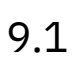

*IBM MQ*

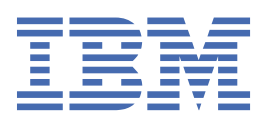

### **Nota**

Prima di utilizzare queste informazioni e il prodotto che supportano, leggere le informazioni in ["Informazioni particolari" a pagina 1469](#page-1468-0).

Questa edizione si applica alla versione 9 release 1 di IBM® MQ e a tutte le successive release e modifiche se non diversamente indicato nelle nuove edizioni.

Quando si inviano informazioni a IBM, si concede a IBM un diritto non esclusivo di utilizzare o distribuire le informazioni in qualsiasi modo ritenga appropriato senza incorrere in alcun obbligo verso l'utente.

**© Copyright International Business Machines Corporation 2007, 2024.**

# **Indice**

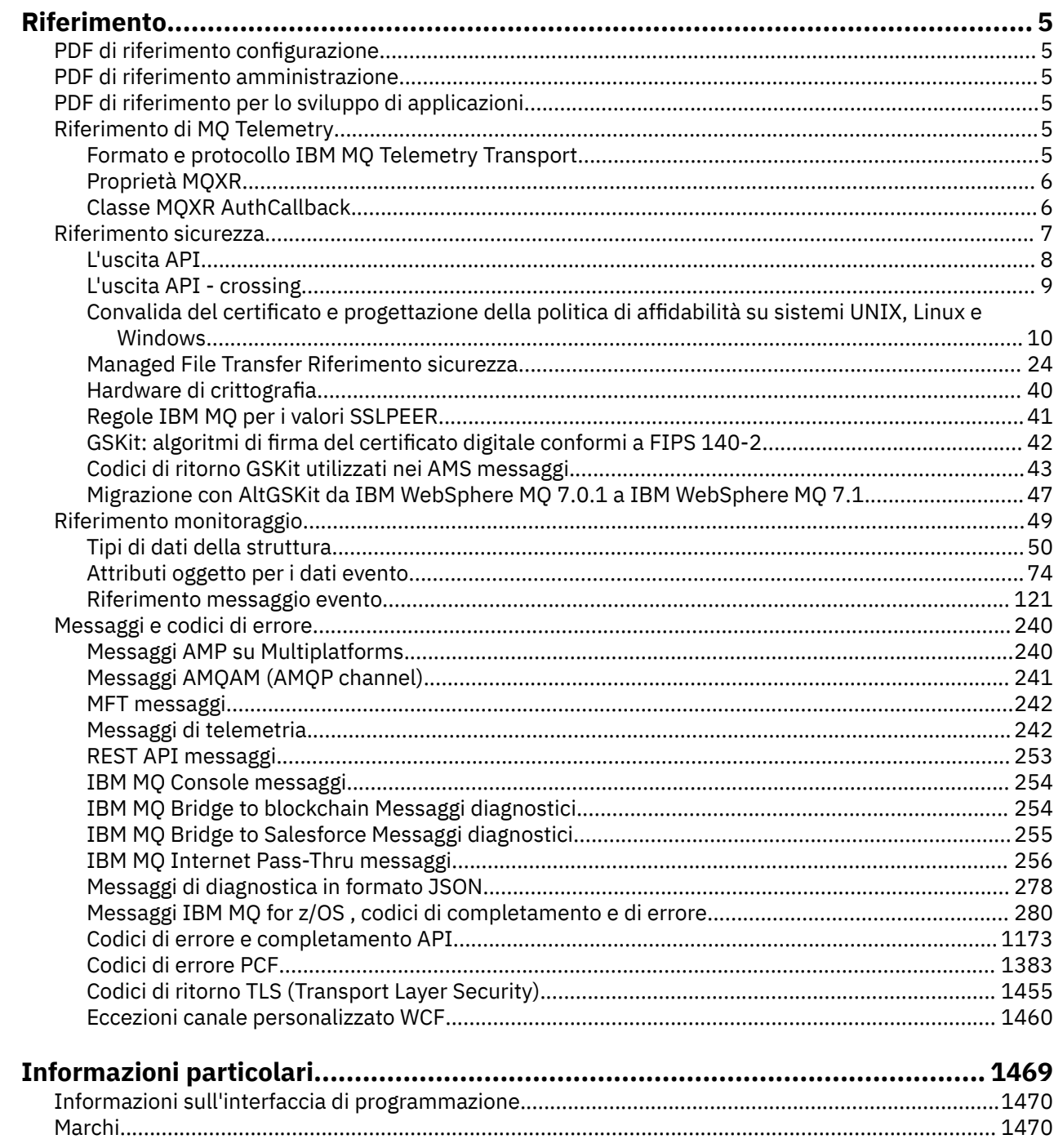

# <span id="page-4-0"></span>**Riferimento di IBM MQ**

Utilizzare le informazioni di riferimento fornite in questa sezione per svolgere le attività utili alle proprie esigenze aziendali.

• schemi per la sintassi

# **PDF di riferimento configurazione**

Da maggio 2021, le informazioni di riferimento della configurazione sono state spostate in un PDF separato.

mq91.refconfig.pdf è disponibile nella stessa directory di mq91.reference.pdf.

# **PDF di riferimento amministrazione**

Da maggio 2021, le informazioni di riferimento dell'amministrazione sono state spostate in un PDF separato.

mq91.refadmin.pdf è disponibile nella stessa directory di mq91.reference.pdf.

# **PDF di riferimento per lo sviluppo di applicazioni**

Da maggio 2021, le informazioni di riferimento delle applicazioni in via di sviluppo sono state spostate in un PDF separato.

mq91.refdev.pdf è disponibile nella stessa directory di mq91.reference.pdf.

#### **Riferimento di MQ Telemetry**  $Linux \t-$

Informazioni sul formato e sul protocollo MQTT , sulle proprietà MQXR e sulla classe MQXR AuthCallback .

#### **Formato e protocollo IBM MQ Telemetry**  $L$ inu $x$   $\qquad$ Windows **F AIX**

# **Transport**

IBM MQ Telemetry Transport (MQTT) è un protocollo di pubblicazione / sottoscrizione leggero che passa su TCP/IP per collegare un numero elevato di sensori remoti e dispositivi di controllo. MQTT viene utilizzato da applicazioni specializzate su dispositivi di ingombro ridotto che devono tollerare una larghezza di banda ridotta e una comunicazione inaffidabile. È possibile utilizzare le app client MQTT da un business partner oppure scrivere le proprie app client per utilizzare i protocolli pubblicati. È possibile ottenere applicazioni client di esempio e librerie di supporto dal progetto Eclipse Paho .

MQ Telemetry in IBM MQ supporta le app client che utilizzano MQTT protocol. Esistono attualmente due specifiche di questo protocollo:

- Lo standard Oasis [MQTT 3.1.1](https://docs.oasis-open.org/mqtt/mqtt/v3.1.1/os/mqtt-v3.1.1-os.html)
- • [MQTT.org Specifica del protocollo](https://public.dhe.ibm.com/software/dw/webservices/ws-mqtt/mqtt-v3r1.html) da mqtt.org

Lo standard Oasis è più recente. La funzionalità è quasi identica alla specifica mqtt.org. Lo standard MQTT 3.1.1 Oasis è supportato in IBM MQ 8.0.0 Fix Pack 3 e versioni successive.

Se il tuo client MQTT proviene da un'origine diversa da [IBM Messaging Telemetry Clients SupportPac](https://www.ibm.com/support/pages/node/585919) o dal progetto [Eclipse Paho](https://www.eclipse.org/paho) , controlla la versione di MQTT protocol supportata dal client. Se il tuo client supporta un livello differente di MQTT protocole non funziona correttamente con il servizio MQ Telemetry , è richiesto un thin conversion layer. Verificare con l'origine del proprio client se il livello di conversione è disponibile come aggiornamento per il client che si intende utilizzare.

#### <span id="page-5-0"></span>**Proprietà MQXR** Linux **Windows AIX**

Le impostazioni delle proprietà MQXR sono memorizzate in un file delle proprietà specifico della piattaforma: mqxr\_win.properties o mqxr\_unix.properties. Queste proprietà vengono normalmente configurate utilizzando i comandi di gestione MQSC o IBM MQ Explorer.

Quando si avvia un gestore code per la prima volta, la versione del template del file delle proprietà di MQXR per la piattaforma viene copiata dalla directory *mqinstall*/mqxr/config alla directory *mqinstall*/qmgrs/*qmgr\_name*/mqxr/config .

Normalmente non è necessario modificare il file delle proprietà MQXR direttamente, perché tutte le proprietà, tranne una, possono essere configurate tramite i comandi di gestione MQSC o IBM MQ Explorer. Se si decide di modificare direttamente il file, arrestare il gestore code prima di apportare le modifiche.

La proprietà che è possibile impostare solo modificando direttamente il file è **webcontentpath**. Se la tua applicazione client di telemetria è un'app web, devi anche fornire l'eseguibile dell'app web JavaScript al browser. Questo requisito è descritto in Il client di messaggistica MQTT per JavaScript(tm) e le applicazioni web. Utilizzare la proprietà **webcontentpath** per specificare la directory da cui vengono forniti i file eseguibili dell'app Web:

- Per default, **webcontentpath** non è presente nel file delle proprietà MQXR. Se **webcontentpath** non è presente, il server di telemetria MQ fornisce i file eseguibili dell'applicazione Web dalla seguente ubicazione predefinita: *mqinstall*/qmgrs/*qmgr\_name*/mqxr/WebContent/*your\_client\_app*
- se **webcontentpath** specifica un percorso, il server di telemetria MQ fornisce i file eseguibili dell'applicazione Web da tale posizione.
- se **webcontentpath** è presente e vuoto, il server di telemetria MQ non serve i file eseguibili dell'app web.

#### **Concetti correlati**

Servizio di telemetria (MQXR)

#### **Riferimenti correlati**

"Classe MQXR AuthCallback" a pagina 6

AuthCallback è l'unica classe nel package com.ibm.mq.mqxr. Specifica la definizione di interfaccia di cui un amministratore del server di telemetria ha bisogno quando scrive un AuthCallback nel server MQXR.

#### **Classe MQXR AuthCallback**  $Linux \t-$

AuthCallback è l'unica classe nel package com.ibm.mq.mqxr. Specifica la definizione di interfaccia di cui un amministratore del server di telemetria ha bisogno quando scrive un AuthCallback nel server MQXR.

# **Classe AuthCallback**

```
java.lang.Object
 |
     └─ com.ibm.mq.mqxr.AuthCallback
```
Interfaccia implementata:

javax.security.auth.callback.Callback

```
public class AuthCallback
extends java.lang.Object
implements javax.security.auth.callback.Callback
```
<span id="page-6-0"></span>Consente a un modulo di collegamento JAAS (javax.security.auth.spi.LoginModule) di accedere agli oggetti server WebSphereMQ.

### **Metodi**

#### **getSSLSession**

public javax.net.ssl.SSLSession getSSLSession()

Restituisce javax.net.ssl.SSLSession associato alla connessione client o null se il client è connesso utilizzando una connessione di testo semplice.

#### **setSSLSession**

public void setSSLSession(javax.net.ssl.SSLSession sslSession)

Il parametro **sslSession** viene impostato dal server in modo che sia sslSession associato alla connessione client o null se il client è connesso utilizzando una connessione di testo semplice.

## **Costruttore**

public AuthCallback()

#### **Concetti correlati**

Servizio di telemetria (MQXR) Configurazione del canale di telemetria JAAS

#### **Attività correlate**

Risoluzione del problema: modulo di login di JAAS non richiamato dal servizio di telemetria

### **Riferimenti correlati**

["Proprietà MQXR" a pagina 6](#page-5-0)

Le impostazioni delle proprietà MQXR sono memorizzate in un file delle proprietà specifico della piattaforma: mqxr\_win.properties o mqxr\_unix.properties. Queste proprietà vengono normalmente configurate utilizzando i comandi di gestione MQSC o IBM MQ Explorer.

# **Riferimento sicurezza**

Utilizzare le informazioni di riferimento in questa sezione per configurare la sicurezza per IBM MQ. **Concetti correlati**

#### ["L'uscita API" a pagina 8](#page-7-0)

Un' *uscita API* è un modulo di programma che monitora o modifica la funzione delle chiamate MQI. Un'uscita API comprende più *funzioni di uscita API*, ognuna con il proprio punto di ingresso nel modulo.

#### ["L'uscita API - crossing" a pagina 9](#page-8-0)

Un' *uscita incrociata API* è un programma che monitora o modifica la funzione delle chiamate MQI emesse dalle applicazioni CICS su z/OS.

["Convalida del certificato e progettazione della politica di affidabilità su sistemi UNIX, Linux e Windows" a](#page-9-0) [pagina 10](#page-9-0)

IBM MQ convalida i certificati TLS in base a due tipi di politiche, di base e standard. Il controllo della politica standard è conforme a RFC 5280.

#### ["Hardware di crittografia" a pagina 40](#page-39-0)

Il modo in cui IBM MQ fornisce il supporto per l'hardware crittografico dipende dalla piattaforma utilizzata.

#### ["Regole IBM MQ per i valori SSLPEER" a pagina 41](#page-40-0)

L'attributo SSLPEER viene utilizzato per controllare il DN (Distinguished Name) del certificato dal gestore code peer o dal client all'altra estremità di un canale IBM MQ . IBM MQ utilizza determinate regole quando confronta questi valori

["Migrazione con AltGSKit da IBM WebSphere MQ 7.0.1 a IBM WebSphere MQ 7.1" a pagina 47](#page-46-0) Eseguire questa attività solo se si sta migrando da IBM WebSphere MQ 7.0.1 utilizzando l'impostazione di configurazione AltGSKit per caricare un GSKitalternativo. Il GSKit alternativo utilizzato da IBM WebSphere <span id="page-7-0"></span>MQ 7.0.1 con l'impostazione AltGSKit è separato dal GSKit utilizzato da IBM WebSphere MQ 7.1; le modifiche apportate a ciascun GSKit non influiscono sull'altro. Ciò è dovuto al fatto che IBM WebSphere MQ 7.1 utilizza una copia locale privata di GSKit nella propria directory di installazione e non supporta l'uso di un GSKitalternativo.

#### Mancate corrispondenze CipherSpec

Errori di autenticazione durante l'handshake TLS

 $\sqrt{9.1.3}$  Panoramica dell'intercettazione Advanced Message Security sui canali di messaggi

#### **Riferimenti correlati**

["GSKit: algoritmi di firma del certificato digitale conformi a FIPS 140-2" a pagina 42](#page-41-0)

# **L'uscita API**

Un' *uscita API* è un modulo di programma che monitora o modifica la funzione delle chiamate MQI. Un'uscita API comprende più *funzioni di uscita API*, ognuna con il proprio punto di ingresso nel modulo.

**Nota:** Le informazioni in questa sezione non sono valide per IBM MQ for z/OS.

Esistono due categorie di funzioni di uscita:

#### **Una funzione di uscita associata a una chiamata MQI**

Ci sono due funzioni di uscita in questa categoria per ogni chiamata MQI e una aggiuntiva per una chiamata MQGET con opzione MQGMO\_CONVERT. Le chiamate MQCONN e MQCONNX condividono le stesse funzioni di uscita.

Per ogni chiamata MQI, una delle due funzioni di uscita viene richiamata prima che il gestore code inizi a elaborare la chiamata e l'altro viene richiamato dopo che il gestore code ha completato l'elaborazione della chiamata. La funzione di uscita per una chiamata MQGET con l'opzione MQGMO\_CONVERT viene richiamata durante la chiamata MQGET, dopo che il messaggio è stato richiamato dalla coda dal gestore code, ma prima che abbia luogo qualsiasi conversione dei dati. Ciò consente, ad esempio, di decodificare un messaggio prima della conversione dei dati.

Una funzione di uscita può ispezionare e modificare qualsiasi parametro su una chiamata MQI. In una chiamata MQPUT, ad esempio, una funzione di uscita richiamata prima dell'avvio dell'elaborazione della chiamata può:

- Ispezionare e modificare il contenuto dei dati dell'applicazione nel messaggio da inserire
- Modificare la lunghezza dei dati dell'applicazione nel messaggio
- Modificare il contenuto dei campi nella struttura del descrittore del messaggio, MQMD
- Modificare il contenuto dei campi nella struttura di opzioni del messaggio di inserimento, MQPMO

Una funzione di uscita richiamata prima dell'avvio dell'elaborazione di una chiamata MQI può eliminare completamente la chiamata. La funzione exit per una chiamata MQGET con l'opzione MQGMO\_CONVERT può eliminare la conversione dei dati del messaggio richiamato.

#### **Funzioni di uscita di inizializzazione e di chiusura**

In questa categoria sono presenti due funzioni di uscita, la funzione di uscita di inizializzazione e la funzione di uscita di chiusura.

La funzione di uscita di inizializzazione viene richiamata dal gestore code quando un'applicazione si connette al gestore code. Lo scopo principale è registrare le funzioni di uscita e i relativi punti di ingresso con il gestore code ed eseguire qualsiasi elaborazione di inizializzazione. Non è necessario registrare tutte le funzioni di uscita, solo quelle richieste per questa connessione. Quando l'applicazione si disconnette dal gestore code, le registrazioni vengono rimosse automaticamente.

La funzione di uscita di inizializzazione può essere utilizzata anche per acquisire la memoria richiesta dall'uscita ed esaminare i valori delle variabili di ambiente.

La funzione di uscita di terminazione viene richiamato dal gestore code quando un'applicazione si disconnette dal gestore code. Il suo scopo è quello di rilasciare qualsiasi memoria utilizzata dall'uscita ed eseguire tutte le operazioni di ripulitura richieste.

<span id="page-8-0"></span>Un'uscita API può emettere chiamate a MQI ma, se lo fa, l'uscita API non viene richiamata in modo ricorsivo una seconda volta. Le seguenti funzioni di uscita, tuttavia, non sono in grado di inviare chiamate MQI perché l'ambiente corretto non è presente nel momento in cui vengono richiamate le funzioni di uscita:

- La funzione di uscita di inizializzazione
- La funzione di uscita per una chiamata MQCONN e MQCONNX richiamata *prima* che il gestore code inizi a elaborare la chiamata
- La funzione di uscita per la chiamata MQDISC richiamata *dopo* che il gestore code ha completato l'elaborazione della chiamata
- Funzione di uscita di terminazione

Un'uscita API può anche utilizzare altre API che potrebbero essere disponibili; ad esempio, può emettere chiamate a Db2.

Un'uscita API può essere utilizzata con un'applicazione client di IBM MQ , ma è importante notare che l'uscita viene richiamata all'estremità *server* di un canale MQI. Per ulteriori informazioni, consultare Confronto tra sicurezza a livello di link e sicurezza a livello di applicazione.

Un'uscita API viene scritta utilizzando il linguaggio di programmazione C.

Per abilitare un'uscita API, è necessario configurarla. Su sistemi IBM i, Windows, UNIX and Linux® , eseguire questa operazione modificando il file di configurazione IBM MQ , mqs.ini, e il file di configurazione del gestore code, qm.ini, per ogni gestore code.

Per un cliente, modificare la stanza ApiExitLocal nel file mqclient.ini per identificare le routine di uscita API per un gestore code.

Configurare un'uscita API fornendo le seguenti informazioni:

- Il nome descrittivo dell'uscita API.
- Il nome del modulo e la relativa ubicazione; ad esempio, il nome percorso completo.
- Il nome del punto di ingresso per la funzione di uscita di inizializzazione.
- La sequenza in cui l'uscita API viene richiamata rispetto ad altre uscite API. È possibile configurare più di un'uscita API per un gestore code.
- Facoltativamente, tutti i dati da passare all'uscita API.

Per ulteriori informazioni su come configurare un'uscita API, vedi Configurazione delle uscite API.

Per informazioni su come scrivere un'uscita API, vedi Utilizzo e scrittura di uscite API.

# **L'uscita API - crossing**

Un' *uscita incrociata API* è un programma che monitora o modifica la funzione delle chiamate MQI emesse dalle applicazioni CICS su z/OS.

**Nota:** Le informazioni in questa sezione si applicano solo alle applicazioni CICS su z/OS.

Il programma API - crossing exit viene richiamato dall'adattatore CICS e viene eseguito nello spazio di indirizzo CICS .

L'uscita di attraversamento API viene richiamata solo per le seguenti chiamate MQI:

MQBUFMH **MOCB** MQCB\_FUNZIONE MQCLOSE MQCRTMH MQCTL MQDLTMH MQGET

<span id="page-9-0"></span>MQINQ MQOPEN MQPUT MQPUT1 MQSET MQSTAT MQSUB MQSUBRQ

Per ogni chiamata MQI, viene richiamata una volta prima dell'avvio dell'elaborazione della chiamata e una volta dopo che l'elaborazione della chiamata è stata completata.

Il programma di uscita può determinare il nome di una chiamata MQI e può ispezionare e modificare qualsiasi parametro sulla chiamata. Se viene richiamato prima dell'elaborazione di una chiamata MQI, può sopprimere completamente la chiamata.

Il programma di uscita può utilizzare qualsiasi API che un'uscita utente relativa al task CICS può utilizzare; ad esempio, le API IMS, Db2e CICS . Può anche utilizzare qualsiasi chiamata MQI tranne MQCONN, MQCONNX e MQDISC. Tuttavia, le chiamate MQI emesse dal programma di uscita non richiamano il programma di uscita una seconda volta.

È possibile scrivere un'uscita incrociata API in qualsiasi linguaggio di programmazione supportato da IBM MQ for z/OS.

Prima di poter utilizzare un'uscita incrociata API, il modulo di caricamento del programma di uscita deve essere disponibile quando l'adattatore CICS si connette a un gestore code. Il modulo di caricamento è un programma CICS che deve essere denominato CSQCAPX e risiedere in una libreria nella sequenza di concatenazione DFHRPL. CSQCAPX deve essere definito nel CSD (system definition file) di CICS e il programma deve essere abilitato.

Un'uscita API - crossing può essere gestita utilizzando i pannelli di controllo dell'adattatore CICS , CKQC. Quando CSQCAPX viene caricato, viene scritto un messaggio di conferma sui pannelli di controllo dell'adattatore o sulla console di sistema. I pannelli di controllo dell'adattatore possono essere utilizzati anche per abilitare o disattivare il programma di uscita.

Per ulteriori informazioni su come scrivere e implementare un'uscita di attraversamento API, consultare la sezione "The CICS-IBM MQ Adapter" nella documentazione del prodotto CICS Transaction Server for z/OS 4.1 . Consultare CICS Transaction Server for z/OS 4.1, l'adattatore CICS-IBM MQ.

# **Convalida del certificato e progettazione della politica di affidabilità su sistemi UNIX, Linux e Windows**

IBM MQ convalida i certificati TLS in base a due tipi di politiche, di base e standard. Il controllo della politica standard è conforme a RFC 5280.

Le informazioni in questi argomenti si applicano ai seguenti sistemi:

- Sistemi IBM MQ for UNIX e Linux
- Sistemi IBM MQ for Windows

In questa sezione vengono utilizzati i termini seguenti:

#### **Politica certificato**

Determina quali campi in un certificato vengono compresi ed elaborati.

#### **Politica OCSP**

Determina quali campi in una richiesta o in una risposta OCSP vengono compresi ed elaborati.

#### **Politica CRL**

Determina quali campi in un CRL (Certificate Revocation List) vengono compresi ed elaborati.

#### **Politica di convalida percorso**

Determina il modo in cui i tipi di politica del certificato, OCSP e CRL interagiscono tra loro per determinare se una catena di certificati (un punto di attendibilità "RootCA" per una voce finale "EE") è valida.

Le politiche di convalida dei percorsi standard e di base sono descritte separatamente perché riflettono l'implementazione all'interno dei sistemi IBM MQ for UNIX, Linux e Windows . Tuttavia, le politiche OCSP e CRL standard sono le stesse delle politiche di base e la politica di certificato standard è una versione estesa della politica di base, quindi queste politiche non sono descritte separatamente.

Per impostazione predefinita, IBM MQ applica prima la convalida della politica di base. Se la convalida della politica di base non riesce, IBM MQ applica la convalida della politica standard (RFC 5280). Se la convalida della politica di base ha esito positivo, la convalida della politica standard non viene applicata. Pertanto, un errore di convalida indica che la convalida della politica standard e di base ha avuto esito negativo, probabilmente per motivi diversi. Una convalida ha avuto esito positivo significa che la convalida della politica di base ha avuto esito positivo e la convalida della politica standard non è stata pertanto applicata oppure la convalida della politica di base ha avuto esito negativo e la convalida della politica standard ha avuto esito positivo.

## **Applicazione della rigorosa conformità RFC 5280**

Per applicare la conformità RFC 5280 rigorosa, utilizzare l'impostazione di configurazione della politica di convalida del certificato. Questa impostazione consente di disabilitare la politica di base, in modo che venga utilizzata solo la politica RFC 5280 standard. Per ulteriori informazioni sull'impostazione di configurazione della politica di convalida del certificato, consultare Politiche di convalida del certificato in IBM MQ.

I seguenti esempi sono certificati digitali accettati dalla politica di convalida dei certificati di base, ma rifiutati dalla politica standard conforme a RFC 5280. Per rendere attendibile una catena di certificati digitali, l'intera catena deve soddisfare la politica di convalida configurata.

Per visualizzare i dettagli completi di un certificato digitale, utilizzare il comando **runmqakm** :

runmqakm -cert -details -db key.kdb -pw *password* -label *certificate\_label*

Un certificato con lo stato di attendibilità abilitato nell'output **runmqakm** non è necessariamente attendibile per l'utilizzo in un handshake TLS. Lo stato di attendibilità abilitato indica che il certificato è idoneo per essere utilizzato come certificato CA per verificare altri certificati, se il certificato soddisfa anche le regole della politica di convalida del certificato. Per ulteriori informazioni sulla politica di convalida dei certificati standard conformi RFC 5280, consultare ["Politica di convalida percorso standard"](#page-19-0) [a pagina 20.](#page-19-0)

#### **Certificato di esempio 1 - utilizzo chiave non corretto**

Questo esempio mostra un certificato in cui il campo di utilizzo della chiave non è conforme alle regole della politica di convalida del certificato standard per un certificato CA. Uno dei requisiti per un certificato da utilizzare come certificato CA è che il campo di utilizzo della chiave deve indicare che è consentito firmare altri certificati utilizzando l'indicatore di firma keyCert. Un certificato senza questo indicatore non può essere utilizzato come certificato CA.

```
Label : root
Key Size : 1024
Version : X509 V3
Serial : 54cb6f740c7ee410
Issuer : CN=Example Root CA,O=Example,C=GB
Subject : CN=Example Root CA,O=Example,C=GB
Not Before : 9 February 2012 17:19:00 GMT
Not After : 1 October 2019 18:19:00 GMT+01:00
Public Key
     30 81 9F 30 0D 06 09 2A 86 48 86 F7 0D 01 01 01
 05 00 03 81 8D 00 30 81 89 02 81 81 00 CC 44 D9
 25 6D 26 1C 9D B9 FF DE B8 AC 44 AB E3 64 80 44
     AF BE E0 00 93 53 92 33 F8 7E BD D7 71 ED 21 52
 24 75 DF D6 EE 3C 54 97 84 29 EA 93 4C 4A D1 19
 5D C1 A0 82 F5 74 E1 AD D9 87 10 D5 6A 2B 6F 90
```
 04 0F 7E 6E 85 6D 32 99 33 9C D9 BB 57 86 DE 68 23 C9 F2 6D 53 E3 F5 FF D1 0B E7 23 19 3A F6 70 6B C8 C7 EB DB 78 8E 8C 9E 55 58 66 B6 31 DB 40 5F 6A 97 AB 12 D7 E2 3E 2E 79 EE 78 7B 02 03 01 00 01 Public Key Type : RSA (1.2.840.113549.1.1.1) Fingerprint : SHA1 : EE 68 D4 4F 73 4F F4 21 DE 1A 01 11 5E DE B1 B8 DF 40 AA D8 Fingerprint : MD5 : 50 B5 E9 B2 D7 35 05 6A DC 6D 4B 1E B2 F2 DF A4 Fingerprint : SHA256 : B4 D7 6E C4 47 26 24 C7 4F 41 C3 83 03 6F 5C C7 07 11 61 E0 0E 36 59 1F 1C E6 69 39 2D 18 05 D2 Extensions basicConstraints ca = true pathLen = 1239876 critical key usage: encipherOnly Signature Algorithm : SHA256WithRSASignature (1.2.840.113549.1.1.11) Value 9D AE 54 A9 9D 68 01 68 15 B5 53 9F 96 C9 5B D1 52 40 DB CB 33 AF FD B9 26 D5 90 3F 1E 0B FC A6 D9 8C 04 90 EB AA FD A8 7A 3C AB 60 5F 20 4F 0D 7B 73 41 27 6A 2B BF 8C 99 91 B6 49 96 82 6A 24 0A E8 B9 A5 AF 69 3D 2C A3 3C C8 12 39 FB 56 58 4E 2A FE AC AC 10 89 53 B1 8F 0F C0 50 BF 5E 00 91 64 B4 A1 4C 9A 4E D5 1F 38 7C AD 32 A9 8A E1 91 16 2C 6D 1E 4A CA 99 8D CC 22 CD BF 90 49 FC Trust Status : Enabled

In questo esempio, il campo di utilizzo chiave contiene solo l'indicatore encipherOnly . L'indicatore di firma keyCertnon è impostato, quindi a questo certificato non è consentito firmare altri certificati. Pertanto, non può essere utilizzato come certificato CA.

#### **Certificato di esempio 2 - estensione dei vincoli di base mancante**

Questo esempio mostra un certificato a cui manca l'estensione dei vincoli di base. L'estensione dei vincoli di base viene utilizzata per indicare se questo certificato può essere utilizzato come CA. Viene anche utilizzato per indicare la lunghezza massima di qualsiasi catena di certificati che può essere firmata dal certificato. La politica di convalida del certificato standard richiede che il certificato abbia un'estensione dei vincoli di base con l'indicatore isCA impostato per essere utilizzato come CA.

```
Label : root
Key Size : 1024
Version : X509 V3
Serial : 1c7dfea316570bf6
Issuer : CN=Second Example Root CA,O=Example,C=GB
Subject : CN=Second Example Root CA,O=Example,C=GB
Not Before : 9 February 2012 17:18:22 GMT
Not After : 1 October 2019 18:18:22 GMT+01:00
Public Key
 30 81 9F 30 0D 06 09 2A 86 48 86 F7 0D 01 01 01
    05 00 03 81 8D 00 30 81 89 02 81 81 00 B2 70 49
 7C AE 1B A7 B3 06 49 6C 99 19 BC A8 77 BE 86 33
 21 6B C9 26 CC A6 28 52 9F 7B CF 03 A4 37 A7 4D
     6B 06 AA ED 7D 58 E3 70 F3 F7 C1 06 DA E8 27 C6
    3D 1B AC FA EF AA 59 7A 9A AB C1 14 4E
     4B 71 CA 8D FE C3 F5 2F E8 AC AD EF 21 80 6D 12
     89 4A 2A 84 AA 9D E0 4F C1 93 B1 3E 16 E8 3C 75
 39 2A 74 1E 90 CC B1 C3 2B 1D 55 26 76 D2 65 C1
 06 47 2A BF 79 96 42 76 A9 6E 65 88 5F 02 03 01
     00 01
Public Key Type : RSA (1.2.840.113549.1.1.1)
Fingerprint : SHA1
     33 9F A1 81 43 F1 43 95 48 A5 66 B4 CD 98 E8 15
     9C B3 CA 90
Fingerprint : MD5 :
     91 EA D9 C0 2C 05 5B E2 CD 0B F6 DD 8A 11 44 23
Fingerprint : SHA256 :
     62 46 35 0B 0E A1 A7 2A D5 74 70 0F AA 47 9A 9C
     6B 80 1B F1 0B 4C 81 05 85 0E 91 11 A4 21 D2 34
Extensions
     key usage: digitalSignature, keyCertSign
Signature Algorithm : SHA256WithRSASignature (1.2.840.113549.1.1.11)
Value
    79 34 BA 5B 6F DC 06 A3 99 24 4E 8A 2B 27 05 47
```
 0D 4D BE 6A 77 D1 1D 5F 54 82 9D CC F6 92 D4 9A AB 4D B6 DD 6E AD 86 C3 6A A3 32 E3 B3 ED E0 62 4A EB 51 08 AC BE 49 9E 9C D7 FE AE C8 9D 17 16 68 31 6B F4 BA 74 1E 4F 5F 05 48 9F E7 46 BA DC 17 7A 60 88 F8 5B DB 3C 51 D4 98 97 28 82 CF 36 47 DA D2 0F 47 FF 70 EA 45 3A 49 66 E6 E2 F9 67 2C C8 3E 24 A2 3B EC 76 1F D6 31 2B BD A9 B5 08 Trust Status : Enabled

In questo esempio, al certificato manca completamente il campo dei vincoli di base. Pertanto questo certificato non può essere utilizzato come certificato CA.

#### **Esempio di certificato 3 - CA intermedio con versione precedente di X.509**

Questo esempio mostra un certificato CA intermedio che è X.509 versione 1. La politica di convalida del certificato standard richiede che tutti i certificati CA intermedi siano almeno X.509 versione 3. I certificati CA root sono esenti da questo requisito poiché esistono ancora alcuni certificati CA root della versione 1 comunemente utilizzati. Tuttavia, questa esenzione potrebbe cambiare in futuro.

Label : intermediate Key Size : 1024 Version : X509 V1 Serial : 02 Issuer : CN=Test Root CA,O=Example,C=GB Subject : CN=Test Intermediate CA, 0=Example, C=GB Not Before : 10 February 2012 17:33:45 GMT Not After : 11 April 2018 18:33:45 GMT+01:00 Public Key 30 81 9F 30 0D 06 09 2A 86 48 86 F7 0D 01 01 01 05 00 03 81 8D 00 30 81 89 02 81 81 00 C0 07 C2 D0 9F 84 DB 7C 20 8F 51 F9 C2 1A 3F CF E2 D7 F2 F1 56 F2 A4 8F 8F 06 B7 3B 01 31 DE 7C CC 03 63 AA D3 2F 1C 50 15 E3 56 80 40 7D FF 00 89 9A 26 F5 57 05 FA 4F ED 3B DD 93 FA F2 DF 38 26 D4 3A 92 51 CC F3 70 27 42 7A 9F AD 51 45 67 B7 AE 11 AD 4F 2D AB D2 CF 73 E6 F0 45 92 F0 47 16 66 7E 01 C7 76 A3 7B EC D2 76 3F E5 15 EC D7 72 2C FE 14 F5 78 83 AA C4 20 AB F7 02 03 01 00 01 Public Key Type : RSA (1.2.840.113549.1.1.1) Fingerprint : SHA1 : DE BB 75 4B 14 E1 44 B9 B6 44 33 97 49 D0 82 6D 81 F2 2F DE Fingerprint : MD5 : 72 49 44 42 E2 E6 89 F1 CC 37 C9 F6 B5 8F F3 AE Fingerprint : SHA256 : 83 A4 52 AF 49 34 F1 DC 49 E6 95 AE 93 67 80 13 C2 64 D9 26 22 A0 E8 0A 5A A9 71 EC E8 33 E1 D1 Signature Algorithm : SHA256WithRSASignature (1.2.840.113549.1.1.11) Value 40 4A 09 94 A0 18 07 5E 96 D7 A6 52 6B 8D 20 50 E8 91 F7 7E EA 76 B4 08 DF 76 66 1F FA FF 91 79 2E E0 66 8B 9F 40 FA 14 13 79 81 DB 31 A5 55 1D 44 67 41 F4 EA 1A F7 83 4F 21 F4 43 78 4E F8 5E 6F B2 B8 3A F7 6B B4 F5 C6 F8 EB 4C BF 62 6F 3E C7 20 EC 53 B3 40 51 36 C1 0A 4E 73 ED 74 D1 93 02 C5 FB 61 F7 87 64 A5 94 06 7D 25 7C E3 73 DD 08 D4 07 D0 A4 3F 77 88 12 59 DB A4 DB 68 8F C1 Trust Status : Enabled

In questo esempio, il campo versione è X.509 V1. Questo certificato è un certificato X.509 versione 1 e quindi non può essere utilizzato come CA intermedio.

#### ULW. **Criteri di certificazione di base e standard**

Le politiche di base e di certificato standard supportano gli stessi campi: la politica standard supporta ulteriori estensioni certificato.

I campi supportati per le politiche di base e standard sono i seguenti:

- OuterSigAlgID<sup>1</sup>
- $\cdot$  Firma<sup>[2](#page-13-0)</sup>

<sup>1</sup> Questo campo è denominato *signatureAlgorithm* in RFC 5280.

- <span id="page-13-0"></span>• Versione
- SerialNumber
- InnerSigAlgID<sup>3</sup>
- Emittente
- Validità
- SubjectName
- SubjectPublicKeyInfo
- IssuerUniqueID
- SubjectUniqueID

Le estensioni supportate per la politica di base sono le seguenti. Se una voce è contrassegnata come "non supportata", IBM MQ non tenta di elaborare estensioni contenenti un campo di quel tipo specifico, ma elabora altri tipi della stessa estensione.

- ID AuthorityKey
- Accesso AuthorityInfo
- ID SubjectKey
- Nome IssuerAlt
- Nome SubjectAlt
- KeyUsage
- BasicConstraints
- Utilizzo di PrivateKey
- CRLDistributionPoints
	- DistributionPoint
		- Nome DistributionPoint(solo nomeX.500 e URI formato LDAP)
		- NameRelativeToCRLIssuer (non supportato)
		- Motivi (ignorato)
		- Campi CRLIssuer (non supportati)

Le estensioni supportate per la politica standard sono tutte quelle elencate per la politica di base e quelle nel seguente elenco. Se una voce è contrassegnata come "non supportata", IBM MQ non tenta di elaborare estensioni contenenti un campo di quel tipo specifico, ma elabora altri tipi della stessa estensione.

- NameConstraints
- Utilizzo ExtendedKey
- CertificatePolicies
	- PolicyInformation
		- PolicyIdentifier
		- PolicyQualifiers (non supportato)
- PolicyMappings
- PolicyConstraints

# **Politiche OCSP di base e standard**

Le politiche OCSP di base e standard supportano gli stessi campi.

<sup>2</sup> Questo campo è denominato *signatureValue* in RFC 5280.

<sup>3</sup> Questo campo è denominato *firma* in RFC 5280.

I campi supportati per una richiesta sono i seguenti. Se una voce è contrassegnata come "non supportata", IBM MQ non tenta di elaborare una richiesta contenente un campo di quel tipo specifico, ma elabora altre richieste contenenti lo stesso campo di livello superiore.

- Firma (facoltativo)
- Versione (solo Versione 1)
- RequesterName (facoltativo)
- RequestList (solo richiesta singola)
	- CertID<sup>4</sup>
	- Estensioni singleRequest(non supportate)
- RequestExtensions
	- Nonce (se abilitato)
- I campi supportati per una risposta sono i seguenti:
- ResponseStatus
- Risposta
	- responseType (id pkix ocsp basic)
	- BasicOCSPResponse
		- Firma
		- Certificati
		- Estensioni
		- Utilizzo extendedKey
			- id kp OCSPSigning
		- id pkix ocsp nocheck
		- ResponseData
			- Versione (solo Versione 1)
			- ResponderID (per nome o per hash)
			- ProducedAt (ignorato)
			- Risposte (più risposte supportate)
				- SingleResponse
					- certID
					- certStatus
						- RevokedInfo (ignorato)
					- thisUpdate (ignorato)
					- nextUpdate
					- singleExtensions (ignorato)
			- responseExtensions
				- Nonce (se abilitato)

# **Politiche CRL di base e standard**

Le politiche CRL di base e standard supportano gli stessi campi ed estensioni.

I campi supportati per queste politiche sono i seguenti:

<sup>4</sup> Questo campo è denominato reqCert in RFC 2560

- <span id="page-15-0"></span>• OuterSigAlgID<sup>5</sup>
- $\cdot$  Firma<sup>6</sup>
- Versione
- InnerSigAlgID7
- Emittente
- ThisUpdate
- NextUpdate
- RevokedCertificate
	- UserCertificate
	- RevocationDate

Non esistono estensioni CRLEntry supportate.

Le estensioni CRL supportate per queste politiche sono le seguenti. Se una voce è contrassegnata come "non supportata", IBM MQ non tenta di elaborare estensioni contenenti un campo di quel tipo specifico, ma elabora altri tipi della stessa estensione.

- ID AuthorityKey
- Nome IssuerAlt
- Numero CRL
- Punto IssuingDistribution
	- DistributionPoint
	- Nome DistributionPoint
		- FullName (solo nomeX.500 e URI formato LDAP)
		- NameRelativeToCRLIssuer (non supportato)
	- Motivi (ignorato)
	- CRLIssuer
	- OnlyContainsUserCerts (non supportato)
	- OnlyContainsCACerts (non supportato)
	- OnlySomeMotivi (non supportati)
	- $-$  IndirectCRL<sup>8</sup>(rifiutato)

# **Politica di convalida del percorso di base**

La politica di convalida del percorso di base determina il modo in cui i tipi di politica CRL, OCSP e certificato interagiscono tra loro per determinare se una catena di certificati è valida.

La convalida di una catena viene eseguita nel seguente modo (ma non necessariamente nel seguente ordine):

1. Verificare che il nome dell'emittente del certificato sia uguale al nome dell'oggetto nel certificato precedente e che non vi sia un nome dell'emittente vuoto in questo certificato o nel precedente nome dell'oggetto del certificato. Se nel percorso non è presente alcun certificato precedente e questo è il primo certificato nella catena, verificare che il nome dell'emittente e del soggetto siano identici e che lo stato di attendibilità sia impostato per il certificato $9$ .

<sup>5</sup> Questo campo è denominato *signatureAlgorithm* in RFC 5280.

<sup>6</sup> Questo campo è denominato *signatureValue* in RFC 5280.

<sup>7</sup> Questo campo è denominato *firma* in RFC 5280.

<sup>8</sup> Le estensioni IndirectCRL determineranno un errore di convalida CRL. Le estensioni IndirectCRL non possono essere utilizzate perché causano il rifiuto dei certificati identificati.

<span id="page-16-0"></span>**Nota:** I sistemi IBM MQ for UNIX, Linux e Windows non riusciranno a convalidare il percorso in situazioni in cui il certificato precedente in un percorso ha lo stesso nome oggetto del certificato corrente.

- 2. Verificare che l'algoritmo di firma utilizzato per firmare effettivamente il certificato corrisponda all'algoritmo di firma indicato nel certificato, verificando che l'identificativo dell'algoritmo di firma dell'emittente nel certificato corrisponda all'identificativo dell'algoritmo nei dati di firma.
- 3. Verificare che il certificato sia stato firmato dall'emittente, utilizzando la chiave pubblica del soggetto dal certificato precedente nel percorso per verificare la firma sul certificato. Se non esiste alcun certificato precedente e questo è il primo certificato, utilizzare la chiave pubblica del soggetto del certificato per verificarne la firma. IBM MQ supporta gli algoritmi di firma DSA e RSA; tuttavia, non supporta l'eredità dei parametri DSA.
- 4. Verificare che il certificato sia una versione nota di X509 , che gli ID univoci non siano presenti per certificati versione 1 e che le estensioni non siano presenti per i certificati versione 1 e versione 2.
- 5. Verificare che il certificato non sia scaduto o non sia ancora stato attivato e che il suo periodo di validità sia valido<sup>10</sup>.
- 6. Verificare che non vi siano estensioni critiche sconosciute o estensioni duplicate.
- 7. Verificare che il certificato non sia stato revocato. Qui si applicano le seguenti operazioni:
	- a. Se la connessione OCSP è abilitata e un indirizzo del risponditore è configurato o il certificato ha un'estensione di accesso AuthorityInfovalida che specifica un formato HTTP GENERALNAME\_uniformResourcestato di revoca del controllo ID con OCSP.
	- b. Se lo stato di revoca da "7.a" a pagina 17 sopra non è determinato, l'estensione CRLDistributionPoints viene controllata per un elenco di ID X.500 DN GENERALNAME\_directoryname e URI GENERALNAME\_uniformResource. Sono supportati solo gli URI di formato LDAP, HTTP e FILE. Se l'estensione non è presente o l'utilizzo dell'estensione CRLDistributionPoints risulta in uno stato non determinato e l'estensione non è Critica, il nome dell'emittente del certificato viene utilizzato per eseguire la query dello stato di revoca. Un database CRL (LDAP) viene quindi interrogato per i CRL. Se il certificato non è l'ultimo certificato, o se l'ultimo certificato ha l'estensione del vincolo di base con l'indicatore "isCA" attivato, il database viene interrogato per gli ARL e i CRL. Se la verifica CRL è abilitata e non è possibile eseguire query su alcun database CRL, il certificato viene considerato come revocato. Attualmente, il modulo del nome di directory X500 e i moduli URI LDAP/HTTP/FILE sono gli unici moduli di nome supportati utilizzati per ricercare i CRL e gli ARL $^{11}$ .

**Nota:** I nomi RelativeDistinguishednon sono supportati.

- c. Se lo stato di revoca da "7.a" a pagina 17 e "7.b" a pagina 17 è indeterminato, IBM MQ controlla l'impostazione di configurazione *OCSPAuthentication* per stabilire se consentire la connessione.<sup>12</sup>
- 8. Se l'estensione del nome issuerAltè contrassegnata come critica, assicurarsi che i moduli del nome siano riconosciuti. I seguenti moduli di nomi generali sono attualmente riconosciuti:
	- rfc822
	- DNS
- Lo stato di attendibilità è un'impostazione amministrativa nel file di database delle chiavi. È possibile accedere e modificare lo stato di attendibilità di un particolare certificato firmatario utilizzando **strmqikm**. Selezionare il certificato richiesto dall'elenco dei firmatari e fare clic su **Visualizza / Modifica**. La casella di spunta **Imposta il certificato come root attendibile** nel pannello risultante indica lo stato di attendibilità. È anche possibile impostare lo stato di trust utilizzando **runmqckm** con l'indicatore -trust sul comando **-cert -modify** . Per ulteriori informazioni su questo comando, vedi Gestione di chiavi e certificati.
- <sup>10</sup> Non ci sono controlli per garantire che la validità del soggetto sia entro i limiti della validità dell'emittente. Ciò non è richiesto ed è stato dimostrato che i certificati di alcune CA non superano tale controllo.
- <sup>11</sup> Una volta richiamati dal database, gli ARL vengono valutati esattamente nello stesso modo dei CRL. Molte CA non emettono ARL. Tuttavia, IBM MQ ricercherà gli ARL e i CRL se verifica lo stato di revoca di un certificato CA.
- <sup>12</sup> Se *OCSPAuthentication* è impostato su WARN, IBM MQ registra lo stato di revoca sconosciuto e consente alla connessione di continuare.
- directory
- URI
- Indirizzo IP (v4/v6)
- 9. Se l'estensione del nome subjectAltè contrassegnata come critica, assicurarsi che i moduli del nome siano riconosciuti. I seguenti moduli di nomi generali sono attualmente riconosciuti:
	- rfc822
	- DNS
	- directory
	- URI
	- Indirizzo IP (v4/v6)
- 10. Se l'estensione KeyUsage è critica su un certificato non EE, assicurarsi che l'indicatore di accesso keyCertsia attivo e, se è presente l'estensione BasicConstraints , l'indicatore "isCA" è true.
- 11. Se è presente l'estensione BasicConstraints , vengono eseguiti i seguenti controlli:
	- Se l'indicatore "isCA" è false, assicurarsi che il certificato sia l'ultimo certificato della catena e che il campo pathLength non sia presente.
	- Se l'indicatore "isCA" è true e il certificato NON è l'ultimo certificato nella concatenazione, assicurarsi che il numero di certificati fino all'ultimo certificato nella catena non sia maggiore del campo pathLength .
- 12. L'estensione ID AuthorityKeynon viene utilizzata per la convalida del percorso, ma viene utilizzata quando si crea la catena di certificati.
- 13. L'estensione ID SubjectKeynon è utilizzata per la convalida del percorso, ma viene utilizzata quando si crea la catena di certificati.
- 14. L'estensione PrivateKeyUsagePeriod viene ignorata dal motore di convalida, poiché non è in grado di determinare quando la CA ha effettivamente firmato il certificato. L'estensione è sempre non critica e quindi può essere tranquillamente ignorata.

Una risposta OCSP viene convalidata anche per assicurare che la risposta stessa sia valida. La convalida viene eseguita nel modo seguente (ma non necessariamente nel seguente ordine):

- 1. Verificare che lo stato della risposta sia Riuscito e che il tipo di risposta sia PKIX\_AD\_OCSP\_basic.r
- 2. Accertarsi che i dati della versione della risposta siano presenti e che la risposta sia la versione corretta (Versione 1)
- 3. Assicurarsi che la risposta sia firmata correttamente. La firma verrà rifiutata se il firmatario non soddisfa almeno uno dei criteri seguenti:
	- Il firmatario corrisponde a una configurazione locale dell'autorità di firma OCSP13per il certificato.
	- Il firmatario sta usando la chiave CA per cui la chiave pubblica è contenuta nel certificato CA, cioè la CA stessa sta firmando direttamente la risposta.
	- Il firmatario è un ordinato secondario diretto della CA che ha firmato il certificato per cui vengono controllate le informazioni sulla revoca ed è autorizzato dalla CA includendo il valore di id - adocspSigning in una estensione di utilizzo ExtendedKey.

**Nota:** Il controllo di revoca del certificato del firmatario della risposta non viene eseguito se è presente l'estensione id - pkix - ocsp - nocheck.

- 4. Verificare che l'algoritmo hash di risposta, serialNumber, issuerNameHash e l'hash issuerKeycorrispondano a quelli della richiesta.
- 5. Assicurarsi che la risposta non sia scaduta, ovvero che l'ora di nextUpdate sia superiore all'ora corrente.[14](#page-18-0)
- 6. Assicurarsi che lo stato di revoca del certificato sia valido.

 $13$  Questo è un certificato nel KeyStore che un utente ha installato e che ha lo stato di attendibilità impostato.

<span id="page-18-0"></span>La convalida di un CRL viene eseguita anche per assicurare che il CRL stesso sia valido e venga eseguito nel seguente modo (ma non necessariamente nel seguente ordine):

- 1. Verificare che l'algoritmo di firma utilizzato per firmare effettivamente il CRL corrisponda all'algoritmo di firma indicato all'interno del CRL, verificando che l'identificativo dell'algoritmo di firma dell'emittente nel CRL corrisponda all'identificativo dell'algoritmo nei dati di firma.
- 2. Assicurarsi che il CRL sia stato firmato dall'emittente del certificato in questione, verificando che il CRL sia stato firmato con la chiave dell'emittente del certificato.
- 3. Verificare che il CRL non sia scaduto<sup>15</sup>, o non è stato ancora attivato, e che il suo periodo di validità è buono.
- 4. Assicurarsi che se il campo versione è presente, sia la versione 2. In caso contrario, il CRL è versione 1 e non deve avere alcuna estensione. Tuttavia, i sistemi IBM MQ for UNIX, Linux e Windows verificano solo che non sia presente alcuna estensione critica per un CRL versione 1.
- 5. Verificare che il certificato in questione si trovi nell'elenco dei campi revokedCertificates e che la data di revoca non sia futura.
- 6. Accertarsi che non vi siano estensioni duplicate.
- 7. Se nel CRL vengono rilevate estensioni critiche sconosciute, incluse le estensioni delle voci critiche, ciò fa sì che i certificati identificati vengano trattati come revocati<sup>16</sup>(a condizione che il CRL superi tutti gli altri controlli).
- 8. Se l'estensione authorityKeyID nel CRL e l'ID subjectKeynel certificato CA sono presenti e se il campo keyIdentifier è presente all'interno dell'ID authorityKeydel CRL, confrontarlo con l'ID subjectKeydel CACertificate.
- 9. Se l'estensione del nome issuerAltè contrassegnata come critica, assicurarsi che i moduli del nome siano riconosciuti. I seguenti moduli di nomi generali sono attualmente riconosciuti:
	- rfc822
	- DNS
	- directory
	- URI
	- Indirizzo IP (v4/v6)
- 10. Se l'estensione del punto issuingDistributionè presente nel CRL, elaborare come segue:
	- Se il punto issuingDistributionspecifica un CRL InDirect, la convalida CRL non riesce.

Esiste uno scenario potenziale in cui la CA che emette un CRL potrebbe impostare un'estensione critica sconosciuta per indicare che anche se tutti gli altri controlli di convalida hanno esito positivo, un certificato identificato non deve essere considerato revocato e quindi non rifiutato dall'applicazione. In questo scenario, seguendo i sistemi X.509, IBM MQ for UNIX, Linux e Windows funzionerà in una modalità di funzionamento non sicura. In altre parole, potrebbero rifiutare i certificati che la CA non intendeva rifiutare e quindi negare il servizio ad alcuni utenti validi. Una modalità non sicura ignora un CRL perché ha un'estensione critica sconosciuta e quindi i certificati che la CA intendeva revocare sono ancora accettati. L'amministratore del sistema deve quindi interrogare questo comportamento con la CA emittente.

 $14$  Se non viene restituita alcuna risposta OCSP corrente dal responder, IBM MQ tenterà di utilizzare le risposte non aggiornate per determinare lo stato di revoca di un certificato. IBM MQ tenta di utilizzare risposte non aggiornate in modo che la sicurezza non venga ridotta in modo negativo.

<sup>15</sup> Se non vengono trovati CRL correnti, i sistemi IBM MQ for UNIX, Linux e Windows tenteranno di utilizzare CRL non aggiornati per determinare lo stato di revoca di un certificato. Non è chiaramente specificato in RFC 5280 quale azione intraprendere in caso di assenza di CRL correnti. IBM MQ for UNIX, I sistemi Linux e Windows tentano di utilizzare i CRL obsoleti in modo che la sicurezza non venga ridotta negativamente.

<sup>16</sup> ITU X.509 e RFC 5280 sono in conflitto in questo caso perché l'RFC richiede che i CRL con estensioni critiche sconosciute non riescano la convalida. Tuttavia, ITU X.509 richiede che i certificati identificati vengano ancora considerati come revocati, a condizione che il CRL superi tutti gli altri controlli. IBM MQ for UNIX, I sistemi Linux e Windows adottano la guida ITU X.509 in modo che la sicurezza non venga ridotta in modo negativo.

- <span id="page-19-0"></span>• Se il punto issuingDistributionindica che è presente un CRLDistributionPoint ma non è stato trovato alcun nome DistributionPoint, non riesce la convalida CRL
- Se il punto issuingDistributionindica che è presente un CRLDistributionPoint e specifica un nome DistributionPoint, verificare che sia un URI di formato GeneralName o LDAP che corrisponda al nome fornito dal CRLDistributionPoint del certificato o dal nome dell'emittente del certificato. Se il nome DistributionPointnon è un GeneralName , la convalida CRL avrà esito negativo.

**Nota:** I nomi RelativeDistinguishednon sono supportati e, se rilevati, non riusciranno a convalidare il CRL.

# **Politica di convalida percorso standard**

La politica di convalida del percorso standard determina in che modo i tipi di politica CRL, OCSP e certificato interagiscono tra loro per determinare se una catena di certificati è valida. Il controllo della politica standard è conforme a RFC 5280.

La convalida del percorso utilizza i concetti seguenti:

- Un percorso di certificazione di lunghezza *n*, in cui il punto di attendibilità o il certificato root è il certificato 1 e EE è *n*.
- Una serie di identificativi di politica iniziali (ognuno dei quali comprende una sequenza di identificativi di elemento della politica), che identifica una o più politiche di certificato, ognuna delle quali è accettabile ai fini dell'elaborazione del percorso di certificazione o il valore speciale "any-policy". Attualmente questo è sempre impostato su "any-policy".

**Nota:** I sistemi IBM MQ for UNIX, Linux e Windows supportano solo gli ID politica creati dai sistemi IBM MQ for UNIX, Linux e Windows .

- Serie di politiche accettabile: una serie di identificatori della politica del certificato che comprende la politica o le politiche riconosciute dall'utente della chiave pubblica, insieme alle politiche ritenute equivalenti tramite l'associazione della politica. Il valore iniziale della serie di politiche accettabile è il valore speciale "any-policy".
- Strutture ad albero secondarie vincolate: una serie di nomi root che definiscono una serie di strutture ad albero secondarie in cui possono rientrare tutti i nomi oggetto nei certificati successivi nel percorso di certificazione. Il valore iniziale è "unbounded".
- Strutture ad albero secondarie escluse: una serie di nomi root che definiscono una serie di strutture ad albero secondarie in cui non può rientrare alcun nome oggetto nei certificati successivi nel percorso di certificazione. Il valore iniziale è "vuoto".
- Politica esplicita: un numero intero che indica se è richiesto un identificativo della politica esplicito. Il numero intero indica il primo certificato nel percorso in cui viene imposto questo requisito. Quando impostata, questa variabile può essere diminuita, ma non può essere aumentata. (Se un certificato nel percorso richiede identificativi di politica espliciti, un certificato successivo non può rimuovere questo requisito.) Il valore iniziale è *n*+ 1.
- Mappatura politica: un numero intero che indica se è consentita la mappatura della politica. Il numero intero indica l'ultimo certificato a cui è possibile applicare l'associazione normativa. Quando impostata, questa variabile può essere diminuita, ma non può essere aumentata. (Ciò significa che se un certificato nel percorso specifica che l'associazione della politica non è consentita, non può essere sovrascritto da un certificato successivo.) Il valore iniziale è *n*+ 1.

La convalida di una catena viene eseguita nel modo seguente (ma non necessariamente nel seguente ordine):

1. Le informazioni contenute nel seguente paragrafo sono congruenti con la politica di convalida del percorso di base descritta in ["Politica di convalida del percorso di base" a pagina 16](#page-15-0):

Verificare che il nome dell'emittente del certificato sia uguale al nome dell'oggetto nel certificato precedente e che non vi sia un nome dell'emittente vuoto in questo certificato o nel precedente nome dell'oggetto del certificato. Se nel percorso non esiste alcun certificato precedente e questo è il primo certificato nella concatenazione, verificare che il nome dell'emittente e del soggetto siano identici e che lo stato di attendibilità sia impostato per il certificato.<sup>[17](#page-20-0)</sup>

<span id="page-20-0"></span>Se il certificato non ha un nome oggetto, l'estensione del nome subjectAltdeve essere presente e critica.

2. Le informazioni contenute nel seguente paragrafo sono congruenti con la politica di convalida del percorso di base descritta in ["Politica di convalida del percorso di base" a pagina 16](#page-15-0):

Verificare che l'algoritmo di firma utilizzato per firmare effettivamente il certificato corrisponda all'algoritmo di firma indicato nel certificato, verificando che l'identificativo dell'algoritmo di firma dell'emittente nel certificato corrisponda all'identificativo dell'algoritmo nei dati di firma.

Se sono presenti l'ID issuersUniquedel certificato e l'ID subjectUniquedell'emittente, assicurarsi che corrispondano.

3. Le seguenti informazioni sono coerenti con la politica di convalida del percorso di base descritta in ["Politica di convalida del percorso di base" a pagina 16](#page-15-0):

Verificare che il certificato sia stato firmato dall'emittente, utilizzando la chiave pubblica del soggetto dal certificato precedente nel percorso per verificare la firma sul certificato. Se non esiste alcun certificato precedente e questo è il primo certificato, utilizzare la chiave pubblica del soggetto del certificato per verificarne la firma.

4. Le seguenti informazioni sono coerenti con la politica di convalida del percorso di base descritta in ["Politica di convalida del percorso di base" a pagina 16](#page-15-0):

Verificare che il certificato sia una versione nota di X509 , che gli ID univoci non siano presenti per i certificati della versione 1 e che le estensioni non siano presenti per i certificati della versione 1 e della versione 2.

5. Le seguenti informazioni sono coerenti con la politica di convalida del percorso di base descritta in ["Politica di convalida del percorso di base" a pagina 16](#page-15-0):

Verificare che il certificato non sia scaduto o non sia ancora stato attivato e che il suo periodo di validità sia valido<sup>18</sup>

6. Le seguenti informazioni sono coerenti con la politica di convalida del percorso di base descritta in ["Politica di convalida del percorso di base" a pagina 16](#page-15-0):

Assicurarsi che non vi siano estensioni critiche sconosciute o estensioni duplicate.

7. Le seguenti informazioni sono coerenti con la politica di convalida del percorso di base descritta in ["Politica di convalida del percorso di base" a pagina 16](#page-15-0):

Verificare che il certificato non sia stato revocato. Qui si applicano le seguenti operazioni:

- a. Se la connessione OCSP è abilitata e un indirizzo del risponditore è configurato o se il certificato ha un'estensione di accesso AuthorityInfovalida che specifica un formato HTTP GENERALNAME\_uniformResource, lo stato di revoca del controllo ID con OCSP.
	- i) I sistemi IBM MQ for UNIX e Windows consentono alla richiesta OCSP di essere firmata facoltativamente per i responder preconfigurati, ma ciò non ha alcun impatto sull'elaborazione della risposta OCSP.
- b. Se lo stato di revoca da 7a non è determinato, viene selezionato l'estensione CRLDistributionPoints per un elenco di ID X.500 DN GENERALNAME\_directoryname e URI GENERALNAME\_uniformResource. Se l'estensione non è presente, viene utilizzato il nome dell'emittente del certificato. Un database CRL (LDAP) viene quindi interrogato per i CRL. Se il certificato non è l'ultimo certificato o se l'ultimo certificato ha l'estensione del vincolo di base con l'indicatore "isCA" attivato, il database viene interrogato per ARL e CRL. Se la verifica CRL è

 $17$  Lo stato di attendibilità è un'impostazione amministrativa nel file di database delle chiavi. È possibile accedere e modificare lo stato di attendibilità di un particolare certificato firmatario in **strmqikm**. Selezionare il certificato richiesto dall'elenco dei firmatari e fare clic su **Visualizza / Modifica**. La casella di spunta **Imposta il certificato come root attendibile** nel pannello risultante indica lo stato di attendibilità. È anche possibile impostare lo stato di trust utilizzando **runmqckm** con l'indicatore -trust sul comando **-cert -modify** . Per ulteriori informazioni su questo comando, vedi Gestione di chiavi e certificati.

<sup>&</sup>lt;sup>18</sup> Non ci sono controlli per garantire che la validità del soggetto sia entro i limiti della validità dell'emittente. Ciò non è richiesto e i certificati di alcune CA hanno dimostrato di non superare tale controllo.

abilitata e non è possibile eseguire query su alcun database CRL, il certificato viene considerato come revocato. Attualmente, il formato del nome della directory X500 e i formati URI LDAP/ HTTP / FILE sono gli unici formati di nome supportati utilizzati per ricercare CRL e ARLs15.

**Nota:** I nomi RelativeDistinguishednon sono supportati.

8. Le seguenti informazioni sono coerenti con la politica di convalida del percorso di base descritta in ["Politica di convalida del percorso di base" a pagina 16](#page-15-0):

Se l'estensione del nome subjectAltè contrassegnata come critica, assicurarsi che i moduli del nome siano riconosciuti. I seguenti moduli di nomi generali sono attualmente riconosciuti:

- rfc822
- DNS
- directory
- URI
- Indirizzo IP (y4/y6)
- 9. Verificare che il nome del soggetto e l'estensione del nome subjectAlt(critico o non critico) siano congruenti con le variabili di stato delle strutture ad albero secondarie vincolate ed escluse.
- 10. Se l'OID EmailAddress è presente nel campo del nome oggetto come stringa IA5 e non esiste alcuna estensione del nome subjectAlt, l' EmailAddress deve essere congruente con la variabile di stato delle strutture ad albero secondarie vincolate ed escluse.
- 11. Verificare che le informazioni sulla politica siano congruenti con la serie di politiche iniziale :
	- a. Se la variabile di stato della politica esplicita è minore o uguale al valore di sequenza numerica del certificato corrente, un identificativo della politica nel certificato si trova nella serie di politiche iniziale.
	- b. Se la variabile di associazione della politica è minore o uguale al valore di sequenza numerico del certificato corrente, l'identificativo della politica non può essere associato.
- 12. Assicurarsi che le informazioni sulla politica siano coerenti con la serie di politiche accettabile:
	- a. Se l'estensione delle politiche del certificato è contrassegnata come critica<sup>19</sup>, l'intersezione dell'estensione delle politiche e la serie di politiche accettabili non è null.
	- b. Alla serie di politiche accettabile viene assegnata l'intersezione risultante come nuovo valore.
- 13. Verificare che l'intersezione tra la serie di politiche accettabile e la serie di politiche iniziale non sia null. Se la politica speciale di anyPolicy è presente, consentirla solo se non è stata inibita dall'estensione della politica inhibitAnyin questa posizione della catena.
- 14. Se è presente un'estensione della politica inhibitAnyassicurarsi che sia contrassegnata come Critica e, in tal caso, impostare lo stato della politica inhibitAnye la posizione della catena sul valore del numero intero dell'estensione, purché non sia maggiore del valore corrente. È il numero di certificati da consentire con una politica anyPolicy prima di disabilitare la politica anyPolicy .
- 15. Le seguenti operazioni vengono eseguite per tutti i certificati tranne l'ultima:
	- a. Se l'estensione del nome issuerAltè contrassegnata come critica, assicurarsi che i moduli del nome siano riconosciuti. I seguenti moduli di nomi generali sono attualmente riconosciuti:
		- rfc822
		- DNS
		- directory
		- URI
		- Indirizzo IP (v4/v6)
	- b. i) Se l'estensione BasicConstraints non è presente, il certificato è valido solo come certificato EE.

<sup>&</sup>lt;sup>19</sup> Viene conservato come requisito legacy da RFC2459  $(6.1 \text{ (e)} (1))$ 

- ii) Se l'estensione BasicConstraints è presente, assicurarsi che l'indicatore "isCA" sia true. Si noti che "isCA" è sempre controllato per garantire che sia true per essere parte della creazione della catena stessa, tuttavia questo test specifico viene ancora eseguito. Se il campo pathLength è presente, verificare il numero di certificati fino a quando l'ultimo certificato non è maggiore del campo pathLength .
- c. Se l'estensione KeyUsage è critica, assicurarsi che l'indicatore di firma keyCertsia attivo e, se l'estensione BasicConstraints è presente, che l'indicatore "isCA" sia true20.
- d. Se un'estensione dei vincoli della politica è inclusa nel certificato, modificare le variabili di stato dell'associazione della politica e della politica esplicite nel modo seguente:
	- i. Se la politica requireExplicitè presente e ha valore *r*, la variabile di stato della politica esplicita è impostata sul valore minimo corrente e sulla somma di *r* e *i* (il certificato corrente nella sequenza).
	- ii. Se l'associazione inhibitPolicyè presente e ha valore *q*, la variabile di stato dell'associazione della politica è impostata sul minimo del suo valore corrente e sulla somma di *q* e *i* (il certificato corrente nella sequenza).
- e. Se l'estensione policyMappings è presente (consultare 12 (b)), assicurarsi che non sia critica e, se l'associazione della politica è consentita, queste associazioni vengono utilizzate per l'associazione tra le politiche di questo certificato e le politiche del suo firmatario.
- f. Se l'estensione nameConstraints è presente , assicurarsi che sia critica e che le strutture ad albero secondarie consentite ed escluse rispettino le seguenti regole prima di aggiornare lo stato della struttura ad albero secondaria della catena in conformità con l'algoritmo descritto nella sezione RFC 5280 6.1.4 parte (g):
	- i) Il campo minimo è impostato su zero.
	- ii) Il campo massimo non è presente.
	- iii) Vengono riconosciuti i moduli del nome campo di base. I seguenti moduli di nomi generali sono attualmente riconosciuti:
		- rfc822
		- DNS
		- directory
		- URI
		- Indirizzo IP (v4/v6)
- 16. L'estensione di utilizzo ExtendedKeynon è controllata da IBM MQ.
- 17. Le seguenti informazioni sono coerenti con la politica di convalida del percorso di base descritta in ["Politica di convalida del percorso di base" a pagina 16](#page-15-0):

L'estensione ID AuthorityKeynon viene utilizzata per la convalida del percorso, ma viene utilizzata quando si crea la catena di certificati.

18. Le seguenti informazioni sono coerenti con la politica di convalida del percorso di base descritta in ["Politica di convalida del percorso di base" a pagina 16](#page-15-0):

L'estensione ID SubjectKeynon è utilizzata per la convalida del percorso, ma viene utilizzata quando si crea la catena di certificati.

19. Le seguenti informazioni sono coerenti con la politica di convalida del percorso di base descritta in ["Politica di convalida del percorso di base" a pagina 16](#page-15-0):

L'estensione PrivateKeyUsagePeriod viene ignorata dal motore di convalida, poiché non è in grado di determinare quando la CA ha effettivamente firmato il certificato. L'estensione è sempre non critica e quindi può essere tranquillamente ignorata.

<sup>20</sup> Questo controllo è in realtà ridondante a causa del passo (b), ma il controllo è ancora effettuato.

# <span id="page-23-0"></span>**Managed File Transfer Riferimento sicurezza**

Informazioni di riferimento per configurare la sicurezza per Managed File Transfer.

# **Autorizzazioni file system per MFT in IBM MQ**

Quando si installa e si configura il componente Managed File Transfer di IBM MQ, le directory configuration, installationse logs vengono create con le seguenti autorizzazioni.

# **UNIX e Linux**

 $\blacktriangleright$  Linux  $\blacktriangleright$  UNIX  $\blacktriangleright$ 

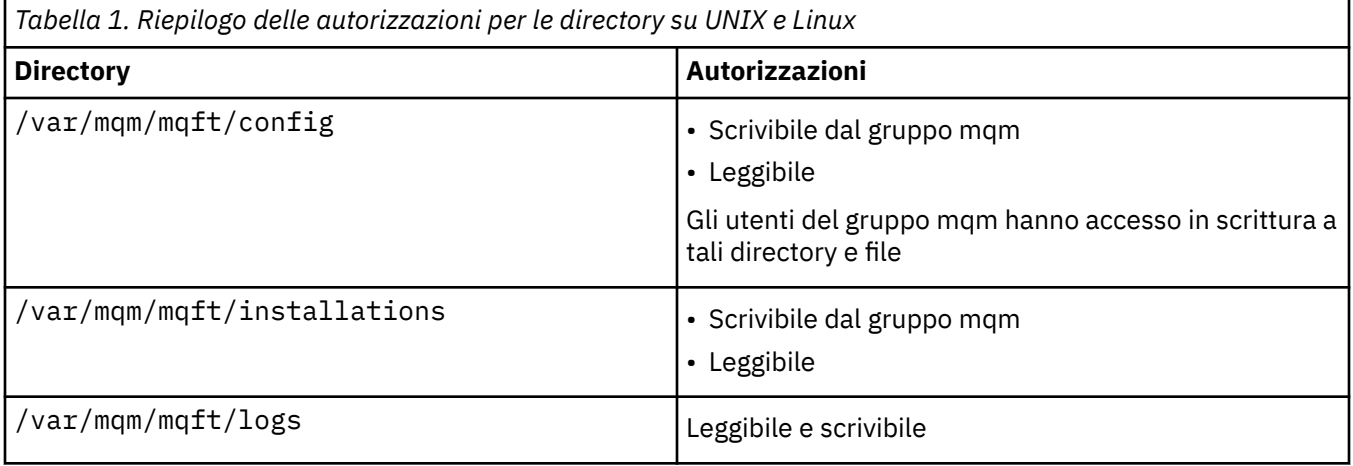

# **Windows**

**Windows** 

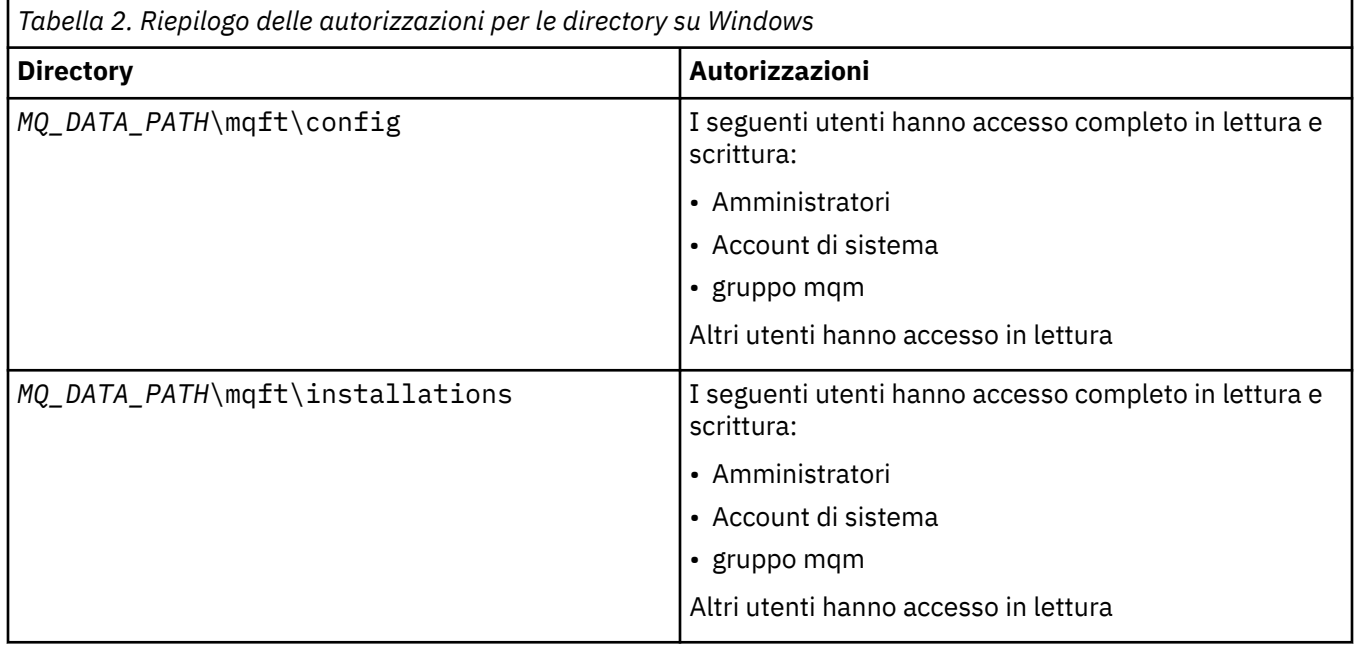

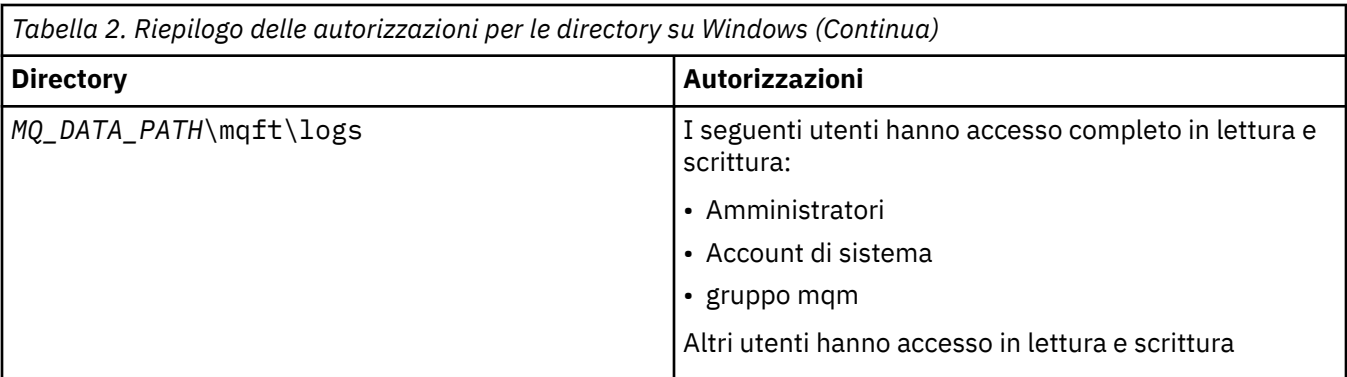

#### **z/OS**  $z/0S$

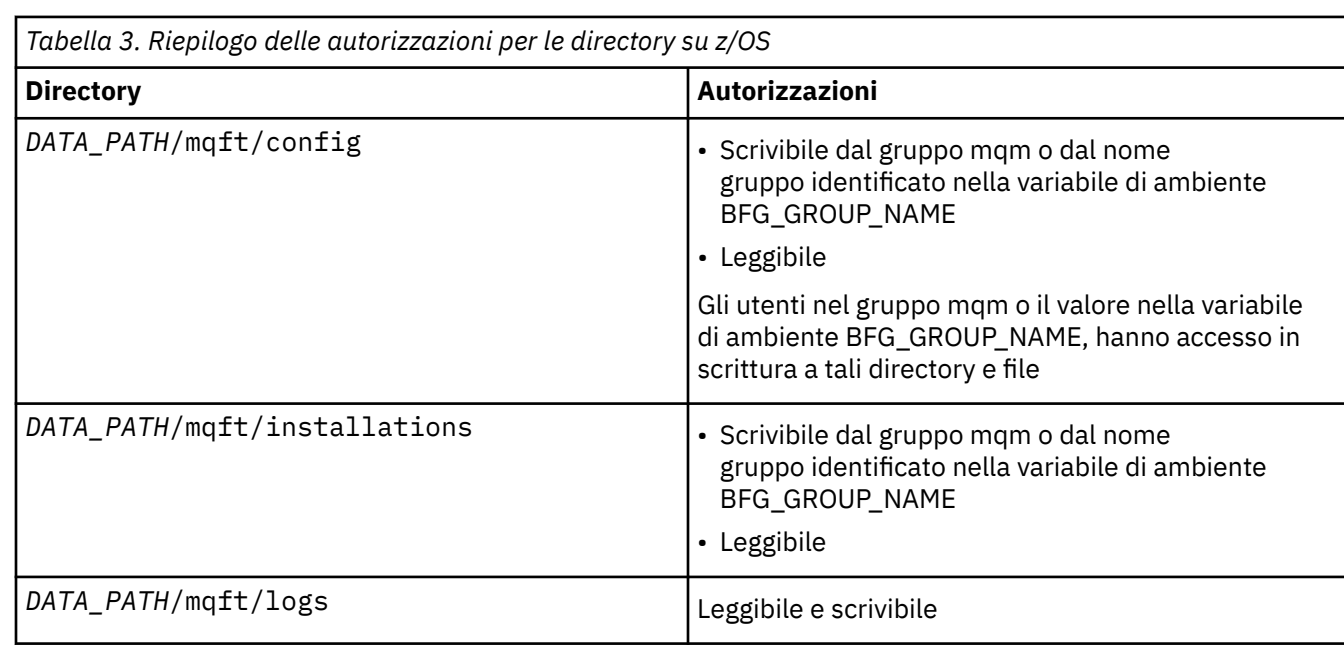

**Nota:** *DATA\_PATH* è derivato dalla variabile di ambiente BFG\_DATA.

# **Gestione delle autorizzazioni per le risorse specifiche di MFT**

Per qualsiasi richiesta di trasferimento file, i processi dell'agent Managed File Transfer richiedono un certo livello di accesso ai relativi file system locali. Inoltre, sia l'identificativo utente associato al processo agent che gli ID utente associati agli utenti che eseguono operazioni di trasferimento file devono avere l'autorità per utilizzare determinati oggetti IBM MQ .

I comandi vengono emessi dagli utenti, che potrebbero avere un ruolo operativo in cui in genere avviano un trasferimento file. In alternativa, potrebbero essere in un ruolo di gestione in cui possono controllare anche quando gli agent vengono creati, avviati, eliminati o ripuliti (ovvero, quando vengono rimossi i messaggi da tutte le code di sistema dell'agent). I messaggi contenenti richieste di comandi vengono posizionati sul SISTEMA SYSTEM.FTE.COMMAND quando un utente immette un comando. Il processo agent richiama i messaggi contenenti le richieste di comandi dal SISTEMA SYSTEM.FTE.COMMAND . Il processo agent utilizza anche altre quattro code di sistema, che sono le seguenti:

- SYSTEM.FTE.DATA.*nome\_agent*
- SYSTEM.FTE.EVENT.*nome\_agent*
- SYSTEM.FTE.REPLY.*nome\_agent*

#### <span id="page-25-0"></span>• SYSTEM.FTE.STATE.*nome\_agent*

Poiché gli utenti che immettono i comandi utilizzano le code precedentemente elencate in modi differenti per il processo dell'agent, assegnare autorizzazioni IBM MQ differenti agli identificativi utente o ai gruppi di utenti associati a ciascuno. Per ulteriori informazioni, consultare "Limitazione delle autorizzazioni del gruppo per le risorse specifiche di MFT" a pagina 26.

L'agent dispone di code aggiuntive che possono essere utilizzate per concedere agli utenti l'autorità di eseguire alcune azioni. Consultare ["Limitazione delle autorizzazioni utente sulle azioni dell'agent MFT"](#page-31-0) [a pagina 32](#page-31-0) per informazioni su come utilizzare le code di autorizzazione. L'agent non inserisce o richiama messaggi su queste code. Tuttavia, è necessario assicurarsi che alle code vengano assegnate le autorizzazioni IBM MQ corrette sia per l'ID utente utilizzato per eseguire il processo agent, sia per gli identificatori utente associati agli utenti autorizzati ad eseguire alcune azioni. Le code di autorizzazione sono le seguenti:

- SYSTEM.FTE.AUTHADM1.*nome\_agent*
- SYSTEM.FTE.AUTHAGT1.*nome\_agent*
- SYSTEM.FTE.AUTHMON1.*nome\_agent*
- SYSTEM.FTE.AUTHOPS1.*nome\_agent*
- SYSTEM.FTE.AUTHSCH1.*nome\_agent*
- SYSTEM.FTE.AUTHTRN1.*nome\_agent*

Se si sta eseguendo la migrazione da una versione di Managed File Transfer precedente a 7.0.2 a IBM WebSphere MQ 7.5o successiva e si stanno mantenendo le configurazioni dell'agent esistenti, sarà necessario creare manualmente le code di autorizzazione. Utilizzare il seguente comando MQSC per creare le code:

DEFINE QLOCAL(*authority\_queue\_name*) DEFPRTY(0) DEFSOPT(SHARED) GET(ENABLED) MAXDEPTH(0) + MAXMSGL(0) MSGDLVSQ(PRIORITY) PUT(ENABLED) RETINTVL(999999999) SHARE NOTRIGGER + USAGE(NORMAL) REPLACE

Il processo agent pubblica anche i messaggi nel SISTEMA SYSTEM.FTE FTE sul gestore code di coordinamento utilizzando SYSTEM.FTE FTE. A seconda che il processo agent abbia il ruolo di agent di origine o di destinazione, il processo agent potrebbe richiedere l'autorizzazione per leggere, scrivere, aggiornare ed eliminare i file.

È possibile creare e modificare record di autorizzazioni per oggetti IBM MQ utilizzando IBM MQ Explorer. Fare clic con il pulsante destro del mouse sull'oggetto e fare clic su **Autorizzazioni oggetto** > **Gestisci record di autorità**. È possibile anche creare record di autorizzazioni utilizzando il comando **setmqaut** , descritto nel comando setmqaut (concessione o revoca dell'autorizzazione).

#### **Riferimenti correlati**

"Limitazione delle autorizzazioni del gruppo per le risorse specifiche di MFT" a pagina 26 Invece di concedere l'autorizzazione ai singoli utenti per tutti i vari oggetti che potrebbero essere coinvolti, configurare due gruppi di sicurezza per la gestione del controllo accessi Managed File Transfer : FTEUSER e FTEAGENT. È responsabilità dell'amministratore IBM MQ creare e popolare questi gruppi. L'amministratore può scegliere di estendere o modificare la configurazione proposta qui descritta.

["Limitazione delle autorizzazioni utente sulle azioni dell'agent MFT" a pagina 32](#page-31-0) Oltre a utilizzare i gruppi per gestire l'accesso alle risorse, è possibile abilitare un altro livello di sicurezza per limitare le azioni dell'agente Managed File Transfer che possono essere eseguite da un utente. Concedere le autorizzazioni su una coda di autorizzazioni agent ad un utente per fornire all'utente l'autorizzazione per eseguire azioni agent specifiche.

Autorità per il logger MFT

### *Limitazione delle autorizzazioni del gruppo per le risorse specifiche di MFT*

Invece di concedere l'autorizzazione ai singoli utenti per tutti i vari oggetti che potrebbero essere coinvolti, configurare due gruppi di sicurezza per la gestione del controllo accessi Managed File Transfer : FTEUSER e FTEAGENT. È responsabilità dell'amministratore IBM MQ creare e popolare questi gruppi. L'amministratore può scegliere di estendere o modificare la configurazione proposta qui descritta.

# **Autorizzazione per connettersi ai gestori code**

I comandi eseguiti da utenti operativi, utenti di gestione e IBM MQ Explorer devono essere in grado di collegarsi al gestore code comandi e al gestore code di coordinazione. Il processo dell'agent e i comandi eseguiti per creare, modificare o eliminare l'agent devono essere in grado di connettersi al gestore code dell'agent.

• Concedere l'autorizzazione di connessione gruppo FTEUSER per il gestore code comandi e il gestore code di coordinazione. Ad esempio:

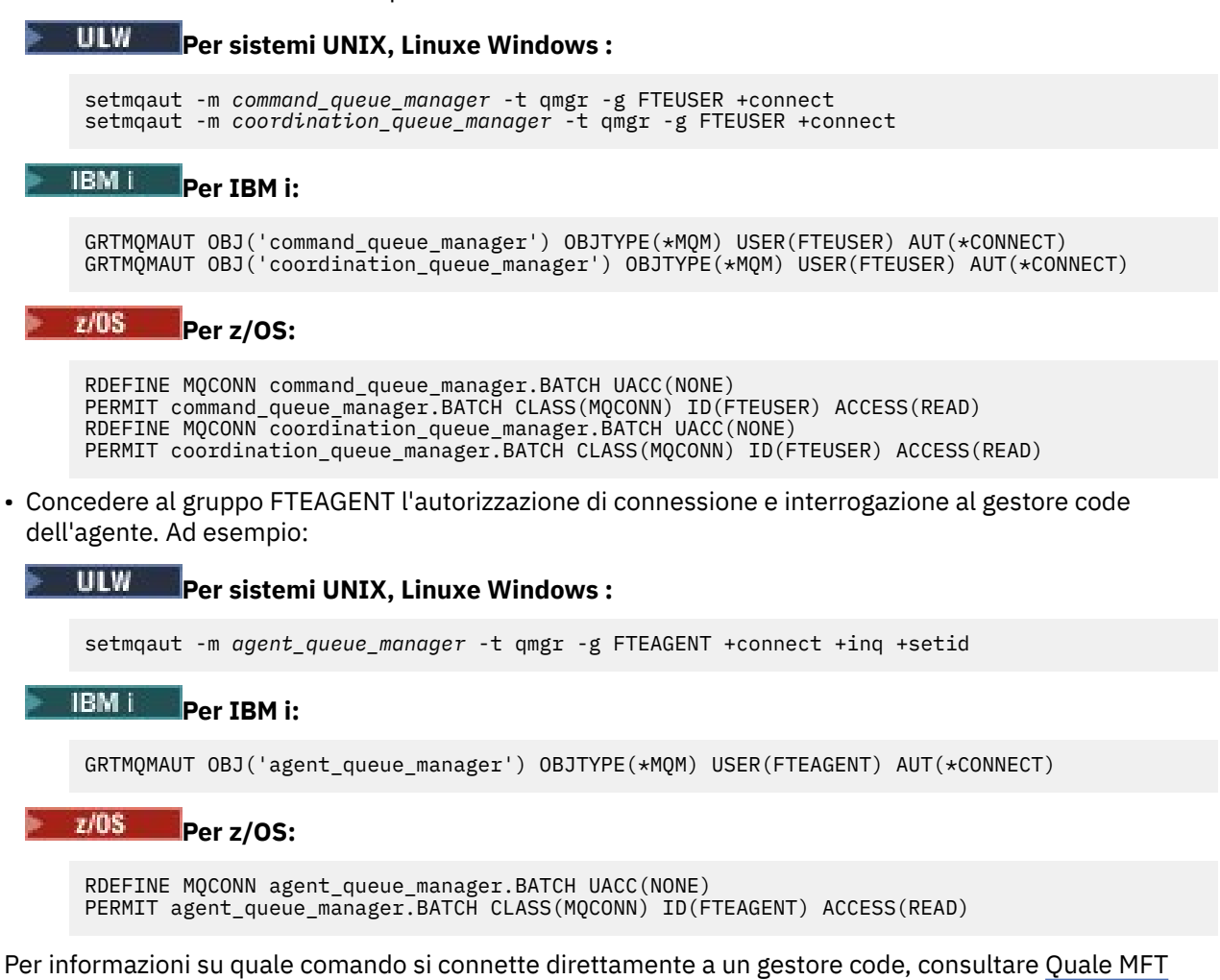

**Autorizzazione per inserire un messaggio nella coda COMMAND che appartiene all'agente**

La coda comandi dell'agent deve essere disponibile per qualsiasi utente autorizzato a richiedere che l'agent esegua un'azione. Per soddisfare questo requisito,

• Concedere al gruppo FTEUSER solo l'accesso al SISTEMA SYSTEM.FTE.COMMAND.*nome\_agent* coda. Ad esempio:

```
ULW
       Per sistemi UNIX, Linuxe Windows :
```
comando si connette a un gestore code

```
setmqaut -m QM1 -n SYSTEM.FTE.COMMAND.agent_name -t queue -g FTEUSER +put
```
# **Per IBM i:**

GRTMQMAUT OBJ('SYSTEM.FTE.COMMAND.agent\_name') OBJTYPE(\*Q) USER(FTEUSER) AUT(\*PUT) MQMNAME('QM1')

#### $z/0S$ **Per z/OS:**

RDEFINE MQQUEUE QM1.SYSTEM.FTE.COMMAND.agent\_name UACC(NONE) PERMIT QM1.SYSTEM.FTE.COMMAND.agent\_name CLASS(MQQUEUE) ID(FTEUSER) ACCESS(UPDATE)

• Concedere al gruppo FTEAGENT l'accesso put, get e setid al sistema SYSTEM.FTE.COMMAND.*nome\_agent* coda. Ad esempio:

#### ULW **Per sistemi UNIX, Linuxe Windows :**

```
setmqaut -m QM1 -n SYSTEM.FTE.COMMAND.agent_name -t queue -g FTEAGENT +browse +put +get 
+setid
```
# **Per IBM i:**

```
GRTMQMAUT OBJ('SYSTEM.FTE.COMMAND.agent_name') OBJTYPE(*Q) USER(FTEAGENT) AUT(*PUT) 
MQMNAME('QM1')
GRTMQMAUT OBJ('SYSTEM.FTE.COMMAND.agent_name') OBJTYPE(*Q) USER(FTEAGENT) AUT(*GET) 
MQMNAME('QM1')
GRTMQMAUT OBJ('SYSTEM.FTE.COMMAND.agent_name') OBJTYPE(*Q) USER(FTEAGENT) AUT(*SETID) 
MQMNAME('QM1')
```
z/OS – **Per z/OS:**

> RDEFINE MQQUEUE QM1.SYSTEM.FTE.COMMAND.agent\_name UACC(NONE) PERMIT QM1.SYSTEM.FTE.COMMAND.agent\_name CLASS(MQQUEUE) ID(FTEAGENT) ACCESS(UPDATE) RDEFINE MQADMIN QM1.CONTEXT.SYSTEM.FTE.COMMAND.agent\_name UACC(NONE) PERMIT QM1.CONTEXT.SYSTEM.FTE.COMMAND.agent\_name CLASS(MQADMIN) ID(FTEAGENT) ACCESS(UPDATE)

Gli agent devono accedere per inserire i messaggi nelle code comandi di altri agent. Se sono presenti agent connessi a gestori code remoti, potrebbe essere necessario concedere un'autorizzazione aggiuntiva per consentire al canale di inserire i messaggi in questa coda.

### **Autorizzazione per inserire i messaggi nelle code DATA, STATE, EVENT e REPLY che appartengono all'agente**

Solo gli agent Managed File Transfer devono essere in grado di utilizzare queste code di sistema, quindi concedere al gruppo FTEAGENT l'accesso put, get e inquire. I nomi di queste code di sistema sono i seguenti:

- DATI SISTEMA SYSTEM.FTE.DATA.*nome\_agent*
- STATO SYSTEM.FTE.STATE.*nome\_agent*
- EVENTO SISTEMA SYSTEM.FTE.EVENT.*nome\_agent*
- REPLY SYSTEM.FTE.REPLY.*nome\_agent*

Ad esempio, per SYSTEM.FTE.DATA.*agent\_name* queue, utilizzare un comando simile al seguente:

# **Per sistemi UNIX, Linuxe Windows :**

setmqaut -m *QM1* -n SYSTEM.FTE.DATA.*agent\_name* -t queue -g FTEAGENT +put +get +inq

**Per IBM i:** 

```
GRTMQMAUT OBJ('SYSTEM.FTE.DATA.agent_name') OBJTYPE(*Q) USER(FTEAGENT) AUT(*PUT) 
MQMNAME('QM1')
GRTMQMAUT OBJ('SYSTEM.FTE.DATA.agent_name') OBJTYPE(*Q) USER(FTEAGENT) AUT(*GET) 
MQMNAME('QM1')
```
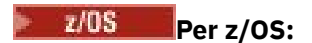

RDEFINE MQQUEUE QM1.SYSTEM.FTE.DATA.agent\_name UACC(NONE) PERMIT QM1.SYSTEM.FTE.DATA.agent\_name CLASS(MQQUEUE) ID(FTEAGENT) ACCESS(UPDATE)

Gli agent devono accedere per inserire i messaggi nelle code di risposta e dati di altri agent. Se vi sono agent connessi ai gestori code remoti, potrebbe essere necessario concedere un'autorizzazione aggiuntiva per consentire al canale di inserire i messaggi in queste code.

### **Autorizzazione con cui viene eseguito il processo dell'agent**

L'autorizzazione con cui viene eseguito il processo dell'agent influenza i file che l'agent può leggere e scrivere dal file system e le code e gli argomenti a cui l'agent può accedere. La configurazione dell'autorità dipende dal sistema. Aggiungere l'ID utente con cui viene eseguito il processo agent al gruppo FTEAGENT. Per ulteriori informazioni sull'aggiunta di un ID utente a un gruppo, consultare Impostazione della sicurezza e passare alle informazioni relative al proprio sistema operativo.

## **Autorizzazione con cui vengono eseguiti comandi e IBM MQ Explorer**

I comandi di gestione, ad esempio il comando **fteStartAgent** e il plugin Managed File Transfer per IBM MQ Explorer devono essere in grado di inserire messaggi nel SISTEMA SYSTEM.FTE.COMMAND.*nome\_agent* coda e richiama le informazioni pubblicate da tale coda. Aggiungere gli ID utente autorizzati ad eseguire i comandi o IBM MQ Explorer al gruppo FTEUSER. Questo ID utente originatore viene registrato nel registro trasferimenti. Per ulteriori informazioni sull'aggiunta di un ID utente a un gruppo, consultare Impostazione della sicurezza e passare alle informazioni relative al proprio sistema operativo.

### **Autorizzazione per inserire messaggi sul SISTEMA SYSTEM.FTE e SYSTEM.FTE FTE**

Solo il processo dell'agente deve essere in grado di inserire messaggi sul SISTEMA SYSTEM.FTE e SYSTEM.FTE . Concedere l'autorizzazione put, get e inquire al gruppo FTEAGENT sul SISTEMA SYSTEM.FTE e concedere l'autorizzazione di pubblicazione e sottoscrizione al gruppo FTEAGENT sul sistema SYSTEM.FTE . Ad esempio:

# **Per sistemi UNIX, Linuxe Windows :**

setmqaut -m *QM1* -n SYSTEM.FTE -t queue -g FTEAGENT +put +get +inq setmqaut -m *QM1* -n SYSTEM.FTE -t topic -g FTEAGENT +pub +sub +resume

#### **Per IBM i:** Per IBM i:

GRTMQMAUT OBJ('SYSTEM.FTE') OBJTYPE(\*Q) USER(FTEAGENT) AUT(\*PUT) MQMNAME('QM1') GRTMQMAUT OBJ('SYSTEM.FTE') OBJTYPE(\*Q) USER(FTEAGENT) AUT(\*GET) MQMNAME('QM1') GRTMQMAUT OBJ('SYSTEM.FTE') OBJTYPE(\*TOPIC) USER(FTEAGENT) AUT(\*PUB) MQMNAME('QM1') GRTMQMAUT OBJ('SYSTEM.FTE') OBJTYPE(\*TOPIC) USER(FTEAGENT) AUT(\*SUB) MQMNAME('QM1')

#### $z/0S$ Per z/OS:

RDEFINE MQQUEUE QM1.SYSTEM.FTE UACC(NONE) PERMIT QM1.SYSTEM.FTE CLASS(MQQUEUE) ID(FTEAGENT) ACCESS(UPDATE) RDEFINE MXTOPIC QM1.PUBLISH.SYSTEM.FTE UACC(NONE) PERMIT QM1.PUBLISH.SYSTEM.FTE CLASS(MXTOPIC) ID(FTEAGENT) ACCESS(UPDATE)

Se vi sono agent connessi ai gestori code remoti, potrebbe essere necessario concedere anche un'ulteriore autorizzazione per consentire al canale di inserire i messaggi nel SISTEMA SYSTEM.FTE FTE.

Per un messaggio da pubblicare in SYSTEM.FTE , i record di autorizzazione di SYSTEM.FTE FTE deve consentire la pubblicazione da parte dell'ID utente contenuto nella struttura del descrittore del messaggio (MQMD) del messaggio. Ciò è descritto in ["Autorizzazione a pubblicare i messaggi di stato e di](#page-35-0) [log degli agenti MFT" a pagina 36.](#page-35-0)

Per consentire a un utente di pubblicare nel SISTEMA SYSTEM.FTE su z/OS, è necessario concedere all'ID utente iniziatore di canali l'accesso per la pubblicazione nel SISTEMA SYSTEM.FTE . Se il profilo di sicurezza RESLEVEL fa sì che due ID utente vengano controllati per la connessione dell'iniziatore di canali, è anche necessario concedere l'accesso all'ID utente contenuto nella struttura del descrittore del messaggio (MQMD) del messaggio. Per ulteriori informazioni, consultare Il profilo di sicurezza RESLEVEL

# **Autorizzazione a ricevere pubblicazioni sul SISTEMA SYSTEM.FTE FTE**

I messaggi di log di trasferimento, i messaggi di avanzamento e i messaggi di stato sono destinati all'utilizzo generale, quindi concedere l'autorizzazione del gruppo FTEUSER per la sottoscrizione a SYSTEM.FTE . Ad esempio:

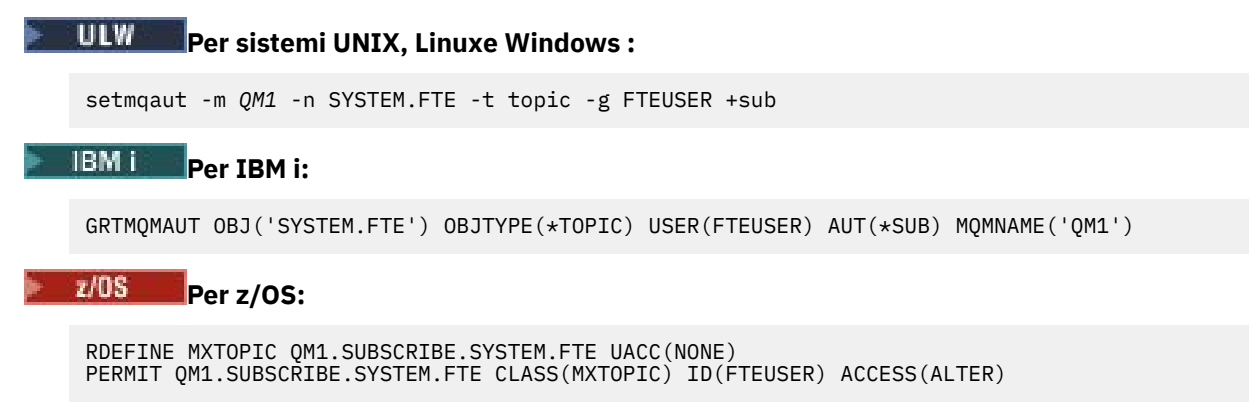

# **Autorizzazione per connettersi ai gestori code remoti utilizzando le code di trasmissione**

In una topologia di più gestori code, l'agent richiede l'autorità di inserimento sulle code di trasmissione utilizzate per connettersi ai gestori code remoti.

# **Autorizzazione a creare una coda di risposta temporanea per trasferimenti file**

Le richieste di trasferimento file attendono il completamento del trasferimento e si basano su una coda di risposta temporanea creata e popolata. Concedere al gruppo FTEUSER le autorizzazioni DISPLAY, PUT, GET e BROWSE sulla definizione della coda modello temporanea. Ad esempio:

#### ULW **Per sistemi UNIX, Linuxe Windows :**

```
setmqaut -m QM1 -n SYSTEM.DEFAULT.MODEL.QUEUE -t queue -g FTEUSER +dsp +put +get +browse
```
#### IBM i **Per IBM i:**

```
GRTMQMAUT OBJ('SYSTEM.DEFAULT.MODEL.QUEUE') OBJTYPE(*Q) USER(FTEUSER) AUT(*ADMDSP) 
MQMNAME('QM1')
GRTMQMAUT OBJ('SYSTEM.DEFAULT.MODEL.QUEUE') OBJTYPE(*Q) USER(FTEUSER) AUT(*PUT) 
MQMNAME('QM1')
GRTMQMAUT OBJ('SYSTEM.DEFAULT.MODEL.QUEUE') OBJTYPE(*Q) USER(FTEUSER) AUT(*GET) 
MQMNAME('QM1')
GRTMQMAUT OBJ('SYSTEM.DEFAULT.MODEL.QUEUE') OBJTYPE(*Q) USER(FTEUSER) AUT(*BROWSE) 
MQMNAME('QM1')
```
# *z/0S* **Per z/0S:**

RDEFINE MQQUEUE QM1.SYSTEM.DEFAULT.MODEL.QUEUE UACC(NONE) PERMIT QM1.SYSTEM.DEFAULT.MODEL.QUEUE CLASS(MQQUEUE) ID(FTEUSER) ACCESS(UPDATE)

Per impostazione predefinita, questa coda è SYSTEM.DEFAULT.MODEL.QUEUE, ma è possibile configurarlo impostando i valori per le proprietà 'modelQueueName' e 'dynamicQueuePrefix' nel file command.properties .

Su z/OS, è inoltre necessario concedere l'autorità per accedere alle code temporanee a FTEUSER. Ad esempio:

RDEFINE MQQUEUE QM1.WMQFTE.\*\* UACC(NONE) PERMIT QM1.WMQFTE.\*\* CLASS(MQQUEUE) ID(FTEUSER) ACCESS(UPDATE)

Per impostazione predefinita, il nome di ogni coda temporanea su z/OS inizia con WMQFTE.

La seguente tabella riepiloga la configurazione del controllo accessi per FTEUSER e FTEAGENT nello schema di sicurezza descritto:

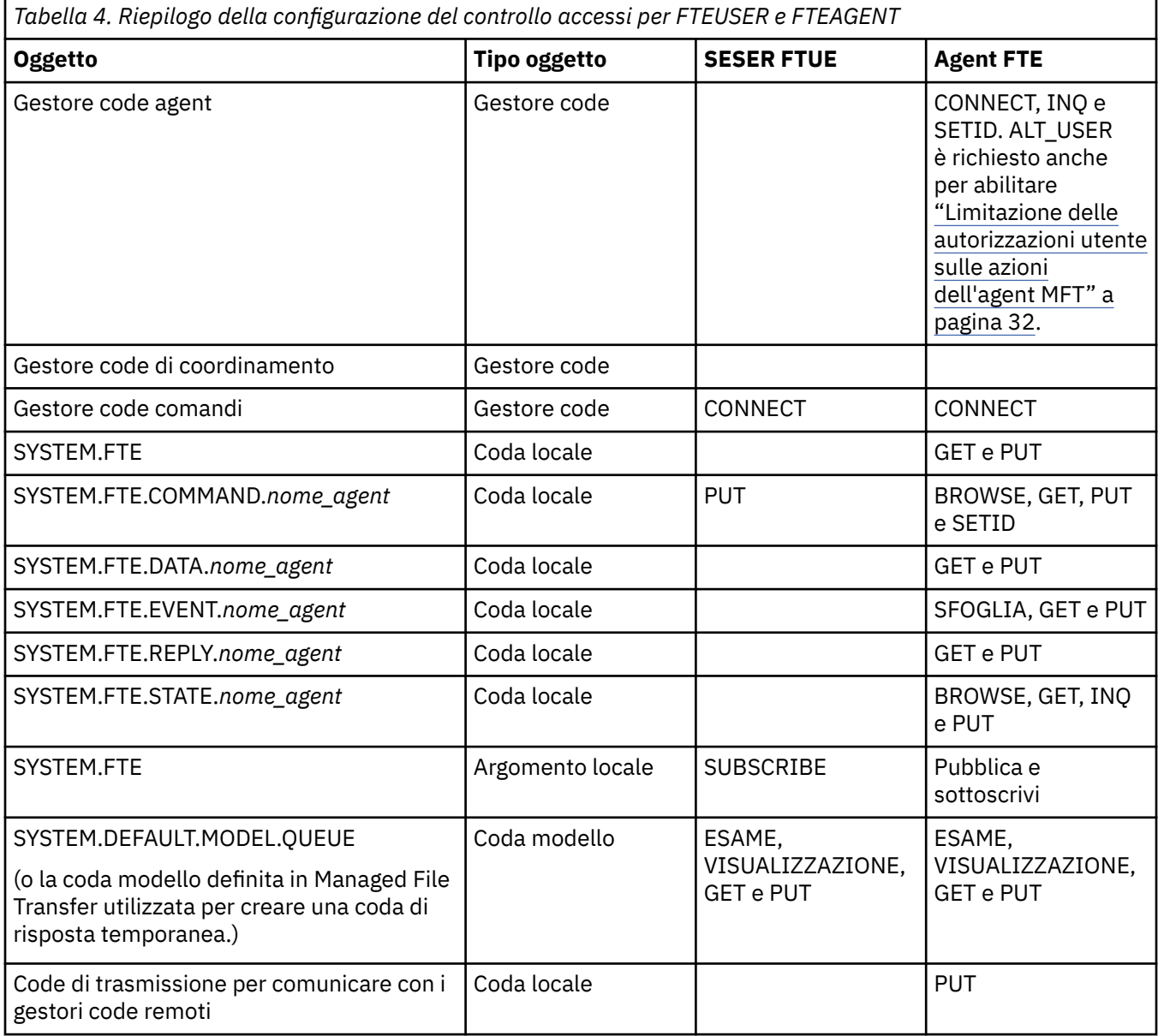

# **Autorizzazione a gestire i trasferimenti tramite IBM MQ Explorer**

Oltre a concedere le autorizzazioni MFT agli utenti in situazioni già menzionate in questa pagina, è necessario concedere ulteriori autorizzazioni all'utente agent MFT che amministra ed esegue tutte le MFT operazioni tramite IBM MQ Explorer. Per immettere comandi quali create, cancel, schedule file transfer, create, delete resource monitors e create transfer templates, l'utente IBM MQ Explorer deve avere l'autorità come segue:

• Gestore code di coordinamento: connect, inquire, display

- <span id="page-31-0"></span>• Gestore code comandi: connect, inquire, display
- SYSTEM.FTE FTE: pubblicazione, sottoscrizione
- SYSTEM.MQEXPLORER.REPLY.MODEL: visualizza, interroga, richiama, sfoglia, metti
- SYSTEM.ADMIN.COMMAND.QUEUE: interrogare, inserire, visualizzare
- SYSTEM.DEFAULT.MODEL.QUEUE: get, put, inquire, display, browse

Consultare anche Quale MFT comando si connette a quale gestore code.

#### **Riferimenti correlati**

"Limitazione delle autorizzazioni utente sulle azioni dell'agent MFT" a pagina 32 Oltre a utilizzare i gruppi per gestire l'accesso alle risorse, è possibile abilitare un altro livello di sicurezza per limitare le azioni dell'agente Managed File Transfer che possono essere eseguite da un utente. Concedere le autorizzazioni su una coda di autorizzazioni agent ad un utente per fornire all'utente l'autorizzazione per eseguire azioni agent specifiche.

Autorità per il logger MFT

## *Limitazione delle autorizzazioni utente sulle azioni dell'agent MFT*

Oltre a utilizzare i gruppi per gestire l'accesso alle risorse, è possibile abilitare un altro livello di sicurezza per limitare le azioni dell'agente Managed File Transfer che possono essere eseguite da un utente. Concedere le autorizzazioni su una coda di autorizzazioni agent ad un utente per fornire all'utente l'autorizzazione per eseguire azioni agent specifiche.

# **Abilitazione della gestione delle autorizzazioni utente**

Per attivare il controllo dell'autorità utente sulle azioni dell'agente, completare la procedura riportata di seguito:

- 1. Nel file agent.properties , impostare il valore authorityChecking su true. Per ulteriori informazioni, vedere Il file MFT agent.properties.
- 2. Assicurarsi che l'utente che esegue l'agente disponga dell'autorizzazione utente alternativo IBM MQ (ALT\_USER) per il gestore code dell'agent.

 $\sim$   $z/0$ S $\sim$  Sulla piattaforma z/OS , l'utente che esegue l'agent deve disporre dell'autorità ALT\_USER per gli ID utente che possono richiedere l'autorizzazione per eseguire un'azione agent.

Entrambi gli agent coinvolti in un trasferimento devono avere lo stesso livello di sicurezza abilitato, ovvero authorityChecking deve essere impostato sullo stesso valore nei file delle proprietà di entrambi gli agent. I trasferimenti tra agent che hanno valori differenti per la proprietà authorityChecking avranno esito negativo.

# **Code di autorizzazione agent**

L'agent dispone di code di autorizzazioni utilizzate per gestire gli utenti che dispongono dell'autorità per eseguire determinate azioni dell'agent. L'agent non inserisce o richiama messaggi in queste code. Le code di autorizzazione agent sono le seguenti:

- SYSTEM.FTE.AUTHADM1.*nome\_agent*
- SYSTEM.FTE.AUTHAGT1.*nome\_agent*
- SYSTEM.FTE.AUTHMON1.*nome\_agent*
- SYSTEM.FTE.AUTHOPS1.*nome\_agent*
- SYSTEM.FTE.AUTHSCH1.*nome\_agent*
- SYSTEM.FTE.AUTHTRN1.*nome\_agent*

Quando la gestione delle autorizzazioni utente è abilitata impostando la proprietà dell'agente **authorityChecking=true**, le autorizzazioni di cui un utente dispone sulle code di autorizzazione dell'agente specificano le azioni che l'utente è autorizzato a eseguire.

**Importante:** L'autorizzazione inquire è un'autorizzazione richiesta su tutte le code di autorizzazione dell'agente.

La seguente tabella riepiloga le autorizzazioni di accesso IBM MQ richieste da utenti o gruppi, oltre all'autorizzazione inquire, su una coda di autorizzazioni dell'agente per eseguire azioni specifiche.

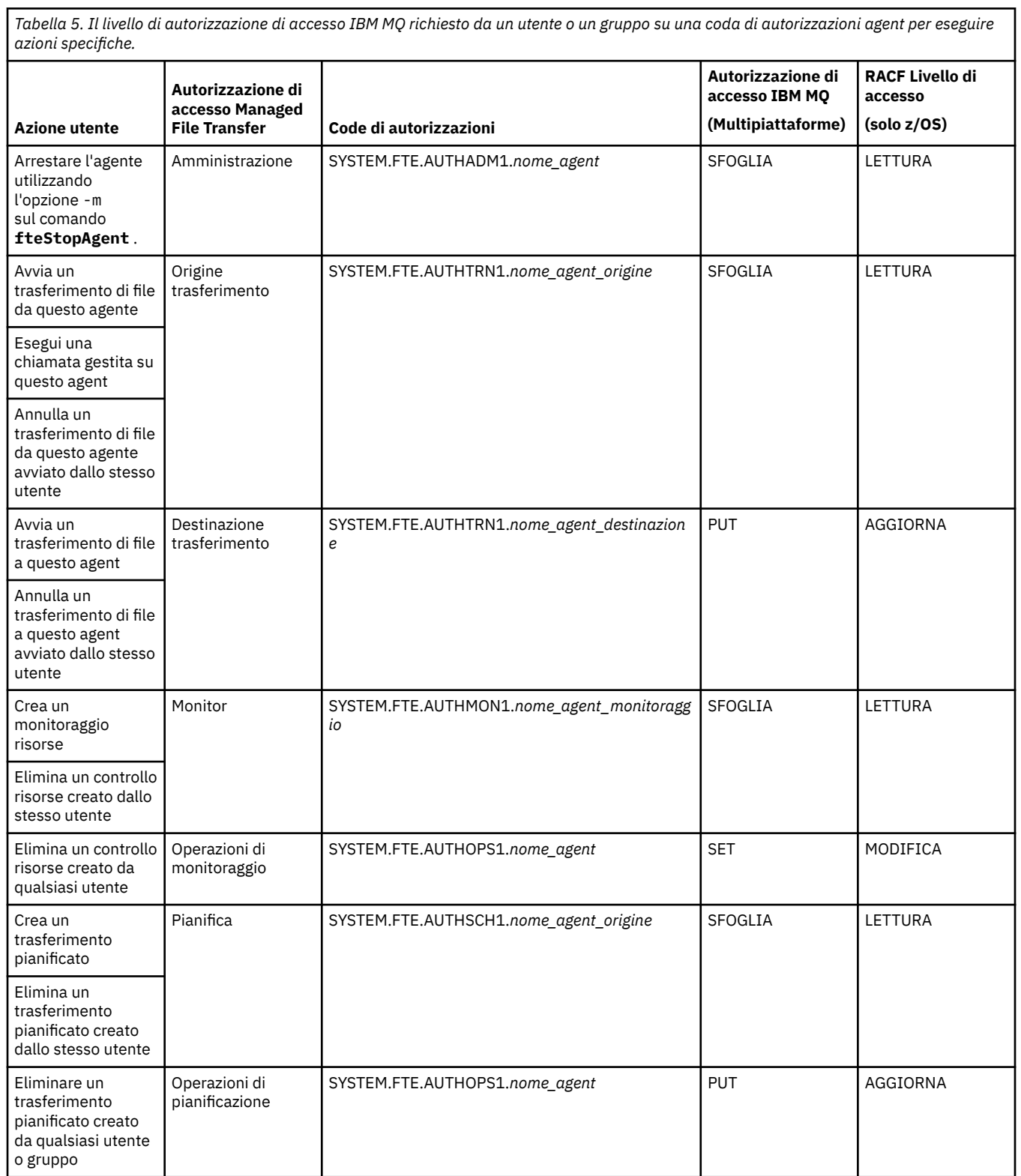

*Tabella 5. Il livello di autorizzazione di accesso IBM MQ richiesto da un utente o un gruppo su una coda di autorizzazioni agent per eseguire azioni specifiche. (Continua)*

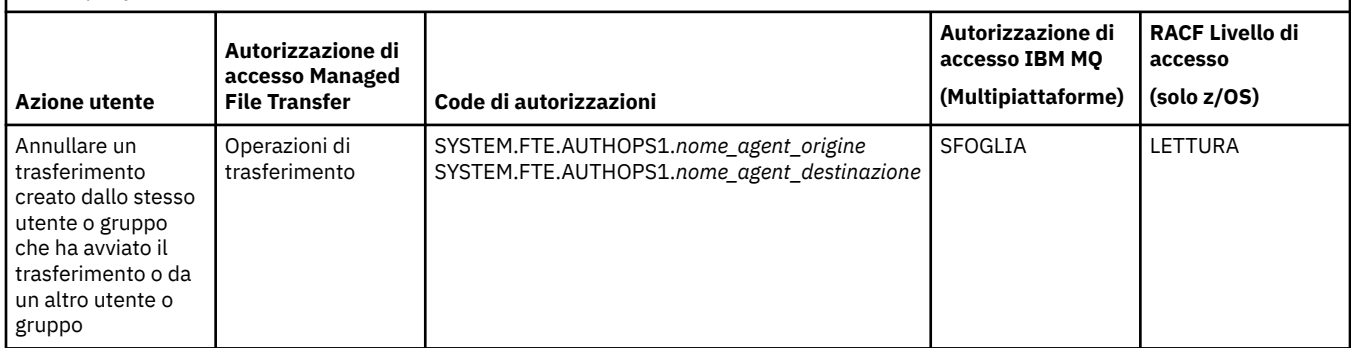

**Nota:** Per fornire a un utente o a un gruppo l'autorizzazione a configurare un monitoraggio delle risorse o un trasferimento pianificato che avvia un trasferimento, l'utente deve disporre dell'autorizzazione Monitor o Pianificazione e delle autorizzazioni di origine Trasferimento e di destinazione Trasferimento .

Quando un agent riceve una richiesta di annullamento di un trasferimento file, verifica prima se l'utente che richiede l'annullamento è lo stesso utente che ha avviato il trasferimento. Se l'utente che annulla il trasferimento non è lo stesso utente che lo ha richiesto, l'agente controlla se l'utente che lo annulla dispone dell'autorizzazione sfoglia sulle code SYSTEM.FTE.AUTHOPS1.*nome\_agent* . La verifica dell'autorizzazione in questo ordine evita errori imprevisti nei log degli errori dell'agent e del gestore code quando l'utente che ha richiesto il trasferimento file e quello che ha richiesto l'annullamento sono gli stessi.

Un utente può avviare un agent e desidera che interagisca con un altro agent. Il modo in cui i due agent possono interagire dipende dal livello di autorizzazione di accesso di cui dispone l'utente sull'altra coda di autorizzazioni agent.

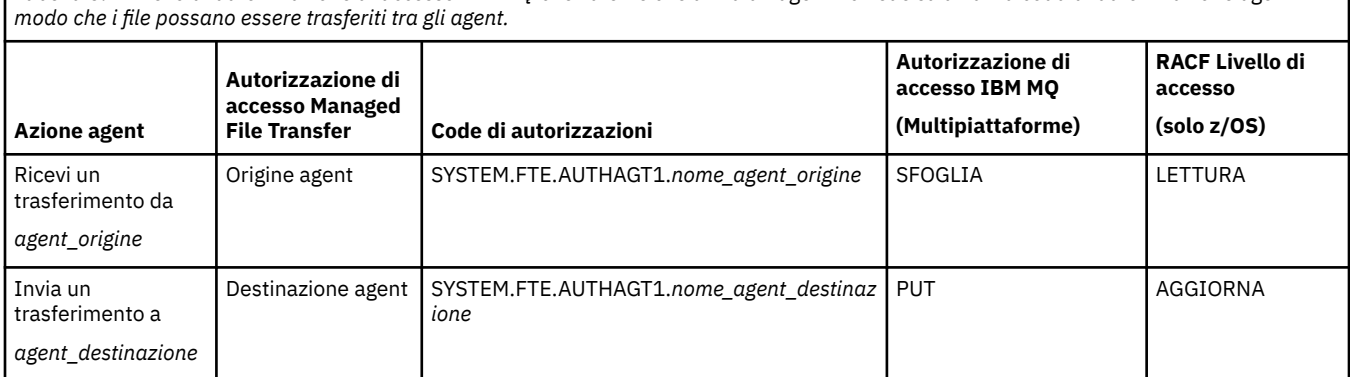

*Tabella 6. Il livello di autorizzazione di accesso IBM MQ che l'utente che avvia un agent richiede su un'altra coda di autorizzazione agent in*

# **Configurazione della gestione delle autorizzazioni utente**

Per autorizzare un utente ad essere in grado di eseguire un'azione su un agent, concedere all'utente l'autorizzazione appropriata sulla coda di autorizzazioni pertinente. Per concedere le autorizzazioni a un utente, completare la seguente procedura:

- 1. Creare un utente sul sistema in cui si trova il gestore code dell'agent che abbia lo stesso nome dell'utente a cui si desidera concedere l'autorità per eseguire le azioni dell'agent. Questo utente non deve essere attivo.
- 2. Concedere all'utente l'autorizzazione appropriata sulla coda di autorizzazione pertinente. Se si utilizza Linux, UNIXo Windows, è possibile utilizzare il comando setmqaut .
- 3. Aggiornare la configurazione di protezione del gestore code. È possibile utilizzare il comando MQSC REFRESH SECURITY .

#### **Esempio**

**Z/OS** Il comando **setmqaut** non viene utilizzato su sistemi z/OS . Per z/OS, utilizzare invece RACF. Per ulteriori informazioni, consultare Impostazione della sicurezza su z/OS .

+ IBM i Il comando **setmqaut** non viene utilizzato su sistemi IBM i . Per IBM i, consultare Autorizzazione di accesso per oggetti IBM MQ, che descrive come viene eseguita l'autorizzazione per oggetti IBM MQ . Esistono tre comandi CL pertinenti disponibili su IBM i: **Grant MQ Object Authority (GRTMQMAUT)**, **Revoke MQ Object Authority (RVKMQMAUT)**e **Refresh MQ Authority (RFRMQMAUT)**.

Un utente, che è membro del gruppo requestor\_group, desidera impostare un monitoraggio risorse su AGENT1 che trasferisce un file da AGENT1, in esecuzione sotto l'utente user1, che è membro del gruppo user1\_group, a AGENT2, in esecuzione sotto l'utente user2, che è membro del gruppo user2\_group. AGENT1 connette a QM1; AGENT2 connette a QM2. Entrambi gli agent hanno il controllo delle autorizzazioni abilitato. Per rendere ciò possibile, effettuare le seguenti operazioni:

1. requestor deve disporre dell'autorità **Monitor** su AGENT1. Impostare questa autorizzazione eseguendo il seguente comando sul sistema su cui è in esecuzione QM1 :

setmqaut -m QM1 -t queue -n SYSTEM.FTE.AUTHMON1.AGENT1 -g requestor\_group +browse

2. requestor deve disporre dell'autorità **Origine trasferimento** su AGENT1. Impostare questa autorizzazione eseguendo il seguente comando sul sistema su cui è in esecuzione QM1 :

setmqaut -m QM1 -t queue -n SYSTEM.FTE.AUTHTRN1.AGENT1 -g requestor\_group +browse

3. requestor deve disporre dell'autorizzazione **Destinazione trasferimento** su AGENT2. Impostare questa autorizzazione eseguendo il seguente comando sul sistema su cui è in esecuzione QM2 :

setmqaut -m QM2 -t queue -n SYSTEM.FTE.AUTHTRN1.AGENT2 -g requestor\_group +put

4. user2 deve disporre dell'autorità **Origine agent** su AGENT1. Impostare questa autorizzazione eseguendo il seguente comando sul sistema su cui è in esecuzione QM1 :

setmqaut -m QM1 -t queue -n SYSTEM.FTE.AUTHAGT1.AGENT1 -g user2\_group +browse

5. user1 deve disporre dell'autorità **Destinazione agente** su AGENT2. Impostare questa autorizzazione eseguendo il seguente comando sul sistema su cui è in esecuzione QM2 :

setmqaut -m QM2 -t queue -n SYSTEM.FTE.AUTHAGT1.AGENT2 -g user1\_group +put

# **Registrazione**

Se il controllo dell'autorizzazione utente è abilitato, i controlli dell'autorizzazione non riusciti causano la pubblicazione di un messaggio di log non autorizzato nel gestore code di coordinamento. Consultare MFT message formats for security per ulteriori informazioni.

I messaggi sull'autorizzazione utente possono essere scritti nel log eventi dell'agent. È possibile configurare la quantità di informazioni scritte nel log eventi dell'agent impostando la proprietà logAuthorityChecks nel file delle proprietà dell'agent. Per impostazione predefinita, il livello di registrazione del controllo autorizzazione è None. È inoltre possibile impostare il valore di logAuthorityChecks su Failures, che specifica che vengono riportati solo i controlli di autorizzazione non riusciti, o All che specifica che vengono riportati i controlli di autorizzazione non riusciti e riusciti.

Per ulteriori informazioni, vedere Il file MFT agent.properties.

#### <span id="page-35-0"></span>**Riferimenti correlati**

["Limitazione delle autorizzazioni del gruppo per le risorse specifiche di MFT" a pagina 26](#page-25-0) Invece di concedere l'autorizzazione ai singoli utenti per tutti i vari oggetti che potrebbero essere coinvolti, configurare due gruppi di sicurezza per la gestione del controllo accessi Managed File Transfer : FTEUSER e FTEAGENT. È responsabilità dell'amministratore IBM MQ creare e popolare questi gruppi. L'amministratore può scegliere di estendere o modificare la configurazione proposta qui descritta.

# Autorità per il logger MFT

Agent fteStop

# *Autorizzazioni MFT per accedere alle informazioni di configurazione sensibili*

Qualsiasi file utilizzato per memorizzare le informazioni di configurazione sensibili, ovvero qualsiasi file a cui si fa riferimento dalla struttura ad albero di configurazione IBM MQ , non deve avere autorizzazioni di lettura, scrittura o (dove applicabile) di eliminazione a livello di sistema. Queste restrizioni si applicano anche ai file truststore e keystore.

Se un processo Managed File Transfer rileva una condizione in cui un file di configurazione contiene informazioni sensibili, è un file keystore o truststore e dispone di autorizzazioni di lettura, scrittura o eliminazione a livello di sistema, il processo effettua una delle seguenti azioni:

- L'avvio non riesce se la condizione viene rilevata al momento dell'avvio.
- Genera un messaggio di avvertenza e ignora il contenuto del file di configurazione se la condizione è stata rilevata al runtime. Ciò è rilevante per il bridge di protocollo e il bridge Connect:Direct , che ricaricano una configurazione se cambia mentre il processo è in esecuzione.

# **Su sistemi con un file system di tipo UNIX**

I criteri per determinare che un file dispone di autorizzazioni inaccettabili a livello di sistema sono:

- Alla classe others è stata concessa l'autorizzazione di lettura sul file
- Alla classe others è stata concessa l'autorizzazione di scrittura sul file
- Alla classe altrui è stata concessa l'autorizzazione di scrittura sulla directory contenente il file

## **Sui sistemi Windows**

I criteri per determinare che un file dispone di autorizzazioni inaccettabili a livello di sistema sono:

- Qualsiasi gruppo Everyone, Guest o Utenti dispone di una delle seguenti autorizzazioni:
	- Autorizzazione di lettura dati sul file
	- Aggiungi autorizzazione dati al file
	- Autorizzazione di scrittura dati sul file
- Uno dei gruppi Everyone, Guests o Users dispone dell'autorizzazione Crea file nella cartella contenente il file e dispone anche di una delle seguenti autorizzazioni:
	- Elimina le sottocartelle e l'autorizzazione ai file nella cartella che contiene il file
	- Elimina autorizzazione sul file

# **Autorizzazione a pubblicare i messaggi di stato e di log degli agenti MFT**

Managed File Transfer Gli agent emettono diversi messaggi di log, avanzamento e stato pubblicati sul gestore code di coordinamento. La pubblicazione di questi messaggi è soggetta al modello di sicurezza IBM MQ e in alcuni casi potrebbe essere necessario eseguire ulteriori operazioni di configurazione per abilitare la pubblicazione.

Per ulteriori informazioni sulla sicurezza di IBM MQ , consultare la sezione che inizia con Protezione IBM MQ.
Gli agent Managed File Transfer inviano i messaggi per la pubblicazione nel SYSTEM.FTE FTE sul gestore code di coordinamento. Ogni messaggio contiene un ID utente nel relativo descrittore del messaggio (MQMD). I messaggi vengono pubblicati utilizzando un oggetto argomento denominato anche SYSTEM.FTE. Per la pubblicazione di un determinato messaggio, i record di autorizzazione del SISTEMA SYSTEM.FTE FTE deve consentire la pubblicazione da parte dell'ID utente contenuto nell'MQMD del messaggio.

Su z/OS, l'ID utente dell'iniziatore di canali ha bisogno dell'accesso per pubblicare nel sistema SYSTEM.FTE . L'ID utente in MQMD del messaggio deve anche accedere per la pubblicazione in questo argomento se il profilo di sicurezza RESLEVEL fa sì che due ID utente vengano controllati per la connessione dell'iniziatore di canale.

L'ID utente inizialmente contenuto nel messaggio dipende dal modo in cui l'agent è connesso al proprio gestore code. I messaggi dagli agent collegati ai bind contengono l'ID utente con cui è in esecuzione l'agent. I messaggi degli agent connessi al client contengono un ID utente IBM MQ interno.

È possibile modificare l'ID utente in un messaggio. Per gli agent connessi al client e ai bind, è possibile utilizzare la proprietà publicationMDUser (nel file agent.properties ) per specificare un ID utente, che viene utilizzato in tutti i messaggi di log e di stato da tale agent. All'agent deve essere concessa l'autorizzazione dal proprio gestore code per utilizzare questo ID utente alternativo; fornire tale autorizzazione concedendo l'autorizzazione setid all'ID utente con cui viene eseguito l'agent.

È anche possibile modificare l'ID utente contenuto in tutti i messaggi provenienti da un agent connesso al client utilizzando la proprietà MCAUSER sul canale utilizzato dall'agent per connettersi al relativo gestore code.

È possibile modificare l'ID utente nei messaggi utilizzando un'uscita canale, ad esempio sul canale ricevente che porta i messaggi nel gestore code di coordinamento.

A seconda della topologia e delle politiche IBM MQ , vi sono diversi modi in cui un amministratore IBM MQ può utilizzare le informazioni in questo argomento per garantire che la pubblicazione dello stato e dei messaggi di log avvenga. Due esempi sono:

- Determinare tutti gli ID utente utilizzati dagli agenti nella rete. Concedere esplicitamente un record di autorizzazione per ognuno di questi ID.
- Creare uno o più nomi utente comuni per pubblicare i messaggi di log e di stato. Creare record di autorizzazioni per questi nomi utente sul gestore code di coordinamento. Impostare la proprietà publicationMDUser per ciascun agente su un nome utente comune. Su ciascun gestore code agent, concedere l'autorizzazione setid all'ID utente con cui l'agent viene eseguito per consentirgli di accettare la proprietà publicationMDUser .

## **Autorizzazioni per MFT per accedere ai filesystem**

Per qualsiasi richiesta di trasferimento file, i processi dell'agente Managed File Transfer richiedono un certo livello di accesso ai relativi file system locali.

- Per eseguire il trasferimento da un file di origine, l'ID utente con cui viene eseguito l'agent di origine deve disporre dell'accesso in lettura al file di origine. Inoltre, potrebbe essere necessario fornire all'agente di origine l'autorizzazione di eliminazione o scrittura in base all'attributo di disposizione dell'origine.
- Per trasferire in un file o in una directory, l'ID utente con cui viene eseguito l'agent di destinazione deve disporre dell'autorizzazione di scrittura per il percorso specificato. Inoltre, potrebbe essere necessario fornire l'autorizzazione di aggiornamento dell'agent di destinazione, a seconda dell'attributo di destinazione esistente.
- Oltre all'autorizzazione di accesso file concessa al processo agent, è anche possibile utilizzare il sandboxing per specificare e applicare un'area di percorso file limitata. Per ulteriori informazioni, consultare MFT sandbox.
- Se i file che si desidera trasferire a o da non si trovano in un'ubicazione accessibile all'agent, ad esempio un dataset VSAM o in un'ubicazione limitata dalla funzione sandboxing, è possibile

utilizzare le uscite utente Managed File Transfer per spostare il file in o da un'ubicazione a cui l'agent può accedere. Per ulteriori informazioni, consultare Personalizzazione di MFT con uscite utente.

# **proprietà commandPath MFT**

Utilizzare la proprietà **commandPath** per specificare le ubicazioni da cui Managed File Transfer può eseguire i comandi. Prestare la massima attenzione quando si imposta questa proprietà poiché qualsiasi comando in uno dei commandPaths specificati può essere effettivamente richiamato da un sistema client remoto che è in grado di inviare comandi all'agent.

È possibile specificare un comando da eseguire sul sistema in cui l'agent è in esecuzione dalle funzioni di trasferimento gestito e di chiamata gestita di Managed File Transfer. Per informazioni, consultare Elementi nidificati del richiamo del programma . Tuttavia, i comandi devono trovarsi sui percorsi a cui fa riferimento la proprietà dell'agent **commandPath** .

Se il comando specificato non è completo, Managed File Transfer tenta di trovare un comando corrispondente nel percorso del comando. Se è presente più di un comando corrispondente nel percorso del comando, viene utilizzata la prima corrispondenza.

Per impostazione predefinita, la proprietà **commandPath** è vuota in modo che l'agent non possa richiamare alcun comando.

Specificare la proprietà dell'agent commandPath come segue:

```
commandPath=command_directory_name
separator...command_directory_name
```
z/OS Oppure, solo per z/OS , specificare:

commandPath=*command\_directory\_name\_or\_data\_set\_name\_prefix separator*...*command\_directory\_name\_or\_data\_set\_name\_prefix*

dove:

- *nome\_directory\_comando* è un percorso di directory per i comandi che è possibile eseguire.
- *command\_directory\_name\_or\_data\_set\_name\_prefix* è un percorso di directory z/OS UNIX System Services per i comandi che possono essere eseguiti o un prefisso di nome dataset che inizia con //. È possibile scegliere di utilizzare un prefisso di nome dataset completo o non qualificato (ovvero, nel formato: //'HLQ...' o //HLQ...). Specificare i dataset partizionati nel formato //'HLQ()...' o //HLQ().... Utilizzare i dataset per specificare solo i comandi di script JCL.
- *separatore* è il separatore specifico della piattaforma.

**Ad EUNIX Ad esempio, su un sistema UNIX se si desidera eseguire comandi che si trovano nelle** directory /home/user/cmds1 e /home/user/cmds2, impostare la proprietà dell'agent **commandPath** nel modo seguente:

commandPath=/home/user/cmds1:/home/user/cmds2

**Mindows A**d esempio, su un sistema Windows se si desidera eseguire comandi che si trovano nelle directory C:\File Transfer\commands e C:\File Transfer\agent commands, impostare la proprietà dell'agent **commandPath** nel modo seguente:

commandPath=C:\\File Transfer\\commands;C:\\File Transfer\\agent commands

Su un sistema Windows , il carattere separatore, barra retroversa (\), deve essere preceduto da un carattere escape ed immesso come doppia barra retroversa (\\). Il carattere barra rovesciata (\) può anche essere sostituito con una barra (/).

 $z/0S$ Ad esempio, su z/OS se si desidera eseguire comandi che sono:

- Nelle directory /home/user/cmds1 e /home/user/cmds2
- Nei dataset che iniziano con //'USER.CMD1', //CMD2,
- Membri di un PDS completo denominato //'USER.CMDS'

impostare la proprietà dell'agent commandPath come segue:

commandPath=/home/user/cmds1:/home/user/cmds2://'USER.CMD1'://CMD2://'USER.CMDS()'

**Importante:** È necessario prestare estrema attenzione quando si imposta questa proprietà, poiché qualsiasi comando in uno dei commandPaths specificati può essere richiamato da un sistema client remoto che è in grado di inviare comandi all'agent. Per questo motivo, per impostazione predefinita, quando si specifica un commandPath, il sandboxing viene configurato in modo che a tutte le directory commandPath (e alle relative sottodirectory) venga automaticamente negato l'accesso per un trasferimento:

- Se l'agent è configurato per utilizzare una sandbox agent, le directory commandPath vengono aggiunte automaticamente all'elenco di directory negate all'avvio dell'agent.
- Se l'agent è configurato con una o più sandbox utente, le directory commandPath vengono aggiunte come elementi <exclude> agli elementi <read> e <write> per ogni sandbox utente all'avvio dell'agent.
- Se l'agent non è configurato per utilizzare una sandbox dell'agent o una sandbox dell'utente, viene creata una nuova sandbox dell'agent all'avvio dell'agent con le directory commandPath specificate come directory negate.

È possibile sovrascrivere questo comportamento per motivi di compatibilità con le seguenti release:

- IBM WebSphere MQ File Transfer Edition.
- Il componente IBM WebSphere MQ 7.5.0 Fix Pack 1Managed File Transfer (o precedente).
- Il componente IBM WebSphere MQ 7.5.0 Fix Pack 2 Managed File Transfer (o versione successiva) su un'installazione che non ha la proprietà di installazione enableFunctionalFixPack=7502 impostata.

È possibile sovrascrivere questo comportamento aggiungendo la seguente proprietà al file agent.properties :

addCommandPathToSandbox=false

Quando la proprietà addCommandPathToSandbox è presente e impostata su false, si verifica il seguente comportamento:

- Se l'agent è configurato per utilizzare una sandbox dell'agent e la sandbox non dispone di alcuna directory consentita specificata, le directory commandPath vengono automaticamente aggiunte all'elenco di directory negate all'avvio dell'agent.
- Se l'agent è configurato per utilizzare una sandbox dell'agent e la sandbox ha una o più directory consentite specificate, le directory commandPath non vengono aggiunte all'elenco di directory negate all'avvio dell'agent.
- Se l'agente è configurato con una o più sandbox utente, le sandbox utente non vengono modificate e le directory commandPath non vengono aggiunte come elementi <exclude> agli elementi <read> e <write> per ogni sandbox utente.
- Se l'agent non è configurato per utilizzare una sandbox dell'agent o una sandbox dell'utente, viene creata una nuova sandbox dell'agent all'avvio dell'agent con le directory commandPath specificate come directory negate.

#### **Riferimenti correlati**

Il file MFT agent.properties

# **Hardware di crittografia**

Il modo in cui IBM MQ fornisce il supporto per l'hardware crittografico dipende dalla piattaforma utilizzata.

 $\blacksquare$ ULW $\blacksquare$ Su sistemi UNIX, Linux, and Windows , IBM MQ fornisce supporto per una varietà di hardware crittografico utilizzando l'interfaccia PKCS #11 .

**IBM i** Su IBM i e z/OS, il sistema operativo fornisce il supporto hardware crittografico.

Per un elenco delle schede di crittografia attualmente supportate, consultare [Cryptography Card List for](https://www.ibm.com/support/pages/node/435441) [IBM MQ](https://www.ibm.com/support/pages/node/435441).

Su tutte le piattaforme, l'hardware crittografico viene utilizzato nella fase di handshake TLS e nella reimpostazione della chiave segreta.

IBM i Su IBM i, quando si utilizza DCM per creare o rinnovare i certificati, è possibile scegliere di memorizzare la chiave direttamente nel coprocessore o di utilizzare la chiave principale del coprocessore per codificare la chiave privata e memorizzarla in un file keystore speciale.

z/08 Su z/OS, quando si utilizza RACF per creare i certificati, è possibile scegliere di memorizzare la chiave utilizzando ICSF (Integrated Cryptographic Service Facility) per ottenere prestazioni migliori e una memorizzazione delle chiavi più sicura. Durante l'handshake TLS e le negoziazioni della chiave segreta, viene utilizzata una scheda crypto express, (se disponibile) per eseguire operazioni RSA. Una volta completato l'handshake e iniziato il flusso dei dati, i dati vengono decodificati nel CPACF e la scheda crypto express non viene utilizzata.

 $\blacktriangleright$  ULW  $\blacktriangleright$  Sui sistemi UNIX, Linux, and Windows , viene fornito anche il supporto IBM MQ per le operazioni di cifratura simmetrica hardware crittografico TLS. Quando si utilizzano le operazioni di cifratura simmetrica dell'hardware crittografico TLS, i dati inviati attraverso una connessione TLS vengono crittografati / decrittografati dal prodotto hardware crittografico.

Sul gestore code, questa opzione è abilitata impostando l'attributo del gestore code SSLCryptoHardware in modo appropriato (vedere ALTER QMGR e Modifica gestore code ). Sul client WebSphere MQ MQI, vengono fornite variabili equivalenti (consultare Stanza SSL del file di configurazione client ). L'impostazione predefinita è off.

Se questo attributo è abilitato, IBM MQ tenta di utilizzare le operazioni di crittografia simmetrica se il prodotto hardware di crittografia le supporta per l'algoritmo di crittografia specificato nella CipherSpec corrente o meno. Se il prodotto hardware di crittografia non fornisce questo supporto, IBM MQ esegue la crittografia e la decrittografia dei dati stessi e non viene riportato alcun errore. Se il prodotto hardware di crittografia supporta le operazioni di crittografia simmetrica per l'algoritmo di crittografia specificato nella CipherSpeccorrente, questa funzione viene attivata e il prodotto hardware di crittografia esegue la crittografia e la decrittografia dei dati inviati.

In una situazione di basso utilizzo del processore è spesso più veloce eseguire la crittografia / decrittografia nel software, piuttosto che copiare i dati sulla carta, crittografare / decrittografare e copiarli di nuovo nel software del protocollo TLS. Le operazioni di cifratura simmetrica hardware diventano più utili quando l'utilizzo del processore è elevato.

z/08 Su z/OS con hardware crittografico, viene fornito il supporto per operazioni di cifratura simmetriche. Ciò significa che i dati dell'utente vengono codificati e decodificati dall'hardware se l'hardware dispone di questa funzionalità per la CipherSpec scelta ed è configurato per supportare la codifica e la decodifica dei dati.

 $\blacktriangleright$  IBM i,  $\blacktriangleright$  Su IBM i, l'hardware di crittografia non viene utilizzato per la crittografia e la decrittografia dei dati dell'utente, anche se l'hardware ha la capacità di eseguire tale crittografia per l'algoritmo di crittografia specificato nella CipherSpeccorrente.

# **Regole IBM MQ per i valori SSLPEER**

L'attributo SSLPEER viene utilizzato per controllare il DN (Distinguished Name) del certificato dal gestore code peer o dal client all'altra estremità di un canale IBM MQ . IBM MQ utilizza determinate regole quando confronta questi valori

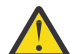

**Attenzione:** Gli unici valori peer consentiti per l'utilizzo in un filtro SSLPEER sono quelli mostrati nella tabella in DN (Distinguished Names).

Quando i valori SSLPEER vengono confrontati con i DN, le regole per la specifica e la corrispondenza dei valori degli attributi sono le seguenti:

- 1. È possibile utilizzare una virgola o un punto e virgola come separatore.
- 2. Gli spazi prima o dopo il separatore vengono ignorati. Ad esempio:

CN=John Smith, O=IBM ,OU=Test , C=GB

- 3. I valori dei tipi di attributo SERIALNUMBER, MAIL, E, UID OR USERID, CN, T, OU, DC, O, STREET, L, ST, SP, S, PC, C, UNSTRUCTUREDNAME, UNSTRUCTUREDADDRESS, DNQ sono stringhe di testo che generalmente includono solo quanto segue:
	- Caratteri alfabetici maiuscoli e minuscoli da A a Z e da a a z
	- Caratteri numerici da 0 a 9
	- Il carattere spazio
	- Caratteri, , ; ' " ( ) / -

Per evitare problemi di conversione tra diverse piattaforme, non utilizzare altri caratteri in un valore di attributo. I tipi di attributo, ad esempio CN, devono essere in maiuscolo.

- 4. Le stringhe contenenti gli stessi caratteri alfabetici corrispondono indipendentemente dal maiuscolo / minuscolo.
- 5. Non sono consentiti spazi tra il tipo di attributo e il carattere = .
- 6. Facoltativamente, è possibile racchiudere i valori degli attributi tra doppi apici, ad esempio CN="John Smith". Le virgolette vengono scartate durante la corrispondenza dei valori.
- 7. Gli spazi alle due estremità della stringa vengono ignorati a meno che la stringa non sia racchiusa tra virgolette.
- 8. I caratteri di separazione degli attributi virgola e punto e virgola sono considerati parte della stringa quando sono racchiusi tra virgolette doppie o quando un carattere di escape barra retroversa (\) li precede.
- 9. I nomi dei tipi di attributo, ad esempio CN o OU, sono considerati parte della stringa quando sono racchiusi tra virgolette doppie.
- 10. Qualsiasi tipo di attributo ST, SPe S può essere utilizzato per il nome dello stato o della provincia.
- 11. Qualsiasi valore di attributo può avere un asterisco ( \*) come un carattere corrispondente al modello all'inizio, alla fine o in entrambe le posizioni. Il carattere asterisco sostituisce qualsiasi numero di caratteri all'inizio o alla fine della stringa da mettere in corrispondenza. Questo carattere consente alla specifica del valore SSLPEER di corrispondere a un intervallo di DN (Distinguished Name). Ad esempio, OU=IBM\* corrisponde a ciascuna unità organizzativa che inizia con IBM, come IBM Corporation.

Il carattere asterisco può essere anche un carattere valido in un DN (Distinguished Name). Per ottenere una corrispondenza esatta con un asterisco all'inizio o alla fine della stringa, il carattere di escape della barra rovesciata ( \) deve precedere l'asterisco: \\*. Gli asterischi al centro della stringa vengono considerati come parte della stringa e non richiedono il carattere di escape barra retroversa.

- 12. Il DN può contenere più attributi OU e più attributi DC.
- 13. Quando vengono specificati più attributi OU, tutti devono esistere e devono essere in ordine gerarchico decrescente. Ad esempio, consultare DEFINE CHANNEL.

14. Un DN soggetto certificato digitale può inoltre contenere più attributi dello stesso tipo diversi da OU o DC, ma solo se il valore SSLPEER non filtra in base al tipo di attributo ripetuto. Ad esempio, considerare un certificato con il seguente DN oggetto:

CN=First, CN=Second, O=IBM, C=US

Un valore SSLPEER di O=IBM, C=US non filtra in base a CN, quindi corrisponde a questo certificato e consente la connessione. Un valore SSLPEER di CN=First, O=IBM, C=US non corrisponde a questo certificato perché il certificato contiene più attributi CN. Non è possibile associare più valori CN.

15. Il valore dell'attributo SERIALNUMBER deve essere costituito da byte separati da due punti come esadecimali, ad esempio A1:B2:C3.

#### **Concetti correlati**

Nomi distinti Record di autenticazione di canale **Attività correlate** Associazione di un DN (Distinguished Name) TLS ad un ID utente MCAUSER

#### Multi **GSKit: algoritmi di firma del certificato digitale conformi a FIPS**

### **140-2**

L'elenco di algoritmi di firma del certificato digitale in GSKit conformi a FIPS 140-2

- RSA con SHA-1
- RSA con SHA-224
- RSA con SHA-256
- RSA con SHA-384
- RSA con SHA-512
- DSA con SHA-1
- ECDSA con SHA-1
- ECDSA con SHA-224
- ECDSA con SHA-256
- ECDSA con SHA-384
- ECDSA con SHA-512
- Curva P-192
- Curva P-224
- Curva P-256
- Curva P-384
- Curva P-521
- Curva K-163
- Curva K-233
- Curva K-283
- Curva K-409
- Curva K-571
- Curva B-163
- Curva B-233
- Curva B-283
- Curva B-409

• Curva B-571

### **Concetti correlati**

Certificati digitali e compatibilità CipherSpec in IBM MQ

# **Codici di ritorno GSKit utilizzati nei AMS messaggi**

Questo argomento descrive i codici di ritorno IBM Global Security Kit (GSKit) visualizzati in alcuni messaggi Advanced Message Security (AMS).

Se si riceve un codice di ritorno numerico generato da GSKit, fare riferimento alla seguente tabella per determinare il codice del messaggio o la spiegazione.

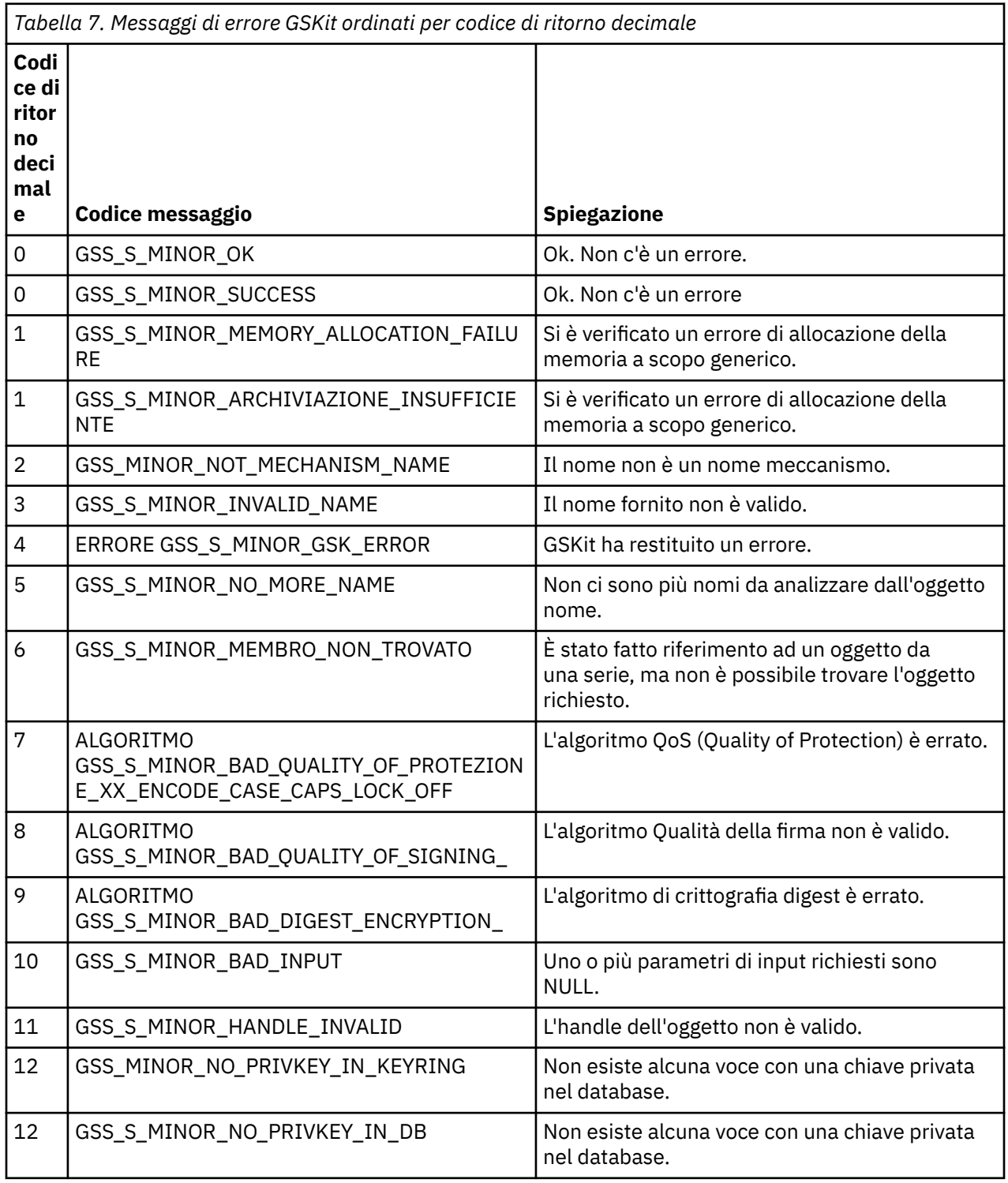

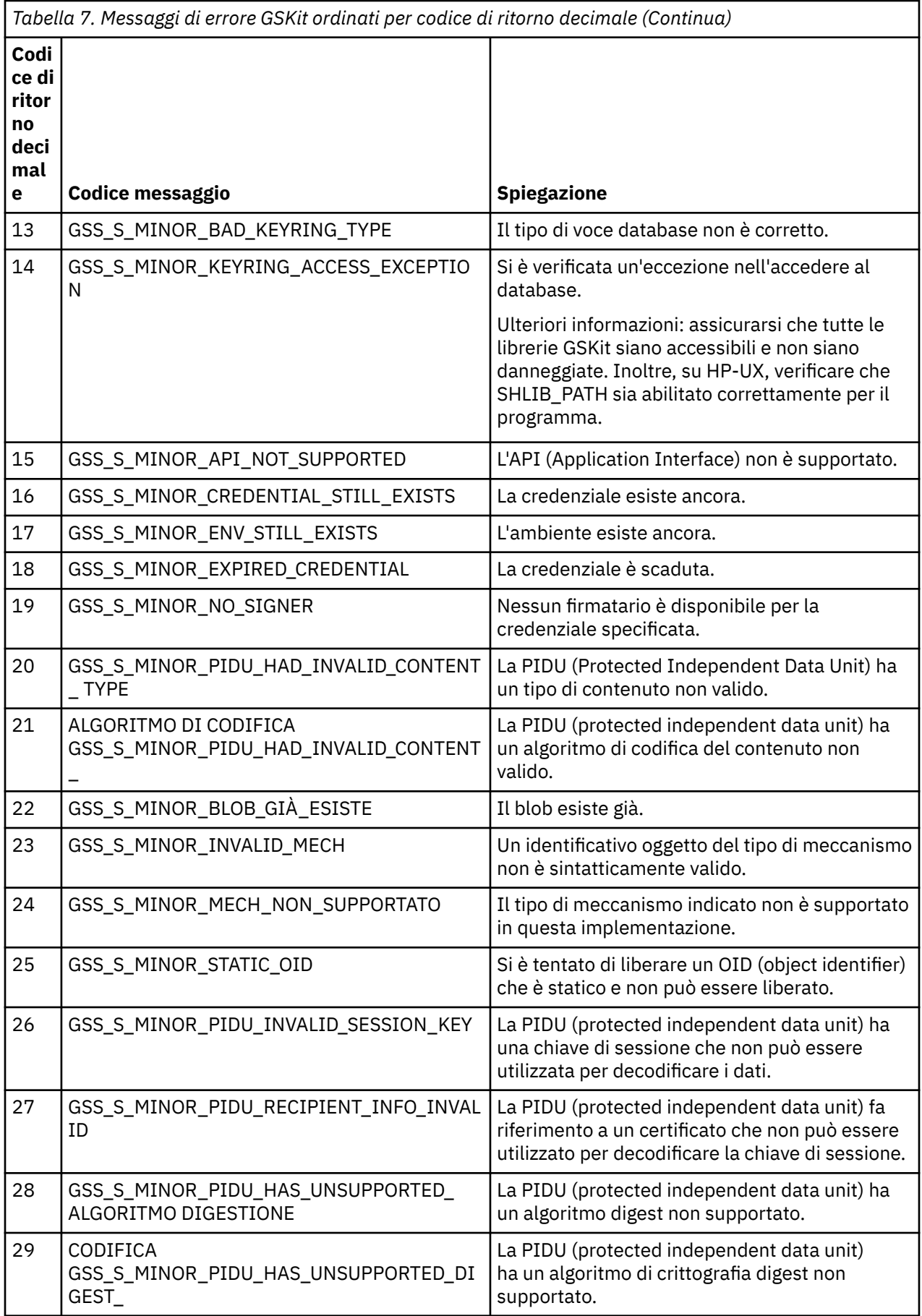

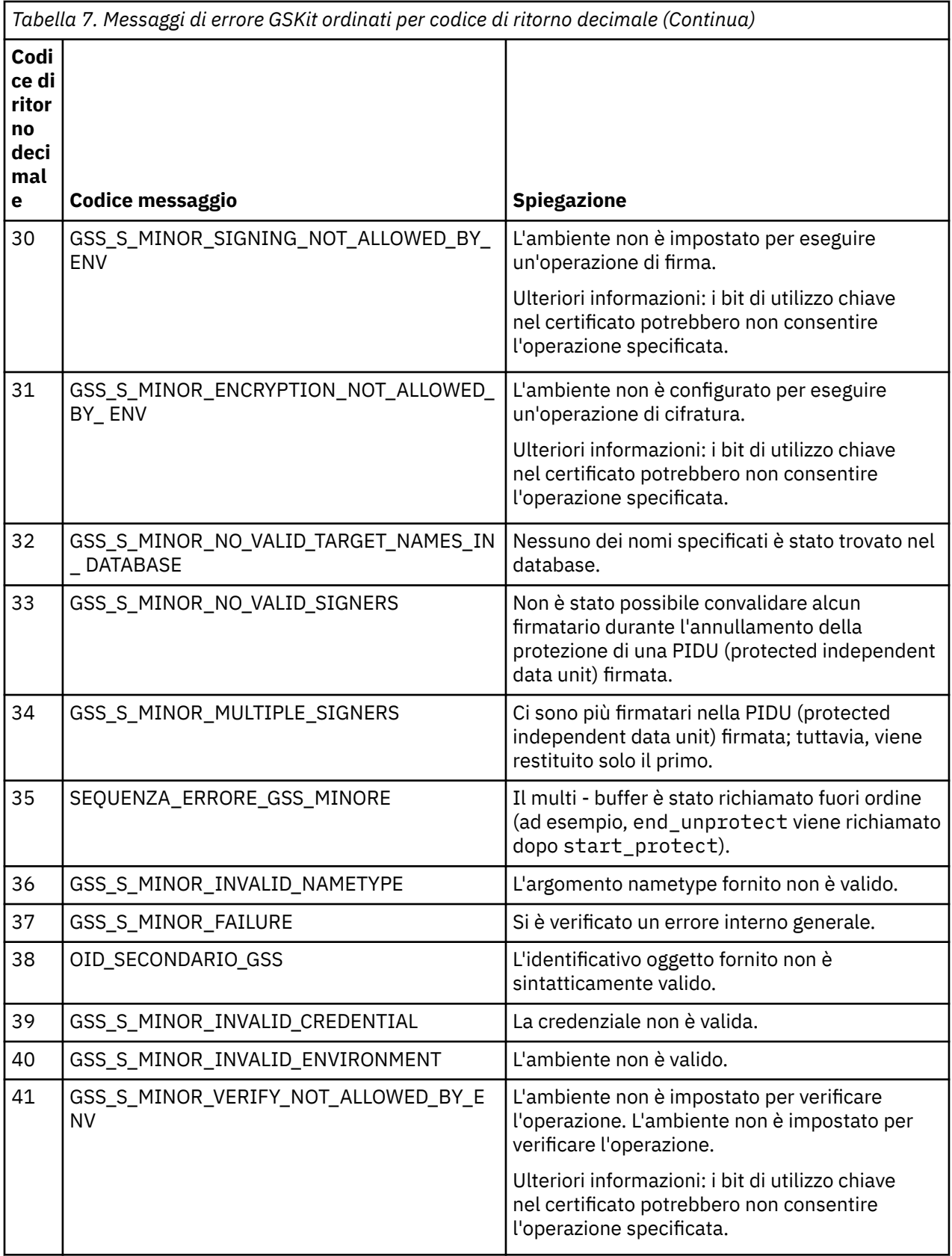

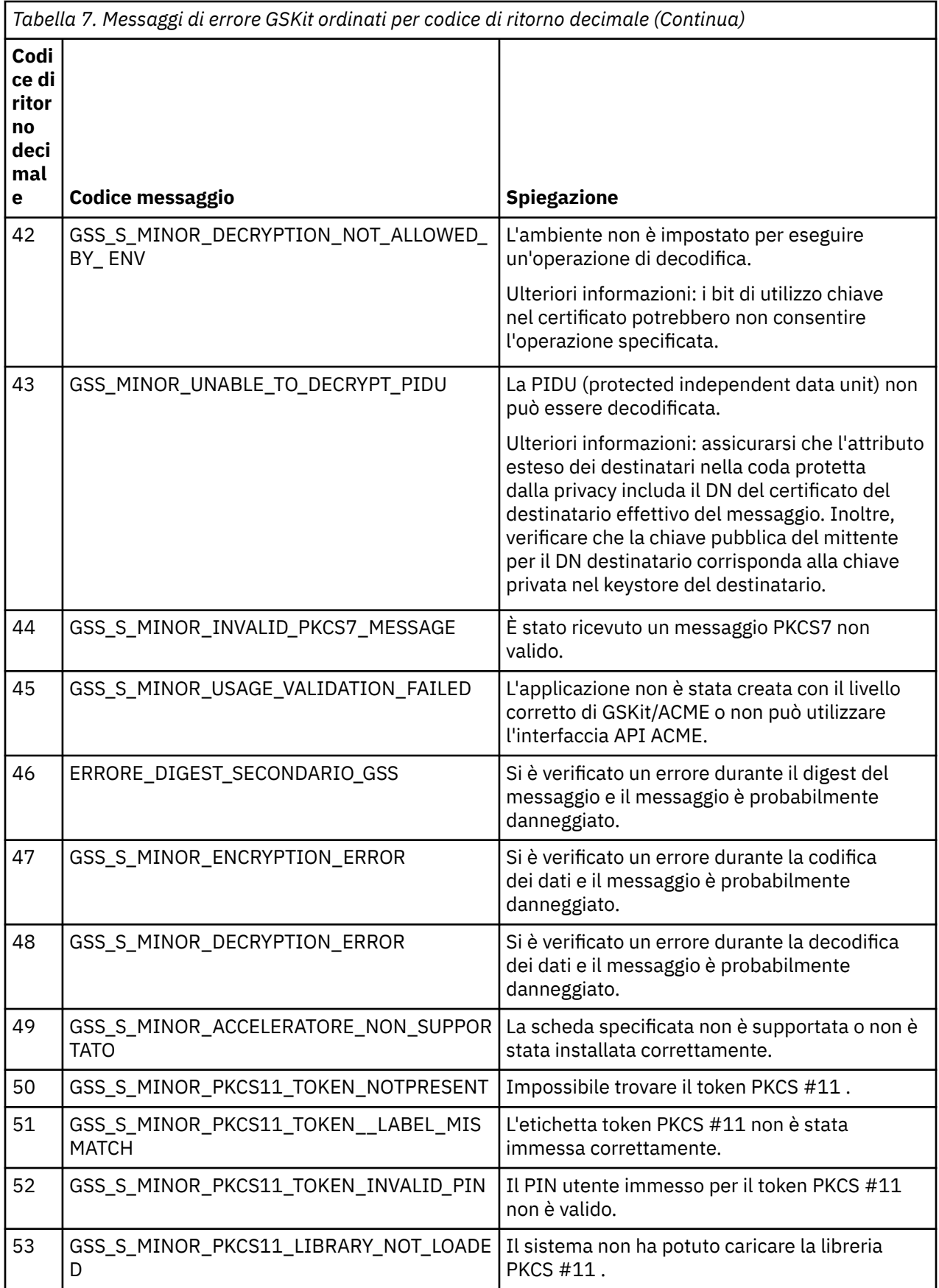

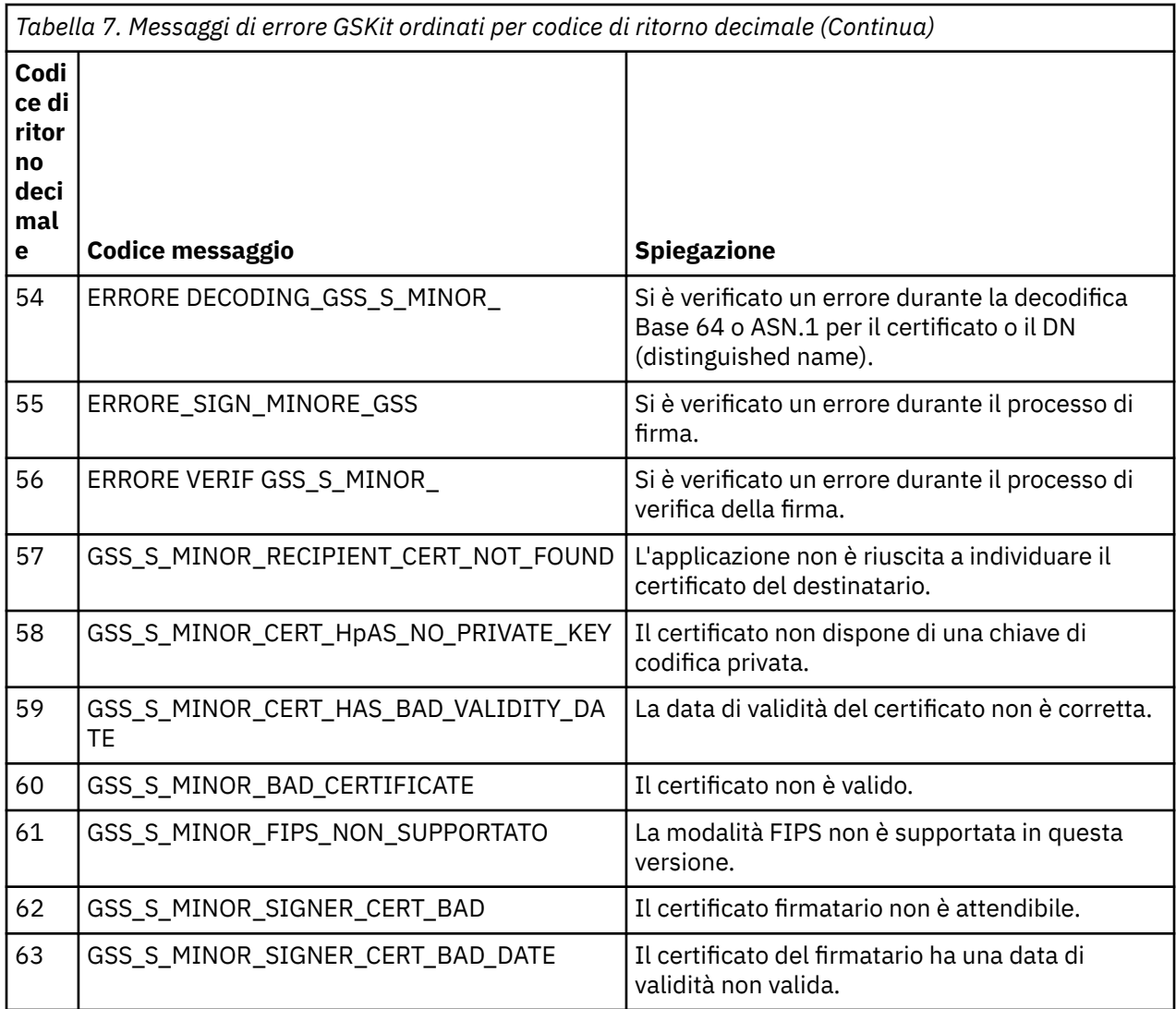

# **Multi** Migrazione con AltGSKit da IBM WebSphere MQ 7.0.1 a IBM **WebSphere MQ 7.1**

Eseguire questa attività solo se si sta migrando da IBM WebSphere MQ 7.0.1 utilizzando l'impostazione di configurazione AltGSKit per caricare un GSKitalternativo. Il GSKit alternativo utilizzato da IBM WebSphere MQ 7.0.1 con l'impostazione AltGSKit è separato dal GSKit utilizzato da IBM WebSphere MQ 7.1; le modifiche apportate a ciascun GSKit non influiscono sull'altro. Ciò è dovuto al fatto che IBM WebSphere MQ 7.1 utilizza una copia locale privata di GSKit nella propria directory di installazione e non supporta l'uso di un GSKitalternativo.

## **Panoramica della procedura di migrazione principale per AltGSKit**

Quando si migra da IBM WebSphere MQ 7.0.1 utilizzando AltGSKit a IBM WebSphere MQ 7.1, è necessario eseguire una serie di attività per consentire al nuovo GSKit di funzionare correttamente. I passi principali da considerare durante la migrazione:

- 1. Assicurarsi che nessuna applicazione richieda l'utilizzo dell'alternativa attualmente installata GSKit prima di avviare la rimozione.
- 2. Rimuovere l'impostazione AltGSKit dalla sezione SSL di ciascun gestore code e file di configurazione client.
- 3. Riavviare ogni applicazione client MQI che utilizza l'alternativa GSKit per garantire che nessuna applicazione client abbia l'alternativa GSKit caricata.
- 4. Immettere REFRESH SECURITY TYPE (SSL) su ciascun gestore code che utilizza l'alternativa GSKit per assicurarsi che nessun gestore code abbia l'alternativa GSKit caricata.
- 5. Disinstallare l' GSKit alternativo in base alle istruzioni specifiche della piattaforma descritte in questo argomento.
- 6. Installare il GSKit alternativo come da istruzioni specifiche della piattaforma a cui si fa riferimento in questo argomento.

#### **Rimozione dell'impostazione AltGSKit**

Prima di disinstallare GSKit alternativo, l'impostazione AltGSKit deve essere rimossa dalla stanza SSL di ciascun gestore code e file di configurazione client.

Per visualizzare il contenuto e per ulteriori informazioni sui file di configurazione del gestore code, consultare File di configurazione del gestore code, qm.ini

Per informazioni sulla stanza SSL del file di configurazione client, consultare Stanza SSL del file di configurazione client.

Una volta modificato il file di configurazione:

- 1. Riavviare ogni applicazione client MQI che utilizza l'alternativa GSKit per garantire che nessuna applicazione client abbia l'alternativa GSKit caricata.
- 2. Immettere REFRESH SECURITY TYPE (SSL) su ciascun gestore code che utilizza l'alternativa GSKit per assicurarsi che nessun gestore code abbia l'alternativa GSKit caricata.

### **Disinstallazione di GSKit**

Per istruzioni specifiche della piattaforma per la disinstallazione di GSKitalternativo, consultare le seguenti sezioni:

- Windows <sup>e</sup> "Disinstallazione di GSKit 8.0 su Windows" a pagina 48
- "Disinstallazione di GSKit 8.0 su Linux" a pagina 48
- **AIX CHAN** ["Disinstallazione di GSKit 8.0 su AIX" a pagina 49](#page-48-0)
- Solaris ["Disinstallazione di GSKit 8.0 su Solaris" a pagina 49](#page-48-0)

### **Disinstallazione di GSKit 8.0 su Windows**

#### **Windows**

È possibile disinstallare GSKit 8.0 in modo interattivo utilizzando Installazione applicazioni nel Pannello di controllo di Windows . È possibile disinstallare GSKit 8.0 in modalità non presidiata utilizzando il programma di utilità Windows Installer **msiexec** o il file di installazione GSKit . Se si desidera utilizzare un'interfaccia accessibile per disinstallare GSKit 8.0, utilizzare uno dei metodi di disinstallazione non presidiata.

- Per disinstallare GSKit 8.0 utilizzando **msiexec**:
	- 1. Emettere il comando

msiexec /x PackageName

PackageName è uno dei valori GSKit8 SSL 32-bit, GSKit8 Crypt 32-bit, GSKit8 SSL 64-bito GSKit8 Crypt 64-bit.

2. Ripetere l'operazione per ciascun package da disinstallare.

### **Disinstallazione di GSKit 8.0 su Linux**

 $\blacksquare$  Linux  $\blacksquare$ 

<span id="page-48-0"></span>È possibile disinstallare GSKit 8.0 utilizzando il comando **rpm** .

Disinstallare GSKit 8.0 utilizzando il seguente comando:

rpm -ev gskssl32-8.0.X.Y gskcrypt32-8.0.X.Y

X.Y rappresenta il numero di versione di GSKit installato.

Su piattaforme Linux a 64 bit, eseguire il seguente comando aggiuntivo:

```
rpm -ev gskssl64-8.0.X.Y gskcrypt64-8.0.X.Y
```
### **Disinstallazione di GSKit 8.0 su AIX**

 $AIX$ 

È possibile disinstallare GSKit 8.0 utilizzando il comando **installp** .

Disinstallare GSKit 8.0 utilizzando il seguente comando:

installp -u -g -V2 gskcrypt32.ppc.rte gskssl32.ppc.rte gskcrypt64.ppc.rte gskssl64.ppc.rte

### **Disinstallazione di GSKit 8.0 su Solaris**

Solaris |

È possibile disinstallare GSKit 8.0 utilizzando il comando **pkgrm** .

Disinstallare GSKit 8.0 utilizzando il seguente comando:

pkgrm gsk8ssl32 gsk8cry32 gsk8ssl64 gsk8cry64

### **Installazione di GSKit su IBM WebSphere MQ 7.1**

Su IBM WebSphere MQ 7.1 per Windows, GSKit viene installato automaticamente.

Per installare GSKit su IBM WebSphere MQ 7.1 su Linux e UNIX, fare riferimento alle istruzioni riportate nei seguenti argomenti:

- Linux ComponentiIBM MQ per sistemi Linux.
- **AIX** ComponentiIBM MO per sistemi AIX .
- Solaris ComponentiIBM MQ per sistemi Solaris .

# **Riferimento monitoraggio**

Utilizzare le informazioni di riferimento in questa sezione per monitorare IBM MQ.

- • ["Tipi di dati della struttura" a pagina 50](#page-49-0)
- • ["Attributi oggetto per i dati evento" a pagina 74](#page-73-0)
- • ["Riferimento messaggio evento" a pagina 121](#page-120-0)

#### **Attività correlate**

Monitoraggio e prestazioni

# <span id="page-49-0"></span>**Tipi di dati della struttura**

Utilizzare questo argomento per comprendere i tipi di dati della struttura utilizzati nei dati del messaggio generati dalle tecniche di monitoraggio IBM MQ .

Gli argomenti secondari descrivono in un formato indipendente dalla lingua i tipi di dati della struttura utilizzati nei dati del messaggio di monitoraggio.

- "MQCFBS Parametro stringa byte" a pagina 50
- • ["MQCFGR parametro gruppo" a pagina 52](#page-51-0)
- • ["Intestazione MQCFH PCF" a pagina 54](#page-53-0)
- • ["MQCFIL Parametro elenco numeri interi" a pagina 58](#page-57-0)
- • ["MQCFIL64 parametro di elenco di numeri interi a 64 bit" a pagina 60](#page-59-0)
- • ["MQCFIN Parametro intero" a pagina 62](#page-61-0)
- • ["MQCFIN64 parametro numero intero a 64 bit" a pagina 64](#page-63-0)
- • ["MQCFSL Parametro elenco stringhe" a pagina 66](#page-65-0)
- • ["MQCFST Parametro stringa" a pagina 68](#page-67-0)
- • ["MQEPH Intestazione PCF integrata" a pagina 71](#page-70-0)

Le dichiarazioni sono riportate nei seguenti linguaggi di programmazione:

- C
- COBOL
- PL/I
- **IBM i** RPG (ILE) (solo IBM i )
- z/0S Assembler S/390 (solo z/OS)
- **Windows** Visual Basic (solo Windows)

# **MQCFBS - Parametro stringa byte**

Utilizzare questa pagina per visualizzare la struttura di un parametro MQCFBS e le dichiarazioni per i seguenti linguaggi di programmazione: C, COBOL, PL/I, RPG/ILE e l'assembler S/390

La struttura MQCFBS descrive un parametro di stringa di byte. Di seguito i collegamenti alle dichiarazioni è riportata una descrizione dei campi che costituiscono la struttura MQCFBS:

- • [linguaggio C](#page-50-0)
- • [Linguaggio COBOL](#page-50-0)
- • [Lingua PL/I \(solo z/OS \)](#page-50-0)
- • [Linguaggio RPG/ILE \(solo IBM i \)](#page-51-0)
- • [S/390 linguaggio assembler \(solo z/OS \)](#page-51-0)

#### *Type*

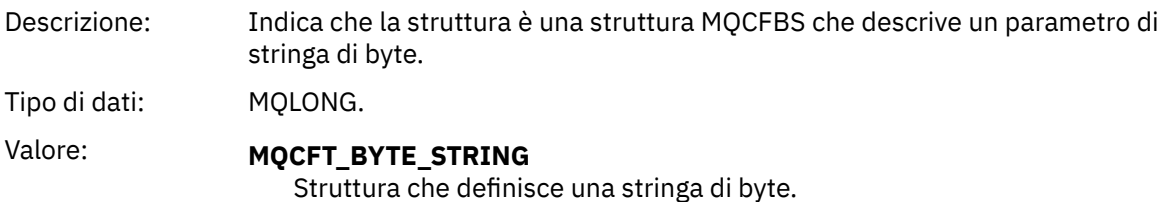

#### <span id="page-50-0"></span>*StrucLength*

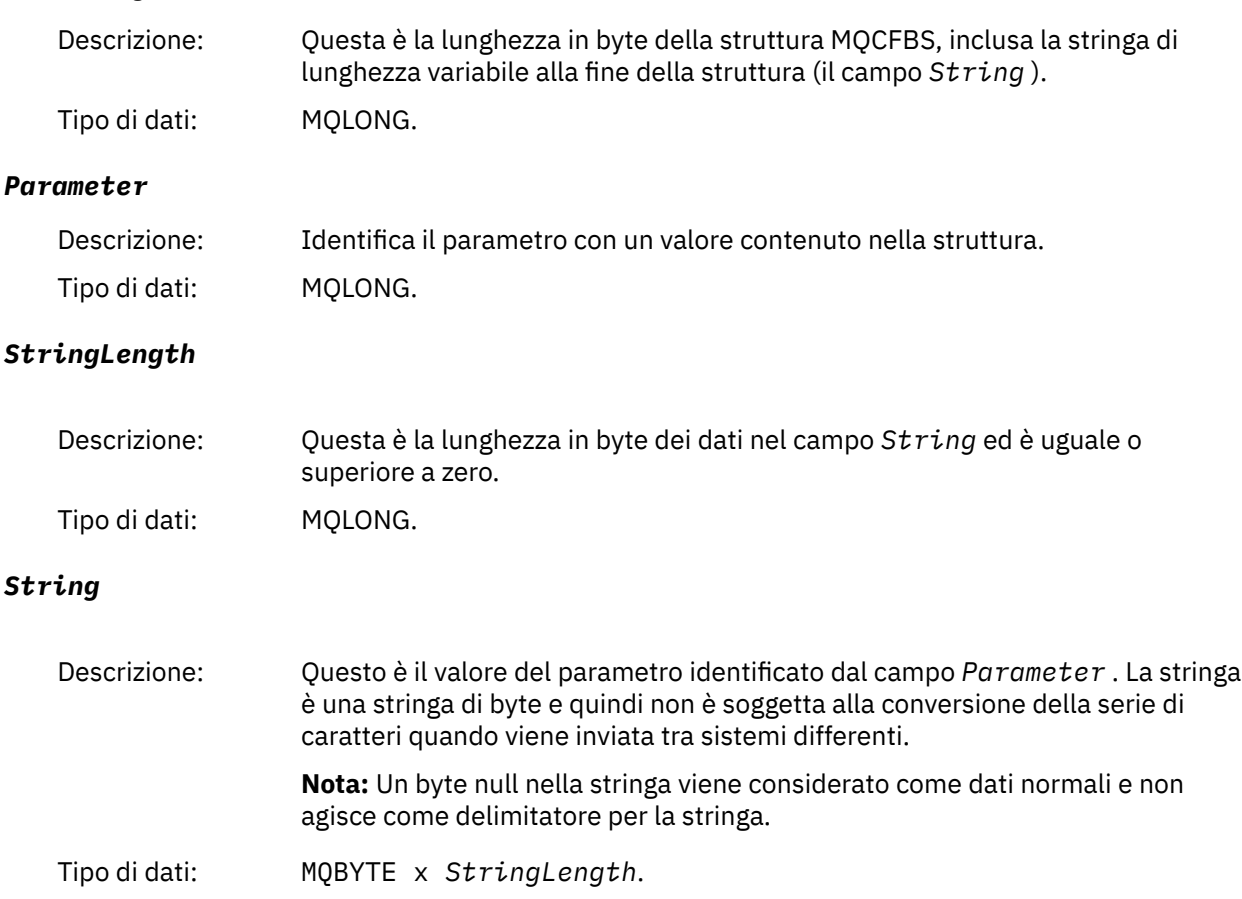

### **Dichiarazione lingua C**

```
struct tagMQCFBS {
 MQLONG Type; /* Structure type */
 MQLONG StrucLength; /* Structure length */
<code>MQLONG Parameter;</code> /\star Parameter identifier \star/
<code>MQLONG StringLength;</code> /* Length of string \star/
 MQBYTE String[1]; /* String value -- first character */
 } MQCFBS;
```
### **Dichiarazione del linguaggio COBOL**

```
** MQCFBS structure
 10 MQCFBS.
** Structure type
15 MQCFBS-TYPE PIC S9(9) BINARY.<br>** Structure length
** Structure length
 15 MQCFBS-STRUCLENGTH PIC S9(9) BINARY.
** Parameter identifier
 15 MQCFBS-PARAMETER PIC S9(9) BINARY.
** Length of string
   15 MQCFBS-STRINGLENGTH PIC S9(9) BINARY.
```
### **Dichiarazione del linguaggio PL/I (solo z/OS )**

```
dcl
 1 MQCFBS based,
3 Type \qquad \qquad \text{fixed bin}(31), /* Structure type */
```

```
 3 StrucLength fixed bin(31), /* Structure length */
 3 Parameter fixed bin(31), /* Parameter identifier */
 3 StringLength fixed bin(31); /* Length of string */
```
**Dichiarazione lingua RPG/ILE (solo IBM i )**

```
 D*..1....:....2....:....3....:....4....:....5....:....6....:....7..
 D* MQCFBS Structure
 D*
D* Structure type<br>D BSTYP
                          1 4I \theta INZ(9)D* Structure length<br>D  BSLEN
                          5 8I 0 INZ(16)
 D* Parameter identifier 
                          9 12I 0 INZ(0)
D* Length of string<br>D BSSTL
                         13 16I 0 INZ(0)
 D* String value -- first byte 
D BSSRA 2 17 17 INZ
```
**Dichiarazione S/390 assembler - language (solo z/OS )**

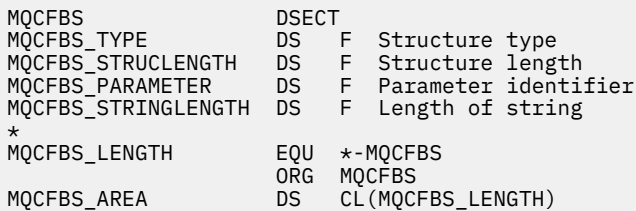

### **MQCFGR - parametro gruppo**

Utilizzare questa pagina per visualizzare la struttura di un parametro di MQCFGR e le dichiarazioni per i seguenti linguaggi di programmazione: C, COBOL, PL/I, RPG/ILE, S/390 assembler e Visual Basic.

La struttura MQCFGR descrive un parametro di gruppo. Dopo i collegamenti alle dichiarazioni, viene riportata una descrizione dei campi che costituiscono la struttura MQCFGR:

- • [linguaggio C](#page-52-0)
- • [Linguaggio COBOL](#page-52-0)
- • [Lingua PL/I \(solo z/OS \)](#page-52-0)
- • [Linguaggio RPG/ILE \(solo IBM i \)](#page-52-0)
- • [System/390 linguaggio assembler \(soloz/OS \)](#page-53-0)
- • [Linguaggio Visual Basic \(soloWindows \)](#page-53-0)

La struttura MQCFGR è un parametro di gruppo in cui le strutture di parametri successive sono riunite come una singola unità logica. Il numero di strutture successive incluse viene fornito da *ParameterCount*. Questa struttura e le strutture di parametri che include vengono conteggiate come una sola struttura nel parametro *ParameterCount* nell'intestazione PCF (MQCFH) e nel parametro di gruppo (MQCFGR).

#### *Type*

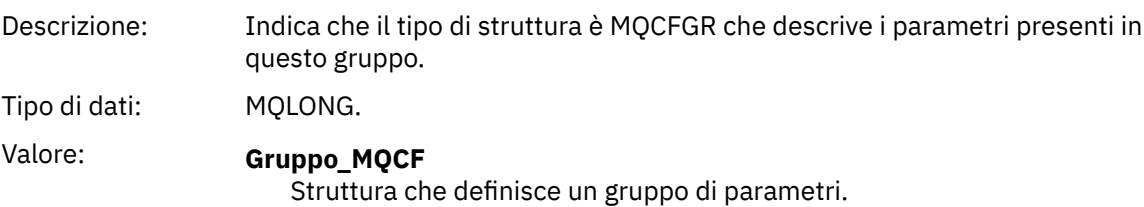

#### <span id="page-52-0"></span>*StrucLength*

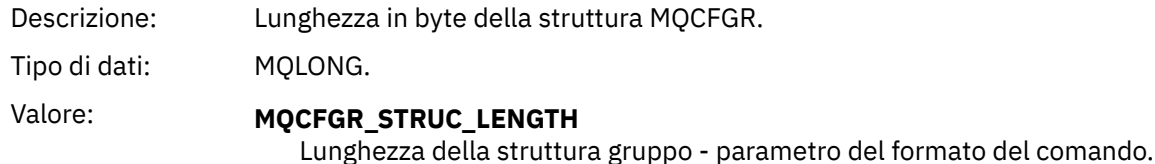

#### *Parameter*

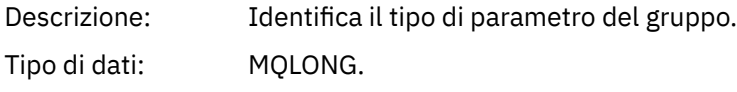

#### *ParameterCount*

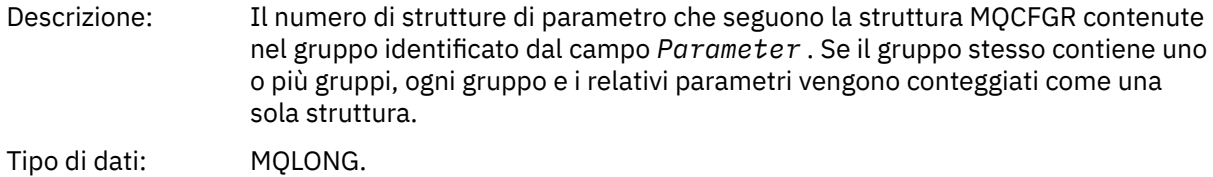

#### **Dichiarazione lingua C**

```
typedef struct tagMQCFGR {<br>MQLONG Type;<br>MQLONG StrucLength;<br>MQLONG Parameter;
<code>MQLONG Type;</code> /* Structure type */ MQLONG StrucLength; /* Structure length */
 MQLONG Parameter; /* Parameter identifier */
MQLONG ParameterCount; /\star Count of the grouped parameter structures \star/
  } MQCFGR;
```
### **Dichiarazione del linguaggio COBOL**

```
** MQCFGR structure
  10 MQCFGR.
** Structure type
                         PIC S9(9) BINARY.
** Structure length
 15 MQCFGR-STRUCLENGTH PIC S9(9) BINARY.
** Parameter identifier
  15 MQCFGR-PARAMETER PIC S9(9) BINARY.
** Count of grouped parameter structures
 15 MQCFGR-PARAMETERCOUNT PIC S9(9) BINARY.
```
#### **Dichiarazione lingua PL/I (solo z/OS e Windows )**

```
dcl
 1 MQCFGR based,
 3 Type fixed bin(31), /* Structure type */
 3 StrucLength fixed bin(31), /* Structure length */
3 Parameter fixed bin(31), /\star Parameter identifier \star/ 3 ParameterCount fixed bin(31), /* Count of grouped parameter structures */
```
#### **Dichiarazione RPG/ILE (solo IBM i )**

```
 D*..1....:....2....:....3....:....4....:....5....:....6....:....7..
 D* MQCFGR Structure
    D*D* Structure type<br>D GRTYP
                             1 4I INZ(20)
```

```
D* Structure length<br>D GRLEN
                          5 8I INZ(16)
   D* Parameter identifier<br>D GRPRM
 D GRPRM 9 12I INZ(0)
 D* Count of grouped parameter structures
D GRCNT 13 16I INZ(0)
    \n  <i>D</i>
```
### **Dichiarazione S/390 assembler - language (solo z/OS )**

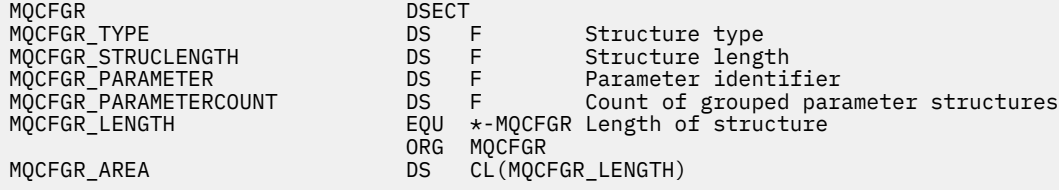

### **Dichiarazione del linguaggio Visual Basic (solo Windows )**

Type MQCFGR Type As Long ' Structure type StrucLength As Long ' Structure length Parameter As Long ' Parameter identifier Parameter As Long ' Parameter identifier<br>ParameterCount As Long ' Count of grouped parameter structures End Type

# **Intestazione MQCFH - PCF**

Utilizzare questa pagina per visualizzare una struttura di un'intestazione MQCFH e le dichiarazioni per i seguenti linguaggi di programmazione: C, COBOL, PL/I, RPG/ILE, S/390 assembler e Visual Basic.

La struttura MQCFH descrive le informazioni presenti all'inizio dei dati del messaggio di un messaggio di controllo. Dopo i collegamenti alle dichiarazioni è riportata una descrizione dei campi che costituiscono la struttura MQCFH:

- • [linguaggio C](#page-55-0)
- • [Linguaggio COBOL](#page-56-0)
- • [Lingua PL/I \(solo z/OS \)](#page-56-0)
- • [Linguaggio RPG/ILE \(solo IBM i \)](#page-56-0)
- • [S/390 linguaggio assembler \(solo z/OS \)](#page-56-0)
- • [Linguaggio Visual Basic \(solo Windows \)](#page-57-0)

#### *Type*

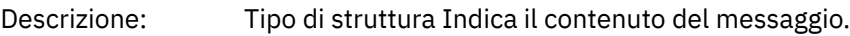

Tipo di dati: MQLONG.

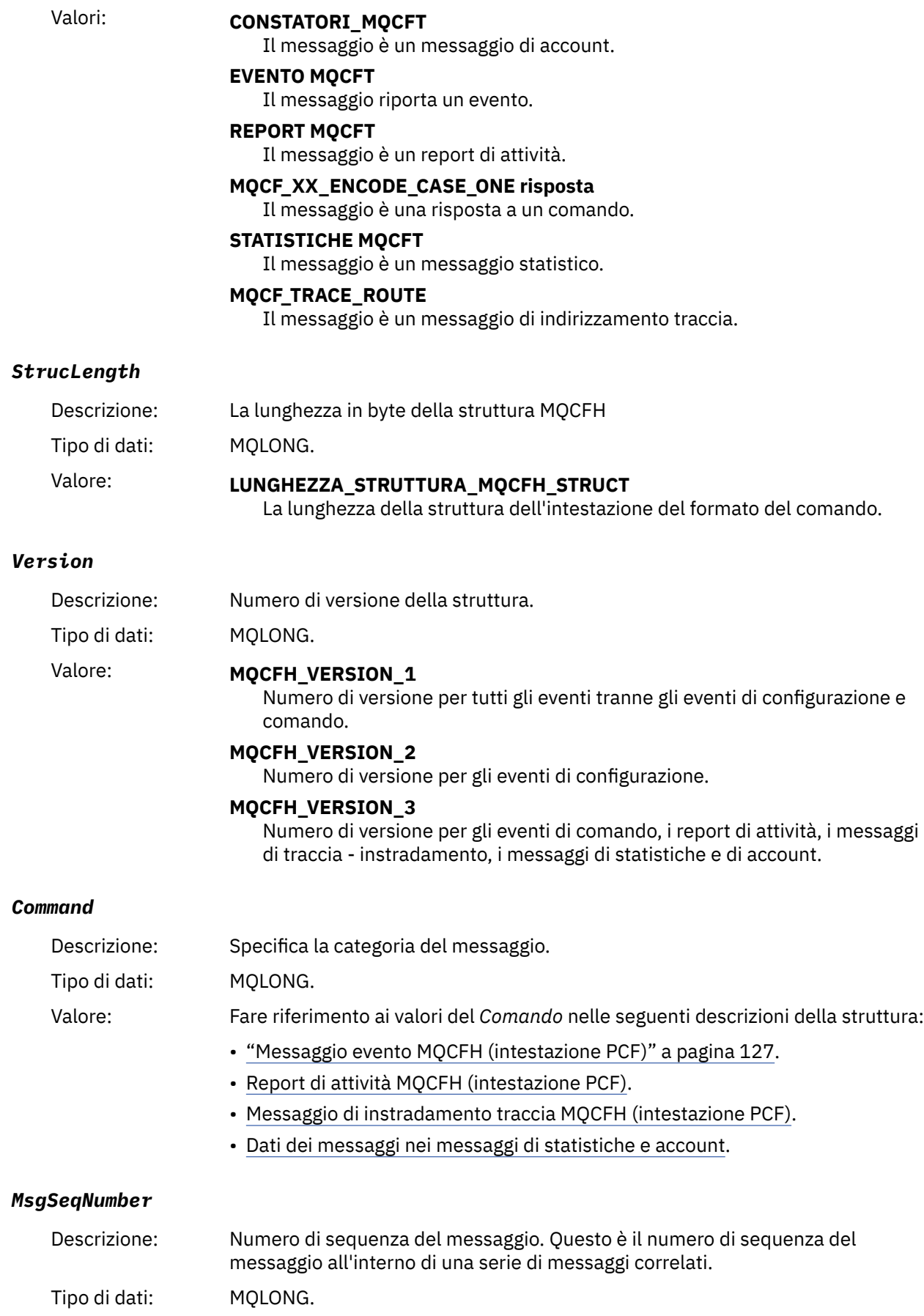

#### <span id="page-55-0"></span>*Control*

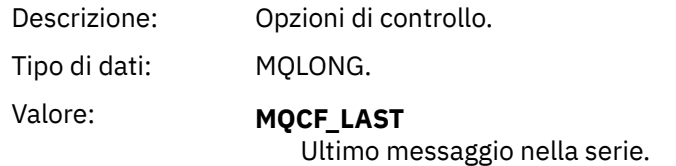

**MQCF\_NO\_LAST** Non è l'ultimo messaggio nella serie.

#### *CompCode*

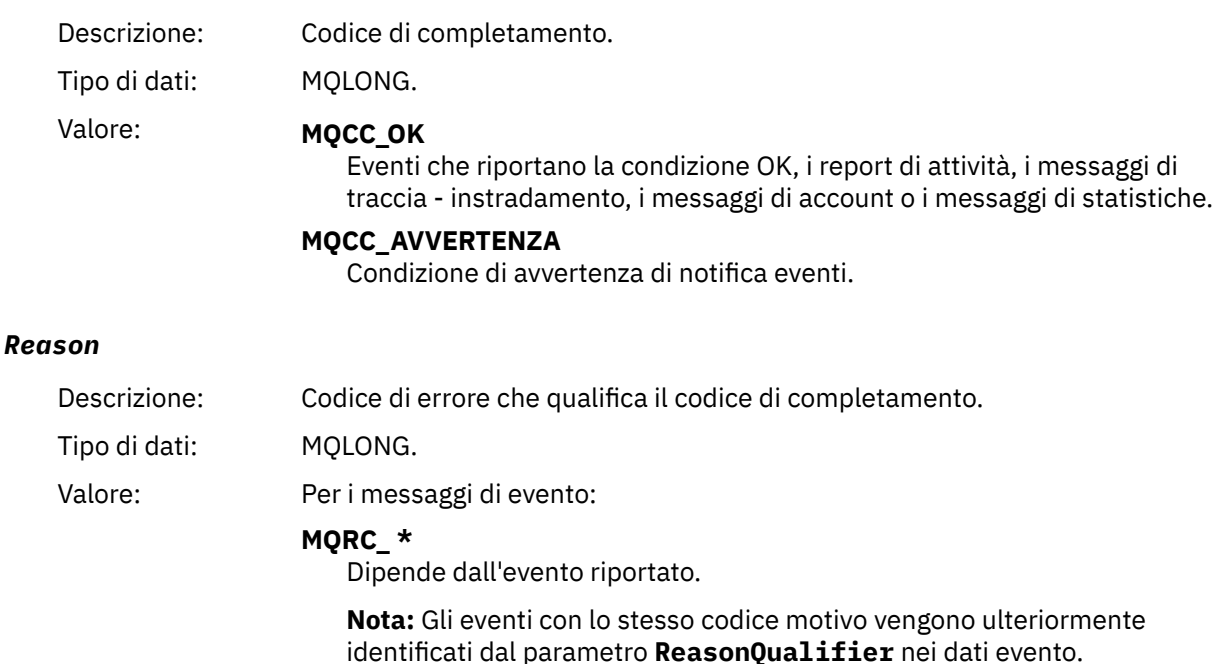

Per i report di attività, i messaggi di instradamento traccia, i messaggi di account e i messaggi di statistiche:

#### **MQRC\_NONE**

#### *ParameterCount*

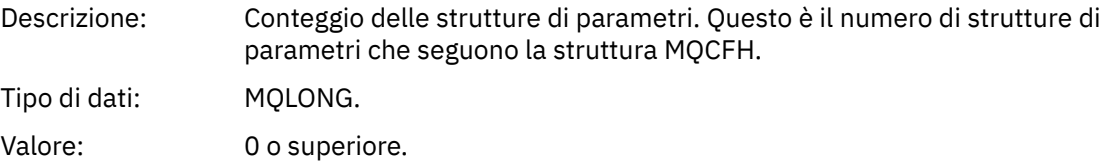

### **Dichiarazione lingua C**

```
typedef struct tagMQCFH {
<code>MQLONG Type;</code> \rightarrow <code>/\star Structure type \star/</code>
 MQLONG StrucLength; /* Structure length */
 MQLONG Version; /* Structure version number */
<code>MQLONG Command;</code> \rightarrow <code>/\star Command identifier \star/</code>
 MQLONG MsgSeqNumber; /* Message sequence number */
 MQLONG Control; /* Control options */
 MQLONG CompCode; /* Completion code */
<code>MQLONG</code> Reason; \overline{\phantom{a}} /\star Reason code qualifying completion code \overline{\phantom{a}}/
<code>MQLONG ParameterCount; /\star Count of parameter structures \star/</sup></code>
 } MQCFH;
```
### <span id="page-56-0"></span>**Dichiarazione del linguaggio COBOL**

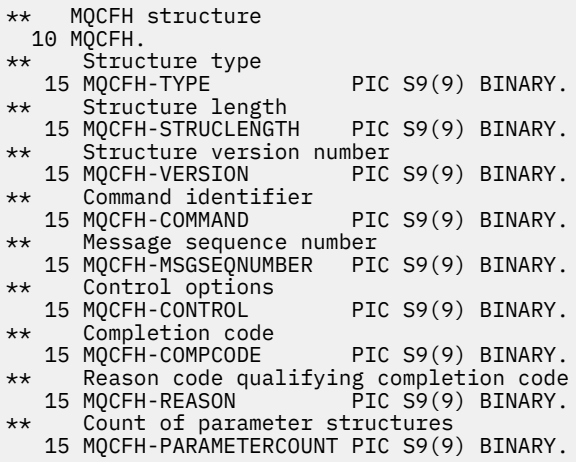

### **Dichiarazione lingua PL/I ( z/OS e Windows )**

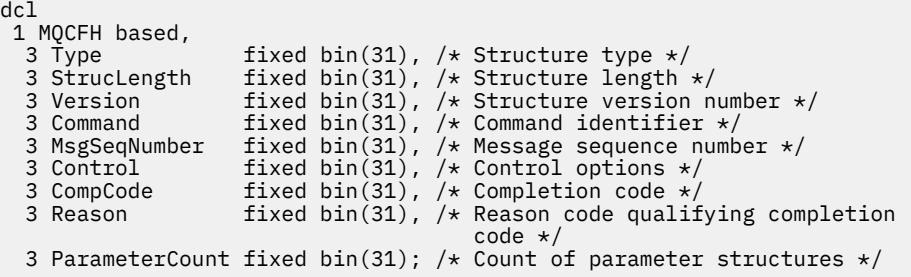

### **Dichiarazione linguaggio RPG (solo IBM i )**

```
D*..1....:....2....:....3....:....4....:....5....:....6....:....7..
D* MQCFH Structure
D*
D* Structure type<br>D FHTYP
D FHTYP 1 4I 0 INZ(1)
D* Structure length
D FHLEN 5 8I 0 INZ(36)
D* Structure version number
D FHVER 9 12I 0 INZ(1)
D* Command identifier
D FHCMD 13 16I 0 INZ(0)
D* Message sequence number<br>D FHSEQ 17
                 17 20I 0 INZ(1)
D* Control options
D FHCTL 21 24I 0 INZ(1)
D* Completion code<br>D FHCMP
D FHCMP 25 28I 0 INZ(0)
D* Reason code qualifying completion code
D FHREA 29 32I 0 INZ(0)
D* Count of parameter structures
D FHCNT 33 36I 0 INZ(0)
D*
```
### **Dichiarazione del linguaggio assembler S/390 (solo z/OS )**

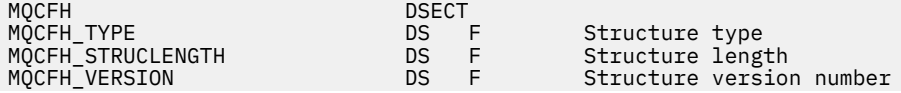

<span id="page-57-0"></span>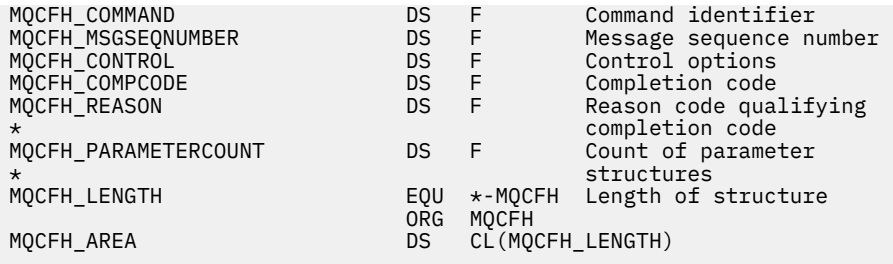

### **Dichiarazione del linguaggio Visual Basic (solo Windows )**

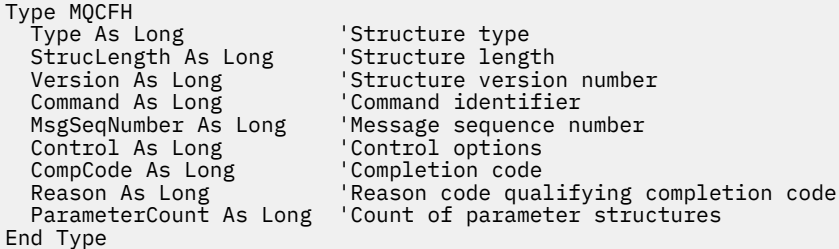

# **MQCFIL - Parametro elenco numeri interi**

Utilizzare questa pagina per visualizzare la struttura di un parametro MQCFIL e le dichiarazioni per i seguenti linguaggi di programmazione: C, COBOL, PL/I, RPG/ILE, assembler S/390 e Visual Basic

La struttura MQCFIL descrive un parametro di elenco di numeri interi. Dopo i collegamenti alle dichiarazioni è riportata una descrizione dei campi che costituiscono la struttura MQCFIL:

- • [linguaggio C](#page-58-0)
- • [Linguaggio COBOL](#page-58-0)
- • [Lingua PL/I \(solo z/OS \)](#page-58-0)
- • [Linguaggio RPG/ILE \(solo IBM i \)](#page-58-0)
- • [System/390 linguaggio assembler \(solo z/OS \)](#page-59-0)
- • [Linguaggio Visual Basic \(solo Windows \)](#page-59-0)

#### *Type*

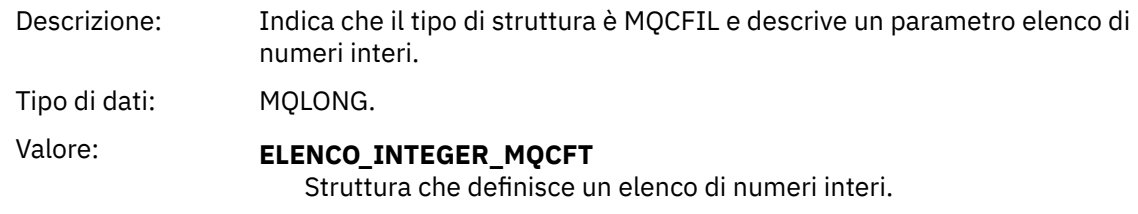

#### *StrucLength*

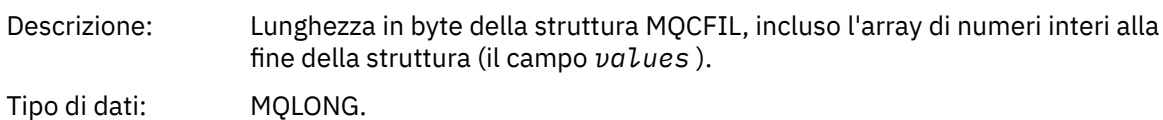

#### *Parameter*

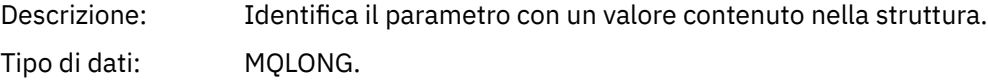

#### <span id="page-58-0"></span>*Count*

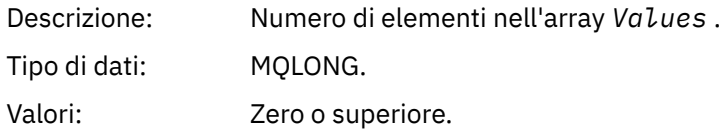

#### *Values*

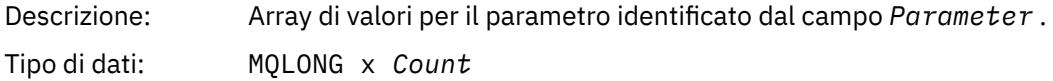

Il modo in cui questo campo viene dichiarato dipende dal linguaggio di programmazione:

- Per il linguaggio di programmazione C, il campo viene dichiarato come un array con un elemento. La memoria per la struttura deve essere assegnata dinamicamente e i puntatori utilizzati per indirizzare i campi al suo interno.
- Per i linguaggi di programmazione assembler COBOL, PL/I, RPG e System/390 , il campo viene omesso dalla dichiarazione della struttura. Quando viene dichiarata un'istanza della struttura, è necessario includere MQCFIL in una struttura più grande e dichiarare ulteriori campi che seguono MQCFIL, per rappresentare il campo Valori come richiesto.

### **Dichiarazione lingua C**

```
typedef struct tagMQCFIL {
 MQLONG Type; /* Structure type */
 MQLONG StrucLength; /* Structure length */
MQLONG Parameter; /* Parameter identifier */<code>MQLONG Count;</code> \rightarrow \sim Count of parameter values \star/</code>
<code>MQLONG Values[1]; /*</code> Parameter values - first element \star/ } MQCFIL;
```
### **Dichiarazione del linguaggio COBOL**

```
** MQCFIL structure
 10 MOCFIL.
** Structure type
15 MQCFIL-TYPE PIC S9(9) BINARY.<br>** Structure length
     Structure length
   15 MQCFIL-STRUCLENGTH PIC S9(9) BINARY.
** Parameter identifier
   15 MQCFIL-PARAMETER PIC S9(9) BINARY.
** Count of parameter values
                         PIC S9(9) BINARY.
```
### **Dichiarazione lingua PL/I**

dcl 1 MQCFIL based, 3 Type  $\qquad \qquad \text{fixed bin}(31)$ , / $\star$  Structure type  $\star/$  3 StrucLength fixed bin(31), /\* Structure length \*/ 3 Parameter fixed bin(31), /\* Parameter identifier \*/ 3 Count fixed bin(31); / $\star$  Count of parameter values  $\star$ /

### **Dichiarazione RPG/ILE (solo IBM i )**

```
 D*..1....:....2....:....3....:....4....:....5....:....6....:....7..
```
<span id="page-59-0"></span>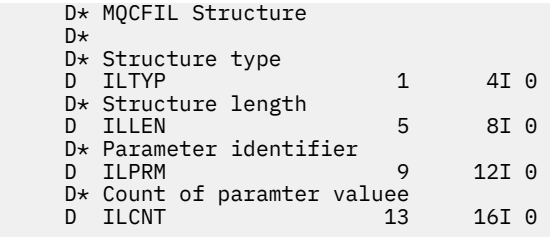

### **Dichiarazione S/390 assembler - language**

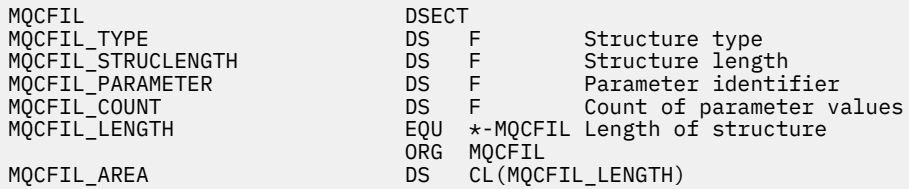

# **Dichiarazione del linguaggio Visual Basic**

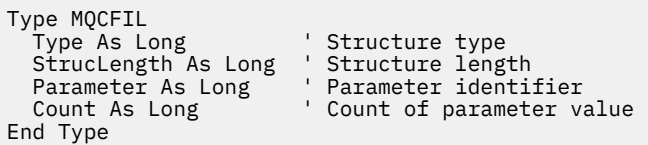

# **MQCFIL64 - parametro di elenco di numeri interi a 64 bit**

Utilizzare questa pagina per visualizzare la struttura di un parametro MQCFIL64 e le dichiarazioni per i seguenti linguaggi di programmazione: C, COBOL, PL/I, RPG/ILE e l'assembler S/390

La struttura MQCFIL64 descrive un parametro di elenco di numeri interi a 64 bit. Dopo i collegamenti alle dichiarazioni viene visualizzata una descrizione dei campi che costituiscono la struttura MQCFIL64 :

- • [linguaggio C](#page-60-0)
- • [Linguaggio COBOL](#page-60-0)
- • [Lingua PL/I \(solo z/OS \)](#page-61-0)
- • [Linguaggio RPG/ILE \(solo IBM i \)](#page-61-0)
- • [System/390 linguaggio assembler \(solo z/OS \)](#page-61-0)

#### *Type*

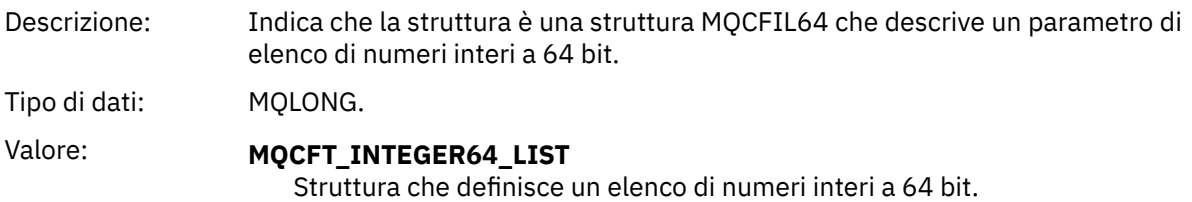

### *StrucLength*

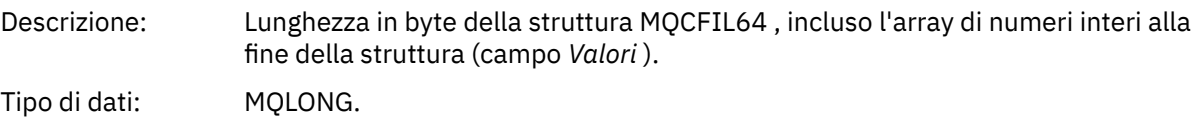

#### <span id="page-60-0"></span>*Parameter*

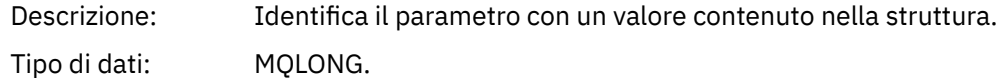

#### *Count*

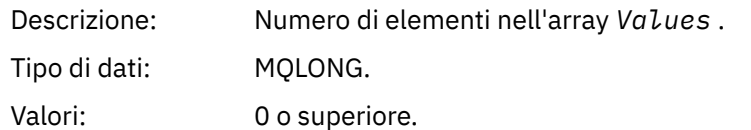

#### *Values*

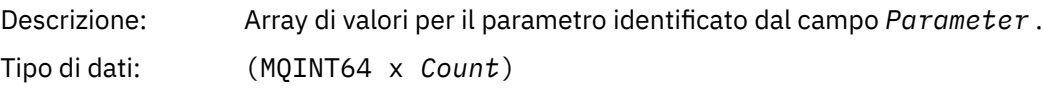

Il modo in cui questo campo viene dichiarato dipende dal linguaggio di programmazione:

- Per il linguaggio di programmazione C, il campo viene dichiarato come un array con un elemento. La memoria per la struttura deve essere assegnata dinamicamente e i puntatori utilizzati per indirizzare i campi al suo interno.
- Per i linguaggi di programmazione assembler COBOL, PL/I, RPG e System/390 , il campo viene omesso dalla dichiarazione della struttura. Quando viene dichiarata un'istanza della struttura, è necessario includere MQCFIL64 in una struttura più grande e dichiarare ulteriori campi che seguono MQCFIL64, per rappresentare il campo *Values* come richiesto.

Per COBOL, i campi aggiuntivi devono essere dichiarati come:

PIC S9(18)

Per PL/I, i campi aggiuntivi devono essere dichiarati come FIXED BINARY SIGNED con una precisione di 63.

Per l'assembler System/390 , i campi aggiuntivi devono essere dichiarati D (parola doppia) nella dichiarazione DS .

### **Dichiarazione lingua C**

```
typedef struct tagMQCFIN64 {
 MQLONG Type; /* Structure type */
 MQLONG StrucLength; /* Structure length */
MQLONG Parameter; /* Parameter identifier */<code>MQLONG Count;</code> \rightarrow \sim Count of parameter values \star/</code>
 MQINT64 Values[1]; /* Parameter value */
 } MQCFIL64;
```
### **Dichiarazione del linguaggio COBOL**

```
** MQCFIL64 structure
  10 MQCFIL64.
** Structure type
   15 MQCFIL64-TYPE PIC S9(9) BINARY.
** Structure length
   15 MQCFIL64-STRUCLENGTH PIC S9(9) BINARY.
** Parameter identifier
15 MQCFIL64-PARAMETER<br>** Count of parameter
  Count of parameter values<br>؛ 15 MQCFIL64-COUNT PIC
                          PIC S9(9) BINARY.
```
### <span id="page-61-0"></span>**Dichiarazione lingua PL/I**

```
dcl
 1 MQCFIL64 based,
3 Type \qquad \qquad \text{fixed bin}(31), /* Structure type */
 3 StrucLength fixed bin(31), /* Structure length */
 3 Parameter fixed bin(31), /* Parameter identifier */
3 Count fixed bin(31) /\star Count of parameter values \star/
```
### **Dichiarazione lingua RPG/ILE (solo IBM i )**

```
 D*..1....:....2....:....3....:....4....:....5....:....6....:....7..
     D* MQCFIL64 Structure
     D*
    D* Structure type<br>D IL64TYP
                            1 4I 0 INZ(25)
 D* Structure length 
D IL64LEN 5 8I 0 INZ(16)
     D* Parameter identifier 
                              9 12I 0 INZ(0)
    D* Count of parameter values<br>D IL64CNT 13
                             13 16I 0 INZ(0)
    D* Parameter values -- first element<br>D IL64VAL 17 16
                           17 16 INZ(0)
```
### **Dichiarazione S/390 assembler - language (solo z/OS )**

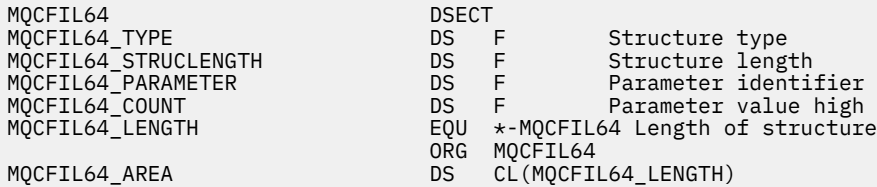

## **MQCFIN - Parametro intero**

Utilizzare questa pagina per visualizzare la struttura di un parametro di MQCFIN e le dichiarazioni per i seguenti linguaggi di programmazione: C, COBOL, PL/I, RPG/ILE, S/390 assembler e Visual Basic.

La struttura MQCFIN descrive un parametro intero. Dopo i collegamenti alle dichiarazioni, viene riportata una descrizione dei campi che costituiscono la struttura MQCFIN:

- • [linguaggio C](#page-62-0)
- • [Linguaggio COBOL](#page-62-0)
- • [Lingua PL/I \(solo z/OS \)](#page-62-0)
- • [Linguaggio RPG/ILE \(solo IBM i \)](#page-62-0)
- • [S/390 linguaggio assembler \(solo z/OS \)](#page-63-0)
- • [Linguaggio Visual Basic \(solo Windows \)](#page-63-0)

*Type*

Descrizione: Indica che il tipo di struttura è MQCFIN e descrive un parametro intero.

Tipo di dati: MQLONG.

```
Valore: MQCFT INTEGER
```
Struttura che definisce un numero intero.

#### <span id="page-62-0"></span>*StrucLength*

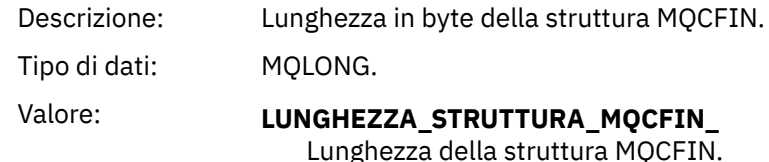

#### *Parameter*

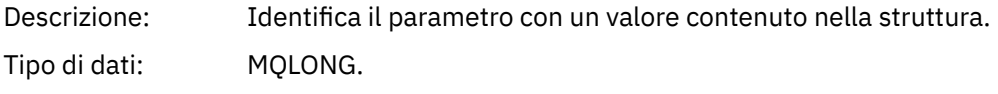

#### *Value*

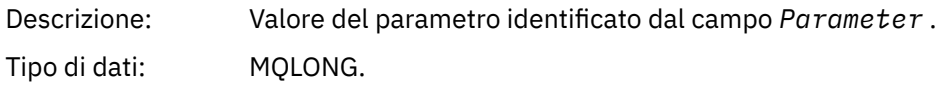

#### **Dichiarazione lingua C**

```
typedef struct tagMQCFIN {
<code>MQLONG Type;</code> /* Structure type */ MQLONG StrucLength; /* Structure length */
 MQLONG Parameter; /* Parameter identifier */
 MQLONG Value; /* Parameter value */
 } MQCFIN;
```
### **Dichiarazione del linguaggio COBOL**

```
** MQCFIN structure
  10 MQCFIN.
** Structure type
                       PIC S9(9) BINARY.
** Structure length
 15 MQCFIN-STRUCLENGTH PIC S9(9) BINARY.
** Parameter identifier
 15 MQCFIN-PARAMETER PIC S9(9) BINARY.
** Parameter value
                       PIC S9(9) BINARY.
```
#### **Dichiarazione lingua PL/I**

```
dcl
 1 MQCFIN based,
3 Type fixed bin(31), /* Structure type */ 3 StrucLength fixed bin(31), /* Structure length */
 3 Parameter fixed bin(31), /* Parameter identifier */
3 Value fixed bin(31); /\star Parameter value \star/
```
#### **Dichiarazione RPG/ILE (solo IBM i )**

```
 D*..1....:....2....:....3....:....4....:....5....:....6....:....7..
   D* MQCFIN Structure
   D*D* Structure type<br>D INTYP
                         1 4I 0
 D* Structure length
 D INLEN 5 8I 0
    D* Parameter identifier
```
<span id="page-63-0"></span>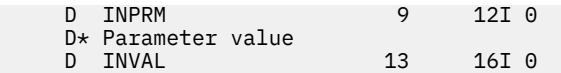

### **Dichiarazione S/390 assembler - language**

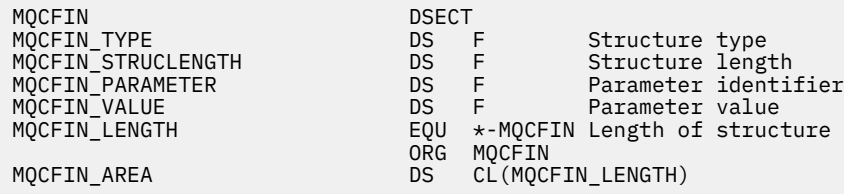

### **Dichiarazione del linguaggio Visual Basic**

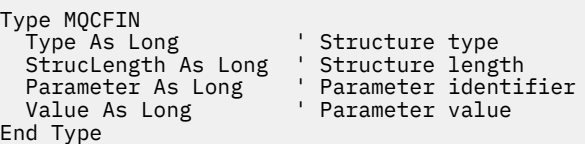

## **MQCFIN64 - parametro numero intero a 64 bit**

Utilizzare questa pagina per visualizzare la struttura di un parametro MQCFIN64 e le dichiarazioni per i seguenti linguaggi di programmazione: C, COBOL, PL/I, RPG/ILE e l'assembler S/390

La struttura MQCFIN64 descrive un parametro intero a 64 - bit. Dopo i collegamenti alle dichiarazioni è riportata una descrizione dei campi che costituiscono la struttura MQCFIN64 :

- • [linguaggio C](#page-64-0)
- • [Linguaggio COBOL](#page-64-0)
- • [Lingua PL/I \(solo z/OS \)](#page-64-0)
- • [Linguaggio RPG/ILE \(solo IBM i \)](#page-64-0)
- • [System/390 linguaggio assembler \(solo z/OS \)](#page-64-0)

#### *Type*

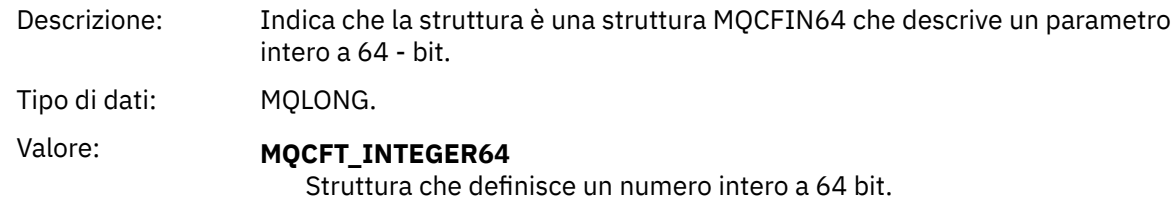

#### *StrucLength*

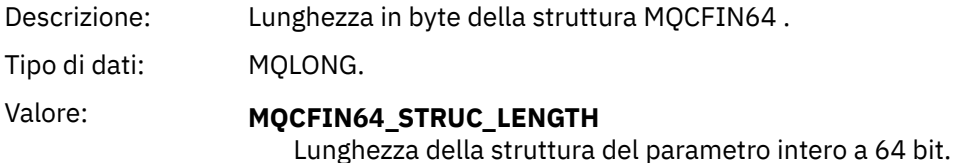

#### *Parameter*

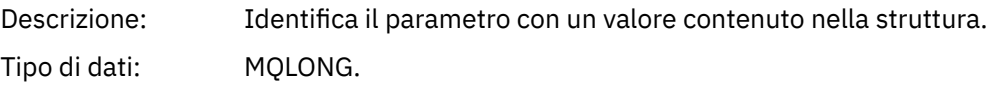

#### <span id="page-64-0"></span>*Values*

Descrizione: Questo è il valore del parametro identificato dal campo *Parameter* .

Tipo di dati: (MQINT64)

### **Dichiarazione lingua C**

```
typedef struct tagMQCFIN64 {
 MQLONG Type; /* Structure type */
 MQLONG StrucLength; /* Structure length */
 MQLONG Parameter; /* Parameter identifier */
 MQLONG Reserved; /* Reserved */
 MQINT64 Value; /* Parameter value */
 } MQCFIN64;
```
### **Dichiarazione del linguaggio COBOL**

```
** MQCFIN64 structure
  10 MQCFIN64.
** Structure type
15 MQCFIN64-TYPE PIC S9(9) BINARY.<br>** Structure length
     Structure length
15 MQCFIN64-STRUCLENGTH PIC S9(9) BINARY.<br>** Parameter identifier
** Parameter identifier
 15 MQCFIN64-PARAMETER PIC S9(9) BINARY.
** Reserved
  15 MQCFIN64-RESERVED PIC S9(9) BINARY.
** Parameter value
   15 MQCFIN64-VALUE PIC S9(18) BINARY.
```
### **Dichiarazione lingua PL/I**

```
dcl
 1 MQCFIN64 based,
 3 Type fixed bin(31), /* Structure type */ 3 StrucLength fixed bin(31), /* Structure length */
 3 Parameter fixed bin(31), /* Parameter identifier */
3 Reserved fixed bin(31) /\star Reserved \star/
3 Value \qquad \qquad \text{fixed bin}(63); /\star Parameter value \star/
```
### **Dichiarazione lingua RPG/ILE (solo IBM i )**

```
 D*..1....:....2....:....3....:....4....:....5....:....6....:....7..
    D* MQCFIN64 Structure
   D* D* Structure type 
D IN64TYP 1 4I 0 INZ(23)
 D* Structure length 
   D IN64LEN 5 8I 0 INZ(24)
    D* Parameter identifier 
                        9 12I 0 INZ(0)
   D* Reserved field<br>D IN64RSV
                      13 16I 0 INZ(0)
    D* Parameter value 
   D IN64VAL 17 16 INZ(0)
```
#### **Dichiarazione S/390 assembler - language (solo z/OS )**

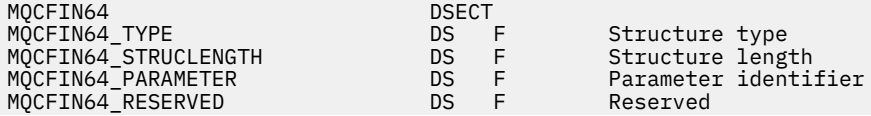

ORG MQCFIN64

<span id="page-65-0"></span>MQCFIN64\_VALUE DS D Parameter value MQCFIN64\_LENGTH EQU \*-MQCFIN64 Length of structure MQCFIN64\_AREA DS CL(MQCFIN64\_LENGTH)

# **MQCFSL - Parametro elenco stringhe**

Utilizzare questa pagina per visualizzare la struttura di un parametro MQCFSL e le dichiarazioni per i seguenti linguaggi di programmazione: COBOL, PL/I, RPG/ILE, assembler S/390 e Visual Basic

La struttura MQCFSL descrive un parametro di elenco di stringhe. Di seguito i collegamenti alle dichiarazioni è riportata una descrizione dei campi che costituiscono la struttura MQCFSL:

- • [Linguaggio COBOL](#page-66-0)
- • [Lingua PL/I \(solo z/OS \)](#page-66-0)
- • [Linguaggio RPG/ILE \(solo IBM i \)](#page-66-0)
- • [System/390 linguaggio assembler \(solo z/OS \)](#page-67-0)
- • [Linguaggio Visual Basic \(solo Windows \)](#page-67-0)

#### *Type*

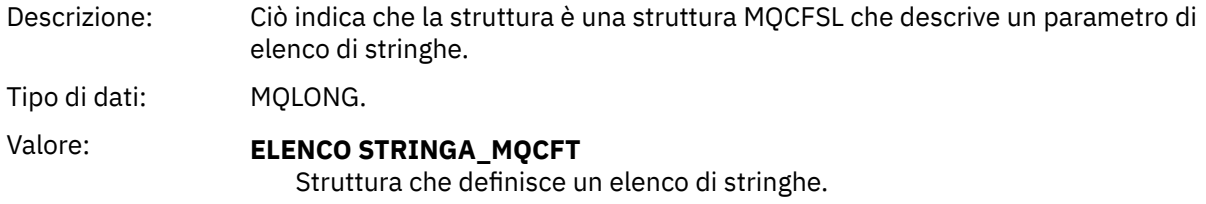

#### *StrucLength*

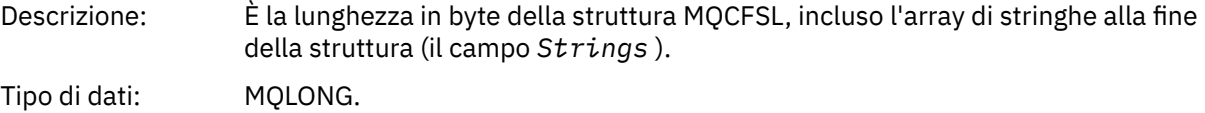

#### *Parameter*

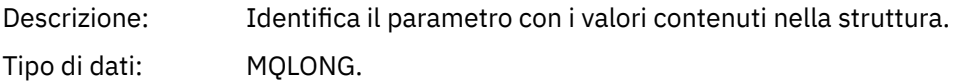

#### *CodedCharSetId*

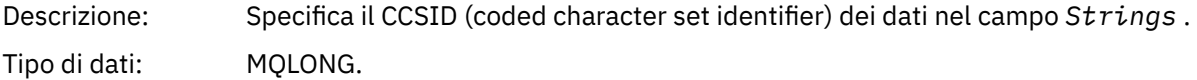

#### *Count*

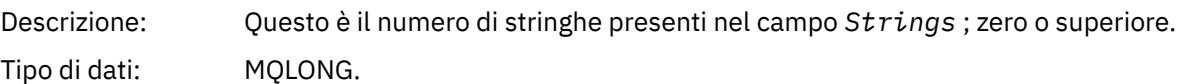

#### *StringLength*

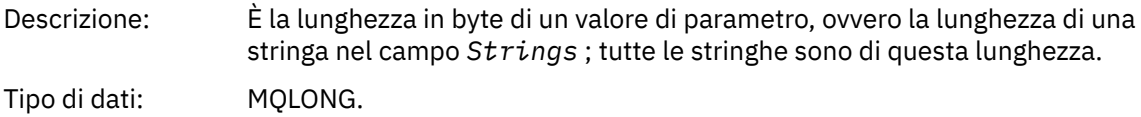

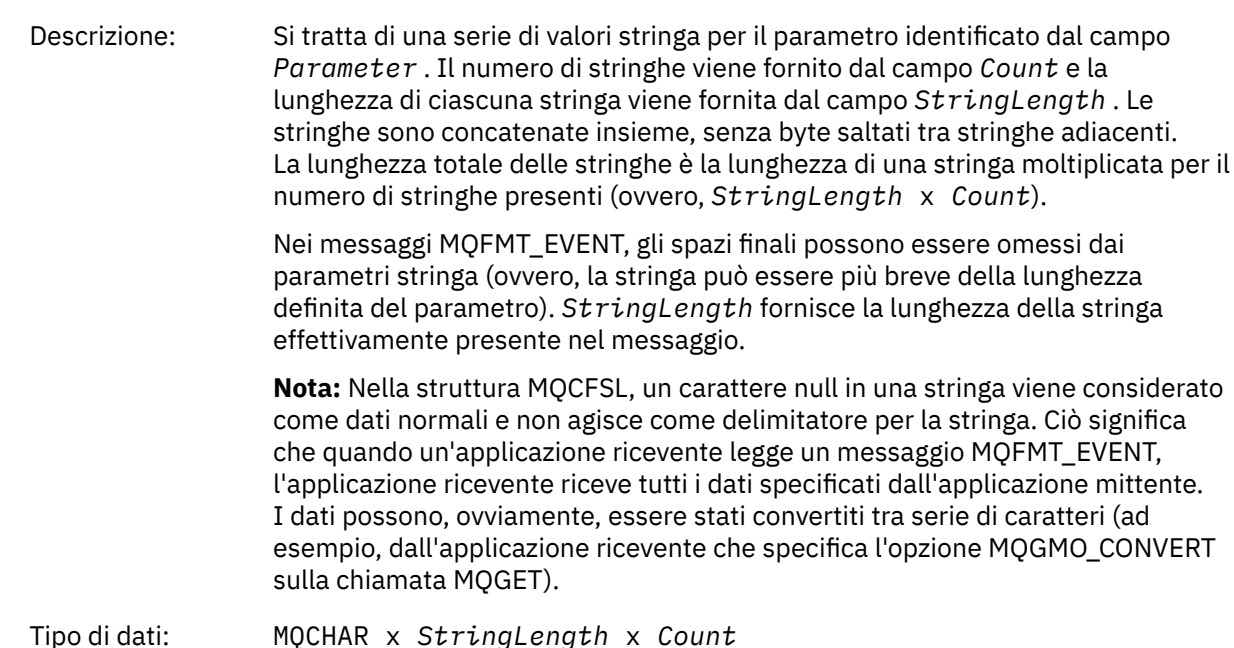

### **Dichiarazione del linguaggio COBOL**

<span id="page-66-0"></span>*String*

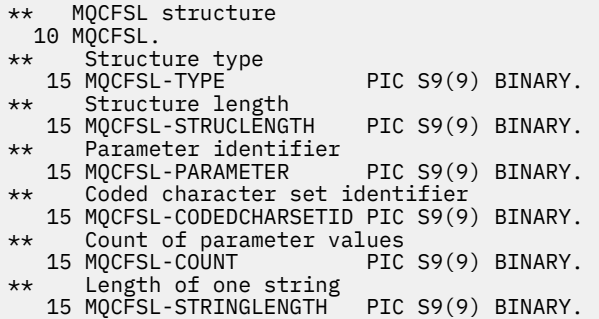

## **Dichiarazione lingua PL/I**

dcl 1 MQCFSL based, 3 Type  $\qquad \qquad \qquad \text{fixed bin}(31)$ , /\* Structure type \*/ 3 StrucLength fixed bin(31), /\* Structure length \*/ 3 Parameter fixed bin(31),  $/\star$  Parameter identifier  $\star/$  3 CodedCharSetId fixed bin(31), /\* Coded character set identifier \*/ 3 Count  $\qquad \qquad \text{fixed bin}(31)$ , / $\star$  Count of parameter values  $\star/$ 3 StringLength fixed bin(31); /\* Length of one string \*/

### **Dichiarazione RPG/ILE (solo IBM i )**

 D\*..1....:....2....:....3....:....4....:....5....:....6....:....7.. D\* MQCFSL Structure  $D*$  D\* Structure type D SLTYP 1 4I 0 D\* Structure length D SLLEN 5 8I 0 D\* Parameter identifier D SLPRM 9 12I 0

Riferimento di IBM MQ **67**

```
D* Coded character set identifier<br>D SLCSI 13 16I 0
   D SLCSI 13
   D* Count of parameter values<br>D SLCNT 17
 D SLCNT 17 20I 0
D\star Length of one string
 D SLSTL 21 24I 0
```
**Dichiarazione S/390 assembler - language (solo z/OS )**

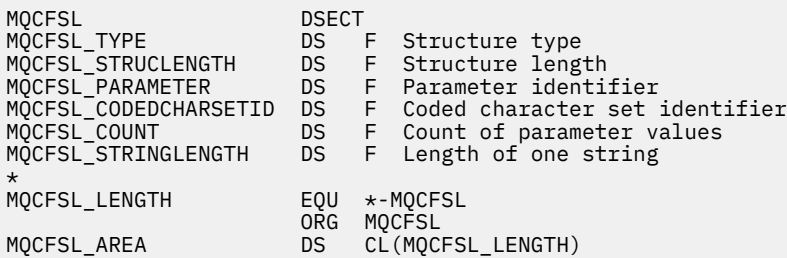

### **Dichiarazione del linguaggio Visual Basic (solo sistemi Windows )**

```
Type MQCFSL
 Type As Long 'Structure type'
 StrucLength As Long 'Structure length'
 Parameter As Long 'Parameter identifier'
 CodedCharSetId As Long 'Coded character set identifier'
Count                 As Long 'Count of parameter values'
 StringLength As Long 'Length of one string'
End Type
```
# **MQCFST - Parametro stringa**

Utilizzare questa pagina per visualizzare la struttura di un parametro MQCFST e le dichiarazioni per i seguenti linguaggi di programmazione: C, COBOL, PL/I, RPG/ILE, S/390 assembler e Visual Basic

La struttura MQCFST descrive un parametro stringa. Dopo i collegamenti alle dichiarazioni è riportata una descrizione dei campi che costituiscono la struttura MQCFST:

- • [linguaggio C](#page-68-0)
- • [Linguaggio COBOL](#page-69-0)
- • [Lingua PL/I \(solo z/OS \)](#page-69-0)
- • [Linguaggio RPG/ILE \(solo IBM i \)](#page-69-0)
- • [System/390 linguaggio assembler \(solo z/OS \)](#page-69-0)
- • [Linguaggio Visual Basic \(solo Windows \)](#page-69-0)

La struttura MQCFST termina con una stringa di caratteri a lunghezza variabile; consultare il campo *String* per ulteriori dettagli.

#### *Type*

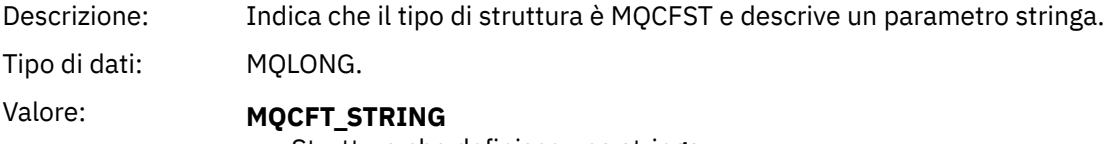

Struttura che definisce una stringa.

#### *StrucLength*

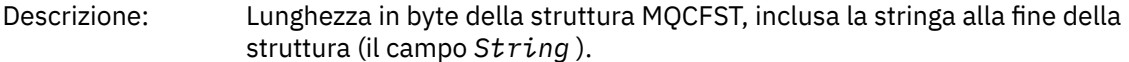

Tipo di dati: MQLONG.

### <span id="page-68-0"></span>*Parameter*

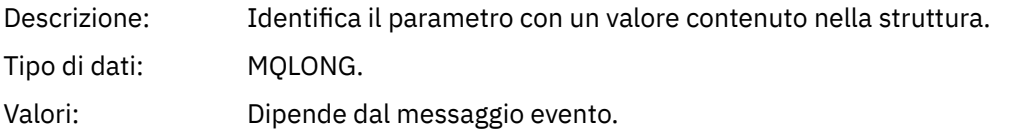

### *CodedCharSetId*

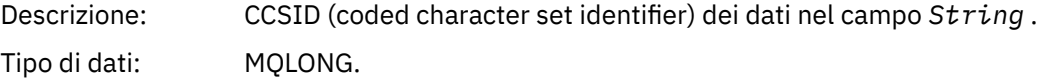

### *StringLength*

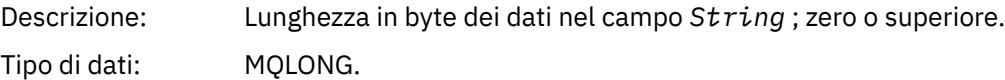

# *String*

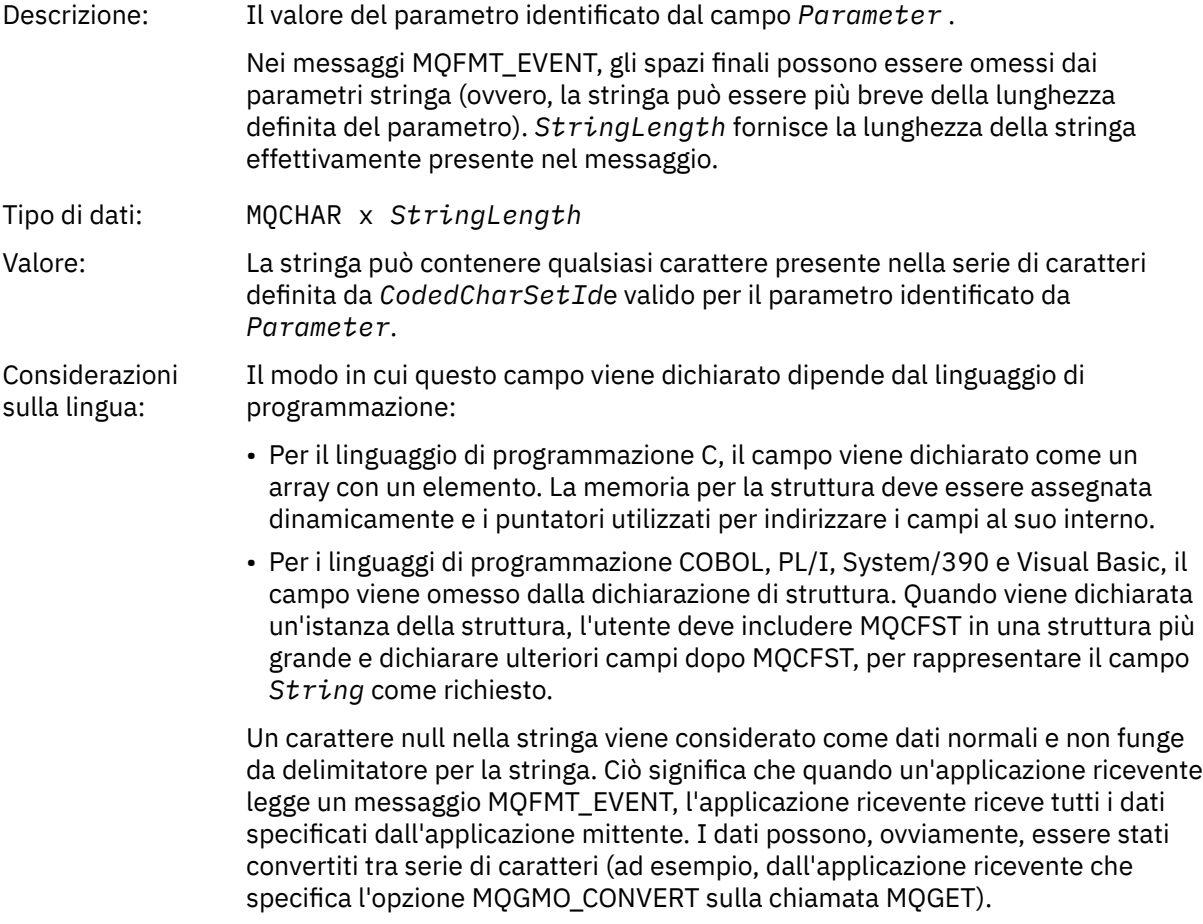

# **Dichiarazione lingua C**

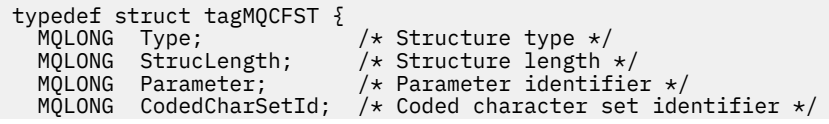

<span id="page-69-0"></span>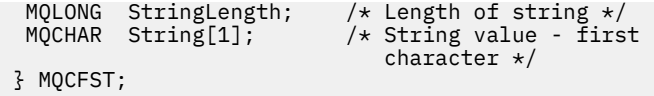

### **Dichiarazione del linguaggio COBOL**

```
** MQCFST structure
10 MQCFST.<br>struct
 ** Structure type
                          PIC S9(9) BINARY.
** Structure length
 15 MQCFST-STRUCLENGTH PIC S9(9) BINARY.
** Parameter identifier
 15 MQCFST-PARAMETER PIC S9(9) BINARY.
** Coded character set identifier
  15 MQCFST-CODEDCHARSETID PIC S9(9) BINARY.
** Length of string
 15 MQCFST-STRINGLENGTH PIC S9(9) BINARY.
```
### **Dichiarazione lingua PL/I**

dcl 1 MQCFST based, 3 Type  $\qquad \qquad \qquad \text{fixed bin}(31)$ , /\* Structure type \*/ 3 StrucLength fixed bin(31), /\* Structure length \*/ 3 Parameter fixed bin(31),  $/\star$  Parameter identifier  $\star/$ 3 CodedCharSetId fixed bin(31),  $/*$  Coded character set identifier  $*/$ 3 StringLength fixed bin(31); /\* Length of string \*/

### **Dichiarazione RPG/ILE (solo IBM i )**

```
 D*..1....:....2....:....3....:....4....:....5....:....6....:....7..
    D* MQCFST Structure
    D*
    D* Structure type
D STTYP 1 4I 0
 D* Structure length
   D STLEN 5 8I 0
 D* Parameter identifier
 D STPRM 9 12I 0
   D* Coded character set identifier<br>D STCSI 13 16I 0
   D STCSI
   D* Length of string<br>D STSTL
                       17 20I 0
```
#### **Dichiarazione S/390 assembler - language**

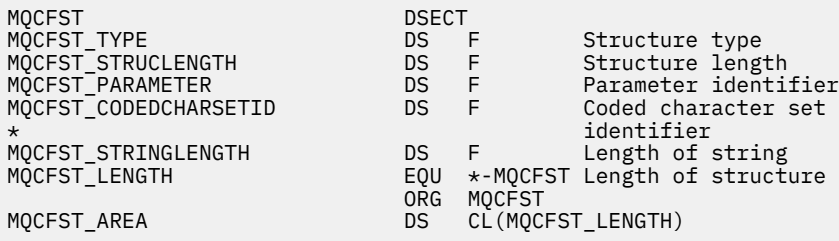

### **Dichiarazione del linguaggio Visual Basic**

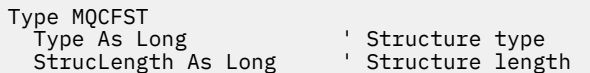

```
Parameter As Long " Parameter identifier
  CodedCharSetId As Long ' Coded character set identifier
 StringLength As Long
End Type
```
# **MQEPH - Intestazione PCF integrata**

Utilizzare questa pagina per visualizzare la struttura di un'intestazione PCF incorporata MQEPH e le dichiarazioni per i seguenti linguaggi di programmazione: C, COBOL, PL/I, RPG/ILE, S/390 assembler e Visual Basic

La struttura MQEPH descrive i dati aggiuntivi che sono presenti in un messaggio quando tale messaggio è un messaggio PCF (programmable command format). Dopo i collegamenti alle dichiarazioni è riportata una descrizione dei campi che costituiscono la struttura MQEPH:

- • [linguaggio C](#page-71-0)
- • [Linguaggio COBOL](#page-71-0)
- • [Lingua PL/I \(solo z/OS \)](#page-72-0)
- • [Linguaggio RPG/ILE \(solo IBM i \)](#page-72-0)
- • [S/390 linguaggio assembler \(solo z/OS \)](#page-73-0)
- • [Linguaggio Visual Basic \(solo Windows \)](#page-73-0)

I dati aggiuntivi sono costituiti dalla struttura MQEPH seguita da una schiera di strutture parametro PCF. Per includere la struttura MQEPH in un messaggio, il parametro **Format** nel descrittore del messaggio è impostato su MQFMT\_EMBEDDED.

#### *StrucId*

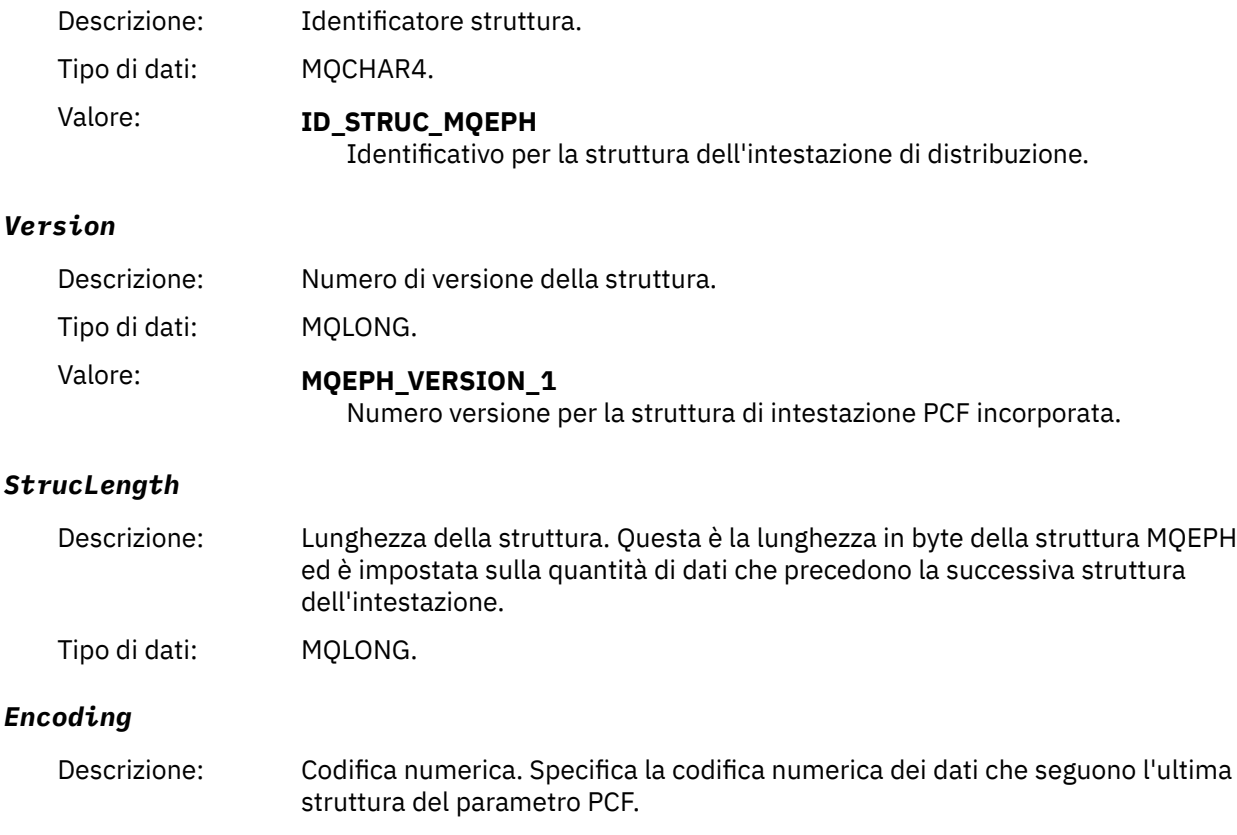

Tipo di dati: MQLONG.

# <span id="page-71-0"></span>*CodedCharSetId*

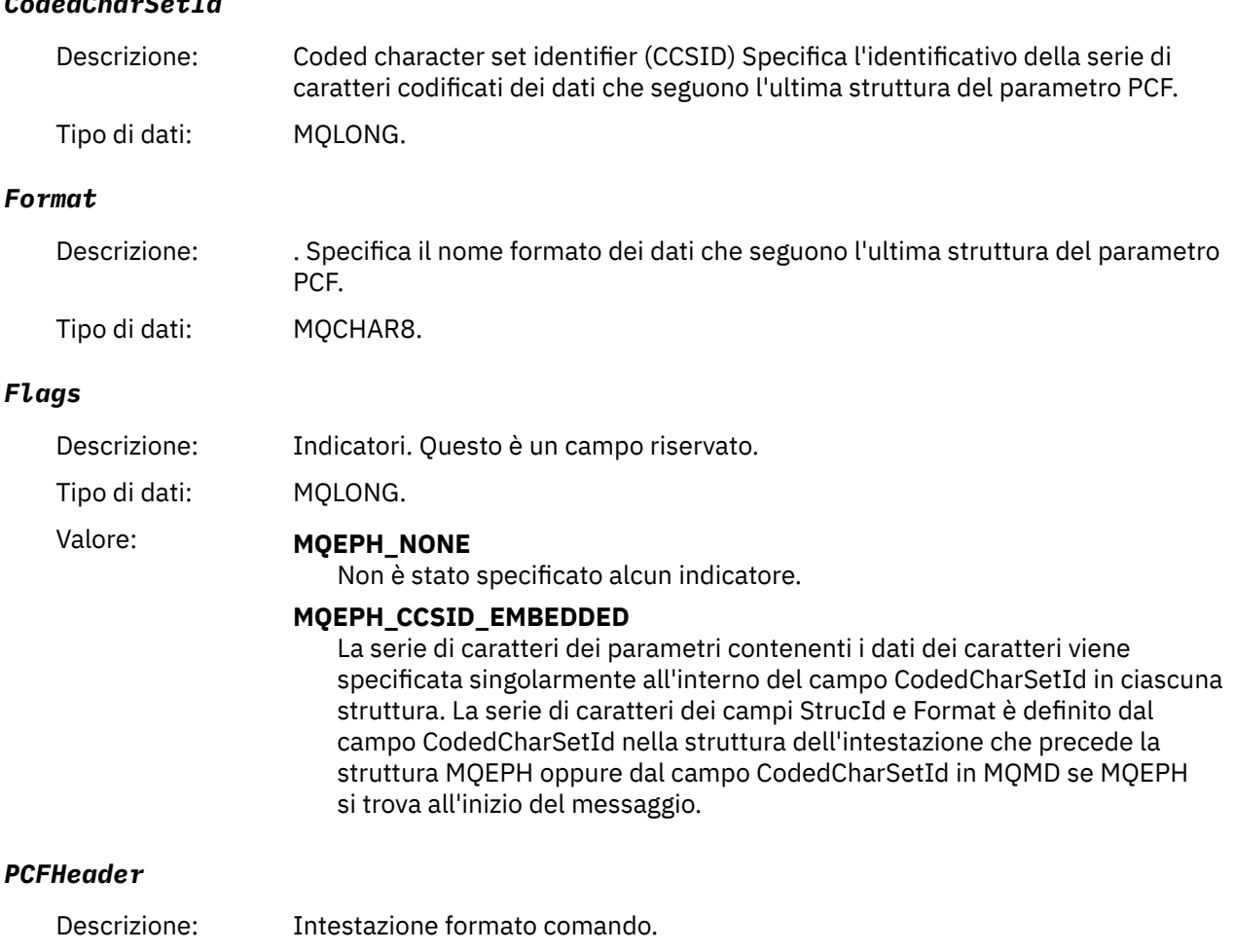

Tipo di dati: MQCFH.

### **Dichiarazione lingua C**

```
struct tagMQEPH {
 MQCHAR4 StrucId; /* Structure identifier */
 MQLONG Version; /* Structure version number */
 MQLONG StrucLength /* Structure length */
 MQLONG Encoding; /* Numeric encoding */
<code>MQLONG</code> CodedCharSetId; /* Coded character set identifier */ MQCHAR8 Format; /* Data format */
 MQLONG Flags; /* Flags */
 MQCFH PCFHeader; /* PCF header */
 } MQEPH;
```
### **Dichiarazione del linguaggio COBOL**

```
** MQEPH structure
10 MQEPH.<br>** Struct
    ** Structure identifier
 15 MQEPH-STRUCID
** Structure version number
                        PIC S9(9) BINARY.
** Structure length
  15 MQEPH-STRUCLENGTH PIC S9(9) BINARY.
** Numeric encoding
  15 MQEPH-ENCODING PIC S9(9) BINARY.
** Coded characeter set identifier
 15 MQEPH-CODEDCHARSETID PIC S9(9) BINARY.
```
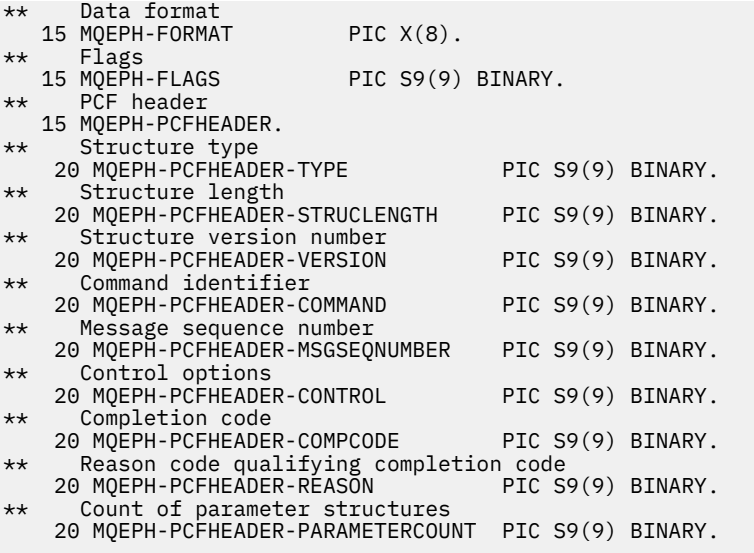

### **Dichiarazione lingua PL/I ( z/OS e Windows )**

```
dcl
 1 MQEPH based,
  3 StrucId char(4), \frac{1}{2} Structure identifier \frac{1}{2}<br>3 Version fixed bin(31), \frac{1}{2} Structure version numbe
 3 Version fixed bin(31), /* Structure version number */
 3 StrucLength fixed bin(31), /* Structure length */
3 Encoding \qquad \qquad \text{fixed bin}(31), /* Numeric encoding */
3 CodedCharSetId fixed bin(31), /* Coded character set identifier */3 Format char(8), \rightarrow Data format \star/
3 Flags \qquad \qquad \text{fixed bin}(31), /* Flags */
3 PCFHeader, \frac{1}{2} /* PCF header \frac{1}{2} 5 Type fixed bin(31), /* Structure type */
 5 StrucLength fixed bin(31), /* Structure length */
5 Version f fixed bin(31), /\star Structure version number \star/
5 Command fixed bin(31), /\star Command identifier \star/
 5 MsgSeqNumber fixed bin(31), /* Message sequence number */
 5 Control fixed bin(31), /* Control options */
 5 CompCode fixed bin(31), /* Completion code */
   5 Reason fixed bin(31), \frac{1}{2} Reason code qualifying completion code \frac{1}{2}\sim code \star/\sim code \star/\sim 5 ParameterCount fixed bin(31); /* Count of parameter structures */
```
### **Dichiarazione linguaggio RPG (solo IBM i )**

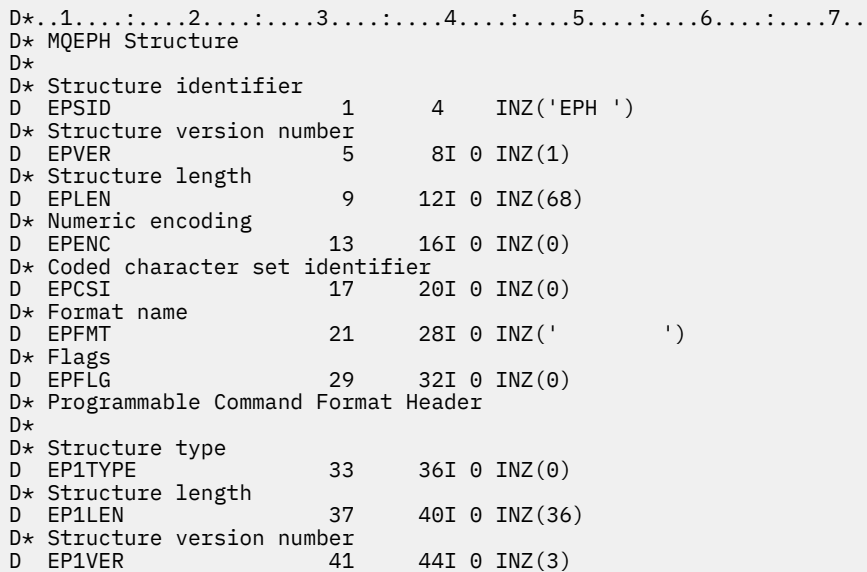

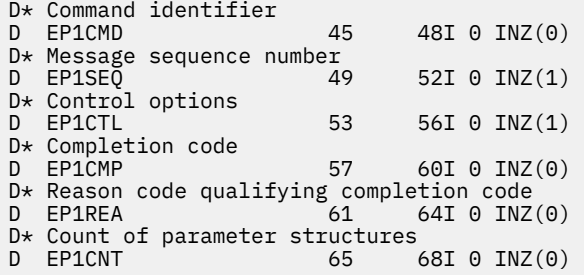

### **Dichiarazione S/390 assembler - language (solo z/OS )**

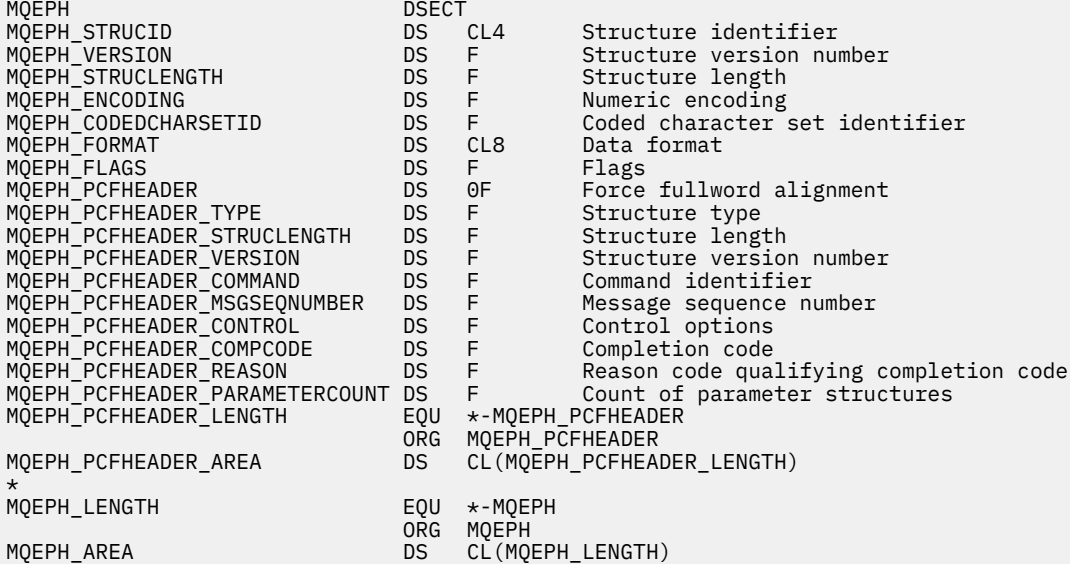

### **Dichiarazione del linguaggio Visual Basic (solo Windows )**

Type MQEPH StrucId As String\*4 'Structure identifier Version As Long 'Structure version number StrucLength As Long 'Structure length Encoding As Long 'Numeric encoding CodedCharSetId As Long 'Coded characetr set identifier Format As String\*8 'Format name Flags As Long 'Flags Reason As Long 'Reason code qualifying completion code These As Long<br>Reason code qualifying completion code<br>PCFHeader As MQCFH 'PCF header<br>Id Type End Type

# **Attributi oggetto per i dati evento**

Informazioni sugli attributi oggetto che le tecniche di monitoraggio IBM MQ possono includere nei dati evento di configurazione registrati nei messaggi evento. La quantità di dati evento dipende dal tipo di oggetto a cui l'evento di configurazione è correlato.

### **Attributi di configurazione dell'autenticazione**

I messaggi di evento relativi agli oggetti possono includere attributi di configurazione di autenticazione

#### **Tipo AuthorityRecord(MQCFIN)**

Tipo di oggetto (identificativo parametro: **MQIACF\_AUTH\_REC\_TYPE**).

Descrive il tipo di oggetto di cui viene aggiornato il profilo, ad esempio MQOT\_Q.

#### **AuthorizationList (MQCFIL)**

Elenco autorizzazioni (identificativo parametro: **MQIACF\_AUTHORIZATION\_LIST**).

Visualizza i valori MQAUTH\_ \*; consultare Richiedi record di autorizzazione (risposta).

#### **EntityName (MQCFST)**

Nome entità (identificativo parametro: **MQCACF\_ENTITY\_NAME**).

Il nome entità può essere un nome principal o un nome gruppo.

La lunghezza massima della stringa è MQ\_ENTITY\_NAME\_LENGTH.

#### **EntityType (MQCFIN)**

Tipo di entità (identificativo del parametro: **MQIACF\_ENTITY\_TYPE**).

Visualizza i valori MQZAET\_ \*; consultare Interroga record di autorizzazione (risposta).

### **Attributi delle informazioni di autenticazione**

I messaggi di evento relativi agli oggetti possono includere attributi di informazioni di autenticazione

#### **AlterationDate (MQCFST)**

Data di modifica (identificativo del parametro: **MQCA\_ALTERATION\_DATE**).

La data dell'ultima modifica delle informazioni.

### **AlterationTime (MQCFST)**

Ora di modifica (identificativo del parametro: **MQCA\_ALTERATION\_TIME**).

L'ora dell'ultima modifica delle informazioni.

#### **AuthInfoConnName (MQCFST)**

Nome connessione informazioni di autenticazione (identificativo del parametro: **MQCA\_AUTH\_INFO\_CONN\_NAME**).

La lunghezza massima della stringa è 48.

#### **Descrizione AuthInfo(MQCFST)**

Descrizione delle informazioni di autenticazione (identificativo del parametro: **MQCA\_AUTH\_INFO\_DESC**).

La lunghezza massima della stringa è MQ\_AUTH\_INFO\_DESC\_LENGTH.

#### **Tipo AuthInfo(MQCFIN)**

Tipo di informazioni di autenticazione (identificativo del parametro: **MQIA\_AUTH\_INFO\_TYPE**).

Il valore è MQAIT\_CRL\_LDAP.

#### **Password LDAP (MQCFST)**

Password LDAP (identificativo parametro: **MQCA\_LDAP\_PASSWORD**).

La lunghezza massima della stringa è MQ\_LDAP\_PASSWORD\_LENGTH.

#### **LDAPUserName (MQCFST)**

Nome utente LDAP (identificativo parametro: **MQCA\_LDAP\_USER\_NAME**).

La lunghezza massima della stringa è 256.

### **Attributi della struttura CF**

I messaggi di evento relativi agli oggetti possono includere attributi di struttura CF

#### **AlterationDate (MQCFST)**

Data di modifica (identificativo del parametro: **MQCA\_ALTERATION\_DATE**).

La data dell'ultima modifica delle informazioni.

#### **AlterationTime (MQCFST)**

Ora di modifica (identificativo del parametro: **MQCA\_ALTERATION\_TIME**).

L'ora dell'ultima modifica delle informazioni.

### **Livello CF (MQCFIN)**

Livello CF (identificativo parametro: **MQIA\_CF\_LEVEL**).

#### **CFStrucDesc (MQCFST)**

Descrizione struttura CF (identificativo parametro: **MQCA\_CF\_STRUC\_DESC**).

La lunghezza massima della stringa è MQCA\_CF\_STRUC\_DESC\_LENGTH.

#### **Recupero (MQCFIN)**

Ripristino (identificativo del parametro **MQIA\_CF\_RECOVER**).

### **Attributi Informazioni di comunicazione**

#### **AlterationDate (MQCFST)**

Data di modifica (identificativo del parametro: **MQCA\_ALTERATION\_DATE**).

La data dell'ultima modifica delle informazioni, nel formato *aaaa - mm - gg*.

#### **AlterationTime (MQCFST)**

Ora di modifica (identificativo del parametro: **MQCA\_ALTERATION\_TIME**).

L'ora dell'ultima modifica delle informazioni, nel formato *hh.mm.ss*.

#### **Bridge (MQCFIN)**

Bridge (identificativo parametro: **MQIA\_MCAST\_BRIDGE**).

Specifica se le pubblicazioni delle applicazioni che non utilizzano Multicast sono collegate tramite bridge alle applicazioni che utilizzano multicast.

Il valore può essere uno dei seguenti:

#### **MQMCB\_DISABLED**

Il bridging è disabilitato.

#### **MQMCB\_ENABLED**

Bridging abilitato.

#### **CCSID (MQCFIN)**

CCSID (Coded Character Set Identifier) (identificativo parametro: **MQIA\_CODED\_CHAR\_SET\_ID**).

Il CCSID su cui vengono trasmessi i messaggi.

#### **CommEvent (MQCFIN)**

Evento di comunicazione (identificativo parametro: **MQIA\_COMM\_EVENT**).

Controlla se i messaggi di evento vengono generati per gli handle multicast creati utilizzando questo oggetto COMMINFO.

Il valore può essere uno dei seguenti:

#### **MQEVR\_DISABLED**

I messaggi di evento non vengono generati.

#### **MQEVR\_ENABLED**

Vengono generati messaggi di evento.

#### **MQEVR\_ECCEZIONE**

I messaggi di evento vengono generati se l'affidabilità del messaggio è inferiore alla soglia di affidabilità.

#### **ComminfoName (MQCFST)**

Nome informazioni di comunicazione (identificativo del parametro: **MQCA\_COMM\_INFO\_NAME**).

Il nome della definizione delle informazioni di comunicazione di gestione su quali informazioni devono essere restituite.

#### **Descrizione (MQCFST)**

Descrizione (identificativo parametro: **MQCA\_COMM\_INFO\_DESC**).

Commento in testo semplice che fornisce informazioni descrittive sull'oggetto informazioni di comunicazione.

#### **Codifica (MQCFIN)**

Codifica (identificativo parametro: **MQIACF\_ENCODING**).

La codifica con la quale vengono trasmessi i messaggi.

Il valore può essere uno dei seguenti:

**MQENC\_AS\_PUBBLICATO**

**MQEN\_NORMAL**

**REVERSED MQENC**

**MQENC\_S390**

**TNS MQENC**

#### **GrpAddress (MQCFST)**

Indirizzo gruppo (identificativo parametro: **MQCACH\_GROUP\_ADDRESS**).

L'indirizzo IP di gruppo o il nome DNS.

#### **MonitorInterval (MQCFIN)**

Frequenza del monitoraggio (identificativo del parametro **MQIA\_MONITOR\_INTERVAL**).

La frequenza, in secondi, con cui vengono aggiornate le informazioni di monitoraggio e vengono generati i messaggi di evento.

#### **MulticastHeartbeat (MQCFIN)**

Heartbeat multicast (identificativo del parametro **MQIACH\_MC\_HB\_INTERVAL**).

Intervallo heartbeat misurato in millesimi di secondo.

#### **Controllo MulticastProp(MQCFIN)**

Controllo proprietà multicast (identificativo del parametro **MQIACH\_MULTICAST\_PROPERTIES**).

Controlla il numero di proprietà MQMD e il flusso di proprietà utente con il messaggio.

Il valore può essere uno dei seguenti:

#### **TUTTO MQMCP**

Tutte le proprietà vengono trasmesse.

#### **REPLY MQMCP**

Vengono trasmessi solo i campi proprietà utente e MQMD che si occupano della risposta ai messaggi.

#### **UTENTE MQMCP**

Vengono trasmesse solo proprietà utente.

#### **MQMCP\_NONE**

Non viene trasmessa alcuna proprietà.

#### **MQMCP\_COMPAT**

Le proprietà vengono trasmesse in un formato compatibile con i client multicast IBM MQ precedenti.

#### **MsgHistory (MQCFIN)**

Cronologia messaggi (identificativo del parametro: **MQIACH\_MSG\_HISTORY**).

La quantità di cronologia dei messaggi in kilobyte mantenuta dal sistema per gestire le ritrasmissioni nel caso di NACK.

#### **Cronologia NewSub(MQCFIN)**

Nuova cronologia sottoscrittore (identificativo del parametro **MQIACH\_NEW\_SUBSCRIBER\_HISTORY**).

Controlla la quantità di dati cronologici ricevuti da un nuovo sottoscrittore. Il valore può essere uno dei seguenti:

#### **MQNSH\_NONE**

Vengono inviate solo le pubblicazioni a partire dal momento della sottoscrizione.

#### **TUTTO**

Tutta la storia che è conosciuta è ritrasmessa.

#### **PortNumber (MQCFIN)**

Numero porta (identificativo del parametro **MQIACH\_PORT**).

Il numero di porta sul quale trasmettere.

### **Tipo (MQCFIN)**

Tipo (identificativo parametro: **MQIA\_COMM\_INFO\_TYPE**).

Il tipo di oggetto Informazioni di comunicazione.

### **Attributi canale**

I messaggi di evento relativi agli oggetti possono includere attributi di canale

Solo gli attributi che si applicano al tipo di canale in questione sono inclusi nei dati evento.

#### **AlterationDate (MQCFST)**

Data di modifica (identificativo del parametro: **MQCA\_ALTERATION\_DATE**).

La data dell'ultima modifica delle informazioni.

#### **AlterationTime (MQCFST)**

Ora di modifica (identificativo del parametro: **MQCA\_ALTERATION\_TIME**).

L'ora dell'ultima modifica delle informazioni.

#### **BatchHeartbeat (MQCFIN)**

Il valore utilizzato per l'heartbeat batch (identificativo del parametro **MQIACH\_BATCH\_HB**).

Il valore può essere compreso tra 0 e 999999. Il valore 0 indica che l'heartbeat non è in uso.

#### **BatchInterval (MQCFIN)**

Intervallo batch (identificativo parametro: **MQIACH\_BATCH\_INTERVAL**).

#### **BatchSize (MQCFIN)**

Dimensione batch (identificativo parametro: **MQIACH\_BATCH\_SIZE**).

#### *ChannelDesc* **(MQCFST)**

Descrizione del canale (identificativo del parametro: MQCACH\_DESC).

La lunghezza massima della stringa è MQ\_CHANNEL\_DESC\_LENGTH.

#### **ChannelMonitoring (MQCFIN)**

Livello di raccolta dei dati di monitoraggio per il canale (identificativo del parametro: **MQIA\_MONITORING\_CHANNEL**).

Il valore può essere uno dei seguenti:

#### **MQMON\_OFF**

La raccolta dati di controllo è disattivata.

#### **MMON\_LOW**

La raccolta dati di controllo viene attivato con un rapporto basso di raccolta dati.

#### **MQMON\_MEDIO**

Il monitoraggio della raccolta dati è attivato con un rapporto medio di raccolta dati.

#### **MQMON\_HIGH**

La raccolta dati di controllo viene attivato con un rapporto elevato di raccolta dati.

#### **MGR MQMON\_Q**

Il livello dei dati di monitoraggio raccolti è basato sull'attributo gestore code **ChannelMonitoring**.

#### **ChannelName (MQCFST)**

Nome canale (identificativo del parametro **MQCACH\_CHANNEL\_NAME**).

La lunghezza massima della stringa è MQ\_CHANNEL\_NAME\_LENGTH.

#### **ChannelStatistics (MQCFIN)**

Livello di raccolta dati statistici per il canale (identificativo del parametro **MQIA\_STATISTICS\_CHANNEL**).

Il valore può essere uno dei seguenti:

#### **MQMON\_OFF**

La raccolta dati delle statistiche è disattivata.

#### **MMON\_LOW**

La raccolta dei dati delle informazioni viene attivata con un rapporto basso di raccolta dati.

#### **MQMON\_MEDIO**

La raccolta dati delle statistiche è attivata con un rapporto medio di raccolta dati.

#### **MQMON\_HIGH**

La raccolta dei dati delle informazioni viene attivata con un rapporto elevato di raccolta dati.

#### **MGR MQMON\_Q**

Il livello dei dati statistici raccolti si basa sull'attributo gestore code **ChannelStatistics**.

Per i dettagli specifici della piattaforma su tale attributo, fare riferimento alla descrizione dell'attributo STATCHL nel comando ALTER QMGR .

#### **ChannelType (MQCFIN)**

Tipo di canale (identificativo del parametro: **MQIACH\_CHANNEL\_TYPE**).

Il valore può essere:

**MQCHT\_SENDER** Mittente.

**SERVER MQCHT** Server.

**MQCHT\_DESTINATARIO**

Destinatario.

# **MQCHT\_REQUESTER**

Richiedente.

#### **SVRCONN MQCHT**

Connessione server (per l'utilizzo da parte dei client).

#### **MQCHT\_CLNTCONN**

Connessione client.

#### **CLUSRCVR MQCHT**

Ricevente cluster.

#### **MQCHT\_CLUSSDR**

Mittente cluster.

#### **CipherSpec (MQCFST)**

Specifica di cifratura SSL (identificativo parametro: **MQCACH\_SSL\_CIPHER\_SPEC**).

La lunghezza massima della stringa è MQ\_SSL\_CIPHER\_SPEC\_LENGTH.

#### **ClusterName (MQCFST)**

Nome cluster (identificativo del parametro: **MQCA\_CLUSTER\_NAME**).

#### **ClusterNamelist (MQCFST)**

Elenco nomi cluster (identificativo parametro **MQCA\_CLUSTER\_NAMELIST**).

#### **CLWLChannelPriority )**

Priorità del canale del carico di lavoro del cluster (identificativo del parametro: **MQIACH\_CLWL\_CHANNEL\_PRIORITY**).

#### **CLWLChannelRank (MQCFIN)**

Classificazione del canale del carico di lavoro del cluster (identificativo parametro: **MQIACH\_CLWL\_CHANNEL\_RANK**).

#### **CLWLChannelWeight (MQCFIN)**

Peso del canale del carico di lavoro del cluster (identificativo del parametro: **MQIACH\_CLWL\_CHANNEL\_WEIGHT**).

#### **ConnectionName (MQCFST)**

Nome connessione (identificativo del parametro: **MQCACH\_CONNECTION\_NAME**).

La lunghezza massima della stringa è MQ\_CONN\_NAME\_LENGTH.

#### **DataConversion (MQCFIN)**

Indica se il mittente deve convertire i dati dell'applicazione (identificativo del parametro: **MQIACH\_DATA\_CONVERSION**).

Il valore può essere uno dei seguenti:

#### **MQCDC\_NO\_SENDER\_CONVERSION**

Nessuna conversione da parte del mittente.

#### **MQCDC\_SENDER\_CONVERSION**

Conversione per mittente.

#### **DiscInterval (MQCFIN)**

Intervallo di disconnessione (identificativo parametro: **MQIACH\_DISC\_INTERVAL**).

#### **HeaderCompression (MQCFIL)**

Tecniche di compressione dei dati dell'intestazione supportate dal canale (identificativo del parametro: **MQIACH\_HDR\_COMPRESSION**).

Per i canali mittente, server, mittente cluster, destinatario cluster e connessione client, i valori specificati sono in ordine di preferenza.

Il valore può essere uno o più dei seguenti:

#### **MQCOMPRESS\_NESSUNO**

Nessuna compressione dati di intestazione eseguita.

#### **SISTEMA MQCOMPRESS**

Compressione dati di intestazione eseguita correttamente.

#### **HeartbeatInterval (MQCFIN)**

Intervallo heartbeat (identificativo del parametro **MQIACH\_HB\_INTERVAL**).

#### **Intervallo KeepAlive(MQCFIN)**

Intervallo keep alive (identificativo del parametro: **MQIACH\_KEEP\_ALIVE\_INTERVAL**).

#### **LocalAddress (MQCFST)**

Indirizzo di comunicazione locale per il canale (identificativo del parametro **MQCACH\_LOCAL\_ADDRESS**).

La lunghezza massima della stringa è MQ\_LOCAL\_ADDRESS\_LENGTH.

#### **Conteggio LongRetry(MQCFIN)**

Conteggio tentativi lunghi (identificativo del parametro **MQIACH\_LONG\_RETRY**).

#### **Intervallo LongRetry(MQCFIN)**

Timer lungo (identificativo parametro: **MQIACH\_LONG\_TIMER**).

#### **MaxMsgLunghezza (MQCFIN)**

Lunghezza massima del messaggio (identificativo parametro: **MQIACH\_MAX\_MSG\_LENGTH**).

#### **Nome MQ (MQCFST)**

Nome dell'agent del canale dei messaggi (identificativo del parametro: **MQCACH\_MCA\_NAME**).

La lunghezza massima della stringa è MQ\_MCA\_NAME\_LENGTH.

#### **MCAType (MQCFIN)**

Tipo di agent del canale dei messaggi (identificativo del parametro: **MQIACH\_MCA\_TYPE**).

Il valore può essere uno dei seguenti:

#### **PROCESSO MQMCAT**

Processo

# **MQMCAT\_THREAD**

Sottoprocesso

### **MCAUserIdentifier (MQCFST)**

Identificativo utente MCA (Message Channel Agent) (identificativo parametro: **MQCACH\_MCA\_USER\_ID**).

La lunghezza massima dell'identificativo utente MCA è MQ\_MCA\_USER\_ID\_LENGTH.

#### **MessageCompression (MQCFIL)**

Tecniche di compressione dei dati dei messaggi supportate dal canale (identificativo del parametro **MQIACH\_MSG\_COMPRESSION**).

Per i canali mittente, server, mittente cluster, destinatario cluster e connessione client, i valori specificati sono in ordine di preferenza.

Il valore può essere uno o più dei seguenti:

#### **MQCOMPRESS\_NESSUNO**

Nessuna compressione dati di messaggi eseguita. Questo è il valore predefinito.

#### **RLE MQCOMPRESS**

La compressione dei dati dei messaggi è stata eseguita mediante la codifica run-length.

#### **MQCOMPRESS\_ZLIBFAST**

La compressione dei dati dei messaggi viene eseguita utilizzando la codifica ZLIB con la velocità con priorità.

#### **MQCOMPRESS\_ZLIBHIGH**

La compressione dei dati dei messaggi viene eseguita utilizzando la codifica ZLIB con priorità di compressione.

#### **MQCOMPRESS\_QUALSIASI**

È possibile utilizzare una qualsiasi tecnica di compressione supportata dal gestore code. Ciò è valido solo per i canali ricevente, richiedente e connessione server.

#### **ModeName (MQCFST)**

Nome modalità (identificativo del parametro **MQCACH\_MODE\_NAME**).

La lunghezza massima della stringa è MQ\_MODE\_NAME\_LENGTH.

#### **MsgExit (MQCFSL)**

Nome uscita messaggio (identificativo parametro: **MQCACH\_MSG\_EXIT\_NAME**).

Il numero di nomi nell'elenco viene fornito dal campo di **Count** nella struttura MQCFSL. È uguale al conteggio per **MsgUserData**. Può superare il numero di nomi di uscita specificato per il canale, nel qual caso i nomi in eccesso sono vuoti; il minimo è 1. La lunghezza di ciascun nome viene fornita dal campo **StringLength** in tale struttura.

La lunghezza massima del nome di uscita è MQ\_EXIT\_NAME\_LENGTH.

#### **Conteggio MsgRetry(MQCFIN)**

Conteggio tentativi messaggio (identificativo del parametro: **MQIACH\_MR\_COUNT**).

Specifica il numero di volte per cui un messaggio di errore deve essere ritentato.

Questo parametro è valido solo per i canali ricevente, ricevente cluster e richiedente.

#### **Uscita MsgRetry(MQCFST)**

Nome uscita nuovo tentativo messaggio (identificativo parametro: **MQCACH\_MR\_EXIT\_NAME**).

Questo parametro è valido solo per i canali ricevente, ricevente cluster e richiedente.

La lunghezza massima della stringa è MQ\_MAX\_EXIT\_NAME\_LENGTH.

#### **Intervallo MsgRetry(MQCFIN)**

Intervallo tentativi messaggio (identificativo parametro: **MQIACH\_MR\_INTERVAL**).

Specifica l'intervallo di tempo minimo in millisecondi tra i tentativi dei messaggi non riusciti.

Questo parametro è valido solo per i canali ricevente, ricevente cluster e richiedente.

#### **MsgRetryUserData (MQCFST)**

Dati utente uscita tentativi messaggio (identificativo parametro: **MQCACH\_MR\_EXIT\_USER\_DATA**).

Specifica i dati utente che vengono passati all'uscita tentativi messaggio.

Questo parametro è valido solo per i canali ricevente, ricevente cluster e richiedente.

La lunghezza massima della stringa è MQ\_EXIT\_DATA\_LENGTH.

#### **Dati MsgUser(MQCFSL)**

Dati utente uscita messaggio (identificativo parametro: **MQCACH\_MSG\_EXIT\_USER\_DATA**).

Il numero di nomi nell'elenco viene fornito dal campo di **Count** nella struttura MQCFSL. È uguale al conteggio per **MsgExit**. La lunghezza di ciascun nome viene fornita dal campo **StringLength** in tale struttura.

La lunghezza massima della stringa è MQ\_EXIT\_DATA\_LENGTH.

#### **NetworkPriority )**

Priorità di rete (identificativo del parametro **MQIACH\_NETWORK\_PRIORITY**).

#### **NonPersistentMsgSpeed (MQCFIN)**

Velocità alla quale devono essere inviati i messaggi non persistenti (identificativo del parametro: **MQIACH\_NPM\_SPEED**).

Il valore può essere uno dei seguenti:

#### **MQNPMS\_NORMAL**

Velocità normale.

#### **MQNPMS\_FAST**

Velocità veloce.

#### **Password (MQCFST)**

Password (identificativo parametro: **MQCACH\_PASSWORD**).

La lunghezza massima della stringa è MQ\_PASSWORD\_LENGTH.

#### **PeerName (MQCFST)**

Nome peer SSL (identificativo del parametro: **MQCACH\_SSL\_PEER\_NAME**).

La lunghezza massima della stringa è 256.

#### **PutAuthority (MQCFIN)**

Autorizzazione put (identificativo del parametro: **MQIACH\_PUT\_AUTHORITY**).

Il valore può essere:

#### **MQPA\_PREDEFINITO**

Viene utilizzato l'identificativo utente predefinito.

#### **MQPA\_CONTEXT**

Viene utilizzato un identificativo utente di contesto.

#### **MQPA\_ALTERNATE\_OR\_MCA**

Viene utilizzato l'identificativo utente alternativo o MCA.

#### **MQPA\_ONLY\_MCA**

Viene utilizzato solo l'identificativo utente MCA.

#### **QMgrName (MQCFST)**

Nome del gestore code (identificativo del parametro: **MQCA\_Q\_MGR\_NAME**).

La lunghezza massima della stringa è MQ\_Q\_MGR\_NAME\_LENGTH.

#### **ReceiveExit (MQCFSL)**

Nome uscita di ricezione (identificativo del parametro: **MQCACH\_RCV\_EXIT\_NAME**).

Il numero di nomi nell'elenco viene fornito dal campo di **Count** nella struttura MQCFSL. È uguale al conteggio per **ReceiveUserData**. Può superare il numero di nomi di uscita specificato per il canale, nel qual caso i nomi in eccesso sono vuoti; il minimo è 1. La lunghezza di ciascun nome viene fornita dal campo **StringLength** in tale struttura.

Per un canale di connessione client, la lunghezza massima del nome uscita è MQ\_MAX\_EXIT\_NAME\_LENGTH. Per tutti gli altri canali, la lunghezza massima del nome dell'exit è MQ\_EXIT\_NAME\_LENGTH.

#### **Dati ReceiveUser(MQCFSL)**

Dati utente uscita ricezione (identificativo parametro: **MQCACH\_RCV\_EXIT\_USER\_DATA**).

Il numero di nomi nell'elenco viene fornito dal campo di **Count** nella struttura MQCFSL. È uguale al conteggio per **ReceiveExit**. La lunghezza di ciascun nome viene fornita dal campo **StringLength** in tale struttura.

La lunghezza massima della stringa è MQ\_EXIT\_DATA\_LENGTH.

#### **SecurityExit (MQCFST)**

Nome uscita di protezione (identificativo del parametro: **MQCACH\_SEC\_EXIT\_NAME**).

Per un canale di connessione client, la lunghezza massima del nome uscita è MQ\_MAX\_EXIT\_NAME\_LENGTH. Per tutti gli altri canali, la lunghezza massima del nome dell'exit è MQ\_EXIT\_NAME\_LENGTH.

#### **Dati SecurityUser(MQCFST)**

Dati utente dell'uscita di sicurezza (identificativo del parametro **MQCACH\_SEC\_EXIT\_USER\_DATA**).

La lunghezza massima della stringa è MQ\_EXIT\_DATA\_LENGTH.

#### **SendExit (MQCFSL)**

Nome uscita invio (identificativo del parametro **MQCACH\_SEND\_EXIT\_NAME**).

Il numero di nomi nell'elenco viene fornito dal campo di **Count** nella struttura MQCFSL. È uguale al conteggio per **SendUserData**. Può superare il numero di nomi di uscita specificato per il canale, nel qual caso i nomi in eccesso sono vuoti; il minimo è 1. La lunghezza di ciascun nome viene fornita dal campo *StringLength* in tale struttura.

Per un canale di connessione client, la lunghezza massima del nome uscita è MQ\_MAX\_EXIT\_NAME\_LENGTH. Per tutti gli altri canali, la lunghezza massima del nome dell'exit è MQ\_EXIT\_NAME\_LENGTH.

#### **Dati SendUser(MQCFSL)**

Dati utente uscita invio (identificativo del parametro **MQCACH\_SEND\_EXIT\_USER\_DATA**).

Il numero di nomi nell'elenco viene fornito dal campo di **Count** nella struttura MQCFSL. È uguale al conteggio per **SendExit**. La lunghezza di ciascun nome viene fornita dal campo **StringLength** in tale struttura.

La lunghezza massima della stringa è MQ\_EXIT\_DATA\_LENGTH.

#### **Wrapper SeqNumber(MQCFIN)**

Numero di wrap della sequenza (identificativo del parametro: **MQIACH\_SEQUENCE\_NUMBER\_WRAP**).

#### **Conteggio ShortRetry(MQCFIN)**

Conteggio tentativi brevi (identificativo del parametro: **MQIACH\_SHORT\_RETRY**).

#### **Intervallo ShortRetry(MQCFIN)**

Timer breve (identificativo del parametro: **MQIACH\_SHORT\_TIMER**).

#### **SSLClientAuthentication (MQCFIN)**

Autenticazione client SSL (identificativo del parametro: **MQIACH\_SSL\_CLIENT\_AUTH**).

Il valore può essere:

#### **MQSCA\_XX\_ENCODE\_CASE\_ONE obbligatorio**

Certificato richiesto.

# **MQSCA\_XX\_ENCODE\_CASE\_ONE facoltativo**

Certificato facoltativo.

#### **TpName (MQCFST)**

Nome programma di transazione (identificativo del parametro: **MQCACH\_TP\_NAME**).

La lunghezza massima della stringa è MQ\_TP\_NAME\_LENGTH.

#### **TransportType (MQCFIN)**

Tipo di protocollo di trasmissione (identificativo del parametro **MQIACH\_XMIT\_PROTOCOL\_TYPE**).

Il valore può essere:

**MQXPT\_LU62** LU 6.2.

**MQXPT\_TCP**

TCP.

**NETBIOS MQXPT** NetBIOS.

**MQXPT\_SPX** SPX.

#### **UserIdentifier (MQCFST)**

Identificativo utente attività (identificativo parametro: **MQCACH\_USER\_ID**).

La lunghezza massima della stringa è MQ\_USER\_ID\_LENGTH.

#### **XmitQName (MQCFST)**

Nome della coda di trasmissione (identificativo del parametro: **MQCACH\_XMIT\_Q\_NAME**).

La lunghezza massima della stringa è MO O NAME\_LENGTH.

### **Attributi di autenticazione canale**

I messaggi di evento relativi agli oggetti possono includere attributi di autenticazione di canale

Solo gli attributi che si applicano al tipo di canale in questione sono inclusi nei dati evento.

#### **ChannelProfile (MQCFST)**

Profilo canale (identificativo del parametro: **MQCACH\_CHANNEL\_NAME**).

La lunghezza massima è MQ\_CHANNEL\_NAME\_LENGTH.

Restituito: sempre.

#### **Tipo ChannelAuth(MQCFIN)**

Tipo di autenticazione di canale (identificativo del parametro: **MQIACF\_CHLAUTH\_TYPE**).

Restituito: sempre.

#### **Avvertenza (MQCFIN)**

Avvertenza (identificativo parametro: **MQIACH\_WARNING**).

Restituito: sempre.

#### **Elenco connectionName(MQCFSL)**

Elenco nomi connessione (identificativo parametro: **MQCACH\_CONNECTION\_NAME\_LIST**).

Lunghezza elemento: MQ\_CONN\_NAME\_LENGTH.

Restituito: solo quando **ChannelAuthType** è MQAUT\_BLOCKADDR.

#### **Elenco MCAUserId(MQCFSL)**

Elenco ID utente MCA (identificativo parametro: **MQCACH\_MCA\_USER\_ID\_LIST**).

Lunghezza elemento: MQ\_MCA\_USER\_ID\_LENGTH.

Restituito: solo quando **ChannelAuthType** è MQAUT\_BLOCKUSER.

#### **MCAUser (MQCFST)**

Utente MCA (identificativo del parametro **MQCACH\_MCA\_USER\_ID**).

Lunghezza massima: MQ\_MCA\_USER\_ID\_LENGTH.

Restituito: solo quando **ChannelAuthType** è di un tipo di mappatura (MQCAUT\_SSLPEERMAP, MQCAUT\_ADDRESSMAP, MQCAUT\_USERMAP o MQCAUT\_QMGRMAP).

#### **ConnectionName (MQCFST)**

Nome connessione (identificativo del parametro: **MQCACH\_CONNECTION\_NAME**).

Lunghezza massima: MQ\_CONN\_NAME\_LENGTH.

Restituito: solo quando **ChannelAuthType** è di un tipo di mappatura (MQCAUT\_SSLPEERMAP, MQCAUT\_ADDRESSMAP, MQCAUT\_USERMAP o MQCAUT\_QMGRMAP).

#### **UserSource (MQCFIN)**

Origine utente (identificativo parametro: **MQIACH\_USER\_SOURCE**).

Restituito: solo quando **ChannelAuthType** è di un tipo di mappatura (MQCAUT\_SSLPEERMAP, MQCAUT\_ADDRESSMAP, MQCAUT\_USERMAP o MQCAUT\_QMGRMAP).

#### **SSLPeerName (MQCFST)**

Nome peer SSL (identificativo del parametro **MQCACH\_SSL\_PEER\_NAME**).

Lunghezza massima: MQ\_SSL\_PEER\_NAME\_LENGTH.

Restituito: solo quando **ChannelAuthType** è MQCAUT\_SSLPEERMAP.

#### **ID ClientUser(MQCFST)**

Id utente client (identificativo del parametro: **MQCACH\_CLIENT\_USER\_ID**).

Lunghezza massima: MQ\_MCA\_USER\_ID\_LENGTH.

Restituito: solo quando **ChannelAuthType** è MQCAUT\_USERMAP.

#### **RemoteQueueManagerName (MQCFST)**

Nome gestore code remoto (identificativo del parametro **MQCA\_REMOTE\_Q\_MGR\_NAME**).

Lunghezza massima: MQ\_Q\_MGR\_NAME\_LENGTH.

Restituito: solo quando **ChannelAuthType** è MQCAUT\_QMGRMAP.

### **Attributi listener**

#### **AlterationDate (MQCFST)**

Data di modifica (identificativo del parametro: **MQCA\_ALTERATION\_DATE**).

La data, nel formato *aaaa - mm - gg*, in cui le informazioni sono state modificate l'ultima volta.

#### **AlterationTime (MQCFST)**

Ora di modifica (identificativo del parametro: **MQCA\_ALTERATION\_TIME**).

L'ora, nel formato *hh.mm.ss*, in cui le informazioni sono state modificate l'ultima volta.

### **Mindows** Adattatore (MQCIN)

Numero adattatore (identificativo parametro: **MQIACH\_ADAPTER**).

Il numero dell'adattatore in cui NetBIOS resta in attesa. Questo parametro è valido solo su Windows.

#### **Backlog (MQCIN)**

Backlog (identificativo parametro: **MQIACH\_BACKLOG**).

Il numero di richieste di connessioni simultanee supportate dal listener.

# **Windows** Comandi (MQCIN)

Numero adattatore (identificativo parametro: **MQIACH\_COMMAND\_COUNT**).

Il numero di comandi che il listener può utilizzare. Questo parametro è valido solo su Windows.

#### **Indirizzo IP (MQCFST)**

Indirizzo IP (identificativo del parametro: **MQCACH\_IP\_ADDRESS**).

Indirizzo IP per il listener specificato in formato IPv4 decimale puntato, IPv6 notazione esadecimale o nome host alfanumerico.

#### **ListenerDesc (MQCFST)**

Descrizione della definizione del listener (identificativo del parametro: **MQCACH\_LISTENER\_DESC**).

#### **ListenerName (MQCFST)**

Nome della definizione del listener (identificativo del parametro **MQCACH\_LISTENER\_NAME**).

### **LocalName (MQCFST)**

Nome locale NetBIOS (identificativo parametro: **MQCACH\_LOCAL\_NAME**).

Il nome locale del NETBIOS utilizzato dal listener. Questo parametro è valido solo su Windows.

### **Windows** NetbiosNames (MQCFIN)

Nomi NetBIOS (identificativo parametro: **MQIACH\_NAME\_COUNT**).

Il numero di nomi supportati dal listener. Questo parametro è valido solo su Windows.

#### **Porta (MQCFIN)**

Numero di porta (identificativo del parametro: **MQIACH\_PORT**).

Il numero porta per TCP/IP. Questo parametro è valido solo se il valore di **TransportType** è MQXPT\_TCP.

### **Windows** Sessioni (MQCFIN)

Sessioni NetBIOS (ID parametro: MQIACH\_SESSION\_COUNT).

Il numero di sessioni che il listener può utilizzare. Questo parametro è valido solo su Windows.

#### **Socket (MQCFIN)**

Numero socket SPX (identificativo del parametro **MQIACH\_SOCKET**).

Il socket SPX su cui ascoltare. Questo parametro è valido solo se il valore di **TransportType** è MQXPT\_SPX.

#### **StartMode (MQCFIN)**

Modalità di assistenza (identificativo del parametro **MQIACH\_LISTENER\_CONTROL**).

Specifica il modo in cui il listener deve essere avviato e arrestato. Il valore può essere:

#### **MQSVC\_CONTROL\_MANUAL**

Il listener viene avviato e arrestato manualmente dal comando utente.

#### **MQSVC\_CONTROL\_Q\_MGR**

Il listener viene avviato e arrestato quando il gestore code viene avviato e arrestato.

#### **MQSVC\_CONTROL\_Q\_MGR\_START**

Il listener viene avviato all'avvio del gestore code, ma non viene arrestato all'arresto del gestore code.

# **Windows** Nome TP (MQCFST)

Nome programma di transazione (identificativo del parametro: **MQCACH\_TP\_NAME**).

Il nome del programma di transazione LU 6.2 . Questo parametro è valido solo su Windows.

#### **TransportType (MQCFIN)**

Protocollo di trasmissione (identificativo del parametro **MQIACH\_XMIT\_PROTOCOL\_TYPE**).

Il valore può essere uno dei seguenti:

**MQXPT\_TCP TCP MQXPT\_LU62** LU 6.2

# **NETBIOS MQXPT** NetBIOS

**MQXPT\_SPX** SPX

### **Attributi Elenco nomi**

I messaggi di evento relativi agli oggetti possono includere attributi dell'elenco nomi

#### **AlterationDate (MQCFST)**

Data di modifica (identificativo del parametro: **MQCA\_ALTERATION\_DATE**).

La data dell'ultima modifica delle informazioni.

#### **AlterationTime (MQCFST)**

Ora di modifica (identificativo del parametro: **MQCA\_ALTERATION\_TIME**).

L'ora dell'ultima modifica delle informazioni.

#### **NameCount (MQCFIN)**

Numero di nomi nell'elenco nomi (identificativo del parametro: **MQIA\_NAME\_COUNT**).

Il numero di nomi contenuti nell'elenco nomi.

#### **NamelistDesc (MQCFST)**

Descrizione della definizione dell'elenco nomi (identificativo parametro: **MQCA\_NAMELIST\_DESC**).

La lunghezza massima della stringa è MQ\_NAMELIST\_DESC\_LENGTH.

#### **NamelistName (MQCFST)**

Il nome della definizione dell'elenco nomi (identificativo del parametro **MQCA\_NAMELIST\_NAME**).

La lunghezza massima della stringa è MQ\_NAMELIST\_NAME\_LENGTH.

#### **NamelistType (MQCFIN)**

Tipo di elenco nomi (identificativo parametro **MQIA\_NAMELIST\_TYPE**).

#### **Nomi (MQCFSL)**

I nomi contenuti nell'elenco nomi (identificativo del parametro: **MQCA\_NAMES**).

Il numero di nomi nell'elenco viene fornito dal campo di **Count** nella struttura MQCFSL. La lunghezza di ciascun nome viene fornita dal campo **StringLength** in tale struttura. La lunghezza massima di un nome è MQ.

### **Attributi processo**

I messaggi di evento relativi agli oggetti possono includere attributi di processo

#### **AlterationDate (MQCFST)**

Data di modifica (identificativo del parametro: **MQCA\_ALTERATION\_DATE**).

La data dell'ultima modifica delle informazioni.

#### **AlterationTime (MQCFST)**

Ora di modifica (identificativo del parametro: **MQCA\_ALTERATION\_TIME**).

L'ora dell'ultima modifica delle informazioni.

#### **ApplId (MQCFST)**

Identificativo applicazione (identificativo parametro: **MQCA\_APPL\_ID**).

La lunghezza massima della stringa è MQ\_PROCESS\_APPL\_ID\_LENGTH.

#### **ApplType (MQCFIN)**

Tipo di applicazione (identificativo del parametro: **MQIA\_APPL\_TYPE**).

#### **EnvData (MQCFST)**

Dati di ambiente (identificativo parametro: **MQCA\_ENV\_DATA**).

La lunghezza massima della stringa è MQ\_PROCESS\_ENV\_DATA\_LENGTH.

#### **ProcessDesc (MQCFST)**

Descrizione della definizione del processo (identificativo del parametro: **MQCA\_PROCESS\_DESC**).

La lunghezza massima della stringa è MQ\_PROCESS\_DESC\_LENGTH.

#### **ProcessName (MQCFST)**

Il nome della definizione del processo (identificativo del parametro: **MQCA\_PROCESS\_NAME**).

La lunghezza massima della stringa è MQ\_PROCESS\_NAME\_LENGTH.

#### **UserData (MQCFST)**

Dati utente (identificativo del parametro **MQCA\_USER\_DATA**).

La lunghezza massima della stringa è MQ\_PROCESS\_USER\_DATA\_LENGTH.

### **Attributi Coda**

I messaggi di evento relativi agli oggetti possono includere attributi della coda

Solo gli attributi che si applicano al tipo di coda in questione vengono inclusi nei dati evento.

#### **AlterationDate (MQCFST)**

Data di modifica (identificativo del parametro: **MQCA\_ALTERATION\_DATE**).

La data dell'ultima modifica delle informazioni.

#### **AlterationTime (MQCFST)**

Ora di modifica (identificativo del parametro: **MQCA\_ALTERATION\_TIME**).

L'ora dell'ultima modifica delle informazioni.

#### **Nome BackoutRequeue(MQCFST)**

Nome di riaccodamento di backout eccessivo (identificativo del parametro: **MQCA\_BACKOUT\_REQ\_Q\_NAME**).

La lunghezza massima della stringa è MQ\_Q\_NAME\_LENGTH.

#### **BackoutThreshold (MQCFIN)**

Soglia di backout (identificativo parametro: **MQIA\_BACKOUT\_THRESHOLD**).

#### **BaseQName (MQCFST)**

Il nome della coda in cui viene risolto l'alias (identificativo del parametro: **MQCA\_BASE\_Q\_NAME**).

Questo è il nome di una coda definita sul gestore code locale.

La lunghezza massima della stringa è MQ\_Q\_NAME\_LENGTH.

#### **CFStructure (MQCFST)**

Nome struttura CF (identificativo del parametro **MQCA\_CF\_STRUC\_NAME**).

La lunghezza massima della stringa è MQ\_CF\_STRUC\_NAME\_LENGTH.

#### **ClusterName (MQCFST)**

Nome cluster (identificativo del parametro: **MQCA\_CLUSTER\_NAME**).

#### **ClusterNamelist (MQCFST)**

Elenco nomi cluster (identificativo parametro **MQCA\_CLUSTER\_NAMELIST**).

#### **CLWLQueuePriority )**

Priorità coda (identificativo del parametro: **MQIA\_CLWL\_Q\_PRIORITY**).

#### **CLWLQueueRank (MQCFIN)**

Classificazione coda (identificativo del parametro: **MQIA\_CLWL\_Q\_RANK**).

#### **CLWLUseQ (MQCFIN)**

Definisce il comportamento di una MQPUT quando la coda di destinazione ha sia un'istanza locale che almeno un'istanza cluster remota (identificativo del parametro **MQIA\_CLWL\_USEQ**).

Il valore può essere uno dei seguenti:

#### **MQCLWL\_UTENTE**

Utilizzare code remote e locali.

#### **MQCLWL\_USEQ\_LOCALE**

Non utilizzare code remote.

#### **MQCLWL\_USEQ\_AS\_Q\_MGR**

Ereditare la definizione dall'attributo gestore code **CLWLUseQ**.

#### **CreationDate (MQCFST)**

Data di creazione della coda (identificativo del parametro: **MQCA\_CREATION\_DATE**).

La lunghezza massima della stringa è MQ\_CREATION\_DATE\_LENGTH.

#### **CreationTime (MQCFST)**

Ora di creazione (identificativo del parametro: **MQCA\_CREATION\_TIME**).

La lunghezza massima della stringa è MQ\_CREATION\_TIME\_LENGTH.

#### **DefBind (MQCFIN)**

Collegamento predefinito (identificativo del parametro **MQIA\_DEF\_BIND**).

Il valore può essere:

#### **MQBND\_BIND\_ON\_OPEN**

Collegamento corretto dalla chiamata MQOPEN.

#### **MQBND\_BIND\_NOT\_FIXED**

Collegamento non corretto.

#### **MQBND\_BIND\_ON\_GROUP**

Consente a una applicazione di richiedere che un gruppo di messaggi sia assegnato alla stessa istanza di destinazione.

#### **DefinitionType (MQCFIN)**

Tipo di definizione della coda (identificativo del parametro: **MQIA\_DEFINITION\_TYPE**).

Il valore può essere uno dei seguenti:

#### **MQQDT\_PREDEFINED**

Coda permanente predefinita.

#### **MQQDT\_PERMANENT\_DYNAMIC**

Coda permanente definita dinamicamente.

#### **MQQDT\_SHARED\_DINAMICO**

Coda permanente definita dinamicamente condivisa.

#### **DefInputOpenOption (MQCFIN)**

Opzione di apertura di input predefinita per definire se le code possono essere condivise (identificativo del parametro: **MQIA\_DEF\_INPUT\_OPEN\_OPTION**).

Il valore può essere:

#### **MQOO\_INPUT\_ESCLUSIVO**

Aprire la coda per ottenere i messaggi con accesso esclusivo.

#### **MQOO\_INPUT\_SHARED**

Aprire la coda per richiamare i messaggi con accesso condiviso.

#### **DefPersistence (MQCFIN)**

Persistenza predefinita (identificativo del parametro: **MQIA\_DEF\_PERSISTENCE**).

Il valore può essere uno dei seguenti:

#### **MQPER\_PERSISTENT**

Il messaggio è persistente.

#### **MQPER\_NOT\_PERSISTENT**

Il messaggio non è persistente.

#### **DefPriority (MQCFIN)**

Priorità predefinita (identificativo del parametro: **MQIA\_DEF\_PRIORITY**).

#### **Backout HardenGet(MQCFIN)**

Indica se rafforzare il backout (identificativo del parametro: **MQIA\_HARDEN\_GET\_BACKOUT**).

Il valore può essere uno dei seguenti:

#### **MQQA\_BACKOUT\_HARDENED**

Conteggio di backout ricordato.

#### **MQQA\_BACKOUT\_NOT\_HARDENED**

Il conteggio di backout non può essere ricordato.

#### **IndexType (MQCFIN)**

Tipo di indice (identificativo del parametro: **MQIA\_INDEX\_TYPE**).

#### **InhibitGet (MQCFIN)**

Se le operazioni get sono consentite (identificativo del parametro: **MQIA\_INHIBIT\_GET**).

Il valore può essere uno dei seguenti:

### **MQQA\_GET\_CONSENTITO**

Le operazioni get sono consentite.

#### **MQQA\_GET\_INIBITO**

Le operazioni get sono inibite.

#### **InhibitPut (MQCFIN)**

Se le operazioni di inserimento sono consentite (identificativo del parametro: **MQIA\_INHIBIT\_PUT**).

Il valore può essere uno dei seguenti:

#### **MQQA\_PUT\_CONSENTITO**

Le operazioni di inserimento sono consentite.

#### **MQQA\_PUT\_INIBITO**

Le operazioni di inserimento sono inibite.

#### **InitiationQName (MQCFST)**

Nome della coda di iniziazione (identificativo del parametro: **MQCA\_INITIATION\_Q\_NAME**).

La lunghezza massima della stringa è MQ\_Q\_NAME\_LENGTH.

#### **MaxMsgLunghezza (MQCFIN)**

Lunghezza massima del messaggio (identificativo parametro: **MQIA\_MAX\_MSG\_LENGTH**).

#### **MaxQDepth (MQCFIN)**

Profondità massima della coda (identificativo del parametro: **MQIA\_MAX\_Q\_DEPTH**).

#### **Sequenza MsgDelivery(MQCFIN)**

Se la priorità è rilevante (identificativo del parametro: **MQIA\_MSG\_DELIVERY\_SEQUENCE**).

Il valore può essere uno dei seguenti:

#### **MQMDS\_PRIORITY**

I messaggi vengono restituiti in ordine di priorità.

#### **FIFO MQMDS**

I messaggi vengono restituiti in ordine FIFO (first in, first out).

#### **ProcessName (MQCFST)**

Nome della definizione del processo per la coda (identificativo del parametro: **MQCA\_PROCESS\_NAME**).

La lunghezza massima della stringa è MQ\_PROCESS\_NAME\_LENGTH.

#### **Evento QDepthHi(MQCFIN)**

Controlla se vengono generati eventi Grandezza coda elevata. (identificativo parametro: **MQIA\_Q\_DEPTH\_HIGH\_EVENT**).

Il valore può essere uno dei seguenti:

#### **MQEVR\_ENABLED**

Gli eventi grandezza coda elevata sono abilitati.

#### **MQEVR\_DISABLED**

Gli eventi di grandezza elevata della coda sono disabilitati.

#### **Limite QDepthHigh(MQCFIN)**

Limite massimo per la profondità della coda (identificativo del parametro **MQIA\_Q\_DEPTH\_HIGH\_LIMIT**).

La soglia rispetto alla quale viene confrontata la profondità della coda per generare un evento Grandezza coda elevata.

#### **Evento QDepthLo(MQCFIN)**

Controlla se vengono generati eventi Profondità minima coda. (identificativo parametro: **MQIA\_Q\_DEPTH\_LOW\_EVENT**).

Il valore può essere uno dei seguenti:

#### **MQEVR\_ENABLED**

Gli eventi di profondità inferiore della coda sono abilitati.

#### **MQEVR\_DISABLED**

Gli eventi di profondità bassa della coda sono disabilitati.

#### **Limite QDepthLow(MQCFIN)**

Limite basso per la profondità della coda (identificativo del parametro **MQIA\_Q\_DEPTH\_LOW\_LIMIT**).

La soglia rispetto alla quale la profondità della coda viene confrontata per generare un evento Grandezza coda bassa.

#### **Evento QDepthMax(MQCFIN)**

Controlla se vengono generati eventi Coda piena. (identificativo parametro: **MQIA\_Q\_DEPTH\_MAX\_EVENT**).

Il valore può essere uno dei seguenti:

#### **MQEVR\_ENABLED**

Gli eventi di profondità della coda piena sono abilitati.

#### **MQEVR\_DISABLED**

Gli eventi di grandezza della coda piena sono disabilitati.

#### **QDesc (MQCFST)**

Descrizione coda (identificativo parametro: **MQCA\_Q\_DESC**).

La lunghezza massima della stringa è MQ\_Q\_DESC\_LENGTH.

#### **QName (MQCFST)**

Nome coda (identificativo del parametro **MQCA\_Q\_NAME**).

La lunghezza massima della stringa è MQ\_Q\_NAME\_LENGTH.

#### **QServiceInterval (MQCFIN)**

Destinazione dell'intervallo di servizio della coda (identificativo del parametro: **MQIA\_Q\_SERVICE\_INTERVAL**).

L'intervallo di servizio utilizzato per il confronto per generare gli eventi Intervallo servizio coda elevato e Intervallo servizio coda OK.

#### **Tipo di coda (MQCFIN)**

Tipo di coda (identificativo parametro: **MQIA\_Q\_TYPE**).

Il valore può essere:

### **ALIAS MQQ**

Definizione coda alias.

#### **LOCALE MQQT**

Coda locale.

#### **REMOTE MQQT**

Definizione locale di una coda remota.

#### **MQQT\_MODEL**

Definizione coda modello.

#### **QueueAccounting (MQCFIN)**

Specifica se vengono raccolte le informazioni di account (identificativo del parametro: **MQIA\_ACCOUNTING\_Q**).

Il valore può essere uno dei seguenti:

#### **MQMON\_ON**

Le informazioni di account vengono raccolte per la coda.

#### **MQMON\_OFF**

Le informazioni di account non vengono raccolte per la coda.

#### **MGR MQMON\_Q**

La raccolta delle informazioni di account per questa coda si basa sull'attributo gestore code **QueueAccounting**.

#### **QueueMonitoring (MQCFIN)**

Livello di raccolta dati di controllo per la coda (identificativo del parametro: **MQIA\_MONITORING\_Q**).

Il valore può essere uno dei seguenti:

#### **MQMON\_OFF**

La raccolta dati di controllo è disattivata.

#### **MMON\_LOW**

La raccolta dati di controllo viene attivato con un rapporto basso di raccolta dati.

#### **MQMON\_MEDIO**

La raccolta dati di controllo viene attivato con un rapporto medio di raccolta dati.

#### **MQMON\_HIGH**

La raccolta dati di controllo viene attivato con un rapporto elevato di raccolta dati.

#### **MGR MQMON\_Q**

Il livello dei dati di monitoraggio raccolti è basato sull'attributo gestore code **QueueMonitoring**.

#### **Nome RemoteQMgr(MQCFST)**

Nome del gestore code remoto (identificativo del parametro: **MQCA\_REMOTE\_Q\_MGR\_NAME**).

La lunghezza massima della stringa è MQ\_Q\_MGR\_NAME\_LENGTH.

#### **RemoteQName (MQCFST)**

Il nome della coda remota come noto localmente sul gestore code remoto (identificativo del parametro: **MOCA\_REMOTE\_O\_NAME**).

La lunghezza massima della stringa è MQ\_Q\_NAME\_LENGTH.

#### **RetentionInterval (MQCFIN)**

Intervallo di conservazione (identificativo del parametro: **MQIA\_RETENTION\_INTERVAL**).

#### **Evento ServiceInterval(MQCFIN)**

Controlla se vengono generati eventi Intervallo di servizio elevato o Intervallo di servizio OK.

Il valore può essere uno dei seguenti:

#### **MQQSIE\_NONE**

Non è stato creato alcun evento relativo all'intervallo di servizio.

#### **MQQSIE\_OK**

Vengono creati eventi relativi all'intervallo di servizio OK.

#### **MQQSIE\_HIGH**

Vengono creati eventi relativi all'intervallo di servizio massimo.

#### **Condividibilità (MQCFIN)**

Se la coda può essere condivisa (identificativo del parametro: **MQIA\_SHAREABILITY**).

Il valore può essere uno dei seguenti:

#### **ABILITAZIONE MQQA**

La coda è condivisibile.

#### **MQQA\_NOT\_SHAREABLE**

La coda non è condivisibile.

#### **StorageClass (MQCFST)**

Nome classe di memoria (identificativo del parametro **MQCA\_STORAGE\_CLASS**).

La lunghezza massima della stringa è MQ\_STORAGE\_CLASS\_LENGTH.

#### **TriggerControl (MQCFIN)**

Controllo trigger (identificativo del parametro: **MQIA\_TRIGGER\_CONTROL**).

Il valore può essere uno dei seguenti:

#### **MQTC\_OFF**

Messaggi di trigger non richiesti.

#### **MQTC\_ON**

Messaggi trigger richiesti.

#### **TriggerData (MQCFST)**

Dati trigger (identificativo del parametro **MQCA\_TRIGGER\_DATA**).

La lunghezza massima della stringa è MQ\_TRIGGER\_DATA\_LENGTH.

#### **TriggerDepth )**

Profondità trigger (identificativo del parametro **MQIA\_TRIGGER\_DEPTH**).

#### **Priorità TriggerMsg(MQCFIN)**

La priorità dei messaggi di soglia per i trigger (identificativo del parametro: **MQIA\_TRIGGER\_MSG\_PRIORITY**).

#### **TriggerType (MQCFIN)**

Tipo di trigger (identificativo del parametro: **MQIA\_TRIGGER\_TYPE**).

Il valore può essere:

#### **MQTT\_NONE**

Nessun messaggio trigger.

#### **MQTT\_FIRST**

Attiva messaggio quando la profondità della coda è compresa tra 0 e 1.

#### **MQTT\_EVERY**

Messaggio trigger per ogni messaggio.

#### **DEPT\_MQT**

Messaggio trigger quando viene superata la soglia di profondità.

#### **Utilizzo (MQCFIN)**

Utilizzo (identificativo del parametro **MQIA\_USAGE**).

Il valore può essere uno dei seguenti:

#### **MQUS\_NORMALE**

Utilizzo normale.

#### **MQUS\_TRASMISSIONE**

Coda di trasmissione.

#### **XmitQName (MQCFST)**

Nome della coda di trasmissione (identificativo del parametro: **MQCA\_XMIT\_Q\_NAME**).

La lunghezza massima della stringa è MQ\_Q\_NAME\_LENGTH.

# **Attributi gestore code**

I messaggi di evento relativi agli oggetti possono includere attributi del gestore code.

# **Sovrascrittura AccountingConn(MQCFIN)**

Specifica se le applicazioni possono sovrascrivere le impostazioni dei parametri del gestore code **QueueAccounting** e **MQIAccounting** (identificativo del parametro: **MQIA\_ACCOUNTING\_CONN\_OVERRIDE**).

Il valore può essere uno dei seguenti:

#### **DISABILITAZIONE\_MQMON\_LED**

Le applicazioni non possono sovrascrivere le impostazioni dei parametri **QueueAccounting** e **MQIAccounting** .

Questo valore è il valore predefinito iniziale per il gestore code.

#### **MQMON\_ENABLED**

Le applicazioni possono sovrascrivere le impostazioni dei parametri di **QueueAccounting** e **MQIAccounting** utilizzando il campo delle opzioni della struttura MQCNO della chiamata API MQCONNX .

Questo parametro è valido solo su IBM i, UNIX, Linux, and Windows.

### **AccountingInterval (MQCFIN)**

L'intervallo di tempo, in secondi, in cui vengono scritti i record di account intermedi (identificativo del parametro **MQIA\_ACCOUNTING\_INTERVAL**).

Specificare un valore compreso tra 1 e 604.000.

Questo parametro è valido solo su IBM i, UNIX, Linux, and Windows.

#### **ActivityRecording (MQCFIN)**

Specifica se la registrazione attività è abilitata o disabilitata (identificativo del parametro: **MQIA\_ACTIVITY\_RECORDING**).

Il valore può essere uno dei seguenti:

#### **MQRECORDING\_MSG**

La registrazione attività è abilitata. I report di attività vengono consegnati alla coda di risposta specificata nel descrittore del messaggio.

#### **Coda\_MQRECORDING\_Q**

La registrazione attività è abilitata. I report di attività vengono consegnati a una coda con nome fisso.

#### **MQRECORDING\_DISABILITATO**

La registrazione attività è disabilitata.

#### **AdoptNewMCACheck (MQCFIN)**

Procedura per determinare se un MCA del ricevitore esistente deve essere adottato quando viene rilevato un canale in entrata con lo stesso nome (identificativo del parametro: **MQIA\_ADOPTNEWMCA\_CHECK**).

Il valore può essere uno dei seguenti:

#### **MQADOPT\_CHECK\_Q\_MGR\_NAME**

Confrontare l'MCA destinatario e il canale in entrata. Se i nomi dei gestori code corrispondono, viene utilizzato l'MCA del destinatario esistente, purché sia attivo. Se non corrispondono, l'MCA del destinatario esistente viene annullato e viene creato un nuovo MCA.

#### **MQADOPT\_CHECK\_NET\_ADDR**

Confrontare l'MCA destinatario e il canale in entrata. Se gli indirizzi di rete corrispondono, viene adottato l'MCA del ricevitore esistente purché sia attivo. Se non corrispondono, l'MCA del destinatario esistente viene annullato e viene creato un nuovo MCA.

#### **MQADOPT\_CHECK\_ALL**

Confrontare l'MCA destinatario e il canale in entrata. Se entrambi i nomi dei gestori code e gli indirizzi di rete corrispondono, l'MCA del destinatario esistente viene adottato se è attivo. Se non corrispondono, l'MCA del destinatario esistente viene annullato e viene creato un nuovo MCA.

#### **MQADOPT\_CHECK\_NONE**

Se l'MCA del ricevitore esistente è attivo, viene adottato senza alcun controllo.

#### **AdoptNewMCAType (MQCFIN)**

Specifica se le MCA del destinatario orfane devono essere riavviate quando viene rilevato un canale in entrata che corrisponde alla procedura **AdoptNewMCACheck** (identificativo del parametro: **MQIA\_ADOPTNEWMCA\_TYPE**).

Il valore può essere:

#### **TIPO\_MQADOPT\_NO**

Non riavviare e adottare le MCA del destinatario orfane.

#### **TOTALE\_TIPO\_MQAD**

Riavviare e adottare gli MCA del destinatario orfani.

#### **AlterationDate (MQCFST)**

Data di modifica (identificativo del parametro: **MQCA\_ALTERATION\_DATE**).

La data dell'ultima modifica delle informazioni.

#### **AlterationTime (MQCFST)**

Ora di modifica (identificativo del parametro: **MQCA\_ALTERATION\_TIME**).

L'ora dell'ultima modifica delle informazioni.

#### **AuthorityEvent (MQCFIN)**

Controlla se vengono generati eventi di autorizzazione (non autorizzati) (identificativo parametro: **MQIA\_AUTHORITY\_EVENT**).

Il valore può essere uno dei seguenti:

#### **MQEVR\_ENABLED**

Report di eventi di autorizzazione abilitato.

#### **MQEVR\_DISABLED**

Segnalazione eventi di autorizzazione disabilitata.

#### **BridgeEvent (MQCFIN)**

Determina se vengono generati eventi bridge IMS (identificativo del parametro: **MQIA\_BRIDGE\_EVENT**).

Il valore può essere uno dei seguenti:

#### **MQEVR\_ENABLED**

Tutti gli eventi bridge IMS sono abilitati.

#### **MQEVR\_DISABLED**

Tutti gli eventi bridge IMS sono disabilitati.

#### **CertificateLabel (MQCFST)**

Specifica l'etichetta del certificato per questo gestore code da utilizzare. L'etichetta identifica il certificato personale selezionato nel repository chiavi (identificativo del parametro: **MQCA\_CERT\_LABEL**).

### **Politica CertificateVal(MQCFIN)**

Specifica quale politica di convalida del certificato TLS viene utilizzata per convalidare i certificati digitali ricevuti dai sistemi partner remoti (identificativo parametro **MQIA\_CERT\_VAL\_POLICY**).

Questo attributo può essere utilizzato per controllare in che modo la convalida della catena di certificati è conforme agli standard di sicurezza del settore. Per ulteriori informazioni, consultare Certificate validation policies in IBM MQ.

Il valore può essere uno dei seguenti:

#### **MQ\_CERT\_VAL\_POLICY\_ANY**

Applicare ciascuna delle politiche di convalida del certificato supportate dalla libreria dei socket protetti e accettare la catena di certificati se una delle politiche considera valida la catena di certificati. Questa impostazione può essere utilizzata per la massima retrocompatibilità con i vecchi certificati digitali che non sono conformi ai moderni standard di certificazione.

#### **MQ\_CERT\_VAL\_POLICY\_RFC5280**

Applicare solo la politica di convalida del certificato conforme RFC 5280. Questa impostazione fornisce una convalida più rigorosa rispetto all'impostazione ANY, ma rifiuta alcuni certificati digitali meno recenti.

Questo parametro è valido solo su UNIX, Linux, and Windows e può essere utilizzato solo su un gestore code con un livello di comando 711o superiore.

Le modifiche a **CertificateValPolicy** diventano effettive nei casi seguenti:

- Quando viene avviato un nuovo processo del canale.
- Per i canali eseguiti come thread dell'iniziatore di canali, quando l'iniziatore di canali viene riavviato.
- Per i canali eseguiti come thread del listener, quando il listener viene riavviato.
- Per i canali che vengono eseguiti come thread di un processo di pooling del processo, quando il processo di pooling del processo viene avviato o riavviato ed esegue per la prima volta un canale TLS. Se il processo di pooling del processo ha già eseguito un canale TLS e si desidera che la modifica diventi immediatamente effettiva, eseguire il comando MQSC **REFRESH SECURITY TYPE(SSL)**. Il processo di pool di processi è **amqrmppa** su UNIX, Linux, and Windows.
- Quando viene immesso un comando **REFRESH SECURITY TYPE(SSL)** .

#### *z/*0S **CFConlos (MQCFIN)**

Specifica l'azione da intraprendere quando il gestore code perde la connettività alla struttura di amministrazione o a qualsiasi struttura di CF con **CFConlos** impostato su ASQMGR (identificativo del parametro: **MQIA\_QMGR\_CFCONLOS**).

Il valore può essere:

#### **MQCFCONLOS\_TERMINATE**

Il gestore code termina quando si perde la connettività alla struttura CFS.

#### **MQCFCONLOS\_TOLLERA**

Il gestore code tollera la perdita di connettività alle strutture CF senza terminare.

Questo parametro si applica solo a z/OS .

#### **Record ChannelAuthentication(MQCFIN)**

Controlla se vengono utilizzati i record di autenticazione di canale (identificativo del parametro: **MQIA\_CHLAUTH\_RECORDS**).

I record di autenticazione di canale possono essere impostati e visualizzati indipendentemente dal valore di questo attributo.

Il valore può essere uno dei seguenti:

#### **DISABILITAZIONE\_MQCHLA**

I record di autenticazione di canale non vengono controllati.

#### **MQCHLA\_ENABLED**

I record di autenticazione di canale sono controllati.

### **Multi** Definizione ChannelAuto(MQCFIN)

Controlla se i canali riceventi e di connessione server possono essere definiti automaticamente (identificativo del parametro: **MQIA\_CHANNEL\_AUTO\_DEF**).

La definizione automatica per i canali mittente del cluster è sempre abilitata.

Questo parametro è valido solo su IBM i, UNIX, Linux, and Windows.

Il valore può essere:

#### **DISABILITAZIONE\_MQCHAD**

Definizione automatica del canale disabilitata.

#### **ABILITAZIONE\_MQCHAD**

Definizione automatica canale abilitata.

### **Multi ChannelAutoDefEvent (MQCFIN)**

Controlla se gli eventi di definizione automatica del canale vengono generati (identificativo del parametro: **MQIA\_CHANNEL\_AUTO\_DEF\_EVENT**), quando un canale ricevente, di connessione server o mittente del cluster viene definito automaticamente.

Questo parametro è valido solo su IBM i, UNIX, Linux, and Windows.

Il valore può essere:

#### **MQEVR\_DISABLED**

Report eventi disabilitato.

#### **MQEVR\_ENABLED**

Segnalazione eventi abilitata.

#### **ChannelAutoDefExit (MQCFST)**

Nome uscita di definizione automatica del canale (identificativo del parametro: **MQCA\_CHANNEL\_AUTO\_DEF\_EXIT**).

La lunghezza massima del nome uscita è **MQ\_EXIT\_NAME\_LENGTH**.

Questo parametro è supportato solo negli ambienti in cui è disponibile un prodotto MQSeries 5.1 o successivo.

#### **ChannelEvent (MQCFIN)**

Determina se vengono generati eventi di canale (identificativo del parametro: **MQIA\_CHANNEL\_EVENT**).

Il valore può essere uno dei seguenti:

#### **MQEVR\_ENABLED**

Tutti gli eventi canale sono abilitati.

#### **MQEVR\_ECCEZIONE**

Sono abilitati solo i seguenti eventi dei canali:

- MQRC\_CHANNEL\_ACTIVATED
- MQRC\_CHANNEL\_CONV\_ERROR
- MQRC\_CHANNEL\_NOT\_ACTIVATED
- MQRC\_CHANNEL\_STOPPED

#### **MQEVR\_DISABLED**

Tutti gli eventi del canale sono disabilitati.

# **Controllo ChannelInitiator(MQCFIN)**

Specifica se l'iniziatore di canali deve essere avviato all'avvio del gestore code (identificativo del parametro: **MQIA\_CHINIT\_CONTROL**).

Il valore può essere:

#### **MQSVC\_CONTROL\_MANUAL**

L'iniziatore del canale non deve essere avviato automaticamente.

#### **MQSVC\_CONTROL\_Q\_MGR**

L'iniziatore di canali deve essere avviato automaticamente all'avvio del gestore code.

Questo parametro è valido solo su IBM i, UNIX, Linux, and Windows.

#### **ChannelMonitoring (MQCFIN)**

Livello di raccolta dei dati di monitoraggio in tempo reale per i canali (identificativo del parametro **MQIA\_MONITORING\_CHANNEL**).

Il valore può essere uno dei seguenti:

#### **MQMON\_NONE**

La raccolta dei dati di controllo è disabilitata, indipendentemente dall'impostazione dell'attributo del canale **ChannelMonitoring** .

#### **MQMON\_OFF**

La raccolta dei dati di controllo è disattivata per i canali che specificano MQMON\_Q\_MGR nell'attributo del canale **ChannelMonitoring** .

#### **MMON\_LOW**

Il monitoraggio della raccolta dati è attivato con un rapporto basso di raccolta dati per canali che specificano MQMON\_Q\_MGR nell'attributo del canale **ChannelMonitoring** .

#### **MQMON\_MEDIO**

Il monitoraggio della raccolta dati è attivato con un rapporto moderato di raccolta dati per canali che specificano MQMON\_Q\_MGR nell'attributo del canale **ChannelMonitoring** .

#### **MQMON\_HIGH**

Il monitoraggio della raccolta dati è attivato con un rapporto elevato di raccolta dati per i canali che specificano MQMON\_Q\_MGR nell'attributo del canale **ChannelMonitoring** .

#### **ChannelStatistics(MQCFIN)**

Controlla se i dati delle statistiche devono essere raccolti per i canali (identificativo del parametro: **MQIA\_STATISTICS\_CHANNEL**).

Il valore può essere:

#### **MQMON\_NONE**

La raccolta dei dati statistici viene disattivata per i canali indipendentemente dall'impostazione del relativo parametro **ChannelStatistics** . Questo valore è il valore predefinito iniziale del gestore code.

#### **MQMON\_OFF**

La raccolta dei dati statistici è disattivata per i canali che specificano un valore di MQMON\_Q\_MGR nel parametro **ChannelStatistics** .

#### **MMON\_LOW**

La raccolta dei dati delle statistiche è attivata, con un rapporto basso di raccolta dati, per i canali che specificano un valore di MQMON\_Q\_MGR nel parametro **ChannelStatistics** .

#### **MQMON\_MEDIO**

La raccolta dati delle statistiche è attivata, con un rapporto moderato di raccolta dati, per canali che specificano un valore di MQMON\_Q\_MGR nel parametro **ChannelStatistics** .

#### **MQMON\_HIGH**

La raccolta dati delle statistiche è attivata, con un rapporto elevato di raccolta dati, per canali che specificano un valore di MQMON\_Q\_MGR nel parametro **ChannelStatistics** .

**Su z/OS sistemi, abilitando questo parametro si attiva semplicemente la raccolta dei** dati statistici, indipendentemente dal valore selezionato. La specifica di LOW, MEDIUM o HIGH non comporta alcuna differenza sui risultati.Questo parametro deve essere abilitato al fine di raccogliere i record di contabilità di canale.

#### **ChinitAdapters (MQCFIN)**

Numero di attività secondarie dell'adattatore iniziatore di canali da utilizzare per l'elaborazione di chiamate IBM MQ (ID parametro: **MQIA\_CHINIT\_ADAPTERS**).

Questo valore deve essere compreso tra 0 e 9999.

#### **ChinitDispatchers (MQCFIN)**

Il numero di dispatcher da utilizzare per l'iniziatore di canali (identificativo del parametro **MQIA\_CHINIT\_DISPATCHERS**).

#### **Parametro ChinitService(MQCFST)**

Questo attributo è riservato per l'utilizzo da parte di IBM (identificativo parametro: **MQCA\_CHINIT\_SERVICE\_PARM**).

#### **ChinitTraceAutoStart (MQCFIN)**

Specifica se la traccia dell'iniziatore di canali deve essere avviata automaticamente (identificativo del parametro: **MQIA\_CHINIT\_TRACE\_AUTO\_START**).

Il valore può essere:

#### **MQTRAXSTR\_SÌ**

La traccia dell'iniziatore di canali viene avviata automaticamente.

#### **MQTRAXSTR\_NO**

La traccia dell'iniziatore di canale non viene avviata automaticamente.

#### **ChinitTraceTableSize (MQCFIN)**

La dimensione dello spazio dei dati di traccia dell'iniziatore del canale, in MB (identificativo del parametro **MQIA\_CHINIT\_TRACE\_TABLE\_SIZE**).

#### **Monitoraggio ClusterSender(MQCFIN)**

Livello di raccolta dei dati di monitoraggio in tempo reale per i canali mittenti del cluster definiti automaticamente (identificativo del parametro **MQIA\_MONITORING\_AUTO\_CLUSSDR**).

Questo parametro può avere uno dei seguenti valori:

#### **MGR MQMON\_Q**

La raccolta dei dati di monitoraggio viene ereditata dall'impostazione dell'attributo **ChannelMonitoring** nell'oggetto Gestore code.

#### **MQMON\_OFF**

La raccolta dei dati di controllo è disabilitata.

#### **MMON\_LOW**

La raccolta dati di controllo viene attivato con un rapporto basso di raccolta dati.

#### **MQMON\_MEDIO**

La raccolta dati di controllo viene attivato con un rapporto medio di raccolta dati.

#### **MQMON\_HIGH**

La raccolta dati di controllo viene attivato con un rapporto elevato di raccolta dati.

#### **Statistiche ClusterSender(MQCFIN)**

Controlla se i dati statistici devono essere raccolti per i canali mittenti del cluster definiti automaticamente (identificativo del parametro: **MQIA\_STATISTICS\_AUTO\_CLUSSDR**).

#### Il valore può essere:

#### **MGR MQMON\_Q**

La raccolta dei dati statistici viene ereditata dall'impostazione del parametro **ChannelStatistics** del gestore code. Questo valore è il valore predefinito iniziale del gestore code.

#### **MQMON\_OFF**

La raccolta dei dati statistici per il canale è disabilitata.

#### **MMON\_LOW**

A meno che **ChannelStatistics** non sia MQMON\_NONE, questo valore specifica una bassa velocità di raccolta dati con un effetto minimo sulle prestazioni del sistema.

#### **MQMON\_MEDIO**

A meno che **ChannelStatistics** non sia MQMON\_NONE, questo valore specifica una velocità moderata di raccolta dati.

#### **MQMON\_HIGH**

A meno che **ChannelStatistics** non sia MQMON\_NONE, questo valore specifica una frequenza elevata di raccolta dati.

z/0S Su z/OS sistemi, abilitando questo parametro si attiva semplicemente la raccolta dei dati statistici, indipendentemente dal valore selezionato. La specifica di LOW, MEDIUM o HIGH non comporta alcuna differenza sui risultati.Questo parametro deve essere abilitato al fine di raccogliere i record di contabilità di canale.

#### **ClusterWorkLoadData (MQCFST)**

Dati passati all'uscita del carico di lavoro del cluster (identificativo del parametro **MQCA\_CLUSTER\_WORKLOAD\_DATA**).

#### **ClusterWorkLoadExit (MQCFST)**

Nome dell'uscita del carico di lavoro del cluster (identificativo del parametro **MQCA\_CLUSTER\_WORKLOAD\_EXIT**).

La lunghezza massima del nome di uscita è MQ\_EXIT\_NAME\_LENGTH.

#### **ClusterWorkLoadLength (MQCFIN)**

Lunghezza carico di lavoro cluster (identificativo del parametro **MQIA\_CLUSTER\_WORKLOAD\_LENGTH**).

La lunghezza massima del messaggio passato all'exit del carico di lavoro del cluster.

#### **CLWLMRUChannels (MQCFIN)**

Numero massimo di canali utilizzati più di recente per il bilanciamento del carico di lavoro del cluster (identificativo del parametro: **MQIA\_CLWL\_MRU\_CHANNELS**).

#### **CLWLUseQ (MQCFIN)**

Definisce il comportamento di una MQPUT quando la coda di destinazione ha sia un'istanza locale che almeno un'istanza cluster remota (identificativo del parametro **MQIA\_CLWL\_USEQ**).

Questo parametro può avere uno dei seguenti valori:

#### **MQCLWL\_UTENTE**

Utilizzare code remote e locali.

#### **MQCLWL\_USEQ\_LOCALE**

Non utilizzare code remote.

#### **CodedCharSetId (MQCFIN)**

CCSID (Coded Character Set Identifier) (identificativo parametro: **MQIA\_CODED\_CHAR\_SET\_ID**).

#### **CommandEvent (MQCFIN)**

Controlla se vengono generati eventi di comando (identificativo del parametro: **MQIA\_COMMAND\_EVENT**).

Il valore può essere uno dei seguenti:

#### **MQEVR\_DISABLED**

Generazione evento comando disabilitata.

#### **MQEVR\_ENABLED**

Generazione evento comando abilitata.

#### **MQEVR\_NO\_DISPLAY**

Gli eventi di comando vengono generati per tutti i comandi diversi dai comandi **MQSC DISPLAY** e PCF **Inquire** .

#### **CommandEvent (MQCFIN)**

Controlla se vengono generati eventi di comando (identificativo del parametro: **MQIA\_COMMAND\_EVENT**).

Il valore può essere uno dei seguenti:

#### **MQEVR\_DISABLED**

Report eventi disabilitato.

#### **MQEVR\_ENABLED**

Segnalazione eventi abilitata.

#### **MQEVR\_NO\_DISPLAY**

Notifica degli eventi abilitata per tutti i comandi riusciti tranne i comandi di interrogazione.

#### **CommandInputQName (MQCFST)**

Nome della coda di input del comando (identificativo del parametro:

#### **MQCA\_COMMAND\_INPUT\_Q\_NAME**).

La lunghezza massima della stringa è MQ\_Q\_NAME\_LENGTH.

#### **CommandLevel (MQCFIN)**

Livello di comando supportato dal gestore code (identificativo del parametro **MQIA\_COMMAND\_LEVEL**).

### **Z/OS** CommandScope (MQCFIN)

Ambito del comando (identificativo del parametro: **MQCACF\_COMMAND\_SCOPE**). Questo parametro si applica solo a z/OS .

Specifica il modo in cui il comando viene eseguito quando il gestore code è membro di un gruppo di condivisione code. È possibile specificare uno dei seguenti valori:

- Vuoto (o omettere il parametro del tutto). Il comando viene eseguito sul gestore code in cui è stato immesso.
- Un nome di gestore code. Il comando viene eseguito sul gestore code specificato, a condizione che sia attivo nel gruppo di condivisione code. Se si specifica un nome gestore code diverso dal gestore code in cui è stato immesso, è necessario utilizzare un ambiente di gruppo di condivisione code. Il server dei comandi deve essere attivato.
- Un asterisco (\*). Il comando viene eseguito nel gestore code locale e viene passato anche a ogni gestore code attivo nel gruppo di condivisione code.

La lunghezza massima è MQ\_QSG\_NAME\_LENGTH.

# **Multi** Controllo CommandServer(MQCFIN)

Specifica se il server dei comandi deve essere avviato all'avvio del gestore code (identificativo del parametro: **MQIA\_CMD\_SERVER\_CONTROL**).

Il valore può essere:

### **MQSVC\_CONTROL\_MANUAL**

Il server dei comandi non deve essere avviato automaticamente.

#### **MQSVC\_CONTROL\_Q\_MGR**

Il server dei comandi deve essere avviato automaticamente all'avvio del gestore code.

Questo parametro è valido solo su IBM i, UNIX, Linux, and Windows.

#### **ConfigurationEvent (MQCFIN)**

Controlla se vengono generati eventi di configurazione (identificativo parametro: **MQIA\_CONFIGURATION\_EVENT**).

Il valore può essere uno dei seguenti:

#### **MQEVR\_DISABLED**

Generazione evento di configurazione disabilitata.

### **MQEVR\_ENABLED**

Generazione evento di configurazione abilitata.

#### **ConnAuth (MQCFST)**

Il nome di un oggetto delle informazioni di autenticazione utilizzato per fornire l'ubicazione dell'autenticazione ID utente e password (identificativo parametro: **MQCA\_CONN\_AUTH**).

La lunghezza massima della stringa è MQ\_AUTH\_INFO\_NAME\_LENGTH. È possibile specificare solo gli oggetti delle informazioni di autenticazione con tipo IDPWOS o IDPWLDAP ; altri tipi generano un messaggio di errore quando la configurazione viene letta da:

 $\blacktriangleright$  ULW  $\blacktriangleright$  OAM su UNIX, Linux, and Windows.

 $\bullet$  **z/0S**  $\bullet$  Il componente di sicurezza su z/OS

#### **Personalizzato (MQCFST)**

Attributo personalizzato per nuove funzioni (identificativo del parametro: **MQCA\_CUSTOM**).

Questo attributo è riservato alla configurazione di nuove funzioni prima che vengano introdotti attributi separati. Può contenere i valori di zero o più attributi come coppie di nome e valore

dell'attributo, separati da almeno uno spazio. Le coppie nome - valore dell'attributo hanno il formato NAME(VALUE). Le virgolette singole devono essere precedute da un altro apice.

Questa descrizione viene aggiornata quando vengono introdotte le funzioni che utilizzano questo attributo. Non ci sono valori possibili per **Custom**.

La lunghezza massima della stringa è MQ\_CUSTOM\_LENGTH.

#### **Livello CPI (MQCFIN)**

Livello CPI (identificativo parametro: **MQIA\_CPI\_LEVEL**).

#### **QName DeadLetter(MQCFST)**

Nome coda di messaggi non recapitabili (identificativo del parametro: **MQCA\_DEAD\_LETTER\_Q\_NAME**).

Specifica il nome della coda locale che deve essere utilizzata per i messaggi non trasmessi. I messaggi vengono inviati su questa coda se non è possibile instradarli verso le corrette destinazioni.

La lunghezza massima della stringa è MQ\_Q\_NAME\_LENGTH.

#### **QName DefXmit(MQCFST)**

Nome della coda di trasmissione predefinita (identificativo del parametro **MQCA\_DEF\_XMIT\_Q\_NAME**).

Questo è il nome della coda di trasmissione predefinita utilizzata per la trasmissione dei messaggi ai gestori code remoti, se non vi è alcuna altra indicazione di quale coda di trasmissione utilizzare.

La lunghezza massima della stringa è MQ\_Q\_NAME\_LENGTH.

#### **Gruppo DSN (MQCFST)**

Questo parametro non è più utilizzato. Da IBM MQ for z/OS 8.0, WLM/DNS non è più supportato da z/OS Communications Server, quindi gli attributi del gestore code **DNSWLM** e **DNSGROUP** non sono più utilizzati. (identificativo parametro: **MQCA\_DNS\_GROUP**).

La lunghezza massima di questo nome è MQ\_DNS\_GROUP\_NAME\_LENGTH.

#### **DNSWLM (MQCFIN)**

Questo parametro non è più utilizzato. Da IBM MQ for z/OS 8.0, WLM/DNS non è più supportato da z/OS Communications Server, quindi gli attributi del gestore code **DNSWLM** e **DNSGROUP** non sono più utilizzati. (identificativo parametro: **MQIA\_DNS\_WLM**).

Il valore può essere uno dei seguenti:

#### **SÌ MQDNSWLM**

Questo valore può essere visualizzato su un gestore code migrato da una release precedente. Il valore viene ignorato.

#### **MQDNSWLM\_NO**

Questo è l'unico valore supportato dal gestore code.

#### **EncryptionPolicySuiteB (MQCFIL)**

Specifica se viene utilizzata la crittografia conforme a Suite B e quale livello di intensità viene utilizzato (identificativo parametro **MQIA\_SUITE\_B\_STRENGTH**).

Il valore può essere uno o più dei seguenti:

#### **MQ\_SUITE\_B\_NONE**

La crittografia conforme alla suite B non è utilizzata.

#### **MQ\_SUITE\_B\_128\_BIT**

Viene utilizzata la sicurezza della suite B a 128 bit.

#### **MQ\_SUITE\_B\_192\_BIT**

Viene utilizzata la sicurezza della suite B a 192 bit.

Se vengono specificati degli elenchi non validi, come ad esempio MQ\_SUITE\_B\_NONE con MQ\_SUITE\_B\_128\_BIT, viene emesso l'errore MQRCCF\_SUITE\_B\_ERROR .

#### **ExpiryInterval (MQCFIN)**

Intervallo di scadenza (identificativo del parametro: **MQIA\_EXPIRY\_INTERVAL**).

#### **Forza (MQCFIN)**

Forzare le modifiche (identificativo parametro: **MQIACF\_FORCE**).

Specifica se il comando viene forzato per il completamento se si verificano entrambe le seguenti condizioni:

- **DefXmitQName** è specificato e
- Un'applicazione ha una coda remota aperta, la cui risoluzione è influenzata da questa modifica.

#### **GroupUR (MQCFIN)**

Controlla se le applicazioni client XA possono stabilire transazioni con un'unità di ripristino GROUP (identificativo del parametro: **MQIA\_GROUP\_UR**).

Il valore può essere uno dei seguenti:

#### **DISABILITAZIONE\_MQGUR**

Le applicazioni client XA devono connettersi utilizzando un nome gestore code.

#### **INDIRIZZO\_MQGUR\_E**

Le applicazioni client XA possono stabilire transazioni con un'unità gruppo di disposizione di ripristino specificando un nome gruppo di condivisione code quando si collegano.

# **IGQPutAuthority (MQCFIN)**

Autorizzazione immissione IGQ (identificativo del parametro: **MQIA\_IGQ\_PUT\_AUTHORITY**).

### **IGQUserId (MQCFST)**

Identificativo utente dell'agent di accodamento all'interno del gruppo (identificativo del parametro: **MQCA\_IGQ\_USER\_ID**). Questo parametro è valido solo su z/OS quando il gestore code è membro di un gruppo di condivisione code.

Specifica l'identificativo utente associato all'agent di accodamento interno al gruppo locale. Questo identificativo è uno degli ID utente che potrebbero essere controllati per l'autorizzazione quando l'agent IGQ inserisce i messaggi nelle code locali. Gli identificativi utente effettivi selezionati dipendono dall'impostazione dell'attributo **IGQPutAuthority** e dalle opzioni di sicurezza esterne.

La lunghezza massima è MQ\_USER\_ID\_LENGTH.

# **ImageInterval (MQCFIN)**

La frequenza di destinazione con cui il gestore code scrive automaticamente le immagini del supporto, in minuti, a partire dall'immagine del supporto precedente per un oggetto (identificativo del parametro **MQIA\_MEDIA\_IMAGE\_INTERVAL**). Questo parametro non è valido su z/OS.

Il valore può essere:

#### **Intervallo di tempo**

Il tempo in minuti compreso tra 1 e 999 999 999 999, in cui il gestore code scrive automaticamente le immagini dei supporti.

Il valore predefinito è 60 minuti.

#### **MQMEDIMGINTVL\_OFF**

Le immagini di supporto automatiche non vengono scritte su base temporale.

### **Lunghezza ImageLog(MQCFIN)**

La dimensione di destinazione del log di recupero, scritta prima che il gestore code scriva automaticamente le immagini dei supporti, in numero di megabyte a partire dalla precedente immagine dei supporti per un oggetto. Ciò limita la quantità di log da leggere durante il ripristino di un oggetto (identificativo parametro: **MQIA\_MEDIA\_IMAGE\_LOG\_LENGTH**). Questo parametro non è valido su z/OS.

Il valore può essere:

#### **Dimensione log di destinazione**

La dimensione di destinazione del log di ripristino in megabyte da 1 a 999 999 999.

#### **MQMEDIMGLOGLN\_OFF**

Le immagini di supporto automatiche non vengono scritte in base alla dimensione del log scritto.

MQMEDIMGLOGLN\_OFF è il valore predefinito.

# **WARE ACCEDED MULLER AREA** Degetto ImageRecover(MQCFST)

Specifica se le informazioni di autenticazione, il canale, la connessione client, il listener, l'elenco nomi, il processo, la coda alias, la coda remota e gli oggetti di servizio sono recuperabili da un'immagine di supporto, se viene utilizzata la registrazione lineare (identificativo del parametro: **MQIA\_MEDIA\_IMAGE\_RECOVER\_OBJ**). Questo parametro non è valido su z/OS.

Il valore può essere:

#### **MQIMGRCOV\_NO**

I comandi rcdmqimg e rcrmqobj non sono consentiti per questi oggetti e le immagini dei supporti automatici, se abilitate, non vengono scritte per questi oggetti.

#### **MQIMGRCOV\_SÌ**

Questi oggetti sono ripristinabili.

MQIMGRCOV\_YES è il valore predefinito.

# **V 9.1.0 Multi Oggetto ImageRecover(MQCFST)**

Specifica se le informazioni di autenticazione, il canale, la connessione client, il listener, l'elenco nomi, il processo, la coda alias, la coda remota e gli oggetti di servizio sono recuperabili da un'immagine di supporto, se viene utilizzata la registrazione lineare (identificativo del parametro: **MQIA\_MEDIA\_IMAGE\_RECOVER\_OBJ**). Questo parametro non è valido su z/OS.

Il valore può essere:

#### **MQIMGRCOV\_NO**

I comandi rcdmqimg e rcrmqobj non sono consentiti per questi oggetti e le immagini dei supporti automatici, se abilitate, non vengono scritte per questi oggetti.

#### **MQIMGRCOV\_SÌ**

Questi oggetti sono ripristinabili.

MQIMGRCOV\_YES è il valore predefinito.

### **V 9.1.0** Multi Coda ImageRecover(MQCFST)

Specifica l'attributo **ImageRecoverQueue** predefinito per gli oggetti della coda dinamica locale e permanente, quando viene utilizzato con questo parametro (identificativo parametro **MQIA\_MEDIA\_IMAGE\_RECOVER\_Q**). Questo parametro non è valido su z/OS.

Il valore può essere:

#### **MQIMGRCOV\_NO**

L'attributo **ImageRecoverQueue** per gli oggetti coda dinamica locale e permanente è impostato su MQIMGRCOV NO .

#### **MQIMGRCOV\_SÌ**

L'attributo **ImageRecoverQueue** per gli oggetti della coda dinamica locale e permanente è impostato su MQIMGRCOV\_YES .

MQIMGRCOV\_YES è il valore predefinito.

### **ImageSchedule (MQCFST)**

Indica se il gestore code scrive automaticamente le immagini dei supporti (identificativo del parametro **MQIA\_MEDIA\_IMAGE\_SCHEDULING**). Questo parametro non è valido su z/OS.

Il valore può essere:

#### **MQMEDIMGSCHED\_AUTO**

Il gestore code tenta di scrivere automaticamente un'immagine del supporto per un oggetto, prima che siano trascorsi **ImageInterval** minuti o che siano stati scritti **ImageLogLength**

megabyte di log di recupero, da quando è stata presa la precedente immagine del supporto per l'oggetto.

L'immagine del supporto precedente potrebbe essere stata presa manualmente o automaticamente, in base alle impostazioni di **ImageInterval** o **ImageLogLength**.

#### **MQMEDIMGSCHED\_MANUAL**

Le immagini di supporto automatiche non vengono scritte.

MQMEDIMGSCHED\_MANUAL è il valore predefinito.

#### **InhibitEvent (MQCFIN)**

Controlla se vengono generati eventi di inibizione (Inibizione Get e Inibizione Put) (identificativo del parametro: **MQIA\_INHIBIT\_EVENT**).

Il valore può essere:

#### **DISABILITAZIONE\_MQEVR**

Report eventi disabilitato.

#### **MQEVR\_ENABLED**

Segnalazione eventi abilitata.

#### **Accodamento IntraGroup(MQCFIN)**

Accodamento all'interno del gruppo (identificativo del parametro: **MQIA\_INTRA\_GROUP\_QUEUING**).

#### **IPAddressVersion (MQCFIN)**

Specifica la versione IP da utilizzare (identificativo del parametro **MQIA\_IP\_ADDRESS\_VERSION**).

Il valore può essere uno dei seguenti:

#### **MQIPADDR\_IPV4**

Viene utilizzato lo stack IPv4 .

#### **MQIPADDR\_IPV6**

Viene utilizzato lo stack IPv6 .

#### **ListenerTimer (MQCFIN)**

L'intervallo di tempo, in secondi, tra i tentativi di riavvio di un listener in seguito a un errore APPC o TCP/IP (identificativo del parametro: **MQCA\_LISTENER\_TIMER**).

#### **LocalEvent (MQCFIN)**

Controlla se vengono generati eventi di errore locali (identificativo parametro: **MQIA\_LOCAL\_EVENT**).

Il valore può essere uno dei seguenti:

#### **MQEVR\_DISABLED**

Report eventi disabilitato.

#### **MQEVR\_ENABLED**

Segnalazione eventi abilitata.

### **Multi** LoggerEvent (MQCFIN)

Controlla se vengono generati eventi del log di ripristino (identificativo del parametro: **MQIA\_LOGGER\_EVENT**).

Il valore può essere:

#### **MQEVR\_DISABLED**

Report eventi disabilitato.

#### **MQEVR\_ENABLED**

Segnalazione eventi abilitata. Questo valore è valido solo sui gestori code che utilizzano la registrazione lineare.

Questo parametro è valido solo su IBM i, UNIX, Linux, and Windows.

#### $z/0S$ **LUGroupName (MQCFST)**

Nome LU generico per il listener LU 6.2 (identificativo del parametro **MQCA\_LU\_GROUP\_NAME**).

Il nome LU generico che deve essere utilizzato dal listener LU 6.2 che gestisce le trasmissioni in entrata per il gruppo di condivisione code.

Questo parametro si applica solo a z/OS .

La lunghezza massima della stringa è MQ\_LU\_NAME\_LENGTH.

#### z/OS **Nome LU (MQCFST)**

Nome LU da utilizzare per le trasmissioni LU in uscita 6.2 (identificativo parametro: **MQCA\_LU\_NAME**).

Il nome della LU da utilizzare per le trasmissioni LU in uscita 6.2 . Impostare questo parametro in modo che sia uguale al nome della LU che deve essere utilizzata dal listener per le trasmissioni in entrata.

Questo parametro si applica solo a z/OS .

La lunghezza massima della stringa è MQ\_LU\_NAME\_LENGTH.

#### **LU62ARMSuffix (MQCFST)**

Il suffisso di SYS1.PARMLIB APPCPMxx, che designa LUADD per questo iniziatore di canali (identificativo del parametro MQCA\_LU62\_ARM\_SUFFIX).

La lunghezza massima di questo nome è MQ\_ARM\_SUFFIX\_LENGTH.

#### **LU62Channels (MQCFIN)**

Numero di canali correnti che utilizzano il protocollo di trasmissione LU 6.2 , inclusi i client connessi ai canali di connessione server (identificativo del parametro **MQIA\_LU62\_CHANNELS**).

#### **LUGroupName (MQCFST)**

Il nome LU generico che il listener LU 6.2 che gestisce le trasmissioni in entrata per il gruppo di condivisione code deve utilizzare. Questo nome deve essere uguale a **LUName** (identificativo del parametro: **MQCA\_LU\_GROUP\_NAME**).

La lunghezza massima di questo nome è MQ\_LU\_NAME\_LENGTH.

#### **Nome LU (MQCFST)**

Il nome LU che il listener LU 6.2 che gestisce le trasmissioni in uscita deve utilizzare. Questo nome deve essere uguale a **LUGroupName** (identificativo del parametro: **MQCA\_LU\_NAME**).

La lunghezza massima di questo nome è MQ\_LU\_NAME\_LENGTH.

#### **Canali MaxActive(MQCFIN)**

Numero massimo di canali che possono essere attivi contemporaneamente (identificativo del parametro **MQIA\_ACTIVE\_CHANNELS**).

#### **MaxChannels (MQCFIN)**

Numero massimo di canali correnti, inclusi i client connessi ai canali di connessione server (identificativo del parametro **MQIA\_MAX\_CHANNELS**).

#### **MaxHandles (MQCFIN)**

Numero massimo di handle (identificativo del parametro **MQIA\_MAX\_HANDLES**).

Specifica il numero massimo di handle che un lavoro può tenere aperte nello stesso momento.

#### **MaxMsgLunghezza (MQCFIN)**

Lunghezza massima del messaggio (identificativo parametro: **MQIA\_MAX\_MSG\_LENGTH**).

#### **MaxPriority (MQCFIN)**

Priorità massima (identificativo parametro: MQIA\_MAX\_PRIORITY).

#### **Messaggi MaxUncommitted(MQCFIN)**

Numero massimo di messaggi senza commit all'interno di un'unità di lavoro (identificativo del parametro: **MQIA\_MAX\_UNCOMMITTED\_MSGS**).

Cioè:

- Il numero di messaggi che può essere richiamato, più
- Il numero di messaggi che può essere inviato su una coda, più

• Tutti i messaggi di trigger generati all'interno di questa unità di lavoro

sotto un syncpoint. Questo limite non si applica ai messaggi richiamati o inviati esternamente ai syncpoint.

# **Account MQI (MQCFIN**

Controlla se le informazioni di account per i dati MQI devono essere raccolte (identificativo del parametro: **MQIA\_ACCOUNTING\_MQI**).

Il valore può essere:

#### **MQMON\_OFF**

La raccolta dei dati di account MQI è disabilitata. Questo valore è il valore predefinito iniziale del gestore code.

#### **MQMON\_ON**

La raccolta dati di account MQI è abilitata.

Questo parametro è valido solo su IBM i, UNIX, Linux, and Windows.

### **Multiche Statistiche MQI (MQCFIN)**

Controlla se i dati di monitoraggio delle statistiche devono essere raccolti per il gestore code (identificativo del parametro **MQIA\_STATISTICS\_MQI**).

Il valore può essere:

#### **MQMON\_OFF**

La raccolta dati per le statistiche MQI è disabilitata. Questo valore è il valore predefinito iniziale del gestore code.

#### **MQMON\_ON**

La raccolta dati per le statistiche MQI è abilitata.

Questo parametro è valido solo su IBM i, UNIX, Linux, and Windows.

#### **MsgMarkBrowseInterval(MQCFIN)**

Intervallo mark - browse (identificativo del parametro **MQIA\_MSG\_MARK\_BROWSE\_INTERVAL**).

Specifica l'intervallo di tempo in millisecondi dopo il quale il gestore code può deselezionare automaticamente i messaggi.

Questo parametro può avere un valore compreso nell'intervallo 0 - 999.999.999 o il valore speciale MQMMBI\_UNLIMITED.

Un valore di 0 fa sì che il gestore code annulla immediatamente il contrassegno dei messaggi.

MQMMBI\_UNLIMITED indica che il gestore code non deseleziona automaticamente i messaggi.

#### **OutboundPortmassimo (MQCFIN)**

Valore massimo dell'intervallo di porte in uscita (identificativo parametro **MQIA\_OUTBOUND\_PORT\_MAX**).

Il limite superiore per l'intervallo di numeri di porta utilizzato durante il bind dei canali in uscita.

#### **OutboundPortmin (MQCFIN)**

Intervallo minimo di porte in uscita (identificativo del parametro **MQIA\_OUTBOUND\_PORT\_MIN**).

Il limite inferiore per l'intervallo di numeri di porta utilizzato durante il bind dei canali in uscita.

### **Parent (MQCFST)**

Il nome del gestore code a cui questo gestore code deve connettersi gerarchicamente come child (identificativo del parametro **MQCA\_PARENT**).

Un valore vuoto indica che questo gestore code non ha alcun gestore code principale. Se è presente un gestore code principale esistente, è disconnesso. Questo valore è il valore predefinito iniziale del gestore code.

La lunghezza massima della stringa è MQ\_Q\_MGR\_NAME\_LENGTH.

#### **Nota:**

- L'utilizzo delle IBM MQ connessioni gerarchiche richiede l'impostazione dell'attributo del gestore code **PSMode** su MQPSM\_ENABLED.
- Il valore di **Parent** può essere impostato su un valore vuoto se **PSMode** è impostato su MQPSM\_DISABLED.
- Prima di connettersi a un gestore code gerarchicamente come child, i canali in entrambe le direzioni devono esistere tra il gestore code parent e il gestore code child.
- Se è definito un elemento principale, il comando **Change Queue Manager** si disconnette dall'elemento principale originale e invia un flusso di connessioni al nuovo gestore code principale.
- Il corretto completamento del comando non significa che l'azione è stata completata o che verrà completata correttamente. Utilizzare il comando **Inquire Pub/Sub Status** per tenere traccia dello stato della relazione principale richiesta.

#### **PerformanceEvent (MQCFIN)**

Controlla se vengono generati eventi relativi alle prestazioni (identificativo del parametro: **MQIA\_PERFORMANCE\_EVENT**).

Il valore può essere uno dei seguenti:

#### **MQEVR\_DISABLED**

Report eventi disabilitato.

#### **MQEVR\_ENABLED**

Segnalazione eventi abilitata.

#### **Piattaforma (MQCFIN)**

Piattaforma su cui si trova il gestore code (identificativo del parametro: **MQIA\_PLATFORM**).

#### **Cluster PubSub(MQCFIN)**

Controlla se il gestore code partecipa al cluster di pubblicazione / sottoscrizione (identificativo del parametro: **MQIA\_PUBSUB\_CLUSTER**).

Il valore può essere:

#### **ID\_ESCLUSO\_MQPS**

La creazione o la ricezione di definizioni di argomenti in cluster e sottoscrizioni cluster è consentita.

**Nota:** L'introduzione di un argomento in cluster in un cluster IBM MQ di grandi dimensioni può causare un peggioramento delle prestazioni. Questa degradazione si verifica perché tutti i repository parziali vengono notificati di tutti gli altri membri del cluster. Le sottoscrizioni non previste potrebbero essere create su tutti gli altri nodi; ad esempio, dove **proxysub(FORCE)** è specificato. Un numero elevato di canali potrebbe essere avviato da un gestore code; ad esempio, in caso di risincronizzazione dopo un errore del gestore code.

#### **DISABLE\_MQPSCLUS\_B**

La creazione o la ricezione di definizioni di argomenti in cluster e di sottoscrizioni cluster è inibita. Le creazioni o le ricevute vengono registrate come avvertenze nei log degli errori del gestore code.

#### **PubSubMaxMsgRetryCount (MQCFIN)**

Il numero di tentativi di rielaborazione di un messaggio durante l'elaborazione di un messaggio di comando non riuscito nel punto di sincronizzazione (identificativo parametro **MQIA\_PUBSUB\_MAXMSG\_RETRY\_COUNT**).

Il valore di questo parametro deve essere un numero compreso tra 0 e 999 999 999. Il valore iniziale è 5.

#### **Modalità PubSub(MQCFIN)**

Specifica se il motore di pubblicazione / sottoscrizione e l'interfaccia di pubblicazione / sottoscrizione accodata sono in esecuzione. Il motore di pubblicazione / sottoscrizione consente alle applicazioni di pubblicare o sottoscrivere utilizzando l'API (application programming interface). L'interfaccia di pubblicazione / sottoscrizione controlla le code utilizzate dall'interfaccia di pubblicazione / sottoscrizione accodata (identificativo del parametro **MQIA\_PUBSUB\_MODE**).
Il valore può essere:

#### **COMPAT\_MQPSM**

Il motore di pubblicazione/sottoscrizione è in esecuzione. È quindi possibile pubblicare o sottoscrivere utilizzando l'API (application programming interface). L'interfaccia di pubblicazione/ sottoscrizione non è in esecuzione. Pertanto, tutti i messaggi inseriti nelle code monitorate dall'interfaccia di pubblicazione / sottoscrizione in coda non vengono utilizzati. MQPSM\_COMPAT è utilizzato per compatibilità con le versioni di IBM Integration Bus (precedentemente noto come WebSphere Message Broker) precedenti alla versione 7 che utilizzano questo gestore code.

### **DISABILITAZIONE\_MQPSM**

Il motore di pubblicazione/sottoscrizione e l'interfaccia di pubblicazione/sottoscrizione in coda non sono in esecuzione. Non è quindi possibile pubblicare o sottoscrivere utilizzando l'API (application programming interface). I messaggi di pubblicazione / sottoscrizione inseriti nelle code monitorate dall'interfaccia di pubblicazione / sottoscrizione accodata non vengono utilizzati.

#### **MQPSM\_ENABLED**

Il motore di pubblicazione/sottoscrizione e l'interfaccia di pubblicazione/sottoscrizione in coda sono in esecuzione. È quindi possibile pubblicare o sottoscrivere utilizzando l'API (application programming interface) e le code monitorate dall'interfaccia di pubblicazione / sottoscrizione in coda. Questo valore è il valore predefinito iniziale del gestore code.

#### **PubSubNPInputMsg (MQCFIN)**

Se eliminare (o conservare) un messaggio di input non consegnato (identificativo del parametro: **MQIA\_PUBSUB\_NP\_MSG**).

Il valore può essere:

### **MQUNDELIVER\_DISCARD**

I messaggi di input non persistenti vengono eliminati se non possono essere elaborati.

#### **MQUNDELIVERED\_KEEP**

I messaggi di input non persistenti non vengono eliminati se non possono essere elaborati. In questa situazione, l'interfaccia di pubblicazione / sottoscrizione in coda continua a ritentare il processo a intervalli appropriati e non continua l'elaborazione dei successivi messaggi.

#### **NPResponse PubSub(MQCFIN)**

Controlla il comportamento dei messaggi di risposta non recapitati (identificativo parametro: **MQIA\_PUBSUB\_NP\_RESP**).

Il valore può essere:

### **MQUNDELIVER\_NORMAL**

Le risposte non persistenti che non è possibile collocare sulla coda di risposta vengono collocate sulla coda messaggi non recapitabili. Se non possono essere inseriti nella coda dei messaggi non recapitabili, vengono eliminati.

## **MQUNDELIVERED\_SAFE**

Le risposte non persistenti che non è possibile collocare sulla coda di risposta vengono collocate sulla coda messaggi non recapitabili. Se la risposta non può essere inviata e non può essere inserita nella coda di messaggi non recapitabili, l'interfaccia di pubblicazione / sottoscrizione in coda esegue il rollback dell'operazione corrente. L'operazione viene ritentata a intervalli appropriati e non continua l'elaborazione dei messaggi successivi.

### **MQUNDELIVER\_DISCARD**

Le risposte non persistenti non inserite nella coda di risposte vengono eliminate.

#### **MQUNDELIVERED\_KEEP**

Le risposte non persistenti non vengono inserite nella coda di messaggi non recapitabili o eliminate. Invece, l'interfaccia di pubblicazione / sottoscrizione in coda esegue il backout dell'operazione corrente e riprova ad intervalli appropriati.

## **PubSubSyncPoint (MQCFIN)**

Se solo i messaggi persistenti (o tutti) devono essere elaborati nel punto di sincronizzazione (identificativo parametro: **MQIA\_PUBSUB\_SYNC\_PT**).

Il valore può essere:

#### **MQSYNCPOINT\_IFPER**

Questo valore fa in modo che l'interfaccia di pubblicazione / sottoscrizione accodata riceva messaggi non persistenti all'esterno del punto di sincronizzazione. Se l'interfaccia riceve una pubblicazione all'esterno del punto di sincronizzazione, l'interfaccia inoltra la pubblicazione ai sottoscrittori ad essa noti all'esterno del punto di sincronizzazione.

#### **MQSYNCPOINT\_SÌ**

Questo valore fa in modo che l'interfaccia di pubblicazione / sottoscrizione accodata riceva tutti i messaggi nel punto di sincronizzazione.

#### **QMgrDesc (MQCFST)**

Descrizione del gestore code (identificativo del parametro: **MQCA\_Q\_MGR\_DESC**).

La lunghezza massima della stringa è MQ\_Q\_MGR\_DESC\_LENGTH.

#### **QMgrIdentifier (MQCFST)**

Identificativo del gestore code (identificativo del parametro **MQCA\_Q\_MGR\_IDENTIFIER**).

L'identificativo univoco del gestore code.

### **QMgrName (MQCFST)**

Nome del gestore code locale (ID parametro: **MQCA\_Q\_MGR\_NAME**).

La lunghezza massima della stringa è MQ\_Q\_MGR\_NAME\_LENGTH.

## **QSGName (MQCFST)**

Nome gruppo di condivisione code (identificativo del parametro: **MQCA\_QSG\_NAME**).

La lunghezza massima della stringa è MQ\_QSG\_NAME\_LENGTH.

## **Z/US** QSGCertificateLabel (MQCFST)

Specifica l'etichetta del certificato per il gruppo di condivisione code da utilizzare (identificativo del parametro: **MQCA\_QSG\_CERT\_LABEL**).

#### **QueueAccounting (MQCFIN)**

Specifica se vengono raccolte le informazioni di account per le code (identificativo parametro: **MQIA\_ACCOUNTING\_Q**).

Il valore può essere uno dei seguenti:

#### **MQMON\_ON**

Per tutte le code che hanno il parametro coda **QueueAccounting** specificato come MOMON<sub>0</sub> MGR, vengono raccolte le informazioni di account.

#### **MQMON\_OFF**

Per tutte le code che hanno il parametro di coda **QueueAccounting** specificato come MQMON\_Q\_MGR, le informazioni di account non vengono raccolte.

#### **MQMON\_NONE**

Le informazioni di account non sono raccolte per le code.

### **QueueMonitoring (MQCFIN)**

Livello di raccolta dei dati di monitoraggio in tempo reale per le code (identificativo del parametro: **MQIA\_MONITORING\_Q**).

Il valore può essere uno dei seguenti:

#### **MQMON\_NONE**

Il monitoraggio della raccolta dati è disabilitato, indipendentemente dall'impostazione per l'attributo della coda **QueueMonitoring** .

#### **MQMON\_OFF**

La raccolta dati di controllo è disattivata per le code che specificano MQMON\_Q\_MGR nell'attributo della coda **QueueMonitoring** .

### **MMON\_LOW**

Il monitoraggio della raccolta dati viene attivato con un rapporto basso di raccolta dati per le code specificando MQMON\_Q\_MGR nell'attributo della coda **QueueMonitoring** .

## **MQMON\_MEDIO**

Il monitoraggio della raccolta dati è attivato con un rapporto moderato di raccolta dati per code che specificano MQMON\_Q\_MGR nell'attributo della coda **QueueMonitoring** .

## **MQMON\_HIGH**

Il monitoraggio della raccolta dati è attivato con un rapporto elevato di raccolta dati per code che specificano MQMON\_Q\_MGR nell'attributo della coda **QueueMonitoring** .

## **Multi OueueStatistics (MQCFIN)**

Controlla se i dati delle statistiche devono essere raccolti per le code (identificativo del parametro: **MQIA\_STATISTICS\_Q**).

Il valore può essere:

### **MQMON\_NONE**

La raccolta dati delle statistiche è disattivata per le code indipendentemente dall'impostazione del parametro **QueueStatistics** . Questo valore è il valore predefinito iniziale del gestore code.

#### **MQMON\_OFF**

La raccolta dei dati delle statistiche è disattivata per le code che specificano un valore MQMON\_Q\_MGR nel loro parametro **QueueStatistics** .

### **MQMON\_ON**

La raccolta dei dati statistici è attivata per le code che specificano un valore di MQMON\_Q\_MGR nel parametro **QueueStatistics** .

Questo parametro è valido solo su IBM i, UNIX, Linux, and Windows.

### **ReceiveTimeout(MQCFIN)**

Insieme a **ReceiveTimeoutType** specifica per quanto tempo un canale TCP/IP attenderà di ricevere i dati, inclusi gli heartbeat, dal relativo partner prima di tornare allo stato inattivo (identificativo del parametro: **MQIA\_RECEIVE\_TIMEOUT**).

### **ReceiveTimeoutMin (MQCFIN)**

Il tempo minimo, in secondi, che un canale TCP/IP attende per ricevere i dati, inclusi gli heartbeat, dal partner prima di tornare allo stato inattivo (identificativo del parametro: **MQIA\_RECEIVE\_TIMEOUT\_MIN**).

### **Tipo ReceiveTimeout(MQCFIN)**

Insieme a **ReceiveTimeout** specifica per quanto tempo un canale TCP/IP attenderà di ricevere i dati, inclusi gli heartbeat, dal relativo partner prima di tornare allo stato inattivo (identificativo del parametro: **MQIA\_RECEIVE\_TIMEOUT\_TYPE**).

Il valore può essere uno dei seguenti:

#### **MQRCVTIME\_MULTIPLY**

Il valore **ReceiveTimeout** è un moltiplicatore da applicare al valore negoziato di **HeartbeatInterval** per determinare per quanto tempo un canale attenderà. Questo è il valore predefinito iniziale del gestore code.

### **MQRCVTIME\_ADD**

**ReceiveTimeout** è un valore, espresso in secondi, da aggiungere al valore negoziato di **HeartbeatInterval** per determinare per quanto tempo un canale attenderà.

### **MQRCVTIME\_EQUAL**

**ReceiveTimeout** è un valore, in secondi, che rappresenta il tempo di attesa di un canale.

#### **RemoteEvent (MQCFIN)**

Controlla se vengono generati eventi di errore remoti (identificativo parametro: **MQIA\_REMOTE\_EVENT**).

Il valore può essere uno dei seguenti:

## **MQEVR\_DISABLED**

Report eventi disabilitato.

### **MQEVR\_ENABLED**

Segnalazione eventi abilitata.

## **RepositoryName (MQCFST)**

Nome repository (identificativo del parametro: **MQCA\_REPOSITORY\_NAME**).

Il nome di un cluster per cui questo gestore code deve fornire un servizio repository.

#### **RepositoryNamelist (MQCFST)**

Elenco nomi repository (identificativo parametro: **MQCA\_REPOSITORY\_NAMELIST**).

Il nome di un elenco di cluster per cui questo gestore code deve fornire un servizio repository.

#### **RevDns (MQCFIN)**

Indica se viene eseguita la ricerca inversa del nome host da un DNS (Domain Name Server). (identificativo parametro: **MQIA\_REVERSE\_DNS\_LOOKUP**).

Questo attributo ha effetto solo sui canali che utilizzano un tipo di trasporto (TRPTYPE) di TCP.

Il valore può essere:

#### **MQRDNS\_DISABLED**

I nomi host DNS non vengono cercati in modo inverso per gli indirizzi IP dei canali in entrata. Con questa impostazione, le regole CHLAUTH che utilizzano i nomi host non corrispondono.

## **MQRDNS\_ENABLED**

I nomi host DNS vengono cercati in modo inverso per gli indirizzi IP dei canali in entrata quando queste informazioni sono richieste. Questa impostazione è richiesta per la corrispondenza con regole CHLAUTH che contengono nomi host e per la scrittura di messaggi di errore.

## **EXAMPLE SECURITY CASE (MQCFIN)**

Caso di sicurezza supportato (identificativo del parametro: **MQIA\_SECURITY\_CASE**).

Specifica se il gestore code supporta i nomi dei profili di sicurezza in caratteri misti o solo in caratteri maiuscoli. Il valore viene attivato quando un comando Aggiorna sicurezza viene eseguito con **SecurityType(MQSECTYPE\_CLASSES)** specificato. Questo parametro è valido solo su z/OS.

Il valore può essere:

## **MQSCYC\_UPPER**

I nomi dei profili di protezione devono essere in maiuscolo.

### **MQSCYC\_MIXED**

I nomi dei profili di sicurezza possono essere in caratteri maiuscoli o maiuscoli e minuscoli.

# **SharedQueueQueueManagerNome (MQCFIN)**

Specifica il modo in cui i messaggi vengono inseriti in una coda condivisa che specifichi un altro gestore code da un gruppo di condivisione code come gestore code oggetti (identificativo del parametro **MQIA\_SHARED\_Q\_Q\_MGR\_NAME**).

Il valore può essere:

### **MQSQQM\_USO**

I messaggi vengono consegnati al gestore code oggetti prima di essere inseriti nella coda condivisa.

### **MQSQQM\_IGNORE**

I messaggi vengono inseriti direttamente nella coda condivisa.

#### **SSLCRLNameList (MQCFST)**

Elenco di nomi CRL TLS (ID parametro **MQCA\_SSL\_CRL\_NAMELIST**).

La lunghezza massima della stringa è MQ\_NAMELIST\_NAME\_LENGTH.

#### **SSLEvent (MQCFIN)**

Determina se vengono generati eventi bridge IMS (identificativo del parametro: **MQIA\_SSL\_EVENT**).

Il valore può essere uno dei seguenti:

## **MQEVR\_ENABLED**

Tutti gli eventi TLS sono abilitati.

## **MQEVR\_DISABLED**

Tutti gli eventi TLS sono disabilitati.

## **SSLCryptoHardware(MQCFST)**

L'hardware crittografico TLS (identificativo del parametro **MQCA\_SSL\_CRYPTO\_HARDWARE**).

La lunghezza della stringa è MQ\_SSL\_CRYPTO\_HARDWARE\_LENGTH.

Imposta il nome della stringa di parametro richiesta per configurare l'hardware crittografico presente sul sistema.

Questo parametro è valido solo su UNIX, Linux, and Windows.

Tutto l'hardware crittografico supportato supporta l'interfaccia PKCS #11 . Specificare una stringa del seguente formato:

```
GSK_PKCS11=PKCS_#11_driver_path_and_filename;PKCS_#11_token_label;PKCS_#11_token_password;sy
mmetric_cipher_setting;
```
Il percorso del driver PKCS #11 è un percorso assoluto della libreria condivisa che fornisce supporto per la scheda PKCS #11 . Il nome file del driver PKCS #11 è il nome della libreria condivisa. Un esempio del valore richiesto per il percorso del driver PKCS #11 e il nome file è /usr/lib/pkcs11/ PKCS11\_API.so.

Per accedere alle operazioni di cifratura simmetrica tramite GSKit, specificare il parametro di impostazione della cifratura simmetrica. Il valore di questo parametro è:

## **SYMMETRIC\_CIPHER\_OFF**

Non accedere alle operazioni di cifratura simmetrica.

### **SYMMETRIC\_CIPHER\_ON**

Accedere alle operazioni di cifratura simmetriche.

Se l'impostazione di cifratura simmetrica non è specificata, questo valore ha lo stesso effetto di specificare SYMMETRIC\_CIPHER\_OFF.

La lunghezza massima della stringa è 256 caratteri. Il valore predefinito è uno spazio vuoto.

Se si specifica una stringa nel formato errato, si riceve un errore.

Quando il valore **SSLCryptoHardware (MQCFST)** viene modificato, i parametri hardware crittografici specificati diventano quelli utilizzati per i nuovi ambienti di connessione TLS. Le nuove informazioni diventano effettive:

- Quando viene avviato un nuovo processo del canale.
- Per i canali eseguiti come thread dell'iniziatore di canali, quando l'iniziatore di canali viene riavviato.
- Per i canali eseguiti come thread del listener, quando il listener viene riavviato.
- Quando viene immesso un comando di aggiornamento della sicurezza per aggiornare il contenuto del repository delle chiavi TLS.

### **SSLEvent (MQCFIN)**

Controlla se vengono generati eventi TLS (identificativo del parametro: **MQIA\_SSL\_EVENT**).

#### Il valore può essere:

### **MQEVR\_DISABLED**

Report eventi disabilitato.

### **MQEVR\_ENABLED**

Segnalazione eventi abilitata.

#### $\approx$  z/OS **SSLFipsRequired (MQCFIN)**

SSLFIPS specifica se devono essere utilizzati solo algoritmi certificati FIPS se la crittografia viene eseguita in IBM MQ, piuttosto che nell'hardware crittografico (identificativo del parametro: **MQIA\_SSL\_FIPS\_REQUIRED**).

Se l'hardware di crittografia è configurato, i moduli di crittografia utilizzati sono quei moduli forniti dal prodotto hardware. Questi moduli potrebbero o meno essere certificati FIPS a un livello particolare a seconda del prodotto hardware in uso. Questo parametro si applica solo alle piattaforme z/OS, UNIX, Linuxe Windows .

Il valore può essere uno dei seguenti:

## **MQSSL\_FIPS\_NO**

IBM MQ fornisce un'implementazione della crittografia TLS che fornisce alcuni moduli certificati FIPS su alcune piattaforme. Se si imposta **SSLFIPSRequired** su MQSSL\_FIPS, è possibile utilizzare qualsiasi CipherSpec supportata su una particolare piattaforma. Questo valore è il valore predefinito iniziale del gestore code.

Se il gestore code viene eseguito senza utilizzare l'hardware crittografico, fare riferimento ai CipherSpecs elencati in Specifica di CipherSpecs utilizzando la crittografia certificata FIPS 140-2:

## **MQSSL\_FIPS\_SÌ**

Specifica che solo gli algoritmi certificati FIPS devono essere utilizzati nei CipherSpecs consentiti su tutte le connessioni TLS da e verso questo gestore code.

Per un elenco di CipherSpecscertificati FIPS 140-2 appropriati; consultare Specifica di CipherSpecs.

Le modifiche a **SSLFIPS** diventano effettive nei casi seguenti:

- **ULW** Su UNIX, Linux, and Windows, quando viene avviato un nuovo canale.
- Per i canali eseguiti come thread dell'iniziatore di canali su UNIX, Linux, and Windows, quando l'iniziatore di canali viene riavviato.
- Pull Per i canali eseguiti come thread del listener su UNIX, Linux, and Windows, quando il and  $\mathbb{R}$ listener viene riavviato.
- Pull **Windia** Per i canali che vengono eseguiti come thread di un processo di pooling del processo, quando il processo di pooling del processo viene avviato o riavviato ed esegue per la prima volta un canale TLS. Se il processo di pooling del processo ha già eseguito un canale TLS e si desidera che la modifica diventi immediatamente effettiva, eseguire il comando MQSC **REFRESH SECURITY TYPE(SSL)**. Il processo di pool di processi è **amqrmppa** su UNIX, Linux, and Windows.
- **z/05** Su z/OS, quando l'iniziatore di canali viene riavviato.
- Quando viene immesso un comando **REFRESH SECURITY TYPE(SSL)** , tranne su z/OS.

## **SSLKeyRepository (MQCFST)**

Repository chiavi TLS (identificativo del parametro: **MQCA\_SSL\_KEY\_REPOSITORY**).

La lunghezza massima della stringa è MQ\_SSL\_KEY\_REPOSITORY\_LENGTH.

### **Conteggio SSLKeyReset(MQCFIN)**

Conteggio reimpostazioni chiave TLS (identificativo del parametro: **MQIA\_SSL\_RESET\_COUNT**).

La lunghezza massima della stringa è MQ\_SSL\_KEY\_REPOSITORY\_LENGTH.

### **SSLTask (MQCFIN)**

Attività TLS (identificativo del parametro: **MQIA\_SSL\_TASKS**).

## **Evento StartStop(MQCFIN)**

Controlla se vengono generati eventi di avvio e arresto (identificativo parametro: **MQIA\_START\_STOP\_EVENT**).

Il valore può essere uno dei seguenti:

#### **MQEVR\_DISABLED**

Report eventi disabilitato.

#### **MQEVR\_ENABLED**

Segnalazione eventi abilitata.

## **StatisticsInterval (MQCFIN)**

L'intervallo di tempo, in secondi, in cui i dati di monitoraggio delle statistiche vengono scritti nella coda di monitoraggio (identificativo parametro: **MQIA\_STATISTICS\_INTERVAL**).

Specificare un valore compreso tra 1 e 604.000.

Questo parametro è valido solo su IBM i, UNIX, Linux, and Windows.

#### **SyncPoint (MQCFIN)**

Disponibilità del punto di sincronizzazione (identificativo del parametro: **MQIA\_SYNCPOINT**).

### **TCPChannels (MQCFIN)**

Numero di canali correnti che utilizzano il protocollo di trasmissione TCP/IP, inclusi i client connessi ai canali di connessione server (identificativo parametro: **MQIA\_TCP\_CHANNELS**).

#### **TCPKeepAlive (MQCFIN)**

Specifica se utilizzare la funzione TCP KEEPALIVE per verificare se l'MCA all'estremità opposta di un canale è disponibile (identificativo parametro: **MQIA\_TCP\_KEEP\_ALIVE**).

Il valore può essere uno dei seguenti:

#### **MQTCPKEEP\_SÌ**

Utilizzare la funzione TCP KEEPALIVE come specificato nel dataset di configurazione profilo TCP.

#### **MQTCPKEEP\_NO**

Non utilizzare la funzione TCP KEEPALIVE.

### **TCPName (MQCFST)**

Nome TCP (identificativo parametro: **MQIA\_TCP\_NAME**).

Il nome del sistema TCP/IP corrente in uso.

La lunghezza massima di questo valore è MQ\_TCP\_NAME\_LENGTH.

#### **TCPStackType (MQCFIN)**

Tipo di stack TCP (identificativo del parametro: **MQIA\_TCP\_STACK\_TYPE**).

Specifica se l'iniziatore di canali utilizza lo spazio di indirizzo TCP/IP specificato solo in TCPNAME o se può collegarsi a qualsiasi indirizzo TCP/IP selezionato.

## Il valore può essere:

#### **MQTCPSTACK\_SINGLE**

L'iniziatore di canali utilizza lo spazio di indirizzo TCP/IP specificato solo in TCPNAME.

#### **MQTCPSTACK\_MULTIPLE**

L'iniziatore può utilizzare qualsiasi spazio di indirizzo TCP/IP disponibile. Se non sono disponibili altri spazi di indirizzo, viene utilizzato lo spazio di indirizzo specificato in TCPNAME.

#### **Registrazione TraceRoute(MQCFIN)**

Specifica se la messaggistica trace - route è abilitata o disabilitata (identificativo del parametro: **MQIA\_TRACE\_ROUTE\_RECORDING**).

Il valore può essere:

#### **MQRECORDING\_MSG**

La messaggistica di traccia - instradamento è abilitata. I messaggi di risposta di instradamento traccia vengono consegnati alla coda di risposta specificata nel descrittore del messaggio.

#### **Coda\_MQRECORDING\_Q**

La messaggistica di traccia - instradamento è abilitata. I messaggi di risposta di instradamento traccia vengono consegnati a una coda con nome fisso.

## **MQRECORDING\_DISABILITATO.**

La messaggistica di traccia - instradamento è disabilitata.

### **Tempo TreeLife(MQCFIN)**

La durata, in secondi, degli argomenti non amministrativi (identificativo del parametro: **MQIA\_TREE\_LIFE\_TIME**).

Gli argomenti non amministrativi sono quegli argomenti creati quando un'applicazione pubblica o sottoscrive una stringa di argomenti che non esiste come un nodo di gestione. Quando questo nodo non di gestione non ha più alcuna sottoscrizione attiva, questo parametro determina per quanto tempo il gestore code attende prima di rimuovere tale nodo. Solo gli argomenti non amministrativi in uso da parte di una sottoscrizione permanente persistono a seguito del riciclo del gestore code.

Specificare un valore compreso tra 0 e 604.000. Un valore uguale a 0 indica che gli argomenti non amministrativi non vengono rimossi dal gestore code. Il valore predefinito iniziale del gestore code è 1800.

### **TriggerInterval (MQCFIN)**

Intervallo trigger (identificativo del parametro: **MQIA\_TRIGGER\_INTERVAL**).

Specifica l'intervallo di tempo del trigger, espresso in millisecondi, da utilizzare solo con le code in cui TriggerType ha un valore di MQTT\_FIRST.

## **Attributi classe di memorizzazione**

I messaggi di evento relativi agli oggetti possono includere attributi della classe di memoria

### **AlterationDate (MQCFST)**

Data di modifica (identificativo del parametro: **MQCA\_ALTERATION\_DATE**).

La data dell'ultima modifica delle informazioni.

#### **AlterationTime (MQCFST)**

Ora di modifica (identificativo del parametro: **MQCA\_ALTERATION\_TIME**).

L'ora dell'ultima modifica delle informazioni.

## **ID PageSet(MQCFIN)**

Identificativo della serie di pagine (identificativo del parametro: **MQIA\_PAGESET\_ID**).

### **Applicazione PassTicket(MQCFST)**

Nome dell'applicazione utilizzata per autenticare i passticket del bridge IMS (identificativo del parametro: **MQCA\_PASS\_TICKET\_APPL**).

La lunghezza massima della stringa è MQ\_PASS\_TICKET\_APPL\_LENGTH.

#### **Descrizione StgClass(MQCFST)**

Descrizione della classe di memoria (identificativo del parametro: **MQCA\_STORAGE\_CLASS\_DESC**).

La lunghezza massima della stringa è MQ\_STORAGE\_CLASS\_DESC\_LENGTH.

## **XCFGroupName (MQCFST)**

Nome del gruppo XCF (identificativo del parametro: **MQCA\_XCF\_GROUP\_NAME**).

La lunghezza massima della stringa è MQ\_XCF\_GROUP\_NAME\_LENGTH.

#### **XCFMemberName (MQCFST)**

Nome membro XCF (identificativo del parametro: MQCA\_XCF\_MEMBER\_NAME).

La lunghezza massima della stringa è **MQ\_XCF\_MEMBER\_NAME\_LENGTH**.

## **Attributi argomento**

I messaggi di evento relativi agli oggetti possono includere attributi di argomento

### **AlterationDate (MQCFST)**

Data di modifica (identificativo del parametro: **MQCA\_ALTERATION\_DATE**).

La data dell'ultima modifica delle informazioni, nel formato *aaaa - mm - gg*.

### **AlterationTime (MQCFST)**

Ora di modifica (identificativo del parametro: **MQCA\_ALTERATION\_TIME**).

L'ora dell'ultima modifica delle informazioni, nel formato *hh.mm.ss*.

#### **ClusterName (MQCFST)**

Il nome del cluster al quale appartiene l'argomento. (identificativo parametro: **MQCA\_CLUSTER\_NAME**).

La lunghezza massima della stringa è MQ\_CLUSTER\_NAME\_LENGTH. L'impostazione di questo parametro su un cluster di cui è membro questo gestore code fa sì che tutti i gestori code nel cluster siano a conoscenza di questo argomento. Qualsiasi pubblicazione in questo argomento o una stringa argomento sottostante inserita in un qualsiasi gestore code nel cluster viene propagata alle sottoscrizioni presenti su qualsiasi altro gestore code nel cluster. Per ulteriori dettagli, consultare Distributed publish/subscribe networks.

Il valore può essere uno dei seguenti:

#### **Spazio**

Se nessun oggetto argomento al di sopra di questo argomento nella struttura degli argomenti ha impostato questo parametro su un nome cluster, allora questo argomento non appartiene a un cluster. Le pubblicazioni e le sottoscrizioni per questo argomento non vengono propagate ai gestori code di pubblicazione/sottoscrizione connessi al cluster. Se un nodo argomento superiore nella struttura degli argomenti ha un nome cluster impostato, le pubblicazioni e sottoscrizioni a tale argomento vengono anche propagate attraverso il cluster.

Il valore predefinito per questo parametro se non viene specificato alcun valore.

#### **Stringa**

L'argomento appartiene a questo cluster. Non si consiglia di impostarlo su un cluster diverso da un oggetto argomento al di sopra di questo oggetto nella struttura degli argomenti. Gli altri gestori code nel cluster rispetteranno la definizione di questo oggetto a meno che non esista una definizione locale dello stesso nome su quei gestori code.

Inoltre, se **PublicationScope** o **SubscriptionScope** sono impostati su MQSCOPE\_ALL, questo valore è il cluster da utilizzare per la propagazione di pubblicazioni e sottoscrizioni, per questo argomento, ai gestori code di pubblicazione/sottoscrizione connessi al cluster.

#### **DefPersistence (MQCFIN)**

Persistenza predefinita (identificativo del parametro: **MQIA\_TOPIC\_DEF\_PERSISTENCE**).

Il valore può essere:

#### **MQPER\_PERSISTENCE\_AS\_PARENT**

La persistenza predefinita si basa sull'impostazione dell'oggetto argomento di gestione principale più vicino nella struttura ad albero degli argomenti.

## **MQPER\_PERSISTENT**

Il messaggio è persistente.

#### **MQPER\_NOT\_PERSISTENT**

Il messaggio non è persistente.

#### **DefPriority (MQCFIN)**

Priorità predefinita (identificativo del parametro: **MQIA\_DEF\_PRIORITY**).

## **Risposta DefPut(MQCFIN)**

Risposta put predefinita (identificativo del parametro: **MQIA\_DEF\_PUT\_RESPONSE\_TYPE**).

Il valore può essere:

#### **MQPRT\_ASYNC\_RESPONSE**

L'operazione di inserimento viene eseguita in modo asincrono, restituendo una sottoserie di campi MQMD.

## **MQPRT\_RESPONSE\_AS\_PARENT**

La risposta di inserimento predefinita si basa sull'impostazione dell'oggetto argomento di gestione principale più vicino nella struttura ad albero degli argomenti.

### **MQPRT\_SYNC\_RESPONSE**

L'operazione di inserimento viene emessa in modo sincrono, restituendo una risposta.

#### **DurableModelQName (MQCFST)**

Nome della coda modello da utilizzare per le sottoscrizioni gestite durevoli (identificativo del parametro: **MQCA\_MODEL\_DURABLE\_Q**).

La lunghezza massima della stringa è MQ\_Q\_NAME\_LENGTH.

#### **DurableSubscriptions (MQCFIN)**

Indica se alle applicazioni è consentito effettuare sottoscrizioni durevoli (identificativo del parametro: **MQIA\_DURABLE\_SUB**).

Il valore può essere:

#### **MQSUB\_DURABLE\_AS\_PARENT**

Se le sottoscrizioni durevoli sono consentite si basa sull'impostazione dell'oggetto argomento di gestione principale più vicino nella struttura ad albero degli argomenti.

#### **MQSUB\_DURABLE\_ALLOWED**

Sono consentite sottoscrizioni durevoli.

### **MQSUB\_DURABLE\_INIBITO**

Le sottoscrizioni durevoli non sono consentite.

### **InhibitPublications (MQCFIN)**

Se le pubblicazioni sono consentite per questo argomento (identificativo del parametro: **MQIA\_INHIBIT\_PUB**).

Il valore può essere:

### **MQTA\_PUB\_AS\_PARENT**

Se i messaggi possono essere pubblicati in questo argomento si basa sull'impostazione dell'oggetto argomento di gestione principale più vicino nella struttura ad albero degli argomenti.

### **MQTA\_PUB\_INIBITO**

Le pubblicazioni non sono disponibili per questo argomento.

## **MQTA\_PUB\_ALLOWED**

Le pubblicazioni sono consentite per questo argomento.

#### **InhibitSubscriptions (MQCFIN)**

Se le sottoscrizioni sono consentite per questo argomento (identificativo del parametro: **MQIA\_INHIBIT\_SUB**).

Il valore può essere:

## **MQTA\_SUB\_AS\_PARENT**

Se le applicazioni possono sottoscrivere questo argomento si basa sull'impostazione dell'oggetto argomento di gestione principale più vicino nella struttura ad albero degli argomenti.

### **MQTA\_SUB\_INIBITO**

Le sottoscrizioni sono inibite per questo argomento.

### **MQTA\_SUB\_ALLOWED**

Le sottoscrizioni sono consentite per questo argomento.

### **NonDurableModelQName (MQCFST)**

Nome della coda modello da utilizzare per le sottoscrizioni gestite non durevoli (identificativo del parametro **MQCA\_MODEL\_NON\_DURABLE\_Q**).

La lunghezza massima della stringa è MQ\_Q\_NAME\_LENGTH.

#### **NonPersistentMsgDelivery (MQCFIN)**

Il meccanismo di consegna per i messaggi non persistenti pubblicati in questo argomento (identificativo del parametro **MQIA\_NPM\_DELIVERY**).

Il valore può essere:

### **MQDLV\_AS\_PARENT**

Il meccanismo di consegna utilizzato si basa sull'impostazione del primo nodo di gestione principale trovato nella struttura ad albero degli argomenti relativa a questo argomento.

### **TUTTO MQDLV**

I messaggi non persistenti devono essere consegnati a tutti i sottoscrittori, indipendentemente dalla durata, affinché la chiamata MQPUT possa riportare l'esito positivo. Se si verifica un errore di consegna a un sottoscrittore (subscriber), nessun altro sottoscrittore (subscriber) riceve il messaggio e MQPUT non riesce.

### **MQDLV\_ALL\_DUR**

I messaggi non persistenti devono essere consegnati a tutti i sottoscrittori durevoli. La mancata consegna di un messaggio non persistente a un qualsiasi sottoscrittore non persistente non restituisce alcun errore alla chiamata MQPUT. Se si verifica un errore di consegna a un sottoscrittore durevole, nessun altro sottoscrittore riceve il messaggio e MQPUT ha esito negativo.

## **MQDLV\_ALL\_AVAIL**

I messaggi non persistenti vengono consegnati a tutti i sottoscrittori che possono accettare il messaggio. La mancata consegna del messaggio a uno qualsiasi dei sottoscrittori non impedisce agli altri di ricevere il messaggio in questione.

### **Consegna PersistentMsg(MQCFIN)**

Il meccanismo di consegna per i messaggi persistenti pubblicati in questo argomento (identificativo del parametro **MQIA\_PM\_DELIVERY**).

Il valore può essere:

### **MQDLV\_AS\_PARENT**

Il meccanismo di consegna utilizzato si basa sull'impostazione del primo nodo di gestione principale trovato nella struttura ad albero degli argomenti relativa a questo argomento.

### **TUTTO MQDLV**

I messaggi persistenti devono essere consegnati a tutti i sottoscrittori, indipendentemente dalla durata affinché la chiamata MQPUT possa riportare l'esito positivo. Se si verifica un errore di consegna a un sottoscrittore (subscriber), nessun altro sottoscrittore (subscriber) riceve il messaggio e MQPUT non riesce.

### **MQDLV\_ALL\_DUR**

I messaggi permanenti devono essere consegnati a tutti i sottoscrittori durevoli. La mancata consegna di un messaggio persistente a un qualsiasi sottoscrittore non persistente non restituisce alcun errore alla chiamata MQPUT. Se si verifica un errore di consegna a un sottoscrittore durevole, nessun altro sottoscrittore riceve il messaggio e MQPUT ha esito negativo.

### **MQDLV\_ALL\_AVAIL**

I messaggi permanenti vengono consegnati a tutti i sottoscrittori che possono accettare il messaggio. La mancata consegna del messaggio a uno qualsiasi dei sottoscrittori non impedisce agli altri di ricevere il messaggio in questione.

## **ProxySubscriptions (MQCFIN)**

Indica se una sottoscrizione proxy deve essere inviata per questo argomento, anche se non esistono sottoscrizioni locali, ai gestori code direttamente connessi (identificativo del parametro: **MQIA\_PROXY\_SUB**).

Il valore può essere:

### **MQTA\_PROXY\_SUB\_FORCE**

Una sottoscrizione proxy viene inviata ai gestori code connessi anche se non esistono sottoscrizioni locali.

## **MQTA\_PROXY\_SUB\_FIRSTUSE**

Una sottoscrizione proxy viene inviata per questo argomento solo quando esiste una sottoscrizione locale.

### **PublicationScope (MQCFIN)**

Indica se questo gestore code propaga le pubblicazioni ai gestori code come parte di una gerarchia o come parte di un cluster di pubblicazione / sottoscrizione (identificativo del parametro: **MQIA\_PUB\_SCOPE**).

Il valore può essere:

## **MQSCOPE\_ALL**

Le pubblicazioni per questo argomento vengono propagate ai gestori code connessi gerarchicamente e ai gestori code connessi al cluster di pubblicazione / sottoscrizione.

### **MQSCOPE\_AS\_PARENT**

Se questo gestore code propagherà le pubblicazioni ai gestori code come parte di una gerarchia o come parte di un cluster di pubblicazione / sottoscrizione, si basa sull'impostazione del primo nodo di gestione principale trovato nella struttura ad albero degli argomenti relativa a questo argomento.

Questo è il valore predefinito per questo parametro se non viene specificato alcun valore.

#### **MQSCOPE\_QMGR**

Le pubblicazioni per questo argomento non vengono propagate ad altri gestori code.

**Nota:** È possibile sovrascrivere questo comportamento in base alla pubblicazione, utilizzando MQPMO\_SCOPE\_QMGR in Opzioni di inserimento messaggio.

#### **QMgrName (MQCFST)**

Nome del gestore code locale (ID parametro: **MQCA\_CLUSTER\_Q\_MGR\_NAME**).

La lunghezza massima della stringa è MQ\_Q\_MGR\_NAME\_LENGTH.

### **SubscriptionScope (MQCFIN)**

Indica se questo gestore code propaga le sottoscrizioni ai gestori code come parte di una gerarchia o come parte di un cluster di pubblicazione / sottoscrizione (identificativo del parametro: **MQIA\_SUB\_SCOPE**).

Il valore può essere:

### **MQSCOPE\_ALL**

Le sottoscrizioni per questo argomento vengono propagate ai gestori code connessi gerarchicamente e ai gestori code connessi al cluster di pubblicazione / sottoscrizione.

## **MQSCOPE\_AS\_PARENT**

Se questo gestore code propagherà le sottoscrizioni ai gestori code come parte di una gerarchia o come parte di un cluster di pubblicazione / sottoscrizione, si basa sull'impostazione del primo nodo di gestione principale trovato nella struttura ad albero degli argomenti relativa a questo argomento.

Questo è il valore predefinito per questo parametro se non viene specificato alcun valore.

### **MQSCOPE\_QMGR**

Le sottoscrizioni per questo argomento non vengono propagate ad altri gestori code.

**Nota:** È possibile sovrascrivere questo comportamento in base alla sottoscrizione, utilizzando MQSO\_SCOPE\_QMGR sul descrittore della sottoscrizione o **SUBSCOPE(QMGR)** su **DEFINE SUB**.

### **TopicDesc (MQCFST)**

Descrizione argomento (identificativo parametro: **MQCA\_TOPIC\_DESC**).

La lunghezza massima è MQ\_TOPIC\_DESC\_LENGTH.

## **TopicName (MQCFST)**

Nome oggetto argomento (identificativo del parametro: **MQCA\_TOPIC\_NAME**).

La lunghezza massima della stringa è MQ\_TOPIC\_NAME\_LENGTH.

## **TopicString (MQCFST)**

La stringa dell'argomento (identificativo del parametro **MQCA\_TOPIC\_STRING**).

Il carattere ' /' all'interno di questa stringa ha un significato speciale. Esso delimita, infatti, gli elementi nella struttura ad albero dell'argomento. Una stringa di argomenti può iniziare con il carattere ' /' ma non è richiesta. Una stringa che inizia con il carattere '/' non è uguale alla stringa che inizia senza il carattere' /'. Una stringa argomento non può terminare con il carattere "/".

La lunghezza massima della stringa è MQ\_TOPIC\_STR\_LENGTH.

#### **TopicType (MQCFIN)**

Indica se questo oggetto è un argomento locale o cluster (identificativo del parametro: **MQIA\_TOPIC\_TYPE**).

Il valore può essere:

#### **MQTOPT\_LOCALE**

Questo oggetto è un argomento locale.

#### **MQTOPT\_CLUSTER**

Questo oggetto è un argomento cluster.

#### **WildcardOperation**

Comportamento delle sottoscrizioni inclusi i caratteri jolly creati per questo argomento (identificativo del parametro: **MQIA\_WILDCARD\_OPERATION**).

Il valore può essere uno dei seguenti:

#### **MQTA\_PASSTHRU**

Le sottoscrizioni effettuate utilizzando nomi di argomenti con caratteri jolly meno specifici della stringa di argomenti in questo oggetto argomento riceveranno le pubblicazioni effettuate per questo argomento e per le stringhe di argomenti più specifiche di questo argomento. Questo è il valore predefinito fornito con IBM MQ.

## **MQTA\_BLOCK**

Le sottoscrizioni effettuate utilizzando nomi di argomenti con caratteri jolly che sono meno specifici della stringa di argomenti in questo oggetto argomento non riceveranno le pubblicazioni effettuate su questo argomento o su stringhe di argomenti più specifiche di questo argomento.

## **Riferimento messaggio evento**

Utilizzare questa pagina per ottenere una panoramica delle informazioni sul formato dei messaggi di evento.

Per ogni evento di strumentazione, vengono restituite informazioni sia nel descrittore del messaggio che nelle parti dei dati del messaggio dei messaggi di eventi.

#### **Concetti correlati**

["Descrizioni dei messaggi di eventi" a pagina 130](#page-129-0)

I dati del messaggio evento contengono informazioni specifiche per l'evento generato. Questi dati includono il nome del gestore code e, dove appropriato, il nome della coda.

Eventi di strumentazione

### **Riferimenti correlati**

["Formato messaggio evento" a pagina 122](#page-121-0)

I messaggi di eventi sono messaggi IBM MQ standard che contengono un descrittore di messaggi e i relativi dati.

### ["Messaggio evento MQMD \(descrittore messaggio\)" a pagina 123](#page-122-0)

Il descrittore del messaggio per un messaggio di evento contiene informazioni che possono essere utilizzate da un'applicazione di monitoraggio del sistema, come il tipo e il formato del messaggio, e la data e l'ora in cui il messaggio è stato inserito nella coda eventi.

["Messaggio evento MQCFH \(intestazione PCF\)" a pagina 127](#page-126-0)

<span id="page-121-0"></span>I dati del messaggio nei messaggi di evento sono in formato PCF (Programmable Command Format), come utilizzati nelle richieste e risposte del comando PCF. I dati del messaggio sono composti da due parti: l'intestazione dell'evento e i dati dell'evento.

## **Formato messaggio evento**

I messaggi di eventi sono messaggi IBM MQ standard che contengono un descrittore di messaggi e i relativi dati.

Tabella 8 a pagina 122 mostra la struttura di base dei messaggi di eventi e, nella colonna Dati evento, i nomi dei campi in un messaggio di evento per gli eventi di intervallo del servizio coda.

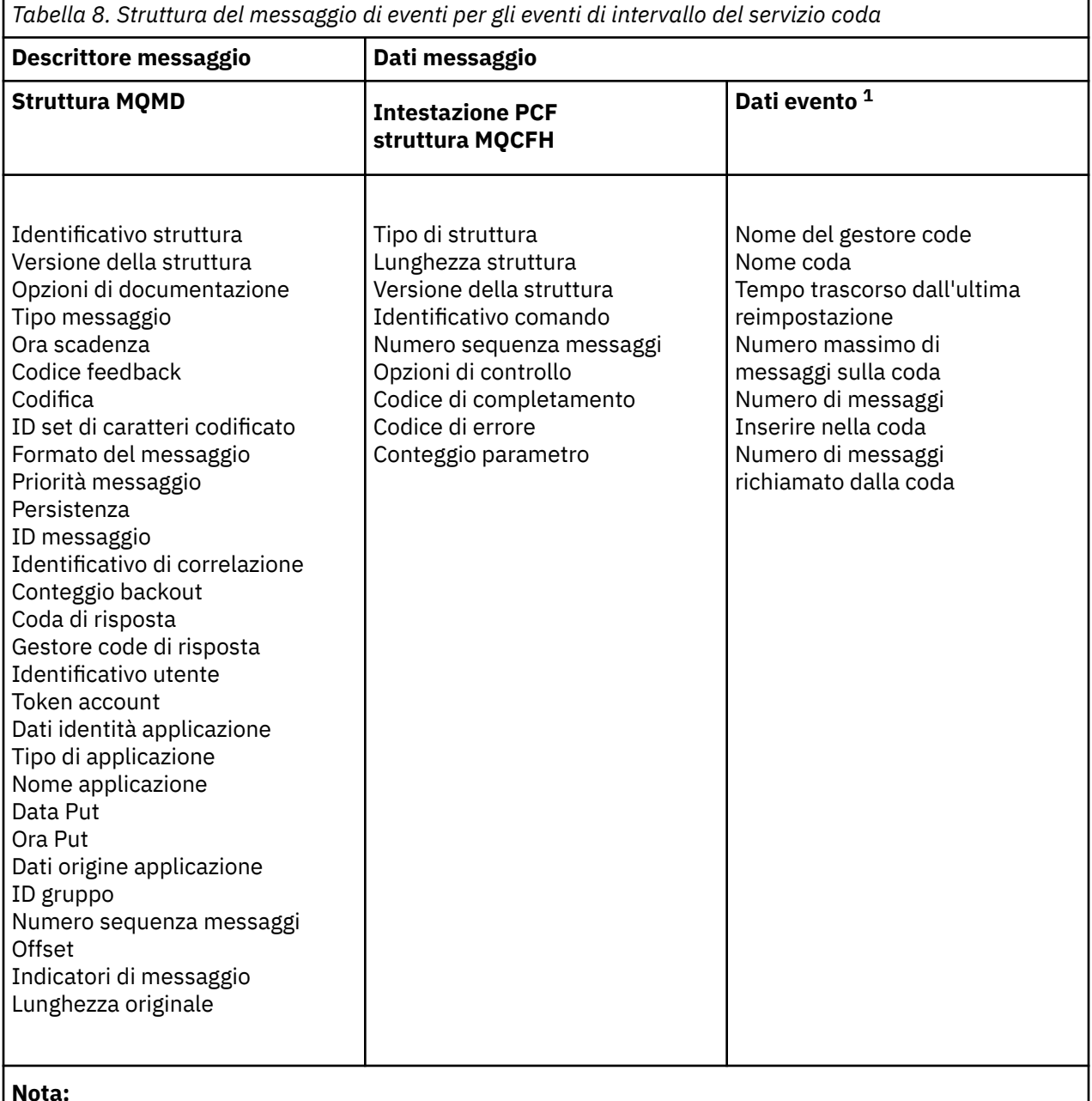

1. I parametri visualizzati sono quelli restituiti per un evento di intervallo di servizio della coda. I dati evento effettivi dipendono dall'evento specifico.

In generale, è necessario solo un sottoinsieme di queste informazioni per tutti i programmi di gestione del sistema che si scrivono. Ad esempio, l'applicazione potrebbe richiedere i seguenti dati:

- <span id="page-122-0"></span>• Il nome dell'applicazione che causa l'evento
- Il nome del gestore code su cui si è verificato l'evento
- La coda in cui è stato generato l'evento
- Le statistiche degli eventi

## **Messaggio evento MQMD (descrittore messaggio)**

Il descrittore del messaggio per un messaggio di evento contiene informazioni che possono essere utilizzate da un'applicazione di monitoraggio del sistema, come il tipo e il formato del messaggio, e la data e l'ora in cui il messaggio è stato inserito nella coda eventi.

Le informazioni nel descrittore informano un'applicazione di gestione del sistema che il tipo di messaggio è MQMT\_DATAGRAM e il formato del messaggio è MQFMT\_EVENT.

Molti campi in un messaggio di eventi contengono dati fissi, forniti dal gestore code che ha generato il messaggio. MQMD specifica anche il nome del gestore code (troncato a 28 caratteri) che inserisce il messaggio.

Per un messaggio di evento, la struttura MQMD contiene i seguenti valori:

### *StrucId*

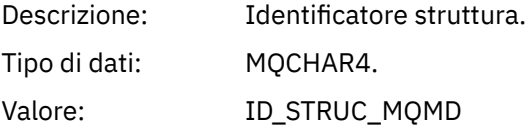

## *Version*

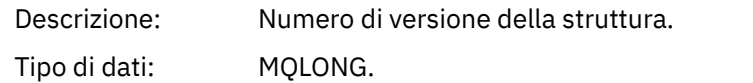

## Valori: **MQMD VERSION 1**

Struttura descrittore del messaggio Version-1 , supportata in tutti gli ambienti.

## **MQMD\_VERSION\_2**

Struttura del descrittore di messaggi Version-2 , supportata nei seguenti ambienti:

**AIX** ATX **IBM i** TRM i Linux | inux **Solaris** Solaris **Windows** Windows  $\frac{z}{108}$   $\frac{1}{2}/0S$ 

e tutti i IBM MQ MQI clients connessi a questi sistemi.

## *Report*

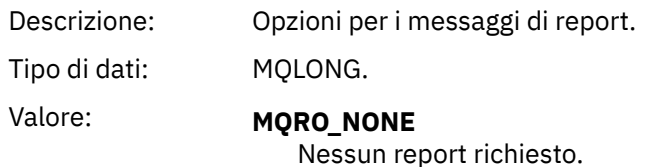

## *MsgType*

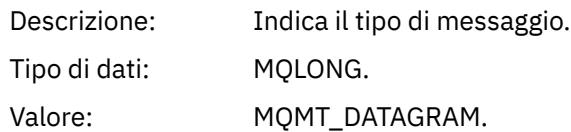

## *Expiry*

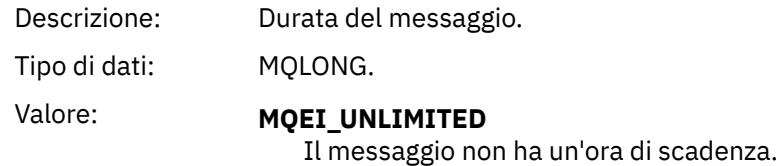

## *Feedback*

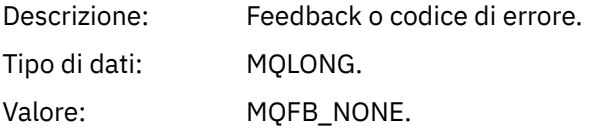

## *Encoding*

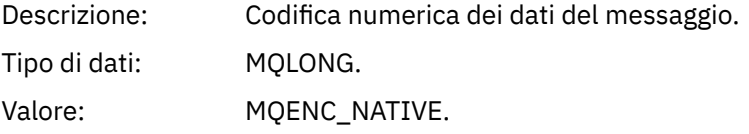

## *CodedCharSetId*

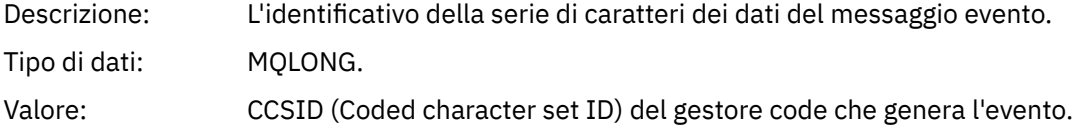

## *Format*

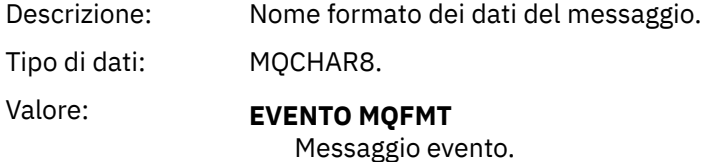

## *Priority*

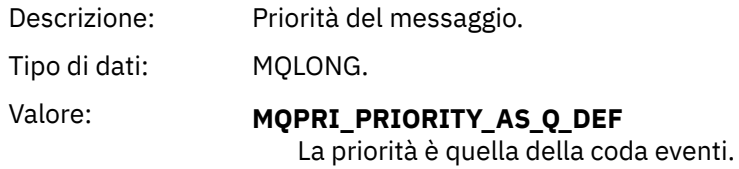

## *Persistence*

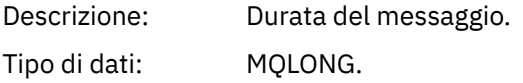

## Valore: **MQPER\_PERSISTENCE\_AS\_Q\_DEF**

La priorità è quella della coda eventi.

### *MsgId*

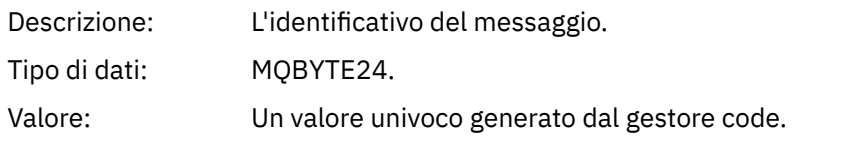

## *CorrelId*

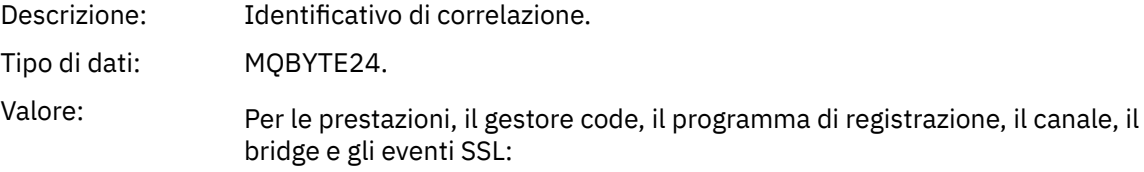

#### **MQCI\_NONE**

Non è stato specificato alcun identificatore di correlazione. Questo è solo per le code private.

**Per tali eventi su una coda condivisa, viene impostato un identificativo di correlazione diverso da zero. Questo parametro è impostato in modo che sia possibile tenere traccia di più messaggi di evento da gestori code differenti. I caratteri sono specificati nel seguente modo:**

1-4 Identificativo prodotto ('CSQ ') 5-8 Nome gruppo di condivisione code 9 Identificativo gestore code 10-17 Data / ora 18-24 valori nulli

Per gli eventi di configurazione e comando:

## **Un identificativo di correlazione diverso da zero univoco**

Tutti i messaggi relativi allo stesso evento hanno lo stesso CorrelId.

## *BackoutCount*

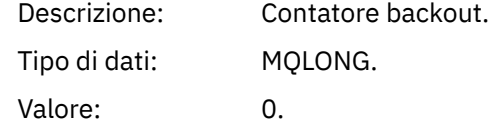

## *ReplyToQ*

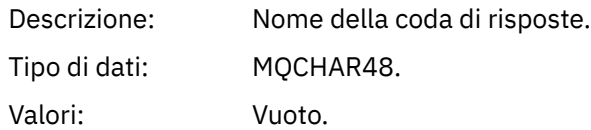

### *ReplyToQMgr*

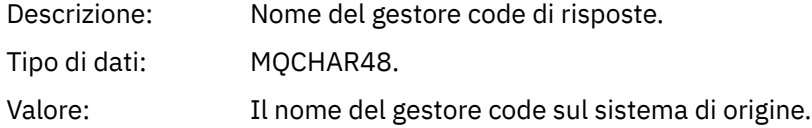

## *UserIdentifier*

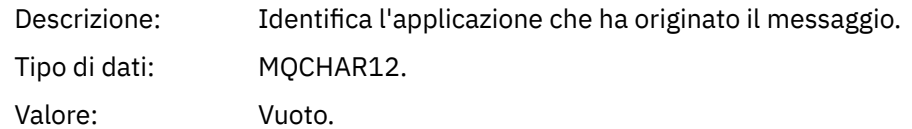

## *AccountingToken*

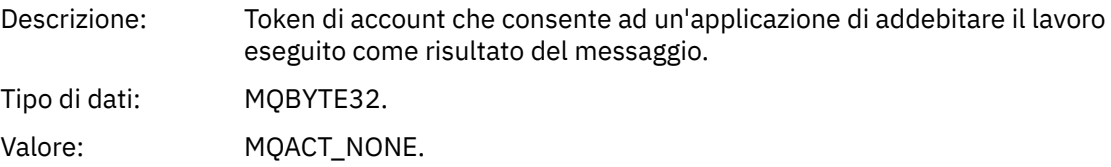

## *ApplIdentityData*

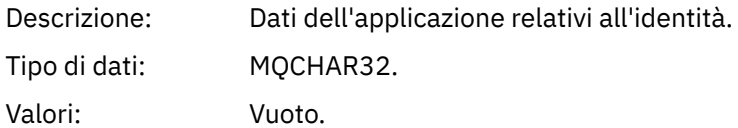

## *PutApplType*

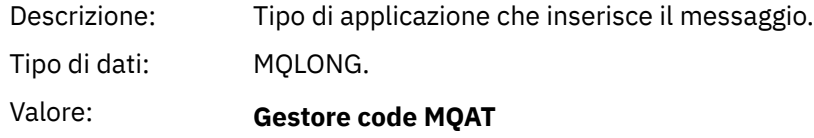

## Messaggio generato dal gestore code.

## *PutApplName*

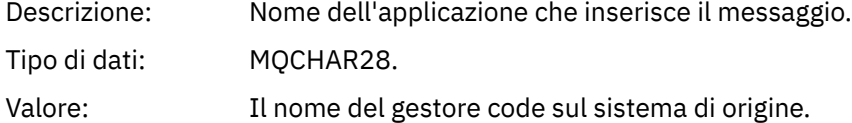

## *PutDate*

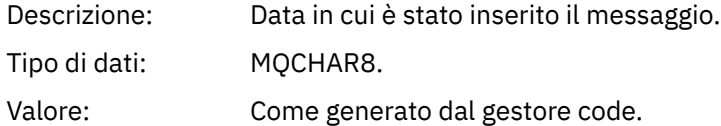

## *PutTime*

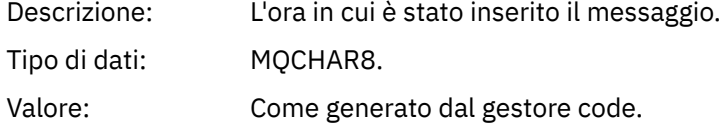

## *ApplOriginData*

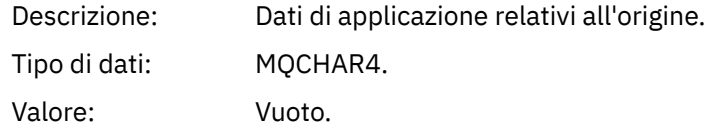

**Nota:** Se la *versione* è MQMD\_VERSION\_2, sono presenti i seguenti campi aggiuntivi:

## <span id="page-126-0"></span>*GroupId*

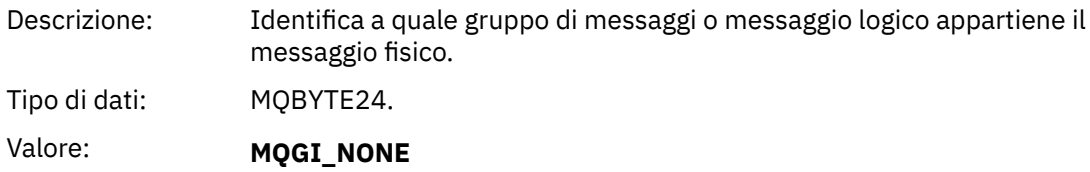

Nessun identificativo di gruppo specificato.

## *MsgSeqNumber*

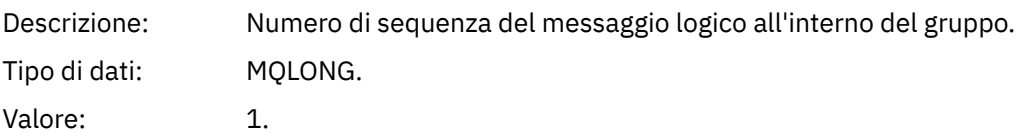

## *Offset*

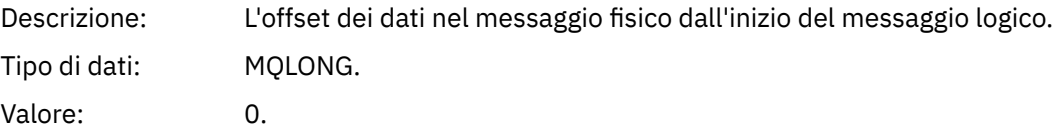

## *MsgFlags*

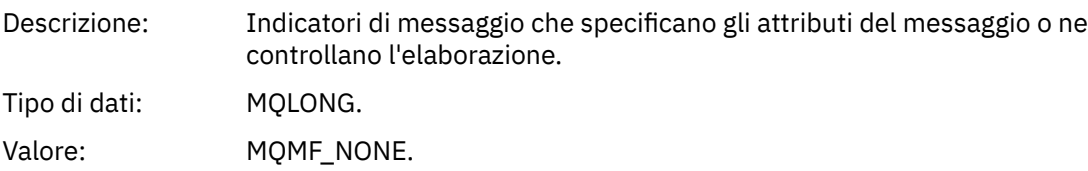

## *OriginalLength*

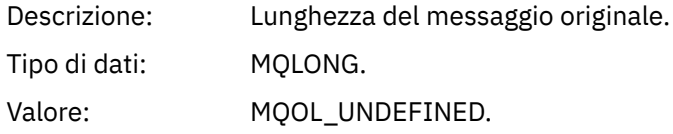

## **Messaggio evento MQCFH (intestazione PCF)**

I dati del messaggio nei messaggi di evento sono in formato PCF (Programmable Command Format), come utilizzati nelle richieste e risposte del comando PCF. I dati del messaggio sono composti da due parti: l'intestazione dell'evento e i dati dell'evento.

L'intestazione MQCFH specifica le informazioni seguenti:

- La categoria dell'evento: se l'evento è un evento gestore code, prestazioni, canale, configurazione, comando o programma di registrazione.
- Un codice motivo che specifica la causa dell'evento. Per gli eventi causati da chiamate MQI, questo codice motivo è uguale al codice motivo della chiamata MQI.

I codici di origine errore hanno nomi che iniziano con i caratteri MQRC\_. Ad esempio, il codice di origine errore MQRC\_PUT\_INIITED viene generato quando un'applicazione tenta di inserire un messaggio su una coda non abilitata per le inserimenti.

Per un evento, la struttura MQCFH contiene i seguenti valori:

*Type*

Descrizione: Tipo di struttura che identifica il contenuto del messaggio.

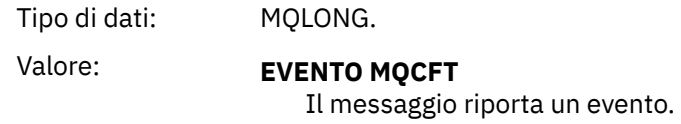

## *StrucLength*

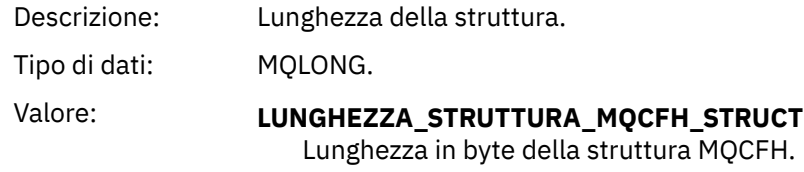

## *Version*

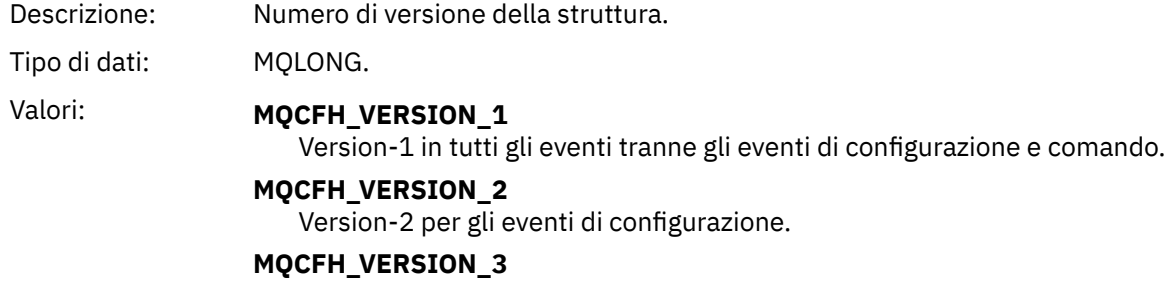

Version-3 per eventi di comando.

## *Command*

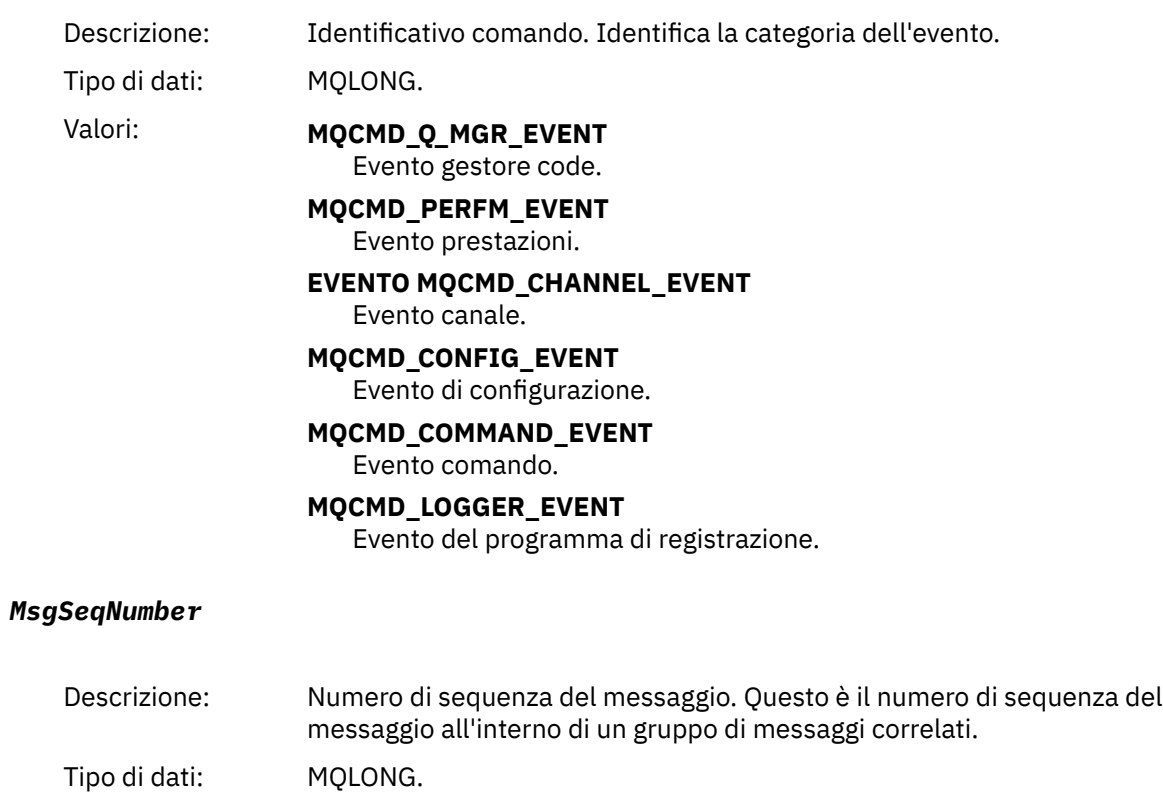

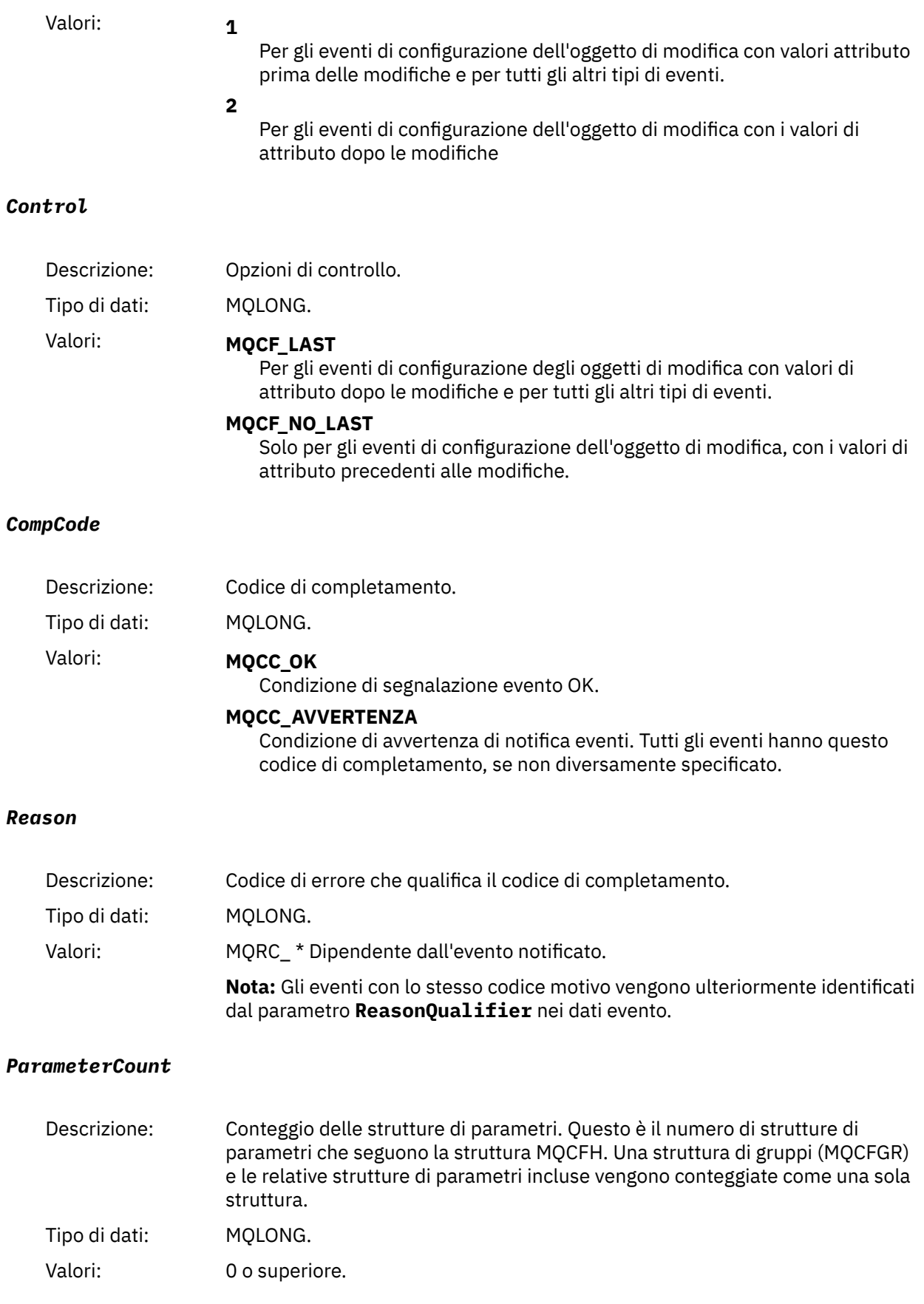

## <span id="page-129-0"></span>**Descrizioni dei messaggi di eventi**

I dati del messaggio evento contengono informazioni specifiche per l'evento generato. Questi dati includono il nome del gestore code e, dove appropriato, il nome della coda.

Le strutture dati restituite dipendono da quale particolare evento è stato generato. Inoltre, per alcuni eventi, alcuni parametri delle strutture sono facoltativi e vengono restituiti solo se contengono informazioni pertinenti alle circostanze che hanno dato origine all'evento. I valori nelle strutture dati dipendono dalle circostanze che hanno causato la generazione dell'evento.

## **Nota:**

- 1. Le strutture PCF nei dati del messaggio non vengono restituite in un ordine definito. Devono essere identificati dagli identificativi parametro mostrati nella descrizione.
- 2. Gli eventi sono disponibili su tutte le piattaforme, a meno che non vengano mostrate specifiche limitazioni all'avvio di una descrizione dell'evento.

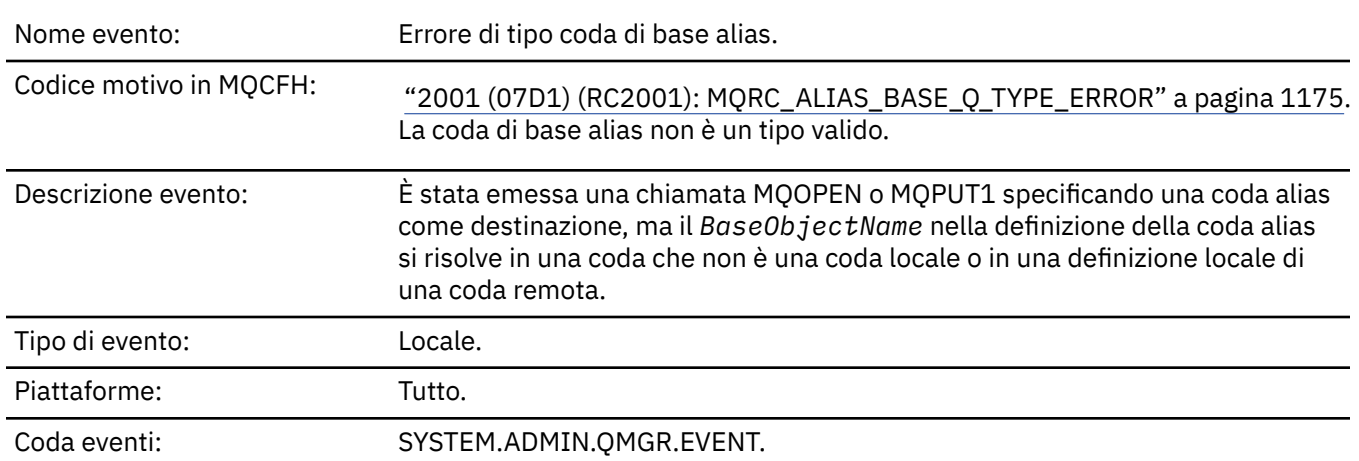

## *Errore tipo coda base alias*

## **Dati evento**

## *QMgrName*

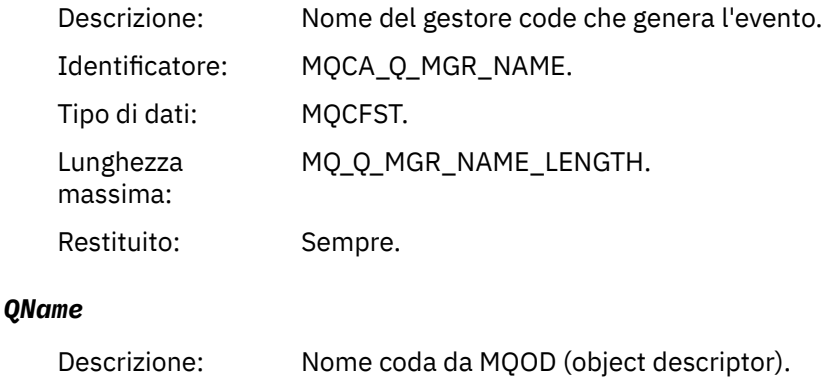

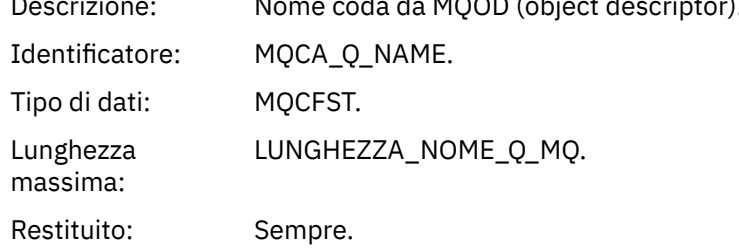

## *BaseObjectName*

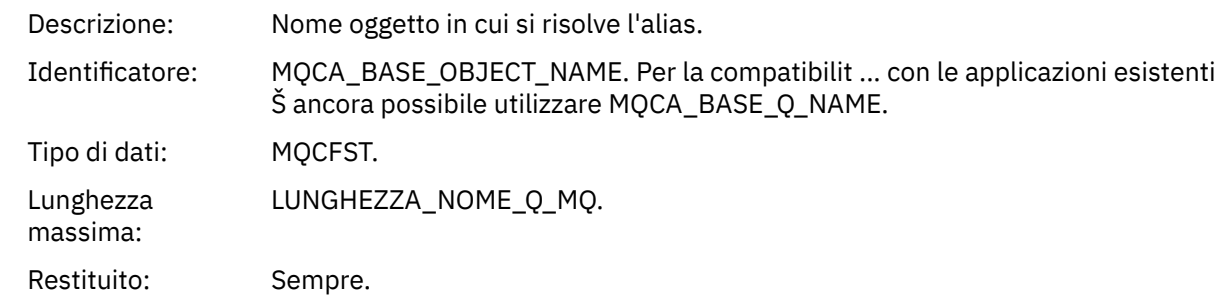

## *QType*

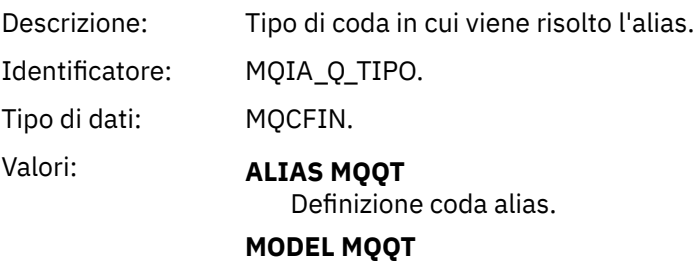

Definizione coda modello.

Restituito: Sempre.

## *ApplType*

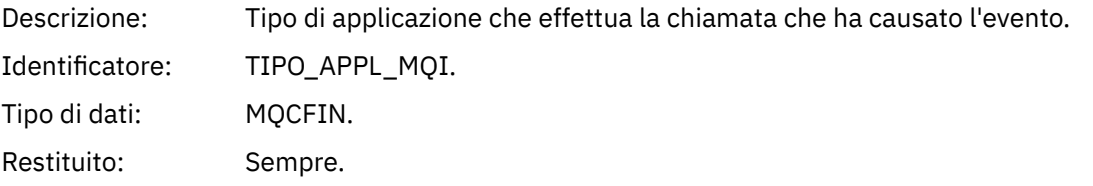

## *ApplName*

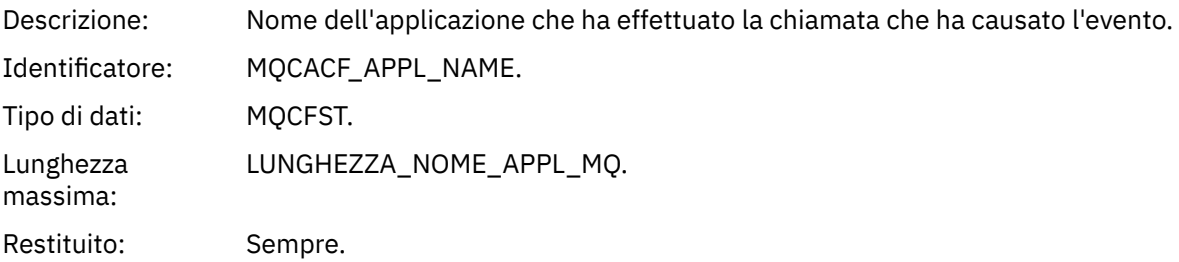

## *ObjectQMgrName*

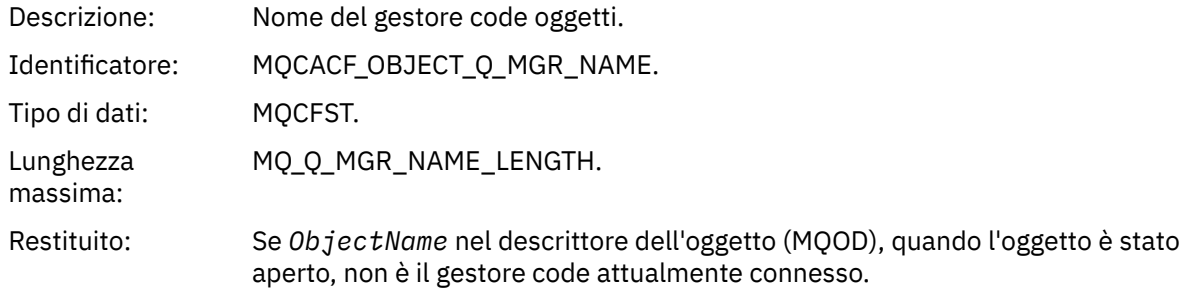

## *ConnName*

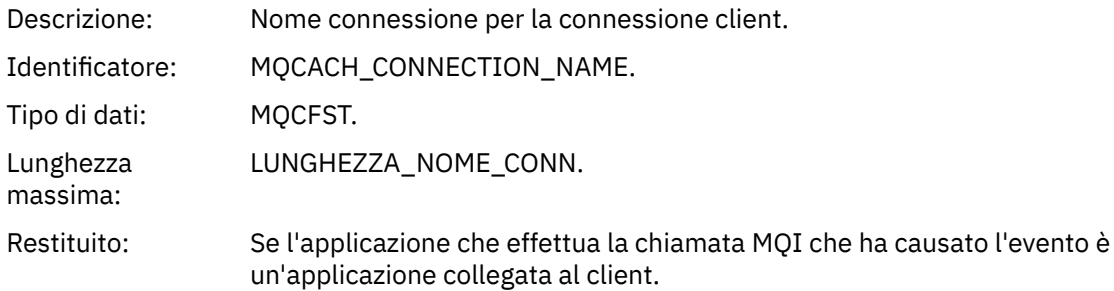

## *ChannelName*

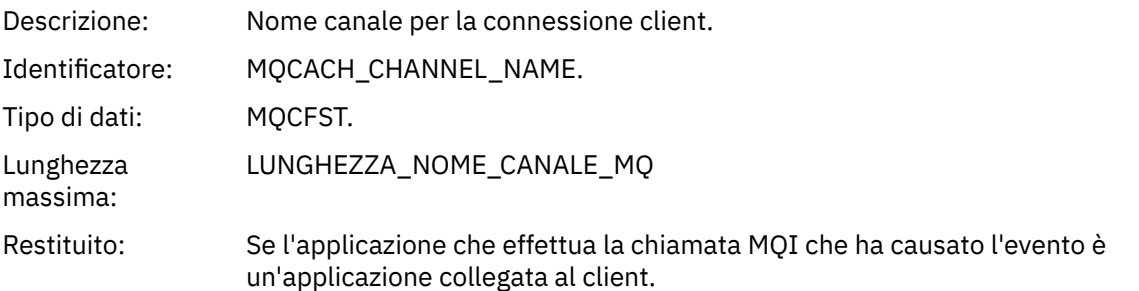

## *Bridge avviato*

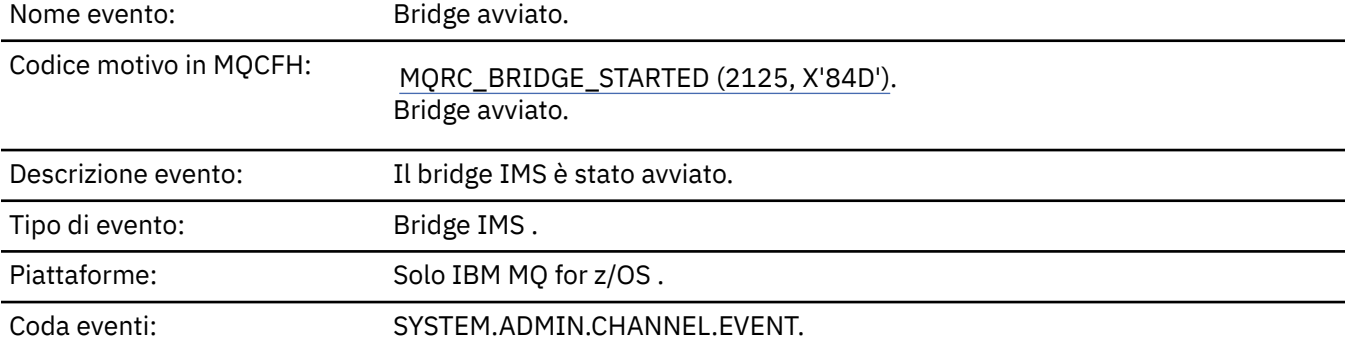

## **Dati evento**

## *QMgrName*

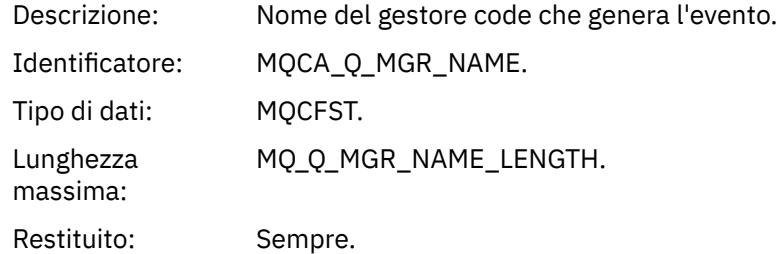

## *BridgeType*

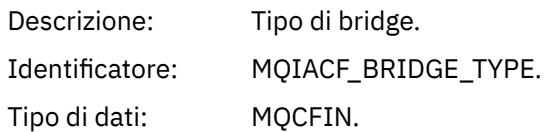

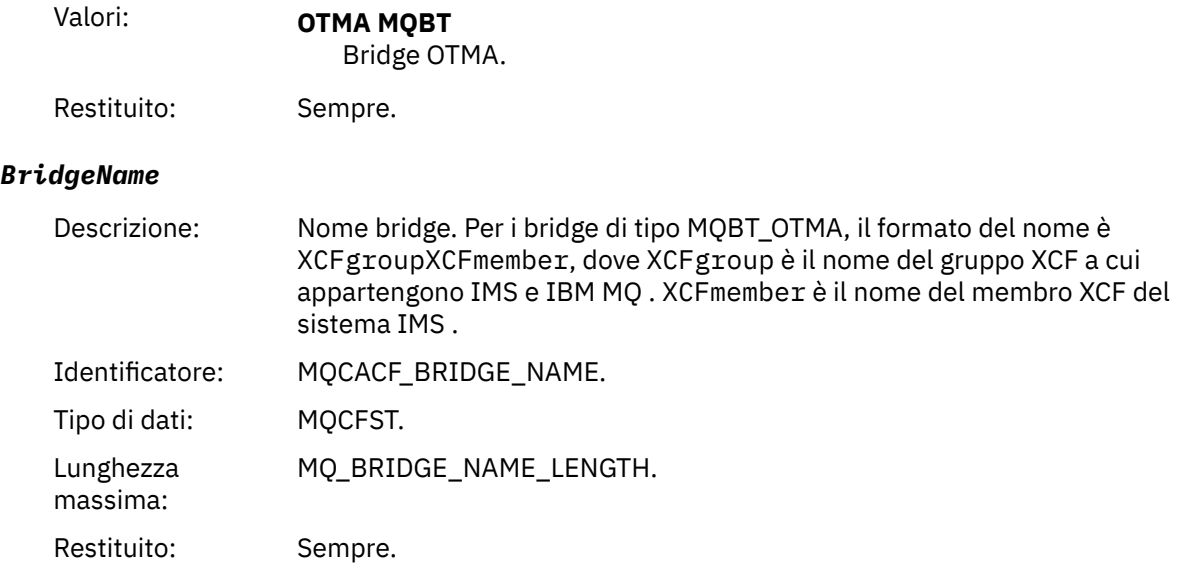

## *Bridge arrestato*

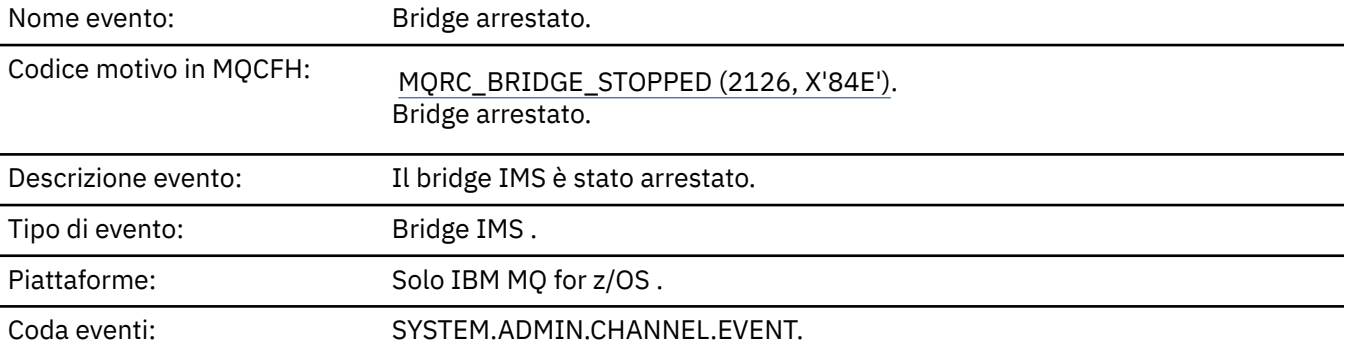

## **Dati evento**

## *QMgrName*

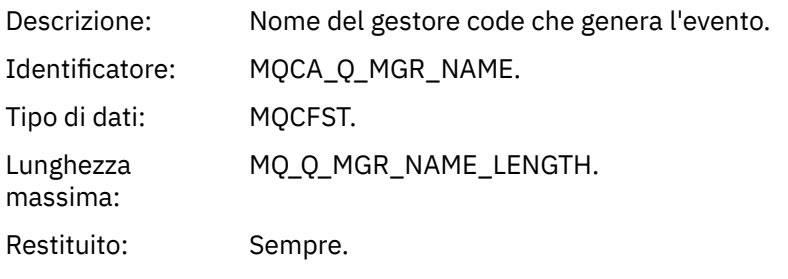

## *ReasonQualifier*

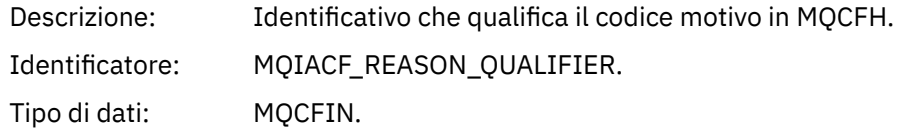

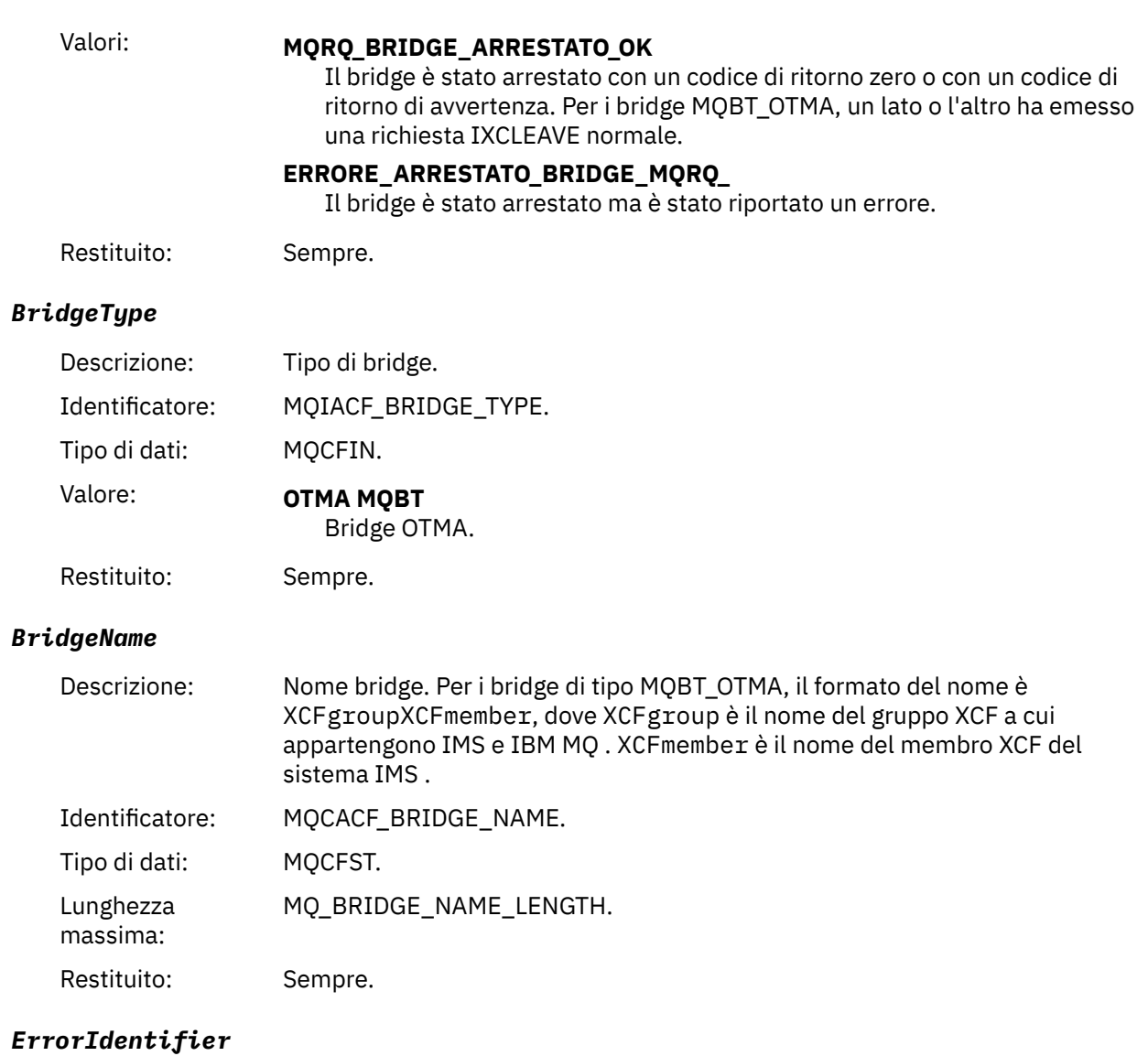

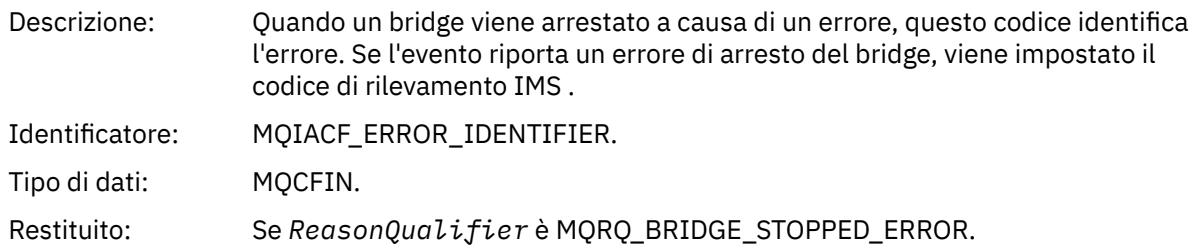

# *Modifica record di autorizzazione*

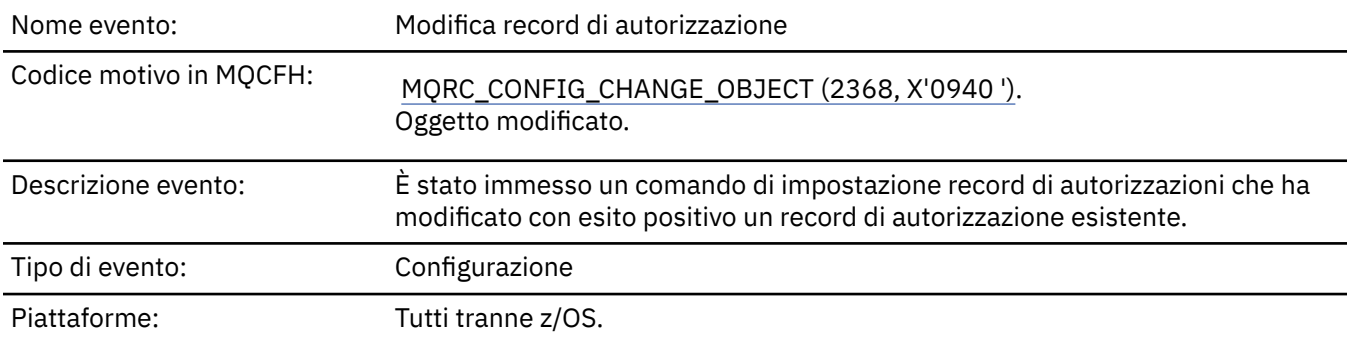

### Coda eventi: SYSTEM.ADMIN.CONFIG.EVENT.

Tenere presente che vengono generati due messaggi di eventi per l'evento del record di modifica autorizzazione. Il primo ha i valori attributo del record di autorizzazione *prima* della modifica; il secondo ha i valori attributo *dopo* la modifica.

## **Dati evento**

## *EventQMgr*

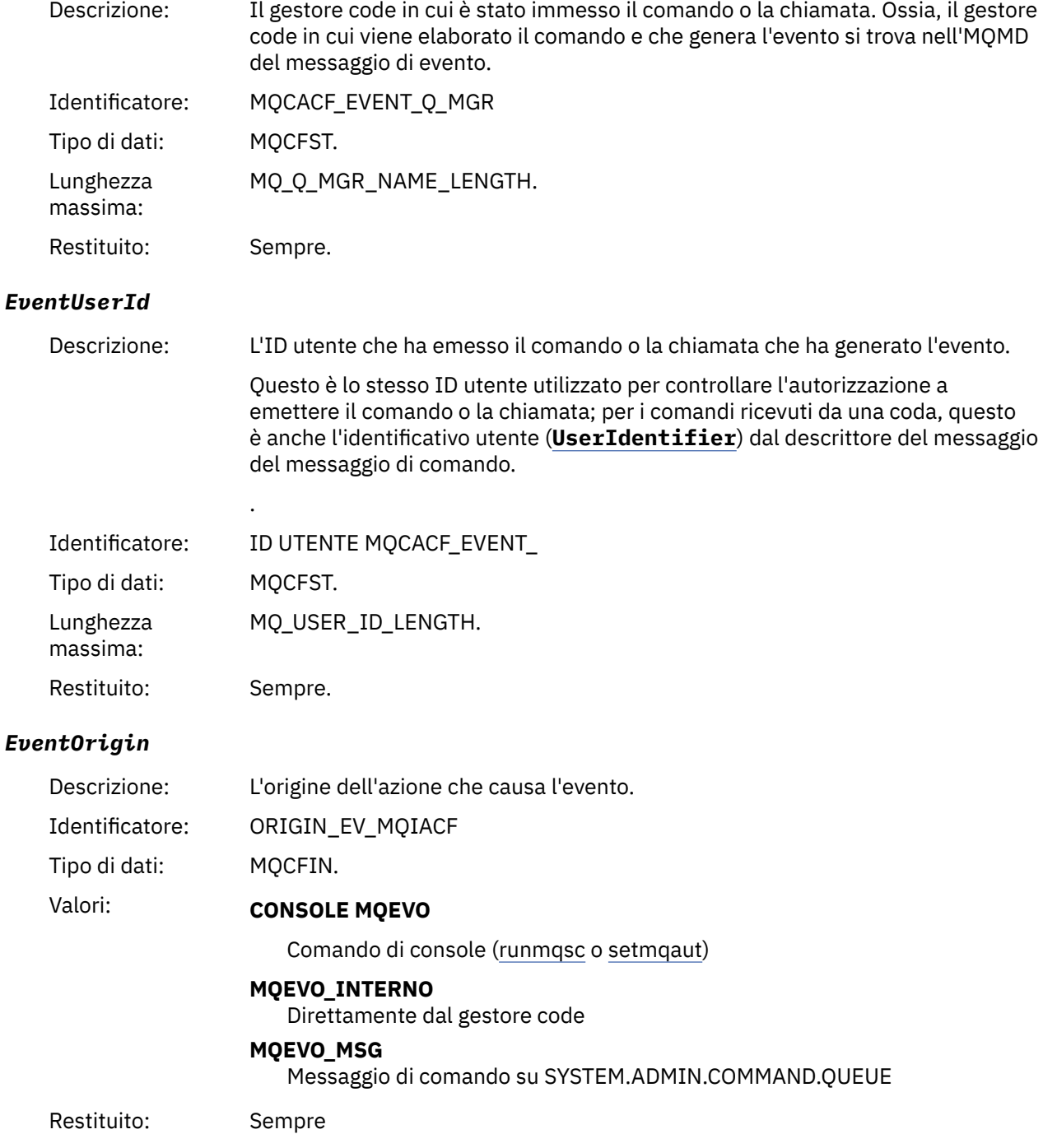

## *EventAccountingToken*

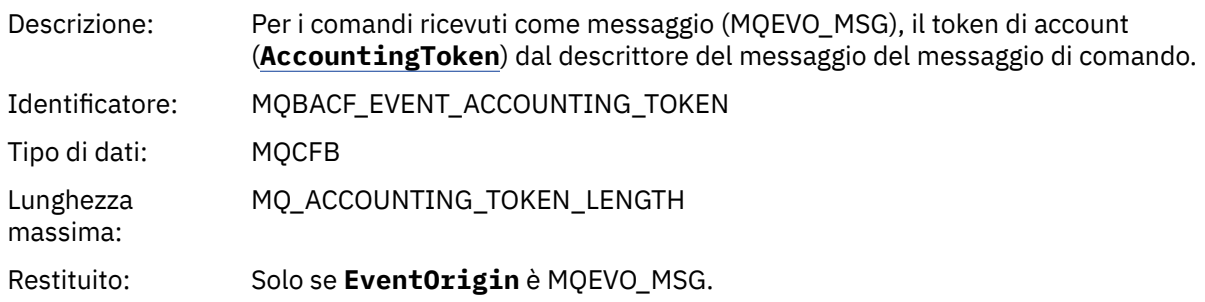

## *EventApplIdentity*

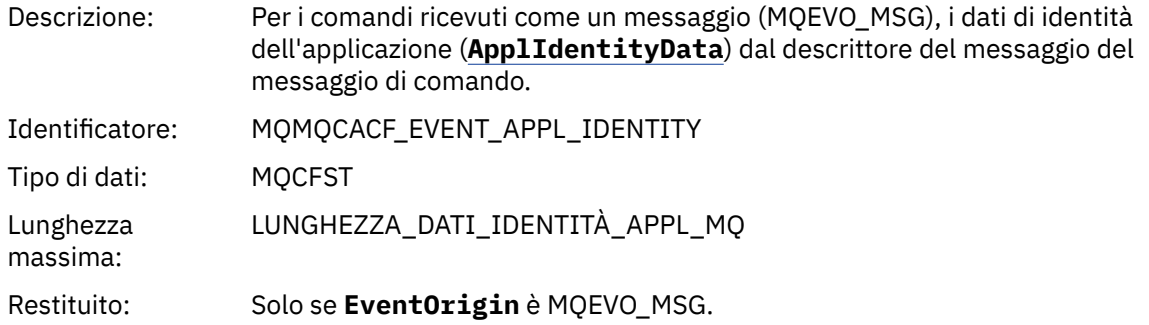

## *EventApplType*

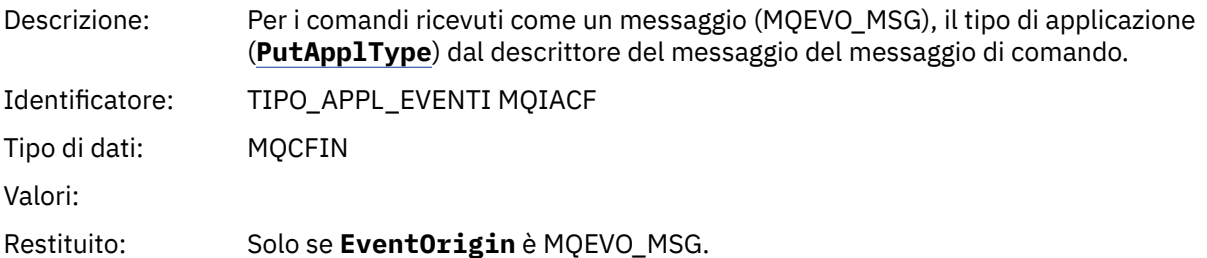

## *EventApplName*

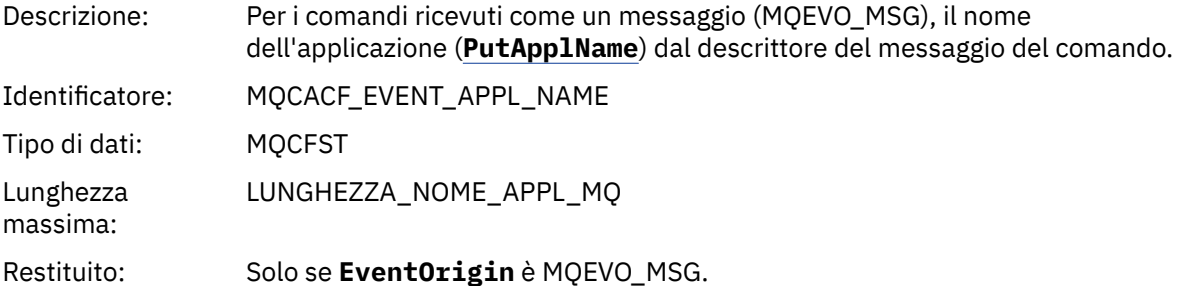

## *EventApplOrigin*

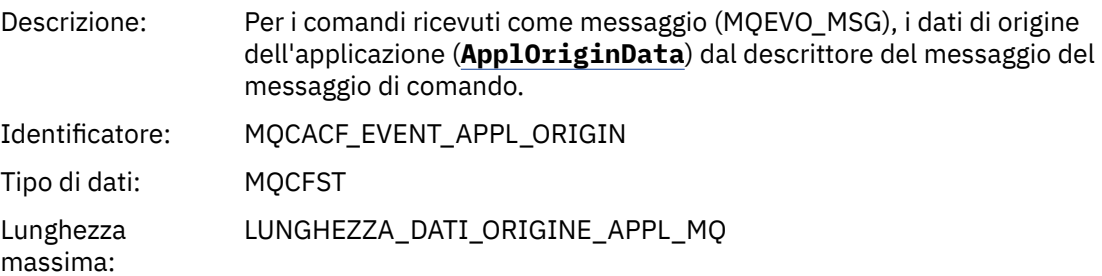

## Restituito: Solo se **EventOrigin** è MQEVO\_MSG.

## *ObjectType*

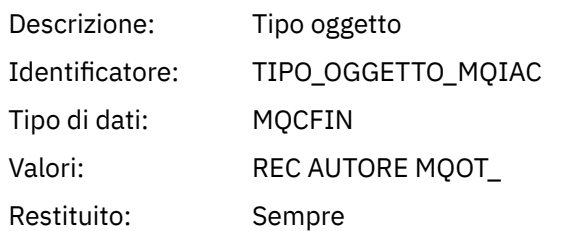

## *ProfileName*

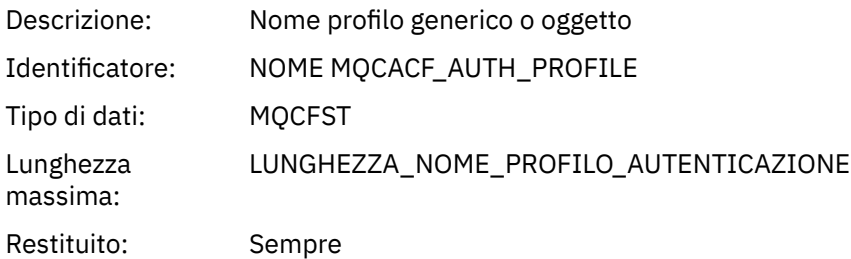

## **Attributi oggetto**

Viene restituita una struttura di parametri per ciascun attributo dell'oggetto. Gli attributi restituiti dipendono dal tipo di oggetto. Per ulteriori informazioni, fare riferimento a ["Attributi oggetto per i dati](#page-73-0) [evento" a pagina 74](#page-73-0).

## *Modifica oggetto*

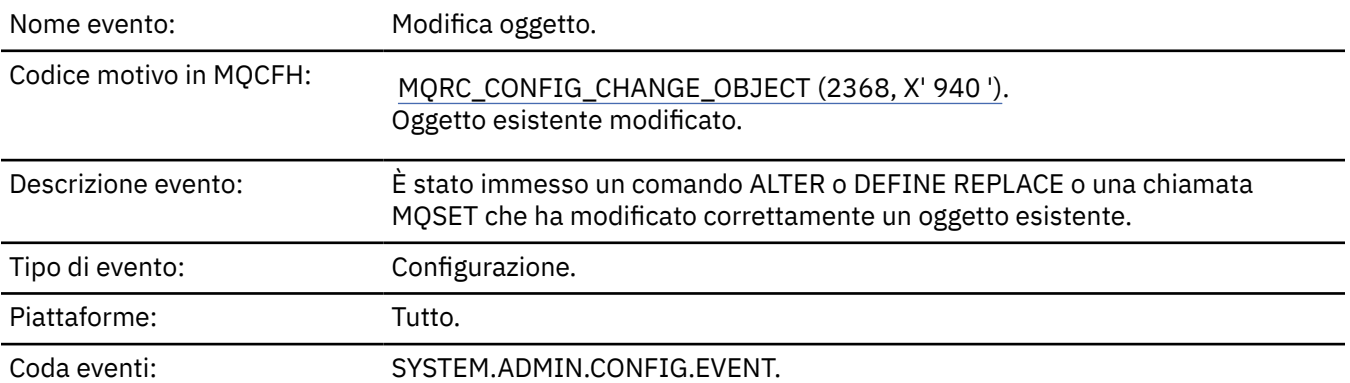

**Nota:** Vengono generati due messaggi di evento per l'evento oggetto di modifica. Il primo ha i valori di attributo oggetto **prima** della modifica, il secondo ha i valori di attributi **dopo** la modifica.

## **Dati evento**

## *EventUserId*

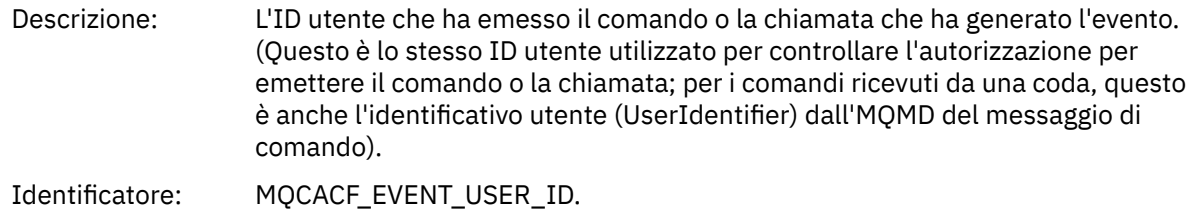

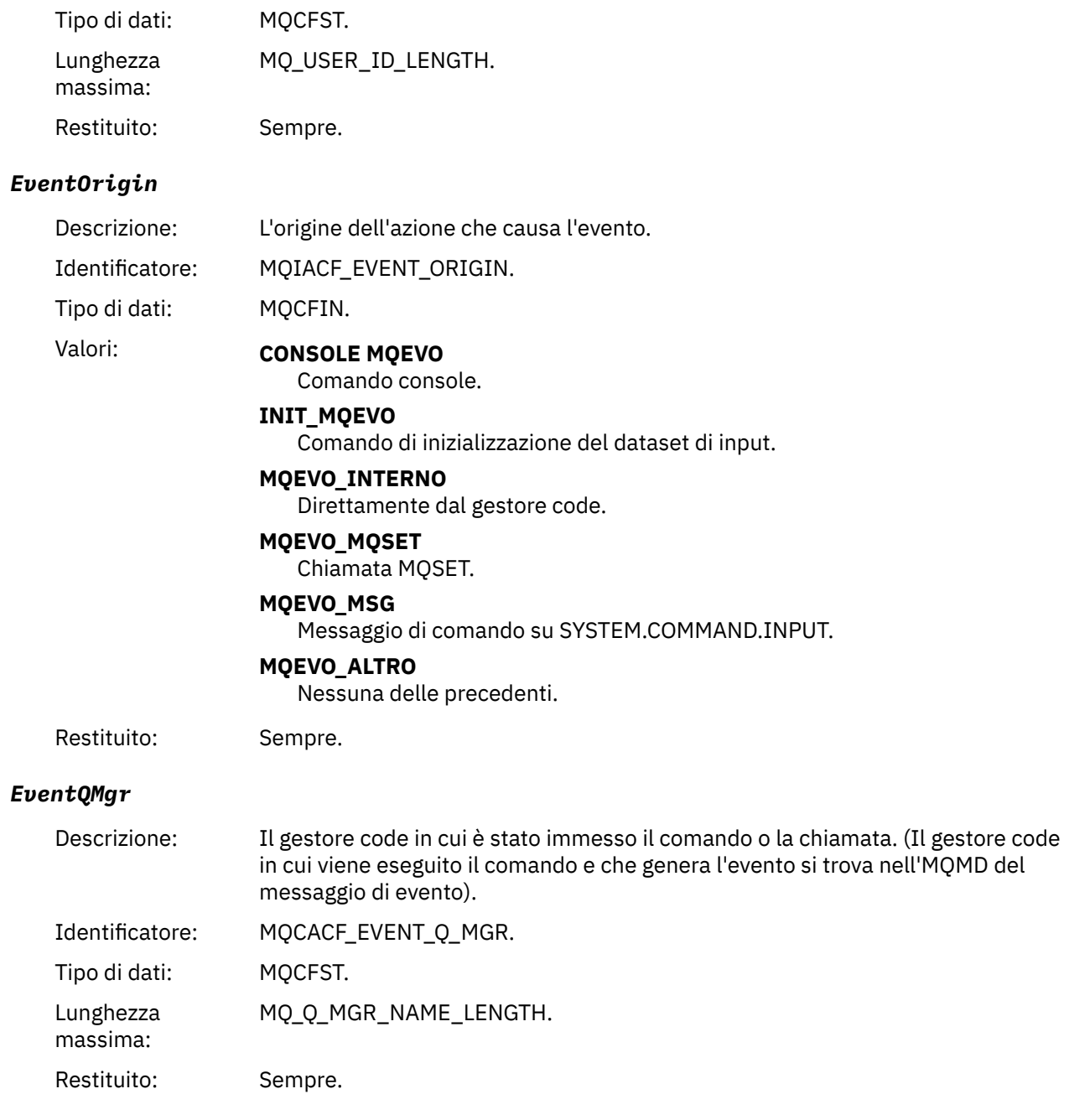

## *EventAccountingToken*

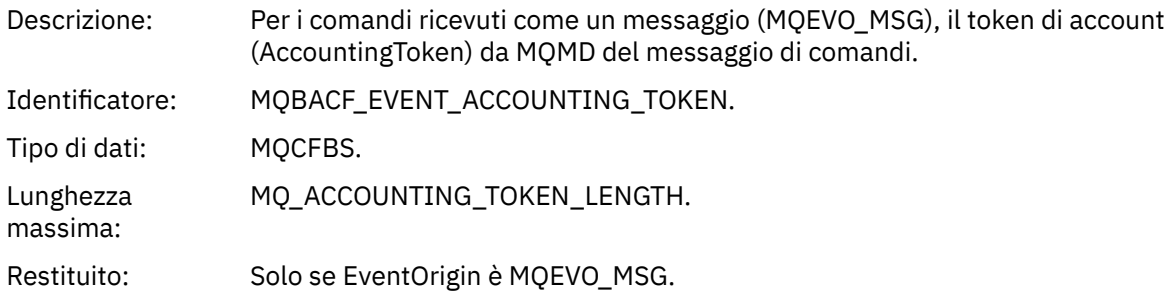

## *EventApplIdentity*

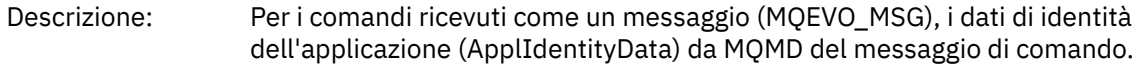

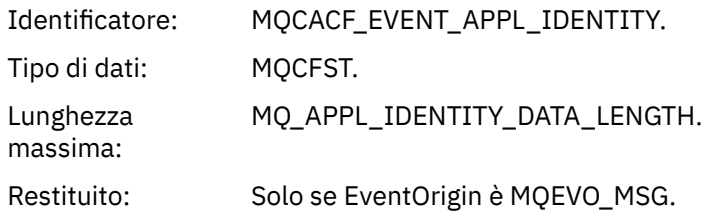

## *EventApplType*

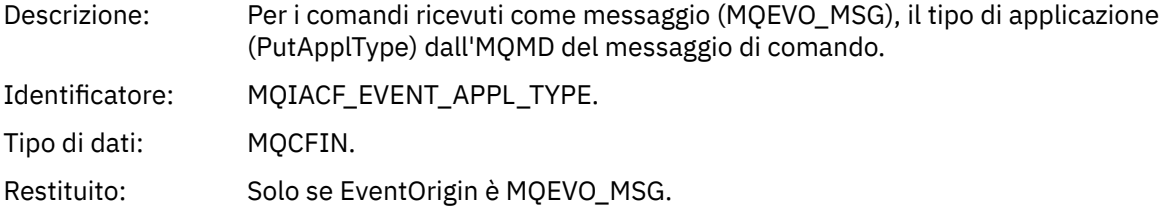

## *EventApplName*

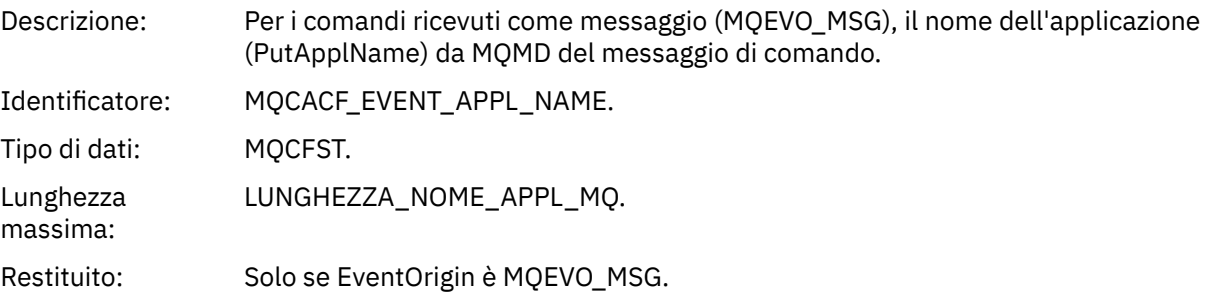

## *EventApplOrigin*

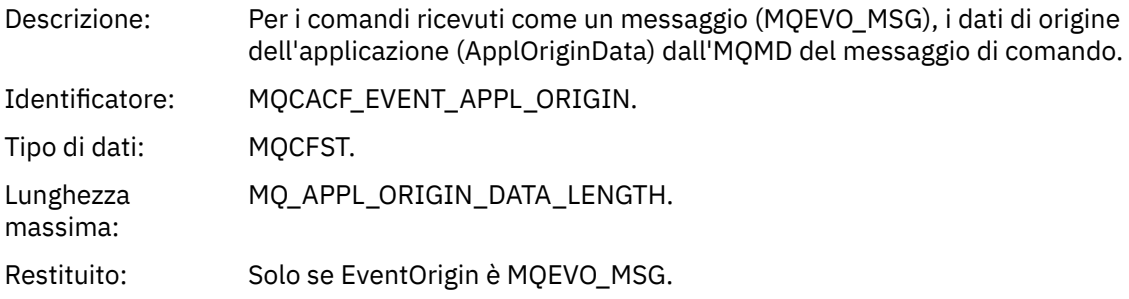

## *ObjectType*

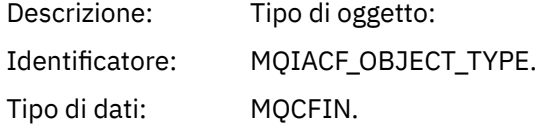

## Valori: **CANALIZZATA MQOT\_**

Canale.

#### **CHLAUTH MQOT\_**

Record di autenticazione di canale.

## **ELENCO NOMI MQOTT**

Elenco nomi.

#### **MQOT\_NONE**

Nessun oggetto.

## **PROCESSO MQOT\_**

processo.

#### **MQOT\_Q** Coda.

**Gestore code MQOT\_GR** Gestore code.

## **MQOT\_STORAGE\_CLASSE**

Classe di memoria.

## **INFO MQOT\_AUTH\_O**

Informazioni di autenticazione.

#### **MQOT\_CF\_STRUC**

Struttura CF.

### **TOPIC MQOT\_T** .

**INFO MQOT\_COMMIT** Informazioni sulla comunicazione.

### **LISTENER MQOT\_** Listener canale.

Restituito: Sempre.

### *ObjectName*

Descrizione: Nome oggetto:

### Identificativo: L'identificativo sarà in base al tipo di oggetto.

- MQCACH\_CHANNEL\_NAME
- NOME MQCA\_NAMELIST\_NAME
- NOME\_PROCESSO\_MQCA
- Nome\_Q\_MQCA
- MQCA\_Q\_MGR\_NAME
- MQCA\_STORAGE\_CLASSE
- MQCA\_AUTH\_INFO\_NAME
- MQCA\_CF\_STRUC\_NAME
- TOPIC\_MQCA\_NOME
- MQCA\_COMM\_INFO\_NAME
- NOME MQCACH\_LISTENER\_

**Nota:** MQCACH\_CHANNEL\_NAME può essere utilizzato anche per autenticazione di canale.

#### Tipo di dati: MQCFST.

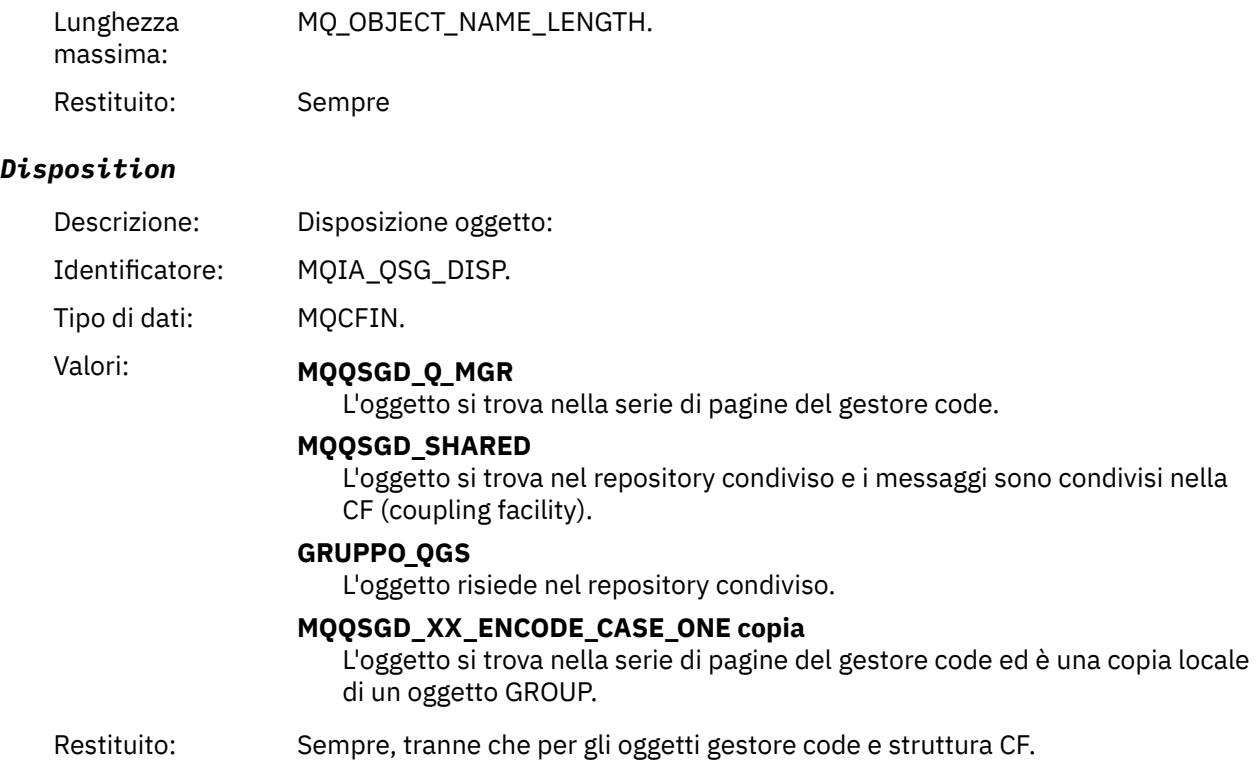

## **Attributi oggetto**

Viene restituita una struttura di parametri per ciascun attributo dell'oggetto. Gli attributi restituiti dipendono dal tipo di oggetto. Per ulteriori informazioni, fare riferimento a ["Attributi oggetto per i dati](#page-73-0) [evento" a pagina 74](#page-73-0).

## *Canale attivato*

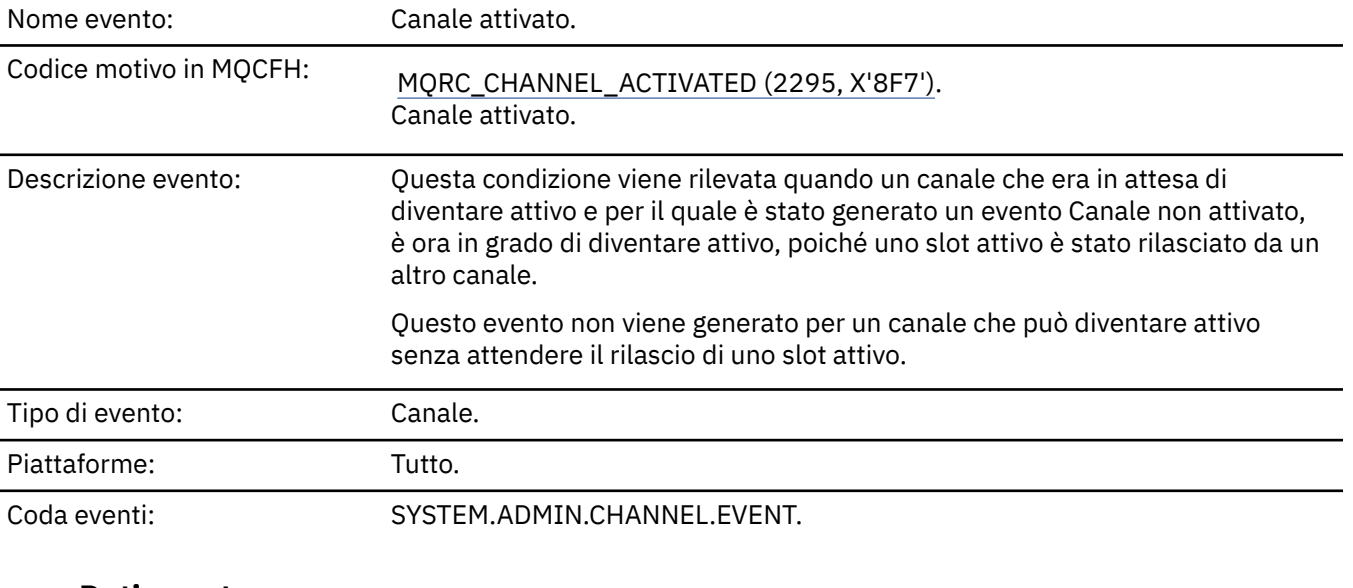

## **Dati evento**

## *QMgrName*

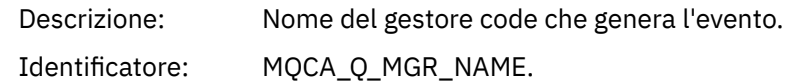

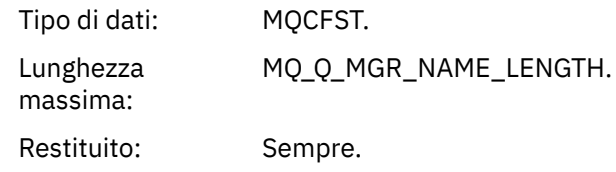

## *ChannelName*

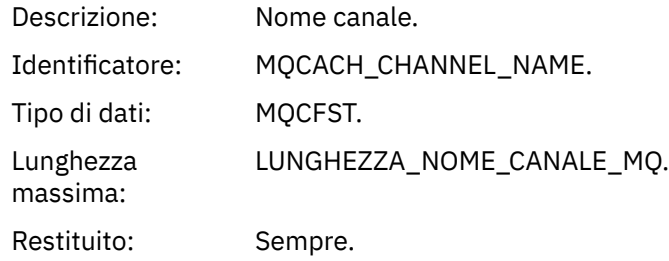

## *XmitQName*

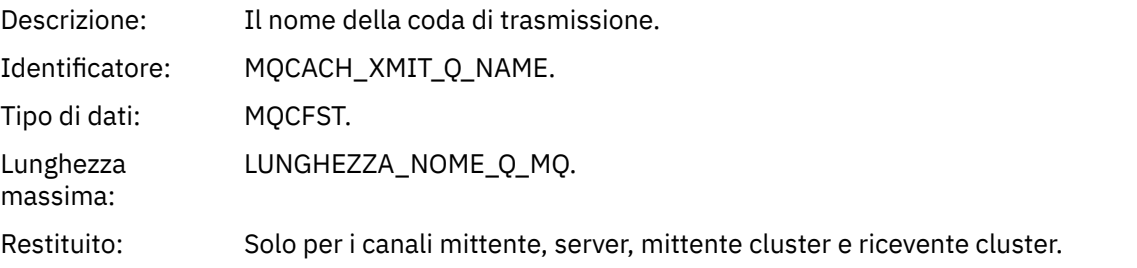

## *ConnectionName*

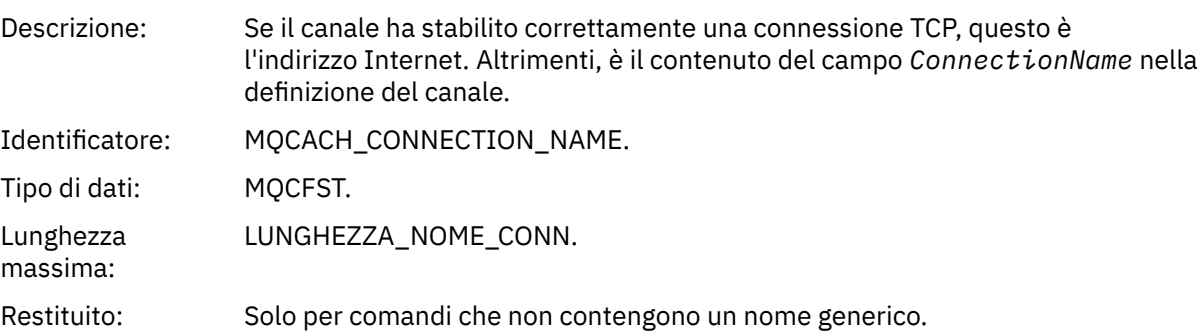

# *Errore di definizione automatica del canale*

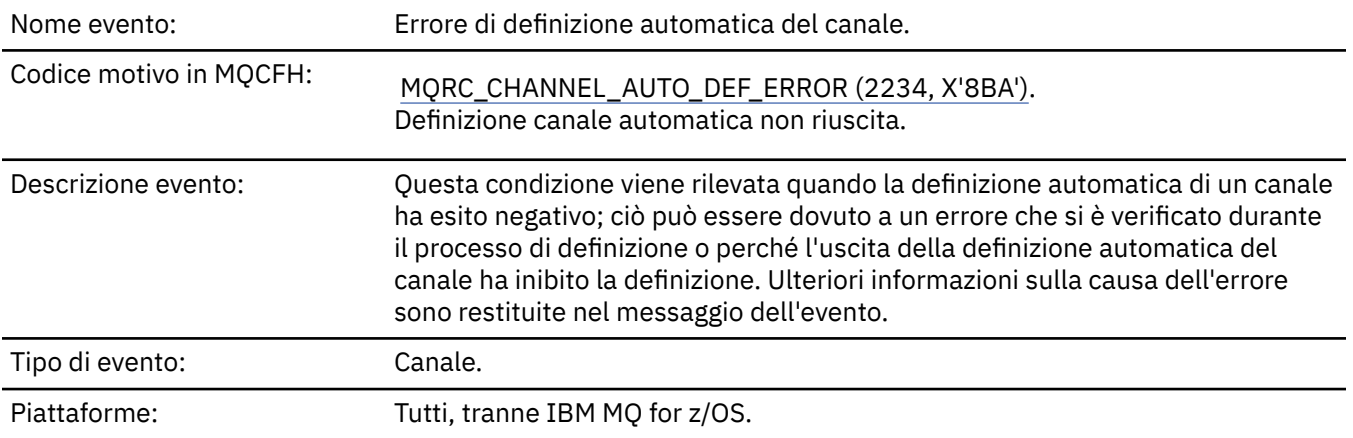

## **Dati evento**

## *QMgrName*

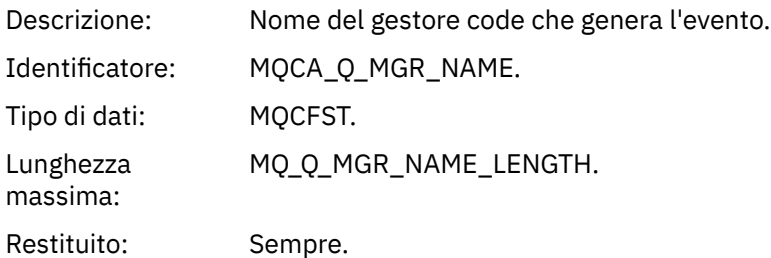

## *ChannelName*

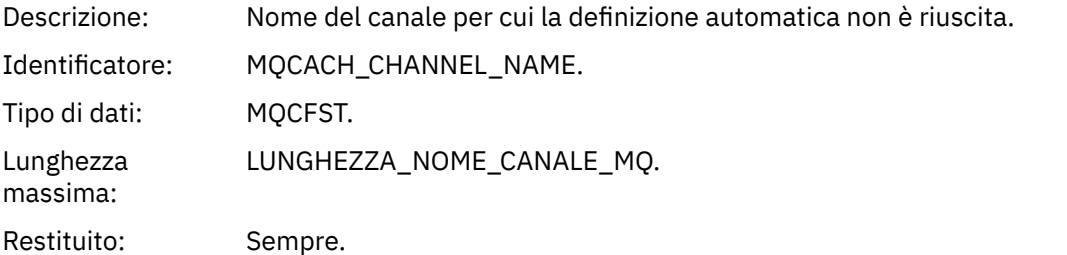

## *ChannelType*

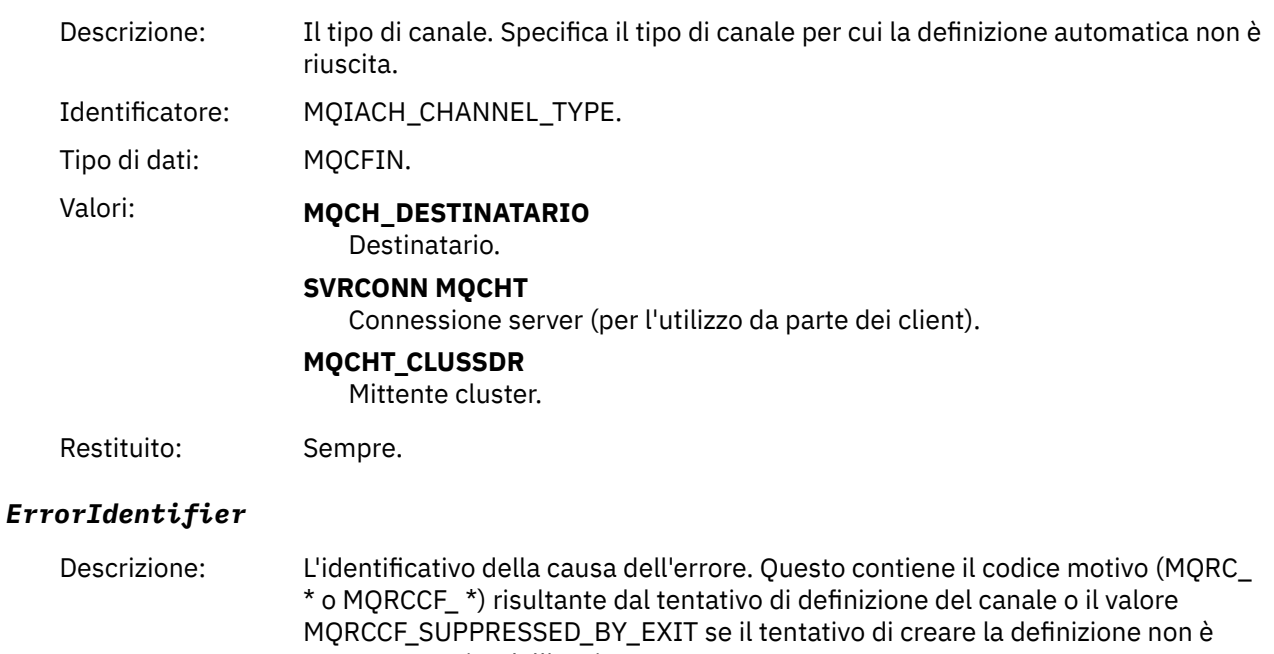

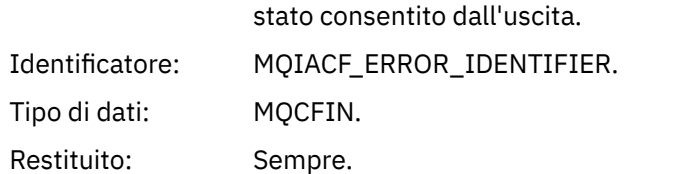

## *ConnectionName*

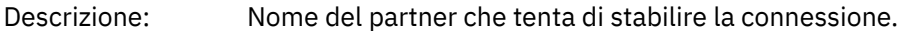

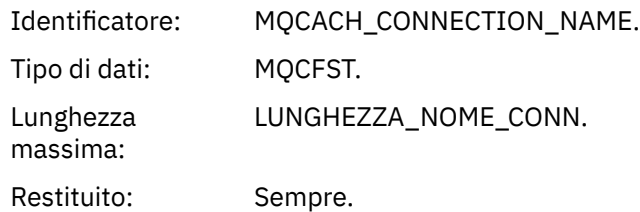

## *AuxErrorDataInt1*

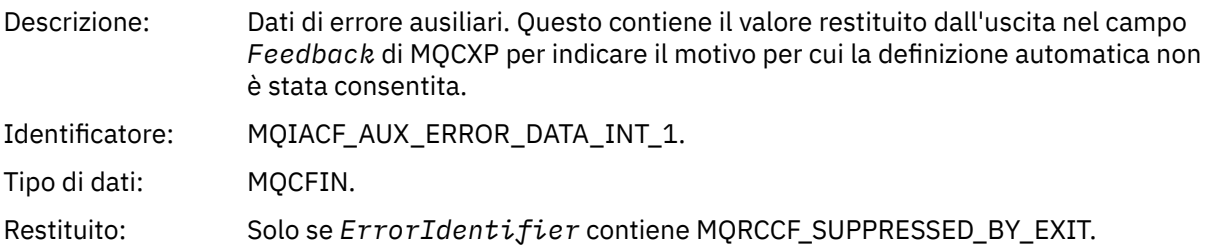

# *Definizione automatica canale OK*

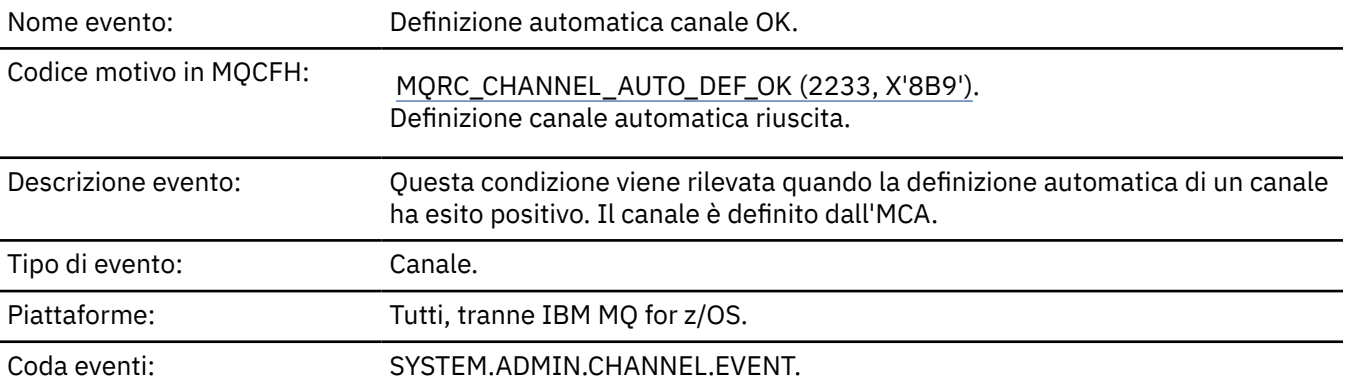

## **Dati evento**

## *QMgrName*

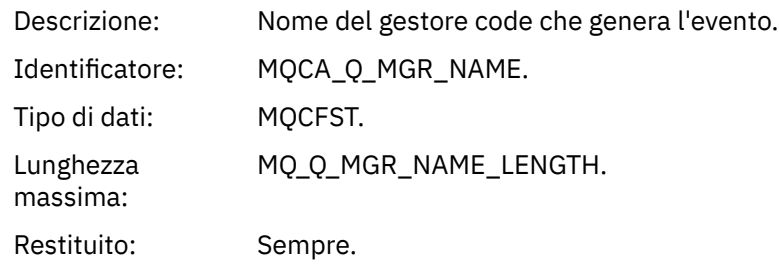

## *ChannelName*

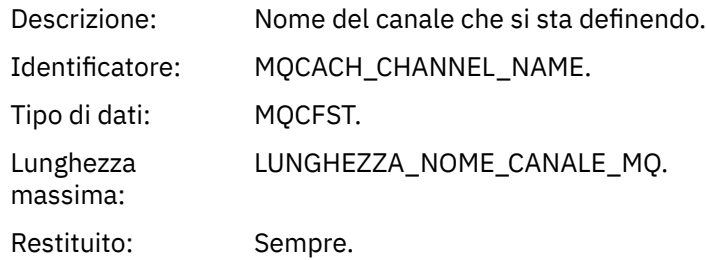
# *ChannelType*

massima:

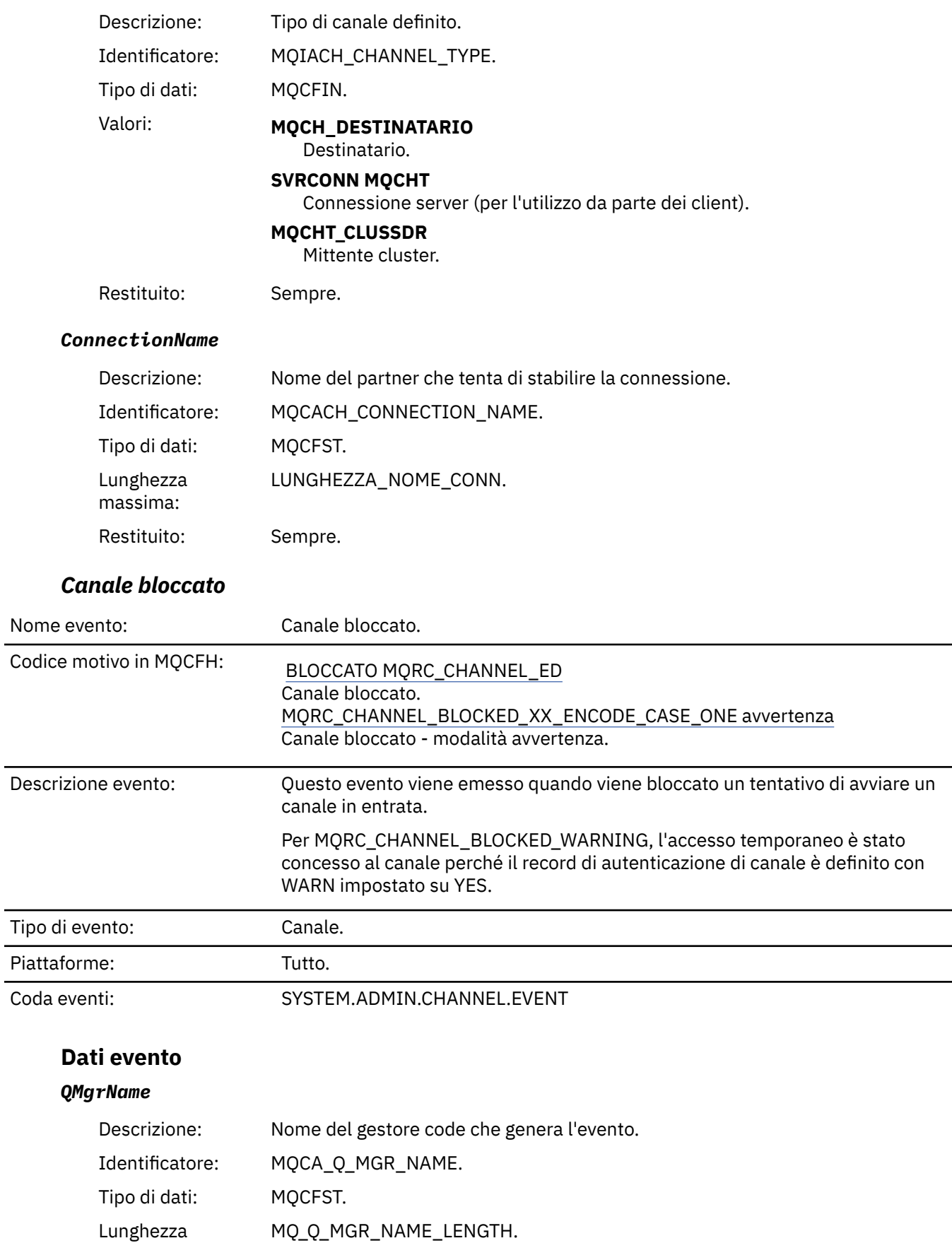

Restituito: Sempre.

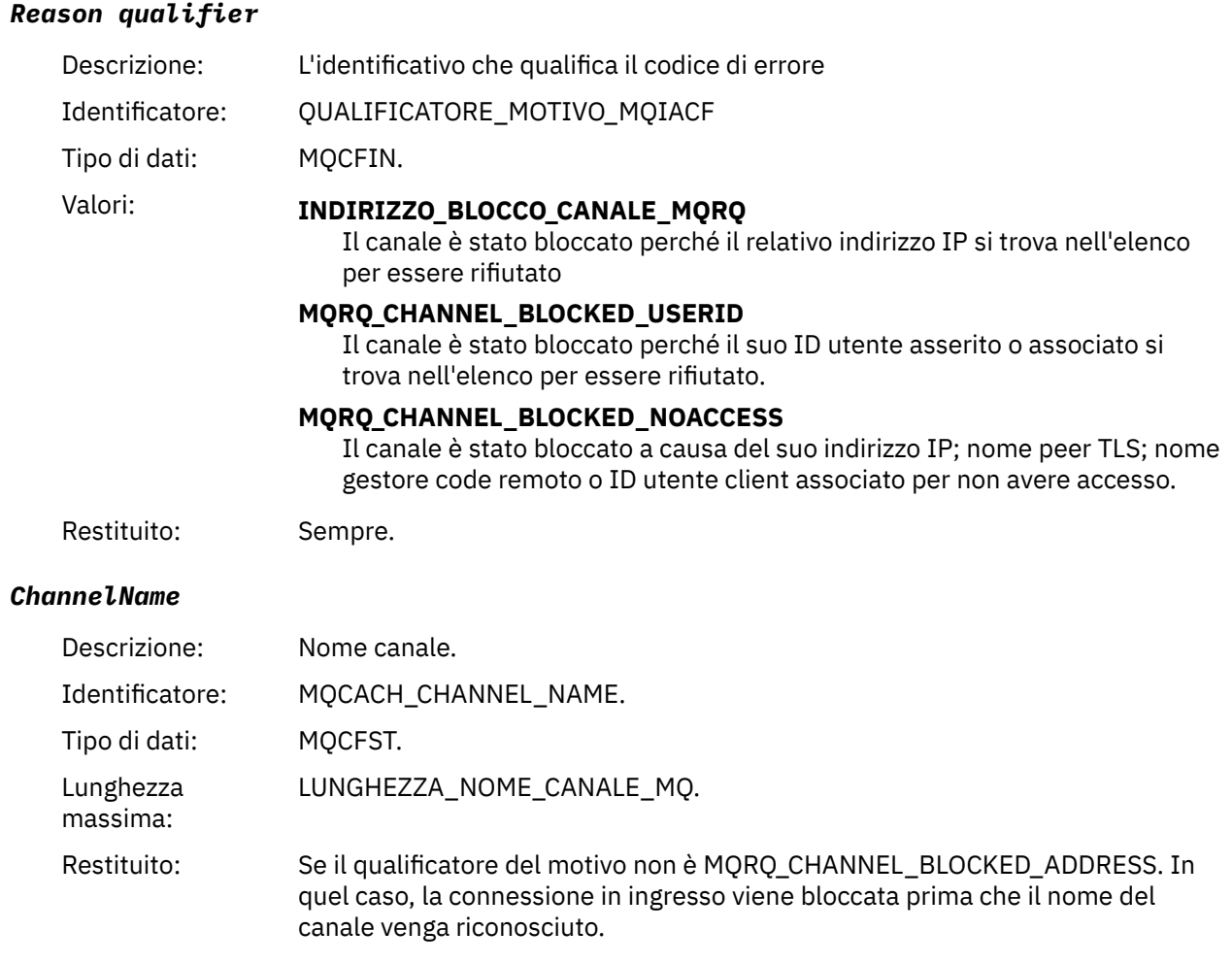

# *UserIdentifier*

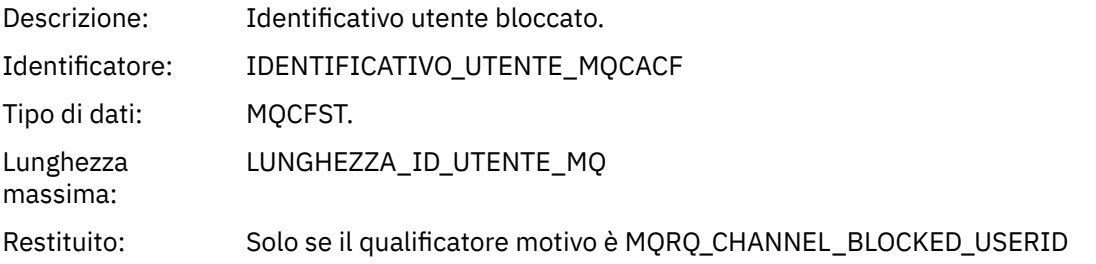

### *ConnectionName*

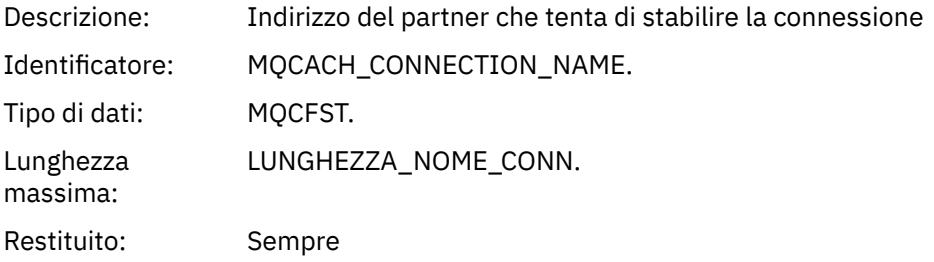

#### *RemoteQMgrName*

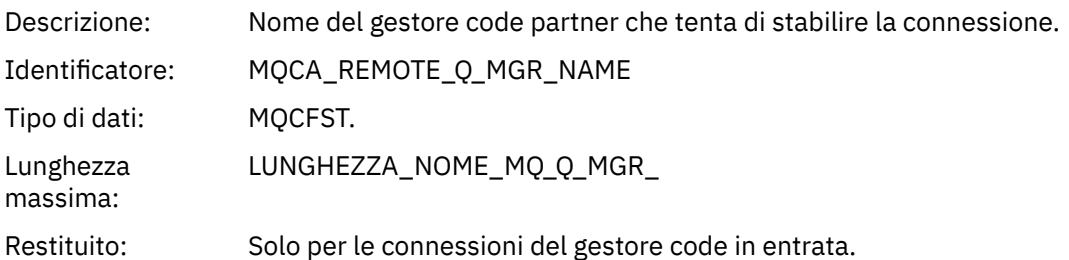

#### *SSLPeerName*

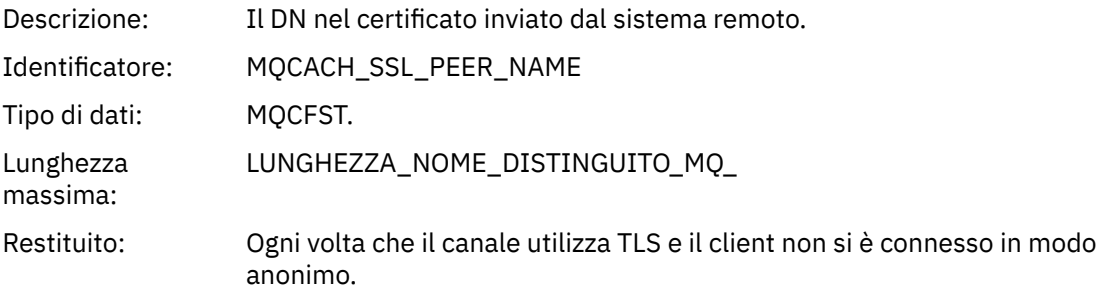

#### *SSLIssuerName*

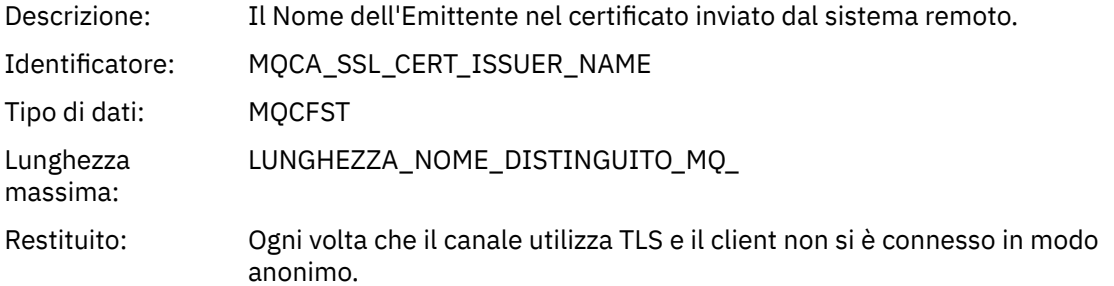

# *ClientUserIdentifier*

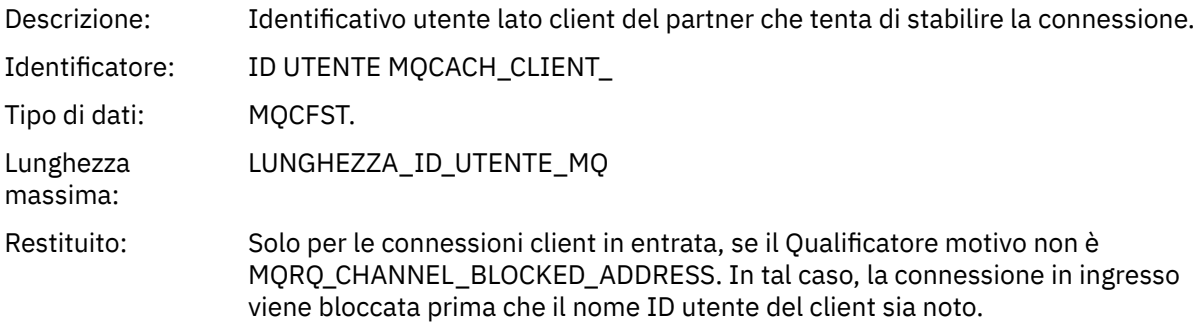

### *ApplType*

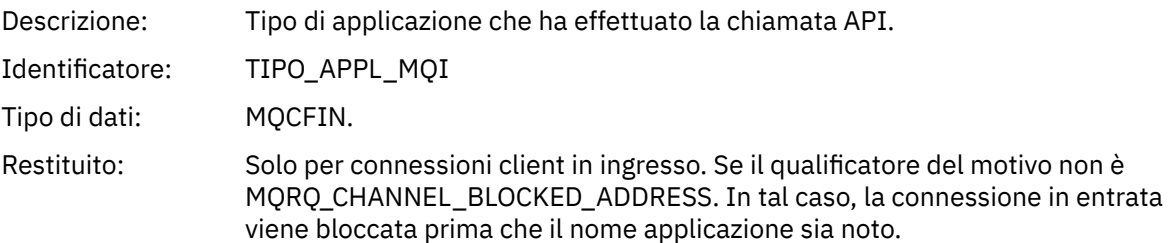

### *ApplName*

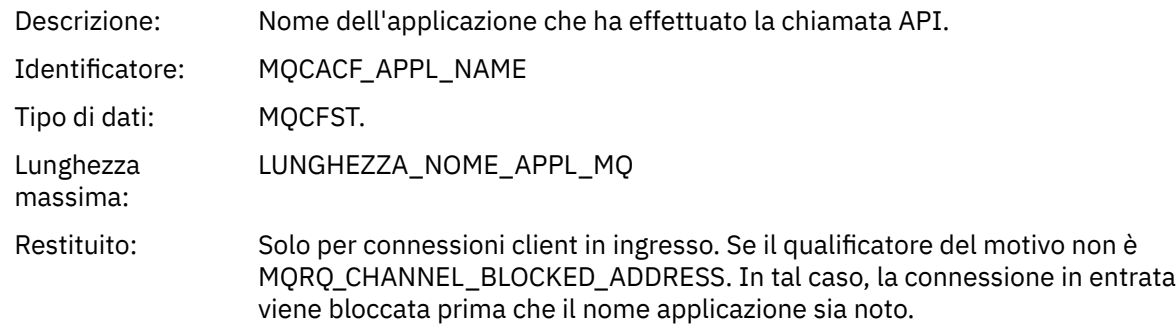

# *Errore conversione canale*

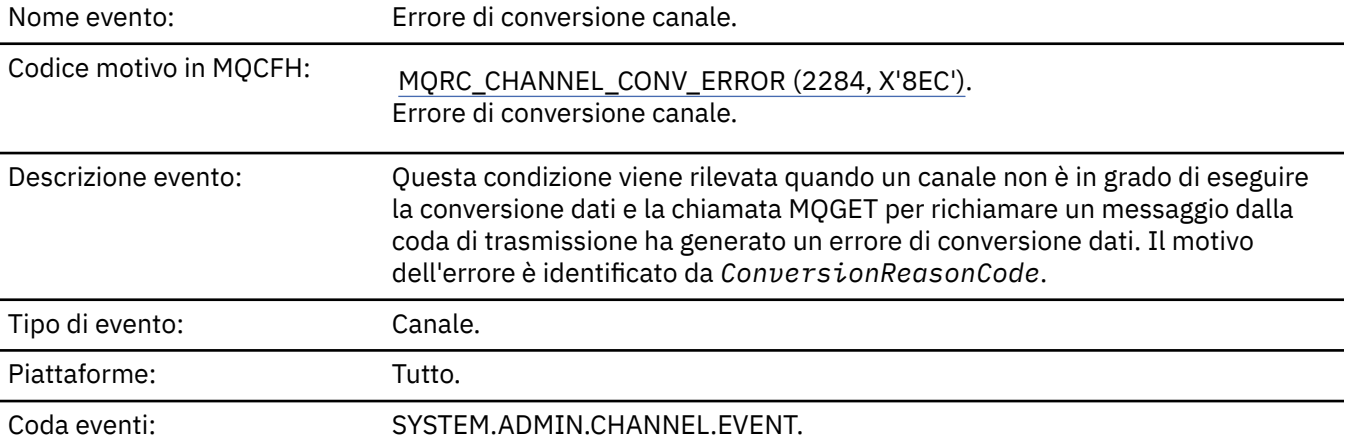

# **Dati evento**

# *QMgrName*

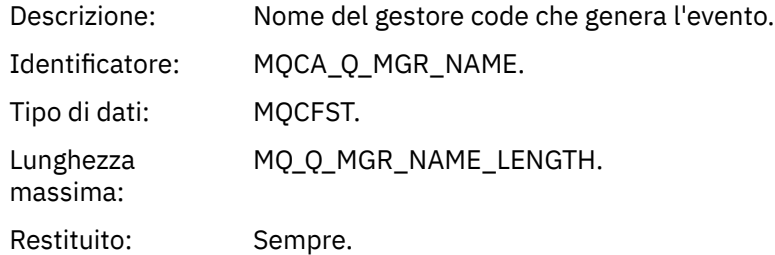

#### *ConversionReasonCode*

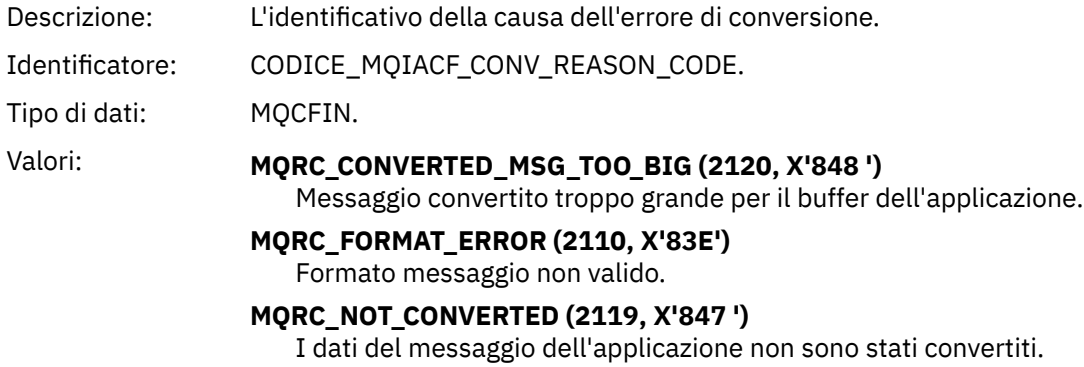

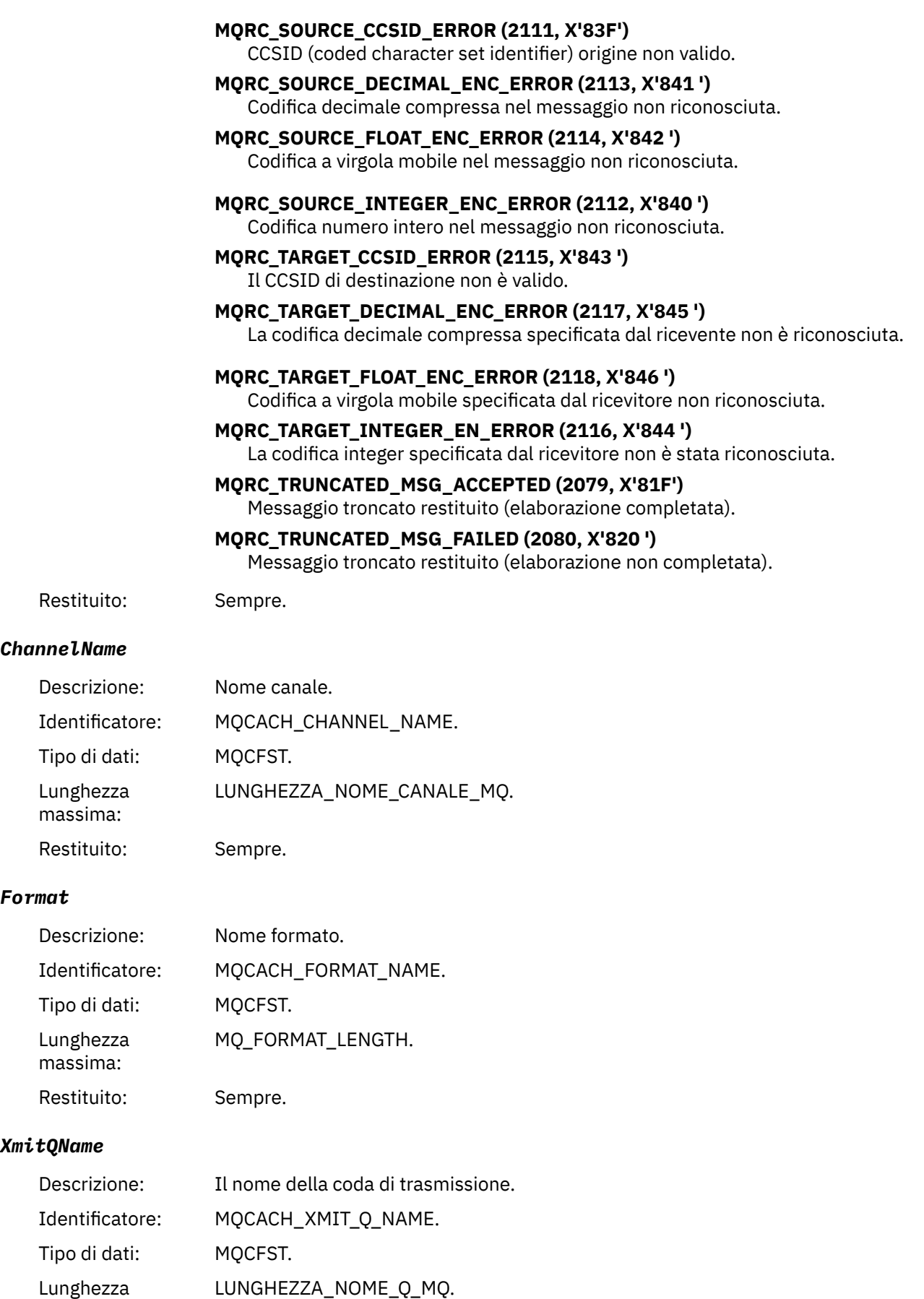

massima:

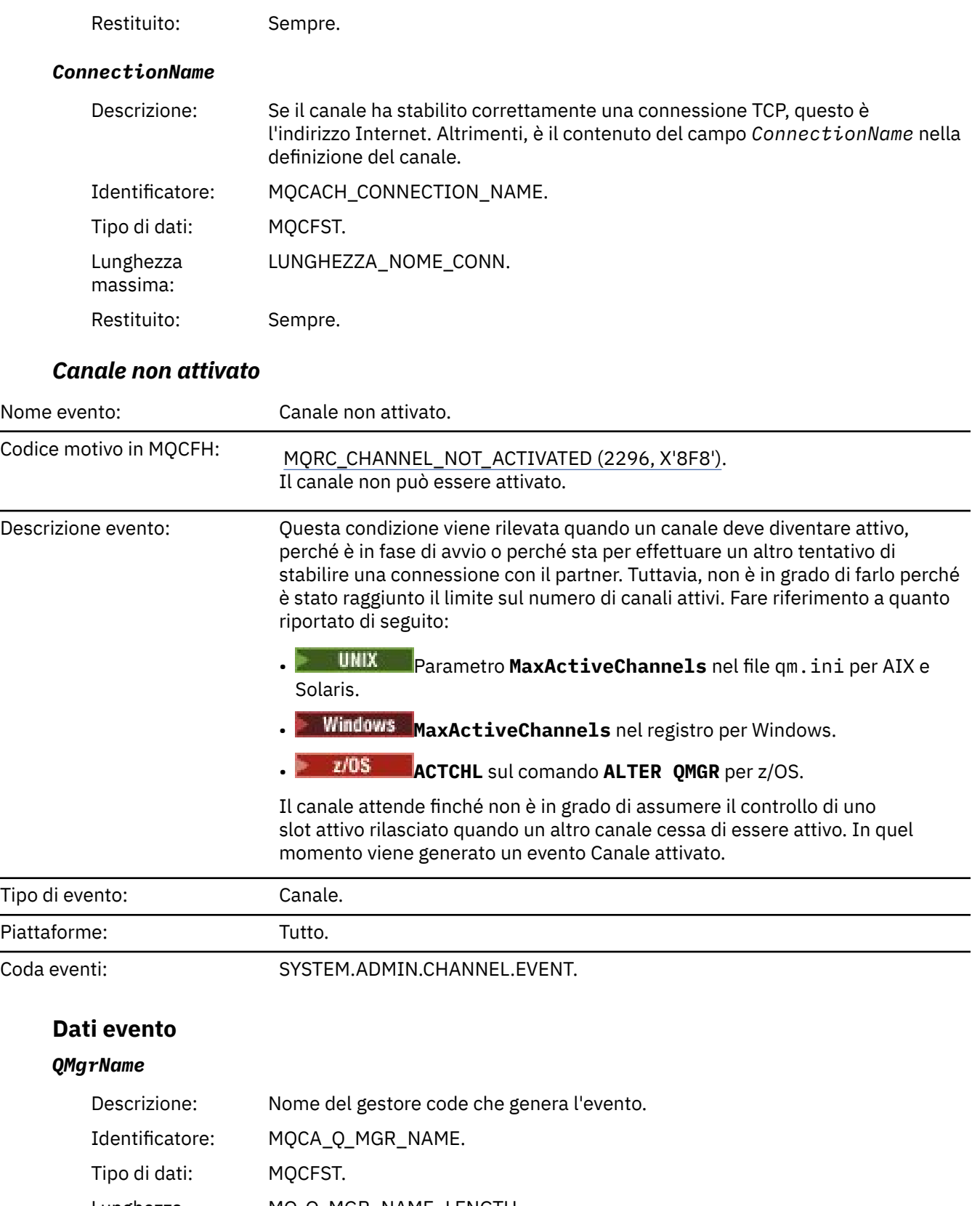

Lunghezza massima: MQ\_Q\_MGR\_NAME\_LENGTH.

Restituito: Sempre.

#### *ChannelName*

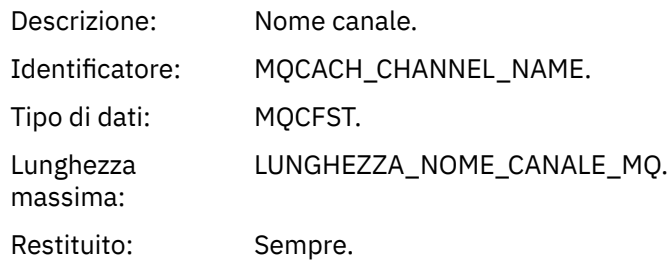

### *XmitQName*

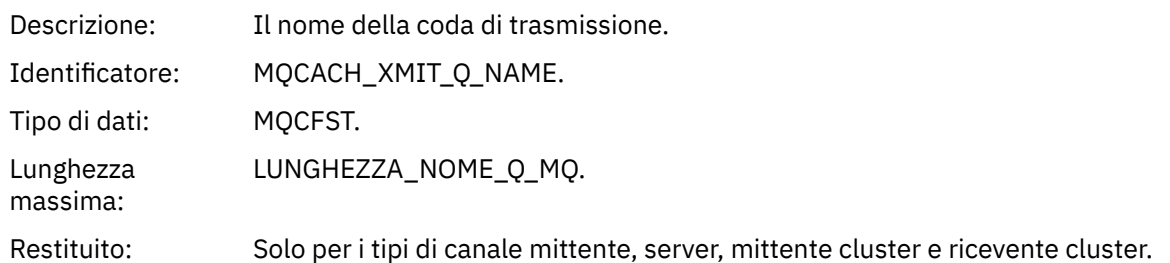

### *ConnectionName*

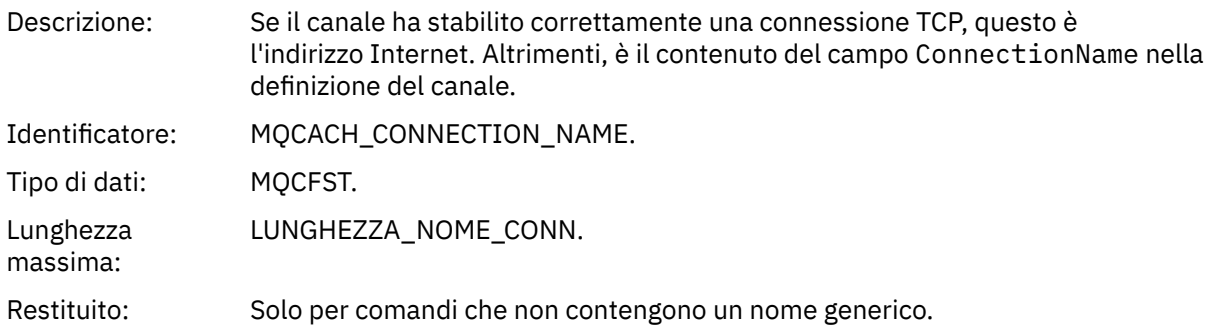

# *Canale non disponibile*

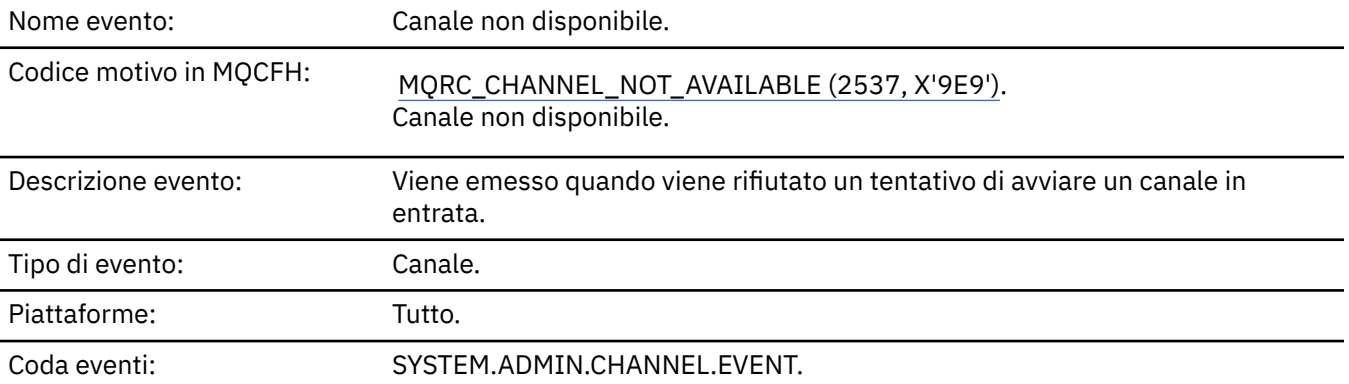

# **Dati evento**

### *QMgrName*

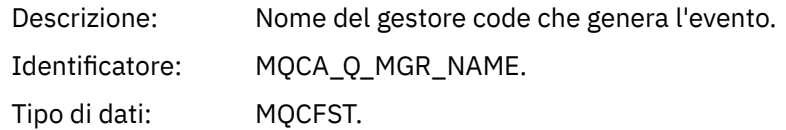

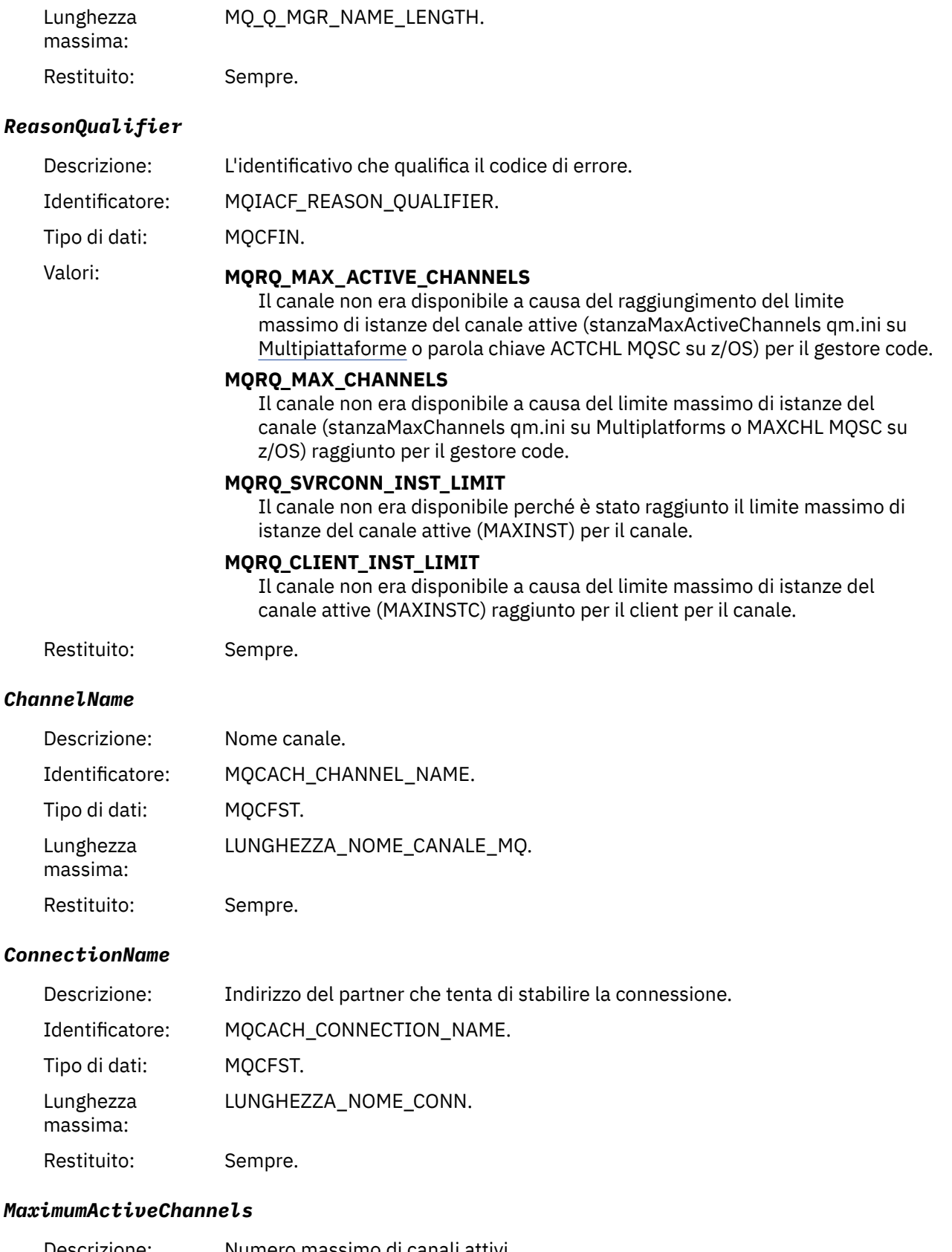

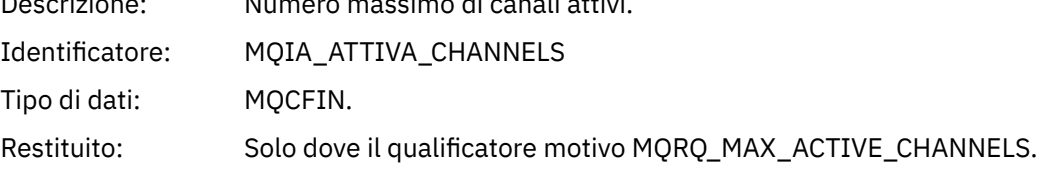

### *MaximumChannels*

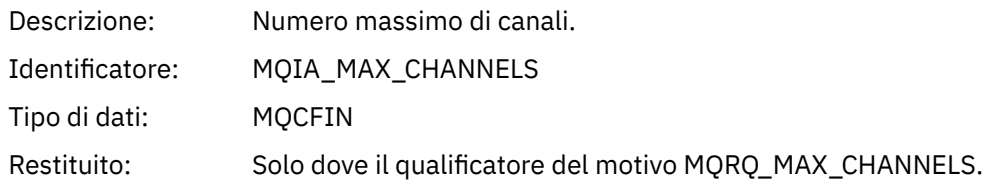

### *MaximumInstances*

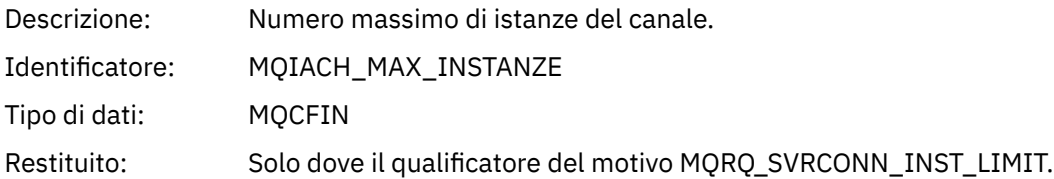

### *MaximumClientInstances*

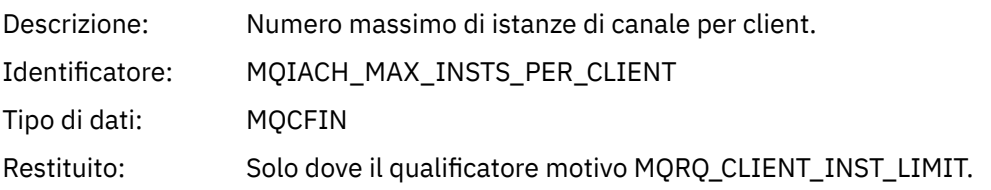

# *Errore SSL canale*

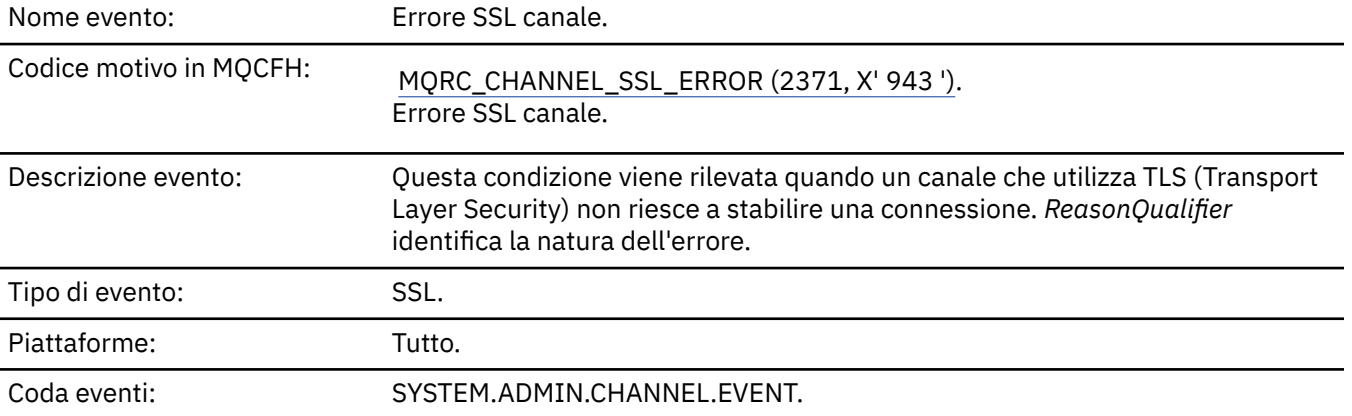

# **Dati evento**

# *QMgrName*

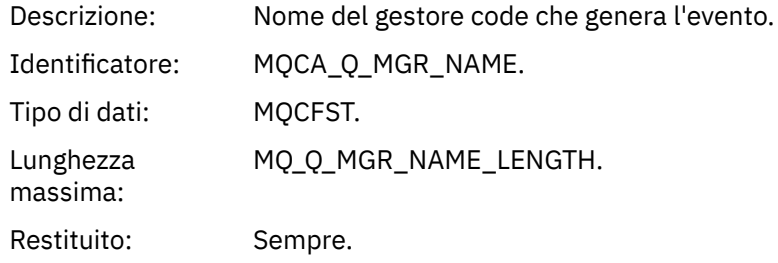

# *ReasonQualifier*

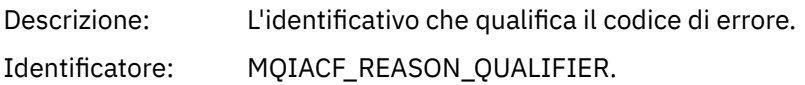

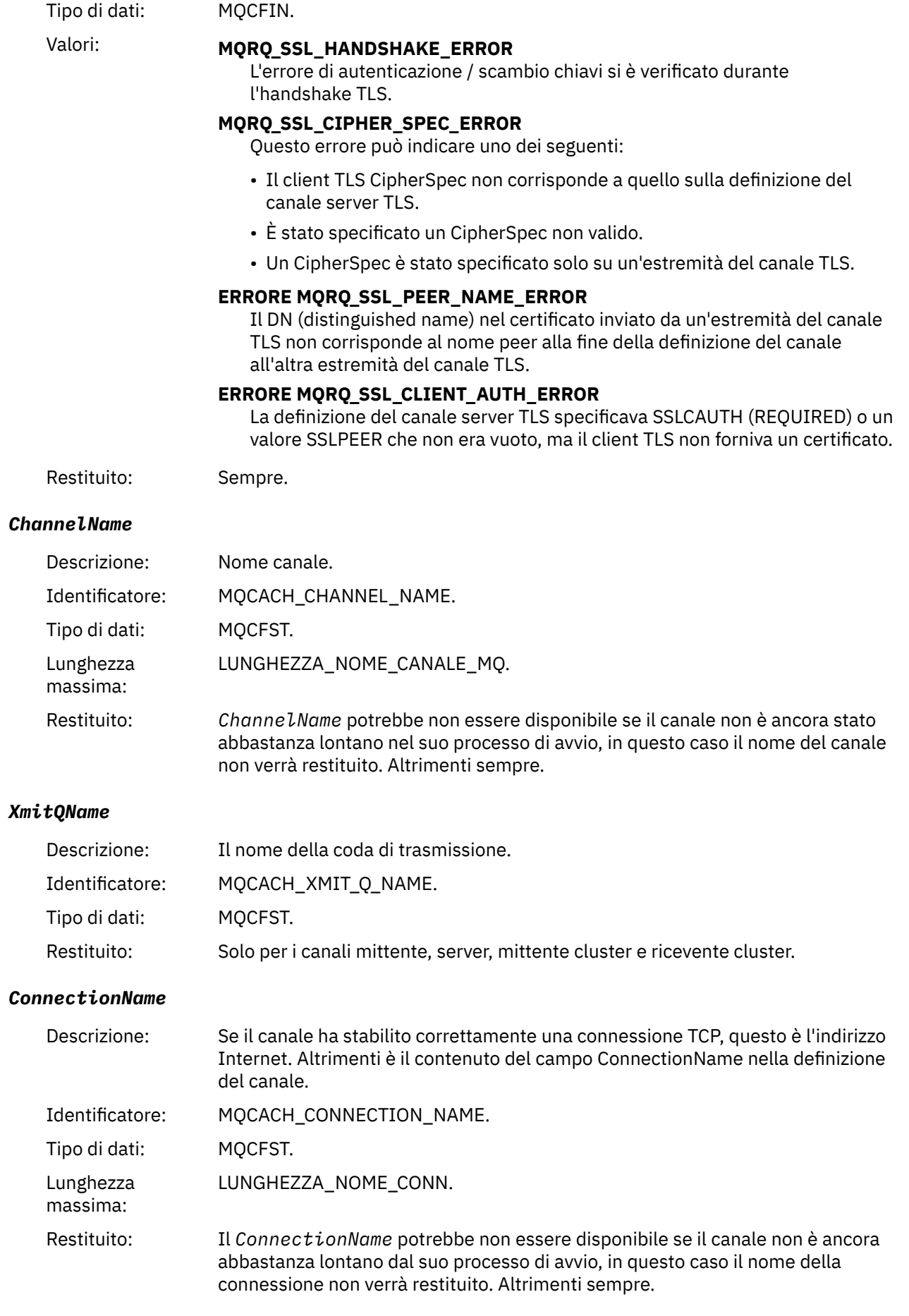

#### *SSLHandshakeStage*

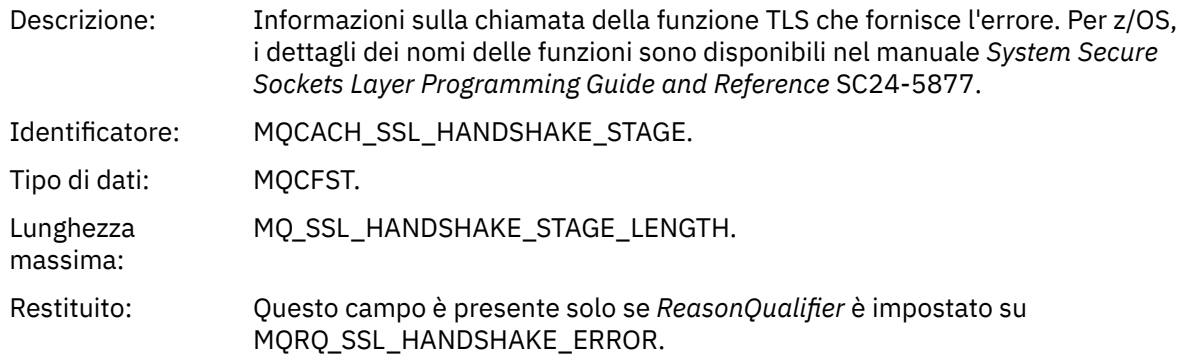

### *SSLReturnCode*

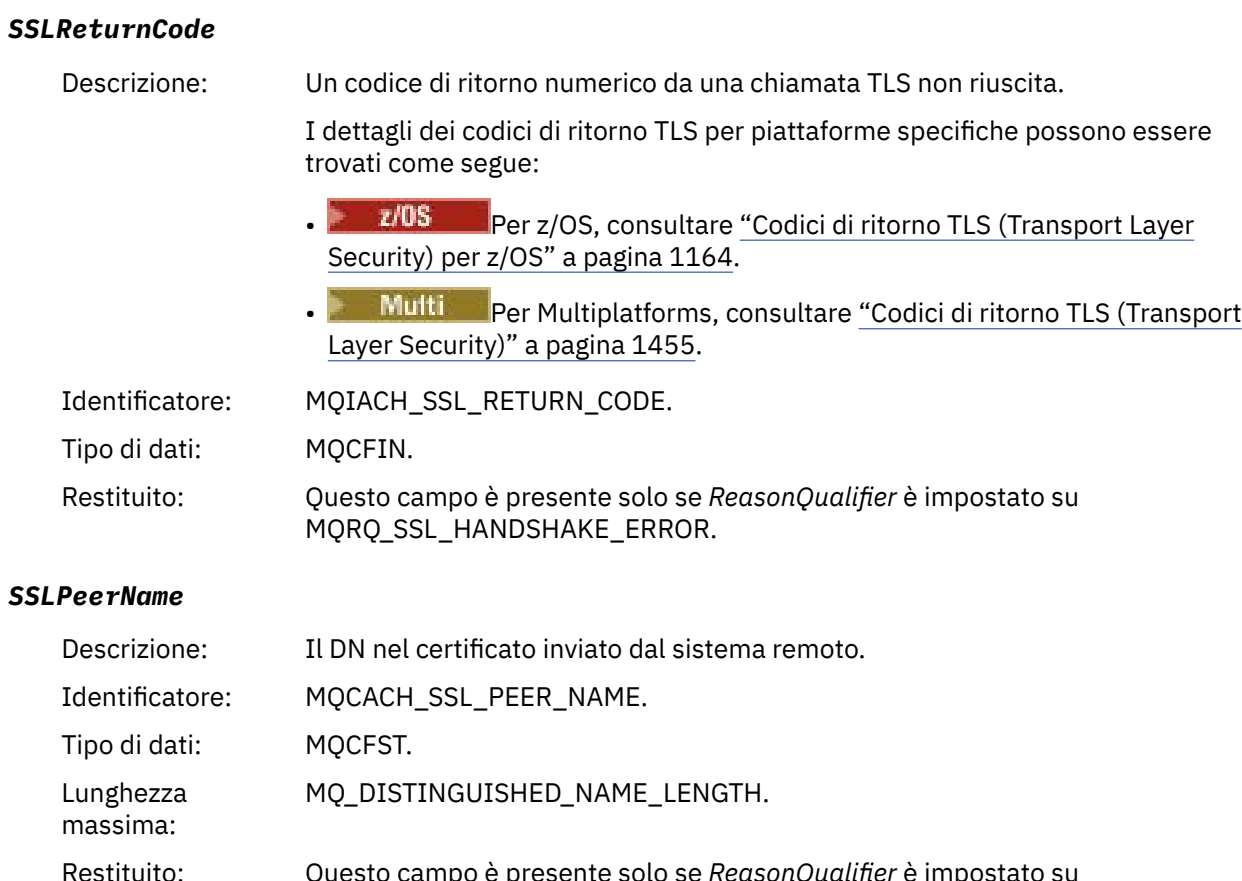

Restituito: Questo campo è presente solo se *ReasonQualifier* è impostato su MQRQ\_SSL\_PEER\_NAME\_ERROR e non è sempre presente per questo qualificatore del motivo.

# *Avvertenza SSL canale*

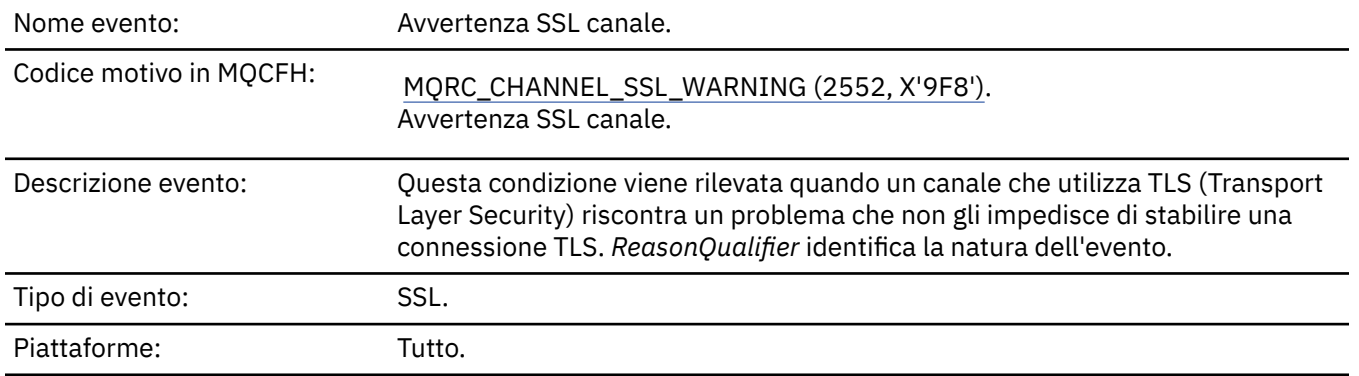

# **Dati evento**

### *QMgrName*

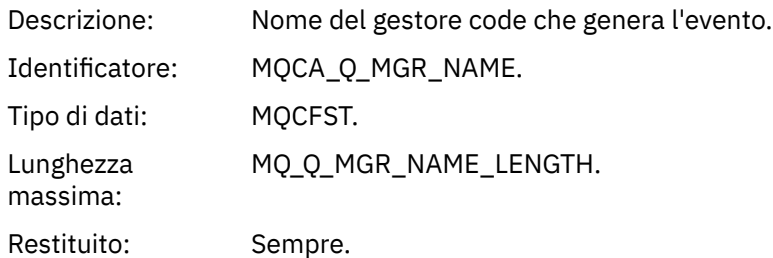

# *ReasonQualifier*

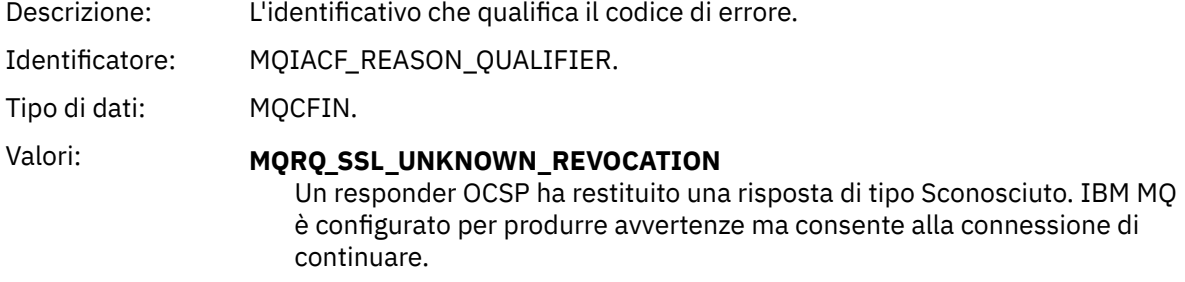

Restituito: Sempre.

#### *ChannelName*

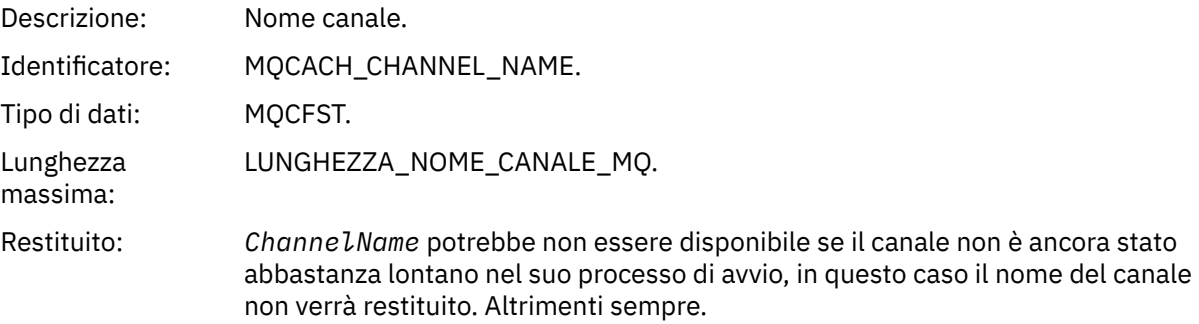

### *XmitQName*

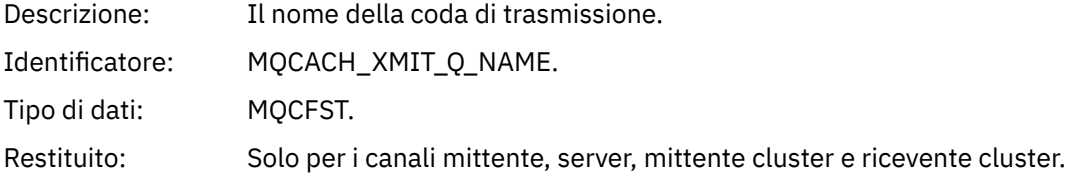

### *ConnectionName*

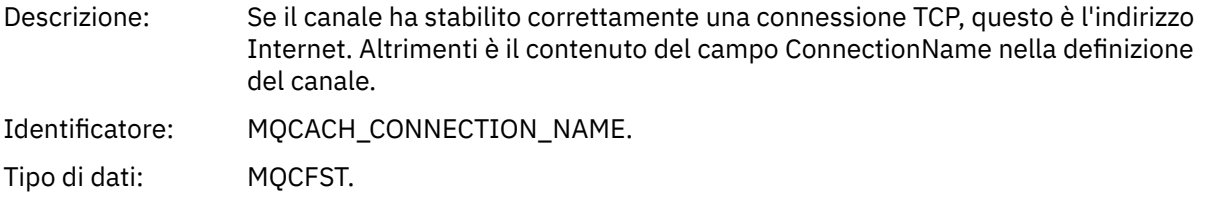

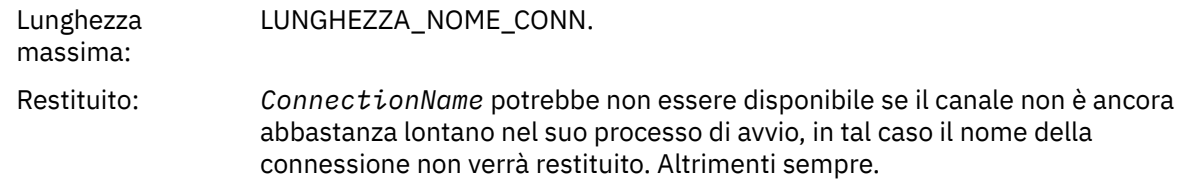

# *Canale avviato*

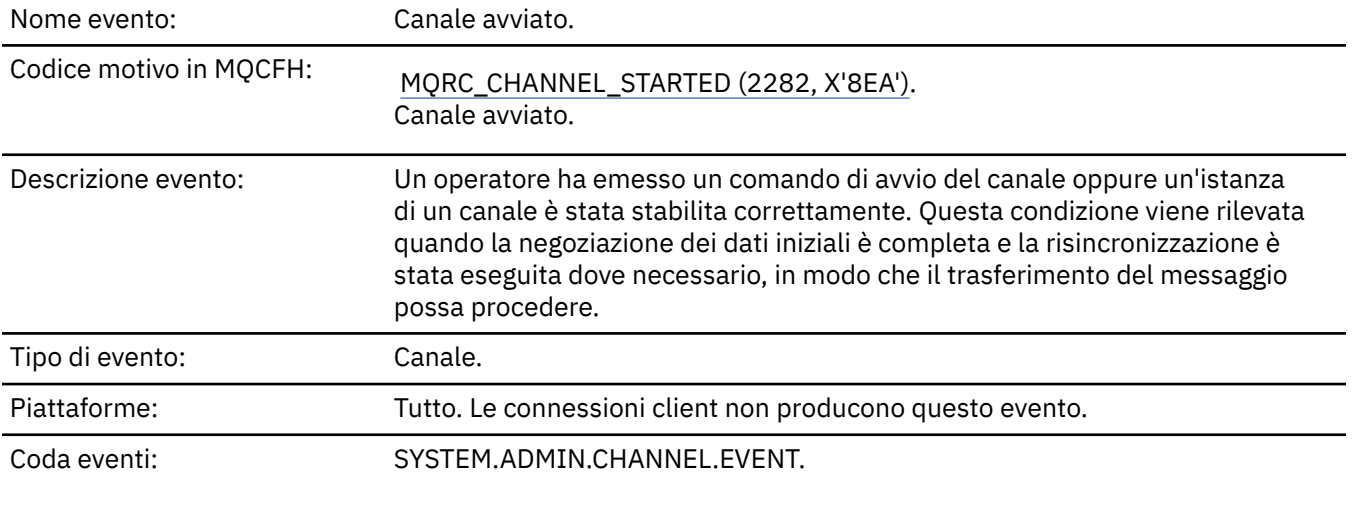

# **Dati evento**

# *QMgrName*

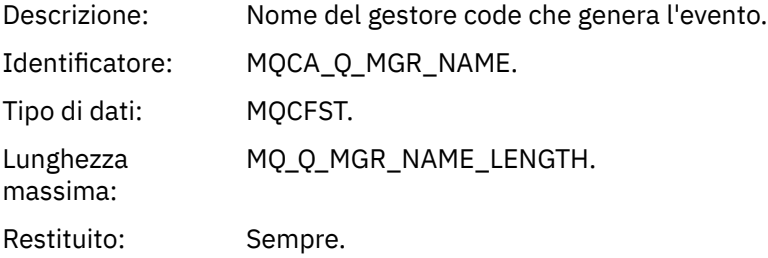

### *ChannelName*

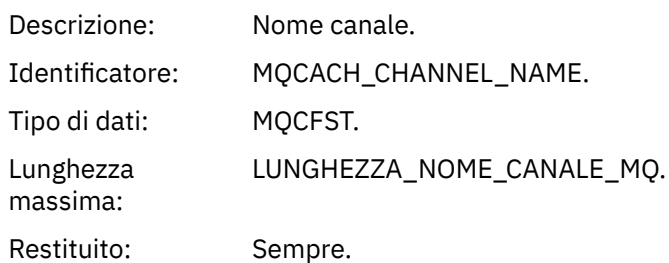

# *XmitQName*

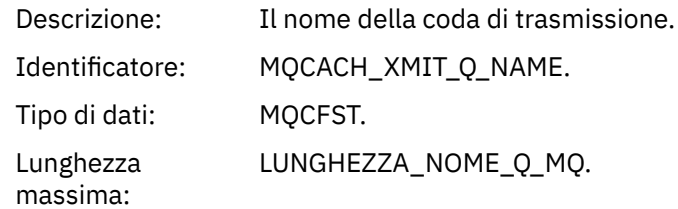

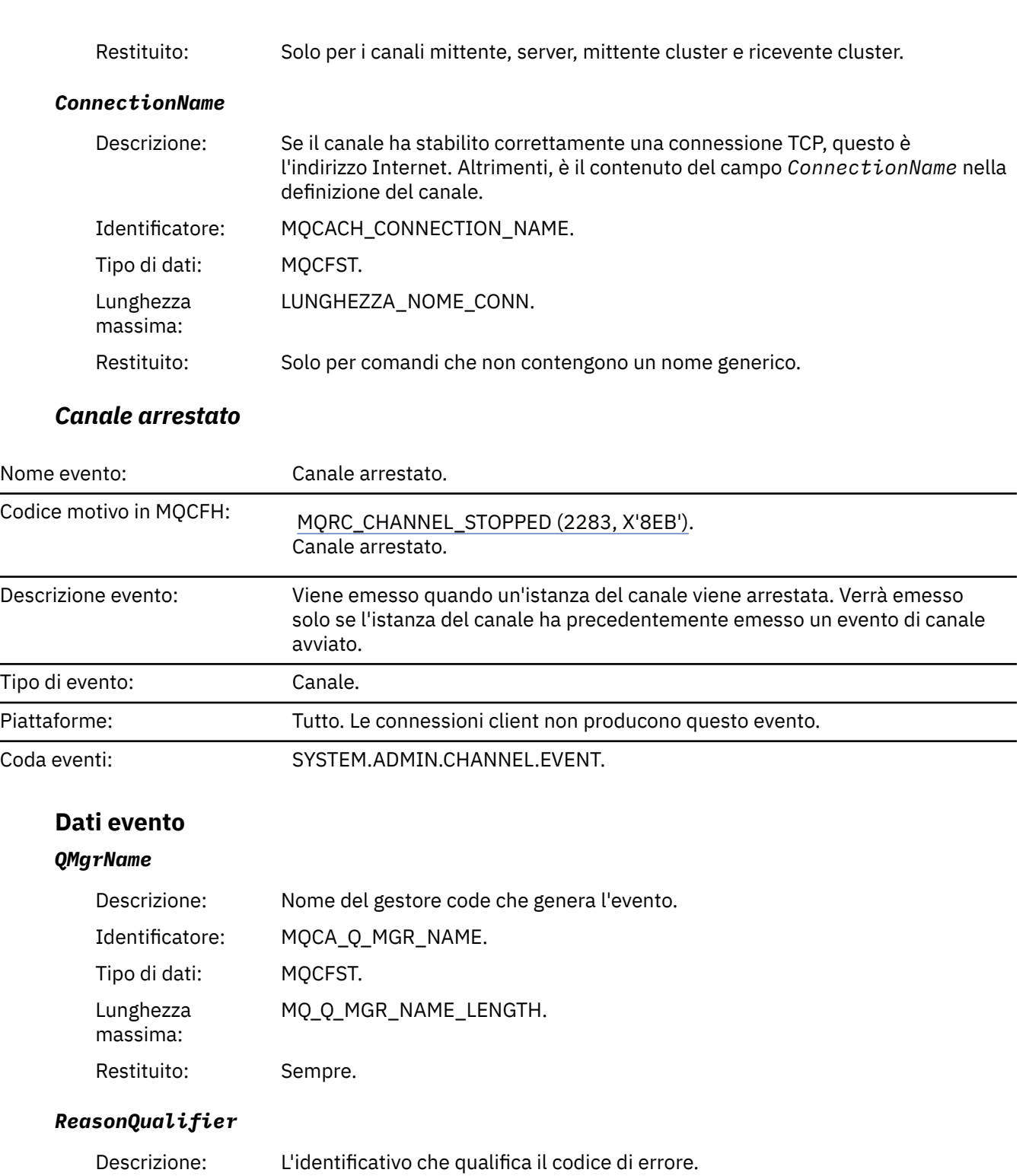

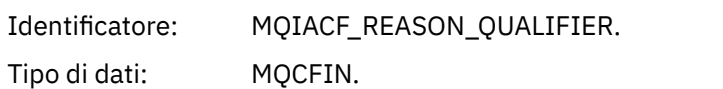

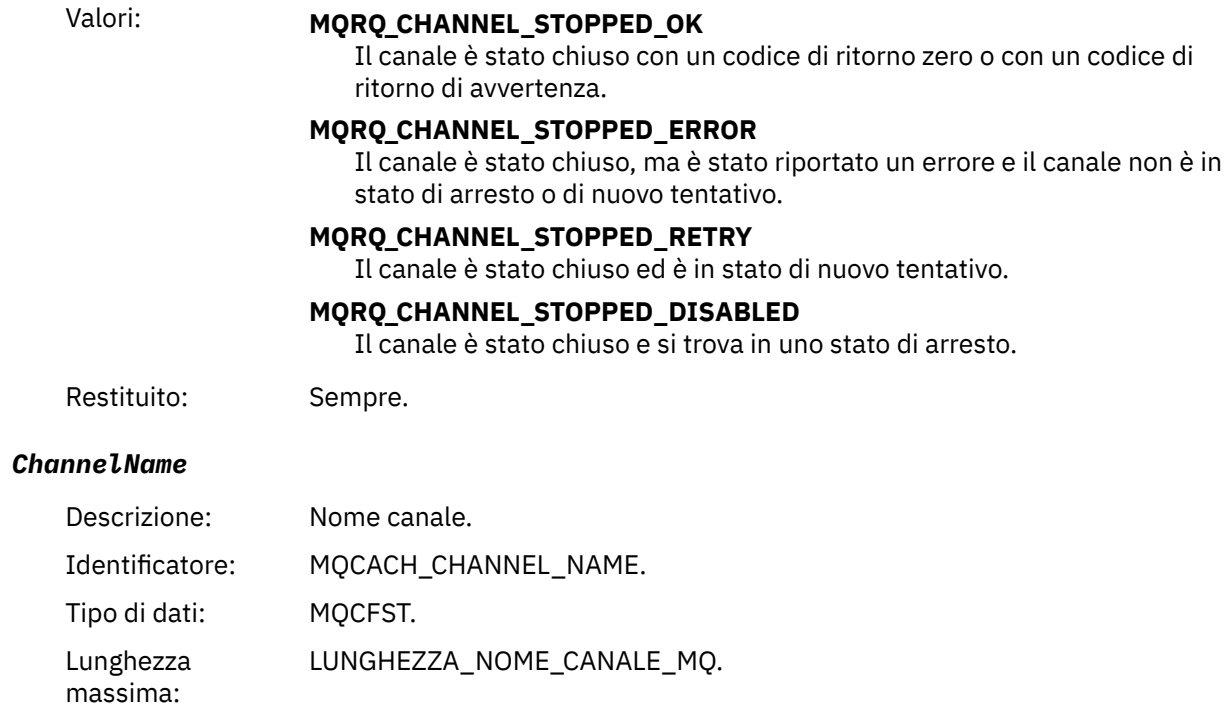

Restituito: Sempre.

# *ErrorIdentifier*

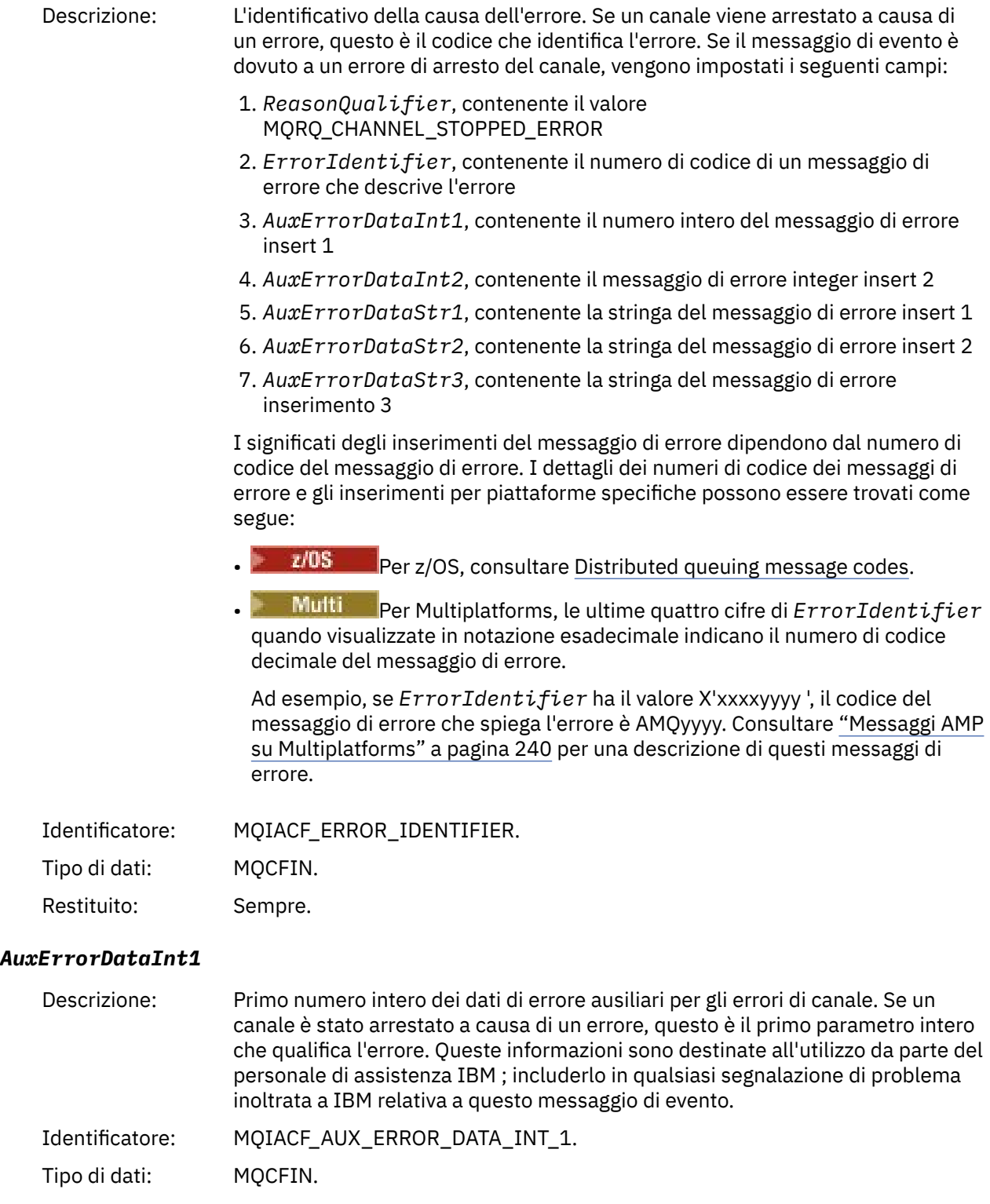

Restituito: Sempre.

### *AuxErrorDataInt2*

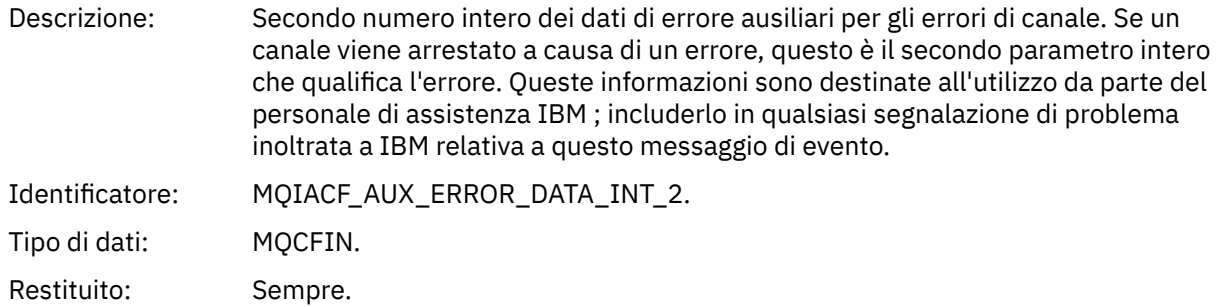

### *AuxErrorDataStr1*

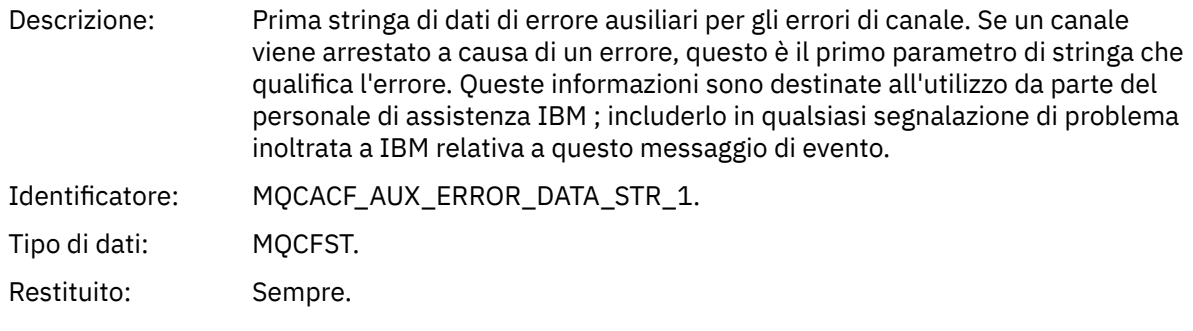

### *AuxErrorDataStr2*

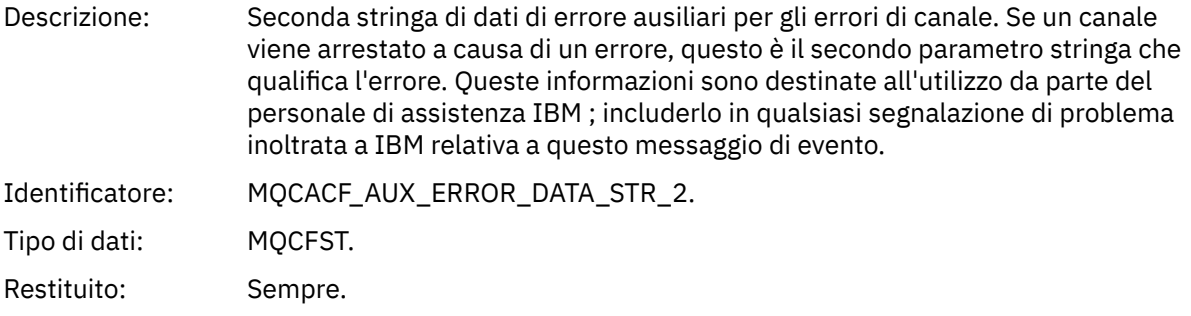

### *AuxErrorDataStr3*

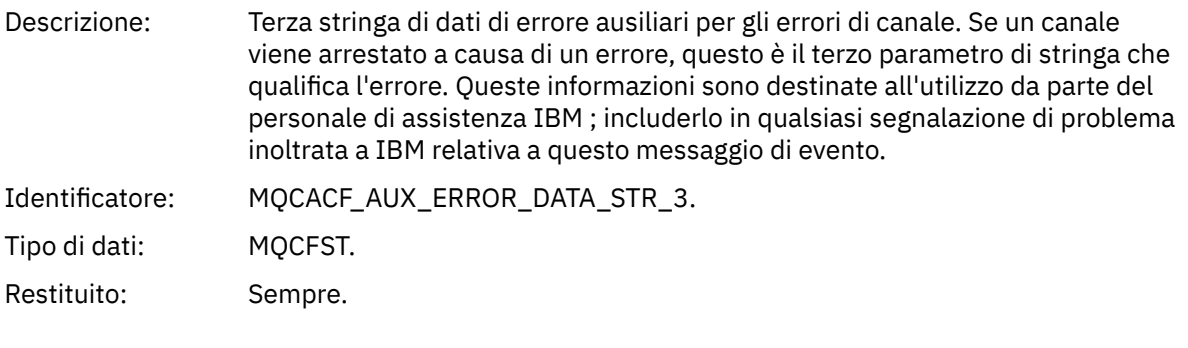

# *XmitQName*

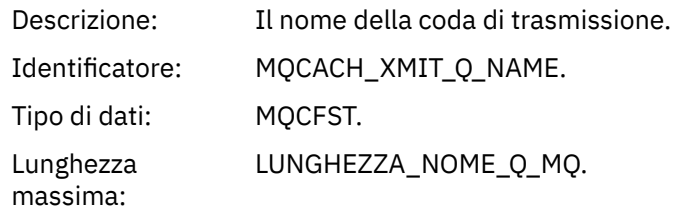

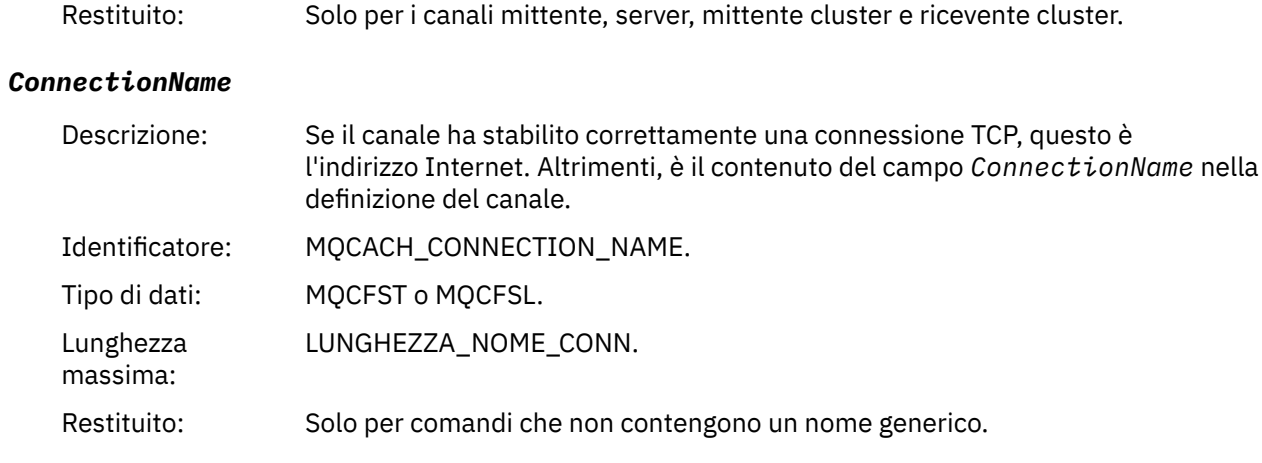

# *Canale arrestato dall'utente*

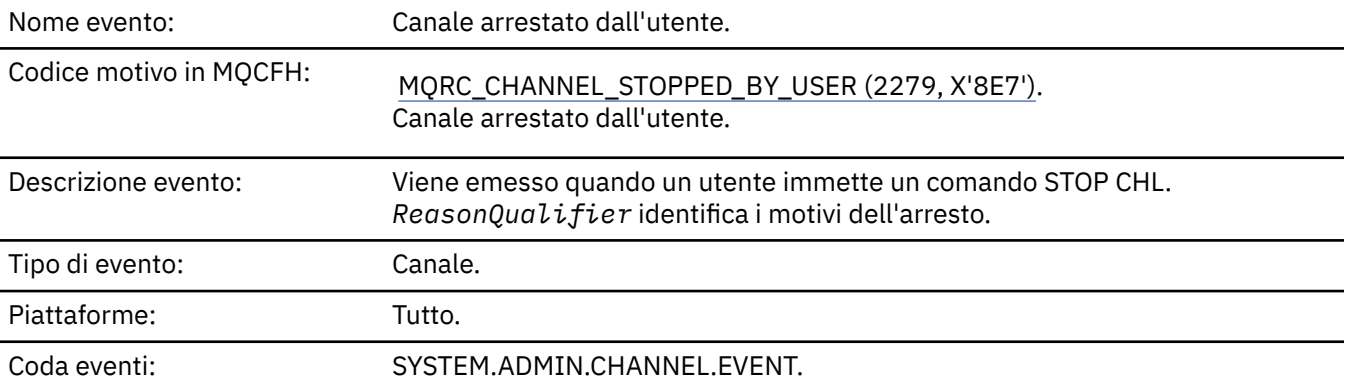

# **Dati evento**

# *QMgrName*

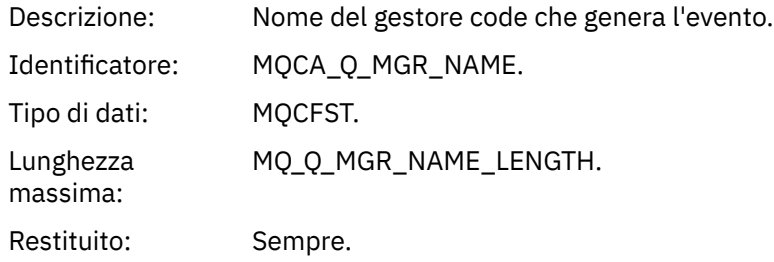

# *ReasonQualifier*

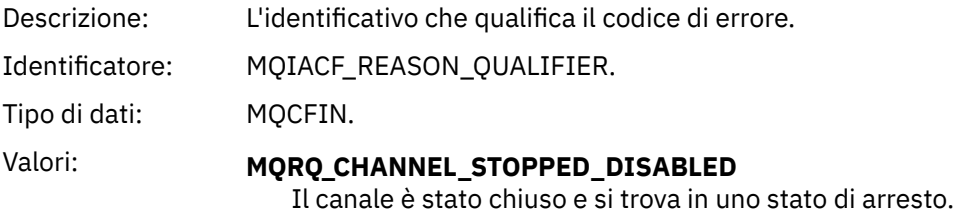

Restituito: Sempre.

### *ChannelName*

Descrizione: Nome canale.

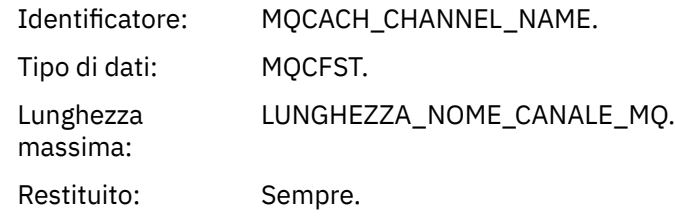

### *Comando*

Nome evento:

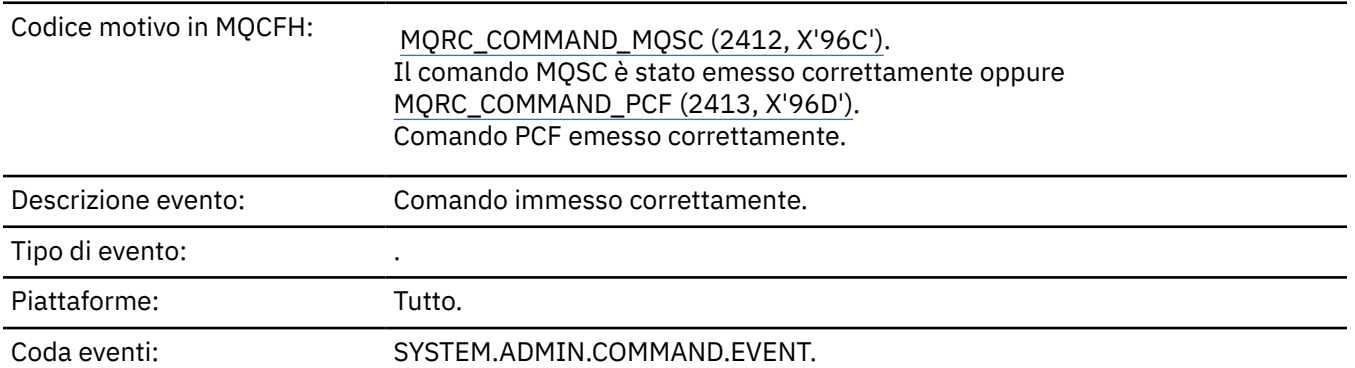

### **Dati evento**

I dati evento sono composti da due gruppi, *CommandContext* e *CommandData*.

### *CommandContext*

Descrizione: Gruppo PCF contenente gli elementi correlati al contesto del comando immesso.

Identificatore: MQGACF\_COMMAND\_CONTEXT.

Tipo di dati: MQCFGR.

Elementi PCF nel gruppo: • *EventUserId*

• *EventSecurityID*

- *EventOrigin*
- *EventQMgr*
- *EventAccountingToken*
- *DatiEventIdentity*
- *EventApplType*
- *EventApplName*
- *EventApplOrigin*
- *Comando*

Restituito: Sempre.

### *EventUserId*

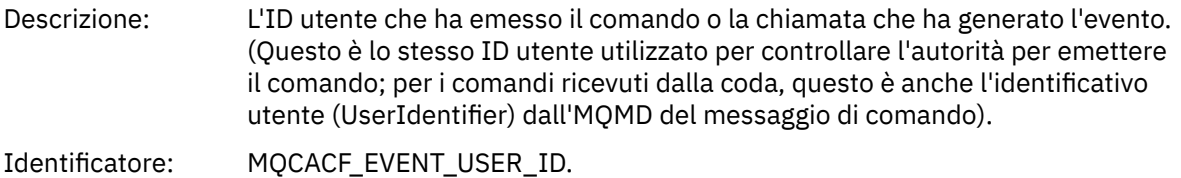

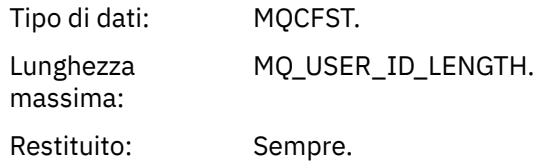

# *EventSecurityId*

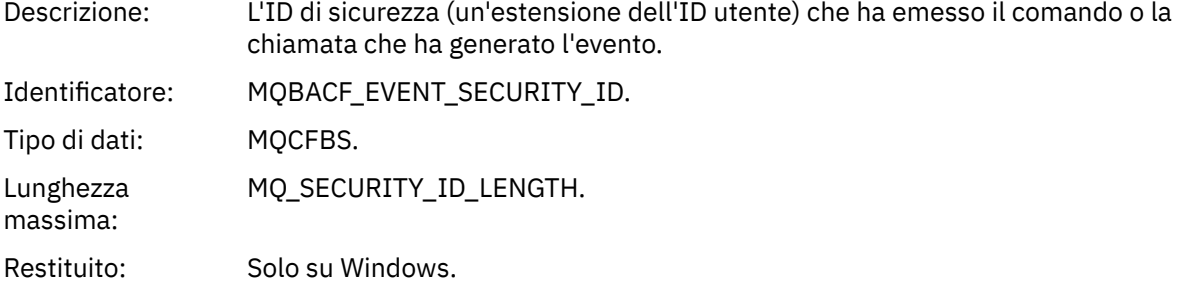

# *EventOrigin*

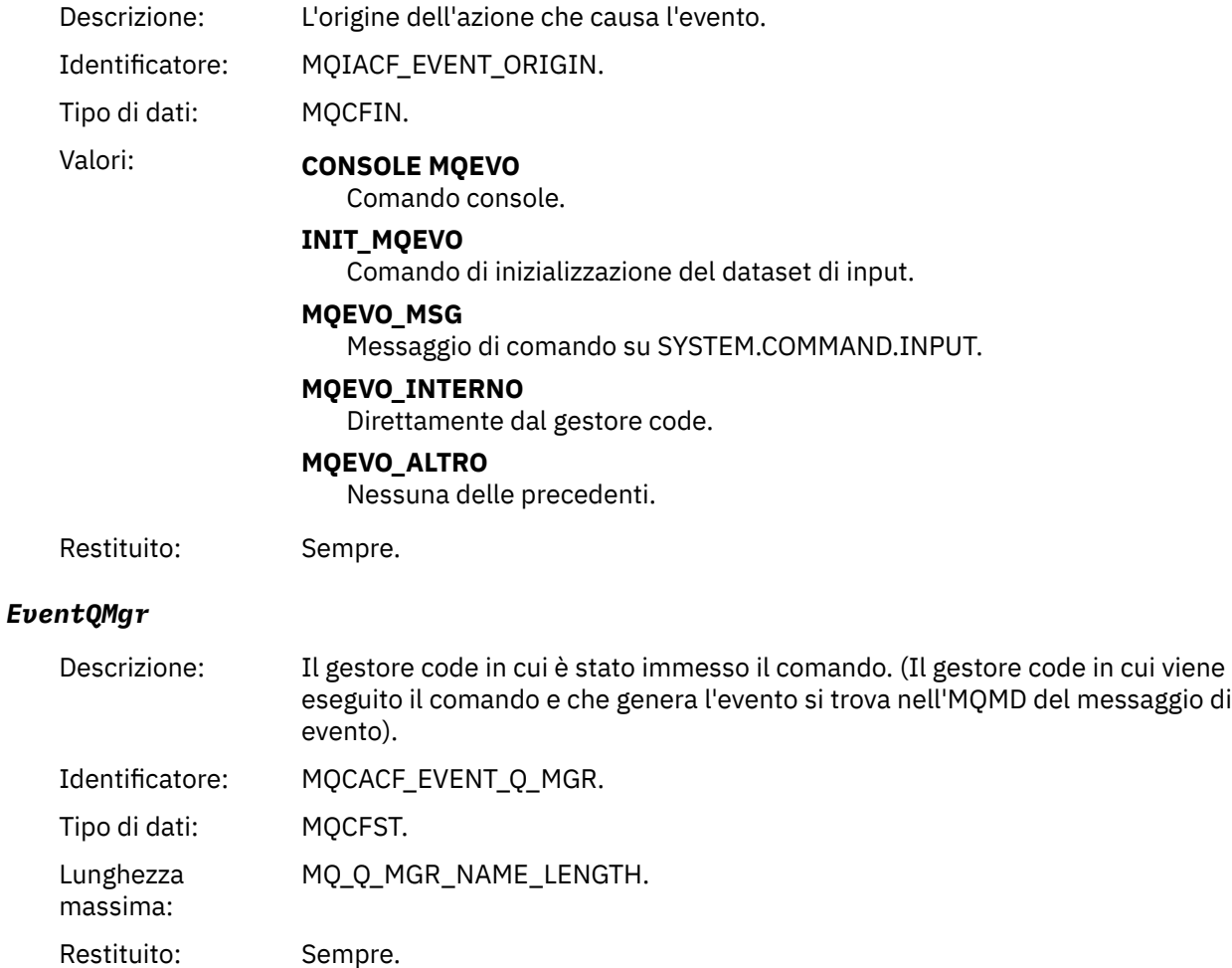

# *EventAccountingToken*

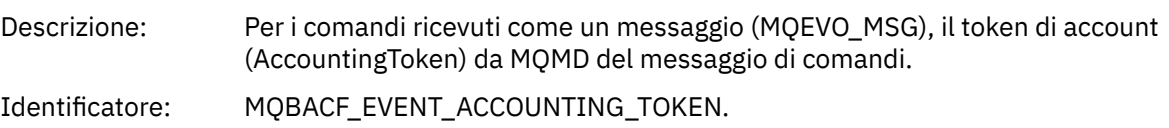

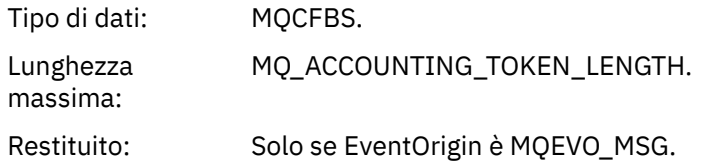

# *EventIdentityData*

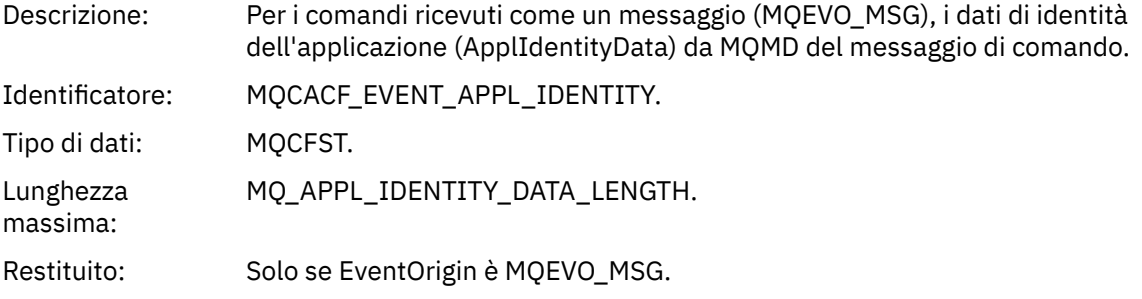

### *EventApplType*

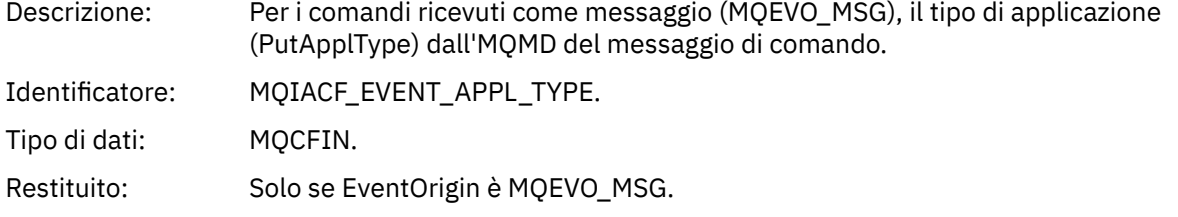

# *EventApplName*

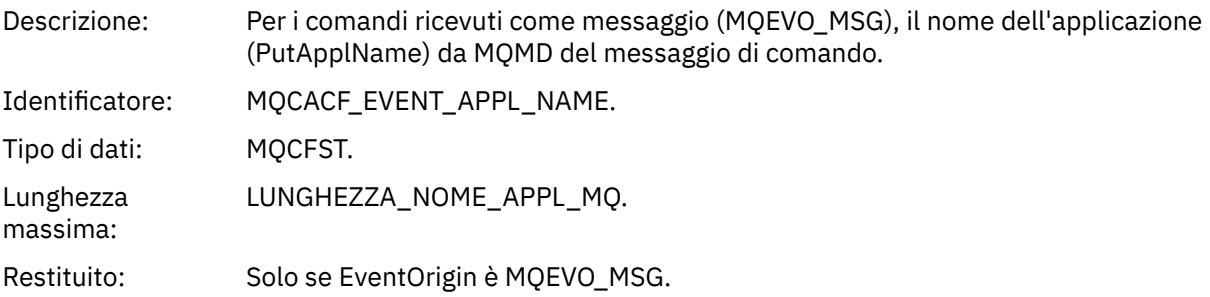

# *EventApplOrigin*

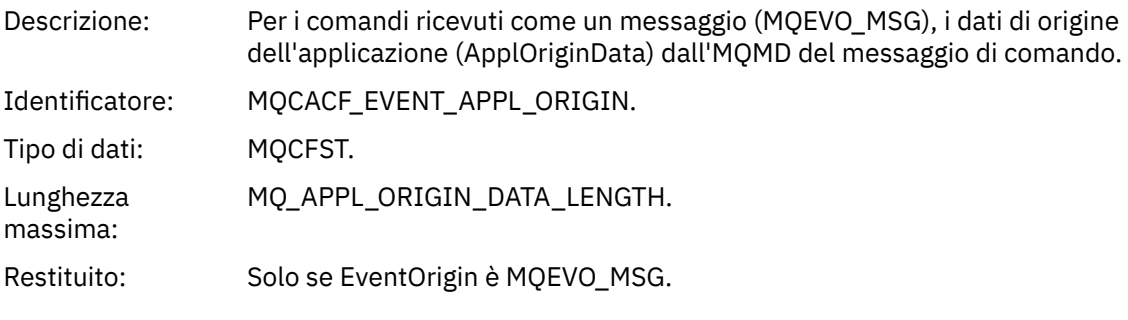

### *Command*

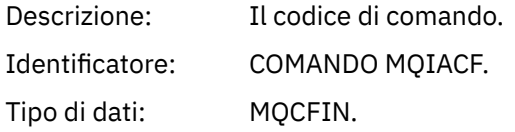

- Valori: Se l'evento è correlato a un comando PCF, il valore è quello del parametro Comando nella struttura MQCFH nel messaggio di comando.
	- Se l'evento è correlato a un comando MQSC, il valore è il seguente:

**MQCMD\_ARCHIVE\_LOG** LOG DI ARCHIVIO

**MQCMD\_BACKUP\_CF\_STRUC** CFSTRUCT DI BACKUP

**MQCMD\_CHANGE\_AUTH\_INFO** MODIFICA AUTHINFO

**MQCMD\_CHANGE\_BUFFER\_POOL** MODIFICA BUFFERPOOL

**MQCMD\_CHANGE\_CF\_STRUC** MODIFICA CFSTRUCT

**MQCMD\_CHANGE\_CHALLEGATO** MODIFICA CANALE

**MQCMD\_CHANGE\_COMM\_INFO** COMMINFO ALTER

**MQCMD\_CHANGE\_LISTENER** MODIFICA LISTENER

**ELENCO NOMI COMANDO MQCMD\_CHANGE\_NAMELIST** ELENCO NOMI ALTER

**MQCMD\_CHANGE\_PAGE\_SET** PSID ALTER

**MQCMD\_XX\_ENCODE\_CASE\_ONE modifica\_processo** MODIFICA PROCESSO

**MQCMD\_CHANGE\_Q** MODIFICARE QLOCALE / QREMOTE/QALIAS/QMODEL

**MQCMD\_CHANGE\_Q\_MGR** ALTER QMGR, DEFINE MAXSMSGS

**MQCMD\_CHANGE\_SECURITY** MODIFICA SICUREZZA

**MQCMD\_CHANGE\_SERVICE** MODIFICA SERVIZIO

**MQCMD\_CHANGE\_STG\_CLASS** ALTER STGCLASS

**MQCMD\_CHANGE\_SUBSCRIPTION** Modifica richiesta

**MQCMD\_CHANGE\_TOPIC** ALTER TOPIC

**MQCMD\_CHANGE\_TRACE** MODIFICA TRACCIA

**MQCMD\_CLEAR\_Q** CANCELLA QLOCAL

**MQCMD\_CLEAR\_TOPIC\_STRING** CANCELLARE TOPICSTR

**MQCMD\_CREA\_AUT\_INFO** DEFINE AUTINFO

**MQCMD\_CREATE\_BUFFER\_POOL** DEFINISCI BUFFPOOL

**MQCMD\_CREATE\_CF\_STRUC** DEFINE CFSTRUCT **MQCMD\_CREA\_XX\_ENCODE\_CASE\_ONE canalizzata** Definire il canale **MQCMD\_CREATE\_COMM\_INFO** DEFINE COMMINFO **MQCMD\_CREATE\_LISTENER** Definire il listener **ELENCO NOMI MQCMD\_CREATE\_NAMELIST** DEFINE ELENCO\_NOMI **MQCMD\_CREATE\_PAGE\_SET** DEFINE PSID **MQCMD\_CREA\_PROCESSO** DEFINE PROCESS **MQCMD\_CREA\_Q** DEFINIRE QLOCAL/QREMOTE/QALIAS/QMODEL **MQCMD\_CREA\_SERVICE** Definisci servizio **MQCMD\_CREATE\_STG\_CLASS** DEFINE STGCLASS **MQCMD\_CREATE\_SUBSCRIPTION** DEFINE SUB **MQCMD\_CREA\_TOPIC** DEFINISCI ARGOMENTO **MQCMD\_DELETE\_AUTH\_INFO** DELETE AUTINFO **MQCMD\_DELETE\_CF\_STRUC** DELETE CFSTRUCT **MQCMD\_DELETE\_CHALLEGATO** Elimina canale **MQCMD\_DELETE\_COMM\_INFO** DELETE COMMINFO **MQCMD\_DELETE\_LISTENER** Elimina listener **MQCMD\_DELETE\_NAMELIST** Eliminazione elenco nomi **MQCMD\_DELETE\_PAGE\_SET** ELIMINA PSID **MQCMD\_XX\_ENCODE\_CASE\_ONE elimina\_processo** Eliminazione processo **MQCMD\_DELETE\_Q** ELIMINARE QLOCAL/QREMOTE/QALIAS / QMODEL **MQCMD\_XX\_ENCODE\_CASE\_ONE elimina\_servizio** Elimina servizio **MQCMD\_DELETE\_STG\_CLASS** DELETE STGCLASS

**SOTTOSCRIZIONE\_ELIMINAZIONE\_MQCMD**

Elimina sottoscrizione

**MQCMD\_DELETE\_TOPIC** Elimina argomento

**ARCHIVIO\_RICHIESA\_MQCMD** VISUALIZZA ARCHIVIO

**MQCMD\_INQUIRE\_AUTH\_INFO** VISUALIZZA AUTHINFO

**MQCMD\_INQUIRE\_CF\_STRUC** VISUALIZZA CFSTRUCT

**MQCMD\_INQUIRE\_CF\_STRUC\_STATUS** VISUALIZZARE CFSTATUS

**MQCMD\_INQUIRE\_CHANNEL** VISUALIZZA CANALE

**MQCMD\_INQUIRE\_CHANNEL\_INIT** VISUALIZZA CHINIT

**MQCMD\_INQUIRE\_CHANNEL\_STATUS** VISUALIZZA CHSTATUS

**MQCMD\_INQUIRE\_CHLAUTH\_RECS** VISUALIZZA CHLAUTH

**MQCMD\_INQUIRE\_CLUSTER\_Q\_MGR** VISUALIZZA CLUSQMGR

**SERVER MQCMD\_INQUIRE\_CMD\_SERVER** VISUALIZZA CMDSERV

**MQCMD\_INQUIRE\_COMM\_INFO** VISUALIZZA COMMINFO

**MQCMD\_INQUIRE\_CONNECTION** VISUALIZZA CONN

**MQCMD\_INQUIRE\_LISTENER** VISUALIZZA LISTENER

**LOG INQUIMQ** VISUALIZZA LOG

**MQCMD\_INQUIRE\_NAMELIST** VISUALIZZA ELENCO NOMI

**MQCMD\_INQUIRE\_PROCESSO** VISUALIZZA PROCESSO

**MQCMD\_INQUIRE\_PUBSUB\_STATUS** VISUALIZZA PUBSUB

**MQCMD\_INQUIRE\_Q** VISUALIZZAZIONE CODA

**MQCMD\_INQUIRE\_Q\_MGR** VISUALIZZA QMGR, VISUALIZZA MAXSGS

**MQCMD\_INQUIRE\_QSG** Visualizza gruppo

**MQCMD\_INQUIRE\_Q\_STATO** VISUALIZZAZIONE QSTATUS **MQCMD\_INQUIRE\_SECURITY** VISUALIZZAZIONE SICUREZZA

**MQCMD\_INQUIRE\_SERVICE** VISUALIZZA SERVIZIO

**MQCMD\_INQUIRE\_STG\_CLASS** VISUALIZZA CLASSE DI STG

**MQCMD\_INQUIRE\_SUBSCRIPTION** VISUALIZZA SECONDARIO

**MQCMD\_INQUIRE\_SUB\_STATUS** VISUALIZZAZIONE STATO SB

**SISTEMA MQCMD\_INQUIRE** SISTEMA VIDEO

**MQCMD\_INQUIRE\_THREAD** VISUALIZZA THREAD

**MQCMD\_INQUIRE\_TOPIC** VISUALIZZA ARGOMENTO

**MQCMD\_INQUIRE\_TOPIC\_STATO** VISUALIZZA TPSTATUS

**MQCMD\_INQUIRE\_TRACE** VISUALIZZA TRACCIA

**MQCMD\_INQUIRE\_USO** Visualizza utilizzo

**MQCMD\_MOVE\_Q** SPOSTA QLOCAL

**CANALE MQCMD\_PING\_** Ping canale

**MQCMD\_RECOVER\_BSDS** Recupero BSDS

**MQCMD\_RECOVER\_CF\_STRUC** RECUPERO CFSTRUCT

**MQCMD\_REFRESH\_CLUSTER** Aggiornamento cluster

**MQCMD\_REFRESH\_Q\_MGR** AGGIORNA QMGR

**MQCMD\_REFRESH\_SECURITY** Aggiorna sicurezza

**MQCMD\_RESET\_XX\_ENCODE\_CASE\_ONE canalizzata** Reimpostazione canale

**MQCMD\_RESET\_CLUSTER** Reimposta cluster

**MQCMD\_RESET\_MGR** RESET QMGR

**Q\_STATS MQCMD\_RESET\_** QSTATS RESET

**MQCMD\_RESET\_TPIPE** Reimpostazione tpipe

# **MQCMD\_RESOLVE\_CHALLEGATO**

Risoluzione canale

**MQCMD\_RESOLVE\_INDOUBT** Risoluzione in dubbio

**MQCMD\_RESUME\_Q\_MGR** RESUME QMGR diverso da CLUSTER/CLUSNL

**MQCMD\_RESUME\_Q\_MGR\_CLUSTER** RESUME QMGR CLUSTER/CLUSNL

**MQCMD\_REVERIFY\_SECURITY** Nuova verifica sicurezza

**MQCMD\_SET\_ARCHIVE** Impostazione archivio

**MQCMD\_SET\_CHLAUTH\_REC** SET CHLAUTH

**LOG SET\_MQCM** Impostazione log

**SISTEMA MQCMD\_SET** Impostazione sistema

**MQCMD\_START\_XX\_ENCODE\_CASE\_ONE canalizzata** Avvio canale

**MQCMD\_START\_CHANNEL\_INIT** INIZIO INIT

**MQCMD\_START\_CHANNEL\_LISTENER** Avvia listener

**MQCMD\_START\_CMD\_SERVER** AVVIA CMDSERV

**MQCMD\_START\_SERVICE** Avvia servizio

**MQCMD\_START\_TRACE** Avvio traccia

**MQCMD\_STOP\_XX\_ENCODE\_CASE\_ONE canalizzata** Arresto canale

**MQCMD\_STOP\_CHANNEL\_INIT** ARRESTARE CHINIT

**MQCMD\_STOP\_CHANNEL\_LISTENER** Arresto del listener

**MQCMD\_STOP\_CMD\_SERVER** STOP CMDSERV

**MQCMD\_STOP\_CONNECZIONE** CONN STOP

**SERVICE\_STOP\_MQCMD\_** Arresta servizio

**TRACCIA MQCMD\_STOP** Arresta traccia

**MQCMD\_SUSPEND\_Q\_MGR** SUSPEND QMGR diverso da CLUSTER/CLUSNL

**MQCMD\_SUSPEND\_Q\_MGR\_CLUSTER** SOSPENSIONE QMGR CLUSTER/CLUSNL Restituito: Sempre.

#### *CommandData*

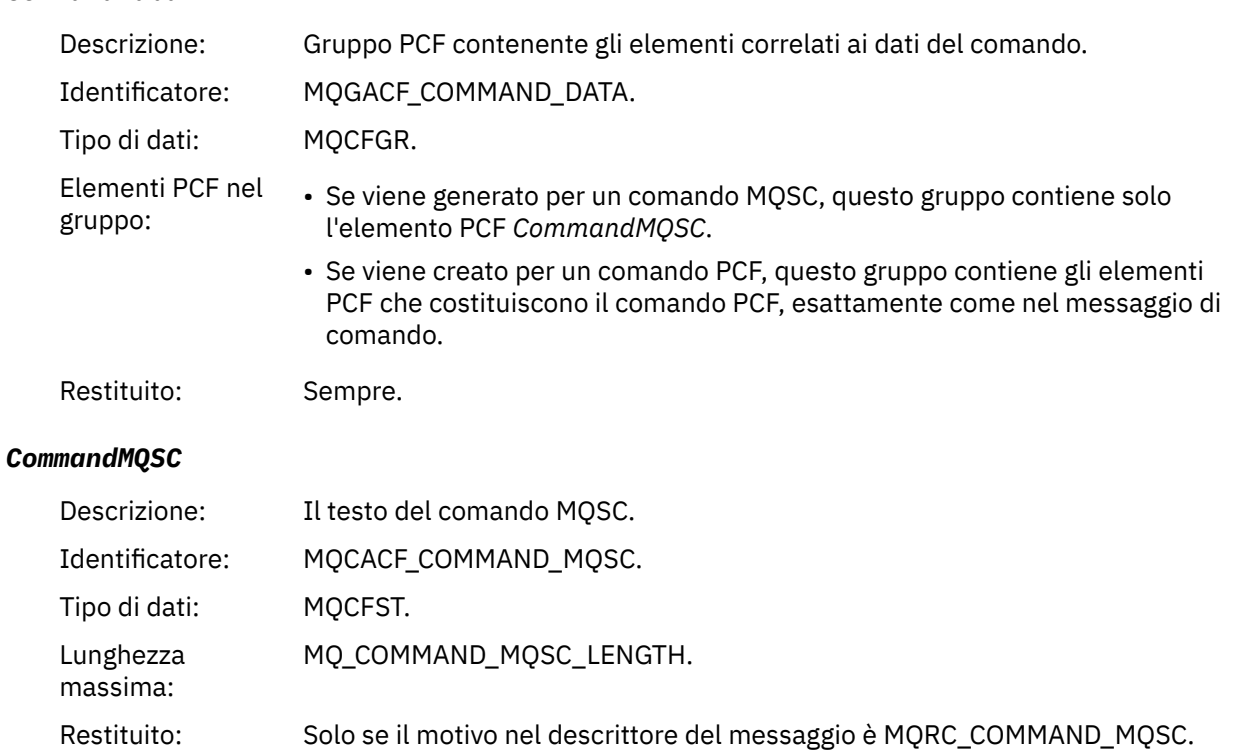

# *Crea oggetto*

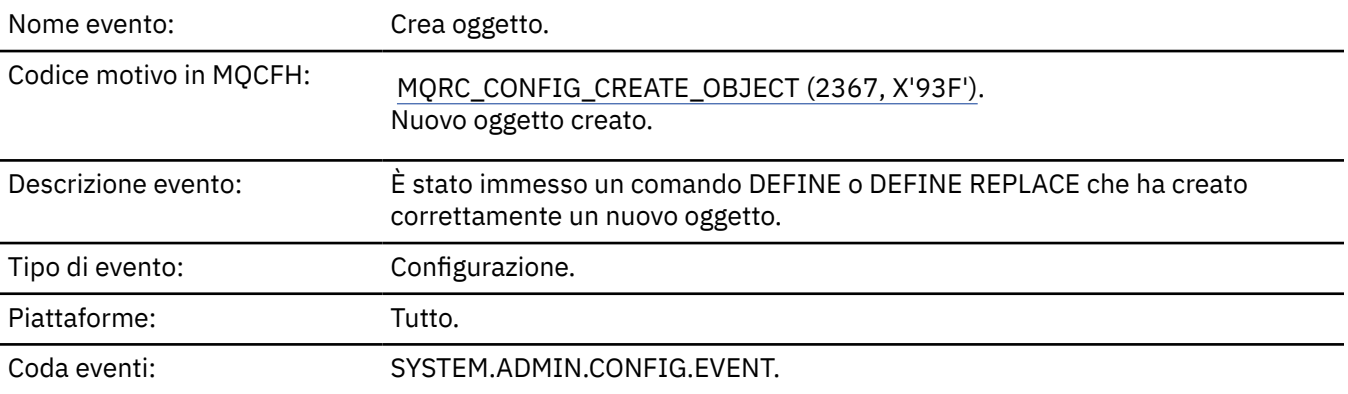

# **Dati evento**

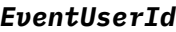

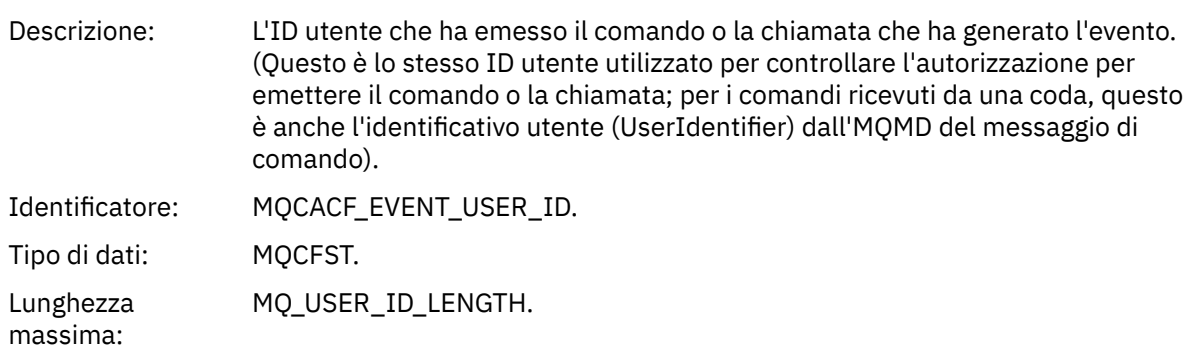

Restituito: Sempre.

# *EventOrigin*

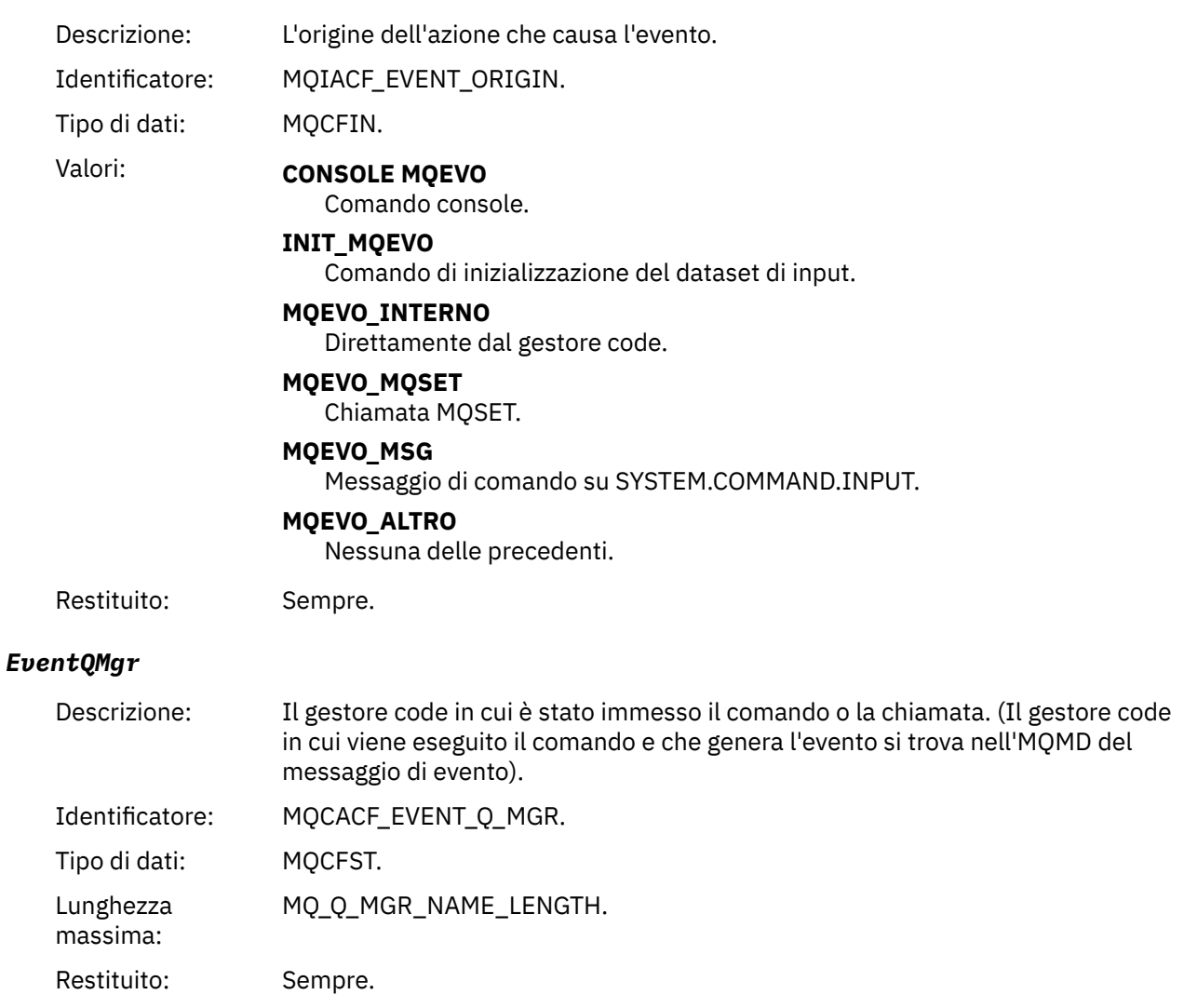

# *EventAccountingToken*

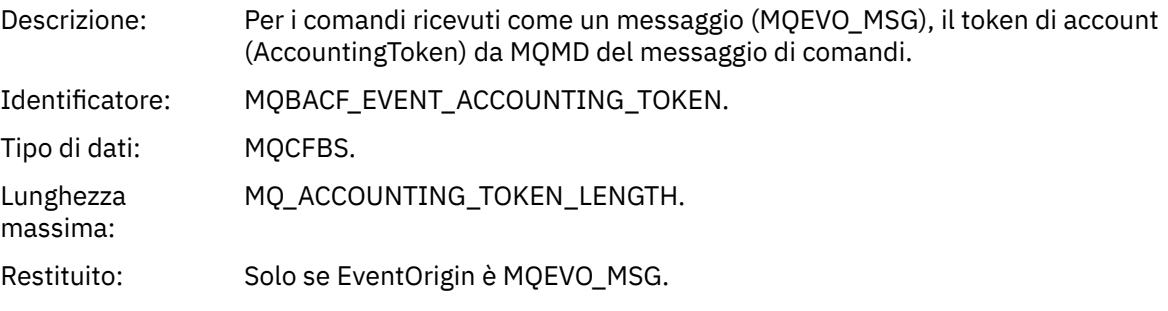

# *EventApplIdentity*

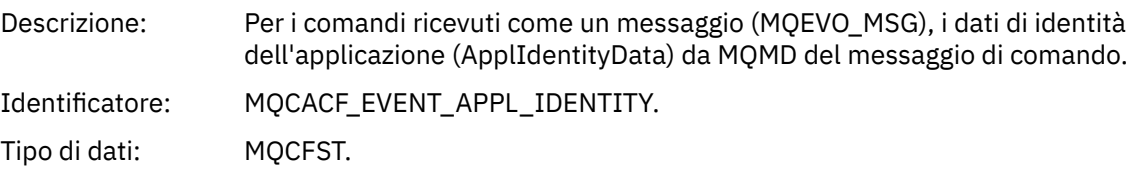

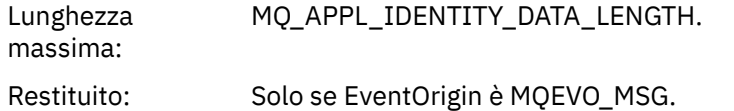

# *EventApplType*

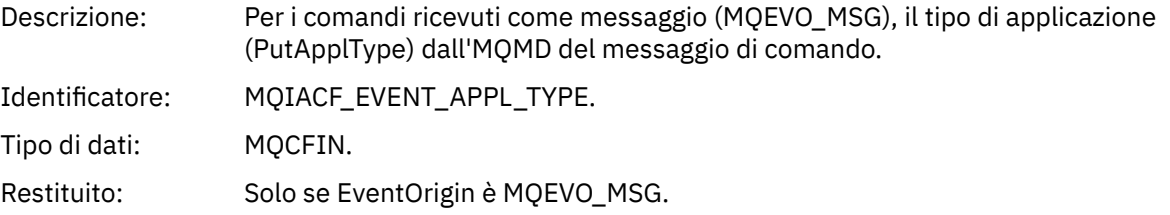

# *EventApplName*

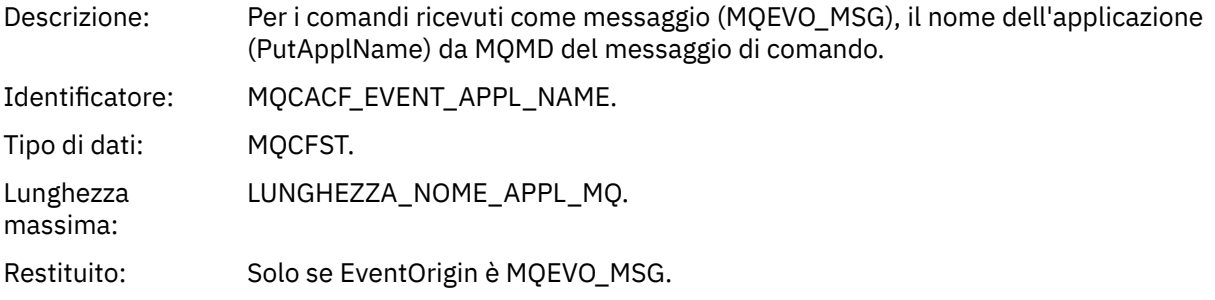

# *EventApplOrigin*

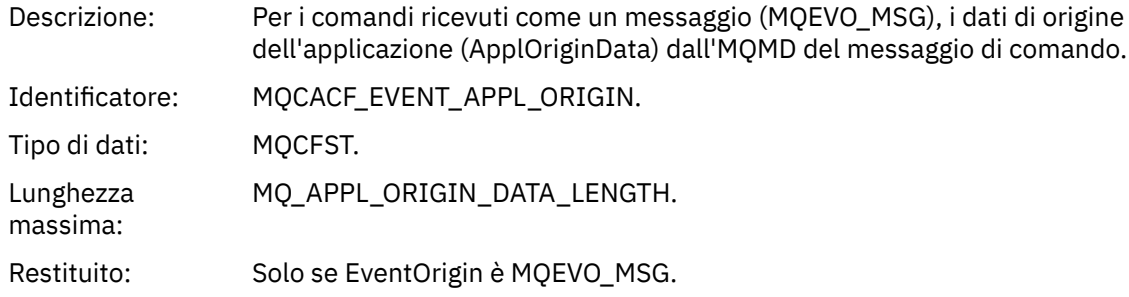

# *ObjectType*

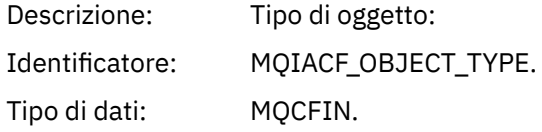

### Valori: **CANALIZZATA MQOT\_**

Canale.

#### **CHLAUTH MQOT\_**

Record di autenticazione di canale.

#### **ELENCO NOMI MQOTT**

Elenco nomi.

#### **MQOT\_NONE**

Nessun oggetto.

### **PROCESSO MQOT\_**

processo.

#### **MQOT\_Q** Coda.

**MQOT\_STORAGE\_CLASSE**

Classe di memoria.

#### **INFO MQOT\_AUTH\_O**

Informazioni di autenticazione.

### **MQOT\_CF\_STRUC**

Struttura CF.

**TOPIC MQOT\_T** .

#### **INFO MQOT\_COMMIT**

Informazioni sulla comunicazione.

#### **LISTENER MQOT\_**

Listener canale.

Restituito: Sempre.

### *ObjectName*

Descrizione: Nome oggetto:

Identificativo: L'identificativo sarà in base al tipo di oggetto.

- MQCACH\_CHANNEL\_NAME
- NOME MQCA\_NAMELIST\_NAME
- NOME\_PROCESSO\_MQCA
- Nome\_Q\_MQCA
- MQCA\_STORAGE\_CLASSE
- MQCA\_AUTH\_INFO\_NAME
- MQCA\_CF\_STRUC\_NAME
- TOPIC\_MQCA\_NOME
- MQCA\_COMM\_INFO\_NAME
- NOME MQCACH\_LISTENER\_

**Nota:** MQCACH\_CHANNEL\_NAME può essere utilizzato anche per autenticazione di canale.

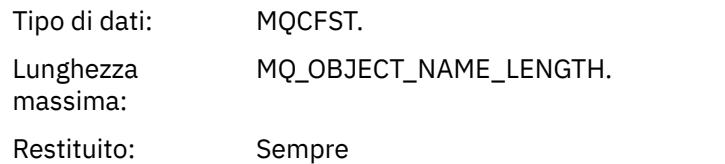

### *Disposition*

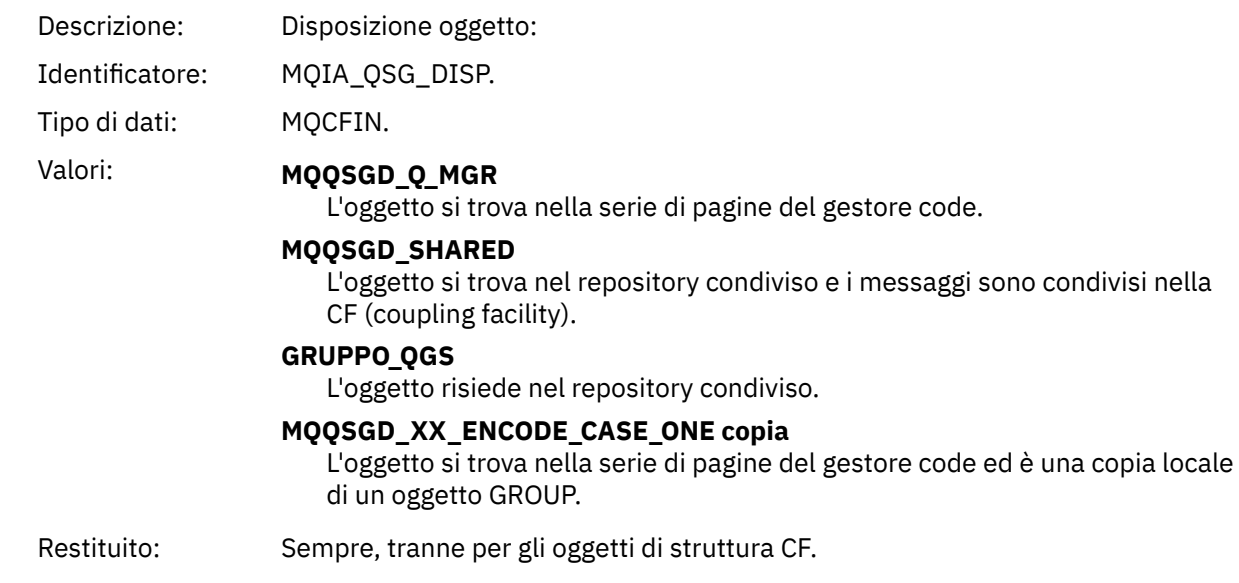

# **Attributi oggetto**

Viene restituita una struttura di parametri per ciascun attributo dell'oggetto. Gli attributi restituiti dipendono dal tipo di oggetto. Per ulteriori informazioni consultare ["Attributi oggetto per i dati evento" a](#page-73-0) [pagina 74](#page-73-0)

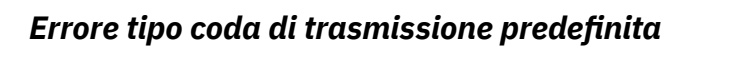

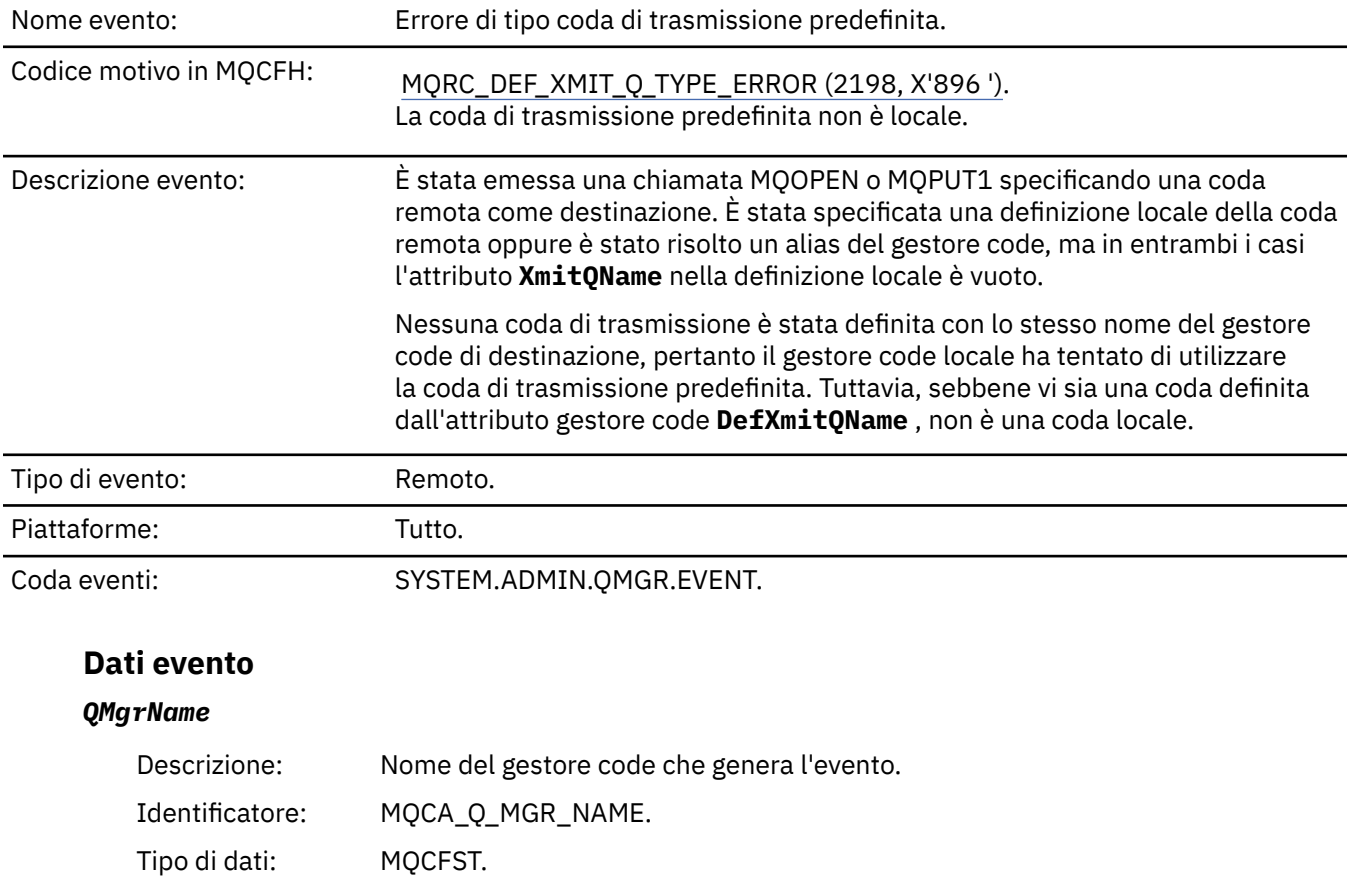

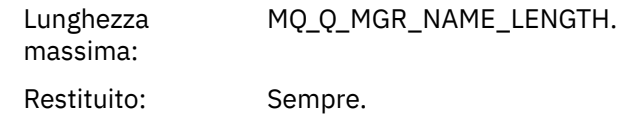

### *QName*

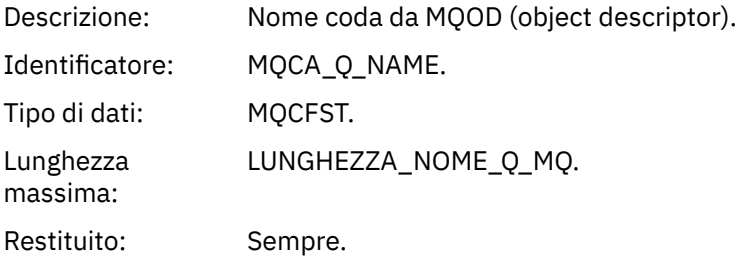

# *XmitQName*

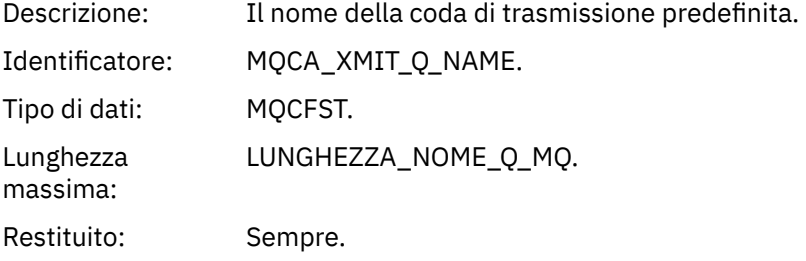

# *QType*

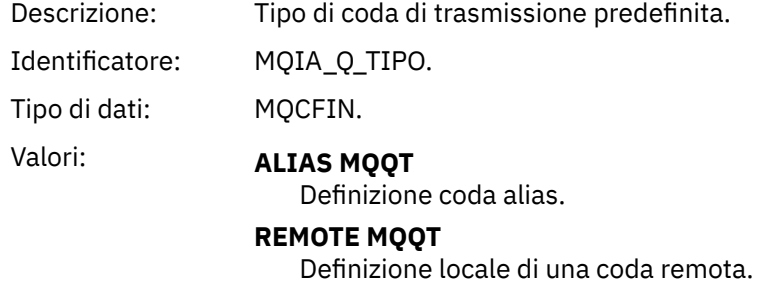

Restituito: Sempre.

# *ApplType*

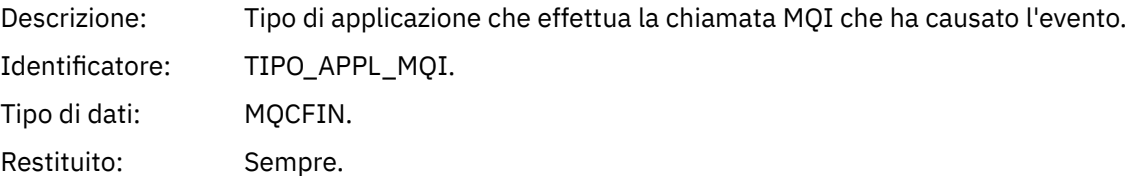

# *ApplName*

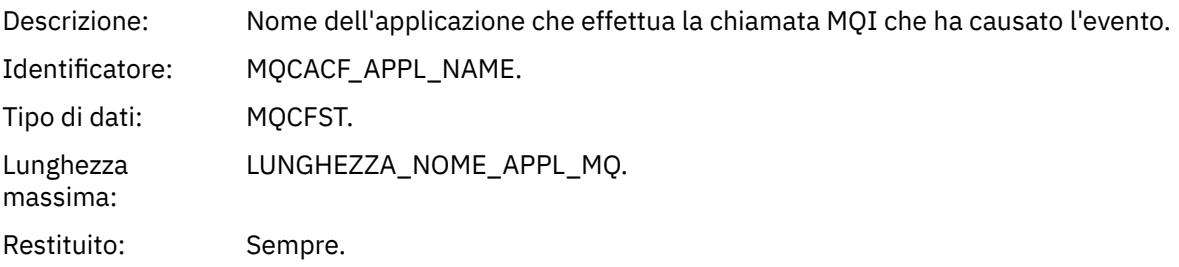

#### *ObjectQMgrName*

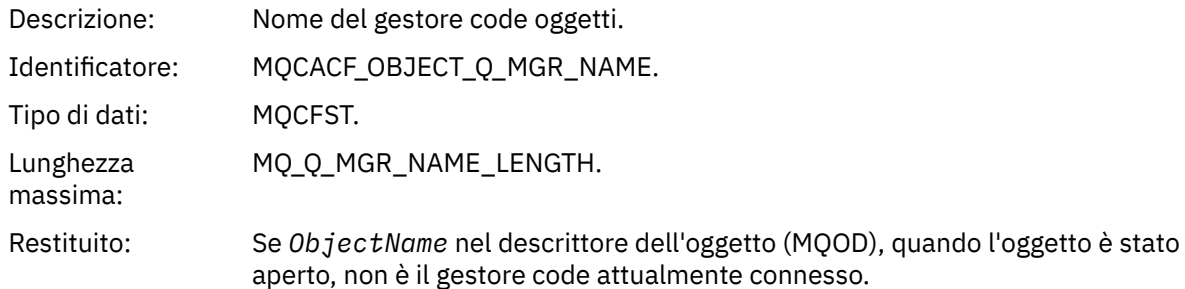

### *ConnName*

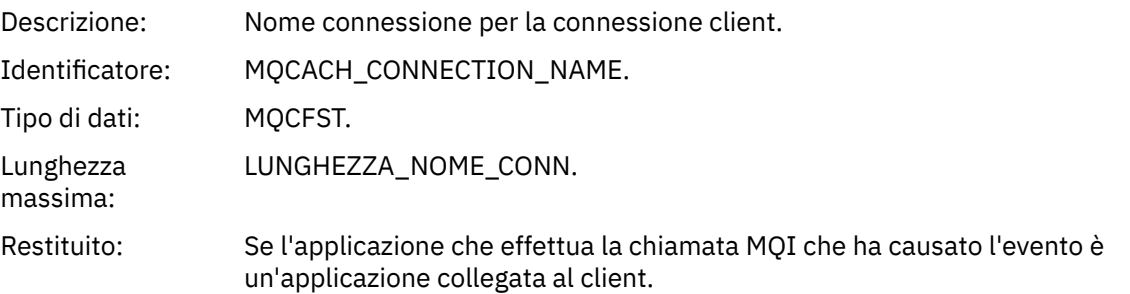

#### *ChannelName*

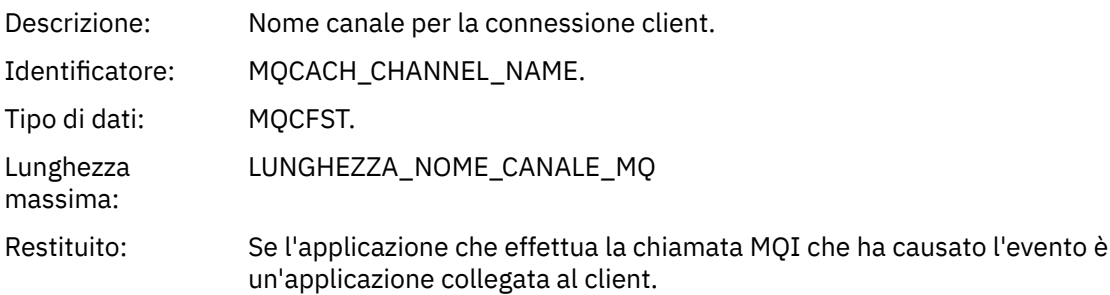

#### **Attività correlate**

Definizione degli oggetti di sistema **Riferimenti correlati** Definizioni di esempio fornite con IBM MQ DefXmitQName (MQCHAR48) DefXmitQName (stringa di caratteri a 48 byte) Proprietà DefaultTransmissionQueueName

### *Errore di utilizzo della coda di trasmissione predefinita*

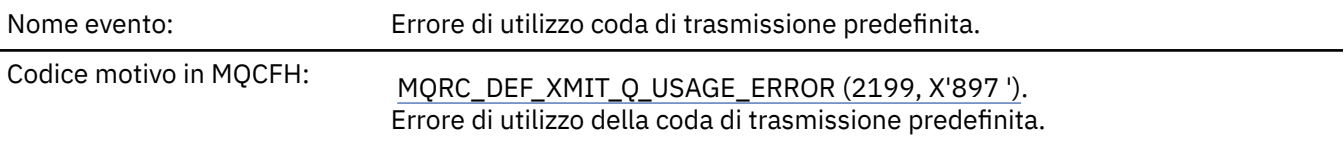

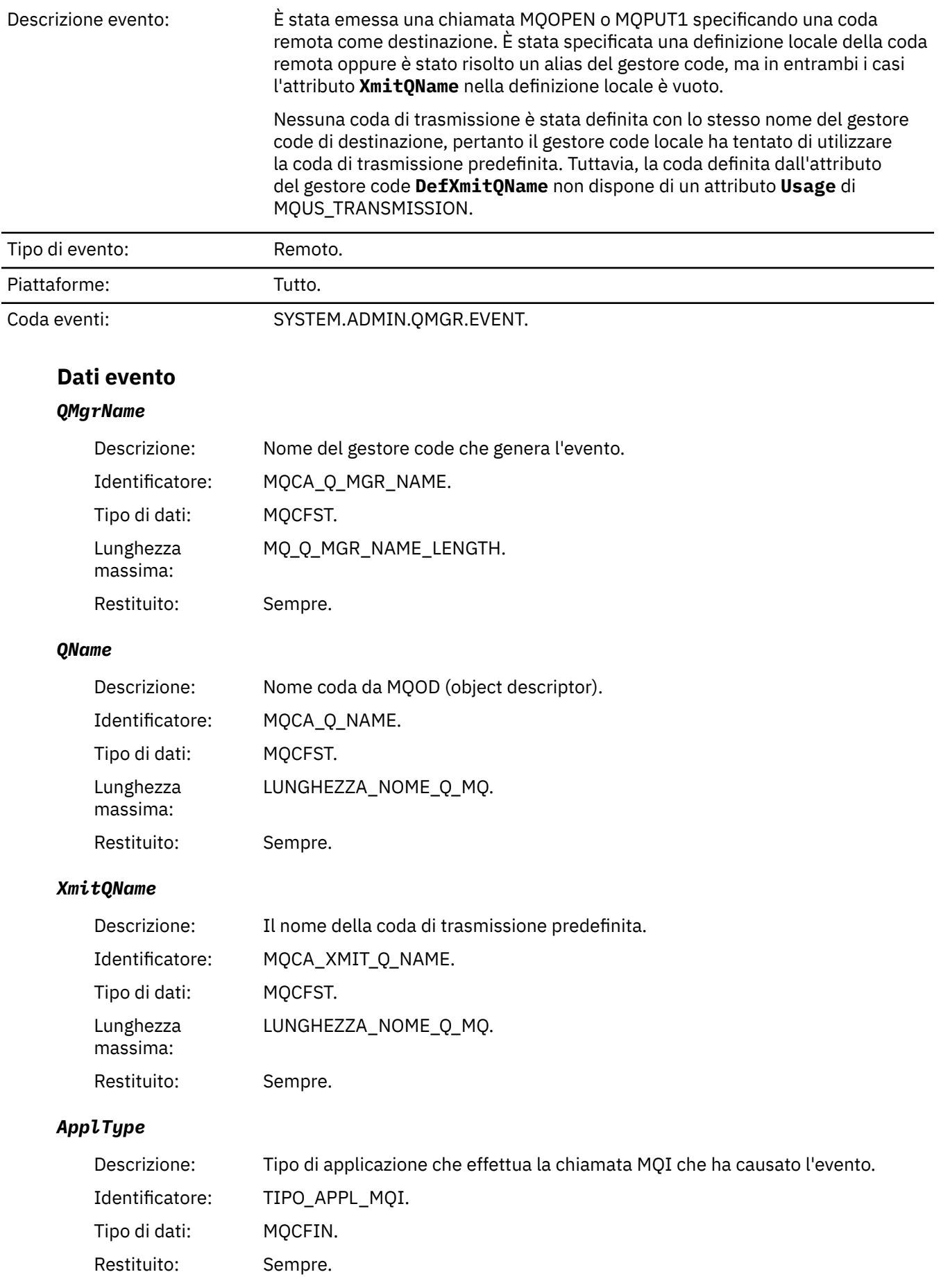

#### *ApplName*

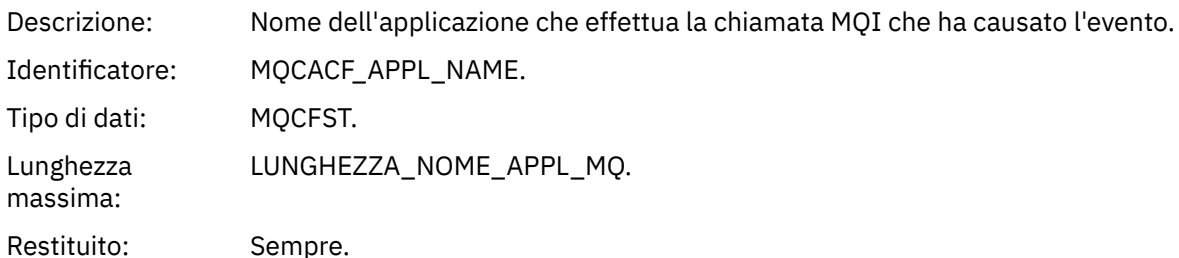

#### *ObjectQMgrName*

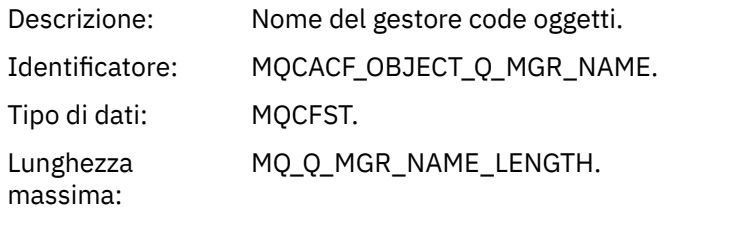

Restituito: Se *ObjectName* nel descrittore dell'oggetto (MQOD), quando l'oggetto è stato aperto, non è il gestore code attualmente connesso.

### *ConnName*

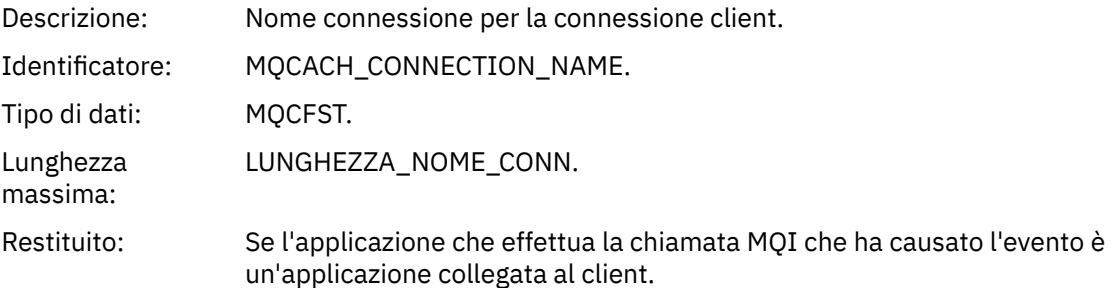

#### *ChannelName*

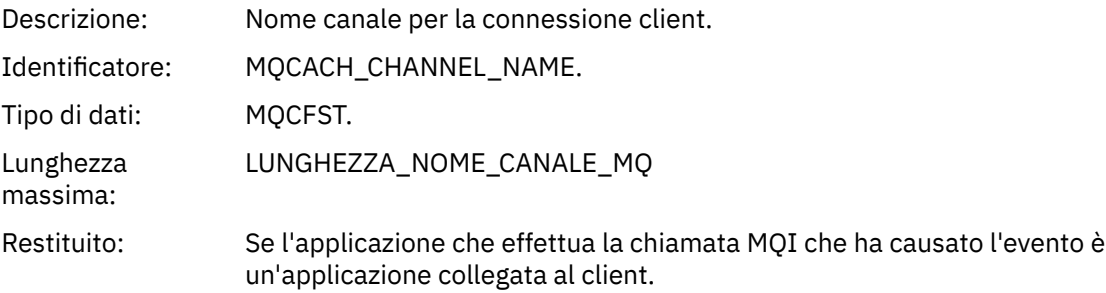

#### **Attività correlate**

Definizione degli oggetti di sistema **Riferimenti correlati** Definizioni di esempio fornite con IBM MQ DefXmitQName (MQCHAR48) DefXmitQName (stringa di caratteri a 48 byte) Proprietà DefaultTransmissionQueueName

### *Eliminare il record di autorizzazione*
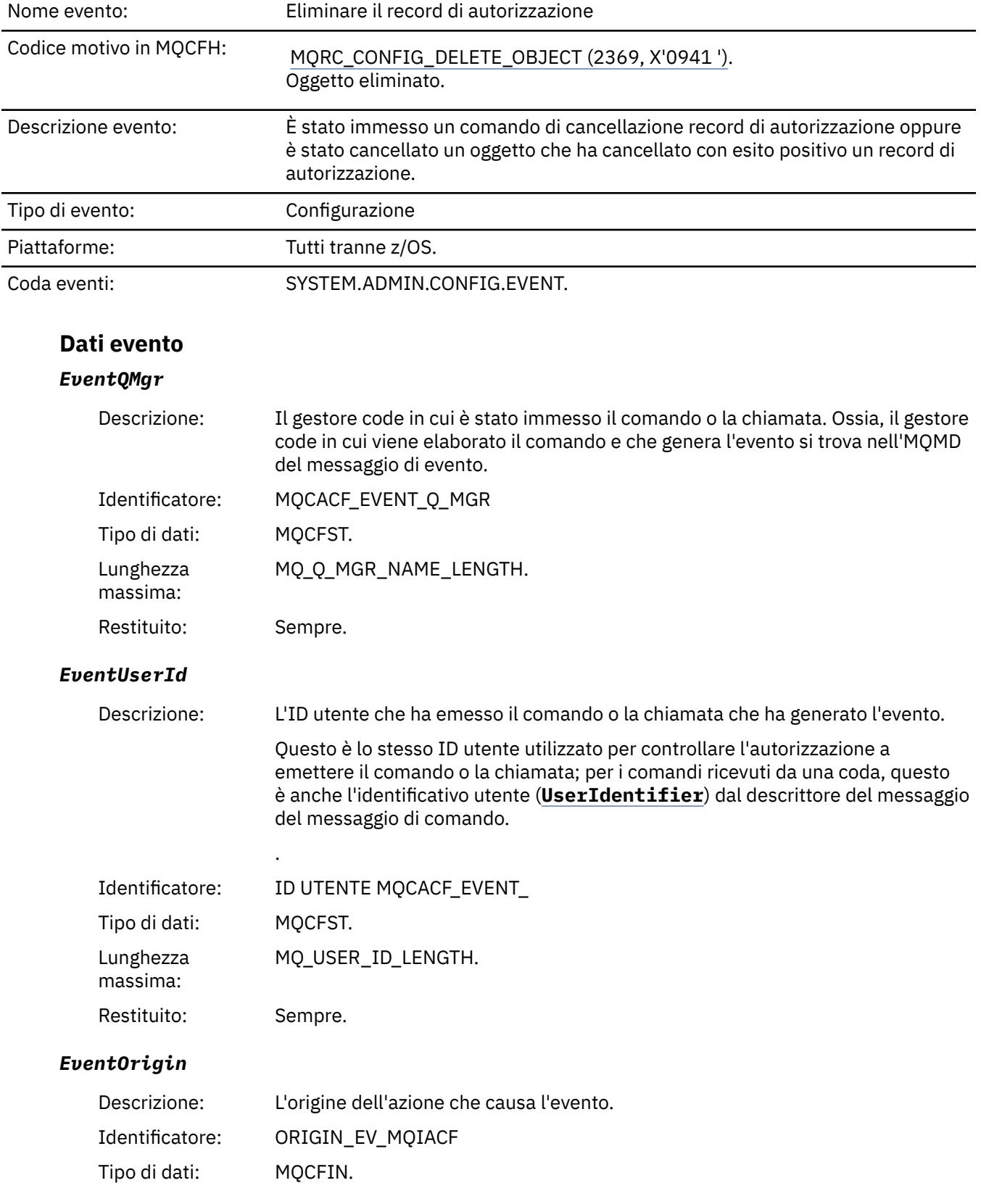

### Valori: **CONSOLE MQEVO**

Comando di console (runmqsc o setmqaut)

#### **MQEVO\_INTERNO**

Direttamente dal gestore code

#### **MQEVO\_MSG**

Messaggio di comando su SYSTEM.ADMIN.COMMAND.QUEUE

Restituito: Sempre

#### *EventAccountingToken*

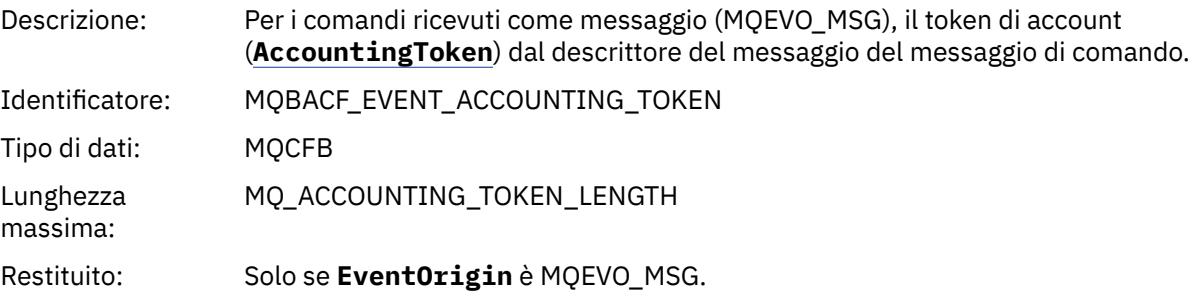

#### *EventApplIdentity*

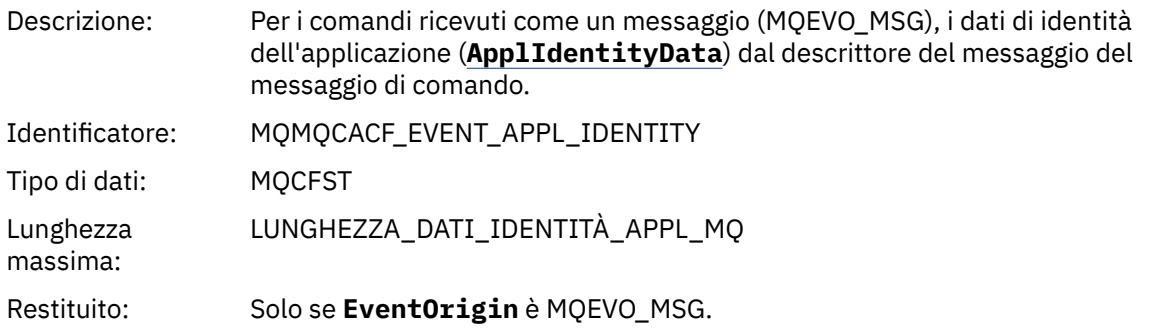

#### *EventApplType*

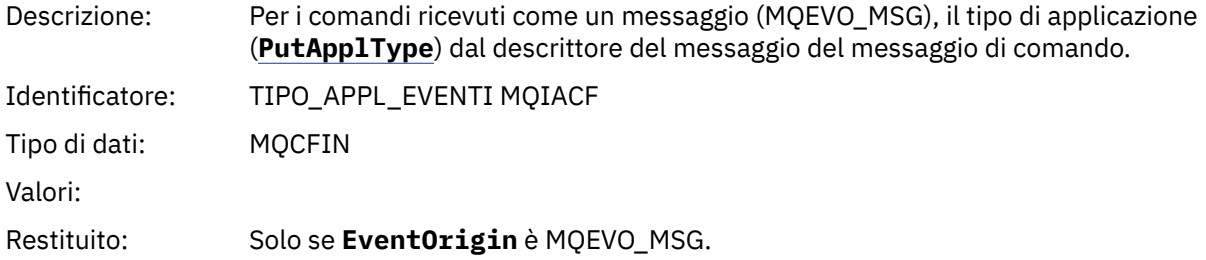

#### *EventApplName*

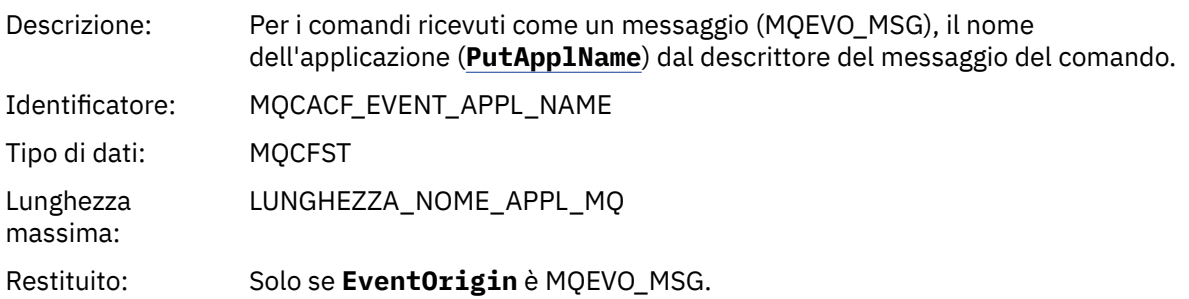

#### *EventApplOrigin*

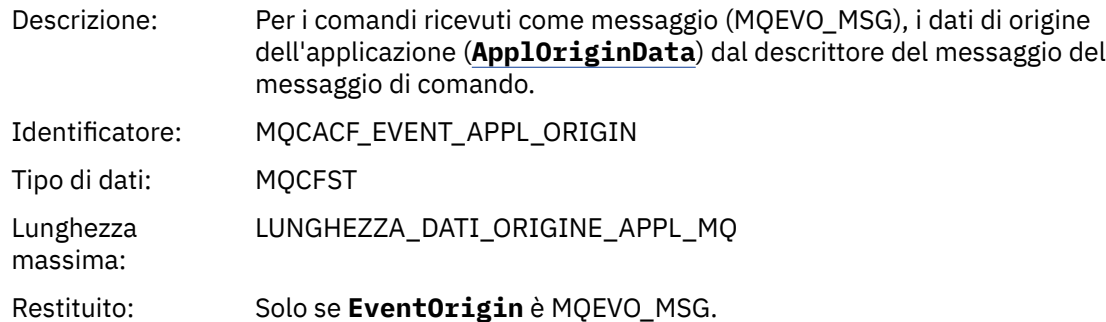

### *ObjectType*

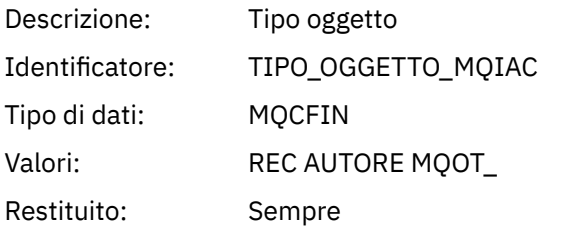

#### *ProfileName*

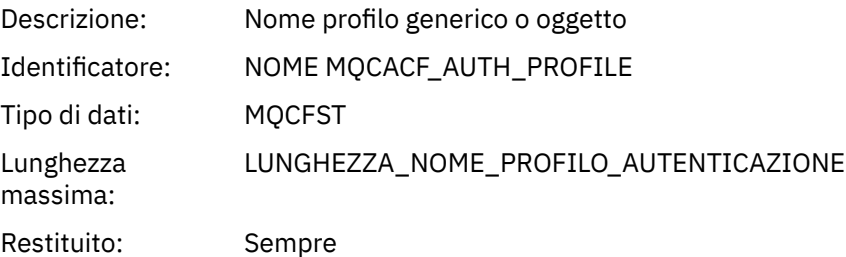

### **Attributi oggetto**

Viene restituita una struttura di parametri per ciascun attributo dell'oggetto. Gli attributi restituiti dipendono dal tipo di oggetto. Per ulteriori informazioni, fare riferimento a ["Attributi oggetto per i dati](#page-73-0) [evento" a pagina 74](#page-73-0).

### *Elimina oggetto*

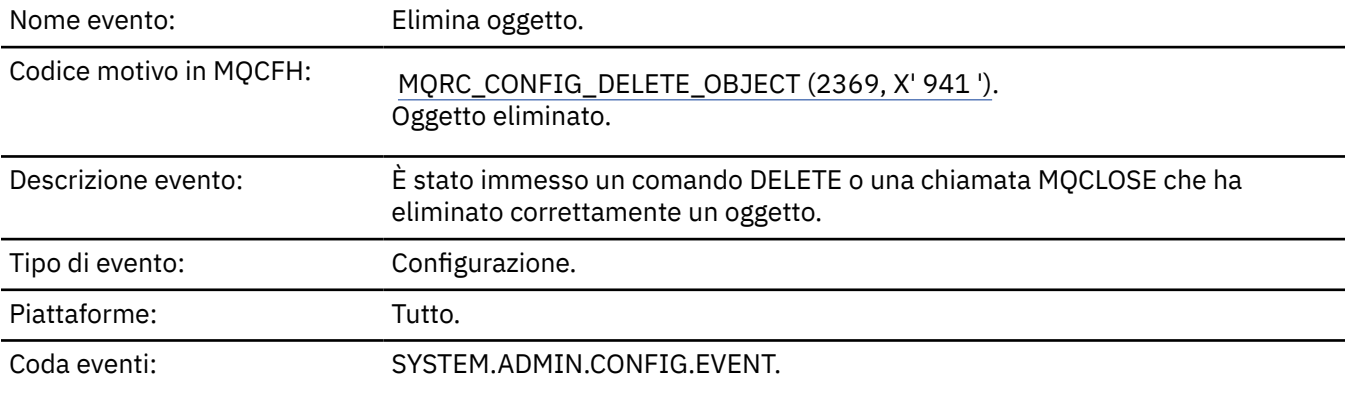

### **Dati evento**

#### *EventUserId*

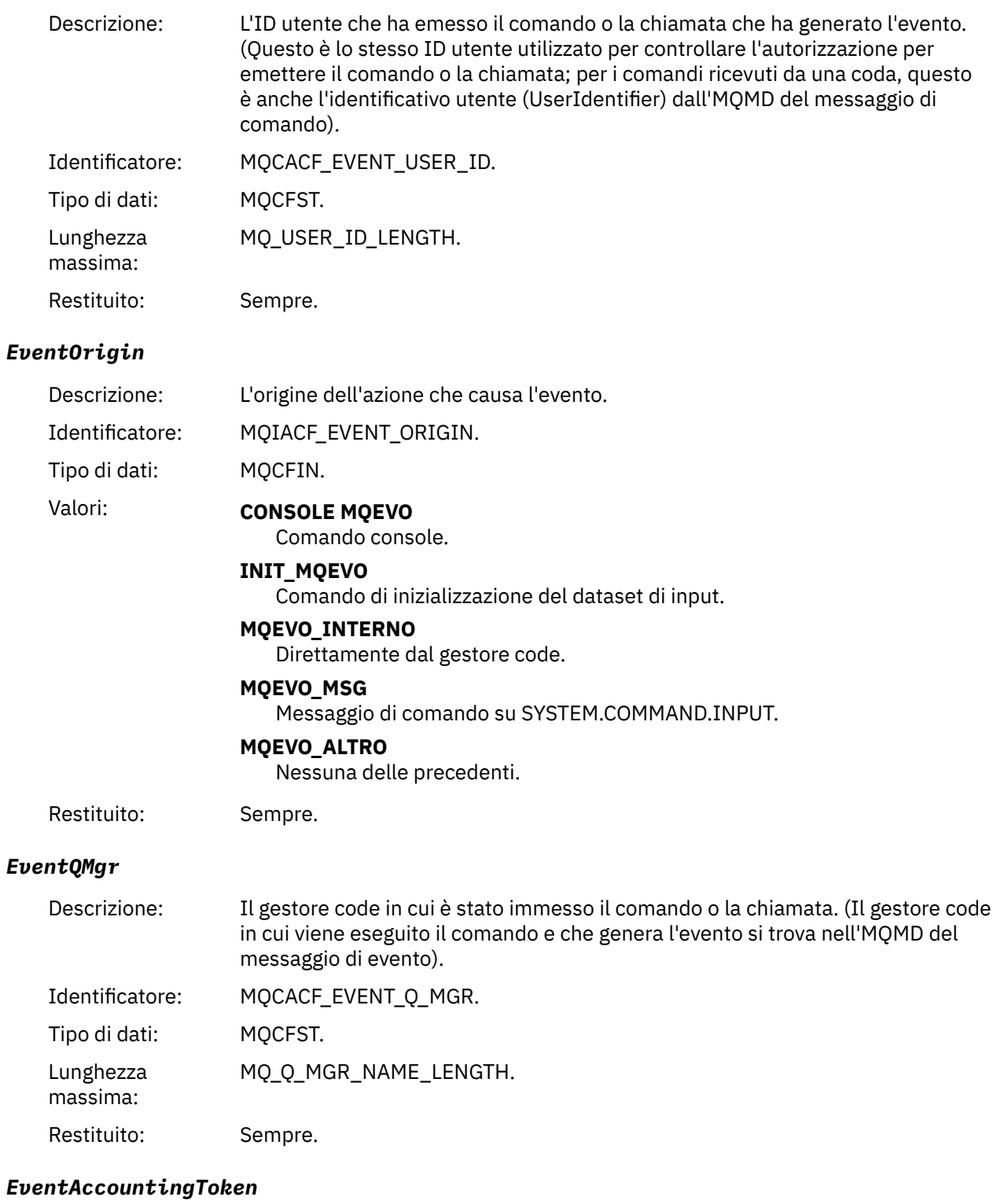

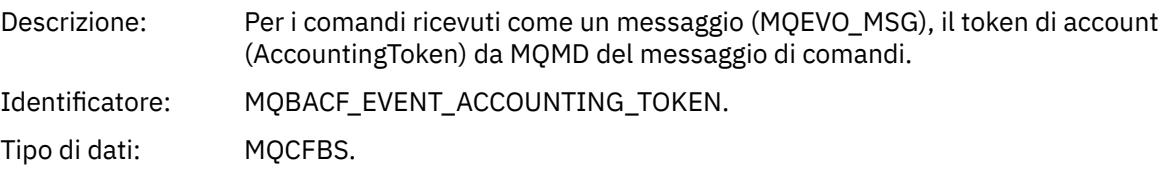

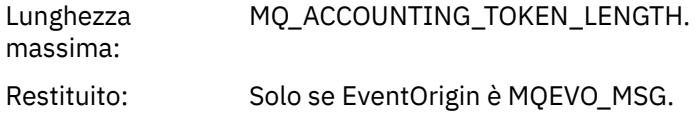

#### *EventApplIdentity*

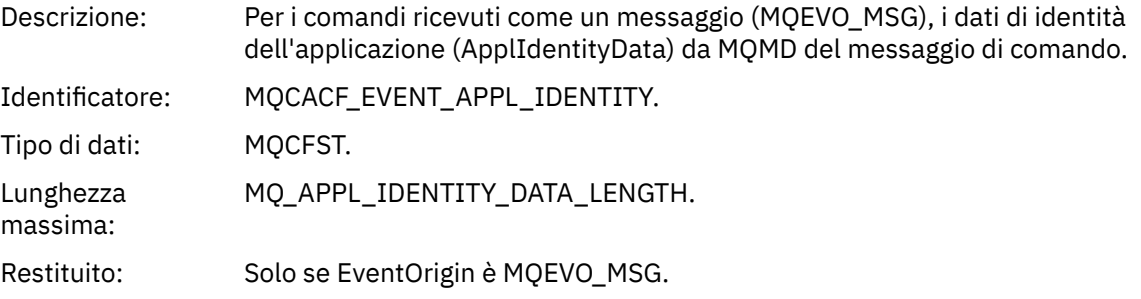

#### *EventApplType*

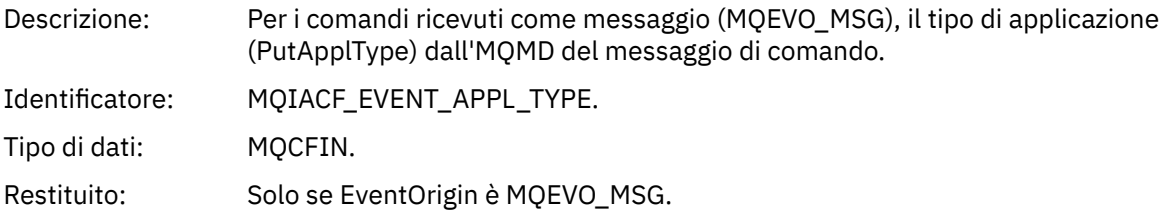

#### *EventApplName*

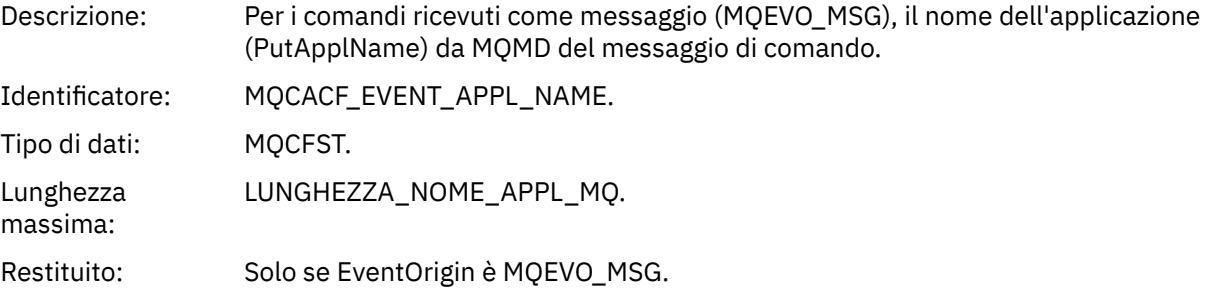

#### *EventApplOrigin*

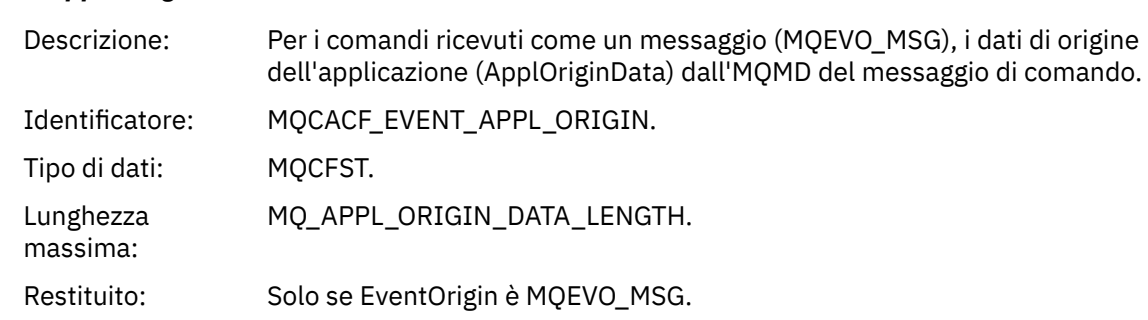

### *ObjectType*

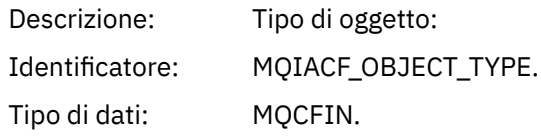

#### Valori: **CANALIZZATA MQOT\_**

Canale.

#### **CHLAUTH MQOT\_**

Record di autenticazione di canale.

#### **ELENCO NOMI MQOTT**

Elenco nomi.

#### **MQOT\_NONE**

Nessun oggetto.

#### **PROCESSO MQOT\_**

processo.

#### **MQOT\_Q** Coda.

**MQOT\_STORAGE\_CLASSE**

Classe di memoria.

#### **INFO MQOT\_AUTH\_O**

Informazioni di autenticazione.

#### **MQOT\_CF\_STRUC**

Struttura CF.

#### **TOPIC MQOT\_T** .

#### **INFO MQOT\_COMMIT**

Informazioni sulla comunicazione.

#### **LISTENER MQOT\_**

Listener canale.

Restituito: Sempre.

#### *ObjectName*

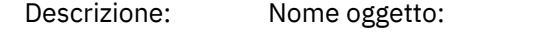

Identificativo: L'identificativo sarà in base al tipo di oggetto.

- MQCACH\_CHANNEL\_NAME
- NOME MQCA\_NAMELIST\_NAME
- NOME\_PROCESSO\_MQCA
- Nome\_Q\_MQCA
- MQCA\_STORAGE\_CLASSE
- MQCA\_AUTH\_INFO\_NAME
- MQCA\_CF\_STRUC\_NAME
- TOPIC\_MQCA\_NOME
- MQCA\_COMM\_INFO\_NAME
- NOME MQCACH\_LISTENER\_

**Nota:** MQCACH\_CHANNEL\_NAME può essere utilizzato anche per autenticazione di canale.

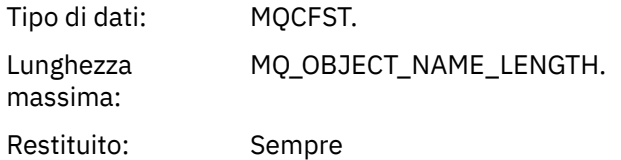

#### *Disposition*

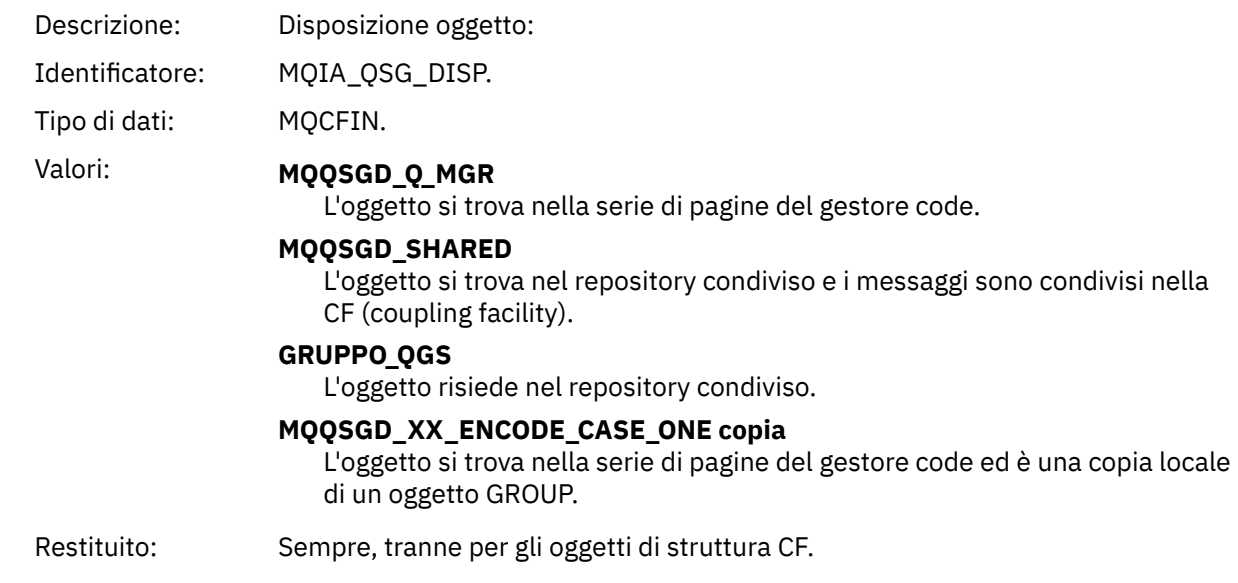

### **Attributi oggetto**

Viene restituita una struttura di parametri per ciascun attributo dell'oggetto. Gli attributi restituiti dipendono dal tipo di oggetto. Per ulteriori informazioni, fare riferimento a ["Attributi oggetto per i dati](#page-73-0) [evento" a pagina 74](#page-73-0).

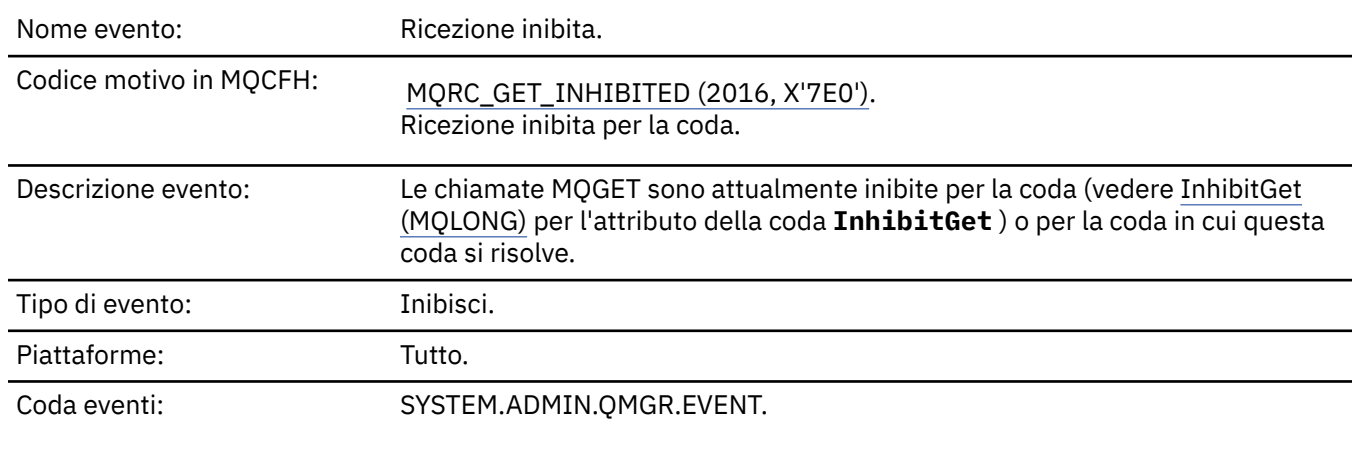

### *Ricezione inibita*

# **Dati evento**

### *QMgrName*

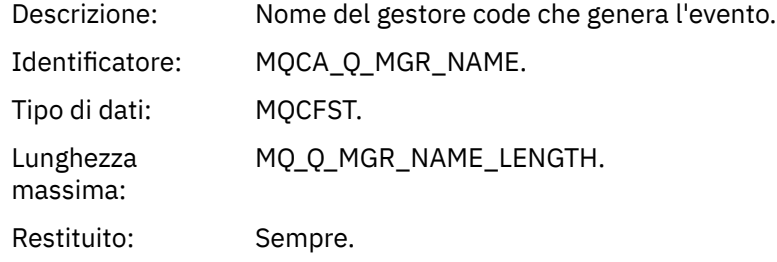

#### *QName*

Descrizione: Nome coda da MQOD (object descriptor).

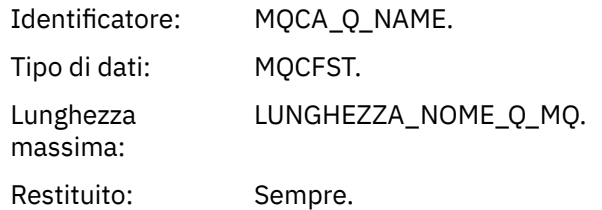

### *ApplType*

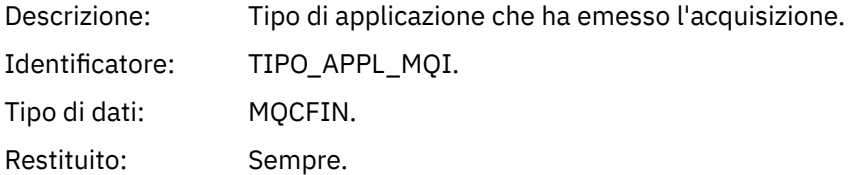

### *ApplName*

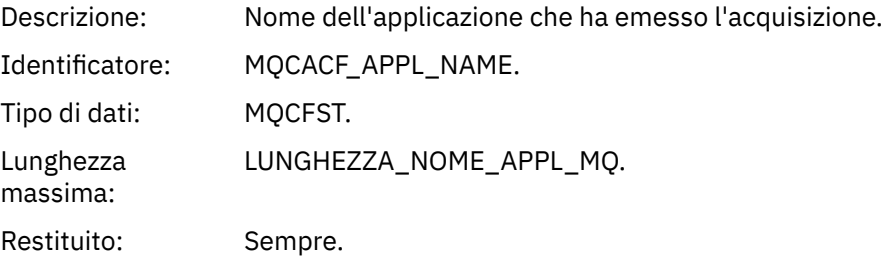

#### *ConnName*

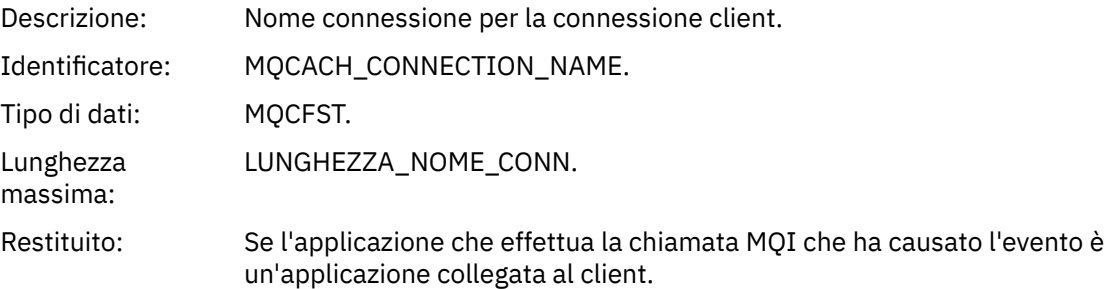

#### *ChannelName*

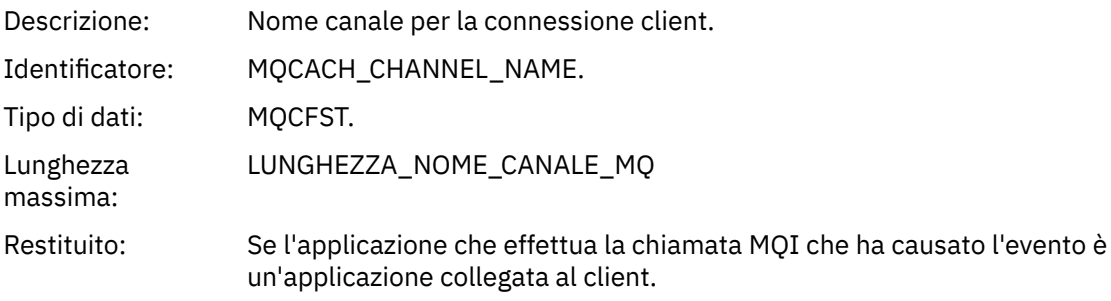

#### **Attività correlate**

Impostazione degli attributi della coda **Riferimenti correlati** proprietà InhibitGet IBM i InhibitGet (numero intero con segno a 10 cifre)

### *Logger*

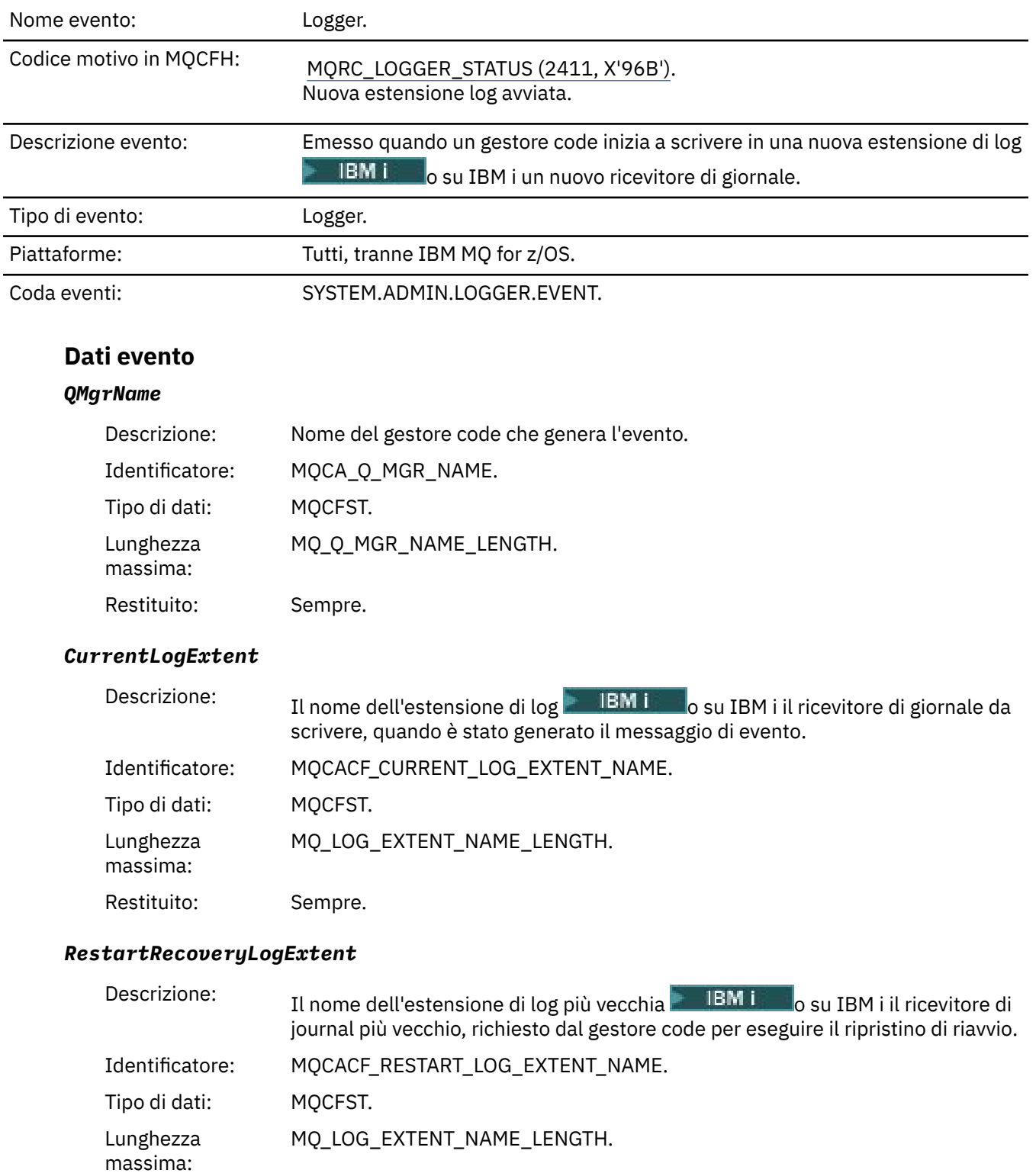

Restituito: Sempre.

### *MediaRecoveryLogExtent*

Descrizione: Il nome dell'estensione di log più vecchia **dell'IBM i la villo di IBM** i il ricevitore di journal più vecchio, richiesto dal gestore code per eseguire il ripristino del supporto.

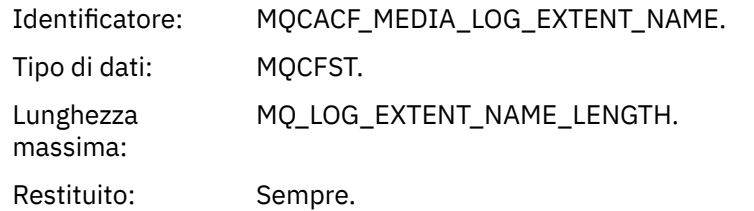

### *LogPath*

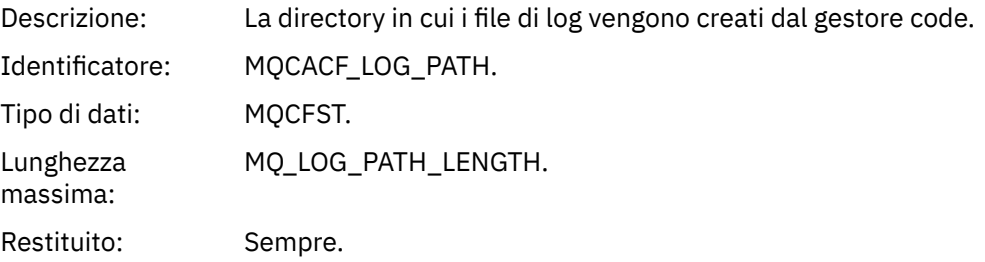

# *Non autorizzato (tipo 1)*

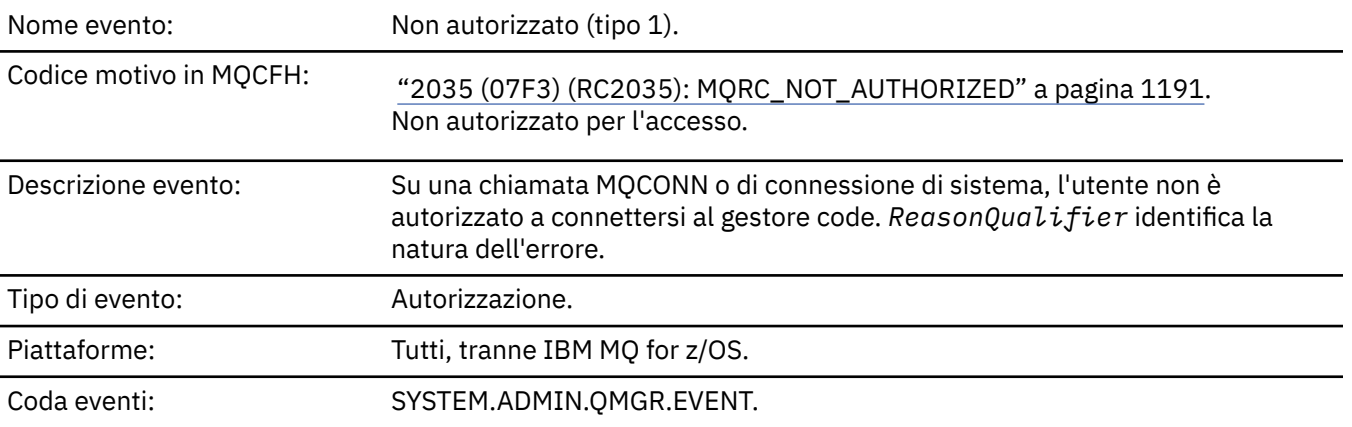

# **Dati evento**

### *QMgrName*

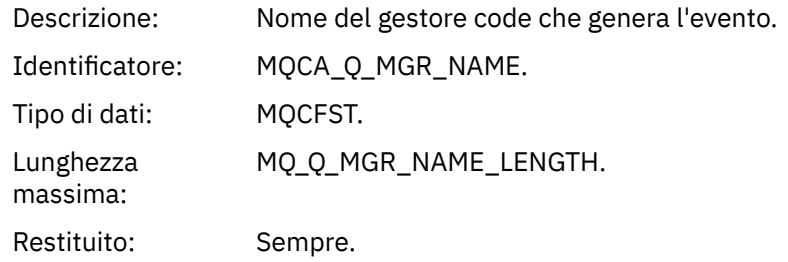

# *ReasonQualifier*

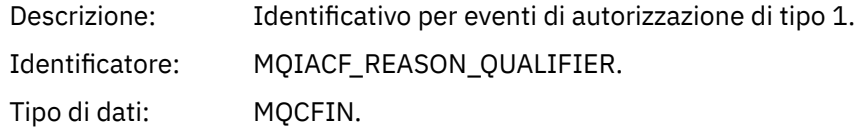

#### Valori: **MQRQ\_CONN\_NOT\_AUTHORIZED**

Connessione non autorizzata.

**MQRQ\_SYS\_CONN\_NOT\_AUTHORIZED**

Autorizzazione di sistema mancante.

#### **MQRQ\_CSP\_NOT\_AUTHORIZED**

L'ID utente MQCSP e la password non sono autorizzati.

Restituito: Sempre.

#### *UserIdentifier*

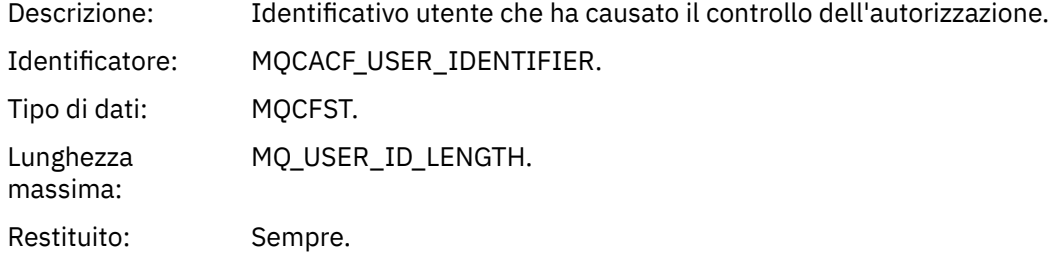

#### *ApplType*

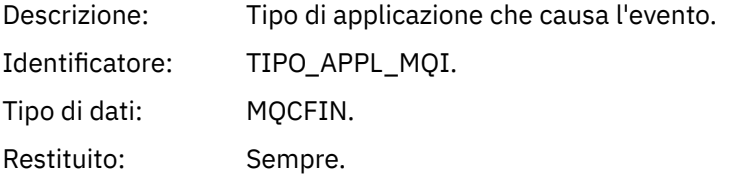

#### *ApplName*

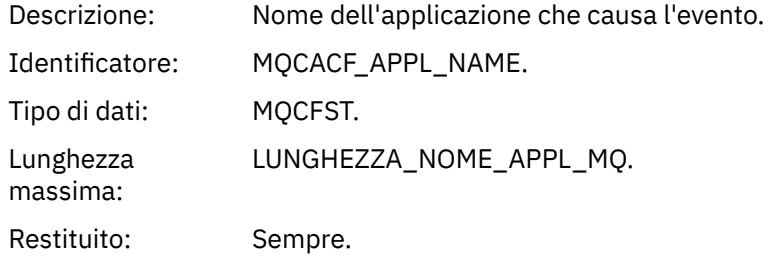

#### *ConnName*

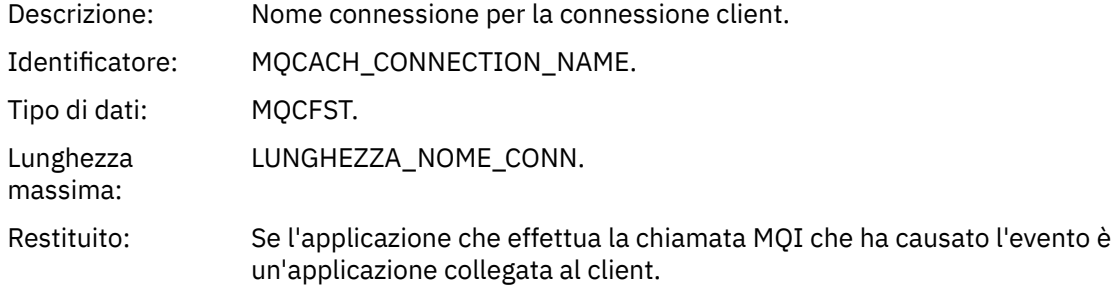

#### *ChannelName*

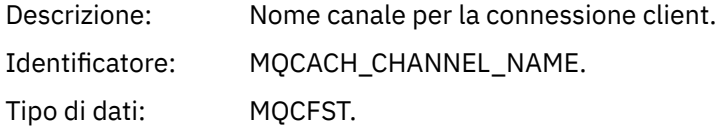

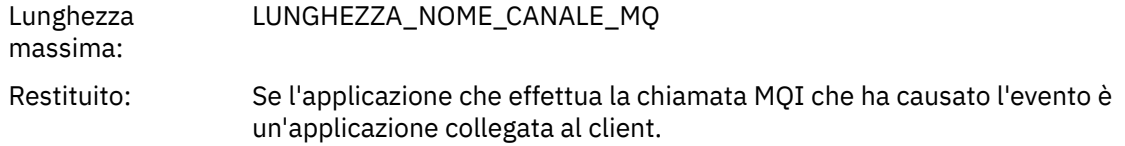

### *CSPUserIdentifier*

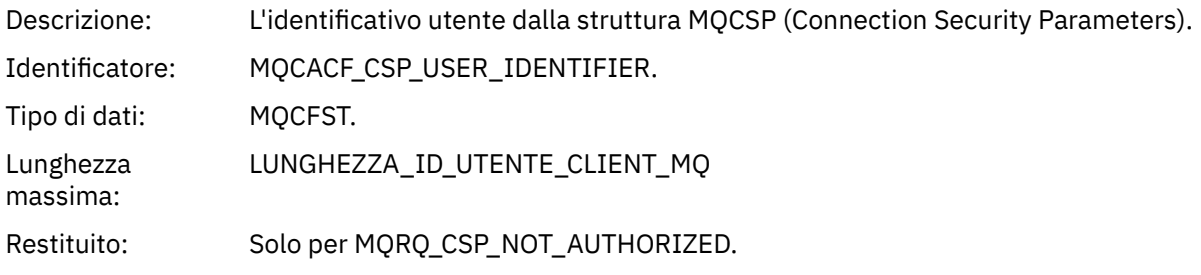

### *Non autorizzato (tipo 2)*

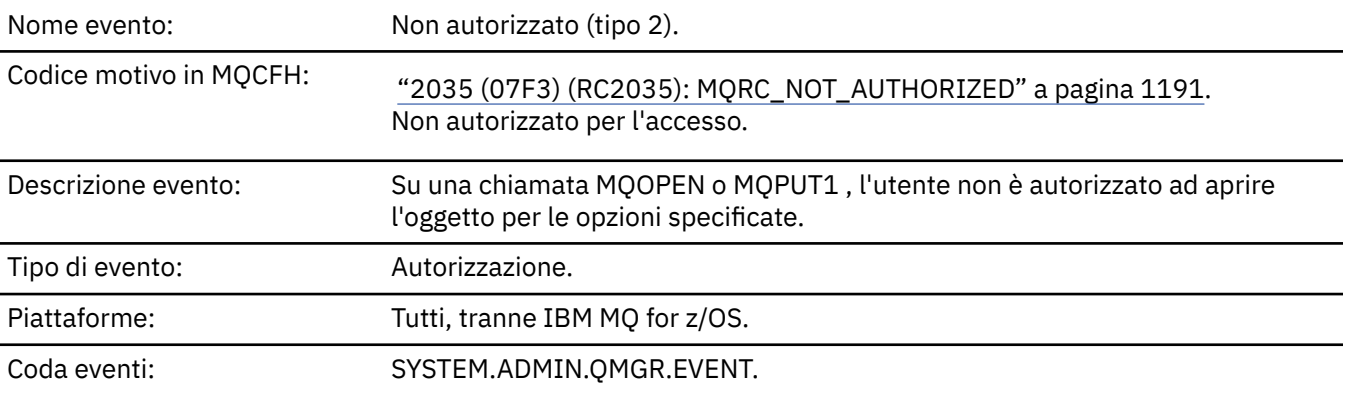

### **Dati evento**

### *QMgrName*

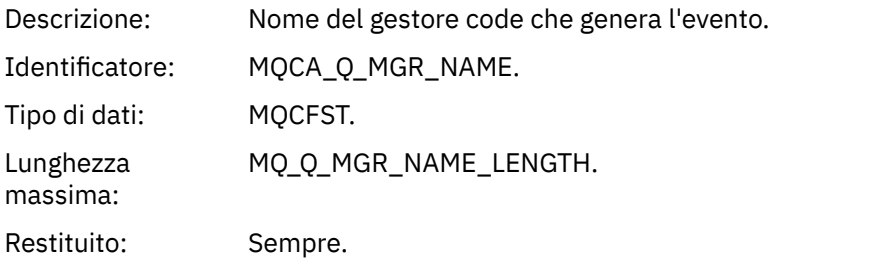

#### *ReasonQualifier*

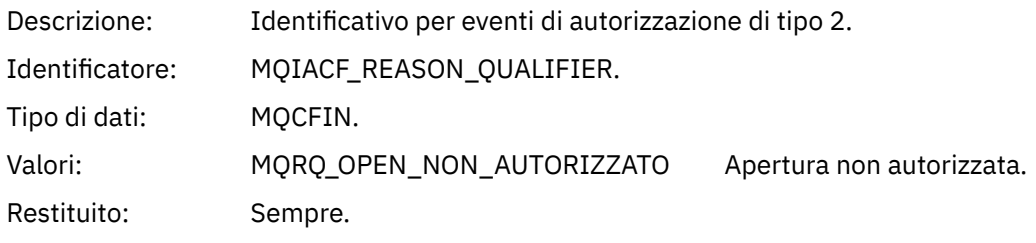

#### *Options*

Descrizione: Opzioni specificate nella chiamata MQOPEN.

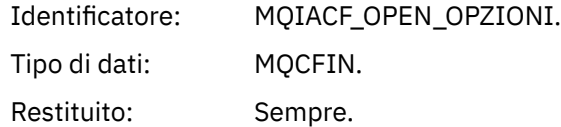

### *UserIdentifier*

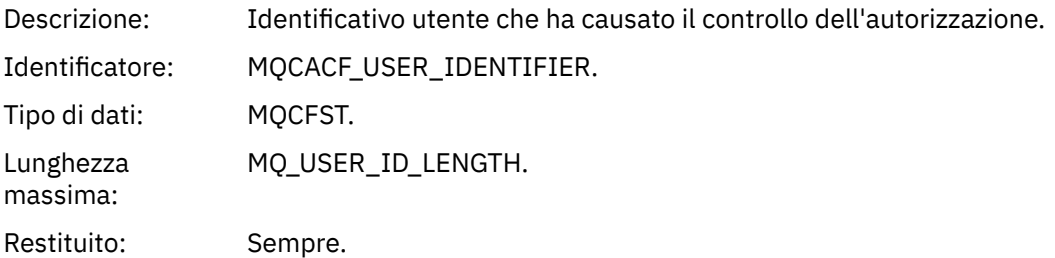

### *ApplType*

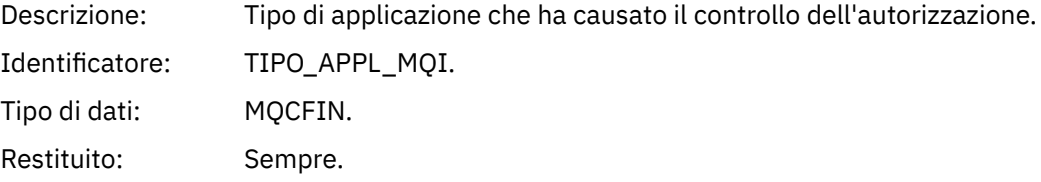

### *ApplName*

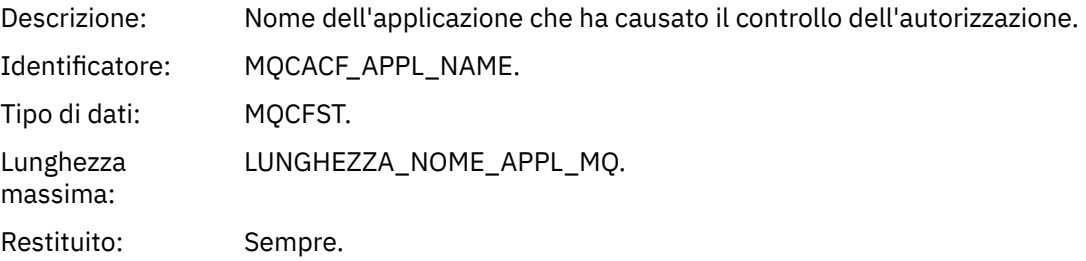

### *ObjectQMgrName*

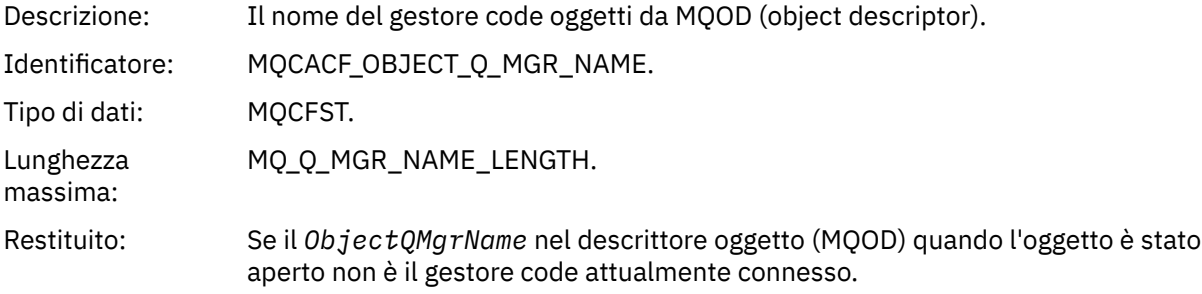

#### *QName*

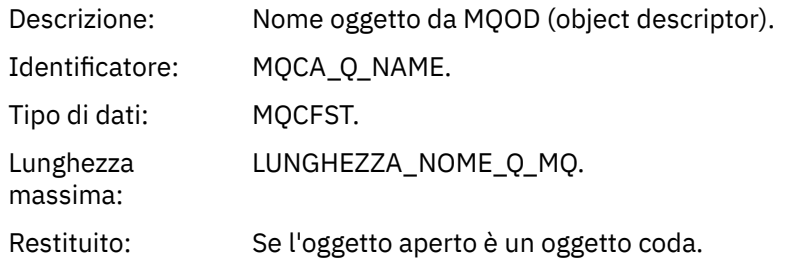

#### *ProcessName*

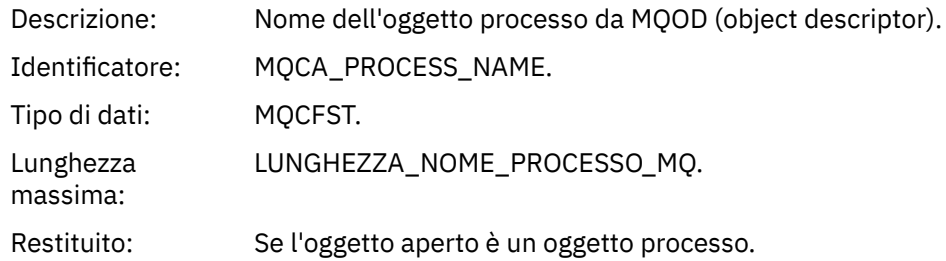

### *TopicString*

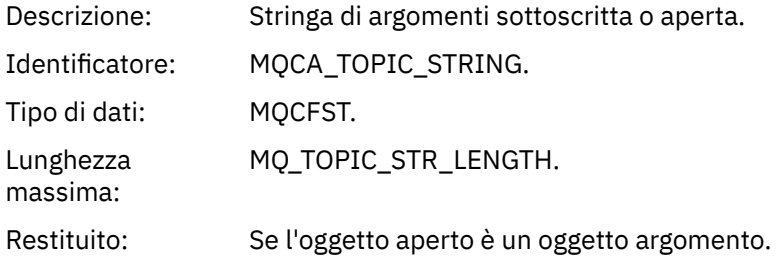

#### *AdminTopicNames*

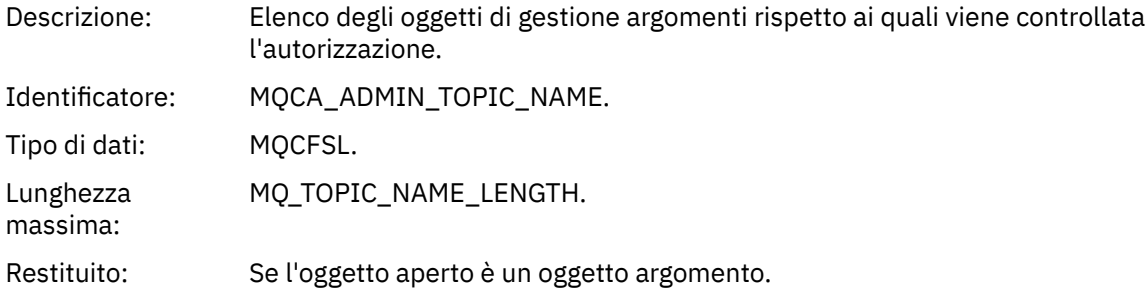

### *ObjectType*

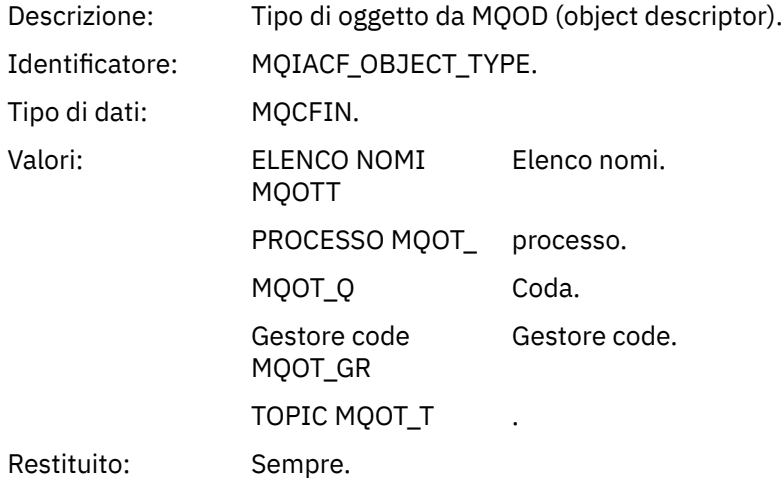

#### *NamelistName*

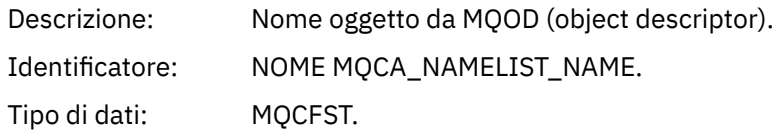

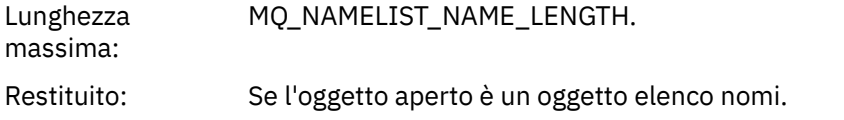

#### *ConnName*

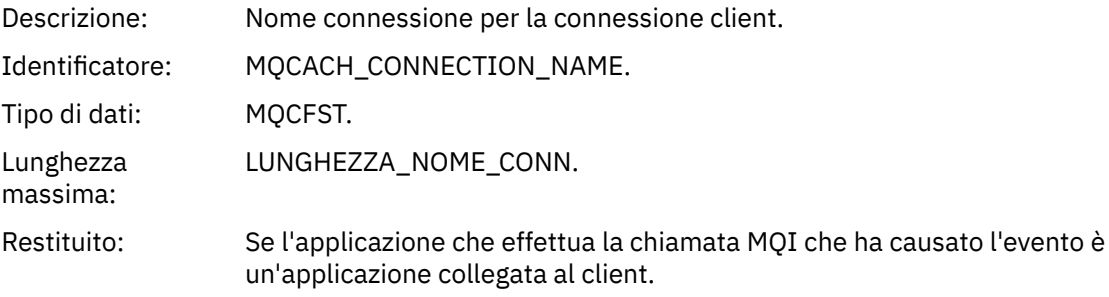

#### *ChannelName*

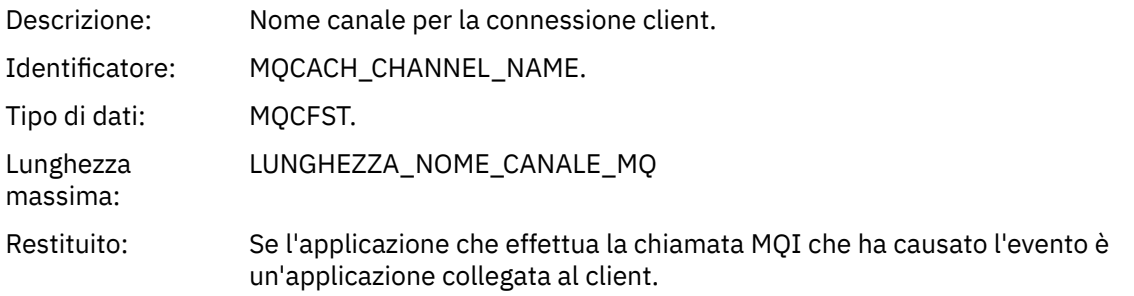

# *Non autorizzato (tipo 3)*

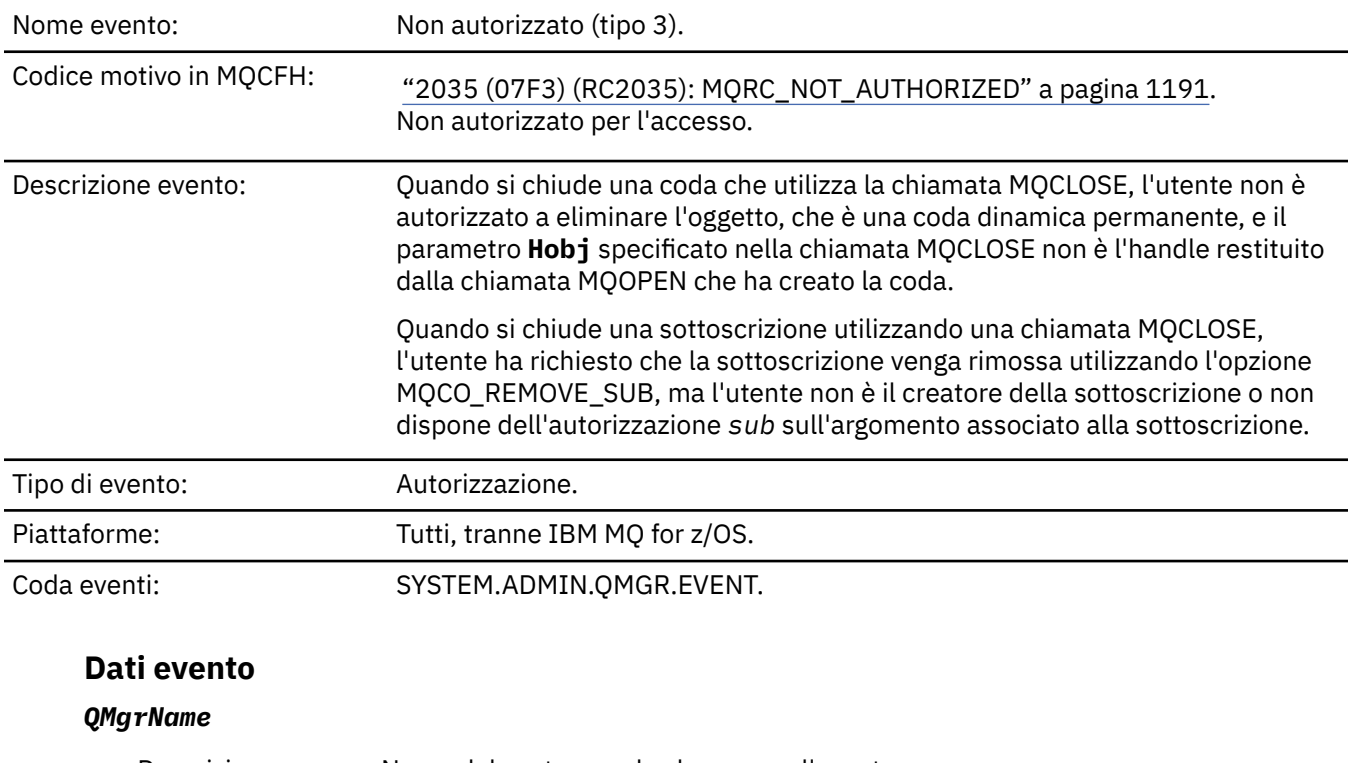

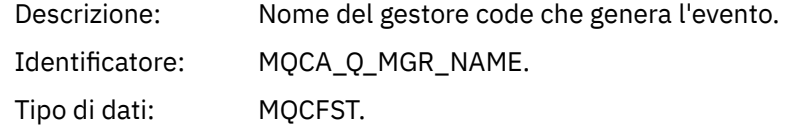

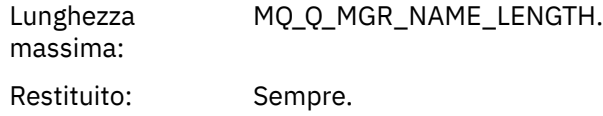

### *ReasonQualifier*

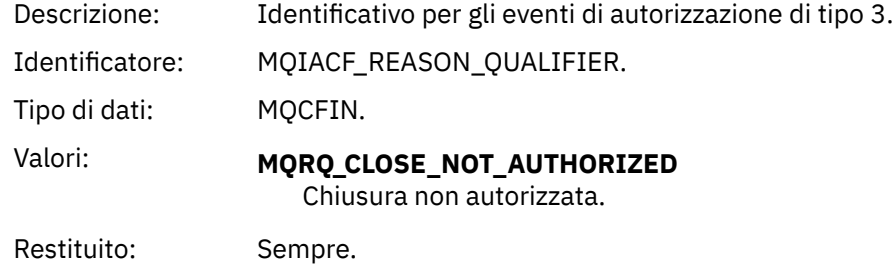

# *UserIdentifier*

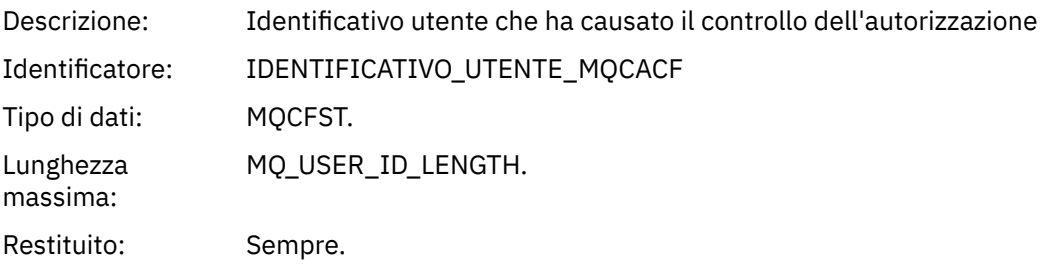

### *ApplType*

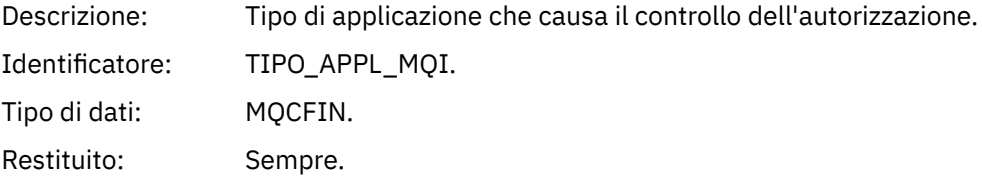

### *ApplName*

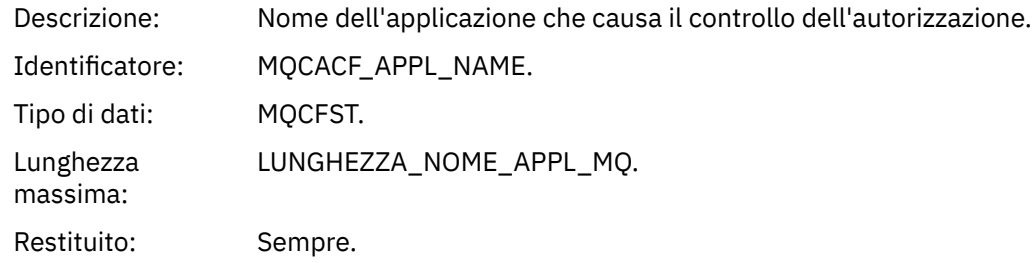

#### *QName*

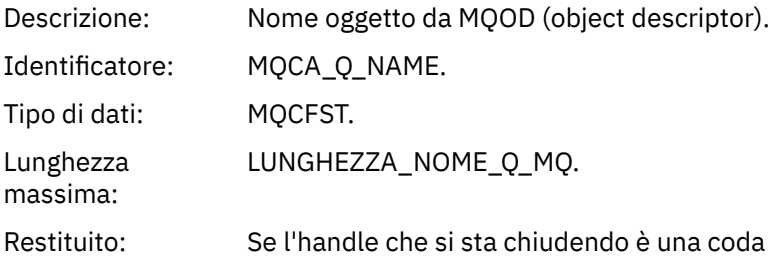

#### *SubName*

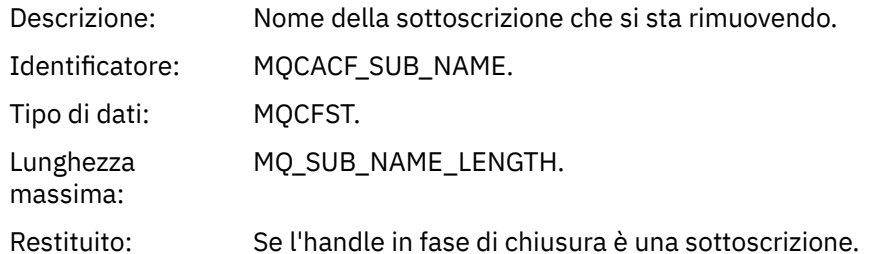

### *TopicString*

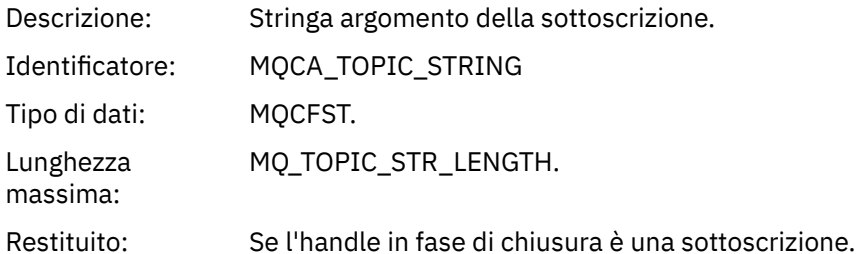

#### *AdminTopicNames*

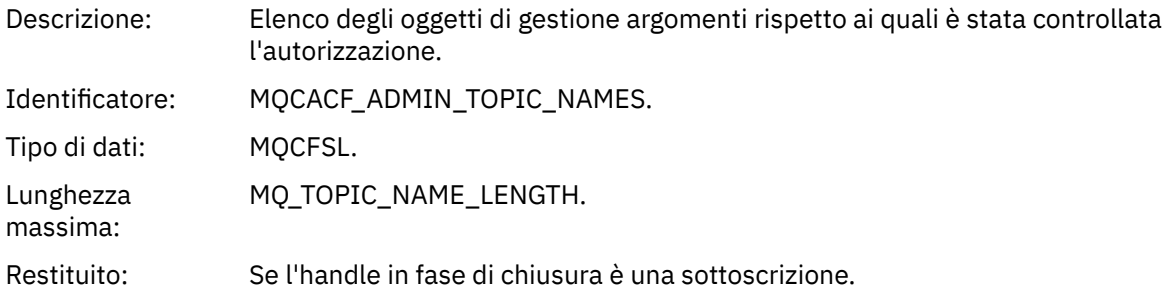

#### *ConnName*

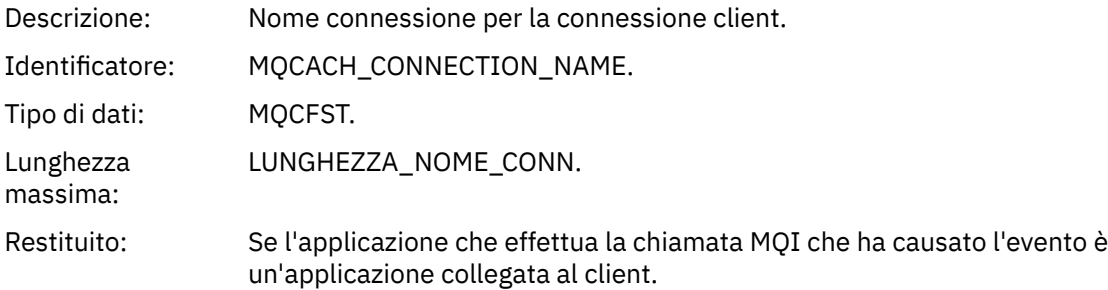

#### *ChannelName*

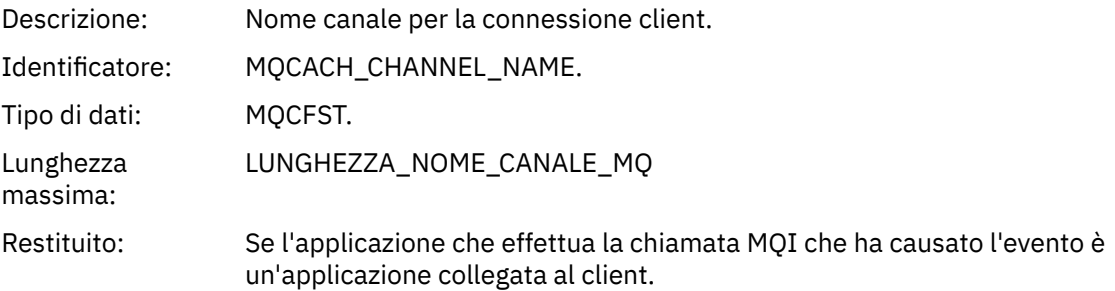

# *Non autorizzato (tipo 4)*

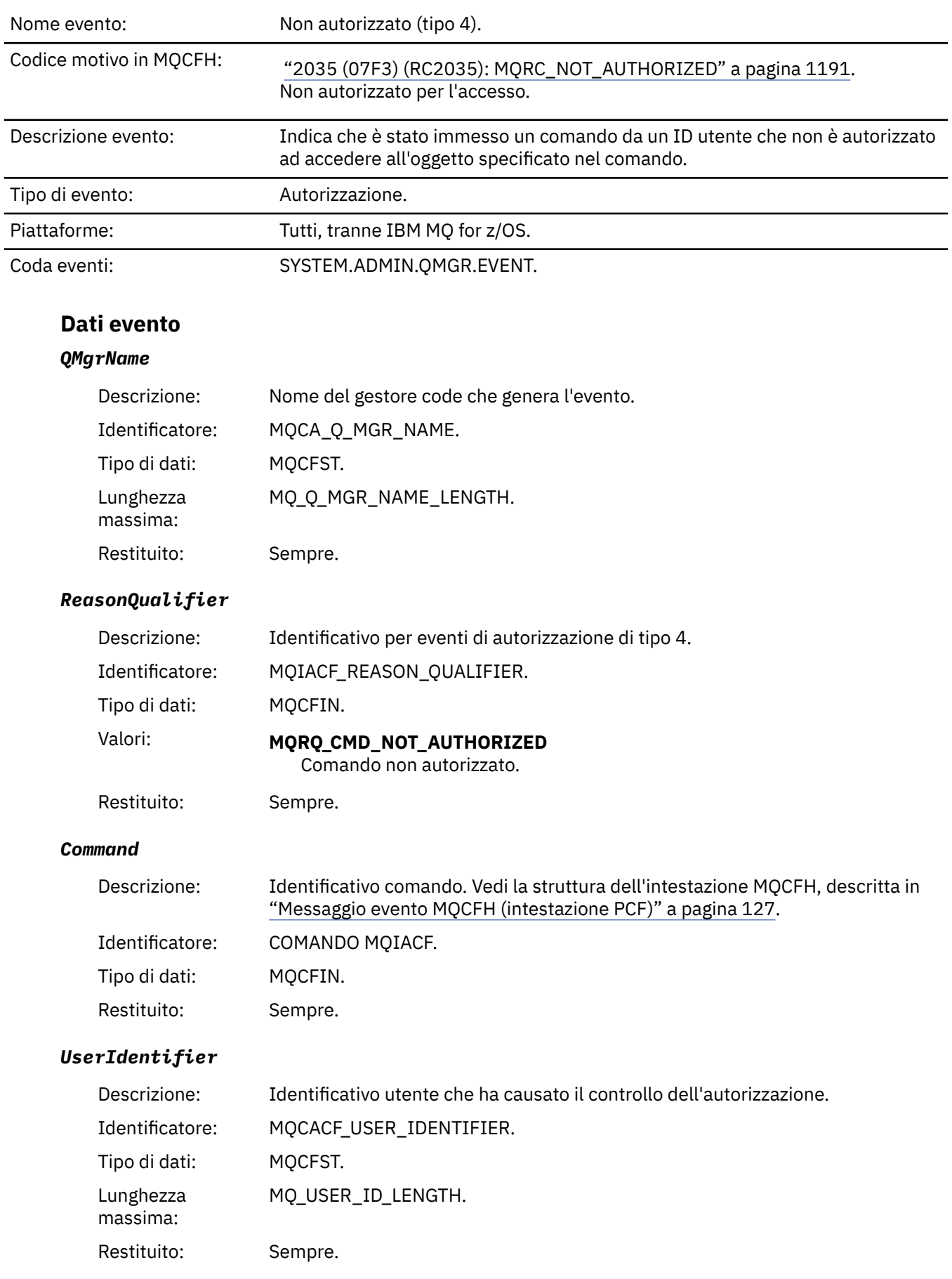

# *Non autorizzato (tipo 5)*

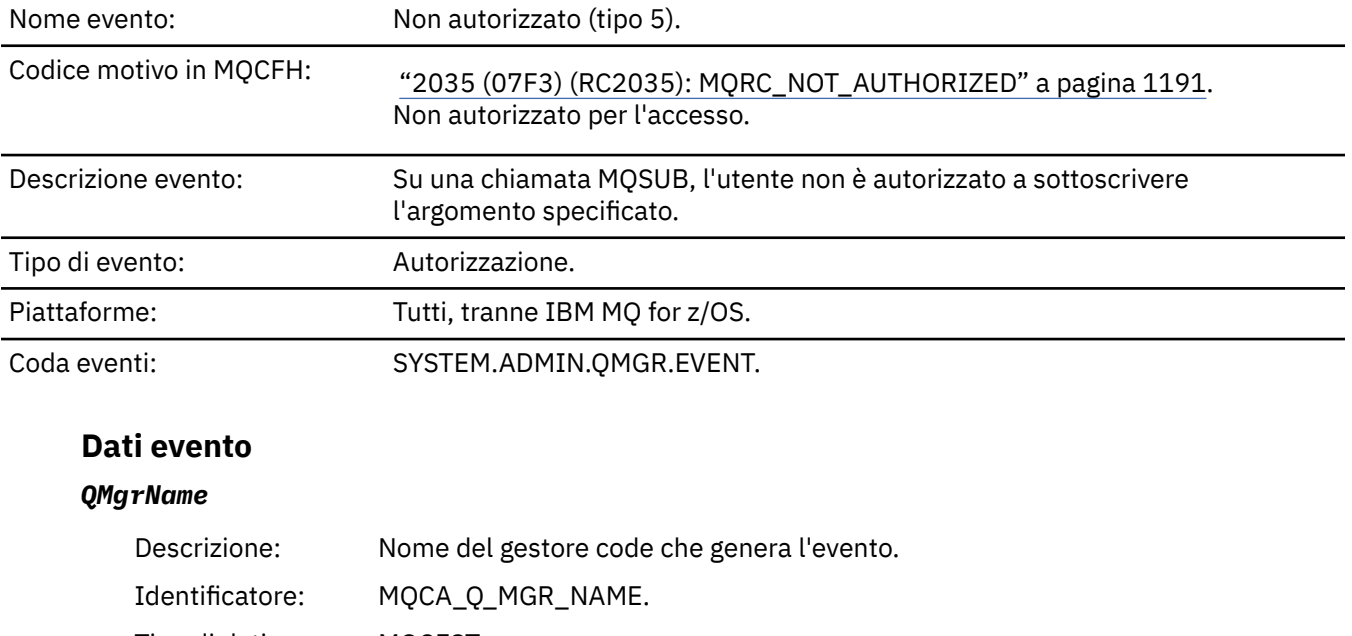

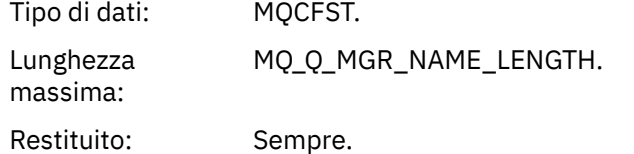

### *ReasonQualifier*

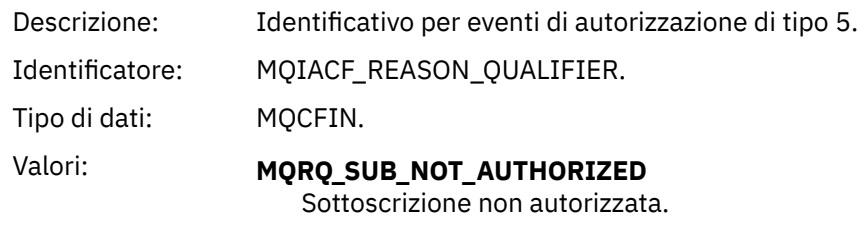

Restituito: Sempre.

#### *Options*

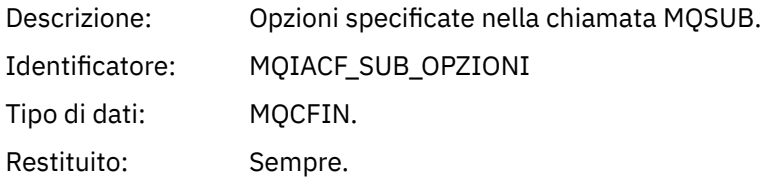

### *UserIdentifier*

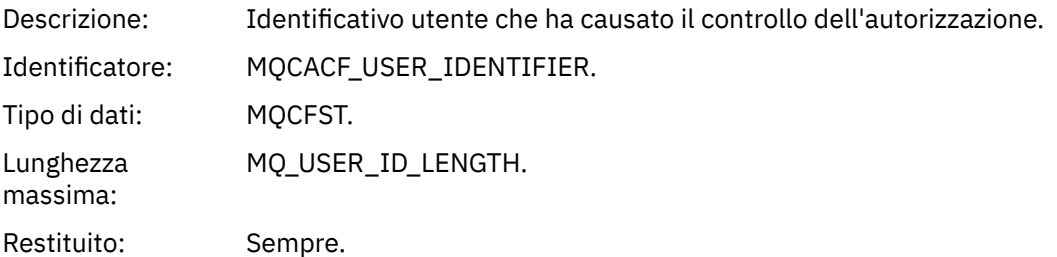

### *ApplType*

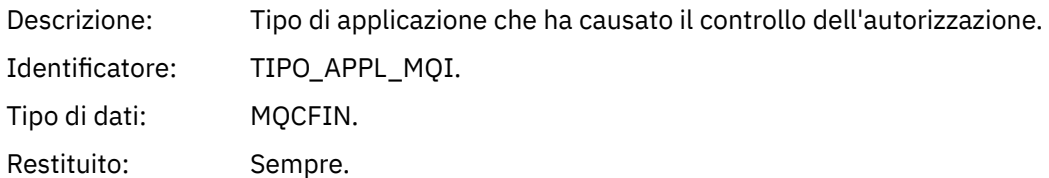

### *ApplName*

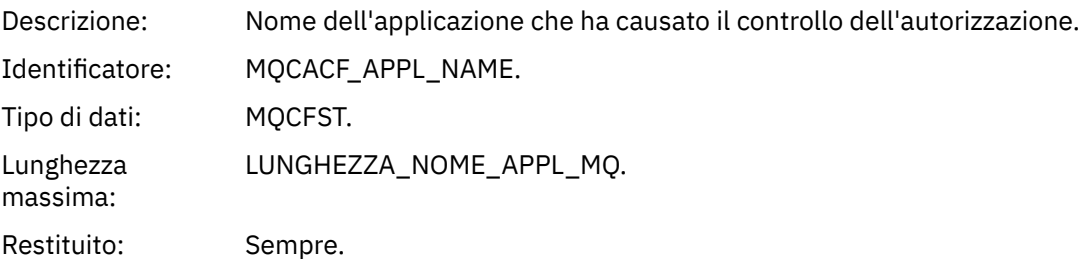

### *TopicString*

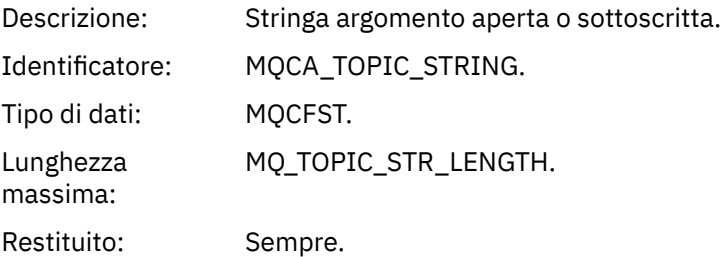

### *AdminTopicNames*

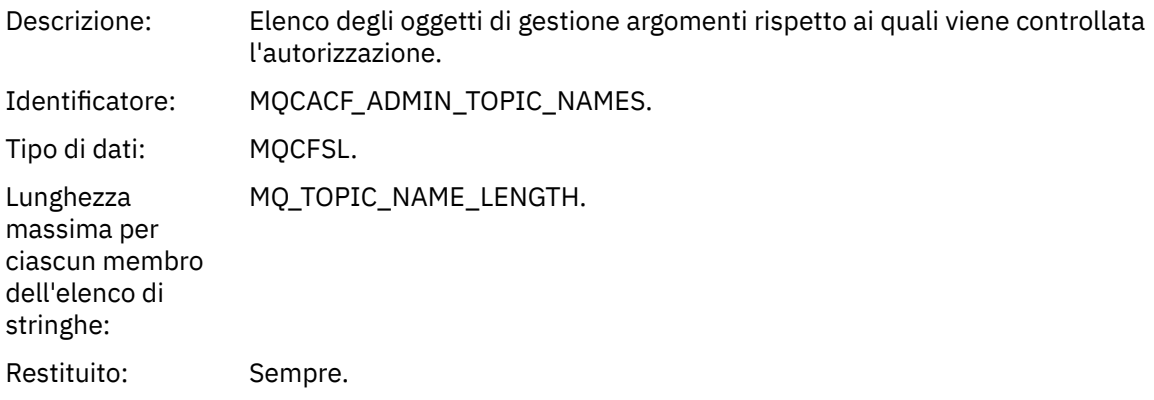

#### *ConnName*

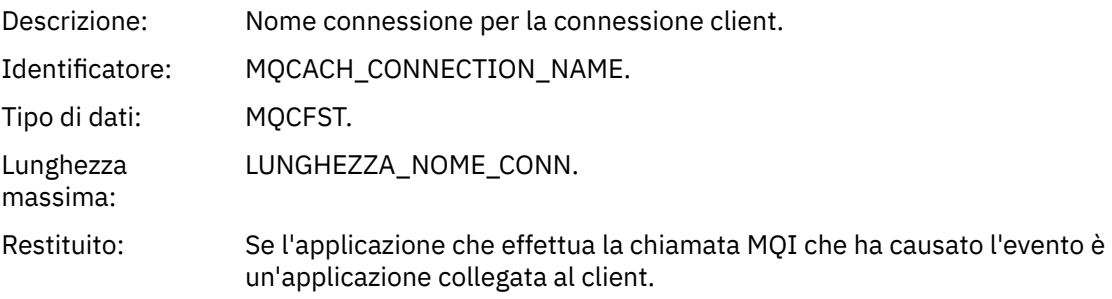

#### *ChannelName*

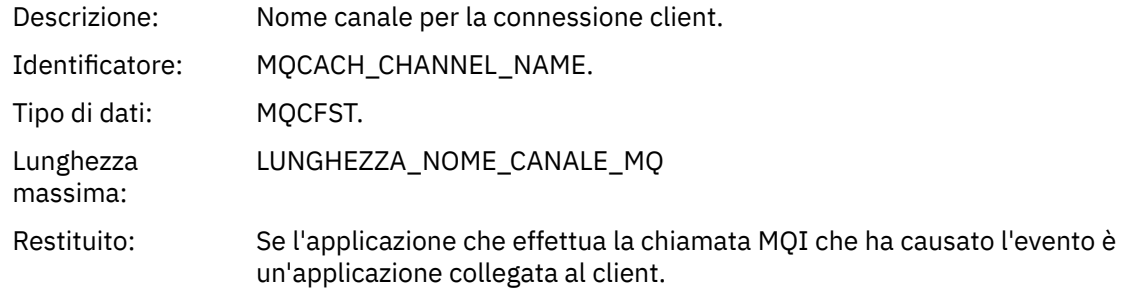

# *Non autorizzato (tipo 6)*

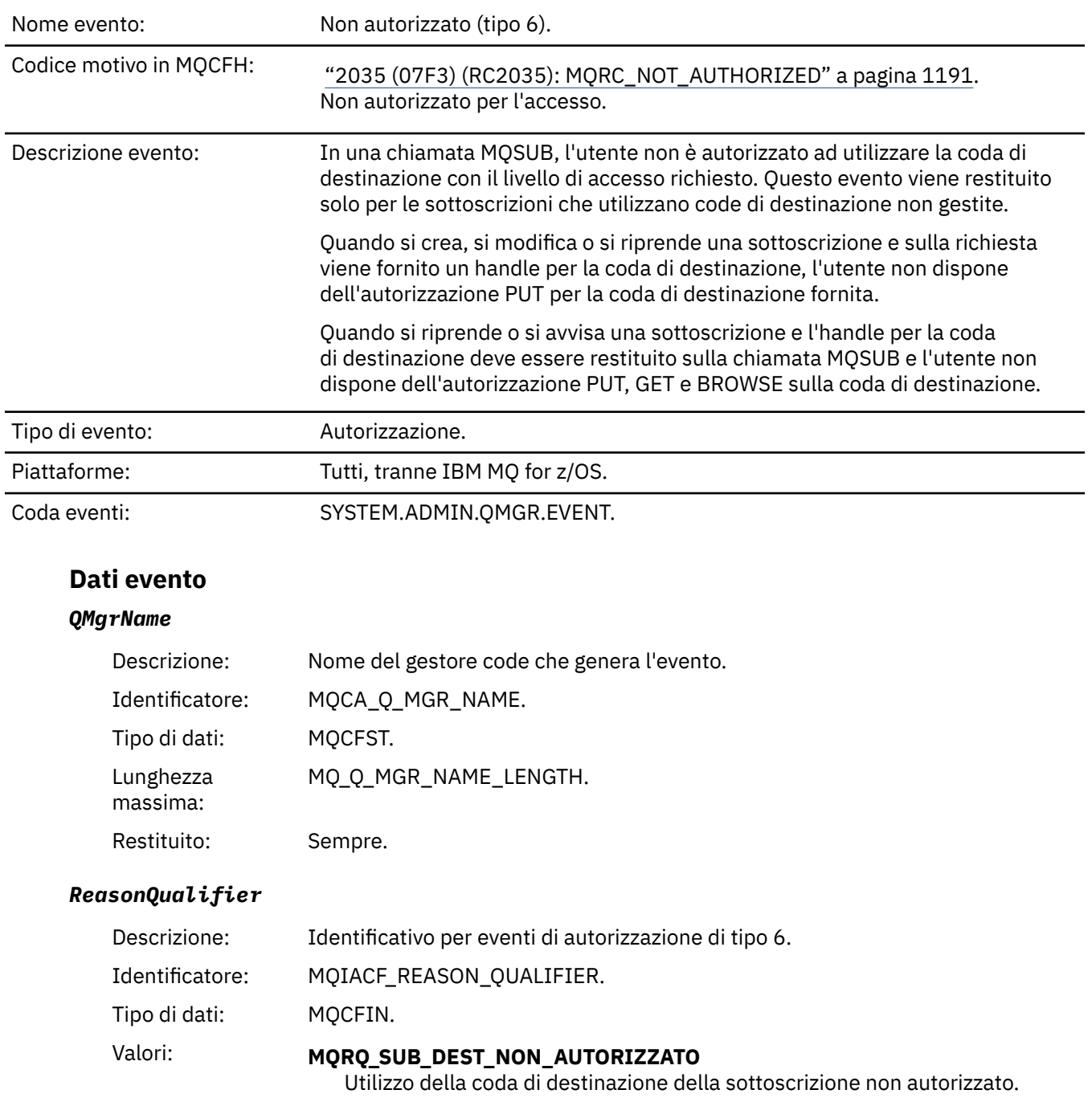

Restituito: Sempre.

### *Options*

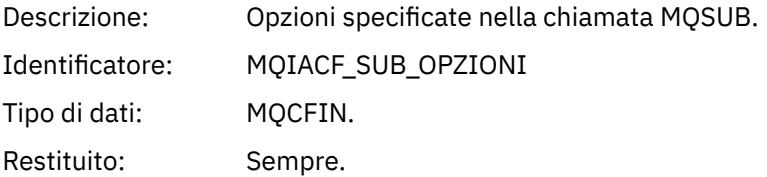

### *UserIdentifier*

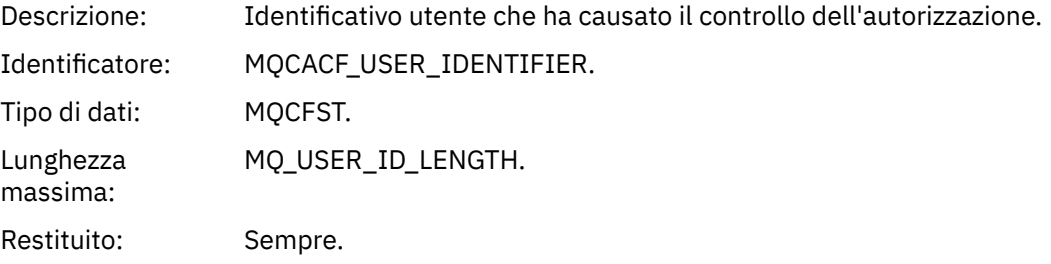

### *ApplType*

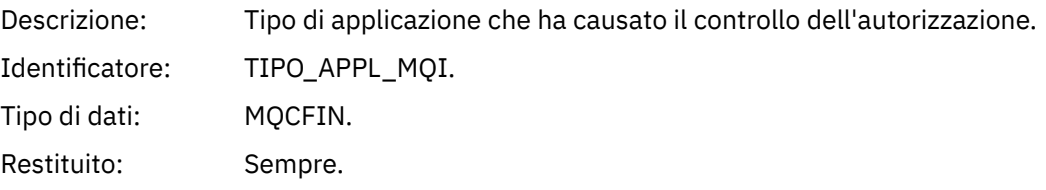

### *ApplName*

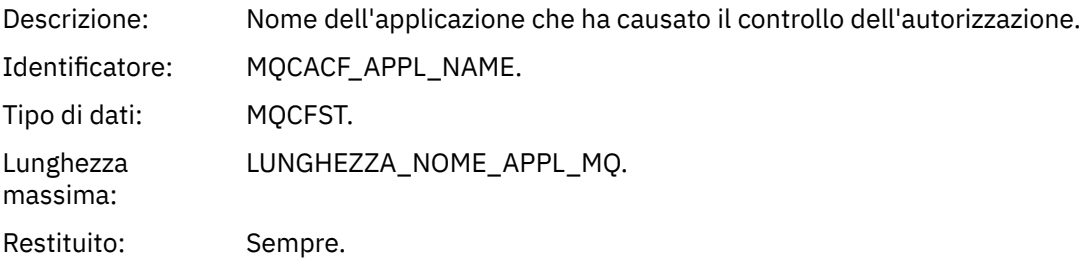

### *TopicString*

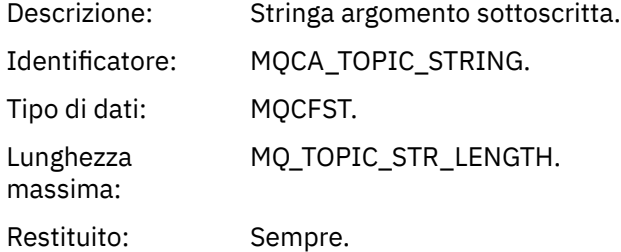

#### *DestQMgrName*

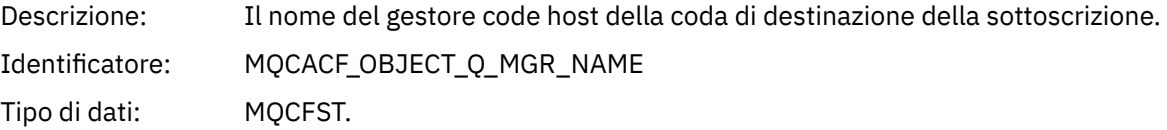

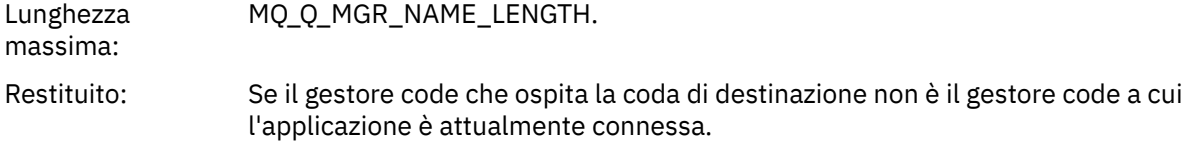

#### *DestQName*

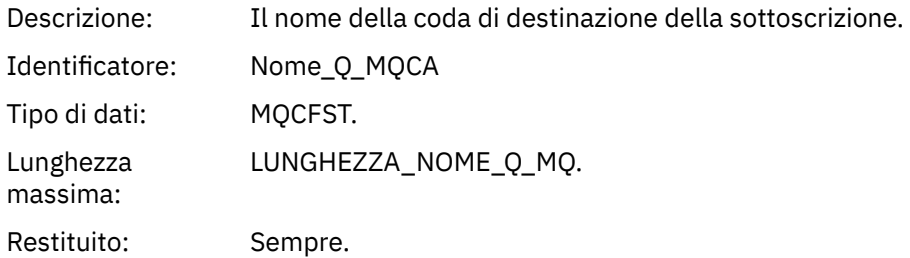

#### *DestOpenOptions*

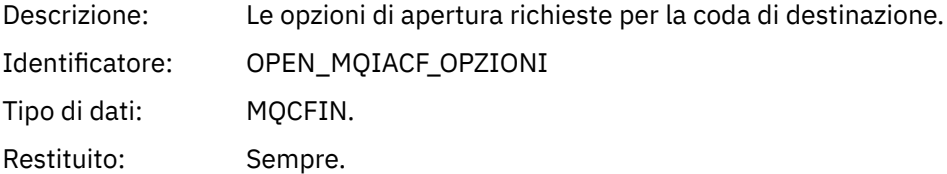

#### *ConnName*

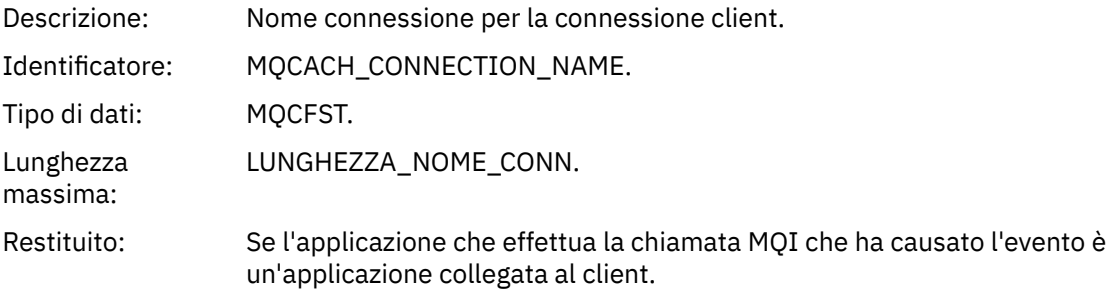

#### *ChannelName*

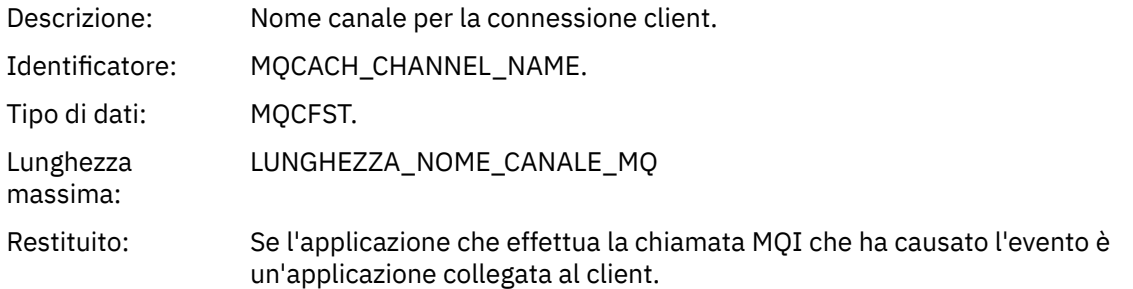

## *Immissione inibita*

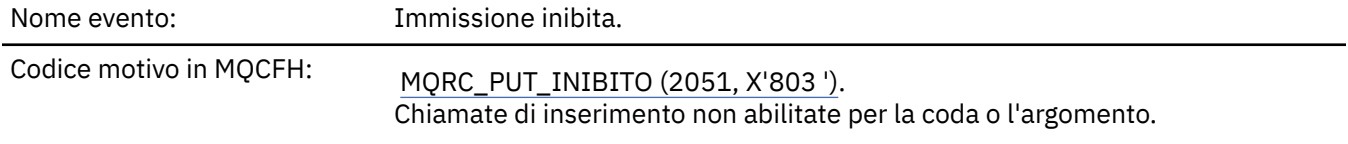

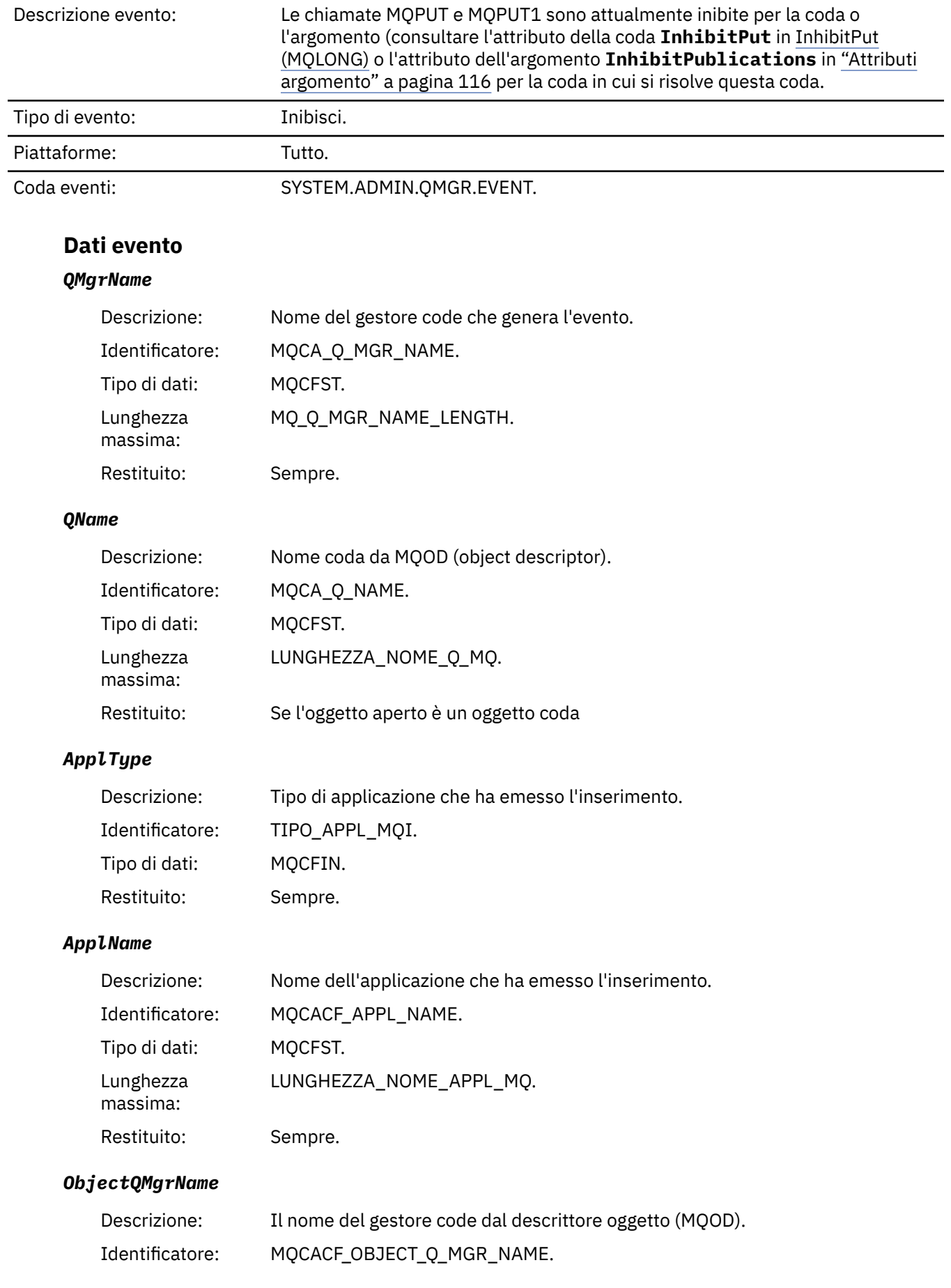

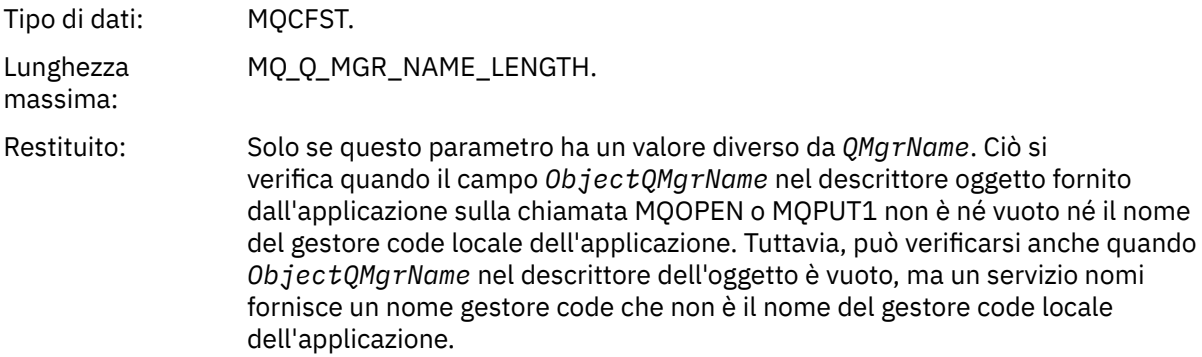

#### *TopicString*

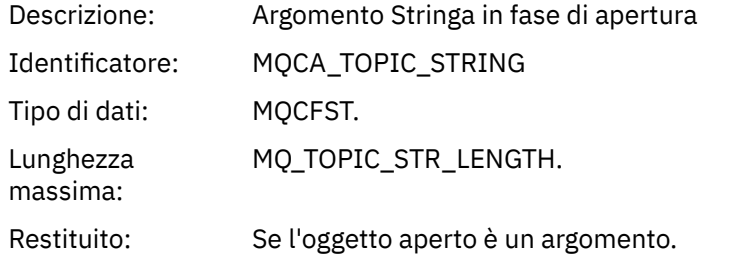

#### *ConnName*

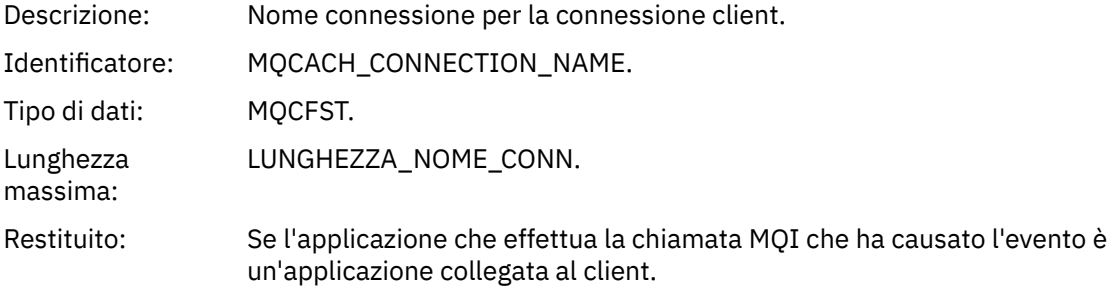

#### *ChannelName*

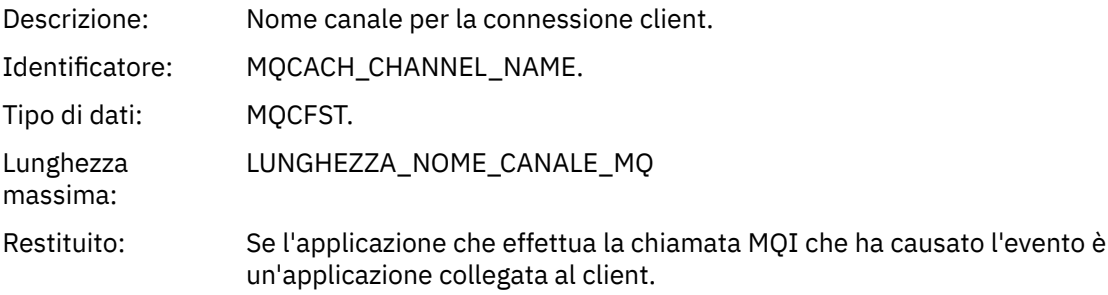

#### **Riferimenti correlati**

proprietà InhibitPut

 $\triangleright$  IBM is a InhibitPut (numero intero con segno a 10 cifre) Coda di interrogazione (risposta) Interroga argomento (Risposta) Interroga stato argomento (risposta) Modifica, copia e crea argomento

### *Grandezza coda elevata*

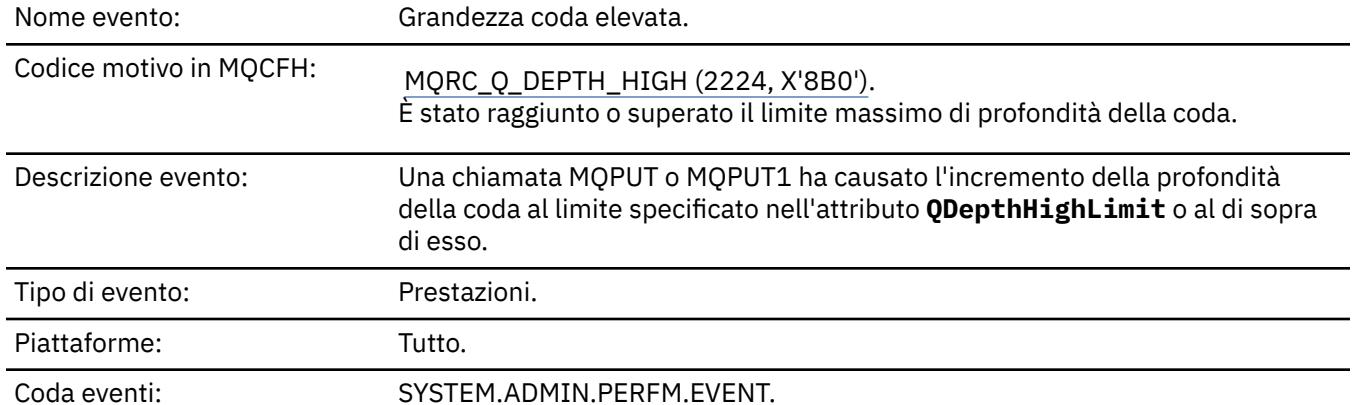

#### **Nota:**

- 1. IBM MQ for z/OS supporta gli eventi di profondità della coda sulle code condivise. È possibile ricevere un messaggio di evento NULL per una coda condivisa se un gestore code non ha eseguito alcuna attività su tale coda condivisa.
- 2. Per le code condivise, viene impostato l'identificativo di correlazione *CorrelId* nel descrittore del messaggio (MQMD). Per ulteriori informazioni, fare riferimento a ["Messaggio evento MQMD](#page-122-0) [\(descrittore messaggio\)" a pagina 123](#page-122-0).

### **Dati evento**

#### *QMgrName*

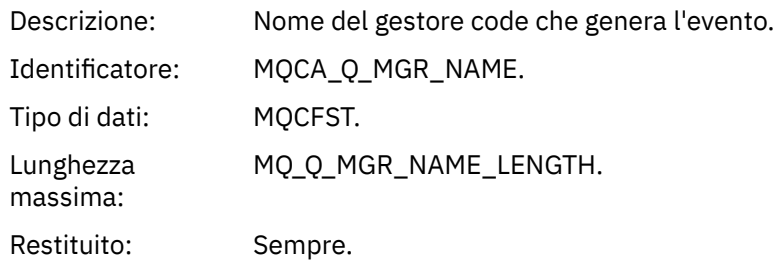

#### *QName*

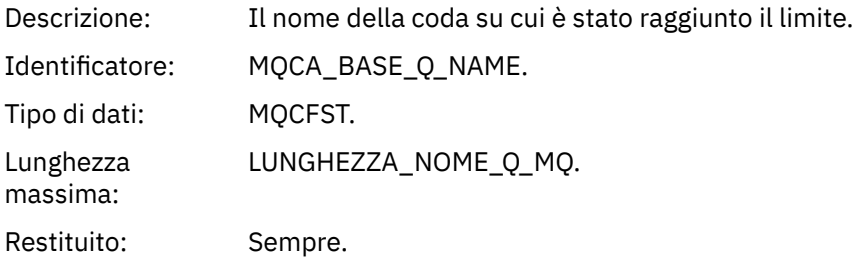

#### *TimeSinceReset*

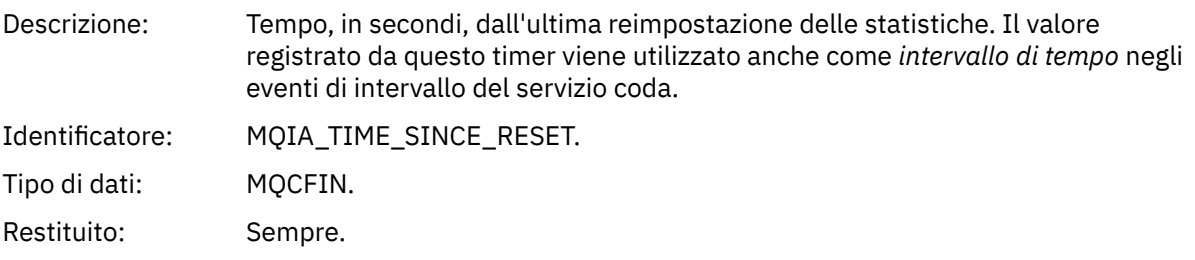

#### *HighQDepth*

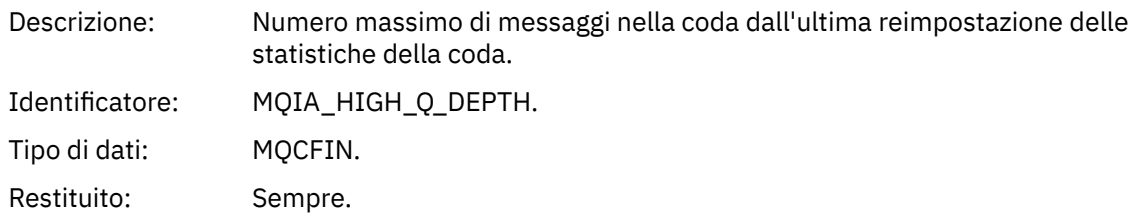

#### *MsgEnqCount*

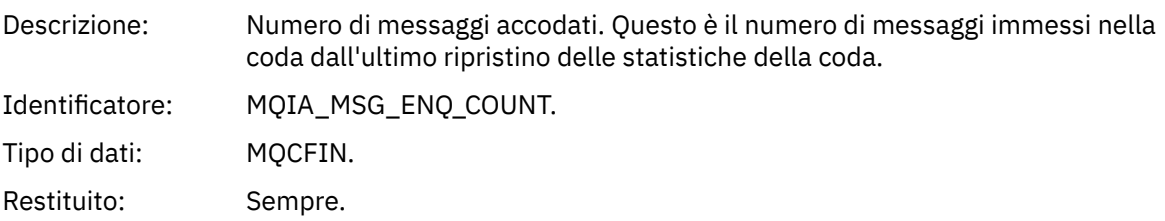

#### *MsgDeqCount*

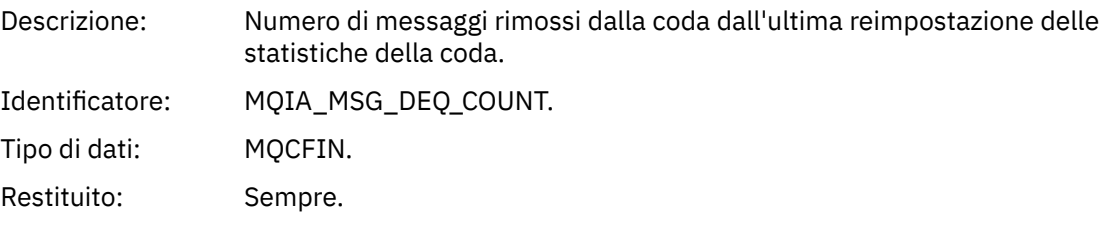

### *Grandezza coda bassa*

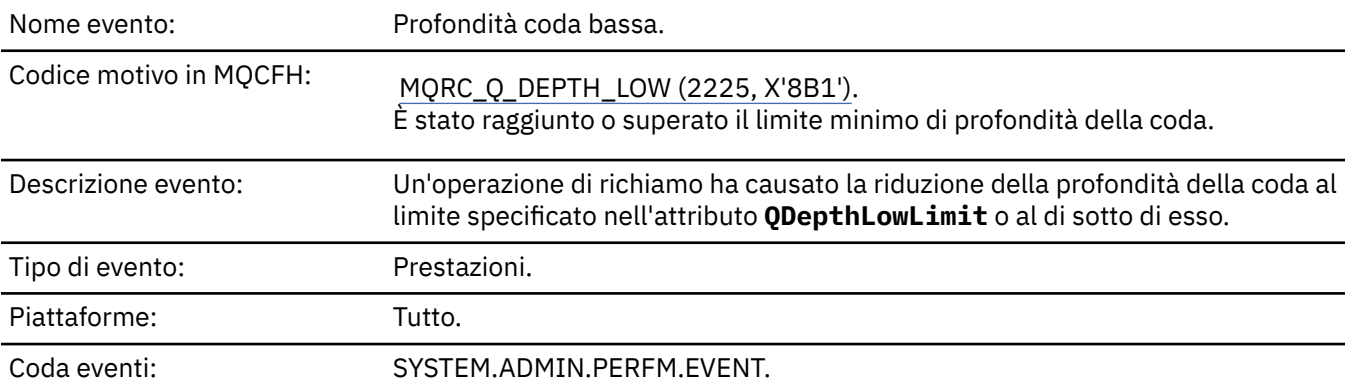

#### **Nota:**

- 1. IBM MQ for z/OS supporta gli eventi di profondità della coda sulle code condivise. È possibile ricevere un messaggio di evento NULL per una coda condivisa se un gestore code non ha eseguito alcuna attività su tale coda condivisa.
- 2. Per le code condivise, viene impostato l'identificativo di correlazione *CorrelId* nel descrittore del messaggio (MQMD). Per ulteriori informazioni, fare riferimento a ["Messaggio evento MQMD](#page-122-0) [\(descrittore messaggio\)" a pagina 123](#page-122-0).

#### **Dati evento**

#### *QMgrName*

Descrizione: Nome del gestore code che genera l'evento.

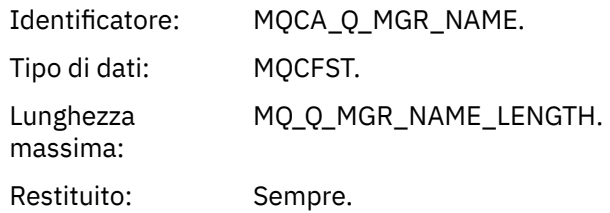

### *QName*

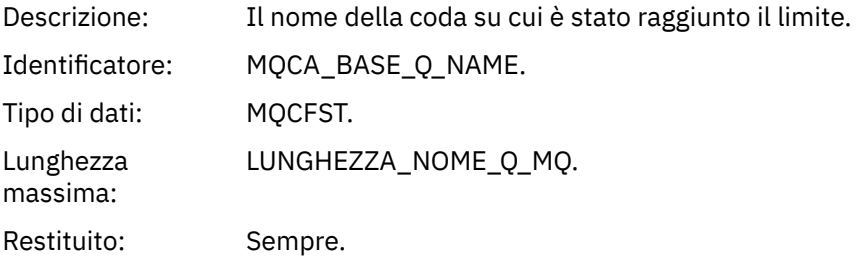

#### *TimeSinceReset*

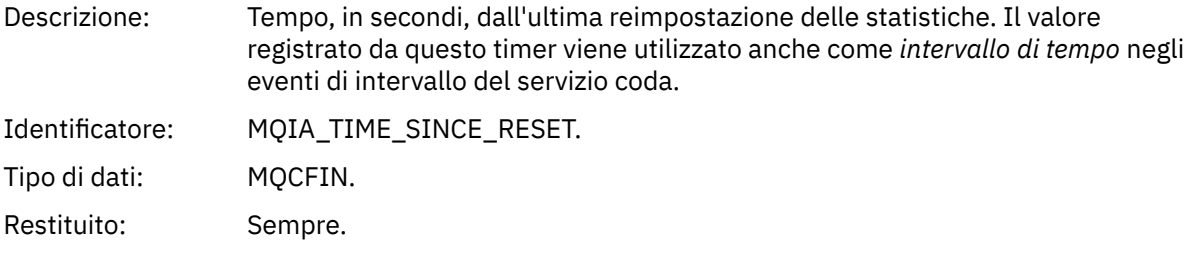

# *HighQDepth*

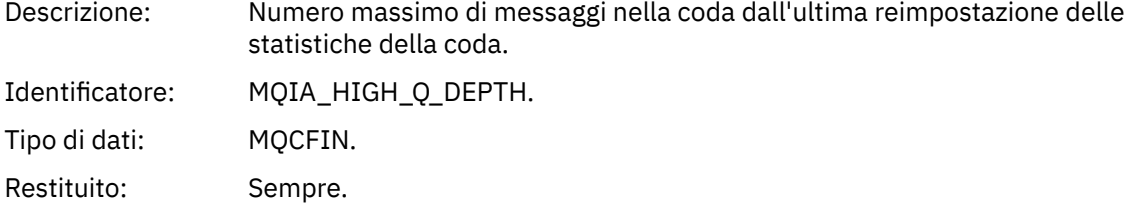

### *MsgEnqCount*

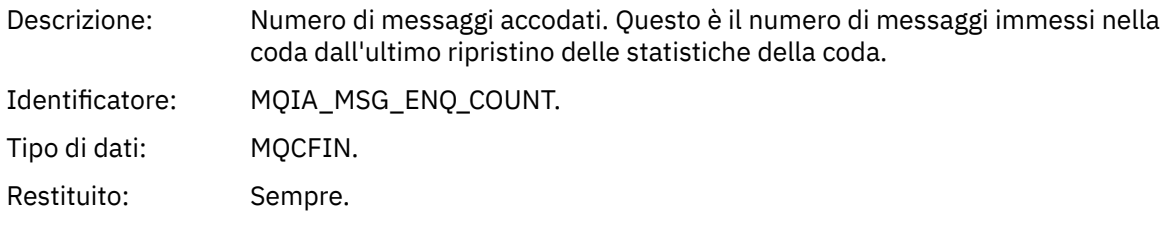

## *MsgDeqCount*

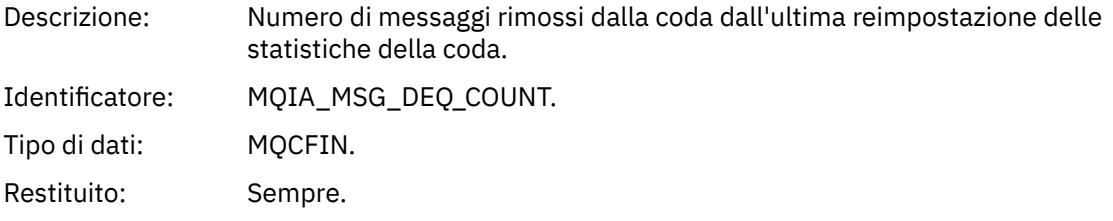

# *Coda piena*

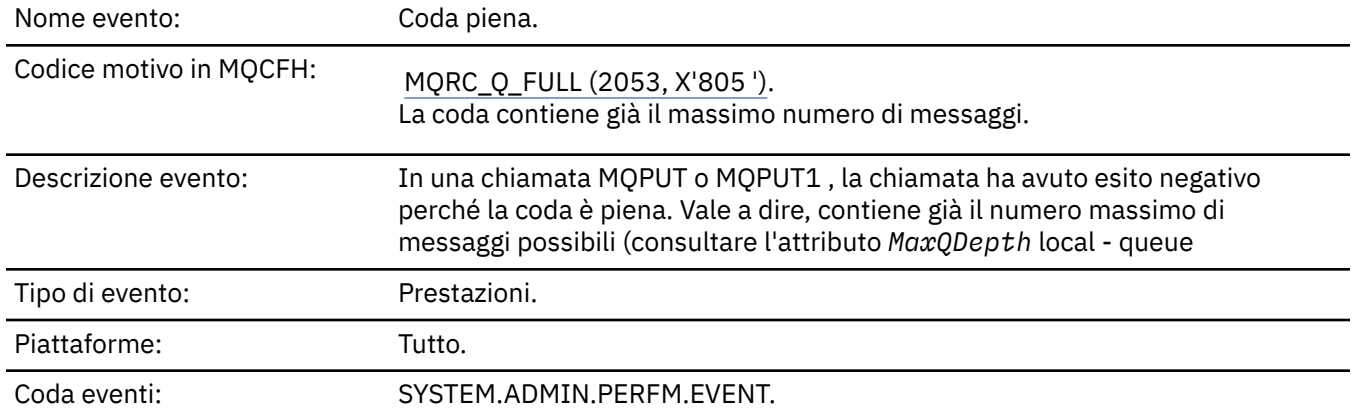

#### **Nota:**

- 1. IBM MQ for z/OS supporta gli eventi di profondità della coda sulle code condivise. È possibile ricevere un messaggio di evento NULL per una coda condivisa se un gestore code non ha eseguito alcuna attività su tale coda condivisa.
- 2. Per le code condivise, viene impostato l'identificativo di correlazione *CorrelId* nel descrittore del messaggio (MQMD). Per ulteriori informazioni, fare riferimento a ["Messaggio evento MQMD](#page-122-0) [\(descrittore messaggio\)" a pagina 123](#page-122-0).

### **Dati evento**

#### *QMgrName*

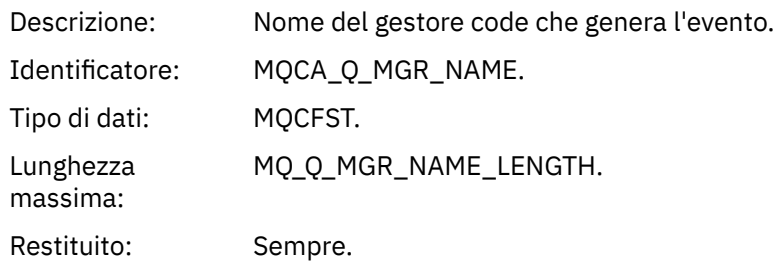

#### *QName*

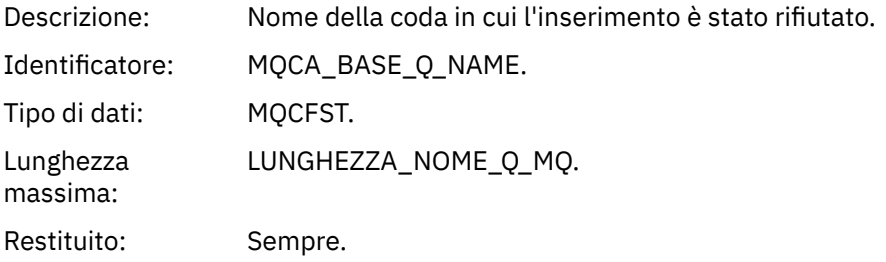

#### *TimeSinceReset*

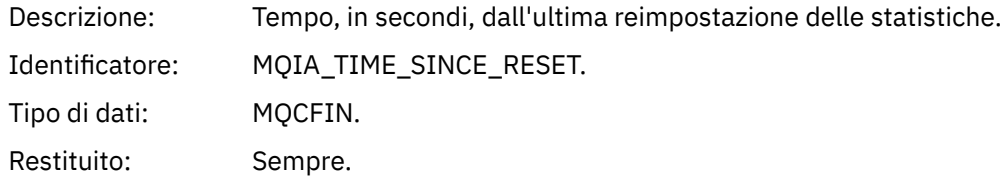

#### *HighQDepth*

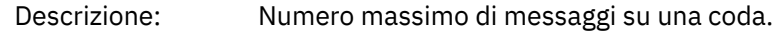

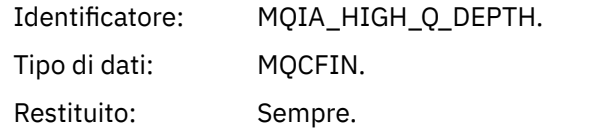

### *MsgEnqCount*

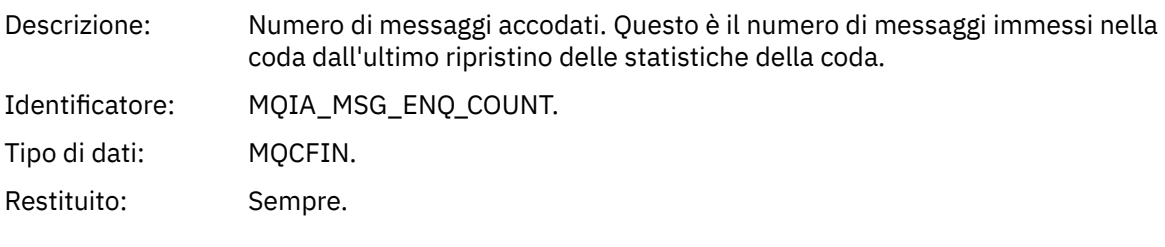

# *MsgDeqCount*

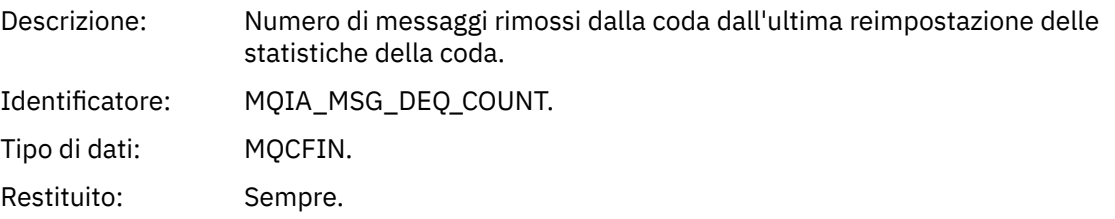

### *Gestore code attivo*

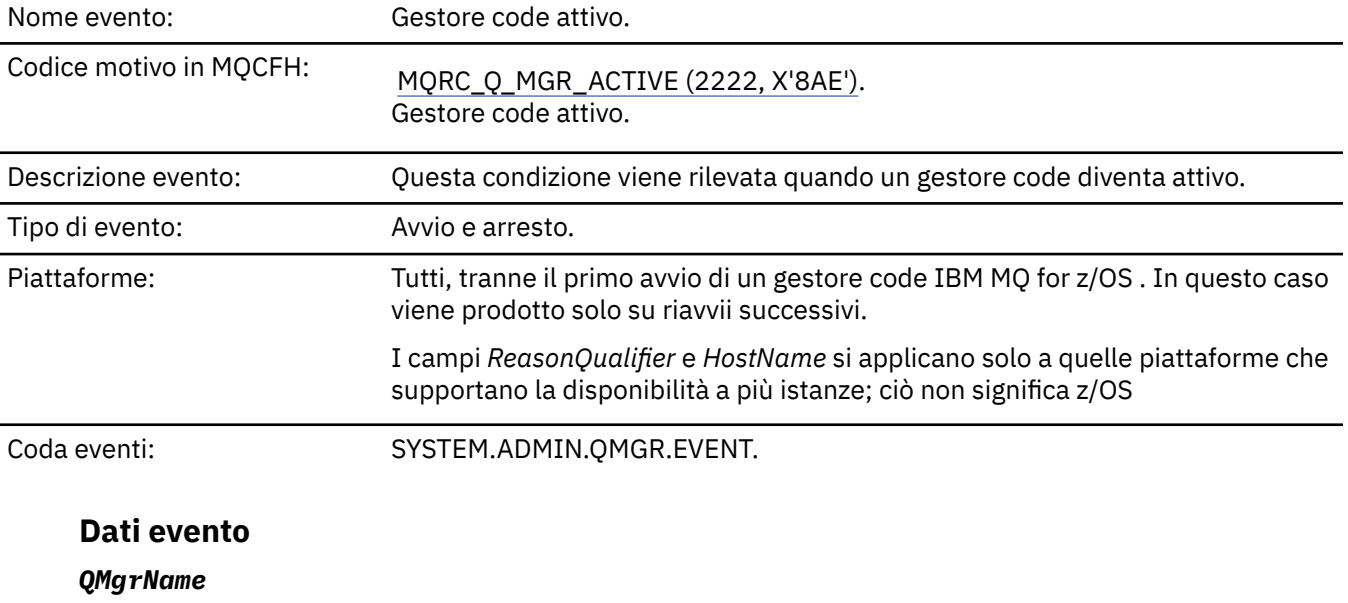

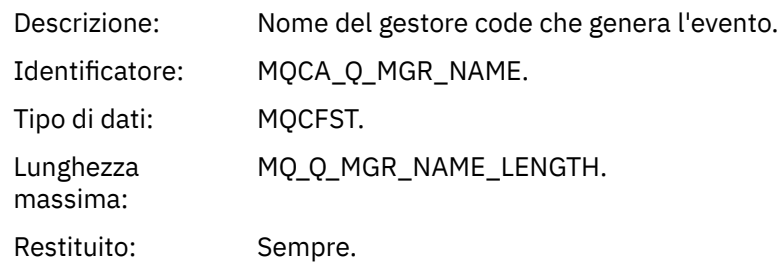

### *ReasonQualifier*

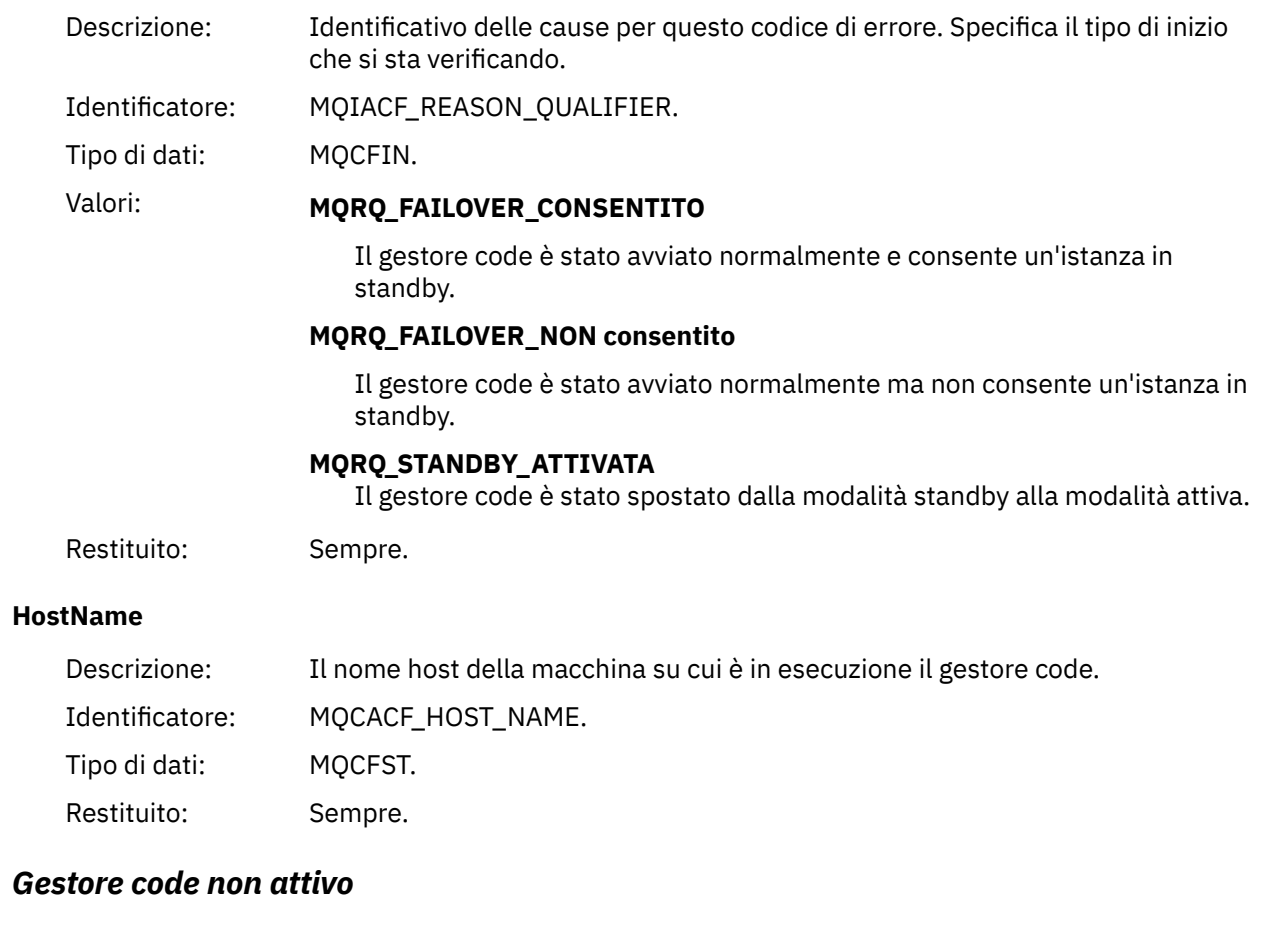

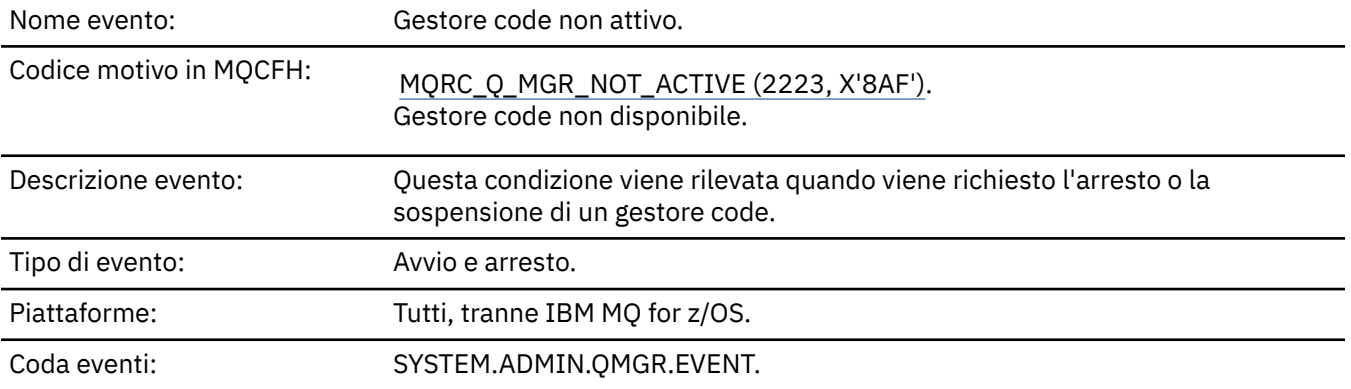

### **Dati evento**

### *QMgrName*

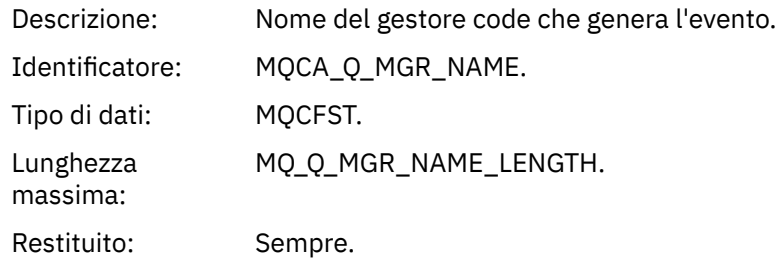

### *ReasonQualifier*

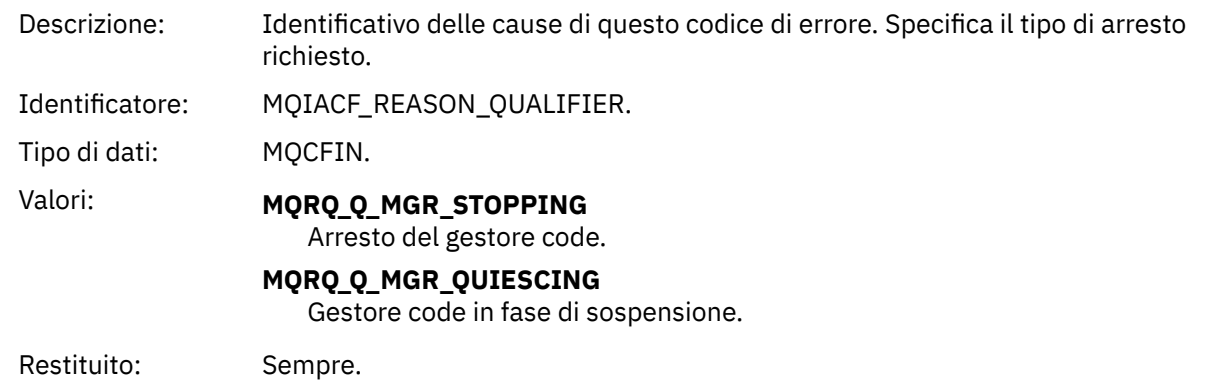

### *Intervallo servizio coda elevato*

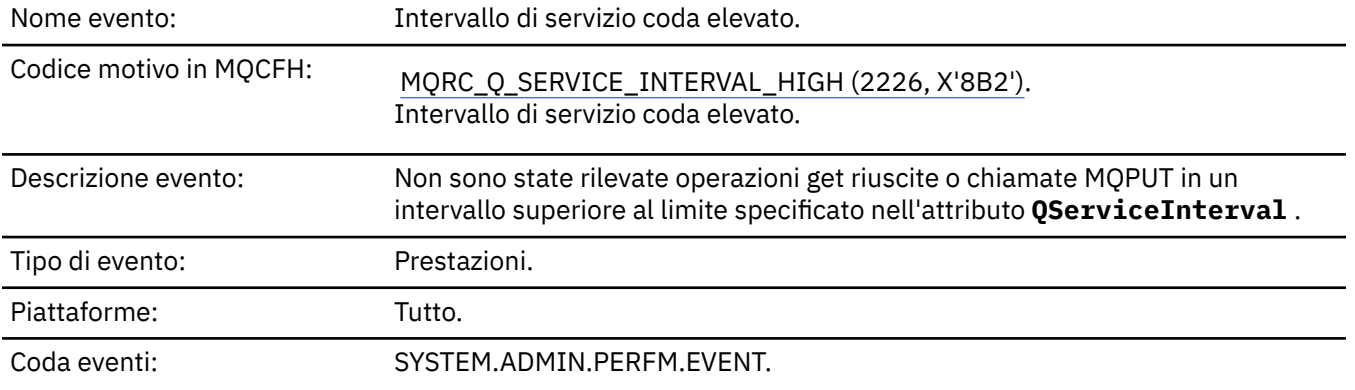

**Nota:** IBM MQ for z/OS non supporta gli eventi di intervalli di servizio sulle code condivise.

### **Dati evento**

### *QMgrName*

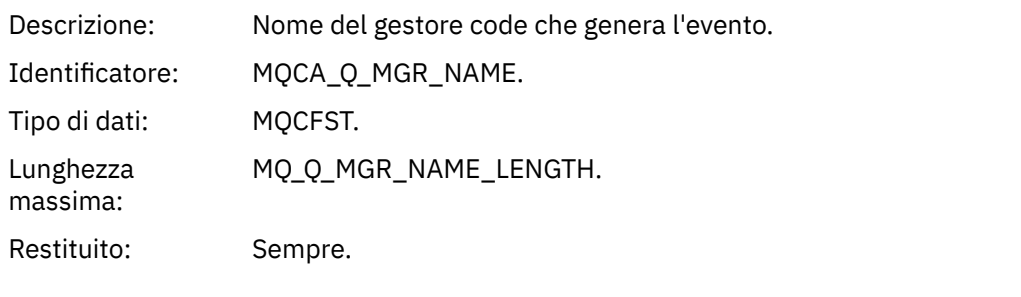

#### *QName*

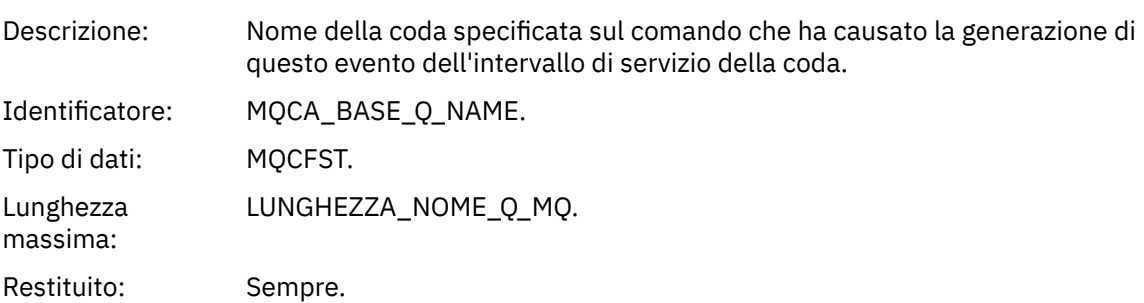

### *TimeSinceReset*

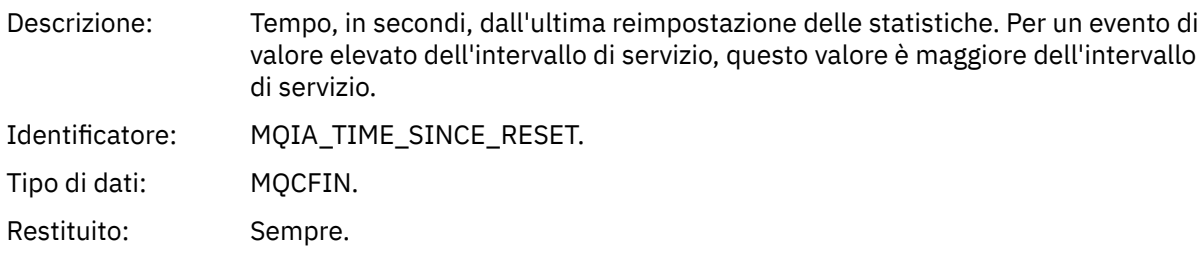

### *HighQDepth*

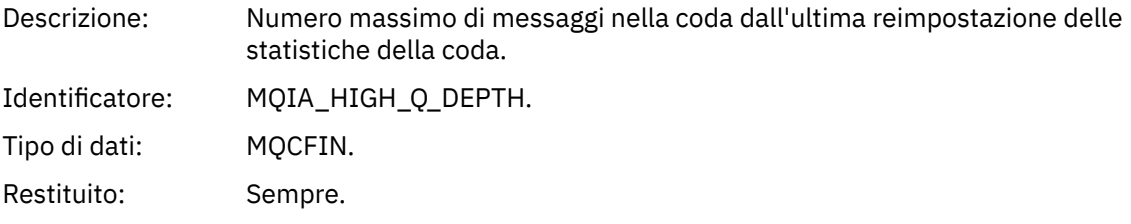

### *MsgEnqCount*

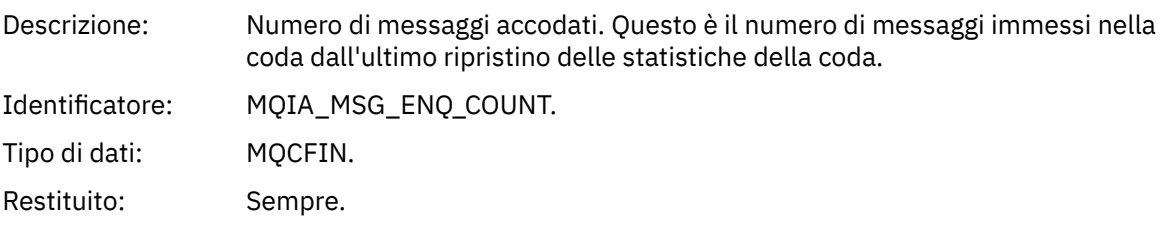

### *MsgDeqCount*

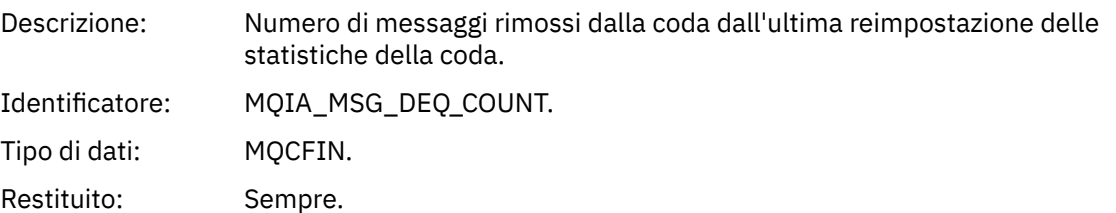

# *Intervallo servizio coda - OK*

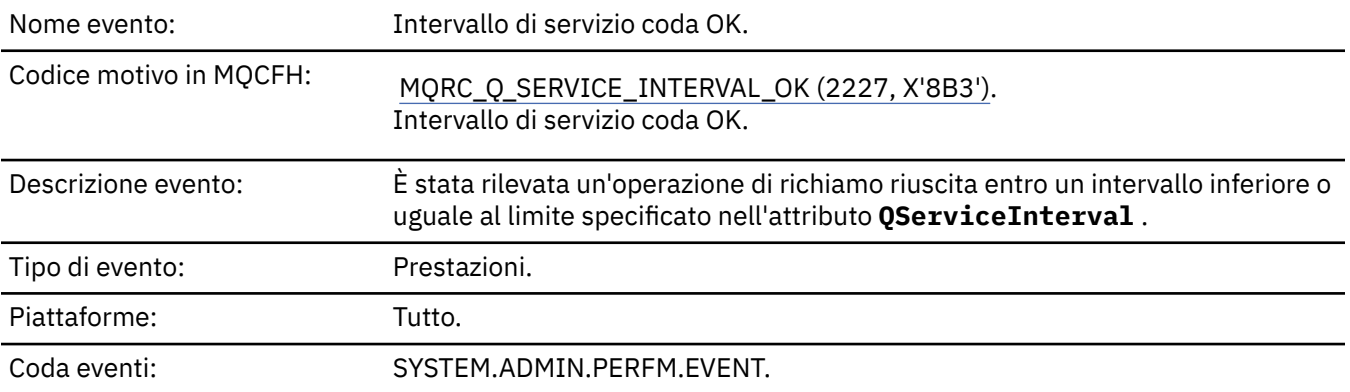

**Nota:** IBM MQ for z/OS non supporta gli eventi di intervalli di servizio sulle code condivise.

### **Dati evento**

### *QMgrName*

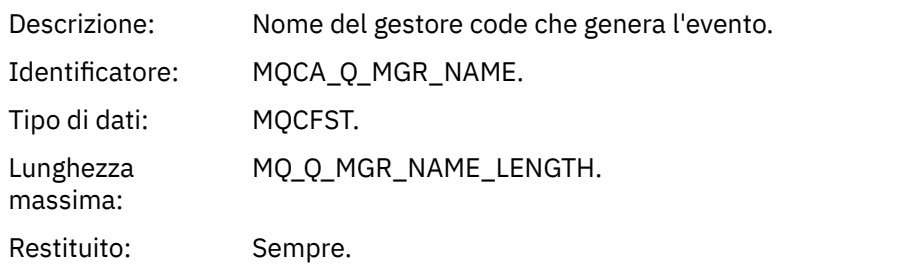

#### *QName*

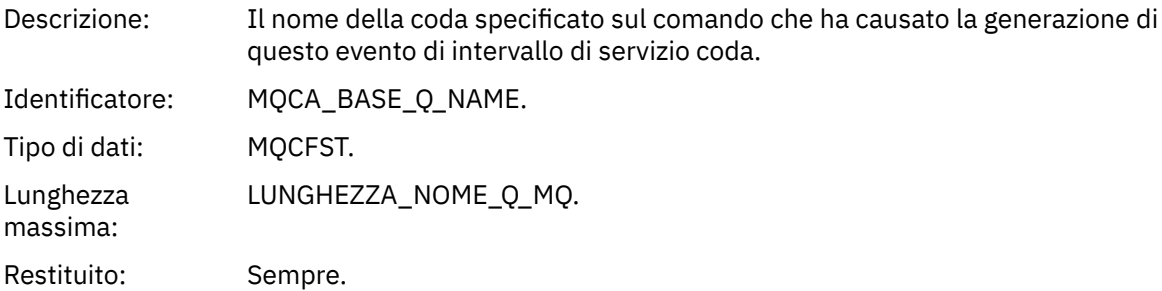

### *TimeSinceReset*

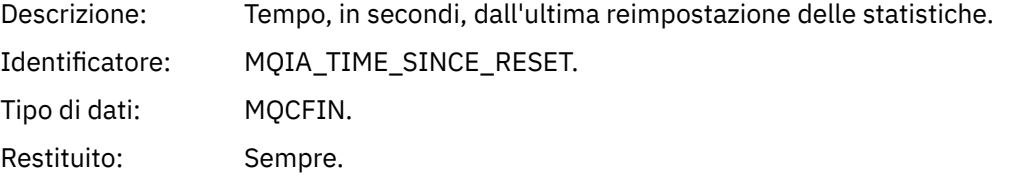

### *HighQDepth*

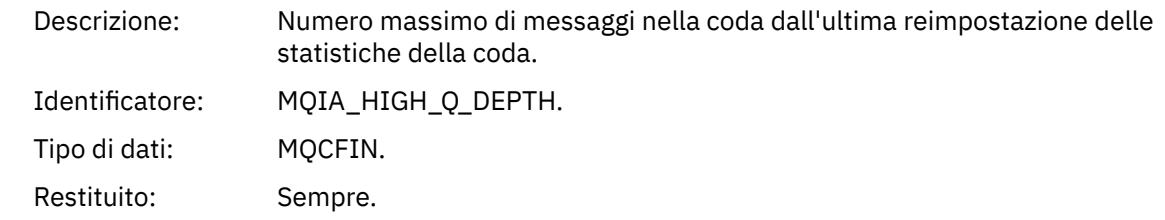

### *MsgEnqCount*

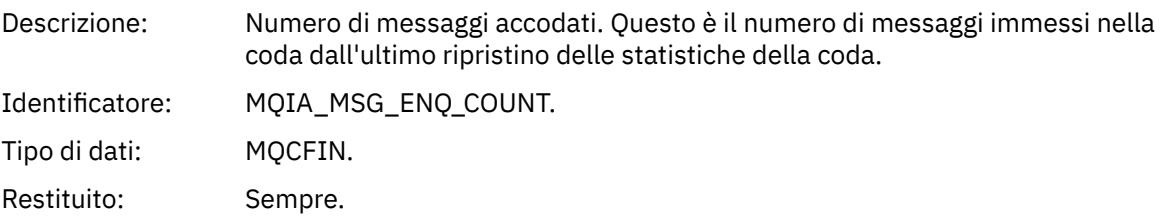

# *MsgDeqCount*

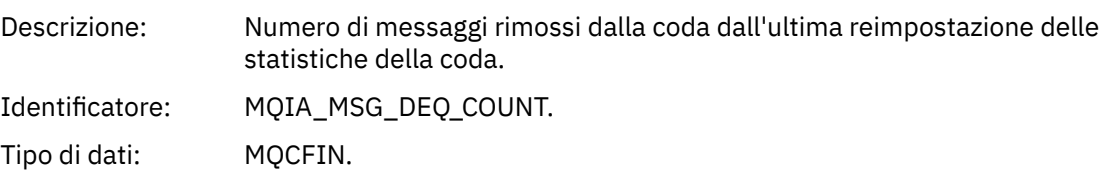

Restituito: Sempre.

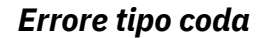

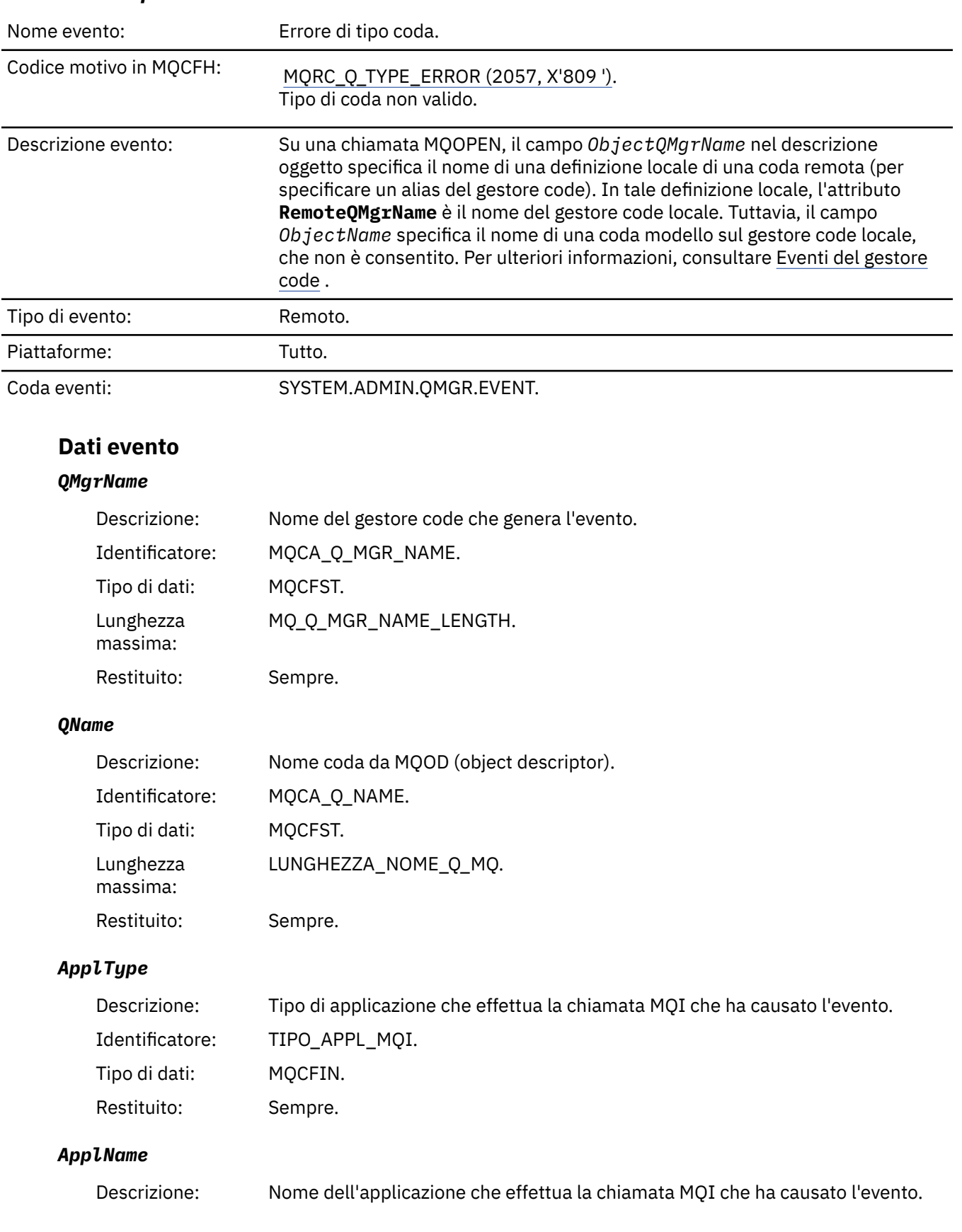

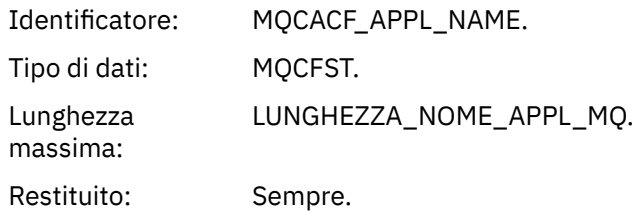

### *ObjectQMgrName*

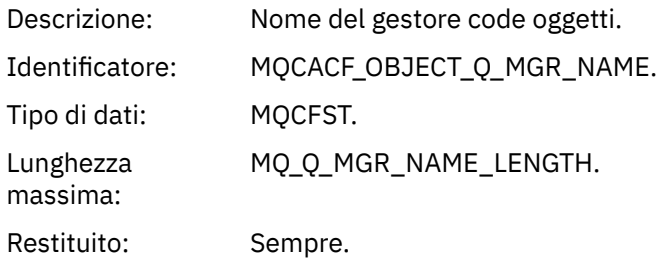

#### *ConnName*

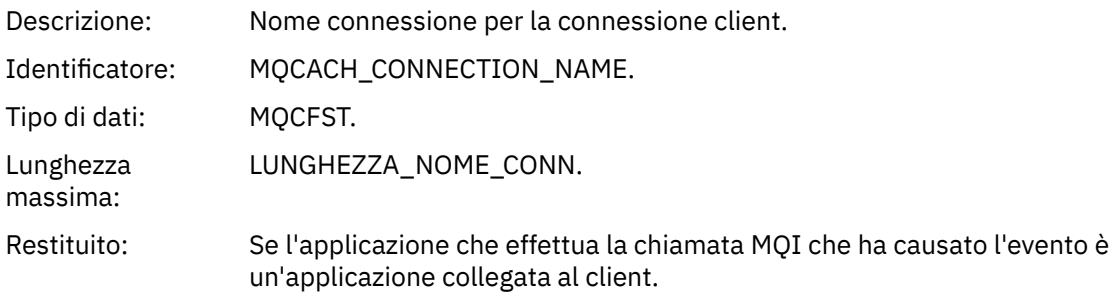

#### *ChannelName*

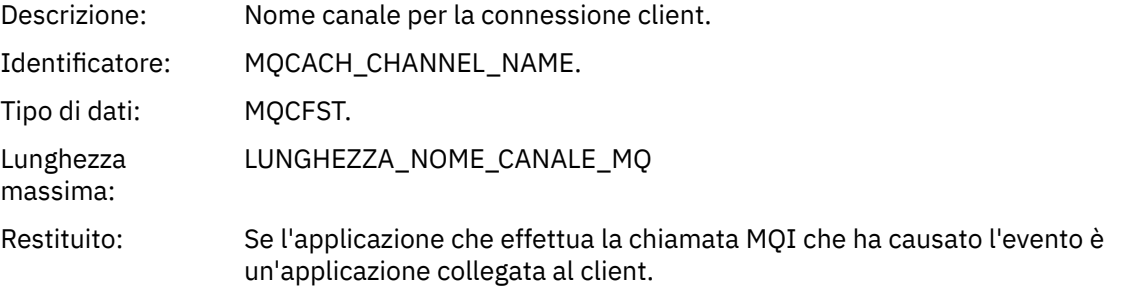

# *Aggiorna record di autorizzazione*

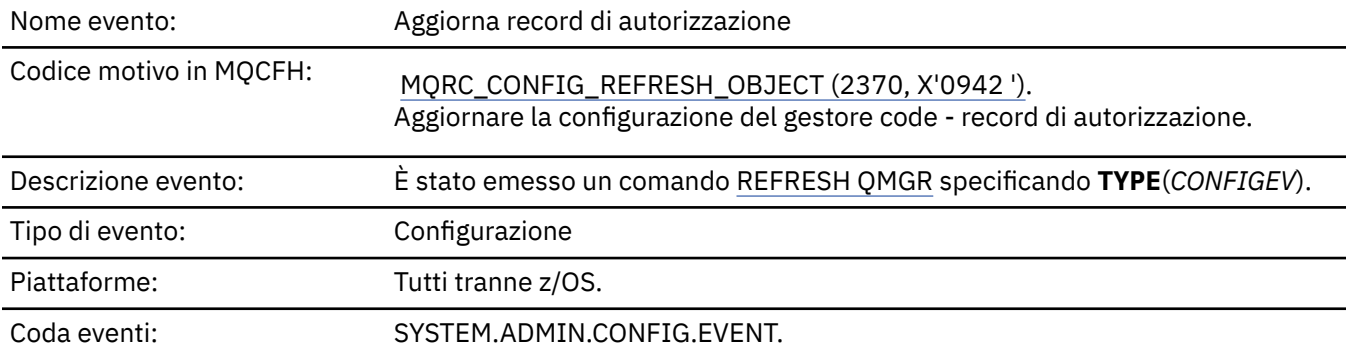

Il comando REFRESH QMGR può produrre molti eventi di configurazione; viene generato un evento per ogni record di autorizzazione selezionato dal comando.
## **Dati evento**

massima:

## *EventQMgr*

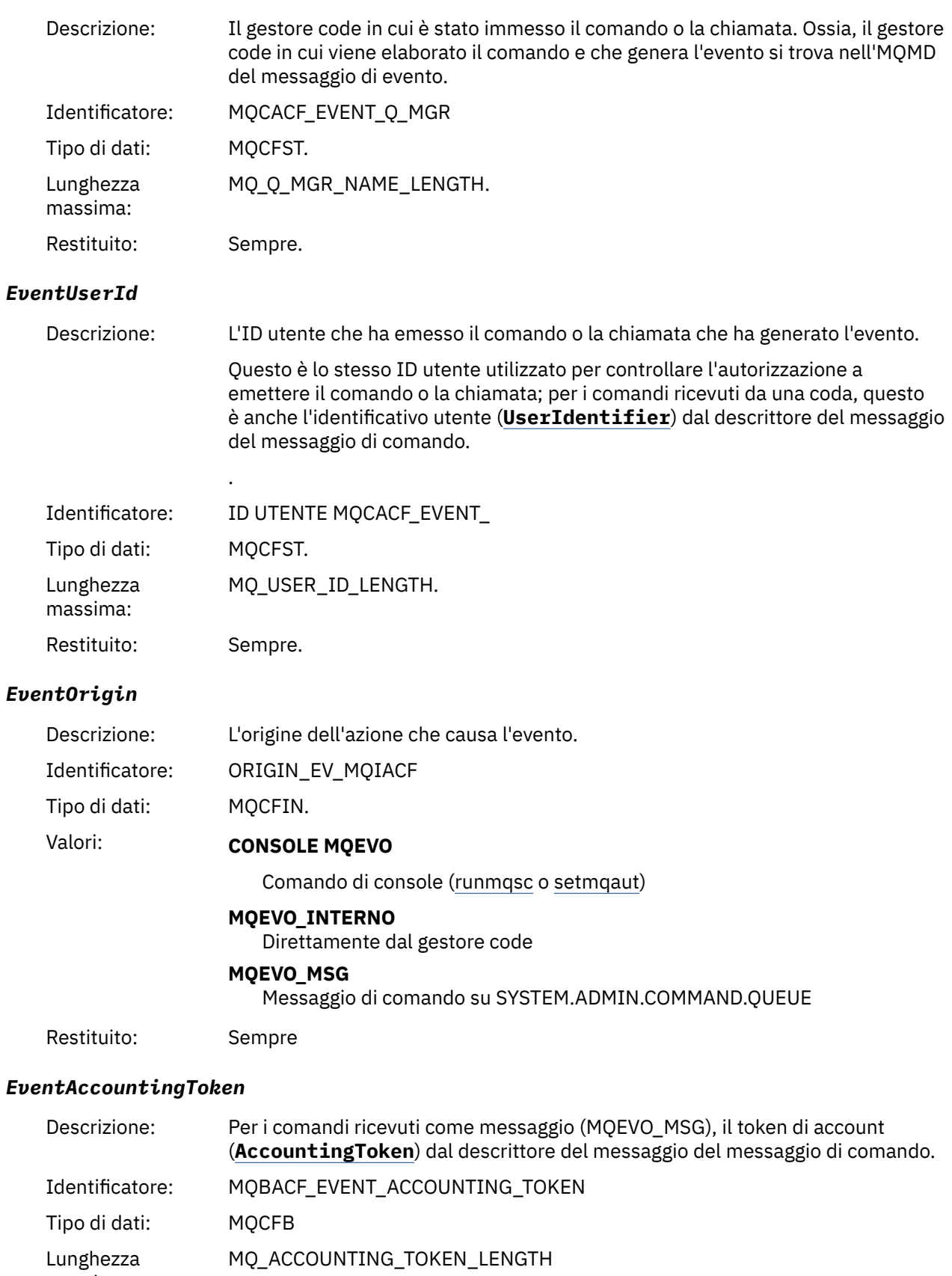

## Restituito: Solo se **EventOrigin** è MQEVO\_MSG.

## *EventApplIdentity*

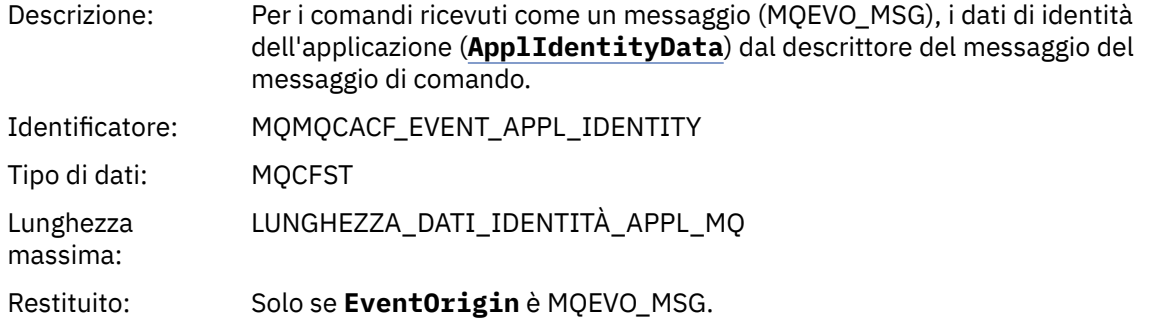

## *EventApplType*

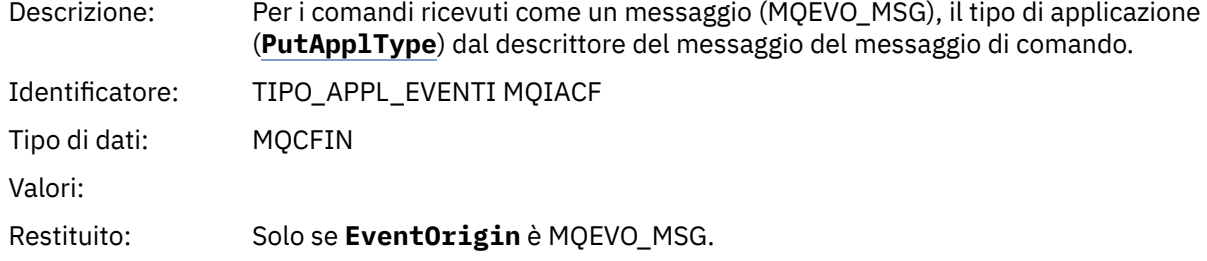

## *EventApplName*

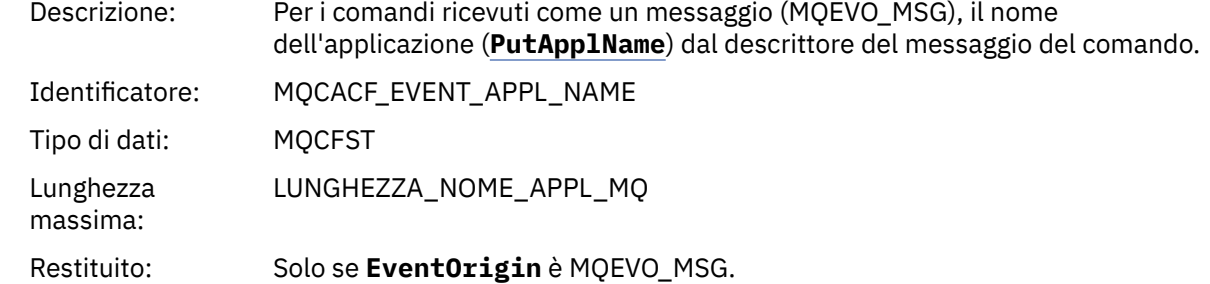

## *EventApplOrigin*

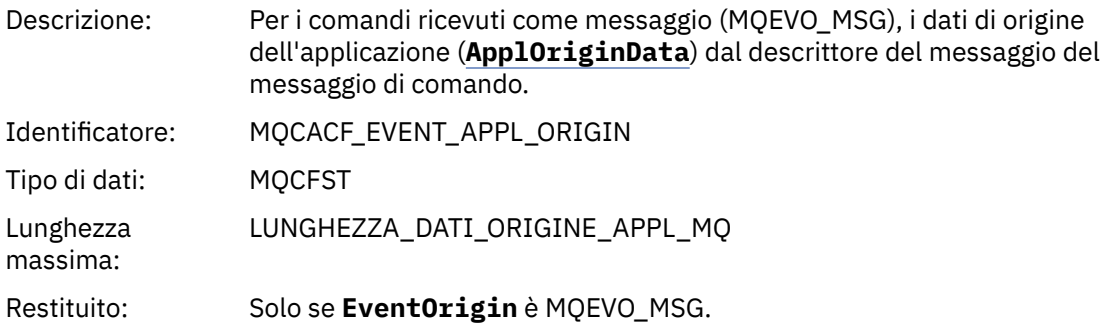

## *ObjectType*

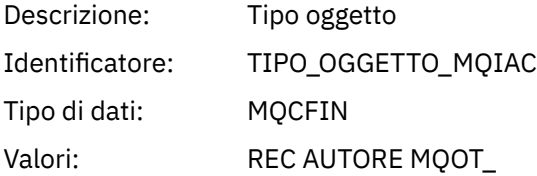

#### Restituito: Sempre

## *ProfileName*

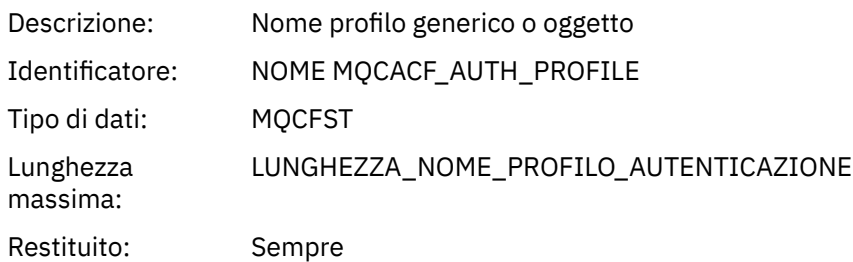

## **Attributi oggetto**

Viene restituita una struttura di parametri per ciascun attributo dell'oggetto. Gli attributi restituiti dipendono dal tipo di oggetto. Per ulteriori informazioni, fare riferimento a ["Attributi oggetto per i dati](#page-73-0) [evento" a pagina 74](#page-73-0).

## *Aggiorna oggetto*

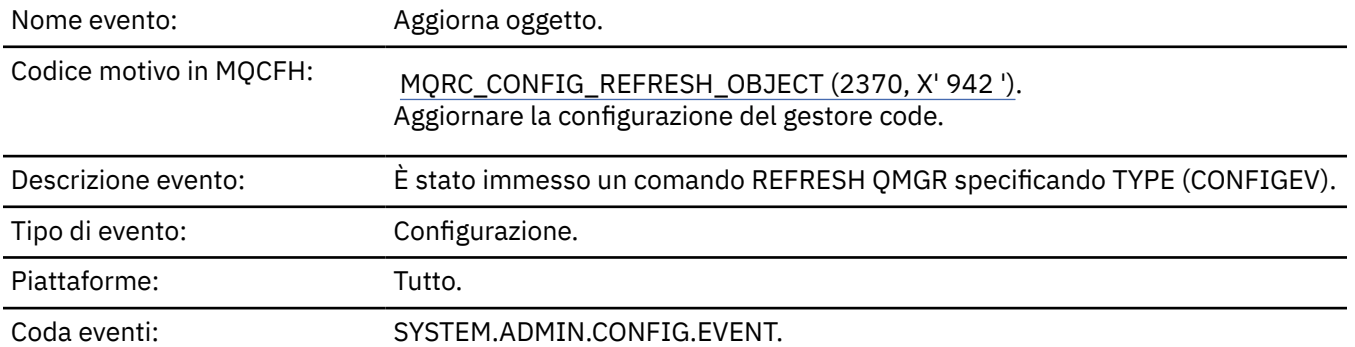

**Nota:** Il comando REFRESH QMGR può produrre molti eventi di configurazione; viene generato un evento per ogni oggetto selezionato dal comando.

## **Dati evento**

## *EventUserId*

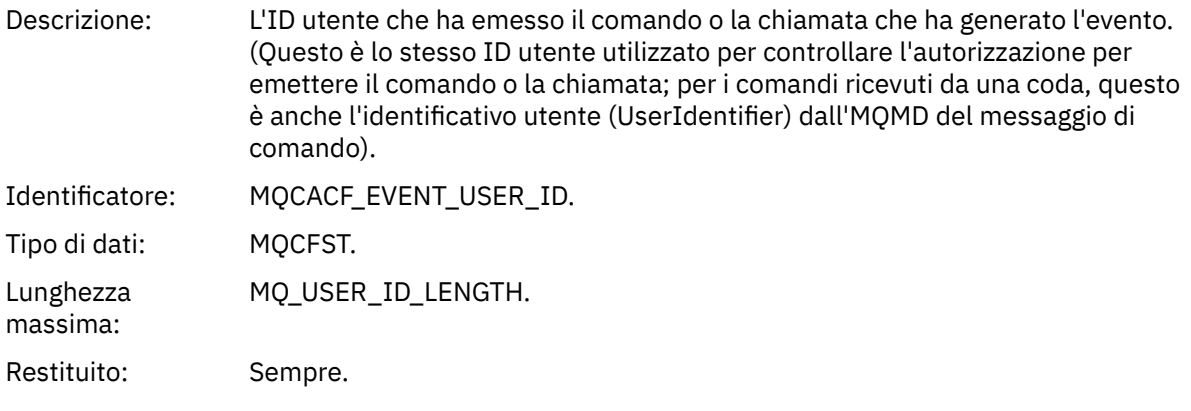

## *EventOrigin*

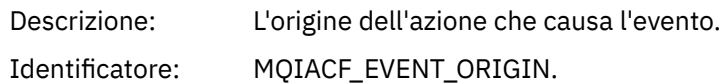

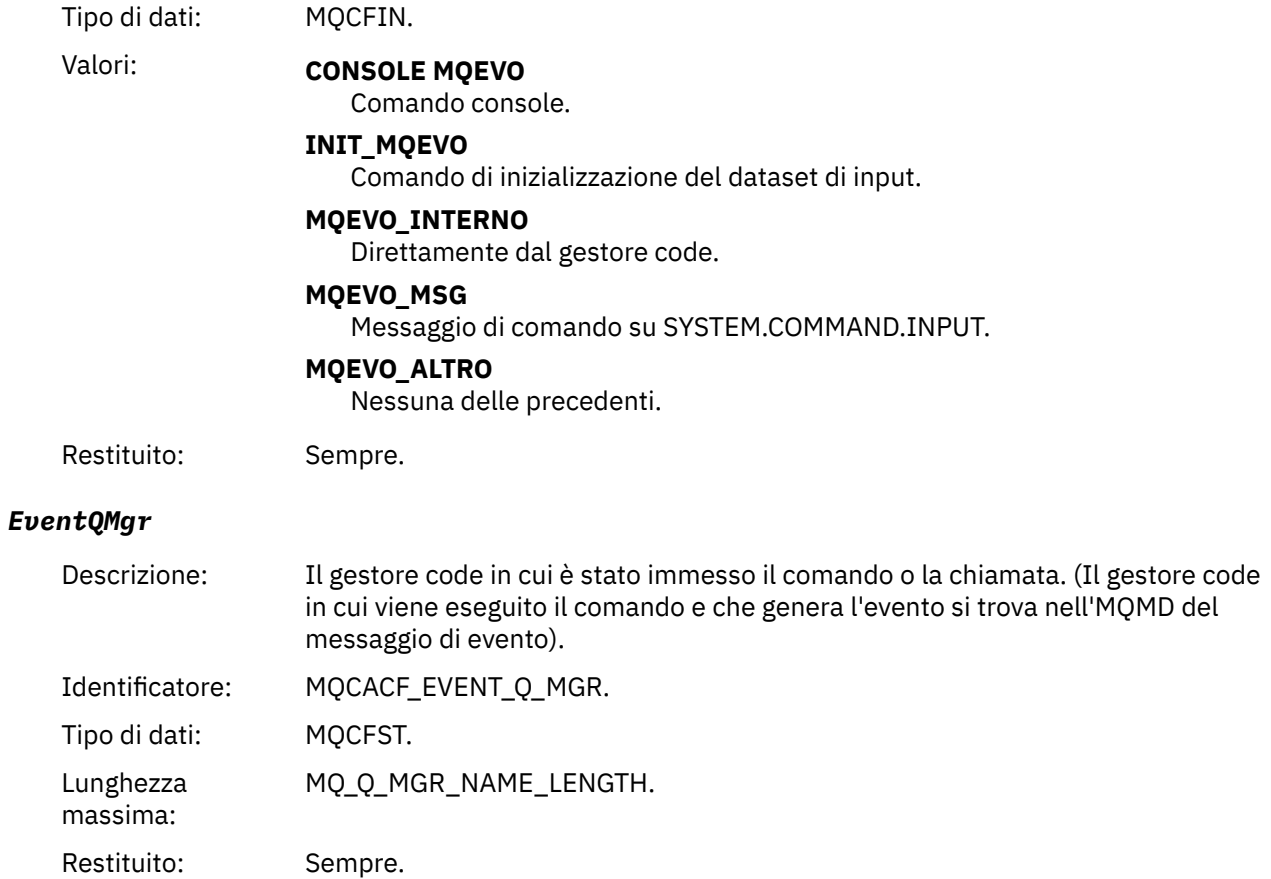

## *EventAccountingToken*

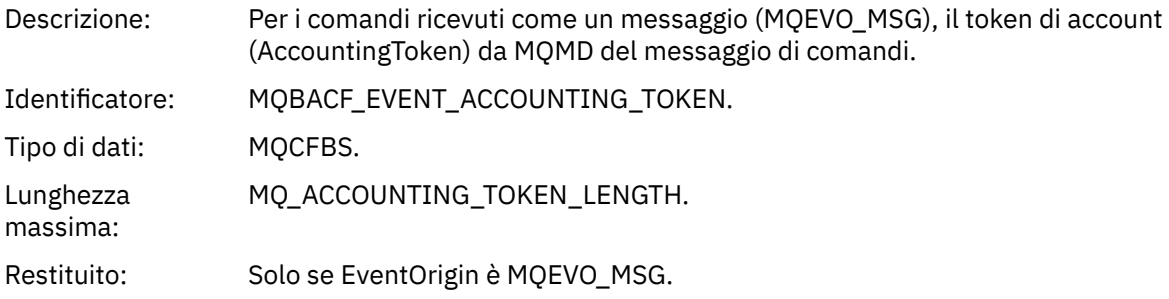

## *EventApplIdentity*

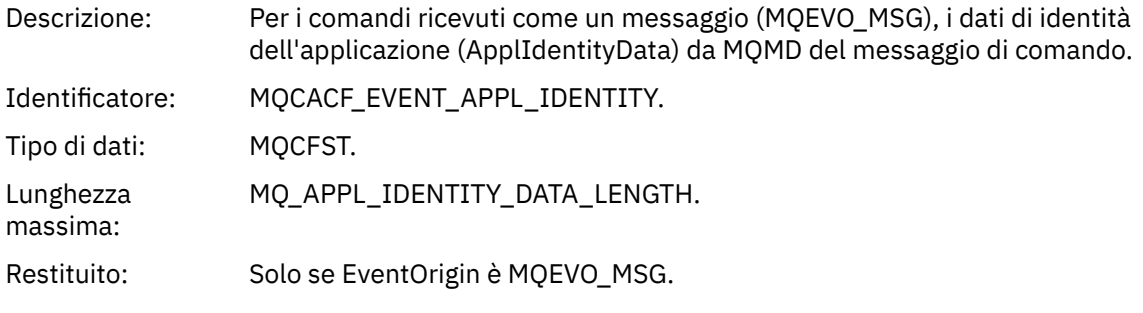

## *EventApplType*

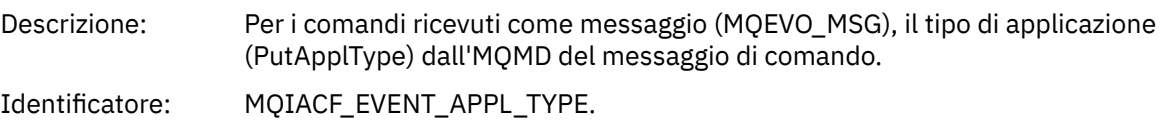

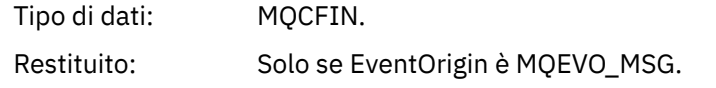

## *EventApplName*

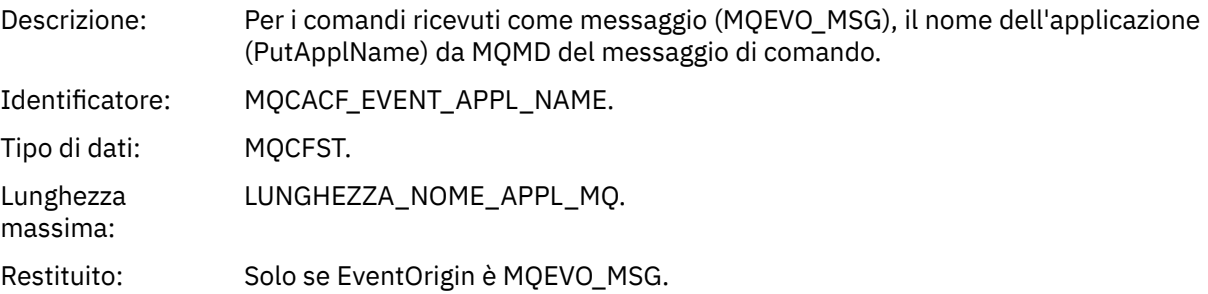

## *EventApplOrigin*

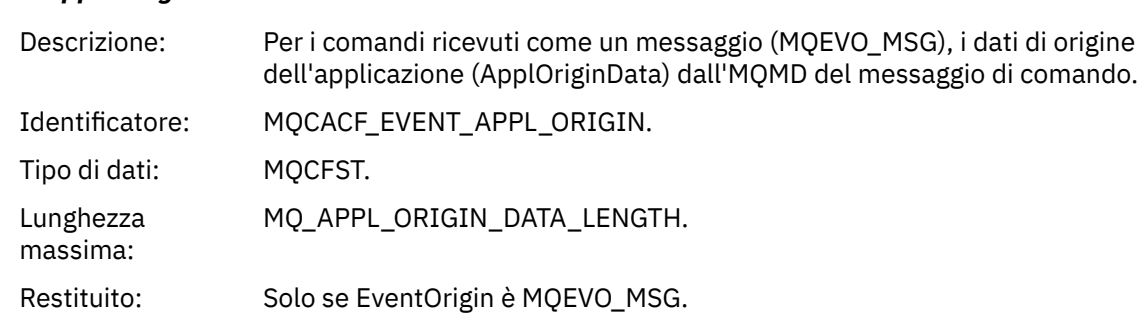

## *ObjectType*

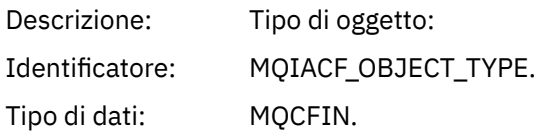

## Valori: **CANALIZZATA MQOT\_**

Canale.

#### **CHLAUTH MQOT\_**

Record di autenticazione di canale.

## **ELENCO NOMI MQOTT**

Elenco nomi.

#### **MQOT\_NONE**

Nessun oggetto.

## **PROCESSO MQOT\_**

processo.

#### **MQOT\_Q** Coda.

**Gestore code MQOT\_GR** Gestore code.

## **MQOT\_STORAGE\_CLASSE**

Classe di memoria.

## **INFO MQOT\_AUTH\_O**

Informazioni di autenticazione.

#### **MQOT\_CF\_STRUC**

Struttura CF.

### **TOPIC MQOT\_T** .

**INFO MQOT\_COMMIT** Informazioni sulla comunicazione.

### **LISTENER MQOT\_** Listener canale.

Restituito: Sempre.

#### *ObjectName*

Descrizione: Nome oggetto:

## Identificativo: L'identificativo sarà in base al tipo di oggetto.

- MQCACH\_CHANNEL\_NAME
- NOME MQCA\_NAMELIST\_NAME
- NOME\_PROCESSO\_MQCA
- Nome\_Q\_MQCA
- MQCA\_Q\_MGR\_NAME
- MQCA\_STORAGE\_CLASSE
- MQCA\_AUTH\_INFO\_NAME
- MQCA\_CF\_STRUC\_NAME
- TOPIC\_MQCA\_NOME
- MQCA\_COMM\_INFO\_NAME
- NOME MQCACH\_LISTENER\_

**Nota:** MQCACH\_CHANNEL\_NAME può essere utilizzato anche per autenticazione di canale.

Tipo di dati: MQCFST.

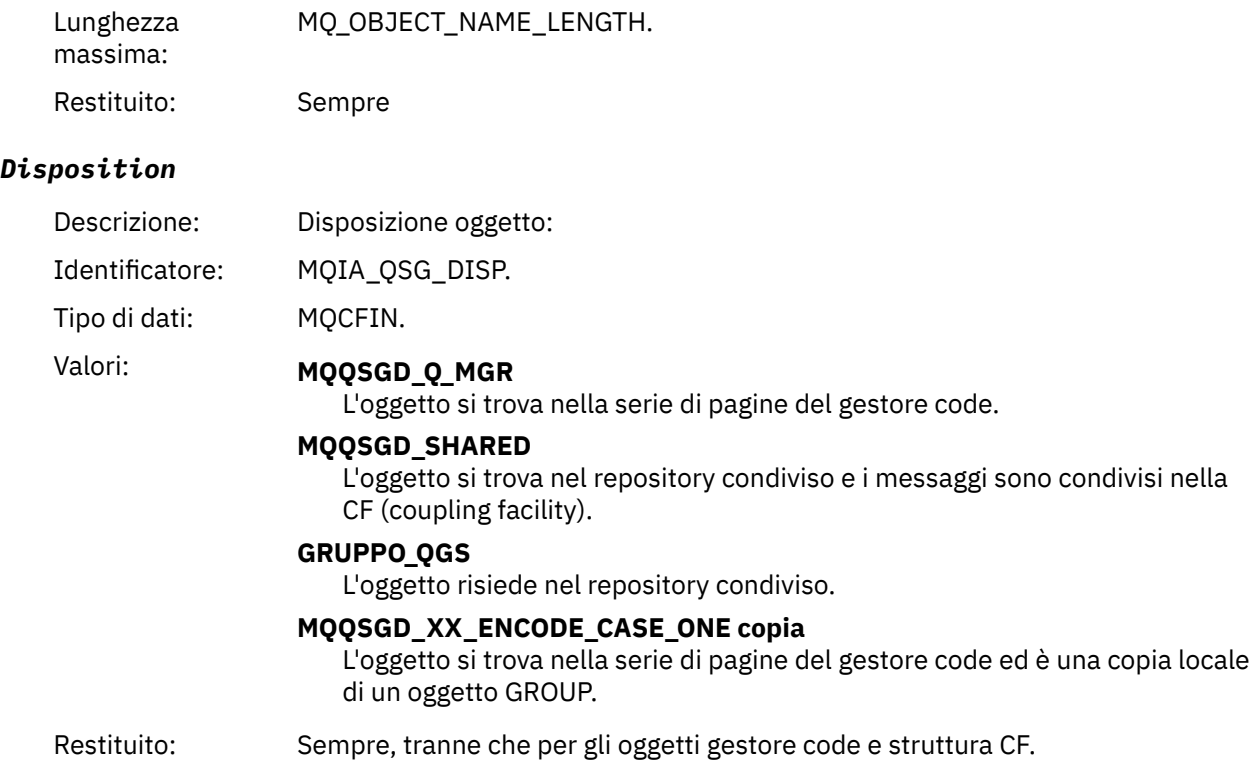

## **Attributi oggetto**

Viene restituita una struttura di parametri per ciascun attributo dell'oggetto. Gli attributi restituiti dipendono dal tipo di oggetto. Per ulteriori informazioni, fare riferimento a ["Attributi oggetto per i dati](#page-73-0) [evento" a pagina 74](#page-73-0).

## *Errore nome coda remota*

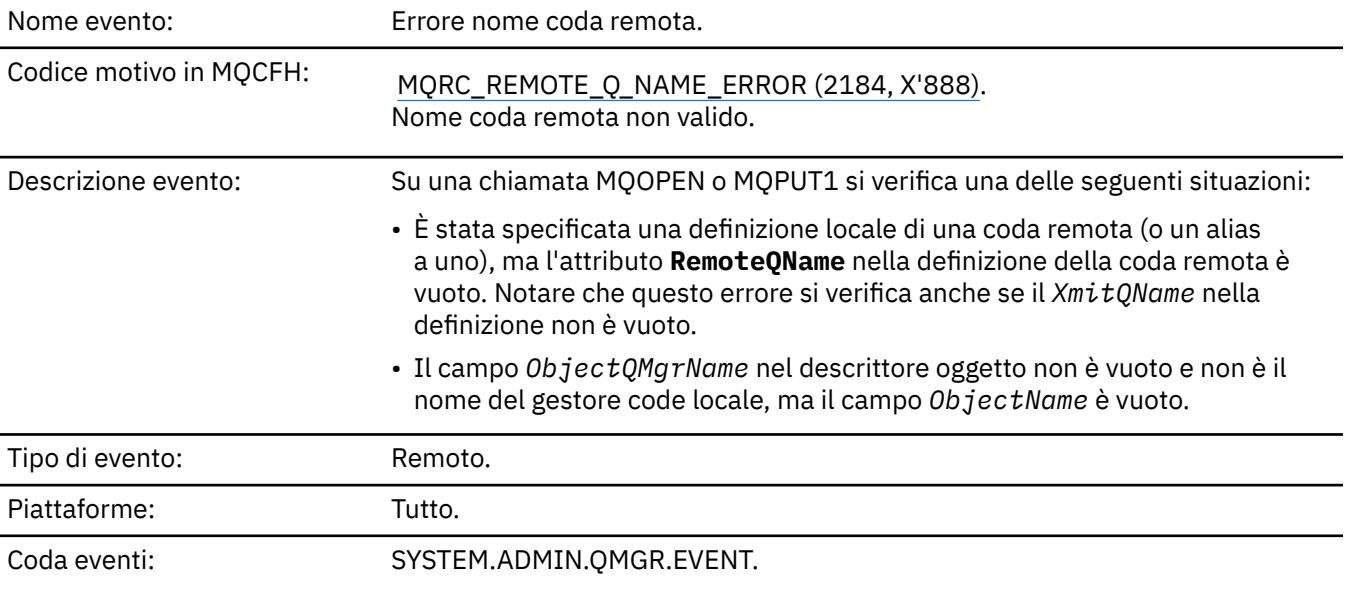

## **Dati evento**

## *QMgrName*

Descrizione: Nome del gestore code che genera l'evento.

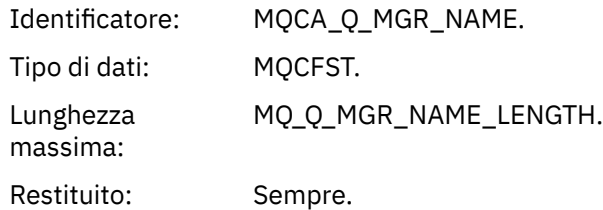

## *QName*

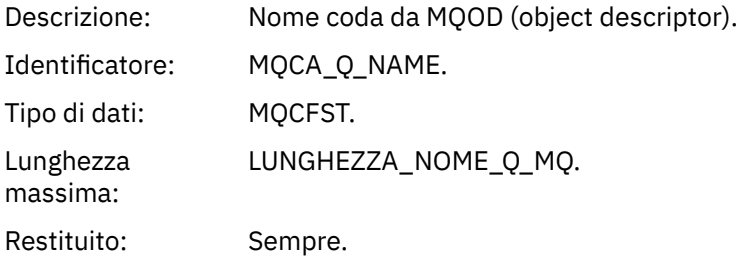

## *ApplType*

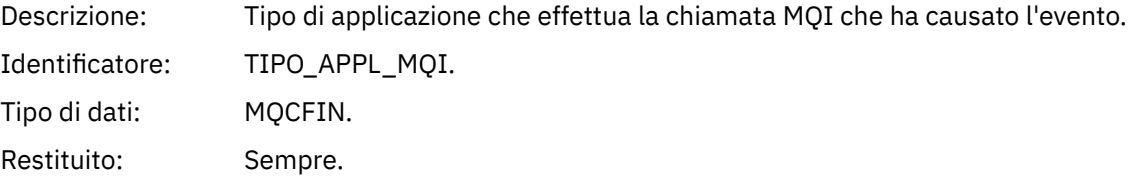

## *ApplName*

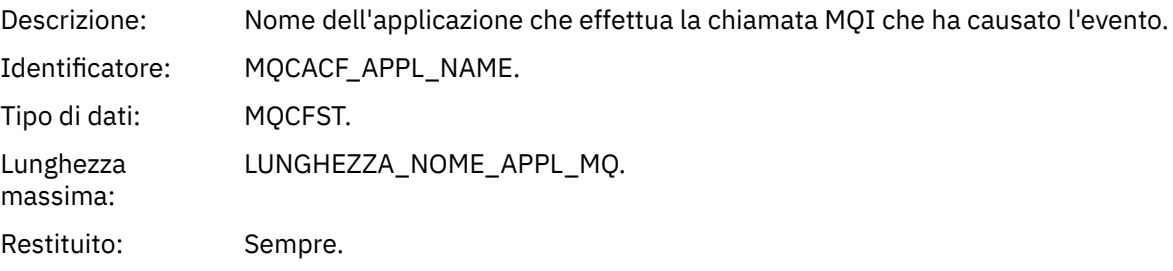

## *ObjectQMgrName*

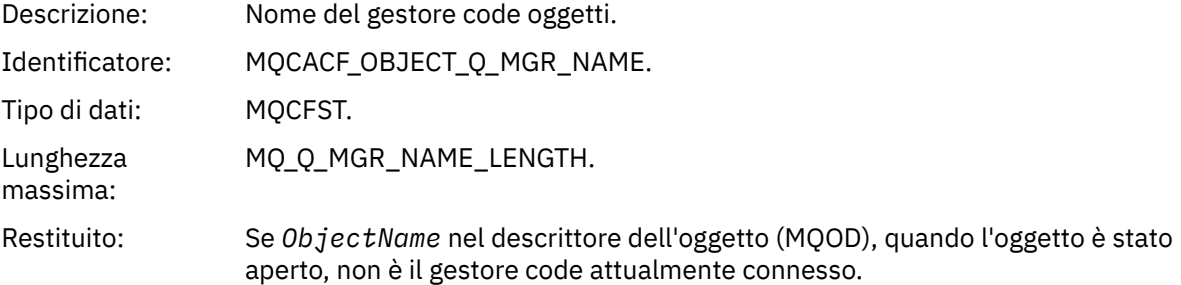

## *ConnName*

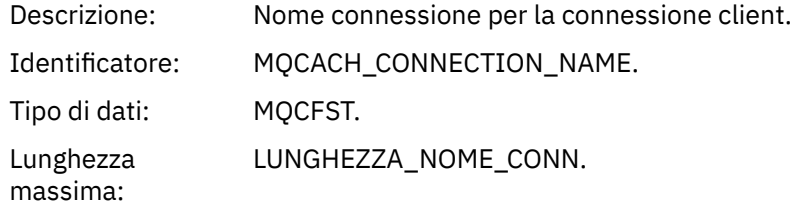

## Restituito: Se l'applicazione che effettua la chiamata MQI che ha causato l'evento è un'applicazione collegata al client.

## *ChannelName*

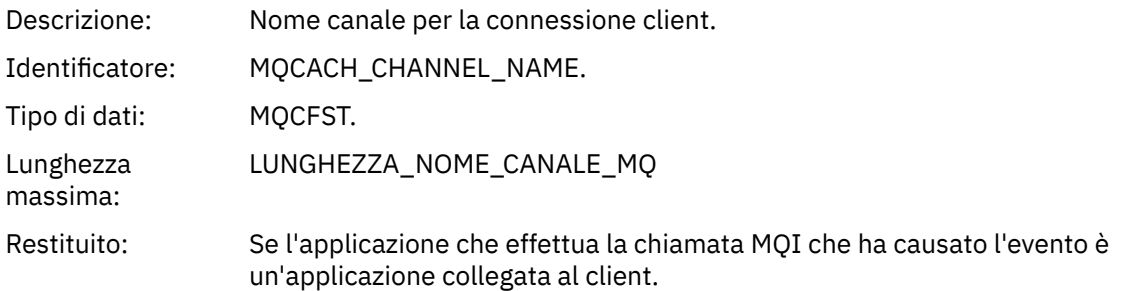

## *Errore tipo coda trasmissione*

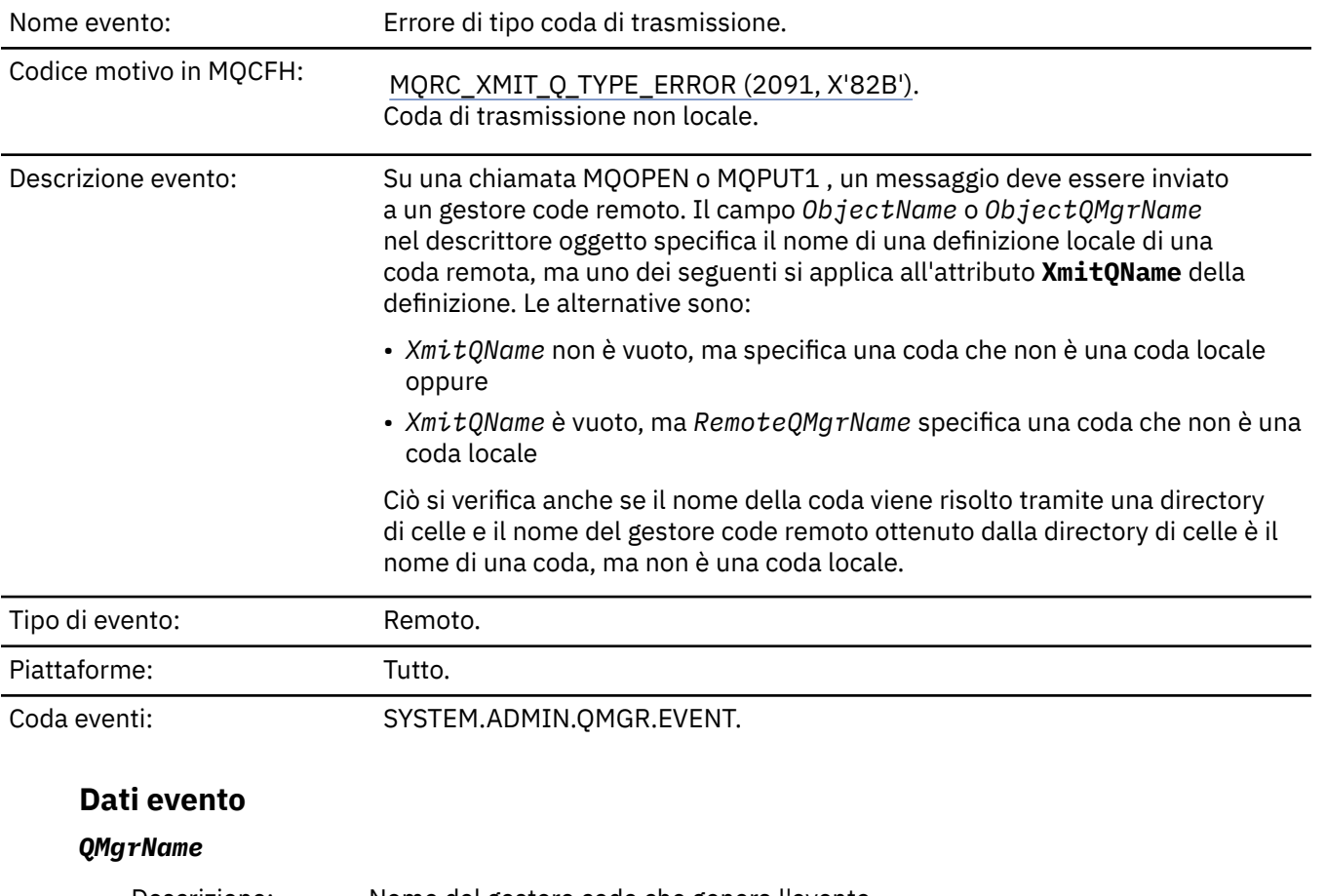

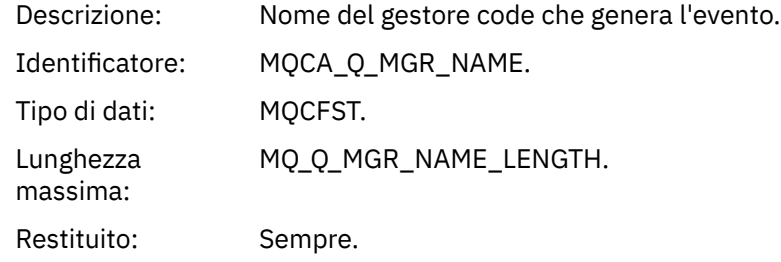

## *QName*

Descrizione: Nome coda da MQOD (object descriptor).

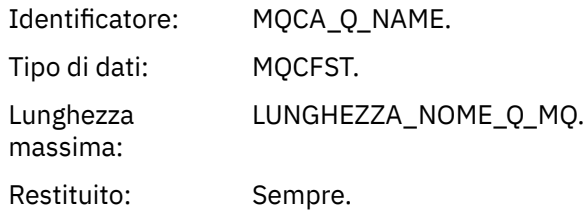

## *XmitQName*

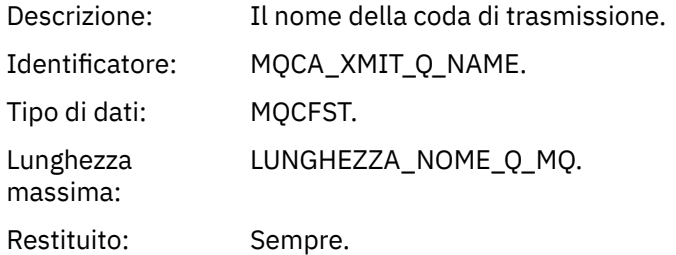

## *QType*

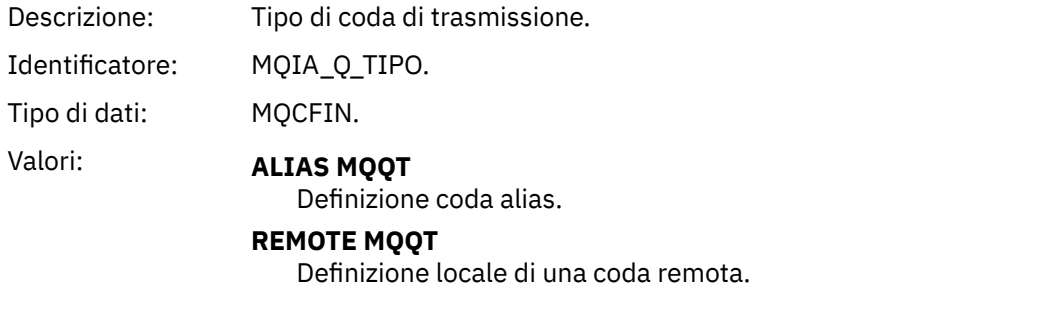

Restituito: Sempre.

## *ApplType*

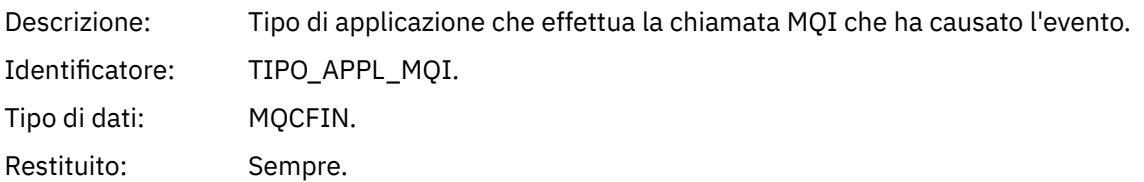

## *ApplName*

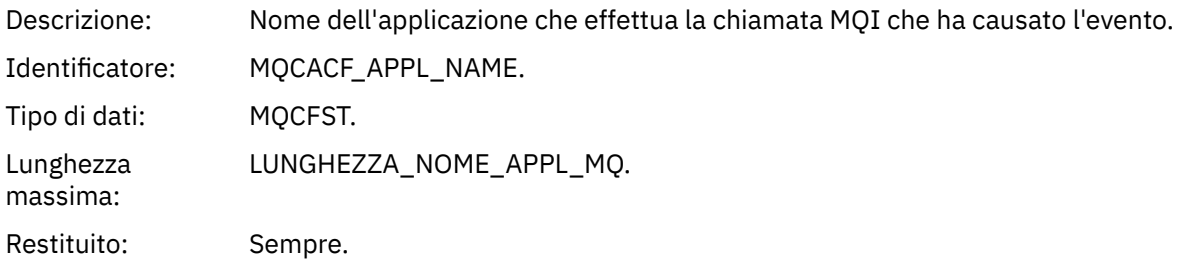

## *ObjectQMgrName*

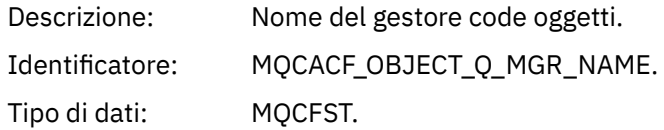

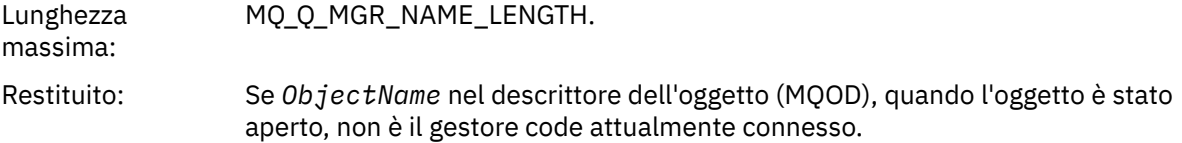

## *ConnName*

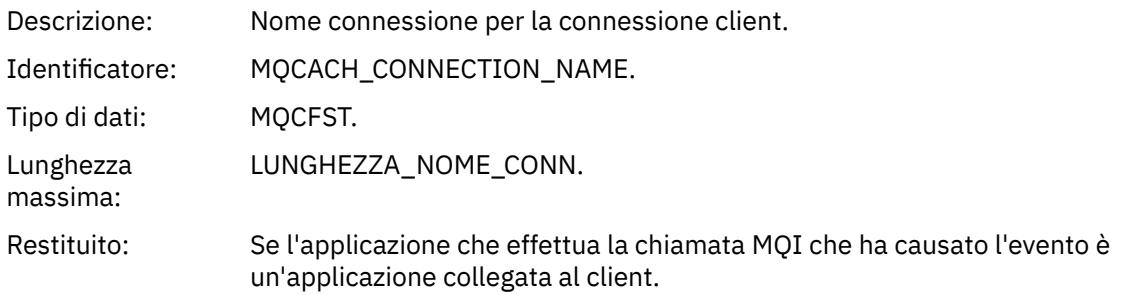

## *ChannelName*

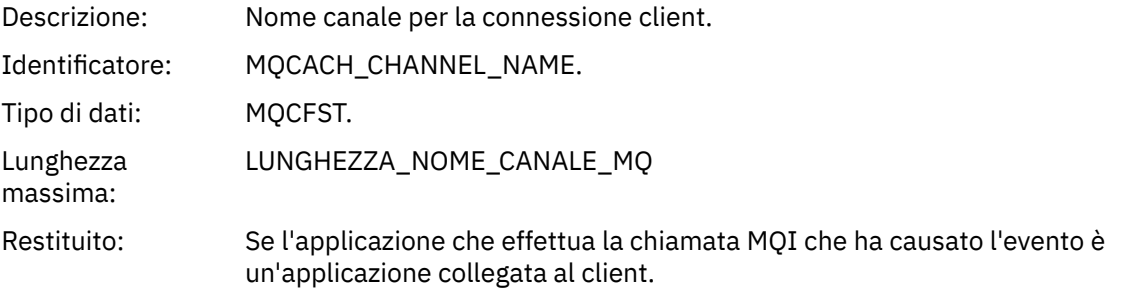

## *Errore utilizzo coda trasmissione*

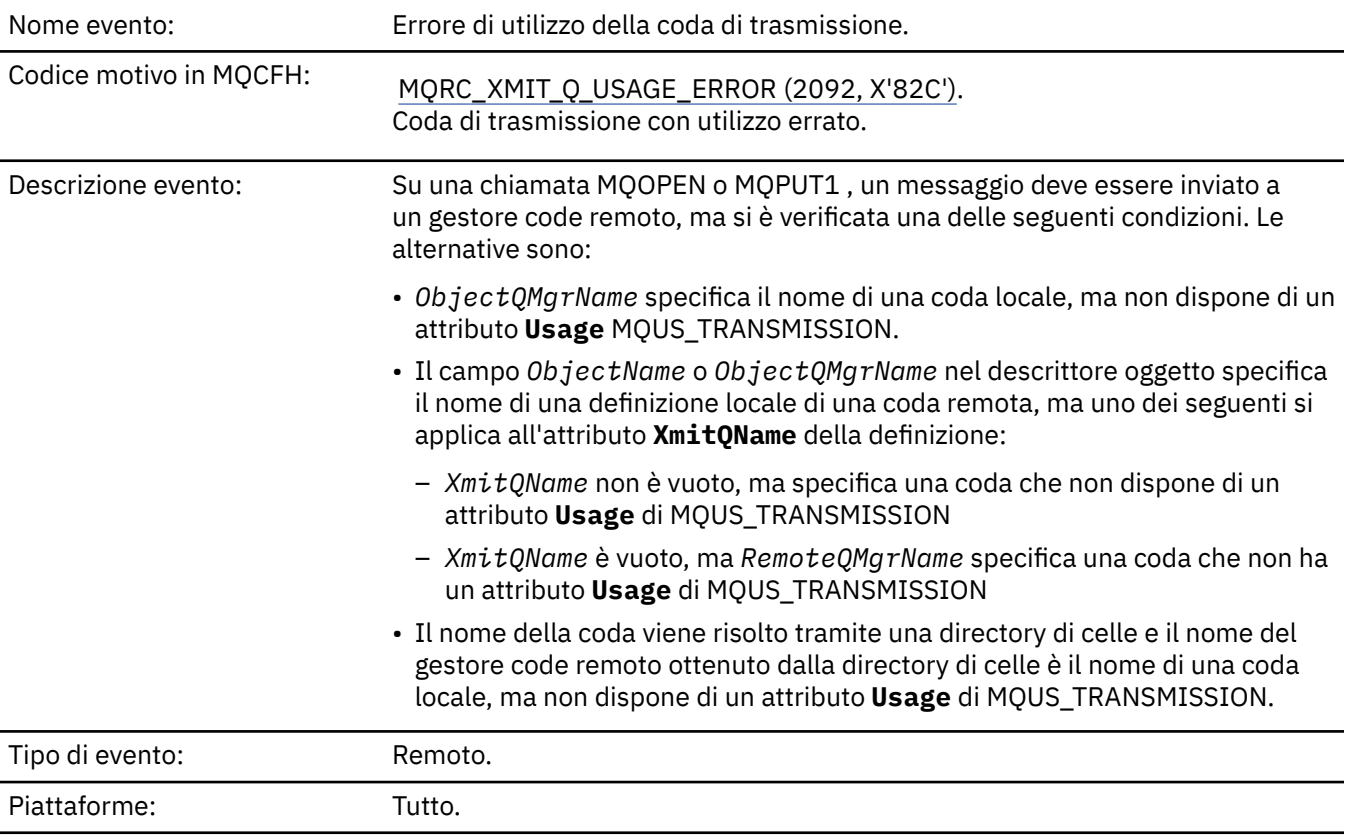

## **Dati evento**

## *QMgrName*

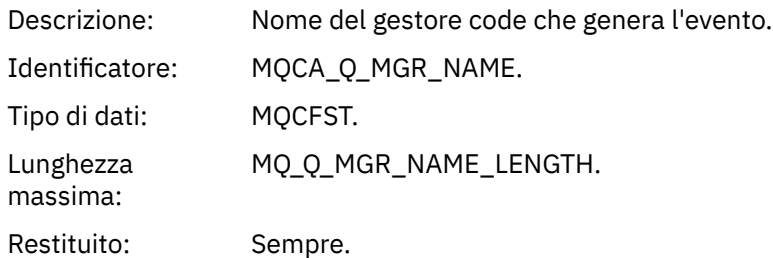

## *QName*

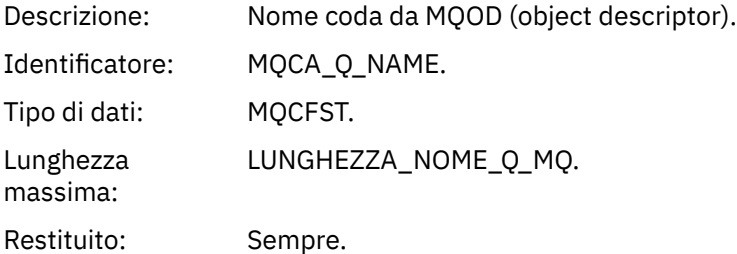

## *XmitQName*

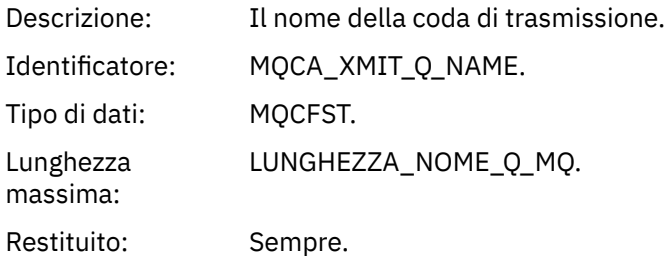

## *ApplType*

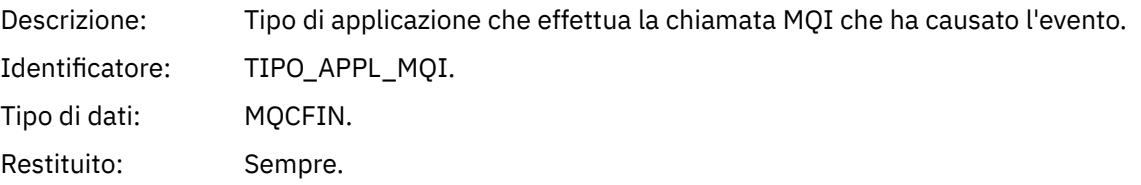

## *ApplName*

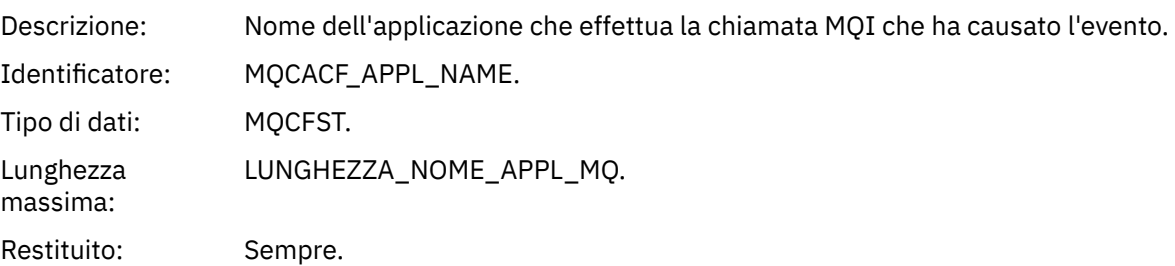

## *ObjectQMgrName*

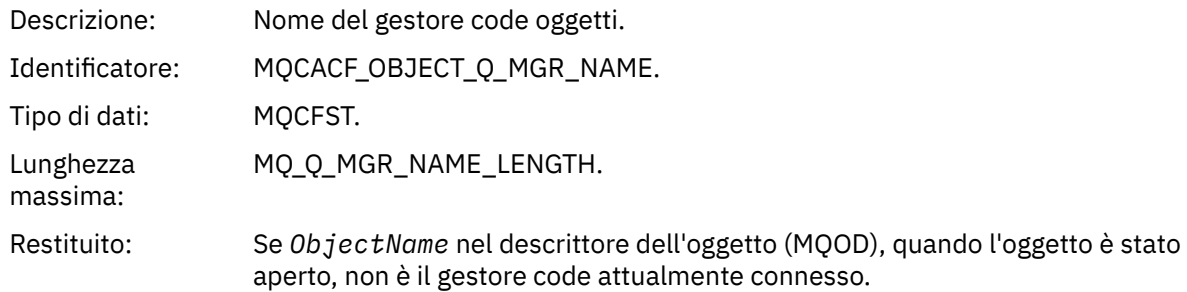

## *ConnName*

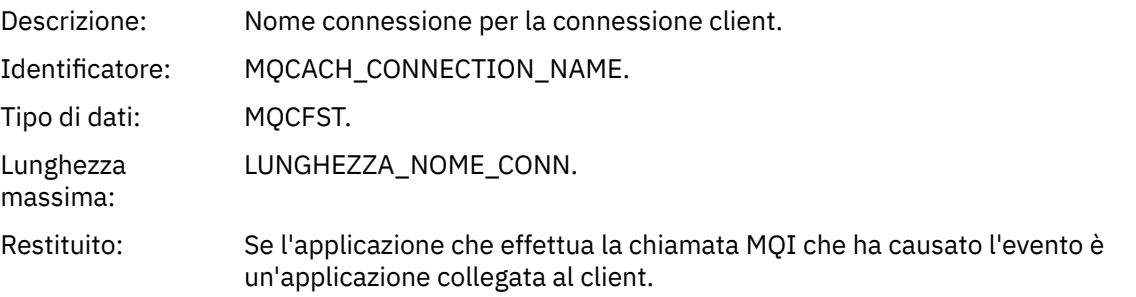

## *ChannelName*

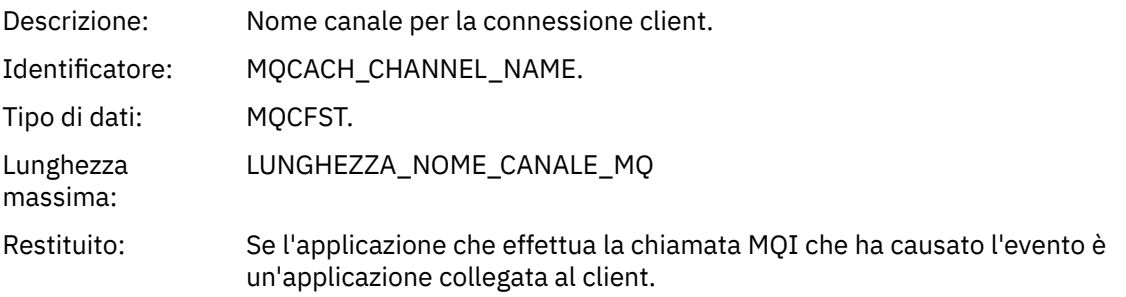

## *Coda base alias sconosciuta*

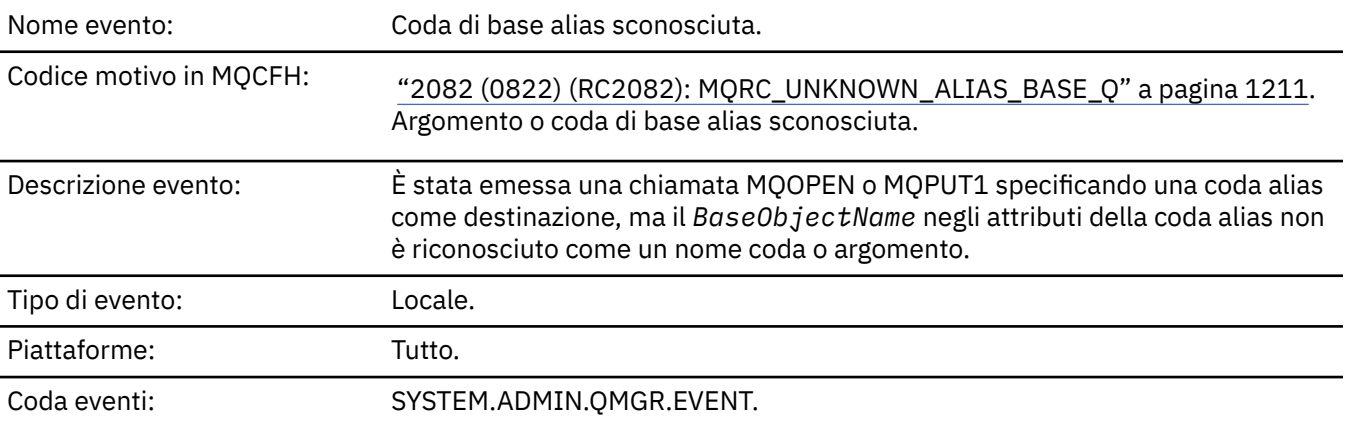

## **Dati evento**

## *QMgrName*

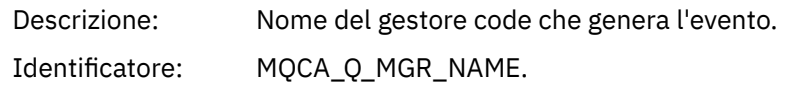

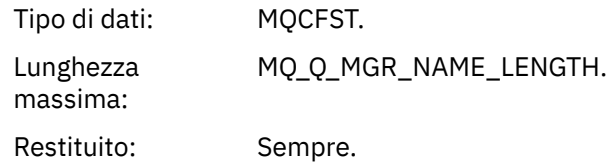

## *QName*

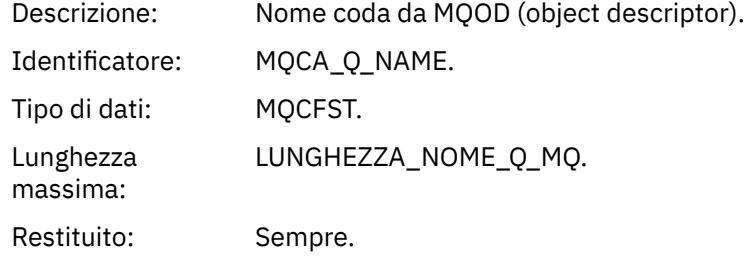

## *BaseObjectName*

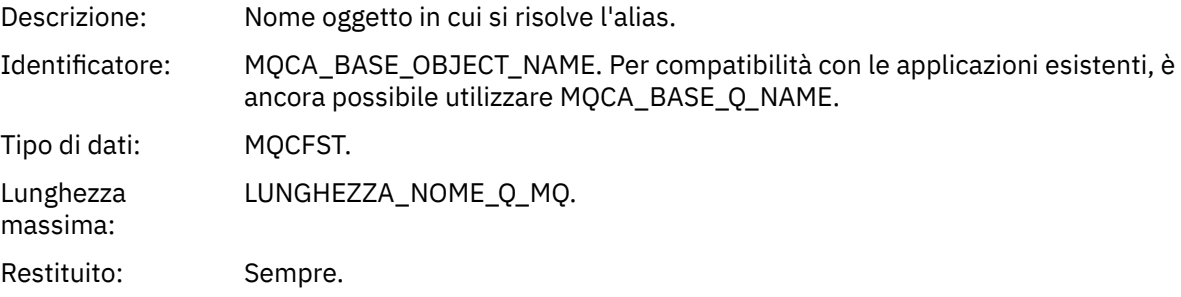

# *ApplType*

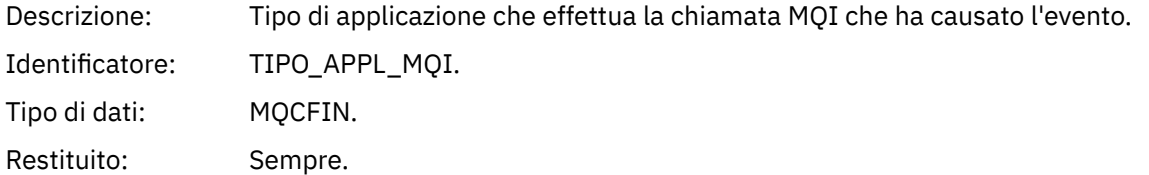

## *ApplName*

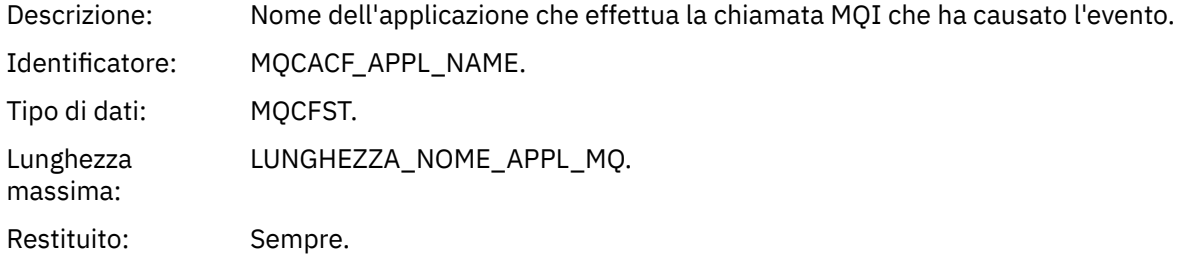

## *ObjectQMgrName*

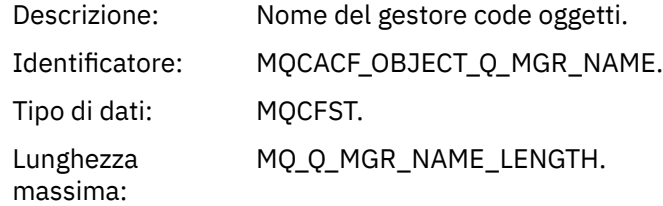

Restituito: Se *ObjectName* nel descrittore dell'oggetto (MQOD), quando l'oggetto è stato aperto, non è il gestore code attualmente connesso.

## *BaseType*

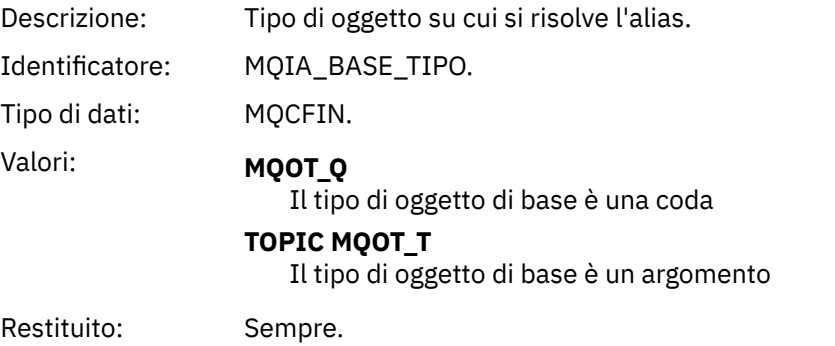

#### *ConnName*

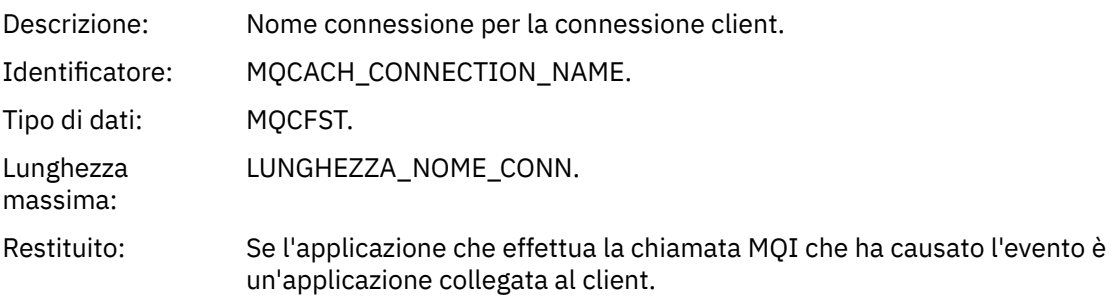

## *ChannelName*

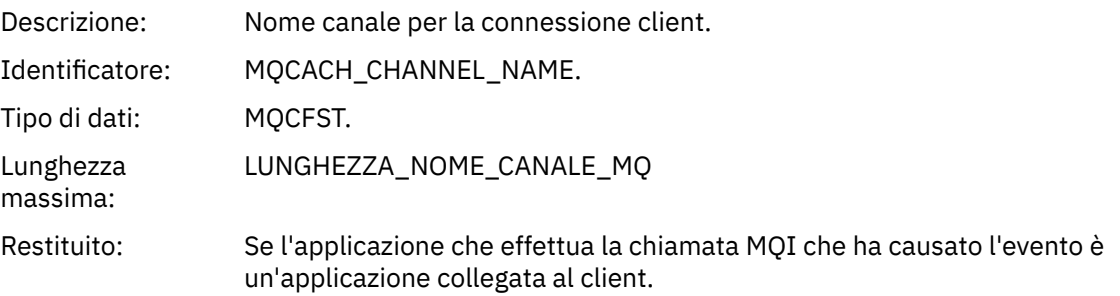

## *Coda di trasmissione predefinita sconosciuta*

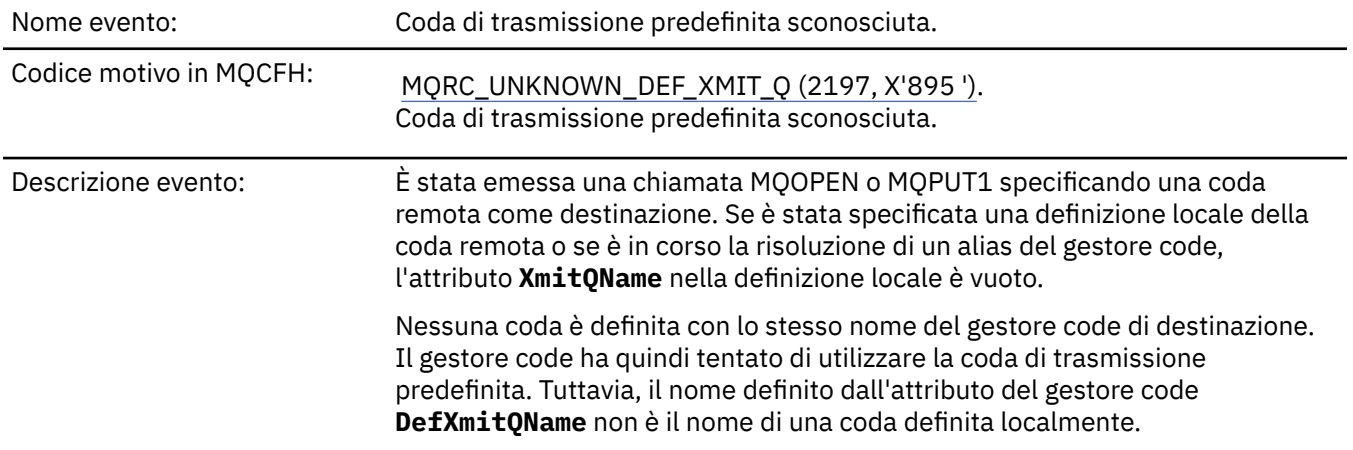

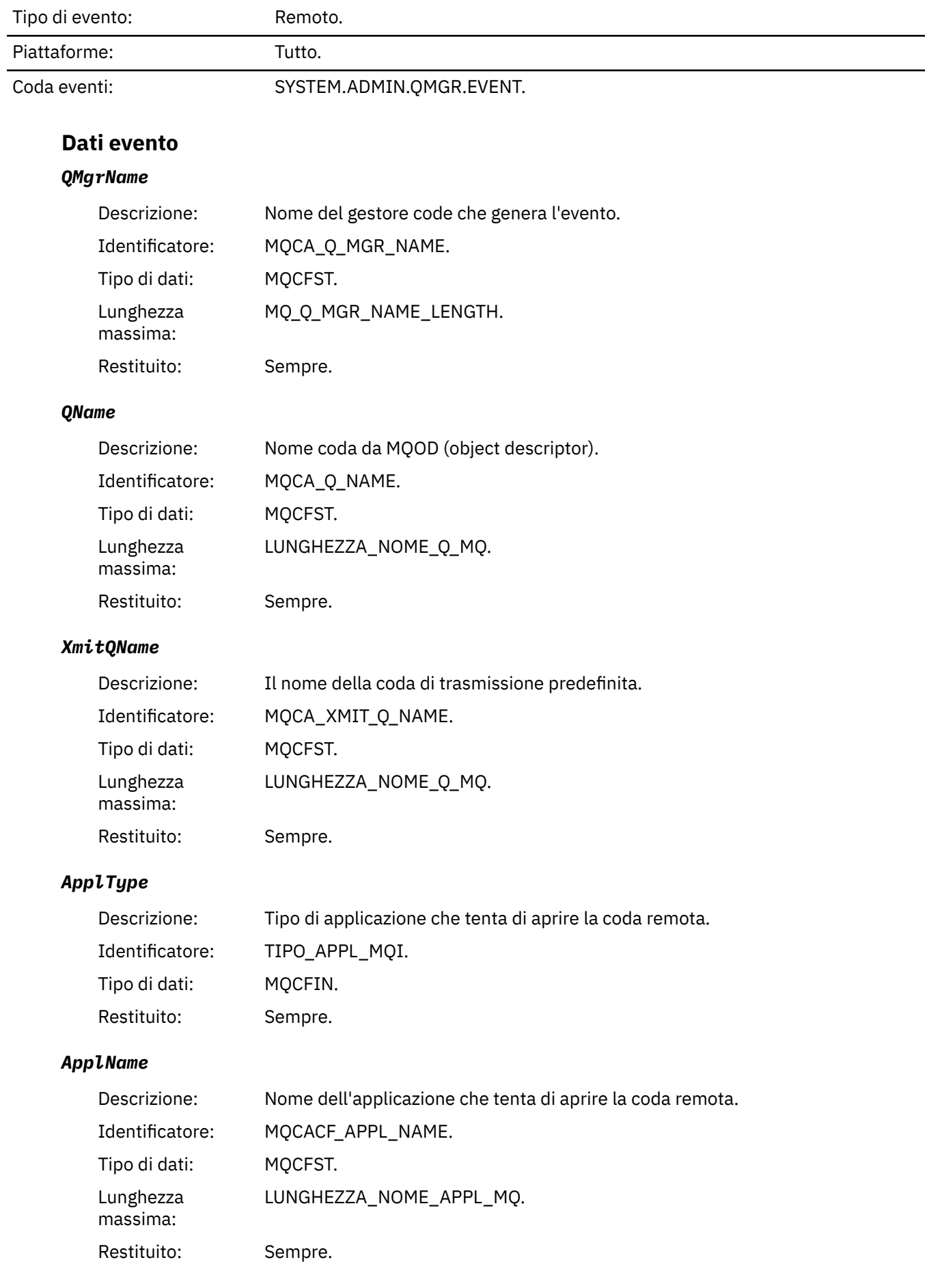

## *ObjectQMgrName*

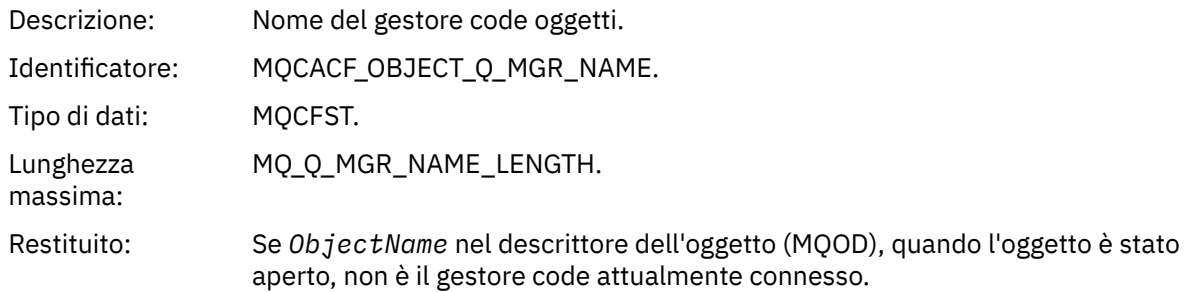

## *ConnName*

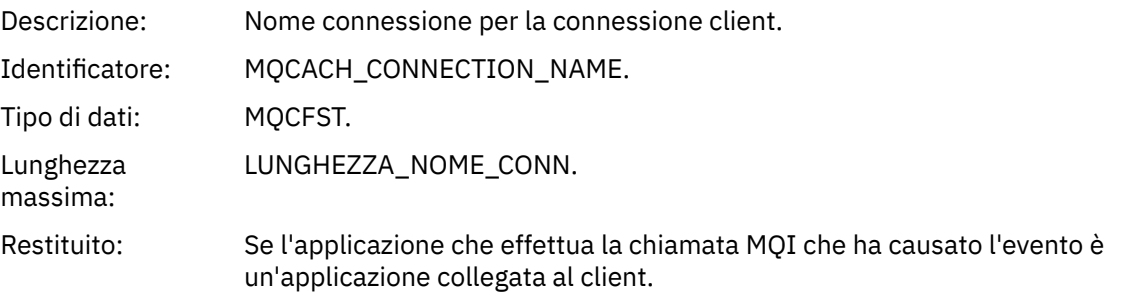

## *ChannelName*

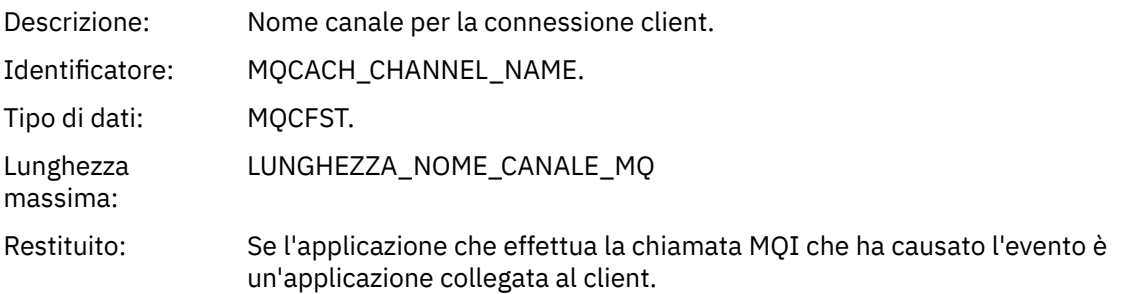

## *Nome oggetto sconosciuto*

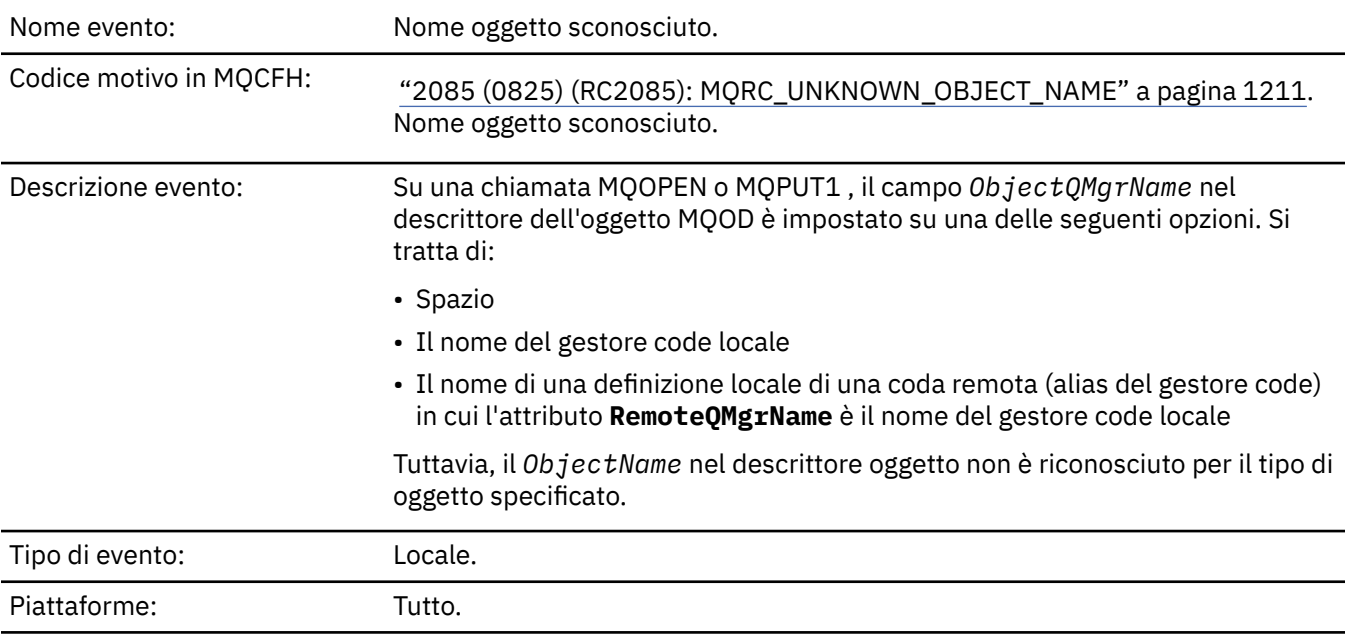

## **Dati evento**

## *QMgrName*

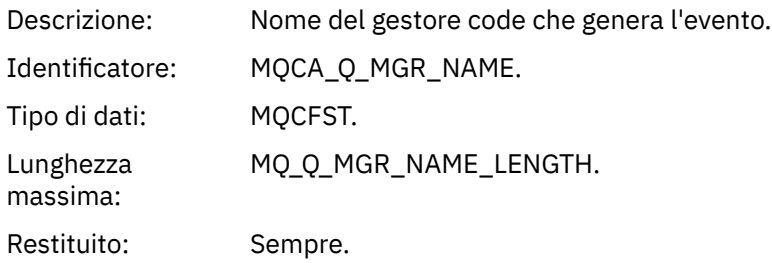

## *ApplType*

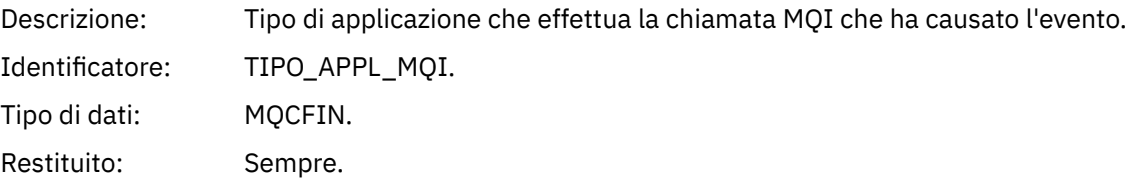

## *ApplName*

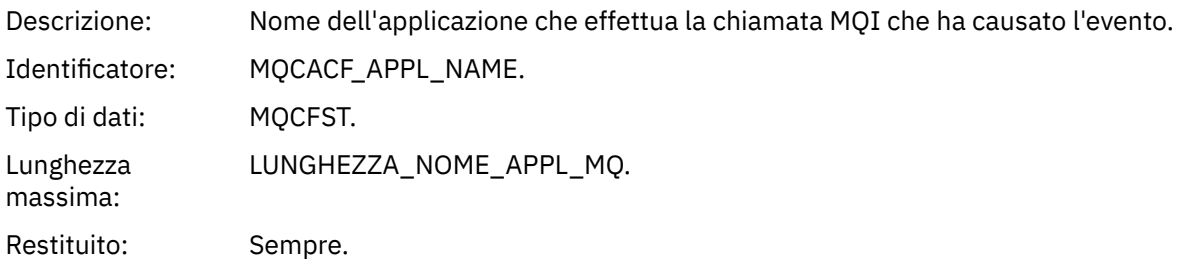

## *QName*

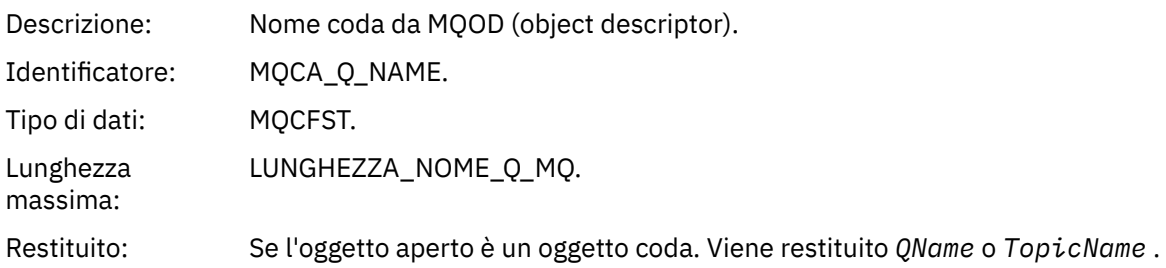

## *ProcessName*

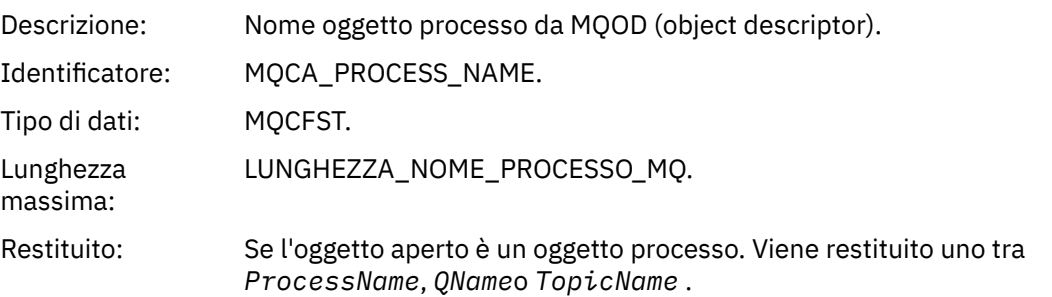

## *ObjectQMgrName*

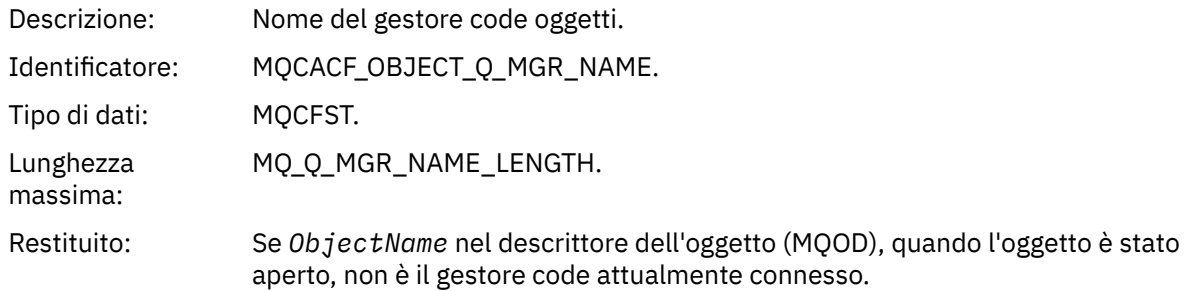

## *TopicName*

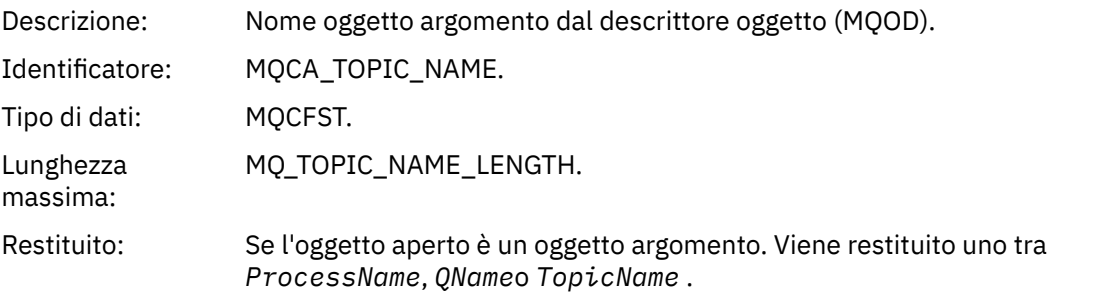

## *ConnName*

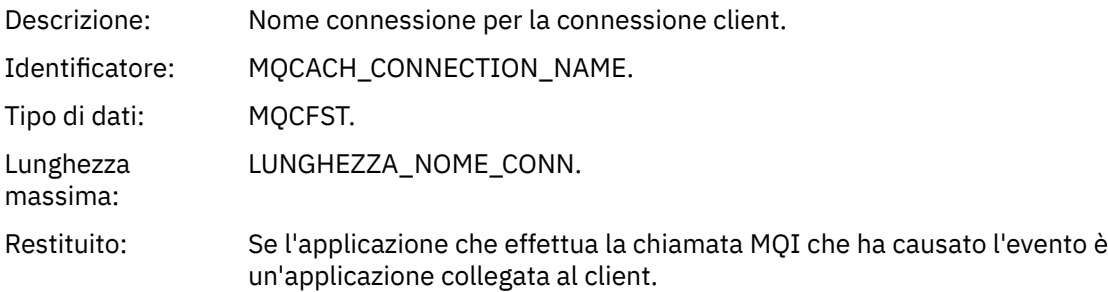

## *ChannelName*

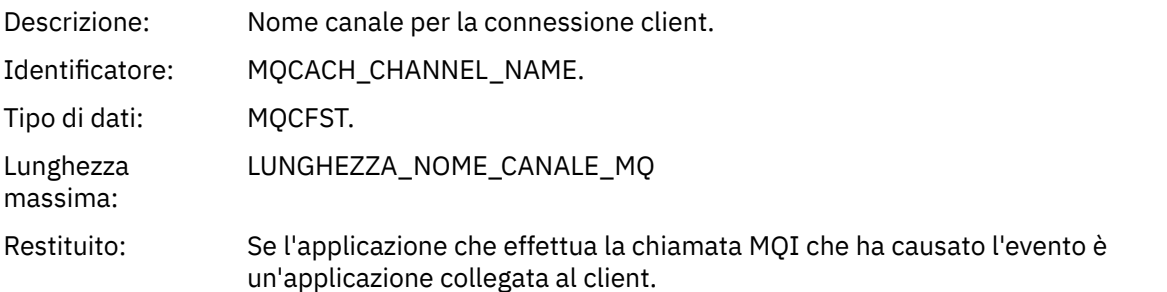

## *Gestore code remoto sconosciuto*

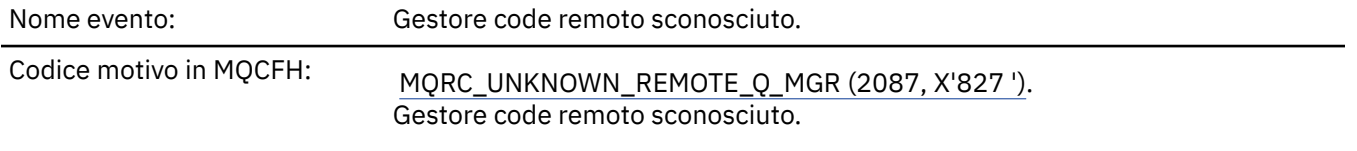

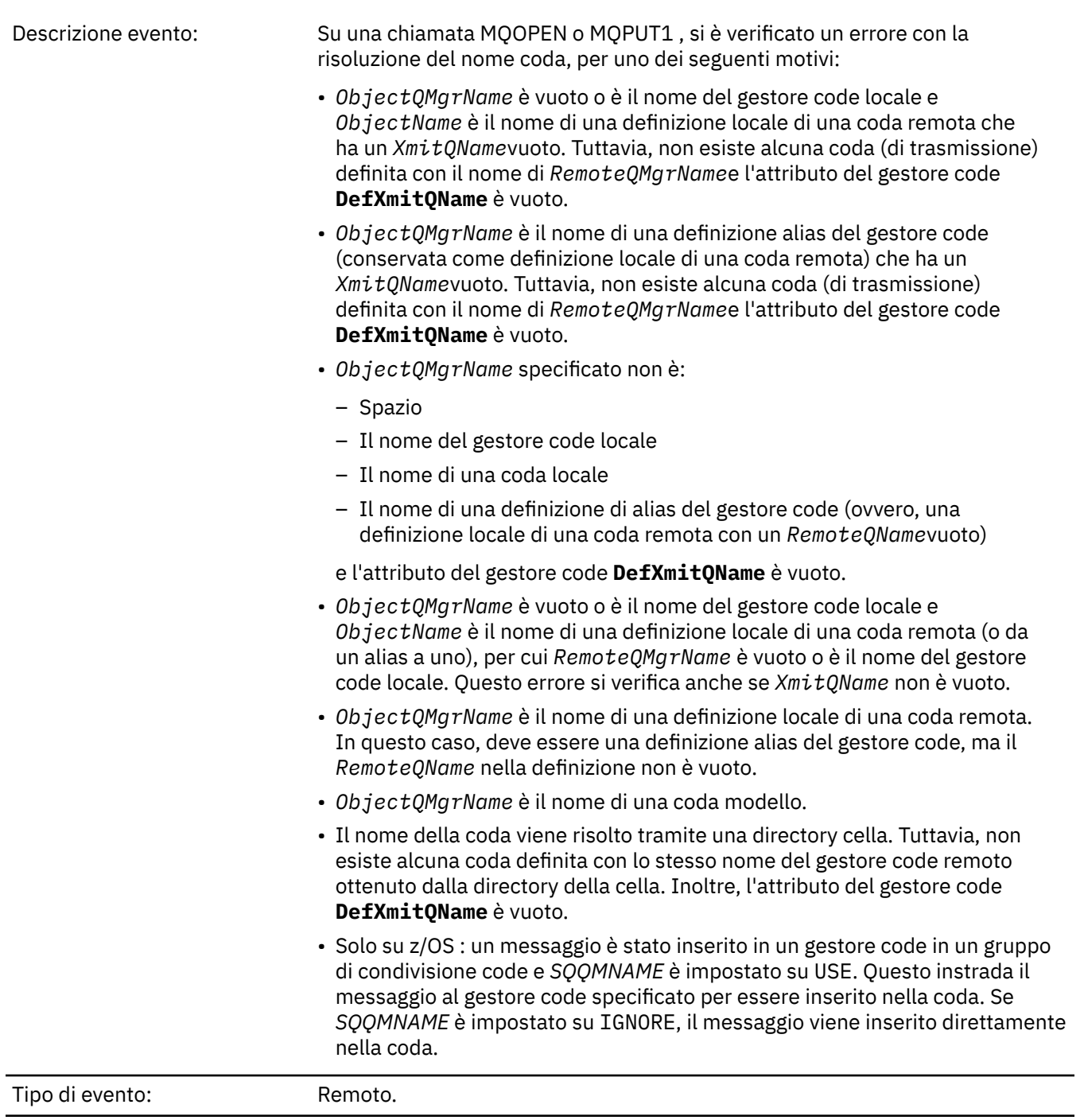

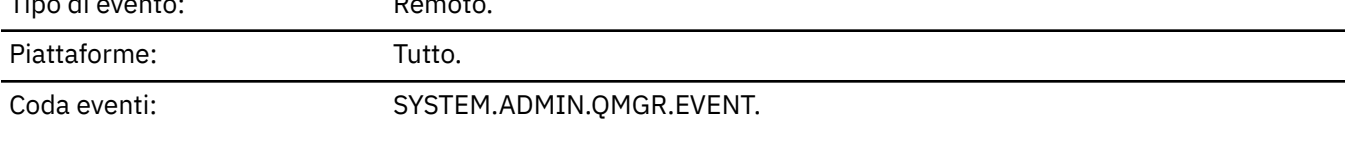

## **Dati evento**

## *QMgrName*

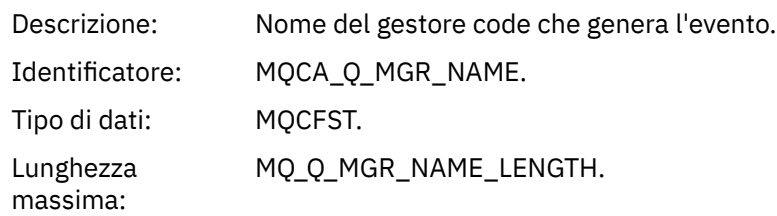

Restituito: Sempre.

## *QName*

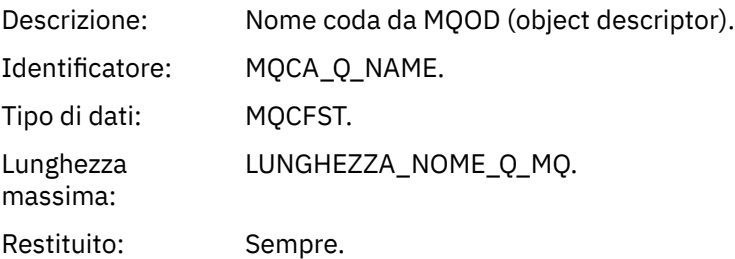

## *ApplType*

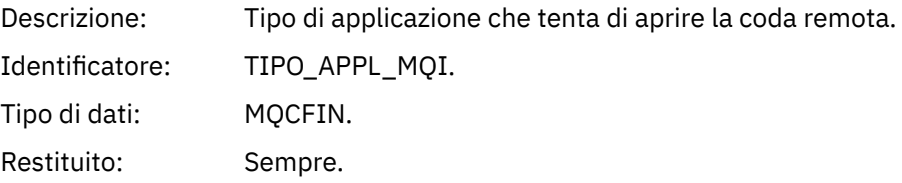

## *ApplName*

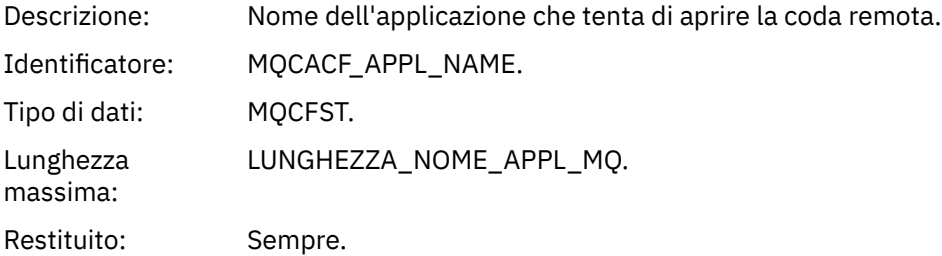

## *ObjectQMgrName*

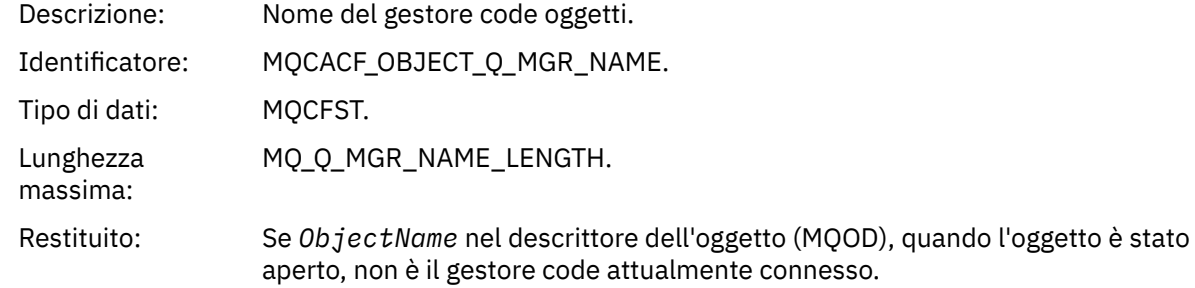

## *ConnName*

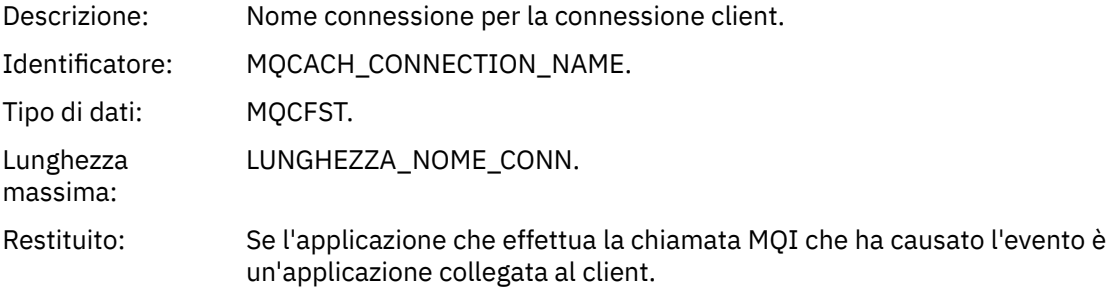

## *ChannelName*

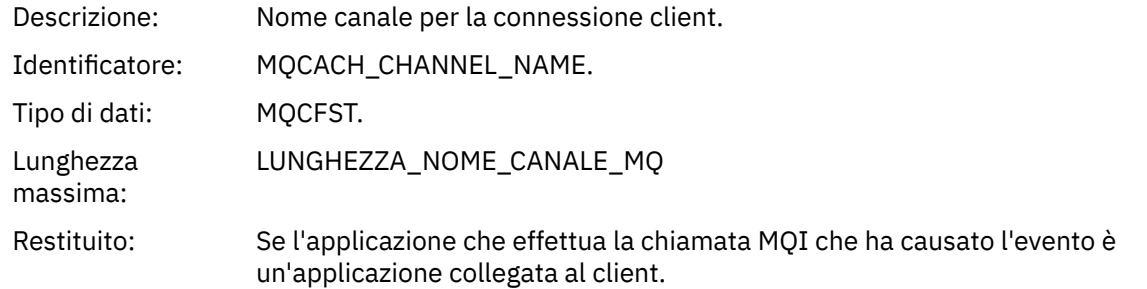

## *Coda trasmissione sconosciuta*

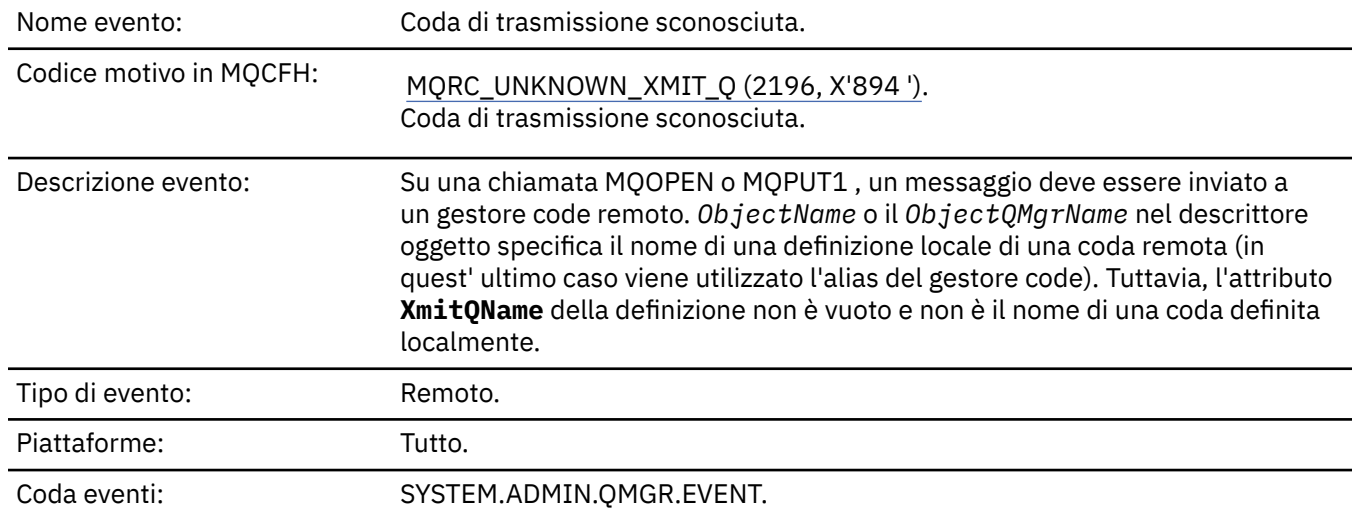

## **Dati evento**

## *QMgrName*

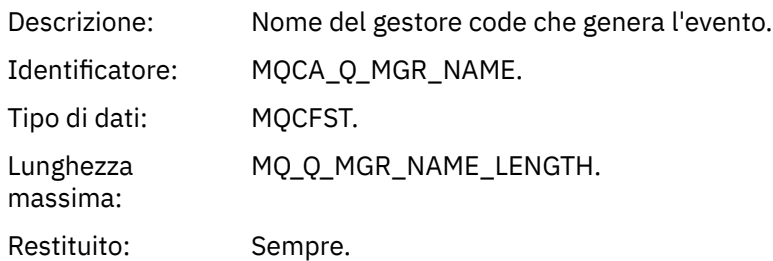

## *QName*

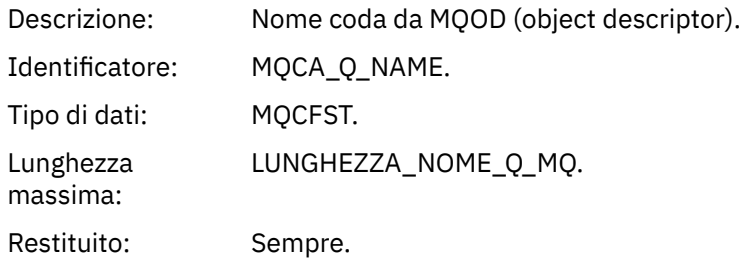

## *XmitQName*

Descrizione: Il nome della coda di trasmissione.

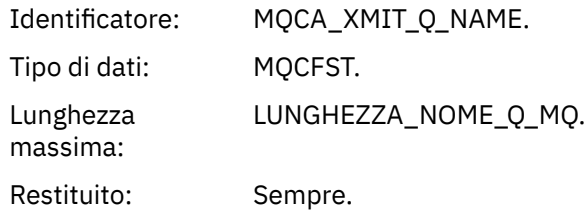

## *ApplType*

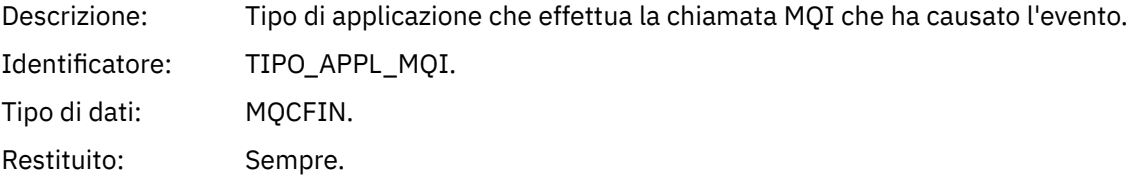

## *ApplName*

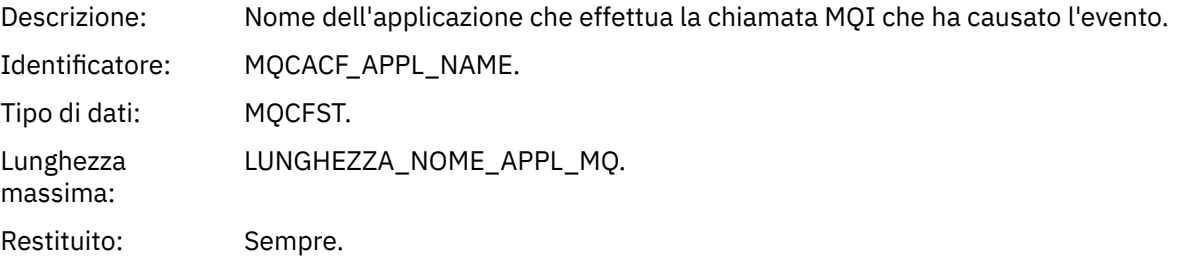

## *ObjectQMgrName*

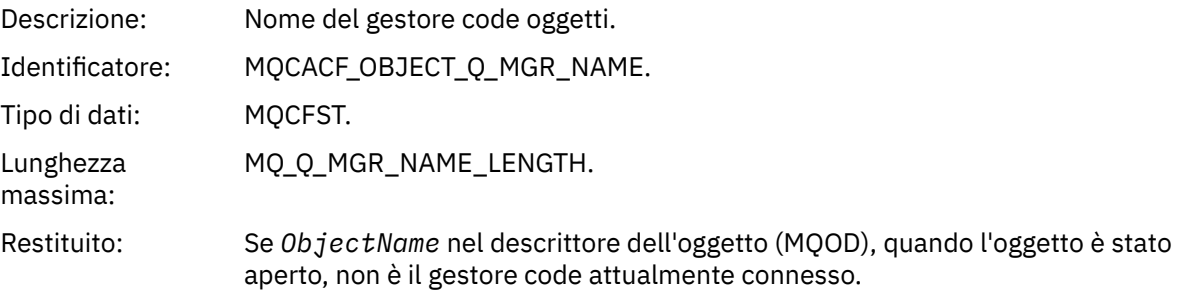

## *ConnName*

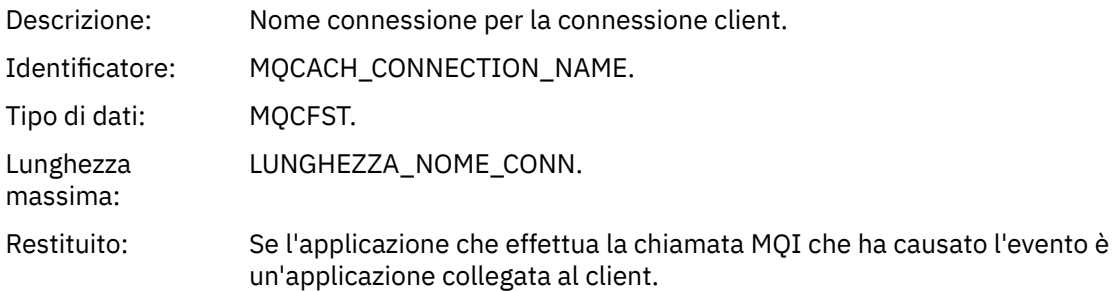

## *ChannelName*

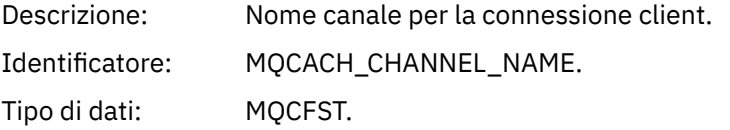

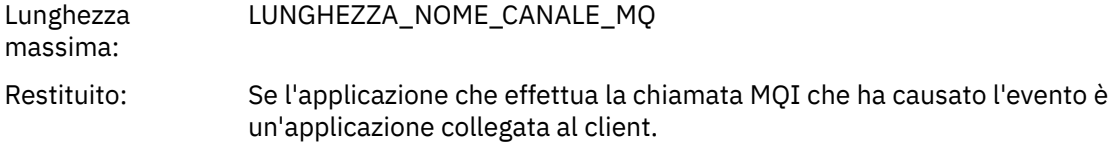

# **Messaggi e codici di errore**

È possibile utilizzare i seguenti messaggi e codici di errore per risolvere i problemi con le proprie applicazioni o componenti IBM MQ .

#### Multi **Messaggi AMP su Multiplatforms**

I messaggi di diagnostica IBM MQ sono elencati in questa sezione in ordine numerico, raggruppati in base alla parte di IBM MQ da cui hanno origine.

**Nota:** Se un messaggio è specifico di una singola piattaforma, ciò viene indicato dopo l'identificativo del messaggio. Sebbene alcuni messaggi siano elencati diverse volte, ogni istanza è correlata a una piattaforma differente. Se presente, viene elencata per prima la versione comune a un numero di piattaforme, seguita dalle versioni per le singole piattaforme. Accertarsi di aver letto la versione appropriata.

Per dettagli su questi messaggi, consultare IBM Documentation:

- • [AMQ3xxx: Programmi di utilità e strumenti](https://www.ibm.com/docs/SSFKSJ_9.1.0/com.ibm.mq.ref.doc/amq3.html)
- • [AMQ4xxx: Messaggi dell'interfaccia utente \(sistemiWindows e Linux \)](https://www.ibm.com/docs/SSFKSJ_9.1.0/com.ibm.mq.ref.doc/amq4.html)
- • [AMQ5xxx: Servizi installabili](https://www.ibm.com/docs/SSFKSJ_9.1.0/com.ibm.mq.ref.doc/amq5.html)
- • [AMQ6xxx: Servizi comuni](https://www.ibm.com/docs/SSFKSJ_9.1.0/com.ibm.mq.ref.doc/amq6.html)
- • [AMQ7xxx: IBM MQ prodotto](https://www.ibm.com/docs/SSFKSJ_9.1.0/com.ibm.mq.ref.doc/amq7.html)
- • [AMQ8xxx: Amministrazione](https://www.ibm.com/docs/SSFKSJ_9.1.0/com.ibm.mq.ref.doc/amq8.html)
- • [AMQ9xxx: Remoto](https://www.ibm.com/docs/SSFKSJ_9.1.0/com.ibm.mq.ref.doc/amq9.html)

## **Lettura di un messaggio**

Le seguenti informazioni vengono fornite per ogni messaggio:

### **ID messaggio**

L'identificativo del messaggio è composto da tre parti:

- 1. I caratteri "AMQ", che identificano il messaggio come proveniente da IBM MQ
- 2. Un codice decimale a 4 cifre
- $3.$  V  $3.1.0$  Una lettera di suffisso che indica la gravità del messaggio (I, W, E, S o T), come mostrato nell' elenco Severità.

La lettera suffisso è inclusa per impostazione predefinita. È possibile disabilitare la lettera del suffisso, ad esempio, se si dispone di script che dipendono dal vecchio formato del messaggio che non includeva la lettera del suffisso, impostando la variabile di ambiente AMQ\_DIAGNOSTIC\_MSG\_SEVERITY su 0.

### **Testo del messaggio**

Un riepilogo del messaggio

## **Gravità**

0: Informativo 10: Avvertenza 20: Errore 30: Errore

40: Grave 50: Terminazione

## **Spiegazione**

Una spiegazione del messaggio che fornisce ulteriori informazioni.

## **Risposta**

La risposta richiesta dall'utente. In alcuni casi, in particolare per i messaggi informazioni, potrebbe essere "Non è richiesta alcuna azione".

## **Variabili di messaggio**

Alcuni messaggi visualizzano del testo o dei numeri che variano in base alle circostanze che danno origine al messaggio: sono noti come *variabili di messaggio*. Le variabili di messaggio sono indicate come <insert\_1>, <insert\_2> e così via.

In alcuni casi, un messaggio potrebbe presentare delle variabili nella spiegazione o nella risposta. Trovare i valori delle variabili di messaggio consultando il log degli errori. Il messaggio completo, compresi spiegazione e risposta, è lì registrato.

## **Concetti correlati**

["Messaggi IBM MQ for z/OS , codici di completamento e di errore" a pagina 280](#page-279-0) Utilizzare questo argomento per interpretare e comprendere i messaggi e i codici emessi da IBM MQ for z/OS.

## **Attività correlate**

Utilizzo dei log di errore

### **Riferimenti correlati**

["Codici di errore e completamento API" a pagina 1173](#page-1172-0)

Per ogni chiamata, un codice di completamento e un codice motivo vengono restituiti dal gestore code o da una routine di uscita, per indicare l'esito positivo o negativo della chiamata.

## ["Codici di errore PCF" a pagina 1383](#page-1382-0)

I codici di errore potrebbero essere restituiti da un broker in risposta a un messaggio di comando in formato PCF, a seconda dei parametri utilizzati in tale messaggio.

### ["Codici di ritorno TLS \(Transport Layer Security\)" a pagina 1455](#page-1454-0)

IBM MQ può utilizzare TLS con i vari protocolli di comunicazione. Utilizzare questo argomento per identificare i codici di errore che possono essere restituiti da TLS.

### ["Eccezioni canale personalizzato WCF" a pagina 1460](#page-1459-0)

I messaggi di diagnostica sono elencati in questo argomento in ordine numerico, raggruppati in base alla parte del canale personalizzato WCF ( Microsoft Windows Communication Foundation ) da cui hanno origine.

#### ULW **Messaggi AMQAM (AMQP channel)**

Informazioni di riferimento per identificare e interpretare i messaggi di sistema per il canale AMQP.

## **AMQAM1014E**

Method=<insert\_0> (String) non può essere richiamato su object=<insert\_1> (String) mentre in state=<insert\_2> (String).

### **Spiegazione**

È stata tentata un'azione non valida nello stato specificato.

### **Azione utente**

Non tentare l'operazione nello stato mostrato.

## **AMQAM1100I**

Una connessione di rete AMQP da <insert\_0> è stata chiusa in modo imprevisto.

#### **Spiegazione**

È stata chiusa una connessione di rete dall'indirizzo specificato senza prima l'invio di una richiesta, tramite il protocollo AMQP, per chiudere la connessione. Ciò potrebbe verificarsi perché il processo remoto è terminato in modo imprevisto o perché il collegamento di rete al processo remoto è stato interrotto.

#### **Azione utente**

Non è richiesta alcuna azione.

### **AMQAM1101I**

Una connessione di rete AMQP da <insert\_0> è stata chiusa a causa di un errore di protocollo: <insert\_1>

## **Spiegazione**

È stata chiusa una connessione di rete dall'indirizzo specificato a causa dell'errore di protocollo indicato. Ciò potrebbe verificarsi perché il processo remoto ha propagato del traffico di rete che non è stato possibile elaborare.

### **Azione utente**

Non è richiesta alcuna azione.

#### **AMQAM9999E**

<insert\_0>

## **Spiegazione**

Se il messaggio non fornisce informazioni sufficienti, consultare i messaggi precedenti per ulteriore assistenza.

#### **Azione utente**

Consultare i messaggi precedenti per ulteriori informazioni.

## **MFT messaggi**

I messaggi di diagnostica sono disponibili qui in ordine numerico, raggruppati in base alla parte di Managed File Transfer da cui hanno origine.

Per dettagli su questi messaggi, consultare IBM Documentation: [https://www.ibm.com/docs/](https://www.ibm.com/docs/SSFKSJ_9.1.0/com.ibm.mq.ref.doc/mft_messages.html) [SSFKSJ\\_9.1.0/com.ibm.mq.ref.doc/mft\\_messages.html](https://www.ibm.com/docs/SSFKSJ_9.1.0/com.ibm.mq.ref.doc/mft_messages.html)

## **Linux Windows AIX Messaggi di telemetria**

Informazioni di riferimento che consentono di identificare e interpretare i messaggi per MQ Telemetry.

### **AMQCO1001E**

Il servizio MQXR ha rilevato inaspettatamente l'eccezione={0}(eccezione).

#### **Spiegazione**

Communications Manager ha rilevato un'eccezione e non è stato in grado di eseguire un'azione in risposta all'eccezione.

### **Azione utente**

Esaminare e risolvere la causa dell'eccezione sottostante.

## **AMQCO1002E**

Una chiave di selezione={0} è stata trovata in stato non previsto.

#### **Spiegazione**

È stata rilevata una chiave di selezione in uno stato non previsto.

### **Azione utente**

Rivolgersi all'assistenza IBM.

### **AMQCO1003E**

La connessione ={0}(Connessione) non dispone di dati sufficienti per soddisfare una richiesta get.

#### **Spiegazione**

L'applicazione ha provato a leggere una quantità di dati superiore a quella immediatamente disponibile. Una volta elaborate le informazioni disponibili, l'applicazione dovrebbe rilasciare il controllo ed attendere di essere richiamata nuovamente quando sono disponibili nuovi dati.

#### **Azione utente**

Modificare l'applicazione per gestire questa eccezione oppure utilizzare Connection.available() prima che venga richiamato il metodo get () per stabilire se get () avrà esito positivo.

#### **AMQCO1004E**

Errore di chiusura della connessione: {0}.

#### **Spiegazione**

Si è verificato un errore durante la chiusura di una connessione. La sessione potrebbe non essere stata completata normalmente.

#### **Azione utente**

Verificare che la sessione sia stata completata normalmente.

#### **AMQCO1005E**

File del repository delle chiavi SSL non valido o non trovato per il canale ''{1}''. È stata generata la seguente eccezione: {0}

#### **Spiegazione**

Il file del repository chiavi SSL specificato per il canale non è valido.

#### **Azione utente**

Verificare la validità del file repository chiavi SSL specificato.

### **AMQCO1006I**

Il canale ''{0}'' è stato arrestato.

## **Spiegazione**

Il canale è stato arrestato. Non si verificheranno ulteriori comunicazioni con i client su questo canale.

### **Azione utente**

Non è richiesta alcuna azione.

## **AMQCO1007E**

La connessione ''{0}'' non ha inviato o ricevuto dati per ''{1}'' millisecondi ed è stata chiusa.

#### **Spiegazione**

L'applicazione ha impostato il timer di inattività sulla connessione a {1} millisecondi, ma non ha inviato o ricevuto alcun dato in questo periodo di tempo, quindi la connessione è stata chiusa.

#### **Azione utente**

Determinare il motivo per cui la connessione non ha inviato o ricevuto dati e, se necessario, impostare idleTimer su un valore maggiore.

#### **AMQCO1008E**

Si è verificato un errore di sincronizzazione SSL quando un client in ''{1}'' ha tentato di collegarsi al canale ''{0}'': {2}.

### **Spiegazione**

Si è verificato un errore durante l'esecuzione di un handshake SSL con un'applicazione client. Ciò è spesso dovuto al fatto che il client presenta certificati che il servizio MQXR non considera attendibili.

### **Azione utente**

Utilizzare le informazioni contenute nell'eccezione per diagnosticare e risolvere il problema.

### **AMQCO1009E**

 $\dot{E}$  stato specificato un nome keystore non valido = " $\{1\}$ ".

## **Spiegazione**

Il nome keystore o la passphrase specificata non è valido.

#### **Azione utente**

Specificare un nome file keystore e una password validi.

#### **AMQCO1010E**

Si è verificata un'eccezione SSL quando un client in ''{1}'' ha tentato di connettersi al canale ''{0}'': {2}.

#### **Spiegazione**

Si è verificato un errore quando è stata eseguita un'operazione SSL con un'applicazione client.

#### **Azione utente**

Utilizzare le informazioni contenute nell'eccezione per diagnosticare e risolvere il problema.

#### **AMQCO2001E**

Si è verificato un errore (probe: {0}) ed è stato scritto un file FDC (Failure Data Capture).

### **Spiegazione**

È stato rilevato un problema ed è stato scritto un file FDC come aiuto per la diagnostica.

#### **Azione utente**

Consultare il file FDC e tentare di risolvere il problema. Se non è possibile risolvere il problema, rivolgersi all'assistenza IBM.

## **AMQCO2002I**

La traccia è disabilitata.

## **Spiegazione**

La traccia del servizio MQXR (utilizzato per diagnosticare problemi) non è attualmente in esecuzione.

### **Azione utente**

Non è richiesta alcuna azione.

#### **AMQCO2003I**

La traccia è abilitata.

#### **Spiegazione**

La traccia del servizio MQXR (utilizzato per diagnosticare i problemi) è attualmente in esecuzione.

#### **Azione utente**

Non è richiesta alcuna azione.

## **AMQCO2004I**

''{0}'' istanze del messaggio ''{1}'' sono state eliminate.

### **Spiegazione**

Il numero {0} dell'identificativo del messaggio ''{1}'' è stato eliminato dal log da quando è stato scritto l'ultimo messaggio con questo identificativo.

#### **Azione utente**

Non è richiesta alcuna azione aggiuntiva oltre a quella per il messaggio eliminato.

#### **AMQCO9999E**

{0}

### **Spiegazione**

Se il messaggio non fornisce informazioni sufficienti, consultare i messaggi precedenti per ulteriore assistenza.

### **Azione utente**

Consultare i messaggi precedenti per ulteriori informazioni.

### **AMQHT1001E**

text={0}(String) non valido trovato in una richiesta o risposta HTTP.

#### **Spiegazione**

Una richiesta o una risposta HTTP conteneva dati non previsti non descritti in "https:// www.w3.org/pub/WWW/Protocols/".

#### **Azione utente**

Verificare che il creatore o l'origine della richiesta o della risposta HTTP stia producendo richieste o risposte valide.

### **AMQHT1002E**

Il testo dell'intestazione HTTP ={0}(String) non era valido.

#### **Spiegazione**

Una risposta o una richiesta HTTP conteneva testo non previsto.

### **Azione utente**

Verificare che il creatore o l'origine della richiesta o della risposta HTTP stia producendo richieste o risposte valide.

#### **AMQHT1003E**

Testo non valido nella posizione = $\{0\}$  nella stringa= $\{1\}$ (Stringa).

#### **Spiegazione**

Una stringa JSON (Java Script Object Notation) conteneva dati non previsti non descritti in "http:// www.json.org/".

#### **Azione utente**

Verificare che il mittente o il JSON producano dati validi.

#### **AMQHT2001E**

WebSocket Chiudi, codice di stato= {0}

#### **Spiegazione**

Il websocket è stato chiuso dall'estremità remota.

#### **Azione utente**

Esaminare il codice di stato Websocket e determinare il motivo per cui Websocket è stato chiuso, se ciò non era previsto.

#### **AMQHT9999E**

{0}

#### **Spiegazione**

Se il messaggio non fornisce informazioni sufficienti, consultare i messaggi precedenti per ulteriore assistenza.

## **Azione utente**

Consultare i messaggi precedenti per ulteriori informazioni.

#### **AMQXR0001I**

Client {0} disconnesso in modo normale.

### **Spiegazione**

È stato ricevuto ed elaborato un flusso di disconnessione MQTT.

#### **Azione utente**

Nessuna.

## **AMQXR0002E**

È stato generato un throwable {1} sul canale {2} quando il servizio MQXR ha ricevuto un messaggio da un client MQTT {0}.

#### **Spiegazione**

Sono stati ricevuti dati non corretti da una connessione di rete e non è stato possibile elaborarli, la connessione è stata chiusa dal server.

#### **Azione utente**

Determinare il motivo per cui il client ha inviato i dati non interpretabili.

#### **AMQXR0003I**

MQXR JAAS {0}: {1}.

#### **Spiegazione**

Il callback JAAS nel servizio MQXR ha richiesto che il messaggio venga visualizzato dall'utente.

## **Azione utente**

Determinare la causa del problema di sicurezza descritto nel testo del messaggio inviato da JAAS.

#### **AMQXR0004E**

Il verbo MQSeries= $\{0\}$ (Stringa) ha restituito cc= $\{1\}$ (int)  $\{2\}$  rc= $\{3\}$ (int)  $\{4\}$ .

#### **Spiegazione**

Un verbo WebSphere MQ ha restituito un codice di completamento (cc) e motivo (ct) non previsto.

#### **Azione utente**

Esaminare il codice motivo (cr) per determinare la causa dell'errore.

#### **AMQXR0005I**

Esecuzione di {0} versione {1}.

## **Spiegazione**

Il comando è in esecuzione.

## **Azione utente**

Nessuna.

### **AMQXR0006E**

Argomento non valido {0} Utilizzo: runMQXRService -m *queueManagerName* -d *QmgrData* -g *MQGlobalDataDirectory*

### **Spiegazione**

Gli argomenti del comando runMQXRService non sono corretti.

#### **Azione utente**

Correggere il comando.

## **AMQXR0007E**

Argomento non valido {0} Uso: endMQXRService -m *queueManagerNome* -d *QmgrDataDirectory* -g *MQGlobalDataDirectory*

#### **Spiegazione**

Gli argomenti del comando endMQXRService non sono corretti.

#### **Azione utente**

Correggere il comando.

#### **AMQXR0008E**

Eccezione durante l'avvio del servizio MQXR: {0}

## **Spiegazione**

Il servizio MQXR è stato avviato ma ha rilevato un problema. Gli errori precedenti o gli FDC forniranno ulteriori dettagli.

## **Azione utente**

Utilizzare gli errori precedenti o gli FDC per diagnosticare e risolvere il problema, quindi riavviare il servizio MQXR.

#### **AMQXR0009E**

Eccezione durante la chiusura del servizio MQXR: {0}

#### **Spiegazione**

Il servizio MQXR era in fase di chiusura, ma è stato rilevato un problema. Gli errori precedenti o gli FDC forniranno ulteriori dettagli.

#### **Azione utente**

Utilizzare gli errori precedenti o gli FDC per diagnosticare e risolvere il problema.

#### **AMQXR0010E**

Un ClientIdentifier {0} non valido è stato ricevuto da ''{1}'' in un pacchetto MQTT CONNECT sul canale {2}.

#### **Spiegazione**

Il servizio MQXR ha ricevuto un identificativo client non valido in quanto contiene un numero insufficiente o eccessivo di caratteri oppure caratteri non consentiti in un nome di gestore code.

#### **Azione utente**

Modificare l'identificativo client in modo che contenga caratteri validi.

### **AMQXR0011E**

Si è verificato un errore durante una pubblicazione sull'argomento ''{3}'' da ClientIdentifier ''{0}'' UserName ''{1}'' sul canale ''{2}''. È stato ricevuto un codice motivo di ''{5}'' ''{6}'' durante un'operazione ''{4}''.

### **Spiegazione**

La pubblicazione dal client non è stata completata.

#### **Azione utente**

Utilizzando il codice causa, diagnosticare il problema, modificare la configurazione (del client o del server come appropriato) e ripetere la pubblicazione.

#### **AMQXR0012E**

Si è verificato un errore durante la sottoscrizione agli argomenti ''{3}'' per ClientIdentifier ''{0}'' userNamer ''{1}'' sul canale ''{2}''. È stato ricevuto un codice motivo di ''{5}'' ''{6}'' durante un'operazione ''{4}''.

## **Spiegazione**

La sottoscrizione dal client non è stata completata.

## **Azione utente**

Utilizzando il codice causa, diagnosticare il problema, modificare la configurazione (del client o del server come appropriato), quindi riconnettere il client e ripetere la sottoscrizione.

#### **AMQXR0013E**

Errore durante l''avvio del canale '{0}' (sull ' 'host: ''{1}'' e porta ''{2}''). L'eccezione era ''{3}''.

#### **Spiegazione**

Il servizio non è riuscito ad essere in ascolto delle connessioni sulla porta specificata

### **Azione utente**

Utilizzare l'eccezione per diagnosticare e correggere il problema quindi riavviare il canale influenzato.

#### **AMQXR0014E**

Errore durante l'avvio del canale ''{0}''. Per ulteriori dettagli, consultare gli errori precedenti o gli FDC.

### **Spiegazione**

Il servizio non è riuscito ad essere in ascolto delle connessioni sulla porta specificata a cusa di problemi riportati in precedenti errori o file FDC.

#### **Azione utente**

Utilizzare i precedenti errori o file FDC per diagnosticare e correggere il problema quindi riavviare il canale influenzato.

### **AMQXR0015I**

Servizio MQXR avviato correttamente ({0} canali in esecuzione, {1} canali arrestati)

#### **Spiegazione**

Il servizio MQXR ha completato l'elaborazione che avviene all'avvio

#### **Azione utente**

Non è richiesta alcuna azione.

#### **AMQXR0016I**

Il canale ''{0}'' è stato avviato

#### **Spiegazione**

Questo canale ora è disponibile per le connessioni client

#### **Azione utente**

Nessuna azione richiesta

#### **AMQXR0017I**

Un nuovo canale (denominato ''{0}'') è stato creato

#### **Spiegazione**

In risposta a una richiesta da un utente, è stato creato un nuovo canale

## **Azione utente**

Nessuna azione richiesta

### **AMQXR0018I**

Il canale ''{0}'' è stato modificato

#### **Spiegazione**

In risposta a una richiesta da un utente, alcune impostazioni sul canale sono state modificate. Alcune impostazioni non saranno effettive finché non viene riavviato il canale.

## **Azione utente**

Nessuna azione richiesta

### **AMQXR0019I**

Il canale ''{0}'' è stato eliminato

#### **Spiegazione**

In risposta a una richiesta da un utente, è stato eliminato un nuovo canale

#### **Azione utente**

Nessuna azione richiesta

#### **AMQXR0020I**

Il canale ''{0}'' è stato eliminato

## **Spiegazione**

I client sono stati disconnessi da questo canale e lo stato a loro associato è stato rimosso

### **Azione utente**

Nessuna azione richiesta

## **AMQXR0021W**

Il client ''{0}'' all'indirizzo di rete ''{1}'' è stato disconnesso in modo anomalo con l'eccezione ''{2}''.

#### **Spiegazione**

Un client MQTT è stato disconnesso dalla rete per il motivo indicato nell'eccezione.

#### **Azione utente**

Esaminare la causa dell'eccezione per determinare se è richiesta un'azione.

#### **AMQXR0022I**

Client ''{0}'' precedentemente connesso all'indirizzo di rete ''{1}'' ora connesso a ''{2}''.

#### **Spiegazione**

È stata effettuata una nuova connessione per il client sostituendo quella esistente.

### **Azione utente**

Nessuna, se era intenzionale.

## **AMQXR0023I**

Versione del protocollo MQTT non supportata sul canale {1}. È stata generata l'eccezione {0}.

#### **Spiegazione**

Un client MQTT ha tentato di connettersi utilizzando una versione di protocollo non supportata. La connessione è stata chiusa dal server.

### **Azione utente**

Riconfigurare il client per utilizzare una versione di protocollo supportata.

## **AMQXR0030W**

Messaggio Will non valido da ClientIdentifier '{0}'

#### **Spiegazione**

Il messaggio Will nel pacchetto Connect ha un formato non valido. La connessione client è stata chiusa dal server.

## **Azione utente**

Controllare l'applicazione client e accertarsi che il messaggio Will abbia un nome argomento con una lunghezza diversa da zero e un Qos valido.

### **AMQXR1001E**

Messaggio MQTTV3Exception={0}(Stringa).

### **Spiegazione**

È stata rilevata un'istanza di com.ibm.mqttv3.internal.MQTTException.

#### **Azione utente**

Rivolgersi all'assistenza IBM.

#### **AMQXR1002E**

Messaggio MQTTV5Exception={0}(Stringa).

### **Spiegazione**

È stata rilevata un'istanza di com.ibm.mqtt.encoding.internal.MQTTException.

## **Azione utente**

Rivolgersi all'assistenza IBM.

#### **AMQXR1003E**

È stato ricevuto un tipo di messaggio non valido={0}(byte).

### **Spiegazione**

È stato ricevuto un tipo di messaggio MQTT non valido. La connessione è stata interrotta.

### **Azione utente**

Il client connesso al servizio MQXR sta inviando messaggi MQTT non validi. \ Individuare il client connesso al servizio MQXR ed i dati inviati. Rivolgersi al provider del codice del client. Se si utilizza un client fornito nell'installazione di WebSphere MQ , \ contattare il centro di supporto IBM .

### **AMQXR1004E**

È stata ricevuta una versione del messaggio non valida={0}(byte) subVersion={1}(byte).

#### **Spiegazione**

È stata ricevuta una versione di messaggio MQTT non valida. La connessione è stata interrotta.

#### **Azione utente**

Il client connesso al servizio MQXR sta inviando messaggi MQTT non validi. Individuare il client connesso al servizio MQXR ed i dati inviati. Rivolgersi al provider del codice del client. Se si sta utilizzando un client fornito nell'installazione WebSphere MQ, rivolgersi al centro di supporto IBM.

#### **AMQXR1005E**

È stato ricevuto un messaggio non valido ={0}(esadecimale).

#### **Spiegazione**

È stato ricevuto un messaggio MQTT non valido. La connessione è stata interrotta.

### **Azione utente**

Il client connesso al servizio MQXR sta inviando messaggi MQTT non validi. Individuare il client connesso al servizio MQXR ed i dati inviati. Rivolgersi al provider del codice del client. Se si sta utilizzando un client fornito nell'installazione WebSphere MQ, rivolgersi al centro di supporto IBM.

### **AMQXR10006E**

È stato ricevuto un messaggio MQTT con una lunghezza MultiBytenon valida ={0}(long).

### **Spiegazione**

È stato ricevuto un messaggio MQTT non valido con lunghezza multi-byte non valida. La connessione è stata interrotta.

#### **Azione utente**

L'applicazione client MQTT potrebbe aver inviato dati non corretti, che sono stati interpretati come di lunghezza errata. Controllare l'applicazione client MQTT e verificare che stia inviando dati corretti. Rivolgersi al provider del codice del client. Se si sta utilizzando un client fornito nell'installazione WebSphere MQ, rivolgersi al centro di supporto IBM.

### **AMQXR1007E**

 $\dot{E}$  stato trovato un tipo di attributo non valido= $\{0\}$ (int).

### **Spiegazione**

È stato rilevato un attributo MQTT non valido; l'elaborazione del messaggio viene annullata e la connessione viene chiusa.

#### **Azione utente**

Raccogliere la diagnostica e contattare il centro di supporto IBM .

### **AMQXR1008E**

È stato rilevato un messaggio associato non valido a causa di {0}(Stringa).

### **Spiegazione**

È stato rilevato un messaggio associato non valido, che non può essere elaborato.

#### **Azione utente**

Determinare la provenienza del messaggio e correggere i messaggi in modo tale che non siano associati o che siano creati con il formato corretto.

## **AMQXR1009E**

È stato rilevato un messaggio WebSocket non valido a causa di {0}(String).

## **Spiegazione**

È stato rilevato un messaggio WebSocket non valido, che non può essere elaborato.

## **Azione utente**

Determinare la provenienza del messaggio e correggere i messaggi in modo tale che abbiano un formato corretto.

### **AMQXR1010E**

È stato ricevuto un messaggio non valido qos={0}(int).

#### **Spiegazione**

È stato ricevuto un messaggio qos MQTT non valido.

### **Azione utente**

Il client connesso al servizio MQXR sta inviando messaggi MQTT non validi. Individuare il client connesso al servizio MQXR ed i dati inviati. Rivolgersi al provider del codice del client. Se si sta utilizzando un client fornito nell'installazione WebSphere MQ, rivolgersi al centro di supporto IBM.

#### **AMQXR2001E**

Il comando per l'arresto del servizio MQXR ha avuto esito negativo durante la connessione al gestore code {0}. Eccezione: {1}

### **Spiegazione**

Il livello amministrativo non è stato in grado di effettuare la connessione al gestore code.

#### **Azione utente**

Se il gestore code non è più in esecuzione, non è richiesta alcuna azione. Se il gestore code è ancora in esecuzione, individuare il motivo per cui il livello amministrativo non è in grado di eseguire la connessione.

### **AMQXR2002E**

Il comando per l'arresto del servizio MQXR ha avuto esito negativo durante l'apertura della coda {0}. Eccezione: {1}

### **Spiegazione**

Il livello amministrativo non è stato in grado di aprire la coda richiesta per l'invio di una richiesta di arresto del servizio MQXR.

### **Azione utente**

Determinare il motivo per cui non è stato possibile aprire la coda e provare nuovamente ad arrestare il servizio.

### **AMQXR2003E**

Il comando per l'arresto del servizio MQXR ha avuto esito negativo: operazione non riuscita: {0} Eccezione ({1}): {2}

#### **Spiegazione**

Il livello amministrativo non è stato in grado di inviare o ricevere un messaggio richiesto per l'arresto del servizio MQXR.

#### **Azione utente**

Correggere l'errore e provare nuovamente ad arrestare il servizio.

### **AMQXR2004E**

Si è verificato un errore durante l'arresto del servizio MQXR. Codice di completamento: {0} Motivo: {1}

#### **Spiegazione**

Si è verificato un errore durante la chiusura del servizio MQXR.

#### **Azione utente**

Utilizzare il codice motivo per diagnosticare il problema.

#### **AMQXR2005E**

Si è verificato un errore durante il rilascio delle risorse del gestore code. Oggetto: {0} Eccezione: {1}

### **Spiegazione**

Durante la ripulitura delle risorse, il comando EndMQXRService ha rilevato un problema transitorio.

#### **Azione utente**

Nessuna.

### **AMQXR2010E**

Il servizio MQXR non è stato in grado di accedere al file: {0}. Eccezione: {1}

## **Spiegazione**

Il file non è valido, il formato non è valido o le autorizzazioni non sono corrette.

#### **Azione utente**

Controllare le autorizzazioni del file e verificare che il file sia valido.

### **AMQXR2011I**

Proprietà {0} valore {1}

### **Spiegazione**

Il comando runMQXRService ha letto una proprietà con il valore assegnato.

#### **Azione utente**

Nessuna.

## **AMQXR2012E**

Chiave proprietà non valida={0} valore={1}

#### **Spiegazione**

Il comando runMQXRService ha letto un file delle proprietà non corretto.

## **Azione utente**

Esaminare la proprietà errata, correggerla ed immettere nuovamente il comando.

### **AMQXR2014E**

Impossibile rinominare {0} in {1}

## **Spiegazione**

Impossibile rinominare il file

#### **Azione utente**

Esaminare le autorizzazioni nella directory e nel file di destinazione e modificarle, se necessario.

#### **AMQXR2013E**

Sono stati specificati metodi di autenticazione duplicati per il canale= $\{0\}$ , precedente= $\{1\}$ duplicato={2}

### **Spiegazione**

Il comando runMQXRService ha letto un file delle proprietà che specifica due metodi di autenticazione, ma è consentito un solo metodo.

## **Azione utente**

Esaminare il file delle proprietà ed individuare la definizione del canale indicato. Correggere il file in modo da specificare un singolo metodo di autenticazione e riavviare il canale.

### **AMQXR2014E**

La seguente eccezione è stata generata durante l'avvio di un canale MQXR, channelName =  $'{0}'$ : {1}

#### **Spiegazione**

Un canale MQXR era in fase di avvio, ma è stato rilevato un problema. Gli errori precedenti o gli FDC forniranno ulteriori dettagli.

#### **Azione utente**

Utilizzare errori o FDC precedenti per diagnosticare e risolvere il problema, quindi riavviare il canale MQXR.

#### **AMQXR2015E**

La seguente eccezione è stata generata durante l'arresto di un canale MQXR, channelName = ''{0}'': {1}

#### **Spiegazione**

Un canale MQXR era in fase di arresto, ma è stato rilevato un problema. Gli errori precedenti o gli FDC forniranno ulteriori dettagli.

#### **Azione utente**

Utilizzare errori o FDC precedenti per diagnosticare e risolvere il problema, quindi riavviare il canale MQXR.

#### **AMQXR2020E**

Il cliente {0} ha tentato di annullare la sottoscrizione all'argomento ''{1}'' a cui non è iscritto.

### **Spiegazione**

Un client MQTT ha tentato di annullare la sottoscrizione da un argomento al quale non ha effettuato la sottoscrizione.

### **Azione utente**

Controllare che la logica dell'applicazione sia corretta e ricercare gli errori precedenti che potrebbero essere la causa dello stato incoerente dell'applicazione.

## **AMQXR2021E**

Il client {0} ha tentato di annullare la sottoscrizione dalla coda ''{1}'' a cui non è iscritto.

#### **Spiegazione**

Un client MQTT ha tentato di annullare la sottoscrizione da una coda alla quale non ha effettuato la sottoscrizione.

### **Azione utente**

Controllare che la logica dell'applicazione sia corretta e ricercare gli errori precedenti che potrebbero essere la causa dello stato incoerente dell'applicazione.

#### **AMQXR2050E**

Impossibile caricare la configurazione JAAS: {0}. Si è verificata la seguente eccezione {1}

## **Spiegazione**

La configurazione JAAS ha tentato di autenticare un utente su una connessione non in grado di caricare

### **Azione utente**

Controllare che la configurazione JAAS selezionata dal canale esista nel file jaas.config e sia valida.

#### **AMQXR2051E**

Login non riuscito per identificativo client  $\{0\}$  con eccezione  $\{1\}$ .

### **Spiegazione**

Il login JAAS non è riuscito con l'eccezione visualizzata.

#### **Azione utente**

Verificare che nome utente e password inviati dal client siano corretti.

#### **AMQXR2053E**

Errore in una factory di traccia. Si è verificata la seguente eccezione {1}

#### **Spiegazione**

Si è verificato un problema durante l'avvio o l'arresto della traccia.

#### **Azione utente**

Utilizzare l'eccezione per diagnosticare e correggere il problema, quindi riavviare la traccia.

### **AMQXR9999E**

{0}

### **Spiegazione**

Se il messaggio non fornisce informazioni sufficienti, consultare i messaggi precedenti per ulteriore assistenza.
#### **Azione utente**

Consultare i messaggi precedenti per ulteriori informazioni.

# **VS.1.0 REST API messaggi**

Informazioni di riferimento che consentono di identificare e interpretare i messaggi per IBM MQ REST API. I messaggi sono elencati in ordine numerico, raggruppati in base alla parte dell'API da cui hanno origine.

Per dettagli su questi messaggi, consultare IBM Documentation:

- • [MQWB00xx: REST API messaggi](https://www.ibm.com/docs/SSFKSJ_9.1.0/com.ibm.mq.ref.doc/mqwb00.html)
- • [MQWB01xx: REST API messaggi](https://www.ibm.com/docs/SSFKSJ_9.1.0/com.ibm.mq.ref.doc/mqwb01.html)
- • [MQWB02xx: REST API messaggi](https://www.ibm.com/docs/SSFKSJ_9.1.0/com.ibm.mq.ref.doc/mqwb02.html)
- • [MQWB03xx: REST API messaggi](https://www.ibm.com/docs/SSFKSJ_9.1.0/com.ibm.mq.ref.doc/mqwb03.html)
- • [MQWB04xx: REST API messaggi](https://www.ibm.com/docs/SSFKSJ_9.1.0/com.ibm.mq.ref.doc/mqwb04.html)
- • [MQWB09xx: REST API messaggi](https://www.ibm.com/docs/SSFKSJ_9.1.0/com.ibm.mq.ref.doc/mqwb09.html)
- • [MQWB10xx: REST API messaggi](https://www.ibm.com/docs/SSFKSJ_9.1.0/com.ibm.mq.ref.doc/mqwb10.html)
- • [MQWB11xx: REST API messaggi](https://www.ibm.com/docs/SSFKSJ_9.1.0/com.ibm.mq.ref.doc/mqwb11.html)
- • [MQWB20xx: REST API messaggi](https://www.ibm.com/docs/SSFKSJ_9.1.0/com.ibm.mq.ref.doc/mqwb20.html)

## **Lettura di un messaggio**

Le seguenti informazioni vengono fornite per ogni messaggio:

#### **ID messaggio**

L'identificativo del messaggio è composto da tre parti:

- 1. I caratteri "MQWB", che identificano il messaggio come proveniente da REST API
- 2. Un codice decimale a 4 cifre
- 3. Una lettera di suffisso, che indica la gravità del messaggio (I, W, E, S o T). Consultare il seguente elenco di severità.

# **Testo del messaggio**

Un riepilogo del messaggio

#### **Gravità**

- 0: Informativo
- 10: Avvertenza
- 20: Errore
- 30: Errore
- 40: Grave
- 50: Terminazione

#### **Spiegazione**

Una spiegazione del messaggio che fornisce ulteriori informazioni.

#### **Risposta**

La risposta richiesta dall'utente. In alcuni casi, in particolare per i messaggi informazioni, potrebbe essere "Non è richiesta alcuna azione".

# **Variabili di messaggio**

Alcuni messaggi visualizzano del testo o dei numeri che variano in base alle circostanze che danno origine al messaggio: sono noti come *variabili di messaggio*. Le variabili di messaggio sono indicate come <insert\_1>, <insert\_2> e così via.

In alcuni casi, un messaggio potrebbe presentare delle variabili nella spiegazione o nella risposta. Trovare i valori delle variabili di messaggio consultando il log degli errori. Il messaggio completo, compresi spiegazione e risposta, è lì registrato.

# **IBM MQ Console messaggi**

Informazioni di riferimento che consentono di identificare e interpretare i messaggi per IBM MQ Console.

Per dettagli su questi messaggi, consultare IBM Documentation:

• mqwb20.html

# **Lettura di un messaggio**

Le seguenti informazioni vengono fornite per ogni messaggio:

#### **ID messaggio**

L'identificativo del messaggio è composto da tre parti:

- 1. I caratteri "MQWB", che identificano il messaggio come proveniente da IBM MQ Console
- 2. Un codice decimale a 4 cifre
- 3. Una lettera di suffisso, che indica la gravità del messaggio (I, W, E, S o T). Consultare il seguente elenco di severità.

#### **Testo del messaggio**

Un riepilogo del messaggio

#### **Gravità**

0: Informativo 10: Avvertenza 20: Errore 30: Errore 40: Grave 50: Terminazione

# **Spiegazione**

Una spiegazione del messaggio che fornisce ulteriori informazioni.

#### **Risposta**

La risposta richiesta dall'utente. In alcuni casi, in particolare per i messaggi informazioni, potrebbe essere "Non è richiesta alcuna azione".

# **Variabili di messaggio**

Alcuni messaggi visualizzano del testo o dei numeri che variano in base alle circostanze che danno origine al messaggio: sono noti come *variabili di messaggio*. Le variabili di messaggio sono indicate come <insert\_1>, <insert\_2> e così via.

In alcuni casi, un messaggio potrebbe presentare delle variabili nella spiegazione o nella risposta. Trovare i valori delle variabili di messaggio consultando il log degli errori. Il messaggio completo, compresi spiegazione e risposta, è lì registrato.

# **ILINUX** MQ Adv. VS.1.0 IBM MQ Bridge to blockchain Messaggi

# **diagnostici**

Informazioni di riferimento che consentono di identificare e interpretare i messaggi diagnostici per IBM MQ Bridge to blockchain.

Per dettagli su questi messaggi, consultare IBM Documentation:

• [AMQBCxxx: IBM MQ Bridge to blockchain messaggi](https://www.ibm.com/docs/SSFKSJ_9.1.0/com.ibm.mq.ref.doc/amqbc0.html)

# **Lettura di un messaggio**

Le seguenti informazioni vengono fornite per ogni messaggio:

#### **ID messaggio**

L'identificativo del messaggio è composto da tre parti:

- 1. I caratteri "AMQBC", che identificano il messaggio come proveniente da IBM MQ Bridge to blockchain
- 2. Un codice decimale a tre cifre
- 3. Una lettera di suffisso, che indica la gravità del messaggio (I, W, E, S o T). Consultare il seguente elenco di severità.

#### **Testo del messaggio**

Un riepilogo del messaggio

## **Gravità**

0: Informativo 10: Avvertenza 20: Errore 30: Errore 40: Grave

50: Terminazione

# **Variabili di messaggio**

Alcuni messaggi visualizzano del testo o dei numeri che variano in base alle circostanze che danno origine al messaggio: sono noti come *variabili di messaggio*. Le variabili di messaggio sono indicate come <insert\_1>, <insert\_2> e così via.

# **IBM MQ Bridge to Salesforce Messaggi diagnostici**

Informazioni di riferimento che consentono di identificare e interpretare i messaggi diagnostici per IBM MQ Bridge to Salesforce.

Per dettagli su questi messaggi, consultare IBM Documentation:

• [AMQSFxxx: IBM MQ Bridge to Salesforce messaggi](https://www.ibm.com/docs/SSFKSJ_9.1.0/com.ibm.mq.ref.doc/amqsf0.html)

# **Lettura di un messaggio**

Le seguenti informazioni vengono fornite per ogni messaggio:

# **ID messaggio**

L'identificativo del messaggio è diviso in due parti:

- 1. I caratteri "AMQSF", che identificano il messaggio come proveniente da IBM MQ Bridge to **Salesforce**
- 2. Un codice decimale a tre cifre
- 3. Una lettera di suffisso, che indica la gravità del messaggio (I, W, E, S o T). Consultare il seguente elenco di severità.

# **Testo del messaggio**

Un riepilogo del messaggio

#### **Gravità**

0: Informativo 10: Avvertenza 20: Errore 30: Errore

40: Grave 50: Terminazione

# **Variabili di messaggio**

Alcuni messaggi visualizzano del testo o dei numeri che variano in base alle circostanze che danno origine al messaggio: sono noti come *variabili di messaggio*. Le variabili di messaggio sono indicate come <insert\_1>, <insert\_2> e così via.

# **IBM MQ Internet Pass-Thru messaggi**

Informazioni di riferimento che consentono di identificare e interpretare i messaggi per IBM MQ Internet Pass-Thru.

Quando viene eseguito dalla riga comandi, IBM MQ Internet Pass-Thru (MQIPT) visualizza informazioni, avvertenze e messaggi di errore sulla console.

Per i dettagli su questi messaggi, vedere "MQCxxxxx: MQIPT messaggi" a pagina 256.

# **Lettura di un messaggio**

Tutti gli identificativi di messaggio seguono lo stesso formato:

MQC*psnnn*

dove:

- *p* è il produttore del messaggio:
	- A: IPT Administration Client
	- P: MQIPT
- *s* è la severità del messaggio:
	- $-$  T: informazioni
	- W: avvertenza
	- E: errore
- *nnn* è il messaggio a tre cifre.

# **Variabili di messaggio**

Alcuni messaggi visualizzano del testo o dei numeri che variano in base alle circostanze che danno origine al messaggio: sono noti come *variabili di messaggio*. Le variabili di messaggio sono indicate come <insert\_1>, <insert\_2> e così via.

# **MQCxxxxx: MQIPT messaggi**

# **MQCAE001 Host sconosciuto: <insert\_1>**

#### **Spiegazione:**

Impossibile trovare l'host MQIPT.

# **Risposta dell'utente:**

Controllare che il nome host sia specificato correttamente. Provare a eseguire il PING del nome host o utilizzare il relativo indirizzo IP.

#### **MQCAE002 Il sistema ha riportato il seguente errore: <insert\_1>**

**Spiegazione:**

Si è verificato un errore durante la comunicazione con MQIPT.

## **Risposta dell'utente:**

Esaminare il testo del messaggio di errore ed eseguire l'azione appropriata.

## **MQCAE005 Non è stato definito un indirizzo di destinazione valido**

#### **Spiegazione:**

Quando si aggiunge un instradamento, il campo di destinazione è stato lasciato vuoto.

#### **Risposta dell'utente:**

Immettere un indirizzo di destinazione valido.

# **MQCAE006 Non è stata definita una porta di destinazione valida**

# **Spiegazione:**

Quando si aggiunge un instradamento, il campo indirizzo porta di destinazione è stato lasciato vuoto.

# **Risposta dell'utente:**

Immettere un indirizzo di porta di destinazione valido.

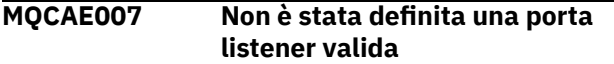

# **Spiegazione:**

Quando si aggiunge un instradamento, il campo dell'indirizzo della porta del listener è stato lasciato vuoto.

# **Risposta dell'utente:**

Immettere un indirizzo di porta listener valido, compreso tra 1 e 65535.

#### **MQCAE008 Non è stato definito un indirizzo di rete valido**

# **Spiegazione:**

Quando si aggiunge un MQIPT, il campo dell'indirizzo di rete è stato lasciato vuoto.

# **Risposta dell'utente:**

Immettere un indirizzo di rete valido.

## **MQCAE009 Non è stata definita una porta comandi valida**

# **Spiegazione:**

Quando si aggiunge un MQIPT, è stato utilizzato un indirizzo di porta comandi non valido.

# **Risposta dell'utente:**

Immettere un indirizzo di porta comandi valido, compreso tra 1 e 65535.

# **MQCAE011 Non è stato possibile analizzare il parametro**

# **Spiegazione:**

Si è verificato un errore interno che ha causato un tentativo di aggiornamento di un parametro non esistente nella tabella.

# **Risposta dell'utente:**

Se la condizione persiste, contattare il supporto software IBM .

# **MQCAE015 La password appena immessa non è stata riconosciuta**

# **Spiegazione:**

MQIPT prevede una password valida e quella utilizzata nell'ultimo comando non era corretta. Deve corrispondere a quello definito nel file di configurazione.

# **Risposta dell'utente:**

Modificare la password utilizzando il menu MQIPT -> pannello Connessione e ripetere l'ultimo comando.

# **MQCAE016 Discrepanza di nodo**

# **Spiegazione:**

Esiste un'incongruenza interna tra il nodo selezionato nella struttura ad albero e i dati conservati in memoria.

# **Risposta dell'utente:**

Chiudere il client di gestione e ripetere il comando. Se la condizione persiste, contattare il supporto software IBM .

# **MQCAE017 Impossibile creare il testo NLS per il messaggio <insert\_1>**

# **Spiegazione:**

Non è stato trovato alcun testo NLS per il numero di messaggio definito.

# **Risposta dell'utente:**

È possibile che il file guiadmin.properties sia stato danneggiato e che non sia stato possibile trovare il numero di messaggio specificato. Verificare che il file guiadmin.properties si trovi nel file guiadmin.jar e che il numero del messaggio si trovi nel file guiadmin.properties . Se la condizione persiste, contattare il supporto software IBM .

# **MQCAE019 Non è stata ripetuta la nuova password proposta**

# **Spiegazione:**

Quando si modifica la password, non è stata immessa due volte, per la verifica.

# **Risposta dell'utente:**

Immettere nuovamente la nuova password nel campo appropriato.

## **MQCAE020 Modifica dei parametri di accesso MQIPT non riuscita**

# **Spiegazione:**

È stato rilevato un errore interno durante il tentativo di modificare i parametri di accesso MQIPT.

# **Risposta dell'utente:**

Chiudere il client di gestione e ripetere il comando. Se la condizione persiste, contattare il supporto software IBM .

```
MQCAE021 Errore interno nell'identificare
   MQIPT
```
# **Spiegazione:**

È stato rilevato un errore interno durante il tentativo di salvare un file di configurazione su un MQIPT.

# **Risposta dell'utente:**

Chiudere il client di gestione e ripetere il comando. Se la condizione persiste, contattare il supporto software IBM .

# **MQCAE022 Errore interno nel salvare la configurazione MQIPT**

## **Spiegazione:**

È stato rilevato un errore interno durante il tentativo di salvare un file di configurazione su un MQIPT.

## **Risposta dell'utente:**

Chiudere il client di gestione e ripetere il comando. Se la condizione persiste, contattare il supporto software IBM .

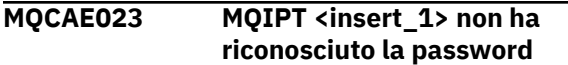

## **Spiegazione:**

MQIPT prevede una password valida e quella utilizzata nell'ultimo comando non era corretta. Deve corrispondere a quello definito nel file di configurazione.

## **Risposta dell'utente:**

Modificare la password utilizzando il menu MQIPT -> pannello Connessione e ripetere l'ultimo comando.

## **MQCAE024 MQIPT <insert\_1> non ha riconosciuto il comando**

## **Spiegazione:**

Il client di gestione ha inviato un comando a MQIPT che non ha riconosciuto.

## **Risposta dell'utente:**

Assicurarsi che la versione del codice utilizzato dal Client di amministrazione sia uguale a MQIPT.

## **MQCAE025 MQIPT <insert\_1> non è riuscito a inviare il file di configurazione**

# **Spiegazione:**

MQIPT ha tentato di inviare il file di configurazione, ma non è riuscito.

# **Risposta dell'utente:**

Chiudere il client di gestione e ripetere il comando. Se il problema persiste, arrestare e riavviare MQIPT.

# **MQCAE026 L'arresto remoto è disabilitato su MQIPT <insert\_1>**

#### **Spiegazione:**

Un tentativo di chiudere MQIPT in remoto non è riuscito perché la chiusura remota non era abilitata nel file di configurazione.

# **Risposta dell'utente:**

Per abilitare l'arresto remoto di MQIPT, modificare il file di configurazione e impostare la proprietà **RemoteShutDown** su true.

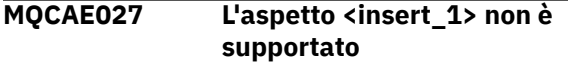

**Spiegazione:**

L'aspetto consigliato per la piattaforma che si sta utilizzando non è disponibile.

# **Risposta dell'utente:**

L'elaborazione continua con l'aspetto predefinito del sistema.

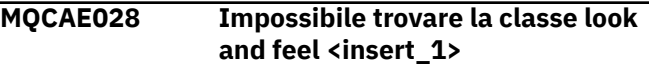

#### **Spiegazione:**

L'aspetto consigliato per la piattaforma che si sta utilizzando non è disponibile.

## **Risposta dell'utente:**

L'elaborazione continua con l'aspetto predefinito del sistema.

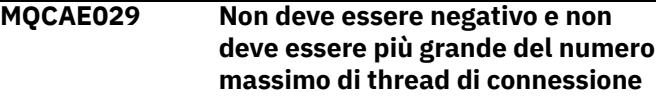

## **Spiegazione:**

Il valore Numero minimo di thread di connessione deve essere inferiore o uguale al valore Numero massimo di thread di connessione.

# **Risposta dell'utente:**

Modificare il valore di conseguenza.

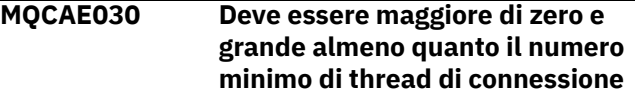

#### **Spiegazione:**

Il valore Numero massimo thread di connessione deve essere maggiore del valore Numero minimo thread di connessione.

# **Risposta dell'utente:**

Modificare il valore di conseguenza.

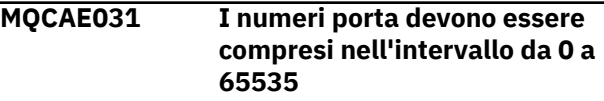

#### **Spiegazione:**

Si sta tentando di impostare un valore che non soddisfa la specifica.

# **Risposta dell'utente:**

Modificare il valore di conseguenza.

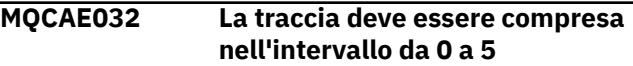

#### **Spiegazione:**

La traccia deve essere compresa nell'intervallo da 0 a 5

# **Risposta dell'utente:**

Modificare il valore di conseguenza.

**MQCAE033 La dimensione massima del log deve essere compresa nell'intervallo da 5 a 50**

# **Spiegazione:**

La dimensione massima del file di log deve essere compresa tra 5 e 50

#### **Risposta dell'utente:**

Modificare il valore di conseguenza.

# **MQCAE049 Non è stato selezionato alcun instradamento su nessun MQIPT**

## **Spiegazione:**

È stato effettuato un tentativo di eliminare un instradamento senza prima selezionare l'instradamento da eliminare.

## **Risposta dell'utente:**

Selezionare un instradamento e ripetere il comando.

#### **MQCAE050 Impossibile connettersi a MQIPT <insert\_1>**

## **Spiegazione:**

Il client di gestione non è riuscito a collegarsi all'MQIPT specificato.

# **Risposta dell'utente**

Ciò può essere causato da una delle seguenti condizioni:

- 1. MQIPT non è in esecuzione
- 2. MQIPT non è in ascolto sulla porta comandi
- 3. Più di un client di gestione sta utilizzando la porta comandi MQIPT
- 4. La richiesta è scaduta.

## **MQCAE051 Impossibile leggere la risposta da MQIPT <insert\_1>**

#### **Spiegazione:**

È stata ricevuta una risposta da MQIPT non conforme al protocollo previsto.

# **Risposta dell'utente:**

Assicurarsi che la versione del codice utilizzato dal Client di amministrazione sia uguale a MQIPT.

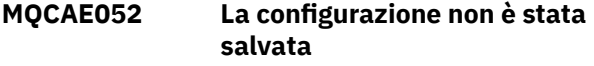

# **Spiegazione:**

È stata ricevuta una risposta valida da MQIPT ma successivamente non è riuscito a salvare il file di configurazione.

# **Risposta dell'utente**

Ciò può essere causato da una delle seguenti condizioni:

- 1. MQIPT non ha accesso in scrittura al file di configurazione
- 2. Il file di configurazione è stato aperto da un altro processo

3. Il disco è pieno

## **MQCAE053 MQIPT non ha confermato il salvataggio della configurazione**

# **Spiegazione:**

Il file di configurazione è stato inviato a MQIPT ma MQIPT non è riuscito a riconoscerlo.

# **Risposta dell'utente**

Ciò può essere causato da una delle seguenti condizioni:

- 1. MQIPT non è in esecuzione
- 2. MQIPT non è in ascolto sulla porta comandi
- 3. Più di un client di gestione sta utilizzando la porta comandi MQIPT
- 4. La richiesta è scaduta

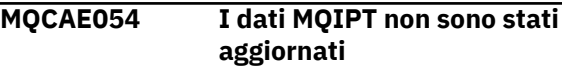

## **Spiegazione:**

Il contatto è stato effettuato con MQIPT ma il client di gestione non è stato in grado di leggere il file di configurazione.

# **Risposta dell'utente**

Ciò può essere causato da una delle seguenti condizioni:

- 1. MQIPT non riuscito
- 2. La richiesta è scaduta

# **MQCAE055 Non sono stati selezionati MQIPT o instradamenti su un MQIPT**

# **Spiegazione:**

L'opzione di menu scelta non può essere eseguita perché non è stato selezionato alcun MQIPT o instradamento.

# **Risposta dell'utente:**

Selezionare un MQIPT o un instradamento e riprovare.

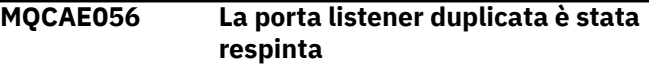

# **Spiegazione:**

La porta listener specificata è stata rifiutata perché è già utilizzata da un altro instradamento.

# **Risposta dell'utente:**

Scegliere un altro indirizzo di porta del listener.

# **MQCAI002 MQIPT è stato rimosso dalla visualizzazione**

# **Spiegazione:**

Il MQIPT il cui nodo selezionato nella struttura ad albero è stato rimosso dalla memoria del client.

# **MQCAI003 Nuovo instradamento aggiunto alla visualizzazione**

#### **Spiegazione:**

Il nuovo instradamento appena specificato è stato aggiunto all'MQIPT corrente.

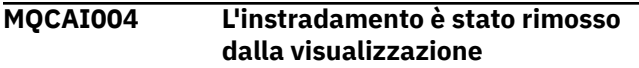

## **Spiegazione:**

L'instradamento selezionato nella struttura ad albero è stato rimosso dalla memoria del client.

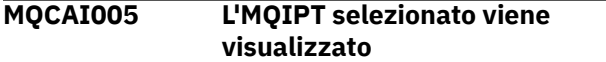

## **Spiegazione:**

I parametri globali di MQIPT selezionati nella struttura ad albero vengono visualizzati nella tabella.

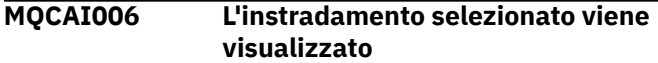

## **Spiegazione:**

I parametri del percorso selezionato nella struttura ad albero vengono visualizzati nella tabella.

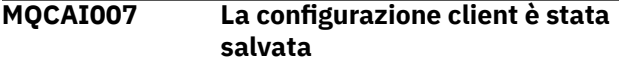

## **Spiegazione:**

I parametri di accesso per tutte le MQIPT sulla struttura ad albero sono stati salvati.

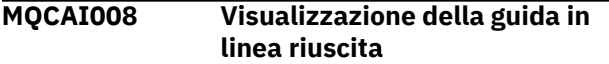

#### **Spiegazione:**

La guida in linea è stata visualizzata come richiesto.

#### **MQCAI009 La tabella è stata aggiornata**

#### **Spiegazione:**

Il valore appena immesso nella tabella è stato utilizzato per aggiornare il modello in memoria.

#### **MQCAI010 Non sono stati selezionati MQIPT o instradamenti**

#### **Spiegazione:**

Non è stata intrapresa alcuna azione perché non vi sono informazioni sufficienti su cui agire.

# **MQCAI011 L'azione utente è stata annullata**

# **Spiegazione:**

È stata annullata un'azione, che coinvolge una finestra a comparsa, che era stata precedentemente avviata.

## **MQCAI014 La configurazione è stata salvata su MQIPT**

# **Spiegazione:**

Un nuovo file di configurazione è stato salvato sull'MQIPT attualmente selezionato nella struttura ad albero ed è stato utilizzato per riavviare l'MQIPT.

# **MQCAI015 La guida in linea è stata chiusa**

#### **Spiegazione:**

La guida in linea è stata visualizzata come richiesto e successivamente terminata.

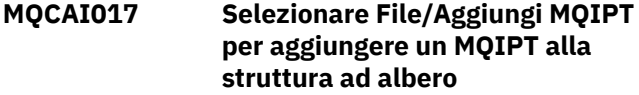

# **Spiegazione:**

Questo messaggio viene visualizzato quando non ci sono MQIPT nella struttura ad albero; indica come aggiungerne una.

```
MQCAI018 Nuovo MQIPT aggiunto alla
  visualizzazione
```
#### **Spiegazione:**

È stato aggiunto un nuovo MQIPT alla struttura ad albero come indicato.

# **MQCAI019 I parametri di accesso MQIPT sono stati modificati**

# **Spiegazione:**

I parametri di accesso di MQIPT attualmente selezionati nella struttura ad albero sono stati modificati.

# **MQCAI021 Selezionare un MQIPT o un instradamento sulla struttura ad albero per visualizzarne il contenuto**

# **Spiegazione:**

Questo messaggio viene visualizzato quando non viene visualizzata alcuna informazione sulla tabella; indica come visualizzarne alcune.

#### **MQCAI022 La porta comandi è stata modificata**

#### **Spiegazione:**

L'MQIPT di cui è stata richiesta la modifica della porta comandi è stata modificata.

# **MQCAI023 La password è stata modificata**

#### **Spiegazione:**

Qualsiasi comunicazione futura con MQIPT appena modificata utilizzerà la nuova password.

# **MQCAI025 MQIPT <insert\_1> è stato aggiornato**

# **Spiegazione:**

Le informazioni contenute in MQIPT sono state aggiornate leggendo il relativo file di configurazione.

# **MQCAI026 MQIPT <insert\_1> ha ricevuto la richiesta di chiusura**

# **Spiegazione:**

MQIPT ha confermato la ricezione di una richiesta di arresto e ora verrà chiuso.

# **MQCAI027 La configurazione client è stata aggiornata**

# **Spiegazione:**

Le informazioni visualizzate nel client di gestione sono state aggiornate dal file locale client.conf.

## **MQCAI028 MQIPT <insert\_1> è attivo**

# **Spiegazione:**

MQIPT ha risposto correttamente a una richiesta di ping.

# **MQCAI029 MQIPT <insert\_1> non è attivo**

## **Spiegazione:**

MQIPT non ha risposto a una richiesta di ping entro un periodo di tempo specificato.

# **Risposta dell'utente**

Ciò può essere causato da una delle seguenti condizioni:

- 1. MQIPT non è in esecuzione
- 2. MQIPT non è in ascolto sulla porta comandi
- 3. La richiesta è scaduta. Il timeout può essere aumentato modificando la proprietà di timeout sulle informazioni di connessione per MQIPT.

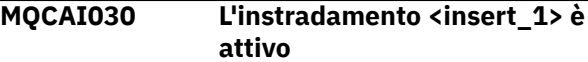

#### **Spiegazione:**

L'instradamento di MQIPT ha risposto correttamente ad una richiesta di ping.

# **MQCAI031 La rotta <insert\_1> non è attiva**

# **Spiegazione:**

L'instradamento di MQIPT non ha risposto a una richiesta di ping entro un periodo di tempo specificato.

# **Risposta dell'utente**

Ciò può essere causato da una delle seguenti condizioni:

- 1. MQIPT non è in esecuzione
- 2. L'instradamento MQIPT non è attivo
- 3. La richiesta è scaduta. Il timeout può essere aumentato modificando la proprietà di timeout sulle informazioni di connessione per MQIPT.

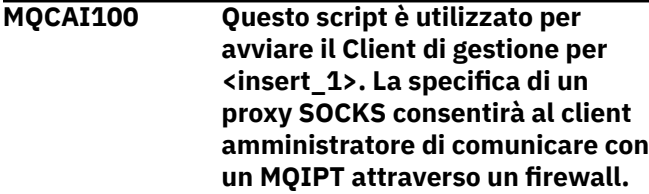

#### **Spiegazione:**

Informazioni della guida in linea per script **mqiptGui** .

# **MQCAI101 Il formato del comando è:**

#### **Spiegazione:**

Informazioni della guida in linea per script **mqiptGui** .

**MQCAI102 mqiptGui {socks\_host {socks\_port}}**

#### **Spiegazione:**

Informazioni della guida in linea per script **mqiptGui** .

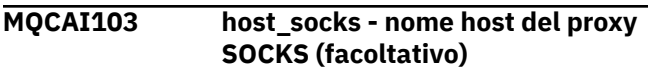

#### **Spiegazione:**

Informazioni della guida in linea per script **mqiptGui** .

**MQCAI104 porta\_socks - indirizzo della porta proxy SOCKS (facoltativo predefinito 1080)**

# **Spiegazione:**

Informazioni della guida in linea per script **mqiptGui** .

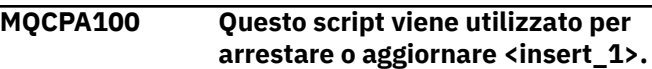

#### **Spiegazione:**

Informazioni della guida in linea per lo script **mqiptAdmin** .

**MQCPA101 (-stop | -refresh | -status) {hostname {port}}**

#### **Spiegazione:**

Informazioni della guida in linea per lo script **mqiptAdmin** .

```
MQCPA102 hostname - host name running
  MQIPT (default localhost)
```
#### **Spiegazione:**

Informazioni della guida in linea per lo script **mqiptAdmin** .

**MQCPA103 porta - l'indirizzo di porta su cui MQIPT è in attesa di comandi (predefinito 1881)**

#### **Spiegazione:**

Informazioni della guida in linea per lo script **mqiptAdmin** .

```
MQCPA104 Comando completato dal server
  MQIPT in <insert_1>
```
#### **Spiegazione:**

Il comando inviato da IPTAdmin è stato accettato ed eseguito da IPTController

## **MQCPE001 La directory non esiste o non è una directory <insert\_1>**

#### **Spiegazione:**

All'inizializzazione MQIPT, non è stato possibile trovare una directory richiesta. Questo messaggio fa riferimento a una directory specificata nel file di configurazione MQIPT mqipt.conf o nelle opzioni di avvio della riga comandi MQIPT nella directory predefinita.

#### **Risposta dell'utente:**

Specificare la directory corretta e ripetere il comando.

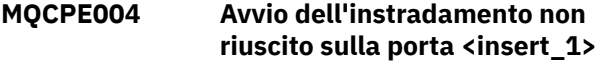

## **Spiegazione:**

Non è stato possibile avviare l'instradamento con il numero **ListenerPort** specificato.

#### **Risposta dell'utente:**

Si è verificato un errore I/O durante l'avvio dell'instradamento. Controllare altri messaggi di errore e record di log adiacenti per fornire ulteriori spiegazioni del problema.

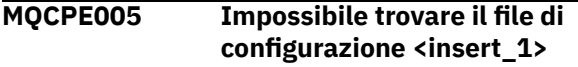

## **Spiegazione:**

Impossibile trovare il file di configurazione MQIPT mqipt.conf nella directory specificata

## **Risposta dell'utente:**

Specificare la directory corretta e ripetere il comando.

**MQCPE006 Il numero di instradamenti ha superato <insert\_1>. MQIPT verrà avviato ma questa configurazione non è supportata**

#### **Spiegazione:**

La configurazione ha superato il numero massimo supportato di instradamenti per un'istanza di MQIPT. L'operazione non verrà arrestata ma il sistema potrebbe diventare instabile o sovraccaricato di conseguenza. Le configurazioni che superano il numero massimo di instradamenti indicato non saranno supportate.

# **Risposta dell'utente:**

Considerare la possibilità di avviare ulteriori istanze di MQIPT con un minor numero di instradamenti per istanza.

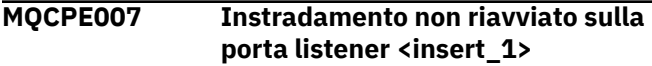

#### **Spiegazione:**

In un'operazione REFRESH, l'instradamento che stava operando sul **ListenerPort** specificato non è stato riavviato con la nuova configurazione.

#### **Risposta dell'utente:**

Controllare altri messaggi di errore adiacenti per un'ulteriore spiegazione del problema.

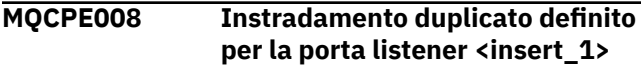

# **Spiegazione:**

È stato definito più di un instradamento con lo stesso valore **ListenerPort** .

# **Risposta dell'utente:**

Rimuovere l'instradamento duplicato dal file di configurazione e ripetere il comando.

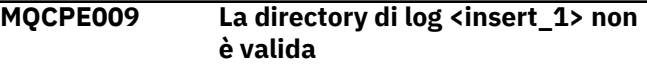

#### **Spiegazione:**

Il percorso di log visualizzato nel testo non è presente o non è accessibile al momento.

## **Risposta dell'utente:**

Verificare che la directory esista e che sia accessibile da MQIPT.

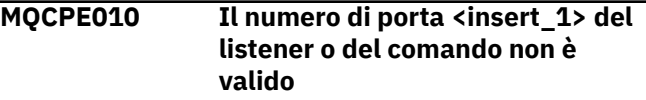

# **Spiegazione:**

L'indirizzo della porta fornito per il parametro porta comandi o porta listener non è valido.

## **Risposta dell'utente:**

Specificare un indirizzo di porta valido che sia libero per l'uso. Per istruzioni sull'utilizzo degli indirizzi di porta nella rete, consultare l'amministratore di rete.

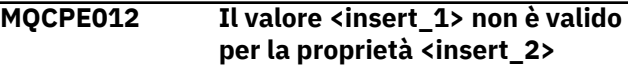

#### **Spiegazione:**

È stato specificato un valore di proprietà non valido.

# **Risposta dell'utente:**

Fare riferimento a IBM MQ Internet Pass-Thru riferimento alla configurazione per i dettagli completi dei valori validi per ciascuna proprietà.

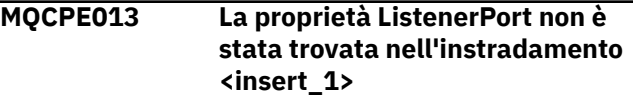

# **Spiegazione:**

MQIPT ha rilevato un instradamento nel file di configurazione non contenente una proprietà **ListenerPort** . La proprietà **ListenerPort** è l'identificativo primario e univoco per ciascun instradamento ed è pertanto obbligatoria.

#### **Risposta dell'utente:**

Specificare una proprietà **ListenerPort** valida per l'instradamento fornito.

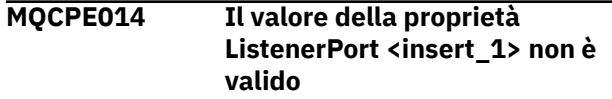

# **Spiegazione:**

È stato specificato un indirizzo di porta non valido per la proprietà **ListenerPort** di un instradamento.

# **Risposta dell'utente:**

Un indirizzo di porta deve essere compreso tra 1024 e 65535. Controllare ogni **ListenerPort** del file di configurazione.

# **MQCPE015 Nessun testo trovato per il numero di messaggio <insert\_1>**

# **Spiegazione:**

È stato rilevato un errore interno per il quale non è disponibile alcuna descrizione.

# **Risposta dell'utente:**

È possibile che il file mqipt.properties sia stato danneggiato e che non sia stato possibile trovare il numero di messaggio specificato. Verificare che il file mqipt.properties si trovi nel file com.ibm.mq.ipt.jar e che il numero del messaggio si trovi nel file mqipt.properties . Se si utilizza la variabile di ambiente MQIPT\_PATH , assicurarsi che sia impostata correttamente.

**MQCPE016 Il numero massimo di thread di connessione è <insert\_1> ma è inferiore al numero minimo di thread di connessione, che è <insert\_2>**

## **Spiegazione:**

Il file di configurazione ha specificato il numero minimo di thread di connessione con un valore maggiore del numero massimo di thread di connessione.

# **Risposta dell'utente:**

Questo potrebbe essere un errore in un singolo instradamento, un conflitto tra una proprietà globale e una proprietà di instradamento o una proprietà di instradamento che sovrascrivono i valori predefiniti del sistema. Fare riferimento a IBM MQ Internet Pass-Thru riferimento alla configurazione per i dettagli completi dei valori validi e dei valori predefiniti applicabili per ciascuna proprietà.

```
MQCPE017 L'eccezione <insert_1> è stata
   generata causando l'arresto di
   MQIPT
```
# **Spiegazione:**

MQIPT è terminato in modo anomalo ed è stato chiuso. Ciò potrebbe essersi verificato a causa di vincoli o condizioni ambientali del sistema, come ad esempio l'overflow della memoria.

# **Risposta dell'utente:**

Se la condizione persiste, contattare il supporto software IBM .

# **MQCPE018 La proprietà ListenerPort è vuota l'instradamento non verrà avviato**

# **Spiegazione:**

Il numero **ListenerPort** è stato omesso in un instradamento.

# **Risposta dell'utente:**

Modificare il file di configurazione e aggiungere un **ListenerPort**valido.

# **MQCPE019 La sezione <insert\_1> non è stata trovata prima di: <insert\_2>**

## **Spiegazione:**

Si è verificato un errore di sequenza nel file di configurazione.

# **Risposta dell'utente:**

Modificare il file di configurazione e assicurarsi che tutte le voci [ route] siano successive alla voce [ global].

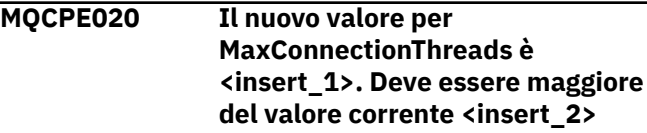

## **Spiegazione:**

Una volta avviato l'instradamento, è possibile solo aumentare la proprietà **MaxConnectionThread** .

## **Risposta dell'utente:**

Modificare il file di configurazione e modificare la proprietà **MaxConnectionThread** .

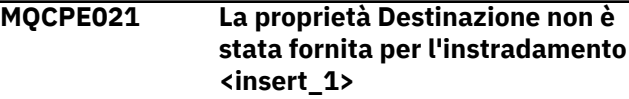

# **Spiegazione:**

La proprietà **Destination** è obbligatoria per un instradamento, ma è stata omessa nell'instradamento specificato.

#### **Risposta dell'utente:**

Modificare il file di configurazione e aggiungere una proprietà **Destination** per l'instradamento fornito.

# **MQCPE022 Il valore CommandPort <insert\_1> non è compreso nell'intervallo valido 1 - 65535**

#### **Spiegazione:**

La proprietà **CommandPort** non era compresa nell'intervallo 1-65535.

#### **Risposta dell'utente:**

Modificare il file di configurazione e modificare la proprietà **CommandPort** in un indirizzo di porta valido.

# **MQCPE023 La richiesta di arresto dal Client di amministrazione <insert\_1> viene ignorata perché è stata disabilitata**

# **Spiegazione:**

Un tentativo di chiudere MQIPT in remoto non è riuscito perché la chiusura remota non era abilitata nel file di configurazione.

# **Risposta dell'utente:**

Per abilitare l'arresto remoto di MQIPT, modificare il file di configurazione e impostare la proprietà **RemoteShutDown** su true.

# **MQCPE024 Il comando ricevuto dal controller MQIPT non è stato riconosciuto**

#### **Spiegazione:**

MQIPT ha ricevuto un comando tramite la porta comandi che non riconosce.

## **Risposta dell'utente:**

Ricercare nel file mqipt.log l'identità del comando.

**MQCPE025 Impossibile connettersi al server sull'host <insert\_1>, porta <insert\_2>**

## **Spiegazione:**

Il client di gestione in modalità riga (non GUI) non è riuscito a comunicare con MQIPT.

## **Risposta dell'utente:**

Assicurarsi che la proprietà **CommandPort** sia stata specificata come <insert\_2> nel file di configurazione e che MQIPT sia in esecuzione sull'host <insert\_1>.

#### **MQCPE026 Nessuna risposta ricevuta dal server sull'host <insert\_1>, porta <insert\_2>**

## **Spiegazione:**

Il client di gestione in modalità riga (non GUI) si è collegato a MQIPT ma non ha ricevuto una risposta.

#### **Risposta dell'utente:**

Ciò indica che la richiesta è scaduta o che esiste un problema con MQIPT.

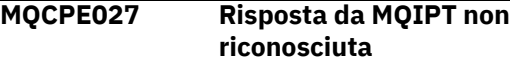

#### **Spiegazione:**

Il client di gestione in modalità riga (non GUI) ha ricevuto una risposta da MQIPT, che non riconosce.

#### **Risposta dell'utente:**

Verificare che lo script **mqiptAdmin** stia utilizzando la stessa versione del file jar MQIPT di MQIPT.

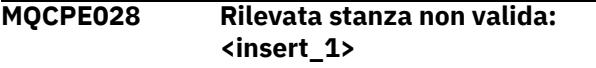

#### **Spiegazione:**

La stanza non riconosciuta indicata è stata trovata nel file di configurazione.

#### **Risposta dell'utente:**

Nel file di configurazione sono valide solo le stanze [ global] e [ route].

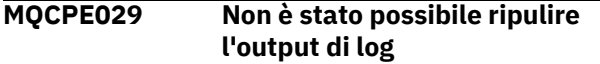

## **Spiegazione:**

Alcuni messaggi potrebbero non essere stati scritti nel log perché non è stato possibile eliminare il buffer di comunicazione.

## **Risposta dell'utente:**

Verificare che il disco della directory home MQIPT non sia diventato pieno e che MQIPT abbia ancora accesso alla sottodirectory logs .

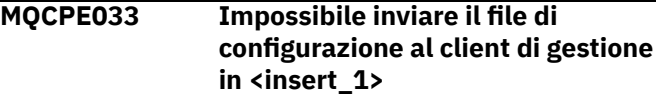

#### **Spiegazione:**

Si è verificato un errore durante l'invio del file di configurazione al Client di amministrazione.

## **Risposta dell'utente:**

Verificare che il file di configurazione si trovi nella directory home MQIPT e che non sia condiviso da un altro processo.

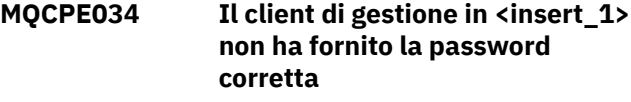

#### **Spiegazione:**

La proprietà **AccessPW** nel file di configurazione non corrisponde a quella fornita dal client di amministrazione.

#### **Risposta dell'utente:**

Modificare la proprietà **AccessPW** nel file di configurazione o la password salvata nel client di gestione.

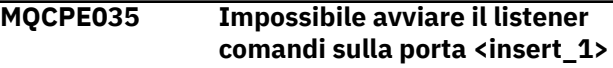

# **Spiegazione:**

Si è verificato un errore I/O durante l'avvio del listener della porta comandi sulla porta specificata.

# **Risposta dell'utente:**

Controllare il numero di porta utilizzato per la proprietà **CommandPort** nel file di configurazione.

```
MQCPE042 Si è verificato un conflitto
    con le seguenti proprietà
    sull'instradamento <insert_1> :
```
# **Spiegazione:**

Alcune proprietà non possono essere utilizzate con altre. Questo messaggio precede l'elenco delle proprietà in conflitto.

#### **Risposta dell'utente:**

Controllare i seguenti messaggi di errore ed eseguire l'azione appropriata.

# **MQCPE043 ....<insert\_1> e <insert\_2>**

**Spiegazione:**

Le due proprietà specificate non possono essere impostate contemporaneamente sullo stesso instradamento.

## **Risposta dell'utente:**

Modificare il file di configurazione e rimuovere una delle proprietà specificate sull'instradamento fornito.

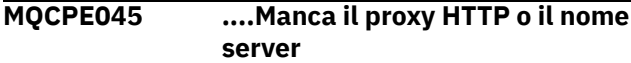

# **Spiegazione:**

La proprietà **HTTPProxy** o **HTTPServer** deve essere impostata se la proprietà **HTTP** è stata impostata su true.

# **Risposta dell'utente:**

Modificare il file di configurazione e definire un **HTTPProxy** o **HTTPServer** per l'instradamento fornito.

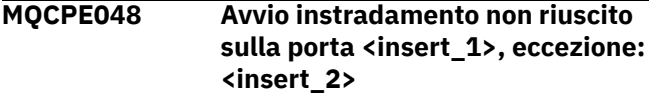

## **Spiegazione:**

Non è stato possibile avviare l'instradamento con il numero **ListenerPort** specificato.

## **Risposta dell'utente:**

Controllare altri messaggi di errore e record di log adiacenti per fornire ulteriori spiegazioni del problema.

# **MQCPE049 Errore durante l'avvio o l'arresto di Java security manager \n<insert\_1>**

# **Spiegazione:**

È stata generata un'eccezione durante il tentativo di avviare o arrestare Java security manager.

# **Risposta dell'utente:**

Il Java security manager è stato precedentemente abilitato, ma le autorizzazioni di runtime non sono state abilitate. Aggiungere un **RuntimePermission** per setSecurityManager al file della politica locale. MQIPT deve essere riavviato per rendere effettive le modifiche.

# **MQCPE050 Eccezione di sicurezza sulla porta <insert\_1> dal client di gestione**

# **Spiegazione:**

È stata generata un'eccezione di sicurezza durante l'accettazione di una connessione dal client di gestione.

# **Risposta dell'utente:**

Java security manager è stato precedentemente abilitato, ma non sono state concesse le autorizzazioni per l'host identificato nel messaggio di errore. Per consentire all'host di connettersi a MQIPT, aggiungere un **SocketPermission** per accettare / risolvere connessioni sull'indirizzo porta della porta comandi.

Per rendere effettive le modifiche, è necessario riavviare Java security manager .

# **MQCPE051 Eccezione di sicurezza durante l'accettazione di una connessione sull'instradamento <insert\_1>**

#### **Spiegazione:**

È stata generata un'eccezione di sicurezza durante l'accettazione di una connessione sull'instradamento specificato.

## **Risposta dell'utente:**

Java security manager è stato precedentemente abilitato, ma non sono state concesse le autorizzazioni per l'host identificato nel messaggio di errore. Per permettere all'host di connettersi su questo instradamento, aggiungere un **SocketPermission** per accettare / risolvere le connessioni per la porta specificata dalla proprietà **ListenerPort** di instradamento. Per rendere effettive le modifiche, è necessario riavviare Java security manager .

# **MQCPE052 Richiesta di connessione sull'instradamento <insert\_1> non riuscita: <insert\_2>**

## **Spiegazione:**

Questo messaggio viene emesso nel log di connessione per registrare un'eccezione di sicurezza per una richiesta di connessione.

# **Risposta dell'utente:**

Java security manager è stato precedentemente abilitato, ma non sono state concesse le autorizzazioni per l'host identificato nel messaggio di errore. Per permettere all'host di connettersi su questo instradamento, aggiungere un **SocketPermission** per accettare / risolvere le connessioni per la porta specificata dalla proprietà **ListenerPort** di instradamento. Per rendere effettive le modifiche, è necessario riavviare Java security manager .

**MQCPE053 Eccezione di protezione durante la connessione a <insert\_1>(<insert\_2>)**

# **Spiegazione:**

È stata generata un'eccezione di sicurezza durante l'esecuzione di una connessione sull'instradamento specificato.

#### **Risposta dell'utente:**

Java security manager è stato precedentemente abilitato, ma non sono state concesse le autorizzazioni per la destinazione identificata nel messaggio di errore. Per consentire a MQIPT di connettersi alla destinazione su questo instradamento, aggiungere **SocketPermission** per connettere / risolvere le connessioni per la porta specificata dalla proprietà **ListenerPort** dell'instradamento. Per rendere

effettive le modifiche, è necessario riavviare Java security manager .

**MQCPE054 Richiesta di connessione a <insert\_1>(<insert\_2>) non riuscita: <insert\_3>**

## **Spiegazione:**

Questo messaggio viene emesso nel log di connessione per registrare un'eccezione di sicurezza per una richiesta di connessione ad un host di destinazione.

## **Risposta dell'utente:**

Java security manager è stato precedentemente abilitato, ma non sono state concesse le autorizzazioni per stabilire una connessione all'host di destinazione identificato nel messaggio di errore. Per consentire a MQIPT di collegarsi all'host di destinazione, aggiungere un **SocketPermission** per connettere / risolvere le connessioni per la porta specificata dalla proprietà **ListenerPort** di instradamento. Per rendere effettive le modifiche, è necessario riavviare Java security manager .

## **MQCPE055 ....Nome proxy socks mancante**

## **Spiegazione:**

La proprietà **SocksProxy** deve essere impostata se la proprietà **SocksClient** è stata impostata su true.

## **Risposta dell'utente:**

Modificare il file di configurazione e definire un **SocksProxy** per l'instradamento fornito.

#### **MQCPE056 Conflitto con le proprietà di instradamento**

#### **Spiegazione:**

Alcune proprietà non possono essere utilizzate con altre.

# **Risposta dell'utente:**

Controllare i messaggi della console per i dettagli dell'errore ed eseguire l'azione appropriata.

# **MQCPE057 Protocollo SSL (<insert\_1>) non riconosciuto**

#### **Spiegazione:**

L'instradamento è stato inserito in modalità proxy SSL/TLS e il flusso di dati iniziale non viene riconosciuto.

# **Risposta dell'utente:**

Assicurarsi che solo le connessioni SSL/TLS vengano effettuate a questo instradamento.

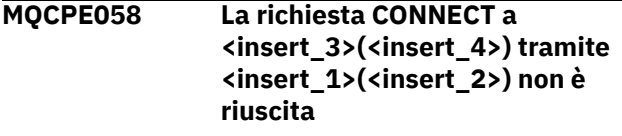

**Spiegazione:**

È stata inviata una richiesta HTTP CONNECT al proxy HTTP per creare un tunnel SSL al server HTTP. Il proxy HTTP non ha inviato una risposta "200 OK" a questa richiesta.

## **Risposta dell'utente:**

Ciò può essere causato da vari problemi. Abilitare la traccia sull'instradamento e ripetere la connessione. Il file di traccia mostrerà l'errore reale.

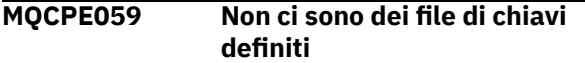

#### **Spiegazione:**

È stato definito un client o un server SSL senza specificare almeno un file key ring.

#### **Risposta dell'utente:**

Utilizzare le proprietà **SSLClientKeyRing** e **SSLClientCAKeyRing** sul lato client, o **SSLServerKeyRing** e **SSLServerCAKeyRing** sul lato server, per definire un file di chiavi e riavviare l'instradamento.

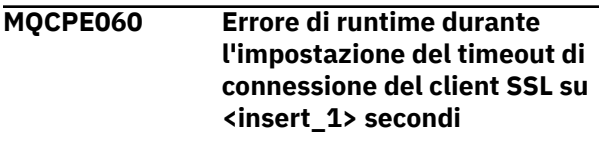

# **Spiegazione:**

Si è verificato un errore di runtime SSL sul lato client durante l'impostazione del valore di timeout.

#### **Risposta dell'utente:**

Controllare che il valore specificato nella proprietà **SSLClientConnectTimeout** sia valido. L'esecuzione di una traccia sull'instradamento fornito mostrerà ulteriori informazioni sull'errore.

#### **MQCPE061 Non ci sono suite cipher abilitate**

# **Spiegazione:**

Una connessione client o server SSL è stata avviata ma MQIPT non è in grado di stabilire una suite di cifratura valida.

# **Risposta dell'utente:**

Verificare che ci siano certificati validi nei file keyring definiti. Le chiavi private e pubbliche utilizzate per creare certificati e gli algoritmi di crittografia utilizzati devono essere conformi all'elenco di suite di crittografia supportate. Per l'elenco delle suite di cifratura supportate da MQIPT, consultare CipherSuites supportate da MQIPT .

# **MQCPE062 Errore di runtime durante l'impostazione della suite di cifratura SSL <insert\_1>**

# **Spiegazione:**

È stata definita una suite di cifratura SSL non supportata sul lato client o server.

#### **Risposta dell'utente:**

#### Verificare che il valore specificato in **SSLClientCipherSuites** o

**SSLServerCipherSuites** sia valido e supportato su questa connessione. L'esecuzione di una traccia sull'instradamento fornito mostrerà l'elenco delle suite di cifratura abilitate. Per l'elenco delle suite di cifratura supportate da MQIPT, consultare CipherSuites supportate da MQIPT .

# **MQCPE063 Il file <insert\_1> esiste già utilizzare l'opzione di sostituzione**

# **Spiegazione:**

Il parametro del nome file specificato per il comando **mqiptPW** esiste già.

# **Risposta dell'utente:**

Scegliere un altro nome file o utilizzare l'opzione di sostituzione.

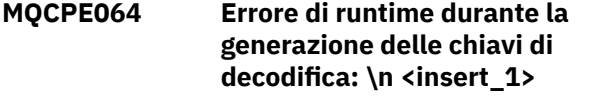

# **Spiegazione:**

Si è verificato un errore durante la creazione delle chiavi di cifratura per decodificare la parola d'ordine utilizzata per aprire un file keyring.

# **Risposta dell'utente:**

L'errore di runtime elencato nel messaggio deve essere corretto e il comando deve essere eseguito nuovamente.

# **MQCPE065 ....Nome server LDAP mancante**

# **Spiegazione:**

La proprietà **LDAPServer1** o **LDAPServer2** deve essere impostata se la proprietà **LDAP** è stata impostata su true.

# **Risposta dell'utente:**

Modificare il file di configurazione e definire un **LDAPServer\*** per l'instradamento fornito.

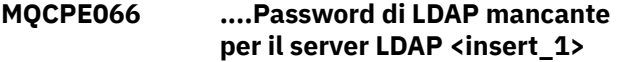

# **Spiegazione:**

È stato specificato un ID utente LDAP senza una password, per il server LDAP principale o di backup.

# **Risposta dell'utente:**

Modificare il file di configurazione e definire una password LDAP per l'instradamento fornito. La proprietà **LDAPServer1Password** è per il server principale e la proprietà **LDAPServer2Password** è per il server di backup.

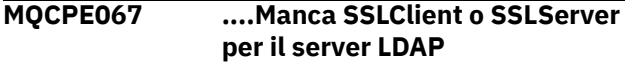

#### **Spiegazione:**

La proprietà **SSLClient** o **SSLServer** deve essere impostata se la proprietà LDAP è stata impostata su true.

## **Risposta dell'utente:**

Modificare il file di configurazione e definire un **SSLClient** o **SSLServer** per l'instradamento fornito.

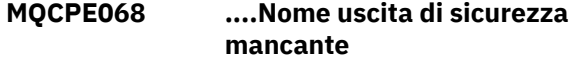

#### **Spiegazione:**

La proprietà **SecurityExitName** deve essere impostata se la proprietà **SecurityExit** è stata impostata su true.

## **Risposta dell'utente:**

Modificare il file di configurazione e definire un **SecurityExitName** per l'instradamento fornito.

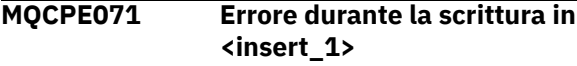

## **Spiegazione:**

Si è verificato un errore durante la creazione o l'aggiornamento del file contenente la password codificata. Il messaggio di errore contiene anche l'eccezione generata.

## **Risposta dell'utente:**

Questo errore viene generato dal comando **mqiptPW** . L'errore elencato nell'eccezione deve essere corretto e il comando deve essere eseguito nuovamente.

# **MQCPE072 Si è verificato un errore sconosciuto nell'uscita di protezione <insert\_1>**

#### **Spiegazione:**

Si è verificato un errore in un'uscita di sicurezza definita dall'utente durante la convalida di una richiesta di collegamento.

# **Risposta dell'utente:**

Abilitare la traccia nell'uscita di sicurezza e ripetere la richiesta di connessione. L'errore verrà registrato nel file di traccia dell'uscita di sicurezza.

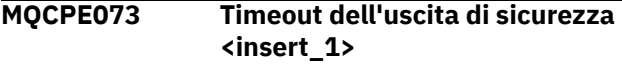

# **Spiegazione:**

Un'uscita di sicurezza definita dall'utente è scaduta durante la convalida di una richiesta di connessione.

# **Risposta dell'utente:**

Aumentare il periodo di timeout per l'uscita di sicurezza e ripetere la richiesta di connessione.

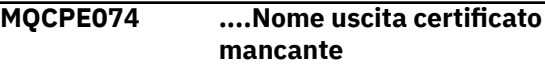

# **Spiegazione:**

La proprietà **SSLExitName** deve essere impostata se la proprietà **SSLClientExit** o **SSLServerExit** è stata impostata su true.

#### **Risposta dell'utente:**

Modificare il file di configurazione e definire un **SSLExitName** per l'instradamento fornito.

## **MQCPE075 ....Per SSLPlainConnections è necessario abilitare SSLServer o SSLProxyMode**

#### **Spiegazione:**

La proprietà **SSLExitName** deve essere impostata se la proprietà **SSLClientExit** o **SSLServerExit** è stata impostata su true.

# **Risposta dell'utente:**

Modificare il file di configurazione e definire un **SSLExitName** per l'instradamento fornito.

**MQCPE076 La proprietà di instradamento <insert\_1> <insert\_2> contiene CipherSuitesnon supportate. Le seguenti CipherSuites non sono supportate: <insert\_3>**

## **Spiegazione:**

Almeno una suite di cifratura non supportata è stata inclusa nella proprietà **SSLClientCipherSuites** o **SSLServerCipherSuites** .

# **Risposta dell'utente:**

Modificare il file di configurazione e rimuovere la suite di cifratura non supportata dalla configurazione dell'instradamento.

# **MQCPE077 Route <insert\_1> la proprietà <insert\_2> specifica l'ubicazione del file <insert\_3> che non esiste.**

#### **Spiegazione:**

Una proprietà di instradamento fa riferimento a un file o a una directory che non esiste.

# **Risposta dell'utente:**

Modificare il file di configurazione e specificare l'ubicazione corretta per il file o la directory.

# **MQCPE078 Route <insert\_1> property <insert\_2> specifica l'ubicazione del file <insert\_3> che non può essere letta.**

# **Spiegazione:**

Una proprietà di instradamento fa riferimento a un file che non può essere letto.

#### **Risposta dell'utente:**

Verificare che le autorizzazioni file consentano a MQIPT di leggerlo.

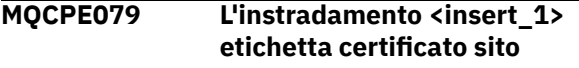

# **<insert\_2> non è stato trovato nel file keyring <insert\_3>.**

#### **Spiegazione:**

È stata specificata un'etichetta di certificato del sito ma non è stata trovata nel file keyring.

#### **Risposta dell'utente:**

Verificare che sia stata specificata l'etichetta del certificato del sito corretta e che il certificato esista nel keyring appropriato.

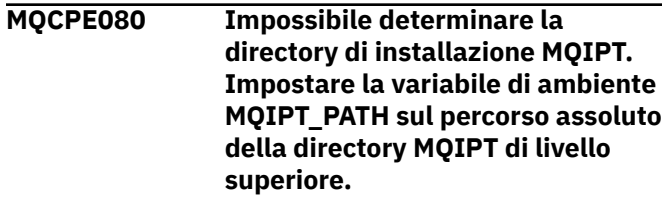

# **Spiegazione:**

Il comando MQIPT non è stato in grado di determinare la directory di installazione.

## **Risposta dell'utente:**

Impostare la variabile di ambiente MQIPT\_PATH sul percorso assoluto della directory MQIPT di primo livello.

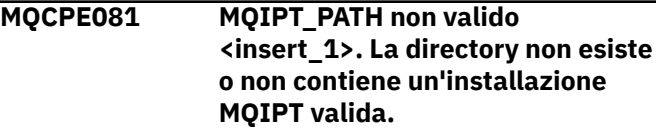

#### **Spiegazione:**

La variabile di ambiente MQIPT\_PATH non è impostata correttamente. La directory non esiste oppure la directory non è un'installazione MQIPT.

#### **Risposta dell'utente:**

Verificare che la variabile di ambiente MQIPT\_PATH sia impostata correttamente ed eseguire nuovamente il comando.

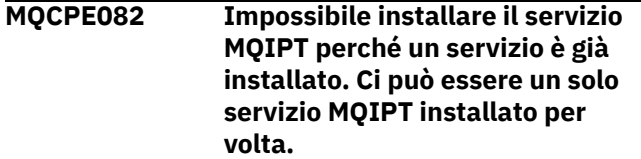

# **Spiegazione:**

L'utente ha tentato di installare il servizio MQIPT, ma un servizio MQIP è già installato. È possibile installare un solo servizio MQIPT alla volta sul sistema.

#### **Risposta dell'utente:**

Unire gli instradamenti richiesti nella configurazione del servizio MQIPT esistente oppure rimuovere il servizio esistente e installare il nuovo servizio al suo posto.

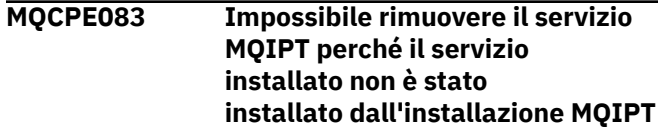

## **corrente. Eseguire mqiptService dall'installazione MQIPT che ha installato il servizio.**

## **Spiegazione:**

Il servizio MQIPT può essere rimosso solo utilizzando l'installazione MQIPT che lo ha originariamente installato. Questo errore si verifica quando si dispone di più installazioni MQIPT sul sistema e si tenta di rimuovere il servizio MQIPT utilizzando un'installazione diversa da quella che lo ha originariamente installato.

#### **Risposta dell'utente:**

Eseguire il comando **mqiptService -remove** dall'installazione MQIPT corretta.

# **MQCPE084 Il servizio MQIPT non è installato.**

## **Spiegazione:**

L'utente ha tentato di rimuovere il servizio MQIPT ma non è stato installato alcun servizio.

# **MQCPE085 Errore durante l'aggiornamento della politica Java security manager policy\n<insert\_1>**

#### **Spiegazione:**

È stata generata un'eccezione durante il tentativo di aggiornare la politica Java security manager .

## **Risposta dell'utente:**

Esaminare la causa dell'errore e assicurarsi che il file della politica aggiornato abbia la sintassi corretta.

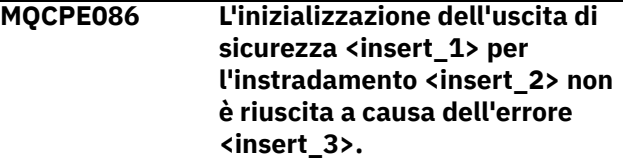

#### **Spiegazione:**

Il metodo di inizializzazione dell'uscita di sicurezza ha restituito un errore imprevisto che ha impedito l'avvio dell'instradamento.

# **Risposta dell'utente:**

Esaminare la causa dell'errore e riavviare l'instradamento.

# **MQCPE087 L'uscita di sicurezza <insert\_1> per l'instradamento <insert\_2> non è stata caricata a causa dell'errore <insert\_3>.**

#### **Spiegazione:**

Non è stato possibile caricare l'uscita di sicurezza, impedendo l'avvio dell'instradamento.

# **Risposta dell'utente:**

Ricercare la causa dell'errore di caricamento uscita e riavviare l'instradamento.

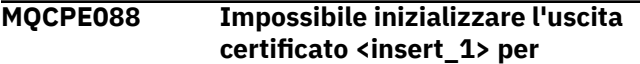

#### **l'instradamento <insert\_2> a causa dell'errore <insert\_3>.**

#### **Spiegazione:**

Il metodo di inizializzazione dell'uscita certificato ha restituito un errore imprevisto che ha impedito l'avvio dell'instradamento.

## **Risposta dell'utente:**

Esaminare la causa dell'errore e riavviare l'instradamento.

**MQCPE089 Non è stato possibile caricare l'uscita certificato <insert\_1> per l'instradamento <insert\_2> a causa dell'errore <insert\_3>.**

## **Spiegazione:**

Non è stato possibile caricare l'uscita certificato, che ha impedito l'avvio dell'instradamento.

## **Risposta dell'utente:**

Ricercare la causa dell'errore di caricamento uscita e riavviare l'instradamento.

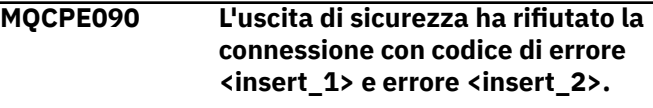

#### **Spiegazione:**

L'uscita di sicurezza ha rifiutato una connessione alla porta del listener di instradamento.

# **Risposta dell'utente:**

Esaminare l'errore restituito dall'uscita.

**MQCPE091 L'uscita certificato SSLClient ha rifiutato la connessione con codice di ritorno <insert\_1> e errore <insert\_2>.**

#### **Spiegazione:**

L'uscita del certificato client SSL ha rifiutato il certificato del server remoto.

# **Risposta dell'utente:**

Esaminare l'errore restituito dall'uscita.

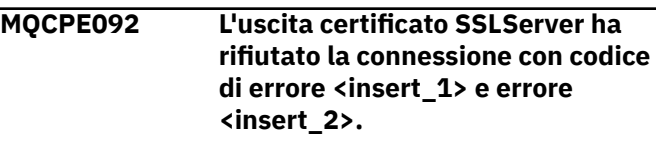

# **Spiegazione:**

L'uscita del certificato del server SSL ha rifiutato il certificato del client remoto.

# **Risposta dell'utente:**

Esaminare l'errore restituito dall'uscita.

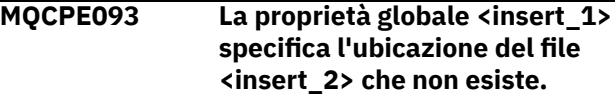

**Spiegazione:**

Una proprietà globale fa riferimento a un file o a una directory che non esiste.

#### **Risposta dell'utente:**

Modificare il file di configurazione e specificare l'ubicazione corretta per il file o la directory.

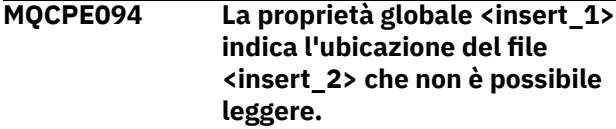

#### **Spiegazione:**

Una proprietà globale fa riferimento a un file che non può essere letto.

## **Risposta dell'utente:**

Verificare che le autorizzazioni file consentano a MQIPT di leggerlo.

**MQCPE095 La MQIPT directory di installazione <insert\_1> non deve contenere spazi su questa piattaforma.**

# **Spiegazione:**

La directory di installazione MQIPT contiene un carattere spazio, che non è supportato su UNIX o Linux.

# **Risposta dell'utente:**

Ridenominare la cartella di installazione in modo che non contenga uno spazio.

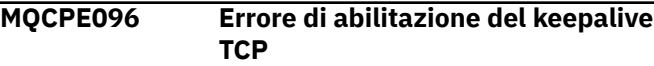

# **Spiegazione:**

La proprietà di instradamento keep alive TCP è impostata, ma MQIPT non è stato in grado di abilitare il keep alive TCP.

# **Risposta dell'utente:**

Investigare la causa dell'errore o disabilitare il keep alive TCP.

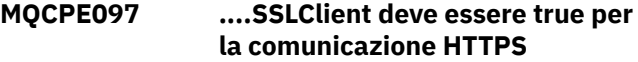

#### **Spiegazione:**

La proprietà **SSLClient** deve essere impostata su true se **HTTPS** è stato impostato su true.

# **Risposta dell'utente:**

Modificare il file di configurazione e definire **SSLClient** come true per l'instradamento fornito.

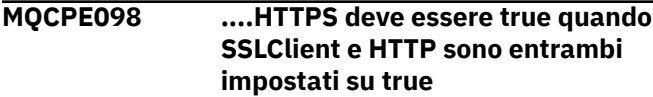

# **Spiegazione:**

La proprietà **HTTPS** deve essere impostata su true se **HTTP** e **SSLClient** sono stati impostati su true.

# **Risposta dell'utente:**

Modificare il file di configurazione e definire **HTTPS** come true per l'instradamento fornito.

# **MQCPE099 <insert\_1> on route <insert\_2> richiede l'abilitazione delle capacità di MQ Advanced**

## **Spiegazione:**

Una proprietà specificata per un instradamento richiede funzionalità estese in IBM MQ Advanced. Tuttavia, queste funzionalità non sono abilitate.

# **Risposta dell'utente:**

Se si dispone della titolarità IBM MQ Advanced, IBM MQ Advanced for z/OS VUEo IBM MQ Appliance , abilitare le funzionalità estese in IBM MQ Advanced con la proprietà **EnableAdvancedCapabilities** . Per utilizzare le funzionalità IBM MQ Advanced su una rotta, è necessario che il gestore code locale connesso mediante la rotta disponga anche della titolarità IBM MQ Advanced, IBM MQ Advanced for z/OS VUEo IBM MQ Appliance .

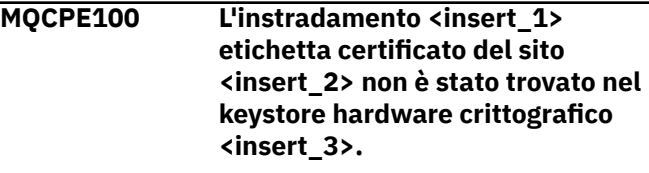

# **Spiegazione:**

È stata specificata un'etichetta di certificato del sito ma non è stata trovata nel keystore dell'hardware crittografico.

# **Risposta dell'utente:**

Verificare che sia stata specificata l'etichetta del certificato del sito corretta e che il certificato esista nel keystore.

# **MQCPE101 Modalità di protezione password non valida specificata.**

# **Spiegazione:**

Come parametro per il comando **mqiptPW** è stata specificata una modalità di protezione password non valida.

# **Risposta dell'utente:**

Eseguire nuovamente il comando **mqiptPW** , specificando una modalità di protezione valida.

```
MQCPE102 Il file di chiavi di codifica non
    può essere specificato con la
    modalità di protezione password
    <insert_1>.
```
# **Spiegazione:**

Un file di chiavi di codifica password è stato specificato come parametro per il comando **mqiptPW** , ma una chiave di codifica non può essere utilizzata con la modalità di protezione password specificata.

# **Risposta dell'utente:**

Eseguire nuovamente il comando **mqiptPW** , specificando una combinazione valida di parametri.

## **MQCPE103 Il file di chiavi di codifica <insert\_1> non esiste o non può essere letto**

## **Spiegazione:**

Un file di chiavi di codifica è stato specificato per essere utilizzato da MQIPT o dal comando **mqiptPW** , ma il file non esiste o non è possibile accedervi.

## **Risposta dell'utente:**

Verificare che il file della chiave di codifica esista, che l'utente che sta eseguendo MQIPT o il comando **mqiptPW** disponga dell'accesso in lettura al file e che sia stato specificato il file della chiave di codifica corretto.

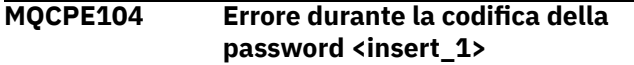

# **Spiegazione:**

Si è verificato un errore durante la codifica di una password.

# **Risposta dell'utente:**

Indagare la causa dell'errore nell'eccezione che segue questo messaggio.

# **MQCPE105 Errore durante la lettura del file della chiave di codifica <insert\_1>**

# **Spiegazione:**

Si è verificato un errore durante la lettura del file della chiave di codifica della password.

# **Risposta dell'utente:**

Verificare che sia specificato il file della chiave di codifica corretto e che il file sia leggibile dall'utente che esegue MQIPT o il comando **mqiptPW** .

# **MQCPE106 Errore durante la decodifica della password nella proprietà <insert\_1>**

#### **Spiegazione:**

La password codificata nella proprietà specificata non può essere decodificata.

# **Risposta dell'utente:**

Assicurarsi che il valore della proprietà, o il contenuto del file a cui fa riferimento la proprietà, sia l'output dell'esecuzione del comando **mqiptPW** con una modalità di protezione password specificata supportata da questa versione di MQIPT.

# **MQCPE107 Errore durante la lettura del file di password codificato <insert\_1>**

# **Spiegazione:**

Si è verificato un errore durante la lettura di un file contenente una parola d'ordine codificata.

# **Risposta dell'utente:**

Assicurarsi che sia stato specificato il file di password corretto e che il file sia leggibile dall'utente che esegue MQIPT.

# **MQCPE108 La proprietà <insert\_1> non può essere specificata con la proprietà <insert\_2>**

# **Spiegazione:**

Le due proprietà indicate non possono essere entrambe specificate nella configurazione MQIPT .

# **Risposta dell'utente:**

Modificare la configurazione MQIPT per specificare solo una delle proprietà indicate.

# **MQCPE109 Il file della chiave di codifica <insert\_1> non è formattato correttamente**

# **Spiegazione:**

Il contenuto del file chiave di codifica della password specificato non è nel formato corretto.

# **Risposta dell'utente:**

Assicurarsi che il file chiave di codifica della password contenga almeno un carattere e una sola riga di testo.

# **MQCPI001 <insert\_1> avvio**

# **Spiegazione:**

Questa istanza di MQIPT sta iniziando l'esecuzione. Seguiranno ulteriori messaggi di inizializzazione.

# **MQCPI002 <insert\_1> chiusura**

#### **Spiegazione:**

MQIPT sta per essere arrestato. Ciò può risultare da un comando **STOP** o automaticamente se un errore di configurazione impedisce un avvio corretto o un'azione **REFRESH** .

#### **MQCPI003 <insert\_1> chiusura completata**

# **Spiegazione:**

Il processo di chiusura è stato completato. Tutti i processi MQIPT sono ora terminati.

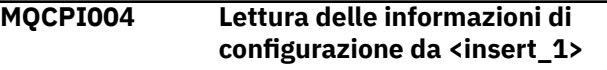

#### **Spiegazione:**

Il MQIPT file di configurazione **mqipt.conf** viene letto dalla directory descritta in questo messaggio.

# **MQCPI005 Porta listener specificata come non attiva - <insert\_1> -> <insert\_2>(<insert\_3>)**

# **Spiegazione:**

L'instradamento a cui si fa riferimento nel messaggio è stato contrassegnato come inattivo. Nessuna richiesta di comunicazione verrà accettata su questo instradamento.

#### **MQCPI006 L'instradamento <insert\_1> è in fase di avvio e inoltrerà i messaggi a:**

# **Spiegazione:**

È stato avviato un instradamento sulla porta del listener mostrata in questo messaggio. Questo messaggio è seguito da altri messaggi che elencano tutte le proprietà associate a questo instradamento. Il messaggio MQCPI078 verrà emesso quando l'instradamento è pronto ad accettare connessioni.

# **MQCPI007 L'instradamento <insert\_1> è stato arrestato**

## **Spiegazione:**

L'instradamento che stava operando sulla porta listener specificata è in fase di arresto. Questa azione si verifica normalmente quando un comando **REFRESH** viene immesso in MQIPT e la configurazione dell'instradamento è stata modificata.

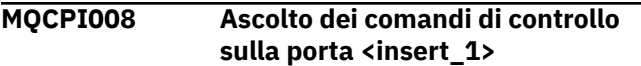

## **Spiegazione:**

Questa istanza MQIPT è in ascolto per i comandi di controllo sulla porta specificata.

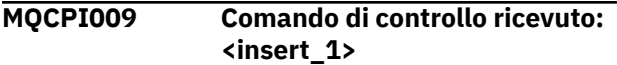

# **Spiegazione:**

Questo messaggio indica che è stato ricevuto un comando di controllo sulla porta comandi. Laddove applicabile, i dettagli sono inclusi nel messaggio.

# **MQCPI010 Arresto della porta comandi su <insert\_1>**

#### **Spiegazione:**

In un'operazione **REFRESH** , la porta comandi non è più utilizzata nella nuova configurazione. I comandi non verranno più accettati sulla porta specificata.

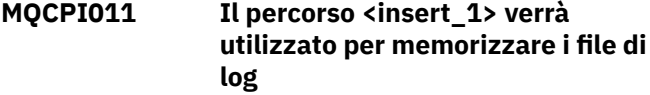

#### **Spiegazione:**

L'output di registrazione verrà indirizzato all'ubicazione descritta in questo messaggio, nella configurazione corrente.

# **Risposta dell'utente:**

Ciò può cambiare se la configurazione viene modificata e viene richiesta un'operazione **REFRESH** .

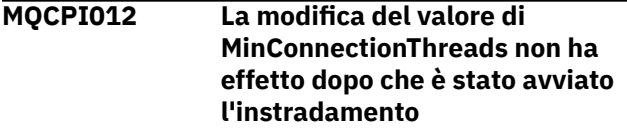

**Spiegazione:**

Il numero minimo di thread di connessione è assegnato all'avvio dell'instradamento e non può essere modificato fino a quando MQIPT non viene riavviato.

# **MQCPI013 Connessione da <insert\_1> all'host <insert\_2> chiusa**

# **Spiegazione:**

Questo messaggio viene emesso nel log di connessione per registrare l'attività di connessione.

**MQCPI014 Protocollo eyecatcher (<insert\_1>) non riconosciuto**

#### **Spiegazione:**

Questo messaggio viene emesso nel log di connessione per registrare l'attività di connessione.

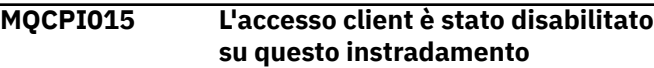

## **Spiegazione:**

Questo messaggio viene emesso nel log di connessione per registrare l'attività di connessione.

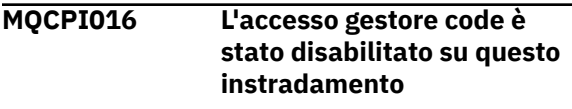

# **Spiegazione:**

Questo messaggio viene emesso nel log di connessione per registrare l'attività di connessione.

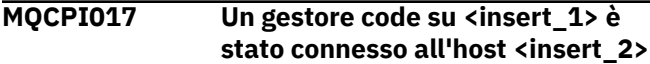

#### **Spiegazione:**

Questo messaggio viene emesso nel log di connessione per registrare l'attività di connessione.

**MQCPI018 Un client su <insert\_1> è stato connesso all'host <insert\_2>**

# **Spiegazione:**

Questo messaggio viene emesso nel log di connessione per registrare l'attività di connessione.

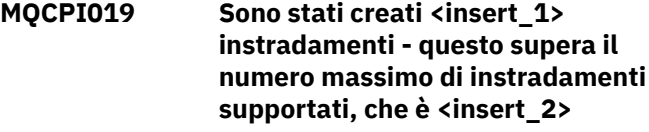

#### **Spiegazione:**

È stato superato il numero massimo di instradamenti supportati.

# **Risposta dell'utente:**

MQIPT continuerà a funzionare, ma potresti voler creare una seconda istanza MQIPT e suddividere le rotte tra le due.

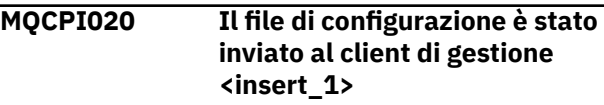

# **Spiegazione:**

Come risultato di una richiesta da parte del client di gestione, il file di configurazione è stato inviato.

#### **MQCPI021 Sulla porta comandi è stata abilitata la verifica della password**

## **Spiegazione:**

Questo messaggio mostra che è richiesta una password per accedere alla porta comandi.

#### **MQCPI022 Sulla porta comandi è stata disabilitata la verifica della password**

## **Spiegazione:**

Questo messaggio indica che non è richiesta una password per accedere alla porta comandi.

**MQCPI024 .... e proxy HTTP in <insert\_1>(<insert\_2>)**

# **Spiegazione:**

Questo messaggio indica che la connessione in uscita per questo instradamento verrà effettuata utilizzando questo proxy HTTP.

**MQCPI025 L'aggiornamento richiesto dal client di gestione <insert\_1> è terminato**

# **Spiegazione:**

Come risultato della ricezione di un comando **REFRESH** , MQIPT ha riletto il proprio file di configurazione e riavviato.

#### **MQCPI026 Il client di gestione <insert\_1> ha richiesto l'arresto**

#### **Spiegazione:**

Come risultato della ricezione di un comando **STOP** , MQIPT è in fase di chiusura.

## **MQCPI027 <insert\_1> inviato a <insert\_2> sulla porta <insert\_3>**

# **Spiegazione:**

Questo visualizza sulla console di sistema il comando inviato dal client di gestione in modalità riga (non GUI) al MQIPTdesignato.

## **MQCPI031 ...... suite di cifratura <insert\_1>**

#### **Spiegazione:**

Questo messaggio elenca le suite di crittografia in uso per questo instradamento.

# **MQCPI032 ...... file keyring <insert\_1>**

# **Spiegazione:**

Questo messaggio fornisce il nome file del keyring per questo instradamento.

**MQCPI033 ...... autenticazione client impostata su <insert\_1>**

#### **Spiegazione:**

Questo messaggio definisce se un server SSL sta richiedendo l'autenticazione client per questo instradamento.

# **MQCPI034 ....<insert\_1>(<insert\_2>)**

# **Spiegazione:**

Questo messaggio mostra la destinazione e l'indirizzo della porta di destinazione per questo instradamento.

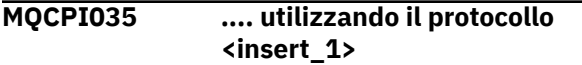

#### **Spiegazione:**

Questo messaggio indica il protocollo utilizzato per la destinazione dell'instradamento.

#### **MQCPI036 ....Lato client SSL abilitato con le proprietà:**

## **Spiegazione:**

Questo messaggio indica che l'instradamento utilizzerà SSL/TLS per inviare i dati all'host di destinazione.

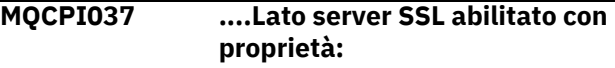

# **Spiegazione:**

Questo messaggio indica che l'instradamento utilizzerà SSL/TLS per ricevere i dati dall'host mittente.

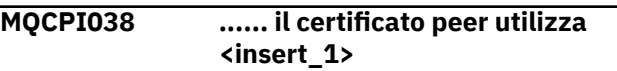

# **Spiegazione:**

Questo messaggio elenca i DN (Distinguished Name) utilizzati per controllare l'autenticazione dei certificati peer.

**MQCPI039 .... e proxy SOCKS in <insert\_1>(<insert\_2>)**

# **Spiegazione:**

Questo messaggio mostra che la connessione in uscita per questo instradamento verrà effettuata utilizzando il proxy SOCKS specificato.

```
MQCPI040 Il client di gestione ha eseguito
    l'accesso alla porta comandi
    <insert_1>
```
# **Spiegazione:**

Questo messaggio viene scritto nella console di sistema e nel file di log MQIPT (se la registrazione è abilitata). MQIPT ha ricevuto una connessione dal client di amministrazione.

```
MQCPI042 Numero massimo di connessioni
    raggiunte sull'instradamento
    <insert_1> - ulteriori richieste
    verranno bloccate
```
# **Spiegazione:**

Questo messaggio viene scritto sulla console di sistema quando è stato raggiunto il numero

massimo di connessioni per l'instradamento fornito. Ulteriori richieste verranno bloccate fino a quando una connessione non diventa libera o il valore **MaxConnectionThreads** non viene aumentato.

## **MQCPI043 Connessioni sull'instradamento <insert\_1> ora sbloccate**

# **Spiegazione:**

Questo messaggio viene scritto sulla console di sistema quando l'instradamento fornito viene sbloccato per richieste di collegamento.

# **MQCPI047 ......File key ring CA <insert\_1>**

# **Spiegazione:**

Questo messaggio fornisce il nome file del keyring CA per questo instradamento.

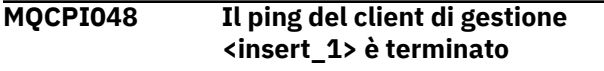

# **Spiegazione:**

Messaggio di risposta da IPTController al client di amministrazione.

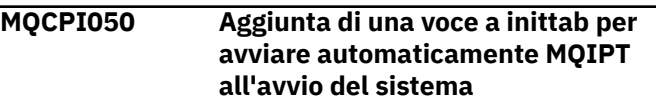

# **Spiegazione:**

L'utente ha eseguito lo script **mqiptService** per avviare MQIPT come servizio di sistema.

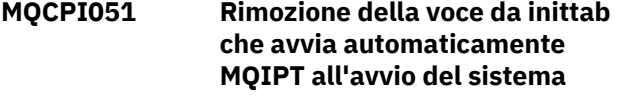

# **Spiegazione:**

L'utente ha eseguito lo script **mqiptService** per rimuovere MQIPT dall'avvio come servizio di sistema.

# **MQCPI052 ....Lato server socks abilitato**

# **Spiegazione:**

Questo instradamento fungerà da server SOCKS (proxy) e accetterà le connessioni da un'applicazione socksified.

# **MQCPI053 Avvio di Java security manager**

# **Spiegazione:**

Il valore predefinito Java security manager verrà avviato poiché la proprietà **SecurityManager** è stata impostata su true.

# **MQCPI054 Arresto di Java security manager**

# **Spiegazione:**

Il valore predefinito Java security manager verrà arrestato poiché la proprietà **SecurityManager** è stata impostata su false.

```
MQCPI055 Impostazione di
   java.security.policy su <insert_1>
```
# **Spiegazione:**

Il Java security manager predefinito sta per essere avviato e utilizzerà il file della normativa fornito.

# **MQCPI057 .... livello di traccia <insert\_1> abilitato**

# **Spiegazione:**

Questo messaggio viene scritto sulla console di sistema quando un instradamento viene avviato per mostrare il livello di traccia abilitato su questo instradamento.

**MQCPI058 .... e un nome URI di <insert\_1>**

# **Spiegazione:**

Questo messaggio viene scritto sulla console di sistema quando viene avviato un instradamento per visualizzare il nome URI (Uniform Resource Identifier) su questo instradamento.

```
MQCPI060 Installazione dei file per avviare
   automaticamente MQIPT all'avvio
   del sistema
```
# **Spiegazione:**

L'utente ha eseguito lo script **mqiptService** per avviare MQIPT come servizio di sistema.

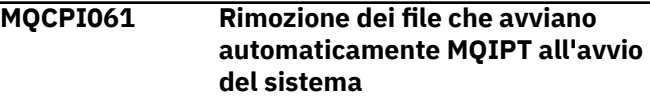

# **Spiegazione:**

L'utente ha eseguito lo script **mqiptService** per rimuovere MQIPT dall'avvio come servizio di sistema.

# **MQCPI064 ......nessuna autenticazione SSL su questo instradamento**

# **Spiegazione:**

Questo messaggio viene scritto sulla console di sistema quando viene avviato un instradamento e mostra che non è in uso alcuna autenticazione SSL per questo instradamento, poiché è stata specificata una suite di cifratura anonima.

```
MQCPI066 .... e server HTTP su
   <insert_1>(<insert_2>)
```
# **Spiegazione:**

Questo messaggio indica che la connessione in uscita per questo instradamento verrà effettuata utilizzando questo server HTTP.

```
MQCPI069 .... collegamento all'indirizzo
    locale <insert_1> quando si
    effettuano nuove connessioni
```
# **Spiegazione:**

Questo messaggio indica l'indirizzo IP locale che ogni nuova connessione è collegata all'indirizzo di destinazione. Deve essere utilizzato solo su un sistema multihomed.

# **MQCPI070 .... utilizzando l'intervallo di indirizzi della porta locale <insert\_1>-<insert\_2> quando si effettuano nuove connessioni**

#### **Spiegazione:**

Questo messaggio mostra gli indirizzi della porta locale che verranno utilizzati per nuove connessioni. Ciò consentirà agli amministratori del firewall di limitare le connessioni da MQIPT.

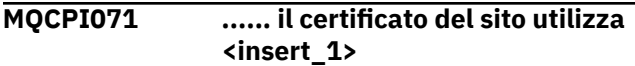

## **Spiegazione:**

Questo messaggio elenca i nomi distinti utilizzati per controllare la scelta di un certificato del sito.

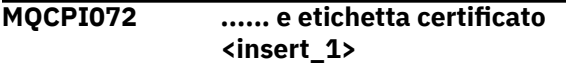

#### **Spiegazione:**

Questo messaggio elenca il nome etichetta utilizzato per controllare la selezione di un certificato del sito.

#### **MQCPI073 File aggiornato <insert\_1>**

## **Spiegazione:**

Il file specificato è stato aggiornato dal comando **mqiptPW** .

## **MQCPI074 File creato <insert\_1>**

#### **Spiegazione:**

Il file specificato è stato creato dal comando **mqiptPW** .

# **MQCPI075 ....Server principale LDAP in <insert\_1>(<insert\_2>)**

#### **Spiegazione:**

Questo messaggio elenca il nome del server LDAP principale utilizzato per il supporto CRL.

## **MQCPI076 ....Server di backup LDAP su <insert\_1>(<insert\_2>)**

#### **Spiegazione:**

Questo messaggio elenca il nome del server LDAP di backup utilizzato per il supporto CRL.

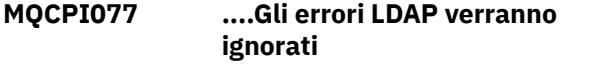

#### **Spiegazione:**

Questo messaggio indica che tutti gli errori ricevuti da LDAP verranno ignorati.

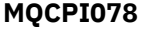

## **MQCPI078 Instradamento <insert\_1> pronto per le richieste di connessione**

#### **Spiegazione:**

Questo messaggio viene visualizzato quando un instradamento è pronto ad accettare richieste di connessione.

## **MQCPI079 .... utilizzando l'uscita di sicurezza <insert\_1>**

#### **Spiegazione:**

Questo messaggio viene scritto sulla console di sistema quando viene avviato un instradamento per visualizzare il nome completo dell'uscita di sicurezza.

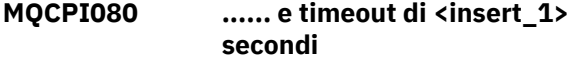

#### **Spiegazione:**

Questo messaggio viene scritto sulla console di sistema quando viene avviato un instradamento per mostrare il valore di timeout dell'uscita di sicurezza o certificato.

#### **MQCPI083 ....i comandi di aggiornamento non riavvieranno l'instradamento**

# **Spiegazione:**

Questo messaggio indica che quando è stato immesso un comando di aggiornamento, l'instradamento non verrà riavviato.

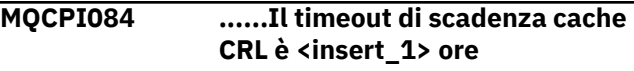

#### **Spiegazione:**

Questo messaggio della console visualizza per quanto tempo un CRL (o ARL) rimarrà nella cache MQIPT .

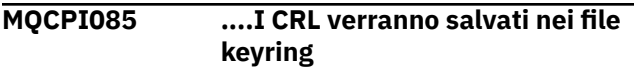

#### **Spiegazione:**

Questo messaggio della console indica che qualsiasi CRL (o ARL) richiamato da un server LDAP verrà salvato nel file key ring, allegato al certificato CA associato.

#### **MQCPI086 ...... timeout di <insert\_1> secondi**

#### **Spiegazione:**

Questo messaggio viene scritto sulla console di sistema quando viene avviato un instradamento per mostrare il valore di timeout per la connessione al server LDAP.

**MQCPI087 ...... l'id utente è <insert\_1>**

# **Spiegazione:**

Questo messaggio viene scritto sulla console di sistema quando viene avviato un instradamento per mostrare il nome ID utente per la connessione al server LDAP.

# **MQCPI088 .... dimensione buffer <insert\_1>**

# **Spiegazione:**

Questo messaggio viene scritto sulla console di sistema quando viene avviato un instradamento per visualizzare la dimensione dei buffer utilizzati, ma solo se non il valore 65535. Questo valore verrà utilizzato solo se maggiore del valore predefinito di 65535.

# **MQCPI090 ...... search baseDN utilizza <insert\_1>**

## **Spiegazione:**

Questo messaggio viene scritto sulla console di sistema quando viene avviato un instradamento per visualizzare i nomi chiave baseDN LDAP per richiamare i CRL (e gli ARL).

# **MQCPI091 ....consentire connessioni normali**

#### **Spiegazione:**

Questo messaggio viene scritto sulla console di sistema quando viene avviato un instradamento per indicare che le connessioni semplici sono consentite quando si opera come server SSL o in esecuzione in modalità proxy SSL.

## **MQCPI092 .... timeout socket <insert\_1> ms**

# **Spiegazione:**

Questo messaggio indica il valore di timeout del socket (in millisecondi)

## **MQCPI127 ....in modalità full duplex**

## **Spiegazione:**

Questo messaggio indica che il protocollo HTTP utilizzato per la destinazione funziona in modalità full duplex.

#### **MQCPI128 ....in modalità half duplex**

#### **Spiegazione:**

Questo messaggio indica che il protocollo HTTP utilizzato per la destinazione funziona in modalità half duplex.

## **MQCPI129 ...... utilizzando l'uscita certificato <insert\_1>**

#### **Spiegazione:**

Questo messaggio viene scritto sulla console di sistema quando viene avviato un instradamento. Utilizzato per mostrare il nome completo dell'uscita certificato.

#### **MQCPI130 Connessione al chiamante chiusa a causa di un errore di connessione alla destinazione**

#### **Spiegazione:**

Questo messaggio viene scritto nel log di connessione per la connessione chiusa al chiamante, quando MQIPT non è riuscito a connettersi alla destinazione.

# **Risposta dell'utente:**

Consultare l'errore di connessione precedente per il motivo della chiusura.

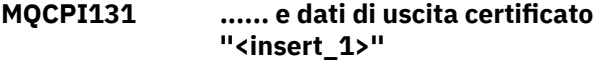

**Spiegazione:**

Questo messaggio viene scritto sulla console di sistema quando viene avviato un instradamento. Utilizzato per mostrare i dati per l'uscita certificato.

#### **MQCPI132 .... ascolto sull'indirizzo locale <insert\_1>**

#### **Spiegazione:**

Questo messaggio mostra l'indirizzo IP locale su cui è in ascolto l'instradamento. Deve essere utilizzato solo su un sistema multihomed.

**MQCPI133 Questo script avvia il programma di utilità di gestione dei certificati iKeyman.**

#### **Spiegazione:**

Questo messaggio introduce l'istruzione di utilizzo per il comando **mqiptKeyman** utilizzato per avviare il programma di utilità di gestione certificati iKeyman .

# **MQCPI134 mqiptKeyman**

## **Spiegazione:**

Questo messaggio mostra l'istruzione di utilizzo per il comando **mqiptKeyman** utilizzato per avviare l'utilità di gestione certificati iKeyman .

# **MQCPI135 Questo script esegue il programma di utilità di gestione dei certificati iKeycmd.**

## **Spiegazione:**

Questo messaggio introduce l'istruzione di utilizzo per il comando **mqiptKeycmd** utilizzato per avviare l'utilità di gestione certificati iKeycmd .

# **MQCPI136 mqiptKeycmd {object} [{action} ...]**

# **Spiegazione:**

Questo messaggio visualizza l'istruzione di utilizzo per il comando **mqiptKeycmd** utilizzato per avviare il programma di utilità di gestione certificati iKeycmd .

# **MQCPI137 mqiptIcons {-install | -remove} InstallationName**

#### **Spiegazione:**

Questo messaggio mostra l'istruzione di utilizzo per il comando mqiptIcons utilizzato per installare o rimuovere le icone MQIPT dal menu Start di Windows .

# **MQCPI138 La politica Java security manager è stata aggiornata.**

# **Spiegazione:**

Il Java security manager è ancora abilitato e la politica è stata riletta. Eventuali modifiche alla politica di sicurezza diventeranno effettive.

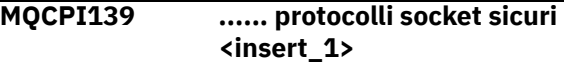

# **Spiegazione:**

Questo messaggio elenca le versioni del protocollo socket sicuro abilitate per questo instradamento.

# **MQCPI140 ....Keep alive TCP abilitato**

## **Spiegazione:**

Questo messaggio mostra che il parametro keep alive TCP è stato abilitato

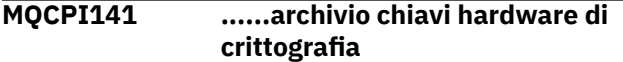

#### **Spiegazione:**

Questo instradamento utilizza l'hardware crittografico che supporta l'interfaccia PKCS #11 per il keystore del server o del client.

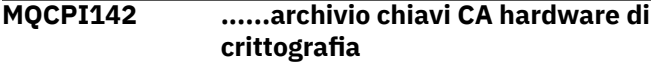

#### **Spiegazione:**

Questo instradamento utilizza l'hardware crittografico che supporta l'interfaccia PKCS #11 per il keystore CA del server o del client.

#### **MQCPI143 Funzionalità avanzate MQ abilitate**

#### **Spiegazione:**

IBM MQ Advanced funzionalità estese sono abilitate.

#### **MQCPI144 Funzionalità avanzate MQ non abilitate**

#### **Spiegazione:**

IBM MQ Advanced funzionalità estese non abilitate.

## **MQCPI145 Immettere la password**

#### **Spiegazione:**

Richiedere di immettere una password tramite il comando **mqiptPW** .

#### **MQCPI150 Nessuna password specificata.**

#### **Spiegazione:**

Non è stata specificata alcuna parola d'ordine per il comando **mqiptPW** da codificare. Il programma termina.

**MQCPI151 Lettura della chiave di crittografia della password da <insert\_1>**

# **Spiegazione**

La chiave di codifica per le password memorizzate da MQIPT viene letta dal file specificato.

## **MQCPW001 CRL scaduto per <insert\_1>**

#### **Spiegazione:**

Questo messaggio viene visualizzato quando un CRL (o ARL) viene richiamato da un server LDAP.

#### **Risposta dell'utente:**

Aggiornare il CRL specificato sul server LDAP.

#### **MQCPW003 ....I CRL scaduti verranno ignorati**

#### **Spiegazione:**

Questo messaggio della console indica che tutti i CRL (o ARL) scaduti verranno ignorati e la richiesta di connessione potrebbe essere consentita.

**MQCPW004 ......SSLServerAskClientAuth è disabilitato, l'uscita del certificato potrebbe non essere richiamata**

# **Spiegazione:**

Questo messaggio della console viene visualizzato all'avvio per mostrare un conflitto con le proprietà **SSLServerExit** e **SSLServerAskClientAuth** .

#### **Risposta dell'utente:**

Con **SSLServerAskClientAuth** disabilitato, il client SSL non è richiesto per inviare un certificato SSL, quindi l'uscita certificato potrebbe non essere richiamata.

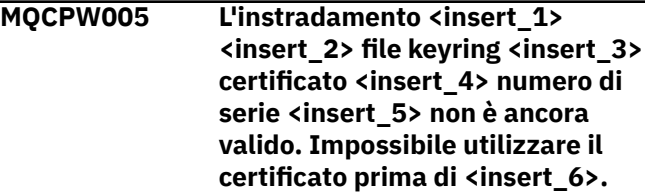

#### **Spiegazione:**

Questo messaggio della console viene visualizzato all'avvio dell'instradamento se uno dei file keyring contiene un certificato che non è ancora valido perché la data Non prima è nel futuro.

#### **Risposta dell'utente:**

Controllare che l'orologio di sistema sia impostato correttamente. Se la propria organizzazione gestisce la propria CA, controllare l'orologio di sistema sul sistema CA.

```
MQCPW006 Il percorso <insert_1> <insert_2>
    file key ring <insert_3> certificato
     <insert_4> numero di serie
     <insert_5> è scaduto. Il certificato
    non può essere utilizzato dopo
     <insert_6>.
```
#### **Spiegazione:**

Questo messaggio della console viene visualizzato all'avvio dell'instradamento se uno dei file keyring contiene un certificato scaduto.

#### **Risposta dell'utente:**

Controllare che l'orologio di sistema sia impostato correttamente. Se l'orologio è impostato correttamente, ottenere un certificato di sostituzione.

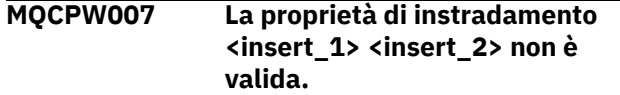

#### **Spiegazione:**

Una proprietà specificata per questo instradamento non è valida per questa versione di MQIPT. La

proprietà verrà ignorata e l'instradamento continuerà l'avvio.

#### **Risposta dell'utente:**

Rimuovere la proprietà non valida dalla definizione di instradamento.

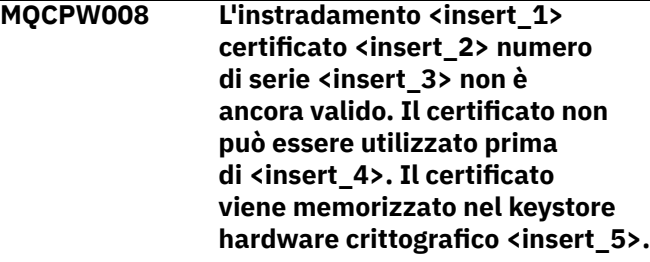

#### **Spiegazione:**

Questo messaggio della console viene visualizzato all'avvio dell'instradamento se il keystore dell'hardware crittografico contiene un certificato che non è ancora valido perché la data Non prima è nel futuro.

#### **Risposta dell'utente:**

Controllare che l'orologio di sistema sia impostato correttamente. Se la propria organizzazione gestisce la propria CA, controllare l'orologio di sistema sul sistema CA.

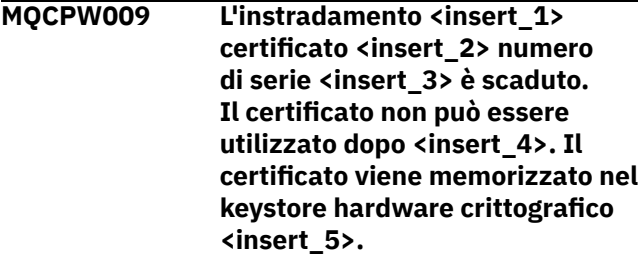

#### **Spiegazione:**

Questo messaggio della console viene visualizzato all'avvio dell'instradamento se il keystore crittografico contiene un certificato scaduto.

#### **Risposta dell'utente:**

Controllare che l'orologio di sistema sia impostato correttamente. Se l'orologio è impostato correttamente, ottenere un certificato di sostituzione.

# **Messaggi di diagnostica in formato JSON**

Una descrizione tabulare delle coppie nome / valore che costituiscono ogni messaggio di diagnostica IBM MQ in formato JSON.

Per ulteriori informazioni sui messaggi diagnostici, consultare il servizio QMErrorLog.

Se si scrive un file di log degli errori in formato JSON, ogni messaggio di errore contiene singole righe di JSON.

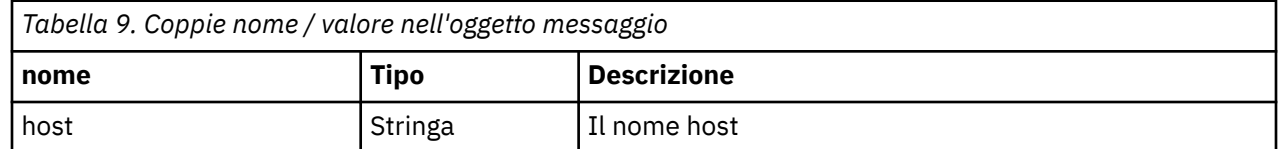

**MQCPW010 È stata utilizzata una sintassi comando obsoleta.**

#### **Spiegazione:**

Un comando è stato immesso utilizzando una sintassi obsoleta e che non offre la gamma completa di opzioni di comando. La sintassi obsoleta del comando **mqiptPW** non consente la crittografia delle password utilizzando il metodo più sicuro.

#### **Risposta dell'utente:**

Rivedere la sintassi del comando e pianificare l'immissione del comando utilizzando la sintassi più aggiornata in futuro.

**MQCPW011 Password non protetta o debolmente protetta specificata nella proprietà <insert\_1>**

#### **Spiegazione:**

È stato specificato un testo semplice o una password debolmente protetta nella proprietà indicata.

#### **Risposta dell'utente:**

Per memorizzare la password in modo sicuro, utilizzare il comando **mqiptPW** per codificare la password con la modalità di protezione più aggiornata.

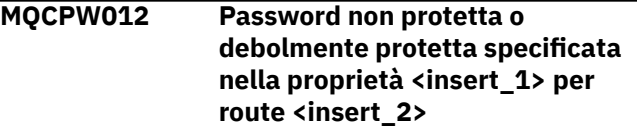

#### **Spiegazione:**

È stato specificato un testo semplice o una password debolmente protetta nella proprietà indicata sull'instradamento specificato.

#### **Risposta dell'utente:**

Per memorizzare la password in modo sicuro, utilizzare il comando **mqiptPW** per codificare la password con la modalità di protezione più aggiornata.

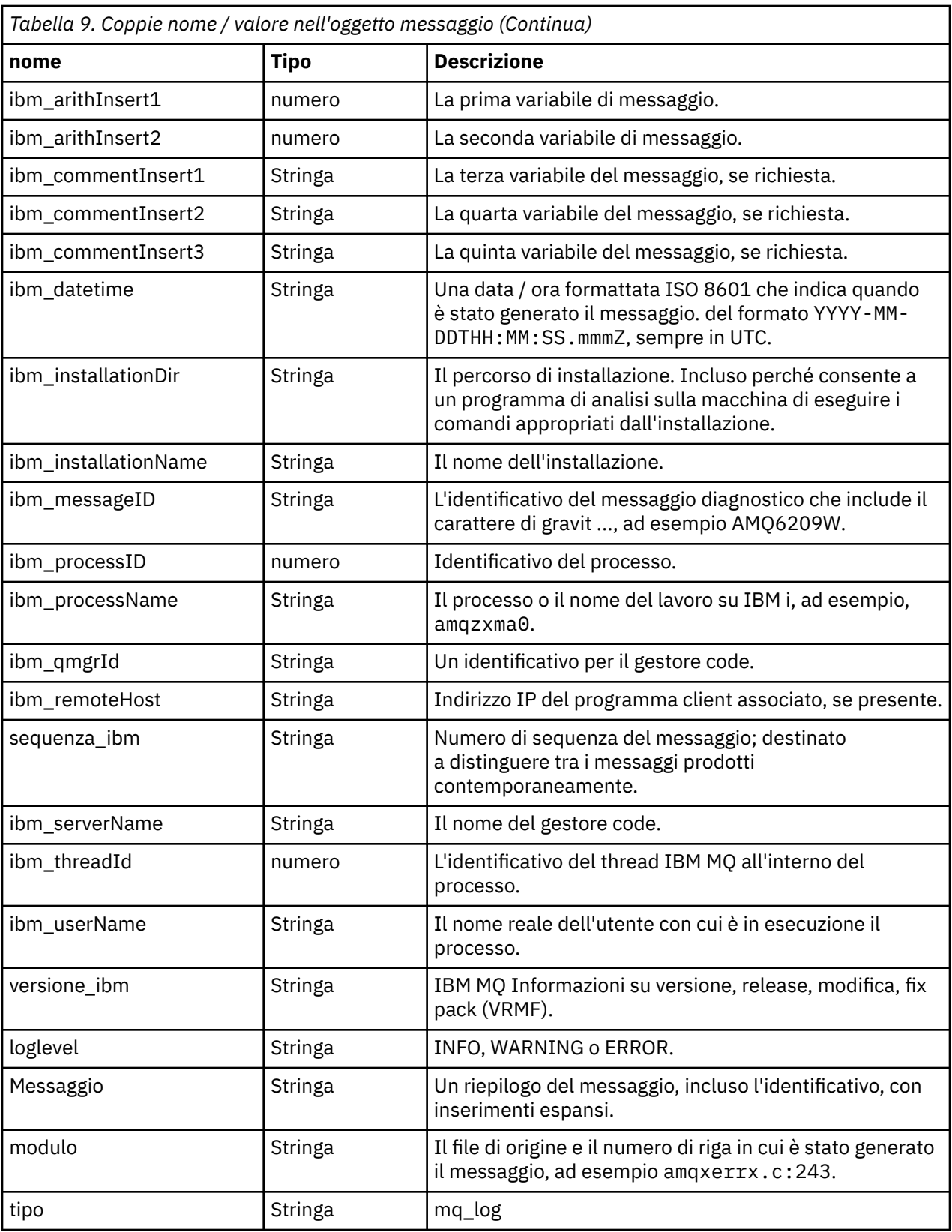

# **Messaggio di esempio**

Il seguente messaggio viene visualizzato su più righe, ma IBM MQ generalmente scrive il messaggio su una sola riga.

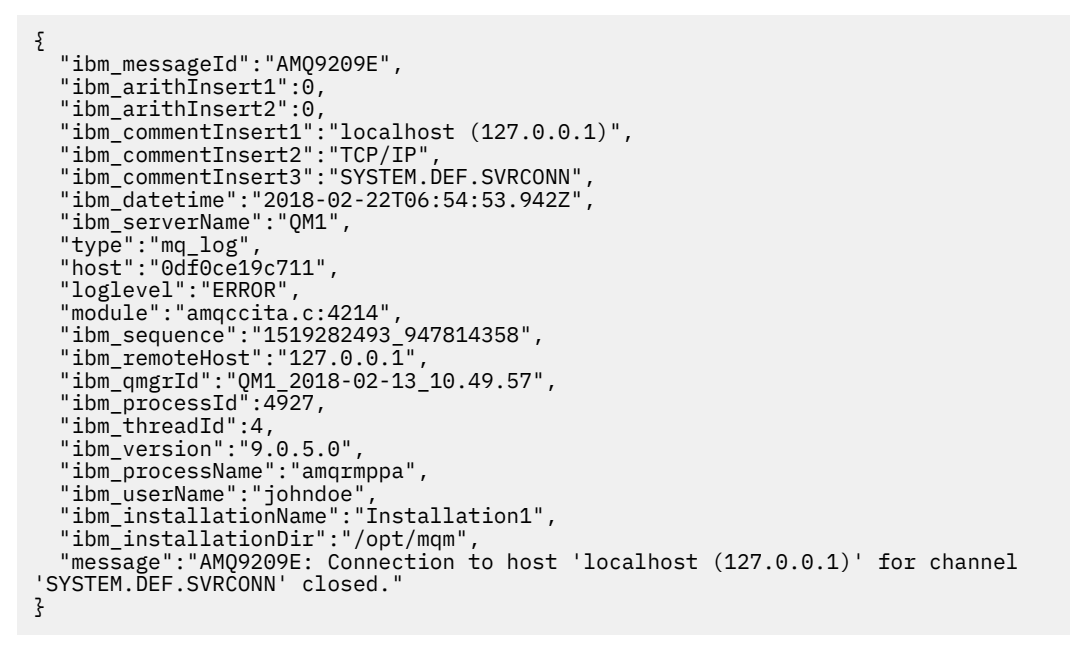

#### $z/0S$ **Messaggi IBM MQ for z/OS , codici di completamento e di errore**

Utilizzare questo argomento per interpretare e comprendere i messaggi e i codici emessi da IBM MQ for z/OS.

Le informazioni contenute in questo argomento possono essere utilizzate per comprendere un messaggio o un codice prodotto dal prodotto IBM MQ for z/OS . L'argomento è suddiviso nelle seguenti parti:

#### **["Messaggi per IBM MQ for z/OS" a pagina 282](#page-281-0)**

Descrive tutti i messaggi IBM MQ in ordine alfanumerico.

Tutti gli identificativi dei messaggi IBM MQ sono lunghi otto caratteri. I primi tre caratteri sono sempre CSQ. Se si riceve un messaggio con un prefisso diverso, individuare il prodotto che ha emesso il messaggio. Consultare ["Messaggi da altri prodotti" a pagina 1172](#page-1171-0).

Il quarto carattere è l'identificativo del componente; identifica il componente di IBM MQ che ha emesso il messaggio. Questi sono mostrati in ["Identificativi componente IBM MQ" a pagina 1151](#page-1150-0). I caratteri dal quinto al settimo rappresentano l'identificatore numerico, che è univoco all'interno del componente. L'ultimo carattere è il codice del tipo di messaggio; ciò indica il tipo di risposta richiesto dal messaggio. La Tabella 10 a pagina 280 mostra i quattro codici tipo utilizzati da IBM MQ for z/OS.

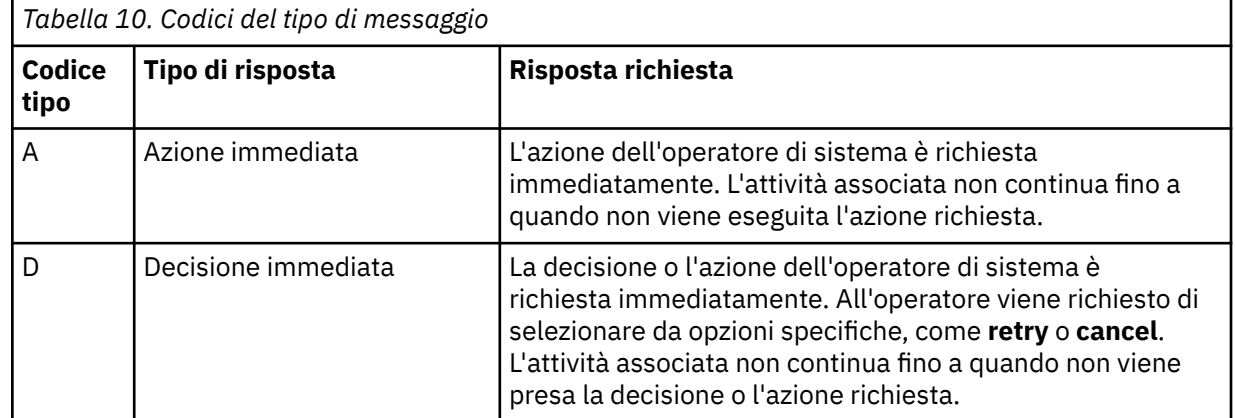

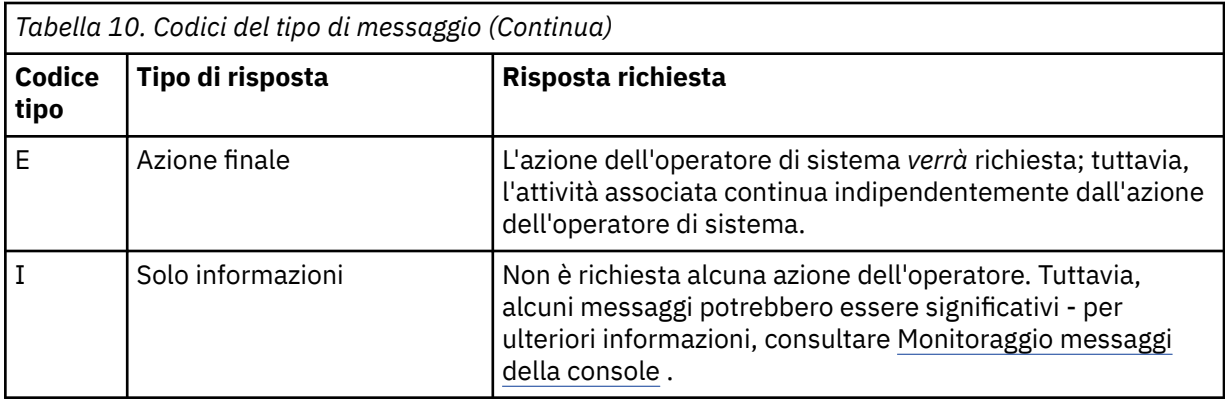

Nei messaggi emessi dal gestore code stesso e dal programma di spostamento, l'identificativo del messaggio è normalmente seguito dal CPF ( *command prefix* ); ciò indica quale gestore code IBM MQ ha emesso il messaggio. Questi messaggi hanno prefissi che avviano CSQE, CSQH, CSQI, CSQM, CSQN, CSQP, CSQR, CSQV, CSQX, CSQY, CSQ2, CSQ3, CSQ5e CSQ9; alcuni messaggi con prefissi CSQJ e CSQW hanno anche CPF. In alcuni casi eccezionali, il CPF potrebbe risultare vuoto.

I messaggi da CSQC ( CICSrelative components) mostrano l'ID applicazione CICS o l'ID transazione, se applicabile.

I messaggi di altri componenti, ovvero i messaggi con prefissi CSQO, CSQQ, CSQU e CSQ1 (e alcuni con prefissi CSQJ e CSQW) non hanno alcun indicatore.

#### **["IBM MQ for z/OS codici" a pagina 951](#page-950-0)**

Descrive tutti i codici di errore di interruzione IBM MQ e i codici di errore di terminazione del sottosistema, in ordine alfanumerico.

I codici sono lunghi quattro byte. Il primo byte è sempre 00; questo è il byte di ordine superiore. Il secondo byte è l'identificativo esadecimale (ID esadecimale) del componente IBM MQ . Questi sono mostrati in ["Identificativi componente IBM MQ" a pagina 1151](#page-1150-0). Gli ultimi due byte sono l'identificativo numerico, che è univoco all'interno del componente.

#### **["Codici di interruzione dell'adattatore IBM MQ CICS" a pagina 1150](#page-1149-0) e ["Codici di interruzione bridge](#page-1149-0) [IBM MQ CICS" a pagina 1150](#page-1149-0)**

Descrivere i codici di interruzione CICS emessi dall'adattatore IBM MQ CICS e IBM MQ CICS bridge.

A corredo di ciascun messaggio e codice sono riportate le seguenti informazioni, se applicabili:

#### **Spiegazione:**

Questa sezione indica cosa significa il messaggio o il codice, perché si è verificato e cosa lo ha causato.

#### **Gravità:**

I valori di severità hanno i seguenti significati:

**0**: un messaggio informativo. Non si è verificato alcun errore.

**4**: un messaggio di avviso. È stata rilevata una condizione di cui l'utente deve essere a conoscenza. L'utente potrebbe dover intraprendere ulteriori azioni.

**8**: un messaggio di errore. È stato rilevato un errore e non è stato possibile continuare l'elaborazione.

**12**: un messaggio di errore grave. È stato rilevato un errore grave e non è stato possibile continuare l'elaborazione.

#### **Azione di sistema:**

Questa parte indica ciò che sta accadendo come risultato della condizione che causa il messaggio o il codice. Se queste informazioni non vengono visualizzate, non viene eseguita alcuna azione di sistema.

#### **Risposta utente:**

Se è necessaria una risposta da parte dell'utente, questa sezione indica quali sono le risposte appropriate e qual è il relativo effetto. Se queste informazioni non vengono visualizzate, non è richiesta alcuna risposta dell'utente.

#### <span id="page-281-0"></span>**Risposta dell'operatore:**

Se è necessaria una risposta dell'operatore, questa sezione indica quali sono le risposte appropriate e qual è il relativo effetto. Se queste informazioni non vengono visualizzate, non è necessaria alcuna risposta dell'operatore.

#### **Risposta del programmatore di sistema:**

Se è richiesta una risposta da parte del programmatore di sistema, questa parte indica quali sono le risposte appropriate e qual è il loro effetto. Se queste informazioni non vengono visualizzate, non è richiesta alcuna risposta del programmatore di sistema.

#### **Risposta programmatore:**

Se è necessaria una risposta del programmatore, questa parte indica quali sono le risposte appropriate e qual è il relativo effetto. Se queste informazioni non vengono visualizzate, non è richiesta alcuna risposta del programmatore.

#### **Determinazione del problema:**

Questa sezione elenca le azioni che possono essere eseguite per ottenere dati adeguati per il personale di assistenza per diagnosticare la causa dell'errore. Se queste informazioni non vengono mostrate, non è richiesta alcuna determinazione dei problemi.

# **Riferimenti correlati**

#### ["Messaggi AMP su Multiplatforms" a pagina 240](#page-239-0)

I messaggi di diagnostica IBM MQ sono elencati in questa sezione in ordine numerico, raggruppati in base alla parte di IBM MQ da cui hanno origine.

#### ["Codici di ritorno del protocollo di comunicazioni per z/OS" a pagina 1152](#page-1151-0)

I protocolli di comunicazioni utilizzati da IBM MQ for z/OS possono emettere i propri codici di ritorno. Utilizzare queste tabelle per identificare i codici di ritorno utilizzati da ciascun protocollo.

#### ["Codici di messaggi di accodamento distribuiti" a pagina 1168](#page-1167-0)

L'accodamento distribuito è uno dei componenti di IBM MQ for z/OS. Utilizzare questo argomento per interpretare i codici di messaggio emessi dal componente di accodamento distribuito.

#### ["Codici di errore e completamento API" a pagina 1173](#page-1172-0)

Per ogni chiamata, un codice di completamento e un codice motivo vengono restituiti dal gestore code o da una routine di uscita, per indicare l'esito positivo o negativo della chiamata.

#### ["Codici di errore PCF" a pagina 1383](#page-1382-0)

I codici di errore potrebbero essere restituiti da un broker in risposta a un messaggio di comando in formato PCF, a seconda dei parametri utilizzati in tale messaggio.

#### ["Codici di ritorno TLS \(Transport Layer Security\)" a pagina 1455](#page-1454-0)

IBM MQ può utilizzare TLS con i vari protocolli di comunicazione. Utilizzare questo argomento per identificare i codici di errore che possono essere restituiti da TLS.

#### ["Codici di ritorno TLS \(Transport Layer Security\) per z/OS" a pagina 1164](#page-1163-0)

IBM MQ for z/OS può utilizzare TLS con i vari protocolli di comunicazione. Utilizzare questo argomento per identificare i codici di errore che possono essere restituiti da TLS.

["Eccezioni canale personalizzato WCF" a pagina 1460](#page-1459-0)

I messaggi di diagnostica sono elencati in questo argomento in ordine numerico, raggruppati in base alla parte del canale personalizzato WCF ( Microsoft Windows Communication Foundation ) da cui hanno origine.

# **Messaggi per IBM MQ for z/OS**

Ogni componente di IBM MQ for z/OS può emettere messaggi e ogni componente utilizza un prefisso univoco di quattro caratteri per i suoi messaggi. Utilizzare questo argomento per identificare e interpretare i messaggi per componenti IBM MQ for z/OS .

Sono descritti i seguenti tipi di messaggio:

#### z/0S *Messaggi dell'adattatore batch (CSQB ...)*

#### **CSQB001E**

I programmi dell'ambiente di linguaggio in esecuzione in batch z/OS o USS devono utilizzare l'interfaccia DLL per IBM MQ

#### **Gravità**

4

#### **Spiegazione**

I programmi applicativi che utilizzano i servizi IBM MQ e Language Environment da z/OS Batch o Unix System Services devono utilizzare l'interfaccia DLL per IBM MQ. Questo messaggio viene emesso una volta per connessione. Il programma che ha causato l'emissione di questo messaggio sta utilizzando l'interfaccia stub per IBM MQ.

# **Azione di sistema**

L'elaborazione continua. La funzione Async Consume di IBM MQ non è supportata quando si utilizza l'interfaccia stub non DLL per IBM MQ.

#### $z/0S$ *Messaggi bridge e adattatore CICS (CSQC ...)*

Tutte le versioni CICS supportate da IBM MQ 9.0.0e successive, utilizzano la versione fornita da CICS del bridge. Consultare la sezione [Messaggi DFHMQnnnn](https://www.ibm.com/docs/en/cics-ts/6.1?topic=messages-dfhmqnnnn) della documentazione CICS per questi messaggi.

#### $z/0S$ *Messaggi del gestore CF (Coupling Facility) (CSQE ...)*

Il valore mostrato per *nome - struttura* nei seguenti messaggi del gestore CF è il nome di 12 caratteri utilizzato da IBM MQ. Il nome esterno di tali strutture CF per l'utilizzo da parte di z/OS è formato anteponendo il nome IBM MQ al nome del gruppo di condivisione code a cui è connesso il gestore code.

#### **CSQE005I**

Struttura *nome - struttura* connessa come *nome - connessione*, versione=*versione*

#### **Spiegazione**

Il gestore code si è connesso correttamente alla struttura *nome - struttura*.

#### **Azione di sistema**

L'elaborazione continua. Il gestore code può ora accedere alla struttura CF.

#### **CSQE006I**

Struttura *nome - struttura* nome connessione *nome - connessione* disconnessa

#### **Spiegazione**

Il gestore code si è disconnesso dalla struttura CF *nome - struttura*.

#### **Azione di sistema**

L'elaborazione continua.

#### **CSQE007I**

evento di tipo evento ricevuto per la struttura *nome - struttura* nome - connessione *nome connessione*

#### **Spiegazione**

Il gestore code ha ricevuto l'evento XES *tipo - evento* per la struttura CF *nome - struttura*.

#### **Azione di sistema**

L'elaborazione continua.

#### **Risposta del programmatore di sistema**

Esaminare il codice evento per determinare quale evento è stato emesso. I codici evento sono descritti nel manuale *[z/OS MVS Programming: Sysplex Services Reference](https://www.ibm.com/docs/en/zos/2.5.0?topic=mvs-zos-programming-sysplex-services-reference)* .

#### **CSQE008I**

Evento di recupero da *qmgr - name* ricevuto per la struttura *struc - name*

#### **Spiegazione**

Il gestore code ha emesso un evento di recupero di livello peer per una struttura CF *nome - struttura*.

#### **Azione di sistema**

L'elaborazione continua. Il gestore code avvierà l'elaborazione di ripristino del livello peer.

#### **CSQE011I**

Fase 1 di recupero avviata per la struttura *nome - struttura* nome connessione *nome - connessione*

#### **Spiegazione**

Il ripristino a livello peer ha avviato la fase uno della sua elaborazione, in seguito all'errore di un altro gestore code nel gruppo di condivisione code.

#### **Azione di sistema**

L'elaborazione continua.

#### **Risposta del programmatore di sistema**

Determinare il motivo per cui un gestore code all'interno del gruppo di condivisione code non è riuscito.

# **CSQE012I**

Fase di recupero 2 avviata per la struttura *nome - struttura* nome connessione *nome - connessione*

## **Spiegazione**

Il ripristino del livello peer ha avviato la fase due della sua elaborazione.

## **Azione di sistema**

L'elaborazione continua.

## **CSQE013I**

Ripristino fase 1 completato per la struttura *nome - struttura* nome connessione *nome - connessione*

#### **Spiegazione**

Il ripristino del livello peer ha completato la fase uno della sua elaborazione.

#### **Azione di sistema**

L'elaborazione continua.

#### **CSQE014I**

Fase di recupero 2 completata per la struttura *struc - name* nome connessione *conn - name*

# **Spiegazione**

Il ripristino del livello peer ha completato la fase due della sua elaborazione.

## **Azione di sistema**

L'elaborazione continua.

#### **CSQE015I**

Fase di recupero 2 non tentata per la struttura *nome - struttura* nome connessione *nome connessione*

# **Spiegazione**

La fase due dell'elaborazione del ripristino del livello peer non è stata tentata a causa di un precedente errore nella fase uno su uno dei gestori code partecipanti.

#### **Azione di sistema**

L'elaborazione continua. La connessione verrà ripristinata dal gestore code non riuscito al suo riavvio.

#### **Risposta del programmatore di sistema**

Analizzare la causa dell'errore, come riportato nei messaggi precedenti.

#### **CSQE016E**

Struttura *nome - struttura* nome connessione *nome - connessione* disconnesso, RC=*codice - ritorno* reason=reason

#### **Spiegazione**

Il gestore code si è disconnesso dalla struttura CF *nome - struttura*.

#### **Azione di sistema**

L'elaborazione continua.

#### **Risposta del programmatore di sistema**

Esaminare i codici di ritorno e di errore per determinare il motivo per cui la struttura CF è stata disconnessa. I codici sono descritti nel manuale *[z/OS MVS Programming: Sysplex Services Reference](https://www.ibm.com/docs/en/zos/2.5.0?topic=mvs-zos-programming-sysplex-services-reference)* .

#### **CSQE018I**

Creazione dei dati della struttura di gestione avviata

#### **Spiegazione**

Il gestore code sta creando i propri dati per la struttura di gestione.

#### **Azione di sistema**

L'elaborazione continua.

#### **CSQE019I**

Creazione dati della struttura di gestione completata.

#### **Spiegazione**

Il gestore code ha creato i propri dati per la struttura di amministrazione.

#### **Azione di sistema**

L'elaborazione continua.

#### **CSQE020E**

La connessione *nome - struttura* della struttura come *nome - connessione* non è riuscita, RC=*codice ritorno* reason= *reason* codes=*s1 s2 s3*

#### **Spiegazione**

Il gestore code non è riuscito a connettersi alla struttura CF *nome - struttura*.

#### **Azione di sistema**

Ciò dipende dal componente che ha causato la richiesta di connessione (gestore code o iniziatore del canale) e dal motivo della connessione alla struttura CF. Il componente potrebbe terminare o continuare l'elaborazione ma con funzioni che richiedono la struttura inibita.

#### **Risposta del programmatore di sistema**

Esaminare i codici di ritorno e di errore per stabilire perché la connessione non è riuscita. I codici *s1 s2 s3* sono i codici di diagnosi XES IXLCONN, descritti nel manuale *[z/OS MVS Programming: Sysplex](https://www.ibm.com/docs/en/zos/2.5.0?topic=mvs-zos-programming-sysplex-services-reference) [Services Reference](https://www.ibm.com/docs/en/zos/2.5.0?topic=mvs-zos-programming-sysplex-services-reference)* .

#### **CSQE021I**

Struttura *nome - struttura* connessione come avvertenza *nome - conn* , RC=*codice - ritorno* reason=*reason* codes=*s1 s2 s3*

#### **Spiegazione**

Il gestore code si è connesso correttamente alla struttura CF *nome - struttura*, ma la chiamata XES IXLCONN ha restituito un'avvertenza.

#### **Azione di sistema**

L'elaborazione continua.

#### **Risposta del programmatore di sistema**

Esaminare i codici di ritorno e di errore per stabilire perché è stato emesso il messaggio di avvertenza di connessione. I codici *s1 s2 s3* sono i codici di diagnosi XES IXLCONN, descritti nel manuale *[z/OS](https://www.ibm.com/docs/en/zos/2.5.0?topic=mvs-zos-programming-sysplex-services-reference) [MVS Programming: Sysplex Services Reference](https://www.ibm.com/docs/en/zos/2.5.0?topic=mvs-zos-programming-sysplex-services-reference)* .

#### **CSQE022E**

Struttura *nome - struttura* non utilizzabile, la dimensione è troppo piccola

# **Spiegazione**

Il gestore code non può utilizzare la struttura denominata (CF) (coupling facility) perché la sua dimensione è inferiore al minimo richiesto da IBM MQ .

# **Azione di sistema**

Il gestore code si disconnette dalla struttura CF (coupling facility), che diventa inutilizzabile. Se si tratta di una struttura dell'applicazione, le code che utilizzano la struttura non sono utilizzabili. Se si tratta della struttura di gestione, il gestore code termina con il codice di completamento X'6C6'e il codice motivo X'00C53000'.

#### **Risposta del programmatore di sistema**

Aumentare la dimensione della struttura CF almeno alla dimensione minima richiesta. Consultare Pianificazione dell'ambiente di storage CF e offload per una guida sulle dimensioni della struttura richieste.

Se la struttura è assegnata e la politica Resource Manager della CF consente di aumentare la dimensione, utilizzare il comando z/OS SETXCF START, ALTER, STRNAME=*ext - struc - name*, SIZE=*newsize*. Se la politica non lo consente o lo spazio non è sufficiente nella CF che ospita la struttura, la politica deve essere modificata; quindi la struttura può essere ricreata utilizzando il comando z/OS SETXCF START, REBUILD, STRNAME=*ext - struc - name*. (In questi comandi, *ext - struc - name* è formato dal prefisso *struc - name* con il nome del gruppo di condivisione code.)

Se la struttura non è assegnata, modificare la politica per specificare un valore INITSIZE più grande per la struttura.

# **CSQE024E**

Livello CF non corretto *level1*, richiesto *level2*

#### **Spiegazione**

Il gestore code non può unirsi al gruppo di condivisione code perché la versione di z/OS utilizzata supporta solo il livello CF *level1*, ma IBM MQ richiede almeno il livello *level2*.

#### **Azione di sistema**

Il supporto CF non è attivo.

#### **Risposta del programmatore di sistema**

Aggiornare z/OS e la CF (coupling facility) in base alle necessità.

#### **CSQE025E**

UOW non valida per *qmgr - name* nell'elenco *list - id* non può essere ripristinato, chiave=*uow - key*

# **Spiegazione**

Un descrittore unità di lavoro è stato letto durante l'elaborazione di ripristino che conteneva dati non previsti. Il descrittore era per il gestore code indicato; si trovava nell'elenco CF (Coupling Facility) *list id* e aveva la chiave *uow - key* (visualizzata in esadecimale).

# **Azione di sistema**

L'unità di lavoro in errore non può essere elaborata e il descrittore è contrassegnato come in errore. L'elaborazione continua.

#### **Risposta del programmatore di sistema**

Eseguire un dump della memoria dell'elenco indicato nella struttura di gestione di Coupling Facility per il gestore code *qmgr - name* e rivolgersi al centro di supporto IBM .

#### **CSQE026E**

Struttura *nome - struttura* inutilizzabile, livello CF non corretto *level1*, richiesto *level2*

#### **Spiegazione**

Il gestore code non può utilizzare la struttura CF denominata perché è stata assegnata in una CF che supporta il livello *level1*, ma MQ richiede almeno il livello *level2*.

#### **Azione di sistema**

Le code che utilizzano la struttura CF non sono utilizzabili.

#### **Risposta del programmatore di sistema**

Aggiornare la CF o utilizzare una struttura CF che si trovi in un livello di esecuzione CF *level2* o superiore.

#### **CSQE027E**

Struttura *struc - name* inutilizzabile, dimensione vettore *n1* non corretto, richiesto *n2*

#### **Spiegazione**

Il gestore code non può utilizzare la struttura CF indicata perché gli è stato assegnato un vettore di notifica di elenco di dimensione *n1*, ma IBM richiede almeno una dimensione *n2*. Ciò è probabilmente dovuto al fatto che non è disponibile un'area di storage hardware (HSA) sufficiente per il vettore.

#### **Azione di sistema**

Le code che utilizzano la struttura CF non sono utilizzabili.

#### **Risposta del programmatore di sistema**

Non è possibile regolare la quantità di HSA definita per il processore. Invece, ritentare l'applicazione (o un altro processo) che stava tentando di aprire la coda condivisa. Se il problema persiste, contattare il centro di supporto IBM per assistenza.

#### **CSQE028I**

Reimpostazione della struttura *nome - struttura* , tutti i messaggi eliminati

## **Spiegazione**

Quando ha tentato di connettersi alla struttura CF indicata, il gestore code ha rilevato che la struttura è stata eliminata, quindi è stata creata una nuova struttura vuota.

#### **Azione di sistema**

Tutti i messaggi nelle code che utilizzano la struttura CF vengono eliminati.

#### **CSQE029E**

Struttura *nome - struttura* non utilizzabile, versione *v1* diversa dalla versione del gruppo *v2*

#### **Spiegazione**

Il gestore code non può utilizzare la struttura CF indicata perché il numero di versione della struttura è diverso da quello del gruppo di condivisione code.

## **Azione di sistema**

Il gestore code si disconnette dalla struttura CF, che diventa inutilizzabile. Se si tratta di una struttura dell'applicazione, le code che utilizzano la struttura non sono utilizzabili. Se si tratta della struttura di gestione, il gestore code termina con il codice di completamento X'6C6'e il codice motivo X'00C51057'.

#### **Risposta del programmatore di sistema**

Verificare che la configurazione del gestore code, del gruppo di condivisione code e del gruppo di condivisione dati sia corretta. In tal caso, annullare l'assegnazione della struttura CF utilizzando

i comandi z/OS **SETXCF FORCE,CON** e **SETXCF FORCE,STRUCTURE**. Quando si utilizzano questi comandi, il nome della struttura è formato dal prefisso *struc - name* con il nome del gruppo di condivisione code.

Potrebbe essere necessario arrestare e riavviare i gestori code.

#### **Nota:**

È anche possibile utilizzare il comando **D XCF** , ad esempio **D XCF,STR,STRNAME=MQ7@CSQ\_ADMIN** per visualizzare le informazioni sulla struttura e sulle connessioni.

#### **CSQE030I**

Impossibile avviare l''applicazione serializzata, dati della struttura di gestione incompleti

#### **Spiegazione**

Un'applicazione serializzata ha tentato di avviarsi, ma non è stata in grado di farlo perché uno o più gestori code nel gruppo di condivisione code non hanno completato la creazione dei propri dati per la struttura di amministrazione. I messaggi CSQE031I e CSQE032I precedono questo messaggio per identificare tali gestori code.

#### **Azione di sistema**

Applicazione non avviata. La chiamata MQCONNX che ha emesso per connettersi al gestore code ha esito negativo con un codice di completamento MQCC\_FAILED e un codice motivo MQRC\_CONN\_TAG\_NOT\_USABLE. (Consultare ["Codici di errore e completamento API" a pagina 1173](#page-1172-0) per ulteriori informazioni su questi codici.)

#### **Risposta del programmatore di sistema**

La struttura di gestione viene automaticamente ricreata. La rigenerazione può verificarsi su qualsiasi membro del QSG. Riavviare l'applicazione dopo che la struttura di gestione è stata ricreata correttamente, come mostrato dal messaggio CSQE037I sul sistema che esegue la ricostruzione.

#### **CSQE031I**

Dati della struttura admin da *qmgr - name* incompleti

#### **Spiegazione**

Alcune funzioni non sono ancora disponibili perché il gestore code indicato non ha completato la generazione dei dati per la struttura di amministrazione.

#### **Azione di sistema**

L'elaborazione continua. Le funzioni saranno disponibili quando tutti i gestori code identificati dai messaggi CSQE031I e CSQE032I avranno emesso il messaggio CSQE019I.

#### **CSQE032I**

Dati della struttura admin da *qmgr - name* non disponibili

#### **Spiegazione**

Alcune funzioni non sono ancora disponibili perché il gestore code indicato non è attivo e quindi i suoi dati per la struttura di amministrazione non sono disponibili.

#### **Azione di sistema**

L'elaborazione continua.

#### **Risposta del programmatore di sistema**

La ricostruzione della struttura di amministrazione può verificarsi su qualsiasi membro del QSG. Le funzioni saranno disponibili dopo che le strutture di amministrazione saranno state ricreate correttamente. Controllare nel log i messaggi CSQE036I e CSQE037I, che indicano l'avvio e il completamento della ricostruzione della struttura di amministrazione.

#### **CSQE033E**

La fase di recupero 1 non è riuscita per la struttura *nome - struttura* nome connessione *nome connessione*, RC=*codice - ritorno* motivo= *motivo*
Si è verificato un errore durante la fase uno dell'elaborazione di ripristino del livello peer. Il tentativo di ripristino è terminato. *codice di ritorno* e *motivo* sono i codici di diagnosi (in esadecimali) da una chiamata XES IXL.

#### **Azione di sistema**

L'elaborazione continua. La connessione verrà ripristinata dal gestore code non riuscito al suo riavvio.

#### **Risposta del programmatore di sistema**

Per informazioni sui codici di diagnosi IXL XES, consultare il manuale *[z/OS MVS Programming: Sysplex](https://www.ibm.com/docs/en/zos/2.5.0?topic=mvs-zos-programming-sysplex-services-reference) [Services Reference](https://www.ibm.com/docs/en/zos/2.5.0?topic=mvs-zos-programming-sysplex-services-reference)* . Riavviare il gestore code che ha avuto esito negativo; se non è in grado di eseguire il ripristino, contattare il centro di supporto IBM .

#### **CSQE034E**

La fase di recupero 2 non è riuscita per la struttura *nome - struttura* nome connessione *nome connessione*, RC=*codice - ritorno* motivo=*motivo*

#### **Spiegazione**

Si è verificato un errore durante la fase due dell'elaborazione del ripristino del livello peer. Il tentativo di ripristino è terminato. *codice di ritorno* e *motivo* sono i codici di diagnosi (in esadecimali) da una chiamata XES IXL.

### **Azione di sistema**

L'elaborazione continua. La connessione verrà ripristinata dal gestore code non riuscito al suo riavvio.

#### **Risposta del programmatore di sistema**

Per informazioni sui codici di diagnosi IXL XES, consultare il manuale *[z/OS MVS Programming: Sysplex](https://www.ibm.com/docs/en/zos/2.5.0?topic=mvs-zos-programming-sysplex-services-reference) [Services Reference](https://www.ibm.com/docs/en/zos/2.5.0?topic=mvs-zos-programming-sysplex-services-reference)* . Riavviare il gestore code che ha avuto esito negativo; se non è in grado di eseguire il ripristino, contattare il centro di supporto IBM .

#### **CSQE035E**

*csect - name* Struttura *struc - name* in stato non riuscito, ripristino necessario

#### **Spiegazione**

Il gestore code ha tentato di utilizzare una struttura CF *nome - struttura*, ma si trova in uno stato non riuscito. L'errore si è verificato in precedenza; non è stato causato dall'utilizzo corrente della struttura.

#### **Azione di sistema**

L'elaborazione continua, ma le code che utilizzano questa struttura CF non saranno accessibili.

#### **Risposta del programmatore di sistema**

Controllare la console per i messaggi da XES relativi all'errore precedente ed esaminare la causa. Consultare il manuale *[z/OS MVS Programming: Sysplex Services Reference](https://www.ibm.com/docs/en/zos/2.5.0?topic=mvs-zos-programming-sysplex-services-reference)* per informazioni sulla diagnosi dei problemi in XES.

Quando il problema viene risolto, emettere un comando RECOVER CFSTRUCT specificando TYPE (NORMAL) per questa e per qualsiasi altra struttura CF non riuscita.

#### **CSQE036I**

Creazione dati della struttura di gestione avviata per *qmgr - name*

#### **Spiegazione**

Il gestore code sta creando i dati del gestore code indicato per la struttura di amministrazione.

## **Azione di sistema**

L'elaborazione continua.

#### **CSQE037I**

Creazione dati della struttura di gestione completata per *qmgr - name*

Il gestore code ha generato i dati del gestore code indicato per la struttura di amministrazione.

#### **Azione di sistema**

L'elaborazione continua.

## **CSQE038E**

La struttura di gestione è piena

# **Spiegazione**

Il gestore code non può scrivere nella struttura di gestione nella CF (coupling facility) perché è piena.

## **Azione di sistema**

Il gestore code ritenta periodicamente il tentativo di scrittura. Se dopo diversi tentativi la struttura è ancora piena, questo messaggio viene riemesso e il gestore code termina con un codice di completamento X'5C6' e un codice motivo [00C53002.](#page-963-0)

## **Risposta del programmatore di sistema**

Aumentare la dimensione della struttura CF almeno alla dimensione minima richiesta. Consultare Definizione delle risorse CF (Coupling Facility) per istruzioni sulle dimensioni della struttura richieste.

Se la struttura è assegnata e la politica Resource Manager della CF consente di aumentare la dimensione, utilizzare il comando z/OS SETXCF START, ALTER, STRNAME=*ext - struc - name*, SIZE=*newsize*. Se la politica non consente questa modifica o lo spazio non è sufficiente nella CF che ospita la struttura, è necessario modificare la politica, quindi è possibile ricreare la struttura utilizzando il comando z/OS SETXCF START, REBUILD, STRNAME=*ext - struc - name*. In questi comandi, *ext - struc - name* è formato dal prefisso CSQ\_ADMIN con il nome del gruppo di condivisione code.

Se la struttura non è assegnata, modificare la politica per specificare un valore INITSIZE più grande per la struttura.

## **CSQE040I**

È necessario eseguire il backup della struttura *nome - struttura*

## **Spiegazione**

L'ultimo backup per la struttura CF indicata risale a più di due ore fa. A meno che i backup non vengano eseguiti di frequente, il tempo per ripristinare i messaggi persistenti sulle code condivise potrebbe diventare eccessivo.

Il messaggio viene emesso al momento del checkpoint se il gestore code è stato quello che ha eseguito l'ultimo backup o se ha utilizzato la struttura da quando è stato eseguito l'ultimo backup.

## **Azione di sistema**

L'elaborazione continua.

## **Risposta del programmatore di sistema**

Utilizzare il comando BACKUP CFSTRUCT (su qualsiasi gestore code nel gruppo di condivisione code) per creare un nuovo backup della struttura CF. Si consiglia di impostare una procedura per eseguire automaticamente backup frequenti.

## **CSQE041E**

Il backup della struttura *nome - struttura* è più vecchio di un giorno

## **Spiegazione**

L'ultimo backup per la struttura CF indicata è più vecchio di un giorno. A meno che i backup non vengano eseguiti frequentemente, il tempo per ripristinare i messaggi persistenti sulle code condivise potrebbe diventare eccessivo.

Il messaggio viene emesso al momento del checkpoint se il gestore code è stato quello che ha eseguito l'ultimo backup o se ha utilizzato la struttura da quando è stato eseguito l'ultimo backup.

#### **Azione di sistema**

L'elaborazione continua.

#### **Risposta del programmatore di sistema**

Utilizzare il comando BACKUP CFSTRUCT (su qualsiasi gestore code nel gruppo di condivisione code) per creare un nuovo backup della struttura CF. Si consiglia di impostare una procedura per eseguire automaticamente backup frequenti.

#### **CSQE042E**

*csect - name* Struttura *struc - name* inutilizzabile, nessuna memoria EMC disponibile

## **Spiegazione**

Il gestore code non può utilizzare la struttura CF indicata perché la sua dimensione è inferiore al minimo richiesto da IBM MQ . In particolare, gli algoritmi di assegnazione della CF non sono stati in grado di rendere disponibile alcuna memoria EMC (event monitor control) durante l'assegnazione.

#### **Azione di sistema**

Il gestore code si disconnette dalla struttura CF e la struttura CF diventa inutilizzabile. Se si tratta di una struttura dell'applicazione, le code che utilizzano la struttura non sono utilizzabili. Se si tratta della struttura di amministrazione, il gestore code termina con il codice di completamento X'6C6'e il codice motivo X'00C53003'.

## **Risposta del programmatore di sistema**

Disconnettere tutti i connettori dalla struttura, quindi emettere

SETXCF FORCE, STR, STRNAMEname

per ottenere la struttura deallocata dalla CF prima di ridimensionare la struttura.

Aumentare la dimensione della struttura CF almeno alla dimensione minima richiesta. Per ulteriori informazioni, consultare Pianificazione dell'ambiente di archiviazione CF e offload .

Se la struttura è assegnata e la politica Resource Manager della funzione coppia ne consente l'aumento della dimensione, utilizzare il comando di sistema z/OS :

```
SETXCF START,ALTER,STRNAME=ext-struc-name,SIZE=newsize
```
Se la politica CFRM non consente un aumento della dimensione o non vi è spazio sufficiente nella CF che ospita la struttura, la politica deve essere modificata. La struttura può essere ricreata utilizzando il comando di sistema z/OS :

SETXCF START,REBUILD,STRNAME=ext-struc-name

In questi comandi, *ext - struc - name* è formato dal prefisso *struc - name* con il nome del gruppo di condivisione code.

Se la struttura non è assegnata, modificare la politica CFRM per specificare una INITSIZE più grande per la struttura.

#### **CSQE101I**

*csect - name* Impossibile eseguire il backup o ripristinare la struttura *struc - name*, struttura in uso

## **Spiegazione**

È stato immesso un comando BACKUP o RECOVER CFSTRUCT oppure è stato avviato il ripristino automatico per una struttura CF utilizzata da un altro processo. La causa più probabile è che un altro comando BACKUP o RECOVER CFSTRUCT o il ripristino automatico sia già in corso su uno dei gestori code attivi nel gruppo di condivisione code.

Questo messaggio può essere emesso anche quando il sistema impedisce nuove connessioni alla struttura CF.

#### **Azione di sistema**

L'elaborazione del comando o il ripristino automatico per la struttura identificata viene terminato.

#### **Risposta del programmatore di sistema**

Verificare che sia stato immesso il nome corretto della struttura CF nel comando. In tal caso, attendere che il processo corrente termini prima di immettere nuovamente il comando, se necessario.

Se non vi sono altri BACKUP o RECOVER CFSTRUCT già in corso, controllare i messaggi precedenti che indicano il motivo per cui le connessioni alla struttura CF vengono impedite.

#### **CSQE102E**

*csect - name* Impossibile ripristinare la struttura *struc - name*, non in stato non riuscito

#### **Spiegazione**

È stato immesso un comando RECOVER CFSTRUCT per una struttura CF che non si trova in uno stato di errore. È possibile ripristinare solo una struttura CF precedentemente in errore.

## **Azione di sistema**

L'elaborazione del comando è terminata.

#### **Risposta del programmatore di sistema**

Verificare che sia stato immesso il nome corretto della struttura CF nel comando.

#### **CSQE103E**

*csect - name* Impossibile ripristinare le strutture, i dati della struttura di gestione non sono completi

#### **Spiegazione**

È stato immesso un comando RECOVER CFSTRUCT, ma non è stato possibile eseguire il recupero perché uno o più gestori code nel gruppo di condivisione code non hanno completato la creazione dei propri dati per la struttura di gestione.

#### **Azione di sistema**

I messaggi CSQE031I e CSQE032I vengono inviati alla console z/OS per identificare tali gestori code. L'elaborazione del comando è terminata.

#### **Risposta del programmatore di sistema**

La struttura di gestione viene automaticamente ricreata. La rigenerazione può verificarsi su qualsiasi membro del QSG. Immettere nuovamente il comando dopo che la struttura di gestione è stata ricreata correttamente, come mostrato dal messaggio CSQE037I sul sistema che esegue la rigenerazione.

#### **CSQE104I**

*csect - name* Attività RECOVER avviata per la struttura *nome - struttura*

#### **Spiegazione**

Il gestore code ha avviato correttamente un'attività per elaborare il comando RECOVER CFSTRUCT per la struttura CF indicata.

## **Azione di sistema**

L'elaborazione continua.

#### **CSQE105I**

*csect - name* attività BACKUP avviata per la struttura *nome - struttura*

#### **Spiegazione**

Il gestore code ha avviato correttamente un'attività per elaborare il comando BACKUP CFSTRUCT per la struttura CF indicata.

## **Azione di sistema**

L'elaborazione continua.

#### **CSQE106E**

*csect - name* Impossibile eseguire backup della struttura *struc - name*, reason=*reason*

## **Spiegazione**

È stato immesso un comando BACKUP CFSTRUCT per una struttura CF, ma non è stato possibile eseguire il backup.

#### **Azione di sistema**

L'elaborazione del comando è terminata.

#### **Risposta del programmatore di sistema**

Esaminare il codice di errore per determinare il motivo per cui non è stato possibile eseguire il backup della struttura CF. I codici sono descritti in ["IBM MQ for z/OS codici" a pagina 951](#page-950-0) e nel manuale *[z/OS](https://www.ibm.com/docs/en/zos/2.5.0?topic=mvs-zos-programming-sysplex-services-reference) [MVS Programming: Sysplex Services Reference](https://www.ibm.com/docs/en/zos/2.5.0?topic=mvs-zos-programming-sysplex-services-reference)* .

#### **CSQE107E**

*csect - name* Impossibile eseguire il backup o ripristinare la struttura *struc - name*, la struttura non è mai stata utilizzata

#### **Spiegazione**

È stato immesso un comando BACKUP o RECOVER CFSTRUCT oppure è stato avviato il ripristino automatico per una struttura CF che non è stata mai utilizzata e che quindi non contiene messaggi o dati.

## **Azione di sistema**

L'elaborazione del comando o il ripristino automatico per la struttura identificata viene terminato.

#### **Risposta del programmatore di sistema**

Verificare che sia stato immesso il nome corretto della struttura CF nel comando.

## **CSQE108E**

*csect - name* Impossibile eseguire il backup o ripristinare la struttura *struc - name*, la struttura non supporta il recupero

#### **Spiegazione**

È stato immesso un comando BACKUP o RECOVER CFSTRUCT oppure è stato avviato il ripristino automatico per una struttura CF con una funzionalità incompatibile con questo processo; ad esempio, il livello della struttura CF non è sufficientemente elevato per supportare il recupero oppure l'attributo RECOVER è impostato su NO.

#### **Azione di sistema**

L'elaborazione del comando o il ripristino automatico per la struttura identificata viene terminato.

#### **Risposta del programmatore di sistema**

Assicurarsi che la struttura CF sia ad un livello di funzionalità che consenta l'utilizzo del comando BACKUP o RECOVER CFSTRUCT e che il suo attributo MQ RECOVER sia impostato su YES. È possibile controllare i valori utilizzando il comando DIS CFSTRUCT (\*) ALL. Verificare che sia stato immesso il nome corretto della struttura CF nel comando.

#### **CSQE109E**

*csect - name* Impossibile ripristinare la struttura *struc - name*, nessuna informazione di backup disponibile

## **Spiegazione**

È stato immesso un comando RECOVER CFSTRUCT o è stato avviato il recupero automatico per una struttura CF, ma non è stato possibile trovare alcuna informazione di backup.

#### **Azione di sistema**

L'elaborazione del comando o il ripristino automatico per la struttura identificata viene terminato.

#### **Risposta del programmatore di sistema**

Verificare che sia stato immesso il nome corretto della struttura CF nel comando. In questo caso, emettere un comando BACKUP CFSTRUCT per assicurarsi che le informazioni di backup siano disponibili.

#### **CSQE110E**

*csect - name* PURGE non consentito per la struttura *nome - struttura*

#### **Spiegazione**

È stato immesso un comando RECOVER CFSTRUCT per la struttura CF *nome - struttura* utilizzando TYPE (PURGE). Questa struttura CF è una struttura dell'applicazione di sistema. Per evitare la perdita di messaggi sulle code di sistema TYPE (PURGE) non è consentito per le strutture dell'applicazione di sistema.

#### **Azione di sistema**

L'elaborazione del comando è terminata.

#### **Risposta del programmatore di sistema**

Immettere nuovamente il comando senza l'opzione TYPE (PURGE).

Se il ripristino della struttura non riesce, contattare il centro di supporto IBM .

#### **CSQE111I**

*csect - name* Structure *struct - name* verrà impostato sullo stato non riuscito per consentire il recupero dei data set SMDS non riusciti

#### **Gravità**

#### $\Omega$

## **Spiegazione**

Il comando **RECOVER CFSTRUCT** è stato immesso per una struttura che non si trova nello stato non riuscito, ma almeno uno dei dataset SMDS correlati è attualmente contrassegnato come non riuscito e richiede il recupero. La struttura verrà messa nello stato non riuscito per renderla non disponibile per l'utilizzo normale in modo da poter continuare il ripristino.

# **Azione di sistema**

La struttura è contrassegnata come non riuscita e l'elaborazione del ripristino continua.

#### **CSQE112E**

*csect - name* Impossibile recuperare la struttura *struct - name*, impossibile leggere i log richiesti.

#### **Spiegazione**

Un comando RECOVER CFSTRUCT o un ripristino automatico della struttura non è riuscito a leggere i log richiesti per ripristinare una struttura.

#### **Azione di sistema**

L'elaborazione del comando è terminata.

Il ripristino automatico della struttura non verrà tentato.

#### **Risposta del programmatore di sistema**

Controllare che i log contenenti l'intervallo RBA indicato nel messaggio CSQE130I siano disponibili e immettere nuovamente il comando.

Controllare eventuali errori o interruzioni precedenti che riportano problemi utilizzando i log.

Immettere RECOVER CFSTRUCT (*nome-struct*) per ritentare il ripristino della struttura.

## **CSQE120I**

Backup della struttura *nome - struttura* avviato in RBA=*rba*

Si sta eseguendo il backup della struttura CF indicata in seguito a un comando BACKUP CFSTRUCT. Il backup inizia dall'RBA indicato.

#### **Azione di sistema**

L'elaborazione continua.

## **CSQE121I**

*csect - name* Backup della struttura *struc - name* completato alle RBA=*rba*, dimensione *n* MB

## **Spiegazione**

Il backup della struttura CF indicata è stato eseguito correttamente. Il backup termina all'RBA indicato e *n* è la dimensione approssimativa in megabyte.

#### **Azione di sistema**

L'elaborazione continua.

## **CSQE130I**

Ripristino della struttura *struc - name* avviato, utilizzando l'intervallo di log *qmgr - name* da RBA=*from - rba* a RBA=*to - rba*

## **Spiegazione**

Il recupero della struttura CF è in fase di avvio in risposta a un comando RECOVER CFSTRUCT. Deve leggere l'intervallo di log mostrato per determinare come eseguire il ripristino. I log vengono letti all'indietro, dall'ora dell'ultimo errore delle strutture da ripristinare all'ultima ora dell'ultimo backup riuscito di tali strutture.

## **Azione di sistema**

L'elaborazione continua.

## **CSQE131I**

*csect - name* Ripristino della struttura *struc - name* completato

## **Spiegazione**

La struttura CF indicata è stata ripristinata correttamente. La struttura è disponibile per essere riutilizzata.

Il recupero della struttura CF è stato avviato in risposta a un comando RECOVER CFSTRUCT. L'intervallo di log ha determinato come eseguire il ripristino. I log vengono letti all'indietro, dall'ora dell'ultimo errore delle strutture da ripristinare all'ultima ora dell'ultimo backup riuscito di tali strutture.

## **Azione di sistema**

L'elaborazione continua.

## **CSQE132I**

Ripristino della struttura avviato, utilizzando l'intervallo di log da LRSN=*from - lrsn* a LRSN=*to - lrsn*

## **Spiegazione**

Il recupero della struttura CF è in fase di avvio in risposta a un comando RECOVER CFSTRUCT. Deve leggere l'intervallo di log mostrato per determinare come eseguire il ripristino. I log vengono letti all'indietro, dall'ora dell'ultimo errore delle strutture da ripristinare all'ultima ora dell'ultimo backup riuscito di tali strutture.

Consultare Ripristino di una struttura CF per ulteriori informazioni.

## **Azione di sistema**

L'elaborazione continua.

## **CSQE133I**

Recupero della struttura durante la lettura del log all'indietro, LRSN= *lrsn*

Viene emesso periodicamente durante la lettura del log dal ripristino della struttura CF per mostrare l'avanzamento. L'intervallo di log che deve essere letto viene visualizzato nel precedente messaggio CSQE132I .

Il recupero della struttura CF è in fase di avvio in risposta a un comando RECOVER CFSTRUCT. Deve leggere l'intervallo di log mostrato per determinare come eseguire il ripristino. I log vengono letti all'indietro, dall'ora dell'ultimo errore delle strutture da ripristinare all'ultima ora dell'ultimo backup riuscito di tali strutture.

## **Azione di sistema**

L'elaborazione continua.

#### **Risposta del programmatore di sistema**

Se questo messaggio viene emesso ripetutamente con lo stesso valore LRSN, esaminare la causa; ad esempio, IBM MQ potrebbe essere in attesa di un nastro con un dataset del log di archivio da montare.

#### **CSQE134I**

Log di lettura recupero struttura completato

## **Spiegazione**

Il ripristino della struttura CF viene avviato in risposta a un comando RECOVER CFSTRUCT. Deve leggere l'intervallo di log mostrato per determinare come eseguire il ripristino. I log vengono letti all'indietro, dall'ultima ora di errore delle strutture da ripristinare, alla prima ora di backup riuscita di tali strutture.

Il ripristino della struttura CF ha completato la lettura dei log. Le singole strutture possono ora essere recuperate.

#### **Azione di sistema**

Ogni struttura CF viene ripristinata indipendentemente, come mostrato dai messaggi CSQE130I e CSQE131I.

## **CSQE135I**

Recupero della struttura *nome - struttura* log di lettura, RBA=*rba*

## **Spiegazione**

Viene emesso periodicamente durante la lettura del log per il ripristino della struttura CF indicata per mostrare l'avanzamento. L'intervallo di log che deve essere letto è visualizzato nel precedente messaggio CSQE130I .

#### **Azione di sistema**

L'elaborazione continua.

#### **Risposta del programmatore di sistema**

Se questo messaggio viene emesso ripetutamente con lo stesso valore RBA, esaminare la causa; ad esempio, MQ potrebbe essere in attesa di un nastro con un dataset di log di archivio da montare.

#### **CSQE136I**

Errore restituito da Db2 durante la cancellazione della coda *nome - coda*, numero intestazione elenco=*numero intestazione elenco*, numero struttura=*strucnum*

#### **Gravità**

4

#### **Spiegazione**

Per i messaggi della coda condivisa di dimensione superiore a 63 KB i dati dei messaggi vengono conservati come uno o più BLOB (binary large object) in una tabella Db2 . Db2 ha restituito un errore durante la cancellazione di questi messaggi dalla tabella.

Si noti che il numero di intestazione dell'elenco e il numero della struttura vengono emessi in formato esadecimale.

## **Azione di sistema**

L'elaborazione continua.

#### **Risposta del programmatore di sistema**

I messaggi sono stati eliminati dalla CF (Coupling Facility) ma i dati del messaggio potrebbero rimanere in Db2 come BLOB orfani. Questo messaggio è normalmente preceduto dal messaggio CSQ5023E. Esaminare il log del lavoro Db2 per determinare il motivo per il quale si è verificato l'errore. I messaggi orfani possono essere eliminati emettendo il comando '**DISPLAY GROUP OBSMSGS(YES)**' dopo 24 ore.

## **CSQE137E**

*csect - name* Db2 e struttura CF non sincronizzati per la coda *queue - name*, numero intestazione elenco =*numero intestazione elenco*, numero struttura=*strucnum*

## **Gravità**

4

#### **Spiegazione**

Il gestore code ha identificato una discrepanza tra le informazioni memorizzate su una coda nella CF e le informazioni corrispondenti in Db2.

Si noti che il numero di intestazione dell'elenco e il numero della struttura vengono emessi in formato esadecimale.

## **Azione di sistema**

L'elaborazione continua, ma le applicazioni non sono in grado di aprire la coda interessata finché la discrepanza non viene risolta dal programmatore di sistema.

#### **Risposta del programmatore di sistema**

Se il gestore code è stato recentemente recuperato da un backup, il processo di recupero deve essere riesaminato per assicurarsi che tutto sia stato ripristinato correttamente, incluse le tabelle Db2 associate al gestore code.

Se non è possibile determinare la causa del problema, contattare il centro di supporto IBM per assistenza.

#### **CSQE138I**

csect - name La struttura nome - struttura è già nello stato non riuscito

#### **Spiegazione**

È stato immesso un comando **RESET CFSTRUCT ACTION(FAIL)** per una struttura CF che è già nello stato non riuscito.

## **Azione di sistema**

L'elaborazione del comando è terminata.

#### **CSQE139I**

csect - name Impossibile eseguire la struttura nome - struttura, struttura in uso

#### **Spiegazione**

È stato emesso un comando **RESET CFSTRUCT ACTION(FAIL)** per una struttura CF utilizzata da un'altro processo

## **Azione di sistema**

L'elaborazione del comando è terminata.

#### **Risposta del programmatore di sistema**

Verificare che sia stato immesso il nome corretto della struttura CF nel comando. In caso affermativo, attendere che il processo termini prima di immettere nuovamente il comando, se necessario.

#### **CSQE140I**

*csect - name* Iniziato l'ascolto degli eventi ENF 35 per la struttura *nome - struttura*

## **Gravità**

 $\Omega$ 

## **Spiegazione**

Il gestore code si è registrato per ricevere gli eventi ENF 35 e tenterà di riconnettersi alla struttura identificata se viene notificato che una risorsa CF è diventata disponibile.

#### **Azione di sistema**

L'elaborazione continua.

## **CSQE141I**

*csect - name* Arresto dell'ascolto per gli eventi ENF 35 per la struttura *nome - struttura*

## **Spiegazione**

Il gestore code ha annullato la registrazione dalla ricezione di eventi ENF 35 per la struttura identificata e non tenterà di riconnettersi ad essa se viene notificato che una risorsa CF è diventata disponibile.

#### **Azione di sistema**

L'elaborazione continua.

#### **CSQE142I**

*csect - name* Perdita totale di connettività riportata per la struttura *nome - struttura*

## **Spiegazione**

Al gestore code è stato notificato che nessun sistema nel sysplex ha la connettività alla CF in cui è allocata la struttura identificata.

## **Azione di sistema**

Se il ripristino automatico è stato abilitato per la struttura identificata, uno dei gestori code nel gruppo di condivisione code tenterà di ripristinare la struttura in una CF (Coupling Facility) alternativa, se disponibile.

#### **Risposta del programmatore di sistema**

Esaminare e risolvere la perdita di connessione alla CF (coupling facility) su cui è assegnata la struttura.

#### **CSQE143I**

*csect - name* Perdita parziale di connettività riportata per la struttura *nome - struttura*

#### **Spiegazione**

Il gestore code ha perso la connettività alla CF (Coupling Facility) in cui è assegnata la struttura identificata ed è stato notificato che la CF è ancora disponibile su altri sistemi nel sysplex.

## **Azione di sistema**

Una rigenerazione gestita dal sistema verrà pianificata per rigenerare la struttura in una CF alternativa, se disponibile.

#### **Risposta del programmatore di sistema**

Esaminare e risolvere la perdita di connessione alla CF (coupling facility) su cui è assegnata la struttura.

#### **CSQE144I**

*csect - name* Rigenerazione gestita dal sistema avviata per la struttura *nome - struttura*

## **Spiegazione**

Il gestore code ha avviato una rigenerazione gestita dal sistema per la struttura identificata su una CF alternativa.

#### **Azione di sistema**

L'elaborazione continua e una volta completato il processo, si riceve il messaggio CSQE005I.

#### **CSQE145E**

*csect - name* Il ripristino automatico per la struttura *nome - struttura* non è possibile, nessuna CF alternativa definita nella politica CFRM

#### **Gravità**

8

#### **Spiegazione**

Il gestore code ha perso la connettività alla CF (Coupling Facility) in cui è assegnata la struttura identificata, ma non può ripristinare automaticamente la struttura perché non esiste alcuna CF alternativa nell'elenco delle preferenze CFRM.

#### **Azione di sistema**

L'elaborazione continua senza connettività alla struttura. Le code che risiedono nella struttura dell'applicazione rimangono non disponibili.

## **Risposta del programmatore di sistema**

Esaminare e risolvere la perdita di connettività alla CF (Coupling Facility) su cui è assegnata la struttura.

## **CSQE146E**

*csect - name* Ricreazione gestita dal sistema per struttura *nome - struttura* non riuscita, motivo=*motivo*

#### **Gravità**

8

## **Spiegazione**

Il gestore code ha tentato di avviare una rigenerazione gestita dal sistema per la struttura identificata ma non è stato possibile eseguire la rigenerazione.

## **Azione di sistema**

L'elaborazione continua senza connettività alla struttura. Le code che risiedono nella struttura dell'applicazione rimangono non disponibili.

#### **Risposta del programmatore di sistema**

Esaminare il codice di errore per stabilire perché non è stato possibile completare la rigenerazione gestita dal sistema. I codici sono descritti nel manuale *[z/OS MVS Programming: Sysplex Services](https://www.ibm.com/docs/en/zos/2.5.0?topic=mvs-zos-programming-sysplex-services-reference) [Reference](https://www.ibm.com/docs/en/zos/2.5.0?topic=mvs-zos-programming-sysplex-services-reference)* .

## **CSQE147I**

*csect - name* La rigenerazione gestita dal sistema per la struttura *nome - struttura* è già in corso

#### **Spiegazione**

Il gestore code ha provato ad avviare una rigenerazione gestita dal sistema per la struttura identificata ma ha determinato che un altro gestore code nel gruppo di condivisione code l'ha già avviata.

#### **Azione di sistema**

L'elaborazione continua.

#### **CSQE148I**

*csect - name* Perdita dell'elaborazione della connettività per la struttura *nome - struttura* differita

## **Spiegazione**

Il gestore code ha perso la connettività alla CF in cui è allocata la struttura identificata, ma MVS ha richiesto che il gestore code non intraprende alcuna azione fino a quando non viene ricevuta una notifica successiva.

#### **Azione di sistema**

L'elaborazione continua senza connettività alla struttura. Le code che risiedono nella struttura dell'applicazione rimangono non disponibili.

#### **CSQE149I**

*csect - name* In attesa della disconnessione di altri gestori code dalla struttura *nome - struttura*

#### **Spiegazione**

Il gestore code ha perso la connettività alla CF (Coupling Facility), in cui è assegnata la struttura identificata, ma non può eliminare la struttura o avviare una rigenerazione gestita dal sistema perché uno o più gestori code che hanno perso anche la connettività rimangono connessi ad essa.

#### **Azione di sistema**

Il gestore code ritenterà periodicamente l'operazione tentata finché tutti i gestori code non si saranno disconnessi.

## **CSQE150I**

*csect - name* Rigenerazione gestita dal sistema già completata per la struttura *nome - struttura*

#### **Spiegazione**

Una rigenerazione gestita dal sistema per la struttura identificata non è necessaria poiché è stata completata un'altra richiesta di rigenerazione della struttura.

#### **Azione di sistema**

L'elaborazione continua.

#### **CSQE151I**

*csect - name* Perdita della tolleranza di connettività della struttura admin abilitata

#### **Spiegazione**

Se un gestore code nel gruppo di condivisione code perde la connessione alla struttura di amministrazione, la struttura verrà ricreata in una CF alternativa, se disponibile.

Se non è possibile ricreare la struttura, alcune funzioni della coda condivisa sui gestori code che hanno perso la connettività non saranno disponibili fino a quando non verrà ripristinata la connettività alla struttura. L'accesso alle code private non verrà influenzato.

## **Azione di sistema**

L'elaborazione continua.

## **CSQE152I**

*csect - name* Perdita della tolleranza di connettività della struttura admin disabilitata

## **Spiegazione**

Se il gestore code perde la connettività con la struttura di amministrazione, non viene effettuato alcun tentativo di rigenerazione. Il gestore code viene terminato con il codice di interruzione 5C6-00C510AB.

Ciò può verificarsi se l'attributo del gestore code CFCONLOS è impostato su TERMINATE.

## **Azione di sistema**

L'elaborazione continua.

## **CSQE153I**

*csect - name* Il ripristino automatico per la struttura *struct - name* è stato pianificato

## **Spiegazione**

Il gestore code ha rilevato che la struttura identificata che ha il ripristino automatico abilitato, ha avuto esito negativo o la connettività ad esso è stata persa su tutti i sistemi nel sysplex.

Il gestore code ha pianificato un recupero della struttura.

## **Azione di sistema**

Uno dei gestori code attivi nel gruppo di condivisione code tenterà di recuperare la struttura identificata.

#### **CSQE154I**

*csect - name* Structure *struct - name* è stato eliminato

#### **Spiegazione**

Il gestore code ha eliminato correttamente la struttura identificata dalla CF (Coupling Facility).

#### **Azione di sistema**

L'elaborazione continua.

#### **CSQE155I**

*csect - name* Structure *struct - name* è già stato eliminato

## **Spiegazione**

Il gestore code ha tentato di eliminare la struttura identificata dalla CF (coupling facility). Non è stato possibile eliminarlo perché non è stato assegnato.

## **Azione di sistema**

L'elaborazione continua.

## **CSQE156I**

*csect - name* Structure *struct - name* è già stato riassegnato

#### **Spiegazione**

Il gestore code ha perso la connettività alla struttura identificata. Durante il tentativo di eliminare la struttura, il gestore code ha rilevato che la struttura è stata riallocata poiché la connettività è stata persa.

### **Azione di sistema**

L'elaborazione continua.

#### **CSQE157E**

*csect - name* Impossibile recuperare la struttura *struc - name*, nessuna CF adatta disponibile

#### **Gravità**

8

## **Spiegazione**

È stato immesso un comando RECOVER CFSTRUCT oppure è stato avviato il ripristino automatico per la struttura identificata, ma non era disponibile alcuna funzione di accoppiamento adatta in cui assegnarla.

#### **Azione di sistema**

L'elaborazione del comando o il ripristino automatico per la struttura identificata viene terminato.

#### **Risposta del programmatore di sistema**

Verificare che sia disponibile una CF (Coupling Facility) appropriata nell'elenco di preferenze CFRM per la struttura identificata, quindi immettere nuovamente il comando.

## **CSQE158E**

*csect - name* Recovery of structure *struc - name* failed, reason=*reason*

#### **Gravità**

8

## **Spiegazione**

Il ripristino della struttura CF (coupling facility) identificata non è riuscito.

## **Azione di sistema**

L'elaborazione continua, ma le code che utilizzano la struttura CF (coupling facility) identificata non saranno accessibili.

## **Risposta del programmatore di sistema**

Fare riferimento ai codici CF (Coupling Facility) (X'C5') per informazioni sul codice di errore. Utilizzare queste informazioni per risolvere il problema, quindi immettere nuovamente il comando RECOVER CFSTRUCT per le strutture che non hanno il ripristino automatico abilitato.

#### **CSQE159I**

*csect - name* In attesa del completamento della ricostruzione della struttura *nome - struttura*

#### **Spiegazione**

Il gestore code ha perso la connettività alla CF (Coupling Facility), in cui è allocata la struttura identificata, ma non può eliminare la struttura o avviare una rigenerazione gestita dal sistema, poiché una rigenerazione della struttura è attualmente in corso.

#### **Azione di sistema**

Il gestore code ritenterà periodicamente l'operazione tentata, fino al termine della rigenerazione della struttura.

## **CSQE160I**

*csect - name* Il ripristino automatico per la struttura *struc - name* è sospeso

#### **Spiegazione**

Il gestore code ha rilevato che il ripristino per la struttura *nome - struttura* non è possibile. Il recupero automatico della struttura è sospeso.

## **Azione di sistema**

Il ripristino automatico per la struttura *nome - struttura* è sospeso. Il ripristino automatico viene ripreso quando viene stabilita una connessione con esito positivo alla struttura.

#### **Risposta del programmatore di sistema**

Controllare eventuali errori precedenti o le interruzioni anomale che riportano problemi di ripristino della struttura.

Immettere RECOVER CFSTRUCT (*nome-struct*) per ritentare il ripristino della struttura.

#### **CSQE161E**

Lo stato del gruppo di condivisione della coda *csect - name* non è congruente; nessun dato XCF per il gestore code *qmgr - number*

#### **Spiegazione**

Un comando RECOVER CFSTRUCT o un ripristino automatico della struttura non è stato in grado di leggere tutti i dati di log richiesti per il recupero, poiché non c'erano dati XCF per uno dei gestori code in QSG. *qmgr - number* è il numero del gestore code interessato nelle tabelle di MQ Db2 .

## **Azione di sistema**

L'elaborazione del comando è terminata. Il ripristino automatico della struttura non verrà tentato.

### **Risposta del programmatore di sistema**

Se il gestore code con numero *qmgr - number* nelle tabelle MQ Db2 è stato rimosso dal gruppo di condivisione code, quindi aggiunto nuovamente in QSG, avviare il gestore code ed emettere di nuovo il comando RECOVER CFSTRUCT. Altrimenti, reimpostare la struttura su uno stato vuoto immettendo il comando RECOVER CFSTRUCT TYPE (PURGE).

## **CSQE162E**

*csect - name* Structure *struc - name* non può essere eliminato, RC=*return - code* reason=*reason*

#### **Gravità**

8

## **Spiegazione**

Il gestore code non è riuscito ad eliminare la struttura *nome - struttura* dalla funzione coppia durante l'elaborazione di un comando DELETE CFSTRUCT.

#### **Azione di sistema**

L'elaborazione continua.

#### **Risposta del programmatore di sistema**

Esaminare i codici di ritorno e di errore per determinare il motivo per cui la struttura Coupling Facility non può essere eliminata dalla macro IXLFORCE. I codici sono descritti nel manuale *[z/OS MVS](https://www.ibm.com/docs/en/zos/2.5.0?topic=mvs-zos-programming-sysplex-services-reference) [Programming: Sysplex Services Reference](https://www.ibm.com/docs/en/zos/2.5.0?topic=mvs-zos-programming-sysplex-services-reference)* .

Correggere il problema che ha causato il malfunzionamento, quindi eliminare la struttura immettendo il comando SETXCF FORCE, STRUCTURE z/OS .

#### **CSQE201E**

La richiesta del gestore supporti non è riuscita con codice di errore *cccccffss* durante l'elaborazione della richiesta *req* per l'intervallo di controllo *rci* in SMDS (*qmgr - name*) CFSTRUCT (*struc - name*) data set *dsname*

## **Gravità**

8

## **Spiegazione**

Si è verificato un errore durante il tentativo di richiesta del gestore supporti indicato (READ, UPDATE o FORMAT) per il dataset.

#### **ccccffss**

è il codice di ritorno del gestore supporti in formato esadecimale. L'ultimo byte *ss* indica il tipo generale di errore:

## **08**

Errore di estensione

**0C**

Errore logico

## **10**

Errore I/O permanente

## **14**

Errore non determinato

Il campi *cccc* identifica l'errore specifico e il campo *ff* identifica la funzione che ha restituito l'errore. Consultare il manuale *z/OS Diagnosi DFSMSdfp* per ulteriori dettagli sui codici di ritorno del gestore supporti.

## **posizione**

specifica il tipo di richiesta:

## **LETTURA**

Leggere uno o più intervalli di controllo.

## **AGGIORNA**

Riscrivere uno o più intervalli di controllo.

#### **FORMATO**

Formattare uno o più intervalli di controllo.

#### **rci**

identifica il numero RCI (relative control interval) dell'intervallo di controllo a cui si accede, in formato esadecimale.

#### **nome - qmgr**

identifica il gestore code proprietario del dataset di messaggi condiviso.

#### **nome - struc**

identifica la struttura dell'applicazione associata al dataset di messaggi condivisi.

#### **DSNAME**

mostra il nome completo del dataset di messaggi condiviso.

#### **Azione di sistema**

In genere, lo stato **SMDS** viene impostato su **FAILED** (se è il dataset di proprietà del gestore code corrente) o lo stato **SMDSCONN** viene impostato su **ERROR** (se è un dataset di proprietà di un gestore code differente).

#### **Risposta del programmatore di sistema**

Se il problema è un errore I/O permanente causato da un danneggiamento del dataset ed è stata abilitata la registrazione di ripristino, il dataset può essere ripristinato ricreandolo da un backup e riapplicando le modifiche registrate utilizzando il comando **RECOVER CFSTRUCT** .

Se il data set è temporaneamente non disponibile (ad esempio a causa di un problema di connettività della periferica) ma non è danneggiato, quando il data set è nuovamente disponibile, può essere riportato all'utilizzo normale utilizzando il comando **RESET SMDS** per impostare lo stato su **RECOVERED**.

## **CSQE202E**

Il servizio gestore supporti non è riuscito con codice di ritorno *ret - code*, codice di feedback *feedback - code*, elaborazione *funzione* per SMDS (*qmgr - name*) CFSTRUCT (*struc - name*) data set *dsname*

## **Gravità**

8

#### **Spiegazione**

Una funzione dei servizi di supporto del gestore supporti (MMGRSRV) ha restituito un errore non previsto.

## **codice - ret**

indica il codice di ritorno MMGRSRV , in esadecimale.

**08**

Errore Media Manager Services.

## **14**

errore che non è possibile determinare

### **codice - feedback**

indica il codice di feedback interno MMGRSRV a 8 byte, in esadecimale.

Per l'elaborazione CONNECT , il primo byte di questo codice di feedback è uguale alle informazioni di errore VSAM OPEN restituite in ACBERFLG.

#### **funzione**

indica il tipo di funzione richiesto, che può essere uno dei seguenti:

## **CONNECT**

Aprire il dataset.

## **DISCONNECT**

Chiudere il dataset.

#### **Estendi**

Estendere il dataset scritto dal gestore code corrente o ottenere l'accesso alle estensioni aggiunte di recente per un dataset che è stato esteso da un altro gestore code.

#### **CATREAD**

Ottenere i numeri di intervallo di controllo allocati e utilizzati più elevati dalla voce di catalogo per il dataset corrente.

#### **CATUPDT**

Aggiornare l'intervallo di controllo più elevato utilizzato nella voce di catalogo per il dataset corrente, dopo la formattazione di nuove estensioni.

#### **nome - qmgr**

identifica il gestore code proprietario del dataset di messaggi condiviso.

#### **nome - struc**

identifica la struttura dell'applicazione associata al dataset di messaggi condivisi.

#### **DSNAME**

mostra il nome completo del dataset di messaggi condiviso.

#### **Azione di sistema**

In genere, lo stato **SMDS** viene impostato su **FAILED** (se è il dataset di proprietà del gestore code corrente) o lo stato **SMDSCONN** viene impostato su **ERROR** (se è un dataset di proprietà di un gestore code differente).

#### **Risposta del programmatore di sistema**

Questo messaggio è in genere preceduto da un messaggio di sistema come IEC161I da VSAM o DFP che indica la natura dell'errore.

Se il problema è un errore I/O permanente causato da un danneggiamento del dataset ed è stata abilitata la registrazione di ripristino, il dataset può essere ripristinato ricreandolo da un backup e riapplicando le modifiche registrate utilizzando il comando **RECOVER CFSTRUCT** .

Se il data set è temporaneamente non disponibile (ad esempio a causa di un problema di connettività della periferica) ma non è danneggiato, quando il data set è nuovamente disponibile, può essere riportato all'utilizzo normale utilizzando il comando **RESET SMDS** per impostare lo stato su **RECOVERED**.

#### **CSQE211I**

La formattazione è in corso per *count* pagine in SMDS (*qmgr - name*) CFSTRUCT (*struc - name*) data set *dsname*

## **Gravità**

0

#### **Spiegazione**

Il dataset viene formattato dalla pagina utilizzata più alta corrente alla pagina assegnata più alta. Questo messaggio viene visualizzato quando è stata assegnata una nuova estensione o subito dopo l'apertura di un dataset esistente che non è stato completamente formattato (ovvero, la pagina utilizzata più alta è inferiore alla pagina assegnata più alta).

#### **conteggio**

indica il numero di pagine che devono essere formattate (in decimali).

#### **nome - qmgr**

identifica il gestore code proprietario del dataset di messaggi condiviso.

#### **nome - struc**

identifica la struttura dell'applicazione associata al dataset di messaggi condivisi.

#### **DSNAME**

mostra il nome completo del dataset di messaggi condiviso.

## **Azione di sistema**

La formattazione continua.

#### **CSQE212I**

La formattazione è completa per il dataset SMDS (*qmgr - name*) CFSTRUCT (*struc - name*) *dsname*

#### **Gravità**

 $\Omega$ 

## **Spiegazione**

La formattazione del dataset è stata completata e la pagina più utilizzata è stata aggiornata correttamente nel catalogo.

## **DSNAME**

identifica il dataset di messaggi condiviso.

#### **nome - struc**

identifica la struttura dell'applicazione associata al dataset di messaggi condivisi.

## **Azione di sistema**

Lo spazio appena formattato viene reso disponibile per l'uso.

## **CSQE213I**

Il data set SMDS (*qmgr - name*) CFSTRUCT (*struc - name*) *dsname* è ora *percentuale*% pieno

## **Gravità**

 $\Omega$ 

## **Spiegazione**

Il dataset è quasi pieno.

#### **nome - qmgr**

identifica il gestore code proprietario del dataset di messaggi condiviso.

#### **nome - struc**

identifica la struttura dell'applicazione associata al dataset di messaggi condivisi.

#### **DSNAME**

mostra il nome completo del dataset di messaggi condiviso.

#### **percentuale**

mostra la percentuale di blocchi di dati nel dataset attualmente in uso.

Questo messaggio viene emesso quando il dataset diventa pieno al 90%, pieno al 92% e così via, fino al 100%. Dopo che questo messaggio è stato emesso per una particolare percentuale, non viene emesso di nuovo fino a quando l'utilizzo non è stato modificato in entrambe le direzioni di almeno il 2%. Se l'utilizzo diminuisce fino all ' 88% o meno (come risultato dell'eliminazione dei messaggi o come risultato dell'espansione del dataset) viene emesso un messaggio finale per indicare la nuova percentuale di utilizzo.

#### **Azione di sistema**

Se l'espansione è consentita, il dataset viene espanso. Se il dataset raggiunge il 100% di riempimento, le richieste di inserimento di nuovi messaggi che richiedono spazio nel dataset vengono rifiutate con il codice di ritorno MQRC\_STORAGE\_MEDIUM\_FULL.

#### **Risposta del programmatore di sistema**

È possibile controllare l'utilizzo in modo più dettagliato utilizzando il comando **DISPLAY USAGE** con la parola chiave **SMDS** .

## **CSQE215I**

Non è possibile espandere ulteriormente il dataset SMDS (*qmgr - name*) CFSTRUCT (*struc - name*) *dsname* perché è stato assegnato il numero massimo di estensioni

#### **Gravità**  $\Omega$

## **Spiegazione**

L'interfaccia del gestore supporti ha indicato che il dataset ha raggiunto il numero massimo di estensioni e non può essere espanso ulteriormente.

#### **nome - qmgr**

identifica il gestore code proprietario del dataset di messaggi condiviso.

## **nome - struc**

identifica la struttura dell'applicazione associata al dataset di messaggi condivisi.

#### **DSNAME**

mostra il nome completo del dataset di messaggi condiviso.

Questo messaggio può essere emesso quando il dataset viene aperto o dopo un tentativo di espansione, che potrebbe essere stato eseguito correttamente, come indicato dai messaggi precedenti.

#### **Azione di sistema**

L'opzione di espansione per il dataset viene modificata in **DSEXPAND(NO)** per impedire ulteriori tentativi di espansione.

#### **Risposta del programmatore di sistema**

L'unico modo per espandere ulteriormente il dataset consiste nel renderlo temporaneamente non disponibile utilizzando il comando **RESET SMDS** per contrassegnare lo stato come **FAILED**, copiarlo in una nuova ubicazione utilizzando estensioni più grandi, quindi renderlo nuovamente disponibile utilizzando il comando **RESET SMDS** per contrassegnare lo stato come **RECOVERED**.

#### **CSQE217I**

L'espansione di SMDS (*qmgr - name*) CFSTRUCT (*struc - name*) data set *dsname* ha avuto esito positivo, *count* pagine aggiunte, total pages

## **Gravità**

#### $\Omega$

#### **Spiegazione**

Il dataset è stato espanso e una o più nuove estensioni sono state aggiunte correttamente.

#### **nome - qmgr**

identifica il gestore code, proprietario del dataset del messaggio condiviso.

#### **nome - struc**

identifica la struttura dell'applicazione associata al dataset di messaggi condivisi.

## **DSNAME**

mostra il nome completo del dataset di messaggi condiviso.

#### **conteggio**

indica il numero di nuove pagine che sono state assegnate (in decimale).

#### **Totale**

indica il numero totale di pagine attualmente assegnate (in decimali).

## **Azione di sistema**

Il gestore code formatta lo spazio appena assegnato.

#### **CSQE218E**

L'espansione del data set SMDS (*qmgr - name*) CFSTRUCT (*nome - struttura*) *dsname* non è riuscita

#### **Gravità**

8

È stato effettuato un tentativo di espandere il data set, ma non è riuscito, in genere perché lo spazio disponibile era insufficiente.

#### **nome - qmgr**

identifica il gestore code, proprietario del dataset del messaggio condiviso.

## **nome - struc**

identifica la struttura dell'applicazione associata al dataset di messaggi condivisi.

#### **DSNAME**

mostra il nome completo del dataset di messaggi condiviso.

## **Azione di sistema**

L'opzione di espansione per il dataset viene modificata in **DSEXPAND(NO)** per impedire ulteriori tentativi di espansione.

#### **Risposta del programmatore di sistema**

Controllare i messaggi da VSAM o DFP che spiegano perché la richiesta ha avuto esito negativo ed eseguire le azioni richieste.

Se lo spazio viene reso disponibile in un secondo momento, modificare di nuovo l'opzione di espansione per consentire un nuovo tentativo di espansione.

## **CSQE219I**

Estensioni aggiornate per SMDS (*qmgr - name*) CFSTRUCT (*struc - name*) data set *dsname*, *count* pagine aggiunte, totale pagine

#### **Gravità**

 $\Omega$ 

#### **Spiegazione**

Il dataset è stato esteso da un altro gestore code. Il gestore code corrente ha utilizzato i servizi del gestore supporti per aggiornare le informazioni sull'estensione per il dataset aperto per leggere i dati del messaggio nelle nuove estensioni.

#### **nome - qmgr**

identifica il gestore code proprietario del dataset di messaggi condiviso.

#### **nome - struc**

identifica la struttura dell'applicazione associata al dataset di messaggi condivisi.

#### **DSNAME**

mostra il nome completo del dataset di messaggi condiviso.

#### **conteggio**

indica il numero di nuove pagine che sono state assegnate (in decimali).

#### **Totale**

indica il numero totale di pagine attualmente assegnate (in decimali).

# **Azione di sistema**

Le nuove estensioni vengono rese visibili al gestore code corrente.

## **CSQE222E**

Assegnazione dinamica del dataset SMDS (*qmgr - name*) CFSTRUCT (*struc - name*) *dsname* non riuscito con codice di ritorno *ret - code*, codice motivo *eeeeiiii*

#### **Gravità**

8

È stato effettuato un tentativo di allocare il dataset utilizzando il nome del dataset formato utilizzando il nome **DSGROUP** generico e inserendo il nome gestore code, ma la macro DYNALLOC ha restituito un errore.

#### **nome - qmgr**

identifica il gestore code proprietario del dataset di messaggi condiviso.

#### **nome - struc**

identifica la struttura dell'applicazione associata al dataset di messaggi condivisi.

#### **DSNAME**

mostra il nome completo del dataset di messaggi condiviso.

#### **codice - ret**

mostra il codice di ritorno da DYNALLOC, in formato decimale.

#### **eeiiii**

mostra il codice di errore, costituito dai codici di errore e di informazioni restituiti da DYNALLOC, in formato esadecimale.

## **Azione di sistema**

In genere, lo stato **SMDS** viene impostato su **FAILED** (se è il dataset di proprietà del gestore code corrente) o lo stato **SMDSCONN** viene impostato su **ERROR** (se è un dataset di proprietà di un gestore code differente).

## **Risposta del programmatore di sistema**

Controllare la registrazione del lavoro per i messaggi di errore di allocazione dinamica fornendo ulteriori dettagli sul problema.

Dopo le modifiche, utilizzare il comando **START SMDSCONN** per attivare un nuovo tentativo di utilizzo del dataset.

Quando il codice di errore è '02540000', che indica che l'allocazione non è riuscita a causa di una ENQ richiesta non disponibile, il gestore code ritenterà automaticamente la richiesta di allocazione nei successivi tentativi di accesso all'SMDS.

Quando il codice di errore è '02380000', che indica che l'assegnazione ha avuto esito negativo perché non vi era spazio sufficiente nella tabella I/O del task MVS (TIOT), aumentare la dimensione del TIOT utilizzando il membro PARMLIB ALLOCxx.

#### **CSQE223E**

Deallocazione dinamica di SMDS (*qmgr - name*) CFSTRUCT (*struc - name*) data set *dsname* non riuscita con codice di ritorno *ret - code*, codice di errore *eeeeiiii*

## **Gravità**

8

#### **Spiegazione**

È stato effettuato un tentativo di annullare l'assegnazione del dataset, ma la macro DYNALLOC ha restituito un errore.

#### **nome - qmgr**

identifica il gestore code proprietario del dataset di messaggi condiviso.

#### **nome - struc**

identifica la struttura dell'applicazione associata al dataset di messaggi condivisi.

#### **DSNAME**

mostra il nome completo del dataset di messaggi condiviso.

#### **codice - ret**

mostra il codice di ritorno da DYNALLOC, in formato decimale.

#### **eeiiii**

mostra il codice di errore, costituito dai codici di errore e di informazioni restituiti da DYNALLOC, in formato esadecimale.

## **Azione di sistema**

Non vengono intraprese ulteriori azioni, ma possono verificarsi dei problemi se si tenta di utilizzare il dataset, da un altro lavoro o dallo stesso gestore code.

#### **Risposta del programmatore di sistema**

Controllare la registrazione del lavoro per i messaggi di errore di allocazione dinamica fornendo ulteriori dettagli sul problema.

#### **CSQE230E**

*csect - name* SMDS (*qmgr - name*) CFSTRUCT (*struc - name*) data set *dsname* mappa dello spazio salvato non può essere utilizzato la data/ora *time1* non corrisponde all'ultima data/ora CLOSE *time2* nell'oggetto SMDS

## **Gravità**

#### 8

## **Spiegazione**

Il data set di messaggi condivisi di proprietà di questo gestore code sembra essere stato chiuso normalmente l'ultima volta che è stato utilizzato, con una mappa di spazio salvato, ma la data / ora nel dataset non corrisponde alla data / ora memorizzata nell'oggetto SMDS in Db2 l'ultima volta che questo gestore code ha chiuso il data set. Ciò significa che la mappa di spazio salvata potrebbe non essere congruente con i messaggi correnti nella CF (Coupling Facility), quindi è necessario ricrearla.

La causa più probabile di questo messaggio è che il dataset sia stato copiato o ripristinato da una copia non completamente aggiornata.

#### **nome - qmgr**

identifica il gestore code proprietario del dataset di messaggi condiviso.

#### **nome - struc**

identifica la struttura dell'applicazione associata al dataset di messaggi condivisi.

## **DSNAME**

mostra il nome completo del dataset di messaggi condiviso.

#### **time1**

mostra la data/ora trovata nell'intestazione del dataset.

## **time2**

mostra la data / ora trovata nell'oggetto SMDS in Db2.

#### **Azione di sistema**

La mappa di spazio salvata esistente viene ignorata e la mappa di spazio viene ricreata eseguendo la scansione dei messaggi nella struttura CFS (coupling facility structure) che fanno riferimento al dataset.

Il processo di rigenerazione della scansione tiene traccia del messaggio più recente nella CF (Coupling Facility) che fa riferimento al dataset e alla fine della scansione verifica che i dati del messaggio corrispondenti si trovano nel dataset. In tal caso, si presume che tutte le modifiche fino ad almeno tale ora siano presenti nel dataset, quindi non è stato perso alcun dato e il dataset può essere aperto normalmente. Altrimenti, viene emesso il messaggio CSQI034E e il dataset viene contrassegnato come non riuscito.

## **CSQE231E**

Il dataset SMDS (*qmgr - name*) CFSTRUCT (*struc - name*) *dsname* non può essere utilizzato perché non è un dataset lineare VSAM con dimensione intervallo di controllo 4096 e SHAREOPTIONS (2 3) **Gravità** 8

## **Spiegazione**

Il dataset specificato non è un dataset lineare VSAM oppure la dimensione dell'intervallo di controllo non è il valore predefinito 4096 oppure sono state specificate le opzioni di condivisione errate.

#### **nome - qmgr**

identifica il gestore code proprietario del dataset di messaggi condiviso.

## **nome - struc**

identifica la struttura dell'applicazione associata al dataset di messaggi condivisi.

#### **DSNAME**

mostra il nome completo del dataset di messaggi condiviso.

Se il dataset era inizialmente vuoto, le opzioni di condivisione non vengono controllate fino a quando il dataset non viene inizializzato, chiuso e riaperto.

#### **Azione di sistema**

Il dataset è chiuso e lo stato **SMDS** è impostato su **FAILED**.

#### **Risposta del programmatore di sistema**

Eliminare il dataset non corretto e creare uno dello stesso nome con gli attributi corretti.

Dopo le modifiche, utilizzare il comando **START SMDSCONN** per attivare un nuovo tentativo di utilizzo del dataset.

## **CSQE232E**

*csect - name* SMDS (*qmgr - name*) CFSTRUCT (*struc - name*) data set *dsname* non può essere utilizzato perché le informazioni di identificazione (*nome - campo*) nel record di intestazione non sono corrette

## **Gravità**

#### 8

## **Spiegazione**

Quando il dataset è stato aperto, c'erano informazioni esistenti nel record di intestazione (quindi il data set non era appena formattato) ma le informazioni non corrispondevano all'identificazione del data set prevista. Le informazioni di identificazione includono un indicatore "CSQESMDS" per un dataset di messaggi condivisi seguito dai nomi del gruppo di condivisione code, la struttura dell'applicazione e il gestore code che possiede il dataset di messaggi condivisi.

#### **nome - qmgr**

identifica il gestore code proprietario del dataset di messaggi condiviso.

#### **nome - struc**

identifica la struttura dell'applicazione associata al dataset di messaggi condivisi.

#### **DSNAME**

mostra il nome completo del dataset di messaggi condiviso.

#### **nome campo**

identifica il primo campo di identificazione intestazione che non aveva il valore previsto.

## **Azione di sistema**

Il dataset è chiuso e la connessione è contrassegnata come **AVAIL(ERROR)**. Se lo stato del dataset è **ACTIVE** o **RECOVERED**, che indica che era attualmente in uso, lo stato viene modificato in **FAILED**.

#### **Risposta del programmatore di sistema**

Se il dataset era già in uso, ciò probabilmente indica che è stato sovrascritto in qualche modo, nel cui caso i messaggi persistenti possono essere recuperati utilizzando il comando **RECOVER CFSTRUCT** .

Se il dataset non era ancora in uso o era attualmente vuoto, assicurarsi che sia formattato o svuotato prima di provare a utilizzarlo di nuovo. Dopo le modifiche, utilizzare il comando **START SMDSCONN** per attivare un nuovo tentativo di utilizzo del dataset.

Per visualizzare il record di intestazione del dataset, è possibile utilizzare il comando Access Method Services **PRINT** , ad esempio:

PRINT INDATASET('*dsname*') TOADDRESS(4095)

Il formato delle informazioni di identificazione nel record di intestazione del data set è il seguente:

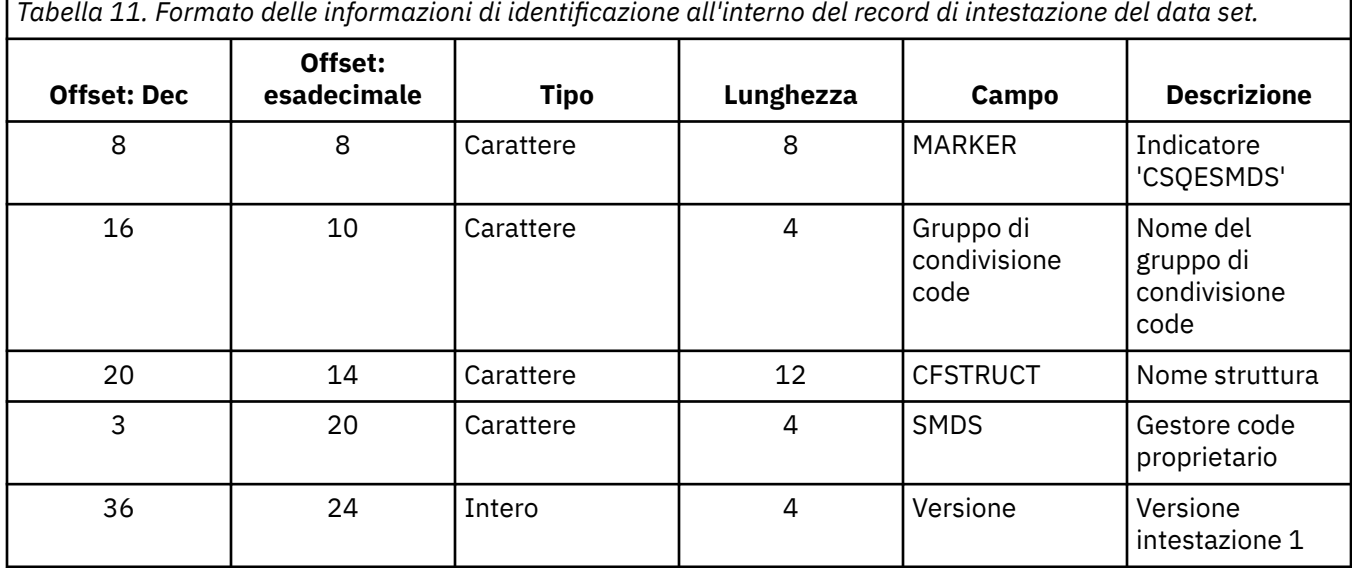

## **CSQE233E**

SMDS (*qmgr - name*) CFSTRUCT (*struc - name*) data set *dsname* non può essere utilizzato perché il record di intestazione indica un dataset appena formattato ma già utilizzato

#### **Gravità**

8

#### **Spiegazione**

Quando il dataset è stato aperto, le informazioni di identificazione nel record di intestazione erano zero, il che indica un nuovo dataset vuoto, ma il dataset era già in uso, quindi non dovrebbe essere vuoto.

#### **nome - qmgr**

identifica il gestore code proprietario del dataset di messaggi condiviso.

#### **nome - struc**

identifica la struttura dell'applicazione associata al dataset di messaggi condivisi.

#### **DSNAME**

mostra il nome completo del dataset di messaggi condiviso.

## **Azione di sistema**

Il dataset è chiuso e contrassegnato come **FAILED**.

## **Risposta del programmatore di sistema**

Tutti i messaggi persistenti possono essere recuperati utilizzando il comando **RECOVER CFSTRUCT** .

## **CSQE234I**

Il data set SMDS (*qmgr - name*) CFSTRUCT (*struc - name*) *dsname* era vuoto, pertanto richiede la formattazione

#### **Gravità**  $\Omega$

## **Spiegazione**

Quando il dataset è stato aperto, è stato trovato vuoto, senza dati esistenti e senza spazio preformattato. In questo caso, VSAM non consente l'accesso condiviso al data set. Il gestore code deve inizializzare il data set.

#### **nome - qmgr**

identifica il gestore code proprietario del dataset di messaggi condiviso.

#### **nome - struc**

identifica la struttura dell'applicazione associata al dataset di messaggi condivisi.

#### **DSNAME**

mostra il nome completo del dataset di messaggi condiviso.

## **Azione di sistema**

Il dataset è preformattato fino alla fine delle estensioni esistenti. C'è un breve ritardo prima che il dataset sia completamente disponibile.

#### **CSQE235I**

Il dataset SMDS (*qmgr - name*) CFSTRUCT (*struc - name*) *dsname* non è stato formattato completamente, pertanto richiede ulteriore formattazione

#### **Gravità**

 $\Omega$ 

#### **Spiegazione**

Ciò si verifica se le estensioni di dataset esistenti non sono state formattate completamente quando il dataset è aperto.

#### **nome - qmgr**

identifica il gestore code proprietario del dataset di messaggi condiviso.

# **nome - struc**

identifica la struttura dell'applicazione associata al dataset di messaggi condivisi.

## **DSNAME**

mostra il nome completo del dataset di messaggi condiviso.

## **Azione di sistema**

Il dataset viene formattato fino alla fine delle estensioni esistenti. C'è un breve ritardo prima che il dataset sia completamente disponibile.

#### **CSQE236I**

Il data set SMDS (*qmgr - name*) CFSTRUCT ( *struc - name*) *dsname* non può essere utilizzato perché la memoria principale disponibile non è sufficiente per creare la mappa di spazio

#### **Gravità**

8

## **Spiegazione**

Il gestore code deve creare una mappa di spazio nella memoria principale per gestire lo spazio libero nel dataset, ma non è stato in grado di ottenere memoria principale sufficiente.

#### **nome - qmgr**

identifica il gestore code proprietario del dataset di messaggi condiviso.

# **nome - struc**

identifica la struttura dell'applicazione associata al dataset di messaggi condivisi.

## **DSNAME**

mostra il nome completo del dataset di messaggi condiviso.

#### **Azione di sistema**

Il dataset non è aperto.

#### **Risposta del programmatore di sistema**

Aumentare il MEMLIMIT del gestore code.

Se necessario, utilizzare il comando START SMDSCONN per richiedere un altro tentativo di apertura del dataset.

Per ulteriori dettagli, consultare Memoria spazio di indirizzo.

#### **CSQE237I**

SMDS (*qmgr - name*) CFSTRUCT ( *struc - name*) data set *dsname* non può essere esteso perché non vi è sufficiente memoria principale disponibile per creare la mappa di spazio

#### **Gravità**

8

## **Spiegazione**

Il gestore code deve creare blocchi di associazioni spazio nella memoria principale per gestire lo spazio aggiuntivo nel data set esteso, ma non è stato in grado di ottenere memoria principale sufficiente.

#### **nome - qmgr**

identifica il gestore code proprietario del dataset di messaggi condiviso.

#### **nome - struc**

identifica la struttura dell'applicazione associata al dataset di messaggi condivisi.

#### **DSNAME**

mostra il nome completo del dataset di messaggi condiviso.

#### **Azione di sistema**

Le nuove estensioni del dataset non sono disponibili per l'utilizzo.

#### **Risposta del programmatore di sistema**

Aumentare il MEMLIMIT del gestore code.

Se necessario, utilizzare il comando START SMDSCONN per richiedere un altro tentativo di apertura del dataset.

Per ulteriori dettagli, consultare Memoria spazio di indirizzo.

#### **CSQE238I**

Il data set SMDS (*qmgr - name*) CFSTRUCT (*struc - name*) *dsname* è troppo piccolo per essere utilizzato perché l'allocazione dello spazio iniziale è inferiore a due blocchi logici

## **Gravità**

#### 8

## **Spiegazione**

La dimensione minima del dataset supportato richiede almeno un blocco logico per le informazioni di controllo e un blocco logico per i dati, ma il data set è inferiore a due blocchi logici.

#### **nome - qmgr**

identifica il gestore code proprietario del dataset di messaggi condiviso.

#### **nome - struc**

identifica la struttura dell'applicazione associata al dataset di messaggi condivisi.

#### **DSNAME**

mostra il nome completo del dataset di messaggi condiviso.

### **Azione di sistema**

Il dataset non è aperto.

#### **Risposta del programmatore di sistema**

Eliminare il dataset e ricrearlo con un'assegnazione di spazio maggiore.

Dopo aver apportato le modifiche, utilizzare il comando **START SMDSCONN** per richiedere un altro tentativo di apertura del dataset.

#### **CSQE239I**

Il dataset SMDS (*qmgr - name*) CFSTRUCT (*struc - name*) *dsname* è diventato completo in modo che i nuovi messaggi di grandi dimensioni non possano più essere memorizzati in esso

#### **Gravità**

8

## **Spiegazione**

Un messaggio scritto in una coda condivisa contiene dati abbastanza grandi da richiedere l'offload in un dataset, ma lo spazio nel dataset è insufficiente. È probabile che ulteriori richieste abbiano esito negativo fino a quando i messaggi esistenti non sono stati letti ed eliminati dal dataset.

#### **nome - qmgr**

identifica il gestore code proprietario del dataset di messaggi condiviso.

#### **nome - struc**

identifica la struttura dell'applicazione associata al dataset di messaggi condivisi.

#### **DSNAME**

mostra il nome completo del dataset di messaggi condiviso.

## **Azione di sistema**

Tutte le richieste che rilevano questo problema vengono rifiutate con MQRC\_STORAGE\_MEDIUM\_FULL. Questo messaggio non viene emesso di nuovo fino a quando il dataset non è stato riempito al di sotto del 90% dall'ultima volta che è stato emesso.

## **Risposta del programmatore di sistema**

Questo problema significa che il backlog di messaggi condivisi di grandi dimensioni non elaborati supera le dimensioni del dataset, ma non è stato possibile estendere il dataset in tempo per evitare il problema.

Assicurarsi che le applicazioni per rimuovere messaggi di grandi dimensioni dalle code condivise siano in esecuzione. Controllare anche i problemi precedenti relativi all'estensione del dataset, ad esempio se non vi era spazio sufficiente sui volumi idonei.

## **CSQE241I**

SMDS (*qmgr - name*) CFSTRUCT (*struc - name*) ora ha STATUS (*status*)

## **Gravità**

 $\Omega$ 

## **Spiegazione**

Lo stato del dataset del messaggio condiviso per il gestore code e la struttura dell'applicazione specificati è stato modificato nel valore indicato, dalla gestione dello stato automatica o da un comando **RESET SMDS** .

#### **nome - qmgr**

identifica il gestore code proprietario del dataset di messaggi condiviso.

#### **nome - struc**

identifica la struttura dell'applicazione associata al dataset di messaggi condivisi.

#### **stato**

mostra il valore del nuovo stato. Per i dettagli dei valori di stato specifici, consultare il comando DISPLAY CFSTATUS con l'opzione **TYPE(SMDS)** .

## **Azione di sistema**

Tutti i gestori code connessi alla struttura vengono informati della modifica dello stato. Se necessario, i gestori code intraprendono le azioni appropriate, ad esempio l'apertura o la chiusura del dataset.

### **CSQE242I**

SMDS (*qmgr - name*) CFSTRUCT (*struc - name*) ora ha ACCESS (*accesso*)

#### **Gravità**

 $\Omega$ 

## **Spiegazione**

L'impostazione di disponibilità dell'accesso per il dataset del messaggio condiviso per il gestore code specificato e la struttura dell'applicazione è stata modificata nel valore indicato, dalla gestione automatica dello stato o da un comando **RESET SMDS** .

#### **nome - qmgr**

identifica il gestore code, proprietario del dataset del messaggio condiviso.

# **nome - struc**

identifica la struttura dell'applicazione associata al dataset di messaggi condivisi.

#### **accesso**

mostra la nuova impostazione di disponibilità dell'accesso. Per i dettagli delle impostazioni specifiche, consultare il comando **DISPLAY CFSTATUS** con l'opzione **TYPE(SMDS)** .

## **Azione di sistema**

Tutti i gestori code connessi alla struttura ricevono una notifica della modifica. Se necessario, i gestori code intraprendono le azioni appropriate, ad esempio l'apertura o la chiusura del dataset.

## **CSQE243I**

SMDS (*nome - qmgr*) CFSTRUCT (*nome - struttura*) ora ha DSBUFS (*valore*)

## **Gravità**

# $\Omega$

## **Spiegazione**

Il numero di buffer del dataset dei messaggi condivisi che devono essere utilizzati dal gestore code specificato per questa struttura dell'applicazione è stato modificato nel valore indicato. Questo messaggio può verificarsi come risultato di un comando **ALTER SMDS** o quando non è possibile ottenere un valore di destinazione **DSBUFS** precedentemente specificato, nel qual caso viene emesso un messaggio di avviso e l'opzione **DSBUFS** viene impostata automaticamente sul valore effettivo raggiunto.

#### **nome - qmgr**

identifica il gestore code, proprietario del dataset del messaggio condiviso.

#### **nome - struc**

identifica la struttura dell'applicazione associata al dataset di messaggi condivisi.

#### **Valore**

mostra la nuova impostazione **DSBUFS** , che può essere un numero decimale, fornendo il numero di buffer da utilizzare o **DEFAULT**, che indica che deve essere utilizzato il valore predefinito **DSBUFS** specificato nella definizione **CFSTRUCT** per la struttura dell'applicazione. Per ulteriori informazioni, consultare i comandi **ALTER SMDS** e **DISPLAY SMDS** .

#### **Azione di sistema**

Il gestore code identificato dalla parola chiave **SMDS** viene notificato, se attivo, e regola la dimensione del pool di buffer come indicato.

## **CSQE244I**

*csect - name* SMDS (*qmgr - name*) CFSTRUCT (*struc - name*) ora ha DSEXPAND (*valore*)

#### **Gravità**

 $\Omega$ 

## **Spiegazione**

L'opzione per consentire l'espansione automatica di una specifica serie di dati di messaggi condivisi è stata modificata come indicato. Questo messaggio può verificarsi come risultato di un comando **ALTER SMDS** o quando l'espansione è stata tentata ma non è riuscita, nel qual caso l'opzione viene automaticamente modificata in **DSEXPAND(NO)** per evitare ulteriori tentativi di espansione. In quest' ultimo caso, quando il problema è stato risolto, è possibile utilizzare il comando **ALTER SMDS** per attivare nuovamente l'espansione automatica.

#### **nome - qmgr**

identifica il gestore code proprietario del dataset di messaggi condiviso.

#### **nome - struc**

identifica la struttura dell'applicazione associata al dataset di messaggi condivisi.

#### **Valore**

mostra la nuova impostazione **DSEXPAND** , che è **DEFAULT**, **YES** o **NO**. Per ulteriori informazioni, consultare i comandi **ALTER SMDS** e **DISPLAY SMDS** .

## **Azione di sistema**

Il gestore code identificato dalla parola chiave **SMDS** viene notificato, se tale gestore code è attivo. Se la modifica comporta l'abilitazione dell'espansione e il dataset ha già bisogno di espansione, viene tentata un'espansione immediata.

## **CSQE245I**

CFSTRUCT (*struc - name*) ora ha OFFLDUSE (*offload - usage*)

## **Gravità**

 $\Omega$ 

## **Spiegazione**

Il metodo **OFFLOAD** per una struttura dell'applicazione è stato recentemente modificato e il gestore code ha ora determinato che non ci sono più messaggi memorizzati utilizzando il vecchio metodo offload, quindi non è più necessario che il vecchio metodo offload rimanga attivo. L'indicatore di utilizzo di offload, visualizzato come parola chiave **OFFLDUSE** nel comando **DISPLAY CFSTATUS** , è stato aggiornato per indicare che solo il nuovo metodo di offload è ora in uso.

Per una transizione da **OFFLOAD(SMDS** a **OFFLOAD(DB2)**, questo messaggio si verifica quando tutti i dataset attivi sono stati modificati nello stato **EMPTY** , che si verifica se il dataset viene chiuso normalmente in un momento in cui non contiene alcun messaggio. In questo caso, l'indicatore di utilizzo offload viene modificato da **BOTH** a **DB2**e i gestori code non utilizzeranno più i dataset SMDS, che possono essere eliminati se non più richiesti.

Per una transizione da **OFFLOAD(DB2)** a **OFFLOAD(SMDS)**, questo messaggio si verifica quando il gestore code si disconnette normalmente dalla struttura in un momento in cui non sono presenti messaggi di grandi dimensioni per la struttura memorizzata in Db2. In tal caso, l'indicatore di utilizzo offload viene modificato da **BOTH** a **SMDS**.

#### **nome - struc**

identifica la struttura dell'applicazione.

## **utilizzo offload**

mostra il nuovo indicatore di utilizzo offload.

## **Azione di sistema**

Tutti i gestori code connessi alla struttura ricevono una notifica della modifica. Se necessario, i gestori code intraprendono le azioni appropriate, ad esempio l'apertura o la chiusura di dataset.

## **CSQE246I**

*csect - name* SMDSCONN (*qmgr - name*) CFSTRUCT (*struc - name*) ora ha STATUS (*status*)

#### **Gravità**

 $\Omega$ 

### **Spiegazione**

Il gestore code corrente non è riuscito a collegarsi a un dataset di messaggi condivisi, di solito per motivi indicati da un messaggio precedente. Lo stato di errore per la connessione al dataset è stato impostato per indicare il tipo di problema che si è verificato. Verrà reimpostato la prossima volta che si tenterà di aprire il dataset.

Questo messaggio viene emesso solo per i valori dello stato di errore, che vengono mostrati invece dello stato normale se il dataset è stato chiuso a causa di un errore. Non viene emesso alcun messaggio per i valori di stato normale (**CLOSED**, **OPENING**, **OPEN** o **CLOSING**).

#### **nome - qmgr**

identifica il gestore code proprietario del dataset di messaggi condiviso.

## **nome - struc**

identifica la struttura dell'applicazione associata al dataset di messaggi condivisi.

#### **stato**

mostra il nuovo stato di errore. Per dettagli sui possibili valori di stato, consultare la parola chiave **STATUS** nel comando **DISPLAY SMDSCONN** .

## **Azione di sistema**

La disponibilità **SMDSCONN** è impostata su **AVAIL(ERROR)** e viene emesso il messaggio CSQE247I .

Non viene effettuato alcun ulteriore tentativo di connessione al dataset fino a quando il valore di disponibilità non viene nuovamente modificato in **AVAIL(NORMAL)**. Ciò può verificarsi in seguito al riavvio del gestore code, alla modifica della disponibilità del dataset o in risposta al comando **START SMDSCONN** . Se ciò si verifica mentre il gestore code è in esecuzione, viene emesso un altro messaggio CSQE247I che mostra **AVAIL(NORMAL)**.

## **CSQE247I**

*csect - name* SMDSCONN (*qmgr - name*) CFSTRUCT (*struc - name*) ora ha AVAIL (*availability*)

#### **Gravità**

 $\Omega$ 

## **Spiegazione**

L'impostazione di disponibilità per la connessione tra il gestore code corrente e un dataset di messaggi condivisi è stata modificata nel valore indicato. Questo può essere modificato mediante la gestione automatica dello stato, ad esempio se il gestore code non è in grado di aprire il dataset oppure mediante uno dei comandi **STOP SMDSCONN** o **START SMDSCONN**.

#### **nome - qmgr**

identifica il gestore code proprietario del dataset di messaggi condiviso.

#### **nome - struc**

identifica la struttura dell'applicazione associata al dataset di messaggi condivisi.

## **disponibilità**

mostra la nuova impostazione di disponibilità. Per dettagli sui valori possibili, consultare la parola chiave **AVAIL** nel comando **DISPLAY SMDSCONN** .

## **Azione di sistema**

Il gestore code corrente intraprende l'azione appropriata, se necessario, ad esempio l'apertura o la chiusura del dataset.

#### **CSQE252I**

La mappa spazio SMDS (*qmgr - name*) CFSTRUCT (*struc - name*) data set *dsname* verrà ricreata eseguendo la scansione della struttura

## **Gravità**

0

#### **Spiegazione**

La mappa di spazio del dataset deve essere ricostruita in seguito alla chiusura anomala del gestore code o al recupero del dataset, quindi si verificherà un ritardo durante il completamento di questa scansione.

#### **nome - qmgr**

identifica il gestore code proprietario del dataset di messaggi condiviso.

#### **nome - struc**

identifica la struttura dell'applicazione associata al dataset di messaggi condivisi.

#### **DSNAME**

mostra il nome completo del dataset di messaggi condiviso.

## **Azione di sistema**

Il gestore code eseguirà la scansione del contenuto della struttura per determinare a quali blocchi del dataset si fa riferimento in modo che possa ricostruire la mappa dello spazio.

#### **CSQE255I**

SMDS (*qmgr - name*) CFSTRUCT (*struc - name*) data set *dsname* space map è stato rigenerato, conteggio messaggi *msg - count*

#### **Gravità**

 $\Omega$ 

#### **Spiegazione**

La scansione per ricreare la mappa dello spazio del dataset è stata completata.

#### **nome - qmgr**

identifica il gestore code proprietario del dataset di messaggi condiviso.

#### **nome - struc**

identifica la struttura dell'applicazione associata al dataset di messaggi condivisi.

## **DSNAME**

mostra il nome completo del dataset di messaggi condiviso.

#### **conteggio messaggi**

indica il numero di messaggi di grandi dimensioni attualmente memorizzati nel data set.

#### **Azione di sistema**

Il dataset è reso disponibile per l'uso.

#### **CSQE256E**

SMDS (*qmgr - name*) CFSTRUCT (*nome - struttura*) elaborazione di rigenerazione della mappa di spazi *dsname* non riuscita perché un blocco di dati del messaggio di riferimento si trova oltre la fine del dataset

## **Gravità**

8

## **Spiegazione**

Durante la scansione per ricreare la mappa di spazio del dataset, è stato rilevato un messaggio nella struttura che faceva riferimento a un blocco di dati del messaggio con un numero di intervallo di controllo maggiore della dimensione del dataset corrente. È probabile che il dataset sia stato troncato.

#### **nome - qmgr**

identifica il gestore code proprietario del dataset di messaggi condiviso.

#### **nome - struc**

identifica la struttura dell'applicazione associata al dataset di messaggi condivisi.

#### **DSNAME**

mostra il nome completo del dataset di messaggi condiviso.

#### **Azione di sistema**

Il dataset è chiuso e contrassegnato come **FAILED**.

#### **Risposta del programmatore di sistema**

Questo messaggio indica che il dataset è stato danneggiato, ad esempio copiandolo in un dataset più piccolo, causando la perdita di uno o più blocchi di dati del messaggio.

Se la copia originale è ancora disponibile, il problema può essere risolto senza perdita di dati riallocando il dataset alla dimensione originale, copiando i dati originali e quindi utilizzando il comando **RESET SMDS** per contrassegnare il dataset come **RECOVERED**.

Altrimenti, i messaggi persistenti possono essere recuperati ricreando il dataset alla dimensione originale e recuperando la struttura e il data set utilizzando il comando **RECOVER CFSTRUCT** .

#### **CSQE257E**

Il dataset SMDS (*qmgr - name*) CFSTRUCT (*struc - name*) *dsname* è più piccolo della dimensione registrata nella mappa dello spazio. La mappa di spazio salvata non può essere utilizzata

#### **Gravità**

#### 8

## **Spiegazione**

Il dataset conteneva una mappa di spazio salvata, ma la dimensione corrente del dataset è inferiore alla dimensione registrata nella mappa di spazio. È probabile che il dataset sia stato troncato.

#### **nome - qmgr**

identifica il gestore code proprietario del dataset di messaggi condiviso.

#### **nome - struc**

identifica la struttura dell'applicazione associata al dataset di messaggi condivisi.

#### **DSNAME**

mostra il nome completo del dataset di messaggi condiviso.

#### **Azione di sistema**

La mappa di spazio salvata viene ignorata e si tenta di ricreare la mappa di spazio per il dataset troncato. Se tutti i dati dei messaggi attivi si trovano all'interno delle estensioni correnti del dataset, il tentativo di rigenerazione avrà successo, altrimenti avrà esito negativo con il messaggio **CSQE256E**.

## **CSQE274E**

Non è stato possibile creare il pool di buffer SMDS per CFSTRUCT (*nome - struc*) perché non era disponibile memoria sufficiente

#### **Gravità**

8

#### **Spiegazione**

Memoria principale insufficiente per assegnare il pool di buffer dei dati SMDS per la struttura.

#### **nome - struc**

identifica la struttura dell'applicazione associata al dataset di messaggi condivisi.

#### **Azione di sistema**

Impossibile aprire i dataset per questa struttura.

## **Risposta del programmatore di sistema**

Aumentare il MEMLIMIT del gestore code.

Per ulteriori dettagli sulla memoria dello spazio di indirizzo, consultare Memoria dello spazio di indirizzo.

## **CSQE275E**

Il pool di buffer SMDS per CFSTRUCT (*nome - struttura*) è stato creato con *buffer effettivi* invece che con il *conteggio - buffer* richiesto perché non era disponibile memoria sufficiente

## **Gravità**

8

#### **Spiegazione**

Memoria principale insufficiente per assegnare il numero richiesto di buffer nel pool di buffer dei dati SMDS per la struttura. Un numero inferiore di buffer è stato assegnato correttamente.

#### **nome - struc**

identifica la struttura dell'applicazione associata al dataset di messaggi condivisi.

#### **buffer effettivi**

mostra il numero dei buffer assegnati.

#### **conteggio buffer**

mostra il numero di buffer richiesto.

## **Azione di sistema**

Il pool di buffer viene creato con un numero inferiore di buffer.

#### **Risposta del programmatore di sistema**

Se il numero di buffer specificato è sufficiente, modificare il valore richiesto in modo che corrisponda, per evitare problemi simili in futuro.

Aumentare il MEMLIMIT del gestore code.

Per ulteriori dettagli, consultare Memoria spazio di indirizzo.

## **CSQE276I**

Il pool di buffer SMDS per CFSTRUCT (*struc - name*) è stato aumentato a *buffer - count* buffer

## **Gravità**

 $\Omega$ 

## **Spiegazione**

La richiesta di modifica della dimensione del pool di buffer **SMDS** è stata completata normalmente.

#### **nome - struc**

identifica la struttura dell'applicazione associata al dataset di messaggi condivisi.

#### **conteggio buffer**

mostra il numero di buffer richiesto.

# **Azione di sistema**

I buffer aggiuntivi sono resi disponibili per l'uso.

## **CSQE277I**

Il pool di buffer SMDS per CFSTRUCT (*nome - struc*) è stato aumentato a buffer *effettivi* piuttosto che al *conteggio - buffer* richiesto perché non era disponibile memoria sufficiente

## **Gravità**

 $\Omega$ 

La richiesta di modificare la dimensione del pool di buffer **SMDS** è stata completata ma il numero di buffer di destinazione non è stato raggiunto perché non era disponibile memoria principale sufficiente

#### **nome - struc**

identifica la struttura dell'applicazione associata al dataset di messaggi condivisi.

# **buffer effettivi**

mostra il numero dei buffer assegnati.

### **conteggio buffer**

mostra il numero di buffer richiesto.

## **Azione di sistema**

I buffer aggiuntivi sono resi disponibili per l'uso.

#### **CSQE278I**

Il pool di buffer SMDS per CFSTRUCT (*struc - name*) è stato ridotto a *buffer - count* buffer

## **Gravità**

 $\Omega$ 

## **Spiegazione**

La richiesta di ridurre la dimensione del pool di buffer **SMDS** è stata completata normalmente.

#### **nome - struc**

identifica la struttura dell'applicazione associata al dataset di messaggi condivisi.

#### **conteggio buffer**

mostra il numero di buffer richiesto.

## **Azione di sistema**

La memoria per i buffer in eccesso viene rilasciata di nuovo al sistema.

#### **CSQE279I**

Il pool di buffer SMDS per CFSTRUCT (*nome - struttura*) è stato ridotto a buffer *effettivi - buffer* piuttosto che al *conteggio - buffer* richiesto perché il resto dei buffer è in uso

## **Gravità**

 $\Omega$ 

#### **Spiegazione**

La richiesta di ridurre la dimensione del pool di buffer **SMDS** potrebbe non raggiungere il numero di buffer di destinazione poiché il numero corrente di buffer in uso ha superato tale numero e i buffer attivi non possono essere rilasciati.

#### **nome - struc**

identifica la struttura dell'applicazione associata al dataset di messaggi condivisi.

## **buffer effettivi**

mostra il numero dei buffer assegnati.

#### **conteggio buffer**

mostra il numero di buffer richiesto.

#### **Azione di sistema**

Se il numero di buffer è stato ridotto almeno in parte, la memoria per i buffer in eccesso viene rilasciata nuovamente al sistema.

## **CSQE280I**

Utilizzo SMDS ...

**Gravità**

 $\Omega$ 

Questo messaggio viene emesso in risposta a un comando **DISPLAY USAGE** con **TYPE(SMDS)**. Mostra le informazioni sull'utilizzo dello spazio del dataset per i dataset di messaggi condivisi di proprietà del gestore code corrente per ciascuna struttura dell'applicazione che attualmente utilizza il supporto SMDS. Le informazioni sono nel seguente formato:

# LTS. Application Offloaded Total Total data Used data Used structure messages blocks blocks blocks part n n n n n% <del>ì</del> End of SMDS report  $V$  9.1.4

Application Offloaded Total Total data Used data Used Encr-<br>structure messages blocks blocks blocks part ypt structure messages blocks blocks blocks part ypt n n n n n% <mark>`</mark> n End of SMDS report

Le colonne di informazioni sono le seguenti:

## **Struttura dell'applicazione**

È il nome della struttura dell'applicazione.

#### **Messaggi con offload**

Mostra il numero di messaggi condivisi nella struttura per la quale sono stati memorizzati i dati del messaggio nel data set associato a questo gestore code.

## **Blocchi totali**

La dimensione totale corrente del data set associato nei blocchi logici, inclusi i blocchi utilizzati per memorizzare la mappa di spazio.

#### **Blocchi dati totali**

Questo è il numero di blocchi nel dataset di proprietà che possono essere utilizzati per memorizzare i dati, esclusi quelli utilizzati per memorizzare la mappa dello spazio.

#### **Blocchi dati utilizzati**

Il numero di blocchi nel data set associato che sono attualmente in uso (ossia, una o più pagine di questi blocchi contengono dati di messaggi attivi).

## **Parte utilizzata**

Questo è il rapporto tra il numero di blocchi di dati utilizzati e il numero totale di blocchi di dati, espresso in percentuale.

# **V** 9.1.4 Codifica

Indica se il dataset SMDS è codificato (YES o NO).

## **CSQE285I**

Utilizzo buffer SMDS ...

## **Gravità**

 $\Omega$ 

## **Spiegazione**

Questo messaggio viene emesso in risposta a un comando **DISPLAY USAGE** con **TYPE(SMDS)**. Mostra le informazioni sull'utilizzo del pool di buffer del dataset del messaggio condiviso per ciascuna struttura dell'applicazione che attualmente utilizza il supporto SMDS. Le informazioni sono nel seguente formato:

Application Block --------- Buffers --------- Reads Lowest Wait<br>structure size Total In use Saved Empty saved free rate structure size Total In use Saved Empty saved free rate \_name nK n n n n n% n n% End of SMDS buffer report

Le colonne di informazioni sono le seguenti:

#### **Struttura dell'applicazione**

È il nome della struttura dell'applicazione.

#### **Dimensione blocco**

Mostra la dimensione di ciascun buffer in Kbyte. È uguale alla dimensione del blocco logico del data set di messaggi condivisi.

#### **Buffer: totale**

Questo è il numero effettivo di buffer nel pool.

#### **Buffer: in uso**

Il numero di buffer attualmente utilizzati dalle richieste di trasferimento dei dati da o verso il data set.

#### **Buffer: salvati**

Il numero di buffer liberi, ma che contengono attualmente i dati salvati per i blocchi ai quali è stato eseguito l'accesso di recente.

#### **Buffer: vuoto**

Il numero di buffer liberi e vuoti. Quando è richiesto un nuovo buffer, vengono utilizzati prima i buffer vuoti, tuttavia, se non ve ne sono di disponibili, viene reimpostato come vuoto e utilizzato il buffer salvato utilizzato meno di recente.

#### **Letture salvate**

Questa è la percentuale di richieste di lettura (durante l'intervallo di statistiche corrente) in cui è stato trovato il blocco corretto in un buffer salvato, evitando la necessità di leggere i dati dal dataset.

#### **Libero minore**

Questo è il numero più basso di buffer liberi durante l'intervallo di statistiche corrente o zero se tutti i buffer sono stati utilizzati ma nessuna richiesta ha dovuto attendere un buffer vuoto o un numero negativo che indica il numero massimo di richieste che erano in attesa di un buffer libero contemporaneamente. Se questo valore è negativo, indica il numero di buffer aggiuntivi che sarebbero stati necessari per evitare attese per un buffer libero.

## **Frequenza di attesa**

Questa è la frazione di richieste per acquisire un buffer che ha dovuto attendere un buffer libero, espresso come percentuale. I numeri vengono reimpostati quando vengono raccolte le statistiche.

# *Messaggi del gestore sicurezza (CSQH ...)*

#### **CSQH001I**

Sicurezza che utilizza classi maiuscole

#### **Gravità**

 $\Omega$ 

## **Spiegazione**

Questo messaggio viene emesso per informare che la sicurezza sta attualmente utilizzando le classi in maiuscolo MQPROC, MQNLIST, MQQUEUE e MQADMIN.

## **CSQH002I**

Sicurezza che utilizza classi di maiuscole e minuscole

## **Gravità**

 $\Omega$ 

## **Spiegazione**

Questo messaggio viene emesso per informare l'utente che la sicurezza sta attualmente utilizzando le classi MXPROC, MXNLIST, MXQUEUE e MXADMIN.

## **CSQH003I**

L'aggiornamento della sicurezza non è stato eseguito per la classe *nome - classe*
### **Gravità** 4

# **Spiegazione**

Questo messaggio segue il messaggio CSQH004I quando un tentativo di aggiornare la classe MQPROC, MQNLIST o MQQUEUE ha avuto esito negativo a causa di un codice di ritorno da una chiamata SAF RACROUTE REQUEST = STAT. Il codice di ritorno viene fornito nel messaggio CSQH004I.

# **Azione di sistema**

L'aggiornamento non si verifica.

# **Risposta del programmatore di sistema**

Controllare che la classe in questione (*nome - classe*) sia impostata correttamente. Consultare il messaggio CSQH004I per la causa del problema.

# **CSQH004I**

*csect - name* chiamata STAT non riuscita per la classe *class - name*, codice di ritorno SAF = *saf-rc*, codice di ritorno ESM =*esm-rc*

# **Gravità**

8

# **Spiegazione**

Questo messaggio viene emesso come risultato di una chiamata SAF RACROUTE REQUEST = STAT al gestore di sicurezza esterno (ESM) che restituisce un codice di ritorno diverso da zero in uno dei seguenti orari:

• Durante l'inizializzazione o in risposta a un comando REFRESH SECURITY

Se i codici di ritorno da SAF e ESM sono diversi da zero e non sono previsti, ciò causerà una terminazione anomala con uno dei seguenti codici di errore:

- X'00C8000D'
- '00C80032'
- '00C80038'
- In risposta a un comando REFRESH SECURITY.

Se i codici di ritorno da SAF e da ESM non sono zero (ad esempio, perché una classe non è attiva perché non verrà utilizzata), questo messaggio viene restituito all'emittente del comando per indicare che la chiamata STAT non è riuscita.

Le cause possibili di questo problema sono:

- La classe non è installata
- La classe non è attiva
- L'ESM (External Security Manager) non è attivo
- La tabella del router RACF z/OS non è corretta

# **Risposta del programmatore di sistema**

Per determinare se è necessario eseguire un'operazione, consultare il manuale *Security Server External Security Interface (RACROUTE) Macro Reference* per ulteriori informazioni sui codici di ritorno.

# **CSQH005I**

*csect - name resource - type* Profili in memoria elencati correttamente

**Gravità**

 $\Omega$ 

# **Spiegazione**

Questo messaggio viene emesso in risposta a un comando REFRESH SECURITY che ha causato la RACLISTED dei profili in memoria (ossia, la ricreazione); ad esempio, quando lo switch di sicurezza per una risorsa è impostato o quando è richiesto un aggiornamento per una classe specifica che richiede la ricreazione delle tabelle in memoria.

# **Risposta del programmatore di sistema**

Questo messaggio viene emesso in modo da poter verificare la configurazione di sicurezza del proprio gestore code.

### **CSQH006I**

Errore restituito da CSQTTIME, timer di sicurezza non avviato

### **Gravità**

8

# **Spiegazione**

Il componente timer di MQ ha restituito un errore, quindi il timer di sicurezza non è stato avviato.

### **Azione di sistema**

Il gestore code termina in modo anomalo, con un codice motivo X'00C80042'.

### **Risposta del programmatore di sistema**

Consultare ["Codici del gestore di sicurezza \(X'C8'\)" a pagina 968](#page-967-0) per una spiegazione del codice di errore.

### **CSQH007I**

Indicatore di nuova verifica non impostato per l'ID utente *userid*, nessuna voce trovata

### **Gravità**

 $\Omega$ 

# **Spiegazione**

Un identificativo utente (*id - utente*) specificato nel comando RVERIFY SECURITY non è valido perché non è stata trovata alcuna voce per esso nella tabella di controllo interna. Ciò potrebbe essere dovuto al fatto che l'identificativo è stato immesso in modo non corretto nel comando o perché non era presente nella tabella (ad esempio, perché era scaduto).

### **Azione di sistema**

L'identificativo utente (*user - id*) non è contrassegnato per la nuova verifica.

### **Risposta del programmatore di sistema**

Verificare che l'identificativo sia stato immesso correttamente.

### **CSQH008I**

Sicurezza del sottosistema non attiva, nessun id utente elaborato

### **Gravità**

 $\Omega$ 

# **Spiegazione**

È stato immesso il comando RVERIFY SECURITY, ma l'interruttore di sicurezza del sottosistema è spento, quindi non ci sono tabelle di controllo interne da contrassegnare per la nuova verifica.

# **CSQH009I**

Si sono verificati errori durante l'elaborazione del timeout di sicurezza

## **Gravità**

8

# **Spiegazione**

Questo messaggio viene inviato al log di sistema:

- Se si verifica un errore durante l'elaborazione del timeout di sicurezza (ad esempio, un codice di ritorno diverso da zero da ESM (External Security Manager) durante l'elaborazione dell'eliminazione)
- Prima di un messaggio CSQH010I se viene ricevuto un codice di ritorno diverso da zero dal timer (CSQTTIME) durante un tentativo di riavviare il timer di sicurezza

### **Azione di sistema**

L'elaborazione continua.

### **Risposta del programmatore di sistema**

Contattare il centro di supporto IBM per notificare il problema.

# **CSQH010I**

*csect - name* Timer timeout di sicurezza non riavviato

### **Gravità**

8

# **Spiegazione**

Questo messaggio viene emesso per informare che il timer di timeout di sicurezza non è operativo. Il motivo dipende da quale dei seguenti messaggi precede questo messaggio:

# **CSQH009I**

Si è verificato un errore durante l'elaborazione del timeout

# **CSQH011I**

L'intervallo di timeout è stato impostato su zero

# **Azione di sistema**

Se questo messaggio segue il messaggio CSQH009I, il gestore code termina in maniera anomala con uno dei seguenti codici di errore:

### *nome - csect* **Codice di errore**

# **CSQHTPOP**

X'00C80040'

# **CSQHPATC**

X'00C80041'

### **Risposta del programmatore di sistema**

Consultare ["Codici del gestore di sicurezza \(X'C8'\)" a pagina 968](#page-967-0) per informazioni sul codice di errore.

# **CSQH011I**

*csect - name* L'intervallo di sicurezza è ora impostato a zero

# **Gravità**

 $\Omega$ 

# **Spiegazione**

È stato immesso il comando ALTER SECURITY con l'attributo INTERVAL impostato su 0. Ciò significa che non si verificheranno timeout utente.

### **Risposta del programmatore di sistema**

Questo messaggio viene emesso per avvisare che non si verificheranno timeout di sicurezza. Verificare che questo sia quanto previsto.

### **CSQH012I**

Si sono verificati errori durante l'elaborazione del timeout ALTER SECURITY

### **Gravità** 8

# **Spiegazione**

Questo messaggio viene emesso in risposta a un comando ALTER SECURITY se sono stati rilevati degli errori durante l'elaborazione del timeout (ad esempio, un codice di ritorno diverso da zero da ESM (external security manager) durante l'elaborazione del timeout).

# **Azione di sistema**

L'elaborazione continua.

# **Risposta del programmatore di sistema**

Contattare il centro di supporto IBM per notificare il problema.

### **CSQH013E**

*csect - name* Conflitto tra maiuscole e minuscole per la classe *nome - classe*

# **Gravità**

# 8

# **Spiegazione**

È stato immesso un comando REFRESH SECURITY, ma il caso attualmente in uso per la classe *nome - classe* differisce dall'impostazione di sistema e se aggiornato risulterebbe nella serie di classi che utilizzano impostazioni maiuscole / minuscole differenti.

# **Azione di sistema**

L'aggiornamento non si verifica.

### **Risposta del programmatore di sistema**

Verificare che la classe in questione (*nome - classe*) sia impostata correttamente e che le impostazioni di sistema siano corrette. Se è richiesta una modifica nell'impostazione del caso, immettere il comando REFRESH SECURITY(\*) per modificare tutte le classi.

# **CSQH015I**

Timeout di sicurezza = *numero* minuti

# **Gravità**

 $\Omega$ 

# **Spiegazione**

Questo messaggio viene emesso in risposta al comando DISPLAY SECURITY TIMEOUT o come parte del comando DISPLAY SECURITY ALL.

# **CSQH016I**

Intervallo di sicurezza = *numero* minuti

# **Gravità**

 $\Omega$ 

# **Spiegazione**

Questo messaggio viene emesso in risposta al comando DISPLAY SECURITY INTERVAL o come parte del comando DISPLAY SECURITY ALL.

# **CSQH017I**

Aggiornamento della sicurezza completato con errori in signoff

### **Gravità**

8

# **Spiegazione**

Questo messaggio viene emesso quando viene rilevato un errore nel processo di aggiornamento; ad esempio, un codice di ritorno diverso da zero da ESM (external security manager) durante il processo di scollegamento o di eliminazione.

# **Azione di sistema**

L'elaborazione continua.

### **Risposta del programmatore di sistema**

Contattare il centro di supporto IBM per notificare il problema.

### **CSQH018I**

*csect - name* Aggiornamento della sicurezza per *tipo - risorsa* non elaborato, interruttore di sicurezza impostato su OFF

# **Gravità**

 $\Omega$ 

### **Spiegazione**

È stato immesso un comando REFRESH SECURITY per tipo di risorsa *tipo - risorsa*. Tuttavia, lo switch di sicurezza per questo tipo o lo switch di sicurezza del sottosistema è attualmente disattivato.

**Nota:** Questo messaggio viene emesso solo per i tipi di risorsa MQQUEUE, MQPROC e MQNLIST, perché MQADMIN è sempre disponibile per l'aggiornamento.

### **Risposta del programmatore di sistema**

Verificare che la richiesta REFRESH SECURITY sia stata emessa per il tipo di risorsa corretto.

### **CSQH019I**

I valori della parola chiave non sono compatibili

### **Gravità**

8

# **Spiegazione**

Il comando REFRESH SECURITY è stato immesso, ma la sintassi del comando non è corretta perché un valore della parola chiave specificato è in conflitto con il valore di un'altra parola chiave.

# **Azione di sistema**

Il comando non viene eseguito.

### **Risposta del programmatore di sistema**

Per ulteriori informazioni, consultare REFRESH SECURITY .

# **CSQH021I**

*csect - name switch - type* security switch set OFF, profile '*profile - type*' trovato

# **Gravità**

 $\Omega$ 

### **Spiegazione**

Questo messaggio viene emesso durante l'inizializzazione del gestore code e in risposta a un comando REFRESH SECURITY per ogni switch di sicurezza impostato su OFF in quanto è stato trovato il profilo di sicurezza denominato.

# **Azione di sistema**

Se l'interruttore di sicurezza del sottosistema è disattivato, verrà visualizzato un solo messaggio (per tale interruttore).

I messaggi CSQH021I tramite CSQH026I vengono emessi in modo che sia possibile controllare la configurazione della protezione del proprio gestore code. Consultare Profili switch per informazioni sull'impostazione degli switch di sicurezza.

# **CSQH022I**

*csect - name switch - type* security switch set ON, profile '*profile - type*' trovato

### **Gravità**

 $\Omega$ 

# **Spiegazione**

Questo messaggio viene emesso durante l'inizializzazione del gestore code e in risposta a un comando REFRESH SECURITY per ogni switch di sicurezza impostato su ON poiché è stato trovato il profilo di sicurezza denominato.

### **Risposta del programmatore di sistema**

I messaggi CSQH021I tramite CSQH026I vengono emessi in modo che sia possibile controllare la configurazione della protezione del proprio gestore code. Consultare Profili switch per informazioni sull'impostazione degli switch di sicurezza.

### **CSQH023I**

*csect - name switch - type* security switch set OFF, profile '*profile - type*' non trovato

# **Gravità**

 $\Omega$ 

### **Spiegazione**

Questo messaggio viene emesso durante l'inizializzazione del gestore code e in risposta a un comando REFRESH SECURITY per ogni switch di sicurezza impostato su OFF perché non è stato trovato il profilo di protezione denominato.

### **Azione di sistema**

Se l'interruttore di sicurezza del sottosistema è disattivato, verrà visualizzato un solo messaggio (per tale interruttore).

### **Risposta del programmatore di sistema**

I messaggi CSQH021I tramite CSQH026I vengono emessi in modo che sia possibile controllare la configurazione della protezione del proprio gestore code. Consultare Profili switch per informazioni sull'impostazione degli switch di sicurezza.

### **CSQH024I**

*csect - name switch - type* security switch set ON, profilo '*profile - type*' non trovato

### **Gravità**

 $\Omega$ 

# **Spiegazione**

Questo messaggio viene emesso durante l'inizializzazione del gestore code e in risposta a un comando REFRESH SECURITY per ogni switch di sicurezza impostato su ON perché il profilo di protezione denominato non è stato trovato.

### **Risposta del programmatore di sistema**

I messaggi CSQH021I tramite CSQH026I vengono emessi in modo che sia possibile controllare la configurazione della protezione del proprio gestore code. Consultare Profili switch per informazioni sull'impostazione degli switch di sicurezza.

### **CSQH025I**

*csect - name switch - type* security switch set OFF, errore interno

### **Gravità**  $\Omega$

# **Spiegazione**

Questo messaggio viene emesso durante l'inizializzazione del gestore code e in risposta a un comando REFRESH SECURITY per ogni switch di sicurezza impostato su OFF a causa di un errore.

# **Azione di sistema**

Il messaggio potrebbe essere emesso con il messaggio CSQH004I quando viene rilevata un'impostazione non prevista per uno switch.

### **Risposta del programmatore di sistema**

Consultare il messaggio CSQH004I per ulteriori informazioni.

I messaggi CSQH021I tramite CSQH026I vengono emessi in modo che sia possibile controllare la configurazione della protezione del proprio gestore code.

# **CSQH026I**

*csect - name switch - type* security switch forzato ON, il profilo '*profile - type*' sovrascritto

# **Gravità**

### $\Omega$

# **Spiegazione**

Questo messaggio viene emesso durante l'inizializzazione del gestore code e in risposta a un comando REFRESH SECURITY per ogni switch di protezione che è stato attivato. Ciò si verifica quando è stato effettuato un tentativo di disattivazione degli switch di sicurezza del gruppo di condivisione code e del gestore code per il profilo denominato, operazione non consentita.

# **Risposta del programmatore di sistema**

Correggere i profili per gli switch di sicurezza del gestore code e del gruppo di condivisione code e aggiornare la sicurezza, se necessario.

I messaggi CSQH021I tramite CSQH026I vengono emessi in modo che sia possibile controllare la configurazione della protezione del proprio gestore code. Consultare Profili switch per informazioni sull'impostazione degli switch di sicurezza.

# **CSQH030I**

Interruttori di sicurezza ...

# **Gravità**

 $\Omega$ 

# **Spiegazione**

Viene emesso in risposta a un comando DISPLAY SECURITY ALL o DISPLAY SECURITY SWITCHES ed è seguito dai messaggi CSQH031I tramite CSQH036I per ogni switch di sicurezza per visualizzarne le impostazioni e il profilo di sicurezza utilizzato per stabilirlo.

# **Azione di sistema**

Se l'interruttore di sicurezza del sottosistema è disattivato, verrà visualizzato un solo messaggio (per tale interruttore). Altrimenti, viene emesso un messaggio per ogni switch di sicurezza.

# **CSQH031I**

*switch - type* OFF, '*profile - type*' trovato

# **Gravità**

 $\Omega$ 

Riferimento di IBM MQ **331**

# **Spiegazione**

Questo messaggio viene emesso in risposta a un comando DISPLAY SECURITY ALL o DISPLAY SECURITY SWITCHES per ogni interruttore di sicurezza impostato su OFF poiché è stato trovato il profilo di sicurezza denominato.

# **Azione di sistema**

Se l'interruttore di sicurezza del sottosistema è disattivato, verrà visualizzato un solo messaggio (per tale interruttore).

### **CSQH032I**

*switch - type* ON, '*tipo - profilo*' trovato

# **Gravità**

0

# **Spiegazione**

Questo messaggio viene emesso in risposta a un comando DISPLAY SECURITY ALL o DISPLAY SECURITY SWITCHES per ogni interruttore di sicurezza impostato su ON poiché è stato trovato il profilo di sicurezza denominato.

### **CSQH033I**

*switch - type* OFF, '*profile - type*' non trovato

### **Gravità**

 $\Omega$ 

# **Spiegazione**

Questo messaggio viene emesso in risposta a un comando DISPLAY SECURITY ALL o DISPLAY SECURITY SWITCHES per ogni interruttore di sicurezza impostato su OFF perché il profilo di sicurezza denominato non è stato trovato.

# **Azione di sistema**

Se l'interruttore di sicurezza del sottosistema è disattivato, verrà visualizzato un solo messaggio (per tale interruttore).

### **CSQH034I**

*switch - type* ON, '*tipo - profilo*' non trovato

# **Gravità**

 $\Omega$ 

# **Spiegazione**

Questo messaggio viene emesso in risposta a un comando DISPLAY SECURITY ALL o DISPLAY SECURITY SWITCHES per ogni interruttore di sicurezza impostato su ON perché il profilo di sicurezza denominato non è stato trovato.

# **CSQH035I**

*switch - type* OFF, errore interno

### **Gravità**

 $\Omega$ 

# **Spiegazione**

Questo messaggio viene emesso in risposta a un comando DISPLAY SECURITY ALL o DISPLAY SECURITY SWITCHES per ogni interruttore di sicurezza impostato su OFF perché si è verificato un errore durante l'inizializzazione o durante l'aggiornamento della sicurezza.

### **Azione di sistema**

Il messaggio viene emesso quando viene rilevata un'impostazione non prevista per uno switch.

<span id="page-332-0"></span>Controllare tutte le impostazioni dell'interruttore di protezione. Esaminare il file di log di sistema z/OS per altri messaggi CSQH per verificare la presenza di errori durante l'avvio di IBM MQ o durante l'esecuzione dei comandi di aggiornamento della sicurezza RUNMQSC.

Se necessario, correggerli e aggiornare la sicurezza.

# **CSQH036I**

*switch - type* ON, '*profile - type*' sovrascritto

# **Gravità**

0

# **Spiegazione**

Questo messaggio viene emesso in risposta a un comando DISPLAY SECURITY ALL o DISPLAY SECURITY SWITCHES per ogni interruttore di sicurezza che è stato forzato su ON. Ciò si verifica quando è stato effettuato un tentativo di disattivazione degli switch di sicurezza del gruppo di condivisione code e del gestore code per il profilo denominato, operazione non consentita.

### **Risposta del programmatore di sistema**

Correggere i profili per gli switch di sicurezza del gestore code e del gruppo di condivisione code e aggiornare la sicurezza, se necessario.

### **CSQH037I**

Sicurezza che utilizza classi maiuscole

### **Gravità**

 $\Omega$ 

### **Spiegazione**

Questo messaggio viene emesso in risposta a un comando DISPLAY SECURITY ALL o DISPLAY SECURITY SWITCHES per informare l'utente che la sicurezza sta attualmente utilizzando le classi in maiuscolo MQPROC, MQNLIST, MQQUEUE e MQADMIN.

### **CSQH038I**

Sicurezza che utilizza classi di maiuscole e minuscole

### **Gravità**

 $\Omega$ 

# **Spiegazione**

Questo messaggio viene emesso in risposta al comando DISPLAY SECURITY ALL o DISPLAY SECURITY SWITCHES per informare l'utente che la sicurezza sta attualmente utilizzando le classi di caratteri misti MXPROC, MXNLIST, MXQUEUE e MXADMIN.

### **CSQH040I**

Autenticazione connessione ...

# **Gravità**

0

# **Spiegazione**

Questo messaggio viene emesso durante l'inizializzazione del gestore code, in risposta a un comando DISPLAY SECURITY e in risposta a un comando REFRESH SECURITY TYPE (CONNAUTH). È seguito dai messaggi CSQH041I e CSQH042I per visualizzare il valore delle impostazioni di autenticazione della connessione.

# **CSQH041I**

Controlli client *check - client - value*

```
Gravità
    \Omega
```
# **Spiegazione**

Questo messaggio viene emesso durante l'inizializzazione del gestore code, in risposta a un comando DISPLAY SECURITY e in risposta a un comando REFRESH SECURITY TYPE (CONNAUTH). Mostra il valore corrente dei controlli client di autenticazione della connessione.

Se il valore visualizzato è ' ????' Ciò indica che non è stato possibile leggere le impostazioni di autenticazione della connessione. I precedenti messaggi di errore spiegheranno il perché. Tutte le applicazioni che si connettono mentre il gestore code si trova in questo stato restituiranno il messaggio di errore CSQH045E.

# **CSQH042I**

Controlli dei collegamenti locali: *check - local - value*

**Gravità**

# $\Omega$

# **Spiegazione**

Questo messaggio viene emesso durante l'inizializzazione del gestore code, in risposta a un comando DISPLAY SECURITY e in risposta a un comando REFRESH SECURITY TYPE (CONNAUTH). Mostra il valore corrente dei controlli dei bind locali di autenticazione della connessione.

Se il valore visualizzato è ' ????' Ciò indica che non è stato possibile leggere le impostazioni di autenticazione della connessione. I precedenti messaggi di errore spiegheranno il perché. Tutte le applicazioni che si connettono mentre il gestore code si trova in questo stato restituiranno il messaggio di errore CSQH045E.

### **CSQH043E**

*csect - name* L'oggetto AUTHINFO (*nome - oggetto*) non esiste o è di tipo errato

### **Gravità**

8

# **Spiegazione**

Durante l'inizializzazione del gestore code o durante l'elaborazione di un comando CONNAUTH (REFRESH SECURITY TYPE), è stato fatto riferimento all'oggetto delle informazioni di autenticazione denominato nel campo CONNAUTH del gestore code. È stato rilevato che non esiste o che non ha AUTHTYPE (IDPWOS).

# **Azione di sistema**

Se questo messaggio viene emesso in risposta a un comando CONNAUTH (REFRESH SECURITY TYPE), il comando ha esito negativo e le impostazioni di autenticazione della connessione restano invariate.

Se questo messaggio viene emesso durante l'inizializzazione del gestore code, tutti i tentativi di connessione vengono rifiutati con motivo [MQRC\\_NOT\\_AUTHORIZED](#page-1190-0) fino a quando non vengono corrette le impostazioni di autenticazione della connessione.

### **Risposta del programmatore di sistema**

Verificare che l'oggetto delle informazioni di autenticazione *nome - oggetto* sia stato definito correttamente. Verificare che il campo CONNAUTH del gestore code faccia riferimento al nome oggetto corretto. Correggere la configurazione, quindi immettere un comando REFRESH SECURITY TYPE (CONNAUTH) per rendere attive le modifiche.

### **CSQH044E**

*csect - name* Accesso all'oggetto AUTHINFO (*nome - oggetto*) non riuscito, motivo=*mqrc (mqrc-text)*

# **Gravità**

8

# **Spiegazione**

Durante l'inizializzazione del gestore code o durante l'elaborazione di un comando CONNAUTH (REFRESH SECURITY TYPE), non è stato possibile accedere all'oggetto delle informazioni di autenticazione denominato nel campo CONNAUTH del gestore code per il motivo indicato da *mqrc* (*mqrc - text* fornisce MQRC in formato testuale).

# **Azione di sistema**

Se questo messaggio viene emesso in risposta a un comando CONNAUTH (REFRESH SECURITY TYPE), il comando ha esito negativo e le impostazioni di autenticazione della connessione restano invariate.

Se questo messaggio viene emesso durante l'inizializzazione del gestore code, tutti i tentativi di connessione vengono rifiutati con motivo [MQRC\\_NOT\\_AUTHORIZED](#page-1190-0) fino a quando non vengono corrette le impostazioni di autenticazione della connessione.

### **Risposta del programmatore di sistema**

Verificare che l'oggetto delle informazioni di autenticazione *nome - oggetto* sia stato definito correttamente. Verificare che il campo CONNAUTH del gestore code faccia riferimento al nome oggetto corretto. Fare riferimento a ["Codici di errore e completamento API" a pagina 1173](#page-1172-0) per informazioni su *mqrc* per determinare il motivo per cui non è possibile accedere all'oggetto. Correggere la configurazione, quindi immettere un comando REFRESH SECURITY TYPE (CONNAUTH) per rendere attive le modifiche.

### **CSQH045E**

*csect - name application* non ha fornito una password

### **Gravità**

8

### **Spiegazione**

Un'applicazione connessa senza fornire un ID utente e una parola d'ordine per l'autenticazione e il gestore code è configurato per richiedere questo tipo di applicazione per fornirla.

Se si tratta di un'applicazione client, l'attributo di configurazione CHCKCLNT è impostato su REQUIRED. *application* è identificato da *nome canale*/*dettagli di connessione*.

Se si tratta di un'applicazione collegata localmente, l'attributo di configurazione CHCKLOCL è impostato su REQUIRED. *application* è identificato da *ID utente*/*nome applicazione*.

Se non è stato possibile leggere la configurazione di autenticazione della connessione, verrà visualizzato anche questo messaggio. Consultare i messaggi [CSQH041I](#page-332-0) e [CSQH042I](#page-333-0).

### **Azione di sistema**

La connessione non riesce e l'applicazione viene restituita [MQRC\\_NOT\\_AUTHORIZED.](#page-1190-0)

### **Risposta del programmatore di sistema**

Accertarsi che tutte le applicazioni siano aggiornate per fornire un ID utente e una parola d'ordine oppure modificare la configurazione di autenticazione della connessione in OPTIONAL invece di REQUIRED, per consentire alle applicazioni di connettersi che non hanno fornito un ID utente e una password.

Se non è stato possibile leggere la configurazione di autenticazione della connessione, controllare i messaggi di errore precedenti e apportare le correzioni in base a quanto riportato.

Dopo aver apportato le modifiche di configurazione, immettere il comando REFRESH SECURITY TYPE (CONNAUTH) per rendere attive le modifiche.

Se l'applicazione è un'applicazione client, l'ID utente e la password possono essere forniti senza modificare il codice dell'applicazione, utilizzando un'uscita di sicurezza, come mqccred, fornita con IBM MQ MQI client.

# **CSQH046E**

*csect - name application* ha fornito una parola d'ordine per l'ID utente *userid* scaduto

**Gravità**

8

# **Spiegazione**

Un'applicazione ha connesso e fornito un ID utente *userid* e una password per l'autenticazione. La password fornita è scaduta.

Se si tratta di un'applicazione client, *application* viene identificato come 'nome canale '/' dettagli di connessione '.

Se si tratta di un'applicazione collegata localmente, *application* viene identificato come 'ID utente in esecuzione '/' nome applicazione '.

# **Azione di sistema**

La connessione non riesce e l'applicazione viene restituita [MQRC\\_NOT\\_AUTHORIZED.](#page-1190-0)

### **Risposta del programmatore di sistema**

Impostare una nuova password per *id utente* utilizzando le funzioni O/S e riprovare la connessione dall'applicazione utilizzando la nuova password.

#### *z/*0S *Messaggi di Data Manager (CSQI ...)*

# **CSQI002I**

Valore *csect - name* Page set *psid* fuori intervallo

# **Gravità**

8

# **Spiegazione**

È stato immesso uno dei seguenti comandi:

- DEFINE STGCLASS
- VISUALIZZA CLASSE DI STG
- Visualizza utilizzo

Il valore fornito per l'identificativo della serie di pagine non era compreso tra 0 e 99.

# **Azione di sistema**

Il comando è ignorato.

### **Risposta del programmatore di sistema**

Immettere nuovamente il comando con la sintassi corretta. Per informazioni sul comando, consultare Comandi MQSC .

# **CSQI003I**

*csect - name* 'PSID' non consentito con TYPE (*usage - type*)

# **Gravità**

8

# **Spiegazione**

È stato immesso un comando DISPLAY USAGE specificando sia la parola chiave PSID che TYPE (DATASET) o TYPE (SMDS), che non è consentita.

# **Azione di sistema**

Il comando è ignorato.

Immettere nuovamente il comando utilizzando la sintassi corretta; consultare DISPLAY USAGE per ulteriori informazioni.

# **CSQI004I**

*csect - name* Considera l'indicizzazione *nome - coda* per *tipo - indice* per *tipo - connessione* connessione *nome - connessione*, *num-msgs* messaggi ignorati

# **Gravità**

 $\Omega$ 

# **Spiegazione**

Il gestore code ha rilevato un'applicazione che riceve i messaggi in base all'ID messaggio o all'ID correlazione da una coda che non ha un indice definito.

Il tipo di indice che deve essere stabilito per la coda è indicato da *tipo - indice*ed è MSGID o CORRELID. Il tipo di applicazione interessato è identificato da *tipo - connessione*ed è BATCH, CHIN, CICS o IMS.

- Per le applicazioni batch, *nome connessione* contiene il nome lavoro.
- Per l'iniziatore di canale *connection name* contiene il nome del canale.
- Per le applicazioni CICS *nome connessione* contiene i nomi della regione e della transazione.
- Per le applicazioni IMS *nome connessione* contiene i nomi IMS sysid, PSTID e PSB.

Il numero di messaggi ignorati durante la ricerca del messaggio richiesto, visualizzato come *nummsgs*, indica l'impatto di non avere un indice definito.

### **Azione di sistema**

L'elaborazione continua.

# **Risposta del programmatore di sistema**

Esaminare l'applicazione per determinare se è richiesto un indice per la coda.

Il parametro da utilizzare con il comando DEFINE QLOCAL o ALTER QLOCAL è **INDXTYPE**. Impostarlo su *MSGID* o *CORRELID*, come indicato dall'emissione ricevuta per questo messaggio.

Le applicazioni che ricevono i messaggi in base all'ID messaggio o all'ID correlazione potrebbero riscontrare una riduzione delle prestazioni se un indice non è definito e la profondità della coda è elevata.

# **CSQI005I**

*csect - name* PAGE SET *nn* OFFLINE. RECOVERY RBA = *rba*

# **Gravità**

 $\Omega$ 

# **Spiegazione**

Questo messaggio indica che la serie di pagine *nn* non è attualmente accessibile dal gestore code. Ciò potrebbe essere dovuto al fatto che la serie di pagine non è stata definita per il gestore code con il comando DEFINE PSID.

Questo messaggio può essere emesso anche se la serie di pagine è stata contrassegnata come sospesa.

**Nota:** *rba* è l'RBA di riavvio per la serie di pagine *nn*.

Questa situazione può causare problemi, quindi è necessario intraprendere un'azione per correggerla il più presto possibile.

# **Azione di sistema**

L'elaborazione continua.

Se la serie di pagine è richiesta, portarla in linea; questa operazione può essere eseguita senza arrestare il gestore code. Utilizzare la funzione FORMAT del programma di utilità CSQUTIL, specificando TYPE (REPLACE). Quindi immettere un comando DEFINE PSID per ripristinare l'uso della serie di pagine. Tenere presente che tutte le unità di recupero (ad eccezione di quelle in dubbio) che hanno coinvolto la serie di pagine non in linea saranno state sottoposte a backout dal gestore code quando la serie di pagine è stata utilizzata l'ultima volta. Queste unità di ripristino in dubbio possono essere risolte quando la serie di pagine viene nuovamente utilizzata dal gestore code.

# **CSQI006I**

*csect - name* COMPLETED IN - STORAGE INDEX FOR QUEUE *nome-coda*

# **Gravità**

0

# **Spiegazione**

Durante il riavvio, gli indici in memoria vengono creati per le code non condivise che hanno l'attributo INDXTYPE, che potrebbe richiedere del tempo. Questo messaggio registra che la creazione dell'indice è stata completata per la coda specificata.

### **Azione di sistema**

L'elaborazione continua.

### **CSQI007I**

*csect - name* BUILDING IN - STORAGE INDEX FOR QUEUE *q - name*

# **Gravità**

 $\Omega$ 

# **Spiegazione**

Durante il riavvio, gli indici in memoria vengono creati per le code non condivise che hanno l'attributo INDXTYPE, che potrebbe richiedere del tempo. Questo messaggio registra che è stato creato un indice per la coda specificata.

# **Azione di sistema**

Viene creato l'indice in memoria.

# **CSQI010I**

Utilizzo serie di pagine ...

### **Gravità**

 $\Omega$ 

# **Spiegazione**

Questo messaggio è la risposta al comando DISPLAY USAGE. Fornisce informazioni sull'utilizzo della serie di pagine, come segue:

```
 Page ...
 set 
      _ n page-set-information ⋮
 End of page set report
```
dove *n* è l'identificativo della serie di pagine. Le colonne di *page - set - information* sono:

# *Pool di buffer*

Il pool di buffer utilizzato dalla serie di pagine.

### *Pagine totali*

Il numero totale di pagine da 4 KB nella serie di pagine (correlato al parametro dei record nella definizione VSAM della serie di pagine).

# *Pagine non in uso*

Il numero di pagine non utilizzate (ossia, le serie di pagine disponibili).

### *Pagine di dati persistenti*

Il numero di pagine contenenti dati persistenti (queste pagine vengono utilizzate per memorizzare le definizioni degli oggetti e i dati dei messaggi persistenti).

# *Pagine di dati non persistenti*

Il numero di pagine contenenti dati non persistenti (queste pagine vengono utilizzate per memorizzare dati di messaggi non persistenti).

### *Conteggio espansione*

Il tipo di espansione utilizzato per la serie di pagine (SYSTEM, USER o NONE) e il numero di volte in cui la serie di pagine è stata espansa dinamicamente dal riavvio. (Il numero massimo di volte in cui la serie di pagine può essere espansa è limitato dal numero massimo di estensioni consentite per il tipo di assegnazione del dataset VSAM e la versione del sistema operativo.) Se il conteggio è elevato, l'allocazione della serie di pagine potrebbe non essere corretta oppure potrebbe verificarsi un problema di elaborazione dei messaggi.

# **V** 9.1.4 Codifica

Lo stato di codifica del dataset della serie di pagine (YES o NO).

**Nota:** I numeri di pagina sono approssimativi perché altri thread potrebbero modificare lo stato delle pagine in questa serie di pagine durante l'elaborazione del comando.

Se una serie di pagine non è disponibile, *page - set - information* è uno dei seguenti:

### **has never been online**

se la serie di pagine è stata definita, ma non è mai stata utilizzata.

### **OFFLINE, recovery RBA=***rba*

se la serie di pagine non è attualmente accessibile dal gestore code, ad esempio perché la serie di pagine non è stata definita per il gestore code con il comando DEFINE PSID; *rba* è l'RBA di riavvio per la serie di pagine.

# **is not defined**

se il comando è stato immesso per una serie di pagine specifica che non è definita per il gestore code.

### **is suspended, buffer pool** *buffer pool number***, recovery RBA=***rba* se la serie di pagine è sospesa; *rba* è l'RBA di riavvio per la serie di pagine.

Eccezionalmente, l'ultima riga della relazione potrebbe essere:

### **Page set report terminated**

se si è verificato un errore nell'ottenimento delle informazioni. L'errore è descritto nei seguenti messaggi.

### **CSQI012E**

*csect - name* IMPOSSIBILE COMPLETARE IL COMANDO. MEMORIA ESAURITA

### **Gravità**

8

# **Spiegazione**

Non è stato possibile completare una visualizzazione dell'utilizzo della serie di pagine poiché tutta la memoria disponibile era esaurita.

### **Azione di sistema**

L'output termina a questo punto. Potrebbero essere presenti ulteriori informazioni che non sono state visualizzate. Se si tratta di una risposta a un comando DISPLAY USAGE senza la parola chiave PSID, riprovare, specificando un identificativo della serie di pagine. Ciò potrebbe ridurre la quantità di informazioni prodotte, consentendo la visualizzazione di tutte le informazioni.

# **CSQI020I**

MAXSMSGS (*numero*)

# **Gravità**

 $\Omega$ 

# **Spiegazione**

Questo messaggio viene emesso in risposta ad un comando DISPLAY MAXSMSGS e visualizza il numero massimo di messaggi che un'attività può ottenere o inserire all'interno di una singola unità di recupero.

# **CSQI021I**

*csect - name* PAGE SET *psid* È VUOTO. RIPRISTINO SUPPORTO AVVIATO

# **Gravità**

 $\Omega$ 

# **Spiegazione**

Il gestore code ha riconosciuto una serie di pagine con un RBA di ripristino pari a zero. Aggiornerà la serie di pagine utilizzando le informazioni nei dataset di log.

# **Azione di sistema**

Il gestore code ricrea la serie di pagine.

# **CSQI022I**

*csect - name* PAGE SET *psid* APPENA AGGIUNTO

# **Gravità**

 $\Omega$ 

# **Spiegazione**

Il gestore code ha riconosciuto che la serie di pagine *psid* è nuova al sistema.

# **CSQI023I**

*csect - name* PAGE SET *psid* AGAIN ONLINE. RIPRISTINO SUPPORTO AVVIATO

# **Gravità**

0

# **Spiegazione**

Una serie di pagine è stata ridefinita sul gestore code dopo un periodo non in linea o sospeso.

# **Azione di sistema**

Vengono applicati tutti gli aggiornamenti necessari alla serie di pagine.

### **CSQI024I**

*csect - name* Riavviare l'RBA per il sistema come configurato = *restart - rba*

# **Gravità**

 $\Omega$ 

# **Spiegazione**

Questo messaggio fornisce l'RBA (relative byte address) di riavvio per il gestore code, ma non include alcuna serie di pagine non in linea o sospesa nel calcolo di questo punto di riavvio.

Questo valore può essere utilizzato per determinare dove troncare i log, se non si dispone di serie di pagine non in linea o sospese.

Se si dispone di serie di pagine non in linea o sospese che si desidera aggiungere al sistema in futuro, è necessario utilizzare l'RBA di riavvio fornito nel messaggio CSQI025I. Se si troncano i log in *rba* , potrebbe essere impossibile aggiungere nuovamente al sistema le serie di pagine non in linea o sospese.

### **CSQI025I**

*csect - name* Riavviare RBA includendo le serie di pagine offline = *restart - rba*

# **Gravità**

 $\Omega$ 

# **Spiegazione**

Questo messaggio fornisce l'RBA (relative byte address) di riavvio per il gestore code, incluse le serie di pagine non in linea o sospese.

Questo valore può essere utilizzato per determinare dove troncare i log, se si dispone di serie di pagine non in linea o sospese che si desidera aggiungere al sistema in futuro.

# **CSQI026I**

*csect - name* PAGE SET *nn* DEFINED, MA MAI ONLINE

### **Gravità**

 $\Omega$ 

# **Spiegazione**

Questo messaggio indica che la serie di pagine *nn* è stata definita, ma non è mai stata utilizzata. Di conseguenza, non esiste alcun RBA di riavvio per la serie di pagine.

# **Azione di sistema**

L'elaborazione continua.

# **CSQI027I**

*csect - name* PAGE SET *nn* TRATTA COME UNA NUOVA SERIE DI PAGINE

### **Gravità**

 $\Omega$ 

# **Spiegazione**

Questo messaggio indica che la serie di pagine *nn* è stata formattata utilizzando TYPE (NEW). Viene considerato come se fosse stato appena aggiunto al sistema, quindi tutte le informazioni cronologiche relative a questa serie di pagine vengono eliminate. In particolare, tutte le code che utilizzano classi di memoria che fanno riferimento alla serie di pagine verranno eliminate da tutti i messaggi.

# **Azione di sistema**

L'elaborazione continua.

### **CSQI028E**

*csect - name* PAGE SET CONFLICT FOR QUEUE

# **Gravità**

8

# **Spiegazione**

La coda denominata contiene messaggi che si trovano su una serie di pagine diversa da quella associata alla classe di memoria per la coda.

### **Azione di sistema**

Questo messaggio potrebbe essere emesso più di una volta, ogni ricorrenza che denomina una coda diversa. Il gestore code termina in modo anomalo con il codice motivo X'00C93800'.

# **Risposta del programmatore di sistema**

Contattare il centro di assistenza IBM per assistenza.

# **CSQI029I**

*csect - name* PAGE SET *psid* IS AN OLD COPY. RIPRISTINO SUPPORTO AVVIATO

### **Gravità**

 $\Omega$ 

# **Spiegazione**

Il gestore code ha riconosciuto che l'RBA di ripristino del supporto contenuto nella serie di pagine è più vecchio dell'RBA di ripristino del supporto indicato per la serie di pagine. Ciò è dovuto al fatto che il gestore code è stato avviato con una vecchia copia della serie di pagine.

# **Azione di sistema**

Vengono applicati tutti gli aggiornamenti necessari alla serie di pagine. L'elaborazione del riavvio continua.

# **CSQI030I**

*csect - name* PAGE SET *nn* TRATTATO COME UNA SERIE DI PAGINE DI SOSTITUZIONE

### **Gravità**

 $\Omega$ 

### **Spiegazione**

Questo messaggio indica che la serie di pagine *nn* è stata formattata utilizzando TYPE (REPLACE). Non verrà eseguito alcun ripristino del supporto sulla serie di pagine.

# **Azione di sistema**

L'elaborazione continua.

### **CSQI031I**

*csect - name* LA NUOVA ESTENSIONE DELLA SERIE DI PAGINE *psid* HA FORMATTATO CORRETTAMENTE

# **Gravità**

 $\Omega$ 

### **Spiegazione**

Dopo l'estensione dinamica della serie di pagine *psid*, la nuova estensione è stata formattata correttamente.

# **Azione di sistema**

L'elaborazione continua.

### **CSQI032I**

*csect - name* NUOVA ESTENSIONE (E) DI *nnn* PAGINE RILEVATE SULLA SERIE DI PAGINE *psid* ORA SARANNO FORMATTATE

### **Gravità**

 $\Omega$ 

### **Spiegazione**

Durante il riavvio, è stato rilevato che la serie di pagine *psid* è stata estesa dinamicamente, ma che le pagine *nnn* non sono state formattate. Questa formattazione verrà eseguita.

### **Azione di sistema**

L'elaborazione continua.

# **CSQI033E**

*csect - name* Block *block - number* dei dati del messaggio per l'ID voce *entry - id* in CFSTRUCT (*struc name*) non trovato in Db2

### **Gravità** 8

# **Spiegazione**

È stato letto un messaggio condiviso che faceva riferimento ai dati del messaggio in Db2, ma i dati corrispondenti non sono stati trovati nella tabella Db2 .

### **numero - blocco**

identifica il numero di blocco nel messaggio del blocco di dati che non è stato trovato.

### **id - entrata**

identifica la voce CF per il messaggio condiviso.

### **nome - struc**

identifica la struttura dell'applicazione.

### **Azione di sistema**

Se il messaggio era persistente, la struttura viene contrassegnata come non riuscita, richiedendo il ripristino e vengono emessi i messaggi CSQI036I e CSQE035E .

Se il messaggio non era permanente, il messaggio danneggiato viene eliminato e viene emesso il messaggio CSQI037I .

In entrambi i casi, viene prodotto un dump.

### **CSQI034E**

*csect - name* Block *block - number* dei dati del messaggio per l'ID voce *entry - id* in CFSTRUCT (*struc - name*) fa riferimento a SMDS (*qmgr-id*) control interval *rci* ma i dati memorizzati non corrispondono all'id voce

### **Gravità**

8

### **Spiegazione**

È stato letto un messaggio condiviso che faceva riferimento ai dati del messaggio memorizzati in un SMDS (shared message data set), ma quando i dati sono stati letti dalla posizione di riferimento nel dataset, l'ID voce nel prefisso del blocco non corrispondeva all'ID voce del messaggio.

### **numero - blocco**

identifica il numero di blocco nel messaggio del blocco di dati che non è stato trovato.

# **id - entrata**

identifica la voce CF per il messaggio condiviso.

### **nome - struc**

identifica la struttura dell'applicazione.

### **qmgr-ide>**

identifica il gestore code proprietario del dataset di messaggi condiviso.

### **rci**

identifica il numero dell'intervallo di controllo relativo all'interno del dataset in cui era previsto l'avvio del blocco di messaggi.

### **Azione di sistema**

Se il messaggio è stato richiamato per scopi di backup, viene prodotto un dump e il gestore code viene terminato.

In caso contrario, l'azione viene eseguita come segue:

- Se il messaggio era persistente, il dataset del messaggio condiviso e la struttura vengono contrassegnati come non riusciti, richiedendo il ripristino e vengono emessi i messaggi CSQI036I e CSQE035E .
- Se il messaggio non era permanente, il messaggio danneggiato viene eliminato e viene emesso il messaggio CSQI037I .

In entrambi i casi, viene prodotto un dump.

# **CSQI035E**

*csect - name* Block *block - number* dei dati del messaggio per l'ID voce *entry - id* in CFSTRUCT (*struc name*) fa riferimento a SMDS ma l'ID dataset non è valido

# **Gravità**

8

# **Spiegazione**

È stato letto un messaggio condiviso che fa riferimento ai dati del messaggio memorizzati in un SMDS (shared message data set), ma l'id del gestore code pertinente (identificato dall'ultimo byte dell'ID voce) non è quello che attualmente possiede un dataset del messaggio condiviso.

### **numero - blocco**

identifica il numero di blocco nel messaggio del blocco di dati che non è stato possibile leggere.

### **id - entrata**

identifica la voce CF per il messaggio condiviso.

### **nome - struc**

identifica la struttura dell'applicazione.

# **Azione di sistema**

Se il messaggio era persistente, la struttura viene contrassegnata come non riuscita, richiedendo il ripristino e vengono emessi i messaggi CSQI036I e CSQE035E .

Se il messaggio non era permanente, il messaggio danneggiato viene eliminato e viene emesso il messaggio CSQI037I .

In entrambi i casi, viene prodotto un dump.

### **CSQI036I**

*csect - name* CFSTRUCT (*struc - name*) è stato contrassegnato come non riuscito perché non è stato possibile richiamare i dati per il messaggio persistente con ID voce *entry - id*

# **Gravità**

 $\Omega$ 

### **Spiegazione**

È stato trovato un messaggio persistente danneggiato, quindi la struttura è stata contrassegnata come non riuscita, richiedendo il ripristino.

### **nome - struc**

identifica la struttura dell'applicazione.

### **id - entrata**

identifica la voce CF per il messaggio condiviso.

### **Azione di sistema**

La struttura è contrassegnata come non riuscita e viene emesso il messaggio CSQE035E .

# **CSQI037I**

*csect - name* Il messaggio provvisorio con ID voce *entry - id* è stato eliminato da CFSTRUCT (*struc name*) perché non è stato possibile richiamare i dati

# **Gravità**

 $\Omega$ 

# **Spiegazione**

È stato trovato un messaggio non persistente danneggiato che non è stato possibile richiamare correttamente, quindi è stato eliminato.

# **id - entrata**

identifica la voce CF per il messaggio condiviso.

### **nome - struc**

identifica la struttura dell'applicazione.

## **Azione di sistema**

Il messaggio danneggiato viene cancellato. Non è stato effettuato alcun tentativo di eliminare i dati del messaggio SMDS associati.

### **CSQI038I**

*csect - name* Il messaggio danneggiato con ID voce *entry - id* in CFSTRUCT (*struct - name*) è per la coda *queue - name*

# **Gravità**

 $\Omega$ 

### **Spiegazione**

È stata trovata una voce di messaggio condiviso danneggiato, come indicato da un messaggio precedente, e questo messaggio indica il nome della coda corrispondente.

### **nome - struc**

identifica la struttura dell'applicazione.

# **id - entrata**

identifica la voce CF per il messaggio condiviso.

### **nome - coda**

identifica la coda per cui non è possibile richiamare il messaggio.

# **Azione di sistema**

L'elaborazione continua. Questo messaggio sarà seguito dal messaggio CSQI036I o CSQI037I, a seconda che il messaggio danneggiato fosse persistente o meno.

### **CSQI039E**

*csect - name* LRSN richiesto per il recupero della struttura non disponibile per una o più strutture CF

### **Spiegazione**

Non è stato possibile individuare l'LRSN richiesto per il ripristino della struttura per una o più strutture CF all'interno dei log indicizzati in BSDS.

I precedenti messaggi CSQE040I e CSQE041E potrebbero indicare le strutture CF che stanno causando questo errore.

# **Azione di sistema**

L'elaborazione continua.

# **Risposta del programmatore di sistema**

Utilizzare il comando **BACKUP CFSTRUCT** , su qualsiasi gestore code nel gruppo di condivisione code, per creare un nuovo backup della struttura CF. Si potrebbe prendere in considerazione l'impostazione di una procedura per eseguire automaticamente backup frequenti.

# **CSQI041I**

*csect - name* JOB *nomelavoro* USER *idutente* HAD ERROR ACCEDERE ALLA SERIE DI PAGINE *psid*

# **Gravità**

0

# **Spiegazione**

Questo messaggio viene emesso quando si verifica un errore su una serie di pagine. Il messaggio identifica il nome del lavoro, l'ID utente e l'identificativo della serie di pagine associati all'errore.

# **CSQI042E**

*csect - name* richiesta WLM IWMCONN non riuscita, rc =*rc* motivo=*motivo*

# **Gravità**

8

# **Spiegazione**

Una chiamata di connessione WLM (Workload Management Services) non è riuscita. *rc* è il codice di ritorno e *motivo* è il codice motivo (entrambi in esadecimale) dalla chiamata.

# **Azione di sistema**

L'elaborazione continua, ma i servizi WLM non sono disponibili.

# **Risposta del programmatore di sistema**

Consultare il manuale *[z/OS MVS Programming: Workload Management Services](https://www.ibm.com/docs/en/zos/2.5.0?topic=mvs-zos-programming-workload-management-services)* per informazioni sui codici di ritorno e di errore dalla chiamata WLM. Una volta risolto il problema, sarà necessario riavviare il gestore code. Se non si è in grado di risolvere il problema, contattare il centro di supporto IBM per assistenza.

### **CSQI043E**

*csect - name* WLM *call - name* request for process *process - name* failed, rc=*rc* reason=*reason*

### **Gravità**

8

### **Spiegazione**

Una chiamata WLM (Workload Management Services) non è riuscita. *rc* è il codice di ritorno e *motivo* è il codice motivo (entrambi in esadecimale) dalla chiamata.

# **Azione di sistema**

L'elaborazione continua, ma i servizi WLM non sono disponibili.

# **Risposta del programmatore di sistema**

Consultare il manuale *[z/OS MVS Programming: Workload Management Services](https://www.ibm.com/docs/en/zos/2.5.0?topic=mvs-zos-programming-workload-management-services)* per informazioni sui codici di ritorno e di errore dalla chiamata WLM. Una volta risolto il problema, sarà necessario riavviare il gestore code. Se non si è in grado di risolvere il problema, contattare il centro di supporto IBM per assistenza.

# **CSQI044I**

*csect - name* Process *process - name* utilizzato dalla coda *q - name* non trovato

# **Gravità**

 $\Omega$ 

# **Spiegazione**

La coda denominata è indicizzata dai token del messaggio. È stata eseguita un'azione per la coda che richiedeva l'utilizzo del servizio WLM (Workload Management Services) IWMCLSFY. Tuttavia, il processo specificato dalla coda non esiste, quindi non è possibile determinare il nome del servizio per WLM.

# **Azione di sistema**

Un nome servizio vuoto viene passato al servizio WLM (Workload Management Services) IWMCLSFY.

# **Risposta del programmatore di sistema**

Correggere le definizioni di coda o di processo.

# **CSQI045I**

*csect - name* RBA di log ha raggiunto *rba*. Pianificare una reimpostazione del log

# **Gravità**

4

# **Spiegazione**

L'RBA di log corrente si sta avvicinando alla fine dell'RBA di log.

# **Azione di sistema**

L'elaborazione continua, a meno che il valore RBA non raggiunga FFF800000000 (se gli RBA di log a 6 byte sono in uso) o FFFFFFC000000000 (se gli RBA di log a 8 byte sono in uso) quando il gestore code termina con il codice motivo 00D10257.

# **Risposta del programmatore di sistema**

Pianificare l'arresto del gestore code in un momento opportuno e reimpostare i log. Consultare RESETPAGE per informazioni su come reimpostare i log utilizzando il programma di utilità CSQUTIL e reimpostare il log del gestore code.

Se il gestore code utilizza RBA di log a 6 byte, considerare la possibilità di convertire il gestore code in RBA di log a 8 byte. Per ulteriori informazioni, consultare Pianificazione per aumentare l'intervallo di log indirizzabile massimo .

# **CSQI046E**

*csect - name* RBA di log ha raggiunto *rba*. Eseguire una reimpostazione del log

### **Gravità** 8

# **Spiegazione**

L'RBA di log corrente si sta avvicinando alla fine dell'RBA di log.

# **Azione di sistema**

L'elaborazione continua, a meno che il valore RBA non raggiunga FFF800000000 (se gli RBA di log a 6 byte sono in uso) o FFFFFFC000000000 (se gli RBA di log a 8 byte sono in uso) quando il gestore code termina con il codice motivo 00D10257.

# **Risposta del programmatore di sistema**

Arrestare il gestore code non appena è opportuno e reimpostare i log. Consultare RESETPAGE per informazioni su come reimpostare i log utilizzando il programma di utilità CSQUTIL e reimpostare il log del gestore code.

Se il gestore code utilizza RBA di log a 6 byte, considerare la possibilità di convertire il gestore code in RBA di log a 8 byte. Per ulteriori informazioni, consultare Pianificazione per aumentare l'intervallo di log indirizzabile massimo .

# **CSQI047E**

*csect - name* RBA di log ha raggiunto *rba*. Arresta il gestore code e reimposta i log

# **Gravità**

8

# **Spiegazione**

L'RBA di log corrente è troppo vicino alla fine dell'intervallo RBA di log.

# **Azione di sistema**

L'elaborazione continua, a meno che il valore RBA non raggiunga FFF800000000 (se gli RBA di log a 6 byte sono in uso) o FFFFFFC000000000 (se gli RBA di log a 8 byte sono in uso) quando il gestore code termina con il codice motivo 00D10257.

Arrestare immediatamente il gestore code e reimpostare i log. Consultare RESETPAGE per informazioni su come reimpostare i log utilizzando il programma di utilità CSQUTIL e reimpostare il log del gestore code.

Se il gestore code utilizza RBA di log a 6 byte, considerare la possibilità di convertire il gestore code in RBA di log a 8 byte. Per ulteriori informazioni, consultare Pianificazione per aumentare l'intervallo di log indirizzabile massimo .

# **CSQI048I**

*csect - name* WLM ha raggiunto il limite massimo di enclave

### **Gravità**

4

# **Spiegazione**

WLM (Workload Management Services) ha riportato che non è stato possibile creare ulteriori enclave, pertanto non è stato possibile notificare un messaggio a WLM. (Una chiamata IWMECREA ha fornito un codice di ritorno 8 con un codice motivo X'xxxx0836'.)

**Nota:** Questo messaggio potrebbe essere emesso ripetutamente durante la scansione degli indici per le code gestite da WLM.

### **Azione di sistema**

Il gestore code tenterà di notificare nuovamente il messaggio a WLM alla successiva scansione degli indici per le code gestite da WLM. Ciò avverrà dopo l'intervallo specificato dal parametro di sistema WLMTIME. Per informazioni sui parametri di sistema per la macro CSQ6SYSP , consultare Utilizzo di CSQ6SYSP.

### **Risposta del programmatore di sistema**

Consultare il manuale *[z/OS MVS Programming: Workload Management Services](https://www.ibm.com/docs/en/zos/2.5.0?topic=mvs-zos-programming-workload-management-services)* per informazioni sui codici di ritorno e di errore dalla chiamata WLM.

# **CSQI049I**

La serie di pagine *psid* ha RBA=*rcvry-rba*, checkpoint RBA= *chkpt-rba*

### **Gravità**

 $\Omega$ 

# **Spiegazione**

Durante il riavvio, il gestore code ha aperto la serie di pagine indicata. L'RBA di ripristino del supporto dalla serie di pagine e l'RBA indicato dai log sono come mostrato.

Se gli RBA differiscono, indica che viene utilizzata una vecchia copia della serie di pagine. Se l'RBA del punto di controllo e l'RBA del punto di controllo precedente mostrato nel messaggio CSQR003I differiscono, indica che la serie di pagine è stata offline o sospesa.

### **Azione di sistema**

L'elaborazione continua. Il ripristino del supporto viene eseguito se necessario per aggiornare la pagina impostata.

### **CSQI050E**

*csect - name* Serie di pagine *psid valore* RESETPAGE necessario

# **Gravità**

8

### **Spiegazione**

Il gestore code ha rilevato che una serie di pagine contiene valori RBA superiori al valore massimo registrato.

# **Azione di sistema**

Durante l'avvio del gestore code, il riavvio viene terminato in modo anomalo con codice di completamento X'5C6'e codice motivo X'00C94525'.

Durante l'elaborazione del comando DEFINE PSID, il comando non riesce.

### **Risposta del programmatore di sistema**

Eseguire CSQUTIL con il programma di utilità RESETPAGE rispetto alla serie o alle serie di pagine indicate nei messaggi e ritentare l'operazione non riuscita.

# **CSQI051E**

*csect - name* QDEPTHHI inferiore a QDEPTHLO per la coda *queue*

# **Gravità**

8

# **Spiegazione**

All'inizio di una coda è stato rilevato che QDEPTHHI è impostato su un valore inferiore al valore di QDEPTHLO.

# **Azione di sistema**

L'elaborazione continua.

# **Risposta del programmatore di sistema**

Correggere la definizione della coda in modo che QDEPTHHI sia maggiore o uguale a QDEPTHLO.

### **CSQI052E**

RBA spacemap non valido trovato durante il riavvio per la serie di pagine *psid*

### **Gravità**

8

# **Spiegazione**

È stata rilevata una pagina di mappa dello spazio contenente un RBA non valido sulla serie di pagine indicata durante l'avvio, indicando che la serie di pagine non è in uno stato congruente.

Ciò è normalmente dovuto al fatto che la serie di pagine non è stata elaborata correttamente durante una precedente operazione di avvio a freddo o RESETPAGE.

# **Azione di sistema**

La serie di pagine è sospesa. Le code che utilizzano la serie di pagine non saranno accessibili fino a quando il gestore code non viene avviato con la serie di pagine in uno stato congruente.

### **Risposta del programmatore di sistema**

Quando *psid* specifica la serie di pagine 0, contattare il servizio IBM .

Per le serie di pagine diverse da 0, pianificare l'arresto del gestore code non appena è conveniente, quindi seguire la procedura per ripristinare la serie di pagine o le serie su uno stato congruente:

- Eseguire CSQUTIL con SCOPY PSID (x) per salvare i messaggi persistenti sulla serie di pagine in un dataset
- Formatta la serie di pagine con TYPE (NEW)
- Avviare il gestore code e ricaricare i messaggi dal dataset utilizzando SCOPY LOAD

# **CSQI053E**

RBA di pagina non valido trovato durante il riavvio per la serie di pagine *psid*

### **Gravità**

8

# **Spiegazione**

Una pagina contenente un RBA non valido è stata rilevata sulla serie di pagine indicata durante l'avvio, indicando che la serie di pagine non è in uno stato congruente.

Ciò è normalmente dovuto al fatto che la serie di pagine non è stata elaborata correttamente durante una precedente operazione di avvio a freddo o RESETPAGE.

# **Azione di sistema**

La serie di pagine è sospesa. Le code che utilizzano la serie di pagine non saranno accessibili fino a quando il gestore code non viene avviato con la serie di pagine in uno stato congruente.

# **Risposta del programmatore di sistema**

Quando *psid* specifica la serie di pagine 0, contattare il servizio IBM .

Per le serie di pagine diverse da 0, pianificare l'arresto del gestore code non appena è conveniente, quindi seguire la procedura per ripristinare la serie di pagine o le serie su uno stato congruente:

- Eseguire CSQUTIL con SCOPY PSID (x) per salvare i messaggi persistenti sulla serie di pagine in un dataset
- Formatta la serie di pagine con TYPE (NEW)
- Avviare il gestore code e ricaricare i messaggi dal dataset utilizzando SCOPY LOAD

# **CSQI059E**

Impossibile aumentare la cache del cluster

# **Gravità**

8

# **Spiegazione**

La cache del cluster dinamico non può essere incrementata perché l'attività della cache del cluster del gestore code ha rilevato un errore.

# **Azione di sistema**

L'attività di cache del cluster viene terminata. L'iniziatore del canale verrà probabilmente terminato.

# **Risposta del programmatore di sistema**

Esaminare il problema riportato nei messaggi precedenti.

# **CSQI060E**

I nomi QSG sono diversi, log=*nome log* gestore code=*nome - qmgr* .

**Gravità**

8

# **Spiegazione**

Il nome del gruppo di condivisione code registrato nel log non corrisponde a quello utilizzato dal gestore code.

I valori possibili sono:

- Il gestore code è stato riavviato utilizzando il log da un altro gestore code.
- Il programma di gestione code è stato riavviato con il parametro di sistema QSGDATA errato.
- Il gestore code non è stato rimosso correttamente dal gruppo di condivisione code precedente.

# **Azione di sistema**

Il riavvio viene terminato in modo anomalo con codice di completamento X'5C6'e codice motivo X'00C94505'.

Riavviare il gestore code utilizzando i log e BSDS corretti oppure modificare il parametro di sistema QSGDATA. Tenere presente che non è possibile modificare il nome del gruppo di condivisione code utilizzato da un gestore code o rimuoverlo da un gruppo di condivisione code, a meno che non sia stato chiuso normalmente e che non siano state seguite le ulteriori procedure per la rimozione descritte in Gestione dei gruppi di condivisione code .

# **CSQI061E**

I numeri del gruppo di condivisione code del gestore code sono diversi, log=*log - num* gestore code=*qmgr-num*

**Gravità**

8

### **Spiegazione**

Il gestore code è stato riavviato utilizzando il log da un altro gestore code. Il numero del gestore code del gruppo di condivisione code registrato nel log non corrisponde a quello utilizzato dal gestore code.

### **Azione di sistema**

Il riavvio è terminato in modo anomalo con codice di completamento X'5C6'e codice motivo X'00C94506'.

# **Risposta del programmatore di sistema**

Riavviare il gestore code utilizzando i log e BSDS corretti. Se vengono utilizzati i log corretti, correggere la voce per il gestore code nel CSQ di Db2 CSQ.ADMIN\_B\_QMGR . Se non è possibile risolvere il problema, contattare il centro di supporto IBM per assistenza.

# **CSQI062I**

Coda *q - name* eliminata da un altro gestore code durante il riavvio

### **Gravità**

 $\Omega$ 

# **Spiegazione**

Durante l'elaborazione del riavvio, il gestore code ha rilevato che la coda denominata è stata eliminata da un altro gestore code nel gruppo di condivisione code.

# **Azione di sistema**

L'elaborazione continua.

# **CSQI063E**

La coda *q - name* è sia PRIVATE che SHARED

### **Gravità**

 $\Omega$ 

# **Spiegazione**

Durante l'elaborazione del riavvio, il gestore code ha rilevato che la coda indicata esiste sia come coda definita localmente su questo gestore code che come coda condivisa nel gruppo di condivisione code. L'apertura di una coda con questo nome non sarà pertanto consentita.

### **Azione di sistema**

L'elaborazione continua.

### **Risposta del programmatore di sistema**

Eliminare una delle istanze della coda. Per ulteriori informazioni, consultare Problemi relativi alla coda condivisa .

# **CSQI064E**

Impossibile ottenere informazioni da Db2. Oggetti COPY *tipo - oggetto* non aggiornati

# **Gravità**

8

# **Spiegazione**

Durante l'avvio del gestore code o dell'iniziatore di canali, gli oggetti di tipo *tipo - oggetto* con una disposizione di COPY sono stati aggiornati da quelli con una disposizione di GROUP. Tuttavia, non è stato possibile ottenere le informazioni necessarie da Db2; ciò potrebbe verificarsi perché Db2 non è disponibile o non è più disponibile, perché la connessione a Db2 è sospesa o perché si è verificato un errore nell'accesso a Db2o perché una tabella Db2 è stata temporaneamente bloccata.

# **Azione di sistema**

Gli oggetti COPY di tipo *tipo - oggetto* non vengono aggiornati. L'avvio continua.

# **Risposta del programmatore di sistema**

Fare riferimento al log della console per i messaggi che forniscono ulteriori informazioni sull'errore.

Una volta cancellata la condizione di errore, aggiornare manualmente gli oggetti oppure riavviare il gestore code o l'iniziatore del canale.

# **CSQI065I**

Attributi bufferpool ...

# **Gravità**

 $\Omega$ 

# **Spiegazione**

Questo messaggio indica lo stato corrente degli attributi del pool di buffer, in base al numero di serie di pagine inoltrato al comando **DISPLAY USAGE PSID** . Fornisce informazioni sul numero di buffer disponibili, sui buffer liberi (sottratti), visualizzati come numero e come percentuale dei buffer nel pool e sulla LOCATION di memoria per il pool di buffer specificato.

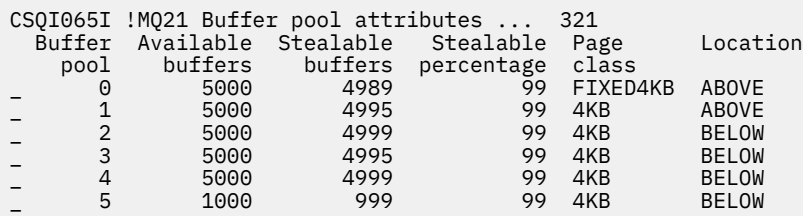

# *Pool di buffer*

Il numero del pool di buffer.

# *Buffer disponibili*

Il numero totale di buffer disponibili definiti per un pool di buffer specificato.

Se l'ubicazione è SWITCHING\_BELOW o SWITCHING\_BELOW, il valore è la somma dei numeri sopra e sotto.

# *Buffer sottraibili*

Il numero di buffer liberi (sottigliabili) per un pool di buffer definito.

# *Percentuale sottraibile*

La quantità di buffer liberi (rubabili), come percentuale, per un pool di buffer definito.

# *Classe pagina*

Il tipo di pagina della memoria virtuale utilizzata per il salvataggio dei buffer nel pool di buffer. Il valore della classe pagina è uno dei seguenti:

# **4KB**

I buffer sono supportati da pagine standard paginabili da 4 KB

### **FIXED4KB**

Il backup dei buffer viene eseguito in modo permanente su una pagina fissa di 4 KB

### *Ubicazione*

Il valore dell'ubicazione della memoria utilizzata dai singoli pool di buffer. Il valore dell'ubicazione è uno dei seguenti:

### **superiore**

La memoria viene utilizzata sopra la barra per i pool di buffer.

### **inferiore**

BELOW è il valore predefinito. La memoria viene utilizzata sotto la barra per i pool di buffer.

### **COMMUTAZIONE\_SOPRA**

Il pool di buffer è in fase di passaggio a una posizione SOPRA la barra.

### **COMMUTAZIONE\_SOTTO**

Il pool di buffer è in fase di passaggio a una posizione SOTTO la barra.

### **CSQI070I**

Utilizzo dataset ...

### **Gravità**

 $\Omega$ 

### **Spiegazione**

Questo messaggio è la risposta al comando DISPLAY USAGE. Fornisce informazioni sugli insiemi di dati relativi a varie circostanze, come segue:

```
Data set RBA/LRSN DSName
data-set-type: 
       rrr dsname 
End of data set report
```
### dove:

# *tipo di dataset*

Il tipo di dataset e circostanza, che può essere:

### **Log, meno recente con unità di lavoro attiva**

Il dataset di log contenente l'RBA iniziale dell'unità di lavoro attiva più vecchia per il gestore code.

### **Log, meno recente per il ripristino della serie di pagine**

Il dataset del log contenente l'RBA di riavvio più vecchio di qualsiasi serie di pagine per il gestore code.

# **Log, il più vecchio per il recupero della struttura CF**

Il dataset di log contenente l'LRSN che corrisponde all'ora del precedente backup corrente di qualsiasi struttura CF nel gruppo di condivisione code. Se il backup corrente più vecchio non viene trovato, è necessario eseguire il backup di tutte le strutture.

### *rrr*

L'RBA o l'LRSN corrispondente alla circostanza.

### *DSNAME*

Il nome del dataset copia 1. Se nessun dataset è correlato a una circostanza, viene visualizzato come Nessuno; se il nome del dataset non può essere determinato, viene visualizzato come Non trovato.

### **Risposta del programmatore di sistema**

Queste informazioni possono essere utilizzate per facilitare la gestione dei dataset; per ulteriori informazioni, consultare Suggerimenti per il backup e il ripristino .

# **CSQI965I**

*modulename* Migrazione all'indietro richiesta per i messaggi sulla serie di pagine *ps - name*

### **Spiegazione**

Durante il riavvio del gestore code, è stato rilevato che una o più serie di pagine connesse sono state utilizzate a una versione superiore del codice del gestore code.

# **Azione di sistema**

Il gestore code eseguirà automaticamente un'elaborazione speciale durante il riavvio per modificare i messaggi memorizzati nella serie di pagine indicata in modo che possano essere letti dalla versione corrente del gestore code.

# **CSQI968I**

*modulename* Alias queue *aq - name* to TARGQ *tq - name* ha TARGTYPE *ttype* che non è supportato. *aq - name* è stato eliminato

# **Spiegazione**

Durante la migrazione dell'oggetto, è stata trovata una coda alias che aveva un **TARGTYPE**non valido, ad esempio una coda alias per un oggetto argomento.

# **Azione di sistema**

La coda alias indicata viene eliminata.

# **CSQI969I**

Il dataset *ds - name* per la serie di pagine *ps - name* è stato utilizzato per una versione superiore di IBM MQ e non può essere aggiunto dinamicamente

### **Spiegazione**

Durante la connessione dinamica a una serie di pagine che non era in linea al riavvio del gestore code, è stato rilevato che richiede l'elaborazione della migrazione all'indietro.

La serie di pagine non viene aggiunta dinamicamente.

### **CSQI970E**

*csect - name object - type*(*nome - oggetto*) NOT BE MIGRATE

### **Spiegazione**

Non è stato possibile eseguire la migrazione dell'oggetto identificato a causa dei blocchi mantenuti dalle transazioni in dubbio.

Alcune funzioni non saranno disponibili fino a quando non sarà possibile eseguire la migrazione dell'oggetto. Ad esempio, l'oggetto non può essere modificato o eliminato e, se si tratta di una coda di trasmissione, il canale associato potrebbe non essere avviato.

### **Azione di sistema**

L'oggetto non viene migrato.

### **Risposta del programmatore di sistema**

Utilizzare il comando DISPLAY CONN o DISPLAY THREAD per identificare l'elenco di transazioni in dubbio e quindi risolverle tramite il coordinatore della transazione o il comando RESOLVE INDOUBT. Una volta risolte le transazioni in dubbio, riavviare il gestore code o immettere un comando ALTER sull'oggetto per ritentare la migrazione.

Il messaggio CSQI971I verrà emesso quando l'oggetto è stato migrato correttamente.

# **CSQI971I**

*csect - name object - type*(*nome - oggetto*) MIGRATE

### **Spiegazione**

Non è stato possibile migrare l'oggetto identificato quando il gestore code è stato avviato per la prima volta alla versione corrente a causa dei blocchi mantenuti dalle transazioni in dubbio (per ulteriori informazioni, consultare il messaggio CSQI970E ).

Questo messaggio viene emesso durante un successivo riavvio del gestore code o quando l'oggetto viene successivamente modificato, per indicare che la migrazione dell'oggetto si è ora verificata.

# **Azione di sistema**

L'oggetto viene migrato.

### **Risposta del programmatore di sistema**

Nessuno.

#### $z/0S$ *Messaggi del gestore log di ripristino (CSQJ ...)*

### **CSQJ001I**

CURRENT COPY *n* ACTIVE LOG DATA SET IS DSNAME=*dsname*, STARTRBA=*sss* ENDRBA=*ttt*

### **Spiegazione**

Questo messaggio viene generato per uno dei seguenti motivi:

- 1. Quando il gestore code viene avviato, questo messaggio di informazioni viene inviato per identificare i dataset di log attivi correnti (copia 1 e, se viene utilizzata la registrazione doppia, copia 2).
- 2. Quando il dataset del log attivo corrente è pieno (o quando viene emesso un comando ARCHIVE LOG), MQ passerà al successivo dataset del log attivo disponibile. Questo messaggio identifica il successivo dataset di log attivo disponibile che verrà utilizzato per la registrazione.

Il valore specificato da STARTRBA è l'RBA del primo byte di dati di log nel dataset denominato. Il valore specificato da ENDRBA è l'RBA dell'ultimo byte possibile nel dataset.

### **Risposta del programmatore di sistema**

Nessuna richiesta. Tuttavia, se è richiesto il ripristino, le informazioni da questo messaggio potrebbero essere richieste come input per il programma di utilità di inventario del log di modifica (CSQJU003).

### **CSQJ002I**

END OF ACTIVE LOG DATA SET DSNAME=*dsname*, STARTRBA=*sss* ENDRBA=*ttt*

### **Spiegazione**

Questo messaggio viene inviato quando la registrazione passa a un nuovo dataset vuoto. Il messaggio mostra il nome e l'intervallo di log RBA del dataset completo.

# **Risposta del programmatore di sistema**

Nessuna richiesta. Tuttavia, se è richiesto il ripristino, le informazioni da questo messaggio potrebbero essere richieste come input per il programma di utilità di inventario del log di modifica (CSQJU003).

### **CSQJ003I**

FULL ARCHIVE LOG VOLUME DSNAME=*dsname*, STARTRBA=*sss* ENDRBA=*ttt*, STARTTIME=*ppp* ENDTIME=*qqqq*, UNIT =*unitname*, COPY*n*VOL=*vvv* VOLSPAN=*xxx* CATLG=*yyy*

# **Spiegazione**

Lo scaricamento per il dataset del log di archivio specificato è stato completato correttamente per il volume fornito. Se il dataset si estende su più volumi nastro, questo messaggio viene generato per ciascun volume nastro.

# **Azione di sistema**

È stato creato un dataset di log di archivio e l'inventario del dataset di log di archivio in BSDS è stato aggiornato con le informazioni nel messaggio:

# **DSNAME**

Il nome del dataset del log di archivio

# **STARTRBA**

L'RBA iniziale contenuto nel volume

# **ENDRBA**

L'RBA finale contenuto nel volume

# **STARTTIME**

Il valore store - clock iniziale dei record di log nel volume

# **endTime**

Il valore dell'orologio di archiviazione finale dei record di log nel volume

# **UNIT**

L'unità periferica a cui è stato allocato il dataset

# **VOL COPY***n*

Il nome del volume; viene visualizzato come COPY1VOL se si tratta del dataset di log di archiviazione copy-1 e come COPY2VOL se si tratta del dataset di log di archivio copy-2

### **VOLSPAN**

Un indicatore per indicare una delle quattro condizioni:

**No**

Il dataset è interamente contenuto nel volume specificato da COPYnVOL

### **PRIMO**

Questa è la prima voce di un dataset multivolume

### **MEDIO**

Questa è la voce centrale di un dataset multivolume

### **ULTIMO**

Questa è l'ultima voce di un dataset multivolume

# **CATLG**

Un indicatore per indicare una delle due seguenti condizioni:

### **No**

Il dataset del log di archiviazione non è catalogato

# **SÌ**

Il dataset del log di archiviazione è catalogato

BSDS viene aggiornato automaticamente con le informazioni contenute in questo messaggio; tuttavia, se è richiesto il ripristino, le informazioni da questo messaggio potrebbero essere richieste come input per il programma di utilità di inventario del log di modifica (CSQJU003).

# **CSQJ004I**

ACTIVE LOG COPY *n* INACTIVE, LOG IN SINGLE MODE, ENDRBA=*ttt*

# **Spiegazione**

Questo messaggio viene inviato quando viene selezionata l'opzione di registrazione doppia attiva e la copia *n* diventa inattiva. Una copia di log diventa inattiva quando il successivo dataset di log attivo non è pronto quando richiesto. ENDRBA è l'ultimo byte dei dati di log scritti nella copia *n*. Di solito, ciò è causato da un ritardo nello scaricamento.

# **Azione di sistema**

Il log viene commutato in modalità singola fino a quando il dataset successivo per la copia *n* è pronto per la registrazione.

Se il gestore code viene arrestato o termina in maniera anomala mentre è in modalità singola con l'opzione del parametro di sistema ancora impostata per i dataset attivi doppi, lo stato precedente dei dataset di log attivi determina cosa accade quando il gestore code viene avviato, come riportato di seguito:

- Se sono disponibili meno di due dataset (non contrassegnati come STOPPED) per ogni serie di log attivi, l'avvio del gestore code termina e viene emesso il messaggio CSQJ112E .
- Se un dataset di log attivo si trova nello stato NOTREUSABLE, il gestore code può essere avviato in modalità di registrazione singola, ma la modalità doppia diventa effettiva quando l'altro dataset di log attivo diventa disponibile dopo l'offload.

Eseguire una richiesta di visualizzazione per essere certi che non vi siano richieste in sospeso correlate al processo di offload del log. Eseguire le azioni necessarie per soddisfare le eventuali richieste e consentire all'offload di continuare.

Se il passaggio alla modalità singola è stato causato dalla mancanza di una risorsa richiesta per l'offload, la risorsa necessaria deve essere resa disponibile per consentire il completamento dell'offload e quindi consentire la registrazione doppia per procedere. Se è richiesto il ripristino, le informazioni da questo messaggio potrebbero essere richieste come input per il programma di utilità di inventario del log delle modifiche (CSQJU003).

# **CSQJ005I**

COPIA LOG ATTIVA *n* IS ACTIVE, LOG IN DUAL MODE, STARTRBA=*sss*

### **Spiegazione**

Questo messaggio viene inviato quando la copia *n* del log diventa attiva dopo essere stata precedentemente contrassegnata come inattiva. STARTRBA è l'RBA del primo byte dei dati di log scritti sulla copia *n* dopo l'attivazione.

### **Risposta del programmatore di sistema**

Nessuna richiesta. Tuttavia, se è richiesto il ripristino, le informazioni da questo messaggio potrebbero essere richieste come input per il programma di utilità di inventario del log di modifica (CSQJU003).

### **CSQJ006I**

L'ALLOCAZIONE PER IL NUOVO DATASET DI LOG DI ARCHIVIO È STATA ANNULLATA PER L'OPERATORE

### **Spiegazione**

Questo messaggio viene inviato se l'operatore risponde ' N' al messaggio CSQJ008E.

### **Azione di sistema**

Se l'assegnazione è per la prima copia del dataset del log di archiviazione, l'operazione di scaricamento termina l'elaborazione fino alla successiva attivazione. Se la prima copia è già stata assegnata e questa richiesta è per la seconda copia, l'operazione di scaricamento passa alla modalità di scaricamento singolo solo per questo dataset.

# **CSQJ007I**

ALLOCATION FOR ARCHIVE VOL SER=*volser* ANNULLATA DALL' OPERATORE

# **Spiegazione**

Se l'operatore risponde ' N' al messaggio CSQJ009E, viene emesso questo messaggio. *volser* è il numero di serie di un volume di log di archivio richiesto per soddisfare la richiesta di lettura. Il nome del dataset di archivio viene fornito dal messaggio CSQJ022I che segue.

### **Azione di sistema**

La richiesta di lettura che necessitava del volume di archiviazione ha avuto esito negativo. Se la richiesta è stata emessa con il parametro *COND=YES* , il gestore log ritorna al programma di richiamo con codice di ritorno 12 e codice di errore X'00D1032B'. In alternativa, il programma di richiamo del gestore log termina in modo anomalo con lo stesso codice di errore.

# **CSQJ008E**

*nn* DI *mm* ACTIVE LOGS ARE FULL, *qmgr - name* NEEDS ARCHIVE SCRATCH

## **Spiegazione**

IBM MQ ha bisogno di un volume di lavoro per scaricare un dataset di log attivo. *qmgr - nome* è il nome del gestore code. *nn* è il numero di dataset di log attivi completi. *mm* è il numero totale di dataset di log attivi.

# **Azione di sistema**

L'attività offload emette il messaggio CSQJ021D e attende la risposta dell'operatore.

### **CSQJ009E**

*nome\_qmgr* NEEDS VOL SER= *nnnnnn*

# **Spiegazione**

MQ necessita del volume di archivio specificato per un'operazione di lettura. *qmgr - nome* è il nome del gestore code.

### **Azione di sistema**

L'attività di servizio di lettura del log di archivio emette il messaggio CSQJ021D e attende la risposta dell'operatore. Questa attesa influisce sull'agent per cui è stata emessa la lettura del log e su tutti gli altri agent che potrebbero essere in attesa sulla coda di attività di servizio di lettura del log.

### **CSQJ010I**

RISPOSTA NON VALIDA - NÉ S NÉ N

### **Spiegazione**

Durante l'assegnazione del dataset di archiviazione, è stato emesso un messaggio di risposta. L'utente non ha risposto correttamente al messaggio di risposta. È necessario immettere 'Y' o ' N'.

# **Azione di sistema**

Il messaggio originale viene ripetuto.

### **CSQJ011D**

RESTART CONTROL *rrr* CREATED AT *data/ora* TROVATO. RISPONDERE Y PER UTILIZZARE, N PER ANNULLARE

# **Spiegazione**

Durante l'inizializzazione del gestore code, è stato trovato un record di controllo di riavvio condizionale nel dataset BSDS. Vengono visualizzati sia l'identificativo record (un numero esadecimale a 4 byte) che la data / ora di creazione per identificare il record di riavvio condizionale che verrà utilizzato. Se si desidera un riavvio condizionale utilizzando tale record, rispondere 'Y' al messaggio. Altrimenti, rispondere 'N'.

### **Azione di sistema**

Se la risposta è 'Y ', il gestore code viene avviato in modo condizionale, utilizzando il record trovato. Se 'N' è la risposta, l'avvio viene terminato.

### **Risposta del programmatore di sistema**

Rispondere come indicato.

Se un normale riavvio ha avuto esito negativo e si è creato un record di riavvio condizionale con il programma di utilità di inventario del log delle modifiche, verificare se l'ora e la data nel messaggio concordano con quando è stato creato quel record. Se lo fanno, rispondere 'Y'. In caso contrario, rispondere 'N' e indagare sulla discrepanza.

# **CSQJ012E**

ERROR *ccc* LETTURA RBA *rrr* IN DATA SET *nomedd*, CONNECTION - ID=*xxxx* THREAD - XREF=*aaaa*

# **Spiegazione**

Durante la scansione dei record di log letti in un buffer, IBM MQ ha rilevato un errore logico con codice di errore *ccc*. *rrr* è l'RBA di log del segmento nel buffer in cui è stato rilevato l'errore. *dsname* è il nome del dataset di log attivo o di archivio da cui è stato letto il record. Se *dsname* è vuoto, i dati sono stati letti da un buffer di output del log attivo.

L'ID connessione e thread - xref identificano l'utente o l'applicazione che ha rilevato il problema. I messaggi con lo stesso ID di connessione e thread - xref si riferiscono allo stesso utente.

# **Azione di sistema**

Il programma di applicazione viene terminato con il codice motivo *ccc*. Tuttavia, le informazioni contenute in questo messaggio potrebbero essere utili per diagnosticare la fine anomala che seguirà.

Consultare Problemi del log attivo per informazioni sulla gestione dei problemi sul log.

# **CSQJ013E**

ERRORE TERMINALE *ccc* IN BUFFER *rrr* BEFORE ACTIVE LOG WRITE

# **Spiegazione**

Una scansione del buffer di output di log, appena prima di scrivere il buffer, ha rilevato un'incongruenza nei dati di log. *ccc* è il codice motivo associato a SDUMP prodotto. *rrr* è l'RBA di log in cui è stato rilevato l'errore.

# **Azione di sistema**

Il gestore code terminerà con un dump e non scriverà il buffer danneggiato nel dataset del log attivo COPY 1 o COPY 2.

# **Risposta del programmatore di sistema**

Riavviare il gestore code una volta terminato.

Poiché il buffer danneggiato non è stato scritto in un dataset di log, il gestore code può essere riavviato. Non è richiesta alcuna azione correttiva.

# **CSQJ014E**

ERRORE TERMINAL *ccc* IN BUFFER *rrr* DOPO LA SCRITTURA DEL LOG ATTIVO

# **Spiegazione**

Una scansione del buffer di output del log, dopo la scrittura nella prima copia del dataset del log attivo e prima della scrittura nella seconda copia, ha rilevato un'incongruenza nei dati del log. *ccc* è il codice motivo associato a SDUMP prodotto. *rrr* è l'RBA di log in cui è stato rilevato l'errore.

### **Azione di sistema**

Il gestore code termina con un dump e non scrive il buffer danneggiato nel dataset COPY 2.

# **Risposta del programmatore di sistema**

Il blocco contenente l'RBA di log indicato potrebbe essere danneggiato. Il buffer è stato rilevato come in errore al completamento della scrittura nel dataset COPY 1 del log attivo.

Se vengono utilizzati due log attivi, utilizzare il programma di utilità di stampa della mappa di log (CSQJU004) per elencare i dataset di log attivi per entrambe le copie del log attivo. Individuare il dataset COPY 2 con l'RBA corrispondente e copiare tale dataset (utilizzando Access Method Services REPRO) nel dataset COPY 1. Avviare il gestore code.

Se viene utilizzato solo un singolo log attivo, contattare il centro di supporto IBM per assistenza. Un tentativo di avviare il gestore code potrebbe riuscire se il danneggiamento del buffer si è verificato dopo il completamento della scrittura su DASD.

### **CSQJ020I**

*csect - name* RECEIVED REPLY OF N TO *msg-num*. AVVIO DEL GESTORE CODE TERMINATO

# **Spiegazione**

L'operatore ha scelto di terminare l'avvio del gestore code rispondendo ' N' a *num-msg*.

# **Azione di sistema**

Il gestore code non verrà riavviato.

# **CSQJ021D**

RISPONDERE S QUANDO L'UNITÀ È PRONTA O N PER ANNULLARE

# **Spiegazione**

È necessario assegnare un dataset del log di archivio, come indicato nel messaggio CSQJ008E o CSQJ009E precedente.

# **Azione di sistema**

L'attività di servizio log attende la risposta dell'operatore.

# **CSQJ022I**

DSNAME=*nomedsd*

# **Spiegazione**

*dsname* è il nome del dataset di archivio a cui fa riferimento il messaggio precedente.

# **CSQJ030E**

RBA RANGE *startrba* TO *endrba* NOT AVAILABLE IN ACTIVE LOG DATA SETS

# **Spiegazione**

Gli errori precedenti hanno reso non disponibili i dataset di log attivi (che contengono l'intervallo RBA riportato nel messaggio). Lo stato di questi log è ARRESTATO in BSDS.

# **Azione di sistema**

Il gestore code termina con un dump.

# **Risposta del programmatore di sistema**

L'intervallo RBA di log deve essere disponibile perché il gestore code sia ripristinabile. Correggere gli errori precedenti e ripristinare i dataset di log attivi che contengono l'intervallo RBA riportato nel messaggio.

- Se i dataset di log sono recuperabili, l'inventario del dataset di log attivo in BSDS deve essere modificato per reimpostare lo stato ARRESTATO. Utilizzare il programma di utilità di stampa della mappa del log (CSQJU004) per ottenere una copia dell'inventario del log BSDS. Successivamente, utilizzare il programma di utilità di inventario del log di modifiche (CSQJU003) per eliminare i dataset di log attivi contrassegnati come STOPPED (utilizzare l'istruzione DELETE), quindi aggiungerli nuovamente (utilizzare l'istruzione NEWLOG). L'RBA iniziale e finale per ciascun dataset di log attivo deve essere specificato nell'istruzione NEWLOG quando i log vengono nuovamente aggiunti al BSDS utilizzando l'utilità di inventario della registrazione modifiche.
- Se i dataset di log non sono recuperabili, consultare Problemi del log attivo per informazioni sulla gestione dei problemi nel log.

# **CSQJ031D**

*csect - name*, L'INTERVALLO DI LOG RBA DEVE ESSERE REIMPOSTATO. RISPONDERE 'Y' PER CONTINUARE L'AVVIO O ' N' PER L'ARRESTO.

# **Spiegazione**

Se, durante l'inizializzazione del gestore code, il valore RBA di log corrente è uguale o superiore a FF8000000000 (se gli RBA di log a 6 byte sono in uso) o FFFFFC0000000000 (se gli RBA di log a 8 byte sono in uso), questo messaggio viene emesso per consentire all'operatore di confermare se il riavvio del gestore code deve continuare.

# **Azione di sistema**

Se la risposta è 'Y ', l'avvio del gestore code continua.

Se la risposta è 'N', l'avvio del gestore code viene terminato.

# **Risposta del programmatore di sistema**

Arrestare il gestore code e reimpostare i log il più presto possibile. Consultare RESETPAGE per informazioni su come reimpostare i log utilizzando il programma di utilità CSQUTIL e reimpostare il log del gestore code.

Se il gestore code utilizza RBA di log a 6 byte, considerare la possibilità di convertire il gestore code in RBA di log a 8 byte. Per ulteriori informazioni, consultare Pianificazione per aumentare l'intervallo di log indirizzabile massimo .
### **CSQJ032E**

*csect - name alert - lvl* - AVVICINAMENTO ALLA FINE DELL' INTERVALLO RBA DI LOG DI *max - rba*. CURRENT LOG RBA è *rba corrente*.

## **Spiegazione**

L'RBA di log corrente si sta avvicinando alla fine dell'intervallo RBA di log. *current - rba* è il valore RBA del log corrente. L'RBA di log corrente non deve essere consentito per passare al valore massimo di RBA di log di *max - rba*.

Questo messaggio viene emesso durante l'inizializzazione del gestore code o dopo che il dataset di log attivo è pieno e il gestore code passa al successivo dataset di log disponibile.

alert-lvl indica uno dei seguenti:

## **AVVERTENZA**

Emesso quando l'RBA di log corrente raggiunge il valore F80000000000 (se sono in uso RBA di log a 6 byte) o FFFFC00000000000 (se sono in uso RBA di log a 8 byte).

### **CRITICO**

Emesso dopo che il valore RBA di log ha raggiunto FF8000000000 (se sono in uso RBA di log a 6 byte) o FFFFFC0000000000 (se sono in uso RBA di log a 8 byte).

### **Azione di sistema**

L'elaborazione continua, a meno che il valore RBA non raggiunga FFF800000000 (se sono in uso RBA di log a 6 byte) o FFFFFFC000000000 (se sono in uso RBA di log a 8 byte) quando il gestore code termina con codice di errore 00D10257.

### **Risposta del programmatore di sistema**

Pianificare l'arresto del gestore code e la reimpostazione dei log non appena possibile; consultare RESETPAGE per informazioni su come reimpostare i log utilizzando il programma di utilità CSQUTIL e reimpostazione del log del gestore code.

Se il gestore code utilizza RBA di log a 6 byte, considerare la possibilità di convertire il gestore code in RBA di log a 8 byte. Per ulteriori informazioni, consultare Pianificazione per aumentare l'intervallo di log indirizzabile massimo .

# **CSQJ033I**

FULL ARCHIVE LOG VOLUME DSNAME=*dsname*, STARTRBA= *sss* ENDRBA=*ttt*, STARTLRSN=*ppp* ENDLRSN=*qqq*, UNIT =*nomeunità*, COPYnVOL=*vv* VOLSPAN=*xxx* CATLG=*yyy*

# **Spiegazione**

Lo scaricamento per il dataset del log di archivio specificato è stato completato correttamente per il volume fornito. Se il dataset si estende su più volumi nastro, questo messaggio viene generato per ciascun volume nastro.

Questo messaggio viene emesso al posto di CSQJ003I per i gruppi di condivisione code.

# **Azione di sistema**

Vedere il messaggio CSQJ003I. STARTTIME e ENDTIME sono sostituiti dai seguenti:

# **STARTLRSN**

L'LRSN iniziale contenuto nel volume per i gruppi di condivisione code.

# **ENDLRSN**

L'LRSN finale contenuto nel volume per i gruppi di condivisione code.

# **CSQJ034I**

*csect - name* END OF LOG RBA RANGE IS *max - rba*

#### **Spiegazione**

Questo messaggio viene emesso durante l'avvio del gestore code, per indicare la fine dell'intervallo RBA di log che può essere indirizzato utilizzando la dimensione RBA di log corrente.

Un valore *max - rba* di 0000FFFFFFFFFFFF indica che il gestore code è configurato per utilizzare RBA a 6 byte, mentre un valore FFFFFFFFFFFFFF indica che il gestore code è configurato per utilizzare RBA a 8 byte.

È necessario reimpostare il log del gestore code prima che l'RBA del log più utilizzato raggiunga la fine dell'intervallo RBA del log.

### **Azione di sistema**

L'ELABORAZIONE CONTINUA

#### **Risposta del programmatore di sistema**

Se *max - rba* è 0000FFFFFFFFFFFF, considerare la conversione del gestore code per utilizzare un RBA di log a 8 byte, per massimizzare il periodo di tempo fino a quando non è richiesta una reimpostazione del log del gestore code. Per ulteriori informazioni, consultare Pianificazione per aumentare l'intervallo di log indirizzabile massimo .

### **CSQJ060E**

I parametri di sistema *parm - name* non sono utilizzabili

### **Spiegazione**

Il formato dei parametri impostato da *parm - name* nel modulo di caricamento dei parametri di sistema non è valido, quindi non può essere utilizzato.

# **Azione di sistema**

Il gestore code è terminato in maniera anomala con codice motivo X'00E80084'.

### **Risposta del programmatore di sistema**

Verificare che il gestore code sia avviato con un modulo di parametri di sistema corretto, ad esempio CSQZPARM. Se necessario, riassemblare il modulo che utilizza i parametri indicati e modificare nuovamente il modulo di caricamento dei parametri di sistema.

# **CSQJ061I**

I parametri di sistema *parm - name* sono obsoleti

#### **Spiegazione**

I parametri impostati da *parm - name* nel modulo di caricamento dei parametri di sistema utilizzano alcuni valori ora obsoleti.

# **Azione di sistema**

L'elaborazione continua. I parametri obsoleti vengono ignorati e i valori predefiniti vengono utilizzati per i nuovi parametri.

### **Risposta del programmatore di sistema**

Rivedere le impostazioni dei parametri di sistema. Se necessario, riassemblare il modulo che utilizza i parametri indicati e modificare nuovamente il modulo di caricamento dei parametri di sistema.

# **CSQJ070E**

*csect - name* ARCHIVE LOG DSN PREFIX NON HA IL FORMATO CORRETTO PER RICEVERE I DATI DATA / ORA. DATA / ORA DI *dsname* BYPASSATA

# **Spiegazione**

I parametri di sistema (impostati da CSQ6ARVP) specificano che la data e l'ora di creazione di un dataset del log di archivio devono essere incluse come parte del DSN (log data set name) di archivio. Per fare ciò, IBM MQ richiede che la lunghezza del prefisso del nome del dataset di log di archiviazione sia limitata. Se il requisito del prefisso non viene soddisfatto, questo messaggio viene emesso appena prima dell'allocazione del dataset del log di archivio specificato nel messaggio.

# **Azione di sistema**

Il dataset del log di archiviazione verrà allocato utilizzando il prefisso del log di archiviazione. Tuttavia, il DSN del log di archivio non contiene la data e l'ora richieste dall'utente.

<span id="page-362-0"></span>È necessario modificare i parametri di sistema per la funzione di archiviazione log. In particolare, i campi TSTAMP e ARCPFXn non sono congruenti. Per informazioni sulle azioni richieste per eliminare questo problema, consultare Utilizzo di CSQ6ARVP.

### **CSQJ071E**

*csect - name* L'ERRORE DEL TIMER HA CAUSATO LA DATA / ORA DELL' ARCHIVIO *dsname* DA IGNORARE

# **Spiegazione**

I parametri di sistema (impostati da CSQ6ARVP) specificano che la data e l'ora di creazione di un dataset del log di archivio devono essere incluse come parte del DSN (log data set name) di archivio. Tuttavia, un tentativo di ottenere la data e l'ora correnti dal sistema non è riuscito. Questo messaggio viene emesso appena prima dell'assegnazione del dataset del log di archivio specificato nel messaggio.

### **Azione di sistema**

Il dataset del log di archiviazione verrà allocato utilizzando il prefisso del log di archiviazione. Tuttavia, il DSN del log di archivio non contiene la data e l'ora richieste dall'utente.

### **CSQJ072E**

LA SERIE DI DATI DEL LOG DI ARCHIVIO *nomeds* È STATA ASSEGNATA A UN' UNITÀ NON NASTRO E CATALOGATA, SOVRASCRIVENDO IL PARAMETRO DEL CATALOGO

# **Spiegazione**

I parametri di sistema (impostati da CSQ6ARVP) specificano che tutti i dataset di log di archiviazione devono essere non catalogati (CATALOG = NO). Tuttavia, MQ richiede che tutti i dataset di log di archivio assegnati a periferiche non nastro siano catalogati. Il dataset del log di archivio specificato da *dsname* è stato assegnato a un'unità non nastro ed è stato quindi catalogato. Il parametro di sistema dell'utente CATALOG impostato su NO è stato sovrascritto.

# **Azione di sistema**

Il dataset del log di archiviazione è stato assegnato a un'unità non nastro ed è stato catalogato. L'impostazione del parametro di sistema CATALOG=NO è stata sovrascritta. BSDS indica che il dataset è stato catalogato.

# **Risposta del programmatore di sistema**

È necessario modificare i parametri del sistema di archivio. In particolare, i parametri CATALOG e UNIT non sono congruenti tra loro. Per informazioni sulle azioni richieste per eliminare questo problema, consultare Utilizzo di CSQ6ARVP.

# **CSQJ073E**

ALLOCAZIONE UNITÀ DI ARCHIVIO LOG NON RIUSCITA, CODICE DI ERRORE = *ccc*. L'ASSEGNAZIONE O L'OFFLOAD DEL DATASET DEL LOG DI ARCHIVIAZIONE POTREBBE NON RIUSCIRE

#### **Spiegazione**

Durante la creazione delle voci di testo SVC99 per assegnare dinamicamente un nuovo dataset di log di archiviazione, è stato rilevato un errore di allocazione unità. Il codice di errore, indicato da *ccc* nel messaggio, chiarisce ulteriormente il problema nel modo seguente:

### **4-28 (X' 4 '-X'1C')**

Codice di ritorno dalla macro z/OS IEFGB4UV . I valori comuni sono:

# **4 (X'04 ')**

Nome unità non valido

# **8 (X'08 ')**

Al nome unità sono assegnate unità non corrette

# **16 (X'10 ')**

Nessuna memoria disponibile

# **20 (X'14 ')**

Numeri unità non validi

# **32 (X'20 ')**

MQ è riuscito a ottenere un elenco di periferiche corrispondenti al tipo di periferica (nome unità) specificato nei parametri di sistema. Tuttavia, è stato determinato che questo elenco conteneva una combinazione di unità nastro e non nastro.

# **36 (X'24 ')**

Non è stato possibile ottenere la memoria non protetta per creare un elenco di parametri per un servizio z/OS .

# **40 (X'28 ')**

Il tipo di unità (nome unità) specificato dall'utente nei parametri di sistema è valido. Tuttavia, nessuna unità è attualmente associata al determinato tipo di unità (nome unità).

# **44 (X'2C')**

Il tipo di unità (nome unità) specificato dall'utente nei parametri di sistema è valido. Tuttavia, non sono disponibili volumi DASD con un attributo di utilizzo volume *storage*.

# **Azione di sistema**

Questo messaggio viene emesso dopo la creazione delle voci di testo SVC99 , ma prima dell'assegnazione del nuovo dataset del log di archiviazione. Come risultato dell'errore, l'allocazione dinamica del dataset di log di archiviazione verrà tentata utilizzando i valori predefiniti standard. I valori standard predefiniti sono generalmente accettabili; tuttavia, l'allocazione potrebbe non riuscire o l'offload successivo potrebbe produrre risultati di elaborazione non desiderati. Ad esempio:

- Un codice di errore 4 o 44 (X'2C') indica un errore di allocazione (CSQJ103E) quando viene emesso SVC99 per il dataset di archivio.
- L'elaborazione di scaricamento su nastro potrebbe avere esito negativo. IBM MQ utilizza un conteggio di volumi pari a 20 quando si esegue l'allocazione su nastro e utilizza il valore predefinito del conteggio di volumi standard z/OS di 5 volumi quando si scrivono su unità non nastro. Nel caso della maggior parte degli errori precedenti, è impossibile per IBM MQ determinare il tipo di dispositivo su cui deve essere allocato il dataset. Pertanto, viene utilizzato il valore predefinito standard z/OS per il numero di volumi. Se il dataset è stato correttamente assegnato a un'unità nastro e il volume di dati è tale che verranno utilizzati più di cinque volumi per il dataset di archivio, l'elaborazione di offload riceverà un z/OS codice di completamento X'837-08 ' con il messaggio IEC028I quando si tenta di scrivere sul sesto volume nastro.
- L'elaborazione dell'offload su una periferica di accesso diretto potrebbe non essere riuscita. Quando si assegna un nuovo dataset di log di archiviazione su un'unità ad accesso diretto, IBM MQ utilizza un conteggio unità per facilitare i dataset di archivio multivolume. Con la maggior parte degli errori sopra riportati, potrebbe essere impossibile per IBM MQ determinare correttamente il tipo di periferica su cui deve essere allocato il dataset. Pertanto, viene assunto il valore predefinito standard (1) per il conteggio unità. Se il dataset viene assegnato correttamente a un'unità di accesso diretto e durante l'elaborazione dell'offload diventa necessario estendere il dataset a un altro dispositivo, l'elaborazione dell'offload riceverà un codice di completamento z/OS X'B37' (spazio esaurito) e il dataset del log di archivio verrà deallocato.

# **Risposta del programmatore di sistema**

L'azione richiesta si basa sul codice di errore indicato nel messaggio:

# **4-28 (X' 4 '-X'1C')**

Consultare il manuale *MVS Authorized Assembler Services Guide* per ulteriori informazioni sul codice di ritorno dalla macro z/OS [IEFGB4UV](https://www.ibm.com/docs/en/zos/2.4.0?topic=functions-callers-iefgb4uv-iefab4uv) . Le cause più probabili per i valori comuni sono:

# **4 (X'04 ')**

Specifica non corretta nei parametri del sistema di archiviazione. Correggere il parametro UNIT. Se il parametro UNIT dai parametri del sistema di archiviazione sembra essere corretto, controllare EDT per assicurarsi che il nome dell'unità esoterica o generica specificato nei parametri sia effettivamente nell'EDT. La successiva elaborazione di offload archivierà i dati

di log che non è stato possibile archiviare precedentemente a causa dell'errore di allocazione (CSQJ103E).

# **8 (X'08 ')**

Specifica non corretta nei parametri del sistema di archiviazione, configurazione operativa errata.

# **16 (X'10 ')**

Si tratta di solito di un problema temporaneo. Se l'assegnazione del dataset del log di archivio ha esito positivo, non è necessaria alcuna azione per correggere questa situazione. Se si tratta di un problema ricorrente, non è disponibile spazio di pagina sufficiente e potrebbe essere necessario aumentare la dimensione della regione per lo spazio di indirizzo del gestore code oppure utilizzare le procedure di diagnostica z/OS standard per risolvere il problema.

# **20 (X'14 ')**

Specifica non corretta nei parametri del sistema di archivio, funzionamento non corretto

# **32 (X'20 ') o 40 (X'28')**

Per correggere questa situazione, modificare il parametro di sistema di archivio UNIT per utilizzare un tipo di unità (nome unità) che contiene unità omogenee oppure modificare l'elenco di unità associato al tipo di unità (nome unità) utilizzando una generazione di sistema per fornire un elenco di unità omogenee.

# **44 (X'2C')**

Per correggere questa situazione, immettere il comando z/OS MOUNT per modificare l'attributo di utilizzo del volume di un volume privato montato nella memoria. Se si tratta di un problema ricorrente, potrebbe essere necessario effettuare una delle seguenti operazioni:

- Eseguire una creazione del sistema per aggiungere volumi residenti in modo permanente con un attributo di utilizzo volume di memoria all'unità esoterica o generica
- Modificare i parametri del sistema di archiviazione per utilizzare un nome unità generico o esoterico diverso per UNIT

# **CSQJ077E**

LOG OR BSDS READ ERROR FOR QMGR *qmgr - name*, REASON CODE=*ccc*

# **Spiegazione**

Questo messaggio identifica un gestore code con dati di log a cui non è possibile accedere. È possibile accedere ai log o ai BSDS di altri gestori code in un gruppo di condivisione code durante un'operazione RECOVER CFSTRUCT o durante la rigenerazione delle strutture di amministrazione peer che potrebbero verificarsi su un gestore code in un gruppo di condivisione code.

# **Azione di sistema**

L'unità di esecuzione scrive un record in SYS1.LOGREC e richiede un dump SVC. L'unità di esecuzione termina in modo anomalo.

# **Risposta del programmatore di sistema**

Ricercare i messaggi precedenti che potrebbero identificare in modo più specifico il dataset a cui si accede e il problema.

Se non si è in grado di risolvere il problema, prendere nota del codice di errore, raccogliere i seguenti elementi e contattare il centro di supporto IBM :

- Dump di sistema
- Output della console per il gestore code di emissione
- Output della console per l'altro gestore code
- Stampa di SYS1.LOGREC

# **CSQJ098E**

*csect - name* RESTART CONTROL ENDLRSN *rrr* NON è compreso nell'intervallo LRSN noto. AVVIO DEL GESTORE CODE TERMINATO

### **Spiegazione**

Un record di controllo riavvio condizionale richiede il troncamento, ma non può essere eseguito perché l'LRSN finale non era compreso nell'intervallo di valori LRSN noti ai log attivi o di archivio. *rrr* è l'LRSN finale specificato nel record attivo. L'LRSN di fine è superiore all'LRSN di fine del dataset del log attivo più recente o inferiore all'LRSN di inizio del dataset del log di archivio più vecchio.

### **Azione di sistema**

L'avvio del gestore code è terminato.

### **Risposta del programmatore di sistema**

Controllare il valore ENDLRSN specificato nel record di controllo riavvio condizionale. Se non è corretto, eseguire il programma di utilità di inventario del log di modifica (CSQJU003) utilizzando CRESTART CANCEL per annullare il riavvio condizionale e un nuovo CRESTART per specificare il corretto ENDLRSN.

### **CSQJ099I**

INIZIO REGISTRAZIONE LOG CON STARTRBA= *sss*

### **Spiegazione**

Questo messaggio viene generato durante l'avvio del gestore code. Il valore specificato da STARTRBA è l'RBA del byte successivo dei dati di log da registrare nei dataset di log attivi.

Questo messaggio è preceduto da uno (se registrazione singola) o da due (se registrazione doppia) messaggi CSQJ001I .

### **Risposta del programmatore di sistema**

Nessuna richiesta. Tuttavia, se è richiesto il ripristino, le informazioni da questo messaggio potrebbero essere richieste come input per il programma di utilità di inventario del log di modifica (CSQJU003).

### **CSQJ100E**

*nome - csect* ERROR OPENING BSDS*n* DSNAME= *dsname*, ERROR STATUS=*eeii*

#### **Spiegazione**

Durante l'avvio o durante l'elaborazione di un comando RECOVER BSDS, MQ non è stato in grado di aprire il BSDS specificato. BSDS*n* corrisponde alla DDname nella procedura JCL dell'attività avviata del gestore code (xxxxMSTR) del data set che non è possibile aprire. Il valore di *n* è 1 o 2. Lo stato di errore contiene il codice di ritorno di apertura VSAM in *ee*e il codice motivo di apertura VSAM in *ii*.

# **Azione di sistema**

Quando questo errore si verifica al momento dell'inizializzazione, l'avvio deve essere terminato, poiché i dataset di log non possono essere determinati e assegnati senza BSDS. Quando questo errore si verifica durante l'elaborazione di RECOVER BSSDS, il comando viene terminato e il gestore code continua in modalità BSDS singola.

# **Risposta del programmatore di sistema**

Recuperare il BSDS che non può essere aperto. Consultare Problemi del log attivo per informazioni sulla gestione dei problemi sul BSDS o sul log.

# **CSQJ101E**

*csect - name* RESTART CONTROL ENDRBA *rrr* NON È IN NOTO INTERVALLO RBA. AVVIO DEL GESTORE CODE TERMINATO

#### **Spiegazione**

Un record di controllo riavvio condizionale richiede il troncamento, ma non può essere eseguito perché l'RBA finale non era compreso nell'intervallo di valori RBA noti ai log attivi o di archivio. *rrr* è l'RBA finale specificato nel record attivo. L'RBA finale è superiore all'RBA finale del dataset di log attivo più recente o inferiore all'RBA iniziale del dataset di log di archiviazione più vecchio.

### **Azione di sistema**

L'avvio del gestore code è terminato.

<span id="page-366-0"></span>Controllare il valore ENDRBA specificato nel record di controllo riavvio condizionale. Se non è corretto, eseguire il programma di utilità di inventario del log di modifica (CSQJU003) utilizzando CRESTART CANCEL per annullare il riavvio condizionale e un nuovo CRESTART per specificare l'ENDRBA corretto.

Altrimenti, molto probabilmente, il data set del log di archivio che conteneva l'RBA richiesto è stato eliminato dal data set BSDS dal programma di utilità di inventario del log di modifica. Individuare l'output da un vecchio programma di utilità della mappa del log di stampa e identificare il dataset che contiene l'RBA mancante. Se il dataset non è stato riutilizzato, eseguire il programma di utilità di inventario del log di modifica per aggiungere nuovamente questo dataset all'inventario dei dataset di log. Riavviare il gestore code.

### **CSQJ102E**

CONTENUTO RBA DEL LOG DATA SET DSNAME= *dsname*, STARTRBA= *sss* ENDRBA=*ttt*, NON CONCORDA CON LE INFORMAZIONI BSDS

### **Spiegazione**

L'intervallo RBA di log mostrato in BSDS per il dataset specificato non è in accordo con il contenuto del dataset.

### **Azione di sistema**

L'elaborazione di avvio è terminata.

### **Risposta del programmatore di sistema**

Utilizzare i programmi di utilità di stampa della mappa di log e di modifica dell'inventario di log per rendere BSDS congruente con i dataset di log.

### **CSQJ103E**

*csect - name* LOG ALLOCATION ERROR DSNAME=*dsname*, ERROR STATUS=*eeeeiiii*, SMS REASON CODE=*ssssssss*

# **Spiegazione**

Si è verificato un errore durante il tentativo di allocare il dataset di log attivo o di archivio indicato da DSNAME. STATUS indica il codice motivo dell'errore restituito dall'assegnazione dinamica z/OS (SVC99).

Questo messaggio potrebbe essere preceduto dal messaggio CSQJ073E.

#### **Azione di sistema**

Le azioni successive dipendono dal tipo di dataset coinvolto.

Per i dataset di log attivi, se l'errore si verifica durante l'inizializzazione del gestore code, l'avvio viene terminato. Se sono definite due copie dei dataset di log attivi, questo messaggio viene visualizzato solo una volta.

Per i dataset di log di archivio, se sono definite due copie dei dataset di log di archivio, l'elaborazione continua sul dataset di log di archivio rimanente.

# **Risposta del programmatore di sistema**

La parte relativa allo stato di errore di questo messaggio contiene un codice di errore a 2 byte (*eeee*, S99ERROR) seguito dal codice di informazioni a 2 byte (*iiii*, S99INFO) dal blocco di richiesta SVC99 . Se il codice S99ERROR indica un errore di assegnazione SMS ('97xx'), *ssssssss* contiene ulteriori informazioni sul codice di errore SMS ottenute da S99ERSN.

Andare al manuale *z/OS MVS Authorized Assembler Services Guide* e selezionare l'argomento [Interpretazione dei codici di ritorno DYNALLOC](https://www.ibm.com/docs/en/zos/2.4.0?topic=functions-interpreting-dynalloc-return-codes) per informazioni su questi codici.

Per i data set di log attivi, se il problema si è verificato durante l'inizializzazione del gestore code, è possibile risolvere il problema effettuando una delle seguenti operazioni:

- Risolvere l'errore associato al dataset del log attivo come indicato da STATUS
- Fornire un'altra copia del dataset del log attivo, utilizzando Access Method Services
- Aggiornare BSDS con il programma di utilità di inventario del log delle modifiche (CSQJU003)
- Riavviare il gestore code

Per i dataset di log di archiviazione:

- Se il problema si è verificato durante l'assegnazione con l'intento di scrivere il dataset, non è richiesta alcuna azione immediata. Tuttavia, se non si risolve l'errore SVC99 (indicato dal valore STATUS nel messaggio), lo spazio disponibile nel log attivo potrebbe essere esaurito (CSQJ111A) poiché tutti gli scaricamenti futuri potrebbero non riuscire a causa dello stesso errore.
- Se il problema si è verificato durante l'assegnazione con l'intento di leggere il dataset, determinare il problema e utilizzare la funzione DELETE del programma di utilità di modifica inventario log (CSQJU003) per eliminare il dataset del log di archivio dall'inventario del log di archivio BSDS. Utilizzare quindi la funzione NEWLOG per aggiungere nuovamente il dataset nell'inventario del log di archiviazione, indicando il volume e il dispositivo corretti.

Consultare Problemi del log attivo per informazioni sulla gestione dei problemi sul log.

Questo messaggio potrebbe essere generato anche come risultato di un errore dell'utente. Se STATUS visualizza il valore '17080000', è possibile disporre di uno o più dataset di log attivi definiti in BSDS, ma non allocati su DASD. Per correggere la situazione, stampare il contenuto dell'inventario del dataset di log attivo corrente utilizzando il programma di utilità di stampa della mappa di log (CSQJU004), quindi:

- Utilizzare Access Method Services per assegnare il dataset di log attivo per ogni dataset di log attivo elencato in BSDS, ma non effettivamente allocato su DASD. È possibile trovare la sintassi del comando Access Method Services per i dataset di log attivi nel JCL di esempio CSQ4BSDS .
- Utilizzare il programma di utilità di inventario del log di modifica (CSQJU003) DELETE per eliminare il nome del dataset del log attivo errante e l'istruzione NEWLOG per aggiungere il nome corretto all'inventario del dataset del log attivo. Il nome specificato nell'istruzione NEWLOG deve essere uguale al nome del dataset del log attivo effettivo assegnato su DASD.

# **CSQJ104E**

*csect - name* RECEIVED ERROR STATUS *nnn* FROM *macro - name* FOR DSNAME *dsname*

# **Spiegazione**

Si è verificato un errore durante l'emissione della macro *nome - macro*. Lo stato di errore è il codice di ritorno dalla macro specificata:

- Per un OPEN di un dataset VSAM, il codice di ritorno nel campo di errore del blocco di controllo Access Method Services è incluso in questo messaggio come valore dello stato di errore. Consultare il manuale *[z/OS DFSMS Macro Instructions for Data Sets](https://www.ibm.com/docs/en/zos/2.4.0?topic=dfsms-zos-macro-instructions-data-sets)* per una descrizione di questi valori.
- Se OPEN era per un dataset non VSAM, lo stato di errore è zero.
- Per errori MMSRV, lo stato di errore contiene le informazioni sull'errore restituite dai servizi del gestore supporti. Se si verifica un errore MMSRV CATUPDT nel tentativo di troncare un dataset di log attivo, il dataset di log non sarà disponibile e lo stato del dataset di log verrà contrassegnato come ARRESTATO in BSDS.
- Per gli errori VSAM OPEN e MMSRV, questo messaggio è preceduto da un messaggio IEC161I che definisce l'errore che si è verificato.
- Per un PROTECT di un dataset di log di archiviazione, il codice di ritorno proviene da DADSM PROTECT. Per dettagli sul codice di ritorno, consultare il manuale *MVS/ESA System - Data Administration* .

Consultare Problemi del log attivo per informazioni sulla gestione dei problemi sul log.

#### **Azione di sistema**

Le azioni successive dipendono da quando si è verificato l'errore.

Durante l'inizializzazione del gestore code, l'avvio viene terminato.

Quando si utilizza il dataset per le operazioni di offload o di input, l'elaborazione continua. Se è disponibile una seconda copia dei dati, IBM MQ tenta di assegnare e aprire il secondo dataset.

Quando si utilizza il data set come un data set di log attivo, IBM MQ tenta di ripetere la richiesta. Se il tentativo ha esito negativo, il gestore code viene terminato.

Durante l'elaborazione del punto di controllo, dove IBM MQ tenta di individuare i dataset di log di archivio o attivi meno recenti richiesti per riavviare il ripristino delle serie di pagine e il riavvio e il ripristino dei supporti delle strutture CF, l'elaborazione continua. Il messaggio è un'avvertenza che indica che il riavvio del ripristino ha esito negativo o che il ripristino dei supporti delle strutture CF ha esito negativo. È più probabile che si verifichi quando non viene eseguito regolarmente il backup di tutte le strutture di applicazione CF, richiedendo quindi dataset di log eccessivamente vecchi per il ripristino.

# **Risposta del programmatore di sistema**

Se l'errore si è verificato durante l'inizializzazione, correggere il problema in modo che il dataset sia disponibile oppure fornire un'altra copia del dataset e modificare i BSDS in modo che puntino al nuovo dataset.

Se l'errore si è verificato dopo l'avvio, il codice di ritorno deve essere riesaminato e deve essere eseguita l'azione appropriata per correggere il problema, in modo che il dataset possa essere utilizzato in un secondo momento o che la voce del dataset possa essere rimossa da BSDS utilizzando il programma di utilità di inventario del log delle modifiche.

Se l'errore è stato ricevuto da PROTECT, è possibile che si sia verificato un problema con il dataset PASSWORD. Consultare la pubblicazione DADSM appropriata per determinare la causa del problema. Una volta corretto il problema, assicurarsi che i dataset del log di archivio che ricevono l'errore vengano aggiunti al dataset PASSWORD. Se questi dataset di log di archiviazione non vengono aggiunti al data set PASSWORD, la lettura dell'archivio non sarà in grado di APRIRE questi dataset. Se non si dispone di informazioni sulla macro indicata, annotare il nome della macro e il codice di ritorno e contattare il centro di supporto IBM per assistenza.

Se l'errore si è verificato durante l'elaborazione del punto di controllo, immettere il comando DISPLAY USAGE TYPE (DATASET) per mostrare quali dataset di log sono attualmente richiesti per la serie di pagine e il ripristino del supporto e verificare che siano disponibili. Se applicabile, utilizzare il comando BACKUP CFSTRUCT per le strutture CF e istituire una procedura per eseguire frequentemente il backup delle strutture CF.

# **CSQJ105E**

*nome - csect* ERRORE DI SCRITTURA LOG DSNAME= *dsname*, LOGRBA=*rrr*, ERROR STATUS=*ccccffss*

# **Spiegazione**

Si è verificato un errore durante la scrittura di un dataset di log. Se *csect - name* è CSQJW107, l'errore si è verificato durante la scrittura dei buffer di log in un dataset di log attivo. Se *csect - name* è CSQJW207, l'errore si è verificato durante la preformattazione dell'area di controllo successiva prima di scrivervi i dati di log.

Lo stato di errore contiene le informazioni di errore restituite dal gestore supporti nel formato *ccccffss*, dove *cccc* è un codice di ritorno a 2 byte che descrive l'errore, *ff* è un codice a 1 byte che definisce la routine funzionale che ha rilevato l'errore e *ss* è il codice di stato a 1 byte che definisce una categoria generale di errore.

# **Azione di sistema**

Se è selezionata l'opzione di registrazione doppia attiva, IBM MQ passa al dataset successivo per questa copia. Se il dataset successivo non è pronto, IBM MQ entra temporaneamente in modalità di registrazione singola e assegna un dataset di sostituzione per quello che ha rilevato l'errore. La registrazione doppia viene ripresa il più presto possibile.

Se è selezionata l'opzione di registrazione attiva singola e il dataset successivo non è pronto, IBM MQ attende che tale dataset sia disponibile. In questo caso, la scrittura del log è inibita fino a quando la sostituzione è pronta per l'output.

Consultare il manuale *z/OS DFSMSdfp Diagnosis* per informazioni sui [codici di ritorno del gestore](https://www.ibm.com/docs/en/zos/2.5.0?topic=aids-media-manager-return-codes) [supporti](https://www.ibm.com/docs/en/zos/2.5.0?topic=aids-media-manager-return-codes). Se non si è in grado di risolvere il problema, prendere nota del codice di ritorno e contattare il centro di supporto IBM .

### **CSQJ106E**

LOG READ ERROR DSNAME=*dsname*, LOGRBA=*rrr*, ERROR STATUS=*ccccffss*

### **Spiegazione**

Si è verificato un errore durante la lettura di un dataset di log attivo. Lo stato di errore contiene le informazioni di errore restituite dal gestore supporti nel formato *ccccffss*, dove *ccc* è un codice di ritorno a 2 byte che descrive l'errore, *ff* è un codice a 1 byte che definisce la routine funzionale che ha rilevato l'errore e *ss* è il codice di stato a 1 byte che definisce una categoria generale di errore. (Consultare il manuale *z/OS DFSMSdfp Diagnosis* per informazioni sui [codici di ritorno del gestore](https://www.ibm.com/docs/en/zos/2.5.0?topic=aids-media-manager-return-codes) [supporti](https://www.ibm.com/docs/en/zos/2.5.0?topic=aids-media-manager-return-codes).)

### **Azione di sistema**

Se un altro dataset di log contiene i dati, IBM MQ tenta di leggere i dati dall'origine alternativa. Se non è disponibile un'origine alternativa, viene inviato un codice di ritorno di errore di lettura al programma che richiede i dati di registrazione. In base alle circostanze in cui si è verificato l'errore, il gestore code potrebbe continuare con il dataset di log alternativo se viene utilizzata la registrazione doppia o terminare in modo anomalo.

### **Risposta del programmatore di sistema**

Se si sta utilizzando la registrazione doppia, l'RBA richiesto è stato probabilmente richiamato dal dataset del log attivo duale corrispondente e non è necessaria alcuna risposta immediata. Tuttavia, se questo errore si verifica frequentemente o se si utilizza la registrazione singola, potrebbe essere necessaria un'attenzione immediata. In tal caso, prendere nota del contenuto del campo dello stato di errore e contattare il centro di supporto IBM per assistenza.

Potrebbe essere necessario sostituire il dataset in errore con un nuovo dataset contenente i dati di log e aggiornare i BSDS per riflettere il nuovo dataset utilizzando l'operazione NEWLOG dell'inventario del log delle modifiche (CSQJU003).

Consultare Problemi del log attivo per informazioni sulla gestione dei problemi sul log.

Questo messaggio potrebbe essere generato anche come risultato di un errore dell'utente. Se il nome del dataset specificato da DSNAME manca e STATUS visualizza il valore '00180408' o '00100408', si sta utilizzando la registrazione doppia, ma solo una serie di dataset di log attivi è definita in BSDS. Per risolvere questa condizione, effettuare una delle seguenti operazioni:

- Definire una seconda serie di dataset di log attivi utilizzando Access Method Services (se non sono già definiti) e aggiornare l'inventario di log di BSDS, utilizzando l'operazione NEWLOG change log inventory (CSQJU003) .
- Reimposta i parametri di sistema del log per indicare la registrazione singola. È possibile farlo impostando TWOACTV su 'NO' nei parametri di sistema CSQ6LOGP .

# **CSQJ107E**

ERRORE DI LETTURA SU BSDS DSNAME=*dsname* ERROR STATUS=*eee*

#### **Spiegazione**

Si è verificato un errore durante la lettura del BSDS specificato. Lo stato di errore contiene i codici di ritorno e di feedback VSAM. Si tratta di un campo a 2 byte con il primo byte contenente il codice di ritorno esadecimale e il secondo contenente il codice di ritorno esadecimale. Consultare il manuale *[z/OS DFSMS Macro Instructions for Data Sets](https://www.ibm.com/docs/en/zos/2.5.0?topic=dfsms-zos-macro-instructions-data-sets)* per una descrizione dei codici di ritorno e motivo VSAM.

Consultare Problemi del log attivo per informazioni sulla gestione dei problemi sul BSDS o sul log.

### **Azione di sistema**

Se sono disponibili BSDS doppi, MQ tenta di leggere dagli altri BSDS. Se la lettura dal secondo BSDS non riesce o se è presente un solo BSDS, viene restituito un codice di errore alla richiesta di log che ha causato l'accesso al BSDS.

Se l'errore di lettura viene rilevato durante l'avvio, il gestore code viene terminato.

### **Risposta del programmatore di sistema**

Potrebbe essere necessario sostituire o riparare il BSDS, a seconda delle condizioni risultanti dall'errore di lettura. Per sostituire un BSDS, eliminare prima il BSDS in errore, quindi definire il nuovo BSDS con lo stesso nome e attributi. Se viene utilizzato un nuovo nome per il nuovo BSDS, modificare la procedura JCL dell'attività avviata del gestore code (xxxxMSTR) per specificare il nuovo nome BSDS.

# **CSQJ108E**

WRITE ERROR ON BSDS DSNAME=*dsname* ERRORE STATUS=*eee*

# **Spiegazione**

Si è verificato un errore durante la scrittura nel BSDS specificato. Lo stato di errore contiene i codici di ritorno e di feedback VSAM. Si tratta di un campo a 2 byte con il primo contenente il codice di ritorno esadecimale e il secondo contenente il codice di ritorno esadecimale. Consultare il manuale *[z/OS DFSMS Macro Instructions for Data Sets](https://www.ibm.com/docs/en/zos/2.5.0?topic=dfsms-zos-macro-instructions-data-sets)* per una descrizione dei codici di ritorno e motivo VSAM.

### **Azione di sistema**

Se sono disponibili due BSDS, MQ passa alla modalità BSDS singola utilizzando il BSDS valido rimanente. Altrimenti, viene restituito un codice di errore alla richiesta di log che ha causato l'accesso a BSDS.

### **Risposta del programmatore di sistema**

Se viene utilizzata la modalità BSDS doppia, eseguire un lavoro Access Method Services non in linea per ridenominare l'errore BSDS e definire un nuovo BSDS con lo stesso nome. Quindi, immettere il comando RECOVER BSDS per ristabilire la modalità BSDS doppia.

Se la modalità BSDS doppia non viene utilizzata, il gestore code deve essere arrestato e BSDS deve essere ripristinato da una copia di backup. Per ripristinare BSDS, utilizzare il programma di utilità di inventario del log delle modifiche.

# **CSQJ109E**

OUT OF SPACE IN BSDS DSNAME=*nomedsd*

### **Spiegazione**

Non c'è più spazio nel BSDS specificato. L'operazione che ha rilevato la condizione di spazio esaurito non è stata completata correttamente.

### **Azione di sistema**

Se sono disponibili due BSDS, IBM MQ entra in modalità BSDS singola utilizzando il BSDS valido rimanente. Altrimenti, viene restituito un codice di errore alla richiesta di log che ha causato l'accesso a BSDS.

# **Risposta del programmatore di sistema**

Se viene utilizzata la modalità BSDS doppia, eseguire un lavoro Access Method Services offline per ridenominare il BSDS completo e definire un nuovo BSDS più grande con lo stesso nome. Immettere il comando RECOVER BSDS per ristabilire la modalità BSDS doppia.

Se la modalità BSDS doppia non viene utilizzata, il gestore code deve essere arrestato e il BSDS ripristinato offline. In questo caso, eseguire lo stesso lavoro Access Method Services menzionato in precedenza per ridenominare l'intero dataset e definire un dataset più grande. Successivamente, eseguire un lavoro REPRO di Access Method Services per copiare il BSDS completo nel nuovo BSDS.

# **CSQJ110E**

LAST COPY*n* ACTIVE LOG DATA SET IS *nnn* PERCENT FULL

## **Spiegazione**

Questo messaggio viene emesso quando l'ultimo dataset di log attivo disponibile è pieno al 5% e viene riempito dopo ogni ulteriore 5% di spazio del dataset.

### **Azione di sistema**

Ogni volta che viene emesso il messaggio, l'elaborazione di offload verrà ritentata. Se la situazione non viene corretta, il dataset del log attivo verrà riempito in capacità, verrà emesso il messaggio CSQJ111A e l'elaborazione di IBM MQ verrà arrestata.

### **Risposta del programmatore di sistema**

Per eliminare questa condizione, è necessario eseguire le operazioni per completare altre attività di offload in attesa. Una volta reso disponibile (riutilizzabile) un dataset di log attivo completandone il processo di scaricamento, l'attività di log IBM MQ può proseguire.

Eseguire una richiesta di visualizzazione per determinare le richieste in sospeso relative al processo di offload del log. Eseguire le azioni necessarie per soddisfare le eventuali richieste e consentire all'offload di continuare.

Considerare se vi sono sufficienti dataset di log attivi. Se necessario, è possibile aggiungere dinamicamente ulteriori dataset di log utilizzando il comando DEFINE LOG.

Se l'offload non viene completato normalmente o non può essere avviato, correggere il problema che sta causando l'errore del processo di offload, aumentare la dimensione dei dataset allocati o aggiungere ulteriori dataset di log attivi. Si noti che quest' ultima azione richiede che il gestore code sia inattivo e che venga eseguita l'utilità di inventario del log delle modifiche.

Le cause possibili per la carenza di spazio di dati di log attivo sono:

- Registrazione eccessiva. Ad esempio, vi è molta attività di messaggi persistenti.
- Scaricamento ritardato o lento. Ad esempio, un errore di montaggio dei volumi di archivio, risposte non corrette ai messaggi di offload o velocità del dispositivo lente.
- Utilizzo eccessivo del comando ARCHIVE LOG. Ogni richiamo di questo comando fa sì che IBM MQ passi a un nuovo dataset di log attivo e avvii un offload del log attivo. Anche se il comando non verrà elaborato quando solo un dataset di log attivo rimane in una copia del log attivo (vedere CSQJ319I), un utilizzo eccessivo del comando potrebbe aver consumato tutto lo spazio nel log attivo tranne i dataset di log attivo correnti.
- Gli scaricamenti hanno avuto esito negativo.
- Spazio di log attivo insufficiente.

# **CSQJ111A**

SPAZIO ESAURITO NEI DATASET DI LOG ATTIVI

#### **Spiegazione**

A causa dei ritardi nell'elaborazione dell'offload, tutto lo spazio disponibile in tutti i dataset di log attivi è stato esaurito. La registrazione del recupero non può continuare.

### **Azione di sistema**

IBM MQ attende un dataset disponibile. Tutte le attività che eseguono chiamate API IBM MQ che richiedono la registrazione saranno in attesa.

### **Risposta del programmatore di sistema**

Eseguire una richiesta di visualizzazione per essere certi che non vi siano richieste in sospeso correlate al processo di offload del log. Eseguire le azioni necessarie per soddisfare le eventuali richieste e consentire all'offload di continuare.

Considerare se vi sono sufficienti dataset di log attivi. Se necessario, è possibile aggiungere dinamicamente ulteriori dataset di log utilizzando il comando DEFINE LOG.

Se il ritardo è stato causato dalla mancanza di una risorsa richiesta per lo scaricamento, la risorsa necessaria deve essere resa disponibile per consentire il completamento dello scaricamento e quindi consentire la registrazione per continuare. Per informazioni sul ripristino da questa condizione, consultare Problemi di registrazione archivio.

Se il problema si è verificato perché l'archiviazione è stata disattivata o perché non è stato possibile allocare i dataset di archiviazione o per qualsiasi altro motivo che richiede la modifica dei parametri di sistema, il gestore code deve essere annullato in quanto i comandi STOP MODE (QUIESCE) e STOP MODE (FORCE) non funzioneranno.

Per liberare tutte le attività in attesa perché stavano eseguendo chiamate API MQ che richiedono la registrazione, è necessario risolvere il problema sottostante o annullare il gestore code.

Se il processo di scaricamento è stato interrotto perché alcune risorse non sono disponibili o per qualche altro motivo, è possibile risolvere il problema annullando l'attività di scaricamento attualmente in esecuzione utilizzando il comando ARCHIVE LOG CANCEL OFFLOAD e avviandone un'altra. In caso di problemi hardware, potrebbe essere necessario utilizzare i comandi z/OS per annullare le unità con problemi.

# **CSQJ112E**

*csect - name* DATASET DI LOG ATTIVI NON SUFFICIENTI DEFINITI IN BSDS

# **Spiegazione**

Non vi sono sufficienti dataset di log attivi definiti in BSDS per avviare il gestore code. Questa condizione di solito esiste per uno dei motivi riportati di seguito:

- Sono definiti meno di due dataset per una delle serie di copie di log attive.
- I parametri di sistema CSQ6LOGP specificano TWOACTV=YES, ma i dataset per due copie di log attivi non vengono definiti in BSDS.
- Sono disponibili meno di due dataset (non contrassegnati come STOPPED) per una delle serie di copie di log attive.

# **Azione di sistema**

L'avvio è terminato.

# **Risposta del programmatore di sistema**

Utilizzare il programma di utilità di inventario del log di modifica per rendere congruente il numero di dataset del log attivo definiti in BSDS con i parametri del sistema specificati in CSQ6LOGPo per aggiungere ulteriori dataset del log attivo in modo che vi siano due o più dataset del log attivi disponibili per l'utilizzo in ciascuna copia del log attivo. Riavviare il gestore code.

**Nota:** I dataset di log contrassegnati come STOPPED non verranno riutilizzati da IBM MQ. Una volta riavviato il gestore code, potrebbe essere necessario ripristinare i dataset di log STOPPED. Per cancellare lo stato ARRESTATO:

- 1. Arresta il gestore code
- 2. Recuperare il dataset di log (ridefinito o ripristinato dall'altra copia del log)
- 3. Eliminare e aggiungere nuovamente a BSDS (utilizzando il programma di utilità di inventario del log delle modifiche) con gli RBA appropriati

# **CSQJ113E**

RBA *log - rba* NON IN ALCUN DATA SET DI LOG ATTIVO O DI ARCHIVIO, CONNECTION - ID=*xxxx* THREAD - XREF=*yyyyyy*

# **Spiegazione**

È stato richiesto di leggere il record di log a partire da questo RBA. Tuttavia, questo record di log non può essere trovato in alcun dataset di log di archivio o attivo. L'ID di connessione e thread - xref identificano l'utente o l'applicazione che ha rilevato il problema (questa potrebbe essere un'attività IBM MQ interna). Consultare Problemi del log attivo per informazioni sulla gestione dei problemi sul log.

### **Azione di sistema**

In base a quale record di log viene letto e perché, il richiedente potrebbe terminare in modo anomalo con un codice di errore X'00D1032A'.

# **Risposta del programmatore di sistema**

Probabile errore dell'utente. Molto probabilmente, il dataset del log di archivio che conteneva l'RBA richiesto è stato eliminato da BSDS dal programma di utilità di inventario del log di modifica. Individuare l'output da una vecchia esecuzione della mappa di log di stampa e identificare il dataset che contiene l'RBA mancante. Se il dataset non è stato riutilizzato, eseguire il programma di utilità di inventario del log di modifica per aggiungere nuovamente questo dataset all'inventario dei dataset di log. Riavviare il gestore code.

# **CSQJ114I**

ERRORE NEL DATASET DI ARCHIVIO, L'OPERAZIONE DI OFFLOAD CONTINUA CON UN SOLO DATASET DI ARCHIVIO GENERATO

### **Spiegazione**

Si è verificato un errore durante l'accesso a uno dei dataset di archivio creati dallo scaricamento. Poiché è specificata l'opzione di archiviazione doppia, l'operazione di scaricamento continua con l'altro dataset di archiviazione. Per l'intervallo RBA in fase di offload, c'è solo una copia di archivio invece delle solite due copie.

# **Azione di sistema**

L'offload produce un singolo dataset di archivio.

### **Risposta del programmatore di sistema**

È possibile creare una seconda copia di questo dataset del log di archiviazione e aggiornare i BSDS con l'utilità di inventario del log di modifiche.

#### **CSQJ115E**

OFFLOAD NON RIUSCITO, IMPOSSIBILE ASSEGNARE UN DATASET DI ARCHIVIO

#### **Spiegazione**

Offload non è stato in grado di assegnare un dataset di log di archivio. L'offload non è stato eseguito. Questo messaggio è preceduto dal messaggio [CSQJ103E](#page-366-0) o `[CSQJ073E](#page-362-0).

**Nota:** Se si utilizza l'opzione di archiviazione doppia, non viene eseguita alcuna copia.

### **Azione di sistema**

L'offload verrà tentato in un momento successivo.

### **Risposta del programmatore di sistema**

Esaminare le informazioni sullo stato dell'errore del messaggio CSQJ103E o CSQJ073E. Correggere la condizione che ha causato l'errore di assegnazione del dataset in modo che, al nuovo tentativo, lo scaricamento possa essere eseguito.

### **CSQJ116E**

ERRORE DURANTE L'AGGIUNTA DELLA VOCE DI ARCHIVIO A BSDS

#### **Spiegazione**

Lo scaricamento non è stato in grado di aggiungere una voce di archiviazione a BSDS. L'offload è considerato incompleto. Il dataset di log attivo non è contrassegnato come riutilizzabile per i nuovi dati di log. Questo messaggio è preceduto dal messaggio CSQJ107E, CSQJ108Eo CSQJ109E.

## **Azione di sistema**

L'offload verrà ritentato in seguito.

#### **Risposta del programmatore di sistema**

Consultare il messaggio precedente specifico per le azioni.

# **CSQJ117E**

ERRORE DI INIZIALIZZAZIONE DURANTE LA LETTURA DI BSDS DSNAME= *dsname*, ERROR STATUS=*eee*

# **Spiegazione**

Si è verificato un errore durante la lettura di inizializzazione dal BSDS specificato. Lo stato di errore contiene i codici di ritorno e di feedback VSAM. È un campo a 2 byte con il primo contenente il codice di ritorno esadecimale e il secondo byte contenente il codice di ritorno esadecimale. Consultare il manuale *[z/OS DFSMS Macro Instructions for Data Sets](https://www.ibm.com/docs/en/zos/2.5.0?topic=dfsms-zos-macro-instructions-data-sets)* per una descrizione dei codici di ritorno e motivo VSAM.

# **Azione di sistema**

L'avvio è terminato.

# **Risposta del programmatore di sistema**

Determinare la causa dell'errore di lettura utilizzando le informazioni sullo stato dell'errore VSAM fornite. Riavviare il gestore code.

# **CSQJ118E**

MACRO *xxx* INIZIALIZZAZIONE LOG NON RIUSCITA, RC=*ccc*

# **Spiegazione**

L'inizializzazione del log ha ricevuto un codice di ritorno dalla macro indicata.

# **Azione di sistema**

L'avvio è terminato.

# **Risposta del programmatore di sistema**

Determinare il problema dalla documentazione sulla macro specificata e il codice di ritorno. Quindi, effettuare le operazioni appropriate e riavviare il gestore code. Se non si dispone di informazioni sulla macro indicata, annotare il nome della macro e il codice di ritorno e contattare il centro di supporto IBM per assistenza.

# **CSQJ119E**

ELABORAZIONE INIZIALIZZAZIONE ACCESSO BOOTSTRAP NON RIUSCITA

# **Spiegazione**

Durante l'inizializzazione del gestore code, la funzione di accesso BSDS non è stata in grado di completare il processo di inizializzazione. Consultare Problemi del log attivo per informazioni sulla gestione dei problemi sul BSDS o sul log.

# **Azione di sistema**

L'avvio è terminato.

# **Risposta del programmatore di sistema**

Uno o più messaggi di errore che descrivono l'errore specifico hanno preceduto questo messaggio. Consultare i messaggi specifici per l'analisi degli errori e l'azione appropriata da intraprendere.

# **CSQJ120E**

DUAL BSDS DATA SETS HANNO DATE / ORE NON UGUALI, SYSTEM BSDS1 =*sys-bsds1*, BSDS2 =*sysbsds2*, UTILITY BSDS1 =*uty-bsds1*, BSDS2 =*uty-bsds2*

# **Spiegazione**

Quando il gestore code è stato inizializzato, le date / ore del BSDS duale non erano d'accordo. Le date / ore dal sistema e dal programma di utilità di inventario del log delle modifiche vengono visualizzate per ogni BSDS. Le date / ore hanno il formato date hh:mm:ss.th.

### **Azione di sistema**

Il gestore code tenta di risincronizzare i dataset BSDS per ripristinare la modalità BSDS doppia. Se la risincronizzazione riesce, viene emesso il messaggio CSQJ130I e l'avvio continua. Altrimenti, l'avvio viene terminato.

### **Risposta del programmatore di sistema**

Se l'avvio ha esito negativo, eseguire il programma di utilità di stampa della mappa del log su ciascun BSDS. Dall'output, determinare quale dataset è obsoleto, eliminarlo, definire una sostituzione e copiare il BSDS rimanente nella sostituzione.

Se l'output del programma di utilità di stampa della mappa del log per entrambi i dataset è simile, eliminare il dataset con la data / ora meno recente e copiare il dataset con la data / ora più recente.

### **CSQJ121E**

ERRORE DI INIZIALIZZAZIONE DURANTE LA LETTURA DI JFCB, DDNAME=*ddd*

### **Spiegazione**

Durante l'inizializzazione del gestore code (se si specificano dataset BSDS doppi), il JFCB (job file control block) in z/OS viene letto per ottenere i nomi dataset associati a DDnames BSDS1 e BSDS2. Questo errore è causato da un'istruzione DD mancante.

# **Azione di sistema**

L'avvio è terminato.

### **Risposta del programmatore di sistema**

Assicurarsi che esista un'istruzione DD nella procedura JCL dell'attività avviata del gestore code xxxxMSTR per DDname BSDS1. Se vengono utilizzati dataset BSDS doppi, assicurarsi che esista un'istruzione DD anche nella procedura JCL dell'attività avviata del gestore code xxxxMSTR per DDname BSDS2.

## **CSQJ122E**

I DATASET BSDS DOPPI NON SONO SINCRONIZZATI

#### **Spiegazione**

Durante l'inizializzazione del gestore code o durante l'esecuzione di un programma di utilità, è stato rilevato che i BSDS doppi differiscono nel contenuto.

# **Azione di sistema**

L'avvio del programma o del gestore code è terminato.

### **Risposta del programmatore di sistema**

Se l'errore si è verificato durante l'inizializzazione del gestore code, eseguire il programma di utilità della mappa del log di stampa su ciascun BSDS per determinare quale dataset è stato utilizzato per ultimo come prima copia. Eliminare il secondo dataset di copia, definire una sostituzione per il dataset eliminato e copiare il BSDS rimanente nella sostituzione.

Se l'errore si è verificato durante l'esecuzione del programma di utilità di conversione BSDS dopo che il gestore code è terminato in modo anomalo, prima tentare di riavviare il gestore code e arrestarlo in modo corretto prima di tentare di eseguire nuovamente il programma di utilità di conversione BSDS. Se ciò non risolve il problema, eseguire il programma di utilità di stampa della mappa del log su ciascun BSDS per stabilire quale dataset è stato utilizzato l'ultima volta come prima copia. Modificare il JCL utilizzato per richiamare il programma di utilità di conversioni BSDS per specificare questo BSDS nell'istruzione SYSUT1 DD e rimuovere l'istruzione SYSUT2 DD prima di inoltrare nuovamente il lavoro.

# **CSQJ123E**

RILEVATO ERRORE DI INVENTARIO DEL LOG DELLE MODIFICHE

### **Spiegazione**

Durante l'inizializzazione del gestore code, è stato rilevato che i BSDS non sono stati completamente elaborati dal programma di utilità di inventario del log delle modifiche.

# **Azione di sistema**

L'avvio è terminato.

# **Risposta del programmatore di sistema**

Eseguire il programma di utilità di stampa della mappa del log per determinare quale operazione su BSDS non è stata completata. Eseguire il programma di utilità di inventario del log delle modifiche sui BSDS per consentire il completamento di qualsiasi elaborazione non completata.

# **CSQJ124E**

OFFLOAD DEL LOG ATTIVO SOSPESO DA RBA *xxxxxx* A RBA *xxxxxx* A UE A ERRORE I/O

# **Spiegazione**

Durante lo scaricamento, è stato riscontrato un errore di input / output irreversibile su un dataset di log attivo. Il dataset che sta riscontrando l'errore è contrassegnato come inutilizzabile e non viene eseguita alcuna ulteriore registrazione su tale dataset.

### **Azione di sistema**

I dataset di log attivi continuano ad essere scaricati quando diventano pieni.

### **Risposta del programmatore di sistema**

Recuperare manualmente i dati dal dataset, copiarli in un dataset di archiviazione, eseguire il programma di utilità di inventario del log di modifica per rendere il nuovo dataset di archivio disponibile per il gestore code e rimuovere il dataset di log attivo soggetto ad errori.

### **CSQJ125E**

ERRORE DURANTE LA COPIA DI BSDS, L'OFFLOAD CONTINUA SENZA LA COPIA DI BSDS

#### **Spiegazione**

Si è verificato un errore durante la copia del dataset BSDS durante il processo di scaricamento. Il dataset non viene prodotto e il volume che contiene il dataset scaricato non contiene un BSDS per l'utilizzo del recupero.

# **Azione di sistema**

Il gestore code continua il processo di scaricamento senza produrre una copia di BSDS.

# **Risposta del programmatore di sistema**

Quando si verifica l'archiviazione, viene eseguito il dump di una copia del dataset del log attivo e di BSDS in quel momento. Il BSDS non è critico perché verrà copiato di nuovo con il log di archiviazione successivo (quello mancante significa semplicemente un tempo di riavvio esteso). Tuttavia, il problema di gestione dei dati sottostante (ad esempio, spazio non sufficiente allocato) deve essere risolto per i successivi scaricamenti BSDS.

# **CSQJ126E**

L'ERRORE BSDS HA FORZATO LA MODALITÀ BSDS SINGOLA

# **Spiegazione**

Si è verificato un errore di immissione / emissione o un errore logico VSAM su un BSDS. Questo messaggio è preceduto dal messaggio CSQJ107E o CSQJ108E.

# **Azione di sistema**

IBM MQ entra in modalità BSDS singola utilizzando il BSDS rimanente.

Eseguire un lavoro Access Method Services non in linea per ridenominare l'errore BSDS e definire un nuovo BSDS con lo stesso nome. Quindi, immettere il comando RECOVER BSDS per ristabilire la modalità BSDS doppia.

### **CSQJ127I**

SYSTEM TIME STAMP FOR BSDS=*data/ora*

### **Spiegazione**

Quando il gestore code viene inizializzato, viene visualizzata la data / ora del sistema per BSDS. La data/ora è nel formato date hh:mm:ss.th. Questa data / ora deve essere vicina all'ultima volta in cui questo gestore code è stato arrestato. In caso contrario, potrebbe indicare che si sta tentando un riavvio con il BSDS errato.

La data/ora verrà visualizzata come '\*\*\*\*' se BSDS non è stato utilizzato in precedenza.

### **Azione di sistema**

L'avvio continua.

# **Risposta del programmatore di sistema**

Se l'ora visualizzata non è prossima all'ora dell'ultimo arresto di questo gestore code e non è possibile spiegare alcuna discrepanza temporale, annullare il gestore code. Dalla procedura JCL dell'attività avviata del gestore code xxxxMSTR, determinare il nome del dataset dei BSDS ed eseguire il programma di utilità Stampa mappa log. Verificare se i dataset di log attivi e di archivio appartengono tutti a questo gestore code. In caso contrario, modificare la procedura JCL dell'attività avviata xxxxMSTR in modo che il gestore code utilizzi i BSDS corretti.

# **CSQJ128E**

LOG OFFLOAD TASK FAILED FOR ACTIVE LOG *nomeds*

# **Spiegazione**

L'attività di offload è terminata in modo anomalo durante il tentativo di eseguire l'offload dell'intervallo RBA nel dataset del log attivo *dsname*.

### **Azione di sistema**

L'attività di offload viene terminata e i dataset di archivio assegnati all'attività di offload vengono deallocati ed eliminati. Lo stato dei dataset di log attivi coinvolti nell'elaborazione dell'offload non riuscito rimane impostato su 'non riutilizzabile'.

L'attività di scaricamento log verrà riavviata da uno dei diversi eventi. I più comuni sono:

- Tutto lo spazio disponibile nel dataset del log attivo corrente è stato utilizzato (caso normale)
- Viene emesso un messaggio CSQJ110E
- Lo spazio di indirizzo del gestore code è avviato, ma i dati nel log attivo non sono stati archiviati
- Si verifica un errore I/O sul log attivo, che forzerà il gestore code a troncare e scaricare il dataset del log attivo e a passare a un nuovo dataset del log attivo

#### **Risposta del programmatore di sistema**

Questo messaggio è il risultato di un errore di scaricamento e verrà preceduto da uno o più messaggi IBM MQ (ad esempio, CSQJ073E) e z/OS (ad esempio, IEC030I, IEC031I, IEC032I). Se il gestore code funziona con risorse di log attive limitate (vedere il messaggio CSQJ110E), sospendere il sistema per limitare l'attività di registrazione fino a quando non è possibile risolvere la chiusura anomala o la condizione CSQJ110E .

Esaminare e correggere la causa dell'interruzione anomala prima che l'operazione di scaricamento venga tentata nuovamente dal gestore code.

### **CSQJ129E**

END OF LOG RBA *eol-rba* NON TROVATO IN ALCUN DATASET DI LOG ATTIVO, IL RBA PIÙ ELEVATO TROVATO ERA *hi-rba*

# **Spiegazione**

Si è verificata una richiesta di trovare *eol-rba*, il record di log che è stato registrato in BSDS come il più alto RBA scritto. Impossibile trovare questo RBA in un dataset di log attivo. L'RBA più elevato che è stato possibile trovare in qualsiasi dataset attivo era *hi-rba*.

# **Azione di sistema**

L'elaborazione di avvio è terminata.

### **Risposta del programmatore di sistema**

Molto probabilmente, il data set del log attivo contenente l'RBA richiesto è stato eliminato da BSDS dal programma di utilità di inventario del log delle modifiche. Se il dataset non è stato riutilizzato, eseguire il programma di utilità di inventario del log delle modifiche per aggiungere nuovamente questo dataset in BSDS. Riavviare il gestore code.

Se il dataset non è disponibile, contattare il centro di supporto IBM .

### **CSQJ130I**

DUAL BSDS MODE RIPRISTINATA DAI BSD*n*

### **Spiegazione**

La modalità BSDS doppia è stata ripristinata utilizzando la copia BSDS *n*. Si tratta del dataset BSDS con la data / ora del sistema più recente.

### **Azione di sistema**

L'avvio continua.

### **CSQJ131E**

*csect - name* ERROR WRITING QUEUE MANAGER INFORMATION TO Db2

#### **Spiegazione**

Durante l'elaborazione del comando, si è verificato un errore nel tentativo di scrivere le informazioni sul gestore code in Db2.

#### **Azione di sistema**

L'elaborazione del comando è terminata.

### **Risposta del programmatore di sistema**

Controllare la console per i messaggi relativi al problema.

#### **CSQJ132E**

*csect - name* ERROR READING QUEUE MANAGER INFORMATION FROM Db2

#### **Spiegazione**

Durante l'elaborazione del comando, si è verificato un errore nel tentativo di leggere le informazioni sul gestore code da Db2.

#### **Azione di sistema**

L'elaborazione del comando è terminata.

#### **Risposta del programmatore di sistema**

Controllare la console per i messaggi relativi al problema.

#### **CSQJ133E**

LRSN *rrr* NON IN ALCUN DATASET DI LOG ATTIVO O DI ARCHIVIO, ID - CONNESSIONE =*xxxx* THREAD - XREF= *yyyyyy*, QMGR=*qmgr - name*

# **Spiegazione**

È stata effettuata una richiesta di lettura del record di log a partire da questo LRSN per il gestore code indicato (che potrebbe non essere l'emittente del messaggio). Tuttavia, questo record di log non può essere trovato in alcun dataset di log di archivio o attivo. L'ID di connessione e thread - xref

identificano l'utente o l'applicazione che ha rilevato il problema (questa potrebbe essere un'attività IBM MQ interna). Consultare Problemi del log attivo per informazioni sulla gestione dei problemi sul log.

# **Azione di sistema**

In base a quale record di log viene letto e perché, il richiedente potrebbe terminare in modo anomalo con un codice di errore X'00D1032A'.

# **Risposta del programmatore di sistema**

Questo è probabilmente un errore dell'utente. Molto probabilmente, il dataset del log di archivio che conteneva l'RBA richiesto è stato eliminato da BSDS dal programma di utilità di inventario del log di modifica. Individuare l'output da una vecchia esecuzione della mappa di log di stampa e identificare il data set che contiene l'LRSN mancante. Se il dataset non è stato riutilizzato, eseguire il programma di utilità di inventario del log di modifica per aggiungere nuovamente questo dataset all'inventario dei dataset di log. Riavviare il gestore code.

# **CSQJ134E**

RBA *log - rba* NON IN ALCUN DATASET DI LOG ATTIVO O DI ARCHIVIO, CONNECTION - ID=*xxxx* THREAD - XREF=*yyyyyy*, QMGR=*qmgr - name*

# **Spiegazione**

È stata effettuata una richiesta di lettura del record di log a partire da questo RBA per il gestore code indicato. Tuttavia, questo record di log non può essere trovato in alcun dataset di log di archivio o attivo. L'ID di connessione e thread - xref identificano l'utente o l'applicazione che ha rilevato il problema (questa potrebbe essere un'attività IBM MQ interna). Consultare Problemi del log attivo per informazioni sulla gestione dei problemi sul log.

# **Azione di sistema**

In base a quale record di log viene letto e perché, il richiedente potrebbe terminare in modo anomalo con un codice di errore X'00D1032A'.

# **Risposta del programmatore di sistema**

Questo problema può verificarsi per i seguenti motivi:

- 1. La voce con l'intervallo di log in BSDS è stata eliminata da BSDS
- 2. La voce con l'intervallo di log è in BSDS, ma il dataset del log di archiviazione è stato eliminato. Quando viene creato un log di archivio, il parametro CSQ6ARVP ARCRETN viene utilizzato per specificare quando è possibile eliminare il dataset. Quando questa data è trascorsa, MVS elimina il dataset, quindi se si sta tentando di utilizzare questo dataset dopo questa data, non è possibile trovare il dataset.

Consultare Problemi BSDS per ulteriori informazioni.

# **CSQJ136I**

IMPOSSIBILE ASSEGNARE L'UNITÀ NASTRO PER LA CONNESSIONE - ID=*xxxx* CORRELAZIONE - ID= *aaaaaa*, *m* ASSEGNATA *n* CONSENTITA

# **Spiegazione**

Un tentativo di assegnare un'unità nastro per l'ID connessione indicato non è riuscito. L'unità nastro massima specificata è *n*, ma solo *m* sono fisicamente disponibili.

# **Azione di sistema**

Il processo per l'ID di connessione e l'ID di correlazione viene congelato fino a quando un'unità nastro assegnata non diventa libera o più unità nastro vengono attivate in linea e rese disponibili all'attività di lettura archivio. Questa situazione si corregge nel tempo quando le unità nastro attualmente assegnate diventano disponibili.

#### **CSQJ139I**

ATTIVITÀ DI OFFLOAD LOG TERMINATA

### **Spiegazione**

L'elaborazione dell'offload del log attivo è terminata.

### **Azione di sistema**

Questo messaggio viene scritto nella console z/OS .

# **CSQJ140I**

Dataset *dsname* aggiunto correttamente alla copia di log attiva *n*

# **Spiegazione**

Un comando DEFINE LOG ha aggiunto dinamicamente un nuovo dataset di log, *dsn*, e lo ha aggiunto all'anello LOGCOPY1 o LOGCOPY2 dei dataset di log attivi, come indicato da *n*.

Il nuovo dataset di log attivo è idoneo per essere utilizzato quando il dataset di log attivo corrente si riempie e la registrazione passa al successivo dataset di log attivo nell'anello.

Le informazioni sul data set vengono memorizzate in BSDS e persisteranno al riavvio del gestore code.

# **CSQJ141E**

Errore durante l'aggiunta del nuovo dataset del log attivo *dsname*

### **Spiegazione**

Un comando DEFINE LOG non è riuscito ad aggiungere un nuovo dataset di log. Ulteriori informazioni sull'errore sono fornite nei messaggi precedenti.

### **Risposta del programmatore di sistema**

Esaminare e correggere la causa dell'errore, quindi immettere nuovamente il comando.

### **CSQJ142I**

Il dataset *dsname* è stato utilizzato in precedenza

# **Spiegazione**

IBM MQ verifica che un dataset aggiunto da un comando DEFINE LOG non sia stato precedentemente utilizzato come dataset di log, poiché ciò potrebbe indicare un errore dell'operatore. È stato rilevato che il dataset richiesto *dsname* era stato precedentemente utilizzato.

# **Azione di sistema**

Il dataset è chiuso e deallocato. L'aggiunta dinamica di un nuovo dataset di log attivo non riesce.

# **Risposta del programmatore di sistema**

Verificare che il dataset che viene aggiunto come dataset di log attivo sia stato appena assegnato o che sia stato formattato con il programma di utilità di preformattazione del log attivo, CSQJUFMT.

# **CSQJ143I**

Il record del dataset del log attivo BSDS è completo

#### **Spiegazione**

Il numero massimo di dataset di log attivi è fisso. Non è possibile inserire ulteriori voci nel BSDS dopo che è stato raggiunto il valore massimo.

### **Azione di sistema**

L'aggiunta dinamica di un nuovo dataset di log attivo non riesce.

# **CSQJ144I**

Errore di allocazione del dataset del log attivo

# **Spiegazione**

Non è stato possibile per IBM MQ assegnare dinamicamente il dataset richiesto (indicato nel seguente messaggio CSQJ141E ) da utilizzare come nuovo dataset di log attivo.

### **Azione di sistema**

L'aggiunta dinamica di un nuovo dataset di log attivo non riesce.

### **Risposta del programmatore di sistema**

Verificare che il dataset aggiunto come nuovo dataset di log attivo sia un dataset lineare VSAM con SHAREOPTIONS (2 3) e che non sia utilizzato da altri job.

# **CSQJ150E**

FINE ANOMALA USCITA CATTURA LOG, USCITA DISATTIVATA

# **Spiegazione**

È stata rilevata un'interruzione anomala del programma durante l'esecuzione nel codice di uscita dell'acquisizione log fornito dall'installazione (ossia il punto di ingresso CSQJW117 nel modulo di caricamento CSQJL004). Come risultato, l'uscita di cattura log non sarà più attiva; i dati di log non saranno più disponibili per l'acquisizione / elaborazione dell'uscita.

Questo messaggio può verificarsi solo quando un'uscita di cattura log *fornita dall'installazione* (voce CSQJW117) è attiva per questo gestore code.

### **Azione di sistema**

L'uscita di cattura log (punto di ingresso CSQJW117) viene terminata. Non verranno tentate ulteriori chiamate per questo gestore code. Viene fornito un dump completo per scopi diagnostici.

### **Risposta del programmatore di sistema**

Determinare la causa dell'interruzione del modulo di caricamento CSQJL004 (punto di ingressoCSQJW117 ) ed eseguire l'azione correttiva.

**Nota:** Per avviare il gestore code, è necessario che sia disponibile una copia del modulo di caricamento CSQJL004/entry CSQJW117 correttamente funzionante. Se il problema che ha causato questo errore non può essere corretto, assicurarsi che la voce CSQJW117 predefinita (modulo di caricamento CSQJL004 - fornito con IBM MQ) sia disponibile al successivo avvio del gestore code.

#### **CSQJ151I**

*csect - name* ERROR READING RBA *rrr*, CONNECTION - ID=*xxxx* RELATION - ID=*yyyyyy* REASON CODE=*ccc*

# **Spiegazione**

Il gestore code non è riuscito a terminare correttamente la lettura dell'RBA indicato a causa del codice motivo *ccc*. L'utente o l'applicazione che ha rilevato l'errore è identificato dagli ID di correlazione e connessione. I messaggi che hanno lo stesso ID connessione e lo stesso ID correlazione si riferiscono alla stessa applicazione. Gli ID di correlazione che iniziano con '0nn', dove nn è un numero compreso tra 01 e 28, identificano gli agenti di sistema.

#### **Azione di sistema**

Il gestore code tenta il ripristino dall'errore.

#### **Risposta del programmatore di sistema**

Se il gestore code è stato in grado di ripristinare l'errore e completare correttamente l'applicazione, non è richiesta alcuna ulteriore azione. Se l'applicazione è terminata in modo anomalo o il gestore code non è stato in grado di eseguire correttamente il ripristino, questo messaggio è seguito da uno o più messaggi. Fare riferimento alle informazioni contenute in questo messaggio e ai messaggi successivi per determinare l'azione correttiva appropriata.

#### **CSQJ152I**

*csect - name* ERROR BUILDING ARCHIVE LOG VOLUME REPORT, CONNECTION - ID=*xxxx* RELATION - ID=*yyyyyy* REASON CODE=*ccc*

### **Spiegazione**

Si è verificato un errore durante il tentativo di creare il report del volume di log di archivio. Non è stato possibile associare correttamente un intervallo RBA in uno o più dataset di archivio a causa del codice

di errore *ccc*. L'utente o l'applicazione che ha rilevato l'errore è identificato dagli ID di correlazione e connessione. Questo messaggio potrebbe essere preceduto da uno o più messaggi di errore correlati. I messaggi che hanno lo stesso ID connessione e lo stesso ID correlazione si riferiscono alla stessa applicazione. Gli ID di correlazione che iniziano con '0nn', dove nn è un numero compreso tra 01 e 28, identificano gli agenti di sistema.

Questo errore potrebbe essere causato da uno o più dataset di log di archivio mancanti o da un errore di sistema (ad esempio, un errore I/O durante la lettura di BSDS).

### **Azione di sistema**

Il report del volume di log di archivio (vedere il messaggio CSQJ330I) non viene prodotto. Inoltre, non è possibile il premontaggio dei nastri.

L'utente o l'applicazione continua l'elaborazione. Il processo di lettura fisica per l'utente o l'applicazione continua fino a quando il lavoro non viene completato normalmente o termina in modo anomalo. Il lavoro può terminare in modo anomalo se l'errore si verifica di nuovo quando il dataset è fisicamente necessario per il processo di lettura.

# **Risposta del programmatore di sistema**

Se l'utente o l'applicazione vengono completati correttamente, non è necessaria alcuna ulteriore azione. Se l'utente o l'applicazione non viene completata correttamente, fare riferimento ai messaggi relativi all'errore effettivo per determinare l'azione correttiva appropriata.

### **CSQJ153I**

*csect - name* ERROR READING LRSN *rrr*, CONNECTION - ID=*xxxx* RELATION - ID=*yyyyyy* REASON CODE=*ccc*, QMGR=*qmgr - name*

# **Spiegazione**

Il gestore code non è stato in grado di completare correttamente la lettura dell'LRSN indicato per il gestore code indicato (che potrebbe non essere l'emittente del messaggio) a causa del codice motivo *ccc*. L'utente o l'applicazione che ha rilevato l'errore è identificato dagli ID di correlazione e connessione. I messaggi che hanno lo stesso ID connessione e lo stesso ID correlazione si riferiscono alla stessa applicazione. Gli ID di correlazione che iniziano con '0nn', dove nn è un numero compreso tra 01 e 28, identificano gli agenti di sistema.

# **Azione di sistema**

Il gestore code tenta il ripristino dall'errore.

# **Risposta del programmatore di sistema**

Se il gestore code è stato in grado di ripristinare l'errore e completare correttamente l'applicazione, non è richiesta alcuna ulteriore azione. Se l'applicazione è terminata in modo anomalo o il gestore code non è stato in grado di eseguire correttamente il ripristino, questo messaggio è seguito da uno o più messaggi. Fare riferimento alle informazioni contenute in questo messaggio e nei messaggi successivi per determinare l'azione correttiva appropriata.

#### **CSQJ154I**

*csect - name* ERROR READING RBA *rrr*, CONNECTION - ID=*xxxx* RELATION - ID=*aaaaaa* REASON CODE=*ccc*, QMGR=*qmgr - name*

#### **Spiegazione**

Il gestore code non è riuscito a completare correttamente la lettura dell'RBA indicato per il gestore code indicato a causa del codice motivo *ccc*. L'utente o l'applicazione che ha rilevato l'errore è identificato dall'ID di connessione e dall'ID di correlazione. I messaggi che hanno lo stesso ID connessione e lo stesso ID correlazione si riferiscono alla stessa applicazione. Gli ID di correlazione che iniziano con '0nn', dove nn è un numero compreso tra 01 e 28, identificano gli agenti di sistema.

# **Azione di sistema**

Il gestore code tenta il ripristino dall'errore.

Se il gestore code è stato in grado di ripristinare l'errore e completare correttamente l'applicazione, non è richiesta alcuna ulteriore azione. Se l'applicazione è terminata in modo anomalo o il gestore code non è stato in grado di eseguire correttamente il ripristino, questo messaggio è seguito da uno o più messaggi. Fare riferimento alle informazioni contenute in questo messaggio e ai messaggi successivi per stabilire l'azione correttiva appropriata.

### **CSQJ155E**

*csect - name* ACTIVE LOG DSNAME=*xxxxx* È MAGGIORE DI 4GB

### **Spiegazione**

Il gestore code ha aperto un dataset LOG con spazio assegnato superiore a 4GB. La dimensione LOG massima supportata è 4GB.

### **Azione di sistema**

L'elaborazione continua. Il dataset LOG continua ad essere utilizzato, ma lo spazio utilizzato è inferiore allo spazio assegnato. Il valore RBA più elevato assegnato supera una parola 32bit e viene troncato. L'RBA più alto troncato viene utilizzato come risultato in un dataset LOG più piccolo.

### **Risposta del programmatore di sistema**

Il dataset LOG deve essere assegnato con spazio non superiore a 4GB. Utilizzare Access Method Services per definire il dataset con una dimensione massima di 4 GB. Fare riferimento a Definizioni dataset di log per determinare la dimensione del dataset LOG.

Per riassegnare i dataset LOG con spazio minore o uguale a 4GB, effettuare le seguenti operazioni:

- 1. Assegnare e formattare i nuovi COPY1e COPY2 , se utilizzati, i dataset di log attivi con una dimensione massima di 4GBed eseguire CSQJUFMT, se necessario.
- 2. Aggiungere dinamicamente i nuovi log al gestore code con il comando DEFINE LOG.
- 3. Utilizzare il comando ARCHIVE LOG per scorrere i nuovi log.
- 4. Chiudere il gestore code quando uno dei nuovi log è il dataset di log attivo corrente.
- 5. Utilizzare il programma di utilità CSQJU003 per rimuovere i log attivi troppo piccoli. Eseguire per prima cosa CSQJU004 per visualizzare lo stato del log in BSDS per assicurarsi che quelli da eliminare siano 'RIUTILIZZABILI', ovvero che siano stati archiviati correttamente.
- 6. Riavviare il gestore code. Non devono essere emessi messaggi CSQJ115E .

#### **CSQJ160I**

LONG RUNNING UOW FOUND, URID=*urid* CONNECTION NAME=*nome*

### **Spiegazione**

Durante l'elaborazione della commutazione di log è stata rilevata un'unità di ripristino non sottoposta a commit, che si estende su più di due switch di log attivi. L'identificativo dell'unità di recupero *urid* insieme al nome connessione *name* identificano il thread associato.

### **Azione di sistema**

L'elaborazione continua.

## **Risposta del programmatore di sistema**

Consultare il programmatore dell'applicazione per determinare se si è verificato un problema con l'unità di ripristino e per assicurarsi che l'applicazione esegue il commit del lavoro abbastanza frequentemente. Le unità di recupero non impegnate possono causare difficoltà in un secondo momento.

Se necessario, immettere il comando DISPLAY CONN (\*) WHERE (QMURID EQ *urid*) ALL per visualizzare ulteriori informazioni sull'unità di recupero, incluso il nome del canale per le connessioni remote.

#### **CSQJ161I**

UOW UNRISOLTA AFTER *n* OFFLOADS, URID=*urid* CONNECTION NAME=*nome*

## **Spiegazione**

Durante l'elaborazione della commutazione del log, è stata rilevata un'unità di ripristino non sottoposta a commit che ora ha un'attività che copre diversi dataset di log. L'identificativo dell'unità di recupero *urid* insieme al nome connessione *name* identificano il thread associato.

### **Azione di sistema**

L'elaborazione continua.

### **Risposta del programmatore di sistema**

Consultare il programmatore dell'applicazione per determinare se si è verificato un problema con l'unità di ripristino e per assicurarsi che l'applicazione esegue il commit del lavoro abbastanza frequentemente. Le unità di recupero non impegnate possono causare difficoltà in un secondo momento.

Se necessario, immettere il comando DISPLAY CONN (\*) WHERE (QMURID EQ *urid*) ALL per visualizzare ulteriori informazioni sull'unità di recupero, incluso il nome del canale per le connessioni remote.

### **CSQJ163E**

Specificato COPY(2) specificata ma TWOACTV (NO)

# **Spiegazione**

Un comando DEFINE LOG ha specificato il parametro COPY (2) ma il parametro di registrazione doppia (TWOACTV = YES) non è stato specificato in CSQ6LOGP all'avvio del gestore code.

### **Azione di sistema**

L'aggiunta dinamica del nuovo dataset del log attivo non riesce.

### **Risposta del programmatore di sistema**

Specificare COPY (1) nel comando DEFINE LOG o configurare il gestore code per utilizzare la registrazione doppia.

# **CSQJ164I**

*csect - name* archiviazione del log ritardata, tutte le attività di scaricamento disponibili sono in uso

# **Spiegazione**

L'offload di uno o più log attivi è stato ritardato perché tutte le attività di offload disponibili sono in uso.

Un massimo di 31 attività di scaricamento possono scrivere contemporaneamente nuovi dataset di log di archiviazione. Il numero di attività di offload può essere ottimizzato utilizzando il parametro MAXCNOFF, impostato utilizzando CSQ6LOGP o il comando SET LOG . MAXCNOFF viene fornito per adattare l'offload dei log IBM MQ in modo che corrispondano ai vincoli di sistema, ad esempio il numero di unità nastro disponibili.

# **Azione di sistema**

L'elaborazione continua. L'offload verrà completato quando un'attività di offload diventa disponibile. Il messaggio [CSQJ168I](#page-386-0) verrà emesso quando l'offload dei log attivi non viene più ritardato.

# **Risposta del programmatore di sistema**

Questa è molto probabilmente una situazione transitoria in quanto IBM MQ è improvvisamente in grado di archiviare un numero elevato di log attivi completi, ad esempio dopo che i problemi con l'archiviazione sono stati risolti.

In altre circostanze, esaminare l'impostazione del parametro MAXCNOFF.

Si consiglia di aumentare la capacità del log attivo in modo che corrisponda alle frequenze dei log attivi e di archivio. Il comando DEFINE LOG può essere utilizzato per fornire ulteriore capacità di log attiva.

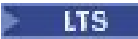

## **CSQJ166E**

La configurazione PPRC non è congruente per la copia di log attiva *n*

### **Spiegazione**

I dataset per ciascuna copia del log attivo devono essere configurati in modo congruente per PPRC (Basic Metro Mirror ).

Ciò significa che tutti i dataset che comprendono una copia di log attiva devono essere configurati su volumi abilitati PPRC oppure nessuno dei dataset deve essere configurato su volumi abilitati PPRC.

Il gestore code ha rilevato un'incoerenza nella configurazione PPRC per i dataset che comprendono la copia di log *n*.

### **Azione di sistema**

L'elaborazione continua, ma potrebbe essere osservata una frequenza di registrazione incongruente a causa della configurazione incongruente dei volumi di log attivi. Esiste anche il rischio di perdere dati sul sito remoto, perché non tutti i volumi di log attivi hanno una copia remota.

#### **Risposta del programmatore di sistema**

Esaminare la configurazione per i volumi di log attivi.

### $V$  9.1.2

#### **CSQJ166E**

zHyperLa configurazione di scrittura non è coerente per la copia di log attiva *n*

#### **Spiegazione**

I dataset per ciascuna copia del log attivo devono essere configurati in modo congruente in modo che possano essere utilizzati con la scrittura zHyper.

Ciò significa che tutti i dataset che comprendono una copia di log attiva devono essere su volumi con capacità di scrittura zHyperoppure nessuno dei dataset deve essere su volumi con capacità di scrittura zHyper.

Il gestore code ha rilevato un'incongruenza nella configurazione di scrittura zHyperper i dataset che comprendono la copia di log *n*.

### **Azione di sistema**

L'elaborazione continua, ma potrebbe essere osservata una frequenza di registrazione incongruente a causa della configurazione incongruente dei volumi di log attivi.

#### **Risposta del programmatore di sistema**

Esaminare la configurazione per i volumi di log attivi.

#### LTS

# **CSQJ167E**

zHyperScrittura abilitata ma nessun log attivo ha PPRC configurato

#### **Spiegazione**

Il parametro di sistema **ZHYWRITE** è stato abilitato, ma il gestore code non può utilizzare la scrittura zHyperperché nessuna copia di log attiva si trova su un volume abilitato a PPRC.

## **Azione di sistema**

L'elaborazione continua senza la funzione Metro Mirror (PPRC).

<span id="page-386-0"></span>Esamina la configurazione per i volumi di log attivi e la funzione di scrittura zHyper.

 $V 5.1.2$ 

# **CSQJ167E**

Specificato ZHYWRITE(YES) ma nessun log attivo supporta la scrittura zHyper

# **Spiegazione**

Il parametro di sistema **ZHYWRITE** è impostato su YES, ma il gestore code non può utilizzare la scrittura zHyperin quanto nessuna delle copie di log attive si trova su volumi con capacità di scrittura zHyper.

## **Azione di sistema**

L'elaborazione continua senza abilitare la scrittura zHyperper le scritture del log.

### **Risposta del programmatore di sistema**

Esamina la configurazione per i volumi di log attivi e la funzione di scrittura zHyper.

# **CSQJ168I**

*csect - name* L'archiviazione del log non è più ritardata

### **Spiegazione**

L'offload dei log attivi non viene più ritardato da una carenza di attività offload disponibili.

# **Azione di sistema**

L'elaborazione continua.

#### **CSQJ200I**

*csect - name* ELABORAZIONE PROGRAMMA DI UTILITÀ COMPLETATA CORRETTAMENTE

#### **Spiegazione**

Il programma di utilità è stato completato.

#### **CSQJ201I**

*csect - name* ELABORAZIONE DEL PROGRAMMA DI UTILITÀ NON RIUSCITA

#### **Spiegazione**

Il programma di utilità non è stato in grado di completare correttamente l'elaborazione.

#### **Azione di sistema**

Il programma di utilità corrente è terminato.

#### **Risposta del programmatore di sistema**

Esaminare gli altri messaggi prodotti dal programma di utilità per stabilire l'azione appropriata da intraprendere.

### **CSQJ202E**

MEMORIA DISPONIBILE INSUFFICIENTE PER CONTINUARE

#### **Spiegazione**

Una richiesta di memoria non è stata eseguita correttamente perché non è disponibile altra memoria.

# **Azione di sistema**

Il programma di utilità corrente è terminato.

# **Risposta del programmatore di sistema**

Eseguire nuovamente il programma di utilità dopo aver aumentato la memoria disponibile.

### **CSQJ203E**

*oper* OPERAZIONE NON VALIDA

# **Spiegazione**

L'utente ha immesso un'operazione di istruzione di controllo del programma di utilità (*oper*) non valida.

# **Azione di sistema**

Il programma di utilità corrente è terminato.

#### **Risposta del programmatore di sistema**

Correggere l'istruzione di controllo ed eseguire nuovamente il programma di utilità.

### **CSQJ204E**

*xxxx* PARAMETRO NON VALIDO

### **Spiegazione**

L'utente ha specificato un parametro dell'istruzione di controllo del programma di utilità (*xxxx*) non valido.

# **Azione di sistema**

Il programma di utilità corrente è terminato.

### **Risposta del programmatore di sistema**

Correggere l'istruzione di controllo ed eseguire nuovamente il programma di utilità.

### **CSQJ205E**

*xxxx* IL PARAMETRO NON HA ARGOMENTI

### **Spiegazione**

*xxxx* contiene il nome di un parametro che richiede un argomento.

# **Azione di sistema**

Il programma di utilità corrente è terminato.

#### **Risposta del programmatore di sistema**

Specificare un argomento per il parametro identificato ed eseguire nuovamente il programma di utilità.

# **CSQJ206E**

*xxxx* IL PARAMETRO NON RICHIEDE ARGOMENTI

#### **Spiegazione**

*xxxx* contiene il nome del parametro che è stato seguito in modo non corretto da un simbolo =.

### **Azione di sistema**

Il programma di utilità corrente è terminato.

#### **Risposta del programmatore di sistema**

Correggere l'istruzione di controllo ed eseguire nuovamente il programma di utilità.

# **CSQJ207E**

PARAMETRI NON CONGRUENTI CON L'OPERAZIONE SPECIFICATA

### **Spiegazione**

L'utente ha specificato parametri dell'istruzione di controllo del programma di utilità che non sono congruenti con l'operazione del programma di utilità specificata.

## **Azione di sistema**

Correggere l'istruzione di controllo ed eseguire nuovamente il programma di utilità.

# **CSQJ211E**

FINE NON PREVISTA DEI DATI SUL DATASET SYSIN

### **Spiegazione**

Erano previste ulteriori istruzioni di controllo, ma non è stato possibile trovarlo.

# **Azione di sistema**

Il programma di utilità corrente è terminato.

### **Risposta del programmatore di sistema**

Correggere le istruzioni di controllo ed eseguire nuovamente il programma di utilità.

# **CSQJ212E**

ERRORE RESTITUITO DA BSDS READ, RPLERRCD= *aa*, DDNAME=*ddd*

### **Spiegazione**

È stato emesso un GET VSAM che ha generato un codice di ritorno diverso da zero. *yy* contiene il codice di errore restituito da VSAM. *ddd* contiene il DDname del BSDS che ha rilevato l'errore.

### **Azione di sistema**

Il programma di utilità corrente è terminato.

### **Risposta del programmatore di sistema**

L'azione eseguita è dettata dal codice di errore. Consultare [RPLERRCD](https://www.ibm.com/docs/en/zos/3.1.0?topic=codes-reason-rplerrcd) per informazioni sul codice di errore in RPLERRCD. Il BSDS potrebbe dover essere ripristinato utilizzando una copia di backup.

### **CSQJ213E**

ERRORE RESTITUITO DA BSDS WRITE, RPLERRCD= *aa*, DDNAME=*ddd*

# **Spiegazione**

È stato emesso un PUT VSAM che ha restituito un codice di ritorno diverso da zero. *yy* contiene il codice di errore restituito da VSAM. *ddd* contiene il DDname del BSDS che ha rilevato l'errore.

## **Azione di sistema**

Il programma di utilità corrente è terminato.

#### **Risposta del programmatore di sistema**

L'azione da intraprendere è dettata dal codice di errore. Consultare [RPLERRCD](https://www.ibm.com/docs/en/zos/3.1.0?topic=codes-reason-rplerrcd) per informazioni sul codice di errore in RPLERRCD. Il BSDS potrebbe dover essere ripristinato utilizzando una copia di backup.

Se questo errore si verifica durante l'esecuzione del programma di utilità di conversione BSDS (CSQJUCNV) e RPLERRCD indica che il motivo era un tentativo di memorizzazione di un record con una chiave duplicata, assicurarsi che il BSDS di output sia vuoto prima di eseguire il programma di utilità.

# **CSQJ214E**

IL DSNAME SPECIFICATO ESISTE GIÀ IN BSDS, DDNAME=*ddd*

# **Spiegazione**

È stata tentata un'operazione NEWLOG con un nome dataset già esistente in BSDS. Una voce non viene mai creata in un BSDS se il DSNAME specificato attualmente esiste nei record attivi o di archivio di tale BSDS. *ddd* contiene il DDname dell'oggetto BSDS.

# **Azione di sistema**

Correggere l'istruzione di controllo ed eseguire di nuovo il programma di utilità oppure eliminare il DSNAME esistente dal BSDS ed eseguire di nuovo il programma di utilità.

# **CSQJ215I**

*nomemod* data / ora formattate senza correzione locale

### **Spiegazione**

Il parametro TIME (RAW) è stato specificato al richiamo del programma di utilità *nomemod*. Laddove possibile, le date / ore formattate come data e ora nell'output non avranno alcun fuso orario locale, o la regolazione del tempo di leapsecond eseguita in modo da essere l'ora UTC dell'evento sul sistema di origine.

Questa modalità di elaborazione è più utile quando il log o BSDS in fase di formattazione è stato prodotto su un sistema remoto in un fuso orario diverso o in un diverso regime di ora legale.

### **Azione di sistema**

L'elaborazione continua.

### **Risposta del programmatore di sistema**

Correggere l'istruzione di controllo ed eseguire di nuovo il programma di utilità oppure eliminare il DSNAME esistente dal BSDS ed eseguire di nuovo il programma di utilità.

### **CSQJ216E**

BSDS ACTIVE LOG DATA SET RECORD IS FULL, DDNAME=*ddd*

### **Spiegazione**

Il numero massimo di dataset di log attivi è fisso. Non è possibile inserire ulteriori voci nel BSDS dopo che è stato raggiunto il valore massimo. *ddd* contiene il DDname dell'oggetto BSDS.

### **Azione di sistema**

Il programma di utilità corrente è terminato.

#### **Risposta del programmatore di sistema**

Eseguire il programma di utilità di stampa della mappa del log per determinare lo stato corrente del BSDS. Le azioni successive possono quindi essere formulate, in funzione dello stato del BSDS.

# **CSQJ217E**

SPECIFIED DSNAME NON ESISTE IN BSDS, DDNAME=*ddd*

#### **Spiegazione**

L'operazione DELETE specifica un DSNAME che non può essere trovato in BSDS. *ddd* contiene il DDname dell'oggetto BSDS.

#### **Azione di sistema**

Il programma di utilità corrente è terminato.

#### **Risposta del programmatore di sistema**

Correggere l'istruzione di controllo ed eseguire nuovamente il programma di utilità.

#### **CSQJ218E**

IL VOLUME SPECIFICATO NON ESISTE IN BSDS, DDNAME=*ddd*

#### **Spiegazione**

L'operazione DELETE specifica un argomento COPY1VOL o COPY2VOL che non è possibile trovare in BSDS. *ddd* contiene il DDname dell'oggetto BSDS.

# **Azione di sistema**

Correggere l'istruzione di controllo ed eseguire nuovamente il programma di utilità.

# **CSQJ219E**

OPEN ERROR, DDNAME=*ggg*

# **Spiegazione**

Si è verificato un errore quando *csect - name* ha cercato di aprire un dataset denominato *ddd*.

Questo errore può essere causato da un numero di condizioni differenti. Le condizioni più probabili sono:

- 1. Il DDname del dataset SYSPRINT, SYSIN o SYSUT1 non è stato specificato nel JCL (Job Control Language) dell'utente
- 2. Il gestore code è attualmente attivo
- 3. BSDS è stato assegnato da un altro lavoro con una disposizione (DISP) che è in conflitto con il DISP specificato nel JCL dell'utente
- 4. Il dataset associato a *ddd* è già aperto, probabilmente a causa di un errore precedente
- 5. L'utente non è autorizzato ad accedere al dataset associato a *ddd*
- 6. Memoria insufficiente per eseguire l'operazione OPEN
- 7. Il catalogo indica che il dataset associato a *ddd* ha una dimensione del record fisico non valida

# **Azione di sistema**

Il programma di utilità corrente è terminato.

# **Risposta del programmatore di sistema**

L'azione dell'utente dipende dalla condizione che ha causato l'errore OPEN. Di seguito è riportato un elenco di azioni appropriate corrispondenti alle condizioni elencate nella spiegazione:

- 1. Fornire le istruzioni DD (data definition) mancanti, quindi eseguire nuovamente il programma di utilità. Per ulteriori informazioni, consultare la sezione Preparazione del programma da eseguire .
- 2. Attendere che il gestore code sia inattivo prima di eseguire di nuovo il programma di utilità perché il programma di utilità di log non può essere eseguito mentre è attivo.
- 3. Correggere il conflitto di disposizione ed eseguire nuovamente il programma di utilità.
- 4. Inoltrare un lavoro IDCAMS (Access Method Services) VERIFY rispetto al dataset associato a *ddd*. Eseguire nuovamente il lavoro del programma di utilità log.
- 5. In caso di un problema di autorizzazione, di solito viene generato un messaggio separato dalla funzione di autorizzazione (RACF, ad esempio). Esaminare i messaggi di autorizzazione e ottenere l'autorizzazione corretta prima di eseguire nuovamente il programma di utilità.
- 6. La memoria insufficiente è di solito accompagnata da un errore separato da z/OS. Aumentare la memoria disponibile ed eseguire di nuovo il programma di utilità.
- 7. Riassegnare il dataset con una dimensione del record fisico adatta.

# **CSQJ220E**

BSDS IN MODALITÀ DI CREAZIONE. NO DATA TO MAP, DDNAME=*ggg*

# **Spiegazione**

Un programma di utilità ha rilevato che il BSDS è in modalità di creazione, quindi non può contenere dati da associare. *ddd* contiene il DDname del data set.

# **Azione di sistema**

Il programma di utilità corrente è terminato.

# **Risposta del programmatore di sistema**

Correggere il JCL in modo che sia possibile elaborare un dataset non null.

# **CSQJ221I**

# ERRORE PRECEDENTE HA CAUSATO LA NON ESECUZIONE DELL' OPERAZIONE *oper*

# **Spiegazione**

Sono stati rilevati errori durante l'elaborazione del programma di utilità. Questi errori hanno successivamente causato l'aggiramento di *oper* .

Questo messaggio è solo un'avvertenza e viene visualizzato dopo i messaggi che specificano l'errore o gli errori che si sono verificati. Si noti che l'errore o gli errori potrebbero non essere associati all'operazione *oper* corrente; piuttosto, nell'elaborazione del programma di utilità di log, un errore significativo in qualsiasi operazione causa il controllo delle istruzioni di controllo per questa e per tutte le operazioni successive solo per la sintassi. Gli aggiornamenti BSDS non si verificano per le operazioni specificate in questo messaggio.

### **Azione di sistema**

Il programma di utilità log continua l'elaborazione. Tuttavia, per questa e tutte le operazioni successive, BSDS non viene aggiornato e il programma di utilità controlla solo la sintassi delle istruzioni di controllo.

# **Risposta del programmatore di sistema**

Consultare i precedenti messaggi e correggere gli errori che hanno causato la creazione di questo messaggio. Inoltrare nuovamente il lavoro del programma di utilità di registrazione per tutte le operazioni che sono state ignorate.

### **CSQJ222E**

SPECIFICA NON VALIDA DELL' ARGOMENTO DEL PARAMETRO *xxxx*

### **Spiegazione**

È stato specificato il parametro *xxxx*. Questo parametro non è valido per l'argomento.

### **Azione di sistema**

Il programma di utilità corrente è terminato.

#### **Risposta del programmatore di sistema**

Correggere l'argomento del parametro sull'specifica di controllo ed eseguire nuovamente il programma di utilità.

# **CSQJ223E**

*xxxx* L'ARGOMENTO DEL PARAMETRO SUPERA LA LUNGHEZZA MASSIMA CONSENTITA

#### **Spiegazione**

*xxxx* specifica il nome del parametro con un valore di argomento che supera la lunghezza massima consentita.

#### **Azione di sistema**

Il programma di utilità corrente è terminato.

#### **Risposta del programmatore di sistema**

Correggere l'argomento del parametro sull'specifica di controllo ed eseguire nuovamente il programma di utilità.

#### **CSQJ224E**

*xxxx* PARAMETRO VISUALIZZATO TROPPO SPESSO

#### **Spiegazione**

*xxxx* fornisce il nome del parametro specificato più di una volta nella stessa istruzione di controllo.

# **Azione di sistema**

Rimuovere il parametro ridondante ed eseguire nuovamente il programma di utilità.

### **CSQJ225I**

*oper* OPERAZIONE COMPLETATA CORRETTAMENTE

### **Spiegazione**

Il comando *oper* specificato nel messaggio identifica il nome dell'operazione del programma di utilità di inventario del log delle modifiche che è stata completata correttamente.

### **CSQJ226E**

IL VOLUME SPECIFICATO ESISTE GIÀ IN BSDS, DDNAME=*ddd*

# **Spiegazione**

Il volume specificato esiste attualmente nei record di log di archiviazione di BSDS. *ddd* specifica il DDname dell'oggetto BSDS.

# **Azione di sistema**

Il programma di utilità corrente è terminato.

### **Risposta del programmatore di sistema**

Correggere l'argomento del parametro nell'istruzione di controllo oppure cancellare il volume specificato ed eseguire nuovamente il programma di utilità.

# **CSQJ227E**

NO SPACE IN BSDS FOR ADDITIONAL ARCHIVE ENTRIES, DDNAME=*ddd*

### **Spiegazione**

È stato superato il numero massimo di volumi di archivio e non è disponibile altro spazio per le voci di volume nella copia specificata.

# **Azione di sistema**

Il programma di utilità corrente è terminato.

# **Risposta del programmatore di sistema**

Eliminare alcune voci di archivio nel numero di copia specificato ed eseguire nuovamente il programma di utilità.

#### **CSQJ228E**

*nome - csect* LOG DEALLOCATION ERROR DSNAME=*dsname*, ERROR STATUS=*eeiiii*, SMS REASON CODE=*ssssssss*

#### **Spiegazione**

Si è verificato un errore durante il tentativo di deallocazione dinamica del dataset. Lo stato di errore è il codice di errore restituito dall'allocazione dinamica z/OS .

### **Azione di sistema**

L'elaborazione continua.

# **Risposta del programmatore di sistema**

La parte relativa allo stato di errore di questo messaggio contiene un codice di errore a 2 byte (*eeee*, S99ERROR) seguito dal codice di informazioni a 2 byte (*iiii*, S99INFO) dal blocco di richiesta SVC99 . Se il codice S99ERROR indica un errore di assegnazione SMS ('97xx'), *ssssssss* contiene ulteriori informazioni sul codice di errore SMS ottenute da S99ERSN.

Consultare l'argomento [Interpreting DYNALLOC return codes](https://www.ibm.com/docs/en/zos/2.5.0?topic=functions-interpreting-dynalloc-return-codes) di *z/OS MVS Authorized Assembler Services Guide* per informazioni su questi codici.

# **CSQJ230E**

ELABORAZIONE INIZIALIZZAZIONE OFFLOAD LOG NON RIUSCITA

### **Spiegazione**

Durante l'inizializzazione del gestore code, la funzione offload non è stata in grado di completare il processo di inizializzazione.

## **Azione di sistema**

L'avvio è terminato.

# **Risposta del programmatore di sistema**

Uno o più messaggi di errore che descrivono l'errore specifico hanno preceduto questo messaggio. Consultare i messaggi specifici per l'analisi degli errori e le azioni appropriate da intraprendere.

### **CSQJ231E**

ELABORAZIONE INIZIALIZZAZIONE COMANDO LOG NON RIUSCITA

### **Spiegazione**

Durante l'inizializzazione del gestore code, la funzione di comando non è stata in grado di completare il processo di inizializzazione.

### **Azione di sistema**

L'avvio è terminato.

### **Risposta del programmatore di sistema**

Uno o più messaggi di errore che descrivono l'errore specifico hanno preceduto questo messaggio. Consultare i messaggi specifici per l'analisi degli errori e l'azione appropriata da intraprendere.

### **CSQJ232E**

ELABORAZIONE INIZIALIZZAZIONE CONTROLLO DATASET DI OUTPUT NON RIUSCITA

### **Spiegazione**

Durante l'inizializzazione del gestore code, la funzione di controllo del dataset di output non è stata in grado di completare il processo di inizializzazione.

### **Azione di sistema**

L'avvio è terminato.

# **Risposta del programmatore di sistema**

Uno o più messaggi di errore che descrivono l'errore specifico hanno preceduto questo messaggio. Consultare il messaggio specifico per l'analisi degli errori e l'azione appropriata da intraprendere.

#### **CSQJ233E**

ELABORAZIONE INIZIALIZZAZIONE LETTURA LOG DI ARCHIVIO NON RIUSCITA

#### **Spiegazione**

Durante l'inizializzazione del gestore code, la funzione di lettura del log di archiviazione non è stata in grado di completare il processo di inizializzazione.

### **Azione di sistema**

L'avvio è terminato.

#### **Risposta del programmatore di sistema**

Uno o più messaggi di errore che descrivono l'errore specifico hanno preceduto questo messaggio. Consultare i messaggi specifici per l'analisi degli errori e l'azione appropriata da intraprendere.

#### **CSQJ234E**

ELABORAZIONE INIZIALIZZAZIONE SOSPENSIONE COMANDO LOG DI ARCHIVIO NON RIUSCITA

#### **Spiegazione**

Durante l'inizializzazione del gestore code, la funzione di sospensione che supporta l'elaborazione del comando ARCHIVE LOG MODE (QUIESCE) non è stata in grado di completare il processo di inizializzazione.

### **Azione di sistema**

L'avvio è terminato.

### **Risposta del programmatore di sistema**

Uno o più messaggi di errore che descrivono l'errore specifico hanno preceduto questo messaggio. Consultare i messaggi specifici per l'analisi degli errori e l'azione appropriata da intraprendere.

# **CSQJ235E**

ELABORAZIONE INIZIALIZZAZIONE PROGRAMMA DI SCRITTURA BUFFER DI OUTPUT NON RIUSCITA

# **Spiegazione**

Durante l'inizializzazione del gestore code, la funzione del programma di scrittura del buffer di output non è stata in grado di completare il processo di inizializzazione.

# **Azione di sistema**

L'avvio è terminato.

### **Risposta del programmatore di sistema**

Uno o più messaggi di errore che descrivono l'errore specifico hanno preceduto questo messaggio. Consultare i messaggi specifici per l'analisi degli errori e l'azione appropriata da intraprendere.

### **CSQJ236E**

ELABORAZIONE TERMINAZIONE ACCESSO BOOTSTRAP NON RIUSCITA

### **Spiegazione**

Durante la chiusura del gestore code, la funzione di accesso BSDS non è stata in grado di completare il processo di chiusura.

### **Azione di sistema**

L'elaborazione della chiusura continua.

# **Risposta del programmatore di sistema**

Uno o più messaggi di errore che descrivono l'errore specifico hanno preceduto questo messaggio. Consultare i messaggi specifici per l'analisi degli errori e l'azione appropriata da intraprendere.

### **CSQJ238E**

ELABORAZIONE TERMINAZIONE OFFLOAD LOG NON RIUSCITA

#### **Spiegazione**

Durante la terminazione del gestore code, la funzione offload non è stata in grado di completare il processo di terminazione.

### **Azione di sistema**

L'elaborazione della chiusura continua.

#### **Risposta del programmatore di sistema**

Uno o più messaggi di errore che descrivono l'errore specifico hanno preceduto questo messaggio. Consultare i messaggi specifici per l'analisi degli errori e l'azione appropriata da intraprendere.

# **CSQJ239E**

ELABORAZIONE TERMINAZIONE COMANDO LOG NON RIUSCITA

#### **Spiegazione**

Durante la chiusura del gestore code, la funzione di comando non è stata in grado di completare il processo di chiusura.

#### **Azione di sistema**

L'elaborazione della chiusura continua.

Uno o più messaggi di errore che descrivono l'errore specifico hanno preceduto questo messaggio. Consultare i messaggi specifici per l'analisi degli errori e l'azione appropriata da intraprendere.

# **CSQJ240E**

ELABORAZIONE TERMINAZIONE CONTROLLO DATASET DI OUTPUT NON RIUSCITA

### **Spiegazione**

Durante la chiusura del gestore code, la funzione di controllo del set di dati di output non è stata in grado di completare il processo di chiusura.

### **Azione di sistema**

L'elaborazione della chiusura continua.

### **Risposta del programmatore di sistema**

Uno o più messaggi di errore che descrivono l'errore specifico hanno preceduto questo messaggio. Consultare i messaggi specifici per l'analisi degli errori e l'azione appropriata da intraprendere.

### **CSQJ241E**

ELABORAZIONE TERMINAZIONE LETTURA LOG DI ARCHIVIO NON RIUSCITA

### **Spiegazione**

Durante la terminazione del gestore code, la funzione di lettura del log di archivio non è stata in grado di completare il processo di terminazione.

### **Azione di sistema**

L'elaborazione della chiusura continua.

### **Risposta del programmatore di sistema**

Uno o più messaggi di errore che descrivono l'errore specifico hanno preceduto questo messaggio. Consultare i messaggi specifici per l'analisi degli errori e l'azione appropriata da intraprendere.

#### **CSQJ242E**

ELABORAZIONE TERMINAZIONE SOSPENSIONE COMANDO DI LOG DI ARCHIVIO NON RIUSCITA

#### **Spiegazione**

Durante la terminazione del gestore code, la funzione di sospensione che supporta l'elaborazione del comando ARCHIVE LOG MODE (QUIESCE) non è stata in grado di completare il processo di terminazione.

#### **Azione di sistema**

L'elaborazione della chiusura continua.

#### **Risposta del programmatore di sistema**

Uno o più messaggi di errore che descrivono l'errore specifico hanno preceduto questo messaggio. Consultare i messaggi specifici per l'analisi degli errori e l'azione appropriata da intraprendere.

# **CSQJ243E**

ELABORAZIONE TERMINAZIONE PROGRAMMA DI SCRITTURA BUFFER DI OUTPUT NON RIUSCITA

# **Spiegazione**

Durante la chiusura del gestore code, la funzione del programma di scrittura del buffer di output non è stata in grado di completare il processo di chiusura.

#### **Azione di sistema**

L'elaborazione della chiusura continua.

#### **Risposta del programmatore di sistema**

Uno o più messaggi di errore che descrivono l'errore specifico hanno preceduto questo messaggio. Consultare i messaggi specifici per l'analisi degli errori e l'azione appropriata da intraprendere.
## **CSQJ244E**

MACRO *xxx* TERMINAZIONE LOG NON RIUSCITA, RC=*ccc*

#### **Spiegazione**

Durante la chiusura, era presente un codice di ritorno dalla macro indicata che indicava un errore.

#### **Azione di sistema**

L'elaborazione della chiusura continua.

## **Risposta del programmatore di sistema**

Se il problema persiste, contattare il centro di supporto IBM per assistenza.

#### **CSQJ245D**

RESTART CONTROL INDICA TRONCAMENTO A RBA *rrr*. RISPONDERE S PER CONTINUARE, N PER ANNULLARE

#### **Spiegazione**

Il record di controllo riavvio condizionale in uso indica che il log deve essere troncato nell'RBA specificato.

#### **Azione di sistema**

Se è 'Y ', l'avvio del gestore code continua. Se 'N ', l'avvio viene terminato.

#### **Risposta del programmatore di sistema**

Eseguire il programma di utilità di inventario del log di modifica (CSQJU003) per modificare il record di riavvio condizionale.

#### **CSQJ246D**

RESTART CONTROL INDICA L'AVVIO A FREDDO DA RBA *rrr*. RISPONDERE S PER CONTINUARE, N PER ANNULLARE

## **Spiegazione**

Il record di controllo del riavvio condizionale in uso indica che il gestore code deve essere riavviato e che la registrazione deve iniziare all'RBA specificato.

#### **Azione di sistema**

Se è 'Y ', l'avvio del gestore code continua. Se 'N ', l'avvio viene terminato.

#### **Risposta del programmatore di sistema**

Eseguire il programma di utilità di inventario del log di modifica (CSQJU003) per modificare il record di riavvio condizionale.

#### **CSQJ247E**

*csect - name* I/O ERROR PROCESSING BSDS ARCHIVE LOG RECORD, RC=*rc* REASON=*motivo*

#### **Spiegazione**

Si è verificato un errore di immissione / emissione durante l'elaborazione di un record BSDS. *rc* indica il codice di ritorno ricevuto dall'operazione di input/output. *motivo* indica il codice motivo ricevuto dall'operazione.

Il codice di ritorno 4 indica che IBM MQ ha rilevato un problema. Il codice di ritorno 8 indica un errore VSAM.

## **Azione di sistema**

L'avvio è terminato.

#### **Risposta del programmatore di sistema**

Per un codice di ritorno di 4, se il problema persiste, contattare il centro di supporto IBM per assistenza. Per un codice di ritorno di 8, eseguire un lavoro Access Method Services non in linea per determinare la causa dell'errore VSAM.

## **CSQJ250I**

*csect - name* DATA SET *dsname* HAS SHAREOPTIONS LESS THAN (2 3) - CF STRUCTURE RECOVERY NOT POSSIBLE

## **Spiegazione**

È stato rilevato un dataset del log attivo con le opzioni di condivisione che non consentono il ripristino della struttura CF in un ambiente di gruppo di condivisione code. Tutti i dataset di log attivi devono avere SHAREOPTIONS (2 3) almeno per consentire il recupero della struttura CF.

Ciò può verificarsi quando i dataset di log del gestore code vengono controllati durante l'avvio o quando viene emesso un comando RECOVER CFSTRUCT che richiede di accedere ai dataset di log di un altro gestore code.

#### **Azione di sistema**

Se questo è il risultato di un comando RECOVER CFSTRUCT, il comando viene terminato. Altrimenti, l'avvio continua, ma il ripristino della struttura CF non sarà possibile.

#### **Risposta del programmatore di sistema**

Se si desidera il recupero della struttura CF, utilizzare la funzione ALTER di Access Method Services per correggere SHAREOPTIONS per il dataset; ad esempio

ALTER *dsname*.DATA SHAREOPTIONS(2 3)

Quindi riavviare il gestore code proprietario del dataset.

#### **CSQJ295D**

RESTART CONTROL INDICA TRONCAMENTO A LRSN *rrr*. RISPONDERE S PER CONTINUARE, N PER ANNULLARE

#### **Spiegazione**

Il record di controllo riavvio condizionale in uso indica che il log deve essere troncato all'LRSN specificato.

#### **Azione di sistema**

Se è 'Y ', l'avvio del gestore code continua. Se 'N ', l'avvio viene terminato.

## **Risposta del programmatore di sistema**

Eseguire il programma di utilità di inventario del log di modifica (CSQJU003) per modificare il record di riavvio condizionale.

#### **CSQJ301E**

*csect - name* ERROR USING ONLINE BOOTSTRAP DATA SET (CODICE AZIONE *a*)

## **Spiegazione**

Durante l'elaborazione del comando RECOVER BSDS o del comando ARCHIVE LOG, si è verificato un errore durante l'esecuzione di un'operazione su BSDS. Il tipo di operazione è specificato dal codice *a*:

**1**

Impossibile aprire BSDS

**2**

Impossibile leggere un record richiesto da BSDS

**3**

Impossibile scrivere un record richiesto in BSDS

**4**

Il contenuto del BSDS stabile è stato copiato correttamente nel BSDS di sostituzione; tuttavia, il gestore code non è stato in grado di ripristinare correttamente l'operazione BSDS duale

## **Azione di sistema**

Se questo messaggio è stato ricevuto durante l'elaborazione del comando RECOVER BSDS, il gestore code continuerà in modalità BSDS singola. Se questo messaggio è stato ricevuto durante l'elaborazione del comando ARCHIVE LOG, il record della cronologia del log di archivio in BSDS non verrà aggiornato per riflettere la ricorrenza di un comando ARCHIVE LOG; l'elaborazione della registrazione e dell'offload continuerà.

## **Risposta del programmatore di sistema**

Se questo messaggio è stato ricevuto durante l'elaborazione del comando RECOVER BSDS, l'azione di ripristino deve essere eseguita su BSDS prima di immettere nuovamente il comando. Se questo messaggio è stato ricevuto durante l'elaborazione del comando ARCHIVE LOG, non è necessaria alcuna azione.

## **CSQJ302E**

ERRORE DI ALLOCAZIONE SU BSDS DSNAME=*dsname* ERROR STATUS=*eee* di sostituzione

#### **Spiegazione**

Il comando RECOVER BSDS ha rilevato un errore durante il tentativo di assegnare dinamicamente il dataset specificato. DSNAME è il nome del dataset. Lo stato di errore è il codice di errore e il codice informativo restituiti dall'assegnazione dinamica z/OS .

#### **Azione di sistema**

L'elaborazione del comando è terminata. Il gestore code continua in modalità BSDS singola.

#### **Risposta del programmatore di sistema**

Determinare la causa dell'errore dallo stato di errore contenuto nel messaggio e correggere la condizione. Quindi, immettere nuovamente il comando RECOVER BSDS.

La parte di questo messaggio relativa allo stato di errore contiene il codice di errore a 2 byte (S99ERROR) seguito dal codice di informazioni a 2 byte (S99INFO) dal blocco di richiesta SVC.

Consultare l'argomento [Interpreting DYNALLOC return codes](https://www.ibm.com/docs/en/zos/2.5.0?topic=functions-interpreting-dynalloc-return-codes) di *z/OS MVS Authorized Assembler Services Guide* per informazioni su questi codici.

## **CSQJ303E**

WRITE ERROR ON REPLACEMENT DSNAME=*nomedsd* ERROR STATUS=*eee*

#### **Spiegazione**

Il comando RECOVER BSDS ha rilevato un errore durante il tentativo di scrittura sul BSDS specificato. Lo stato di errore contiene i codici di ritorno e di feedback VSAM. Si tratta di un campo a 2 byte con il primo contenente il codice di ritorno esadecimale e il secondo contenente il codice di ritorno esadecimale.

#### **Azione di sistema**

L'elaborazione del comando è terminata. Il gestore code continua in modalità BSDS singola.

#### **Risposta del programmatore di sistema**

Eseguire un lavoro Access Method Services non in linea per eliminare o ridenominare il BSDS di sostituzione e definire un nuovo BSDS con lo stesso nome. Immettere nuovamente il comando RECOVER BSDS per ristabilire la modalità BSDS doppia.

## **CSQJ304E**

ERROR CLOSING REPLACEMENT BSDS DSNAME=*dsname* ERROR STATUS=*eee*

## **Spiegazione**

Il comando RECOVER BSDS ha rilevato un errore nel tentativo di chiudere il BSDS specificato. Lo stato di errore contiene i codici di ritorno e di feedback VSAM. Si tratta di un campo a 2 byte con il primo contenente il codice di ritorno esadecimale e il secondo contenente il codice di ritorno esadecimale.

#### **Azione di sistema**

L'elaborazione del comando è terminata. Il gestore code continua in modalità BSDS singola.

#### **Risposta del programmatore di sistema**

Eseguire un lavoro Access Method Services non in linea per eliminare o ridenominare il BSDS di sostituzione e definire un nuovo BSDS con lo stesso nome. Immettere nuovamente il comando RECOVER BSDS per ristabilire la modalità BSDS doppia.

## **CSQJ305E**

SOSTITUZIONE BSDS NON VUOTA DSNAME=*dsname*

## **Spiegazione**

Il comando RECOVER BSDS è stato immesso, ma il BSDS di sostituzione non era vuoto; cioè, conteneva dati.

## **Azione di sistema**

L'elaborazione del comando è terminata. Il gestore code continua in modalità BSDS singola.

#### **Risposta del programmatore di sistema**

Eseguire un lavoro Access Method Services non in linea per eliminare o ridenominare l'errore BSDS e definire un nuovo BSDS con lo stesso nome. Immettere nuovamente il comando RECOVER BSDS per ristabilire la modalità BSDS doppia.

#### **CSQJ306I**

MODALITÀ BSDS DOPPIA GIÀ STABILITA

#### **Spiegazione**

Il comando RECOVER BSDS è stato immesso, ma il programma di gestione code era già in modalità BSDS doppia.

#### **Azione di sistema**

Il comando è ignorato.

#### **CSQJ307I**

LOG INIZIALIZZATO IN MODALITÀ BSDS SINGOLA

#### **Spiegazione**

Il comando RECOVER BSDS è stato immesso, ma il gestore code è stato avviato in modalità BSDS singola.

#### **Azione di sistema**

L'elaborazione del comando è terminata. Il gestore code continua in modalità BSDS singola.

## **CSQJ308I**

LOG NON SCARICATO PER IL COMANDO DI LOG DI ARCHIVIO, L'ARCHIVIAZIONE È DISATTIVATA

## **Spiegazione**

Il comando ARCHIVE LOG è stato immesso, ma l'archiviazione è disattivata (ossia, OFFLOAD è impostato su 'NO' nei parametri di sistema CSQ6LOGP ).

## **Azione di sistema**

Il dataset del log attivo corrente non è scaricato. Tuttavia, viene troncato e la registrazione continua utilizzando il successivo dataset di log attivo.

#### **CSQJ309I**

SOSPENSIONE DEL COMANDO DI LOG DI ARCHIVIO CON ATTESA (SÌ) AVVIATA PER UN MASSIMO DI *xxx* SECONDI

## **Spiegazione**

Un comando ARCHIVE LOG con le opzioni MODE (QUIESCE) e WAIT (YES) è stato accettato dal gestore code. L'elaborazione della sospensione è stata avviata.

WAIT (YES) significa che l'elaborazione della sospensione sarà sincrona con l'utente; vale a dire, l'utente può immettere ulteriori comandi, ma non verranno elaborati fino a quando l'elaborazione della sospensione non è terminata.

## **Azione di sistema**

Il gestore code tenta di arrestare tutti gli aggiornamenti alle risorse IBM MQ nel periodo di tempo specificato nel messaggio. Gli utenti e i lavori che utilizzano il gestore code possono raggiungere un punto di congruenza (punto di commit) prima di essere bloccati da ulteriori attività di aggiornamento. Gli utenti e i lavori vengono sospesi finché non vengono rilasciati dal gestore code in seguito all'avvio dell'elaborazione dell'offload. Se il gestore code può effettivamente impedire a tutti gli utenti di eseguire gli aggiornamenti prima del tempo massimo specificato, lo scaricamento viene avviato immediatamente e l'elaborazione normale viene ripresa.

Questo messaggio sarà seguito dal messaggio CSQJ311I o CSQJ317I.

#### **CSQJ310I**

INATTIVITÀ PER IL COMANDO DI LOG DI ARCHIVIAZIONE CON ATTESA (NO) AVVIATA PER UN MASSIMO DI *xxx* SECONDI

## **Spiegazione**

Un comando ARCHIVE LOG con MODE (QUIESCE) e WAIT (NO) dal gestore code. L'elaborazione della sospensione è stata avviata.

WAIT (NO) significa che l'elaborazione della sospensione sarà asincrona per l'utente; vale a dire, il controllo verrà restituito al chiamante non appena l'attività di sospensione è stata avviata. Pertanto, il gestore code accetterà ed elaborerà tutti i nuovi comandi mentre l'attività di sospensione è in esecuzione.

#### **Azione di sistema**

Il gestore code tenta di arrestare tutti gli aggiornamenti alle risorse IBM MQ nel periodo di tempo specificato nel messaggio. Gli utenti e i lavori che utilizzano il gestore code possono raggiungere un punto di congruenza (punto di commit) prima di essere bloccati da ulteriori attività di aggiornamento. Gli utenti e i lavori vengono sospesi finché non vengono rilasciati dal gestore code in seguito all'avvio dell'elaborazione dell'offload. Se il gestore code può effettivamente impedire a tutti gli utenti di eseguire gli aggiornamenti prima del tempo massimo specificato, lo scaricamento viene avviato immediatamente e l'elaborazione normale viene ripresa.

Questo messaggio sarà seguito dal messaggio CSQJ311I o CSQJ317I.

#### **CSQJ311I**

*csect - name* LOG ARCHIVE (OFFLOAD) TASK AVVIATO

#### **Spiegazione**

Un comando ARCHIVE LOG avviato dall'utente è stato accettato dal gestore code. È stata avviata un'attività per archiviare (scaricare) il dataset del log attivo.

## **Azione di sistema**

I dataset di log attivi correnti verranno troncati e passati ai successivi dataset di log attivi disponibili. L'attività avviata archivierà i dataset di log attivi in modo asincrono, consentendo al gestore code di continuare l'elaborazione.

Questo messaggio sarà seguito dal messaggio CSQJ312I se l'opzione MODE (QUIESCE) è stata utilizzata con il comando ARCHIVE LOG.

## **CSQJ312I**

SOSPENSIONE LOG ARCHIVIO TERMINATA. L'ATTIVITÀ DI AGGIORNAMENTO È ORA RIPRESA

## **Spiegazione**

Un comando ARCHIVE LOG con l'opzione MODE (QUIESCE) è stato elaborato dal gestore code. Come parte dell'elaborazione MODE (QUIESCE), è stato effettuato un tentativo di arrestare tutte le nuove attività di aggiornamento rispetto alle risorse IBM MQ . Questo messaggio segnala la fine dell'elaborazione del quiesce e la ripresa dell'attività normale per tutti gli utenti e i lavori bloccati durante il periodo di quiesce.

Questo messaggio seguirà il messaggio CSQJ311I o il messaggio CSQJ317I .

#### **Azione di sistema**

Il gestore code ha ora ripreso tutte le normali attività per tutti gli utenti e i lavori bloccati durante il periodo di inattività.

## **CSQJ314E**

'*kwd1*' richiede la specifica di '*kwd2*'

#### **Spiegazione**

È stato immesso un comando che specificava la parola chiave *kwd1* . Tuttavia, l'utilizzo di questa parola chiave richiede che venga utilizzata anche la parola chiave *kwd2* .

## **Azione di sistema**

L'elaborazione per il comando è terminata.

#### **CSQJ315I**

STOP QMGR MODE(FORCE) IN CORSO

#### **Spiegazione**

Si è tentato di emettere un comando ARCHIVE LOG quando era già in corso un comando STOP QMGR MODE (FORCE).

#### **Azione di sistema**

L'elaborazione del comando terminerà per il comando ARCHIVE LOG. L'elaborazione STOP QMGR MODE (FORCE) continuerà.

#### **CSQJ316I**

SOSPENSIONE DEL SISTEMA GIÀ IN CORSO

## **Spiegazione**

Un comando ARCHIVE LOG con l'opzione MODE (QUIESCE) o un comando SUSPEND QMGR LOG è stato emesso quando era già in corso una sospensione del sistema. La sospensione del sistema potrebbe essere il risultato dell'elaborazione di un altro comando ARCHIVE LOG MODE (QUIESCE) o di un comando STOP QMGR MODE (QUIESCE).

#### **Azione di sistema**

L'elaborazione del comando verrà terminata. La sospensione del sistema attualmente in corso continuerà.

## **CSQJ317I**

QUIESCE PERIOD EXPIRED WITH *nn* OUTSTANDING URS AT *time*. ELABORAZIONE LOG DI ARCHIVIO TERMINATA

#### **Spiegazione**

Il gestore code ha elaborato un comando ARCHIVE LOG MODE (QUIESCE). Tuttavia, il gestore code non è stato in grado di sospendere tutte le attività di aggiornamento nell'intervallo di tempo di sospensione specificato dall'utente.

## **Azione di sistema**

Questo messaggio ha scopo puramente informativo. Il gestore code ha determinato che *nn* unità di ripristino non hanno raggiunto un punto di congruenza durante il periodo di sospensione e pertanto non è stato possibile interrompere l'elaborazione degli aggiornamenti associati.

Di conseguenza, l'elaborazione di ARCHIVE LOG verrà terminata. I dataset di log attivi correnti non verranno troncati e non passeranno ai successivi dataset di log attivi disponibili. L'attività di archiviazione log (offload) non verrà creata. Tutti i lavori e gli utenti sospesi durante la sospensione verranno ripristinati e verrà avviata la normale attività di aggiornamento rispetto alle risorse IBM MQ .

Questo messaggio sarà seguito dal messaggio CSQJ312I .

## **Risposta del programmatore di sistema**

È necessario decidere se le unità di ripristino in sospeso (non disattivate) rappresentano un lavoro significativo.

Ciascun utente sul sistema dispone di un'unità di ripristino se sta modificando le risorse IBM MQ . Le unità di ripristino vengono create anche dal gestore code stesso per l'elaborazione interna. Poiché lo scopo dell'opzione MODE (QUIESCE) è quello di fare in modo che tutte le unità di ripristino raggiungano un punto di congruenza (punto di commit) prima che il dataset di log attivo venga troncato e scaricato, determinare tutti gli utenti e i lavori non accodati in sospeso utilizzando DISPLAY THREAD e il comando z/OS DISPLAY ACTIVE, LIST.

Tenere presente che le unità di ripristino potrebbero essere in sospeso a causa di un conflitto di blocco tra un utente o un lavoro che detiene una risorsa (e ha raggiunto un punto di congruenza) e un utente o un lavoro che desidera un blocco (e quindi non può raggiungere un punto di congruenza).

Prima di inoltrare nuovamente il comando ARCHIVE LOG con l'opzione MODE (QUIESCE):

- Attendere fino a quando non è stata annullata l'assegnazione dei thread
- Attendere che il gestore code sia meno occupato
- Forza la chiusura dei thread in errore
- Utilizzare l'opzione TIME per sovrascrivere ed estendere il tempo massimo di sospensione specificato nei parametri di sistema
- Se il fatto che tutte le unità di ripristino raggiungano un punto di congruenza nel log attivo non è più critico, immettere il comando ARCHIVE LOG senza l'opzione MODE (QUIESCE)

**Nota:** Se si decide di utilizzare il comando ARCHIVE LOG senza l'opzione MODE (QUIESCE), i dataset di log attivi verranno troncati indipendentemente dall'attività di sospensione sul gestore code. Se il dataset del log di archivio risultante viene utilizzato per il ripristino, è possibile che alcune unità di recupero siano inutilizzate, in backout, in commit o in dubbio durante l'inizializzazione del gestore code.

Se la scadenza del periodo di sospensione prima che tutte le unità di ripristino raggiungano un punto coerente è un problema, potrebbe essere necessario regolare il valore QUIESCE nei parametri di sistema CSQ6ARVP . Per ulteriori informazioni, consultare Utilizzo di CSQ6ARVP.

## **CSQJ318I**

COMANDO LOG DI ARCHIVIO GIÀ IN CORSO

## **Spiegazione**

Si è tentato di emettere un comando ARCHIVE LOG quando era già in corso un altro comando ARCHIVE LOG.

## **Azione di sistema**

L'elaborazione del comando verrà terminata. Il comando ARCHIVE LOG attualmente in corso continuerà.

## **CSQJ319I**

*csect - name* CURRENT ACTIVE LOG DATA SET IS THE LAST AVAILABLE ACTIVE LOG DATA SET. L'ELABORAZIONE DEL LOG DI ARCHIVIO VERRÀ TERMINATA

## **Spiegazione**

Il comando ARCHIVE LOG è stato rifiutato perché il log attivo corrente è l'ultimo dataset di log attivi disponibile. Per elaborare il comando quando si verificano queste condizioni, il gestore code esaurisce le proprie risorse di log attivo disponibili e arresta immediatamente l'elaborazione.

## **Azione di sistema**

L'elaborazione per il comando è terminata.

Se la situazione non viene corretta, il gestore code emetterà il messaggio CSQJ110E (se non lo ha già fatto) quando lo spazio di dati del log attivo disponibile raggiunge livelli estremamente bassi. Infine, il messaggio CSQJ111A verrà emesso quando lo spazio di dati di log attivo disponibile è esaurito e l'elaborazione verrà arrestata fino a quando lo spazio di log attivo non sarà reso disponibile.

## **Risposta del programmatore di sistema**

Per eliminare questa condizione, è necessario eseguire delle operazioni per completare altre attività di offload in attesa. Una volta reso disponibile un altro log attivo (riutilizzabile) completando il relativo processo di offload, l'elaborazione del comando per il log attivo corrente può procedere.

Eseguire una richiesta di visualizzazione per determinare le richieste in sospeso relative al processo di offload del log. Eseguire le azioni necessarie per soddisfare le eventuali richieste e consentire all'offload di continuare.

Se l'offload non viene completato normalmente o non può essere avviato, correggere il problema che sta causando il problema di offload oppure considerare se vi sono sufficienti dataset di log attivi. Se necessario, è possibile aggiungere dinamicamente ulteriori dataset di log utilizzando il comando DEFINE LOG.

Le cause possibili per la carenza di spazio di dati di log attivo sono:

- Registrazione eccessiva. Ad esempio, vi è molta attività di messaggi persistenti.
- Scaricamento ritardato o lento. Ad esempio, un errore di montaggio dei volumi di archivio, risposte non corrette ai messaggi di offload o velocità del dispositivo lente.
- Utilizzo eccessivo del comando ARCHIVE LOG. Ogni richiamo del comando fa sì che il gestore code passi a un nuovo dataset di log attivo. Un utilizzo eccessivo potrebbe consumare lo spazio di dati del log attivo disponibile se gli scaricamenti risultanti non sono stati elaborati in modo tempestivo.
- Scaricamento non riuscito.
- Spazio di log attivo insufficiente.

#### **CSQJ320E**

*csect - name* IMPOSSIBILE ELABORARE LA RICHIESTA DI TRONCAMENTO DEL LOG A CAUSA DI ERRORE INTERNO. (ERRORE DATA=*ddd*)

#### **Spiegazione**

Durante l'elaborazione di un comando ARCHIVE LOG, è stata effettuata una richiesta interna della routine di output del buffer di log per forzare la scrittura dei buffer di log e per troncare e passare il log attivo ai successivi dataset di log attivi disponibili.

#### **Azione di sistema**

L'elaborazione per il comando è terminata.

#### **Risposta del programmatore di sistema**

Questo è un errore interno rilevato dal gestore code. L'errore potrebbe essere causato da un errore non correlato nel componente di scrittura del buffer di registrazione (CSQJWxxx), da un comando STOP QMGR MODE (FORCE) o da una chiusura anomala. Visualizzare i messaggi che precedono questo messaggio.

#### **CSQJ321E**

IMPOSSIBILE CONTINUARE LA SOSPENSIONE DEL LOG DI ARCHIVIAZIONE A CAUSA DI UN ERRORE INTERNO. ELABORAZIONE LOG DI ARCHIVIO TERMINATA

#### **Spiegazione**

Un comando ARCHIVE LOG con l'opzione MODE (QUIESCE) è stato elaborato dal gestore code. Come parte dell'elaborazione MODE (QUIESCE), è stato effettuato un tentativo di arrestare tutte le nuove

attività di aggiornamento rispetto alle risorse IBM MQ . Durante l'elaborazione, si è verificato un errore interno.

## **Azione di sistema**

L'elaborazione di ARCHIVE LOG MODE (QUIESCE) è terminata. Questo messaggio sarà seguito dal messaggio CSQJ312I dopo la ripresa di tutti gli utenti e i lavori sospesi dall'elaborazione MODE (QUIESCE).

## **Risposta del programmatore di sistema**

Questo errore è un errore interno rilevato dal gestore code. Ripetere il comando ARCHIVE LOG MODE (QUIESCE). Se l'errore persiste, i dataset del log attivo possono essere commutati utilizzando il comando ARCHIVE LOG senza l'opzione MODE (QUIESCE).

## **CSQJ322I**

VISUALIZZA report di tipo param ...

#### **Spiegazione**

Questo messaggio fa parte della risposta ai comandi DISPLAY e SET *parm - type* (dove *parm - type* è SYSTEM, LOG o ARCHIVE). Fornisce informazioni sui parametri di sistema corrispondenti. Ad esempio:

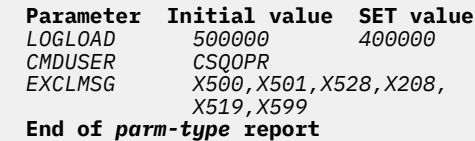

dove:

#### *LOGLOAD*

è stato impostato in CSQ6SYSP e modificato utilizzando il comando SET SYSTEM LOGLOAD.

#### *CMDUSER*

è stato impostato in CSQ6SYSP e non è stato modificato.

#### *EXCLMSG*

è stato impostato sul valore predefinito in CSQ6SYSPed è stato modificato utilizzando il comando SET SYSTEM EXCMSG.

## **Azione di sistema**

L'elaborazione continua.

#### **CSQJ325I**

Report unità nastro di ARCHIVIAZIONE...

## **Spiegazione**

Questo messaggio fa parte della risposta ai comandi DISPLAY e SET ARCHIVE. Fornisce informazioni sulle unità nastro utilizzate per la registrazione di archivio, come segue:

**Addr St CorrelID VolSer DSName** *addr st correlid volser dsname*| **End of tape unit report**

dove:

#### *Addr*

L'indirizzo fisico di un'unità nastro assegnata per leggere il log di archivio.

# *°*

Lo stato dell'unità nastro:

#### **B**

Occupato, elaborazione attiva di un dataset di log di archivio.

**P**

Premontaggio, attivo e allocato per il premontaggio.

## **A**

Disponibile, inattivo e in attesa di lavoro.

**\***

Sconosciuto.

## *CorrelID*

L'ID di correlazione associato all'utente del nastro in fase di elaborazione; '\*\*\*\*\*' se non è presente alcun utente corrente.

## *volser*

Il numero di serie del volume del nastro montato.

## *DSNAME*

Il nome del dataset sul volume nastro che è in fase di elaborazione o che è stato elaborato per ultimo.

Se non viene assegnata alcuna unità nastro, l'elenco viene sostituito da:

#### **No tape archive reading activity**

## **Azione di sistema**

L'elaborazione continua.

## **CSQJ330I**

ARCHIVE LOG VOLUMES richiesto per ID - connessione *xxxx*, ID - correlazione *aaaaaa*:

## **Spiegazione**

Questo messaggio elenca i nomi dei volumi di log di archivio necessari all'ID correlazione indicato per l'ID connessione fornito. I volumi di log di archivio sono elencati con un massimo di sei su ogni riga. Viene generato automaticamente dal processo di lettura archivio al primo montaggio del nastro di log di archivio per tale ID correlazione. L'ID connessione è un identificativo che rappresenta il nome connessione utilizzato per stabilire il sottoprocesso; l'ID correlazione è un identificativo associato ad un sottoprocesso specificato, ad esempio un nome lavoro.

Un nome volume con prefisso '\*' indica che i dati sul volume di log di archivio sono associati anche da un dataset di log attivo. Di conseguenza, il volume potrebbe non essere richiesto per il processo di lettura, poiché i dati vengono letti dal log attivo, se possibile.

Di seguito viene riportato un esempio dell'output prodotto dal messaggio CSJ330I::

```
CSQJ330I: ARCHIVE LOG VOLUMES required for connection-ID xxxx, 
 correlation-ID yyyyyy: volume1, volume2, volume3, volume4, volume5, volume6 End of ARCHIVE 
LOG VOLUMES report
```
## **Azione di sistema**

L'elaborazione continua.

## **CSQJ334E**

Il valore del parametro non è accettabile per ' *kwd*'.

## **Spiegazione**

Il valore del parametro specificato non è un valore accettabile per la parola chiave indicata oppure è incompatibile con i valori impostati per altre parole chiave.

## **Azione di sistema**

L'elaborazione per il comando è terminata.

## **CSQJ335E**

Sintassi del comando non valida

## **Spiegazione**

In un comando non è stata specificata alcuna parola chiave o una combinazione di parole chiave non accettabile.

## **Azione di sistema**

L'elaborazione per il comando è terminata.

## **CSQJ337I**

serie di parametri parm - type

## **Spiegazione**

Il comando SET è stato completato correttamente, impostando i valori dei parametri di sistema per il *tipo - parametro* indicato (SYSTEM, LOG o ARCHIVE).

#### **CSQJ364I**

IMS Funzione Bridge sospesa per XCFGNAME=*gname* XCFMNAME=*mname*

## **Spiegazione**

Questo viene emesso come parte della risposta a un comando DISPLAY SYSTEM se la funzione IBM MQ-IMS Bridge al sistema partner IMS identificato da *gname* e *mname* è sospesa.

#### **Risposta del programmatore di sistema**

Utilizzare il comando RESUME QMGR FACILITY (IMSBRIDGE) quando si è pronti a riprendere il bridge IBM MQ-IMS .

#### **CSQJ365I**

Connessione Db2 sospesa

#### **Spiegazione**

Questo viene emesso come parte della risposta a un comando DISPLAY SYSTEM se la connessione a Db2 è sospesa.

#### **Risposta del programmatore di sistema**

Utilizzare il comando RESUME QMGR FACILITY (Db2) quando si è pronti a riprendere la connessione a Db2.

## **CSQJ366I**

Registrazione già sospesa

## **Spiegazione**

È stato immesso un comando SUSPEND QMGR LOG, ma la registrazione era già stata sospesa da un comando precedente.

## **Azione di sistema**

Il comando è ignorato.

## **CSQJ367I**

Gestore code in fase di arresto

## **Spiegazione**

È stato immesso un comando SUSPEND QMGR LOG, ma il gestore code è in fase di arresto.

## **Azione di sistema**

Il comando è ignorato.

## **CSQJ368I**

Registrazione non sospesa

## **Spiegazione**

È stato emesso un comando RESUME QMGR LOG, ma la registrazione non è stata sospesa.

## **Azione di sistema**

Il comando è ignorato.

## **CSQJ369E**

*csect - name* Errore durante la sospensione della registrazione

## **Spiegazione**

È stato immesso un comando SUSPEND QMGR LOG, ma è terminato in maniera anomala.

## **Azione di sistema**

Il comando viene ignorato e la registrazione non viene sospesa.

## **Risposta del programmatore di sistema**

Verificare la voce del comando ed emettere nuovamente il comando. Se il problema si ripresenta, raccogliere le voci elencate nella sezione Determinazione dei problemi e contattare il centro di supporto IBM .

## **CSQJ370I**

Report stato LOG...

#### **Spiegazione**

Questo messaggio è parte della risposta ai comandi DISPLAY e SET LOG. Fornisce informazioni sullo stato dei dataset di log, come segue:

#### $V$  9.1.2

```
Copy %Full zHyperWrite DSName
    1 k p dsname 
          p dsname
Restarted at date time using RBA=sss 
Latest RBA=rrr 
Offload task is xxx 
Full logs to offload - m of n
```
#### $V$  9.1.4

```
Copy %Full zHyperWrite Encrypted DSName
    1 k p e dsname 
2 k p e dsname 
Restarted at date time using RBA=sss 
Latest RBA=rrr 
Offload task is xxx 
Full logs to offload - m of n
```
dove:

**1, 2**

Informazioni per i dataset di copia 1 e copia 2 del log attivo corrente.

*k*

La percentuale di data set dei log attivi utilizzati.

## $V$  9.1.2

Indica se questo dataset è con capacità di scrittura zHyper.

## $V$ <sup>9.1.2</sup> No

*p*

Questo dataset di log non supporta la scrittura zHyper.

# **supportato**

Questo dataset di log supporta la scrittura zHyper. Se il parametro di sistema **ZHYWRITE** è stato impostato su *YES*, le scritture del log verranno eseguite con la scrittura zHyperabilitata.

#### $V$  9.1.4 *e*

Indica se il dataset è codificato o meno.

## **No**

Questo dataset non è codificato.

## **SÌ**

Questo dataset è codificato.

## *DSNAME*

Il nome del data set dei log attivi. Se la copia non è attualmente attiva, viene visualizzata come Inattiva.

## *Data/Ora*

L'ora in cui è stato avviato il gestore code.

*SSS*

L'RBA da cui è iniziata la registrazione all'avvio del gestore code.

*rrr*

L'RBA del record di log scritto più di recente. Se la registrazione è sospesa, questa riga viene sostituita da

**Logging suspended at RBA=***rrr*

## *xxx*

Lo stato dell'attività di offload, che può essere:

## **OCCUPATO, allocazione dataset di archivio in corso**

Ciò potrebbe indicare che una richiesta di montaggio nastro è in sospeso.

## **BUSY, copia BSDS**

Copia del dataset BSDS.

## **BUSY, copia log attivo**

Copia del dataset del log attivo.

# **Occupato**

Altra elaborazione.

## **DISPONIBILE**

In attesa di lavoro.

#### *m***,** *n*

Il numero di dataset di log attivi completi che non sono stati ancora archiviati e il numero totale di dataset di log attivi.

## **Azione di sistema**

L'elaborazione continua.

## **CSQJ372I**

Registrazione sospesa per *nome\_qmgr* su RBA=*rrr*

## **Spiegazione**

Questo viene emesso in risposta a un comando SUSPEND QMGR LOG se è stato completato con esito positivo.

Viene anche emesso in risposta ad altri comandi se la registrazione è sospesa, indicando che il comando non può essere elaborato mentre la registrazione è sospesa.

## **Azione di sistema**

Tutte le attività di aggiornamento log sono sospese per il gestore code indicato. *rrr* è l'RBA dell'ultimo record di log scritto.

Per comandi diversi da SUSPEND QMGR LOG, il comando viene ignorato.

## **Risposta del programmatore di sistema**

Utilizzare il comando RESUME QMGR LOG quando si è pronti a riprendere la registrazione.

## **CSQJ373I**

Registrazione ripresa per *qmgr*

## **Spiegazione**

Il comando RESUME QMGR LOG è stato completato con successo.

## **Azione di sistema**

Tutte le attività di aggiornamento log sono riprese per il gestore code denominato.

## **CSQJ401E**

RECORD NON TROVATO - *rrr*

## **Spiegazione**

È stato effettuato un tentativo di leggere il record *rrrr* da BSDS. In questo modo, la routine di lettura (CSQJU01B) non è riuscita a trovare il record.

Questo non è necessariamente un errore; ad esempio, se non si è mai utilizzato CSQJU003 CRESTART, non ci saranno record CRCR, quindi si otterrà questo messaggio da CSQJU004 per i record RESTART CONTROL.

## **Azione di sistema**

L'elaborazione del programma di utilità continua.

#### **CSQJ404E**

*kwd* NOT ALLOWED FOR *oper* OPERATION

## **Spiegazione**

È stata utilizzata una parola non valida durante l'operazione *oper* .

## **Azione di sistema**

L'elaborazione del programma di utilità corrente è terminata.

## **CSQJ405E**

KEYWORDS *kwd1* AND *kwd2* NON POSSONO ESSERE SPECIFICATE

## **Spiegazione**

Le parole chiave *kwd1* e *kwd2* non possono essere presenti nella stessa istruzione di controllo.

## **Azione di sistema**

L'elaborazione del programma di utilità corrente è terminata.

## **CSQJ406E**

EITHER KEYWORD *kwd1* O *kwd2* DEVE ESSERE SPECIFICATO

#### **Spiegazione**

Una parola chiave richiesta non è stata utilizzata nell'istruzione di controllo. Utilizzare *kwd1* o *kwd2* con quel tipo di istruzione di controllo.

## **Azione di sistema**

L'elaborazione del programma di utilità corrente è terminata.

## **CSQJ407E**

NESSUN RBA DI CHECKPOINT VALIDO TROVATO

#### **Spiegazione**

Dopo aver completato la ricerca mediante la tabella di stato del gestore risorse e la coda del punto di controllo, non è stato trovato alcun RBA del punto di controllo valido nell'intervallo specificato.

## **Azione di sistema**

L'elaborazione del programma di utilità corrente è terminata.

#### **Risposta del programmatore di sistema**

Gli ultimi 100 punti di controllo vengono registrati in BSDS, inclusi il log STARTRBA e il log ENDRBA dell'intervallo di checkpoint. Il programma di utilità tenta di individuare un punto di controllo valido nell'intervallo. In questo caso il programma di utilità non è riuscito a trovare un punto di controllo valido.

Utilizzare il programma di utilità Stampa associazione log (CSQJU004) per determinare gli intervalli RBA validi ed eseguire nuovamente il lavoro con una specifica RBA adatta.

## **CSQJ408I**

CHECKPOINT RBA TROVATO, RBA=*rba*, TIME=*data e ora*

#### **Spiegazione**

Dopo aver completato la ricerca mediante la tabella di stato del gestore risorse e la coda del punto di controllo, *rba* era l'RBA del punto di controllo più recente nell'intervallo specificato e *data / ora* era l'ora del punto di controllo.

## **Azione di sistema**

L'elaborazione del programma di utilità continua.

#### **CSQJ409E**

ERRORE I/O DURANTE L'ELABORAZIONE DI LETTURA DEL RECORD - *aaaa*

## **Spiegazione**

Si è verificato un errore di input / output durante una LETTURA di un record. *yyy* specifica il record in questione.

## **Azione di sistema**

L'elaborazione del programma di utilità corrente è terminata. Questo messaggio è accompagnato dal messaggio CSQJ212E.

#### **Risposta del programmatore di sistema**

Determinare la causa dell'errore in base alle informazioni sullo stato dell'errore fornite nel messaggio CSQJ212E.

## **CSQJ410E**

ERRORE I/O DURANTE L'ELABORAZIONE DI SCRITTURA DEL RECORD - *aaaa*

#### **Spiegazione**

Si è verificato un errore di immissione / emissione durante una SCRITTURA di un record. *yyy* specifica il record in questione.

#### **Azione di sistema**

L'elaborazione del programma di utilità corrente è terminata. Questo messaggio è accompagnato dal messaggio CSQJ213E.

## **Risposta del programmatore di sistema**

Determinare la causa dell'errore in base alle informazioni sullo stato dell'errore fornite nel messaggio CSQJ213E.

#### **CSQJ411I**

CRESTART CREATE FOR CRCRID=*aaaa*, DDNAME=*ggd*

#### **Spiegazione**

Una richiesta CRESTART CREATE è stata appena completata. *yyyy* è l'identificativo esadecimale del record di controllo del riavvio e *ddd* è il dataset BSDS (SYSUT1 o SYSUT2) associato alla richiesta.

## **Azione di sistema**

L'elaborazione del programma di utilità corrente continua.

## **Risposta del programmatore di sistema**

Annotare l'ID record per il riferimento futuro.

## **CSQJ412E**

RECORD CONTROLLO RIAVVIO NON TROVATO IN BSDS

## **Spiegazione**

È stata specificata una parola chiave CRESTART CANCEL, ma il record di controllo del riavvio condizionale non esiste nel dataset BSDS.

## **Azione di sistema**

L'elaborazione del programma di utilità corrente è terminata.

#### **Risposta del programmatore di sistema**

Nessuno necessario, se CANCEL era l'azione prevista. Altrimenti, correggere l'istruzione di controllo ed eseguire nuovamente il programma di utilità.

#### **CSQJ413E**

SPECIFICATO AMBITO INTERVALLO DI LOG O CHECKPOINT NON VALIDO

## **Spiegazione**

I valori specificati tramite le parole chiave STARTRBA e ENDRBA non sono validi.

## **Azione di sistema**

L'elaborazione del programma di utilità corrente è terminata.

#### **Risposta del programmatore di sistema**

Assicurarsi che i valori dell'intervallo di log siano corretti e corrispondano agli altri valori dell'intervallo di log specificati o predefiniti. STARTRBA deve essere minore o uguale a ENDRBA.

#### **CSQJ414I**

L'AVVIO A FREDDO RISULTERÀ DA QUESTO RECORD DI CONTROLLO RIAVVIO. FORWARD E BACKOUT IMPOSTATI SU NO

#### **Spiegazione**

STARTRBA e ENDRBA sono uguali. Si verificherà un avvio a freddo se questo record di controllo di riavvio viene utilizzato durante il riavvio. Non verrà eseguita alcuna elaborazione di inoltro o di backout.

## **Azione di sistema**

L'elaborazione di CRESTART continua.

#### **Risposta del programmatore di sistema**

Non sono necessarie ulteriori azioni se è richiesto un avvio a freddo del gestore code. Se non è richiesto un avvio a freddo, emettere nuovamente CRESTART e ANNULLARE il record di controllo di riavvio corrente oppure creare un nuovo record di controllo di riavvio.

## **CSQJ415E**

ENDRBA=*rba* NON È VALIDO, DEVE ESSERE UN MULTIPLO DI 4K

## **Spiegazione**

L'ENDRBA specificato in *rba* non è un multiplo di 4K.

#### **Azione di sistema**

L'elaborazione CRESTART è terminata.

#### **Risposta del programmatore di sistema**

Correggere il valore ENDRBA nell'istruzione CRESTART ed eseguire nuovamente il programma di utilità.

## **CSQJ416I**

AVVERTENZA - RILEVATA MANCATA CORRISPONDENZA DATA/ORA DEL PROGRAMMA DI UTILITÀ BSDS. L'ELABORAZIONE CONTINUA

## **Spiegazione**

Come risultato di un aggiornamento dell'inventario del log delle modifiche, è stato rilevato che le date / ore BSDS SYSUT1 e SYSUT2 BSDS non sono uguali. La loro disuguaglianza indica la possibilità di una mancata corrispondenza BSDS.

## **Azione di sistema**

L'elaborazione del programma di utilità corrente continua.

## **Risposta del programmatore di sistema**

Eseguire il programma di utilità di stampa della mappa del log su BSDS SYSUT1 e BSDS SYSUT2. Determinare se ogni BSDS è corrente. Se ogni BSDS è corrente, questa avvertenza può essere ignorata. Se uno dei BSDS non è corrente, eliminare il dataset obsoleto e definire un dataset di sostituzione, quindi copiare il BSDS corrente nel dataset di sostituzione.

#### **CSQJ417E**

*xxxx* PARAMETRO RICHIESTO PER L'OPERAZIONE *oper* MANCANTE

#### **Spiegazione**

Il parametro richiesto *xxxx* per un'operazione del programma di utilità di registrazione non è presente nell'istruzione di controllo del programma di utilità di registrazione. L'operazione tentata è *oper*.

#### **Azione di sistema**

L'operazione *oper* del programma di utilità log non esegue la relativa funzione. Vengono elaborate tutte le successive istruzioni di controllo del programma di utilità di registrazione. Il programma di utilità emette un codice di ritorno diverso da zero.

#### **Risposta del programmatore di sistema**

Aggiungere il parametro mancante alle istruzioni di controllo associate all'operazione specificata ed eseguire nuovamente il programma di utilità.

## **CSQJ418I**

LOG ATTIVO NON UTILIZZABILE ELIMINATO DALL' INVENTARIO LOG BSDS, STARTRBA=*sss* ENDRBA=*ttt*

#### **Spiegazione**

Il nome del dataset specificato nel parametro DSNAME dell'istruzione DELETE del programma di utilità di inventario della registrazione di modifica era un log attivo NOTREUSABLE.

## **Azione di sistema**

L'elaborazione del programma di utilità di inventario della registrazione modifiche continua. Terminerà con un codice di ritorno di 4.

#### **Risposta del programmatore di sistema**

Non sono richieste ulteriori azioni se si desidera eliminare un log attivo NOTREUSABLE. In caso contrario, creare di nuovo il log eliminato utilizzando l'istruzione NEWLOG con i valori RBA specificati nel messaggio di avviso.

#### **CSQJ421I**

CRESTART CANCEL FOR CRCRID=*aaaa*, DDNAME=*ggg*

#### **Spiegazione**

Una richiesta CRESTART CANCEL è stata appena completata. *yyyy* è l'identificativo esadecimale del record di controllo del riavvio e *ddd* è il dataset BSDS (SYSUT1 o SYSUT2) associato alla richiesta.

## **Azione di sistema**

L'elaborazione del programma di utilità corrente continua.

## **Risposta del programmatore di sistema**

Annotare l'ID record per il riferimento futuro.

## **CSQJ425E**

VALORE O FORMATO NON VALIDO PER IL PARAMETRO *xxxx* (YYYYDDDHHMMSST)

## **Spiegazione**

Il parametro *xxxx* contiene un valore non corretto o un formato non corretto per la data e l'ora.

## **Azione di sistema**

Il programma di utilità corrente è terminato.

#### **Risposta del programmatore di sistema**

Correggere l'istruzione di controllo ed eseguire nuovamente il programma di utilità.

## **CSQJ426E**

IL VALORE ENDTIME NON PUÒ ESSERE INFERIORE AL VALORE STARTIME

## **Spiegazione**

I parametri STARTIME e ENDTIME specificano un intervallo di tempo. Pertanto, il valore ENDTIME deve essere maggiore o uguale al valore STARTIME.

#### **Azione di sistema**

Il programma di utilità corrente è terminato.

#### **Risposta del programmatore di sistema**

Correggere l'istruzione di controllo ed eseguire nuovamente il programma di utilità.

#### **CSQJ427I**

RECORD CHECKPOINT AGGIUNTO ALLA CODA

## **Spiegazione**

Il record del punto di controllo specificato è stato aggiunto alla coda del punto di controllo in BSDS.

#### **Azione di sistema**

L'elaborazione continua.

## **CSQJ428I**

CHECKPOINT RECORD ELIMINATO DALLA CODA, STARTRBA= *ssss* ENDRBA=*ttt*

#### **Spiegazione**

Il record del punto di controllo specificato è stato eliminato dalla coda del punto di controllo in BSDS. *sss* e *ttt* erano l'intervallo RBA indicato nel record del punto di controllo eliminato.

## **Azione di sistema**

L'elaborazione continua.

## **CSQJ429E**

INTERVALLO RBA IN CONFLITTO CON INTERVALLO RBA RECORD CHECKPOINT ESISTENTE

## **Spiegazione**

L'intervallo RBA specificato per il nuovo record del punto di controllo esiste o si sovrappone a un intervallo RBA esistente nella coda del punto di controllo in BSDS.

## **Azione di sistema**

Il programma di utilità corrente è terminato.

#### **Risposta del programmatore di sistema**

Eseguire il programma di utilità di stampa della mappa del log su BSDS SYSUT1 e BSDS SYSUT2. Determinare l'intervallo RBA corretto, correggere i parametri STARTRBA e ENDRBA ed eseguire di nuovo il programma di utilità.

## **CSQJ430E**

LA VOCE SPECIFICATA NON PUÒ ESSERE AGGIUNTA SENZA SOVRASCRIVERE LA VOCE PIÙ BASSA ESISTENTE

## **Spiegazione**

L'intervallo RBA specificato per il record del nuovo punto di controllo è inferiore alla voce esistente più bassa. La coda di checkpoint in BSDS è attualmente piena e non può aggiungere la nuova voce senza sovrascrivere la voce più bassa.

#### **Azione di sistema**

Il programma di utilità corrente è terminato.

#### **Risposta del programmatore di sistema**

Eseguire il programma di utilità di stampa della mappa del log su BSDS SYSUT1 e BSDS SYSUT2. Determinare la voce esistente più bassa, modificare i parametri STARTRBA e ENDRBA oppure eliminare la voce esistente più bassa e aggiungere una nuova voce di checkpoint più bassa e rieseguire il programma di utilità.

#### **CSQJ431E**

IMPOSSIBILE TROVARE STARTRBA SPECIFICATO NELLA CODA CHECKPOINT

#### **Spiegazione**

Non è stato possibile individuare STARTRBA specificato nella coda del punto di controllo in BSDS.

#### **Azione di sistema**

Il programma di utilità corrente è terminato.

#### **Risposta del programmatore di sistema**

Eseguire il programma di utilità di stampa della mappa del log su BSDS SYSUT1 e BSDS SYSUT2. Determinare il valore STARTRBA corretto, correggere il parametro STARTRBA ed eseguire nuovamente il programma di utilità.

#### **CSQJ432E**

*kwd* VALUE MUST END WITH ' *xxx*'

#### **Spiegazione**

Il valore specificato per la parola chiave *kwd* non è valido. Deve terminare con '*xxx*'.

#### **Azione di sistema**

Il programma di utilità corrente è terminato.

#### **Risposta del programmatore di sistema**

Correggere l'istruzione di controllo ed eseguire nuovamente il programma di utilità.

#### **CSQJ440I**

*csect - name* IBM MQ for z/OS versione

#### **Spiegazione**

Questo messaggio viene emesso come parte dell'intestazione ai report emessi dai programmi di utilità.

#### **CSQJ443I**

*csect - name* CHANGE LOG INVENTORY UTILITY - *data/ora*

#### **Spiegazione**

Questo messaggio viene emesso come intestazione al prospetto emesso dal programma di utilità.

#### **CSQJ444I**

*csect - name* PRINT LOG MAP UTILITY - *data/ora*

#### **Spiegazione**

Questo messaggio viene emesso come intestazione al prospetto emesso dal programma di utilità.

## **CSQJ445I**

*csect - name* BSDS CONVERSION UTILITY - *data/ora*

## **Spiegazione**

Questo messaggio viene emesso come intestazione al prospetto emesso dal programma di utilità.

#### **CSQJ450E**

*csect - name* VERSIONE *n* BSDS NON SUPPORTATO DA TUTTI I MEMBRI QSG

#### **Spiegazione**

Il programma di utilità di conversione BSDS ha rilevato che almeno un gestore code nel gruppo di condivisione code non supporta la versione di BSDS che verrà prodotta come risultato della conversione.

## **Azione di sistema**

Il programma di utilità corrente viene terminato senza intraprendere alcuna azione.

#### **Risposta del programmatore di sistema**

Migrare tutti i gestori code nel gruppo di condivisione code ad un livello che supporti la nuova versione di BSDS e modificare l'impostazione di OPMODE, se necessario, quindi eseguire nuovamente il programma di utilità di conversione.

## **CSQJ451E**

*csect - name* BSDS CI SIZE NOT CORRECT, DDNAME=*ddd*

#### **Spiegazione**

Un dataset fornito al programma di utilit ... di conversione BSDS non Š utilizzabile poich ' la dimensione CI non Š corretta. La dimensione CI di BSDS deve essere 4096. La variabile *ddd* contiene il nome DD del data set.

## **Azione di sistema**

Il programma di utilità corrente viene terminato senza intraprendere alcuna azione.

#### **Risposta del programmatore di sistema**

Verificare che l'istruzione DD faccia riferimento a un BSDS valido. Se il nome DD si riferisce a un dataset di output, eliminare e ridefinire il BSDS di output, quindi eseguire nuovamente il programma di utilità.

#### **CSQJ452E**

*csect - name* RILEVATA MANCATA CORRISPONDENZA DATA/ORA PROGRAMMA DI UTILITÀ BSDS

## **Spiegazione**

È stata rilevata una mancata corrispondenza nella data / ora delle copie BSDS SYSUT1 e SYSUT2 durante l'esecuzione del programma di utilità di conversione BSDS. Questa mancata corrispondenza indica la possibilità che i BSDS doppi non siano sincronizzati.

#### **Azione di sistema**

Il programma di utilità corrente viene terminato senza intraprendere alcuna azione.

#### **Risposta del programmatore di sistema**

Eseguire il programma di utilità di stampa della mappa del log (CSQJU004) su ciascun BSDS. Dall'output, determinare quale dataset è obsoleto, eliminarlo e definire una sostituzione per esso. Quindi, copiare il dataset rimanente nella sostituzione e ripetere il programma di utilità.

Se l'output del programma di utilità di stampa della mappa del log per entrambi i dataset è simile, eliminare il dataset con la data / ora meno recente, quindi copiare il dataset con la data / ora più recente nella sostituzione.

#### **CSQJ453E**

*csect - name* INPUT BSDS NOT IN CORRECT, DDNAME=*ddd*

#### **Spiegazione**

Il programma di utilità di conversione BSDS ha rilevato che il BSDS di input non era nel formato corretto da convertire. Il BSDS di input deve essere in formato versione 1. La variabile *ddd* contiene il nome DD del data set.

#### **Azione di sistema**

Il programma di utilità corrente viene terminato senza intraprendere alcuna azione.

#### **Risposta del programmatore di sistema**

Eseguire il programma di utilità di stampa della mappa del log (CSQJU004) su BSDS per determinarne la versione. Assicurarsi che l'istruzione DD faccia riferimento a un BSDS di input in formato versione 1, quindi eseguire di nuovo il programma di utilità, se necessario.

## **CSQJ454E**

*csect - name* UNRICONOSCIUTO BSDS RECORD, KEY=*valore - chiave*

## **Spiegazione**

Durante la conversione di BSDS, è stato trovato un record che non è un formato noto. Il *valore - chiave* è la chiave VSAM KSDS del record BSDS che non è stato riconosciuto.

## **Azione di sistema**

Il programma di utilità corrente è terminato.

## **Risposta del programmatore di sistema**

Per determinare l'operazione che ha inserito il record in BSDS, utilizzare IDCAMS PRINT e specificare questo valore chiave. Se il record non è necessario, eliminarlo ed eseguire nuovamente la conversione BSDS.

#### **CSQJ455E**

CONVERSIONE BSDS NON VALIDA

## **Spiegazione**

Questo messaggio viene emesso quando un programma di utilità, che sta tentando di accedere al dataset BSDS, rileva un BSDS non valido. Un BSDS non valido è il risultato di un errore durante un precedente tentativo di esecuzione del programma di utilità di conversione BSDS.

#### **Azione di sistema**

Il programma di utilità corrente viene terminato senza intraprendere alcuna azione.

#### **Risposta del programmatore di sistema**

La procedura per l'esecuzione del programma di utilità di conversione BSDS implica la ridenominazione del BSDS originale. Ripristinare il BSDS alla copia di preconversione originale, ridenominando i dataset, quindi riprovare la conversione.

#### **CSQJ456E**

*xxxx* L'ARGOMENTO PARAMETRO SUPERA IL VALORE MASSIMO PER LA VERSIONE BSDS *n*

#### **Spiegazione**

Il parametro *xxxx* specifica il nome del parametro con un valore che supera il massimo che può essere specificato per un BSDS in formato versione *n* .

## **Azione di sistema**

Il programma di utilità corrente è terminato.

#### **Risposta del programmatore di sistema**

Correggere l'argomento del parametro sull'istruzione di controllo, quindi eseguire nuovamente il programma di utilità.

#### **CSQJ491I**

*csect - name* Log Data Set Preformatter Utility - *data/ora*

#### **Spiegazione**

Questo messaggio viene emesso come intestazione al prospetto emesso dal programma di utilità.

#### **CSQJ492I**

Nome dataset di log = *dsname*

## **Spiegazione**

Identifica il nome del dataset di log da preformattare.

## **CSQJ493I**

Il dataset di log non è VSAM

## **Spiegazione**

Il dataset del log di input non è un dataset VSAM.

#### **Azione di sistema**

L'elaborazione del programma di utilità è terminata.

#### **Risposta del programmatore di sistema**

Controllare che l'istruzione DD SYSUT1 e il nome del dataset siano specificati correttamente. Utilizzare Access Method Services per definire il dataset come dataset lineare VSAM.

## **CSQJ494E**

VSAM OPEN non riuscito, ACBERRFLG=*ee*

## **Spiegazione**

Apertura del dataset di log non riuscita con il codice di errore ACB indicato.

#### **Azione di sistema**

L'elaborazione del programma di utilità viene terminata se il codice di errore è 128 o più; altrimenti l'elaborazione continua.

## **Risposta del programmatore di sistema**

Consultare il manuale *[z/OS DFSMS Macro Instructions for Data Sets](https://www.ibm.com/docs/en/zos/2.5.0?topic=dfsms-zos-macro-instructions-data-sets)* per informazioni sul codice di errore VSAM.

#### **CSQJ495E**

VSAM PUT non riuscito, RPLERREG=*ee* codice motivo =*motivo*

## **Spiegazione**

La scrittura del dataset di log non è riuscita con il codice di errore RPL indicato e il codice motivo.

## **Azione di sistema**

L'elaborazione del programma di utilità è terminata.

## **Risposta del programmatore di sistema**

Consultare il manuale *[z/OS DFSMS Macro Instructions for Data Sets](https://www.ibm.com/docs/en/zos/2.5.0?topic=dfsms-zos-macro-instructions-data-sets)* per informazioni sul codice di errore VSAM.

## **CSQJ496I**

Preformattazione log completata correttamente, *n* record formattati

## **Spiegazione**

Il dataset del log attivo è stato preformattato correttamente.

## **Azione di sistema**

L'elaborazione del programma di utilità è completa.

## **CSQJ497I**

Preformattazione log terminata

## **Spiegazione**

La preformattazione del dataset del log attivo non è stata completata correttamente.

## **Azione di sistema**

L'elaborazione del programma di utilità è terminata.

## **Risposta del programmatore di sistema**

Per ulteriori informazioni, consultare i messaggi di errore precedenti.

## **CSQJ498I**

Il dataset del log non è vuoto

## **Spiegazione**

Il dataset del log di input non è un dataset vuoto.

## **Azione di sistema**

L'elaborazione del programma di utilità è terminata.

## **Risposta del programmatore di sistema**

Controllare che l'istruzione DD SYSUT1 e il nome del dataset siano specificati correttamente. Utilizzare Access Method Services per definire il dataset come dataset lineare VSAM.

## **CSQJ499I**

Il dataset del log è più grande di 4GB

## **Gravità**

 $\Omega$ 

## **Spiegazione**

Il programma di utilità preformattazione log, CSQJUFMT, ha rilevato che il dataset VSAM da formattare ha una dimensione superiore a 4 GB.

## **Azione di sistema**

L'elaborazione continua. L'intero dataset verrà pre - formattato, ma i dataset di log IBM MQ for z/OS sono limitati ad un massimo di 4 GB. Lo spazio aggiuntivo nel dataset non viene utilizzato per conservare i dati di log.

Se un SMDS è in fase di pre - formattazione che deve essere superiore a 4 GB, se è definito utilizzando una classe di dati SMS che ha l'attributo di indirizzabilità estesa VSAM, non sarà limitato a un massimo di 4 GB.

## **Risposta del programmatore di sistema**

Controllare che il nome del data set sia specificato correttamente. Utilizzare Access Method Services per definire il dataset con una dimensione massima di 4 GB.

#### $z/0S$ *Messaggi del gestore messaggi (CSQM ...)*

## **CSQM001E**

*csect - name* L'ID utente MSTR non può richiamare i servizi richiamabili USS

## **Gravità**

## 8

## **Spiegazione**

Lo spazio di indirizzo MSTR del gestore code IBM MQ è in esecuzione con un ID utente che non è stato configurato con l'autorizzazione per eseguire USS (Unix System Services) richiamabile.

In RACF, l'ID utente richiede un segmento OMVS con un UID assegnato.

## **Azione di sistema**

Questo messaggio viene emesso e il processo di chiamate Unix System Services, per la ricerca del nome host DNS inverso, viene disabilitato nello spazio di indirizzi MSTR.

#### **Risposta del programmatore di sistema**

Fare riferimento a Pianificazione dell'ambiente z/OS UNIX o UNIX System Services, dove gli spazi di indirizzo MSTR e CHIN del gestore code richiedono ID utente con segmenti OMVS definiti con un UID valido.

Correggere la configurazione dell'ID utente dello spazio di indirizzi MSTR del gestore code e riavviarlo.

## **CSQM050I**

*csect - name* Intra - group queuing agent starting, TCB=*nome - tcb*

#### **Gravità**

 $\Omega$ 

## **Spiegazione**

L'agent IGQ (intra - group queuing) è stato avviato durante l'inizializzazione di un gestore code che si trova in un gruppo di condivisione code. L'agent utilizza TCB *nome - tcb*.

L'agent IGQ gestisce SYSTEM.QSG.TRANSMIT.QUEUE.

## **Azione di sistema**

L'elaborazione continua. L'agente IGQ viene avviato in modo asincrono.

## **CSQM051I**

*csect - name* Arresto dell'agent di accodamento all'interno del gruppo

## **Gravità**

 $\Omega$ 

## **Spiegazione**

L'agent IGQ (intra - group queuing) è in fase di arresto perché:

- il gestore code è in fase di arresto
- ha ritentato ripetutamente una richiesta non riuscita senza esito positivo
- non è stato in grado di eseguire il ripristino da una chiusura anomala

## **Azione di sistema**

L'agente IGQ viene arrestato.

## **Risposta del programmatore di sistema**

Se il gestore code non è in fase di arresto, esaminare la causa dell'errore come riportato nei precedenti messaggi. Per riavviare l'agent IGQ, emettere un comando ALTER QMGR specificando IGQ (ENABLED).

## **CSQM052I**

*csect - name* Ripristino del canale condiviso completato per *qmgr - name*, *n* canali trovati, *p* FIXSHARED, *r* ripristinati

## **Gravità**

#### 0

## **Spiegazione**

Il gestore code ha ripristinato correttamente alcuni canali condivisi di proprietà del gestore code *qmgr - name* nel gruppo di condivisione code quando questo o il suo iniziatore di canali sono stati terminati in modo anomalo. Questo processo di ripristino potrebbe verificarsi quando:

- un altro gestore code o il relativo iniziatore di canali termina in modo anomalo
- l'iniziatore di canali è avviato, per i canali che erano di proprietà di altri gestori code
- l'iniziatore di canali è avviato, per i canali che erano di proprietà di se stesso

Sono stati rilevati *n* canali di cui era necessario il ripristino, di cui *p* erano stati originariamente avviati come FIXSHARED. Il numero recuperato, *r*, potrebbe essere inferiore a *n* (o anche 0) perché anche altri gestori code attivi stanno ripristinando i canali e perché i canali FIXSHARED non possono essere ripristinati da un altro gestore code.

Per ulteriori informazioni sul ripristino del canale condiviso, consultare Canali condivisi.

#### **Azione di sistema**

L'elaborazione continua.

#### **CSQM053E**

*csect - name* Ripristino del canale condiviso terminato, DB2 non disponibile

#### **Gravità**

#### 8

## **Spiegazione**

Poiché Db2 non è disponibile o non è più disponibile, il gestore code non è stato in grado di recuperare alcuni canali condivisi che erano di proprietà di un gestore code nel gruppo di condivisione code quando questo o il suo iniziatore di canali è terminato in modo anomalo. Questo processo di ripristino potrebbe verificarsi quando:

- un altro gestore code o il relativo iniziatore di canali termina in modo anomalo
- l'iniziatore di canali è avviato, per i canali che erano di proprietà di altri gestori code
- l'iniziatore di canali è avviato, per i canali che erano di proprietà di se stesso

## **Azione di sistema**

Il processo di recupero è terminato; alcuni canali potrebbero essere stati recuperati, mentre altri no.

#### **Risposta del programmatore di sistema**

Utilizzare i messaggi precedenti sulla console z/OS per individuare il motivo per cui Db2 non è disponibile e riprendere la connessione o riavviare Db2 , se necessario. Tutti i canali che non sono stati ripristinati verranno ripristinati alla successiva esecuzione del processo di ripristino; in alternativa, possono essere riavviati manualmente.

#### **CSQM054E**

*csect - name* Ripristino del canale condiviso terminato, errore durante l'accesso a DB2

## **Gravità**

#### 8

## **Spiegazione**

Poiché si è verificato un errore durante l'accesso a Db2, il gestore code non è stato in grado di ripristinare alcuni canali condivisi appartenenti a un gestore code nel gruppo di condivisione code quando questo o il suo iniziatore di canali sono terminati in modo anomalo. Questo processo di ripristino potrebbe verificarsi quando:

- un altro gestore code o il relativo iniziatore di canali termina in modo anomalo
- l'iniziatore di canali è avviato, per i canali che erano di proprietà di altri gestori code
- l'iniziatore di canali è avviato, per i canali che erano di proprietà di se stesso

## **Azione di sistema**

Il processo di recupero è terminato; alcuni canali potrebbero essere stati recuperati, mentre altri no.

## **Risposta del programmatore di sistema**

Risolvere l'errore riportato nei precedenti messaggi. Tutti i canali che non sono stati ripristinati verranno ripristinati alla successiva esecuzione del processo di ripristino; in alternativa, possono essere riavviati manualmente.

## **CSQM055E**

*csect - name* Ripristino del canale condiviso terminato, errore di immissione del comando, MQRC=*mqrc (mqrc-text)*

## **Gravità**

8

## **Spiegazione**

Poiché si è verificato un errore durante l'inserimento di un messaggio nella coda di input del comando di sistema, il gestore code non è stato in grado di recuperare alcuni canali condivisi che erano di proprietà di un gestore code nel gruppo di condivisione code quando è stato terminato in modo anomalo. Questo processo di ripristino potrebbe verificarsi quando:

- un altro gestore code o il relativo iniziatore di canali termina in modo anomalo
- l'iniziatore di canali è avviato, per i canali che erano di proprietà di altri gestori code
- l'iniziatore di canali è avviato, per i canali che erano di proprietà di se stesso

## **Azione di sistema**

Il processo di recupero è terminato; alcuni canali potrebbero essere stati recuperati, mentre altri no.

## **Risposta del programmatore di sistema**

Fare riferimento a ["Codici di errore e completamento API" a pagina 1173](#page-1172-0) per informazioni su *mqrc* (*mqrc - text* fornisce MQRC in formato testo) e risolvere l'errore. Tutti i canali che non sono stati ripristinati verranno ripristinati alla successiva esecuzione del processo di ripristino; in alternativa, possono essere riavviati manualmente.

## **CSQM056E**

*nome - csect chiamata mqapi* non riuscito per la coda *nome - q*, MQRC=*mqrc (mqrc-testo)*

## **Gravità**

8

## **Spiegazione**

La chiamata API IBM MQ indicata per la coda denominata non è riuscita per il motivo specificato, che potrebbe essere un codice motivo IBM MQ (MQRC\_) o un codice di completamento del segnale (MQEC\_).

## **Azione di sistema**

Se la coda è SYSTEM.ADMIN.CONFIG.EVENT o SYSTEM.ADMIN.COMMAND.EVENT, l'elaborazione continua ma gli eventi non vengono generati; segue il messaggio CSQM071E per mostrare quanti messaggi di evento non sono stati generati dalla prima volta che si è verificato il problema. Questi messaggi vengono generati alla prima ricorrenza del problema e ad intervalli successivi mentre il problema persiste.

A seconda della coda interessata e del tipo di errore, potrebbe continuare l'elaborazione, ripetere la richiesta a intervalli regolari fino a quando l'errore non viene corretto o terminare.

## **Risposta del programmatore di sistema**

Per ulteriori informazioni, consultare ["Codici di errore e completamento API" a pagina 1173.](#page-1172-0) Per informazioni sui codici di completamento del segnale, consultare Signaling. Correggere il problema con la coda oppure utilizzare il comando ALTER QMGR per disattivare gli eventi.

## **CSQM057E**

*csect - name* MQPUT del messaggio trigger non riuscito per la coda *q - name*, MQRC=*mqrc (mqrc text)*

## **Gravità**

8

#### **Spiegazione**

Il gestore code non è riuscito a consegnare un messaggio trigger alla coda di avvio indicata per il codice motivo IBM MQ specificato (MQRC\_).

#### **Azione di sistema**

Il gestore code tenta di inserire il messaggio trigger nella coda di messaggi non instradabili, se ne è stato definito uno.

#### **Risposta del programmatore di sistema**

Per ulteriori informazioni sui codici di errore di IBM MQ e sull'azione da intraprendere per risolvere il problema con la coda di avvio, consultare ["Codici di errore e completamento API" a pagina 1173](#page-1172-0).

#### **CSQM058E**

*csect - name* Impossibile avviare il canale *channel - name*

## **Gravità**

8

## **Spiegazione**

È stato effettuato un tentativo di avviare il canale cluster *nome - canale* poiché è stato inserito un messaggio sul sistema SYSTEM.CLUSTER.TRANSMIT.QUEUE. Se non è stato possibile avviare il canale a causa di un errore di accodamento interno, questo messaggio è preceduto da CSQM056E. Questo messaggio viene emesso anche se il gestore code rileva una memoria insufficiente.

#### **Azione di sistema**

Il messaggio rimane accodato sul SISTEMA SYSTEM.CLUSTER.TRANSMIT.QUEUE e MQPUT originale vengono completati correttamente. Se il canale cluster non è già in esecuzione, non viene avviato automaticamente.

#### **Risposta del programmatore di sistema**

Se necessario, avviare manualmente il canale utilizzando il comando START CHANNEL. L'arresto e il riavvio dell'iniziatore di canali o del gestore code o l'inserimento di un altro messaggio nella coda di trasmissione per questa destinazione cluster attiva un'altra richiesta START.

Se il messaggio CSQM056E viene emesso a causa di un errore di accodamento interno, potrebbe essere necessaria un'azione per garantire che le future richieste di avvio del canale possano essere elaborate correttamente.

Se la memoria non è sufficiente e il problema persiste, potrebbe essere necessario aumentare la dimensione della regione utilizzata dal gestore code oppure ridurre il numero di lavori in esecuzione nel proprio sistema.

#### **CSQM059E**

*csect - name* La coda *q - name* contiene attributi non corretti

#### **Gravità** 8

## **Spiegazione**

La coda denominata, utilizzata dall'agent IGQ (intra - group queuing), ha attributi non corretti. Ad esempio, SYSTEM.QSG.TRANSMIT.QUEUE deve avere attributi USAGE (XMITQ), INDXTYPE (CORRELID), QSGDISP (SHARED).

## **Azione di sistema**

L'agent IGQ riprova a intervalli regolari fino a quando non viene corretto l'errore.

## **Risposta del programmatore di sistema**

Ridefinire la coda con gli attributi corretti.

#### **CSQM060E**

*csect - name* La cache del cluster è piena

## **Gravità**

## 8

## **Spiegazione**

Non è disponibile altro spazio nell'area cache del cluster.

## **Azione di sistema**

La chiamata dell'applicazione che ha determinato la necessità di ulteriore spazio avrà esito negativo con MQRC\_CLUSTER\_RESOURCE\_ERROR. L'elaborazione continua e gli utenti esistenti del cluster non saranno interessati a meno che le loro azioni non siano tali da richiedere più spazio della cache del cluster.

#### **Risposta del programmatore di sistema**

Il problema potrebbe essere temporaneo. Se persiste, il gestore code deve essere riavviato; ciò causerà l'assegnazione di ulteriore spazio per l'area della cache del cluster.

Considerare la possibilità di modificare il parametro di sistema del tipo di cache cluster CLCACHE in dinamico, in modo che venga ottenuto automaticamente più spazio per la cache, come richiesto. (Se si utilizza un'uscita del carico di lavoro del cluster, verificare che supporti una cache del cluster dinamico.) Per informazioni sui parametri di sistema per la macro CSQ6SYSP , consultare Utilizzo di CSQ6SYSP.

#### **CSQM061E**

*csect - name* Cluster workload exit *exit - name* non supporta la cache dinamica

#### **Gravità**

8

## **Spiegazione**

In risposta alla chiamata di inizializzazione (utilizzando ExitReason MQXR\_INIT), l'uscita del carico di lavoro del cluster ha restituito il valore MQCLCT\_STATIC nel campo ExitResponse2 , che indica che non supporta una cache del cluster dinamico.

## **Azione di sistema**

L'uscita del carico di lavoro del cluster viene eliminata.

#### **Risposta del programmatore di sistema**

Modificare il parametro di sistema CLCACHE del tipo di cache del cluster in statico oppure riscrivere l'exit in modo che sia compatibile con una cache dinamica. Per informazioni sui parametri di sistema per la macro CSQ6SYSP , consultare Utilizzo di CSQ6SYSP.

#### **CSQM062I**

*csect - name* INDXTYPE (*tipo - indice*) non consentito per la coda di trasmissione condivisa *shared xmitq*

## **Gravità**

4

#### **Spiegazione**

Una coda di trasmissione condivisa è una coda definita con USAGE (XMITQ) e QSGDISP (SHARED). Per supportare il ripristino dei messaggi in dubbio dopo un errore di canale, il tipo di indice (INDXTYPE) per le code di trasmissione condivise deve essere NONE o MSGID.

#### **Azione di sistema**

L'elaborazione continua.

## **Risposta del programmatore di sistema**

Modificare l'attributo INDXTYPE per la coda di trasmissione condivisa in NONE o MSGID.

#### **CSQM063E**

csect - name Il nome della coda di messaggi non instradabili specificato è inaccettabile

#### **Gravità**

4

## **Spiegazione**

L'agent IGQ (intra - group queuing) ha tentato di inserire un messaggio persistente nella coda di messaggi non recapitabili definita sul gestore code. La coda di messaggi non recapitabili specificata è SYSTEM.QSG.TRANSMIT.QUEUE o non è stato specificato alcun nome coda di messaggi non instradabili.

#### **Azione di sistema**

L'inserimento del messaggio nella coda di messaggi non instradabili non ha luogo, il richiamo del messaggio dal sistema SYSTEM.QSG.TRANSMIT.QUEUE viene ripristinato e l'agent IGQ (intra - group queuing) viene ritentato.

## **Risposta del programmatore di sistema**

Assicurarsi che per il gestore code sia definita una coda di messaggi non recapitabili che non sia né vuota né SYSTEM.QSG.TRANSMIT.QUEUE. Esaminare il messaggio per determinare il motivo della sua collocazione sulla coda di messaggi non recapitabili.

## **CSQM064I**

*csect - name* L'agent di accodamento all'interno del gruppo inserisce i messaggi nella coda di messaggi non recapitabili

#### **Gravità**

 $\Lambda$ 

## **Spiegazione**

L'agent IGQ (intra - group queuing) non è stato in grado di consegnare alcuni messaggi alla coda di destinazione richiesta, quindi li ha inseriti nella coda di messaggi non recapitabili.

## **Azione di sistema**

L'elaborazione continua.

#### **Risposta del programmatore di sistema**

Esaminare il contenuto della coda di messaggi non recapitabili. Ogni messaggio è contenuto in una struttura che descrive il motivo per cui il messaggio non è stato inserito nella coda e dove era stato indirizzato in origine.

#### **CSQM065E**

*csect - name mqapi - call* non riuscito, MQRC=*mqrc (mqrc-text)*

#### **Gravità**

8

## **Spiegazione**

La chiamata all'API MQ indicata non è riuscita per il motivo specificato, che è un IBM MQ codice motivo *mqrc* (mqrc - text fornisce MQRC in formato testuale).

## **Azione di sistema**

È l'agent IGQ (intra - group queuing) che ha emesso la chiamata; non è stato in grado di eseguire il commit o il backout di un batch di messaggi per il motivo specificato. A seconda del tipo di errore, è possibile ritentare la richiesta a intervalli regolari fino a quando l'errore non viene corretto o fino a quando non viene terminato.

## **Risposta del programmatore di sistema**

Fare riferimento a ["Codici di errore e completamento API" a pagina 1173](#page-1172-0) per informazioni sui codici di errore di MQ . Correggere il problema, se necessario.

#### **CSQM067E**

*csect - name* L'agent di accodamento all'interno del gruppo è terminato in modo anomalo. Riavvio

## **Gravità**

8

#### **Spiegazione**

L'agent IGQ (intra - group queuing) è terminato in maniera anomala perché si è verificato un grave errore, come riportato nei precedenti messaggi.

## **Azione di sistema**

L'agent IGQ tenta di riavviare più volte. Se l'errore persiste, viene terminato.

#### **Risposta del programmatore di sistema**

Esaminare il motivo della chiusura anomala, come riportato nei precedenti messaggi.

#### **CSQM068I**

*csect - name* Impossibile ricreare *n* pubblicazioni conservate

#### **Gravità**

 $\Lambda$ 

## **Spiegazione**

Durante la rigenerazione delle pubblicazioni conservate, sono stati trovati *n* messaggi sul SISTEMA SYSTEM.RETAINED.PUB.QUEUE senza alcuna proprietà del messaggio.

## **Azione di sistema**

Le pubblicazioni conservate associate non sono state ricreate.

## **Risposta del programmatore di sistema**

Se i messaggi sono stati recentemente spostati nel SISTEMA SYSTEM.RETAINED.PUB.QUEUE, assicurarsi che il valore PROPCTL della coda di origine non determini la perdita di alcuna proprietà del messaggio.

Se nessun messaggio è stato spostato di recente nel SISTEMA SYSTEM.RETAINED.PUB.QUEUE, prendere nota di questo messaggio e contattare il centro di assistenza IBM .

## **CSQM070E**

*csect - name* Queue *q - name* nuovamente disponibile, *n* eventi non generati

#### **Gravità** 4

## **Spiegazione**

È stato corretto un problema precedente con l'inserimento dei messaggi nella coda di eventi di configurazione o di comando. *n* è il numero di messaggi di evento che non sono stati generati dalla prima volta che si è verificato il problema.

## **Azione di sistema**

L'elaborazione continua e i messaggi di eventi per quella coda verranno generati nuovamente.

#### **Risposta del programmatore di sistema**

Se la coda è SYSTEM.ADMIN.CONFIG.EVENTe sono richieste informazioni di configurazione complete, utilizzare il comando REFRESH QMGR TYPE (CONFIGEV) per generare eventi che sostituiscano quelli non generati; specificare il parametro INCLINT per coprire il periodo in cui si stava verificando il problema.

Se la coda è SYSTEM.ADMIN.COMMAND.EVENT, un numero limitato di messaggi di evento mancati può essere ripristinato automaticamente, come riportato dal messaggio CSQM072I.

#### **CSQM071E**

*csect - name* Coda *q - name* non disponibile, *n* eventi non generati

#### **Gravità** 8

## **Spiegazione**

Si è verificato un errore durante l'inserimento di un messaggio nella coda di eventi di configurazione o di comandi, come riportato nel precedente messaggio CSQM056E ; *n* è il numero di messaggi di eventi che non sono stati generati dalla prima volta che si è verificato il problema.

#### **Azione di sistema**

L'elaborazione continua ma i messaggi di eventi per quella coda non vengono generati. Questo messaggio viene emesso alla prima ricorrenza del problema e ad intervalli successivi mentre il problema persiste.

#### **Risposta del programmatore di sistema**

Correggere il problema con la coda eventi oppure utilizzare il comando ALTER QMGR per impostare l'attributo CONFIGEV o CMDEV su DISABLED se gli eventi non sono richiesti.

#### **CSQM072I**

*csect - name* Queue *q - name*, *n* eventi recuperati

#### **Gravità**

 $\Omega$ 

#### **Spiegazione**

È stato corretto un problema precedente con l'inserimento dei messaggi nella coda eventi del comando. *n* messaggi di evento che non sono stati generati sono stati automaticamente recuperati e generati.

Solo un numero limitato di messaggi di eventi mancati può essere recuperato in questo modo. Se *n* è inferiore al valore riportato nel messaggio CSQM070E, i rimanenti messaggi di evento vengono persi e non è possibile recuperarli.

#### **Azione di sistema**

L'elaborazione continua.

#### **CSQM073I**

*csect - name* Caricamento dei sottoscrittori durevoli avviato

# **Gravità**

 $\Omega$ 

## **Spiegazione**

Le informazioni relative ai sottoscrittori durevoli su un gestore code sono memorizzate sul SISTEMA SYSTEM.DURABLE.SUBSCRIBER.QUEUE . Durante il riavvio del gestore code, le sottoscrizioni durevoli vengono rieseguite sul gestore code.

## **Azione di sistema**

L'elaborazione continua.

## **CSQM074I**

*csect - name* Caricamento dei sottoscrittori durevoli terminato

**Gravità**

 $\Omega$ 

## **Spiegazione**

Il gestore code ha terminato il ricaricamento di tutti i sottoscrittori durevoli.

## **Azione di sistema**

L'elaborazione continua.

## **CSQM075I**

*csect - name* Il consolidamento dei sottoscrittori durevoli è stato avviato

## **Gravità**

 $\Omega$ 

## **Spiegazione**

Le informazioni relative ai sottoscrittori durevoli su un gestore code sono memorizzate sul SISTEMA SYSTEM.DURABLE.SUBSCRIBER.QUEUE . Per facilitare l'elaborazione del riavvio e accelerare il tempo necessario per ricaricare tutti i sottoscrittori durevoli, questi messaggi vengono consolidati in un minor numero di messaggi.

## **Azione di sistema**

L'elaborazione continua.

## **CSQM076I**

*csect - name* Consolidamento dei sottoscrittori durevoli terminato

## **Gravità**

0

## **Spiegazione**

Il gestore code ha terminato di consolidare i messaggi sul SISTEMA SYSTEM.DURABLE.SUBSCRIBER.QUEUE . L'elaborazione potrebbe essere riavviata in un secondo momento se si verifica una modifica nel numero di sottoscrittori durevoli.

## **Azione di sistema**

L'elaborazione continua

## **CSQM077I**

*csect - name* MOTORE DI PUBBLICAZIONE / SOTTOSCRIZIONE ARRESTATO

## **Gravità**

 $\Omega$ 

## **Spiegazione**

Il motore di pubblicazione / sottoscrizione è stato chiuso.

## **Azione di sistema**

Il motore di pubblicazione / sottoscrizione è stato chiuso.

#### **Risposta del programmatore di sistema**

Non è richiesta alcuna azione se il gestore code è in fase di arresto. Se il motore di pubblicazione / sottoscrizione è stato arrestato perché disabilitato, l'aggiornamento dell'attributo del gestore code PSMODE dal valore DISABLED lo riavvierà.

#### **CSQM078E**

*csect - name* Impossibile creare strutture di thread per la connessione di tipo *connection* da *jobname*, memoria ACE insufficiente

**Gravità**

8

## **Spiegazione**

*jobname* ha tentato di creare una nuova connessione a IBM MQ come risultato dell'emissione della prima chiamata API IBM MQ su un nuovo thread. Il tipo di connessione è probabilmente RRSBATCH.

La memoria comune disponibile non era sufficiente per creare i blocchi di controllo per rappresentare la connessione e il tentativo di connessione non è riuscito.

Potrebbe esserci una carenza ECSA a livello di sistema oppure la memoria disponibile per la creazione di nuove connessioni al gestore code potrebbe essere limitata dal parametro di sistema ACELIM.

Questo messaggio può essere visualizzato per CICS e l'iniziatore del canale, nonché per applicazioni RRS; ad esempio, Db2 procedure memorizzate e WebSphere Application Server.

## **Azione di sistema**

La richiesta API IBM MQ ha esito negativo con codice di errore MQRC\_STORAGE\_NOT\_AVAILABLE 2071

L'elaborazione del gestore code continua

#### **CSQM079I**

*csect - name* Il tentativo di accesso alla politica è stato rifiutato a causa di una versione AMS non compatibile, nome lavoro *nome lavoro*

## **Gravità**

 $\Lambda$ 

## **Spiegazione**

Una versione non compatibile di Advanced Message Security (AMS), identificata da *jobname*, ha tentato di aprire la coda delle politiche, SYSTEM.PROTECTION.POLICY.QUEUE.

## **Azione di sistema**

La richiesta di aprire la coda della politica è stata rifiutata.

## **Risposta del programmatore di sistema**

Aggiornare la versione incompatibile di AMS in modo che non tenti di connettersi al gestore code. Da IBM MQ 8.0, AMS viene fornito come funzione integrata di IBM MQ for z/OS. Per informazioni su come configurare AMS come funzione integrata, consultare Installazione di Advanced Message Security su z/OS.

## **CSQM084I**

*csect - name* COMANDO INIBITO DURANTE IL RIAVVIO / TERMINAZIONE

**Gravità**

8

## **Spiegazione**

Un comando che influirà su un oggetto recuperabile è stato richiesto troppo presto all'avvio del gestore code o troppo tardi alla chiusura.

Il motivo usuale per ricevere questo messaggio è che alcuni comandi non consentiti sono stati emessi nel dataset di input di inizializzazione CSQINP1.

#### **Azione di sistema**

Viene emesso anche il messaggio CSQM085I e il comando viene ignorato.

#### **Risposta del programmatore di sistema**

Attendere che il gestore code si trovi in uno stato in cui è possibile immettere nuovamente i comandi non consentiti. Se appropriato, rimuovere il comando da CSQINP1e inserirlo in CSQINP2, per garantire che questo problema non si ripresenti.

#### **CSQM085I**

*csect - name* COMPLETAMENTO ANOMALO

## **Gravità**

8

## **Spiegazione**

Questo messaggio viene emesso con il messaggio CSQM084Ie indica che il comando richiesto non è stato attivato.

#### **Azione di sistema**

Il comando non viene attivato.

## **Risposta del programmatore di sistema**

Attendere che il gestore code si trovi in uno stato in cui è possibile utilizzare i comandi non consentiti.

## **CSQM086E**

ERRORE DI CREAZIONE GESTORE CODE, CODE=*codice - motivo*, RIAVVIO NON RIUSCITO

## **Gravità**

# 8

## **Spiegazione**

Durante il riavvio, la creazione dell'oggetto gestore code non è riuscita. Il codice motivo è nel formato '00D44xxx'.

## **Azione di sistema**

Impossibile riavviare il gestore code.

#### **Risposta del programmatore di sistema**

Per una spiegazione del codice di errore e per le azioni da intraprendere, consultare ["Codici gestore](#page-1028-0) [messaggi \(X'D4'\)" a pagina 1029](#page-1028-0) . Immettere nuovamente il comando START QMGR per riavviare il gestore code. Se l'errore persiste, prendere nota di questo codice di errore e contattare il centro di supporto IBM .

#### **CSQM090E**

*csect - name* FAILURE REASON CODE *codice - errore*

## **Gravità**

8

#### **Spiegazione**

Un comando non è riuscito. Il codice motivo è nel formato '00D44xxx'. Questo messaggio è accompagnato da uno o più altri messaggi più specifici, che indicano la causa dell'errore.

#### **Azione di sistema**

Il comando è ignorato.

#### **Risposta del programmatore di sistema**

Per ulteriori informazioni, consultare le spiegazioni dei messaggi di accompagnamento. Per una spiegazione del codice di errore e per le azioni da intraprendere, consultare ["Codici gestore messaggi](#page-1028-0) [\(X'D4'\)" a pagina 1029](#page-1028-0) . Se il codice di errore non è uno di quelli elencati, annotarlo e contattare il centro di supporto IBM .

## **CSQM091E**

*csect - name* FAILURE MQRC=*mqrc (mqrc-text)*

## **Gravità**

8

## **Spiegazione**

Un comando non è riuscito. Il codice di errore è un codice di errore IBM MQ . Questo messaggio è accompagnato da uno o più altri messaggi più specifici, che indicano la causa dell'errore.

#### **Azione di sistema**

Il comando è ignorato.

#### **Risposta del programmatore di sistema**

Per ulteriori informazioni, consultare le spiegazioni dei messaggi di accompagnamento. Fare riferimento a ["Codici di errore e completamento API" a pagina 1173](#page-1172-0) per una spiegazione di *mqrc*, (*mqrc - text* fornisce MQRC in formato testuale) e quale azione intraprendere.

#### **CSQM092I**

*csect - name parola chiave*(*valore*) VALUE INVALID O OUT OF RANGE

## **Gravità**

8

## **Spiegazione**

Le alternative sono:

- È stata immessa una parola chiave che assume un valore numerico limitato, ma il valore specificato non rientra nei limiti.
- È stata immessa una parola chiave che accetta una coppia di valori numerici che definiscono un intervallo, ma è specificato solo un valore o i valori non sono in ordine ascendente.

## **Azione di sistema**

Il comando è ignorato.

## **Risposta del programmatore di sistema**

Immettere nuovamente il comando con il parametro specificato correttamente. Per ulteriori informazioni sul comando, consultare Comandi MQSC.

#### **CSQM093I**

*csect - name parola chiave (valore)* NOME CONTIENE CARATTERI NON VALIDI

## **Gravità**

8

## **Spiegazione**

È stato specificato un nome che contiene uno o più caratteri non validi. Consultare Comandi MQSC per informazioni sulla convalida richiesta per il nome in questione per correggerlo.

#### **Azione di sistema**

Il comando è ignorato.

#### **Risposta del programmatore di sistema**

Immettere nuovamente il comando con il nome corretto. Per ulteriori informazioni sul comando, consultare Comandi MQSC.

## **CSQM094I**

*csect - name parola chiave (valore)* WAS NOT FOUND

#### **Gravità**

8

## **Spiegazione**

È stato immesso un comando che fa riferimento ad un oggetto che non esiste. In altre parole, non è stato possibile trovare alcun oggetto con il nome e il tipo specificati (e il tipo secondario, per code e canali) e con qualsiasi disposizione nel gruppo di condivisione code.

#### **Azione di sistema**

Il comando è ignorato.

#### **Risposta del programmatore di sistema**

Verificare di aver specificato il nome corretto per l'oggetto e il tipo secondario corretto (per code e canali). Se un gruppo di condivisione code è in uso, verificare che Db2 sia disponibile e non sospeso. Definire l'oggetto, se necessario.

## **Nota:**

- 1. Se si sta gestendo un oggetto coda o canale, un oggetto con lo stesso nome, ma di un sottotipo diverso, potrebbe già esistere.
- 2. Tenere presente che l'oggetto potrebbe essere stato recentemente eliminato da un altro utente o da un altro gestore code nel gruppo di condivisione code.

#### **CSQM095I**

*csect - name parola chiave (valore) existing - disposition* EXISTS

#### **Gravità**

8

## **Spiegazione**

È stato emesso un comando DEFINE, ma un oggetto di quel tipo con il nome specificato esiste già, anche se potrebbe non avere necessariamente lo stesso sottotipo o la stessa disposizione nel gruppo di condivisione code. Non è possibile avere un oggetto definito localmente e una copia locale di un oggetto gruppo con lo stesso nome; per le code locali, non è possibile avere una coda condivisa con lo stesso nome di una coda con qualsiasi altra disposizione. Dove applicabile, *esistente - disposizione* identifica la disposizione del gruppo di condivisione code dell'oggetto esistente.

## **Azione di sistema**

Il comando è ignorato.

## **Risposta del programmatore di sistema**

Immettere nuovamente il comando con un altro nome o con l'opzione REPLACE oppure utilizzare l'oggetto esistente, come appropriato.

## **CSQM096I**

*csect - name parola chiave (valore)* NOME CON LUNGHEZZA NON VALIDA

**Gravità**

8
## **Spiegazione**

È stato specificato un nome di lunghezza non corretta.

# **Azione di sistema**

Il comando è ignorato.

# **Risposta del programmatore di sistema**

Immettere nuovamente il comando con un nome della lunghezza corretta. Per ulteriori informazioni sul comando, consultare Comandi MQSC.

# **CSQM097I**

*csect - name parola chiave (valore)* NOME NON PUÒ ESSERE COMPLETAMENTE VUOTO

# **Gravità**

8

# **Spiegazione**

È stato specificato un nome vuoto. Questa operazione non è consentita.

# **Azione di sistema**

Il comando è ignorato.

# **Risposta del programmatore di sistema**

Immettere nuovamente il comando con un nome non vuoto. Per ulteriori informazioni sul comando, consultare Comandi MQSC.

# **CSQM098I**

*csect - name parola chiave (valore)* FIELD TOO LONG

## **Gravità**

8

# **Spiegazione**

È stato specificato un parametro numerico o carattere ma è troppo lungo oppure (se *valore* è vuoto) è stato specificato un elenco di parametri carattere con una lunghezza totale troppo lunga.

# **Azione di sistema**

Il comando è ignorato.

## **Risposta del programmatore di sistema**

Immettere nuovamente il comando con la lunghezza campo corretta. Per ulteriori informazioni sul comando, consultare Comandi MQSC.

# **CSQM099I**

*csect - name parola chiave (valore)* NOME IN USO COME UN TIPO DIVERSO

# **Gravità**

8

# **Spiegazione**

Un oggetto è stato specificato come un particolare sottotipo, ma esiste già come un altro sottotipo, anche se potrebbe non avere necessariamente la stessa disposizione nel gruppo di condivisione code. Non è possibile avere un oggetto definito localmente e una copia locale di un oggetto gruppo con lo stesso nome; per le code locali, non è possibile avere una coda condivisa con lo stesso nome di una coda con qualsiasi altra disposizione.

# **Azione di sistema**

Il comando è ignorato.

#### **Risposta del programmatore di sistema**

Immettere nuovamente il comando con il nome e il sottotipo corretti. Per ulteriori informazioni sul comando, consultare Comandi MQSC.

#### **CSQM100I**

*csect - name parola chiave (valore)* VALUE INVALID OR OUT OF RANGE

# **Gravità**

8

# **Spiegazione**

Un valore non è valido o non è compreso nell'intervallo. Ciò potrebbe essere dovuto a:

- È stata immessa una parola chiave che assume una serie di valori carattere, ma il valore specificato non è uno di essi.
- È stata immessa una parola chiave che accetta una serie di valori carattere, ma il valore specificato non è valido per il particolare sottotipo di oggetto.
- È stata immessa una parola chiave che assume un valore numerico limitato, ma il valore specificato non rientra nei limiti.
- È stata immessa una parola chiave che assume un valore carattere o esadecimale, ma il valore specificato non è valido per tale parola chiave.

#### **Azione di sistema**

Il comando è ignorato.

# **Risposta del programmatore di sistema**

Immettere nuovamente il comando con il parametro specificato correttamente. Per ulteriori informazioni sul comando, consultare Comandi MQSC.

#### **CSQM101I**

*csect - name parola chiave (valore)* È ATTUALMENTE IN USO

#### **Gravità**

8

## **Spiegazione**

L'oggetto specificato è in uso. Ciò potrebbe essere dovuto a:

- È aperto tramite l'API.
- Un messaggio di trigger è attualmente in fase di scrittura.
- È in fase di eliminazione.
- Quando è una classe di memoria, esiste una coda definita come che utilizza la classe di memoria e ci sono messaggi attualmente nella coda.
- Quando si tratta di una struttura CF, c'è una coda definita come che utilizza la struttura CF e ci sono messaggi attualmente sulla coda o la coda è aperta.
- Quando si modifica il tipo di indice di una coda, le condizioni necessarie relative ai messaggi e all'attività di cui non è stato eseguito il commit non vengono soddisfatte.
- Quando si modifica la coda di trasmissione predefinita, la vecchia coda viene attualmente utilizzata come coda di trasmissione per impostazione predefinita.
- Sebbene l'opzione FORCE sia stata specificata per superare l'oggetto aperto tramite l'API, l'oggetto è stato creato con una versione precedente di IBM MQ.
- Non esiste alcuna connessione dal gestore code alla struttura.

#### **Azione di sistema**

Il comando è ignorato.

## **Risposta del programmatore di sistema**

Le alternative sono:

• Attendere che l'oggetto sia stato chiuso o eliminato.

**Nota:** Gli MCA per i canali riceventi o l'agent IGQ (intra - group queuing) possono mantenere le code di destinazione aperte per un periodo di tempo anche quando i messaggi non vengono trasmessi e quindi tali code potrebbero sembrare in uso.

- Attendere che tutte le code che utilizzano una classe di memoria siano vuote
- Attendere che la coda sia vuota
- Attendere che l'utilizzo della coda come coda di trasmissione predefinita sia terminato

Non è possibile utilizzare l'opzione FORCE del comando ALTER per superare le situazioni che causano questo messaggio.

Per ulteriori informazioni sul comando, consultare Comandi MQSC.

## **CSQM102E**

*csect - name* SSLCIPH *sslciph* IS A WEAK O BROKEN CIPHERSPEC

# **Gravità**

8

# **Spiegazione**

Non è stato possibile definire o modificare un canale, perché il parametro SSLCIPH specificato contiene un CipherSpec potenzialmente non sicuro.

# **Azione di sistema**

Il canale denominato non è definito o modificato

#### **Risposta del programmatore di sistema**

Esaminare la CipherSpec specificata nel parametro SSLCIPH e considerare l'utilizzo di una CipherSpecpiù sicura.

Se si desidera riabilitare l'utilizzo di CipherSpecsdeboli, è possibile farlo aggiungendo un'istruzione DD (Data Definition) fittizia denominata CSQXWEAK al JCL dell'iniziatore di canali. Ad esempio:

//CSQXWEAK DD DUMMY

Se si desidera riattivare il supporto SSLv3 disabilitato in IBM MQ, è possibile farlo aggiungendo un'istruzione DD (Data Definition) fittizia denominata CSQXSSL3 al JCL dell'iniziatore di canali. Ad esempio:

//CSQXSSL3 DD DUMMY

 $\blacktriangleright$  V 9.1.0 Se si desidera riabilitare il supporto TLS 1.0 disabilitato in IBM MQ, è possibile farlo aggiungendo un'istruzione DD (Data Definition) dummy denominata CSQXTLS1 al JCL dell'iniziatore di canali. Ad esempio:

//CSQXTLS1 DD DUMMY

 $\geq$  V 9.1.0  $\geq$  è necessario specificare l'istruzione DD fittizia CSQXWEAK e:

- Istruzione DD fittizia CSQXSSL, se si desidera abilitare un SSL debole 3.0-based CipherSpec
- Istruzione DD fittizia CSQXTLS, se si desidera abilitare un TLS debole 1.0-based CipherSpec
- Istruzioni dummy CSQXSSL e CSQXTLS, se si desidera abilitare un SSL debole 3.0-based e un SSL basato su TLS 1.0-based CipherSpec

Esistono meccanismi alternativi che possono essere utilizzati per riabilitare forzatamente i CipherSpecsdeboli e il supporto SSLv3 , se la modifica della definizione dei dati non è adatta. Per ulteriori informazioni, contattare il servizio IBM .

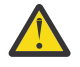

**Attenzione:** La riabilitazione di CipherSpecs in questo modo lascia i sistemi esposti a possibili problemi di sicurezza. Dovresti utilizzare CipherSpecs che utilizzano solo il protocollo TLS, invece di SSLv3.

# **CSQM103I**

*csect - name parola chiave (valore)* QSGDISP (*disposizione*) HA MESSAGGI ASSOCIATI

#### **Gravità**

8

# **Spiegazione**

Una coda locale specificata per l'eliminazione ha dei messaggi associati e la richiesta DELETE non includeva l'opzione PURGE.

## **Azione di sistema**

Il comando è ignorato.

#### **Risposta del programmatore di sistema**

Cancellare la coda locale quando è vuota oppure immettere nuovamente la richiesta specificando l'opzione PURGE. Se la coda è una copia locale di un oggetto di gruppo, è necessario emettere la richiesta specificando esplicitamente PURGE per la copia locale; la specifica di PURGE sulla richiesta di eliminazione dell'oggetto di gruppo non ha alcun effetto.

#### **CSQM104I**

*csect - name parola chiave (valore)* CONTRASSEGNATO PER ELIMINAZIONE DIFFERITA

#### **Gravità**

8

## **Spiegazione**

Una coda dinamica locale specificata su una richiesta DEFINE, ALTER o DELETE è stata contrassegnata per l'eliminazione differita in quanto è stata trovata in uso al momento dell'eliminazione.

## **Azione di sistema**

La coda non è più disponibile per i nuovi utenti e verrà eliminata quando tutti gli utenti esistenti avranno rinunciato all'accesso.

## **CSQM105I**

*csect - name* '*parola chiave*' VALUE IS SAME AS QALIAS NAME

#### **Gravità**

8

# **Spiegazione**

È stato effettuato un tentativo di DEFINE o ALTER di una coda alias in modo che la coda stessa fosse denominata sulla parola chiave TARGQ. A meno che la coda non sia una coda cluster, ciò non è consentito perché una coda alias può risolversi solo in una coda locale o remota.

## **Azione di sistema**

Il comando è ignorato.

#### **Risposta del programmatore di sistema**

Immettere nuovamente il comando con un nome diverso per la parola chiave TARGQ.

## **CSQM106I**

*csect - name* DEFXMITQ ( *q - name*) NON È CONSENTITO

# **Gravità**

8

# **Spiegazione**

La coda specificata non è consentita per l'utilizzo come coda di trasmissione predefinita in quanto è riservata all'uso esclusivamente da parte del clustering.

# **Azione di sistema**

Il comando è ignorato.

# **Risposta del programmatore di sistema**

Immettere nuovamente il comando con un nome DEFXMITQ diverso.

# **CSQM107I**

*csect - name* STGCLASS ATTIVO O CODA IN USO

## **Gravità**

8

# **Spiegazione**

Una richiesta di ALTER o DEFINE REPLACE per una coda locale che implica una modifica al campo STGCLASS non è consentita perché ci sono messaggi sulla coda o altri thread hanno la coda aperta.

# **Azione di sistema**

Il comando è ignorato.

# **Risposta del programmatore di sistema**

Se ci sono messaggi nella coda, è necessario rimuoverli prima di modificare la classe di memoria.

**Nota:** Se si rimuovono tutti i messaggi dalla coda, potrebbe verificarsi un breve ritardo prima che il comando possa essere elaborato correttamente.

Se altri thread hanno la coda aperta, attendere che abbiano chiuso la coda prima di emettere nuovamente il comando.

## **CSQM108I**

*csect - name parola chiave (valore)* NOT ALLOWED, INCOMPATIBILI NAME AND TYPE

## **Gravità**

8

## **Spiegazione**

È stato effettuato un tentativo di emettere un comando DEFINE su un nome oggetto riservato, utilizzando un tipo di oggetto o un sottotipo non corretto. L'oggetto può essere solo del tipo predeterminato elencato in questo argomento:

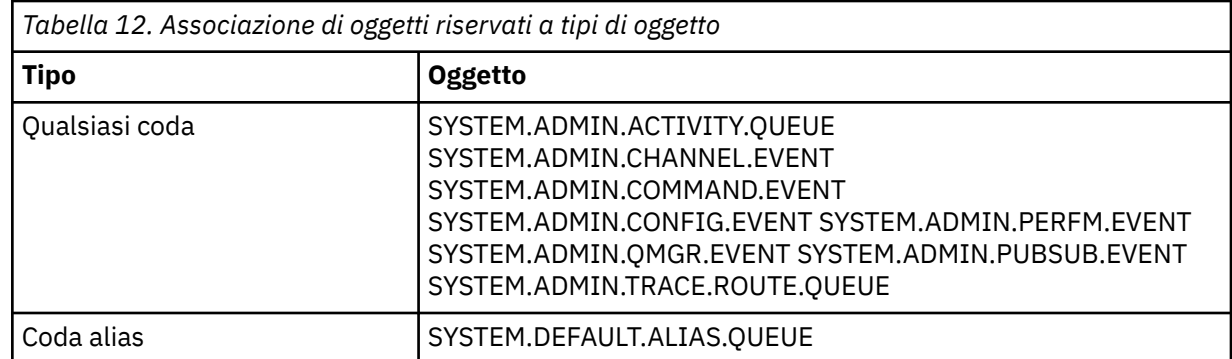

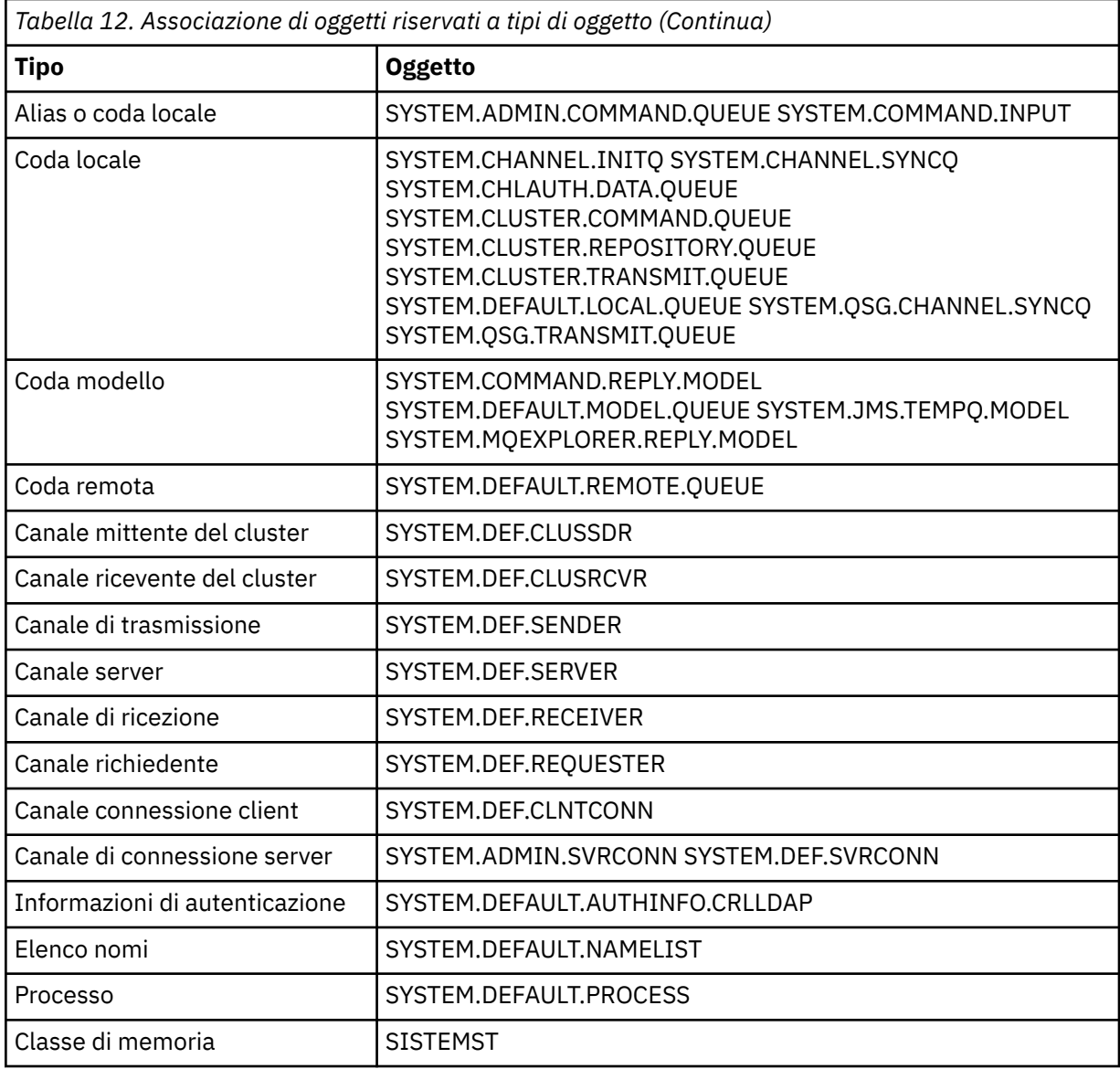

Il comando è ignorato.

#### **Risposta del programmatore di sistema**

Verificare che gli oggetti riservati siano definiti con il sottotipo o il tipo di oggetto corretto.

# **CSQM109E**

*csect - name* DYNAMIC QUEUE *value* NOT DELETED, MQRC=*mqrc (mqrc-text)*

#### **Gravità**

8

## **Spiegazione**

Non è stato possibile eliminare una coda dinamica durante l'elaborazione di chiusura normale, la terminazione del thread o la fine del riavvio del gestore code, poiché si è verificato un errore durante il tentativo di eliminarla. *mqrc* fornisce il codice di errore per l'errore.

# **Azione di sistema**

La coda dinamica indicata non viene eliminata.

#### **Risposta del programmatore di sistema**

Fare riferimento a ["Codici di errore e completamento API" a pagina 1173](#page-1172-0) per informazioni sul codice motivo per determinare il motivo per cui non è stato possibile eliminare la coda e intraprendere l'azione appropriata, se necessario. I codici di errore più probabili sono:

- MQRC\_OBJECT\_IN\_USE
- ERRORE MORC\_PAGESET
- MOR O NO EMPTY

## **CSQM110I**

*csect - name parola chiave (valore)* QSGDISP (*disposizione*) HAS INCOMPLETE UNITS OF RECOVERY

# **Gravità**

8

# **Spiegazione**

È stato immesso un comando che fa riferimento ad una coda locale che dispone di unità di ripristino incomplete in sospeso.

#### **Azione di sistema**

Il comando è ignorato.

#### **Risposta del programmatore di sistema**

Attendere il completamento di tutte le unità di ripristino per questa coda prima di tentare di immettere nuovamente il comando.

#### **CSQM111E**

*csect - name* NOT PUT TO THE DEAD QUEUE, MQRC=*mqrc (mqrc - text)*

#### **Gravità**

4

## **Spiegazione**

Un tentativo di inserire un messaggio nella coda di messaggi non recapitabili ha avuto esito negativo. *mqrc* fornisce il codice di errore per l'errore.

# **Azione di sistema**

L'elaborazione continua.

#### **Risposta del programmatore di sistema**

Fare riferimento a ["Codici di errore e completamento API" a pagina 1173](#page-1172-0) per informazioni relative a *mqrc* (*mqrc - text* fornisce MQRC in formato testo) per determinare la causa del problema.

# **CSQM112E**

*csect - name* ERROR ACCEDERE *parola chiave (valore)*

## **Gravità**

 $\Lambda$ 

## **Spiegazione**

Durante l'elaborazione di un comando per un oggetto, non è stato possibile accedere alle informazioni sull'oggetto. Ciò può essere dovuto a un errore sulla serie di pagine zero, o nelle informazioni sulla CF (Coupling Facility), o perché una struttura CFS ha avuto esito negativo, o perché Db2 non è disponibile o è sospeso. Questo messaggio viene emesso con il messaggio CSQM090E o CSQM091E, che include un codice motivo che fornisce ulteriori informazioni sull'errore.

## **Azione di sistema**

Il comando è ignorato.

#### **Risposta del programmatore di sistema**

Controllare i messaggi di errore nel log della console che potrebbero essere correlati al problema. Verificare che la serie di pagine zero sia impostata correttamente; per informazioni, consultare Serie di pagine. Se un gruppo di condivisione code è in uso, verificare se la struttura CFS ha avuto esito negativo e verificare che Db2 sia disponibile e non sospeso. Se il messaggio di accompagnamento è CSQM091E, in ["Codici di errore e completamento API" a pagina 1173v](#page-1172-0)iene fornita una spiegazione di *mqrc* in tale messaggio e quale azione intraprendere.

#### **CSQM113E**

Parola chiave *csect - name* NO SPACE FOR *(valore)* QSGDISP (*disposizione*)

#### **Gravità**

8

#### **Spiegazione**

Un comando non è riuscito perché la serie di pagine zero è piena o perché la struttura dell'applicazione è piena o perché non sono disponibili altre strutture dell'applicazione nella CF (coupling facility) (il limite è 63).

# **Azione di sistema**

Il comando non viene attivato.

## **Risposta del programmatore di sistema**

Eseguire una delle seguenti operazioni, a seconda della causa dell'errore:

- Aumentare la dimensione della serie di pagine zero o la struttura dell'applicazione. Fare riferimento a Gestione delle serie di pagine per informazioni su come eseguire questa operazione.
- Ridurre il numero di strutture dell'applicazione che si stanno utilizzando.

#### **CSQM114E**

*csect - name parola chiave (valore)* EXCEEDED LOCAL QUEUE LIMIT

# **Gravità**

8

#### **Spiegazione**

Un comando non è riuscito perché non è stato possibile definire ulteriori code locali. Esiste un limite di implementazione di 524 287 per il numero totale di code locali che possono esistere. Per le code condivise, esiste un limite di 512 code in una singola struttura CFS (coupling facility structure).

#### **Azione di sistema**

Il comando non viene attivato.

#### **Risposta del programmatore di sistema**

Eliminare tutte le code esistenti che non sono più richieste.

#### **CSQM115I**

*csect - name parola chiave (valore)* È ATTUALMENTE IN USO, MODIFICA CON FORZATURA NECESSARIA

# **Gravità**

8

## **Spiegazione**

L'oggetto specificato è in uso. Ciò potrebbe essere dovuto a:

- È aperto tramite l'API.
- Quando si modifica l'attributo USAGE di una coda locale, ci sono messaggi attualmente nella coda.

• Quando si modifica la coda di trasmissione predefinita, la vecchia coda viene attualmente utilizzata come coda di trasmissione per impostazione predefinita.

## **Azione di sistema**

Il comando è ignorato.

# **Risposta del programmatore di sistema**

Le alternative sono:

• Attendere che l'oggetto sia stato chiuso o eliminato.

**Nota:** Gli MCA per i canali riceventi o l'agent IGQ (intra - group queuing) possono mantenere le code di destinazione aperte per un periodo di tempo anche quando i messaggi non vengono trasmessi e quindi tali code potrebbero sembrare in uso.

- Attendere che la coda venga svuotata.
- Attendere che l'utilizzo della coda come coda di trasmissione predefinita sia terminato.
- Utilizzare il comando ALTER con l'opzione FORCE.

**Nota:** Le chiamate API successive che fanno riferimento all'oggetto avranno esito negativo con un codice motivo di MQRC\_OBJECT\_CHANGED.

Per ulteriori informazioni sul comando, consultare Comandi MQSC.

# **CSQM117E**

*csect - name* ERROR ACCEDERE *parola chiave (valore)* QSGDISP (*disposizione*)

# **Gravità**

4

## **Spiegazione**

Durante l'elaborazione di un comando per un oggetto, non è stato possibile accedere alle informazioni sull'oggetto. Ciò può essere dovuto a un errore sulla serie di pagine zero, o nelle informazioni sulla CF (Coupling Facility), o perché una struttura CFS ha avuto esito negativo, o perché Db2 non è disponibile o è sospeso. Questo messaggio viene emesso con il messaggio CSQM090E o CSQM091E, che include un codice motivo che fornisce ulteriori informazioni sull'errore.

## **Azione di sistema**

Il comando è ignorato.

## **Risposta del programmatore di sistema**

Controllare i messaggi di errore nel log della console che potrebbero essere correlati al problema. Se *disposizione* è QMGR, COPY o PRIVATE, verificare che la serie di pagine zero sia impostata correttamente; per informazioni, consultare Serie di pagine. Se la *disposizione* è GROUP o SHARED, verificare se la struttura CFS ha avuto esito negativo e verificare che Db2 sia disponibile e non sia sospesa. Se il messaggio di accompagnamento è CSQM091E, consultare ["Codici di errore e](#page-1172-0) [completamento API" a pagina 1173](#page-1172-0) per una spiegazione di *mqrc* in tale messaggio e quale azione intraprendere.

## **CSQM118I**

*csect - name parola chiave (valore)* QSGDISP (*disposizione*) LEVEL IS INCOMPATIBILI

## **Spiegazione**

Il livello di definizione dell'oggetto specificato non è compatibile con quello del gestore code o degli altri membri del gruppo di condivisione code.

## **Azione di sistema**

L'elaborazione del comando è terminata.

#### **Risposta del programmatore di sistema**

Per informazioni sulla migrazione e la compatibilità tra release, consultare Mantenimento e migrazione.

#### **CSQM119I**

*csect - name parola chiave (valore)* LEVEL IS INCOMPATIBILI

#### **Spiegazione**

Il livello di definizione dell'oggetto specificato non è compatibile con quello del gestore code o degli altri membri del gruppo di condivisione code.

#### **Azione di sistema**

L'elaborazione del comando è terminata.

#### **Risposta del programmatore di sistema**

Per informazioni sulla migrazione e la compatibilità tra release, consultare Mantenimento e migrazione.

#### **CSQM120I**

*csect - name parola chiave (valore)* NOT ALLOWED FOR SHARED QUEUE

## **Gravità**

8

## **Spiegazione**

Il valore specificato per il nome oggetto o l'attributo non è consentito per una coda locale con una disposizione condivisa o una coda modello utilizzata per creare una coda dinamica condivisa.

#### **Azione di sistema**

L'elaborazione del comando è terminata.

#### **Risposta del programmatore di sistema**

Immettere nuovamente il comando correttamente.

#### **CSQM121I**

*csect - name parola chiave (valore)* NOT ALLOWED, NOT IN QUEUE SHARING GROUP

#### **Gravità**

8

#### **Spiegazione**

Il valore specificato per l'attributi richiede un gruppo di condivisione code, ma il gestore code non è in un gruppo.

#### **Azione di sistema**

L'elaborazione del comando è terminata.

#### **Risposta del programmatore di sistema**

Immettere nuovamente il comando correttamente.

#### **CSQM122I**

*csect - name* '*oggetto nome - verbo*' COMPLETED FOR QSGDISP (*disposizione*)

#### **Gravità**

 $\Omega$ 

#### **Spiegazione**

L'elaborazione per il comando specificato che fa riferimento a un oggetto con la disposizione indicata è stata completata correttamente.

Viene generato un comando specificando CMDSCOPE (\*) per eseguire un'ulteriore elaborazione su tutti i gestori code nel gruppo di condivisione code. Ad esempio, se *disposition* è GROUP, l'elaborazione corrispondente deve essere eseguita per le copie locali dell'oggetto gruppo.

#### **CSQM123I**

*csect - name* '*parola chiave*' VALUE NON PUÒ ESSERE MODIFICATO

# **Gravità**

8

## **Spiegazione**

Impossibile modificare il valore per l'attributo specificato.

#### **Azione di sistema**

L'elaborazione del comando è terminata.

#### **Risposta del programmatore di sistema**

Per modificare l'attributo, l'oggetto deve essere eliminato e quindi ridefinito con il nuovo valore.

#### **CSQM124I**

*csect - name parola chiave (valore)* ALLOWED ONLY WITH QSGDISP (*disposizione*)

#### **Gravità**

8

#### **Spiegazione**

Il valore specificato per l'attributo è consentito solo per un oggetto che ha la disposizione indicata.

#### **Azione di sistema**

L'elaborazione del comando è terminata.

#### **Risposta del programmatore di sistema**

Immettere nuovamente il comando correttamente.

#### **CSQM125I**

*csect - name parola chiave (valore)* QSGDISP (*disposizione*) WAS NOT FOUND

#### **Gravità**

8

## **Spiegazione**

È stato immesso un comando che fa riferimento ad un oggetto che non esiste. In altre parole, non è stato trovato alcun oggetto con il nome e il tipo (e il sottotipo, per code e canali) e la disposizione specificati nel gruppo di condivisione code.

#### **Azione di sistema**

Il comando è ignorato.

#### **Risposta del programmatore di sistema**

Verificare di aver specificato il nome corretto per l'oggetto e il tipo secondario corretto (per code e canali) o la tabella di definizione del canale (per cancellare i canali). Se la *disposizione* è GROUP o SHARED, verificare che Db2 sia disponibile e non sia sospeso. Definire l'oggetto, se necessario.

#### **Nota:**

- 1. Un oggetto dello stesso nome e tipo, ma di una disposizione diversa, potrebbe già esistere.
- 2. Se si sta gestendo un oggetto coda o canale, un oggetto con lo stesso nome, ma di un sottotipo diverso, potrebbe già esistere.

3. Tenere presente che l'oggetto potrebbe essere stato recentemente eliminato da un altro utente o da un altro gestore code nel gruppo di condivisione code.

## **CSQM126I**

*csect - name* '*parola chiave*' ONLY APPLICABLE TO LU62 PROTOCOL

## **Gravità**

8

# **Spiegazione**

La parola chiave denominata può essere specificata solo quando viene specificato TRPTYPE (LU62).

## **Azione di sistema**

L'elaborazione del comando è terminata.

#### **Risposta del programmatore di sistema**

Immettere nuovamente il comando senza la parola chiave denominata.

#### **CSQM127I**

*csect - name parola chiave (valore)* IS EMPTY OR WRONG TYPE

#### **Gravità**

8

# **Spiegazione**

Un elenco nomi utilizzato per specificare un elenco di cluster non contiene alcun nome o non ha il tipo CLUSTER o NONE.

## **Azione di sistema**

L'elaborazione del comando è terminata.

#### **Risposta del programmatore di sistema**

Immettere nuovamente il comando specificando un elenco nomi che non sia vuoto e che abbia il tipo CLUSTER o NONE.

## **CSQM128E**

*csect - name* MQPUT FAILED FOR QUEUE *q - name*, MQRC=*mqrc (mqrc - text)*

#### **Gravità**

8

## **Spiegazione**

Durante l'elaborazione di un comando, un tentativo di inserire un messaggio nella coda indicata non è riuscito per il motivo specificato.

#### **Azione di sistema**

In generale, il comando non viene attivato. Se il comando era REFRESH QMGR per gli eventi di configurazione, potrebbe essere parzialmente completato come indicato dai precedenti messaggi CSQM169I .

#### **Risposta del programmatore di sistema**

Fare riferimento a ["Codici di errore e completamento API" a pagina 1173](#page-1172-0) per informazioni su *mqrc* (*mqrc - text* fornisce MQRC in formato testuale). Se *mqrc* è 2003, non è stato possibile eseguire il commit del messaggio.

#### **CSQM129I**

*csect - name parola chiave (valore)* HA TIPO DI CANALE NON CORRETTO

# **Gravità**

8

## **Spiegazione**

Il comando (o il comando con la disposizione particolare) non può essere utilizzato con il canale denominato perché non può essere utilizzato per i canali di quel tipo.

# **Azione di sistema**

Il comando non viene attivato.

#### **Risposta del programmatore di sistema**

Verificare che siano stati specificati il nome canale e la disposizione corretti nel comando. Per ulteriori informazioni sul comando, consultare Comandi MQSC.

#### **CSQM130I**

*csect - name* RICHIESTA CLUSTER ACCODATA

#### **Gravità**

 $\Omega$ 

# **Spiegazione**

L'elaborazione iniziale di un comando è stata completata correttamente. Il comando richiede ulteriori azioni da parte del gestore repository del cluster, per cui è stata accodata una richiesta.

Questo messaggio è seguito dal messaggio CSQ9022I per indicare che il comando è stato completato correttamente, in quanto è stata inviata una richiesta. **Non** indica che la richiesta cluster è stata completata correttamente. Tali richieste vengono elaborate in modo asincrono dal gestore repository del cluster; eventuali errori vengono notificati alla console z/OS e non all'emittente del comando.

## **Azione di sistema**

È stata accodata una richiesta per il gestore repository cluster, che la elaborerà in modo asincrono.

#### **CSQM131I**

*csect - name* INIZIATORE DI CANALI NON ATTIVO, COMANDI CLUSTER E CANALE NON CONSENTITI

## **Gravità**

8

## **Spiegazione**

È stato immesso un comando che richiede l'avvio dell'iniziatore di canali.

## **Azione di sistema**

Il comando non viene attivato.

# **Risposta del programmatore di sistema**

Emettere il comando START CHINIT per avviare l'iniziatore di canali e immettere nuovamente il comando.

#### **CSQM132I**

*csect - name* CHANNEL INITIATOR GIÀ ATTIVO

# **Gravità**

8

## **Spiegazione**

Il comando START CHINIT è stato immesso ma l'iniziatore del canale è già attivo.

## **Azione di sistema**

Il comando non viene attivato.

## **CSQM133I**

*csect - name* IMPOSSIBILE AVVIARE L'INIZIATORE DI CANALI

```
Gravità
   8
```
# **Spiegazione**

È stato immesso un comando START CHINIT ma non è possibile avviare l'iniziatore di canali.

Questo potrebbe essere per uno dei motivi seguenti:

- Il sistema non ha consentito la creazione dello spazio di indirizzi dell'iniziatore di canali in questo momento a causa di un carico di lavoro di sistema elevato
- Memoria insufficiente per avviare lo spazio di indirizzi dell'iniziatore di canali
- Il sistema ha tentato di ottenere più spazi di indirizzo del numero massimo supportato
- Il gestore code era in fase di disattivazione o chiusura.

#### **Azione di sistema**

Il comando non viene attivato.

## **Risposta del programmatore di sistema**

Immettere nuovamente il comando quando il carico di lavoro del sistema è ridotto e quando il gestore code non è in fase di arresto.

#### **CSQM134I**

*csect - name parola chiave del comando (valore)* COMMAND ACCEPTED

## **Gravità**

 $\Omega$ 

## **Spiegazione**

L'elaborazione iniziale per un comando è stata completata correttamente. Il comando richiede un'ulteriore azione da parte dell'iniziatore del canale, per cui è stata accodata una richiesta. I messaggi che riportano l'esito positivo o meno dell'azione verranno inviati successivamente all'emittente del comando.

## **Azione di sistema**

È stata accodata una richiesta per l'iniziatore del canale. Ulteriori messaggi verranno prodotti una volta completato il comando.

## **CSQM135I**

*csect - name* NESSUN INIZIATORE DI CANALI DISPONIBILE

#### **Gravità**

8

## **Spiegazione**

È stato immesso un comando per un canale condiviso, ma non era disponibile alcun iniziatore di canale adatto per qualsiasi gestore code attivo nel gruppo di condivisione code. Ciò potrebbe essere dovuto a:

- nessun iniziatore di canali in esecuzione
- gli iniziatori di canali in esecuzione sono troppo occupati per consentire l'avvio di un canale o di un canale del tipo specifico

## **Azione di sistema**

Il comando non viene attivato.

## **Risposta del programmatore di sistema**

Avviare un nuovo iniziatore di canali (su un gestore code attivo in cui non è in esecuzione alcun iniziatore di canali) oppure riprovare quando vi sono meno canali in esecuzione.

## **CSQM136I**

# COMANDO NON CONSENTITO, SERVER DEI COMANDI NON DISPONIBILE

## **Spiegazione**

È stato immesso un comando per l'iniziatore del canale, ma il server dei comandi non è in esecuzione e non abilitato, quindi non è possibile elaborare il comando.

#### **Azione di sistema**

Il comando non viene attivato.

#### **Risposta del programmatore di sistema**

Utilizzare il comando START CMDSERV per avviare il server dei comandi ed emettere nuovamente il comando.

#### **CSQM137I**

*csect - name parola chiave del comando* COMMAND ACCEPTED

# **Gravità**

# $\Omega$

# **Spiegazione**

L'elaborazione iniziale per un comando è stata completata correttamente. Il comando richiede un'ulteriore azione da parte dell'iniziatore del canale, per cui è stata accodata una richiesta. I messaggi che riportano l'esito positivo o meno dell'azione verranno inviati successivamente all'emittente del comando.

## **Azione di sistema**

È stata accodata una richiesta per l'iniziatore del canale. Ulteriori messaggi verranno prodotti una volta completato il comando.

#### **CSQM138I**

*csect - name* AVVIO INIZIATORE CANALE

#### **Gravità**

 $\Omega$ 

## **Spiegazione**

È stato immesso un comando START CHINIT e lo spazio di indirizzo dell'iniziatore di canali è stato avviato correttamente.

## **Azione di sistema**

Ulteriori messaggi verranno prodotti quando l'iniziatore di canali stesso è stato avviato.

## **CSQM139I**

*csect - name* INDXTYPE (MSGTOKEN) NON CONSENTITO PER LA CODA DINAMICA TEMPORANEA

## **Gravità**

8

## **Spiegazione**

È stato effettuato un tentativo di definire o modificare una coda dinamica temporanea da cui è possibile richiamare i messaggi utilizzando i token dei messaggi. Questa combinazione non è consentita.

#### **Azione di sistema**

L'elaborazione del comando è terminata.

## **Risposta del programmatore di sistema**

Immettere nuovamente il comando con i valori corretti.

## **CSQM140I**

*csect - name* '*parola chiave*' NOT ALLOWED WITH TRPTYPE (*valore*)

#### **Gravità**

8

## **Spiegazione**

La parola chiave denominata non può essere utilizzata su un comando START LISTENER per il tipo di trasporto visualizzato.

# **Azione di sistema**

Il comando non viene attivato.

#### **Risposta del programmatore di sistema**

Immettere nuovamente il comando con le parole chiave corrette.

#### **CSQM141I**

*csect - name* 'LUNAME' RICHIESTO CON TRPTYPE (LU62)

#### **Gravità**

8

#### **Spiegazione**

È stato emesso un comando START LISTENER specificando TRPTYPE (LU62), ma senza la parola chiave LUNAME. La parola chiave LUNAME è obbligatoria con TRPTYPE (LU62).

## **Azione di sistema**

Il comando non viene attivato.

#### **Risposta del programmatore di sistema**

Immettere nuovamente il comando con le parole chiave corrette.

## **CSQM142I**

*csect - name* CLUSTER ( *nome - cluster*) REPOSITORY NON SI TROVA SU QUESTO GESTORE CODE

## **Gravità**

8

## **Spiegazione**

È stato immesso un comando RESET CLUSTER, ma il gestore code non fornisce un servizio di gestione del repository completo per il cluster specificato. In altre parole, l'attributo REPOS del gestore code non è *nome\_cluster*oppure l'elenco nomi specificato dall'attributo REPOSNL del gestore code non contiene *nome\_cluster* o non è di tipo CLUSTER o NONE.

#### **Azione di sistema**

L'elaborazione del comando è terminata.

#### **Risposta del programmatore di sistema**

Immettere nuovamente il comando con i valori corretti o sul gestore code corretto.

## **CSQM143I**

*csect - name* ARGOMENTI DEL CLUSTER INIBITI A CAUSA DI PSCLUS (DISABILITATO)

#### **Gravità**

8

## **Spiegazione**

È stato effettuato un tentativo di definizione di un argomento cluster quando l'attributo del gestore code PSCLUS è impostato su DISABLED.

L'elaborazione del comando è terminata.

#### **Risposta del programmatore di sistema**

Per abilitare il cluster di pubblicazione / sottoscrizione, modificare l'attributo PSCLUS su tutti i gestori code nel cluster in ENABLED.

#### **CSQM144I**

*csect - name parola chiave (valore)* NON PUÒ ESSERE UNA CODA CLUSTER

#### **Gravità**

8

## **Spiegazione**

Si è tentato di definire o modificare una coda per renderla parte di un cluster. Ciò non è consentito se la coda è dinamica o è una delle seguenti code riservate:

- SYSTEM.CHANNEL.INITQ
- SYSTEM.CHANNEL.SYNCQ
- SYSTEM.CLUSTER.COMMAND.QUEUE
- SYSTEM.CLUSTER.REPOSITORY.QUEUE
- SYSTEM.COMMAND.INPUT
- SYSTEM.QSG.CHANNEL.SYNCQ
- SYSTEM.QSG.TRANSMIT.QUEUE

# **Azione di sistema**

L'elaborazione del comando è terminata.

#### **Risposta del programmatore di sistema**

Emettere nuovamente il comando con i valori corretti.

#### **CSQM145I**

*csect - name* '*keyword*' VALUE REQUIRED FOR SHARED QUEUE

#### **Gravità**

8

## **Spiegazione**

È necessario specificare un valore non vuoto per la parola chiave denominata per una coda locale con una disposizione condivisa o una coda modello utilizzata per creare una coda dinamica condivisa.

# **Azione di sistema**

L'elaborazione del comando è terminata.

# **Risposta del programmatore di sistema**

Immettere nuovamente il comando con un valore per la parola chiave aggiunta.

# **CSQM146I**

*csect - name parola chiave (valore)* VALUE IS REPEATED

# **Gravità**

8

## **Spiegazione**

È stata immessa una parola chiave che accetta un elenco di valori e il valore denominato appare più di una volta nell'elenco.

Il comando è ignorato.

#### **Risposta del programmatore di sistema**

Immettere nuovamente il comando con il parametro specificato correttamente. Per ulteriori informazioni sul comando, consultare Comandi MQSC.

#### **CSQM147I**

*csect - name* '*keyword1*' AND '*keyword2*' I VALORI DEVONO ESSERE ENTRAMBI VUOTI O NON VUOTI

#### **Gravità**

8

## **Spiegazione**

Si è tentato di definire o modificare un oggetto in modo che avesse un valore vuoto per una delle parole chiave specificate e un valore non vuoto per l'altra. Entrambi questi valori devono essere vuoti o non vuoti.

#### **Azione di sistema**

L'elaborazione del comando è terminata.

#### **Risposta del programmatore di sistema**

Immettere nuovamente il comando con i valori corretti.

#### **CSQM148I**

*csect - name* '*keyword*' NOT ALLOWED WITH TYPE '*valore*'

#### **Gravità**

8

#### **Spiegazione**

La parola chiave denominata non può essere specificata per le code o i canali del tipo visualizzato.

#### **Azione di sistema**

L'elaborazione del comando è terminata.

#### **Risposta del programmatore di sistema**

Immettere nuovamente il comando senza la parola chiave denominata.

#### **CSQM149I**

*csect - name* '*keyword*' REQUIRED WITH TYPE '*valore*'

#### **Gravità**

8

## **Spiegazione**

La parola chiave denominata non è stata specificata ma è richiesta per le code o i canali del tipo visualizzato.

# **Azione di sistema**

L'elaborazione del comando è terminata.

#### **Risposta del programmatore di sistema**

Immettere nuovamente il comando con la parola chiave denominata aggiunta.

## **CSQM150I**

*csect - name* '*keyword1*' AND '*keyword2*' VALUES ARE INCOMPATIBILI

#### **Gravità**

8

## **Spiegazione**

È stato effettuato un tentativo di definire o modificare un oggetto in modo che avesse valori incompatibili per le parole chiave specificate.

# **Azione di sistema**

L'elaborazione del comando è terminata.

# **Risposta del programmatore di sistema**

Immettere nuovamente il comando con i valori corretti. Per informazioni sulle limitazioni sui valori delle parole chiave, consultare Comandi MQSC.

# **CSQM151I**

*csect - name* '*keyword1*' AND '*keyword2*' I VALORI NON POSSONO ESSERE ENTRAMBI NON VUOTI

## **Gravità**

8

# **Spiegazione**

Si è tentato di definire o modificare un oggetto in modo che avesse valori non vuoti per entrambe le parole chiave specificate. Uno di questi valori non può essere vuoto.

## **Azione di sistema**

L'elaborazione del comando è terminata.

# **Risposta del programmatore di sistema**

Immettere nuovamente il comando con i valori corretti.

# **CSQM152I**

*csect - name* USAGE (XMITQ) NOT ALLOWED FOR CLUSTER QUEUE

## **Gravità**

8

# **Spiegazione**

È stato effettuato un tentativo di definire o modificare una coda in modo che fosse sia una coda di trasmissione che un cluster. Questa operazione non è consentita.

## **Azione di sistema**

L'elaborazione del comando è terminata.

## **Risposta del programmatore di sistema**

Immettere nuovamente il comando con i valori corretti.

## **CSQM153E**

*csect - name* Db2 NON DISPONIBILE

# **Gravità**

8

# **Spiegazione**

Poiché Db2 non è disponibile o non è più disponibile, il gestore code non può gestire il comando per una struttura CF o un canale condiviso.

## **Azione di sistema**

L'elaborazione del comando è terminata.

## **Risposta del programmatore di sistema**

Utilizzare i messaggi precedenti sulla console z/OS per individuare il motivo per cui Db2 non è disponibile e riprendere la connessione o riavviare Db2 , se necessario.

## **CSQM154E**

*csect - name* ERROR ACCESSO Db2

## **Gravità**

8

# **Spiegazione**

Poiché si è verificato un errore durante l'accesso a Db2, il gestore code non può gestire il comando per una struttura CF o un canale condiviso.

# **Azione di sistema**

L'elaborazione del comando è terminata.

## **Risposta del programmatore di sistema**

Risolvere l'errore riportato nei precedenti messaggi.

## **CSQM155I**

*csect - name* STATUS (STOPPED) NOT ALLOWED WITH QMNAME OR CONNAME

## **Gravità**

8

## **Spiegazione**

È stato effettuato un tentativo di arrestare un canale utilizzando STATUS (STOPPED), ma è stato specificato anche un nome gestore code o un nome connessione. Questa operazione non è consentita.

## **Azione di sistema**

L'elaborazione del comando è terminata.

## **Risposta del programmatore di sistema**

Immettere nuovamente il comando con i valori corretti.

## **CSQM156I**

*csect - name* INDXTYPE (GROUPID) NOT ALLOWED FOR *parola chiave (valore)*

## **Gravità**

**8** 

## **Spiegazione**

Si è tentato di definire o modificare una coda con un nome riservato in modo che avesse un tipo di indice GROUPID. Questa operazione non è consentita.

# **Azione di sistema**

L'elaborazione del comando è terminata.

## **Risposta del programmatore di sistema**

Immettere nuovamente il comando con i valori corretti.

# **CSQM157E**

parola chiave *csect - name* NO SPACE FOR *(valore)*

## **Gravità**

8

# **Spiegazione**

Un comando IBM MQ DEFINE CFSTRUCT non è riuscito perché non sono più disponibili strutture dell'applicazione nella CF (coupling facility) (il limite è 63).

# **Azione di sistema**

Il comando non viene attivato.

## **Risposta del programmatore di sistema**

Ridurre il numero di strutture dell'applicazione che si stanno utilizzando.

#### **CSQM158I**

```
csect - name RECOVER (YES) NOT ALLOWED WITH CFLEVEL (valore)
```
## **Gravità**

8

## **Spiegazione**

È stato effettuato un tentativo di definire o modificare una struttura di CF per supportare il recupero, ma il livello della struttura di CF era inferiore a 3. Questa operazione non è consentita.

## **Azione di sistema**

L'elaborazione del comando è terminata.

#### **Risposta del programmatore di sistema**

Immettere nuovamente il comando con i valori corretti. Non è possibile modificare il livello di una struttura CF; è necessario eliminare la struttura e ridefinirla.

#### **CSQM159I**

*csect - name verb - name object (obj-name)* NOT ALLOWED, INCOMPATIBILI QUEUE MANAGER CMDLEVELS

# **Gravità**

#### 8

## **Spiegazione**

È stato effettuato un tentativo di modificare il livello CF di una struttura CF o di eliminare la struttura. Questa azione richiede che tutti i gestori code nel gruppo di condivisione code abbiano un determinato livello di comando. Alcuni gestori code hanno un livello inferiore.

# **Azione di sistema**

L'elaborazione del comando è terminata.

# **Risposta del programmatore di sistema**

Verificare che tutti i gestori code nel gruppo di condivisione code dispongano del livello di comando appropriato. Per informazioni sulle limitazioni del comando, consultare Comandi MQSC.

## **CSQM160I**

*csect - name parola chiave (valore)* IS NOT UNIQUE

#### **Gravità**

8

## **Spiegazione**

È stato immesso un comando che fa riferimento ad un oggetto che esiste con più di una disposizione nel gruppo di condivisione code, quindi non è possibile determinare l'oggetto da utilizzare.

# **Azione di sistema**

Il comando non viene eseguito.

## **Risposta del programmatore di sistema**

Eliminare uno degli oggetti.

## **CSQM161I**

*csect - name* ATTRIBUTI DELLA CODA INCOMPATIBILI

#### **Gravità**

8

## **Spiegazione**

È stato immesso un comando MOVE QLOCAL, ma le code coinvolte hanno valori differenti per uno o più di questi attributi: DEFTYPE, HARDENBO, INDXTYPE, USAGE. I messaggi non possono essere spostati in modo sicuro se questi attributi differiscono.

#### **Azione di sistema**

Il comando non viene eseguito.

#### **Risposta del programmatore di sistema**

Verificare che i nomi delle code siano stati immessi correttamente. Modificare gli attributi della coda come necessario.

## **CSQM162I**

*csect - name parola chiave (valore)* MAXDEPTH È TROPPO PICCOLO

## **Gravità**

8

#### **Spiegazione**

È stato immesso un comando MOVE QLOCAL, ma il valore dell'attributo MAXDEPTH per la coda di destinazione è troppo piccolo per consentire lo spostamento di tutti i messaggi.

#### **Azione di sistema**

Il comando non viene eseguito.

#### **Risposta del programmatore di sistema**

Modificare il valore MAXDEPTH per la coda.

#### **CSQM163I**

*csect - name* ERROR USING *keyword (value)*, MQRC=*mqrc (mqrc-text)*

## **Gravità**

8

#### **Spiegazione**

Durante l'elaborazione di un comando MOVE QLOCAL, un tentativo di aprire la coda indicata o di richiamare o inserire un messaggio per essa non è riuscito per il motivo specificato. Ad esempio, un inserimento nella coda di destinazione avrà esito negativo se un messaggio è troppo lungo.

#### **Azione di sistema**

Il comando interrompe l'elaborazione. Se alcuni messaggi sono già stati spostati e sottoposti a commit, rimarranno nella coda di destinazione; il resto dei messaggi non verrà spostato.

#### **Risposta del programmatore di sistema**

Fare riferimento a ["Codici di errore e completamento API" a pagina 1173](#page-1172-0) per informazioni su *mqrc* (*mqrc - text* fornisce MQRC in formato testo) e intraprendere l'azione appropriata per risolvere il problema.

## **CSQM164I**

*csect - name parola chiave (valore)* HA MESSAGGI ASSOCIATI AD ESSO

#### **Gravità**

8

#### **Spiegazione**

È stato emesso un comando MOVE QLOCAL specificando TYPE (MOVE), la coda di destinazione ha già dei messaggi associati.

Il comando non viene eseguito.

#### **Risposta del programmatore di sistema**

Controllare che il nome della coda sia stato immesso correttamente. Determinare se è sicuro aggiungere messaggi alla coda, quindi immettere nuovamente il comando utilizzando l'opzione TYPE (ADD).

#### **CSQM165I**

*csect - name n* MESSAGGI SPOSTATI

## **Gravità**

 $\Omega$ 

#### **Spiegazione**

È stato immesso un comando MOVE QLOCAL che ha spostato il numero indicato di messaggi.

Se il comando è stato completato correttamente e sono stati spostati tutti i messaggi nella coda, ciò conferma il numero di messaggi spostati. Se si è verificato un errore durante lo spostamento dei messaggi, viene visualizzato il numero di messaggi che sono stati spostati correttamente nella coda di destinazione e di cui è stato eseguito il commit.

#### **Azione di sistema**

L'elaborazione continua.

#### **Risposta del programmatore di sistema**

Se il comando non è stato completato correttamente, come mostrato dal seguente messaggio CSQ9023E , esaminare il problema riportato nei messaggi precedenti.

#### **CSQM166I**

*csect - name parola chiave (valore)* NOT AUTHORIZED

## **Gravità**

8

## **Spiegazione**

Non si dispone dell'autorizzazione appropriata per utilizzare il comando per l'oggetto specificato.

# **Azione di sistema**

Il comando non viene eseguito per tale oggetto.

## **Risposta del programmatore di sistema**

Verificare che il nome oggetto sia stato immesso correttamente. Se necessario, richiedere a qualcuno che sia autorizzato a utilizzare l'oggetto di emettere il comando o ottenere l'autorizzazione necessaria.

## **CSQM167I**

*csect* PERFORMANCE EVENTS DISABLED

# **Gravità**

8

## **Spiegazione**

È stato immesso un comando che richiedeva l'abilitazione degli eventi delle prestazioni.

## **Azione di sistema**

Il comando non viene eseguito.

## **Risposta del programmatore di sistema**

Utilizzare il comando ALTER QMGR per impostare l'attributo PERFMEV su ENABLED se sono richiesti eventi di prestazioni.

## **CSQM168I**

*csect - name* EVENTI DI CONFIGURAZIONE DISABILITATI

# **Gravità**

8

# **Spiegazione**

È stato immesso un comando che richiedeva l'abilitazione degli eventi di configurazione.

# **Azione di sistema**

Il comando non viene eseguito.

# **Risposta del programmatore di sistema**

Utilizzare il comando ALTER QMGR per impostare l'attributo CONFIGEV su ENABLED se sono richiesti eventi di configurazione.

# **CSQM169I**

*csect - name object - type* OGGETTI: *m* TROVATO, *n* EVENTI GENERATI

# **Gravità**

 $\Omega$ 

# **Spiegazione**

È stato immesso un comando REFRESH QMGR per gli eventi di configurazione. Sono stati trovati *m* oggetti del tipo indicato che corrispondevano ai criteri di selezione specificati (come il nome o l'ora della modifica) e sono stati generati *n* messaggi di evento. Il numero di messaggi di evento potrebbe essere inferiore al numero di oggetti trovati perché alcuni oggetti potrebbero essere esclusi, come le code dinamiche temporanee o gli oggetti in fase di eliminazione. Potrebbe essere inferiore al numero di oggetti trovati se si è verificato un problema con la coda eventi.

## **Azione di sistema**

L'elaborazione continua.

## **Risposta del programmatore di sistema**

Se *n* è inferiore a *m*, ma il messaggio CSQ9022I segue questi messaggi per indicare che il comando è stato completato correttamente, non è necessaria alcuna azione. Altrimenti, esaminare il problema con la coda eventi come riportato nei messaggi precedenti.

## **CSQM170I**

*csect - name* REFRESH CONFIGURATION EVENTS SINCE *data/ora*

# **Gravità**

 $\Omega$ 

# **Spiegazione**

È stato immesso un comando REFRESH QMGR per eventi di configurazione che specificano un intervallo di aggiornamento con la parola chiave INCLINT. I messaggi di evento verranno generati per tutti gli oggetti con una data e ora di modifica successiva a *data/ora* (purché corrispondano a qualsiasi altro criterio di selezione specificato, come il nome o il tipo). Tuttavia, i messaggi di evento non verranno generati per gli oggetti eliminati dopo tale ora.

## **CSQM171I**

*csect - name* AGGIORNAMENTO EVENTI DI CONFIGURAZIONE NECESSARIO

## **Gravità**

 $\Omega$ 

## **Spiegazione**

È stato emesso un comando ALTER QMGR che abilita gli eventi di configurazione. I messaggi di evento devono essere generati per garantire che le informazioni di configurazione siano complete e aggiornate.

#### **Azione di sistema**

L'elaborazione continua.

#### **Risposta del programmatore di sistema**

Se sono richieste informazioni di configurazione complete, effettuare una delle seguenti operazioni, come appropriato:

- Se questa è la prima volta che gli eventi di configurazione vengono abilitati, utilizzare il comando REFRESH QMGR TYPE (CONFIGEV) per generare eventi di configurazione per **tutti** gli oggetti. Se si dispone di molti oggetti, potrebbe essere preferibile utilizzare diversi comandi di questo tipo ciascuno con una diversa selezione di oggetti, ma in modo che tutti siano inclusi.
- Altrimenti, utilizzare il comando REFRESH QMGR TYPE (CONFIGEV) per generare eventi che sostituiscano quelli non generati mentre gli eventi di configurazione erano disabilitati; specificare il parametro INCLINT per coprire questo periodo.

#### **CSQM172I**

*csect - name* '*parola chiave*' NOT ALLOWED WITH TYPE (*valore*)

## **Gravità**

8

#### **Spiegazione**

La parola chiave denominata non può essere specificata con il valore TYPE visualizzato.

#### **Azione di sistema**

L'elaborazione del comando è terminata.

#### **Risposta del programmatore di sistema**

Immettere nuovamente il comando senza la parola chiave denominata.

#### **CSQM173I**

*csect - name* EXPIRED MESSAGE SCAN REQUESTED FOR *m* CODE

#### **Gravità**

 $\Omega$ 

## **Spiegazione**

È stato emesso un comando REFRESH QMGR per la scansione dei messaggi scaduti. Sono state trovate *m* code che corrispondono ai criteri di selezione specificati.

## **Azione di sistema**

L'elaborazione continua.

#### **CSQM174E**

*csect - name* '*keyword*' non è consentito con CFLEVEL (*cflevel*) - questa parola chiave richiede CFLEVEL (5)

#### **Gravità**

8

## **Spiegazione**

È stato effettuato un tentativo di definire o modificare il valore di un attributo di struttura correlato a SMDS, ma il livello della struttura era inferiore a CFLEVEL (5). Questa operazione non è consentita.

L'elaborazione per il comando è terminata.

#### **Risposta del programmatore di sistema**

Immettere nuovamente il comando con valori corretti. Non è possibile modificare il livello di una struttura CF; è necessario eliminare la struttura e quindi definirla nuovamente.

#### **CSQM175E**

*csect - name* '*parola chiave*' non può essere modificato perché un dataset è attualmente attivo per questa struttura

#### **Gravità**

8

#### **Spiegazione**

Le parole chiave DSGROUP e DSBLOCK possono essere modificate solo prima che sia stato assegnato il primo dataset per la struttura. Una volta che un dataset SMDS è diventato attivo per questa struttura, questi valori di attributo non possono essere modificati.

#### **Azione di sistema**

L'elaborazione per il comando è terminata.

#### **Risposta del programmatore di sistema**

Verificare la voce del comando ed emettere nuovamente il comando correttamente.

#### **CSQM176E**

*csect - name* attualmente non è possibile reimpostare SMDS sulla *parola chiave*(*valore*)

#### **Gravità** 8

# **Spiegazione**

Un comando **RESET SMDS** ha richiesto una modifica di stato non compatibile con lo stato esistente.

- L'opzione **STATUS(FAILED)** è consentita solo quando lo stato corrente è **ACTIVE** o **RECOVERED** (o già **FAILED**, nel qual caso il comando non ha effetto).
- L'opzione **STATUS(RECOVERED)** è consentita solo quando lo stato corrente è **FAILED** (o già **RECOVERED**).

## **Azione di sistema**

L'elaborazione per il comando è terminata.

#### **Risposta del programmatore di sistema**

Verificare la voce del comando e reimmettere il comando correttamente.

## **CSQM177I**

*csect - name* '*keyword*' NOT ALLOWED WITH ACTION '*valore*'

## **Gravità**

8

## **Spiegazione**

Non è possibile specificare la parola chiave indicata per le impostazioni di autenticazione del canale dell'azione visualizzata.

# **Azione di sistema**

L'elaborazione per il comando è terminata.

## **Risposta del programmatore di sistema**

Immettere nuovamente il comando senza la parola chiave denominata.

# **CSQM178I**

*csect - name* ACTION NOT ALLOWED FOR CHANNEL *tipo - canale*(*nome - canale*)

# **Gravità**

8

# **Spiegazione**

L'azione MATCH (RUNCHECK) richiesta non può essere effettuata sul canale con i parametri specificati. Ciò può essere dovuto a: -

- Il canale è un SVRCONN ed è stato fornito il parametro QMNAME.
- Il canale non è un SVRCONN ed è stato fornito il parametro CLNTUSER

## **Azione di sistema**

L'elaborazione del comando è terminata.

## **Risposta del programmatore di sistema**

Correggere i parametri specificati o modificare il canale sul tipo di canale appropriato ed emettere di nuovo il comando.

## **CSQM179I**

*csect - name* CHANNEL VERRÀ ESEGUITO UTILIZZANDO MCAUSER (*userid*)

## **Gravità**

#### $\Omega$

## **Spiegazione**

Non è stato trovato alcun record di autenticazione di canale corrispondente (CHLAUTH) che corrisponda ai campi forniti.

## **Nota:**

- 1. Il valore MCAUSER restituito non prende in considerazione le azioni possibili da un'uscita di sicurezza del canale.
- 2. Le regole di autenticazione di canale che corrispondono al nome host si applicano solo se l'attributo REVDNS del gestore code è abilitato e il server DNS restituisce un nome host valido per l'indirizzo IP.

# **CSQM181I**

*csect - name* MEMORIA INSUFFICIENTE PER COMPLETARE IL COMANDO

# **Gravità**

8

# **Spiegazione**

Memoria insufficiente per completare l'elaborazione del comando.

# **Azione di sistema**

Il comando termina. Qualsiasi elaborazione già completata può essere conservata o ripristinata.

## **Risposta del programmatore di sistema**

Fare riferimento ai messaggi di accompagnamento per determinare quale elaborazione è stata eseguita. Ripetere il comando, se appropriato, quando il gestore code è meno occupato. Se il problema persiste, potrebbe essere necessario aumentare la dimensione della regione utilizzata dal gestore code o ridurre il numero di lavori in esecuzione nel sistema.

#### **CSQM182E**

*csect - name* DURABLE SUBSCRIPTIONS NOT ALLOWED

#### **Gravità**

8

#### **Spiegazione**

È stato emesso un comando DEFINE SUB, ma non è stato possibile effettuare una sottoscrizione durevole.

Questo potrebbe essere per uno dei motivi seguenti:

- L'argomento sottoscritto è definito come DURSUB (NO)
- La coda denominata SYSTEM.DURABLE.SUBSCRIBER.QUEUE non disponibile
- I dataset CSQINP2 sono nell'ordine errato, l'ordine è:

```
 //CSQINP2 DD DSN=hlq.SCSQPROC(CSQ4INYS),DISP=SHR // DD 
DSN=hlq.SCSQPROC(CSQ4INSX),DISP=SHR 
 // DD DSN=hlq.SCSQPROC(CSQ4INSG),DISP=SHR
```
#### **Azione di sistema**

Il comando non viene eseguito.

#### **Risposta del programmatore di sistema**

Le sottoscrizioni durevoli vengono memorizzate sul SISTEMA SYSTEM.DURABLE.SUBSCRIBER.QUEUE. Verificare che questa coda sia disponibile per l'uso. Le cause possibili dell'errore includono la coda piena, la coda non inserita o la coda non esistente.

Se l'argomento sottoscritto è definito come DURSUB (NO), non è possibile definire amministrativamente una sottoscrizione. L'argomento può essere modificato in DURSUB (YES) per consentire la definizione della sottoscrizione.

#### **CSQM183E**

*csect - name* SOTTOSCRIZIONE INIBITA

## **Gravità**

8

# **Spiegazione**

È stato immesso un comando DEFINE SUB, ma non è stato possibile effettuare una sottoscrizione perché l'argomento sottoscritto è definito come SUB (DISABLED).

# **Azione di sistema**

Il comando non viene eseguito.

#### **Risposta del programmatore di sistema**

Se l'argomento sottoscritto è definito come SUB (DISABLED), non è possibile definire amministrativamente una sottoscrizione. L'argomento può essere modificato in SUB (ENABLED) per consentire la definizione della sottoscrizione.

## **CSQM184I**

*csect - name* '*keyword1*' AND '*keyword2*' I VALORI NON POSSONO ESSERE ENTRAMBI VUOTI

#### **Gravità**

8

## **Spiegazione**

Si è tentato di definire o modificare un oggetto in modo che avesse valori vuoti per entrambe le parole chiave specificate. È necessario fornire uno di questi valori.

L'elaborazione del comando è terminata.

#### **Risposta del programmatore di sistema**

Immettere nuovamente il comando con i valori corretti.

#### **CSQM185E**

*csect - name* LA SOTTOSCRIZIONE HA CORRETTO SUBUSER

# **Gravità**

8

# **Spiegazione**

È stato immesso un comando ALTER SUB, ma non è stato possibile ALTER la sottoscrizione di destinazione perché l'ID utente che esegue ALTER non corrisponde all'attributo SUBUSER della sottoscrizione e la sottoscrizione ha l'attributo VARUSER (FIXED) impostato.

#### **Azione di sistema**

Il comando non viene eseguito.

#### **Risposta del programmatore di sistema**

La sottoscrizione può essere modificata solo dall'ID utente proprietario visualizzato nell'attributo SUBUSER.

#### **CSQM186E**

*csect - name* IMPOSSIBILE MODIFICARE IL VALORE DESTCLAS

#### **Gravità**

8

#### **Spiegazione**

È stato immesso un comando ALTER SUB, ma non è stato possibile ALTER la sottoscrizione di destinazione perché l'attributo DESTCLAS specificato nella richiesta non corrispondeva a quello della sottoscrizione esistente. DESTCLAS non può essere modificato.

# **Azione di sistema**

Il comando non viene eseguito.

#### **Risposta del programmatore di sistema**

Verificare che l'attributo DESTCLAS corrisponda alla richiesta esistente ed eseguire nuovamente la richiesta.

#### **CSQM187E**

*csect - name* IMPOSSIBILE MODIFICARE IL VALORE DI RAGGRUPPAMENTO

**Gravità**

#### 8

# **Spiegazione**

È stato immesso un comando ALTER SUB, ma non è stato possibile modificare la sottoscrizione di destinazione perché l'attributo GROUPING specificato nella richiesta non corrisponde a quello della sottoscrizione esistente. Gli attributi GROUPING non possono essere modificati.

## **Azione di sistema**

Il comando non viene eseguito.

## **Risposta del programmatore di sistema**

Assicurarsi che l'attributo GROUPING corrisponda alla richiesta esistente ed eseguire nuovamente la richiesta.

## **CSQM188E**

*csect - name* IMPOSSIBILE MODIFICARE IL VALORE DELL' AMBITO SECONDARIO

#### **Gravità**

8

## **Spiegazione**

È stato immesso un comando ALTER SUB, ma non è stato possibile ALTER la sottoscrizione di destinazione perché l'attributo SUBSCOPE specificato nella richiesta non corrisponde a quello nella sottoscrizione esistente. Impossibile modificare SUBSCOPE.

## **Azione di sistema**

Il comando non viene eseguito.

#### **Risposta del programmatore di sistema**

Verificare che l'attributo SUBSCOPE corrisponda alla sottoscrizione esistente ed eseguire nuovamente la richiesta.

#### **CSQM189E**

*csect - name* IMPOSSIBILE MODIFICARE IL VALORE DEL SELETTORE

## **Gravità**

8

## **Spiegazione**

È stato immesso un comando ALTER SUB, ma non è stato possibile modificare la sottoscrizione di destinazione perché l'attributo SELECTOR specificato nella richiesta non corrisponde a quello della sottoscrizione esistente. SELECTOR non può essere modificato.

#### **Azione di sistema**

Il comando non viene eseguito.

## **Risposta del programmatore di sistema**

Assicurarsi che l'attributo SELECTOR corrisponda alla sottoscrizione esistente ed eseguire nuovamente la richiesta.

#### **CSQM190E**

*csect - name* STRINGA ARGOMENTO NON VALIDA

#### **Gravità**

8

# **Spiegazione**

È stato immesso un comando DEFINE SUB, ma non è stato possibile effettuare una sottoscrizione perché la stringa dell'argomento non era valida.

Ciò potrebbe essere dovuto al fatto che l'attributo WSCHEMA è stato impostato su CHAR e:

- L'attributo TOPICSTR contiene un carattere escape non valido oppure
- L'attributo TOPICOBJ fa riferimento a un oggetto TOPIC con un attributo TOPICSTR che contiene un carattere escape non valido.

# **Azione di sistema**

Il comando non viene eseguito.

## **Risposta del programmatore di sistema**

Correggere l'attributo TOPICSTR nel comando **DEFINE SUB** per utilizzare correttamente i caratteri di escape. Se il problema è con TOPICSTR in un oggetto TOPIC, correggere tale oggetto TOPIC o fare riferimento ad un oggetto TOPIC differente. Se TOPICSTR deve utilizzare i caratteri in questo modo, impostare l'attributo WSCHEMA su *TOPIC* per evitare errori con i caratteri escape.

#### **CSQM191E**

*csect - name* IMPOSSIBILE MODIFICARE LA STRINGA DI ARGOMENTI

#### **Gravità**

8

## **Spiegazione**

È stato immesso un comando DEFINE TOPIC utilizzando la parola chiave REPLACE, fornendo un valore per TOPICSTR diverso dal valore nell'oggetto esistente. Questa operazione non è consentita.

## **Azione di sistema**

Il comando non viene eseguito.

#### **Risposta del programmatore di sistema**

Immettere nuovamente il comando con i valori corretti. Non è possibile modificare la stringa di argomenti in un oggetto argomento; è necessario eliminare l'oggetto e ridefinirlo.

#### **CSQM192I**

*csect - name* L'indirizzo '*indirizzo*' non è valido.

#### **Gravità**

8

## **Spiegazione**

L'indirizzo IP o il nome host *indirizzo* contiene caratteri non validi.

## **Azione di sistema**

L'elaborazione del comando è terminata.

#### **Risposta del programmatore di sistema**

Immettere nuovamente il comando con il parametro specificato correttamente. Notare che l'elenco BLOCKADDR può contenere solo indirizzi IP: gli indirizzi nome host non sono consentiti.

#### **CSQM193I**

*csect - name* L'indirizzo IP '*ipaddress*' contiene un intervallo non valido.

#### **Gravità**

8

## **Spiegazione**

L'indirizzo IP *ipaddress* contiene un intervallo non valido. Ad esempio, il numero inferiore è maggiore o uguale al numero superiore dell'intervallo.

# **Azione di sistema**

L'elaborazione del comando è terminata.

#### **Risposta del programmatore di sistema**

Immettere nuovamente il comando con il parametro specificato correttamente.

#### **CSQM194I**

*csect - name* Indirizzo IP '*ipaddress1*' si sovrappone all'indirizzo IP esistente '*ipaddress2*'.

#### **Gravità**

8

## **Spiegazione**

L'indirizzo IP *ipaddress1* si sovrappone ad un indirizzo IP esistente *ipaddress2*. Ad esempio, gli indirizzi 1.2.3.4-7 e 1.2.3.6-8 si sovrappongono.

L'elaborazione del comando è terminata.

#### **Risposta del programmatore di sistema**

Immettere nuovamente il comando con il parametro specificato correttamente.

#### **CSQM195I**

*csect - name* MATCH RUNCHECK FOUND A GENERIC VALUE IN *nome - campo*

## **Gravità**

8

# **Spiegazione**

È stato immesso un comando DISPLAY **CHLAUTH** utilizzando il parametro MATCH (RUNCHECK) ed è stato rilevato che il parametro *nome - campo* contiene un valore generico, che non è consentito.

## **Azione di sistema**

L'elaborazione del comando è terminata.

#### **Risposta del programmatore di sistema**

Immettere nuovamente il comando con un valore in *nome - campo* che non sia generico.

#### **CSQM196I**

*csect - name* REQUIRED KEYWORD MISSING FOR *keyword*(*valore*)

#### **Gravità**

8

#### **Spiegazione**

Una parola chiave aggiuntiva richiesta non è stata specificata insieme alla parola chiave (*valore*).

Questo messaggio può essere restituito nei seguenti scenari:

- Un comando **DISPLAY CHLAUTH** , specificando **MATCH(RUNCHECK)** non ha specificato la parola chiave **ADDRESS** o una delle parole chiave **CLNTUSR** o **QMNAME**.
- Un comando **SET CHLAUTH** , **MCAUSER** è mancante quando si specifica **USERSRC(MAP)** o **USERSRC** è mancante come **USERSRC(MAP)** è il valore predefinito.

#### **Azione di sistema**

L'elaborazione del comando è terminata.

#### **Risposta del programmatore di sistema**

Immettere nuovamente il comando specificando una delle parole chiave richieste

#### **CSQM197I**

*csect - name* '*keyword*' NOT ALLOWED WITH MATCH '*valore*'

## **Gravità**

8

## **Spiegazione**

La parola chiave denominata non può essere specificata per **DISPLAY CHLAUTH** insieme al valore identificato per la parola chiave **MATCH** .

#### **Azione di sistema**

L'elaborazione del comando è terminata.

#### **Risposta del programmatore di sistema**

Immettere nuovamente il comando senza la parola chiave denominata.

## **CSQM198I**

*csect - name* NOME PROFILO DI AUTENTICAZIONE CANALE NON VALIDO

#### **Gravità**

8

## **Spiegazione**

Il nome del profilo canale utilizzato nel comando non era valido.

## **Azione di sistema**

L'elaborazione del comando è terminata.

## **Risposta del programmatore di sistema**

Controllare che i caratteri immessi per il profilo siano validi e immettere nuovamente il comando. Se viene specificato TYPE (BLOCKADDR), verificare che sia specificato anche CHLAUTH ('\*')

# **CSQM199I**

*csect - name* CFCONLOS (TOLLERA) NON CONSENTITO, CMDLEVELS DEL GESTORE CODE NON COMPATIBILE

## **Gravità**

8

# **Spiegazione**

È stato effettuato un tentativo di modificare l'attributo del gestore code **CFCONLOS** in un valore di **TOLERATE**, che abilita la tolleranza della perdita di connettività alle strutture Coupling Facility. Questa azione richiede che tutti i gestori code nel gruppo di condivisione code abbiano un livello di comando di almeno 710. Alcuni gestori code hanno un livello inferiore.

## **Azione di sistema**

L'elaborazione del comando è terminata.

## **Risposta del programmatore di sistema**

Verificare che tutti i gestori code nel gruppo di condivisione code dispongano del livello di comando appropriato. Per informazioni sulle limitazioni del comando, consultare Comandi MQSC.

## **CSQM201I**

*csect - name* nome - verbo *tipo - oggetto* DETAILS

## **Gravità**

 $\Omega$ 

## **Spiegazione**

Questo messaggio è la risposta ad un comando che visualizza gli attributi o altre informazioni sugli oggetti, quando tale comando è stato immesso dalla console o dal server di inizializzazione del server dei comandi. Mostra gli attributi richiesti per *tipo - oggetto*, come segue:

*obj-type***(***name***)** *attribute-value attribute-value* ⋮ **END** *obj-type* **DETAILS**

Consultare il comando specifico per i dettagli degli attributi e dei valori.

*csect - name* potrebbe includere il prefisso del comando (CPF), in base a come è stato immesso il comando.

Eccezionalmente, l'ultima riga potrebbe essere:

#### *obj-type* **TERMINATED WITH MAX LINES**

se il numero di righe consentite in un WTO a più righe da emettere sulla console (255) è stato superato. Questa figura include la prima e l'ultima riga del pannello. L'unico oggetto che potrebbe causare questo messaggio è l'elenco nomi perché la visualizzazione di un elenco nomi completo richiede 263 righe in totale. Ciò si verifica solo quando il comando è stato immesso dalla console. Per i dettagli dei campi riportati, consultare la descrizione del comando.

#### **CSQM224I**

csect - name verbo - name obj - type DETTAGLI - ATTUALMENTE DISABILITATO

#### **Gravità**

 $\Omega$ 

## **Spiegazione**

Questo messaggio viene emesso invece di CSQM201I per i record di autenticazione di canale (CHLAUTH) se l'attributo del gestore code CHLAUTH è stato impostato su DISABLED.

Per ulteriori informazioni, consultare la spiegazione del messaggio CSQM201I .

#### **CSQM292I**

*csect - name* MOTORE DI PUBBLICAZIONE / SOTTOSCRIZIONE DISABILITATO

#### **Gravità**

 $\Omega$ 

## **Spiegazione**

Il motore di pubblicazione / sottoscrizione non è disponibile perché è stato disabilitato.

## **Azione di sistema**

Il comando viene attivato, ma non viene restituito alcun risultato perché il motore di pubblicazione / sottoscrizione è stato disabilitato.

#### **Risposta del programmatore di sistema**

Questo messaggio si verifica perché si sta tentando di interrogare il motore di pubblicazione / sottoscrizione ma è stato disabilitato. Per utilizzare il motore di pubblicazione / sottoscrizione, impostare l'attributo gestore code PSMODE su un valore diverso da DISABLED.

#### **CSQM293I**

*csect - name m obj - type* FOUND MATCHING REQUEST CRITERIA

## **Gravità**

 $\Omega$ 

## **Spiegazione**

È stato emesso un comando che visualizza gli attributi o altre informazioni sugli oggetti. Sono stati trovati *m* oggetti che corrispondevano al criterio di selezione specificato.

#### **Azione di sistema**

Per ciascun oggetto trovato, segue un messaggio che ne fornisce i dettagli.

#### **CSQM294I**

*csect - name* CANNOT GET INFORMAZIONI FROM DB2

#### **Gravità**

8

## **Spiegazione**

Durante l'elaborazione di un comando che visualizza gli attributi o altre informazioni sugli oggetti con una disposizione GROUP o SHARED, non è stato possibile ottenere informazioni da Db2. Ciò potrebbe essere dovuto al fatto che Db2 non è disponibile o non è più disponibile, o perché è sospeso, o perché si è verificato un errore nell'accesso a Db2, o perché una tabella Db2 è stata temporaneamente bloccata.

Le informazioni sugli oggetti con una disposizione GROUP o SHARED non vengono visualizzate, pertanto le informazioni visualizzate potrebbero essere incomplete.

# **Risposta del programmatore di sistema**

Fare riferimento al log della console per i messaggi che forniscono ulteriori informazioni sull'errore.

# **CSQM295I**

*csect - name* ERRORE IMPREVISTO DURANTE LA VISUALIZZAZIONE

# **Gravità**

8

# **Spiegazione**

Si è verificato un errore grave durante l'elaborazione di un comando che visualizza gli attributi o altre informazioni sugli oggetti.

# **Azione di sistema**

L'esecuzione del comando è terminata.

# **Risposta del programmatore di sistema**

Fare riferimento al log della console per i messaggi che forniscono ulteriori informazioni sull'errore.

# **CSQM297I**

*csect - name* NO *item* FOUND MATCHING REQUEST CRITERIA

## **Gravità**

 $\Omega$ 

# **Spiegazione**

Un comando che visualizza gli attributi o altre informazioni relative agli oggetti o allo stato di runtime ha rilevato che non vi sono elementi che corrispondono al nome specificato e soddisfano qualsiasi altro criterio richiesto (come il sottotipo o la disposizione in un gruppo di condivisione code).

## **CSQM298I**

*csect - name* LUNGHEZZA TOTALE DEL MESSAGGIO CONSENTITA SULLA CONSOLE SUPERATA

## **Gravità**

8

## **Spiegazione**

La lunghezza totale del messaggio per il comando consentito sulla console (32 K) è stata superata.

## **Azione di sistema**

Il comando viene attivato, ma la visualizzazione del comando viene terminata.

## **Risposta del programmatore di sistema**

Questo errore si verifica se un comando che visualizza attributi o altre informazioni sugli oggetti viene immesso utilizzando un nome generico (ad esempio, DIS Q (\*) ALL) e la quantità totale di dati da visualizzare supera 32 K. Per evitare questo problema, cercare di essere più selettivi sulle informazioni richieste (ad esempio, DIS Q (PAY\*) ALL).

## **CSQM299I**

*csect - name* MEMORIA INSUFFICIENTE PER COMPLETARE LA VISUALIZZAZIONE

## **Gravità**

8

## **Spiegazione**

La memoria disponibile non era sufficiente per completare l'elaborazione di un comando che visualizza gli attributi o altre informazioni sugli oggetti.

# **Azione di sistema**

Il comando viene attivato, ma la visualizzazione delle informazioni viene terminata prima del completamento. I dati restituiti sono un sottoinsieme delle informazioni richieste. Fare riferimento al messaggio CSQM293I, che indica quanti oggetti hanno le informazioni restituite. Il messaggio non indica quanti oggetti corrispondenti sono stati trovati.

# **Risposta del programmatore di sistema**

Se questo errore si verifica quando viene utilizzato un nome generico nel comando (ad esempio, DIS QUEUE (\*) ALL), provare ad essere più selettivi sulle informazioni richieste (ad esempio, DIS QUEUE (PAY\*) ALL). Se il problema persiste, potrebbe essere necessario aumentare la dimensione della regione utilizzata dal gestore code o dall'iniziatore del canale oppure potrebbe essere necessario ridurre il numero di lavori in esecuzione nel proprio sistema.

# **CSQM4nnI**

Dettagli oggetto

## **Gravità**

 $\Omega$ 

# **Spiegazione**

Questo messaggio è composto dall'intero oggetto o dai dettagli dello stato dell'oggetto formattati per l'utilizzo da parte delle applicazioni. Viene emesso in risposta ai comandi immessi dal server dei comandi. Il messaggio CSQ9022I segue questo messaggio.

Il numero del messaggio dipende dal tipo di oggetto o di stato dell'oggetto, come segue:

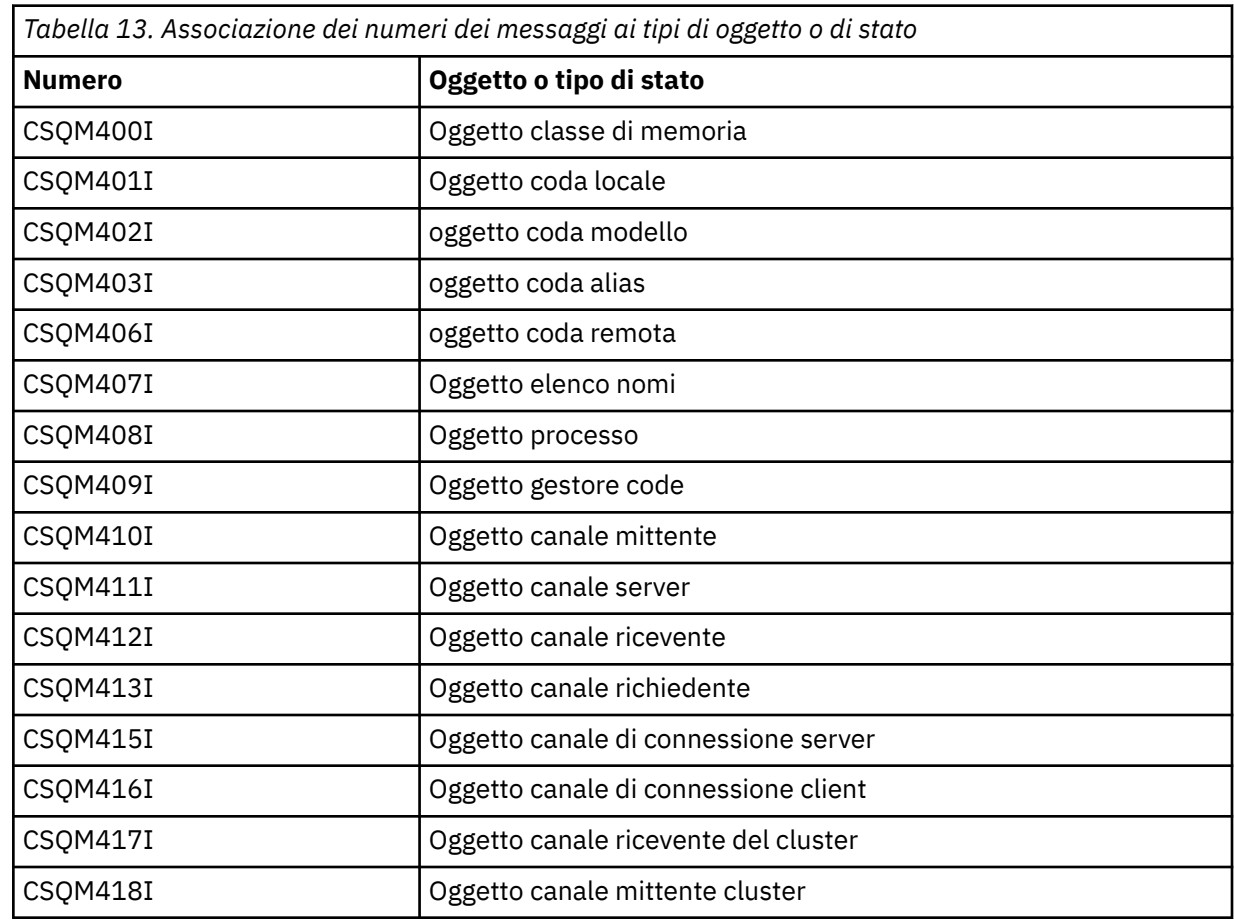
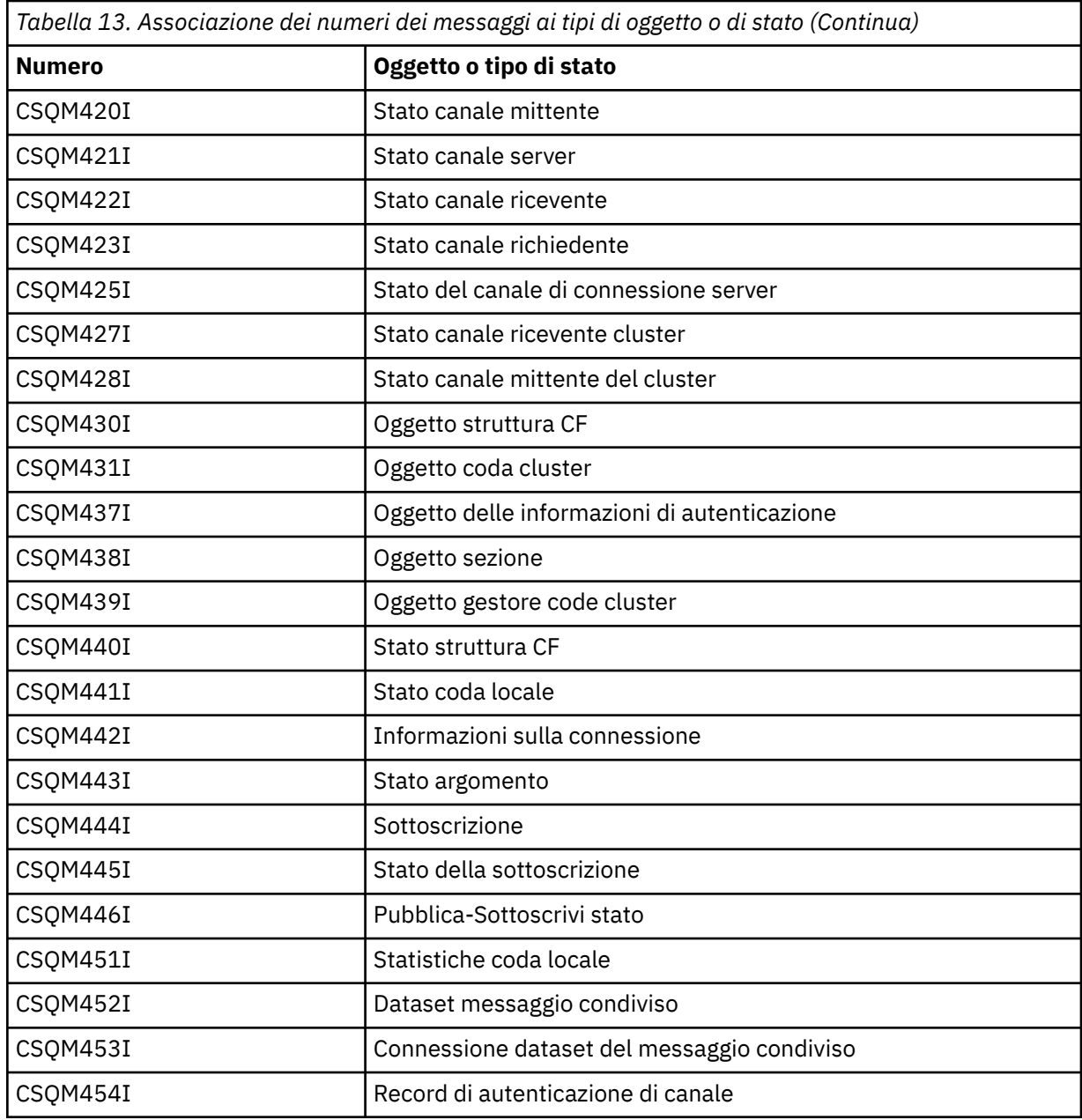

## **CSQM500I**

*csect - name* GROUPUR agent starting TCB=*nome-tcb*

## **Gravità**

0

# **Spiegazione**

L'agent GROUPUR (group unit of recovery) è stato avviato durante l'inizializzazione di un gestore code che si trova in un gruppo di condivisione code. L'agent utilizza TCB *nome - tcb*.

L'agent GROUPUR monitora SYSTEM.QSG.UR.RESOLUTION.QUEUE per elaborare le richieste da altri gestori code all'interno di QSG.

## **Azione di sistema**

L'elaborazione continua. L'agent GROUPUR è avviato.

## **CSQM501I**

*csect - name* Arresto dell'agent GROUPUR

#### **Gravità** 4

## **Spiegazione**

L'agent GROUPUR (group unit of recovery) è in fase di arresto per uno dei seguenti motivi:

- il gestore code è in fase di arresto
- non è stato in grado di eseguire il ripristino da un errore API IBM MQ o da una chiusura anomala

### **Azione di sistema**

L'agent GROUPUR viene arrestato.

Se l'agent è stato arrestato a causa di un errore, verrà riavviato automaticamente.

#### **Risposta del programmatore di sistema**

Se il gestore code non è in fase di arresto, esaminare la causa dell'errore come riportato nei precedenti messaggi.

#### **CSQM502I**

*csect - name* ha elaborato una richiesta BACKOUT da *qmgr - name* per UOW in dubbio, URID=*urid*, CONNECTION - NAME=*name*

#### **Gravità**

 $\cap$ 

#### **Spiegazione**

Questo messaggio viene generato durante l'avvio del gestore code quando l'agent GROUPUR ha elaborato un messaggio sul sistema SYSTEM.QSG.UR.RESOLUTION.QUEUE da un altro gestore code nel gruppo di condivisione code che richiede il backout della UOW specificata.

#### **Azione di sistema**

L'elaborazione continua.

#### **CSQM503I**

*csect - name* ha elaborato una richiesta COMMIT da *qmgr - name* per UOW in dubbio, URID=*urid*, CONNECTION - NAME=*name*

## **Gravità**

 $\Omega$ 

### **Spiegazione**

Questo messaggio viene generato durante l'avvio del gestore code quando l'agent GROUPUR ha elaborato un messaggio sul sistema SYSTEM.QSG.UR.RESOLUTION.QUEUE da un altro gestore code nel gruppo di condivisione code che richiede il commit della UOW specificata.

#### **Azione di sistema**

L'avvio continua.

## **CSQM504I**

*csect - name* supporto GROUPUR abilitato

### **Gravità**

 $\Omega$ 

### **Spiegazione**

Questo messaggio viene generato durante l'avvio del gestore code o in risposta a un comando ALTER QMGR, se l'attributo del gestore code GROUPUR è abilitato e vengono soddisfatti tutti i controlli di configurazione eseguiti dall'agent GROUPUR.

### **Azione di sistema**

Il gestore code consente alle applicazioni di stabilire transazioni con un'unità di ripristino GROUP.

## **CSQM505I**

*csect - name* supporto GROUPUR disabilitato

## **Gravità**

 $\Omega$ 

## **Spiegazione**

Questo messaggio viene generato durante l'avvio del gestore code o in risposta a un comando ALTER QMGR se l'attributo GROUPUR del gestore code è disabilitato.

## **Azione di sistema**

Il gestore code impedisce alle applicazioni di stabilire transazioni con una disposizione di unità di ripristino GROUP.

## **CSQM506I**

*csect - name* l'attributo GROUPUR qmgr è stato disabilitato CODE=*code*

## **Gravità**

 $\Lambda$ 

## **Spiegazione**

Questo messaggio viene generato all'avvio del gestore code se l'attributo GROUPUR del gestore code è abilitato, ma uno dei controlli di configurazione eseguiti dall'agent GROUPUR non è riuscito. CODE=*code* contiene un identificativo che indica quale controllo di configurazione non è riuscito.

### **Azione di sistema**

L'attributo GROUPUR del gestore code è disabilitato.

### **Risposta del programmatore di sistema**

Il programmatore del sistema deve utilizzare il codice specificato per identificare quale controllo di configurazione non è riuscito. Se è richiesto il supporto per le unità di ripristino del gruppo, è necessario intraprendere un'azione correttiva e riabilitare l'attributo GROUPUR del gestore code.

### **CSQM507E**

*csect - name* L'attributo GROUPUR qmgr non è stato abilitato CODE=*code*

### **Gravità**

8

## **Spiegazione**

Questo messaggio viene generato in risposta a un comando ALTER QMGR se un tentativo di abilitare l'attributo del gestore code GROUPUR non riesce perché uno dei controlli di configurazione eseguiti dall'agente GROUPUR non è soddisfatto. CODE=*code* contiene un identificativo che indica quale controllo di configurazione non è riuscito.

### **Azione di sistema**

L'attributo del gestore code GROUPUR rimane disabilitato e il comando ALTER QMGR non riesce.

### **Risposta del programmatore di sistema**

Il programmatore del sistema deve utilizzare il codice specificato per identificare quale controllo di configurazione non è riuscito. È quindi necessario intraprendere un'azione correttiva ed emettere nuovamente il comando ALTER QMGR.

Quando si abilitano le unità di ripristino del gruppo (supporto GROUPUR), vengono eseguiti diversi controlli di configurazione per assicurarsi che i passi di configurazione siano stati completati. Non è consentito abilitare questo supporto se qualsiasi di questi controlli non riesce.

Questi controlli vengono eseguiti anche all'avvio del gestore code se l'attributo GROUPUR del gestore code è abilitato. Se uno di questi controlli ha esito negativo durante l'avvio, le unità di ripristino del gruppo verranno disabilitate fino a quando non si corregge l'errore e si riabilita l'attributo GROUPUR del gestore code.

Se un controllo ha esito negativo, verrà identificato con un codice di ritorno (numero). È possibile utilizzare questo codice per identificare il controllo non riuscito utilizzando il seguente elenco:

- 1. Questo gestore code non è un membro di un gruppo di condivisione code.
- 2. Il SISTEMA SYSTEM.QSG.UR.RESOLUTION.QUEUE non esiste.
- 3. Il SISTEMA SYSTEM.QSG.UR.RESOLUTION.QUEUE non supporta i messaggi persistenti.
- 4. Il SISTEMA SYSTEM.QSG.UR.RESOLUTION.QUEUE non viene indicizzato per ID correlazione.
- 5. Il SISTEMA SYSTEM.QSG.UR.RESOLUTION.QUEUE non risiede nella struttura CFS (coupling facility structure) dell'applicazione di sistema, CSQSYSAPPL.
- 6. Il nome del gestore code è uguale al nome del gruppo di condivisione code.

#### **CSQM508E**

*csect - name* L'agent GROUPUR è terminato in modo anomalo. Riavvio

### **Gravità**

8

#### **Spiegazione**

L'agent GROUPUR (group unit of recovery) è terminato in maniera anomala perché si è verificato un errore grave, come riportato nei precedenti messaggi.

#### **Azione di sistema**

L'agent GROUPUR (group unit of recovery) tenta di riavviare più volte. Se l'errore persiste, viene terminato.

## **Risposta del programmatore di sistema**

Accertarsi che il CFSTRUCT denominato CSQSYSAPPL sia configurato per l'operazione GROUPUR. Consultare Abilitazione delle unità di ripristino GROUP.

Esaminare il motivo della chiusura anomala, come riportato nei precedenti messaggi.

### **CSQM520I**

*csect - name* PSCLUS NON PUÒ ESSERE MODIFICATO, ESISTONO ARGOMENTI CLUSTER

#### **Gravità**

8

### **Spiegazione**

È stato effettuato un tentativo di impostare l'attributo del gestore code PSCLUS su DISABLED, che indica che l'attività di pubblicazione / sottoscrizione non è prevista in questo cluster tra i gestori code, ma esiste un argomento cluster per cui non è possibile modificare l'impostazione.

## **Azione di sistema**

L'elaborazione del comando è terminata.

### **Risposta del programmatore di sistema**

Per disabilitare il clustering di pubblicazione / sottoscrizione, eliminare tutti gli oggetti argomento cluster prima di modificare l'attributo PSCLUS su tutti i gestori code nel cluster in DISABLED.

#### **CSQM521I**

*csect - name* CLCHNAME DEVE ESSERE VUOTO PER LA CODA DINAMICA

#### **Gravità**

8

È stato effettuato un tentativo di definire o modificare una coda dinamica con un valore non vuoto per l'attributo CLCHNAME, che non è consentito.

## **Azione di sistema**

L'elaborazione del comando è terminata.

## **Risposta del programmatore di sistema**

Immettere nuovamente il comando con valori di attributo compatibili.

## **CSQM522I**

*csect - name* NOSHARE NON CONSENTITO CON CLCHNAME NON VUOTO

## **Gravità**

8

## **Spiegazione**

È stato effettuato un tentativo di definire o modificare una coda con un valore non vuoto per l'attributo CLCHNAME, ma NOSHARE è stato specificato o implicito.

## **Azione di sistema**

L'elaborazione del comando è terminata.

## **Risposta del programmatore di sistema**

Immettere nuovamente il comando, specificando SHARE o un valore vuoto per l'attributo CLCHNAME.

## **CSQM523I**

*csect - name* CLUSTER O CLROUTE NON POSSONO ESSERE MODIFICATI

## **Gravità**

8

## **Spiegazione**

È stato effettuato un tentativo di modificare un argomento gestito che si trova attualmente in un cluster denominato. Mentre un argomento si trova in un cluster, non è consentito modificare l'attributo CLROUTE o modificare l'attributo CLUSTER in un altro nome cluster se CLROUTE è impostato su TOPICHOST.

### **Azione di sistema**

L'elaborazione del comando è terminata.

### **Risposta del programmatore di sistema**

Per modificare l'attributo CLROUTE o CLUSTER, effettuare le seguenti azioni:

- 1. Sospendere la messaggistica di pubblicazione / sottoscrizione per l'argomento.
- 2. Rimuovere l'argomento dal cluster impostando il valore dell'attributo CLUSTER su vuoto.
- 3. Impostare gli attributi CLROUTE e CLUSTER sul valore richiesto una volta rimosso l'argomento dal cluster.
- 4. Riprendere la messaggistica di pubblicazione / sottoscrizione quando la modifica è visibile nel cluster e il gestore code ha ricevuto le sottoscrizioni proxy per tutte le sottoscrizioni remote.

## **CSQM524I**

*csect - name* CONFLITTO CLROUTE RILEVATO PER L'ARGOMENTO CLUSTER

**Gravità**

8

È stato effettuato un tentativo di definizione di un argomento cluster ma il valore dell'attributo CLROUTE è in conflitto con un argomento esistente, sopra o sotto di esso, nella struttura ad albero dell'argomento.

#### **Azione di sistema**

L'elaborazione del comando è terminata.

#### **Risposta del programmatore di sistema**

Esaminare i requisiti di instradamento del cluster per la struttura ad albero degli argomenti, quindi correggere e immettere nuovamente il comando.

#### **CSQM525I**

*csect - name obj - type (obj-name)* NON ESISTE O NON È DEFINITO CORRETTAMENTE

### **Gravità**

8

#### **Spiegazione**

Il gestore code non ha potuto completare un'operazione richiesta perché un oggetto denominato *nome - oggetto* di tipo *tipo - oggetto* non esiste o è definito in modo non corretto.

#### **Azione di sistema**

L'elaborazione dell'operazione è terminata.

#### **Risposta del programmatore di sistema**

Verificare che l'oggetto sia stato definito correttamente, quindi ripetere l'operazione.

Per informazioni su come definire gli oggetti di sistema, vedere Definizioni di esempio fornite con IBM MQ.

Se questo messaggio è stato emesso per la coda modello SYSTEM.CLUSTER.TRANSMIT.MODEL.QUEUEe la coda è stata definita, assicurarsi che abbia i seguenti attributi:

- L'attributo **USAGE** deve essere impostato su **XMITQ**
- L'attributo **QSGDISP** non deve essere **SHARED**
- L'attributo **DEFTYPE** deve essere impostato su **PERMDYN**
- L'attributo **INDXTYPE** deve essere impostato su **CORRELID**
- L'attributo **SHARE** deve essere impostato

#### **CSQM526I**

*csect - name* CERTIFICATE LABEL NOT ALLOWED FOR SSLV3 CHANNEL

#### **Gravità**

8

### **Spiegazione**

È stato effettuato un tentativo di specificare un'etichetta di certificato per un canale in entrata che utilizza un CipherSpecSSL 3.0 , che non è consentito. Le etichette dei certificati per canali in ingresso sono supportate solo per canali TLS.

## **Azione di sistema**

L'elaborazione del comando è terminata.

#### **Risposta del programmatore di sistema**

Se devi configurare un'etichetta del certificato, modifica il canale per utilizzare un CipherSpecTLS.

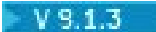

#### **CSQM527E**

*csect - name attributo (valore)* NOT ALLOWED WITH CHANNEL TYPE *tipo - canale*

**Gravità**

8

#### **Spiegazione**

È stato effettuato un tentativo di specificare una combinazione di valori di attributo canale non applicabile per il tipo di canale specificato.

SPLPROT (ASPOLICY) è stato specificato su un canale con CHLTYPE SDR o SVR oppure SPLPROT (REMOVE) è stato specificato su un canale con CHLTYPE RCVR o RQSTR. Queste combinazioni non sono valide.

#### **Azione di sistema**

L'elaborazione del comando è terminata.

#### **Risposta del programmatore di sistema**

Assicurarsi che sia specificata una combinazione di attributo e valore valida per il rispettivo tipo di canale. Per ulteriori informazioni, consultare SPLPROT nel comando DEFINE CHANNEL.

#### **CSQM550I**

*csect - name* Passaggio della coda di trasmissione per il canale *channel - name* da *old - xmitq* a *new xmitq* avviato

#### **Gravità**

 $\Omega$ 

#### **Spiegazione**

Una commutazione della coda di trasmissione per il canale identificato da *channel - name* è richiesta a causa di una modifica alla configurazione della coda di trasmissione cluster predefinita del gestore code o all'attributo del nome del canale cluster di una coda di trasmissione cluster. Questo messaggio viene emesso dal gestore code quando viene avviato il processo di commutazione della coda di trasmissione da *old - xmitq* a *new - xmitq* .

### **Azione di sistema**

L'elaborazione continua.

#### **Risposta del programmatore di sistema**

Nessuna.

### **CSQM551I**

*csect - name* Passaggio della coda di trasmissione per il canale *channel - name* completato - *nummsgs* messaggi spostati da *old - xmitq* a *new - xmitq*

### **Gravità**

 $\Omega$ 

## **Spiegazione**

Una commutazione della coda di trasmissione per il canale identificato da *nome - canale* è stata richiesta a causa di una modifica alla configurazione della coda di trasmissione del cluster predefinita del gestore code o all'attributo del nome del canale cluster di una coda di trasmissione del cluster. Questo messaggio viene emesso dal gestore code quando il processo di commutazione della coda di trasmissione da *old - xmitq* a *new - xmitq* è stato completato.

Durante il processo di commutazione, il gestore code ha spostato *num-msgs* messaggi da *old - xmitq* a *new - xmitq*.

### **Azione di sistema**

L'elaborazione continua.

Nessuna.

## **CSQM552E**

*csect - name* Il passaggio della coda di trasmissione per il canale *channel - name* da *old - xmitq* a *new - xmitq* non è riuscito

## **Gravità**

4

## **Spiegazione**

Una commutazione della coda di trasmissione per il canale identificato da *channel - name* è richiesta a causa di una modifica alla configurazione della coda di trasmissione cluster predefinita del gestore code o all'attributo del nome del canale cluster di una coda di trasmissione cluster. Questo messaggio viene emesso se si verifica un errore durante il tentativo di avviare il processo di commutazione della coda di trasmissione da *old - xmitq* a *new - xmitq*.

### **Azione di sistema**

Il processo di commutazione della coda di trasmissione non viene avviato e il canale continua a utilizzare la coda di trasmissione *old - xmitq*.

Il gestore code tenterà di avviare il processo di commutazione al successivo avvio del canale.

### **Risposta del programmatore di sistema**

Esaminare il motivo per il quale non è stato possibile avviare il processo di commutazione della coda di trasmissione, come riportato nei messaggi precedenti.

### **CSQM553I**

*csect - name* Spostamento dei messaggi per il canale *channel - name* dalla coda di trasmissione *old xmitq* a *new - xmitq*

### **Gravità**

 $\Omega$ 

### **Spiegazione**

Una commutazione della coda di trasmissione per il canale identificato da *channel - name* è richiesta a causa di una modifica alla configurazione della coda di trasmissione cluster predefinita del gestore code o all'attributo del nome del canale cluster di una coda di trasmissione cluster. Questo messaggio viene emesso quando il processo di spostamento dei messaggi dalla vecchia coda di trasmissione, *old - xmitq*, alla nuova coda di trasmissione, *new - xmitq*, viene avviato.

### **Azione di sistema**

L'elaborazione continua.

### **Risposta del programmatore di sistema**

Nessuna.

### **CSQM554I**

*csect - name* ha spostato i messaggi *num-msgs* per il canale *channel - name* dalla coda di trasmissione *old - xmitq* a *new - xmitq* - *rimanente - msgs* messaggi rimanenti

### **Gravità**

 $\Omega$ 

### **Spiegazione**

Una commutazione della coda di trasmissione per il canale identificato da *channel - name* è richiesta a causa di una modifica alla configurazione della coda di trasmissione cluster predefinita del gestore code o all'attributo del nome del canale cluster di una coda di trasmissione cluster. Lo switch della coda di trasmissione richiede che i messaggi vengano spostati dalla vecchia coda di

trasmissione, *old - xmitq*, alla nuova coda di trasmissione, *new - xmitq*. Questo messaggio viene emesso periodicamente per riportare l'avanzamento di questa operazione.

### **Azione di sistema**

L'elaborazione continua.

## **Risposta del programmatore di sistema**

Se questo messaggio viene emesso ripetutamente, potrebbe indicare che la vecchia coda di trasmissione non può essere svuotata dei messaggi per il canale, il che significa che il processo di commutazione non può essere completato. Le applicazioni continuano a inserire i messaggi nella coda di trasmissione precedente durante il processo di commutazione per preservare l'ordinamento. Se il processo di commutazione non può essere completato, ciò potrebbe indicare che i messaggi vengono inseriti nella vecchia coda di trasmissione più velocemente di quanto possano essere spostati dal processo di commutazione o che i messaggi senza commit rimangono nella vecchia coda di trasmissione per il canale.

## **CSQM555E**

*csect - name* Spostamento dei messaggi per il canale *channel - name* dalla coda di trasmissione da *old - xmitq* a *new - xmitq* non riuscito

## **Gravità**

8

## **Spiegazione**

Una commutazione della coda di trasmissione per il canale identificato da *channel - name* è richiesta a causa di una modifica alla configurazione della coda di trasmissione cluster predefinita del gestore code o all'attributo del nome del canale cluster di una coda di trasmissione cluster. Lo switch della coda di trasmissione richiede che i messaggi per il canale siano spostati dalla vecchia coda di trasmissione, *old - xmitq*, alla nuova coda di trasmissione, *new - xmitq*. Questo messaggio viene emesso se si verifica un errore durante lo spostamento di questi messaggi.

### **Azione di sistema**

Lo spostamento dei messaggi dalla vecchia coda di trasmissione alla nuova coda di trasmissione viene arrestato. I messaggi esistenti sulla vecchia coda di trasmissione e i nuovi messaggi immessi dalle applicazioni rimangono sulla vecchia coda di trasmissione e non sono disponibili per essere inviati dal canale mittente del cluster fino a quando non viene eseguita un'azione per riavviare il processo di commutazione.

## **Risposta del programmatore di sistema**

È possibile utilizzare i messaggi precedenti per identificare e risolvere la causa dell'errore, quindi riavviare il processo di commutazione arrestando e avviando il canale oppure utilizzando il programma di utilità CSQUTIL per riavviare l'operazione di commutazione.

## **CSQM556E**

*csect - name* Impossibile aprire la coda di trasmissione *xmitq - name* per *channel - name*, MQRC=*mqrc (mqrc-text)*

### **Gravità**

8

## **Spiegazione**

Lo switch della coda di trasmissione richiede che i messaggi per il canale vengano spostati dalla vecchia coda di trasmissione alla nuova coda di trasmissione. Questo messaggio viene emesso se la vecchia coda di trasmissione, *xmitq - name*, non può essere aperta a causa del motivo *mqrc* quando si tenta di eseguire questa operazione (*mqrc - text* fornisce MQRC in formato testuale).

### **Azione di sistema**

L'operazione di commutazione ha esito negativo perché non è possibile completare lo spostamento dei messaggi dalla vecchia coda di trasmissione alla nuova coda di trasmissione.

È possibile utilizzare il codice di origine errore per identificare e risolvere la causa dell'errore, quindi riavviare il processo di commutazione arrestando e avviando il canale oppure utilizzando il programma di utilità CSQUTIL per riavviare l'operazione di commutazione. Se non è possibile risolvere l'errore o se la vecchia coda di trasmissione è stata eliminata, è possibile utilizzare il programma di utilità CSQUTIL per eseguire l'operazione di commutazione senza spostare i messaggi dalla vecchia coda di trasmissione alla nuova coda di trasmissione. Se questa opzione viene utilizzata, è responsabilità dell'amministratore IBM MQ gestire tutti i messaggi per questo canale sulla vecchia coda di trasmissione.

#### **CSQM557E**

*csect - name* Impossibile aprire la nuova coda di trasmissione *xmitq - name* per il canale *channel name*, MQRC=*mqrc (mqrc-text)*

#### **Gravità**

8

### **Spiegazione**

Lo switch della coda di trasmissione richiede che i messaggi per il canale vengano spostati dalla vecchia coda di trasmissione alla nuova coda di trasmissione. Questo messaggio viene emesso se la nuova coda di trasmissione, *xmitq - name*, non può essere aperta per il motivo *mqrc* quando si tenta di eseguire questa operazione (*mqrc - text* fornisce MQRC in formato testuale).

### **Azione di sistema**

L'operazione di commutazione ha esito negativo perché non è possibile completare lo spostamento dei messaggi dalla vecchia coda di trasmissione alla nuova coda di trasmissione.

### **Risposta del programmatore di sistema**

È possibile utilizzare il codice di origine errore per identificare e risolvere la causa dell'errore, quindi riavviare il processo di commutazione arrestando e avviando il canale oppure utilizzando il programma di utilità CSQUTIL per riavviare l'operazione di commutazione.

#### **CSQM558E**

*csect - name* Impossibile rendere persistente lo stato della coda di trasmissione per *channel - name*, MQRC=*mqrc (mqrc-text)*

#### **Gravità**

8

### **Spiegazione**

Il gestore code utilizza i messaggi persistenti sulla coda SYSTEM.CHANNEL.SYNCQ per tenere traccia della coda di trasmissione utilizzata da ciascun canale mittente del cluster. Questo messaggio viene emesso se non è possibile aggiornare le informazioni di stato su questa coda a causa del motivo *mqrc* (*mqrc - text* fornisce MQRC in formato testuale).

## **Azione di sistema**

L'operazione che richiede l'aggiornamento dello stato della coda di trasmissione persistente non riesce.

### **Risposta del programmatore di sistema**

È possibile utilizzare il codice motivo per identificare e risolvere la causa dell'errore, quindi esaminare i messaggi successivi per identificare eventuali azioni aggiuntive richieste.

#### **CSQM559I**

*csect - name* Caricamento dello stato della coda di trasmissione del cluster avviato

### **Gravità**

 $\Omega$ 

Il gestore code utilizza i messaggi persistenti sulla coda SYSTEM.CHANNEL.SYNCQ per tenere traccia della coda di trasmissione utilizzata da ciascun canale mittente del cluster. Questo messaggio viene emesso durante l'avvio del gestore code per indicare che il caricamento di queste informazioni è stato avviato.

## **Azione di sistema**

L'elaborazione continua.

## **Risposta del programmatore di sistema**

Nessuna.

## **CSQM560I**

*csect - name* Caricamento dello stato della coda di trasmissione del cluster completato - *num - record* record elaborati

## **Gravità**

 $\Omega$ 

## **Spiegazione**

Il gestore code utilizza i messaggi persistenti sulla coda SYSTEM.CHANNEL.SYNCQ per tenere traccia della coda di trasmissione utilizzata da ciascun canale mittente del cluster. Questo messaggio viene emesso durante l'avvio del gestore code per indicare che il caricamento di queste informazioni è stato completato. Il numero di record del canale mittente del cluster elaborati viene identificato da *num record*.

## **Azione di sistema**

L'elaborazione continua.

## **Risposta del programmatore di sistema**

Nessuna.

### **CSQM561E**

*csect - name* Caricamento dello stato della coda di trasmissione del cluster non riuscito

**Gravità**

8

## **Spiegazione**

Il gestore code utilizza i messaggi persistenti sulla coda SYSTEM.CHANNEL.SYNCQ per tenere traccia della coda di trasmissione utilizzata da ciascun canale mittente del cluster. Questo messaggio viene emesso durante l'avvio del gestore code per indicare che si è verificato un errore durante il caricamento di queste informazioni.

### **Azione di sistema**

L'elaborazione continua con la funzione di cluster limitata. Il gestore code non è in grado di stabilire quale coda di trasmissione deve essere utilizzata da ciascun canale mittente del cluster, quindi non è possibile avviare tali canali. Tutte le richieste di inserimento di un messaggio in una coda del cluster remoto avranno esito negativo con MQRC\_CLUSTER\_RESOURCE\_ERROR.

### **Risposta del programmatore di sistema**

Ricercare il motivo per cui non è possibile caricare le informazioni sullo stato della coda di trasmissione, come riportato nei precedenti messaggi. Risolvere l'errore e riavviare il gestore code per ripristinare la funzione di cluster. Se non è possibile risolvere l'errore, contattare il centro di supporto IBM .

### **CSQM562E**

*csect - name* record coda di trasmissione cluster duplicato trovato per il canale *channel - name*

#### **Gravità** 8

## **Spiegazione**

Il gestore code utilizza i messaggi persistenti sulla coda SYSTEM.CHANNEL.SYNCQ per tenere traccia della coda di trasmissione utilizzata da ciascun canale mittente del cluster. Questo messaggio viene emesso durante l'avvio del gestore code se viene trovato un record duplicato per un canale.

#### **Azione di sistema**

Il record duplicato viene ignorato e l'elaborazione continua, ma il canale può utilizzare una coda di trasmissione non corretta se il record duplicato non doveva essere utilizzato.

#### **Risposta del programmatore di sistema**

Questa condizione non dovrebbe verificarsi. Contattare il centro di supporto IBM .

#### **CSQM563E**

*csect - name* Impossibile creare la coda di trasmissione del cluster dinamico *nome - trasmissione*, MQRC=*mqrc (mqrc-text)*

#### **Gravità**

4

#### **Spiegazione**

Un canale è richiesto per passare a una coda di trasmissione dinamica permanente a causa di una modifica alla configurazione predefinita della coda di trasmissione del cluster del gestore code o all'attributo del nome del canale cluster di una coda di trasmissione del cluster. Il gestore code non è riuscito a creare la coda di trasmissione dinamica permanente, *nome - trasmissione*, a causa del motivo *mqrc*.

Il canale mittente del cluster interessato può essere identificato dal nome della coda di trasmissione perché il nome della coda è nel formato SYSTEM.CLUSTER.TRANSMIT*nome\_canale*.

#### **Azione di sistema**

L'elaborazione continua.

#### **Risposta del programmatore di sistema**

È possibile utilizzare il codice motivo per identificare e risolvere l'errore che ha impedito la creazione della coda di trasmissione del cluster dinamico permanente. Ulteriori messaggi potrebbero essere emessi per fornire ulteriori informazioni. Se il codice di errore è MQRC\_UNKNOWN\_OBJECT\_NAME, significa che la coda modello SYSTEM.CLUSTER.TRANSMIT.MODEL.QUEUE non è stata definita. La definizione per questa coda modello può essere trovata nell'esempio fornito **CSQ4INSX**.

Fare riferimento a ["Codici di errore e completamento API" a pagina 1173](#page-1172-0) per informazioni su *mqrc* (*mqrc - text* fornisce MQRC in formato testuale).

#### **CSQM564E**

*csect - name* Cluster transmission model queue *model - xmitq* ha attributi non corretti

#### **Gravità**

4

### **Spiegazione**

Il gestore code non è riuscito a creare una coda di trasmissione dinamica permanente per un canale mittente del cluster perché la coda modello *model - xmitq* è stata definita in modo non corretto.

La coda modello deve avere i seguenti attributi:

- L'attributo **USAGE** deve essere impostato su **XMITQ**
- L'attributo **QSGDISP** non deve essere **SHARED**
- L'attributo **DEFTYPE** deve essere impostato su **PERMDYN**
- L'attributo **INDXTYPE** deve essere impostato su **CORRELID**
- L'attributo **SHARE** deve essere impostato

#### **Azione di sistema**

L'elaborazione continua.

#### **Risposta del programmatore di sistema**

Esaminare e correggere la definizione della coda di trasmissione del modello. La definizione per la coda modello può essere trovata nell'esempio fornito **CSQ4INSX**.

#### **CSQM565E**

*csect - name* Inizializzazione del processore di ritardo di consegna non riuscita, codice di errore

### **Gravità**

8

### **Spiegazione**

L'inizializzazione dell'attività del processore di ritardo consegna non è riuscita con il *codice di errore*specificato. Di conseguenza, tutti i messaggi inviati con ritardo di recapito, utilizzando JMS 2.0, non verranno elaborati e verranno lasciati nella coda di staging con ritardo di recapito.

#### **Azione di sistema**

L'attività del processore di ritardo consegna terminerà e non verrà riavviata. I messaggi possono ancora essere inviati alla coda di staging del ritardo del recapito dalle applicazioni JMS 2.0 , tuttavia, i messaggi non verranno elaborati fino a quando l'attività di ritardo del recapito non viene riavviata. Consultare la risposta del programmatore di sistema per istruzioni su come riavviare il processore di ritardo consegna.

#### **Risposta del programmatore di sistema**

Il motivo più probabile per questo messaggio è una carenza di memoria sotto la barra, nel qual caso *codice - motivo* sarà 4. Esaminare la quantità di memoria utilizzata sotto la barra e, se possibile, provare a ridurla. È possibile tentare di riavviare il processore del ritardo di consegna modificando lo stato della coda di staging del ritardo di consegna da 'get enabled 'a' get inibito 'e tornare nuovamente allo stato' get enabled '.

### **CSQM566I**

*csect - name* Processore ritardo di consegna avviato

#### **Gravità**

 $\Omega$ 

### **Spiegazione**

Il processore dei ritardi di consegna è stato avviato ed è disponibile per elaborare i messaggi dalla coda di staging dei ritardi di consegna.

### **Azione di sistema**

L'elaborazione continua.

#### **Risposta del programmatore di sistema**

Nessuna.

#### **CSQM567I**

*csect - name* Processore ritardo di consegna arrestato

#### **Gravità**

0

Il processore dei ritardi di recapito è stato arrestato e non è più disponibile per elaborare i messaggi dalla coda di staging dei ritardi di recapito. Questo messaggio viene emesso nelle situazioni seguenti:

- Il gestore code è in fase di chiusura.
- La coda di staging di ritardo recapito è stata eliminata o non esiste.

## **Azione di sistema**

L'elaborazione continua.

## **Risposta del programmatore di sistema**

Nessuna.

## **CSQM568E**

*csect - name* Il processore di ritardo di consegna è terminato in modo anomalo, MQRC=*mqrc*

### **Gravità**

 $\Lambda$ 

## **Spiegazione**

Il processore di ritardo consegna ha rilevato un errore, indicato da *mqrc*, ed è stato arrestato.

## **Azione di sistema**

L'attività del processore di ritardo consegna termina e non verrà riavviata. I messaggi possono ancora essere inviati alla coda di staging del ritardo di consegna dalle applicazioni JMS 2, tuttavia, non verranno elaborati fino a quando l'attività di ritardo di consegna non viene riavviata. Consultare la risposta del programmatore di sistema per istruzioni su come riavviare il processore di ritardo consegna.

## **Risposta del programmatore di sistema**

Questo messaggio viene emesso per molti motivi, alcuni dei quali sono previsti e altri no. Ad esempio, se lo stato della coda di staging del ritardo di recapito viene modificato in 'ricezione inibita', questo messaggio verrà emesso e *mqrc* sarà *MQRC\_GET\_INHIBITED*. Se il messaggio è previsto, non è richiesta alcuna azione. Se il messaggio non è previsto, utilizzare il valore di *mqrc*e qualsiasi altro messaggio per tentare di correggere la situazione. È possibile tentare di riavviare il processore del ritardo di consegna modificando lo stato della coda di staging del ritardo di consegna da 'get enabled 'a' get inibito 'e tornare nuovamente allo stato' get enabled '.

### **CSQM569I**

*csect - name* Il processore dei ritardi di consegna non è riuscito a ottenere un messaggio con ID correlazione *correlid*, MQRC=*mqrc* (*mqrc - text*)

## **Gravità**

4

## **Spiegazione**

Il processore di ritardo consegna ha tentato di eseguire un MQGET distruttivo per il messaggio con l'ID di correlazione specificato dalla coda di staging di ritardo consegna, SYSTEM.DDELAY.LOCAL.QUEUE. Il messaggio non era più in coda.

## **Azione di sistema**

L'elaborazione continua.

### **Risposta del programmatore di sistema**

Verificare se il messaggio è stato tolto dalla coda di staging del ritardo di recapito per un motivo valido, ad esempio, se è stato inserito per errore. Convalidare le impostazioni di protezione per la coda di staging del ritardo di consegna per garantire che solo gli utenti autorizzati abbiano accesso ad essa.

### **CSQM570E**

*csect - name* Il processore dei ritardi di consegna non è riuscito ad elaborare un messaggio con ID correlazione *correlid*, per la coda *q - name*, in base alle opzioni del report *report - options*, MQRC=*mqrc* (*mqrc - text*)

#### **Gravità**

#### 8

## **Spiegazione**

Il processore di ritardo consegna non è stato in grado di inserire il messaggio specificato nella coda specificata e, quindi, stava tentando di inviare il messaggio alla coda di messaggi non recapitabili o di eliminare il messaggio in base alle opzioni di disposizione specificate nel campo di report del messaggio.

Il messaggio potrebbe aver richiesto anche un report di eccezione. Alcune parti dell'elaborazione delle opzioni di disposizione, o del prospetto, non sono riuscite con il codice di ritorno specificato.

#### **Azione di sistema**

Viene eseguito il rollback del messaggio nella coda di staging del ritardo di consegna, SYSTEM.DDELAY.LOCAL.QUEUEe rielaborato in un momento stabilito dal sistema.

#### **Risposta del programmatore di sistema**

Utilizzare le informazioni del messaggio per stabilire la causa del problema. Alcune possibili spiegazioni sono:

- La coda specificata potrebbe non esistere più, essere piena o essere disabilitata.
- Se il messaggio deve essere stato inserito nella coda di lettere non recapitate, verificare che la coda di lettere non recapitate sia definita, non sia piena e sia abilitata per l'inserimento.
- Se è stato generato un messaggio di report di eccezione, verificare che la coda in cui deve essere inserito il report sia definita, non sia piena, sia abilitata all'inserimento e che l'ID utente nel messaggio abbia accesso alla coda.

In caso contrario, verificare che la coda di messaggi non recapitabili sia definita, non sia piena e sia abilitata all'inserimento.

### **CSQM571I**

*csect - name* Il processore di ritardo consegna ha ricevuto un messaggio non previsto con ID messaggio *msgid*

#### **Gravità**

 $\Delta$ 

### **Spiegazione**

Il processore di ritardo consegna ha ricevuto un messaggio dalla coda di staging di ritardo consegna, SYSTEM.DDELAY.LOCAL.QUEUE, formato non corretto.

Il processore dei ritardi di consegna invia il messaggio alla coda di messaggi non recapitabili o lo elimina in base alle opzioni di disposizione specificate nel campo del report del messaggio.

#### **Azione di sistema**

Il processore dei ritardi di consegna invia il messaggio alla coda di messaggi non recapitabili o lo elimina in base alle opzioni di disposizione specificate nel campo del report del messaggio. Se il messaggio ha specificato un report di eccezione, verrà generato.

#### **Risposta del programmatore di sistema**

Indagare sul motivo per cui i messaggi non previsti vengono inviati alla coda di staging del ritardo di consegna. Convalidare le impostazioni di protezione per la coda di staging del ritardo di consegna per garantire che solo gli utenti autorizzati abbiano accesso ad essa.

### **CSQM572E**

La chiave richiesta *chiave* manca dalla stanza *name* nella scheda DD CSQMQIN

#### **Gravità**

8

### **Spiegazione**

La chiave prevista nella stanza non è presente. Il servizio relativo alla stanza non verrà avviato.

## **Azione di sistema**

Correggere la configurazione nella scheda CSQMQIN DD e riavviare il gestore code.

## **CSQM573E**

Impossibile analizzare la riga *numero* nella scheda DD CSQMQIN

## **Gravità**

8

## **Spiegazione**

Il gestore code non può analizzare la riga nella scheda CSQQMIN DD. Il servizio relativo alla stanza non verrà avviato. I valori possibili sono:

- Manca un carattere di continuazione.
- La linea è troppo lunga.

### **Azione di sistema**

L'elaborazione continua.

### **Risposta del programmatore di sistema**

Correggere la configurazione nella scheda CSQMQIN DD e riavviare il gestore code.

### **CSQM574E**

*csect - name* Valore non valido *value* per la chiave *key* nella stanza *stanza* nella scheda CSQMQMIN DD attorno alla *riga*

## **Gravità**

8

### **Spiegazione**

Il valore specificato non è valido per la chiave specificata. Il servizio relativo alla stanza non verrà avviato.

I valori possibili sono:

- La serviceProxy nella stanza ReportingService non inizia con http://
- La serviceProxy nella sezione ReportingService specifica una porta, ma la porta non è valida.

### **Azione di sistema**

L'elaborazione continua.

### **Risposta del programmatore di sistema**

Correggere la configurazione nella scheda CSQMQIN DD e riavviare il gestore code.

### **CSQM575E**

*csect - name* Chiave *non valida o duplicata* nella stanza *stanza* nella scheda CSQMQMIN DD intorno alla riga *riga*

#### **Gravità**

8

La chiave *chiave* nella stanza *stanza* non viene riconosciuta dal gestore code. Il servizio relativo alla stanza non verrà avviato.

### **Azione di sistema**

L'elaborazione continua.

### **Risposta del programmatore di sistema**

Correggere la configurazione nella scheda CSQMQIN DD e riavviare il gestore code.

#### **CSQM576E**

Nessun dato verrà inviato al servizio IBM Cloud Product Insights

#### **Gravità**

8

### **Spiegazione**

Il gestore code è configurato per l'invio di dati al servizio IBM Cloud Product Insights e si è verificato un errore.

## **Azione di sistema**

Il gestore code non tenterà di inviare ulteriori dati al servizio IBM Cloud Product Insights

#### **Risposta del programmatore di sistema**

Esaminare il log del gestore code per i relativi messaggi. Correggere eventuali problemi e riavviare il gestore code.

#### **CSQM577E**

*csect - name* MQPUT FAILED FOR QUEUE *nome-q*, REASON=*mqrc*

## **Gravità**

8

### **Spiegazione**

Il gestore code è configurato per l'invio di dati al servizio IBM Cloud Product Insights e si è verificato un errore.

Un tentativo di inserire un messaggio nella coda indicata per l'elaborazione interna non è riuscito per il motivo specificato.

## **Azione di sistema**

L'elaborazione interna non verrà eseguita. Il servizio associato potrebbe essere arrestato o la chiamata MQPUT potrebbe essere ritentata.

#### **Risposta del programmatore di sistema**

Fare riferimento a ["Codici di errore e completamento API" a pagina 1173](#page-1172-0) per ulteriori informazioni sul codice di ritorno.

#### **CSQM578I**

Lettura della scheda DD CSQMQINI eseguita correttamente.

### **Gravità**

10

### **Spiegazione**

La scheda DD CSQMQINI è stata letta correttamente.

### **Azione di sistema**

Nessuno

Nessuna.

## **CSQM580I**

*csect - name* Il nome oggetto cluster *nome\_oggetto* ubicato in QMID *qmid\_name* viene risolto utilizzando le vecchie informazioni memorizzate nella cache.

## **Gravità**

 $\Omega$ 

## **Spiegazione**

L'oggetto cluster a cui si fa riferimento è stato risolto utilizzando le vecchie informazioni memorizzate nella cache.

## **Azione di sistema**

L'elaborazione continua.

## **Risposta del programmatore di sistema**

Nessuna.

## **CSQM999E**

*csect - name* UNRICONOSCIUTO RETURN CODE *ret - code* FOR '*parola chiave*'

## **Gravità**

8

## **Spiegazione**

Un codice di ritorno imprevisto è stato emesso da un comando, relativo alla parola chiave denominata.

## **Azione di sistema**

Il comando è ignorato.

## **Risposta del programmatore di sistema**

Notare il codice di ritorno *ret - code* (visualizzato in esadecimale) e contattare il centro di supporto IBM .

#### *z/*0S *Messaggi del server dei comandi (CSQN ...)*

### **CSQN001I**

SERVER DEI COMANDI AVVIATO

## **Gravità**

 $\Omega$ 

## **Spiegazione**

È stata accettata una richiesta di avvio del server dei comandi con il comando START CMDSERV.

## **Azione di sistema**

Il server dei comandi viene attivato per l'avvio.

## **CSQN002I**

SERVER DEI COMANDI GIÀ AVVIATO

### **Gravità**

 $\Omega$ 

### **Spiegazione**

È stato immesso un comando START CMDSERV, ma il server dei comandi è già in esecuzione.

### **Azione di sistema**

Il comando è ignorato.

## **CSQN003I**

SERVER COMANDI ABILITATO

## **Gravità**

0

## **Spiegazione**

In risposta a un comando START CMDSERV in un file di inizializzazione, il server dei comandi è stato impostato su uno stato abilitato.

## **Azione di sistema**

Il server dei comandi verrà avviato automaticamente al termine dell'inizializzazione.

## **CSQN004I**

SERVER DEI COMANDI GIÀ ABILITATO

## **Gravità**

 $\Omega$ 

## **Spiegazione**

È stato immesso un comando START CMDSERV, ma il server dei comandi era già abilitato.

## **Azione di sistema**

Il comando è ignorato.

## **CSQN005I**

SERVER DEI COMANDI ARRESTATO

### **Gravità**

 $\Omega$ 

## **Spiegazione**

È stata accettata una richiesta di arresto del server dei comandi con un comando STOP CMDSERV.

## **Azione di sistema**

Il server dei comandi viene arrestato al termine dell'elaborazione del comando corrente (o immediatamente se non sta elaborando un comando). Questo messaggio è seguito dal messaggio CSQN201I per confermare che l'arresto è stato avviato.

## **CSQN006I**

SERVER DEI COMANDI GIÀ ARRESTATO

### **Gravità**

0

## **Spiegazione**

È stato immesso un comando STOP CMDSERV, ma il server dei comandi non era in esecuzione.

## **Azione di sistema**

Il comando è ignorato.

## **CSQN007I**

SERVER DEI COMANDI DISATTIVATO

### **Gravità**

 $\Omega$ 

In risposta a un comando STOP CMDSERV in un file di inizializzazione, il server dei comandi è stato impostato su uno stato disabilitato.

### **Azione di sistema**

Il server dei comandi non verrà avviato automaticamente al termine dell'inizializzazione.

#### **CSQN008I**

SERVER DEI COMANDI GIÀ DISABILITATO

**Gravità**

0

### **Spiegazione**

È stato immesso un comando STOP CMDSERV, ma il server dei comandi era già disabilitato.

#### **Azione di sistema**

Il comando è ignorato.

#### **CSQN009I**

*csect - namenome - verbonome - pkw* COMMAND DISABLED

#### **Gravità**

 $\Lambda$ 

### **Spiegazione**

Il comando non è stato elaborato in quanto non era consentito durante questa fase di inizializzazione o di terminazione. *verb - name* potrebbe includere il prefisso del comando (CPF). Ciò dipende da come è stato immesso il comando.

#### **Azione di sistema**

Il comando è ignorato.

#### **CSQN011I**

STATO SERVER DEI COMANDI ABILITATO

#### **Gravità**

 $\Omega$ 

#### **Spiegazione**

Il server dei comandi è in uno stato abilitato; ovvero, il server dei comandi verrà avviato automaticamente al termine dell'inizializzazione.

#### **CSQN012I**

STATO SERVER DEI COMANDI DISABILITATO

#### **Gravità**

0

#### **Spiegazione**

Il server dei comandi è in uno stato disabilitato; ovvero, il server dei comandi non verrà avviato automaticamente al termine dell'inizializzazione.

## **CSQN013I**

STATO SERVER DEI COMANDI IN ESECUZIONE

#### **Gravità**

0

Il server dei comandi è in uno stato di esecuzione; ovvero, il server dei comandi sta attualmente elaborando un comando.

### **CSQN014I**

STATO SERVER DEI COMANDI IN ATTESA

## **Gravità**

0

## **Spiegazione**

Il server dei comandi è in stato di attesa; ovvero, il server dei comandi è in attesa di un messaggio da inserire nella coda di input del comando di sistema.

#### **CSQN015I**

STATO SERVER DEI COMANDI ARRESTATO

### **Gravità**

## $\Omega$ **Spiegazione**

Il server dei comandi è in stato di arresto; ovvero, il server dei comandi non elaborerà alcun comando fino a quando non viene immesso un comando START CMDSERV.

#### **CSQN016I**

STATO SERVER DEI COMANDI IN FASE DI AVVIO

### **Gravità**

 $\Omega$ 

#### **Spiegazione**

Il server dei comandi è in stato di avvio; ovvero, è stato immesso un comando START CMDSERV, ma il server dei comandi non è stato ancora avviato.

### **CSQN017I**

STATO SERVER DEI COMANDI IN FASE DI ARRESTO

## **Gravità**

0

### **Spiegazione**

Il server dei comandi è in uno stato di arresto; ovvero, è stato immesso un comando STOP CMDSERV, ma il server dei comandi non è stato ancora arrestato.

### **CSQN018E**

*csect - name* INTERNAL ERROR FOR *identifier*, RETURN CODE=*rc*

### **Gravità**

8

## **Spiegazione**

Questo messaggio potrebbe essere causato da:

# **Identificativo**

**Descrizione**

### **INSSRV01**

Durante la prima parte dell'inizializzazione, il gestore code non è stato in grado di avviare l'attività che elabora i comandi in CSQINP1.

#### **INSSRV02**

Durante la parte successiva dell'inizializzazione, il gestore code non ha potuto avviare l'attività che elabora i comandi in CSQINP2.

### **RTSSRV01**

Dopo che l'inizializzazione è stata completata con il server dei comandi abilitato o in risposta ad un comando START CMDSERV, il gestore code non è stato in grado di avviare l'attività del server dei comandi che elabora i comandi nella coda di input dei comandi di sistema.

#### **GRSSRV01**

Una volta completata l'inizializzazione con il server dei comandi abilitato o in risposta a un comando START CMDSERV, il gestore code non è stato in grado di avviare l'attività del server dei comandi che elabora i comandi utilizzando CMDSCOPE.

## **Azione di sistema**

L'attività non è stata avviata.

#### **Risposta del programmatore di sistema**

Arrestare e riavviare il gestore code. Controllare la console per altri messaggi relativi a questo errore e annotare il numero del messaggio, *identificativo*e *rc*. Raccogliere anche il dump di sistema (se ne è stato prodotto uno). Contattare il centro di supporto IBM per notificare il problema.

#### **CSQN019E**

*csect - name* INTERNAL ERROR FOR *identifier*, RETURN CODE=*rc*

### **Gravità**

8

#### **Spiegazione**

Questo messaggio potrebbe essere causato da:

## **Identificativo**

## **Descrizione**

### **INSSRV01**

Durante la parte iniziale dell'inizializzazione, si è verificato un errore durante il tentativo di eliminare l'attività che elabora i comandi in CSQINP1.

#### **INSSRV02**

Durante la parte successiva dell'inizializzazione si è verificato un errore nel tentativo di eliminare l'attività che elabora i comandi in CSQINP2.

#### **RTSSRV01**

Durante la chiusura con il server dei comandi in esecuzione, o in risposta ad un comando START CMDSERV, si è verificato un errore durante il tentativo di eliminare l'attività del server dei comandi che elabora i comandi nella coda di input dei comandi del sistema.

#### **GRSSRV01**

Durante la chiusura con il server dei comandi in esecuzione o in risposta ad un comando START CMDSERV, si è verificato un errore durante il tentativo di eliminare l'attività del server dei comandi che elabora i comandi utilizzando CMDSCOPE.

## **Azione di sistema**

Se il valore di *identificativo* era INSSRV01 o INSSRV02, l'errore viene ignorato e l'avvio continua.

Se il valore di *identificativo* era RTSSRV01 o GRSSRV01 e *csect - name* era CSQNESTP, il server dei comandi potrebbe essere stato terminato durante l'elaborazione di un comando.

#### **Risposta del programmatore di sistema**

Controllare la console per altri messaggi relativi a questo errore. Se non si è in grado di risolvere il problema, annotare il numero del messaggio, *identificativo*e *rc*, raccogliere il dump di sistema (se ne è stato prodotto uno) e contattare il centro di supporto IBM .

#### **CSQN020E**

*csect - name* UNABLE TO START COMMAND SERVER *identificativo*

### **Gravità**

8

## **Spiegazione**

*csect - name* non è stato in grado di avviare l'attività del server dei comandi *identificativo*.

### **Azione di sistema**

Se *identifier* è INSSRV01 o INSSRV02, l'inizializzazione non viene completata e potrebbe essere prodotto un dump. In altri casi, il server dei comandi non viene avviato.

### **Risposta del programmatore di sistema**

Arrestare e riavviare il gestore code. Contattare il centro di supporto IBM con i dettagli di questo messaggio, eventuali messaggi precedenti relativi a questo errore e il dump (se applicabile).

### **CSQN021E**

*csect - name* COMMAND SERVER *identifier* COMPLETAMENTO ANOMALO

### **Gravità**

8

## **Spiegazione**

L'attività del server dei comandi *identificativo* non è stata in grado di completare l'elaborazione durante l'avvio.

#### **Azione di sistema**

L'avvio del gestore code continua.

#### **Risposta del programmatore di sistema**

Controllare la console z/OS per i messaggi correlati (probabilmente relativi ai dataset CSQINPx). I dataset CSQOUTx devono essere controllati anche per determinare la quantità di elaborazione del comando eseguita prima che si verificasse l'errore. Se necessario, immettere nuovamente i comandi non elaborati oppure risolvere il problema e riavviare il gestore code.

## **CSQN100I**

IL COMANDO SUPERA LA DIMENSIONE MASSIMA, COMANDO IGNORATO

### **Gravità**

4

### **Spiegazione**

La stringa del comando era troppo lunga.

### **Azione di sistema**

Il comando viene ignorato e l'elaborazione di CSQINP1 o CSQINP2 continua.

### **Risposta del programmatore di sistema**

Il comando in questione precede questo messaggio nel dataset CSQOUT1 o CSQOUT2 . Per i dettagli sulla formazione di una stringa di comandi, consultare Comandi di inizializzazione.

### **CSQN101I**

IL COMANDO TERMINA CON UN SEGNO DI CONTINUAZIONE, COMANDO IGNORATO

### **Gravità**

4

### **Spiegazione**

L'ultimo comando nel dataset CSQINP1 o CSQINP2 è terminato con un segno di continuazione.

#### **Azione di sistema**

Il comando è ignorato.

#### **Risposta del programmatore di sistema**

Il comando in questione precede questo messaggio nel dataset CSQOUT1 o CSQOUT2 . Per i dettagli sulla formazione di una stringa di comandi, consultare Comandi di inizializzazione.

#### **CSQN102I**

BUFFER COMANDI NON VALIDO, ERRORE SCONOSCIUTO, COMANDO IGNORATO

#### **Gravità**

4

### **Spiegazione**

Si è verificato un errore interno.

### **Azione di sistema**

Questo comando viene ignorato e viene elaborato il comando successivo.

#### **Risposta del programmatore di sistema**

Il comando in questione precede questo messaggio nel dataset CSQOUT1 o CSQOUT2 . Se non si è in grado di risolvere il problema, contattare il centro di supporto IBM .

#### **CSQN103I**

COMMAND PROCESSOR RETURN CODE=*rc*, REASON CODE=*motivo*

### **Gravità**

4

#### **Spiegazione**

Si è verificato un errore durante l'elaborazione del comando che precede questo messaggio nel dataset CSQOUT1 o CSQOUT2 . I valori possibili di *rc* sono i seguenti:

## **Codice di ritorno**

# **Descrizione**

#### **00000004**

Errore interno

#### **00000008**

Errore di preprocessore di comandi o sintassi, consultare le seguenti righe nel dataset CSQOUTx

#### **0000000C**

Errore del processore comandi, consultare le seguenti righe nel dataset CSQOUTx

### **00000010**

Fine anomala del processore comandi

#### **00000014**

Il comando è stato completato, ma non è disponibile memoria sufficiente per i messaggi

#### **00000018**

Il preprocessore comandi non dispone di memoria sufficiente (potrebbero essere presenti ulteriori messaggi relativi a questo errore)

#### **0000001C**

Il processore dei comandi non dispone di memoria sufficiente (il comando potrebbe essere parzialmente completato)

#### **00000020**

Controllo di sicurezza

#### **00D50102**

Vedere ["Codici server dei comandi \(X'D5'\)" a pagina 1049](#page-1048-0)

**Nota:** Se il codice di ritorno è '00000010', il codice di errore non ha alcun significato.

Se *motivo* è 00000004 e *codice di ritorno* è 00000000, il comando è stato accettato e verrà completato in un secondo momento. Ulteriori messaggi verranno prodotti una volta completato il comando.

In caso contrario, il codice di errore indica il risultato del comando come segue:

## **Motivo**

## **Descrizione**

## **00000000**

Comando completato

## **00000004**

Completamento parziale

### **00000008**

Comando non attivato

## **0000000C**

Fine anomala processore comandi

### **FFFFFF**

Comando non attivato

### **Azione di sistema**

Se possibile, viene elaborato il comando successivo.

## **Risposta del programmatore di sistema**

Se *motivo* indica che il comando non è stato completato, esaminare il comando e tutti i messaggi associati. Consultare ["Messaggi IBM MQ for z/OS , codici di completamento e di errore" a pagina 280](#page-279-0) per ulteriori informazioni sui comandi.

Se non è possibile risolvere il problema, raccogliere i dataset di input e output e contattare il centro di supporto IBM .

### **CSQN104I**

INITIRETURN CODE=*rc*, REASON CODE=*motivo*

### **Gravità**

8

### **Spiegazione**

Si è verificato un errore durante l'elaborazione di uno dei dataset di inizializzazione.

### **Azione di sistema**

L'azione del sistema dipende dal codice di errore (*motivo*). Consultare ["Codici server dei comandi](#page-1048-0) [\(X'D5'\)" a pagina 1049](#page-1048-0) per informazioni sul codice ricevuto.

### **Risposta del programmatore di sistema**

La risposta da fornire dipende dal codice di errore (*motivo*). Consultare ["Codici server dei comandi](#page-1048-0) [\(X'D5'\)" a pagina 1049](#page-1048-0) per informazioni sul codice ricevuto.

### **CSQN105I**

Comandi da *ddname* per il gestore code *qmgr - name* - *data/ora*

### **Gravità**

 $\Omega$ 

### **Spiegazione**

Questo messaggio forma l'intestazione per i dataset di output CSQOUT1 e CSQOUT2.

## **CSQN121I**

Risposte del comando '*verb - namepkw - name*' da *qmgr - name*

I seguenti messaggi sono risposte dal gestore code *qmgr - name* al comando indicato - immesso o generato da un altro comando - che specificava CMDSCOPE.

#### **CSQN122I**

'*verb - namepkw - name*' comando per il completamento normale CMDSCOPE (*qmgr - name*)

#### **Spiegazione**

L'elaborazione del comando indicato che ha specificato CMDSCOPE (*qmgr - name*) - immesso o generato da un altro comando - è stata completata correttamente su tutti i gestori code richiesti.

#### **CSQN123E**

Comando '*verb - name pkw - name*' per completamento anomalo CMDSCOPE (*qmgr - name*)

#### **Spiegazione**

L'elaborazione per il comando indicato che specifica CMDSCOPE (*qmgr - name*) - immesso o generato da un altro comando - è stata completata, ma non è riuscita. Se il comando è stato inviato a più di un gestore code, potrebbe essere stato completato correttamente su alcuni e non su altri.

#### **Risposta del programmatore di sistema**

Esaminare le risposte precedenti dal comando. Immettere nuovamente il comando correttamente, se necessario, per i gestori code in cui non è riuscito.

#### **CSQN127E**

Errore del gruppo di condivisione code, motivo=*motivo*

#### **Gravità**

8

#### **Spiegazione**

Durante l'elaborazione di un comando che specificava CMDSCOPE, il server dei comandi ha rilevato un errore durante il tentativo di inviare i dati alla CF (coupling facility).

#### **Azione di sistema**

Il comando non viene elaborato.

### **Risposta del programmatore di sistema**

La risposta da fornire dipende dal codice di errore (*motivo*). Consultare ["Codici CF \(Coupling Facility\)](#page-954-0) [\(X'C5'\)" a pagina 955](#page-954-0) per informazioni sul codice.

#### **CSQN128E**

Memoria insufficiente per CMDSCOPE (*nome\_qmgr*)

#### **Spiegazione**

Durante l'elaborazione di un comando che specificava CMDSCOPE, il server dei comandi non è stato in grado di ottenere la memoria necessaria.

## **Azione di sistema**

Il comando non viene elaborato.

## **Risposta del programmatore di sistema**

Se il problema persiste, potrebbe essere necessario riavviare il gestore code dopo aver reso disponibile più memoria.

#### **CSQN129E**

Errore durante il salvataggio delle informazioni di risposta del comando

#### **Gravità**

8

Durante l'elaborazione di un comando che specificava CMDSCOPE o un comando per l'iniziatore di canali, il server dei comandi ha rilevato un errore durante il salvataggio delle informazioni sul comando.

#### **Azione di sistema**

Il comando non viene elaborato.

#### **Risposta del programmatore di sistema**

La causa più probabile è memoria insufficiente. Se il problema persiste, potrebbe essere necessario riavviare il gestore code dopo aver reso disponibile più memoria.

### **CSQN130E**

Il comando supera la dimensione massima per CMDSCOPE ( *qmgr - name*)

### **Spiegazione**

Un comando che specificava CMDSCOPE (*qmgr - name*) era troppo lungo.

#### **Azione di sistema**

Il comando non viene elaborato.

#### **Risposta del programmatore di sistema**

Immettere nuovamente il comando correttamente.

#### **CSQN131E**

CMDSCOPE (qmgr-name) non consentito durante il riavvio

#### **Spiegazione**

È stato immesso un comando che specificava CMDSCOPE (*qmgr - name*) nel dataset di input di inizializzazione CSQINP1. Questa operazione non è consentita.

## **Azione di sistema**

Il comando non viene elaborato.

#### **Risposta del programmatore di sistema**

Immettere nuovamente il comando in un momento successivo.

#### **CSQN132E**

CMDSCOPE (*nome\_qmgr*) non consentito con la disposizione *disposizione*

### **Spiegazione**

È stato emesso un comando che specificava CMDSCOPE (*qmgr - name*) con QSGDISP (*disposizione*) o CHLDISP (*disposizione*). Questa combinazione di valori non è consentita.

#### **Azione di sistema**

Il comando non viene elaborato.

#### **Risposta del programmatore di sistema**

Immettere nuovamente il comando correttamente.

### **CSQN133E**

CMDSCOPE (*qmgr - name*) non consentito, server dei comandi non disponibile

#### **Spiegazione**

Un comando che specificava CMDSCOPE (*qmgr - name*) è stato immesso o generato da un altro comando, ma il server dei comandi non è in esecuzione e non è abilitato.

## **Azione di sistema**

Il comando non viene elaborato.

Utilizzare il comando START CMDSERV per avviare il server dei comandi ed emettere nuovamente il comando.

### **CSQN135E**

Gestore code *qmgr - name* non attivo nel gruppo di condivisione code

#### **Spiegazione**

Un comando che specifica CMDSCOPE (*qmgr - name*) è stato immesso o generato da un altro comando, ma quel gestore code non è attualmente attivo nel gruppo.

#### **Azione di sistema**

Il comando non viene elaborato.

### **Risposta del programmatore di sistema**

Avviare il gestore code e immettere nuovamente il comando, se necessario.

#### **CSQN136E**

Non nel gruppo di condivisione code

#### **Spiegazione**

E'stato immesso un comando che richiede un gruppo di condivisione code, ma il gestore code non si trova in un gruppo.

### **Azione di sistema**

Il comando non viene elaborato.

#### **Risposta del programmatore di sistema**

Immettere nuovamente il comando correttamente.

#### **CSQN137I**

'*nome - comando pkw - name*' accettato per CMDSCOPE (*qmgr - name*), inviato a *n*

## **Spiegazione**

È stato immesso un comando che specificava CMDSCOPE. È stato passato ai gestori code richiesti per l'elaborazione; *n* è il numero di gestori code.

## **Azione di sistema**

L'elaborazione continua.

#### **CSQN138I**

'*verb - name pkw - nome*' generato per CMDSCOPE (*qmgr - name*), inviato a *n*

#### **Spiegazione**

Un comando che specificava CMDSCOPE è stato creato in risposta al comando immesso originariamente. È stato passato ai gestori code indicati per l'elaborazione; *n* è il numero di gestori code.

### **Azione di sistema**

L'elaborazione continua.

#### **CSQN201I**

SERVER DEI COMANDI IN FASE DI CHIUSURA

#### **Gravità**

 $\Omega$ 

#### **Spiegazione**

Questo messaggio conferma che il server dei comandi è in fase di arresto dopo un errore.

### **Azione di sistema**

Il server dei comandi viene arrestato e non elaborerà ulteriori comandi.

### **Risposta del programmatore di sistema**

Correggere gli errori riportati nei precedenti messaggi e utilizzare il comando START CMDSERV per riavviare il server dei comandi.

## **CSQN202I**

COMMAND SERVER RETURN CODE=*rc*, REASON=*reason*

### **Gravità**

8

## **Spiegazione**

Si è verificato un errore nel server dei comandi, come indicato dai precedenti messaggi.

## **Azione di sistema**

L'azione del sistema dipende dal codice di errore (*motivo*). Consultare ["Codici server dei comandi](#page-1048-0) [\(X'D5'\)" a pagina 1049](#page-1048-0) o ["Codici CF \(Coupling Facility\) \(X'C5'\)" a pagina 955](#page-954-0) per informazioni sul codice.

## **Risposta del programmatore di sistema**

La risposta da fornire dipende dal codice di errore (*motivo*).

Il codice di ritorno *rc* dipende da *motivo*ed è utilizzato dal personale di servizio IBM .

## **CSQN203I**

QUEUE *nomecoda*, MQCC=*mqcc* MQRC=*mqrc (mqrc-text)*

## **Gravità**

8

## **Spiegazione**

Una chiamata API, come indicato nel messaggio precedente, non è stata completata correttamente. Il codice di completamento è *mqcc*e il codice motivo è *mqrc* (*mqrc - text* fornisce MQRC in formato testuale).

### **Risposta del programmatore di sistema**

Per ulteriori informazioni, consultare ["Codici di errore e completamento API" a pagina 1173.](#page-1172-0)

Se non si è in grado di risolvere il problema, annotare il numero di messaggi e codici associati all'errore e contattare il centro di supporto IBM .

I codici di errore superiori a 8000 sono codici di errore interni del gestore code. Se tale codice persiste, segnalarlo al centro di supporto IBM .

## **CSQN205I**

COUNT =*count*, RETURN=*rc*, REASON=*reason*

## **Gravità**

 $\Omega$ 

## **Spiegazione**

Questo messaggio riporta i risultati del processore dei comandi (per ulteriori informazioni, fare riferimento alla sezione Scrittura di programmi per la gestione di IBM MQ ). *count* è il numero di messaggi (incluso questo) da scrivere nella coda di risposta in risposta al comando. I valori possibili di *rc* sono i seguenti:

**Codice di ritorno Descrizione**

#### **00000000**

Completamento normale

#### **00000004**

Errore interno

#### **00000008**

Errore del preprocessore di comandi o di sintassi, consultare i seguenti messaggi

#### **0000000C**

Errore del processore comandi, consultare i seguenti messaggi

## **00000010**

Fine anomala del processore comandi

#### **00000014**

Il comando è stato completato, ma non è disponibile memoria sufficiente per i messaggi

#### **00000018**

Il preprocessore comandi non dispone di memoria sufficiente (potrebbero essere presenti ulteriori messaggi relativi a questo errore)

#### **0000001C**

Il processore dei comandi non dispone di memoria sufficiente (il comando potrebbe essere parzialmente completato)

#### **00000020**

Controllo di sicurezza, controllo autorizzazione ID utente

#### **00000024**

Comando troppo lungo, vedere i seguenti messaggi

### **00000028**

Errore del gruppo di condivisione code, consultare i seguenti messaggi

#### **00D5xxxx**

Vedere ["Codici server dei comandi \(X'D5'\)" a pagina 1049](#page-1048-0)

**Nota:** Se il codice di ritorno è '00000010', il codice di errore non ha alcun significato.

Se *motivo* è 00000004 e *codice di ritorno* è 00000000, la serie di messaggi di risposta è incompleta. Ulteriori serie di messaggi, ciascuno dei quali include un altro messaggio CSQN205I , verranno prodotti in un secondo momento. I risultati del comando verranno visualizzati dai codici nel messaggio CSQN205I incluso con la serie finale di messaggi.

In caso contrario, il codice di errore indica il risultato del comando come segue:

#### **Motivo**

### **Descrizione**

#### **00000000**

Comando completato

### **00000004**

Completamento parziale

#### **00000008**

Comando non attivato

#### **0000000C**

Fine anomala processore comandi

#### **FFFFFF**

Comando non attivato

#### **Azione di sistema**

Se possibile, viene elaborato il comando successivo.

Se *motivo* indica che il comando non è stato completato, esaminare il comando e tutti i messaggi associati. Consultare ["Messaggi IBM MQ for z/OS , codici di completamento e di errore" a pagina 280](#page-279-0) per ulteriori informazioni sui comandi.

Se non è possibile risolvere il problema, raccogliere i dataset di input e output e contattare il centro di supporto IBM .

### **CSQN206I**

COMMAND SERVER ECBLIST, STOP=*ecb1*, WAIT =*ecb2*

**Gravità**

8

### **Spiegazione**

Questo messaggio riporta i valori ECB associati ad un errore nel server dei comandi.

### **Azione di sistema**

Il server dei comandi viene terminato.

#### **Risposta del programmatore di sistema**

Questo messaggio è di solito preceduto da CSQN202I . Fare riferimento ai messaggi precedenti per ulteriori informazioni sulla causa del problema.

#### **CSQN207I**

IL SERVER DEI COMANDI NON PUÒ APRIRE LA RISPOSTA ALLA CODA

#### **Spiegazione**

Il server dei comandi non è stato in grado di aprire la coda di risposta durante l'elaborazione di un comando.

#### **Azione di sistema**

Il messaggio CSQN203I viene inviato alla console z/OS riportando i codici di completamento e motivo dalla richiesta MQOPEN .

Se possibile, il server dei comandi invia il messaggio di risposta alla coda di messaggi non recapitabili, altrimenti la risposta viene eliminata.

### **Risposta del programmatore di sistema**

Per ulteriori informazioni, consultare ["Codici di errore e completamento API" a pagina 1173.](#page-1172-0) Utilizzare queste informazioni per risolvere il problema e riavviare il server dei comandi. Se ciò non consente di risolvere il problema, raccogliere i seguenti elementi e contattare il centro di supporto IBM .

- Codici di ritorno e di errore dal messaggio prodotto
- Tutte le informazioni di traccia raccolte

#### **CSQN208E**

IL SERVER DEI COMANDI NON RIESCE AD APRIRE LA CODA DI IMMISSIONE COMANDI

### **Spiegazione**

Il server dei comandi non è stato in grado di aprire la coda di immissione comandi del sistema durante l'avvio.

#### **Azione di sistema**

Il messaggio CSQN203I viene inviato alla console z/OS riportando i codici di completamento e motivo dalla richiesta MQOPEN . Il server dei comandi si arresta, senza elaborare alcun comando.

Per ulteriori informazioni, consultare ["Codici di errore e completamento API" a pagina 1173.](#page-1172-0) Utilizzare queste informazioni per risolvere il problema e riavviare il server dei comandi. Se ciò non consente di risolvere il problema, raccogliere i seguenti elementi e contattare il centro di supporto IBM .

- Codici di ritorno e di errore dal messaggio prodotto
- Tutte le informazioni di traccia raccolte

### **CSQN209E**

ERRORE DEL SERVER DEI COMANDI DURANTE LA CHIUSURA DELLA CODA DI IMMISSIONE COMANDI

## **Spiegazione**

Durante la chiusura del server dei comandi, si è verificato un errore durante la chiusura della coda di immissione dei comandi di sistema.

#### **Azione di sistema**

Il messaggio CSQN203I viene inviato alla console z/OS che riporta il completamento e i codici motivo dalla richiesta MQCLOSE . La procedura di chiusura continua.

### **Risposta del programmatore di sistema**

Per ulteriori informazioni, consultare ["Codici di errore e completamento API" a pagina 1173.](#page-1172-0) Se ciò non consente di risolvere il problema, raccogliere i seguenti elementi e contattare il centro di supporto IBM :

- Codici di ritorno e di errore dal messaggio prodotto
- Tutte le informazioni di traccia raccolte

#### **CSQN210E**

ERRORE DEL SERVER DEI COMANDI DURANTE LA CHIUSURA DELLA RISPOSTA ALLA CODA

#### **Spiegazione**

Il server dei comandi non è stato in grado di chiudere la coda di risposta durante l'elaborazione di un comando.

## **Azione di sistema**

Il messaggio CSQN203I viene inviato alla console z/OS che riporta il completamento e i codici motivo dalla richiesta MQCLOSE .

Il server dei comandi continua.

#### **Risposta del programmatore di sistema**

Per ulteriori informazioni, consultare ["Codici di errore e completamento API" a pagina 1173.](#page-1172-0)

#### **CSQN211E**

ERRORE DEL SERVER DEI COMANDI DURANTE IL RICHIAMO DALLA CODA DI IMMISSIONE COMANDI

#### **Spiegazione**

Il server dei comandi ha rilevato un errore durante il tentativo di richiamare un messaggio dalla coda di input dei comandi di sistema.

#### **Azione di sistema**

Il messaggio CSQN203I viene inviato alla console z/OS , riportando il completamento e i codici di errore dalla richiesta MQGET .

Il server dei comandi viene terminato.

Per ulteriori informazioni, consultare ["Codici di errore e completamento API" a pagina 1173.](#page-1172-0) Utilizzare queste informazioni per risolvere il problema e riavviare il server dei comandi. Se ciò non consente di risolvere il problema, raccogliere i seguenti elementi e contattare il centro di supporto IBM :

- Codici di ritorno e di errore dal messaggio della console
- Tutte le informazioni di traccia raccolte

## **CSQN212E**

ERRORE DEL SERVER DEI COMANDI DURANTE L'IMMISSIONE DELLA RISPOSTA NELLA CODA

### **Spiegazione**

Il server dei comandi non è stato in grado di inserire un messaggio di risposta in una coda di risposta durante l'elaborazione di un comando.

#### **Azione di sistema**

Il messaggio CSQN203I viene inviato alla console z/OS che riporta il completamento e i codici motivo dalla richiesta MQPUT . Se possibile, il server dei comandi invia il messaggio di risposta alla coda di messaggi non recapitabili, altrimenti la risposta viene eliminata.

Il server dei comandi continua.

### **Risposta del programmatore di sistema**

Per ulteriori informazioni, consultare ["Codici di errore e completamento API" a pagina 1173.](#page-1172-0) Se ciò non consente di risolvere il problema, raccogliere i seguenti elementi e contattare il centro di supporto IBM :

- Codici di ritorno e di errore dal messaggio prodotto
- Tutte le informazioni di traccia raccolte

#### **CSQN213E** ERRORE SERVER DEI COMANDI, CODA DI IMMISSIONE COMANDI DISABILITATA

## **Spiegazione**

Durante l'attesa di un comando, la coda di immissione del comando di sistema è stata disabilitata.

### **Azione di sistema**

Il messaggio CSQN203I viene inviato alla console contenente i codici di ritorno e di errore dalla funzione richiesta. Il server dei comandi viene terminato.

### **Risposta del programmatore di sistema**

Modificare la coda di input dei comandi di sistema da abilitare ed emettere il comando START CMDSERV.

Se il problema persiste, raccogliere i seguenti elementi e contattare il centro di supporto IBM :

- Codici di ritorno e di errore
- Tutti i dati di traccia raccolti
- Stampa di SYS1.LOGREC

### **CSQN219E**

Impossibile trovare le informazioni di risposta del comando

**Gravità**

8

### **Spiegazione**

Durante l'elaborazione delle risposte da un comando che specificava CMDSCOPE o da un comando per l'iniziatore del canale, il server dei comandi non è riuscito a trovare le informazioni per determinare dove inviare le risposte.

### **Azione di sistema**

Il comando potrebbe non essere elaborato; tutte le risposte del comando vengono eliminate. Il server dei comandi continua.

### **Risposta del programmatore di sistema**

Se il problema persiste, contattare il centro di supporto IBM con i dettagli di questo messaggio, eventuali messaggi precedenti relativi a questo errore e il dump (se applicabile).

#### **CSQN220E**

Errore durante il controllo dei dati del comando CMDSCOPE

#### **Spiegazione**

Il server dei comandi ha rilevato un errore durante il controllo dei dati del comando nella CF (coupling facility).

## **Azione di sistema**

Il messaggio CSQN202I viene inviato alla console z/OS , riportando i codici di ritorno e di errore dalla richiesta.

Il server dei comandi viene terminato.

### **Risposta del programmatore di sistema**

Consultare ["Codici CF \(Coupling Facility\) \(X'C5'\)" a pagina 955](#page-954-0) per informazioni sul codice di errore. Utilizzare queste informazioni per risolvere il problema e riavviare il server dei comandi. Se ciò non consente di risolvere il problema, raccogliere i seguenti elementi e contattare il centro di supporto IBM :

- Codici di ritorno e di errore dal messaggio della console
- Tutte le informazioni di traccia raccolte

### **CSQN221E**

Errore durante la ricezione dei dati del comando CMDSCOPE

## **Spiegazione**

Il server dei comandi ha rilevato un errore durante il tentativo di richiamare i dati del comando dalla CF (coupling facility).

### **Azione di sistema**

Il messaggio CSQN202I viene inviato alla console z/OS , riportando i codici di ritorno e di errore dalla richiesta.

Il server dei comandi viene terminato.

#### **Risposta del programmatore di sistema**

Consultare ["Codici CF \(Coupling Facility\) \(X'C5'\)" a pagina 955](#page-954-0) per informazioni sul codice di errore. Utilizzare queste informazioni per risolvere il problema e riavviare il server dei comandi. Se ciò non consente di risolvere il problema, raccogliere i seguenti elementi e contattare il centro di supporto IBM :

- Codici di ritorno e di errore dal messaggio della console
- Tutte le informazioni di traccia raccolte

### **CSQN222E**

Errore durante l'invio dei dati del comando CMDSCOPE

#### **Spiegazione**

Il server dei comandi ha rilevato un errore nel tentativo di inviare i dati del comando alla CF (Coupling Facility).

### **Azione di sistema**

Il messaggio CSQN202I viene inviato alla console z/OS , riportando i codici di ritorno e di errore dalla richiesta.

Il server dei comandi viene terminato.

#### **Risposta del programmatore di sistema**

Consultare ["Codici CF \(Coupling Facility\) \(X'C5'\)" a pagina 955](#page-954-0) per informazioni sul codice di errore. Utilizzare queste informazioni per risolvere il problema e riavviare il server dei comandi. Se ciò non consente di risolvere il problema, raccogliere i seguenti elementi e contattare il centro di supporto IBM :

- Codici di ritorno e di errore dal messaggio della console
- Tutte le informazioni di traccia raccolte

#### **CSQN223E**

Memoria insufficiente per i dati del comando CMDSCOPE

#### **Spiegazione**

Il server dei comandi non è riuscito a ottenere la memoria necessaria per i dati del comando nella CF (Coupling Facility).

#### **Azione di sistema**

Il server dei comandi viene terminato.

#### **Risposta del programmatore di sistema**

Utilizzare il comando START CMDSERV per riavviare il server dei comandi. Se il problema persiste, potrebbe essere necessario riavviare il gestore code dopo aver reso disponibile più memoria.

#### **CSQN224E**

IL SERVER DEI COMANDI GRUPPO È TERMINATO IN MODO ANOMALO. RIAVVIO IN CORSO

#### **Gravità**

8

### **Spiegazione**

Group Command Server è stato chiuso in modo anomalo perché si è verificato un errore grave.

#### **Azione di sistema**

Group Command Server viene riavviato automaticamente.

#### **Risposta del programmatore di sistema**

Esaminare il motivo della chiusura anomala. Se il problema persiste, contattare il centro di supporto IBM .

#### $z/0S$ *Messaggi di controllo e operazioni (CSQO ...)*

### **CSQO001I**

'\*' può essere solo un carattere finale.

#### **Gravità**

8

### **Spiegazione**

Una stringa di caratteri immessa nel campo Nome contiene un asterisco che non si trova nell'ultima posizione. Questa operazione non è consentita.

#### **Azione di sistema**

Il menu principale viene visualizzato nuovamente.

### **CSQO002I**

L'azione *azione* non è consentita.

## **Gravità**

8

## **Spiegazione**

È stato immesso un numero di azione errato nel campo del codice azione. Il numero deve essere compreso nell'intervallo visualizzato sul pannello.

## **Azione di sistema**

Il pannello viene rivisualizzato.

## **CSQO003I**

Utilizzare il comando ISPF PFSHOW per visualizzare le impostazioni dei tasti F

## **Gravità**

 $\Omega$ 

## **Spiegazione**

Alla voce Operazioni e controllo, le impostazioni del tasto F non vengono visualizzate. Ciò indica come visualizzare le impostazioni; è necessario utilizzare i tasti F per utilizzare i pannelli Operazioni e Controllo.

## **Azione di sistema**

Nessuna.

## **CSQO004I**

L'oggetto *tipo - oggetto* non è consentito.

## **Gravità**

8

## **Spiegazione**

Il valore immesso nel campo Tipo di oggetto non è valido.

## **Azione di sistema**

Il menu principale viene visualizzato nuovamente.

## **CSQO005I**

Sono state restituite più risposte. Premere F10 per visualizzare.

## **Gravità**

 $\Delta$ 

## **Spiegazione**

Il gestore code ha restituito diversi messaggi di errore in seguito a un'azione di Operations and Control.

### **Azione di sistema**

Il menu principale viene visualizzato nuovamente.

### **CSQO006I**

Il nome vuoto non è consentito con il gestore code azione \*.

## **Gravità**

8
L'azione Definisci è stata selezionata e il campo Nome è stato lasciato vuoto per definire un nuovo oggetto utilizzando gli attributi predefiniti. Tuttavia, è stato immesso un asterisco (\*) per il gestore code di azioni, il che non è consentito in questo caso.

### **Azione di sistema**

Il menu principale viene visualizzato nuovamente.

### **CSQO007I**

'*campo*' deve essere fornito.

### **Gravità**

8

### **Spiegazione**

Non è stato immesso nulla nel campo denominato. Questo valore è obbligatorio per continuare.

### **Azione di sistema**

Il pannello corrente viene visualizzato nuovamente.

#### **CSQO008I**

F - key non è attivo.

#### **Gravità**

4

### **Spiegazione**

È stato premuto un tasto funzionale che non è attualmente disponibile.

### **Azione di sistema**

Il pannello corrente viene rivisualizzato.

### **CSQO009I**

L'azione *azione* non è consentita per il tipo oggetto *tipo - oggetto*.

### **Gravità**

8

### **Spiegazione**

Il numero di azione immesso non è consentito per gli oggetti *tipo - oggetto* .

#### **Azione di sistema**

Il pannello corrente viene rivisualizzato.

### **CSQO010I**

Il gestore code o il gruppo non è disponibile.

## **Gravità**

8

### **Spiegazione**

Un tentativo di connessione a un gestore code ha avuto esito negativo. Se è stato specificato un nome gestore code, il gestore code non è in esecuzione. Se è stato specificato un nome gruppo di condivisione code, non ci sono gestori code in esecuzione in tale gruppo.

### **Azione di sistema**

Nessuna, il pannello viene rivisualizzato.

### **CSQO011E**

MQCONN non riuscito. Codice di errore =*mqrc*.

### **Gravità** 8

## **Spiegazione**

Un tentativo di connessione a un gestore code o a un gruppo di condivisione code ha avuto esito negativo per uno dei seguenti motivi:

1. Memoria disponibile insufficiente

2. Si è verificato un errore grave

### **Azione di sistema**

Nessuna, il pannello viene rivisualizzato.

### **Risposta del programmatore di sistema**

Fare riferimento a ["Codici di errore e completamento API" a pagina 1173](#page-1172-0) per informazioni su *mqrc*.

### **CSQO012I**

Il nome connessione non è valido o è sconosciuto.

### **Gravità**

8

### **Spiegazione**

Un tentativo di connessione a un gestore code o a un gruppo di condivisione code ha avuto esito negativo perché il nome specificato non è noto o non è valido. Se è stato specificato un nome vuoto, ciò significa che non è stato definito alcun gruppo o gestore code predefinito per l'installazione.

#### **Azione di sistema**

Nessuna, il pannello viene rivisualizzato.

### **CSQO013I**

Non autorizzato ad utilizzare il gestore code.

### **Gravità**

8

### **Spiegazione**

Un tentativo di connettersi a un gestore code ha avuto esito negativo perché la sicurezza della connessione non è riuscita o non si è autorizzati a farlo.

### **Azione di sistema**

Nessuna, il pannello viene rivisualizzato.

### **CSQO014E**

MQOPEN di *q - name* non riuscito. Codice di errore =*mqrc*.

### **Gravità**

# 8

## **Spiegazione**

Un tentativo di aprire *q - name* non è riuscito. *mqrc* è il codice motivo restituito da MQOPEN; per ulteriori informazioni, consultare ["Codici di errore e completamento API" a pagina 1173](#page-1172-0) . *q - name* è uno dei seguenti:

- SYSTEM.COMMAND.INPUT
- SYSTEM.COMMAND.REPLY.MODEL; il nome della coda dinamica richiesto viene aggiunto tra parentesi.
- Il nome di una coda di trasmissione (se si sta tentando di inviare comandi a un sistema remoto)

Le cause probabili di questo problema sono:

- Una o entrambe le code richieste non sono definite sul gestore code a cui si è connessi.
- È stato effettuato un tentativo di inviare comandi a un sistema remoto, ma non è definita alcuna coda di trasporto.
- Non si è autorizzati ad aprire una delle code richieste. Se il messaggio indica che si tratta del SISTEMA SYSTEM.COMMAND.REPLY.MODEL che non si è autorizzati ad aprire, è possibile che non si sia autorizzati ad aprire SYSTEM.CSQOREXX.\* coda dinamica.
- Memoria disponibile non sufficiente.

### **Azione di sistema**

Il menu principale viene visualizzato nuovamente.

## **CSQO015E**

È stato emesso il comando ma non è stata ricevuta alcuna risposta.

## **Gravità**

8

## **Spiegazione**

Non è stato possibile richiamare la risposta ad un comando dalla coda di risposta utilizzando MQGET perché è stato superato il tempo di attesa della risposta.

### **Azione di sistema**

Il pannello viene rivisualizzato. Il comando è stato inviato al gestore code, ma potrebbe non essere stato eseguito correttamente.

## **CSQO016E**

MQPUT per *q - name* non riuscito. Codice di errore =*mqrc*.

### **Gravità**

8

## **Spiegazione**

Un tentativo di inserire un comando su una coda (*q - name*) utilizzando MQPUT ha avuto esito negativo. *q - name* è il nome della coda di input del comando di sistema o di una coda di trasmissione se si stanno inviando comandi a un gestore code remoto. *mqrc* è il codice motivo restituito da MQPUT; per ulteriori informazioni, consultare ["Codici di errore e completamento API" a pagina 1173](#page-1172-0) .

Le cause più probabili di questo problema sono:

- 1. Le richieste di inserimento sono inibite per la coda di immissione del comando di sistema o per la coda di trasmissione.
- 2. La coda di immissione comandi del sistema o la coda di trasmissione è piena, poiché il server dei comandi non è in esecuzione.
- 3. Memoria disponibile non sufficiente.

### **Azione di sistema**

Il comando non viene inviato al gestore code e il pannello viene visualizzato nuovamente.

## **CSQO017E**

MQGET da *reply - q* non riuscito. Codice di errore =*mqrc*.

### **Gravità**

8

## **Spiegazione**

Impossibile richiamare la risposta a un comando dalla coda di risposta utilizzando MQGET. (La coda di risposta è una coda locale generata dalla coda modello SYSTEM.COMMAND.REPLY.MODEL.) *mqrc* è il codice motivo restituito da MQGET; per ulteriori informazioni, consultare ["Codici di errore e](#page-1172-0) [completamento API" a pagina 1173](#page-1172-0) .

Una possibile causa di questo problema è che le richieste get sono inibite sulla coda reply - to.

## **Azione di sistema**

Il pannello viene rivisualizzato. Il comando è stato inviato al gestore code, ma potrebbe non essere stato eseguito correttamente.

### **CSQO018E**

Il gestore code non è valido o è sconosciuto o non è disponibile.

### **Gravità**

8

### **Spiegazione**

Un tentativo di invio di un comando ha avuto esito negativo perché il gestore code di destinazione o di azione non era noto, non era valido o non era in esecuzione.

### **Azione di sistema**

Il comando non viene inviato al gestore code e il pannello viene rivisualizzato.

### **CSQO019E**

Il gestore code non è più disponibile.

#### **Gravità**

8

### **Spiegazione**

Il gestore code utilizzato non è più in esecuzione. L'azione richiesta potrebbe non essere stata eseguita.

### **Azione di sistema**

Il menu principale viene visualizzato nuovamente.

### **CSQO020I**

'*campo*' troncato a causa delle virgolette. Premere Invio per continuare.

### **Gravità**

 $\Omega$ 

#### **Spiegazione**

Il valore nel *campo* contiene una o più virgolette. Affinché queste vengano considerate come virgolette invece che come indicatori dell'inizio o della fine di una stringa, ogni virgoletta viene convertita in due virgolette (raddoppiate) nel comando per il gestore code. Tuttavia, questa conversione ha reso la stringa troppo lunga ed è stata troncata.

#### **Azione di sistema**

Il valore è troncato. Il pannello potrebbe essere visualizzato nuovamente con *nome - campo* impostato sul valore troncato.

## **CSQO021I**

Nome generico non consentito.

### **Gravità**

8

### **Spiegazione**

È stato immesso un nome che termina con un asterisco, ma i nomi generici sono consentiti solo sul pannello Menu principale.

### **Azione di sistema**

Il pannello viene rivisualizzato.

## **CSQO022I**

Valore filtro non valido.

## **Gravità**

8

## **Spiegazione**

È stato richiesto di elencare gli oggetti con filtro, ma il valore immesso per l'attributo da utilizzare non era valido.

## **Azione di sistema**

Viene visualizzato il pannello del menu principale o un pannello di elenco vuoto.

## **CSQO023I**

Comando *comando* non riconosciuto.

## **Gravità**

4

## **Spiegazione**

Il comando immesso nell'area del comando del pannello (o utilizzando un tasto funzionale) non è valido.

## **Azione di sistema**

Il pannello viene rivisualizzato.

### **CSQO025I**

Non ci sono messaggi da visualizzare.

### **Gravità**

 $\Omega$ 

### **Spiegazione**

Il comando del pannello MSGVIEW è stato immesso nell'area comandi oppure è stato premuto il tasto funzionale dei messaggi, ma non vi sono messaggi dal gestore code da visualizzare.

## **Azione di sistema**

Il pannello viene rivisualizzato.

### **CSQO027I**

Funzione *funzione* non consentito per il tipo di oggetto *tipo - oggetto*.

## **Gravità**

8

## **Spiegazione**

Il numero di funzione immesso non è consentito per gli oggetti *tipo oggetto* .

## **Azione di sistema**

Il pannello corrente viene rivisualizzato.

### **CSQO028I**

È necessario fornire uno tra '*field1*' o '*field2*', ma non entrambi.

### **Gravità**

 $\Omega$ 

### **Spiegazione**

Non è stato immesso nulla nei due campi denominati o è stato immesso qualcosa in entrambi. L'uno o l'altro deve avere un valore.

### **Azione di sistema**

Il pannello corrente viene rivisualizzato.

#### **CSQO029I**

Il comando supera la lunghezza massima consentita di 32762 byte.

### **Gravità**

4

### **Spiegazione**

Durante la definizione o la modifica di un elenco nomi, vengono aggiunti troppi nomi e il comando necessario supera la lunghezza massima consentita.

## **Azione di sistema**

Il pannello viene rivisualizzato.

### **CSQO030I**

Nessun oggetto di tipo *objtype* corrisponde al *nome*.

### **Gravità**

 $\Omega$ 

#### **Spiegazione**

È stato richiesto di visualizzare o elencare gli oggetti di tipo *objtype* e nome *name*, ma non è stato trovato alcun oggetto corrispondente.

### **Azione di sistema**

Il pannello corrente viene rivisualizzato.

### **CSQO031E**

ALLOCATE del dataset *dsname* non riuscito. Codice di ritorno = *rc*.

### **Gravità**

8

#### **Spiegazione**

Si è verificato un errore ALLOCATE durante l'elaborazione del dataset assegnato durante un tentativo di modifica dei nomi in un elenco nomi. *dsname* è il nome del dataset ed è nel formato *userid*.NAMELIST.NAMES*n* (dove *userid* è l'ID utente TSO coinvolto e *n* è un numero). *rc* è il codice di ritorno dal comando TSO ALLOCATE.

La causa più probabile di questo problema è che esiste già un altro dataset con lo stesso nome o che il DDname CSQONL*n* è in uso.

### **Azione di sistema**

Il pannello viene rivisualizzato.

### **Risposta del programmatore di sistema**

Questo messaggio sarà accompagnato da uno o più messaggi provenienti da TSO, che forniscono ulteriori informazioni sulla causa del problema. Il codice di ritorno è documentato nel manuale *TSO/E Command Reference* .

Se non è possibile risolvere il problema, contattare il centro di supporto IBM .

### **CSQO032E**

È stato restituito un errore grave. Premere F10 per visualizzare.

**Gravità**

12

È stato inviato un comando al gestore code, ma è stato ricevuto il messaggio CSQN205I in risposta, che indica un errore grave.

## **Azione di sistema**

Il messaggio CSQN205I viene salvato. Il pannello corrente viene rivisualizzato.

## **Risposta del programmatore di sistema**

Ricercare il messaggio CSQN205I ed eseguire l'azione appropriata.

### **CSQO033E**

Formato della prima risposta non riconosciuto. Premere F10 per visualizzare.

## **Gravità**

8

## **Spiegazione**

È stato inviato un comando al gestore code, ma il primo messaggio di risposta ricevuto non è CSQN205I.

## **Azione di sistema**

I messaggi ricevuti vengono salvati. Se non è possibile continuare, il pannello corrente viene rivisualizzato.

## **CSQO034E**

Formato risposta non riconosciuto. Premere F10 per visualizzare.

### **Gravità**

8

### **Spiegazione**

È stato inviato un comando al gestore code. Il primo messaggio di risposta ricevuto era CSQN205I come previsto, ma un messaggio successivo non era come previsto.

### **Azione di sistema**

Il messaggio che ha causato il problema e tutti i messaggi successivi vengono salvati. Se non è possibile continuare, il pannello corrente viene rivisualizzato.

### **CSQO035E**

Impossibile ottenere memoria (codice di ritorno = *cr*).

## **Gravità**

12

### **Spiegazione**

Un tentativo di ottenere la memoria ha avuto esito negativo.

### **Azione di sistema**

Il sistema non è in grado di acquisire memoria sufficiente.

### **Risposta del programmatore di sistema**

Determinare il motivo per cui non era disponibile memoria sufficiente per soddisfare la richiesta.

### **CSQO036I**

L'elenco non è filtrato.

## **Gravità**

0

È stato richiesto un elenco secondario da un elenco filtrato (ad esempio, lo stato da un elenco di code o canali). La condizione di filtro non viene applicata all'elenco secondario; vengono incluse tutte le voci che corrispondono al nome, al tipo e alla disposizione originariamente richiesti.

#### **CSQO037I**

Verrà utilizzato il canale definito localmente.

### **Gravità**

4

### **Spiegazione**

È stata selezionata un'azione dal pannello Elenca canali gestore code cluster per un canale cluster definito automaticamente, ma esiste un canale definito localmente con lo stesso nome. In tal caso, se si decide di intraprendere l'azione, questa verrà eseguita rispetto al canale definito localmente.

### **Azione di sistema**

Viene visualizzato il pannello azione.

### **CSQO038I**

La funzione è ricorsiva.

#### **Gravità**

4

#### **Spiegazione**

La funzione richiesta causerebbe la ripetizione; in altre parole, l'utente verrà visualizzato su un pannello da cui è stato precedentemente creato. Questa operazione non è consentita.

### **Azione di sistema**

Il pannello corrente viene rivisualizzato.

#### **CSQO039E**

EDIT del dataset *dsname* non riuscito. Codice di ritorno = *rc*.

### **Gravità**

8

### **Spiegazione**

Si è verificato un errore EDIT durante l'elaborazione del dataset assegnato durante un tentativo di modifica dei nomi in un elenco nomi. *dsname* è il nome del dataset ed è nel formato *userid*.NAMELIST.NAMES*n* (dove *userid* è l'ID utente TSO coinvolto e *n* è un numero). *rc* è il codice di ritorno dal comando ISPF EDIT.

#### **Azione di sistema**

Il pannello viene rivisualizzato.

#### **Risposta del programmatore di sistema**

Questo messaggio sarà accompagnato da uno o più messaggi provenienti da TSO, che forniscono ulteriori informazioni sulla causa del problema. Il codice di ritorno è documentato nel manuale *TSO/E Command Reference* .

Se non è possibile risolvere il problema, contattare il centro di supporto IBM .

#### **CSQO040I**

Nessuna coda aperta con disposizione *disptype* corrisponde al *nome*.

**Gravità**

 $\Omega$ 

È stato richiesto di elencare le code aperte con disposizione (o disposizioni) *disptype* e nome *name*, ma non è stato trovato alcun oggetto corrispondente.

## **Azione di sistema**

Viene visualizzato il pannello di elenco vuoto.

## **CSQO041I**

L'azione richiede un tipo di oggetto specifico.

### **Gravità**

4

## **Spiegazione**

È stata emessa una richiesta di definizione per il tipo di oggetto QUEUE o CHANNEL.

## **Azione di sistema**

Viene visualizzata nuovamente la finestra secondaria o il pannello principale.

## **CSQO042I**

Sul primo pannello.

**Gravità**

 $\cap$ 

## **Spiegazione**

È stato premuto un tasto funzionale che richiede lo scorrimento indietro al pannello precedente, ma il primo pannello è già visualizzato.

## **Azione di sistema**

Il pannello viene rivisualizzato.

### **CSQO043I**

Sull'ultimo pannello.

## **Gravità**

 $\Omega$ 

## **Spiegazione**

È stato premuto un tasto funzionale che richiede lo scorrimento avanti al pannello successivo, ma l'ultimo pannello è già visualizzato.

### **Azione di sistema**

Il pannello viene rivisualizzato.

### **CSQO044I**

Funzione non disponibile per oggetti con tipo *objtype*.

## **Gravità**

 $\Omega$ 

## **Spiegazione**

La funzione richiesta (ad esempio, informazioni sullo stato o sul cluster) non è disponibile per gli oggetti di tipo *objtype*.

### **Azione di sistema**

Il pannello viene rivisualizzato.

## **CSQO045I**

Nome troppo lungo per il tipo di oggetto *tipo*.

#### **Gravità** 8

### **Spiegazione**

È stato specificato un nome più lungo di 20 caratteri per un oggetto canale o più lungo di 16 caratteri per un oggetto connessione o più lungo di 8 caratteri o più lungo di 12 caratteri per un oggetto struttura CF o più lungo di 8 caratteri per un oggetto classe di memoria.

### **Azione di sistema**

Il pannello viene rivisualizzato.

### **CSQO046I**

Nessun canale con stato salvato per *nome*.

**Gravità**

 $\Omega$ 

### **Spiegazione**

È stato richiesto di elencare lo stato salvato per il canale *nome*, ma non ne era presente alcuno.

### **Azione di sistema**

Viene visualizzato il pannello di elenco vuoto.

## **CSQO047I**

Nessun canale corrente per *nome*.

### **Gravità**

 $\Omega$ 

#### **Spiegazione**

Hai richiesto di elencare le istanze correnti per il canale *name*, ma non ce ne sono state.

#### **Azione di sistema**

Viene visualizzato il pannello di elenco vuoto.

### **CSQO048I**

L'iniziatore di canali non è attivo.

### **Gravità**

 $\Omega$ 

### **Spiegazione**

L'azione richiesta richiede che l'iniziatore di canali sia attivo sul gestore code dell'azione, ma non lo è.

#### **Azione di sistema**

Il pannello viene rivisualizzato.

#### **CSQO049I**

*EXEC* non può essere richiamato come comando TSO.

## **Gravità**

4

### **Spiegazione**

È stato effettuato un tentativo di emettere uno degli eseguibili Operations and Control come comando TSO.

### **Azione di sistema**

La richiesta viene ignorata.

### **Risposta del programmatore di sistema**

Utilizzare CSQOREXX per richiamare i pannelli Operazioni e Controllo.

## **CSQO050I**

Nessun oggetto di tipo *objtype* disposizione *disptype* corrisponde a *nome*.

### **Gravità**

 $\Omega$ 

## **Spiegazione**

È stato richiesto di visualizzare o elencare gli oggetti di tipo *objtype*, con disposizione (o disposizioni) *disptype* e nome *name*, ma non è stato trovato alcun oggetto corrispondente.

## **Azione di sistema**

Il pannello corrente viene visualizzato nuovamente oppure viene visualizzato il pannello di elenco vuoto.

## **CSQO051I**

Nome oggetto simile con disposizione *disptype* non trovato. Nome che si presume sia per la definizione di un nuovo oggetto con attributi predefiniti.

## **Gravità**

 $\Omega$ 

## **Spiegazione**

È stato richiesto di definire un oggetto di tipo *objtype*, utilizzando come base un oggetto con disposizione *disptype* e nome *name*, ma tale oggetto non è stato trovato.

(Nei rilasci precedenti, era possibile specificare il nome di un nuovo oggetto da definire sul pannello Menu principale e un nome 'simile' da utilizzare come base per la propria definizione. Ora, solo il nome 'like' può essere specificato per Definisci sul pannello Menu principale; specificare il nuovo nome oggetto sul pannello Definisci.)

### **Azione di sistema**

Viene visualizzato il pannello Definisci, inizializzato con il nome specificato e gli attributi predefiniti per quel tipo di oggetto, supponendo che si intendeva definire un nuovo oggetto con attributi predefiniti.

## **CSQO052I**

I nomi dei gestori code sono stati modificati perché il nome della connessione è cambiato.

## **Gravità**

 $\Omega$ 

## **Spiegazione**

Il campo Nome connessione è stato modificato, ma il campo Gestore code di destinazione non lo era e il nome della nuova connessione era diverso dal nome del gestore code di destinazione. Si presume che si sia dimenticato di modificare il gestore code di destinazione.

### **Azione di sistema**

Il gestore code di destinazione viene modificato nel gestore code a cui si è connessi; anche il gestore code di azione potrebbe essere modificato. Viene visualizzata la finestra secondaria 'Nomi gestore code', che mostra i nuovi nomi che verranno utilizzati.

## **CSQO053I**

Sono stati specificati nomi di gestori code o di connessione vuoti.

### **Gravità**

0

Uno o più dei campi Nome connessione, Gestore code di destinazione o Gestore code azioni erano vuoti, specificando che deve essere utilizzato il nome predefinito.

### **Azione di sistema**

Viene visualizzata la finestra secondaria Nomi gestore code, che mostra i nomi effettivi che verranno utilizzati.

### **CSQO054I**

Funzione non disponibile per gli oggetti con disposizione *disptype*.

### **Gravità**

 $\Omega$ 

### **Spiegazione**

La funzione richiesta (ad esempio, informazioni sullo stato o sul cluster) non è disponibile per gli oggetti con disposizione (o disposizioni) *disptype*.

### **Azione di sistema**

Il pannello viene rivisualizzato.

#### **CSQO055I**

Il nome di connessione è un gruppo di condivisione code.

### **Gravità**

 $\Omega$ 

### **Spiegazione**

Il campo Nome connessione ha specificato il nome di un gruppo di condivisione code, per connettersi a qualsiasi gestore code nel gruppo.

### **Azione di sistema**

Viene visualizzata la finestra secondaria Nomi gestore code, che visualizza il gestore code a cui si è connessi.

### **CSQO056I**

Il gruppo di condivisione code è necessario.

## **Gravità**

 $\Omega$ 

### **Spiegazione**

L'azione richiesta richiede che il gestore code faccia parte di un gruppo di condivisione code, ma non lo è.

#### **Azione di sistema**

Il pannello viene rivisualizzato.

#### **CSQO057I**

La funzione *funzione* non è consentita per la disposizione *disposizione*.

### **Gravità**

8

## **Spiegazione**

Il numero di funzione immesso non è consentito con la disposizione specificata. Questa è la disposizione dell'oggetto che si sta gestendo se si sta utilizzando l'azione Gestisci o la disposizione scelta se si sta eseguendo una funzione del canale.

### **Azione di sistema**

Il pannello corrente viene rivisualizzato.

## **CSQO058I**

L'operazione *azione* non è consentita per canali con disposizione *disposizione*.

## **Gravità**

8

## **Spiegazione**

Il numero di azione immesso non è consentito per gli oggetti canale con la disposizione specificata.

## **Azione di sistema**

Il pannello corrente viene rivisualizzato.

## **CSQO059I**

La disposizione *disposizione* non è consentita per il tipo di oggetto *tipo - oggetto*.

## **Gravità**

8

## **Spiegazione**

La disposizione immessa non è consentita per gli oggetti *tipo oggetto* .

## **Azione di sistema**

Il pannello corrente viene rivisualizzato.

## **CSQO060I**

La piattaforma per il gestore code di destinazione *qmgr - name* non è z/OS o OS/390.

### **Gravità**

 $\Delta$ 

## **Spiegazione**

Il gestore code di destinazione è in esecuzione su una piattaforma che non è z/OS o OS/390. Con un gestore code di questo genere, è probabile che le azioni funzioneranno solo parzialmente, in modo non corretto o non funzioneranno affatto e che le risposte del gestore code non verranno riconosciute.

### **Azione di sistema**

Viene visualizzata la finestra secondaria Conferma gestore code di destinazione.

## **CSQO061I**

Il livello di comando *qmgr - name* del gestore code di destinazione non è supportato.

### **Gravità**

4

## **Spiegazione**

Il gestore code di destinazione ha un livello di comando che non è uno di quelli supportati dai pannelli Operazioni e Controllo. Con un gestore code di questo genere, è probabile che le azioni funzioneranno solo parzialmente, in modo non corretto o non funzioneranno affatto e che le risposte del gestore code non verranno riconosciute.

### **Azione di sistema**

Viene visualizzata la finestra secondaria Conferma gestore code di destinazione.

### **CSQO062I**

Il livello di comando del gestore code di azioni *qmgr - name* non è il livello corrente.

#### **Gravità** 4

## **Spiegazione**

Il gestore code azioni ha un livello di comando che non corrisponde al livello corrente supportato dai pannelli Operazioni e Controllo. Se un'azione viene indirizzata a un gestore code, la maggior parte delle azioni funzionerà, ma alcuni campi verranno ignorati; alcuni oggetti e azioni non saranno consentiti.

### **Azione di sistema**

Viene visualizzata la finestra secondaria Conferma gestore code azioni.

### **CSQO063I**

Il livello di comando di alcuni gestori code nel gruppo di condivisione code non è quello corrente.

### **Gravità**

4

## **Spiegazione**

Il gestore code azione è \* e uno o più gestori code nel gruppo di condivisione code hanno un livello di comando che non è il livello corrente supportato dai pannelli Operazioni e Controllo. Se un'azione viene indirizzata a tale gestore code o a tutti i gestori code nel gruppo di condivisione code, la maggior parte delle azioni funzionerà, ma alcuni campi verranno ignorati; alcuni oggetti e azioni non saranno consentiti.

### **Azione di sistema**

Viene visualizzata la finestra secondaria Conferma gestore code azioni.

#### **CSQO064I**

Il tipo di oggetto *tipo - oggetto* non è consentito con il livello di comando dell'azione o con il gestore code di destinazione.

### **Gravità**

4

#### **Spiegazione**

L'azione o il gestore code di destinazione ha un livello di comando che non supporta gli oggetti *tipo oggetto* .

### **Azione di sistema**

Viene visualizzata la finestra secondaria 'Conferma gestore code azioni'.

#### **CSQO065I**

Il nome oggetto *nome* non è valido.

#### **Gravità**

8

### **Spiegazione**

Il valore immesso nel campo Nome non è valido.

## **Azione di sistema**

Il pannello viene rivisualizzato.

### **CSQO066I**

Nessuno stato di questo tipo per le strutture CF corrispondenti a *nome*.

#### **Gravità**

 $\Omega$ 

È stato richiesto di elencare lo stato per le strutture CF con nome *name*, ma non ce n' erano con lo stato di quel tipo.

## **Azione di sistema**

Viene visualizzato il pannello di elenco vuoto.

## **CSQO067I**

Alcuni iniziatori di canali non sono attivi nel gruppo di condivisione code. L'elenco potrebbe essere incompleto.

### **Gravità**

4

### **Spiegazione**

L'azione richiesta richiede informazioni dagli iniziatori di canali su tutti i gestori code del gruppo di condivisione code, ma alcuni di questi non sono attivi. Le informazioni potrebbero quindi essere incomplete.

## **Azione di sistema**

Viene visualizzato il pannello di elenco, ma potrebbe essere incompleto.

## **CSQO068I**

Nessun iniziatore di canali attivo nel gruppo di condivisione code.

## **Gravità**

4

## **Spiegazione**

L'azione richiesta richiede informazioni dagli iniziatori di canali su tutti i gestori code del gruppo di condivisione code, ma nessuno di tali iniziatori è attivo. Non è quindi possibile visualizzare alcuna informazione.

### **Azione di sistema**

Viene visualizzato il pannello di elenco vuoto.

## **CSQO069I**

Il tipo di azione, funzione o oggetto non è consentito a causa del livello di comando del gestore code.

### **Gravità**

4

## **Spiegazione**

Il gestore code azioni ha un livello di comando che non corrisponde al livello corrente supportato dai pannelli Operazioni e Controllo. L'azione, la funzione o il tipo di oggetto scelto non è consentito a tale livello di comando.

### **Azione di sistema**

Il pannello viene rivisualizzato.

## **CSQO070I**

Non è stato fornito alcun valore campo.

### **Gravità**

 $\Omega$ 

## **Spiegazione**

È stato richiesto di elencare gli oggetti con filtro, ma non è stato immesso alcun valore nei campi dei pannelli filtro. È necessario immettere un valore in un campo (e solo uno) per specificare il filtro desiderato.

### **Azione di sistema**

Il pannello viene rivisualizzato.

### **CSQO071I**

È stato fornito più di un valore di campo.

### **Gravità**

 $\Omega$ 

### **Spiegazione**

È stato richiesto di elencare gli oggetti con filtro, ma è stato immesso un valore in più di uno dei campi sui pannelli filtro. È possibile immettere un solo valore di campo per specificare il filtro desiderato.

## **Azione di sistema**

Il pannello viene rivisualizzato.

### **CSQO072I**

Nessun canale corrente per *name* corrisponde alla condizione del filtro.

#### **Gravità**

 $\Omega$ 

#### **Spiegazione**

È stato richiesto di elencare le istanze correnti per il canale *nome* con una condizione di filtraggio, ma non ne è stata soddisfatta alcuna.

### **Azione di sistema**

Viene visualizzato il pannello di elenco vuoto.

### **CSQO073I**

Nessun canale con stato salvato per *nome* corrisponde alla condizione del filtro.

### **Gravità**

 $\Omega$ 

### **Spiegazione**

È stato richiesto di elencare lo stato salvato per il canale *nome* con una condizione di filtro, ma non ne era stato salvato alcuno che soddisfacesse la condizione.

### **Azione di sistema**

Viene visualizzato il pannello di elenco vuoto.

### **CSQO074I**

Nessun oggetto di tipo *objtype* corrisponde al *nome* e alla condizione del filtro.

#### **Gravità**

0

#### **Spiegazione**

È stato richiesto di visualizzare o elencare gli oggetti di tipo *objtype* e nome *name*, con una condizione di filtro, ma non è stato trovato alcun oggetto corrispondente che soddisfi la condizione.

#### **Azione di sistema**

Il pannello corrente viene rivisualizzato.

### **CSQO075I**

Nessun oggetto di tipo *objtype* disposizione *disptype* corrisponde a *nome* e condizione di filtro.

### **Gravità**

 $\Omega$ 

È stato richiesto di visualizzare o elencare gli oggetti di tipo *objtype*, con disposizione (o disposizioni) *disptype* e nome *name*, con una condizione di filtro, ma non è stato trovato alcun oggetto corrispondente che soddisfi la condizione.

#### **Azione di sistema**

Il pannello corrente viene visualizzato nuovamente oppure viene visualizzato il pannello di elenco vuoto.

#### **CSQO076I**

Nessuna connessione corrisponde a *nome*.

#### **Gravità**

0

### **Spiegazione**

È stato richiesto di elencare le connessioni con nome *nome*, ma non ne erano presenti.

### **Azione di sistema**

Viene visualizzato il pannello di elenco vuoto.

#### **CSQO077I**

Nessun handle aperto per il nome connessione corrisponde a *nome*.

### **Gravità**

#### $\Omega$

### **Spiegazione**

È stato richiesto di visualizzare gli handle aperti per il collegamento *nome*, ma non è stato trovato alcun handle di questo tipo.

### **Azione di sistema**

Viene visualizzato il pannello di elenco vuoto.

### **CSQO078I**

Nessuna connessione corrisponde a *nome* e condizione di filtro.

### **Gravità**

 $\Omega$ 

### **Spiegazione**

È stato richiesto di elencare le connessioni con il nome *nome*, ma non vi sono connessioni che soddisfano la condizione.

### **Azione di sistema**

Viene visualizzato il pannello di elenco vuoto.

### **CSQO079I**

Nessuna coda aperta con disposizione *disptype* corrisponde al *nome* e condizione di filtro.

#### **Gravità**

0

### **Spiegazione**

È stato richiesto di elencare le code aperte con disposizione (o disposizioni) *disptype* e nome *name* con una condizione di filtro, ma non è stato trovato alcun oggetto corrispondente che soddisfacesse la condizione.

## **Azione di sistema**

Viene visualizzato il pannello di elenco vuoto.

### **CSQO085E**

Errore in *nome - pgm*. TBCREATE *nome - tabella* non riuscito, codice di ritorno = *rc*.

### **Gravità**

12

## **Spiegazione**

Un tentativo da parte di *pgm - name* di richiamare il servizio ISPF TBCREATE ha avuto esito negativo. *nome - tabella* è il nome della tabella che *pgm - name* stava tentando di creare.

## **Azione di sistema**

Si è verificato un errore interno. Il pannello corrente viene rivisualizzato. Un messaggio ISPF che fornisce ulteriori dettagli sull'errore potrebbe essere visualizzato per primo.

### **Risposta del programmatore di sistema**

Si è verificato un errore interno, prendere nota del numero del messaggio e dei valori in esso contenuti, insieme a qualsiasi messaggio ISPF associato, e contattare il centro di supporto IBM per notificare il problema.

## **CSQO086E**

Errore in *nome - pgm*. TBDISPL *nome - pannello* non riuscito, codice di ritorno = *cr*.

## **Gravità**

12

## **Spiegazione**

Un tentativo da parte di *pgm - name* di chiamare il servizio ISPF TBDISPL ha avuto esito negativo. *nome - pannello* è il nome del pannello che *pgm - name* stava tentando di visualizzare.

## **Azione di sistema**

Il sistema non è in grado di visualizzare il pannello e l'ultimo pannello viene visualizzato nuovamente (se applicabile). Un messaggio ISPF che fornisce ulteriori dettagli sull'errore potrebbe essere visualizzato per primo.

### **Risposta del programmatore di sistema**

Se *rc*= 12, il sistema non riesce a trovare il pannello. Se si riceve questo messaggio quando si tenta di visualizzare il pannello 'Menu principale', è possibile che non si disponga del dataset contenente i pannelli nella concatenazione della libreria. Individuare il nome del dataset contenente i pannelli, quindi controllare le definizioni della libreria ISPPLIB. Ciò sarà probabilmente nella procedura di collegamento TSO a meno che non si stia richiamando CSQOREXX da un exec di livello superiore o CLIST che contiene le chiamate ISPF LIBDEF.

Se si stanno già utilizzando i pannelli quando si riceve questo messaggio, manca un pannello dalla libreria ISPPLIB oppure si è verificato un errore interno. Se non si è in grado di risolvere il problema, contattare il centro di supporto IBM per assistenza.

Se *rc*= 20, la causa più probabile del problema è che il sistema non è stato in grado di trovare l'elenco di chiavi fornito con il pannello che sta tentando di visualizzare. Tutti gli elenchi di chiavi si trovano in una tabella ISPF (CSQOKEYS) che deve trovarsi in una libreria nella concatenazione ISPTLIB.

## **CSQO087E**

Errore in *nome - pgm*. SELECT *programma* non riuscito, codice di ritorno = *rc*.

## **Gravità**

12

## **Spiegazione**

Un tentativo da parte di *pgm - name* di chiamare il servizio ISPF SELECT ha avuto esito negativo. *program* è il nome del programma che *pgm - name* stava tentando di selezionare.

### **Azione di sistema**

Il pannello corrente viene rivisualizzato. Un messaggio ISPF che fornisce ulteriori dettagli sull'errore potrebbe essere visualizzato per primo.

#### **Risposta del programmatore di sistema**

Il sistema non è in grado di trovare un modulo di caricamento. Controllare la concatenazione della libreria ISPLLIB.

#### **CSQO088E**

Errore in *nome - pgm*. DISPLAY *nome - pannello* non riuscito, codice di ritorno = *rc*.

#### **Gravità**

12

### **Spiegazione**

Un tentativo da parte di *nome - pgm* di chiamare il servizio ISPF DISPLAY ha avuto esito negativo. *nome - pannello* è il nome del pannello che *pgm - name* stava tentando di visualizzare.

### **Azione di sistema**

Il sistema non è in grado di visualizzare il pannello e l'ultimo pannello viene visualizzato nuovamente (se applicabile). Un messaggio ISPF che fornisce ulteriori dettagli sull'errore potrebbe essere visualizzato per primo.

#### **Risposta del programmatore di sistema**

Se *rc*= 12, il sistema non riesce a trovare il pannello. Se si riceve questo messaggio quando si tenta di visualizzare il pannello 'Menu principale', è possibile che non si disponga del dataset contenente i pannelli nella concatenazione della libreria. Individuare il nome del dataset contenente i pannelli, quindi controllare le definizioni della libreria ISPPLIB. Ciò sarà probabilmente nella procedura di collegamento TSO a meno che non si stia richiamando CSQOREXX da un exec di livello superiore o CLIST che contiene le chiamate ISPF LIBDEF.

Se si stanno già utilizzando i pannelli quando si riceve questo messaggio, manca un pannello dalla libreria ISPPLIB oppure si è verificato un errore interno. Se non si è in grado di risolvere il problema, contattare il centro di supporto IBM per assistenza.

Se *rc*= 20, la causa più probabile del problema è che il sistema non è stato in grado di trovare l'elenco di chiavi fornito con il pannello che sta tentando di visualizzare. Tutti gli elenchi di chiavi si trovano in una tabella ISPF (CSQOKEYS) che deve trovarsi in una libreria nella concatenazione ISPTLIB.

### **CSQO089E**

Errore in *nome - pgm*. *servizio* non riuscito, codice di ritorno = *rc*.

#### **Gravità**

12

### **Spiegazione**

Un tentativo da parte di *pgm - name* di chiamare il servizio ISPF (*service*) ha avuto esito negativo.

### **Azione di sistema**

Il pannello corrente viene rivisualizzato. Un messaggio ISPF che fornisce ulteriori dettagli sull'errore potrebbe essere visualizzato per primo.

#### **Risposta del programmatore di sistema**

#### *service***= VDEFINE, VPUT o TBADD**

Si è verificato un errore interno, prendere nota del numero del messaggio e dei valori in esso contenuti e contattare il centro di supporto IBM per assistenza.

Se *servizio* è altro, annotare il numero del messaggio e i valori in esso contenuti, insieme a qualsiasi messaggio ISPF associato e contattare il centro di supporto IBM per notificare il problema.

## **CSQO090E**

Errore interno nel *programma*. Il campo azione non è valido.

## **Gravità**

12

## **Spiegazione**

Si è verificato un errore interno.

## **Azione di sistema**

Il pannello corrente viene rivisualizzato.

## **Risposta del programmatore di sistema**

Raccogliere i seguenti elementi e contattare il centro di supporto IBM :

- Il numero del messaggio e il valore del *programma*
- Il nome del pannello interessato
- Una descrizione delle azioni che hanno portato al problema

## **CSQO091E**

Errore interno nel *programma*. Il campo oggetto non è valido.

## **Gravità**

12

## **Spiegazione**

Si è verificato un errore interno.

### **Azione di sistema**

Viene visualizzato nuovamente l'ultimo pannello.

### **Risposta del programmatore di sistema**

Raccogliere i seguenti elementi e contattare il centro di supporto IBM :

- Il numero del messaggio e il valore del *programma*
- Il nome del pannello interessato
- Una descrizione delle azioni che hanno portato al problema

### **CSQO092E**

Errore interno nel *programma*. Errore nella conversione della risposta.

## **Gravità**

12

## **Spiegazione**

Si è verificato un errore interno.

### **Azione di sistema**

Viene visualizzato nuovamente l'ultimo pannello.

### **Risposta del programmatore di sistema**

Raccogliere i seguenti elementi e contattare il centro di supporto IBM :

- Il numero del messaggio e il valore del *programma*
- Il nome del pannello interessato
- Una descrizione delle azioni che hanno portato al problema

## **CSQO093E**

Errore interno nel *programma*. La richiesta di comando non è valida.

### **Gravità** 12

## **Spiegazione**

Si è verificato un errore interno.

## **Azione di sistema**

Viene visualizzato nuovamente l'ultimo pannello.

## **Risposta del programmatore di sistema**

Raccogliere i seguenti elementi e contattare il centro di supporto IBM :

- Il numero del messaggio e il valore del *programma*
- Il nome del pannello interessato
- Una descrizione delle azioni che hanno portato al problema

## **CSQO095E**

Errore interno nel *programma*. *servizio* non riuscito, codice di ritorno = *rc*.

### **Gravità**

12

## **Spiegazione**

Si è verificato un errore interno.

## **Azione di sistema**

Viene visualizzato nuovamente l'ultimo pannello.

## **Risposta del programmatore di sistema**

Raccogliere i seguenti elementi e contattare il centro di supporto IBM :

- Il numero del messaggio e i valori del *programma* e del servizio
- Il nome del pannello interessato
- Una descrizione delle azioni che hanno portato al problema
- Qualsiasi messaggio ISPF associato visualizzato

### **CSQO096E**

Errore interno nel *programma*. *att - name* non nella tabella delle parole chiave.

## **Gravità**

12

## **Spiegazione**

Si è verificato un errore interno.

## **Azione di sistema**

Viene visualizzato nuovamente l'ultimo pannello.

### **Risposta del programmatore di sistema**

Raccogliere i seguenti elementi e contattare il centro di supporto IBM :

- Il numero del messaggio e i valori di *programma* e *att name*
- Il nome del pannello interessato
- Una descrizione delle azioni che hanno portato al problema

### **CSQO097E**

Errore interno nel *programma*. Nessuna gestione per la coda di sistema richiesta.

### **Gravità** 12

## **Spiegazione**

Si è verificato un errore interno.

## **Azione di sistema**

Viene visualizzato nuovamente l'ultimo pannello.

## **Risposta del programmatore di sistema**

Raccogliere i seguenti elementi e contattare il centro di supporto IBM :

- Il numero del messaggio
- Il nome del pannello interessato
- Una descrizione delle azioni che hanno portato al problema

#### *Messaggi del gestore buffer (CSQP ...)*  $z/0S$

## **CSQP002I**

VALORE BUFFERPOOL FUORI INTERVALLO

### **Gravità**

8

## **Spiegazione**

Uno dei seguenti comandi è stato immesso in modo non corretto:

- DEFINISCI BUFFERPOOL (n)
- MODIFICA BUFFERPOOL (n)
- ELIMINA BUFFPOOL (n)
- DEFINE PSID (x) BUFFPOOL (n)

Il valore di n è compreso tra 0 e 99.

## **Azione di sistema**

Il comando è ignorato.

### **Risposta del programmatore di sistema**

Consultare Comandi MQSC per informazioni sul comando e immettere nuovamente il comando correttamente.

## **CSQP003I**

VALORE PSID NON COMPRESO NELL' INTERVALLO

### **Gravità**

8

## **Spiegazione**

Uno dei seguenti comandi è stato immesso in modo non corretto:

- DEFINE PSID (x)
- PSID ALTER (x)
- DELETE PSID (x)

Il valore di x deve essere compreso tra 0 e 99.

### **Azione di sistema**

Il comando è ignorato.

### **Risposta del programmatore di sistema**

Consultare Comandi MQSC per informazioni sul comando e immettere nuovamente il comando correttamente.

## **CSQP004E**

*csect - name* I/O ERROR STATUS *ret - code* PSID *psid* RBA *rba*

## **Gravità**

8

## **Spiegazione**

Si è verificato un errore I/O. *ret - code* è il codice di ritorno da Media Manager. *psid* è l'identificativo della serie di pagine per cui si verifica l'errore e *rba* è l'RBA (in esadecimale) del record in cui si è verificato l'errore.

## **Azione di sistema**

Il gestore code può essere terminato in modo anomalo. Ad esempio, nel caso di un MQGET o MQPUT non riuscito, il gestore code non viene terminato se si verifica l'errore I/O CSQP004E durante una chiamata API IBM MQ . Tuttavia, se l'errore I/O si verifica durante l'elaborazione del checkpoint, il gestore code viene terminato.

## **Risposta del programmatore di sistema**

Consultare il manuale *z/OS DFSMSdfp Diagnosis* per informazioni sui [codici di ritorno del gestore](https://www.ibm.com/docs/en/zos/2.5.0?topic=aids-media-manager-return-codes) [supporti](https://www.ibm.com/docs/en/zos/2.5.0?topic=aids-media-manager-return-codes) . Se non si dispone dell'accesso al manuale richiesto, contattare il centro di supporto IBM , citando il codice di ritorno di Media Manager.

## **CSQP005I**

VALORE BUFFER FUORI INTERVALLO

### **Gravità**

8

## **Spiegazione**

Uno dei seguenti comandi è stato immesso in modo non corretto:

- DEFINE BUFFPOOL (n) BUFFER (x)
- ALTER BUFFPOOL (n) BUFFER (x)

Se il valore del parametro LOCATION è BELOW, il valore minimo dei buffer è 100 e il valore massimo è 500.000. Se il valore del parametro LOCATION è SUPERIORE, i valori validi sono compresi tra 100 e 999999999 (nove nine).

### **Azione di sistema**

Il comando è ignorato.

## **Risposta del programmatore di sistema**

Immettere nuovamente il comando correttamente. Il numero totale di buffer che è possibile definire in tutti i pool di buffer è determinato dalla quantità di memoria disponibile nello spazio di indirizzo del gestore code.

### **CSQP006I**

LOG CHECKPOINT NAME *nome - log* NON CORRISPONDE AL NOME GESTORE CODE *nome - qmgr*

**Gravità**

8

## **Spiegazione**

È stato rilevato un tentativo di riavvio con un log da un altro gestore code. Il nome registrato nel log durante il checkpoint non corrisponde al nome del gestore code che utilizza tale log per il riavvio.

### **Azione di sistema**

Il riavvio è terminato in modo anomalo con codice di completamento X'5C6'e codice di errore X'00D70102'.

### **Risposta del programmatore di sistema**

Modificare la procedura JCL dell'attività avviata xxxxMSTR per il gestore code in modo da denominare i dataset di log e di avvio appropriati.

### **CSQP007I**

La serie di pagine *x* utilizza il pool di buffer *n*

## **Gravità**

 $\Omega$ 

## **Spiegazione**

Questo messaggio fornisce il pool di buffer utilizzato dalla serie di pagine specificata.

Viene inviato in seguito ad un comando DEFINE PSID (x).

## **CSQP009I**

PAGE RECOVERY STARTED FOR PAGE SET *psid* PAGE *numero - pagina*

## **Gravità**

 $\Omega$ 

## **Spiegazione**

È stata rilevata un'operazione di aggiornamento incompleta per la pagina *numero pagina* della serie di pagine *psid*. La pagina viene ripristinata in uno stato congruente dalle informazioni sul log.

Il messaggio CSQP010I verrà emesso quando l'operazione di ripristino della pagina è stata completata.

### **CSQP010I**

PAGE RECOVERY COMPLETE FOR PAGE SET *psid* PAGE *numero - pagina*

### **Gravità**

 $\Omega$ 

## **Spiegazione**

È stata rilevata un'operazione di aggiornamento incompleta per la pagina *numero pagina* della serie di pagine *psid*. La pagina è stata ripristinata ad uno stato congruente dalle informazioni sul log.

## **CSQP011E**

CONNECT ERROR STATUS *codice - ret* FOR PAGE SET *psid*

### **Gravità**

8

## **Spiegazione**

Un tentativo di aprire una serie di pagine ha avuto esito negativo. *psid* è l'identificativo della serie di pagine e *ret - code* è il codice di ritorno dalla funzione DFP (Data Facilities Product) CONNECT.

Ciò può verificarsi durante l'avvio del gestore code, dove la causa più probabile è che non vi sia alcuna istruzione DD per la serie di pagine inclusa nel JCL dell'attività avviata del gestore code o in risposta a un comando DEFINE PSID utilizzato per aggiungere dinamicamente una serie di pagine.

### **Azione di sistema**

Se ciò si verifica durante l'avvio del gestore code, MQ tenta di assegnare dinamicamente la serie di pagine e ritenta l'apertura, supponendo che l'istruzione DD per la serie di pagine sia mancante. I messaggi che seguono il messaggio CSQI010I alla fine del riavvio indicano se l'assegnazione della

<span id="page-528-0"></span>serie di pagine dinamica è stata eseguita correttamente o se tali serie di pagine rimangono ancora non in linea.

Se non è possibile aprire la serie di pagine, il gestore code continua l'esecuzione, ma non sarà possibile accedere ai dati in tale serie di pagine. È possibile che si verifichino dei problemi durante il riavvio o quando si tenta di aprire una coda.

### **Risposta del programmatore di sistema**

Se applicabile, verificare che sia presente un'istruzione DD per la serie di pagine inclusa nel JCL dell'attività avviata del gestore code.

Se non è possibile aprire la serie di pagine, consultare il manuale *z/OS DFSMSdfp Diagnosis* per informazioni sui [codici di ritorno del gestore supporti](https://www.ibm.com/docs/en/zos/2.5.0?topic=aids-media-manager-return-codes). Se non si dispone dell'accesso al manuale richiesto, contattare il centro di supporto IBM , citando il codice di ritorno da Media Manager.

## **CSQP012I**

DISCONNECT ERROR STATUS *ret - code* FOR PAGE SET *psid*

## **Gravità**

8

## **Spiegazione**

Un tentativo di chiudere una serie di pagine non è riuscito. *psid* è l'identificativo della serie di pagine e *ret - code* è il codice di ritorno da Media Manager.

### **Azione di sistema**

L'arresto del gestore code continua, ma alcune informazioni potrebbero non essere presenti nella serie di pagine. Ciò verrà corretto dal log durante il riavvio.

### **Risposta del programmatore di sistema**

Consultare il manuale *z/OS DFSMSdfp Diagnosis* per informazioni sui [codici di ritorno del gestore](https://www.ibm.com/docs/en/zos/2.5.0?topic=aids-media-manager-return-codes) [supporti](https://www.ibm.com/docs/en/zos/2.5.0?topic=aids-media-manager-return-codes). Se non si dispone dell'accesso al manuale richiesto, contattare il centro di supporto IBM , citando il codice di ritorno da Media Manager.

### **CSQP013I**

*csect - name* NUOVA ESTENSIONE CREATA PER PAGESET psid. NUOVA ESTENSIONE VERRÀ ORA FORMATTATA

### **Gravità**

 $\Omega$ 

### **Spiegazione**

La serie di pagine *psid* è stata espansa in modo dinamico creando una nuova estensione.

### **Azione di sistema**

La nuova estensione è formattata; il messaggio CSQI031I verrà emesso quando la formattazione viene completata correttamente.

### **Risposta del programmatore di sistema**

La serie di pagine può essere espansa solo 123 volte. Successivamente, sarà necessario riassegnare la serie di pagine utilizzando estensioni principali e secondarie più grandi. Per informazioni sulla gestione delle serie di pagine, vedere Gestione delle serie di pagine.

### **CSQP014E**

*csect - name* ESPANSIONE NON RIUSCITA PER PAGE SET psid. LE FUTURE RICHIESTE DI PROROGA SARANNO RESPINTE

### **Gravità**

8

Un tentativo di espandere dinamicamente una serie di pagine non è riuscito.

#### **Azione di sistema**

L'elaborazione continua.

### **Risposta del programmatore di sistema**

Ricercare i messaggi da VSAM o DFP che spiegano perché la richiesta ha avuto esito negativo ed eseguire le azioni richieste.

Determinare il motivo per cui è necessario espandere la serie di pagine:

- Esaminare Pianificazione delle serie di pagine e dei pool di buffer per assicurarsi che l'assegnazione della serie di pagine sia sufficientemente grande per le code dell'applicazione.
- Se è presente una grande profondità nella DLQ (Dead Letter Queue), implementare il gestore DLQ, CSQUDLQH, oppure cancellare la coda con il comando CLEAR QLOCAL, se non è necessario eseguire ulteriori azioni con i messaggi. Allo stesso modo, SYSTEM.EVENT.\* le code possono riempire una serie di pagine.
- Esaminare i log dei lavori o delle applicazioni per verificare se un errore sta impedendo l'esecuzione dell'applicazione di richiamo.
- Verificare se un'applicazione non riesce a eseguire il commit delle proprie ricezioni o inserimenti. È possibile determinare se sono presenti messaggi di cui non è stato eseguito il commit utilizzando il seguente comando:

DISPLAY QSTATUS(qname) UNCOM CURDEPTH

### **Note:**

- 1. Il pannello non mostra il numero di messaggi di cui non è stato eseguito il commit e se sono per richiami o inserimenti.
- 2. Un messaggio soggetto a MQGET senza commit occupa ancora spazio nella serie di pagine, anche se il messaggio non contribuisce più alla profondità della coda.
- Se l'applicazione di richiamo è un canale, il canale è in fase di avvio ed è in grado di spostare correttamente i messaggi? Utilizzare il comando

DISPLAY CHSTATUS(channelname) ALL

per verificare gli attributi di stato del canale inclusi STATUS, SUBSTATE e INDOUBT.

• Se i messaggi utilizzano un numero intero in MQMD.EXPIRY, potrebbero essere presenti messaggi scaduti che devono essere ripuliti. Se EXPRYINT è impostato su OFF nella definizione QMGR, il comando

REFRESH QMGR TYPE(EXPIRY) NAME(big.queue)

causa una scansione SCADENZA della coda che corrisponde al nome fornito nel campo NAME (). L'elaborazione di questo comando può richiedere del tempo. Emettere il comando

DISPLAY USAGE PSID(n)

dove n è il numero della serie di pagine, a intervalli regolari, per monitorare l'avanzamento.

• Controllare eventuali prodotti di terze parti sul sistema coinvolti nell'elaborazione EOV o EXTEND.

Se è stato ricevuto il messaggio IEC070Ie il *codice di ritorno* (il primo valore in tale messaggio) è:

#### **034(004):**

Fine del volume - indirizzabile non esteso. La nuova quantità di allocazione supererebbe i 4 GB.

Se il volume o la dimensione del messaggio richiede una serie di pagine più grande, seguire le istruzioni in Definizione di una serie di pagine con dimensioni superiori a 4 GB

### **104**

Non sono disponibili ulteriori volumi su cui allocare spazio (non più volumi candidati).

Utilizzare i seguenti comandi per aggiungere spazio e disattivare l'indicatore "pagina non espandibile" interno:

- Il comando ALTER ADDVOLUME; consultare [Estensione dei dataset sui nuovi volumi](https://www.ibm.com/docs/en/zos/2.5.0?topic=sets-extending-data-new-volumes) nel manuale *z/OS DFSMS Implementazione di System - Managed Storage* per ulteriori informazioni.
- ALTER PSID () EXPAND ()

È necessario fornire una sintassi valida, ossia un numero di serie di pagine e un valore di espansione. Per ulteriori informazioni, consultare ALTER PSID .

### **203**

È stata tentata un'estensione, ma non è stata specificata alcuna quantità di allocazione spazio secondaria.

#### **204**

È stata tentata un'estensione, ma è stato raggiunto il numero massimo di estensioni.

Il numero massimo di estensioni per un dataset VSAM catalogato in un catalogo ICF è compreso tra 119 e 123, a seconda del numero di estensioni (1-5) assegnate da DADSM per richiesta di allocazione/estensione.

#### **209**

- È stata tentata un'estensione, ma non era disponibile alcuno spazio sul volume utente.
- Non è stata specificata alcuna quantità di spazio secondario e non sono disponibili volumi candidati.

È possibile seguire le istruzioni in Come aumentare la dimensione di una serie di pagine poiché IBM MQ for z/OS consente di abilitare l'espansione della serie di pagine dinamicao aggiungere volumi candidati utilizzando IDCAMS ALTER ADDVOL.

Il dataset deve quindi essere chiuso e riaperto in modo che TIOT venga rigenerato; altrimenti potrebbe verificarsi IEC070I 211 (8,306) -221 e IGD306I ERRORE NON PREVISTO DURANTE IEFAB4C2 PROCESSING RETURN CODE 24 REASON CODE 0.

La chiusura può essere eseguita senza un riciclo del gestore code utilizzando il seguente JCL:

```
//STEP1 EXEC PGM=IDCAMS
//DSFILE DD DSN=your.dataset.name,DISP=SHR
//SYSPRINT DD SYSOUT=*
//SYSIN DD \starVERIFY FILE(DSFILE)
/*
```
Potrebbe essere necessario eseguire il JCL due volte per completare con un codice di ritorno diverso da zero. Alcuni indicatori potrebbero non essere reimpostati durante la prima esecuzione.

**Nota:** DFP utilizza fino a cinque aree non contigue del disco per soddisfare i requisiti di spazio totale di un'estensione primaria o secondaria. Ciò significa, nel caso peggiore di spazio su disco frammentato in modo non corretto, che si potrebbe ottenere solo circa 22 volte lo spazio secondario allocato prima di raggiungere il limite massimo di spazio.

Se si ritiene che vi sia spazio libero sufficiente che potrebbe essere utilizzato da un'altra estensione secondaria, contattare il centro di supporto IBM per assistenza.

#### **220-220**

IBM MQ for z/OS ha richiesto che Media Manager estenda la serie di pagine (un dataset lineare) e che Media Manager passato estenda i parametri non validi.

Una causa è che la serie di pagine ha raggiunto il limite di 64GB . La formattazione delle serie di pagine (FORMAT) equivale a una serie di pagine da 64 GB con un massimo di 16.777.213 pagine 4K . È possibile notare la dimensione della serie di pagine utilizzando il comando DISPLAY USAGE .

### **CSQP016E**

*csect - name* PAGE SET *psid* HA RAGGIUNTO IL NUMERO MASSIMO DI ESTENSIONI. NON PUO ' ESSERE ESTESO DI NUOVO

### **Gravità**

8

#### **Spiegazione**

Un tentativo di espandere dinamicamente la serie di pagine *psid* non è riuscito perché è stato utilizzato il numero massimo di estensioni.

### **Azione di sistema**

La serie di pagine non può essere estesa di nuovo. Quando vengono richiamati i messaggi sulla serie di pagine completa, lo spazio esistente verrà riutilizzato.

### **Risposta del programmatore di sistema**

Copiare la serie di pagine in una nuova serie di pagine con estensioni principali e secondarie più grandi. Definendo la serie di pagine come una serie di dati multivolume, è possibile sfruttare lo spazio libero sul maggior numero di volumi disco possibile. Consultare Pianificazione dell'ambiente IBM MQ su z/OS. Per ulteriori informazioni sull'organizzazione e la gestione delle serie di pagine, vedere Gestione delle serie di pagine.

#### **CSQP017I**

*csect - name* EXPANSION STARTED FOR PAGE SET *psid*

#### **Gravità**

 $\Omega$ 

### **Spiegazione**

La serie di pagine *psid* viene espansa dinamicamente, creando una nuova estensione.

#### **Azione di sistema**

Tutti i thread che stanno attualmente aggiungendo un messaggio alla serie di pagine *psid* vengono sospesi fino a quando non viene completata l'espansione della serie di pagine (ciò è indicato dal messaggio [CSQP013I](#page-528-0)).

### **CSQP018I**

*csect - name* CHECKPOINT AVVIATO PER TUTTI I POOL DI BUFFER

#### **Gravità**

 $\Omega$ 

#### **Spiegazione**

Si sta eseguendo un punto di controllo per tutti i pool di buffer definiti.

#### **CSQP019I**

*csect - name* CHECKPOINT COMPLETED FOR BUFFER POOL *n*, *pagine* PAGES WRITTEN

### **Gravità**

 $\Omega$ 

#### **Spiegazione**

È stato eseguito correttamente un checkpoint per il pool di buffer *n*.

## **CSQP020E**

*csect - name* Il pool di buffer *n* è troppo piccolo

#### **Gravità**

8

Si sta verificando un conflitto per i buffer in un pool di buffer. I messaggi dovranno essere letti e scritti nelle serie di pagine, il che aumenta il tempo di elaborazione di una richiesta dell'applicazione e la quantità di tempo del processore utilizzato.

### **Azione di sistema**

L'elaborazione continua.

## **Risposta del programmatore di sistema**

Se necessario, utilizzare il comando ALTER BUFFPOOL per aggiungere ulteriori buffer al pool di buffer. Considerare innanzitutto la modifica di altri pool di buffer per ridurre il numero totale di buffer in uso. Fare riferimento al messaggio CSQY220I più recente sulla console z/OS per visualizzare la quantità di memoria virtuale disponibile e quindi il numero di buffer aggiuntivi che possono essere aggiunti in modo sicuro a un pool di buffer. Se si modifica il numero di buffer nel pool di buffer, è necessario modificare anche i comandi DEFINE BUFFPOOL nel dataset di input di inizializzazione CSQINP1 utilizzato dal gestore code.

In alternativa, specificare DEFINE BUFFPOOL (X) REPLACE poiché questa opzione non utilizza il record del punto di controllo di log.

Se il pool di buffer ha un valore LOCATION di BELOW e non c'è memoria insufficiente sotto la barra, considerare di spostare il buffer sopra la barra impostandone il valore LOCATION su SOPRA. Ciò potrebbe richiedere la modifica del valore del parametro MEMLIMIT. Per ulteriori informazioni, consultare Memoria spazio di indirizzo.

## **CSQP021I**

Serie di pagine *psid* RBA=*rcvry-rba*, checkpoint RBA=*chkpt-rba*

### **Gravità**

 $\Omega$ 

## **Spiegazione**

Durante l'elaborazione del punto di controllo, i buffer sono stati scaricati dai pool di buffer alla serie di pagine indicata, stabilendo un nuovo RBA di ripristino del supporto. Questo RBA è il punto da cui vengono richiesti i dati di log per eseguire il ripristino del supporto per la serie di pagine. Deve essere uguale all'RBA del checkpoint.

### **Azione di sistema**

L'elaborazione continua.

### **Risposta del programmatore di sistema**

Se il ripristino del supporto e gli RBA del punto di controllo differiscono, contattare il centro di supporto IBM .

## **CSQP022I**

Il bufferpool *n* non è definito

## **Gravità**

8

## **Spiegazione**

È stato immesso un comando che specifica un bufferpool che non è definito.

### **Azione di sistema**

Il comando è ignorato.

## **Risposta del programmatore di sistema**

Consultare Comandi MQSC per informazioni sul comando e immettere nuovamente il comando correttamente.

### **CSQP023I**

Richiesta completata per il pool di buffer *n*, ora ha *k* buffer

## **Gravità**

 $\Omega$ 

## **Spiegazione**

La dimensione del pool di buffer specificato è stata modificata correttamente.

## **CSQP024I**

Richiesta avviata per il pool di buffer *n*

## **Gravità**

 $\Omega$ 

## **Spiegazione**

La richiesta di modifica del bufferpool è stata accettata. Uno dei messaggi CSQP023I, CSQP052Io CSQP053I verrà inviato alla console z/OS una volta completata la modifica,

## **CSQP025I**

La serie di pagine *n* non è definita o non è in linea

### **Gravità**

8

## **Spiegazione**

È stato immesso un comando che specifica una serie di pagine non disponibile per il gestore code.

## **Azione di sistema**

Il comando è ignorato.

### **Risposta del programmatore di sistema**

Consultare Comandi MQSC per informazioni sul comando e immettere nuovamente il comando correttamente.

### **CSQP026I**

La serie di pagine *n* è utilizzata da una classe di memorizzazione

### **Gravità**

8

### **Spiegazione**

Una classe di memoria fa riferimento alla serie di pagine specificata e quindi non può essere eliminata.

## **Azione di sistema**

Il comando è ignorato.

## **Risposta del programmatore di sistema**

Modificare o eliminare tutte le classi di memoria che fanno riferimento alla serie di pagine e immettere nuovamente il comando.

### **CSQP027I**

La serie di pagine *n* contiene buffer in uso

## **Gravità**

8

## **Spiegazione**

La serie di pagine specificata dispone di buffer ancora in uso e quindi non può essere eliminata.

### **Azione di sistema**

Il comando è ignorato.

### **Risposta del programmatore di sistema**

Attendere il completamento di tre punti di controllo, quindi immettere nuovamente il comando.

## **CSQP028I**

Richiesta avviata per la serie di pagine *n*

## **Gravità**

 $\Omega$ 

## **Spiegazione**

La richiesta di definire o eliminare la serie di pagine è stata accettata. Il messaggio [CSQP042I](#page-537-0) o CSQP032I verrà inviato alla console z/OS una volta completata la modifica. Se la modifica non riesce, verranno inviati i messaggi [CSQP041E](#page-537-0) o CSQP031E .

## **CSQP030E**

Deallocazione non riuscita per il dataset *dsname*, stato errore=*eeeeiiii*, codice motivo SMS =*ssssssss*

## **Gravità**

8

## **Spiegazione**

Si è verificato un errore durante il tentativo di annullare dinamicamente l'assegnazione del dataset della serie di pagine. Lo stato di errore è il codice di errore restituito dall'allocazione dinamica z/OS .

### **Azione di sistema**

La serie di pagine è stata eliminata e non è più disponibile per l'uso.

### **Risposta del programmatore di sistema**

La parte relativa allo stato di errore di questo messaggio contiene un codice di errore a 2 byte (*eeee*, S99ERROR) seguito dal codice di informazioni a 2 byte (*iiii*, S99INFO) dal blocco di richiesta SVC99 . Se il codice S99ERROR indica un errore di assegnazione SMS ('97xx'), *ssssssss* contiene ulteriori informazioni sul codice di errore SMS ottenute da S99ERSN.

Andare al manuale *z/OS MVS Authorized Assembler Services Guide* e selezionare l'argomento [Interpretazione dei codici di ritorno DYNALLOC](https://www.ibm.com/docs/en/zos/2.4.0?topic=functions-interpreting-dynalloc-return-codes) per informazioni su questi codici.

### **CSQP031E**

Eliminazione della serie di pagine *n* non riuscita

### **Gravità**

8

### **Spiegazione**

Si è verificato un errore durante l'eliminazione della serie di pagine specificata.

## **Azione di sistema**

L'elaborazione continua.

### **Risposta del programmatore di sistema**

Per ulteriori informazioni sull'errore, consultare i messaggi di errore precedenti.

### **CSQP032I**

Eliminazione della serie di pagine *n* completata

## **Gravità**

 $\Omega$ 

La serie di pagine specificata è stata eliminata correttamente.

## **CSQP033E**

Errore durante l'eliminazione della serie di pagine *n*, code=*rrr*

## **Gravità**

8

## **Spiegazione**

Si è verificato un errore durante l'eliminazione della serie di pagine specificata.

### **Azione di sistema**

La serie di pagine non viene eliminata ed è ancora disponibile per l'uso.

## **Risposta del programmatore di sistema**

Prendere nota del codice di errore e contattare il centro di supporto IBM .

## **CSQP034E**

Il pageset *n* è già stato definito

## **Gravità**

8

## **Spiegazione**

La serie di pagine specificata è già utilizzata dal gestore code e quindi non può essere definita dinamicamente.

### **Azione di sistema**

Il comando è ignorato.

### **Risposta del programmatore di sistema**

Consultare Comandi MQSC per informazioni sul comando e immettere nuovamente il comando correttamente.

### **CSQP035E**

Allocazione non riuscita per il dataset *dsname*, stato errore=*eeeeiiii*, codice motivo SMS =*ssssssss*

### **Gravità**

8

### **Spiegazione**

Si è verificato un errore durante il tentativo di assegnare dinamicamente il dataset della serie di pagine. Lo stato di errore è il codice motivo dell'errore restituito dall'allocazione dinamica di z/OS .

## **Azione di sistema**

La serie di pagine non è definita.

### **Risposta del programmatore di sistema**

La parte relativa allo stato di errore di questo messaggio contiene un codice di errore a 2 byte (*eeee*, S99ERROR) seguito dal codice di informazioni a 2 byte (*iiii*, S99INFO) dal blocco di richiesta SVC99 . Se il codice S99ERROR indica un errore di assegnazione SMS ('97xx'), *ssssssss* contiene ulteriori informazioni sul codice di errore SMS ottenute da S99ERSN.

Andare al manuale *z/OS MVS Authorized Assembler Services Guide* e selezionare l'argomento [Interpretazione dei codici di ritorno DYNALLOC](https://www.ibm.com/docs/en/zos/2.4.0?topic=functions-interpreting-dynalloc-return-codes) per informazioni su questi codici.

### **CSQP036I**

Il dataset *dsname* per il pageset *n* non è formattato con RECOVER o REPLACE

#### **Gravità** 8

### **Spiegazione**

Il dataset della serie di pagine denominata non era formattato correttamente. Un dataset che deve essere utilizzato per aggiungere dinamicamente una serie di pagine deve essere un dataset appena formattato (utilizzando TYPE (RECOVER)) o uno che è stato precedentemente utilizzato per contenere i messaggi ed è stato formattato utilizzando TYPE (REPLACE).

### **Azione di sistema**

La serie di pagine non è definita.

### **Risposta del programmatore di sistema**

Formattare il dataset come richiesto. Se si sta aggiungendo una serie di pagine non utilizzata in precedenza al gestore code, utilizzare la funzione FORMAT del programma di utilità CSQUTIL, specificando TYPE (RECOVER). Se la serie di pagine è stata precedentemente utilizzata per congelare i messaggi, utilizzare la funzione FORMAT specificando TYPE (REPLACE).

In quest' ultimo caso, se il gestore code è terminato in modo anomalo, la formattazione potrebbe non riuscire e verrà emesso il messaggio CSQU160E . Non è possibile aggiungere dinamicamente una serie di pagine di questo tipo, ma è possibile utilizzare nuovamente la serie di pagine includendolo nella procedura JCL dell'attività avviata xxxxMSTR per il gestore code e quindi riavviando il gestore code.

### **CSQP037E**

OPEN non riuscito per il pageset *n*, codice di ritorno VSAM =*rc* codice di errore =*motivo*

### **Gravità**

8

### **Spiegazione**

Si è verificato un errore VSAM durante il tentativo di apertura del dataset della serie di pagine.

#### **Azione di sistema**

La serie di pagine non è definita.

#### **Risposta del programmatore di sistema**

Consultare il manuale *[z/OS DFSMS Macro Instructions for Data Sets](https://www.ibm.com/docs/en/zos/2.5.0?topic=dfsms-zos-macro-instructions-data-sets)* per informazioni sui codici di ritorno e motivo da VSAM. Se necessario, emettere nuovamente la richiesta.

### **CSQP038E**

GET non riuscito per la serie di pagine *n*, codice di ritorno VSAM =*rc* codice motivo =*motivo*

### **Gravità**

8

### **Spiegazione**

Si è verificato un errore VSAM durante il richiamo di un record dal dataset della serie di pagine.

#### **Azione di sistema**

La serie di pagine non è definita.

#### **Risposta del programmatore di sistema**

Consultare il manuale *[z/OS DFSMS Macro Instructions for Data Sets](https://www.ibm.com/docs/en/zos/2.5.0?topic=dfsms-zos-macro-instructions-data-sets)* per informazioni sui codici di ritorno e motivo da VSAM. Se necessario, emettere nuovamente la richiesta.

### **CSQP039E**

CLOSE non riuscito per la serie di pagine *n*, codice di ritorno VSAM =*rc* codice motivo =*motivo*

#### <span id="page-537-0"></span>**Gravità** 8

## **Spiegazione**

Si è verificato un errore VSAM durante il tentativo di chiusura del dataset della serie di pagine.

### **Azione di sistema**

La serie di pagine non è definita.

### **Risposta del programmatore di sistema**

Consultare il manuale *[z/OS DFSMS Macro Instructions for Data Sets](https://www.ibm.com/docs/en/zos/2.5.0?topic=dfsms-zos-macro-instructions-data-sets)* per informazioni sui codici di ritorno e motivo da VSAM. Se necessario, emettere nuovamente la richiesta.

### **CSQP041E**

Definizione della serie di pagine *n* non riuscita

### **Gravità**

8

### **Spiegazione**

Si è verificato un errore durante la definizione della serie di pagine specificata.

### **Azione di sistema**

L'elaborazione continua.

### **Risposta del programmatore di sistema**

Per ulteriori informazioni sull'errore, consultare i messaggi di errore precedenti.

### **CSQP042I**

Definizione della serie di pagine *n* completata

### **Gravità**

 $\Omega$ 

### **Spiegazione**

La serie di pagine specificata è stata definita correttamente.

## **CSQP043I**

Il pool di buffer *n* è utilizzato da una serie di pagine

**Gravità**

8

### **Spiegazione**

Il pool di buffer specificato è utilizzato da una serie di pagine e quindi non può essere eliminato.

### **Azione di sistema**

Il comando è ignorato.

### **Risposta del programmatore di sistema**

Modificare o eliminare tutte le serie di pagine che fanno riferimento al pool di buffer, quindi immettere nuovamente il comando.

### **CSQP045I**

Il pool di buffer *n* non è utilizzato da alcuna serie di pagine

#### **Gravità**

8

Il pool di buffer specificato non è utilizzato da alcuna serie di pagine e quindi non può avere buffer aggiunti o rimossi.

### **Azione di sistema**

Il comando è ignorato.

### **Risposta del programmatore di sistema**

Definire almeno una serie di pagine che fa riferimento al pool di buffer, quindi immettere nuovamente il comando oppure eliminare il pool di buffer.

### **CSQP046I**

Richiesta già in corso per il pool di buffer *n*

#### **Gravità**

8

#### **Spiegazione**

Il bufferpool specificato è stato modificato o eliminato da un altro comando.

### **Azione di sistema**

Il comando è ignorato.

#### **Risposta del programmatore di sistema**

Attendere il completamento dell'elaborazione dell'altro comando, quindi immettere nuovamente il comando, se appropriato.

### **CSQP047E**

Le serie di pagina non disponibili possono causare problemi - eseguire un'operazione per correggere questa situazione

### **Gravità**

 $\Lambda$ 

### **Spiegazione**

Una o più serie di pagine non sono disponibili, come riportato nei messaggi precedenti; sono offline dopo essere state utilizzate precedentemente, non definite, sospese o altrimenti inaccessibili. Ad esempio, MQ potrebbe aver tentato di aprire una serie di pagine al riavvio, ma non è riuscito perché era utilizzata da un'altra applicazione.

Questa situazione può causare problemi, quindi è necessario intraprendere un'azione per correggerla il più presto possibile.

### **Azione di sistema**

L'elaborazione continua.

### **Risposta del programmatore di sistema**

Utilizzare il comando DISPLAY USAGE per ottenere un elenco delle serie di pagine non disponibili.

Se è richiesta una serie di pagine precedentemente utilizzata, portarla in linea; questa operazione può essere eseguita senza arrestare il gestore code. Utilizzare la funzione FORMAT del programma di utilità CSQUTIL, specificando TYPE (REPLACE). Quindi immettere un comando DEFINE PSID per ripristinare l'uso della serie di pagine. Tenere presente che tutte le unità di recupero (ad eccezione di quelle in dubbio) che hanno coinvolto la serie di pagine non in linea saranno state sottoposte a backout dal gestore code quando la serie di pagine è stata utilizzata l'ultima volta. Queste unità di ripristino in dubbio possono essere risolte quando la serie di pagine viene nuovamente utilizzata dal gestore code.

Se una serie di pagine non è richiesta, immettere un comando DELETE PSID per rimuoverla. Rimuovere inoltre qualsiasi comando DEFINE PSID dal dataset di input di inizializzazione CSQINP1 .

### **CSQP048E**

PUT non riuscito per la serie di pagine *n*, codice di ritorno VSAM =*rc* codice motivo =*motivo*

### **Gravità**

8

### **Spiegazione**

Si è verificato un errore VSAM durante il richiamo di un record dal dataset della serie di pagine.

### **Azione di sistema**

La serie di pagine non è definita.

### **Risposta del programmatore di sistema**

Consultare il manuale *[z/OS DFSMS Macro Instructions for Data Sets](https://www.ibm.com/docs/en/zos/2.5.0?topic=dfsms-zos-macro-instructions-data-sets)* per informazioni sui codici di ritorno e motivo da VSAM. Se necessario, emettere nuovamente la richiesta.

## **CSQP049I**

Il dataset *dsname* è formattato per una serie di pagine differente *n*

### **Gravità**

8

## **Spiegazione**

Il dataset della serie di pagine è stato formattato utilizzando TYPE (REPLACE) e, in quanto tale, può contenere messaggi per una serie di pagine specifica *n*. Non può essere aggiunto dinamicamente con un identificativo di serie di pagine differente.

## **Azione di sistema**

La serie di pagine non è definita.

### **Risposta del programmatore di sistema**

Immettere nuovamente il comando specificando il dataset e la serie di pagine corretti. Se si intendeva aggiungere una serie di pagine precedentemente inutilizzata, riformattare la serie di dati utilizzando la funzione FORMAT del programma di utilità CSQUTIL, specificando TYPE (RECOVER).

### **CSQP051I**

Memoria insufficiente per la richiesta del pool di buffer *n*

## **Gravità**

4

## **Spiegazione**

La dimensione del pool di buffer specificato non è stata modificata come richiesto perché non è disponibile memoria sufficiente.

### **Risposta del programmatore di sistema**

Il comando DISPLAY USAGE può essere utilizzato per stabilire le dimensioni attuali di tutti i pool di buffer definiti sul sistema. È possibile ridurre la dimensione di altri pool di buffer, in modo da liberare la memoria, che può essere assegnata a questo pool di buffer immettendo nuovamente il comando.

Il messaggio CSQY220I mostra le informazioni di memoria. Fare riferimento a Gestione dei pool di buffer per ulteriori informazioni su come modificare il pool di buffer.

## **CSQP052I**

La richiesta è stata completata parzialmente per il pool di buffer *n*, ora ha *k* buffer

### **Gravità**

4
La dimensione del bufferpool specificato è stata modificata. Il numero di buffer non è quello richiesto perché, ad esempio, non è disponibile memoria sufficiente.

## **CSQP053I**

Richiesta completata per il pool di buffer *n*, buffer non modificati

## **Gravità**

 $\Omega$ 

## **Spiegazione**

La dimensione del bufferpool specificato non è stata modificata. Ciò potrebbe essere dovuto al fatto che il numero di buffer richiesti era uguale alla dimensione esistente o che la memoria disponibile non era sufficiente per modificare la dimensione o l'ubicazione del pool di buffer (come mostrato dal messaggio precedente CSQP051I).

## **CSQP054I**

Il pool di buffer *n* si trova al di sopra della barra

## **Gravità**

 $\Omega$ 

## **Spiegazione**

Il pool di buffer specificato è stato spostato in modo che si trovi sopra la barra.

## **CSQP055I**

Il pool di buffer *n* si trova ora sotto la barra

## **Gravità**

 $\Omega$ 

## **Spiegazione**

Il pool di buffer specificato è stato ora spostato in modo che si trovi sotto la barra.

## **CSQP056E**

Il comando ALTER BUFFPOOL per il pool di buffer *n* non è riuscito

## **Gravità**

8

## **Spiegazione**

Si è verificato un errore non previsto durante l'esecuzione del comando ALTER BUFFPOOL. Il pool di buffer verrà lasciato con il numero di buffer che erano in esso al momento in cui si è verificato l'errore.

## **Azione di sistema**

L'elaborazione continua.

## **Risposta del programmatore di sistema**

Utilizzare il comando DISPLAY USAGE PSID (\*) per visualizzare lo stato corrente del pool di buffer. Se necessario, immettere nuovamente il comando ALTER BUFFPOOL.

Se sono state emesse delle interruzioni anomale, esaminare il codice di interruzione per verificare se l'errore è causato dalla mancanza di memoria del gestore code. La modifica del parametro LOCATION da BELOW a SUPERIORE per un pool di buffer potrebbe richiedere l'aumento del parametro MEMLIMIT nel JCL della procedura memorizzata del gestore code, xxxxMSTR. Per ulteriori dettagli, consultare Memoria spazio di indirizzo.

Se si commuta un pool di buffer da sopra a sotto la barra, potrebbe essere necessario diminuire il numero di buffer nel pool di buffer.

## **CSQP060E**

La serie di pagine 0 deve utilizzare uno dei pool di buffer da 0 a 15

## **Gravità**

12

## **Spiegazione**

La serie di pagine 0 deve essere definita in modo da utilizzare il pool di buffer da 0 a 15.

## **Azione di sistema**

L'avvio del gestore code non riesce.

## **Risposta del programmatore di sistema**

Definire la serie di pagine 0 in modo che utilizzi il pool di buffer da 0 a 15. Generalmente, utilizzare il bufferpool 0.

## **CSQP061I**

ALTER BUFFPOOL *n* in corso, tempo trascorso *m* minuti

## **Gravità**

4

## **Spiegazione**

Il comando ALTER BUFFPOOL è stato immesso per il pool di buffer specificato. Se il comando impiega più di cinque minuti per l'elaborazione, questo messaggio viene emesso ogni cinque minuti circa fino a quando il comando non viene completato.

Una volta completato il comando, viene emesso uno o più dei seguenti messaggi: CSQP023I, CSQP051I, CSQP052Io CSQP053I.

Questo messaggio potrebbe essere emesso nei seguenti scenari:

- Il parametro LOCATION del bufferpool specificato è stato modificato da SOPRA a SOTTO
- Il bufferpool specificato aveva il parametro LOCATION impostato su SOPRA e il numero di buffer è stato ridotto di un numero elevato

Nella maggior parte dei casi il comando ALTER BUFFPOOL viene completato molto rapidamente e questo messaggio non viene emesso. Se questo messaggio viene emesso, non dovrebbe essere motivo di preoccupazione a meno che il valore del tempo trascorso non diventi un valore elevato - più di 30 minuti.

## **Azione di sistema**

L'elaborazione continua.

## **Risposta del programmatore di sistema**

Controllare la registrazione lavoro per ulteriori emissioni di questo messaggio o un messaggio che indica che il comando ALTER BUFFPOOL è stato completato.

Se questo messaggio viene emesso continuamente e il tempo trascorso raggiunge un valore elevato (più di 30 minuti), ciò potrebbe indicare un problema, contattare il rappresentante del servizio IBM .

## **CSQP062I**

Bufferpool *n* PAGECLAS modificato, è necessario riavviare per rendere effettivo

## **Gravità**

4

## **Spiegazione**

L'attributo PAGECLAS del bufferpool specificato è stato modificato.

Questa modifica non influisce in modo dinamico sul tipo di pagine utilizzate dal pool di buffer, a meno che l'attributo LOCATION non venga modificato contemporaneamente da BELOW a SOPRA. Tuttavia, la modifica viene registrata e applicata quando il gestore code viene riavviato.

## **Azione di sistema**

L'elaborazione continua. Il pool di buffer utilizza il precedente valore dell'attributo PAGECLAS.

## **Risposta del programmatore di sistema**

Nessuna, a meno che non si richieda che il nuovo attributo PAGECLAS del pool di buffer specificato abbia effetto immediato.

In questo caso, riavviare il gestore code o effettuare le seguenti operazioni:

- 1. Il pool di buffer in modo che il suo attributo LOCATION sia BELOW e il suo PAGECLAS sia 4KBe
- 2. Modificare l'attributo LOCATION del bufferpool in SOPRA, contemporaneamente alla modifica dell'attributo PAGECLAS.

#### **CSQP063E**

Il valore PAGECLAS deve essere 4KB se specificato con LOCATION (BELOW)

#### **Gravità**

8

## **Spiegazione**

Un pool di buffer con un valore LOCATION superiore e un attributo PAGECLAS che non è 4KB è stato modificato in modo che il suo valore LOCATION sia BELOW.

L'unico valore di PAGECLAS valido con un valore LOCATION di BELOW è 4KB.

#### **Azione di sistema**

Il comando è ignorato.

## **Risposta del programmatore di sistema**

Oltre a modificare l'attributo LOCATION nel valore BELOW, modificare l'attributo PAGECLAS nel valore 4KB.

## **CSQP064I**

Definizione del pool di buffer *n* nel dataset CSQINP1 utilizzato

## **Gravità**

4

## **Spiegazione**

Questo messaggio viene emesso all'avvio quando il gestore code legge il log.

È stato definito un pool di buffer nel dataset CSQINP1 , con l'attributo REPLACE specificato, in modo che la definizione per il pool di buffer nel log del gestore code venga ignorata.

Le modifiche apportate al pool di buffer, utilizzando il comando ALTER BUFFPOOL, quando il gestore code era precedentemente in esecuzione non si sono verificate.

Questo messaggio viene emesso solo se è presente una differenza tra la definizione per il pool di buffer nel dataset CSQINP1 e il log del gestore code.

#### **Azione di sistema**

I valori di attributo per il pool di buffer specificato vengono presi dal dataset CSQINP1 anziché utilizzare i valori memorizzati nel log del gestore code.

## **Risposta del programmatore di sistema**

Se la definizione di pool di buffer nel dataset CSQINP1 è quella richiesta, ignorare il messaggio. Altrimenti:

- Utilizzare il comando ALTER BUFFPOOL per modificare la definizione del pool di buffer e modificarne la definizione in CSQINP1 in modo che corrisponda o
- Rimuovere l'attributo REPLACE nella definizione del pool di buffer nel dataset CSQINP1 .

Si noti che invece di rimuovere l'attributo REPLACE è possibile specificare l'attributo NOREPLACE.

z/0S *Messaggi adattatore IMS (CSQQ ...)*

## **CSQQ000I**

IMS/TM *iiii* connesso al gestore code *qqqq*

## **Gravità**

 $\Omega$ 

## **Spiegazione**

Questo messaggio viene prodotto al terminale master IMS quando la IMS control region per il sistema IMS *iiii* si è connessa correttamente al gestore code *qqqq*.

## **CSQQ001I**

IMS/TM *iiii* non connesso al gestore code *qqq*. Messaggio di notifica accettato

## **Gravità**

 $\Omega$ 

## **Spiegazione**

Questo messaggio viene prodotto sul terminale master IMS quando la regione di controllo IMS per il sistema IMS *iiii* ha provato a connettersi al gestore code *qqq* , ma il gestore code non è ancora pronto per effettuare le connessioni.

#### **Azione di sistema**

Il gestore code ha accettato il messaggio di notifica da IMS e quando è pronto per effettuare le connessioni emetterà il z/OS comando **MODIFY IMS** per indurre IMS a tentare nuovamente la connessione. Le applicazioni IMS non possono accedere alle risorse IBM MQ fino a quando non viene stabilita la connessione.

## **Risposta del programmatore di sistema**

Risolvere eventuali altri problemi IBM MQ .

## **CSQQ002E**

IMS/TM *iiii* non è riuscito a connettersi al gestore code *qqq*, MQRC=*mqrc*

#### **Gravità**

12

## **Spiegazione**

Questo messaggio viene prodotto nel terminale master IMS quando l'area di controllo IMS per il sistema IMS *iiii* non è riuscita a collegarsi al gestore code *qqqq*. *mqrc* è il codice motivo IBM MQ per l'errore.

## **Azione di sistema**

La control region IMS e le regioni dipendenti non sono connesse al gestore code. Qualsiasi richiesta dalle applicazioni IMS per le risorse IBM MQ avrà esito negativo.

## **Risposta del programmatore di sistema**

Consultare ["Codici di errore e completamento API" a pagina 1173](#page-1172-0) per informazioni su *mqrc* per determinare la natura dell'errore.

## **CSQQ003E**

IMS/TM *iiii* creazione thread non riuscita durante la connessione al gestore code *qqq*, MQRC=*mqrc*

#### **Gravità** 12

## **Spiegazione**

Questo messaggio viene prodotto nel terminale master IMS quando l'area di controllo IMS per il sistema IMS *iiii* non è riuscita a collegarsi al gestore code *qqqq*. *mqrc* è il codice motivo IBM MQ per l'errore dalla funzione di creazione threadIBM MQ .

## **Azione di sistema**

La control region IMS e le regioni dipendenti non sono connesse al gestore code. Qualsiasi richiesta dalle applicazioni IMS per le risorse IBM MQ avrà esito negativo.

## **Risposta del programmatore di sistema**

Fare riferimento a ["Codici di errore e completamento API" a pagina 1173](#page-1172-0) per informazioni su *mqrc* per determinare la causa del problema.

## **CSQQ004E**

IMS/TM *iiii* inquire indoubt non è riuscito durante la connessione al gestore code *qqqq*, MQRC=*mqrc*

## **Gravità**

12

## **Spiegazione**

Questo messaggio viene prodotto nel terminale master IMS quando l'area di controllo IMS per il sistema IMS *iiii* non è riuscita a collegarsi al gestore code *qqqq*. *mqrc* è il codice motivo IBM MQ per l'errore dalla funzione inquire indoubt IBM MQ .

## **Azione di sistema**

La control region IMS e le regioni dipendenti non sono connesse al gestore code. Qualsiasi richiesta dalle applicazioni IMS per le risorse IBM MQ avrà esito negativo.

## **Risposta del programmatore di sistema**

Consultare ["Codici di errore e completamento API" a pagina 1173](#page-1172-0) per informazioni su *mqrc* per determinare la natura dell'errore.

## **CSQQ005E**

IMS/TM *iiii* stabilisce l'uscita non riuscita durante la connessione al gestore code *qqq*, MQRC=*mqrc*

## **Gravità**

12

## **Spiegazione**

Questo messaggio viene prodotto nel terminale master IMS quando la regione di controllo IMS per il sistema IMS *iiii* non è riuscita a connettersi al gestore code *qqq*. *mqrc* è il codice di errore IBM MQ per l'errore da IBM MQ che stabilisce la funzione di uscita.

## **Azione di sistema**

La control region IMS e le regioni dipendenti non sono connesse al gestore code. Qualsiasi richiesta dalle applicazioni IMS per le risorse IBM MQ avrà esito negativo.

## **Risposta del programmatore di sistema**

Fare riferimento a ["Codici di errore e completamento API" a pagina 1173](#page-1172-0) per informazioni su *mqrc* per determinare la causa dell'errore.

## **CSQQ007E**

IMS/TM *iiii* resolve indoubt non riuscito durante la connessione al gestore code *qqq*, MQRC=*mqrc*

## **Gravità**

Questo messaggio viene prodotto nel terminale master IMS quando il gestore code non è riuscito a risolvere le unità di ripristino in dubbio durante il processo di connessione. *mqrc* è il codice motivo IBM MQ per l'errore della funzione di risoluzione in dubbio.

## **Azione di sistema**

La control region IMS e le regioni dipendenti sono connesse al gestore code. Le applicazioni IMS possono accedere a risorse IBM MQ .

#### **Risposta del programmatore di sistema**

Per informazioni sulla risoluzione dell' IBM MQ unità di recupero associata all'unità di lavoro IMS in dubbio, consultare Ripristino manuale delle unità IMS di recupero.

## **CSQQ008I**

*nn* unità di ripristino sono ancora in dubbio nel gestore code *qqq*

#### **Gravità**

4

#### **Spiegazione**

Questo messaggio viene prodotto sul terminale master IMS quando il gestore code ha unità di ripristino ancora in dubbio dopo che tutte le unità di lavoro IMS sono state risolte.

## **Azione di sistema**

La control region IMS e le regioni dipendenti sono connesse al gestore code. Le applicazioni IMS possono accedere a risorse IBM MQ .

## **Risposta del programmatore di sistema**

Consultare Modalità di risoluzione delle unità di ripristino in dubbio da IMS per informazioni sulla risoluzione dell'unità di recupero IBM MQ associata all'unità di lavoro in dubbio IMS .

#### **CSQQ010E**

Errore durante la risoluzione dell'unità di recupero *uuuu* (OASN *nnnn*) nel gestore code *qqqq*, MQRC=*mqrc*

#### **Gravità**

4

## **Spiegazione**

Questo messaggio viene prodotto nel terminale master IMS quando il gestore code non è in grado di risolvere un'unità di recupero in dubbio. *uuuu* è l'identificativo dell'unità di lavoro nello stesso formato della risposta dal comando DISPLAY THREAD. *nnnn* è l'OASN (origin application sequence number) IMS , in formato decimale.

#### **Azione di sistema**

La control region IMS e le regioni dipendenti sono connesse al gestore code. Le applicazioni IMS possono accedere a risorse IBM MQ .

#### **Risposta del programmatore di sistema**

Consultare Modalità di risoluzione delle unità di ripristino in dubbio da IMS per informazioni sulla risoluzione dell'unità di recupero IBM MQ associata all'unità di lavoro in dubbio IMS .

## **CSQQ011E**

IMS/TM *iiii* non è riuscita per la connessione al gestore code *qqq*, MQRC=*mqrc*

**Gravità**

Questo messaggio viene prodotto dal terminale master IMS quando la IMS control region per il sistema IMS *iiii* non è riuscita a disconnettersi dal gestore code *qqq*. *mqrc* è il codice di ritorno per l'errore dalla funzione di identificazione di fine IBM MQ .

## **Azione di sistema**

La regione di controllo IMS e le aree dipendenti non sono connesse al gestore code. Qualsiasi richiesta dalle applicazioni IMS per le risorse IBM MQ avrà esito negativo.

## **Risposta del programmatore di sistema**

Fare riferimento a ["Codici di errore e completamento API" a pagina 1173](#page-1172-0) per informazioni su *mqrc* per determinare la causa dell'errore.

## **CSQQ013I**

I comandi di MQ non possono essere emessi utilizzando il comando /SSR

## **Gravità**

4

## **Spiegazione**

Questo messaggio viene prodotto sul terminale master IMS quando il comando /SSR IMS viene utilizzato per emettere un comando IBM MQ ; i comandi IBM MQ non possono essere emessi in tal modo.

## **Azione di sistema**

Nessuno

## **CSQQ014E**

Il commit dell'unità di ripristino *uuuu* (OASN *nnnn*) non è stato eseguito nel gestore code *qqq*

## **Gravità**

4

## **Spiegazione**

Questo messaggio viene prodotto nel terminale master IMS quando, in seguito alla chiusura anomala di una applicazione, il gestore code non è in grado di eseguire il commit di un'unità di ripristino dubbia come richiesto da IMS. *uuuu* è l'identificativo dell'unità di lavoro nello stesso formato della risposta dal comando DISPLAY THREAD. *nnnn* è l'OASN (origin application sequence number) IMS , in formato decimale.

## **Azione di sistema**

La control region IMS e le aree dipendenti sono connesse al gestore code. Le applicazioni IMS possono accedere a risorse IBM MQ .

## **Risposta del programmatore di sistema**

Consultare Modalità di risoluzione delle unità di ripristino in dubbio da IMS per informazioni sulla risoluzione dell'unità di recupero IBM MQ associata all'unità di lavoro in dubbio IMS .

## **CSQQ015E**

Non è stato eseguito il backout dell'unità di ripristino *uuuu* (OASN *nnnn*) nel gestore code *qqq*

## **Gravità**

4

## **Spiegazione**

Questo messaggio viene prodotto nel terminale master IMS quando, dopo la chiusura anomala di un'applicazione, il gestore code non è in grado di eseguire il backout di un'unità di ripristino dubbia come richiesto da IMS. *uuuu* è l'identificativo dell'unità di lavoro nello stesso formato della risposta dal comando DISPLAY THREAD. *nnnn* è l'OASN (origin application sequence number) IMS , in formato decimale.

## **Azione di sistema**

La control region IMS e le regioni dipendenti sono connesse al gestore code. Le applicazioni IMS possono accedere a risorse IBM MQ .

#### **Risposta del programmatore di sistema**

Consultare Modalità di risoluzione delle unità di ripristino in dubbio da IMS per informazioni sulla risoluzione dell'unità di recupero IBM MQ associata all'unità di lavoro in dubbio IMS .

#### **CSQQ100I**

*psb - name region - id* Elaborazione gestore code *name*

#### **Gravità**

#### $\Omega$

#### **Spiegazione**

Questo messaggio identifica il gestore code a cui è connessa questa istanza del controllo trigger IMS . *region - id* è le ultime quattro cifre dell'identificativo della regione o è vuoto. Questo messaggio è seguito dal messaggio CSQQ110I, che indica il nome della coda di avvio.

#### **CSQQ101E**

*psb - name id - regione* Impossibile aprire la coda di avvio, MQCC=*mqcc* MQRC=*mqrc*

#### **Gravità**

8

#### **Spiegazione**

CSQQTRMN ha tentato di aprire una coda di avvio, ma il tentativo non è riuscito (ad esempio, perché la coda non è definita). *mqcc* e *mqrc* forniscono la causa del problema. *region - id* è le ultime quattro cifre dell'identificativo della regione o è vuoto.

#### **Azione di sistema**

CSQQTRMN termina.

## **Risposta del programmatore di sistema**

Fare riferimento a ["Codici di errore e completamento API" a pagina 1173](#page-1172-0) per informazioni su *mqcc* e *mqrc*, determinare la causa del problemi e riavviare CSQQTRMN.

#### **CSQQ102E**

*psb - name region - id* Una chiamata IMS dl1-function ha restituito *pcb - status*

## **Gravità**

4

## **Spiegazione**

È stato richiamato un messaggio trigger dalla coda di avvio che definisce una transazione IMS da avviare. Tuttavia, la transazione non può essere avviata (ad esempio, non può essere trovata). *region - id* è le ultime quattro cifre dell'identificativo della regione o è vuoto. *pcb - status* è il codice di stato restituito da IMS dall'ultima chiamata *dl1-function* .

#### **Azione di sistema**

Il messaggio trigger viene inviato alla coda di messaggi non recapitabili. CSQQTRMN elabora il messaggio successivo.

#### **Risposta del programmatore di sistema**

Consultare il manuale *IMS/ESA Application Programming: Data Communication* per informazioni su *pcb - status*. Esaminare il messaggio trigger nella coda di messaggi non instradabili per trovare il nome della transazione IMS . Determinare la causa del problema e riavviare la transazione.

## **CSQQ103E**

*psb - name region - id* CSQQTRMN legge un messaggio di trigger con un MQTM -StrucId non corretto di *struc-id*

## **Gravità**

4

#### **Spiegazione**

È stato richiamato un messaggio trigger, ma l'identificativo della struttura del messaggio non è MQTM\_STRUC\_ID e quindi non è compatibile con questa versione di CSQQTRMN. *region - id* è le ultime quattro cifre dell'identificativo della regione o è vuoto.

#### **Azione di sistema**

Il messaggio trigger viene inviato alla coda di messaggi non recapitabili. CSQQTRMN elabora il messaggio successivo.

#### **Risposta del programmatore di sistema**

Controllare l'intestazione del messaggio nella coda di messaggi non instradabili. Questo ti dirà da dove proviene il messaggio del trigger. Correggere il processo che ha creato il messaggio trigger.

#### **CSQQ104E**

*psb - name region - id* CSQQTRMN non supporta la versione *versione*

#### **Gravità**

4

#### **Spiegazione**

È stato richiamato un messaggio trigger, ma l'identificativo della versione in MQTM non è la versione 1 e quindi non è compatibile con questa versione di CSQQTRMN. *region - id* è le ultime quattro cifre dell'identificativo della regione o è vuoto.

#### **Azione di sistema**

Il messaggio trigger viene inviato alla coda di messaggi non recapitabili. CSQQTRMN elabora il messaggio successivo.

#### **Risposta del programmatore di sistema**

Controllare l'intestazione del messaggio nella coda di messaggi non instradabili. Questo ti dirà da dove proviene il messaggio del trigger. Correggere il processo che ha creato il messaggio trigger.

## **CSQQ105E**

*psb - name region - id* CSQQTRMN non può avviare un tipo di processo *type*

#### **Gravità**

 $\overline{A}$ 

## **Spiegazione**

È stato richiamato un messaggio di trigger, ma il tipo di processo in MQTM non è IMSe quindi non può essere elaborato da questa versione di CSQQTRMN. *region - id* è le ultime quattro cifre dell'identificativo della regione o è vuoto.

#### **Azione di sistema**

Il messaggio trigger viene inviato alla coda di messaggi non recapitabili. CSQQTRMN elabora il messaggio successivo.

#### **Risposta del programmatore di sistema**

Controllare l'intestazione del messaggio nella coda di messaggi non instradabili. Questo ti dirà da dove proviene il messaggio del trigger. Correggere il processo che ha creato il messaggio trigger.

## **CSQQ106E**

*psb - name region - id* Errore MQGET, MQCC=*mqcc* MQRC=*mqrc*. CSQQTRMN verrà terminato

**Gravità**

8

## **Spiegazione**

Un tentativo di emettere una chiamata MQGET sulla coda di iniziazione non è riuscito. *region - id* è le ultime quattro cifre dell'identificativo della regione o è vuoto. Questo messaggio è seguito dal messaggio CSQQ110I, che indica il nome della coda.

## **Azione di sistema**

CSQQTRMN termina.

## **Risposta del programmatore di sistema**

Fare riferimento a ["Codici di errore e completamento API" a pagina 1173](#page-1172-0) per informazioni su *mqcc* e *mqrc* per determinare la causa del problema. Riavviare CSQQTRMN.

## **CSQQ107E**

*psb - name region - id* Impossibile connettersi al gestore code, MQCC=*mqcc* MQRC=*mqrc*

## **Gravità**

8

## **Spiegazione**

Un tentativo del controllo trigger di connettersi al gestore code identificato nel messaggio CSQQ100I non è riuscito. *region - id* è le ultime quattro cifre dell'identificativo della regione o è vuoto.

## **Azione di sistema**

CSQQTRMN termina.

## **Risposta del programmatore di sistema**

Fare riferimento a ["Codici di errore e completamento API" a pagina 1173](#page-1172-0) per informazioni su *mqcc* e *mqrc* per determinare la causa del problema.

## **CSQQ108I**

*psb - name region - id* LTERM *lterm - name* non disponibile. Passato a MASTER

**Gravità**

## 4

## **Spiegazione**

L'LTERM specificato per ricevere i messaggi diagnostici non può essere utilizzato.

## **Azione di sistema**

I messaggi vengono inviati al terminale master.

## **Risposta del programmatore di sistema**

Risolvere il motivo per cui *lterm - name* non era disponibile.

## **CSQQ109E**

*psb - name id - regione* Errore MQCLOSE, MQCC=*mqcc* MQRC=*mqrc*

## **Gravità**

8

## **Spiegazione**

È stato effettuato un tentativo di chiusura di una coda di messaggi non recapitabili, ma la chiamata MQCLOSE ha avuto esito negativo. *region - id* è le ultime quattro cifre dell'identificativo della regione o è vuoto. Questo messaggio è seguito dal messaggio CSQQ110I, che indica il nome della coda.

#### **Azione di sistema**

CSQQTRMN termina.

#### **Risposta del programmatore di sistema**

Fare riferimento a ["Codici di errore e completamento API" a pagina 1173](#page-1172-0) per informazioni su *mqcc* e *mqrc* per determinare la causa del problema.

## **CSQQ110I**

Nome coda = *q - name*

## **Gravità**

 $\Omega$ 

## **Spiegazione**

Questo messaggio segue altri messaggi e identifica il nome della coda in questione. I messaggi di accompagnamento indicano l'evento o il problema associato alla coda.

## **CSQQ111E**

*psb - name id - regione* CSQQTRMN ha letto un messaggio trigger con una lunghezza non corretta

## **Gravità**

 $\Lambda$ 

## **Spiegazione**

Questo messaggio viene emesso se la transazione CSQQTRMN riceve un messaggio trigger che non corrisponde al blocco di controllo MQTM. *region - id* è le ultime quattro cifre dell'identificativo della regione o è vuoto.

## **Azione di sistema**

Il messaggio viene inviato alla coda di messaggi non recapitabili.

## **Risposta del programmatore di sistema**

Esaminare il messaggio nella coda di messaggi non recapitabili per determinare il perché non corrisponde a MQTM.

## **CSQQ112E**

*psb - name id - regione* MQOPEN error, MQCC=*mqcc* MQRC=*mqrc*

## **Gravità**

8

## **Spiegazione**

Una chiamata **MQOPEN** non è stata in grado di aprire una coda. *region - id* è le ultime quattro cifre dell'identificativo della regione o è vuoto. Questo messaggio è seguito dal messaggio CSQQ110I che indica il nome della coda.

## **Azione di sistema**

CSQQTRMN termina.

## **Risposta del programmatore di sistema**

Fare riferimento a ["Codici di errore e completamento API" a pagina 1173](#page-1172-0) per informazioni su *mqcc* e *mqrc* per determinare la causa del problema.

## **CSQQ113I**

*psb - name id - regione* Questo messaggio non può essere elaborato

#### **Gravità**

Quando un tentativo di elaborare un messaggio utilizzando una chiamata API IBM MQ ha avuto esito negativo, è stato effettuato un tentativo di inserire il messaggio nella coda di messaggi non recapitabili. Anche questo non è riuscito e l' *id - messaggio* è stato inviato a LTERM. *region - id* è le ultime quattro cifre dell'identificativo della regione o è vuoto. Questo messaggio è seguito dal messaggio CSQ118I, che indica l'identificativo del messaggio.

## **Azione di sistema**

L'elaborazione continua.

## **Risposta del programmatore di sistema**

Controllare i messaggi precedenti che spiegano perché la coda di messaggi non recapitabili non era disponibile (se non è stata definita una coda di messaggi non recapitabili, non saranno stati emessi altri messaggi relativi al problema).

## **CSQQ114E**

*psb - name region - id* MQINQ error, MQCC=*mqcc* MQRC=*mqrc*

## **Gravità**

8

## **Spiegazione**

Un tentativo di utilizzare la chiamata MQINQ per richiedere informazioni sugli attributi di una coda non è riuscito. *region - id* è le ultime quattro cifre dell'identificativo della regione o è vuoto. Questo messaggio è seguito dal messaggio CSQQ110I che indica il nome della coda.

## **Azione di sistema**

CSQQTRMN termina.

## **Risposta del programmatore di sistema**

Consultare ["Codici di errore e completamento API" a pagina 1173](#page-1172-0) per informazioni su *mqcc* e *mqrc* per determinare il motivo per cui non è stato possibile eseguire una chiamata MQINQ sulla coda.

## **CSQQ115I**

*psb - name region - id* Termina dopo la chiusura della connessione del gestore code

## **Gravità**

 $\Omega$ 

## **Spiegazione**

CSQQTRMN è stato terminato perché il collegamento al gestore code non è più disponibile.

## **CSQQ116E**

*psb - name region - id* Impossibile aprire il gestore code, MQCC=*mqcc* MQRC=*mqrc*

## **Gravità**

8

## **Spiegazione**

Una chiamata MQOPEN al gestore code ha avuto esito negativo. *region - id* è le ultime quattro cifre dell'identificativo della regione o è vuoto.

## **Azione di sistema**

CSQQTRMN termina.

## **Risposta del programmatore di sistema**

Fare riferimento a ["Codici di errore e completamento API" a pagina 1173](#page-1172-0) per informazioni su *mqcc* e *mqrc* per determinare la causa del problema.

## **CSQQ117E**

*psb - name id - regione* Impossibile eseguire la query del gestore code, MQCC=*mqcc* MQRC=*mqrc*

**Gravità**

8

## **Spiegazione**

Una chiamata MQINQ al gestore code non è riuscita. *region - id* è le ultime quattro cifre dell'identificativo della regione o è vuoto.

## **Azione di sistema**

CSQQTRMN termina.

## **Risposta del programmatore di sistema**

Fare riferimento a ["Codici di errore e completamento API" a pagina 1173](#page-1172-0) per informazioni su *mqcc* e *mqrc* per determinare la causa del problema.

## **CSQQ118I**

MsgID=*id-messaggio*

## **Gravità**

 $\cap$ 

## **Spiegazione**

Questo messaggio segue il messaggio CSQQ113I, che indica l'identificativo esadecimale del messaggio che non può essere elaborato.

## **CSQQ119E**

*psb - name region - id* Errore *rc* da STORAGE OTTIENI

## **Gravità**

8

## **Spiegazione**

CSQQTRMN ha provato a ottenere la memoria, ma ha ricevuto il codice di ritorno *rc* da z/OS.

## **Azione di sistema**

CSQQTRMN termina.

## **Risposta del programmatore di sistema**

Determinare il motivo del codice di ritorno dalla richiesta STORAGE OTTIENI e riavviare CSQQTRMN.

## **CSQQ120E**

*psb - name id - regione* Errore MQPUT, MQCC=*mqcc* MQRC=*mqrc*

## **Gravità**

8

## **Spiegazione**

È stato effettuato un tentativo di inserire un messaggio su una coda con una chiamata MQPUT , ma il tentativo ha avuto esito negativo. *region - id* è le ultime quattro cifre dell'identificativo della regione o è vuoto. Questo messaggio è seguito dal messaggio CSQQ110I che indica il nome della coda.

## **Azione di sistema**

CSQQTRMN termina.

## **Risposta del programmatore di sistema**

Fare riferimento a ["Codici di errore e completamento API" a pagina 1173](#page-1172-0) per informazioni su *mqcc* e *mqrc* per determinare perché non è stato possibile effettuare una chiamata MQPUT per la coda.

## **CSQQ121E**

*psb - name region - id* La coda di messaggi non instradabili non è definita per il gestore code

#### **Gravità**

4

## **Spiegazione**

Non è stata definita una coda di messaggi non recapitabili per il gestore code. *region - id* è le ultime quattro cifre dell'identificativo della regione o è vuoto.

## **Azione di sistema**

Il messaggio del trigger viene eliminato e il processo non può essere avviato.

## **Risposta del programmatore di sistema**

Definire una coda di messaggi non recapitabili, se ne è richiesta una.

## **CSQQ122E**

*psb - name region - id* Impossibile chiudere il gestore code, MQCC=*mqcc* MQRC=*mqrc*

## **Gravità**

8

## **Spiegazione**

CSQQTRMN non è stato in grado di chiudere il gestore code dopo l'interrogazione della coda di messaggi non recapitabili. *region - id* è le ultime quattro cifre dell'identificativo della regione o è vuoto.

## **Azione di sistema**

CSQQTRMN termina.

## **Risposta del programmatore di sistema**

Fare riferimento a ["Codici di errore e completamento API" a pagina 1173](#page-1172-0) per informazioni su *mqcc* e *mqrc* per determinare la causa del problema.

## **CSQQ123E**

*psb - name region - id* Il tipo di coda di messaggi non recapitabili non è QLOCAL

## **Gravità**

4

## **Spiegazione**

La coda di messaggi non recapitabili definita non era di tipo locale. *region - id* è le ultime quattro cifre dell'identificativo della regione o è vuoto. Questo messaggio è seguito dal messaggio CSQQ110I, che indica il nome della coda.

## **Azione di sistema**

Il messaggio non viene inserito nella coda di messaggi non recapitabili.

## **Risposta del programmatore di sistema**

Definire la coda di messaggi non recapitabili come coda locale.

## **CSQQ124E**

*psb - name region - id* L'utilizzo della coda di messaggi non recapitabili non è NORMALE

## **Gravità**

4

## **Spiegazione**

La coda di messaggi non instradabili definita non è di tipo di utilizzo normale. *region - id* è le ultime quattro cifre dell'identificativo della regione o è vuoto. Questo messaggio è seguito dal messaggio CSQQ110I, che indica il nome della coda.

#### **Azione di sistema**

Il messaggio non viene inserito nella coda di messaggi non recapitabili.

#### **Risposta del programmatore di sistema**

Definire la coda di messaggi non recapitabili per avere un tipo di utilizzo normale.

#### **CSQQ125E**

*psb - name id - regione* Nessuna coda di iniziazione identificata

#### **Gravità**

8

#### **Spiegazione**

CSQQTRMN non ha trovato il nome della coda di avvio nei parametri di input.

## **Azione di sistema**

CSQQTRMN termina.

#### **Risposta del programmatore di sistema**

Esaminare i parametri di input e ricercare altri messaggi di errore per determinare il motivo dell'errore. Riavviare CSQQTRMN.

#### **CSQQ126E**

*psb - name region - id* Una chiamata IMS ha restituito *pcb - status*

#### **Gravità**

8

## **Spiegazione**

Un codice di stato *pcb-status* è stato restituito da una chiamata DLI.

#### **Azione di sistema**

CSQQTRMN termina.

#### **Risposta del programmatore di sistema**

Determinare il codice di stato e riavviare CSQQTRMN.

#### **CSQQ150I**

*csect - name* IBM MQ for z/OS V*n*

#### **Gravità**

 $\Omega$ 

## **Spiegazione**

Questo messaggio viene emesso come parte dell'intestazione del report emesso dal programma di controllo trigger IMS .

## **CSQQ151I**

*csect - name* Trigger Monitor Input Report - *date ora*

#### **Gravità**

0

#### **Spiegazione**

Questo messaggio viene emesso come parte dell'intestazione del report emesso dal programma di controllo trigger IMS .

#### **CSQQ152I**

*csect - name* Impossibile aprire il dataset CSQQUT1

#### **Gravità** 8

## **Spiegazione**

Il controllo del trigger IMS non è stato in grado di aprire il dataset contenente istruzioni di controllo di input.

## **Azione di sistema**

Per le opzioni vengono utilizzati i valori predefiniti.

## **Risposta del programmatore di sistema**

Esaminare il messaggio di errore inviato al log JES per determinare il motivo dell'errore. Verificare che il dataset sia stato specificato correttamente.

## **CSQQ153I**

*csect - name* Il primo token non Š una parola chiave valida

## **Gravità**

8

## **Spiegazione**

L'istruzione di controllo di immissione non inizia con una parola chiave valida.

## **Azione di sistema**

L'istruzione viene ignorata.

## **Risposta del programmatore di sistema**

Correggere la sintassi dell'istruzione.

## **CSQQ159I**

*csect - name* Opzioni di controllo trigger:

## **Gravità**

 $\Omega$ 

## **Spiegazione**

Il controllo trigger IMS ha terminato l'elaborazione delle specifiche di controllo di immissione. Seguono le opzioni che verranno utilizzate.

#### $z/0S$ *Messaggi di Recovery Manager (CSQR ...)*

## **CSQR001I**

RIAVVIO AVVIATO

## **Spiegazione**

Questo messaggio delimita l'inizio del processo di riavvio all'avvio. Le fasi di riavvio stanno per iniziare. Queste fasi sono necessarie per ripristinare l'ambiente operativo a quello che esisteva al momento della terminazione precedente e per eseguire tutte le azioni di ripristino che potrebbero essere necessarie per riportare le risorse gestite da IBM MQad uno stato congruente.

## **CSQR002I**

RIAVVIO COMPLETATO

## **Spiegazione**

Questo messaggio delimita il completamento del processo di riavvio all'avvio.

## **Azione di sistema**

L'avvio continua.

## <span id="page-556-0"></span>**CSQR003I** RESTART - PRECEDENTECHECKPOINT RBA=*rba*

## **Spiegazione**

Il messaggio indica che la prima fase del processo di riavvio è in corso e identifica l'RBA di posizionamento del log del punto di controllo da cui il processo di riavvio otterrà le informazioni di recupero iniziali.

## **Azione di sistema**

L'elaborazione del riavvio continua.

## **CSQR004I**

RESTART - UR COUNTS - IN COMMIT =*nnnn*, INDOUBT =*nnnn*, INFLIGHT =*nnnn*, IN BACKOUT =*nnnn*

## **Spiegazione**

Questo messaggio indica il completamento della prima fase del processo di riavvio. I conteggi indicano il numero di unità di recupero con uno stato di esecuzione durante una precedente terminazione del gestore code che indica (per garantire la coerenza delle risorse MQ ) che è necessario eseguire alcune azioni di recupero durante questo processo di riavvio. I conteggi potrebbero fornire un'indicazione del tempo richiesto per eseguire le rimanenti due fasi di riavvio (ripristino in avanti e indietro).

Il conteggio IN COMMIT specifica il numero avviato, ma non completato, phase-2 del processo di commit. Per completare il processo di commit, questi devono essere sottoposti a un recupero di inoltro.

Il conteggio INDOUBT specifica il numero di interruzioni tra phase-1 e phase-2 del processo di commit. Questi devono essere sottoposti a un ripristino di inoltro per garantire che le risorse da essi modificate non siano disponibili fino a quando non viene risolto il loro stato INDOUBT.

Il conteggio INFLIGHT specifica il numero che non ha completato la phase-1 del processo di commit né ha avviato il processo di backout. Questi devono essere sottoposti a un ripristino all'indietro per ripristinare le risorse da essi modificate allo stato congruente precedente.

Il conteggio IN BACKOUT specifica il numero che era in fase di backout. Questi devono essere sottoposti a un ripristino all'indietro per ripristinare le risorse da essi modificate allo stato congruente precedente.

## **Azione di sistema**

L'elaborazione del riavvio continua.

## **CSQR005I**

```
RESTART - FORWARD RECOVERY COMPLETE - IN COMMIT = nnnn, INDOUBT =nnnn
```
## **Spiegazione**

Il messaggio indica il completamento della fase di riavvio del ripristino di inoltro. I conteggi indicano il numero di unità di ripristino con azioni di recupero che non possono essere completate durante la fase. Generalmente, quelli in uno stato IN COMMIT rimangono perché le azioni di ripristino di alcuni componenti secondari non sono state completate. Tali unità di ripristino in uno stato INDOUBT rimarranno in vigore fino a quando non verrà stabilito un collegamento con il sottosistema che funge da coordinatore di commit.

## **Azione di sistema**

L'elaborazione del riavvio continua.

## **CSQR006I**

RESTART - BACK RECOVERY COMPLETE - INFLIGHT = *nnnn*, IN BACKOUT =*nnnn*

## **Spiegazione**

Il messaggio indica il completamento della fase di riavvio del ripristino all'indietro. I conteggi indicano il numero di unità di ripristino con azioni di recupero che non possono essere completate durante la

fase. Di solito, quelli in entrambi gli stati rimangono perché le azioni di ripristino di alcuni componenti secondari non sono state completate.

## **Azione di sistema**

L'elaborazione del riavvio continua.

#### **CSQR007I**

STATO UR

## **Spiegazione**

Questo messaggio precede una tabella che mostra lo stato delle unità di ripristino (URI) dopo ogni fase di riavvio. Il messaggio e la tabella accompagneranno il messaggio CSQR004I, CSQR005Io CSQR006I dopo ogni fase nidificata. Alla fine della prima fase, mostra lo stato di tutti gli URI che richiedono l'elaborazione. Alla fine della seconda fase (recupero in avanti) e della terza (backout), mostra lo stato solo di quegli URI che necessitavano di elaborazione ma non sono stati elaborati. La tabella consente di identificare gli URI che erano attivi quando il gestore code è stato arrestato e di determinare l'ambito del log richiesto per il riavvio.

Il formato della tabella è:

T CON-ID THREAD-XREF S URID TIME

Le colonne contengono le seguenti informazioni:

**T**

Tipo di connessione. I valori possono essere:

**B**

Batch: da un'applicazione che utilizza una connessione batch

**R**

RRS: Da un'applicazione coordinata da RRS utilizzando una connessione batch

**C**

CICS: da CICS

**I**

IMS: da IMS

**S**

Sistema: da una funzione interna del gestore code o dall'iniziatore del canale.

## **ID - CON**

Identificativo di connessione per gli URI correlati. Le connessioni batch non sono correlate ad altre connessioni. Le connessioni del sistema secondario con lo stesso identificativo indicano gli URI originati dallo stesso sottosistema.

## **THREAD - XREF**

L'identificativo del riferimento incrociato del thread di recupero associato al thread; consultare Connessione dalla regione di controllo IMS per ulteriori informazioni.

**S**

Stato di riavvio dell'UR. Quando il gestore code si è arrestato, l'UR si trovava in una delle seguenti situazioni:

**B**

INBACKOUT: l'UR era nella fase di completamento obbligatorio del backout ed è ancora da completare

**C**

INCOMMIT: l'UR era nella fase di completamento del commit e deve ancora essere completato

**D**

INDOUBT: l'UR aveva completato la prima fase del commit, ma IBM MQ non aveva ricevuto l'istruzione della seconda fase (l'UR deve essere ricordato in modo che possa essere risolto quando il sottosistema proprietario si ricollega)

**F**

INFLIGHT: l'UR non ha completato la prima fase di commit e verrà ripristinato.

## **URID**

Identificativo UR, l'RBA di log dell'inizio di questa unità di ripristino. È il primo RBA richiesto per elaborare l'UR durante il riavvio.

## **ORA**

L'ora di creazione dell'UR, nel formato *aaaammgg hhmmss*. È approssimativamente l'ora della prima chiamata API IBM MQ dell'applicazione o della prima chiamata API IBM MQ dopo un punto di commit.

## **CSQR009E**

NESSUNA MEMORIA PER LA TABELLA DI STATO UR, DIMENSIONE RICHIESTA= *xxxx*, CODICE MOTIVO=*aaaaaaaa*

## **Spiegazione**

La memoria disponibile non era sufficiente durante la creazione della tabella di visualizzazione UR (unità di ripristino) recuperabile.

## **Azione di sistema**

Il riavvio continua ma la tabella di stato non viene visualizzata.

## **Risposta del programmatore di sistema**

Aumentare la dimensione della regione xxxxMSTR prima di riavviare il gestore code.

## **CSQR010E**

ERRORE NELLA TABELLA DI STATO UR SORT/TRANSLATE, CODICE UBICAZIONE ERRORE=*xxxx*

## **Spiegazione**

Si è verificato un errore interno.

## **Azione di sistema**

Il riavvio continua ma la tabella di stato non viene visualizzata.

## **Risposta del programmatore di sistema**

Prendere nota del codice di errore nel messaggio e contattare il centro di assistenza IBM .

## **CSQR011E**

ERRORE NELLA VISUALIZZAZIONE DELLA TABELLA DI STATO UR, CODICE UBICAZIONE ERRORE=*xxxx*

## **Spiegazione**

Si è verificato un errore interno.

## **Azione di sistema**

Il riavvio continua ma la tabella di stato non viene visualizzata.

## **Risposta del programmatore di sistema**

Prendere nota del codice di errore nel messaggio e contattare il centro di assistenza IBM .

## **CSQR015E**

CONDITIONAL RESTART CHECKPOINT RBA *rba* NON TROVATO

## **Spiegazione**

L'RBA del punto di controllo nel record di controllo di riavvio condizionale, dedotto dal valore RBA o LRSN finale specificato, non è disponibile. Ciò è probabilmente dovuto al fatto che i dataset di log disponibili per l'utilizzo al riavvio non includono l'RBA o l'LRSN finale.

## **Azione di sistema**

Il riavvio termina in modo anomalo con il codice motivo X'00D99001' e il gestore code termina.

#### **Risposta del programmatore di sistema**

Eseguire il programma di utilità di inventario del log delle modifiche (CSQJU003) specificando un valore ENDRBA o ENDLRSN sull'istruzione di controllo CRESTART che si trova nei dataset di log da utilizzare per riavviare il gestore code.

#### **CSQR020I**

TROVATO VECCHIO UOW

#### **Spiegazione**

Durante il riavvio, è stata trovata un'unità di lavoro precedente al log attivo più vecchio. Le informazioni sull'unità di lavoro vengono visualizzate in una tabella nello stesso formato del messaggio CSQR007I.

Le vecchie unità di lavoro possono portare a tempi di riavvio estesi, poiché l'elaborazione del riavvio deve leggere i log di archiviazione per elaborare correttamente l'unità di lavoro. IBM MQ offre l'occasione di evitare questo ritardo consentendo il commit forzato delle vecchie unità di lavoro.

**Nota:** Il commit forzato di un'unità di lavoro può interrompere l'integrità transazionale degli aggiornamenti tra IBM MQe altri gestori risorse coinvolti nell'unità di lavoro originale descritta in questo messaggio.

#### **Azione di sistema**

Viene emesso il messaggio CSQR021D e si attende la risposta dell'operatore.

#### **CSQR021D**

RISPONDERE Y AL COMMIT O N PER CONTINUARE

## **Spiegazione**

È stata trovata una vecchia unità di lavoro, come indicato nel precedente messaggio CSQR020I .

#### **Azione di sistema**

Il gestore code attende la risposta dell'operatore.

#### **CSQR022I**

OLD UOW COMMITTED, URID=*urid*

## **Spiegazione**

Questo messaggio viene inviato se l'operatore risponde 'Y' al messaggio CSQR021D.

#### **Azione di sistema**

Viene eseguito il commit dell'unità di lavoro indicata.

#### **CSQR023I**

VECCHIO UOW NON MODIFICATO, URID=*urid*

## **Spiegazione**

Questo messaggio viene inviato se l'operatore risponde ' N' al messaggio CSQR021D.

CSQR023I viene inviato anche quando viene identificata una vecchia unità di lavoro che è già in stato 'in-backout'. Le unità di lavoro nello stato 'in-backout' non sono idonee per l'elaborazione del commit di forzatura in quanto possono rendere inutilizzabile una coda. Per tali unità di lavoro, il messaggio CSQR021D non viene emesso e non è possibile alcuna scelta.

#### **Azione di sistema**

L'unità di lavoro indicata viene lasciata per la gestione dal normale processo di ripristino del riavvio.

#### **CSQR026I**

UOW di lunga durata deviata in RBA=*rba*, URID=*urid* connection name=*name*

## **Spiegazione**

Durante l'elaborazione del punto di controllo, è stata rilevata un'unità di ripristino non sottoposta a commit attiva per almeno 3 punti di controllo. I record di log associati sono stati riscritti ('deviati ') in <span id="page-560-0"></span>un punto successivo nel log, in RBA *rba*. L'identificativo dell'unità di recupero *urid* insieme al nome connessione *name* identificano il thread associato.

#### **Azione di sistema**

L'elaborazione continua.

#### **Risposta del programmatore di sistema**

Le unità di ripristino non sottoposte a commit possono causare difficoltà in un secondo momento, quindi consultare il programmatore dell'applicazione per determinare se si è verificato un problema che impedisce il commit dell'unità di ripristino e per garantire che l'applicazione si impegni abbastanza frequentemente.

#### **CSQR027I**

Shunting UOW di lunga durata non riuscito, URID=*urid* connection name=*name*

## **Spiegazione**

Durante l'elaborazione del punto di controllo, è stata rilevata un'unità di ripristino non sottoposta a commit attiva per almeno 3 punti di controllo. Tuttavia, i record di log associati non possono essere riscritti ('deviati ') in un punto successivo nel log. L'identificativo dell'unità di recupero *urid* insieme al nome connessione *name* identificano il thread associato.

#### **Azione di sistema**

L'unità di ripristino non viene deviata e non parteciperà ad alcuna spartizione di log futura.

#### **Risposta del programmatore di sistema**

La causa più probabile è che non siano disponibili dataset di log attivi sufficienti, nel qual caso è necessario aggiungere ulteriori dataset di log per il gestore code da utilizzare. Utilizzare il comando DISPLAY LOG o il programma di utilità di stampa della mappa di log (CSQJU004) per determinare il numero di dataset di log e il relativo stato.

Le unità di ripristino non sottoposte a commit possono causare difficoltà in un secondo momento, quindi consultare il programmatore dell'applicazione per determinare se si è verificato un problema che impedisce il commit dell'unità di ripristino e per garantire che l'applicazione si impegni abbastanza frequentemente.

## **CSQR029I**

RISPOSTA NON VALIDA - NON S O N

#### **Spiegazione**

L'operatore non ha risposto correttamente al messaggio di risposta CSQR021D. È necessario immettere 'Y' o ' N'.

#### **Azione di sistema**

Il messaggio originale viene ripetuto.

## **CSQR030I**

Inoltra intervallo di log di ripristino da RBA=*from - rba* a RBA=*to - rba*

## **Spiegazione**

Ciò indica l'intervallo di log che deve essere letto per eseguire il ripristino in avanti durante il riavvio.

## **Azione di sistema**

L'elaborazione del riavvio continua.

## **CSQR031I**

Lettura log forward, RBA=*rba*

## **Spiegazione**

Questo viene emesso periodicamente durante il riavvio del processo di recupero per mostrare l'avanzamento della fase di recupero inoltro e la fase di rigenerazione dello stato corrente. Per la fase di ripristino forward, l'intervallo di log che deve essere letto viene mostrato nel precedente messaggio [CSQR030I](#page-560-0) .

Per la fase di rigenerazione dello stato corrente, l'RBA di log iniziale viene mostrato nel precedente messaggio [CSQR003I](#page-556-0) e l'RBA di log finale viene mostrato nel precedente messaggio [CSQJ099I](#page-365-0) . RBA rappresenta la posizione nella registrazione per il recupero durante la fase di recupero in avanti della ricostruzione dello stato corrente.

## **Azione di sistema**

L'elaborazione del riavvio continua.

#### **CSQR032I**

Intervallo di log di ripristino precedente da RBA=*from - rba* a RBA=*to - rba*

#### **Spiegazione**

Ciò indica l'intervallo di log che deve essere letto per eseguire il ripristino all'indietro durante il riavvio.

#### **Azione di sistema**

L'elaborazione del riavvio continua.

#### **CSQR033I**

Lettura del log all'indietro, RBA=*rba*

#### **Spiegazione**

Ciò viene emesso periodicamente durante il processo di riavvio del ripristino per mostrare l'avanzamento della fase di ripristino precedente. L'intervallo di log che deve essere letto viene visualizzato nel messaggio CSQR032I precedente.

## **Azione di sistema**

L'elaborazione del riavvio continua.

#### **CSQR034I**

Rilevata migrazione all'indietro

## **Spiegazione**

Durante il riavvio del gestore code, è stato rilevato che una o più serie di pagine connesse sono state utilizzate a una versione superiore del codice del gestore code.

## **Azione di sistema**

Il gestore code eseguirà automaticamente un'elaborazione speciale durante il riavvio per modificare i messaggi memorizzati in tali serie di pagine in modo che possano essere letti dalla versione corrente del gestore code. Questa elaborazione speciale dipende dal fatto che non siano state trovate unità di lavoro non risolte alla fine del riavvio, quindi è possibile che vengano richiesti ulteriori messaggi durante il riavvio per forzare il commit.

L'elaborazione del riavvio continua.

#### *z/*08 *Messaggi del gestore argomenti (CSQT ...)*

## **CSQT806I**

*csect - name* Daemon Pub / Sub in coda avviato

## **Gravità**

 $\Omega$ 

## **Spiegazione**

Daemon pubblicazione / sottoscrizione accodata avviato

## **Azione di sistema**

Nessuno

#### **Risposta del programmatore di sistema**

Nessuno

## **CSQT807I**

*csect - name* Daemon Pub / Sub in coda terminato

## **Gravità**

 $\Omega$ 

## **Spiegazione**

Il daemon di pubblicazione / sottoscrizione accodata è terminato.

## **Risposta del programmatore di sistema**

Nessuno

## **CSQT809E**

*csect - name* Impossibile elaborare la pubblicazione, la coda di flusso di pubblicazione / sottoscrizione accodata *nome - coda* è GET (DISABLED)

## **Gravità**

8

## **Spiegazione**

La coda di flusso, *nome - coda*, è stata GET (DISABLED) impedendo al daemon Pub / Sot accodato di elaborare i messaggi di pubblicazione.

## **Azione di sistema**

Il daemon di pubblicazione / sottoscrizione accodata continuerà a elaborare i messaggi di pubblicazione su altre code di flusso e le sottoscrizioni su tutti i flussi.

## **Risposta del programmatore di sistema**

Per riprendere l'elaborazione dei messaggi di pubblicazione, modificare la coda di flusso in GET (ENABLED).

Per sospendere il flusso, rimuoverne il nome da SYSTEM.QPUBSUB.QUEUE.NAMELIST.

Per disattivare il daemon di pubblicazione / sottoscrizione accodato, modificare il gestore code in modo che abbia PSMODE (COMPAT).

## **CSQT810E**

*csect - name* Impossibile elaborare le richieste di sottoscrizione, la coda di controllo Pub / Sot accodata è GET (DISABLED)

## **Gravità**

8

## **Spiegazione**

Il SISTEMA SYSTEM.BROKER.CONTROL.QUEUE è stato GET (DISABLED) impedendo al daemon Pub / Sot in coda di elaborare le richieste di sottoscrizione.

## **Azione di sistema**

Il daemon di pubblicazione / sottoscrizione in coda continuerà ad elaborare i messaggi di pubblicazione sulle code di flusso.

## **Risposta del programmatore di sistema**

Per riprendere l'elaborazione delle richieste di sottoscrizione, modificare SYSTEM.BROKER.CONTROL.QUEUE deve essere GET (ENABLED).

Per disattivare il daemon di pubblicazione / sottoscrizione accodato, modificare il gestore code in modo che abbia PSMODE (COMPAT).

## **CSQT814E**

*csect - name* Impossibile risolvere il parent *nome\_gestore\_coda*

## **Gravità**

8

## **Spiegazione**

Nel stabilire una gerarchia di pubblicazione / sottoscrizione, il daemon Pub / Sot accodato non è stato in grado di risolvere il parent *nome\_gestore\_coda*.

## **Azione di sistema**

Lo stato della connessione principale di pubblicazione / sottoscrizione verrà impostato su errore.

## **Risposta del programmatore di sistema**

Assicurarsi che il gestore code principale sia specificato correttamente.

Assicurarsi che il broker sia in grado di risolvere il nome del gestore code del broker principale.

Per risolvere il nome del gestore code, è necessario configurare almeno una delle seguenti risorse:

- Una coda di trasmissione con lo stesso nome del gestore code principale.
- Una definizione alias del gestore code con lo stesso nome del gestore code principale.
- Un cluster con il gestore code principale membro dello stesso cluster di questo gestore code.
- Una definizione alias del gestore code del cluster con lo stesso nome del gestore code principale.
- Una coda di trasmissione predefinita, modificare il nome del gestore code principale in uno spazio vuoto, quindi impostare il nome del gestore code principale.

## **CSQT816E**

*csect - name* Impossibile aprire la coda di controllo MQCC=*mqcc* MQRC=*mqrc (mqrc-text)*

## **Gravità**

8

## **Spiegazione**

Il gestore code non è riuscito ad aprire la coda di controllo di pubblicazione / sottoscrizione accodata, SYSTEM.BROKER.CONTROL.QUEUE. Il tentativo di aprire la coda non è riuscito con codice di completamento *mqcc* e motivo *mqrc*. Le cause più probabili di questo errore sono che un programma applicativo ha aperto la coda di controllo per l'accesso esclusivo o che la coda di controllo è stata definita in modo non corretto.

## **Azione di sistema**

Il daemon di pubblicazione / sottoscrizione accodata termina.

## **Risposta del programmatore di sistema**

Fare riferimento a ["Codici di errore e completamento API" a pagina 1173](#page-1172-0) per informazioni su *mqcc* e *mqrc* (*mqrc - text* fornisce MQRC in formato testuale), quindi correggere il problema e riavviare l'interfaccia di pubblicazione / sottoscrizione accodata.

## **CSQT817E**

*csect - name* È stata rilevata una coda di flusso non valida, coda *nome - coda*

## **Gravità**

8

## **Spiegazione**

Il daemon di pubblicazione / sottoscrizione ha tentato di utilizzare la coda *nome - coda* come coda di flusso. La causa più probabile di questo errore è che la coda è:

• Non è una coda locale.

- Una coda condivisibile.
- Una coda dinamica temporanea.

#### **Risposta del programmatore di sistema**

Correggere il problema con la coda *nome - coda* oppure, se non si intende utilizzarla come coda di flusso, rimuoverla dall'elenco nomi SYSTEM.QPUBSUB.QUEUE.NAMELIST.

#### **CSQT818E**

*csect - name* Impossibile aprire il flusso Pub / Sub in coda, coda *nome - coda* MQCC=*mqcc* MQRC=*mqrc* (*mqrc - text*)

## **Gravità**

# 8

## **Spiegazione**

Il gestore code non è riuscito ad aprire una coda di flusso *nome coda*. Il tentativo di aprire la coda non è riuscito con codice di completamento *mqcc* e motivo *mqrc*. Le cause più probabili di questo errore sono:

- 1. È stato aggiunto un nuovo nome flusso a SYSTEM.QPUBSUB.QUEUE.NAMELIST ma la coda di flusso non esiste.
- 2. Un'applicazione ha la coda aperta per l'accesso esclusivo.

#### **Risposta del programmatore di sistema**

Fare riferimento a ["Codici di errore e completamento API" a pagina 1173](#page-1172-0) per informazioni su *mqcc* e *mqrc* (*mqrc - text* fornisce MQRC in formato testuale).

#### **CSQT819E**

*csect - name* Queued Pub / Sub stream *stream - name* terminato in modo anomalo, reason=*mqrc*

## **Gravità**

8

## **Spiegazione**

Il flusso del daemon di pubblicazione / sottoscrizione (*nome - flusso*) è terminato in modo anomalo per il motivo *mqrc*. *mqrc* potrebbe essere un codice di ritorno interno. Il gestore code proverà a riavviare il flusso. Se il flusso dovesse avere ripetutamente esito negativo, il daemon Pub / Sub aumenterà progressivamente il tempo tra i tentativi di riavviare il flusso.

#### **Risposta del programmatore di sistema**

Ricercare le cause del problema e tentare di risolverlo. Se il problema persiste, salvare i file di output generati e utilizzare il sito di supporto MQ per verificare se una soluzione è già disponibile. Se non è possibile trovare una corrispondenza, contattare il centro di supporto IBM .

#### **CSQT820E**

*csect - name* Queued Pub / Sub stream *stream - name* riavviato

## **Gravità**

8

## **Spiegazione**

Il gestore code ha riavviato un flusso che era stato terminato in modo anomalo. Questo messaggio viene spesso preceduto dal messaggio CSQT819E che indica il motivo per cui il flusso è terminato.

#### **Risposta del programmatore di sistema**

Correggere l'errore.

## **CSQT821E**

*csect - name* Impossibile contattare il parent *nome\_gestore\_coda*, reason=*mqrc*

#### **Gravità** 8

## **Spiegazione**

Quando si stabilisce una gerarchia di pubblicazione / sottoscrizione, il daemon Pub / Sot accodato non è in grado di inviare un messaggio al parent *nome\_gestore\_code* per il motivo *mqrc*.

## **Azione di sistema**

Lo stato della connessione principale di pubblicazione / sottoscrizione verrà impostato su errore.

## **Risposta del programmatore di sistema**

Ricercare il motivo per cui si è verificato il problema e determinare una risoluzione.

Per ritentare una connessione del gestore code principale:

- Impostare il nome del gestore code principale su un valore vuoto.
- Eseguire un'azione appropriata per risolvere il problema.
- Specificare di nuovo il nome del gestore code principale

## **CSQT822E**

*csect - name* Impossibile registrare con il parent *nome\_gestore\_coda*, motivo *mqrc (mqrc - text)*

## **Gravità**

8

## **Spiegazione**

Il daemon di pubblicazione / sottoscrizione accodata è stato avviato e il gestore code PARENT è stato impostato su *nome\_gestore\_coda* in un attributo del gestore code. Il gestore code ha tentato di eseguire la registrazione come child del parent, ma ha ricevuto una risposta di eccezione che indica che non era possibile. Il gestore code ritenterà la registrazione periodicamente come child. L'elemento secondario potrebbe non essere in grado di elaborare correttamente le pubblicazioni o le sottoscrizioni globali fino a quando questo processo di registrazione non è stato completato normalmente.

## **Risposta del programmatore di sistema**

Ricercare le cause del problema e tentare di risolverlo. Il problema potrebbe essere causato dal gestore code principale non ancora esistente o da un problema con la coda di trasmissione sul gestore code principale.

## **CSQT824I**

*csect - name* Topic *topic-1* dipende da PROXYSUB (FORCE) dell'argomento *topic-2* da un diverso flusso della gerarchia Pub / Sot

## **Gravità**

 $\Lambda$ 

## **Spiegazione**

L'oggetto argomento *topic-1* è un flusso della gerarchia di pubblicazione / sottoscrizione. L'oggetto argomento *topic-2* è più alto nella struttura ad albero degli argomenti ed è stato configurato con **PROXYSUB (FORCE)**, che determina l'invio di una singola sottoscrizione proxy jolly ai gestori code vicini nella gerarchia di pubblicazione / sottoscrizione che supportano il flusso *topic-2* . Non verranno inviate ulteriori sottoscrizioni proxy individuali per le sottoscrizioni effettuate al di sotto di *topic-2* nella struttura ad albero degli argomenti, incluso l'oggetto argomento di seguito *topic-1*. Se un gestore code neighbor supporta il flusso *topic-1* , ma non il flusso *topic-2* , le pubblicazioni non verranno inviate alle sottoscrizioni all'argomento *topic-1* su questo gestore code da tale neighbor.

## **Risposta del programmatore di sistema**

Se il comportamento descritto nella spiegazione è inteso, non è richiesta alcuna azione. In caso contrario, modificare l'attributo **PROXYSUB** nell'argomento *topic-1*o *topic-2*, in modo che entrambi o nessuno degli argomenti sia configurato con il valore **FORCE**.

## **CSQT826E**

*csect - name* Impossibile propagare la sottoscrizione, flusso *stream - name*, al gestore code *qm name*, MQCC=*mqcc* MQRC=*mqrc* (*mqrc - text*)

## **Gravità**

8

## **Spiegazione**

Il gestore code non è riuscito a propagare la sottoscrizione al flusso *nome - flusso* sul gestore code *nome\_gestore\_coda* con codice motivo *mqrc*. Un'applicazione ha registrato o annullato la registrazione di una sottoscrizione al flusso *stream - name*. Il gestore code ha tentato di propagare la modifica della sottoscrizione al gestore code, ma la richiesta non ha avuto esito positivo. I messaggi pubblicati sul flusso tramite il gestore code potrebbero non raggiungere questo gestore code.

#### **Risposta del programmatore di sistema**

Fare riferimento a ["Codici di errore e completamento API" a pagina 1173](#page-1172-0) per informazioni su *mqcc* e *mqrc* (*mqrc - text* fornisce MQRC in formato testuale).

Ricercare le cause del problema e tentare di risolverlo.

Utilizzare il seguente comando per aggiornare le sottoscrizioni proxy:

REFRESH QMGR TYPE(PROXYSUB)

#### **CSQT827E**

*csect - name* Sottoscrizione interna Pub / Sub in coda non riuscita. Flusso *nome - flusso* al gestore code *nome\_gestore\_coda* motivo=*motivo* MQRC= *mqrc*

#### **Gravità**

8

#### **Spiegazione**

Il gestore code non è riuscito a sottoscrivere il flusso *nome - flusso* al gestore code *nome\_gestore\_coda* con il codice motivo *mqrc*. I gestori code correlati acquisisce informazioni sulla configurazione reciproca sottoscrivendo le informazioni pubblicate l'uno dall'altro. Un gestore code ha rilevato che una di queste sottoscrizioni interne non è riuscita. Il gestore code immetterà nuovamente la sottoscrizione immediatamente. Il gestore code non può funzionare correttamente senza conoscere alcune informazioni sui gestori code vicini. Le informazioni di questo broker sul gestore code *nome\_gestore\_code* non sono complete e ciò potrebbe portare a sottoscrizioni e pubblicazioni non propagate correttamente nella rete.

#### **Risposta del programmatore di sistema**

Ricercare le cause del problema e tentare di risolverlo. La causa più probabile di questo errore è un problema con la coda di trasmissione sul gestore code *nome\_gestore\_code* o un problema con la definizione dell'instradamento tra questo gestore code e il gestore code *nome\_gestore\_code*

#### **CSQT831E**

*csect - name* Impossibile effettuare la sottoscrizione, reason=*mqrc* (*mqrc - text*), subscription name *sub - name*, topic *topic - string*

**Gravità**

Si è verificato un errore durante il tentativo di creare una sottoscrizione alla stringa di argomenti *stringa - argomento* utilizzando il nome della sottoscrizione *nome - secondario*. Il codice motivo associato è *mqrc*. *mqrc* potrebbe essere un codice di ritorno interno.

#### **Risposta del programmatore di sistema**

Fare riferimento a ["Codici di errore e completamento API" a pagina 1173](#page-1172-0) per informazioni su *mqcc* e *mqrc* (*mqrc - text* fornisce MQRC in formato testuale).

#### **CSQT833E**

*csect\_name* Il gestore code *queue\_manager\_name* ha introdotto un loop nella gerarchia Pub / Sub

## **Gravità**

8

## **Spiegazione**

Il gestore code *nome\_gestore\_code* ha introdotto un loop nella gerarchia Pub / Sub. Il daemon di pubblicazione / sottoscrizione accodata su questo gestore code verrà terminato immediatamente.

#### **Risposta del programmatore di sistema**

Rimuovere il gestore code *nome\_gestore\_code* dalla gerarchia, eliminando il gestore code oppure rimuovendo la conoscenza dell'elemento principale del gestore code, utilizzando il comando ALTER QMGR PARENT ('') o, in circostanze eccezionali, RESET QMGR TYPE (PUBSUB) PARENT ( *nome\_gestore\_code*).

#### **CSQT834E**

*csect - name* I nomi dei gestori code in conflitto nella gerarchia Pub / Sot

## **Gravità**

# 8

## **Spiegazione**

I nomi dei gestori code (*nome\_gestore\_code*) e (*nome\_gestore\_code*) nella gerarchia Pub / Sot iniziano entrambi con gli stessi 12 caratteri. I primi 12 caratteri di un nome gestore code devono essere univoci per garantire che non si crei confusione all'interno della gerarchia e per garantire l'assegnazione di un ID messaggio univoco.

## **CSQT835E**

*csect - name* Impossibile informare il parent *parent - name* della relazione *queue\_manager\_name*, reason=*mqrc (mqrc-text)*

## **Gravità**

8

## **Spiegazione**

Il gestore code non è riuscito a notificare al gestore code principale *nome - principale* la relazione *nome\_gestore\_coda* nella gerarchia Pub / Sot. Il messaggio di notifica verrà inserito nella coda di messaggi non recapitabili del parent. Un errore di notifica a un gestore code di una nuova relazione indica che non è possibile eseguire alcun rilevamento loop per la nuova relazione.

## **Risposta del programmatore di sistema**

Diagnosticare e correggere il problema sul gestore code parent. Un motivo possibile è che il gestore code principale non esiste ancora.

## **CSQT836E**

*csect - name* Nome gestore code duplicato *queue\_manager\_name* ubicato nella gerarchia Pub / Sot

## **Gravità**

Sono state individuate più istanze del nome del gestore code *nome\_gestore\_code* . Ciò potrebbe essere il risultato di un loop precedentemente risolto nella gerarchia Pub / Sot o di più gestori code nella gerarchia Pub / Sot con lo stesso nome.

## **Risposta del programmatore di sistema**

Se questo gestore code ha introdotto un loop nella gerarchia (generalmente identificato dal messaggio CSQT833E), questo messaggio può essere ignorato. Si consiglia vivamente che ogni gestore code in una gerarchia Pub / Sot abbia un nome univoco. Non è consigliabile che più gestori code utilizzino lo stesso nome.

## **CSQT839E**

*csect - name* Informazioni sulla topologia non previste ricevute dal gestore code *nome\_gestore\_code*

## **Gravità**

8

## **Spiegazione**

Un gestore code ha ricevuto una comunicazione di pubblicazione / sottoscrizione distribuita non prevista. Il messaggio è stato inviato dal gestore code *nome\_gestore\_code*. Il messaggio verrà elaborato in base alle opzioni di report in tale messaggio. Il motivo più probabile per questo messaggio è che la topologia del gestore code è stata modificata mentre i messaggi di comunicazione di pubblicazione / sottoscrizione distribuiti erano in transito (ad esempio, su una coda di trasmissione) e che un messaggio relativo alla topologia del gestore code precedente è arrivato a un gestore code nella nuova topologia. Questo messaggio può essere accompagnato da un FFST informativo che include i dettagli della comunicazione non prevista.

## **Risposta del programmatore di sistema**

Se la topologia del gestore code è stata modificata e il gestore code denominato nel messaggio non è più correlato al gestore code che emette questo messaggio, questo messaggio può essere ignorato. Se il comando **RESET QMGR TYPE(PUBSUB)** è stato inoltrato per rimuovere unilateralmente la conoscenza del gestore code *nome\_gestore\_code* da questo gestore code, il comando **RESET QMGR TYPE(PUBSUB)** deve essere utilizzato anche per rimuovere la conoscenza di questo gestore code dal gestore code *nome\_gestore\_code*.

## **CSQT844E**

*csect - name* La relazione con *queue\_manager\_name* è sconosciuta

## **Gravità**

8

## **Spiegazione**

Il comando RESET QMGR TYPE (PUBSUB) è stato immesso nel tentativo di rimuovere la conoscenza di un gestore code di una relazione di tale gestore code. Il relativo *nome\_gestore\_coda* è sconosciuto al gestore code *nome\_gestore\_coda*. Se è stata specificata la KEYWORD principale, il gestore code non dispone attualmente di un elemento principale. Se è stata specificata la parola chiave CHILD, il gestore code non riconosce il child denominato.

## **Risposta del programmatore di sistema**

Ricercare il motivo per cui il gestore code è sconosciuto.

## **CSQT848E**

*csect - name* Impossibile registrare la sottoscrizione proxy per il gestore code *qmgr - name*, flusso *stream - name*, stringa argomento *topic - string*, reason=*mqrc* (*mqrc - text*)

## **Gravità**

Il gestore code ha ricevuto una sottoscrizione proxy per il flusso *nome - flusso* e l'argomento *stringa - argomento* dal gestore code *nome - qmgr*. Il tentativo di registrare la sottoscrizione ha avuto esito negativo per il motivo *mqrc* (*mqrc - text* fornisce MQRC in formato testuale). I messaggi pubblicati su questo argomento non verranno consegnati alle sottoscrizioni sul gestore code di relazione.

#### **Risposta del programmatore di sistema**

Utilizzare il codice di errore per determinare il motivo per cui si è verificato l'errore ed eseguire l'azione appropriata per correggere il problema. Utilizzare il comando REFRESH QMGR TYPE (PROXYSUB) sul gestore code di relazioni per aggiornare le relative sottoscrizioni proxy.

#### **CSQT852E**

*csect - name* Impossibile propagare il comando di eliminazione pubblicazione, argomento *nome argomento*, flusso *nome - flusso*, al gestore code *nome\_gestore\_coda*, motivo=*mqrc* (*mqrc - text*)

## **Gravità**

#### 8

#### **Spiegazione**

Il gestore code non è riuscito a propagare il comando di eliminazione pubblicazione per il flusso *nome - flusso* al gestore code correlato *nome\_gestore\_coda* per il motivo *mqrc*. Quando un'applicazione emette un comando di eliminazione della pubblicazione per eliminare una pubblicazione globale, il comando deve essere propagato a tutti i gestori code nella gerarchia secondaria che supporta il flusso. Il gestore code che riporta l'errore non è riuscito ad inoltrare un comando di eliminazione della pubblicazione ad un gestore code correlato *nome\_gestore\_coda* che supporta il flusso *nome flusso*. I comandi di eliminazione della pubblicazione vengono propagati senza MQRO\_DISCARD\_MSG e il messaggio di comando potrebbe essere stato scritto in una coda di messaggi non recapitabili. L'argomento per cui l'eliminazione della pubblicazione non è riuscita è *nome - argomento*.

#### **Risposta del programmatore di sistema**

Fare riferimento a ["Codici di errore e completamento API" a pagina 1173](#page-1172-0) per informazioni su *mqcc* e *mqrc* (*mqrc - text* fornisce MQRC in formato testuale).

Se l'eliminazione della pubblicazione non è riuscita perché il flusso è stato eliminato nel gestore code correlato, questo messaggio può essere ignorato. Ricercare il motivo per cui l'eliminazione della pubblicazione non è riuscita ed eseguire l'azione appropriata per ripristinare il comando non riuscito.

#### **CSQT853E**

*csect - name* Impossibile propagare il comando di eliminazione della pubblicazione, argomento *topic name*, flusso *stream - name*, relazione *relation - name*, motivo = *mqrc* (*mqrc - text*)

## **Gravità**

#### 8

## **Spiegazione**

Il gestore code non è riuscito a propagare un comando di eliminazione pubblicazione per il flusso *nome - flusso* a un gestore code precedentemente correlato *nome - relazione*. In alcuni casi il flusso o la relazione non possono essere determinati e quindi viene visualizzato come '????'.

Quando un'applicazione immette un comando di eliminazione della pubblicazione per eliminare una pubblicazione globale, il comando viene propagato a tutti i gestori code nella gerarchia secondaria che supporta il flusso. La topologia del gestore code è stata modificata dopo l'eliminazione della pubblicazione, ma prima che un gestore code rimosso dalla modifica della topologia elaborasse il messaggio di eliminazione della pubblicazione trasmesso. L'argomento per cui l'eliminazione della pubblicazione non è riuscita è *nome - argomento*. In alcuni casi l'argomento non può essere determinato e viene quindi visualizzato come '????'.

## **Risposta del programmatore di sistema**

Fare riferimento a ["Codici di errore e completamento API" a pagina 1173](#page-1172-0) per informazioni su *mqcc* e *mqrc* (*mqrc - text* fornisce MQRC in formato testuale).

È responsabilità dell'utente sospendere l'attività del gestore code prima di modificare la topologia del gestore code utilizzando il comando RESET QMGR TYPE (PUBSUB). Ricercare il motivo per cui questa attività di eliminazione pubblicazione non è stata disattivata. Il comando di eliminazione della pubblicazione sarà stato scritto nella coda di messaggi non recapitabili sul gestore code rimosso dalla topologia. In questo caso, potrebbero essere necessarie ulteriori azioni per propagare il comando di eliminazione della pubblicazione che non è stato disattivato prima dell'immissione del comando RESET QMGR TYPE (PUBSUB).

## **CSQT854E**

*csect - name* Impossibile propagare il comando di eliminazione pubblicazione, argomento *nome argomento*, flusso *nome - flusso* al gestore code *nome\_gestore\_code*

## **Gravità**

8

## **Spiegazione**

Quando un'applicazione immette un comando di eliminazione della pubblicazione, il comando deve essere propagato a tutti i gestori code nella gerarchia secondaria che supporta il flusso. Al momento della propagazione dell'eliminazione della pubblicazione, il gestore code *nome\_gestore\_code* era una relazione nota di questo gestore code di messaggi che supporta il flusso *nome - flusso*. Prima che il comando di eliminazione della pubblicazione arrivasse al gestore code correlato, la topologia del gestore code è stata modificata in modo che il gestore code *nome\_gestore\_code* non supportasse più il flusso *nome\_flusso*. L'argomento per cui l'eliminazione della pubblicazione non è riuscita è *nome argomento*.

## **Risposta del programmatore di sistema**

È responsabilità dell'utente disattivare l'attività del gestore code prima di modificare la topologia del flusso del gestore code. Ricercare il motivo per cui questa attività di eliminazione pubblicazione non è stata disattivata. Il comando di eliminazione della pubblicazione sarà stato scritto nella coda di messaggi non recapitabili sul gestore code *nome\_gestore\_code*.

## **CSQT855E**

*csect - name* Daemon Pub / Sub accodato non riuscito, motivo=*mqrc*

## **Gravità**

8

## **Spiegazione**

È stato effettuato un tentativo di esecuzione dell'interfaccia di pubblicazione / sottoscrizione in coda (daemon Pub / Sot in coda) ma l'interfaccia è terminata per il motivo *mqrc*.

Se *mqrc* è un numero compreso nell'intervallo 2000 - 3000, è un codice di errore API. Se è nel modulo 5*nnn*, si tratta di un codice di messaggio di pubblicazione / sottoscrizione accodato associato al messaggio CSQT *nnn*E, normalmente emesso in precedenza.

## **Risposta del programmatore di sistema**

Se *mqrc* è un codice di errore API, consultare ["Codici di errore e completamento API" a pagina 1173](#page-1172-0) per ulteriori informazioni su *mqrc*. Se *mqrc* è un codice di messaggio di pubblicazione / sottoscrizione accodato, consultare la spiegazione del messaggio corrispondente per ulteriori informazioni. Se non esiste alcun messaggio di questo tipo, consultare ["Codici messaggio di pubblicazione / sottoscrizione](#page-1170-0) [accodati" a pagina 1171](#page-1170-0) per il numero di messaggio corrispondente.

Determinare il motivo per cui il daemon di pubblicazione / sottoscrizione in coda è terminato. I log dei messaggi per l'iniziatore di canali potrebbero contenere informazioni più dettagliate sul motivo per cui non è possibile avviare il daemon di pubblicazione / sottoscrizione accodato. Risolvere il problema che impedisce al daemon di completare e riavviare l'iniziatore del canale.

## **CSQT856E**

*csect - name* Impossibile elaborare il messaggio del comando di pubblicazione per il flusso *stream name*, reason=*mqrc (mqrc-text)*

## **Gravità**

8

## **Spiegazione**

Il daemon di pubblicazione / sottoscrizione accodata non ha elaborato un messaggio di pubblicazione per il flusso *nome - flusso*. Il gestore code non è stato in grado di scrivere la pubblicazione nella coda di messaggi non recapitabili e non è stato possibile eliminare la pubblicazione. Il gestore code arresterà temporaneamente il flusso e riavvierà il flusso e di conseguenza ritenterà la pubblicazione dopo un breve intervallo.

## **Risposta del programmatore di sistema**

Verificare il motivo per il quale si è verificato l'errore e perché la pubblicazione non può essere scritta nella coda di messaggi non recapitabili. Rimuovere manualmente la pubblicazione dalla coda di flusso oppure correggere il problema che impedisce al gestore code di scrivere la pubblicazione nella coda di messaggi non recapitabili.

## **CSQT857E**

*csect - name* Impossibile elaborare il messaggio del comando di controllo, motivo=*mqrc (mqrc - text)*

## **Gravità**

8

## **Spiegazione**

Il daemon di pubblicazione / sottoscrizione accodata non ha elaborato un messaggio di comando sul sistema SYSTEM.BROKER.CONTROL.QUEUE. Il gestore code non è stato in grado di scrivere il messaggio di comando nella coda di messaggi non instradabili e non è stato autorizzato a eliminare il messaggio di comando. Il gestore code arresterà temporaneamente il flusso e riavvierà il flusso e, di conseguenza, ritenterà il messaggio di comando dopo un breve intervallo. Gli altri comandi di controllo del gestore code non possono essere elaborati fino a quando questo messaggio di comando non è stato elaborato correttamente o rimosso dalla coda di controllo.

## **Risposta del programmatore di sistema**

Ricercare il motivo per cui si è verificato l'errore e il motivo per cui il messaggio di comando non può essere scritto nella coda di messaggi non recapitabili. Rimuovere manualmente il messaggio di comando dalla coda di flusso oppure correggere il problema che impedisce al broker di scrivere il messaggio di comando nella coda di messaggi non recapitabili.

## **CSQT858E**

*csect - name* Impossibile inviare la pubblicazione alla coda del sottoscrittore, coda *nome - coda*, al gestore code *nome\_gestore\_coda*, reason=*mqrc* (*mqrc - text*)

## **Gravità**

8

## **Spiegazione**

Si è verificato un errore durante l'invio di una pubblicazione alla coda del sottoscrittore *nome - coda* sul gestore code *nome\_gestore\_coda* per il motivo *mqrc*. Le opzioni di configurazione del broker impediscono il ripristino da questo errore eliminando la pubblicazione o inviandola alla coda di messaggi non recapitabili. Invece, il gestore code eseguirà il backout dell'unità di lavoro in cui viene inviata la pubblicazione e ritenterà il messaggio di comando non riuscito un numero fisso di volte. Se il problema persiste ancora, il gestore code tenterà di eseguire il ripristino non riuscendo ad eseguire il messaggio di comando con un messaggio di risposta negativo. Se l'emittente del comando non ha richiesto risposte negative, il gestore code eliminerà o invierà alla coda di messaggi non recapitabili il messaggio di comando non riuscito. Se le opzioni di configurazione del gestore code lo impediscono, il gestore code riavvierà il flusso interessato, che rielaborerà il messaggio di comando non riuscito.

Questo comportamento verrà ripetuto fino a quando l'errore non viene risolto. Durante questo periodo il flusso non sarà in grado di elaborare ulteriori pubblicazioni o sottoscrizioni.

## **Risposta del programmatore di sistema**

Fare riferimento a ["Codici di errore e completamento API" a pagina 1173](#page-1172-0) per informazioni su *mqcc* e *mqrc* (*mqrc - text* fornisce MQRC in formato testuale).

Di solito, l'errore è dovuto a un problema di risorse transitorie, ad esempio, la coda del sottoscrittore o una coda di trasmissione intermedia, che diventa piena. Utilizzare il codice motivo *mqrc* per stabilire quale azione di rimedio è richiesta. Se il problema persiste per un lungo periodo, si noterà che il flusso viene continuamente riavviato dal gestore code. La prova di ciò sarà un numero elevato di messaggi CSQT820E , che indicano il riavvio del flusso, scritti nel log dell'iniziatore di canale. In tali circostanze, sarà necessario un intervento manuale per consentire al gestore code di eliminare la pubblicazione in errore. A tale scopo, sarà necessario terminare il daemon di pubblicazione / sottoscrizione accodata utilizzando ALTER QMGR PSMODE (COMPAT), modificare gli attributi del gestore code appropriati; PSNPMSG, PSNPRES, PSSYNCPT e riavviarlo utilizzando ALTER QMGR PSMODE (ENABLED). Ciò consentirà l'invio della pubblicazione al resto dei sottoscrittori, consentendo al daemon Pub / Sot accodato di eliminare o inviare alla coda di messaggi non recapitati la pubblicazione che non è stato possibile inviare.

## **CSQT859E**

*csect - name* Queued Pub / Sub stream *stream - name* terminating, reason=*mqrc (mqrc-text)*

#### **Gravità**

8

#### **Spiegazione**

Il flusso *stream - name* ha esaurito le risorse interne e terminerà con codice motivo *mqrc* (*mqrc - text* fornisce MQRC in formato testuale). Se il comando in corso è in elaborazione sotto il controllo di un punto di sincronizzazione, esso verrà ritirato e ritentato quando il flusso verrà riavviato dal gestore code. Se il comando è stato elaborato fuori del controllo di un punto di sincronizzazione, esso non può essere ritentato quando il flusso viene riavviato.

#### **Risposta del programmatore di sistema**

Questo messaggio va emesso solo in circostanze insolite. Se questo messaggio viene emesso ripetutamente per lo stesso flusso e il flusso non è particolarmente grande in termini di sottoscrizioni, argomenti e pubblicazioni conservate, salvare tutte le informazioni di diagnostica generate e utilizzare il sito di supporto IBM MQ o IBM Support Assistant (ISA) per verificare se una soluzione è già disponibile. Se non è possibile trovare una corrispondenza, contattare il centro di supporto IBM .

#### **CSQT864E**

*csect - name* Impossibile immettere un messaggio di replica, coda *nome - coda* gestore code (*qm name*) MQCC=*mqcc* MQRC=*mqrc* (*mqrc - text*)

## **Gravità**

8

## **Spiegazione**

Durante l'elaborazione di un comando di pubblicazione / sottoscrizione, il gestore code non è stato in grado di inviare un messaggio di risposta alla coda *nome - coda* nel gestore code *qm - name* per MQRC=*mqrc*. Il gestore code non è stato in grado di scrivere il messaggio nella coda di messaggi non recapitabili. Poiché il comando viene elaborato sotto il controllo del punto di sincronizzazione, il gestore code tenterà di ritentare il comando nella speranza che il problema sia solo di natura transitoria. Se, dopo un numero impostato di tentativi, non è stato possibile inviare il messaggio di risposta, il messaggio di comando verrà eliminato se le opzioni del report lo consentono. Se non è possibile eliminare il messaggio di comando, il flusso verrà riavviato e l'elaborazione del messaggio di comando riprenderà.

#### **Risposta del programmatore di sistema**

Fare riferimento a ["Codici di errore e completamento API" a pagina 1173](#page-1172-0) per informazioni su *mqcc* e *mqrc* (*mqrc - text* fornisce MQRC in formato testuale).

Utilizzare il codice motivo *mqrc* per stabilire quale azione di rimedio è richiesta. Se l'errore è dovuto a un problema di risorse (ad esempio, una coda è piena), è possibile che il problema sia già stato risolto. In caso contrario, questo messaggio verrà emesso ripetutamente ogni volta che il comando viene ritentato. In questo caso, si consiglia di definire una coda di messaggi non instradabili per ricevere il messaggio di replica in modo che il daemon Pub / Sot accodato possa elaborare altri comandi durante l'analisi del problema. Controllare l'applicazione da cui ha avuto origine il comando e assicurarsi che specifichi correttamente la coda di risposta.

## **CSQT866E**

*csect - name* Messaggio del comando Pub / Sub in coda eliminato. Motivo =*mqrc (mqrc-text)*

## **Gravità**

8

## **Spiegazione**

Il gestore code non è riuscito a elaborare un messaggio di comando di pubblicazione / sottoscrizione, che ora è stato eliminato. Il gestore code inizierà a elaborare nuovamente i nuovi messaggi di comandi.

## **Risposta del programmatore di sistema**

Ricercare i precedenti messaggi di errore per indicare il problema con il messaggio di comando. Correggere il problema per evitare che l'errore si verifichi nuovamente.

## **CSQT875E**

*csect - name* Impossibile inserire il messaggio nella coda di messaggi non recapitabili, reason=*mqrc (mqrc-text)* (DLH reason=*mqrc2 (mqrc2-text)*)

## **Gravità**

#### 8

## **Spiegazione**

Il gestore code ha tentato di inserire un messaggio nella coda di messaggi non recapitabili *nome coda* ma non è stato possibile scrivere il messaggio nella coda di messaggi non recapitabili per il motivo *mqrc (mqrc - text* fornisce MQRC in formato testuale). Il messaggio è stato scritto nella coda di messaggi non recapitabili con un motivo di *mqrc2* (*mqrc2-text* fornisce MQRC in formato testuale).

## **Risposta del programmatore di sistema**

Determinare il motivo per cui il messaggio non può essere scritto nella coda di messaggi non recapitabili. Inoltre, se il messaggio non è stato deliberatamente scritto nella coda di messaggi non recapitabili, ad esempio da un'uscita del canale, determinare il motivo per cui il messaggio è stato scritto nella coda di messaggi non recapitabili e risolvere il problema che impedisce l'invio del messaggio alla destinazione.

## **CSQT876E**

*csect - name* Rilevato conflitto principale nella gerarchia Pub / Sot con il gestore code *nome\_gestore\_code*

## **Gravità**

8

## **Spiegazione**

Il gestore code *nome\_gestore\_code* è stato avviato, denominando questo gestore code come suo parent. Questo gestore code ha già denominato il gestore code *nome\_gestore\_code* come suo elemento principale. Il gestore code invierà un messaggio di eccezione al gestore code *nome\_gestore\_code* che indica che è stato rilevato un conflitto. Il motivo più probabile per questo messaggio è che la topologia del gestore code è stata modificata mentre i messaggi di comunicazione di pubblicazione / sottoscrizione distribuiti erano in transito (ad esempio, su una coda di trasmissione) e che un messaggio relativo alla topologia del gestore code precedente è arrivato a un gestore code nella nuova topologia. Questo messaggio potrebbe essere accompagnato da un FFST informativo che include i dettagli della comunicazione non prevista.

## **Risposta del programmatore di sistema**

Se la topologia del gestore code è stata modificata e il gestore code specificato nel messaggio non identifica più questo gestore code come principale, questo messaggio può essere ignorato - ad esempio, se è stato emesso il comando ALTER QMGR PARENT (''). Se il gestore code *nome\_gestore\_code* è stato definito come principale di questo gestore code e questo gestore code è stato definito come principale del gestore code *nome\_gestore\_code*, è necessario utilizzare il comando ALTER QMGR per risolvere il conflitto specificando il PARENT corretto.

## **CSQT882E**

*csect - name* Messaggio scritto nella coda di messaggi non instradabili, per motivo=*mqrc-text*

## **Gravità**

8

## **Spiegazione**

Il gestore code ha scritto un messaggio nella coda dei messaggi non recapitabili per il motivo *mqrc* (*mqrc - text* fornisce MQRC in formato testuale). Nota. Dopo la prima ricorrenza di questo messaggio per un flusso, verrà scritto solo periodicamente.

## **Risposta del programmatore di sistema**

Determinare il motivo per cui il messaggio è stato scritto nella coda di messaggi non recapitabili e risolvere il problema che impedisce l'invio del messaggio alla relativa destinazione.

## **CSQT883E**

*csect - name* Stato pubblicazione / sottoscrizione in coda non registrato

## **Gravità**

## $\Omega$

## **Spiegazione**

Lo stato di pubblicazione / sottoscrizione accodata sul flusso *nome flusso* non è stato registrato durante l'elaborazione di una pubblicazione al di fuori del punto di sincronizzazione. Una pubblicazione non permanente ha richiesto una modifica a un messaggio conservato o a una registrazione del publisher. Questa pubblicazione è in fase di elaborazione al di fuori del punto di sincronizzazione perché il gestore code è stato configurato con l'attributo del gestore code PSSYNCPT impostato su IFPER. Si è verificato un errore durante la registrazione del publisher o la pubblicazione conservata nella coda locale del gestore code. Tutte le modifiche di stato tentate come risultato di questa pubblicazione verranno ripristinate. L'elaborazione della pubblicazione continuerà e il gestore code tenterà di consegnarla a tutti i sottoscrittori.

## **Risposta del programmatore di sistema**

Ricercare il motivo dell'errore. Ciò è probabilmente dovuto a un problema di risorse che si verifica sul gestore code. La causa più probabile è 'coda piena ' su una coda. Se le pubblicazioni riportano anche le modifiche di stato, si consiglia di inviarle come pubblicazioni persistenti o di impostare l'attributo del gestore code PSSYNCPT su YES. In questo modo, verranno eseguiti nel punto di sincronizzazione e il gestore code può riprovare nel caso di un errore come questo.

## **CSQT884E**

*csect - name* La coda di controllo pubblicazione / sottoscrizione accodata non è una coda locale

## **Gravità**

Il gestore code ha rilevato che la coda SYSTEM.BROKER.CONTROL.QUEUE esiste e non è una coda locale. Ciò rende la coda non adatta per essere utilizzata come coda di controllo. L'attività del daemon di pubblicazione / sottoscrizione terminerà immediatamente.

#### **Risposta del programmatore di sistema**

Eliminare la definizione della coda esistente e, se necessario, ricrearla in modo che sia di tipo MQQT\_LOCAL.

#### **CSQT895I**

*csect - name* Il daemon Pub / Sub in coda ha rilevato messaggi conservati mancanti

**Gravità**

4

## **Spiegazione**

Il daemon di pubblicazione / sottoscrizione accodata utilizza i messaggi conservati per comunicare con altri membri delle gerarchie di pubblicazione - sottoscrizione.

Il messaggio conservato è risultato mancante ed è stato ripubblicato.

## **Azione di sistema**

Sembra che siano stati rimossi dei messaggi conservati da SYSTEM.RETAINED.PUB.QUEUE. Il daemon di pubblicazione / sottoscrizione in coda ha tentato il ripristino ripubblicando i messaggi conservati.

#### **Risposta del programmatore di sistema**

Se non si è a conoscenza del motivo per cui i messaggi conservati sono stati rimossi, questo potrebbe essere un sintomo di un problema più grave che richiede ulteriori indagini.

#### **CSQT899E**

*csect - name* Impossibile stabilire una relazione principale con il gestore code secondario *qmname*

## **Gravità**

8

## **Spiegazione**

Il gestore code non è in grado di stabilire la relazione principale richiesta con il gestore code *qmname* poiché tale gestore code è già un elemento secondario.

#### **Azione di sistema**

La relazione child esistente con il gestore code *qmname* non viene influenzata.

#### **Risposta del programmatore di sistema**

Per impedire l'emissione di questo messaggio, è necessario rimuovere la definizione principale sul gestore code immettendo il comando MQSC **ALTER QMGR PARENT(' ')** . Per assicurarsi che la topologia richiesta sia stata stabilita, esaminare le definizioni principali esistenti e aggiornarle in modo appropriato.

#### **CSQT960I**

*csect - name* Distributed Pub / Sub command processor arrestato

## **Gravità**

 $\Omega$ 

## **Spiegazione**

Il processore del comando Pub / Sot distribuito è stato arrestato. Ciò può essere dovuto a uno dei seguenti tre motivi:

• L'iniziatore del canale è in fase di arresto.
- L'iniziatore del canale è in fase di avvio e le code utilizzate dal processore del comando Pub / Sot distribuito non sono state definite poiché il processore del comando Pub / Sot distribuito non è richiesto.
- Si è verificato un errore

# **Azione di sistema**

L'elaborazione continua, ma la pubblicazione / sottoscrizione distribuita non è disponibile.

# **Risposta del programmatore di sistema**

Se si è verificato un errore, esaminare il problema riportato nei precedenti messaggi.

# **CSQT961I**

*csect - name* Distributed Pub / Sub processore di pubblicazione arrestato

# **Gravità**

 $\Omega$ 

# **Spiegazione**

Il processore di pubblicazione Pub / Sot distribuito si è arrestato. Questo può essere per uno dei tre motivi:

- L'iniziatore del canale è in fase di arresto.
- L'iniziatore del canale è in fase di avvio e le code utilizzate dal processore del comando Pub / Sot distribuito non sono state definite perché il processore della pubblicazione Pub / Sot distribuito non è richiesto.
- Si è verificato un errore

# **Azione di sistema**

L'elaborazione continua, ma la pubblicazione / sottoscrizione distribuita non è disponibile.

# **Risposta del programmatore di sistema**

Se si è verificato un errore, esaminare il problema riportato nei precedenti messaggi.

# **CSQT962I**

*csect - name* Distributed Pub / Sot proxy - processore fan out di sottoscrizione arrestato

# **Gravità**

 $\Omega$ 

# **Spiegazione**

La sottoscrizione proxy Pub / Sub distribuita è stata arrestata. Questo può essere per uno dei tre motivi:

- L'iniziatore del canale è in fase di arresto.
- L'iniziatore del canale è in fase di avvio e le code utilizzate dal processore di fan out della sottoscrizione del proxy di pubblicazione / sottoscrizione distribuito non sono state definite perché il processore di fan - out della sottoscrizione del proxy di pubblicazione / sottoscrizione distribuito non è richiesto.
- Si è verificato un errore

# **Azione di sistema**

L'elaborazione continua, ma la pubblicazione / sottoscrizione distribuita non è disponibile.

# **Risposta del programmatore di sistema**

Se si è verificato un errore, esaminare il problema riportato nei precedenti messaggi.

# **CSQT963E**

*csect - name* daemon pub/sub accodato non disponibile

### **Gravità** 8

# **Spiegazione**

Il processo di pubblicazione / sottoscrizione distribuita non è riuscito a contattare il daemon di pubblicazione / sottoscrizione accodato. Il problema verrà riportato nei precedenti messaggi.

# **Azione di sistema**

Le connessioni gerarchiche non possono essere elaborate fino a quando il problema non viene corretto.

# **Risposta del programmatore di sistema**

Fare indagini sul problema riportato nei messaggi precedenti. Quando il daemon diventa disponibile, potrebbe essere necessario immettere il comando REFRESH QMGR TYPE (PROXYSUB) per risincronizzare le sottoscrizioni.

# **CSQT964I**

*csect - name* relazione della gerarchia Pub / Sub connessa, (gestore code *qmgr - name*)

### **Gravità**

 $\Omega$ 

# **Spiegazione**

È stata stabilita una connessione della gerarchia di pubblicazione / sottoscrizione con il gestore code child o parent *qmgr - name*.

# **CSQT965I**

*csect - name* Relazione della gerarchia di pubblicazione / sottoscrizione disconnessa, (gestore code *qmgr - name*)

# **Gravità**

 $\Omega$ 

# **Spiegazione**

Una connessione della gerarchia di pubblicazione / sottoscrizione è terminata con il gestore code child o parent *qmgr - name*.

# **CSQT966E**

*csect - name* Una pubblicazione precedente viene elaborata di nuovo in modo non corretto

#### **Gravità**

8

# **Spiegazione**

È stata ricevuta una pubblicazione, precedentemente elaborata da questo gestore code.

Ciò è causato da una configurazione non valida di una gerarchia e di un cluster di pubblicazione / sottoscrizione.

# **Azione di sistema**

Questo messaggio non verrà ripubblicato e verrà elaborato in base alle opzioni di report del messaggio. Ulteriori messaggi potrebbero essere scritti se questa pubblicazione viene inviata alla coda di messaggi non recapitabili.

# **Risposta del programmatore di sistema**

Correggere la configurazione per rimuovere il loop. Controllare le proprietà del messaggio nella coda di messaggi non instradati per stabilire l'instradamento.

# **CSQT967E**

*csect - name* Impossibile consegnare la sottoscrizione proxy al gestore code *nome\_gestore\_code*, reason=*mqrc (mqrc-text)*

# **Gravità**

#### 8

# **Spiegazione**

Impossibile consegnare la sottoscrizione proxy al gestore code *nome\_gestore\_code*. Codice di errore: *mqrc* (*mqrc - text* fornisce MQRC in formato testuale).

Ciò potrebbe comportare che le sottoscrizioni non ricevano le pubblicazioni da *nome\_gestore\_code*.

#### **Risposta del programmatore di sistema**

Correggere la configurazione per consentire la distribuzione delle sottoscrizioni proxy a *nome\_gestore\_code*. Una volta risolto il problema, sarà necessario eseguire un **REFRESH QMGR TYPE(PROXYSUB)** per risincronizzare le sottoscrizioni.

### **CSQT968I**

*csect - name* Topic *topic-1* nel cluster *cluster\_name* dipende da PROXYSUB (FORCE) dell'argomento *topic-2*

#### **Gravità**

4

# **Spiegazione**

L'oggetto argomento *topic-1* viene definito nel cluster *cluster\_name*e si trova sotto l'oggetto argomento *topic-2* nella struttura ad albero degli argomenti. L'oggetto argomento *topic-2* è stato configurato con **PROXYSUB (FORCE)** per generare una sottoscrizione proxy jolly, quindi non vengono inviate ulteriori sottoscrizioni proxy individuali per le sottoscrizioni riportate di seguito *topic-2* nella struttura ad albero degli argomenti. Tuttavia, *topic-2* non si trova nello stesso cluster di *topic-1*e la sottoscrizione proxy jolly non viene inviata ai gestori code vicini nel cluster in cui è definito *topic-1* . Pertanto, le pubblicazioni dal cluster *nome\_cluster* potrebbero non essere inviate alle sottoscrizioni a *topic-1* su questo gestore code.

# **Risposta del programmatore di sistema**

Se il comportamento descritto nella spiegazione è previsto, non è richiesta alcuna azione. In caso contrario, modificare l'attributo **PROXYSUB** nell'argomento *topic-1*o *topic-2*, in modo che entrambi o nessuno degli argomenti sia configurato con il valore **FORCE**.

# **CSQT971E**

*csect - name task* non è stato in grado di eseguire il quiesce

### **Gravità**

8

# **Spiegazione**

L'attività di pubblicazione / sottoscrizione distribuita indicata è stata richiesta per essere disattiva, ma non è riuscita a farlo entro l'intervallo di timeout.

Esistono quattro classi di attività:

# **Attività di pubblicazione / sottoscrizione distribuita**

Riceve le pubblicazioni dai gestori code remoti in un cluster di pubblicazione / sottoscrizione e le ripubblica nel gestore code locale

# **Attività di pubblicazione / sottoscrizione distribuita**

Riceve i messaggi di comando dai gestori code remoti in un cluster di pubblicazione / sottoscrizione per creare o annullare le sottoscrizioni proxy per conto dei gestori code remoti.

# **Attività di fan out di pubblicazione / sottoscrizione distribuita**

Invia i messaggi di comandi ai gestori code remoti nei cluster di pubblicazione / sottoscrizione e nelle gerarchie di pubblicazione / sottoscrizione in risposta alle modifiche nello stato del gestore code locale.

# **Controller pubblicazione / sottoscrizione distribuito**

Controlla l'avvio e l'arresto delle attività di pubblicazione / sottoscrizione distribuita durante l'avvio e l'arresto dell'iniziatore del canale e anche quando si abilita e disabilita la pubblicazione / sottoscrizione.

# **Azione di sistema**

Il daemon di pubblicazione / sottoscrizione accodata verrà chiuso in modo forzato.

#### **Risposta del programmatore di sistema**

Controllare il log del lavoro per ulteriori messaggi o un™FFST, che potrebbe spiegare il motivo per cui l'attività non è riuscita a disattivare.

# **CSQT972E**

*csect - name* Impossibile inserire la richiesta fan - out di pubblicazione / sottoscrizione distribuita in *q - name*, reason=*mqrc (mqrc-text)*

# **Gravità**

8

# **Spiegazione**

Un tentativo di inserire una richiesta di fan - out di sottoscrizione nella coda di richieste di fan - out di pubblicazione / sottoscrizione distribuita *q - name* non è riuscito con codice motivo *mqrc (mqrc - text* fornisce MQRC in formato testuale).

# **CSQT973E**

*csect - name* Pubblicazione / sottoscrizione distribuita inibita, stringa argomento *topic - string*, (gestore code *qm - name*)

# **Gravità**

8

# **Spiegazione**

L'argomento *stringa - argomento* è stato disabilitato per la sottoscrizione. Ciò impedisce alla pubblicazione / sottoscrizione distribuita di creare una sottoscrizione per conto di un altro gestore code *qm - name* all'interno della topologia.

# **CSQT974E**

*csect - name* Pubblicazione pubblicazione / sottoscrizione distribuita inibita, stringa argomento *stringa argomento*

# **Gravità**

8

# **Spiegazione**

L'argomento *topic - string* è stato disabilitato per la pubblicazione. Ciò impedisce alla pubblicazione / sottoscrizione distribuita di pubblicare un messaggio ricevuto da un altro gestore code all'interno della topologia. Questo messaggio non verrà ripubblicato e verrà elaborato in base alle opzioni del report nel messaggio. Ulteriori messaggi verranno scritti se questa pubblicazione viene inviata alla coda di messaggi non recapitabili.

#### **CSQT975I**

*csect - name task* è stata avviata

# **Gravità**

 $\Omega$ 

L'attività di pubblicazione / sottoscrizione distribuita indicata è stata avviata. Questo messaggio di solito si verifica durante l'avvio dell'iniziatore di canali o quando si abilita la pubblicazione / sottoscrizione.

Esistono quattro classi di attività:

# **Attività di pubblicazione / sottoscrizione distribuita**

Riceve le pubblicazioni dai gestori code remoti in un cluster di pubblicazione / sottoscrizione e le ripubblica nel gestore code locale

# **Attività di pubblicazione / sottoscrizione distribuita**

Riceve i messaggi di comando dai gestori code remoti in un cluster di pubblicazione / sottoscrizione per creare o annullare le sottoscrizioni proxy per conto dei gestori code remoti.

#### **Attività di fan out di pubblicazione / sottoscrizione distribuita**

Invia i messaggi di comandi ai gestori code remoti nei cluster di pubblicazione / sottoscrizione e nelle gerarchie di pubblicazione / sottoscrizione in risposta alle modifiche nello stato del gestore code locale.

#### **Controller pubblicazione / sottoscrizione distribuito**

Controlla l'avvio e l'arresto delle attività di pubblicazione / sottoscrizione distribuita durante l'avvio e la chiusura dell'iniziatore del canale e anche durante l'abilitazione e la disabilitazione della pubblicazione / sottoscrizione.

# **Azione di sistema**

Nessuna.

# **Risposta del programmatore di sistema**

Nessuna.

### **CSQT976I**

*csect - name task* è stato arrestato

# **Gravità**

 $\Omega$ 

# **Spiegazione**

L'attività di pubblicazione / sottoscrizione distribuita indicata è stata arrestata. Questo messaggio di solito si verifica durante l'arresto dell'iniziatore di canali o quando si disabilita la pubblicazione / sottoscrizione.

Esistono quattro classi di attività:

# **Attività di pubblicazione / sottoscrizione distribuita**

Riceve le pubblicazioni dai gestori code remoti in un cluster di pubblicazione / sottoscrizione e le ripubblica nel gestore code locale

# **Attività di pubblicazione / sottoscrizione distribuita**

Riceve i messaggi di comando dai gestori code remoti in un cluster di pubblicazione / sottoscrizione per creare o annullare le sottoscrizioni proxy per conto dei gestori code remoti.

### **Attività di fan out di pubblicazione / sottoscrizione distribuita**

Invia i messaggi di comandi ai gestori code remoti nei cluster di pubblicazione / sottoscrizione e nelle gerarchie di pubblicazione / sottoscrizione in risposta alle modifiche nello stato del gestore code locale.

### **Controller pubblicazione / sottoscrizione distribuito**

Controlla l'avvio e l'arresto delle attività di pubblicazione / sottoscrizione distribuita durante l'avvio e l'arresto dell'iniziatore del canale e anche quando si abilita e disabilita la pubblicazione / sottoscrizione.

# **Azione di sistema**

Nessuna.

# **Risposta del programmatore di sistema**

Nessuna.

# **CSQT977I**

*csect - name* che stabilisce la relazione della gerarchia di pubblicazione / sottoscrizione (gestore code *qmgr - name*)

# **Gravità**

 $\Omega$ 

# **Spiegazione**

Il gestore code sta stabilendo una connessione della gerarchia di pubblicazione / sottoscrizione con un gestore code principale o secondario *qmgr - name*.

# **Azione di sistema**

Nessuna.

### **Risposta del programmatore di sistema**

Nessuna.

# **CSQT978E**

*csect - name* Impossibile creare / annullare la sottoscrizione proxy, per il gestore code *nome\_gestore\_code*, stringa argomento *stringa - argomento*, motivo=*mqrc* (*mqrc - text*)

# **Gravità**

#### 8

# **Spiegazione**

L'attività di pubblicazione / sottoscrizione distribuita non è in grado di creare o annullare una sottoscrizione proxy per il gestore code *nome\_gestore\_code* sull'argomento *stringa - argomento* per il codice motivo *mqrc* (*mqrc - text* fornisce MQRC in formato testuale).

Se non si riesce a creare o annullare una sottoscrizione proxy, questo gestore code non avrà una conoscenza corretta delle sottoscrizioni su altri gestori code nella topologia di pubblicazione / sottoscrizione. Ciò potrebbe causare il mancato recapito delle pubblicazioni da parte di questo gestore code ad altri gestori code.

# **Risposta del programmatore di sistema**

Correggere la causa del codice motivo indicato.

Una volta risolto il problema, potrebbe essere necessario eseguire un comando REFRESH QMGR TYPE (PROXYSUB) per risincronizzare tutte le sottoscrizioni.

# **CSQT979E**

*csect - name* Sottoscrizione proxy di pubblicazione / sottoscrizione distribuita da qmgr - name rifiutata a causa di PSCLUS (DISABLED)

# **Spiegazione**

È stata inviata una sottoscrizione cluster a questo gestore code su un canale da qmgr - name ma l'attributo del gestore code PSCLUS è stato impostato su DISABLED, che indica che l'attività di pubblicazione / sottoscrizione non è prevista tra i gestori code in questo cluster.

# **Azione di sistema**

La richiesta di sottoscrizione proxy viene ignorata e nessuna sottoscrizione viene registrata localmente.

# **Risposta del programmatore di sistema**

Per abilitare il cluster di pubblicazione / sottoscrizione, modificare l'attributo PSCLUS su tutti i gestori code nel cluster in ENABLED. Potrebbe anche essere necessario immettere i comandi **REFRESH CLUSTER** e **REFRESH QMGR** come descritto nella documentazione per l'attributo PSCLUS. Se non si

utilizzano cluster di pubblicazione / sottoscrizione, è necessario eliminare l'oggetto argomento del cluster e verificare che PSCLUS sia DISABILITATO su tutti i gestori code.

# **CSQT980I**

*csect - name* risincronizzazione della sottoscrizione proxy di pubblicazione / sottoscrizione distribuita completata

### **Gravità**

 $\Omega$ 

# **Spiegazione**

Durante l'elaborazione del riavvio, il processo di pubblicazione / sottoscrizione distribuita non è stato in grado di stabilire che lo stato della sottoscrizione proxy era congruente, pertanto è stata eseguita una risincronizzazione con i gestori code remoti.

Ciò si verifica di solito quando un gestore code non è stato disattivato correttamente durante il precedente arresto o quando il sistema era particolarmente occupato in quel momento.

### **Azione di sistema**

L'elaborazione continua.

#### **Risposta del programmatore di sistema**

Nessuna.

### **CSQT981E**

*csect - name* Distributed Pub / Sot disabilitato in un cluster Pub / Sot

### **Gravità**

4

# **Spiegazione**

Questo gestore code è un membro di un cluster di pubblicazione / sottoscrizione ma la pubblicazione / sottoscrizione è stata disabilitata.

# **Azione di sistema**

Altri gestori code all'interno del cluster di pubblicazione / sottoscrizione continueranno a inviare pubblicazioni e sottoscrizioni proxy a questo gestore code. Si accumuleranno sulle code di sistema del cluster di pubblicazione / sottoscrizione e non saranno elaborate fino a quando la pubblicazione / sottoscrizione non sarà abilitata. Se queste code diventano un errore di canale completo, ciò influenzerà l'operazione di pubblicazione / sottoscrizione su altri gestori code nel cluster. Ciò influirà anche sul recapito di altri messaggi, non correlati a Pubblicazione / Sottoscrizione, inviati a questo gestore code da altri gestori code all'interno del cluster.

#### **Risposta del programmatore di sistema**

Abilitare la pubblicazione / sottoscrizione impostando **PSMODE** su **ENABLED** o **COMPAT** con il comando **ALTER QMGR** , quindi il comando **REFRESH QMGR TYPE(PROXYSUB)** deve essere immesso per risincronizzare le sottoscrizioni.

# **CSQT982E**

*csect - name* Pub / Sub in coda disabilitato mentre si è in una gerarchia Pub / Sot

# **Gravità**

4

# **Spiegazione**

Questo gestore code è un membro di una gerarchia di pubblicazione / sottoscrizione, ma la pubblicazione / sottoscrizione accodata è stata disabilitata.

# **Azione di sistema**

Tutte le relazioni padre - figlio all'interno della gerarchia di pubblicazione / sottoscrizione continueranno a inviare pubblicazioni e sottoscrizioni proxy a questo gestore code. Si accumuleranno sulle code di sistema di pubblicazione / sottoscrizione accodate e non saranno elaborate fino a che non sarà abilitata la pubblicazione / sottoscrizione accodata. Se le code di sistema di pubblicazione / sottoscrizione accodate diventano un errore di canale completo, ciò influenzerà l'operazione di pubblicazione / sottoscrizione sulle relazioni padre - figlio che inviano i messaggi a questo gestore code. Ciò influenzerà anche la consegna di altri messaggi, non correlati alla pubblicazione / sottoscrizione, che devono essere consegnati utilizzando gli stessi canali.

# **Risposta del programmatore di sistema**

Abilitare la pubblicazione / sottoscrizione accodata impostando **PSMODE** su **ENABLED** con il comando **ALTER QMGR** . Una volta riavviata la pubblicazione / sottoscrizione accodata, utilizzare il comando **DISPLAY PUBSUB ALL** per confermare che è stata completata, è necessario immettere il comando **REFRESH QMGR TYPE(PROXYSUB)** per risincronizzare

### **CSQT983E**

*csect - name task* failed, reason *mqrc (mqrc-text)*, retry in *n* minuti

### **Gravità**

# 4

# **Spiegazione**

L' *attività* ha rilevato un problema e ritenterà il comando in *n* minuti. I messaggi precedenti potrebbero essere stati emessi nel gestore code o nei log di errori di sistema fornendo ulteriori dettagli.

Questo messaggio potrebbe essere emesso da una serie di attività:

#### **Attività di pubblicazione / sottoscrizione distribuita**

Altri gestori code all'interno del cluster continueranno a inviare pubblicazioni a questo gestore code. Le pubblicazioni si accumuleranno nella coda di sistema Cluster di pubblicazione / sottoscrizione (SYSTEM.INTER.QMGR.PUBS) e non verrà elaborato fino a quando il problema non sarà risolto. Se queste code diventano un errore di canale completo, ciò influenzerà l'operazione di pubblicazione / sottoscrizione su altri gestori code nel cluster. Ciò influirà anche sul recapito di altri messaggi, non correlati a Pubblicazione / Sottoscrizione, inviati a questo gestore code da altri gestori code nel cluster.

### **Attività di pubblicazione / sottoscrizione distribuita**

Altri gestori code all'interno del cluster continueranno a inviare sottoscrizioni proxy a questo gestore code. Le sottoscrizioni si accumuleranno sulla coda di sistema Cluster di pubblicazione / sottoscrizione (SYSTEM.INTER.QMGR.CONTROL) e non verrà elaborato fino a quando non verrà risolto il problema. Altri gestori code non riceveranno pubblicazioni da questo gestore code su argomenti per cui le sottoscrizioni proxy devono essere ancora elaborate. Se la coda di sistema del cluster di pubblicazione / sottoscrizione diventa un errore di canale completo, ciò influirà sull'operazione di pubblicazione / sottoscrizione su altri gestori code nel cluster. Ciò influirà anche sul recapito di altri messaggi, non correlati a Pubblicazione / Sottoscrizione, inviati a questo gestore code da altri gestori code nel cluster.

#### **Attività di fan out di pubblicazione / sottoscrizione distribuita**

Questa attività non invierà messaggi di sottoscrizione proxy ad altri gestori code in un cluster di pubblicazione / sottoscrizione o in relazioni parent-child all'interno di una gerarchia di pubblicazione / sottoscrizione fino a quando il problema non viene risolto. Sugli argomenti per i quali le sottoscrizioni proxy devono ancora essere inviate, questo gestore code non riceverà le pubblicazioni da altri gestori code in un cluster di pubblicazione / sottoscrizione o le relazioni padre - figlio in una gerarchia di pubblicazione / sottoscrizione.

#### **Azione di sistema**

Nessuno

# **Risposta del programmatore di sistema**

Se possibile, correggere il problema identificato oppure contattare il centro di supporto IBM .

Una volta risolto il problema, attendere che *task* esegua nuovamente il comando.

### **CSQT984E**

*csect - name task* ha rilevato *n* ricorrenze del motivo *mqrc (mqrc-text)* durante il tentativo di elaborare un messaggio.

# **Gravità**

4

# **Spiegazione**

L' *attivit ...* non S attualmente in grado di elaborare un messaggio a causa del motivo *mqrc* (*mqrc text* fornisce MQRC in formato testuale). L'attività ha rilevato questa *n* volte; continuerà a ripetere il comando fino a quando il problema non sarà stato corretto.

Questo messaggio potrebbe essere emesso da una serie di attività:

### **Attività di pubblicazione / sottoscrizione distribuita**

Altri gestori code all'interno del cluster continueranno a inviare pubblicazioni a questo gestore code. Le pubblicazioni si accumuleranno nella coda di sistema Cluster di pubblicazione / sottoscrizione (SYSTEM.INTER.QMGR.PUBS) e non verrà elaborato fino a quando il problema non sarà risolto. Se queste code diventano un errore di canale completo, ciò influenzerà l'operazione di pubblicazione / sottoscrizione su altri gestori code nel cluster. Ciò influirà anche sul recapito di altri messaggi, non correlati a Pubblicazione / Sottoscrizione, inviati a questo gestore code da altri gestori code all'interno del cluster.

# **Attività di pubblicazione / sottoscrizione distribuita**

Altri gestori code all'interno del cluster continueranno a inviare sottoscrizioni proxy a questo gestore code. Le sottoscrizioni si accumuleranno sulla coda di sistema Cluster di pubblicazione / sottoscrizione (SYSTEM.INTER.QMGR.CONTROL) e non verrà elaborato fino a quando non verrà risolto il problema. Altri gestori code non riceveranno pubblicazioni da questo gestore code su argomenti per cui le sottoscrizioni proxy devono essere ancora elaborate. Se la coda di sistema del cluster di pubblicazione / sottoscrizione diventa un errore di canale completo, ciò influirà sul funzionamento di Pubblicazione / Sottoscrizione su altri gestori code nel cluster. Ciò influirà anche sul recapito di altri messaggi, non correlati a Pubblicazione / Sottoscrizione, inviati a questo gestore code da altri gestori code all'interno del cluster.

# **Attività di fan out di pubblicazione / sottoscrizione distribuita**

Questa attività non invierà messaggi di sottoscrizione proxy ad altri gestori code in un cluster di pubblicazione / sottoscrizione o in relazioni parent-child all'interno di una gerarchia di pubblicazione / sottoscrizione fino a quando il problema non viene risolto. Sugli argomenti per i quali le sottoscrizioni proxy devono ancora essere inviate, questo gestore code non riceverà le pubblicazioni da altri gestori code in un cluster di pubblicazione / sottoscrizione o in relazioni padre - figlio all'interno di una gerarchia di pubblicazione / sottoscrizione.

### **Azione di sistema**

Nessuno

# **Risposta del programmatore di sistema**

Se possibile, correggere il problema identificato oppure contattare il centro di supporto IBM .

Una volta risolto il problema, attendere che *task* esegua nuovamente il comando.

# **CSQT987E**

*csect - name task* non è riuscito a causa del motivo *mqrc (mqrc-text)* Riprova tra *n* minuti

**Gravità**

4

L' *attività* ha rilevato un problema. I messaggi precedenti potrebbero essere stati emessi nel gestore code o nei log di errori di sistema fornendo ulteriori dettagli. L'attività ritenterà il comando in *n* minuti.

Altri gestori code all'interno del cluster continueranno a inviare sottoscrizioni proxy a questo gestore code. Si accumuleranno nella coda di sistema del cluster di pubblicazione / sottoscrizione e non verranno elaborati fino a quando il problema non viene risolto.

Altri gestori code non riceveranno pubblicazioni da questo gestore code su argomenti per cui le sottoscrizioni proxy devono essere ancora elaborate.

Se la coda del sistema cluster di pubblicazione / sottoscrizione si riempie, potrebbe verificarsi un malfunzionamento del canale, che influenzerà l'operazione di pubblicazione / sottoscrizione su altri gestori code nel cluster. Ciò influirà anche sul recapito di altri messaggi, non correlati a Pubblicazione / Sottoscrizione, inviati a questo gestore code da altri gestori code all'interno del cluster.

# **Azione di sistema**

Nessuno

### **Risposta del programmatore di sistema**

Se possibile, correggere il problema identificato oppure contattare il centro di supporto IBM .

Una volta risolto il problema, attendere che *task* esegua nuovamente il comando.

# **CSQT988E**

*csect - name task* non è riuscito a causa del motivo *mqrc (mqrc-text)* Riprova tra *n* minuti

# **Gravità**

4

#### **Spiegazione**

L' *attività* ha rilevato un problema. I messaggi precedenti potrebbero essere stati emessi nel gestore code o nei log di errori di sistema fornendo ulteriori dettagli. L'attività ritenterà il comando in *n* minuti.

Questa attività non invierà i messaggi di sottoscrizione proxy ad altri gestori code in un cluster di pubblicazione / sottoscrizione o in relazioni parent-child all'interno di una gerarchia di pubblicazione / sottoscrizione finché il problema non viene risolto.

Per gli argomenti per i quali le sottoscrizioni proxy devono ancora essere inviate, questo gestore code non riceverà le pubblicazioni da altri gestori code in un cluster di pubblicazione / sottoscrizione o nelle relazioni padre - figlio all'interno di una gerarchia di pubblicazione / sottoscrizione.

# **Azione di sistema**

Nessuno

#### **Risposta del programmatore di sistema**

Se possibile, correggere il problema identificato oppure contattare il centro di supporto IBM .

Una volta risolto il problema, attendere che *task* esegua nuovamente il comando.

# **CSQT989E**

*csect - name task* ha rilevato *n* ricorrenze del motivo *mqrc (mqrc-text)* durante il tentativo di elaborare un messaggio.

# **Gravità**

4

#### **Spiegazione**

L' *attività* non è attualmente in grado di elaborare un messaggio per il motivo *mqrc (mqrc-text)*. Notare che (*(mqrc-text)* fornisce MQRC in formato testuale).

L'attività ha rilevato questa *n* volte. L'attività continua a ripetere il comando fino a quando il problema non viene risolto.

Altri gestori code all'interno del cluster continuano a inviare sottoscrizioni proxy a questo gestore code. Le sottoscrizioni si accumuleranno nella coda di sistema del cluster di pubblicazione / sottoscrizione e non verranno elaborate fino a quando non verrà risolto il problema.

Altri gestori code non riceveranno pubblicazioni da questo gestore code su argomenti per cui le sottoscrizioni proxy devono essere ancora elaborate.

Se la coda del sistema cluster di pubblicazione / sottoscrizione si riempie, potrebbe verificarsi un malfunzionamento del canale, che influenzerà l'operazione di pubblicazione / sottoscrizione su altri gestori code nel cluster.

Ciò influirà anche sul recapito di altri messaggi, non correlati a Pubblicazione / Sottoscrizione, inviati a questo gestore code da altri gestori code all'interno del cluster.

### **Azione di sistema**

Nessuno

# **Risposta del programmatore di sistema**

Se possibile, correggere il problema identificato oppure contattare il centro di supporto IBM .

Una volta risolto il problema, attendere che *task* esegua nuovamente il comando.

# **CSQT990E**

*csect - name task* ha rilevato *n* ricorrenze del motivo *mqrc (mqrc-text)* durante il tentativo di elaborare un messaggio.

# **Gravità**

4

#### **Spiegazione**

L' *attività* non è attualmente in grado di elaborare un messaggio per il motivo *mqrc (mqrc-text)*. Notare che (*(mqrc-text)* fornisce MQRC in formato testuale).

L'attività ha rilevato questa *n* volte. L'attività continua a ripetere il comando fino a quando il problema non viene risolto.

Questa attività non invierà messaggi di sottoscrizione proxy ad altri gestori code in un cluster di pubblicazione / sottoscrizione o in relazioni parent-child all'interno di una gerarchia di pubblicazione / sottoscrizione finché il problema non viene risolto.

Sugli argomenti per i quali le sottoscrizioni proxy devono ancora essere inviate, questo gestore code non riceverà pubblicazioni da altri gestori code in un cluster di pubblicazione / sottoscrizione o in relazioni padre - figlio all'interno di una gerarchia di pubblicazione / sottoscrizione.

# **Azione di sistema**

Nessuno

#### **Risposta del programmatore di sistema**

Se possibile, correggere il problema identificato o contattare il centro di supporto IBM .

Una volta risolto il problema, attendere che *task* esegua nuovamente il comando.

#### **CSQT991I**

*csect - name task* è stato ripristinato dalla precedente condizione di errore

# **Gravità**

 $\Omega$ 

### **Spiegazione**

L' *attività* è stata ripristinata dalla condizione di errore precedentemente riportata.

# **Azione di sistema**

L'elaborazione continua.

# **Risposta del programmatore di sistema**

Nessuna.

# **CSQT992E**

*csect - name task* ha scritto un messaggio sulla coda di messaggi non recapitabili, motivo *mqrc (mqrc-text)*

**Gravità**

8

# **Spiegazione**

L' *attività* ha scritto un messaggio nella coda di messaggi non recapitabili a causa del codice di errore *mqrc* (*mqrc - text* fornisce MQRC in formato testuale).

Se *attività* è l'attività di pubblicazione / sottoscrizione distribuita, gli altri gestori code non riceveranno pubblicazioni da questo gestore code sugli argomenti per i quali questo messaggio richiede la creazione di sottoscrizioni proxy.

Se *attività* è l'attività di fan out di pubblicazione / sottoscrizione distribuita, questo gestore code non riceverà pubblicazioni da altri gestori code sugli argomenti per i quali viene richiesta la creazione di una sottoscrizione proxy.

# **Risposta del programmatore di sistema**

Determinare il motivo per cui il messaggio è stato scritto nella coda di messaggi non recapitabili e risolvere il problema che impedisce l'invio del messaggio alla relativa destinazione.

Se *attività* è l'attività di pubblicazione / sottoscrizione distribuita o l'attività di fan out della pubblicazione / sottoscrizione distribuita, potrebbe essere necessario immettere il comando **REFRESH QMGR TYPE(PROXYSUB)** quando il problema è stato risolto per risincronizzare lo stato della sottoscrizione con altri gestori code.

# **CSQT996E**

*csect - name* La creazione della sottoscrizione proxy non è riuscita sul gestore code *qmgr - name*, cluster *nome\_cluster*, stringa argomento *stringa - argomento*, reason=*mqrc (mqrc-text)*

#### **Gravità**

8

# **Spiegazione**

Non è stato possibile creare la sottoscrizione proxy nel cluster di pubblicazione / sottoscrizione *cluster\_name* sull'argomento *topic - string* nel gestore code *qmgr - name* a causa del motivo *mqrc* (*mqrc - text* fornisce MQRC in formato testuale). L'errore di creare la sottoscrizione proxy impedirà la consegna delle pubblicazioni effettuate sul gestore code *nome - qmgr* all'argomento *stringa argomento* alle sottoscrizioni su questo gestore code. Se questo gestore code partecipa anche come membro di una gerarchia di pubblicazione / sottoscrizione, tutte le sottoscrizioni all'argomento *stringa - argomento* sugli altri membri della gerarchia di pubblicazione / sottoscrizione non riceveranno le pubblicazioni dal gestore code *qmgr - name*.

# **Risposta del programmatore di sistema**

Correggere la causa del codice motivo indicato sul gestore code *qmgr - name*. Una volta risolto il problema, immettere il comando **REFRESH QMGR TYPE(PROXYSUB)** sul gestore code remoto per risincronizzare lo stato della sottoscrizione con altri gestori code.

# **CSQT997E**

*csect - name* L'annullamento della sottoscrizione proxy non è riuscito sul gestore code *qmgr - name*, cluster *nome\_cluster*, stringa argomento *stringa - argomento*, reason=*mqrc (mqrc-text)*

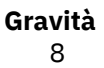

La sottoscrizione proxy nel cluster di pubblicazione / sottoscrizione *cluster\_name* sull'argomento *topic - string* non è stata annullata sul gestore code *qmgr - name* a causa del motivo *mqrc* (*mqrc - text* fornisce MQRC in formato testuale). Se non si annulla la sottoscrizione proxy, le pubblicazioni sul gestore code *qmgr - name* sull'argomento *topic - string* continueranno a essere consegnate a questo gestore code.

# **Risposta del programmatore di sistema**

Correggere la causa del codice motivo indicato sul gestore code *qmgr - name*. Una volta risolto il problema, immettere il comando **REFRESH QMGR TYPE(PROXYSUB)** sul gestore code remoto per risincronizzare lo stato della sottoscrizione con altri gestori code.

### **CSQT998E**

*csect - name* La risincronizzazione della sottoscrizione proxy non è riuscita sul gestore code *qmgr name*, cluster *cluster\_name*, reason=*mqrc (mqrc-text)*

# **Gravità**

8

# **Spiegazione**

La richiesta di risincronizzare lo stato della sottoscrizione con altri gestori code nel cluster di pubblicazione / sottoscrizione *nome\_cluster* non è riuscita sul gestore code *qmgr - name* per il motivo *mqrc* (*mqrc - text* fornisce MQRC in formato testuale). Potrebbero essere presenti stringhe di argomenti per cui non sono state create sottoscrizioni proxy. Le pubblicazioni effettuate sul gestore code *nome - qmgr* a tali argomenti non verranno consegnate alle sottoscrizioni su questo gestore code. Se questo gestore code partecipa anche come membro di una gerarchia di pubblicazione / sottoscrizione, le sottoscrizioni a tali argomenti su altri membri della gerarchia di pubblicazione / sottoscrizione non riceveranno le pubblicazioni dal gestore code *qmgr - name*. Potrebbero essere presenti anche delle stringhe di argomento per cui le sottoscrizioni proxy non sono state annullate sul gestore code *qmgr - name*. Tutte le pubblicazioni effettuate su quel gestore code continueranno ad essere consegnate a questo gestore code.

# **Risposta del programmatore di sistema**

Correggere la causa del codice motivo indicato sul gestore code *qmgr - name*. Una volta risolto il problema, immettere il comando **REFRESH QMGR TYPE(PROXYSUB)** sul gestore code remoto per risincronizzare lo stato della sottoscrizione con altri gestori code.

# **CSQT999E**

L'attività *csect - name* ha rilevato un messaggio non valido sulla coda *queue*

# **Gravità**

4

# **Spiegazione**

La coda *coda* viene utilizzata esclusivamente dall'attività del gestore code interno *attività*e viene utilizzata per conservare una topologia di pubblicazione / sottoscrizione distribuita. L'attività ha rilevato un messaggio non valido nella coda

# **Azione di sistema**

Il messaggio viene elaborato in base alle relative opzioni di report. Ulteriori messaggi della console potrebbero essere emessi se il messaggio viene inserito nella coda di messaggi non recapitabili.

Potrebbe essere generato anche un FFSTinformativo, inclusi i dettagli del messaggio non valido.

### **Risposta del programmatore di sistema**

Assicurarsi che nessuna applicazione inseriscano messaggi direttamente nella coda indicata e che le uscite dei messaggi non alterino i messaggi di sistema inseriti nella coda. Se il problema persiste, contattare il centro di supporto IBM .

#### $z/0S$ *Messaggi programmi di utilità (CSQU ...)*

# **CSQU000I**

*csect - name* IBM MQ per z/OS V*n*

#### **Spiegazione**

Fa parte dell'intestazione del prospetto emesso dal programma di utilità.

# **CSQU001I**

*csect - name* Queue Manager Utility - *data/ora*

### **Spiegazione**

Fa parte dell'intestazione del prospetto emesso dal programma di utilità.

# **Azione di sistema**

Il messaggio è seguito da una copia delle istruzioni di funzione dal dataset SYSIN.

#### **CSQU002E**

Impossibile ottenere la memoria di dimensione *n* byte, codice di ritorno=*ret - code*

# **Spiegazione**

Un tentativo di ottenere della memoria non è riuscito.

# **Azione di sistema**

La funzione viene terminata e tutti gli aggiornamenti della coda vengono ripristinati.

#### **Risposta del programmatore di sistema**

Se si verifica questo errore quando si inoltra JCL per eseguire le funzioni CSQUTIL, assicurarsi di aver definito un valore adeguato per il parametro della dimensione **REGION** o impostare la dimensione **REGION** su 0M nel JCL. Ad esempio:

//SCOPY EXEC PGM=CSQUTIL,REGION=0M //STEPLIB DD DISP=SHR,DSN=thlqual.SCSQANLE  $1/10D$  DISP=SHR, DSN=thlqual.SCSQAUTH  $\ldots$ 

Per ulteriori dettagli sull'impostazione del parametro **REGION** , consultare Copia delle code in un dataset mentre il gestore code è in esecuzione (COPY).

Consultare le richieste [STORAGE](https://www.ibm.com/docs/en/zos/2.5.0?topic=xct-storage-obtain-release-storage) o [GETMAIN](https://www.ibm.com/docs/en/zos/2.5.0?topic=hsp-getmain-allocate-virtual-storage) per informazioni sui codici di ritorno, nel volume appropriato del manuale *z/OS MVS Programming: Assembler Services Reference* .

#### **CSQU003E**

Impossibile liberare memoria all'indirizzo , codice di ritorno=*ret - code*

#### **Spiegazione**

Un tentativo di rilasciare la memoria all'indirizzo *indirizzo* al sistema non è riuscito.

# **Azione di sistema**

Il programma generalmente ignora l'errore e continua con la sua funzione.

#### **Risposta del programmatore di sistema**

Consultare le richieste [STORAGE](https://www.ibm.com/docs/en/zos/2.5.0?topic=xct-storage-obtain-release-storage) o [FREEMAIN](https://www.ibm.com/docs/en/zos/2.5.0?topic=hsp-freemain-free-virtual-storage) per informazioni sui codici di ritorno, nel volume appropriato del manuale *z/OS MVS Programming: Assembler Services Reference* .

# **CSQU005I**

COMMIT completato correttamente

Una chiamata MQCMIT ha restituito un codice di completamento MQCC\_OK.

# **CSQU006I**

BACKOUT completato correttamente

# **Spiegazione**

Una chiamata MQBACK ha restituito un codice di completamento MQCC\_OK.

# **Azione di sistema**

La funzione è terminata.

# **Risposta del programmatore di sistema**

Esaminare l'errore che ha causato il backout.

# **CSQU007E**

MQCMIT non riuscito. MQCC=*mqcc* MQRC=*mqrc (mqrc-text)*

# **Spiegazione**

Il programma di utilità non è stato in grado di eseguire il commit dell'ultima serie di modifiche.

### **Azione di sistema**

Viene eseguito il backout degli aggiornamenti e la funzione viene terminata.

# **Risposta del programmatore di sistema**

Fare riferimento a ["Codici di errore e completamento API" a pagina 1173](#page-1172-0) per informazioni su *mqcc* e *mqrc* (*mqrc - text* fornisce MQRC in formato testuale). Inoltrare nuovamente il lavoro, se necessario.

# **CSQU008E**

MQBACK non riuscito. MQCC=*mqcc* MQRC=*mqrc (mqrc-text)*

#### **Spiegazione**

Il programma di utilità non è stato in grado di ripristinare l'ultima serie di modifiche.

#### **Azione di sistema**

Nessuno, la funzione è già terminata a causa dell'errore che ha portato al tentativo di backout.

# **Risposta del programmatore di sistema**

Fare riferimento a ["Codici di errore e completamento API" a pagina 1173](#page-1172-0) per informazioni su *mqcc* e *mqrc* (*mqrc - text* fornisce MQRC in formato testuale). Inoltrare nuovamente il lavoro, se necessario.

### **CSQU009E**

MQCONN non riuscito per *ID - connessione*. MQCC=*mqcc* MQRC=*mqrc (mqrc-text)*

# **Spiegazione**

Un tentativo di connessione a un gestore code o a un gruppo di condivisione code denominato *conn-id* ha avuto esito negativo.

# **Azione di sistema**

La funzione richiesta non viene eseguita.

#### **Risposta del programmatore di sistema**

Fare riferimento a ["Codici di errore e completamento API" a pagina 1173](#page-1172-0) per informazioni su *mqcc* e *mqrc* (*mqrc - text* fornisce MQRC in formato testuale). Inoltrare nuovamente il lavoro, se necessario.

# **CSQU010E**

MQDISC non riuscito per *conn-id*. MQCC=*mqcc* MQRC=*mqrc (mqrc-text)*

Un tentativo di disconnessione da un gestore code o da un gruppo di condivisione code denominato *conn-id* ha avuto esito negativo.

# **Azione di sistema**

Il programma di utilità viene terminato. (Questo non è un errore, perché la richiesta di disconnessione è l'ultima funzione che il programma di utilità elabora.)

#### **Risposta del programmatore di sistema**

Fare riferimento a ["Codici di errore e completamento API" a pagina 1173](#page-1172-0) per informazioni su *mqcc* e *mqrc* (*mqrc - text* fornisce MQRC in formato testuale).

# **CSQU011I**

Comandi da CSQINPX - *data/ora*

# **Spiegazione**

Segue il messaggio CSQU000I come parte dell'intestazione ai messaggi che indicano l'avanzamento del programma di utilità.

Viene prodotto quando il programma di utilità viene richiamato dall'accodamento distribuito per gestire il dataset CSQINPX.

# **CSQU012I**

Gestione del comando di inizializzazione completata

#### **Spiegazione**

Il gestore comandi di inizializzazione, che elabora il dataset del comando CSQINPX, è stato completato correttamente.

### **CSQU013E**

Gestione del comando di inizializzazione non riuscita, RC=*codice - ritorno*

# **Spiegazione**

Il gestore del comando di inizializzazione, che elabora il dataset del comando CSQINPX, non è stato completato correttamente. *return - code* mostra il tipo di errore:

# **00000008**

Alcuni o tutti i comandi non sono stati elaborati.

#### **0000000C**

Errore grave; questo è molto probabile perché i dataset CSQINPX o CSQOUTX sono definiti erroneamente.

### **Azione di sistema**

Il gestore del comando di inizializzazione termina, ma l'iniziatore del canale continua.

### **Risposta del programmatore di sistema**

Per ulteriori informazioni sull'errore, fare riferimento al dataset CSQOUTX e ai messaggi precedenti.

Per informazioni sul gestore dei comandi di inizializzazione e sui dataset CSQINPX o CSQOUTX, consultare File di inizializzazione e di configurazione. Per informazioni relative all'istruzione COMMAND, consultare Invio di comandi a IBM MQ (COMMAND).

# **CSQU020E**

Impossibile aprire il dataset *nomedd*

# **Spiegazione**

Il programma non è stato in grado di aprire il dataset *nomedd*.

# **Azione di sistema**

Se i dataset SYSPRINT o SYSIN non possono essere aperti, il programma di utilità termina. Per altri dataset, la funzione che li richiede non viene eseguita.

# **Risposta del programmatore di sistema**

Esaminare il messaggio di errore inviato alla registrazione lavoro per determinare la causa dell'errore. Controllare che il dataset sia stato specificato correttamente. Verificare che la lunghezza del record del dataset sia valida.

# **CSQU021E**

Il dataset *nomedd* non dispone di un formato record VBS

#### **Spiegazione**

Il programma ha aperto il dataset *nomedd*, ma il dataset non aveva un formato record VBS.

### **Azione di sistema**

Se non è possibile aprire il dataset di input LOAD, il programma di utilità termina.

# **Risposta del programmatore di sistema**

Esaminare il messaggio di errore inviato alla registrazione lavoro per determinare la causa dell'errore. Verificare che il dataset sia stato specificato correttamente e che sia nel formato record corretto.

### **CSQU023E**

Impossibile CHIUDERE il dataset *nomedd*

# **Spiegazione**

Il dataset di input *nomedd* è ancora aperto dopo che è stata effettuata una richiesta di chiusura.

# **Azione di sistema**

Il programma continua con le sue procedure di chiusura.

### **Risposta del programmatore di sistema**

Esaminare il messaggio di errore inviato alla registrazione lavoro per determinare la causa dell'errore. Controllare che il dataset sia stato specificato correttamente.

# **CSQU030E**

La pagina *nn* nel dataset *nomedd* non è valida

#### **Spiegazione**

Il programma di utilità ha rilevato una pagina non valida nel dataset della serie di pagine *nomedd*. Se il numero di pagina è 0, è possibile che il dataset non sia la serie di pagine implicata da *ddname*.

#### **Azione di sistema**

La funzione è terminata.

### **Risposta del programmatore di sistema**

Verificare che la serie di pagine non sia stata danneggiata e che il numero della serie di pagine corrisponda al DDname.

#### **CSQU031E**

La coda *q - name* con disposizione QMGR o COPY non esiste

#### **Spiegazione**

La coda specificata non esiste con la disposizione QMGR o COPY. È possibile che vi sia una coda di questo tipo con disposizione SHARED, ma la funzione SCOPY non funziona sulle code condivise.

#### **Azione di sistema**

La funzione è terminata.

### **Risposta del programmatore di sistema**

Controllare il nome della coda specificato.

# **CSQU032E**

La serie di pagine *psid* non è valida

Il programma di utilità ha rilevato una serie di pagine che non è valida. La serie di pagine è in uno stato incongruente e quindi le funzioni di utilità autonome non possono elaborarla.

### **Azione di sistema**

La funzione è terminata.

# **Risposta del programmatore di sistema**

Questo potrebbe essere il risultato dell'esecuzione di un backup inesatto (come descritto in Come eseguire il backup e il ripristino delle serie di pagine) o perché il gestore code è stato terminato in modo anomalo. Riavviare il gestore code e terminarlo normalmente.

# **CSQU036E**

Programma di utilità non disponibile - funzionalità limitata

# **Spiegazione**

Il programma di utilità non può funzionare perché le opzioni di installazione e personalizzazione scelte per IBM MQ non consentono l'utilizzo di tutte le funzioni.

#### **Azione di sistema**

Il programma di utilità è terminato.

# **CSQU037I**

*function* è stato stabilizzato con la funzione *version*

#### **Spiegazione**

La funzione di utilità identificata dalla *funzione* è stata stabilizzata con le funzionalità della versione *versione*.

# **Azione di sistema**

L'elaborazione continua e potrebbero essere emessi ulteriori messaggi che forniscono ulteriori informazioni.

# **Risposta del programmatore di sistema**

Rivedere l'utilizzo della funzione di utilità.

# **CSQU038I**

Utilizzare runmqsc -n sulla macchina client per le definizioni di canale client dalla versione 8.0.

#### **Spiegazione**

La funzione di utilità MAKECLNT di CSQUTIL, che genera una CCDT (client channel definition table), è stata stabilizzata.

Dalla versione 8.0, utilizzare il programma di utilità runmqsc sulla macchina client per generare CCDT.

# **CSQU040E**

Impossibile eseguire il GET dal dataset *nomedd*

# **Spiegazione**

Il programma non è stato in grado di leggere un record dal dataset *ddname* .

#### **Azione di sistema**

La funzione viene terminata e tutti gli aggiornamenti della coda vengono ripristinati.

#### **Risposta del programmatore di sistema**

Esaminare il messaggio di errore inviato alla registrazione lavoro per determinare la causa dell'errore. Controllare che il dataset sia stato specificato correttamente.

# **CSQU043E**

Impossibile eseguire PUT nel dataset *nomedd*

Il programma non è stato in grado di scrivere il record successivo nel dataset *ddname* . Il dataset non è stato aperto oppure si è verificato un errore QSAM.

# **Azione di sistema**

La funzione viene terminata e tutti gli aggiornamenti della coda vengono ripristinati.

# **Risposta del programmatore di sistema**

Esaminare il messaggio di errore inviato alla registrazione lavoro per determinare la causa dell'errore. Controllare che il dataset sia stato specificato correttamente.

### **CSQU044I**

I comandi non possono essere eseguiti per gestori code diversi dalla destinazione, *qmgr - name*

# **Spiegazione**

Alcuni dei comandi oggetto DISPLAY per la funzione COMMAND con MAKEDEF, MAKEREP, MAKEALT o MAKEDEL hanno utilizzato l'opzione CMDSCOPE e quindi sono state ricevute informazioni sugli oggetti per i gestori code diversi dal gestore code di destinazione *qmgr - name* . I comandi non vengono generati per tali oggetti.

# **Risposta del programmatore di sistema**

Evitare di utilizzare CMDSCOPE insieme alle opzioni MAKEDEF, MAKEREP, MAKEALT o MAKEDEL. Utilizzare una funzione COMMAND separata per ogni gestore code di destinazione, con dataset separati per ogni serie di comandi generati.

### **CSQU045I**

*n* record di dati letti

# **Spiegazione**

Indica quanti record di dati sono stati letti dal dataset di input specificato dalla parola chiave DATA per la funzione corrente.

#### **CSQU046I**

Creazione di definizioni di canali client nel dataset *ddname* utilizzando CCSID *ccsid*

#### **Spiegazione**

Ciò indica che la funzione COMMAND creerà le definizioni di canale client nel dataset *ddname*e che i dati avranno un CCSID (coded character set identifier) di *ccsid*.

# **CSQU047E**

Impossibile convertire i dati per le definizioni del canale client. MQCC=*mqcc* MQRC=*mqrc (mqrc-text)*

#### **Spiegazione**

Durante la creazione di un file di definizione del canale client, non è stato possibile convertire i dati per un canale o per un oggetto delle informazioni di autenticazione dalla serie di caratteri utilizzata dal gestore code a quella richiesta dalla parola chiave CCSID.

#### **Azione di sistema**

La definizione delle informazioni di autenticazione o del canale non è stata creata.

# **Risposta del programmatore di sistema**

Fare riferimento a ["Codici di errore e completamento API" a pagina 1173](#page-1172-0) per informazioni su *mqcc* e *mqrc* (*mqrc - text* fornisce MQRC in formato testuale). Inoltrare nuovamente il lavoro, se necessario.

#### **CSQU048I**

*n* oggetti di autenticazione inclusi, *m* esclusi

Ciò indica, per la funzione corrente, quante serie di informazioni di autenticazione sono state incluse nel file di definizione del canale client e quante ne sono state escluse. Le informazioni di autenticazione possono essere escluse perché:

- gli attributi LDAPUSER e LDAPPWD non sono vuoti
- Ci sono troppe serie di informazioni
- si è verificato un errore di conversione dati.

#### **Risposta del programmatore di sistema**

Se alcune informazioni sono state escluse, verificare che gli oggetti delle informazioni di autenticazione siano stati selezionati correttamente.

# **CSQU049I**

*n* definizioni di canale client effettuate

### **Spiegazione**

Indica quante definizioni di canale client sono state effettuate dalla funzione corrente.

### **CSQU050E**

Il comando di lunghezza *lunghezza* è troppo lungo. Comando rifiutato

# **Spiegazione**

Nella funzione COMMAND, il comando assemblato aveva più di 32 762 caratteri.

### **Azione di sistema**

Il comando viene ignorato e non vengono più elaborati comandi.

#### **Risposta del programmatore di sistema**

Verificare che il formato del comando sia corretto in base alle regole di concatenazione

# **CSQU051E**

Risposte del comando non ricevute dopo *n* secondi

# **Spiegazione**

Nella funzione COMMAND, l'elaborazione get per una risposta è scaduta mentre erano previste più risposte.

### **Azione di sistema**

Il comando successivo verrà elaborato, a meno che non si siano verificati troppi timeout.

### **Risposta del programmatore di sistema**

Aumentare il valore di RESPTIME, specialmente se il comando viene inviato a un gestore code remoto e controllare le definizioni della coda remota.

Se il problema persiste, controllare le definizioni della coda di input del comando del sistema e della coda di risposta del comando del sistema; accertarsi che siano abilitate per MQGET e MQPUT. Se le definizioni sono corrette, arrestare e riavviare il server dei comandi.

#### **CSQU052E**

Troppi timeout

#### **Spiegazione**

Nella funzione COMMAND, l'elaborazione get per una risposta è scaduta quattro volte.

# **Azione di sistema**

Non vengono elaborati ulteriori comandi.

# **Risposta del programmatore di sistema**

Consultare il messaggio CSQU051E.

# **CSQU053E**

Risposta comando DISPLAY non riconosciuta

# **Spiegazione**

Nella funzione COMMAND, le risposte a un comando DISPLAY non erano quelle previste.

# **Azione di sistema**

La risposta del comando DISPLAY viene visualizzata così com' è, piuttosto che formattata. Il comando successivo viene elaborato.

# **Risposta del programmatore di sistema**

Verificare che le librerie di caricamento utilizzate siano congruenti con il gestore code utilizzato.

Contattare il centro di supporto IBM per notificare il problema.

# **CSQU054I**

Esecuzione della funzione per il tipo di oggetto *objtyp*

# **Spiegazione**

Il programma di utilità sta eseguendo la funzione *funzione* per elaborare gli oggetti del tipo indicato.

# **CSQU055I**

Il gestore code di destinazione è *qmgr*

# **Spiegazione**

Indica a quale gestore code vengono indirizzati i comandi.

# **CSQU056I**

Esecuzione di comandi nel dataset *ddname*

# **Spiegazione**

Ciò indica che i comandi per la funzione COMMAND con MAKEDEF, MAKEREP, MAKEALT o MAKEDEL o per la funzione SDEFS verranno creati nel dataset *nomedd*.

# **CSQU057I**

*n* comandi letti

# **Spiegazione**

Ciò indica quanti comandi sono stati letti dal dataset di input del comando dalla funzione corrente.

# **CSQU058I**

*n* comandi emessi e risposte ricevute, *m* non riusciti

# **Spiegazione**

Ciò indica, per la funzione corrente, quanti comandi sono stati inviati e hanno prodotto risposte e quanti di questi non sono stati eseguiti correttamente.

# **CSQU059I**

*n cmd* comandi eseguiti

# **Spiegazione**

Indica quanti comandi (denominati *cmd*) sono stati eseguiti per la funzione corrente.

# **CSQU060E**

Lunghezza dati non valida per il messaggio *msg - no*. *lunghezza - azione* byte trovati, *lunghezza - exp* byte previsti

# **Gravità**

8

Nella funzione LOAD o SLOAD, durante il tentativo di leggere il record per il numero messaggio *msg no* per la coda in fase di elaborazione, è stato rilevato che la lunghezza record effettiva è diversa dalla lunghezza record prevista.

### **Azione di sistema**

L'elaborazione per il comando è terminata.

#### **Risposta del programmatore di sistema**

Verificare che il dataset sia stato creato dalla funzione COPY.

### **CSQU061E**

Si è verificato un errore durante l'accesso al dataset *in - ddname* per il messaggio *msg - no*. Motivo =*codice - errore*

# **Spiegazione**

Durante l'esecuzione della funzione LOAD, SLOAD o ANALYZE e il tentativo di leggere il messaggio *msg - no* per la coda in elaborazione, è stato rilevato un errore. Il codice di errore specifica l'errore specifico, come segue:

#### **4**

Il primo record nel dataset non identifica una coda

**8**

Fine del file non prevista

**12**

Tipo di record sconosciuto

### **Azione di sistema**

L'elaborazione per il comando è terminata.

#### **Risposta del programmatore di sistema**

Verificare che il dataset sia stato creato dalla funzione COPY e che non sia danneggiato.

# **CSQU062E**

Record di dati di formato non corretto

#### **Spiegazione**

Nella funzione LOAD, il programma di utilità ha rilevato un record che non riconosce durante la lettura dal dataset di input.

#### **Azione di sistema**

La funzione viene terminata e tutti gli aggiornamenti della coda vengono ripristinati.

#### **Risposta del programmatore di sistema**

Verificare che il dataset sia stato creato dalla funzione COPY e che non sia danneggiato.

# **CSQU063E**

Il dataset *in - ddname* è vuoto

# **Gravità**

8

# **Spiegazione**

Durante l'esecuzione della funzione LOAD, SLOAD o ANALYZE, il dataset di immissione (DDname *in ddname*) era vuoto.

# **Azione di sistema**

L'elaborazione per il comando è terminata.

# **Risposta del programmatore di sistema**

Verificare che il dataset sia stato creato correttamente dalla funzione COPY.

# **CSQU070I**

Elaborazione del comando arrestata

### **Spiegazione**

Nella funzione COMMAND, con FAILURE (STOP) specificato, un comando non è stato eseguito correttamente.

# **Azione di sistema**

Non vengono elaborati ulteriori comandi.

# **CSQU071E**

Comando incompleto

### **Spiegazione**

Nella funzione COMMAND, è stata raggiunta la fine dei dati sul dataset di input prima del completamento della creazione di un comando.

### **Azione di sistema**

Il comando è ignorato. Non ci sono altri comandi da elaborare.

#### **Risposta del programmatore di sistema**

Verificare che il formato del comando sia corretto in base alle regole di concatenazione.

### **CSQU080E**

MQCLOSE non riuscito per la coda *q - name*. MQCC=*mqcc* MQRC=*mqrc (mqrc-text)*

### **Spiegazione**

La chiamata MQCLOSE per *q - name* ha avuto esito negativo. Se è per la coda di input del comando di sistema quando si utilizza la funzione COMMAND, segue il messaggio CSQU055I che mostra il gestore code di destinazione utilizzato.

### **Azione di sistema**

La funzione è terminata.

# **Risposta del programmatore di sistema**

Fare riferimento a ["Codici di errore e completamento API" a pagina 1173](#page-1172-0) per informazioni su *mqcc* e *mqrc* (*mqrc - text* fornisce MQRC in formato testuale). Inoltrare nuovamente il lavoro, se necessario.

# **CSQU082E**

MQGET non riuscito per la coda *q - name*. MQCC=*mqcc* MQRC=*mqrc (mqrc-text)*

### **Spiegazione**

La chiamata MQGET per *q - name* non è riuscita.

# **Azione di sistema**

La funzione viene terminata e tutti gli aggiornamenti della coda vengono ripristinati.

# **Risposta del programmatore di sistema**

Fare riferimento a ["Codici di errore e completamento API" a pagina 1173](#page-1172-0) per informazioni su *mqcc* e *mqrc* (*mqrc - text* fornisce MQRC in formato testuale). Inoltrare nuovamente il lavoro, se necessario.

#### **CSQU083E**

MQOPEN non riuscito per la coda *q - name*. MQCC=*mqcc* MQRC=*mqrc (mqrc-text)*

#### **Spiegazione**

La chiamata MQOPEN per *q - name* non è riuscita. Se la coda è una coda modello, il nome della coda dinamica richiesto viene aggiunto tra parentesi. Se è per la coda di input del comando di sistema

quando si utilizza la funzione COMMAND, segue il messaggio CSQU055I che mostra il gestore code di destinazione utilizzato.

# **Azione di sistema**

La funzione viene terminata e viene eseguito il backout di tutti gli aggiornamenti della coda.

#### **Risposta del programmatore di sistema**

Fare riferimento a ["Codici di errore e completamento API" a pagina 1173](#page-1172-0) per informazioni su *mqcc* e *mqrc* (*mqrc - text* fornisce MQRC in formato testuale). Inoltrare nuovamente il lavoro, se necessario.

### **CSQU085E**

MQPUT non riuscito per la coda *q - name*. MQCC=*mqcc* MQRC=*mqrc (mqrc-text)*

### **Spiegazione**

La chiamata MQPUT per *q - name* non è riuscita. Se è per la coda di input del comando di sistema quando si utilizza la funzione COMMAND, segue il messaggio CSQU055I che mostra il gestore code di destinazione utilizzato.

#### **Azione di sistema**

La funzione viene terminata e viene eseguito il backout di tutti gli aggiornamenti della coda.

# **Risposta del programmatore di sistema**

Fare riferimento a ["Codici di errore e completamento API" a pagina 1173](#page-1172-0) per informazioni su *mqcc* e *mqrc* (*mqrc - text* fornisce MQRC in formato testuale). Inoltrare nuovamente il lavoro, se necessario.

### **CSQU087I**

MAXUMSGS raggiunto. È stato forzato un punto di sincronizzazione

### **Spiegazione**

Poiché è stato raggiunto MAXUMSGS, è stato preso un punto di sincronizzazione che esegue il commit delle modifiche della coda effettuate fino ad ora.

# **Azione di sistema**

La funzione continua, ma non verranno elaborate ulteriori funzioni.

# **Risposta del programmatore di sistema**

Nessuno, a meno che la funzione non abbia esito negativo per qualche motivo dopo questo messaggio. In tal caso, notare che alcune modifiche alla coda saranno state sottoposte a commit ed è necessario apportare le modifiche appropriate prima di rieseguire il lavoro.

# **CSQU090E**

OPEN non riuscito per il dataset *nomedd* . Codice di ritorno VSAM =*rc* codice di errore =*motivo*

#### **Spiegazione**

Il programma di utilità ha ricevuto un errore VSAM OPEN per la serie di pagine che stava tentando di elaborare (indicato da *ddname*).

# **Azione di sistema**

La serie di pagine non viene elaborata.

### **Risposta del programmatore di sistema**

Consultare il manuale *[z/OS DFSMS Macro Instructions for Data Sets](https://www.ibm.com/docs/en/zos/2.5.0?topic=dfsms-zos-macro-instructions-data-sets)* per informazioni sui codici di ritorno e di errore da VSAM. Se necessario, inoltrare nuovamente il lavoro.

### **CSQU091E**

Il dataset *nomedd* non è vuoto. Serie di pagine non formattata

# **Spiegazione**

Il dataset *ddname* è stato aperto, ma non è vuoto.

### **Azione di sistema**

La serie di pagine non è formattata.

### **Risposta del programmatore di sistema**

Verificare che i dataset specificati siano vuoti e, se necessario, inoltrare nuovamente il lavoro.

# **CSQU092I**

*funzione* completata per il dataset *ddname*

# **Spiegazione**

L'elaborazione del dataset *ddname* per la funzione *funzione* è stata completata.

### **Azione di sistema**

L'elaborazione continua con la serie di pagine successiva.

# **CSQU093E**

PUT non riuscito per il dataset *nomedd* . Codice di ritorno VSAM =*rc* codice motivo =*codice*

# **Spiegazione**

Il programma di utilità ha ricevuto un errore PUT VSAM per la serie di pagine che stava tentando di elaborare (indicato da *ddname*).

### **Azione di sistema**

L'elaborazione per la serie di pagine viene terminata e la funzione continua con la serie di pagine successiva.

### **Risposta del programmatore di sistema**

Consultare il manuale *[z/OS DFSMS Macro Instructions for Data Sets](https://www.ibm.com/docs/en/zos/2.5.0?topic=dfsms-zos-macro-instructions-data-sets)* per informazioni sui codici di ritorno e di errore da VSAM. Se necessario, inoltrare nuovamente il lavoro.

# **CSQU094E**

CLOSE non riuscito per il dataset *nomedd* . Codice di ritorno VSAM =*rc* codice di errore =*motivo*

# **Spiegazione**

Il programma di utilità ha ricevuto un errore VSAM CLOSE per la serie di pagine che stava tentando di elaborare (indicato da *ddname*).

# **Azione di sistema**

L'elaborazione per la serie di pagine viene terminata e la funzione continua con la serie di pagine successiva.

### **Risposta del programmatore di sistema**

Consultare il manuale *[z/OS DFSMS Macro Instructions for Data Sets](https://www.ibm.com/docs/en/zos/2.5.0?topic=dfsms-zos-macro-instructions-data-sets)* per informazioni sui codici di ritorno e di errore da VSAM. Se necessario, inoltrare nuovamente il lavoro.

#### **CSQU095E**

Nessuna serie di pagine identificata. *funzione* terminata

### **Spiegazione**

Una richiesta di formattazione o reimpostazione di una serie di pagine ha avuto esito negativo perché non vi erano serie di dati della serie di pagine con nomi DD nell'intervallo compreso tra CSQP0000 e CSQP0099.

# **Azione di sistema**

L'elaborazione è terminata.

#### **Risposta del programmatore di sistema**

Aggiungere le istruzioni DD per i dataset della serie di pagine richiesti e inoltrare nuovamente il lavoro.

# **CSQU100E**

Istruzione *ddname* DD mancante

# **Spiegazione**

Il dataset *nomedd* non ha un'istruzione DD nel JCL.

# **Azione di sistema**

Il programma di utilità è terminato.

# **Risposta del programmatore di sistema**

Aggiungere l'istruzione richiesta al JCL e inoltrare nuovamente il lavoro.

### **CSQU101E**

Istruzione DD mancante per la serie di pagine *psid*

# **Spiegazione**

Si fa riferimento a una serie di pagine, ma non è presente alcuna istruzione DD nel JCL. Il nome DD richiesto è CSQP00*nn*, dove *nn* è il numero della serie di pagine.

# **Azione di sistema**

Il programma di utilità è terminato.

### **Risposta del programmatore di sistema**

Aggiungere l'istruzione richiesta al JCL e inoltrare nuovamente il lavoro.

# **CSQU102E**

Nessuna funzione richiesta

#### **Spiegazione**

Non esistono istruzioni di funzione nel dataset SYSIN.

### **Azione di sistema**

Il programma di utilità è terminato.

#### **CSQU103E**

È necessario specificare la parola chiave *keyword1* o *keyword2*

#### **Spiegazione**

La sintassi dell'istruzione non è corretta in quanto richiede che sia specificata una delle parole chiave *keyword1* o *keyword2* , ma non entrambe.

# **Azione di sistema**

Il programma di utilità è terminato.

### **Risposta del programmatore di sistema**

Fare riferimento a Comandi MQSC per informazioni sulla sintassi corretta richiesta per l'istruzione, quindi inoltrare nuovamente il lavoro.

### **CSQU104E**

Valore non valido *valore* per parola chiave *parola chiave*

# **Spiegazione**

La sintassi dell'istruzione non è corretta perché il valore fornito per la parola chiave *keyword* non è valido.

### **Azione di sistema**

Il programma di utilità è terminato.

# **Risposta del programmatore di sistema**

Consultare Comandi MQSC per informazioni sulla sintassi corretta richiesta per l'istruzione e inoltrare di nuovo il lavoro.

# **CSQU105E**

Valori o parole chiave incompatibili per la funzione *funzione*

### **Spiegazione**

La sintassi dell'istruzione non è corretta perché una parola chiave o il relativo valore specificato è in conflitto con un'altra parola chiave o il relativo valore.

# **Azione di sistema**

Il programma di utilità è terminato.

# **Risposta del programmatore di sistema**

Consultare Comandi MQSC per informazioni sulla sintassi corretta richiesta per l'istruzione e inoltrare di nuovo il lavoro.

### **CSQU106E**

Funzione non valida *funzione*

# **Spiegazione**

La sintassi dell'istruzione non è corretta poiché la funzione *funzione* non viene riconosciuta.

# **Azione di sistema**

Il programma di utilità è terminato.

# **Risposta del programmatore di sistema**

Consultare Comandi MQSC per un elenco di funzioni valide e inoltrare nuovamente il lavoro.

# **CSQU107E**

Sintassi dell'istruzione *function* non valida

### **Spiegazione**

La sintassi dell'istruzione *function* non è corretta:

- ci sono troppe parole chiave o valori
- le parole chiave richieste sono mancanti
- non può essere analizzato.

# **Azione di sistema**

Il programma di utilità è terminato.

# **Risposta del programmatore di sistema**

Consultare Comandi MQSC per informazioni sulla sintassi corretta richiesta per l'istruzione e inoltrare di nuovo il lavoro.

# **CSQU108E**

Valore mancante per parola chiave *parola chiave*

# **Spiegazione**

La parola chiave *parola chiave* deve essere seguita da un valore, ma il valore è mancante.

# **Azione di sistema**

Il programma di utilità è terminato.

# **Risposta del programmatore di sistema**

Consultare Comandi MQSC per informazioni sulla sintassi corretta richiesta per l'istruzione e inoltrare di nuovo il lavoro.

# **CSQU109E**

Valore non consentito per la parola chiave *parola chiave*

# **Spiegazione**

La parola chiave *parola chiave* non dovrebbe essere seguita da un valore, ma viene specificato un valore.

### **Azione di sistema**

Il programma di utilità è terminato.

### **Risposta del programmatore di sistema**

Fare riferimento a Configurazione di z/OS per informazioni sulla sintassi corretta richiesta per l'istruzione e inoltrare nuovamente il lavoro.

# **CSQU110E**

Parola chiave obbligatoria mancante per la parola chiave *parola chiave*

# **Spiegazione**

La sintassi dell'istruzione non è corretta poiché la parola chiave *parola chiave* può essere specificata solo se è stata specificata anche un'altra parola chiave, ma tale altra parola chiave è mancante.

### **Azione di sistema**

Il programma di utilità è terminato.

# **Risposta del programmatore di sistema**

Fare riferimento a Comandi MQSC per informazioni sulla sintassi corretta richiesta per l'istruzione, quindi inoltrare nuovamente il lavoro.

# **CSQU111E**

Parola chiave non valida *parola chiave* per funzione *funzione*

#### **Spiegazione**

La sintassi dell'istruzione è errata perché la parola chiave *parola chiave* non è valida per la funzione *funzione*.

# **Azione di sistema**

Il programma di utilità è terminato.

#### **Risposta del programmatore di sistema**

Consultare Comandi MQSC per informazioni sulla sintassi corretta richiesta per l'istruzione e inoltrare di nuovo il lavoro.

# **CSQU112E**

Istruzione incompleta

# **Spiegazione**

È stata raggiunta la fine dei dati sul dataset di input prima del completamento della creazione di una istruzione.

# **Azione di sistema**

Il programma di utilità è terminato.

#### **Risposta del programmatore di sistema**

Verificare che l'istruzione sia formata correttamente in base alle regole di concatenazione.

# **CSQU113E**

Troppe continuazioni di istruzioni

# **Spiegazione**

L'istruzione ha più di 10 continuazioni.

# **Azione di sistema**

Il programma di utilità è terminato.

### **Risposta del programmatore di sistema**

Verificare che l'istruzione sia formata correttamente in base alle regole di concatenazione.

# **CSQU114E**

Parola chiave *parola chiave* ripetuta

# **Spiegazione**

La sintassi dell'istruzione è errata perché una parola chiave è ripetuta.

### **Azione di sistema**

Il programma di utilità è terminato.

### **Risposta del programmatore di sistema**

Controllare la sintassi nel dataset di input. Consultare CSQUTIL per ulteriori informazioni sul programma di utilità.

### **CSQU115E**

Impossibile trovare le code per la serie di pagine *psid* - risposte del comando non ricevute

#### **Spiegazione**

Nella funzione COPY o EMPTY, il gestore code non è riuscito a determinare quali code si trovano nella serie di pagine *psid* poiché la risposta a un comando non è stata ricevuta in tempo.

# **Azione di sistema**

La funzione è terminata.

### **Risposta del programmatore di sistema**

Controllare le definizioni della coda di input del comando di sistema e della coda di risposta del comando di sistema; assicurarsi che siano abilitate per MQGET e MQPUT. Se le definizioni sono corrette, arrestare e riavviare il server dei comandi.

#### **CSQU116I**

Nessuna classe di memoria trovata per la serie di pagine *psid*

### **Spiegazione**

Alla serie di pagine specificata non è associata alcuna classe di memoria.

#### **Azione di sistema**

La funzione è terminata.

#### **Risposta del programmatore di sistema**

Definire una classe di memoria per la serie di pagine ed eseguire nuovamente il lavoro, se necessario.

# **CSQU117I**

Nessuna coda trovata per la serie di pagine *psid*

# **Spiegazione**

Alla serie di pagine specificata non sono associate code idonee per la funzione richiesta. Per le funzioni COPY e EMPTY, non ci sono code locali; per la funzione SCOPY, non ci sono code locali con messaggi.

### **Azione di sistema**

La funzione è terminata.

# **Risposta del programmatore di sistema**

Se necessario, correggere la serie di pagine specificata ed eseguire di nuovo il lavoro.

# **CSQU120I**

Connessione a *conn-id*

# **Spiegazione**

Il programma di utilità si sta collegando al gestore code denominato o al gruppo di condivisione code.

# **CSQU121I**

Connesso al gestore code *qmgr*

# **Spiegazione**

Il programma di utilità si è collegato correttamente al gestore code *qmgr - name*.

# **CSQU122I**

Esecuzione di *nome - funzione*

# **Spiegazione**

Il programma di utilità sta eseguendo la funzione *nome - funzione*.

### **CSQU123I**

Elaborazione del dataset *nomedd* , modalità FORCE

### **Spiegazione**

La funzione corrente del programma di utilità sta gestendo il dataset *nomedd* utilizzando l'opzione FORCE.

# **CSQU124I**

Elaborazione del dataset *nomedd*

# **Spiegazione**

La funzione corrente del programma di utilità sta gestendo il dataset *nomedd*.

# **CSQU125I**

*n* tentativi di serie di pagine

# **Spiegazione**

Indica il numero di serie di pagine che la funzione corrente ha tentato di elaborare.

# **CSQU126I**

*n* serie di pagine elaborate correttamente

# **Spiegazione**

Indica il numero di serie di pagine elaborate correttamente dalla funzione corrente.

#### **CSQU127I**

Esecuzione della *funzione* utilizzando l'input dal dataset *nomedd*

# **Spiegazione**

Il programma di utilità sta eseguendo la funzione *function* utilizzando l'input da *ddname*.

# **CSQU128I**

Esecuzione dell'output della *funzione* nel dataset *ddname*

# **Spiegazione**

Il programma di utilità sta eseguendo la funzione *funzione*e sta scrivendo l'output in *ddname*.

# **CSQU129I**

Copia della serie di pagine *psid*

# **Spiegazione**

Il programma di utilità sta copiando la serie di pagine *psid*.

# **CSQU130I**

Copia della coda *q - name*

Il programma di utilità sta copiando la coda *q - name*.

# **CSQU131I**

*n* messaggi copiati correttamente

# **Spiegazione**

Indica quanti messaggi sono stati copiati correttamente durante la copia di una coda.

# **CSQU133I**

*n* code tentate

# **Spiegazione**

Indica quante code il programma ha tentato di copiare durante la copia di una serie di pagine.

# **CSQU134I**

*n* code copiate correttamente

# **Spiegazione**

Indica quante code sono state copiate correttamente durante la copia di una serie di pagine.

# **CSQU135I**

Caricamento coda *sourceq* in *targetq*

# **Gravità**

 $\Omega$ 

# **Spiegazione**

Quando si esegue la funzione LOAD o SLOAD, identifica il nome della coda di destinazione che viene caricata e il nome della coda sul dataset di input da cui vengono copiati i messaggi.

# **CSQU136I**

*msg - count* messaggi (*msg - from*-*msg - to*) sono stati caricati (dimensione totale *text - length*)

# **Gravità**

0

# **Spiegazione**

Quando si esegue la funzione LOAD o SLOAD, questo codice di errore indica che un numero di messaggi è stato caricato correttamente nella coda di destinazione dal dataset di input.

- *msg count* è il numero di messaggi caricati
- *msg from*-*msg to* è l'intervallo numerico dei messaggi per la coda sul dataset di input.
- *text length* è la lunghezza totale dei testi dei messaggi caricati (in MB o KB)

# **CSQU137I**

La coda *q - name* viene ignorata

# **Spiegazione**

Ciò indica che la coda *q - name* viene ignorata, a causa dell'opzione SKIPQS o FROMQ utilizzata con la funzione LOAD.

# **CSQU138I**

*n* code caricate correttamente

# **Spiegazione**

Indica quante code sono state caricate correttamente.

# **CSQU139I**

Svuotamento della serie di pagine *psid*

Il programma di utilità sta svuotando la serie di pagine *psid*.

# **CSQU140I**

Svuotamento coda *q - name*

# **Spiegazione**

Il programma di utilità sta svuotando la coda *q - name*.

# **CSQU141I**

*n* messaggi eliminati correttamente

# **Spiegazione**

Indica quanti messaggi sono stati eliminati durante lo svuotamento di una coda.

# **CSQU142I**

*n* code svuotate correttamente

# **Spiegazione**

Indica quante code sono state svuotate.

# **CSQU143I**

*n istruzioni di funzione* tentate

# **Spiegazione**

Indica il numero di istruzioni *funzione* tentate dal programma di utilità.

# **CSQU144I**

*n function* istruzioni eseguite correttamente

# **Spiegazione**

Ciò indica il numero di istruzioni *function* eseguite correttamente dal programma di utilità.

# **CSQU145I**

Istruzione *function* non riuscita

# **Spiegazione**

Il programma di utilità ha rilevato un errore durante l'esecuzione della funzione *funzione*.

# **Azione di sistema**

Il programma di utilità viene terminato.

# **Risposta del programmatore di sistema**

Controllare gli altri messaggi emessi per determinare dove si è verificato l'errore e cosa lo ha causato.

# **CSQU146I**

*msg - count* messaggi (*msg - from*-*msg - to*) ignorati (dimensione totale *lunghezza - testo*). Motivo =*codice - errore*

# **Gravità**

 $\Omega$ 

# **Spiegazione**

Durante l'esecuzione della funzione LOAD o SLOAD, indica che un numero di messaggi sono stati ignorati dal dataset di input.

- *msg count* è il numero di messaggi ignorati
- *msg from*-*msg to* è l'intervallo numerico dei messaggi per la coda sul dataset di input.
- *text length* è la lunghezza totale dei testi dei messaggi ignorati (in MB o KB)

Il codice di errore indica il motivo per cui i messaggi sono stati ignorati:

**4**

messaggi ignorati a causa del parametro *skipmsgs* nel comando LOAD o SLOAD

**8**

messaggi ignorati a causa di un errore MQPUT

**12**

messaggi ignorati a causa dell'errore su MQOPEN

# **16**

messaggi ignorati a causa di un errore MQPUT immediatamente dopo un punto di sincronizzazione

# **20**

messaggi ignorati a causa di un errore su

# **24**

messaggi ignorati a causa di un errore durante l'esecuzione di un punto di sincronizzazione

# **28**

messaggi ignorati a causa del limite *MSGCOUNT* (nel comando LOAD o SLOAD) raggiunto

# **CSQU147I**

*csect - name* Programma di utilità terminato, codice di ritorno =*ret - code*

# **Spiegazione**

Il programma di utilità è terminato perché si è verificato un errore grave o un punto di sincronizzazione forzato, il che significa che non devono essere eseguite ulteriori funzioni. *ret - code* è il codice di ritorno dal programma di utilità.

# **Azione di sistema**

Il programma di utilità termina.

# **Risposta del programmatore di sistema**

Consultare ["IBM MQ for z/OS codici" a pagina 951](#page-950-0) per informazioni sul codice di ritorno dal programma di utilità.

# **CSQU148I**

*csect - name* Utilità completata, codice di ritorno =*ret - code*

# **Spiegazione**

Il programma di utilità è stato completato, sono state tentate tutte le funzioni richieste. *ret - code* è il codice di ritorno dal programma di utilità.

# **Azione di sistema**

Il programma di utilità termina.

# **Risposta del programmatore di sistema**

Controllare tutte le funzioni non riuscite.

# **CSQU150I**

*Funzione* completata per il dataset *ddname1* per il dataset *ddname2*

# **Spiegazione**

L'elaborazione per il dataset *ddname1* è stata completata, con l'output in *ddname2*.

# **Azione di sistema**

L'elaborazione continua con la serie di pagine successiva.

# **CSQU151I**

Nessuna istruzione CSQSnnnn e CSQTnnnn DD corrispondente. *funzione* terminata

Una funzione COPYPAGE o RESETPAGE ha avuto esito negativo perché non vi erano coppie corrispondenti di dataset della serie di pagine con nomi CSQS0000 fino a CSQS0099 e CSQT0000 fino a CSQT0099.

# **Azione di sistema**

La funzione è terminata.

### **Risposta del programmatore di sistema**

Aggiungere le istruzioni DD per i dataset della serie di pagine richiesti e inoltrare nuovamente il lavoro.

# **CSQU152I**

*ddname1* Istruzione DD mancante. Nessuna azione intrapresa per il dataset *ddname2*

# **Spiegazione**

È stata specificata solo una delle coppie origine - destinazione dei dataset della serie di pagine (CSQSnnnn e CSQTnnnn).

### **Azione di sistema**

La funzione continua.

### **Risposta del programmatore di sistema**

Aggiungere le istruzioni DD per i dataset della serie di pagine richiesti e inoltrare nuovamente il lavoro.

### **CSQU154E**

Il dataset di destinazione *ddname* è più piccolo del dataset di origine. Funzione terminata

#### **Spiegazione**

Una funzione COPYPAGE o RESETPAGE non è stata in grado di elaborare un dataset della serie di pagine perché il dataset di destinazione *nomedd* era troppo piccolo.

# **Azione di sistema**

L'elaborazione continua con la serie di pagine successiva.

# **CSQU155I**

Coda di elaborazione *nome - coda*

#### **Gravità**

 $\Omega$ 

# **Spiegazione**

Quando si esegue la funzione ANALYZE, indica l'inizio dell'elaborazione della coda *nome coda* dal dataset di input.

### **CSQU156E**

GET non riuscito per il dataset *nomedd* . Codice di ritorno VSAM =*rc* codice motivo =*codice*

# **Spiegazione**

Il programma di utilità ha ricevuto un errore GET VSAM per la serie di pagine che stava tentando di elaborare (indicato da *ddname*).

# **Azione di sistema**

L'elaborazione per la serie di pagine viene terminata e la funzione continua con la serie di pagine successiva.

# **Risposta del programmatore di sistema**

Consultare il manuale *[z/OS DFSMS Macro Instructions for Data Sets](https://www.ibm.com/docs/en/zos/2.5.0?topic=dfsms-zos-macro-instructions-data-sets)* per informazioni sui codici di ritorno e di errore da VSAM. Se necessario, inoltrare nuovamente il lavoro.

# **CSQU157I**

Elaborazione del dataset *ddname1* in *ddname2*

# **Spiegazione**

La funzione corrente sta gestendo il dataset *ddname1*, con output in *ddname2*.

# **CSQU158E**

Il dataset di destinazione *ddname2* non ha una nuova formattazione

# **Spiegazione**

Le funzioni COPYPAGE e RESETPAGE possono essere utilizzate solo con una serie di pagine di destinazione appena formattata.

# **Azione di sistema**

L'elaborazione continua con la serie di pagine successiva.

### **Risposta del programmatore di sistema**

Specificare una serie di pagine di destinazione valida e inoltrare nuovamente il lavoro.

# **CSQU159E**

Il dataset di origine *ddname1* non è una serie di pagine

# **Spiegazione**

Le funzioni CSQUTIL COPYPAGE o RESETPAGE non sono state in grado di riconoscere il dataset come serie di pagine IBM MQ . Ciò potrebbe essere dovuto a una serie di dati non valida o a una versione di livello precedente delle librerie IBM MQ utilizzate.

### **Azione di sistema**

L'elaborazione continua con la serie di pagine successiva.

### **Risposta del programmatore di sistema**

Verificare che il dataset sia una serie di pagine IBM MQ valida.

Verificare che le librerie IBM MQ utilizzate siano uguali a quelle utilizzate dal gestore code.

#### **CSQU160E**

Il dataset *nomedd* non è adatto per l'utilizzo con la funzione

#### **Spiegazione**

La funzione deve essere utilizzata solo con le serie di pagine per un gestore code che è terminato normalmente.

# **Azione di sistema**

L'elaborazione continua con la serie di pagine successiva.

#### **Risposta del programmatore di sistema**

Specificare una serie di pagine valida e inoltrare nuovamente il lavoro.

# **CSQU161I**

*ddname* contiene pagine *pp* ed è stato formattato come serie di pagine *nn*

# **Spiegazione**

Fa parte della risposta alla funzione PAGEINFO per la serie di dati *ddname*.

Mostra la dimensione della serie di pagine e il numero di serie di pagine che è stato assunto quando è stata formattata. Il numero deriva dal nome DD utilizzato durante la formattazione, che era CSQP00*nn*.

#### **CSQU162I**

*ddname* viene utilizzato come serie di pagine *psid* per il gestore code *qmgr - name*

Fa parte della risposta alla funzione PAGEINFO per la serie di dati *ddname*.

La serie di pagine è stata utilizzata dal gestore code visualizzato. Il numero della serie di pagine non è necessariamente lo stesso con cui è stata formattata, come mostrato nel messaggio CSQU161I.

#### **CSQU163I**

*ddname* ha RBA di ripristino della serie di pagine = *rba*

### **Spiegazione**

Fa parte della risposta alla funzione PAGEINFO per la serie di dati *ddname*.

# **CSQU164I**

*ddname* RBA di recupero sistema per tutte le serie di pagine elaborato correttamente = *rba*

### **Spiegazione**

Fa parte della risposta alla funzione PAGEINFO. Notare che questo RBA si riferisce solo a quei set di pagine elaborati; non si riferisce all'intero gestore code a meno che non siano inclusi tutti i set di pagine per il gestore code.

# **CSQU165I**

Elaborazione del dataset *ddname* , TYPE ( *tipo*)

### **Spiegazione**

Questa funzione corrente del programma di utilità sta gestendo il data set *nomedd* con le opzioni visualizzate.

### **CSQU166I**

Elaborazione del dataset *ddname* , TYPE ( *type*), modalità FORCE

### **Spiegazione**

Questa funzione corrente del programma di utilità sta gestendo il data set *nomedd* con le opzioni visualizzate.

# **CSQU167I**

*ddname* non è mai stato inizializzato da un gestore code

# **Spiegazione**

Fa parte della risposta alla funzione PAGEINFO per la serie di dati *ddname*.

# **CSQU168E**

I set di pagine richiesti sono per più di un gestore code

#### **Spiegazione**

Le serie di pagine per cui sono state richieste le informazioni sono associate a più di un gestore code. Non è quindi possibile determinare alcun RBA di ripristino del sistema.

# **Azione di sistema**

L'elaborazione continua.

# **Risposta del programmatore di sistema**

Specificare una serie di serie di pagine per un singolo gestore code e inoltrare nuovamente il lavoro.

# **CSQU169E**

MQPUT del messaggio *msg - no* non riuscito. MQCC=*mqcc* MQRC=*mqrc (mqrc-text)*

# **Gravità**

8
Durante l'esecuzione della funzione LOAD o SLOAD, un MQPUT non è riuscito per il numero messaggio *msg - no* nella coda attualmente in fase di elaborazione sui dati di input. *mqcc* e *mqrc* (*mqrc - text* fornisce MQRC in formato testuale) indicano il motivo dell'errore.

## **Azione di sistema**

L'elaborazione per il comando è terminata.

## **Risposta del programmatore di sistema**

Utilizzando il codice di completamento MQ e il codice motivo nel messaggio, stabilire la causa dell'errore e correggere il problema. Quindi, eseguire nuovamente il LOAD o il SLOAD, iniziando con la coda in fase di elaborazione al momento dell'errore. Se alcuni messaggi sono stati caricati correttamente dalla coda di input prima dell'errore, utilizzare il parametro *SKIPMSGS* nel comando LOAD o SLOAD per ignorare tali messaggi.

## **CSQU170I**

*msg - count* messaggi (*msg - from*-*msg - to*) trovati (dimensione totale *lunghezza - testo*)

# **Gravità**

 $\Omega$ 

# **Spiegazione**

Quando si esegue la funzione ANALYZE, questo messaggio viene visualizzato per la coda elaborata dal dataset di input. Viene visualizzato il numero di messaggi e la lunghezza totale del testo del messaggio.

# **CSQU171E**

La coda *nome - coda* non è stata trovata nel data set di input

## **Gravità**

8

# **Spiegazione**

La funzione LOAD o SLOAD eseguita specificava un nome coda di origine di *nome - coda* che non è stato trovato nel dataset di input.

## **Azione di sistema**

L'elaborazione per il comando è terminata.

### **Risposta del programmatore di sistema**

Specificare il corretto file di input, correggere il nome coda nel comando e riprovare.

#### **CSQU172I**

Elaborazione di *nome - funzione* per il dataset *ddname*, *current - page* di *total - pages* pagine elaborate, *percentuale*% completa

### **Spiegazione**

Se una funzione CSQUTIL per elaborare una serie di pagine è di lunga durata, questo messaggio viene emesso periodicamente per indicare quante pagine sono state elaborate fino ad ora.

# **CSQU179E**

La coda di trasmissione non può essere commutata perché il programma di avvio del canale non è attivo

### **Gravità**

8

Il programma di utilità non è in grado di avviare una commutazione della coda di trasmissione per il canale identificato nel precedente messaggio CSQU183I perché l'iniziatore del canale non è attivo.

## **Azione di sistema**

L'elaborazione continua, tuttavia, la coda di trasmissione per il canale interessato non viene commutata.

### **Risposta del programmatore di sistema**

Avviare l'iniziatore del canale, quindi riavviare il canale o rieseguire il comando per avviare la commutazione della coda di trasmissione.

## **CSQU180E**

*csect - name* Impossibile caricare il modulo *nome - modulo*, motivo=*ssssrrr*

# **Spiegazione**

Il programma di utilità non è stato in grado di caricare il modulo del parametro iniziatore di canale richiesto. *ssss* è il codice di completamento e *rrrr* è il codice motivo (entrambi in esadecimale) dal servizio LOAD z/OS .

## **Azione di sistema**

La funzione è terminata.

## **Risposta del programmatore di sistema**

Controllare il nome del membro specificato nella fumction XPARM e assicurarsi che il modulo si trovi nella libreria specificata dalla parola chiave DDNAME.

## **CSQU181E**

*csect - name module - name* non è un modulo del parametro dell'iniziatore di canale valido

# **Gravità**

8

# **Spiegazione**

Il modulo specificato per i parametri dell'iniziatore di canali non è nel formato corretto.

#### **Azione di sistema**

La funzione è terminata.

#### **Risposta del programmatore di sistema**

Controllare il nome membro specificato nella funzione XPARM.

## **CSQU182E**

Si è verificato un errore durante l'acquisizione dell'elenco di canali, motivo *mqrc (mqrc-text)*

## **Gravità**

8

# **Spiegazione**

Il programma di utilità non è stato in grado di identificare l'elenco di canali da elaborare.

## **Azione di sistema**

L'elaborazione per il comando è terminata.

#### **Risposta del programmatore di sistema**

Utilizzare il codice di errore per identificare e risolvere l'errore, quindi eseguire nuovamente il comando, se necessario.

Consultare ["Codici di errore e completamento API" a pagina 1173](#page-1172-0) per informazioni su *mqrc* (*mqrc text* fornisce MQRC in formato testuale).

# **CSQU183I**

Canale *nome - canale*

# **Gravità**

 $\Omega$ 

# **Spiegazione**

Il programma di utilità sta elaborando la funzione richiesta per il canale denominato *nome canale*.

## **Azione di sistema**

L'elaborazione continua.

## **Risposta del programmatore di sistema**

Controllare i messaggi successivi per determinare se la funzione richiesta è stata elaborata correttamente.

## **CSQU184I**

*n* canali elaborati

**Gravità**

 $\Omega$ 

# **Spiegazione**

Questo messaggio identifica il numero di canali elaborati dalla funzione richiesta.

## **Azione di sistema**

L'elaborazione continua.

# **Risposta del programmatore di sistema**

Nessuna richiesta.

# **CSQU185I**

Non è richiesto uno switch della coda di trasmissione per questo canale

# **Gravità**

 $\Omega$ 

# **Spiegazione**

Questo messaggio identifica che un commutatore di coda di trasmissione non è richiesto per il canale identificato nel precedente messaggio CSQU183I . Indica che il canale utilizza la coda di trasmissione attualmente configurata.

## **Azione di sistema**

L'elaborazione continua.

# **Risposta del programmatore di sistema**

Nessuna richiesta.

# **CSQU186I**

Uno switch della coda di trasmissione è in sospeso per questo canale

# **Gravità**

 $\Omega$ 

# **Spiegazione**

Questo messaggio identifica che uno switch della coda di trasmissione è in sospeso per il canale identificato nel precedente messaggio CSQU183I . Ciò indica che la coda di trasmissione configurata per il canale è stata modificata, aggiornando l'attributo del gestore code **DEFCLXQ** oppure modificando il valore dell'attributo **CLCHNAME** di una coda di trasmissione, dall'ultimo avvio del canale.

Lo switch della coda di trasmissione si verificherà al successivo avvio del canale o se lo switch viene avviato utilizzando la funzione CSQUTIL **SWITCH CHANNEL**.

Un'operazione di commutazione viene riportata anche come in sospeso se l'operazione è stata precedentemente avviata, ma il gestore code è stato arrestato mentre i messaggi venivano spostati dalla vecchia coda di trasmissione alla nuova coda di trasmissione. Per riprendere l'operazione di commutazione, avviare il canale o utilizzare CSQUTIL per avviare lo switch.

### **Azione di sistema**

L'elaborazione continua.

## **Risposta del programmatore di sistema**

Nessuna richiesta.

## **CSQU187I**

Uno switch della coda di trasmissione è in corso per questo canale

## **Gravità**

0

## **Spiegazione**

Questo messaggio identifica che uno switch della coda di trasmissione è in corso per il canale identificato nel precedente messaggio CSQU183I .

## **Azione di sistema**

L'elaborazione continua.

## **Risposta del programmatore di sistema**

Utilizzare i messaggi della console emessi dal gestore code per determinare lo stato dell'operazione di commutazione, se richiesto.

# **CSQU188I**

Dalla coda di trasmissione *xmit-qname*

### **Gravità**

 $\Omega$ 

# **Spiegazione**

Questo messaggio viene emesso con altri messaggi, quali CSQU186I, CSQU187Ie CSQU195I. Identifica il nome della coda di trasmissione da cui un canale sta commutando o commuta.

## **Azione di sistema**

L'elaborazione continua.

## **Risposta del programmatore di sistema**

Nessuna richiesta.

# **CSQU189I**

Alla coda di trasmissione *nome - qm*

### **Gravità**

 $\Omega$ 

# **Spiegazione**

Questo messaggio viene emesso con altri messaggi, quali CSQU186I, CSQU187Ie CSQU195I. Identifica il nome della coda di trasmissione a cui un canale sta passando o a cui passerà.

## **Azione di sistema**

L'elaborazione continua.

## **Risposta del programmatore di sistema**

Nessuna richiesta.

# **CSQU190I**

Sono presenti *num-msgs* messaggi in coda per questo canale su *xmitq - name*

# **Gravità**

 $\Omega$ 

# **Spiegazione**

Questo messaggio viene emesso con CSQU186I e identifica che attualmente vi sono *num-msgs* messaggi accodati per il canale sulla coda di trasmissione *nome - coda*, che devono essere spostati quando la coda di trasmissione è commutata.

# **Azione di sistema**

L'elaborazione continua.

# **Risposta del programmatore di sistema**

Nessuna richiesta.

# **CSQU191E**

Impossibile accedere alla coda di trasmissione *nome - trasmissione*, motivo *mqrc (mqrc-text)*

# **Gravità**

8

# **Spiegazione**

Questo messaggio viene emesso con CSQU186I se non è possibile accedere alla coda di trasmissione, *xmitq - name*, attualmente utilizzata dal canale, per il motivo *mqrc* (*mqrc - text* fornisce MQRC in formato testuale). Questa coda di trasmissione deve essere accessibile per spostare i messaggi per il canale nella nuova coda di trasmissione.

# **Azione di sistema**

L'elaborazione per il comando è terminata.

# **Risposta del programmatore di sistema**

Utilizzare il codice di errore per identificare e risolvere l'errore, quindi eseguire nuovamente il comando, se necessario.

Consultare ["Codici di errore e completamento API" a pagina 1173](#page-1172-0) per informazioni su *mqrc* (*mqrc text* fornisce MQRC in formato testuale).

In alternativa, utilizzare la funzione CSQUTIL **SWITCH CHANNEL** con l'opzione **MOVEMSGS(NO)** per commutare la coda di trasmissione senza spostare i messaggi. Se questa opzione è selezionata, è responsabilità del programmatore di sistema risolvere tutti i messaggi per il canale sulla coda di trasmissione, *xmitq - name*, dopo che lo switch è stato completato.

# **CSQU192E**

Lo stato di questo canale non è disponibile, motivo *mqrc (mqrc-text)*

# **Gravità**

8

# **Spiegazione**

Il programma di utilità non è stato in grado di individuare lo stato corrente del canale identificato nel precedente messaggio CSQU183I per stabilire se una commutazione della coda di trasmissione è in sospeso o in corso.

## **Azione di sistema**

L'elaborazione continua, ma la coda di trasmissione per il canale interessato non viene commutata se è stata richiesta.

# **Risposta del programmatore di sistema**

Utilizzare il codice di errore per identificare e risolvere l'errore, quindi eseguire nuovamente il comando, se necessario.

Consultare ["Codici di errore e completamento API" a pagina 1173](#page-1172-0) per informazioni su *mqrc* (*mqrc text* fornisce MQRC in formato testuale).

## **CSQU193E**

La coda di trasmissione non può essere commutata perché il canale è attivo

## **Gravità**

# 8

## **Spiegazione**

Il programma di utilità non è stato in grado di avviare una commutazione della coda di trasmissione per il canale identificato nel precedente messaggio CSQU183I poiché lo stato del canale era né **STOPPED** né **INACTIVE**.

Se il canale mittente del cluster mostra lo stato ARRESTATO, ma il messaggio CSQU193E è ancora in fase di notifica, il canale non può essere arrestato immediatamente. La riassegnazione del messaggio viene eseguita mentre viene effettuata una richiesta a STOP CHANNEL *nome - canale* .

Il canale continua a riassegnare i messaggi e si arresta una volta completato questo processo. Questo processo può richiedere del tempo se sulla coda è presente un numero elevato di messaggi assegnati a questo canale.

È necessario attendere un tempo sufficiente per assicurarsi che la riallocazione del messaggio sia completata, quindi commutare la coda di trasmissione.

## **Azione di sistema**

L'elaborazione continua, ma la coda di trasmissione per il canale interessato non viene commutata.

#### **Risposta del programmatore di sistema**

Arrestare il canale, quindi riavviare il canale o eseguire nuovamente il comando per avviare lo switch della coda di trasmissione.

#### **CSQU194E**

La commutazione della coda di trasmissione non è riuscita, motivo *mqrc (mqrc-text)*

#### **Gravità**

8

# **Spiegazione**

Il programma di utilità non è stato in grado di cambiare la coda di trasmissione per il canale identificato nel precedente messaggio CSQU183I .

# **Azione di sistema**

L'elaborazione continua, ma la coda di trasmissione per il canale interessato non viene commutata.

## **Risposta del programmatore di sistema**

Utilizzare il codice di errore per identificare e risolvere l'errore, quindi eseguire nuovamente il comando, se necessario.

Consultare ["Codici di errore e completamento API" a pagina 1173](#page-1172-0) per informazioni su *mqrc* (*mqrc text* fornisce MQRC in formato testuale).

# **CSQU195I**

Commutazione della coda di trasmissione per questo canale

## **Gravità**

 $\Omega$ 

# **Spiegazione**

È stata avviata una commutazione della coda di trasmissione per il canale identificato nel precedente messaggio CSQU183I .

## **Azione di sistema**

L'elaborazione continua.

## **Risposta del programmatore di sistema**

Utilizzare i messaggi successivi per stabilire se la commutazione della coda di trasmissione viene completata correttamente

## **CSQU196I**

Spostamento dei messaggi per questo canale - *num-msgs* messaggi spostati

## **Gravità**

 $\Omega$ 

# **Spiegazione**

Uno switch della coda di trasmissione richiede che i messaggi per un canale vengano spostati dalla vecchia coda di trasmissione alla nuova coda di trasmissione. Questo messaggio viene emesso periodicamente durante una commutazione della coda di trasmissione per riportare l'avanzamento di questa operazione per il canale identificato nel precedente messaggio CSQU183I .

## **Azione di sistema**

L'elaborazione continua.

#### **Risposta del programmatore di sistema**

Se questo messaggio viene emesso ripetutamente, potrebbe indicare che la vecchia coda di trasmissione non può essere svuotata dei messaggi per il canale, il che significa che il processo di commutazione non può essere completato. Le applicazioni continuano a inserire i messaggi nella coda di trasmissione precedente durante il processo di commutazione per preservare l'ordinamento.

Se il processo di commutazione non può essere completato, ciò potrebbe indicare che i messaggi vengono inseriti nella vecchia coda di trasmissione più velocemente di quanto possano essere spostati dal processo di commutazione oppure i messaggi non sottoposti a commit rimangono nella vecchia coda di trasmissione per il canale.

Utilizzare i messaggi della console emessi dal gestore code, ad esempio CSQM554Ie i comandi come **DISPLAY QSTATUS**, per determinare il motivo per cui non è possibile completare l'operazione di commutazione.

# **CSQU197I**

Spostamento dei messaggi completato - *num-msgs* messaggi spostati

# **Gravità**

 $\Omega$ 

# **Spiegazione**

Uno switch della coda di trasmissione richiede che i messaggi per un canale vengano spostati dalla vecchia coda di trasmissione alla nuova coda di trasmissione. Questo messaggio indica che il processo di spostamento dei messaggi per il canale identificato nel precedente messaggio CSQU183I è stato completato. Il numero di messaggi che sono stati spostati nella nuova coda di trasmissione è identificato da *num-msg*.

## **Azione di sistema**

L'elaborazione continua.

## **Risposta del programmatore di sistema**

Nessuna richiesta.

# **CSQU198I**

La coda di trasmissione è stata commutata correttamente

## **Gravità**

 $\Omega$ 

## **Spiegazione**

Uno switch della coda di trasmissione per il canale identificato nel precedente messaggio CSQU183I è stato completato correttamente.

# **Azione di sistema**

L'elaborazione continua.

## **Risposta del programmatore di sistema**

Nessuna richiesta.

## **CSQU199E**

*La funzione* richiede il livello di comando *required - cmdlevel*, il livello di comando del gestore code è *qmgr-cmdlevel*

# **Gravità**

8

# **Spiegazione**

Il programma di utilità non è stato in grado di eseguire la funzione richiesta, identificata dalla funzione *function*, perché non è supportata dal gestore code a cui è connessa. Per eseguire la funzione richiesta, il livello di comando del gestore code deve essere *required - cmdlevel* o superiore, ma il livello di comando del gestore code è *qmgr-cmdlevel*.

## **Azione di sistema**

L'elaborazione per il comando è terminata.

#### **Risposta del programmatore di sistema**

Verificare che il programma di utilità sia connesso al gestore code richiesto. Se è corretto, il gestore code deve essere aggiornato prima di poter utilizzare la funzione richiesta.

#### **CSQU200I**

*csect - name* Dead - letter Queue Handler Utility - *date ora*

### **Spiegazione**

Fa parte dell'intestazione del prospetto emesso dal programma di utilità.

# **CSQU201I**

Elaborazione coda *q - name*

# **Spiegazione**

Il gestore code di messaggi non instradabili ha analizzato la tabella delle regole senza rilevare alcun errore e sta per avviare l'elaborazione della coda identificata nel messaggio.

## **CSQU202I**

Terminazione del gestore code di messaggi non instradabili. Azioni riuscite: *n1* tentativi, *n2* inoltri, *n3* elimina

Il gestore code di messaggi non recapitabili sta terminando perché non ci sono più messaggi nella coda di messaggi non recapitabili, perché il gestore code è in fase di chiusura o perché il gestore code di messaggi non recapitabili ha rilevato un errore. Il messaggio indica quanti messaggi della coda dei messaggi non instradabili sono stati gestiti correttamente.

## **Azione di sistema**

Il programma di utilità viene chiuso.

## **Risposta del programmatore di sistema**

Se il programma di utilità è terminato a causa di un errore, esaminare il problema riportato nei messaggi precedenti.

# **CSQU203I**

*n* messaggi rimangono nella coda di messaggi non instradabili

## **Spiegazione**

Il messaggio indica quanti messaggi sono rimasti nella coda di messaggi non recapitabili al termine del gestore code di messaggi non recapitabili.

## **CSQU210I**

Il messaggio non dispone di un MQDLH valido

# **Spiegazione**

Il gestore della coda di messaggi non instradabili ha richiamato un messaggio dalla coda di messaggi non instradabili, ma il messaggio non era preceduto da un'intestazione della coda di messaggi non instradabili (MQDLH) valida. Ciò di solito si verifica perché un'applicazione sta scrivendo direttamente nella coda di messaggi non recapitabili ma non sta anteponendo ai messaggi un MQDLH valido.

## **Azione di sistema**

Il messaggio viene lasciato sulla coda di messaggi non instradabili e il gestore code di messaggi non instradabili continua a elaborare la coda di messaggi non instradabili.

Questo messaggio viene emesso solo una volta la prima volta che viene rilevato un messaggio di questo tipo.

#### **Risposta del programmatore di sistema**

Rimuovere tutti i messaggi non validi dalla coda di messaggi non recapitabili. Non scrivere messaggi nella coda di messaggi non recapitabili a meno che non siano preceduti da un MQDLH valido.

# **CSQU211I**

Impossibile inserire il messaggio, riga *n* MQRC=*mqrc (mqrc-text)*

## **Spiegazione**

Il gestore code di messaggi non instradati ha tentato di reindirizzare un messaggio a un'altra coda come richiesto, ma la chiamata MQPUT ha avuto esito negativo.

# **Azione di sistema**

Il conteggio dei tentativi per il messaggio viene incrementato; l'elaborazione continua.

# **Risposta del programmatore di sistema**

Fare riferimento a ["Codici di errore e completamento API" a pagina 1173](#page-1172-0) per informazioni su *mqrc* (*mqrc - text* fornisce MQRC in formato testuale). Il numero di riga *n* della tabella delle regole utilizzata per determinare l'azione per il messaggio aiuterà a identificare la coda in cui è stato inserito il messaggio.

#### **CSQU212I**

Impossibile interrogare la coda dei messaggi non recapitabili, MQCC=*mqcc* MQRC=*mqrc (mqrc-text)*

Una chiamata MQINQ per la coda di messaggi non recapitabili non è stata eseguita correttamente.

## **Azione di sistema**

L'elaborazione continua.

# **Risposta del programmatore di sistema**

Fare riferimento a ["Codici di errore e completamento API" a pagina 1173](#page-1172-0) per informazioni su *mqcc* e *mqrc* (*mqrc - text* fornisce MQRC in formato testuale).

## **CSQU213I**

Impossibile convertire il messaggio, MQCC=*mqcc* MQRC=*mqrc (mqrc-text)*

## **Spiegazione**

Una chiamata MQGET ha riscontrato un problema di conversione dati.

## **Azione di sistema**

Il messaggio viene sottoposto a rollback e rimane nella coda. L'elaborazione dei messaggi rimanenti nella coda continua. Utilizzare un metodo alternativo per rimuovere questo messaggio dalla coda di messaggi non instradabili.

## **Risposta del programmatore di sistema**

Fare riferimento a ["Codici di errore e completamento API" a pagina 1173](#page-1172-0) per informazioni su *mqcc* e *mqrc* (*mqrc - text* fornisce MQRC in formato testuale).

## **CSQU220E**

Impossibile connettersi al gestore code nome - gestore code, MQCC=*mqcc* MQRC=*mqrc (mqrc-text)*

## **Spiegazione**

Il gestore code di messaggi non instradabili non è stato in grado di collegarsi al gestore code richiesto.

# **Azione di sistema**

Il programma di utilità è terminato.

#### **Risposta del programmatore di sistema**

Fare riferimento a ["Codici di errore e completamento API" a pagina 1173](#page-1172-0) per informazioni su *mqcc* e *mqrc* (*mqrc - text* fornisce MQRC in formato testuale).

# **CSQU221E**

Impossibile aprire il gestore code, MQCC=*mqcc* MQRC=*mqrc (mqrc-text)*

# **Spiegazione**

Una chiamata MQOPEN per il gestore code ha avuto esito negativo.

# **Azione di sistema**

Il programma di utilità è terminato.

#### **Risposta del programmatore di sistema**

Fare riferimento a ["Codici di errore e completamento API" a pagina 1173](#page-1172-0) per informazioni su *mqcc* e *mqrc* (*mqrc - text* fornisce MQRC in formato testuale).

# **CSQU222E**

Impossibile interrogare il gestore code, MQCC=*mqcc* MQRC=*mqrc (mqrc-text)*

### **Spiegazione**

Una chiamata MQINQ per il gestore code non è riuscita.

# **Azione di sistema**

Il programma di utilità è terminato.

Fare riferimento a ["Codici di errore e completamento API" a pagina 1173](#page-1172-0) per informazioni su *mqcc* e *mqrc* (*mqrc - text* fornisce MQRC in formato testuale).

## **CSQU223E**

Impossibile chiudere il gestore code, MQCC=*mqcc* MQRC=*mqrc (mqrc-text)*

## **Spiegazione**

Una chiamata MQCLOSE per il gestore code ha avuto esito negativo.

## **Azione di sistema**

Il programma di utilità è terminato.

## **Risposta del programmatore di sistema**

Fare riferimento a ["Codici di errore e completamento API" a pagina 1173](#page-1172-0) per informazioni su *mqcc* e *mqrc* (*mqrc - text* fornisce MQRC in formato testuale).

## **CSQU224E**

Impossibile sfogliare la coda di messaggi non instradabili *q - name*, MQCC=*mqcc* MQRC=*mqrc (mqrctext)*

# **Spiegazione**

Una chiamata MQOPEN per l'esplorazione della coda di messaggi non recapitabili ha avuto esito negativo. Ciò è generalmente dovuto a uno dei seguenti motivi:

- Un altro processo ha aperto la coda per l'accesso esclusivo.
- È stato specificato un nome coda non valido.
- Il nome alias per uno dei seguenti moduli è stato perso:
	- CSQBSRV
	- CSQAPEPL
	- CSQBCRMH
	- CSQBAPPL

## **Azione di sistema**

Il programma di utilità è terminato.

## **Risposta del programmatore di sistema**

Fare riferimento a ["Codici di errore e completamento API" a pagina 1173](#page-1172-0) per informazioni su *mqcc* e *mqrc* (*mqrc - text* fornisce MQRC in formato testuale).

#### **CSQU225E**

Impossibile chiudere la coda di messaggi non recapitabili, MQCC=*mqcc* MQRC=*mqrc (mqrc-text)*

### **Spiegazione**

Una chiamata MQCLOSE per la coda di messaggi non recapitabili ha avuto esito negativo.

#### **Azione di sistema**

Il programma di utilità è terminato.

## **Risposta del programmatore di sistema**

Fare riferimento a ["Codici di errore e completamento API" a pagina 1173](#page-1172-0) per informazioni su *mqcc* e *mqrc* (*mqrc - text* fornisce MQRC in formato testuale).

# **CSQU226E**

Riga *n*: *parola chiave*(*valore*) non valida o non compresa nell'intervallo consentito

Il valore fornito per la parola chiave specificata nella riga *n* della tabella delle regole non era compreso nell'intervallo di valori validi o non era valido.

# **Azione di sistema**

Il programma di utilità è terminato.

## **Risposta del programmatore di sistema**

Correggere la tabella delle regole e riavviare il gestore code di messaggi non instradabili.

# **CSQU227E**

Impossibile ottenere il messaggio dalla coda di messaggi non recapitabili, MQCC=*mqcc* MQRC=*mqrc (mqrc-text)*

# **Spiegazione**

Una chiamata MQGET per la coda di messaggi non recapitabili ha avuto esito negativo.

## **Azione di sistema**

Il programma di utilità è terminato.

# **Risposta del programmatore di sistema**

Fare riferimento a ["Codici di errore e completamento API" a pagina 1173](#page-1172-0) per informazioni su *mqcc* e *mqrc* (*mqrc - text* fornisce MQRC in formato testuale).

## **CSQU228E**

Impossibile eseguire il commit o il backout dell'azione della coda di messaggi non instradabili, MQCC=*mqcc* MQRC=*mqrc (mqrc-text)*

## **Spiegazione**

Una chiamata MQCMIT o MQBACK per la coda di messaggi non recapitabili non è riuscita.

#### **Azione di sistema**

Il programma di utilità è terminato.

#### **Risposta del programmatore di sistema**

Fare riferimento a ["Codici di errore e completamento API" a pagina 1173](#page-1172-0) per informazioni su *mqcc* e *mqrc* (*mqrc - text* fornisce MQRC in formato testuale).

# **CSQU229E**

La tabella delle regole non è valida o è mancante

# **Spiegazione**

La tabella delle regole non conteneva modelli di messaggio validi o non è stata fornita affatto.

### **Azione di sistema**

Il programma di utilità è terminato.

#### **Risposta del programmatore di sistema**

Correggere la tabella delle regole come indicato nei messaggi precedenti e riavviare il gestore code di messaggi non instradabili.

### **CSQU230E**

Impossibile ottenere la memoria

### **Spiegazione**

Il gestore della coda di messaggi non recapitabili non è stato in grado di acquisire memoria.

Questo problema si porrebbe in genere come risultato di un problema più ampio. Ad esempio, se si verifica un problema persistente che causa la scrittura dei messaggi nella coda di messaggi non recapitabili e lo stesso problema (ad esempio, coda piena) impedisce al gestore code di messaggi non recapitabili di eseguire l'azione richiesta con il messaggio, è necessario un numero sempre maggiore di memoria.

# **Azione di sistema**

Il programma di utilità è terminato.

## **Risposta del programmatore di sistema**

Aumentare la memoria disponibile per il programma di utilità. Verificare se esiste un problema più ampio e se la coda di messaggi non instradabili contiene un numero elevato di messaggi.

## **CSQU231E**

Riga *n*: il parametro *parola chiave* supera la lunghezza massima

## **Spiegazione**

Il valore per il parametro specificato nella riga *n* della tabella delle regole è troppo lungo.

## **Azione di sistema**

Il programma di utilità è terminato.

## **Risposta del programmatore di sistema**

Correggere la tabella delle regole e riavviare il gestore code di messaggi non instradabili.

## **CSQU232E**

Linea *n*: il parametro *parola chiave* è duplicato

## **Spiegazione**

Sono stati forniti due o più parametri dello stesso tipo nella linea *n* della tabella delle regole.

## **Azione di sistema**

Il programma di utilità è terminato.

#### **Risposta del programmatore di sistema**

Correggere la tabella delle regole e riavviare il gestore code di messaggi non instradabili.

#### **CSQU233E**

Riga *n*: errore di sintassi

### **Spiegazione**

Errore di sintassi alla riga *n* della tabella delle regole.

#### **Azione di sistema**

Il programma di utilità è terminato.

#### **Risposta del programmatore di sistema**

Correggere la tabella delle regole e riavviare il gestore code di messaggi non instradabili.

#### **CSQU234E**

Impossibile rilasciare la memoria

## **Spiegazione**

Il gestore della coda di messaggi non recapitabili non è riuscito a rilasciare la memoria.

# **Azione di sistema**

Il programma di utilità è terminato.

## **Risposta del programmatore di sistema**

Fare indagini sul problema riportato nei messaggi precedenti.

# **CSQU235E**

Riga *n*: valore *parola chiave* non valido o non compreso nell'intervallo consentito

Il valore fornito per il parametro specificato nella riga *n* della tabella delle regole non era compreso nell'intervallo di valori validi o non era valido.

# **Azione di sistema**

Il programma di utilità è terminato.

## **Risposta del programmatore di sistema**

Correggere la tabella delle regole e riavviare il gestore code di messaggi non instradabili.

### **CSQU236E**

*n* errori nella tabella delle regole

# **Spiegazione**

Sono stati rilevati errori nella tabella delle regole.

## **Azione di sistema**

Il programma di utilità è terminato.

## **Risposta del programmatore di sistema**

Correggere la tabella delle regole come indicato nei messaggi precedenti e riavviare il gestore code di messaggi non instradabili.

## **CSQU237E**

Riga *n*: combinazione di parole chiave non valida

# **Spiegazione**

È presente una combinazione non valida di parametri nella riga *n* della tabella delle regole. Ad esempio: nessun ACTION specificato, ACTION (FWD) specificato senza FWDQ, HEADER specificato senza ACTION (FWD).

# **Azione di sistema**

Il programma di utilità è terminato.

#### **Risposta del programmatore di sistema**

Correggere la tabella delle regole e riavviare il gestore code di messaggi non instradabili.

### **CSQU249E**

Impossibile disconnettersi dal gestore code, MQCC=*mqcc* MQRC=*mqrc (mqrc-text)*

## **Spiegazione**

Una chiamata MQDISC per il gestore code ha avuto esito negativo.

## **Azione di sistema**

Il programma di utilità è terminato.

#### **Risposta del programmatore di sistema**

Fare riferimento a ["Codici di errore e completamento API" a pagina 1173](#page-1172-0) per informazioni su *mqcc* e *mqrc* (*mqrc - text* fornisce MQRC in formato testuale).

# $\triangleright$  V 9.1.0

#### **CSQU300I**

Forniti parametri non validi. Di seguito sono riportate le informazioni sull'utilizzo:

CSQUDSPM (- m QMgrName) (- o status | -s) (- o all) (-su) (-a)

-m QMgrName: visualizza le informazioni solo per questo gestore code

- -o status: visualizza lo stato operativo del gestore code o dei gestori code
- -s: visualizza lo stato operativo del gestore code o dei gestori code

-o all: visualizza tutti i dettagli del gestore code o dei gestori code

-su: non mostra le informazioni per i gestori code con una versione sconosciuta

-a: visualizza le informazioni solo per i gestori code in esecuzione

### **Spiegazione**

Sono stati passati parametri non corretti a CSUDSPM.

## **Azione di sistema**

Il programma di utilità termina l'elaborazione.

### **Risposta del programmatore di sistema**

Correggere i parametri e inoltrare nuovamente il programma di utilità.

# $V5.1.0$

## **CSQU307I**

Non esiste alcun gestore code con il nome specificato

#### **Spiegazione**

Il programma di utilità CSQUDSPM è stato eseguito, specificando un nome gestore code che non è stato possibile individuare.

# **Azione di sistema**

Il programma di utilità termina l'elaborazione.

## **Risposta del programmatore di sistema**

Correggere il nome del gestore code o eseguire il programma di utilità senza specificare un particolare gestore code.

## **CSQU500I**

*csect - name* Queue Sharing Group Utility - *data ora*

## **Spiegazione**

Fa parte dell'intestazione del prospetto emesso dal programma di utilità.

# **CSQU501I**

Funzione *function* richiesta

# **Spiegazione**

Identifica la funzione di utilità richiesta.

#### **CSQU502I**

Gestore code=*nome - qmgr*

### **Spiegazione**

Questo identifica il nome del gestore code per cui è richiesta la funzione.

# **CSQU503I**

QSG=*qsg - name*, Db2 DSG=*dsg - name*, Db2 ssid =*db2 - name*

# **Spiegazione**

Identifica il gruppo di condivisione code, il gruppo di condivisione dati Db2 e i nomi dei sottosistemi Db2 per cui è richiesta la funzione.

# **CSQU504E**

Impossibile caricare *nome - modulo*, motivo=*ssssrrr*

## **Spiegazione**

Il programma di utilità non è stato in grado di caricare un modulo richiesto. *ssss* è il codice di completamento e *rrrr* è il codice motivo (entrambi in formato esadecimale) dal servizio LOAD z/OS .

## **Azione di sistema**

Il programma di utilità viene chiuso.

## **Risposta del programmatore di sistema**

Ricercare nella console i messaggi che indicano il motivo per cui il modulo non è stato caricato. Consultare il manuale *z/OS MVS Programming: Assembler Services Reference* Volume 2 per informazioni sui codici dalla richiesta [LOAD](https://www.ibm.com/docs/en/zos/2.5.0?topic=xct-load-bring-load-module-into-virtual-storage) .

Verificare che il modulo si trovi nella libreria richiesta e che vi si faccia riferimento correttamente. Il programma di utilità tenta di caricare questo modulo dai data set della libreria nell'istruzione STEPLIB DD.

## **CSQU505E**

Nessun parametro EXEC PARM

# **Spiegazione**

Non sono stati specificati parametri per il programma di utilità nel campo EXEC PARM.

# **Azione di sistema**

Il programma di utilità è terminato.

# **Risposta del programmatore di sistema**

Specificare i parametri richiesti ed eseguire nuovamente il lavoro.

## **CSQU506E**

Parametro della funzione EXEC PARM non valido

# **Spiegazione**

La funzione richiesta per il programma di utilità, come primo parametro nel campo EXEC PARM, non era valida.

# **Azione di sistema**

Il programma di utilità è terminato.

## **Risposta del programmatore di sistema**

Correggere il parametro e rieseguire il lavoro.

# **CSQU507E**

Numero errato di parametri EXEC PARM per la funzione

### **Spiegazione**

Il numero di parametri per il programma di utilità specificato nel campo EXEC PARM non era corretto per la funzione richiesta.

## **Azione di sistema**

Il programma di utilità è terminato.

#### **Risposta del programmatore di sistema**

Correggere i parametri ed eseguire nuovamente il lavoro.

## **CSQU508E**

Parametro EXEC PARM non valido *n*

# **Spiegazione**

Il parametro *n*per il programma di utilità specificato nel campo EXEC PARM non era valido per la funzione richiesta o è stato omesso ma richiesto dalla funzione richiesta.

# **Azione di sistema**

Il programma di utilità è terminato.

Correggere il parametro e rieseguire il lavoro.

## **CSQU509E**

Troppi parametri EXEC PARM

## **Spiegazione**

Il numero di parametri per il programma di utilità specificato nel campo EXEC PARM era troppo elevato per la funzione richiesta.

## **Azione di sistema**

Il programma di utilità è terminato.

## **Risposta del programmatore di sistema**

Correggere i parametri ed eseguire nuovamente il lavoro.

## **CSQU510I**

Informazioni sull'errore SQL

# **Spiegazione**

Si è verificato un errore SQL. Le informazioni di diagnostica sono riportate nel messaggio CSQU511I.

## **Azione di sistema**

Consultare il precedente messaggio di errore del programma di utilità.

## **Risposta del programmatore di sistema**

Consultare le informazioni nel messaggio CSQU511I per determinare il motivo dell'errore SQL.

## **CSQU511I**

DSNT408I SQLCODE = -sql-code, spiegazione

# **Spiegazione**

Questo messaggio fornisce ulteriori informazioni di diagnostica direttamente da Db2. È seguito da ulteriori messaggi CSQU511I , simili al seguente blocco di esempio:

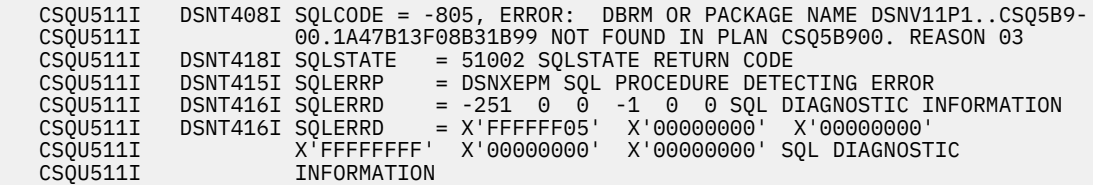

### **Azione di sistema**

Il programma di utilità è terminato.

### **Risposta del programmatore di sistema**

Utilizzare le informazioni diagnostiche per determinare la causa dell'errore SQL e correggere il problema.

# **CSQU512E**

Programma di utilità terminato, tabelle Db2 in uso

# **Spiegazione**

Il programma di utilità del gruppo di condivisione code non può essere eseguito perché le tabelle Db2 utilizzate sono riservate da un altro lavoro. Il motivo più probabile è che un'altra istanza del programma di utilità sia in esecuzione o che un gestore code nel gruppo di condivisione code sia in fase di avvio.

## **Azione di sistema**

Il programma di utilità è terminato.

### **Risposta del programmatore di sistema**

Eseguire nuovamente il lavoro in un secondo momento.

# **CSQU513E**

Programma di utilità terminato, non autorizzato da APF

# **Spiegazione**

Il programma di utilità del gruppo di condivisione code non è autorizzato APF.

# **Azione di sistema**

Il programma di utilità è terminato.

# **Risposta del programmatore di sistema**

Assicurarsi che le serie di dati della libreria nell'istruzione STEPLIB DD siano conformi alle regole per l'autorizzazione APF ed eseguire nuovamente il lavoro.

## **CSQU514E**

Funzione RRSAF *nome - chiamata* non riuscita, RC=*rc*

#### **Spiegazione**

La funzione RRS specificata da *nome - chiamata* ha restituito un codice motivo non previsto specificato da *rc*.

# **Azione di sistema**

Il programma di utilità è terminato.

## **Risposta del programmatore di sistema**

Consultare il manuale *[Db2for z/OS](https://www.ibm.com/docs/en/db2-for-zos/12)* per una spiegazione del codice motivo RRSAF.

Eseguire l'azione correttiva, se necessario, e inoltrare nuovamente il lavoro.

## **CSQU515E**

Impossibile accedere alle tabelle Db2 , RC=*rc* reason=*reason*

# **Spiegazione**

La chiamata al modulo CSQ5ARO2 non è riuscita con un codice di ritorno specificato da *rc* e un codice motivo specificato da *motivo*.

## **Azione di sistema**

Il programma di utilità è terminato.

#### **Risposta del programmatore di sistema**

Inoltrare di nuovo il lavoro. Se il problema persiste, prendere nota dei codici di errore nel messaggio e contattare il centro di supporto IBM .

# **CSQU517I**

Gruppo XCF *xcf - name* già definito

### **Spiegazione**

Messaggio informativo che indica che il nome del gruppo XCF specificato da *xcf - name* già esiste.

# **CSQU518E**

XCF IXCQUERY errore membro, RC=*rc* motivo=*motivo*

#### **Spiegazione**

Un codice di ritorno non previsto specificato da *rc* con codice motivo specificato da *motivo* è stato restituito da una richiesta IXCQUERY.

# **Azione di sistema**

Il programma di utilità è terminato.

## **Risposta del programmatore di sistema**

Consultare il manuale *z/OS MVS Sysplex Services Reference* per una spiegazione dei codici di ritorno e motivo di [IXCQUERY](https://www.ibm.com/docs/en/zos/2.5.0?topic=reference-ixcquery-obtain-xcf-information) .

Eseguire l'azione correttiva, se necessario, e inoltrare nuovamente il lavoro.

## **CSQU520I**

Informazioni di riepilogo per il gruppo XCF *nome - xcf*

## **Spiegazione**

Messaggio informativo che indica che seguono i dati di riepilogo per il gruppo XCF specificato da *nome - xcf* .

# **CSQU521I**

Il gruppo contiene *n* componenti:

## **Spiegazione**

Messaggio informativo che indica che il gruppo specificato dal messaggio CSQU517I contiene *n* membri.

# **CSQU522I**

Membro =*xcf - name*, stato=*sss*, system=*nome - sistema*

# **Spiegazione**

Messaggio informativo che indica che il membro del gruppo XCF specificato da *xcf - name* ha lo stato *sss* e l'ultima esecuzione sul sistema *sys - name*.

## **CSQU523I**

Dati utente=*xxx*

#### **Spiegazione**

Messaggio informativo contenente i 32 byte di dati utente XCF per accompagnare il messaggio informativo CSQU522I.

## **CSQU524I**

QMGR numero=nn

## **Spiegazione**

Messaggio informativo contenente il numero di QMGR nel gruppo di condivisione code per accompagnare il messaggio informativo CSQU522I. Il numero QMGR viene memorizzato nelle tabelle Db2 , nel membro del gruppo XCF e nelle connessioni alle strutture CF. Viene generato quando un QMGR viene aggiunto a un gruppo di condivisione code utilizzando CSQ5PQSG.

# **CSQU525E**

Db2 *db2-name* non fa parte del gruppo di condivisione dati *dsg - name*

# **Spiegazione**

Si è verificato un incongruenza tra il nome del gruppo di condivisione dati e ssid Db2 fornito nel campo EXEC PARM. Db2 ssid specificato da *db2-name* non è un membro del gruppo di condivisione dati Db2 specificato da *dsg - name*.

#### **Azione di sistema**

Il programma di utilità è terminato.

# **Risposta del programmatore di sistema**

Assicurarsi che l'ssid Db2 specificato sia membro del gruppo di condivisione dati Db2 specificato.

Immettere il seguente comando per individuare il nome del membro del gruppo: DISPLAY XCF, **GROUP** 

# **CSQU526I**

Connesso a Db2 *db2-name*

# **Spiegazione**

Il programma di utilità si è collegato correttamente al sottosistema Db2 *db2-name*.

# **CSQU527E**

Nessun Db2 idoneo attualmente attivo

# **Spiegazione**

Se è stato specificato un ssid Db2 nel campo EXEC PARM, ciò indica che il sottosistema Db2 non è attualmente attivo sul sistema z/OS su cui è stato eseguito il lavoro del programma di utilità.

Se è stato specificato un nome gruppo di condivisione dati Db2 nel campo EXEC PARM, nessun sottosistema Db2 idoneo era attivo sul sistema z/OS su cui è stato eseguito il lavoro del programma di utilità.

## **Azione di sistema**

Il programma di utilità è terminato.

## **Risposta del programmatore di sistema**

Se Db2 ssid è stato specificato nel campo EXEC PARM, verificare che sia attivo sul sistema z/OS su cui verrà eseguito il lavoro del programma di utilità.

Se è stato specificato un nome gruppo di condivisione dati Db2 nel campo EXEC PARM, assicurarsi che almeno un sistema Db2 idoneo sia attivo sul sistema z/OS su cui verrà eseguito il lavoro del programma di utilità.

## **CSQU528I**

Disconnesso da Db2 *db2-name*

## **Spiegazione**

Il programma di utilità si è disconnesso correttamente dal sottosistema Db2 *db2-name*.

# **CSQU529E**

Impossibile rimuovere la voce *qsg - name* QSG, *n* membri sono ancora definiti

### **Spiegazione**

Una richiesta di rimozione del nome del gruppo di condivisione code in *qsg - name* non è riuscita perché *n* membri sono ancora definiti.

# **Azione di sistema**

Il programma di utilità è terminato.

#### **Risposta del programmatore di sistema**

Tutti i membri del gruppo di condivisione code devono essere rimossi prima che il gruppo di condivisione code stesso possa essere eliminato. Utilizzare il precedente messaggio CSQU522I per identificare quali membri del gruppo di condivisione code sono ancora definiti per il gruppo di condivisione code.

**Nota:** I membri in stato ATTIVO o NON RIUSCITO non possono essere rimossi da un gruppo di condivisione code.

# **CSQU530E**

La voce *qmgr - name* QMGR non può essere rimossa dal gruppo di condivisione code *qsg - name*, lo stato è *sss*

## **Spiegazione**

Il gestore code denominato da *qmgr - name* non può essere rimosso dal gruppo di condivisione code denominato da *qsg - name* perché si trova in uno stato membro XCF non corretto come specificato da *sss*.

## **Azione di sistema**

Il programma di utilità è terminato.

### **Risposta del programmatore di sistema**

Per rimuovere un gestore code dal gruppo di condivisione code, deve avere lo stato membro XCF CREATED o QUIESCED.

Se lo stato del membro XCF è ATTIVO, arrestare il gestore code con un comando STOP QMGR e inoltrare nuovamente il lavoro.

Se lo stato del membro XCF è FAILED, avviare il gestore code e arrestarlo normalmente utilizzando il comando STOP QMGR e inoltrare nuovamente il lavoro.

# **CSQU531E**

Impossibile rimuovere la voce *qsg - name* di QSG, non trovata nella tabella Db2 *nome - tabella*

# **Spiegazione**

Un tentativo di rimuovere il gruppo di condivisione code *qsg - name* non è riuscito perché non è stata trovata alcuna voce nella Db2 tabella *nome - tabella*.

## **Azione di sistema**

Il programma di utilità è terminato.

## **Risposta del programmatore di sistema**

Assicurarsi che il gruppo di condivisione code *qsg - name* sia stato originariamente definito nella tabella *nome - tabella*.

Verificare che il lavoro del programma di utilità sia connesso al corretto gruppo di condivisione dati Db2 . Se necessario, inoltrare di nuovo il lavoro.

## **CSQU532E**

La voce *qsg - name* di QSG non può essere eliminata, per essa esistono ancora Db2 voci

#### **Spiegazione**

Un tentativo di rimozione del gruppo di condivisione code *qsg - name* ha restituito un errore di vincolo Db2 poiché le voci del gestore code esistono ancora nel CSQ CSQ.ADMIN\_B\_QMGR .

## **Azione di sistema**

Il programma di utilità è terminato.

#### **Risposta del programmatore di sistema**

Esaminare la CSQ CSQ.ADMIN\_B\_QMGR per determinare quali gestori code sono ancora definiti per il gruppo di condivisione code *qsg - name*.

Utilizzare la funzione REMOVE QMGR del programma di utilità CSQ5PQSG per rimuovere le voci e inoltrare nuovamente il lavoro.

# **CSQU533E**

Errore SQL. Db2 table=*nome - tabella*, code=*sqlcode*, state=*sss*, data=*sqlerrcd*

# **Spiegazione**

Db2ha restituito un errore SQL non previsto. Un'operazione sulla tabella denominata da *nome - tabella* ha restituito un SQLCODE specificato da *sqlcode* con STATE specificato da *sss* e valori SQLERRCD specificati da *sqlerrcd*.

# **Azione di sistema**

Il programma di utilità è terminato.

# **Risposta del programmatore di sistema**

Consultare il manuale *[Db2per z/OS](https://www.ibm.com/docs/en/db2-for-zos/12)* per una spiegazione dei codici SQL.

Inoltrare nuovamente il lavoro, se necessario.

# **CSQU534E**

Errore dei servizi SQL, Db2 table=*nome - tabella* RC=rc

# **Spiegazione**

Si è verificato un errore SQL durante un'operazione sulla tabella specificata da *nome tabella*, come riportato nel precedente messaggio CSQU533E . Un codice di ritorno *rc* è stato restituito dalla routine di servizio interna.

# **Azione di sistema**

Il programma di utilità è terminato.

# **Risposta del programmatore di sistema**

Vedere messaggio CSQU533E.

# **CSQU535I**

Voce QSG *qsg - name* rimossa correttamente dalla Db2 tabella *nome - tabella*

# **Spiegazione**

Messaggio informativo che indica che il gruppo di condivisione code denominato da *qsg - name* è stato rimosso correttamente.

# **CSQU536E**

Impossibile aggiungere la voce *qsg - name* del gruppo di condivisione code, la voce esiste già nella tabella Db2 *nome - tabella*

# **Spiegazione**

Un tentativo di aggiungere il gruppo di condivisione code *qsg - name* non è riuscito perché esiste già una voce nella tabella Db2 *nome - tabella*.

# **Azione di sistema**

Il programma di utilità è terminato.

# **CSQU537I**

Voce *csect - name* queue sharing group *qsg - name* aggiunta correttamente alla Db2 tabella *nome tabella*

# **Spiegazione**

La richiesta di aggiunta del gruppo di condivisione code *qsg - name* alla tabella Db2 *nome - tabella* è stata completata correttamente.

# **CSQU538E**

Record membro trovato per QMGR *qmgr - name* gruppo XCF *xcf - name*

# **Spiegazione**

Messaggio informativo che indica che un record del membro per il gestore code denominato in *qmgr name* esiste già nel gruppo XCF denominato da *xcf - name*.

# **CSQU539E**

Non è stata trovata alcuna voce QMGR *qmgr - name* nel gruppo di condivisione code *qsg*

# **Spiegazione**

Un tentativo di rimuovere il gestore code denominato da *qmgr - name* dal gruppo di condivisione code denominato da *qsg - name* non è riuscito perché non è stata trovata alcuna voce nelle tabelle Db2 .

# **Azione di sistema**

Il programma di utilità è terminato.

# **CSQU540E**

Impossibile rimuovere QMGR *qmgr - name* - non terminato normalmente o necessario per il ripristino

Il gestore code denominato da *qmgr - name* non può essere rimosso dal gruppo di condivisione code perché è attualmente attivo o perché è stato terminato in modo anomalo durante l'ultima esecuzione o perché è necessario per scopi di backup e ripristino.

## **Azione di sistema**

Il programma di utilità è terminato.

## **Risposta del programmatore di sistema**

Se il gestore code è attivo, arrestare il gestore code con un comando STOP QMGR e inoltrare nuovamente il lavoro.

Se il gestore code è stato terminato in modo anomalo durante l'ultima esecuzione, avviare il gestore code e arrestarlo normalmente utilizzando il comando STOP QMGR e inoltrare nuovamente il lavoro.

Se nessuno di questi casi si applica o se non è ancora possibile rimuoverlo, deve essere necessario per scopi di backup e ripristino. Fare riferimento a Gestione dei gruppi di condivisione code per informazioni sulla rimozione di un gestore code da un gruppo di condivisione code.

## **CSQU541E**

Errore di manipolazione array QSG, RC=rc

#### **Spiegazione**

Si è verificato un errore interno durante la manipolazione dei dati dell'array del gruppo di condivisione code.

Una routine interna ha restituito un codice di completamento specificato da *rc*.

## **Azione di sistema**

Il programma di utilità è terminato.

## **Risposta del programmatore di sistema**

Inoltrare di nuovo il lavoro. Se il problema persiste, prendere nota dei codici di errore nel messaggio e contattare il centro di supporto IBM .

# **CSQU542E**

Aggiornamento non riuscito per il gruppo di condivisione code *qsg - name*, RC=*rc*

## **Spiegazione**

Un tentativo di aggiornamento della riga Db2 per il gruppo di condivisione code denominato da *qsg name* non è riuscito con codice di ritorno *rc*.

*rc* mostra il tipo di errore:

# **00F5000C**

La riga del gruppo di condivisione code non esiste più

### **00F50010**

Errore interno

# **00F50018**

Errore vincolo referenziale

#### **00F50028**

Errore interno

## **Azione di sistema**

Il programma di utilità è terminato.

#### **Risposta del programmatore di sistema**

Inoltrare di nuovo il lavoro. Se il problema persiste, contattare il centro di supporto IBM .

# **CSQU543E**

Eliminazione non riuscita per QMGR *nome - qm*, RC=*rc*

# **Spiegazione**

Il tentativo di eliminare il gestore code *nome\_qmgr* non è riuscito con codice di ritorno *rc*.

*rc* mostra il tipo di errore: 00F5000C, la riga del gestore code non esiste più.

# **Azione di sistema**

L'elaborazione continua.

# **Risposta del programmatore di sistema**

Ciò potrebbe indicare che la richiesta è stata effettuata rispetto al gruppo di condivisione dati Db2 errato o che un precedente tentativo è terminato prematuramente. Per il primo, il programma di utilità deve essere eseguito rispetto al gruppo di condivisione dati Db2 corretto. Per quest' ultima, non è necessario intraprendere ulteriori azioni.

# **CSQU544E**

La richiesta IXCDELET per QMGR *qmgr - name* non è riuscita, RC=*rc* reason=*reason*

# **Spiegazione**

Durante un tentativo di eliminazione del gestore code *qmgr - name*, una richiesta IXCDELET ha restituito un codice di ritorno IXC *rc* e un codice motivo *reason*.

# **Azione di sistema**

Il programma di utilità è terminato.

# **Risposta del programmatore di sistema**

Consultare il manuale *z/OS MVS Sysplex Services Reference* per una spiegazione dei codici di ritorno e motivo [IXCDELET](https://www.ibm.com/docs/en/zos/2.5.0?topic=reference-ixcdelet-change-xcf-members-state-not-defined) .

Eseguire l'azione correttiva, se necessario, e inoltrare nuovamente il lavoro.

# **CSQU545E**

Richiesta IXCCREAT per QMGR *qmgr - name* non riuscita, RC=*rc* reason=*reason*

# **Spiegazione**

Durante un tentativo di aggiungere il gestore code *qmgr - name*, una richiesta IXCCREAT ha restituito un codice di ritorno IXC *rc* e un codice motivo *reason*.

# **Azione di sistema**

Il programma di utilità è terminato.

# **Risposta del programmatore di sistema**

Consultare il manuale *z/OS MVS Sysplex Services Reference* per una spiegazione dei codici di ritorno e motivo [IXCCREAT](https://www.ibm.com/docs/en/zos/2.5.0?topic=reference-ixccreat-define-member-xcf) .

Eseguire l'azione correttiva, se necessario, e inoltrare nuovamente il lavoro.

# **CSQU546E**

Impossibile aggiungere la voce QMGR *qmgr - name* , già esiste nella tabella Db2 *nome - tabella*

# **Spiegazione**

Il tentativo di aggiunta di una voce per il gestore code *qmgr - name* alla tabella Db2 *nome - tabella* non è riuscito perché esiste già una riga per il gestore code.

# **Azione di sistema**

Il programma di utilità è terminato.

Esaminare la tabella Db2 specificata da *nome - tabella* e stabilire se la voce per il gestore code specificato da *qmgr - name* è per il gruppo di condivisione code corretto. In tal caso, non è richiesta alcuna ulteriore azione.

## **CSQU547E**

Impossibile aggiungere la voce *qmgr - name* QMGR, non esiste alcuna voce del gruppo di condivisione code *qsg - name* nella tabella Db2 *nome - tabella*

# **Spiegazione**

Il tentativo di aggiunta del gestore code *qmgr - name* non è riuscito perché non è presente alcuna voce del gruppo di condivisione code *qsg - name* nella tabella Db2 *nome tabella*.

# **Azione di sistema**

Il programma di utilità è terminato.

## **Risposta del programmatore di sistema**

Aggiungere un gestore code a un gruppo di condivisione code al CSQ Db2 CSQ.ADMIN\_B\_QSG deve contenere un record del gruppo di condivisione code per il gruppo di condivisione code denominato da *qsg - name*.

Esaminare le tabelle Db2 e, se necessario, eseguire la funzione ADD QSG del programma di utilità CSQ5PQSG prima di inoltrare nuovamente questo lavoro.

# **CSQU548E**

QMGR *qmgr - name* non può essere aggiunto al gruppo di condivisione code *qsg - name*, nessun numero QMGR non assegnato

### **Spiegazione**

Il tentativo di aggiunta del gestore code *qmgr - name* al gruppo di condivisione code *qsg - name* non è riuscito perché tutti i numeri del gestore code sono in uso.

## **Azione di sistema**

Il programma di utilità è terminato.

#### **Risposta del programmatore di sistema**

È possibile definire un massimo di 32 gestori code per un gruppo di condivisione code alla volta. Se il gruppo di condivisione code denominato da *qsg - name* contiene già 32 gestori code, l'unica azione consiste nel creare un nuovo gruppo di condivisione code o rimuovere un gestore code esistente.

#### **CSQU549I**

La voce *qmgr - name* QMGR è stata aggiunta correttamente a QSG *qsg*

## **Spiegazione**

La richiesta di aggiungere un gestore code *qmgr - name* al gruppo di condivisione code *qsg* è stata completata correttamente.

# **CSQU550I**

Voce QMGR *qmgr - name* rimossa correttamente da QSG *qsg - name*

# **Spiegazione**

La richiesta di rimuovere il gestore code *qmgr - name* dal gruppo di condivisione code *qsg* è stata completata correttamente.

# **CSQU551I**

Voce *qsg - name* QSG aggiunta correttamente

### **Spiegazione**

La richiesta di aggiunta del gruppo di condivisione code *qsg - name* è stata completata correttamente.

# **CSQU552I**

La voce *qsg - name* di QSG è stata rimossa correttamente

# **Spiegazione**

La richiesta di rimozione del gruppo di condivisione code *qsg - name* è stata completata correttamente.

### **CSQU553E**

QMGR *qmgr - name* esiste nella Db2 tabella *nome - tabella* come membro di un gruppo di condivisione code differente *qsg - name*

## **Spiegazione**

Un tentativo di aggiunta del gestore code specificato da *qmgr - name* in un gruppo di condivisione code non è riuscito perché la tabella Db2 specificata da *table - name* indica che il gestore code è già membro di un gruppo di condivisione code differente identificato da *qsg - name*.

## **Azione di sistema**

Il programma di utilità è terminato.

## **Risposta del programmatore di sistema**

Un gestore code può essere membro di un solo gruppo di condivisione code alla volta.

Rimuovere il gestore code dal gruppo di condivisione code in cui si trova e inoltrare nuovamente il lavoro oppure non eseguire ulteriori azioni.

## **CSQU554E**

La voce QMGR *qmgr - name* non può essere rimossa dal gruppo di condivisione code *qsg - name*, necessario per il backup della struttura *struc - name*

## **Spiegazione**

Il gestore code denominato da *qmgr - name* non può essere rimosso dal gruppo di condivisione code denominato da *qsg - name* poiché contiene informazioni sui backup per la struttura *struc - name*. (Il valore visualizzato per *nome - struttura* è il nome di 12 caratteri utilizzato da IBM MQ e non il nome esterno utilizzato da z/OS che include il nome del gruppo di condivisione code.)

Se il gestore code è necessario per più di una struttura, questo messaggio verrà emesso per ciascuno di essi.

# **Azione di sistema**

Il programma di utilità è terminato.

#### **Risposta del programmatore di sistema**

Utilizzando un altro gestore code nel gruppo di condivisione code, eseguire un backup della struttura. Assicurarsi che il valore di tempo EXCLINT utilizzato nel comando BACKUP CFSTRUCT sia inferiore al tempo trascorso dall'ultimo arresto del gestore code che si sta tentando di eliminare. Quindi, inoltrare nuovamente il lavoro.

Quando si rimuove l'ultimo gestore code in un gruppo di condivisione code, è necessario utilizzare l'opzione FORCE anziché REMOVE. Ciò rimuove il gestore code dal gruppo di condivisione code, mentre non esegue i controlli di congruenza dei log del gestore code richiesti per il recupero. È necessario eseguire questa azione solo se si sta per eliminare il gruppo di condivisione code; fare riferimento a Rimozione di un gestore code da un gruppo di condivisione code per ulteriori informazioni sulla gestione dei gruppi di condivisione code.

# **CSQU555E**

Il livello QMGR *qmgr - name release* non è compatibile con il gruppo di condivisione code *qsg - name* nella tabella Db2 *nome - tabella*

Un tentativo di aggiungere il gestore code specificato da *qmgr - name* in un gruppo di condivisione code non è riuscito perché la tabella Db2 specificata da *nome tabella* indica che un altro gestore code nel gruppo di condivisione code si trova ad un livello di release incompatibile.

# **Azione di sistema**

Il programma di utilità è terminato.

# **Risposta del programmatore di sistema**

Solo i gestori code con livelli di release compatibili possono essere membri dello stesso gruppo di condivisione code. Per informazioni sulla migrazione e la compatibilità tra release, consultare Mantenimento e migrazione.

# **CSQU556I**

QSG *qsg - name* può contenere caratteri non previsti

# **Spiegazione**

Il gruppo di condivisione code *qsg - name* che viene aggiunto specifica un nome del gruppo di condivisione code che contiene il carattere '@' o è più breve di quattro caratteri e quindi ha i caratteri '@' accodati al nome breve per rendere il nome di quattro caratteri di lunghezza.

# **Azione di sistema**

L'elaborazione per aggiungere il gruppo di condivisione code continua. Il programma di utilità verrà completato con il codice di ritorno 4.

# **Risposta del programmatore di sistema**

Verificare che il nome del gruppo di condivisione code specificato da *qsg - name* sia il nome previsto da utilizzare per il gruppo di condivisione code. In caso contrario, utilizzare il programma di utilità per rimuovere il gruppo di condivisione code, correggere il nome del gruppo di condivisione code e inoltrare nuovamente la richiesta per aggiungere il gruppo di condivisione code.

Il carattere '@', sebbene consentito in *qsg - name*, non è consigliato in quanto non è supportato come carattere in un nome oggetto IBM MQ . Qualsiasi definizione come le definizioni alias del gestore code o altri oggetti che devono fare riferimento a *qsg - name*, non sarà in grado di fare riferimento a *qsg name*. Se possibile, evitare di utilizzare questi caratteri.

# **CSQU557E**

I nomi del gruppo di condivisione code e QMGR devono essere differenti

# **Spiegazione**

Il tentativo di aggiunta di un gestore code a un gruppo di condivisione code non è riuscito perché i gestori code non possono avere lo stesso nome del gruppo di condivisione code a cui appartengono.

# **Azione di sistema**

Il programma di utilità è terminato.

# **CSQU558E**

La voce QMGR *qmgr - name* non può essere eliminata dal gruppo di condivisione code *qsg - name*, SMDS per struttura *struc - name* non è vuota

# **Spiegazione**

Il gestore code denominato da *qmgr - name* non può essere rimosso dal gruppo di condivisione code denominato da *qsg - name* perché possiede un dataset di messaggi condivisi per la struttura *struc - name* che non è contrassegnato come vuoto, quindi può ancora contenere i dati del messaggio correnti. (Il valore visualizzato per *nome - struttura* è il nome di 12 caratteri utilizzato da IBM MQ, non il nome esterno utilizzato da z/OS che include il nome del gruppo di condivisione code.)

# **Azione di sistema**

Il programma di utilità è terminato.

Il gestore code non può essere rimosso fino a quando il dataset di messaggi condivisi di proprietà non è stato contrassegnato come vuoto, indicando che è stato chiuso normalmente dal gestore code proprietario in un momento in cui non contiene dati di messaggi. Tutti i messaggi condivisi con dati del messaggio nel dataset devono essere stati letti o contrassegnati come eliminati per primi e il gestore code proprietario deve essere connesso alla struttura per rimuovere i messaggi eliminati e liberare lo spazio del dataset.

Lo stato corrente di ciascun dataset di messaggi condivisi per la struttura può essere visualizzato utilizzando il comando **DISPLAY CFSTATUS(struc-name) TYPE(SMDS)**.

## **CSQU560I**

Il nome completo della struttura di gestione è *admin - strname*

## **Spiegazione**

Mostra il nome esterno completo della struttura di gestione utilizzato da z/OS, che include il nome del gruppo di condivisione code.

## **CSQU561E**

Impossibile ottenere gli attributi per la struttura di gestione, IXLMG RC=*rc* codice motivo =*motivo*

# **Spiegazione**

Un tentativo di aggiungere un gestore code ad un gruppo di condivisione code non è riuscito; non è stato possibile controllare gli attributi della struttura di gestione perché si è verificato un errore del servizio XES IXLMG. Il nome completo della struttura di gestione viene fornito nel seguente messaggio CSQ570I .

## **Azione di sistema**

Il programma di utilità viene terminato. Il gestore code non viene aggiunto al gruppo di condivisione code.

# **Risposta del programmatore di sistema**

Esaminare i codici di ritorno e motivo dal servizio [IXLMG](https://www.ibm.com/docs/en/zos/2.5.0?topic=reference-ixlmg-coupling-facility-measurement) (entrambi mostrati in formato esadecimale), descritti nel manuale *z/OS MVS Programming: Sysplex Services Reference* . Se non è possibile risolvere il problema, contattare il centro di supporto IBM .

# **CSQU562E**

Attributi della struttura di gestione temporaneamente non disponibili

# **Spiegazione**

Un tentativo di aggiungere un gestore code a un gruppo di condivisione code ha avuto esito negativo; non è stato possibile controllare gli attributi della struttura di gestione poiché non erano attualmente disponibili. Il nome completo della struttura di gestione viene fornito nel seguente messaggio CSQ570I .

# **Azione di sistema**

Il programma di utilità viene terminato. Il gestore code non viene aggiunto al gruppo di condivisione code.

#### **Risposta del programmatore di sistema**

Eseguire nuovamente il lavoro in un secondo momento.

#### **CSQU563I**

La struttura admin è definita in CF *cf - name*, dimensione assegnata *mm* KB, numero massimo di voci *nn*

# **Spiegazione**

Mostra gli attributi correnti della struttura di gestione per il gruppo di condivisione code. È definito nella CF (coupling facility) denominata *cf - name*.

# **CSQU564E**

I gestori code non possono essere aggiunti al gruppo di condivisione code *qsg - name*, struttura di gestione troppo piccola

# **Spiegazione**

Un tentativo di aggiungere un gestore code a un gruppo di condivisione code non è riuscito; l'allocazione della struttura di amministrazione corrente è troppo piccola per un gruppo di condivisione code con il numero richiesto di gestori code. Il nome completo della struttura di gestione viene fornito nel seguente messaggio CSQ570I .

## **Azione di sistema**

Il programma di utilità viene terminato. Il gestore code non viene aggiunto al gruppo di condivisione code.

## **Risposta del programmatore di sistema**

Consultare Specifica delle opzioni di offload per i messaggi condivisi per informazioni sulle dimensioni della struttura CF da utilizzare con i gruppi di condivisione code.

L'allocazione della struttura di gestione deve essere incrementata prima che un nuovo gestore code possa essere aggiunto al gruppo di condivisione code. Ciò può comportare una o più delle seguenti operazioni:

- Aggiornare la definizione della struttura di gestione utilizzando il programma di utilità IXLMIAPU.
- Aggiornare la politica CFRM attualmente attiva.
- Modificare in modo dinamico l'assegnazione corrente della struttura di gestione utilizzando il comando z/OS SETXCF START, ALTER.

Eseguire nuovamente il lavoro quando l'allocazione della struttura di gestione è stata aumentata.

## **CSQU565E**

Impossibile ottenere gli attributi per la struttura di gestione, CF in stato non riuscito

# **Spiegazione**

Un tentativo di aggiunta di un gestore code a un gruppo di condivisione code non è riuscito; non è stato possibile controllare gli attributi della struttura di gestione perché si trova in uno stato di errore. Il nome completo della struttura di gestione viene fornito nel seguente messaggio CSQ570I .

### **Azione di sistema**

Il programma di utilità viene terminato. Il gestore code non viene aggiunto al gruppo di condivisione code.

#### **Risposta del programmatore di sistema**

Utilizzare il comando z/OS DISPLAY XCF, STRUCTURE per visualizzare lo stato di tutte le strutture nella politica CFRM attualmente attiva.

Se la struttura di amministrazione ha esito negativo, l'avvio di un gestore code nel gruppo di condivisione code causerà l'allocazione della struttura in base alla politica CFRM corrente.

# **CSQU566I**

Impossibile ottenere gli attributi per la struttura di gestione, CF non trovata o non assegnata

#### **Spiegazione**

Durante il tentativo di aggiunta di un gestore code a un gruppo di condivisione code, non è stato possibile controllare gli attributi della struttura di gestione poiché non è stata ancora definita per la politica CFRM o non è attualmente assegnata in una CF (Coupling Facility). Il nome completo della struttura di gestione viene fornito nel seguente messaggio CSQ570I . Se la struttura non è assegnata, la struttura verrà assegnata all'avvio del primo gestore code.

## **Azione di sistema**

L'elaborazione continua.

Utilizzare il comando z/OS DISPLAY XCF, STRUCTURE, STRNAME=XX\_ENCODE\_CASE\_CAPS\_LOCK\_OFF < CFSTRNAME> PER VISUALIZZARE LO STATO (INCLUSA LA DIMENSIONE) DI TUTTE LE STRUTTURE NELLA POLITICA CFRM ATTUALMENTE ATTIVA.

Assicurarsi che esista una definizione di struttura nella politica CFRM. Sarà necessario prima di poter avviare il gestore code.

# **CSQU567E**

QMGR *nome-qmgr* non aggiunto alla tabella Db2 a causa di una mancata corrispondenza di numeri.

### **Spiegazione**

Non è stato possibile aggiungere QMGR qmgr - name alle tabelle Db2 a causa di una mancata corrispondenza nei numeri QMGR come indicato dal messaggio CSQU568E emesso in precedenza.

## **Azione di sistema**

Il programma di utilità viene chiuso.

## **Risposta del programmatore di sistema**

Aggiungere i QMGR nell'ordine corrispondente ai relativi valori di numero QMGR nel gruppo XCF, come può essere visualizzato dal messaggio CSQU524I quando si esegue il programma di utilità del gruppo di condivisione code CSQ5PQSG con il parametro "VERIFY QSG".

Se il problema è collegato ad una connessione non riuscita persistente alla struttura CSQ\_ADMIN, è possibile risolvere il problema eliminando la struttura CF utilizzando il comando SETXCF FORCE.

## **CSQU568E**

Mancata corrispondenza del numero QMGR per QMGR *qmgr - name* nel gruppo di condivisione code *qsg - name*: Db2 value=*nn*, valore membro XCF=*nn*, valore connessione CSQ\_ADMIN =*nn*

### **Spiegazione**

Il numero QMGR viene memorizzato nelle tabelle Db2 , nel membro del gruppo XCF e nelle connessioni alle strutture CF. Il numero QMGR viene creato quando un QMGR viene aggiunto ad un gruppo di condivisione code utilizzando il programma di utilità del gruppo di condivisione code (CSQ5PQSG).

Questo messaggio indica che esiste una mancata corrispondenza nei valori memorizzati per QMGR *qmgr - name* nel gruppo di condivisione code *qsg - name* che impedirà l'avvio di QMGR.

#### **Azione di sistema**

Il programma di utilità termina dopo che tutti i membri nel gruppo XCF sono stati elaborati.

#### **Risposta del programmatore di sistema**

Se il valore del numero QMGR è -1, la voce non esiste. Utilizzare il programma di utilità CSQ5PQSG con il parametro "ADD QMGR" per aggiungere la voce mancante.

Se il valore del numero QMGR è 0, il valore non è stato inizializzato (solo per il membro del gruppo XCF e per i valori di connessione CSQ\_ADMIN). Avviare QMGR per inizializzare il valore.

Se il valore del numero QMGR è maggiore di 0, raccogliere gli elementi elencati nella guida per la determinazione dei problemi della CF (Coupling Facility) e contattare il centro di supporto IBM .

# **CSQU569E**

Rilevata connessione CSQ\_ADMIN non prevista per QMGR *qmgr - name*

# **Spiegazione**

Per ogni QMGR nel gruppo di condivisione code deve essere presente solo una connessione alla struttura CSQ\_ADMIN. Questo messaggio viene emesso per ogni connessione aggiuntiva trovata.

# **Azione di sistema**

Il programma di utilità termina dopo che tutti i membri nel gruppo XCF sono stati elaborati.

Questa situazione non dovrebbe verificarsi. Le connessioni possono essere visualizzate utilizzando il comando di visualizzazione XCF per la struttura CSQ\_ADMIN.

Raccogliere gli elementi elencati nella guida per la determinazione dei problemi di Coupling Facility e contattare il centro di supporto IBM .

## **CSQU570I**

QSG *qsg - name* verificato correttamente

# **Spiegazione**

La richiesta di verificare le informazioni per il gruppo di condivisione code *qsg - name* è stata completata correttamente. Tutte le informazioni sono coerenti.

# **CSQU571E**

Impossibile verificare la voce *qsg - name* di QSG, non trovata nella Db2 tabella *nome - tabella*

## **Spiegazione**

Un tentativo di verificare il gruppo di condivisione code *qsg - name* non è riuscito perché non è stata trovata alcuna voce nella tabella Db2 *nome - tabella*.

## **Azione di sistema**

Il programma di utilità è terminato.

## **Risposta del programmatore di sistema**

Assicurarsi che il gruppo di condivisione code *qsg - name* sia stato originariamente definito nella tabella *nome - tabella*. Verificare che il lavoro del programma di utilità sia connesso al corretto gruppo di condivisione dati Db2 .

Se necessario, inoltrare di nuovo il lavoro.

## **CSQU572E**

Associazione di utilizzo *nome - associazione* e Db2 tabella *nome - tabella* incongruenti

# **Spiegazione**

Durante la verifica di un gruppo di condivisione code, è stata rilevata un'incongruenza tra le informazioni nella mappa di utilizzo *map=name* e la tabella Db2 *nome - tabella*. I seguenti messaggi forniscono ulteriori dettagli sull'incongruenza.

#### **Azione di sistema**

L'elaborazione continua.

### **Risposta del programmatore di sistema**

Verificare che il lavoro del programma di utilità sia connesso al corretto gruppo di condivisione dati Db2 . Se necessario, inoltrare di nuovo il lavoro.

Contattare il centro di assistenza IBM per assistenza.

## **CSQU573E**

QMGR *nome\_qmg* nella voce tabella *numero - voce* non impostata nella mappa di utilizzo

# **Spiegazione**

Durante la verifica di un gruppo di condivisione code, è stata rilevata un'incongruenza tra le informazioni in una mappa di utilizzo e la tabella Db2 corrispondente. L'incoerenza è descritta nel messaggio; il messaggio precedente CSQU572E identifica la mappa di utilizzo e la tabella.

#### **Azione di sistema**

L'elaborazione continua.

## **Risposta del programmatore di sistema**

Vedere il messaggio CSQU572E.

# **CSQU574E**

QMGR *qmgr - name* nella mappa di utilizzo non ha alcuna voce nella tabella

# **Spiegazione**

Durante la verifica di un gruppo di condivisione code, è stata rilevata un'incongruenza tra le informazioni in una mappa di utilizzo e la tabella Db2 corrispondente. L'incoerenza è descritta nel messaggio; il messaggio precedente CSQU572E identifica la mappa di utilizzo e la tabella.

## **Azione di sistema**

L'elaborazione continua.

# **Risposta del programmatore di sistema**

Vedere il messaggio CSQU572E.

# **CSQU575E**

Struttura *nome - struttura* nella voce tabella *numero - voce* non impostata nella mappa di utilizzo

# **Spiegazione**

Durante la verifica di un gruppo di condivisione code, è stata rilevata un'incongruenza tra le informazioni in una mappa di utilizzo e la tabella Db2 corrispondente. L'incoerenza è descritta nel messaggio; il messaggio precedente CSQU572E identifica la mappa di utilizzo e la tabella. (Il valore visualizzato per *nome - struttura* è il nome di 12 caratteri utilizzato da IBM MQ, non il nome esterno utilizzato da z/OS che include il nome del gruppo di condivisione code.)

# **Azione di sistema**

L'elaborazione continua.

## **Risposta del programmatore di sistema**

Vedere il messaggio CSQU572E.

# **CSQU576E**

La struttura *nome - struttura* nella mappa di utilizzo non contiene alcuna voce nella tabella

# **Spiegazione**

Durante la verifica di un gruppo di condivisione code, è stata rilevata un'incongruenza tra le informazioni in una mappa di utilizzo e la tabella Db2 corrispondente. L'incoerenza è descritta nel messaggio; il messaggio precedente CSQU572E identifica la mappa di utilizzo e la tabella. (Il valore visualizzato per *nome - struttura* è il nome di 12 caratteri utilizzato da IBM MQ, non il nome esterno utilizzato da z/OS che include il nome del gruppo di condivisione code.)

# **Azione di sistema**

L'elaborazione continua.

#### **Risposta del programmatore di sistema**

Vedere il messaggio CSQU572E.

#### **CSQU577E**

Coda *q - name* nella voce tabella *numero - voce* non impostata nella mappa di utilizzo per la struttura *nome - struttura*

# **Spiegazione**

Durante la verifica di un gruppo di condivisione code, è stata rilevata un'incongruenza tra le informazioni in una mappa di utilizzo e la tabella Db2 corrispondente. L'incoerenza è descritta nel messaggio; il messaggio precedente CSQU572E identifica la mappa di utilizzo e la tabella. (Il valore visualizzato per *nome - struttura* è il nome di 12 caratteri utilizzato da IBM MQ, non il nome esterno utilizzato da z/OS che include il nome del gruppo di condivisione code.)

### **Azione di sistema**

L'elaborazione continua.

Vedere il messaggio CSQU572E.

# **CSQU578E**

La coda *q - name* nella mappa di uso per la struttura *nome - struttura* non ha alcuna voce nella tabella

# **Spiegazione**

Durante la verifica di un gruppo di condivisione code, è stata rilevata un'incongruenza tra le informazioni in una mappa di utilizzo e la tabella Db2 corrispondente. L'incoerenza è descritta nel messaggio; il messaggio precedente CSQU572E identifica la mappa di utilizzo e la tabella. (Il valore visualizzato per *nome - struttura* è il nome di 12 caratteri utilizzato da IBM MQ, non il nome esterno utilizzato da z/OS che include il nome del gruppo di condivisione code.)

# **Azione di sistema**

L'elaborazione continua.

# **Risposta del programmatore di sistema**

Vedere il messaggio CSQU572E.

# **CSQU580I**

DSG *dsg - name* è pronto per la migrazione

# **Spiegazione**

La richiesta di migrare il gruppo di condivisione dati *dsg - name* per utilizzare le nuove tabelle Db2 ha verificato correttamente che il gruppo di condivisione dati è pronto per la migrazione.

# **Risposta del programmatore di sistema**

Eseguire la migrazione.

# **CSQU581E**

DSG *dsg - name* ha livelli QMGR incompatibili in QSG *qsg - name*

# **Spiegazione**

Il gruppo di condivisione dati *nome - dsg* non può essere migrato per utilizzare nuove tabelle Db2 perché i livelli dei gestori code nel gruppo di condivisione code *qsg - name*, che utilizza il gruppo di condivisione dati, sono incompatibili.

# **Azione di sistema**

Il programma di utilità è terminato.

# **Risposta del programmatore di sistema**

Per eseguire la migrazione, tutti i gestori code in tutti i gruppi di condivisione code che utilizzano il gruppo di condivisione dati devono aver installato una PTF ed essere stati avviati, per portarli al livello necessario. Esaminare la CSQ CSQ.ADMIN\_B\_QMGR Db2 per determinare i livelli dei gestori code e quelli che devono essere aggiornati. Esaminare i campi QMGRNAME, MVERSIONL, MVERSIONH ed esaminare i gestori code con i valori inferiori in MVERSIONH.

Per informazioni sulla migrazione e la compatibilità tra release, consultare Mantenimento e migrazione.

# **CSQU582E**

DSG *dsg - name* è già stato migrato

# **Spiegazione**

Il gruppo di condivisione dati *dsg - name* non può essere migrato per utilizzare nuove tabelle Db2 perché è già stato migrato.

# **Azione di sistema**

Il programma di utilità è terminato.

Come parte della migrazione, il CSQ CSQ.OBJ\_B\_CHANNEL Db2 verrà aumentata al di sopra di 4 KB. Il programma di utilità ha rilevato che esiste una dimensione di riga slready. Esaminare la CSQ CSQ.OBJ\_B\_CHANNEL Db2 per verificare che la migrazione si sia già verificata.

Per informazioni sulla migrazione e la compatibilità tra release, consultare Mantenimento e migrazione.

# **CSQU583I**

QSG *qsg - name* in DSG *dsg - name* è pronto per la migrazione

# **Spiegazione**

La richiesta di migrare il gruppo di condivisione code *qsg - name* nel gruppo di condivisione dati *dsg - name* per utilizzare le nuove tabelle Db2 ha verificato correttamente che il gruppo di condivisione code è pronto per la migrazione.

# **Risposta del programmatore di sistema**

Eseguire la migrazione. È necessario eseguire questa operazione come passo condizionale nello stesso lavoro della richiesta di migrazione del programma di utilità, come mostrato nei lavori di esempio CSQ4570T e CSQ4571T nella libreria SCSQPROC.

# **CSQU584E**

QSG *qsg - name* in DSG *dsg - name* ha livelli QMGR incompatibili

# **Spiegazione**

Il gruppo di condivisione code *qsg - name* nel gruppo di condivisione dati *dsg - name* non può essere migrato per utilizzare nuove tabelle Db2 perché i livelli dei gestori code che utilizzano il gruppo di condivisione dati non sono compatibili.

# **Azione di sistema**

Il programma di utilità è terminato.

# **Risposta del programmatore di sistema**

Per eseguire la migrazione, tutti i gestori code in tutti i gruppi di condivisione code che utilizzano il gruppo di condivisione dati devono aver installato una PTF ed essere stati avviati, per portarli al livello necessario. Esaminare la CSQ CSQ.ADMIN\_B\_QMGR Db2 per determinare i livelli dei gestori code e quelli che devono essere aggiornati.

Per informazioni sulla migrazione e la compatibilità tra release, consultare Mantenimento e migrazione.

# **CSQU585E**

Impossibile migrare la voce *qsg - name* di QSG, non trovata nella Db2 tabella *nome - tabella*

# **Spiegazione**

Il gruppo di condivisione code, *qsg - name*, non può essere migrato perché non è stata trovata alcuna voce per esso nella tabella Db2 , *nome - tabella*.

# **Azione di sistema**

Il programma di utilità è terminato.

# **Risposta del programmatore di sistema**

Assicurarsi che il gruppo di condivisione code *qsg - name* sia stato originariamente definito nella tabella *nome - tabella*.

Controllare che il lavoro del programma di utilità sia connesso al gruppo di condivisione dati Db2 corretto. Se necessario, inoltrare di nuovo il lavoro.

# **CSQU586I**

La voce QMGR *qmgr - name* viene rimossa dal gruppo di condivisione code *qsg - name*, necessaria per il backup della struttura *nome - struttura*

Il gestore code denominato da *qmgr - name* viene rimosso in modo forzato dal gruppo di condivisione code denominato da *qsg - name* e contiene informazioni sui backup per la struttura *struc - name*. (Il valore visualizzato per *nome - struttura* è il nome di 12 caratteri utilizzato da IBM MQ, non il nome esterno utilizzato da Db2 che include il nome del gruppo di condivisione code.)

Se il gestore code *qmgr - name* viene aggiunto nuovamente al gruppo di condivisione code, ciò causerà uno stato incongruente che potrebbe impedire il ripristino della struttura *struct - name* in caso di errore prima che venga eseguito un backup della struttura.

Se il gestore code è necessario per più di una struttura, questo messaggio viene emesso per ciascuno di essi.

# **Azione di sistema**

Il gestore code viene rimosso dal gruppo di condivisione code e il programma di utilità termina con il codice di ritorno 4.

# **Risposta del programmatore di sistema**

Se la struttura CF *nome - struttura* è utilizzabile, eseguire un backup della struttura CF *nome - struttura* appena possibile utilizzando un altro gestore code nel gruppo di condivisione code. Altrimenti, se il gestore code *qmgr - name* viene aggiunto nuovamente al gruppo di condivisione code, deve essere riavviato prima di recuperare la struttura *nome - struttura*.

# **CSQU587I**

La voce *qmgr - name* QMGR che viene rimossa dal gruppo di condivisione code *qsg - name*, SMDS per la struttura *struc - name* non è vuota

# **Spiegazione**

Il gestore code denominato da *qmgr - name* è in fase di rimozione dal gruppo di condivisione code denominato da *qsg - name* mentre è proprietario di un dataset di messaggi condivisi per la struttura *struc - name* che non è contrassegnato come vuoto, pertanto potrebbe ancora contenere i dati del messaggio correnti. (Il valore visualizzato per *nome - struttura* è il nome di 12 caratteri utilizzato da IBM MQ, non il nome esterno utilizzato da z/OS che include il nome del gruppo di condivisione code.)

# **Azione di sistema**

Il gestore code viene rimosso dal gruppo di condivisione code e il programma di utilità termina con il codice di ritorno 4.

I messaggi sull'SMDS per il gestore code *qmgr - name* rimarranno accessibili fino a quando l'SMDS viene conservato.

# **CSQU680E**

Db2 e la struttura CF non sono sincronizzate per l'intestazione elenco *list - header - number* nella struttura *nome - struttura*

# **Gravità**

8

# **Spiegazione**

La riga per la coda condivisa in Db2 rappresenta una coda diversa da quella trovata nella struttura CF per l'elenco *header list - header - number* nella struttura *nome - struttura*. Questa incongruenza causa l'interruzione anomala del gestore code con 5C6-00C51053 e l'emissione del messaggio CSQE137E. Vengono emessi anche i messaggi CSQU681I e CSQU682I , che forniscono ulteriori dettagli.

# **Azione di sistema**

La mancata corrispondenza viene notificata e il programma di utilità continua l'elaborazione.

Raccogliere gli elementi elencati nella determinazione dei problemi della CF (Coupling Facility) e nella determinazione dei problemi del gestore Db2 e contattare il centro di supporto Db2 .

## **CSQU681I**

Db2 voce per intestazione elenco *list - header - number* nella struttura *struc-name: queue - name*

# **Gravità**

 $\Omega$ 

# **Spiegazione**

Questo messaggio viene emesso con il messaggio CSQU680E. *Nome coda* è il nome della coda trovata in Db2 per l'intestazione dell'elenco *list - header - number* nella struttura *struc - name*.

## **Azione di sistema**

La mancata corrispondenza viene notificata e il programma di utilità continua l'elaborazione.

## **Risposta del programmatore di sistema**

Raccogliere gli elementi elencati nella determinazione dei problemi della CF (Coupling Facility) e nella determinazione dei problemi del gestore Db2 e contattare il centro di supporto Db2 .

## **CSQU682I**

Voce CF per intestazione elenco *list - header - number* nella struttura *struc-name: queue - name*

# **Gravità**

#### $\Omega$

## **Spiegazione**

Questo messaggio viene emesso con il messaggio CSQU680E. *Nome coda* è il nome della coda trovata nella CF per l'intestazione dell'elenco *list - header - number* nella struttura *struc - name*.

### **Azione di sistema**

La mancata corrispondenza viene notificata e il programma di utilità continua l'elaborazione.

#### **Risposta del programmatore di sistema**

Raccogliere gli elementi elencati nella determinazione dei problemi della CF (Coupling Facility) e nella determinazione dei problemi del gestore Db2 e contattare il centro di supporto Db2 .

#### **CSQU683E**

Voce CF mancante per l'intestazione dell'elenco *list - header - number* nella struttura *struc - name*

# **Gravità**

8

# **Spiegazione**

La Db2 voce per l'intestazione dell'elenco *numero - intestazione - elenco* nella struttura *nome struttura* indica che una copia corrente è disponibile nella CF, tuttavia, la copia non è stata trovata. Questa incoerenza causa il codice di ritorno 2085 per le applicazioni che tentano di utilizzare questa coda.

# **Azione di sistema**

La mancata corrispondenza viene notificata e il programma di utilità continua l'elaborazione.

## **Risposta del programmatore di sistema**

L'avvio o il riavvio di uno dei gestori code nel gruppo di condivisione code risolverà il problema. Se il problema persiste, raccogliere gli elementi elencati nella determinazione dei problemi della CF (Coupling Facility) e in Db2 Manager e contattare il centro di supporto IBM .
# **CSQU684I**

La struttura *nome - struttura* non è stata ancora assegnata da un gestore code

# **Gravità**

 $\Omega$ 

# **Spiegazione**

La struttura CF *nome - struttura* non è assegnata. Ciò si verifica quando viene emesso il primo **IXLCONN** per la struttura e deve essere emesso solo da un gestore code nel QSG.

# **Azione di sistema**

Il programma di utilità continua l'elaborazione.

# **Risposta del programmatore di sistema**

Nessuna.

# **CSQU685I**

Struttura *nome - struttura* connessa

# **Gravità**

 $\Omega$ 

# **Spiegazione**

Il programma di utilità si è collegato correttamente alla struttura CF *nome - struttura*.

# **Azione di sistema**

Il programma di utilità continua l'elaborazione.

# **Risposta del programmatore di sistema**

Nessuna.

# **CSQU686E**

Connessione della struttura *nome - struttura* non riuscita, **IXLCONN** RC=*codice - ritorno* motivo=*motivo*

# **Gravità**

8

# **Spiegazione**

Il programma di utilità non è riuscito a connettersi alla struttura CF *nome - struttura*.

# **Azione di sistema**

Il programma di utilità ignora le ulteriori code per questa struttura e continua l'elaborazione.

# **Risposta del programmatore di sistema**

Esaminare i codici di ritorno e di errore per stabilire il motivo per cui il comando **IXLCONN** connect non è riuscito.

# **CSQU687I**

Struttura *nome - struttura* disconnessa

# **Gravità**

0

# **Spiegazione**

Il programma di utilità si è disconnesso dalla struttura CF *nome - struttura*.

# **Azione di sistema**

Il programma di utilità continua l'elaborazione.

Nessuna.

# **CSQU688E**

Voce Db2 mancante per l'intestazione elenco *list - header - number* nella struttura *struc - name*

# **Gravità**

 $\Omega$ 

# **Spiegazione**

La voce CF per l'intestazione elenco *list - header - number* nella struttura *struc - name* indica che una copia corrente è disponibile in Db2, tuttavia, la copia non viene trovata. Questa incongruenza causa un problema se viene definita una nuova coda per la stessa intestazione dell'elenco.

# **Azione di sistema**

La mancata corrispondenza viene notificata e il programma di utilità continua l'elaborazione.

# **Risposta del programmatore di sistema**

Raccogliere gli elementi elencati nella determinazione dei problemi della CF (Coupling Facility) e nella determinazione dei problemi del gestore Db2 e contattare il centro di supporto IBM .

# **CSQU689E**

Codice di ritorno non previsto per la struttura *nome - struttura*, **IXLLSTE** RC=*codice - ritorno* motivo=*motivo*

# **Gravità**

8

# **Spiegazione**

Il programma di utilità non è riuscito a leggere una voce di elenco dalla struttura CF *nome - struttura*.

# **Azione di sistema**

Il programma di utilità ignora le ulteriori code per questa struttura e continua l'elaborazione.

# **Risposta del programmatore di sistema**

Esaminare i codici di ritorno e di errore per stabilire perché la lettura di **IXLLSTE** non è riuscita.

# **CSQU950I**

*csect - name* IBM MQ for z/OS V*n*

# **Spiegazione**

Fa parte dell'intestazione del prospetto emesso dal programma di utilità.

# **CSQU951I**

*csect - name* Data Conversion Exit Utility - *date ora*

# **Spiegazione**

Fa parte dell'intestazione del prospetto emesso dal programma di utilità.

# **CSQU952I**

*csect - name* Utilità completata, codice di ritorno =*ret - code*

# **Spiegazione**

Il programma di utilità è stato completato. Il codice di ritorno è 0 se tutto l'input è stato elaborato correttamente oppure 8 se sono stati rilevati errori.

# **Azione di sistema**

Il programma di utilità termina.

Se il codice di ritorno è diverso da zero, esaminare gli errori riportati.

# **CSQU954I**

*n* strutture elaborate

# **Spiegazione**

Ciò indica quante strutture dati sono state elaborate dal programma di utilità.

# **CSQU956E**

Riga *numero - riga*: il campo array della struttura ha una quota non corretta

# **Spiegazione**

La dimensione specificata per un campo schiera struttura non era corretta.

# **Azione di sistema**

L'elaborazione viene arrestata.

#### **Risposta del programmatore di sistema**

Correggere la specifica del campo e inoltrare nuovamente il lavoro.

#### **CSQU957E**

Riga *numero riga*: la struttura ha un campo che segue un campo a lunghezza variabile

#### **Spiegazione**

Si è verificato un errore nella linea indicata. Un campo a lunghezza variabile deve essere l'ultimo campo di una struttura.

# **Azione di sistema**

L'elaborazione continua.

#### **Risposta del programmatore di sistema**

Correggere la specifica del campo e inoltrare nuovamente il lavoro.

#### **CSQU958E**

Riga *numero - riga*: il nome del campo della struttura ha un tipo non supportato 'float'

#### **Spiegazione**

Si è verificato un errore nella linea indicata. Un campo aveva un tipo 'mobile', che non è supportato.

### **Azione di sistema**

L'elaborazione continua.

#### **Risposta del programmatore di sistema**

Correggere la specifica del campo e inoltrare nuovamente il lavoro oppure fornire la propria routine per la conversione di tali campi.

# **CSQU959E**

Riga *numero - riga*: il nome del campo della struttura ha un tipo non supportato 'double'

#### **Spiegazione**

Si è verificato un errore nella linea indicata. Un campo aveva un tipo 'double', che non è supportato.

#### **Azione di sistema**

L'elaborazione continua.

#### **Risposta del programmatore di sistema**

Correggere la specifica del campo e inoltrare nuovamente il lavoro oppure fornire la propria routine per la conversione di tali campi.

# **CSQU960E**

Riga *numero riga*: il nome del campo della struttura ha un tipo non supportato 'pointer'

# **Spiegazione**

Si è verificato un errore nella linea indicata. Un campo aveva un tipo di 'puntatore ', che non è supportato.

# **Azione di sistema**

L'elaborazione continua.

# **Risposta del programmatore di sistema**

Correggere la specifica del campo e inoltrare nuovamente il lavoro oppure fornire la propria routine per la conversione di tali campi.

# **CSQU961E**

Riga *numero - riga*: il nome del campo della struttura ha un tipo non supportato 'bit'

# **Spiegazione**

Si è verificato un errore nella linea indicata. Un campo aveva un tipo di 'bit ', che non è supportato.

# **Azione di sistema**

L'elaborazione continua.

# **Risposta del programmatore di sistema**

Correggere la specifica del campo e inoltrare nuovamente il lavoro oppure fornire la propria routine per la conversione di tali campi.

# **CSQU965E**

EXEC PARM non valida

# **Spiegazione**

Il campo EXEC PARM non era vuoto.

# **Azione di sistema**

Il programma di utilità è terminato.

# **Risposta del programmatore di sistema**

Modificare il JCL e inoltrare nuovamente il lavoro.

# **CSQU968E**

Impossibile aprire il dataset *nomedd*

# **Spiegazione**

Il programma non è stato in grado di aprire il dataset *nomedd*.

# **Azione di sistema**

Il programma di utilità è terminato.

# **Risposta del programmatore di sistema**

Esaminare il messaggio di errore inviato alla registrazione lavoro per determinare la causa dell'errore. Controllare che il dataset sia stato specificato correttamente.

# **CSQU970E**

Riga line-number: errore di sintassi

# **Spiegazione**

Si è verificato un errore di sintassi nella riga indicata.

# **Azione di sistema**

L'elaborazione viene arrestata.

Correggere l'errore e inoltrare nuovamente il lavoro.

# **CSQU971E**

Impossibile eseguire il GET dal dataset *nomedd*

#### **Spiegazione**

Il programma non è stato in grado di leggere un record dal dataset *ddname* .

# **Azione di sistema**

Il programma di utilità è terminato.

#### **Risposta del programmatore di sistema**

Esaminare il messaggio di errore inviato alla registrazione lavoro per determinare la causa dell'errore. Controllare che il dataset sia stato specificato correttamente.

#### **CSQU972E**

Impossibile eseguire PUT nel dataset *nomedd*

#### **Spiegazione**

Il programma non è stato in grado di scrivere il record successivo nel dataset *ddname* .

#### **Azione di sistema**

Il programma di utilità è terminato.

#### **Risposta del programmatore di sistema**

Esaminare il messaggio di errore inviato alla registrazione lavoro per determinare la causa dell'errore. Controllare che il dataset sia stato specificato correttamente.

#### **CSQU999E**

Codice messaggio non riconosciuto *ccc*

#### **Spiegazione**

Il programma di utilità ha emesso un codice di messaggio di errore non previsto.

#### **Azione di sistema**

L'elaborazione continua.

# **Risposta del programmatore di sistema**

Prendere nota del codice *cc* (che viene visualizzato in formato esadecimale) e contattare il centro di assistenza IBM per notificare il problema.

#### z/0S *Messaggi dei servizi agent (CSQV ...)*

# **CSQV086E**

QUEUE MANAGER ANORMALI= *codice - motivo*

# **Spiegazione**

Il gestore code sta terminando in modo anomalo perché si è verificato un errore che non può essere corretto. Questo messaggio, che non viene eliminato automaticamente dalla console dell'operatore, viene emesso durante la chiusura anomala. *codice motivo* è il codice motivo di terminazione. Se questa terminazione anomala viene richiamata più volte, il codice di errore di terminazione che accompagna questo messaggio è il motivo associato al primo richiamo.

#### **Azione di sistema**

L'elaborazione della chiusura anomala continua.

#### **Risposta del programmatore di sistema**

Per ulteriori informazioni, ricercare il codice di errore in ["IBM MQ for z/OS codici" a pagina 951](#page-950-0).

Questo messaggio è accompagnato da uno o più dump. Ottenere una copia di SYS1.LOGREC dopo la chiusura completa del gestore code e i dump. Se si sospetta un errore in IBM MQ, consultare Risoluzione dei problemi e supporto per informazioni sull'identificazione e la notifica del problema.

### **CSQV400I**

DISATTIVAZIONE LOG DI ARCHIVIAZIONE ATTUALMENTE ATTIVA

# **Spiegazione**

Un comando ARCHIVE LOG MODE (QUIESCE) è attualmente attivo. Questo messaggio fa parte del prospetto del comando DISPLAY LOG o DISPLAY THREAD.

# **Azione di sistema**

Questo messaggio viene emesso solo come informazione. Indica che il comando ARCHIVE LOG MODE (QUIESCE) non è stato completato e, di conseguenza, gli aggiornamenti sulle risorse IBM MQ sono stati temporaneamente sospesi. Ciò potrebbe causare la sospensione dei thread attivi in attesa della fine del periodo di sospensione. Altrimenti, l'elaborazione continua normalmente.

# **CSQV401I**

VISUALIZZAZIONE PROSPETTO SOTTOPROCESSO SEGUE -

#### **Spiegazione**

Questo messaggio viene emesso come titolo per l'emissione del prospetto del comando DISPLAY THREAD. Precede gli altri messaggi generati da questo comando:

- Il messaggio CSQV402I fornisce il prospetto formattato quando lo stato dettagliato dei thread attivi viene richiesto utilizzando TYPE (ACTIVE).
- Il messaggio CSQV432I fornisce il report formattato quando lo stato di riepilogo dei sottoprocessi attivi è richiesto utilizzando TYPE (REGIONS).
- Il messaggio CSQV406I fornisce il prospetto formattato quando lo stato dei thread in dubbio è richiesto utilizzando TYPE (INDOUBT).
- Il messaggio CSQV436I fornisce il prospetto formattato quando lo stato dei thread in dubbio su un altro gestore code viene richiesto utilizzando TYPE (INDOUBT) con QMNAME.

#### **Azione di sistema**

L'elaborazione continuerà normalmente.

#### **CSQV402I**

THREAD ATTIVI -

#### **Spiegazione**

Questo messaggio è la risposta al comando DISPLAY THREAD TYPE (ACTIVE). Fornisce le informazioni di stato per ogni thread attivo, come segue:

 **NAME S T REQ THREAD-XREF USERID ASID URID** *name s t req thread-xref userid asid urid* ⋮ **DISPLAY ACTIVE REPORT COMPLETE**

dove:

#### *Nome*

Il nome connessione, che è uno dei seguenti:

- Nome lavoro batch z/OS
- ID utente TSO
- CICS APPLID
- IMS Nome regione
- Nome lavoro iniziatore canale

*s*

Codice stato connessione:

**N**

Il thread è in stato IDENTIFY.

**T**

Il thread ha emesso CREATE THREAD.

**Q**

La richiesta CREATE THREAD è stata accodata. L'attività affine associata viene posta in uno stato di attesa.

**C**

Il thread viene accodato per la terminazione come risultato della terminazione dell'attività affine associata. Se questo thread è anche l'ultimo (o l'unico) thread IBM MQ per lo spazio di indirizzo, l'attività affine associata viene posta in uno stato di attesa.

**D**

Il thread è in fase di terminazione come risultato della chiusura dell'attività affine associata. Se questo thread è anche l'ultimo (o l'unico) thread IBM MQ per lo spazio di indirizzo, l'attività affine associata viene posta in uno stato di attesa.

Un asterisco viene aggiunto se il thread è attivo in IBM MQ.

*T*

Codice tipo di connessione:

**B**

Batch: da un'applicazione che utilizza una connessione batch

**R**

RRS: Da un'applicazione coordinata da RRS utilizzando una connessione batch

**C**

CICS: da CICS

**I**

IMS: da IMS

**S**

Sistema: da una funzione interna del gestore code o dall'iniziatore del canale.

# *posizione*

Un contatore wraparound per mostrare il numero di richieste IBM MQ .

# *xref thread*

L'identificativo del riferimento incrociato del sottoprocesso di ripristino associato al sottoprocesso.

*userid*

L'ID utente associato a una connessione. Se non è collegato, questo campo è vuoto.

# *ASID*

Un numero esadecimale che rappresenta l'ASID dello spazio di indirizzo principale.

# *URID*

Identificativo unità di ripristino. È l'RBA di log dell'unità di recupero corrente associata al thread. Se non vi è alcuna unità di ripristino corrente, viene visualizzata come 0000000000000000.

Eccezionalmente, l'ultima riga potrebbe essere:

# **DISPLAY ACTIVE TERMINATED WITH MAX LINES**

se il report è stato generato in risposta a un comando da una console z/OS e sono stati generati più di 252 messaggi di risposta. Vengono restituiti solo 252 messaggi di risposta.

# **Azione di sistema**

L'elaborazione continuerà normalmente.

# **CSQV406I**

THREAD IN DUBBIO -

Questo messaggio è la risposta al comando DISPLAY THREAD TYPE (INDOUBT). Fornisce le informazioni di stato per ogni thread in dubbio, come segue:

 **NAME THREAD-XREF URID NID** *name thread-xref urid origin-id* ⋮ **DISPLAY INDOUBT REPORT COMPLETE**

dove:

#### *Nome*

Il nome connessione, che è uno dei seguenti:

- Nome lavoro batch z/OS
- ID utente TSO
- CICS APPLID
- IMS Nome regione
- Nome lavoro iniziatore canale

#### *xref thread*

L'identificativo del riferimento incrociato del sottoprocesso di ripristino associato al sottoprocesso. Per ulteriori informazioni, consulta Connessione dalla regione di controllo IMS .

#### *URID*

Identificativo unità di ripristino. È l'RBA di log dell'unità di recupero corrente associata al thread. (Questo viene omesso se il comando è stato immesso da una console z/OS con un nome di connessione non specifico.)

# *ID origine*

L'identificativo origine, un token univoco che identifica l'unità di recupero all'interno del gestore code. Il formato è *origin - node*.*origin - urid*, dove:

#### *nodo di origine*

Un nome che identifica il creatore del thread. (Questo è omesso per le connessioni RRS batch.)

#### *origine - urid*

Il numero esadecimale assegnato all'unità di recupero per questo thread dal sistema di origine.

Eccezionalmente, l'ultima riga potrebbe essere:

#### **DISPLAY INDOUBT TERMINATED WITH MAX LINES**

se il prospetto è stato generato in risposta ad un comando da una console z/OS e più di 252 sottoprocessi in dubbio erano idonei per la visualizzazione.

# **Azione di sistema**

L'elaborazione continuerà normalmente.

#### **CSQV410I**

NO ACTIVE CONNECTION FOUND FOR NAME=*nome - connessione*

#### **Spiegazione**

Il comando DISPLAY THREAD non è stato in grado di trovare alcuna connessione attiva associata a *nome - connessione*.

# **Azione di sistema**

L'elaborazione del comando continua.

# **CSQV411I**

NO ACTIVE THREADS FOUND FOR NAME=*nome - connessione*

Il comando DISPLAY THREAD non è stato in grado di individuare i sottoprocessi attivi associati a *nome - connessione*.

# **Azione di sistema**

L'elaborazione del comando continua.

# **CSQV412I**

*csect - name* NESSUN THREAD IN DUBBIO TROVATO PER NAME=connection name

# **Spiegazione**

Il comando DISPLAY THREAD non è stato in grado di individuare alcun thread in dubbio associato a *nome connessione*.

#### **Azione di sistema**

L'elaborazione del comando continua.

#### **CSQV413E**

*csect - name* NOME CONNESSIONE MANCANTE

#### **Spiegazione**

Non è stato fornito un nome connessione con il comando e non è stato possibile determinare un nome connessione predefinito.

# **Azione di sistema**

L'elaborazione del comando termina.

# **CSQV414I**

THREAD NID=*id origine* COMMIT PIANIFICATO

### **Spiegazione**

Il thread specificato dall'ID origine di recupero *id - origine* è pianificato per l'azione di recupero COMMIT.

# **Azione di sistema**

L'elaborazione continua.

# **CSQV415I**

THREAD NID=*id - origine* BACKOUT PIANIFICATO

### **Spiegazione**

Il thread specificato dall'identificativo origine di recupero *id - origine* è pianificato per l'azione di recupero BACKOUT.

# **Azione di sistema**

L'elaborazione continua.

# **CSQV416E**

THREAD NID=*id - origine* IS INVALID

#### **Spiegazione**

Il comando RESOLVE INDOUBT ha determinato che il formato di input del thread specificato *id origine* non è valido.

# **Azione di sistema**

L'elaborazione del comando continua.

#### **CSQV417I**

THREAD NID=*id origine* NOT FOUND

Il comando RESOLVE INDOUBT non è stato in grado di individuare il thread specificato dall'identificativo di origine di recupero *id - origine* da pianificare per il ripristino. L'identificativo del sottoprocesso non è corretto oppure il sottoprocesso non è più in stato dubbio.

# **Azione di sistema**

L'elaborazione del comando continua.

#### **CSQV419I**

NESSUNA CONNESSIONE ATTIVA TROVATA

# **Spiegazione**

È stato immesso un comando DISPLAY THREAD (\*) TYPE (ACTIVE) o TYPE (REGIONS) per tutti i sottoprocessi, ma non è stato trovato alcun collegamento attivo.

# **Azione di sistema**

L'elaborazione del comando continua.

# **CSQV420I**

NESSUN THREAD IN DUBBIO TROVATO

#### **Spiegazione**

È stato immesso un comando DISPLAY THREAD (\*) TYPE (INDOUBT) per tutti i thread, ma non è stato trovato alcun thread in dubbio.

# **Azione di sistema**

L'elaborazione del comando continua.

### **CSQV423I**

*cmd* DIMENSIONE POOL MESSAGGI SUPERATA

# **Spiegazione**

Il requisito di archiviazione necessario per generare risposte per il comando *cmd* ha superato la dimensione massima del pool di buffer dei messaggi.

# **Azione di sistema**

L'elaborazione è terminata.

#### **CSQV424I**

THREAD ID=*thread - xref* COMMIT PIANIFICATO

### **Spiegazione**

Il sottoprocesso specificato dall'identificativo del riferimento incrociato del sottoprocesso di ripristino *thread - xref* è pianificato per l'azione di ripristino COMMIT.

#### **Azione di sistema**

L'elaborazione continua.

# **CSQV425I**

THREAD ID=*thread - xref* BACKOUT PIANIFICATO

#### **Spiegazione**

Il sottoprocesso specificato dall'identificativo di riferimento incrociato del sottoprocesso di recupero *thread - xref* è pianificato per l'azione di recupero BACKOUT.

# **Azione di sistema**

L'elaborazione continua.

# **CSQV427I**

THREAD ID=*thread - xref* NOT FOUND

Il comando RESOLVE INDOUBT non è stato in grado di individuare il sottoprocesso specificato dall'identificativo di riferimento incrociato del sottoprocesso di ripristino *thread - xref* da pianificare per il ripristino. L'identificativo del sottoprocesso non è corretto oppure il sottoprocesso non è più in stato dubbio.

# **Azione di sistema**

L'elaborazione del comando continua.

# **CSQV428I**

LIMITE THREAD CORRENTE DI *nnn* SUPERATO. CREATE THREAD FOR JOB *nomelavoro* DEFERRED

#### **Spiegazione**

Un lavoro ha richiesto una connessione al gestore code, ma il numero corrente di connessioni è il massimo consentito.

### **Azione di sistema**

La richiesta di connessione è sospesa e attende fino al termine di un'altra connessione.

#### **Risposta del programmatore di sistema**

Se questa situazione si verifica frequentemente, contattare il centro di supporto IBM per assistenza.

### **CSQV432I**

THREAD ATTIVI -

#### **Spiegazione**

Questo messaggio è la risposta al comando DISPLAY THREAD TYPE (REGIONS). Fornisce le informazioni di stato per ogni connessione attiva, come segue:

 **NAME TYPE USERID ASID THREADS** *name type userid asid threads* ⋮ **DISPLAY ACTIVE REPORT COMPLETE**

dove:

#### *Nome*

- Il nome connessione, che è uno dei seguenti:
- Nome lavoro batch z/OS
- ID utente TSO
- CICS APPLID
- IMS Nome regione
- Nome lavoro iniziatore canale

#### *tipo*

Il tipo di connessione:

# **CICS**

Da CICS.

# **IMS**

Da IMS.

#### **BATCH**

Da un'applicazione che utilizza una connessione batch.

#### **RRSBATCH**

Da un'applicazione coordinata da RRS utilizzando una connessione batch.

# **CHINIT**

Dall'iniziatore del canale.

### *userid*

L'ID utente associato a una connessione. Se non è collegato, questo campo è vuoto.

# *ASID*

Un numero esadecimale che rappresenta l'ASID dello spazio di indirizzo principale.

# *thread*

Il numero di thread attivi associati alla connessione. Ciò esclude i thread interni fissi, come quelli per le attività dell'adattatore CICS o i listener dell'iniziatore di canali.

Eccezionalmente, l'ultima riga potrebbe essere:

# **DISPLAY ACTIVE TERMINATED WITH MAX LINES**

se il report è stato generato in risposta a un comando da una console z/OS e sono stati generati più di 252 messaggi di risposta. Vengono restituiti solo 252 messaggi di risposta.

#### **Azione di sistema**

L'elaborazione continuerà normalmente.

#### **CSQV433I**

'QMNAME' NON CONSENTITO, NON NEL GRUPPO DI CONDIVISIONE CODE

# **Spiegazione**

È stato emesso un comando DISPLAY THREAD TYPE (INDOUBT) o RESOLVE INDOUBT che specifica la parola chiave QMNAME, ma il gestore code richiedente *qmgr - name* non si trova in un gruppo di condivisione code oppure il gestore code richiesto *qmgr - name* non è un membro del gruppo di condivisione code.

# **Azione di sistema**

L'elaborazione per il comando è terminata.

# **CSQV434E**

'QMNAME' CONSENTITO SOLO CON TIPO (IN DUBBIO)

#### **Spiegazione**

È stato immesso un comando DISPLAY THREAD che specifica la parola chiave QMNAME, ma non è stato specificato TYPE (INDOUBT).

# **Azione di sistema**

L'elaborazione per il comando è terminata.

#### **CSQV435I**

QMNAME (qmgr-name) IS ACTIVE, COMANDO IGNORATO

# **Spiegazione**

È stato immesso un comando DISPLAY THREAD TYPE (INDOUBT) o RESOLVE INDOUBT che specifica la parola chiave QMNAME, ma il gestore code richiesto *qmgr - name* è attivo.

# **Azione di sistema**

L'elaborazione per il comando è terminata.

# **CSQV436I**

INDOUBT THREADS FOR *nome - qmgr* -

# **Spiegazione**

Questo messaggio comprende la risposta al comando DISPLAY THREAD TYPE (INDOUBT) quando è specificata la parola chiave QMNAME. Fornisce le informazioni sullo stato per ogni unità di lavoro in dubbio sul gestore code richiesto; le informazioni sono visualizzate nello stesso formato del messaggio CSQV406I.

# **Azione di sistema**

L'elaborazione continuerà normalmente.

# **CSQV437I**

IMPOSSIBILE RISOLVERE THREAD NID=*ID - origine*, ALCUNE RISORSE NON DISPONIBILI

# **Spiegazione**

Il comando RESOLVE INDOUBT non è stato in grado di pianificare il thread specificato dall'identificativo di origine del ripristino *origine - id* per il ripristino, poiché non tutte le risorse necessarie per il recupero erano disponibili.

# **Azione di sistema**

Il thread identificato rimarrà in dubbio.

# **CSQV450I**

*csect - name* Impossibile aprire il dataset *ddname*

# **Spiegazione**

Non è stato possibile aprire il dataset *ddname* , come riportato nei precedenti messaggi.

# **Azione di sistema**

 $\blacktriangleright$  V 9.1.0

L'elaborazione continua, ma le funzioni che richiedono il dataset verranno inibite.

# **Risposta del programmatore di sistema**

Fare indagini sul problema riportato nei messaggi precedenti.

# **CSQV451I**

*csect - name* Impossibile richiamare la memoria per le uscite, RC=*return - code*

# **Spiegazione**

Un tentativo di ottenere della memoria per l'utilizzo da parte delle uscite non è riuscito. *codice di ritorno* è il codice di ritorno (in esadecimale) dal servizio z/OS STORAGE.

# **Azione di sistema**

L'elaborazione continua, ma le uscite utente del carico di lavoro cluster non saranno disponibili.

# **Risposta del programmatore di sistema**

Andare al volume appropriato del manuale *z/OS MVS Programming: Assembler Services Reference* per informazioni sul codice di ritorno dalla richiesta [STORAGE](https://www.ibm.com/docs/en/zos/2.4.0?topic=xct-storage-obtain-release-storage) .

# **CSQV452I**

*csect - name* uscite del workload del cluster non disponibili

# **Spiegazione**

Le funzioni di uscita utente del carico di lavoro del cluster non saranno disponibili perché:

- Non è presente alcuna istruzione DD CSQXLIB nella procedura JCL dell'attività avviata per il gestore code xxxxCHIN
- Il parametro di sistema EXITTCB è zero.

# **Azione di sistema**

L'elaborazione continua, ma le uscite utente del carico di lavoro cluster non saranno disponibili.

# **Risposta del programmatore di sistema**

Se si desidera utilizzare le uscite del carico di lavoro del cluster, aggiungere l'istruzione richiesta alla procedura JCL dell'attività avviata del gestore code e specificare un valore diverso da zero per il parametro di sistema EXITTCB. Per ulteriori informazioni sulle uscite del carico di lavoro cluster, consultare Programmazione delle uscite del carico di lavoro cluster.

# **CSQV453I**

*csect - name* Impossibile caricare *nome - modulo*, motivo=*ssssrrr*

# **Spiegazione**

Il gestore code non è stato in grado di caricare un modulo richiesto per le uscite. *ssss* è il codice di completamento e *rrrr* è il codice motivo (entrambi in esadecimale) dal servizio LOAD z/OS .

#### **Azione di sistema**

L'elaborazione continua, ma le uscite utente del carico di lavoro cluster non saranno disponibili.

#### **Risposta del programmatore di sistema**

Ricercare nella console i messaggi che indicano il motivo per cui il modulo non è stato caricato.

Vai al volume appropriato del manuale *z/OS MVS Programming: Assembler Services Reference* per informazioni sui codici dalla richiesta [LOAD](https://www.ibm.com/docs/en/zos/2.4.0?topic=xct-load-bring-load-module-into-virtual-storage) .

Verificare che il modulo si trovi nella libreria richiesta e che vi si faccia riferimento correttamente. Il gestore code tenta di caricare questo modulo dai dataset della libreria nell'istruzione STEPLIB DD della procedura JCL dell'attività avviata xxxxMSTR.

#### **CSQV455E**

Timeout di *csect - name* Cluster workload exit exit-name

#### **Spiegazione**

Un'uscita utente del carico di lavoro del cluster non è stata restituita al gestore code entro il periodo di tempo consentito, come specificato dal parametro di sistema EXITLIM.

### **Azione di sistema**

L'uscita è disabilitata fino a quando il relativo modulo di caricamento nel dataset CSQXLIB non viene aggiornato.

# **Risposta del programmatore di sistema**

Verificare il motivo per cui l'uscita non viene restituita in tempo.

#### **CSQV456E**

*csect - name* Cluster workload exit error, TCB=*tcb - name* reason=*sssuuu - reason*

# **Spiegazione**

Il task secondario di uscita che utilizza TCB *nome - tcb* sta terminando in modo anomalo perché si è verificato un errore che non può essere corretto in un'uscita utente del carico di lavoro cluster. *sss* è il codice di completamento del sistema, *uuu* è il codice di completamento utente e *motivo* è il codice motivo associato (tutto in esadecimale).

# **Azione di sistema**

L'attività secondaria termina in maniera anomala e viene normalmente emesso un dump. L'uscita è disabilitata fino a quando il relativo modulo di caricamento nel dataset CSQXLIB non viene aggiornato.

#### **Risposta del programmatore di sistema**

I codici di completamento utente sono generalmente il risultato di errori rilevati dall'uscita stessa. Se viene visualizzato un codice di completamento del sistema, consultare il manuale *MVS System Codes* per informazioni sul problema nella propria uscita.

# **CSQV457E**

*csect - name* Impossibile stabilire ESTAE, RC=*codice - ritorno*

#### **Gravità**

8

Durante l'elaborazione dell'avvio, non è stato possibile impostare l'ambiente di recupero per un'attività di uscita utente del carico di lavoro cluster. *return - code* è il codice di ritorno (in esadecimale) dal servizio ESTAE z/OS .

#### **Azione di sistema**

L'attività non viene avviata. Le uscite utente del carico di lavoro del cluster saranno disponibili fornendo almeno un avvio attività.

### **Risposta del programmatore di sistema**

Andare al volume appropriato del manuale *z/OS MVS Programming: Assembler Services Reference* per informazioni sul codice di ritorno dalla richiesta [ESTAE](https://www.ibm.com/docs/en/zos/2.5.0?topic=hsp-estae-estaex-extended-specify-task-abnormal-exit) . Se non si è in grado di risolvere il problema, contattare il centro di supporto IBM per assistenza.

#### **CSQV459I**

*csect - name* Impossibile liberare memoria per le uscite, RC=*return - code*

#### **Spiegazione**

Un tentativo di rilasciare della memoria utilizzata dalle uscite non è riuscito. *codice di ritorno* è il codice di ritorno (in esadecimale) dal servizio z/OS STORAGE.

# **Azione di sistema**

L'elaborazione continua.

# **Risposta del programmatore di sistema**

Andare al volume appropriato del manuale *z/OS MVS Programming: Assembler Services Reference* per informazioni sul codice di ritorno dalla richiesta [STORAGE](https://www.ibm.com/docs/en/zos/2.5.0?topic=xct-storage-obtain-release-storage) .

#### **CSQV460I**

*csect - name* Le uscite del carico di lavoro cluster sono disabilitate ma **CLWLEXIT** è impostata.

# **Spiegazione**

Un valore **CLWLEXIT** si trova sul Gestore code quando viene avviato, tuttavia le uscite del carico di lavoro del cluster non sono abilitate e non possono essere operative.

# **Azione di sistema**

Viene emesso il messaggio CSQV461D , ma **CLWLEXITs** non è abilitato.

# **CSQV461D**

*nome - csect*

Rispondere Y per continuare l'avvio con CLWLEXIT non abilitato o N per l'arresto.

# **Spiegazione**

Emesso dopo il messaggio CSQV460I. Poiché **CLWLEXIT** è stato impostato nel gestore code con uscite del carico di lavoro del cluster non abilitate, è necessaria una risposta per continuare l'avvio con uscite del carico di lavoro del cluster non abilitate.

# **Azione di sistema**

L'avvio del gestore code attende la risposta dall'operatore. La risposta Y consente al gestore code di continuare l'avvio con il carico di lavoro del cluster non abilitato. La risposta N arresta il gestore code con un motivo di interruzione [00D40039](#page-1032-0).

Mentre le uscite del carico di lavoro del cluster non sono abilitate, il valore **CLWLEXIT** può essere modificato solo in valore vuoto e l'exit non funzionerà. È necessario utilizzare l'algoritmo e gli attributi di bilanciamento del carico di lavoro forniti da IBM MQ per modificare la modalità di selezione degli oggetti e rimuovere il valore **CLWLEXIT** . Per ulteriori informazioni, vedi Bilanciamento del carico di lavoro nei cluster .

Per ulteriori informazioni, contattare il supporto IBM .

#### $z/0S$ *Messaggi delle funzioni di strumentazione (CSQW ...)*

# **CSQW001I**

DATI RACCOLTI IN MODO ASINCRONO IN FASE DI FORMATTAZIONE

# **Spiegazione**

L'uscita di formattazione del dump non sta utilizzando i record dump di riepilogo per la formattazione. I blocchi di controllo formattati potrebbero non contenere gli stessi valori utilizzati al momento dell'errore.

# **Azione di sistema**

La formattazione del dump continua.

# **Risposta del programmatore di sistema**

Se si desidera utilizzare i record di dump di riepilogo, non specificare l'operando 'SUMDUMP = NO' nel MENU PRINCIPALE DI VISUALIZZAZIONE DUMP di MQ (se si utilizzano i pannelli di visualizzazione dump) o in CSQWDMP verbexit (se si utilizza la modalità riga IPCS).

# **CSQW002I**

RECORD DUMP DI RIEPILOGO IN FASE DI FORMATTAZIONE

# **Spiegazione**

L'uscita di formattazione del dump utilizza le informazioni del record del dump di riepilogo MQ per formattare i relativi blocchi di controllo.

# **Azione di sistema**

La formattazione del dump continua.

# **Risposta del programmatore di sistema**

Se non si desidera utilizzare i record dump di riepilogo IBM MQ nella formattazione, specificare 'SUMDUMP = NO' e 'SUBSYS=subsystem name ' nel MQ DUMP DISPLAY MAIN MENU (se si utilizzano i pannelli di visualizzazione dump) o in CSQWDMP verbexit (se si utilizza la modalità riga IPCS). Sono richiesti entrambi gli operandi.

# **CSQW004E**

UNO O PIÙ OPERANDI NON SONO VALIDI. FORMATTAZIONE TERMINATA

# **Spiegazione**

È stato specificato un operando non valido nel MQ DUMP DISPLAY MAIN MENU (se si utilizzano i pannelli di visualizzazione del dump) o in CSQWDMP verbexit (se si utilizza la modalità linea IPCS).

# **Azione di sistema**

L'uscita di formattazione del dump termina.

# **Risposta del programmatore di sistema**

Correggere l'operando specificato dal messaggio CSQW007E.

# **CSQW006E**

IMPOSSIBILE ACCEDERE AL BLOCCO INFORMAZIONI O NON È VALIDO

# **Spiegazione**

L'uscita di formattazione del dump non è stata in grado di individuare il relativo blocco di ancoraggio.

# **Azione di sistema**

L'uscita di formattazione del dump termina.

# **Risposta del programmatore di sistema**

Specificare 'SUBSYS=nome sottosistema' e 'SUMDUMP = NO ' nel MENU PRINCIPALE MQ DUMP DISPLAY (se si utilizzano i pannelli di visualizzazione del dump) o in CSQWDMP verbexit se si utilizza IPCS in modalità linea.

# **CSQW007E**

OPERANDO NON VALIDO: *xxxx*

#### **Spiegazione**

L'operando specificato non era un operando di formattazione dump valido.

# **Azione di sistema**

L'uscita di formattazione del dump termina.

### **Risposta del programmatore di sistema**

Controllare gli operandi di formattazione del dump.

#### **CSQW008E**

IMPOSSIBILE ACCEDERE ALLO SCOM O NON È VALIDO

#### **Spiegazione**

Si è verificato un errore durante il richiamo di SCOM.

# **Azione di sistema**

L'uscita di formattazione del dump termina.

#### **Risposta del programmatore di sistema**

Se è stato specificato 'SUMDUMP = NO' nel DUMP DISPLAY MAIN MENU di MQ (se si utilizzano i pannelli di visualizzazione del dump) o in CSQWDMP verbexit (se si utilizza la modalità linea IPCS), omettere e inoltrare nuovamente la richiesta. Altrimenti, specificare questo operando e inoltrare nuovamente la richiesta.

#### **CSQW009E**

LO SPAZIO INDIRIZZI RICHIESTO NON È DISPONIBILE

#### **Spiegazione**

Non è stato possibile individuare i blocchi di controllo MQ per lo spazio di indirizzo specificato.

#### **Azione di sistema**

La formattazione continua di qualsiasi altro segmento di dump richiesto.

#### **Risposta del programmatore di sistema**

Controllare l'ASID specificato. L'ASID deve essere specificato in esadecimali.

#### **CSQW010E**

IMPOSSIBILE ACCEDERE ALLA TRACCIA RMFT O NON È VALIDA

#### **Spiegazione**

Non è stato possibile individuare la tabella di traccia di MQ .

#### **Azione di sistema**

La formattazione della tabella di traccia di MQ viene ignorata e la formattazione continua di qualsiasi altro segmento di dump richiesto.

#### **Risposta del programmatore di sistema**

Se è stato specificato 'SUMDUMP = NO', provare a formattare nuovamente il dump utilizzando il dump di riepilogo poiché potrebbe contenere le informazioni richieste per accedere a questi dati.

Se non è stato specificato 'SUMDUMP = NO' ed è stato utilizzato il dump di riepilogo, provare a formattare di nuovo il dump specificando questa opzione perché i dati del dump di riepilogo potrebbero essere danneggiati.

#### **CSQW011I**

È RICHIESTA UNA DIMENSIONE REGIONE MAGGIORE PER QUESTO LAVORO

L'uscita di formattazione del dump non ha potuto ottenere un buffer di lavoro abbastanza grande per elaborare i record di dump di riepilogo.

# **Azione di sistema**

L'uscita di formattazione del dump termina.

# **Risposta del programmatore di sistema**

Rieseguire il lavoro, specificando una dimensione della regione TSO maggiore (o una dimensione della regione maggiore se in esecuzione in batch).

# **CSQW013I**

DMPW NON TROVATO NEL DUMP DI RIEPILOGO

# **Spiegazione**

L'uscita di formattazione del dump non è stata in grado di individuare il blocco di controllo DMPW nella parte del record di riepilogo del dataset del dump. Poiché il DMPW fornisce il blocco di ancoraggio principale per il programma di formattazione del dump, l'elaborazione viene terminata.

#### **Azione di sistema**

L'uscita di formattazione del dump termina.

#### **Risposta del programmatore di sistema**

Specificare 'SUBSYS = xxxx' per identificare lo spazio di indirizzo per cui formattare le informazioni.

#### **CSQW014I**

I RECORD DUMP DI RIEPILOGO RICHIESTI NON SONO PRESENTI IN QUESTO DUMP. SI TENTERÀ DI FORMATTARE DAL DUMP NON DI RIEPILOGO

# **Spiegazione**

Impossibile trovare i dati previsti nel dump di riepilogo. Questo messaggio viene emesso solo a scopo informativo. La formattazione del dump continua.

# **Azione di sistema**

La formattazione viene tentata utilizzando le informazioni trovate dal dump completo invece del dump di riepilogo.

#### **CSQW015I**

SSCVT NON INDIVIDUATO, CONTROLLARE IL NOME DEL SOTTOSISTEMA SPECIFICATO

#### **Spiegazione**

In una ricerca tramite la catena SSCVT, non è stata trovata una corrispondenza tra il nome del sottosistema in SSCVT e il nome del sottosistema specificato.

# **Azione di sistema**

La formattazione per il sottosistema indicato non viene eseguita.

# **Risposta del programmatore di sistema**

Specificare il nome del sottosistema correttamente.

# **CSQW016I**

L'RMVT NON E ' ACCESSIBILE O NON E ' VALIDO

#### **Spiegazione**

L'uscita di formattazione del dump non è stata in grado di individuare RMVT. RMVT è richiesto per la formattazione della tabella di traccia di MQ e di un numero di altri blocchi di controllo MQ .

#### **Azione di sistema**

La formattazione della tabella di traccia di MQ viene ignorata e la formattazione di altri segmenti di dump richiesti continua.

Se è stato specificato 'SUMDUMP = NO', provare a formattare nuovamente il dump utilizzando il dump di riepilogo poiché potrebbe contenere le informazioni richieste per accedere a questi dati.

Se non è stato specificato 'SUMDUMP = NO' ed è stato utilizzato il dump di riepilogo, provare a formattare di nuovo il dump specificando questa opzione perché i dati del dump di riepilogo potrebbero essere danneggiati.

# **CSQW017E**

LIVELLO MASSIMO STACK SUPERATO

#### **Spiegazione**

Questa condizione è generalmente causata dal loop del programma di formattazione del blocco di controllo MQ . L'array stack è esaurito e non può più contenere i blocchi di controllo.

# **Azione di sistema**

La formattazione del dump è terminata.

#### **Risposta del programmatore di sistema**

Contattare il centro di supporto IBM .

### **CSQW018I**

SUBSYS= SPECIFICATO IN MODO NON CORRETTO O MANCANTE. RICHIESTO SE SUMDUMP=NO SPECIFICATO

# **Spiegazione**

È stata specificata l'opzione 'SUMDUMP = NO', ma manca l'operando 'SUBSYS =' oppure non è stato specificato correttamente.

### **Azione di sistema**

La formattazione del dump è terminata.

#### **Risposta del programmatore di sistema**

Specificare il nome del sottosistema nell'operando 'SUBSYS =' e inoltrare nuovamente la richiesta.

# **CSQW020I**

RICERCA NON RIUSCITA DEL BLOCCO DI CONTROLLO DETTAGLI

#### **Spiegazione**

Non è stato possibile individuare un blocco di controllo chiave nel dump.

#### **Azione di sistema**

La formattazione del dump è terminata.

#### **Risposta del programmatore di sistema**

Verificare che l'operando 'SUBSYS =' sia stato specificato correttamente e inoltrare nuovamente la richiesta.

#### **CSQW022I**

LA TRACCIA RESIDENTE NON ERA ATTIVA AL MOMENTO DEL DUMP

#### **Spiegazione**

È stata tentata la formattazione della tabella di traccia, ma al momento del dump non esisteva alcuna tabella di traccia.

### **Azione di sistema**

La formattazione del dump continua con tutti gli altri blocchi di controllo che dovevano essere formattati.

### **CSQW023I**

LA VOCE DELLA TABELLA DI TRACCIA È FUORI SEQUENZA O SOVRAPPOSTA

Una voce di traccia è sovrapposta da un'altra voce di traccia di una data / ora differente. Questo messaggio viene emesso per contrassegnare una voce di traccia non riconosciuta. Questo errore può verificarsi se il dump viene inizializzato dal comando dell'operatore, poiché lo spazio di indirizzo di MQ continua l'esecuzione durante l'esecuzione del dump.

# **Azione di sistema**

La formattazione della tabella di traccia continua.

# **CSQW024I**

TABELLA TRACCIA

# **Spiegazione**

Identifica l'inizio della tabella di traccia formattata.

# **Azione di sistema**

Segue la formattazione della tabella di traccia.

# **CSQW025I**

ERRORE DI ACCESSO ALLA TABELLA DI TRACCIA

#### **Spiegazione**

È stato restituito un codice di ritorno diverso da zero dalla routine di accesso alla memoria durante l'accesso alla tabella di traccia.

# **Azione di sistema**

La formattazione della tabella di traccia viene ignorata.

# **CSQW026I**

RIEPILOGO BLOCCO DI CONTROLLO (TUTTI GLI SPAZI DI INDIRIZZO)

#### **Spiegazione**

Questo messaggio fornisce informazioni descrittive sul tipo di formattazione da produrre.

#### **Azione di sistema**

La formattazione del dump continua.

# **CSQW027I**

RIEPILOGO BLOCCO CONTROLLO (SPAZIO INDIRIZZO SINGOLO)

### **Spiegazione**

Questo messaggio fornisce informazioni descrittive sul tipo di formattazione da produrre.

# **Azione di sistema**

La formattazione del dump continua.

#### **CSQW028I**

RIEPILOGO BLOCCO DI CONTROLLO (FORMATO ESTESO GLOBALE)

### **Spiegazione**

Questo messaggio fornisce informazioni descrittive sul tipo di formattazione da produrre.

# **Azione di sistema**

La formattazione del dump continua.

# **CSQW029I**

RIEPILOGO BLOCCO DI CONTROLLO (FORMATO BREVE GLOBALE)

#### **Spiegazione**

Questo messaggio fornisce informazioni descrittive sul tipo di formattazione da produrre.

# **Azione di sistema**

La formattazione del dump continua.

### **CSQW030E**

ERRORE DI ACCESSO DUMP DURANTE L'ACCESSO ALLA TABELLA DELLA STRUTTURA DEL BLOCCO DI CONTROLLO NEL DUMP

# **Spiegazione**

Non è stato possibile trovare un blocco di controllo che identifica la struttura dei blocchi di controllo MQ .

# **Azione di sistema**

La formattazione del blocco di controllo è terminata.

# **Risposta del programmatore di sistema**

Controllare la console z/OS per verificare se sono stati prodotti messaggi per indicare che si è verificato un problema durante l'esecuzione del dump. Se si sospetta un errore in IBM MQ, consultare Risoluzione dei problemi e supporto per informazioni sulla segnalazione del problema.

#### **CSQW032E**

ERRORE DURANTE L'ACCESSO AL BLOCCO DI CONTROLLO ANCHOR

#### **Spiegazione**

Non è possibile accedere a un blocco di controllo dal dump.

#### **Azione di sistema**

La formattazione del blocco di controllo è terminata.

#### **Risposta del programmatore di sistema**

Controllare la console z/OS per verificare se sono stati prodotti messaggi per indicare che si è verificato un problema durante l'esecuzione del dump. Se si sospetta un errore in IBM MQ, consultare Risoluzione dei problemi e supporto per informazioni sulla segnalazione del problema.

#### **CSQW033I**

INIZIO FORMATTAZIONE

#### **Spiegazione**

La formattazione dei blocchi di controllo di MQ sta per iniziare.

# **CSQW034I**

TABELLA DI TRACCIA E BLOCCHI GLOBALI GIÀ FORMATTATI

#### **Spiegazione**

È stato richiesto un dump indicativo. La tabella di traccia MQ e i blocchi globali sono già stati formattati con il primo dump (dump completo) per questo richiamo SNAP (abend dump). Questi non sono quindi formattati per questa attività.

# **CSQW035I**

AVVERTENZA - NESSUN BLOCCO DI CONTROLLO RELATIVO ALL' ATTIVITÀ PER QUESTA ATTIVITÀ

#### **Spiegazione**

L'attività per la quale viene richiesto il dump non è identificata in MQ. Non viene eseguito il dump dei blocchi di controllo relativi all'attività. Il dump della tabella di traccia e dei blocchi globali di MQ viene eseguito solo se è presente l'istruzione SYSABEND DD e solo se si tratta del primo dump (dump completo) per questo richiamo SNAP (abend dump).

#### **Azione di sistema**

Non viene eseguita alcuna formattazione di MQ per l'attività specificata.

# **CSQW036I**

BLOCCHI DI CONTROLLO PER ATTIVITÀ ASSOCIATE ALL' ATTIVITÀ DEL COORDINATORE DI RECUPERO PRECEDENTE

# **Spiegazione**

I blocchi formattati che seguono questo messaggio sono associati alle attività che sono state identificate in MQ con l'opzione 'recovery coordinator = no'. Queste attività potrebbero non aver richiamato SNAP, ma sono associate all'attività che è stata eseguita.

# **Azione di sistema**

Vengono formattati i blocchi di controllo appropriati.

# **Risposta del programmatore di sistema**

Esaminare i blocchi di controllo per informazioni rilevanti.

# **CSQW037I**

BLOCCHI DI CONTROLLI RELATIVI AD ATTIVITÀ PER QUESTA ATTIVITÀ

# **Spiegazione**

I blocchi formattati che seguono questo messaggio sono associati all'attività corrente.

#### **Azione di sistema**

Vengono formattati i blocchi di controllo appropriati.

#### **Risposta del programmatore di sistema**

Esaminare i blocchi di controllo per informazioni rilevanti.

# **CSQW038I**

FINE DELLA FORMATTAZIONE

#### **Spiegazione**

La formattazione dei blocchi di controllo di MQ è stata completata.

# **CSQW039I**

FORMATTAZIONE COMPLETATA PER QUESTO DUMP

# **Spiegazione**

L'uscita di formattazione dump ha completato l'elaborazione per questo dataset di dump.

# **CSQW041E**

IMPOSSIBILE ACCEDERE ALLA SCHEDA O NON È VALIDA

# **Spiegazione**

Non è stato possibile individuare il blocco di ancoraggio della tabella di traccia MQ .

### **Azione di sistema**

La formattazione della tabella di traccia di MQ viene ignorata e la formattazione di qualsiasi altro segmento di dump richiesto continua.

# **Risposta del programmatore di sistema**

Se è stato specificato 'SUMDUMP = NO', provare a formattare nuovamente il dump utilizzando il dump di riepilogo poiché potrebbe contenere le informazioni richieste per accedere a questi dati.

Se non è stato specificato 'SUMDUMP = NO' ed è stato utilizzato il dump di riepilogo, provare a formattare di nuovo il dump specificando questa opzione perché i dati del dump di riepilogo potrebbero essere danneggiati.

Controllare la console z/OS per verificare se sono stati prodotti messaggi per indicare che si è verificato un problema durante l'esecuzione del dump. Se si sospetta un errore in IBM MQ, consultare Risoluzione dei problemi e supporto per informazioni sulla segnalazione del problema.

# **CSQW042E**

# I RECORD DUMP DI RIEPILOGO RICHIESTI NON SONO PRESENTI IN QUESTO DUMP. RERUN SPECIFICANDO IL PARAMETRO SUBSYS=

# **Spiegazione**

I record dump di riepilogo non sono stati trovati nel dump. Quando ciò si verifica, il programma di formattazione del dump richiede che il nome del sottosistema sia in grado di identificare lo spazio di indirizzo da formattare.

# **Azione di sistema**

La formattazione del dump è terminata.

# **Risposta del programmatore di sistema**

Eseguire nuovamente la formattazione specificando il parametro per il nome del sottosistema (utilizzando 'SUBSYS =').

#### **CSQW049I**

INDIRIZZO SLOT MENO RECENTE NON VALIDO, FORMATTAZIONE TABELLA DI TRACCIA DALLA PRIMA VOCE

#### **Spiegazione**

Esistono diversi puntatori nel blocco di controllo che definiscono la traccia. Uno punta all'inizio della memoria che contiene i dati di traccia, uno alla fine e uno al record libero successivo. Il programma di formattazione ha rilevato che il puntatore al record libero successivo non rientra nell'intervallo indicato dai puntatori all'inizio e alla fine della memoria.

# **Azione di sistema**

La formattazione del dump continua, ma dall'inizio fisico della tabella di traccia, non dal record più vecchio.

#### **Risposta del programmatore di sistema**

Se i valori dell'ora del giorno sono significativi, e in sequenza, eseguire la scansione della traccia formattata per trovare l'ultimo record di traccia scritto.

# **CSQW050I**

ssnm NO SDWA/LOGREC, ABN=*comp - reason*, U=*userid*, M=*modulo*, C=*compid.vrm.comp-function*

# **Spiegazione**

Questo messaggio fornisce il titolo dump SVC predefinito (SDUMP) associato a SYS1.DUMP , quando un SDWA non era disponibile durante l'elaborazione del recupero. I campi delle singole variabili contengono:

# **Campo**

#### **Contenuto**

*ssnm*

Nome sottosistema MQ

# **ABN**

Il codice di completamento dell'interruzione, seguito dal codice motivo dell'interruzione

**U**

L'ID utente per il singolo utente del sottosistema

**M**

La routine di ripristino della funzione responsabile per il dump

**C**

L'ID componente

# *VRM*

La versione, il numero di rilascio e il livello di modifica di MQ

# *comp - funzione*

La funzione component - ID

# **Azione di sistema**

L'elaborazione del dump continua.

# **Risposta del programmatore di sistema**

Poiché l'SDWA fornisce importanti informazioni diagnostiche per la determinazione dei problemi, l'ambiente di ripristino al momento dell'errore deve essere esaminato per determinare il motivo per cui non è stato fornito un SDWA per questo ABEND.

In un ambiente non di ripristino, potrebbero esserci motivi validi per la mancanza di un SDWA (ad esempio, l'operatore potrebbe aver avviato il dump).

# **CSQW051E**

ERRORE DURANTE L'ELABORAZIONE DEL DUMP

#### **Spiegazione**

Questo messaggio viene generato dalla routine di ripristino del Servizio di raccolta dati dump SDUMP quando si verifica un errore durante l'elaborazione del dump.

# **Azione di sistema**

L'elaborazione delle aree di memoria utente SUMLSTA viene terminata, viene richiesto un dump SVC e il controllo viene restituito a RTM.

#### **Risposta del programmatore di sistema**

Questo errore è documentato in SYS1.LOGREC . Questo messaggio può essere emesso a causa di un errore nel richiamo di SDUMP, o a causa di un errore in SDUMP stesso, o durante l'esame del blocco di controllo e l'accesso.

#### **CSQW053I**

REPORT INFORMAZIONI DIAGNOSTICHE VRA

#### **Spiegazione**

L'area di registrazione variabile (VRA) fa parte dell'area di lavoro di diagnostica del sistema (SDWA) e contiene le informazioni di diagnostica MQ . La VRA viene estratta e visualizzata in questo report.

Per informazioni su questo report, consultare Risoluzione dei problemi e supporto .

#### **Azione di sistema**

La formattazione del dump continua.

#### **CSQW054I**

NESSUN DATO VRA REGISTRATO IN SDWA

#### **Spiegazione**

SDWA ottenuto da SYS1.DUMP non conteneva informazioni di diagnostica nel VRA.

# **Azione di sistema**

La generazione del report VRA è stata ignorata, l'elaborazione del formato del dump continua.

# **CSQW055I**

IMPOSSIBILE INDIVIDUARE SDWA

### **Spiegazione**

La IEAVTFRD ( z/OS summary dump data access service routine) non è stata in grado di individuare l'SDWA nella parte dei dati di riepilogo di SYS1.DUMP . I dump SVC contengono solo un SDWA se sono avviati da MQ. Se il dump è stato avviato con qualsiasi altro mezzo (come l'operatore), l'SDWA non sarà presente.

# **Azione di sistema**

Non viene prodotta alcuna VRA e la formattazione del dump continua.

# **CSQW056I**

REPORT DIAGNOSTICO VRA COMPLETO

#### **Spiegazione**

Il programma di formattazione dump ha completato l'elaborazione del report di diagnostica VRA.

# **Azione di sistema**

La formattazione del dump continua.

#### **CSQW059I**

RIEPILOGO DEI LAVORI CONNESSI

#### **Spiegazione**

Segue un riepilogo delle informazioni sui lavori connessi.

# **Azione di sistema**

Seguono le informazioni di riepilogo del lavoro.

# **CSQW060I**

INIZIO TRACCIA AREA DI SALVATAGGIO

#### **Spiegazione**

Questo messaggio identifica l'inizio del report di traccia dell'area di salvataggio del registro MQ che viene visualizzato nella sezione formattata di un dump SVC MQ . Questo report è utile per la determinazione dei problemi perché contiene le aree di salvataggio per il blocco di esecuzione dell'agent (EB) in errore e tutti gli EB dell'agent associati, tracciati dal punto di errore e visualizzati in ordine di richiamo.

#### **Azione di sistema**

L'elaborazione del formato della traccia dell'area di salvataggio continua per l'agente EB in errore e per tutti gli agenti EB associati.

# **CSQW061I**

SALVATAGGIO TRACCIA AREA COMPLETATO

#### **Spiegazione**

Questo messaggio indica che il report di traccia dell'area di salvataggio formattato MQ (CSQW060I) è completo.

# **Azione di sistema**

La formattazione del dump continua.

#### **CSQW062I**

R6 (*R6-contents*) NON CONTIENE UN INDIRIZZO EB VALIDO

# **Spiegazione**

Durante l'elaborazione del formato del dump del report di traccia dell'area di salvataggio formattata MQ (CSQW060I), il registro 6 (R6) non conteneva l'indirizzo di un EB (agent execution block) valido.

# **Azione di sistema**

L'elaborazione del formato della traccia dell'area di salvataggio è terminata per l'agent corrente EB e tutti gli EB precedenti.

# **CSQW063E**

*name* (*address*) ASID (*asid*) NOT FOUND IN DUMP

Durante l'elaborazione del report di traccia dell'area di salvataggio (CSQW060I), non è stato trovato un blocco di controllo o un'area di salvataggio nel dataset di dump.

Poiché il programma di formattazione del dump utilizza i blocchi di controllo MQ e z/OS definiti nel campo *name* di questo messaggio per individuare le singole aree di salvataggio del registro, le aree di salvataggio successive che utilizzano il blocco di controllo *named* o l'area di salvataggio non verranno visualizzate nel report.

#### *Nome*

Identifica il nome del blocco di controllo o dell'area di salvataggio che non è stato trovato nel dataset di dump:

# **SA**

Indica un'area di salvataggio

#### **ASCE**

Elemento di controllo dello spazio di indirizzi MQ

#### **EB**

Blocco di esecuzione MQ

# **TCB**

Blocco di controllo attività z/OS

# **RB**

Blocco di richieste z/OS

# **XSB**

Blocco di stato esteso z/OS

# **PSA**

Area di salvataggio prefisso z/OS

#### **SDWA**

Area di lavoro diagnostica del sistema z/OS

#### **SSV**

z/OS Area di salvataggio stato SRB

#### **STKE**

Elemento stack di memoria incrociata z/OS

#### *ADDRESS*

L'indirizzo del blocco di controllo denominato o dell'area di salvataggio.

# *ASID*

L'identificativo dello spazio di indirizzo associato al blocco di controllo o all'area di salvataggio.

A causa delle strutture di esecuzione e delle limitazioni ambientali delle strutture di controllo MQ e z/OS selezionate, alcuni blocchi di controllo e aree di salvataggio associati a questi ambienti di esecuzione non saranno inclusi nel dataset di dump.

#### **Azione di sistema**

L'elaborazione del formato della traccia dell'area di salvataggio per le catene dell'area di salvataggio correnti è terminata. L'elaborazione dell'area di salvataggio successiva varierà in base al blocco di controllo specifico o all'area di salvataggio disponibile e agli ambienti di esecuzione dell'agent MQ al momento dell'errore.

#### **CSQW064I**

\*ERROR\* BLOCCO NON TROVATO IN DUMP

### **Spiegazione**

Il programma di formattazione dump non è stato in grado di formattare un blocco di controllo poiché non è stato possibile trovare la memoria.

# **Azione di sistema**

La formattazione del dump continua.

# **CSQW065I**

\*ERRORE\* LUNGHEZZA BLOCCO NON CORRETTA

#### **Spiegazione**

Durante la formattazione di un blocco di controllo, è stata rilevata una mancata corrispondenza tra la lunghezza prevista e il valore determinato dal dump.

# **Risposta del programmatore di sistema**

Questo messaggio potrebbe essere utile quando si risolve un problema più grave perché potrebbe indicare che un blocco di controllo è stato danneggiato.

#### **CSQW066I**

\*ERRORE\* ID BLOCCO NON CORRETTO

# **Spiegazione**

Ogni tipo di blocco di controllo ha un identificativo univoco per la verifica. Durante la formattazione del blocco di controllo, si è verificata una mancata corrispondenza tra il valore previsto e il valore trovato nel blocco di controllo nel dump.

#### **Risposta del programmatore di sistema**

Questo messaggio potrebbe indicare che la memoria è stata sovrapposta e potrebbe essere utile quando si risolve un problema più grave perché potrebbe indicare che un blocco di controllo è stato danneggiato.

#### **CSQW067I**

\*ERRORE\* BLOCCO CONCATENATO DA QUESTO BLOCCO NON TROVATO IN DUMP

#### **Spiegazione**

I blocchi di controllo possono contenere puntatori ad altri blocchi di controllo. Impossibile trovare nel dump un blocco di controllo indicato dal blocco di controllo corrente.

#### **Risposta del programmatore di sistema**

Questo messaggio potrebbe indicare che la memoria è stata sovrapposta e potrebbe essere utile quando si risolve un problema più grave. Al blocco di controllo puntato verrà associato il messaggio di errore CSQW064I .

#### **CSQW068I**

\*ERRORE\* IL BLOCCO CONCATENATO DA QUESTO BLOCCO HA UN ID NON CORRETTO

#### **Spiegazione**

Ogni tipo di blocco di controllo ha un identificativo univoco per la verifica. Durante la formattazione di un blocco di controllo indicato dal blocco di controllo corrente, si è verificata una mancata corrispondenza tra il valore previsto e il valore trovato nel blocco di controllo nel dump.

#### **Risposta del programmatore di sistema**

Questo messaggio potrebbe indicare che la memoria è stata sovrapposta e potrebbe essere utile quando si risolve un problema più grave perché potrebbe indicare che un blocco di controllo è stato danneggiato. Al blocco di controllo in errore è associato il messaggio di errore CSQW066I .

# **CSQW069I**

\*ERRORE\* BLOCCO EYECATCHER NON CORRETTO

#### **Spiegazione**

Ogni tipo di blocco di controllo ha un eyecatcher univoco per la verifica. Durante la formattazione del blocco di controllo, si è verificata una mancata corrispondenza tra il valore previsto e il valore trovato nel blocco di controllo nel dump.

Questo messaggio potrebbe indicare che la memoria è stata sovrapposta e potrebbe essere utile quando si risolve un problema più grave perché potrebbe indicare che un blocco di controllo è stato danneggiato.

# **CSQW070I**

DUMP TITLE *dump - title*

# **Spiegazione**

Questo mostra il titolo del dump.

# **CSQW072I**

ENTRY: MQ traccia parametro utente

### **Spiegazione**

Questo messaggio viene immesso nella traccia formattata MQ per indicare che il blocco di controllo è stato tracciato alla voce in MQ.

#### **CSQW073I**

EXIT: Traccia del parametro utente MQ

# **Spiegazione**

Questo messaggio viene inserito nella traccia formattata di MQ per indicare che il blocco di controllo è stato tracciato all'uscita da MQ.

# **CSQW074I**

ERRORE: MQ traccia parametro utente

# **Spiegazione**

Questo messaggio viene inserito nella traccia formattata di MQ per indicare che è stata eseguita la traccia del blocco di controllo poiché è stato determinato che era in errore.

#### **CSQW075I**

AVVERTENZA - i dati sono stati troncati a 256 byte

#### **Spiegazione**

Questo messaggio viene inserito nella traccia formattata MQ quando un blocco di controllo ha superato un limite di lunghezza di 256 byte.

# **CSQW076I**

Il codice di ritorno era *mqrc*

#### **Spiegazione**

Questo messaggio viene inserito nella traccia formattata di MQ quando viene rilevato un errore. *mqrc* è il codice di ritorno. Fare riferimento a ["Codici di errore e completamento API" a pagina 1173](#page-1172-0) per informazioni su questo codice.

#### **CSQW105E**

ERRORE DURANTE IL CARICAMENTO O LA CONVALIDA DI UN MODULO TABELLA STRUTTURA BLOCCO DI CONTROLLO

# **Spiegazione**

La funzionalità di formattazione del dump MQ non può essere utilizzata per formattare i blocchi di controllo. Si è verificato un errore durante il processo di avvio durante il tentativo di caricare uno dei moduli della tabella Control Block Structures (CSQWDST1, CSQWDST2, CSQWDST3e CSQWDST4) dalla libreria del programma MQ .

# **Azione di sistema**

L'elaborazione di avvio del gestore code continua.

Se si prevedono problemi, arrestare il gestore code, risolvere il problema e riavviare. Se non si prevede che questo errore causerà problemi, è possibile arrestare e riavviare il gestore code in un momento appropriato.

# **CSQW108E**

UNABLE TO START '*tipo*' TRACCIA

#### **Spiegazione**

I parametri di sistema indicano che una traccia MQ deve essere avviata automaticamente durante l'inizializzazione del gestore code, ma il gestore code non è stato in grado di avviare la traccia.

#### **Azione di sistema**

L'inizializzazione del gestore code continua.

### **Risposta del programmatore di sistema**

Avviare la traccia con il comando START TRACE una volta completata l'inizializzazione del gestore code.

#### **CSQW109E**

PARAMETRI DI INIZIALIZZAZIONE TRACCIA NON DISPONIBILI, VALORI PREDEFINITI UTILIZZATI PER '*type*' TRACE

# **Spiegazione**

La funzione di tracciamento non è stata in grado di accedere ai parametri di inizializzazione della traccia definiti dalla macro CSQ6SYSP . I valori predefiniti definiti da tale macro vengono assunti per i parametri di traccia.

### **Azione di sistema**

L'inizializzazione del gestore code continua.

#### **Risposta del programmatore di sistema**

Determinare se il modulo di caricamento del parametro di sistema (la versione predefinita è denominata CSQZPARM) è mancante o inaccessibile. La traccia può essere avviata con il comando START TRACE.

# **CSQW120E**

DEST VALUE IS INVALID FOR '*tipo*' TRACCIA

#### **Spiegazione**

E'stato immesso un comando di traccia, ma il valore di destinazione specificato non è valido per il tipo di traccia richiesto.

# **Azione di sistema**

L'elaborazione per il comando TRACE è terminata.

#### **Risposta del programmatore di sistema**

Se è stato immesso un comando START TRACE, specificare una destinazione valida per la traccia. In caso contrario, è possibile immettere un comando DISPLAY TRACE per determinare quali tracce sono attualmente attive. Per informazioni sulle destinazioni valide, consultare Comandi MQSC .

#### **CSQW121E**

CLASS VALUE IS INVALID FOR '*tipo*' TRACCIA

#### **Spiegazione**

È stato immesso un comando di traccia, ma il valore della classe specificato non è valido per il tipo di traccia richiesto.

# **Azione di sistema**

L'elaborazione per il comando TRACE è terminata.

Se è stato immesso un comando START TRACE, specificare una classe valida per la traccia. Altrimenti, è possibile immettere un comando DISPLAY TRACE per determinare quali opzioni sono attualmente attive. Consultare Comandi MQSC per informazioni sulle classi valide.

# **CSQW122E**

'*parola chiave*' IS NOT VALID FOR '*tipo*' TRACE

#### **Spiegazione**

È stato immesso un comando di traccia, ma *parola chiave* non è valida per il tipo di traccia specificato.

#### **Azione di sistema**

L'elaborazione per il comando TRACE è terminata.

#### **Risposta del programmatore di sistema**

La parola chiave denominata deve essere omessa dal comando oppure deve essere specificato un tipo diverso di traccia. Consultare Comandi MQSC per informazioni sulle combinazioni valide di parole chiave e tipi di traccia.

#### **CSQW123I**

*csect - name* LA REGISTRAZIONE DELLA TRACCIA È STATA RIPRESA IL *dest*

#### **Spiegazione**

La destinazione *dest* ha ripreso l'accettazione dei dati di traccia dopo un errore.

# **Azione di sistema**

La registrazione dei dati è ripresa.

#### **CSQW124E**

*csect - name* '*type*' TRACE TERMINATE RC=*code* RMID=*nn*

# **Spiegazione**

Durante l'elaborazione della traccia *tipo* , l'elaborazione è terminata a causa di un errore. Un tipo di traccia vuoto indica che tutta la traccia è stata arrestata. RMID, visualizzato in formato decimale, identifica il gestore risorse. Per informazioni su RMID IBM MQ , consultare i comandi TRACE in Comandi MQSC.

*code*, visualizzato in formato esadecimale, specifica il codice di ritorno, motivo o fine anomala associato all'azione. Fare riferimento a ["IBM MQ for z/OS codici" a pagina 951](#page-950-0) per informazioni su questi codici.

Viene arrestata un'altra raccolta della traccia denominata. Se è necessario riprendere la raccolta della traccia, è possibile emettere un comando START TRACE. Tuttavia, se si verifica un altro errore, il problema deve essere risolto prima di avviare nuovamente la raccolta di tracce.

#### **Azione di sistema**

L'elaborazione per il tipo di traccia denominato è stata arrestata. Il messaggio non è esternalizzato dalla routine di ripristino funzionale, ma viene emesso ogni volta che un evento IFC viene guidato in un secondo momento. Un tipo di traccia vuoto indica che tutta la traccia è stata arrestata.

#### **Risposta del programmatore di sistema**

Esaminare le cause dell'errore. Se è necessario raccogliere la traccia indicata, immettere un comando START TRACE per riprendere l'elaborazione.

#### **CSQW125E**

MULTIPLE VALUES NOT ALLOWED FOR *parola chiave* AND *parola chiave*

#### **Spiegazione**

Sono stati specificati più valori per entrambe le parole chiave denominate. Al massimo una di queste parole chiave è consentita a più valori su un singolo comando.

# **Azione di sistema**

L'elaborazione per il comando è terminata.

#### **Risposta del programmatore di sistema**

Immettere nuovamente un comando valido. Per ulteriori informazioni, consultare Comandi MQSC .

# **CSQW126E**

'*type*' TRACE NOT ALLOWED, ACTIVE TRACE TABLE FULL

# **Spiegazione**

La traccia *tipo* non può essere avviata perché la tabella di traccia attiva ha raggiunto il numero massimo di tracce attive consentite.

# **Azione di sistema**

L'elaborazione per il comando è terminata.

#### **Risposta del programmatore di sistema**

Utilizzare il comando DISPLAY TRACE per verificare se è stato possibile arrestare una traccia attiva. Una traccia attiva deve essere arrestata prima che venga elaborato qualsiasi altro comando di avvio traccia.

# **CSQW127I**

L'ATTIVITÀ DI TRACCIA CORRENTE È -

# **Spiegazione**

Questo messaggio viene emesso in risposta al comando DISPLAY TRACE. Per ogni traccia attiva, il messaggio indica il numero di traccia, il tipo di traccia, la classe o le classi all'interno del tipo, le destinazioni per le voci di traccia, l'ID utente e gli RMID, come segue:

**TNO TYPE CLASS DEST USERID RMID** *tno type class dest userid rmid* ⋮ **END OF TRACE REPORT**

Il numero di traccia *tno* può essere:

#### **01-03**

Una traccia avviata automaticamente all'avvio del gestore code o una traccia avviata da un comando START TRACE.

#### **04-32**

Una traccia avviata da un comando START TRACE.

#### **00**

La traccia globale è stata avviata in modo automatico all'avvio dell'iniziatore di canali.

### **Note:**

- 1. Per TRACE (S) CLASS (4) (statistiche dell'iniziatore di canali), le tracce verranno raccolte solo quando l'iniziatore di canali è attivo e il messaggio [CSQX128I](#page-713-0) è stato emesso.
- 2. Per TRACE (A) CLASS (4) (account canale), le tracce verranno raccolte solo quando l'iniziatore del canale è attivo ed è stato emesso il messaggio [CSQX126I](#page-712-0) .

#### **CSQW130I**

'*type*' TRACE STARTED, ASSIGNED TRACE NUMBER *numero*

#### **Spiegazione**

In risposta a un comando, o automaticamente durante l'inizializzazione del gestore code, è stata avviata una traccia *tipo* a cui è stato assegnato il numero di traccia *tno*. Sono possibili più messaggi quando il comando di avvio specifica più identificativi utente.

## **Azione di sistema**

L'elaborazione della richiesta continua. Se la traccia specificata si applica all'iniziatore di canali, una richiesta verrà accodata: consultare il messaggio CSQW152I.

# **CSQW131I**

STOP TRACE SUCCESSFUL FOR TRACE NUMBER (S) *tno*, ...

# **Spiegazione**

In risposta a un comando, il numero di traccia, *tno, ...*, sono state arrestate. È possibile elencare fino a cinque numeri di traccia. Se sono state arrestate più di cinque tracce, viene inviato un altro messaggio CSQW131I .

# **Azione di sistema**

L'elaborazione della richiesta continua. Se la traccia specificata si applica all'iniziatore di canali, una richiesta verrà accodata: consultare il messaggio CSQW152I.

#### **CSQW132I**

ALTER TRACE SUCCESSFUL FOR TRACE NUMBER *tno*

#### **Spiegazione**

Il numero di traccia *tno* è stato modificato.

# **Azione di sistema**

L'elaborazione della richiesta continua.

# **CSQW133E**

*csect - name* TRACE DATA LOST, *dest* NON ACCESSIBILE RC*code*

#### **Spiegazione**

La destinazione specificata ha smesso di accettare i dati di traccia durante una traccia. Alcune condizioni esterne hanno causato il rifiuto dei dati. Il motivo dell'errore è definito dal codice di ritorno (RC). Il valore di *codice* può essere:

- Il codice di ritorno esadecimale da SMF. Consultare il manuale *[z/OS MVS System Management](https://www.ibm.com/docs/en/zos/2.5.0?topic=mvs-zos-system-management-facilities-smf) [Facilities \(SMF\)](https://www.ibm.com/docs/en/zos/2.5.0?topic=mvs-zos-system-management-facilities-smf)* per il valore specifico.
- Il codice di ritorno esadecimale dalla richiesta GTF

#### **04**

La traccia GTF e / o la traccia USR non è attiva

• Il codice di ritorno esadecimale dalla richiesta SRV

#### **10**

La routine di funzionalità non è presente

**xx**

Il codice di ritorno della routine di funzionalità

# **Azione di sistema**

L'elaborazione della traccia continua, anche se i dati vengono persi.

#### **Risposta del programmatore di sistema**

Esaminare la funzione GTF o SMF per determinare il motivo per cui i dati non vengono accettati. È possibile immettere un comando START TRACE per registrare i dati in un'altra destinazione. Il comando DISPLAY TRACE mostra quali tipi di dati sono stati registrati nella destinazione specificata.

Consultare il manuale *[z/OS MVS System Management Facilities \(SMF\)](https://www.ibm.com/docs/en/zos/2.5.0?topic=mvs-zos-system-management-facilities-smf)* per il valore specifico.

# **CSQW135I**

'*type*' TRACE GIÀ ATTIVO, TRACE NUMBER *tno*

# **Spiegazione**

La traccia *tipo* era già attiva con numero traccia *tno*.

# **Azione di sistema**

L'elaborazione della traccia già in corso continuerà.

# **CSQW137I** TRACCIA SPECIFICATA NON ATTIVA

### **Spiegazione**

Le alternative sono:

- Un comando ha richiesto un'azione per una traccia specifica, ma tale traccia non è stata trovata nella tabella di traccia attiva.
- Un comando ha richiesto un'azione per tutte le tracce, ma non ci sono tracce attive.

#### **Azione di sistema**

L'elaborazione del comando continua.

#### **Risposta del programmatore di sistema**

Immettere un comando DISPLAY TRACE non qualificato (cioè, DISPLAY TRACE (\*) senza altre parole chiave) per determinare tutte le voci di traccia attive.

# **CSQW138E**

IFCID *ifcid - number* IS INVALID

# **Spiegazione**

Il numero IFCID specificato è al di fuori dell'intervallo di numeri IFCID validi o è un numero IFCID che non è consentito su un comando di traccia.

# **Azione di sistema**

L'elaborazione del comando di traccia viene terminata prima che venga eseguita qualsiasi funzione di traccia.

#### **Risposta del programmatore di sistema**

Per ulteriori informazioni, consultare i comandi TRACE in Comandi MQSC e Traccia riga .

#### **CSQW144E**

INIZIATORE CANALE NON ATTIVO

#### **Spiegazione**

TRACE (CHINIT) è stato specificato, ma l'iniziatore del canale non è attivo.

# **Azione di sistema**

Il comando non viene attivato.

#### **Risposta del programmatore di sistema**

Emettere il comando START CHINIT per avviare l'iniziatore di canali e immettere nuovamente il comando.

# **CSQW149E**

RMID 231 È OBSOLETO - UTILIZZARE LA TRACCIA (CHINIT)

# **Spiegazione**

Il comando specifica RMID 231, che è stato precedentemente utilizzato per le tracce dell'iniziatore di canali, ma ora è obsoleto. Per le tracce dell'iniziatore di canali, specificare TRACE (CHINIT).

#### **Azione di sistema**

Il comando non viene attivato.

#### **Risposta del programmatore di sistema**

Immettere il comando correttamente. Se è richiesta la traccia del gestore code e dell'iniziatore di canali, immettere due comandi separati.

# **CSQW152I**

RICHIESTA TRACCIA PER INIZIATORE CANALE ACCODATA

L'elaborazione iniziale per un comando di traccia è stata completata correttamente. Il comando richiede un'ulteriore azione da parte dell'iniziatore del canale, per cui è stata accodata una richiesta.

# **Azione di sistema**

È stata accodata una richiesta per l'iniziatore di canali. Ulteriori messaggi verranno prodotti una volta completato il comando.

#### **CSQW153E**

*csect - name* MEMORIA NON DISPONIBILE PER LA NUOVA TABELLA DI TRACCIA

# **Spiegazione**

Memoria insufficiente in ECSA per una nuova tabella di traccia globale come richiesto da un comando SET SYSTEM TRACTBL precedente.

# **Azione di sistema**

L'elaborazione continua utilizzando la tabella di traccia globale esistente.

#### **Risposta del programmatore di sistema**

Esaminare come viene utilizzato lo storage ECSA. Immettere un ulteriore comando SET SYSTEM TRACTBL per impostare la dimensione della tabella di traccia su un valore accettabile.

# **CSQW200E**

Errore durante la macro STORAGE OTTIENI. Codice di ritorno = *rc*

#### **Spiegazione**

È stata immessa la macro z/OS STORAGE per ottenere la memoria per il programma di formattazione della traccia. La richiesta non è riuscita con codice di ritorno *rc*.

# **Azione di sistema**

La formattazione dei blocchi di controllo si arresta e viene prodotto un dump esadecimale del record. (Questo potrebbe essere solo una parte del record logico.)

#### **Risposta del programmatore di sistema**

Consultare il volume appropriato del manuale *z/OS MVS Assembler Services Reference* per informazioni su [STORAGE](https://www.ibm.com/docs/en/zos/2.5.0?topic=xct-storage-obtain-release-storage) *rc*. Di solito, è possibile risolvere questo problema aumentando la dimensione del TSO o della regione batch. Una volta risolto il problema, ritentare l'operazione.

# **CSQW201E**

Errore durante la macro STORAGE RELEASE. Codice di ritorno = *rc*

# **Spiegazione**

La macro z/OS STORAGE è stata immessa per rilasciare della memoria. La richiesta non è riuscita con codice di ritorno *rc*.

#### **Azione di sistema**

La formattazione dei blocchi di controllo si arresta e viene prodotto un dump esadecimale del record. (Questo potrebbe essere solo una parte del record logico.)

#### **Risposta del programmatore di sistema**

Provare ad elaborare nuovamente il dump. Se il problema persiste, annotare il valore di *rc*e contattare il centro di supporto IBM .

# **CSQW202E**

È stato rilevato un record di traccia incompleto

# **Spiegazione**

Un record di traccia lungo è stato segmentato e il record iniziale per il record attualmente in fase di elaborazione non è stato elaborato.

Ciò di solito si verifica quando i record all'interno di un intervallo di tempo sono stati selezionati per l'elaborazione. Il record con l'indicatore di inizio segmento è probabilmente precedente all'inizio dell'intervallo di tempo selezionato. Ciò può verificarsi anche se GTF (Generalized Trace Facility) non è in grado di scrivere tutti i record nel dataset GTF.

# **Azione di sistema**

Viene prodotto un dump esadecimale del record e la formattazione continua con il record successivo. (Si riceverà questo messaggio per ogni parte successiva di questo record logico.)

#### **Risposta del programmatore di sistema**

Selezionare un'ora di inizio leggermente precedente per l'intervallo di tempo (ad esempio un decimo di secondo) e ripetere l'operazione. Se l'operazione non ha esito positivo, è possibile che la tabella di traccia sia stata impacchettata e che il record iniziale sia stato sovrascritto.

# **CSQW204E**

Errore interno

# **Spiegazione**

Si è verificato un errore interno.

### **Azione di sistema**

Viene prodotto un dump esadecimale del record e la formattazione continua con il record successivo. Questo messaggio potrebbe essere seguito dal messaggio CSQW202E.

#### **Risposta del programmatore di sistema**

Provare ad elaborare nuovamente il dump. Se il problema persiste, contattare il centro di supporto IBM .

# **CSQW205E**

Errore interno

#### **Spiegazione**

Si è verificato un errore interno.

### **Azione di sistema**

Questo e tutti i record successivi vengono visualizzati in formato esadecimale. La formattazione della traccia IBM MQ viene eliminata.

#### **Risposta del programmatore di sistema**

Provare ad elaborare nuovamente il dump. Se il problema persiste, contattare il centro di supporto IBM .

#### **CSQW206I**

Record di account

#### **Spiegazione**

Questo messaggio identifica questo record come un record di account.

# **Azione di sistema**

Viene prodotto un dump esadecimale del record e la formattazione continua con il record successivo.

#### **CSQW207I**

È stata rilevata una sezione di definizione automatica null

#### **Spiegazione**

Il programma di formattazione della traccia MQ ha rilevato una sezione a definizione automatica di lunghezza zero.

### **Azione di sistema**

La formattazione continua con la successiva sezione a definizione automatica.

# **CSQW208E**

Rilevato indirizzo non valido

# **Spiegazione**

Al programma di formattazione della traccia MQ è stato passato un indirizzo non valido. L'indirizzo è in memoria insufficiente.

# **Azione di sistema**

La formattazione del record viene eliminata. La formattazione continua con il record successivo.

# **CSQW209I**

È stato rilevato un elemento dati di lunghezza null

# **Spiegazione**

Il programma di formattazione della traccia MQ ha rilevato un elemento dati di lunghezza zero.

#### **Azione di sistema**

La formattazione continua con l'elemento dati successivo.

# **CSQW210E**

Rilevato record non valido

#### **Spiegazione**

Il formato di un record era diverso dal formato previsto dal programma di formattazione di traccia IBM MQ .

# **Azione di sistema**

Viene prodotto un dump esadecimale e la formattazione continua con il record successivo.

#### **Risposta del programmatore di sistema**

Provare ad elaborare nuovamente il dump. Se il problema persiste, contattare il centro di supporto z/OS .

# **CSQW701E**

*csect - name* richiesta ENFREQ non riuscita, RC=*rc*

### **Spiegazione**

Una richiesta z/OS ENFREQ non è riuscita. *rc* è il codice di ritorno (in esadecimale) dalla richiesta.

# **Azione di sistema**

L'elaborazione continua.

#### **Risposta del programmatore di sistema**

Consultare il volume appropriato del manuale *z/OS MVS Authorized Assembler Services Reference* per informazioni sui codici di ritorno dal comando [ENFREQ](https://www.ibm.com/docs/en/zos/2.5.0?topic=ixg-enfreq-listen-system-events) .

#### $\approx$  z/OS *Messaggi di accodamento distribuiti (CSQX ...)*

# **CSQX000I**

IBM MQ for z/OS V*n*

# **Gravità**

 $\Omega$ 

# **Spiegazione**

Questo messaggio viene emesso all'avvio dell'iniziatore di canali e mostra il livello di release.

### **CSQX001I**

Avvio dell'iniziatore di canali *csect - name*
# <span id="page-684-0"></span>**Gravità**

 $\Omega$ 

# **Spiegazione**

Lo spazio di indirizzo dell'iniziatore di canali è in fase di avvio, in seguito a un comando START CHINIT .

# **Azione di sistema**

L'elaborazione di avvio dell'iniziatore di canali inizia. Il messaggio [CSQX022I](#page-690-0) viene inviato quando il processo di avvio è stato completato.

# **CSQX002I**

*csect - name* Il gruppo di condivisione code è *qsg - name*

# **Gravità**

 $\Omega$ 

# **Spiegazione**

Viene emesso durante l'elaborazione di avvio dell'iniziatore di canali o in risposta al comando DISPLAY CHINIT se il gestore code utilizzato dall'iniziatore di canali si trova in un gruppo di condivisione code.

# **Azione di sistema**

L'elaborazione continua.

# **CSQX003I**

*csect - name* Modulo parametro obsoleto ignorato

# **Gravità**

 $\Omega$ 

# **Spiegazione**

Il comando START CHINIT ha specificato un nome modulo parametro utilizzando la parola chiave PARM. L'utilizzo di un modulo parametro dell'iniziatore di canali è obsoleto, pertanto il nome viene ignorato.

# **Azione di sistema**

L'elaborazione continua.

# **Risposta del programmatore di sistema**

I parametri dell'iniziatore di canali sono specificati dagli attributi del gestore code. Utilizzare il comando ALTER QMGR per impostare i valori desiderati.

# **CSQX004I**

L'iniziatore del canale sta utilizzando *mm* MB di memoria locale, *nn* MB sono liberi

# **Spiegazione**

Mostra la quantità di memoria virtuale attualmente utilizzata e disponibile nella regione privata estesa. Entrambi i valori sono visualizzati in megabyte (1048576 byte) e sono approssimazioni.

Questo messaggio viene registrato all'avvio del programma di avvio del canale e quindi ogni ora se l'utilizzo non cambia o quando l'utilizzo della memoria cambia (in aumento o in diminuzione) di oltre il 2%.

La quantità di memoria della regione privata estesa attualmente utilizzata è fornita anche nel campo *qcctstus* nel record SMF 115, sottotipo 231.

# **Azione di sistema**

L'elaborazione continua.

Al momento non è richiesta alcuna azione. Tuttavia, una ricorrenza frequente di questo messaggio potrebbe indicare che il sistema sta operando oltre la regione ottimale per la configurazione corrente.

# **CSQX005E**

Avvio dell'iniziatore di canale *csect - name* non riuscito

# **Gravità**

8

# **Spiegazione**

Si è verificato un errore grave, come riportato nei messaggi precedenti, durante l'elaborazione dell'avvio dell'iniziatore di canali.

### **Azione di sistema**

L'attività avviata dell'iniziatore di canali termina.

### **Risposta del programmatore di sistema**

Fare indagini sul problema riportato nei messaggi precedenti.

### **CSQX006E**

*csect - name* Iniziatore di canale non riuscito durante l'arresto

### **Gravità**

8

### **Spiegazione**

Si è verificato un errore grave, come riportato nei messaggi precedenti, durante l'elaborazione della chiusura dell'iniziatore del canale.

### **Azione di sistema**

L'attività avviata dell'iniziatore di canali termina.

# **Risposta del programmatore di sistema**

Fare indagini sul problema riportato nei messaggi precedenti.

# **CSQX007E**

*csect - name* Impossibile connettersi al gestore code *qmgr - name*, MQCC=*mqcc* MQRC=*mqrc* (*mqrc text*)

### **Gravità**

8

# **Spiegazione**

Un tentativo dell'iniziatore di canali di connettersi al gestore code ha avuto esito negativo.

# **Azione di sistema**

Se l'errore si è verificato durante la procedura di avvio dell'iniziatore di canali, l'iniziatore di canali non viene avviato. In altri casi, il componente in cui si è verificato l'errore (agent del canale dei messaggi, dispatcher, attività secondaria dell'adattatore, attività secondaria del server SSL, gestore repository o listener) non viene avviato e la funzione che fornisce non è disponibile; nella maggior parte dei casi, il risultato finale è che l'iniziatore del canale termina.

# **Risposta del programmatore di sistema**

Fare riferimento a ["Codici di errore e completamento API" a pagina 1173](#page-1172-0) per informazioni su *mqcc* e *mqrc* (*mqrc - text* fornisce MQRC in formato testuale).

Se non si è in grado di risolvere il problema, contattare il centro di supporto IBM .

# **CSQX008E**

*csect - name* Impossibile disconnettersi dal gestore code *qmgr - name*, MQCC=*mqcc* MQRC=*mqrc* (*mqrc - text*)

# **Gravità**

4

# **Spiegazione**

Un tentativo dell'iniziatore di canali di disconnettersi dal gestore code ha avuto esito negativo.

### **Azione di sistema**

L'elaborazione continua.

### **Risposta del programmatore di sistema**

Fare riferimento a ["Codici di errore e completamento API" a pagina 1173](#page-1172-0) per informazioni su *mqcc* e *mqrc* (*mqrc - text* fornisce MQRC in formato testuale).

Se non si è in grado di risolvere il problema, contattare il centro di supporto IBM .

### **CSQX009I**

*csect - name* Iniziatore di canali in fase di arresto

### **Gravità**

8

## **Spiegazione**

Si è verificato un errore grave, come riportato nei messaggi precedenti, durante l'elaborazione dell'iniziatore; l'iniziatore del canale non può continuare.

# **Azione di sistema**

L'iniziatore del canale termina.

### **Risposta del programmatore di sistema**

Fare indagini sul problema riportato nei messaggi precedenti.

### **CSQX010I**

*csect - name* Iniziatore di canali arrestato

### **Gravità**

 $\Omega$ 

### **Spiegazione**

L'iniziatore del canale è terminato a seguito di un errore, come riportato nei precedenti messaggi.

### **Azione di sistema**

Nessuna.

# **CSQX011I**

*csect - name* Allegato client disponibile

# **Gravità**

 $\Omega$ 

# **Spiegazione**

I client possono essere collegati e i canali MQI possono essere utilizzati con l'iniziatore di canali.

### **Azione di sistema**

L'elaborazione dell'avvio dell'iniziatore di canali continua.

# **CSQX012E**

*csect - name* Impossibile aprire il dataset *ddname*

### **Gravità**

4

# **Spiegazione**

Non è stato possibile aprire il dataset *ddname* , come riportato nei precedenti messaggi.

# **Azione di sistema**

L'elaborazione continua, ma le funzioni che richiedono il dataset verranno inibite. Ad esempio, se il dataset della libreria di uscita CSQXLIB non può essere aperto, le uscite di definizione automatica del canale e del canale utente non saranno disponibili e i canali che le utilizzano non verranno avviati. Se non è possibile aprire il dataset delle informazioni sull'errore CSQSNAP, le informazioni sull'errore andranno perse.

# **Risposta del programmatore di sistema**

Fare indagini sul problema riportato nei messaggi precedenti.

# **CSQX013I**

*csect - name* Address conflict for listener, port *port* address *ip - address*, TRPTYPE = TCP INDISCUTI=*disposition*

# **Gravità**

4

### **Spiegazione**

È stato emesso un comando STOP LISTENER o START LISTENER specificando TRPTYPE (*trptype*) e INDISP (*disposition*), ma tale listener era già attivo per una combinazione di porta e indirizzo IP in conflitto con la porta e l'indirizzo IP richiesti. Se *ip - address* è '\*', tutti gli indirizzi IP sono stati richiesti.

La combinazione di porta e indirizzo IP specificata deve corrispondere a una combinazione per cui il listener è attivo. Non può essere un superset o un sottoinsieme di tale combinazione.

# **Azione di sistema**

Nessuna.

# **Risposta del programmatore di sistema**

Immettere nuovamente il comando correttamente, se necessario.

# **CSQX014E**

*csect - name* Il listener ha superato il limite di canale, TRPTYPE=*trptype* IN=*disposition*

# **Gravità**

8

# **Spiegazione**

Il numero di canali correnti che utilizzano *trptype* del sistema di comunicazione indicato è il massimo consentito. Il listener non può accettare una richiesta in entrata per avviare un altro canale; se il valore massimo è 0, il listener stesso non può essere avviato. (Il nome del canale richiesto non può essere determinato perché il listener non può accettare la richiesta.) I canali correnti includono canali arrestati e nuovi tentativi, nonché canali attivi.

*disposizione* mostra il tipo di richieste in entrata che il listener stava gestendo:

# **QMGR**

quelli diretti al gestore code di destinazione

# **GRUPPO**

quelli diretti al gruppo di condivisione code.

Il valore massimo consentito è specificato nell'attributo del gestore code TCPCHL o LU62CHL , ma può essere ridotto in caso di errore di un dispatcher o se le risorse TCP/IP sono limitate (come riportato dal messaggio [CSQX118I\)](#page-710-0).

# **Azione di sistema**

Il canale o il listener non viene avviato.

# **Risposta del programmatore di sistema**

Se il valore massimo consentito è zero, le comunicazioni che utilizzano il sistema indicato *trptype* non sono consentite e non è possibile avviare tali canali. Anche il listener non può essere avviato. Se il valore massimo consentito è diverso da zero, attendere che alcuni dei canali operativi terminino prima di riavviare il canale remoto oppure utilizzare il comando ALTER QMGR per aumentare TCPCHL o LU62CHL.

# **CSQX015I**

*csect - name* avviati i dispatcher, *non riusciti* non riusciti

# **Gravità**

 $\Omega$ 

# **Spiegazione**

La procedura di avvio dell'iniziatore di canali ha avviato il numero richiesto di dispatcher; i dispatcher *avviati* sono stati avviati correttamente e i dispatcher *non riusciti* non sono stati avviati.

# **Azione di sistema**

L'elaborazione dell'avvio dell'iniziatore di canali continua. Il numero di canali TCP/IP e LU 6.2 correnti consentiti verrà ridotto proporzionalmente se alcuni dispatcher non sono stati avviati.

# **Risposta del programmatore di sistema**

Se il messaggio indica che alcuni dispatcher hanno avuto esito negativo, esaminare il problema riportato nei precedenti messaggi.

# **CSQX016I**

*csect - name* Listener già avviato, TRPTYPE=*trptype* IN=*disposition*

# **Gravità**

 $\Omega$ 

# **Spiegazione**

È stato emesso un comando START LISTENER specificando TRPTYPE (*trptype*) e INDISP (*disposizione*), ma tale listener era già attivo.

# **Azione di sistema**

Nessuna.

# **CSQX017I**

*csect - name* Listener già avviato, porta *porta* indirizzo *indirizzo - ip*, TRPTYPE=TCP TRPTYPE=TCP INDISCUTI=*disposizione*

# **Gravità**

 $\Omega$ 

# **Spiegazione**

È stato immesso un comando START LISTENER specificando TRPTYPE (TCP) e INDISP (*disposizione*), ma tale listener era già attivo per la porta e l'indirizzo IP richiesti. Se *ip - address* è '\*', tutti gli indirizzi IP sono stati richiesti.

# **Azione di sistema**

Nessuna.

### **CSQX018I**

*csect - name* Listener già arrestato o in fase di arresto, TRPTYPE=*trptype* IN=*disposition*

### **Gravità**

 $\Omega$ 

# **Spiegazione**

È stato emesso un comando STOP LISTENER o START LISTENER specificando TRPTYPE (*trptype*) e INDISP (*disposition*), ma tale listener era già stato arrestato o in fase di arresto.

# **Azione di sistema**

Nessuna.

# **CSQX019I**

*csect - name* Listener già arrestato o in fase di arresto, porta *porta* indirizzo *indirizzo - ip*, TRPTYPE=TCP INDISCUTI=*disposizione*

#### **Gravità**  $\Omega$

# **Spiegazione**

È stato emesso un comando STOP LISTENER o START LISTENER specificando TRPTYPE (*trptype*) e INDISP (*disposition*), ma tale listener era già stato arrestato o in fase di arresto per la porta e l'indirizzo IP richiesti. Se *ip - address* è '\*', tutti gli indirizzi IP sono stati richiesti.

### **Azione di sistema**

Nessuna.

# **CSQX020I**

*csect - name* Ripristino del canale condiviso completato

### **Gravità**

 $\Omega$ 

# **Spiegazione**

La procedura di avvio dell'iniziatore del canale ha completato correttamente il processo di recupero del canale condiviso, per i canali di proprietà propria e per i canali di proprietà di altri gestori code.

### **Azione di sistema**

L'elaborazione continua.

### **Risposta del programmatore di sistema**

Per ulteriori dettagli, consultare il messaggio [CSQM052I](#page-420-0) emesso dal gestore code.

# **CSQX021E**

*csect - name* Errore di ripristino del canale condiviso

# **Gravità**

 $\Omega$ 

# **Spiegazione**

La procedura di avvio dell'iniziatore di canali non ha completato il processo di recupero del canale condiviso perché si è verificato un errore.

### **Azione di sistema**

Il processo di recupero è terminato; alcuni canali potrebbero essere stati recuperati, mentre altri no.

<span id="page-690-0"></span>Per ulteriori dettagli, consultare i messaggi di errore (ad esempio [CSQM053E\)](#page-420-0) emessi dal gestore code. Una volta risolto il problema, avviare manualmente i canali non recuperati oppure riavviare l'iniziatore del canale.

# **CSQX022I**

*csect - name* Inizializzazione dell'iniziatore di canali completata

# **Gravità**

 $\Omega$ 

# **Spiegazione**

L'inizializzazione dell'iniziatore di canali è stata completata normalmente e l'iniziatore di canali è pronto per l'uso. Tenere presente, tuttavia, che l'elaborazione del dataset del comando CSQINPX potrebbe essere ancora in corso; il suo completamento viene visualizzato dal messaggio [CSQU012I](#page-591-0).

### **Azione di sistema**

Nessuna.

### **CSQX023I**

*csect - name* Listener avviato, port *port* address *ip - address* TRPTYPE=*trptype* INDISCUTI=*disposition*

### **Gravità**

 $\Omega$ 

## **Spiegazione**

Un listener è stato avviato specificando TRPTYPE (*trptype*) e INDISP (*disposizione*). Ciò potrebbe essere dovuto all'immissione di un comando START LISTENER o al nuovo tentativo del listener. Tale listener è attivo per la porta e l'indirizzo IP richiesti. Se *ip - address* è \*, sono stati richiesti tutti gli indirizzi IP.

### **Azione di sistema**

Nessuna.

### **CSQX024I**

*csect - name* Listener arrestato, porta *porta* indirizzo *ip - address* TRPTYPE=*trptype* INDISCUTI=*disposizione*

### **Gravità**

 $\Omega$ 

# **Spiegazione**

È stato emesso un comando STOP LISTENER specificando TRPTYPE (*trptype*) e INDISP (*disposizione*) oppure IBM MQ ha tentato di arrestare un listener a causa di un errore. Tale listener non è più attivo per la porta e l'indirizzo IP richiesti. Se *ip - address* è \*, sono stati richiesti tutti gli indirizzi IP.

### **Azione di sistema**

Nessuna.

### **CSQX026E**

*csect - name* Impossibile individuare l'intestazione della traccia, RC=12

# **Gravità**

8

# **Spiegazione**

La routine di formattazione della traccia non è stata in grado di individuare le informazioni di controllo traccia nello spazio dati di traccia in un dump dello spazio di indirizzo dell'iniziatore di canali.

### **Azione di sistema**

La formattazione termina.

### **Risposta del programmatore di sistema**

La causa più probabile è che il dump non sia stato prodotto correttamente. Creare nuovamente il dump e riprovare.

# **CSQX027E**

*csect - name* Impossibile ottenere la memoria, RC=*codice di ritorno*

# **Gravità**

8

# **Spiegazione**

Un tentativo di ottenere della memoria non è riuscito. *codice di ritorno* è il codice di ritorno (in esadecimale) dal servizio z/OS STORAGE.

# **Azione di sistema**

Il componente in cui si è verificato l'errore (agente del canale dei messaggi, dispatcher, attività secondaria dell'adattatore, attività secondaria del server SSL, listener, gestore repository, supervisore o programma di formattazione della traccia) generalmente termina; in molti casi, il risultato finale sarà la chiusura dell'iniziatore del canale.

# **Risposta del programmatore di sistema**

Andare al volume appropriato del manuale *z/OS MVS Programming: Assembler Services Reference* per informazioni sul codice di ritorno dalla richiesta [STORAGE](https://www.ibm.com/docs/en/zos/2.5.0?topic=xct-storage-obtain-release-storage) .

# **CSQX028E**

*csect - name* Impossibile liberare memoria, RC=*codice di ritorno*

# **Gravità**

8

# **Spiegazione**

Un tentativo di rilasciare della memoria non è riuscito. *codice di ritorno* è il codice di ritorno (in esadecimale) dal servizio z/OS STORAGE.

# **Azione di sistema**

Il componente in cui si è verificato l'errore (agent del canale dei messaggi, dispatcher, attività secondaria dell'adattatore, attività secondaria del server SSL, gestore repository o listener) generalmente ignora l'errore e continua l'elaborazione.

# **Risposta del programmatore di sistema**

Andare al volume appropriato del manuale *z/OS MVS Programming: Assembler Services Reference* per informazioni sul codice di ritorno dalla richiesta [STORAGE](https://www.ibm.com/docs/en/zos/2.5.0?topic=xct-storage-obtain-release-storage) .

# **CSQX029I**

*csect - name* Gestore code *qmgr - name* in fase di arresto, MQCC=*mqcc* MQRC=*mqrc* (*mqrc - text*)

# **Gravità**

 $\Omega$ 

# **Spiegazione**

In risposta a una chiamata API MQ , il gestore code ha notificato all'iniziatore del canale che si sta arrestando.

# **Azione di sistema**

L'iniziatore del canale termina.

Fare riferimento a ["Codici di errore e completamento API" a pagina 1173](#page-1172-0) per informazioni su *mqcc* e *mqrc* (*mqrc - text* fornisce MQRC in formato testuale).

# **CSQX030I**

*csect - name* '*type*' trace started, assigned trace number *tno*

### **Spiegazione**

Durante l'inizializzazione dell'iniziatore di canali, è stata avviata automaticamente una traccia di *tipo* e è stato assegnato il numero di traccia *tno*.

# **Azione di sistema**

L'elaborazione continua.

### **CSQX031E**

*csect - name* Il gestore del comando di inizializzazione è terminato in modo anomalo, motivo=*00sssuuu*

### **Gravità**

8

### **Spiegazione**

Il gestore del comando di inizializzazione, che elabora il dataset del comando CSQINPX, sta terminando in modo anomalo. *sss* è il codice di completamento del sistema e *uuu* è il codice di completamento dell'utente (entrambi in esadecimale).

# **Azione di sistema**

Il gestore del comando di inizializzazione termina in modo anomalo, ma l'iniziatore del canale continua.

### **Risposta del programmatore di sistema**

Se viene visualizzato un codice di completamento del sistema, consultare il manuale *MVS System Codes* per informazioni sul problema; il messaggio sarà normalmente preceduto da altri messaggi che forniscono ulteriori informazioni.

La causa più probabile è una definizione errata dei dataset CSQINPX e CSQOUTX. Per informazioni sul gestore comandi di inizializzazione e questi dataset, consultare Comandi di inizializzazione. Se non si è in grado di risolvere il problema, contattare il centro di supporto IBM .

# **CSQX032I**

*csect - name* Gestore comandi di inizializzazione terminato

### **Gravità**

4

# **Spiegazione**

Il gestore comandi di inizializzazione, che elabora il dataset del comando CSQINPX, è stato terminato prima di completare tutti i comandi perché l'iniziatore del canale è in fase di arresto e quindi non può elaborare ulteriori comandi.

# **Azione di sistema**

Il gestore del comando di inizializzazione termina.

### **Risposta del programmatore di sistema**

Fare riferimento al dataset CSQOUTX per informazioni sui comandi elaborati. Se l'iniziatore del canale non si arresta a causa di un comando STOP, fare riferimento ai messaggi precedenti per informazioni sul problema che ne causa l'arresto.

Per informazioni sul gestore comandi di inizializzazione, consultare Comandi di inizializzazione.

# **CSQX033E**

*csect - name* Iniziatore di canali in fase di arresto a causa di errori

### **Gravità**

8

# **Spiegazione**

Si è verificato un errore grave, come riportato nei messaggi precedenti, durante l'elaborazione dell'iniziatore; l'iniziatore del canale non può continuare.

### **Azione di sistema**

L'iniziatore del canale termina.

### **Risposta del programmatore di sistema**

Fare indagini sul problema riportato nei messaggi precedenti.

### **CSQX034I**

*csect - name* Iniziatore di canale in fase di arresto perché il gestore code è in fase di arresto

### **Gravità**

 $\Omega$ 

### **Spiegazione**

Il gestore code ha notificato all'iniziatore di canali che è in fase di arresto.

# **Azione di sistema**

L'iniziatore del canale termina.

### **CSQX035I**

*csect - name* Connessione al gestore code *qmgr - name* in fase di arresto o interrotta, MQCC=*mqcc* MQRC=*mqrc* (*mqrc - text*)

# **Gravità**

 $\Omega$ 

### **Spiegazione**

In risposta a una chiamata API di MQ , l'iniziatore del canale ha rilevato che la relativa connessione al gestore code non è più disponibile.

# **Azione di sistema**

L'iniziatore del canale termina.

### **Risposta del programmatore di sistema**

Fare riferimento a ["Codici di errore e completamento API" a pagina 1173](#page-1172-0) per informazioni su *mqcc* e *mqrc* (*mqrc - text* fornisce MQRC in formato testuale).

# **CSQX036E**

*csect - name* Impossibile aprire *object - type*(*name*), MQCC =*mqcc* MQRC=*mqrc* (*mqrc - text*)

### **Gravità**

8

# **Spiegazione**

Una chiamata MQOPEN per *nome* non è riuscita; *tipo - oggetto* indica se *nome* è un nome coda, un nome gestore code, un nome elenco nomi, un nome canale, un nome argomento o un nome delle informazioni di autenticazione. (L'iniziatore di canali può accedere alle definizioni di canale e alle informazioni di autenticazione come oggetti utilizzando MQ API.)

# **Azione di sistema**

Il componente in cui si è verificato l'errore (agent canale messaggi, dispatcher, attività secondaria dell'adattatore, attività secondaria del server SSL, gestore repository, listener o supervisore) termina. Nel caso di un MCA (message channel agent), il canale associato verrà arrestato.

# **Risposta del programmatore di sistema**

Fare riferimento a ["Codici di errore e completamento API" a pagina 1173](#page-1172-0) per informazioni su *mqcc* e *mqrc* (*mqrc - text* fornisce MQRC in formato testuale).

La causa più comune del problema è che le definizioni di canale e coda non sono corrette.

### **CSQX037E**

*csect - name* Impossibile ottenere il messaggio da *name*, MQCC=*mqcc* MQRC=*mqrc* (*mqrc - text*)

# **Gravità**

8

# **Spiegazione**

Una chiamata MQGET per la coda *nome* ha avuto esito negativo.

### **Azione di sistema**

Il componente in cui si è verificato l'errore (agent canale messaggi, dispatcher, attività secondaria dell'adattatore, attività secondaria del server SSL, gestore repository, listener o supervisore) termina. Nel caso di un MCA (message channel agent), il canale associato verrà arrestato.

### **Risposta del programmatore di sistema**

Fare riferimento a ["Codici di errore e completamento API" a pagina 1173](#page-1172-0) per informazioni su *mqcc* e *mqrc* (*mqrc - text* fornisce MQRC in formato testuale).

# **CSQX038E**

*csect - name* Impossibile inserire il messaggio in *name*, MQCC=*mqcc* MQRC=*mqrc* (*mqrc - text*)

### **Gravità**

8

# **Spiegazione**

Una chiamata MQPUT per la coda *nome* ha avuto esito negativo.

# **Azione di sistema**

Il componente in cui si è verificato l'errore (agent canale messaggi, dispatcher, attività secondaria dell'adattatore, attività secondaria del server SSL, gestore repository, listener o supervisore) termina. Nel caso di un MCA (message channel agent), il canale associato verrà arrestato.

### **Risposta del programmatore di sistema**

Fare riferimento a ["Codici di errore e completamento API" a pagina 1173](#page-1172-0) per informazioni su *mqcc* e *mqrc* (*mqrc - text* fornisce MQRC in formato testuale).

# **CSQX039E**

*csect - name* Impossibile chiudere *name*, MQCC=*mqcc* MQRC=*mqrc* (*mqrc - text*)

### **Gravità**

 $\Lambda$ 

### **Spiegazione**

Una chiamata MQCLOSE per *nome* non è riuscita; *nome* può essere un nome coda, un nome gestore code, un nome elenco nomi, un nome canale o un nome delle informazioni di autenticazione. L'iniziatore di canali può accedere alle definizioni di canale e alle informazioni di autenticazione come oggetti utilizzando l'API IBM MQ .

# **Azione di sistema**

L'elaborazione continua.

### **Risposta del programmatore di sistema**

Fare riferimento a ["Codici di errore e completamento API" a pagina 1173](#page-1172-0) per informazioni su *mqcc* e *mqrc* (*mqrc - text* fornisce MQRC in formato testuale).

# **CSQX040E**

*csect - name* Impossibile interrogare gli attributi per *name*, MQCC=*mqcc* MQRC=*mqrc* (*mqrc - text*)

### **Gravità**

8

# **Spiegazione**

Una chiamata MQINQ per *name* non è riuscita; *name* può essere un nome coda, un nome gestore code, un nome elenco nomi, un nome canale o un nome delle informazioni di autenticazione. (L'iniziatore di canali può accedere alle definizioni di canale e alle informazioni di autenticazione come oggetti utilizzando MQ API.)

# **Azione di sistema**

Il componente in cui si è verificato l'errore (agent canale messaggi, dispatcher, attività secondaria dell'adattatore, attività secondaria del server SSL, gestore repository, listener o supervisore) termina. Nel caso di un MCA (message channel agent), il canale associato verrà arrestato.

### **Risposta del programmatore di sistema**

Fare riferimento a ["Codici di errore e completamento API" a pagina 1173](#page-1172-0) per informazioni su *mqcc* e *mqrc* (*mqrc - text* fornisce MQRC in formato testuale).

### **CSQX041E**

*csect - name* Impossibile impostare gli attributi per *name*, MQCC=*mqcc* MQRC=*mqrc* (*mqrc - text*)

# **Gravità**

8

# **Spiegazione**

Una chiamata MQSET per la coda *nome* ha avuto esito negativo.

# **Azione di sistema**

Il componente in cui si è verificato l'errore (agent del canale dei messaggi, dispatcher, attività secondaria dell'adattatore, attività secondaria del server SSL, listener o supervisore) termina. Nel caso di un MCA (message channel agent), il canale associato verrà arrestato.

### **Risposta del programmatore di sistema**

Fare riferimento a ["Codici di errore e completamento API" a pagina 1173](#page-1172-0) per informazioni su *mqcc* e *mqrc* (*mqrc - text* fornisce MQRC in formato testuale).

# **CSQX042E**

*csect - name* Impossibile definire *comp* su CTRACE, RC=*rc* reason=*reason*

# **Gravità**

8

# **Spiegazione**

Non è stato possibile definire le definizioni del componente CTRACE (per il componente *comp*) richieste dall'iniziatore del canale. *rc* è il codice di ritorno e *motivo* è il codice motivo (entrambi in formato esadecimale) dal servizio z/OS CTRACE.

# **Azione di sistema**

L'iniziatore di canali non si avvia.

Andare al volume appropriato del manuale *z/OS MVS Programming: Authorized Assembler Services Reference* per informazioni sul codice di ritorno dalla richiesta [CTRACE](https://www.ibm.com/docs/en/zos/2.5.0?topic=dyn-ctrace-define-user-application-component-trace-service) .

Se non si è in grado di risolvere il problema, contattare il centro di supporto IBM .

# **CSQX043E**

*csect - name* Impossibile cancellare *comp* da CTRACE, RC=*rc* reason=*reason*

# **Gravità**

4

# **Spiegazione**

Non è stato possibile eliminare le definizioni del componente CTRACE (per il componente *comp*) utilizzato dall'iniziatore del canale. *rc* è il codice di ritorno e *motivo* è il codice motivo (entrambi in formato esadecimale) dal servizio z/OS CTRACE.

# **Azione di sistema**

L'elaborazione della chiusura dell'iniziatore del canale continua.

### **Risposta del programmatore di sistema**

Andare al volume appropriato del manuale *z/OS MVS Programming: Authorized Assembler Services Reference* per informazioni sul codice di ritorno dalla richiesta [CTRACE](https://www.ibm.com/docs/en/zos/2.5.0?topic=dyn-ctrace-define-user-application-component-trace-service) .

Se non si è in grado di risolvere il problema, contattare il centro di supporto IBM .

# **CSQX044E**

*csect - name* Impossibile inizializzare le routine PC, RC=*rc* reason=*reason*

#### **Gravità** 8

# **Spiegazione**

Non è stato possibile definire le routine PC richieste dall'iniziatore di canali. Il codice motivo *motivo* mostra quale servizio z/OS non è riuscito:

# **00E74007**

LXRES non riuscito

# **00E74008**

ETCRE non riuscito

### **00E74009**

ETCON non riuscito

*rc* è il codice di ritorno (in esadecimale) del servizio z/OS indicato.

### **Azione di sistema**

L'iniziatore di canali non si avvia.

### **Risposta del programmatore di sistema**

Andare al volume appropriato del manuale *z/OS MVS Programming: Authorized Assembler Services Reference* per informazioni sui codici di ritorno da:

- • [LXRES](https://www.ibm.com/docs/en/zos/2.5.0?topic=sdu-lxres-reserve-linkage-index)
- • [ETCRE](https://www.ibm.com/docs/en/zos/2.5.0?topic=ixg-etcre-create-entry-table)
- • [ETCON](https://www.ibm.com/docs/en/zos/2.5.0?topic=ixg-etcon-connect-entry-table)

Se non si è in grado di risolvere il problema, contattare il centro di supporto IBM .

# **CSQX045E**

*csect - name* Impossibile caricare *nome - modulo*, motivo=*ssssrrr*

L'iniziatore del canale non è riuscito a caricare un modulo richiesto. *ssss* è il codice di completamento e *rrrr* è il codice motivo (entrambi in esadecimale) dal servizio LOAD z/OS .

# **Azione di sistema**

Il componente in cui si è verificato l'errore (agent del canale dei messaggi, dispatcher, attività secondaria dell'adattatore, attività secondaria del server SSL, gestore repository o listener) non viene avviato e la funzione che fornisce non è disponibile; in molti casi, il risultato finale è che l'iniziatore del canale termina.

# **Risposta del programmatore di sistema**

Ricercare nella console i messaggi che indicano il motivo per cui il modulo non è stato caricato.

Andare al volume appropriato del manuale *z/OS MVS Programming: Authorized Assembler Services Reference* per informazioni sul codice di ritorno dalla richiesta [LOAD](https://www.ibm.com/docs/en/zos/2.5.0?topic=sdu-load-bring-load-module-into-virtual-storage) .

Verificare che il modulo si trovi nella libreria richiesta e che vi si faccia riferimento correttamente. L'iniziatore del canale tenta di caricare questo modulo dai data set della libreria nell'istruzione STEPLIB DD della procedura JCL dell'attività avviata xxxxCHIN.

### **CSQX046E**

*csect - name* impossibile inizializzare i servizi di conversione dati, motivo=*motivo*

### **Gravità**

8

# **Spiegazione**

Non è stato possibile inizializzare i servizi di conversione dati richiesti dall'iniziatore di canali. Il codice di errore *motivo* mostra perché:

### **00C10002**

Impossibile caricare i moduli

### **00C10003**

Memoria insufficiente

### **altro**

Errore interno

### **Azione di sistema**

L'iniziatore di canali non si avvia.

### **Risposta del programmatore di sistema**

Controllare la console per i messaggi che indicano che un modulo non è stato caricato. Verificare che il modulo si trovi nella libreria richiesta e che vi si faccia riferimento correttamente. L'iniziatore del canale tenta di caricare questo modulo dai data set della libreria nell'istruzione STEPLIB DD della procedura JCL dell'attività avviata xxxxCHIN.

Se non si è in grado di risolvere il problema, contattare il centro di supporto IBM .

# **CSQX047E**

*csect - name* Impossibile eseguire il commit dei messaggi per il *nome*, MQCC =*mqcc* MQRC=*mqrc* (*mqrc - text*)

# **Gravità**

8

# **Spiegazione**

Una chiamata MQCMIT che coinvolge i messaggi per la coda *nome* ha avuto esito negativo.

# **Azione di sistema**

Il componente in cui si è verificato l'errore (supervisore) termina.

Fare riferimento a ["Codici di errore e completamento API" a pagina 1173](#page-1172-0) per informazioni su *mqcc* e *mqrc* (*mqrc - text* fornisce MQRC in formato testuale).

# **CSQX048I**

*csect - name* Impossibile convertire il messaggio per *name*, MQCC=*mqcc* MQRC=*mqrc* (*mqrc - text*)

# **Gravità**

 $\Omega$ 

# **Spiegazione**

Un messaggio inserito in una coda bridge IMS *nome* ha richiesto la conversione dei dati, ma la conversione non è stata eseguita correttamente.

### **Azione di sistema**

Il messaggio viene inserito senza conversione e l'elaborazione continua.

### **Risposta del programmatore di sistema**

Fare riferimento a ["Codici di errore e completamento API" a pagina 1173](#page-1172-0) per informazioni su *mqcc* e *mqrc* (*mqrc - text* fornisce MQRC in formato testuale).

### **CSQX049E**

*csect - name* Impossibile richiamare il token per il nome *name*, RC=*rc*

# **Gravità**

8

### **Spiegazione**

Non è stato possibile richiamare un token in una coppia nome / token richiesto dall'iniziatore del canale. *rc* è il codice di ritorno (in esadecimale) del servizio IEANTRT z/OS .

# **Azione di sistema**

L'iniziatore di canali non si avvia.

# **Risposta del programmatore di sistema**

Andare al volume appropriato del manuale *z/OS MVS Programming: Authorized Assembler Services Reference* per informazioni sul codice di ritorno dalla richiesta [IEANTRT](https://www.ibm.com/docs/en/zos/2.5.0?topic=ixg-ieantrt-retrieve-token-from-nametoken-pair) .

Se non si è in grado di risolvere il problema, contattare il centro di supporto IBM .

### **CSQX050E**

*csect - name* Impossibile creare l'elenco accessi per il gestore code, RC=*rc*

# **Gravità**

8

# **Spiegazione**

L'iniziatore del canale non è stato in grado di creare l'elenco di accesso alla memoria necessario per il gestore code da utilizzare. *rc* è il codice di ritorno (in esadecimale) dal servizio z/OS ALESERV.

# **Azione di sistema**

L'iniziatore di canali non si avvia.

### **Risposta del programmatore di sistema**

Andare al volume appropriato del manuale *z/OS MVS Programming: Authorized Assembler Services Reference* per informazioni sul codice di ritorno dalla richiesta [ALESERV](https://www.ibm.com/docs/en/zos/2.5.0?topic=hsp-aleserv-control-entries-in-access-list) .

Se non si è in grado di risolvere il problema, contattare il centro di supporto IBM .

# **CSQX051E**

*csect - name* Impossibile condividere la memoria con il gestore code, RC=*rc*

### **Gravità**

8

# **Spiegazione**

Una richiesta dell'iniziatore di canali per consentire al gestore code di condividere parte della memoria non è riuscita. *rc* è il codice di ritorno (in esadecimale) dal servizio z/OS IARVSERV.

# **Azione di sistema**

L'iniziatore di canali non si avvia.

# **Risposta del programmatore di sistema**

Andare al volume appropriato del manuale *z/OS MVS Programming: Assembler Services Reference* per informazioni sul codice di ritorno dalla richiesta [IARVSERV](https://www.ibm.com/docs/en/zos/2.5.0?topic=ixg-iarvserv-request-share-virtual-storage) .

Se non si è in grado di risolvere il problema, contattare il centro di supporto IBM .

# **CSQX052E**

*csect - name* Collegamento attività timer non riuscito, RC=*codice - ritorno*

### **Gravità**

8

# **Spiegazione**

Non è stato possibile collegare l'attività del gestore repository. *codice - ritorno* è il codice di ritorno (in esadecimale) dal servizio z/OS ATTACH.

# **Azione di sistema**

L'iniziatore del canale termina.

# **Risposta del programmatore di sistema**

Consultare il volume appropriato del manuale *z/OS MVS Programming: Authorized Assembler Services Reference* per informazioni sul codice di ritorno dalla richiesta [ATTACH](https://www.ibm.com/docs/en/zos/2.5.0?topic=ixg-iarvserv-request-share-virtual-storage) . Se non si è in grado di risolvere il problema, contattare il centro di supporto IBM .

# **CSQX053E**

*csect - name* Informazioni sull'errore registrate nel dataset CSQSNAP

# **Gravità**

8

# **Spiegazione**

Si è verificato un errore interno. Le informazioni relative all'errore vengono scritte nel dataset identificato dall'istruzione CSQSNAP DD della procedura JCL dell'attività avviata dell'iniziatore di canali, xxxxCHIN.

# **Azione di sistema**

L'elaborazione continua.

# **Risposta del programmatore di sistema**

Raccogliere gli elementi elencati nella sezione Determinazione dei problemi e contattare il centro di assistenza IBM .

# **CSQX054E**

*csect - name* Repository manager terminato in modo anomalo, motivo=*sssuuu - reason*

# **Gravità**

8

Il gestore repository sta terminando in modo anomalo perché si è verificato un errore che non è possibile correggere. *sss* è il codice di completamento del sistema, *uuu* è il codice di completamento utente e *motivo* è il codice motivo associato (tutto in esadecimale).

# **Azione di sistema**

Il gestore repository termina in modo anomalo e viene emesso un dump. L'iniziatore del canale tenterà di riavviarlo.

# **Risposta del programmatore di sistema**

I codici di completamento utente sono generalmente il risultato di errori rilevati da Language Environment; per informazioni su tali codici, consultare il manuale *[z/OS Language Environment](https://www.ibm.com/docs/en/zos/2.5.0?topic=environment-zos-language-runtime-messages) [Runtime Messages](https://www.ibm.com/docs/en/zos/2.5.0?topic=environment-zos-language-runtime-messages)* . Altrimenti, contattare il centro di supporto IBM per notificare il problema.

### **CSQX055E**

*csect - name* Collegamento gestore repository non riuscito, RC=*codice di ritorno*

### **Gravità**

8

# **Spiegazione**

Non è stato possibile collegare l'attività del gestore repository. *codice - ritorno* è il codice di ritorno (in esadecimale) dal servizio z/OS ATTACH.

### **Azione di sistema**

L'iniziatore del canale termina.

### **Risposta del programmatore di sistema**

Consultare il volume appropriato del manuale *z/OS MVS Programming: Authorized Assembler Services Reference* per informazioni sul codice di ritorno dalla richiesta [ATTACH](https://www.ibm.com/docs/en/zos/2.5.0?topic=dyn-attach-attachx-create-subtask) . Se non si è in grado di risolvere il problema, contattare il centro di supporto IBM .

### **CSQX056E**

*csect - name* Richiesta dei servizi di preinizializzazione non riuscita, codice funzione =*func*, RC=*rc*

# **Gravità**

8

# **Spiegazione**

Una chiamata ai servizi di pre - inizializzazione (CEEPIPI) non è riuscita. *func* è il codice funzione utilizzato (in decimale) e *rc* è il codice di ritorno (in esadecimale) dalla chiamata.

### **Azione di sistema**

Il componente in cui si è verificato l'errore (agent del canale dei messaggi o attività secondaria del server SSL) termina. Nel caso di un MCA (message channel agent), il canale associato verrà arrestato.

### **Risposta del programmatore di sistema**

Consultare *z/OS Language EnvironmentInterfacce fornitore* per informazioni sul codice di ritorno dalla chiamata [CEEPIPI](https://www.ibm.com/docs/en/zos/2.5.0?topic=preinitialization-ceepipi-invocation-subroutine-by-address) . Se non si è in grado di risolvere il problema, contattare il centro di supporto IBM .

# **CSQX057E**

*csect - name* Collegamento dell'attività della cache del cluster non riuscito, RC=*codice di ritorno*

### **Gravità**

8

# **Spiegazione**

Non è stato possibile collegare l'attività cache del cluster dell'iniziatore di canale. *codice - ritorno* è il codice di ritorno (in esadecimale) dal servizio z/OS ATTACH.

# **Azione di sistema**

L'iniziatore del canale termina.

### **Risposta del programmatore di sistema**

Consultare il volume appropriato del manuale *z/OS MVS Programming: Authorized Assembler Services Reference* per informazioni sul codice di ritorno dalla richiesta [ATTACH](https://www.ibm.com/docs/en/zos/2.5.0?topic=dyn-attach-attachx-create-subtask) . Se non si è in grado di risolvere il problema, contattare il centro di supporto IBM .

# **CSQX058E**

*csect - name* Pause service *nome - servizio* non riuscito, RC=*codice - ritorno*

### **Gravità**

8

### **Spiegazione**

Si è verificato un errore durante l'elaborazione di un elemento di pausa. *return - code* è il codice di ritorno (in esadecimale) da z/OS pause service *nome - servizio*.

# **Azione di sistema**

Il componente in cui si è verificato l'errore (agent del canale messaggi, gestore repository, attività di estensione della cache del cluster) di solito termina; in molti casi, il risultato finale sarà che l'iniziatore del canale termina. Questo può anche essere emesso senza una successiva interruzione e quindi senza terminazione, poiché l'errore è stato tollerato.

# **Risposta del programmatore di sistema**

Consultare il volume appropriato del manuale *z/OS MVS Programming: Authorized Assembler Services Reference* per informazioni sul codice di ritorno dalla richiesta [IEAVPSE pause service](https://www.ibm.com/docs/en/zos/2.5.0?topic=ixg-ieavpse-pause-service) . Se non si è in grado di risolvere il problema, contattare il centro di supporto IBM . Non è richiesta alcuna azione quando CSQX058E viene emesso durante l'avvio dell'iniziatore di canali, se l'iniziatore di canali era stato precedentemente terminato in maniera anomala.

### **CSQX059E**

*csect - name* Impossibile aumentare la cache del cluster

### **Gravità**

8

### **Spiegazione**

La cache del cluster dinamico non può essere aumentata perché l'attività della cache del cluster iniziatore del canale ha rilevato un errore.

## **Azione di sistema**

È probabile che l'iniziatore del canale termini.

### **Risposta del programmatore di sistema**

Esaminare il problema riportato nei messaggi precedenti.

### **CSQX060E**

*csect - name* Collegamento attività Pub / Sot accodata non riuscito, RC=*codice - motivo*

### **Gravità**

8

# **Spiegazione**

Non è stato possibile collegare l'attività di pubblicazione / sottoscrizione accodata. Il *codice di ritorno* è il codice di ritorno (in esadecimale) dal servizio ATTACH z/OS .

### **Azione di sistema**

L'iniziatore del canale termina.

Consultare il volume appropriato del manuale *z/OS MVS Programming: Authorized Assembler Services Reference* per informazioni sul codice di ritorno dalla richiesta [ATTACH](https://www.ibm.com/docs/en/zos/2.5.0?topic=dyn-attach-attachx-create-subtask) . Se non si è in grado di risolvere il problema, contattare il centro di supporto IBM .

# **CSQX061E**

*csect - name* Distributed Pub / Sub Offloader task attach failed, RC=*return - code*

# **Gravità**

8

# **Spiegazione**

Non è stato possibile collegare l'attività Offloader pubblicazione / sottoscrizione distribuita. *Codice di ritorno* è il codice di ritorno (in esadecimale) dal servizio z/OS ATTACH.

# **Azione di sistema**

L'iniziatore del canale termina.

### **Risposta del programmatore di sistema**

Consultare il volume appropriato del manuale *z/OS MVS Programming: Authorized Assembler Services Reference* per informazioni sul codice di ritorno dalla richiesta [ATTACH](https://www.ibm.com/docs/en/zos/2.5.0?topic=dyn-attach-attachx-create-subtask) . Se non si è in grado di risolvere il problema, contattare il centro di supporto IBM .

### **CSQX062E**

*csect - name* Le attività di pubblicazione / sottoscrizione distribuite non dispongono dell'autorità di comando sufficiente

# **Gravità**

8

### **Spiegazione**

L'attributo del gestore code PSMODE ha un valore diverso da DISABLED ma l'iniziatore del canale non dispone dell'autorizzazione sufficiente per immettere il comando DISPLAY PUBSUB . Fino a quando tale autorizzazione non viene concessa, la pubblicazione / sottoscrizione distribuita non è disponibile.

# **Azione di sistema**

L'iniziatore del canale tenta di riavviare le attività di pubblicazione / sottoscrizione distribuite ad intervalli di 1 minuto. Questo messaggio viene emesso ad ogni successivo tentativo fino a quando l'autorità richiesta non è stata concessa o la pubblicazione / sottoscrizione non è disabilitata.

### **Risposta del programmatore di sistema**

Concedere all'iniziatore di canali l'autorità richiesta per accedere alle code del server dei comandi ed emettere il comando DISPLAY PUBSUB. Per le definizioni di sicurezza richieste, consultare Considerazioni sulla sicurezza per l'iniziatore di canali su z/OS . In alternativa, se non è richiesta alcuna operazione di pubblicazione - sottoscrizione, l'impostazione dell'attributo del gestore code PSMODE su DISABLED impedisce l'emissione di questo messaggio.

### **CSQX063I**

*csect - name* Distributed Pub / Sub Offloader avviato

### **Gravità**

 $\Omega$ 

### **Spiegazione**

L'attività Offloader pubblicazione / sottoscrizione distribuita è stata avviata correttamente.

### **Risposta del programmatore di sistema**

Nessuna

# **CSQX064I**

*csect - name* Distributed Pub / Sub Offloader arrestato

# **Gravità**

 $\Omega$ 

# **Spiegazione**

L'attività Offloader del comando di pubblicazione / sottoscrizione distribuita è stata arrestata. Questo può essere per uno dei tre motivi:

- L'iniziatore del canale è in fase di arresto.
- L'iniziatore del canale è in fase di avvio e le code utilizzate dall'offloader di pubblicazione / sottoscrizione distribuito non sono state definite perché non è richiesta l'elaborazione del comando di pubblicazione / sottoscrizione distribuito.
- Si è verificato un errore.

# **Azione di sistema**

L'elaborazione continua, ma la pubblicazione / sottoscrizione distribuita non è disponibile.

# **Risposta del programmatore di sistema**

Se si è verificato un errore, esaminare il problema riportato nei precedenti messaggi.

# **CSQX065E**

*csect - name* Errore non previsto nell'offloader pub/sub distribuito

# **Gravità**

### 8

# **Spiegazione**

L'offloader del comando di pubblicazione / sottoscrizione distribuito ha rilevato un errore non previsto

# **Azione di sistema**

La pubblicazione / sottoscrizione distribuita potrebbe non essere più disponibile.

# **Risposta del programmatore di sistema**

Fare indagini sul problema riportato nei messaggi precedenti. Se non ce ne sono o questo non risolve il problema, contattare il supporto IBM .

# **CSQX066E**

*csect - name* Aggiornamento delle sottoscrizioni proxy non riuscito

# **Gravità**

8

# **Spiegazione**

È stato emesso un REFRESH QMGR TYPE (PROXYSUB) , ma non è stato possibile completarlo. Ciò potrebbe essere dovuto alla chiusura dell'iniziatore di canali o a un errore.

# **Azione di sistema**

L'elaborazione continua, ma le sottoscrizioni remote non vengono risincronizzate.

# **Risposta del programmatore di sistema**

Se si è verificato un errore, esaminare il problema riportato nei precedenti messaggi.

# **CSQX067E**

*csect - name* Errore durante la rimozione delle sottoscrizioni remote non durevoli

# **Gravità**

8

L'attività Offloader di pubblicazione / sottoscrizione è in fase di chiusura ma non è stato in grado di rimuovere una o più sottoscrizioni proxy remote. Se non si è verificato alcun errore precedente, è probabile che sia stato attivato dall'arresto del gestore code.

### **Azione di sistema**

L'elaborazione continua, ma le sottoscrizioni remote potrebbero continuare a esistere e non più valide. Ciò potrebbe causare un accumulo di pubblicazioni per questo gestore code sulle code di trasmissione remote.

### **Risposta del programmatore di sistema**

Se il gestore code deve essere riavviato immediatamente, queste sottoscrizioni verranno ripulite quando si verifica la risincronizzazione iniziale con il cluster. In caso contrario, potrebbe essere necessario rimuovere manualmente le sottoscrizioni proxy utilizzando DELETE SUB su altri gestori code nel cluster. Esaminare il problema riportato nei messaggi precedenti per determinare il motivo per cui la risincronizzazione non è riuscita.

### **CSQX068I**

*csect - name* L'iniziatore di canali ha scavato *mm* MB di buffer di trasmissione

# **Spiegazione**

Visualizza la quantità di memoria virtuale che è stata liberata dall'attività di scavenger del buffer di trasmissione dell'iniziatore di canali. Questo valore di memoria virtuale viene visualizzato in megabyte (1048576 byte) ed è un'approssimazione.

Questo messaggio viene registrato quando la quantità di memoria virtuale utilizzata dall'iniziatore del canale è superiore al 75%. Se la memoria è stata liberata, viene emesso il messaggio [CSQX004I](#page-684-0) .

### **Azione di sistema**

L'elaborazione continua.

### **Risposta del programmatore di sistema**

Al momento non è richiesta alcuna azione. Tuttavia, una ricorrenza frequente di questo messaggio potrebbe indicare che il sistema sta funzionando oltre la regione ottimale per la configurazione corrente.

# **CSQX069E**

*csect - name* Distributed Pub / Sub Offloader terminato in modo anomalo, motivo=*sssuuu - reason*

### **Gravità**

8

# **Spiegazione**

L'attività Offloader di pubblicazione / sottoscrizione distribuita sta terminando in modo anomalo perché si è verificato un errore che non può essere corretto. *sss* è il codice di completamento del sistema, *uuu* è il codice di completamento utente e *motivo* è il codice motivo associato (tutto in esadecimale).

### **Azione di sistema**

L'attività Offloader di pubblicazione / sottoscrizione distribuita termina in modo anomalo e viene normalmente emesso un dump. La pubblicazione / sottoscrizione distribuita non è più disponibile.

### **Risposta del programmatore di sistema**

I codici di completamento utente sono generalmente il risultato di errori rilevati da Language Environment; per informazioni su tali codici, consultare *[z/OS Language Environment Programming](https://www.ibm.com/docs/en/zos/2.5.0?topic=environment-zos-language-programming-guide) [Guide](https://www.ibm.com/docs/en/zos/2.5.0?topic=environment-zos-language-programming-guide)* . Altrimenti, contattare il centro di supporto IBM per notificare il problema.

# **CSQX070I**

*csect - name* parametri CHINIT ...

### **Gravità** 0

# **Spiegazione**

L'iniziatore del canale viene avviato con i valori di parametro mostrati nei seguenti messaggi: CSQX071I, CSQX072I, CSQX073I, CSQX074I, CSQX075I, CSQX076I, CSQX078I, CSQX079I, CSQX080I, CSQX081I, CSQX082I, CSQX085I, CSQX090I, CSQX091I, CSQX092I, CSQX094I, CSQX099I.

# **Azione di sistema**

L'elaborazione dell'avvio dell'iniziatore di canali continua.

# **Risposta del programmatore di sistema**

I parametri dell'iniziatore di canali sono specificati dagli attributi del gestore code. Utilizzare il comando ALTER QMGR per impostare i valori desiderati.

### **CSQX093I**

*csect - name* WLM/DNS non è più supportato

### **Gravità**

4

# **Spiegazione**

L'attributo QMGR DNSWLM è impostato su YES. Questa funzione non è più supportata da z/OS Communications Server.

# **Azione di sistema**

L'elaborazione continua, ma la registrazione al server WLM/DNS non verrà tentata.

### **Risposta del programmatore di sistema**

Emettere il comando

ALTER QMGR DNSWLM(NO)

e considerare l'utilizzo di Sysplex Distributor. Consultare Come stabilire una connessione TCP utilizzando il distributore Sysplex.

# **CSQX100E**

*csect - name* Dispatcher non è stato avviato, TCB=*tcb - name*

### **Gravità**

8

# **Spiegazione**

Si è verificato un errore grave, come riportato nei messaggi precedenti, durante l'elaborazione dell'avvio del dispatcher.

# **Azione di sistema**

L'iniziatore di canali tenterà di riavviare il dispatcher. Il numero di canali TCP/IP e LU 6.2 correnti consentiti verrà ridotto proporzionalmente.

# **Risposta del programmatore di sistema**

Fare indagini sul problema riportato nei messaggi precedenti.

# **CSQX101E**

*csect - name* Dispatcher non è in grado di pianificare il processo essenziale

# **Gravità**

8

Durante l'elaborazione dell'avvio del dispatcher, non è possibile pianificare uno dei processi essenziali del dispatcher (denominato *processo*).

# **Azione di sistema**

Il dispatcher non viene avviato.

# **Risposta del programmatore di sistema**

La causa più probabile è memoria insufficiente. Se l'aumento della memoria disponibile non risolve il problema, contattare il centro di supporto IBM .

### **CSQX102E**

*csect - name* Errore stack di collegamento del dispatcher, TCB=*tcb - name*

### **Gravità**

8

# **Spiegazione**

Il dispatcher che utilizza TCB *nome - tcb* ha rilevato un'incoerenza nello stack di collegamento.

# **Azione di sistema**

Il dispatcher termina in modo anomalo con codice di completamento X'5C6'e codice di errore X'00E7010E' e viene emesso un dump. L'iniziatore del canale tenterà di riavviarlo.

### **Risposta del programmatore di sistema**

La causa più probabile è un utilizzo non corretto dello stack di collegamento da parte di un'uscita del canale utente; le uscite devono emettere qualsiasi chiamata API MQ e tornare al chiamante allo stesso livello di stack di collegamento immesso. Se le uscite non vengono utilizzate o non utilizzano lo stack di collegamento, contattare il centro di supporto IBM per segnalare il problema.

### **CSQX103E**

*csect - name* Errore non previsto del dispatcher, TCB=*tcb - name* RC=*return - code*

### **Gravità**

8

# **Spiegazione**

Il dispatcher che utilizza TCB *nome - tcb* ha riportato un errore interno.

# **Azione di sistema**

Il dispatcher termina in modo anomalo con il codice di completamento X'5C6'e il codice di errore X'00E7010F' e viene emesso un dump. L'iniziatore del canale tenterà di riavviarlo.

### **Risposta del programmatore di sistema**

Contattare il centro di supporto IBM per notificare il problema.

# **CSQX104E**

*csect - name* Impossibile stabilire ESTAE, RC=*codice - ritorno*

# **Gravità**

8

# **Spiegazione**

Durante il processo di avvio, non è stato possibile impostare l'ambiente di recupero. *return - code* è il codice di ritorno (in esadecimale) dal servizio ESTAE z/OS .

# **Azione di sistema**

Il componente che era in fase di avvio (dispatcher, attività secondaria dell'adattatore, attività secondaria del server SSL, supervisore, gestore repository o iniziatore del canale stesso) non viene avviato.

# **Risposta del programmatore di sistema**

Consultare la *Descrizione* di [ESTAE](https://www.ibm.com/docs/en/zos/2.5.0?topic=ixg-estae-estaex-specify-task-abnormal-exit-extended) nel volume appropriato del manuale *z/OS MVS Programming: Assembler Services Reference* per informazioni sul codice di ritorno dalla richiesta ESTAE. Se non si è in grado di risolvere il problema, contattare il centro di supporto IBM .

### **CSQX106E**

*csect - name* Impossibile connettersi a TCP/IP utilizzando USS, servizio '*serv*' RC=*return - code* reason=*reason*

### **Gravità**

4

# **Spiegazione**

È stato richiesto l'utilizzo di TCP/IP con l'interfaccia socket USS ( UNIX System Services), ma si è verificato un errore. *return - code* e *reason* sono i codici di ritorno e motivo (entrambi in formato esadecimale) del servizio USS *serv* che ha generato l'errore.

Le cause più probabili sono:

- L'ID utente utilizzato dall'iniziatore di canali non è impostato correttamente per l'utilizzo con USS. Ad esempio, potrebbe non avere un segmento OMVS valido definito oppure il suo profilo di sicurezza potrebbe essere incompleto.
- L'attributo del gestore code TCPNAME non specifica un nome stack TCP/IP valido. Questi nomi di stack vengono definiti nel parametro SUBFILESYSTYPE NAME nel membro BPXPRMxx per SYS1.PARMLIB.
- Il parametro MAXFILEPROC o MAXPROCUSER nel membro BPXPRMxx per SYS1.PARMLIB è troppo piccolo.

### **Azione di sistema**

L'elaborazione continua, ma le comunicazioni che utilizzano TCP/IP con l'interfaccia socket USS non saranno disponibili.

### **Risposta del programmatore di sistema**

Consultare il manuale *[z/OS UNIX System Services Messaggi e codici](https://www.ibm.com/docs/en/zos/2.5.0?topic=services-zos-unix-system-messages-codes)* per informazioni sui codici della richiesta di servizio.

# **CSQX110E**

*csect - name* Errore uscita conversione dati utente, TCB=*tcb - name* reason=*sssuuu - reason*

### **Gravità**

8

### **Spiegazione**

Un processo per il dispatcher che utilizza TCB *nome - tcb* sta terminando in modo anomalo perché si è verificato un errore che non è possibile correggere in un'uscita di conversione dati utente. *sss* è il codice di completamento del sistema, *uuu* è il codice di completamento utente e *motivo* è il codice motivo associato (tutto in esadecimale).

#### **Azione di sistema**

Il processo termina in modo anomalo e viene normalmente emesso un dump. Il canale viene arrestato e deve essere riavviato manualmente.

I codici di completamento utente sono generalmente il risultato di errori rilevati da Language Environment; consultare il manuale *[Language Environment per z/OS Runtime Messages](https://www.ibm.com/docs/en/zos/2.5.0?topic=environment-zos-language-runtime-messages)* per informazioni su tali codici. Se viene visualizzato un codice di completamento del sistema, consultare il manuale *[z/OS MVS System Codes](https://www.ibm.com/docs/en/zos/2.5.0?topic=mvs-zos-system-codes)* per informazioni sul problema nella propria uscita.

# **CSQX111E**

*csect - name* User channel exit error, TCB=*tcb - name* reason=*sssuuu - reason*

# **Gravità**

8

# **Spiegazione**

Un processo per il dispatcher che utilizza TCB *nome - tcb* sta terminando in modo anomalo perché si è verificato un errore che non è stato possibile correggere in un'uscita canale utente. *sss* è il codice di completamento del sistema, *uuu* è il codice di completamento utente e *motivo* è il codice motivo associato (tutto in esadecimale).

# **Azione di sistema**

Il processo termina in modo anomalo e viene normalmente emesso un dump. Il canale viene arrestato e deve essere riavviato manualmente. Per i canali definiti automaticamente, il canale non viene avviato.

# **Risposta del programmatore di sistema**

I codici di completamento utente sono generalmente il risultato di errori rilevati da Language Environment; consultare il manuale *[Language Environment per z/OS Runtime Messages](https://www.ibm.com/docs/en/zos/2.5.0?topic=environment-zos-language-runtime-messages)* per informazioni su tali codici. Se viene visualizzato un codice di completamento del sistema, consultare il manuale *[z/OS MVS System Codes](https://www.ibm.com/docs/en/zos/2.5.0?topic=mvs-zos-system-codes)* per informazioni sul problema nella propria uscita.

### **CSQX112E**

*csect - name* errore del processo Dispatcher, TCB=*tcb - name* reason=*sssuuu - reason*

# **Gravità**

8

# **Spiegazione**

Un processo eseguito dal dispatcher utilizzando TCB *nome - tcb* sta terminando in modo anomalo perché si è verificato un errore che non è possibile correggere. *sss* è il codice di completamento del sistema, *uuu* è il codice di completamento utente e *motivo* è il codice motivo associato (tutto in esadecimale).

### **Azione di sistema**

Il processo termina in modo anomalo e viene normalmente emesso un dump. Se il processo è un agente del canale dei messaggi, il canale viene arrestato e dovrà essere riavviato manualmente.

### **Risposta del programmatore di sistema**

I codici di completamento utente sono generalmente il risultato di errori rilevati da Language Environment; consultare il manuale *[Language Environment per z/OS Runtime Messages](https://www.ibm.com/docs/en/zos/2.5.0?topic=environment-zos-language-runtime-messages)* per informazioni su tali codici. Se viene visualizzato un codice di completamento del sistema e si utilizzano le uscite del canale utente, verificare che l'uscita stia impostando correttamente i relativi elenchi di parametri; altrimenti, contattare il centro di supporto IBM .

# **CSQX113E**

*csect - name* Dispatcher terminato in modo anomalo, TCB=*tcb - name* reason=*sssuuu - reason*

**Gravità**

8

Il dispatcher che utilizza TCB *tcb - name* sta terminando in modo anomalo perché si è verificato un errore che non può essere corretto. *sss* è il codice di completamento del sistema, *uuu* è il codice di completamento utente e *motivo* è il codice motivo associato (tutto in esadecimale).

### **Azione di sistema**

Il dispatcher termina in modo anomalo e viene emesso un dump. L'iniziatore del canale termina.

### **Risposta del programmatore di sistema**

I codici di completamento utente sono generalmente il risultato di errori rilevati da Language Environment; consultare il manuale *[Language Environment per z/OS Runtime Messages](https://www.ibm.com/docs/en/zos/2.5.0?topic=environment-zos-language-runtime-messages)* per informazioni su tali codici. Se viene visualizzato un codice di completamento del sistema e si utilizzano le uscite del canale utente, verificare che l'uscita stia impostando correttamente i relativi elenchi di parametri; altrimenti, contattare il centro di supporto IBM .

# **CSQX114E**

*csect - name* Dispatcher non riuscito, motivo=*motivo*

# **Gravità**

8

### **Spiegazione**

Un dispatcher è terminato in maniera anomala, come riportato nei messaggi precedenti, e non può essere riavviato. *motivo* mostra il tipo di errore:

### **0000000A**

Errore di avvio

### **0000000B**

Errore stack di collegamento

### **0000000D**

Errore non correggibile

#### **altro**

Codice di completamento nel formato 00*sssuuu*, dove *sss* è il codice di completamento del sistema e *uuu* è il codice di completamento dell'utente (entrambi in esadecimale).

# **Azione di sistema**

L'iniziatore di canali tenterà di riavviare il dispatcher. Il numero di canali TCP/IP e LU 6.2 correnti consentiti verrà ridotto proporzionalmente.

# **Risposta del programmatore di sistema**

Fare indagini sul problema riportato nei messaggi precedenti.

# **CSQX115E**

*csect - name* Dispatcher non riavviato - troppi errori

### **Gravità**

8

### **Spiegazione**

Un dispatcher non è riuscito; poiché ha già avuto esito negativo troppe volte, l'iniziatore del canale non ha tentato di riavviarlo.

# **Azione di sistema**

Il dispatcher non viene riavviato. Il numero di canali TCP/IP e LU 6.2 correnti consentiti è ridotto proporzionalmente e la capacità di elaborazione potrebbe essere ridotta.

### **Risposta del programmatore di sistema**

Esaminare i problemi che causano gli errori del dispatcher.

# <span id="page-710-0"></span>**CSQX116I**

*csect - name* Dispatcher riavviato, *numero* dispatcher attivi

# **Gravità**

 $\Omega$ 

# **Spiegazione**

Un dispatcher non è riuscito, ma è stato riavviato correttamente dall'iniziatore di canali. *numero* dispatcher sono ora attivi.

# **Azione di sistema**

L'elaborazione continua. Il numero di canali TCP/IP e LU 6.2 correnti consentiti verrà aumentato proporzionalmente.

# **CSQX117I**

*csect - name* I canali condivisi in uscita non possono essere avviati per la comunicazione TCP

#### **Gravità**  $\Omega$

# **Spiegazione**

È stato impostato un indicatore di parametro del servizio CHISERVP () che limita la possibilità per questo gestore code di avviare un canale TCP condiviso in uscita. Per ulteriori dettagli su questo indicatore, contattare il supporto IBM .

# **Azione di sistema**

L'elaborazione continua. Questo gestore code non è in grado di avviare i canali TCP condivisi in uscita e non verrà selezionato durante l'avvio bilanciato del workload IBM MQ di un canale condiviso. Questa limitazione persiste fino a quando l'indicatore non viene disabilitato e l'iniziatore di canali non viene riavviato.

# **CSQX118I**

*csect - name* Limite canale TCP/IP ridotto a *nn*

# **Gravità**

 $\Omega$ 

# **Spiegazione**

Viene emesso durante l'elaborazione di avvio dell'iniziatore di canali e in risposta al comando DISPLAY CHINIT se il numero massimo di canali TCP/IP correnti consentiti è inferiore a quello specificato nell'attributo del gestore code TCPCHL. Questo errore può verificarsi perché:

- Le risorse TCP/IP sono limitate. Il parametro UNIX Systems Services MAXFILEPROC (specificato nel membro BPXPRMxx di SYS1.PARMLIB) controlla il numero di socket consentiti per ogni attività, ossia il numero di canali consentiti per ciascun dispatcher
- Alcuni dispatcher hanno avuto esito negativo e non sono stati riavviati; il numero di canali TCP/IP correnti consentiti è ridotto in modo proporzionale

# **Risposta del programmatore di sistema**

Se le risorse TCP/IP sono limitate, aumentare il parametro UNIX Systems Services MAXFILEPROC o il numero di dispatcher se sono necessari più canali TCP/IP correnti.

# **CSQX119I**

*csect - name* LU 6.2 limite del canale ridotto a *nn*

# **Gravità**

0

Questo viene emesso durante l'elaborazione di avvio dell'iniziatore di canali e in risposta al comando DISPLAY CHINIT se il numero massimo di canali LU 6.2 correnti consentiti è inferiore a quello specificato nell'attributo del gestore code LU62CHL . Ciò può verificarsi perché alcuni dispatcher hanno avuto esito negativo e non sono stati riavviati; il numero di canali LU 6.2 correnti consentiti verrà ridotto in modo proporzionale.

### **CSQX120I**

*csect - name* Ripristino del canale condiviso avviato per i canali di proprietà di questo gestore code

### **Gravità**

0

# **Spiegazione**

La procedura di avvio dell'iniziatore di canali sta avviando il processo di recupero del canale condiviso, per i canali che sono di sua proprietà.

### **Azione di sistema**

L'ELABORAZIONE CONTINUA

### **Risposta del programmatore di sistema**

Per ulteriori dettagli, consultare il messaggio [CSQM052I](#page-420-0) emesso dal gestore code.

### **CSQX121I**

*csect - name* Ripristino del canale condiviso avviato per i canali di proprietà di altri gestori code nello stesso QSG

# **Gravità**

 $\Omega$ 

### **Spiegazione**

La procedura di avvio dell'iniziatore di canali sta avviando il processo di recupero del canale condiviso, per i canali di proprietà di altri gestori code.

# **Azione di sistema**

L'ELABORAZIONE CONTINUA

### **Risposta del programmatore di sistema**

Per ulteriori dettagli, consultare il messaggio [CSQM052I](#page-420-0) emesso dal gestore code.

# **CSQX122E**

*csect - name* Non è stato possibile elaborare l'account del canale, RC=*retcode*

### **Gravità**

8

### **Spiegazione**

L'attività SMF dell'iniziatore di canali ha rilevato un errore durante l'elaborazione dei dati di account del canale. *retcode* contiene il codice di ritorno esadecimale.

# **Azione di sistema**

L'elaborazione continua.

# **Risposta del programmatore di sistema**

Contattare il centro di supporto IBM .

### **CSQX123E**

*csect - name* Elaborazione delle statistiche dell'iniziatore di canali non riuscita, RC=*retcode*

# **Gravità**

# 8

# **Spiegazione**

L'attività SMF dell'iniziatore del canale ha rilevato un errore nell'elaborazione dei dati delle statistiche dell'iniziatore del canale. *retcode* contiene il codice di ritorno esadecimale.

# **Azione di sistema**

L'elaborazione continua.

# **Risposta del programmatore di sistema**

Contattare il centro di supporto IBM .

# **CSQX124E**

*csect - name* attività SMF terminata in modo anomalo, RC=*retcode*, reason=*reason*

# **Gravità**

8

# **Spiegazione**

L'attività SMF dell'iniziatore di canali è terminata in maniera anomala. I possibili valori per *motivo* sono:

# **C59592**

L'iniziatore del canale non è riuscito a notificare l'arresto dell'attività SMF. *retcode* è il codice di ritorno dal servizio IEAVRLS z/OS .

# **C59593**

L'attività SMF ha rilevato un errore durante l'immissione o la ripresa dallo stato di pausa. *retcode* è il codice di ritorno dal servizio IEAVPSE z/OS .

# **C59594**

Durante l'inizializzazione dell'attività SMF si è verificato un errore durante l'ottenimento di un PET (pause element token). *retcode* è il codice di ritorno dal servizio IEAVAPE z/OS .

# **C59595**

Durante l'inizializzazione dell'attività SMF, si è verificato un errore durante il richiamo della memoria.

# **Azione di sistema**

L'iniziatore di canali tenta di ricollegare l'attività SMF, a meno che l'errore non si sia verificato durante:

- Chiusura iniziatore di canali
- Acquisizione della memoria (motivo C59595)

# **Risposta del programmatore di sistema**

Per il motivo C59595, controllare MEMLIMIT per l'iniziatore del canale oppure fare riferimento al limite consigliato di 256MB .

Per altri motivi, contattare il centro di assistenza IBM .

# **CSQX126I**

*csect - name* Raccolta account canale avviata

# **Gravità**

# $\Omega$

# **Spiegazione**

L'iniziatore del canale ha avviato la raccolta dei dati di account del canale.

# **Azione di sistema**

I dati di account canale per i canali con STATCHL (HIGH | MED | LOW) vengono raccolti e scritti in SMF (System Management Facility).

# **CSQX127I**

*csect - name* Raccolta di account canale arrestata

# **Gravità**

 $\Omega$ 

# **Spiegazione**

L'iniziatore del canale ha arrestato la raccolta dei dati di account del canale.

# **Azione di sistema**

I dati di account del canale raccolti per i canali con STATCHL (HIGH | MED | LOW) vengono scritti in SMF (System Management Facility).

### **CSQX128I**

*csect - name* Raccolta di statistiche iniziatore di canali avviata

### **Gravità**

 $\Omega$ 

# **Spiegazione**

L'iniziatore di canali ha avviato la raccolta dei dati statistici dell'iniziatore di canali.

# **Azione di sistema**

I dati delle statistiche dell'iniziatore di canali vengono raccolti e scritti in SMF (System Management Facility).

# **CSQX129I**

*csect - name* Raccolta di statistiche iniziatore di canali arrestata

### **Gravità**

 $\Omega$ 

# **Spiegazione**

L'iniziatore di canali ha arrestato la raccolta dei dati statistici dell'iniziatore di canali.

# **Azione di sistema**

I dati delle statistiche dell'iniziatore di canali raccolti vengono scritti in SMF (System Management Facility).

# **CSQX130E**

*csect - name queue - name* è definita su una struttura CF non recuperabile

# **Gravità**

8

### **Spiegazione**

La coda di sincronizzazione del canale condiviso *nome - coda* viene definita su una struttura CF (Coupling Facility) che non supporta il ripristino. Ciò significa che se la struttura ha esito negativo, i canali condivisi potrebbero riportare errori di sequenza dei messaggi e potrebbero anche perdere i messaggi.

# **Azione di sistema**

L'elaborazione continua.

Modificare l'oggetto CFSTRUCT per la struttura CF, in cui la coda di sincronizzazione del canale condiviso è definita su RECOVER (YES) o pianificare lo spostamento della coda di sincronizzazione del canale condiviso nella struttura CSQSYSAPPL, che deve essere definita con RECOVER (YES).

# **CSQX140E**

Impossibile avviare l'adattatore *csect - name*

# **Gravità**

8

# **Spiegazione**

Si è verificato un errore grave, come riportato nei messaggi precedenti, durante l'elaborazione dell'avvio dell'attività secondaria dell'adattatore.

# **Azione di sistema**

L'iniziatore del canale tenterà di riavviare l'attività secondaria dell'adattatore.

### **Risposta del programmatore di sistema**

Fare indagini sul problema riportato nei messaggi precedenti.

### **CSQX141I**

*csect - name avviato* attività secondarie dell'adattatore avviate, *non riuscito* non riuscito

# **Gravità**

 $\Omega$ 

### **Spiegazione**

La procedura di avvio dell'iniziatore del canale ha avviato il numero richiesto di attività secondarie dell'adattatore; le attività secondarie dell'adattatore *avviate* sono state avviate correttamente e le attività secondarie dell'adattatore *non riuscite* non sono state avviate.

# **Azione di sistema**

L'elaborazione dell'avvio dell'iniziatore di canali continua.

# **Risposta del programmatore di sistema**

Se il messaggio indica che alcune attività secondarie dell'adattatore hanno avuto esito negativo, esaminare il problema riportato nei messaggi precedenti.

# **CSQX142E**

*csect - name* L'attività secondaria dell'adattatore non è stata avviata, TCB=*tcb - name*

### **Gravità**

8

# **Spiegazione**

Si è verificato un errore grave, come riportato nei messaggi precedenti, durante l'elaborazione dell'avvio dell'attività secondaria dell'adattatore.

# **Azione di sistema**

L'iniziatore del canale tenterà di riavviare l'attività secondaria dell'adattatore.

# **Risposta del programmatore di sistema**

Fare indagini sul problema riportato nei messaggi precedenti.

# **CSQX143E**

*csect - name* L'attività secondaria dell'adattatore è terminata in modo anomalo, TCB=*tcb - name* reason=*sssuuu - reason*

### **Gravità** 8

# **Spiegazione**

Il task secondario dell'adattatore che utilizza TCB *nome - tcb* sta terminando in modo anomalo perché si è verificato un errore che non è possibile correggere. *sss* è il codice di completamento del sistema, *uuu* è il codice di completamento utente e *motivo* è il codice motivo associato (tutto in esadecimale).

# **Azione di sistema**

L'attività secondaria dell'adattatore termina in maniera anomala e viene normalmente emesso un dump. L'iniziatore del canale tenterà di riavviarlo.

# **Risposta del programmatore di sistema**

I codici di completamento utente sono generalmente il risultato di errori rilevati da Language Environment; consultare il manuale *[Language Environment per z/OS Runtime Messages](https://www.ibm.com/docs/en/zos/2.5.0?topic=environment-zos-language-runtime-messages)* per informazioni su tali codici. Se viene visualizzato un codice di completamento del sistema e si utilizzano le uscite del canale utente, verificare che l'uscita stia impostando correttamente i relativi elenchi di parametri; altrimenti, contattare il centro di supporto IBM .

# **CSQX144E**

Collegamento attività secondaria adattatore *csect - name* non riuscito, RC=*codice - ritorno*

# **Gravità**

8

# **Spiegazione**

Non è stato possibile collegare un'attività secondaria dell'adattatore. *codice - ritorno* è il codice di ritorno (in esadecimale) dal servizio z/OS ATTACH.

# **Azione di sistema**

L'attività secondaria dell'adattatore non viene riavviata.

# **Risposta del programmatore di sistema**

Consultare il volume appropriato del manuale *z/OS MVS Programming: Authorized Assembler Services Reference* per informazioni sul codice di ritorno dalla richiesta [ATTACH](https://www.ibm.com/docs/en/zos/2.5.0?topic=dyn-attach-attachx-create-subtask) . Se non si è in grado di risolvere il problema, contattare il centro di supporto IBM .

# **CSQX145E**

Attività secondaria *csect - name* Adapter non riavviata - troppi errori

# **Gravità**

8

# **Spiegazione**

Un'attività secondaria dell'adattatore non è riuscita; poiché ha già avuto esito negativo troppe volte, l'iniziatore del canale non ha tentato di riavviarla.

# **Azione di sistema**

L'attività secondaria dell'adattatore non viene riavviata; la capacità di elaborazione potrebbe quindi essere ridotta.

# **Risposta del programmatore di sistema**

Esaminare i problemi che causano gli errori delle attività secondarie dell'adattatore.

# **CSQX146I**

*csect - name* Attività secondaria dell'adattatore riavviata, attività secondarie *attive* attive

# **Gravità**

 $\Omega$ 

Un'attività secondaria dell'adattatore non è riuscita, ma è stata riavviata correttamente dall'iniziatore del canale. Le attività secondarie dell'adattatore *attive* sono ora attive.

# **Azione di sistema**

L'elaborazione continua.

# **CSQX150E**

Impossibile avviare il server *csect - name* SSL

### **Gravità**

8

# **Spiegazione**

Si è verificato un errore grave, come riportato nei messaggi precedenti, durante l'elaborazione dell'avvio dell'attività secondaria server SSL.

# **Azione di sistema**

L'iniziatore di canali tenterà di riavviare l'attività secondaria del server SSL.

### **Risposta del programmatore di sistema**

Fare indagini sul problema riportato nei messaggi precedenti.

### **CSQX151I**

*csect - name started* attività secondarie del server SSL avviate, *failed* non riuscite

# **Gravità**

 $\Omega$ 

# **Spiegazione**

La procedura di avvio dell'iniziatore del canale ha avviato il numero richiesto di attività secondarie del server SSL; le attività secondarie del server SSL *avviate* sono state avviate correttamente e le attività secondarie del server SSL *non riuscite* non sono state avviate.

# **Azione di sistema**

L'elaborazione dell'avvio dell'iniziatore di canali continua.

# **Risposta del programmatore di sistema**

Se il messaggio indica che alcune attività secondarie del server SSL hanno avuto esito negativo, esaminare il problema riportato nei messaggi precedenti.

# **CSQX152E**

*csect - name* L'attività secondaria del server SSL non è stata avviata, TCB=*tcb - name*

### **Gravità**

8

# **Spiegazione**

Si è verificato un errore grave, come riportato nei messaggi precedenti, durante l'elaborazione dell'avvio dell'attività secondaria server SSL.

# **Azione di sistema**

L'iniziatore di canali tenterà di riavviare l'attività secondaria del server SSL.

### **Risposta del programmatore di sistema**

Fare indagini sul problema riportato nei messaggi precedenti.

# **CSQX153E**

*csect - name* Attività secondaria del server SSL terminata in modo anomalo, TCB=*tcb - name* reason=*sssuuu - reason*

# **Gravità**

8

### **Spiegazione**

Il task secondario del server SSL che utilizza TCB *nome - tcb* sta terminando in modo anomalo perché si è verificato un errore che non è possibile correggere. *sss* è il codice di completamento del sistema, *uuu* è il codice di completamento utente e *motivo* è il codice motivo associato (tutto in esadecimale).

# **Azione di sistema**

L'attività secondaria del server SSL termina in modo anomalo e viene normalmente emesso un dump. L'iniziatore del canale tenterà di riavviarlo.

### **Risposta del programmatore di sistema**

I codici di completamento utente sono generalmente il risultato di errori rilevati da Language Environment; consultare il manuale *[Language Environment per z/OS Runtime Messages](https://www.ibm.com/docs/en/zos/2.5.0?topic=environment-zos-language-runtime-messages)* per informazioni su tali codici. Se viene visualizzato un codice di completamento del sistema e si utilizzano le uscite del canale utente, verificare che l'uscita stia impostando correttamente i relativi elenchi di parametri; altrimenti, contattare il centro di supporto IBM .

### **CSQX154E**

*csect - name* Collegamento attività secondaria server SSL non riuscito, RC=*codice - ritorno*

### **Gravità**

8

### **Spiegazione**

Non è stato possibile collegare un'attività secondaria del server SSL. *codice - ritorno* è il codice di ritorno (in esadecimale) dal servizio z/OS ATTACH.

### **Azione di sistema**

L'attività secondaria del server SSL non viene riavviata.

### **Risposta del programmatore di sistema**

Consultare il volume appropriato del manuale *z/OS MVS Programming: Authorized Assembler Services Reference* per informazioni sul codice di ritorno dalla richiesta [ATTACH](https://www.ibm.com/docs/en/zos/2.5.0?topic=dyn-attach-attachx-create-subtask) . Se non si è in grado di risolvere il problema, contattare il centro di supporto IBM .

### **CSQX155E**

*csect - name* attività secondaria del server SSL non riavviata - troppi errori

### **Gravità**

8

# **Spiegazione**

Un'attività secondaria del server SSL non è riuscita; poiché ha già avuto esito negativo troppe volte, l'iniziatore del canale non ha tentato di riavviarlo.

# **Azione di sistema**

L'attività secondaria del server SSL non viene riavviata; la capacità di elaborazione potrebbe quindi essere ridotta.

### **Risposta del programmatore di sistema**

Esaminare i problemi che causano gli errori dell'attività secondaria del server SSL.

# **CSQX156I**

*csect - name* attività secondaria del server SSL riavviata, attività secondarie *attive* attive

# **Gravità**

 $\Omega$ 

# **Spiegazione**

Un'attività secondaria del server SSL ha avuto esito negativo, ma è stata riavviata correttamente dall'iniziatore di canali. Le attività secondarie *attive* del server SSL sono ora attive.

# **Azione di sistema**

L'elaborazione continua.

# **CSQX160E**

*csect - name* comunicazioni SSL non disponibili

# **Gravità**

4

# **Spiegazione**

SSLKEYR è richiesto quando si comunica con il servizio.

Le comunicazioni SSL sono richieste ma si è verificato un errore, come riportato nei messaggi precedenti, durante l'elaborazione dell'avvio dell'iniziatore del canale.

# **Azione di sistema**

L'elaborazione continua.

# **Risposta del programmatore di sistema**

Fare indagini sul problema riportato nei messaggi precedenti. Se non si desidera utilizzare le comunicazioni SSL, impostare l'attributo del gestore code SSLTASKS su 0.

# **CSQX161E**

*csect - name* Nome repository chiavi SSL non specificato

# **Gravità**

4

# **Spiegazione**

SSLKEYR è richiesto quando si comunica con il servizio.

Le comunicazioni SSL sono richieste ma non è stato specificato alcun nome repository chiavi SSL (SSLKEYR); in altre parole, l'attributo del gestore code SSLTASKS è diverso da zero, ma l'attributo del gestore code SSLKEYR è vuoto.

# **Azione di sistema**

L'elaborazione continua, ma le comunicazioni che utilizzano SSL non saranno disponibili.

# **Risposta del programmatore di sistema**

Utilizzare il comando ALTER QMGR per specificare un nome per il repository chiavi SSL con l'attributo SSLKEYR e riavviare l'iniziatore del canale. Se non si desidera utilizzare le comunicazioni SSL, impostare l'attributo del gestore code SSLTASKS su 0.

# **CSQX162E**

*csect - name* L'elenco nomi CRL SSL è vuoto o di tipo errato

### **Gravità**

4

Le comunicazioni SSL sono richieste ma l'elenco nomi di autenticazione SSL specificato dall'attributo del gestore code SSLCRLNL è vuoto o non di tipo AUTHINFO.

# **Azione di sistema**

Se questo messaggio viene visualizzato durante l'avvio di CHINIT, le comunicazioni di MQ che utilizzano SSL non sono disponibili.

Se il messaggio viene visualizzato dopo una modifica alla configurazione SSL di MQ esistente e l'immissione del comando REFRESH SECURITY TYPE (SSL) , la modifica della configurazione SSL di MQ viene rifiutata e la configurazione SSL corrente di MQ rimane in vigore. Ciò consente di evitare che una serie di definizioni SSL MQ valide e funzionanti venga inavvertitamente disattivata da una modifica non corretta.

L'elaborazione continua.

### **Risposta del programmatore di sistema**

Correggere le definizioni dell'elenco nomi e riavviare l'iniziatore del canale. Se non si desidera utilizzare le comunicazioni SSL, impostare l'attributo del gestore code SSLTASKS su 0.

# **CSQX163I**

*csect - name* L'elenco nomi CRL SSL ha troppi nomi - primo *n* utilizzato

### **Gravità**

4

# **Spiegazione**

L'elenco nomi di autenticazione SSL specificato dall'attributo del gestore code SSLCRLNL ha più nomi di quelli supportati. Il numero supportato è *n*.

# **Azione di sistema**

L'elaborazione continua; i nomi in eccesso vengono ignorati.

### **Risposta del programmatore di sistema**

Correggere le definizioni dell'elenco nomi.

### **CSQX164E**

*csect - name* Impossibile accedere al repository delle chiavi SSL

### **Gravità**

 $\Lambda$ 

### **Spiegazione**

Non è stato possibile accedere al repository delle chiavi SSL, con un nome specificato dall'attributo del gestore code SSLKEYR.

Le cause più probabili sono:

- Il repository delle chiavi specificato non esiste.
- L'iniziatore di canali non dispone dell'autorizzazione per leggere il repository chiavi specificato.
- L'iniziatore del canale non è riuscito a connettersi al server LDAP specificato in un oggetto delle informazioni di autenticazione elencato nell'elenco nomi CRL SSL.
- Quando si utilizzano i keyring condivisi, il nome non ha come prefisso ' userid/'.

### **Azione di sistema**

L'elaborazione continua, ma le comunicazioni che utilizzano SSL non saranno disponibili. I canali che utilizzano le comunicazioni SSL non verranno avviati.
## **Risposta del programmatore di sistema**

Verificare che:

- il nome del repository delle chiavi SSL è specificato correttamente; se si utilizza un file di chiavi condiviso, ad esso viene anteposto il prefisso 'userid/'
- il key ring specificato come repository delle chiavi SSL esiste e l'iniziatore del canale dispone dell'autorizzazione per leggerlo
- il nome LDAP è specificato correttamente e che è disponibile.

Per ulteriori informazioni, fare riferimento a [Codice di ritorno della funzione SSL 202](https://www.ibm.com/docs/en/zos/2.5.0?topic=sfrc-1#idg27438) nel manuale *z/OS Cryptographic Services System SSL Programming* .

## **CSQX165I**

*csect - name* Aggiornamento del repository delle chiavi SSL già in corso

**Gravità**

#### $\Omega$

# **Spiegazione**

È stato immesso un comando REFRESH SECURITY TYPE (SSL) , ma è stato già eseguito un aggiornamento del repository chiavi SSL.

# **Azione di sistema**

Il comando è ignorato. L'aggiornamento attualmente in corso continua.

## **CSQX166E**

*csect - name* AuthInfo *auth - info - name* ha un tipo errato

### **Gravità**

4

## **Spiegazione**

L'elenco dei nomi di autenticazione SSL specificato dall'attributo del gestore code SSLCRLNL, contiene il nome di un oggetto delle informazioni di autenticazione con AUTHTYPE di OCSP.

# **Azione di sistema**

L'elaborazione continua, ma le comunicazioni che utilizzano SSL non saranno disponibili.

# **Risposta del programmatore di sistema**

Correggere le definizioni fornite nell'elenco nomi in modo che vengano denominati solo gli oggetti delle informazioni di autenticazione con AUTHTYPE di CRLLDAP e riavviare l'iniziatore di canali. Se non si desidera utilizzare le comunicazioni SSL, impostare l'attributo del gestore code SSLTASKS su 0.

## **CSQX179I**

*csect - name* La riallocazione del messaggio del canale *nome - canale* è in corso, *msg - progress* messaggi di *msg - total* elaborati

## **Gravità**

 $\Omega$ 

## **Spiegazione**

Il canale *nome - canale* è attualmente in riallocazione dei messaggi e l'avanzamento di questa elaborazione è il messaggio *msg - progress* elaborato rispetto al numero totale di messaggi *msg total* da elaborare.

## **Azione di sistema**

Il canale continua a riassegnare i messaggi. Il completamento di questo processo può richiedere del tempo se è presente un numero elevato di messaggi assegnati al canale sulla relativa coda di trasmissione. Durante questo periodo potrebbe essere osservato un aumento nell'utilizzo della CPU. Una volta completato il processo di riassegnazione, il canale termina.

## **Risposta del programmatore di sistema**

Se la riassegnazione non è richiesta, ad esempio perché il gestore code di destinazione è ora disponibile, la riassegnazione può essere interrotta utilizzando il comando STOP CHANNEL MODE (FORCE).

# **CSQX180I**

*csect - name* Channel *channel - name* ha completato la riassegnazione dei messaggi, *msg - processed* messaggi elaborati

# **Gravità**

 $\Omega$ 

## **Spiegazione**

Il canale *nome - canale* ha completato l'elaborazione della riassegnazione dei messaggi ed elaborato il numero di messaggi *msg - processed* durante questa elaborazione.

### **Azione di sistema**

La riassegnazione del canale per questo canale è terminata e il canale termina.

### **Risposta del programmatore di sistema**

Determinare se i messaggi sono stati riallocati correttamente e se il canale può essere riavviato.

### **CSQX181E**

*csect - name* Risposta non valida *risposta* impostata dall'uscita *exit - name*

### **Gravità**

8

### **Spiegazione**

L'uscita utente *nome - uscita* ha restituito un codice di risposta non valido (*risposta*, mostrato in formato esadecimale) nel campo *ExitResponse* dei parametri di uscita del canale (MQCXP).

# **Azione di sistema**

Viene emesso il messaggio [CSQX190E](#page-723-0) che fornisce ulteriori dettagli e il canale viene arrestato. Per i canali definiti automaticamente, il canale non viene avviato.

## **Risposta del programmatore di sistema**

Ricercare il motivo per cui il programma di uscita utente ha impostato un codice di risposta non valido.

### **CSQX182E**

*csect - name* Risposta secondaria non valida *risposta* impostata dall'uscita *exit - name*

#### **Gravità**

8

## **Spiegazione**

L'uscita utente *nome - uscita* ha restituito un codice di risposta secondario non valido (*risposta*, mostrato in esadecimale) nel campo *ExitResponse2* dei parametri di uscita del canale (MQCXP).

#### **Azione di sistema**

Viene emesso il messaggio [CSQX190E](#page-723-0) che fornisce ulteriori dettagli e il canale viene arrestato. Per i canali definiti automaticamente, il canale non viene avviato.

### **Risposta del programmatore di sistema**

Ricercare il motivo per cui il programma di uscita utente ha impostato un codice di risposta secondario non valido.

## **CSQX184E**

*csect - name* Invalid exit buffer address *address* set by exit *exit - name*

### **Gravità**

8

## **Spiegazione**

L'uscita utente *nome - uscita* ha restituito un indirizzo non valido per il buffer di uscita quando il codice di risposta secondario nel campo *ExitResponse2* dei parametri di uscita del canale (MQCXP) è impostato su MQXR2\_USE\_EXIT\_BUFFER.

## **Azione di sistema**

Viene emesso il messaggio [CSQX190E](#page-723-0) che fornisce ulteriori dettagli e il canale viene arrestato. Per i canali definiti automaticamente, il canale non viene avviato.

# **Risposta del programmatore di sistema**

Ricercare il motivo per cui il programma di uscita utente ha impostato un indirizzo buffer di uscita non valido. La causa più probabile è la mancata impostazione di un valore, in modo che sia 0.

### **CSQX187E**

*csect - name* Valore di compressione intestazione non valido impostato dall'uscita *exit - name*

### **Gravità**

8

### **Spiegazione**

L'uscita utente *nome - uscita* ha restituito un valore di compressione dell'intestazione che non era uno di quelli negoziati come accettabili all'avvio del canale.

## **Azione di sistema**

Viene emesso il messaggio [CSQX190E](#page-723-0) che fornisce ulteriori dettagli e il canale viene arrestato. Per i canali definiti automaticamente, il canale non viene avviato.

#### **Risposta del programmatore di sistema**

Ricercare il motivo per cui il programma di uscita utente ha impostato un valore errato. Se necessario, modificare le definizioni di canale in modo che il valore di compressione richiesto sia accettabile.

## **CSQX188E**

*csect - name* Valore di compressione del messaggio non valido impostato dall'uscita *exit - name*

## **Gravità**

8

## **Spiegazione**

L'uscita utente *nome - uscita* ha restituito un valore di compressione del messaggio che non era uno di quelli negoziati come accettabili all'avvio del canale.

# **Azione di sistema**

Viene emesso il messaggio [CSQX190E](#page-723-0) che fornisce ulteriori dettagli e il canale viene arrestato. Per i canali definiti automaticamente, il canale non viene avviato.

## **Risposta del programmatore di sistema**

Ricercare il motivo per cui il programma di uscita utente ha impostato un valore errato. Se necessario, modificare le definizioni di canale in modo che il valore di compressione richiesto sia accettabile.

## **CSQX189E**

*csect - name* Invalid data length *length* set by exit *exit - name*

#### **Gravità**

8

L'uscita utente *nome - uscita* ha restituito un valore di lunghezza dati non maggiore di zero.

## <span id="page-723-0"></span>**Azione di sistema**

Viene emesso il messaggio CSQX190E che fornisce ulteriori dettagli e il canale viene arrestato. Per i canali definiti automaticamente, il canale non viene avviato.

## **Risposta del programmatore di sistema**

Ricercare il motivo per cui il programma di uscita utente ha impostato una lunghezza dati non valida.

## **CSQX190E**

*csect - name* Channel *channel - name* stopping a causa di un errore nell'uscita *exit - name*, Id =*ExitId* reason=*ExitReason*

## **Gravità**

8

## **Spiegazione**

L'uscita utente *nome - uscita* richiamata per il canale *nome - canale* ha restituito valori non validi, come riportato nei messaggi precedenti. *ExitId* mostra il tipo di exit:

# **11**

MQXT\_CHANNEL\_SEC\_EXIT, uscita di sicurezza

# **12**

MQXT\_CHANNEL\_MSG\_EXIT, uscita messaggio

## **13**

MOXT CHANNEL SEND EXIT, uscita invio

### **14**

MQXT\_CHANNEL\_RCV\_EXIT, uscita ricezione

# **15**

MQXT\_CHANNEL\_MSG\_RETRY\_EXIT, uscita nuovo tentativo messaggio

## **16**

MQXT\_CHANNEL\_AUTO\_DEF\_EXIT, uscita definizione automatica

e *ExitReason* mostra il motivo per richiamarlo:

## **11**

MQXR\_INIT, inizializzazione

## **12**

MQXR\_TERM, terminazione

# **13**

MQXR\_MSG, elaborare un messaggio

## **14**

MQXR\_XMIT, elaborazione di una trasmissione

## **15**

MQXR\_SEC\_MSG, ricevuto messaggio di sicurezza

## **16**

MQXR\_INIT\_SEC, avviare lo scambio di sicurezza

## **17**

MQXR\_RETRY, ritentare un messaggio

## **18**

MQXR\_AUTO\_CLUSSDR, definizione automatica del canale mittente del cluster

## **28**

MQXR\_AUTO\_CLUSRCVR, definizione automatica del canale ricevente del cluster

## **Azione di sistema**

Il canale si arresta. La coda di trasmissione associata può essere impostata su GET (DISABLED) e il trigger può essere disattivato. Per i canali definiti automaticamente, il canale non viene avviato.

## **Risposta del programmatore di sistema**

Ricercare il motivo per cui il programma di uscita utente ha impostato valori non validi.

## **CSQX191I**

*csect - name* Canale *channel - name* che inizia la riallocazione del messaggio

### **Gravità**

0

## **Spiegazione**

Il canale *nome - canale* sta immettendo la riallocazione dei messaggi perché attualmente non può consegnare i messaggi al gestore code di destinazione.

## **Azione di sistema**

I messaggi che non sono collegati a uno specifico gestore code saranno bilanciati dal carico di lavoro. Questa operazione potrebbe richiedere del tempo se a questo canale è assegnato un numero elevato di messaggi. Verificare quanti utilizzano il comando **DISPLAY CHSTATUS(***channel - name***) XQMSGSA** .

#### **Risposta del programmatore di sistema**

Se la riassegnazione non è richiesta, ad esempio perché il gestore code di destinazione è ora disponibile, la riassegnazione può essere interrotta utilizzando **STOP CHANNEL MODE(FORCE)**.

## **CSQX192E**

*csect - name* Canale *channel - name* impossibile da arrestare, riallocazione del messaggio in corso

#### **Gravità**

8

## **Spiegazione**

È stata effettuata una richiesta di arresto del canale *nome - canale* , ma il canale non può essere arrestato immediatamente perché è in corso la riallocazione del messaggio.

## **Azione di sistema**

Il canale continua a riassegnare i messaggi. Il completamento di questo processo può richiedere del tempo se è presente un numero elevato di messaggi assegnati al canale sulla relativa coda di trasmissione. Durante questo periodo potrebbe essere osservato un aumento nell'utilizzo della CPU. Una volta completato il processo di riassegnazione, il canale termina.

#### **Risposta del programmatore di sistema**

Il numero di messaggi da riassegnare può essere determinato utilizzando il comando **DISPLAY CHSTATUS(***channel - name***) XQMSGSA** .

Attivare l'attributo **MONCHL** del canale e controllare quanti utenti utilizzano il comando **DISPLAY CHSTATUS(***channel - name***) XQMSGSA** . Il valore di **MONCHL** deve essere LOW, MEDIUM o HIGH. Per ulteriori informazioni, consultare MONCHL .

Se la riassegnazione non è richiesta, ad esempio perché il gestore code di destinazione non è disponibile, la riassegnazione può essere interrotta utilizzando il comando **STOP CHANNEL MODE(FORCE)** .

#### **CSQX196E**

*csect - name* Data length *data - length* set by exit *exit - name* è maggiore della lunghezza del buffer dell'agent *ab - length*

### **Gravità** 8

# **Spiegazione**

L'uscita utente *nome - uscita* ha restituito i dati nel buffer dell'agent fornito, ma la lunghezza specificata è maggiore della lunghezza del buffer.

### **Azione di sistema**

Viene emesso il messaggio [CSQX190E](#page-723-0) che fornisce ulteriori dettagli e il canale viene arrestato. Per i canali definiti automaticamente, il canale non viene avviato.

# **Risposta del programmatore di sistema**

Ricercare il motivo per cui il programma di uscita utente ha impostato una lunghezza dati non valida.

### **CSQX197E**

*csect - name* Data length *data - length* set by exit *exit - name* è maggiore della lunghezza del buffer di uscita *eb - length*

## **Gravità**

8

### **Spiegazione**

L'uscita utente *nome - uscita* ha restituito i dati nel buffer di uscita fornito, ma la lunghezza specificata è maggiore della lunghezza del buffer.

## **Azione di sistema**

Viene emesso il messaggio [CSQX190E](#page-723-0) che fornisce ulteriori dettagli e il canale viene arrestato. Per i canali definiti automaticamente, il canale non viene avviato.

### **Risposta del programmatore di sistema**

Ricercare il motivo per cui il programma di uscita utente ha impostato una lunghezza dati non valida.

### **CSQX199E**

*csect - name* Codice messaggio non riconosciuto *ccc*

# **Gravità**

8

## **Spiegazione**

L'iniziatore del canale ha emesso un codice di messaggio di errore non previsto.

## **Azione di sistema**

Un altro tentativo di caricamento verrà effettuato al successivo intervallo di caricamento.

#### **Risposta del programmatore di sistema**

Utilizzare i codici di errore e la spiegazione per identificare il problema. Verificare quanto segue:

- APIKey e ServiceURL sono specificati nella stanza ReportingService nella scheda CSQMQINI DD del gestore code.
- L'iniziatore di canali ha accesso di rete al servizio IBM Cloud (formerly Bluemix) .
- L'iniziatore di canali ha un keyring SSL (SSLKEYR) e i certificati IBM Cloud sono connessi al keyring.

## **CSQX201E**

*csect - name* Impossibile allocare la conversazione, canale *channel - name* connection *conn-id* TRPTYPE=*trptype* RC=*return - code* (*return - text*) reason=*reason*

### **Gravità**

8

Un tentativo di assegnare una conversazione sulla connessione *ID - connessione* ha avuto esito negativo. Il canale associato è *nome - canale*; in alcuni casi il suo nome non può essere determinato e viene quindi visualizzato come '????'. *trptype* mostra il sistema di comunicazioni utilizzato:

**TCP**

TCP/IP

### **LU62**

APPC/MVS

Il codice di ritorno era: (in esadecimale) *return - code*, (in testo) *return - text*. Per alcuni errori, è possibile che vi sia anche un codice di errore associato *motivo* (in esadecimale) che fornisce ulteriori informazioni.

## **Azione di sistema**

Il canale non è avviato.

## **Risposta del programmatore di sistema**

L'errore potrebbe essere dovuto ad una voce non corretta nella definizione del canale o ad alcuni problemi nell'impostazione APPC. Correggere l'errore e riprovare

Potrebbe anche essere che il programma di ascolto all'estremità remota non è in esecuzione. In tal caso, eseguire le operazioni necessarie per avviare il listener per *trptype*e riprovare.

Consultare ["Codici di ritorno del protocollo di comunicazioni per z/OS" a pagina 1152](#page-1151-0) per informazioni sulla causa del codice di ritorno dal sistema di comunicazione. Se si utilizza TCP/IP, consultare il manuale *[z/OS UNIX System Services Messages and Codes](https://www.ibm.com/docs/en/zos/2.5.0?topic=services-zos-unix-system-messages-codes)* per informazioni sul codice motivo.

### **CSQX202E**

*csect - name* Connessione o listener remoto non disponibile, connessione nome canale canale *conn-id* TRPTYPE=*trptype* RC=*return - code* (*return - text*) reason=*reason*

## **Gravità**

8

## **Spiegazione**

Un tentativo di assegnare una conversazione ha avuto esito negativo perché la connessione *ID connessione* non era disponibile. Il canale associato è *nome - canale*; in alcuni casi il suo nome non può essere determinato e viene quindi visualizzato come '????'. *trptype* mostra il sistema di comunicazioni utilizzato:

#### **TCP**

TCP/IP

## **LU62**

APPC/MVS

Il codice di ritorno era: (in esadecimale) *return - code*, (in testo) *return - text*. Per alcuni errori, è possibile che vi sia anche un codice motivo associato *motivo* (in esadecimale) che fornisce ulteriori informazioni.

## **Azione di sistema**

Il tentativo di avviare il canale viene ritentato.

#### **Risposta del programmatore di sistema**

Riprovare successivamente.

Una causa probabile è che il listener all'estremità remota non era in esecuzione o è stato avviato utilizzando la porta o il nome LU non corretti. In questo caso, eseguire le operazioni necessarie per avviare il listener appropriato e riprovare.

Consultare ["Codici di ritorno del protocollo di comunicazioni per z/OS" a pagina 1152](#page-1151-0) per informazioni sulla causa del codice di ritorno dal sistema di comunicazione. Se si utilizza TCP/IP, consultare il manuale *[z/OS UNIX System Services Messages and Codes](https://www.ibm.com/docs/en/zos/2.5.0?topic=services-zos-unix-system-messages-codes)* per informazioni sul codice motivo.

Se si riceve il codice di errore 468:

- Non si sta utilizzando l'indirizzo IP corretto.
- Il listener per la porta potrebbe non essere attivo.
- Un firewall non consente la connessione.

Quando sono definiti più link su un'immagine z/OS , l'immagine può avere più nomi host a seconda del link. È necessario assicurarsi che venga usato il nome host corretto come fine mittente. Utilizzare il comando NETSTAT HOSTs per visualizzare i nomi host sull'immagine.

## **CSQX203E**

*csect - name* Errore nella configurazione delle comunicazioni, connessione canale - nome *conn-id* TRPTYPE=*trptype* RC=*return - code* (*return - text*) reason=*reason*

### **Gravità**

8

### **Spiegazione**

Un tentativo di assegnare una conversazione sul collegamento *ID - connessione* non è riuscito a causa di un errore di configurazione delle comunicazioni. Il canale associato è *nome - canale*; in alcuni casi il suo nome non può essere determinato e viene quindi visualizzato come '????'. *trptype* mostra il sistema di comunicazioni utilizzato:

### **TCP**

TCP/IP

## **LU62**

APPC/MVS

Il codice di ritorno era: (in esadecimale) *return - code*, (in testo) *return - text*. Per alcuni errori, è possibile che vi sia anche un codice motivo associato *motivo* (in esadecimale) che fornisce ulteriori informazioni.

# **Azione di sistema**

Il canale non è avviato.

#### **Risposta del programmatore di sistema**

Consultare ["Codici di ritorno del protocollo di comunicazioni per z/OS" a pagina 1152](#page-1151-0) per informazioni sulla causa del codice di ritorno dal sistema di comunicazione.

Le cause probabili sono:

- Se il protocollo di comunicazione è TCP/IP:
	- Il nome della connessione specificato non è corretto o non può essere risolto in un indirizzo di rete oppure il nome non può trovarsi nel server dei nomi. Correggere l'errore e ritentare.
	- Se il codice di ritorno è zero, si è verificato un problema con il server dei nomi. Il comando OMVS OPING di solito non riesce nello stesso modo. Risolvere questo errore e riavviare il canale. Controllare il file /etc/resolv.conf e verificare che l'indirizzo del server dei nomi corretto sia specificato nell'istruzione NSINTERADDR.
- Se il protocollo di comunicazione è LU 6.2:
	- Uno dei parametri di trasmissione (MODENAME o TPNAME o PARTNER\_LU) nelle informazioni laterali non è corretto oppure non vi sono informazioni laterali per il nome di destinazione simbolico specificato come nome di connessione. Correggere l'errore e ritentare.
	- Una sessione LU 6.2 non è stata stabilita, forse perché la LU non è stata abilitata. Immettere il comando z/OS VARY ACTIVE se è questo il caso.

Consultare il manuale *[z/OS UNIX System Services Messages and Codes](https://www.ibm.com/docs/en/zos/2.5.0?topic=services-zos-unix-system-messages-codes)* per informazioni sul codice motivo.

## **CSQX204E**

*csect - name* Tentativo di connessione rifiutato, connessione canale - nome *conn-id* TRPTYPE=*trptype* RC=*return - code* (*return - text*) reason=*reason*

### **Gravità**

8

## **Spiegazione**

È stato rifiutato un tentativo di connessione sulla connessione *conn-id* . Il canale associato è *nome canale*; in alcuni casi il suo nome non può essere determinato e viene quindi visualizzato come '????'. *trptype* mostra il sistema di comunicazioni utilizzato:

**TCP**

TCP/IP

## **LU62**

APPC/MVS

Il codice di ritorno era: (in esadecimale) *return - code*, (in testo) *return - text*. Per alcuni errori, è possibile che vi sia anche un codice motivo associato *motivo* (in esadecimale) che fornisce ulteriori informazioni.

## **Azione di sistema**

Il canale non è avviato.

#### **Risposta del programmatore di sistema**

Verificare che il listener appropriato sia stato avviato sull'estremità remota.

Consultare ["Codici di ritorno del protocollo di comunicazioni per z/OS" a pagina 1152](#page-1151-0) per informazioni sulla causa del codice di ritorno dal sistema di comunicazione.

Se il protocollo di comunicazione è LU 6.2, è possibile che l'ID utente o la parola d'ordine forniti alla LU remota non siano corretti. È possibile che la LU o l'host remoto non siano configurati per consentire i collegamenti dalla LU o dall'host locale.

Se il protocollo delle comunicazioni è TCP/IP, è possibile che l'host remoto non riconosca l'host locale. Consultare il manuale *[z/OS UNIX System Services Messages and Codes](https://www.ibm.com/docs/en/zos/2.5.0?topic=services-zos-unix-system-messages-codes)* per informazioni sul codice motivo.

#### **CSQX205E**

*csect - name* Impossibile risolvere l'indirizzo di rete, channel - name connection *conn-id* TRPTYPE=TCP RC=*return - code* (*return - text*) reason=*reason*

## **Gravità**

8

#### **Spiegazione**

Non è stato possibile risolvere il nome connessione fornito *conn-id* in un indirizzo di rete TCP/IP. Il canale associato è *nome - canale*; in alcuni casi il suo nome non può essere determinato e viene quindi visualizzato come '????'. *trptype* mostra il sistema di comunicazioni utilizzato:

# **TCP**

TCP/IP

# **LU62**

APPC/MVS

Il codice di ritorno era: (in esadecimale) *return - code*, (in testo) *return - text*. Per alcuni errori, è possibile che vi sia anche un codice motivo associato *motivo* (in esadecimale) che fornisce ulteriori informazioni.

## **Azione di sistema**

Il canale non è avviato.

### **Risposta del programmatore di sistema**

Controllare la configurazione TCP/IP locale. Il server dei nomi non contiene il nome host o LU oppure il server dei nomi non era disponibile.

Consultare ["Codici di ritorno del protocollo di comunicazioni per z/OS" a pagina 1152](#page-1151-0) per informazioni sulla causa del codice di ritorno da TCP/IP. Consultare il manuale *[z/OS UNIX System Services](https://www.ibm.com/docs/en/zos/2.5.0?topic=services-zos-unix-system-messages-codes) [Messages and Codes](https://www.ibm.com/docs/en/zos/2.5.0?topic=services-zos-unix-system-messages-codes)* per informazioni sul codice motivo.

## **CSQX206E**

*csect - name* Errore di invio dati, canale *channel - name* connection *conn-id* (gestore code *qmgr name*) TRPTYPE=*trptype* RC=*return - code* (*return - text*) reason=*reason*

## **Gravità**

8

## **Spiegazione**

Si è verificato un errore durante l'invio dei dati a *conn-id*, che potrebbe essere dovuto a un errore di comunicazioni. Il canale associato è *nome - canale* e il gestore code remoto è *qmgr - name*; in alcuni casi i nomi non possono essere determinati e vengono quindi visualizzati come '????'. *trptype* mostra il sistema di comunicazioni utilizzato:

# **TCP**

TCP/IP

### **LU62**

APPC/MVS

Il codice di ritorno era: (in esadecimale) *return - code*, (in testo) *return - text*. Per alcuni errori, è possibile che vi sia anche un codice motivo associato *motivo* (in esadecimale) che fornisce ulteriori informazioni.

## **Azione di sistema**

Il canale è arrestato. La coda di trasmissione associata potrebbe essere impostata su GET (DISABLED) e il trigger potrebbe essere disattivato.

## **Risposta del programmatore di sistema**

Consultare ["Codici di ritorno del protocollo di comunicazioni per z/OS" a pagina 1152](#page-1151-0) per informazioni sulla causa del codice di ritorno dal sistema di comunicazione. Se si utilizza TCP/IP, consultare il manuale *[z/OS UNIX System Services Messages and Codes](https://www.ibm.com/docs/en/zos/2.5.0?topic=services-zos-unix-system-messages-codes)* per informazioni sul codice motivo.

Tenere presente che l'errore potrebbe essersi verificato perché il canale all'altra estremità è stato arrestato per qualche motivo, ad esempio un errore in un'uscita utente di ricezione.

#### **CSQX207E**

*csect - name* Dati non validi ricevuti, connessione *conn-id* (gestore code *qmgr - name*) TRPTYPE=*trptype*

## **Gravità**

8

#### **Spiegazione**

I dati ricevuti dalla connessione *conn-id* non erano nel formato richiesto. Il gestore code remoto associato è *qmgr - name*; in alcuni casi il suo nome non può essere determinato e viene quindi visualizzato come '????'. I dati che sono stati inviati possono provenire da qualcosa di diverso da un gestore code o client. *trptype* mostra il sistema di comunicazioni utilizzato:

## **TCP**

TCP/IP

## **LU62**

APPC/MVS

## **Azione di sistema**

I dati sono ignorati.

## **Risposta del programmatore di sistema**

Una causa probabile è che un host o una LU sconosciuta stia tentando di inviare dati.

## **CSQX208E**

*csect - name* Errore nella ricezione dei dati, canale *channel - name* connection *conn-id* (gestore code *qmgr - name*) TRPTYPE=*trptype* RC=*return - code* (*return - text*) reason=*reason*

### **Gravità**

8

## **Spiegazione**

Si è verificato un errore durante la ricezione dei dati dalla connessione *conn-id*, che potrebbe essere dovuto a un errore di comunicazione. Il canale associato è *nome - canale* e il gestore code remoto è *qmgr - name*; in alcuni casi i nomi non possono essere determinati e vengono quindi visualizzati come '????'. *trptype* mostra il sistema di comunicazioni utilizzato:

#### **TCP**

TCP/IP

## **LU62**

APPC/MVS

Il codice di ritorno era: (in esadecimale) *return - code*, (in testo) *return - text*. Per alcuni errori, è possibile che vi sia anche un codice motivo associato *motivo* (in esadecimale) che fornisce ulteriori informazioni.

### **Azione di sistema**

Il canale è arrestato. La coda di trasmissione associata può essere impostata su GET (DISABLED) e il trigger può essere disattivato.

#### **Risposta del programmatore di sistema**

Consultare ["Codici di ritorno del protocollo di comunicazioni per z/OS" a pagina 1152](#page-1151-0) per informazioni sulla causa del codice di ritorno dal sistema di comunicazione. Se si utilizza TCP/IP, consultare Codice di ritorno 00000461 per ulteriori informazioni sul codice di errore.

#### **CSQX209E**

*csect - name* Connessione inaspettatamente terminata, canale *channel - name* connection *conn-id* (gestore code *qmgr - name*) TRPTYPE=*trptype* RC=*return - code* (*return - text*)

## **Gravità**

8

## **Spiegazione**

Si è verificato un errore nella ricezione dei dati dalla connessione *conn-id*. La connessione all'host remoto o alla LU è stata terminata in modo imprevisto. Il canale associato è *nome - canale* e il gestore code remoto è *qmgr - name*; in alcuni casi i nomi non possono essere determinati e vengono quindi visualizzati come '????'. *trptype* mostra il sistema di comunicazioni utilizzato:

# **TCP**

TCP/IP

#### **LU62**

APPC/MVS

Tuttavia, questo messaggio può verificarsi anche nei casi in cui non vi è alcun errore; ad esempio, se viene emesso il comando TCP/IP TELNET diretto alla porta utilizzata dall'iniziatore del canale.

Il codice di ritorno era: (in esadecimale) *return - code*, (in testo) *return - text*. Per alcuni errori, è possibile che vi sia anche un codice motivo associato *motivo* (in esadecimale) che fornisce ulteriori informazioni.

# **Azione di sistema**

Se un canale è coinvolto, viene arrestato. La coda di trasmissione associata può essere impostata su GET (DISABLED) e il trigger può essere disattivato.

# **Risposta del programmatore di sistema**

Esaminare i log della console locale e remota per i report degli errori di rete.

Consultare["Codici di ritorno del protocollo di comunicazioni per z/OS" a pagina 1152](#page-1151-0) per informazioni sulla causa del codice di ritorno dal sistema di comunicazione. Se si utilizza TCP/IP, consultare il manuale *[z/OS UNIX System Services Messages and Codes](https://www.ibm.com/docs/en/zos/2.5.0?topic=services-zos-unix-system-messages-codes)* per informazioni sul codice motivo.

# **CSQX210E**

*csect - name* Impossibile completare il bind, canale *channel - name* connection *conn-id* TRPTYPE=LU62 RC=*return - code* (*return - text*) reason=*reason*

# **Gravità**

8

# **Spiegazione**

Una richiesta di collegamento in entrata è arrivata sulla connessione *conn-id*, ma l'host locale o la LU non è stata in grado di completare il binding. Il canale associato è *nome - canale*; in alcuni casi il suo nome non può essere determinato e viene quindi visualizzato come '????'.

Il codice di ritorno dai servizi di allocazione APPC/MVS era: (in esadecimale) *codice di ritorno*, (nel testo) *testo di ritorno*. Per alcuni errori, è possibile che vi sia anche un codice motivo associato *motivo* (in esadecimale) che fornisce ulteriori informazioni.

# **Azione di sistema**

Il canale non è avviato.

# **Risposta del programmatore di sistema**

Controllare la configurazione APPC/MVS.

Consultare ["Codici di ritorno APPC/MVS" a pagina 1156](#page-1155-0) per la causa del codice di ritorno dai servizi di allocazione APPC/MVS e il manuale *[z/OS MVS programming: Writing Servers for APPC/MVS](https://www.ibm.com/docs/en/zos/2.5.0?topic=mvs-zos-programming-writing-servers-appcmvs)* per ulteriori informazioni.

## **CSQX212E**

*csect - name* Impossibile assegnare il socket, canale *channel - name* TRPTYPE=TCP RC=*return - code* (*return - text*) reason=*reason*

# **Gravità**

8

# **Spiegazione**

Non è stato possibile creare un socket TCP/IP, probabilmente a causa di un problema di memoria. Il canale associato è *nome - canale*; in alcuni casi il suo nome non può essere determinato e viene quindi visualizzato come '????'.

Il codice di ritorno da TCP/IP era: (in esadecimale) *codice di ritorno*, (in testo) *testo di ritorno*. Per alcuni errori, è possibile che vi sia anche un codice motivo associato *motivo* (in esadecimale) che fornisce ulteriori informazioni.

## **Azione di sistema**

Il canale non è avviato.

## **Risposta del programmatore di sistema**

Consultare ["Codici di ritorno del protocollo di comunicazioni per z/OS" a pagina 1152](#page-1151-0) per informazioni sulla causa del codice di ritorno da TCP/IP. Consultare il manuale *[z/OS UNIX System Services](https://www.ibm.com/docs/en/zos/2.5.0?topic=services-zos-unix-system-messages-codes) [Messages and Codes](https://www.ibm.com/docs/en/zos/2.5.0?topic=services-zos-unix-system-messages-codes)* per informazioni sul codice motivo.

# **CSQX213E**

*csect - name* Errore di comunicazioni, canale *channel - name* TRPTYPE=*trptype* function *func* RC=*return - code* (*return - text*) reason=*reason*

# **Gravità**

8

# **Spiegazione**

Si è verificato un errore di comunicazione non previsto per un listener o un canale. Se era per un listener, *csect - name* è CSQXCLMA e il nome del canale viene visualizzato come '????'. Se era per un canale, il canale è *nome - canale*; in alcuni casi il suo nome non può essere determinato e viene quindi visualizzato come '????'.

*trptype* mostra il sistema di comunicazioni utilizzato:

**TCP**

TCP/IP

**LU62**

APPC/MVS

*func* è il nome della funzione TCP/IP o APPC/MVS che ha fornito l'errore. In alcuni casi il nome della funzione non è noto e viene quindi visualizzato come '????'.

*return - code* è

- normalmente, il codice di ritorno (in esadecimale) dalla funzione del sistema di comunicazioni
- per un listener LU 6.2 , potrebbe essere il codice motivo (in esadecimale) dei servizi di allocazione APPC/MVS
- se è nel formato 10009*nnn* o 20009*nnn*, è un codice di messaggio di accodamento distribuito.

*return - text* è il formato del testo del codice di ritorno.

Per alcuni errori, è possibile che vi sia anche un codice motivo associato *motivo* (in esadecimale) che fornisce ulteriori informazioni.

## **Azione di sistema**

Se l'errore si è verificato per un canale, il canale viene arrestato. Per un listener, il canale non viene avviato o, in alcuni casi, il listener termina.

# **Risposta del programmatore di sistema**

Consultare ["Codici di ritorno del protocollo di comunicazioni per z/OS" a pagina 1152](#page-1151-0) per informazioni sulla causa del codice di ritorno dal sistema di comunicazione.

Un codice messaggio di accodamento distribuito *nnn* è generalmente associato al messaggio CSQX*nnn*E, che normalmente verrà emesso in precedenza. Per ulteriori informazioni, consultare la spiegazione del messaggio. Se non viene descritto alcun messaggio di questo tipo, consultare ["Codici](#page-1167-0) [di messaggi di accodamento distribuiti" a pagina 1168](#page-1167-0) per il numero di messaggio corrispondente.

Controllare i messaggi di errore sul sistema partner che potrebbero indicare la causa del problema.

# **CSQX215E**

*csect - name* Rete di comunicazione non disponibile, TRPTYPE=*trptype*

# **Gravità**

8

# **Spiegazione**

È stato effettuato un tentativo di utilizzare il sistema di comunicazioni, ma non è stato avviato o è stato arrestato. *trptype* mostra il sistema di comunicazioni utilizzato:

## **TCP**

TCP/IP

**LU62**

APPC/MVS

# **Azione di sistema**

Il canale o il listener non è stato avviato.

## **Risposta del programmatore di sistema**

Avviare il sistema di comunicazioni e riprovare.

# **CSQX218E**

*csect - name* Listener non avviato - impossibile eseguire il bind, porta *porta* indirizzo *indirizzo ip* TRPTYPE=TCP INDISCUTI=*disposizione* RC=*codice di ritorno*

# **Gravità**

8

# **Spiegazione**

Un tentativo di collegare il socket TCP/IP alla porta listener indicata non è riuscito. *ip - address* è l'indirizzo IP utilizzato o '\*' se il listener utilizza tutti gli indirizzi IP. Il codice di ritorno (in esadecimale) da TCP/IP era *codice di ritorno*.

*disposizione* mostra il tipo di richieste in entrata che il listener stava gestendo:

# **QMGR**

quelli diretti al gestore code di destinazione

# **GRUPPO**

quelli diretti al gruppo di condivisione code.

# **Azione di sistema**

Il listener non è stato avviato.

## **Risposta del programmatore di sistema**

L'errore potrebbe essere dovuto a un altro programma che utilizza lo stesso numero di porta.

Consultare ["Codici di ritorno del protocollo di comunicazioni per z/OS" a pagina 1152](#page-1151-0) per informazioni sul codice di ritorno da TCP/IP.

# **CSQX219E**

*csect - name* Listener arrestato - errore durante la creazione di una nuova connessione, TRPTYPE=TCP INDISCUTI=*disposizione*

# **Gravità**

8

# **Spiegazione**

Si è tentato di creare un nuovo socket TCP/IP perché è stata ricevuta una richiesta di collegamento, ma si è verificato un errore.

*disposizione* mostra il tipo di richieste in entrata che il listener stava gestendo:

# **QMGR**

quelli diretti al gestore code di destinazione

# **GRUPPO**

quelli diretti al gruppo di condivisione code.

## **Azione di sistema**

Il listener viene arrestato. L'iniziatore del canale tenterà di riavviarlo, agli intervalli specificati dall'attributo gestore code LSTRTMR.

## **Risposta del programmatore di sistema**

L'errore potrebbe essere transitorio, riprovare più tardi. Se il problema persiste, potrebbe essere necessario arrestare alcuni altri lavori che utilizzano TCP/IP o riavviare TCP/IP.

## **CSQX220E**

*csect - name* Rete di comunicazioni non disponibile, canale *channel - name* TRPTYPE=*trptype*

# **Gravità**

8

# **Spiegazione**

È stato effettuato un tentativo di utilizzare il sistema di comunicazioni da un canale o da un listener, ma non è stato avviato o è stato arrestato. Se era per un canale, il canale è *nome - canale*; in alcuni casi il suo nome non può essere determinato e viene quindi visualizzato come '????'. Se è stato per un listener, il nome del canale viene nuovamente visualizzato come '????'. *trptype* mostra il sistema di comunicazioni utilizzato:

**TCP**

TCP/IP

**LU62**

APPC/MVS

### **Azione di sistema**

Il canale o il listener non è stato avviato.

### **Risposta del programmatore di sistema**

Avviare il sistema di comunicazioni e riprovare.

### **CSQX228E**

*csect - name* Il listener non può avviare il canale, canale *channel - name* TRPTYPE =*trptype* INDISCUTI=*disposition* connection=*conn-id*

# **Gravità**

#### 8

## **Spiegazione**

Una richiesta di collegamento in entrata è arrivata da *conn-id*, ma il listener per *trptype* non ha potuto avviare un'istanza di un canale per rispondere ad essa. Il canale associato è *nome - canale*; in alcuni casi il suo nome non può essere determinato e viene quindi visualizzato come '????'.

*disposizione* mostra il tipo di richieste in entrata che il listener stava gestendo:

## **QMGR**

quelli diretti al gestore code di destinazione

## **GRUPPO**

quelli diretti al gruppo di condivisione code.

Tuttavia, questo messaggio può verificarsi anche nei casi in cui non vi è alcun errore; ad esempio, se viene emesso il comando TCP/IP TELNET diretto alla porta utilizzata dall'iniziatore del canale.

## **Azione di sistema**

Se un canale è coinvolto, non viene avviato.

### **Risposta del programmatore di sistema**

L'errore potrebbe essere dovuto al fatto che l'iniziatore di canali è attualmente troppo occupato; riprovare quando sono in esecuzione meno canali. Se il problema persiste, aumentare il numero di dispatcher utilizzati dall'iniziatore di canali.

#### **CSQX234I**

*csect - name* Listener arrestato, TRPTYPE=*trptype* IN=*disposition*

#### **Gravità**  $\Omega$

# **Spiegazione**

Il listener specificato è terminato. Questo potrebbe essere per una serie di ragioni, tra cui, ma non solo, quelle nel seguente elenco:

- è stato immesso un comando STOP
- il listener stava riprovando
- si è verificato un errore nel sistema di comunicazione

*trptype* è il tipo di trasporto.

*disposizione* mostra il tipo di richieste in entrata che il listener stava gestendo:

# **QMGR**

quelli diretti al gestore code di destinazione

# **GRUPPO**

quelli diretti al gruppo di condivisione code.

# **Azione di sistema**

L'elaborazione continua. Se il listener non è stato intenzionalmente arrestato, l'iniziatore di canali tenterà di riavviare il listener, agli intervalli specificati dall'attributo gestore code LSTRTMR.

# **Risposta del programmatore di sistema**

Se il listener non è stato deliberatamente arrestato, esaminare i messaggi precedenti relativi all'iniziatore del canale o agli spazi di indirizzo TCP/IP, OMVS o APPC per determinare la causa.

# **CSQX235E**

*csect - name* Indirizzo locale non valido *local - addr*, canale *channel - name* TRPTYPE=*trptype* RC=*return - code* (*return - text*) reason=*reason*

## **Gravità**

8

## **Spiegazione**

L'indirizzo locale fornito *local - addr* non può essere risolto in un indirizzo di rete TCP/IP. Il canale associato è *nome - canale*; in alcuni casi il suo nome non può essere determinato e viene quindi visualizzato come '????'. *trptype* mostra il sistema di comunicazioni utilizzato:

## **TCP**

TCP/IP

## **LU62**

APPC/MVS

Il codice di ritorno era: (in esadecimale) *return - code*, (in testo) *return - text*. Per alcuni errori, è possibile che vi sia anche un codice motivo associato *motivo* (in esadecimale) che fornisce ulteriori informazioni.

# **Azione di sistema**

Il canale non è avviato.

## **Risposta del programmatore di sistema**

Controllare la configurazione TCP/IP locale. Il server dei nomi non contiene il nome host oppure il server dei nomi non era disponibile.

Consultare ["Codici di ritorno del protocollo di comunicazioni per z/OS" a pagina 1152](#page-1151-0) per informazioni sulla causa del codice di ritorno da TCP/IP.

## **CSQX239E**

*csect - name* Impossibile determinare il nome host locale, canale *channel - name* TRPTYPE=TCP RC=*return - code* (*return - text*) reason=*reason*

# **Gravità**

8

## **Spiegazione**

Si è tentato di avviare un canale o un listener utilizzando TCP/IP, ma la chiamata TCP/IP gethostname ha avuto esito negativo. Se era per un canale, il canale è *nome - canale*; in alcuni casi il suo nome non può essere determinato e viene quindi visualizzato come '????'. Se è stato per un listener, il nome del canale viene nuovamente visualizzato come '????'.

Il codice di ritorno era: (in esadecimale) *return - code*, (in testo) *return - text*. Per alcuni errori, è possibile che vi sia anche un codice motivo associato *motivo* (in esadecimale) che fornisce ulteriori informazioni.

## **Azione di sistema**

Il canale o il listener non è stato avviato.

### **Risposta del programmatore di sistema**

Consultare ["Codici di ritorno del protocollo di comunicazioni per z/OS" a pagina 1152](#page-1151-0) per informazioni sulla causa del codice di ritorno da TCP/IP.

#### **CSQX250E**

*csect - name* Listener terminato in modo anomalo, TRPTYPE=*trptype* INDISP=disposition, reason=*sssuuu - reason*

## **Gravità**

8

### **Spiegazione**

Il listener specificato sta terminando in modo anomalo perché si è verificato un errore che non può essere corretto. *sss* è il codice di completamento del sistema, *uuu* è il codice di completamento utente e *motivo* è il codice motivo associato (tutto in esadecimale).

*disposizione* mostra il tipo di richieste in entrata che il listener stava gestendo:

#### **QMGR**

quelli diretti al gestore code di destinazione

## **GRUPPO**

quelli diretti al gruppo di condivisione code.

### **Azione di sistema**

Il listener termina in modo anomalo e viene normalmente emesso un dump. L'iniziatore del canale tenterà di riavviare il listener, agli intervalli specificati dall'attributo del gestore code LSTRTMR.

#### **Risposta del programmatore di sistema**

I codici di completamento utente sono generalmente il risultato di errori rilevati da Language Environment; per informazioni su tali codici, consultare *[z/OS Language Environment Programming](https://www.ibm.com/docs/en/zos/2.5.0?topic=environment-zos-language-programming-guide) [Guide](https://www.ibm.com/docs/en/zos/2.5.0?topic=environment-zos-language-programming-guide)* . In caso contrario, contattare il centro di supporto IBM .

#### **CSQX251I**

*csect - name* Listener avviato, TRPTYPE=*trptype* IN=*disposition*

# **Gravità**

 $\Omega$ 

Il listener specificato è stato avviato correttamente. Ciò può essere dovuto ad un comando START LISTENER o al fatto che il listener si è riavviato automaticamente in seguito ad un errore.

*disposizione* mostra il tipo di richieste in entrata che il listener stava gestendo:

# **QMGR**

quelli diretti al gestore code di destinazione

# **GRUPPO**

quelli diretti al gruppo di condivisione code.

## **Azione di sistema**

L'elaborazione continua.

## **CSQX256E**

*csect - name* Listener arrestato - errore durante la selezione di una nuova connessione, TRPTYPE=TCP INDISCUTI=*disposizione*

## **Gravità**

8

# **Spiegazione**

Si è verificato un errore nell'elaborazione della selezione del listener. Il listener è stato notificato da TCP/IP, ma non è stata ricevuta alcuna richiesta di collegamento.

*disposizione* mostra il tipo di richieste in entrata che il listener stava gestendo:

## **QMGR**

quelli diretti al gestore code di destinazione

### **GRUPPO**

quelli diretti al gruppo di condivisione code.

## **Azione di sistema**

Il listener viene arrestato. L'iniziatore del canale tenterà di riavviarlo, agli intervalli specificati dall'attributo gestore code LSTRTMR.

## **Risposta del programmatore di sistema**

L'errore potrebbe essere transitorio, riprovare più tardi. Se il problema persiste, potrebbe essere necessario arrestare alcuni altri lavori che utilizzano TCP/IP o riavviare TCP/IP.

## **CSQX257I**

*csect - name* Il listener non è in grado di creare una nuova connessione, TRPTYPE=TCP INDISCUTI=*disposizione*

# **Gravità**

4

# **Spiegazione**

Si è tentato di creare un nuovo socket TCP/IP perché è stata ricevuta una richiesta di collegamento, ma si è verificato un errore.

*disposizione* mostra il tipo di richieste in entrata che il listener stava gestendo:

## **QMGR**

quelli diretti al gestore code di destinazione

## **GRUPPO**

quelli diretti al gruppo di condivisione code.

## **Azione di sistema**

Il listener continua l'esecuzione, ma la connessione non viene creata.

## **Risposta del programmatore di sistema**

L'errore potrebbe essere transitorio, riprovare più tardi. Se il problema persiste, potrebbe essere necessario arrestare alcuni altri lavori che utilizzano TCP/IP o riavviare TCP/IP.

### **CSQX258E**

*csect - name* Listener arrestato - errore nell'accettare una nuova connessione, TRPTYPE=TCP INDISCUTI=*disposizione*

### **Gravità**

8

## **Spiegazione**

Si è verificato un errore nell'elaborazione di accettazione del listener. Il listener è stato notificato da TCP/IP, ma non è stata ricevuta alcuna richiesta di collegamento.

*disposizione* mostra il tipo di richieste in entrata che il listener stava gestendo:

## **QMGR**

quelli diretti al gestore code di destinazione

### **GRUPPO**

quelli diretti al gruppo di condivisione code.

## **Azione di sistema**

Il listener viene arrestato. L'iniziatore del canale tenterà di riavviarlo, agli intervalli specificati dall'attributo gestore code LSTRTMR.

#### **Risposta del programmatore di sistema**

L'errore potrebbe essere transitorio, riprovare più tardi. Se il problema persiste, potrebbe essere necessario arrestare alcuni altri lavori che utilizzano TCP/IP o riavviare TCP/IP.

## **CSQX259E**

*csect - name* timeout della connessione, canale *channel - name* connection *conn-id* (gestore code *qmgr - name*) TRPTYPE=*trptype*

#### **Gravità**

8

## **Spiegazione**

Timeout della connessione *ID - connessione* . Il canale associato è *nome - canale* e il gestore code remoto è *qmgr - name*; in alcuni casi i nomi non possono essere determinati e vengono quindi visualizzati come '????'. *trptype* mostra il sistema di comunicazioni utilizzato:

## **TCP**

TCP/IP

# **LU62**

APPC/MVS

Le cause probabili sono:

- Un errore di comunicazione.
- Per un canale di messaggi, se viene utilizzata la funzione Timeout di ricezione (come impostato dagli attributi del gestore code RCVTIME, RCVTTYPE e RCVTMIN) e non è stata ricevuta alcuna risposta dal partner entro questo periodo di tempo.
- Per un canale MQI, se la funzione Client Idle è utilizzata (come impostato dall'attributo del canale di connessione server DISCINT) e l'applicazione client non ha emesso una chiamata MQI entro questo periodo di tempo.

## **Azione di sistema**

Il canale si arresta.

## **Risposta del programmatore di sistema**

Per un canale di messaggi, controllare l'estremità remota per verificare perché si è verificato il timeout. Tenere presente che, se sono impostati i valori dei tentativi, l'estremità remota verrà riavviata automaticamente. Se necessario, impostare il tempo di attesa di ricezione per il gestore code su un valore più elevato.

Per un canale MQI, verificare che il comportamento delle applicazioni client sia corretto. In tal caso, impostare l'intervallo di disconnessione per il canale su un valore più elevato.

## **CSQX261E**

*csect - name* Nessuno stack IP adatto disponibile, canale *channel - name*, connessione *conn-id*

## **Gravità**

8

### **Spiegazione**

Un tentativo di assegnare una conversazione sulla connessione *conn-id* per il canale *channel - name* utilizzando le comunicazioni TCP/IP non è riuscito perché lo stack IP utilizzato non supporta la famiglia di indirizzi IP richiesti per la connessione.

### **Azione di sistema**

Il canale non è avviato.

## **Risposta del programmatore di sistema**

Se l'attributo CONNAME del canale si risolve in un indirizzo IPv6 , verificare che lo stack utilizzato dalla combinazione dell'attributo del gestore code TCPNAME e dell'attributo LOCLADDR del canale supporti IPv6. Se l'attributo CONNAME del canale si risolve in un indirizzo IPv4 , assicurarsi che lo stack sia utilizzato dalla combinazione dell'attributo del gestore code TCPNAME e che l'attributo LOCLADDR del canale supporti IPv4.

#### **CSQX262E**

*csect - name* Comunicazioni annullate, canale *channel - name* TRPTYPE=*trptype*

#### **Gravità**

8

## **Spiegazione**

Si è verificato un errore di comunicazione non previsto per un listener o un canale. Questo errore si verifica se il canale è stato arrestato con modalità FORCE e la sessione di comunicazioni è stata annullata.

Il canale è *nome - canale*; in alcuni casi il suo nome non può essere determinato e viene quindi visualizzato come '????'. *trptype* mostra il sistema di comunicazioni utilizzato:

### **TCP**

TCP/IP

#### **LU62**

APPC/MVS

### **Azione di sistema**

Il canale è arrestato.

#### **Risposta del programmatore di sistema**

Riavviare il canale, se necessario.

### **CSQX293I**

*csect - name* Channel *channel - name* ha avviato una commutazione della coda di trasmissione da *old - xmitq* a *new - xmitq*

```
Gravità
 \Omega
```
Una commutazione della coda di trasmissione per il canale identificato da *channel - name* è richiesta a causa di una modifica alla configurazione della coda di trasmissione cluster predefinita del gestore code o all'attributo del nome del canale cluster di una coda di trasmissione cluster. Questo messaggio viene emesso dall'iniziatore di canali quando viene avviato il processo di commutazione della coda di trasmissione da *old - xmitq* a *new - xmitq* .

### **Azione di sistema**

Al gestore code viene notificato di avviare il processo di commutazione per il canale.

Il canale continua l'esecuzione dopo la chiusura della vecchia coda di trasmissione e il passaggio all'utilizzo della nuova coda di trasmissione.

### **Risposta del programmatore di sistema**

Nessuna.

### **CSQX294E**

*csect - name* Stato coda trasmissione non disponibile, canale *channel - name*

**Gravità**

8

## **Spiegazione**

La coda di trasmissione per il canale mittente del cluster identificato da *nome - canale* non può essere determinata perché quando il gestore code è stato avviato non è stato in grado di caricare lo stato della coda di trasmissione persistente dalla coda SYSTEM.CHANNEL.SYNCQ.

### **Azione di sistema**

Il canale termina in modo anomalo.

#### **Risposta del programmatore di sistema**

Se il gestore code non è in grado di caricare lo stato della coda di trasmissione persistente durante l'avvio, emette il messaggio [CSQM561E.](#page-478-0)

#### **CSQX296E**

*csect - name* Negoziazione di protezione password non riuscita per il canale *channel - name*, connessione *conn-id*

## **Gravità**

8

## **Spiegazione**

Non è stato possibile stabilire il canale *nome - canale* perché non è stato possibile concordare un algoritmo di protezione password con la macchina remota *id - connessione*.

## **Azione di sistema**

Il canale non viene avviato.

#### **Risposta del programmatore di sistema**

Verificare se le impostazioni di protezione della parola d'ordine impediscono l'interoperabilità con la macchina remota.

In alternativa, considerare l'utilizzo di SSL o TLS per proteggere le password. È necessario utilizzare una CipherSpec non null per proteggere le password.

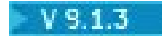

### **CSQX298E**

*csect - name* AMS non disponibile, richiesto per il canale *channel - name*

## **Gravità**

8

## **Spiegazione**

I valori SPLPROT di REMOVE e ASPOLICY richiedono che AMS sia attivo per questo gestore code. Se questi valori vengono specificati senza AMS attivo, il canale non può essere avviato.

## **Azione di sistema**

Il canale non viene avviato.

# **Risposta del programmatore di sistema**

Assicurarsi che AMS sia attivo per questo gestore code o modificare il canale in SPLPROT (PASSTHRU) e riprovare.

## **CSQX403I**

*csect - name* Auto - definizione del canale *channel - name* eliminato dall'exit *exit - name*

# **Gravità**

 $\Omega$ 

# **Spiegazione**

In risposta a una richiesta di avviare un canale che non era stato definito, è stato effettuato un tentativo di definirlo automaticamente. L'uscita di definizione automatica del canale *nome - uscita* ne ha impedito la definizione.

## **Azione di sistema**

Il canale non è avviato.

# **CSQX404I**

*csect - name* La fase uno di REFRESH CLUSTER REPOS (YES) è stata completata, il cluster *nome\_clustern* oggetti modificati

# **Gravità**

 $\cap$ 

## **Spiegazione**

La fase uno di REFRESH CLUSTER è stata completata.

Le applicazioni che tentano di accedere alle risorse cluster potrebbero riscontrare errori nella risoluzione delle risorse cluster fino al completamento della fase due di REFRESH CLUSTER.

La fase due viene completata una volta che tutte le nuove informazioni sono state ricevute da altri membri del cluster.

Monitorare il sistema SYSTEM.CLUSTER.COMMAND.QUEUE per determinare quando ha raggiunto uno stato costantemente vuoto per indicare che il processo di aggiornamento è stato completato.

## **Azione di sistema**

Nessuna.

## **CSQX405I**

*csect - name* Comando FORCERIMOVE QUEUES (YES) elaborato, cluster *nome\_cluster* destinazione *destinazione*

## **Gravità**

0

Il gestore repository ha correttamente elaborato un comando RESET CLUSTER ACTION (FORCERIMOVE) con l'opzione QUEUES (YES) per il cluster indicato e il gestore code di destinazione.

# **Azione di sistema**

Nessuna.

## **CSQX406E**

*csect - name* REFRESH CLUSTER REPOS (YES) command failed, cluster *nome\_cluster* - *qmgr - name* è un repository completo

## **Gravità**

8

## **Spiegazione**

Il gestore repository non ha potuto eseguire un comando REFRESH CLUSTER con l'opzione REPOS (YES) per il cluster indicato, poiché il gestore code locale fornisce un servizio di gestione repository completo per il cluster.

### **Azione di sistema**

Il comando è ignorato.

### **Risposta del programmatore di sistema**

Immettere nuovamente il comando con i valori corretti o sul gestore code corretto. Potrebbe essere necessario modificare il gestore code in modo che non sia un repository completo per il cluster.

### **CSQX407I**

Definizioni *csect - name* Cluster queue *q - name* incongruenti

### **Gravità**

4

## **Spiegazione**

La definizione di una coda cluster ha valori diversi per gli attributi DEFPRTY, DEFPSIST, DEFPRESP e DEFBIND sui vari gestori code nel cluster.

Tutte le definizioni della stessa coda cluster devono essere identiche. Potrebbero verificarsi dei problemi se le applicazioni si basano su uno di tali attributi per determinare il comportamento della messaggistica. Ad esempio, se un'applicazione apre una coda del cluster con l'opzione MQOO\_BIND\_AS\_Q\_DEF e le diverse istanze della coda hanno valori DEFBIND differenti, il comportamento del trasferimento del messaggio dipende da quale istanza della coda viene selezionata quando viene aperta.

## **Azione di sistema**

Nessuna.

## **Risposta del programmatore di sistema**

Modificare le definizioni della coda sui diversi gestori code in modo che abbiano valori identici per tali attributi.

#### **CSQX410I**

*csect - name* Repository Manager avviato

### **Gravità**

 $\Omega$ 

## **Spiegazione**

Il gestore di repository è stato avviato correttamente.

## **Azione di sistema**

Nessuna.

## **CSQX411I**

*csect - name* Repository manager arrestato

# **Gravità**

 $\Omega$ 

# **Spiegazione**

Il gestore repository è stato arrestato. Ciò può essere dovuto a uno dei seguenti tre motivi:

- L'iniziatore del canale è in fase di arresto.
- L'iniziatore di canali è in fase di avvio e le code utilizzate dal gestore repository non sono state definite perché non è richiesto il clustering.
- Si è verificato un errore.

## **Azione di sistema**

L'elaborazione continua, ma il clustering non è disponibile.

## **Risposta del programmatore di sistema**

Se si è verificato un errore, esaminare il problema riportato nei precedenti messaggi.

# **CSQX412E**

*csect - name* Comando repository non indirizzato, destinazione *target - id* sender *sender - id*

## **Gravità**

8

## **Spiegazione**

Il gestore repository ha ricevuto un comando destinato ad altri gestori code, con un identificativo *target - id*. Il comando è stato inviato dal gestore code con identificativo *sender - id*.

# **Azione di sistema**

Il comando viene ignorato e l'errore viene notificato al mittente.

## **Risposta del programmatore di sistema**

Controllare le definizioni di canale e cluster del gestore code di invio.

## **CSQX413E**

*csect - name* Errore di formato del comando repository, codice comando *comando*

# **Gravità**

8

# **Spiegazione**

Si è verificato un errore interno.

## **Azione di sistema**

Il comando viene ignorato e l'errore viene notificato al mittente; il gestore repository continua l'elaborazione. Le informazioni relative all'errore vengono scritte nel dataset identificato dall'istruzione CSQSNAP DD della procedura JCL dell'attività avviata dell'iniziatore di canali, xxxxCHIN.

## **Risposta del programmatore di sistema**

Raccogliere gli elementi elencati nella sezione Determinazione dei problemi e contattare il centro di supporto IBM .

## **CSQX415E**

*csect - name* Errore di stato del comando del repository, codice comando *comando* oggetto cluster *nome - oggetto* mittente *id - mittente*

# **Gravità**

8

## **Spiegazione**

Si è verificato un errore interno.

## **Azione di sistema**

Il comando viene ignorato; il gestore repository continua l'elaborazione. Le informazioni relative all'errore vengono scritte nel dataset identificato dall'istruzione CSQSNAP DD della procedura JCL dell'attività avviata dell'iniziatore di canali, xxxxCHIN.

## **Risposta del programmatore di sistema**

Raccogliere gli elementi elencati nella sezione Determinazione dei problemi e contattare il centro di supporto IBM .

### **CSQX416E**

*csect - name* Repository command processing error, RC=*return - code* command code *command* oggetto cluster *nome - oggetto* mittente *sender - id*

# **Gravità**

8

### **Spiegazione**

Si è verificato un errore interno.

# **Azione di sistema**

Il comando viene ignorato; il gestore repository continua l'elaborazione. Le informazioni relative all'errore vengono scritte nel dataset identificato dall'istruzione CSQSNAP DD della procedura JCL dell'attività avviata dell'iniziatore di canali, xxxxCHIN.

#### **Risposta del programmatore di sistema**

Raccogliere gli elementi elencati nella sezione Determinazione dei problemi e contattare il centro di supporto IBM .

#### **CSQX417I**

*csect - name* I mittenti del cluster rimangono per il gestore code rimosso *qmgr - name*

# **Gravità**

 $\Omega$ 

# **Spiegazione**

Il gestore code indicato è stato eliminato o rimosso in modo forzato da un cluster, ma vi sono canali mittenti del cluster definiti manualmente che vi fanno riferimento. Ciò significa che il gestore repository continuerà a inviare le informazioni sul cluster al gestore code rimosso.

## **Risposta del programmatore di sistema**

Eliminare i canali mittente del cluster definiti manualmente che fanno riferimento a *qmgr - name*.

# **CSQX418I**

*csect - name* Solo un repository per il cluster *nome\_cluster*

## **Gravità**

 $\Omega$ 

## **Spiegazione**

Il gestore repository ha ricevuto informazioni su un cluster per il quale è l'unico repository completo.

### **Azione di sistema**

Nessuna.

## **Risposta del programmatore di sistema**

Se si richiede un secondo repository completo, modificare l'attributo REPOS o REPOSNL del secondo gestore code che deve avere un repository completo per il cluster per specificare il nome cluster.

## **CSQX419I**

*csect - name* Nessun ricevitore cluster per il cluster *nome\_cluster*

### **Gravità**

0

# **Spiegazione**

Il gestore repository ha ricevuto informazioni su un cluster per cui non sono noti canali riceventi del cluster.

# **Azione di sistema**

Nessuna.

### **Risposta del programmatore di sistema**

Definire i canali riceventi del cluster per il cluster sul gestore code locale.

### **CSQX420I**

*csect - name* Nessun repository per il cluster *nome\_cluster*

## **Gravità**

 $\Omega$ 

### **Spiegazione**

Il gestore repository ha ricevuto informazioni su un cluster per cui non sono noti repository completi.

### **Azione di sistema**

Nessuna.

## **Risposta del programmatore di sistema**

Definire un canale mittente del cluster per la connessione al gestore code che è il repository completo per il cluster o modificare l'attributo REPOS o REPOSNL del gestore code che deve avere un repository completo per il cluster per specificare il nome cluster.

## **CSQX422E**

*csect - name* Repository manager error, RC=*return - code*

### **Gravità**

8

## **Spiegazione**

Si è verificato un errore interno.

# **Azione di sistema**

Il gestore repository tenta di continuare l'elaborazione. Le informazioni relative all'errore vengono scritte nel dataset identificato dall'istruzione CSQSNAP DD della procedura JCL dell'attività avviata dell'iniziatore di canali, xxxxCHIN.

### **Risposta del programmatore di sistema**

Raccogliere gli elementi elencati nella sezione Determinazione dei problemi e contattare il centro di supporto IBM .

## **CSQX425E**

*csect - name* Errore di unione del comando del repository, codice comando *comando* oggetto cluster *nome - oggetto* mittente *id - mittente*

# **Gravità**

8

## **Spiegazione**

Si è verificato un errore interno.

## **Azione di sistema**

Il comando viene ignorato; il gestore repository continua l'elaborazione. Le informazioni relative all'errore vengono scritte nel dataset identificato dall'istruzione CSQSNAP DD della procedura JCL dell'attività avviata dell'iniziatore di canali, xxxxCHIN.

## **Risposta del programmatore di sistema**

Raccogliere gli elementi elencati nella sezione Determinazione dei problemi e contattare il centro di supporto IBM .

### **CSQX426E**

*csect - name* Undeliverable repository command, channel *channel - name* target *target - id* command code *command*

### **Gravità**

8

#### **Spiegazione**

Il gestore repository ha tentato di inviare un comando a un altro gestore code utilizzando il canale *channel - name*. Non è possibile trovare l'altro gestore code, con identificativo *target - id*.

### **Azione di sistema**

Il comando è ignorato.

## **Risposta del programmatore di sistema**

Controllare le definizioni di canale e cluster dei gestori code di invio e di ricezione.

#### **CSQX427E**

*csect - name* Cluster - sender non connesso al repository, cluster *cluster\_name* channel *channel* target *target - id*

### **Gravità**

8

## **Spiegazione**

Un canale mittente del cluster deve essere connesso a un gestore code che è un repository completo per tutti i cluster per il canale e il canale ricevente del cluster corrispondente deve trovarsi negli stessi cluster. Il canale *nome - canale* nel cluster *nome\_cluster* non soddisfa questo. *target - id* è l'identificativo del gestore code di destinazione per il canale.

## **Azione di sistema**

Il comando è ignorato.

### **Risposta del programmatore di sistema**

Verificare la definizione del canale su entrambi i gestori code per assicurarsi che sia connesso a un repository completo per i cluster e che si trovi negli stessi cluster su entrambi i gestori code.

### **CSQX428E**

*csect - name* Pubblicazione non prevista di una coda cluster, cluster *nome\_cluster* coda cluster *nome q* mittente *id - mittente*

```
Gravità
8
```
Il gestore repository ha ricevuto una pubblicazione per la coda cluster *q - name* da un altro gestore code, con un identificativo *sender - id*, relativo al cluster *cluster\_name*. Il gestore code locale non può accettare il comando perché non è un repository completo per il cluster e quindi non è interessato alla coda del cluster.

Ciò può verificarsi anche perché un comando destinato al gestore repository locale è ritardato nella rete ed è obsoleto quando arriva, ad esempio perché è stato immesso un comando REFRESH CLUSTER sul gestore repository locale e ha causato la modifica della vista del cluster.

### **Azione di sistema**

Il comando è ignorato.

### **Risposta del programmatore di sistema**

Se il gestore code del repository parziale locale deve essere un repository completo per il cluster, utilizzare il comando ALTER QMGR per specificare un repository o un elenco nomi repository che contiene il cluster. Se il gestore code locale è correttamente un repository parziale per il cluster, accertarsi che il gestore code remoto non abbia un mittente cluster definito manualmente diretto al repository parziale locale.

Se il messaggio si verifica perché un comando non è aggiornato, il messaggio può essere ignorato.

### **CSQX429E**

*csect - name* Eliminazione non prevista di una coda cluster, cluster *nome\_cluster* coda cluster *nome - q*

### **Gravità**

8

## **Spiegazione**

Il gestore repository ha ricevuto un'eliminazione per la coda del cluster *q - name* da un altro gestore code, con un identificativo *sender - id*, correlato al cluster *cluster\_name*. Il gestore code locale non può accettare il comando perché non è un repository completo per il cluster e quindi non è interessato alla coda del cluster.

Ciò può verificarsi anche perché un comando destinato al gestore repository locale è ritardato nella rete ed è obsoleto quando arriva, ad esempio perché è stato immesso un comando REFRESH CLUSTER sul gestore repository locale e ha causato la modifica della vista del cluster.

#### **Azione di sistema**

Il comando è ignorato.

## **Risposta del programmatore di sistema**

Se il gestore code del repository parziale locale deve essere un repository completo per il cluster, utilizzare il comando ALTER QMGR per specificare un repository o un elenco nomi repository che contiene il cluster. Se il gestore code locale è correttamente un repository parziale per il cluster, accertarsi che il gestore code remoto non abbia un mittente cluster definito manualmente diretto al repository parziale locale.

Se il messaggio si verifica perché un comando non è aggiornato, il messaggio può essere ignorato.

## **CSQX430E**

*csect - name* Comando di repository del gestore code non previsto, cluster *nome\_cluster* canale *nome canale* mittente *id - mittente*

#### **Gravità**

8

Il gestore del repository ha ricevuto un comando da un altro gestore code, con un identificativo che è *sender - id*, relativo al cluster *nome\_cluster*. Il gestore code locale non può accettare il comando perché non è un repository completo per il cluster, non ha un interesse nel canale cluster e non ha alcun canale mittente del cluster corrispondente. Il canale mittente del cluster utilizzato dall'altro gestore code era *nome - canale*.

Questo messaggio potrebbe essere visualizzato su un gestore code che ha definito un canale mittente del cluster su un altro gestore code che non ospita un repository completo, se l'altro gestore code viene successivamente modificato per ospitare un repository completo.

# **Azione di sistema**

Il comando è ignorato.

## **Risposta del programmatore di sistema**

Controllare la definizione del canale sul gestore code di invio per assicurarsi che sia collegato a un repository completo per il cluster.

Assicurarsi che i valori CLUSTER e CLUSNL siano congruenti e che non sia stato specificato un *nome\_cluster* quando si intendeva un *elenco nomi cluster*.

# **CSQX431I**

*csect - name* Repository non disponibile, cluster *nome\_cluster* canale *nome - canale* mittente *id mittente*

# **Gravità**

 $\Omega$ 

# **Spiegazione**

Il gestore repository ha ricevuto un comando da un altro gestore code, con l'identificativo *sender - id*, che indica che non è più un repository completo per il cluster *nome\_cluster*.

# **Azione di sistema**

Il canale mittente del cluster *nome - canale* viene cambiato in modo che non possa più essere utilizzato per accedere all'altro gestore code in relazione al cluster.

# **CSQX432I**

*csect - name* È stata ricevuta una query cluster non prevista, cluster *nome\_cluster* oggetto cluster *nome - oggetto* mittente *id - mittente*

#### **Gravità** 8

# **Spiegazione**

Il gestore repository ha ricevuto una query per l'oggetto cluster *nome - oggetto* da un altro gestore code, con un identificativo *sender - id*, correlato al cluster *nome\_cluster*. Il gestore code locale non può accettare il comando perché non è un repository completo per il cluster.

Ciò può verificarsi anche perché un comando destinato al gestore repository locale è ritardato nella rete ed è obsoleto quando arriva, ad esempio perché è stato immesso un comando REFRESH CLUSTER sul gestore repository locale e ha causato la modifica della vista del cluster.

## **Azione di sistema**

Il comando è ignorato.

## **Risposta del programmatore di sistema**

Se si suppone che il gestore code del repository parziale locale sia un repository completo per il cluster, utilizzare il comando ALTER QMGR per specificare un repository o un elenco nomi di repository che contiene il cluster. Se il gestore code locale è correttamente un repository parziale per il cluster, accertarsi che il gestore code remoto non abbia un mittente cluster definito manualmente diretto al repository parziale locale.

Se il messaggio si verifica perché un comando non è aggiornato, il messaggio può essere ignorato.

### **CSQX433E**

*csect - name* Cluster - receiver e cluster - sender differiscono, cluster *nome\_cluster* canale *nome canale* mittente *sender - id*

## **Gravità**

8

## **Spiegazione**

Il gestore repository ha ricevuto un comando da un altro gestore code con identificativo *sender - id*. Il canale mittente del cluster *nome - canale* su tale gestore code si trova nel cluster *nome\_cluster*, ma il corrispondente canale ricevente del cluster sul gestore code locale non lo è.

### **Azione di sistema**

Il comando è ignorato.

### **Risposta del programmatore di sistema**

Modificare la definizione del canale in modo che si trovi negli stessi cluster su entrambi i gestori code.

### **CSQX434E**

*csect - name* Messaggio non riconosciuto su *nome*

#### **Gravità**

#### 8

## **Spiegazione**

L'iniziatore di canali ha trovato un messaggio su una delle sue code che aveva un formato che non poteva essere riconosciuto o che non proveniva da un gestore code o da un iniziatore di canale.

#### **Azione di sistema**

Il messaggio viene inserito nella coda di messaggi non instradabili.

#### **Risposta del programmatore di sistema**

Esaminare il messaggio sulla coda di messaggi non instradabili per determinare il mittente del messaggio.

## **CSQX435E**

*csect - name* Impossibile inserire il messaggio del gestore repository, destinazione *target - id* MQCC=*mqcc* MQRC=*mqrc* (*mqrc - text*)

# **Gravità**

4

## **Spiegazione**

Il gestore repository ha tentato di inviare un messaggio a SYSTEM.CLUSTER.COMMAND.QUEUE su un altro gestore code con un identificativo *target - id*, ma la chiamata MQPUT non è riuscita.

### **Azione di sistema**

L'elaborazione continua ma le informazioni sul repository potrebbero essere obsolete.

## **Risposta del programmatore di sistema**

Fare riferimento a ["Codici di errore e completamento API" a pagina 1173](#page-1172-0) per informazioni su *mqcc* e *mqrc* (*mqrc - text* fornisce MQRC in formato testuale).

Controllare le definizioni di canale e cluster sui gestori code locali e di destinazione e accertarsi che i canali tra di loro siano in esecuzione.

Una volta corretto il problema, le informazioni sul repository verranno normalmente aggiornate in automatico. Il comando REFRESH CLUSTER può essere utilizzato per essere certi che le informazioni sul repository siano aggiornate.

Questo errore può verificarsi se il comando REFRESH CLUSTER REPOS (YES) viene emesso rispetto a un repository completo, in quanto il repository completo non sarà temporaneamente in grado di soddisfare le richieste da altri repository fino a quando non avrà rigenerato il cluster. Se è presente più di un repository completo per il cluster, il problema si risolverà da solo. Se è presente solo un singolo repository completo per il cluster, il comando REFRESH CLUSTER dovrà essere eseguito su tutti gli altri gestori code nel cluster per farli contattare di nuovo il repository completo.

# **CSQX436E**

*csect - name* Impossibile inserire il messaggio del gestore repository, cluster *nome\_cluster* MQCC=*mqcc* MQRC=*mqrc* (*mqrc - text*)

## **Gravità**

4

## **Spiegazione**

Il gestore repository ha tentato di inviare un messaggio a SYSTEM.CLUSTER.COMMAND.QUEUE su un gestore code che ha il repository completo per il cluster specificato, ma MQPUT non è riuscito.

### **Azione di sistema**

L'elaborazione continua ma le informazioni sul repository potrebbero essere obsolete.

## **Risposta del programmatore di sistema**

Fare riferimento a ["Codici di errore e completamento API" a pagina 1173](#page-1172-0) per informazioni su *mqcc* e *mqrc* (*mqrc - text* fornisce MQRC in formato testuale).

Controllare le definizioni di canale e cluster sui gestori code locali e di destinazione e accertarsi che i canali tra di loro siano in esecuzione.

Una volta corretto il problema, le informazioni sul repository verranno normalmente aggiornate in automatico. Il comando REFRESH CLUSTER può essere utilizzato per essere certi che le informazioni sul repository siano aggiornate.

## **CSQX437E**

*csect - name* Impossibile eseguire il commit delle modifiche al repository

### **Gravità**

 $\Lambda$ 

## **Spiegazione**

Il gestore repository ha tentato di eseguire il commit di alcuni aggiornamenti al repository, ma l'operazione non è riuscita.

## **Azione di sistema**

L'elaborazione continua, ma le informazioni sul repository locale potrebbero non essere aggiornate.

### **Risposta del programmatore di sistema**

Se ciò si verifica quando l'iniziatore di canali è in fase di arresto, è possibile ignorarlo perché le informazioni sul repository locale verranno normalmente aggiornate automaticamente quando l'iniziatore di canali viene riavviato. Se vi è una ricorrenza isolata in altre occasioni, utilizzare il comando REFRESH CLUSTER per aggiornare le informazioni sul repository locale.

Se il problema persiste, contattare il centro di supporto IBM .

## **CSQX438E**

*nome - csect* Impossibile riassegnare i messaggi, canale *nome - canale* MQCC=*mqcc* MQRC=*mqrc* (*testo mqrc*)

### **Gravità** 8

# **Spiegazione**

Il gestore repository non è riuscito a riassegnare i messaggi per il canale specificato ad un'altra destinazione.

### **Azione di sistema**

I messaggi rimangono nella coda di trasmissione.

### **Risposta del programmatore di sistema**

Fare riferimento a ["Codici di errore e completamento API" a pagina 1173](#page-1172-0) per informazioni su *mqcc* e *mqrc* (*mqrc - text* fornisce MQRC in formato testuale).

Utilizzare queste informazioni insieme a tutti i messaggi di errore precedenti per determinare la causa del problema. Una volta corretto il problema, riavviare il canale.

### **CSQX439E**

*csect - name* Errore di repository per il canale *channel - name*

### **Gravità**

8

# **Spiegazione**

Si è verificato un errore interno.

# **Azione di sistema**

Il gestore repository tenta di continuare l'elaborazione. Le informazioni relative all'errore vengono scritte nel dataset identificato dall'istruzione CSQSNAP DD della procedura JCL dell'attività avviata dell'iniziatore di canali, xxxxCHIN.

#### **Risposta del programmatore di sistema**

Raccogliere gli elementi elencati nella sezione Determinazione dei problemi e contattare il centro di assistenza IBM .

### **CSQX440E**

*csect - name* Comando FORCERIMOVE non riuscito, cluster *nome\_cluster* destinazione *destinazione* - il repository non si trova su *qmgr - name*

#### **Gravità**

8

### **Spiegazione**

Il gestore repository non ha potuto elaborare un comando RESET CLUSTER ACTION (FORCERIMOVE) per il cluster indicato e per il gestore code di destinazione, perché il gestore code locale non fornisce un servizio di gestione repository completo per il cluster.

### **Azione di sistema**

Il comando è ignorato.

## **Risposta del programmatore di sistema**

Immettere nuovamente il comando con i valori corretti o sul gestore code corretto.

### **CSQX441I**

*csect - name* comando FORCERIMOVE elaborato, cluster *nome\_cluster* destinazione *destinazione*

**Gravità**

0

Il gestore repository ha elaborato correttamente il comando RESET CLUSTER ACTION (FORCERIMOVE) per il cluster indicato e il gestore code di destinazione.

## **Azione di sistema**

Nessuna.

# **CSQX442I**

*csect - name* La fase uno di REFRESH CLUSTER è stata completata, cluster *nome\_clustern* oggetti modificati

### **Gravità**

 $\Omega$ 

### **Spiegazione**

La fase uno di REFRESH CLUSTER è stata completata.

Le applicazioni che tentano di accedere alle risorse cluster potrebbero non essere in grado di risolvere le risorse cluster fino al completamento della fase due di **REFRESH CLUSTER** .

La fase due viene completata una volta che tutte le nuove informazioni sono state ricevute da altri membri del cluster.

Monitorare il sistema SYSTEM.CLUSTER.COMMAND.QUEUE per determinare quando ha raggiunto uno stato costantemente vuoto per indicare che il processo di aggiornamento è stato completato.

# **Azione di sistema**

Nessuna.

## **CSQX443I**

*csect - name* comando SUSPEND QMGR elaborato, cluster *nome\_clustern* oggetti modificati

#### **Gravità**

 $\Omega$ 

## **Spiegazione**

Il gestore repository ha elaborato correttamente un comando SUSPEND QMGR per il cluster indicato. (Dove il comando ha specificato un elenco nomi dei cluster, il messaggio viene emesso solo per il primo cluster nell'elenco nomi.)

## **Azione di sistema**

Nessuna.

### **CSQX444I**

*csect - name* Comando RESUME QMGR elaborato, cluster *nome\_clustern* oggetti modificati

## **Gravità**

 $\Omega$ 

# **Spiegazione**

Il gestore di repository ha elaborato correttamente un comando RESUME QMGR per il cluster indicato. (Dove il comando ha specificato un elenco nomi dei cluster, il messaggio viene emesso solo per il primo cluster nell'elenco nomi.)

## **Azione di sistema**

Nessuna.

## **CSQX447E**

*csect - name* Impossibile eseguire il backout delle modifiche al repository

### **Gravità** 8

# **Spiegazione**

A seguito di un errore, il gestore repository ha tentato di eseguire il backout di alcuni aggiornamenti al repository locale ma non è riuscito.

### **Azione di sistema**

Il gestore repository viene terminato.

## **Risposta del programmatore di sistema**

Se il gestore repository viene riavviato correttamente o se, al riavvio dell'iniziatore di canali, il gestore repository viene avviato correttamente, è possibile ignorarlo.

In caso contrario, contattare il centro di supporto IBM .

### **CSQX448E**

*csect - name* Arresto del gestore repository a causa di errori. Riavvia in *n* secondi

# **Gravità**

#### 8

### **Spiegazione**

Si è verificato un errore grave, come riportato nei messaggi precedenti, durante l'elaborazione del gestore repository; il gestore repository non è in grado di continuare.

## **Azione di sistema**

Il gestore repository viene terminato. L'iniziatore di canali tenterà di riavviarlo dopo l'intervallo specificato.

### **Risposta del programmatore di sistema**

Correggere il problema riportato nei messaggi precedenti.

#### **CSQX449I**

*csect - name* Gestore repository riavviato

#### **Gravità**

 $\Omega$ 

## **Spiegazione**

Il gestore repository è stato riavviato correttamente a causa di un errore.

# **Azione di sistema**

Nessuna.

# **CSQX453E**

*csect - name* comando FORCERIMOVE non riuscito, il cluster *nome\_cluster* destinazione *destinazione* non è univoco

## **Gravità**

## 8

# **Spiegazione**

Il gestore repository non è stato in grado di elaborare un comando RESET CLUSTER ACTION (FORCERIMOVE) per il cluster indicato e il gestore code di destinazione, perché nel cluster è presente più di un gestore code con il nome specificato.

### **Azione di sistema**

Il comando è ignorato.

## **Risposta del programmatore di sistema**

Immettere nuovamente il comando specificando l'identificativo (QMID) del gestore code da rimuovere, piuttosto che il nome.

### **CSQX455E**

*csect - name* comando FORCERIMOVE non riuscito, cluster *nome\_cluster* destinazione *destinazione* non trovato

## **Gravità**

8

## **Spiegazione**

Il gestore repository non è stato in grado di elaborare un comando RESET CLUSTER ACTION (FORCERIMOVE) per il cluster indicato e per il gestore code di destinazione, poiché non è stata trovata alcuna informazione su tale gestore code nel repository locale.

## **Azione di sistema**

Il comando è ignorato.

### **Risposta del programmatore di sistema**

Immettere nuovamente il comando specificando il nome o l'identificativo del gestore code corretto.

### **CSQX456I**

*csect - name* Aggiornamento repository completo non ricevuto, cluster *nome\_cluster* oggetto cluster *nome - oggetto* (gestore code *qmgr-uuid*)

## **Gravità**

 $\Omega$ 

# **Spiegazione**

Il gestore repository ha rilevato un oggetto cluster che era stato utilizzato negli ultimi 30 giorni e per cui le informazioni aggiornate avrebbero dovuto essere ricevute. Tuttavia, tali informazioni non sono state ricevute. L'oggetto cluster è *nome - oggetto* in *nome\_cluster*e il suo gestore code è *qmgr-uuid*.

Se il gestore code è un repository parziale per la coda, le informazioni aggiornate dovrebbero essere state inviate da un repository completo. Se il gestore code è un repository completo, le informazioni aggiornate dovrebbero essere state inviate dal gestore code su cui è definito l'oggetto.

### **Azione di sistema**

Il gestore repository conserva le informazioni su questa coda per altri 60 giorni da quando si è verificato per la prima volta l'errore. Se le informazioni non sono state inviate a un repository completo, questo oggetto non viene utilizzato per soddisfare le nuove richieste di risorse cluster effettuate a questo repository completo.

#### **Risposta del programmatore di sistema**

Se l'oggetto è ancora richiesto, verificare che:

- I canali del cluster da e verso il gestore code che è il repository completo per il cluster e tra il cluster e il gestore code in cui si trova l'oggetto, sono in grado di essere eseguiti.
- I gestori repository su tali gestori code non sono stati terminati in modo anomalo.
- Non si è verificato un problema di lunga durata con il canale ricevente del cluster per il gestore code locale nel cluster *nome\_cluster*. Se si verifica un problema, correggere urgentemente il problema per assicurarsi che vengano ricevuti gli aggiornamenti per il cluster.
- Non si è verificato un problema di lunga esecuzione sul canale mittente cluster del gestore code remoto nel cluster *nome\_cluster*. Se si verifica un problema, correggere il problema con urgenza, per assicurarsi che gli aggiornamenti per il cluster vengano inviati.
- Il gestore code remoto non è al passo con questo gestore code, potenzialmente a causa di un ripristino del gestore code remoto da un backup. Se il gestore code remoto non è in esecuzione,

immettere un comando REFRESH CLUSTER sul gestore code remoto per sincronizzarlo con altri gestori code nel cluster.

- Il gestore code remoto non è al passo con questo gestore code, potenzialmente a causa di un esercizio di ripristino di emergenza in cui è stato creato un gestore code di sostituzione con lo stesso nome del canale ricevente del cluster, è stato eseguito per un periodo di tempo, quindi è stato terminato. Se ciò si verifica, il gestore code remoto *qmgr - uuid* deve ora emettere un comando REFRESH CLUSTER per la sincronizzazione con altri gestori code nel cluster
- Se gli elementi di cui sopra sono stati verificati e questo problema persiste per diversi giorni (causando ripetizioni di questo messaggio di errore nei log degli errori del gestore code locale), contattare il centro di supporto IBM .

## **CSQX457I**

*csect - name* Repository disponibile, cluster *nome\_cluster* canale *nome - canale* mittente *id - mittente*

### **Gravità**

 $\Omega$ 

# **Spiegazione**

Il gestore repository ha ricevuto un comando da un altro gestore code, con l'identificativo *sender - id*, che indica che si tratta ancora una volta di un repository completo per il cluster *nome\_cluster*.

## **Azione di sistema**

Il canale mittente del cluster *nome - canale* è modificato in modo che possa essere utilizzato per accedere all'altro gestore code in relazione al cluster.

## **CSQX458E**

*csect - name* Impossibile accedere esclusivamente alla cache del repository, TCB= *tcb - name* ha *num - registrations* registrazioni in sospeso

# **Spiegazione**

Durante un'operazione che richiede l'accesso esclusivo alla cache, è stata rilevata un'altra attività da registrare. Se il gestore code rileva che le registrazioni esistono ancora dopo l'attesa che l'attività rimuova le relative registrazioni, il gestore code emette questo messaggio. L'attività che impedisce l'accesso esclusivo alla cache del repository ha *num - registrations* registrazioni in sospeso.

#### **Azione di sistema**

L'elaborazione continua.

### **Risposta del programmatore di sistema**

Determinare se questa attività è ancora in esecuzione o è terminata. Se l'attività non è in esecuzione o se il problema persiste, raccogliere gli articoli elencati nella sezione Determinazione dei problemi su z/OS e contattare il centro di supporto IBM .

# **CSQX459E**

*csect - name* Nome argomento del cluster da qmgr - name rifiutato a causa di PSCLUS (DISABLED)

# **Spiegazione**

Le informazioni relative al nome - argomento del cluster sono state inviate a questo gestore code su un canale da qmgr - name ma l'attributo del gestore code PSCLUS è stato impostato su DISABLED, indicando che l'attività di pubblicazione / sottoscrizione non è prevista tra i gestori code in questo cluster.

### **Azione di sistema**

La definizione dell'argomento cluster viene ignorata e non sarà visibile da questo gestore code.

### **Risposta del programmatore di sistema**

Per abilitare il cluster di pubblicazione / sottoscrizione, modificare l'attributo PSCLUS su tutti i gestori code nel cluster in ENABLED. Potrebbe anche essere necessario immettere i comandi REFRESH CLUSTER e REFRESH QMGR come descritto nella documentazione per l'attributo PSCLUS. Se non si
utilizzano cluster di pubblicazione / sottoscrizione, è necessario eliminare l'oggetto argomento del cluster e verificare che PSCLUS sia DISABILITATO su tutti i gestori code.

# **CSQX460E**

*csect - name* La cache del cluster è piena

# **Gravità**

8

# **Spiegazione**

Non è disponibile altro spazio nell'area cache del cluster.

### **Azione di sistema**

Il gestore repository viene terminato. L'iniziatore di canali tenterà di riavviarlo dopo l'intervallo specificato.

### **Risposta del programmatore di sistema**

Il problema potrebbe essere temporaneo. Se persiste, il gestore code deve essere riavviato; ciò causerà l'assegnazione di ulteriore spazio per l'area della cache del cluster.

Considerare la possibilità di modificare il parametro di sistema del tipo di cache cluster CLCACHE in dinamico, in modo che venga ottenuto automaticamente più spazio per la cache, come richiesto. (Se si utilizza un'uscita del carico di lavoro del cluster, verificare che supporti una cache del cluster dinamico.) Per informazioni sui parametri di sistema per la macro CSQ6SYSP , consultare Utilizzo di CSQ6SYSP.

### **CSQX461I**

*csect - name* Voce cache cluster corretta, gestore code cluster *clusqmgr - name* canale *channel name* connection *conn-id*

### **Gravità**

4

#### **Spiegazione**

Al riavvio dell'iniziatore di canali, il gestore repository ha rilevato una voce danneggiata nella cache del cluster. La voce è stata corretta.

# **Azione di sistema**

L'elaborazione continua. Il canale cluster a cui fa riferimento la voce, *nome canale* utilizzando la connessione *conn-id*, sarà disponibile per l'utilizzo.

### **Risposta del programmatore di sistema**

Nessuna. È possibile verificare che la voce sia stata corretta correttamente immettendo il comando DISPLAY CLUSQMGR (*clusqmgr - name*) sul gestore code in cui è stato emesso questo messaggio.

#### **CSQX462E**

*csect - name* La voce della cache del cluster non è utilizzabile, gestore code del cluster *clusqmgr name* canale *channel - name* connessione *conn-id*

# **Gravità**

8

#### **Spiegazione**

Al riavvio dell'iniziatore del canale, il gestore repository ha rilevato una voce danneggiata nella cache del cluster che non è stato possibile correggere.

#### **Azione di sistema**

La voce danneggiata viene ignorata. Il canale cluster a cui fa riferimento, *nome - canale* utilizzando la connessione *ID - connessione*, non sarà utilizzabile.

<span id="page-757-0"></span>La voce danneggiata deve essere corretta e reintrodotta immettendo il comando

```
 ALTER CHANNEL(channel-name) CHLTYPE(CLUSRCVR)
```
sul gestore code del cluster *clusqmgr - name*. È possibile verificare che la voce sia stata reintrodotta correttamente immettendo il comando DISPLAY CLUSQMGR (*clusqmgr - name*) sul gestore code in cui è stato emesso questo messaggio.

### **CSQX463E**

*csect - name* Errore di accesso alla voce della cache del cluster

# **Gravità**

#### 8

# **Spiegazione**

Si è verificato un errore interno durante l'accesso a una voce cache del cluster.

# **Azione di sistema**

Le informazioni relative all'errore vengono scritte nel dataset identificato dall'istruzione CSQSNAP DD della procedura JCL dell'attività avviata dell'iniziatore di canali, xxxxCHIN. Il componente in cui si è verificato l'errore (agente del canale dei messaggi, gestore repository) di solito termina; in alcuni casi, il risultato finale sarà che l'iniziatore del canale termina.

## **Risposta del programmatore di sistema**

Raccogliere gli elementi elencati nella sezione Determinazione dei problemi e contattare il centro di supporto IBM .

### **CSQX465I**

*csect - name* Nuova definizione argomento cluster incongruente, argomento *topic - name*, identificativo del gestore code *qmid*, attributo *attr*

# **Gravità**

4

### **Spiegazione**

La definizione dell'argomento del cluster *nome - argomento*, definita sull'identificativo del gestore code *qmid* ha valori di attributo *attr* differenti rispetto a uno o più argomenti del cluster già presenti nella memoria cache del cluster. Gli oggetti argomento esistenti vengono riportati dal messaggio CSQX466I.

Tutte le definizioni dello stesso argomento del cluster devono essere identiche; altrimenti, potrebbero verificarsi dei problemi se le applicazioni si basano su uno di questi attributi per determinare il comportamento della messaggistica. Ad esempio, se un'applicazione apre un argomento cluster e le diverse istanze dell'argomento hanno valori TOPICSTR differenti, il funzionamento del trasferimento del messaggio dipende da quale istanza dell'argomento viene selezionata quando viene aperta.

# **Azione di sistema**

Nessuna.

# **Risposta del programmatore di sistema**

Modificare le definizioni dell'argomento sui vari gestori code in modo che abbiano valori identici per tutti gli attributi.

# **CSQX466I**

*csect - name* Definizioni argomento cluster incongruenti, argomento *topic - name*, identificativo del gestore code *qmid* attribute *attr*

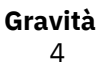

La definizione dell'argomento del cluster *nome - argomento*, definita sull'identificativo del gestore code *qmid* ha un valore di attributo *attr* diverso rispetto a un argomento cluster che viene aggiunto alla cache del cluster. L'oggetto argomento che viene aggiunto viene riportato dal messaggio [CSQX465I](#page-757-0).

Tutte le definizioni dello stesso argomento del cluster devono essere identiche; altrimenti, potrebbero verificarsi dei problemi se le applicazioni si basano su uno di questi attributi per determinare il comportamento della messaggistica. Ad esempio, se un'applicazione apre un argomento cluster e le diverse istanze dell'argomento hanno valori TOPICSTR differenti, il funzionamento del trasferimento del messaggio dipende da quale istanza dell'argomento viene selezionata quando viene aperta.

# **Azione di sistema**

Nessuna.

### **Risposta del programmatore di sistema**

Modificare le definizioni dell'argomento sui vari gestori code in modo che abbiano valori identici per tutti gli attributi.

### **CSQX467E**

Errore del repository per l'argomento *topic - name*, MQCC=*mqcc* MQRC=*mqrc* (*mqrc - text*)

### **Gravità**

#### 8

### **Spiegazione**

Il repository del cluster non è stato in grado di inserire o eliminare l'argomento *nome - argomento* a causa di un errore imprevisto nel gestore code.

### **Azione di sistema**

Il gestore repository viene terminato. L'iniziatore di canali tenta di riavviare il gestore repository dopo un intervallo. Per ulteriori informazioni, vedere il messaggio [CSQX448E](#page-753-0) .

#### **Risposta del programmatore di sistema**

Per ulteriori informazioni sui codici di completamento *mqcc* e *mqrc* (*mqrc - text* fornisce MQRC in formato testuale), consultare ["Codici di errore e completamento API" a pagina 1173.](#page-1172-0)

Contattare il centro di assistenza IBM con il codice di errore fornito per questo errore.

### **CSQX468I**

*csect - name* Gestore code *qmgr-uuid1* ha sostituito il gestore code *qmgr-uuid2* in un cluster a causa del riutilizzo del canale *channel - name*

#### **Gravità**

 $\Omega$ 

# **Spiegazione**

Il gestore code *qmgr-uuid1* si è unito a un cluster utilizzando un canale ricevente del cluster con lo stesso nome di quello già definito dal gestore code *qmgr-uuid2*. Tutti i canali riceventi del cluster utilizzati all'interno di un cluster devono avere un nome univoco.

# **Azione di sistema**

Il gestore code *qmgr-uuid1* utilizza il canale *nome - canale*. Il gestore code *qmgr-uuid2* non è in grado di partecipare correttamente al cluster mentre il gestore code *qmgr-uuid1* è membro.

# **Risposta del programmatore di sistema**

L'utilizzo di un nome di canale attualmente associato a un gestore code differente nel cluster può essere intenzionale, ad esempio è possibile che il gestore code originale sia stato eliminato e ricreato come nuovo gestore code. Tuttavia, la duplicazione accidentale di un nome di canale su più gestori code comporta anche questo comportamento. Se questa azione non era prevista, esaminare la configurazione dei gestori code.

# **CSQX469E**

*csect - name* Aggiornamento non ricevuto per il canale CLUSRCVR *channel - name* ospitato sul gestore code *qmid* nel cluster *nome\_cluster*, previsto *n* giorni fa, *m* giorni rimanenti

### **Gravità**

8

# **Spiegazione**

Il gestore repository ha rilevato che il canale CLUSRCVR non è stato ripubblicato dal gestore code proprietario. Questa azione di ripubblicazione deve essere stata eseguita automaticamente *n* giorni fa o nel periodo compreso tra allora e ora.

# **Azione di sistema**

Il gestore repository controllerà questa condizione approssimativamente ogni ora, continuando per un periodo di circa *m* giorni da ora in poi. Se si riceve un aggiornamento per il canale CLUSRCVR durante questo periodo, questi messaggi cesseranno. Se non si riceve alcun aggiornamento, questi messaggi continueranno ad essere scritti. Tuttavia, una volta trascorso questo periodo, se non si riceve alcun aggiornamento, il gestore code locale cancellerà le informazioni in proprio possesso su questo canale e questi messaggi cesseranno. Tenere presente che i gestori code repository parziale in questo cluster non potranno più utilizzare il canale a partire da tale momento.

### **Risposta del programmatore di sistema**

Ci sono diverse possibili risposte:

- 1. Se il canale è stato rimosso intenzionalmente e non è più necessario, è necessario rimuoverlo completamente tramite il comando RESET CLUSTER .
- 2. Si è verificato un problema di lunga durata con il CLUSRCVR del gestore code locale nel cluster *nome\_cluster*. Se questa condizione è vera, correggere urgentemente il problema per garantire la ricezione degli aggiornamenti per il cluster.
- 3. È presente un problema di lunga durata sul CLUSSDR del gestore code remoto nel cluster *nome\_cluster*. Se questa condizione è vera, correggere urgentemente il problema per garantire l'invio degli aggiornamenti per il cluster.
- 4. Verificare che il gestore repository sul gestore code remoto non sia terminato in modo anomalo.
- 5. Il gestore code remoto non è in linea con questo gestore code, potenzialmente a causa di un ripristino del gestore code da una copia di backup, potenzialmente a causa di un ripristino del gestore code locale o remoto dai dati di backup, incluse le situazioni in cui un'istanza duplicata di un gestore code è stata introdotta nel cluster anche se solo temporaneamente, ad esempio durante la verifica del ripristino di emergenza.

Consultare Cluster: disponibilità, più istanze e ripristino di emergenza per ulteriori informazioni e il gestore code interessato deve immettere REFRESH CLUSTER per la sincronizzazione con gli altri gestori code nel cluster.

Se gli elementi precedenti sono stati verificati e questo problema persiste per diversi giorni, causando la ripetizione di questo messaggio di errore nei log degli errori del gestore code locale, contattare il centro di supporto IBM .

# **CSQX470E**

*csect - name* Channel *channel - name* ha la disposizione non corretta *disposizione*

# **Gravità**

8

L'azione richiesta non può essere eseguita sul canale *nome canale* perché ha la disposizione errata. Ad esempio, l'azione ha richiesto un canale condiviso, ma la sua disposizione è privata.

# **Azione di sistema**

L'azione richiesta non viene eseguita.

# **Risposta del programmatore di sistema**

Controllare se il nome del canale è specificato correttamente. In tal caso, verificare che:

- Il canale è stato definito correttamente
- Il nome della coda di trasmissione identifica la coda corretta e tale coda ha la disposizione richiesta.

La disposizione di un'istanza di canale **non** è correlata a quella specificata da QSGDISP nella definizione del canale:

- Un canale di invio è *condiviso* se la coda di trasmissione è condivisa e *privato* se non lo è.
- Un canale di ricezione è *condiviso* se è stato avviato in risposta a una trasmissione in entrata diretta al gruppo di condivisione code e *privato* se è stato avviato in seguito a una trasmissione in entrata diretta al gestore code.

# **CSQX471I**

*csect - name nn* canali condivisi da riavviare, *nn* richieste inoltrate

# **Gravità**

0

# **Spiegazione**

L'iniziatore di canali è in fase di chiusura; possiede alcuni canali di invio condivisi attivi e non è stato richiesto l'arresto. Le richieste di riavvio di questi canali su un altro gestore code sono state inoltrate come mostrato.

# **Azione di sistema**

L'elaborazione di chiusura dell'iniziatore di canali continua.

# **Risposta del programmatore di sistema**

Se i numeri nel messaggio sono diversi, l'iniziatore del canale non è stato in grado di emettere richieste di riavvio per tutti i canali. In questo caso, utilizzare il comando DISPLAY CHSTATUS per determinare quali canali sono ancora di proprietà del gestore code per l'iniziatore di canali che si sta arrestando e quali quindi non sono stati riavviati e riavviarli manualmente come richiesto.

# **CSQX475I**

*csect - name* Channel *channel - name* adottato, connessione *conn-id*

# **Gravità**

0

# **Spiegazione**

Il canale *channel - name*, orfano a causa di un errore di comunicazione, è stato adottato da una nuova istanza del canale, dalla connessione *conn-id*.

# **Azione di sistema**

L'elaborazione continua.

# **CSQX476E**

*csect - name* Channel *channel - name* è attivo su *qmgr - name*, voce di stato condiviso trovata

# **Gravità**

8

È stata richiesta un'operazione su un canale attivo. Poiché il canale è condiviso, potrebbe essere attivo su un altro gestore code. Se il canale è un ricevitore, una precedente istanza potrebbe essere rimasta orfana e quindi ancora attiva.

### **Azione di sistema**

La richiesta non riesce.

### **Risposta del programmatore di sistema**

Per le operazioni diverse dall'avvio del canale, arrestare il canale manualmente oppure attendere che termini e ritentare l'operazione. Potrebbe essere necessario utilizzare MODE (FORCE) per arrestare manualmente il canale se non si utilizza la funzione Adopt MCA. L'uso della funzione Adopt MCA evita la necessità di un intervento manuale per gestire i canali riceventi orfani.

Se il canale non è in esecuzione sul gestore code denominato, è presente una voce di stato condiviso orfana, che può verificarsi a causa di una perdita di connettività a Db2 . Se il problema persiste, contattare il centro di supporto IBM .

### **CSQX477E**

*csect - name* Il canale *channel - name* è attivo, la coda di trasmissione *queue - name* in uso su *qmgr name*

#### **Gravità**

8

# **Spiegazione**

È stata richiesta un'operazione su un canale attivo. Durante l'avvio, un canale mittente ha rilevato che la coda di trasmissione, *nome - coda*, è già in uso sul gestore code specificato.

# **Azione di sistema**

La richiesta non riesce.

# **Risposta del programmatore di sistema**

Effettuare le seguenti operazioni, che potrebbero essere necessarie su un gestore code diverso da quello su cui è stato avviato il canale, a seconda dei casi:

- Verificare se il canale è già in esecuzione
- Verificare se un altro canale sta utilizzando la coda utilizzando il comando DISPLAY QSTATUS
- Verificare che il nome della coda sia stato specificato correttamente nella definizione del canale
- Modificare l'attributo di utilizzo della coda della coda in quello di una coda di trasmissione.

Se il canale è già in esecuzione, per operazioni diverse dall'avvio del canale, arrestare il canale manualmente o attendere che termini e ritentare l'operazione. Potrebbe essere necessario utilizzare MODE (FORCE) per arrestare manualmente il canale se non si utilizza la funzione Adopt MCA. L'uso della funzione Adopt MCA eviterà la necessità di un intervento manuale per gestire i canali riceventi orfani.

# **CSQX478E**

*csect - name* Channel *channel - name* è attivo su *qmgr - name*, tag di connessione in uso

# **Gravità**

8

# **Spiegazione**

È stata richiesta un'operazione su un canale attivo. La tag di connessione utilizzata per serializzare il canale all'interno del gruppo di condivisione code è attualmente in uso. Poiché il canale è condiviso, potrebbe essere attivo su un altro gestore code. Se il canale è un ricevitore, una precedente istanza potrebbe essere rimasta orfana e quindi ancora attiva.

In aggiunta a CSQX478E per un canale condiviso, un altro possibile sintomo è [CSQX514E:](#page-771-0) *csect - name* [Channel - name is active on qmgr - name.](#page-771-0) La nuova istanza del canale viene avviata con un indirizzo IP diverso da quello dell'istanza in esecuzione. Se l'indirizzo IP del mittente è stato modificato o potrebbe essere tradotto in più di un indirizzo, impostare ADOPTCHK su QMNAME utilizzando il comando ALTER QMGR . Ad esempio, /cpf ALTER QMGR ADOPTCHK (QMNAME) dove "cpf" è il prefisso del comando per il sottosistema del gestore code.

# **Azione di sistema**

La richiesta non riesce.

# **Risposta del programmatore di sistema**

Per le operazioni diverse dall'avvio del canale, arrestare il canale manualmente oppure attendere che termini e ritentare l'operazione. Potrebbe essere necessario utilizzare MODE (FORCE) per arrestare manualmente il canale se non si utilizza la funzione Adopt MCA. L'uso della funzione Adopt MCA evita la necessità di un intervento manuale per gestire i canali riceventi orfani.

# **CSQX479E**

*csect - name* Il canale *channel - name* è attivo su *qmgr - name*, l'utilizzo del canale condiviso non è riuscito

# **Gravità**

8

# **Spiegazione**

È stato effettuato un tentativo di adozione del canale *channel - name*, che è rimasto orfano a causa di un errore di comunicazioni. Non è riuscito perché non è stato possibile arrestare il canale o perché non è stata ricevuta una risposta dal gestore code *qmgr - name*.

# **Azione di sistema**

La richiesta ha esito negativo e il canale orfano potrebbe rimanere attivo.

# **Risposta del programmatore di sistema**

Esaminare eventuali messaggi di errore precedenti per scoprire perché l'adozione non è riuscita. Arrestare manualmente il canale o attenderne la chiusura e ripetere l'operazione. Potrebbe essere necessario utilizzare MODE (FORCE) per arrestare manualmente il canale.

# **CSQX482E**

*csect - name* funzione canale condiviso non disponibile

# **Gravità**

8

# **Spiegazione**

Durante l'esecuzione di un comando del canale o durante l'elaborazione del canale condiviso, una funzione interna richiesta dall'iniziatore del canale è risultata non disponibile.

# **Azione di sistema**

Il comando del canale ha esito negativo o il canale si arresta.

# **Risposta del programmatore di sistema**

Verificare che le tabelle Db2 richieste da IBM MQ siano definite correttamente e riavviare il gestore code e, se necessario, Db2 . Se sembrano essere in esecuzione correttamente, visualizzare le informazioni nello stato del canale condiviso (CSQCSQ.ADMIN\_B\_SCST) e la chiave di sincronizzazione condivisa (CSQ.ADMIN\_B\_SSKT) Db2 e contattare il centro di assistenza IBM per ulteriore assistenza. Per ulteriori informazioni e per i dettagli di un lavoro di esempio (CSQ45STB) che mostra le informazioni nelle tabelle Db2 , consultare Problem Determination on z/OS.

# **CSQX483E**

*csect - name* Db2 non disponibile

### **Gravità** 8

# **Spiegazione**

Poiché Db2 non è disponibile o non è più disponibile, l'iniziatore di canali non può eseguire l'elaborazione per un canale condiviso.

### **Azione di sistema**

Il comando del canale ha esito negativo o il canale si arresta.

### **Risposta del programmatore di sistema**

Utilizzare i messaggi precedenti sulla console z/OS per individuare il motivo per cui Db2 non è disponibile e riavviarla, se necessario.

### **CSQX484E**

*csect - name* Errore durante l'accesso Db2

# **Gravità**

# 8

# **Spiegazione**

Poiché si è verificato un errore nell'accesso a Db2, l'iniziatore del canale non può eseguire l'elaborazione per un canale condiviso.

# **Azione di sistema**

Il comando del canale ha esito negativo o il canale si arresta.

### **Risposta del programmatore di sistema**

Risolvere l'errore riportato nei precedenti messaggi.

### **CSQX485E**

*csect - name* Errore di stato del canale condiviso

#### **Gravità**

8

# **Spiegazione**

Durante l'esecuzione di un comando del canale o durante l'elaborazione del canale condiviso, è stato rilevato che lo stato del canale condiviso o le informazioni della chiave di sincronizzazione condivisa, contenute in Db2, sono danneggiati.

## **Azione di sistema**

Il comando del canale ha esito negativo o il canale si arresta.

### **Risposta del programmatore di sistema**

Verificare che le tabelle Db2 richieste da IBM MQ siano definite correttamente e riavviare Db2 , se necessario. Se Db2 sembra essere in esecuzione correttamente, visualizzare le informazioni nello stato del canale condiviso (CSQCSQ.ADMIN\_B\_SCST) e la chiave di sincronizzazione condivisa (CSQ.ADMIN\_B\_SSKT) Db2 e contattare il centro di assistenza IBM per ulteriore assistenza. Per ulteriori informazioni e per i dettagli di un lavoro di esempio (CSQ45STB) che mostra le informazioni nelle tabelle Db2 , consultare Problem Determination on z/OS.

### **CSQX486E**

Definizioni *csect - name* Shared channel *channel - name* incongruenti

#### **Gravità**

8

La definizione di canale condiviso ha valori di attributo differenti sui diversi gestori code nel gruppo di condivisione code. Ad esempio, se il tipo di canale è diverso, le richieste di avvio o di arresto non possono funzionare correttamente.

### **Azione di sistema**

La richiesta non riesce.

### **Risposta del programmatore di sistema**

Modificare le definizioni del canale in modo che siano uguali su tutti i gestori code. Se il tipo di canale deve essere modificato, è necessario eliminare e quindi ridefinire il canale.

### **CSQX489E**

*csect - name* Limite massimo istanza *limite* superato, canale *channel - name* connection *conn-id*

# **Gravità**

8

### **Spiegazione**

Esistono troppe istanze del canale *nome - canale* in esecuzione per poterne avviare un'altra. Il numero massimo consentito è *limite* ed è specificato nell'attributo del canale MAXINST.

# **Azione di sistema**

Il canale non viene avviato.

#### **Risposta del programmatore di sistema**

Attendere la chiusura di alcuni dei canali operativi prima di riavviare il canale oppure utilizzare il comando ALTER CHANNEL per aumentare MAXINST.

#### **CSQX490E**

*csect - name* Maximum client instance limit *limit* superato, canale *channel - name* connection *conn-id*

# **Gravità**

8

# **Spiegazione**

Esistono troppe istanze del canale *nome - canale* in esecuzione dalla connessione *id - connessione* per poterne avviare un'altra. Il numero massimo consentito è *limit* ed è specificato nell'attributo del canale MAXINSTC.

# **Azione di sistema**

Il canale non viene avviato.

#### **Risposta del programmatore di sistema**

Attendere la chiusura di alcuni canali operativi prima di riavviare il canale oppure utilizzare il comando ALTER CHANNEL per aumentare MAXINSTC.

# **CSQX496I**

*csect - name* Channel *channel - name* in fase di arresto a causa di una richiesta di uscita remota

### **Gravità**

 $\Omega$ 

# **Spiegazione**

Il canale è in fase di chiusura perché l'uscita del canale utente all'estremità remota lo ha richiesto.

### **Azione di sistema**

Il canale si arresta. La coda di trasmissione associata potrebbe essere impostata su GET (DISABLED) e il trigger potrebbe essere disattivato. Per i canali definiti automaticamente, il canale non viene avviato.

### **Risposta del programmatore di sistema**

Notare che in questo modo il canale viene impostato sullo stato ARRESTATO. È necessario immettere un comando START CHANNEL per riavviarlo.

### **CSQX498E**

*csect - name* Campo MQCD non valido *nome campo*, valore=*nnn* (X*xxx*)

# **Gravità**

8

# **Spiegazione**

La struttura MQCD restituita dall'uscita di definizione automatica del canale aveva un valore non valido nel campo indicato. Il valore viene visualizzato in decimali (*nnn*) ed esadecimali (*xxx*).

### **Azione di sistema**

Il canale non è definito.

### **Risposta del programmatore di sistema**

Correggere l'uscita di definizione automatica del canale.

### **CSQX500I**

*csect - name* Channel *channel - name* connessione avviata *conn-id*

#### **Gravità**  $\Omega$

# **Spiegazione**

Il canale specificato è stato avviato.

Se *nome canale* è un canale in entrata (indicato da *csect - name* contenente CSQXRESP), è stato avviato dalla connessione *conn-id*. Se *channel - name* è un canale in uscita, *conn-id* verrà omesso.

### **Azione di sistema**

L'elaborazione continua.

### **CSQX501I**

*csect - name* Channel *channel - name* connessione non più attiva *conn-id*

# **Gravità**

 $\Omega$ 

# **Spiegazione**

Canale *nome - canale* terminato. È ora inattiva se è terminata normalmente quando l'intervallo di disconnessione è scaduto o se è stata arrestata a causa di un errore o di un comando STOP CHANNEL .

Se *channel - name* era un canale in entrata (indicato da *csect - name* contenente CSQXRESP), è stato avviato dalla connessione *conn-id*. Se *channel - name* era un canale in entrata, *conn-id* verrà omesso.

# **Azione di sistema**

L'elaborazione continua.

# **Risposta del programmatore di sistema**

Se il canale è stato arrestato, risolvere eventuali errori ed emettere un comando START CHANNEL per riavviare il canale.

# **CSQX502E**

*csect - name* Azione non consentita per il canale *chl - type*(*channel - name*)

#### **Gravità**

8

### **Spiegazione**

L'operazione richiesta non può essere eseguita sul canale *nome - canale*. Alcune azioni sono valide solo per determinati tipi di canale. Questo canale è un tipo di canale *chl - type* . Ad esempio, è possibile eseguire il ping di un canale solo dalla fine dell'invio del messaggio.

### **Azione di sistema**

L'azione richiesta non viene eseguita.

### **Risposta del programmatore di sistema**

Controllare se il nome del canale è specificato correttamente. In tal caso, verificare che:

- Il canale è stato definito correttamente
- Il nome della connessione identifica correttamente l'estremità remota
- Per un canale ricevente del cluster, il nome della connessione non specifica un indirizzo generico o una porta listener condivisa (INDISP = GROUP).
- Per connessioni TCP/IP, il numero di porta specificato dal canale locale corrisponde a quello utilizzato dal listener sul gestore code remoto.

È possibile utilizzare *csect - name* per determinare l'azione non riuscita:

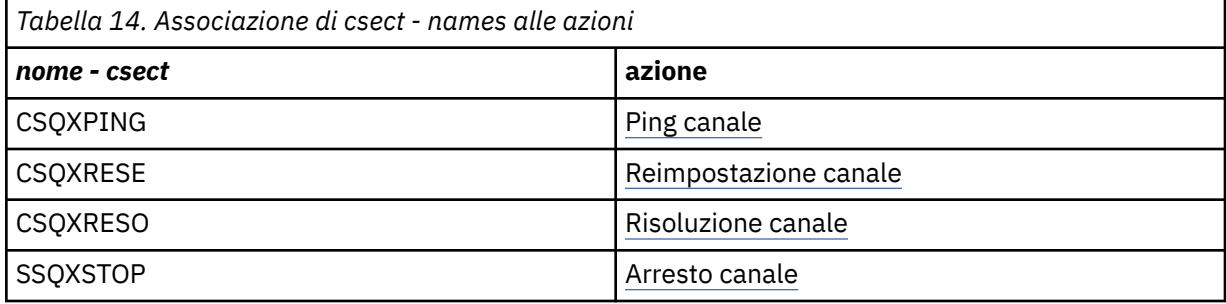

#### **CSQX503E**

*csect - name* negoziazione non riuscita, canale *channel - name* type=*last - segment - type* data=*xxx* connection *conn-id*

# **Gravità**

8

# **Spiegazione**

Impossibile stabilire il canale *nome - canale* a causa di un errore di negoziazione tra il gestore code locale e l'estremità remota utilizzando la connessione *conn-id*. Gli ultimi dati di controllo ricevuti erano di tipo *ultimo - tipo - segmento* e sono accompagnati da dati che indicano l'errore.

Il valore FFFFFFFF (-1) indica che non è stato inviato alcun dato di errore dall'estremità remota.

# **Azione di sistema**

Il canale non è avviato.

# **Risposta del programmatore di sistema**

Esaminare il log della console per l'estremità remota per i messaggi che spiegano la causa dell'errore di negoziazione.

#### **CSQX504E**

*csect - name* Local protocol error, channel *channel - name* type=*type* data=*xxx*

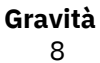

Durante le comunicazioni con l'estremità remota, l'agent del canale dei messaggi locale per il canale *nome - canale* ha rilevato un errore del protocollo.

*type* mostra il tipo di errore che si è verificato e il valore non corretto viene visualizzato da *xxx*.

# **00000001**

Canale mancante. Definire un canale remoto. Per ulteriori informazioni, consultare il messaggio [CSQX520E](#page-772-0) .

### **00000002**

Tipo di canale non valido. Controllare le definizioni. Per ulteriori informazioni, vedere il messaggio [CSQX547E](#page-778-0) .

# **00000003**

Gestore code non disponibile. Verificare il gestore code. Per ulteriori informazioni, consultare il messaggio [CSQX524E](#page-773-0) .

#### **00000004**

Errore di sequenza del messaggio. Esaminare il problema e reimpostare il canale. Per ulteriori informazioni, consultare il messaggio [CSQX526E](#page-774-0) .

# **00000005**

Terminazione del gestore code. Questo messaggio potrebbe essere solo informativo. Per ulteriori informazioni, consultare il messaggio [CSQX525E](#page-774-0) .

### **00000006**

Impossibile memorizzare. Questo messaggio potrebbe essere solo informativo. Consultare i messaggi [CSQX527E](#page-774-0) e [CSQX544E](#page-777-0) per ulteriori informazioni. Inoltre, controllare il log degli errori per il sistema remoto. I messaggi potrebbero finire sulla coda di messaggi non instradabili remota.

#### **00000007**

Utente chiuso. Questo messaggio potrebbe essere solo informativo. Per ulteriori informazioni, vedere il messaggio [CSQX528I](#page-775-0) . Il canale è in fase di arresto, a causa di un comando STOP CHANNEL o l'iniziatore del canale è in fase di arresto.

#### **00000008**

Timeout scaduto. Questo messaggio potrebbe essere solo informativo. Durante un MQGET\_WAIT il DISCINT va in timeout, quindi il canale viene chiuso.

# **00000009**

Coda di destinazione sconosciuta - contattare il centro di supporto IBM .

#### **0000000A**

Tipo di segmento non valido - contattare il centro di supporto IBM .

#### **0000000B**

Lunghezza segmento non corretta. Controllare il client remoto. Il client ha inviato un segmento più grande del buffer richiesto oppure il buffer richiesto supera i limiti di payload e intestazione combinati.

### **0000000C**

Dati non validi - contattare il centro di assistenza IBM .

#### **0000000D**

Segmento non previsto - contattare il centro di supporto IBM .

# **0000000E**

ID non previsto - contattare il centro di supporto IBM .

### **0000000F**

MSH non previsto - contattare l'assistenza clienti IBM .

#### **00000010**

Problema di protocollo generale - contattare il centro di assistenza IBM .

### **00000011**

Errore batch - contattare il centro di supporto IBM .

#### **00000012**

Lunghezza messaggio non corretta - contattare il centro di assistenza IBM .

### **00000013**

Numero segmento non corretto - contattare il centro di supporto IBM .

#### **00000014**

Errore di sicurezza - contattare il centro di supporto IBM .

### **00000015**

Errore valore di ritorno a capo. Utilizzare il comando ALTER CHANNEL SEQWRAP per allineare i valori di ritorno a capo della sequenza del canale locale o remoto. Per ulteriori informazioni, vedere il messaggio [CSQX505E](#page-769-0) .

### **00000016**

Canale non disponibile. Verificare che il canale remoto sia ARRESTATO o non disponibile. Consultare il messaggio [CSQX558E](#page-779-0) per ulteriori informazioni.

# **00000017**

Chiuso dall'uscita - contattare il centro di supporto IBM .

### **00000018**

Errore di specifica cifratura. Confermare l'SSLCIPH del canale e la sua compatibilità se il lato remoto è stato impostato su SSLFIPS (YES). Per ulteriori informazioni, consultare il messaggio [CSQX635E](#page-791-0) .

### **00000019**

Errore nome peer. Confermare che SSLPEERNAME su questo canale corrisponda al DN (distinguished name) nel certificato del lato remoto. Per ulteriori informazioni, vedere il messaggio [CSQX636E](#page-792-0) .

### **0000001A**

Errore certificato client SSL/TLS. Controllare il canale remoto e verificare se è stato fornito un certificato per la negoziazione SSL/TLS. Per ulteriori informazioni, consultare il messaggio [CSQX637E](#page-792-0) .

#### **0000001B**

RMT RSRCS in ripristino. Questo messaggio è solo informativo; la condizione è transitoria.

#### **0000001C**

Aggiornamento SSL/TLS. Questo messaggio è solo informativo; la condizione è transitoria.

#### **0000001D**

HOBJ non valido - contattare il centro di assistenza IBM .

#### **0000001E**

Errore ID conversione - contattare il centro di assistenza IBM .

# **0000001F**

Tipo di azione socket non valido - contattare il centro di supporto IBM .

#### **00000020**

Gestore code standby non valido - contattare il centro di assistenza IBM .

#### **00000021**

La dimensione massima di trasmissione non è valida. Aumentare gli attributi RECEIVER remoti per la dimensione dell'unità di trasmissione.

#### **00000022**

Livello FAP non valido - contattare il centro di assistenza IBM .

# **00000023**

È stato superato il numero massimo di conversioni consentite. Il limite SHARECNV è stato superato. Analizzare il client remoto e aumentare il valore di SHARECNV.

# **00000024**

Errore di protezione password - contattare il centro di assistenza IBM .

### <span id="page-769-0"></span>**Azione di sistema**

Il canale si arresta. La coda di trasmissione associata potrebbe essere impostata su GET (DISABLED) e il trigger potrebbe essere disattivato.

### **Risposta del programmatore di sistema**

Esaminare il log della console per determinare la causa dell'errore. Ciò potrebbe verificarsi quando l'iniziatore di canali o il gestore code viene arrestato in modo forzato o termina in modo anomalo. Se ciò si verifica in altri casi, contattare il centro di supporto IBM per notificare il problema.

### **CSQX505E**

*csect - name* I valori di wrap della sequenza sono diversi, canale *channel - name* local=*local - seqno* remote=*remote - seqno*

# **Gravità**

8

# **Spiegazione**

Il valore di wrap del numero di sequenza per il canale *nome - canale* è *local - seqno*, ma il valore specificato all'estremità remota è *remote - seqno*. I due valori devono essere uguali prima che il canale possa essere avviato.

# **Azione di sistema**

Il canale non viene avviato.

### **Risposta del programmatore di sistema**

Modificare la definizione del canale locale o remoto in modo che i valori specificati per il valore di ritorno a capo del numero di sequenza del messaggio siano uguali.

#### **CSQX506E**

*csect - name* Conferma ricezione messaggio non ricevuta per il canale *channel - name*

#### **Gravità**

8

### **Spiegazione**

La fine remota non ha accettato l'ultimo batch di messaggi.

### **Azione di sistema**

Il canale *nome - canale* si arresta. La coda di trasmissione associata può essere impostata su GET (DISABLED) e il trigger può essere disattivato.

### **Risposta del programmatore di sistema**

Determinare il motivo per cui l'estremità remota non ha accettato l'ultimo batch di messaggi. Risolvere il problema e riavviare il canale.

# **CSQX507E**

*csect - name* Channel *channel - name* è in dubbio, connessione *conn-id* (gestore code *qmgr - name*)

### **Gravità**

8

# **Spiegazione**

Il canale *nome - canale* è in dubbio con l'estremità remota utilizzando la connessione *id - connessione*. Il gestore code remoto associato è *qmgr - name*; in alcuni casi il suo nome non può essere determinato e viene quindi visualizzato come '????'.

# **Azione di sistema**

L'operazione richiesta non è stata completata.

Esaminare lo stato del canale e riavviare un canale per risolvere lo stato in dubbio oppure utilizzare il comando RESOLVE CHANNEL per risolvere il problema manualmente.

### **CSQX511I**

*csect - name* Channel *channel - name* started, connection *conn-id*

# **Gravità**

 $\Omega$ 

# **Spiegazione**

Il canale SVRCONN specificato è stato avviato dalla connessione *ID - connessione*.

# **Azione di sistema**

L'elaborazione continua.

### **CSQX512I**

*csect - name* Channel *channel - name* non più attivo, connessione *conn-id*

### **Gravità**

 $\Omega$ 

# **Spiegazione**

Canale SVRCONN *nome - canale* terminato. È ora inattiva se è terminata normalmente quando l'intervallo di disconnessione è scaduto o se è stata arrestata a causa di un errore o di un comando STOP CHANNEL .

SVRCONN *channel - name* è stato avviato dalla connessione *conn-id*.

### **Azione di sistema**

L'elaborazione continua.

#### **Risposta del programmatore di sistema**

Se il canale SVRCONN è arrestato, risolvere eventuali errori ed emettere un comando START CHANNEL per riavviare il canale.

# **CSQX513E**

*csect - name* Il limite corrente del canale ha superato il canale *channel - name* connection *conn-id*

#### **Gravità**

8

# **Spiegazione**

Ci sono troppi canali correnti per poterne avviare un altro. Il numero massimo consentito è specificato nell'attributo del gestore code MAXCHL. I canali correnti includono canali arrestati e nuovi tentativi, nonché canali attivi.

Se *channel - name* era un canale in entrata (indicato da *csect - name* contenente CSQXRESP), è stato avviato dalla connessione *conn-id*. Se *channel - name* era un canale in entrata, *conn-id* verrà omesso.

# **Azione di sistema**

Il canale non viene avviato.

#### **Risposta del programmatore di sistema**

Attendere la chiusura di alcuni canali operativi prima di riavviare il canale oppure utilizzare il comando ALTER QMGR per aumentare **MAXCHL**. Una modifica che aumenta **MAXCHL** non sarà effettiva fino a quando l'iniziatore di canali non viene arrestato e riavviato. Se molti dei canali attualmente operativi sono canali di connessione server, considerare di limitare il numero di quelli che utilizzano gli attributi **MAXINST** o **MAXINSTC** di un canale di connessione server. Per ulteriori dettagli, vedi Limiti del canale di connessione server .

### <span id="page-771-0"></span>**CSQX514E**

*csect - name* Channel *channel - name* è attiva su *qmgr - name*

### **Gravità**

8

# **Spiegazione**

È stata richiesta un'operazione su un canale attivo. Se il canale è condiviso, potrebbe essere attivo su un altro gestore code. Se il canale è un ricevitore, una precedente istanza potrebbe essere rimasta orfana e quindi ancora attiva.

### **Azione di sistema**

La richiesta non riesce.

# **Risposta del programmatore di sistema**

Per le operazioni diverse dall'avvio del canale, arrestare il canale manualmente oppure attendere che termini e ritentare l'operazione. Potrebbe essere necessario utilizzare MODE (FORCE) per arrestare manualmente il canale se non si utilizza la funzione Adopt MCA. L'uso della funzione Adopt MCA evita la necessità di un intervento manuale per gestire i canali riceventi orfani.

### **CSQX515I**

*csect - name* Channel *channel - name* modificato

### **Gravità**

 $\Omega$ 

### **Spiegazione**

Il canale per cui sono state richieste le informazioni è una nuova istanza del canale. L'istanza del canale precedente è terminata.

### **Azione di sistema**

Le informazioni visualizzate sono per la nuova istanza del canale.

# **CSQX516E**

*csect - name* Errore di accesso ai dati di sincronizzazione, RC=*codice di ritorno*

#### **Gravità**

8

# **Spiegazione**

Si è verificato un errore durante l'accesso ai dati di sincronizzazione del canale.

Se il codice di ritorno è del formato 10009*nnn* o 20009*nnn*, si tratta di un codice di messaggio di accodamento distribuito. Ciò è generalmente associato al messaggio CSQX*nnn*E, che normalmente verrà emesso in precedenza.

In caso contrario, la causa più probabile è una carenza di memoria.

# **Azione di sistema**

Il canale si arresta. La coda di trasmissione associata può essere impostata su GET (DISABLED) e il trigger può essere disattivato.

In alcuni casi, anche l'iniziatore del canale verrà arrestato.

# **Risposta del programmatore di sistema**

Se il codice di ritorno è un codice di messaggio di accodamento distribuito, consultare la spiegazione del messaggio corrispondente per ulteriori informazioni. Se non viene descritto alcun messaggio di questo tipo, consultare ["Codici di messaggi di accodamento distribuiti" a pagina 1168](#page-1167-0) per il numero di messaggio corrispondente.

<span id="page-772-0"></span>Riavviare il canale o l'iniziatore del canale. Se il problema persiste, contattare il centro di supporto IBM .

### **CSQX517E**

*csect - name* Errore in *q - name* - channel *channel - name* ripetuto

### **Gravità**

8

# **Spiegazione**

C'era più di una serie di informazioni di sincronizzazione in *q - name* per un'istanza del canale *channel - name*. Ciò è probabilmente dovuto al fatto che il canale è un canale ricevente e che ci sono due canali mittente con lo stesso nome su gestori code differenti all'interno dello stesso indirizzo di rete che hanno comunicato con esso.

# **Azione di sistema**

Viene utilizzata la prima serie di informazioni di sincronizzazione per l'istanza del canale e tutte le altre vengono ignorate. Se si utilizza il canale, potrebbero verificarsi degli errori.

#### **Risposta del programmatore di sistema**

Evitare di utilizzare il canale. Rimuovere le ulteriori serie di informazioni dalla coda di sincronizzazione del canale e ridenominare i canali in modo che abbiano nomi univoci.

Se questo non risolve il problema, contattare il centro di supporto IBM .

### **CSQX519E**

*csect - name* Channel *channel - name* not defined connection *remote - conn - id*

#### **Gravità**

8

### **Spiegazione**

L'iniziatore di canali non è stato in grado di trovare una definizione del canale *nome canale*.

Il nome della connessione remota associata è *id - connessione - remota*. Se la richiesta di utilizzare il canale non proviene da una connessione in entrata o se non è possibile determinare il nome della connessione remota, *remote - conn - id* verrà visualizzato come '????'.

### **Azione di sistema**

L'operazione richiesta non riesce.

#### **Risposta del programmatore di sistema**

Assicurarsi che il nome sia specificato correttamente e che la definizione del canale sia disponibile.

Il messaggio può essere emesso anche se un canale mittente del cluster definito automaticamente (CLUSSDRA) è stato eliminato in seguito all'emissione di un comando REFRESH CLUSTER e un'applicazione di inserimento ha ancora un oggetto coda aperto che sta utilizzando il canale.

# **CSQX520E**

*csect - name* Canale remoto *channel - name* non definito

# **Gravità**

8

# **Spiegazione**

Non esiste alcuna definizione di canale *nome canale* all'estremità remota.

# **Azione di sistema**

Il canale non viene avviato.

Aggiungere una definizione di canale appropriata all'estremità remota e ritentare l'operazione.

### <span id="page-773-0"></span>**CSQX523E**

*csect - name* Remote protocol error, channel *channel - name* type=*type* data=*xxx*

### **Gravità**

8

# **Spiegazione**

Durante le comunicazioni con l'estremità remota, l'agent del canale dei messaggi remoto per il canale *nome - canale* ha rilevato un errore di protocollo. *type* mostra il tipo di errore che si è verificato:

#### **0000000A**

Tipo di segmento non corretto

# **0000000B**

Lunghezza non corretta

# **0000000C**

Dati non validi

### **0000000D**

Segmento non valido

### **0000000E**

ID non valido

# **0000000F**

MSH non valido

# **00000010**

Errore generale

# **00000011**

Errore batch

# **00000012**

Lunghezza messaggio non corretta

### **00000013**

Numero segmento non valido

I dati associati all'errore (ad esempio, il valore non corretto) vengono visualizzati da *xxx*.

### **Azione di sistema**

Il canale si arresta. La coda di trasmissione associata potrebbe essere impostata su GET (DISABLED) e il trigger potrebbe essere disattivato.

# **Risposta del programmatore di sistema**

Esaminare il log della console per l'estremità remota per determinare la causa dell'errore. Ciò potrebbe verificarsi quando l'iniziatore di canali o il gestore code viene arrestato in modo forzato o termina in modo anomalo. Se si verifica in altri casi, contattare il centro di supporto IBM .

#### **CSQX524E**

*csect - name* Gestore code remoto non disponibile per il canale *channel - name*

#### **Gravità**

8

# **Spiegazione**

Il canale *nome - canale* non può essere avviato perché il gestore code remoto non è attualmente disponibile.

# **Azione di sistema**

Il canale non viene avviato

Avviare il gestore code remoto oppure ripetere l'operazione in un secondo momento.

# <span id="page-774-0"></span>**CSQX525E**

Chiusura di *csect - name* Channel *channel - name* perché il gestore code remoto *qmgr - name* è in fase di arresto

# **Gravità**

8

# **Spiegazione**

Il canale *nome - canale* viene chiuso perché il gestore code remoto *qmgr - name* è in fase di arresto. In alcuni casi, il nome del gestore code remoto non può essere determinato e viene quindi visualizzato come '????'.

# **Azione di sistema**

Il canale si arresta. La coda di trasmissione associata potrebbe essere impostata su GET (DISABLED) e il trigger potrebbe essere disattivato.

# **Risposta del programmatore di sistema**

Ricercare il motivo per cui il gestore code remoto è in fase di arresto, se non era previsto.

# **CSQX526E**

*csect - name* Message sequence error for channel *nome - canale*, sent=*msg - seqno* expected=*exp seqno*

# **Gravità**

8

# **Spiegazione**

Il gestore code locale non concorda con l'estremità remota sul numero di sequenza del messaggio successivo per il canale *nome canale*. Il messaggio viene normalmente emesso sia all'estremità di invio che di ricezione: all'estremità di invio, *msg-seqno* e *exp - seqno* sono imprevedibili; all'estremità di ricezione, un messaggio aveva il numero di sequenza *msg-seqno* ma era previsto il numero di sequenza *exp - seqno* .

# **Azione di sistema**

Il canale si arresta. La coda di trasmissione associata potrebbe essere impostata su GET (DISABLED) e il trigger potrebbe essere disattivato.

# **Risposta del programmatore di sistema**

Determinare la causa dell'incoerenza. È possibile che le informazioni di sincronizzazione siano state danneggiate o che siano state ripristinate su una versione precedente. Se il problema non può essere risolto, il numero di sequenza può essere reimpostato manualmente all'estremità di invio del canale utilizzando il comando RESET CHANNEL . (Per alcuni gestori code, potrebbe essere necessario immettere anche il comando RESET CHANNEL all'estremità ricevente.)

# **CSQX527E**

csect - name Impossibile inviare il messaggio al canale *nome - canale*

# **Gravità**

8

# **Spiegazione**

L'estremità remota non può ricevere il messaggio inviato per il canale *nome canale*.

# **Azione di sistema**

Il canale si arresta. La coda di trasmissione associata può essere impostata su GET (DISABLED) e il trigger può essere disattivato.

<span id="page-775-0"></span>Esaminare il log della console per l'estremità remota per determinare perché non è possibile ricevere il messaggio e riavviare il canale.

### **CSQX528I**

Arresto di *csect - name* Channel *channel - name*

# **Gravità**

 $\Omega$ 

# **Spiegazione**

Il canale si sta chiudendo perché è stato immesso un comando STOP CHANNEL o perché l'iniziatore del canale è in fase di arresto.

### **Azione di sistema**

Il canale si arresta. La coda di trasmissione associata può essere impostata su GET (DISABLED) e il trigger può essere disattivato.

### **Risposta del programmatore di sistema**

Notare che un comando STOP CHANNEL mette il canale nello stato STOPPED. È necessario immettere un comando START CHANNEL per riavviarlo.

# **CSQX531E**

*csect - name* La coda di trasmissione *q - name* per *channel - name* ha un tipo di utilizzo non corretto

### **Gravità**

8

### **Spiegazione**

La coda *q - name* viene denominata come una coda di trasmissione nella definizione del canale per *channel - name*, ma non è una coda di trasmissione.

### **Azione di sistema**

Il canale non viene avviato.

# **Risposta del programmatore di sistema**

Assicurarsi che il nome della coda sia specificato correttamente nella definizione del canale. In questo caso, modificare l'attributo di utilizzo della coda della coda in quello di una coda di trasmissione.

# **CSQX533I**

*csect - name* Il canale *channel - name* è già nello stato richiesto

#### **Gravità**

 $\Omega$ 

# **Spiegazione**

È stata effettuata una richiesta di arresto del canale *nome - canale* , ma il canale era già nello stato specificato o nel processo di raggiungimento di tale stato.

# **Azione di sistema**

La richiesta viene ignorata.

### **CSQX534E**

*csect - name* Il canale *channel - name* è arrestato

# **Gravità**

4

# **Spiegazione**

Impossibile eseguire l'operazione richiesta perché il canale è attualmente arrestato.

# **Azione di sistema**

La richiesta viene ignorata.

### **Risposta del programmatore di sistema**

Immettere un comando START CHANNEL per riavviare il canale.

# **CSQX535E**

*csect - name* Channel *channel - name* in fase di arresto perché l'uscita *exit - name* non è valida

# **Gravità**

8

# **Spiegazione**

L'uscita utente *nome - uscita* specificata per il canale *nome - canale* non è valida.

# **Azione di sistema**

Il canale si arresta. La coda di trasmissione associata potrebbe essere impostata su GET (DISABLED) e il trigger potrebbe essere disattivato. Per i canali definiti automaticamente, il canale non viene avviato.

# **Risposta del programmatore di sistema**

Assicurarsi che il nome dell'uscita utente sia specificato correttamente nella definizione del canale e che il programma di uscita utente sia corretto e disponibile. L'iniziatore del canale carica le uscite dai data set della libreria nell'istruzione CSQXLIB DD della procedura JCL dell'attività avviata xxxxCHIN.

# **CSQX536I**

*csect - name* Channel *channel - name* in fase di arresto a causa della richiesta dall'uscita *exit - name*

# **Gravità**

# $\Omega$

# **Spiegazione**

Il canale è in fase di chiusura perché l'uscita del canale utente *nome - uscita* lo ha richiesto.

# **Azione di sistema**

Il canale si arresta. La coda di trasmissione associata può essere impostata su GET (DISABLED) e il trigger può essere disattivato. Per i canali definiti automaticamente, il canale non viene avviato.

# **Risposta del programmatore di sistema**

Notare che in questo modo il canale viene impostato sullo stato ARRESTATO. È necessario immettere un comando START CHANNEL per riavviarlo.

# **CSQX539E**

*csect - name* Channel *channel - name* for queue *q - name* non è disponibile

# **Gravità**

8

# **Spiegazione**

È stato ricevuto un messaggio trigger per avviare un canale *nome - canale* per elaborare la coda di trasmissione *nome - q*. Tuttavia, l'iniziatore del canale non è riuscito a trovare un canale definito e disponibile da avviare.

# **Azione di sistema**

Il canale non viene avviato.

# **Risposta del programmatore di sistema**

Verificare che sia stato definito un canale per elaborare la coda di trasmissione e che non sia stato arrestato.

### <span id="page-777-0"></span>**CSQX540E**

*csect - name* Impossibile eseguire il commit batch, canale *channel - name* MQCC=*mqcc* MQRC=*mqrc* (*mqrc - text*)

# **Gravità**

8

### **Spiegazione**

Una chiamata MQCMIT per la coda associata al canale *nome - canale* non è riuscita.

### **Azione di sistema**

Il canale si arresta. La coda di trasmissione associata potrebbe essere impostata su GET (DISABLED) e il trigger potrebbe essere disattivato.

# **Risposta del programmatore di sistema**

Fare riferimento a ["Codici di errore e completamento API" a pagina 1173](#page-1172-0) per informazioni su *mqcc* e *mqrc* (*mqrc - text* fornisce MQRC in formato testuale).

### **CSQX541E**

*csect - name* CCSID non validi per conversione dati, *ccsid1* e *ccsid2*

### **Gravità**

8

# **Spiegazione**

Il CCSID (coded character set identifier) locale o il CCSID di destinazione non è valido o non è attualmente supportato oppure la conversione tra i due CCSID coinvolti non è supportata. (Il nome del canale non può essere determinato perché il CCSID non valido impedisce la conversione dei dati necessari.)

### **Azione di sistema**

Il canale si arresta. La coda di trasmissione associata può essere impostata su GET (DISABLED) e il trigger può essere disattivato.

#### **Risposta del programmatore di sistema**

Assicurarsi che i CCSID siano validi e che la loro conversione sia supportata. Per informazioni sui CCSID supportati, consultare Codeset names and CCSIDs.

#### **CSQX544E**

*csect - name* Messaggi per il canale *channel - name* inviati alla coda di messaggi non recapitabili remota

#### **Gravità**

 $\Delta$ 

# **Spiegazione**

Durante l'elaborazione del canale *nome - canale*, uno o più messaggi sono stati inseriti nella coda di messaggi non recapitabili sul gestore code remoto.

### **Azione di sistema**

L'elaborazione continua.

#### **Risposta del programmatore di sistema**

Esaminare il contenuto della coda di messaggi non recapitabili. Ogni messaggio è contenuto in una struttura che descrive il motivo per cui il messaggio non è stato inserito nella coda e dove era stato indirizzato in origine.

# **CSQX545I**

Chiusura di *csect - name* Channel *channel - name* perché l'intervallo di disconnessione è scaduto

#### <span id="page-778-0"></span>**Gravità**  $\Omega$

### **Spiegazione**

Il canale è in fase di chiusura perché nessun messaggio è arrivato sulla coda di trasmissione entro l'intervallo di disconnessione.

### **Azione di sistema**

Il canale termina normalmente.

### **CSQX547E**

*csect - name* Il canale remoto *channel - name* ha il tipo errato

# **Gravità**

8

# **Spiegazione**

L'operazione richiesta non può essere eseguita perché il canale *nome - canale* sull'estremità remota non è di tipo adatto. Ad esempio, se il canale locale è definito come un mittente, il gestore code remoto deve definire il canale corrispondente come un destinatario o un richiedente.

### **Azione di sistema**

L'operazione richiesta non viene eseguita.

### **Risposta del programmatore di sistema**

Verificare che il nome del canale sia specificato in modo corretto. In tal caso, verificare che:

- La definizione di canale sull'estremità remota ha un tipo di canale appropriato
- Il nome della connessione del canale locale identifica correttamente l'estremità remota
- Per un canale ricevente del cluster, il nome della connessione non specifica un indirizzo generico o una porta listener condivisa (INDISP = GROUP).
- Per connessioni TCP/IP, il numero di porta specificato dal canale locale corrisponde a quello utilizzato dal listener sul gestore code remoto.

# **CSQX548E**

*csect - name* Messaggi inviati alla coda di messaggi non instradabili locale, canale *channel - name* reason=*mqrc* (*mqrc - text*)

#### **Gravità**

 $\Lambda$ 

#### **Spiegazione**

Durante l'elaborazione del canale *nome - canale*, uno o più messaggi sono stati inseriti nella coda di messaggi non recapitabili sul gestore code locale. *mqrc* mostra il motivo ed è uno dei seguenti:

- un codice motivo MQRC\_ \* da una chiamata MQPUT o MQPUT1
- un codice di feedback MQFB \*.

### **Azione di sistema**

L'elaborazione continua.

#### **Risposta del programmatore di sistema**

Esaminare il contenuto della coda di messaggi non recapitabili. Ogni messaggio è contenuto in una struttura che descrive il motivo per cui il messaggio non è stato inserito nella coda e dove era stato indirizzato in origine.

Fare riferimento a ["Codici di errore e completamento API" a pagina 1173](#page-1172-0) per informazioni su *mqcc* e *mqrc* (*mqrc - text* fornisce MQRC in formato testuale).

<span id="page-779-0"></span>Per informazioni sui codici di feedback MQFB\_ \*, consultare la descrizione MQMD in MQMD - Message descriptor.

### **CSQX549E**

*csect - name* La coda *q - name* per il canale *channel - name* è di tipo get - inibito

### **Gravità**

8

# **Spiegazione**

MQGET non è riuscito perché la coda di trasmissione era stata precedentemente inibita per le ricezioni.

### **Azione di sistema**

Il canale si arresta. Il trigger della coda di trasmissione associata potrebbe essere disattivato.

### **Risposta del programmatore di sistema**

Modificare la definizione della coda di trasmissione in modo che non sia inibita per chiamate MQGET.

### **CSQX551E**

*csect - name* Azione non supportata, canale *channel - name* connection *conn-id* (gestore code *qmgr name*)

### **Gravità**

# 8

# **Spiegazione**

L'operazione richiesta per il canale *channel - name* non è supportata dall'estremità remota utilizzando la connessione *conn-id*. Il gestore code remoto associato è *qmgr - name*; in alcuni casi il suo nome non può essere determinato e viene quindi visualizzato come '????'.

#### **Azione di sistema**

Il canale si arresta. La coda di trasmissione associata può essere impostata su GET (DISABLED) e il trigger può essere disattivato.

#### **Risposta del programmatore di sistema**

Controllare che il parametro del nome connessione sia stato specificato in modo corretto e che i livelli dei gestori code in uso siano compatibili.

#### **CSQX552E**

*csect - name* Security exit data for channel *channel - name* not received, connection *conn-id*

### **Gravità**

8

# **Spiegazione**

L'uscita del canale utente di sicurezza locale per il canale *nome - canale* ha richiesto i dati dall'uscita del canale utente di sicurezza remoto, ma non è stato ricevuto alcun dato. La connessione remota era *ID - connessione*.

# **Azione di sistema**

Il canale si arresta. La coda di trasmissione associata può essere impostata su GET (DISABLED) e il trigger può essere disattivato.

### **Risposta del programmatore di sistema**

Verificare che l'uscita di sicurezza per il canale sull'estremità remota sia stata definita correttamente e che sia disponibile. In caso affermativo, verificare che il programma di uscita funzioni correttamente.

# **CSQX558E**

*csect - name* Remote channel *nome - canale* non disponibile

### **Gravità** 8

# **Spiegazione**

Il canale *nome - canale* all'estremità remota è attualmente arrestato o non è disponibile. Ad esempio, potrebbero essere presenti troppi canali correnti per poterli avviare.

# **Azione di sistema**

Il canale non viene avviato.

# **Risposta del programmatore di sistema**

Questa potrebbe essere una situazione temporanea e il canale tenterà di nuovo. In caso contrario, controllare lo stato del canale all'estremità remota. Se è arrestato, immettere un comando START CHANNEL per riavviarlo. Se ci sono troppi canali correnti, attendere che alcuni dei canali operativi terminino o arrestare alcuni canali manualmente, prima di riavviare il canale.

# **CSQX565E**

*csect - name* Nessuna coda di messaggi non instradabili per *qmgr - name*, canale *channel - name*

# **Gravità**

8

# **Spiegazione**

Non è stato possibile consegnare un messaggio normalmente e non è stata definita una coda di messaggi non recapitabili per il gestore code *qmgr - name*.

È possibile ottenere questo messaggio con un canale mittente del cluster durante la riassegnazione del messaggio. Durante la riassegnazione, il messaggio viene ricevuto dalla coda di trasmissione e reinserito. Se la coda di trasmissione è piena, l'operazione di inserimento ha esito negativo e tenta di scrivere il messaggio nella coda di messaggi non recapitabili. Se la DLQ non esiste, viene prodotto il messaggio CSQX565E e viene eseguito il rollback delle modifiche di riassegnazione. La riassegnazione non si verifica fino a quando non viene risolto il problema di coda piena.

# **Azione di sistema**

Il canale si arresta, tranne nel caso in cui vengono inviati messaggi non persistenti e l'attributo NPMCLASS del canale è impostato su FAST, quando l'elaborazione continua. La coda di trasmissione associata può essere impostata su GET (DISABLED) e il trigger può essere disattivato.

# **Risposta del programmatore di sistema**

Correggere il problema che ha impedito la consegna normale del messaggio oppure definire una coda di messaggi non recapitabili per il gestore code remoto.

# **CSQX567E**

*csect - name* Il listener non è in grado di registrare in APPC/MVS, TRPTYPE=LU62 INDISCUTI=*disposition* RC=*return - code* reason=*reason*

# **Gravità**

8

# **Spiegazione**

Durante l'avvio, il listener LU 6.2 specificato non è stato registrato come server APPC / MVS. Il codice di ritorno dai servizi di allocazione APPC/MVS era *codice di ritorno* e il codice motivo associato era *motivo* (entrambi in formato esadecimale).

# **Azione di sistema**

Il listener non è stato avviato.

# **Risposta del programmatore di sistema**

Per ulteriori informazioni, consultare ["Codici di ritorno del protocollo di comunicazioni per z/OS" a](#page-1151-0) [pagina 1152](#page-1151-0) per la causa del codice di ritorno da APPC/MVS allocate services e il manuale *[z/OS MVS](https://www.ibm.com/docs/en/zos/2.5.0?topic=mvs-zos-programming-writing-servers-appcmvs)* *[Programming: Writing Servers for APPC/MVS](https://www.ibm.com/docs/en/zos/2.5.0?topic=mvs-zos-programming-writing-servers-appcmvs)* . Controllare che l'attributo del gestore code LUNAME sia uguale al valore PARTNER\_LU per la destinazione simbolica APPC / MVS utilizzata dal listener.

### **CSQX568E**

*csect - name* Il listener non è in grado di annullare la registrazione da APPC/MVS, TRPTYPE=LU62 INDISCUTI=*disposition* RC=*return - code* reason=*reason*

### **Gravità**

8

# **Spiegazione**

Durante l'arresto, il listener LU 6.2 specificato non è stato in grado di annullare la registrazione come server APPC / MVS. Il codice di ritorno dai servizi di allocazione APPC/MVS era *codice di ritorno* e il codice motivo associato era *motivo* (esadecimale bothin).

### **Azione di sistema**

Il listener viene arrestato. Potrebbe non essere possibile riavviarlo.

### **Risposta del programmatore di sistema**

Consultare ["Codici di ritorno del protocollo di comunicazioni per z/OS" a pagina 1152](#page-1151-0) per la causa del codice di ritorno da APPC/MVS allocate services e il manuale *[z/OS MVS Programming: Writing Servers](https://www.ibm.com/docs/en/zos/2.5.0?topic=mvs-zos-programming-writing-servers-appcmvs) [for APPC/MVS](https://www.ibm.com/docs/en/zos/2.5.0?topic=mvs-zos-programming-writing-servers-appcmvs)* per ulteriori informazioni.

### **CSQX569E**

*csect - name* Channel *channel - name* ha superato il limite del canale TCP/IP

### **Gravità**

8

### **Spiegazione**

Il numero di canali TCP/IP correnti è il massimo consentito; non è possibile avviare un altro canale. I canali correnti includono canali arrestati e nuovi tentativi, nonché canali attivi. Il valore massimo consentito è specificato nell'attributo del gestore code TCPCHL, ma può essere ridotto se un dispatcher non riesce o se le risorse TCP/IP sono limitate (come riportato dal messaggio [CSQX118I\)](#page-710-0).

# **Azione di sistema**

Il canale non viene avviato.

#### **Risposta del programmatore di sistema**

Se il valore massimo consentito è zero, le comunicazioni TCP/IP non sono consentite e non è possibile avviare alcun canale TCP/IP. Se il valore massimo consentito è diverso da zero, attendere che alcuni dei canali operativi terminino prima di riavviare il canale oppure utilizzare il comando ALTER QMGR per aumentare TCPCHL.

# **CSQX570E**

*csect - name* Channel *channel - name* ha superato il limite del canale LU 6.2

# **Gravità**

8

# **Spiegazione**

Il numero di canali LU 6.2 correnti è il massimo consentito; non può essere avviato un altro canale. I canali correnti includono canali arrestati e nuovi tentativi, nonché canali attivi. Il valore massimo consentito è specificato nell'attributo del gestore code LU62CHL , ma può essere ridotto in caso di errore di un dispatcher.

# **Azione di sistema**

Il canale non viene avviato.

Se il valore massimo consentito è zero, le comunicazioni LU 6.2 non sono consentite e non è possibile avviare alcun canale LU 6.2 . Se il valore massimo consentito è diverso da zero, attendere che alcuni dei canali operativi terminino prima di riavviare il canale oppure utilizzare il comando ALTER QMGR per aumentare LU62CHL.

# **CSQX571E**

*csect - name* Errore dal servizio richiamabile PKCS #11 '*func*', RC=*codice - ritorno*, reason=*reason*

# **Gravità**

8

# **Spiegazione**

Un tentativo di utilizzare il servizio richiamabile PKCS #11 *func* non è riuscito.

# **Azione di sistema**

Il componente in cui si è verificato l'errore (agent canale messaggi, supervisore) continuerà ma la funzione utilizzata non sarà disponibile.

Se *func* è CSFPPRF (funzione pseudo - casuale), la funzione interessata è la protezione con password. Se questa funzione non viene utilizzata, questo errore può essere ignorato. Se ciò si verifica all'avvio dell'iniziatore di canali, l'algoritmo di protezione con password utilizza invece STCK.

### **Risposta del programmatore di sistema**

Per informazioni sul *codice di ritorno* e *motivo* dal servizio richiamabile PKCS #11 , consultare la sezione [ICSF and cryptographic coprocessor return / reason codes](https://www.ibm.com/docs/en/zos/2.5.0?topic=guide-icsf-cryptographic-coprocessor-returnreason-codes) in *z/OS Cryptographic Services ICSF Application Programmer's Guide*.

Per ulteriori informazioni su ICSF (Integrated Cryptographic Service Facility), consultare Utilizzo di ICSF.

# **CSQX572E**

*csect - name* Channel *channel - name* in fase di arresto perché l'intestazione del messaggio non è valida

# **Gravità**

8

# **Spiegazione**

Durante l'elaborazione del canale *nome - canale*, è stato individuato un messaggio con un'intestazione non valida. La coda di messaggi non recapitabili è stata definita come una coda di trasmissione, quindi sarebbe stato creato un loop se il messaggio fosse stato inserito in tale coda.

# **Azione di sistema**

Il canale si arresta. La coda di trasmissione associata può essere impostata su GET (DISABLED) e il trigger può essere disattivato.

# **Risposta del programmatore di sistema**

Correggere il problema che ha causato l'intestazione del messaggio non valida.

# **CSQX573E**

*csect - name* Channel *channel - name* ha superato il limite di canali attivi

# **Gravità**

8

# **Spiegazione**

Ci sono troppi canali attivi (messaggi di trasmissione) per poterne avviare un altro. Il numero massimo consentito è specificato nell'attributo del gestore code ACTCHL.

### **Azione di sistema**

Il canale non viene avviato.

### **Risposta del programmatore di sistema**

Attendere la chiusura di alcuni dei canali operativi oppure arrestare alcuni canali manualmente, prima di riavviare il canale oppure utilizzare il comando ALTER QMGR per aumentare ACTCHL. Una modifica che aumenta ACTCHL non sarà effettiva fino a quando l'iniziatore del canale non viene arrestato e riavviato.

# **CSQX574I**

*csect - name* Channel *channel - name* può ora essere avviato

# **Gravità**

0

# **Spiegazione**

Il canale specificato era in attesa di avviarsi perché c'erano troppi canali attivi (messaggi di trasmissione) per poterne avviare un altro. Uno o più canali attivi sono terminati, quindi questo canale può ora essere avviato.

**Nota:** Questo messaggio non viene emesso, anche se viene generato l'evento corrispondente.

# **CSQX575E**

*csect - name* negoziazione non riuscita per il canale

# **Gravità**

8

# **Spiegazione**

Non è stato possibile stabilire un canale tra il gestore code locale e l'estremità remota a causa di un errore di negoziazione. L'errore è stato tale che non è stato possibile determinare il nome del canale: ad esempio, la conversione dei dati tra i CCSID (coded character set identifier) utilizzati dalle estremità locali e remote potrebbe non essere stata possibile.

# **Azione di sistema**

Il canale non è avviato.

# **Risposta del programmatore di sistema**

Esaminare il log della console per l'estremità remota per i messaggi che spiegano la causa dell'errore di negoziazione.

# **CSQX576E**

*csect - name* ICSF non è disponibile

# **Gravità**

8

# **Spiegazione**

Al fine di generare l'entropia per l'algoritmo di protezione della password, viene effettuata una chiamata a CSFPPRF (funzione pseudo - casuale) che richiede la disponibilità di ICSF (Integrated Cryptographic Service Facility). ICSF non è disponibile.

# **Azione di sistema**

L'algoritmo di protezione password utilizza invece STCK.

# **Risposta del programmatore di sistema**

Se si sta utilizzando la protezione con password, avviare ICSF. Se non viene utilizzato, questo messaggio di errore può essere ignorato.

### **CSQX578E**

*csect - name* Impossibile salvare lo stato per *channel - name*

### **Gravità**

8

# **Spiegazione**

Si è verificato un errore interno.

# **Azione di sistema**

Il canale si arresta. La coda di trasmissione associata può essere impostata su GET (DISABLED) e il trigger può essere disattivato.

Le informazioni relative all'errore vengono scritte nel dataset identificato dall'istruzione CSQSNAP DD della procedura JCL dell'attività avviata dell'iniziatore di canali, xxxxCHIN.

#### **Risposta del programmatore di sistema**

Raccogliere gli elementi elencati nella sezione Determinazione dei problemi e contattare il centro di assistenza IBM .

### **CSQX599E**

*csect - name* Channel *channel - name* ha terminato in maniera anomala la connessione *conn-id*

### **Gravità**

### 8

### **Spiegazione**

Il canale *nome - canale* è terminato in maniera anomala a causa di un problema grave, come riportato nei precedenti messaggi.

Se *nome canale* è un canale in entrata (indicato da *csect - name* contenente CSQXRESP), è stato avviato dalla connessione *conn-id*. Se *channel - name* è un canale in uscita, *conn-id* verrà omesso. L' *id - connessione* può essere seguito dal nome host risolto o dall'indirizzo di rete tra parentesi che segue l' *id - connessione* , ma ciò dipende dal fatto che sia possibile risolverlo e se è disponibile spazio sufficiente per segnalarlo.

### **Azione di sistema**

Il canale si arresta. La coda di trasmissione associata potrebbe essere impostata su GET (DISABLED) e il trigger potrebbe essere disattivato.

### **Risposta del programmatore di sistema**

Fare indagini sul problema riportato nei messaggi precedenti. Per ulteriori informazioni, fare riferimento a Determinazione dei problemi in DQM.

#### **CSQX608E**

*csect - name* Risorse remote in ripristino per il canale *channel - name*

# **Gravità**

8

# **Spiegazione**

Il canale *nome canale* non può essere avviato perché le risorse sul gestore code remoto sono in fase di recupero.

#### **Azione di sistema**

Il canale non viene avviato.

Avviare di nuovo il canale successivamente. Se il problema persiste, esaminare il log della console per l'estremità remota per i messaggi che spiegano la causa del problema. Ciò include un'istanza di CSQX609E con ulteriori dettagli.

### **CSQX609E**

*csect - name* Resources in recovery, channel *channel - name* MQCC=*mqcc* MQRC=*mqrc* (*mqrc - text*)

# **Gravità**

8

# **Spiegazione**

L'agente del canale dei messaggi per il canale non è riuscito a connettersi al gestore code perché le risorse sono in fase di recupero.

# **Azione di sistema**

Il canale non viene avviato.

### **Risposta del programmatore di sistema**

Fare riferimento a ["Codici di errore e completamento API" a pagina 1173](#page-1172-0) per informazioni su *mqcc* e *mqrc* (*mqrc - text* fornisce MQRC in formato testuale), che provengono da una richiesta MQCONNX.

### **CSQX613I**

L'istanza *csect - name* Channel *channel - name* è già nello stato richiesto

# **Gravità**

 $\Omega$ 

### **Spiegazione**

È stata effettuata una richiesta di arresto di una particolare istanza del canale *nome - canale* (specificando un nome connessione o un nome gestore code remoto), ma l'istanza del canale era già nello stato specificato o nel processo di raggiungimento di tale stato.

Questo errore si applica anche se viene effettuato un tentativo di arrestare un canale SVRCONN utilizzando il parametro QMNAME. In questo caso, non utilizzare il parametro QMNAME. Per arrestare un'istanza SVRCONN specifica, utilizzare il parametro CONNAME

# **Azione di sistema**

La richiesta viene ignorata.

# $V$  9.1.1

# **CSQX616E**

*csect - name* La CipherSpec proposta non è abilitata. CipherSpec *cipherspec* canale *canale* connessione *conn-id*

### **Gravità**

8

### **Spiegazione**

Non è stato possibile avviare un canale poiché l'altra estremità ha proposto un CipherSpec che non era abilitato sull'iniziatore del canale.

#### **Azione di sistema**

Non è possibile avviare il canale.

#### **Risposta del programmatore di sistema**

Verificare di disporre del tipo di chiave pubblica del certificato digitale corretto per il CipherSpec che si sta tentando di utilizzare; per ulteriori informazioni, consultare Certificati digitali e compatibilità CipherSpec in IBM MQ .

Esaminare la CipherSpec specificata nel parametro SSLCIPH e considerare l'utilizzo di una CipherSpecpiù sicura.

Se si desidera riabilitare l'utilizzo di CipherSpecsdeboli, è possibile farlo aggiungendo un'istruzione DD (Data Definition) fittizia denominata CSQXWEAK al JCL dell'iniziatore di canali. Ad esempio:

//CSQXWEAK DD DUMMY

Se si desidera riattivare il supporto SSLv3 disabilitato in IBM MQ, è possibile farlo aggiungendo un'istruzione DD (Data Definition) fittizia denominata CSQXSSL3 al JCL dell'iniziatore di canali. Ad esempio:

```
//CSQXSSL3 DD DUMMY
```
Se si desidera riabilitare il supporto TLS 1.0 disabilitato in IBM MQ, è possibile farlo aggiungendo un'istruzione DD (Data Definition) dummy denominata TLS10ON al JCL dell'iniziatore di canali. Ad esempio:

//TLS10ON DD DUMMY

È necessario specificare l'istruzione DD fittizia CSQXWEAK e:

- Istruzione DD fittizia CSQXSSL, se si desidera abilitare un SSL debole 3.0-based CipherSpec
- TLS10ON istruzione DD dummy, se si desidera abilitare un TLS debole 1.0-based CipherSpec
- Istruzioni fittizie CSQXSSL e TLS10ON , se si desidera abilitare un SSL debole 3.0-based e un TLS 1.0-based CipherSpec

Esistono meccanismi alternativi che possono essere utilizzati per riabilitare forzatamente i CipherSpecsdeboli e il supporto SSLv3 , se la modifica della definizione dei dati non è adatta. Per ulteriori informazioni, contattare il servizio IBM .

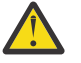

**Attenzione:** La riabilitazione di CipherSpecs in questo modo lascia i sistemi esposti a possibili problemi di sicurezza. Dovresti utilizzare CipherSpecs che utilizzano solo il protocollo TLS, invece di SSLv3.

# **CSQX617I**

*csect - name* aggiornamento repository chiavi SSL non elaborato, comunicazioni SSL non disponibili

#### **Gravità**

0

# **Spiegazione**

Il repository delle chiavi SSL memorizzato nella cache non può essere aggiornato in risposta ad un comando REFRESH SECURITY TYPE (SSL) perché le comunicazioni SSL al momento non sono disponibili.

# **Azione di sistema**

 $\Omega$ 

# **Risposta del programmatore di sistema**

Esaminare il motivo per cui SSL non è disponibile e intraprendere l'azione appropriata. Potrebbe essere necessario riavviare l'iniziatore di canali per consentire l'utilizzo di SSL.

**Nota:** Assicurarsi che SSLTASKS sia impostato su un valore diverso da zero.

# **CSQX618I**

*csect - name* Aggiornamento del repository delle chiavi SSL avviato

**Gravità**

 $\Omega$ 

Il repository delle chiavi SSL memorizzato in cache viene aggiornato in risposta a un comando REFRESH SECURITY TYPE (SSL) .

# **Azione di sistema**

Il messaggio CSQX619I verrà emesso una volta completato l'aggiornamento.

# **CSQX619I**

*csect - name* Aggiornamento del repository delle chiavi SSL elaborato

# **Gravità**

 $\Omega$ 

# **Spiegazione**

L'aggiornamento del repository chiavi SSL memorizzato nella cache è stato completato.

# **Azione di sistema**

I canali verranno riavviati come richiesto.

# **CSQX620E**

*csect - name* Errore SSL di sistema, canale *channel - name* connection *conn-id* function '*func*' RC=*return - code*

# **Gravità**

8

# **Spiegazione**

Si è verificato un errore di comunicazione SSL non previsto per un canale. Il canale è *nome - canale*; in alcuni casi il suo nome non può essere determinato e viene quindi visualizzato come '????'. La connessione remota è *conn-id*. *func* è il nome della funzione SSL di sistema che ha fornito l'errore e *return - code* è il codice di ritorno (in decimale a meno che *func* non sia 'gsk\_fips\_state\_set ', nel qual caso è in esadecimale).

# **Azione di sistema**

Il canale è arrestato.

# **Risposta del programmatore di sistema**

Consultare ["Codici di ritorno TLS \(Transport Layer Security\) per z/OS" a pagina 1164](#page-1163-0) per la causa del codice di ritorno da SSL di sistema e fare riferimento a [SSL Function Return Codes](https://www.ibm.com/docs/en/zos/2.5.0?topic=codes-ssl-function-return) nel manuale *z/OS Cryptographic Services System SSL Programming* per ulteriori informazioni.

# **CSQX625E**

*csect - name* Errore SSL di sistema, funzione '*func*' RC=*codice di ritorno*

# **Gravità**

8

# **Spiegazione**

Si è verificato un errore di comunicazione SSL non previsto per un'attività secondaria del server SSL. *func* è il nome della funzione SSL di sistema che ha fornito l'errore e *return - code* è il codice di ritorno (in decimale).

# **Azione di sistema**

L'attività secondaria del server SSL viene terminata.

# **Risposta del programmatore di sistema**

Consultare ["Codici di ritorno TLS \(Transport Layer Security\) per z/OS" a pagina 1164](#page-1163-0) per la causa del codice di ritorno da SSL di sistema e fare riferimento a [SSL Function Return Codes](https://www.ibm.com/docs/en/zos/2.5.0?topic=codes-ssl-function-return) nel manuale *z/OS Cryptographic Services System SSL Programming* per ulteriori informazioni.

### <span id="page-788-0"></span>**CSQX629E**

*csect - name* Channel *channel - name* richiede ICSF per SSLCIPH (*ciph*)

**Gravità**

8

### **Spiegazione**

Il canale *nome - canale* sta utilizzando una cifratura *ciph* che richiede i servizi richiamabili ICSF (Integrated Cryptographic Service Facility), ma ICSF non è disponibile. A volte il nome del canale e la cipherspec sono sconosciuti e quindi vengono mostrati come "????".

I codici esadecimali di 4 caratteri sono riportati in Tabella 1 di *Abilitazione di CipherSpecs* e Tabella 1 di *CipherSpec CipherSpecs*.

Le specifiche di cifratura che utilizzano GCM o algoritmi di curva ellittica effimera richiedono ICSF.

# **Azione di sistema**

Il canale non verrà avviato.

### **Risposta del programmatore di sistema**

Assicurarsi che ICSF sia disponibile o modificare la specifica cifrata utilizzata dal canale in una che non richieda ICSF. Se si utilizza ICSF e si esegue il gestore code con SSLFIPS (YES), assicurarsi che ICSF sia configurato per l'esecuzione in modalità FIPS.

Per ulteriori informazioni, consultare [System SSL function return code 455](https://www.ibm.com/docs/en/zos/2.5.0?topic=sfrc-1#idg27805) nel manuale *z/OS Cryptographic Services System SSL Programming* .

### **CSQX630E**

*csect - name* Channel *channel - name* richiede SSL.

### **Gravità**

8

# **Spiegazione**

Il canale *nome - canale* non può essere avviato perché richiede SSL, ma le comunicazioni SSL non sono attualmente disponibili.

# **Azione di sistema**

Il canale non viene avviato.

#### **Risposta del programmatore di sistema**

Se SSL è richiesto, ricercare il motivo per cui non è disponibile ed eseguire le operazioni appropriate. Una possibile causa è che non è disponibile alcun certificato di proprietà dell'utente che ha avviato lo spazio di indirizzo del canale. In questo caso, è necessario riconfigurare l'ID utente in modo che disponga di un certificato con il valore corretto, immettendo il comando **RACDCERT ID(xxxx)**, dove *xxxx* è l'ID utente.

Verificare che le proprietà del gestore code SSL siano impostate, ad esempio SSLTASKS deve essere maggiore di 0.

Se SSL non è richiesto, modificare la definizione del canale in modo che SSL non venga utilizzato.

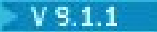

# **CSQX631E**

*csect - name* Specifiche di cifratura diverse, canale *channel - name* local=*local - ciph* (*local - protocol*) remote=*remote - ciph* connection *conn-id*

#### **Gravità**

8

Il valore della specifica di cifratura SSL per il canale *channel - name* è *local - ciph* utilizzando il protocollo *local - protocol*, ma il valore specificato all'estremità remota (dalla connessione *conn-id*) è *remote - ciph* utilizzando il protocollo *remote - protocol*.

La specifica di cifratura e i valori del protocollo devono essere gli stessi prima che il canale possa essere avviato, a meno che:

- Il server o l'estremità di ricezione del canale è ANY\_TLS12e
- Il client o l'estremità di invio è ANY\_TLS12o una delle specifiche di cifratura in TLS 1.2.

I valori della specifica di cifratura vengono mostrati come nomi di cifratura IBM MQ .

| rabella 20. Elenco di nomi ciprici opec con li protocollo associato |                                 |
|---------------------------------------------------------------------|---------------------------------|
| Protocollo                                                          | <b>Nome CipherSpec</b>          |
| SSL 3.0                                                             | NULL_MD5                        |
| SSL 3.0                                                             | NULL_SHA                        |
| SSL 3.0                                                             | RC4_MD5_EXPORT                  |
| SSL 3.0                                                             | RC4 MD5 US                      |
| SSL 3.0                                                             | RC4_SHA_US                      |
| SSL 3.0                                                             | RC2_MD5_EXPORT                  |
| SSL 3.0                                                             | DES_SHA_EXPORT                  |
| <b>TLS 1.0</b>                                                      | TLS_RSA_WITH_DES_CBC_SHA        |
| SSL 3.0                                                             | TRIPLE_DES_SHA_US               |
| <b>TLS 1.0</b>                                                      | TLS_RSA_WITH_3DES_EDE_CBC_SHA   |
| <b>TLS 1.0</b>                                                      | TLS_RSA_WITH_AES_128_CBC_SHA    |
| <b>TLS 1.0</b>                                                      | TLS_RSA_WITH_AES_256_CBC_SHA    |
| <b>TLS 1.2</b>                                                      | TLS_RSA_WITH_NULL_SHA256        |
| <b>TLS 1.2</b>                                                      | TLS_RSA_WITH_AES_128_CBC_SHA256 |
| <b>TLS 1.2</b>                                                      | TLS_RSA_WITH_AES_256_CBC_SHA256 |
| <b>TLS 1.2</b>                                                      | ECDHE_ECDSA_AES_128_CBC_SHA256  |
| <b>TLS 1.2</b>                                                      | ECDHE_ECDSA_AES_256_CBC_SHA384  |
| <b>TLS 1.2</b>                                                      | ECDHE_RSA_AES_128_CBC_SHA256    |
| <b>TLS 1.2</b>                                                      | ECDHE_RSA_AES_256_CBC_SHA384    |

*Tabella 15. Elenco di nomi CipherSpec con il protocollo associato*

# **Azione di sistema**

Il canale non viene avviato.

# **Risposta del programmatore di sistema**

Modificare la definizione del canale locale o remoto in modo che i valori specificati per la specifica di cifratura SSL siano uguali.

### **CSQX632I**

*csect - name* Il certificato SSL non ha alcun ID utente associato, canale remoto *channel - name*, connessione *conn-id* - ID utente iniziatore di canale utilizzato

```
Gravità
0
```
Il certificato inviato dall'estremità remota (dalla connessione *conn-id*) durante la sincronizzazione SSL è stato accettato, ma non è stato trovato alcun ID utente associato ad esso. Il canale è *nome - canale*; in alcuni casi il suo nome non può essere determinato e viene quindi visualizzato come '????'.

Le cause probabili sono che il certificato o un filtro del nome certificato corrispondente non sono definiti nell'ESM (external security manager) o che il certificato contiene campi non compresi dall'ESM.

### **Azione di sistema**

L'ID utente dello spazio di indirizzo dell'iniziatore di canali viene utilizzato come ID utente del canale.

# **Risposta del programmatore di sistema**

Se si utilizza il filtro dei nomi dei certificati, è possibile creare un filtro che corrisponda a questo certificato. Consultare Gestione dei CNFs (Certificate Name Filters) per i dettagli sull'associazione di un ID utente ad un certificato.

Se la sicurezza desiderata sul canale non richiede l'utilizzo dell'ID utente del certificato associato SSL, è possibile definire il canale in modo che utilizzi l'autorizzazione Put (**PUTAUT**) con un valore **ONLYMCA** invece di **DEF**oppure **ALTMCA** invece di **CTX** e questo messaggio non viene emesso poiché nessun controllo di sicurezza per il canale utilizza l'ID utente del certificato associato SSL che non è stato trovato. Consultare Ricezione di canali mediante TCP/IP per ulteriori dettagli sugli ID utente utilizzati per il controllo di sicurezza su un canale di ricezione mediante TCP/IP.

In alternativa, modificare l'attributo del canale **SSLPEER** o creare un record **CHLAUTH** per evitare che questo certificato venga accettato dal canale remoto. Per ulteriori dettagli, consultare Record di autenticazione di canale .

# **CSQX633E**

*csect - name* Certificato SSL per il canale remoto *channel - name* controllo locale non riuscito, connessione *conn-id*

# **Gravità**

8

# **Spiegazione**

Impossibile convalidare il certificato inviato dall'estremità remota (dalla connessione *conn-id*) durante l'handshake SSL. Il canale è *nome - canale*; in alcuni casi il suo nome non può essere determinato e viene quindi visualizzato come '????'.

# **Azione di sistema**

Il canale non verrà avviato.

# **Risposta del programmatore di sistema**

Assicurarsi che il certificato SSL connesso al repository delle chiavi sul lato remoto sia valido e che i certificati di firma siano stati connessi al key ring sul gestore code locale in modo che il certificato inviato possa essere autenticato.

Per i dettagli completi relativi ai certificati SSL e ai repository delle chiavi, consultare Protezione.

Questo errore potrebbe indicare che l'estremità remota del canale è configurata per inviare il certificato errato. Controllare la configurazione dell'etichetta del certificato nell'estremità remota del canale e accertarsi che il repository di chiavi locale contenga tutti i certificati CA necessari.

Per ulteriori informazioni, fare riferimento a [System SSL Function Return Code 8](https://www.ibm.com/docs/en/zos/2.5.0?topic=sfrc-1#idg27344) nel manuale *z/OS Cryptographic Services System SSL Programming* .

# <span id="page-791-0"></span>**CSQX634E**

*csect - name* Il certificato SSL non ha superato il controllo remoto, canale *channel - name* connection *conn-id*

# **Gravità**

8

# **Spiegazione**

I certificati inviati all'estremità remota utilizzando la connessione *conn-id* durante l'handshake SSL non possono essere convalidati. Il canale è *nome - canale*; in alcuni casi il suo nome non può essere determinato e viene quindi visualizzato come '????'.

### **Azione di sistema**

Il canale non verrà avviato.

### **Risposta del programmatore di sistema**

In primo luogo, è necessario controllare che il certificato SSL nel key ring sul gestore code locale *qmgr - name* sia valido, ad esempio, nello stato TRUST e non scaduto.

In secondo luogo, è anche necessario verificare che sia il certificato di firma (ad esempio, il certificato dall'autorità di certificazione) che il certificato firmato siano stati connessi al repository delle chiavi sull'estremità remota, in modo che il certificato inviato possa essere verificato sull'estremità remota.

Il certificato utilizzato è denominato sul canale nell'attributo CERTLABL o sul gestore code nell'attributo CERTLABL o CERTQSGL (per un canale condiviso). Se non viene trovata alcuna etichetta di certificato in nessuno di tali attributi, il certificato viene denominato 'ibmMQ*qsg - name*' (per un canale condiviso) o 'ibmMQ*qmgr - name*' oppure viene utilizzato un certificato predefinito nel key ring.

Per i dettagli completi relativi ai certificati SSL e ai repository delle chiavi, consultare Protezione.

Per ulteriori informazioni, fare riferimento a [System SSL Function return code 414](https://www.ibm.com/docs/en/zos/2.5.0?topic=sfrc-1#idg27559) nel manuale *z/OS Cryptographic Services System SSL Programming*.

# **CSQX635E**

*csect - name* Specifica di cifratura non valida *ciph* per il canale *channel - name* connection *conn-id*

#### **Gravità**

8

#### **Spiegazione**

Il valore della specifica di cifratura SSL per il canale *nome - canale* non è valido. Il valore viene mostrato nel messaggio come stringa di cifratura completa.

 $V$  9.1.1 I valori riconosciuti vengono visualizzati nel messaggio [CSQX629E](#page-788-0).

Questo errore può verificarsi se l'estremità remota è configurata per utilizzare SSLFIPS (YES). Controllare gli errori all'estremità remota per determinare se questo è il caso.

### **Azione di sistema**

Il canale non verrà avviato.

#### **Risposta del programmatore di sistema**

Correggere la specifica di cifratura SSL per il canale. Se l'estremità remota è configurata per accettare solo le specifiche di cifratura certificate FIPS, modificare il canale per utilizzare una specifica di cifratura certificata FIPS. Consultare Specifying CipherSpecs per i dettagli su quali specifiche di cifratura sono certificate FIPS.

Per ulteriori informazioni, fare riferimento a [System SSL Function Return Code 402,](https://www.ibm.com/docs/en/zos/2.5.0?topic=sfrc-1#id402) [System SSL](https://www.ibm.com/docs/en/zos/2.5.0?topic=sfrc-1#idg27544) [Function Return Code 412](https://www.ibm.com/docs/en/zos/2.5.0?topic=sfrc-1#idg27544)e [System SSL Function Return Code 422](https://www.ibm.com/docs/en/zos/2.5.0?topic=sfrc-1#idg27602) nel manuale *z/OS Cryptographic Services System SSL Programming* .
# **CSQX636E**

*csect - name* Il DN non corrisponde al nome peer, canale *channel - name* name = '*dist - name*' connection *conn-id*

# **Gravità**

#### 8

# **Spiegazione**

Il DN, *dist - name*, specificato nel certificato SSL all'estremità remota (dalla connessione *conn-id*) non corrisponde al nome peer SSL per il canale *channel - name*. Il DN (distinguished name) all'estremità remota deve corrispondere al nome peer specificato (che può essere generico) prima che il canale possa essere avviato. In alcuni casi, il nome del canale non può essere determinato e viene quindi visualizzato come '????'.

# **Azione di sistema**

Il canale non verrà avviato.

# **Risposta del programmatore di sistema**

Questo errore potrebbe indicare che l'estremità remota del canale è configurata per inviare il certificato errato. Controllare la configurazione dell'etichetta del certificato nell'estremità remota del canale e accertarsi che il repository di chiavi locale contenga tutti i certificati CA necessari.

Per consentire a questa estremità remota di connettersi, modificare la specifica del nome peer SSL per il canale in modo che corrisponda al DN (distinguished name) nel certificato SSL all'estremità remota oppure ottenere il certificato corretto per l'estremità remota, come appropriato.

Se la specifica del nome del peer SSL deve corrispondere a un numero di DN differenti per più certificati SSL remoti, considerare l'utilizzo dei record di autenticazione di canale per definire le regole per consentire o bloccare i nomi peer SSL specifici invece della specifica del nome del peer SSL nella definizione del canale. Per ulteriori dettagli, consultare Record di autenticazione di canale .

# **CSQX637E**

*csect - name* Nessun certificato SSL per il canale remoto *channel - name*, connessione *conn-id*

# **Gravità**

8

# **Spiegazione**

Il canale remoto (dalla connessione *conn-id*) non ha fornito un certificato da utilizzare durante l'handshake SSL, ma è richiesto un certificato. Il canale è *nome - canale*; in alcuni casi il suo nome non può essere determinato e viene quindi visualizzato come '????'.

# **Azione di sistema**

Il canale non verrà avviato.

# **Risposta del programmatore di sistema**

Verificare che il certificato SSL sia connesso al repository di chiavi dell'estremità remota e che il certificato sia contrassegnato come "TRUST" da RACFe non sia scaduto. In alternativa, se appropriato, modificare la definizione del canale locale in modo che il relativo attributo **SSLCAUTH** sia impostato su **OPTIONAL**.

Per i dettagli completi relativi ai certificati SSL e ai repository delle chiavi, consultare Protezione.

Per ulteriori informazioni, fare riferimento a [System SSL Function Return Code 403](https://www.ibm.com/docs/en/zos/2.5.0?topic=sfrc-1#idg27491) nel manuale *z/OS Cryptographic Services System SSL Programming* .

# **CSQX638E**

*csect - name* Errore di comunicazione SSL per canale *channel - name*, connessione *conn-id*

# **Gravità**

Si è verificato un errore di comunicazione SSL non previsto per un canale, come riportato nei precedenti messaggi. Il canale è *nome - canale*; in alcuni casi il suo nome non può essere determinato e viene quindi visualizzato come '????'. La connessione remota è *conn-id*.

#### **Azione di sistema**

Il canale non verrà avviato.

#### **Risposta del programmatore di sistema**

Fare indagini sul problema riportato nei messaggi precedenti. Esaminare i log della console locale e remota per i report degli errori di rete.

Per ulteriori informazioni, fare riferimento a [System SSL Function Return Code 406](https://www.ibm.com/docs/en/zos/2.5.0?topic=sfrc-1#idg27505) nel manuale *z/OS Cryptographic Services System SSL Programming* .

#### **CSQX639E**

*csect - name* Nessuna specifica di cifratura per canale remoto *channel - name*, connessione *conn-id*

# **Gravità**

8

# **Spiegazione**

Non è stata fornita alcuna specifica di cifratura SSL dal canale remoto *channel - name* (dalla connessione *conn-id*), ma ne è stata richiesta una. In alcuni casi, il nome del canale non può essere determinato e viene quindi visualizzato come '????'.

#### **Azione di sistema**

Il canale non verrà avviato.

#### **Risposta del programmatore di sistema**

Modificare la definizione di canale remoto in modo che il valore specificato per la specifica di cifratura SSL sia uguale a quello del canale locale.

#### **CSQX640E**

*csect - name* Nome peer errato, canale *channel - name* attribute=*nome - chiave*

#### **Gravità**

8

# **Spiegazione**

Il nome peer SSL per il canale *nome - canale* include una chiave attributo DN (distinguished name) *nome - chiave* non valida o non supportata. In alcuni casi, il nome del canale non può essere determinato e viene quindi visualizzato come '????'.

# **Azione di sistema**

Il canale non verrà avviato.

#### **Risposta del programmatore di sistema**

Correggere il nome peer SSL per il canale.

#### $V$  9.1.1

# **CSQX641E**

*csect - name* Errore di specifica della cifratura per canale remoto, canale *channel - name*, local=*local cipher*, remote=*remote - cipher*, connection *connection - id*

#### **Gravità**

8

Si è verificato un errore con una specifica di cifratura SSL per il canale remoto *nome - canale* (dalla connessione *ID - connessione*). In alcuni casi, il nome del canale non può essere determinato e viene quindi visualizzato come '????', o quando è stato specificato ANY\_TLS12 .

#### **Azione di sistema**

Il canale non verrà avviato.

#### **Risposta del programmatore di sistema**

Esaminare le specifiche di cifratura e verificare che corrispondano. Non è valido impostare ANY\_TLS12 sull'estremità di invio di un canale e una cifratura specifica sull'estremità di ricezione del canale.

#### **CSQX642E**

*csect - name* Nessun certificato SSL per il canale *channel - name*

# **Gravità**

8

#### **Spiegazione**

Il canale *nome canale* non ha fornito un certificato da utilizzare durante l'handshake SSL, ma è richiesto un certificato dall'estremità remota. In alcuni casi, il nome del canale non può essere determinato e viene quindi visualizzato come '????'.

#### **Azione di sistema**

Il canale non viene avviato.

# **Risposta del programmatore di sistema**

Verificare che il keyring del gestore code locale *qmgr - name* disponga di un certificato SSL ad esso connesso associato al gestore code. Se è stata configurata un'etichetta di certificato, verificare che il certificato esista, che sia contrassegnato come "TRUST" da RACFe che non sia scaduto.

Il certificato utilizzato è denominato sul canale nell'attributo CERTLABL o sul gestore code nell'attributo CERTLABL o CERTQSGL (per un canale condiviso). Se non viene trovata alcuna etichetta di certificato in nessuno di tali attributi, il certificato viene denominato 'ibmMQ*qsg - name*' (per un canale condiviso) o 'ibmMQ*qmgr - name*' oppure viene utilizzato un certificato predefinito nel key ring.

In alternativa, se appropriato, modificare la definizione del canale remoto in modo che il suo attributo SSLCAUTH sia impostato su OPTIONAL.

Per i dettagli completi sui certificati SSL e sui repository delle chiavi, consultare Protezione.

# **CSQX643E**

*csect - name* Errore nome peer per il canale remoto *channel - name*, connessione *conn-id*

#### **Gravità**

8

# **Spiegazione**

Si è verificato un errore con il nome peer per il canale remoto *channel - name* (dalla connessione *conn-id*). In alcuni casi, il nome del canale non può essere determinato e viene quindi visualizzato come '????'.

# **Azione di sistema**

Il canale non verrà avviato.

#### **Risposta del programmatore di sistema**

Esaminare il log della console per determinare l'errore del nome peer.

# **CSQX644E**

*csect - name* Impossibile stabilire il nome peer per il canale remoto *channel - name*

#### **Gravità** 4

# **Spiegazione**

Impossibile determinare il nome peer associato al certificato inviato dall'estremità remota durante l'handshake SSL. Il canale è *nome - canale*; in alcuni casi il suo nome non può essere determinato e viene quindi visualizzato come '????'.

#### **Azione di sistema**

Se il canale locale ha un nome peer specificato, non viene avviato.

#### **Risposta del programmatore di sistema**

Verificare che il certificato SSL nel key ring sul gestore code locale *qmgr - name* sia valido e che il certificato di firma sia stato connesso al repository chiavi sull'estremità remota in modo che il certificato inviato possa essere autenticato.

Il certificato utilizzato è denominato sul canale nell'attributo CERTLABL o sul gestore code nell'attributo CERTLABL o CERTQSGL (per un canale condiviso). Se non viene trovata alcuna etichetta di certificato in nessuno di tali attributi, il certificato viene denominato 'ibmMQ*qsg - name*' (per un canale condiviso) o 'ibmMQ*qmgr - name*' oppure viene utilizzato un certificato predefinito nel key ring.

Verificare che le definizioni dei canali locali e remoti siano corrette.

Per i dettagli completi sui certificati SSL e sui repository delle chiavi, consultare Protezione.

#### **CSQX645E**

*csect - name* Certificate *cert - label* mancante per il canale *channel - name*

#### **Gravità**

#### 4

#### **Spiegazione**

Non è possibile trovare un certificato SSL/TLS *cert - label*o il certificato predefinito nel key ring oppure il certificato non è attendibile. Il canale è *nome - canale*; in alcuni casi il suo nome non può essere determinato e viene quindi visualizzato come '????'.

In alcuni casi questo messaggio verrà visualizzato più volte, una volta per ogni canale interessato.

# **Azione di sistema**

Il canale non viene avviato.

#### **Risposta del programmatore di sistema**

Verificare che il certificato SSL/TLS denominato *cert - label* si trovi nel key ring e che sia valido.

In alternativa, modificare la configurazione dell'etichetta del certificato in modo che il canale utilizzi un certificato valido.

Il certificato utilizzato è denominato sul canale nell'attributo CERTLABL o sul gestore code nell'attributo CERTLABL o CERTQSGL (per un canale condiviso). Se non viene trovata alcuna etichetta di certificato in nessuno di tali attributi, il certificato viene denominato 'ibmMQ*qsg - name*' (per un canale condiviso) o 'ibmMQ*qmgr - name*' oppure viene utilizzato un certificato predefinito nel key ring.

Per verificare quale keyring è in uso, immettere il seguente comando MQSC:

DISPLAY QMGR SSLKEYR

Per elencare i certificati presenti nel key ring in uso, immettere il comando RACF o un comando equivalente nel proprio External Security Manager:

RACDCERT ID(*chinit-user-id*) LISTRING(*key-ring-name*)

Per ulteriori informazioni, consultare i codici di ritorno [System SSL Function Return Code 6](https://www.ibm.com/docs/en/zos/2.5.0?topic=sfrc-1#idg27331) e [System](https://www.ibm.com/docs/en/zos/2.5.0?topic=sfrc-1#idg27512) [SSL Function Return Code 407](https://www.ibm.com/docs/en/zos/2.5.0?topic=sfrc-1#idg27512) nel manuale *z/OS Cryptographic Services System SSL Programming* .

#### **CSQX646E**

*csect - name* Errore durante l'accesso al server LDAP per il canale *channel - name*

#### **Gravità**

4

# **Spiegazione**

Durante la verifica dei CRL per un canale, si è verificato un errore durante l'impostazione dell'ambiente LDAP o il recupero di una voce di directory LDAP. Il canale è *nome - canale*; in alcuni casi il suo nome non può essere determinato e viene quindi visualizzato come '????'.

#### **Azione di sistema**

Il canale non verrà avviato.

#### **Risposta del programmatore di sistema**

Accertarsi che il server LDAP sia specificato e impostato correttamente e che sia in esecuzione.

Per ulteriori informazioni, fare riferimento a [System SSL Function Return Code 11n](https://www.ibm.com/docs/en/zos/2.5.0?topic=sfrc-1#idg27374)el manuale *z/OS Cryptographic Services System SSL Programming* .

#### **CSQX658E**

*csect - name* certificato SSL scaduto, canale *channel - name* connessione *conn-id*

#### **Gravità**

4

#### **Spiegazione**

L'ora corrente è precedente all'ora di inizio del certificato SSL o successiva all'ora di fine. Il canale è *nome - canale*; in alcuni casi il suo nome non può essere determinato e viene quindi visualizzato come '????'. La connessione è *conn-id*.

#### **Azione di sistema**

Il canale non verrà avviato.

#### **Risposta del programmatore di sistema**

Ottenere un nuovo certificato se il certificato è scaduto o attendere che il certificato diventi valido se non è ancora valido.

Per ulteriori informazioni, fare riferimento a [System SSL Function Return Code 401](https://www.ibm.com/docs/en/zos/2.5.0?topic=sfrc-1#idg27468) nel manuale *z/OS Cryptographic Services System SSL Programming* .

#### **CSQX663E**

*csect - name* La firma del certificato SSL non è corretta, canale *channel - name* connessione *conn-id*

## **Gravità**

 $\Lambda$ 

# **Spiegazione**

Nel certificato SSL inviato dall'estremità remota utilizzando la connessione *conn-id*, la firma del certificato non è corretta. Il canale è *nome - canale*; in alcuni casi il suo nome non può essere determinato e viene quindi visualizzato come '????'.

#### **Azione di sistema**

Il canale non verrà avviato.

# **Risposta del programmatore di sistema**

Verificare che il certificato SSL connesso al repository chiavi all'estremità remota sia valido.

Per ulteriori informazioni, fare riferimento a [System SSL Function Return Code 413](https://www.ibm.com/docs/en/zos/2.5.0?topic=sfrc-1#idg27552) nel manuale *z/OS Cryptographic Services System SSL Programming* .

#### **CSQX665E**

*csect - name* Channel *channel - name* in fase di arresto perché il socket SSL remoto è chiuso, connessione *conn-id*

#### **Gravità**

4

# **Spiegazione**

L'estremità remota di un canale che utilizza le comunicazioni SSL (dalla connessione *conn-id*) ha chiuso il socket o ha inviato un avviso di notifica di chiusura. Il canale è *nome - canale*; in alcuni casi il suo nome non può essere determinato e viene quindi visualizzato come '????'.

# **Azione di sistema**

Il canale si arresta.

#### **Risposta del programmatore di sistema**

Esaminare il log della console per l'estremità remota per determinare la causa dell'errore.

Per ulteriori informazioni, fare riferimento a [System SSL Function Return Code 420](https://www.ibm.com/docs/en/zos/2.5.0?topic=sfrc-1#idg27588) nel manuale *z/OS Cryptographic Services System SSL Programming* .

#### **CSQX666E**

*csect - name* server LDAP non disponibile per canale *channel - name*

#### **Gravità**

4

#### **Spiegazione**

Durante la verifica dei CRL per un canale, il server LDAP richiesto non era disponibile. Il canale è *nome - canale*; in alcuni casi il suo nome non può essere determinato e viene quindi visualizzato come '????'.

#### **Azione di sistema**

Il canale non viene avviato.

#### **Risposta del programmatore di sistema**

Verificare che il server LDAP sia in esecuzione.

Per ulteriori informazioni, fare riferimento a [System SSL Function return Code 427](https://www.ibm.com/docs/en/zos/2.5.0?topic=sfrc-1#idg27610) nel manuale *z/OS Cryptographic Services System SSL Programming* .

#### **CSQX673E**

*csect - name* Certificate label *cert - label* non utilizzato sul canale *channel - name*, connessione remota *conn-id*

# **Gravità**

8

#### **Spiegazione**

Il canale SSL o TLS *channel - name* è configurato per utilizzare l'etichetta del certificato *cert - label*. Tuttavia, il peer remoto non ha inviato le informazioni necessarie per consentire al canale locale di utilizzare il certificato corretto. L'host remoto è *conn-id*.

Questo errore si verifica quando la definizione del canale locale ha un'etichetta di certificato e il peer remoto non supporta la selezione dei certificati.

#### **Azione di sistema**

Il canale non verrà avviato.

Verificare che il peer remoto supporti la configurazione dell'etichetta del certificato. Fare riferimento a Etichette di certificato digitali, comprensione dei requisiti per i dettagli dei requisiti di etichette di certificato. In alternativa, modificare la definizione del canale locale in modo che non specifichi un'etichetta di certificato.

#### **CSQX674E**

*csect - name* Channel *channel - name* ha specificato un SSL debole o non funzionante CipherSpec *sslciph*

**Gravità**

8

#### **Spiegazione**

Il canale non può essere avviato perché è configurato per utilizzare un CipherSpec potenzialmente non sicuro.

#### **Azione di sistema**

Non è possibile avviare il canale.

#### **Risposta del programmatore di sistema**

Esaminare la CipherSpec specificata nel parametro SSLCIPH e considerare l'utilizzo di una CipherSpecpiù sicura.

Se si desidera riabilitare l'utilizzo di CipherSpecsdeboli, è possibile farlo aggiungendo un'istruzione DD (Data Definition) fittizia denominata CSQXWEAK al JCL dell'iniziatore di canali. Ad esempio:

//CSQXWEAK DD DUMMY

Se si desidera riattivare il supporto SSLv3 disabilitato in IBM MQ, è possibile farlo aggiungendo un'istruzione DD (Data Definition) fittizia denominata CSQXSSL3 al JCL dell'iniziatore di canali. Ad esempio:

//CSQXSSL3 DD DUMMY

 $\sim$  <code>V 9.1.0</code> Se si desidera riabilitare il supporto TLS 1.0 disabilitato in IBM MQ, è possibile farlo aggiungendo un'istruzione DD (Data Definition) dummy denominata TLS10ON al JCL dell'iniziatore di canali. Ad esempio:

//TLS10ON DD DUMMY

 $\geq$  V 9.1.0  $\geq$  è necessario specificare l'istruzione DD fittizia CSQXWEAK e:

- Istruzione DD fittizia CSQXSSL, se si desidera abilitare un SSL debole 3.0-based CipherSpec
- TLS10ON istruzione DD dummy, se si desidera abilitare un TLS debole 1.0-based CipherSpec
- Istruzioni fittizie CSQXSSL e TLS10ON , se si desidera abilitare un SSL debole 3.0-based e un TLS 1.0-based CipherSpec

Esistono meccanismi alternativi che possono essere utilizzati per riabilitare forzatamente i CipherSpecsdeboli e il supporto SSLv3 , se la modifica della definizione dei dati non è adatta. Per ulteriori informazioni, contattare il servizio IBM .

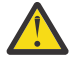

**Attenzione:** La riabilitazione di CipherSpecs in questo modo lascia i sistemi esposti a possibili problemi di sicurezza. Dovresti utilizzare CipherSpecs che utilizzano solo il protocollo TLS, invece di SSLv3.

**CSQX675E**

*csect - name* Impossibile completare l'aggiornamento del repository delle chiavi SSL

#### **Gravità** 4

# **Spiegazione**

L'aggiornamento del repository delle chiavi SSL memorizzato nella cache non è stato completato a causa di errori.

#### **Azione di sistema**

L'aggiornamento è incompleto.

#### **Risposta del programmatore di sistema**

Esaminare il log della console per i messaggi che potrebbero indicare il motivo per cui non è stato possibile avviare l'aggiornamento.

#### **CSQX676E**

*csect - name* Aggiornamento del repository delle chiavi SSL completato, ma alcuni canali non sono stati riavviati

#### **Gravità**

 $\Lambda$ 

#### **Spiegazione**

L'aggiornamento del repository delle chiavi SSL memorizzato nella cache è stato completato, quindi i valori e i certificati più recenti vengono utilizzati per tutti i canali SSL. Tuttavia, non tutti i canali SSL in uscita che erano in esecuzione quando è stato avviato l'aggiornamento possono essere riavviati una volta completato l'aggiornamento.

#### **Azione di sistema**

L'elaborazione continua.

#### **Risposta del programmatore di sistema**

Esaminare il log della console per i messaggi che identificano i canali che non sono stati riavviati.

#### **CSQX677E**

*csect - name* aggiornamento repository chiavi SSL terminato, in attesa del canale *channel - name*

#### **Gravità**

4

# **Spiegazione**

Il repository chiavi SSL memorizzato nella cache è in fase di aggiornamento, il che implica l'arresto di tutti i canali che utilizzano le comunicazioni SSL. L'arresto di uno o più canali sta impiegando troppo tempo. Il canale è *nome - canale*; in alcuni casi il suo nome non può essere determinato e viene quindi visualizzato come '????'.

#### **Azione di sistema**

L'aggiornamento è terminato. Alcuni canali che utilizzano SSL saranno stati arrestati.

#### **Risposta del programmatore di sistema**

Arrestare i canali SSL che non sono già stati arrestati e immettere nuovamente il comando REFRESH SECURITY TYPE (SSL) .

# **CSQX678E**

*csect - name* Channel *channel - name* non avviato, aggiornamento del repository delle chiavi SSL

#### **Gravità**

4

Un canale che utilizza le comunicazioni SSL non è stato avviato in quanto il contenitore di chiavi SSL memorizzato in cache è attualmente in fase di aggiornamento. Il canale è *nome - canale*; in alcuni casi il suo nome non può essere determinato e viene quindi visualizzato come '????'.

#### **Azione di sistema**

Il canale non viene avviato.

#### **Risposta del programmatore di sistema**

Attendere il completamento dell'aggiornamento e riavviare il canale.

#### **CSQX679E**

*csect - name* Canale *channel - name* non avviato, aggiornamento del repository delle chiavi SSL remoto

# **Gravità**

4

#### **Spiegazione**

Non è stato possibile avviare un canale che utilizza le comunicazioni SSL poiché il contenitore chiavi SSL memorizzato nella cache è attualmente in fase di aggiornamento all'estremità remota. Il canale è *nome - canale*; in alcuni casi il suo nome non può essere determinato e viene quindi visualizzato come '????'.

#### **Azione di sistema**

Il canale non viene avviato.

# **Risposta del programmatore di sistema**

Attendere il completamento dell'aggiornamento e riavviare il canale.

# **CSQX683E**

*csect - name* Il repository delle chiavi SSL non ha certificati

#### **Gravità**

4

# **Spiegazione**

Il repository delle chiavi SSL (ovvero, il keyring nel gestore della sicurezza esterno) non contiene alcun certificato valido.

# **Azione di sistema**

I canali che utilizzano le comunicazioni SSL non verranno avviati.

# **Risposta del programmatore di sistema**

Aggiungere il certificato dell'utente e tutti i certificati CA (Certificate Authority) necessari al repository delle chiavi. Assicurarsi che i certificati esistenti siano validi, non siano scaduti e che siano contrassegnati come attendibili.

Per ulteriori informazioni, fare riferimento a [System SSL Function Return Code 7](https://www.ibm.com/docs/en/zos/2.5.0?topic=sfrc-1#idg27338) nel manuale *z/OS Cryptographic Services System SSL Programming* .

#### **CSQX684E**

*csect - name* Il repository delle chiavi SSL non ha certificati CA

#### **Gravità**

4

Il repository delle chiavi SSL (ovvero, il key ring nel gestore della sicurezza esterno) non contiene alcun certificato CA (Certificate Authority) valido. Un canale che utilizza le comunicazioni SSL richiede almeno una CA o un certificato autofirmato per eseguire l'autenticazione client.

#### **Azione di sistema**

I canali che utilizzano le comunicazioni SSL non verranno avviati.

#### **Risposta del programmatore di sistema**

Aggiungere il certificato dell'utente e tutti i certificati CA (Certificate Authority) necessari al repository delle chiavi. Assicurarsi che i certificati esistenti siano validi, non siano scaduti e che siano contrassegnati come attendibili.

Per ulteriori informazioni, fare riferimento a [System SSL Function Return Code 109](https://www.ibm.com/docs/en/zos/2.5.0?topic=sfrc-1#idg27423) nel manuale *z/OS Cryptographic Services System SSL Programming* .

# **CSQX685E**

*csect - name* Nessun certificato autofirmato per canale *channel - name*, connessione *conn-id*

#### **Gravità**

4

# **Spiegazione**

Un certificato autofirmato non può essere convalidato perché non è presente nel repository chiavi SSL. Il canale è *nome - canale*; in alcuni casi il suo nome non può essere determinato e viene quindi visualizzato come '????'. La connessione remota è *conn-id*.

# **Azione di sistema**

Il canale non è avviato.

#### **Risposta del programmatore di sistema**

Aggiungere il certificato autofirmato al repository delle chiavi.

**Nota:** Le modifiche al repository delle chiavi non hanno effetto immediato, consultare Quando le modifiche ai certificati o al repository delle chiavi diventano effettive su z/OS. Se il certificato autofirmato è già stato aggiunto al repository chiavi, immettere un comando REFRESH SECURITY TYPE (SSL) o riciclare lo spazio di indirizzo CHINIT.

Per ulteriori informazioni, fare riferimento a [System SSL Function Return Code 417](https://www.ibm.com/docs/en/zos/2.5.0?topic=sfrc-1#idg27580) nel manuale *z/OS Cryptographic Services System SSL Programming* .

# **CSQX686E**

*csect - name* errore della chiave privata SSL per canale *channel - name*

#### **Gravità**

4

# **Spiegazione**

Il certificato SSL utilizzato non ha alcuna chiave privata associata o la chiave privata non è disponibile perché la chiave è memorizzata in ICSF e i servizi ICSF non sono disponibili. Il canale è *nome - canale*; in alcuni casi il suo nome non può essere determinato e viene quindi visualizzato come '????'.

Il certificato utilizzato è denominato sul canale nell'attributo CERTLABL o sul gestore code nell'attributo CERTLABL o CERTQSGL (per un canale condiviso). Se non viene trovata alcuna etichetta di certificato in nessuno di tali attributi, il certificato viene denominato 'ibmMQ*qsg - name*' (per un canale condiviso) o 'ibmMQ*qmgr - name*' oppure viene utilizzato un certificato predefinito nel key ring.

#### **Azione di sistema**

Il canale non è avviato.

Assicurarsi che la chiave privata associata al certificato SSL utilizzato sia disponibile. Verificare che l'attività avviata da ICSF sia in esecuzione se la chiave privata è memorizzata in ICSF. Consultare Concessione all'iniziatore di canali dei diritti di accesso corretti su z/OS per informazioni su come fornire a CHINIT gli accessi corretti per accedere alle relative chiavi (se in ICSF).

Per ulteriori informazioni, fare riferimento a [System SSL Function Return Code 428](https://www.ibm.com/docs/en/zos/2.5.0?topic=sfrc-1#id428) nel manuale *z/OS Cryptographic Services System SSL Programming* .

#### **CSQX687E**

*csect - name* certificato SSL revocato dalla CA per il canale *channel - name*, connessione *conn-id*

#### **Gravità**

4

#### **Spiegazione**

Il certificato SSL è stato revocato dalla CA (Certificate Authority). Il canale è *nome - canale*; in alcuni casi il suo nome non può essere determinato e viene quindi visualizzato come '????'. La connessione remota è *conn-id*.

#### **Azione di sistema**

Il canale non è avviato.

#### **Risposta del programmatore di sistema**

Ottenere un nuovo certificato e aggiungerlo al repository chiavi.

Per ulteriori informazioni, fare riferimento a [System SSL Function Return Code 431](https://www.ibm.com/docs/en/zos/2.5.0?topic=sfrc-1#idg27636) nel manuale *z/OS Cryptographic Services System SSL Programming* .

#### **CSQX688E**

*csect - name* Nessun certificato CA SSL per canale *channel - name*, connessione *conn-id*

#### **Gravità**

 $\Lambda$ 

#### **Spiegazione**

Il repository chiavi SSL non contiene un certificato per la CA (Certificate Authority). Il canale è *nome canale*; in alcuni casi il suo nome non può essere determinato e viene quindi visualizzato come '????'. La connessione remota è *conn-id*.

#### **Azione di sistema**

Il canale non è avviato.

#### **Risposta del programmatore di sistema**

Ottenere un certificato per la CA (Certificate Authority) e aggiungerlo al repository delle chiavi.

Per ulteriori informazioni, fare riferimento a [System SSL Function Return Code 435](https://www.ibm.com/docs/en/zos/2.5.0?topic=sfrc-1#id435) nel manuale *z/OS Cryptographic Services System SSL Programming* .

#### **CSQX689E**

*csect - name* CRL non può essere elaborato per il canale *channel - name*, connessione *conn-id*

**Gravità**

#### 4

# **Spiegazione**

Un CRL (Certificate Revocation List) non è valido e non può essere elaborato. Il canale è *nome canale*; in alcuni casi il suo nome non può essere determinato e viene quindi visualizzato come '????'. La connessione remota è *conn-id*.

### <span id="page-803-0"></span>**Azione di sistema**

Il canale non è avviato.

#### **Risposta del programmatore di sistema**

Contattare l'autorità di certificazione e ottenere un CRL di sostituzione.

Per ulteriori informazioni, fare riferimento a [System SSL Function Return Code 436](https://www.ibm.com/docs/en/zos/2.5.0?topic=sfrc-1#idg27670) nel manuale *z/OS Cryptographic Services System SSL Programming* .

#### **CSQX690I**

*csect - name* Le specifiche di cifratura basate sul protocollo SSLv3 sono disabilitate.

#### **Gravità**

4

#### **Spiegazione**

Le specifiche di cifratura basate sul protocollo SSLv3 non sono abilitate e i canali configurati per utilizzare tali specifiche di cifratura non riescono quando vengono avviati.

#### **Azione di sistema**

L'elaborazione continua.

#### **Risposta del programmatore di sistema**

Se non è necessario utilizzare le specifiche di cifratura basate sul protocollo SSLv3 , non è richiesta alcuna azione.

Se si desidera riabilitare l'utilizzo di CipherSpecsdeboli, è possibile farlo aggiungendo un'istruzione DD (Data Definition) fittizia denominata CSQWEAK al JCL dell'iniziatore di canali. Ad esempio:

//CSQWEAK DD DUMMY

Se si desidera riattivare il supporto SSLv3 disabilitato in IBM MQ, è possibile farlo aggiungendo un'istruzione DD (Data Definition) fittizia denominata CSQXSSL3 al JCL dell'iniziatore di canali. Ad esempio:

//CSQXSSL3 DD DUMMY

È necessario specificare entrambe le precedenti istruzioni DD dummy, se si desidera abilitare una SSLv3-based CipherSpecdebole.

Esistono meccanismi alternativi che possono essere utilizzati per riabilitare forzatamente i CipherSpecsdeboli e il supporto SSLv3 , se la modifica della definizione dei dati non è adatta. Per ulteriori informazioni, contattare il servizio IBM .

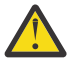

**Attenzione:** La riabilitazione di CipherSpecs in questo modo lascia i sistemi esposti a possibili problemi di sicurezza. Dovresti utilizzare CipherSpecs che utilizzano solo il protocollo TLS, invece di SSLv3.

#### **CSQX691I**

*csect - name* Le specifiche di cifratura basate sul protocollo SSLv3 sono abilitate.

#### **Gravità**

4

# **Spiegazione**

Le specifiche di cifratura basate sul protocollo SSLv3 sono abilitate e i canali possono essere configurati per utilizzare tali specifiche di cifratura.

#### **Azione di sistema**

L'elaborazione continua.

<span id="page-804-0"></span>Se è necessario utilizzare specifiche di cifratura basate sul protocollo SSLv3 , non è richiesta alcuna azione.

Se non è necessario utilizzare le specifiche di cifratura basate sul protocollo SSLv3 , è necessario rimuovere la sovrascrittura che abilita l'utilizzo di SSLv3.

Per informazioni sull'attivazione di SSLv3, consultare il messaggio [CSQX690I](#page-803-0) .

# **CSQX692I**

*csect - name* Le specifiche di cifratura SSL deboli o interrotte sono disabilitate.

#### **Gravità**

4

#### **Spiegazione**

Le specifiche di cifratura note per essere deboli o interrotte non sono abilitate, questo include tutte le specifiche di cifratura SSLv3-based . I canali configurati per utilizzare tali specifiche di cifratura non riescono quando vengono avviati.

#### **Azione di sistema**

L'elaborazione continua.

#### **Risposta del programmatore di sistema**

Se non è necessario utilizzare specifiche di cifratura interrotte o deboli, non è richiesta alcuna azione.

Se si desidera riabilitare l'utilizzo di CipherSpecsdeboli, è possibile farlo aggiungendo un'istruzione DD (Data Definition) fittizia denominata CSQWEAK al JCL dell'iniziatore di canali. Ad esempio:

//CSQWEAK DD DUMMY

Se si desidera riattivare il supporto SSLv3 disabilitato in IBM MQ, è possibile farlo aggiungendo un'istruzione DD (Data Definition) fittizia denominata CSQXSSL3 al JCL dell'iniziatore di canali. Ad esempio:

#### //CSQXSSL3 DD DUMMY

È necessario specificare entrambe le precedenti istruzioni DD dummy, se si desidera abilitare una SSLv3-based CipherSpecdebole.

Esistono meccanismi alternativi che possono essere utilizzati per riabilitare forzatamente i CipherSpecsdeboli e il supporto SSLv3 , se la modifica della definizione dei dati non è adatta. Per ulteriori informazioni, contattare il servizio IBM .

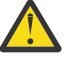

Attenzione: <u>LA 9.1.0</u> La riabilitazione di CipherSpecs in questo modo lascia i sistemi esposti a possibili problemi di sicurezza. È necessario utilizzare CipherSpecs che utilizzano solo il protocollo TLS 1.2 .

# **CSQX693I**

*csect - name* Le specifiche di cifratura SSL deboli o non funzionanti sono abilitate.

#### **Gravità**

4

#### **Spiegazione**

Le specifiche di cifratura note per essere deboli o interrotte sono abilitate e i canali possono essere configurati per utilizzare tali specifiche di cifratura.

#### **Azione di sistema**

L'elaborazione continua.

<span id="page-805-0"></span>Se è necessario utilizzare specifiche di cifratura deboli o non funzionanti, non è richiesta alcuna azione.

Se non è necessario utilizzare specifiche di cifratura deboli o interrotte, è necessario rimuovere la sovrascrittura che abilita l'uso di specifiche di cifratura deboli o interrotte.

Consultare il messaggio [CSQX692I](#page-804-0) per informazioni sull'abilitazione delle specifiche di cifratura deboli o interrotte.

 $V9.1.0$ 

#### **CSQX694I**

*csect - name* Le specifiche di crittografia basate sul protocollo TLS 1.0 sono disabilitate.

#### **Gravità**

4

#### **Spiegazione**

Le specifiche di cifratura che utilizzano il protocollo TLS 1.0 non sono abilitate. I canali configurati per utilizzare tali specifiche di cifratura non riescono quando vengono avviati.

#### **Azione di sistema**

L'elaborazione continua.

#### **Risposta del programmatore di sistema**

Se non hai bisogno di utilizzare le specifiche di cifratura basate sul protocollo TLS 1.0 , non è necessaria nessuna azione.

Se si desidera riabilitare l'utilizzo del supporto TLS 1.0 in IBM MQ, è possibile farlo aggiungendo un'istruzione DD (Data Definition) fittizia denominata TLS10ON al JCL dell'iniziatore di canali. Ad esempio:

//TLS100N DD DUMMY <code></sup>

Esistono meccanismi alternativi che possono essere utilizzati per riabilitare forzatamente il supporto TLS 1.0 , se la modifica della definizione dei dati non è adatta. Per ulteriori informazioni, contattare il servizio IBM .

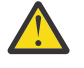

**Attenzione:** La riabilitazione di CipherSpecs in questo modo lascia i sistemi esposti a possibili problemi di sicurezza. Si consiglia di utilizzare CipherSpecs che utilizzano solo il protocollo TLS 1.2 , anziché SSL 3.0 o TLS 1.0.

#### $V$  S.1.0

#### **CSQX695I**

*csect - name* Le specifiche di crittografia basate sul protocollo TLS 1.0 sono abilitate.

**Gravità**

4

#### **Spiegazione**

Le specifiche di cifratura basate sul protocollo TLS 1.0 sono abilitate e i canali possono essere configurati per utilizzare tali specifiche di cifratura.

# **Azione di sistema**

L'elaborazione continua.

#### **Risposta del programmatore di sistema**

Se è necessario utilizzare specifiche di cifratura deboli o non funzionanti, non è richiesta alcuna azione.

Se non hai bisogno di utilizzare le specifiche di cifratura basate sul protocollo TLS 1.0 , devi rimuovere la sovrascrittura che abilita l'utilizzo delle specifiche di cifratura TLS 1.0 .

Consultare il messaggio [CSQX694I](#page-805-0) per informazioni sull'abilitazione delle specifiche di cifratura basate su TLS 1.0.

#### **CSQX696I**

*csect - name* Specifiche di cifratura SSL deboli o interrotte bloccate dal listener.

# **Gravità**

4

# **Spiegazione**

Le specifiche di cifratura SSL deboli o non funzionanti sono state bloccate dal listener. Di conseguenza, non si riceverà un handshake SSL con esito positivo con le specifiche di cifratura contrassegnate come deboli o interrotte.

#### **Azione di sistema**

L'elaborazione continua.

#### **Risposta del programmatore di sistema**

Se non si desidera essere in grado di negoziare con il listener utilizzando specifiche di cifratura deboli o interrotte, è possibile disabilitarle aggiungendo un'istruzione DD (Data Definition) fittizia denominata WCIPSOFF al JCL dell'iniziatore di canali. Ad esempio:

//WCIPSOFF DD DUMMY

Esistono meccanismi alternativi che possono essere utilizzati per ottenere lo stesso comportamento se la modifica della definizione dei dati non è adatta. Per ulteriori informazioni, contattare l'assistenza IBM .

# **CSQX697I**

*csect - name* Il listener negozierà solo le specifiche di cifratura predefinite SSL del sistema.

#### **Gravità**

 $\Lambda$ 

#### **Spiegazione**

Il listener negozierà solo con specifiche di cifratura che sono elencate per impostazione predefinita nell'elenco di specifiche di cifratura predefinito **System SSL** .

# **Azione di sistema**

L'elaborazione continua.

#### **Risposta del programmatore di sistema**

Se si desidera essere in grado di negoziare solo con il listener utilizzando le specifiche di cifratura elencate nell'elenco di specifiche di cifratura predefinito **System SSL** , è possibile abilitare questo comportamento aggiungendo un'istruzione DD (Data Definition) fittizia denominata **GSKDCIPS** al JCL dell'iniziatore di canali. Ad esempio:

//GSKDCIPS DD DUMMY

Esistono meccanismi alternativi che possono essere utilizzati per ottenere lo stesso comportamento se la modifica della definizione dei dati non è adatta. Per ulteriori informazioni, contattare l'assistenza IBM .

#### **CSQX705E**

*csect - name* Errore di caricamento uscita canale remoto.

#### **Gravità** 8

# **Spiegazione**

Non è stato possibile caricare un'uscita canale specificata sull'host remoto.

#### **Azione di sistema**

Il canale termina in modo anomalo.

#### **Risposta del programmatore di sistema**

Verificare i log di errori nell'host remoto e assicurarsi che l'uscita utente sia specificata correttamente nella definizione del canale.

# **CSQX772E**

*csect - name mqapi - call* non riuscito, MQRC=*mqrc* (*mqrc - text*)

#### **Gravità**

8

#### **Spiegazione**

La IBM MQ *mqapi - call* indicata non è riuscita per il codice motivo specificato *mqrc*, (*mqrc - text*).

#### **Azione di sistema**

Generalmente, il componente in cui si verifica l'errore termina. Quando il componente è un MCA (message channel agent), il canale associato viene arrestato.

# **Risposta del programmatore di sistema**

Fare riferimento a ["Codici di errore e completamento API" a pagina 1173](#page-1172-0) per informazioni su *mqrc* (*mqrc - text* fornisce MQRC in formato testuale).

#### **CSQX774E**

*csect - name* il caricamento della cache CHLAUTH non è riuscito, tutti i canali in entrata sono bloccati

#### **Gravità**

8

# **Spiegazione**

Non è stato possibile caricare la cache CHLAUTH. Tutti i canali in entrata sono stati bloccati fino a quando il problema non è stato risolto. Consultare il precedente messaggio per la causa del problema.

#### **Azione di sistema**

L'avvio di tutti i canali in entrata è bloccato.

#### **Risposta del programmatore di sistema**

Ricercare il precedente messaggio correlato per la causa del problema.

#### **CSQX775I**

*csect - name* Channel *channel - name* from *ipaddress* sarebbe stato bloccato a causa dell'id utente, Dettaglio: *detail*

# **Gravità**

4

#### **Spiegazione**

Il canale in entrata *nome - canale* sarebbe stato bloccato dall'indirizzo *indirizzoip* perché i valori attivi del canale erano associati a un ID utente che dovrebbe essere bloccato. L'accesso è consentito poiché il record di autenticazione di canale è in modo avvertenza.

I valori attivi del canale erano *detail*.

#### **Azione di sistema**

Il canale è avviato.

#### **Risposta del programmatore di sistema**

Esaminare i record di autenticazione di canale per assicurarsi che le impostazioni corrette siano state configurate. Se il record di autenticazione di canale non si trovava in modalità di avvertenza, il canale verrà bloccato. Lo switch ALTER QMGR **CHLAUTH** viene utilizzato per controllare se vengono utilizzati i record di autenticazione di canale. Il comando DISPLAY CHLAUTH può essere utilizzato per interrogare i record di autenticazione di canale.

# **CSQX776E**

*csect - name* Il canale *channel - name* da *ipaddress* è stato bloccato a causa dell'ID utente, dettaglio: *detail*

# **Gravità**

8

## **Spiegazione**

Il canale in entrata *channel - name* è stato bloccato dall'indirizzo *ipaddress* perché i valori attivi del canale sono stati associati a un id utente che deve essere bloccato.

I valori attivi del canale erano *detail*.

#### **Azione di sistema**

Il canale non è avviato.

#### **Risposta del programmatore di sistema**

Esaminare i record di autenticazione di canale per assicurarsi che le impostazioni corrette siano state configurate. Lo switch ALTER QMGR **CHLAUTH** viene utilizzato per controllare se vengono utilizzati i record di autenticazione di canale. Il comando DISPLAY CHLAUTH può essere utilizzato per interrogare i record di autenticazione di canale.

# **CSQX777E**

*csect - name* Channel *channel - name* from *ipaddress* è stato bloccato a causa di USERSRC (NOACCESS), Detail: *detail*

#### **Gravità**

8

# **Spiegazione**

Il canale in entrata *nome - canale* è stato bloccato dall'indirizzo *ipaddress* perché i valori attivi del canale corrispondevano ad un record di autenticazione di canale configurato con USERSRC (NOACCESS).

I valori attivi del canale erano *detail*.

# **Azione di sistema**

Il canale non è avviato.

# **Risposta del programmatore di sistema**

Esaminare i record di autenticazione di canale per assicurarsi che le impostazioni corrette siano state configurate.

Lo switch ALTER QMGR **CHLAUTH** viene utilizzato per controllare se vengono utilizzati i record di autenticazione di canale. DISPLAY CHLAUTH può essere utilizzato per interrogare i record di autenticazione di canale.

Se non viene visualizzato alcun nome host nel messaggio accanto all'indirizzo IP e sono in vigore le regole CHLAUTH che utilizzano i nomi host, assicurarsi che i server dei nomi di dominio possano risolvere correttamente l'indirizzo IP in un nome host e che il gestore code sia configurato con REVDNS (ENABLED).

#### **CSQX782E**

*csect - name* La connessione dall'indirizzo *ipaddress* è stata bloccata a causa della regola di corrispondenza *ip - address - pattern*

#### **Gravità**

8

# **Spiegazione**

La connessione in entrata dall'indirizzo è stata bloccata perché corrisponde a uno degli indirizzi bloccati, *ip - address - pattern*, nella tabella di autenticazione del canale.

#### **Azione di sistema**

Il canale non è avviato.

# **Risposta del programmatore di sistema**

Esaminare i record di autenticazione di canale per assicurarsi che le impostazioni corrette siano state configurate. Lo switch ALTER QMGR **CHLAUTH** viene utilizzato per controllare se vengono utilizzati i record di autenticazione di canale. DISPLAY CHLAUTH può essere utilizzato per interrogare i record di autenticazione di canale.

#### **CSQX785E**

*csect - name* Channel *channel - name* è configurato per non utilizzare la coda di messaggi non recapitabili

#### **Gravità**

8

#### **Spiegazione**

Il canale *nome - canale* non è riuscito a consegnare un messaggio alla sua destinazione. L'opzione di report MQRO\_DISCARD\_MSG non è stata specificata per il messaggio e il canale è stato configurato per non utilizzare la coda di messaggi non recapitabili tramite l'impostazione dell'attributo USEDLQ (NO).

#### **Azione di sistema**

Il canale elimina il messaggio o il canale termina in base all'impostazione dell'attributo NPMSPEED.

# **Risposta del programmatore di sistema**

Esaminare la causa di questo errore, quindi correggere il problema che ha impedito al canale di consegnare il messaggio o abilitare il canale ad utilizzare la coda di messaggi non instradabili.

#### **CSQX786I**

*csect - name* La connessione dall'indirizzo *ipaddress* sarebbe stata bloccata a causa della regola corrispondente *ip - address - pattern*

## **Gravità**

4

#### **Spiegazione**

La connessione in entrata dall'indirizzo *ipaddress* sarebbe stata bloccata perché corrisponde a uno degli indirizzi bloccati, *ip - address - pattern*, nella tabella di autenticazione del canale. L'accesso è consentito poiché la tabella di autenticazione del canale è in modalità di avvertenza.

#### **Azione di sistema**

Il canale è avviato.

Esaminare i record di autenticazione di canale per assicurarsi che le impostazioni corrette siano state configurate. Se il record di autenticazione di canale non si trovava in modalità di avvertenza, il canale verrà bloccato. Lo switch ALTER QMGR **CHLAUTH** viene utilizzato per controllare se vengono utilizzati i record di autenticazione di canale. Il comando DISPLAY CHLAUTH può essere utilizzato per interrogare i record di autenticazione di canale.

# **CSQX787I**

*csect - name* Channel *channel - name* from *ipaddress* sarebbe stato bloccato a causa di USERSRC (NOACCESS), Detail: *detail*

# **Gravità**

 $\Delta$ 

# **Spiegazione**

Il canale in entrata *nome - canale* sarebbe stato bloccato dall'indirizzo *indirizzoip* perché i valori attivi del canale corrispondevano a un record di autenticazione di canale configurato con USERSRC (NOACCESS). Non è stato bloccato perché il record di autenticazione di canale è in modo avvertenza.

I valori attivi del canale erano *detail*.

# **Azione di sistema**

Il canale è avviato.

# **Risposta del programmatore di sistema**

Esaminare i record di autenticazione di canale per assicurarsi che le impostazioni corrette siano state configurate. Se il record di autenticazione di canale non si trovava in modalità di avvertenza, il canale verrà bloccato. Lo switch ALTER QMGR **CHLAUTH** viene utilizzato per controllare se vengono utilizzati i record di autenticazione di canale. Il comando DISPLAY CHLAUTH può essere utilizzato per interrogare i record di autenticazione di canale.

#### **CSQX788I**

*csect - name* La ricerca DNS dell'indirizzo *indirizzo* utilizzando la funzione '*func*' ha richiesto *n* secondi

#### **Gravità**

4

# **Spiegazione**

Un tentativo di risolvere l'indirizzo *indirizzo* utilizzando la chiamata alla funzione '*func*' ha richiesto *n* secondi per il completamento. Ciò potrebbe indicare un problema con la configurazione DNS.

# **Azione di sistema**

L'elaborazione continua.

# **Risposta del programmatore di sistema**

Verificare che il DNS sia configurato correttamente nel sistema locale.

Se l'indirizzo era un indirizzo IP, l'operazione lenta era una ricerca DNS inversa. Alcune configurazioni DNS non sono in grado di eseguire ricerche DNS inverse e alcuni indirizzi IP non hanno voci DNS inverse valide.

Se il problema persiste, disabilitare le ricerche DNS inverse fino a quando non è possibile risolvere il problema con il DNS.

# **CSQX790I**

*csect - name* autenticazione della connessione non riuscita per l'utente *user - id* a causa di CHLAUTH con CHCKCLNT (*chckclnt - value*), dettaglio: *detail*

#### **Gravità**

4

L'ID utente *id - utente* e la sua password sono stati controllati perché la connessione in ingresso corrispondeva a un record di autenticazione di canale con CHCKCLNT (*valore - chckclnt*).

I valori attivi del canale erano *detail*. La modalità MATCH (RUNCHECK) del comando DISPLAY CHLAUTH può essere utilizzata per identificare il record CHLAUTH pertinente.

Questo messaggio accompagna un errore precedente per chiarire il motivo per il controllo dell'ID utente e della parola d'ordine.

# **Azione di sistema**

Il canale non è avviato.

#### **Risposta del programmatore di sistema**

Per ulteriori informazioni, fare riferimento all'errore precedente.

Accertarsi che una password sia specificata dall'applicazione client e che sia corretta per l'ID utente.

In alternativa, per evitare il controllo di autenticazione è possibile modificare l'attributo CHCKCLNT del record CHLAUTH. Tuttavia, non si consiglia di consentire l'accesso remoto non autenticato.

#### **CSQX791E**

*csect - name* L'applicazione client *appl - name* dall'indirizzo *ip - address* non ha fornito un ID utente e una password, Dettagli: *detail*

# **Gravità**

8

#### **Spiegazione**

L'applicazione client *nome - applicazione* in esecuzione sull'host *indirizzo - ip* non ha fornito un ID utente e una password. Il record di autenticazione del canale (CHLAUTH) per la connessione richiede un ID utente e una password, ma entrambi non sono stati forniti.

I valori attivi del canale erano *detail*. La modalità MATCH (RUNCHECK) del comando DISPLAY CHLAUTH può essere utilizzata per identificare il record CHLAUTH pertinente.

## **Azione di sistema**

Il canale non è avviato.

## **Risposta del programmatore di sistema**

Accertarsi che l'applicazione fornisca un ID utente e una password validi oppure modificare la configurazione dell'autorizzazione di connessione (CONNAUTH) del gestore code su OPTIONAL per consentire alle applicazioni client che non hanno fornito un ID utente e una password di stabilire una connessione.

# **CSQX793E**

*csect - name* L'ID utente e la parola d'ordine per l'applicazione client *appl - name* dall'indirizzo *ip address* non possono essere selezionati, Dettagli: *detail*

# **Gravità**

8

#### **Spiegazione**

Impossibile controllare l'ID utente e password per l'applicazione client *appl - name* in esecuzione sull'host *indirizzo IP* . Il record di autenticazione del canale (CHLAUTH) per la connessione richiede una verifica di autenticazione, ma il gestore code non è configurato per utilizzare l'autenticazione di connessione per i client.

I valori attivi del canale erano *detail*. La modalità MATCH (RUNCHECK) del comando DISPLAY CHLAUTH può essere utilizzata per identificare il record CHLAUTH pertinente.

# **Azione di sistema**

Il canale non è avviato.

#### **Risposta del programmatore di sistema**

Modificare la configurazione CHLAUTH in modo da non richiedere l'autenticazione del client o modificare la configurazione di autorizzazione della connessione del gestore code (CONNAUTH) per abilitare i controlli di autenticazione client.

#### **CSQX797E**

*csect - name* Impossibile inviare il messaggio per il canale *channel - name*, MQCC =*mqcc* MQRC=*mqrc (mqrc-text)*

# **Gravità**

8

# **Spiegazione**

Non è stato possibile completare l'invio sul canale *channel - name* e non è stato possibile reindirizzare il messaggio alla coda di messaggi non recapitabili.

#### **Azione di sistema**

Il canale si arresta.

# **Risposta del programmatore di sistema**

Fare riferimento ai codici motivo e di completamento API per informazioni su *mqcc* e *mqrc* (*mqrc - text* fornisce MQRC in formato testuale) per stabilire perché l'invio non è riuscito.

Fare riferimento ai messaggi precedenti per stabilire perché la coda di messaggi non recapitabili non è disponibile.

#### **CSQX830I**

*csect - name* Iniziatore di canali attivo

# **Gravità**

 $\Omega$ 

# **Spiegazione**

Questo viene emesso in risposta al comando DISPLAY CHINIT se l'iniziatore di canali è attivo.

# **CSQX831I**

*csect - name nn* attività secondarie dell'adattatore avviate, *nn* richieste

#### **Gravità**

 $\Omega$ 

# **Spiegazione**

Questo viene emesso in risposta al comando DISPLAY CHINIT e mostra quante attività secondarie dell'adattatore sono attualmente attive e quante sono richieste dall'attributo del gestore code CHIADAPS. Se i numeri differiscono, alcune attività secondarie dell'adattatore hanno avuto esito negativo e non sono state riavviate, il che potrebbe ridurre la capacità di elaborazione.

# **CSQX832I**

*csect - name nn* dispatcher avviati, *nn* richiesti

**Gravità**

 $\Omega$ 

# **Spiegazione**

Questo viene emesso in risposta al comando DISPLAY CHINIT e mostra quanti dispatcher sono attualmente attivi e quanti sono stati richiesti dall'attributo del gestore code CHIDISPS. Se i numeri differiscono, alcuni dispatcher hanno avuto esito negativo e non sono stati riavviati. Il numero di

canali TCP/IP e LU 6.2 correnti consentiti verrà ridotto in modo proporzionale e l'altra capacità di elaborazione potrebbe essere ridotta.

#### **CSQX833I**

*csect - name nn* Attività secondarie del server SSL avviate, *nn* richieste

#### **Gravità**

 $\Omega$ 

# **Spiegazione**

Viene emesso in risposta al comando DISPLAY CHINIT e mostra quante attività secondarie del server SSL sono attualmente attive e quante sono state richieste dall'attributo del gestore code SSLTASKS. Se i numeri differiscono, alcune attività secondarie del server SSL hanno avuto esito negativo e non sono state riavviate, il che potrebbe ridurre la capacità di elaborazione.

#### **CSQX836I**

*csect - name nn* Numero massimo canali - TCP/IP nn, LU 6.2 *nn*

#### **Gravità**

 $\Omega$ 

#### **Spiegazione**

Viene emesso in risposta al comando DISPLAY CHINIT . Mostra i numeri massimi di ogni tipo di canale consentiti.

# **CSQX840I**

*csect - name nn* canali correnti, massimo *nn*

#### **Gravità**

 $\Omega$ 

#### **Spiegazione**

Viene emesso in risposta al comando DISPLAY CHINIT . Mostra il numero di canali correnti e il numero di canali consentiti, come richiesto dall'attributo del gestore code MAXCHL.

# **CSQX841I**

*csect - name nn* canali attivi, massimo nn, incluso *nn* in pausa

#### **Gravità**

 $\Omega$ 

#### **Spiegazione**

Viene emesso in risposta al comando DISPLAY CHINIT . Tra i canali correnti, mostra quanti sono attivi (che trasmettono i messaggi) e quanti possono essere completamente attivi, in base all'attributo del gestore code ACTCHL. Mostra anche quanti canali attivi sono in pausa, in attesa di ritentare l'inserimento di un messaggio.

#### **CSQX842I**

*csect - name nn* canali in fase di avvio, *nn* arrestato, *nn* nuovo tentativo

#### **Gravità**

 $\Omega$ 

# **Spiegazione**

Viene emesso in risposta al comando DISPLAY CHINIT . Tra i canali correnti, mostra quanti sono:

- in attesa di diventare attivi, poiché è stato raggiunto il limite per i canali attivi
- arrestato, che richiede un intervento manuale
- tentativo di riconnessione in seguito ad un errore temporaneo.

# **CSQX843I**

*csect - name* TCP/IP listener INDISCUTI=*disposition* , per port *port* address *ip - address*

# **Gravità**

 $\Omega$ 

# **Spiegazione**

Viene emesso in risposta al comando DISPLAY CHINIT per ogni listener TCP/IP che sta tentando di riavviare dopo un errore. L'iniziatore del canale tenterà di riavviare il listener, agli intervalli specificati dall'attributo del gestore code LSTRTMR.

*port* e *ip - address* mostrano la combinazione di porta e indirizzo IP su cui è in ascolto; se *ip - address* è '\*', è in ascolto su tutti gli indirizzi IP disponibili. *disposizione* mostra quale tipo di richieste in entrata il listener gestisce:

# **QMGR**

quelli diretti al gestore code di destinazione

# **GRUPPO**

quelli diretti al gruppo di condivisione code.

# **CSQX844I**

*csect - name* LU 6.2 listener INDISCUTI=*disposizione* nuovo tentativo, per il nome LU *name*

# **Gravità**

 $\Omega$ 

# **Spiegazione**

Viene emesso in risposta al comando DISPLAY CHINIT per ogni listener LU 6.2 che tenta di riavviare dopo un errore. L'iniziatore del canale tenterà di riavviare il listener agli intervalli specificati dall'attributo gestore code LSTRTMR.

*disposizione* mostra quale tipo di richieste in entrata il listener gestisce:

# **QMGR**

quelli diretti al gestore code di destinazione

# **GRUPPO**

quelli diretti al gruppo di condivisione code.

# **CSQX845I**

*csect - name* Il nome del sistema TCP/IP è *name*

# **Gravità**

 $\Omega$ 

# **Spiegazione**

Viene emesso in risposta al comando DISPLAY CHINIT e mostra il nome del sistema TCP/IP utilizzato, come specificato nell'attributo del gestore code TCPNAME.

# **CSQX846I**

*csect - name* TCP/IP listener INDISCUTI=*disposition* started, for port *port* address *ip - address*

# **Gravità**

 $\Omega$ 

# **Spiegazione**

Viene emesso in risposta al comando DISPLAY CHINIT per ciascun listener TCP/IP attivo.

*port* e *ip - address* mostrano la combinazione di porta e indirizzo IP su cui è in ascolto; se *ip - address* è '\*', è in ascolto su tutti gli indirizzi IP disponibili. *disposizione* mostra quale tipo di richieste in entrata il listener gestisce:

# **QMGR**

quelli diretti al gestore code di destinazione

# **GRUPPO**

quelli diretti al gruppo di condivisione code.

# **CSQX847I**

*csect - name* LU 6.2 listener INDISCUTI=*disposition* avviato, per il nome LU *name*

# **Gravità**

## $\Omega$

# **Spiegazione**

Viene emesso in risposta al comando DISPLAY CHINIT per ciascun listener LU 6.2 attivo.

*disposizione* mostra quale tipo di richieste in entrata il listener gestisce:

# **QMGR**

quelli diretti al gestore code di destinazione

# **GRUPPO**

quelli diretti al gruppo di condivisione code.

# **CSQX848I**

*csect - name* TCP/IP listener INDISCUTI=*disposition* non avviato

# **Gravità**

 $\Omega$ 

# **Spiegazione**

Viene emesso in risposta al comando DISPLAY CHINIT per ogni listener TCP/IP non attivo.

*disposizione* mostra quale tipo di richieste in entrata il listener gestisce:

# **QMGR**

quelli diretti al gestore code di destinazione

# **GRUPPO**

quelli diretti al gruppo di condivisione code.

# **Risposta del programmatore di sistema**

Se il listener è stato avviato e non è stato deliberatamente arrestato, è possibile che si sia verificato un errore nel sistema di comunicazioni. L'iniziatore del canale tenterà di riavviare il listener, agli intervalli specificati dall'attributo del gestore code LSTRTMR.

# **CSQX849I**

*csect - name* LU 6.2 listener INDISCUTI=*disposition* non avviato

# **Gravità**

 $\Omega$ 

# **Spiegazione**

Viene emesso in risposta al comando DISPLAY CHINIT per ogni listener LU 6.2 non attivo.

*disposizione* mostra quale tipo di richieste in entrata il listener gestisce:

# **QMGR**

quelli diretti al gestore code di destinazione

# **GRUPPO**

quelli diretti al gruppo di condivisione code.

Se il listener è stato avviato e non è stato deliberatamente arrestato, è possibile che si sia verificato un errore nel sistema di comunicazioni. L'iniziatore del canale tenterà di riavviare il listener, agli intervalli specificati dall'attributo del gestore code LSTRTMR.

#### **CSQX871I**

*csect - name* La manutenzione del cluster è stata in esecuzione per *num-mins* minuti, la fase *maintenance - phase* ha finora elaborato *num - record* record

# **Gravità**

 $\Omega$ 

# **Spiegazione**

Un gestore code esegue periodicamente un ciclo di manutenzione per aggiornare e rimuovere lo stato associato ai cluster di cui è membro. Questo messaggio fornisce un'indicazione dei progressi compiuti.

# **Azione di sistema**

Per i cluster di grandi dimensioni, questo processo di manutenzione può richiedere un periodo di tempo significativo. In tali situazioni, questo messaggio verrà ripetuto periodicamente fino al completamento della manutenzione, quando verrà emesso il messaggio CSQX872I .

#### **CSQX872I**

*csect - name* La manutenzione del cluster è stata completata dopo *num-min* minuti, *num-record* record sono stati elaborati

# **Gravità**

 $\Omega$ 

## **Spiegazione**

Un gestore code esegue periodicamente un ciclo di manutenzione per aggiornare e rimuovere lo stato associato ai cluster di cui è membro. Questo messaggio segue una o più istanze del messaggio CSQX871I e indica che il ciclo è stato completato.

# **Azione di sistema**

Nessuna

#### **CSQX875I**

Elaborazione *csect - name* REFRESH CLUSTER avviata per il cluster - name

#### **Gravità**

 $\Omega$ 

## **Spiegazione**

È stato immesso un comando REFRESH CLUSTER su questo gestore code.

Nella fase uno questo eliminerà tutte le informazioni memorizzate nella cache locale per il cluster e richiederà nuove informazioni da altri membri del cluster quando necessario. La fase due elabora le informazioni ricevute. Per le configurazioni cluster di grandi dimensioni, questo processo può richiedere una quantità di tempo significativa, specialmente sui gestori code del repository completo. Durante questo periodo di tempo, le applicazioni che tentano di accedere alle risorse cluster potrebbero riscontrare errori nella risoluzione delle risorse cluster. Inoltre, le modifiche alla configurazione del cluster apportate a questo gestore code non possono essere elaborate fino a quando non viene completato il processo di aggiornamento.

#### **Azione di sistema**

Rimandare il lavoro relativo al cluster su questo gestore code fino al completamento di entrambe le fasi.

Il messaggio [CSQX442I](#page-752-0) o [CSQX404I](#page-741-0) verrà emesso alla fine della fase uno.

Il completamento della fase due può essere determinato quando SYSTEM.CLUSTER.COMMAND.QUEUE ha raggiunto uno stato costantemente vuoto.

#### **CSQX876I**

*csect - name* Compressione della cache del cluster avviata

#### **Gravità**

 $\Omega$ 

# **Spiegazione**

Periodicamente la gestione del cluster comprime la relativa cache locale. La compressione può impiegare un periodo di tempo significativo per alcune operazioni, come l'esecuzione di un CLUSTER REFRESH. Durante l'attività di compressione, i comandi di gestione cluster non verranno elaborati.

Una volta completata l'attività di compressione verrà emesso il messaggio CSQX877I .

# **CSQX877I**

*csect - name* Compressione cache cluster completata

#### **Gravità**

 $\Omega$ 

# **Spiegazione**

L'attività di compressione della memoria cache del cluster, indicata dal messaggio CSQX876I, è ora completata.

# **CSQX878I**

*csect - name* Repository command error, command *command*, cluster object *nome - oggetto*, sender *sender - id*, reason *reason*

#### **Gravità**

8

#### **Spiegazione**

Un comando interno del repository del cluster non è stato completato correttamente. I messaggi precedenti nel log conterranno i dettagli del problema. Un errore nell'elaborazione di un comando può lasciare un cluster in uno stato incongruente.

#### **Azione di sistema**

#### L'ELABORAZIONE CONTINUA

#### **Risposta del programmatore di sistema**

Se il problema non può essere risolto, raccogliere gli elementi elencati nella sezione Determinazione dei problemi e contattare il centro di supporto IBM® .

Il *motivo* non è documentato poiché è destinato solo al supporto IBM .

# **CSQX879E**

*csect - name* Argomento con cluster in conflitto *nome - argomento* dal gestore code *qmgr - name*

# **Gravità**

8

# **Spiegazione**

È stato rilevato un conflitto per l'argomento del cluster *nome - argomento*.

Due argomenti raggruppati in cluster sono in conflitto se si verifica una delle seguenti condizioni:

- 1. Hanno la stessa stringa di argomenti ma hanno un nome di argomento diverso
- 2. Hanno la stessa stringa di argomenti o uno è un predecessore dell'altro nella struttura ad albero degli argomenti e hanno un nome cluster diverso

3. Hanno la stessa stringa di argomenti o uno è un antenato dell'altro nella struttura ad albero degli argomenti e hanno valori incompatibili per l'attributo di instradamento cluster

# **Azione di sistema**

L'attributo CLSTATE dell'argomento in cluster identificato da *nome - argomento* è impostato su INVALID e l'argomento non è più utilizzato dal gestore code.

# **Risposta del programmatore di sistema**

Esaminare gli argomenti del cluster visibili al gestore code e correggere eventuali conflitti modificando o eliminando le definizioni in errore. Dopo aver aggiornato le definizioni degli argomenti, assicurarsi che tutti gli argomenti del cluster abbiano un CLSTATE ACTIVE su tutti i gestori code nello stesso cluster.

# *Procedura di inizializzazione e messaggi dei servizi generali (CSQY ...)*

# **V** 9.1.0 CSQY000I

IBM MQ for z/OS V*n tipo\_release*

# **V** S.1.0 Spiegazione

Questo messaggio viene emesso all'avvio del gestore code e mostra il livello di rilascio e il tipo di rilascio.

# **CSQY002I**

Gestore code in fase di arresto

# **Spiegazione**

Viene accettato il comando STOP QMGR. Il messaggio CSQ9022I viene emesso quando il processo di arresto del gestore code è stato completato. Il messaggio viene inviato al creatore del comando STOP QMGR o alla console z/OS da cui è stato ricevuto il comando START QMGR.

# **Azione di sistema**

L'arresto del gestore code è stato avviato.

# **CSQY003I**

IL GESTORE CODE È GIÀ ATTIVO

# **Spiegazione**

Il comando START QMGR non è stato accettato in quanto il gestore code è attivo. Il messaggio CSQ9023E viene emesso dopo questo messaggio.

# **CSQY004I**

IL GESTORE CODE È GIÀ IN FASE DI ARRESTO

# **Spiegazione**

Il comando STOP QMGR non è stato accettato perché l'arresto del gestore code è in corso per l'opzione specificata (QUIESCE o FORCE) oppure perché l'opzione QUIESCE è stata specificata dopo che un'opzione FORCE era stata precedentemente accettata. Il messaggio CSQ9023E viene emesso dopo questo messaggio.

# **Azione di sistema**

L'arresto del gestore code continua.

# **CSQY005E**

AVVIO DEL GESTORE CODE TERMINATO, COMANDO DI AVVIO NON VALIDO

# **Spiegazione**

Il gestore code può essere avviato solo da un comando START QMGR.

# **Azione di sistema**

L'avvio del gestore code è terminato.

#### **CSQY006E**

*csect - name* INVALID AMODE OR RMODE ATTRIBUTE FOUND FOR LOAD MODULE *nome - modulo*

#### **Spiegazione**

Le procedure di inizializzazione del gestore code hanno rilevato che un modulo aveva un attributo AMODE o RMODE non valido quando è stato caricato. *nome - modulo* è il nome del modulo di caricamento con una modalità di residenza o di indirizzamento non valida.

#### **Azione di sistema**

L'avvio del gestore code termina in modo anomalo.

#### **Risposta del programmatore di sistema**

Verificare che tutte le attività di installazione e manutenzione rispetto a IBM MQ siano state eseguite correttamente. Se non si è in grado di risolvere il problema, contattare il centro di supporto IBM .

# **CSQY007E**

csect - name AVVIO DEL GESTORE CODE TERMINATO, LIVELLO SISTEMA OPERATIVO NON VALIDO

# **Spiegazione**

Le procedure di inizializzazione del gestore code hanno rilevato che il livello del sistema operativo non disponeva della funzione richiesta per il corretto funzionamento del gestore code.

#### **Azione di sistema**

L'avvio del gestore code termina in modo anomalo.

#### **Risposta del programmatore di sistema**

Verificare che sia installato il livello prerequisito o successivo del sistema operativo. Se non si è in grado di risolvere il problema, contattare il centro di supporto IBM .

#### **CSQY008I**

RICHIESTA DI CHIUSURA DEL GESTORE CODE NON ACCETTATA

#### **Spiegazione**

Il comando STOP QMGR non è stato accettato poiché l'avvio non è stato completato al punto in cui può verificarsi la chiusura. Il messaggio CSQ9023E viene emesso dopo questo messaggio.

# **Azione di sistema**

L'avvio del gestore code continua e il comando STOP QMGR viene ignorato.

# **CSQY009I**

*nome - comando pkw - name* COMMAND ACCEPTED FROM USER (*idutente*), STOP MODE (*mode*)

#### **Spiegazione**

Questo messaggio viene emesso per registrare chi ha immesso il comando per arrestare IBM MQe quale tipo di arresto era. *verb - name* potrebbe includere il prefisso del comando (CPF). Ciò dipende da come è stato immesso il comando.

# **CSQY010E**

*csect - name* LOAD MODULE *nome - modulo* NON È AL LIVELLO DI RELEASE CORRETTO

#### **Spiegazione**

Il modulo di caricamento indicato non è al livello corretto per la versione del gestore code utilizzato.

# **Azione di sistema**

Se rilevato dal gestore code, l'avvio termina in modo anomalo con il codice motivo X'00E80161'. Se rilevato dall'iniziatore del canale (*nome - modulo* è CSQXJST), non viene avviato.

Se rilevato dal modulo di abilitazione AMS (DRQ0NABL), l'avvio del gestore code non riesce solo se SPLCAP=YES è specificato nei parametri di sistema. In questo caso, viene emesso il messaggio [CSQY029E](#page-824-0) .

Verificare che vengano utilizzate le librerie del programma IBM MQ corrette (per il gestore code o l'iniziatore di canali, a seconda dei casi) e che tutte le attività di installazione e manutenzione suIBM MQ siano state eseguite correttamente. Se il programma di elaborazione iniziale non è corretto (*nome - modulo* è CSQ3EPX), aggiornarlo emettendo il comando REFRESH QMGR TYPE (EARLY).

Se non si è in grado di risolvere il problema, contattare il centro di supporto IBM .

#### **CSQY011E**

*csect - name* REGISTRAZIONE PREFISSO COMANDO NON RIUSCITA. CARATTERE (I) NON VALIDO (I) NEL CPF

# **Spiegazione**

La registrazione del prefisso del comando non è riuscita perché il prefisso del comando (CPF) contiene caratteri non validi.

#### **Azione di sistema**

Il gestore code non viene avviato.

#### **Risposta del programmatore di sistema**

Immettere nuovamente il comando z/OS SETSSI ADD con il parametro CPF corretto. Correggere il parametro CPF nel record SYS1.PARMLIB membro IEFSSNxx. Per informazioni sui parametri, consultare Aggiornamento della tabella dei nomi dei sottosistemi.

#### **CSQY012E**

*csect - name* REGISTRAZIONE PREFISSO COMANDO NON RIUSCITA. CARATTERI NON VALIDI NEL NOME GESTORE CODE

# **Spiegazione**

La registrazione del prefisso del comando non è riuscita perché il nome del gestore code utilizzato come proprietario del prefisso del comando (CPF) contiene caratteri non validi.

#### **Azione di sistema**

Il gestore code non viene avviato.

#### **Risposta del programmatore di sistema**

Immettere nuovamente il comando z/OS SETSSI ADD con il parametro CPF corretto. Correggere il parametro CPF nel record SYS1.PARMLIB membro IEFSSNxx. Per informazioni sui parametri, consultare Aggiornamento della tabella dei nomi dei sottosistemi.

# **CSQY013E**

*csect - name* REGISTRAZIONE PREFISSO COMANDO NON RIUSCITA. CPF GIÀ DEFINITO

# **Spiegazione**

La registrazione del prefisso del comando non è riuscita perché il prefisso del comando (CPF) era già definito in z/OS.

# **Azione di sistema**

Il gestore code non viene avviato.

#### **Risposta del programmatore di sistema**

Immettere nuovamente il comando z/OS SETSSI ADD con il parametro CPF corretto. Correggere il parametro CPF nel record SYS1.PARMLIB membro IEFSSNxx. Per informazioni sui parametri, consultare Aggiornamento della tabella dei nomi dei sottosistemi.

# **CSQY014E**

*csect - name* REGISTRAZIONE PREFISSO COMANDO NON RIUSCITA. CPF È UN SOTTOINSIEME DI UN CPF GIÀ DEFINITO

La registrazione del prefisso del comando non è riuscita perché il prefisso del comando (CPF) è un sottoinsieme di CPF già definito in z/OS.

# **Azione di sistema**

Il gestore code non viene avviato.

#### **Risposta del programmatore di sistema**

Immettere nuovamente il comando z/OS SETSSI ADD con il parametro CPF corretto. Correggere il parametro CPF nel record SYS1.PARMLIB membro IEFSSNxx. Per informazioni sui parametri, consultare Aggiornamento della tabella dei nomi dei sottosistemi.

#### **CSQY015E**

*csect - name* REGISTRAZIONE PREFISSO COMANDO NON RIUSCITA. CPF È UN SUPERSET DI UN CPF GIÀ DEFINITO

#### **Spiegazione**

La registrazione del prefisso del comando non è riuscita perché il prefisso del comando (CPF) è una superserie di un CPF già definito in z/OS.

# **Azione di sistema**

Il gestore code non viene avviato.

#### **Risposta del programmatore di sistema**

Immettere nuovamente il comando z/OS SETSSI ADD con il parametro CPF corretto. Correggere il parametro CPF nel record SYS1.PARMLIB membro IEFSSNxx. Per informazioni sui parametri, consultare Aggiornamento della tabella dei nomi dei sottosistemi.

#### **CSQY016E**

*csect - name* ERRORE DI SISTEMA DURANTE LA REGISTRAZIONE DEL PREFISSO DEL COMANDO

#### **Spiegazione**

Si è verificato un errore z/OS durante la registrazione del prefisso del comando (CPF).

#### **Azione di sistema**

Il gestore code non viene avviato.

# **Risposta del programmatore di sistema**

Controllare la console z/OS per altri messaggi relativi al problema.

#### **CSQY017E**

*csect - name* CHIAVE DI PROTEZIONE MEMORIA NON CORRETTA

#### **Spiegazione**

Le procedure di inizializzazione del gestore code hanno rilevato che la chiave di protezione della memoria non era 7. Le cause più probabili sono che la voce PPT (program properties table) per CSQYASCP non è stata specificata correttamente o che le librerie del programma IBM MQ o altre librerie in IBM MQ STEPLIB non sono autorizzate APF.

#### **Azione di sistema**

L'avvio del gestore code termina in modo anomalo con il codice motivo X'00E80162'.

#### **Risposta del programmatore di sistema**

Verificare che tutte le librerie incluse in IBM MQ STEPLIB siano state autorizzate APF. Inoltre, assicurarsi di utilizzare il nome libreria effettivo e non l'alias del dataset delle librerie nell'elenco APF.

Per informazioni sulla specifica della voce PPT per CSQYASCP e sull'autorizzazione APF per librerie di programma IBM MQ , consultare Aggiornamento della tabella delle proprietà del programma z/OS.

# **CSQY018E**

*csect - name* AUTORIZZAZIONE APF NON CORRETTA

#### **Spiegazione**

Le procedure di inizializzazione del gestore code hanno rilevato che non erano autorizzate APF. La causa più probabile è che uno o più dataset nella concatenazione // STEPLIB non siano autorizzati APF.

#### **Azione di sistema**

L'avvio del gestore code termina in modo anomalo con codice motivo X'00E80163'.

#### **Risposta del programmatore di sistema**

Verificare che tutte le librerie incluse in IBM MQ STEPLIB siano autorizzate APF. Inoltre, verificare di non utilizzare un alias del dataset delle librerie nell'elenco APF, utilizzare invece il nome libreria effettivo.

Per informazioni sull'autorizzazione APF per librerie del programma IBM MQ , vedere Autorizzazione APF per le IBM MQ librerie di caricamento.

#### **CSQY019E**

csect - name QUEUE MANAGER STARTUP TERMINATE, PARAMETER MODULE LEVEL, REBUILD *nome macro*

#### **Spiegazione**

Le procedure di inizializzazione del gestore code hanno rilevato che il livello di modulo del parametro (indicato nel precedente messaggio CSQY001I ) non è corretto per questa versione del gestore code.

#### **Azione di sistema**

L'avvio del gestore code termina in modo anomalo con codice motivo 00E80051.

#### **Risposta del programmatore di sistema**

Ricreare il modulo dei parametri verificando che *macro - name* sia ricompilato con lo stesso livello di codice con cui è in esecuzione il gestore code.

Per ulteriori informazioni sulle macro utilizzate per creare il modulo dei parametri, consultare Attività 17: Creazione del modulo dei parametri di sistema.

#### **CSQY020E**

*csect - name* AVVIO INIZIATORE CANALE TERMINATO, COMANDO DI AVVIO NON VALIDO

#### **Spiegazione**

L'iniziatore di canali può essere avviato solo da un comando **START CHINIT** .

## **Azione di sistema**

L'avvio dell'iniziatore di canali è terminato.

#### **Risposta del programmatore di sistema**

Avviare l'iniziatore di canali utilizzando il comando **START CHINIT**

#### **CSQY021E**

csect - name AVVIO DEL GESTORE CODE TERMINATO, MEMLIMIT INSUFFICIENTE

#### **Spiegazione**

Le procedure di inizializzazione del gestore code hanno rilevato che il MEMLIMIT configurato è inferiore a 512MB.

# **Azione di sistema**

L'avvio del gestore code termina in modo anomalo.

# **CSQY022I**

INIZIALIZZAZIONE GESTORE CODE COMPLETA

Questo messaggio viene emesso quando l'inizializzazione del gestore code viene completata normalmente ed è pronta per l'uso.

#### **CSQY023A**

IMPOSSIBILE MIGRARE ALCUNI OGGETTI, RICHIESTA RISOLUZIONE MANUALE. RISPONDERE PER CONFERMARE E CONTINUARE L'AVVIO

#### **Spiegazione**

Il gestore code ha rilevato che era precedentemente in esecuzione ad una versione precedente ed è stata eseguita la migrazione di inoltro. Tuttavia, non è stato possibile migrare alcuni oggetti a causa dei blocchi mantenuti dalle transazioni in dubbio. Il messaggio CSQI970E viene emesso anche per ogni oggetto che non può essere migrato.

Questo messaggio non viene emesso durante i successivi riavvii del gestore code mentre è in esecuzione nella stessa versione.

#### **Azione di sistema**

L'avvio è sospeso e il gestore code attende che l'operatore risponda con un singolo carattere.

#### **Risposta del programmatore di sistema**

Rispondere per confermare questo messaggio e consentire l'avvio del gestore code.

Successivamente, è necessaria un'azione aggiuntiva per completare la migrazione in avanti di ciascun oggetto identificato.

Per ulteriori informazioni, consultare la descrizione del messaggio CSQI970E.

# **CSQY024I**

AMS non avviato, l'utilizzo del prodotto non è impostato.

# **Gravità**

8

# **Spiegazione**

Il parametro di sistema SPLCAP è impostato su YES nello ZPARM del gestore code, tuttavia AMSPROD non è stato impostato o QMGRPROD non è stato impostato su ADVANCEDVUE.

Prima di IBM MQ 9.1.3, questo messaggio viene emesso se non è stato installato IBM MQ Advanced Message Security .

# **Azione di sistema**

L'avvio del gestore code è terminato.

# **Risposta del programmatore di sistema**

Se Advanced Message Security è richiesto, impostare il valore appropriato per AMSPROD o QMGRPROD, in base alla titolarità del prodotto. Vedere registrazione dell'utilizzo del prodotto con i prodotti IBM MQ for z/OS.

Se il gestore code è precedente a IBM MQ 9.1.3, accertarsi che Advanced Message Security sia stato installato correttamente e che STEPLIB del gestore code sia stato aggiornato in modo da includere SDRQAUTH.

In alternativa, se IBM MQ Advanced Message Security non è richiesto, aggiornare lo ZPARM del gestore code per impostare SPLCAP su NO.

# **CSQY025I**

AMS è abilitato.

# **Gravità**

 $\Omega$ 

Questo messaggio indica che IBM MQ Advanced Message Security è abilitato.

# <span id="page-824-0"></span>**Azione di sistema**

L'avvio del gestore code continua.

#### **Risposta del programmatore di sistema**

Nessuna.

# **CSQY027I**

*csect - name* AMS STARTING

# **Gravità**

 $\Omega$ 

# **Spiegazione**

Lo spazio di indirizzo AMS ( Advanced Message Security ) è stato avviato perché il parametro di sistema SPLCAP è impostato su YES nello ZPARM del gestore code.

#### **Azione di sistema**

Le connessioni al gestore code sono consentite, ma le chiamate MQI che potrebbero richiedere la funzione AMS sono sospese fino a quando AMS non è disponibile. Ulteriori messaggi vengono emessi quando la funzione AMS viene inizializzata.

# **CSQY028I**

*csect - name* AMS HAS STARTED

# **Gravità**

0

#### **Spiegazione**

L'inizializzazione di Advanced Message Security (AMS) è stata completata correttamente.

# **Azione di sistema**

Le applicazioni in attesa della funzione AMS vengono riprese.

#### **CSQY029E**

*csect - name* AVVIO DEL GESTORE CODE TERMINATO, INIZIALIZZAZIONE AMS NON RIUSCITA

#### **Gravità**

12

# **Spiegazione**

Si è verificato un errore grave durante l'inizializzazione di AMS ( Advanced Message Security ).

## **Azione di sistema**

Il gestore code termina in modo anomalo con codice di interruzione 6C6 e motivo 00F00003.

#### **Risposta del programmatore di sistema**

Esaminare il problema riportato dai precedenti messaggi nella registrazione lavoro per lo spazio di indirizzi AMS (xxxxAMSM). Risolvere il problema e riavviare il gestore code. Se non è possibile risolvere l'errore, contattare il centro di supporto IBM .

#### **CSQY030E**

*csect - name* GESTORE CODE IN FASE DI CHIUSURA, AMS NON DISPONIBILE

#### **Gravità**

12

# **Spiegazione**

Lo spazio di indirizzo AMS ( Advanced Message Security ) è terminato in maniera anomala a causa di un errore irreversibile.

### **Azione di sistema**

Il gestore code termina in modo anomalo con codice di interruzione 6C6 e motivo 00F00003.

#### **Risposta del programmatore di sistema**

Esaminare il problema riportato dai precedenti messaggi nella registrazione lavoro per lo spazio di indirizzi AMS (xxxxAMSM). Risolvere il problema e riavviare il gestore code. Se non è possibile risolvere l'errore, contattare il centro di supporto IBM .

#### **CSQY031I**

*csect - name* GESTORE CODE IN ATTESA DI INIZIALIZZAZIONE AMS

**Gravità**

 $\Omega$ 

# **Spiegazione**

Lo spazio di indirizzo AMS ( Advanced Message Security ) è stato avviato perché il parametro di sistema SPLCAP è impostato su YES nello ZPARM del gestore code. Questo messaggio viene emesso periodicamente finché non viene completata l'inizializzazione AMS.

#### **Azione di sistema**

L'elaborazione continua. Le connessioni al gestore code sono consentite, ma le richieste MQI che potrebbero richiedere la funzione AMS sono sospese fino a quando AMS non è disponibile.

#### **Risposta del programmatore di sistema**

Esaminare il ritardo nell'inizializzare Advanced Message Security esaminando l'output dei messaggi nel log del lavoro per lo spazio di indirizzo AMS (xxxxAMSM).

#### **CSQY032E**

*csect - name* AVVIO DEL GESTORE CODE TERMINATO, IMPOSSIBILE AVVIARE AMS

# **Gravità**

12

# **Spiegazione**

Il gestore code ha tentato di avviare lo spazio di indirizzo AMS ( Advanced Message Security ) perché il parametro di sistema SPLCAP è impostato su YES nello ZPARM del gestore code. Non è stato possibile avviare lo spazio di indirizzo AMS (xxxxAMSM), poiché è attivo un altro lavoro con lo stesso nome o perché si è verificato un errore nel JCL dell'attività avviata.

# **Azione di sistema**

Il gestore code termina in modo anomalo con codice di interruzione 6C6 e motivo 00F00003.

#### **Risposta del programmatore di sistema**

Esaminare perché non è stato possibile avviare lo spazio di indirizzo AMS. Risolvere il problema terminando uno spazio di indirizzo esistente, se attivo, oppure correggere il JCL dell'attività avviata, se richiesto, quindi riavviare il gestore code.

#### **CSQY033A**

*csect - name* GESTORE CODE NON DISPONIBILE, ERRORE DI INIZIALIZZAZIONE AMS

#### **Gravità**

12

#### **Spiegazione**

Si è verificato un errore grave durante l'inizializzazione di AMS ( Advanced Message Security ).

# **Azione di sistema**

L'avvio del gestore code è stato interrotto. Il gestore code accetta i comandi, ma le richieste MQI che potrebbero richiedere la funzione AMS non riescono con codice motivo 2063 (MQRC\_SECURITY\_ERROR).

Esaminare il problema riportato dai precedenti messaggi nella registrazione lavoro per lo spazio di indirizzi AMS (xxxxAMSM). Risolvere il problema, quindi arrestare e riavviare il gestore code. Se non è possibile risolvere l'errore, contattare il centro di supporto IBM .

# **CSQY034I**

*csect - name* GESTORE CODE IN ATTESA DELL' ARRESTO DI AMS

#### **Gravità**

 $\Omega$ 

# **Spiegazione**

Il gestore code è in fase di arresto e ha richiesto la chiusura dello spazio di indirizzo AMS ( Advanced Message Security ) (xxxxAMSM). Questo messaggio viene emesso periodicamente fino al completamento della chiusura AMS.

#### **Azione di sistema**

Il gestore code continua ad attendere la fine dello spazio di indirizzo AMS.

#### **Risposta del programmatore di sistema**

Se questo messaggio viene emesso ripetutamente, esaminare la registrazione lavoro per lo spazio di indirizzo AMS per determinare il motivo per cui non è stato terminato. Se il problema non può essere risolto, terminare lo spazio di indirizzo per consentire la continuazione dell'arresto del gestore code.

# **CSQY035I**

*csect - name* AMS HAS SHUTDOWN

#### **Gravità**

0

#### **Spiegazione**

Lo spazio di indirizzo AMS ( Advanced Message Security (xxxxAMSM) è terminato.

# **Azione di sistema**

L'arresto del gestore code continua.

# $V5.1.0$

# **CSQY036I**

QMGRPROD= *prod - value*, registrazione dell'utilizzo del prodotto per *product - name*, ID prodotto *product - id*

# **Spiegazione**

Questo messaggio viene emesso quando il gestore code viene avviato se i record di utilizzo del prodotto SMF 89 devono essere registrati dal gestore code. *nome - prodotto* è il nome descrittivo del prodotto e *id - prodotto* è l'ID prodotto da utilizzare nei dati SMF 89. Ad esempio:

- QMGRPROD=MQ, registrazione dell'utilizzo del prodotto per IBM MQ for z/OS, ID del prodotto 5655-MQ9 - ciò indica che i dati di utilizzo devono essere raccolti per il prodotto IBM MQ for z/OS .
- QMGRPROD=ADVANCEDVUE, registrazione dell'utilizzo del prodotto per IBM MQ Advanced for z/OS Value Unit Edition, ID prodotto 5655-AV1 - indica che devono essere raccolti i dati di utilizzo per il prodotto IBM MQ Advanced for z/OS Value Unit Edition .

Consultare [z/OS MVS Product Management](https://www.ibm.com/docs/en/zos/2.4.0?topic=mvs-zos-product-management) per ulteriori informazioni sulla registrazione dell'utilizzo del prodotto.

# $V 5.1.0$

#### **CSQY037I**

I dati di utilizzo del prodotto non vengono registrati per *nome - prodotto*, ID - prodotto *id - prodotto*

Questo messaggio viene emesso all'avvio del gestore code, se i dati di utilizzo del prodotto SMF 89 non vengono registrati dal gestore code. Ciò potrebbe essere dovuto al fatto che la raccolta SMF 89 non è attivata per il sistema.

Consultare [z/OS MVS Product Management](https://www.ibm.com/docs/en/zos/2.4.0?topic=mvs-zos-product-management) per ulteriori informazioni sulla registrazione dell'utilizzo del prodotto.

#### $V$  S.1.0

#### **CSQY038E**

*csect - name* QUEUE MANAGER STARTUP TERMINATE, *product* non è valida per *prod - keyword* in *prod - source*

#### **Spiegazione**

Le procedure di inizializzazione del gestore code hanno rilevato un *prodotto* per *prod - keyword* in *prod - source* non valido.

*prod - keyword* può essere 'QMGRPROD' o 'AMSPROD' e *prod - source* può essere 'START COMMAND', 'JCL PARM' o 'CSQ6USGP'.

Il messaggio può essere emesso più di una volta, se viene trovato più di un valore non valido.

#### **Azione di sistema**

L'avvio del gestore code termina in modo anomalo con codice motivo [00E80010.](#page-1102-0)

#### **Risposta del programmatore di sistema**

Correggere il valore non valido:

- Se prod source è 'START COMMAND ', consultare START QMGR per ulteriori informazioni.
- Se prod source è 'JCL PARM ', consultare Avvio e arresto di un gestore code per informazioni sulla codifica del parametro JCL per il JCL del gestore code.
- Se prod source è 'CSQ6USGP', consultare Utilizzo di CSQ6USGP per informazioni sulla configurazione dei valori utilizzando CSQ6USGP.

# $\blacktriangleright$  V 9.1.0

#### **CSQY039I**

La migrazione all'indietro è supportata alla Versione v.r.m

# **Spiegazione**

Il gestore code è stato precedentemente avviato utilizzando la versione precedente indicata di IBM MQ. È possibile avviare il gestore code utilizzando la versione precedente se sono state applicate le PTF di migrazione precedenti per la versione corrente.

Se la versione precedente è IBM MQ 8.0.0 o 9.0.0, consultare OPMODE.

# $V$  S.1.0

# **CSQY040I**

Migrazione all'indietro non supportata

#### **Spiegazione**

Il gestore code non può essere avviato utilizzando una versione precedente di IBM MQ. Questo messaggio viene emesso se il gestore code:

- È stato creato utilizzando la versione corrente.
- È stato precedentemente avviato, utilizzando una Continuous Delivery versione IBM MQ, prima di essere migrato alla versione corrente.
- È stato precedentemente avviato utilizzando una versione di IBM MQ a cui la versione corrente non supporta la migrazione all'indietro.
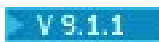

.

## **CSQY041D**

L'avvio del gestore code in una release di CD impedirà la migrazione all'indietro. Rispondere Y per continuare, N per annullare

#### **Spiegazione**

Questo messaggio viene emesso come write to operator with reply (WTOR) quando il gestore code rileva che è in corso la migrazione da una release di LTS , come IBM MQ 9.1.0, a una release di CD , come IBM MQ 9.1.1.

Le release CD non supportano la migrazione all'indietro, pertanto questo messaggio viene emesso per confermare che l'amministratore di IBM MQ ne è a conoscenza e che desidera migrare da LTS a CD.

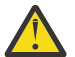

**Attenzione:** Una volta che il gestore code viene avviato in CD , non sarà più possibile migrare alla release LTS precedente.

Il gestore code non completerà l'avvio fino a quando non si risponde al WTOR.

Per confermare che il gestore code deve migrare a CD, rispondere al WTOR con la lettera Y. Il gestore code viene quindi avviato normalmente ed emette il messaggio [CSQY040I](#page-827-0).

Per annullare la migrazione, rispondere al WTOR con la lettera N. Il gestore code terminerà in modo anomalo con codice di fine anomala 5C6 e codice motivo [00E80171e](#page-1111-0) chiusura. È possibile quindi avviare il gestore code utilizzando le librerie di release LTS , precedentemente utilizzate per il gestore code.

Se si risponde al WTOR con un valore diverso dalla lettera N o Y, il messaggio viene riemesso fino a quando non viene ricevuta una risposta corretta.

#### **Azione di sistema**

Il gestore code attende fino a quando non viene fornita una risposta valida al WTOR, a quel punto continuerà l'avvio o terminerà.

## **Risposta del programmatore di sistema**

Rispondere al WTOR con la lettera Y o N.

## **CSQY100I**

Parametri *csect - name* SYSTEM ...

#### **Spiegazione**

Il gestore code viene avviato con i valori dei parametri di sistema mostrati nei seguenti messaggi.

## **Azione di sistema**

L'elaborazione di avvio del gestore code continua.

#### **CSQY101I**

CSQY102I, CSQY103I, CSQY104I, CSQY105I, CSQY106I, CSQY107I, CSQY108I, CSQY109I, CSQY130I: *csect - name* parametri

## **Spiegazione**

Questa serie di messaggi mostra i valori dei parametri di sistema utilizzati dal gestore code. (Alcuni valori sono seguiti dalla loro rappresentazione esadecimale interna tra parentesi.) Per informazioni sui parametri di sistema per la macro CSQ6SYSP , consultare Utilizzo di CSQ6SYSP.

#### **Azione di sistema**

L'elaborazione di avvio del gestore code continua.

## **CSQY110I**

Parametri *csect - name* LOG ...

Il gestore code viene avviato con i valori dei parametri di log mostrati nei seguenti messaggi.

#### **Azione di sistema**

L'elaborazione di avvio del gestore code continua.

## **CSQY111I**

CSQY112I, CSQY113I, CSQY114I: *csect - name* parms

## **Spiegazione**

Questa serie di messaggi mostra i valori dei parametri di log utilizzati dal gestore code. Per informazioni sui parametri di log nella macro CSQ6LOGP , consultare Utilizzo di CSQ6LOGP.

## **Azione di sistema**

L'elaborazione di avvio del gestore code continua.

### **CSQY120I**

*csect - name* parametri ARCHIVE ...

#### **Spiegazione**

Il gestore code è stato avviato con i valori del parametro di archivio mostrati nei seguenti messaggi.

#### **Azione di sistema**

L'elaborazione di avvio del gestore code continua.

## **CSQY121I**

CSQY122I, CSQY123I, CSQY124I: *csect - name* parms

## **Spiegazione**

Questa serie di messaggi mostra i valori dei parametri di archivio utilizzati dal gestore code. Per informazioni sui parametri di archivio nella macro CSQ6ARVP , consultare Utilizzo di CSQ6ARVP.

#### **Azione di sistema**

L'elaborazione di avvio del gestore code continua.

### $V$  S.1.0

## **CSQY140I**

Parametri *csect - name* USAGE

## **Spiegazione**

Il gestore code viene avviato con i valori dei parametri di utilizzo mostrati nei seguenti messaggi.

Questi valori possono essere sovrascritti dai valori forniti nel JCL del gestore code o nel comando START QMGR . I valori risolti vengono visualizzati nel messaggio [CSQY037I](#page-826-0) e [CSQ0619I](#page-880-0).

## $\blacktriangleright$  V 9.1.0

### **CSQY141I**

*csect - name* Nessun parametro USAGE fornito

## **Spiegazione**

Non vengono forniti parametri di utilizzo del gestore code e vengono utilizzati i valori predefiniti.

Questi valori possono essere sovrascritti dai valori forniti nel JCL del gestore code o nel comando START QMGR . I valori risolti vengono visualizzati nel messaggio [CSQY037I](#page-826-0) e [CSQ0619I](#page-880-0).

#### $\mathsf{V}$  S.1.0

**CSQY142I** *csect - nome* **parms**

Questo messaggio mostra i parametri di utilizzo utilizzati dal gestore code. Per informazioni sui parametri di utilizzo per la macro CSQ6USGP , consultare Utilizzo di CSQ6USGP.

### **CSQY200E**

*csect - name* ARM *request - type* per elemento *arm - element* type *arm - element - type* non riuscito, rc=*rc* reason=*reason*

### **Spiegazione**

Una richiesta ARM (IXCARM REQUEST =*tipo - richiesta*) per l'elemento specificato non è riuscita. *rc* è il codice di ritorno e *motivo* è il codice motivo (entrambi in esadecimale) dalla chiamata.

### **Azione di sistema**

Nessuna.

## **Risposta del programmatore di sistema**

Consultare il manuale *z/OS MVS Programming Sysplex Services Reference* per informazioni sui codici [Return and reason](https://www.ibm.com/docs/en/zos/2.5.0?topic=irarms-return-reason-codes) dalla chiamata IXCARM.

Se non si è in grado di risolvere il problema, contattare il centro di supporto IBM .

## **CSQY201I**

*csect - name* ARM REGISTER per l'elemento *arm - element* type *arm - element - type* riuscito

## **Spiegazione**

L'elemento specificato è stato registrato correttamente con ARM.

### **Azione di sistema**

Nessuna.

## **CSQY202E**

*csect - name* registrazione ARM non riuscita

#### **Spiegazione**

Un tentativo di registrazione con ARM non è riuscito.

## **Azione di sistema**

L'elaborazione continua, ma il riavvio automatico non è disponibile.

## **Risposta del programmatore di sistema**

Consultare il messaggio CSQY200E precedente per ulteriori informazioni sull'errore.

#### **CSQY203E**

*csect - name* ARM *request - type* per elemento *arm - element* type *arm - element - type* è scaduto, rc=*rc* reason=*reason*

## **Spiegazione**

È stata immessa una richiesta ARM (IXCARM REQUEST =*tipo - richiesta*) ma alcuni elementi predecessori specificati nella politica ARM non hanno emesso una richiesta ARM READY entro l'intervallo di tempo specificato.

## **Azione di sistema**

L'elaborazione continua.

#### **Risposta del programmatore di sistema**

Nessuna richiesta. Tuttavia, se il programma non può essere eseguito senza l'elemento predecessore, potrebbero essere necessarie alcune azioni definite dall'installazione.

#### **CSQY204I**

*csect - name* ARM DEREGISTER per l'elemento *arm - element* type *arm - element - type* riuscito

L'annullamento della registrazione dell'elemento specificato da ARM è stato eseguito correttamente.

## **Azione di sistema**

Nessuna.

## **CSQY205I**

*csect - name* elemento ARM *arm - element* non registrato

# **Spiegazione**

Un comando STOP QMGR ha richiesto il riavvio ARM, ma il gestore code non è stato registrato per ARM.

## **Azione di sistema**

Il gestore code viene arrestato normalmente, ma non verrà riavviato automaticamente.

### **Risposta del programmatore di sistema**

Riavviare manualmente il gestore code.

### **CSQY210E**

*csect - name call - name* chiamata per il nome name - token non riuscita, rc=*rc*

### **Spiegazione**

Durante l'elaborazione di un collegamento di gruppo, una chiamata dei servizi token del nome non è riuscita. *rc* è il codice di ritorno (in esadecimale) dalla chiamata.

## **Azione di sistema**

Se l'errore si verifica nell'adattatore batch (*csect - name* CSQBCON o CSQBDSC), la chiamata dell'applicazione avrà esito negativo con un codice di errore di MQRC\_UNEXPECTED\_ERROR. Altrimenti (*csect - name* CSQYGRA1), l'elaborazione continua, ma la funzione di connessione gruppo non sarà disponibile.

## **Risposta del programmatore di sistema**

Andare al volume appropriato del manuale *z/OS MVS Programming: Assembler Services Reference* per informazioni relative ai codici di ritorno:

- • [IEANTRT](https://www.ibm.com/docs/en/zos/2.5.0?topic=ixg-ieantrt-retrieve-token-from-nametoken-pair)
- • [IEANTCR](https://www.ibm.com/docs/en/zos/2.5.0?topic=ixg-ieantcr-create-nametoken-pair)
- • [IEANTDL](https://www.ibm.com/docs/en/zos/2.5.0?topic=ixg-ieantdl-delete-nametoken-pair)

dalla chiamata dei servizi token del nome.

Se non si è in grado di risolvere il problema, eseguire un dump di sistema autonomo e contattare il centro di supporto IBM .

#### **CSQY211I**

*csect - name* Impossibile aggiungere la voce alla tabella dei nomi di connessione del gruppo (in *table addr*)

### **Spiegazione**

Durante l'inizializzazione per la funzione di connessione gruppo, non è stato possibile aggiungere una nuova voce alla tabella dei nomi per questo gestore code. La causa più probabile è che vi sia già il numero massimo di 32 gestori code attivi nel gruppo.

#### **Azione di sistema**

L'elaborazione continua, ma questo gestore code non sarà disponibile per la connessione gruppo.

## **Risposta del programmatore di sistema**

Ridurre il numero di gestori code attivi e riavviare questo gestore code. Se questo non risolve il problema, contattare il centro di supporto IBM .

## **CSQY212E**

*csect - name* Impossibile trovare la tabella di collegamento del gruppo

## **Spiegazione**

Durante l'inizializzazione della funzione di connessione del gruppo, non è stato possibile trovare la tabella di collegamento del gruppo. Le cause più probabili sono che si è verificato un errore durante l'inizializzazione del sottosistema o che il sottosistema non è stato inizializzato con la versione più recente del codice iniziale IBM MQ .

## **Azione di sistema**

L'elaborazione continua, ma la funzione di connessione gruppo non è disponibile per CICS.

### **Risposta del programmatore di sistema**

Assicurarsi che le librerie con la versione, la release o il livello di manutenzione più recenti del codice iniziale di IBM MQ si trovino nelle librerie utilizzate per l'LPA z/OS e aggiornare il codice iniziale per il gestore code utilizzando il comando IBM MQ REFRESH QMGR TYPE (EARLY). Consultare Attività 3: aggiornare l'elenco di link z/OS e LPA.

### **CSQY220I**

Utilizzo della memoria del gestore code: memoria locale: utilizzata *mm*MB, libera *nn*MB: sopra la barra: utilizzata *aabb*, libera *cc*

#### **Spiegazione**

Questo messaggio mostra la quantità di memoria virtuale attualmente utilizzata e disponibile:

- nella regione privata estesa (archiviazione locale).
- sopra la barra (memoria a 64 bit).

La quantità di memoria utilizzata viene visualizzata nell'unità più appropriata (MB / GB) in base al numero di byte e sono approssimazioni. Se la quantità di memoria disponibile supera i 10 GB, ' Viene visualizzato> 10 GB '. In tutti gli altri casi la quantità di memoria disponibile viene visualizzata nell'unità più appropriata. Per la quantità di spazio di archiviazione disponibile, il totale viene arrotondato per difetto a un numero intero nell'unità appropriata (MB /GB). Ad esempio, se viene visualizzato il valore di 3 GB, la quantità di memoria libera è maggiore o uguale a 3 GB e inferiore a 4 GB.

Questo messaggio viene registrato all'avvio del gestore code e quindi ogni ora se l'utilizzo non cambia o quando l'utilizzo della memoria cambia (in aumento o in diminuzione) di oltre il 2%.

Il messaggio viene generato anche se il comando ALTER BUFFPOOL apporta una modifica al valore per LOCATION o BUFFERS.

### **Azione di sistema**

L'elaborazione continua. Tutte le azioni speciali intraprese da IBM MQ o che sono richieste, sono indicate dai messaggi CSQY221I e [CSQY222E](#page-833-0) .

#### **Risposta del programmatore di sistema**

Al momento non è richiesta alcuna azione. Tuttavia, una ricorrenza frequente di questo messaggio potrebbe indicare che il sistema sta operando oltre la regione ottimale per la configurazione corrente.

#### **CSQY221I**

Il gestore code non ha memoria locale

#### **Spiegazione**

Il gestore code sta esaurendo la memoria virtuale nella regione privata estesa.

## **Azione di sistema**

L'elaborazione continua. Viene eseguita l'elaborazione di contrazione della memoria, che tenta di rimuovere la memoria inutilizzata dai pool secondari interni in modo che possa essere riutilizzata in altri pool secondari. Ciò potrebbe essere necessario dopo una necessità temporanea di una grande quantità di memoria; ad esempio, un'unità di lavoro insolitamente grande che viene eseguita.

## <span id="page-833-0"></span>**Risposta del programmatore di sistema**

Se vengono emessi solo alcuni di questi messaggi, al momento non è richiesta alcuna azione. Tuttavia, una ricorrenza frequente di questo messaggio può indicare che il sistema sta operando oltre la regione ottimale per la configurazione corrente e deve essere analizzato.

## **CSQY222E**

csect - name Il gestore code è a corto di memoria locale - take action

#### **Spiegazione**

Il gestore code è in esecuzione a corto di memoria virtuale nella regione privata estesa. È necessario intraprendere un'azione per alleviare la situazione ed evitare la possibile chiusura anomala del gestore code.

## **Azione di sistema**

L'elaborazione continua. L'elaborazione della contrazione della memoria è stata eseguita, ma la memoria virtuale non assegnata rimanente è inferiore a una quantità di sicurezza predeterminata. Se l'utilizzo della memoria continua ad aumentare, il gestore code potrebbe terminare in maniera anomala in modo imprevedibile.

### **Risposta del programmatore di sistema**

La memoria virtuale è sovra - assegnata per la configurazione corrente. Le seguenti azioni possono ridurre il requisito di memoria virtuale:

- Per i pool di buffer che hanno il parametro LOCATION impostato su BELOW, è possibile ridurre le dimensioni del pool di buffer con il comando ALTER BUFFPOOL. Le statistiche del pool di buffer possono essere utilizzate per determinare i pool di buffer che sono sovra - assegnati.
- Ridurre il numero di connessioni simultanee al gestore code. Il comando DISPLAY CONN può essere utilizzato per determinare le connessioni che utilizzano le risorse del gestore code.

Se il problema persiste dopo aver eseguito le azioni sopra descritte, potrebbe essere un'indicazione di un errore interno in cui la memoria non viene liberata (una 'perdita di memoria'). Se si sospetta, raccogliere almeno due dump di sistema del gestore code, separati da un intervallo di tempo, e contattare il centro di supporto IBM .

## **CSQY223I**

Il gestore code non è più a corto di memoria locale

# **Spiegazione**

Il gestore code non è più a corto di memoria virtuale nella regione privata estesa.

#### **Azione di sistema**

L'elaborazione continua. L'elaborazione della contrazione della memoria è stata eseguita e la memoria virtuale non assegnata rimanente è superiore a una quantità di sicurezza predeterminata.

### **CSQY224I**

csect - name Il gestore code non ha memoria locale al di sopra della barra

#### **Spiegazione**

Il gestore code sta esaurendo la memoria virtuale sopra la barra.

# **Azione di sistema**

L'elaborazione continua. Viene eseguita l'elaborazione di contrazione della memoria, che tenta di rimuovere la memoria inutilizzata dai pool secondari interni in modo che possa essere riutilizzata in altri pool secondari. Ciò potrebbe essere necessario dopo una necessità temporanea di molta memoria; ad esempio, un numero di messaggi superiore al solito su una coda indicizzata o un'unità di lavoro insolitamente grande che viene eseguita.

#### **CSQY225E**

csect - name Il gestore code è a corto di memoria locale sopra la barra - take - action

Il gestore code è in esecuzione a corto di memoria virtuale sopra la barra. È necessario intraprendere un'azione per alleviare la situazione ed evitare la possibile chiusura anomala del gestore code.

## **Azione di sistema**

L'elaborazione continua. L'elaborazione della contrazione della memoria è stata eseguita, ma la memoria virtuale non assegnata rimanente è inferiore a una quantità di sicurezza predeterminata. Se l'utilizzo della memoria continua ad aumentare, il gestore code potrebbe terminare in maniera anomala in modo imprevedibile.

### **CSQY226I**

Il gestore code non è più privo di memoria locale al di sopra della barra

## **Spiegazione**

Il gestore code non è più a corto di memoria virtuale sopra la barra.

## **Azione di sistema**

L'elaborazione continua. L'elaborazione della contrazione della memoria è stata eseguita e la memoria virtuale non assegnata rimanente è superiore a una quantità di sicurezza predeterminata.

### **CSQY227E**

csect - name Impossibile allocare la memoria sopra la barra utilizzando IARV64, RC = rc, reason=reason

## **Spiegazione**

Una richiesta del gestore code di allocare memoria al di sopra del limite non è riuscita. rc è il codice di ritorno e il motivo è il codice di errore (entrambi in esadecimale) dal servizio z/OS IARV64 .

### **Azione di sistema**

Il gestore code tenterà il ripristino dall'errore. Se il ripristino non è possibile, si verificherà una fine anomala dell'applicazione o del gestore code, ad esempio 5C6-00A30042, 5C6-00A31000 o 5C6-00E20045.

#### **CSQY228E**

Il pool ACE non può essere esteso, ACELIM è stato raggiunto

## **Spiegazione**

Il pool di memoria interno utilizzato per gestire i blocchi di controllo che rappresentano nuove connessioni al gestore code ha raggiunto il limite definito dal parametro di sistema ACELIM.

#### **Azione di sistema**

L'elaborazione del gestore code continua. Le nuove richieste di connessione potrebbero non essere riuscite, il messaggio [CSQ3202E](#page-925-0) o [CSM078E](#page-428-0) fornisce ulteriori informazioni sui lavori interessati.

## **Risposta del programmatore di sistema**

Esaminare il valore ACELIM configurato. Potrebbe essere utile utilizzare una traccia STATISTICS CLASS (2) per stabilire la dimensione normale del pool ACE.

Per ulteriori informazioni, consultare Memoria dello spazio di indirizzo .

## **CSQY270E**

*csect - name* UNRICONOSCIUTO MESSAGE NUMBER *id - messaggio*

## **Gravità**

8

## **Spiegazione**

È stato effettuato un tentativo non riuscito di emettere il messaggio *id - messaggio*. Questo messaggio viene emesso solo se non è stato possibile trovare il messaggio richiesto nella directory dei messaggi IBM MQ .

L'elaborazione continua come se il messaggio richiesto fosse stato emesso.

#### **Risposta del programmatore di sistema**

Utilizzare il numero del messaggio (*id - messaggio*) e cercare il messaggio nella documentazione del prodotto. Se si sta utilizzando una lingua diversa dall'inglese americano, assicurarsi di aver installato correttamente la funzione lingua e di disporre delle concatenazioni del dataset della libreria di caricamento appropriate nel lavoro. Oltre a questa possibilità, questo potrebbe essere un errore di sistema MQ ; consultare Risoluzione dei problemi e supporto.

**Nota:** I messaggi vengono utilizzati anche per fornire testo per la costruzione di pannelli e report. Se non è possibile trovare tale messaggio, il messaggio CSQY270E apparirà sul pannello o sul report, generalmente in formato troncato.

## **CSQY271I**

PARAMETRI DI INIZIALIZZAZIONE GENERATORE MESSAGGI NON TROVATI. VALORI PREDEFINITI ASSUNTI

### **Gravità**

4

## **Spiegazione**

Il generatore del messaggio non è riuscito ad accedere al parametro di inizializzazione del codice di instradamento definito dalla macro CSQ6SYSP . Vengono assunti i valori predefiniti definiti da tale macro.

## **Azione di sistema**

L'inizializzazione del gestore code continua.

### **Risposta del programmatore di sistema**

Potrebbe essere necessario modificare la macro CSQ6SYSP . Per informazioni sui parametri di sistema per la macro CSQ6SYSP , consultare Utilizzo di CSQ6SYSP.

#### **CSQY290E**

*csect - name* NESSUNA MEMORIA DISPONIBILE

#### **Gravità**

4

## **Spiegazione**

Memoria insufficiente per una routine di sistema. *csect - name* mostra la funzione della routine di sistema:

## **CSQAXDPS, CSQVXDPS**

Uscite utente (diverse dal canale)

#### **CSQXARMY**

Riavvio automatico dell'iniziatore di canali

## **CSQXDCTS, CSQXTRPG**

Traccia iniziatore di canali

#### **CSQXDMPS**

Dump di sistema dell'iniziatore di canale

### **CSQXLDXS**

Uscite canale utente

## **CSQ2GFRR, CSQ2MFRR**

IMS dump di sistema bridge

L'elaborazione continua, ma la funzione fornita dalla routine di sistema verrà inibita. Ad esempio, se la routine è CSQXLDXS, le uscite canale utente non saranno disponibili e i canali che le utilizzano non verranno avviati.

## **Risposta del programmatore di sistema**

Se il problema si verifica nel gestore code, aumentare la dimensione del relativo spazio di indirizzo o ridurre il numero di code, messaggi e thread utilizzati.

Se il problema si verifica nell'iniziatore di canali, aumentare la dimensione dello spazio di indirizzo o ridurre il numero di dispatcher, attività secondarie dell'adattatore, attività secondarie del server SSL e canali attivi utilizzati.

## **CSQY291E**

*csect - name* SDUMPX FAILED, RC=0000*ssrr*, *dump - identifier*

#### **Gravità**

4

## **Spiegazione**

La routine del dump di sistema non è stata in grado di emettere un dump; l'identificativo del dump era quello visualizzato nel messaggio. *rr* è il codice di ritorno e *ss* è il codice motivo (entrambi in esadecimale) dal servizio z/OS [SDUMPX](https://www.ibm.com/docs/en/zos/2.5.0?topic=sdu-sdumpx-dump-virtual-storage) .

Di norma, il codice di ritorno è 08. I codici di errore [più comuni per il codice di ritorno 08](https://www.ibm.com/docs/en/zos/2.5.0?topic=sdvs-description-1#rsncdsx) sono:

**02**

Un dump SVC è stato eliminato perché la fase di cattura di un altro dump SVC era in corso.

**04**

Un dump SVC è stato soppresso da un comando SLIP NODUMP.

**0B**

Un dump SVC è stato eliminato da DAE.

## **Azione di sistema**

L'elaborazione continua.

#### **Risposta del programmatore di sistema**

Selezionare il volume appropriato del manuale *z/OS MVS Authorized Assembler Services Reference* per informazioni sul codice di ritorno e sul codice motivo dalla richiesta [SDUMPX](https://www.ibm.com/docs/en/zos/2.5.0?topic=sdu-sdumpx-dump-virtual-storage) .

Per il codice di errore OB, ovvero nel caso di soppressione DAE, consultare [Generazione di un dump](https://www.ibm.com/docs/en/zos/2.5.0?topic=set-generating-suppressed-dump) [eliminato](https://www.ibm.com/docs/en/zos/2.5.0?topic=set-generating-suppressed-dump).

Per riassumere, utilizzare l'opzione IPCS 3.5 , ovvero Utilities -> DAE per impostare l'opzione T (TAKEDUMP) per il sintomo o o i sintomi che si desidera consentire.

## **CSQY330I**

Il gestore code ha una funzionalità limitata

### **Spiegazione**

Le opzioni di installazione e personalizzazione scelte per IBM MQ non consentono l'utilizzo di tutte le funzioni.

## **Azione di sistema**

L'elaborazione di avvio del gestore code continua.

## **CSQY331E**

valore parm non consentito - funzionalità limitata

Il valore specificato per il parametro di sistema *parm* non è consentito poiché le opzioni di installazione e di personalizzazione scelte per IBM MQ non consentono l'utilizzo di tutte le funzioni.

## **Azione di sistema**

Il gestore code non viene avviato.

## **CSQY332I**

IMS Bridge non disponibile - funzionalità limitata

## **Spiegazione**

Il bridge IBM MQ-IMS non può funzionare perché le opzioni di installazione e personalizzazione scelte per IBM MQ non consentono l'uso di tutte le funzioni.

### **Azione di sistema**

Il bridge MQ-IMS non si avvia.

## **CSQY333E**

Comando non consentito - funzionalità limitata

## **Spiegazione**

Il comando immesso non è consentito perché le opzioni di installazione e personalizzazione scelte per IBM MQ non consentono l'utilizzo di tutte le funzioni.

## **Azione di sistema**

Il comando è ignorato.

### **CSQY334E**

*csect - name parola chiave*(*valore*) non consentita - funzionalità limitata

## **Spiegazione**

Il valore specificato per la parola chiave non è consentito perché le opzioni di installazione e personalizzazione scelte per IBM MQ non consentono l'uso di tutte le funzioni.

#### **Azione di sistema**

Il comando è ignorato.

## **Risposta del programmatore di sistema**

#### **CSQY335E**

*csect - name* Canale *channel - name* unusable - restricted

#### **Spiegazione**

Il canale non può essere utilizzato perché le opzioni di installazione e di personalizzazione scelte per IBM MQ non consentono l'uso di tutte le funzioni.

## **Azione di sistema**

L'operazione richiesta non riesce.

#### **CSQY336E**

*csect - name parola chiave* non consentita - funzionalità limitata

#### **Spiegazione**

La parola chiave non è consentita perché le opzioni di installazione e personalizzazione scelte per IBM MQ non consentono l'utilizzo di tutte le funzioni.

## **Azione di sistema**

Il comando è ignorato.

## **CSQY337E**

*csect - name parola chiave* lunghezza del valore non consentita - funzionalità limitata

La lunghezza del valore specificato per la parola chiave non è consentita in quanto le opzioni di installazione e di personalizzazione scelte per IBM MQ non consentono di utilizzare tutte le funzioni.

#### **Azione di sistema**

Il comando è ignorato.

## **CSQY340E**

Il gestore code ha una funzionalità limitata, ma in precedenza aveva una funzionalità completa. Gli oggetti non supportati verranno eliminati (perdita di messaggi), gli attributi non validi verranno modificati

## **Spiegazione**

Le opzioni di installazione e personalizzazione scelte per IBM MQ non consentono l'utilizzo di tutte le funzioni. Tuttavia, il gestore code è stato eseguito in precedenza senza alcuna limitazione funzionale e, pertanto, potrebbe disporre di oggetti e impostazioni di attributi non consentiti con la funzionalità limitata.

Per continuare, questi oggetti devono essere eliminati (il che potrebbe significare la perdita di messaggi) e gli attributi devono essere modificati. Il gestore code esegue questa operazione automaticamente.

## **Azione di sistema**

Viene emesso un messaggio CSQY341D e si attende la risposta dell'operatore.

### **Risposta del programmatore di sistema**

L'operatore ha due opzioni:

- Consentire al gestore code di eliminare gli oggetti e modificare gli attributi, rispondendo 'Y'.
- Annullare il gestore code, rispondendo 'N'.

### **CSQY341D**

Rispondere Y per continuare o N per annullare

#### **Spiegazione**

Le opzioni di installazione e personalizzazione scelte per IBM MQ sono state modificate, come indicato nel precedente messaggio CSQY340E .

#### **Azione di sistema**

Il gestore code attende la risposta dell'operatore

#### **Risposta del programmatore di sistema**

Vedere il messaggio CSQY340E.

## **CSQY342I**

Eliminazione di oggetti e modifica di attributi - funzionalità limitata

#### **Spiegazione**

Questo messaggio viene inviato se l'operatore risponde 'Y' al messaggio CSQY341D.

## **Azione di sistema**

Il gestore code elimina gli oggetti e modifica gli attributi non consentiti con la funzione limitata.

#### **CSQY343I**

Terminazione del gestore code - funzionalità limitata non accettata

#### **Spiegazione**

Questo messaggio viene inviato se l'operatore risponde ' N' al messaggio CSQY341D.

Il gestore code non viene avviato.

#### *Messaggi MQ Service Provider (CSQZ ...)*  $z/0S$

## **CSQZ0001E**

Il valore dell'attributo "{*0*}" per il servizio "{*1*}" è null, vuoto o è composto interamente da spazi.

## **Spiegazione**

La proprietà specificata deve avere un valore non vuoto.

#### **Azione utente**

Impostare un valore appropriato per la proprietà.

## **CSQZ0002E**

I dati della richiesta per il servizio "{*0*}" non sono validi per la trasformazione dati configurata.

#### **Spiegazione**

La struttura dei dati della richiesta deve essere conforme al modello di conversione dati.

#### **Azione utente**

Accertarsi che i dati di richieste siano conformi allo schema di conversione dati. Contattare l'amministratore del servizio se lo schema non è stato fornito.

## **CSQZ0003E**

Il servizio "{*0*}" è stato arrestato e non può essere richiamato.

#### **Spiegazione**

Il servizio è attualmente arrestato e non può essere richiamato.

## **Azione utente**

Contattare l'amministratore del servizio e chiedere di avviare il servizio. Quindi, inviare nuovamente la richiesta.

## **CSQZ0004E**

La richiesta di servizio "{*0*}" ha generato un errore interno non previsto.

#### **Spiegazione**

Si è verificato un errore interno non previsto.

#### **Azione utente**

Contattare l'organizzazione del servizio IBM e fornire questo messaggio di errore insieme a tutte le informazioni associate.

## **CSQZ0005E**

È stato ricevuto un messaggio JMS di tipo non previsto "{*0*}" durante l''elaborazione di una richiesta per il servizio "{*1*}".

## **Spiegazione**

Se una trasformazione dati è configurata sul servizio, è supportato un javax.jms.TextMessage o un javax.jms.BytesMessage . In caso contrario, è supportato solo un javax.jms.TextMessage . In entrambi i casi, verrà eseguito il rollback del messaggio nella coda di risposte configurata.

## **Azione utente**

Verificare che solo i messaggi di tipo supportato vengano inseriti nella coda di risposte.

## **CSQZ0006E**

Si è verificato un JMSException imprevisto durante l'elaborazione di una richiesta per il servizio "{*0*}".

## **Spiegazione**

Si è verificato un JMSException imprevisto durante l'elaborazione di una richiesta.

### **Azione utente**

Utilizzare le informazioni che accompagnano questo messaggio per risolvere il problema, quindi inoltrare nuovamente la richiesta.

## **CSQZ0007E**

Si è verificata un'eccezione durante la ricerca del factory di connessione o di una delle destinazioni utilizzate dal servizio "{*0*}" da JNDI. Il nome JNDI era "{*1*}". L'eccezione è la seguente: "{*2*}"

#### **Spiegazione**

Si è verificata un'eccezione durante la ricerca delle risorse JMS da JNDI.

### **Azione utente**

Utilizzare le informazioni nell'eccezione per risolvere il problema.

### **CSQZ0008E**

Il servizio "{*0*}" ha rilevato un'eccezione durante la serializzazione dei dati JSON. Il messaggio di eccezione era "{*1*}"

### **Spiegazione**

Si è verificato un errore durante la serializzazione dei dati JSON.

#### **Azione utente**

Utilizzare le informazioni nel messaggio di eccezione per risolvere il problema, quindi inoltrare nuovamente la richiesta.

#### **CSQZ0009E**

La richiesta di servizio "{*0*}" contiene un valore ibm-mq-md-expiry non corretto. Il valore era "{*1*}".

## **Spiegazione**

La richiesta contiene un valore ibm-mq-md-expiry non corretto.

#### **Azione utente**

Modificare il valore dell'intestazione HTTP ibm-mq-md-expiry in modo che sia un intero a 32 bit valido, quindi inoltrare nuovamente la richiesta.

#### **CSQZ0010E**

La richiesta di servizio "{*0*}" contiene un valore ibm-mq-md-persistence non corretto. Il valore era "{*1*}".

# **Spiegazione**

La richiesta contiene un valore ibm-mq-md-persistence non corretto.

## **Azione utente**

Modificare il valore dell'intestazione HTTP ibm-mq-md-persistence in modo che sia false, il che significa che i messaggi inviati sono non persistenti o true, il che significa che i messaggi inviati sono persistenti.

## **CSQZ0011E**

Si è verificato un JMSException non previsto durante l'elaborazione dell'intestazione HTTP "ibmmq-usr" di una richiesta per il servizio ''{0}''. Il messaggio corrente è di tipo "{*1*}", nome "{*2*}" e valore "{*3*}"

## **Spiegazione**

Si è verificato un JMSException imprevisto durante l'elaborazione dell'intestazione HTTP "ibm-mqusr".

### **Azione utente**

Utilizzare le informazioni fornite per risolvere il problema, quindi inoltrare nuovamente la richiesta.

## **CSQZ0012E**

Il servizio '' {*0*} '' stava elaborando l'intestazione HTTP "ibm-mq-usr" quando è stato rilevato un messaggio di stringa non racchiuso tra virgolette. Il contenuto dell'intestazione HTTP era '' {*1*} ''. L'errore è stato rilevato approssimativamente all'offset '' {*2*} ''.

## **Spiegazione**

Le proprietà del messaggio stringa nell'intestazione HTTP "ibm-mq-usr" devono essere racchiuse tra doppi apici.

## **Azione utente**

Utilizzare l'offset fornito per individuare il messaggio stringa nell'intestazione e verificare che sia racchiuso tra doppi apici, quindi inoltrare nuovamente la richiesta.

### **CSQZ0013E**

Il servizio '' {*0*} '' stava elaborando l'intestazione HTTP "ibm-mq-usr" quando è stata rilevata una proprietà del messaggio booleano che aveva un valore non corretto. Il contenuto dell'intestazione HTTP era '' {*1*} ''. Il nome del messaggio era '' {*2*} ''. Il valore era '' {*3*} ''.

## **Spiegazione**

Un messaggio booleano può avere solo valori di '' TRUE '' o '' FALSE ''. La proprietà del messaggio specificata aveva un valore differente.

## **Azione utente**

Utilizzare le informazioni fornite per individuare il messaggio booleano con il valore non corretto e modificarlo in '' TRUE '' o '' FALSE '', quindi inoltrare nuovamente la richiesta.

#### **CSQZ0014E**

Il servizio '' {*0*} '' stava elaborando l'intestazione HTTP "ibm-mq-usr" quando è stato rilevato un messaggio di tipo non previsto. Il contenuto dell'intestazione HTTP era '' {*1*} ''. Il nome del messaggio era '' {*2*} ''. Il tipo era '' {*3*} ''.

#### **Spiegazione**

È stata rilevata una proprietà del messaggio di tipo non previsto.

## **Azione utente**

Verificare che la proprietà del messaggio sia di uno dei seguenti tipi: booleano, i1, i2, i4, i8, r4, r8, stringa, quindi inoltrare nuovamente la richiesta.

## **CSQZ0015E**

Il servizio '' {*0*} '' stava elaborando l'intestazione HTTP "ibm-mq-usr" quando è stato rilevato un messaggio numerico con un valore non corretto. Il contenuto dell'intestazione HTTP era '' {*1*} ''. Il nome del messaggio era '' {*2*} ''. Il tipo era '' {*3*} ''. Il valore era '' {*3*} ''.

#### **Spiegazione**

Non è stato possibile convertire il valore specificato in un numero del tipo specificato.

### **Azione utente**

Assicurarsi che il valore possa essere convertito in un numero del tipo specificato, quindi inoltrare nuovamente la richiesta.

## **CSQZ0016E**

Il servizio '' {*0*} '' stava elaborando l''intestazione HTTP "ibm-mq-usr" quando è stato rilevato un nome messaggio vuoto. Il contenuto dell'intestazione HTTP era '' {*1*} ''. L'errore è stato rilevato all'offset '' {*2*} ''.

## **Spiegazione**

È stato rilevato un messaggio con un nome vuoto.

## **Azione utente**

Verificare che il messaggio abbia un nome e che abbia un formato corretto. Utilizzare le informazioni di offset fornite per individuare il messaggio nell'intestazione, correggerlo e inoltrare nuovamente la richiesta.

## **CSQZ0017E**

Il servizio '' {*0*} '' stava elaborando l'intestazione HTTP "ibm-mq-usr" e non è stato in grado di trovare un punto e virgola quando ne era previsto uno. Il contenuto dell'intestazione HTTP era '' {*1*} ''. L'errore è stato rilevato all'offset '' {*2*} ''.

### **Spiegazione**

Non è stato possibile individuare un punto e virgola previsto.

### **Azione utente**

Utilizzare le informazioni fornite per stabilire il problema e correggerlo, quindi inoltrare nuovamente la richiesta.

## **CSQZ0018E**

Il servizio '' {*0*} '' è configurato per utilizzare un argomento. I metodi HTTP GET e DELETE non sono supportati in questa configurazione.

#### **Spiegazione**

Solo il metodo HTTP POST è supportato con servizi che utilizzano un argomento.

#### **Azione utente**

Considerare l'utilizzo di un servizio diverso, basato sulla coda.

### **CSQZ0019E**

La richiesta di servizio '' {*0*} '' conteneva un valore "ibm-mq-gmo-waitInterval" non corretto. Il valore era '' {*1*} ''.

#### **Spiegazione**

La richiesta contiene un valore "ibm-mq-gmo-waitInterval" non corretto.

#### **Azione utente**

Modificare il valore dell'intestazione HTTP "ibm-mq-gmo-waitInterval" in un numero intero a 64 bit valido, quindi inoltrare nuovamente la richiesta.

## **CSQZ0020E**

Il servizio '' {*0*} '' è configurato per utilizzare una coda. L'intestazione HTTPibm-mq-pmo-retainnon è supportata con code.

#### **Spiegazione**

La richiesta contiene l'intestazione HTTP "ibm-mq-pmo-retain". Ciò non è supportato con i servizi configurati per utilizzare le code.

#### **Azione utente**

Eliminare l'intestazione HTTP "ibm-mq-pmo-retain", quindi inoltrare nuovamente la richiesta.

## **CSQZ0021E**

La richiesta di servizio '' {*0*} '' conteneva un'intestazione HTTP '' {*1*} '' non corretta. Il valore dell'intestazione era '' {*2*} ''.

## **Spiegazione**

L'intestazione specificata non era corretta. Se è stato preceduto da ''0x:'', dopo il prefisso deve essere presente un numero esadecimale a 24 byte. In caso contrario, deve essere una stringa, facoltativamente racchiusa tra virgolette.

## **Azione utente**

Correggere l'intestazione in modo che sia formattata correttamente, quindi inoltrare nuovamente la richiesta.

## **CSQZ0022E**

La codepage '' {*0*} '' corrispondente a receiveTextCCSID '' {*1*} '' per il servizio '' {*2*} '' non è supportata ..

#### **Spiegazione**

La codepage non è installata sul server.

### **Azione utente**

Installare la codepage o utilizzare un CCSID corrispondente ad una codepage differente.

### **CSQZ0023E**

La richiesta al servizio '' {*0*} '' aveva un tipo di contenuto non supportato '' {*1*} ''.

### **Spiegazione**

Il servizio supporta solo un tipo di contenuto dell'applicazione json e una serie di caratteri utf-8.

#### **Azione utente**

Correggere il tipo di contenuto o la serie di caratteri della richiesta e inoltrare nuovamente la richiesta.

#### **CSQZ0024E**

La richiesta di servizio '' {*0*} '' ha ricevuto correttamente un messaggio in una transazione, ma il tentativo di eseguire il commit della transazione ha comportato il rollback della transazione.

## **Spiegazione**

Le richieste HTTP DELETE al servizio avviano una transazione utente per ridurre al minimo la possibilità di perdita dei dati del messaggio. Il tentativo di eseguire il commit della transazione non è riuscito, causando il rollback della transazione.

## **Azione utente**

È probabile che si sia verificato un errore temporaneo, inoltrare nuovamente la richiesta.

## **CSQZ0025E**

Si è verificata un'eccezione durante la ricerca del factory di connessione o di una delle destinazioni utilizzate dal servizio '' {*0*} '' da JNDI. Il nome JNDI era '' {*1*} ''.

## **Spiegazione**

Si S verificato un errore durante la ricerca delle risorse JMS da JNDI.

## **Azione utente**

Contattare l'amministratore del servizio in modo che possa risolvere il problema.

## **CSQZ0026E**

Il servizio '' {*0*} '' ha individuato un oggetto da JNDI, ma l'oggetto non era del tipo previsto. Il tipo previsto era '' {*1*} ''. Il tipo effettivo era '' {*2*} ''. Il nome JNDI era '' {*3*} ''.

#### **Spiegazione**

L'oggetto individuato da JNDI non era del tipo previsto.

### **Azione utente**

Modificare la configurazione del servizio in modo che sia possibile individuare l'oggetto corretto.

#### **CSQZ0027E**

Il servizio '' {*0*} '' ha individuato un oggetto da JNDI, ma l'oggetto non era del tipo previsto. Il tipo previsto era '' {*1*} ''. Il tipo effettivo era '' {*2*} ''. Il nome JNDI era '' {*3*} ''.

# **Spiegazione**

L'oggetto individuato da JNDI non era del tipo previsto.

## **Azione utente**

Contattare l'amministratore del servizio in modo che possa modificare la configurazione del servizio in modo che sia possibile individuare l'oggetto corretto.

### **CSQZ0028E**

Una richiesta al servizio '' {*0*} '' ha generato un errore interno non previsto.

#### **Spiegazione**

Si è verificato un errore interno non previsto.

#### **Azione utente**

Contattare l'organizzazione del servizio IBM e fornire questo messaggio di errore insieme all'FFDC che si verificherà contemporaneamente.

### **CSQZ0029E**

Il receiveTextCCSID '' {*0*} '' utilizzato dal servizio '' {*1*} '' non esiste o non è supportato.

### **Spiegazione**

Il CCSID specificato non esiste o non è supportato sul server.

#### **Azione utente**

Impostare l'attributo ''receiveTextCCSID'' del servizio su un CCSID valido e supportato.

## **CSQZ0030E**

Il servizio '' {*0*} '' ha impostato l''attributo "**replyDestination**" ma il valore dell ' 'attributo "**waitInterval**" è 0.

### **Spiegazione**

L'attributo "**waitInterval**" non può avere un valore zero se l'attributo "**replyDestination**" è impostato.

#### **Azione utente**

Modificare il valore di "**waitInterval**" in un numero intero diverso da zero.

## **CSQZ0031E**

La richiesta di servizio '' {{*0*} '' non è riuscita durante l'esecuzione di una trasformazione dei dati sui dati della richiesta, prima di inviarla a IBM MQ.

La trasformazione dei dati per i dati della richiesta non è riuscita. I dati non sono stati inviati a IBM MQ.

# **Azione utente**

Controllare la traccia di stack di accompagnamento e se il problema non può essere risolto modificando il contenuto dei dati della richiesta, contattare l'amministratore del servizio, poiché potrebbe essere necessario modificare la configurazione della trasformazione dei dati.

### **CSQZ0032E**

La richiesta al servizio '' {*0*} '' non è riuscita durante l'esecuzione di una trasformazione dei dati sui dati ricevuti da IBM MQ.

### **Spiegazione**

La trasformazione dei dati è stata applicata ai dati ricevuti da IBM MQ, ma la trasformazione non è riuscita.

## **Azione utente**

Contattare l'amministratore del servizio poiché potrebbe essere necessario modificare la configurazione della trasformazione dei dati.

## **CSQZ0033E**

L''attributo "password" del servizio '{*0*}' non può essere decodificato.

## **Spiegazione**

Si è verificato un errore durante la decodificazione dell'attributo ''password''. Ciò potrebbe essere dovuto al formato non corretto.

## **Azione utente**

Accertarsi che l'attributo ''password'' sia stato codificato correttamente. Lo strumento **securityUtility** deve essere utilizzato per codificare le password. Utilizzare le informazioni di errore associate nel file di log per risolvere il problema.

## **CSQZ0034E**

La combinazione degli attributi ''userName'' e ''password'' del servizio '' {*0*} '' non è corretta.

#### **Spiegazione**

Gli attributi ''userName" e ''password'' devono essere entrambi vuoti oppure devono essere entrambi specificati.

### **Azione utente**

Verificare che gli attributi ''userName'' e ''password'' siano entrambi vuoti o entrambi specificati.

#### **CSQZ0035E**

Il servizio "{*0*}" non è configurato correttamente.

#### **Spiegazione**

Il servizio non è configurato correttamente.

#### **Azione utente**

Contattare l'amministratore del servizio e chiedere di correggere la configurazione del servizio. Quindi, inviare nuovamente la richiesta.

## **CSQZ0036E**

Il valore '' {*2*} '' dell'attributo '' {*1*} '' del servizio '' {*0*} '' non può essere convertito nel tipo previsto '' {*3*} ''.

L'attributo del servizio ha un valore di tipo non previsto.

## **Azione utente**

Correggere il valore dell'attributo.

## **CSQZ0037E**

Il valore dell'attributo ''mqmdFormat'' del servizio '' {*0*} '' supera la lunghezza massima di 8.

## **Spiegazione**

Il valore dell'attributo ''mqmdFormat'' del servizio supera la lunghezza massima di 8.

## **Azione utente**

Correggere il valore dell'attributo ''mqmdFormat''.

## **CSQZ0038E**

```
Il valore '' {1} '' dell'attributo ''replySelection'' del servizio '' {0} '' non è uno tra: ''none'',
''msgIDToCorrelID'' o ''correlIDToCorrelID''.
```
## **Spiegazione**

L'attributo ''replySelection'' del servizio non ha un valore valido.

## **Azione utente**

Correggere il valore dell'attributo ''replySelection''.

## **CSQZ0039E**

È stato rilevato un servizio senza l'attributo 'id', gli utenti non saranno in grado di richiamare questo servizio.

## **Spiegazione**

Gli utenti non possono fare riferimento a un servizio senza id .

## **Azione utente**

Contattare l'amministratore del servizio e chiedere di correggere la configurazione del servizio. Quindi, inviare nuovamente la richiesta.

## **CSQZ0040E**

Impossibile avviare o arrestare il servizio '' {*0*} '' perché non è attivo.

## **Spiegazione**

Si è verificato un errore interno imprevisto durante il tentativo di avviare o arrestare il servizio.

## **Azione utente**

Contattare l'organizzazione del servizio IBM e fornire questo messaggio di errore insieme all'FFDC che si è verificato contemporaneamente.

## **CSQZ0041E**

Impossibile richiamare un metodo sul servizio '' {*0*} '' perché il servizio non è attivo.

## **Spiegazione**

Si è verificato un errore interno imprevisto durante il tentativo di attivare il servizio.

# **Azione utente**

Contattare l'organizzazione del servizio IBM e fornire questo messaggio di errore insieme all'FFDC che si è verificato contemporaneamente.

## **CSQZ0042I**

'' {*0*} '' livello di codice è '' {*1*} ''.

## **Spiegazione**

Questo messaggio ha solo scopo informativo.

## **Azione utente**

Nessuno; questo messaggio è solo a scopo informativo.

# *Advanced Message Security (CSQ0...)*

## **CSQ0101E**

*csect - name* Errore di protezione del messaggio interno, motivo *motivo*, diagnostica: *value1*,*value2*

## **Gravità**

8

# **Spiegazione**

Si è verificato un errore interno durante l'elaborazione della protezione del messaggio.

## **Azione di sistema**

Per un'operazione di inserimento, il messaggio viene rifiutato.

Per un'operazione get, il messaggio viene spostato nella coda di errore, **SYSTEM.PROTECTION.ERROR.QUEUE**.

## **Risposta del programmatore di sistema**

Verificare che il messaggio abbia intestazioni IBM MQ valide, in caso contrario, contattare il centro di supporto IBM .

## **CSQ0105E**

*csect - name* Si è verificato un errore interno, motivo *motivo*, diagnostica: *valore*

## **Gravità**

8

# **Spiegazione**

Si è verificato un errore interno durante l'elaborazione della protezione del messaggio.

# **Azione di sistema**

La chiamata MQI (message queue interface) ha esito negativo.

## **Risposta del programmatore di sistema**

Contattare il centro di supporto IBM .

## **CSQ0109E**

*csect - name* SDUMP non riuscito, codice di ritorno *rc*, motivo *motivo*

# **Gravità**

8

# **Spiegazione**

Un tentativo di emettere un SDUMP durante l'elaborazione della fine anomala non è riuscito.

## **Azione di sistema**

La diagnostica SDUMP non viene generata.

## **Risposta del programmatore di sistema**

Esaminare il motivo e il codice di ritorno insieme alla documentazione SDUMP per risolvere il problema.

## **CSQ0110I**

*csect - name* AMS abend *abend*, motivo *motivo*

## **Gravità**

8

## **Spiegazione**

Si è verificata un'interruzione durante l'elaborazione della protezione del messaggio di tipo *abend* per il motivo *motivo*.

## **Azione di sistema**

La chiamata MQI (message queue interface) ha esito negativo e il sottosistema IBM MQ potrebbe terminare.

### **Risposta del programmatore di sistema**

Utilizzare le informazioni sulla fine anomala e sul codice motivo per risolvere il problema.

Se il problema non può essere risolto, contattare il centro di supporto IBM .

### **CSQ0111I**

*csect - name* Offset modulo *offset*, livello *livello*

### **Gravità**

 $\Omega$ 

### **Spiegazione**

Il *modulo* e il *livello* vengono riportati per scopi diagnostici in seguito a una fine anomala durante l'elaborazione della protezione del messaggio.

#### **Azione di sistema**

L'elaborazione continua.

## **Risposta del programmatore di sistema**

Nessuna.

## **CSQ0112I**

*csect - name* PS SDWAEC1, *SDWAEC1*, SDWAAEC1, *SDWAAEC1*

## **Gravità**

 $\Omega$ 

## **Spiegazione**

I campi PSW (Program Status Word) rilevanti vengono riportati dopo una fine anomala durante l'elaborazione della protezione del messaggio.

### **Azione di sistema**

L'elaborazione continua.

#### **Risposta del programmatore di sistema**

Nessuna.

## **CSQ0113I**

*csect - name* CAB *value1*, *value2*, *value3*, *value4*

### **Gravità**

0

I campi interni pertinenti vengono riportati in seguito a una fine anomala durante l'elaborazione della protezione del messaggio.

## **Azione di sistema**

L'elaborazione continua.

## **Risposta del programmatore di sistema**

Nessuna.

## **CSQ0114I**

*nome - csect* R0-R3 *gpr0*, *gpr1*, *gpr2*, *gpr3*

## **Gravità**

 $\Omega$ 

# **Spiegazione**

I registri di scopo generale da 0 a 3 vengono riportati in seguito a una fine anomala durante l'elaborazione della protezione dei messaggi.

## **Azione di sistema**

L'elaborazione continua.

## **Risposta del programmatore di sistema**

Nessuna.

## **CSQ0115I**

*csect - name* R4-R7 *gpr4*, *gpr5*, *gpr6*, *gpr7*

#### **Gravità**

 $\Omega$ 

#### **Spiegazione**

I registri di uso generale da 4 a 7 vengono riportati in seguito a un'interruzione durante l'elaborazione della protezione dei messaggi.

## **Azione di sistema**

L'elaborazione continua.

## **Risposta del programmatore di sistema**

Nessuna.

## **CSQ0116I**

*csect - name* R8-R11 *gpr8*, *gpr9*, *gpr10*, *gpr11*

#### **Gravità**

 $\Omega$ 

## **Spiegazione**

I registri di uso generale da 8 a 11 vengono riportati in seguito a un'interruzione durante l'elaborazione della protezione dei messaggi.

## **Azione di sistema**

L'elaborazione continua.

## **Risposta del programmatore di sistema**

Nessuna.

## **CSQ0117I**

*csect - name* R12-R15 *gpr12*, *gpr13*, *gpr14*, *gpr15*

## **Gravità**

0

## **Spiegazione**

I registri di uso generale da 12 a 15 vengono riportati in seguito a una fine anomala durante l'elaborazione della protezione dei messaggi.

# **Azione di sistema**

L'elaborazione continua.

## **Risposta del programmatore di sistema**

Nessuna.

## **CSQ0118I**

*csect - name* A0-A3 *ar0*, *ar1*, *ar2*, *ar3*

## **Gravità**

 $\Omega$ 

## **Spiegazione**

I registri di accesso da 0 a 3 vengono riportati dopo una fine anomala durante l'elaborazione della protezione del messaggio.

## **Azione di sistema**

L'elaborazione continua.

## **Risposta del programmatore di sistema**

Nessuna.

## **CSQ0119I**

*csect - name* A4-A7 *ar4*, *ar5*, *ar6*, *ar7*

## **Gravità**

 $\Omega$ 

## **Spiegazione**

I registri di accesso da 4 a 7 vengono notificati in seguito a un'interruzione durante l'elaborazione della protezione del messaggio.

# **Azione di sistema**

L'elaborazione continua.

## **Risposta del programmatore di sistema**

Nessuna.

# **CSQ0120I**

*csect - name* A8-A11 *ar8*, *ar9*, *ar10*, *ar11*

#### **Gravità**

0

## **Spiegazione**

I registri di accesso da 8 a 11 vengono notificati in seguito a un'interruzione durante l'elaborazione della protezione del messaggio.

## **Azione di sistema**

L'elaborazione continua.

### **Risposta del programmatore di sistema**

Nessuna.

## **CSQ0121I**

```
csect - name A12-A15 ar12, ar13, ar14, ar15
```
## **Gravità**

 $\Omega$ 

## **Spiegazione**

I registri di accesso da 12 a 15 vengono riportati in seguito a un'interruzione durante l'elaborazione della protezione del messaggio.

## **Azione di sistema**

L'elaborazione continua.

## **Risposta del programmatore di sistema**

Nessuna.

## **CSQ0137I**

*csect - name* SDUMP non utilizzato, eliminato da DAE

## **Gravità**

 $\Omega$ 

## **Spiegazione**

SDUMP è stato soppresso a causa di Dump Analysis and Elimination (DAE).

# **Azione di sistema**

L'elaborazione continua.

## **Risposta del programmatore di sistema**

Nessuna.

# **CSQ0151E**

*csect - name* Impossibile assegnare la memoria

# **Gravità**

8

## **Spiegazione**

Un tentativo di assegnare memoria durante l'elaborazione della protezione del messaggio non è riuscito.

# **Azione di sistema**

La chiamata MQI (message queue interface) ha esito negativo.

## **Risposta del programmatore di sistema**

Aumentare la quantità di memoria disponibile.

## **CSQ0174E**

*csect - name* Impossibile caricare il modulo *modulo*, codice di ritorno *abncode*, motivo *rsncode*

#### **Gravità**

8

## **Spiegazione**

Un tentativo di caricare un modulo nella memoria non è riuscito.

L'avvio del sottosistema IBM MQ non è riuscito.

### **Risposta del programmatore di sistema**

Utilizzare la fine anomala e il codice motivo insieme alla documentazione per la macro **LOAD** per risolvere il problema.

## **CSQ0175E**

*csect - name* Impossibile eliminare il modulo *modulo*, codice di ritorno *rc*

### **Gravità**

8

## **Spiegazione**

Un tentativo di eliminare un modulo caricato non è riuscito.

## **Azione di sistema**

Il modulo rimane caricato.

### **Risposta del programmatore di sistema**

Utilizzare il codice di ritorno insieme alla documentazione per la macro **DELETE** per risolvere il problema.

### **CSQ0201E**

*csect - name* Tabella messaggi non disponibile

## **Gravità**

8

### **Spiegazione**

Un tentativo di caricamento del file di messaggi del componente di protezione messaggi non è riuscito.

## **Azione di sistema**

L'avvio del sottosistema IBM MQ non è riuscito.

#### **Risposta del programmatore di sistema**

Verificare che il sistema secondario IBM MQ sia stato installato correttamente. Se il problema persiste, contattare il centro di supporto IBM .

## **CSQ0204I**

*csect - name* AMS utilizza *use - size* MB di memoria locale, *free - size* MB free

## **Gravità**

 $\Omega$ 

## **Spiegazione**

La quantità di memoria attualmente utilizzata per i servizi di protezione dei messaggi è attualmente *dimensione - utilizzo* MB e un'altra *dimensione - libera* rimane libera.

## **Azione di sistema**

L'elaborazione continua.

## **Risposta del programmatore di sistema**

Nessuna.

#### **CSQ0209E**

*nome - csect* Messaggio per *qname* inviato alla coda di errori, MQRC=*mqrc (testo mqrc)*

#### **Gravità** 4

# **Spiegazione**

Durante l'elaborazione get, non è stato possibile elaborare un messaggio protetto sulla coda *qname* per il motivo *mqrc*ed è stato inviato alla coda di errori, **SYSTEM.PROTECTION.ERROR.QUEUE** (*mqrc text* fornisce MQRC in formato testuale).

### **Azione di sistema**

Il messaggio viene inserito nella coda di errori e viene restituito un errore all'applicazione richiedente.

### **Risposta del programmatore di sistema**

Esaminare il messaggio sulla coda di errori e il codice di errore per stabilire perché non è stato possibile elaborare il messaggio.

È necessario controllare le normative mittente e destinatario. Ad esempio, quando si imposta la politica:

- Specificare lo stato o la provincia utilizzando ST =
- I seguenti caratteri speciali richiedono caratteri di escape:
	- , (comma) + (plus) " (double quote)  $\setminus$  (backslash) < (less than) > (greater than)
	- ; (semicolon)
- Se DN (Distinguished Name) contiene spazi, è necessario racchiudere il DN tra virgolette doppie.

### **CSQ0210E**

*csect - name* Impossibile reindirizzare il messaggio alla coda di errori, MQRC=*mqrc (mqrc-text)*

#### **Gravità**

8

## **Spiegazione**

Durante l'elaborazione del richiamo, l'elaborazione della protezione del messaggio non è riuscita per il motivo *mqrc* (*mqrc - text* fornisce MQRC in formato testuale). Un tentativo di inserire il messaggio nella coda di errore, **SYSTEM.PROTECTION.ERROR.QUEUE**, non è riuscito.

### **Azione di sistema**

La richiesta get ha esito negativo e il messaggio rimane nella coda di destinazione.

### **Risposta del programmatore di sistema**

Esaminare il messaggio sulla coda di destinazione e il codice di errore per determinare il motivo per cui non è stato possibile elaborare o posizionare il messaggio sulla coda di errore.

Controllare i log di errori del gestore code e dell'attività Advanced Message Security per i messaggi di errore relativi all'errore di inserimento del messaggio nella coda di errore.

#### **CSQ0213E**

*csect - name* chiusura coda interna non riuscita MQCC=*mqcc* MQRC=*mqrc (mqrc-text)*

#### **Gravità**

8

#### **Spiegazione**

Durante l'elaborazione di apertura per un'inizializzazione di protezione della coda protetta non è riuscita e un tentativo di chiusura interna della coda non è riuscito.

La richiesta di apertura ha esito negativo.

### **Risposta del programmatore di sistema**

Esaminare il completamento e i codici motivo per determinare la causa dell'errore.

## **CSQ0214E**

*csect - name* Inizializzazione della protezione dei messaggi non riuscita, codice di ritorno *rc*, motivo *motivo*

#### **Gravità**

8

## **Spiegazione**

Durante l'elaborazione di apertura per un'inizializzazione della protezione della coda protetta non è riuscita.

## **Azione di sistema**

La richiesta di apertura ha esito negativo.

## **Risposta del programmatore di sistema**

Esaminare il completamento e i codici motivo per determinare la causa dell'errore. Per ulteriori informazioni, consultare [Messaggi e codici](https://www.ibm.com/docs/en/zos/3.1.0?topic=programming-messages-codes) nella documentazione *z/OS Cryptographic Services System SSL Programming* .

## **CSQ0215E**

*csect - name* Protezione del messaggio non riuscita, codice di ritorno *rc*, motivo *motivo*

## **Gravità**

# 8

# **Spiegazione**

Un tentativo di proteggere un messaggio non è riuscito durante l'elaborazione di inserimento.

## **Azione di sistema**

Il messaggio non viene inserito nella coda.

#### **Risposta del programmatore di sistema**

Esaminare il completamento e i codici motivo per determinare la causa dell'errore. Per ulteriori informazioni, consultare [Messaggi e codici](https://www.ibm.com/docs/en/zos/3.1.0?topic=programming-messages-codes) nella documentazione *z/OS Cryptographic Services System SSL Programming* .

#### **CSQ0216E**

*csect - name* annullamento protezione messaggio non riuscito, codice di ritorno *rc*, motivo *motivo*

## **Gravità**

8

## **Spiegazione**

Un tentativo di elaborare un messaggio protetto durante l'elaborazione get non è riuscito.

## **Azione di sistema**

Se l'operazione non riuscita è stata una ricezione distruttiva, il messaggio viene spostato nella coda di errore, **SYSTEM.PROTECTION.ERROR.QUEUE**, se possibile.

#### **Risposta del programmatore di sistema**

Esaminare il completamento e i codici motivo per determinare la causa dell'errore. Per ulteriori informazioni, consultare [Messaggi e codici](https://www.ibm.com/docs/en/zos/3.1.0?topic=programming-messages-codes) nella documentazione *z/OS Cryptographic Services System SSL Programming* .

## **CSQ0217E**

*csect - name* Impossibile elaborare l'oggetto *'objname'*

## **Gravità**

8

## **Spiegazione**

Un tentativo di inizializzazione, protezione o elaborazione di un messaggio protetto non è riuscito per l'oggetto denominato da *objname*.

## **Azione di sistema**

La richiesta di apertura, acquisizione o inserimento ha esito negativo.

## **Risposta del programmatore di sistema**

Esaminare i messaggi della console precedenti o successivi per ulteriori informazioni.

## **CSQ0218E**

*csect - name* Politica di riservatezza per *qname* non valida. Nessun destinatario

## **Gravità**

8

## **Spiegazione**

Durante l'elaborazione di apertura o put1 , è stata stipulata una politica di riservatezza per l'oggetto *qname*, ma la politica non è riuscita a identificare alcun destinatario.

## **Azione di sistema**

La richiesta di apertura o put1 ha esito negativo.

## **Risposta del programmatore di sistema**

Modificare o eliminare la politica di protezione per l'oggetto *qname*.

## **CSQ0219E**

*csect - name* Errore di verifica del messaggio per *qname*

# **Gravità**

8

## **Spiegazione**

Durante l'elaborazione di put o get un tentativo di elaborare un messaggio non è riuscito a causa di valori di intestazione o offset non previsti.

## **Azione di sistema**

L'operazione put o get ha esito negativo.

Per l'elaborazione get il messaggio viene spostato nella coda di errori, **SYSTEM.PROTECTION.ERROR.QUEUE**.

## **Risposta del programmatore di sistema**

Esaminare il messaggio di errore per determinare la causa del problema.

## **CSQ0220E**

*csect - name* livello di crittografia non disponibile

## **Gravità**

8

# **Spiegazione**

Durante l'elaborazione del richiamo, un messaggio protetto non ha specificato un livello di codifica.

La richiesta get non riesce e il messaggio viene spostato nella coda di errore, **SYSTEM.PROTECTION.ERROR.QUEUE**.

### **Risposta del programmatore di sistema**

Esaminare il messaggio sulla coda di errore per determinare la sua origine e perché non è protetto correttamente.

### **CSQ0221E**

*csect - name* Message encryption strength *encstr* non valida

#### **Gravità**

8

## **Spiegazione**

Durante l'elaborazione get, un messaggio protetto non aveva un livello di codifica riconosciuto.

### **Azione di sistema**

La richiesta get non riesce e il messaggio viene spostato nella coda di errore, **SYSTEM.PROTECTION.ERROR.QUEUE**.

#### **Risposta del programmatore di sistema**

Esaminare il messaggio sulla coda di errore per determinarne l'origine e il motivo per cui non dispone di un livello di codifica valido.

Alcuni algoritmi di crittografia sono supportati su alcune piattaforme, ma non su altre.

### **CSQ0222E**

*csect - name* Message encryption strength *encstr* non congruente con la politica

## **Gravità**

8

## **Spiegazione**

Durante l'elaborazione di get, un messaggio protetto non ha utilizzato un algoritmo di crittografia che corrisponde al livello di crittografia previsto.

#### **Azione di sistema**

La richiesta get non riesce e il messaggio viene spostato nella coda di errore, **SYSTEM.PROTECTION.ERROR.QUEUE**.

#### **Risposta del programmatore di sistema**

Esaminare il messaggio sulla coda di errore per determinarne l'origine e il motivo per cui l'algoritmo di cifratura non corrisponde al livello di cifratura previsto.

Alcuni algoritmi di crittografia sono supportati su alcune piattaforme, ma non su altre.

## **CSQ0223E**

*csect - name* La dimensione del messaggio *m - size* non è congruente con la dimensione dell'intestazione *h - size* o la dimensione originale *o - size*

## **Gravità**

8

## **Spiegazione**

Durante l'elaborazione del richiamo, è stato rilevato che un messaggio protetto ha un'intestazione o una dimensione globale del messaggio che non corrispondeva al messaggio non protetto originale.

La richiesta get non riesce e il messaggio viene spostato nella coda di errore, **SYSTEM.PROTECTION.ERROR.QUEUE**.

### **Risposta del programmatore di sistema**

Esaminare il messaggio sulla coda di errore per stabilire perché le sue lunghezza non sono congruenti con il messaggio originale non protetto.

### **CSQ0224E**

*csect - name* La lunghezza del buffer di messaggi *m - size* è troppo piccola

### **Gravità**

8

### **Spiegazione**

Durante l'elaborazione del richiamo, un messaggio protetto era di lunghezza insufficiente per contenere un'intestazione di protezione standard e non è stato possibile elaborarlo.

#### **Azione di sistema**

La richiesta get non riesce e il messaggio viene spostato nella coda di errore, **SYSTEM.PROTECTION.ERROR.QUEUE**.

## **Risposta del programmatore di sistema**

Esaminare il messaggio sulla coda di errore per determinare il motivo per cui è di lunghezza insufficiente.

### **CSQ0225E**

*csect - name* Intestazione del messaggio non accettabile, l'identificativo della struttura è *'strucid'*

#### **Gravità**

8

## **Spiegazione**

Durante l'elaborazione get, un messaggio protetto non aveva l'eye - catcher dell'intestazione di protezione prevista, ma aveva invece *strucid*.

## **Azione di sistema**

La richiesta get non riesce e il messaggio viene spostato nella coda di errore, **SYSTEM.PROTECTION.ERROR.QUEUE**.

#### **Risposta del programmatore di sistema**

Esaminare il messaggio sulla coda di errori per stabilire il motivo per cui ha un'intestazione di protezione non valida.

#### **CSQ0226E**

*csect - name* Versione intestazione non supportata

#### **Gravità**

8

## **Spiegazione**

Durante l'elaborazione del richiamo, un messaggio protetto non aveva la versione di intestazione di protezione prevista.

## **Azione di sistema**

La richiesta get non riesce e il messaggio viene spostato nella coda di errore, **SYSTEM.PROTECTION.ERROR.QUEUE**.

## **Risposta del programmatore di sistema**

Esaminare il messaggio sulla coda di errori per stabilire il motivo per cui ha un'intestazione di protezione non valida.

## **CSQ0227E**

*csect - name* algoritmo di firma del messaggio *sig-alg* non valido

## **Gravità**

8

## **Spiegazione**

Durante l'elaborazione del richiamo, un messaggio protetto non ha un algoritmo di firma riconosciuto.

### **Azione di sistema**

La richiesta get non riesce e il messaggio viene spostato nella coda di errore, **SYSTEM.PROTECTION.ERROR.QUEUE**.

#### **Risposta del programmatore di sistema**

Esaminare il messaggio sulla coda di errori per determinarne l'origine e il perché non dispone di un algoritmo di firma valido. Alcuni algoritmi di firma sono supportati su alcune piattaforme, ma non su altre.

### **CSQ0228E**

*csect - name* algoritmo di firma del messaggio *sig-alg* non congruente con la politica

### **Gravità**

#### 8

## **Spiegazione**

Durante l'elaborazione di get, un messaggio protetto non ha utilizzato un algoritmo di firma che corrisponde al livello di firma previsto.

#### **Azione di sistema**

La richiesta get non riesce e il messaggio viene spostato nella coda di errore, **SYSTEM.PROTECTION.ERROR.QUEUE**.

#### **Risposta del programmatore di sistema**

Esaminare il messaggio sulla coda di errori per determinare la sua origine e il motivo per il quale l'algoritmo di firma non corrisponde al livello di firma previsto. Alcuni algoritmi di firma sono supportati su alcune piattaforme, ma non su altre.

## **CSQ0229E**

*csect - name* Impossibile verificare il DN (distinguished name) del mittente

#### **Gravità**

8

# **Spiegazione**

Durante l'elaborazione get, il DN (distinguished name) del mittente del messaggio non era presente per la verifica.

#### **Azione di sistema**

La richiesta get non riesce e il messaggio viene spostato nella coda di errore, **SYSTEM.PROTECTION.ERROR.QUEUE**.

#### **Risposta del programmatore di sistema**

Esaminare il messaggio nella coda di errori per determinare il motivo per cui non dispone di un DN (distinguished name) per il mittente del messaggio.

## **CSQ0230E**

*csect - name* Identificativo della struttura *strucid* non valido per il formato *format*

### **Gravità**

8

## **Spiegazione**

Durante l'elaborazione della protezione del messaggio, un'intestazione del messaggio non aveva il valore previsto per il formato del messaggio indicato.

## **Azione di sistema**

La chiamata MQI non riesce. Per una richiesta get il messaggio viene spostato nella coda di errori, **SYSTEM.PROTECTION.ERROR.QUEUE**.

## **Risposta del programmatore di sistema**

Esaminare i formati e le intestazioni dei messaggi in errore per determinare la causa del problema.

## **CSQ0231E**

*csect - name* Versione *non riconosciuta* per la struttura *strucid*, format name *format*

## **Gravità**

8

## **Spiegazione**

Durante l'elaborazione della protezione del messaggio, la versione dell'intestazione del messaggio non aveva il valore previsto per il formato e l'intestazione del messaggio indicati.

## **Azione di sistema**

La chiamata MQI non riesce. Per una richiesta get il messaggio viene spostato nella coda di errori, **SYSTEM.PROTECTION.ERROR.QUEUE**.

## **Risposta del programmatore di sistema**

Esaminare i formati e le intestazioni dei messaggi in errore per determinare la causa del problema.

## **CSQ0232E**

*csect - name* Lunghezza buffer insufficiente per formato nome

## **Gravità**

8

## **Spiegazione**

Durante l'elaborazione della protezione del messaggio, la lunghezza del messaggio non era sufficiente per tenere conto della lunghezza di un'intestazione indicata dal formato del messaggio.

## **Azione di sistema**

La chiamata MQI non riesce. Per una richiesta get il messaggio viene spostato nella coda di errori, **SYSTEM.PROTECTION.ERROR.QUEUE**.

## **Risposta del programmatore di sistema**

Esaminare i formati e le intestazioni dei messaggi in errore per determinare la causa del problema.

# **CSQ0233E**

*csect - name* Il messaggio *msg - size* della dimensione non corrisponde alla dimensione originale *orig size*

# **Gravità**

8

Durante l'elaborazione del richiamo, la lunghezza di un messaggio protetto non si risolve nella lunghezza originale del messaggio prima della protezione.

## **Azione di sistema**

La richiesta get non riesce e il messaggio viene spostato nella coda di errore, **SYSTEM.PROTECTION.ERROR.QUEUE**.

### **Risposta del programmatore di sistema**

Esaminare il messaggio sulla coda di errore per determinare perché ha una lunghezza diversa da quella prevista.

# $V$  9.1.3

## **CSQ0234I**

*csect - name* Politica per *nome - coda* non definita, la protezione del messaggio non verrà rimossa

### **Gravità**

 $\Omega$ 

## **Spiegazione**

SPLPROT (REMOVE) è stato specificato su un canale con CHLTYPE SDR o SVR, ma non è stata definita una politica AMS per una coda di trasmissione.

Il canale verrà avviato, ma la protezione non verrà rimossa dai messaggi richiamati dalla coda di trasmissione.

### **Azione di sistema**

L'elaborazione continua.

#### **Risposta del programmatore di sistema**

Se la protezione dei messaggi deve essere rimossa, definire una politica AMS per la coda di trasmissione, aggiornare le politiche AMS e arrestare e riavviare il canale.

## **CSQ0240E**

*csect - name* Nessuna memoria per l'elaborazione della coda di errori per *qname*

#### **Gravità**

8

## **Spiegazione**

Durante l'elaborazione di acquisizione, non è stato possibile inserire un messaggio che non ha consentito l'elaborazione della protezione nella coda di errore, **SYSTEM.PROTECTION.ERROR.QUEUE**, a causa di memoria insufficiente.

#### **Azione di sistema**

La richiesta get ha esito negativo e il messaggio rimane sulla coda *qname*.

## **Risposta del programmatore di sistema**

Determinare la causa della memoria insufficiente e ripetere l'operazione di richiamo.

## **CSQ0400I**

CSQ0UTIL IBM MQ AMS per z/OS *vrm*

## **Gravità**

 $\Omega$ 

## **Spiegazione**

Il programma di utilità della politica Advanced Message Security , CSQ0UTIL, viene avviato per la versione del programma di utilità *v*, release *r*e modlevel *m*.

L'elaborazione continua.

### **Risposta del programmatore di sistema**

Nessuna.

## **CSQ0401I**

Programma di utilità della politica di protezione del gestore code

## **Gravità**

 $\Omega$ 

## **Spiegazione**

Il programma di utilità della politica Advanced Message Security , CSQ0UTIL, è stato avviato.

# **Azione di sistema**

L'elaborazione continua.

## **Risposta del programmatore di sistema**

Nessuna.

## **CSQ0402I**

Nome comando: *comando*

# **Gravità**

#### $\Omega$

## **Spiegazione**

Il programma di utilità della politica Advanced Message Security sta elaborando il comando della politica .

# **Azione di sistema**

L'elaborazione continua.

## **Risposta del programmatore di sistema**

Nessuna.

## **CSQ0403I**

Argomenti: args

## **Gravità**

 $\Omega$ 

## **Spiegazione**

Il programma di utilità della politica Advanced Message Security sta elaborando argomenti *args* per il comando della politica corrente.

# **Azione di sistema**

L'elaborazione continua.

## **Risposta del programmatore di sistema**

Nessuna.

# **CSQ0404E**

Memoria insufficiente per eseguire il comando

## **Gravità**

8

Il programma di utilità della politica Advanced Message Security non è stato in grado di assegnare memoria per elaborare il comando di immissione.

### **Azione di sistema**

Il programma di utilità della politica Advanced Message Security termina senza eseguire il comando di immissione corrente.

#### **Risposta del programmatore di sistema**

Determinare il motivo per cui non vi è memoria sufficiente per il programma di utilità della politica, quindi eseguire di nuovo il programma di utilità una volta risolto il problema.

## **CSQ0405E**

Si è verificato un errore durante l'esecuzione del comando *cmd - number* sulla riga *numero riga*

## **Gravità**

#### 8

### **Spiegazione**

Il programma di utilità della politica Advanced Message Security ha rilevato un errore durante l'elaborazione del comando *cmd - number* alla riga *numero - riga* dell'input.

## **Azione di sistema**

L'elaborazione del programma di utilità della politica Advanced Message Security non riesce per il comando identificato da *cmd - number* alla riga *numero - riga*.

## **Risposta del programmatore di sistema**

Esaminare il comando in errore e i messaggi correlati per determinare la causa dell'errore.

#### **CSQ0406E**

Comando non valido trovato sulla riga *numero - riga*. I comandi validi sono SETMQSPL e DSPMQ

## **Gravità**

8

# **Spiegazione**

Il programma di utilità della politica Advanced Message Security non ha riconosciuto il comando di input alla riga *numero - riga* dell'input.

## **Azione di sistema**

Il programma di utilità della politica Advanced Message Security non elabora il comando nella riga *numero - riga*.

#### **Risposta del programmatore di sistema**

Modificare il comando di input in **SETMQSPL** o **DSPMQSPL**.

## **CSQ0407E**

La stringa tra virgolette sulla riga *numero - riga* non ha un apice finale

## **Gravità**

8

## **Spiegazione**

Il programma di utilità della politica Advanced Message Security non è riuscito ad allineare le virgolette corrispondenti durante l'elaborazione del comando di input alla riga *numero - riga*.

# **Azione di sistema**

Il programma di utilità della politica Advanced Message Security non elabora il comando nella riga *numero - riga*.

## **Risposta del programmatore di sistema**

Modificare il comando alla riga *numero - riga* per utilizzare virgolette congruenti e corrispondenti negli argomenti.

## **CSQ0408I**

I comandi della politica *cmd - count* sono stati completati correttamente

# **Gravità**

 $\Omega$ 

# **Spiegazione**

Il programma di utilità della politica Advanced Message Security ha correttamente elaborato comandi *cmd - count* .

## **Azione di sistema**

L'elaborazione continua.

## **Risposta del programmatore di sistema**

Nessuna.

## **CSQ0409I**

Raggiunta la fine dell'immissione, *num - line* righe lette

## **Gravità**

 $\Omega$ 

## **Spiegazione**

Il programma di utilità della politica Advanced Message Security ha raggiunto la fine dell'input dopo *num - line* righe.

## **Azione di sistema**

L'elaborazione continua.

## **Risposta del programmatore di sistema**

Nessuna.

# **CSQ0410E**

Errore durante l'apertura del dataset SYSIN

## **Gravità**

8

# **Spiegazione**

Il programma di utilità della politica Advanced Message Security non ha potuto aprire l'input standard (SYSIN DD) per leggere i comandi di immissione.

# **Azione di sistema**

Non viene elaborato alcun comando.

## **Risposta del programmatore di sistema**

Determinare il motivo per cui SYSIN DD non è disponibile e risolvere il problema, quindi eseguire di nuovo il programma di utilità della politica.

## **CSQ0411E**

Errore interno imprevisto

**Gravità**

8
# **Spiegazione**

Il programma di utilità della politica Advanced Message Security non ha riconosciuto il comando input.

# **Azione di sistema**

Il comando di input non viene elaborato.

# **Risposta del programmatore di sistema**

Esaminare l'input del comando e verificare che l'input esprima un comando valido con parametri validi.

# **CSQ0412I**

Nome politica: *nome - politica*

# **Gravità**

 $\Omega$ 

# **Spiegazione**

Il programma di utilità della politica Advanced Message Security visualizza le informazioni sulla politica identificata da *policy - name*.

# **Azione di sistema**

L'elaborazione continua.

# **Risposta del programmatore di sistema**

Nessuna.

# **CSQ0413I**

Algoritmo di codifica: *enc - alg*

# **Gravità**

 $\Omega$ 

# **Spiegazione**

Il programma di utilità della politica Advanced Message Security visualizza l'algoritmo di codifica *enc alg* per una determinata politica.

# **Azione di sistema**

L'elaborazione continua.

# **Risposta del programmatore di sistema**

Nessuna.

# **CSQ0414I**

DN destinatario: *dns - destinatario*

# **Gravità**

 $\Omega$ 

# **Spiegazione**

Il programma di utilità della politica Advanced Message Security sta visualizzando i nomi distinti dei destinatari, *recipient - dns*, per una determinata politica.

# **Azione di sistema**

L'elaborazione continua.

# **Risposta del programmatore di sistema**

Nessuna.

# **CSQ0415I**

Algoritmo di firma: *sig-alg*

# **Gravità**

 $\Omega$ 

# **Spiegazione**

Il programma di utilità della politica Advanced Message Security visualizza l'algoritmo di firma, *sign alg*, per una determinata politica.

# **Azione di sistema**

L'elaborazione continua.

# **Risposta del programmatore di sistema**

Nessuna.

# **CSQ0416I**

DN firmatari: *signer - dns*

# **Gravità**

 $\Omega$ 

# **Spiegazione**

Il programma di utilità della politica Advanced Message Security sta visualizzando i nomi distinti del firmatario, *signer - dns*, per una determinata politica.

# **Azione di sistema**

L'elaborazione continua.

# **Risposta del programmatore di sistema**

Nessuna.

# **CSQ0417I**

Qualità della protezione: *qop*

# **Gravità**

 $\Omega$ 

# **Spiegazione**

Il programma di utilità della politica Advanced Message Security sta visualizzando la qualità della protezione, *qop*, per una determinata politica.

# **Azione di sistema**

L'elaborazione continua.

# **Risposta del programmatore di sistema**

Nessuna.

# **CSQ0418I**

Tolleranza: *flag - tolleranza*

# **Gravità**

0

# **Spiegazione**

Il programma di utilità della politica Advanced Message Security visualizza l'indicatore di tolleranza, *toleration - flag*, per una determinata politica.

# **Azione di sistema**

L'elaborazione continua.

Nessuna.

# **CSQ0447E**

Impossibile aprire EXPORT DD, esportazione in STDOUT

# **Gravità**

8

# **Spiegazione**

Il programma di utilità della politica Advanced Message Security non è stato in grado di aprire EXPORT DD per elaborare una richiesta -export.

# **Azione di sistema**

L'esportazione della politica viene inviata a STDOUT.

# **Risposta del programmatore di sistema**

Determinare il motivo per cui EXPORT DD non è disponibile e risolvere il problema, quindi eseguire di nuovo il programma di utilità della politica.

# **CSQ0448E**

Comando non riuscito

# **Gravità**

8

# **Spiegazione**

Il programma di utilità della politica Advanced Message Security non ha elaborato correttamente un comando di immissione.

# **Azione di sistema**

Il comando corrente non viene elaborato e il programma di utilità della politica Advanced Message Security tenta di elaborare il comando di input successivo, se presente.

# **Risposta del programmatore di sistema**

Determinare la causa dell'errore del comando esaminando i relativi messaggi e correggere il comando di input non riuscito.

# **CSQ0449I**

Comando eseguito correttamente

# **Gravità**

0

# **Spiegazione**

Il programma di utilità della politica Advanced Message Security ha elaborato correttamente un comando di input.

# **Azione di sistema**

L'elaborazione continua.

# **Risposta del programmatore di sistema**

Nessuna.

# **CSQ0450E**

Errore di sintassi. Sintassi: setmqspl-m (qm) -p (policy) -s (sigalg) -a (signer DN) -e (encalg) -r (receiver DN)

# **Gravità**

8

### **Spiegazione**

Il programma di utilità della politica Advanced Message Security non ha potuto interpretare un comando a causa di una sintassi del comando non corretta.

# **Azione di sistema**

Il comando corrente non viene elaborato e il programma di utilità della politica Advanced Message Security tenta di elaborare il comando di input successivo, se presente.

#### **Risposta del programmatore di sistema**

Correggere la sintassi del comando non riuscito e riprovare.

### **CSQ0451E**

Nome gestore code non valido *qmgr - name*

#### **Gravità**

8

### **Spiegazione**

Il programma di utilità della politica Advanced Message Security ha rilevato un valore nome gestore code non valido*, qmgr - name*, durante l'elaborazione di un comando di input.

#### **Azione di sistema**

Il comando corrente non viene elaborato e il programma di utilità della politica Advanced Message Security tenta di elaborare il comando di input successivo, se presente.

### **Risposta del programmatore di sistema**

Correggere il valore del nome gestore code nel comando di input e riprovare.

### **CSQ0452E**

Nome politica non valido: *nome - politica*

# **Gravità**

8

# **Spiegazione**

Il programma di utilità della politica Advanced Message Security ha rilevato un nome politica non valido durante l'elaborazione di un comando di immissione.

# **Azione di sistema**

Il comando corrente non viene elaborato e il programma di utilità della politica Advanced Message Security tenta di elaborare il comando di input successivo, se presente.

#### **Risposta del programmatore di sistema**

Correggere il valore del nome della politica nel comando di input e riprovare.

# **CSQ0453E**

Algoritmo di codifica non valido

#### **Gravità**

8

#### **Spiegazione**

Il programma di utilità della politica Advanced Message Security ha rilevato un algoritmo di codifica non valido durante l'elaborazione di un comando di immissione.

### **Azione di sistema**

Il comando corrente non viene elaborato e il programma di utilità della politica Advanced Message Security tenta di elaborare il comando di input successivo, se presente.

Correggere il valore dell'algoritmo di codifica nel comando di immissione e riprovare.

# **CSQ0454E**

Algoritmo di firma non valido

# **Gravità**

8

# **Spiegazione**

Il programma di utilità della politica Advanced Message Security ha rilevato un algoritmo di firma non valido durante l'elaborazione di un comando di input.

# **Azione di sistema**

Il comando corrente non viene elaborato e il programma di utilità della politica Advanced Message Security tenta di elaborare il comando di input successivo, se presente.

# **Risposta del programmatore di sistema**

Correggere il valore dell'algoritmo di firma nel comando di input e riprovare.

# **CSQ0455E**

La codifica richiede l'utilizzo di un algoritmo di firma

# **Gravità**

8

# **Spiegazione**

Il programma di utilità della politica Advanced Message Security ha rilevato un comando non valido che ha identificato un algoritmo di codifica, ma non ha anche identificato un algoritmo di firma valido.

# **Azione di sistema**

Il comando corrente non viene elaborato e il programma di utilità della politica Advanced Message Security tenta di elaborare il comando di input successivo, se presente.

# **Risposta del programmatore di sistema**

Fornire un algoritmo di codifica valido e un algoritmo di firma valido durante la definizione delle politiche di protezione della privacy.

# **CSQ0456E**

La codifica richiede che venga specificato un DN destinatario (-r)

# **Gravità**

8

# **Spiegazione**

Il programma di utilità della politica Advanced Message Security ha rilevato un comando non valido che ha identificato un algoritmo di crittografia, ma non ha identificato anche almeno un DN destinatario mediante il parametro -r.

# **Azione di sistema**

Il comando corrente non viene elaborato e il programma di utilità della politica Advanced Message Security tenta di elaborare il comando di input successivo, se presente.

# **Risposta del programmatore di sistema**

Fornire sia un algoritmo di codifica che almeno un DN destinatario quando si definiscono le politiche di protezione della privacy.

# **CSQ0457E**

È stato specificato un DN destinatario non valido: *dn - ricevitore*

#### **Gravità** 8

# **Spiegazione**

Il programma di utilità della politica Advanced Message Security ha rilevato un nome distinto del destinatario non valido, *receiver - dn*, durante l'elaborazione di un comando di immissione.

### **Azione di sistema**

Il comando corrente non viene elaborato e il programma di utilità della politica Advanced Message Security tenta di elaborare il comando di input successivo, se presente.

# **Risposta del programmatore di sistema**

Correggere il nome distinto del ricevitore nel comando di input e riprovare.

### **CSQ0458E**

Il DN destinatario è stato specificato mentre non è abilitata la codifica

# **Gravità**

# 8

# **Spiegazione**

Il programma di utilità della politica Advanced Message Security ha rilevato un comando non valido che ha identificato almeno un DN destinatario, tuttavia, non ha identificato anche un algoritmo di codifica durante l'elaborazione del parametro -e.

### **Azione di sistema**

Il comando corrente non viene elaborato e il programma di utilità della politica Advanced Message Security tenta di elaborare il comando di input successivo, se presente.

### **Risposta del programmatore di sistema**

Fornire sia un algoritmo di codifica che almeno un DN destinatario quando si definiscono le politiche di protezione della privacy.

### **CSQ0459E**

DN firmatario specificato non valido: *signer - dn*

#### **Gravità**

#### 8

# **Spiegazione**

Il programma di utilità della politica Advanced Message Security ha rilevato un DN del firmatario non valido, *signer - dn*, durante l'elaborazione di un comando di input.

#### **Azione di sistema**

Il comando corrente non viene elaborato e il programma di utilità della politica Advanced Message Security tenta di elaborare il comando di input successivo, se presente.

#### **Risposta del programmatore di sistema**

Correggere il valore del nome distinto del firmatario nel comando di input e riprovare.

#### **CSQ0460E**

Il DN del firmatario è specificato mentre non è abilitata la firma

### **Gravità**

8

# **Spiegazione**

Il programma di utilità della politica Advanced Message Security ha rilevato un comando non valido che ha identificato almeno un DN firmatario utilizzando il parametro -a, tuttavia, non ha identificato anche un algoritmo di firma utilizzando il parametro -s.

Il comando corrente non viene elaborato e il programma di utilità della politica Advanced Message Security tenta di elaborare il comando di input successivo, se presente.

### **Risposta del programmatore di sistema**

Fornire sia un algoritmo di codifica che almeno un DN destinatario quando si definiscono le politiche di protezione della privacy.

#### **CSQ0461E**

Coda **SYSTEM.PROTECTION.POLICY.QUEUE** non disponibile, MQCC=*mqcc* MQRC=*mqrc (mqrc-text)*

#### **Gravità**

8

### **Spiegazione**

Il programma di utilità della politica Advanced Message Security non è riuscito ad aprire la coda della politica, **SYSTEM.PROTECTION.POLICY.QUEUE**, a causa di un errore identificato da *mqcc* e *mqrc* (*mqrc - text* fornisce MQRC in formato testuale).

#### **Azione di sistema**

L'elaborazione termina.

### **Risposta del programmatore di sistema**

Determinare il motivo per cui la coda della politica non è disponibile utilizzando *mqcc* e *mqrc*, quindi risolvere il problema.

#### **CSQ0462E**

Impossibile recuperare la politica di protezione, MQCC=*mqcc* MQRC =*mqrc (mqrc-text)*

#### **Gravità**

8

# **Spiegazione**

Il programma di utilità della politica Advanced Message Security non è stato in grado di richiamare una politica dalla coda della politica, **SYSTEM.PROTECTION.POLICY.QUEUE**, a causa di un errore identificato da *mqcc* e *mqrc* (*mqrc - text* fornisce MQRC in formato testuale).

#### **Azione di sistema**

Il comando corrente non viene elaborato e il programma di utilità della politica Advanced Message Security tenta di elaborare il comando di input successivo, se presente.

#### **Risposta del programmatore di sistema**

Determinare il motivo per cui non è possibile richiamare la politica dalla coda della politica, quindi risolvere il problema.

# **CSQ0463E**

Aggiornamento della politica non riuscito a causa di un aggiornamento simultaneo, MQCC=*mqcc* MQRC=*mqrc (mqrc-text)*

# **Gravità**

8

# **Spiegazione**

Il programma di utilità della politica Advanced Message Security ha rilevato che una politica è stata modificata da un altro processo durante il tentativo di aggiornare o creare la stessa politica, a causa di un errore identificato da *mqcc* e *mqrc* (*mqrc - text* fornisce MQRC in formato testuale).

Il comando corrente non viene elaborato e il programma di utilità della politica Advanced Message Security tenta di elaborare il comando di input successivo, se presente.

### **Risposta del programmatore di sistema**

Verificare che la politica sia corretta, quindi aggiornare nuovamente la politica, se necessario.

### **CSQ0464E**

Definizione della politica non trovata, MQCC=*mqcc* MQRC=*mqrc (mqrc-text)*

# **Gravità**

8

# **Spiegazione**

Il programma di utilità della politica Advanced Message Security non è riuscito a trovare una politica nella coda della politica, **SYSTEM.PROTECTION.POLICY.QUEUE**, quando era prevista una politica, a causa di un errore identificato da *mqcc* e *mqrc* (*mqrc - text* fornisce MQRC in formato testuale).

#### **Azione di sistema**

Il comando corrente non viene elaborato e il programma di utilità della politica Advanced Message Security tenta di elaborare il comando di input successivo, se presente.

### **Risposta del programmatore di sistema**

Determinare il motivo per cui non è possibile richiamare la politica dalla coda della politica, quindi risolvere il problema.

#### **CSQ0465E**

Si è verificato un errore non previsto, MQCC=*mqcc* MQRC=*mqrc (mqrc-text)*

#### **Gravità**

8

#### **Spiegazione**

Il programma di utilità della politica Advanced Message Security ha rilevato un errore MQI non previsto durante l'elaborazione di un comando input, identificato da *mqcc* e *mqrc* (*mqrc - text* fornisce MQRC in formato testuale).

# **Azione di sistema**

Il comando corrente non viene elaborato e il programma di utilità della politica Advanced Message Security tenta di elaborare il comando di input successivo, se presente.

#### **Risposta del programmatore di sistema**

Determinare il motivo dell'errore MQI, quindi risolvere il problema.

#### **CSQ0466E**

Valore non valido specificato per l'indicatore di tolleranza, specificare uno tra (0, 1)

#### **Gravità**

8

#### **Spiegazione**

Il programma di utilità della politica Advanced Message Security ha rilevato un valore non valido per il parametro di tolleranza.

# **Azione di sistema**

Il comando corrente non viene elaborato e il programma di utilità della politica Advanced Message Security tenta di elaborare il comando di input successivo, se presente.

Utilizzare il valore 0 (false) o 1 (true) per il parametro di tolleranza quando si crea o si modifica una politica.

# **CSQ0467E**

Impossibile connettersi al gestore code, MQCC=*mqcc* MQRC=*mqrc (mqrc-text)*

# **Gravità**

8

# **Spiegazione**

Il programma di utilità della politica Advanced Message Security non è riuscito a collegarsi al gestore code di input per elaborare ulteriori comandi di input, a causa di un errore identificato da *mqcc* e *mqrc* (*mqrc - text* fornisce MQRC in formato testuale).

# **Azione di sistema**

L'elaborazione termina.

# **Risposta del programmatore di sistema**

Determinare il perché il gestore code non è disponibile, quindi risolvere il problema.

# **CSQ0468I**

Nessuna politica trovata

# **Gravità**

 $\Omega$ 

# **Spiegazione**

Il programma di utilità della politica Advanced Message Security non ha rilevato alcuna politica corrispondente ai parametri specificati.

# **Azione di sistema**

L'elaborazione continua.

# **Risposta del programmatore di sistema**

Nessuna.

# **CSQ0469E**

Valore non valido specificato per l'argomento di riutilizzo chiave

# **Gravità**

8

# **Spiegazione**

Il programma di utilità della politica Advanced Message Security ha rilevato un valore non valido per il parametro di riutilizzo chiave.

# **Azione di sistema**

Il comando corrente non viene elaborato e il programma di utilità della politica Advanced Message Security tenta di elaborare il comando di input successivo, se presente.

# **Risposta del programmatore di sistema**

Utilizzare un valore valido per il parametro di riutilizzo chiave durante la creazione o la modifica di una politica.

# **CSQ0470E**

Errore di sintassi. Utilizzo: dspmqspl -m (qm) -p (policy) -export

# **Gravità**

# **Spiegazione**

Il programma di utilità della politica Advanced Message Security non è riuscito a interpretare un comando a causa di una sintassi non corretta.

# **Azione di sistema**

Il comando corrente non viene elaborato e il programma di utilità della politica Advanced Message Security tenta di elaborare il comando di input successivo, se presente.

#### **Risposta del programmatore di sistema**

Correggere la sintassi del comando non riuscito e riprovare.

### **CSQ0471E**

Riutilizzo chiave non valido per la politica

### **Gravità**

8

# **Spiegazione**

Il programma di utilità della politica Advanced Message Security ha rilevato un comando non valido che specificava un valore diverso da zero per il parametro di riutilizzo della chiave per una politica che non consente il riutilizzo della chiave simmetrica.

# **Azione di sistema**

Il comando corrente non viene elaborato e il programma di utilità della politica Advanced Message Security tenta di elaborare il comando di input successivo, se presente.

# **Risposta del programmatore di sistema**

Specificare un valore di 0 per il parametro di riutilizzo della chiave (riutilizzo della chiave disabilitato) oppure modificare la normativa per utilizzare una qualità di protezione che consenta il riutilizzo della chiave simmetrica, ad esempio la riservatezza.

#### **CSQ0499I**

CSQ0UTIL Codice di ritorno completato dal programma di utilità =*retcode*

### **Gravità**

 $\Omega$ 

# **Spiegazione**

Il programma di utilità della politica Advanced Message Security , CSQ0UTIL, è stato completato con il codice di ritorno *retcode*.

### **Azione di sistema**

L'elaborazione continua.

# **Risposta del programmatore di sistema**

Se il programma di utilità non è stato completato correttamente, fare riferimento ad altri messaggi nell'output per determinare la causa di eventuali errori.

### **CSQ0501I**

*csect - name* Registrazione SMF abilitata per il tipo record *tipo record*

### **Gravità**

 $\Omega$ 

# **Spiegazione**

Advanced Message Security ha abilitato la generazione di record SMF per il tipo di record *tipo - record*.

# **Azione di sistema**

L'elaborazione continua.

Nessuna.

# **CSQ0502I**

Registrazione SMF *csect - name* disabilitata

# **Gravità**

 $\Omega$ 

# **Spiegazione**

Advanced Message Security ha disabilitato la generazione di record SMF.

# **Azione di sistema**

L'elaborazione continua.

# **Risposta del programmatore di sistema**

Nessuna.

# **CSQ0503I**

*csect - name* scrittura record SMF non riuscita, codice di ritorno *codice di ritorno*

# **Gravità**

8

# **Spiegazione**

Un tentativo di generare un record di controllo SMF utilizzando SMFEWTM non è riuscito durante l'elaborazione della protezione del messaggio con codice di ritorno *retcode*.

# **Azione di sistema**

Il record SMF non viene generato.

# **Risposta del programmatore di sistema**

Esaminare il *retcode* e la documentazione per la macro SMFEWTM per determinare la causa dell'errore.

# **CSQ0600I**

*csect - name* IBM MQ AMS per z/OS , *version*, *service - level*

# **Gravità**

 $\Omega$ 

# **Spiegazione**

L'attività Advanced Message Security è in esecuzione alla versione *versione* e al livello di servizio *livello - servizio*.

# **Azione di sistema**

L'elaborazione continua.

# **Risposta del programmatore di sistema**

Nessuna.

# **CSQ0601I**

csect - name La variabile di ambiente *varname* ha un valore non valido, viene utilizzato il valore predefinito *'value'*

**Gravità**

8

### **Spiegazione**

Una variabile di ambiente Advanced Message Security , *nomevar*, è stata impostata su un valore non valido, con conseguente utilizzo di un valore predefinito, *value*, per la variabile.

# **Azione di sistema**

L'elaborazione continua con il valore predefinito per la variabile di ambiente denominata.

### **Risposta del programmatore di sistema**

Modificare l'assegnazione della variabile di ambiente in un valore valido se il valore predefinito non è accettabile.

### **CSQ0602I**

*csect - name* Inizializzazione AMS completa

#### **Gravità**

 $\Omega$ 

# **Spiegazione**

L'inizializzazione dell'attività Advanced Message Security è stata completata.

### **Azione di sistema**

L'elaborazione continua.

# **Risposta del programmatore di sistema**

Nessuna.

# **CSQ0603I**

*csect - name* Chiusura AMS richiesta

### **Gravità**

 $\Omega$ 

#### **Spiegazione**

L'attività Advanced Message Security ha ricevuto una richiesta di arresto.

### **Azione di sistema**

L'elaborazione continua.

#### **Risposta del programmatore di sistema**

Nessuna.

### **CSQ0604I**

*csect - name* Opzione LOG elaborata: *opzione - log*

#### **Gravità**

 $\Omega$ 

### **Spiegazione**

L'attività Advanced Message Security ha elaborato un comando LOG per l'opzione di log *opzione - log*.

# **Azione di sistema**

L'elaborazione continua con la nuova opzione di log.

### **Risposta del programmatore di sistema**

Nessuna.

### **CSQ0605E**

*csect - name* Opzione LOG non corretta specificata

### **Gravità** 8

# **Spiegazione**

Un tentativo dell'attività Advanced Message Security di elaborare un comando LOG non è riuscito a causa di un'opzione di log non valida.

# **Azione di sistema**

Il comando LOG non ha effetto.

### **Risposta del programmatore di sistema**

Correggere l'opzione LOG e ripetere il comando LOG.

### **CSQ0606E**

*csect - name* Comando non riconosciuto: specificare **DISPLAY**, **REFRESH**, **LOG**, **SMFTYPE**, **SMFAUDIT** o **STOP**

# **Gravità**

# 8

# **Spiegazione**

Un tentativo da parte dell'attività Advanced Message Security di elaborare un comando non è riuscito perché il comando non è stato riconosciuto.

# **Azione di sistema**

Il comando non viene eseguito.

### **Risposta del programmatore di sistema**

Selezionare un comando valido e riprovare.

I comandi validi includono **DISPLAY**, **REFRESH**, **LOG**, **SMFTYPE**, **SMFAUDIT** e **STOP**.

#### **CSQ0607E**

*csect - name* Memoria disponibile insufficiente

### **Gravità**

8

# **Spiegazione**

L'attività Advanced Message Security non è riuscita ad assegnare memoria.

### **Azione di sistema**

La funzione eseguita dall'attività Advanced Message Security ha esito negativo.

#### **Risposta del programmatore di sistema**

Determinare il motivo per cui la memoria non è sufficiente e correggere o aumentare, in base alle esigenze.

# **CSQ0608E**

*csect - name* Impossibile caricare configurazione politica, MQRC=*mqrc (mqrc-text)*

#### **Gravità**

8

# **Spiegazione**

L'attività Advanced Message Security non è riuscita a caricare la configurazione della politica per il motivo *mqrc* (*mqrc - text* fornisce MQRC in formato testuale).

### **Azione di sistema**

Impossibile iniziare l'attività Advanced Message Security .

Utilizzare il codice motivo, *mqrc*, per determinare perché non è stato possibile caricare la configurazione della politica dalla coda della politica, **SYSTEM.PROTECTION.POLICY.QUEUE**.

Se il gestore code non può essere avviato, è possibile definire la coda nella concatenazione CSQINP2 . Le definizioni per le code richieste da Advanced Message Security sono fornite nel membro SCSQPROC CSQ4INSM.

### **CSQ0609I**

*csect - name* AMS for z/OS starting, version *version*, level *livello - servizio*

### **Gravità**

 $\Omega$ 

# **Spiegazione**

L'attività Advanced Message Security è stata avviata per la versione del prodotto *versione* e il livello del servizio *livello - servizio*.

### **Azione di sistema**

L'elaborazione continua.

# **Risposta del programmatore di sistema**

Nessuna.

# **CSQ0610E**

*csect - name* Impossibile avviare l'attività secondaria della politica, errore *errcode*, motivo *motivo* .

# **Gravità**

#### 8

# **Spiegazione**

Un tentativo da parte dell'attività Advanced Message Security di avviare l'attività secondaria di configurazione della politica non è riuscito con errno *errcode* e errno2 *motivo*.

### **Azione di sistema**

Impossibile iniziare l'attività Advanced Message Security .

#### **Risposta del programmatore di sistema**

Utilizzare i codici di errore e di errore per determinare il motivo per cui non è stato possibile avviare l'attività secondaria di configurazione della politica, quindi eseguire un'azione correttiva.

# **CSQ0611E**

*csect - name* Impossibile rendere lo spazio di indirizzo AMS non sostituibile, errore *errcode*

# **Gravità**

8

# **Spiegazione**

Un tentativo da parte dell'attività Advanced Message Security di rendere se stessa non sostituibile non è riuscito con codice di errore *errcode*.

# **Azione di sistema**

Impossibile iniziare l'attività Advanced Message Security .

# **Risposta del programmatore di sistema**

L'errore identificato da *codice errore* è probabilmente il codice di ritorno dalla macro SYSEVENT. Utilizzare la documentazione macro per determinare la causa dell'errore SYSEVENT.

### **CSQ0612E**

*csect - name* Funzione di sistema *'function'* non riuscita

#### **Gravità** 8

# **Spiegazione**

Un tentativo dell'attività Advanced Message Security di utilizzare una chiamata di runtime, *funzione*, non è riuscito.

### **Azione di sistema**

L'attività Advanced Message Security non può continuare ad elaborare il servizio che stava fornendo al momento dell'errore.

### **Risposta del programmatore di sistema**

Questo messaggio è associato ad altri messaggi generati al momento dell'errore. Esaminare questi messaggi per ulteriori informazioni, inclusi i codici di errore che potrebbero identificare la causa dell'errore.

### **CSQ0613E**

*csect - name* Errore di inizializzazione AMS *errno*, motivo *errno2*

### **Gravità**

8

### **Spiegazione**

L'attività Advanced Message Security non è stata inizializzata a causa di un errore di chiamata di runtime.

# **Azione di sistema**

Impossibile iniziare l'attività Advanced Message Security .

### **Risposta del programmatore di sistema**

Questo messaggio è associato ad altri messaggi generati al momento dell'errore. Esaminare questi messaggi per ulteriori informazioni e utilizzare i codici di errore per determinare la causa dell'errore.

#### **CSQ0614E**

*csect - name* Errore di terminazione AMS *errno*, motivo *motivo*

#### **Gravità**

8

# **Spiegazione**

L'attività Advanced Message Security non è riuscita durante la chiusura a causa di un errore di chiamata di runtime.

#### **Azione di sistema**

La chiusura dell'attività Advanced Message Security continua.

#### **Risposta del programmatore di sistema**

Questo messaggio è associato ad altri messaggi generati al momento dell'errore. Esaminare questi messaggi per ulteriori informazioni e utilizzare i codici di errore per determinare la causa dell'errore.

#### **CSQ0615E**

*csect - name* AMS post/wait request failed, reason *reason*

### **Gravità**

8

# **Spiegazione**

Un tentativo da parte dell'attività Advanced Message Security di emettere una richiesta di invio o di attesa non è riuscito per il motivo *motivo*.

L'attività Advanced Message Security non può continuare ad elaborare il servizio che stava fornendo al momento dell'errore.

# **Risposta del programmatore di sistema**

L'errore identificato da *motivo* è probabilmente il codice di ritorno dalla macro POST o WAIT. Utilizzare la documentazione macro per determinare la causa dell'errore.

### **CSQ0616E**

Inizializzazione dell'ambiente di runtime AMS *csect - name* non riuscita

### **Gravità**

8

### **Spiegazione**

L'attività Advanced Message Security non è stata inizializzata.

### **Azione di sistema**

Impossibile iniziare l'attività Advanced Message Security .

### **Risposta del programmatore di sistema**

Esaminare i messaggi associati per ulteriori informazioni sull'errore, quindi eseguire l'azione correttiva.

### **CSQ0617E**

*csect - name* AMS già attivo

#### **Gravità**

8

#### **Spiegazione**

Un tentativo di avviare l'attività Advanced Message Security non è riuscito perché era già in esecuzione.

# **Azione di sistema**

L'attività Advanced Message Security non può essere avviata mentre è già in esecuzione.

# **Risposta del programmatore di sistema**

Nessuna.

# **CSQ0618E**

*csect - name* inizializzazione AMS non riuscita, programma non autorizzato APF

### **Gravità**

8

# **Spiegazione**

Un tentativo di avviare l'attività Advanced Message Security non è riuscito perché il modulo, CSQ0DSRV, non è autorizzato APF.

# **Azione di sistema**

Impossibile iniziare l'attività Advanced Message Security .

# **Risposta del programmatore di sistema**

Accertarsi che il modulo attività AMS sia autorizzato APF e riprovare.

 $V$  S.1.0

### **CSQ0619I**

*csect - name* AMSPROD=*prod - value*, registrazione dell'utilizzo del prodotto per *product - name* product ID *product - id*

# **Spiegazione**

Questo messaggio viene emesso quando AMS viene avviato e se SMF 89 record di utilizzo del prodotto devono essere registrati da AMS:

*prod - value* è il valore definito per AMSPROD ed è consentito che sia vuoto (consultare START QMGR per informazioni su come impostare prod-value. *nome - prodotto* è il nome descrittivo del prodotto

Il *product - id* è l'ID prodotto che deve essere utilizzato nei dati SMF 89

Ad esempio:

- AMSPROD=AMS, registrazione dell'utilizzo del prodotto per l' IBM MQ for z/OS ID prodotto AMS 5655-AM9 - questo indica che i dati di utilizzo verranno raccolti per il prodotto IBM MQ for z/OS AMS.
- AMSPROD=ADVANCEDVUE, registrazione dell'utilizzo del prodotto per IBM MQ Advanced for z/OS Value Unit Edition ID prodotto 5655-AV1 - questo indica che i dati di utilizzo devono essere raccolti per il prodotto IBM MQ Advanced for z/OS Value Unit Edition .

### Vedere

Consultare *[z/OS MVS Product Management](https://www.ibm.com/docs/en/zos/3.1.0?topic=mvs-zos-product-management)* per ulteriori informazioni sulla registrazione dell'utilizzo del prodotto.

per ulteriori informazioni sulla registrazione dell'utilizzo del prodotto.

### **CSQ0624E**

*csect - name* opzione di verifica SMF non valida, verrà utilizzato il valore predefinito 'failure'

### **Gravità**

8

# **Spiegazione**

Un tentativo di elaborare la variabile di ambiente \_AMS\_SMF\_AUDIT o un comando SMFAUDIT non è riuscito perché la variabile o il valore del comando non è stato riconosciuto.

# **Azione di sistema**

L'assegnazione della variabile o il comando vengono ignorati e viene utilizzato il valore predefinito 'failure'.

#### **Risposta del programmatore di sistema**

Fornire una variabile o un valore di comando valido. I valori validi includono 'success', 'failure' e 'all '.

#### **CSQ0625E**

*csect - name* tipo di record SMF non valido

# **Gravità**

8

# **Spiegazione**

Un tentativo di elaborare la variabile di ambiente \_AMS\_SMF\_TYPE o un comando SMFTYPE non è riuscito perché il valore della variabile o del comando non era valido.

#### **Azione di sistema**

L'assegnazione della variabile o il comando vengono ignorati.

Fornire una variabile o un valore di comando valido. I valori validi includono valori numerici compresi tra 0 e 255 inclusi. Il valore SMFTYPE rappresenta il tipo di record SMF per la creazione di record SMF. Il valore 0 indica che non è necessaria alcuna creazione di record SMF. Il valore consigliato è 180.

### **CSQ0626I**

*csect - name* Il tipo di verifica SMF Š *audit - type*

# **Gravità**

 $\Omega$ 

# **Spiegazione**

Il tipo di controllo Advanced Message Security SMF è stato impostato su *audit - type*.

### **Azione di sistema**

Il nuovo tipo di controllo SMF ha effetto immediato. Se *audit - type* è 'failure ', vengono controllati tutti gli inserimenti / richiami non riusciti in una coda protetta. Se *audit - type* è 'success ', vengono controllati tutti gli inserimenti / richiami riusciti in una coda protetta. Se *audit - type* è 'all ', vengono controllati sia gli inserimenti / richiami riusciti che quelli non riusciti in una coda protetta.

### **Risposta del programmatore di sistema**

Nessuna.

### **CSQ0629E**

*csect - name* Impossibile creare l'ambiente di protezione per l'utente *'userid'*, motivo *errno*

### **Gravità**

8

# **Spiegazione**

Un tentativo dell'attività Advanced Message Security di creare un ambiente di protezione a livello di thread utilizzando pthread\_security\_np () per l'utente *userid* non è riuscito per i motivi indicati da *errno* e *errno2*.

# **Azione di sistema**

L'ambiente di sicurezza a livello di thread non è stato creato e la funzione AMS in elaborazione non può essere completata. La chiamata MQI non riesce.

#### **Risposta del programmatore di sistema**

Esaminare i valori *errno* e *errno2* insieme alla documentazione pthread\_security\_np () per determinare la causa dell'errore.

### **CSQ0630E**

*csect - name* Impossibile eliminare l'ambiente di protezione, motivo *errno*

# **Gravità**

8

# **Spiegazione**

Un tentativo da parte dell'attività Advanced Message Security di cancellare un ambiente di sicurezza a livello di thread utilizzando pthread\_security\_np () non è riuscito per il motivo indicato da *errno*.

# **Azione di sistema**

L'ambiente di sicurezza a livello di sottoprocesso non viene eliminato. L'elaborazione AMS continua.

# **Risposta del programmatore di sistema**

Esaminare il valore *errno* insieme alla documentazione pthread\_security\_np () per determinare la causa dell'errore.

# **CSQ0631E**

*csect - name* AMS non avviato, il prodotto non è abilitato

### **Gravità**

8

# **Spiegazione**

Il tentativo dell'attività di Advanced Message Security di registrarsi utilizzando la macro IFAEDREG non è riuscito.

# **Azione di sistema**

Impossibile iniziare l'attività Advanced Message Security .

### **Risposta del programmatore di sistema**

Verificare che il membro PARMLIB IFAPRDxx sia stato creato con le informazioni sul prodotto AMS fornite, quindi riprovare.

### **CSQ0632E**

*csect - name* l'annullamento della registrazione AMS non è riuscito, motivo *motivo*

### **Gravità**

8

# **Spiegazione**

Un tentativo da parte dell'attività Advanced Message Security di annullare la registrazione utilizzando la macro IFAEDDRG non è riuscito.

#### **Azione di sistema**

L'attività Advanced Message Security non può annullare la registrazione. L'elaborazione continua.

#### **Risposta del programmatore di sistema**

Esaminare il motivo restituito dalla macro IFAEDDRG insieme alla documentazione macro per determinare la causa dell'errore.

#### **CSQ0633I**

*csect - name* valori della variabile di ambiente AMS:

#### **Gravità**

 $\Omega$ 

#### **Spiegazione**

L'attività Advanced Message Security identifica le relative variabili di ambiente e i relativi valori immediatamente dopo questo messaggio.

### **Azione di sistema**

L'elaborazione continua.

#### **Risposta del programmatore di sistema**

Nessuna.

# **CSQ0634I**

*csect - namevariabile*=*valore*

**Gravità**

 $\Omega$ 

# **Spiegazione**

Durante l'avvio, l'attività Advanced Message Security emette questo messaggio per riportare una variabile d'ambiente *variabile*e il relativo *valore*.

L'elaborazione continua.

### **Risposta del programmatore di sistema**

Nessuna.

# **CSQ0635I**

Aggiornamento di *csect - name* POLICY completo

# **Gravità**

 $\Omega$ 

# **Spiegazione**

L'attività Advanced Message Security ha aggiornato la propria configurazione della politica in risposta a un comando **REFRESH** .

# **Azione di sistema**

L'elaborazione continua.

### **Risposta del programmatore di sistema**

Nessuna.

# **CSQ0636I**

*csect - name* aggiornamento POLICY non riuscito

# **Gravità**

#### 8

### **Spiegazione**

Un tentativo dell'attività Advanced Message Security di aggiornare la relativa configurazione della politica non è riuscito.

# **Azione di sistema**

La configurazione della normativa non viene aggiornata.

# **Risposta del programmatore di sistema**

Esaminare i messaggi di errore associati nella console per determinare la causa dell'errore.

# **CSQ0637I**

*csect - name* Aggiornamento di KEYRING completato

# **Gravità**

 $\Omega$ 

# **Spiegazione**

L'attività Advanced Message Security ha aggiornato la configurazione del keyring in risposta a un comando **REFRESH** .

# **Azione di sistema**

L'elaborazione continua.

# **Risposta del programmatore di sistema**

Nessuna.

# **CSQ0638E**

*csect - name* aggiornamento KEYRING non riuscito, codice di ritorno *errno*

#### **Gravità**

8

### **Spiegazione**

Un tentativo dell'attività Advanced Message Security di aggiornare la configurazione del keyring non è riuscito per il motivo indicato da *errno*.

### **Azione di sistema**

La configurazione del keyring non viene aggiornata.

### **Risposta del programmatore di sistema**

Esaminare il messaggio di errore associato nella console per determinare la causa dell'errore. Utilizzare *errno*, che potrebbe rappresentare un gsk\_status SSL di sistema per diagnosticare ulteriormente il problema.

### **CSQ0639E**

Opzione *csect - name* non corretta **REFRESH** , specificare KEYRING, POLICY o ALL

# **Gravità**

8

### **Spiegazione**

Un tentativo dell'attività Advanced Message Security di elaborare un comando **REFRESH** non è riuscito perché l'opzione di aggiornamento non è stata riconosciuta.

# **Azione di sistema**

Il comando **REFRESH** non viene elaborato.

#### **Risposta del programmatore di sistema**

Assicurarsi che l'opzione **REFRESH** sia KEYRING, POLICY o ALL, a seconda di quale opzione deve essere aggiornata.

#### **CSQ0640E**

*csect - name* AMS non avviato correttamente

#### **Gravità**

8

# **Spiegazione**

L'attività Advanced Message Security è stata avviata in modo non corretto.

#### **Azione di sistema**

L'attività Advanced Message Security non viene avviata.

# **Risposta del programmatore di sistema**

L'attività Advanced Message Security può essere avviata solo internamente da IBM MQ.

#### **CSQ0641I**

comando csect - name **REFRESH** completato correttamente

#### **Gravità**

 $\Omega$ 

# **Spiegazione**

L'attività Advanced Message Security ha elaborato correttamente un comando **REFRESH** .

# **Azione di sistema**

L'elaborazione continua.

# **Risposta del programmatore di sistema**

Nessuna.

# **CSQ0642I**

*csect - name***REFRESH** comando non riuscito

### **Gravità**

8

# **Spiegazione**

L'attività Advanced Message Security non è riuscita a elaborare correttamente un comando **REFRESH** .

# **Azione di sistema**

Il comando **REFRESH** richiesto non viene elaborato.

# **Risposta del programmatore di sistema**

Esaminare i messaggi di errore associati nella console per determinare la causa del problema.

# **CSQ0648E**

*csect - name* Impossibile aprire il keyring AMS, motivo *gsk - status*

# **Gravità**

8

# **Spiegazione**

Un tentativo dell'attività Advanced Message Security di aprire il proprio keyring non è riuscito per il motivo indicato da *gsk - status*.

# **Azione di sistema**

Il keyring AMS non è aperto e l'attività AMS non può iniziare.

# **Risposta del programmatore di sistema**

Esaminare la documentazione SSL di sistema relativa alla chiamata gsk\_open\_keyring () insieme al codice *gsk - status* per determinare la causa dell'errore.

# **CSQ0649E**

Inizializzazione CRL *csect - name* non riuscita

# **Gravità**

8

# **Spiegazione**

Un tentativo da parte dell'attività Advanced Message Security di collegarsi a un server LDAP, basato sulla configurazione fornita in CRLFILE DD, non è riuscito.

# **Azione di sistema**

L'attività Advanced Message Security non può eseguire il controllo CRL (Certificate Revocation List). Il funzionamento della convalida dei certificati è stabilito dalla variabile di ambiente SSL di sistema GSK\_CRL\_SECURITY\_LEVEL. Per ulteriori informazioni, consultare la documentazione SSL di sistema.

# **Risposta del programmatore di sistema**

Controllare la configurazione fornita tramite il CRLFILE DD nel JCL dell'attività avviata AMS e verificare che i dettagli della configurazione siano corretti.

# **CSQ0651E**

*csect - name* Impossibile aprire CRL LDAP, *nome - ldap*

# **Gravità**

8

# **Spiegazione**

Un tentativo da parte dell'attività Advanced Message Security di aprire una directory LDAP, *ldap name*, non è riuscito.

L'attività Advanced Message Security non può eseguire la verifica CRL (Certificate Revocation List) rispetto alla directory LDAP indicata. Il funzionamento della convalida dei certificati è stabilito dalla variabile di ambiente SSL di sistema GSK\_CRL\_SECURITY\_LEVEL. Per ulteriori informazioni, consultare la documentazione SSL di sistema.

### **Risposta del programmatore di sistema**

Controllare la configurazione fornita in CRLFILE DD nel JCL del task avviato AMS e verificare che i dettagli di configurazione siano corretti. Verificare che la directory in errore sia disponibile.

### **CSQ0652I**

Controllo CRL *csect - name* abilitato

#### **Gravità**

 $\Omega$ 

# **Spiegazione**

L'attività Advanced Message Security ha abilitato correttamente il controllo CRL (Certificate Revocation List).

### **Azione di sistema**

L'elaborazione continua.

### **Risposta del programmatore di sistema**

Nessuna.

# **CSQ0653I**

Controllo CRL *csect - name* disabilitato

#### **Gravità**

 $\Omega$ 

#### **Spiegazione**

L'attività Advanced Message Security ha disabilitato correttamente il controllo CRL (Certificate Revocation List).

# **Azione di sistema**

L'elaborazione continua.

### **Risposta del programmatore di sistema**

Nessuna.

#### **CSQ0660E**

*csect - name* Mancata corrispondenza della versione interna

# **Gravità**

8

# **Spiegazione**

L'attività Advanced Message Security ha ricevuto una richiesta per i servizi di protezione dati con un valore di versione richiesta non riconosciuto.

# **Azione di sistema**

Il servizio di protezione dei dati non può essere fornito.

#### **Risposta del programmatore di sistema**

Questo errore implica che un'attività diversa da Advanced Message Security Interceptor sta tentando di sfruttare i servizi di protezione dati AMS. I servizi di protezione dei dati AMS sono disponibili solo utilizzando AMS Interceptor.

# **CSQ0699I**

Arresto di *csect - name* AMS completo

**Gravità**

 $\Omega$ 

# **Spiegazione**

L'attività Advanced Message Security è stata chiusa.

# **Azione di sistema**

L'elaborazione continua.

### **Risposta del programmatore di sistema**

Nessuna.

# **CSQ0996I**

*csect - name char-diag1, char-diag2, char-diag3, char-diag4, hex-diag1, hex-diag2*

### **Gravità**

 $\Omega$ 

# **Spiegazione**

Questo messaggio viene generato quando Advanced Message Security è in esecuzione in modalità DEBUG, come indicato dal centro di supporto IBM e fornisce valori di diagnostica esadecimali e di caratteri per la risoluzione dei problemi.

### **Azione di sistema**

L'elaborazione continua.

### **Risposta del programmatore di sistema**

Nessuna.

# **CSQ0997I**

*csect - name char-diag1, char-diag2, char-diag3, hex-diag1, hex-diag2, hex-diag3*

# **Gravità**

 $\Omega$ 

#### **Spiegazione**

Questo messaggio viene generato quando Advanced Message Security è in esecuzione in modalità DEBUG, come indicato dal centro di supporto IBM e fornisce valori di diagnostica esadecimali e di caratteri per la risoluzione dei problemi.

#### **Azione di sistema**

L'elaborazione continua.

#### **Risposta del programmatore di sistema**

Nessuna.

### **CSQ0998I**

*csect - name char-diag1, char-diag2, hex-diag1, hex-diag2, hex-diag3, hex-diag4*

### **Gravità**

 $\Omega$ 

#### **Spiegazione**

Questo messaggio viene generato quando Advanced Message Security è in esecuzione in modalità DEBUG, come indicato dal centro di supporto IBM e fornisce valori di diagnostica esadecimali e di caratteri per la risoluzione dei problemi.

L'elaborazione continua.

# **Risposta del programmatore di sistema**

Nessuna.

# **CSQ0999I**

*csect - name char-diag1, hex-diag1, hex-diag2, hex-diag3, hex-diag4, hex-diag5*

# **Gravità**

 $\Omega$ 

# **Spiegazione**

Questo messaggio viene generato quando Advanced Message Security è in esecuzione in modalità DEBUG, come indicato dal centro di supporto IBM e fornisce valori di diagnostica esadecimali e di caratteri per la risoluzione dei problemi.

# **Azione di sistema**

L'elaborazione continua.

### **Risposta del programmatore di sistema**

Nessuna.

# *Messaggi funzioni di servizio (CSQ1...)*

Il valore visualizzato per la severità nei messaggi della funzione di servizio che seguono è il valore restituito come codice condizione del passo del lavoro dal passo del lavoro durante il quale viene emesso il messaggio. Se vengono emessi ulteriori messaggi con valori di severità più elevati durante la stessa fase del lavoro, il valore più alto si riflette come codice di condizione della fase del lavoro.

# **Codici di ritorno dei servizi di log**

I codici di ritorno impostati dai servizi di log sono:

**0**

Completamento riuscito

**4**

Condizione di eccezione (ad esempio, fine del file), non un errore.

**8**

Completamento non riuscito a causa di errori di parametro.

**12**

Completamento non riuscito. Si è verificato un errore durante l'elaborazione di una richiesta valida.

# **CSQ1000I**

*csect - name* IBM MQ for z/OS V*n*

# **Gravità**

 $\Omega$ 

# **Spiegazione**

Questo messaggio viene emesso come prima parte dell'intestazione del report emesso dal programma di utilità di stampa della registrazione.

# **CSQ1100I**

*csect - name* LOG PRINT UTILITY - *date ora*

# **Gravità**

0

# **Spiegazione**

Questo messaggio viene emesso come seconda parte dell'intestazione al report emesso dal programma di utilità di stampa della registrazione.

### **CSQ1101I**

*csect - name* UTILITY PROCESSING COMPLETED, RETURN CODE=*rc*

# **Gravità**

 $\Omega$ 

# **Spiegazione**

Il programma di utilità di stampa della registrazione è stato completato con il codice di ritorno *rc* indicato. 0 indica il completamento con esito positivo.

# **CSQ1102I**

CRITERI DI RICERCA

# **Gravità**

 $\Omega$ 

# **Spiegazione**

Seguono i criteri di ricerca specificati per la stampa del log.

# **CSQ1105I**

LOG PRINT UTILITY SUMMARY - *data ora*

# **Gravità**

 $\Omega$ 

# **Spiegazione**

Viene emesso come un'intestazione per la serie di dati di riepilogo scritta dal programma di utilità di stampa log.

# **CSQ1106I**

FINE DEL RIEPILOGO

# **Gravità**

0

# **Spiegazione**

Indica la fine del dataset di riepilogo scritto dal programma di utilità di stampa della registrazione.

# **CSQ1110E**

LIMITE DI 50 ISTRUZIONI SUPERATO

# **Gravità**

8

# **Spiegazione**

Il limite di 50 istruzioni di immissione consentito da CSQ1LOGP è stato superato.

### **Azione di sistema**

L'elaborazione è terminata.

### **Risposta del programmatore di sistema**

Inoltrare nuovamente il lavoro utilizzando non più di 50 istruzioni.

# **CSQ1111E**

LIMITE DI 80 TOKEN SUPERATO

# **Gravità**

#### 8

# **Spiegazione**

Il limite di 80 parole chiave e le specifiche di valore corrispondenti consentite da CSQ1LOGP è stato superato. Una parola chiave con il relativo valore è considerata come due token.

# **Azione di sistema**

L'elaborazione è terminata.

# **Risposta del programmatore di sistema**

Inoltrare nuovamente il lavoro utilizzando non più di 80 token.

# **CSQ1112E**

TOKEN *xxx*... SUPERA I 48 CARATTERI

# **Gravità**

8

# **Spiegazione**

Un'istruzione di immissione contiene la stringa di caratteri che inizia con *xxx*. Questa stringa non è valida perché supera i 48 caratteri di lunghezza.

# **Azione di sistema**

L'elaborazione è terminata.

# **Risposta del programmatore di sistema**

Inoltrare nuovamente il lavoro con un token valido.

# **CSQ1113E**

SINTASSI NON VALIDA PER PAROLA CHIAVE *kwd*

# **Gravità**

8

# **Spiegazione**

Un'istruzione di input contiene la parola chiave *kwd*. Il valore specificato per questa parola chiave non è valido perché non è nel formato *kwd*(*valore*).

# **Azione di sistema**

L'elaborazione è terminata.

# **Risposta del programmatore di sistema**

Inoltrare di nuovo il lavoro con il formato corretto della parola chiave.

# **CSQ1127E**

PAROLA chiave *kwd* SCONOSCIUTO

# **Gravità**

8

# **Spiegazione**

CSQ1LOGP non riconosce la parola chiave *kwd*.

# **Azione di sistema**

L'elaborazione è terminata.

# **Risposta del programmatore di sistema**

Verificare che tutte le parole chiave siano valide e inoltrare nuovamente il lavoro.

### **CSQ1128E**

# FINE DELL' INTERVALLO DI LOG SPECIFICATO SENZA INIZIO

### **Gravità**

8

# **Spiegazione**

Non è possibile specificare la fine di un intervallo di ricerca (RBAEND o LRSNEND) senza specificare un inizio dell'intervallo di ricerca (RBASTART o LRSNSTART).

# **Azione di sistema**

L'elaborazione è terminata.

# **Risposta del programmatore di sistema**

Inoltrare nuovamente il lavoro fornendo un valore RBASTART o LRSNSTART che corrisponda al valore RBAEND o LRSNEND fornito per specificare un intervallo di ricerca valido.

# **CSQ1129E**

LIMIT di 10 *kwd* PAROLE CHIAVE SUPERATE

### **Gravità**

8

# **Spiegazione**

La parola chiave *kwd* appare troppe volte nelle istruzioni di controllo. Il limite è 10.

# **Azione di sistema**

L'elaborazione è terminata.

# **Risposta del programmatore di sistema**

Inoltrare di nuovo il lavoro fornendo non più di 10 di queste parole chiave.

# **CSQ1130E**

INVALID VALUE FOR KEYWORD *kwd* NUMBER *n*

# **Gravità**

8

# **Spiegazione**

Il valore per la *n*esima ricorrenza della parola chiave *kwd* non è valido perché contiene caratteri non validi, non fa parte di un elenco di valori consentiti o è troppo lungo.

# **Azione di sistema**

L'elaborazione è terminata.

# **Risposta del programmatore di sistema**

Inoltrare nuovamente il lavoro fornendo una specifica di valore corretta.

# **CSQ1131E**

VALORE NON VALIDO PER LA PAROLA CHIAVE *kwd*

#### **Gravità**

8

# **Spiegazione**

Il valore per la parola chiave *kwd* non è valido perché contiene caratteri non validi, non fa parte di un elenco di valori consentiti o è troppo lungo.

# **Azione di sistema**

L'elaborazione è terminata.

Inoltrare nuovamente il lavoro fornendo una specifica di valore corretta.

# **CSQ1132E**

NO VALUE FOR KEYWORD *kwd* NUMBER *n*

# **Gravità**

8

# **Spiegazione**

La *n*esima ricorrenza della parola chiave *kwd* non è seguita da un valore.

# **Azione di sistema**

L'elaborazione è terminata.

# **Risposta del programmatore di sistema**

Inoltrare nuovamente il lavoro fornendo una specifica di valore corretta.

# **CSQ1133E**

NO VALUE FOR KEYWORD *kwd*

# **Gravità**

8

# **Spiegazione**

La parola chiave *kwd* non è seguita da un valore.

# **Azione di sistema**

L'elaborazione è terminata.

# **Risposta del programmatore di sistema**

Inoltrare nuovamente il lavoro fornendo una specifica di valore corretta.

# **CSQ1134E**

LA PAROLA CHIAVE EXTRACT RICHIEDE ALMENO UN DDNAME DI OUTPUT

# **Gravità**

4

# **Spiegazione**

L'estrazione della parola chiave richiede almeno un DDNAME di output per i record di log da estrarre.

# **Azione di sistema**

L'elaborazione continua, tuttavia, non vengono estratti record di log.

# **Risposta del programmatore di sistema**

Rimuovere EXTRACT (YES) o in alternativa aggiungere un DDNAME dal seguente elenco: **CSQBACK**, **CSQCMT**, **CSQBOTH**, **CSQINFLT**, **CSQOBJS**. Inoltrare nuovamente il lavoro. Per ulteriori informazioni, fare riferimento a Programma di utilità di stampa log (CSQ1LOGP).

# **CSQ1135E**

KEYWORD *kwd* SPECIFICATO PIÙ DI UNA VOLTA

# **Gravità**

8

# **Spiegazione**

La parola chiave *kwd* può essere specificata solo una volta.

L'elaborazione è terminata.

### **Risposta del programmatore di sistema**

Inoltrare nuovamente il lavoro fornendo solo una di queste parole chiave.

### **CSQ1137I**

FIRST PAGE SET CONTROL RECORD AFTER RESTART = *R - rba*

### **Gravità**

 $\Omega$ 

# **Spiegazione**

*r - rba* è il log RBA di un record che serve come indicazione implicita che un riavvio si è verificato appena prima di questo punto.

# **Azione di sistema**

L'elaborazione continua.

### **CSQ1138E**

*kwd1* AND *kwd2* NON È POSSIBILE SPECIFICARE ENTRAMBI

### **Spiegazione**

*kwd1* e *kwd2* non possono essere visualizzati nelle istruzioni di controllo.

# **Azione di sistema**

L'elaborazione è terminata.

### **Risposta del programmatore di sistema**

Correggere le istruzioni di controllo e rieseguire il lavoro.

# **CSQ1139E**

ISTRUZIONE DD SYSSUMRY MANCANTE

### **Gravità**

8

# **Spiegazione**

È stata richiesta l'opzione SUMMARY, ma non è stata inclusa l'istruzione SYSSUMRY DD nel JCL.

#### **Azione di sistema**

L'elaborazione termina.

#### **Risposta del programmatore di sistema**

Inoltrare di nuovo il lavoro con un'istruzione SYSSUMRY DD inclusa nel JCL.

### **CSQ1145E**

CURRENT RESTART TIME STAMP OUT OF SEQUENCE - TIME=*data ora* LOG RBA=*t - rba*

#### **Gravità**

4

# **Spiegazione**

Questo messaggio indica che il record di log corrente ha una data / ora inferiore alla data / ora più elevata elaborata fino ad ora. Questo potrebbe essere un problema potenziale.

Questo messaggio è seguito dai messaggi CSQ1147I e CSQ1148I che forniscono l'ultima data/ora visualizzata.

L'elaborazione continua.

### **Risposta del programmatore di sistema**

Esaminare il log corrente per determinare se più gestori code stanno scrivendo nello stesso log. (I dati potrebbero essere sovrascritti.) Ciò potrebbe causare incongruenze di dati.

# **CSQ1146E**

CURRENT END CHECKPOINT TIME STAMP OUT OF SEQUENCE - TIME=*data ora* LOG RBA=*t - rba*

# **Gravità**

4

# **Spiegazione**

Questo messaggio indica che il record di log corrente ha una data / ora inferiore alla data / ora precedente elaborata. Questo potrebbe essere un problema potenziale.

Questo messaggio è seguito dai messaggi CSQ1147I e CSQ1148I che forniscono l'ultima data/ora visualizzata.

### **Azione di sistema**

L'elaborazione continua.

### **Risposta del programmatore di sistema**

Esaminare il log corrente per determinare se più gestori code stanno scrivendo nello stesso log. (I dati potrebbero essere sovrascritti.) Ciò potrebbe causare incongruenze di dati.

# **CSQ1147I**

LATEST TIME STAMP SEEN FINO AD ORA - TIME=*data ora* LOG RBA=*t - rba*

# **Gravità**

4

# **Spiegazione**

Questo messaggio segue il messaggio CSQ1145I o CSQ1146I e fornisce l'ultima data/ora visualizzata.

# **CSQ1148I**

PIÙ GESTORI CODE POTREBBERO SCRIVERE NELLO STESSO LOG

#### **Gravità**

 $\Lambda$ 

# **Spiegazione**

Questo messaggio segue il messaggio CSQ1145I o CSQ1146I per indicare una possibile causa del problema di data e ora.

# **CSQ1150I**

RIEPILOGO DEGLI EVENTI COMPLETATI

# **Gravità**

0

# **Spiegazione**

Questo messaggio indica il riepilogo delle unità di ripristino (URs) e dei checkpoint completati.

### **Azione di sistema**

L'elaborazione continua.

# **CSQ1151I**

UR CONNID=*cc* THREAD - XREF=*bb* USERID=*aa* TIME=*data ora* START =*s - rba* END=*e-rba* DISP=*xx* INFO=*ii*

# **Gravità**

0

# **Spiegazione**

Questo messaggio descrive un'unità di ripristino terminata.

# *cc*

ID connessione (ad esempio, BATCH)

# *bb*

ID riferimento incrociato sottoprocesso (ad esempio, JOB xxx)

# *AA*

ID utente che esegue l'UR

# *Data/Ora*

Ora di inizio dell'UR

# *s - rba*

RBA di log del primo record di log associato all'UR (ossia, l'URID)

# *rba elettronica*

RBA di log dell'ultimo record di log associato all'UR Se l'UR non è completo, *e-rba* viene visualizzato come '\*\*\*'

# *xx*

Disposizione dell'UR, i valori includono:

- in fase di elaborazione
- IN USCITA
- IN COMMENTO
- INDOUBT
- COMMIT ESEGUITO
- Backout

# *II*

Stato dei dati, uno dei seguenti:

- COMPLETO, che indica che tutte le serie di pagine modificate da questo UR sono state identificate
- PARZIALE, che indica che l'elenco delle serie di pagine modificate da questo UR è incompleto (questo viene visualizzato se tutti i record associati a un UR non sono disponibili e non viene trovato alcun punto di controllo prima del completamento dell'UR)

Se le informazioni di identificazione UR non sono disponibili, verranno visualizzate come '\*\*\*'.

# **Azione di sistema**

L'elaborazione continua.

# **CSQ1153I**

CHECKPOINT START =*s - rba* END=*e-rba* TIME=*data/ora*

# **Gravità**

0

# **Spiegazione**

Questo messaggio descrive un punto di controllo completo sul log che inizia all'RBA *s - rba* e termina all'RBA *e-rba*. Se le informazioni sono disponibili, CSQ1LOGP restituisce anche la data e l'ora in cui il checkpoint è stato completato.

Quando questo messaggio segue il messaggio CSQ1157I, identifica il punto di controllo che verrà utilizzato al riavvio. Se non è disponibile alcun punto di controllo, viene invece stampato il messaggio CSQ1158I .

# **Azione di sistema**

L'elaborazione continua.

# **CSQ1154I**

RESTART AT r -*rba* TIME=*data/ora*

# **Gravità**

0

# **Spiegazione**

Si è verificato un riavvio normale nel log RBA *r - rba*. CSQ1LOGP restituisce anche la data e l'ora del riavvio.

# **Azione di sistema**

L'elaborazione continua.

# **CSQ1155I**

CONDITIONAL RESTART AT *r - rba* TIME=*data/ora*

#### **Gravità**  $\Omega$

# **Spiegazione**

Si è verificato un riavvio condizionale nel log RBA *r - rba*. CSQ1LOGP restituisce anche la data e l'ora del riavvio.

# **Azione di sistema**

L'elaborazione continua.

# **CSQ1156I**

TUTTI GLI URS COMPLETI

# **Gravità**

0

# **Spiegazione**

Nessun URs in sospeso per il riavvio.

### **Azione di sistema**

L'elaborazione continua.

# **CSQ1157I**

RIEPILOGO RIAVVIO

# **Gravità**

0

# **Spiegazione**

Questo messaggio indica il riepilogo della descrizione del lavoro da eseguire al riavvio. Le seguenti informazioni di riavvio si basano sull'ambito del log sottoposto a scansione. Se si sospetta un errore in IBM MQ, consultare Determinazione dei problemi su z/OS per informazioni sull'identificazione e la notifica del problema.

# **Azione di sistema**

L'elaborazione continua.

### **CSQ1158I**

# NESSUN CHECKPOINT DISPONIBILE - RIEPILOGO RIAVVIO INCOMPLETO

### **Gravità**

 $\Omega$ 

### **Spiegazione**

Nessun punto di controllo disponibile nell'ambito del log sottoposto a scansione. Le informazioni che seguono questo messaggio includono:

- URI che non sono stati completati
- Serie di pagine modificate da questi URI
- Serie di pagine con scritture in sospeso

Le informazioni non possono essere considerate complete.

### **Azione di sistema**

L'elaborazione continua.

# **CSQ1161E**

URE NON VALIDA TROVATA IN *x - rba*

# **Gravità**

4

### **Spiegazione**

Durante l'elaborazione dell'opzione SUMMARY, nel file di log è stato rilevato un record di checkpoint URE non valido.

### **Azione di sistema**

L'elaborazione continua.

#### **Risposta del programmatore di sistema**

Se il record di checkpoint identificato nel messaggio viene utilizzato per riavviare il gestore code, il riavvio non avrà esito positivo poiché non sarà in grado di elaborare l'unità di ripristino presentata dall'URE non valido.

Ricercare altri messaggi che indicano la causa del problema. Se non è possibile risolvere il problema, contattare il centro di supporto IBM .

### **CSQ1162E**

RURE NON VALIDA TROVATA IN *x - rba*

#### **Gravità**

4

# **Spiegazione**

Durante l'elaborazione dell'opzione SUMMARY, nel log è stato rilevato un record di checkpoint RURE non valido.

# **Azione di sistema**

L'elaborazione continua.

### **Risposta del programmatore di sistema**

Se il record di checkpoint identificato nel messaggio viene utilizzato per riavviare il gestore code, il riavvio non avrà esito positivo perché non sarà in grado di elaborare l'unità di ripristino presentata dalla RURE non valida.

Ricercare altri messaggi che indicano la causa del problema. Se non è possibile risolvere il problema, contattare il centro di supporto IBM .

### **CSQ1163E**

NESSUN CHECKPOINT DISPONIBILE A CAUSA DI UN ERRORE DI LOG - RIEPILOGO RIAVVIO INCOMPLETO

### **Gravità**

# 4

# **Spiegazione**

È stato rilevato un errore di log. CSQ1LOGP ha contrassegnato come non validi tutti i punti di controllo rilevati prima dell'errore di log. Non c'erano checkpoint completi dopo l'errore di log nell'intervallo di log specificato. Le informazioni che seguono questo messaggio includono:

- URI che non sono stati completati
- Serie di pagine modificata da questi URI
- Serie di pagine con scritture in sospeso

Queste informazioni non possono essere considerate complete.

### **Azione di sistema**

L'elaborazione continua.

# **CSQ1165E**

UR RICHIEDE IL LOG IN ERRORE

### **Gravità**

0

### **Spiegazione**

Durante l'elaborazione di un UR, erano richieste informazioni dal log, ma il log era in errore, come indicato dai messaggi precedenti.

# **Azione di sistema**

L'elaborazione continua.

# **CSQ1166I**

INFORMAZIONI INCOMPLETE PER UR - LOG TRONCATE ALLE *xx*

# **Gravità**

 $\Omega$ 

# **Spiegazione**

Le informazioni complete per l'UR non sono disponibili nell'ambito del log analizzato.

# **Azione di sistema**

L'elaborazione continua.

# **CSQ1209E**

LA FINE DELL' INTERVALLO DI LOG È INFERIORE ALL' INIZIO

### **Gravità**

8

# **Spiegazione**

Il valore di fine intervallo di registrazione (specificato da RBAEND o LRSNEND) è minore o uguale al valore di inizio intervallo (specificato da RBASTART o LRSNSTART).

### **Azione di sistema**

L'elaborazione è terminata.

Inoltrare nuovamente il lavoro fornendo un valore RBASTART o LRSNSTART e un valore RBAEND o LRSNEND corrispondente per specificare un intervallo di ricerca valido.

# **CSQ1210E**

LOG READ ERROR RETCODE=*rc* REASON CODE=*motivo*

# **Gravità**

8

# **Spiegazione**

È stato rilevato un errore durante il tentativo di lettura del log.

# **Azione di sistema**

L'elaborazione è terminata.

# **CSQ1211E**

RBA LOG ERRATO RESTITUITO

### **Gravità**

8

# **Spiegazione**

Uno dei tre problemi elencati in questo argomento esiste:

- Il dataset del log di ripristino è danneggiato
- È stato identificato un dataset che non è un dataset del log di ripristino
- Si è verificato un problema con il programma di utilità di stampa della registrazione

# **Azione di sistema**

L'elaborazione termina e viene prodotto un dump.

# **Risposta del programmatore di sistema**

Un errore comune è quello di specificare il primo dataset su un nastro di archivio (il dataset Bxxxxxxx) come dataset di log; si tratta in realtà di un dataset di bootstrap (BSDS).

Determinare se il problema è l'errore eseguendo il dump del dataset e determinando se si tratta di un dataset di log.

# **CSQ1212I**

PRIMO LOG RBA RILEVATO = *s - rba*

# **Gravità**

 $\Omega$ 

# **Spiegazione**

Identifica l'RBA del primo record di log letto.

# **Azione di sistema**

L'elaborazione continua.

# **CSQ1213I**

ULTIMO LOG RBA RILEVATO = *e-rba*

#### **Gravità**

 $\Omega$ 

# **Spiegazione**

Identifica l'RBA dell'ultimo record di log letto.
L'elaborazione continua.

# **CSQ1214I**

*nn* LOG RECORD LETTI

# **Gravità**

 $\Omega$ 

# **Spiegazione**

Identifica il numero (in decimali) di record di log logico letti durante l'elaborazione di CSQ1LOGP .

# **Azione di sistema**

L'elaborazione continua.

# **CSQ1215I**

NESSUN RECORD DI LOG LETTO

# **Gravità**

 $\Omega$ 

# **Spiegazione**

CSQ1LOGP non legge alcun record di log.

Le spiegazioni possibili sono:

- Un errore ha impedito la continuazione di CSQ1LOGP , pertanto non è stato ancora elaborato alcun record di log (in questo caso, un messaggio di errore deve precedere questo messaggio)
- Sono stati specificati i dataset di log attivi o i dataset di log di archivio al di fuori della sequenza RBA
- È stato specificato un valore RBASTART o LRSNSTART maggiore di qualsiasi RBA o LRSN nei dataset attivi e di archivio disponibili
- È stato specificato un intervallo di log utilizzando LRSN, ma il gestore code non è in un gruppo di condivisione code.

# **Azione di sistema**

L'elaborazione continua.

# **CSQ1216E**

```
LOG READ ERROR, RETCODE=rc, REASON CODE=motivo, RBA=x - rba
```
# **Gravità**

4

# **Spiegazione**

Si è verificato un errore durante il tentativo di lettura del log, che indica che il log ha un errore in uno degli intervalli di controllo (CI) o che non è possibile individuare un data set contenente l'RBA richiesto. La specifica di RBA nel messaggio indica dove è stato rilevato l'errore e fornisce l'RBA richiesto. Essa punterà a:

- L'inizio dell'IC se si verifica un problema con la definizione dell'intervallo di controllo del log (LCID) o con una delle informazioni di controllo generali all'interno di un IC
- Il record di log nell'IC se si verifica un problema con un'intestazione del record di log (LRH)

Se questo è il primo record di log letto durante questa esecuzione di Log Extractor, e se si verifica un problema con l'LCID, la specifica RBA sarà costituita da tutti zeri.

Prima di restituire qualsiasi record, il programma di utilità controlla le informazioni di controllo (LCID) alla fine di un IC e analizza l'LRH per garantire che tutti i record siano correttamente concatenati all'interno dell'IC. Se viene rilevato un errore durante l'esecuzione di questo processo, CSQ1LOGP

emetterà questo messaggio, prima di eseguire il dump dell'intero CI. Non formatterà singoli record all'interno dell'IC, ma, se possibile, continuerà l'elaborazione leggendo l'IC successivo.

# **Azione di sistema**

L'elaborazione continua.

#### **CSQ1217E**

RBA RANGE WARNING, RETCODE=*rc*, REASON CODE=*motivo*, PRIORI RBA=*p - rba*, CURRENT RBA=*c - rba*

**Gravità**

4

#### **Spiegazione**

È stato rilevato un divario nell'intervallo RBA di log. PRIOR RBA *p - rba* indica l'ultimo RBA di log valido prima del divario. CURRENT RBA *c - rba* indica il record di log che segue il divario e verrà formattato dopo questo messaggio.

# **Azione di sistema**

L'elaborazione continua.

## **CSQ1218I**

*nn* MESSAGGI DI ERRORE DI LOG

# **Gravità**

 $\Omega$ 

## **Spiegazione**

CSQ1LOGP distingue tre classi di errori:

- Problemi di codice esistenti in MQ o nel codice di sistema utilizzato per CSQ1LOGP. In tali casi, si verifica una terminazione anomala con un codice di completamento utente di U0153 .
- Il richiamo non corretto di CSQ1LOGP è stato causato, forse, dall'utilizzo di una parola chiave non corretta o dall'assenza di un'istruzione DD. In queste circostanze, CSQ1LOGP emette messaggi di errore appropriati e il programma viene terminato.
- Un errore in un particolare IC log sotto il controllo di CSQ1LOGP. Tale controllo viene eseguito prima che venga elaborato uno qualsiasi dei record all'interno dell'IC. Questa è un'indicazione di danneggiamento logico e i messaggi di errore vengono emessi dal programma di utilità. Il record CI o log in errore viene stampato e CSQ1LOGP continua con il record CI o log successivo.

Il conteggio *nn* fornito riepiloga il numero (in decimali) di errori CSQ1LOGP rilevati durante l'accesso al log.

## **Azione di sistema**

L'elaborazione continua.

#### **CSQ1219I**

LOG RECORD CONTIENE *n* BYTE RBA - QSG (*in - qsg*)

## **Gravità**

 $\Omega$ 

# **Spiegazione**

Questo messaggio viene emesso da CSQ1LOGP per indicare il formato dei record di log in fase di elaborazione e se il gestore code era un membro di un gruppo di condivisione code (QSG). Il messaggio viene emesso prima che vengano stampati i record di registrazione e ogni volta che cambia il formato dei record di registrazione.

Il valore *n* identifica il formato RBA di log dei record di log in fase di elaborazione e può essere 6 o 8.

Il valore di *in - qsg* identifica se i record di log sono stati scritti da un gestore code membro di un QSG e possono essere uno dei seguenti valori:

# **Sì**

I record di log sono stati scritti da un gestore code che era un membro di un QSG

# **NO**

I record di log sono stati scritti da un gestore code che non era un membro di un QSG

# **Azione di sistema**

L'elaborazione continua

## **CSQ1220E**

ARCHIVE LOG TRONCATO ALLE *xxxx* - RECORD DI LOG NON VALIDI LETTI

# **Gravità**

4

# **Spiegazione**

Al riavvio del gestore code, un log di archivio è stato troncato. Non è stato possibile modificare fisicamente questo dataset del log di archivio per riflettere questo troncamento e, pertanto, i record di log non validi esistono ancora. CSQ1LOGP ha già riportato queste informazioni nel report di riepilogo e non può ritirarle. Inoltre, non può ignorare le informazioni di log non valide già lette per riepilogare adeguatamente ciò che si è verificato. Pertanto, tutte le informazioni fino a questo punto nel log verranno riepilogate e verrà avviato un nuovo report di riepilogo. Di conseguenza, lo stesso UR potrebbe essere riportato due volte con diverse disposizioni e diverse serie di pagine modificate.

# **Azione di sistema**

L'elaborazione continua.

# **Risposta del programmatore di sistema**

Per evitare questa condizione, utilizzare l'istruzione BSDS DD invece dell'istruzione ARCHIVE DD.

# **CSQ1221E**

ERRORE VSAM, RETCODE=*rc*, REASON CODE=*reason*, VSAM RETURN CODE=*aaaa*, ERROR CODE=*bbbb*

# **Gravità**

8

# **Spiegazione**

Si è verificato un errore VSAM durante il tentativo di lettura del log.

# **Azione di sistema**

L'elaborazione continua.

# **CSQ1222E**

LOG ALLOCATION ERROR, RETCODE=*cr*, REASON CODE=*motivo*, DYNALLOC INFO CODE=*aaaa*, ERROR CODE=*bbbb*

# **Gravità**

8

# **Spiegazione**

Si è verificato un errore durante l'allocazione dinamica di un dataset di log.

# **Azione di sistema**

L'elaborazione termina.

# **CSQ1223E**

JFCB READ ERROR, RETCODE=rc, REASON CODE=*motivo*, RDJFCB RETURN CODE=*aaaa*

#### **Gravità** 8

# **Spiegazione**

Si è verificato un errore durante il tentativo di leggere il blocco di controllo del file di lavoro.

# **Azione di sistema**

L'elaborazione continua.

# **CSQ1224I**

INFORMAZIONI INCOMPLETE PER RECORD DI LOG, RBA= CORRENTE*c - rba*, CURRENT URID=*c - urid*

# **Gravità**

 $\Omega$ 

# **Spiegazione**

Sono state trovate informazioni incomplete per il record di log nell'ambito dei log sottoposti a scansione. È stata rilevata una condizione di fine log prima che fosse possibile trovare tutti i segmenti di un record esteso. CURRENT RBA *c - rba* indica il log RBA del record in questione. CURRENT URID *c urid* indica l'UR a cui è correlato il record di log esteso. Se non esiste alcun URID associato al record di log (ad esempio, un record del punto di controllo), verranno visualizzati degli zeri.

# **Azione di sistema**

L'elaborazione continua.

# **Risposta del programmatore di sistema**

Se sono richieste informazioni complete per il record di log identificato, estendere l'intervallo RBA da elaborare fino a quando non sono disponibili i dati di log richiesti.

# **CSQ1271I**

START OF LOG RANGE SET TO LRSN=*s - lrsn*

# **Gravità**

 $\Omega$ 

# **Spiegazione**

Il valore LRSN specificato per l'inizio dell'intervallo di log è inferiore al valore LRSN più basso possibile, che è *s - lrsn*.

# **Azione di sistema**

L'elaborazione continua, utilizzando un valore LRSNSTART di *s - lrsn*.

# **CSQ1272I**

FIRST LOG LRSN RILEVATO = *s - lrsn*

# **Gravità**

 $\Omega$ 

# **Spiegazione**

Identifica l'LRSN del primo record di log letto.

# **Azione di sistema**

L'elaborazione continua.

# **CSQ1273I**

LRSN LOG LAST RILEVATO = *e-lrsn*

# **Gravità**

 $\Omega$ 

Identifica l'LRSN dell'ultima lettura del record di log.

# **Azione di sistema**

L'elaborazione continua.

# **CSQ1275I**

L'INTERVALLO LRSN PUÒ ESSERE UTILIZZATO SOLO CON UN GRUPPO DI CONDIVISIONE CODE

# **Gravità**

 $\Omega$ 

# **Spiegazione**

È stato specificato un intervallo di log utilizzando LRSN, ma CSQ1LOGP non ha letto record di log. Ciò potrebbe essere dovuto al fatto che il gestore code non è in un gruppo di condivisione code, nel qual caso non è possibile utilizzare le specifiche LRSN.

# **Azione di sistema**

L'elaborazione continua.

# **Risposta del programmatore di sistema**

Se il gestore code non si trova in un gruppo di condivisione code, eseguire nuovamente il lavoro utilizzando le specifiche RBA per l'intervallo di log.

# **CSQ1276E**

LOG READ ERROR, RETCODE=*rc*, REASON CODE=*motivo*, LRSN=*x - lrsn*

# **Gravità**

 $\Lambda$ 

# **Spiegazione**

Si è verificato un errore durante il tentativo di lettura del log, indicando che il log ha un errore in uno degli intervalli di controllo (CI) o che non è possibile individuare un dataset contenente l'LRSN richiesto. La specifica LRSN nel messaggio indica dove è stato rilevato l'errore e fornisce l'LRSN richiesto. Essa punterà a:

- L'inizio dell'IC se si verifica un problema con la definizione dell'intervallo di controllo del log (LCID) o con una delle informazioni di controllo generali all'interno di un IC
- Il record di log nell'IC se si verifica un problema con un'intestazione del record di log (LRH)

Se questo è il primo record di log letto durante questa esecuzione dell'estrattore log e se si verifica un problema con l'LCID, la specifica LRSN sarà costituita da tutti zeri.

Prima di restituire qualsiasi record, il programma di utilità controlla le informazioni di controllo (LCID) alla fine di un IC e analizza l'LRH per garantire che tutti i record siano correttamente concatenati all'interno dell'IC. Se viene rilevato un errore durante l'esecuzione di questo processo, CSQ1LOGP emetterà questo messaggio, prima di eseguire il dump dell'intero CI. Non formatterà singoli record all'interno dell'IC, ma, se possibile, continuerà l'elaborazione leggendo l'IC successivo.

# **Azione di sistema**

L'elaborazione continua.

# **CSQ1277E**

AVVERTENZA INTERVALLO LRN, RETCODE=*rc*, REASON CODE=*motivo*, PRIOR LRSN=p-lrsn, CURRENT LRSN=*c - lrsn*

**Gravità**

4

È stato rilevato un divario nell'intervallo LRSN del log. La specifica PRIOR LRSN indica l'ultimo LRSN di log valido prima del divario. La specifica CURRENT LRSN indica il record di log che segue il divario e verrà formattato dopo questo messaggio.

#### **Azione di sistema**

L'elaborazione continua.

#### $z/0S$ *IBM MQ-IMS messaggi bridge (CSQ2...)*

## **CSQ2001I**

*csect - name* OTMA RIFIUTATO MESSAGE - APPLICATION ERROR, SENSE CODE=*code*, XCFGNAME=*gname* XCFMNAME=*mname* TPIPE=*tpipename*

# **Spiegazione**

A causa di un errore dell'applicazione, il bridge IBM MQ-IMS ha ricevuto un NAK (negative acknowledgment) da OTMA durante l'invio di un messaggio. Le informazioni fornite nel messaggio sono:

## *nome*

Il gruppo XCF a cui appartiene il partner.

#### *mname*

Il nome membro del partner.

# *TpipeName*

Il nome del Tpipe utilizzato dal partner.

#### *codice*

Il codice di rilevamento IMS restituito dal partner (i primi quattro caratteri sono il codice di rilevamento).

# **Azione di sistema**

Il messaggio viene inserito nella coda di messaggi non recapitabili e l'elaborazione continua.

# **Risposta del programmatore di sistema**

Per informazioni sul codice di rilevamento da IMS, consultare [Documentazione del prodotto IMS](https://www.ibm.com/docs/en/ims/15.4.0).

## **CSQ2002E**

*csect - name* OTMA CLIENT BID RIFIUTATO, XCFGNAME=*gname* XCFMNAME=*mname*, SENSE CODE=*code*

# **Spiegazione**

Un comando di offerta client OTMA dal bridge IBM MQ-IMS è stato rifiutato. *code* è il sense code IMS associato. *gname* e *mname* identificano il sistema IMS partner a cui è diretto il comando.

## **Azione di sistema**

Non viene effettuata alcuna connessione al sistema IMS . Le connessioni ad altri partner OTMA non sono interessate.

## **Risposta del programmatore di sistema**

Per informazioni sui codici di rilevamento IMS-OTMA, vedere [codici di rilevamento OTMA per i](https://www.ibm.com/docs/en/ims/15.4.0?topic=codes-otma-sense-nak-messages) [messaggi NAK.](https://www.ibm.com/docs/en/ims/15.4.0?topic=codes-otma-sense-nak-messages)

## **CSQ2003E**

*csect - name* OTMA REJECTED MESSAGE - SYSTEM ERROR, SENSE CODE=*code*, XCFGNAME=*gname* XCFMNAME=*mname* TPIPE=*tpipename*

A causa di un errore relativo al sistema, il bridge IBM MQ-IMS ha ricevuto un NAK (negative acknowledgment) da OTMA durante l'invio di un messaggio. Le informazioni fornite nel messaggio sono:

#### *nome*

Il gruppo XCF a cui appartiene il partner.

#### *mname*

Il nome membro del partner.

## *TpipeName*

Il nome del Tpipe utilizzato dal partner.

## *codice*

Il codice di rilevamento IMS restituito dal partner (i primi quattro caratteri sono il codice di rilevamento).

# **Azione di sistema**

Se il problema è stato causato da un errore ambientale, il bridge IMS restituisce il messaggio alla coda. A seconda dell'errore descritto dal codice di condizione, l'invio del messaggio viene ritentato o la coda viene chiusa.

Se si è verificato un errore grave, il messaggio viene restituito alla coda e il bridge IMS termina in modo anomalo con codice di completamento X'5C6'e codice motivo X'00F20059'.

# **Risposta del programmatore di sistema**

Per informazioni sui codici di rilevamento IMS-OTMA, vedere [codici di rilevamento OTMA per i](https://www.ibm.com/docs/en/ims/15.4.0?topic=codes-otma-sense-nak-messages) [messaggi NAK.](https://www.ibm.com/docs/en/ims/15.4.0?topic=codes-otma-sense-nak-messages)

#### **CSQ2004E**

*csect - name* ERROR USING QUEUE *q - name*, MQRC=*mqrc (mqrc-text)*

#### **Spiegazione**

Il bridge IBM MQ-IMS non è stato in grado di aprire, chiudere, richiamare, inserire o interrogare una coda.

Se *csect - name* è CSQ2QCP0, il problema è relativo alla coda messaggi associata a IMS o alla coda di risposta. Se *csect - name* è CSQ2QCP1, il problema era relativo alla coda di risposta. Se *csect - name* è CSQ2PUTD, il problema era relativo alla coda di messaggi non recapitabili.

Se CSQ2PUTD non riesce a inserire un messaggio nella coda di messaggi non instradati per qualche motivo, il processo che richiama i messaggi dalla coda bridge IMS termina e viene riavviato solo disabilitando e riabilitando la coda bridge IMS o riavviando il gestore code.

Se il codice di errore ricevuto è 2042, è perché il bridge IBM MQ-IMS richiede l'accesso di immissione esclusivo (MQOO\_INPUT\_EXCLUSIVE) alla coda del bridge se è definito con QSGDISP (QMGR) o se è definito con QSGDISP (SHARED) insieme all'opzione NOSHARE.

#### **Azione di sistema**

Se il problema è stato causato da un errore ambientale, l'elaborazione continua.

Se si è verificato un errore grave, il bridge IMS termina in modo anomalo con il codice di completamento X'5C6' e un codice motivo che mostra il particolare errore.

#### **Risposta del programmatore di sistema**

Fare riferimento a ["Codici di errore e completamento API" a pagina 1173](#page-1172-0) per informazioni su *mqrc* (*mqrc - text* fornisce MQRC in formato testuale).

Se *csect - name* è CSQ2PUTD, disabilitare e riabilitare la coda bridge IMS e se non funziona, riavviare il gestore code.

# **CSQ2005I**

*csect - name* ERROR PROCESSING MESSAGE, FEEDBACK=*code*, XCFGNAME=*gname* XCFMNAME=*mname* TPIPE=*tpipename*

# **Spiegazione**

Il bridge IBM MQ-IMS ha rilevato un errore durante l'elaborazione di un messaggio. *code* è il codice di feedback associato che verrà impostato nel descrizione del messaggio. Le informazioni fornite nel messaggio sono:

## *nome*

Il gruppo XCF a cui appartiene il partner.

## *mname*

Il nome membro del partner.

## *TpipeName*

Il nome del Tpipe utilizzato dal partner.

# *codice*

Il sense code IMS restituito dal partner.

Se è presente un loop di messaggi CSQ2005I che causano FEEDBACK=292, verificare se:

- Applicazione di loop che sta inserendo messaggi con formato non corretto.
- Coda, ad esempio la DLQ (dead letter queue), che non è destinata ad essere letta da IMS Bridge, ma utilizza una STGCLASS con parametri XCFGNAME e XCFMNAME non vuoti.

## **Azione di sistema**

Il messaggio non viene elaborato.

## **Risposta del programmatore di sistema**

*code* è uno dei seguenti:

# **291 (MQFB\_DATA\_LENGTH\_ZERO)**

Un campo di lunghezza segmento era zero nei dati dell'applicazione del messaggio.

#### **292 (MQFB\_DATA\_LENGTH\_NEGATIVE)**

Un campo di lunghezza del segmento era negativo nei dati dell'applicazione del messaggio.

## **293 (MQFB\_DATA\_LENGTH\_TOO\_BIG)**

Un campo di lunghezza segmento era troppo grande nei dati dell'applicazione del messaggio.

#### **294 (MQFB\_BUFFER\_OVERFLOW)**

Il valore di uno dei campi di lunghezza potrebbe avere un overflow del buffer di messaggi MQ .

#### **295 (MQFB\_LENGTH\_OFF\_BY\_ONE)**

La lunghezza del campo era di un byte troppo breve.

#### **296 (MQFB\_IIH\_ERROR)**

MQMD ha specificato MQFMT\_IMS, ma il messaggio non inizia con una struttura MQIIH valida.

## **298 (MQFB\_NOT\_AUTHORIZED\_FOR\_IMS)**

All'ID utente specificato in MQMD è stato negato l'accesso.

#### **299 (MQFB\_DATA\_LENGTH\_TOO\_SHORT)**

Un campo di lunghezza segmento era troppo breve nei dati dell'applicazione del messaggio.

#### **3xx**

Codice di condizione IMS xx (dove xx è la rappresentazione decimale del codice di condizione IMS ). Per informazioni sui codici di rilevamento IMS-OTMA, vedere [codici di rilevamento OTMA](https://www.ibm.com/docs/en/ims/15.4.0?topic=codes-otma-sense-nak-messages) [per i messaggi NAK.](https://www.ibm.com/docs/en/ims/15.4.0?topic=codes-otma-sense-nak-messages)

#### **CSQ2006I**

*csect - name* DEAD - LETTER QUEUE UNAVAILABLE, MQRC=*mqrc (mqrc-text)*

# **Spiegazione**

Il bridge IBM MQ-IMS non è stato in grado di inserire un messaggio nella coda di messaggi non recapitabili.

Se il messaggio è stato inviato a IMS, verrà conservato nella coda IMS locale e la coda verrà disabilitata. Se il messaggio proviene da IMS, un NAK verrà inviato a IMS in modo che IMS lo conservi e smetta di inviare messaggi sul Tpipe.

## **Risposta del programmatore di sistema**

Se *mqrc* è 0, non è definita alcuna coda di messaggi non recapitabili; si consiglia vivamente di non utilizzare il bridge IBM MQ-IMS a meno che non sia definita una coda di messaggi non recapitabili. Altrimenti, si verifica un problema nell'ottenere il nome della coda dal gestore code; fare riferimento a ["Codici di errore e completamento API" a pagina 1173](#page-1172-0) per informazioni su *mqrc* (*mqrc - text* fornisce MQRC in formato testuale).

## **CSQ2007I**

*csect - name* L'ELABORAZIONE È STATA ARRESTATA PER IMS BRIDGE QUEUE *q - name*, XCFGNAME=*gname* XCFMNAME=*mname* TPIPE=*tpipename*

# **Spiegazione**

Questo messaggio segue il messaggio CSQ2004E, per il *nome csect* CSQ2PUTD che non riesce a inserire un messaggio nella coda di messaggi non instradabili. Il processo che richiama i messaggi dalla coda bridge IMS termina. Le informazioni fornite nel messaggio sono:

## *nome - q*

Il nome della coda bridge IMS .

#### *nome*

Il gruppo XCF a cui appartiene il partner.

#### *mname*

Il nome del membro del partner

## *TpipeName*

Il nome del Tpipe utilizzato dal partner

# **Azione di sistema**

I messaggi su questa coda non vengono più elaborati dal bridge IMS su questo membro.

# **Risposta del programmatore di sistema**

Per riprendere l'elaborazione, disabilitare GET e riabilitare la coda bridge IMS o riavviare il Tpipe per la coda.

#### **CSQ2009I**

*csect - name* PREREQUISITE PRODUCTS FOR IMS BRIDGE NOT AVAILABLE

## **Spiegazione**

Il bridge IBM MQ-IMS non può funzionare perché:

- La versione di z/OS utilizzata non è corretta.
- La versione di IMS utilizzata non è corretta.
- Il supporto OTMA non è stato abilitato su IMS.
- Si sta utilizzando una versione non corretta del modulo del parametro di sistema (CSQZPARM).

#### **Azione di sistema**

Il bridge MQ-IMS non si avvia.

#### **Risposta del programmatore di sistema**

Fare riferimento a Pianificazione dell'ambiente IBM MQ su z/OS per informazioni sui livelli di prodotto richiesti.

Se necessario, ricompilare CSQZPARM con le librerie corrette.

#### **CSQ2010I**

*csect - name* CONNECTED TO PARTNER, XCFGNAME=*gname* XCFMNAME=*mname*

# **Spiegazione**

Il bridge MQ-IMS ha stabilito correttamente una connessione al sistema IMS partner identificato da *gname* e *mname*.

## **Azione di sistema**

L'elaborazione continua; i messaggi possono essere inviati al partner.

# **CSQ2011I**

*csect - name* DISCONNECTED FROM PARTNER, XCFGNAME=*gname* XCFMNAME=*mname*

# **Spiegazione**

Il sistema partner IMS identificato da *gname* e *mname* non è più disponibile e la connessione dal bridge IBM MQ-IMS è terminata.

## **Azione di sistema**

L'elaborazione continua; i messaggi non possono più essere inviati al partner.

## **CSQ2012I**

*csect - name* NESSUNA SICUREZZA UTOKEN RICHIESTA PER IMS SIGNON, XCFGNAME=*gname* XCFMNAME=*mname*

## **Spiegazione**

Il bridge IBM MQ-IMS è stato collegato al sistema IMS partner identificato da *gname* e *mname*. Non è stata richiesta alcuna sicurezza UTOKEN per questa sessione.

# **Azione di sistema**

L'elaborazione continua.

# **CSQ2013E**

*csect - name* NON AUTHORIZED FOR IMS SIGNON, XCFGNAME=*gname* XCFMNAME=*mname*

## **Spiegazione**

Il bridge IBM MQ-IMS ha tentato di collegarsi al sistema IMS partner identificato da *gname* e *mname*. Tuttavia, il gestore code non è autorizzato a stabilire una connessione a questo sistema IMS .

#### **Azione di sistema**

Non viene effettuata alcuna connessione al sistema IMS . Le connessioni ad altri partner OTMA non sono interessate.

#### **CSQ2015I**

*csect - name* IMS BRIDGE GIÓ SUSPENDED, XCFGNAME=*gname* XCFMNAME=*mname*

# **Spiegazione**

È stato emesso un comando SUSPEND QMGR FACILITY (IMSBRIDGE), ma il bridge IBM MQ-IMS al sistema partner IMS identificato da *gname* e *mname* è già sospeso.

## **Azione di sistema**

Nessuna.

# **CSQ2016I**

*csect - name* IMS BRIDGE NOT SUSPENDED, XCFGNAME=*gname* XCFMNAME=*mname*

# **Spiegazione**

È stato immesso un comando RESUME QMGR FACILITY (IMSBRIDGE), ma il bridge di IBM MQ-IMS al sistema partner IMS identificato da *gname* e *mname* non è sospeso.

## **Azione di sistema**

Nessuna.

#### **CSQ2020E**

*csect - name* ERRORE RISINCRONIZZAZIONE

#### **Spiegazione**

Si è verificato un errore di risincronizzazione. Le informazioni fornite da questo messaggio sono:

 **IN TPIPE** *tpipename* **FOR QUEUE** *q-name***, BY PARTNER, XCFGNAME=***gname* **XCFMNAME=***mname***, QMGR SEND=***sendseq* **PARTNER RECEIVE=***otmarecvseq***,QMGR RECEIVE=***recvseq*  **PARTNER SEND=***otmasendseq***, INDOUBT UNIT OF RECOVERY** *urid*

dove:

#### *TpipeName*

Il nome del Tpipe che non può essere risincronizzato

#### *nome - q*

Il nome della coda per questo Tpipe

#### *nome*

Il nome del gruppo XCF a cui appartiene il Tpipe

#### *mname*

Il nome del membro XCF a cui appartiene il Tpipe

#### *sendseq*

Il numero di sequenza recuperabile dell'ultimo messaggio inviato da IBM MQ al partner, in formato esadecimale

#### *otmasendseq*

Il numero di sequenza recuperabile dell'ultimo messaggio inviato dal partner a IBM MQ, in formato esadecimale

#### *recvseq*

Il numero di sequenza recuperabile dell'ultimo messaggio ricevuto da IBM MQ dal partner, in formato esadecimale

#### *otmarecvseq*

Il numero di sequenza recuperabile dell'ultimo messaggio ricevuto dal partner da IBM MQ, in formato esadecimale

#### *URID*

L'identificativo di un'unità di ripristino in dubbio; il valore 0 indica che non esiste alcuna unità di ripristino in dubbio.

#### **Azione di sistema**

Nessun messaggio viene inviato su Tpipe.

#### **Risposta del programmatore di sistema**

Utilizzare il comando RESET TPIPE per ripristinare i numeri di sequenza ripristinabili, per riavviare Tpipe e, se necessario, per risolvere l'unità di recupero.

#### **CSQ2023E**

*csect - name* PARTNER, XCFGNAME=*gname* XCFMNAME=*mname*, IMPOSSIBILE RISINCRONIZZARE, SENSE CODE=*code*

#### **Spiegazione**

IBM MQ non è stato in grado di risincronizzare con il partner. Le informazioni fornite nel messaggio sono:

#### *nome*

Il nome del gruppo XCF a cui appartiene il partner.

#### *mname*

Il nome del membro del partner che non può risincronizzare.

#### *codice*

Il codice di rilevamento IMS restituito dal partner (i primi quattro caratteri sono il codice di rilevamento).

## **Azione di sistema**

La connessione a OTMA è stata arrestata

## **Risposta del programmatore di sistema**

Per informazioni sui codici di rilevamento IMS-OTMA, vedere [codici di rilevamento OTMA per i](https://www.ibm.com/docs/en/ims/15.4.0?topic=codes-otma-sense-nak-messages) [messaggi NAK.](https://www.ibm.com/docs/en/ims/15.4.0?topic=codes-otma-sense-nak-messages) Risolvere il problema e riavviare la connessione OTMA.

#### **CSQ2024E**

*csect - name* TPIPE *tpipename* IS UNKNOWN TO PARTNER, XCFGNAME=*gname* XCFMNAME=*mname*

## **Spiegazione**

Il nome Tpipe era sconosciuto al partner. Le informazioni fornite nel messaggio sono:

## *TpipeName*

Il nome del Tpipe che il partner non riconosce più.

#### *nome*

Il gruppo XCF a cui appartiene il partner.

#### *mname*

Il nome membro del partner che sta risincronizzando

# **Azione di sistema**

L'unità di ripristino associata viene ripristinata e l'elaborazione continua.

## **Risposta del programmatore di sistema**

Se il sistema IMS partner è stato avviato a freddo, questo messaggio può essere considerato normale. Se il sistema IMS non è stato avviato a freddo, considerare questo messaggio come un avviso ed esaminare il sistema IMS partner.

#### **CSQ2025E**

*csect - name* PARTNER, XCFGNAME=*gname* XCFMNAME=*mname*, IMPOSSIBILE RISINCRONIZZARE TPIPE *tpipename*, SENSE CODE=*codice*

#### **Spiegazione**

Il partner non è stato in grado di risincronizzare Tpipe. Le informazioni fornite nel messaggio sono:

#### *nome*

Il gruppo XCF a cui appartiene il partner.

# *mname*

Il nome del membro del partner che sta eseguendo la risincronizzazione.

# *TpipeName*

Il nome del Tpipe che il partner non può risincronizzare.

## *codice*

Il sense code IMS restituito dal partner.

# **Azione di sistema**

Il Tpipe è arrestato.

# **Risposta del programmatore di sistema**

Consultare [Codici di rilevamento OTMA per i messaggi NAK](https://www.ibm.com/docs/en/ims/15.4.0?topic=codes-otma-sense-nak-messages) per informazioni sul codice di rilevamento da IMS. Risolvere il problema e riavviare o reimpostare Tpipe.

#### **CSQ2026I**

*csect - name* PARTNER, XCFGNAME=*gname* XCFMNAME=*mname*, HAS COLD - STARTED TPIPE *nometpipename*

Il partner ha avviato a freddo un Tpipe. Le informazioni fornite nel messaggio sono:

# *nome*

Il gruppo XCF di cui il partner è membro.

# *mname*

Il nome del membro del partner che sta eseguendo la risincronizzazione.

# *TpipeName*

Il nome del Tpipe che il partner ha avviato a freddo.

# **Azione di sistema**

Tutti i numeri di sequenza recuperabili vengono reimpostati su 1 e l'elaborazione continua.

# **Risposta del programmatore di sistema**

Nessuna.

# **CSQ2027I**

*csect - name* TPIPE *tpipename* FOR PARTNER, XCFGNAME=*gname* XCFMNAME=*mname*, NON DISPONE DI UN' UNITÀ DI RIPRISTINO IN DUBBIO

# **Spiegazione**

MQ prevedeva un Tpipe con un'unità di ripristino in dubbio. Le informazioni fornite dal messaggio sono:

# *TpipeName*

Il nome del Tpipe per cui deve essere presente un'unità di recupero ancora in dubbio

# *nome*

Il gruppo XCF a cui appartiene il partner.

# *mname*

Il nome membro del partner per Tpipe.

# **Azione di sistema**

L'elaborazione continua.

# **Risposta del programmatore di sistema**

Raccogliere i seguenti elementi e contattare il centro di assistenza IBM .

- Log della console
- Log del lavoro MQ
- IMS log lavori

# **CSQ2028I**

*csect - name* QUEUE MANAGER NON È CONNESSO AL PARTNER, XCFGNAME=*gname* XCFMNAME=*mname*

# **Spiegazione**

MQ non è connesso al partner. Le informazioni fornite nel messaggio sono:

# *nome*

Il nome gruppo del partner.

# *mname*

Il nome membro del partner.

# **Azione di sistema**

Il comando viene rifiutato.

## **Risposta del programmatore di sistema**

Inoltrare nuovamente il comando utilizzando un nome gruppo XCF corretto quando IBM MQ è connesso al partner.

## **CSQ2029I**

*csect - name* TPIPE *tpipename* NOT FOUND FOR PARTNER, XCFGNAME=*gname* XCFMNAME=*mname*

#### **Spiegazione**

Impossibile trovare Tpipe. Le informazioni fornite in questo messaggio sono:

## *TpipeName*

Il nome del Tpipe che non è stato trovato.

## *nome*

Il gruppo XCF di cui il partner è membro.

# *mname*

Il nome membro del partner per Tpipe.

# **Azione di sistema**

Il comando viene rifiutato.

## **Risposta del programmatore di sistema**

Inoltrare nuovamente il comando RESET TPIPE con il nome Tpipe corretto.

## **CSQ2030I**

*csect - name* TPIPE *tpipename* È ANCORA APERTO PER IL PARTNER, XCFGNAME=*gname* XCFMNAME=*mname*

## **Spiegazione**

Il Tpipe è ancora aperto. Le informazioni fornite da questo messaggio sono:

#### *TpipeName*

Il nome del Tpipe ancora aperto.

#### *nome*

Il nome del gruppo XCF.

## *mname*

Il nome membro del partner per Tpipe.

## **Azione di sistema**

Il comando viene rifiutato.

# **Risposta del programmatore di sistema**

La causa più probabile di questo messaggio è che il comando RESET TPIPE sia stato immesso con un nome Tpipe non corretto o che il comando sia stato immesso sul gestore code non corretto in un gruppo di condivisione code. Inoltrare nuovamente il comando RESET TPIPE con il nome Tpipe corretto.

#### **CSQ2031I**

*csect - name* TPIPE *tpipename* FOR PARTNER, XCFGNAME=*gname* XCFMNAME=*mname*, ACTION REQUIRED FOR INDOUBT UNIT OF RECOVERY

# **Spiegazione**

Un Tpipe ha un'unità di recupero in dubbio, ma non è stata specificata alcuna azione di recupero. Le informazioni fornite dal messaggio sono:

# *TpipeName*

Il nome del Tpipe che ha un'unità di recupero ancora in dubbio

#### *nome*

Il gruppo XCF a cui appartiene il partner.

#### *mname*

Il nome membro del partner per Tpipe.

## **Azione di sistema**

L'elaborazione continua.

## **Risposta del programmatore di sistema**

Inoltrare nuovamente il comando RESET TPIPE specificando un'azione (COMMIT o BACKOUT) per l'unità di ripristino in dubbio.

## **CSQ2040I**

*csect - name* OTMA MESSAGE FLOOD STATUS=WARNING FOR PARTNER, XCFGNAME=*gname* XCFMNAME=*mname*

## **Gravità**

# 4

## **Spiegazione**

Questo messaggio viene emesso dal bridge IBM MQ-IMS in risposta a una notifica dal sistema IMS partner, identificato da *gname* e *mname*, che esiste una condizione di avvertenza del flusso di messaggi OTMA.

Questo messaggio indica che il partner IMS non è attualmente in grado di elaborare il volume di richieste di transazione che gli vengono inviate tramite il bridge IBM MQ-IMS .

## **Azione di sistema**

L'elaborazione continua ma il bridge IBM MQ-IMS rallenterà la frequenza con cui le richieste di transazione vengono inviate per consentire al sistema IMS partner di elaborare il backlog accumulato.

## **Risposta del programmatore di sistema**

Esaminare lo stato del sistema del partner IMS per stabilire se è richiesta un'azione. È possibile utilizzare i comandi **/DISPLAY OTMA** e **/DISPLAY TMEMBER** per eseguire questa operazione.

Eseguire un controllo sul sistema IMS partner per determinare se il messaggio DFS1988W è stato emesso, identificando la gravità della condizione di avvertenza.

#### **CSQ2041I**

*csect - name* OTMA MESSAGE FLOOD STATUS=FLOOD PER IL PARTNER, XCFGNAME=*gname* XCFMNAME=*mname*

#### **Gravità**

8

# **Spiegazione**

Questo messaggio viene emesso dal bridge IBM MQ-IMS in risposta a una notifica proveniente dal sistema IMS partner, identificato da *gname* e *mname*, che indica che esiste una condizione di flusso abnorme del messaggio OTMA.

Ciò indica che il partner IMS non è attualmente in grado di elaborare il volume di richieste di transazione inviate tramite il bridge IBM MQ-IMS . Non è possibile inviare ulteriori richieste fino a quando la condizione di inondazione in IMS non è stata alleviata.

# **Azione di sistema**

Tutti i TPIPE per il sistema IMS del partner identificato vengono sospesi fino a quando non viene ricevuta una notifica da IMS che indica che la condizione di flusso è stata alleviata.

I messaggi possono ancora essere inseriti in qualsiasi coda bridge IBM MQ-IMS con una classe di memoria che specifica il partner IMS identificato, ma rimarranno lì fino a quando non sarà possibile ripristinare TPIPES.

IBM MQ- Le code bridgeIMS per altri partner IMS non sono interessate.

## **Risposta del programmatore di sistema**

Esaminare lo stato del sistema IMS partner e stabilire quale azione è richiesta per alleviare la condizione di eccedenza IMS . È possibile utilizzare i comandi **/DISPLAY OTMA** e **/DISPLAY TMEMBER** per eseguire questa operazione.

Eseguire un controllo sul sistema IMS del partner per stabilire se è stato emesso il messaggio DFS1989E , identificando la condizione di flusso.

## **CSQ2042I**

*csect - name* OTMA MESSAGE FLOOD SOLLIEVO FOR PARTNER, XCFGNAME=*gname* XCFMNAME=*mname*

#### **Gravità**

 $\Omega$ 

# **Spiegazione**

Questo messaggio viene emesso dal bridge IBM MQ-IMS in risposta a una notifica dal sistema IMS partner, identificato da *gname* e *mname*, che indica che non esiste più una condizione di flusso abnorme del messaggio OTMA o di avvertenza di flusso abnorme.

#### **Azione di sistema**

Se questo messaggio segue CSQ2041I, vengono ripristinati tutti i TPIPE al sistema IMS partner identificato che erano stati sospesi in risposta alla condizione di flusso abnorme. Il bridge IBM MQ-IMS aumenterà gradualmente la frequenza con cui vengono inviate le richieste di transazione fino a quando non viene raggiunta la frequenza massima o fino a quando non viene riportata una condizione di flusso abnorme successiva dal sistema IMS del partner.

# **Risposta del programmatore di sistema**

Nessuna richiesta.

#### $z/0S$ *Messaggi di supporto sottosistema (CSQ3...)*

# **CSQ3001E**

*csect - name* - DISCONNESSIONE ANOMALA DALL' INTERFACCIA DI SOTTOSISTEMA

# **Spiegazione**

Una routine online stava ancora supportando le chiamate SSI (IEFSSREQ) anche se il gestore code aveva quasi completato la chiusura o non era più in esecuzione. Ciò si verifica con *csect - name* CSQ3RS00 o CSQ3RS0X quando lo spazio di indirizzo del gestore code ha raggiunto la fine della memoria e né la normale terminazione né le routine di ripristino degli errori in linea hanno completato correttamente la terminazione del gestore code. Ciò si verifica con *csect - name* CSQ3SSTM quando questa condizione viene rilevata durante la chiusura in linea.

#### **Azione di sistema**

La connessione è terminata. Tutte le richieste IEFSSREQ vengono gestite dal programma di elaborazione iniziale IBM MQ fino al riavvio del gestore code. È richiesto un dump SVC.

## **CSQ3002I**

INDOUBT RECOVERY BY *nome - connessione* STILL IN PROGRESS

#### **Spiegazione**

È possibile che vi siano IBM MQ unità di ripristino (URI), relative ad un sottosistema identificato (*nome - connessione*), ancora in dubbio dopo il riavvio della sincronizzazione. (Gli URI in dubbio sono quelli per cui il commit è stato votato da IBM MQ ma che non sono ancora stati riconosciuti da *nome connessione*.)

Questo messaggio potrebbe essere visualizzato se il sottosistema *nome - connessione* ha iniziato ad eseguire un nuovo lavoro prima di aver risolto tutti gli URI in dubbio. Il sottosistema *nome connessione* è ancora in fase di risoluzione degli URI in dubbio.

Le risorse trattenute (bloccate) da questi URI in dubbio non sono disponibili per altre unità di lavoro fino a quando il loro stato non viene risolto.

## **Risposta del programmatore di sistema**

Il programmatore di sistema o l'amministratore di sistema devono determinare l'azione di ripristino corretta per risolvere le situazioni in dubbio. Ciò implica decisioni di commit o backout per tutti gli URI in dubbio.

Il comando DISPLAY THREAD deve essere utilizzato per visualizzare gli URI ancora in dubbio. Normalmente mostrerà che tutti gli URI in dubbio sono stati ora risolti. In caso contrario, il comando RESOLVE INDOUBT deve essere utilizzato per risolvere gli URI in dubbio e per rilasciare le risorse in essi contenute.

## **CSQ3004E**

SSI DESCRIPTOR GET FAILURE, RC=*rc* REASON=*reason*

# **Spiegazione**

Si è verificato un errore interno durante l'inizializzazione o la chiusura.

## **Azione di sistema**

Il gestore code viene terminato.

## **Risposta del programmatore di sistema**

Accertarsi che tutta la manutenzione sia stata applicata alle librerie del programma IBM MQ , quindi riavviare il gestore code.

## **CSQ3006E**

'*rmid*' LA FUNZIONE SSI ERA GIÀ ATTIVA QUANDO È STATA TENTATA L'ATTIVAZIONE

## **Spiegazione**

Si è verificato un errore di sequenza di inizializzazione.

## **Azione di sistema**

Il gestore code viene terminato.

#### **Risposta del programmatore di sistema**

Accertarsi che tutta la manutenzione sia stata applicata alle librerie del programma IBM MQ , quindi riavviare il gestore code.

# **CSQ3007E**

'*rmid*' LA FUNZIONE SSI ERA GIÀ INATTIVA QUANDO È STATA TENTATA LA DISATTIVAZIONE

#### **Spiegazione**

Si è verificato un errore di sequenza di terminazione.

#### **Azione di sistema**

La chiusura continua.

#### **Risposta del programmatore di sistema**

Verificare che tutta la manutenzione sia stata applicata alle librerie del programma IBM MQ .

#### **CSQ3008E**

*csect - name* - DISCONNESSIONE ANOMALA PER PROGRAM REQUEST HANDLER (S)

# **Spiegazione**

Uno o più gestori risorse stanno ancora supportando le chiamate del programma applicativo tramite il relativo gestore richieste del programma, anche se il gestore code aveva quasi completato la chiusura o non era più in esecuzione. Ciò si verifica quando lo spazio di indirizzo del gestore code ha terminato

la memoria e né la normale chiusura né le routine di ripristino degli errori in linea hanno completato correttamente la chiusura.

## **Azione di sistema**

La connessione è terminata. Tutte le richieste di supporto del programma applicativo vengono rifiutate con un'indicazione che il gestore code non è attivo. È richiesto un dump SVC.

# **Risposta del programmatore di sistema**

Se il problema persiste, raccogliere i seguenti elementi e contattare il centro di supporto IBM :

- Dump di sistema
- Stampa di SYS1.LOGREC

## **CSQ3009E**

info - errore

#### **Spiegazione**

Si è verificato un errore interno nell'elaborazione dell'uscita RRS. Il messaggio contiene le informazioni sull'errore necessarie per risolvere il problema.

# **Azione di sistema**

L'elaborazione continua, ma il coordinamento RRS non è disponibile per il gestore code. Sarà probabilmente necessario riavviare il gestore code o RRS.

## **CSQ3011I**

*csect - name* Coordinator RRS è in fase di avvio a freddo e ha perso il log. I thread IBM MQ in dubbio richiedono una risoluzione manuale

# **Spiegazione**

IBM MQ ha la responsabilità del partecipante per i thread in dubbio. RRS, il coordinatore del commit, ha informato il gestore code che ha perso ogni conoscenza dei thread in dubbio IBM MQ . I thread in dubbio in questo gestore code devono essere risolti manualmente con il comando RESOLVE INDOUBT.

## **Azione di sistema**

L'elaborazione continua.

# **Risposta del programmatore di sistema**

Un elenco di thread in dubbio in cui RRS è il coordinatore può essere visualizzato utilizzando il comando DISPLAY THREAD per i thread di tipo in dubbio specificando RRSBATCH come nome della connessione.

La decisione di eseguire il commit o il backout dell'unità logica di lavoro deve essere coordinata con qualsiasi altro RRS Recoverable Resource Managers partecipante. L'esistenza di altri partecipanti potrebbe essere di difficile determinazione. Le informazioni potrebbero essere disponibili nel log di ripristino RRS anche se le informazioni sono state perse.

In questo gestore code, tutti i thread in dubbio coordinati da RRS devono essere risolti con il comando RESOLVE INDOUBT. I dati bloccati rimangono non disponibili fino alla risoluzione. I sottoprocessi già risolti con questo comando vengono eliminati. I thread non ancora risolti vengono eliminati dopo la risoluzione con il comando.

La decisione di commit o di backout fornita utilizzando il comando RESOLVE INDOUBT per un'unità logica di lavoro viene propagata a tutti i partecipanti downstream, se presenti.

# **CSQ3013I**

*csect - name* Il gestore code è stato riavviato sul sistema errato, quindi non è possibile connettersi a RRS. Sono presenti URI non risolti in cui IBM MQ è un partecipante

Il gestore code ha uno o più thread in dubbio e non è in grado di connettersi a RRS per risolvere questi URI (units of recovery) in dubbio.

# **Azione di sistema**

L'elaborazione continua.

## **CSQ3014I**

*csect - name* In dubbio RRS URID=rrs -*urid* è sconosciuto a IBM MQ. URID registrato per IBM MQ da RRS=mq -*urid*

# **Spiegazione**

Il gestore code viene riavviato con RRS, dove IBM MQ è un partecipante e RRS è il coordinatore. RRS ha un'unità di ripristino (UR, unit of recovery) in cui il gestore code deve essere un partecipante, ma non è a conoscenza dell'unità di recupero RRS, con un ID *rrs-urid*. RRS ha registrato l'URID IBM MQ come *mq - urid*.

## **Azione di sistema**

Il riavvio con RRS continua.

# **Risposta del programmatore di sistema**

Questo messaggio potrebbe indicare un problema in IBM MQ o RRS oppure potrebbe essere prodotto a causa di una delle seguenti azioni precedenti:

- È stato eseguito un riavvio condizionale che ha causato la perdita di parte o di tutto il log IBM MQ . Questo riavvio condizionale potrebbe essersi verificato in qualsiasi momento nel passato.
- Il comando RESOLVE INDOUBT è stato utilizzato per risolvere l' IBM MQ UR con ID *mq-urid*.

Se si verifica una di queste condizioni, il messaggio può essere ignorato. Se non si è verificata alcuna delle due situazioni, è possibile che si sia verificato un problema in IBM MQ o RRS.

Se *mq - urid* sembra essere un RBA di log valido, utilizzare il programma di utilità di stampa del log (CSQ1LOGP) con l'opzione SUMMARY e le opzioni URID utilizzando il valore *mq - urid* . Se questo trova l'UR, la disposizione indicherà se è stato eseguito il commit o il backout. Se possibile, utilizzare l'interfaccia ISPF RRS per eseguire il commit o il backout dell'URID RRS in modo che corrispondano.

Se si sospetta un errore in IBM MQ, raccogliere le voci elencate nella sezione Determinazione dei problemi e contattare il centro di supporto IBM .

#### **CSQ3016I**

*csect - name* RRS ha perso i dati dal log

#### **Spiegazione**

Il gestore code è in fase di riavvio con RRS e RRS ha perso parte del log.

#### **Azione di sistema**

Il riavvio con RRS continua.

#### **Risposta del programmatore di sistema**

IBM MQ potrebbe non essere in grado di risolvere correttamente le unità di ripristino in dubbio con RRS a causa della perdita di dati di log RRS.

#### **CSQ3017I**

*csect - name* funzione RRS *nome - chiamata* non riuscita, RC=*rc*

## **Spiegazione**

Durante il riavvio del gestore code, la funzione RRS specificata da *nome - chiamata* ha emesso un codice di ritorno *cr* che indica un errore.

L'elaborazione continua, ma le funzioni RRS non saranno disponibili. Ad esempio, le connessioni che utilizzano l'adattatore RRS non saranno consentite e le funzioni del gruppo di condivisione code non funzioneranno.

## **Risposta del programmatore di sistema**

Esaminare il codice di ritorno RRS dalla funzione specificata e risolvere il problema. Quindi riavviare il gestore code.

## **CSQ3018I**

Sincronizzazione della funzione *csect - name* RRS completata

#### **Spiegazione**

Il gestore code ha completato l'elaborazione della sincronizzazione con RRS e le funzioni RRS sono disponibili.

## **Azione di sistema**

Nessuna.

## **Risposta del programmatore di sistema**

Nessuna.

# **CSQ3100I**

*csect - name* - SUBSYSTEM *ssnm* READY FOR START COMMAND

## **Spiegazione**

Il gestore code è stato terminato e può essere riavviato quando richiesto.

## **CSQ3101E**

*csect - name* - PARAMETRO DI ELABORAZIONE INIZIALE NON VALIDO

# **Spiegazione**

Il comando z/OS SETSSI ADD o il record di definizione del sottosistema nel membro IEFSSNxx di SYS1.PARMLIB per il sottosistema IBM MQ ha specificato il parametro di inizializzazione dell'elaborazione anticipata in modo non corretto. Il nome deve essere CSQ3EPX.

Il nome del sottosistema in errore viene fornito nel messaggio IEF759I, che segue questo messaggio.

#### **Azione di sistema**

Il sottosistema IBM MQ con il nome indicato non è disponibile.

#### **Risposta del programmatore di sistema**

Correggere i campi parametro nel record di SYS1.PARMLIB membro IEFSSNxx. Per informazioni sui parametri, consultare Update SYS1.PARMLIB membri.

#### **CSQ3102E**

*csect - name* - PREFISSO COMANDO NON VALIDO

#### **Spiegazione**

Il comando z/OS SETSSI ADD o il record di definizione del sottosistema nel membro IEFSSNxx di SYS1.PARMLIB per il sistema secondario IBM MQ ha specificato il parametro di inizializzazione del prefisso del comando in modo non corretto.

Il nome del sottosistema in errore viene fornito nel messaggio IEF759I, che segue questo messaggio.

#### **Azione di sistema**

Il sottosistema IBM MQ con il nome indicato non è disponibile.

# **Risposta del programmatore di sistema**

Correggere i campi parametro nel record di SYS1.PARMLIB membro IEFSSNxx. Per informazioni sui parametri, consultare Update SYS1.PARMLIB membri.

## **CSQ3104I**

*csect - name* - TERMINAZIONE COMPLETA

## **Spiegazione**

Il gestore code è stato terminato. L'effettiva chiusura z/OS degli spazi di indirizzo del gestore code potrebbe essere stata completata in precedenza. Questo messaggio viene visualizzato per ogni terminazione, normale o anomala.

## **CSQ3105E**

*csect - name* - UNABLE TO LOAD EARLY PROCESSING PROGRAM 'CSQ3EPX'. *ssnm* NON È DISPONIBILE

# **Spiegazione**

L'inizializzazione del sottosistema o l'aggiornamento dell'elaborazione anticipata per il sottosistema IBM MQ non è riuscito in quanto il programma di inizializzazione (CSQ3INI) non è stato in grado di individuare il programma di elaborazione iniziale (CSQ3EPX).

Per l'inizializzazione del sottosistema, il programma deve trovarsi nell'area LPA (linkpack area) o in una libreria che si trova nell'elenco dei collegamenti. Per l'aggiornamento dell'elaborazione iniziale, il programma deve essere nell'area LPA.

# **Azione di sistema**

L'inizializzazione del sottosistema o l'aggiornamento dell'elaborazione anticipata terminano in modo anomalo. Il sottosistema IBM MQ *ssnm* non è disponibile.

# **CSQ3106E**

*csect - name* - GESTORE CODE ARRESTATO. COMMAND NOT PROCESSED - *testo - comandi*

#### **Spiegazione**

È stato ricevuto un comando che non può essere elaborato a causa di uno dei seguenti motivi:

- Il gestore code non è stato avviato (ciò potrebbe essere dovuto al fatto che il comando START QMGR non è stato immesso correttamente)
- Il comando è stato accodato per l'elaborazione durante l'avvio del gestore code, ma l'avvio è terminato con un errore
- Il gestore code è stato terminato prima dell'elaborazione del comando

# **Azione di sistema**

Il comando non viene elaborato.

# **CSQ3107E**

*csect - name* - COMANDO RIFIUTATO. RICHIEDENTE NON AUTORIZZATO

#### **Spiegazione**

È stato ricevuto un comando da una console che non dispone dell'autorizzazione corretta.

#### **Azione di sistema**

Il comando non viene elaborato. Questo messaggio viene inviato alla console che ha immesso il comando.

# **Risposta del programmatore di sistema**

Verificare che questa console sia utilizzata per l'immissione dei comandi IBM MQ . In tal caso, autorizzarlo per i comandi IBM MQ utilizzando i servizi z/OS .

**Nota:** Se la sicurezza IBM MQ non è attivata, questo controllo viene ancora eseguito. Questa autorizzazione è l'autorizzazione della console z/OS e non è correlata al gestore della sicurezza esterno. L'ID utente che ha immesso il comando IBM MQ deve avere l'autorizzazione console OPERPARM AUTH con SYS, ALL o MASTER.

#### **CSQ3108E**

*csect - name* - COMANDO RIFIUTATO. PERCORSO FUNZIONE COMANDO NON DISPONIBILE

È stato ricevuto un comando, ma il percorso dalle console z/OS al processore comandi IBM MQ non è disponibile. Potrebbe essere ancora possibile immettere i comandi in altri modi. È anche possibile ricevere questo messaggio se il codice iniziale per il gestore code è stato aggiornato quando è stato immesso il comando.

## **Azione di sistema**

Il comando non viene elaborato. Questo messaggio viene consegnato alla console che ha immesso il comando.

#### **Risposta del programmatore di sistema**

La funzione comandi della console è nuovamente disponibile al successivo avvio del gestore code.

Se il comando è stato rifiutato perché il codice iniziale per il gestore code è stato aggiornato quando è stato immesso, attendere che venga emesso il messaggio CSQ3110I per indicare che il codice iniziale è stato aggiornato correttamente prima di immettere nuovamente il comando.

#### **CSQ3109E**

*csect - name* - IMPOSSIBILE OTTENERE L'INDICE DELLA TABELLA DI AFFINITÀ DEL SOTTOSISTEMA PER IL SOTTOSISTEMA *ssnm*. IEFSSREQ RC=*nn*

# **Spiegazione**

IBM MQ non è stato in grado di ottenere un indice di tabella di affinità del sottosistema per il sottosistema indicato. z/OS non ha riconosciuto il nome del sottosistema denominato come sottosistema noto. Se questo messaggio viene emesso, si è verificato un errore grave in z/OS o IBM MQ.

Nel messaggio, *nn* è il codice di ritorno dal servizio IEFSSREQ z/OS . *ssnm* è il nome del sottosistema IBM MQ in fase di inizializzazione in fase di IPL.

## **Azione di sistema**

IBM MQ termina in modo anomalo con il codice di completamento X'5C6'e il codice motivo X'00F30104'. Il sottosistema IBM MQ con il nome indicato non è disponibile per questo IPL di z/OS.

# **Risposta del programmatore di sistema**

Tentare di eseguire un IPL del sistema z/OS . Se il problema persiste, consultare Determinazione dei problemi su z/OS per informazioni sull'identificazione e la notifica del problema.

# **CSQ3110I**

*csect - name* - SUBSYSTEM *ssnm* INIZIALIZZAZIONE COMPLETA

#### **Spiegazione**

Le alternative sono:

- L'inizializzazione del sottosistema IBM MQ è completa, in seguito all'elaborazione IPL di z/OS o al comando z/OS SETSSI ADD.
- Il programma di elaborazione iniziale IBM MQ è stato aggiornato con esito positivo, seguendo un comando REFRESH QMGR TYPE (EARLY).

#### **CSQ3111I**

*csect - name* - EARLY PROCESSING PROGRAM IS V*n* LIVELLO *l*

#### **Spiegazione**

Questo messaggio mostra il livello del programma di elaborazione iniziale utilizzato.

Il livello è nel formato *nnn-mmm* e indica la capacità del primo codice.

*nnn* viene incrementato per ogni nuova versione del prodotto e *mmm* può essere incrementato di volta in volta quando le PTF aggiungono manutenzione al codice iniziale.

Il livello di codice iniziale utilizzato deve avere un livello di capacità corrispondente al release più alto del prodotto che si intende eseguire su una LPAR. È possibile utilizzare il valore *nnn* per confermare il livello installato.

I corrispondenti valori di *nnn* sono:

- **005**: IBM WebSphere MQ for z/OS 7.0.1
- **006**: IBM WebSphere MQ for z/OS 7.1
- **007**: IBM MQ for z/OS 8.0

#### **CSQ3112E**

*csect - name* - AMBITO CPF NON VALIDO

# **Spiegazione**

Il comando z/OS SETSSI ADD o il record di definizione del sottosistema nel membro IEFSSNxx di SYS1.PARMLIB per il sottosistema IBM MQ ha specificato il parametro di inizializzazione dell'ambito CPF in modo non corretto.

Il nome del sottosistema in errore viene fornito nel messaggio IEF759I, che segue questo messaggio.

#### **Azione di sistema**

Il sottosistema IBM MQ con il nome indicato non è disponibile.

#### **Risposta del programmatore di sistema**

Correggere i campi parametro nel record di SYS1.PARMLIB membro IEFSSNxx. Per informazioni sui parametri, consultare Update SYS1.PARMLIB membri.

#### **CSQ3113E**

*csect - name* - REGISTRAZIONE DEL PREFISSO DEL COMANDO NON RIUSCITA. CARATTERE (I) NON VALIDO (I) NEL CPF

#### **Spiegazione**

La registrazione del prefisso del comando non è riuscita perché il prefisso del comando (CPF) contiene caratteri non validi.

# **Azione di sistema**

Il sottosistema IBM MQ con il nome indicato non è disponibile.

#### **Risposta del programmatore di sistema**

Correggere il parametro CPF nel record SYS1.PARMLIB membro IEFSSNxx. Per informazioni sui parametri, consultare Update SYS1.PARMLIB membri.

#### **CSQ3114E**

*csect - name* - REGISTRAZIONE DEL PREFISSO DEL COMANDO NON RIUSCITA. CARATTERI NON VALIDI NEL NOME SOTTOSISTEMA

#### **Spiegazione**

La registrazione del prefisso del comando non è riuscita perché il nome del sottosistema utilizzato come proprietario del prefisso del comando (CPF) contiene caratteri non validi.

# **Azione di sistema**

Il sottosistema IBM MQ con il nome indicato non è disponibile.

#### **Risposta del programmatore di sistema**

Correggere il parametro CPF nel record SYS1.PARMLIB membro IEFSSNxx. Per informazioni sui parametri, consultare Update SYS1.PARMLIB membri.

#### **CSQ3115E**

*csect - name* - REGISTRAZIONE DEL PREFISSO DEL COMANDO NON RIUSCITA. CPF GIÀ DEFINITO

La registrazione del prefisso del comando non è riuscita perché il prefisso del comando (CPF) era già definito in z/OS.

# **Azione di sistema**

Il sottosistema IBM MQ con il nome indicato non è disponibile.

## **Risposta del programmatore di sistema**

Correggere il parametro CPF nel record SYS1.PARMLIB membro IEFSSNxx. Per informazioni sui parametri, consultare Update SYS1.PARMLIB membri.

#### **CSQ3116E**

*csect - name* - REGISTRAZIONE DEL PREFISSO DEL COMANDO NON RIUSCITA. CPF È UN SOTTOINSIEME DI UN CPF GIÀ DEFINITO

# **Spiegazione**

La registrazione del prefisso del comando non è riuscita perché il prefisso del comando (CPF) è un sottoinsieme di CPF già definito in z/OS.

## **Azione di sistema**

Il sottosistema IBM MQ con il nome indicato non è disponibile.

## **Risposta del programmatore di sistema**

Correggere il parametro CPF nel record SYS1.PARMLIB membro IEFSSNxx. Per informazioni sui parametri, consultare Update SYS1.PARMLIB membri.

#### **CSQ3117E**

*csect - name* - REGISTRAZIONE DEL PREFISSO DEL COMANDO NON RIUSCITA. CPF È UN SUPERSET DI UN CPF GIÀ DEFINITO

#### **Spiegazione**

La registrazione del prefisso del comando non è riuscita perché il prefisso del comando (CPF) è una superserie di un CPF già definito in z/OS .

## **Azione di sistema**

Il sottosistema IBM MQ con il nome indicato non è disponibile.

# **Risposta del programmatore di sistema**

Correggere il parametro CPF nel record SYS1.PARMLIB membro IEFSSNxx. Per informazioni sui parametri, consultare Update SYS1.PARMLIB membri.

# **CSQ3118E**

*csect - name* - SYSTEM ERROR DURANTE LA REGISTRAZIONE DEL PREFISSO DEL COMANDO

#### **Spiegazione**

Si è verificato un errore z/OS durante la registrazione del prefisso del comando (CPF).

#### **Azione di sistema**

Il sottosistema MQ con il nome indicato non è disponibile.

#### **Risposta del programmatore di sistema**

Controllare la console z/OS per altri messaggi relativi al problema.

# **CSQ3119E**

*csect - name call - name* call for group attach table non riuscita, rc=*rc*

#### **Spiegazione**

Durante l'inizializzazione per la funzione di connessione gruppo, una chiamata dei servizi token del nome non è riuscita. *rc* è il codice di ritorno (in esadecimale) dalla chiamata.

L'elaborazione continua, ma la funzione di connessione gruppo non sarà disponibile per CICS.

#### **Risposta del programmatore di sistema**

Consultare il manuale *z/OS MVS Authorized Assembler Services Reference* per informazioni sui codici di ritorno dalla chiamata dei servizi token del nome [IEANTCR](https://www.ibm.com/docs/en/zos/3.1.0?topic=xct-ieantcr-create-nametoken-pair) . Se non si è in grado di risolvere il problema, eseguire un dump di sistema autonomo e contattare il centro di supporto IBM .

## **CSQ3120E**

*csect - name* - IXCQUERY ERROR FOR XCF GROUP *nome - gruppo* APPLID= *applid*, RC= *rc* REASON= *reason*

## **Spiegazione**

Una regione CICS con APPLID *applid* ha tentato di connettersi a un gruppo di condivisione code. Durante l'elaborazione della richiesta, una chiamata IXCQUERY non è riuscita con codice di ritorno *rc* e codice motivo *motivo*.

Il gruppo XCF per cui è stata eseguita la richiesta IXCQUERY è identificato da *nome - gruppo*.

## **Azione di sistema**

La richiesta da parte di CICS di collegarsi al gruppo di condivisione code ha esito negativo con il codice motivo MQRC\_UNEXPECTED\_ERROR.

## **Risposta del programmatore di sistema**

Consultare il manuale *z/OS MVS Sysplex Services Reference* per una spiegazione dei codici di ritorno e di errore [IXCQUERY](https://www.ibm.com/docs/en/zos/3.1.0?topic=reference-ixcquery-obtain-xcf-information) . Se non si è in grado di risolvere il problema, contattare il centro di supporto IBM .

## **CSQ3201E**

ANORMALE EOT IN CORSO PER UTENTE=*utente* CONNECTION - ID=*conn-id* THREAD - XREF=*thread xref* JOBNAME=*nome lavoro* ASID=*asid* TCB=*tcb*

# **Spiegazione**

L'elaborazione di terminazione anomala è stata avviata per l'agent con i valori per USER, CONNECTION - ID, THREAD - XREF, JOBNAME, ASID e TCB visualizzati. Questi valori sono l'ultima serie nota di identificativi per l'agent di chiusura.

La chiusura anomala potrebbe essere il risultato di un errore nello spazio di indirizzo dell'agent affine o il risultato del comando z/OS CANCEL emesso dall'operatore.

Il valore per USER, THREAD - XREF o entrambi potrebbe essere vuoto. I valori per USER, CONNECTION - ID, THREAD - XREF, JOBNAME e ASID sono gli ultimi valori stabiliti per IBM MQ per questa connessione e potrebbero rappresentare l'attività corrente dell'agent. Il valore TCB è l'indirizzo del TCB in fase di chiusura. Il lavoro IBM MQ precedente di questo agent potrebbe essere stato completato correttamente.

Questo messaggio, CSQ3201E, viene scritto nella console z/OS dopo che l'agent è stato rimosso dalla coda di lavoro dell'attività di servizio nel momento in cui inizia l'elaborazione di terminazione.

# **Azione di sistema**

L'agent è stato precedentemente accodato a un'attività di servizio per l'elaborazione di terminazione. Questo messaggio indica che l'agent è stato preso dalla coda per l'elaborazione. Tutte le modifiche non sottoposte a commit verranno annullate.

# **Risposta del programmatore di sistema**

Consultare la sezione Determinazione dei problemi di questo messaggio. I comandi z/OS CANCEL e FORCE non avranno alcun effetto. Non annullare IBM MQ. Se è in corso un backout esteso, il successivo riavvio del gestore code potrebbe richiedere molto tempo a causa di un'ulteriore attività di log.

# **CSQ3202E**

CONNESSIONE PER *nomelavoro* NON RIUSCITA, MEMORIA ECSA INSUFFICIENTE PER CREARE ACE

# **Spiegazione**

*jobname* ha tentato di connettersi a IBM MQ utilizzando la chiamata API MQCONN o MQCONNX.

La memoria comune disponibile non era sufficiente per creare i blocchi di controllo per rappresentare la connessione e il tentativo di connessione non è riuscito.

Potrebbe esserci una carenza ECSA a livello di sistema oppure la memoria disponibile per la creazione di nuove connessioni al gestore code potrebbe essere limitata dal parametro di sistema ACELIM.

Questo messaggio può essere visualizzato per le applicazioni batch, incluse le applicazioni RRS; ad esempio, Db2 procedure memorizzate e WebSphere Application Server.

## **Azione di sistema**

La chiamata API MQCONN o MQCONNX, utilizzata da *nome lavoro* restituisce MQCC\_FAILED, insieme al codice motivo MQRC\_Q\_MGR\_NOT\_AVAILABLE 2059

L'elaborazione del gestore code continua.

#### **CSQ3580E**

CONNECTION FOR '*ssi - call*' GAVE RC*rc*, REASON=*reason*

#### **Spiegazione**

Un codice di ritorno diverso da zero è stato restituito a CSQ3AMI2 dalla chiamata SSI (connect to subsystem interface). Le variabili nel messaggio indicano quale chiamata SSI è interessata e i codici di ritorno e motivo effettivi ad essa associati.

## **Azione di sistema**

L'attività corrente è terminata in modo anomalo con un codice di completamento del sistema di X'5C6'e un codice motivo di X'00F30580'. Il gestore code viene terminato.

#### **Risposta del programmatore di sistema**

Riavviare il gestore code. Prendere nota dei valori contenuti nel messaggio e contattare il centro di assistenza IBM .

#### *z/*0S *Messaggi del gestore Db2 (CSQ5...)*

#### **CSQ5001I**

*csect - name* Connesso a Db2 *db2-name*

#### **Spiegazione**

Il gestore code ha stabilito correttamente una connessione al sottosistema denominato Db2 .

## **Azione di sistema**

L'elaborazione continua.

#### **Risposta del programmatore di sistema**

Nessuna.

## **CSQ5002E**

*csect - name* Connessione a Db2 utilizzando *connect - name* non riuscita, RC=*return - code* reason=*reason*

# **Spiegazione**

Il tentativo del gestore code di stabilire una connessione al sottosistema Db2 indicato non è riuscito.

# **Azione di sistema**

L'avvio del gestore code è terminato.

# **Risposta del programmatore di sistema**

Di solito si tratta di un errore di autorizzazione.

Consultare [CodiciDb2](https://www.ibm.com/docs/en/db2-for-zos/11?topic=db2-codes) nella documentazione di *Db2 per z/OS* per una spiegazione dei codici e tentare di risolvere il problema.

# **CSQ5003A**

*csect - name* Connessione a Db2 utilizzando *connect - name* pending, no active Db2

## **Spiegazione**

Il gestore code è in attesa che un sottosistema Db2 idoneo diventi attivo in modo che sia possibile stabilire una connessione. In alternativa, RRS è inattivo o è stato avviato dopo i sottosistemi Db2 .

## **Azione di sistema**

Il gestore code attende che un sottosistema Db2 idoneo diventi attivo.

## **Risposta del programmatore di sistema**

Verificare se i sottosistemi Db2 sono attivi. In caso contrario, avviarli. Se sono attivi, accertarsi che RRS sia attivo e verificare che sia stato avviato prima dei sottosistemi Db2 .

## **CSQ5004E**

*csect - name* Db2 la voce della tabella per il gestore code nel gruppo di condivisione code *qsg - name* manca o non è corretta

# **Spiegazione**

Durante l'avvio il gestore code non è stato in grado di trovare la relativa voce nelle tabelle di gestione Db2 oppure la voce non era corretta.

# **Azione di sistema**

Il gestore code termina con il codice di completamento X'6C6'e il codice motivo X'00F50013'.

#### **Risposta del programmatore di sistema**

Controllare che un record del gestore code esista nelle tabelle Db2 per il gruppo di condivisione dati Db2 specificato. Controllare che il parametro di sistema QSGDATA specifichi il gruppo di condivisione dati Db2 corretto. In tal caso, verificare che esista una voce del gestore code nel CSQ CSQ.ADMIN\_B\_QMGR .

Se si sta eseguendo la migrazione da una release precedente di IBM MQ, verificare di aver aggiornato le tabelle Db2 al formato della release corrente. Per informazioni sulla migrazione e la compatibilità tra release, consultare Mantenimento e migrazione.

#### **CSQ5005E**

*csect - name* Il livello di rilascio del gestore code non è compatibile con il gruppo di condivisione code

#### **Spiegazione**

Il livello di release del gestore code avviato non è compatibile con quello degli altri membri del gruppo di condivisione code.

## **Azione di sistema**

Il gestore code termina con codice di completamento X'6C6'e codice motivo X'00F50029'.

# **Risposta del programmatore di sistema**

Verificare che si stiano utilizzando le librerie di caricamento corrette e che le informazioni sul gruppo di condivisione code nei parametri di sistema siano state specificate correttamente. Inoltre, utilizzare il programma di utilità del gruppo di condivisione code (CSQ5PQSG) per verificare che il gestore code sia stato definito correttamente nelle tabelle di gestione di Db2 , utilizzando l'opzione MIGRATE QSG. Accertarsi di utilizzare la stessa versione di IBM MQ per il programma di utilità, utilizzata per l'esecuzione del gestore code.

Per informazioni relative alla migrazione e alla compatibilità tra release, consultare Migrazione del gruppo di condivisione code.

Se i risultati dell'opzione MIGRATE QSG mostrano gestori code che non esistono più, ma che si trovano ancora nelle tabelle Db2 , utilizzare l'opzione REMOVE QMGR o, se necessario, l'opzione FORCE QMGR.

## **CSQ5006E**

*csect - name* I gruppi di condivisione dati sono diversi

# **Spiegazione**

È stata rilevata una mancata corrispondenza tra il gruppo di condivisione dati Db2 specificato nel parametro di sistema QSGDATA e la voce del gestore code nel CSQ CSQ.ADMIN\_B\_QMGR .

#### **Azione di sistema**

Il gestore code termina con codice di completamento X'6C6'e codice motivo X'00F50006'.

#### **Risposta del programmatore di sistema**

Il nome del gruppo di condivisione code specificato nel parametro di sistema QSGDATA deve corrispondere a quello in cui è definito il gestore code nel CSQ Db2 CSQ.ADMIN\_B\_QMGR .

#### **CSQ5007E**

*csect - name* funzione RRSAF *funzione* non riuscita per piano *nome - piano*, RC=*codice - ritorno* reason=*reason* syncpoint code=*sync - code*

## **Spiegazione**

È stato restituito un codice di ritorno diverso da zero o non previsto da una richiesta RRSAF. Il piano Db2 coinvolto era *nome - piano*.

# **Azione di sistema**

Se l'errore si verifica durante l'avvio del gestore code o durante l'elaborazione della riconnessione, il gestore code potrebbe terminare con il codice di completamento X'6C6'e il codice motivo X'00F50016'. Altrimenti, viene emesso un messaggio di errore e l'elaborazione viene ritentata.

#### **Risposta del programmatore di sistema**

Determinare la causa dell'errore utilizzando la restituzione RRS e il codice di errore dal messaggio.

Consultare [CodiciDb2](https://www.ibm.com/docs/en/db2-for-zos/11?topic=db2-codes) nella documentazione di *Db2 per z/OS* per una spiegazione dei codici e tentare di risolvere il problema.

#### **CSQ5008E**

*csect* Db2 *db2-name* non è un membro del gruppo di condivisione dati *dsg - name*

#### **Spiegazione**

Il sottosistema Db2 a cui si è connesso il gestore code non è un componente del gruppo di condivisione dati Db2 specificato nel parametro di sistema QSGDATA.

#### **Azione di sistema**

Il gestore code termina con il codice di completamento X'6C6'e il codice motivo X'00F50007'.

#### **Risposta del programmatore di sistema**

Assicurarsi che il sistema secondario Db2 a cui il gestore code si è connesso sia un membro del gruppo di condivisione dati specificato nel parametro di sistema QSGDATA.

Immettere il comando Db2 DIS GROUP per il sottosistema Db2 e controllare che il nome del gruppo di condivisione dati corrisponda al nome del gruppo di condivisione dati sul parametro di sistema QSGDATA.

## **CSQ5009E**

*csect - name* SQL error for table *table - name*, code=*SQL - code* state=*SQL - state*, data=*d1 d2 d3 d4 d5*

# **Spiegazione**

È stato restituito un codice di ritorno SQL diverso da zero o non previsto da una richiesta SQL Db2 .

L'operazione richiesta non riesce. L'elaborazione continua, ma la richiesta non riuscita potrebbe causare ulteriori errori. In alcune circostanze, il gestore code viene terminato con il codice di completamento X'6C6'e il codice motivo X'00F50014'.

# **Risposta del programmatore di sistema**

Determinare la causa dell'errore SQL e correggere il problema.

Consultare i [codiciDb2](https://www.ibm.com/docs/en/db2-for-zos/11?topic=db2-codes) nella documentazione di *Db2 per z/OS* per determinare il motivo dell'errore SQL.

## **CSQ5010E**

*csect - name* XCF IXCQUERY member error, RC=*return - code* reason=*reason*

## **Spiegazione**

Il gestore code ha ricevuto un codice di ritorno non previsto da una richiesta IXCQUERY.

## **Azione di sistema**

Il gestore code termina con codice di completamento X'6C6'e codice motivo X'00F50017'.

## **Risposta del programmatore di sistema**

Determinare la causa dell'errore imprevisto e correggere il problema.

Consultare il manuale *z/OS MVS Programming: Sysplex Services Reference* per una spiegazione del codice di ritorno e di errore dalla richiesta [IXCQUERY](https://www.ibm.com/docs/en/zos/2.5.0?topic=reference-ixcquery-obtain-xcf-information) .

Questo messaggio può verificarsi se uno o più gestori code in un gruppo di condivisione code (QSG) non hanno una voce membro nel gruppo XCF per il QSG.

Immettere il seguente comando z/OS sostituendo il nome QSG per xxxx:

D XCF,GRP,CSQGxxxx,ALL

Questo elencherà i membri del gruppo XCF. Se i gestori code sono definiti come membri di QSG, ma non hanno una voce nel gruppo XCF, utilizzare il comando ADD QMGR del programma di utilità CSQ5PQSG per ripristinare la voce del gruppo XCF per tale gestore code. Il programma di utilit ... deve essere eseguito per ogni gestore code che non ha una voce nel gruppo XCF.

#### **CSQ5011E**

*csect - name* XCF IXCJOIN group error, RC=*return - code* reason=*reason*

## **Spiegazione**

Il gestore code ha ricevuto un codice di errore non previsto da una richiesta IXCJOIN.

#### **Azione di sistema**

Il gestore code termina con il codice di completamento X'6C6'e il codice motivo X'00F50019'.

#### **Risposta del programmatore di sistema**

Determinare la causa dell'errore imprevisto e correggere il problema.

Consultare il manuale *z/OS MVS Programming: Sysplex Services Reference* per una spiegazione del codice di ritorno e di errore dalla richiesta [IXCJOIN](https://www.ibm.com/docs/en/zos/2.5.0?topic=reference-ixcjoin-place-xcf-member-in-active-state) .

#### **CSQ5012E**

*csect - name* XCF IXCQUIES group error, RC=*return - code* reason=*reason*

#### **Spiegazione**

Il gestore code ha ricevuto un codice di ritorno non previsto da una richiesta IXCQUIES.

# **Azione di sistema**

Il gestore code termina con il codice di completamento X'6C6'e il codice motivo X'00F50021'.

## **Risposta del programmatore di sistema**

Determinare la causa dell'errore imprevisto e correggere il problema.

Consultare il manuale *z/OS MVS Programming: Sysplex Services Reference* per una spiegazione del codice di ritorno e motivo dalla richiesta [IXCQUIES](https://www.ibm.com/docs/en/zos/2.5.0?topic=reference-ixcquies-place-xcf-member-in-quiesced-state) .

# **CSQ5013E**

*csect - name* XCF IXCSETUS error, RC=*return - code* reason=*reason*

## **Spiegazione**

Il gestore code ha ricevuto un codice di ritorno non previsto da una richiesta IXCSETUS.

#### **Azione di sistema**

Il gestore code termina con il codice di completamento X'6C6'e il codice motivo X'00F50018'.

# **Risposta del programmatore di sistema**

Determinare la causa dell'errore imprevisto e correggere il problema.

Consultare il manuale *z/OS MVS Programming: Sysplex Services Reference* per una spiegazione del codice di ritorno e motivo dalla richiesta [IXCSETUS](https://www.ibm.com/docs/en/zos/2.5.0?topic=reference-ixcsetus-update-user-state-field) .

## **CSQ5014I**

*csect - name* Connessione a *db2-name* lost, Db2 terminata in modo anomalo

## **Spiegazione**

Il gestore code ha ricevuto una notifica di terminazione anomala dal sottosistema Db2 a cui è connesso.

## **Azione di sistema**

Il gestore code ripulirà la connessione al sottosistema Db2 e tenterà di riconnettersi. Se è stato specificato un nome di collegamento del gruppo Db2 nel parametro di sistema QSGDATA, potrebbe verificarsi una connessione a un Db2 differente.

#### **Risposta del programmatore di sistema**

Determinare il motivo della chiusura anomala di Db2 . Risolvere il problema e tentare di riavviare il sottosistema Db2 .

#### **CSQ5015I**

*csect - name* Connessione a *db2-name* lost, Db2 chiusura forzata

#### **Spiegazione**

Il gestore code ha ricevuto una notifica di terminazione STOP FORCE dal sottosistema Db2 a cui è connesso.

# **Azione di sistema**

Il gestore code ripulirà la connessione al sottosistema Db2 e tenterà di riconnettersi. Se è stato specificato un nome di collegamento del gruppo Db2 nel parametro di sistema QSGDATA, potrebbe verificarsi una connessione a un Db2 differente.

# **Risposta del programmatore di sistema**

Determinare il motivo dell'arresto forzabile di Db2 . Riavviare il sottosistema Db2 .

# **CSQ5016I**

*csect - name* Connessione a *db2-name* quiesce, Db2 in fase di chiusura

#### **Spiegazione**

Il gestore code ha ricevuto una notifica di chiusura STOP QUIESCE dal sottosistema Db2 a cui è connesso.

Il gestore code sospenderà tutte le attività del server Db2 e si disconnetterà dal sistema secondario Db2 in modo che possa essere arrestato. Si tenterà quindi di riconnettersi. Se è stato specificato un nome di collegamento del gruppo Db2 nel parametro di sistema QSGDATA, potrebbe verificarsi una connessione a un Db2 differente.

## **Risposta del programmatore di sistema**

Riavviare il sistema secondario Db2 in modo che le operazioni della coda condivisa possano riprendere.

#### **CSQ5019I**

*csect - name* Disconnesso da Db2 *db2-name*

## **Spiegazione**

Il gestore code si è disconnesso correttamente dal sottosistema Db2 .

## **Azione di sistema**

Se la disconnessione è dovuta a Db2 STOP MODE (QUIESCE) il gestore code tenterà di riconnettersi al sottosistema Db2 .

## **Risposta del programmatore di sistema**

Nessuna.

## **CSQ5020E**

*csect - name* Errore SQL, tabella *nome - tabella* non definita in Db2

## **Spiegazione**

Il gestore code ha tentato di accedere a una delle tabelle Db2 . Db2 ha restituito un codice SQL che indica che la tabella non esiste.

## **Azione di sistema**

La richiesta ha esito negativo e l'elaborazione continua.

# **Risposta del programmatore di sistema**

Verificare che tutte le attività di MQ per configurare l'ambiente Db2 siano state completate correttamente e che il nome del gruppo di condivisione dati Db2 corretto sia stato specificato nel parametro di sistema QSGDATA.

#### **CSQ5021E**

*csect - name* errore SQL, indice della tabella *nome - tabella* non generato in Db2

#### **Spiegazione**

Il gestore code ha tentato di accedere a una delle tabelle Db2 . Db2 ha restituito un codice SQL che indica che l'indice per la tabella specificata non è stato creato.

# **Azione di sistema**

La richiesta ha esito negativo e l'elaborazione continua.

#### **Risposta del programmatore di sistema**

Verificare che tutte le attività IBM MQ per configurare l'ambiente Db2 siano state completate con esito positivo e che il corretto nome del gruppo di condivisione dati Db2 sia stato specificato sul parametro di sistema QSGDATA.

#### **CSQ5022I**

*csect - name* Connessione in sospeso a Db2 utilizzando *connect - name* terminata, gestore code in fase di chiusura

# **Spiegazione**

La richiesta di connessione in sospeso a Db2 è stata terminata a causa di una richiesta STOP QMGR.

La connessione in attesa a Db2 viene annullata e la chiusura del gestore code continua.

#### **Risposta del programmatore di sistema**

Nessuna.

## **CSQ5023E**

*csect - name* Errore SQL, impossibile accedere alla tabella *nome - tabella*

# **Spiegazione**

Un tentativo del gestore code di accedere a una delle tabelle ha restituito un codice SQL che indica che l'accesso alla risorsa indicata non è riuscito.

## **Azione di sistema**

La richiesta ha esito negativo e l'elaborazione continua.

## **Risposta del programmatore di sistema**

Questo messaggio sarà seguito dal messaggio CSQ5009E che contiene i dettagli completi delle informazioni restituite da Db2 che devono essere utilizzate insieme ai messaggi nel log Db2 per diagnosticare il problema.

La causa più probabile di questo problema è la contesa per una risorsa Db2 , specialmente su un sistema molto utilizzato. In tal caso, il problema è temporaneo; ripetere l'azione che ha generato l'errore.

In caso contrario e il problema persiste, determinare dal messaggio e dal log Db2 la risorsa interessata ed eseguire le azioni di ripristino necessarie per sbloccare la risorsa. Tale problema potrebbe essere causato da un errore Db2 durante l'aggiornamento di una delle tabelle Db2 , che verrà indicata nella registrazione Db2 .

#### **CSQ5024E**

*csect - name* Impossibile aggiornare lo stato del gestore code, RC=*codice - ritorno*

#### **Spiegazione**

Durante l'elaborazione di avvio e arresto, il gestore code tenta di aggiornare il relativo stato nel CSQ CSQ.ADMIN\_B\_QMGR . Questo tentativo ha avuto esito negativo.

## **Azione di sistema**

Nessuna. L'elaborazione di avvio / arresto continua.

#### **Risposta del programmatore di sistema**

Nessuna.

## **CSQ5025E**

*csect - name* SQL error, function *function* code=*SQL - code*

#### **Spiegazione**

Una chiamata alla funzione SQL specificata da *function* ha restituito un codice diverso da zero specificato da *SQL - code*.

## **Azione di sistema**

L'elaborazione continua.

#### **Risposta del programmatore di sistema**

Prendere nota dei valori contenuti nel messaggio e contattare il centro di assistenza IBM .

Consultare i [codiciDb2](https://www.ibm.com/docs/en/db2-for-zos/11?topic=db2-codes) nella documentazione di *Db2 per z/OS* per ulteriori informazioni sul codice di errore.

## **CSQ5026E**

*csect - name* Impossibile accedere Db2, RRS non è disponibile

Il gestore code ha tentato di accedere a Db2, ma RRS non è disponibile.

## **Azione di sistema**

Se ciò si verifica durante l'inizializzazione del gestore code, il gestore code attende che RRS diventi disponibile.

Se ciò si verifica in altri momenti, il gestore code termina la connessione a Db2, quindi tenta di riconnettersi. Alcune funzioni del gruppo di condivisione code non sono disponibili fino a quando RRS non viene riavviato e la connessione a Db2 non viene ristabilita.

## **Risposta del programmatore di sistema**

Avvia (o riavvia) RRS.

## **CSQ5027E**

*csect - name* Si è verificato un errore SQL per la tabella *nome - tabella*, deadlock o timeout (code=*codice - SQL*)

# **Spiegazione**

Una chiamata SQL ha restituito un codice diverso da zero che indica che si è verificata una condizione di timeout o di deadlock.

## **Azione di sistema**

La richiesta ha esito negativo e l'elaborazione continua.

## **Risposta del programmatore di sistema**

Riprovare il comando o l'applicazione interessata. Se il problema persiste, contattare il centro di supporto IBM .

Consultare i [codiciDb2](https://www.ibm.com/docs/en/db2-for-zos/11?topic=db2-codes) nella documentazione di *Db2 per z/OS* per ulteriori informazioni sul codice di errore.

## **CSQ5028E**

*csect - name* Impossibile accedere Db2, limite di connessione RRS superato

## **Spiegazione**

Il gestore code ha provato ad accedere a Db2, ma RRS ha raggiunto il limite di connessioni simultanee consentite (IDENTIFYs).

# **Azione di sistema**

Se questo messaggio si verifica durante l'inizializzazione del gestore code, il gestore code attende che una connessione RRS diventi disponibile.

Se questo messaggio viene visualizzato in altre occasioni, il gestore code termina la connessione a Db2e tenta di riconnettersi. Alcune funzioni del gruppo di condivisione code non sono disponibili fino a quando RRS non viene riavviato e la connessione a Db2 non viene ristabilita.

# **Risposta del programmatore di sistema**

Regolare il limite di connessioni RRS, se necessario, quindi avviare (o riavviare) RRS.

Assicurarsi che il parametro di sistema Db2 che controlla il numero massimo di connessioni e utenti simultanei sia corretto. Il parametro Db2 è Max Batch connect (CTHREAD) sul pannello di gestione thread DSNTIPE.

Consultare la documentazione di *Db2 per z/OS* per una spiegazione di questo parametro Db2 per risolvere il problema.

#### **CSQ5029E**

*csect - name* Operazione sulla Db2 tabella *nome - tabella* non riuscita

Un'operazione richiesta per la tabella Db2 indicata non è riuscita. Ad esempio, la tabella potrebbe essere piena o la memoria disponibile potrebbe non essere sufficiente per eseguire la richiesta.

Ciò è più probabile che si verifichi quando si scrivono i dati in una delle tabelle che IBM MQ utilizza per memorizzare messaggi condivisi di grandi dimensioni.

#### **Azione di sistema**

Il messaggio CSQ5009E viene emesso fornendo i dettagli dei codici di errore SQL associati. L'operazione richiesta ha esito negativo e l'elaborazione continua. Il messaggio o altri dati non vengono scritti nella tabella.

## **Risposta del programmatore di sistema**

Esaminare la causa del problema come indicato dai codici SQL nel messaggio CSQ5009E.

Se la tabella è una delle tabelle utilizzate per la memorizzazione di messaggi condivisi di grandi dimensioni e il problema è dovuto alla memoria insufficiente, ritentare l'operazione in un secondo momento, poiché la condizione potrebbe essere temporanea. Se il problema è dovuto al fatto che la tabella è piena, rimuovere alcuni dei messaggi; ad esempio, avviare un'applicazione che richiama ed elabora i messaggi. Utilizzare il comando MQ DISPLAY GROUP per verificare la presenza di messaggi obsoleti nel tablespace ed eliminarli. Se necessario, aumentare la dimensione della tabella.

#### **CSQ5032I**

*csect - name* La connessione a Db2 *db2-name* nel gruppo di condivisione dati *dsg - name* è sospesa

#### **Spiegazione**

Viene emesso in risposta ad un comando SUSPEND QMGR FACILITY ( Db2) se è stato completato con esito positivo.

## **Azione di sistema**

Tutte le attività Db2 sono sospese per il gestore code indicato e la connessione a Db2 è interrotta.

#### **Risposta del programmatore di sistema**

Utilizzare il comando RESUME QMGR FACILITY ( Db2) quando si è pronti a riprendere l'attività Db2 .

## **CSQ5033I**

*csect - name* La connessione a Db2 *db2-name* nel gruppo di condivisione dati *dsg - name* viene ripresa

#### **Spiegazione**

Il comando RESUME QMGR FACILITY ( Db2) è stato completato correttamente, ristabilendo la connessione a Db2.

#### **Azione di sistema**

L'attività Db2 viene ripresa per il gestore code denominato.

#### **CSQ5034I**

*csect - name* Sospendi o riprendi Db2 richiesta in sospeso

# **Spiegazione**

È stato immesso un comando SUSPEND o RESUME QMGR FACILITY ( Db2), ma tale richiesta è già in sospeso.

#### **Azione di sistema**

Nessuna.

#### **Risposta del programmatore di sistema**

Attendere il completamento della richiesta in sospeso, quindi immettere nuovamente il comando, se necessario.

# **CSQ5035I**

*csect - name* Connessione a Db2 *db2-name* nel gruppo di condivisione dati *dsg - name* già sospeso

È stato immesso un comando SUSPEND QMGR FACILITY ( Db2), ma la connessione al sottosistema Db2 indicato è già sospesa.

## **Azione di sistema**

Nessuna.

# **CSQ5036I**

*csect - name* Connessione a Db2 *db2-name* nel gruppo di condivisione dati *dsg - name* non sospeso

## **Spiegazione**

È stato emesso un comando RESUME QMGR FACILITY ( Db2), ma la connessione al sottosistema Db2 indicato non viene sospesa.

## **Azione di sistema**

Nessuna.

## **CSQ5037I**

*csect - name* Nuova funzione non disponibile, gestori code incompatibili nel gruppo di condivisione code

# **Spiegazione**

È stato effettuato un tentativo di avviare il gestore code in modalità nuova funzione, ma alcuni gestori code nel gruppo di condivisione code non hanno una versione sufficiente per coesistere con le nuove funzioni fornite in questo livello di codice, non sono stati avviati in modalità nuova funzione o non dispongono di parametri QSGDATA compatibili.

## **Azione di sistema**

L'elaborazione continua, ma alcune funzioni non saranno disponibili.

## **Risposta del programmatore di sistema**

# $V$  9.1.0

Assicurarsi che tutti i gestori code nel gruppo di condivisione code, con una versione precedente a IBM MQ 9.1.0, siano stati avviati in modalità nuova funzione alla versione appropriata, quindi riavviare il gestore code. Consultare la documentazione **OPMODE** per la versione precedente, per informazioni su come eseguire questa operazione.

## **CSQ5038I**

*csect - name* L'attività di servizio dell'attività di servizio non risponde da hh.mm.ss.nnnnnn. Verificare la presenza di eventuali problemi con Db2

# **Spiegazione**

Il gestore code ha rilevato un'attività di servizio *attività di servizio* che sta impiegando troppo tempo per elaborare una richiesta avviata alle hh.mm.ss.nnnnnn.

# **Azione di sistema**

L'elaborazione continua, ma alcune funzioni potrebbero non essere disponibili.

# **Risposta del programmatore di sistema**

Verificare se vi sono problemi con Db2 o RRS che impediscono loro di rispondere alle richieste IBM MQ . Ad esempio, il limite Db2 CTHREAD è stato superato o Db2 è in esecuzione lentamente perché ha poche risorse come CPU, capacità I/O o memoria; oppure Db2 è in attesa di spazio di log.

# **CSQ5039I**

Informazioni sull'errore SQL csect-name

# **Spiegazione**

Si è verificato un errore SQL. Seguono ulteriori informazioni diagnostiche direttamente da Db2 .

Consultare il precedente messaggio di errore del gestore Db2 .

#### **Risposta del programmatore di sistema**

Determinare la causa dell'errore SQL e correggere il problema.

## $V$  9.1.4

## **CSQ5040E**

Il data set del log attivo xxx.DS01 è codificato, ma la codifica del data set del log attivo non è supportata da tutti i membri QSG

# **Spiegazione**

Il dataset del log attivo denominato è stato protetto dalla codifica e un gestore code nello stesso gruppo di condivisione code è in esecuzione a una versione di IBM MQ che non supporta la codifica del dataset del log attivo.

La codifica del dataset del log attivo è supportata da IBM MQ for z/OS 9.1.3.

Ogni gestore code in un QSG deve essere in grado di leggere i dataset di log di ogni altro gestore code nello stesso QSG

#### **Azione di sistema**

L'avvio del gestore code è terminato in modo anomalo.

## **Risposta del programmatore di sistema**

Assicurarsi che tutti i gestori code in QSG siano stati avviati ad una versione di IBM MQ che supporta la codifica del data set del log attivo prima di configurare la codifica del data set attivo per qualsiasi gestore code in QSG.

Avviare ogni gestore code in QSG al livello corretto oppure riconfigurare i log attivi senza la codifica del set di dati.

#### **CSQ5041E**

csect-name Rilevato flusso di notifica QSG da qmgr-name (richieste in sospeso =num)

#### **Spiegazione**

Il gestore code sta ricevendo le notifiche da qmgr-name ad una velocità superiore a quella con cui possono essere elaborate e il backlog ha raggiunto le 10000 richieste in sospeso.

# **Azione di sistema**

Il messaggio viene ripetuto ogni minuto fino a quando il backlog da qmgr-name non è inferiore a 10000.

Se il backlog continua a crescere, si verifica un eventuale esaurimento della memoria e una terminazione anomala del gestore code.

#### **Risposta del programmatore di sistema**

Determinare quali applicazioni sul gestore code specificato sono responsabili dell'attivazione delle notifiche.

Si consiglia di aggiornare l'applicazione per utilizzare le progettazioni che generano meno notifiche.

Esempi di progetti di applicazioni che generalmente generano un numero elevato di notifiche QSG sono:

• Utilizzo di code di applicazione condivise configurate con TRIGTYPE (EVERY).

Considerare l'utilizzo di TRIGTYPE (FIRST).

• Le applicazioni chiudono ripetutamente l'ultimo handle di input per una coda condivisa.

Considerare la possibilità di mantenere la gestione della coda condivisa aperta fino a quando non è più necessaria, piuttosto che aprirla e chiuderla ripetutamente.
# **CSQ5100I**

report VISUALIZZA GRUPPO ...

# **Spiegazione**

Questo messaggio è la risposta iniziale al comando DISPLAY GROUP. È seguito dal messaggio CSQ5102I che è un report formattato dei gestori code nel gruppo.

#### **Azione di sistema**

L'elaborazione continuerà normalmente.

# **CSQ5102I**

Gestori code nel gruppo *nome gruppo*

# **Spiegazione**

Questo messaggio fa parte delle risposte al comando DISPLAY GROUP. Fornisce informazioni su ciascun gestore code nel gruppo, come segue:

```
 Name Num Prefix Status Ver Db2 Connection name num cpf qmgr-stat vrm db2-id 
conn-stat ⋮ End of queue managers report
```
#### dove:

#### *Nome*

Il nome del gestore code.

#### *num*

Il numero generato internamente del gestore code nel gruppo.

#### *CPF*

Il prefisso dei comandi del gestore code.

# *qmgr - stat*

Lo stato corrente del gestore code:

#### **ACTIVE**

Il gestore code è in esecuzione.

# **INACTIVE**

Il gestore code non è in esecuzione, poiché è stato terminato normalmente.

# **NON RIUSCITO**

Il gestore code non è in esecuzione, poiché è stato terminato in modo anomalo.

# **CREATO**

Il gestore code è stato definito per il gruppo, ma non è stato ancora avviato.

# **SCONOSCIUTO**

Impossibile determinare lo stato.

#### *VRM*

Il livello di funzione del gestore code. Il valore è un numero di 3 cifre, dove:

# *v*

è il numero di versione

# *r*

è il numero di release

#### *m*

è il numero di modifica.

# *db2-id*

Il nome del sottosistema o del gruppo Db2 a cui si connette il gestore code.

#### *conn - stat*

Lo stato corrente della connessione a Db2:

# **ACTIVE**

Il gestore code è in esecuzione e connesso a Db2.

#### **IN SOSPESO**

Il gestore code è in esecuzione ma non è connesso perché Db2 è stato terminato normalmente.

# **NON RIUSCITO**

Il gestore code è in esecuzione ma non è connesso perché Db2 è terminato in modo anomalo.

# **INACTIVE**

Il gestore code non è in esecuzione e non è connesso a Db2.

#### **SCONOSCIUTO**

Impossibile determinare lo stato.

Eccezionalmente, l'ultima riga potrebbe essere:

#### **Report terminated, too many lines**

se il report è stato generato in risposta a un comando da una console z/OS e sono state generate più di 253 righe di risposta. Vengono restituite solo 253 righe di risposta.

#### **Report terminated**

se si è verificato un errore nell'ottenimento delle informazioni. L'errore è descritto nei seguenti messaggi.

#### **Azione di sistema**

L'elaborazione continuerà normalmente.

#### **CSQ5103I**

Messaggi obsoleti in Db2 per il gruppo *nome - gruppo*

#### **Spiegazione**

I messaggi vengono normalmente eliminati automaticamente da Db2, ma in circostanze eccezionali i messaggi obsoleti possono rimanere. Questo identifica tali messaggi, come segue:

LEID *msg-id* ⋮ **End of messages report**

dove:

*id-messaggio*

è l'identificativo del messaggio.

Eccezionalmente, l'ultima riga potrebbe essere:

#### **Report terminated, too many lines**

se il report è stato generato in risposta a un comando da una console z/OS e sono state generate più di 253 righe di risposta. Vengono restituite solo 253 righe di risposta.

#### **Report terminated**

se si è verificato un errore nell'ottenimento delle informazioni.

#### **Azione di sistema**

L'elaborazione continuerà normalmente.

Eliminare i messaggi obsoleti da Db2. Ad esempio, utilizzare SPUFI per immettere il comando SQL

```
 DELETE FROM CSQ.ADMIN_B_MESSAGES WHERE QSGNAME = 'group-name' AND LEID = 'msg-
id';
```
# **CSQ5113I**

Il gestore code non è in un gruppo di condivisione code

# **Gravità**

 $\Omega$ 

# **Spiegazione**

E'stato immesso un comando che richiede un gruppo di condivisione code, ma il gestore code non si trova in un gruppo.

# **Azione di sistema**

Il comando non viene attivato.

# **CSQ5116E**

Chiamata *nome - chiamata* non riuscita, rc=*rc* reason=*reason*

#### **Gravità** 8

# **Spiegazione**

Durante l'elaborazione di un comando DISPLAY GROUP, una chiamata dei servizi CF (Coupling Facility) utilizzata per ottenere informazioni non è riuscita. *rc* è il codice di ritorno e *motivo* è il codice motivo (entrambi in esadecimale) dalla chiamata.

#### **Azione di sistema**

L'elaborazione è terminata. Viene emesso il seguente messaggio per identificare quale tipo di informazioni si stava ottenendo.

# **Risposta del programmatore di sistema**

Consultare il manuale *[z/OS MVS Programming Sysplex Services Reference.](https://www.ibm.com/docs/en/zos/2.5.0?topic=mvs-zos-programming-sysplex-services-reference)* manuale per informazioni sui codici di ritorno e di errore dalla chiamata.

#### **CSQ5117E**

Informazioni non disponibili per il gruppo *nome - gruppo* - motivo

#### **Gravità**

8

# **Spiegazione**

Durante l'elaborazione di un comando DISPLAY GROUP, non sono state ottenute le informazioni per il gruppo, per il *motivo* indicato:

# **ERRORE**

Una chiamata ai servizi CF non è riuscita, come indicato nel precedente messaggio CSQ5116E .

# **MODIFICATO**

La dimensione del gruppo è stata modificata.

# **Azione di sistema**

L'elaborazione è terminata.

#### **Risposta del programmatore di sistema**

Risolvere il problema di conseguenza.

#### $z/0S$ *Messaggi del preprocessore dei comandi generalizzati (CSQ9...)*

# **CSQ9000E**

'*parola chiave*' appare più di una volta

# **Spiegazione**

La parola chiave denominata viene visualizzata più di una volta nel comando. Questo messaggio verrà emesso per ogni ricorrenza della parola chiave dopo la prima.

# **Azione di sistema**

L'elaborazione per il comando è terminata.

#### **Risposta del programmatore di sistema**

Verificare la voce del comando e reimmettere il comando correttamente. Consultare Esecuzione di comandi MQSC da file di testo per informazioni sulle regole per la creazione di comandi.

#### **CSQ9001E**

'*parola chiave*' non è valido

# **Spiegazione**

La parola chiave denominata è sconosciuta o non definita. Potrebbe non essere scritto correttamente o potrebbe non essere applicabile al comando in fase di elaborazione.

# **Azione di sistema**

L'elaborazione per il comando è terminata.

#### **Risposta del programmatore di sistema**

Verificare la voce del comando e reimmettere il comando correttamente. Consultare Comandi MQSC per informazioni sul comando.

# **CSQ9002E**

Parentesi non bilanciate dopo '*parola chiave*'

# **Spiegazione**

Dopo la parola chiave *parola chiave*è stata trovata una combinazione di parentesi non valida. Una parentesi di chiusura deve seguire una parentesi di apertura prima che si verifichi qualsiasi altra parentesi di apertura.

#### **Azione di sistema**

L'elaborazione per il comando è terminata.

#### **Risposta del programmatore di sistema**

Verificare la voce del comando e reimmettere il comando correttamente. Consultare Esecuzione di comandi MQSC da file di testo per informazioni sulle regole per la creazione di comandi.

#### **CSQ9003E**

Il parametro '*parola chiave*' contiene apostrofi non bilanciati

#### **Spiegazione**

Un numero dispari di apostrofi è presente in un valore di parametro della parola chiave *parola chiave*. Se il parametro è una stringa tra virgolette, deve avere un apice ad ogni estremità della stringa. Se un apostrofo deve apparire all'interno della stringa, devono essere immessi due apostrofi adiacenti. Se il parametro è un valore esadecimale, deve essere immesso come X'hex-characters '.

#### **Azione di sistema**

L'elaborazione per il comando è terminata.

# **Risposta del programmatore di sistema**

Verificare la voce del comando e reimmettere il comando correttamente. Consultare Esecuzione di comandi MQSC da file di testo per informazioni sulle regole per la creazione di comandi.

# **CSQ9004E**

Il parametro '*keyword*' specifica l'intervallo (:) in modo non corretto

# **Spiegazione**

Un parametro della parola chiave *parola chiave* specifica un intervallo di valori non corretto. Il carattere utilizzato per indicare un intervallo è un carattere due punti (:); il formato è *limite inferiore*:*limite superiore*.

# **Azione di sistema**

L'elaborazione per il comando è terminata.

# **Risposta del programmatore di sistema**

Consultare Comandi MQSC per verificare che il comando che si sta utilizzando consenta un intervallo per la parola chiave fornita. Correggere l'errore e immettere nuovamente il comando.

# **CSQ9005E**

Il parametro '*keyword*' non soddisfa le regole generiche

# **Spiegazione**

Per la parola chiave *keyword*, i valori dei parametri possono essere generici, ma il valore specificato non è conforme alle regole per un valore generico. Il valore non è conforme a queste regole per uno dei motivi seguenti:

- Il valore contiene un asterisco (\*) che non è l'ultimo carattere.
- Il valore contiene un punto interrogativo (?) o due punti (:).
- La parola chiave è WHERE e il valore è un singolo asterisco.

# **Azione di sistema**

L'elaborazione per il comando è terminata.

# **Risposta del programmatore di sistema**

Verificare la voce del comando, correggere il parametro della parola chiave e immettere nuovamente il comando. Consultare Comandi MQSC per una descrizione della parola chiave e come immettere il comando.

# **CSQ9006E**

Il parametro '*parola chiave*' utilizza l'asterisco (\*) in modo non corretto

# **Spiegazione**

Per la parola chiave *parola chiave*, è stato utilizzato un asterisco (\*) in un parametro. Le alternative sono:

- L'asterisco non era l'ultimo o unico carattere nel valore. Esempi non corretti sono NAME (BL\* CK) e NAME (\*LUE); una specifica corretta è NAME (BL\*) o NAME (\*).
- Esiste un elenco di valori di parametro, ad esempio DETAIL (1, \*).

# **Azione di sistema**

L'elaborazione per il comando è terminata.

# **Risposta del programmatore di sistema**

Consultare Comandi MQSC per verificare che il comando che si sta utilizzando consenta la specifica di '\*' per la parola chiave fornita. Correggere l'errore e immettere nuovamente il comando.

# **CSQ9007E**

È necessario specificare '*keyword1*' o '*keyword2*'

# **Spiegazione**

Il comando richiede che sia specificata la parola chiave *keyword1* o la parola chiave *keyword2* , ma non è stata immessa alcuna parola chiave nel comando. Una delle due parole chiave deve essere presente per poter elaborare il comando.

### **Azione di sistema**

L'elaborazione per il comando è terminata.

#### **Risposta del programmatore di sistema**

Immettere nuovamente il comando e includere la parola chiave appropriata. Consultare Comandi MQSC per le descrizioni delle due parole chiave. Consultare Esecuzione di comandi MQSC da file di testo per informazioni sulle regole per la creazione di comandi.

# **CSQ9008E**

'*parola chiave*' non può essere negata

# **Spiegazione**

I caratteri di negazione (NO) appaiono davanti alla parola chiave *parola chiave*, ma la negazione di questa parola chiave non è consentita.

# **Azione di sistema**

L'elaborazione per il comando è terminata.

#### **Risposta del programmatore di sistema**

Verificare la voce del comando e reimmettere il comando correttamente. Per ulteriori informazioni su questo comando, consultare Esecuzione di comandi MQSC da file di testo .

# **CSQ9009E**

'*parola chiave*' non specificata

#### **Spiegazione**

La parola chiave *parola chiave* deve essere presente, ma non è stata immessa. Questa parola chiave deve essere presente affinché il comando venga elaborato correttamente.

# **Azione di sistema**

L'elaborazione per il comando è terminata.

#### **Risposta del programmatore di sistema**

Verificare la voce del comando ed emettere nuovamente il comando includendo la parola chiave specificata. Per ulteriori informazioni su questo comando, consultare Comandi MQSC .

#### **CSQ9010E**

Parametro richiesto per '*parola chiave*' non specificato

#### **Spiegazione**

Per la parola chiave *parola chiave*:

- È necessario specificare uno o più parametri, ma non è stato immesso alcun parametro.
- È necessario specificare un numero fisso di parametri, ma sono stati immessi meno parametri.

Ad esempio, la parola chiave USERDATA deve avere un parametro che sia una stringa di caratteri. L'immissione di USERDATA () non ha alcun significato; è necessario immettere una stringa (ad esempio, USERDATA (MY\_DATA)) oppure, se si desidera rimuovere questo attributo, è necessario immettere USERDATA ('').

# **Azione di sistema**

L'elaborazione per il comando è terminata.

# **Risposta del programmatore di sistema**

Verificare la voce del comando, fornire i parametri appropriati per la parola chiave specificata e immettere nuovamente il comando. Per ulteriori informazioni su questo comando, consultare Comandi MQSC .

# **CSQ9011E**

Parametri non consentiti per '*parola chiave*'

### **Spiegazione**

Non è possibile specificare alcun parametro per la parola chiave *parola chiave*. Questo messaggio viene emesso per ogni parametro non valido, quindi può essere emesso più di una volta per un comando.

#### **Azione di sistema**

L'elaborazione per il comando è terminata.

#### **Risposta del programmatore di sistema**

Verificare la voce del comando, correggere l'errore ed emettere nuovamente il comando. Consultare Esecuzione di comandi MQSC da file di testo per dettagli su come immettere il comando.

# **CSQ9012E**

Il parametro '*parola chiave*' non è esadecimale

# **Spiegazione**

I valori di parametro per la parola chiave *parola chiave* devono essere valori esadecimali. I caratteri esadecimali sono le cifre numeriche da 0 a 9 e le lettere da A a F, in maiuscolo o in minuscolo. Il valore può essere facoltativamente specificato utilizzando la notazione stringa esadecimale X'hex characters '; ad esempio, *keyword*(123ABC) e *keyword*(X'123ABC') sono sinonimi.

#### **Azione di sistema**

L'elaborazione per il comando è terminata.

#### **Risposta del programmatore di sistema**

Verificare la voce del comando ed emettere nuovamente il comando, assicurandosi che i parametri per la parola chiave indicata siano valori esadecimali.

#### **CSQ9013E**

'*parola chiave*' parametro '*valore - parametro*' la lunghezza è maggiore di *nn*

#### **Spiegazione**

Il valore del parametro *valore - parametro* per la parola chiave *parola chiave* supera il limite di *nn* caratteri in lunghezza.

# **Azione di sistema**

L'elaborazione per il comando è terminata.

#### **Risposta del programmatore di sistema**

Verificare la voce del comando. Per un elenco di parametri accettabili, consultare Comandi MQSC . Correggere l'errore e immettere nuovamente il comando.

### **CSQ9014E**

Più di *nn* parametri per '*parola chiave*'

#### **Spiegazione**

Sono stati specificati troppi parametri per la parola chiave *parola chiave*. È possibile specificare al massimo *nn* parametri. Oltre a immettere troppi parametri, ciò potrebbe essere causato anche da una parentesi di chiusura mancante non ancora rilevata.

## **Azione di sistema**

L'elaborazione per il comando è terminata.

### **Risposta del programmatore di sistema**

Verificare la voce del comando e reimmettere il comando, utilizzando non più del limite specificato di parametri per la parola chiave fornita. Per ulteriori dettagli, consultare Comandi MQSC . Consultare Esecuzione di comandi MQSC da file di testo per informazioni sulle regole per la creazione di comandi.

Se questo errore si verifica mentre si utilizzano i nomi di connessione con il programma CSQUTIL, è necessario racchiudere alcune variabili tra virgolette singole. Per ulteriori informazioni, consultare CSQUTIL .

#### **CSQ9015E**

Il parametro '*valore - parametro*' non è accettabile per '*parola chiave*'

#### **Spiegazione**

Il valore parametro *valore - parametro* non è un valore accettabile per la parola chiave *parola chiave*. Le alternative sono:

- Il parametro della parola chiave può essere uno di una serie di valori carattere, ma il valore specificato non è uno di essi.
- Il parametro della parola chiave può essere un valore numerico limitato, ma il valore specificato è fuori dai limiti.
- Il parametro della parola chiave può essere numerico o uno di una serie di valori carattere, ma il valore specificato non è né numerico né uno della serie.
- La parola chiave è WHERE e il primo parametro (la parola chiave del filtro) non è una delle parole chiave accettabili per il comando.

#### **Azione di sistema**

L'elaborazione per il comando è terminata.

#### **Risposta del programmatore di sistema**

Verificare la voce del comando e reimmettere il comando correttamente. Consultare Comandi MQSC per un elenco di valori accettabili. Consultare Esecuzione di comandi MQSC da file di testo per informazioni sulle regole per la creazione di comandi.

#### **CSQ9016E**

Richiesta comando '*cmd*' non autorizzata

#### **Spiegazione**

Il comando richiede un livello di autorizzazione di cui non si dispone, per il comando stesso o per la risorsa su cui sta operando.

# **Azione di sistema**

Il comando non viene eseguito. L'elaborazione è terminata.

#### **Risposta del programmatore di sistema**

Contattare il programmatori di sistema responsabile della sicurezza del sistema e richiedere che questa persona conceda l'autorizzazione ad utilizzare il comando. In caso contrario, è necessario che qualcuno autorizzato emetti il comando.

#### **CSQ9017E**

Errore durante l'elaborazione del comando '*cmd*'

#### **Spiegazione**

Il preprocessore del comando è terminato in modo anomalo durante l'elaborazione del comando visualizzato nel messaggio. L'errore viene registrato in SYS1.LOGRECe viene richiesto un dump SVC. Il comando potrebbe essere stato completato parzialmente. Esaminare eventuali messaggi di risposta precedenti per determinare cosa è stato fatto.

## **Azione di sistema**

L'elaborazione per il comando è terminata.

#### **Risposta del programmatore di sistema**

Verificare la voce del comando ed emettere nuovamente il comando. Se il problema si ripresenta, raccogliere le voci elencate nella sezione Determinazione dei problemi e contattare il centro di supporto IBM .

#### **CSQ9018E**

*csect - name* Memoria insufficiente per elaborare il comando '*cmd*'

#### **Spiegazione**

Il preprocessore dei comandi non è stato in grado di ottenere memoria sufficiente per completare l'elaborazione dei messaggi di risposta generati dal comando.

#### **Azione di sistema**

L'elaborazione per il comando è terminata in modo anomalo.

#### **Risposta del programmatore di sistema**

Se il problema persiste, potrebbe essere necessario aumentare la dimensione della regione utilizzata dal gestore code o dall'iniziatore del canale oppure potrebbe essere necessario ridurre il numero di lavori in esecuzione nel proprio sistema.

# **CSQ9019E**

Il comando '*cmd*' non è valido

# **Spiegazione**

Il comando, che inizia con *cmd*, non è valido. Ciò potrebbe essere dovuto a:

- il verbo del comando è sconosciuto
- non è stata specificata alcuna parola chiave o non è stata specificata alcuna parola chiave valida come parola chiave secondaria per il comando
- Errore di sintassi all'inizio del comando

# **Azione di sistema**

L'elaborazione per il comando è terminata.

#### **Risposta del programmatore di sistema**

Verificare la voce del comando e reimmettere il comando correttamente. Consultare Comandi MQSC per il formato del comando corretto. Consultare Esecuzione di comandi MQSC da file di testo per informazioni sulle regole per la creazione di comandi.

# **CSQ9020E**

'*keyword1*' e '*keyword2*' non possono essere entrambi specificati

#### **Spiegazione**

Il comando non consente la parola chiave *keyword1* e la parola chiave *keyword2* da specificare insieme.

# **Azione di sistema**

L'elaborazione per il comando è terminata.

#### **Risposta del programmatore di sistema**

Verificare la voce del comando e reimmettere il comando, omettendo la parola chiave inappropriata. Consultare Comandi MQSC per le descrizioni delle due parole chiave. Consultare Esecuzione di comandi MQSC da file di testo per informazioni sulle regole per la creazione di comandi.

#### **CSQ9022I**

*csect - name* '*cmd*' NORMAL COMPLETION

#### **Spiegazione**

Tutta l'elaborazione sincrona per il comando è stata completata correttamente. Qualsiasi attività eseguita in modo asincrono per conto del comando potrebbe essere ancora in esecuzione quando viene visualizzato questo messaggio.

#### **Azione di sistema**

L'elaborazione sincrona per il comando è completa.

# **CSQ9023E**

*csect - name* '*cmd*' ANORMALE COMPLETAMENTO

# **Spiegazione**

Il comando non è stato completato correttamente. Il comando ha emesso uno o più messaggi di errore prima di questo messaggio.

# **Azione di sistema**

L'elaborazione del comando è terminata.

#### **Risposta del programmatore di sistema**

Seguire le istruzioni per gli altri messaggi associati all'errore.

#### **CSQ9025E**

'*valore - parametro*' non è accettabile con il parametro 'WHERE' '*filter - keyword*'

#### **Spiegazione**

I valori di parametro per la parola chiave WHERE sono incompatibili. La parola chiave WHERE deve avere tre parametri, *filter - keyword*, *operator*e *filter - value*. L'errore è uno dei seguenti:

- Il parametro dell'operatore non è appropriato per il tipo di valori di parametro richiesti dalla parola chiave del filtro. Ad esempio, la parola chiave del filtro richiede uno di una serie di valori di parametro, ma l'operatore non è EQ o NE.
- Il parametro valore filtro supera il limite di lunghezza per i valori parametro della parola chiave filtro.
- Il parametro valore filtro non è un valore valido come valore della parola chiave filtro. Ad esempio:
	- La parola chiave del filtro richiede un valore di parametro numerico, ma il parametro del valore del filtro non è numerico.
	- La parola chiave del filtro richiede una serie di valori di parametro, ma il parametro del valore del filtro non è uno di essi.
	- La parola chiave del filtro richiede un valore di parametro numerico limitato, ma il parametro del valore del filtro è fuori dai limiti.
	- La parola chiave di filtro richiede un nome di sistema o oggetto, ma il parametro del valore di filtro non è costituito solo da caratteri validi per tale nome.

A seconda dell'errore, *parametro - valore* può essere il parametro operatore o il parametro valore filtro.

# **Azione di sistema**

L'elaborazione per il comando è terminata.

# **Risposta del programmatore di sistema**

Verificare la voce del comando e reimmettere il comando correttamente. Consultare Comandi MQSC per informazioni sui parametri per la parola chiave WHERE.

# **CSQ9026E**

Il parametro '*keyword*' non soddisfa le regole del nome

#### **Spiegazione**

I valori dei parametri per la parola chiave *parola chiave* sono nomi e pertanto devono essere costituiti solo da caratteri validi per il particolare tipo di nome, nome oggetto o nome sistema. I caratteri validi per il nome oggetto sono lettere maiuscole A-Z, lettere minuscole a - z, numeri 0-9, punto (.), barra (/), sottolineatura (\_) e simbolo di percentuale (%). I caratteri validi per il nome di sistema sono caratteri maiuscoli A-Z e numeri 0-9; il primo carattere non deve essere numerico.

Questo messaggio viene emesso se il nome specificato contiene caratteri non validi o se il nome è tutto vuoto nei casi in cui non è consentito un nome tutto vuoto.

# **Azione di sistema**

L'elaborazione per il comando è terminata.

#### **Risposta del programmatore di sistema**

Verificare la voce del comando ed emettere nuovamente il comando verificando che i parametri per la parola chiave indicata siano del tipo richiesto. Consultare Comandi MQSC per una descrizione della parola chiave. Consultare Esecuzione di comandi MQSC da file di testo per informazioni sulle regole per la creazione di comandi.

# **CSQ9028E**

Il parametro '*parola chiave*' non è numerico

#### **Spiegazione**

I valori di parametro per la parola chiave *keyword* devono essere composti solo da valori numerici.

# **Azione di sistema**

L'elaborazione per il comando è terminata.

#### **Risposta del programmatore di sistema**

Verificare la voce del comando ed emettere nuovamente il comando verificando che i parametri per la parola chiave indicata siano del tipo richiesto. Consultare Comandi MQSC per una descrizione della parola chiave. Consultare Esecuzione di comandi MQSC da file di testo per informazioni sulle regole per la creazione di comandi.

#### **CSQ9029E**

*csect - name* Errore durante l'elaborazione di un comando

#### **Spiegazione**

Si è verificato un errore durante l'elaborazione di un comando. Il comando potrebbe essere stato eseguito o meno. L'errore è stato registrato nel log degli errori di sistema ( SYS1.LOGREC ) ed è stato tentato un dump SVC.

È possibile ricevere questo messaggio se non si dispone di ECSA sufficiente.

# **Azione di sistema**

L'elaborazione per il comando è terminata.

# **Risposta del programmatore di sistema**

Verificare la voce del comando ed emettere nuovamente il comando. Se non è possibile risolvere il problema, raccogliere gli elementi elencati nella sezione Determinazione dei problemi e contattare il centro di supporto IBM .

# **CSQ9030E**

Il parametro '*parola chiave*' non può essere generico

#### **Spiegazione**

Il parametro per la parola chiave *parola chiave* specifica un valore generico utilizzando un asterisco (ad esempio, ABC\*), ma un valore generico non è consentito per tale parola chiave.

#### **Azione di sistema**

L'elaborazione per il comando è terminata.

#### **Risposta del programmatore di sistema**

Verificare la voce del comando, correggere il parametro della parola chiave e immettere nuovamente il comando. Consultare Comandi MQSC per una descrizione della parola chiave. Consultare Esecuzione di comandi MQSC da file di testo per informazioni sulle regole per la creazione di comandi.

#### **CSQ9031E**

Errore di sintassi dopo '*parola chiave*'

# **Spiegazione**

Il testo che segue la parola chiave indicata contiene una sintassi non valida. Ciò è in genere causato dalla specifica di una sequenza non corretta di caratteri speciali, come ad esempio uguale (=), virgola (,), due punti (:) o parentesi.

#### **Azione di sistema**

L'elaborazione per il comando è terminata.

#### **Risposta del programmatore di sistema**

Verificare la voce del comando, esaminando il testo che segue la parola chiave denominata. Assicurarsi di aver seguito le regole per la voce di comando e reimmettere il comando. Esecuzione di comandi MQSC da file di testo per informazioni sulle regole per la generazione di comandi.

# **CSQ9032E**

La funzione richiesta non è disponibile

#### **Spiegazione**

Si è tentato di richiamare un processore comandi che non è stato caricato.

#### **Azione di sistema**

La funzione richiesta non viene eseguita.

#### **Risposta del programmatore di sistema**

Verificare la voce del comando, per determinare quale comando ha causato l'errore.

# **CSQ9033E**

Il comando supera la lunghezza consentita

#### **Gravità** 8

# **Spiegazione**

Il comando è così grande che il formato interno ha superato la lunghezza massima consentita. La dimensione della forma interna del comando è influenzata sia dalla lunghezza che dalla complessità del comando. (Ad esempio, è stato effettuato un tentativo di utilizzare le operazioni e i pannelli di controllo per creare un elenco nomi contenente troppi nomi.)

Questo messaggio potrebbe essere causato anche da comandi immessi tramite uno dei seguenti:

- i dataset di input di inizializzazione
- la funzione COMMAND del programma di utilità CSQUTIL
- un programma scritto dall'utente che inserisce i comandi nella coda di immissione comandi del sistema, SYSTEM.COMMAND.INPUT

# **Azione di sistema**

L'elaborazione del comando è terminata.

# **Risposta del programmatore di sistema**

Se si utilizzano le operazioni e i pannelli di controllo per definire un elenco nomi, utilizzare la funzionalità di modifica per ridurre il numero di nomi nell'elenco. Se si sta immettendo un comando da un'altra parte, determinare quale comando ha causato l'errore e verificare la sintassi di tale comando dai comandi MQSC. Correggere il comando.

#### **CSQ9034E**

Il comando non può essere immesso utilizzando il server dei comandi

#### **Gravità**

8

# **Spiegazione**

Si è tentato di emettere un comando utilizzando il server dei comandi. Il comando non può essere immesso in questo modo.

Il server dei comandi viene utilizzato dai comandi immessi tramite uno dei seguenti:

- la funzione COMMAND di CSQUTIL
- il dataset di input dell'inizializzazione CSQINPX dell'iniziatore di canali
- un programma scritto dall'utente che inserisce i comandi nella coda di immissione comandi del sistema, SYSTEM.COMMAND.INPUT

# **Azione di sistema**

Il comando è ignorato.

#### **CSQ9035E**

*csect - name* Parola chiave obbligatoria non specificata

# **Gravità**

8

#### **Spiegazione**

Il comando richiede la specifica di una serie di parole chiave alternative, ma non ne è stata specificata alcuna.

# **Azione di sistema**

L'elaborazione per il comando è terminata.

#### **Risposta del programmatore di sistema**

Verificare la voce del comando e reimmettere il comando correttamente. Per il formato corretto del comando, consultare Comandi MQSC . Consultare Esecuzione di comandi MQSC da file di testo per informazioni sulle regole per la creazione di comandi.

#### **CSQ9036E**

Comando con '*keyword*(*parameter - value*)' non consentito quando il gestore code è attivo

#### **Gravità**

8

# **Spiegazione**

Il comando ha il valore del parametro specificato per la parola chiave *keyword*. Il comando con questa parola chiave e valore può essere emesso solo quando il gestore code non è attivo.

# **Azione di sistema**

Il comando è ignorato.

#### **Risposta del programmatore di sistema**

Consultare Comandi MQSC per informazioni su come utilizzare il comando.

#### **CSQ9037E**

Il comando deve essere emesso da *ddname*

#### **Gravità** 8

# **Spiegazione**

Si è tentato di emettere un comando dal dataset di input di inizializzazione specificato. Il comando non può essere immesso da tale dataset.

# **Azione di sistema**

Il comando è ignorato.

#### **Risposta del programmatore di sistema**

Consultare Comandi MQSC per informazioni su come utilizzare il comando.

# **CSQ9038E**

Il comando deve essere emesso dalla console

# **Gravità**

8

# **Spiegazione**

È stato effettuato un tentativo di emettere un comando da una console diversa da z/OS o equivalente. Il comando può essere immesso solo in questo modo.

# **Azione di sistema**

Il comando è ignorato.

#### **Risposta del programmatore di sistema**

Immettere il comando dalla console z/OS ; non può essere immesso altrove.

Se è stato immesso il comando **DEFINE PSID** dalla console, è necessario includere il parametro DSN aggiuntivo affinché il comando venga completato correttamente.

Consultare Comandi MQSC per informazioni su come utilizzare il comando.

#### **CSQ9039E**

Il comando non può essere emesso dalla console

### **Gravità**

8

# **Spiegazione**

È stato effettuato un tentativo di immettere un comando dalla console z/OS o dal suo equivalente. Il comando non può essere immesso in questo modo.

# **Azione di sistema**

Il comando è ignorato.

## **Risposta del programmatore di sistema**

Consultare Comandi MQSC per informazioni su come utilizzare il comando.

# **CSQ9040E**

Il comando non può essere immesso da *ddname*

# **Gravità**

8

# **Spiegazione**

Si è tentato di emettere un comando dal dataset di input di inizializzazione specificato. Il comando non può essere immesso da tale dataset.

# **Azione di sistema**

Il comando è ignorato.

### **Risposta del programmatore di sistema**

Consultare Comandi MQSC per informazioni su come utilizzare il comando.

# **CSQ9041E**

Comando non consentito durante il riavvio

# **Gravità**

8

# **Spiegazione**

Si è tentato di emettere un comando prima del completamento del riavvio, ma il comando non può essere immesso in quel momento. Ciò potrebbe essere dovuto al fatto che il comando si trovava nel dataset di input di inizializzazione CSQINP1 .

# **Azione di sistema**

Il comando è ignorato.

# **Risposta del programmatore di sistema**

Se il comando era nel dataset di input di inizializzazione CSQINP1 , eliminarlo.

# **CSQ9042E**

Il comando con '*parola chiave*()' non può essere immesso da *ddname*

# **Gravità**

8

# **Spiegazione**

Il comando è stato immesso con la parola chiave specificata da un dataset di input di inizializzazione. Il comando con questa parola chiave non può essere immesso da tale dataset.

# **Azione di sistema**

Il comando è ignorato.

# **Risposta del programmatore di sistema**

Consultare Comandi MQSC per informazioni su come utilizzare il comando.

# **CSQ9045E**

'*keyword*' ha parametri ed è un parametro 'WHERE'

# **Spiegazione**

Il comando specifica la parola chiave WHERE con un parametro della parola chiave del filtro *parola chiave*. Tale parola chiave viene specificata esplicitamente anche con i parametri, il che non è consentito.

# **Azione di sistema**

L'elaborazione per il comando è terminata.

# **Risposta del programmatore di sistema**

Verificare la voce del comando e reimmettere il comando correttamente. Consultare Comandi MQSC per informazioni sui parametri per la parola chiave WHERE.

# **IBM MQ for z/OS codici**

Ogni componente di IBM MQ for z/OS può emettere codici e ogni componente utilizza un identificativo esadecimale a due caratteri univoco per i propri messaggi. Utilizzare questo argomento per identificare e interpretare i codici per componenti IBM MQ for z/OS .

Vengono descritti i seguenti tipi di codice:

#### $z/0S$ *Codici gestore connessione (X' 94 ')*

Se si verifica un codice di errore del gestore connessioni che non è elencato qui, si è verificato un errore interno. Raccogliere i seguenti elementi diagnostici e contattare il centro di supporto IBM .

# <span id="page-951-0"></span>**Diagnostiche**

- Una descrizione delle azioni che hanno portato all'errore o, se applicabile, un elenco del programma applicativo o la stringa di immissione per un programma di utilità che era in esecuzione al momento dell'errore.
- L'output della console per il periodo che porta all'errore.
- Il log lavori del gestore code.
- Il dump di sistema risultante dall'errore.
- Se si utilizza CICS, l'output del dump di transazione CICS .
- Livelli di servizio IBM MQ, z/OS, Db2, CICSe IMS appropriati.
- Se si utilizzano i pannelli Operazioni e Controllo di IBM MQ , il nome del pannello ISPF.

# **00940001**

Si è verificato un errore interno.

# **Azione di sistema**

L'unità di esecuzione corrente termina con il codice di completamento X'5C6' e il gestore code termina.

# **Risposta del programmatore di sistema**

Raccogliere gli elementi elencati in "Diagnostiche" a pagina 952 e contattare il centro di supporto IBM .

Riavviare il gestore code.

# **00940003**

Si è verificato un errore interno.

# **Azione di sistema**

L'unità di esecuzione corrente termina con il codice di completamento X'5C6'.

# **Risposta del programmatore di sistema**

Raccogliere gli elementi elencati in "Diagnostiche" a pagina 952 e contattare il centro di supporto IBM .

# **00940004**

Si è verificato un errore interno.

# **Azione di sistema**

L'unità di esecuzione corrente termina con il codice di completamento X'5C6'.

# **Risposta del programmatore di sistema**

Raccogliere gli elementi elencati in "Diagnostiche" a pagina 952 e contattare il centro di supporto IBM .

# **00940007**

Si è verificato un errore interno.

# **Azione di sistema**

L'unità di esecuzione corrente termina con il codice di completamento X'5C6'.

# **Risposta del programmatore di sistema**

Raccogliere gli elementi elencati in "Diagnostiche" a pagina 952 e contattare il centro di supporto IBM .

#### <span id="page-952-0"></span>**00940008**

Si è verificato un errore interno.

# **Azione di sistema**

L'unità di esecuzione corrente termina con il codice di completamento X'5C6' e il gestore code termina.

# **Risposta del programmatore di sistema**

Raccogliere gli elementi elencati in ["Diagnostiche" a pagina 952](#page-951-0) e contattare il centro di supporto IBM .

Riavviare il gestore code.

# **00940028**

Si è verificato un trap diagnostico richiesto.

# **Azione di sistema**

L'unità di esecuzione corrente termina con il codice di completamento X'5C6'.

# **Risposta del programmatore di sistema**

Ciò si verifica solo se il centro di assistenza IBM ha richiesto la cattura di un dump per facilitare la diagnosi del problema

Raccogliere gli elementi elencati in ["Diagnostiche" a pagina 952](#page-951-0) e contattare il centro di assistenza IBM .

# **0094002B**

Si è verificato un errore interno durante l'elaborazione ALESERV.

# **Azione di sistema**

L'unità di esecuzione corrente termina con il codice di completamento X'5C6'. Il codice di errore di ALESERV si trova nel registro 2 del dump.

# **Risposta del programmatore di sistema**

Raccogliere gli elementi elencati in ["Diagnostiche" a pagina 952](#page-951-0) e contattare il centro di supporto IBM .

Riavviare il gestore code.

#### $z/0S$ *Codici gestore argomenti ('X'A3')*

Se si verifica un codice motivo del gestore argomenti che non è elencato qui, si è verificato un errore interno. Raccogliere i seguenti elementi diagnostici e contattare il centro di supporto IBM .

# **Diagnostiche**

- Una descrizione delle azioni che hanno portato all'errore o, se applicabile, un elenco del programma applicativo o la stringa di immissione per un programma di utilità che era in esecuzione al momento dell'errore.
- L'output della console per il periodo che porta all'errore.
- Il log lavori del gestore code.
- Il dump di sistema risultante dall'errore.
- Se si utilizza CICS, l'output del dump di transazione CICS .
- Livelli di servizio IBM MQ, z/OS, Db2, CICSe IMS appropriati.
- Se si utilizzano i pannelli Operazioni e Controllo di IBM MQ , il nome del pannello ISPF.

# **00A30001, 00A30002,00A30052, 00A30053, 00A30054, 00A30061, 00A30062, 00A30064, 00A30065, 00A30066, 00A31000**

Si è verificato un errore interno durante l'elaborazione di un comando.

# **Azione di sistema**

L'unità di esecuzione corrente termina con il codice di completamento X'5C6'.

## **Risposta del programmatore di sistema**

Raccogliere gli elementi elencati in ["Diagnostiche" a pagina 953](#page-952-0) e contattare il centro di supporto IBM .

# **00A30042**

Si è verificato un errore interno durante l'elaborazione di un comando.

Se questo errore si verifica insieme a un messaggio CSQY227E , il problema è una mancanza di memoria a 64 bit.

## **Azione di sistema**

L'unità di esecuzione corrente termina con il codice di completamento X'5C6'.

#### **Risposta del programmatore di sistema**

Raccogliere gli elementi elencati in ["Diagnostiche" a pagina 953](#page-952-0) e contattare il centro di supporto IBM .

Si consiglia di aumentare il valore del parametro MEMLIMIT. Per ulteriori informazioni, consultare Memoria spazio di indirizzo.

# **00A30072, 00A30073, 00A30074, 00A30075, 00A30076, 00A30077**

Si è verificato un errore interno durante l'elaborazione del commit.

# **Azione di sistema**

L'unità di esecuzione corrente termina con il codice di completamento X'5C6'.

# **Risposta del programmatore di sistema**

Raccogliere gli elementi elencati in ["Diagnostiche" a pagina 953](#page-952-0) e contattare il centro di supporto IBM .

#### $z/0S$ *Codici adattatore batch (X'C2')*

# **00C20001**

Il programma CSQBSRV ha rilevato una richiesta per una funzione non esistente. CSQBSRV viene richiamato dalle applicazioni batch e RRS - batch tramite uno stub come CSQBSTUB, CSQBRRSI o CSQBRSTB.

# **Azione di sistema**

Il programma di applicazione termina in maniera anomala, ma MQ continua l'elaborazione.

#### **Risposta del programmatore di sistema**

La causa più probabile di questo problema è una versione non compatibile di CSQBSRV e dello stub. Se questa non è la causa del problema, ottenere gli elementi diagnostici elencati in questo argomento e contattare il centro di supporto IBM .

- Elenco programmi di applicazione
- Log del lavoro del gestore code
- PSW e registri al punto di errore

# <span id="page-954-0"></span>**00C20009**

L'attività che ha avviato un thread IBM MQ asincrono (per l'utilizzo di messaggi asincroni o l'ascolto di eventi asincroni) è terminata prima della fine del thread asincrono avviato. Questa interruzione viene generata sul thread IBM MQ asincrono, poiché l'elaborazione non può continuare una volta rilasciate le risorse assegnate dal thread originale.

# **Azione di sistema**

Il programma di applicazione termina in maniera anomala, ma IBM MQ continua l'elaborazione.

#### **Risposta del programmatore di sistema**

Accertarsi che venga richiamato MQDISC per tutte le connessioni utilizzate per avviare i thread asincroni prima di terminare l'attività che ha creato la connessione.

#### **00C2000A, 00C2000B, 00C2000C, 00C2000D, 00C2000E, 00C2000F**

Si è verificato un errore durante l'elaborazione di una chiamata MQCRTMH.

#### **Azione di sistema**

L'unità di esecuzione corrente termina con il codice di completamento X'5C6'.

#### **Risposta del programmatore di sistema**

Ottenere gli elementi diagnostici elencati in questo argomento e contattare il centro di supporto IBM .

- Un elenco di programmi applicativi.
- Il log lavori del gestore code.
- Il PSW e la registrazione al punto di errore.

#### *Codici CF (Coupling Facility) (X'C5')*  $z/0S$

Se si verifica un codice motivo CF che non è elencato qui, si è verificato un errore interno. Raccogliere i seguenti elementi diagnostici e contattare il centro di supporto IBM . Riavviare il gestore code, se necessario.

# **Diagnostiche**

- Una descrizione delle azioni che hanno portato all'errore o, se applicabile, un elenco del programma applicativo o la stringa di immissione per un programma di utilità che era in esecuzione al momento dell'errore.
- L'output della console per il periodo che porta all'errore.
- Il log lavori del gestore code.
- Il dump di sistema risultante dall'errore.
- Se si utilizza CICS, l'output del dump di transazione CICS .
- Livelli di servizio IBM MQ, z/OS, Db2, CICSe IMS appropriati.
- Se si utilizzano i pannelli Operazioni e Controllo di IBM MQ , il nome del pannello ISPF.
- Un dump della struttura CFS (coupling facility structure).

# **00C50006**

Un backup o un recupero di una struttura CF ha avuto esito negativo perché il gestore code non è connesso a un sottosistema Db2 .

#### **Azione di sistema**

Il backup della struttura CF o l'elaborazione del ripristino sono terminati.

# **Risposta del programmatore di sistema**

Configurare il sistema secondario Db2 in modo che il gestore code possa connettersi ad esso.

#### **00C50012**

L'elaborazione della struttura CF ha avuto esito negativo perché la struttura CF è diventata piena durante l'azione.

# **Azione di sistema**

L'elaborazione della struttura CF è terminata.

# **Risposta del programmatore di sistema**

Aumentare la dimensione della struttura CF.

#### **00C50014**

Il sottosistema Db2 a cui è connesso il gestore code ha restituito un codice motivo non previsto.

# **Azione di sistema**

L'operazione corrente è terminata.

#### **Risposta del programmatore di sistema**

Analizzare la causa dell'errore, come riportato nei messaggi precedenti.

# **00C50050**

La struttura CF è in corso di recupero e non può essere utilizzata fino a che il recupero non è completo.

#### **Azione di sistema**

L'elaborazione del comando è terminata.

#### **Risposta del programmatore di sistema**

Attendere il completamento del ripristino della struttura, quindi emettere nuovamente il comando. Utilizzare il comando DISPLAY CFSTATUS per visualizzare lo stato delle strutture CF.

#### **00C50064**

Un backup o un recupero di una struttura CF ha avuto esito negativo perché le opzioni di installazione e personalizzazione scelte per IBM MQ non consentono al gestore code di utilizzare le strutture al livello richiesto o perché il livello della struttura non è supportato dal livello di comando corrente.

# **Azione di sistema**

Il backup della struttura CF o l'elaborazione del ripristino sono terminati.

#### **00C5004F**

Questo codice di errore viene emesso nel messaggio CSQM090E quando un comando non è riuscito. Indica che è stata immessa una richiesta per una struttura CF, ma la richiesta non può essere eseguita, come spiegato nel messaggio più specifico di accompagnamento.

# **Gravità**

4

# **Azione di sistema**

Il comando è ignorato.

# **Risposta del programmatore di sistema**

Fare riferimento alla descrizione del messaggio di accompagnamento.

### **00C5005B**

Il ripristino della struttura CF non è riuscito perché si è verificato un errore durante la lettura del BSDS di un altro gestore code nel gruppo di condivisione code.

#### **Azione di sistema**

L'elaborazione di recupero della struttura CF viene terminata.

Controllare il log per i messaggi del gestore log di recupero che indicano la causa dell'errore.

#### **00C50D00**

Un backup di una struttura CF non è riuscito perché un dataset SMDS richiesto non è disponibile.

# **Azione di sistema**

L'elaborazione del backup della struttura CF è terminata.

#### **Risposta del programmatore di sistema**

Assicurarsi che tutti i dataset SMDS utilizzati per la struttura CF siano disponibili, quindi immettere nuovamente il comando di backup. Se necessario, è possibile utilizzare un comando **RECOVER CFSTRUCT** per ripristinare questi dataset.

# **00C51001, 00C51004, 00C51005, 00C51006, 00C5100A, 00C51019, 00C5101A, 00C5101B, 00C5101C, 00C5001D**

Si è verificato un errore interno.

# **Azione di sistema**

L'unità di esecuzione corrente termina con il codice di completamento X'5C6'. In alcuni casi, il gestore code potrebbe terminare con il codice di completamento X'6C6'.

#### **Risposta del programmatore di sistema**

Raccogliere gli elementi elencati in ["Diagnostiche" a pagina 955](#page-954-0) e contattare il centro di supporto IBM .

Riavviare il gestore code, se necessario.

# **00C51021, 00C51022, 00C51023, 00C51024, 00C50025, 00C51026, 00C51027, 00C51028, 00C51029, 00C5002A, 00C5102B, 00C5102C, 00C5102D, 00C5102E, 00C5002F**

Si è verificato un errore interno.

# **Azione di sistema**

L'unità di esecuzione corrente termina con il codice di completamento X'5C6'. In alcuni casi, il gestore code potrebbe terminare con il codice di completamento X'6C6'.

# **Risposta del programmatore di sistema**

Raccogliere gli elementi elencati in ["Diagnostiche" a pagina 955](#page-954-0) e contattare il centro di supporto IBM .

Riavviare il gestore code, se necessario.

# **00C5102F**

Il gestore code non è riuscito a connettersi alla struttura di amministrazione.

# **Azione di sistema**

L'unità di esecuzione corrente termina con il codice di completamento X'5C6' e il gestore code tenta di connettersi alla struttura di amministrazione se diventa nuovamente disponibile. In alcuni casi, il gestore code potrebbe terminare con il codice di completamento X'6C6'.

# **Risposta del programmatore di sistema**

Esaminare la configurazione per la struttura di gestione. Questo codice di fine anomala potrebbe essere visualizzato se il gestore code è in esecuzione su una LPAR senza connettività alla struttura di gestione o se la struttura di gestione è stata codificata, ma la LPAR non ha accesso a un coprocessore crittografico.

**00C50030, 00C51031, 00C51032, 00C51033, 00C51034, 00C50035, 00C51036, 00C51037, 00C51038, 00C51039, 00C5003A, 00C5103A, 00C5103B, 00C5103C, 00C5103D, 00C5103E, 00C5003F**

Si è verificato un errore interno.

#### **Azione di sistema**

L'unità di esecuzione corrente termina con il codice di completamento X'5C6'. In alcuni casi, il gestore code potrebbe terminare con il codice di completamento X'6C6'.

#### **Risposta del programmatore di sistema**

Raccogliere gli elementi elencati in ["Diagnostiche" a pagina 955](#page-954-0) e contattare il centro di supporto IBM .

Riavviare il gestore code, se necessario.

#### **00C50040, 00C51041, 00C51042, 00C51043, 00C51044, 00C50045, 00C51046, 00C51047**

Si è verificato un errore interno.

# **Azione di sistema**

L'unità di esecuzione corrente termina con il codice di completamento X'5C6'. In alcuni casi, il gestore code può terminare con il codice di completamento X'6C6'.

#### **Risposta del programmatore di sistema**

Raccogliere gli elementi elencati in ["Diagnostiche" a pagina 955](#page-954-0) e contattare il centro di supporto IBM .

Riavviare il gestore code, se necessario.

#### **00C51051, 00C51052, 00C51053, 00C51054, 00C50055, 00C51056**

Si è verificato un errore interno.

# **Azione di sistema**

L'unità di esecuzione corrente termina con il codice di completamento X'5C6'. In alcuni casi, il gestore code può terminare con il codice di completamento X'6C6'.

# **Risposta del programmatore di sistema**

Raccogliere gli elementi elencati in ["Diagnostiche" a pagina 955](#page-954-0) e contattare il centro di supporto IBM .

Riavviare il gestore code, se necessario.

#### **00C51090, 00C51092, 00C51093**

Si è verificato un errore interno.

# **Azione di sistema**

L'unità di esecuzione corrente termina con il codice di completamento X'5C6'. In alcuni casi, il gestore code potrebbe terminare con il codice di completamento X'6C6'.

#### **Risposta del programmatore di sistema**

Raccogliere gli elementi elencati in ["Diagnostiche" a pagina 955](#page-954-0) e contattare il centro di supporto IBM .

Riavviare il gestore code, se necessario.

#### **00C51094, 00C51095, 00C51096, 00C51097**

Si è verificato un errore interno.

#### **Azione di sistema**

L'unità di esecuzione corrente termina con il codice di completamento X'5C6'. In alcuni casi, il gestore code potrebbe terminare con il codice di completamento X'6C6'.

## **Risposta del programmatore di sistema**

Raccogliere gli elementi elencati in ["Diagnostiche" a pagina 955](#page-954-0) e contattare il centro di supporto IBM .

# **00C510A1, 00C510A2, 00C510A3, 00C510A4, 00C500A5, 00C510A6, 00C510A7, 00C510A8, 00C510A9, 00C500AA**

Si è verificato un errore interno.

#### **Azione di sistema**

L'unità di esecuzione corrente termina con il codice di completamento X'5C6'. In alcuni casi, il gestore code potrebbe terminare con il codice di completamento X'6C6'.

#### **Risposta del programmatore di sistema**

Raccogliere gli elementi elencati in ["Diagnostiche" a pagina 955](#page-954-0) e contattare il centro di supporto IBM .

Riavviare il gestore code, se necessario.

#### **00C510AB**

La struttura CF non è riuscita o la connessione ad essa è stata persa.

# **Azione di sistema**

Ciò potrebbe essere emesso in risposta a un comando, nel cui caso l'elaborazione del comando viene terminata. In alternativa, l'unità di esecuzione corrente termina con il codice di completamento X'5C6'. In alcuni casi, il gestore code potrebbe terminare con il codice di completamento X'6C6'.

# **Risposta del programmatore di sistema**

Riavviare il gestore code, se necessario. Ripristinare la struttura; se l'errore si è verificato in risposta ad un comando, reimmetterlo.

## **00C510AC, 00C510AD**

Si è verificato un errore interno.

### **Azione di sistema**

L'unità di esecuzione corrente termina con il codice di completamento X'5C6'. In alcuni casi, il gestore code potrebbe terminare con il codice di completamento X'6C6'.

# **Risposta del programmatore di sistema**

Raccogliere gli elementi elencati in ["Diagnostiche" a pagina 955](#page-954-0) e contattare il centro di supporto IBM .

Riavviare il gestore code, se necessario.

# **00C51100, 00C51101, 00C51102, 00C51103, 00C51104, 00C51105, 00C51106, 00C51107, 00C51108, 00C51109, 00C5110A, 00C5110B, 00C5110C, 00C5110D, 00C5110E, 00C5110F**

Si è verificato un errore interno.

## **Azione di sistema**

L'unità di esecuzione corrente termina con il codice di completamento X'5C6'. In alcuni casi, il gestore code può terminare con il codice di completamento X'6C6'.

# **Risposta del programmatore di sistema**

Raccogliere gli elementi elencati in ["Diagnostiche" a pagina 955](#page-954-0) e contattare il centro di supporto IBM .

Riavviare il gestore code, se necessario.

# **00C51110, 00C51111, 00C51112, 00C51113, 00C51114, 00C51115, 00C51116, 00C51117, 00C51118, 00C51119, 00C5111A, 00C5111B, 00C5111C, 00C5111D, 00C5111E, 00C5111F**

Si è verificato un errore interno.

#### **Azione di sistema**

L'unità di esecuzione corrente termina con il codice di completamento X'5C6'. In alcuni casi, il gestore code potrebbe terminare con il codice di completamento X'6C6'.

#### **Risposta del programmatore di sistema**

Raccogliere gli elementi elencati in ["Diagnostiche" a pagina 955](#page-954-0) e contattare il centro di supporto IBM .

Riavviare il gestore code, se necessario.

#### **00C51120, 00C51121, 00C51122, 00C51123, 00C51124, 00C51125, 00C51126, 00C51127, 00C51128, 00C51129, 00C5112A, 00C5112B, 00C5112C, 00C5112D, 00C5112E, 00C5112F**

Si è verificato un errore interno.

# **Azione di sistema**

L'unità di esecuzione corrente termina con il codice di completamento X'5C6'. In alcuni casi, il gestore code potrebbe terminare con il codice di completamento X'6C6'.

#### **Risposta del programmatore di sistema**

Raccogliere gli elementi elencati in ["Diagnostiche" a pagina 955](#page-954-0) e contattare il centro di supporto IBM .

Riavviare il gestore code, se necessario.

#### **00C51130, 00C51131, 00C51132, 00C51133, 00C51134, 00C51135, 00C51136, 00C51137, 00C51138, 00C51139, 00C5113A, 00C5113B, 00C5113C, 00C5113D, 00C5113E, 00C5113F**

Si è verificato un errore interno.

#### **Azione di sistema**

L'unità di esecuzione corrente termina con il codice di completamento X'5C6'. In alcuni casi, il gestore code può terminare con il codice di completamento X'6C6'.

### **Risposta del programmatore di sistema**

Raccogliere gli elementi elencati in ["Diagnostiche" a pagina 955](#page-954-0) e contattare il centro di supporto IBM .

Riavviare il gestore code, se necessario.

# **00C51140, 00C51141, 00C51142, 00C51143, 00C51144, 00C51145, 00C51146, 00C51147, 00C51148, 00C51149, 00C5114A, 00C5114B, 00C5114C, 00C5114D, 00C5114E, 00C5114F**

Si è verificato un errore interno.

# **Azione di sistema**

L'unità di esecuzione corrente termina con il codice di completamento X'5C6'. In alcuni casi, il gestore code può terminare con il codice di completamento X'6C6'.

## **Risposta del programmatore di sistema**

Raccogliere gli elementi elencati in ["Diagnostiche" a pagina 955](#page-954-0) e contattare il centro di supporto IBM .

Riavviare il gestore code, se necessario.

# **00C51150, 00C51151, 00C51152, 00C51153, 00C51154, 00C51155, 00C51156, 00C51157, 00C51158, 00C51159, 00C5115A, 00C5115B, 00C5115C, 00C5115D, 00C5115E, 00C5115F**

Si è verificato un errore interno.

# **Azione di sistema**

L'unità di esecuzione corrente termina con il codice di completamento X'5C6'. In alcuni casi, il gestore code potrebbe terminare con il codice di completamento X'6C6'.

#### **Risposta del programmatore di sistema**

Raccogliere gli elementi elencati in ["Diagnostiche" a pagina 955](#page-954-0) e contattare il centro di supporto IBM .

Riavviare il gestore code, se necessario.

# **00C51160, 00C51161, 00C51162, 00C51163, 00C51164, 00C51165, 00C51166, 00C51167, 00C51168, 00C51169, 00C5116A, 00C5116B, 00C5116C, 00C5116D, 00C5116E, 00C5116F**

Si è verificato un errore interno.

# **Azione di sistema**

L'unità di esecuzione corrente termina con il codice di completamento X'5C6'. In alcuni casi, il gestore code potrebbe terminare con il codice di completamento X'6C6'.

# **Risposta del programmatore di sistema**

Raccogliere gli elementi elencati in ["Diagnostiche" a pagina 955](#page-954-0) e contattare il centro di supporto IBM .

Riavviare il gestore code, se necessario.

# **00C51170, 00C51171, 00C51172, 00C51174, 00C51175, 00C51176, 00C51177, 00C51178, 00C51179, 00C5117A, 00C5117B, 00C5117C, 00C5117D, 00C5117E, 00C5117F**

Si è verificato un errore interno.

# **Azione di sistema**

L'unità di esecuzione corrente termina con il codice di completamento X'5C6'. In alcuni casi, il gestore code potrebbe terminare con il codice di completamento X'6C6'.

# **Risposta del programmatore di sistema**

Raccogliere gli elementi elencati in ["Diagnostiche" a pagina 955](#page-954-0) e contattare il centro di supporto IBM .

Riavviare il gestore code, se necessario.

#### **00C51173**

Si è verificato un errore interno.

# **Azione di sistema**

L'attività interna che esegue il recupero di un CFSTRUCT termina con il codice di completamento x '5C6'.

# **Risposta del programmatore di sistema**

Questo errore è spesso, ma non esclusivamente, associato a problemi di spazio nella CF (coupling facility).

Verificare che sia disponibile spazio sufficiente in cfstructure.

Un'origine di errore comune è che i valori INITSIZE e SIZE non corrispondono nella politica CFRM. Durante l'utilizzo normale, la struttura è stata espansa tramite l'elaborazione AUTOALTER e il backup della struttura ripristinato riflette questa dimensione.

Tuttavia, è stata assegnata una nuova struttura con l'attributo INITSIZE che è troppo piccolo.

Se i problemi di archiviazione non sono indicati, raccogliere gli elementi elencati in ["Diagnostiche" a](#page-954-0) [pagina 955](#page-954-0) e contattare il centro di supporto IBM .

# **00C51180, 00C51181, 00C51182, 00C51184, 00C51185, 00C51186, 00C51187, 00C51188, 00C51189, 00C5118A, 00C5118B, 00C5118C, 00C5118D, 00C5118E, 00C5118F**

Si è verificato un errore interno.

# **Azione di sistema**

L'unità di esecuzione corrente termina con il codice di completamento X'5C6'. In alcuni casi, il gestore code può terminare con il codice di completamento X'6C6'.

#### **Risposta del programmatore di sistema**

Raccogliere gli elementi elencati in ["Diagnostiche" a pagina 955](#page-954-0) e contattare il centro di supporto IBM .

Riavviare il gestore code, se necessario.

#### **00C51183**

Si è verificato un errore interno.

# **Azione di sistema**

L'attività interna che esegue il recupero di un CFSTRUCT termina con il codice di completamento x '5C6'.

# **Risposta del programmatore di sistema**

Questo errore è spesso, ma non esclusivamente, associato a problemi di spazio nella CF (coupling facility).

Verificare che sia disponibile spazio sufficiente in cfstructure.

Un'origine di errore comune è che i valori INITSIZE e SIZE non corrispondono nella politica CFRM. Durante l'utilizzo normale, la struttura è stata espansa tramite l'elaborazione AUTOALTER e il backup della struttura ripristinato riflette questa dimensione.

Tuttavia, è stata assegnata una nuova struttura con l'attributo INITSIZE che è troppo piccolo.

Se i problemi di archiviazione non sono indicati, raccogliere gli elementi elencati in ["Diagnostiche" a](#page-954-0) [pagina 955](#page-954-0) e contattare il centro di supporto IBM .

### **00C51190, 00C51191, 00C51192, 00C51193, 00C51194, 00C51195, 00C51196, 00C51197, 00C51198, 00C51199, 00C5119A, 00C5119B, 00C5119C, 00C5119D, 00C5119E, 00C5119F**

Si è verificato un errore interno.

# **Azione di sistema**

L'unità di esecuzione corrente termina con il codice di completamento X'5C6'. In alcuni casi, il gestore code può terminare con il codice di completamento X'6C6'.

#### **Risposta del programmatore di sistema**

Raccogliere gli elementi elencati in ["Diagnostiche" a pagina 955](#page-954-0) e contattare il centro di supporto IBM .

Riavviare il gestore code, se necessario.

# **00C511A0, 00C511A1, 00C511A2, 00C511A3, 00C511A4, 00C511A5, 00C511A6, 00C511A7, 00C511A8, 00C511A9, 00C511AA, 00C511AB, 00C511AC, 00C511AD, 00C511AE, 00C511AF**

Si è verificato un errore interno.

# **Azione di sistema**

L'unità di esecuzione corrente termina con il codice di completamento X'5C6'. In alcuni casi, il gestore code può terminare con il codice di completamento X'6C6'.

Raccogliere gli elementi elencati in ["Diagnostiche" a pagina 955](#page-954-0) e contattare il centro di supporto IBM .

Riavviare il gestore code, se necessario.

# **00C511B0, 00C511B1, 00C511B2, 00C511B3, 00C511B4, 00C511B5, 00C511B6, 00C511B7, 00C511B8, 00C511B9, 00C511BA, 00C511BB, 00C511BC, 00C511BD, 00C511BE, 00C511BF**

Si è verificato un errore interno.

# **Azione di sistema**

L'unità di esecuzione corrente termina con il codice di completamento X'5C6'. In alcuni casi, il gestore code può terminare con il codice di completamento X'6C6'.

#### **Risposta del programmatore di sistema**

Raccogliere gli elementi elencati in ["Diagnostiche" a pagina 955](#page-954-0) e contattare il centro di supporto IBM .

Riavviare il gestore code, se necessario.

#### **00C511C0, 00C511C1, 00C511C2, 00C511C3, 00C511C4, 00C511C5, 00C511C6, 00C511C7, 00C511C8, 00C511C9, 00C511CA, 00C511CB, 00C511CC, 00C511CD, 00C511CE, 00C511CF**

Si è verificato un errore interno.

# **Azione di sistema**

L'unità di esecuzione corrente termina con il codice di completamento X'5C6'. In alcuni casi, il gestore code può terminare con il codice di completamento X'6C6'.

#### **Risposta del programmatore di sistema**

Raccogliere gli elementi elencati in ["Diagnostiche" a pagina 955](#page-954-0) e contattare il centro di supporto IBM .

Riavviare il gestore code, se necessario.

# **00C511D0, 00C511D1, 00C511D2, 00C511D3, 00C511D4, 00C511D5, 00C511D6, 00C511D7, 00C511D8, 00C511D9, 00C511DA, 00C511DB, 00C511DC, 00C511DD, 00C511DE, 00C511DF**

Si è verificato un errore interno.

### **Azione di sistema**

L'unità di esecuzione corrente termina con il codice di completamento X'5C6'. In alcuni casi, il gestore code potrebbe terminare con il codice di completamento X'6C6'.

# **Risposta del programmatore di sistema**

Raccogliere gli elementi elencati in ["Diagnostiche" a pagina 955](#page-954-0) e contattare il centro di supporto IBM .

Riavviare il gestore code, se necessario.

# **00C511E0, 00C511E1, 00C511E2, 00C511E3, 00C511E4, 00C511E5, 00C511E6, 00C511E7, 00C511E8, 00C511E9, 00C511EA, 00C511EB, 00C511EC, 00C511ED, 00C511EE, 00C511EF**

Si è verificato un errore interno.

## **Azione di sistema**

L'unità di esecuzione corrente termina con il codice di completamento X'5C6'. In alcuni casi, il gestore code potrebbe terminare con il codice di completamento X'6C6'.

# **Risposta del programmatore di sistema**

Raccogliere gli elementi elencati in ["Diagnostiche" a pagina 955](#page-954-0) e contattare il centro di supporto IBM .

Riavviare il gestore code, se necessario.

# **00C511F0, 00C511F1, 00C511F2, 00C511F3, 00C511F4, 00C511F5, 00C511F6, 00C511F7, 00C511F8, 00C511F9, 00C511FA, 00C511FB, 00C511FC, 00C511FD, 00C511FE, 00C511FF**

Si è verificato un errore interno.

#### **Azione di sistema**

L'unità di esecuzione corrente termina con il codice di completamento X'5C6'. In alcuni casi, il gestore code potrebbe terminare con il codice di completamento X'6C6'.

# **Risposta del programmatore di sistema**

Raccogliere gli elementi elencati in ["Diagnostiche" a pagina 955](#page-954-0) e contattare il centro di supporto IBM .

Riavviare il gestore code, se necessario.

#### **00C53000**

Il gestore code non può utilizzare la struttura di amministrazione perché la sua dimensione è inferiore al minimo richiesto da IBM MQ .

# **Azione di sistema**

Il gestore code viene terminato con codice di completamento X'6C6'.

#### **Risposta del programmatore di sistema**

Aumentare la dimensione della struttura di amministrazione. Consultare il messaggio CSQE022E per ulteriori informazioni.

# **00C53001**

Il gestore code ha rilevato una mancata corrispondenza tra la data/ora di creazione del gruppo di condivisione code nelle tabelle Db2 e la data / ora di creazione associata al nome struttura nel messaggio CSQE029E.

# **Azione di sistema**

Il gestore code viene terminato, un record viene scritto in SYS1.LOGREC e viene eseguito un dump.

# **Risposta del programmatore di sistema**

Controllare la configurazione del gestore code, del gruppo di condivisione code e del gruppo di condivisione dati e determinare se un gestore code ha configurato la connessione a un gruppo di condivisione dati Db2 diverso.

Se la configurazione del gestore code e del gruppo di condivisione code è corretta, è necessario annullare l'assegnazione della struttura. Dopo aver verificato che ci sono solo connessioni persistenti non riuscite alla struttura, annullarne l'assegnazione con il comando z/OS

SETXCF FORCE,STRUCTURE,STRNAME=*ext-struc-name*

(In questo comando, *ext - struc - name* è formato dal prefisso del nome della struttura IBM MQ dal messaggio CSQE029E con il nome del gruppo di condivisione code.)

# **00C53002**

Il gestore code non può utilizzare la struttura di amministrazione perché è piena e rimane piena nonostante i ripetuti tentativi di attendere che lo spazio diventi disponibile.

# **Azione di sistema**

Il gestore code viene terminato con codice di completamento X'5C6'.

Aumentare la dimensione della struttura di gestione. Per ulteriori informazioni, consultare il messaggio [CSQE038E](#page-289-0) .

#### $z/0S$ *Codici generatore messaggi (X'C6')*

# **00C60001**

IBM MQ ha ricevuto il codice di ritorno X'20 ' durante l'emissione di una richiesta WTO per visualizzare un messaggio della console. Ciò significa che non ci sono buffer di messaggi per MCS (Multiple Console Support) o JES3, oppure c'è un eccesso di area di staging WTO JES3 . La richiesta WTO è terminata. Il messaggio della console corrente e tutti i successivi messaggi della console informativa vengono ignorati fino a quando il problema non viene corretto.

### **Azione di sistema**

Un record viene scritto in SYS1.LOGREC. È richiesto un nuovo tentativo e l'esecuzione continua. IBM MQ riprende l'emissione di messaggi della console quando la condizione viene corretta.

# **00C60004**

Il gestore code non è riuscito a caricare la tabella dei messaggi (CSQFMTAB).

#### **Azione di sistema**

Il gestore code viene terminato.

#### **Risposta del programmatore di sistema**

Assicurarsi che la tabella dei messaggi si trovi nella libreria richiesta (SCSQANLx, dove x è la propria lettera nella lingua nazionale), che vi si faccia riferimento correttamente e che tutte le librerie nella concatenazione siano autorizzate APF. Riavviare il gestore code.

#### **00C60005**

Si è verificato un errore interno.

# **Azione di sistema**

Il gestore code viene terminato e viene prodotto un dump.

# **Risposta del programmatore di sistema**

Riavviare il gestore code.

Raccogliere i seguenti elementi diagnostici e rivolgersi al centro di supporto IBM :

- Log del lavoro del gestore code
- Dump di sistema risultante dall'errore

#### **00C60006**

Il programma di utilità MQ non è stato in grado di caricare la tabella dei messaggi (CSQFSTAB).

# **Azione di sistema**

Il programma di utilità termina in maniera anomala.

#### **Risposta del programmatore di sistema**

Controllare la console per i messaggi che indicano il motivo per cui CSQFSTAB non è stato caricato. Assicurarsi che la tabella dei messaggi si trovi nella libreria richiesta (SCSQANLx, dove x è la lettera della lingua nazionale) e che vi si faccia riferimento correttamente e inoltrare nuovamente il lavoro.

Il programma di utilità tenta di caricare questo modulo dai data set della libreria nell'istruzione STEPLIB DD dello spazio di indirizzo del programma di utilità.

# **00C60007**

L'adattatore IBM MQ CICS non è stato in grado di caricare la tabella dei messaggi (CSQFCTAB).

### **Azione di sistema**

L'attività del server dell'adattatore IBM MQ CICS termina.

#### **Risposta del programmatore di sistema**

Controllare la console per i messaggi che indicano il motivo per cui CSQFCTAB non è stato caricato. Assicurarsi che la tabella dei messaggi si trovi nella libreria richiesta (SCSQANLx o SCSQSNLx, dove x è la lettera della lingua nazionale) e che vi si faccia riferimento correttamente.

CSQCSERV tenta di caricare questo modulo dai dataset della libreria nell'istruzione STEPLIB DD dello spazio di indirizzi CICS .

#### **00C60008**

Il programma di utilità IBM MQ non è riuscito a caricare la tabella dei messaggi (CSQFLTAB).

#### **Azione di sistema**

Il programma di utilità termina in maniera anomala.

#### **Risposta del programmatore di sistema**

Controllare la console per i messaggi che indicano il motivo per cui CSQFLTAB non è stato caricato. Assicurarsi che la tabella dei messaggi si trovi nella libreria richiesta (SCSQANLx, dove x è la lettera della lingua nazionale) e che vi si faccia riferimento correttamente e inoltrare nuovamente il lavoro.

Il programma di utilità tenta di caricare questo modulo dai data set della libreria nell'istruzione STEPLIB DD dello spazio di indirizzo del programma di utilità.

#### **00C6000A**

Il programma di elaborazione iniziale IBM MQ non è stato in grado di caricare la tabella dei messaggi (CSQ3ECMX).

#### **Azione di sistema**

Il gestore code viene terminato.

# **Risposta del programmatore di sistema**

Verificare che la tabella dei messaggi nella libreria richiesta (SCSQSNLx, dove x è la lettera della lingua nazionale) e che vi si faccia riferimento correttamente, ed eseguire un IPL del sistema z/OS oppure utilizzare il comando z/OS SETSSI ADD per riavviare il gestore code.

#### **00C6000B**

Il componente di accodamento distribuito non è stato in grado di caricare la tabella dei messaggi (CSQFXTAB).

# **Azione di sistema**

L'iniziatore del canale termina.

#### **Risposta del programmatore di sistema**

Controllare la console per i messaggi che indicano il motivo per cui CSQFXTAB non è stato caricato. Assicurarsi che la tabella dei messaggi si trovi nella libreria richiesta (SCSQANLx, dove x è la propria lettera nella lingua nazionale), che vi si faccia riferimento correttamente e che tutte le librerie nella concatenazione siano autorizzate APF. Riavviare l'iniziatore del canale.

## **00C6000C**

Il controllo dei trigger IMS non è riuscito a caricare la tabella dei messaggi (CSQFSTAB).

# **Azione di sistema**

Il controllo trigger viene terminato.

Controllare la console per i messaggi che indicano il motivo per cui CSQFSTAB non è stato caricato. Assicurarsi che la tabella dei messaggi si trovi nella libreria richiesta (SCSQANLx, dove x è la lettera della lingua nazionale) e che vi si faccia riferimento correttamente e riavviare il controllo dei trigger.

# **00C600F0**

Il componente Advanced Message Security non è stato in grado di caricare la tabella dei messaggi (CSQF0TAB).

#### **Azione di sistema**

Il componente Advanced Message Security non viene avviato durante l'avvio del gestore code.

# **Risposta del programmatore di sistema**

Controllare la console per i messaggi che indicano il motivo per cui CSQF0TAB non è stato caricato. Assicurarsi che la tabella dei messaggi si trovi nella libreria richiesta (SCSQANLx, dove x è la propria lettera nella lingua nazionale), che vi si faccia riferimento correttamente e che tutte le librerie nella concatenazione siano autorizzate APF. Riavviare il gestore code.

# *Codici di Functional Recovery Manager (X'C7')*

# **00C70010**

Durante il tentativo di ripristino da un errore, un controllo di coerenza interno ha indicato una sovrapposizione di memoria o un errore interno.

#### **Azione di sistema**

Il controllo viene eseguito sul gestore di terminazione del ripristino z/OS e viene richiesto un dump.

#### **Risposta del programmatore di sistema**

Conservare il dump e contattare il centro di supporto IBM per assistenza.

Riavviare il gestore code, se necessario.

#### **00C70020**

Una routine di ripristino della procedura critica è terminata in modo anomalo, causando una fine anomala secondaria.

# **Azione di sistema**

Il controllo è percolato nel gestore di terminazione del ripristino z/OS e, in alcuni casi, il gestore code termina in modo anomalo. Viene prodotto un dump sia per gli errori primari che secondari.

#### **Risposta del programmatore di sistema**

Conservare entrambi i dump e contattare il centro di supporto IBM per assistenza.

Riavviare il gestore code, se necessario.

#### **00C70030**

Una richiesta a z/OS di stabilire un ESTAE ha prodotto un codice di ritorno diverso da zero.

# **Azione di sistema**

È richiesto un dump.

#### **Risposta del programmatore di sistema**

Il codice di ritorno da z/OS viene acquisito nel registro 14.

Consultare il manuale [z/OSMVS Programming: Assembler Services Reference, Volume 1 \(ABEND-](https://www.ibm.com/docs/en/zos/2.4.0?topic=zm-zos-mvs-programming-assembler-services-reference-abe-hsp)[HSPSERV\) p](https://www.ibm.com/docs/en/zos/2.4.0?topic=zm-zos-mvs-programming-assembler-services-reference-abe-hsp)er una descrizione del codice di ritorno.

# <span id="page-967-0"></span>**00C70040**

Questo codice di errore di fine anomala è stato causato da un errore IBM MQ interno.

# **Azione di sistema**

Il controllo viene eseguito sul gestore di terminazione del ripristino z/OS e viene richiesto un dump.

# **Risposta del programmatore di sistema**

Conservare il dump e contattare il centro di supporto IBM per assistenza.

Riavviare il gestore code, se necessario.

#### $z/0S$ *Codici del gestore di sicurezza (X'C8')*

Se si verifica un codice motivo del gestore della sicurezza che non è elencato qui, si è verificato un errore interno. Raccogliere i seguenti elementi diagnostici e contattare il centro di supporto IBM .

# **Diagnostiche**

- Una descrizione delle azioni che hanno portato all'errore o, se applicabile, un elenco del programma applicativo o la stringa di immissione per un programma di utilità che era in esecuzione al momento dell'errore.
- L'output della console per il periodo che porta all'errore.
- Il log lavori del gestore code.
- Il dump di sistema risultante dall'errore.
- Se si utilizza CICS, l'output del dump di transazione CICS .
- Livelli di servizio IBM MQ, z/OS, Db2, CICSe IMS appropriati.
- Se si utilizzano i pannelli Operazioni e Controllo di IBM MQ , il nome del pannello ISPF.
- Il comando di sicurezza emesso prima dell'errore.

# **00C80001**

Il tentativo di ottenere la memoria per il gestore della sicurezza ha avuto esito negativo.

**Nota:** Ciò potrebbe indicare un problema di memoria a livello di sistema.

# **Azione di sistema**

Il gestore code viene terminato e viene prodotto un dump. Il registro 2 contiene il codice di ritorno dall'errore di memoria.

# **Risposta del programmatore di sistema**

Verificare di essere in esecuzione con la dimensione della regione consigliata e, in caso contrario, reimpostare il proprio sistema e riavviare il gestore code. Se questa non è la causa del problema, utilizzare questi elementi per diagnosticare la causa del problema:

- Log del lavoro del gestore code
- Informazioni su altri problemi relativi alla memoria
- Dump di sistema risultante dall'errore

# **00C80002**

Il tentativo di ottenere la memoria per il gestore della sicurezza ha avuto esito negativo.

**Nota:** Questo codice di errore potrebbe indicare un problema di memoria a livello di sistema.

#### **Azione di sistema**

Il gestore code viene terminato e viene prodotto un dump. Il registro 2 contiene il codice di ritorno dall'errore di memoria.

Verificare di essere in esecuzione con la dimensione della regione suggerita e, in caso contrario, reimpostare il sistema e riavviare il gestore code. Se questa non è la causa del problema, utilizzare questi elementi per diagnosticare la causa del problema:

- Log del lavoro del gestore code
- Informazioni su altri problemi relativi alla memoria
- Dump di sistema risultante dall'errore

#### **00C80003**

Un tentativo di ottenere un pool secondario di memoria per il gestore della sicurezza ha avuto esito negativo.

**Nota:** Questo codice di errore potrebbe indicare un problema di memoria a livello di sistema.

#### **Azione di sistema**

Il gestore code viene terminato e viene prodotto un dump. Il registro 2 contiene il codice di ritorno dall'errore di memoria.

#### **Risposta del programmatore di sistema**

Verificare di essere in esecuzione con una dimensione regione appropriata e, in caso contrario, reimpostare il proprio sistema e riavviare il gestore code. Se la dimensione della regione non è la causa del problema, utilizzare questi elementi per diagnosticare la causa del problema:

- Log del lavoro del gestore code
- Informazioni su altri problemi relativi alla memoria
- Dump di sistema risultante dall'errore

# **00C80004**

Si è verificato un errore interno.

#### **Azione di sistema**

Il gestore code viene terminato e viene prodotto un dump.

#### **Risposta del programmatore di sistema**

Raccogliere gli elementi elencati in ["Diagnostiche" a pagina 968](#page-967-0) e contattare il centro di supporto IBM .

Riavviare il gestore code.

#### **00C8000A**

Si è verificato un errore grave durante una chiamata SAF RACROUTE REQUEST = STAT al gestore di sicurezza esterno (ESM) durante l'elaborazione del passaggio di sicurezza al momento dell'inizializzazione del gestore code.

#### **Azione di sistema**

Il gestore code viene terminato e viene prodotto un dump. Il registro 2 contiene l'indirizzo della classe controllata al momento dell'errore.

#### **Risposta del programmatore di sistema**

Consultare la documentazione ESM per informazioni sui codici di ritorno visualizzati nel log del lavoro. Verificare la propria configurazione di sicurezza (ad esempio, che le classi richieste siano installate e attive). Se non è possibile risolvere il problema, raccogliere gli elementi elencati in ["Diagnostiche" a](#page-967-0) [pagina 968](#page-967-0) e contattare il centro di supporto IBM .

#### **00C8000B**

Si è verificato un errore grave durante una chiamata SAF RACROUTE REQUEST = EXTRACT al gestore di sicurezza esterno (ESM) durante l'elaborazione del passaggio di sicurezza al momento dell'inizializzazione del gestore code.

# **Azione di sistema**

Il gestore code viene terminato e viene prodotto un dump. Il registro 2 contiene l'indirizzo dell'entità controllata al momento dell'errore.

# **Risposta del programmatore di sistema**

Consultare la documentazione ESM per informazioni sui codici di ritorno visualizzati nel log del lavoro. Per informazioni sull'impostazione degli switch di sicurezza IBM MQ , consultare Profili switch. Se non è possibile risolvere il problema, raccogliere gli elementi elencati in ["Diagnostiche" a pagina 968](#page-967-0) e contattare il centro di supporto IBM .

# **00C8000C**

Si è verificato un errore grave durante una chiamata SAF RACROUTE REQUEST = LIST (create) al gestore di sicurezza esterno (ESM) durante l'elaborazione dello switch di sicurezza al momento dell'inizializzazione del gestore code.

# **Azione di sistema**

Il gestore code viene terminato e viene prodotto un dump. Il registro 2 contiene l'indirizzo della classe, e il registro 3 l'indirizzo dell'entità, controllato al momento dell'errore.

# **Risposta del programmatore di sistema**

Consultare la documentazione ESM per informazioni sui codici di ritorno visualizzati nel log del lavoro. Se non è possibile risolvere il problema, raccogliere gli elementi elencati in ["Diagnostiche" a pagina](#page-967-0) [968](#page-967-0) e contattare il centro di supporto IBM .

# **00C8000D**

È stato ricevuto un codice di ritorno non previsto da una delle seguenti chiamate SAF al gestore di sicurezza esterno (ESM) durante l'elaborazione del passaggio di sicurezza al momento dell'inizializzazione del gestore code:

- RICHIESTA RACROUTE = ESTRAZIONE
- RICHIESTA RACROUTE = ELENCO
- RICHIESTA RACROUTE = STAT

# **Azione di sistema**

Viene prodotto il messaggio CSQH004I contenente i codici di ritorno da SAF e ESM. Il gestore code viene terminato e viene prodotto un dump. Il registro 2 contiene l'indirizzo dei codici di ritorno.

# **Risposta del programmatore di sistema**

Consultare la documentazione ESM per informazioni sui codici di ritorno visualizzati nel messaggio CSQH004I (nella registrazione lavoro) o nel dump. Per informazioni sull'impostazione degli switch di sicurezza IBM MQ , consultare Profili switch. Se non è possibile risolvere il problema, raccogliere gli elementi elencati in ["Diagnostiche" a pagina 968](#page-967-0) e contattare il centro di supporto IBM .

#### **00C8000E**

È stata rilevata un'impostazione non prevista per lo switch di sicurezza del sottosistema.

#### **Azione di sistema**

Il gestore code viene terminato e viene prodotto un dump. Il registro 2 contiene l'indirizzo del blocco di controllo che contiene l'impostazione dell'interruttore.

Raccogliere gli elementi elencati in ["Diagnostiche" a pagina 968,](#page-967-0) insieme a una nota su cosa si prevedeva che lo switch fosse impostato e se è stato definito un profilo per esso o meno, e contattare il centro di supporto IBM .

#### **00C8000F**

Si è verificato un errore interno.

# **Azione di sistema**

Il gestore code viene terminato e viene prodotto un dump. Il registro 2 contiene l'indirizzo della classe interessata al momento dell'errore.

#### **Risposta del programmatore di sistema**

Raccogliere gli elementi elencati in ["Diagnostiche" a pagina 968](#page-967-0) e contattare il centro di supporto IBM .

Riavviare il gestore code.

#### **00C80010**

Il tentativo di ottenere la memoria per il gestore della sicurezza ha avuto esito negativo.

**Nota:** Questo codice di errore potrebbe indicare un problema di memoria a livello di sistema.

# **Azione di sistema**

L'unità di esecuzione corrente termina con un codice di completamento X'5C6' e viene prodotto un dump. Il registro 2 contiene il codice di ritorno dall'errore di memoria.

# **Risposta del programmatore di sistema**

Verificare di essere in esecuzione con la dimensione della regione suggerita e, in caso contrario, reimpostare il sistema e riavviare il gestore code. Se questa non è la causa del problema, utilizzare gli elementi elencati in ["Diagnostiche" a pagina 968](#page-967-0), insieme alle informazioni su eventuali altri problemi relativi alla memoria, per diagnosticare la causa del problema. Se non è possibile risolvere il problema, contattare il centro di supporto IBM .

#### **00C80011**

Un tentativo di ottenere un pool secondario di memoria per il gestore della sicurezza ha avuto esito negativo.

**Nota:** Questo codice di errore potrebbe indicare un problema di memoria a livello di sistema.

#### **Azione di sistema**

L'unità di esecuzione corrente termina con un codice di completamento X'5C6' e viene prodotto un dump. Il registro 2 contiene il codice di ritorno dall'errore di memoria.

#### **Risposta del programmatore di sistema**

Verificare di essere in esecuzione con la dimensione della regione suggerita e, in caso contrario, reimpostare il sistema e riavviare il gestore code. Se questa non è la causa del problema, utilizzare gli elementi elencati in ["Diagnostiche" a pagina 968](#page-967-0), insieme alle informazioni su eventuali altri problemi relativi alla memoria, per diagnosticare la causa del problema. Se non è possibile risolvere il problema, contattare il centro di supporto IBM .

#### **00C80012**

Il tentativo di ottenere la memoria per il gestore della sicurezza ha avuto esito negativo.

**Nota:** Questo codice di errore potrebbe indicare un problema di memoria a livello di sistema.

# **Azione di sistema**

L'unità di esecuzione corrente termina con un codice di completamento X'5C6' e viene prodotto un dump. Il registro 2 contiene il codice di ritorno dall'errore di memoria.

Verificare di essere in esecuzione con la dimensione della regione suggerita e, in caso contrario, reimpostare il sistema e riavviare il gestore code. Se questa non è la causa del problema, utilizzare gli elementi elencati in ["Diagnostiche" a pagina 968](#page-967-0), insieme alle informazioni su eventuali altri problemi relativi alla memoria, per diagnosticare la causa del problema. Se non è possibile risolvere il problema, contattare il centro di supporto IBM .

# **00C80013**

Si è verificato un errore interno durante l'elaborazione di una richiesta di sicurezza.

#### **Azione di sistema**

L'unità di esecuzione corrente termina con un codice di completamento X'5C6' e viene prodotto un dump.

# **Risposta del programmatore di sistema**

Raccogliere gli elementi elencati in ["Diagnostiche" a pagina 968](#page-967-0) e contattare il centro di supporto IBM .

# **00C80020**

Il tentativo di ottenere la memoria per il gestore della sicurezza ha avuto esito negativo.

**Nota:** Questo codice di errore potrebbe indicare un problema di memoria a livello di sistema.

# **Azione di sistema**

L'unità di esecuzione corrente termina con un codice di completamento X'5C6' e viene prodotto un dump. Il registro 2 contiene il codice di ritorno dall'errore di memoria.

#### **Risposta del programmatore di sistema**

Verificare di essere in esecuzione con la dimensione della regione suggerita e, in caso contrario, reimpostare il sistema e riavviare il gestore code. Se questa non è la causa del problema, utilizzare gli elementi elencati in ["Diagnostiche" a pagina 968](#page-967-0), insieme alle informazioni su eventuali altri problemi relativi alla memoria, per diagnosticare la causa del problema. Se non è possibile risolvere il problema, contattare il centro di supporto IBM .

#### **00C80024**

Si è verificato un errore interno durante l'elaborazione di un comando.

# **Azione di sistema**

L'unità di esecuzione corrente termina con un codice di completamento X'5C6' e viene prodotto un dump.

# **Risposta del programmatore di sistema**

Raccogliere gli elementi elencati in ["Diagnostiche" a pagina 968](#page-967-0) e contattare il centro di supporto IBM .

# **00C80025**

Si è verificato un errore interno durante l'elaborazione di un comando.

# **Azione di sistema**

L'unità di esecuzione corrente termina con un codice di completamento X'5C6' e viene prodotto un dump.

# **Risposta del programmatore di sistema**

Raccogliere gli elementi elencati in ["Diagnostiche" a pagina 968](#page-967-0) e contattare il centro di supporto IBM .

#### **00C80026**

Si è verificato un errore interno durante l'elaborazione di un comando.
L'unità di esecuzione corrente termina con un codice di completamento X'5C6' e viene prodotto un dump.

### **Risposta del programmatore di sistema**

Raccogliere gli elementi elencati in ["Diagnostiche" a pagina 968](#page-967-0) e contattare il centro di supporto IBM .

### **00C80027**

È stata rilevata una parola chiave non riconosciuta durante l'elaborazione di un comando REFRESH SECURITY.

### **Azione di sistema**

L'unità di esecuzione corrente termina con un codice di completamento X'5C6' e viene prodotto un dump. Il registro 2 contiene l'indirizzo della parola chiave che causa il problema.

#### **Risposta del programmatore di sistema**

Raccogliere gli elementi elencati in ["Diagnostiche" a pagina 968](#page-967-0) e contattare il centro di supporto IBM .

#### **00C80028**

Un tentativo di ottenere un pool secondario di memoria per il gestore della sicurezza ha avuto esito negativo. Ciò potrebbe essersi verificato durante l'elaborazione di un comando ALTER SECURITY, di un comando REFRESH SECURITY o durante l'elaborazione automatica del timeout di sicurezza.

**Nota:** Ciò potrebbe indicare un problema di memoria a livello di sistema.

#### **Azione di sistema**

L'unità di esecuzione corrente termina con un codice di completamento X'5C6' e viene prodotto un dump. Il registro 2 contiene il codice di ritorno dall'errore di memoria.

#### **Risposta del programmatore di sistema**

Utilizzare gli elementi elencati in ["Diagnostiche" a pagina 968](#page-967-0), insieme alle informazioni su eventuali altri problemi relativi alla memoria, per diagnosticare la causa del problema. Se non è possibile risolvere il problema, contattare il centro di supporto IBM .

#### **00C80029**

Si è verificato un errore grave durante una chiamata SAF RACROUTE REQUEST = STAT al gestore di sicurezza esterno (ESM) durante l'elaborazione dello switch di sicurezza per un comando REFRESH SECURITY.

#### **Azione di sistema**

L'unità di esecuzione corrente termina con un codice di completamento X'5C6' e viene prodotto un dump. Il registro 2 contiene l'indirizzo della classe controllata al momento dell'errore.

#### **Risposta del programmatore di sistema**

Consultare la documentazione ESM per informazioni sui codici di ritorno visualizzati nel log del lavoro. Verificare la propria configurazione di sicurezza (ad esempio, che le classi richieste siano installate e attive). Se non è possibile risolvere il problema, raccogliere gli elementi elencati in ["Diagnostiche" a](#page-967-0) [pagina 968](#page-967-0) e contattare il centro di supporto IBM .

### **00C80031**

Si è verificato un errore grave durante una chiamata SAF RACROUTE REQUEST = LIST (create) a ESM (external security manager) durante l'elaborazione di un comando REFRESH SECURITY.

L'unità di esecuzione corrente termina con un codice di completamento X'5C6' e viene prodotto un dump. Il registro 2 contiene l'indirizzo della classe, e il registro 3 l'indirizzo dell'entità, controllato al momento dell'errore.

### **Risposta del programmatore di sistema**

Consultare la documentazione ESM per informazioni sui codici di ritorno visualizzati nel log del lavoro. Verificare la propria configurazione di sicurezza (ad esempio, che le classi richieste siano installate e attive). Se non è possibile risolvere il problema, raccogliere gli elementi elencati in ["Diagnostiche" a](#page-967-0) [pagina 968](#page-967-0) e contattare il centro di supporto IBM .

### **00C80032**

È stato ricevuto un codice di ritorno non previsto da una delle seguenti chiamate SAF a ESM (external security manager) durante l'elaborazione di un comando REFRESH SECURITY:

- RACROUTE REQUEST = ELENCO (creazione)
- RACROUTE REQUEST = ELENCO (cancellazione)
- RICHIESTA RACROUTE = STAT

#### **Azione di sistema**

L'unità di esecuzione corrente termina con un codice di completamento X'5C6' e viene prodotto un dump. Il registro 2 contiene l'indirizzo dei codici di ritorno da SAF e l'ESM.

**Nota:** Se l'errore si è verificato in una chiamata STAT, l'errore è preceduto da un messaggio CSQH004I contenente i codici di ritorno da SAF e da ESM.

#### **Risposta del programmatore di sistema**

Consultare la documentazione ESM per informazioni sui codici di ritorno da SAF e ESM. Per informazioni sull'impostazione degli switch di sicurezza IBM MQ , consultare Profili switch. Se non è possibile risolvere il problema, raccogliere gli elementi elencati in ["Diagnostiche" a pagina 968](#page-967-0) e contattare il centro di supporto IBM .

### **00C80033**

È stata rilevata un'impostazione non prevista per lo switch di sicurezza del sottosistema durante l'elaborazione di un comando REFRESH SECURITY.

### **Azione di sistema**

L'unità di esecuzione corrente termina con un codice di completamento X'5C6' e viene prodotto un dump.

#### **Risposta del programmatore di sistema**

Raccogliere gli elementi elencati in ["Diagnostiche" a pagina 968,](#page-967-0) insieme a una nota su cosa si prevedeva che lo switch fosse impostato e se è stato definito un profilo per esso o meno, e contattare il centro di supporto IBM .

### **00C80034**

Si è verificato un errore interno.

# **Azione di sistema**

L'unità di esecuzione corrente termina con un codice di completamento X'5C6' e viene prodotto un dump. Il registro 2 contiene l'indirizzo della classe richiamata al momento del controllo.

### **Risposta del programmatore di sistema**

Raccogliere gli elementi elencati in ["Diagnostiche" a pagina 968](#page-967-0) e contattare il centro di supporto IBM .

Si è verificato un errore grave durante una chiamata SAF RACROUTE REQUEST = STAT al gestore di sicurezza esterno (ESM) durante l'elaborazione dello switch di sicurezza per un comando REFRESH SECURITY.

### **Azione di sistema**

L'unità di esecuzione corrente termina con un codice di completamento X'5C6' e viene prodotto un dump. Il registro 2 contiene l'indirizzo della classe controllata al momento dell'errore.

### **Risposta del programmatore di sistema**

Consultare la documentazione ESM per informazioni sui codici di ritorno visualizzati nel log del lavoro. Verificare la propria configurazione di sicurezza (ad esempio, che le classi richieste siano installate e attive). Se non è possibile risolvere il problema, raccogliere gli elementi elencati in ["Diagnostiche" a](#page-967-0) [pagina 968](#page-967-0) e contattare il centro di supporto IBM .

#### **00C80036**

Si è verificato un errore grave durante una chiamata SAF RACROUTE REQUEST = EXTRACT al gestore della sicurezza esterno (ESM) durante l'elaborazione del commutatore di sicurezza per un comando REFRESH SECURITY.

#### **Azione di sistema**

L'unità di esecuzione corrente termina con un codice di completamento X'5C6' e viene prodotto un dump. Il registro 2 contiene l'indirizzo dell'entità controllata al momento dell'errore.

#### **Risposta del programmatore di sistema**

Consultare la documentazione ESM per informazioni sui codici di ritorno visualizzati nel log del lavoro. Per informazioni sull'impostazione degli switch di sicurezza IBM MQ , consultare Profili switch. Se non è possibile risolvere il problema, raccogliere gli elementi elencati in ["Diagnostiche" a pagina 968](#page-967-0) e contattare il centro di supporto IBM .

### **00C80037**

Si è verificato un errore grave durante una chiamata SAF RACROUTE REQUEST = LIST (create) a ESM (external security manager) durante l'elaborazione di un comando REFRESH SECURITY.

### **Azione di sistema**

L'unità di esecuzione corrente termina con un codice di completamento X'5C6' e viene prodotto un dump. Il registro 2 contiene l'indirizzo della classe, e il registro 3 l'indirizzo dell'entità, controllato al momento dell'errore.

### **Risposta del programmatore di sistema**

Consultare la documentazione ESM per informazioni sui codici di ritorno visualizzati nel log del lavoro. Se non è possibile risolvere il problema, raccogliere gli elementi elencati in ["Diagnostiche" a pagina](#page-967-0) [968](#page-967-0) e contattare il centro di supporto IBM .

#### **00C80038**

È stato ricevuto un codice di ritorno non previsto da una delle seguenti chiamate SAF a ESM (external security manager) durante l'elaborazione di un comando REFRESH SECURITY.

- RACROUTE REQUEST = ELENCO (creazione)
- RACROUTE REOUEST = ELENCO (cancellazione)
- RICHIESTA RACROUTE = ESTRAZIONE
- RICHIESTA RACROUTE = STAT

### **Azione di sistema**

L'unità di esecuzione corrente termina con un codice di completamento X'5C6' e viene prodotto un dump. Il registro 2 contiene l'indirizzo dei codici di ritorno da SAF e l'ESM.

**Nota:** Se l'errore si è verificato in una chiamata STAT, l'errore è preceduto da un messaggio CSQH004I contenente i codici di ritorno da SAF e da ESM.

#### **Risposta del programmatore di sistema**

Consultare la documentazione ESM per informazioni sui codici di ritorno da SAF e ESM. Per informazioni sull'impostazione degli switch di sicurezza IBM MQ , consultare Profili switch. Se non è possibile risolvere il problema, raccogliere gli elementi elencati in ["Diagnostiche" a pagina 968](#page-967-0) e contattare il centro di supporto IBM .

### **00C80039**

Un tentativo di ottenere un pool secondario di memoria per un blocco di voci utente del gestore della sicurezza ha avuto esito negativo. Ciò potrebbe essersi verificato durante l'elaborazione del timeout di sicurezza o durante l'elaborazione del comando REFRESH SECURITY.

**Nota:** Ciò potrebbe indicare un problema di memoria a livello di sistema.

#### **Azione di sistema**

L'unità di esecuzione corrente termina con un codice di completamento X'5C6' e viene prodotto un dump. Il registro 2 contiene il codice di ritorno dall'errore di memoria.

#### **Risposta del programmatore di sistema**

Utilizzare gli elementi elencati in ["Diagnostiche" a pagina 968](#page-967-0), insieme alle informazioni su eventuali altri problemi relativi alla memoria, per diagnosticare la causa del problema. Se non è possibile risolvere il problema, contattare il centro di supporto IBM .

### **00C80040**

Si è verificato un errore grave durante l'elaborazione del timeout di sicurezza. È stato ricevuto un codice di ritorno non previsto dal componente timer IBM MQ .

**Nota:** Ciò potrebbe indicare un problema a livello di sistema con il componente del timer o con il temporizzatore di sistema.

#### **Azione di sistema**

Vengono emessi i messaggi CSQH009I e CSQH010I . L'unità di esecuzione corrente termina con un codice di completamento X'5C6' e viene prodotto un dump. Il registro 2 contiene il codice di ritorno dal componente timer che ha causato il problema.

### **Risposta del programmatore di sistema**

Utilizzare gli elementi elencati in ["Diagnostiche" a pagina 968](#page-967-0), insieme alle informazioni su eventuali altri problemi relativi al timer, per diagnosticare la causa del problema. Se non è possibile risolvere il problema, contattare il centro di supporto IBM .

### **00C80041**

Si è verificato un errore grave durante l'elaborazione del timeout di sicurezza per un comando ALTER SECURITY. È stato ricevuto un codice di ritorno non previsto dal componente timer IBM MQ .

**Nota:** Ciò potrebbe indicare un problema a livello di sistema con il componente del timer o con il temporizzatore di sistema.

### **Azione di sistema**

Viene emesso il messaggio CSQH010I . L'unità di esecuzione corrente termina con un codice di completamento X'5C6' e viene prodotto un dump. Il registro 2 contiene il codice di ritorno dal componente timer che ha causato il problema.

#### **Risposta del programmatore di sistema**

Utilizzare gli elementi elencati in ["Diagnostiche" a pagina 968](#page-967-0), insieme alle informazioni su eventuali altri problemi relativi al timer, per diagnosticare la causa del problema. Se non è possibile risolvere il problema, contattare il centro di supporto IBM .

Si è verificato un errore grave durante l'inizializzazione della sicurezza durante il tentativo di avviare il timer di sicurezza. È stato ricevuto un codice di ritorno non previsto dal componente timer IBM MQ .

**Nota:** Ciò potrebbe indicare un problema a livello di sistema con il componente del timer o con il temporizzatore di sistema.

#### **Azione di sistema**

Viene emesso il messaggio CSQH010I . Il gestore code viene terminato e viene prodotto un dump. Il registro 2 contiene il codice di ritorno dal componente timer che ha causato il problema.

#### **Risposta del programmatore di sistema**

Utilizzare gli elementi elencati in ["Diagnostiche" a pagina 968](#page-967-0), insieme alle informazioni su eventuali altri problemi relativi al timer, per diagnosticare la causa del problema. Se non è possibile risolvere il problema, contattare il centro di supporto IBM .

### **00C80043**

Si è verificato un grave errore durante l'elaborazione di un comando DISPLAY SECURITY. È stato immesso un parametro nella parola chiave SECURITY, ma non è valido.

### **Azione di sistema**

L'unità di esecuzione corrente termina con un codice di completamento X'5C6' e viene prodotto un dump.

### **Risposta del programmatore di sistema**

Raccogliere gli elementi elencati in ["Diagnostiche" a pagina 968](#page-967-0) e contattare il centro di supporto IBM .

#### **00C80044**

Si è verificato un grave errore durante l'elaborazione di un comando ALTER SECURITY. È stato immesso un parametro nella parola chiave SECURITY, ma non è valido.

### **Azione di sistema**

L'unità di esecuzione corrente termina con un codice di completamento X'5C6' e viene prodotto un dump.

#### **Risposta del programmatore di sistema**

Raccogliere gli elementi elencati in ["Diagnostiche" a pagina 968](#page-967-0) e contattare il centro di supporto IBM .

### **00C80045**

Si è verificato un grave errore perché l'ultimo aggiornamento della sicurezza non è stato completato correttamente.

#### **Azione di sistema**

L'unità di esecuzione corrente termina con il codice di errore X'5C6' e viene prodotto un dump.

#### **Risposta del programmatore di sistema**

Se si è in grado di correggere la causa del problema, è necessario aggiornare nuovamente la sicurezza prima di continuare. Se non è possibile risolvere il problema, raccogliere gli elementi elencati in ["Diagnostiche" a pagina 968](#page-967-0) e contattare il centro di supporto IBM .

### **00C80046**

Un tentativo di ottenere un pool secondario di memoria per i blocchi Utoken del gestore della sicurezza non è riuscito.

Ciò indica che potrebbe esserci un problema di più ampio respiro relativo alla disponibilità di memoria.

Il gestore code viene terminato e viene prodotto un dump.

#### **Risposta del programmatore di sistema**

Utilizzare gli elementi elencati in ["Diagnostiche" a pagina 968](#page-967-0), insieme alle informazioni su eventuali altri problemi relativi alla memoria, per diagnosticare la causa del problema.

### **00C80047**

Un tentativo di ottenere un blocco di memoria per un blocco Utoken del programma di gestione della sicurezza ha avuto esito negativo.

Ciò indica che potrebbe esserci un problema di più ampio respiro relativo alla disponibilità di memoria.

#### **Azione di sistema**

L'unità di esecuzione corrente termina con X'5C6' e viene prodotto un dump.

#### **Risposta del programmatore di sistema**

Utilizzare gli elementi elencati in ["Diagnostiche" a pagina 968](#page-967-0), insieme alle informazioni su eventuali altri problemi relativi alla memoria, per diagnosticare la causa del problema. Se hai bisogno di aiuto, contatta il tuo centro di supporto IBM .

#### **00C80050**

Si è verificato un errore grave durante una chiamata SAF RACROUTE REQUEST = STAT a ESM (External Security Manager) durante l'elaborazione del passaggio di sicurezza al momento dell'inizializzazione del gestore code.

#### **Azione di sistema**

Il gestore code viene terminato e viene prodotto un dump. Il registro 2 contiene l'indirizzo della classe controllata al momento dell'errore.

#### **Risposta del programmatore di sistema**

Consultare la documentazione ESM per informazioni sui codici di ritorno visualizzati nel log del lavoro. Verificare la propria configurazione di sicurezza (ad esempio, che le classi richieste siano installate e attive). Se non è possibile risolvere il problema, raccogliere gli elementi elencati in ["Diagnostiche" a](#page-967-0) [pagina 968](#page-967-0) e contattare il centro di supporto IBM .

### **00C80051**

Si è verificato un errore grave durante una chiamata SAF RACROUTE REQUEST = EXTRACT a ESM (External Security Manager) durante l'elaborazione del passaggio di sicurezza al momento dell'inizializzazione del gestore code.

#### **Azione di sistema**

Il gestore code viene terminato e viene prodotto un dump. Il registro 2 contiene l'indirizzo dell'entità controllata al momento dell'errore.

### **Risposta del programmatore di sistema**

Consultare la documentazione ESM per informazioni sui codici di ritorno visualizzati nel log del lavoro. Per informazioni sull'impostazione degli switch di sicurezza IBM MQ , consultare Profili switch. Se non è possibile risolvere il problema, raccogliere gli elementi elencati in ["Diagnostiche" a pagina 968](#page-967-0) e contattare il centro di supporto IBM .

### **00C80052**

Si è verificato un errore grave durante una chiamata SAF RACROUTE REQUEST = LIST (create) a ESM (External Security Manager) durante l'elaborazione dello switch di sicurezza al momento dell'inizializzazione del gestore code.

Il gestore code viene terminato e viene prodotto un dump. Il registro 2 contiene l'indirizzo della classe, e il registro 3 l'indirizzo dell'entità, controllato al momento dell'errore.

### **Risposta del programmatore di sistema**

Consultare la documentazione ESM per informazioni sui codici di ritorno visualizzati nel log del lavoro. Se non è possibile risolvere il problema, raccogliere gli elementi elencati in ["Diagnostiche" a pagina](#page-967-0) [968](#page-967-0) e contattare il centro di supporto IBM .

### **00C80053**

È stato ricevuto un codice di ritorno non previsto da una delle chiamate SAF riportate di seguito a ESM (External Security Manager) durante l'elaborazione del commutatore di sicurezza al tempo di inizializzazione del gestore code.

- RICHIESTA RACROUTE = ESTRAZIONE
- RICHIESTA RACROUTE = ELENCO
- RICHIESTA RACROUTE = STAT

#### **Azione di sistema**

Viene prodotto il messaggio CSQH004I contenente i codici di ritorno da SAF e ESM. Il gestore code viene terminato e viene prodotto un dump. Il registro 2 contiene l'indirizzo dei codici di ritorno.

#### **Risposta del programmatore di sistema**

Consultare la documentazione ESM per informazioni sui codici di ritorno visualizzati nel messaggio CSQH004I (nella registrazione lavoro) o nel dump. Per informazioni sull'impostazione degli switch di sicurezza IBM MQ , consultare Profili switch. Se non è possibile risolvere il problema, raccogliere gli elementi elencati in ["Diagnostiche" a pagina 968](#page-967-0) e contattare il centro di supporto IBM .

### **00C80054**

È stata rilevata un'impostazione non prevista per lo switch di sicurezza del sottosistema.

### **Azione di sistema**

Il gestore code viene terminato e viene prodotto un dump. Il registro 2 contiene l'indirizzo del blocco di controllo che contiene l'impostazione dell'interruttore.

#### **Risposta del programmatore di sistema**

Raccogliere gli elementi elencati in ["Diagnostiche" a pagina 968,](#page-967-0) insieme a una nota su cosa si prevedeva che lo switch fosse impostato e se è stato definito un profilo per esso o meno, e contattare il centro di supporto IBM .

Riavviare il gestore code.

#### **00C80055**

Un conteggio di loop interno è stato superato durante l'elaborazione dello switch di sicurezza al momento dell'inizializzazione del gestore code.

### **Azione di sistema**

Il gestore code viene terminato e viene prodotto un dump. Il registro 2 contiene l'indirizzo della classe controllata al momento dell'errore.

#### **Risposta del programmatore di sistema**

Raccogliere gli elementi elencati in ["Diagnostiche" a pagina 968](#page-967-0) e contattare il centro di supporto IBM .

Riavviare il gestore code.

Si è verificato un errore grave durante una chiamata SAF RACROUTE REQUEST = STAT a ESM (External Security Manager) durante l'elaborazione del passaggio di sicurezza al momento dell'inizializzazione del gestore code.

### **Azione di sistema**

Il gestore code viene terminato e viene prodotto un dump. Il registro 2 contiene l'indirizzo della classe controllata al momento dell'errore.

### **Risposta del programmatore di sistema**

Consultare la documentazione ESM per informazioni sui codici di ritorno visualizzati nel log del lavoro. Verificare la propria configurazione di sicurezza (ad esempio, che le classi richieste siano installate e attive). Se non è possibile risolvere il problema, raccogliere gli elementi elencati in ["Diagnostiche" a](#page-967-0) [pagina 968](#page-967-0) e contattare il centro di supporto IBM .

### **00C80061**

Si è verificato un errore grave durante una chiamata SAF RACROUTE REQUEST = EXTRACT a ESM (External Security Manager) durante l'elaborazione del passaggio di sicurezza al momento dell'inizializzazione del gestore code.

### **Azione di sistema**

Il gestore code viene terminato e viene prodotto un dump. Il registro 2 contiene l'indirizzo dell'entità controllata al momento dell'errore.

### **Risposta del programmatore di sistema**

Consultare la documentazione ESM per informazioni sui codici di ritorno visualizzati nel log del lavoro. Per informazioni sull'impostazione degli switch di sicurezza IBM MQ , consultare Profili switch. Se non è possibile risolvere il problema, raccogliere gli elementi elencati in ["Diagnostiche" a pagina 968](#page-967-0) e contattare il centro di supporto IBM .

### **00C80062**

Si è verificato un errore grave durante una chiamata SAF RACROUTE REQUEST = LIST (create) a ESM (External Security Manager) durante l'elaborazione dello switch di sicurezza al momento dell'inizializzazione del gestore code.

### **Azione di sistema**

Il gestore code viene terminato e viene prodotto un dump. Il registro 2 contiene l'indirizzo della classe, e il registro 3 l'indirizzo dell'entità, controllato al momento dell'errore.

#### **Risposta del programmatore di sistema**

Consultare la documentazione ESM per informazioni sui codici di ritorno visualizzati nel log del lavoro. Se non è possibile risolvere il problema, raccogliere gli elementi elencati in ["Diagnostiche" a pagina](#page-967-0) [968](#page-967-0) e contattare il centro di supporto IBM .

### **00C80063**

È stato ricevuto un codice di ritorno non previsto da una delle chiamate SAF riportate di seguito a ESM (External Security Manager) durante l'elaborazione del commutatore di sicurezza al tempo di inizializzazione del gestore code.

- RICHIESTA RACROUTE = ESTRAZIONE
- RICHIESTA RACROUTE = ELENCO
- RICHIESTA RACROUTE = STAT

#### **Azione di sistema**

Viene prodotto il messaggio CSQH004I contenente i codici di ritorno da SAF e ESM. Il gestore code viene terminato e viene prodotto un dump. Il registro 2 contiene l'indirizzo dei codici di ritorno.

#### **Risposta del programmatore di sistema**

Consultare la documentazione ESM per informazioni sui codici di ritorno visualizzati nel messaggio CSQH004I (nella registrazione lavoro) o nel dump. Per informazioni sull'impostazione degli switch di sicurezza IBM MQ , consultare Profili switch. Se non è possibile risolvere il problema, raccogliere gli elementi elencati in ["Diagnostiche" a pagina 968](#page-967-0) e contattare il centro di supporto IBM .

### **00C80064**

È stata rilevata un'impostazione non prevista per lo switch di sicurezza del sottosistema.

### **Azione di sistema**

Il gestore code viene terminato e viene prodotto un dump. Il registro 2 contiene l'indirizzo del blocco di controllo che contiene l'impostazione dell'interruttore.

### **Risposta del programmatore di sistema**

Raccogliere gli elementi elencati in ["Diagnostiche" a pagina 968,](#page-967-0) insieme a una nota su cosa si prevedeva che lo switch fosse impostato e se è stato definito un profilo per esso o meno, e contattare il centro di supporto IBM .

Riavviare il gestore code.

#### **00C80065**

Un conteggio di loop interno è stato superato durante l'elaborazione dello switch di sicurezza al momento dell'inizializzazione del gestore code.

### **Azione di sistema**

Il gestore code viene terminato e viene prodotto un dump. Il registro 2 contiene l'indirizzo della classe controllata al momento dell'errore.

#### **Risposta del programmatore di sistema**

Raccogliere gli elementi elencati in ["Diagnostiche" a pagina 968](#page-967-0) e contattare il centro di supporto IBM .

Riavviare il gestore code.

#### **00C80070**

Si è verificato un errore grave durante una chiamata SAF RACROUTE REQUEST = STAT a ESM (External Security Manager) durante l'elaborazione del passaggio di sicurezza al momento dell'inizializzazione del gestore code.

#### **Azione di sistema**

Il gestore code viene terminato e viene prodotto un dump. Il registro 2 contiene l'indirizzo della classe controllata al momento dell'errore.

### **Risposta del programmatore di sistema**

Consultare la documentazione ESM per informazioni sui codici di ritorno visualizzati nel log del lavoro. Verificare la propria configurazione di sicurezza (ad esempio, che le classi richieste siano installate e attive). Se non è possibile risolvere il problema, raccogliere gli elementi elencati in ["Diagnostiche" a](#page-967-0) [pagina 968](#page-967-0) e contattare il centro di supporto IBM .

### **00C80071**

Si è verificato un errore grave durante una chiamata SAF RACROUTE REQUEST = EXTRACT a ESM (External Security Manager) durante l'elaborazione del passaggio di sicurezza al momento dell'inizializzazione del gestore code.

#### **Azione di sistema**

Il gestore code viene terminato e viene prodotto un dump. Il registro 2 contiene l'indirizzo dell'entità controllata al momento dell'errore.

#### **Risposta del programmatore di sistema**

Consultare la documentazione ESM per informazioni sui codici di ritorno visualizzati nel log del lavoro. Per informazioni sull'impostazione degli switch di sicurezza IBM MQ , consultare Profili switch. Se non è possibile risolvere il problema, raccogliere gli elementi elencati in ["Diagnostiche" a pagina 968](#page-967-0) e contattare il centro di supporto IBM .

### **00C80072**

Si è verificato un errore grave durante una chiamata SAF RACROUTE REQUEST = LIST (create) a ESM (External Security Manager) durante l'elaborazione dello switch di sicurezza al momento dell'inizializzazione del gestore code.

### **Azione di sistema**

Il gestore code viene terminato e viene prodotto un dump. Il registro 2 contiene l'indirizzo della classe, e il registro 3 l'indirizzo dell'entità, controllato al momento dell'errore.

#### **Risposta del programmatore di sistema**

Consultare la documentazione ESM per informazioni sui codici di ritorno visualizzati nel log del lavoro. Se non è possibile risolvere il problema, raccogliere gli elementi elencati in ["Diagnostiche" a pagina](#page-967-0) [968](#page-967-0) e contattare il centro di supporto IBM .

### **00C80073**

È stato ricevuto un codice di ritorno non previsto da una delle chiamate SAF riportate di seguito a ESM (External Security Manager) durante l'elaborazione del commutatore di sicurezza al tempo di inizializzazione del gestore code.

- RICHIESTA RACROUTE = ESTRAZIONE
- RICHIESTA RACROUTE = ELENCO
- RICHIESTA RACROUTE = STAT

### **Azione di sistema**

Viene prodotto il messaggio CSQH004I contenente i codici di ritorno da SAF e ESM. Il gestore code viene terminato e viene prodotto un dump. Il registro 2 contiene l'indirizzo dei codici di ritorno.

#### **Risposta del programmatore di sistema**

Consultare la documentazione ESM per informazioni sui codici di ritorno visualizzati nel messaggio CSQH004I (nella registrazione lavoro) o nel dump. Per informazioni sull'impostazione degli switch di sicurezza IBM MQ , consultare Profili switch. Se non è possibile risolvere il problema, raccogliere gli elementi elencati in ["Diagnostiche" a pagina 968](#page-967-0) e contattare il centro di supporto IBM .

#### **00C80074**

È stata rilevata un'impostazione non prevista per lo switch di sicurezza del sottosistema.

#### **Azione di sistema**

Il gestore code viene terminato e viene prodotto un dump. Il registro 2 contiene l'indirizzo del blocco di controllo che contiene l'impostazione dell'interruttore.

#### **Risposta del programmatore di sistema**

Raccogliere gli elementi elencati in ["Diagnostiche" a pagina 968,](#page-967-0) insieme a una nota su cosa si prevedeva che lo switch fosse impostato e se è stato definito un profilo per esso o meno, e contattare il centro di supporto IBM .

### **00C80075**

Un conteggio di loop interno è stato superato durante l'elaborazione dello switch di sicurezza al momento dell'inizializzazione del gestore code.

Il gestore code viene terminato e viene prodotto un dump. Il registro 2 contiene l'indirizzo della classe controllata al momento dell'errore.

#### **Risposta del programmatore di sistema**

Raccogliere gli elementi elencati in ["Diagnostiche" a pagina 968](#page-967-0) e contattare il centro di supporto IBM .

Riavviare il gestore code.

#### **00C80080**

Si è verificato un errore grave durante una chiamata SAF RACROUTE REQUEST = STAT a ESM (External Security Manager) durante l'elaborazione del passaggio di sicurezza al momento dell'inizializzazione del gestore code.

#### **Azione di sistema**

Il gestore code viene terminato e viene prodotto un dump. Il registro 2 contiene l'indirizzo della classe controllata al momento dell'errore.

### **Risposta del programmatore di sistema**

Consultare la documentazione ESM per informazioni sui codici di ritorno visualizzati nel log del lavoro. Verificare la propria configurazione di sicurezza (ad esempio, che le classi richieste siano installate e attive). Se non è possibile risolvere il problema, raccogliere gli elementi elencati in ["Diagnostiche" a](#page-967-0) [pagina 968](#page-967-0) e contattare il centro di supporto IBM .

### **00C80081**

Si è verificato un errore grave durante una chiamata SAF RACROUTE REQUEST = EXTRACT a ESM (External Security Manager) durante l'elaborazione del passaggio di sicurezza al momento dell'inizializzazione del gestore code.

## **Azione di sistema**

Il gestore code viene terminato e viene prodotto un dump. Il registro 2 contiene l'indirizzo dell'entità controllata al momento dell'errore.

### **Risposta del programmatore di sistema**

Consultare la documentazione ESM per informazioni sui codici di ritorno visualizzati nel log del lavoro. Per informazioni sull'impostazione degli switch di sicurezza IBM MQ , consultare Profili switch. Se non è possibile risolvere il problema, raccogliere gli elementi elencati in ["Diagnostiche" a pagina 968](#page-967-0) e contattare il centro di supporto IBM .

#### **00C80082**

Si è verificato un errore grave durante una chiamata SAF RACROUTE REQUEST = LIST (create) a ESM (External Security Manager) durante l'elaborazione dello switch di sicurezza al momento dell'inizializzazione del gestore code.

#### **Azione di sistema**

Il gestore code viene terminato e viene prodotto un dump. Il registro 2 contiene l'indirizzo della classe, e il registro 3 l'indirizzo dell'entità, controllato al momento dell'errore.

### **Risposta del programmatore di sistema**

Consultare la documentazione ESM per informazioni sui codici di ritorno visualizzati nel log del lavoro. Se non è possibile risolvere il problema, raccogliere gli elementi elencati in ["Diagnostiche" a pagina](#page-967-0) [968](#page-967-0) e contattare il centro di supporto IBM .

### **00C80083**

È stato ricevuto un codice di ritorno non previsto da una delle chiamate SAF riportate di seguito a ESM (External Security Manager) durante l'elaborazione del commutatore di sicurezza al tempo di inizializzazione del gestore code.

- RICHIESTA RACROUTE = ESTRAZIONE
- RICHIESTA RACROUTE = ELENCO
- RICHIESTA RACROUTE = STAT

Viene prodotto il messaggio CSQH004I contenente i codici di ritorno da SAF e ESM. Il gestore code viene terminato e viene prodotto un dump. Il registro 2 contiene l'indirizzo dei codici di ritorno.

#### **Risposta del programmatore di sistema**

Consultare la documentazione ESM per informazioni sui codici di ritorno visualizzati nel messaggio CSQH004I (nella registrazione lavoro) o nel dump. Per informazioni sull'impostazione degli switch di sicurezza IBM MQ , consultare Profili switch. Se non è possibile risolvere il problema, raccogliere gli elementi elencati in ["Diagnostiche" a pagina 968](#page-967-0) e contattare il centro di supporto IBM .

### **00C80084**

È stata rilevata un'impostazione non prevista per lo switch di sicurezza del sottosistema.

#### **Azione di sistema**

Il gestore code viene terminato e viene prodotto un dump. Il registro 2 contiene l'indirizzo del blocco di controllo che contiene l'impostazione dell'interruttore.

#### **Risposta del programmatore di sistema**

Raccogliere gli elementi elencati in ["Diagnostiche" a pagina 968,](#page-967-0) insieme a una nota su cosa si prevedeva che lo switch fosse impostato e se è stato definito un profilo per esso o meno, e contattare il centro di supporto IBM .

#### **00C80090**

Si è verificato un errore grave durante una chiamata SAF RACROUTE REQUEST = STAT a ESM (External Security Manager) durante l'elaborazione del passaggio di sicurezza al momento dell'inizializzazione del gestore code.

### **Azione di sistema**

Il gestore code viene terminato e viene prodotto un dump. Il registro 2 contiene l'indirizzo della classe controllata al momento dell'errore.

#### **Risposta del programmatore di sistema**

Consultare la documentazione ESM per informazioni sui codici di ritorno visualizzati nel log del lavoro. Verificare la propria configurazione di sicurezza (ad esempio, che le classi richieste siano installate e attive). Se non è possibile risolvere il problema, raccogliere gli elementi elencati in ["Diagnostiche" a](#page-967-0) [pagina 968](#page-967-0) e contattare il centro di supporto IBM .

#### **00C80091**

Si è verificato un errore grave durante una chiamata SAF RACROUTE REQUEST = EXTRACT a ESM (External Security Manager) durante l'elaborazione del passaggio di sicurezza al momento dell'inizializzazione del gestore code.

### **Azione di sistema**

Il gestore code viene terminato e viene prodotto un dump. Il registro 2 contiene l'indirizzo dell'entità controllata al momento dell'errore.

### **Risposta del programmatore di sistema**

Consultare la documentazione ESM per informazioni sui codici di ritorno visualizzati nel log del lavoro. Per informazioni sull'impostazione degli switch di sicurezza IBM MQ , consultare Profili switch. Se non è possibile risolvere il problema, raccogliere gli elementi elencati in ["Diagnostiche" a pagina 968](#page-967-0) e contattare il centro di supporto IBM .

Si è verificato un errore grave durante una chiamata SAF RACROUTE REQUEST = LIST (create) a ESM (External Security Manager) durante l'elaborazione dello switch di sicurezza al momento dell'inizializzazione del gestore code.

### **Azione di sistema**

Il gestore code viene terminato e viene prodotto un dump. Il registro 2 contiene l'indirizzo della classe, e il registro 3 l'indirizzo dell'entità, controllato al momento dell'errore.

#### **Risposta del programmatore di sistema**

Consultare la documentazione ESM per informazioni sui codici di ritorno visualizzati nel log del lavoro. Se non è possibile risolvere il problema, raccogliere gli elementi elencati in ["Diagnostiche" a pagina](#page-967-0) [968](#page-967-0) e contattare il centro di supporto IBM .

### **00C80093**

È stato ricevuto un codice di ritorno non previsto da una delle chiamate SAF riportate di seguito a ESM (External Security Manager) durante l'elaborazione del commutatore di sicurezza al tempo di inizializzazione del gestore code.

- RICHIESTA RACROUTE = ESTRAZIONE
- RICHIESTA RACROUTE = ELENCO
- RICHIESTA RACROUTE = STAT

#### **Azione di sistema**

Viene prodotto il messaggio CSQH004I contenente i codici di ritorno da SAF e ESM. Il gestore code viene terminato e viene prodotto un dump. Il registro 2 contiene l'indirizzo dei codici di ritorno.

#### **Risposta del programmatore di sistema**

Consultare la documentazione ESM per informazioni sui codici di ritorno visualizzati nel messaggio CSQH004I (nella registrazione lavoro) o nel dump. Per informazioni sull'impostazione degli switch di sicurezza IBM MQ , vedere Profili switch. Se non è possibile risolvere il problema, raccogliere gli elementi elencati in ["Diagnostiche" a pagina 968](#page-967-0) e contattare il centro di supporto IBM .

### **00C80094**

È stata rilevata un'impostazione non prevista per lo switch di sicurezza del sottosistema.

### **Azione di sistema**

Il gestore code viene terminato e viene prodotto un dump. Il registro 2 contiene l'indirizzo del blocco di controllo che contiene l'impostazione dell'interruttore.

#### **Risposta del programmatore di sistema**

Raccogliere gli elementi elencati in ["Diagnostiche" a pagina 968,](#page-967-0) insieme a una nota su cosa si prevedeva che lo switch fosse impostato e se è stato definito un profilo per esso o meno, e contattare il centro di supporto IBM .

Riavviare il gestore code.

#### **00C80095**

Un conteggio di loop interno è stato superato durante l'elaborazione dello switch di sicurezza al momento dell'inizializzazione del gestore code.

### **Azione di sistema**

Il gestore code viene terminato e viene prodotto un dump. Il registro 2 contiene l'indirizzo della classe controllata al momento dell'errore.

#### **Risposta del programmatore di sistema**

Raccogliere gli elementi elencati in ["Diagnostiche" a pagina 968](#page-967-0) e contattare il centro di supporto IBM .

Riavviare il gestore code.

### **00C80100**

Si è verificato un errore grave durante una chiamata SAF RACROUTE REQUEST = STAT a ESM (External Security Manager) durante l'elaborazione del passaggio di sicurezza al momento dell'inizializzazione del gestore code.

### **Azione di sistema**

Il gestore code viene terminato e viene prodotto un dump. Il registro 2 contiene l'indirizzo della classe controllata al momento dell'errore.

### **Risposta del programmatore di sistema**

Consultare la documentazione ESM per informazioni sui codici di ritorno visualizzati nel log del lavoro. Verificare la propria configurazione di sicurezza (ad esempio, che le classi richieste siano installate e attive). Se non è possibile risolvere il problema, raccogliere gli elementi elencati in ["Diagnostiche" a](#page-967-0) [pagina 968](#page-967-0) e contattare il centro di supporto IBM .

### **00C80101**

Si è verificato un errore grave durante una chiamata SAF RACROUTE REQUEST = EXTRACT a ESM (External Security Manager) durante l'elaborazione del passaggio di sicurezza al momento dell'inizializzazione del gestore code.

#### **Azione di sistema**

Il gestore code viene terminato e viene prodotto un dump. Il registro 2 contiene l'indirizzo dell'entità controllata al momento dell'errore.

### **Risposta del programmatore di sistema**

Consultare la documentazione ESM per informazioni sui codici di ritorno visualizzati nel log del lavoro. Per informazioni sull'impostazione degli switch di sicurezza IBM MQ , consultare Profili switch. Se non è possibile risolvere il problema, raccogliere gli elementi elencati in ["Diagnostiche" a pagina 968](#page-967-0) e contattare il centro di supporto IBM .

### **00C80102**

Si è verificato un errore grave durante una chiamata SAF RACROUTE REQUEST = LIST (create) a ESM (External Security Manager) durante l'elaborazione dello switch di sicurezza al momento dell'inizializzazione del gestore code.

### **Azione di sistema**

Il gestore code viene terminato e viene prodotto un dump. Il registro 2 contiene l'indirizzo della classe, e il registro 3 l'indirizzo dell'entità, controllato al momento dell'errore.

### **Risposta del programmatore di sistema**

Consultare la documentazione ESM per informazioni sui codici di ritorno visualizzati nel log del lavoro. Se non è possibile risolvere il problema, raccogliere gli elementi elencati in ["Diagnostiche" a pagina](#page-967-0) [968](#page-967-0) e contattare il centro di supporto IBM .

#### **00C80103**

È stato ricevuto un codice di ritorno non previsto da una delle chiamate SAF riportate di seguito a ESM (External Security Manager) durante l'elaborazione del commutatore di sicurezza al tempo di inizializzazione del gestore code.

- RICHIESTA RACROUTE = ESTRAZIONE
- RICHIESTA RACROUTE = ELENCO

### • RICHIESTA RACROUTE = STAT

### **Azione di sistema**

Viene prodotto il messaggio CSQH004I contenente i codici di ritorno da SAF e ESM. Il gestore code viene terminato e viene prodotto un dump. Il registro 2 contiene l'indirizzo dei codici di ritorno.

### **Risposta del programmatore di sistema**

Consultare la documentazione ESM per informazioni sui codici di ritorno visualizzati nel messaggio CSQH004I (nella registrazione lavoro) o nel dump. Per informazioni sull'impostazione degli switch di sicurezza IBM MQ , consultare Profili switch. Se non è possibile risolvere il problema, raccogliere gli elementi elencati in ["Diagnostiche" a pagina 968](#page-967-0) e contattare il centro di supporto IBM .

### **00C80104**

È stata rilevata un'impostazione non prevista per lo switch di sicurezza del sottosistema.

### **Azione di sistema**

Il gestore code viene terminato e viene prodotto un dump. Il registro 2 contiene l'indirizzo del blocco di controllo che contiene l'impostazione dell'interruttore.

### **Risposta del programmatore di sistema**

Raccogliere gli elementi elencati in ["Diagnostiche" a pagina 968,](#page-967-0) insieme a una nota su cosa si prevedeva che lo switch fosse impostato e se è stato definito un profilo per esso o meno, e contattare il centro di supporto IBM .

Riavviare il gestore code.

### **00C80105**

Un conteggio di loop interno è stato superato durante l'elaborazione dello switch di sicurezza al momento dell'inizializzazione del gestore code.

### **Azione di sistema**

Il gestore code viene terminato e viene prodotto un dump. Il registro 2 contiene l'indirizzo della classe controllata al momento dell'errore.

### **Risposta del programmatore di sistema**

Raccogliere gli elementi elencati in ["Diagnostiche" a pagina 968](#page-967-0) e contattare il centro di supporto IBM .

Riavviare il gestore code.

### **00C80200**

Si è verificato un errore grave durante una chiamata SAF RACROUTE REQUEST = STAT a ESM (External Security Manager) durante l'elaborazione del passaggio di sicurezza al momento dell'inizializzazione del gestore code.

### **Azione di sistema**

Il gestore code viene terminato e viene prodotto un dump. Il registro 2 contiene l'indirizzo della classe controllata al momento dell'errore.

### **Risposta del programmatore di sistema**

Consultare la documentazione ESM per informazioni sui codici di ritorno visualizzati nel log del lavoro. Verificare la propria configurazione di sicurezza (ad esempio, che le classi richieste siano installate e attive). Se non è possibile risolvere il problema, raccogliere gli elementi elencati in ["Diagnostiche" a](#page-967-0) [pagina 968](#page-967-0) e contattare il centro di supporto IBM .

### **00C80201**

Si è verificato un errore grave durante una chiamata SAF RACROUTE REQUEST = EXTRACT a ESM (External Security Manager) durante l'elaborazione del passaggio di sicurezza al momento dell'inizializzazione del gestore code.

Il gestore code viene terminato e viene prodotto un dump. Il registro 2 contiene l'indirizzo dell'entità controllata al momento dell'errore.

#### **Risposta del programmatore di sistema**

Consultare la documentazione ESM per informazioni sui codici di ritorno visualizzati nel log del lavoro. Per informazioni sull'impostazione degli switch di sicurezza IBM MQ , consultare Profili switch. Se non è possibile risolvere il problema, raccogliere gli elementi elencati in ["Diagnostiche" a pagina 968](#page-967-0) e contattare il centro di supporto IBM .

#### **00C80202**

Si è verificato un errore grave durante una chiamata SAF RACROUTE REQUEST = LIST (create) a ESM (External Security Manager) durante l'elaborazione dello switch di sicurezza al momento dell'inizializzazione del gestore code.

### **Azione di sistema**

Il gestore code viene terminato e viene prodotto un dump. Il registro 2 contiene l'indirizzo della classe, e il registro 3 l'indirizzo dell'entità, controllato al momento dell'errore.

#### **Risposta del programmatore di sistema**

Consultare la documentazione ESM per informazioni sui codici di ritorno visualizzati nel log del lavoro. Se non è possibile risolvere il problema, raccogliere gli elementi elencati in ["Diagnostiche" a pagina](#page-967-0) [968](#page-967-0) e contattare il centro di supporto IBM .

### **00C80203**

È stato ricevuto un codice di ritorno non previsto da una delle chiamate SAF riportate di seguito a ESM (External Security Manager) durante l'elaborazione del commutatore di sicurezza al tempo di inizializzazione del gestore code.

- RICHIESTA RACROUTE = ESTRAZIONE
- RICHIESTA RACROUTE = ELENCO
- RICHIESTA RACROUTE = STAT

### **Azione di sistema**

Viene prodotto il messaggio CSQH004I contenente i codici di ritorno da SAF e ESM. Il gestore code viene terminato e viene prodotto un dump. Il registro 2 contiene l'indirizzo dei codici di ritorno.

#### **Risposta del programmatore di sistema**

Consultare la documentazione ESM per informazioni sui codici di ritorno visualizzati nel messaggio CSQH004I (nella registrazione lavoro) o nel dump. Per informazioni sull'impostazione degli switch di sicurezza MQ , consultare Profili switch. Se non è possibile risolvere il problema, raccogliere gli elementi elencati in ["Diagnostiche" a pagina 968](#page-967-0) e contattare il centro di supporto IBM .

#### **00C80204**

È stata rilevata un'impostazione non prevista per lo switch di sicurezza del sottosistema.

#### **Azione di sistema**

Il gestore code viene terminato e viene prodotto un dump. Il registro 2 contiene l'indirizzo del blocco di controllo che contiene l'impostazione dell'interruttore.

#### **Risposta del programmatore di sistema**

Raccogliere gli elementi elencati in ["Diagnostiche" a pagina 968,](#page-967-0) insieme a una nota su cosa si prevedeva che lo switch fosse impostato e se è stato definito un profilo per esso o meno, e contattare il centro di supporto IBM .

Riavviare il gestore code.

Un conteggio di loop interno è stato superato durante l'elaborazione dello switch di sicurezza al momento dell'inizializzazione del gestore code.

### **Azione di sistema**

Il gestore code viene terminato e viene prodotto un dump. Il registro 2 contiene l'indirizzo della classe controllata al momento dell'errore.

#### **Risposta del programmatore di sistema**

Raccogliere gli elementi elencati in ["Diagnostiche" a pagina 968](#page-967-0) e contattare il centro di supporto IBM .

Riavviare il gestore code.

#### **00C80206**

È stata rilevata un'impostazione non prevista per il tipo di richiesta su una richiesta di autenticazione.

#### **Azione di sistema**

L'unità di esecuzione corrente termina con un codice di completamento X'5C6' e viene prodotto un dump. Il registro 2 contiene il tipo di richiesta in errore.

#### **Risposta del programmatore di sistema**

Raccogliere gli elementi elencati in ["Diagnostiche" a pagina 968](#page-967-0) e contattare il centro di supporto IBM .

Riavviare il gestore code.

### **00C80207**

È stata rilevata un'impostazione non prevista per il tipo di richiesta su una richiesta di autenticazione.

### **Azione di sistema**

Il gestore code viene terminato e viene prodotto un dump. Il registro 2 contiene il tipo di richiesta in errore.

### **Risposta del programmatore di sistema**

Raccogliere gli elementi elencati in ["Diagnostiche" a pagina 968](#page-967-0) e contattare il centro di supporto IBM .

Riavviare il gestore code.

### **00C81000**

Si è verificato un grave errore durante l'elaborazione di un comando REFRESH SECURITY.

#### **Azione di sistema**

L'unità di esecuzione corrente termina con il codice di errore X'5C6' e viene prodotto un dump. Il registro 2 contiene l'indirizzo del blocco di controllo coinvolto nell'errore.

### **Risposta del programmatore di sistema**

Raccogliere gli elementi elencati in ["Diagnostiche" a pagina 968](#page-967-0) e contattare il centro di supporto IBM .

#### $z/0S$ *Codici gestore dati (X'C9')*

Se si verifica un codice motivo del gestore dati che non è elencato qui, si è verificato un errore interno. Raccogliere i seguenti elementi diagnostici e contattare il centro di supporto IBM .

# <span id="page-989-0"></span>**Diagnostiche**

- Una descrizione delle azioni che hanno portato all'errore o, se applicabile, un elenco del programma applicativo o la stringa di immissione per un programma di utilità che era in esecuzione al momento dell'errore.
- L'output della console per il periodo che porta all'errore.
- Il log lavori del gestore code.
- Il dump di sistema risultante dall'errore.
- Se si utilizza CICS, l'output del dump di transazione CICS .
- Livelli di servizio IBM MQ, z/OS, Db2, CICSe IMS appropriati.
- Se si utilizzano i pannelli Operazioni e Controllo di IBM MQ , il nome del pannello ISPF.

### **00C90100**

L'oggetto IBM MQ che stava tentando di creare era troppo grande per essere memorizzato.

### **Azione di sistema**

L'unità di esecuzione corrente termina con il codice di completamento X'5C6' e viene prodotto un dump.

### **Risposta del programmatore di sistema**

Raccogliere gli elementi elencati in "Diagnostiche" a pagina 990 e contattare il centro di supporto IBM .

### **00C90200**

Una pagina della serie di pagine richiamata non è valida.

### **Azione di sistema**

L'unità di esecuzione corrente termina con il codice di completamento X'5C6' e viene prodotto un dump.

### **Risposta del programmatore di sistema**

Raccogliere gli elementi elencati in "Diagnostiche" a pagina 990 e contattare il centro di supporto IBM .

### **00C90201**

Una pagina della serie di pagine richiamata non è valida. La pagina non era una pagina di intestazione.

### **Azione di sistema**

L'unità di esecuzione corrente termina con il codice di completamento X'5C6' e viene prodotto un dump.

### **Risposta del programmatore di sistema**

Raccogliere gli elementi elencati in "Diagnostiche" a pagina 990 e contattare il centro di supporto IBM .

### **00C90202**

Una pagina della serie di pagine richiamata non è valida. La pagina non era una pagina di dati.

### **Azione di sistema**

L'unità di esecuzione corrente termina con il codice di completamento X'5C6' e viene prodotto un dump.

### **Risposta del programmatore di sistema**

Raccogliere gli elementi elencati in "Diagnostiche" a pagina 990 e contattare il centro di supporto IBM .

MQ non è stato in grado di avviare un'unità di recupero per questa unità di esecuzione.

### **Azione di sistema**

L'unità di esecuzione corrente termina con il codice di completamento X'5C6' e viene prodotto un dump.

### **Risposta del programmatore di sistema**

Raccogliere gli elementi elencati in ["Diagnostiche" a pagina 990](#page-989-0) e contattare il centro di supporto IBM .

### **00C90301**

Si è verificato un errore di registrazione interno per l'unità di esecuzione corrente.

### **Azione di sistema**

L'unità di esecuzione corrente termina con il codice di completamento X'5C6' e viene prodotto un dump.

### **Risposta del programmatore di sistema**

Raccogliere gli elementi elencati in ["Diagnostiche" a pagina 990](#page-989-0) e contattare il centro di supporto IBM .

#### **00C90400**

Il gestore dati ha rilevato un record di log non valido.

### **Azione di sistema**

L'unità di esecuzione corrente termina con il codice di completamento X'5C6' e viene prodotto un dump.

### **Risposta del programmatore di sistema**

Raccogliere gli elementi elencati in ["Diagnostiche" a pagina 990](#page-989-0) e contattare il centro di supporto IBM .

#### **00C90401**

Il gestore dati ha rilevato un tipo secondario di record di log non valido.

### **Azione di sistema**

L'unità di esecuzione corrente termina con il codice di completamento X'5C6' e viene prodotto un dump.

### **Risposta del programmatore di sistema**

Raccogliere gli elementi elencati in ["Diagnostiche" a pagina 990](#page-989-0) e contattare il centro di supporto IBM .

#### **00C90500**

Al gestore dati è stato richiesto di apportare una modifica ad alcuni dati in una pagina, ma la modifica si sarebbe estesa oltre l'elemento dati specifico.

### **Azione di sistema**

L'unità di esecuzione corrente termina con il codice di completamento X'5C6' e viene prodotto un dump.

#### **Risposta del programmatore di sistema**

Raccogliere gli elementi elencati in ["Diagnostiche" a pagina 990](#page-989-0) e contattare il centro di supporto IBM .

Il gestore dati non è stato in grado di individuare un record logico specifico all'interno di una pagina dati. Il record è stato richiesto per un aggiornamento o per inserire un nuovo record immediatamente dopo.

### **Azione di sistema**

L'unità di esecuzione corrente termina con il codice di completamento X'5C6' e viene prodotto un dump.

### **Risposta del programmatore di sistema**

Raccogliere gli elementi elencati in ["Diagnostiche" a pagina 990](#page-989-0) e contattare il centro di supporto IBM .

### **00C90700**

Il gestore dati non è stato in grado di individuare la sua *voce RALE (resource access list)* .

### **Azione di sistema**

L'unità di esecuzione corrente termina con il codice di completamento X'5C6' e viene prodotto un dump.

### **Risposta del programmatore di sistema**

Raccogliere gli elementi elencati in ["Diagnostiche" a pagina 990](#page-989-0) e contattare il centro di supporto IBM .

### **00C90800**

Al gestore dati è stato richiesto di inserire un messaggio su una coda, ma è stato richiesto di assegnare al messaggio una priorità non valida.

### **Azione di sistema**

L'unità di esecuzione corrente termina con il codice di completamento X'5C6' e viene prodotto un dump.

### **Risposta del programmatore di sistema**

Raccogliere gli elementi elencati in ["Diagnostiche" a pagina 990](#page-989-0) e contattare il centro di supporto IBM .

### **00C90900**

Al gestore dati è stato chiesto di richiamare un record logico da una pagina, ma durante il richiamo è stato rilevato che il record non è valido.

### **Azione di sistema**

L'unità di esecuzione corrente termina con il codice di completamento X'5C6' e viene prodotto un dump.

### **Risposta del programmatore di sistema**

Raccogliere gli elementi elencati in ["Diagnostiche" a pagina 990](#page-989-0) e contattare il centro di supporto IBM .

### **00C90A00**

Al gestore dati è stato richiesto di eseguire un'operazione di registrazione del valore con un campo lunghezza non valido.

### **Azione di sistema**

L'unità di esecuzione corrente termina con il codice di completamento X'5C6' e viene prodotto un dump.

### **Risposta del programmatore di sistema**

Raccogliere gli elementi elencati in ["Diagnostiche" a pagina 990](#page-989-0) e contattare il centro di supporto IBM .

### **00C90B00**

Alle routine di recupero spazio è stato chiesto di annullare l'allocazione di una pagina che non si trova in uno stato da annullare.

### **Azione di sistema**

L'unità di esecuzione corrente termina con il codice di completamento X'5C6' e viene prodotto un dump.

### **Risposta del programmatore di sistema**

Raccogliere gli elementi elencati in ["Diagnostiche" a pagina 990](#page-989-0) e contattare il centro di supporto IBM .

### **00C90C00**

Una descrizione del tipo di oggetto inoltrata al gestore dati non è valida.

#### **Azione di sistema**

L'unità di esecuzione corrente termina con il codice di completamento X'5C6' e viene prodotto un dump.

### **Risposta del programmatore di sistema**

Raccogliere gli elementi elencati in ["Diagnostiche" a pagina 990](#page-989-0) e contattare il centro di supporto IBM .

### **00C90D00**

Una serie di pagine che in origine era la serie di pagine n viene presentata come una serie di pagine differente, probabilmente perché la procedura JCL dell'attività avviata per il gestore code è stata modificata. Il registro 0 contiene l'identificativo della serie di pagine in errore e il registro 2 contiene l'identificativo a cui era precedentemente associato.

### **Azione di sistema**

L'unità di esecuzione corrente termina con il codice di completamento X'5C6' e viene prodotto un dump.

#### **Risposta del programmatore di sistema**

Controllare la procedura JCL dell'attività avviata per il gestore code e annullare le modifiche alle istruzioni CSQPnnnn DD che specificano le serie di pagine. Riavviare il gestore code. Se il problema persiste o se non sono state apportate modifiche a queste istruzioni, raccogliere le voci elencate in ["Diagnostiche" a pagina 990](#page-989-0) e contattare il centro di supporto IBM .

#### **00C90D01**

Il dataset non è riconosciuto come serie di pagine IBM MQ . Ciò può essere dovuto a uno dei seguenti motivi.

- Il dataset non è stato formattato
- Si sta tentando di migrare indietro da una versione più recente di IBM MQ a una versione precedente di IBM MQ senza prima eseguire il comando START QMGR BACKMIG (*target - vrm*) alla versione più recente di IBM MQ.

Il registro 0 contiene l'identificativo della serie di pagine in errore.

#### **Azione di sistema**

L'unità di esecuzione corrente termina con il codice di completamento X'5C6' e viene prodotto un dump.

### **Risposta del programmatore di sistema**

Esaminare il codice di errore ed eseguire una delle azioni riportate di seguito:

- Formatta la serie di pagine
- Eseguire il comando START QMGR BACKMIG (*target vrm*) alla versione più recente di IBM MQ prima di eseguire la migrazione all'indietro
- Avviare il gestore code con il livello di codice corretto

#### **00C90D02**

Questo codice di errore è causato da uno dei seguenti fattori:

- Un tentativo di utilizzare una serie di pagine IBM MQ valida, ma che non appartiene a questo gestore code
- Un tentativo di modificare il nome del sottosistema

Nessuna di queste azioni è consentita.

Il registro 0 contiene l'identificativo della serie di pagine in errore.

#### **Azione di sistema**

L'unità di esecuzione corrente termina con il codice di completamento X'5C6' e viene prodotto un dump.

#### **Risposta del programmatore di sistema**

Se si stava tentando di utilizzare una serie di pagine da un altro gestore code, correggere l'errore. Non tentare di cambiare il nome del gestore code.

### **00C90D03**

Si è verificato un errore interno durante l'elaborazione di una chiamata MQGET con l'opzione Contrassegna backout.

#### **Azione di sistema**

L'unità di esecuzione corrente termina con il codice di completamento X'5C6' e viene prodotto un dump.

#### **Risposta del programmatore di sistema**

Raccogliere gli elementi elencati in ["Diagnostiche" a pagina 990](#page-989-0) e contattare il centro di supporto IBM .

#### **00C90D04**

Durante il riavvio, il gestore code ha rilevato che una serie di pagine è stata troncata. Ciò è probabilmente dovuto al fatto che il dataset allocato durante il ripristino di un backup era più piccolo di quello richiesto per conservare i dati di cui è stato eseguito il backup e quindi i dati sono stati troncati. Potrebbe verificarsi anche se la serie di pagine 0 è maggiore della dimensione massima supportata della serie di pagine.

#### **Azione di sistema**

L'identificativo della serie di pagine in errore viene inserito nel registro 0. Il riavvio è terminato.

#### **Risposta del programmatore di sistema**

Riassegnare correttamente il dataset, ripristinare i dati di cui è stato eseguito il backup, se necessario, e riavviare il gestore code.

### **00C90E00**

Al gestore dati è stato passato un parametro non valido che descrive l'ubicazione di un record logico all'interno di una pagina di dati e di una serie di pagine.

L'unità di esecuzione corrente termina con il codice di completamento X'5C6' e viene prodotto un dump.

### **Risposta del programmatore di sistema**

Raccogliere gli elementi elencati in ["Diagnostiche" a pagina 990](#page-989-0) e contattare il centro di supporto IBM .

### **00C90F00**

È stato richiesto al gestore dati di aggiornare un record logico all'interno di una pagina, ma il record era stato cancellato in precedenza.

### **Azione di sistema**

L'unità di esecuzione corrente termina con il codice di completamento X'5C6' e viene prodotto un dump.

#### **Risposta del programmatore di sistema**

Raccogliere gli elementi elencati in ["Diagnostiche" a pagina 990](#page-989-0) e contattare il centro di supporto IBM .

#### **00C91000**

Al gestore dati è stato richiesto di richiamare un messaggio da un oggetto che non era una coda locale.

#### **Azione di sistema**

L'unità di esecuzione corrente termina con il codice di completamento X'5C6' e viene prodotto un dump.

#### **Risposta del programmatore di sistema**

Raccogliere gli elementi elencati in ["Diagnostiche" a pagina 990](#page-989-0) e contattare il centro di supporto IBM .

### **00C91094, 00C91095, 00C91096, 00C91097**

Si è verificato un errore interno.

#### **Azione di sistema**

L'unità di esecuzione corrente termina con il codice di completamento X'5C6'. In alcuni casi, il gestore code potrebbe terminare con il codice di completamento X'6C6'.

#### **Risposta del programmatore di sistema**

Raccogliere gli elementi elencati in ["Diagnostiche" a pagina 990](#page-989-0) e contattare il centro di supporto IBM .

### **00C91101**

Si è verificato un errore interno.

### **Azione di sistema**

L'unità di esecuzione corrente termina con il codice di completamento X'5C6' e viene prodotto un dump.

### **Risposta del programmatore di sistema**

Raccogliere gli elementi elencati in ["Diagnostiche" a pagina 990](#page-989-0) e contattare il centro di supporto IBM .

#### **00C91102**

MQ ha ricevuto un codice di ritorno che indica un errore dal servizio RRS ATRSROI.

L'unità di esecuzione corrente termina con il codice di completamento X'5C6' e viene prodotto un dump.

### **Risposta del programmatore di sistema**

Il codice di ritorno di ATRSROI è nel registro 15. Per informazioni sul codice di ritorno, consultare il manuale *[z/OS MVS Programming: Resource Recovery](https://www.ibm.com/docs/en/zos/2.5.0?topic=mvs-zos-programming-resource-recovery)* .

### **00C91104**

Al gestore dati è stato richiesto di eseguire un'operazione di visualizzazione del messaggio, ma il blocco richiesto non è stato mantenuto.

## **Azione di sistema**

L'unità di esecuzione corrente termina con il codice di completamento X'5C6' e viene prodotto un dump.

### **Risposta del programmatore di sistema**

Raccogliere gli elementi elencati in ["Diagnostiche" a pagina 990](#page-989-0) e contattare il centro di supporto IBM .

### **00C91200**

La routine locate - object del gestore dati interno non è stata in grado di trovare l'oggetto che stava cercando durante l'elaborazione UNDO.

### **Azione di sistema**

L'unità di esecuzione corrente termina con il codice di completamento X'5C6' e viene prodotto un dump.

### **Risposta del programmatore di sistema**

Raccogliere gli elementi elencati in ["Diagnostiche" a pagina 990](#page-989-0) e contattare il centro di supporto IBM .

### **00C91300**

Durante l'avvio del gestore code, è stato effettuato un tentativo di ripristino di un oggetto la cui lunghezza supera una singola pagina di dati. Tuttavia, una delle pagine di dati intermediazione non era disponibile e IBM MQ non è riuscito a recuperare l'oggetto.

### **Azione di sistema**

L'unità di esecuzione corrente termina con il codice di completamento X'5C6' e viene prodotto un dump.

### **Risposta del programmatore di sistema**

Raccogliere gli elementi elencati in ["Diagnostiche" a pagina 990](#page-989-0) e contattare il centro di supporto IBM .

### **00C91400**

Il gestore dati non è stato in grado di accedere alla pagina di intestazione (pagina 0) di una delle serie di pagine.

### **Azione di sistema**

L'unità di esecuzione corrente termina con il codice di completamento X'5C6' e viene prodotto un dump. Il numero della serie di pagine con una pagina di intestazione illeggibile è contenuto nel registro 2.

### **Risposta del programmatore di sistema**

1. Cercare un messaggio IEC161I, CSQP060Eo CSQP011E precedente relativo alla serie di pagine menzionata nel registro 2.

- 2. Verificare quanto segue:
	- Per la serie di pagine menzionata nel registro 2, l'istruzione CSQPnnnn DD appropriata è presente nella procedura JCL dell'attività avviata per il gestore code, xxxxMSTR?
	- Questa istruzione DD fa riferimento a un dataset autentico? Le istruzioni DD DUMMY non sono consentite per le serie di pagine.
	- DEFINE PSID (nn) è presente nel dataset di input di inizializzazione CSQINP1 ?
- 3. Se non si è ancora in grado di risolvere il problema, raccogliere gli elementi elencati in ["Diagnostiche" a pagina 990](#page-989-0) e contattare il centro di supporto IBM .

Durante l'avvio del gestore code, il gestore dati stava seguendo una catena di oggetti sul disco e ha richiesto la successiva pagina di dati nella catena dal gestore buffer. Tuttavia, il gestore buffer non è riuscito a fornire questa pagina.

### **Azione di sistema**

L'unità di esecuzione corrente termina con il codice di completamento X'5C6' e viene prodotto un dump.

### **Risposta del programmatore di sistema**

Raccogliere gli elementi elencati in ["Diagnostiche" a pagina 990](#page-989-0) e contattare il centro di supporto IBM .

### **00C91600**

Durante il riavvio, il gestore dati ricrea le strutture in memoria dai dati della serie di pagine. Durante la rigenerazione di un oggetto, il gestore dati ha rilevato che l'oggetto già esiste.

#### **Azione di sistema**

L'unità di esecuzione corrente termina con il codice di completamento X'5C6' e viene prodotto un dump.

#### **Risposta del programmatore di sistema**

Raccogliere gli elementi elencati in ["Diagnostiche" a pagina 990](#page-989-0) e contattare il centro di supporto IBM .

### **00C91700, 00C91800**

Si è verificato un errore interno.

### **Azione di sistema**

L'unità di esecuzione corrente termina con il codice di completamento X'5C6' e viene prodotto un dump.

### **Risposta del programmatore di sistema**

Raccogliere gli elementi elencati in ["Diagnostiche" a pagina 990](#page-989-0) e contattare il centro di supporto IBM .

#### **00C91900**

Durante il riavvio, il gestore dati ha rilevato un errore nella rigenerazione delle relative strutture oggetto in memoria.

#### **Azione di sistema**

L'unità di esecuzione corrente termina con il codice di completamento X'5C6' e viene prodotto un dump.

### **Risposta del programmatore di sistema**

Raccogliere gli elementi elencati in ["Diagnostiche" a pagina 990](#page-989-0) e contattare il centro di supporto IBM .

#### **00C91B01**

Durante il riavvio, il gestore dati ha rilevato una coda con messaggi che apparentemente si trovano in una serie di pagine appena aggiunta. Ciò è probabilmente dovuto al fatto che il gestore code è stato eseguito con una serie di pagine non in linea e che una nuova serie di pagine è stata formattata per sostituire quella originale. Ciò causerà la perdita di dati.

### **Azione di sistema**

L'unità di esecuzione corrente termina con il codice di completamento X'5C6' e viene prodotto un dump.

### **Risposta del programmatore di sistema**

Raccogliere gli elementi elencati in ["Diagnostiche" a pagina 990](#page-989-0) e contattare il centro di supporto IBM .

### **00C91C00**

È stata emessa una richiesta di eliminazione, ma il tipo di oggetto non è una coda locale.

#### **Azione di sistema**

L'unità di esecuzione corrente termina con il codice di completamento X'5C6' e viene prodotto un dump.

### **Risposta del programmatore di sistema**

Raccogliere gli elementi elencati in ["Diagnostiche" a pagina 990](#page-989-0) e contattare il centro di supporto IBM .

### **00C91D00**

Una richiesta di blocco ha avuto esito negativo durante un tentativo di bloccare tutte le pagine associate a un oggetto di catalogo lungo o a un messaggio lungo.

### **Azione di sistema**

L'unità di esecuzione corrente termina con il codice di completamento X'5C6' e viene prodotto un dump.

#### **Risposta del programmatore di sistema**

Raccogliere gli elementi elencati in ["Diagnostiche" a pagina 990](#page-989-0) e contattare il centro di supporto IBM .

### **00C91E00**

Durante una richiesta emessa da CSQIPUT5 o CSQIPUT6, un tentativo di ottenere un blocco a livello di pagina ha avuto esito negativo.

#### **Azione di sistema**

L'unità di esecuzione corrente termina con il codice di completamento X'5C6' e viene prodotto un dump.

### **Risposta del programmatore di sistema**

Raccogliere gli elementi elencati in ["Diagnostiche" a pagina 990](#page-989-0) e contattare il centro di supporto IBM .

## **00C91F00**

Durante una richiesta emessa da CSQIPUT5 o CSQIPUT6, un tentativo di ottenere un blocco a livello record ha avuto esito negativo.

#### **Azione di sistema**

L'unità di esecuzione corrente termina con il codice di completamento X'5C6' e viene prodotto un dump.

#### **Risposta del programmatore di sistema**

Raccogliere gli elementi elencati in ["Diagnostiche" a pagina 990](#page-989-0) e contattare il centro di supporto IBM .

### **00C92000**

Un tentativo di ottenere un blocco a livello di pagina sulla pagina del proprietario relativo ad un oggetto o ad un messaggio ha avuto esito negativo.

### **Azione di sistema**

L'unità di esecuzione corrente termina con il codice di completamento X'5C6' e viene prodotto un dump.

### **Risposta del programmatore di sistema**

Raccogliere gli elementi elencati in ["Diagnostiche" a pagina 990](#page-989-0) e contattare il centro di supporto IBM .

### **00C92100**

Il tentativo di ottenere un blocco a livello di pagina durante il tentativo di inserire i dati ha avuto esito negativo.

#### **Azione di sistema**

L'unità di esecuzione corrente termina con il codice di completamento X'5C6' e viene prodotto un dump.

### **Risposta del programmatore di sistema**

Raccogliere gli elementi elencati in ["Diagnostiche" a pagina 990](#page-989-0) e contattare il centro di supporto IBM .

### **00C92200**

Un tentativo di ottenere un vincolo di livello record durante il tentativo di inserire i dati ha avuto esito negativo.

### **Azione di sistema**

L'unità di esecuzione corrente termina con il codice di completamento X'5C6' e viene prodotto un dump.

### **Risposta del programmatore di sistema**

Raccogliere gli elementi elencati in ["Diagnostiche" a pagina 990](#page-989-0) e contattare il centro di supporto IBM .

### **00C92300**

Un tentativo di ottenere un vincolo di livello record durante il tentativo di modificare i dati non è riuscito.

### **Azione di sistema**

L'unità di esecuzione corrente termina con il codice di completamento X'5C6' e viene prodotto un dump.

#### **Risposta del programmatore di sistema**

Raccogliere gli elementi elencati in ["Diagnostiche" a pagina 990](#page-989-0) e contattare il centro di supporto IBM .

#### **00C92400**

Un tentativo di richiamare un blocco sul tipo di oggetto concatenato con il nome oggetto in CSQIMGE1 non è stato eseguito correttamente.

L'unità di esecuzione corrente termina con il codice di completamento X'5C6' e viene prodotto un dump.

### **Risposta del programmatore di sistema**

Raccogliere gli elementi elencati in ["Diagnostiche" a pagina 990](#page-989-0) e contattare il centro di supporto IBM .

### **00C92500, 00C92600, 00C92700, 00C92800, 00C92900, 00C92A00, 00C92B00, 00C92C00, 00C92D00, 00C92E00, 00C92F00, 00C93000**

Si è verificato un errore interno.

### **Azione di sistema**

L'unità di esecuzione corrente termina con il codice di completamento X'5C6' e viene prodotto un dump.

#### **Risposta del programmatore di sistema**

Raccogliere gli elementi elencati in ["Diagnostiche" a pagina 990](#page-989-0) e contattare il centro di supporto IBM .

### **00C93100**

Una coda di lettura a chiave ha rilevato un errore. Si è verificato un problema nella struttura della tabella hash per la coda.

### **Azione di sistema**

L'unità di esecuzione corrente termina con il codice di completamento X'5C6' e viene prodotto un dump.

#### **Risposta del programmatore di sistema**

Raccogliere gli elementi elencati in ["Diagnostiche" a pagina 990](#page-989-0) e contattare il centro di supporto IBM .

#### **00C93200, 00C93300**

Si è verificato un errore interno.

### **Azione di sistema**

L'unità di esecuzione corrente termina con il codice di completamento X'5C6' e viene prodotto un dump.

#### **Risposta del programmatore di sistema**

Raccogliere gli elementi elencati in ["Diagnostiche" a pagina 990](#page-989-0) e contattare il centro di supporto IBM .

### **00C93500**

IBM MQ stava estendendo una serie di pagine all'avvio, in base ai record di log delle precedenti operazioni di estensione della serie di pagine dinamica. (IBM MQ esegue questa operazione in modo che tutte le operazioni di ripristino del supporto abbiano il numero richiesto di pagine disponibili nella serie di pagine.)

Non è stato possibile estendere la serie di pagine al valore RBA richiesto.

Il contenuto dei registri pertinenti è il seguente:

**R0**

Il numero della serie di pagine che non è stato più possibile estendere

**R2**

Il numero di pagina registrato che IBM MQ stava tentando di estendere a

### **R3**

Il numero di pagina elevato al riavvio. Questa è la base da cui IBM MQ si stava estendendo.

### **Azione di sistema**

L'unità di esecuzione corrente termina con il codice di completamento X'5C6' e viene prodotto un dump.

### **Risposta del programmatore di sistema**

Creare una serie di pagine più grande, utilizzando più volumi disco, se necessario, con un valore di estensione secondario più grande. Il numero di pagina superiore della serie di pagine deve corrispondere almeno a quello visualizzato nel registro 2 nel dump.

### **00C93700**

Una coda contiene messaggi, ma la classe di memoria denominata nella definizione della coda non esiste. Questo è un errore.

Questo codice motivo viene emesso al riavvio del gestore code se **non** è il primo avvio del gestore code dopo la migrazione a una nuova versione.

Il registro 2 contiene i primi 4 caratteri del nome della classe di memoria e il registro 3 contiene i caratteri da 5 a 8.

### **Azione di sistema**

L'unità di esecuzione corrente termina con il codice di completamento X'5C6' e viene prodotto un dump.

### **Risposta del programmatore di sistema**

Raccogliere il dump e un elenco della serie di pagine 0 e contattare il centro di supporto IBM .

### **00C93800**

Una coda contiene messaggi, che si trovano in una serie di pagine diversa da quella definita dalla classe di memoria denominata dalla coda.

Questo codice motivo viene emesso al riavvio del gestore code se **non** è il primo avvio del gestore code dopo la migrazione a una nuova versione. È preceduta da una o più istanze del messaggio CSQI028E.

### **Azione di sistema**

L'unità di esecuzione corrente termina con il codice di completamento X'5C6' e viene prodotto un dump.

### **Risposta del programmatore di sistema**

Raccogliere il dump e un elenco della serie di pagine 0 e contattare il centro di assistenza IBM .

### **00C93900**

Durante l'elaborazione di MQPUT, IBM MQ non è stato in grado di acquisire un blocco sulla classe di memoria della coda.

### **Azione di sistema**

L'unità di esecuzione corrente termina con il codice di completamento X'5C6' e viene prodotto un dump.

### **Risposta del programmatore di sistema**

Raccogliere gli elementi elencati in ["Diagnostiche" a pagina 990](#page-989-0) e contattare il centro di supporto IBM .

### **00C93A00**

Durante l'elaborazione MQGET, IBM MQ non è stato in grado di acquisire un blocco sulla coda che stava elaborando.

L'unità di esecuzione corrente termina con il codice di completamento X'5C6' e viene prodotto un dump.

### **Risposta del programmatore di sistema**

Raccogliere gli elementi elencati in ["Diagnostiche" a pagina 990](#page-989-0) e contattare il centro di supporto IBM .

### **00C93B00**

Durante l'elaborazione MQPUT, IBM MQ non è stato in grado di acquisire un blocco sulla coda che stava elaborando.

### **Azione di sistema**

L'unità di esecuzione corrente termina con il codice di completamento X'5C6' e viene prodotto un dump.

#### **Risposta del programmatore di sistema**

Raccogliere gli elementi elencati in ["Diagnostiche" a pagina 990](#page-989-0) e contattare il centro di supporto IBM .

### **00C93C00**

Durante l'elaborazione MQGET, IBM MQ non è stato in grado di recuperare una pagina di messaggi da una coda che stava elaborando.

### **Azione di sistema**

L'unità di esecuzione corrente termina con il codice di completamento X'5C6' e viene prodotto un dump.

#### **Risposta del programmatore di sistema**

Raccogliere gli elementi elencati in ["Diagnostiche" a pagina 990](#page-989-0) e contattare il centro di supporto IBM .

#### **00C93D00, 00C93E00, 00C93F00, 00C94000, 00C94100**

Si è verificato un errore interno.

#### **Azione di sistema**

L'unità di esecuzione corrente termina con il codice di completamento X'5C6' e viene prodotto un dump.

#### **Risposta del programmatore di sistema**

Raccogliere gli elementi elencati in ["Diagnostiche" a pagina 990](#page-989-0) e contattare il centro di supporto IBM .

### **00C94200**

MQ ha ricevuto un codice di ritorno che indica un errore dal servizio RRS ATREINT. Ciò può verificarsi se RRS viene arrestato durante l'esecuzione di un'applicazione IBM MQ collegata a uno stub RRS.

#### **Azione di sistema**

L'unità di esecuzione corrente termina con il codice di completamento X'5C6' e viene prodotto un dump.

#### **Risposta del programmatore di sistema**

Il codice di ritorno di ATREINT è nel registro 15. Per informazioni sul codice di ritorno, consultare il manuale *[z/OS MVS Programming: Resource Recovery](https://www.ibm.com/docs/en/zos/2.5.0?topic=mvs-zos-programming-resource-recovery)* .

#### **00C94300**

MQ ha ricevuto un codice di ritorno che indica un errore dal servizio RRS ATRSIT.

L'unità di esecuzione corrente termina con il codice di completamento X'5C6' e viene prodotto un dump.

### **Risposta del programmatore di sistema**

Il codice di ritorno di ATREINT è nel registro 15. Per informazioni sul codice di ritorno, consultare il manuale *[z/OS MVS Programming: Resource Recovery](https://www.ibm.com/docs/en/zos/2.5.0?topic=mvs-zos-programming-resource-recovery)* .

### **00C94400**

MQ ha ricevuto un codice di ritorno che indica un errore dal servizio RRS ATRSPID.

### **Azione di sistema**

L'unità di esecuzione corrente termina con il codice di completamento X'5C6' e viene prodotto un dump.

### **Risposta del programmatore di sistema**

Il codice di ritorno da ATRSPID è nel registro 15. Per informazioni sul codice di ritorno, consultare il manuale *[z/OS MVS Programming: Resource Recovery](https://www.ibm.com/docs/en/zos/2.5.0?topic=mvs-zos-programming-resource-recovery)* .

### **00C94500, 00C94501, 00C94502**

Si è verificato un errore interno.

### **Azione di sistema**

L'unità di esecuzione corrente termina con il codice di completamento X'5C6' e viene prodotto un dump.

### **Risposta del programmatore di sistema**

Raccogliere gli elementi elencati in ["Diagnostiche" a pagina 990](#page-989-0) e contattare il centro di supporto IBM .

### **00C94503**

Una serie di pagine che è stata oggetto della funzione RESETPAGE non era stata precedentemente sottoposta a un arresto del gestore code. L'uso di questa serie di pagine per la successiva elaborazione di IBM MQ causerebbe problemi di integrità dei dati.

### **Azione di sistema**

L'unità di esecuzione corrente termina con il codice di completamento X'5C6' e viene prodotto un dump.

### **Risposta del programmatore di sistema**

Controllare le serie di pagine definite sul gestore code. Una o più serie di pagine è stata oggetto di un'operazione RESETPAGE. Non eseguire l'operazione RESETPAGE sulle serie di pagine che sono una delle seguenti:

- Backup di serie di pagine fuzzy
- Da un gestore code terminato in modo anomalo

Se non è possibile risolvere il problema, raccogliere gli elementi elencati in ["Diagnostiche" a pagina](#page-989-0) [990](#page-989-0) e contattare il centro di supporto IBM .

### **00C94505**

Si è verificato un errore interno.

È stato rilevato un tentativo di riavvio con un log da un altro gestore code. Il nome del gruppo di condivisione code registrato nel log durante il checkpoint non corrisponde al nome del gruppo di condivisione code nel gestore code che utilizza tale log. Se si sta utilizzando il log corretto, è possibile eseguire la modifica solo dopo un arresto pulito del gestore code, ossia dopo un quiesce.

Viene emesso il messaggio CSQI060E prima che si verifichi questo errore.

Il riavvio viene terminato in modo anomalo con codice di completamento X'5C6' e viene prodotto un dump.

### **Risposta del programmatore di sistema**

Riavviare il gestore code utilizzando i log e BSDS corretti oppure modificare il parametro di sistema QSGDATA. Tenere presente che non è possibile modificare il nome del gruppo di condivisione code utilizzato da un gestore code a meno che non sia stato chiuso normalmente.

I seguenti registri nel dump contengono valori utili:

- R0 = il nome del gruppo di condivisione code registrato nel log
- R2 = il nome del gruppo di condivisione code nel gestore code in esecuzione

#### **00C94506**

Si è verificato un errore interno.

È stato rilevato un tentativo di riavvio con un log da un altro gestore code. L'identificativo del gestore code condiviso registrato nel log durante il checkpoint non corrisponde all'identificativo del gestore code condiviso nel gestore code che utilizza tale log. Se viene utilizzato il log corretto, la voce nel CSQ di Db2 CSQ.ADMIN\_B\_QMGR per questo gestore code è stata danneggiata.

Il messaggio CSQI061E viene emesso prima che si verifichi questo errore.

### **Azione di sistema**

Il riavvio viene terminato in modo anomalo con codice di completamento X'5C6' e viene prodotto un dump.

#### **Risposta del programmatore di sistema**

Riavviare il gestore code utilizzando i log e BSDS corretti. Se vengono utilizzati i log corretti, correggere la voce per il gestore code nel CSQ di Db2 CSQ.ADMIN\_B\_QMGR . Se non è possibile risolvere il problema, contattare il centro di supporto IBM per assistenza.

I seguenti registri nel dump contengono valori utili:

- R0 = l'identificatore del gestore code registrato nel log
- R2 = l'identificativo del gestore code nel gestore code in esecuzione

#### **00C94507**

Si è verificato un errore interno durante l'elaborazione di Mark Skip Backout.

### **Azione di sistema**

L'unità di esecuzione corrente termina con il codice di completamento X'5C6' e viene prodotto un dump.

#### **Risposta del programmatore di sistema**

Raccogliere gli elementi elencati in ["Diagnostiche" a pagina 990](#page-989-0) e contattare il centro di supporto IBM .

#### **00C94510**

È stata effettuata una richiesta ad un servizio gestore risorse CF in IBM MQ. Il servizio gestore risorse CF ha restituito un codice di ritorno non previsto.

### **Azione di sistema**

L'unità di esecuzione corrente termina con il codice di completamento X'5C6' e viene prodotto un dump.

### **Risposta del programmatore di sistema**

Raccogliere gli elementi elencati in ["Diagnostiche" a pagina 990](#page-989-0) e contattare il centro di supporto IBM .

### **00C94511**

Il tentativo di ottenere la memoria per l'utilizzo del gestore dati ha avuto esito negativo. Ciò indica che potrebbe esserci un problema di ampio respiro relativo alla disponibilità di memoria.

### **Azione di sistema**

Il gestore code viene terminato e viene prodotto un dump.

### **Risposta del programmatore di sistema**

Verificare di essere in esecuzione con la dimensione della regione consigliata e, in caso contrario, reimpostare il proprio sistema e riavviare il gestore code. Se questa non è la causa, utilizzare questi elementi per diagnosticare la causa del problema:

- Log del lavoro del gestore code
- Informazioni su altri problemi relativi alla memoria
- Dump di sistema risultante dall'errore

#### **00C94512**

È stata effettuata una richiesta a un servizio gestore risorse Db2 all'interno di IBM MQ. Il servizio gestore risorse Db2 ha restituito un codice di ritorno non previsto.

#### **Azione di sistema**

L'unità di esecuzione corrente termina con il codice di completamento X'5C6' e viene prodotto un dump.

### **Risposta del programmatore di sistema**

Raccogliere gli elementi elencati in ["Diagnostiche" a pagina 990](#page-989-0) e contattare il centro di supporto IBM .

#### **00C94513**

È stata effettuata una richiesta ad un servizio gestore risorse CF in IBM MQ. Il servizio gestore risorse CF ha restituito un codice di ritorno non previsto.

#### **Azione di sistema**

L'unità di esecuzione corrente termina con il codice di completamento X'5C6' e viene prodotto un dump.

### **Risposta del programmatore di sistema**

Raccogliere gli elementi elencati in ["Diagnostiche" a pagina 990](#page-989-0) e contattare il centro di supporto IBM .

### **00C9451A**

È stata effettuata una richiesta a un servizio gestore risorse Db2 all'interno di IBM MQ durante il riavvio. Il servizio gestore risorse Db2 ha restituito un codice di ritorno non previsto relativo a una condizione di tabella bloccata.

### **Azione di sistema**

Il gestore code termina con il codice di completamento X'5C6' e viene prodotto un dump.

#### **Risposta del programmatore di sistema**

Riavviare il gestore code. Se sono stati avviati più gestori code contemporaneamente, provare a riavviarli uno alla volta per alleviare questa condizione.

Se il problema persiste, raccogliere gli elementi elencati in ["Diagnostiche" a pagina 990](#page-989-0) e contattare il centro di supporto IBM .

#### **00C94525**

Si è verificato un errore interno.

È stato rilevato un tentativo di riavvio con una serie di pagine che non ha eseguito RESETPAGE.

Il messaggio CSQI050E viene emesso prima che si verifichi questo errore.

#### **Azione di sistema**

Il riavvio è terminato in modo anomalo con codice di completamento X'5C6' e viene prodotto un dump.

### **Risposta del programmatore di sistema**

Riavviare il gestore code, dopo aver eseguito CSQUTIL, con l'opzione RESETPAGE per la serie o le serie di pagine indicate nei messaggi CSQI050E

#### **00C94526**

Durante l'elaborazione MQOPEN, IBM MQ ha rilevato la presenza di blocchi di controllo della coda duplicati.

### **Azione di sistema**

La chiamata MQOPEN ha esito negativo con codice motivo MQRC\_OBJECT\_NOT\_UNIQUE e viene prodotto un dump.

### **Risposta del programmatore di sistema**

Raccogliere gli elementi elencati in ["Diagnostiche" a pagina 990](#page-989-0) e contattare il centro di supporto IBM .

### **00C9FEEE**

Si è verificato un errore interno.

#### **Azione di sistema**

L'unità di esecuzione corrente termina con il codice di completamento X'5C6' e viene prodotto un dump.

#### **Risposta del programmatore di sistema**

Raccogliere gli elementi elencati in ["Diagnostiche" a pagina 990](#page-989-0) e contattare il centro di supporto IBM .

#### $z/0S$

# *Codici gestore log di ripristino (X'D1')*

Se si verifica un codice di errore del gestore registrazione per il recupero che non è elencato qui, si è verificato un errore interno. Raccogliere i seguenti elementi diagnostici e contattare il centro di assistenza IBM .

### **Diagnostiche**

- L'output della console per il periodo che porta all'errore.
- Il dump di sistema risultante dall'errore.
- Se si utilizza CICS , l'output del dump di transazione CICS .
- Livelli di servizio IBM MQ, z/OS, Db2, CICSe IMS appropriati.
- Una stampa di SYS1.LOGREC, se il codice motivo è stato emesso da un gestore code attivo.
- Se il codice motivo viene emesso da un gestore code attivo, un report di dettaglio CSQ1LOGP contenente i record di log associati al problema.
- Contenuto del BSDS. Ottenere un elenco eseguendo il programma di utilità Print Log Map (CSQJU004).

• Le informazioni di diagnostica standard del gestore log di recupero, fornite in SYS1.LOGREC variable recording area (VRA) dell'area di lavoro di diagnostica del sistema (SDWA) per molti dei codici di errore:

### **IDMOD**

Nome del modulo che emette l'errore.

### **Livello**

Modifica livello.

### **COMPONENTE**

Identificativo del componente secondario del gestore log di recupero.

### **Registri**

Registri di uso generale (GPRs) 0-15 al momento dell'interruzione.

### **00D10010**

Il valore dell'intervallo di registrazione finale specificato in un richiamo del programma di utilità di stampa della registrazione (CSQ1LOGP) è minore o uguale al valore dell'intervallo iniziale.

### **Azione di sistema**

Non viene emesso alcun errore dai servizi di log e nessuna informazione viene scritta in SYS1.LOGREC .

### **Risposta del programmatore di sistema**

Correggere i parametri di controllo di input dell'intervallo di log specificati nel richiamo del programma di utilità di stampa log.

Per ulteriori informazioni sui servizi di log, fare riferimento a CSQ1LOGP.

#### **00D10011**

Un richiamo del programma di utilità di stampa log (CSQ1LOGP) non è stato in grado di ottenere la memoria richiesta per eseguire la richiesta.

#### **Azione di sistema**

Non viene emesso alcun errore dai servizi di log e nessuna informazione viene scritta in SYS1.LOGREC .

#### **Risposta del programmatore di sistema**

È probabile che il parametro REGION sull'istruzione EXEC del JCL (Job Control Language) per questa chiamata sia troppo piccolo. Aumentare la dimensione REGION e inoltrare nuovamente la richiesta di stampa del log.

Per ulteriori informazioni sui servizi di log, fare riferimento a Memoria spazio di indirizzo.

#### **00D10012**

Un richiamo del programma di utilità di stampa del log (CSQ1LOGP) ha avuto esito negativo perché il JCL (job control language) per questo richiamo non specificava l'utilizzo del dataset di bootstrap (BSDS) o, in assenza del BSDS, il dataset di log attivo o di archivio.

### **Azione di sistema**

Non viene emesso alcun errore dai servizi di log e nessuna informazione viene scritta in SYS1.LOGREC .

#### **Risposta del programmatore di sistema**

Correggere il JCL e inoltrare nuovamente la richiesta di stampa del log.

Per ulteriori informazioni su BSDS, fare riferimento a Gestione di BSDS.

#### **00D10013**

Un richiamo del programma di utilità di stampa log (CSQ1LOGP) ha generato un errore VSAM durante il tentativo di apertura del dataset bootstrap (BSDS).

Questo codice di errore e il codice di ritorno VSAM vengono emessi con il messaggio CSQ1221E.

### **Azione di sistema**

Non viene emesso alcun errore dai servizi di log e nessuna informazione viene scritta in SYS1.LOGREC .

#### **Risposta del programmatore di sistema**

Fare riferimento a *[z/OS DFSMS Macro Instructions for Data Sets](https://www.ibm.com/docs/en/zos/2.5.0?topic=dfsms-zos-macro-instructions-data-sets)* per determinare il significato dell'errore VSAM OPEN. Eseguire l'azione appropriata e inoltrare nuovamente la richiesta di stampa della registrazione.

#### **00D10014**

Il JCL (job control language) per un richiamo del programma di utilità di stampa log (CSQ1LOGP) specificava l'utilizzo del dataset bootstrap (BSDS), ma le istruzioni di controllo del programma di utilità non specificavano valori per RBASTART e RBAEND.

I valori RBASTART e RBAEND devono essere specificati quando si utilizza il BSDS, anche se non sono richiesti quando si utilizzano i log attivi o di archivio.

#### **Azione di sistema**

Non viene emesso alcun errore dai servizi di log e nessuna informazione viene scritta in SYS1.LOGREC .

#### **Risposta del programmatore di sistema**

Le alternative sono:

- Continuare ad utilizzare BSDS, ma modificare le istruzioni di controllo del programma di utilità per specificare i valori per RBASTART e RBAEND
- Modificare il JCL per utilizzare i dataset attivi e di archivio

Per ulteriori informazioni, fare riferimento a CSQ1LOGP.

#### **00D10015**

Un richiamo del programma di utilità di stampa log (CSQ1LOGP) non è riuscito perché il formato record del dataset di avvio non è compatibile con questo rilascio dei servizi di stampa log.

#### **Azione di sistema**

Non viene emesso alcun errore dai servizi di log e nessuna informazione viene scritta in SYS1.LOGREC .

#### **Risposta del programmatore di sistema**

Assicurarsi che venga utilizzato il release corretto dei servizi di stampa della registrazione con il formato record BSDS appropriato.

Per ulteriori informazioni, fare riferimento a CSQ1LOGP.

#### **00D10019**

Un richiamo del programma di utilità di stampa log (CSQ1LOGP) ha generato un errore VSAM durante il tentativo di apertura del dataset bootstrap (BSDS). L'errore è stato determinato come un errore che può essere corretto utilizzando una chiamata AMS (access method services) VSAM VERIFY, ma anche la chiamata VERIFY ha avuto esito negativo.

#### **Azione di sistema**

Non viene emesso alcun errore dai servizi di log e nessuna informazione viene scritta in SYS1.LOGREC .

### **Risposta del programmatore di sistema**

Raccogliere i seguenti elementi e contattare il centro di supporto IBM :
- Una copia del JCL (job control language) dell'utente utilizzata per richiamare il programma di utilità di stampa della registrazione (CSQ1LOGP)
- I dataset di log che l'utente stava tentando di stampare

# **00D10020**

Il programma di utilità di stampa della registrazione (CSQ1LOGP) ha emesso questo messaggio perché è stata raggiunta la fine dei dati (ovvero, la fine della registrazione o la fine dei dataset specificati dall'utente o il valore RBAEND specificato dall'utente è stato raggiunto).

# **Azione di sistema**

Non viene emesso alcun errore dai servizi di log e nessuna informazione viene scritta in SYS1.LOGREC .

# **Risposta del programmatore di sistema**

Questo non è un errore. Questo codice di errore indica una normale condizione di fine dati. Nessuna azione necessaria.

Per ulteriori informazioni, fare riferimento a CSQ1LOGP.

# **00D10021**

Un richiamo del programma di utilità di stampa log (CSQ1LOGP) ha rilevato un divario nell'intervallo RBA di log durante la commutazione dei dataset di log. Ciò indica che potrebbero mancare i record di log.

Normalmente, una serie continua di record di log viene fornita come input dai DDname ACTIVE e ARCHIVE (o il DDname BSDS se si sta utilizzando il data set bootstrap (BSDS) per accedere ai data set di log) nel JCL (job control language) utilizzato per richiamare il programma di utilità. Se un dataset di log è stato rimosso dal JCL, si verificherà questa condizione.

# **Azione di sistema**

Non viene emesso alcun errore dai servizi di log e nessuna informazione viene scritta in SYS1.LOGREC .

# **Risposta del programmatore di sistema**

Se il dataset di log non è stato rimosso intenzionalmente, controllare il JCL per assicurarsi che i dataset di log siano specificati in ordine crescente di valori RBA. Se si sta utilizzando il BSDS per accedere ai dataset di log, utilizzare il programma di utilità di stampa della mappa del log (CSQJU004) per esaminare gli intervalli RBA come registrato nel BSDS e notare eventuali lacune RBA che potrebbero essere derivate dall'eliminazione di un dataset di log attivo o di archivio.

Se sembra che si sia verificato un errore di log, consultare Problemi di log attivo per informazioni sulla gestione dei problemi nel log.

# **00D10022**

Un richiamo del programma di utilità di stampa log (CSQ1LOGP) ha rilevato un divario nell'intervallo RBA di log durante la commutazione dei dataset di log. Ciò indica che potrebbero mancare i record di log. L'RBA di registrazione del record successivo che segue l'intervallo è maggiore del valore di RBAEND specificato nelle istruzioni di controllo del programma di utilità.

Di solito, una serie continua di record di log viene fornita come input dai DDname ACTIVE e ARCHIVE (o il DDname BSDS se si utilizza il data set bootstrap (BSDS) per accedere ai data set di log) nel JCL (job control language) utilizzato per richiamare il programma di utilità. Se un dataset di log è stato rimosso dal JCL, si verificherà questa condizione.

# **Azione di sistema**

Non viene emesso alcun errore dai servizi di log e nessuna informazione viene scritta in SYS1.LOGREC .

## **Risposta del programmatore di sistema**

Controllare il JCL e il valore RBAEND specificati nelle istruzioni di controllo del programma di utilità.

Se un dataset di log non è stato rimosso intenzionalmente, verificare che i dataset di log siano specificati in ordine crescente di valori RBA. Se si utilizza BSDS per accedere ai dataset di log, utilizzare il programma di utilità di stampa della mappa di log (CSQJU004) per esaminare gli intervalli RBA come registrato in BSDS e prendere nota di eventuali lacune RBA che potrebbero essere derivate dall'eliminazione di un dataset di log attivo o di archivio.

Se sembra che si sia verificato un errore di log, consultare Problemi di log attivo per informazioni sulla gestione dei problemi nel log.

# **00D10024**

Un richiamo del programma di utilità di stampa log (CSQ1LOGP) ha rilevato un errore di sequenza RBA del log. L'RBA del record di log precedente è maggiore dell'RBA del record di log corrente.

Di solito, una serie continua di record di log viene fornita come input dai DDname ACTIVE e ARCHIVE (o il DDname BSDS se si utilizza il data set bootstrap (BSDS) per accedere ai data set di log) nel JCL (job control language) utilizzato per richiamare il programma di utilità. Se un dataset di log appare fuori sequenza, questa condizione si verificherà.

#### **Azione di sistema**

Non viene emesso alcun errore dai servizi di log e nessuna informazione viene scritta in SYS1.LOGREC .

#### **Risposta del programmatore di sistema**

Controllare il JCL per assicurarsi che i dataset di log siano specificati in ordine crescente di valore RBA. Se si utilizza BSDS per accedere ai dataset di log, utilizzare il programma di utilità di stampa della mappa di log (CSQJU004) per esaminare gli intervalli RBA associati a ciascun dataset di log attivo e di archivio. Se vengono utilizzati entrambi i dataset di log attivo e di archivio, il primo dataset di log di archivio deve contenere il valore RBA di log più basso. Se necessario, modificare la concatenazione dei dataset di log attivi e di archivio in JCL per garantire che i record di log vengano letti in sequenza RBA ascendente e inoltrare nuovamente la richiesta di stampa del log.

Se sembra che si sia verificato un errore di log, consultare Problemi di log attivo per informazioni sulla gestione dei problemi nel log.

# **00D10025**

Un richiamo del programma di utilità di stampa del log (CSQ1LOGP) ha generato un errore GET VSAM durante il tentativo di leggere il dataset del log attivo.

Questo codice di errore e i codici di ritorno e motivo VSAM vengono emessi nel messaggio CSQ1221E.

#### **Azione di sistema**

Non viene emesso alcun errore dai servizi di log e nessuna informazione viene scritta in SYS1.LOGREC .

#### **Risposta del programmatore di sistema**

Fare riferimento al manuale *[z/OS DFSMS Macro Instructions for Data Sets](https://www.ibm.com/docs/en/zos/2.5.0?topic=dfsms-zos-macro-instructions-data-sets)* per stabilire il significato dell'errore VSAM GET e del codice di errore RPL. Eseguire l'azione appropriata per correggere l'errore e inoltrare nuovamente la richiesta di stampa del log.

#### **00D10026**

Un richiamo del programma di utilità di stampa log (CSQ1LOGP) ha avuto esito negativo perché non è stato possibile individuare un valore RBA compreso nell'intervallo specificato da RBASTART e RBAEND su un dataset di log.

Questo codice di errore e il valore RBA che non può essere individuato vengono emessi con il messaggio CSQ1216E

Non viene emesso alcun errore dai servizi di log e nessuna informazione viene scritta in SYS1.LOGREC .

# **Risposta del programmatore di sistema**

Controllare le istruzioni di controllo del programma di utilità per assicurarsi che i valori RBASTART e RBAEND non abbiano superato i limiti inferiore o superiore degli RBA disponibili su tutti i dataset di log di archivio o attivi definiti da DDname nel JCL.

Se si utilizza BSDS per accedere ai dataset di log, utilizzare il programma di utilità di stampa della mappa di log (CSQJU004) per esaminare gli intervalli RBA associati a ciascun dataset di log attivo e di archivio.

Correggere il JCL e le istruzioni di controllo del programma di utilità in base alle necessità e inoltrare nuovamente la richiesta di stampa della registrazione.

Per ulteriori informazioni, fare riferimento a CSQ1LOGP.

#### **00D10027**

Un richiamo del programma di utilità di stampa del log (CSQ1LOGP) ha generato un errore GET VSAM durante il tentativo di leggere il dataset bootstrap (BSDS).

Questo codice di errore e i codici di ritorno e motivo VSAM vengono emessi con il messaggio CSQ1221E.

## **Azione di sistema**

Non viene emesso alcun errore dai servizi di log e nessuna informazione viene scritta in SYS1.LOGREC .

#### **Risposta del programmatore di sistema**

Fare riferimento al manuale *[z/OS DFSMS Macro Instructions for Data Sets](https://www.ibm.com/docs/en/zos/2.5.0?topic=dfsms-zos-macro-instructions-data-sets)* per stabilire il significato dell'errore VSAM GET e del codice di errore RPL. Eseguire l'azione appropriata per correggere l'errore e inoltrare nuovamente la richiesta di stampa della registrazione.

#### **00D1002A**

Un richiamo del programma di utilità di stampa log (CSQ1LOGP) non è riuscito perché è stato richiesto un valore RBA in un dataset di log attivo che non è stato precedentemente aperto. Si è verificato un errore VSAM OPEN durante il tentativo di aprire il dataset del log attivo.

Questo codice di errore e i codici di ritorno e motivo VSAM vengono emessi nel messaggio CSQ1221E.

#### **Azione di sistema**

Non viene emesso alcun errore dai servizi di log e nessuna informazione viene scritta in SYS1.LOGREC .

#### **Risposta del programmatore di sistema**

Fare riferimento a *[z/OS DFSMS Macro Instructions for Data Sets](https://www.ibm.com/docs/en/zos/2.5.0?topic=dfsms-zos-macro-instructions-data-sets)* per determinare il significato dell'errore VSAM OPEN e il codice errore ACB. Eseguire l'azione appropriata per correggere l'errore e inoltrare nuovamente la richiesta di stampa del log.

#### **00D1002B**

Un richiamo del programma di utilità di stampa log (CSQ1LOGP) non è riuscito perché è stato richiesto un valore RBA in un dataset di log attivo che non è stato precedentemente aperto. Si è verificato un errore VSAM OPEN durante il tentativo di aprire il dataset del log attivo. L'errore VSAM OPEN è stato determinato come un errore che può essere corretto, tuttavia, un errore di sistema si è verificato durante l'esecuzione di una macro TESTCB z/OS TESTCB per determinare se il dataset del log attivo in questione era un VSAM ESDS (dataset con sequenza di immissione) o un VSAM LDS (dataset lineare).

Questo codice di errore e i codici di ritorno e motivo VSAM vengono emessi nel messaggio CSQ1221E.

Non viene emesso alcun errore dai servizi di log e nessuna informazione viene scritta in SYS1.LOGREC .

# **Risposta del programmatore di sistema**

Fare riferimento a *[z/OS DFSMS Macro Instructions for Data Sets](https://www.ibm.com/docs/en/zos/2.5.0?topic=dfsms-zos-macro-instructions-data-sets)* per determinare il significato dell'errore VSAM OPEN e il codice errore ACB. Eseguire l'azione appropriata per correggere l'errore e inoltrare nuovamente la richiesta di stampa del log.

Se il problema persiste, raccogliere i seguenti elementi e contattare il centro di supporto IBM :

- Una copia del JCL (job control language) utilizzato per richiamare il programma di utilità di stampa log (CSQ1LOGP)
- I dataset di log che l'utente stava tentando di stampare

#### **00D1002C**

Un richiamo del programma di utilità di stampa del log (CSQ1LOGP) ha avuto esito negativo perché è stato richiesto un valore RBA in un dataset del log attivo che non è stato precedentemente aperto. Si è verificato un errore VSAM OPEN durante il tentativo di aprire il dataset del log attivo. L'errore VSAM OPEN è stato determinato come un errore che può essere corretto utilizzando una chiamata VERIFY AMS (access method services) VSAM, ma la chiamata VERIFY ha avuto esito negativo.

Questo codice di errore e i codici di ritorno e motivo VSAM vengono emessi con il messaggio CSQ1221E.

#### **Azione di sistema**

Non viene emesso alcun errore dai servizi di log e nessuna informazione viene scritta in SYS1.LOGREC .

#### **Risposta del programmatore di sistema**

Fare riferimento a *[z/OS DFSMS Macro Instructions for Data Sets](https://www.ibm.com/docs/en/zos/2.5.0?topic=dfsms-zos-macro-instructions-data-sets)* per determinare il significato dell'errore VSAM OPEN e il codice errore ACB. Eseguire l'azione appropriata per correggere l'errore e inoltrare nuovamente la richiesta di stampa del log.

#### **00D1002D**

Un richiamo del programma di utilità di stampa log (CSQ1LOGP) non è riuscito perché è stato richiesto un valore RBA in un dataset di log attivo che non è stato precedentemente aperto. Si è verificato un errore VSAM OPEN durante il tentativo di aprire il dataset del log attivo. L'errore VSAM OPEN è stato corretto utilizzando una chiamata VSAM AMS (Access Method Services) VERIFY, ma un successivo tentativo di riposizionare il puntatore VSAM all'inizio del dataset di log attivo (utilizzando la chiamata VSAM AMS POINT) non è riuscito.

Questo codice di errore e i codici di ritorno e motivo VSAM vengono emessi con il messaggio CSQ1221E.

#### **Azione di sistema**

Non viene emesso alcun errore dai servizi di log e nessuna informazione viene scritta in SYS1.LOGREC .

# **Risposta del programmatore di sistema**

Fare riferimento a *[z/OS DFSMS Macro Instructions for Data Sets](https://www.ibm.com/docs/en/zos/2.5.0?topic=dfsms-zos-macro-instructions-data-sets)* per determinare il significato dell'errore VSAM OPEN e il codice errore ACB. Eseguire l'azione appropriata per correggere l'errore e inoltrare nuovamente la richiesta di stampa del log.

#### **00D10030**

Un richiamo del programma di utilità di stampa della registrazione ha generato un errore interno.

Non viene emesso alcun errore dai servizi di log e nessuna informazione viene scritta in SYS1.LOGREC .

# **Risposta del programmatore di sistema**

Raccogliere i seguenti elementi e contattare il centro di supporto IBM :

- Una copia del JCL (job control language) utilizzato per richiamare il programma di utilità di stampa della registrazione
- I dataset di log che l'utente stava tentando di stampare

#### **00D10031**

Un richiamo del programma di utilità di stampa log (CSQ1LOGP) non è riuscito perché è stato richiesto un valore RBA in un dataset di log che non è stato precedentemente aperto. Il JCL (job control language) ha specificato che il dataset di avvio (BSDS) deve essere utilizzato come guida per determinare quali dataset sono richiesti. Un tentativo di assegnare il dataset appropriato in modo dinamico (utilizzando z/OS SVC 99) non è riuscito.

Questo codice di errore e le informazioni di allocazione dinamica e i codici di errore (S99INFO e S99ERROR) vengono emessi con messaggio CSQ1222E.

#### **Azione di sistema**

Non viene emesso alcun errore dai servizi di log e nessuna informazione viene scritta in SYS1.LOGREC .

#### **Risposta del programmatore di sistema**

Consultare l'argomento [Interpreting DYNALLOC return codes](https://www.ibm.com/docs/en/zos/2.4.0?topic=functions-interpreting-dynalloc-return-codes) di *MVS Authorized Assembler Services Guide* per informazioni su questi codici. Eseguire l'azione appropriata per correggere l'errore, quindi inoltrare di nuovo la richiesta di stampa della registrazione.

#### **00D10040**

Un richiamo del programma di utilità di stampa log (CSQ1LOGP) non è riuscito perché è stato richiesto un valore RBA in un dataset di log di archivio (su nastro) che non è stato precedentemente aperto. Si è tentato di aprire il secondo file sul nastro del log di archiviazione (il primo file contiene normalmente il dataset di avvio) ma l'operazione non è riuscita poiché il dataset del log di archiviazione non era il secondo file sul nastro del log di archiviazione. La macro RDJFCB (read job file control block) è stata quindi richiamata per tentare di modificare il numero di sequenza del dataset dal valore predefinito di 2 al valore 1, prima di tentare nuovamente di aprire il secondo file, ma il richiamo della macro ha generato un errore.

Questo codice di errore e il codice di ritorno RDJFCB vengono emessi nel messaggio CSQ1223E.

#### **Azione di sistema**

Non viene emesso alcun errore dai servizi di log e nessuna informazione viene scritta in SYS1.LOGREC .

#### **Risposta del programmatore di sistema**

Fare riferimento al manuale *z/OS DFSMSdfp Advanced Services* per determinare il significato del codice errore [RDJFCB](https://www.ibm.com/docs/en/zos/2.5.0?topic=macro-rdjfcb-specification) . Eseguire l'azione appropriata per correggere l'errore e inoltrare nuovamente la richiesta di stampa della registrazione.

# **00D10044**

Un richiamo del programma di utilità di stampa log (CSQ1LOGP) non è riuscito perché è stato richiesto un valore RBA in un dataset del log di archivio che non è stato precedentemente aperto. Un tentativo di aprire il dataset di log di archiviazione ha generato un errore QSAM (queued sequential access method).

Non viene emesso alcun errore dai servizi di log e nessuna informazione viene scritta in SYS1.LOGREC .

## **Risposta del programmatore di sistema**

Controllare la console per i messaggi che indicano la causa dell'errore QSAM. Eseguire l'azione appropriata per correggere l'errore e inoltrare nuovamente la richiesta di stampa della registrazione.

# **00D10048**

Un richiamo del programma di utilità di stampa log (CSQ1LOGP) non è riuscito perché si è verificato un errore GET QSAM (queued sequential access method) durante la lettura di un dataset di log di archiviazione.

# **Azione di sistema**

Non viene emesso alcun errore dai servizi di log e nessuna informazione viene scritta in SYS1.LOGREC .

#### **Risposta del programmatore di sistema**

Controllare la console per i messaggi che indicano la causa dell'errore QSAM. Eseguire l'azione appropriata per correggere l'errore e inoltrare nuovamente la richiesta di stampa della registrazione.

#### **00D10050**

Un richiamo del programma di utilità di stampa log (CSQ1LOGP) non è riuscito perché il dataset di avvio (BSDS) è stato erroneamente specificato come uno dei dataset di archivio nel JCL (job control language).

## **Azione di sistema**

Non viene emesso alcun errore dai servizi di log e nessuna informazione viene scritta in SYS1.LOGREC .

# **Risposta del programmatore di sistema**

Esaminare JCL e rimuovere la ricorrenza del dataset BSDS come uno dei dataset ARCHIVE concatenati. Inoltrare nuovamente la richiesta di stampa della registrazione.

Per ulteriori informazioni, fare riferimento a Problemi di registrazione archivio.

# **00D10061**

Un richiamo del programma di utilità di stampa del log (CSQ1LOGP) ha avuto esito positivo, ma è stata rilevata una lunghezza del record fisico non prevista per l'intervallo di controllo del record di log (CI) per un dataset di log di archivio o attivo.

I dati sul dataset di log potrebbero essere stati danneggiati dopo essere stati scritti da IBM MQ. I dati nel dataset di log potrebbero essere ancora utilizzabili, ma con cautela.

La lunghezza di un CI log in un dataset di log attivo è prevista essere di 4096 byte. La lunghezza di un CI di log in un dataset di log di archiviazione è prevista essere 4089 byte.

# **Azione di sistema**

Non viene emesso alcun errore dai servizi di log e nessuna informazione viene scritta in SYS1.LOGREC . La richiesta di stampa della registrazione è stata completata. Questo codice di errore viene emesso come avvertenza.

#### **Risposta del programmatore di sistema**

Assicurarsi che i DDname ACTIVE e ARCHIVE nel linguaggio di controllo del lavoro (JCL) facciano riferimento correttamente ai log attivi e di archivio.

Se il problema persiste, raccogliere i seguenti elementi e contattare il centro di supporto IBM :

• Una copia del JCL (job control language) utilizzato per richiamare il programma di utilità di stampa log (CSQ1LOGP)

• Il dataset di log che l'utente stava tentando di stampare

# **00D10062**

Un richiamo del programma di utilità di stampa log (CSQ1LOGP) è riuscito, ma non è stato trovato il primo segmento di record di log per un segmento di record di log intermedio.

# **Azione di sistema**

Non viene emesso alcun errore dai servizi di log e nessuna informazione viene scritta in SYS1.LOGREC . La richiesta di stampa della registrazione è stata completata. Questo codice di errore viene emesso come avvertenza.

# **Risposta del programmatore di sistema**

Esistono diverse possibilità per la causa di questa condizione:

- Il componente gestore log di ripristino di IBM MQ non ha originariamente creato correttamente l'intestazione del record di log (LRH)
- L'LRH per il segmento del record di log è stato danneggiato dopo che è stato scritto da IBM MQ
- Il programma applicativo ha continuato l'elaborazione dopo essere stato informato di una lacuna nei valori RBA del log (codice di errore X'00D10021')

Determinare se l'LRH del segmento record di log è realmente in errore esaminando i segmenti record direttamente precedenti e successivi al segmento record in questione.

Eseguire l'azione appropriata per correggere l'errore e inoltrare nuovamente la richiesta di stampa della registrazione. Se il problema persiste, raccogliere i seguenti elementi e contattare il centro di supporto IBM :

- Una copia del JCL (job control language) utilizzato per richiamare l'utilità di stampa lop (CSQ1LOGP)
- Il dataset di log che l'utente stava tentando di stampare

# **00D10063**

Un richiamo del programma di utilità di stampa log (CSQ1LOGP) è riuscito, ma non è possibile trovare il primo segmento di record di log per un ultimo segmento di record di log esteso.

# **Azione di sistema**

Non viene emesso alcun errore dai servizi di log e nessuna informazione viene scritta in SYS1.LOGREC . La richiesta di stampa della registrazione è stata completata. Questo codice di errore viene emesso come avvertenza.

# **Risposta del programmatore di sistema**

Esistono diverse possibilità per la causa di questa condizione:

- Il componente gestore log di ripristino di IBM MQ non ha originariamente creato correttamente l'intestazione del record di log (LRH)
- L'LRH per il segmento del record di log è stato danneggiato dopo che è stato scritto da IBM MQ
- Il programma applicativo ha continuato l'elaborazione dopo essere stato informato di una lacuna nei valori RBA del log (codice di errore X'00D10021')

Determinare se l'LRH del segmento record di log è realmente in errore esaminando i segmenti record direttamente prima e dopo il segmento record in questione.

Eseguire l'azione appropriata per correggere l'errore e inoltrare nuovamente la richiesta di stampa della registrazione. Se il problema persiste, raccogliere i seguenti elementi e contattare il centro di supporto IBM :

- Una copia del JCL (job control language) utilizzato per richiamare l'utilità di stampa lop (CSQ1LOGP)
- Il dataset di log che l'utente stava tentando di stampare

#### **00D10114**

IBM MQ non è riuscito a leggere o scrivere le informazioni sul membro nella tabella del gruppo di condivisione code, CSQ.ADMIN\_B\_QSG.

## **Azione di sistema**

L'inizializzazione del gestore code viene terminata.

## **Risposta del programmatore di sistema**

Esaminare gli errori SQL Db2 riportati nel log del lavoro del gestore code immediatamente prima di questo errore per determinare la causa. È molto probabile che sia dovuto a un'impostazione non corretta della tabella, a piani non associati o a un'autorizzazione insufficiente per eseguire i piani Db2 .

# **00D10121**

BSDS non valido. Un BSDS non valido è il risultato di un errore durante un precedente tentativo di esecuzione del programma di utilità di conversione BSDS.

#### **Azione di sistema**

L'avvio del gestore code termina.

#### **Risposta del programmatore di sistema**

La procedura per l'esecuzione del programma di utilità di conversione BSDS implica la ridenominazione del BSDS originale. Ripristinare il BSDS alla copia di pre - conversione originale ridenominando i dataset, quindi riprovare la conversione.

Quando la conversione ha esito positivo, riproporre il programma che ha emesso il messaggio di errore.

#### **00D10122**

La versione BSDS non è supportata da questa versione di IBM MQ.

# **Azione di sistema**

L'avvio del gestore code o il processo che stava accedendo a BSDS viene terminato.

#### **Risposta del programmatore di sistema**

Avviare il gestore code a una versione di IBM MQ che supporta la versione BSDS.

È possibile determinare una versione di un BSDS eseguendo il programma di utilità di stampa della mappa di log (CSQJU004)

#### **00D10250**

Si è verificato un errore irreversibile durante l'aggiornamento del catalogo BSDS o z/OS per riflettere le modifiche nei dataset di log attivi.

#### **Azione di sistema**

Un'unità di esecuzione scrive un record in SYS1.LOGREC e richiede un dump SVC. Il gestore code termina in modo anomalo.

# **Risposta del programmatore di sistema**

Ottenere SYS1.LOGREC e dump SVC. Correggere l'errore e riavviare il gestore code.

Gli elementi elencati in ["Diagnostiche" a pagina 1006](#page-1005-0) potrebbero essere utili nella risoluzione del problema. Inoltre, consultare la descrizione del codice di errore X'00D10252' per i dettagli delle informazioni registrate nella VRA (variable recording area) dell'SDWA (system diagnostic work area).

Esaminare il log della console per un messaggio CSQJxxxx che precede questo errore per determinare se l'errore era un errore BSDS o un errore di aggiornamento del catalogo z/OS . Se non è possibile risolvere il problema, contattare il centro di assistenza.

#### **00D10251**

Si è verificato un errore irreversibile nel programma di scrittura del buffer di log.

Un'unità di esecuzione scrive un record in SYS1.LOGREC e richiede un dump SVC. Il gestore code termina in modo anomalo.

# **Risposta del programmatore di sistema**

Ottenere SYS1.LOGREC e il dump SVC. Questo errore è di solito causato da un errore precedente registrato su SYS1.LOGREC e ha prodotto un dump SVC. SYS1.LOGREC e il dump SVC devono essere esaminati per determinare l'errore principale che si è verificato.

Gli elementi elencati in ["Diagnostiche" a pagina 1006](#page-1005-0) potrebbero essere utili nella risoluzione del problema. Inoltre, consultare la descrizione del codice di errore X'00D10252' per i dettagli delle informazioni registrate nella VRA (variable recording area) dell'SDWA (system diagnostic work area).

Se non è possibile risolvere il problema, contattare il centro di assistenza.

## **00D10252**

Questo codice di errore viene utilizzato per definire il formato delle informazioni registrate nell'area di registrazione variabile (VRA) dell'area di lavoro diagnostica del sistema (SDWA).

#### **Azione di sistema**

Un'unità di esecuzione scrive un record in SYS1.LOGREC e richiede un dump SVC.

#### **Risposta del programmatore di sistema**

Ottenere SYS1.LOGREC e dump SVC.

Gli elementi elencati in ["Diagnostiche" a pagina 1006](#page-1005-0) potrebbero essere utili nella risoluzione del problema. Inoltre, le seguenti informazioni sono contenute nella VRA dell'SDWA:

- Codice motivo X'00D10252' memorizzato con la chiave VRA 6.
- L'area di traccia del ripristino del programma di scrittura del buffer di log è memorizzata con la chiave VRA 10.

#### **00D10253**

Si è verificato un controllo del programma applicativo in un'istruzione MVCP che ha tentato di spostare un elenco di parametri o altri dati dallo spazio di indirizzo del chiamante allo spazio di indirizzo del gestore code.

#### **Azione di sistema**

Un'unità di esecuzione scrive un record in SYS1.LOGREC e richiede un dump SVC.

#### **Risposta del programmatore di sistema**

Ottenere SYS1.LOGREC e dump SVC. Gli elementi elencati in ["Diagnostiche" a pagina 1006](#page-1005-0) potrebbero essere utili nella risoluzione del problema.

Esaminare l'area da cui spostare i dati. Potrebbe essere nella chiave errata o l'indirizzo potrebbe essere la causa del problema. L'istruzione non corretta ha un codice operativo DA e indica i registri che indicano l'indirizzo e la lunghezza da spostare.

#### **00D10254**

Si è verificato un controllo del programma applicativo in un'istruzione MVCS che ha tentato di spostare i dati dallo spazio di indirizzo del gestore code allo spazio di indirizzo del chiamante.

# **Azione di sistema**

Un'unità di esecuzione scrive un record in SYS1.LOGREC e richiede un dump SVC.

#### **Risposta del programmatore di sistema**

Ottenere SYS1.LOGREC e dump SVC. Gli elementi elencati in ["Diagnostiche" a pagina 1006](#page-1005-0) potrebbero essere utili nella risoluzione del problema.

Esaminare l'area in cui spostare i dati. Potrebbe essere nella chiave errata o l'indirizzo potrebbe essere la causa del problema. L'istruzione non corretta ha un opcode DB e indica i registri che indicano l'indirizzo e la lunghezza da spostare.

# **00D10257**

L'RBA di log ha raggiunto o superato il valore FFF800000000 (se sono in uso RBA di log a 6 byte) o FFFFFFC000000000 (se sono in uso RBA di log a 8 byte). Il gestore code è terminato perché l'intervallo RBA di log ha raggiunto un livello CRITICO in cui l'intervallo disponibile è troppo piccolo per continuare.

## **Azione di sistema**

Il gestore code termina con il codice motivo 00D10257.

## **Risposta del programmatore di sistema**

È necessario reimpostare i log prima di riavviare il gestore code. Se non si esegue questa azione, il gestore code terminerà nuovamente dopo la successiva commutazione del dataset di log.

Per informazioni su come reimpostare i log utilizzando il programma di utilità CSQUTIL, consultare RESETPAGE.

Se il gestore code utilizza RBA di log a 6 byte, considerare la possibilità di convertire il gestore code in RBA di log a 8 byte. Per ulteriori informazioni, consultare Pianificazione per aumentare l'intervallo di log indirizzabile massimo .

# **00D10261**

Durante la scansione dei record e dei segmenti di record in un intervallo di controllo log (CI), è stato rilevato che la catena di record in avanti è stata interrotta. Questa condizione è il risultato di una lunghezza record non corretta nell'intestazione del record di log di alcuni record nell'IC di log.

#### **Azione di sistema**

Questo codice di errore può essere emesso da un gestore code attivo quando i buffer di log vengono scansionati prima di essere scritti nel log attivo o dal processore GET dei servizi di log IBM MQ quando un CI viene richiamato da un dataset di log di archivio o attivo specificato dall'utente.

Se il codice di errore viene emesso da un gestore code attivo, un record di diagnostica viene scritto in SYS1.LOGRECe viene richiesto un dump SVC.

- Se l'errore è stato rilevato da CSQJOFF1, l'archiviazione del dataset del log attivo viene terminata e il dataset del log attivo in errore viene contrassegnato come 'arrestato '
- Se l'errore è stato rilevato da CSQJR005, viene emesso il messaggio CSQJ012E e l'agente chiamante viene terminato
- Se l'errore è stato rilevato da CSQJW009, viene emesso il messaggio CSQJ012E e il gestore code viene terminato
- Se l'errore è stato rilevato da CSQJW107, il gestore code viene terminato

Se questo codice di errore viene emesso come risultato dell'elaborazione GET dei servizi di log IBM MQ , non viene emesso alcun errore e non viene scritta alcuna informazione in SYS1.LOGREC .

#### **Risposta del programmatore di sistema**

Gli elementi elencati in ["Diagnostiche" a pagina 1006](#page-1005-0) potrebbero essere utili nella risoluzione del problema. Se non si è in grado di risolvere il problema, contattare il centro di supporto IBM .

## **00D10262**

Durante la scansione di un intervallo di controllo log (IC), l'offset dell'ultimo record o segmento di record nell'IC è risultato non corretto.

Questo codice di errore può essere emesso da un gestore code attivo quando i buffer di log vengono scansionati prima di essere scritti nel log attivo o dal processore GET dei servizi di log IBM MQ quando un CI viene richiamato da un dataset di log di archivio o attivo specificato dall'utente.

Se il codice di errore viene emesso da un gestore code attivo, un record di diagnostica viene scritto in SYS1.LOGRECe viene richiesto un dump SVC.

- Se l'errore è stato rilevato da CSQJOFF1, l'archiviazione del dataset del log attivo viene terminata e il dataset del log attivo in errore viene contrassegnato come 'arrestato '
- Se l'errore è stato rilevato da CSQJR005, viene emesso il messaggio CSQJ012E e l'agente chiamante viene terminato
- Se l'errore è stato rilevato da CSQJW009, viene emesso il messaggio CSQJ012E e il gestore code viene terminato
- Se l'errore è stato rilevato da CSQJW107, il gestore code viene terminato

Se questo codice di errore viene emesso come risultato dell'elaborazione GET dei servizi di log IBM MQ , non viene emesso alcun errore e non viene scritta alcuna informazione in SYS1.LOGREC .

#### **Risposta del programmatore di sistema**

Gli elementi elencati in ["Diagnostiche" a pagina 1006](#page-1005-0) potrebbero essere utili nella risoluzione del problema. Se non si è in grado di risolvere il problema, contattare il centro di supporto IBM .

#### **00D10263**

Durante la scansione di un CI (log control interval), le informazioni di controllo VSAM RDF/CIDF non sono corrette.

#### **Azione di sistema**

Questo codice di errore può essere emesso da un gestore code attivo quando i buffer di log vengono scansionati prima di essere scritti nel log attivo o dal processore GET dei servizi di log IBM MQ quando un CI viene richiamato da un dataset di log di archivio o attivo specificato dall'utente.

Se il codice di errore viene emesso da un gestore code attivo, un record di diagnostica viene scritto in SYS1.LOGRECe viene richiesto un dump SVC.

- Se l'errore è stato rilevato da CSQJOFF1, l'archiviazione del dataset del log attivo viene terminata e il dataset del log attivo in errore viene contrassegnato come 'arrestato '
- Se l'errore è stato rilevato da CSQJR005, viene emesso il messaggio CSQJ012E e l'agente chiamante viene terminato
- Se l'errore è stato rilevato da CSQJW009, viene emesso il messaggio CSQJ012E e il gestore code viene terminato
- Se l'errore è stato rilevato da CSQJW107, il gestore code viene terminato

Se questo codice di errore viene emesso come risultato dell'elaborazione GET dei servizi di log IBM MQ , non viene emesso alcun errore e non viene scritta alcuna informazione in SYS1.LOGREC .

#### **Risposta del programmatore di sistema**

Gli elementi elencati in ["Diagnostiche" a pagina 1006](#page-1005-0) potrebbero essere utili nella risoluzione del problema. Se non si è in grado di risolvere il problema, contattare il centro di supporto IBM .

# **00D10264**

Durante la scansione di un CI (log control interval), l'RBA di log iniziale dell'IC non era l'RBA previsto.

# **Azione di sistema**

Questo codice di errore può essere emesso da un gestore code attivo quando i buffer di log vengono scansionati prima di essere scritti nel log attivo o dal processore GET dei servizi di log IBM MQ quando un CI viene richiamato da un dataset di log di archivio o attivo specificato dall'utente.

Se il codice di errore viene emesso da un gestore code attivo, un record di diagnostica viene scritto in SYS1.LOGRECe viene richiesto un dump SVC.

- Se l'errore è stato rilevato da CSQJOFF1, l'archiviazione del dataset del log attivo viene terminata e il dataset del log attivo in errore viene contrassegnato come 'arrestato '
- Se l'errore è stato rilevato da CSQJR005, viene emesso il messaggio CSQJ012E e l'agente chiamante viene terminato
- Se l'errore è stato rilevato da CSQJW009, viene emesso il messaggio CSQJ012E e il gestore code viene terminato
- Se l'errore è stato rilevato da CSQJW107, il gestore code viene terminato

Se questo codice di errore viene emesso come risultato dell'elaborazione GET dei servizi di log IBM MQ , non viene emesso alcun errore e non viene scritta alcuna informazione in SYS1.LOGREC .

#### **Risposta del programmatore di sistema**

Gli elementi elencati in ["Diagnostiche" a pagina 1006](#page-1005-0) potrebbero essere utili nella risoluzione del problema. Se non si è in grado di risolvere il problema, contattare il centro di supporto IBM .

# **00D10265**

Durante la scansione dei record e dei segmenti di record in un intervallo di controllo log (CI), è stato rilevato che la catena di record all'indietro è stata interrotta. Questa condizione è il risultato di una lunghezza record non corretta nell'intestazione del record di log di alcuni record nell'IC di log.

#### **Azione di sistema**

Questo codice di errore può essere emesso da un gestore code attivo quando i buffer di log vengono scansionati prima di essere scritti nel log attivo o dal processore GET dei servizi di log IBM MQ quando un CI viene richiamato da un dataset di log di archivio o attivo specificato dall'utente.

Se il codice di errore viene emesso da un gestore code attivo, un record di diagnostica viene scritto in SYS1.LOGRECe viene richiesto un dump SVC.

- Se l'errore è stato rilevato da CSQJOFF1, l'archiviazione del dataset del log attivo viene terminata
- Se l'errore è stato rilevato da CSQJR005, viene emesso il messaggio CSQJ012E e l'agente chiamante viene terminato
- Se l'errore è stato rilevato da CSQJW009, viene emesso il messaggio CSQJ012E e il gestore code viene terminato
- Se l'errore è stato rilevato da CSQJW107, il gestore code viene terminato

Se questo codice di errore viene emesso come risultato dell'elaborazione GET dei servizi di log IBM MQ , non viene emesso alcun errore e non viene scritta alcuna informazione in SYS1.LOGREC .

## **Risposta del programmatore di sistema**

Gli elementi elencati in ["Diagnostiche" a pagina 1006](#page-1005-0) potrebbero essere utili nella risoluzione del problema. Se non si è in grado di risolvere il problema, contattare il centro di supporto IBM .

#### **00D10266**

Durante la scansione di un intervallo di controllo log (CI), è stato rilevato che un'unità di ID di ripristino o LINK RBA in alcuni record è incongruente con l'RBA di log iniziale dell'IC.

## **Azione di sistema**

Questo codice di errore può essere emesso da un gestore code attivo quando i buffer di log vengono scansionati prima di essere scritti nel log attivo o dal processore GET dei servizi di log IBM MQ quando un CI viene richiamato da un dataset di log di archivio o attivo specificato dall'utente.

Se il codice di errore viene emesso da un gestore code attivo, un record di diagnostica viene scritto in SYS1.LOGRECe viene richiesto un dump SVC.

• Se l'errore è stato rilevato da CSQJOFF1, l'archiviazione del dataset del log attivo viene terminata e il dataset del log attivo in errore viene contrassegnato come 'arrestato '

- Se l'errore è stato rilevato da CSQJR005, viene emesso il messaggio CSQJ012E e l'agente chiamante viene terminato
- Se l'errore è stato rilevato da CSQJW009, viene emesso il messaggio CSQJ012E e il gestore code viene terminato
- Se l'errore è stato rilevato da CSQJW107, il gestore code viene terminato

Se questo codice di errore viene emesso come risultato dell'elaborazione GET dei servizi di log IBM MQ , non viene emesso alcun errore e non viene scritta alcuna informazione in SYS1.LOGREC .

#### **Risposta del programmatore di sistema**

Gli elementi elencati in ["Diagnostiche" a pagina 1006](#page-1005-0) potrebbero essere utili nella risoluzione del problema. Se non si è in grado di risolvere il problema, contattare il centro di supporto IBM .

# **00D10267**

Durante la scansione di un intervallo di controllo log (CI), un segmento di record intermedio o esteso per ultimo non era il primo segmento contenuto nell'IC log.

# **Azione di sistema**

Questo codice di errore può essere emesso da un gestore code attivo perché i buffer di log vengono scansionati prima di essere scritti nel log attivo o dal processore GET dei servizi di log IBM MQ perché un CI viene richiamato da un dataset di log di archivio o attivo specificato dall'utente.

Se il codice di errore viene emesso da un gestore code attivo, un record di diagnostica viene scritto in SYS1.LOGRECe viene richiesto un dump SVC.

- Se l'errore è stato rilevato da CSQJOFF1, l'archiviazione del dataset del log attivo viene terminata e il dataset del log attivo in errore viene contrassegnato come 'arrestato '
- Se l'errore è stato rilevato da CSQJR005, viene emesso il messaggio CSQJ012E e l'agente chiamante viene terminato
- Se l'errore è stato rilevato da CSQJW009, viene emesso il messaggio CSQJ012E e il gestore code viene terminato
- Se l'errore è stato rilevato da CSQJW107, il gestore code viene terminato

Se questo codice di errore viene emesso come risultato dell'elaborazione GET dei servizi di log IBM MQ , non viene emesso alcun errore e non viene scritta alcuna informazione in SYS1.LOGREC .

#### **Risposta del programmatore di sistema**

Gli elementi elencati in ["Diagnostiche" a pagina 1006](#page-1005-0) potrebbero essere utili nella risoluzione del problema. Se non si è in grado di risolvere il problema, contattare il centro di supporto IBM .

# **00D10268**

Durante la scansione di un intervallo di controllo log (CI), un primo o medio segmento di record non era l'ultimo segmento contenuto nell'IC log.

## **Azione di sistema**

Questo codice di errore può essere emesso da un gestore code attivo quando i buffer di log vengono scansionati prima di essere scritti nel log attivo o dal processore GET dei servizi di log IBM MQ quando un CI viene richiamato da un dataset di log di archivio o attivo specificato dall'utente.

Se il codice di errore viene emesso da un gestore code attivo, un record di diagnostica viene scritto in SYS1.LOGRECe viene richiesto un dump SVC.

- Se l'errore è stato rilevato da CSQJOFF1, l'archiviazione del dataset del log attivo viene terminata e il dataset del log attivo in errore viene contrassegnato come 'arrestato '
- Se l'errore è stato rilevato da CSQJR005, viene emesso il messaggio CSQJ012E e l'agente chiamante viene terminato
- Se l'errore è stato rilevato da CSQJW009, viene emesso il messaggio CSQJ012E e il gestore code viene terminato

• Se l'errore è stato rilevato da CSQJW107, il gestore code viene terminato

Se questo codice di errore viene emesso come risultato dell'elaborazione GET dei servizi di log IBM MQ , non viene emesso alcun errore e non viene scritta alcuna informazione in SYS1.LOGREC .

## **Risposta del programmatore di sistema**

Gli elementi elencati in ["Diagnostiche" a pagina 1006](#page-1005-0) potrebbero essere utili nella risoluzione del problema. Se non si è in grado di risolvere il problema, contattare il centro di supporto IBM .

# **00D10269**

È stato rilevato un errore irreversibile in uno dei buffer, durante lo spostamento del buffer di registrazione corrente nel buffer di scrittura statico in preparazione della scrittura fisica nel log attivo.

#### **Azione di sistema**

Un'unità di esecuzione scrive un record in SYS1.LOGREC e richiede un dump SVC. Il gestore code viene quindi terminato.

#### **Risposta del programmatore di sistema**

Gli elementi elencati in ["Diagnostiche" a pagina 1006](#page-1005-0) potrebbero essere utili nella risoluzione del problema. Se non si è in grado di risolvere il problema, contattare il centro di supporto IBM .

#### **00D10270**

Una richiesta LOG WRITE non è stata completata correttamente perché la lunghezza dell'intestazione del record di log non era quella prevista. Questo è un errore interno.

# **Azione di sistema**

Un'unità di esecuzione scrive un record in SYS1.LOGREC e richiede un dump SVC. L'unità di esecuzione termina in modo anomalo.

#### **Risposta del programmatore di sistema**

Gli elementi elencati in ["Diagnostiche" a pagina 1006](#page-1005-0) potrebbero essere utili nella risoluzione del problema.

Esaminare SYS1.LOGREC, log della console e dump SVC per informazioni sugli errori precedenti durante l'elaborazione di LOG WRITE.

Se non si è in grado di risolvere il problema, contattare il centro di supporto IBM .

#### **00D10327**

Un comando LOG READ non è stato completato correttamente a causa di un log LOGRBA non valido. Una lettura log, MODE (DIRECT) con un RBA richiesto non corrisponde all'inizio di un record di log.

# **Azione di sistema**

È richiesto un dump SVC e l'unità di esecuzione termina in modo anomalo. Se l'errore di lettura del log si verifica durante l'avvio del gestore code, il gestore code termina in modo anomalo.

## **Risposta del programmatore di sistema**

La lettura del log con MODE (DIRECT) è più comunemente utilizzata nel gestore code per verificare che l'RBA iniziale di un'unità di lavoro possa essere trovato nel log, prima di una lettura sequenziale (forse precedente) dei dati di log per ripristinare i blocchi su un'unità di lavoro in dubbio o per eseguire il backout di un'unità di lavoro. Indica che il gestore code è in fase di avvio con dati di log incompleti disponibili.

Se si sospetta un errore in IBM MQ, raccogliere i seguenti dati e contattare il supporto IBM :

- Il BSDS
- Tutti i log attivi e di archivio
- Il dump SVC creato da questo errore

#### **00D1032A**

Si è verificato un completamento non riuscito di LOG READ. BSDS non associa l'RBA specificato in un dataset di log. BSDS è in errore o il dataset di log è stato eliminato.

# **Azione di sistema**

Un'unità di esecuzione scrive un record in SYS1.LOGREC e richiede un dump SVC. L'unità di esecuzione termina in modo anomalo.

#### **Risposta del programmatore di sistema**

Gli elementi elencati in ["Diagnostiche" a pagina 1006](#page-1005-0) potrebbero essere utili nella risoluzione del problema.

# **00D1032B**

Il completamento di LOG READ ha avuto esito negativo, poiché si è verificato un errore durante il tentativo di assegnare un dataset di log.

#### **Azione di sistema**

Un'unità di esecuzione scrive un record in SYS1.LOGREC e richiede un dump SVC. L'unità di esecuzione termina in modo anomalo.

#### **Risposta del programmatore di sistema**

Gli elementi elencati in ["Diagnostiche" a pagina 1006](#page-1005-0) potrebbero essere utili nella risoluzione del problema.

Esaminare le informazioni sul dump LOGREC e SVC. Inoltre, esaminare tutti i messaggi precedenti con un prefisso CSQJ dall'elaborazione di assegnazione del gestore log di ripristino.

#### **00D1032C**

Un LOG READ non è stato completato correttamente, perché si è verificato un errore durante l'apertura o la chiusura di un dataset di log.

## **Azione di sistema**

Un'unità di esecuzione scrive un record in SYS1.LOGREC e richiede un dump SVC. L'unità di esecuzione termina in modo anomalo.

# **Risposta del programmatore di sistema**

Gli elementi elencati in ["Diagnostiche" a pagina 1006](#page-1005-0) potrebbero essere utili nella risoluzione del problema.

Esaminare le informazioni sul dump LOGREC e SVC. Inoltre, esaminare i messaggi precedenti dall'elaborazione di apertura / chiusura del gestore log di ripristino. Questi messaggi hanno un prefisso CSQJ.

#### **00D1032E**

LOG READ non completato correttamente a causa di un errore interno.

## **Azione di sistema**

Un'unità di esecuzione scrive un record in SYS1.LOGREC e richiede un dump SVC. L'unità di esecuzione termina in modo anomalo.

# **Risposta del programmatore di sistema**

Gli elementi elencati in ["Diagnostiche" a pagina 1006](#page-1005-0) potrebbero essere utili nella risoluzione del problema. Esaminare SYS1.LOGREC e informazioni sul dump SVC.

#### **00D10340**

Si è verificato un completamento non riuscito di LOG READ. Ciò riflette un errore logico RLM (Recovery Log Manager) interno.

Un'unità di esecuzione scrive un record in SYS1.LOGREC e richiede un dump SVC. L'unità di esecuzione termina in modo anomalo.

# **Risposta del programmatore di sistema**

Gli elementi elencati in ["Diagnostiche" a pagina 1006](#page-1005-0) potrebbero essere utili nella risoluzione del problema.

Esaminare SYS1.LOGREC, log della console e dump SVC per informazioni sugli errori precedenti durante l'elaborazione di LOG READ.

Se non è possibile risolvere il problema, contattare il centro di supporto IBM .

# **00D10341**

Un comando LOG READ non è stato completato correttamente perché è stato rilevato un errore durante un comando Forward READ del record di log. Questo è un errore interno.

## **Azione di sistema**

Un'unità di esecuzione scrive un record in SYS1.LOGREC e richiede un dump SVC. L'unità di esecuzione termina in modo anomalo.

# **Risposta del programmatore di sistema**

Gli elementi elencati in ["Diagnostiche" a pagina 1006](#page-1005-0) potrebbero essere utili nella risoluzione del problema.

Esaminare SYS1.LOGREC, log della console e dump SVC per informazioni sugli errori precedenti durante l'elaborazione di LOG READ.

Se non è possibile risolvere il problema, contattare il centro di supporto IBM .

#### **00D10342**

Un comando LOG READ non è stato completato correttamente perché è stato rilevato un errore durante un comando READ precedente di un record di log. Questo è un errore interno.

#### **Azione di sistema**

Un'unità di esecuzione scrive un record in SYS1.LOGREC e richiede un dump SVC. L'unità di esecuzione termina in modo anomalo.

#### **Risposta del programmatore di sistema**

Gli elementi elencati in ["Diagnostiche" a pagina 1006](#page-1005-0) potrebbero essere utili nella risoluzione del problema.

Esaminare SYS1.LOGREC, log della console e dump SVC per informazioni sugli errori precedenti durante l'elaborazione di LOG READ.

Se non è possibile risolvere il problema, contattare il centro di supporto IBM .

## **00D10343**

Un LOG READ non è stato completato correttamente perché è stato rilevato un errore durante un READ di un record di log a causa di un offset CI non valido. Questo è un errore interno.

# **Azione di sistema**

Un'unità di esecuzione scrive un record in SYS1.LOGREC e richiede un dump SVC. L'unità di esecuzione termina in modo anomalo.

#### **Risposta del programmatore di sistema**

Gli elementi elencati in ["Diagnostiche" a pagina 1006](#page-1005-0) potrebbero essere utili nella risoluzione del problema.

Esaminare SYS1.LOGREC, log della console e dump SVC per informazioni sugli errori precedenti durante l'elaborazione di LOG READ.

Se non è possibile risolvere il problema, contattare il centro di supporto IBM .

# **00D10345**

Un comando LOG READ non è stato completato correttamente perché è stato ricevuto un errore da una richiesta CATALOG LOCATE per un dataset del log di archiviazione. Il dataset del log di archiviazione richiesto potrebbe essere stato eliminato o non catalogato.

#### **Azione di sistema**

Un'unità di esecuzione scrive un record in SYS1.LOGREC e richiede un dump SVC. L'unità di esecuzione termina in modo anomalo.

#### **Risposta del programmatore di sistema**

Gli elementi elencati in ["Diagnostiche" a pagina 1006](#page-1005-0) potrebbero essere utili nella risoluzione del problema. Esaminare SYS1.LOGREC e dump SVC.

#### **00D10348**

È stato superato il numero massimo di tentativi durante il tentativo di leggere un RBA di log.

#### **Azione di sistema**

Un'unità di esecuzione scrive un record in SYS1.LOGREC e richiede un dump SVC. L'unità di esecuzione termina in modo anomalo.

#### **Risposta del programmatore di sistema**

Controllare il log della console per gli errori correlati. Questo problema potrebbe verificarsi se l'utente ha specificato un dataset di log attivo o di archivio per BSDS con un intervallo RBA non corretto.

Se non è possibile risolvere il problema, contattare il centro di supporto IBM .

#### **00D10354**

Una richiesta LOG READ è stata completata correttamente ma la lunghezza dell'intestazione del record di log non era quella prevista. Questo è un errore interno.

# **Azione di sistema**

Un'unità di esecuzione scrive un record in SYS1.LOGREC e richiede un dump SVC. L'unità di esecuzione termina in modo anomalo.

# **Risposta del programmatore di sistema**

Gli elementi elencati in ["Diagnostiche" a pagina 1006](#page-1005-0) potrebbero essere utili nella risoluzione del problema.

Esaminare SYS1.LOGREC, log della console e dump SVC per informazioni sugli errori precedenti durante l'elaborazione di LOG READ.

Se non si è in grado di risolvere il problema, contattare il centro di supporto IBM .

#### **00D10406**

Il servizio di accesso al dataset di avvio ha ricevuto una richiesta con un codice funzione non valido.

## **Azione di sistema**

Un'unità di esecuzione scrive un record in SYS1.LOGREC e richiede un dump SVC. L'unità di esecuzione termina in modo anomalo.

## **Risposta del programmatore di sistema**

Gli elementi elencati in ["Diagnostiche" a pagina 1006](#page-1005-0) potrebbero essere utili nella risoluzione del problema. Se non è possibile risolvere il problema, contattare il centro di supporto IBM .

#### **00D10410**

Si è verificato un completamento non riuscito di un READ BSDS RECORD. VSAM ha restituito un errore.

Un'unità di esecuzione scrive un record in SYS1.LOGREC e richiede un dump SVC. L'unità di esecuzione termina in modo anomalo.

## **Risposta del programmatore di sistema**

Controllare il log della console per i codici di ritorno da VSAM.

Se non è possibile risolvere il problema, prendere nota di questi valori, raccogliere gli elementi elencati in ["Diagnostiche" a pagina 1006](#page-1005-0)e contattare il centro di supporto IBM .

## **00D10411**

Si è verificato un completamento non riuscito di WRITE UPDATE BSDS RECORD. VSAM ha restituito un errore.

#### **Azione di sistema**

Un'unità di esecuzione scrive un record in SYS1.LOGREC e richiede un dump SVC. L'unità di esecuzione termina in modo anomalo.

## **Risposta del programmatore di sistema**

Controllare il log della console per i codici di ritorno da VSAM.

Se non è possibile risolvere il problema, prendere nota di questi valori, raccogliere gli elementi elencati in ["Diagnostiche" a pagina 1006](#page-1005-0)e contattare il centro di supporto IBM .

# **00D10412**

Si è verificato un completamento non riuscito di WRITE INSERT BSDS RECORD. VSAM ha restituito un errore.

#### **Azione di sistema**

Un'unità di esecuzione scrive un record in SYS1.LOGREC e richiede un dump SVC. L'unità di esecuzione termina in modo anomalo.

#### **Risposta del programmatore di sistema**

Controllare il log della console per i codici di ritorno da VSAM.

Se non è possibile risolvere il problema, prendere nota di questi valori, raccogliere gli elementi elencati in ["Diagnostiche" a pagina 1006](#page-1005-0)e contattare il centro di supporto IBM .

#### **00D10413**

Si è verificato un completamento non riuscito di DELETE BSDS RECORD. VSAM ha restituito un errore.

#### **Azione di sistema**

Un'unità di esecuzione scrive un record in SYS1.LOGREC e richiede un dump SVC. L'unità di esecuzione termina in modo anomalo.

#### **Risposta del programmatore di sistema**

Controllare il log della console per i codici di ritorno da VSAM.

Se non è possibile risolvere il problema, prendere nota di questi valori, raccogliere gli elementi elencati in ["Diagnostiche" a pagina 1006](#page-1005-0)e contattare il centro di supporto IBM .

#### **00D10419**

Il servizio GETDSAB z/OS ha restituito un errore.

# **Azione di sistema**

Il programma di utilità corrente termina in modo anomalo.

# **Risposta del programmatore di sistema**

Contattare il centro di supporto IBM .

# <span id="page-1026-0"></span>**00D1041A**

È stato restituito un errore dal servizio SWAREQ z/OS .

# **Azione di sistema**

Il programma di utilità corrente termina in modo anomalo.

# **Risposta del programmatore di sistema**

Contattare il centro di supporto IBM .

# **00D1041B**

Il sottosistema Db2 a cui è connesso un programma di utilità non soddisfa i requisiti minimi di sistema per questa versione di IBM MQ for z/OS.

# **Azione di sistema**

Il programma di utilità corrente termina in modo anomalo.

# **Risposta del programmatore di sistema**

Verificare che il nome del gruppo di condivisione dati Db2 e l'ID del sottosistema forniti nei parametri per l'utilità siano corretti e che il sottosistema Db2 soddisfi i requisiti di sistema per questa versione di IBM MQ for z/OS.

Consultare PrerequisitiIBM MQ per un collegamento alla pagina Web dei requisiti IBM MQ for z/OS .

# **00D10700**

È stato restituito un codice di completamento di errore da SETLOCK OTTIENI.

# **Azione di sistema**

Un'unità di esecuzione scrive un record in SYS1.LOGREC e richiede un dump SVC. L'unità di esecuzione termina in modo anomalo.

# **Risposta del programmatore di sistema**

Gli elementi elencati in ["Diagnostiche" a pagina 1006](#page-1005-0) potrebbero essere utili nella risoluzione del problema. Nel dump, il registro 0 contiene il codice di ritorno da SETLOCK OTTIENE.

# **00D10701**

È stato restituito un codice di completamento di errore da SETLOCK RELEASE.

# **Azione di sistema**

Un'unità di esecuzione scrive un record in SYS1.LOGREC e richiede un dump SVC. L'unità di esecuzione termina in modo anomalo.

# **Risposta del programmatore di sistema**

Gli elementi elencati in ["Diagnostiche" a pagina 1006](#page-1005-0) potrebbero essere utili nella risoluzione del problema. Nel dump, il registro 0 contiene il codice di ritorno da SETLOCK RELEASE.

#### $z/0S$ *Codici gestore blocco (X'D3')*

Se si verifica un codice di errore del gestore blocco non elencato qui, si è verificato un errore interno. Raccogliere i seguenti elementi diagnostici e contattare il centro di supporto IBM .

# **Diagnostiche**

- Una descrizione delle azioni che hanno portato all'errore o, se applicabile, un elenco del programma applicativo o la stringa di immissione per un programma di utilità che era in esecuzione al momento dell'errore.
- L'output della console per il periodo che porta all'errore.
- Il log lavori del gestore code.
- Il dump di sistema risultante dall'errore.
- Se si sta utilizzando CICS , l'output del dump di transazione CICS .
- Livelli di servizio WebSphere MQ, z/OS, Db2, CICSe IMS appropriati.

#### **00D301F1**

Il tentativo di ottenere la memoria ha avuto esito negativo. Ciò è probabilmente dovuto al fatto che la memoria nella regione non è sufficiente.

# **Azione di sistema**

L'unità di esecuzione corrente termina con il codice di completamento X'5C6'.

#### **Risposta del programmatore di sistema**

Controlla di essere in esecuzione in una regione abbastanza grande. In caso contrario, reimpostare il sistema e riavviare il gestore code. Se questa non è la causa del problema, raccogliere gli elementi elencati in ["Diagnostiche" a pagina 1027](#page-1026-0) e contattare il centro di supporto IBM .

# **00D301F2**

Il tentativo di ottenere la memoria ha avuto esito negativo. Ciò è probabilmente dovuto al fatto che la memoria nella regione non è sufficiente.

#### **Azione di sistema**

L'unità di esecuzione corrente termina con il codice di completamento X'5C6'.

#### **Risposta del programmatore di sistema**

Controlla di essere in esecuzione in una regione abbastanza grande. In caso contrario, reimpostare il sistema e riavviare il gestore code. Se questa non è la causa del problema, raccogliere gli elementi elencati in ["Diagnostiche" a pagina 1027](#page-1026-0) e contattare il centro di supporto IBM .

# **00D301F3**

Il tentativo di ottenere la memoria ha avuto esito negativo. Ciò è probabilmente dovuto al fatto che la memoria nella regione non è sufficiente.

# **Azione di sistema**

L'unità di esecuzione corrente termina con il codice di completamento X'5C6'.

#### **Risposta del programmatore di sistema**

Controlla di essere in esecuzione in una regione abbastanza grande. In caso contrario, reimpostare il sistema e riavviare il gestore code. Se questa non è la causa del problema, raccogliere gli elementi elencati in ["Diagnostiche" a pagina 1027](#page-1026-0) e contattare il centro di supporto IBM .

# **00D301F4**

Il tentativo di ottenere la memoria ha avuto esito negativo. Ciò è probabilmente dovuto al fatto che la memoria nella regione non è sufficiente.

## **Azione di sistema**

L'unità di esecuzione corrente termina con il codice di completamento X'5C6'.

#### **Risposta del programmatore di sistema**

Controlla di essere in esecuzione in una regione abbastanza grande. In caso contrario, reimpostare il sistema e riavviare il gestore code. Se questa non è la causa del problema, raccogliere gli elementi elencati in ["Diagnostiche" a pagina 1027](#page-1026-0) e contattare il centro di supporto IBM .

#### **00D301F5**

Il tentativo di ottenere la memoria ha avuto esito negativo. Ciò è probabilmente dovuto al fatto che la memoria nella regione non è sufficiente.

L'unità di esecuzione corrente termina con il codice di completamento X'5C6'.

#### <span id="page-1028-0"></span>**Risposta del programmatore di sistema**

Controlla di essere in esecuzione in una regione abbastanza grande. In caso contrario, reimpostare il sistema e riavviare il gestore code. Se questa non è la causa del problema, raccogliere gli elementi elencati in ["Diagnostiche" a pagina 1027](#page-1026-0) e contattare il centro di supporto IBM .

# **00D302F1, 00D302F2, 00D302F3, 00D302F4, 00D302F5, 00D303F1, 00D303F2, 00D303F3, 00D304F1, 00D305F1, 00D306F1**

Si è verificato un errore interno.

#### **Azione di sistema**

L'unità di esecuzione corrente termina con il codice di completamento X'5C6'.

#### **Risposta del programmatore di sistema**

Raccogliere gli elementi elencati in ["Diagnostiche" a pagina 1027](#page-1026-0) e contattare il centro di assistenza IBM .

#### **00D31094, 00D31095, 00D31096, 00D31097**

Si è verificato un errore interno.

#### **Azione di sistema**

L'unità di esecuzione corrente termina con il codice di completamento X'5C6'. In alcuni casi, il gestore code potrebbe terminare con il codice di completamento X'6C6'.

# **Risposta del programmatore di sistema**

Raccogliere gli elementi elencati in ["Diagnostiche" a pagina 1027](#page-1026-0) e contattare il centro di assistenza IBM .

#### $z/0S$ *Codici gestore messaggi (X'D4')*

Se si verifica un codice motivo del gestore messaggi che non è elencato qui, si è verificato un errore interno. Raccogliere i seguenti elementi diagnostici e contattare il centro di supporto IBM .

# **Diagnostiche**

- Una descrizione delle azioni che hanno portato all'errore o, se applicabile, un elenco del programma applicativo o la stringa di immissione per un programma di utilità che era in esecuzione al momento dell'errore.
- L'output della console per il periodo che porta all'errore.
- Il log lavori del gestore code.
- Il dump di sistema risultante dall'errore.
- Se si sta utilizzando CICS , l'output del dump di transazione CICS .
- Livelli di servizio appropriati IBM MQ, z/OS, Db2, CICSe IMS .
- Se si utilizzano i pannelli Operazioni e Controllo di IBM MQ , il nome del pannello ISPF.

#### **00D40001, 00D40002**

Si è verificato un errore interno durante l'elaborazione di un comando.

# **Azione di sistema**

L'unità di esecuzione corrente termina con il codice di completamento X'5C6'.

## **Risposta del programmatore di sistema**

Raccogliere gli elementi elencati in ["Diagnostiche" a pagina 1029](#page-1028-0) e contattare il centro di assistenza IBM .

#### **00D40003, 00D40004, 00D40007**

Si è verificato un errore interno durante l'elaborazione di un comando DEFINE o ALTER per una coda.

#### **Azione di sistema**

L'unità di esecuzione corrente termina con il codice di completamento X'5C6'.

## **Risposta del programmatore di sistema**

Raccogliere gli elementi elencati in ["Diagnostiche" a pagina 1029](#page-1028-0) e contattare il centro di assistenza IBM .

# **00D40008**

Si è verificato un errore interno durante l'elaborazione di un comando DEFINE o ALTER per un processo.

# **Azione di sistema**

L'unità di esecuzione corrente termina con il codice di completamento X'5C6'.

# **Risposta del programmatore di sistema**

Raccogliere gli elementi elencati in ["Diagnostiche" a pagina 1029](#page-1028-0) e contattare il centro di assistenza IBM .

# **00D40009**

Si è verificato un errore interno durante l'elaborazione di un comando DEFINE o ALTER per una coda.

#### **Azione di sistema**

L'unità di esecuzione corrente termina con il codice di completamento X'5C6'.

# **Risposta del programmatore di sistema**

Raccogliere gli elementi elencati in ["Diagnostiche" a pagina 1029](#page-1028-0) e contattare il centro di assistenza IBM .

# **00D4000A, 00D4000B, 00D4000C**

Si è verificato un errore interno durante l'elaborazione di un comando.

# **Azione di sistema**

L'unità di esecuzione corrente termina con il codice di completamento X'5C6'.

#### **Risposta del programmatore di sistema**

Raccogliere gli elementi elencati in ["Diagnostiche" a pagina 1029](#page-1028-0) e contattare il centro di assistenza IBM .

# **00D4000D**

Si è verificato un errore interno durante il tentativo di stabilire un ambiente di elaborazione per i processori del comando.

# **Azione di sistema**

L'unità di esecuzione corrente termina con il codice di completamento X'5C6'.

#### **Risposta del programmatore di sistema**

Raccogliere gli elementi elencati in ["Diagnostiche" a pagina 1029](#page-1028-0) e contattare il centro di assistenza IBM .

#### **00D4000E, 00D4000F**

Si è verificato un errore interno durante il tentativo di stabilire un ambiente di elaborazione.

#### **Azione di sistema**

L'unità di esecuzione corrente termina con codice di completamento X'5C6'

# **Risposta del programmatore di sistema**

Raccogliere gli elementi elencati in ["Diagnostiche" a pagina 1029](#page-1028-0) e contattare il centro di assistenza IBM .

## **00D40010**

Si è verificato un errore interno durante l'elaborazione di un comando.

#### **Azione di sistema**

L'unità di esecuzione corrente termina con il codice di completamento X'5C6'.

#### **Risposta del programmatore di sistema**

Raccogliere gli elementi elencati in ["Diagnostiche" a pagina 1029](#page-1028-0) e contattare il centro di assistenza IBM .

# **00D40011, 00D40012, 00D40013, 00D40014**

Si è verificato un errore interno.

## **Azione di sistema**

L'unità di esecuzione corrente termina con il codice di completamento X'5C6'.

#### **Risposta del programmatore di sistema**

Raccogliere gli elementi elencati in ["Diagnostiche" a pagina 1029](#page-1028-0) e contattare il centro di assistenza IBM .

# **00D40015**

Un tentativo di scrivere un messaggio trigger nella coda di iniziazione o nella coda di messaggi non recapitabili non è riuscito a causa di un errore interno (ad esempio, una sovrascrittura della memoria).

#### **Azione di sistema**

L'unità di esecuzione corrente termina con il codice di completamento X'5C6'.

#### **Risposta del programmatore di sistema**

Raccogliere gli elementi elencati in ["Diagnostiche" a pagina 1029](#page-1028-0) e contattare il centro di assistenza IBM .

# **00D40016, 00D40017, 00D40018, 00D4001A, 00D4001B, 00D4001C, 00D4001D, 00D4001E, 00D4001F**

Si è verificato un errore interno.

# **Azione di sistema**

L'unità di esecuzione corrente termina con il codice di completamento X'5C6'.

# **Risposta del programmatore di sistema**

Raccogliere gli elementi elencati in ["Diagnostiche" a pagina 1029](#page-1028-0) e contattare il centro di assistenza IBM .

# **00D40020, 00D40021, 00D40022, 00D40023, 00D40024, 00D40025**

Si è verificato un errore interno.

# **Azione di sistema**

L'unità di esecuzione corrente termina con il codice di completamento X'5C6'.

## **Risposta del programmatore di sistema**

Raccogliere gli elementi elencati in ["Diagnostiche" a pagina 1029](#page-1028-0) e contattare il centro di assistenza IBM .

# **00D40026**

Si è verificato un errore interno durante l'elaborazione di un comando DEFINE CHANNEL o ALTER per un canale.

## **Azione di sistema**

L'unità di esecuzione corrente termina con il codice di completamento X'5C6'.

#### **Risposta del programmatore di sistema**

Raccogliere gli elementi elencati in ["Diagnostiche" a pagina 1029](#page-1028-0) e contattare il centro di assistenza IBM .

## **00D40027, 00D40028, 00D40029, 00D4002A, 00D4002B, 00D4002C**

Si è verificato un errore interno.

# **Azione di sistema**

L'unità di esecuzione corrente termina con il codice di completamento X'5C6'.

#### **Risposta del programmatore di sistema**

Raccogliere gli elementi elencati in ["Diagnostiche" a pagina 1029](#page-1028-0) e contattare il centro di assistenza IBM .

# **00D4002D**

Un tentativo di scrittura di un messaggio in una coda non è riuscito a causa di un errore interno (ad esempio, una sovrascrittura di memoria).

#### **Azione di sistema**

L'unità di esecuzione corrente termina con il codice di completamento X'5C6'.

# **Risposta del programmatore di sistema**

Raccogliere gli elementi elencati in ["Diagnostiche" a pagina 1029](#page-1028-0) e contattare il centro di assistenza IBM .

# **00D4002E**

Si è verificato un errore interno.

## **Azione di sistema**

L'unità di esecuzione corrente termina con codice di completamento X'5C6'

## **Risposta del programmatore di sistema**

Raccogliere gli elementi elencati in ["Diagnostiche" a pagina 1029](#page-1028-0) e contattare il centro di assistenza IBM .

## **00D4002F**

Si è verificato un errore interno durante l'elaborazione di un comando canale.

# **Azione di sistema**

L'unità di esecuzione corrente termina con il codice di completamento X'5C6'.

#### **Risposta del programmatore di sistema**

Raccogliere gli elementi elencati in ["Diagnostiche" a pagina 1029](#page-1028-0) e contattare il centro di assistenza IBM .

## **00D40030**

L'opzione di prospetto richiesta in un messaggio non è stata riconosciuta.

## **Azione di sistema**

L'unità di esecuzione corrente termina con il codice di completamento X'5C6'. Viene prodotto un dump.

# **Risposta del programmatore di sistema**

Correggere il valore del campo opzione prospetto (il valore specificato viene fornito nel registro 2).

#### **00D40031, 00D40032**

Si è verificato un errore interno.

#### **Azione di sistema**

L'unità di esecuzione corrente termina con il codice di completamento X'5C6'.

#### **Risposta del programmatore di sistema**

Raccogliere gli elementi elencati in ["Diagnostiche" a pagina 1029](#page-1028-0) e contattare il centro di assistenza IBM .

#### **00D40033**

Si è verificato un errore interno durante l'elaborazione di un comando STGCLASS.

# **Azione di sistema**

L'unità di esecuzione corrente termina con il codice di completamento X'5C6'.

#### **Risposta del programmatore di sistema**

Raccogliere gli elementi elencati in ["Diagnostiche" a pagina 1029](#page-1028-0) e contattare il centro di assistenza IBM .

# **00D40034, 00D40035, 00D40036, 00D40037, 00D40038, 00D40039**

Si è verificato un errore interno.

# **Azione di sistema**

L'unità di esecuzione corrente termina con il codice di completamento X'5C6'.

# **Risposta del programmatore di sistema**

Raccogliere gli elementi elencati in ["Diagnostiche" a pagina 1029](#page-1028-0) e contattare il centro di assistenza IBM .

# **00D4003B**

Si è verificato un errore interno.

## **Azione di sistema**

L'unità di esecuzione corrente termina con il codice di completamento X'5C6'.

# **Risposta del programmatore di sistema**

Raccogliere gli elementi elencati in ["Diagnostiche" a pagina 1029.](#page-1028-0) Inoltre, raccogliere i dettagli del gruppo di condivisione code (QSG) e dei gestori code attivi, nonché i gestori code definiti nel gruppo di condivisione code al momento dell'errore. Queste informazioni possono essere ottenute immettendo i seguenti comandi z/OS :

D XCF,GRP

per visualizzare un elenco di tutti i QSG nella CF (coupling facility).

D XCF,GRP,qsg-name,ALL

per visualizzare lo stato dei gestori code definiti nel gruppo di condivisione code qsg-name. Contattare il centro di supporto IBM .

# **00D4003C, 00D4003D**

Si è verificato un errore interno durante l'elaborazione di un comando DEFINE CFSTRUCT o ALTER CFSTRUCT o DELETE CFSTRUCT.

#### **Azione di sistema**

L'unità di esecuzione corrente termina con il codice di completamento X'5C6'.

#### **Risposta del programmatore di sistema**

Raccogliere gli elementi elencati in ["Diagnostiche" a pagina 1029](#page-1028-0) e contattare il centro di assistenza IBM .

# **00D4003E**

Si è verificato un errore interno durante l'elaborazione di un comando AUTHINFO.

# **Azione di sistema**

L'unità di esecuzione corrente termina con il codice di completamento X'5C6'.

#### **Risposta del programmatore di sistema**

Raccogliere gli elementi elencati in ["Diagnostiche" a pagina 1029](#page-1028-0) e contattare il centro di assistenza IBM .

# **00D4003F**

Si è verificato un errore interno durante l'elaborazione di un comando DEFINE MAXSMSGS o ALTER QMGR.

# **Azione di sistema**

L'unità di esecuzione corrente termina con il codice di completamento X'5C6'.

#### **Risposta del programmatore di sistema**

Raccogliere gli elementi elencati in ["Diagnostiche" a pagina 1029](#page-1028-0) e contattare il centro di assistenza IBM .

# **00D40040**

Si è verificato un errore interno.

#### **Azione di sistema**

L'unità di esecuzione corrente termina con il codice di completamento X'5C6'.

#### **Risposta del programmatore di sistema**

Raccogliere gli elementi elencati in ["Diagnostiche" a pagina 1029](#page-1028-0) e contattare il centro di assistenza IBM .

# **00D40042**

Si è verificato un errore di elaborazione interno. Il repository non è in grado di individuare un oggetto che è stato richiesto di rilasciare.

# **Azione di sistema**

L'unità di esecuzione corrente termina con il codice di completamento X'5C6'.

#### **Risposta del programmatore di sistema**

Raccogliere gli elementi elencati in ["Diagnostiche" a pagina 1029](#page-1028-0) e contattare il centro di assistenza IBM .

#### **00D40043, 00D40044, 00D40045, 00D40046, 00D40047, 00D40048**

Si è verificato un errore interno.

## **Azione di sistema**

L'unità di esecuzione corrente termina con il codice di completamento X'5C6'.

## **Risposta del programmatore di sistema**

Raccogliere gli elementi elencati in ["Diagnostiche" a pagina 1029](#page-1028-0) e contattare il centro di assistenza IBM .

## **00D40049**

Si è verificato un errore di elaborazione interno durante il tentativo di creare l'oggetto gestore code durante l'elaborazione di fine riavvio.

# **Azione di sistema**

L'unità di esecuzione corrente termina con il codice di completamento X'5C6'.

#### **Risposta del programmatore di sistema**

Raccogliere gli elementi elencati in ["Diagnostiche" a pagina 1029](#page-1028-0) e contattare il centro di assistenza IBM .

# **00D40050**

Si è verificato un errore interno.

## **Azione di sistema**

L'unità di esecuzione corrente termina con il codice di completamento X'5C6'. L'agente IGQ tenta quindi il ripristino.

#### **Risposta del programmatore di sistema**

Se l'agent IGQ non riesce a eseguire correttamente il ripristino, potrebbe essere effettuato un tentativo di disabilitare SYSTEM.QSG.TRANSMIT.QUEUE per forzare l'immissione di un nuovo tentativo da parte dell'agent IGQ o, se non riesce, l'attività dell'agent IGQ può essere riavviata immettendo un comando ALTER QMGR IGQ (ENABLED) o riavviando il gestore code.

Raccogliere gli elementi elencati in ["Diagnostiche" a pagina 1029](#page-1028-0) e contattare il centro di assistenza IBM .

#### **00D40051, 00D40052**

Si è verificato un errore interno.

#### **Azione di sistema**

L'unità di esecuzione corrente termina con il codice di completamento X'5C6'.

# **Risposta del programmatore di sistema**

Raccogliere gli elementi elencati in ["Diagnostiche" a pagina 1029](#page-1028-0) e contattare il centro di assistenza IBM .

# **00D40053**

Si è verificato un errore interno.

# **Azione di sistema**

L'unità di esecuzione corrente termina con il codice di completamento X'5C6'.

# **Risposta del programmatore di sistema**

Raccogliere gli elementi elencati nella ["Diagnostiche" a pagina 1029](#page-1028-0) insieme ad un dump della struttura dell'elenco CF (Coupling Facility) che la coda condivisa è definita per l'uso e contattare il centro di supporto IBM .

#### **00D40054**

Si è verificato un errore interno.

#### **Azione di sistema**

L'unità di esecuzione corrente termina con il codice di completamento X'5C6'.

#### **Risposta del programmatore di sistema**

Raccogliere gli elementi elencati in ["Diagnostiche" a pagina 1029.](#page-1028-0) Inoltre, raccogliere i dettagli del gruppo di condivisione code (QSG) e dei gestori code attivi, nonché i gestori code definiti nel gruppo di condivisione code al momento dell'errore. Queste informazioni possono essere ottenute immettendo i seguenti comandi z/OS :

D XCF,GRP

per visualizzare un elenco di tutti i QSG nella CF (coupling facility).

D XCF,GRP,qsg-name,ALL

per visualizzare lo stato dei gestori code definiti nel gruppo di condivisione code qsg-name. Contattare il centro di supporto IBM .

#### **00D40055, 00D40056**

Si è verificato un errore interno.

#### **Azione di sistema**

L'unità di esecuzione corrente termina con il codice di completamento X'5C6'.

#### **Risposta del programmatore di sistema**

Raccogliere gli elementi elencati in ["Diagnostiche" a pagina 1029](#page-1028-0) e contattare il centro di assistenza IBM .

#### **00D40060**

Durante l'elaborazione del ripristino del canale condiviso, è stato rilevato che Db2 non è attivo.

#### **Azione di sistema**

L'unità di esecuzione corrente termina con il codice di completamento X'5C6'.

#### **Risposta del programmatore di sistema**

Controllare perché le attività correlate a Db2 non sono disponibili.

Il processo di recupero è terminato; alcuni canali potrebbero essere stati recuperati, mentre altri no. Tutti i canali che non sono stati ripristinati verranno ripristinati alla successiva esecuzione del processo di ripristino; in alternativa, possono essere riavviati manualmente. Per ulteriori informazioni sui meccanismi di ripristino e riavvio utilizzati da IBM MQ, consultare Recupero e riavvio.

# **00D40062, 00D40064, 00D40065, 00D40066**

Si è verificato un errore interno durante il ripristino del canale condiviso.

#### **Azione di sistema**

L'unità di esecuzione corrente termina con il codice di completamento X'5C6'.

#### **Risposta del programmatore di sistema**

Raccogliere gli elementi elencati in ["Diagnostiche" a pagina 1029](#page-1028-0) e contattare il centro di assistenza IBM .

Il processo di ripristino è terminato; alcuni canali potrebbero essere stati ripristinati, mentre altri no. Tutti i canali che non sono stati ripristinati verranno ripristinati alla successiva esecuzione del processo di ripristino; in alternativa, possono essere riavviati manualmente. Per ulteriori informazioni sui meccanismi di ripristino e riavvio utilizzati da IBM MQ, consultare Recupero e riavvio.

#### **00D40067**

Si è verificato un errore interno.

## **Azione di sistema**

L'unità di esecuzione corrente termina con il codice di completamento X'5C6'.

#### **Risposta del programmatore di sistema**

Raccogliere gli elementi elencati in ["Diagnostiche" a pagina 1029](#page-1028-0) e contattare il centro di assistenza IBM .

# **00D40068**

Si è verificato un errore interno.

#### **Azione di sistema**

L'unità di esecuzione corrente termina con il codice di completamento X'5C6'. In alcuni casi, il gestore code potrebbe terminare con il codice di completamento X'6C6'.

#### **Risposta del programmatore di sistema**

Raccogliere gli elementi elencati in ["Diagnostiche" a pagina 1029](#page-1028-0) e contattare il centro di assistenza IBM .

Riavviare il gestore code, se necessario.

#### **00D40069**

Si è verificato un errore interno.

#### **Azione di sistema**

L'unità di esecuzione corrente termina con il codice di completamento X'5C6'.

#### **Risposta del programmatore di sistema**

Raccogliere gli elementi elencati in ["Diagnostiche" a pagina 1029.](#page-1028-0) Inoltre, raccogliere i dettagli del gruppo di condivisione code (QSG) e dei gestori code attivi, nonché i gestori code definiti nel gruppo di condivisione code al momento dell'errore. Queste informazioni possono essere ottenute immettendo i seguenti comandi z/OS :

D XCF,GRP

per visualizzare un elenco di tutti i QSG nella CF (coupling facility).

D XCF,GRP,qsg-name,ALL

per visualizzare lo stato dei gestori code definiti nel gruppo di condivisione code qsg-name. Contattare il centro di supporto IBM .

# **00D40070**

Si è verificato un errore interno relativo alla cache cluster.

#### **Azione di sistema**

L'unità di esecuzione corrente termina con il codice di completamento X'5C6'.

#### **Risposta del programmatore di sistema**

Raccogliere gli elementi elencati in ["Diagnostiche" a pagina 1029](#page-1028-0) e il log del lavoro iniziatore di canali e contattare il centro di assistenza IBM .

# **00D40071, 00D40072, 00D40073, 00D40074, 00D40075, 00D40076, 00D40077, 00D40078, 00D40079, 00D4007A, 00D4007B, 00D4007C, 00D4007D, 00D4007E, 00D4007F**

Si è verificato un errore interno.

# **Azione di sistema**

L'unità di esecuzione corrente termina con il codice di completamento X'5C6'.

#### **Risposta del programmatore di sistema**

Raccogliere gli elementi elencati in ["Diagnostiche" a pagina 1029](#page-1028-0) e contattare il centro di assistenza IBM .

Riavviare il gestore code, se necessario.

#### **00D40080**

Si S verificato un errore interno che non ha consentito la memorizzazione nella cache del cluster.

#### **Azione di sistema**

L'unità di esecuzione corrente termina con il codice di completamento X'5C6'.

# **Risposta del programmatore di sistema**

Raccogliere gli elementi elencati in ["Diagnostiche" a pagina 1029](#page-1028-0) e il log del lavoro iniziatore di canali e contattare il centro di assistenza IBM .

#### **00D40081**

Si è verificato un errore interno.

## **Azione di sistema**

L'unità di esecuzione corrente termina con il codice di completamento X'5C6'.

# **Risposta del programmatore di sistema**

Raccogliere gli elementi elencati in ["Diagnostiche" a pagina 1029](#page-1028-0) e contattare il centro di assistenza IBM .

Riavviare il gestore code, se necessario.

# **00D40082**

Si S verificato un errore interno che non ha consentito la memorizzazione nella cache del cluster.

# **Azione di sistema**

L'unità di esecuzione corrente termina con il codice di completamento X'5C6'.

#### **Risposta del programmatore di sistema**

Raccogliere gli elementi elencati in ["Diagnostiche" a pagina 1029](#page-1028-0) e il log del lavoro iniziatore di canali e contattare il centro di assistenza IBM .

## **00D40083**

Si è verificato un errore interno.

## **Azione di sistema**

L'unità di esecuzione corrente termina con il codice di completamento X'5C6'.

#### **Risposta del programmatore di sistema**

Raccogliere gli elementi elencati in ["Diagnostiche" a pagina 1029](#page-1028-0) e contattare il centro di assistenza IBM .

Riavviare il gestore code, se necessario.

#### **00D40084**

Si è verificato un errore interno durante l'apertura di una coda di destinazione gestita.

L'unità di esecuzione corrente termina con il codice di completamento X'5C6'.

#### **Risposta del programmatore di sistema**

Raccogliere gli elementi elencati in ["Diagnostiche" a pagina 1029](#page-1028-0) e contattare il centro di assistenza IBM .

Riavviare il gestore code, se necessario.

#### **00D40085**

Si è verificato un errore interno.

# **Azione di sistema**

L'unità di esecuzione corrente termina con il codice di completamento X'5C6'.

#### **Risposta del programmatore di sistema**

Raccogliere gli elementi elencati in ["Diagnostiche" a pagina 1029](#page-1028-0) e contattare il centro di assistenza IBM .

Riavviare il gestore code, se necessario.

#### **00D40086, 00D40087**

Si è verificato un errore interno durante l'elaborazione di un comando DEFINE o ALTER per una sottoscrizione.

# **Azione di sistema**

L'unità di esecuzione corrente termina con il codice di completamento X'5C6'.

#### **Risposta del programmatore di sistema**

Raccogliere gli elementi elencati in ["Diagnostiche" a pagina 1029](#page-1028-0) e contattare il centro di assistenza IBM .

#### **00D40091**

Si è verificato un errore interno.

# **Azione di sistema**

L'unità di esecuzione corrente termina con il codice di completamento X'5C6'.

#### **Risposta del programmatore di sistema**

Raccogliere gli elementi elencati in ["Diagnostiche" a pagina 1029](#page-1028-0) e contattare il centro di assistenza IBM .

Riavviare il gestore code, se necessario.

#### **00D4009C**

Si è verificato un errore interno durante l'elaborazione di un comando **ALTER SMDS** o **RESET SMDS** .

# **Azione di sistema**

L'unità di esecuzione corrente termina con il codice di completamento X'5C6'.

#### **Risposta del programmatore di sistema**

Raccogliere gli elementi elencati in ["Diagnostiche" a pagina 1029](#page-1028-0) e contattare il centro di assistenza IBM .

# **00D4009D**

Si è verificato un errore interno durante l'elaborazione di un comando **START SMDSCONN** o **STOP SMDSCONN** .

L'unità di esecuzione corrente termina con il codice di completamento X'5C6'.

#### **Risposta del programmatore di sistema**

Raccogliere gli elementi elencati in ["Diagnostiche" a pagina 1029](#page-1028-0) e contattare il centro di assistenza IBM .

# **00D400B1**

Durante l'inserimento di un messaggio, è stato rilevato un errore nel concatenamento delle intestazioni del messaggio.

#### **Azione di sistema**

L'unità di esecuzione corrente termina con il codice di completamento X'5C6'.

#### **Risposta del programmatore di sistema**

Controllare i campi concatenati (**CodedCharSetId**, **Encoding**e **Format**) in MQMD e le intestazioni per il messaggio del problema per stabilire quali valori non sono validi o non congruenti.

In ogni punto della concatenazione di intestazioni, i valori del campo devono descrivere correttamente i dati nell'intestazione successiva:

- Il campo **Format** identifica il formato corretto dell'intestazione successiva
- Il campo **CodedCharSetId** identifica la serie di caratteri dei campi di testo nell'intestazione successiva
- Il campo **Encoding** identifica la codifica numerica dei campi numerici nell'intestazione successiva

#### **00D400B9**

Una richiesta di assegnazione cache del cluster ha superato la dimensione massima consentita.

# **Azione di sistema**

L'unità di esecuzione corrente termina con il codice di completamento X'5C6'.

# **Risposta del programmatore di sistema**

Raccogliere gli elementi elencati in ["Diagnostiche" a pagina 1029](#page-1028-0) e contattare il centro di assistenza IBM .

# **00D400D0**

Impossibile ottenere la memoria al di sotto della linea per i blocchi di controllo dati quando si tenta di aprire il dataset QM INI (CSQMQMIN).

# **Azione di sistema**

L'unità di esecuzione corrente termina con il codice di completamento X'5C6'.

#### **Risposta del programmatore di sistema**

Raccogliere gli elementi elencati in ["Diagnostiche" a pagina 1029](#page-1028-0) e contattare il centro di assistenza IBM .

## **00D401F1**

Durante l'elaborazione di una richiesta di richiamo del messaggio, è stato rilevato che il tipo di ricerca specificato (identificativo del messaggio o identificativo di correlazione) è in errore. Ciò indica un errore di danneggiamento dei dati.

# **Azione di sistema**

L'unità di esecuzione corrente termina con il codice di completamento X'5C6'.

# **Risposta del programmatore di sistema**

Raccogliere gli elementi elencati in ["Diagnostiche" a pagina 1029](#page-1028-0) e contattare il centro di assistenza IBM .

## **00D44001**

Questo codice di errore viene emesso nel messaggio CSQM090E quando un comando non è riuscito. Questo codice indica che un oggetto con il nome specificato esiste, ma è di un sottotipo diverso; potrebbe non avere necessariamente la stessa disposizione nel gruppo di condivisione code. Ciò può verificarsi solo con sottotipi di code o canali. Viene emesso anche un messaggio CSQM099I , che indica l'oggetto in errore.

#### **Gravità**

8

# **Azione di sistema**

Il comando è ignorato.

## **Risposta del programmatore di sistema**

Immettere nuovamente il comando, accertandosi che tutti i sottotipi di oggetto siano corretti.

#### **00D44002**

Questo codice di errore viene emesso nel messaggio CSQM090E quando un comando non è riuscito. Questo codice indica che non è stato possibile individuare l'oggetto specificato nella richiesta. Viene emesso anche il messaggio CSQM094I o il messaggio CSQM125I , che indica l'oggetto in errore.

Viene anche emesso nel messaggio CSQM086E, che indica che non è stato possibile individuare l'oggetto del gestore code.

#### **Gravità**

8

#### **Azione di sistema**

Per CSQM090E, il comando viene ignorato. Per CSQM086E, non è stato possibile riavviare il gestore code.

#### **Risposta del programmatore di sistema**

Se si utilizza un gruppo di condivisione code, verificare che Db2 sia disponibile e non sospeso. Definire l'oggetto in questione. Per il gestore code, immettere nuovamente il comando START QMGR per riavviarlo.

**Nota:** Un oggetto dello stesso nome e tipo, ma di una disposizione diversa, potrebbe già esistere. Se si sta gestendo un oggetto coda o canale, un oggetto con lo stesso nome, ma di un sottotipo diverso, potrebbe già esistere.

#### **00D44003**

Questo codice di errore viene emesso nel messaggio CSQM090E quando un comando non è riuscito. Questo codice indica che l'oggetto specificato nella richiesta già esiste. Ciò si verifica solo quando si tenta di definire un nuovo oggetto. Viene emesso anche un messaggio CSQM095I .

#### **Gravità**

8

# **Azione di sistema**

Il comando è ignorato.

#### **Risposta del programmatore di sistema**

Utilizzare l'oggetto in questione.

#### **00D44004**

Questo codice di errore viene emesso nel messaggio CSQM090E quando un comando non è riuscito. Questo codice indica che una o più parole chiave nel comando non hanno superato le regole di

convalida dei parametri che si applicano ad esse. Vengono emessi anche uno o più messaggi più specifici, che indicano il motivo dell'errore di convalida.

#### **Gravità**

8

#### **Azione di sistema**

Il comando è ignorato.

#### **Risposta del programmatore di sistema**

Fare riferimento al messaggio associato più specifico per determinare quale è l'errore.

#### **00D44005**

Questo codice di errore viene emesso nel messaggio CSQM090E quando un comando non è riuscito. Questo codice indica che si è verificata una delle seguenti situazioni:

- L'oggetto specificato nella richiesta è attualmente aperto. Ciò di solito si verifica quando un oggetto è in uso tramite l'API o quando viene scritto un messaggio trigger, ma potrebbe anche verificarsi perché l'oggetto specificato è in fase di eliminazione. Per una coda locale, può verificarsi perché ci sono messaggi attualmente sulla coda. Viene emesso anche il messaggio CSQM101I o CSQM115I .
- È stata emessa una richiesta per una coda locale, ma questa coda ha unità di ripristino incomplete in sospeso. Viene emesso anche il messaggio CSQM110I .
- È stata effettuata una richiesta di modifica, eliminazione o definizione rispetto a una classe di memoria in uso (ossia, esiste una coda definita come che utilizza la classe di memoria e vi sono messaggi attualmente nella coda. Viene emesso anche un messaggio CSQM101I .
- È stato emesso un comando ALTER CFSTRUCT e una coda condivisa associata ha messaggi o attività di messaggi di cui non è stato eseguito il commit.

#### **Gravità**

8

# **Azione di sistema**

Il comando è ignorato.

#### **Risposta del programmatore di sistema**

Fare riferimento alla descrizione del messaggio CSQM101I, CSQM110Io CSQM115I come appropriato.

#### **00D44006**

Questo codice di errore viene emesso nel messaggio CSQM090E quando un comando non è riuscito. Questo codice indica che è stata emessa una richiesta di eliminazione di una coda locale. L'opzione PURGE non è stata specificata, ma ci sono dei messaggi nella coda. Viene emesso anche il messaggio CSQM103I .

#### **Gravità**

8

# **Azione di sistema**

Il comando è ignorato.

#### **Risposta del programmatore di sistema**

Se la coda locale deve essere eliminata, anche se contiene messaggi, immettere nuovamente il comando con l'opzione PURGE.

#### **00D44007**

Questo codice di errore viene emesso nel messaggio CSQM090E quando un comando non è riuscito. Questo codice indica che è stata emessa una richiesta per una coda locale dinamica, ma questa coda è stata contrassegnata per l'eliminazione. Viene emesso anche un messaggio CSQM104I .

#### **Gravità**

8

## **Azione di sistema**

Il comando è ignorato.

#### **Risposta del programmatore di sistema**

Nessuna, la coda locale verrà eliminata il più presto possibile.

#### **00D44008**

Questo codice di errore viene emesso nel messaggio CSQM090E quando un comando non è riuscito. Questo codice indica che l'oggetto specificato sulla richiesta deve essere aggiornato perché la versione di IBM MQ è stata modificata, ma non può essere eseguito perché l'oggetto è attualmente aperto. Viene emesso anche un messaggio CSQM101I .

#### **Gravità**

8

# **Azione di sistema**

Il comando è ignorato.

#### **Risposta del programmatore di sistema**

Attendere che l'oggetto venga chiuso e immettere nuovamente il comando.

#### **00D44009**

Questo codice motivo viene emesso nel messaggio CSQM090E quando un comando non è riuscito ed è accompagnato dal messaggio CSQM112E o dal messaggio CSQM117E che indica l'oggetto in errore. Viene anche emesso nel messaggio CSQM086E durante il riavvio del gestore code.

Questo codice indica che è stata emessa una richiesta per un oggetto, ma non è stato possibile accedere alle informazioni sull'oggetto a causa di un errore sulla serie di pagine zero.

# **Gravità**

8

# **Azione di sistema**

Il comando viene ignorato o il riavvio del gestore code non riesce.

#### **Risposta del programmatore di sistema**

Controllare i messaggi di errore nel log della console che potrebbero essere correlati al problema. Verificare che la serie di pagine zero sia impostata correttamente; fare riferimento a Gestione delle serie di pagine per informazioni su questo argomento.

#### **00D4400A**

Questo codice motivo viene emesso nel messaggio CSQM090E quando un comando non è riuscito ed è accompagnato dal messaggio CSQM113E che indica l'oggetto in errore. Viene anche emesso nel messaggio CSQM086E durante il riavvio del gestore code. Questo codice indica che è stata emessa una richiesta per un oggetto, ma la serie di pagine zero è piena.

#### **Gravità**

Il comando viene ignorato o il riavvio del gestore code non riesce.

#### **Risposta del programmatore di sistema**

Aumentare la dimensione della serie di pagine zero. Fare riferimento a Gestione delle serie di pagine per informazioni su come eseguire questa operazione.

#### **00D4400B**

Questo codice motivo viene emesso nel messaggio CSQM090E quando un comando ha avuto esito negativo ed è accompagnato dal messaggio CSQM114E. Questo codice indica che è stata immessa una richiesta per una coda locale, ma non è stato possibile definire altre code locali. Esiste un limite di implementazione di 524 287 per il numero totale di code locali che possono esistere. Per le code condivise, esiste un limite di 512 code in una singola struttura CFS (coupling facility structure) e 512 strutture.

Per gli indici utilizzati dalle code condivise (OBJ\_QUEUE\_IX1 e OBJ\_QUEUE\_IX2), 48 KB di assegnazione spazio sono sufficienti per 512 code.

#### **Gravità**

4

#### **Azione di sistema**

Il comando è ignorato.

# **Risposta del programmatore di sistema**

Eliminare tutte le code esistenti che non sono più richieste.

#### **00D4400C**

Questo codice di errore viene emesso nel messaggio CSQM090E quando un comando non è riuscito. Indica che il comando non è consentito per un particolare sottotipo di un oggetto, come mostrato nel messaggio più specifico di accompagnamento.

#### **Gravità**

4

## **Azione di sistema**

Il comando è ignorato.

#### **Risposta del programmatore di sistema**

Immettere nuovamente il comando con il nome oggetto specificato correttamente.

# **00D4400D**

Questo codice motivo viene emesso nel messaggio CSQM090E quando un comando ha avuto esito negativo ed è accompagnato dal messaggio CSQM127I. Questo codice indica che è stata inoltrata una richiesta specificando un elenco nomi come elenco di nomi cluster, ma non vi sono nomi nell'elenco nomi.

#### **Gravità**

8

#### **Azione di sistema**

Il comando è ignorato.

#### **Risposta del programmatore di sistema**

Specificare un elenco nomi che non sia vuoto.
# **00D4400E**

Questo codice motivo viene emesso nel messaggio CSQM090E quando un comando non è riuscito ed è accompagnato dal messaggio CSQM112E o dal messaggio CSQM117E che indica l'oggetto in errore. Viene anche emesso nel messaggio CSQM086E durante il riavvio del gestore code. Questo codice indica che è stata emessa una richiesta per un oggetto, ma che una serie di pagine richiesta non è definita.

#### **Gravità**

8

# **Azione di sistema**

Il comando viene ignorato o il gestore code non riesce a riavviare.

#### **Risposta del programmatore di sistema**

Verificare che la serie di pagine necessaria sia stata definita nel dataset di input di inizializzazione CSQINP1e che disponga di un'istruzione DD nella procedura JCL dell'attività avviata del gestore code. Riavviare il gestore code.

# **00D4400F**

Questo codice motivo viene emesso nel messaggio CSQM090E quando un comando non è riuscito ed è accompagnato dal messaggio CSQM112E o dal messaggio CSQM117E che indica l'oggetto in errore. Viene anche emesso nel messaggio CSQM086E durante il riavvio del gestore code. Questo codice indica che è stata emessa una richiesta per un oggetto, ma che una serie di pagine richiesta non è aperta.

#### **Gravità**

8

#### **Azione di sistema**

Il comando viene ignorato o il riavvio del gestore code non riesce.

# **Risposta del programmatore di sistema**

Verificare che la serie di pagine necessaria sia stata definita nel dataset di input di inizializzazione CSQINP1e che disponga di un'istruzione DD nella procedura JCL dell'attività avviata del gestore code. Riavviare il gestore code.

#### **00D44010**

Questo codice di errore viene emesso nel messaggio CSQM090E quando un comando non è riuscito. Questo codice indica che è stata emessa una richiesta di modifica della coda di trasmissione predefinita per il gestore code, ma la coda è già utilizzata.

# **Gravità**

8

# **Azione di sistema**

Il comando è ignorato.

#### **Risposta del programmatore di sistema**

Attendere che la coda non sia più in uso oppure scegliere un'altra coda.

#### **00D44011**

Questo codice motivo viene emesso nel messaggio CSQM090E quando un comando ha avuto esito negativo ed è accompagnato dal messaggio CSQM128E. Questo codice indica che è stata immessa una richiesta che richiedeva l'invio di un messaggio ad una coda comandi, ma non è stato possibile inserire il messaggio.

# **Gravità**

8

### **Azione di sistema**

Il comando è ignorato.

# **Risposta del programmatore di sistema**

Risolvere il problema con la coda comandi.

# **00D44013**

Questo codice di errore viene emesso nel messaggio CSQM090E quando un comando non è riuscito ed è accompagnato dal messaggio CSQM160I che indica l'oggetto in errore.

#### **Gravità**

8

# **Azione di sistema**

Il comando è ignorato.

# **Risposta del programmatore di sistema**

Per ulteriori informazioni, consultare il messaggio CSQM160I .

#### **00D44014**

Questo codice motivo viene emesso nel messaggio CSQM090E quando un comando non è riuscito ed è accompagnato dal messaggio CSQM161I.

# **Gravità**

8

#### **Azione di sistema**

Il comando è ignorato.

#### **Risposta del programmatore di sistema**

Per ulteriori informazioni, consultare il messaggio CSQM161I .

# **00D44015**

Questo codice di errore viene emesso nel messaggio CSQM090E quando un comando ha avuto esito negativo ed è accompagnato dal messaggio CSQM164I che indica l'oggetto in errore.

# **Gravità**

8

#### **Azione di sistema**

Il comando è ignorato.

#### **Risposta del programmatore di sistema**

Consultare il messaggio CSQM164I per ulteriori informazioni.

# **00D44016**

Questo codice di errore viene emesso nel messaggio CSQM090E quando un comando ha avuto esito negativo ed è accompagnato dal messaggio CSQM163I che indica l'oggetto in errore.

# **Gravità**

8

# **Azione di sistema**

Il comando interrompe l'elaborazione.

# **Risposta del programmatore di sistema**

Consultare il messaggio CSQM163I per ulteriori informazioni.

# **00D44017**

Questo codice motivo viene emesso nel messaggio CSQM090E quando un comando non è riuscito ed è accompagnato dal messaggio CSQM112E o dal messaggio CSQM117E che indica l'oggetto in errore. Viene anche emesso nel messaggio CSQM086E durante il riavvio del gestore code.

Questo codice indica che è stata emessa una richiesta per un oggetto, ma non è stato possibile accedere alle informazioni sull'oggetto perché la struttura CFS ha avuto esito negativo.

#### **Gravità**

8

#### **Azione di sistema**

Il comando viene ignorato o il riavvio del gestore code non riesce.

#### **Risposta del programmatore di sistema**

Controllare i messaggi di errore nel log della console che potrebbero essere correlati al problema. Utilizzare il comando RECOVER CFSTRUCT per ripristinare la struttura CFS (coupling facility structure).

#### **00D44018**

Questo codice motivo viene emesso nel messaggio CSQM090E quando un comando non è riuscito ed è accompagnato dal messaggio CSQM112E o dal messaggio CSQM117E che indica l'oggetto in errore. Viene anche emesso nel messaggio CSQM086E durante il riavvio del gestore code.

Questo codice indica che è stata emessa una richiesta per un oggetto, ma non è stato possibile accedere alle informazioni sull'oggetto a causa di un errore o di un'incongruenza nelle informazioni sulla CF.

Questo codice potrebbe verificarsi anche come risultato della struttura CFS (coupling facility structure) per la coda piena.

#### **Gravità**

8

# **Azione di sistema**

Il comando viene ignorato o il riavvio del gestore code non riesce.

#### **Risposta del programmatore di sistema**

Controllare i messaggi di errore nel log della console che potrebbero essere correlati al problema.

Verificare che la struttura CFS (coupling facility structure) per la coda non sia piena.

Verificare che Db2 sia disponibile e non sospeso. Se il problema persiste, potrebbe essere necessario riavviare il gestore code.

#### **00D44019**

Questo codice motivo viene emesso nel messaggio CSQM090E quando un comando non è riuscito ed è accompagnato dal messaggio CSQM112E o dal messaggio CSQM117E che indica l'oggetto in errore. Viene anche emesso nel messaggio CSQM086E durante il riavvio del gestore code.

Questo codice indica che è stata emessa una richiesta per un oggetto, ma non è stato possibile accedere alle informazioni sull'oggetto perché Db2 non è disponibile o è sospeso.

#### **Gravità**

8

# **Azione di sistema**

Il comando viene ignorato o il riavvio del gestore code non riesce.

# **Risposta del programmatore di sistema**

Controllare i messaggi di errore nel log della console che potrebbero essere correlati al problema. Verificare che Db2 sia disponibile e non sospeso.

#### **00D44023**

Questo codice motivo viene emesso nel messaggio CSQM090E ed è accompagnato dal messaggio CSQM117E quando non è possibile eseguire un comando perché una struttura CF non è disponibile.

# **Azione di sistema**

Il comando è ignorato.

#### **Risposta del programmatore di sistema**

Per ulteriori informazioni, consultare il codice di errore MQRC\_CF\_STRUC\_IN\_USE (2346, X'092A') .

#### **00D4001B**

Questo codice motivo viene emesso nel messaggio CSQM090E quando un comando ha avuto esito negativo ed è accompagnato dal messaggio CSQM182E.

#### **Gravità**

8

# **Azione di sistema**

Il comando è ignorato.

# **Risposta del programmatore di sistema**

Per ulteriori informazioni, consultare il messaggio [CSQM182E](#page-459-0) .

#### **00D4001C**

Questo codice di errore viene emesso nel messaggio CSQM090E quando un comando non è riuscito ed è accompagnato dal messaggio CSQM183E.

# **Gravità**

8

#### **Azione di sistema**

Il comando è ignorato.

#### **Risposta del programmatore di sistema**

Per ulteriori informazioni, vedere il messaggio [CSQM183E](#page-459-0) .

# **00D4001D**

Questo codice motivo viene emesso nel messaggio CSQM090E quando un comando ha avuto esito negativo ed è accompagnato dal messaggio CSQM185E.

# **Gravità**

8

# **Azione di sistema**

Il comando è ignorato.

#### **Risposta del programmatore di sistema**

Per ulteriori informazioni, consultare il messaggio [CSQM185E](#page-460-0) .

#### **00D4001E**

Questo codice motivo viene emesso nel messaggio CSQM090E quando un comando ha avuto esito negativo ed è accompagnato dal messaggio CSQM186E.

# <span id="page-1048-0"></span>**Gravità**

8

# **Azione di sistema**

Il comando è ignorato.

# **Risposta del programmatore di sistema**

Per ulteriori informazioni, consultare il messaggio [CSQM186E](#page-460-0) .

# **00D4401F**

Questo codice motivo viene emesso nel messaggio CSQM090E quando un comando ha avuto esito negativo ed è accompagnato dal messaggio CSQM190E.

# **Gravità**

8

# **Azione di sistema**

Il comando è ignorato.

# **Risposta del programmatore di sistema**

Per ulteriori informazioni, consultare il messaggio CSQM190E .

# **00D44020**

Questo codice motivo viene emesso nel messaggio CSQM090E quando non è possibile eseguire un comando PUBSUB perché PUBSUB non è abilitato.

# **Azione di sistema**

Il comando è ignorato.

# **Risposta del programmatore di sistema**

Per ulteriori informazioni, consultare il messaggio CSQM292I .

# **00D4F001**

Si è verificato un errore interno.

# **Azione di sistema**

L'unità di esecuzione corrente termina con il codice di completamento X'5C6'.

# **Risposta del programmatore di sistema**

Raccogliere gli elementi elencati in ["Diagnostiche" a pagina 1029](#page-1028-0) e contattare il centro di assistenza IBM .

# *Codici server dei comandi (X'D5')*

Se si verifica un codice di errore del server dei comandi che non è elencato qui, si è verificato un errore interno. Raccogliere i seguenti elementi diagnostici e contattare il centro di supporto IBM .

# **Diagnostiche**

- Una descrizione delle azioni che hanno portato all'errore o, se applicabile, un elenco del programma applicativo o la stringa di immissione per un programma di utilità che era in esecuzione al momento dell'errore.
- L'output della console per il periodo che porta all'errore.
- Il log lavori del gestore code.
- Il dump di sistema risultante dall'errore.
- Livelli di servizio WebSphere MQ, z/OS, Db2, CICSe IMS appropriati.
- Tutte le informazioni di traccia raccolte.
- Se è stato emesso il messaggio [CSQN104I](#page-492-0) o [CSQN202I](#page-496-0) , sono stati emessi i codici di ritorno e motivo del messaggio.

# **00D50101**

Durante l'inizializzazione, il server dei comandi non è stato in grado di ottenere la memoria. Ciò è probabilmente dovuto al fatto che la memoria nella regione non è sufficiente.

#### **Azione di sistema**

Il messaggio CSQN104I viene inviato alla console contenente questo codice di errore e il codice di ritorno dalla macro di storage interno. Non viene eseguito alcun comando nel dataset di inizializzazione attualmente elaborato. L'avvio del gestore code continua.

**Nota:** Se si verifica un problema di archiviazione, l'avvio potrebbe non riuscire.

#### **Risposta del programmatore di sistema**

Verificare di essere in esecuzione in una regione sufficientemente grande e, in caso contrario, reimpostare il sistema e riavviare il gestore code. Se questa non è la causa del problema, raccogliere i seguenti elementi e contattare il centro di supporto IBM :

- Codici di ritorno e di errore dal messaggio CSQN104I
- Traccia di avvio (se disponibile)

#### **00D50102**

Il preprocessore dei comandi è terminato in modo anomalo durante l'elaborazione di un comando nel dataset di input di inizializzazione.

#### **Azione di sistema**

Viene prodotto il messaggio CSQ9029E , seguito dal messaggio CSQN103I con questo codice come codice di ritorno e un codice di errore -1 che indica che il comando non è stato elaborato e che viene prodotto un dump. Il comando successivo viene elaborato.

#### **Risposta del programmatore di sistema**

Cercare nel dataset di output per determinare il comando in errore. Verificare che il comando sia formato correttamente e che sia valido per un oggetto valido.

Se il comando è corretto, raccogliere gli elementi elencati in ["Diagnostiche" a pagina 1049](#page-1048-0) e contattare il centro di supporto IBM .

#### **00D50103**

Si è verificato un errore interno durante l'inizializzazione.

#### **Azione di sistema**

Il messaggio CSQN104I viene inviato alla console z/OS , indicando i codici di ritorno e di errore dalla macro interna. Il server dei comandi si arresta, senza elaborare alcun comando.

#### **Risposta del programmatore di sistema**

Esaminare la registrazione del lavoro per i messaggi relativi ad altri errori che potrebbero essere correlati. Se non si riesce a risolvere il problema, raccogliere gli elementi elencati in ["Diagnostiche" a](#page-1048-0) [pagina 1049](#page-1048-0)e contattare il centro di supporto IBM .

# **00D50104**

Si è verificato un errore interno durante l'inizializzazione.

#### **Azione di sistema**

Il messaggio CSQN104I viene inviato alla console z/OS , indicando i codici di ritorno e di errore dalla macro interna. Il server dei comandi si arresta, senza elaborare alcun comando.

# **Risposta del programmatore di sistema**

Arrestare e riavviare il gestore code.

Raccogliere gli elementi elencati in ["Diagnostiche" a pagina 1049](#page-1048-0) e contattare il centro di assistenza IBM .

#### **00D50105**

Si è verificato un errore interno.

#### **Azione di sistema**

Il server dei comandi termina e viene prodotto un dump.

# **Risposta del programmatore di sistema**

Arrestare e riavviare il gestore code.

Raccogliere gli elementi elencati in ["Diagnostiche" a pagina 1049](#page-1048-0) e contattare il centro di assistenza IBM .

#### **00D50201**

Il server dei comandi non è stato in grado di ottenere memoria durante l'avvio. Questo codice di ritorno di solito si verifica perché la memoria nella regione è insufficiente.

# **Azione di sistema**

Il messaggio [CSQN202I](#page-496-0) viene inviato alla console z/OS , indicando il codice di ritorno dalla macro di memoria interna. Il server dei comandi si arresta, senza elaborare alcun comando.

#### **Risposta del programmatore di sistema**

Verificare di essere in esecuzione in una regione sufficientemente grande e, in caso contrario, reimpostare il sistema e riavviare il gestore code. Se questa non è la causa del problema, raccogliere gli elementi elencati in ["Diagnostiche" a pagina 1049](#page-1048-0) e contattare il centro di supporto IBM .

# **00D50202**

Si è verificato un errore interno.

#### **Azione di sistema**

Il messaggio [CSQN202I](#page-496-0) viene inviato alla console z/OS , indicando il codice di ritorno dalla macro interna. Il server dei comandi si arresta, senza elaborare alcun comando.

#### **Risposta del programmatore di sistema**

Esaminare la registrazione del lavoro per i messaggi relativi ad altri errori che potrebbero essere correlati. Se non si riesce a risolvere il problema, raccogliere gli elementi elencati in ["Diagnostiche" a](#page-1048-0) [pagina 1049](#page-1048-0) e contattare il centro di assistenza IBM .

# **00D50203**

Si è verificato un errore interno.

# **Azione di sistema**

Il messaggio [CSQN202I](#page-496-0) viene inviato alla console z/OS , indicando il codice di ritorno dalla macro interna. Il server dei comandi si arresta, senza elaborare alcun comando.

# **Risposta del programmatore di sistema**

Immettere il comando START CMDSERV per riavviare il server dei comandi.

Raccogliere gli elementi elencati in ["Diagnostiche" a pagina 1049](#page-1048-0) e contattare il centro di supporto IBM .

# **00D50208**

Il server dei comandi non è stato in grado di ottenere la memoria durante l'avvio.

Il messaggio [CSQN202I](#page-496-0) viene inviato alla console z/OS , indicando il codice di ritorno dalla macro interna. Il server dei comandi si arresta, senza elaborare alcun comando.

#### **Risposta del programmatore di sistema**

Verificare di essere in esecuzione in una regione sufficientemente grande e, in caso contrario, reimpostare il sistema e riavviare il gestore code. Se questa non è la causa del problema, raccogliere gli elementi elencati in ["Diagnostiche" a pagina 1049](#page-1048-0) e contattare il centro di supporto IBM .

#### **00D50209**

Il preprocessore dei comandi è terminato in modo anomalo durante l'elaborazione di un comando dal server dei comandi.

# **Azione di sistema**

Il messaggio CSQN205I viene inserito nella coda di risposta con COUNT=1, RETURN=00D50209e REASON=-1 che indica che il comando non è stato elaborato. Il server dei comandi elabora il comando successivo.

#### **Risposta del programmatore di sistema**

Verificare che il comando sia formato correttamente e che sia valido per un oggetto valido.

Se il comando è corretto, raccogliere gli elementi elencati in ["Diagnostiche" a pagina 1049](#page-1048-0) e contattare il centro di supporto IBM .

# **00D5020C**

Durante l'attesa di un comando, il server dei comandi non ha riconosciuto il motivo della fine dell'attesa. Ciò è dovuto al fatto che non era uno dei seguenti:

- L'arrivo di un messaggio
- Comando STOP CMDSERV

### **Azione di sistema**

I messaggi CSQN203I e CSQN206I vengono inviati alla console, contenente i codici di ritorno e di errore della funzione di richiesta e l'elenco ECB.

Il server dei comandi viene terminato e viene prodotto un dump.

#### **Risposta del programmatore di sistema**

Immettere il comando START CMDSERV per riavviare il server dei comandi.

Raccogliere gli elementi elencati in ["Diagnostiche" a pagina 1049](#page-1048-0) e contattare il centro di supporto IBM .

#### **00D5020E**

Il processore comandi ha tentato di richiamare un comando dalla coda di immissione comandi del sistema, ma il tentativo ha avuto esito negativo a causa di un errore interno.

# **Azione di sistema**

Il server dei comandi continua l'elaborazione. Il messaggio CSQN203I viene scritto nella console contenente i codici di ritorno e di errore dalla chiamata API.

#### **Risposta del programmatore di sistema**

Raccogliere gli elementi elencati in ["Diagnostiche" a pagina 1049](#page-1048-0) e contattare il centro di assistenza IBM .

# **00D5020F**

Il processore comandi ha ricevuto un comando dalla coda di input del comando di sistema, ma non è stato in grado di elaborarlo perché il messaggio non era di tipo MQMT\_REQUEST.

Il processore comandi elabora il messaggio di comando successivo.

#### **00D50210**

Il programma di elaborazione comandi ha ricevuto un comando dalla coda di immissione comandi del sistema, ma non è stato in grado di elaborarlo perché il messaggio del comando era di lunghezza zero.

#### **Azione di sistema**

Il processore comandi elabora il messaggio di comando successivo.

#### **00D50211**

Il processore comandi ha ricevuto un comando dalla coda di immissione comandi di sistema, ma non è stato in grado di elaborarlo perché il messaggio del comando era composto solo di caratteri vuoti.

#### **Azione di sistema**

Il processore comandi elabora il messaggio di comando successivo.

#### **00D50212**

Il processore comandi ha ricevuto un comando dalla coda di immissione comandi del sistema, ma non è stato in grado di elaborarlo perché il messaggio del comando era più lungo di 32 762 caratteri.

### **Azione di sistema**

Il processore comandi elabora il messaggio di comando successivo.

#### **00D54000**

Si è verificato un errore interno.

#### **Azione di sistema**

Il server dei comandi viene terminato e viene prodotto un dump.

# **Risposta del programmatore di sistema**

Immettere il comando START CMDSERV per riavviare il server dei comandi.

Raccogliere gli elementi elencati in ["Diagnostiche" a pagina 1049](#page-1048-0) e contattare il centro di supporto IBM .

# **00D54nnn**

Il programma di elaborazione comandi ha ricevuto un comando dalla coda di immissione comandi del sistema, ma non è stato in grado di elaborarlo perché il messaggio del comando indicava che la conversione dati era richiesta e si è verificato un errore durante la conversione. *nnn* è il codice motivo (in esadecimale) restituito dalla chiamata MQGET.

#### **Azione di sistema**

Il processore comandi elabora il messaggio di comando successivo.

#### **Risposta del programmatore di sistema**

Fare riferimento a ["Codici di errore e completamento API" a pagina 1173](#page-1172-0) per informazioni sul codice di errore *nnn*.

#### $z/0S$ *Codici gestore buffer (X'D7')*

Se si verifica un codice motivo del gestore buffer che non è elencato qui, si è verificato un errore interno. Raccogliere i seguenti elementi diagnostici e contattare il centro di supporto IBM .

# <span id="page-1053-0"></span>**Diagnostiche**

- Una descrizione delle azioni che hanno portato all'errore o, se applicabile, un elenco del programma applicativo o la stringa di immissione per un programma di utilità che era in esecuzione al momento dell'errore.
- L'output della console per il periodo che porta all'errore.
- Il log lavori del gestore code.
- Il dataset del log attivo WebSphere MQ .
- Il dump di sistema risultante dall'errore.
- Se si sta utilizzando CICS , l'output del dump di transazione CICS .
- Livelli di servizio WebSphere MQ, z/OS, Db2, CICSe IMS appropriati.

# **00D70101**

Un tentativo di ottenere memoria per un blocco di controllo del gestore buffer (PANC) non è riuscito. Ciò è probabilmente dovuto al fatto che la memoria nella regione non è sufficiente.

# **Azione di sistema**

Il gestore code è stato terminato, una voce viene scritta in SYS1.LOGRECe viene prodotto un dump. I registri 2 e 0 contengono i codici di ritorno e di errore dalla richiesta STORAGE o GETMAIN.

# **Risposta del programmatore di sistema**

Verificare di essere in esecuzione in una regione sufficientemente grande e, in caso contrario, reimpostare il sistema e riavviare il gestore code. Se questo non risolve il problema, annotare i valori di registrazione e contattare il centro di supporto IBM .

# **00D70102**

Il nome del gestore code riavviato non corrisponde al nome registrato in un record di log del punto di controllo precedente.

# **Azione di sistema**

Il gestore code è stato terminato, una voce viene scritta in SYS1.LOGRECe viene prodotto un dump. È preceduto dal messaggio CSQP006I. Il registro 0 contiene il nome trovato nel record di log. Il registro 2 contiene il nome del gestore code che viene riavviato.

# **Risposta del programmatore di sistema**

Modificare la procedura JCL dell'attività avviata xxxxMSTR per il gestore code in modo da denominare i dataset di log e di avvio appropriati.

Il programma di utilità del log di stampa, CSQ1LOGP, può essere utilizzato per visualizzare i record di checkpoint. È anche possibile che il dataset del log attivo di MQ sia utile per la determinazione dei problemi.

# **00D70103**

Un tentativo di ottenere la memoria per un blocco di controllo del gestore buffer (PSET) non è riuscito.

# **Azione di sistema**

Il gestore code è stato terminato, una voce viene scritta in SYS1.LOGRECe viene prodotto un dump. I registri 2 e 0 contengono i codici di ritorno e di errore dalla richiesta STORAGE o GETMAIN.

# **Risposta del programmatore di sistema**

Riavviare il gestore code.

Annotare i valori di registrazione e contattare il centro di assistenza IBM .

# **00D70104**

Un tentativo di ottenere memoria per un blocco di controllo del gestore buffer (BHDR) non è riuscito.

Il gestore code è stato terminato, una voce viene scritta in SYS1.LOGRECe viene prodotto un dump. I registri 2 e 0 contengono i codici di ritorno e di errore dalla richiesta STORAGE o GETMAIN.

# **Risposta del programmatore di sistema**

Riavviare il gestore code.

Annotare i valori di registrazione e contattare il centro di assistenza IBM .

#### **00D70105**

Si è verificato un errore interno durante l'espansione della serie di pagine dinamica.

### **Azione di sistema**

L'attività di estensione della serie di pagine corrente è terminata, una voce viene scritta in SYS1.LOGRECe viene prodotto un dump. Non verrà effettuato alcun ulteriore tentativo di espandere la serie di pagine fino a quando il gestore code non viene riavviato. Le successive richieste di estensione di serie di pagine dinamiche per altre serie di pagine vengono elaborate.

# **Risposta del programmatore di sistema**

Raccogliere gli elementi elencati in ["Diagnostiche" a pagina 1054](#page-1053-0) e contattare il centro di assistenza IBM .

# **00D70106**

Si è verificato un errore interno.

# **Azione di sistema**

Una voce viene scritta in SYS1.LOGRECe viene prodotto un dump.

#### **Risposta del programmatore di sistema**

Raccogliere gli elementi elencati in ["Diagnostiche" a pagina 1054](#page-1053-0) e contattare il centro di assistenza IBM .

# **00D70108**

Un tentativo di ottenere la memoria per il pool di buffer ha avuto esito negativo.

# **Azione di sistema**

Il gestore code è stato terminato, una voce viene scritta in SYS1.LOGRECe viene prodotto un dump. Il registro 2 contiene il codice di ritorno dalla richiesta GETSTOR STORAGE, GETMAIN o IARV64 . Il registro 3 contiene il numero del pool di buffer.

#### **Risposta del programmatore di sistema**

Fornire memoria sufficiente per il numero di buffer specificato nel comando DEFINE BUFFPOOL .

Se il pool di buffer è supportato dalla memoria fissa di pagina, ossia ha una PAGECLAS di FIXED4KB, verificare che vi sia sufficiente memoria reale disponibile sul sistema. Per ulteriori informazioni, consultare Memoria spazio di indirizzo.

Se non è possibile risolvere il problema:

- Modificare la definizione del pool di buffer nel dataset CSQINP1 per includere l'attributo REPLACE e specificare un numero minore di buffer oppure
- Modificare l'attributo PAGECLAS in 4KB.

# **00D7010A**

Si è verificato un errore di memoria interno.

Il gestore code è stato terminato, una voce viene scritta in SYS1.LOGRECe viene prodotto un dump. I registri 2 e 3 contengono i codici di ritorno e motivo della richiesta GETSTOR IARV64 . Il registro 4 contiene il numero del pool di buffer.

#### **Risposta del programmatore di sistema**

Aumentare il valore del parametro MEMLIMIT.

# **00D70112**

Non è stato possibile avviare un processo critico durante l'inizializzazione del gestore code. Ciò potrebbe essere dovuto alla mancanza di memoria insufficiente nella regione.

#### **Azione di sistema**

Il gestore code è stato terminato, una voce viene scritta in SYS1.LOGRECe viene prodotto un dump. Il registro 0 contiene il codice motivo dell'errore.

#### **Risposta del programmatore di sistema**

Controlla di essere in esecuzione in una regione abbastanza grande. In caso contrario, reimpostare il sistema e riavviare il gestore code. Se questo non risolve il problema, annotare il codice di completamento e il codice di errore e contattare il centro di supporto IBM .

# **00D70113**

Non è stato possibile avviare un processo critico durante l'inizializzazione del gestore code. Ciò potrebbe essere dovuto alla mancanza di memoria insufficiente nella regione.

#### **Azione di sistema**

Il gestore code è stato terminato, una voce viene scritta in SYS1.LOGRECe viene prodotto un dump. Il registro 0 contiene il codice motivo dell'errore.

# **Risposta del programmatore di sistema**

Controlla di essere in esecuzione in una regione abbastanza grande. In caso contrario, reimpostare il sistema e riavviare il gestore code. Se questo non risolve il problema, annotare il codice di completamento e il codice di errore e contattare il centro di supporto IBM .

# **00D70114**

Un controllo di congruenza tra componenti interno non è riuscito.

#### **Azione di sistema**

La richiesta viene terminata, una voce viene scritta in SYS1.LOGRECe viene prodotto un dump. Il registro 0 contiene il valore in errore.

#### **Risposta del programmatore di sistema**

Annotare il codice di completamento e il codice motivo, raccogliere il dataset del log attivo di MQ e contattare il centro di assistenza IBM .

# **00D70116**

Si è verificato un errore I/O.

# **Azione di sistema**

Una voce viene scritta in SYS1.LOGRECe viene prodotto un dump. Il registro 0 contiene il codice di errore di Media Manager da una chiamata MMCALL. In alcune circostanze, il gestore code verrà terminato. Ciò dipende dalla natura dell'errore e dalla serie di pagine su cui si è verificato l'errore.

#### **Risposta del programmatore di sistema**

Riavviare il gestore code, se necessario.

Consultare il manuale *[z/OS DFSMSdfp Diagnosis](https://www.ibm.com/docs/en/zos/2.5.0?topic=dfsms-zos-dfsmsdfp-diagnosis)* per informazioni sui codici di ritorno da Media Manager. Se non si dispone dell'accesso al manuale richiesto, contattare il centro di supporto IBM , citando il codice di errore di Media Manager.

È anche possibile che il dataset del log attivo di MQ sia utile per la determinazione dei problemi.

#### **00D70118**

Una pagina stava per essere scritta in un set di pagine, ma è stato rilevato che aveva un formato non corretto. Il thread in esecuzione è terminato. (Se si tratta del processore di scrittura differito, il gestore code viene terminato)

#### **Azione di sistema**

L'unità di esecuzione corrente termina con il codice di completamento X'5C6' e viene prodotto un dump.

#### **Risposta del programmatore di sistema**

Riavviare il gestore code. Se il problema persiste, raccogliere gli elementi elencati in ["Diagnostiche" a](#page-1053-0) [pagina 1054](#page-1053-0) e contattare il centro di supporto IBM .

# **00D70120**

Non sono disponibili buffer da sottrarre. Un thread in esecuzione necessitava di un buffer in un pool di buffer per portare una pagina dalla serie di pagine. Il pool di buffer è sovraccarico e, nonostante i tentativi di rendere disponibili più buffer, inclusa la scrittura di pagine nella serie di pagine, non è stato possibile rilasciare alcun buffer.

# **Azione di sistema**

L'unità di esecuzione corrente termina con il codice di completamento X'5C6'. La richiesta API viene terminata con il codice motivo MQRC\_UNEXPECTED\_ERROR, con l'obiettivo di ridurre la domanda per il bufferpool.

#### **Risposta del programmatore di sistema**

Determinare il pool di buffer dei problemi dai precedenti messaggi CSQP019I e CSQP020E . Esaminare la dimensione del pool di buffer con il comando DISPLAY USAGE. Aumentare la dimensione del pool di buffer utilizzando il comando ALTER BUFFPOOL.

# **00D70122**

Si è verificato un errore irreversibile durante il punto di controllo.

#### **Azione di sistema**

Il gestore code è stato terminato, una voce viene scritta in SYS1.LOGRECe viene prodotto un dump. Il registro 0 contiene il codice motivo dell'errore.

#### **Risposta del programmatore di sistema**

Riavviare il gestore code.

Annotare il codice di completamento e il codice motivo, raccogliere il dataset del log attivo di MQ e contattare il centro di assistenza IBM .

#### **00D70133**

Un controllo di coerenza interno non è riuscito.

#### **Azione di sistema**

La richiesta viene terminata, una voce viene scritta in SYS1.LOGRECe viene prodotto un dump.

#### **Risposta del programmatore di sistema**

Annotare il codice di completamento e il codice motivo, raccogliere il dataset del log attivo di MQ e contattare il centro di assistenza IBM .

#### **00D70136**

Non è stato possibile avviare un processo critico durante l'inizializzazione del gestore code. Ciò potrebbe essere dovuto alla mancanza di memoria insufficiente nella regione.

# **Azione di sistema**

Il gestore code è stato terminato, una voce viene scritta in SYS1.LOGRECe viene prodotto un dump. Il registro 0 contiene il codice motivo dell'errore.

#### **Risposta del programmatore di sistema**

Controlla di essere in esecuzione in una regione abbastanza grande. In caso contrario, reimpostare il sistema e riavviare il gestore code. Se questo non risolve il problema, annotare il codice di completamento e il codice di errore e contattare il centro di supporto IBM .

# **00D70137**

Non è stato possibile avviare un processo critico durante l'inizializzazione del gestore code. Ciò potrebbe essere dovuto alla mancanza di memoria insufficiente nella regione.

## **Azione di sistema**

Il gestore code è stato terminato, una voce viene scritta in SYS1.LOGRECe viene prodotto un dump. Il registro 0 contiene il codice motivo dell'errore.

#### **Risposta del programmatore di sistema**

Controlla di essere in esecuzione in una regione abbastanza grande. In caso contrario, reimpostare il sistema e riavviare il gestore code. Se questo non risolve il problema, annotare il codice di completamento e il codice di errore e contattare il centro di supporto IBM .

#### **00D70139**

Un tentativo di assegnare memoria a 64 bit per uso interno non è riuscito.

# **Azione di sistema**

Il gestore code è terminato.

# **Risposta del programmatore di sistema**

Aumentare il valore del parametro MEMLIMIT. Per ulteriori informazioni, consultare Memoria spazio di indirizzo.

# **00D7013A**

Un tentativo di assegnare memoria per uso interno non è riuscito. Il registro 2 contiene il codice di ritorno della richiesta STORAGE.

# **Azione di sistema**

Il gestore code è terminato.

# **Risposta del programmatore di sistema**

Fornire memoria sufficiente. Per ulteriori informazioni, consultare Memoria spazio di indirizzo.

#### **00D7013B**

Un controllo di coerenza interno non è riuscito.

# **Azione di sistema**

L'unità di esecuzione corrente termina con il codice di completamento X'5C6'.

#### **Risposta del programmatore di sistema**

Raccogliere le informazioni sulla determinazione dei problemi del gestore buffer e contattare il centro di assistenza IBM .

*Codici gestore recupero (X'D9')*

<span id="page-1058-0"></span>Se si verifica un codice di errore del gestore per il recupero che non è elencato qui, si è verificato un errore interno. Raccogliere i seguenti elementi diagnostici e contattare il centro di supporto IBM .

# **Diagnostiche**

- Una descrizione delle azioni che hanno portato all'errore o, se applicabile, un elenco del programma applicativo o la stringa di immissione per un programma di utilità che era in esecuzione al momento dell'errore.
- L'output della console per il periodo che porta all'errore.
- Il log lavori del gestore code.
- Il dump di sistema risultante dall'errore.
- Una stampa di SYS1.LOGREC.
- Se si sta utilizzando CICS , l'output del dump di transazione CICS .
- Livelli di servizio appropriati IBM MQ, z/OS, Db2, CICSe IMS .

# **00D90000**

Un modulo del gestore recupero ha ricevuto il controllo dal relativo FRR per il tentativo e ha rilevato un identificativo del punto di tentativo non valido. Il nome del modulo in cui si è verificato l'errore viene visualizzato in SYS1.LOGREC mostra questo codice di errore nel registro 15.

# **Azione di sistema**

Vengono fornite informazioni di diagnostica standard. L'errore viene registrato in SYS1.LOGREC, è pianificato un dump SVC ed è richiesta la chiusura del gestore code. Il codice di errore di terminazione riflette la funzione per cui il tentativo non è stato eseguito correttamente.

# **Risposta del programmatore di sistema**

Questo è un errore secondario. Ottenere una copia di SYS1.LOGREC e il dump SVC per questo errore e per il problema originale che ha causato il nuovo tentativo. Esaminare SYS1.LOGREC e i dump sia dall'errore originale che da quello secondario per determinare se l'area del parametro di ripristino è stata danneggiata o se ritentare i registri ripristinati in modo non corretto per il modulo principale.

Riavviare il gestore code.

# **00D90002**

La routine di notifica di avvio del gestore ripristino ha ricevuto un codice di errore dal gestore log di ripristino durante il tentativo di leggere un record RMST (recovery manager status table) dal BSDS (bootstrap data set) in uno dei casi riportati di seguito:

- Durante la lettura del record contenente l'intestazione RMST. La prima copia è stata letta correttamente, ma non è stato possibile trovare la seconda.
- Durante la lettura dei record contenenti le voci RMST. È stata rilevata una condizione *nessun record trovato* prima della lettura di tutte le voci.
- Durante la lettura di un record di intestazione o di una voce. Il record ha superato la lunghezza prevista.

Questo è un errore IBM MQ .

# **Azione di sistema**

Il gestore recupero non dispone di una FRR (functional recovery routine) quando si verifica questo errore. Si basa sul suo programma di richiamo, la funzione di avvio della funzione, per eseguire SYS1.LOGREC e per richiedere un dump. Il gestore code termina con un codice motivo X'00E80100'.

# **Risposta del programmatore di sistema**

Il gestore code ha determinato che il BSDS che stava leggendo è stato danneggiato. Se si è in esecuzione in un ambiente BSDS duale, determinare quale BSDS è danneggiato e seguire le procedure descritte in Ripristino di BSDS per ripristinarlo dal BSDS valido.

Allo stesso modo, se si è in esecuzione in un singolo ambiente BSDS, fare riferimento a Ripristino di BSDS, che descrive le procedure necessarie per ripristinare il BSDS da un BSDS archiviato.

# **00D92001**

Il controller seriale di checkpoint / riavvio FRR ha richiamato la chiusura del gestore code perché è stato rilevato un errore irreversibile durante l'elaborazione di una richiesta.

Questo è un codice motivo di terminazione del gestore code.

#### **Azione di sistema**

La terminazione del gestore code è iniziata. Le informazioni di diagnostica standard vengono registrate in SYS1.LOGRECe un dump SVC è richiesto per l'errore associato.

# **Risposta del programmatore di sistema**

Ottenere una copia di SYS1.LOGREC e il dump SVC per l'errore originale e seguire le relative istruzioni.

Riavviare il gestore code.

#### **00D92003**

Il servizio di richiesta di riavvio FRR ha richiamato la chiusura del gestore code perché è stato rilevato un errore irreversibile durante l'elaborazione di una richiesta di riavvio.

Questo è un codice motivo di terminazione del gestore code.

#### **Azione di sistema**

Le informazioni di diagnostica standard vengono registrate in SYS1.LOGRECe viene richiesto un dump SVC per l'errore originale prima che venga avviata la chiusura del gestore code.

# **Risposta del programmatore di sistema**

Ottenere una copia di SYS1.LOGREC e il dump SVC per l'errore originale e seguire le istruzioni associate.

Riavviare il gestore code.

#### **00D92004**

Il FRR del controller di checkpoint di arresto ha richiamato la terminazione del gestore code, perché è stato rilevato un errore irreversibile durante l'elaborazione di una richiesta di checkpoint di arresto.

Questo è un codice motivo di terminazione del gestore code.

#### **Azione di sistema**

Le informazioni di diagnostica standard vengono registrate in SYS1.LOGRECe viene richiesto un dump SVC per l'errore originale prima che venga avviata la chiusura del gestore code.

#### **Risposta del programmatore di sistema**

Ottenere una copia di SYS1.LOGREC e il dump SVC per l'errore originale e seguire le istruzioni associate.

Riavviare il gestore code.

# **00D92011**

Si è verificato un errore interno.

#### **Azione di sistema**

Il processo del punto di controllo terminerà in modo anomalo per evitare che una URE danneggiata venga scritta nel log e il gestore code verrà terminato. Ciò consente di evitare la perdita o l'elaborazione non corretta di un'unità di ripristino (UR, unit of recovery) IBM MQ . Il riavvio utilizzerà il punto di controllo precedente e applicherà tutti i record di log IBM MQ fino al punto del problema. Le informazioni di diagnostica standard vengono registrate in SYS1.LOGRECe viene pianificato un dump SVC.

# **Risposta del programmatore di sistema**

Riavviare il gestore code.

Raccogliere gli elementi elencati in ["Diagnostiche" a pagina 1059](#page-1058-0) e contattare il centro di assistenza IBM .

# **00D92012**

Si è verificato un errore interno.

# **Azione di sistema**

Il processo di checkpoint terminerà in modo anomalo per evitare che un RURE danneggiato venga scritto nel log e il gestore code verrà terminato. Ciò consente di evitare la perdita o l'elaborazione non corretta di un'unità di ripristino IBM MQ . Il riavvio utilizzerà il punto di controllo precedente e applicherà tutti i record di log IBM MQ fino al punto del problema. Le informazioni di diagnostica standard vengono registrate in SYS1.LOGRECe viene pianificato un dump SVC.

# **Risposta del programmatore di sistema**

Riavviare il gestore code.

Raccogliere gli elementi elencati in ["Diagnostiche" a pagina 1059](#page-1058-0) e contattare il centro di assistenza IBM .

# **00D92021**

Si è verificato un errore interno.

# **Azione di sistema**

L'elaborazione del riavvio termina in modo anomalo, il che termina il gestore code. Ciò consente di evitare la perdita o l'elaborazione non corretta di un'unità di ripristino IBM MQ .

#### **Risposta del programmatore di sistema**

Non tentare di riavviare il gestore code fino a quando l'errore non viene risolto.

Il log è stato danneggiato. Se si utilizza la registrazione doppia, provare ad avviare il gestore code dal log non danneggiato.

Se non è possibile eseguire questa operazione, utilizzare la seguente procedura (si perderanno tutti gli aggiornamenti dall'ultimo backup):

- 1. Ripristinare le serie di pagine dall'ultima serie di backup completi. Il gestore code deve essere stato chiuso correttamente prima di eseguire le copie di backup delle serie di pagine.
- 2. Cancellare i log seguendo la procedura descritta in Reimpostazione del log del gestore code.

Consultare Programma di utilità CSQUTIL per informazioni sul riavvio del gestore code da un log quando si utilizza la registrazione doppia e il programma di utilità CSQUTIL. Se non si è in grado di risolvere il problema, contattare il centro di supporto IBM .

#### **00D92022**

Si è verificato un errore interno.

# **Azione di sistema**

L'elaborazione del riavvio termina in modo anomalo, il che termina il gestore code. Ciò consente di evitare la perdita o l'elaborazione non corretta di un'unità di ripristino IBM MQ .

#### **Risposta del programmatore di sistema**

Non tentare di riavviare il gestore code fino a quando l'errore non viene risolto.

Il log è stato danneggiato. Se si utilizza la registrazione doppia, provare ad avviare il gestore code dal log non danneggiato.

Se non è possibile eseguire questa operazione, utilizzare la seguente procedura (si perderanno tutti gli aggiornamenti dall'ultimo backup):

- 1. Ripristinare le serie di pagine dall'ultima serie di backup completi. Il gestore code deve essere stato chiuso correttamente prima di eseguire le copie di backup delle serie di pagine.
- 2. Cancellare i log seguendo la procedura descritta in Reimpostazione del log del gestore code.

Consultare Programma di utilità CSQUTIL per informazioni sul riavvio del gestore code da un log quando si utilizza la registrazione doppia e il programma di utilità CSQUTIL. Se non si è in grado di risolvere il problema, contattare il centro di supporto IBM .

#### **00D92023**

Durante il riavvio del gestore code in modalità RBA di log a 6 byte, è stato rilevato un record di log scritto con un RBA di log a 8 byte.

# **Azione di sistema**

L'elaborazione del riavvio termina in modo anomalo, il che termina il gestore code. Ciò consente di evitare la perdita o l'elaborazione non corretta di un'unità di ripristino IBM MQ .

#### **Risposta del programmatore di sistema**

Non tentare di riavviare il gestore code fino a quando l'errore non viene risolto.

Il gestore code potrebbe essere stato avviato con un log o un BSDS non corretti. Assicurarsi che il gestore code sia avviato con il log e i dataset BSDS corretti. Se questa non è stata la causa del problema, il log o BSDS è stato danneggiato.

Per eseguire il ripristino da un log danneggiato o da un BSDS, se si utilizza la registrazione duale o il BSDS duale, provare ad avviare il gestore code dal log non danneggiato.

Se non è possibile eseguire questa operazione, utilizzare la seguente procedura. Si noti che, eseguendo questa procedura, si perderanno tutti gli aggiornamenti dall'ultimo backup:

- 1. Ripristinare le serie di pagine dall'ultima serie di backup completi. Il gestore code deve essere stato chiuso correttamente prima di eseguire le copie di backup delle serie di pagine.
- 2. Cancellare i log seguendo la procedura descritta in Reimpostazione del log del gestore code.

Se necessario, quando si cancellano i log, assicurarsi di convertire il BSDS nella versione precedente, utilizzando il programma di utilità di conversione BSDS CSQJUCNV.

Consultare Programma di utilità CSQUTIL per informazioni sull'utilizzo del programma di utilità CSQUTIL. Se non è possibile risolvere il problema, contattare il centro di supporto IBM .

#### **00D93001**

L'FRR di commit / backout ha richiamato la chiusura del gestore code, perché è stato rilevato un errore irreversibile durante l'elaborazione 'must-complete' per la fase 2 di una richiesta commit - UR.

Questo è un codice motivo di terminazione del gestore code.

# **Azione di sistema**

Le informazioni di diagnostica standard vengono registrate in SYS1.LOGRECe viene richiesto un dump SVC per l'errore originale prima che venga avviata la chiusura del gestore code.

#### **Risposta del programmatore di sistema**

Ottenere una copia di SYS1.LOGREC e il dump SVC per l'errore originale e seguire le istruzioni associate.

Riavviare il gestore code.

# **00D93011**

Un componente secondario di IBM MQ ha richiamato il commit quando lo stato dell'agente non era valido per il richiamo commit - UR. Commit - UR è stato richiesto per un agent che stava modificando i dati. Commit - UR o backout - UR erano già in elaborazione oppure la struttura di ripristino (URE) era danneggiata.

Fine anomala dei risultati dell'agente, incluso il backout (backout-UR) della sua attività al punto di coerenza precedente. Questo rilascia tutti i blocchi gestiti dall'agent per le relative risorse.

Le informazioni di diagnostica standard vengono registrate in SYS1.LOGRECe viene pianificato un dump SVC. Ulteriori informazioni, identificate nell'area di registrazione della variabile SDWA (VRA) dal codice motivo X'00D9CCCC', vengono aggiunte al VRA.

Se l'agent si trovava in uno stato 'must-complete' (in - commit o in - backout), anche il gestore code viene terminato con il codice motivo X'00D93001'. Quando il gestore code viene riavviato successivamente, l'attività recuperabile per questo agent (come un UR di backout o di commit) viene gestita per completare il processo di commit o di backout.

# **Risposta del programmatore di sistema**

Questo è un errore IBM MQ . Esaminare SYS1.LOGREC e il dump per stabilire se commit - UR è stato richiamato in modo non corretto o se la struttura di controllo che riflette lo stato è stata danneggiata.

#### **00D93012**

Un componente secondario di IBM MQ ha richiamato il commit quando lo stato dell'agente non era valido per il richiamo commit - UR. Commit - UR è stato richiamato per un agente che stava richiamando solo dati. Commit - UR o backout - UR erano già in fase di elaborazione oppure il campo dello stato di avanzamento ACE era danneggiato.

# **Azione di sistema**

Fine anomala dei risultati dell'agente, incluso il backout (backout-UR) della sua attività al punto di coerenza precedente. Questo rilascia tutti i blocchi gestiti dall'agent per le relative risorse.

Le informazioni di diagnostica standard vengono registrate in SYS1.LOGRECe viene pianificato un dump SVC. Ulteriori informazioni, identificate nell'area di registrazione della variabile SDWA (VRA) dal codice di errore X'00D9CCCC', vengono aggiunte a SDWA VRA.

# **Risposta del programmatore di sistema**

Questo è un errore IBM MQ . Esaminare SYS1.LOGREC e il dump per stabilire se commit - UR è stato richiamato in modo non corretto o se la struttura di controllo è stata danneggiata.

## **00D93100**

Questo codice di errore indica che un agent affine IBM MQ non ha bisogno di partecipare alla chiamata Phase-2 (Continue Commit), perché tutto il lavoro necessario è stato eseguito durante la chiamata Phase-1 (Prepare).

Questo codice di errore viene generato dal gestore ripristino quando si determina che un agente associato IBM MQ non ha aggiornato alcuna risorsa IBM MQ dall'ultima elaborazione del commit.

#### **Azione di sistema**

Il voto 'sì' è registrato con il coordinatore del commit.

#### **Risposta del programmatore di sistema**

Nessuno deve essere richiesto perché questo non è un codice di errore. Questo codice di errore viene utilizzato per la comunicazione tra componenti di IBM MQ.

# **00D94001**

L'FRR di commit / backout ha richiamato la terminazione del gestore code, perché è stato rilevato un errore irreversibile durante l'elaborazione 'must-complete' per una richiesta backout - UR.

Questo è un codice motivo di terminazione del gestore code.

# **Azione di sistema**

Le informazioni di diagnostica standard vengono registrate in SYS1.LOGRECe viene richiesto un dump SVC per l'errore originale prima che venga avviata la chiusura del gestore code.

### **Risposta del programmatore di sistema**

Ottenere una copia di SYS1.LOGREC e il dump SVC per l'errore originale e seguire le istruzioni associate.

Riavviare il gestore code.

#### **00D94011**

Un componente secondario di IBM MQ ha richiamato il backout in un momento in cui lo stato dell'agente non è valido per richiamare la funzione che esegue il backout delle unità di recupero. Backout-UR o commit - UR phase-2 era già in corso o la struttura dell'agent era danneggiata.

# **Azione di sistema**

L'interruzione anomala dell'agent risulta e, poiché l'agent si trova in uno stato 'must-complete', il gestore code viene terminato con codice motivo X'00D94001'. Quando il gestore code viene riavviato, l'attività recuperabile per questo agente viene gestita per completare il processo di commit o di backout.

Le informazioni di diagnostica standard vengono registrate in SYS1.LOGRECe viene pianificato un dump SVC. Ulteriori informazioni, identificate nell'area di registrazione della variabile SDWA (VRA) dal codice di errore X'00D9AAAA', vengono aggiunte al VRA SDWA.

### **Risposta del programmatore di sistema**

Questo è un errore IBM MQ . Esaminare SYS1.LOGREC e il dump per stabilire se commit - UR è stato richiamato in modo non corretto o se la struttura di controllo è stata danneggiata.

# **00D94012**

Durante il backout, la fine del log è stata letta prima che fossero stati elaborati tutti gli intervalli di log previsti. L'errore è accompagnato da una chiusura anomala con codice di errore X'00D94001'.

Ciò potrebbe essere dovuto al fatto che il gestore code è stato avviato con un modulo di caricamento dei parametri di sistema che specifica OFFLOAD=NO invece di OFFLOAD=YES.

#### **Azione di sistema**

L'agent è terminato in maniera anomala con codice di completamento X'5C6'. Poiché l'agent si trova in uno stato di completamento, il gestore code viene terminato con codice motivo X'00D94001' e messaggio CSQV086E.

Le informazioni di diagnostica standard vengono registrate in SYS1.LOGREC. e viene richiesto un dump SVC.

# **Risposta del programmatore di sistema**

Eseguire il programma di utilità di stampa della mappa di log per stampare il contenuto di entrambi i BSDS. Ottenere una copia di SYS1.LOGREC e il dump SVC per l'errore originale. Al momento dell'errore, i registri 3 e 4 contengono l'RBA (relative byte address) a 8 byte dell'inizio di questa unità di ripristino. IBM MQ deve leggere nuovamente il log a questo punto per completare il backout di questa unità di ripristino.

Per riavviare il gestore code, è necessario aggiungere nuovamente i dataset di log di archivio mancanti a BSDS con il programma di utilità di inventario del log di modifica e aumentare il parametro MAXARCH nella macro CSQ6LOGP (la macro di inizializzazione del log del modulo dei parametri di sistema) per completare il backout.

Se il log di archivio mancante non è disponibile o se l'archiviazione non era attiva, il gestore code non può essere riavviato a meno che i dataset di log e le serie di pagine non siano tutti reinizializzati o ripristinati dalle copie di backup. I dati verranno persi come risultato di questa azione di ripristino.

#### **00D95001**

L'FRR comune del gestore di ripristino ha richiamato la chiusura del gestore code perché è stato rilevato un errore irreversibile durante l'elaborazione del punto di controllo.

Questo è un codice motivo di terminazione del gestore code.

Le informazioni di diagnostica standard vengono registrate in SYS1.LOGRECe viene richiesto un dump SVC per l'errore originale prima che venga avviata la chiusura del gestore code.

#### **Risposta del programmatore di sistema**

Ottenere una copia di SYS1.LOGREC e il dump SVC per l'errore originale e seguire le istruzioni associate.

Riavviare il gestore code.

#### **00D95011**

Il punto di controllo del gestore di ripristino FRR ha richiamato la chiusura del gestore code, poiché è stato rilevato un errore irreversibile durante l'esecuzione delle funzioni del punto di controllo.

Questo è un codice motivo di terminazione del gestore code.

# **Azione di sistema**

Le informazioni di diagnostica standard vengono registrate in SYS1.LOGRECe viene richiesto un dump SVC per l'errore originale prima che venga avviata la chiusura del gestore code.

### **Risposta del programmatore di sistema**

Ottenere una copia di SYS1.LOGREC e il dump SVC per l'errore originale e seguire le istruzioni associate.

Riavviare il gestore code.

# **00D96001**

Il FRR di riavvio del gestore ripristino ha richiamato la chiusura del gestore code perché è stato rilevato un errore irreversibile durante l'elaborazione del riavvio del processore.

Questo è un codice motivo di terminazione del gestore code.

#### **Azione di sistema**

Le informazioni di diagnostica standard vengono registrate in SYS1.LOGRECe viene richiesto un dump SVC per l'errore originale prima che venga avviata la chiusura del gestore code.

# **Risposta del programmatore di sistema**

Ottenere una copia di SYS1.LOGREC e il dump SVC per l'errore originale e seguire le istruzioni associate.

Riavviare il gestore code.

#### **00D96011**

Il FRR di partecipazione di riavvio ha richiamato la chiusura del gestore code, poiché è stato rilevato un errore irreversibile durante l'elaborazione dei record di log durante il riavvio.

Questo è un codice motivo di terminazione del gestore code.

#### **Azione di sistema**

Le informazioni di diagnostica standard vengono registrate in SYS1.LOGRECe viene richiesto un dump SVC per l'errore originale prima che venga avviata la chiusura del gestore code.

# **Risposta del programmatore di sistema**

Ottenere una copia di SYS1.LOGREC e il dump SVC per l'errore originale e seguire le istruzioni associate.

Riavviare il gestore code una volta corretto il problema.

#### **00D96021**

Il gestore code è stato terminato durante il riavvio perché si è verificato un errore durante il tentativo di lettura del log forward MODE (DIRECT). È accompagnato da un errore del gestore del log di ripristino X'5C6' con un codice di errore che descrive l'errore specifico.

Ogni volta che una parte del log viene ignorata, viene utilizzato 'read direct' per convalidare l'RBA iniziale della porzione che viene letta.

Questo è un codice motivo di terminazione del gestore code.

#### **Azione di sistema**

Le informazioni di diagnostica standard vengono registrate in SYS1.LOGRECe viene richiesto un dump SVC per l'errore originale prima che venga avviata la chiusura del gestore code.

# **Risposta del programmatore di sistema**

Eseguire il programma di utilità di stampa della mappa del log per stampare il contenuto di entrambi i BSDS. Ottenere una copia di SYS1.LOGREC e il dump SVC per l'errore originale. Seguire le istruzioni per l'errore del gestore log di ripristino di accompagnamento. Se possibile, rimuovere la causa dell'errore originale e riavviare il gestore code. Se non è possibile correggere l'errore, contattare il centro di supporto IBM .

#### **00D96022**

Il riavvio FRR ha richiamato una terminazione anomala, poiché, durante la lettura del log in fase di riavvio, la fine del log è stata letta prima dell'elaborazione di tutti gli ambiti del log di ripristino. È seguita da una chiusura anomala con lo stesso codice di errore (X'00D96022').

Questo è un codice motivo di terminazione del gestore code.

#### **Azione di sistema**

Le informazioni di diagnostica standard vengono registrate in SYS1.LOGRECe viene richiesto un dump SVC per l'errore prima che venga avviata la chiusura del gestore code.

#### **Risposta del programmatore di sistema**

Eseguire il programma di utilità di stampa della mappa del log per stampare il contenuto di entrambi i BSDS. Ottenere una copia di SYS1.LOGREC e il dump SVC per l'errore originale. Al momento dell'errore, registrare 2 e 3 (come mostrato nel dump o in SYS1.LOGREC) contiene l'RBA (relative byte address) dell'ultimo record di log letto prima che venisse rilevata la fine del log. Seguire le istruzioni per l'errore del gestore log di ripristino di accompagnamento. Se non è possibile correggere l'errore, contattare il centro di supporto IBM .

#### **00D96031**

Il riavvio FRR ha richiamato la chiusura del gestore code, poiché si è verificato un errore durante il tentativo di lettura del log MODE (DIRECT). È accompagnato da un errore del gestore del log di ripristino X'5C6' con un codice di errore che descrive l'errore specifico.

Ogni volta che una parte del log viene ignorata, viene utilizzato 'read direct' per convalidare l'RBA iniziale della porzione che viene letta.

Questo è un codice motivo di terminazione del gestore code.

# **Azione di sistema**

Le informazioni di diagnostica standard vengono registrate in SYS1.LOGRECe viene richiesto un dump SVC per l'errore originale prima che venga avviata la chiusura del gestore code.

#### **Risposta del programmatore di sistema**

Eseguire il programma di utilità di stampa della mappa del log per stampare il contenuto di entrambi i BSDS. Ottenere una copia di SYS1.LOGREC e il dump SVC per l'errore originale. Seguire le istruzioni per l'errore del gestore log di ripristino di accompagnamento. Consultare il codice di errore di accompagnamento.

Riavviare il gestore code.

# **00D96032**

Durante il riavvio, la fine del log è stata letta prima dell'elaborazione di tutti gli intervalli di log previsti. L'errore è accompagnato da una chiusura anomala con lo stesso codice di errore (X'00D96032').

Questo è un codice motivo di terminazione del gestore code.

# **Azione di sistema**

Le informazioni di diagnostica standard vengono registrate in SYS1.LOGREC. È richiesto un dump SVC. Il gestore code viene terminato con il messaggio CSQV086E.

#### **Risposta del programmatore di sistema**

Eseguire il programma di utilità di stampa della mappa del log per stampare il contenuto di entrambi i BSDS. Per ulteriori informazioni, consultare Ricerca del contenuto di BSDS .

Ottenere una copia di SYS1.LOGREC e il dump SVC per l'errore originale. Al momento dell'errore, i registri 2 e 3 contengono l'RBA (relative byte address) dell'ultimo record di log letto prima che venisse rilevata la fine del log. Determinare dove è stato eseguito il log.

#### **00D97001**

L'agente interessato è stato annullato durante l'attesa del completamento del servizio RECOVER - UR.

#### **Azione di sistema**

La funzione RECOVER - UR è stata completata. Si verifica una chiusura anomala dell'agente richiedente. Le informazioni di diagnostica standard vengono registrate in SYS1.LOGRECe viene richiesto un dump SVC.

La condizione che ha causato l'annullamento dell'agente è stata avviata l'installazione (ad esempio, una chiusura *forzata* del gestore code).

#### **00D97011**

Il gestore code è stato terminato durante RECOVER - UR perché è stato rilevato un errore irreversibile durante l'elaborazione del ripristino RECOVER - UR (CSQRRUPR).

Questo è un codice motivo di terminazione del gestore code.

## **Azione di sistema**

Le informazioni di diagnostica standard vengono registrate in SYS1.LOGRECe viene richiesto un dump SVC. il gestore code termina con il messaggio CSQV086E e il codice di ritorno X'00D97011'.

#### **Risposta del programmatore di sistema**

Determinare l'errore originale. Se l'errore è relativo al log, consultare Problemi del log attivo prima di riavviare il gestore code.

#### **00D97012**

Il FRR del servizio di richiesta RECOVER - UR ha richiamato la chiusura del gestore code, perché è stato rilevato un errore irreversibile durante il tentativo di ripristinare un'unità di recupero.

Questo è un codice motivo di terminazione del gestore code.

# **Azione di sistema**

Le informazioni di diagnostica standard vengono registrate in SYS1.LOGRECe viene richiesto un dump SVC per l'errore originale prima che venga avviata la chiusura del gestore code.

#### **Risposta del programmatore di sistema**

Ottenere una copia di SYS1.LOGREC e il dump SVC per l'errore originale e seguire le istruzioni associate.

Riavviare il gestore code.

### **00D97021**

Il RECOVER - UR FRR ha richiamato la chiusura del gestore code perché si è verificato un errore durante il tentativo di leggere il log MODE (DIRECT) durante l'elaborazione dell'inoltro. È accompagnato da un errore del gestore del log di ripristino X'5C6' con un codice di errore che descrive l'errore specifico.

Ogni volta che una parte del log viene ignorata, viene utilizzato 'read direct' per convalidare l'RBA iniziale della porzione che viene letta.

Questo è un codice motivo di terminazione del gestore code.

#### **Azione di sistema**

Le informazioni di diagnostica standard vengono registrate in SYS1.LOGRECe viene richiesto un dump SVC per l'errore originale prima che venga avviata la chiusura del gestore code.

#### **Risposta del programmatore di sistema**

Eseguire il programma di utilità di stampa della mappa del log per stampare il contenuto di entrambi i BSDS. Ottenere una copia di SYS1.LOGREC e il dump SVC per l'errore originale. Seguire le istruzioni per l'errore del gestore log di ripristino di accompagnamento. Consultare il codice di errore di accompagnamento.

Riavviare il gestore code.

#### **00D97022**

Il RECOVER - UR ha richiamato una chiusura anomala perché è stata raggiunta la fine del log prima che tutti gli intervalli fossero stati elaborati per il ripristino dell'inoltro. Questo errore è accompagnato da una chiusura anomala con lo stesso codice di errore (X'00D97022').

Questo è un codice motivo di terminazione del gestore code.

#### **Azione di sistema**

Le informazioni di diagnostica standard vengono registrate in SYS1.LOGRECe viene richiesto un dump SVC per l'errore originale prima che venga avviata la chiusura del gestore code.

#### **Risposta del programmatore di sistema**

Eseguire il programma di utilità di stampa della mappa del log per stampare il contenuto di entrambi i BSDS. Ottenere una copia di SYS1.LOGREC e il dump SVC per l'errore originale. Al momento dell'errore, i registri 2 e 3 contengono l'RBA (relative byte address) dell'ultimo record di log letto prima che venisse rilevata la fine del log. Seguire le istruzioni per l'errore del gestore log di ripristino di accompagnamento.

Riavviare il gestore code.

#### **00D97031**

L'FRR RECOVER - UR ha richiamato la chiusura del gestore code, perché si è verificato un errore durante un tentativo di lettura del log MODE (DIRECT) durante la lettura del log indietro. È accompagnato da un errore del gestore del log di ripristino X'5C6' con un codice di errore che descrive l'errore specifico.

Ogni volta che una parte del log viene ignorata, viene utilizzata una 'lettura diretta' per convalidare l'RBA di ambito iniziale della parte che viene letta.

Questo è un codice motivo di terminazione del gestore code.

# **Azione di sistema**

Le informazioni di diagnostica standard vengono registrate in SYS1.LOGRECe viene richiesto un dump SVC per l'errore originale prima che venga avviata la chiusura del gestore code.

#### **Risposta del programmatore di sistema**

Eseguire il programma di utilità di stampa della mappa del log per stampare il contenuto di entrambi i BSDS. Ottenere una copia di SYS1.LOGREC e il dump SVC per l'errore originale. Consultare il

codice di errore di accompagnamento. Seguire le istruzioni per l'errore del gestore log di ripristino di accompagnamento.

Riavviare il gestore code.

#### **00D97032**

Il RECOVER - UR ha richiamato una chiusura anomala perché è stata raggiunta la fine del log prima che tutti gli intervalli fossero stati elaborati per il ripristino all'indietro. Questo errore è accompagnato da una chiusura anomala con lo stesso codice di errore (X'00D97032').

Questo è un codice motivo di terminazione del gestore code.

#### **Azione di sistema**

Le informazioni di diagnostica standard vengono registrate in SYS1.LOGRECe viene richiesto un dump SVC per l'errore originale prima che venga avviata la chiusura del gestore code.

# **Risposta del programmatore di sistema**

Eseguire il programma di utilità di stampa della mappa del log per stampare il contenuto di entrambi i BSDS. Ottenere una copia di SYS1.LOGREC e il dump SVC per l'errore originale. Al momento dell'errore, i registri 2 e 3 contengono l'RBA (relative byte address) dell'ultimo record di log letto prima che venisse rilevata la fine del log. Seguire le istruzioni per l'errore del gestore log di ripristino di accompagnamento.

Riavviare il gestore code.

#### **00D98001**

L'FRR comune del gestore di ripristino ha richiamato la chiusura del gestore code, poiché è stato rilevato un errore irreversibile durante l'elaborazione indoubt-UR.

Questo è un codice motivo di terminazione del gestore code.

#### **Azione di sistema**

Le informazioni di diagnostica standard vengono registrate in SYS1.LOGRECe viene richiesto un dump SVC per l'errore originale prima che venga avviata la chiusura del gestore code.

# **Risposta del programmatore di sistema**

Ottenere una copia di SYS1.LOGREC e il dump SVC per l'errore originale e seguire le istruzioni associate.

Riavviare il gestore code.

# **00D98011**

L'FRR per il servizio di richiesta UR in dubbio risolto ha richiamato la chiusura del gestore code perché è stato rilevato un errore irreversibile durante l'elaborazione di una richiesta.

Questo è un codice motivo di terminazione del gestore code.

# **Azione di sistema**

Le informazioni di diagnostica standard vengono registrate in SYS1.LOGRECe viene richiesto un dump SVC per l'errore originale prima che venga avviata la chiusura del gestore code.

# **Risposta del programmatore di sistema**

Ottenere una copia di SYS1.LOGREC e il dump SVC per l'errore originale. Consultare il codice di errore di accompagnamento.

Riavviare il gestore code.

# **00D98021**

L'FRR in dubbio risolto ha richiamato la terminazione del gestore code a causa di un errore durante il tentativo di leggere il log MODE (DIRECT) durante il ripristino di inoltro. È accompagnato da un errore del gestore del log di ripristino X'5C6' con un codice di errore che descrive l'errore specifico.

Ogni volta che una parte del log viene ignorata, viene utilizzato 'read direct' per convalidare l'RBA iniziale della porzione che viene letta.

Questo è un codice motivo di terminazione del gestore code.

### **Azione di sistema**

Le informazioni di diagnostica standard vengono registrate in SYS1.LOGRECe viene richiesto un dump SVC per l'errore originale prima che venga avviata la chiusura del gestore code.

#### **Risposta del programmatore di sistema**

Eseguire il programma di utilità di stampa della mappa del log per stampare il contenuto di entrambi i BSDS. Ottenere una copia di SYS1.LOGREC e il dump SVC per l'errore originale. Consultare il codice di errore di accompagnamento. Seguire le istruzioni per l'errore del gestore log di ripristino di accompagnamento.

Riavviare il gestore code.

#### **00D98022**

La risoluzione in dubbio ha richiamato una chiusura anomala quando è stata raggiunta la fine del log prima che tutti gli intervalli fossero stati elaborati per il ripristino dell'inoltro. Questo errore è accompagnato da una chiusura anomala con lo stesso codice di errore (X'00D98022').

Questo è un codice motivo di terminazione del gestore code.

# **Azione di sistema**

Le informazioni di diagnostica standard vengono registrate in SYS1.LOGRECe viene richiesto un dump SVC per l'errore originale prima che venga avviata la chiusura del gestore code.

# **Risposta del programmatore di sistema**

Eseguire il programma di utilità di stampa della mappa del log per stampare il contenuto di entrambi i BSDS. Ottenere una copia di SYS1.LOGREC e il dump SVC per l'errore originale. Al momento dell'errore, i registri 2 e 3 contengono l'RBA (relative byte address) dell'ultimo record di log letto prima che venisse rilevata la fine del log. Seguire le istruzioni per l'errore del gestore log di ripristino di accompagnamento.

Riavviare il gestore code.

# **00D98031**

L'FRR in dubbio risolto ha richiamato la chiusura del gestore code, poiché si è verificato un errore durante un tentativo di lettura del log MODE (DIRECT) durante la lettura del file di log precedente. È accompagnato da un errore del gestore del log di ripristino X'5C6' con un codice di errore che descrive l'errore specifico.

Ogni volta che una parte del log viene ignorata, viene utilizzata una 'lettura diretta' per convalidare l'RBA di ambito iniziale della parte che viene letta.

Questo è un codice motivo di terminazione del gestore code.

#### **Azione di sistema**

Le informazioni di diagnostica standard vengono registrate in SYS1.LOGRECe viene richiesto un dump SVC per l'errore originale prima che venga avviata la chiusura del gestore code.

# **Risposta del programmatore di sistema**

Eseguire il programma di utilità di stampa della mappa del log per stampare il contenuto di entrambi i BSDS. Ottenere una copia di SYS1.LOGREC e il dump SVC per l'errore originale. Consultare il codice di errore di accompagnamento. Seguire le istruzioni per l'errore del gestore log di ripristino di accompagnamento.

Riavviare il gestore code.

#### **00D98032**

L'FRR in dubbio risolto ha richiamato una chiusura anomala quando è stata raggiunta la fine del log prima che tutti gli intervalli fossero stati elaborati per il ripristino all'indietro. Questo errore è accompagnato da una terminazione anomala con lo stesso codice di errore (X'00D98032').

Questo è un codice motivo di terminazione del gestore code.

#### **Azione di sistema**

Le informazioni di diagnostica standard vengono registrate in SYS1.LOGRECe viene richiesto un dump SVC per l'errore originale prima che venga avviata la chiusura del gestore code.

#### **Risposta del programmatore di sistema**

Eseguire il programma di utilità di stampa della mappa del log per stampare il contenuto di entrambi i BSDS. Ottenere una copia di SYS1.LOGREC e il dump SVC per l'errore originale. Al momento dell'errore, i registri 2 e 3 contengono l'RBA (relative byte address) dell'ultimo record di log letto prima che venisse rilevata la fine del log. Seguire le istruzioni per l'errore del gestore log di ripristino di accompagnamento.

Riavviare il gestore code.

# **00D99001**

L'RBA del punto di controllo nel record di controllo di riavvio condizionale, dedotto dal valore RBA o LRSN finale specificato, non è disponibile. Ciò è probabilmente dovuto al fatto che i dataset di log disponibili per l'utilizzo al riavvio non includono l'RBA o l'LRSN finale.

# **Azione di sistema**

Il gestore code viene terminato.

#### **Risposta del programmatore di sistema**

Consultare il messaggio CSQR015E.

# **00D99104**

Il riavvio del gestore code ha rilevato che era richiesta la migrazione all'indietro dei messaggi. Per rendere possibile la migrazione all'indietro, non devono essere presenti unità di ripristino non sottoposte a commit alla fine del riavvio. Durante il riavvio, tuttavia, è stato deciso di non forzare il commit di un'unità di lavoro dubbia rilevata. La decisione si basa sulla risposta al messaggio CSQR021Do sulla presenza di un parametro di servizio che impedisce l'emissione di CSQR021D WTOR.

#### **Azione di sistema**

Il riavvio del gestore code è terminato.

#### **Risposta del programmatore di sistema**

Riavviare il gestore code con un livello di codice superiore in modo che la migrazione all'indietro non sia richiesta oppure consentire il commit delle unità di lavoro in dubbio durante il riavvio.

#### **00D9AAAA**

Questo codice di errore identifica ulteriori dati memorizzati nella VRA (variable recording area) SDWA (system diagnostic work area) a seguito di un errore durante backout-UR.

# **Azione di sistema**

I dati vengono memorizzati nel campo indicato dalla chiave VRA 38 che segue la stringa EBCDIC 'RMC-COMMIT/BACKOUT '. Queste informazioni sono utili per il personale di assistenza IBM .

#### **Risposta del programmatore di sistema**

Cita questo codice e il contenuto del campo VRA indicato dalla chiave 38 quando contatta il tuo centro di supporto IBM .

#### <span id="page-1071-0"></span>**00D9BBBB**

Questo codice di errore identifica ulteriori dati memorizzati nella VRA (variable recording area) SDWA (system diagnostic work area) in seguito ad un errore durante begin - UR.

# **Azione di sistema**

I dati vengono archiviati nel campo indicato dalla chiave VRA 38. Queste informazioni sono utili per il personale di assistenza IBM .

#### **Risposta del programmatore di sistema**

Cita questo codice e il contenuto del campo VRA indicato dalla chiave 38 quando contatta il tuo centro di supporto IBM .

# **00D9CCCC**

Questo codice di errore identifica ulteriori dati memorizzati nella VRA (variable recording area) SDWA (system diagnostic work area) dopo un errore durante il commit - UR.

#### **Azione di sistema**

I dati vengono memorizzati nel campo indicato dalla chiave VRA 38 dopo la stringa EBCDIC 'RMC-COMMIT / ABORT '. Queste informazioni sono utili per il personale di assistenza IBM .

# **Risposta del programmatore di sistema**

Cita questo codice e il contenuto del campo VRA indicato dalla chiave 38 quando contatta il tuo centro di supporto IBM .

#### **00D9EEEE**

Questo codice di errore identifica ulteriori dati memorizzati nella VRA (variable recording area) SDWA (system diagnostic work area) in seguito a un errore durante end - UR.

#### **Azione di sistema**

I dati vengono archiviati nel campo indicato dalla chiave VRA 38. Queste informazioni sono utili per il personale di assistenza IBM .

# **Risposta del programmatore di sistema**

Cita questo codice e il contenuto del campo VRA indicato dalla chiave 38 quando contatta il tuo centro di supporto IBM .

#### $z/0S$ *Codici gestore memoria (X'E2')*

Se si verifica un codice di errore del gestore memoria non elencato qui, si è verificato un errore interno. Raccogliere i seguenti elementi diagnostici e contattare il centro di supporto IBM .

# **Diagnostiche**

- Una descrizione delle azioni che hanno portato all'errore o, se applicabile, un elenco del programma applicativo o la stringa di immissione per un programma di utilità che era in esecuzione al momento dell'errore.
- L'output della console per il periodo che porta all'errore.
- Il log lavori del gestore code.
- Il dump di sistema risultante dall'errore.
- Una stampa di SYS1.LOGREC.
- Se si sta utilizzando CICS , l'output del dump di transazione CICS .
- Livelli di servizio WebSphere MQ, z/OS, Db2, CICSe IMS appropriati.

# **00E20001, 00E20002**

Si è verificato un errore interno.

Il programma di richiamo è terminato in modo anomalo. Le informazioni diagnostiche vengono registrate in SYS1.LOGRECe viene richiesto un dump.

#### **Risposta del programmatore di sistema**

Raccogliere gli elementi elencati in ["Diagnostiche" a pagina 1072](#page-1071-0) e contattare il centro di assistenza IBM .

# **00E20003**

Una richiesta di memoria indicava che non era disponibile memoria sufficiente nell'area privata.

# **Azione di sistema**

Il programma di richiamo è terminato in modo anomalo. Le informazioni diagnostiche vengono registrate in SYS1.LOGRECe viene richiesto un dump.

#### **Risposta del programmatore di sistema**

Aumentare la dimensione della regione.

Se non è possibile risolvere il problema aumentando la dimensione della regione, raccogliere gli elementi elencati in ["Diagnostiche" a pagina 1072](#page-1071-0) e contattare il centro di supporto IBM .

#### **00E20004**

Una richiesta di memoria ha indicato che non era disponibile memoria sufficiente a causa dei limiti di dimensione del lotto.

# **Azione di sistema**

Il programma di richiamo è terminato in modo anomalo. Le informazioni diagnostiche vengono registrate in SYS1.LOGRECe viene richiesto un dump.

#### **Risposta del programmatore di sistema**

Aumentare le dimensioni del pool.

Se non è possibile risolvere il problema aumentando le dimensioni del pool, raccogliere gli elementi elencati in ["Diagnostiche" a pagina 1072](#page-1071-0) e contattare il centro di supporto IBM .

# **00E20005, 00E20006, 00E20007, 00E20008, 00E20009**

Si è verificato un errore interno.

#### **Azione di sistema**

Il programma di richiamo è terminato in modo anomalo. Le informazioni diagnostiche vengono registrate in SYS1.LOGRECe viene richiesto un dump.

#### **Risposta del programmatore di sistema**

Raccogliere gli elementi elencati in ["Diagnostiche" a pagina 1072](#page-1071-0) e contattare il centro di assistenza IBM .

# **00E2000A**

Una richiesta di richiamo della memoria ha avuto esito negativo.

# **Azione di sistema**

Il programma di richiamo è terminato in modo anomalo. Le informazioni diagnostiche vengono registrate in SYS1.LOGRECe viene richiesto un dump.

#### **Risposta del programmatore di sistema**

Aumentare la dimensione della regione.

Se l'aumento della dimensione della regione non aiuta a risolvere il problema, raccogliere gli elementi elencati in ["Diagnostiche" a pagina 1072](#page-1071-0) e contattare il centro di supporto IBM .

#### **00E2000B**

Una richiesta di richiamo della memoria ha avuto esito negativo.

### **Azione di sistema**

Il programma di richiamo è terminato in modo anomalo. Le informazioni diagnostiche vengono registrate in SYS1.LOGRECe viene richiesto un dump.

# **Risposta del programmatore di sistema**

Aumentare la dimensione della regione.

Se l'aumento della dimensione della regione non aiuta a risolvere il problema, raccogliere gli elementi elencati in ["Diagnostiche" a pagina 1072](#page-1071-0) e contattare il centro di supporto IBM .

# **00E2000C**

Una richiesta di memoria ha indicato che non era disponibile memoria sufficiente a causa dei limiti di dimensione del lotto.

#### **Azione di sistema**

Il programma di richiamo è terminato in modo anomalo. Le informazioni diagnostiche vengono registrate in SYS1.LOGRECe viene richiesto un dump.

#### **Risposta del programmatore di sistema**

Aumentare le dimensioni del pool.

Se l'aumento della dimensione del pool non consente di risolvere il problema, raccogliere gli elementi elencati in ["Diagnostiche" a pagina 1072](#page-1071-0) e contattare il centro di supporto IBM .

#### **00E2000D, 00E2000E**

Si è verificato un errore interno.

# **Azione di sistema**

Il programma di richiamo è terminato in modo anomalo. Le informazioni diagnostiche vengono registrate in SYS1.LOGRECe viene richiesto un dump.

# **Risposta del programmatore di sistema**

La causa più probabile del problema è una sovrapposizione di memoria o una richiesta di memoria non valida da un componente del gestore code. Un prodotto diverso da MQ potrebbe causare problemi di sovrapposizione della memoria.

Raccogliere gli elementi elencati in ["Diagnostiche" a pagina 1072](#page-1071-0) e contattare il centro di assistenza IBM .

# **00E2000F, 00E20010, 00E20011, 00E20012**

Si è verificato un errore interno.

# **Azione di sistema**

Il programma di richiamo è terminato in modo anomalo. Le informazioni diagnostiche vengono registrate in SYS1.LOGRECe viene richiesto un dump.

#### **Risposta del programmatore di sistema**

Raccogliere gli elementi elencati in ["Diagnostiche" a pagina 1072](#page-1071-0) e contattare il centro di assistenza IBM .

# **00E20013**

Una richiesta di richiamo della memoria ha avuto esito negativo.

# **Azione di sistema**

Il programma di richiamo è terminato in modo anomalo. Le informazioni diagnostiche vengono registrate in SYS1.LOGRECe viene richiesto un dump.

### **Risposta del programmatore di sistema**

Aumentare la dimensione della regione.

Se l'aumento della dimensione della regione non consente di risolvere il problema, raccogliere gli elementi elencati in ["Diagnostiche" a pagina 1072](#page-1071-0) e contattare il centro di supporto IBM .

#### **00E20014**

Si è verificato un errore interno.

# **Azione di sistema**

Il programma di richiamo è terminato in modo anomalo. Le informazioni diagnostiche vengono registrate in SYS1.LOGRECe viene richiesto un dump.

# **Risposta del programmatore di sistema**

Raccogliere gli elementi elencati in ["Diagnostiche" a pagina 1072](#page-1071-0) e contattare il centro di assistenza IBM .

#### **00E20015**

Una richiesta di memoria ha indicato che 8K byte di memoria dell'area privata nel pool secondario 229 non era disponibile.

### **Azione di sistema**

Il programma di richiamo è terminato in modo anomalo. Le informazioni diagnostiche vengono registrate in SYS1.LOGRECe viene richiesto un dump.

# **Risposta del programmatore di sistema**

È probabile che vi sia una carenza di memoria dell'area privata nello spazio di indirizzo in cui si è verificato il problema. Aumentare la memoria privata massima.

Se l'aumento della memoria privata massima non risolve il problema, raccogliere gli elementi elencati in ["Diagnostiche" a pagina 1072](#page-1071-0) e contattare il centro di assistenza IBM .

#### **00E20016**

Una richiesta di memoria ha indicato che non era disponibile memoria sufficiente nel pool secondario 229.

# **Azione di sistema**

Il programma di richiamo è terminato in modo anomalo. Le informazioni diagnostiche vengono registrate in SYS1.LOGRECe viene richiesto un dump.

# **Risposta del programmatore di sistema**

Aumentare la dimensione della regione.

Se l'aumento della dimensione della regione non consente di risolvere il problema, raccogliere le voci elencate in ["Diagnostiche" a pagina 1072](#page-1071-0) e contattare il centro di supporto IBM .

# **00E20017, 00E20018, 00E20019**

Si è verificato un errore interno.

# **Azione di sistema**

Il programma di richiamo è terminato in modo anomalo. Le informazioni diagnostiche vengono registrate in SYS1.LOGRECe viene richiesto un dump.

# **Risposta del programmatore di sistema**

Raccogliere gli elementi elencati in ["Diagnostiche" a pagina 1072](#page-1071-0) e contattare il centro di assistenza IBM .

# **00E2001A**

Si è verificato un errore con l'ESTAE z/OS .

Il programma di richiamo è terminato in modo anomalo. Le informazioni diagnostiche vengono registrate in SYS1.LOGRECe viene richiesto un dump. Il registro 15 contiene il codice di ritorno dall'ESTAE z/OS .

# **Risposta del programmatore di sistema**

Raccogliere gli elementi elencati in ["Diagnostiche" a pagina 1072](#page-1071-0) e contattare il centro di assistenza IBM .

#### **00E2001B**

La funzione 'setlock ottiene' ha emesso un codice di ritorno diverso da zero.

#### **Azione di sistema**

Il programma di richiamo è terminato in modo anomalo. Le informazioni diagnostiche vengono registrate in SYS1.LOGRECe viene richiesto un dump.

#### **Risposta del programmatore di sistema**

Raccogliere gli elementi elencati in ["Diagnostiche" a pagina 1072](#page-1071-0) e contattare il centro di assistenza IBM .

#### **00E2001D, 00E2001E**

Si è verificato un errore interno.

# **Azione di sistema**

Il programma di richiamo è terminato in modo anomalo. Le informazioni diagnostiche vengono registrate in SYS1.LOGRECe viene richiesto un dump.

#### **Risposta del programmatore di sistema**

Raccogliere gli elementi elencati in ["Diagnostiche" a pagina 1072](#page-1071-0) e contattare il centro di assistenza IBM .

#### **00E2001F**

Memoria insufficiente in CSA (Common service area) per soddisfare una richiesta di memoria.

#### **Azione di sistema**

Il programma di richiamo è terminato in modo anomalo. Le informazioni diagnostiche vengono registrate in SYS1.LOGRECe viene richiesto un dump.

#### **Risposta del programmatore di sistema**

Eseguire gli strumenti di monitoraggio disponibili durante l'installazione per esaminare l'utilizzo CSA.

Aumentare la dimensione CSA.

Se l'aumento della dimensione di CSA non risolve il problema, raccogliere gli elementi elencati in ["Diagnostiche" a pagina 1072](#page-1071-0) e contattare il centro di supporto IBM .

#### **00E20020**

Memoria insufficiente nell'area privata per soddisfare una richiesta di memoria.

# **Azione di sistema**

Il programma di richiamo è terminato in modo anomalo. Le informazioni diagnostiche vengono registrate in SYS1.LOGRECe viene richiesto un dump.

#### **Risposta del programmatore di sistema**

Aumentare la dimensione della regione.

Se l'aumento della dimensione della regione non risolve il problema, raccogliere gli elementi elencati in ["Diagnostiche" a pagina 1072](#page-1071-0) e contattare il centro di supporto IBM .

#### **00E20021**

Memoria insufficiente in CSA (Common service area) per soddisfare una richiesta di memoria.

# **Azione di sistema**

Il programma di richiamo è terminato in modo anomalo. Le informazioni diagnostiche vengono registrate in SYS1.LOGRECe viene richiesto un dump.

# **Risposta del programmatore di sistema**

Eseguire gli strumenti di monitoraggio disponibili durante l'installazione per esaminare l'utilizzo CSA.

Aumentare la dimensione CSA.

Se l'aumento della dimensione del CSA non risolve il problema, raccogliere gli elementi elencati in ["Diagnostiche" a pagina 1072](#page-1071-0) e contattare il centro di supporto IBM .

#### **00E20022**

Memoria insufficiente in CSA (Common service area) per soddisfare una richiesta di memoria.

## **Azione di sistema**

Il programma di richiamo è terminato in modo anomalo. Le informazioni diagnostiche vengono registrate in SYS1.LOGRECe viene richiesto un dump.

#### **Risposta del programmatore di sistema**

Eseguire gli strumenti di monitoraggio disponibili durante l'installazione per esaminare l'utilizzo CSA.

Aumentare la dimensione CSA.

Se l'aumento della dimensione del CSA non risolve il problema, raccogliere gli elementi elencati in ["Diagnostiche" a pagina 1072](#page-1071-0) e contattare il centro di supporto IBM .

#### **00E20023**

Memoria insufficiente nell'area privata per soddisfare una richiesta di memoria.

# **Azione di sistema**

Il programma di richiamo è terminato in modo anomalo. Le informazioni diagnostiche vengono registrate in SYS1.LOGRECe viene richiesto un dump.

# **Risposta del programmatore di sistema**

Aumentare la dimensione della regione.

Se l'aumento della dimensione della regione non risolve il problema, raccogliere gli elementi elencati in ["Diagnostiche" a pagina 1072](#page-1071-0) e contattare il centro di supporto IBM .

# **00E20024**

Memoria insufficiente in CSA (Common service area) per soddisfare una richiesta di memoria.

#### **Azione di sistema**

Il programma di richiamo è terminato in modo anomalo. Le informazioni diagnostiche vengono registrate in SYS1.LOGRECe viene richiesto un dump.

#### **Risposta del programmatore di sistema**

Eseguire gli strumenti di monitoraggio disponibili durante l'installazione per esaminare l'utilizzo CSA.

Aumentare la dimensione CSA.

Se l'aumento della dimensione di CSA non risolve il problema, raccogliere gli elementi elencati in ["Diagnostiche" a pagina 1072](#page-1071-0) e contattare il centro di supporto IBM .

#### **00E20025**

Memoria insufficiente in CSA (Common service area) per soddisfare una richiesta di memoria.

Il programma di richiamo è terminato in modo anomalo. Le informazioni diagnostiche vengono registrate in SYS1.LOGRECe viene richiesto un dump.

# **Risposta del programmatore di sistema**

Eseguire gli strumenti di monitoraggio disponibili durante l'installazione per esaminare l'utilizzo CSA.

Aumentare la dimensione CSA.

Se l'aumento della dimensione di CSA non risolve il problema, raccogliere gli elementi elencati in ["Diagnostiche" a pagina 1072](#page-1071-0) e contattare il centro di supporto IBM .

#### **00E20026**

Una richiesta di memoria ha indicato che 4K byte di memoria dell'area privata nel pool secondario 229 non era disponibile.

# **Azione di sistema**

Il programma di richiamo è terminato in modo anomalo. Le informazioni diagnostiche vengono registrate in SYS1.LOGRECe viene richiesto un dump.

#### **Risposta del programmatore di sistema**

È probabile che vi sia una carenza di memoria dell'area privata nello spazio di indirizzo in cui si è verificato il problema. Aumentare la dimensione della regione.

Se l'aumento della dimensione della regione non risolve il problema, raccogliere gli elementi elencati in ["Diagnostiche" a pagina 1072](#page-1071-0) e contattare il centro di supporto IBM .

#### **00E20027, 00E20028, 00E20029, 00E2002A**

Si è verificato un errore interno.

# **Azione di sistema**

Il programma di richiamo è terminato in modo anomalo. Le informazioni diagnostiche vengono registrate in SYS1.LOGRECe viene richiesto un dump.

# **Risposta del programmatore di sistema**

Raccogliere gli elementi elencati in ["Diagnostiche" a pagina 1072](#page-1071-0) e contattare il centro di assistenza IBM .

#### **00E2002B**

Questo codice di errore viene utilizzato per forzare la percolazione quando viene rilevato un errore nel codice del gestore di memorizzazione e il gestore di memorizzazione è stato richiamato in modo ricorsivo.

#### **Risposta del programmatore di sistema**

Fare riferimento al codice di errore di origine.

# **00E20042, 00E20043, 00E20044, 00E20045**

Si è verificato un errore interno.

# **Azione di sistema**

Il programma di richiamo è terminato in modo anomalo. Le informazioni diagnostiche vengono registrate in SYS1.LOGRECe viene richiesto un dump.

# **Risposta del programmatore di sistema**

Raccogliere gli elementi elencati in ["Diagnostiche" a pagina 1072](#page-1071-0) e contattare il centro di assistenza IBM .

#### **00E20046**

Storage insufficiente in un pool di storage a 64 bit per soddisfare una richiesta.

<span id="page-1078-0"></span>Il programma di richiamo è terminato in modo anomalo. Le informazioni diagnostiche vengono registrate in SYS1.LOGRECe viene richiesto un dump.

# **Risposta del programmatore di sistema**

Aumentare il MEMLIM per il gestore code e riavviarlo. Se il problema persiste, raccogliere gli elementi elencati in ["Diagnostiche" a pagina 1072](#page-1071-0) e contattare il centro di supporto IBM .

#### **00E20047**

Si è verificato un errore interno.

#### **Azione di sistema**

Il programma di richiamo è terminato in modo anomalo. Le informazioni diagnostiche vengono registrate in SYS1.LOGRECe viene richiesto un dump.

#### **Risposta del programmatore di sistema**

Raccogliere gli elementi elencati in ["Diagnostiche" a pagina 1072](#page-1071-0) e contattare il centro di assistenza IBM .

#### $z/0S$ *Codici servizi timer (X'E3')*

#### **00E30001**

Si è verificato un errore interno.

# **Risposta del programmatore di sistema**

Raccogliere il dump di sistema, tutte le informazioni di traccia raccolte e il relativo SYS1 SYS1.LOGREC e contattare il centro di supporto IBM .

#### **00E30002**

Questo codice motivo è stato emesso perché un tentativo di richiamare la macro z/OS STIMERM non è riuscito. Il codice di ritorno da STIMERM è nel registro 9.

# **Risposta del programmatore di sistema**

Analizzare il dump di sistema, correggere il problema dalle informazioni contenute nel dump e riavviare il gestore code.

Consultare *z/OS MVS Programming: Assembler Services Reference* Volume 2 per informazioni sulla macro [STIMERM](https://www.ibm.com/docs/en/zos/2.5.0?topic=xct-stimerm-set-test-cancel-multiple-interval-timer) .

# *Codici servizi agent (X'E5')*

Se si verifica un codice di errore dei servizi agent che non è elencato qui, si è verificato un errore interno. Raccogliere i seguenti elementi diagnostici e contattare il centro di supporto IBM .

# **Diagnostica**

- Una descrizione delle azioni che hanno portato all'errore o, se applicabile, un elenco del programma applicativo o la stringa di immissione per un programma di utilità che era in esecuzione al momento dell'errore.
- L'output della console per il periodo che porta all'errore.
- Il log lavori del gestore code.
- Il dump di sistema risultante dall'errore.
- Una stampa di SYS1.LOGREC.
- Se si sta utilizzando CICS , l'output del dump di transazione CICS .
- Livelli di servizio WebSphere MQ, z/OS, Db2, CICSe IMS appropriati.

#### **00E50001, 00E50002**

Si è verificato un errore interno.

#### **Azione di sistema**

L'unità di esecuzione richiedente è terminata in modo anomalo.

#### **Risposta del programmatore di sistema**

Raccogliere gli elementi elencati in ["Diagnostica" a pagina 1079](#page-1078-0) e contattare il centro di assistenza IBM .

# **00E50004, 00E50005, 00E50006, 00E50007, 00E50008, 00E50009, 00E50012**

Si è verificato un errore interno.

# **Azione di sistema**

L'unità di esecuzione richiedente è terminata in modo anomalo. Un record viene scritto in SYS1.LOGREC e un dump SVC è richiesto.

#### **Risposta del programmatore di sistema**

Raccogliere gli elementi elencati in ["Diagnostica" a pagina 1079](#page-1078-0) e contattare il centro di assistenza IBM .

# **00E50013**

Un'unità di esecuzione MQ è stata terminata in maniera anomala.

# **Azione di sistema**

L'elaborazione CANCEL dell'agent continua.

#### **Risposta del programmatore di sistema**

Questo codice di errore potrebbe essere emesso come risultato di una chiusura anomala di un'attività collegata o di un comando STOP QMGR MODE (FORCE). In tali casi non è necessaria alcuna ulteriore azione.

Se l'errore risulta nella chiusura del gestore code e non si è in grado di risolvere il problema, raccogliere gli elementi elencati in ["Diagnostica" a pagina 1079](#page-1078-0) e contattare il centro di supporto IBM .

# **00E50014**

Si è verificato un errore interno.

#### **Azione di sistema**

Una voce viene scritta in SYS1.LOGRECe viene richiesto un dump SVC.

#### **Risposta del programmatore di sistema**

Raccogliere gli elementi elencati in ["Diagnostica" a pagina 1079](#page-1078-0) e contattare il centro di assistenza IBM .

# **00E50015**

Si è verificato un errore interno.

# **Azione di sistema**

L'operazione viene ritentata una volta. In caso contrario, il gestore code viene terminato con codice motivo X'00E50054'.

Un SYS1 SYS1.LOGREC e un dump SVC.

# **Risposta del programmatore di sistema**

Riavviare il gestore code, se necessario.
Raccogliere gli elementi elencati in ["Diagnostica" a pagina 1079](#page-1078-0) e contattare il centro di assistenza IBM .

### **00E50029**

La funzione dei servizi agent che stabilisce la struttura di attività di MQ termina in modo anomalo con questo codice motivo in seguito al rilevamento di un modulo di caricamento caricato senza la funzione di indirizzamento a 31 bit. È preceduto dal messaggio CSQV029E.

### **Azione di sistema**

L'avvio del gestore code è terminato.

#### **Risposta del programmatore di sistema**

Vedere messaggio CSQV029E.

#### **00E50030, 00E50031, 00E50032, 00E50035, 00E50036**

Si è verificato un errore interno.

### **Azione di sistema**

L'unità di esecuzione richiedente è terminata in modo anomalo. L'errore viene registrato su SYS1.LOGRECe viene richiesto un dump SVC.

#### **Risposta del programmatore di sistema**

Raccogliere gli elementi elencati in ["Diagnostica" a pagina 1079](#page-1078-0) e contattare il centro di assistenza IBM .

### **00E50039**

È stato effettuato un tentativo di liberare un ACE mentre era ancora su una catena VLCAAACE.

### **Azione di sistema**

È richiesto un dump SVC specificando un codice di completamento di X'5C6' e questo codice di errore. L'elaborazione continua.

### **Risposta del programmatore di sistema**

Raccogliere gli elementi elencati in ["Diagnostica" a pagina 1079](#page-1078-0) e contattare il centro di assistenza IBM .

### **00E50040**

La terminazione del gestore code è stata richiamata a seguito di un errore irreversibile durante l'elaborazione di una richiesta di terminazione dell'agent affine al livello *thread*o *identify* .

#### **Azione di sistema**

Il gestore code è terminato.

#### **Risposta del programmatore di sistema**

Riavviare il gestore code.

Eseguire la scansione del log di sistema e dei contenuti di SYS1.LOGREC per MQ che si verificano immediatamente prima del messaggio di chiusura del sistema CSQV086E. Seguire le procedure di determinazione dei errori specifici. Se non è possibile risolvere il problema, raccogliere gli elementi elencati in ["Diagnostica" a pagina 1079](#page-1078-0) e contattare il centro di supporto IBM .

#### **00E50041**

La terminazione del gestore code è stata richiamata a causa di un errore irreversibile durante l'elaborazione di una richiesta di chiusura dell'agente.

### **Azione di sistema**

Il gestore code è terminato.

Riavviare il gestore code.

Eseguire la scansione del log di sistema e dei contenuti di SYS1.LOGREC per MQ che si verificano immediatamente prima del messaggio di chiusura del sistema CSQV086E. Seguire le procedure di determinazione dei errori specifici. Se non è possibile risolvere il problema, raccogliere gli elementi elencati in ["Diagnostica" a pagina 1079](#page-1078-0) e contattare il centro di supporto IBM .

### **00E50042, 00E50044**

Si è verificato un errore interno.

### **Azione di sistema**

L'unità di esecuzione corrente è terminata in maniera anomala. Un record viene scritto in SYS1.LOGREC e un dump SVC è richiesto.

#### **Risposta del programmatore di sistema**

Raccogliere gli elementi elencati in ["Diagnostica" a pagina 1079](#page-1078-0) e contattare il centro di assistenza IBM .

### **00E50045**

La terminazione del gestore code è stata richiamata a seguito di un errore irreversibile durante l'elaborazione di una richiesta di creazione del servizio agent affine al livello *thread*o *identify* .

### **Azione di sistema**

Il gestore code è terminato.

#### **Risposta del programmatore di sistema**

Riavviare il gestore code.

Eseguire la scansione del log di sistema e dei contenuti di SYS1.LOGREC per MQ che si verificano immediatamente prima del messaggio di chiusura CSQV086E. Seguire le procedure di determinazione dei errori specifici. Se non è possibile risolvere il problema, raccogliere gli elementi elencati in ["Diagnostica" a pagina 1079](#page-1078-0) e contattare il centro di supporto IBM .

#### **00E50046**

La terminazione del gestore code è stata richiamata a causa di un errore irreversibile durante l'elaborazione di una richiesta di creazione della struttura agent.

### **Azione di sistema**

Il gestore code è terminato.

#### **Risposta del programmatore di sistema**

Riavviare il gestore code.

Eseguire la scansione del log di sistema e dei contenuti di SYS1.LOGREC per MQ che si verificano immediatamente prima del messaggio di chiusura CSQV086E. Seguire le procedure di determinazione dei errori specifici. Se non è possibile risolvere il problema, raccogliere gli elementi elencati in ["Diagnostica" a pagina 1079](#page-1078-0) e contattare il centro di supporto IBM .

#### **00E50047**

Si è verificato un errore interno.

### **Azione di sistema**

Il gestore code è terminato.

### **Risposta del programmatore di sistema**

Riavviare il gestore code.

Eseguire la scansione del log di sistema e dei contenuti di SYS1.LOGREC per MQ che si verificano immediatamente prima del messaggio di chiusura CSQV086E. Seguire le procedure di determinazione dei errori specifici. Se non è possibile risolvere il problema, raccogliere gli elementi elencati in ["Diagnostica" a pagina 1079](#page-1078-0) e contattare il centro di supporto IBM .

### **00E50050**

Si è verificato un errore interno.

# **Azione di sistema**

L'unità di esecuzione richiedente è terminata in modo anomalo.

Un codice di errore di recupero X'00E50054' viene inserito nel campo SDWACOMU di SDWA, che indica che i servizi di sincronizzazione erano responsabili della chiusura del gestore code.

### **Risposta del programmatore di sistema**

Riavviare il gestore code.

Raccogliere gli elementi elencati in ["Diagnostica" a pagina 1079](#page-1078-0) e contattare il centro di assistenza IBM .

# **00E50051**

Si è verificato un errore interno.

### **Azione di sistema**

Il gestore code viene terminato in maniera anomala con un codice di completamento X'5C6' e questo codice motivo.

Un codice di errore di ripristino X'00E50054' viene inserito nel campo SDWACOMU di SDWA che indica che i servizi di sincronizzazione erano responsabili della chiusura del gestore code.

### **Risposta del programmatore di sistema**

Riavviare il gestore code.

Raccogliere gli elementi elencati in ["Diagnostica" a pagina 1079](#page-1078-0) e contattare il centro di assistenza IBM .

### **00E50052**

Non è stato possibile rilasciare CML (cross - memory lock) z/OS .

# **Azione di sistema**

Il gestore code viene terminato in maniera anomala con un codice di completamento X'5C6' e questo codice motivo.

Un codice di errore di ripristino X'00E50054' viene inserito nel campo SDWACOMU di SDWA che indica che i servizi di sincronizzazione erano responsabili della chiusura del gestore code.

Un record viene scritto in SYS1.LOGREC e un dump SVC.

### **Risposta del programmatore di sistema**

Riavviare il gestore code.

Raccogliere gli elementi elencati in ["Diagnostica" a pagina 1079](#page-1078-0) e contattare il centro di assistenza IBM .

### **00E50054**

Il gestore code viene terminato in maniera anomala dalla routine di recupero dei servizi di sincronizzazione quando si verifica un errore irreversibile durante l'elaborazione del recupero per le funzioni SUSPEND, CANCEL, RESUME o SRB REDISPATCH. Questo è un codice motivo di terminazione del gestore code.

È stata rilevata una delle seguenti condizioni durante l'elaborazione del ripristino per la funzione richiesta:

- Impossibile completare l'elaborazione di ripresa per un'unità di esecuzione in modalità SRB sospesa al momento dell'errore
- Si sono verificati degli errori durante l'elaborazione del ripristino primario che hanno causato l'entrata nella routine di ripristino secondaria
- Il nuovo tentativo di ripristino avviato al codice di sospensione / ripresa della linea principale ha causato la ripetizione dei tentativi nella routine di ripristino funzionale
- Impossibile ottenere o rilasciare il blocco di memoria incrociata (CML) dello spazio di indirizzo del gestore code durante l'elaborazione della linea principale o durante l'elaborazione del ripristino funzionale (ad esempio, codice motivo X'00E50052')

Il gestore code è terminato. Questo codice di errore è associato a un codice di completamento X'6C6' che indica che i servizi di sincronizzazione erano responsabili della chiusura.

### **Risposta del programmatore di sistema**

Riavviare il gestore code.

Eseguire la scansione del log di sistema e dei contenuti di SYS1.LOGREC per MQ che si verificano immediatamente prima del messaggio di chiusura del sistema CSQV086E. Seguire le procedure di determinazione dei errori specifici. Se non è possibile risolvere il problema, raccogliere gli elementi elencati in ["Diagnostica" a pagina 1079](#page-1078-0) e contattare il centro di supporto IBM .

#### **00E50055**

La routine di ripristino funzionale dei servizi di sincronia non è stata in grado di completare correttamente l'elaborazione della ripresa per un'unità di esecuzione in modalità TCB sospesa. L'elaborazione di ripresa è stata richiesta dalle funzioni CANCEL o RESUME.

#### **Azione di sistema**

Poiché l'unità di esecuzione in modalità TCB sospesa non deve essere consentita per rimanere in uno stato sospeso, la routine di recupero richiama il servizio z/OS CALLRTM (TYPE = ABTERM) per terminare l'unità di esecuzione in modo anomalo con codice di completamento X'6C6'. A seconda dell'unità di esecuzione che è stata terminata, il gestore code potrebbe essere terminato in modo anomalo.

### **Risposta del programmatore di sistema**

Riavviare il gestore code, se necessario.

Eseguire la scansione del log di sistema e dei contenuti di SYS1.LOGREC per MQ che si verificano immediatamente prima della fine dell'unità di esecuzione. Seguire le procedure di determinazione dei errori specifici. Se non è possibile risolvere il problema, raccogliere gli elementi elencati in ["Diagnostica" a pagina 1079](#page-1078-0) e contattare il centro di supporto IBM .

#### **00E50059**

Si è verificato un errore interno.

### **Azione di sistema**

Se il modulo che rileva l'errore è CSQVSDC0, verrà ritentato una volta. Se la convalida ha esito negativo, il gestore code viene terminato in modo anomalo con un codice motivo X'00E50054'.

Un SYS1 SYS1.LOGREC e un dump SVC.

### **Risposta del programmatore di sistema**

Riavviare il gestore code.

Raccogliere gli elementi elencati in ["Diagnostica" a pagina 1079](#page-1078-0) e contattare il centro di assistenza IBM .

#### **00E50062**

L'attività affine è terminata in modo anomalo.

#### **Risposta del programmatore di sistema**

Raccogliere gli elementi elencati in ["Diagnostica" a pagina 1079](#page-1078-0) e contattare il centro di assistenza IBM .

# **00E50063**

Si è verificato un errore interno.

#### **Azione di sistema**

L'attività è terminata in maniera anomala.

### **Risposta del programmatore di sistema**

Raccogliere gli elementi elencati in ["Diagnostica" a pagina 1079](#page-1078-0) e contattare il centro di assistenza IBM .

#### **00E50065**

Si è verificato un errore interno.

### **Azione di sistema**

L'unità di esecuzione è terminata in maniera anomala.

### **Risposta del programmatore di sistema**

Raccogliere gli elementi elencati in ["Diagnostica" a pagina 1079](#page-1078-0) e contattare il centro di assistenza IBM .

### **00E50069**

Questo codice di errore viene emesso durante l'elaborazione del recupero per la funzione di sospensione durante l'esecuzione in modalità SRB nella routine di ripristino stabilita dal servizio z/OS SRBSTAT (SAVE). Poiché la routine di ripristino stabilita da questo servizio è l'unica routine nello stack FRR al momento dell'errore, non è possibile eseguire la normale percolazione RTM alla routine di ripristino del gestore risorse richiamante.

Dopo che l'elaborazione del ripristino per l'errore iniziale è stata completata con esito positivo, l'ambiente RTM viene chiuso mediante un nuovo tentativo su una routine che ripristina lo stack FRR originale. Questa routine termina in maniera anomala con il codice di completamento X'5C6' e questo codice di errore. Ciò causa l'entrata nella routine di ripristino originale stabilita durante l'inizializzazione della sospensione.

#### **Azione di sistema**

Una volta intercettato dalla routine di ripristino di sospensione originale, un SYS1 SYS1.LOGREC e il dump SVC sono richiesti per documentare l'errore originale. Il codice di errore di ripristino originale viene inserito nel campo SDWACOMU dell'SDWA indicando le azioni eseguite durante l'elaborazione di ripristino dell'errore iniziale. Il controllo viene quindi restituito alla routine di ripristino del programma di gestione risorse tramite la percolazione RTM.

#### **Risposta del programmatore di sistema**

Poiché viene utilizzato solo per consentire il trasferimento del codice di errore di ripristino iniziale alla routine di ripristino del gestore risorse richiamante, non sono richieste ulteriori azioni di ripristino per questo codice di errore. Le informazioni diagnostiche per l'errore iniziale rilevato possono essere ottenute tramite SYS1.LOGREC e SVC forniti.

# **00E50070**

Per consentire a un'attività interna di terminare se stessa, l'attività è terminata in maniera anomala. Non si tratta necessariamente di un errore.

L'attività è terminata in maniera anomala.

Se l'attività di servizio viene terminata in modo anomalo con un codice di completamento X'6C6', non viene eseguito alcun dump SVC.

#### **Risposta del programmatore di sistema**

L'errore deve essere ignorato se si verifica in modo isolato, tuttavia, se si verifica insieme ad altri problemi, tali problemi devono essere risolti.

Se non è possibile risolvere il problema, raccogliere gli elementi elencati in ["Diagnostica" a pagina](#page-1078-0) [1079](#page-1078-0) e contattare il centro di supporto IBM .

### **00E50071**

Si è verificato un errore interno.

### **Azione di sistema**

L'attività interna è terminata in maniera anomala.

### **Risposta del programmatore di sistema**

Raccogliere gli elementi elencati in ["Diagnostica" a pagina 1079](#page-1078-0) e contattare il centro di assistenza IBM .

#### **00E50072**

Si è verificato un errore interno.

#### **Azione di sistema**

Il gestore code è terminato in maniera anomala.

#### **Risposta del programmatore di sistema**

Riavviare il gestore code.

Raccogliere gli elementi elencati in ["Diagnostica" a pagina 1079](#page-1078-0) e contattare il centro di assistenza IBM .

### **00E50073**

Si è verificato un errore interno.

### **Azione di sistema**

L'unità di esecuzione corrente è terminata in maniera anomala. Un record viene scritto in SYS1.LOGRECe viene richiesto un dump SVC.

### **Risposta del programmatore di sistema**

Raccogliere gli elementi elencati in ["Diagnostica" a pagina 1079](#page-1078-0) e contattare il centro di assistenza IBM .

### **00E50074**

Questo codice motivo viene emesso in risposta a un codice di ritorno diverso da zero da ATTACH durante un tentativo di creazione di un'attività interna.

### **Azione di sistema**

L'operazione ATTACH viene ritentata. Un record viene scritto in SYS1.LOGRECe viene richiesto un dump SVC. Se si verifica di nuovo un problema, il gestore code viene terminato.

#### **Risposta del programmatore di sistema**

Riavviare il gestore code, se necessario.

Il registro 2, in SDWA, contiene il codice di ritorno dalla richiesta ATTACH. Se non si riesce a risolvere il problema, raccogliere gli elementi elencati in ["Diagnostica" a pagina 1079](#page-1078-0) e contattare il centro di supporto IBM .

#### **00E50075, 00E50076, 00E50077, 00E50078**

Si è verificato un errore interno.

### **Azione di sistema**

L'unità di esecuzione richiedente è terminata. Anche il gestore code potrebbe essere terminato. Un record viene scritto in SYS1.LOGRECe viene richiesto un dump SVC.

### **Risposta del programmatore di sistema**

Riavviare il gestore code, se necessario.

Raccogliere gli elementi elencati in ["Diagnostica" a pagina 1079](#page-1078-0) e contattare il centro di assistenza IBM .

### **00E50079**

Si è verificato un errore interno. Ciò può verificarsi se lo spazio di indirizzo affine è in fase di chiusura.

#### **Azione di sistema**

L'unità di esecuzione richiedente è terminata in modo anomalo. Un record viene scritto in SYS1.LOGRECe viene richiesto un dump SVC.

### **Risposta del programmatore di sistema**

Se non è possibile risolvere il problema, raccogliere gli elementi elencati in ["Diagnostica" a pagina](#page-1078-0) [1079](#page-1078-0) e contattare il centro di supporto IBM .

#### **00E50080, 00E50081**

Si è verificato un errore interno.

#### **Azione di sistema**

È richiesto un dump SVC specificando un codice di completamento X'5C6' e questo codice di errore. Nessun record viene scritto in SYS1.LOGREC. L'esecuzione continua.

#### **Risposta del programmatore di sistema**

Raccogliere gli elementi elencati in ["Diagnostica" a pagina 1079](#page-1078-0) e contattare il centro di assistenza IBM .

### **00E50094, 00E50095, 00E50096, 00E50097, 00E50100**

Si è verificato un errore interno.

#### **Azione di sistema**

La routine di recupero richiesta è terminata in modo anomalo. Un record viene scritto in SYS1.LOGRECe viene richiesto un dump SVC.

### **Risposta del programmatore di sistema**

Raccogliere gli elementi elencati in ["Diagnostica" a pagina 1079](#page-1078-0) e contattare il centro di assistenza IBM .

# **00E50101**

MQ non è stato in grado di stabilire un ESTAE.

# **Azione di sistema**

L'errore viene passato a un sottocomponente di supporto del sottosistema (SSS) ESTAE. Probabilmente, il gestore code è terminato in maniera anomala. Un record viene scritto in SYS1.LOGRECe viene richiesto un dump SVC.

L'incapacità di stabilire un ESTAE è di solito dovuta allo spazio libero insufficiente nell'area della coda del sistema locale (LSQA) per un blocco di controllo ESTAE (SCB). Se necessario, aumentare la dimensione dello spazio di indirizzo del gestore code.

Riavviare il gestore code.

Esaminare il dump SVC associato per l'utilizzo e le aree libere nei pool secondari LSQA appartenenti allo spazio di indirizzo dei servizi di sistema. Se non è possibile risolvere il problema, raccogliere gli elementi elencati in ["Diagnostica" a pagina 1079](#page-1078-0) e contattare il centro di supporto IBM .

#### **00E50102**

Si è verificato un errore irreversibile durante l'annullamento di tutti gli agenti attivi durante l'elaborazione del comando STOP QMGR MODE (FORCE). Questo è un codice motivo di terminazione del gestore code.

### **Azione di sistema**

Il gestore code è terminato in maniera anomala. Un record viene scritto in SYS1.LOGREC.

#### **Risposta del programmatore di sistema**

Riavviare il gestore code.

Gli elementi elencati in ["Diagnostica" a pagina 1079](#page-1078-0) potrebbero essere utili nella risoluzione del problema. Esaminare SYS1.LOGREC per gli errori immediatamente precedenti la chiusura del gestore code.

### **00E50500**

Non è stato possibile ottenere un blocco CML o LOCAL z/OS durante l'elaborazione di terminazione anomala del gestore code.

#### **Azione di sistema**

L'unità di esecuzione è terminata in maniera anomala. L'errore viene registrato su SYS1.LOGRECe l'interruzione anomala del gestore code viene completata in una diversa unità di esecuzione, se possibile.

### **Risposta del programmatore di sistema**

Riavviare il gestore code, se necessario.

Gli elementi elencati in ["Diagnostica" a pagina 1079](#page-1078-0) potrebbero essere utili nella risoluzione del problema.

#### **00E50501**

Non è stato possibile rilasciare un blocco z/OS LOCAL o CML durante l'elaborazione di fine anomala del gestore code.

#### **Azione di sistema**

L'unità di esecuzione è terminata in maniera anomala. L'errore viene registrato su SYS1.LOGREC. La terminazione del gestore code viene completata in un'unità di esecuzione diversa, se possibile.

#### **Risposta del programmatore di sistema**

Riavviare il gestore code.

Gli elementi elencati in ["Diagnostica" a pagina 1079](#page-1078-0) potrebbero essere utili nella risoluzione del problema.

### **00E50502**

Impossibile ottenere un blocco LOCAL z/OS durante l'elaborazione di terminazione anomala del gestore code.

L'unità di esecuzione è terminata in maniera anomala. L'errore viene registrato su SYS1.LOGRECe l'interruzione anomala del gestore code viene completata in una diversa unità di esecuzione, se possibile.

### **Risposta del programmatore di sistema**

Riavviare il gestore code.

Gli elementi elencati in ["Diagnostica" a pagina 1079](#page-1078-0) potrebbero essere utili nella risoluzione del problema.

#### **00E50503**

Non è stato possibile rilasciare un blocco LOCAL z/OS durante l'elaborazione di fine anomala del gestore code.

#### **Azione di sistema**

L'unità di esecuzione è terminata in maniera anomala. L'errore viene registrato su SYS1.LOGRECe l'interruzione anomala del gestore code viene completata in una diversa unità di esecuzione, se possibile.

#### **Risposta del programmatore di sistema**

Riavviare il gestore code.

Gli elementi elencati in ["Diagnostica" a pagina 1079](#page-1078-0) potrebbero essere utili nella risoluzione del problema.

#### **00E50504**

Questo codice motivo viene utilizzato per definire il formato delle informazioni registrate nella VRA (variable recording area) SDWA dal processore di terminazione del gestore code. Il codice identifica le informazioni aggiuntive fornite nella VRA per gli errori rilevati nel modulo CSQVATRM.

#### **Azione di sistema**

La registrazione dell'errore rilevato durante la chiusura del gestore code continua.

#### **Risposta del programmatore di sistema**

Nessuna.

### **00E50505**

Questo codice motivo viene utilizzato per definire il formato delle informazioni registrate nell'area di registrazione della variabile SDWA (VRA). Il codice identifica le informazioni aggiuntive fornite nella VRA per gli errori rilevati nel modulo CSQVATR4.

#### **Azione di sistema**

La registrazione dell'errore rilevato durante la chiusura del gestore code continua.

#### **Risposta del programmatore di sistema**

Nessuna.

#### **00E50701**

Si è verificato un problema durante il commit Phase-1. Viene utilizzato per eseguire il backout, la deallocazione e l'elaborazione end - UR.

### **Azione di sistema**

Il gestore code è terminato in maniera anomala. Un record viene scritto in SYS1.LOGRECe viene richiesto un dump SVC.

#### **Risposta del programmatore di sistema**

Riavviare il gestore code.

Se non è possibile risolvere il problema, raccogliere gli elementi elencati in ["Diagnostica" a pagina](#page-1078-0) [1079](#page-1078-0) e contattare il centro di supporto IBM .

#### **00E50702**

Si è verificato un errore durante l'elaborazione in modo SRB che non può essere recuperato.

L'elaborazione in modalità SRB viene spesso utilizzata internamente dal gestore code per assicurare l'integrità dei dati e la coerenza dello stato interno. Quando non è possibile eseguire il ripristino, il gestore code viene terminato con questo codice motivo.

La maggior parte delle ricorrenze è dovuta a errori interni che devono essere notificati al servizio IBM per ulteriori indagini.

L'errore si verifica anche quando i dataset di log sono stati riformattati, senza riformattare i set di pagine (in modo che contengano ancora dati attivi). Questa situazione può essere risolta dall'azione dell'utente.

### **Azione di sistema**

Il gestore code viene terminato in modo anomalo con questo codice motivo. Un dump SVC dell'errore originale è stato richiesto dalla routine di ripristino per CSQVEUS2 e un record scritto su SYS1.LOGREC.

#### **Risposta del programmatore di sistema**

Riavviare il gestore code.

Eseguire la scansione di SYS1.LOGREC che ricercano uno o più errori MQ immediatamente prima della chiusura del gestore code. Se non è possibile risolvere il problema, raccogliere gli elementi elencati in ["Diagnostica" a pagina 1079](#page-1078-0) e contattare il centro di supporto IBM .

#### **00E50703**

Questo codice motivo di terminazione del gestore code viene utilizzato in caso di errore durante il tentativo di ripresa di un'unità di esecuzione sospesa. Il completamento con esito positivo dell'elaborazione di ripresa è stato 'in dubbio'.

### **Azione di sistema**

Il gestore code è terminato in maniera anomala. Un record viene scritto in SYS1.LOGRECe viene richiesto un dump SVC.

#### **Risposta del programmatore di sistema**

Riavviare il gestore code.

Gli elementi elencati in ["Diagnostica" a pagina 1079](#page-1078-0) potrebbero essere utili nella risoluzione del problema.

### **00E50704**

Si è verificato un errore interno.

#### **Azione di sistema**

Il gestore code è terminato con questo codice motivo. Inoltre, se non è stato fornito alcun SDWA per la routine di ripristino, viene richiesto un dump.

#### **Risposta del programmatore di sistema**

Riavviare il gestore code.

Eseguire la scansione di SYS1.LOGREC che ricercano uno o più errori MQ immediatamente prima della chiusura del gestore code. Se non è possibile risolvere il problema, raccogliere gli elementi elencati in ["Diagnostica" a pagina 1079](#page-1078-0) e contattare il centro di supporto IBM .

#### **00E50705**

Il gestore code è terminato in maniera anomala.

#### **Risposta del programmatore di sistema**

Riavviare il gestore code.

Raccogliere gli elementi elencati in ["Diagnostica" a pagina 1079](#page-1078-0) e contattare il centro di assistenza IBM .

## **00E50706**

Si è verificato un errore interno.

#### **Azione di sistema**

Il gestore code è terminato con questo codice motivo. Inoltre, se non è stato fornito alcun SDWA per la routine di ripristino, viene richiesto un dump. Un record viene scritto in SYS1.LOGREC.

#### **Risposta del programmatore di sistema**

Riavviare il gestore code.

Eseguire la scansione di SYS1.LOGREC che ricercano uno o più errori MQ immediatamente prima della chiusura del gestore code. Se non è possibile risolvere il problema, raccogliere gli elementi elencati in ["Diagnostica" a pagina 1079](#page-1078-0) e contattare il centro di supporto IBM .

#### **00E50707**

Non è stato possibile stabilire un ESTAE.

#### **Azione di sistema**

Il gestore code è terminato in maniera anomala. Un record viene scritto in SYS1.LOGREC.

#### **Risposta del programmatore di sistema**

Esaminare l'uso e le aree libere nel pool secondario LSQA dello spazio di indirizzi del gestore code. Se necessario, aumentare la dimensione dell'area privata dello spazio di indirizzo.

Riavviare il gestore code.

Se la terminazione del gestore code è stata richiesta dal modulo CSQVRCT, è stato richiesto un dump SVC standard. Se la causa del problema è una memoria privata insufficiente, altri gestori risorse MQ potrebbero essere terminati in modo anomalo.

Se non è possibile risolvere il problema, raccogliere gli elementi elencati in ["Diagnostica" a pagina](#page-1078-0) [1079](#page-1078-0) e contattare il centro di supporto IBM .

### **00E50708**

Si è verificato un errore durante la connessione di un agent affine allo spazio di indirizzo del gestore code. La connessione deve essere completata in modo che l'agent affine possa essere terminato.

#### **Azione di sistema**

Il gestore code è terminato con questo codice motivo. È stato richiesto un dump SVC dell'errore originale ed è stato immesso un record in SYS1.LOGREC.

### **Risposta del programmatore di sistema**

Riavviare il gestore code.

Eseguire la scansione di SYS1.LOGREC che ricercano uno o più errori MQ immediatamente prima della chiusura del gestore code.

#### **00E50709**

Il gestore code è terminato in maniera anomala.

#### **Risposta del programmatore di sistema**

Riavviare il gestore code.

Eseguire la scansione di SYS1.LOGREC per uno o più errori di MQ che si verificano immediatamente prima della chiusura del gestore code. Se non è possibile risolvere il problema, raccogliere gli elementi elencati in ["Diagnostica" a pagina 1079](#page-1078-0) e contattare il centro di supporto IBM .

### **00E50710**

Si è verificato un errore interno.

### **Azione di sistema**

Il gestore code è terminato con questo codice motivo. È stato richiesto un dump SVC dell'errore originale ed è stato immesso un record in SYS1.LOGREC.

#### **Risposta del programmatore di sistema**

Riavviare il gestore code.

Eseguire la scansione di SYS1.LOGREC che ricercano uno o più errori MQ immediatamente prima della chiusura del gestore code. Se non è possibile risolvere il problema, raccogliere gli elementi elencati in ["Diagnostica" a pagina 1079](#page-1078-0) e contattare il centro di supporto IBM .

## **00E50711**

Si è verificato un errore interno.

### **Azione di sistema**

Il gestore code è terminato con questo codice motivo. È stato richiesto un dump SVC dell'errore originale ed è stato immesso un record in SYS1.LOGREC.

### **Risposta del programmatore di sistema**

Riavviare il gestore code.

Eseguire la scansione di SYS1.LOGREC che ricercano uno o più errori MQ immediatamente prima della chiusura del gestore code. Se non è possibile risolvere il problema, raccogliere gli elementi elencati in ["Diagnostica" a pagina 1079](#page-1078-0) e contattare il centro di supporto IBM .

#### **00E50712**

Si è verificato un errore in una funzione del gestore latch durante il tentativo di terminare il contenitore di un latch MQ . L'attività del detentore è stata impostata come non inviabile da z/OS e un CALLRTM per terminare questa attività ha avuto esito negativo.

#### **Azione di sistema**

Il gestore code è terminato con questo codice motivo. È richiesto un dump SVC dell'errore e un record immesso in SYS1.LOGREC. Il registro 3 al momento dell'errore contiene l'indirizzo TCB del detentore del blocco nello spazio di indirizzi principale e il registro 4 contiene il codice di ritorno da CALLRTM.

### **Risposta del programmatore di sistema**

Riavviare il gestore code.

Gli elementi elencati in ["Diagnostica" a pagina 1079](#page-1078-0) potrebbero essere utili nella risoluzione del problema. Eseguire la scansione di SYS1.LOGREC per uno o più errori MQ immediatamente prima della chiusura del gestore code.

#### **00E50713**

Il gestore code è terminato in maniera anomala. Il processore di terminazione del gestore code richiede un dump SVC e un record viene scritto in SYS1.LOGREC.

### **Risposta del programmatore di sistema**

Riavviare il gestore code.

Eseguire la scansione di SYS1.LOGREC per uno o più errori di MQ che si verificano immediatamente prima della chiusura del gestore code. Potrebbe essere necessario analizzare il dump SVC richiesto. Se non si riesce a risolvere il problema, raccogliere gli elementi elencati in ["Diagnostica" a pagina](#page-1078-0) [1079](#page-1078-0) e contattare il centro di supporto IBM .

#### **00E50715**

La terminazione del gestore code è stata richiesta a causa di un errore irreversibile in un'unità di esecuzione in modalità SRB.

# **Azione di sistema**

L'attività correlata all'SRB è stata terminata in modo anomalo a causa dell'esecuzione da SRB a TCB. Il gestore code è terminato in maniera anomala.

#### **Risposta del programmatore di sistema**

Riavviare il gestore code.

Gli elementi elencati in ["Diagnostica" a pagina 1079](#page-1078-0) potrebbero essere utili nella risoluzione del problema. Eseguire la scansione di SYS1.LOGREC per uno o più errori di MQ che si verificano immediatamente prima della chiusura del gestore code.

#### **00E50717**

Si è verificato un errore interno.

#### **Azione di sistema**

Il gestore code è terminato in maniera anomala.

### **Risposta del programmatore di sistema**

Riavviare il gestore code.

Eseguire la scansione di SYS1.LOGREC per uno o più errori di MQ che si verificano immediatamente prima della chiusura del gestore code. Se un errore ha preceduto la richiesta di terminazione del gestore code, è possibile ottenere informazioni diagnostiche tramite SYS1.LOGREC e SVC. Se non si riesce a risolvere il problema, raccogliere gli elementi elencati in ["Diagnostica" a pagina 1079](#page-1078-0) e contattare il centro di supporto IBM .

## **00E50719**

Si è verificato un errore interno.

#### **Azione di sistema**

Il gestore code è terminato in maniera anomala.

#### **Risposta del programmatore di sistema**

Riavviare il gestore code.

Eseguire la scansione di SYS1.LOGREC per uno o più errori di MQ che si verificano immediatamente prima della chiusura del gestore code. Se non è possibile risolvere il problema, raccogliere gli elementi elencati in ["Diagnostica" a pagina 1079](#page-1078-0) e contattare il centro di supporto IBM .

#### **00E50725**

La chiusura del gestore code è stata richiesta a causa di un errore non ripristinato in un'unità di esecuzione in modalità SRB pianificata.

<span id="page-1093-0"></span>L'attività correlata all'SRB è stata terminata in modo anomalo, a causa della percolazione da SRB a TCB. Il gestore code è terminato in maniera anomala.

### **Risposta del programmatore di sistema**

Riavviare il gestore code.

Gli elementi elencati in ["Diagnostica" a pagina 1079](#page-1078-0) potrebbero essere utili nella risoluzione del problema. Eseguire la scansione di SYS1.LOGREC per uno o più errori di MQ che si verificano immediatamente prima della chiusura del gestore code. Se necessario, analizzare il dump SVC richiesto dalla terminazione del gestore code.

#### **00E50727**

Si è verificato un errore secondario durante l'elaborazione del ripristino funzionale dei servizi agent. Questo è un codice motivo di terminazione del gestore code.

#### **Azione di sistema**

Il gestore code è terminato in maniera anomala.

#### **Risposta del programmatore di sistema**

Riavviare il gestore code.

Gli elementi elencati in ["Diagnostica" a pagina 1079](#page-1078-0) potrebbero essere utili nella risoluzione del problema. Eseguire la scansione di SYS1.LOGREC per uno o più errori di MQ che si verificano immediatamente prima della chiusura del gestore code.

# *Codici di strumentazione (X'E6')*

Se si verifica un codice di errore delle funzioni di strumentazione che non è elencato qui, si è verificato un errore interno. Raccogliere i seguenti elementi diagnostici e contattare il centro di assistenza IBM .

# **Diagnostiche**

- L'output della console per il periodo che porta all'errore.
- Il dump di sistema risultante dall'errore.
- Una stampa di SYS1.LOGREC.
- Livelli di servizio WebSphere MQ, z/OS, Db2, CICSe IMS appropriati.

### **00E60008**

Si è verificato un errore interno.

### **Azione di sistema**

La funzione di cui si sta eseguendo la traccia è terminata in modo anomalo. Il gestore code rimane operativo.

### **Risposta del programmatore di sistema**

Raccogliere gli elementi elencati in "Diagnostiche" a pagina 1094 e contattare il centro di assistenza IBM .

## **00E60017**

Questo codice è un codice interno utilizzato dal programma di formattazione dump.

### **Azione di sistema**

La richiesta è terminata in modo anomalo.

<span id="page-1094-0"></span>Raccogliere gli elementi elencati in ["Diagnostiche" a pagina 1094](#page-1093-0) e contattare il centro di assistenza IBM .

### **00E60085, 00E60086, 00E60087, 00E60088, 00E60089**

Si è verificato un errore interno.

# **Azione di sistema**

La richiesta è terminata in modo anomalo.

#### **Risposta del programmatore di sistema**

Raccogliere gli elementi elencati in ["Diagnostiche" a pagina 1094](#page-1093-0) e contattare il centro di assistenza IBM .

### **Da 00E60100 a 00E60199**

I codici di errore da X'00E60100'a X'00E60199' vengono utilizzati dall'IFC (instrumentation facility component) quando si verifica un evento di traccia per cui il personale di assistenza IBM ha richiesto un dump utilizzando l'aiuto di servizio del dump selettivo IFC.

# **Azione di sistema**

L'agent potrebbe essere ritentato o terminato, in base alla richiesta di dump di funzionalità.

#### **Risposta del programmatore di sistema**

Il codice di errore viene emesso sulla ricorrenza di un evento di traccia specificato. Un dump SVC viene eseguito su SYS1.DUMPxx . I metodi di determinazione dei problemi dipendono dalla condizione che il personale di assistenza IBM sta tentando di eseguire il trap.

#### **00E60701**

Si è verificato un errore interno.

#### **Azione di sistema**

L'unità di esecuzione corrente termina con il codice di completamento X'5C6'.

#### **Risposta del programmatore di sistema**

Raccogliere gli elementi elencati in ["Diagnostiche" a pagina 1094](#page-1093-0) e contattare il centro di assistenza IBM .

### **00E60702, 00E60703**

Si è verificato un errore interno.

#### **Azione di sistema**

L'unità di esecuzione corrente termina con il codice di completamento X'5C6'.

#### **Risposta del programmatore di sistema**

Raccogliere gli elementi elencati in ["Diagnostiche" a pagina 1094](#page-1093-0) e contattare il centro di assistenza IBM .

# *Codici di accodamento distribuiti (X'E7')*

Se si verifica un codice motivo di accodamento distribuito non elencato qui, si è verificato un errore interno. Raccogliere i seguenti elementi diagnostici e contattare il centro di assistenza IBM .

# **Diagnostiche**

• Una descrizione delle azioni che hanno portato all'errore o, se applicabile, un elenco del programma applicativo o la stringa di immissione per un programma di utilità che era in esecuzione al momento dell'errore.

- Le definizioni di canale utilizzate
- Se l'errore ha interessato un agente del canale dei messaggi, un elenco di tutti i programmi di uscita del canale utente utilizzati dall'agente del canale dei messaggi.
- L'output della console per il periodo che porta all'errore.
- Il log lavori del gestore code.
- La registrazione del lavoro iniziatore di canali.
- Il dump di sistema risultante dall'errore.
- Livelli di servizio WebSphere MQ, z/OS, Db2, CICSe IMS appropriati.

#### **00E70001**

Si è verificato un errore interno.

### **Azione di sistema**

L'unità di esecuzione corrente termina con il codice di completamento X'5C6'.

#### **Risposta del programmatore di sistema**

Raccogliere gli elementi elencati in ["Diagnostiche" a pagina 1095](#page-1094-0) e contattare il centro di assistenza IBM .

#### **00E70002**

Nessuna attività secondaria dell'adattatore è attiva. Hanno avuto esito negativo molte volte e quindi non sono stati riavviati.

### **Azione di sistema**

L'iniziatore del canale termina.

#### **Risposta del programmatore di sistema**

Esaminare i problemi di errore dell'attività secondaria dell'adattatore, come riportato nei messaggi associati a ciascun errore.

### **00E70003**

Nessun dispatcher attivo. Non è stato possibile avviare tutti i dispatcher oppure tutti i dispatcher hanno avuto esito negativo molte volte e quindi non sono stati riavviati.

#### **Azione di sistema**

L'iniziatore del canale termina.

#### **Risposta del programmatore di sistema**

Esaminare i problemi di errore del dispatcher, come riportato nei messaggi associati a ciascun malfunzionamento.

#### **00E70004**

Si è verificato un errore interno.

#### **Azione di sistema**

L'unità di esecuzione corrente termina con il codice di completamento X'5C6'.

#### **Risposta del programmatore di sistema**

Raccogliere gli elementi elencati in ["Diagnostiche" a pagina 1095](#page-1094-0) e contattare il centro di assistenza IBM .

### **00E70007**

Un tentativo da parte di un'attività secondaria dell'adattatore di ottenere della memoria non è riuscito.

### **Azione di sistema**

L'unità di esecuzione corrente termina con il codice di completamento X'5C6'.

Aumentare la dimensione dello spazio di indirizzo dell'iniziatore di canali o ridurre il numero di dispatcher, attività secondarie dell'adattatore, attività secondarie del server SSL e canali attivi utilizzati.

### **00E70008, 00E70009, 00E7000A**

Si è verificato un errore interno.

### **Azione di sistema**

L'unità di esecuzione corrente termina con il codice di completamento X'5C6'.

#### **Risposta del programmatore di sistema**

Raccogliere gli elementi elencati in ["Diagnostiche" a pagina 1095](#page-1094-0) e contattare il centro di assistenza IBM .

#### **00E70011**

L'iniziatore di canali non è stato in grado di caricare il modulo CSQXBENT.

### **Azione di sistema**

L'unità di esecuzione corrente termina con il codice di completamento X'5C6'.

#### **Risposta del programmatore di sistema**

Controllare la console per i messaggi che indicano il motivo per cui CSQXBENT non è stato caricato. Verificare che il modulo si trovi nella libreria richiesta e che vi si faccia riferimento correttamente.

L'iniziatore del canale tenta di caricare questo modulo dai data set della libreria nell'istruzione STEPLIB DD della procedura JCL dell'attività avviata xxxxCHIN.

#### **00E70013**

Sono state richieste alcune attività secondarie dell'adattatore, ma non è stato possibile collegarle.

#### **Azione di sistema**

L'unità di esecuzione corrente termina con il codice di completamento X'5C6'.

### **Risposta del programmatore di sistema**

Esaminare i problemi di collegamento dell'attività secondaria dell'adattatore, come riportato nei messaggi associati a ciascun malfunzionamento. Se non è possibile risolvere i problemi, raccogliere gli elementi elencati in ["Diagnostiche" a pagina 1095](#page-1094-0) e contattare il centro di supporto IBM .

#### **00E70015**

Si è verificato un errore interno.

### **Azione di sistema**

L'unità di esecuzione corrente termina con il codice di completamento X'5C6'.

#### **Risposta del programmatore di sistema**

Raccogliere gli elementi elencati in ["Diagnostiche" a pagina 1095](#page-1094-0) e contattare il centro di assistenza IBM .

### **00E7001D**

Durante l'avvio, l'iniziatore di canali non è stato in grado di ottenere una quantità di memoria inferiore a 16M.

#### **Azione di sistema**

L'iniziatore del canale termina.

### **Risposta del programmatore di sistema**

Esaminare la causa del problema.

#### **00E7001E, 00E7001F**

Si è verificato un errore interno.

### **Azione di sistema**

L'iniziatore del canale termina con il codice di completamento X'5C6'.

### **Risposta del programmatore di sistema**

Riavviare l'iniziatore del canale.

Raccogliere gli elementi elencati in ["Diagnostiche" a pagina 1095](#page-1094-0) e contattare il centro di assistenza IBM .

### **00E70020**

Si è verificato un errore interno.

### **Azione di sistema**

L'unità di esecuzione corrente termina con il codice di completamento X'5C6'.

### **Risposta del programmatore di sistema**

Controllare la console per i precedenti messaggi di errore. Se il problema non può essere risolto, raccogliere gli elementi elencati in ["Diagnostiche" a pagina 1095](#page-1094-0) e contattare il centro di supporto IBM .

### **00E70021, 00E70022, 00E70023, 00E70024, 00E70025**

Si è verificato un errore interno.

### **Azione di sistema**

L'unità di esecuzione corrente termina con il codice di completamento X'5C6'.

### **Risposta del programmatore di sistema**

Raccogliere gli elementi elencati in ["Diagnostiche" a pagina 1095](#page-1094-0) e contattare il centro di assistenza IBM .

# **00E70031**

Si è verificato un errore interno. Un blocco è attualmente detenuto da un'attività che è terminata.

### **Azione di sistema**

L'unità di esecuzione corrente termina con il codice di completamento X'5C6'.

### **Risposta del programmatore di sistema**

Determinare il motivo per cui l'attività terminata non ha liberato il blocco. Ciò potrebbe essere dovuto a un precedente errore. Se non è possibile risolvere il problema, raccogliere gli elementi elencati in ["Diagnostiche" a pagina 1095](#page-1094-0) e contattare il centro di supporto IBM .

### **00E70032**

Si è verificato un errore interno. Un tentativo di aggiornare le informazioni contenute nella CF ha avuto esito negativo.

### **Azione di sistema**

L'unità di esecuzione corrente termina con il codice di completamento X'5C6'.

### **Risposta del programmatore di sistema**

Raccogliere gli elementi elencati in ["Diagnostiche" a pagina 1095,](#page-1094-0) insieme con i dettagli del gruppo di condivisione code e dei gestori code attivi, nonché i gestori code definiti per il gruppo di condivisione

code al momento. Queste informazioni possono essere ottenute immettendo i seguenti comandi z/OS :

D XCF,GRP

per visualizzare un elenco di tutti i gruppi di condivisione code nella CF (Coupling Facility)

D XCF,GRP,qsg-name,ALL

per visualizzare lo stato dei gestori code definiti per il gruppo di condivisione code.

Contattare il centro di supporto IBM .

#### **00E70033**

Si è verificato un errore interno.

### **Azione di sistema**

L'unità di esecuzione corrente termina con il codice di completamento X'5C6'.

### **Risposta del programmatore di sistema**

Raccogliere gli elementi elencati in ["Diagnostiche" a pagina 1095](#page-1094-0) e contattare il centro di assistenza IBM .

#### **00E70052**

Nessuna attività secondaria del server SSL è attiva. Hanno avuto esito negativo molte volte e quindi non sono stati riavviati.

### **Azione di sistema**

L'iniziatore del canale termina.

### **Risposta del programmatore di sistema**

Esaminare i problemi di errore delle attività secondarie del server SSL, come riportato nei messaggi associati a ciascun malfunzionamento.

### **00E70053**

Sono state richieste alcune attività secondarie del server SSL, ma non è stato possibile collegarle.

# **Azione di sistema**

L'unità di esecuzione corrente termina con il codice di completamento X'5C6'.

### **Risposta del programmatore di sistema**

Esaminare i problemi di collegamento delle attività secondarie del server SSL, come riportato nei messaggi associati a ciascun errore. Se non è possibile risolvere i problemi, raccogliere gli elementi elencati in ["Diagnostiche" a pagina 1095](#page-1094-0) e contattare il centro di supporto IBM .

### **00E7010C**

Si è verificato un errore interno.

### **Azione di sistema**

L'unità di esecuzione corrente termina con il codice di completamento X'5C6'.

#### **Risposta del programmatore di sistema**

Raccogliere gli elementi elencati in ["Diagnostiche" a pagina 1095](#page-1094-0) e contattare il centro di assistenza IBM .

### **00E7010E**

Il dispatcher ha rilevato un'incongruenza nello stack di collegamenti.

L'unità di esecuzione corrente termina con il codice di completamento X'5C6'.

#### **Risposta del programmatore di sistema**

La causa più probabile è un utilizzo non corretto dello stack di collegamento da parte di un'uscita utente; le uscite devono emettere tutte le chiamate API MQ e tornare al chiamante allo stesso livello di stack di collegamento come sono state immesse. Se le uscite non vengono utilizzate o se non utilizzano lo stack di collegamento, raccogliere gli elementi elencati in ["Diagnostiche" a pagina 1095](#page-1094-0) e contattare il centro di supporto IBM .

#### **00E7010F, 00E7014A**

Si è verificato un errore interno.

### **Azione di sistema**

L'unità di esecuzione corrente termina con il codice di completamento X'5C6'.

#### **Risposta del programmatore di sistema**

Raccogliere gli elementi elencati in ["Diagnostiche" a pagina 1095](#page-1094-0) e contattare il centro di assistenza IBM .

### **00E7014C**

Si è verificato un errore interno. Ciò può essere causato da un errore di arresto dell'iniziatore di canali durante l'esecuzione su un'istanza precedente del gestore code e il tentativo di connessione a un'istanza successiva del gestore code.

#### **Azione di sistema**

L'unità di esecuzione corrente termina con il codice di completamento X'5C6'.

#### **Risposta del programmatore di sistema**

Raccogliere gli elementi elencati in ["Diagnostiche" a pagina 1095,](#page-1094-0) terminare e riavviare l'iniziatore del canale e contattare il centro di assistenza IBM .

#### **00E7014D**

Si è verificato un errore interno.

#### **Azione di sistema**

L'unità di esecuzione corrente termina con il codice di completamento X'5C6'.

#### **Risposta del programmatore di sistema**

Raccogliere gli elementi elencati in ["Diagnostiche" a pagina 1095](#page-1094-0) e contattare il centro di assistenza IBM .

#### **00E7014F**

Si è verificato un errore interno. Di solito, ciò è dovuto ad un errore precedente.

#### **Azione di sistema**

L'unità di esecuzione corrente termina con il codice di completamento X'5C6'.

#### **Risposta del programmatore di sistema**

Controllare la console per i messaggi di errore precedenti che riportino un errore precedente ed eseguire l'azione appropriata per risolvere tale errore. Se non si è verificato alcun errore precedente, raccogliere gli elementi elencati in ["Diagnostiche" a pagina 1095](#page-1094-0) e contattare il centro di supporto IBM .

### **00E7015A, 00E70214, 00E70216, 00E70226, 00E70231, 00E70232, 00E70233, 00E70501, 00E70522, 00E70543, 00E70546, 00E70553**

L'unità di esecuzione corrente termina con il codice di completamento X'5C6'.

#### **Risposta del programmatore di sistema**

Raccogliere gli elementi elencati in ["Diagnostiche" a pagina 1095](#page-1094-0) e contattare il centro di assistenza IBM .

### **00E70054, 00E70055, 00E70056**

Si è verificato un errore interno.

#### **Azione di sistema**

L'unità di esecuzione corrente termina con il codice di completamento X'5C6'.

#### **Risposta del programmatore di sistema**

Raccogliere gli elementi elencati in ["Diagnostiche" a pagina 1095](#page-1094-0) e contattare il centro di assistenza IBM .

#### **00E70057, 00E70058**

Si è verificato un errore interno.

### **Azione di sistema**

L'unità di esecuzione corrente termina con il codice di completamento X'5C6'.

### **Risposta del programmatore di sistema**

Raccogliere gli elementi elencati in ["Diagnostiche" a pagina 1095](#page-1094-0) e contattare il centro di assistenza IBM .

# **00E70708**

Si è verificato un errore interno.

#### **Azione di sistema**

L'unità di esecuzione corrente termina con il codice di completamento X'5C6'.

#### **Risposta del programmatore di sistema**

Raccogliere gli elementi elencati in ["Diagnostiche" a pagina 1095](#page-1094-0) e contattare il centro di assistenza IBM .

### **00E70802**

Nessuna attività secondaria del server di uscita del carico di lavoro cluster è attiva. Hanno avuto esito negativo molte volte e quindi non sono stati riavviati.

#### **Azione di sistema**

I servizi di uscita del carico di lavoro del cluster sono disabilitati.

#### **Risposta del programmatore di sistema**

Esaminare i problemi di errore dell'attività secondaria del server di uscita del carico di lavoro del cluster, come riportato nei messaggi associati a ogni errore.

# **00E7080B**

Un'uscita utente del carico di lavoro cluster non è stata restituita al gestore code entro il periodo di tempo consentito, come specificato dal parametro di sistema **EXITLIM** . L'attività che esegue l'uscita viene terminata per questo motivo. Questo codice è preceduto dal messaggio CSQV445E.

### **Azione di sistema**

L'elaborazione continua. La destinazione cluster viene selezionata utilizzando il solito algoritmo.

<span id="page-1101-0"></span>Esaminare il motivo per cui l'uscita utente non è stata completata in tempo. Il messaggio [CSQV445E](#page-661-0) visualizza il nome del programma di uscita.

# *Procedura di inizializzazione e codici dei servizi generali (X'E8')*

Se si verifica un codice di errore della procedura di inizializzazione che non è elencato qui, si è verificato un errore interno. Raccogliere i seguenti elementi diagnostici e contattare il centro di assistenza IBM .

# **Diagnostica**

- L'output della console per il periodo che porta all'errore.
- Il log lavori del gestore code.
- Il dump di sistema risultante dall'errore.
- Una stampa di SYS1.LOGREC.
- Il modulo di caricamento dei parametri di sistema.
- La procedura di inizializzazione.
- La procedura JCL dell'attività avviata per questo gestore code.
- Livelli di servizio WebSphere MQ, z/OS, Db2, CICSe IMS appropriati.

### **00E80001**

Si è verificato un errore interno.

### **Azione di sistema**

Il gestore code è terminato. Un record viene scritto in SYS1.LOGRECe viene richiesto un dump SVC.

#### **Risposta del programmatore di sistema**

Riavviare il gestore code.

Raccogliere gli elementi elencati in "Diagnostica" a pagina 1102 e contattare il centro di assistenza IBM .

# **00E80002**

Lo spazio di indirizzo del gestore code non è stato avviato correttamente o si è verificato un errore durante l'elaborazione IEFSSREQ di z/OS .

### **Azione di sistema**

Il gestore code è terminato. Un record viene scritto in SYS1.LOGRECe viene richiesto un dump SVC. Il registro 9 contiene l'indirizzo di un campo a 8 byte che contiene le seguenti informazioni diagnostiche:

- Byte da 1 a 4 nome sottosistema
- Byte da 5 a 8 contenuto del registro 15 che contiene il codice di ritorno impostato dalla macro IEFSSREQ z/OS

#### **Risposta del programmatore di sistema**

Gli elementi elencati in "Diagnostica" a pagina 1102 potrebbero essere utili nella risoluzione del problema.

#### **00E80003, 00E80004, 00E80005, 00E80006**

Si è verificato un errore interno.

# **Azione di sistema**

Un record viene scritto in SYS1.LOGRECe viene richiesto un dump SVC.

Raccogliere gli elementi elencati in ["Diagnostica" a pagina 1102](#page-1101-0) e contattare il centro di assistenza IBM .

#### **00E8000E**

Non è stato possibile stabilire un ESTAE per l'attività di controllo dello spazio di indirizzi del gestore code.

### **Azione di sistema**

Il gestore code è terminato. Un record viene scritto in SYS1.LOGRECe viene richiesto un dump SVC. Il registro 9 contiene l'indirizzo di un campo a 4 byte che contiene il codice di ritorno della macro ESTAE.

### **Risposta del programmatore di sistema**

Riavviare il gestore code.

Gli elementi elencati in ["Diagnostica" a pagina 1102](#page-1101-0) potrebbero essere utili nella risoluzione del problema.

### **00E8000F**

Sono stati specificati parametri di avvio non validi. Ciò è stato probabilmente causato da un tentativo di avviare il gestore code con mezzi diversi da un comando START QMGR.

#### **Azione di sistema**

Il gestore code è terminato. Un record viene scritto in SYS1.LOGRECe viene richiesto un dump SVC.

#### **Risposta del programmatore di sistema**

Riavviare il gestore code.

Se non è possibile risolvere il problema, raccogliere gli elementi elencati in ["Diagnostica" a pagina](#page-1101-0) [1102](#page-1101-0) e contattare il centro di supporto IBM .

## $V5.1.0$

### **00E80010**

È stato specificato un prodotto non valido. Questa interruzione è preceduta da una o più istanze del messaggio [CSQY038E.](#page-827-0) Consultare questo messaggio per ulteriori dettagli.

### **Azione di sistema**

Il gestore code è terminato.

#### **Risposta del programmatore di sistema**

Individuare i relativi messaggi CSQY038E per il gestore code e correggere il problema descritto in ciascuno di tali messaggi.

#### **00E80011**

Non è stato possibile rendere lo spazio di indirizzo non sostituibile.

#### **Azione di sistema**

Il gestore code è terminato. Un record viene scritto in SYS1.LOGRECe viene richiesto un dump SVC.

#### **Risposta del programmatore di sistema**

Riavviare il gestore code.

Gli elementi elencati in ["Diagnostica" a pagina 1102](#page-1101-0) potrebbero essere utili nella risoluzione del problema.

#### **00E80012**

Raccogliere gli elementi elencati in ["Diagnostica" a pagina 1102](#page-1101-0) e contattare il centro di assistenza IBM .

#### **00E80013, 00E8001F, 00E8002F**

Si è verificato un errore interno.

### **Azione di sistema**

Il gestore code è terminato. Un record viene scritto in SYS1.LOGRECe viene richiesto un dump SVC.

### **Risposta del programmatore di sistema**

Riavviare il gestore code.

Raccogliere gli elementi elencati in ["Diagnostica" a pagina 1102](#page-1101-0) e contattare il centro di assistenza IBM .

### **00E80031**

È stato rilevato un parametro di input non supportato per l'inizializzazione dello spazio di indirizzo affine.

# **Azione di sistema**

L'attività del chiamante è terminata in maniera anomala. Un record viene scritto in SYS1.LOGRECe viene richiesto un dump SVC.

### **Risposta del programmatore di sistema**

Raccogliere gli elementi elencati in ["Diagnostica" a pagina 1102](#page-1101-0) e contattare il centro di assistenza IBM .

### **00E80032**

È stato rilevato un parametro di input non supportato per la chiusura dello spazio di indirizzo affine.

### **Azione di sistema**

L'attività del chiamante è terminata in maniera anomala. Un record viene scritto in SYS1.LOGRECe viene richiesto un dump SVC.

### **Risposta del programmatore di sistema**

Raccogliere gli elementi elencati in ["Diagnostica" a pagina 1102](#page-1101-0) e contattare il centro di assistenza IBM .

#### **00E80033**

Questo codice di errore accompagna un codice di completamento X'6C6'. Questo modulo ha rilevato che il gestore code era in fase di chiusura.

### **Azione di sistema**

L'attività del chiamante è stata terminata in modo anomalo con codice X'6C6'. Un record viene scritto in SYS1.LOGRECe viene richiesto un dump SVC.

#### **Risposta del programmatore di sistema**

Gli elementi elencati in ["Diagnostica" a pagina 1102](#page-1101-0) potrebbero essere utili nella risoluzione del problema.

### **00E8003C**

Si è verificato un errore interno.

### **Azione di sistema**

L'attività del chiamante è terminata in maniera anomala. Un record viene scritto in SYS1.LOGRECe viene richiesto un dump SVC.

Raccogliere gli elementi elencati in ["Diagnostica" a pagina 1102](#page-1101-0) e contattare il centro di assistenza IBM .

### **00E8003D**

Si è verificato un errore interno.

### **Azione di sistema**

Viene avviata una chiusura anomala del gestore code. Un record viene scritto in SYS1.LOGRECe viene richiesto un dump SVC.

### **Risposta del programmatore di sistema**

Riavviare il gestore code.

Raccogliere gli elementi elencati in ["Diagnostica" a pagina 1102](#page-1101-0) e contattare il centro di assistenza IBM .

### **00E8003E**

Non è stato possibile stabilire un'ESTAE in uno spazio di indirizzo che sta per essere inizializzato come uno spazio di indirizzo affine MQ .

### **Azione di sistema**

L'attività del chiamante è terminata in maniera anomala. Un record viene scritto in SYS1.LOGRECe viene richiesto un dump SVC.

### **Risposta del programmatore di sistema**

Se non è possibile risolvere il problema, raccogliere gli elementi elencati in ["Diagnostica" a pagina](#page-1101-0) [1102](#page-1101-0) e contattare il centro di supporto IBM .

### **00E8003F**

Si è verificato un errore interno.

### **Azione di sistema**

L'attività del chiamante è terminata in maniera anomala. Un record viene scritto in SYS1.LOGRECe viene richiesto un dump SVC.

### **Risposta del programmatore di sistema**

Raccogliere gli elementi elencati in ["Diagnostica" a pagina 1102](#page-1101-0) e contattare il centro di assistenza IBM .

## **00E80041**

Si è verificato un errore interno.

### **Azione di sistema**

Il gestore code è terminato. Un record viene scritto in SYS1.LOGRECe viene richiesto un dump SVC.

### **Risposta del programmatore di sistema**

Riavviare il gestore code.

Raccogliere gli elementi elencati in ["Diagnostica" a pagina 1102](#page-1101-0) e contattare il centro di assistenza IBM .

### **00E80042, 00E8004F**

Si è verificato un errore interno.

# **Azione di sistema**

Il gestore code è terminato. Un record viene scritto in SYS1.LOGRECe viene richiesto un dump SVC.

Riavviare il gestore code.

Raccogliere gli elementi elencati in ["Diagnostica" a pagina 1102](#page-1101-0) e contattare il centro di assistenza IBM .

### **00E80051**

È stato rilevato un errore nel comando utilizzato per avviare il gestore code.

### **Azione di sistema**

Il gestore code è terminato.

#### **Risposta del programmatore di sistema**

Immettere nuovamente il comando se non è stato immesso correttamente.

Se non è possibile risolvere il problema, contattare il centro di supporto IBM .

#### **00E80052, 00E80053, 00E80054, 00E80055**

Si è verificato un errore interno.

# **Azione di sistema**

Il gestore code è terminato. Un record viene scritto in SYS1.LOGRECe viene richiesto un dump SVC.

#### **Risposta del programmatore di sistema**

Riavviare il gestore code.

Raccogliere gli elementi elencati in ["Diagnostica" a pagina 1102](#page-1101-0) e contattare il centro di assistenza IBM .

#### **00E80057**

Si è verificato un errore durante il tentativo di avviare uno spazio di indirizzo del gestore code. Una possibile causa di questo problema è un errore nella procedura JCL dell'attività avviata per il gestore code.

#### **Azione di sistema**

Il gestore code è terminato. Un record viene scritto in SYS1.LOGRECe viene richiesto un dump SVC.

#### **Risposta del programmatore di sistema**

Riavviare il gestore code.

Gli elementi elencati in ["Diagnostica" a pagina 1102](#page-1101-0) potrebbero essere utili nella risoluzione del problema.

# **00E80058**

Si è verificato un errore durante la registrazione del prefisso del comando.

#### **Azione di sistema**

Il gestore code termina in modo anomalo.

#### **Risposta del programmatore di sistema**

Consultare i messaggi CSQYxxx di accompagnamento per informazioni sulla causa del problema.

Riavviare il gestore code dopo aver corretto il problema.

### **00E8005F, 00E80061, 00E8006F, 00E8007F**

Si è verificato un errore interno.

### **Azione di sistema**

Il gestore code è terminato. Un record viene scritto in SYS1.LOGRECe viene richiesto un dump SVC.

Riavviare il gestore code.

Raccogliere gli elementi elencati in ["Diagnostica" a pagina 1102](#page-1101-0) e contattare il centro di assistenza IBM .

### **00E80081**

È stato rilevato un modulo di caricamento non valido.

### **Azione di sistema**

Il gestore code è terminato. Un record viene scritto in SYS1.LOGRECe viene richiesto un dump SVC. Il registro 9 contiene l'indirizzo di un campo a 8 byte che contiene il nome del modulo in errore.

### **Risposta del programmatore di sistema**

Verificare che il processo di installazione sia stato eseguito correttamente.

Riavviare il gestore code dopo aver risolto il problema.

Se non è possibile risolvere il problema, raccogliere gli elementi elencati in ["Diagnostica" a pagina](#page-1101-0) [1102](#page-1101-0) e contattare il centro di supporto IBM .

#### **00E80084**

Un gestore risorse ha fornito la notifica di un errore durante l'elaborazione della notifica di avvio del gestore code.

#### **Azione di sistema**

Il gestore code è terminato. Un record viene scritto in SYS1.LOGRECe viene richiesto un dump SVC. Il registro 9 contiene l'indirizzo di un campo a 4 byte contenente l'RMID del gestore risorse che ha richiesto la chiusura del gestore code.

#### **Risposta del programmatore di sistema**

Ricercare i messaggi di errore che indicano la causa del problema.

Riavviare il gestore code dopo aver risolto il problema.

Se non è possibile risolvere il problema, raccogliere gli elementi elencati in ["Diagnostica" a pagina](#page-1101-0) [1102](#page-1101-0), insieme al contenuto di BSDS e ad una traccia GTF, e contattare il centro di assistenza IBM .

### **00E8008F, 00E80091, 00E8009F, 00E800AF, 00E800B1**

Si è verificato un errore interno.

#### **Azione di sistema**

Il gestore code è terminato. Un record viene scritto in SYS1.LOGRECe viene richiesto un dump SVC.

### **Risposta del programmatore di sistema**

Riavviare il gestore code.

Raccogliere gli elementi elencati in ["Diagnostica" a pagina 1102](#page-1101-0) e contattare il centro di assistenza IBM .

### **00E800B2**

La procedura di inizializzazione del gestore code ha rilevato che la versione di ZPARM caricata è stata compilata per una release superiore di IBM MQ.

### **Azione di sistema**

L'avvio è terminato.

### **Risposta del programmatore di sistema**

Verificare se durante l'inizializzazione è stato caricato lo ZPARM corretto.

L'esistenza di questa versione di ZPARM implica che il gestore code è stato in esecuzione ad una release superiore del prodotto.

Verificare se il gestore code è stato avviato su una release superiore del prodotto. In questo caso, IBM MQ è stato inavvertitamente avviato con la versione non corretta delle librerie del prodotto.

Potrebbe essere ancora possibile ricreare ZPARM utilizzando le macro da SCSQMACS per il release corrente del prodotto.

### **00E800CE**

Non è stato possibile stabilire un ESTAE.

#### **Azione di sistema**

Il gestore code è terminato. Un record viene scritto in SYS1.LOGRECe viene richiesto un dump SVC. Il registro 9 contiene l'indirizzo di un campo a 4 byte che contiene il codice di ritorno della macro ESTAE.

### **Risposta del programmatore di sistema**

Riavviare il gestore code.

Gli elementi elencati in ["Diagnostica" a pagina 1102](#page-1101-0) potrebbero essere utili nella risoluzione del problema.

#### **00E800D1**

Si è verificato un errore interno.

### **Azione di sistema**

Il gestore code è terminato. Un record viene scritto in SYS1.LOGRECe viene richiesto un dump SVC.

#### **Risposta del programmatore di sistema**

Riavviare il gestore code.

Raccogliere gli elementi elencati in ["Diagnostica" a pagina 1102](#page-1101-0) e contattare il centro di assistenza IBM .

### **00E800D2**

Si è verificato un errore durante il tentativo di ottenere il blocco LOCAL z/OS .

### **Azione di sistema**

Il gestore code è terminato. Un record viene scritto in SYS1.LOGRECe viene richiesto un dump SVC.

### **Risposta del programmatore di sistema**

Riavviare il gestore code.

Gli elementi elencati in ["Diagnostica" a pagina 1102](#page-1101-0) potrebbero essere utili nella risoluzione del problema.

#### **00E800D3**

Si è verificato un errore durante il tentativo di rilasciare il blocco LOCAL z/OS .

### **Azione di sistema**

Il gestore code è terminato. Un record viene scritto in SYS1.LOGRECe viene richiesto un dump SVC.

### **Risposta del programmatore di sistema**

Riavviare il gestore code.

Gli elementi elencati in ["Diagnostica" a pagina 1102](#page-1101-0) potrebbero essere utili nella risoluzione del problema.

#### **00E800DF**

Il gestore code è terminato. Un record viene scritto in SYS1.LOGRECe viene richiesto un dump SVC.

#### **Risposta del programmatore di sistema**

Riavviare il gestore code.

Raccogliere gli elementi elencati in ["Diagnostica" a pagina 1102](#page-1101-0) e contattare il centro di assistenza IBM .

# **00E80100**

Il gestore code è stato chiuso in modo anomalo perché è stata immessa l'attività ESTAE di controllo dello spazio di indirizzi del gestore code. Questo codice motivo viene emesso per tutti i codici di completamento, ad eccezione del codice di completamento X'5C6'.

Il gestore code non è in grado di determinare la causa dell'errore.

### **Azione di sistema**

La chiusura del gestore code è stata avviata. Un record viene scritto in SYS1.LOGRECe viene richiesto un dump SVC.

#### **Risposta del programmatore di sistema**

Riavviare il gestore code dopo aver risolto il problema.

Il sottocomponente che ha causato l'errore è sconosciuto. Questo codice di errore potrebbe essere restituito se il gestore code non è in grado di trovare il modulo di caricamento dei parametri di sistema specificato nel comando START QMGR (il nome predefinito è CSQZPARM). Verificare che il modulo specificato sia disponibile.

Questo codice motivo viene emesso anche se il gestore code viene annullato dal comando z/OS CANCEL. In questo caso, determinare perché il gestore code è stato annullato.

Gli elementi elencati in ["Diagnostica" a pagina 1102](#page-1101-0), insieme al contenuto di BSDS e una traccia GTF, potrebbero essere utili per la risoluzione del problema.

#### **00E8011D**

Si è verificato un errore interno.

### **Azione di sistema**

L'arresto del gestore code è stato avviato. Un record viene scritto in SYS1.LOGRECe viene richiesto un dump SVC.

#### **Risposta del programmatore di sistema**

Riavviare il gestore code.

Raccogliere gli elementi elencati in ["Diagnostica" a pagina 1102](#page-1101-0) e contattare il centro di assistenza IBM .

#### **00E8011E**

L'ESTAE principale dell'attività dello spazio di indirizzo affine ha rilevato che l'ESTAE secondaria non può essere stabilita.

### **Azione di sistema**

L'interruzione anomala dello spazio di indirizzo affine continua. Un record viene scritto in SYS1.LOGRECe viene richiesto un dump SVC.

#### **Risposta del programmatore di sistema**

Gli elementi elencati in ["Diagnostica" a pagina 1102](#page-1101-0) potrebbero essere utili nella risoluzione del problema.

#### **00E8011F**

L'attività dello spazio di indirizzo affine ESTAE principale è stata immessa senza un'area di lavoro diagnostica del sottosistema (SDWA) fornita da z/OS RTM.

### **Azione di sistema**

L'interruzione anomala dello spazio di indirizzo affine continua. Un record viene scritto in SYS1.LOGRECe viene richiesto un dump SVC.

#### **Risposta del programmatore di sistema**

Gli elementi elencati in ["Diagnostica" a pagina 1102](#page-1101-0) potrebbero essere utili nella risoluzione del problema.

# **00E8012D**

Si è verificato un errore interno.

### **Azione di sistema**

Viene avviata una chiusura anomala del gestore code. Un record viene scritto in SYS1.LOGRECe viene richiesto un dump SVC.

#### **Risposta del programmatore di sistema**

Riavviare il gestore code.

Raccogliere gli elementi elencati in ["Diagnostica" a pagina 1102](#page-1101-0) e contattare il centro di assistenza IBM .

### **00E8012F**

L'ESTAE secondaria del task dello spazio di indirizzo affine è stata immessa senza una SDWA (subsystem diagnostic work area) fornita da z/OS .

#### **Azione di sistema**

Continuare con la chiusura anomala dello spazio di indirizzo affine. Un record viene scritto in SYS1.LOGRECe viene richiesto un dump SVC.

### **Risposta del programmatore di sistema**

Gli elementi elencati in ["Diagnostica" a pagina 1102](#page-1101-0) potrebbero essere utili nella risoluzione del problema.

#### **00E80130**

È stato immesso il FRR che protegge la funzione del processore comandi START QMGR/STOP QMGR mentre si stava elaborando un comando STOP QMGR valido.

### **Azione di sistema**

Il gestore code è terminato. Un record viene scritto in SYS1.LOGRECe viene richiesto un dump SVC.

### **Risposta del programmatore di sistema**

Gli elementi elencati in ["Diagnostica" a pagina 1102](#page-1101-0) potrebbero essere utili nella risoluzione del problema.

#### **00E80140**

Si è verificato un errore interno.

### **Azione di sistema**

Il gestore code è terminato. Un record viene scritto in SYS1.LOGRECe viene richiesto un dump SVC.

### **Risposta del programmatore di sistema**

Riavviare il gestore code.

Raccogliere gli elementi elencati in ["Diagnostica" a pagina 1102](#page-1101-0) e contattare il centro di assistenza IBM .

### **00E80150, 00E80151**

È stato rilevato un modulo non valido.

#### **Azione di sistema**

Il gestore code è terminato. Un record viene scritto in SYS1.LOGRECe viene richiesto un dump SVC. Il registro 9 contiene l'indirizzo di un campo a 12 byte che contiene le seguenti informazioni diagnostiche:

• I byte da 1 a 8 contengono il nome del modulo di caricamento che contiene l'elenco dei punti di immissione di inizializzazione con la voce non valida

#### **Risposta del programmatore di sistema**

Riavviare il gestore code dopo aver risolto il problema.

Verificare che il processo di installazione sia stato eseguito correttamente. Se non si riesce a risolvere il problema, raccogliere gli elementi elencati in ["Diagnostica" a pagina 1102](#page-1101-0) e contattare il centro di supporto IBM .

#### **00E8015F**

Si è verificato un errore interno.

#### **Azione di sistema**

Il gestore code è terminato. Un record viene scritto in SYS1.LOGRECe viene richiesto un dump SVC.

#### **Risposta del programmatore di sistema**

Riavviare il gestore code.

Raccogliere gli elementi elencati in ["Diagnostica" a pagina 1102](#page-1101-0) e contattare il centro di assistenza IBM .

#### **00E80160**

Le procedure di inizializzazione del gestore code hanno rilevato che un modulo di caricamento aveva un attributo AMODE o RMODE non valido.

# **Azione di sistema**

L'avvio del gestore code è terminato.

#### **Risposta del programmatore di sistema**

Vedere il messaggio CSQY006E.

#### **00E80161**

Le procedure di inizializzazione del gestore code hanno rilevato che un modulo di caricamento non era al livello corretto per la versione del gestore code in fase di avvio.

### **Azione di sistema**

L'avvio del gestore code è terminato.

#### **Risposta del programmatore di sistema**

Consultare il messaggio CSQY010E.

### **00E80162**

Le procedure di inizializzazione del gestore code hanno rilevato che la chiave di protezione della memoria non era 7. La causa più probabile è che la voce della tabella delle proprietà del programma (PPT) per CSQYASCP non sia stata specificata correttamente.

L'avvio del gestore code è terminato.

### <span id="page-1111-0"></span>**Risposta del programmatore di sistema**

Riavviare il gestore code dopo aver risolto il problema.

Per informazioni sulla specifica della voce PPT per CSQYASCP, consultare Aggiornamento della tabella delle proprietà del programma z/OS.

### **00E80163**

Le procedure di inizializzazione del gestore code hanno rilevato che non erano autorizzate APF. La causa più probabile è che uno o più dataset nella concanentazione // STEPLIB non siano autorizzati APF.

### **Azione di sistema**

L'avvio del gestore code è terminato.

#### **Risposta del programmatore di sistema**

Riavviare il gestore code dopo aver risolto il problema.

Per informazioni sull'autorizzazione APF per librerie di caricamento di MQ , consultare APF authorization the IBM MQ load libraries

#### **00E80170**

Si è verificato un errore interno.

#### **Azione di sistema**

La richiesta viene ignorata.

### **Risposta del programmatore di sistema**

Raccogliere gli elementi elencati in ["Diagnostica" a pagina 1102](#page-1101-0) e contattare il centro di assistenza IBM .

### $V$  9.1.1

### **00E80171**

Il gestore code è stato terminato perché l'utente ha risposto al messaggio CSQY041D WTOR con la lettera N.

### **Risposta del programmatore di sistema**

Per ulteriori informazioni, consultare il messaggio [CSQY041D](#page-828-0) .

### $z/0S$

# *Codici gestore parametri di sistema (X'E9')*

Se si verifica un codice di errore del gestore parametri di sistema che non è elencato qui, si è verificato un errore interno. Raccogliere i seguenti elementi diagnostici e contattare il centro di assistenza IBM .

# **Diagnostiche**

- L'output della console per il periodo che porta all'errore.
- Il log lavori del gestore code.
- Il dump di sistema risultante dall'errore.
- Una stampa di SYS1.LOGREC.
- Il modulo di caricamento dei parametri di sistema.
- La procedura di inizializzazione.
- La procedura JCL dell'attività avviata per questo gestore code.

• Livelli di servizio WebSphere MQ, z/OS, Db2, CICSe IMS appropriati.

### **00E90101**

Si è verificato un errore durante il tentativo di aprire le risorse MQ . La causa più probabile è che un modulo di caricamento del parametro di sistema personalizzato specificato nel comando START QMGR non sia disponibile.

### **Azione di sistema**

Un record viene scritto in SYS1.LOGRECe viene richiesto un dump SVC.

### **Risposta del programmatore di sistema**

Verificare che il modulo di caricamento dei parametri di sistema specificato nel comando START QMGR (il nome predefinito è CSQZPARM) sia disponibile per l'uso. In caso affermativo, raccogliere gli elementi elencati in ["Diagnostiche" a pagina 1112](#page-1111-0) e contattare il centro di supporto IBM .

### **00E90201**

Si è verificato un errore interno durante il tentativo di aprire le risorse MQ .

### **Azione di sistema**

Un record viene scritto in SYS1.LOGRECe viene richiesto un dump SVC.

### **Risposta del programmatore di sistema**

Raccogliere gli elementi elencati in ["Diagnostiche" a pagina 1112](#page-1111-0) e contattare il centro di assistenza IBM .

### **00E90202**

Si è verificato un errore durante il tentativo di aprire le risorse MQ . La causa più probabile è che un modulo di caricamento del parametro di sistema personalizzato specificato nel comando START QMGR (il nome predefinito è CSQZPARM) sia stato creato in modo non corretto.

# **Azione di sistema**

Un record viene scritto in SYS1.LOGRECe viene richiesto un dump SVC.

### **Risposta del programmatore di sistema**

Verificare che il modulo di caricamento del parametro di sistema specificato sia disponibile e che sia stato collegato correttamente. Consultare CSQ4ZPRM per il JCL di modifica collegamento di esempio. e per informazioni sui moduli dei parametri di sistema, consultare Tailor your system parameter module.

Riavviare il gestore code. Se il problema persiste, raccogliere gli elementi elencati in ["Diagnostiche" a](#page-1111-0) [pagina 1112](#page-1111-0) e contattare il centro di supporto IBM .

# **00E90203**

Si è verificato un errore interno durante il tentativo di verificare le informazioni di controllo del descrittore nelle risorse MQ .

### **Azione di sistema**

Un record viene scritto in SYS1.LOGRECe viene richiesto un dump SVC.

### **Risposta del programmatore di sistema**

Raccogliere gli elementi elencati in ["Diagnostiche" a pagina 1112](#page-1111-0) e contattare il centro di assistenza IBM .

# **00E90301**

Si è verificato un errore interno durante il tentativo di chiudere le risorse MQ .

# **Azione di sistema**

Un record viene scritto in SYS1.LOGRECe viene richiesto un dump SVC.

<span id="page-1113-0"></span>Raccogliere gli elementi elencati in ["Diagnostiche" a pagina 1112](#page-1111-0) e contattare il centro di assistenza IBM .

#### $z/0S$ *Codici delle funzioni di servizio (X'F1')*

**00F10001, 00F10002, 00F10003, 00F10004, 00F10005, 00F10006, 00F10007, 00F10008, 00F10009, 00F10010, 00F10011, 00F10012, 00F10013, 00F10014, 00F10015, 00F10016, 00F10017, 00F10018**

È stato rilevato un errore interno nel programma di utilità di stampa del log CSQ1LOGP .

### **Azione di sistema**

È richiesto un dump. Il programma di utilità viene terminato in modo anomalo con codice di completamento X'5C6'.

### **Risposta del programmatore di sistema**

Raccogliere i seguenti elementi diagnostici e rivolgersi al centro di supporto IBM :

- Output del report del programma di utilità
- Dump di sistema risultante dall'errore, se presente
- I livelli di servizio WebSphere MQ, z/OS, Db2, CICSe IMS

#### **00F10100**

È stato rilevato un errore interno nel programma di utilità di stampa del log CSQ1LOGP .

#### **Azione di sistema**

È richiesto un dump. Il programma di utilità viene terminato in modo anomalo con codice di completamento X'5C6'.

#### **Risposta del programmatore di sistema**

Inoltrare di nuovo il lavoro.

Se il problema persiste, contattare il centro di supporto IBM .

# **00F10101**

La funzione di lettura log autonomo ha restituito un RBA non valido. Consultare la descrizione del messaggio CSQ1211E.

#### **Azione di sistema**

È richiesto un dump. Il programma di utilità viene terminato in modo anomalo con codice di completamento X'5C6'.

### **Risposta del programmatore di sistema**

Se si determina che il dataset è un dataset di log e che non è danneggiato, contattare il centro di supporto IBM .

#### $z/0S$ *IBM MQ-IMS codici bridge (X'F2')*

Se si verifica un codice di errore bridge IBM MQ-IMS che non è elencato qui, si è verificato un errore interno. Raccogliere i seguenti elementi diagnostici e contattare il centro di supporto IBM .

# **Diagnostiche**

- Una descrizione delle azioni che hanno portato all'errore o, se applicabile, un elenco del programma applicativo o la stringa di immissione per un programma di utilità che era in esecuzione al momento dell'errore.
- L'output della console per il periodo che porta all'errore.
- Il log lavori del gestore code.
- I log del lavoro IMS .
- Il dump di sistema risultante dall'errore.
- Livelli di servizio IBM MQ, z/OS, Db2, CICSe IMS appropriati.

# **00F20001, 00F20002, 00F20003, 00F20004, 00F20005, 00F20006, 00F20007, 00F20008, 00F20009, 00F2000A, 00F2000B, 00F2000C, 00F2000D, 00F2000E, 00F2000F, 00F20010, 00F20011**

Si è verificato un errore interno.

# **Azione di sistema**

L'unità di esecuzione corrente termina con il codice di completamento X'5C6' e viene prodotto un dump.

# **Risposta del programmatore di sistema**

Raccogliere gli elementi elencati in ["Diagnostiche" a pagina 1114](#page-1113-0) e contattare il centro di supporto IBM .

# **00F20012**

Il bridge IBM MQ-IMS ha ricevuto un codice di ritorno errato dalla macro IXCQUERY.

### **Azione di sistema**

L'unità di esecuzione corrente termina con il codice di completamento X'5C6' e viene prodotto un dump.

### **Risposta del programmatore di sistema**

I registri 3 e 4 contengono i codici di ritorno e motivo di XCF. Fare riferimento a *MVS Programming: Sysplex Services Reference* per informazioni su questi codici.

### **00F20013**

Il bridge IBM MQ-IMS ha ricevuto un ritorno errato dalla macro IXCJOIN.

# **Azione di sistema**

L'unità di esecuzione corrente termina con il codice di completamento X'5C6' e viene prodotto un dump.

### **Risposta del programmatore di sistema**

I registri 3 e 4 contengono i codici di ritorno e motivo di XCF. Fare riferimento a *MVS Programming: Sysplex Services Reference* per informazioni su questi codici.

## **00F20014**

Il bridge IBM MQ-IMS ha ricevuto un ritorno negativo dalla macro IXCCREAT.

# **Azione di sistema**

L'unità di esecuzione corrente termina con il codice di completamento X'5C6' e viene prodotto un dump.

# **Risposta del programmatore di sistema**

I registri 3 e 4 contengono i codici di ritorno e motivo di XCF. Fare riferimento a *MVS Programming: Sysplex Services Reference* per informazioni su questi codici.

Utilizzare il comando IMS DIS OTMA per vedere se il nome del membro OTMACON è già in uso. Ciò può essere causato dalla specifica del sistema IMS invece del nome del gestore code nel nome del membro OTMACON.

### **00F20015, 00F20016**

L'unità di esecuzione corrente termina con il codice di completamento X'5C6' e viene prodotto un dump.

### **Risposta del programmatore di sistema**

Raccogliere gli elementi elencati in ["Diagnostiche" a pagina 1114](#page-1113-0) e contattare il centro di supporto IBM .

# **00F20017**

Il bridge IBM MQ-IMS ha ricevuto un ritorno errato dalla macro IXCLEAVE.

### **Azione di sistema**

L'unità di esecuzione corrente termina con il codice di completamento X'5C6' e viene prodotto un dump.

### **Risposta del programmatore di sistema**

I registri 3 e 4 contengono i codici di ritorno e motivo di XCF. Fare riferimento a *MVS Programming: Sysplex Services Reference* per informazioni su questi codici.

# **00F20018**

Il bridge IBM MQ-IMS ha ricevuto un ritorno errato dalla macro IXCDELET.

### **Azione di sistema**

L'unità di esecuzione corrente termina con il codice di completamento X'5C6' e viene prodotto un dump.

### **Risposta del programmatore di sistema**

I registri 3 e 4 contengono i codici di ritorno e motivo di XCF. Fare riferimento a *MVS Programming: Sysplex Services Reference* per informazioni su questi codici. Contattare il centro di supporto IBM per notificare il problema.

# **00F20019, 00F2001A, 00F2001B, 00F2001C, 00F2001D, 00F2001E, 00F2001F, 00F20020, 00F20021, 00F20022**

Si è verificato un errore interno.

# **Azione di sistema**

L'unità di esecuzione corrente termina con il codice di completamento X'5C6' e viene prodotto un dump.

### **Risposta del programmatore di sistema**

Raccogliere gli elementi elencati in ["Diagnostiche" a pagina 1114](#page-1113-0) e contattare il centro di supporto IBM .

### **00F20023**

Il bridge IBM MQ-IMS ha ricevuto un codice di ritorno errato da IXCMSGO.

### **Azione di sistema**

L'unità di esecuzione corrente termina con il codice di completamento X'5C6' e viene prodotto un dump.

### **Risposta del programmatore di sistema**

I registri 2 e 3 contengono i codici di ritorno e motivo di XCF. Fare riferimento a *MVS Programming: Sysplex Services Reference* per informazioni su questi codici.

# **00F20024, 00F20026, 00F20027, 00F20029, 00F2002A, 00F2002B**
L'unità di esecuzione corrente termina con il codice di completamento X'5C6' e viene prodotto un dump.

### **Risposta del programmatore di sistema**

Raccogliere gli elementi elencati in ["Diagnostiche" a pagina 1114](#page-1113-0) e contattare il centro di supporto IBM .

## **00F2002C**

Il bridge IBM MQ-IMS ha ricevuto un codice di ritorno errato da IXCMSGO.

### **Azione di sistema**

L'unità di esecuzione corrente termina con il codice di completamento X'5C6' e viene prodotto un dump.

### **Risposta del programmatore di sistema**

I registri 2 e 3 contengono i codici di ritorno e motivo di XCF. Fare riferimento a *MVS Programming: Sysplex Services Reference* per informazioni su questi codici.

### **00F2002D, 00F2002E**

Si è verificato un errore interno.

### **Azione di sistema**

L'unità di esecuzione corrente termina con il codice di completamento X'5C6' e viene prodotto un dump.

### **Risposta del programmatore di sistema**

Raccogliere gli elementi elencati in ["Diagnostiche" a pagina 1114](#page-1113-0) e contattare il centro di supporto IBM .

### **00F20030**

Il bridge IBM MQ-IMS ha ricevuto un codice di ritorno errato da IXCMSGO.

### **Azione di sistema**

L'unità di esecuzione corrente termina con il codice di completamento X'5C6' e viene prodotto un dump.

### **Risposta del programmatore di sistema**

I registri 2 e 3 contengono i codici di ritorno e motivo di XCF. Fare riferimento a *MVS Programming: Sysplex Services Reference* per informazioni su questi codici.

### **00F20031**

Si è verificato un errore interno.

### **Azione di sistema**

L'unità di esecuzione corrente termina con il codice di completamento X'5C6' e viene prodotto un dump.

### **Risposta del programmatore di sistema**

Raccogliere gli elementi elencati in ["Diagnostiche" a pagina 1114](#page-1113-0) e contattare il centro di supporto IBM .

### **00F20032**

Il bridge IBM MQ-IMS ha ricevuto un codice di ritorno errato da IXCMSGO.

L'unità di esecuzione corrente termina con il codice di completamento X'5C6' e viene prodotto un dump.

### **Risposta del programmatore di sistema**

I registri 2 e 3 contengono i codici di ritorno e motivo di XCF. Fare riferimento a *MVS Programming: Sysplex Services Reference* per informazioni su questi codici.

### **00F20035, 00F20036, 00F20037, 00F20038, 00F20039, 00F2003A, 00F2003B, 00F2003D, 00F2003E, 00F2003F, 00F20040**

Si è verificato un errore interno.

### **Azione di sistema**

L'unità di esecuzione corrente termina con il codice di completamento X'5C6' e viene prodotto un dump.

#### **Risposta del programmatore di sistema**

Raccogliere gli elementi elencati in ["Diagnostiche" a pagina 1114](#page-1113-0) e contattare il centro di supporto IBM .

#### **00F20041**

Il bridge IBM MQ-IMS ha ricevuto un errore MQOPEN.

#### **Azione di sistema**

L'unità di esecuzione corrente termina con il codice di completamento X'5C6' e viene prodotto un dump.

#### **Risposta del programmatore di sistema**

Contattare il centro di supporto IBM per notificare il problema.

### **00F20042**

Il bridge IBM MQ-IMS ha ricevuto un errore MQCLOSE.

### **Azione di sistema**

L'unità di esecuzione corrente termina con il codice di completamento X'5C6' e viene prodotto un dump.

#### **Risposta del programmatore di sistema**

Contattare il centro di supporto IBM per notificare il problema.

#### **00F20043**

Il bridge IBM MQ-IMS ha ricevuto un errore MQGET.

#### **Azione di sistema**

L'unità di esecuzione corrente termina con il codice di completamento X'5C6' e viene prodotto un dump.

#### **Risposta del programmatore di sistema**

Contattare il centro di supporto IBM per notificare il problema.

#### **00F20044**

Il bridge di IBM MQ-IMS ha ricevuto un errore MQPUT.

#### **Azione di sistema**

L'unità di esecuzione corrente termina con il codice di completamento X'5C6' e viene prodotto un dump.

#### **Risposta del programmatore di sistema**

Contattare il centro di supporto IBM per notificare il problema.

#### **00F20045**

Il bridge IBM MQ-IMS ha ricevuto un errore MQOPEN.

### **Azione di sistema**

L'unità di esecuzione corrente termina con il codice di completamento X'5C6' e viene prodotto un dump.

#### **Risposta del programmatore di sistema**

Contattare il centro di supporto IBM per notificare il problema.

#### **00F20046**

Il bridge IBM MQ-IMS ha ricevuto un errore MQCLOSE.

#### **Azione di sistema**

L'unità di esecuzione corrente termina con il codice di completamento X'5C6' e viene prodotto un dump.

#### **Risposta del programmatore di sistema**

Contattare il centro di supporto IBM per notificare il problema.

## **00F20047**

Il bridge IBM MQ-IMS ha ricevuto un errore MQGET.

### **Azione di sistema**

L'unità di esecuzione corrente termina con il codice di completamento X'5C6' e viene prodotto un dump.

### **Risposta del programmatore di sistema**

Contattare il centro di supporto IBM per notificare il problema.

#### **00F20048**

Il bridge di IBM MQ-IMS ha ricevuto un errore MQPUT.

#### **Azione di sistema**

L'unità di esecuzione corrente termina con il codice di completamento X'5C6' e viene prodotto un dump.

#### **Risposta del programmatore di sistema**

Contattare il centro di supporto IBM per notificare il problema.

#### **00F20049**

Il bridge IBM MQ-IMS ha ricevuto un errore MQPUT1 .

#### **Azione di sistema**

L'unità di esecuzione corrente termina con il codice di completamento X'5C6' e viene prodotto un dump.

#### **Risposta del programmatore di sistema**

Contattare il centro di supporto IBM per notificare il problema.

### **00F2004A, 00F2004B, 00F2004C, 00F2004D, 00F2004E, 00F2004F, 00F20050, 00F20051, 00F20052, 00F20053, 00F20054, 00F20055, 00F20056, 00F20057**

Si è verificato un errore interno.

<span id="page-1119-0"></span>L'unità di esecuzione corrente termina con il codice di completamento X'5C6' e viene prodotto un dump.

### **Risposta del programmatore di sistema**

Raccogliere gli elementi elencati in ["Diagnostiche" a pagina 1114](#page-1113-0) e contattare il centro di supporto IBM .

## **00F20058**

Il bridge IBM MQ-IMS ha ricevuto un errore MQPUT1 .

### **Azione di sistema**

L'unità di esecuzione corrente termina con il codice di completamento X'5C6' e viene prodotto un dump.

### **Risposta del programmatore di sistema**

Contattare il centro di supporto IBM per notificare il problema.

### **00F20059**

Il bridge IBM MQ-IMS ha ricevuto un codice di condizione grave in una risposta negativa IMS .

### **Azione di sistema**

L'unità di esecuzione corrente termina con il codice di completamento X'5C6' e viene prodotto un dump.

### **Risposta del programmatore di sistema**

Il sense code IMS viene fornito nel messaggio CSQ2003I.

### **00F20069**

Il bridge IBM MQ-IMS ha ricevuto un errore durante il tentativo di risolvere un'unità di ripristino in dubbio.

### **Azione di sistema**

L'unità di esecuzione corrente termina con il codice di completamento X'5C6' e viene prodotto un dump.

### **Risposta del programmatore di sistema**

Contattare il centro di supporto IBM per notificare il problema.

#### $z/0S$ *Codici di supporto sottosistema (X'F3')*

Molti dei seguenti codici motivo vengono restituiti nel registro 15 al momento di una chiusura anomala con codice di completamento X'0Cx'e non come codice motivo per un codice di completamento X'5C6'. Ciò è indicato nelle descrizioni che seguono.

Se si verifica un codice di errore del supporto del sottosistema che non è elencato qui, si è verificato un errore interno. Raccogliere i seguenti elementi diagnostici e contattare il centro di assistenza IBM .

## **Diagnostiche**

- Una descrizione delle azioni che hanno portato all'errore o, se applicabile, un elenco del programma applicativo o la stringa di immissione per un programma di utilità che era in esecuzione al momento dell'errore.
- L'output della console per il periodo che porta all'errore.
- Il log lavori del gestore code.
- Il dump di sistema risultante dall'errore.
- Una stampa di SYS1.LOGREC.
- Livelli di servizio WebSphere MQ, z/OS, Db2, CICSe IMS appropriati.

#### **00F30003, 00F30004, 00F30005**

Si è verificato un errore interno.

#### **Azione di sistema**

La richiesta non viene elaborata. Viene eseguito un dump e viene scritta una voce in SYS1.LOGREC.

### **Risposta del programmatore di sistema**

Raccogliere gli elementi elencati in ["Diagnostiche" a pagina 1120](#page-1119-0) e contattare il centro di assistenza IBM .

## **00F30006**

Si è verificato un errore interno.

#### **Azione di sistema**

La richiesta non viene elaborata.

#### **Risposta del programmatore di sistema**

Raccogliere gli elementi elencati in ["Diagnostiche" a pagina 1120](#page-1119-0) e contattare il centro di assistenza IBM .

#### **00F30007, 00F30008**

Si è verificato un errore interno.

### **Azione di sistema**

La richiesta non viene elaborata. Viene eseguito un dump e viene scritta una voce in SYS1.LOGREC.

#### **Risposta del programmatore di sistema**

Raccogliere gli elementi elencati in ["Diagnostiche" a pagina 1120](#page-1119-0) e contattare il centro di assistenza IBM .

### **00F30014**

Si è verificato un errore interno.

#### **Azione di sistema**

L'attività del richiedente è terminata in maniera anomala con codice di completamento X'5C6'. Viene eseguito un dump e viene scritta una voce in SYS1.LOGREC.

#### **Risposta del programmatore di sistema**

Raccogliere gli elementi elencati in ["Diagnostiche" a pagina 1120](#page-1119-0) e contattare il centro di assistenza IBM .

#### **00F30027, 00F30030 ,00F30032, 00F30033, 00F30038**

Si è verificato un errore interno.

#### **Azione di sistema**

La richiesta non viene elaborata. Viene eseguito un dump e viene scritta una voce in SYS1.LOGREC.

#### **Risposta del programmatore di sistema**

Raccogliere gli elementi elencati in ["Diagnostiche" a pagina 1120](#page-1119-0) e contattare il centro di assistenza IBM .

### **00F30042**

Si è verificato un errore interno.

Viene eseguito un dump e viene scritta una voce in SYS1.LOGREC.

#### **Risposta del programmatore di sistema**

Raccogliere gli elementi elencati in ["Diagnostiche" a pagina 1120](#page-1119-0) e contattare il centro di assistenza IBM .

### **00F30048**

Si è verificato un errore interno.

#### **Azione di sistema**

La richiesta non viene elaborata. Viene eseguito un dump e viene scritta una voce in SYS1.LOGREC.

#### **Risposta del programmatore di sistema**

Raccogliere gli elementi elencati in ["Diagnostiche" a pagina 1120](#page-1119-0) e contattare il centro di assistenza IBM .

#### **00F30052**

Il coordinatore di ripristino per il chiamante è già terminato, quindi la connessione dal chiamante a MQ è stata terminata.

### **Azione di sistema**

La richiesta non viene elaborata. La connessione dal chiamante a MQ è terminata.

Il chiamante potrebbe riconnettersi a MQ quando il coordinatore di ripristino è stato riavviato.

#### **Risposta del programmatore di sistema**

Identificare e riavviare il coordinatore di ripristino.

Questa terminazione anomala è più comunemente associata a una terminazione di RRS. Potrebbero essere presenti ulteriori messaggi CSQ3009E nel log della console associato alla terminazione di RRS.

#### **00F30053**

Si è verificato un errore interno.

### **Azione di sistema**

La richiesta non viene elaborata. Viene eseguito un dump e viene scritta una voce in SYS1.LOGREC.

### **Risposta del programmatore di sistema**

Raccogliere gli elementi elencati in ["Diagnostiche" a pagina 1120](#page-1119-0) e contattare il centro di assistenza IBM .

## **00F30067**

Si è verificato un errore interno.

### **Azione di sistema**

La richiesta di collegamento non viene elaborata. Viene eseguito un dump e viene scritta una voce in SYS1.LOGREC.

### **Risposta del programmatore di sistema**

Raccogliere gli elementi elencati in ["Diagnostiche" a pagina 1120](#page-1119-0) e contattare il centro di assistenza IBM .

#### **00F30070**

Non è stato possibile stabilire il ripristino funzionale per l'elaborazione della connessione. Il modulo in esecuzione non è riuscito a stabilire la relativa ESTAE. Ciò può verificarsi se lo spazio di indirizzo corrente non dispone di memoria sufficiente. Ciò potrebbe causare una chiusura anomala del gestore code.

La richiesta di collegamento non viene elaborata. Il chiamante viene terminato in maniera anomala con codice di completamento X'5C6' e questo codice di errore.

#### **Risposta del programmatore di sistema**

Riavviare il gestore code, se necessario. È necessario eseguire un dump per la diagnostica.

Esaminare l'utilizzo e le aree libere nella parte LSQA dell'area privata dello spazio di indirizzo corrente. Se necessario, ampliare le dimensioni delle aree private.

Il chiamante deve produrre un SYS1 SYS1.LOGREC e un dump SVC, in modo da poter esaminare l'area LSQA. Gli elementi elencati in ["Diagnostiche" a pagina 1120](#page-1119-0) potrebbero essere utili nella risoluzione del problema.

### **00F30071**

Si è verificato un errore interno.

#### **Azione di sistema**

La richiesta di collegamento non viene elaborata. Viene eseguito un dump e viene scritta una voce in SYS1.LOGREC.

#### **Risposta del programmatore di sistema**

Raccogliere gli elementi elencati in ["Diagnostiche" a pagina 1120](#page-1119-0) e contattare il centro di assistenza IBM .

### **00F30075**

Si è verificato un errore interno.

#### **Azione di sistema**

Viene eseguito un dump e viene scritta una voce in SYS1.LOGREC.

#### **Risposta del programmatore di sistema**

Raccogliere gli elementi elencati in ["Diagnostiche" a pagina 1120](#page-1119-0) e contattare il centro di assistenza IBM .

### **00F30078**

Si è verificato un errore interno.

#### **Azione di sistema**

La richiesta non viene elaborata. Viene eseguito un dump e viene scritta una voce in SYS1.LOGREC.

#### **Risposta del programmatore di sistema**

Raccogliere gli elementi elencati in ["Diagnostiche" a pagina 1120](#page-1119-0) e contattare il centro di assistenza IBM .

#### **00F30080**

Si è verificato un errore interno.

### **Azione di sistema**

Il programma di applicazione viene terminato in modo anomalo con il codice di completamento X'5C6' e questo codice di errore. Viene eseguito un dump e viene scritta una voce in SYS1.LOGREC.

#### **Risposta del programmatore di sistema**

Raccogliere gli elementi elencati in ["Diagnostiche" a pagina 1120](#page-1119-0) e contattare il centro di assistenza IBM .

Il programma applicativo ha emesso una richiesta di funzione RRSAF IDENTIFY, ma RRS non è disponibile.

### **Azione di sistema**

La richiesta IDENTIFY non viene elaborata.

#### **00F30093**

Il programma applicativo ha emesso una richiesta di funzione RRSAF TERMINATE THREAD o TERMINATE IDENTIFY, ma l'applicazione ha emesso una richiesta API MQ dall'ultimo richiamo di SRRCMIT o SRRBACK e quindi non si trova in un punto di congruenza.

### **Azione di sistema**

La richiesta di funzione non viene elaborata.

### **00F30095**

È stato rilevato un errore interno in MQ o RRS.

#### **Azione di sistema**

L'applicazione è terminata in maniera anomala. L'errore viene registrato in SYS1.LOGREC e un dump SVC.

Questo errore potrebbe, in molti casi, causare la chiusura anomala del gestore code.

#### **Risposta del programmatore di sistema**

Questo è probabilmente un errore in MQ o in RRS.

Raccogliere gli elementi elencati in ["Diagnostiche" a pagina 1120](#page-1119-0) e contattare il centro di assistenza IBM .

### **00F30096**

È stato rilevato un errore interno in MQ o in RRS Context Services.

### **Azione di sistema**

L'applicazione è terminata in maniera anomala. L'errore viene registrato in SYS1.LOGREC e un dump SVC.

Questo errore potrebbe, in molti casi, causare la chiusura anomala del gestore code.

#### **Risposta del programmatore di sistema**

Questo è probabilmente un errore in MQ o in RRS.

Raccogliere gli elementi elencati in ["Diagnostiche" a pagina 1120](#page-1119-0) e contattare il centro di assistenza IBM .

### **00F30101**

Il parametro contenuto nel membro IEFSSNxx utilizzato per inizializzare MQ (e altri sottosistemi) è in errore. Consultare il messaggio CSQ3101E per i dettagli.

#### **Azione di sistema**

Vedere il messaggio CSQ3101E.

### **Risposta del programmatore di sistema**

Vedere il messaggio CSQ3101E.

Gli elementi elencati in ["Diagnostiche" a pagina 1120](#page-1119-0) potrebbero essere utili nella risoluzione del problema.

Il parametro contenuto nel membro IEFSSNxx utilizzato per inizializzare MQ (e altri sottosistemi) è in errore. Il prefisso del comando MQ (CPF) non deve essere vuoto. Per dettagli, consultare il messaggio CSQ3102E.

#### **Azione di sistema**

Consultare il messaggio CSQ3102E.

#### **Risposta del programmatore di sistema**

Consultare il messaggio CSQ3102E.

Gli elementi elencati in ["Diagnostiche" a pagina 1120](#page-1119-0) potrebbero essere utili nella risoluzione del problema.

#### **00F30103**

Il parametro contenuto nel membro IEFSSNxx utilizzato per inizializzare MQ (e altri sottosistemi) è in errore oppure il modulo denominato non è residente in una libreria disponibile durante l'IPL. Consultare il messaggio CSQ3103E per i dettagli.

### **Azione di sistema**

Consultare il messaggio CSQ3103E.

#### **Risposta del programmatore di sistema**

Consultare il messaggio CSQ3103E.

Gli elementi elencati in ["Diagnostiche" a pagina 1120](#page-1119-0) potrebbero essere utili nella risoluzione del problema.

#### **00F30104**

Il modulo CSQ3UR00 non è stato in grado di ottenere l'indice della tabella di affinità per il sottosistema indicato. z/OS non ha riconosciuto il sottosistema denominato. Consultare il messaggio CSQ3109E per i dettagli.

#### **Azione di sistema**

Vedere il messaggio CSQ3109E.

#### **Risposta del programmatore di sistema**

Vedere il messaggio CSQ3109E.

Gli elementi elencati in ["Diagnostiche" a pagina 1120](#page-1119-0) potrebbero essere utili nella risoluzione del problema.

### **00F30105**

Il modulo CSQ3UR00 non ha caricato il modulo Early CSQ3EPX. Si è verificato un errore I/E oppure il modulo denominato non è residente in una libreria disponibile durante l'IPL. Consultare il messaggio CSQ3105E per i dettagli.

#### **Azione di sistema**

Vedere messaggio CSQ3105E.

#### **Risposta del programmatore di sistema**

Vedere messaggio CSQ3105E.

Gli elementi elencati in ["Diagnostiche" a pagina 1120](#page-1119-0) potrebbero essere utili nella risoluzione del problema.

Il parametro contenuto nel membro IEFSSNxx utilizzato per inizializzare MQ (e altri sottosistemi) è in errore. L'ambito del prefisso del comando MQ (CPF) non è valido. Per i dettagli, consultare il messaggio CSQ3112E.

### **Azione di sistema**

Consultare il messaggio CSQ3112E.

### **Risposta del programmatore di sistema**

Consultare il messaggio CSQ3112E.

Gli elementi elencati in ["Diagnostiche" a pagina 1120](#page-1119-0) potrebbero essere utili nella risoluzione del problema.

#### **00F30107**

Si è verificato un errore durante la registrazione del prefisso del comando.

#### **Azione di sistema**

Il sottosistema MQ termina in maniera anomala.

#### **Risposta del programmatore di sistema**

Consultare i messaggi CSQ3xxx di accompagnamento per informazioni sulla causa del problema.

### **00F30210, 00F30211, 00F30212, 00F30213, 00F30214**

Si è verificato un errore interno.

#### **Azione di sistema**

Il chiamante è terminato in modo anomalo. Un dump SVC e SYS1 SYS1.LOGREC .

#### **Risposta del programmatore di sistema**

Raccogliere gli elementi elencati in ["Diagnostiche" a pagina 1120](#page-1119-0) e contattare il centro di assistenza IBM .

### **00F30216**

Un tentativo di creare uno spazio di indirizzi del gestore code non è riuscito. Ciò è probabilmente dovuto al fatto che l'utente che ha emesso il comando START QMGR non ha l'autorizzazione sufficiente.

#### **Azione di sistema**

L'elaborazione del comando START corrente è terminata. Un dump SVC e SYS1 SYS1.LOGREC.

#### **Risposta del programmatore di sistema**

Controllare l'autorizzazione degli utenti e delle console per immettere i comandi. Ritentare il comando.

Gli elementi elencati in ["Diagnostiche" a pagina 1120](#page-1119-0) potrebbero essere utili nella risoluzione del problema.

#### **00F30217**

L'ID console per la console z/OS che ha immesso il comando corrente non è stato trovato nella struttura UCM (unit control module) z/OS . È possibile che un comando interno z/OS sia stato immesso in modo non corretto da un programma applicativo che ha fornito parametri di immissione non validi.

### **Azione di sistema**

Il chiamante è terminato in modo anomalo.

#### **Risposta del programmatore di sistema**

Ripetere il comando START QMGR. Se il comando non ha avuto esito positivo, raccogliere gli elementi elencati in ["Diagnostiche" a pagina 1120](#page-1119-0) e contattare il centro di supporto IBM .

#### **00F30218**

Si è verificato un errore interno.

### **Azione di sistema**

L'attività corrente è terminata in maniera anomala. L'attività chiamante potrebbe aver richiesto un dump SVC o creato un SYS1 SYS1.LOGREC .

### **Risposta del programmatore di sistema**

Raccogliere gli elementi elencati in ["Diagnostiche" a pagina 1120](#page-1119-0) e contattare il centro di assistenza IBM .

### **00F30219**

Si è verificato un errore interno.

### **Azione di sistema**

L'attività chiamante viene terminata in maniera anomala. L'attività chiamante potrebbe aver richiesto un dump SVC o creato un SYS1 SYS1.LOGREC .

### **Risposta del programmatore di sistema**

Annullare il gestore code. L'elaborazione di fine attività potrebbe ancora funzionare ed esegue una ripulitura più completa rispetto all'elaborazione di fine memoria. Se non funziona, immettere il comando z/OS FORCE per il gestore code. Se il problema non è ancora stato risolto, potrebbe essere necessario eseguire un IPL del proprio sistema z/OS .

Raccogliere gli elementi elencati in ["Diagnostiche" a pagina 1120](#page-1119-0) e contattare il centro di assistenza IBM .

### **00F3021A**

Si è verificato un errore interno.

### **Azione di sistema**

L'attività chiamante viene terminata in maniera anomala. Un dump SVC e SYS1 SYS1.LOGREC .

### **Risposta del programmatore di sistema**

Arrestare il gestore code e immettere nuovamente il comando START QMGR.

Raccogliere gli elementi elencati in ["Diagnostiche" a pagina 1120](#page-1119-0) e contattare il centro di supporto IBM .

### **00F3021C**

Non è stato possibile stabilire un ESTAE. Ciò può verificarsi se lo spazio di indirizzo del sistema z/OS che sta trasmettendo il comando non dispone di memoria sufficiente.

### **Azione di sistema**

Il chiamante è terminato in maniera anomala (senza dump). L'elaborazione del comando START corrente è terminata.

#### **Risposta del programmatore di sistema**

Ritentare il comando. Se l'errore persiste, potrebbe essere necessario eseguire un IPL del sistema  $z/OS$ .

Esaminare le voci LOGREC e il log della console per le indicazioni di un errore z/OS e provare ad incrementare la memoria.

Se non è possibile risolvere il problema, raccogliere gli elementi elencati in ["Diagnostiche" a pagina](#page-1119-0) [1120](#page-1119-0) e contattare il centro di supporto IBM .

#### **00F3021D**

Non è stato possibile stabilire un ESTAE durante l'inizializzazione o la chiusura del gestore code.

Ciò può verificarsi durante l'inizializzazione se lo spazio di indirizzo del sistema z/OS che sta trasmettendo il primo comando (che si presume sia il comando START) non dispone di memoria sufficiente.

Ciò può verificarsi durante la terminazione se lo spazio di indirizzo corrente (di solito il gestore code o, nel caso di trasmissione EOM, uno spazio di indirizzo del sistema z/OS ) non dispone di memoria sufficiente.

#### **Azione di sistema**

Il chiamante è terminato in modo anomalo senza eseguire un dump di sistema. L'inizializzazione si arresta, ma la chiusura procede.

#### **Risposta del programmatore di sistema**

Ripetere il comando dopo che il gestore code è stato terminato. Se il problema persiste, potrebbe essere necessario eseguire un IPL del sistema z/OS .

Esaminare le voci LOGREC e il log della console per le indicazioni di un errore z/OS e provare ad incrementare la memoria.

Se non è possibile risolvere il problema, raccogliere gli elementi elencati in ["Diagnostiche" a pagina](#page-1119-0) [1120](#page-1119-0) e contattare il centro di supporto IBM .

#### **00F3021E**

Non è stato possibile stabilire un ESTAE durante il processo di instradamento del controllo alla routine ESTAE effettiva. Il chiamante (RTM) è terminato in maniera anomala. Ciò fa sì che l'errore originale percoli una routine di recupero di livello superiore e che questo codice di errore venga visualizzato in un ambiente di recupero RTM.

Ciò può verificarsi se lo spazio di indirizzo corrente (di solito uno spazio di indirizzo affine) non dispone di memoria sufficiente.

#### **Azione di sistema**

Il chiamante è terminato in modo anomalo e viene prodotto un dump.

#### **Risposta del programmatore di sistema**

Esaminare l'utilizzo e le aree libere nella parte LSQA dell'area privata dello spazio di indirizzo corrente. Se necessario, ampliare la dimensione dell'area privata.

Gli elementi elencati in ["Diagnostiche" a pagina 1120](#page-1119-0) potrebbero essere utili nella risoluzione del problema.

### **00F3021F, 00F30220**

Si è verificato un errore interno.

#### **Azione di sistema**

Il chiamante non è terminato in modo anomalo. Viene eseguito un dump e viene scritta una voce in SYS1.LOGREC.

#### **Risposta del programmatore di sistema**

Raccogliere gli elementi elencati in ["Diagnostiche" a pagina 1120](#page-1119-0) e contattare il centro di assistenza IBM .

#### **00F30230**

Si è verificato un errore interno.

La connessione tra lo spazio di indirizzo affine e il gestore code è terminata. Viene eseguito un dump e viene scritta una voce in SYS1.LOGREC.

#### **Risposta del programmatore di sistema**

Raccogliere gli elementi elencati in ["Diagnostiche" a pagina 1120](#page-1119-0) e contattare il centro di assistenza IBM .

### **00F30310**

Si è verificato un errore interno.

#### **Azione di sistema**

Il programma di richiamo è terminato in modo anomalo. Viene eseguito un dump e viene scritta una voce in SYS1.LOGREC.

#### **Risposta del programmatore di sistema**

Raccogliere gli elementi elencati in ["Diagnostiche" a pagina 1120](#page-1119-0) e contattare il centro di assistenza IBM .

### **00F30311**

Non è stato possibile stabilire un ESTAE durante l'elaborazione di una richiesta di risoluzione in dubbio. Ciò può verificarsi se lo spazio di indirizzo corrente non dispone di memoria sufficiente. Ciò probabilmente causerà una chiusura anomala del gestore code.

#### **Azione di sistema**

Il chiamante è terminato in modo anomalo.

#### **Risposta del programmatore di sistema**

Riavviare il gestore code, se necessario.

Esaminare l'utilizzo e le aree libere nella porzione LSQA (local system queue area) dell'area privata dello spazio di indirizzo corrente. Se necessario, ampliare la dimensione dell'area privata.

Il chiamante deve produrre un SYS1 SYS1.LOGREC e un dump SVC, in modo da poter esaminare l'area LSQA.

Gli elementi elencati in ["Diagnostiche" a pagina 1120](#page-1119-0) potrebbero essere utili nella risoluzione del problema.

### **00F30312**

Non è stato possibile stabilire un ESTAE durante l'elaborazione di una richiesta resolve - indoubt - UR. Ciò può verificarsi se lo spazio di indirizzo corrente non dispone di memoria sufficiente.

#### **Azione di sistema**

Il chiamante è terminato in modo anomalo.

### **Risposta del programmatore di sistema**

Esaminare l'utilizzo e le aree libere nella porzione LSQA (local system queue area) dell'area privata dello spazio di indirizzo corrente. Se necessario, ampliare la dimensione dell'area privata.

Il chiamante deve produrre un SYS1 SYS1.LOGREC e un dump SVC.

Gli elementi elencati in ["Diagnostiche" a pagina 1120](#page-1119-0) potrebbero essere utili nella risoluzione del problema.

#### **00F30313**

Non è stato possibile assegnare un blocco di controllo. Ciò potrebbe verificarsi quando il pool di archiviazione non ha più spazio libero disponibile.

La richiesta non viene elaborata. Il programma di applicazione viene terminato in modo anomalo con il codice di completamento X'5C6' e questo codice di errore.

### **Risposta del programmatore di sistema**

È necessario eseguire un dump per la diagnostica.

Verificare di essere in esecuzione con la dimensione della regione consigliata e, in caso contrario, ripristinare il sistema e riprovare. Se non è possibile risolvere il problema, raccogliere gli elementi elencati in ["Diagnostiche" a pagina 1120](#page-1119-0) e contattare il centro di supporto IBM .

#### **00F30400, 00F30401, 00F30402**

Si è verificato un errore interno.

#### **Azione di sistema**

Il programma che ha effettuato la richiesta potrebbe produrre la diagnostica per notificare l'errore.

#### **Risposta del programmatore di sistema**

Raccogliere la diagnostica prodotta dal programma applicativo che riporta l'errore, se presente, e contattare il centro di supporto IBM .

#### **00F30406**

Il gestore code è passato a EOM (end - of - memory). Ciò è probabilmente dovuto al fatto che è stato immesso il comando FORCE di z/OS .

### **Azione di sistema**

Il gestore code viene terminato e viene eseguito un dump.

#### **Risposta del programmatore di sistema**

Il gestore code può essere riavviato una volta completata la chiusura.

Determinare il motivo per cui è stato immesso il comando z/OS FORCE.

#### **00F30409, 00F3040A**

Si è verificato un errore interno.

### **Azione di sistema**

Il gestore code è terminato con un dump SVC.

### **Risposta del programmatore di sistema**

Il gestore code può essere riavviato una volta terminato.

Raccogliere gli elementi elencati in ["Diagnostiche" a pagina 1120](#page-1119-0) e contattare il centro di supporto IBM .

### **00F3040B**

Vedere il messaggio CSQ3001E.

#### **Azione di sistema**

Vedere il messaggio CSQ3001E.

#### **Risposta del programmatore di sistema**

Vedere il messaggio CSQ3001E.

Gli elementi elencati in ["Diagnostiche" a pagina 1120](#page-1119-0) potrebbero essere utili nella risoluzione del problema.

#### **00F3040C, 00F3040D**

Si è verificato un errore interno.

Il gestore code è terminato con un dump SVC.

### **Risposta del programmatore di sistema**

Il gestore code può essere riavviato una volta terminato.

Raccogliere gli elementi elencati in ["Diagnostiche" a pagina 1120](#page-1119-0) e contattare il centro di supporto IBM .

## **00F3040E**

Si è verificato un errore interno.

### **Azione di sistema**

Il gestore code è terminato.

### **Risposta del programmatore di sistema**

Il gestore code deve essere riavviato.

Raccogliere gli elementi elencati in ["Diagnostiche" a pagina 1120](#page-1119-0) e contattare il centro di assistenza IBM .

### **00F3040F, 00F30410**

Si è verificato un errore interno.

## **Azione di sistema**

Il gestore code è terminato.

### **Risposta del programmatore di sistema**

Il gestore code può essere riavviato una volta terminato.

Raccogliere gli elementi elencati in ["Diagnostiche" a pagina 1120](#page-1119-0) e contattare il centro di supporto IBM .

### **00F30411, 00F30412, 00F30413**

Si è verificato un errore interno.

### **Azione di sistema**

Il gestore code è terminato.

### **Risposta del programmatore di sistema**

Il gestore code può essere riavviato una volta terminato.

Raccogliere gli elementi elencati in ["Diagnostiche" a pagina 1120](#page-1119-0) e contattare il centro di supporto IBM .

### **00F30414**

Si è verificato un errore interno.

### **Azione di sistema**

Il gestore code è terminato.

### **Risposta del programmatore di sistema**

Il gestore code può essere riavviato una volta terminato. Se il problema persiste, richiedere un dump autonomo ed eseguire un IPL del sistema z/OS .

Raccogliere gli elementi elencati in ["Diagnostiche" a pagina 1120](#page-1119-0) e contattare il centro di assistenza IBM .

Non è stato possibile stabilire un ESTAE durante l'elaborazione di un broadcast EOM SSI. Questo è probabilmente un problema z/OS , poiché questi moduli sono in esecuzione nello spazio di indirizzo dello scheduler principale z/OS .

#### **Azione di sistema**

Il gestore code è terminato.

#### **Risposta del programmatore di sistema**

Il gestore code può essere riavviato una volta terminato. Se il problema persiste, potrebbe essere necessario eseguire un IPL del sistema z/OS .

Ciò può verificarsi se lo spazio di indirizzo del programma di pianificazione principale z/OS non dispone di memoria libera sufficiente. In questo caso, MQ non è in grado di scrivere un SYS1 SYS1.LOGREC . Il programma di pianificazione principale z/OS dovrebbe aver prodotto questi supporti diagnostici. Esaminare il dump per determinare se il problema è in z/OS o MQ. Altri errori non correlati nello spazio di indirizzo di z/OS Master Scheduler indicano un problema z/OS .

Se il problema sembra essere un problema di MQ , raccogliere gli elementi elencati in ["Diagnostiche"](#page-1119-0) [a pagina 1120](#page-1119-0) e contattare il centro di assistenza IBM .

#### **00F30416**

Non è stato possibile stabilire un ESTAE durante l'elaborazione di un EOM per uno spazio di indirizzo affine.

### **Azione di sistema**

Il gestore code è terminato.

#### **Risposta del programmatore di sistema**

Il gestore code può essere riavviato una volta terminato. Se il problema persiste, potrebbe essere necessario eseguire un IPL del sistema z/OS .

Ciò può verificarsi se lo spazio di indirizzo del programma di pianificazione principale z/OS non dispone di memoria libera sufficiente. In questo caso, MQ non è in grado di scrivere un SYS1 SYS1.LOGREC . Il programma di pianificazione principale z/OS dovrebbe aver prodotto questi supporti diagnostici. Esaminare il dump per determinare se il problema è in z/OS o MQ. Altri errori non correlati nello spazio di indirizzo di z/OS Master Scheduler indicano un problema z/OS .

Se il problema sembra essere un problema di MQ , raccogliere gli elementi elencati in ["Diagnostiche"](#page-1119-0) [a pagina 1120](#page-1119-0) e contattare il centro di assistenza IBM .

#### **00F30417, 00F30418**

Si è verificato un errore interno.

#### **Azione di sistema**

Il gestore code è terminato.

#### **Risposta del programmatore di sistema**

Il gestore code può essere riavviato una volta terminato.

Raccogliere gli elementi elencati in ["Diagnostiche" a pagina 1120](#page-1119-0) e contattare il centro di supporto IBM .

### **00F30419**

Si è verificato un errore interno.

#### **Azione di sistema**

Il gestore code è terminato con un dump SVC.

#### **Risposta del programmatore di sistema**

Il gestore code può essere riavviato una volta terminato.

Raccogliere gli elementi elencati in ["Diagnostiche" a pagina 1120](#page-1119-0) e contattare il centro di supporto IBM .

#### **00F3041A**

Non è stato possibile stabilire un ESTAE dal processore EOT (end - of - task) differito. Questo errore può verificarsi solo durante l'avvio del gestore code. Probabilmente non è stato possibile stabilire un ESTAE a causa di una carenza di spazio LSQA.

#### **Azione di sistema**

Il gestore code è terminato.

#### **Risposta del programmatore di sistema**

Riavviare il gestore code.

Se il problema persiste, aumentare la dimensione dell'area privata dello spazio di indirizzo del gestore code.

Gli elementi elencati in ["Diagnostiche" a pagina 1120](#page-1119-0) potrebbero essere utili nella risoluzione del problema.

#### **00F3041B, 00F30420**

Si è verificato un errore interno.

### **Azione di sistema**

Il gestore code è terminato. Un SYS1 SYS1.LOGREC e il dump SVC associato.

#### **Risposta del programmatore di sistema**

Riavviare il gestore code.

Raccogliere gli elementi elencati in ["Diagnostiche" a pagina 1120](#page-1119-0) e contattare il centro di assistenza IBM .

#### **00F30429**

Si è verificato un errore interno.

#### **Azione di sistema**

Il gestore code è terminato con un dump SVC.

#### **Risposta del programmatore di sistema**

Riavviare il gestore code.

Raccogliere gli elementi elencati in ["Diagnostiche" a pagina 1120](#page-1119-0) e contattare il centro di assistenza IBM .

#### **00F30450**

Non è stato possibile stabilire un ESTAE durante l'elaborazione di una chiamata SSI di identificazione. Ciò può verificarsi se lo spazio di indirizzo corrente non dispone di memoria sufficiente.

### **Azione di sistema**

Lo spazio di indirizzo affine viene terminato in maniera anomala (senza dump). Un dump deve essere prodotto dall'attività affine.

#### **Risposta del programmatore di sistema**

L'utente può ritentare la richiesta di identificazione. Se è disponibile un dump, esaminare i blocchi di controllo del gestore di memoria per determinare se è stata assegnata tutta l'area privata. Se necessario, aumentare la dimensione dell'area privata dello spazio di indirizzo affine.

Gli elementi elencati in ["Diagnostiche" a pagina 1120](#page-1119-0) potrebbero essere utili nella risoluzione del problema.

### **00F30451**

Non è stato possibile stabilire un ESTAE durante l'elaborazione di una chiamata SSI di identificazione. Ciò può verificarsi se lo spazio di indirizzo corrente non dispone di memoria sufficiente.

#### **Azione di sistema**

L'attività affine è terminata in modo anomalo (senza un dump). Un dump deve essere prodotto dall'attività affine.

#### **Risposta del programmatore di sistema**

L'utente può ritentare la richiesta di identificazione. Se è disponibile un dump, esaminare i blocchi di controllo del gestore di memoria per determinare se è stata assegnata tutta l'area privata. Se necessario, aumentare la dimensione dell'area privata dello spazio di indirizzo affine.

Gli elementi elencati in ["Diagnostiche" a pagina 1120](#page-1119-0) potrebbero essere utili nella risoluzione del problema.

### **00F30452**

Non è stato possibile stabilire un ESTAE durante l'elaborazione di una chiamata SSI di identificazione. Ciò può verificarsi se lo spazio di indirizzo corrente non dispone di memoria sufficiente.

#### **Azione di sistema**

L'attività affine è terminata in modo anomalo (senza un dump). Un dump deve essere prodotto dall'attività affine.

#### **Risposta del programmatore di sistema**

L'utente può ritentare la richiesta di identificazione. Se è disponibile un dump, esaminare i blocchi di controllo del gestore di memoria per determinare se è stata assegnata tutta l'area privata. Se necessario, aumentare la dimensione dell'area privata dello spazio di indirizzo affine.

Gli elementi elencati in ["Diagnostiche" a pagina 1120](#page-1119-0) potrebbero essere utili nella risoluzione del problema.

#### **00F30453**

Non è stato possibile stabilire ESTAEs durante l'elaborazione di n chiamate SSI diverse da FEOT, EOM, HELP, COMMAND e IDENTIFY. Ciò può verificarsi se lo spazio di indirizzo corrente non dispone di memoria sufficiente.

#### **Azione di sistema**

L'attività affine è terminata in modo anomalo (senza un dump). Un dump deve essere prodotto dall'attività affine.

#### **Risposta del programmatore di sistema**

L'utente può ripetere la richiesta. Se è disponibile un dump, esaminare i blocchi di controllo del gestore di memoria per determinare se è stata assegnata tutta l'area privata. Se necessario, aumentare la dimensione dell'area privata dello spazio di indirizzo affine.

Gli elementi elencati in ["Diagnostiche" a pagina 1120](#page-1119-0) potrebbero essere utili nella risoluzione del problema.

#### **00F30454**

Si è verificato un errore interno.

#### **Azione di sistema**

L'attività affine è terminata in modo anomalo.

### **Risposta del programmatore di sistema**

Raccogliere gli elementi elencati in ["Diagnostiche" a pagina 1120](#page-1119-0) e contattare il centro di assistenza IBM .

### **00F30455**

Non è stato possibile stabilire un ESTAE durante l'elaborazione di una richiesta di terminazione di identificazione. Ciò può verificarsi se lo spazio di indirizzo corrente non dispone di memoria sufficiente.

### **Azione di sistema**

L'attività affine è terminata in modo anomalo (senza un dump). Un dump deve essere prodotto dall'attività affine.

#### **Risposta del programmatore di sistema**

L'utente può ripetere la richiesta. Se è disponibile un dump, esaminare i blocchi di controllo del gestore di memoria per determinare se è stata assegnata tutta l'area privata. Se necessario, aumentare la dimensione dell'area privata dello spazio di indirizzo affine.

Gli elementi elencati in ["Diagnostiche" a pagina 1120](#page-1119-0) potrebbero essere utili nella risoluzione del problema.

#### **00F30456**

Si è verificato un errore interno.

#### **Azione di sistema**

L'attività chiamante viene terminata in maniera anomala.

#### **Risposta del programmatore di sistema**

Raccogliere gli elementi elencati in ["Diagnostiche" a pagina 1120](#page-1119-0) e contattare il centro di assistenza IBM .

### **00F30457**

Si è verificato un errore interno.

#### **Azione di sistema**

Il chiamante è terminato in modo anomalo. L'errore potrebbe, in molti casi, terminare il gestore code.

#### **Risposta del programmatore di sistema**

Riavviare il gestore code, se necessario.

Raccogliere gli elementi elencati in ["Diagnostiche" a pagina 1120](#page-1119-0) e contattare il centro di assistenza IBM .

#### **00F30459**

Si è verificato un errore interno.

### **Azione di sistema**

Il gestore code è terminato con un codice motivo X'00F30420'.

#### **Risposta del programmatore di sistema**

Riavviare il gestore code.

Raccogliere gli elementi elencati in ["Diagnostiche" a pagina 1120](#page-1119-0) e contattare il centro di assistenza IBM .

### **00F30461**

Il gestore code non è stato riavviato correttamente con RRS a causa di un errore interno in MQ o RRS.

Il gestore code non è connesso a RRS e tutti i servizi dipendenti da tale connessione non sono disponibili. Ciò significa che le applicazioni potrebbero non connettersi al gestore code utilizzando RRSAF e che gli spazi di indirizzo stabiliti da WLM potrebbero non essere utilizzati per procedure memorizzate MQ fino a quando il gestore code non viene riavviato correttamente con RRS.

#### **Risposta del programmatore di sistema**

Arrestare e quindi avviare RRS. Arrestare e avviare il gestore code. Se il problema persiste, eseguire un avvio a freddo RRS.

Raccogliere gli elementi elencati in ["Diagnostiche" a pagina 1120](#page-1119-0) e contattare il centro di assistenza IBM .

### **00F30501, 00F30502**

Si è verificato un errore interno.

#### **Azione di sistema**

Il richiedente è terminato in maniera anomala e la richiesta non viene elaborata.

#### **Risposta del programmatore di sistema**

Raccogliere gli elementi elencati in ["Diagnostiche" a pagina 1120](#page-1119-0) e contattare il centro di assistenza IBM .

#### **00F30503**

CSQ6SYSP manca dal modulo di caricamento dei parametri di sistema.

#### **Azione di sistema**

L'avvio del gestore code è terminato.

#### **Risposta del programmatore di sistema**

Creare nuovamente il modulo di caricamento dei parametri di sistema (se viene utilizzata una versione personalizzata) e riavviare il gestore code. Per informazioni sui moduli dei parametri di sistema, consultare Assemblaggio del modulo dei parametri di sistema.

#### **00F30573, 00F30574**

Si è verificato un errore interno.

#### **Azione di sistema**

Il richiedente è terminato in maniera anomala e la richiesta non viene elaborata. Viene eseguito un dump e viene scritta una voce in SYS1.LOGREC.

### **Risposta del programmatore di sistema**

Raccogliere gli elementi elencati in ["Diagnostiche" a pagina 1120](#page-1119-0) e contattare il centro di assistenza IBM .

#### **00F30580**

Si è verificato un errore interno.

### **Azione di sistema**

Il richiedente è terminato in modo anomalo.

#### **Risposta del programmatore di sistema**

Raccogliere gli elementi elencati in ["Diagnostiche" a pagina 1120](#page-1119-0) e contattare il centro di assistenza IBM .

### **00F30581**

Si è verificato un errore interno.

Il gestore code termina in modo anomalo. L'avvio / arresto ESTAE crea un SYS1 SYS1.LOGREC e prende un dump SVC.

#### **Risposta del programmatore di sistema**

Riavviare il gestore code.

Raccogliere gli elementi elencati in ["Diagnostiche" a pagina 1120](#page-1119-0) e contattare il centro di assistenza IBM .

#### **00F30597, 00F30598**

Si è verificato un errore interno.

#### **Azione di sistema**

L'attività affine è terminata in modo anomalo e la richiesta non viene elaborata.

#### **Risposta del programmatore di sistema**

Raccogliere gli elementi elencati in ["Diagnostiche" a pagina 1120](#page-1119-0) e contattare il centro di assistenza IBM .

### **00F30599**

Si è verificato un errore interno.

#### **Azione di sistema**

Il nome connessione associato all'errore probabilmente non è in grado di proseguire la comunicazione con MQ fino a quando il gestore code non viene terminato e riavviato.

#### **Risposta del programmatore di sistema**

Se necessario, arrestare e riavviare il gestore code.

Raccogliere gli elementi elencati in ["Diagnostiche" a pagina 1120](#page-1119-0) e contattare il centro di assistenza IBM .

### **00F30601**

Si sono verificati eventi asincroni che hanno causato la chiusura prematura del thread. Impossibile recuperare il thread.

Potrebbero esserci altri errori o messaggi relativi a questo utente affine che indicano quali erano gli eventi asincroni.

#### **Azione di sistema**

L'utente affine è terminato in modo anomalo con codice di completamento X'5C6' e questo codice motivo.

### **Risposta del programmatore di sistema**

Gli elementi elencati in ["Diagnostiche" a pagina 1120](#page-1119-0) potrebbero essere utili nella risoluzione del problema.

### **00F30610**

Non è stato possibile stabilire un ESTAE durante l'elaborazione di una notifica di "arresto della forza lavoro". Ciò può verificarsi se la memoria non è sufficiente. Ciò potrebbe causare una chiusura anomala del gestore code.

#### **Azione di sistema**

Il chiamante è terminato in modo anomalo. Un dump SVC e relativo SYS1 SYS1.LOGREC è richiesta.

#### **Risposta del programmatore di sistema**

Se necessario, riavviare il gestore code.

Se necessario, aumentare la dimensione dell'area privata dello spazio di indirizzo.

Gli elementi elencati in ["Diagnostiche" a pagina 1120](#page-1119-0) potrebbero essere utili nella risoluzione del problema.

### **00F30801**

Si è verificato un errore interno.

### **Azione di sistema**

Il gestore code è terminato. È richiesto un dump SVC.

### **Risposta del programmatore di sistema**

Riavviare il gestore code.

Raccogliere gli elementi elencati in ["Diagnostiche" a pagina 1120](#page-1119-0) e contattare il centro di assistenza IBM .

### **00F30802**

Si è verificato un errore interno.

### **Azione di sistema**

L'attività non è terminata in modo anomalo.

### **Risposta del programmatore di sistema**

Raccogliere gli elementi elencati in ["Diagnostiche" a pagina 1120](#page-1119-0) e contattare il centro di assistenza IBM .

### **00F30803**

Non è stato possibile stabilire un ESTAE durante l'elaborazione di una chiamata di supporto del programma applicativo. Ciò può verificarsi se lo spazio di indirizzo corrente non dispone di memoria sufficiente.

### **Azione di sistema**

L'attività affine è terminata in modo anomalo. L'attività affine potrebbe aver richiesto un dump SVC.

### **Risposta del programmatore di sistema**

L'utente può ripetere la richiesta. Se necessario, aumentare la dimensione dell'area privata dello spazio di indirizzo dell'applicazione.

Gli elementi elencati in ["Diagnostiche" a pagina 1120](#page-1119-0) potrebbero essere utili nella risoluzione del problema.

### **00F30805**

Si è verificato un errore interno.

### **Azione di sistema**

La richiesta potrebbe essere stata elaborata o rifiutata.

### **Risposta del programmatore di sistema**

Raccogliere gli elementi elencati in ["Diagnostiche" a pagina 1120](#page-1119-0) e contattare il centro di assistenza IBM .

### **00F30901**

MQ ha perso la propria autorizzazione di memoria incrociata per uno spazio di indirizzo affine poiché l'alleato ha rilasciato il relativo indice di autorizzazione.

## **Azione di sistema**

Lo spazio di indirizzo affine è terminato.

#### **Risposta del programmatore di sistema**

Gli elementi elencati in ["Diagnostiche" a pagina 1120](#page-1119-0) potrebbero essere utili nella risoluzione del problema.

### **00F30902**

MQ ha rilevato una condizione di errore ricorrente durante l'elaborazione della fine dell'attività per un'attività in uno spazio di indirizzo affine.

#### **Azione di sistema**

Lo spazio di indirizzo affine è terminato.

#### **Risposta del programmatore di sistema**

Gli elementi elencati in ["Diagnostiche" a pagina 1120](#page-1119-0) potrebbero essere utili nella risoluzione del problema.

#### **00F30903**

Si è verificato un errore durante l'elaborazione della fine dell'attività per lo spazio di indirizzi del gestore code.

### **Azione di sistema**

Lo spazio di indirizzo viene forzato a 'fine memoria' con questo codice di errore.

#### **Risposta del programmatore di sistema**

Gli elementi elencati in ["Diagnostiche" a pagina 1120](#page-1119-0) potrebbero essere utili nella risoluzione del problema.

### **00F30904**

Si è verificata la fine dell'attività per lo spazio di indirizzo del gestore code e MQ non è riuscito a stabilire un ESTAE per proteggerne l'elaborazione. Una memoria insufficiente potrebbe essere il motivo per cui non è stato possibile stabilire ESTAE.

### **Azione di sistema**

Lo spazio di indirizzo viene forzato a 'fine memoria' con questo codice di errore.

### **Risposta del programmatore di sistema**

Gli elementi elencati in ["Diagnostiche" a pagina 1120](#page-1119-0) potrebbero essere utili nella risoluzione del problema.

Tentare di determinare se uno o più spazi di indirizzo MQ sono vincolati dalla memoria. L'esame dell'output della console per il periodo di tempo che precede questa condizione potrebbe rivelare altri messaggi o indicazioni che lo spazio di indirizzo di terminazione era vincolato alla memoria.

#### **00F30905**

Si è verificata la fine dell'attività per l'attività della fase di lavoro in uno spazio di indirizzo affine. MQ normalmente tenta di interrompere la connessione dello spazio di indirizzi al gestore code ma non è in grado di proteggere la sua elaborazione stabilendo un ESTAE. Una memoria insufficiente potrebbe essere il motivo per cui non è stato possibile stabilire ESTAE.

### **Azione di sistema**

Lo spazio di indirizzo viene forzato a 'fine memoria' con questo codice di errore.

### **Risposta del programmatore di sistema**

Gli elementi elencati in ["Diagnostiche" a pagina 1120](#page-1119-0) potrebbero essere utili nella risoluzione del problema.

Tentativo di determinare se uno o più spazi di indirizzo affini sono vincolati alla memoria. L'esame dell'output della console per il periodo di tempo che precede questa condizione potrebbe rivelare altri messaggi o indicazioni che lo spazio di indirizzo affine di terminazione era vincolato alla memoria.

Il thread MQ è di sola lettura.

### <span id="page-1139-0"></span>**Azione di sistema**

Una preparazione emessa dal programma di applicazione è stata elaborata attraverso la Phase-1. MQ ha rilevato che non sono state modificate risorse e che non è necessario emettere COMMIT o BACKOUT successivamente.

### **Risposta del programmatore di sistema**

Ciò potrebbe creare un salvataggio della lunghezza del percorso non emettendo il successivo commit o backout che normalmente segue la preparazione. Non sono richieste ulteriori azioni per completare l'unità di ripristino; l'unità di ripristino è completa.

#### $z/0S$ *Codici gestore Db2 (X'F5')*

Se si verifica un codice motivo del gestore Db2 che non è elencato qui, si è verificato un errore interno. Raccogliere i seguenti elementi diagnostici e contattare il centro di supporto IBM .

# **Diagnostiche**

- Una descrizione delle azioni che hanno portato all'errore o, se applicabile, un elenco del programma applicativo o la stringa di immissione per un programma di utilità che era in esecuzione al momento dell'errore.
- L'output della console per il periodo che porta all'errore.
- Il log lavori del gestore code.
- Il dump di sistema risultante dall'errore.
- Una stampa di SYS1.LOGREC.
- Livelli di servizio WebSphere MQ, z/OS, Db2, CICSe IMS appropriati.

### **00F50000**

Si è verificato un errore interno.

### **Azione di sistema**

Il gestore code viene terminato, un record viene scritto in SYS1.LOGREC e viene eseguito un dump.

### **Risposta del programmatore di sistema**

Verificare che il parametro di sistema QSGDATA sia specificato correttamente e riavviare il gestore code.

Se il problema persiste, raccogliere gli elementi elencati in "Diagnostiche" a pagina 1140 e contattare il centro di supporto IBM .

### **00F50001**

Si è verificato un errore interno.

### **Azione di sistema**

Il gestore code viene terminato, un record viene scritto in SYS1.LOGREC e viene eseguito un dump.

### **Risposta del programmatore di sistema**

Riavviare il gestore code.

Se il problema persiste, raccogliere gli elementi elencati in "Diagnostiche" a pagina 1140 e contattare il centro di supporto IBM .

### **00F50002**

Si è verificato un errore interno.

L'attività termina in modo anomalo. L'elaborazione del gestore code continua ma il gestore code potrebbe non terminare normalmente e potrebbe non registrare la terminazione Db2 .

### **Risposta del programmatore di sistema**

Fare riferimento a *Db2 per z/OS Messaggi e codici* per informazioni sul codice di completamento e motivo nel messaggio di accompagnamento e raccogliere i dati diagnostici richiesti nel manuale. Inoltre, raccogliere gli elementi elencati in ["Diagnostiche" a pagina 1140](#page-1139-0) e contattare il centro di assistenza IBM .

#### **00F50003**

Si è verificato un errore interno.

#### **Azione di sistema**

L'attività termina in modo anomalo. L'elaborazione del gestore code continua.

#### **Risposta del programmatore di sistema**

Raccogliere gli elementi elencati in ["Diagnostiche" a pagina 1140](#page-1139-0) e contattare il centro di assistenza IBM .

#### **00F50004**

Si è verificato un errore interno.

#### **Azione di sistema**

Il gestore code viene terminato, un record viene scritto in SYS1.LOGREC e viene eseguito un dump.

## **Risposta del programmatore di sistema**

Assicurarsi che i seguenti moduli siano disponibili tramite il linklist o la concatenazione steplib: DSNRLI, DSNHLIR, DSNWLIR, ATRCMIT e ATRBACK. Riavviare il gestore code.

Se il problema persiste, raccogliere gli elementi elencati in ["Diagnostiche" a pagina 1140](#page-1139-0) e contattare il centro di supporto IBM .

### **00F50006**

Si è verificato un errore interno.

### **Azione di sistema**

Il gestore code viene terminato, un record viene scritto in SYS1.LOGREC e viene eseguito un dump.

#### **Risposta del programmatore di sistema**

Tutti i gestori code che sono membri dello stesso gruppo di condivisione code devono connettersi allo stesso gruppo di condivisione dati Db2 . Verificare che tutti i gestori code nel gruppo di condivisione code abbiano lo stesso Db2 gruppo di condivisione dati specificato nel parametro di sistema QSGDATA. Riavviare il gestore code.

Raccogliere gli elementi elencati in ["Diagnostiche" a pagina 1140](#page-1139-0) e contattare il centro di assistenza IBM .

#### **00F50007**

Si è verificato un errore interno.

### **Azione di sistema**

Il gestore code viene terminato, un record viene scritto in SYS1.LOGREC e viene eseguito un dump.

#### **Risposta del programmatore di sistema**

Assicurarsi che i sottosistemi Db2 specificati nel parametro di sistema QSGDATA siano membri del gruppo di condivisione dei dati Db2 specificato anche nel parametro di sistema QSGDATA. Riavviare il gestore code.

Se il problema persiste, fare riferimento a *Db2 per z/OS Messaggi e codici* per informazioni sul codice di errore e di completamento nel messaggio di accompagnamento e raccogliere i dati diagnostici richiesti nel manuale. Inoltre, raccogliere gli elementi elencati in ["Diagnostiche" a pagina 1140](#page-1139-0) e contattare il centro di supporto IBM .

#### **00F50008**

Si è verificato un errore interno.

#### **Azione di sistema**

L'attività termina in modo anomalo e l'elaborazione continua.

#### **Risposta del programmatore di sistema**

Raccogliere gli elementi elencati in ["Diagnostiche" a pagina 1140](#page-1139-0) e contattare il centro di assistenza IBM .

### **00F50009**

Si è verificato un errore interno.

### **Azione di sistema**

Il gestore code viene terminato, un record viene scritto in SYS1.LOGREC e viene eseguito un dump.

#### **Risposta del programmatore di sistema**

Riavviare il gestore code.

Fare riferimento a *Db2 per z/OS Messaggi e codici* per informazioni sul codice motivo e di completamento nel messaggio di accompagnamento e raccogliere i dati diagnostici richiesti nel manuale. Inoltre, raccogliere gli elementi elencati in ["Diagnostiche" a pagina 1140](#page-1139-0) e contattare il centro di supporto IBM .

#### **00F50010**

Si è verificato un errore interno.

#### **Azione di sistema**

Il gestore code viene terminato, un record viene scritto in SYS1.LOGREC e viene eseguito un dump.

### **Risposta del programmatore di sistema**

Riavviare il gestore code.

Consultare [z/OS MVS Programmazione: Sysplex Services Reference](https://www.ibm.com/docs/en/zos/2.4.0?topic=mvs-zos-programming-sysplex-services-reference) per una spiegazione dell'errore e le informazioni diagnostiche, se presenti, che è necessario raccogliere. Inoltre, raccogliere gli elementi elencati in ["Diagnostiche" a pagina 1140](#page-1139-0) e contattare il centro di supporto IBM .

#### **00F50013**

Nessuna voce del gestore code è stata trovata nel CSQ CSQ.ADMIN\_B\_QMGR per questa combinazione di gestore code e gruppo di condivisione code oppure la voce non era corretta.

### **Azione di sistema**

Il gestore code viene terminato, un record viene scritto in SYS1.LOGREC e viene eseguito un dump.

### **Risposta del programmatore di sistema**

Controllare la CSQ CSQ.ADMIN\_B\_QMGR nel gruppo di condivisione dati Db2 e verificare che sia stata definita una voce per il gestore code e che sia correlata al gruppo di condivisione code corretto.

Se si sta eseguendo la migrazione da una release precedente di MQ, verificare anche di aver aggiornato le tabelle Db2 al formato per la release corrente. Consultare Manutenzione e migrazioneper informazioni sulla migrazione e la compatibilità tra le release.

Riavviare il gestore code. Se il problema persiste, raccogliere gli elementi elencati in ["Diagnostiche" a](#page-1139-0) [pagina 1140](#page-1139-0) e contattare il centro di supporto IBM .

Si è verificato un errore interno.

### **Azione di sistema**

Il gestore code viene terminato, un record viene scritto in SYS1.LOGREC e viene eseguito un dump.

### **Risposta del programmatore di sistema**

Verificare che tutte le attività di installazione e di personalizzazione correlate a Db2 siano state completate correttamente. Riavviare il gestore code.

Se il problema persiste, fare riferimento a *Db2 per z/OS Messaggi e codici* per informazioni sul codice di errore e di completamento nel messaggio di accompagnamento e raccogliere i dati diagnostici richiesti nel manuale. Inoltre, raccogliere gli elementi elencati in ["Diagnostiche" a pagina 1140](#page-1139-0) e contattare il centro di supporto IBM .

### **00F50015**

Si è verificato un errore interno.

## **Azione di sistema**

Il gestore code viene terminato, un record viene scritto in SYS1.LOGREC e viene eseguito un dump.

### **Risposta del programmatore di sistema**

Riavviare il gestore code.

Se il problema persiste, fare riferimento a *Db2 per z/OS Messaggi e codici* per informazioni sul codice di errore e di completamento nel messaggio di accompagnamento e raccogliere i dati diagnostici richiesti nel manuale. Inoltre, raccogliere gli elementi elencati in ["Diagnostiche" a pagina 1140](#page-1139-0) e contattare il centro di supporto IBM .

### **00F50016**

Si è verificato un errore interno.

### **Azione di sistema**

Il gestore code viene terminato, un record viene scritto in SYS1.LOGREC e viene eseguito un dump.

### **Risposta del programmatore di sistema**

Riavviare il gestore code.

Se il problema persiste, fare riferimento a *Db2 per z/OS Messaggi e codici* per informazioni sul codice di errore e di completamento nel messaggio di accompagnamento e raccogliere i dati diagnostici richiesti nel manuale. Inoltre, raccogliere gli elementi elencati in ["Diagnostiche" a pagina 1140](#page-1139-0) e contattare il centro di supporto IBM .

### **00F50017**

Si è verificato un errore interno.

### **Azione di sistema**

Il gestore code viene terminato, un record viene scritto in SYS1.LOGREC e viene eseguito un dump.

### **Risposta del programmatore di sistema**

Consultare [z/OS MVS Programmazione: Sysplex Services Reference](https://www.ibm.com/docs/en/zos/2.4.0?topic=mvs-zos-programming-sysplex-services-reference) per informazioni sul codice motivo e di completamento nel messaggio di accompagnamento.

Riavviare il gestore code. Se il problema persiste, raccogliere gli elementi elencati in ["Diagnostiche" a](#page-1139-0) [pagina 1140](#page-1139-0) e contattare il centro di supporto IBM .

Questo errore può verificarsi se uno o più gestori code in un gruppo di condivisione code (QSG) non dispongono di una voce membro nel gruppo XCF per il QSG.

Immettere il seguente comando z/OS sostituendo il nome del gruppo di condivisione code per xxxx:

D XCF,GRP,CSQGxxxx,ALL

Questo elencherà i membri del gruppo XCF. Se i gestori code sono definiti come membri di QSG, ma non hanno una voce nel gruppo XCF, utilizzare il comando ADD QMGR del programma di utilità CSQ5PQSG per ripristinare la voce del gruppo XCF per tale gestore code. Il programma di utilit ... deve essere eseguito per ogni gestore code che non ha una voce nel gruppo XCF.

### **00F50018**

Si è verificato un errore interno.

### **Azione di sistema**

Il gestore code viene terminato, un record viene scritto in SYS1.LOGREC e viene eseguito un dump.

#### **Risposta del programmatore di sistema**

Consultare [z/OS MVS Programmazione: Sysplex Services Reference](https://www.ibm.com/docs/en/zos/2.4.0?topic=mvs-zos-programming-sysplex-services-reference) per informazioni sul codice motivo e di completamento nel messaggio di accompagnamento.

Riavviare il gestore code. Se il problema persiste, raccogliere gli elementi elencati in ["Diagnostiche" a](#page-1139-0) [pagina 1140](#page-1139-0) e contattare il centro di supporto IBM .

### **00F50019**

Si è verificato un errore interno.

#### **Azione di sistema**

Il gestore code viene terminato, un record viene scritto in SYS1.LOGREC e viene eseguito un dump.

#### **Risposta del programmatore di sistema**

Consultare [z/OS MVS Programmazione: Sysplex Services Reference](https://www.ibm.com/docs/en/zos/2.4.0?topic=mvs-zos-programming-sysplex-services-reference) per informazioni sul codice motivo e di completamento nel messaggio di accompagnamento.

Riavviare il gestore code. Se il problema persiste, raccogliere gli elementi elencati in ["Diagnostiche" a](#page-1139-0) [pagina 1140](#page-1139-0) e contattare il centro di supporto IBM .

#### **00F5001C**

CSQ5\_DB2\_UNAVAILABLE

#### **Azione di sistema**

Il gestore code viene terminato, un record viene scritto in SYS1.LOGREC e viene eseguito un dump.

#### **Risposta del programmatore di sistema**

Consultare [z/OS MVS Programmazione: Sysplex Services Reference](https://www.ibm.com/docs/en/zos/2.4.0?topic=mvs-zos-programming-sysplex-services-reference) per informazioni sul codice motivo e di completamento nel messaggio di accompagnamento.

Riavviare il gestore code. Se il problema persiste, raccogliere gli elementi elencati in ["Diagnostiche" a](#page-1139-0) [pagina 1140](#page-1139-0) e contattare il centro di supporto IBM .

### **00F50021**

Si è verificato un errore interno.

#### **Azione di sistema**

Il gestore code viene terminato, un record viene scritto in SYS1.LOGREC e viene eseguito un dump.

### **Risposta del programmatore di sistema**

Consultare [z/OS MVS Programmazione: Sysplex Services Reference](https://www.ibm.com/docs/en/zos/2.4.0?topic=mvs-zos-programming-sysplex-services-reference) per informazioni sul codice motivo e di completamento nel messaggio di accompagnamento.

Riavviare il gestore code. Se il problema persiste, raccogliere gli elementi elencati in ["Diagnostiche" a](#page-1139-0) [pagina 1140](#page-1139-0) e contattare il centro di supporto IBM .

### **00F50024**

Si è verificato un errore interno.

#### **Azione di sistema**

L'attività termina in modo anomalo e viene eseguito un dump.

#### **Risposta del programmatore di sistema**

Se il problema persiste, raccogliere gli elementi elencati in ["Diagnostiche" a pagina 1140](#page-1139-0) e contattare il centro di supporto IBM .

#### **00F50025**

Si è verificato un errore interno.

#### **Azione di sistema**

L'attività termina in modo anomalo e viene eseguito un dump.

#### **Risposta del programmatore di sistema**

Raccogliere gli elementi elencati in ["Diagnostiche" a pagina 1140](#page-1139-0) e contattare il centro di assistenza IBM .

#### **00F50026**

Si è verificato un errore interno.

#### **Azione di sistema**

L'attività termina in modo anomalo e viene eseguito un dump.

#### **Risposta del programmatore di sistema**

Raccogliere gli elementi elencati in ["Diagnostiche" a pagina 1140](#page-1139-0) e contattare il centro di assistenza IBM .

### **00F50027**

Si è verificato un errore interno.

#### **Azione di sistema**

L'attività termina in modo anomalo e viene eseguito un dump.

#### **Risposta del programmatore di sistema**

Raccogliere gli elementi elencati in ["Diagnostiche" a pagina 1140](#page-1139-0) e contattare il centro di assistenza IBM .

#### **00F50028**

Si è verificato un errore interno.

### **Azione di sistema**

L'attività termina in modo anomalo e viene eseguito un dump.

#### **Risposta del programmatore di sistema**

Questa potrebbe essere una condizione temporanea se Db2 o RRS hanno avuto esito negativo. Se il problema persiste, raccogliere gli elementi elencati in ["Diagnostiche" a pagina 1140,](#page-1139-0) insieme all'output del comando Db2 DISPLAY THREAD (\*) e contattare il centro di supporto IBM .

#### **00F50029**

Il gestore code ha rilevato una mancata corrispondenza tra le versioni supportate di MQ e quelle di altri membri del gruppo di condivisione code.

Il gestore code viene terminato, un record viene scritto in SYS1.LOGREC e viene eseguito un dump.

#### **Risposta del programmatore di sistema**

Verificare che la procedura JCL dell'attività avviata per il gestore code (xxxxMSTR) stia eseguendo la versione corretta di MQ. Riavviare il gestore code. Se viene eseguita la versione corretta, raccogliere gli elementi elencati in ["Diagnostiche" a pagina 1140](#page-1139-0), insieme a una stampa della CSQ CSQ.ADMIN\_B\_QMGR dal gruppo di condivisione dati Db2 a cui è connesso il gestore code e contattare il centro di supporto IBM .

### $V 9.1.4$

### **00F50033**

Il gestore code ha rilevato che uno o più dataset di log attivi sono codificati e la crittografia dei log attivi non è supportata da uno o più altri membri del gruppo di condivisione code.

Questa interruzione è preceduta dal messaggio [CSQ5040E](#page-935-0). Per ulteriori dettagli sull'errore, consultare la spiegazione di tale messaggio

#### **Azione di sistema**

Il gestore code viene terminato, un record viene scritto in SYS1.LOGREC e viene eseguito un dump.

#### **00F50901**

Si è verificato un errore interno.

#### **Azione di sistema**

Il lavoro termina in modo anomalo con un codice di completamento X'5C6' e viene eseguito un dump.

#### **Risposta del programmatore di sistema**

Raccogliere gli elementi elencati in ["Diagnostiche" a pagina 1140](#page-1139-0) e contattare il centro di assistenza IBM .

### **00F51030**

Si è verificato un errore interno.

### **Azione di sistema**

L'attività termina in modo anomalo e viene eseguito un dump.

#### **Risposta del programmatore di sistema**

Riavviare RRS se è terminato. Se RRS non è stato terminato, raccogliere gli elementi elencati in ["Diagnostiche" a pagina 1140](#page-1139-0) e contattare il centro di supporto IBM .

#### **00F51031**

Si è verificato un errore interno su un thread di connessione Db2 .

### **Azione di sistema**

L'attività termina in modo anomalo e viene creata una nuova attività. Un dump viene eseguito se è presente una richiesta 'incompleta' Db2 .

#### **Risposta del programmatore di sistema**

Nessuna. Una nuova attività del server Db2 viene ricreata automaticamente per sostituire l'attività terminata. Se il problema persiste, raccogliere le voci elencate in ["Diagnostiche" a pagina 1140](#page-1139-0) e contattare il centro di supporto IBM .

#### $z/0S$

## *Codici del preprocessore del comando generalizzato (X'F9')*

Se si verifica un codice di errore del preprocessore del comando che non è elencato qui, si è verificato un errore interno. Raccogliere i seguenti elementi diagnostici e contattare il centro di assistenza IBM .

# <span id="page-1146-0"></span>**Diagnostiche**

- Una descrizione delle azioni che hanno portato all'errore o, se applicabile, un elenco del programma applicativo o la stringa di immissione per un programma di utilità che era in esecuzione al momento dell'errore.
- L'output della console per il periodo che porta all'errore.
- Il log lavori del gestore code.
- Il dump di sistema risultante dall'errore.
- Livelli di servizio WebSphere MQ, z/OS, Db2, CICSe IMS appropriati.
- Se si utilizzano i pannelli Operazioni e Controllo di WebSphere MQ , il nome del pannello ISPF.
- Il comando immesso prima che si verificasse l'errore.

### **00F90000**

Si è verificato un errore interno.

### **Azione di sistema**

L'esecuzione del comando è terminata in modo anomalo. Se il comando è stato immesso correttamente, potrebbe essere stato eseguito parzialmente o completamente.

### **Risposta del programmatore di sistema**

Raccogliere gli elementi elencati in "Diagnostiche" a pagina 1147 e contattare il centro di assistenza IBM .

Potrebbe essere necessario riavviare l'adattatore CICS o IMS .

### **00F90001**

Si è verificato un errore interno.

### **Azione di sistema**

L'esecuzione del comando è terminata in modo anomalo. Se il comando è stato immesso correttamente, potrebbe essere stato eseguito parzialmente o completamente.

### **Risposta del programmatore di sistema**

Raccogliere gli elementi elencati in "Diagnostiche" a pagina 1147 e contattare il centro di assistenza IBM .

Potrebbe essere necessario riavviare l'adattatore CICS o IMS .

### **00F90002**

Le routine del servizio MCS (multiple console support) di z/OS. non è stato possibile inizializzare. Questa condizione potrebbe indicare un errore nello spazio di indirizzo.

### **Azione di sistema**

L'inizializzazione viene arrestata, causando la chiusura del gestore code.

### **Risposta del programmatore di sistema**

Raccogliere gli elementi elencati in "Diagnostiche" a pagina 1147 e contattare il centro di assistenza IBM .

Riavviare il gestore code.

### **00F90003**

Le routine del servizio MCS (multiple console support) di z/OS non sono state inizializzate.

Se l'errore è stato emesso dal modulo CSQ9SCNM, l'inizializzazione del gestore code viene arrestata, causando l'arresto del gestore code. Se l'errore è stato emesso dal modulo CSQ9SCN6, il comando dalla console associata viene eseguito e deve procedere normalmente.

#### **Risposta del programmatore di sistema**

Raccogliere gli elementi elencati in ["Diagnostiche" a pagina 1147](#page-1146-0) e contattare il centro di assistenza IBM .

#### **00F90004**

Le routine del servizio MCS (multiple console support) di z/OS hanno rilevato un errore logico.

#### **Azione di sistema**

Il comando non è stato eseguito.

#### **Risposta del programmatore di sistema**

Raccogliere gli elementi elencati in ["Diagnostiche" a pagina 1147](#page-1146-0) e contattare il centro di assistenza IBM .

### **00F90005**

Una routine del servizio MCS (Multiple Console Support) di z/OS non è stata in grado di creare un ambiente di recupero ESTAE. Questa condizione viene rilevata quando il servizio ESTAE di z/OS restituisce un codice di ritorno diverso da zero. Il comando dalla console z/OS associata non viene eseguito. Consultare *[z/OS MVS Programming: Assembler Services Reference](https://www.ibm.com/docs/en/zos/2.5.0?topic=zm-zos-mvs-programming-assembler-services-reference-abe-hsp)* Volume 1 per una spiegazione dei codici di ritorno ESTAE.

#### **Azione di sistema**

L'elaborazione del comando è terminata.

#### **Risposta del programmatore di sistema**

Raccogliere gli elementi elencati in ["Diagnostiche" a pagina 1147](#page-1146-0) e contattare il centro di assistenza IBM .

#### **00F90006**

Si è verificato un errore interno.

#### **Azione di sistema**

L'allocazione dell'agent è terminata.

#### **Risposta del programmatore di sistema**

Raccogliere gli elementi elencati in ["Diagnostiche" a pagina 1147](#page-1146-0) e contattare il centro di assistenza IBM .

#### **00F90007**

Si è verificato un errore interno.

#### **Azione di sistema**

L'aggiornamento statistico non è stato completato. L'indirizzo del blocco statistiche viene eliminato dal CGDA per evitare problemi futuri. Non vengono mantenuti ulteriori conteggi statistici del comando. L'elaborazione del comando viene ritentata e deve essere completata normalmente.

#### **Risposta del programmatore di sistema**

Raccogliere gli elementi elencati in ["Diagnostiche" a pagina 1147](#page-1146-0) e contattare il centro di assistenza IBM .

#### **00F90008**

Si è verificato un errore interno.

La funzione è terminata in modo anomalo.

#### **Risposta del programmatore di sistema**

Raccogliere gli elementi elencati in ["Diagnostiche" a pagina 1147](#page-1146-0) e contattare il centro di assistenza IBM .

### **00F90009**

Questo codice di errore viene utilizzato per documentare che il modulo CSQ9SCN9 ha aggiunto informazioni alla VRA (variable recording area) SDWA seguendo i dati forniti dal servizio CSQWRCRD. Se CSQ9SCN9 registra un errore in SYS1.LOGREC e il codice motivo nella VRA non è nel formato X'00F9xxxx', il codice motivo viene modificato in X'00F90009'. Questa operazione viene eseguita in modo che chiunque esamini un SYS1 SYS1.LOGREC può determinare, dal codice motivo, quali dati aggiuntivi sono stati inseriti nella VRA. Il codice di errore è il primo elemento di dati nella VRA, come associato dalla macro IHAVRA.

#### **Risposta del programmatore di sistema**

Raccogliere gli elementi elencati in ["Diagnostiche" a pagina 1147](#page-1146-0) e contattare il centro di assistenza IBM .

#### **00F9000A**

Si è verificato un errore interno.

#### **Azione di sistema**

L'esecuzione del comando è terminata in modo anomalo. Il comando non è stato eseguito.

### **Risposta del programmatore di sistema**

Raccogliere gli elementi elencati in ["Diagnostiche" a pagina 1147](#page-1146-0) e contattare il centro di assistenza IBM .

#### **00F9000B**

Si è verificato un errore interno durante il tentativo di ottenere lo storage CSA. Non è stato possibile soddisfare la richiesta di memoria, perché non era disponibile alcuna memoria CSA o perché è stata richiesta una quantità di memoria eccessivamente elevata. La quantità di memoria richiesta è determinata dalla lunghezza del comando analizzato. Normalmente, sono diverse centinaia di byte.

#### **Azione di sistema**

L'esecuzione del comando è terminata in modo anomalo.

#### **Risposta del programmatore di sistema**

Potrebbe essere necessario riavviare l'adattatore CICS o l'adattatore IMS o il gestore code.

Se il problema persiste, raccogliere gli elementi elencati in ["Diagnostiche" a pagina 1147](#page-1146-0) e contattare il centro di supporto IBM .

### **00F9000C**

Si è verificato un errore interno.

Il processore dei comandi richiamato ha tentato di restituire un messaggio formattato per l'inclusione in un WTO a più righe (write to operator) z/OS .

#### **Azione di sistema**

L'esecuzione del comando è terminata in modo anomalo.

### **Risposta del programmatore di sistema**

Il comando in errore è identificato dal messaggio CSQ9017E. Potrebbe essere necessario riavviare l'adattatore CICS o IMS o il gestore code.

Raccogliere gli elementi elencati in ["Diagnostiche" a pagina 1147](#page-1146-0) e contattare il centro di assistenza IBM .

### **00F9000D**

Si è verificato un errore interno.

### **Azione di sistema**

L'avvio del gestore code è terminato.

#### **Risposta del programmatore di sistema**

Riavviare il gestore code.

Raccogliere gli elementi elencati in ["Diagnostiche" a pagina 1147](#page-1146-0) e contattare il centro di assistenza IBM .

### **00F9000E**

Si è verificato un errore interno.

#### **Azione di sistema**

L'unità di esecuzione corrente termina con il codice di completamento X'5C6'.

### **Risposta del programmatore di sistema**

Raccogliere gli elementi elencati in ["Diagnostiche" a pagina 1147](#page-1146-0) e contattare il centro di assistenza IBM .

### **00F9000F**

MQ non è stato in grado di individuare l'ID utente predefinito da utilizzare su un controllo comandi. Ciò indica che CSQ6SYSP non si trova nel modulo di caricamento dei parametri di sistema.

#### **Azione di sistema**

L'unità di esecuzione corrente termina con il codice di completamento X'5C6'.

### **Risposta del programmatore di sistema**

Assicurarsi che CSQ6SYSP sia nel modulo di caricamento dei parametri di sistema. Riavviare il gestore code, se necessario.

### **00F90010**

Si è verificato un errore interno durante l'elaborazione di un comando.

### **Azione di sistema**

L'esecuzione del comando è terminata in modo anomalo. Il comando non è stato eseguito.

### **Risposta del programmatore di sistema**

Raccogliere gli elementi elencati in ["Diagnostiche" a pagina 1147](#page-1146-0) e contattare il centro di assistenza IBM .

# **Codici di interruzione dell'adattatore IBM MQ CICS**

Tutte le versioni di CICS supportate da IBM MQ 9.0.0e successive, utilizzano la versione dell'adattatore fornita da CICS . Per ulteriori informazioni, consultare la sezione Codici di interruzione transazione della documentazione di CICS .

# **Codici di interruzione bridge IBM MQ CICS**

Tutte le versioni CICS supportate da IBM MQ 9.0.0e successive, utilizzano la versione fornita da CICS del bridge. Per ulteriori informazioni, consultare la sezione Codici di interruzione transazione della documentazione di CICS .

#### **Identificativi componente IBM MQ** h.

IBM MQ for z/OS ha un'architettura basata sul componente e ogni componente utilizza un codice identificativo univoco. Questi codici identificativo vengono visualizzati in alcuni messaggi informativi.

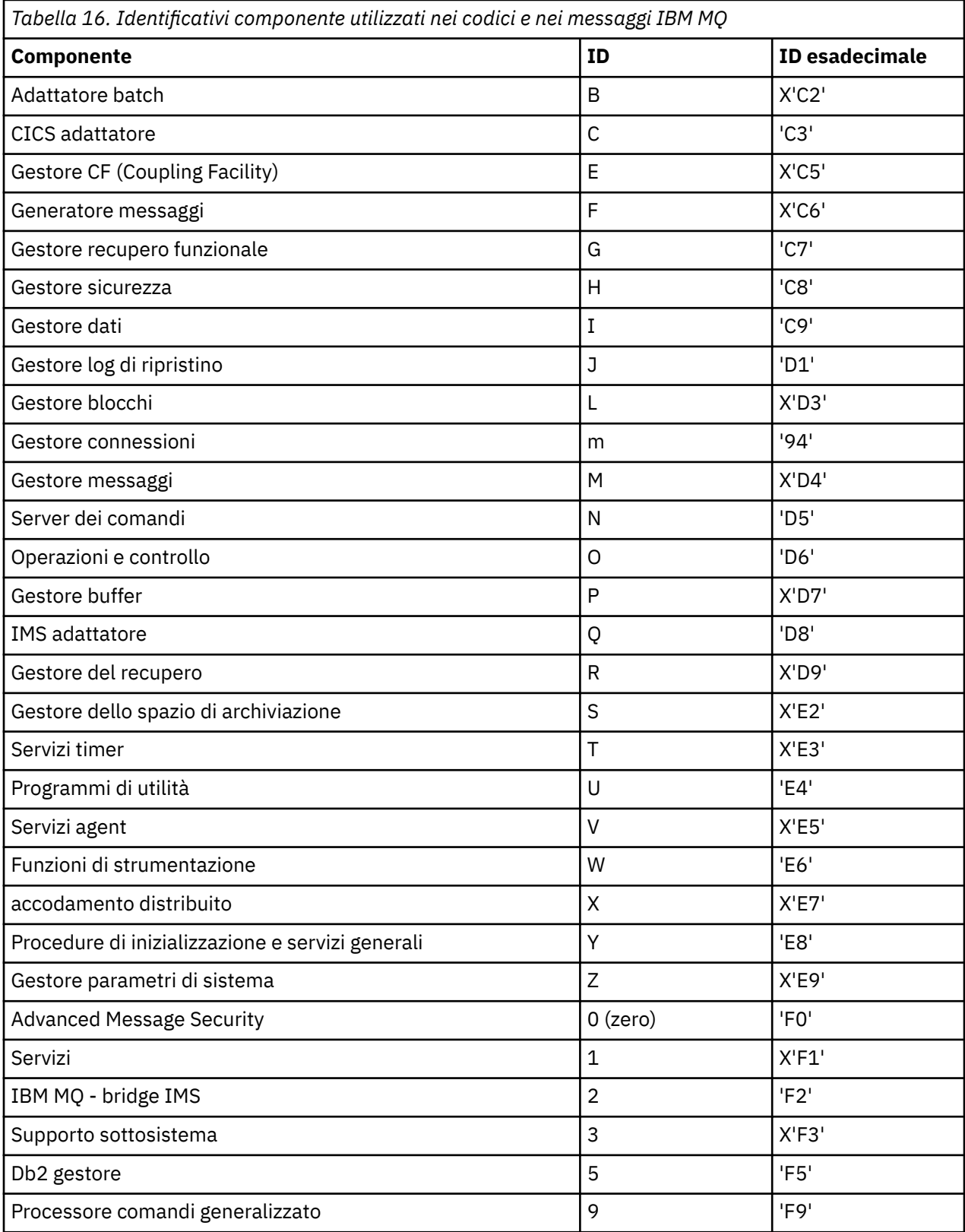

#### $z/0S$ **Codici di ritorno del protocollo di comunicazioni per z/OS**

I protocolli di comunicazioni utilizzati da IBM MQ for z/OS possono emettere i propri codici di ritorno. Utilizzare queste tabelle per identificare i codici di ritorno utilizzati da ciascun protocollo.

Le tabelle in questo argomento mostrano i codici di ritorno comuni da TCP/IP e APPC / MVS restituiti nei messaggi dal componente di accodamento distribuito:

- "Codici di ritorno TCP/IP UNIX System Services Sockets" a pagina 1152
- • [Codici di ritorno APPC/MVS](#page-1155-0)

Se il codice di ritorno non è elencato o se si desiderano ulteriori informazioni, consultare la documentazione riportata in ciascuna tabella.

Se il codice di ritorno ricevuto è X'7D0' o superiore, è uno dei codici di ritorno MQRC\_ \* emessi da IBM MQ. Questi codici sono elencati in ["Codici di errore e completamento API" a pagina 1173](#page-1172-0).

# **Codici di ritorno TCP/IP UNIX System Services Sockets**

Consultare il manuale *[z/OS UNIX System Services Messages and Codes](https://www.ibm.com/docs/en/zos/2.5.0?topic=services-zos-unix-system-messages-codes)* per ulteriori informazioni e per ulteriori codici di ritorno.

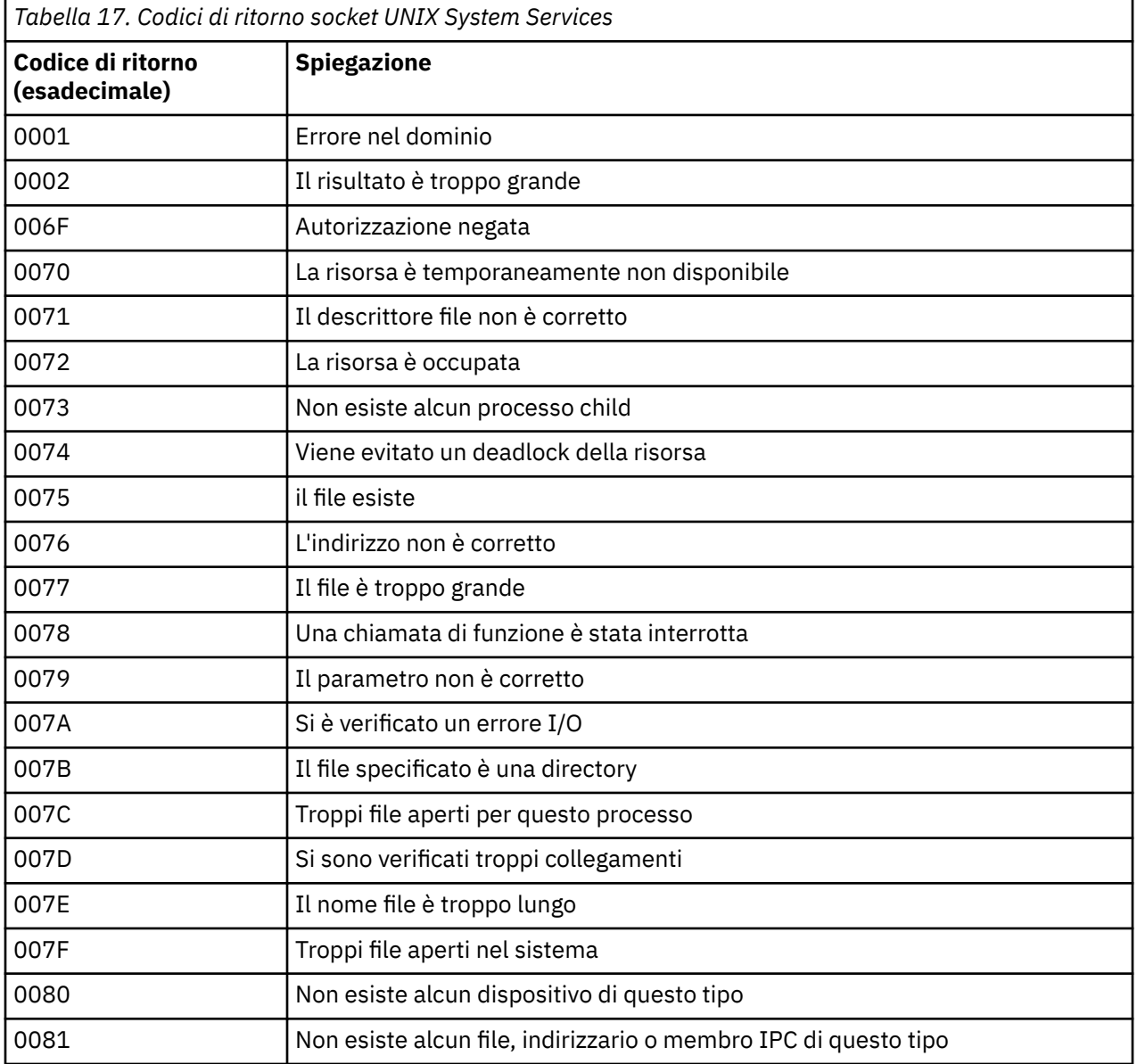
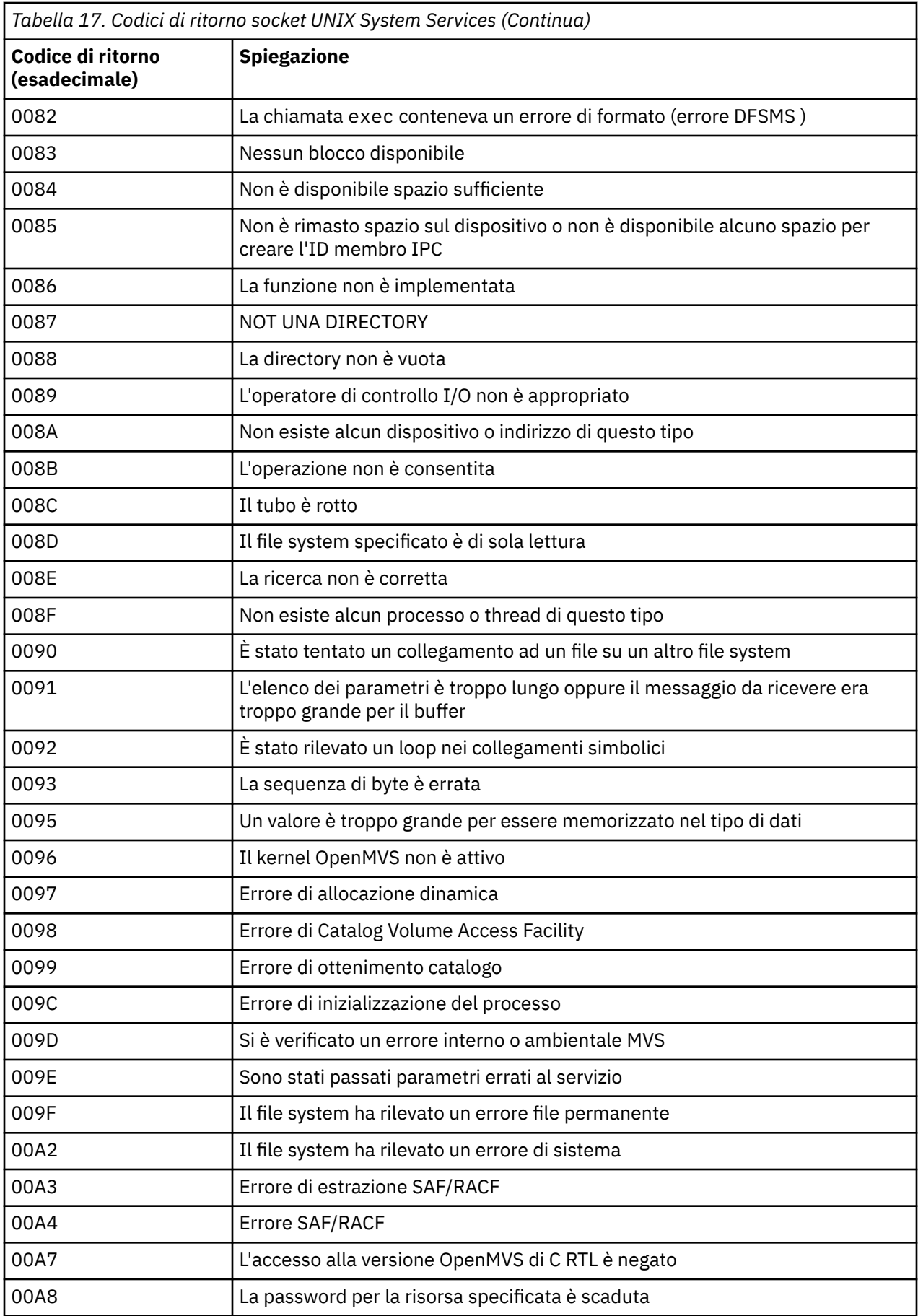

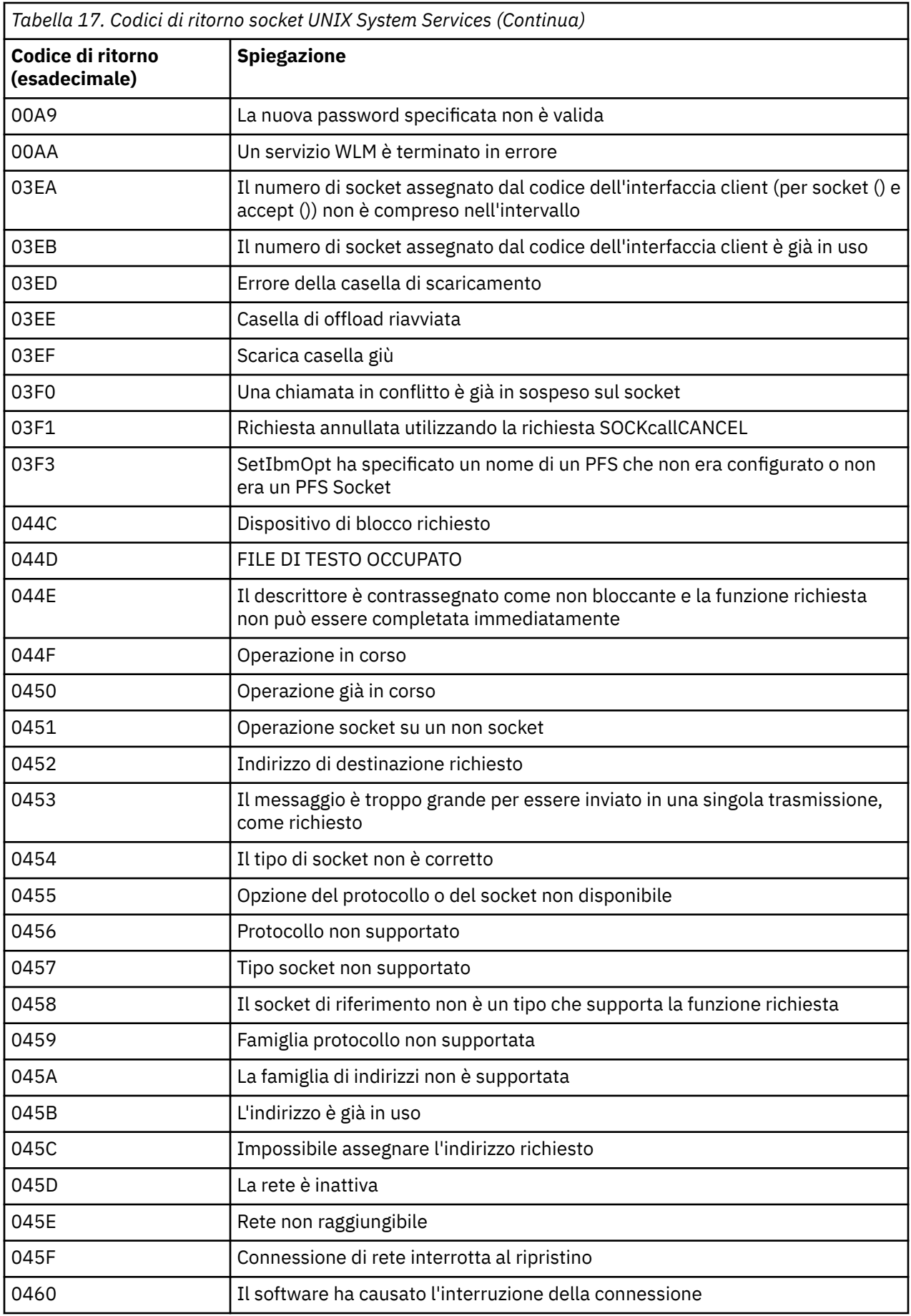

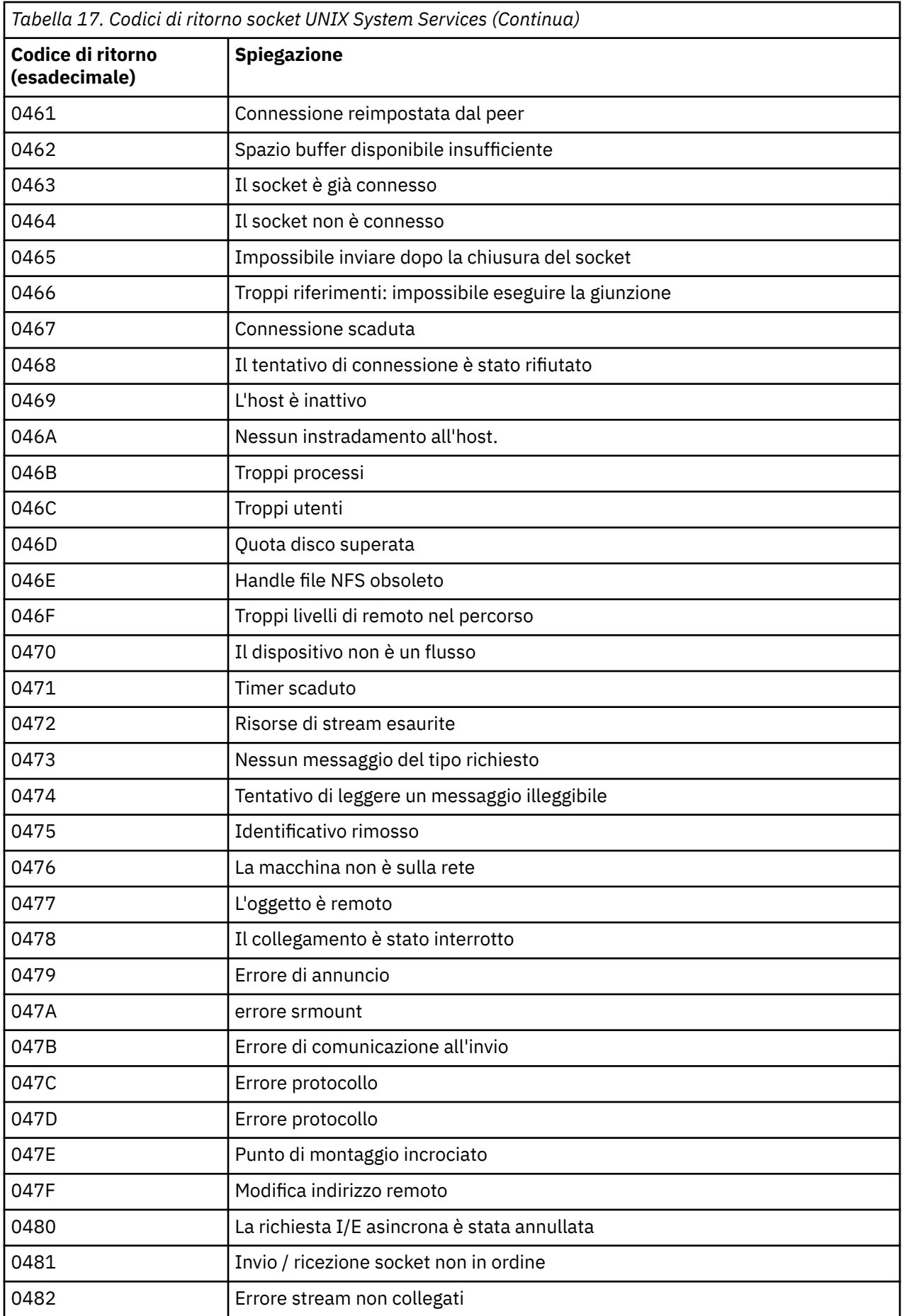

<span id="page-1155-0"></span>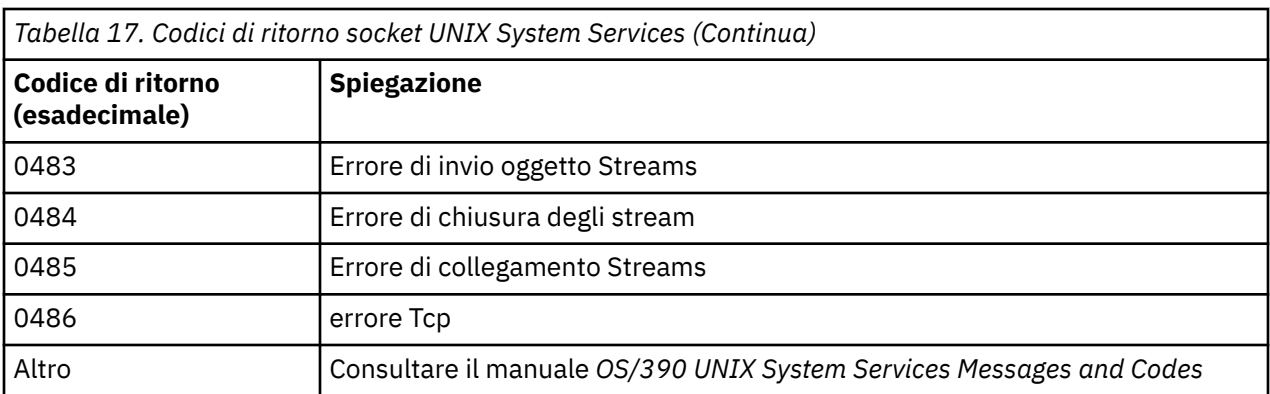

## **Codici di ritorno APPC/MVS**

Le tabelle in questa sezione documentano i seguenti codici di ritorno:

- Codici di ritorno APPC
- • [Codici di ritorno dei servizi di allocazione APPC](#page-1161-0)
- • [Codici di errore APPC](#page-1162-0)

Per ulteriori informazioni, consultare la documentazione *[z/OS MVS Programming: Writing Transaction](https://www.ibm.com/docs/en/zos/2.5.0?topic=mvs-zos-programming-writing-transaction-programs-appcmvs) [Programs for APPC/MVS](https://www.ibm.com/docs/en/zos/2.5.0?topic=mvs-zos-programming-writing-transaction-programs-appcmvs)* e *[z/OS MVS Programming: Writing Servers for APPC/MVS](https://www.ibm.com/docs/en/zos/2.5.0?topic=mvs-zos-programming-writing-servers-appcmvs)* .

#### **Codici di ritorno APPC**

Questa tabella documenta i codici di ritorno che possono essere restituiti da APPC/MVS nei messaggi del componente di accodamento distribuito se si utilizza APPC/MVS come protocollo di comunicazione. Questi codici di ritorno possono essere restituiti al programma locale in risposta ad una chiamata.

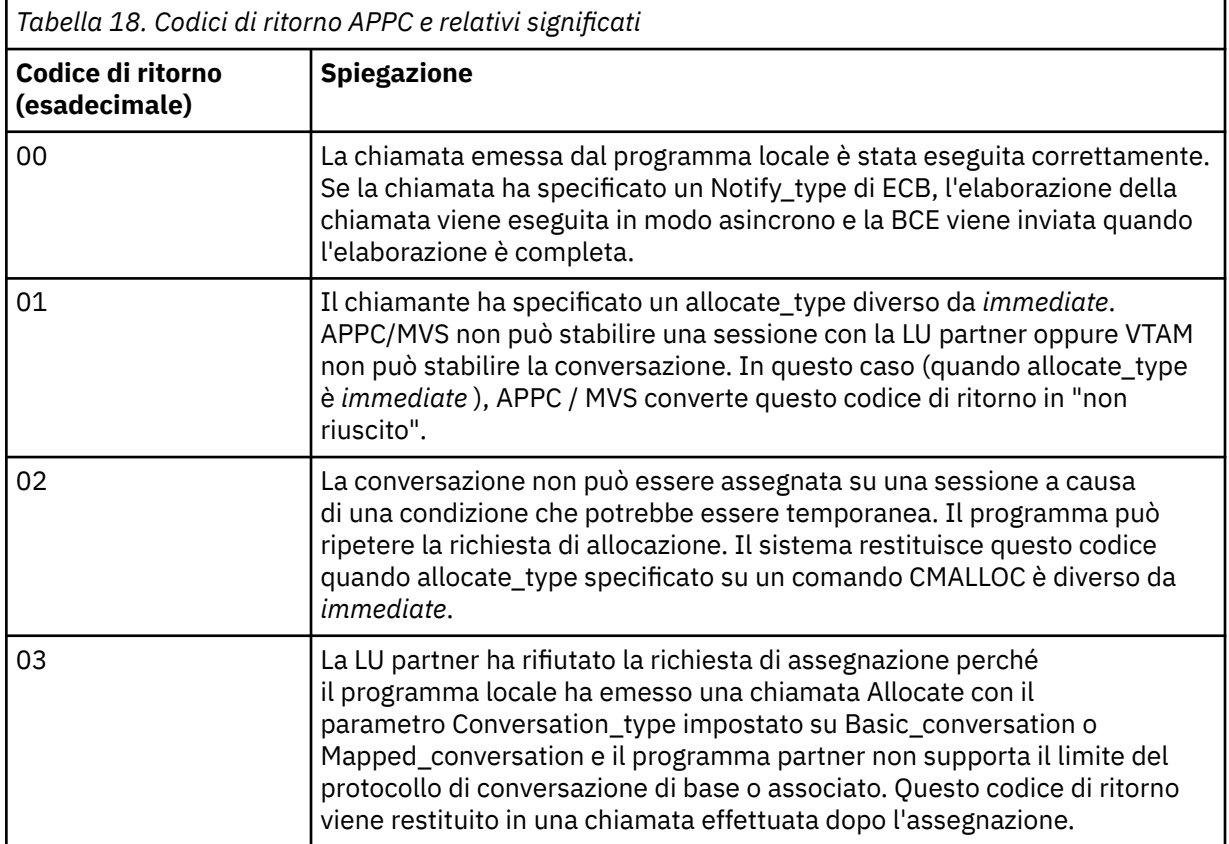

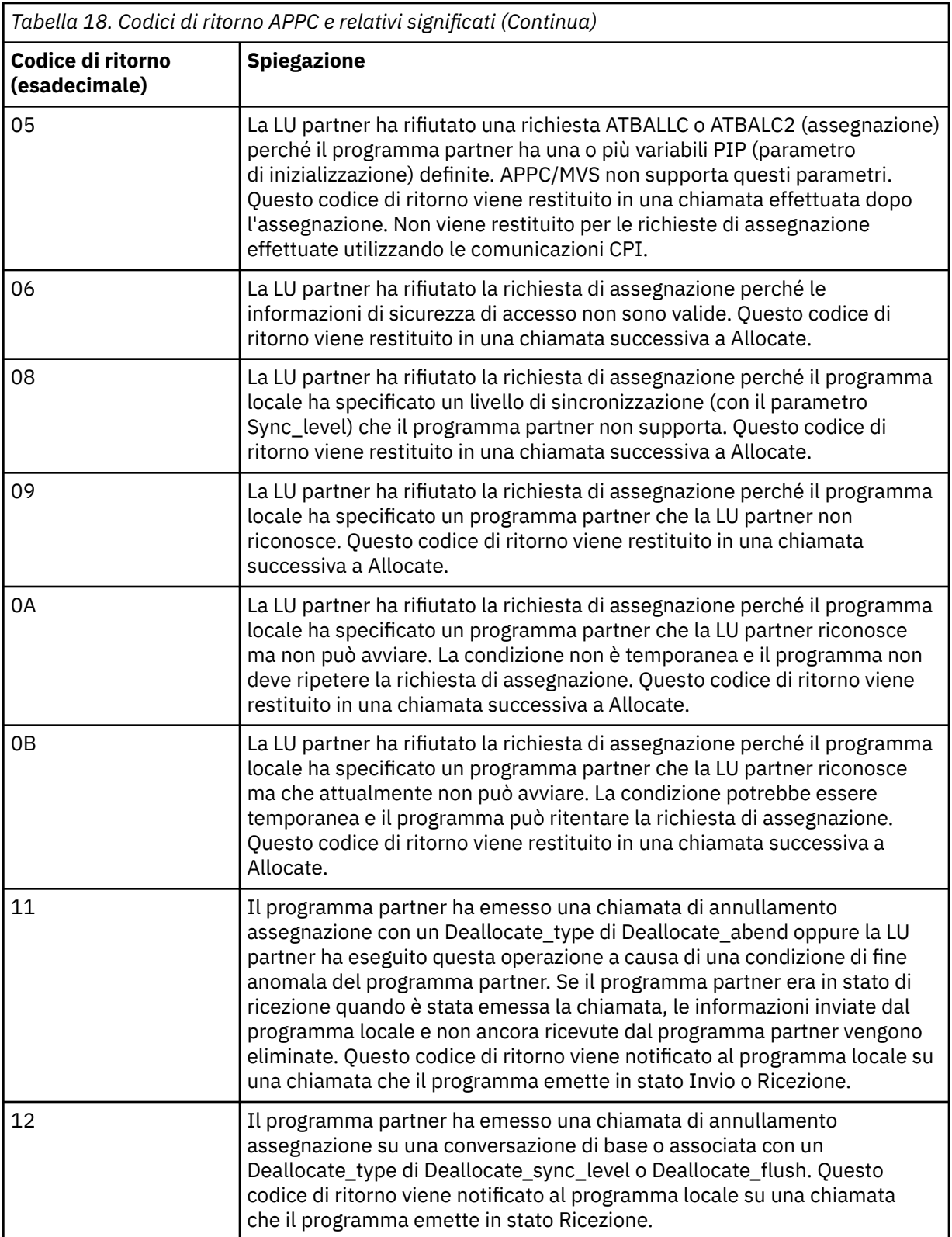

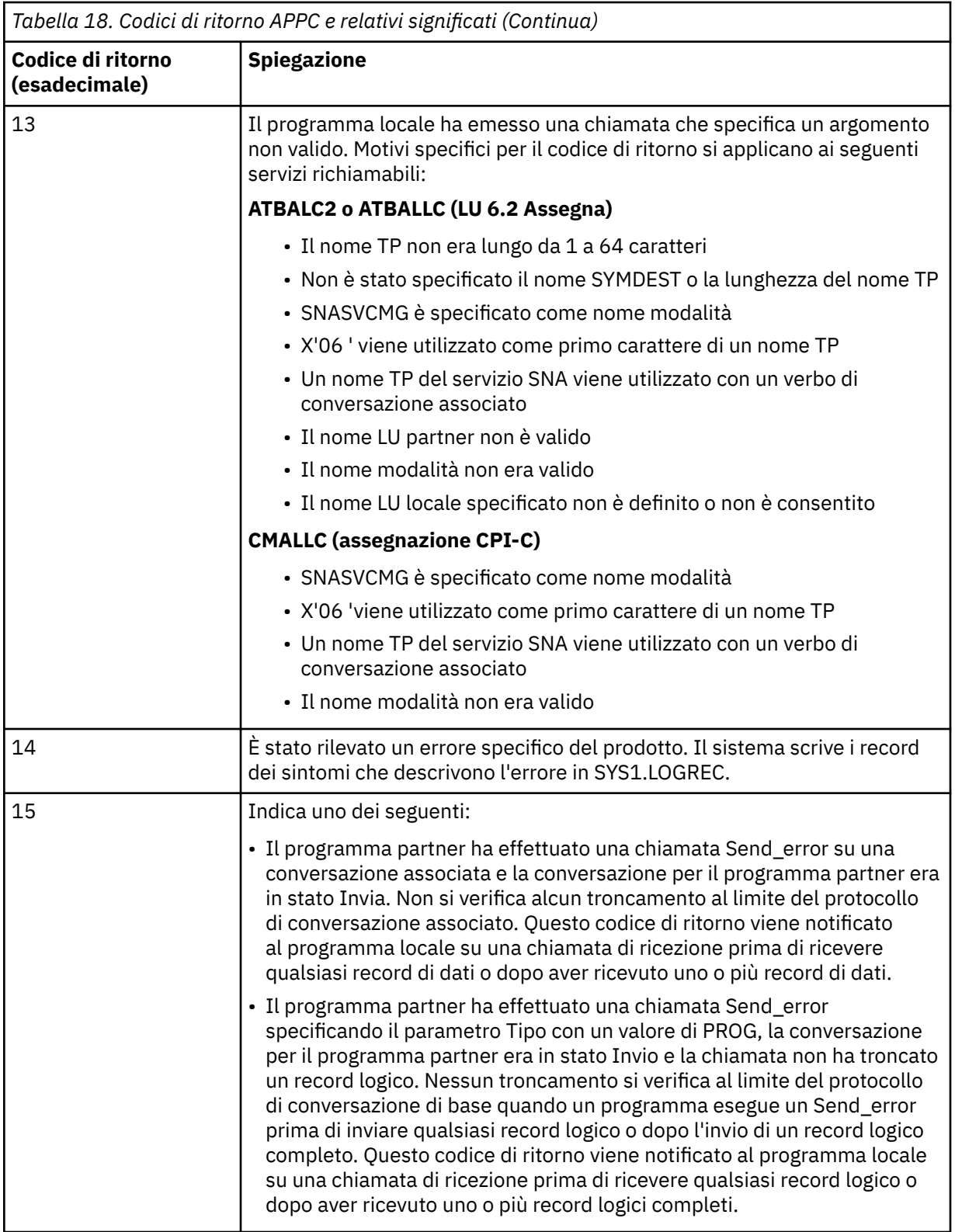

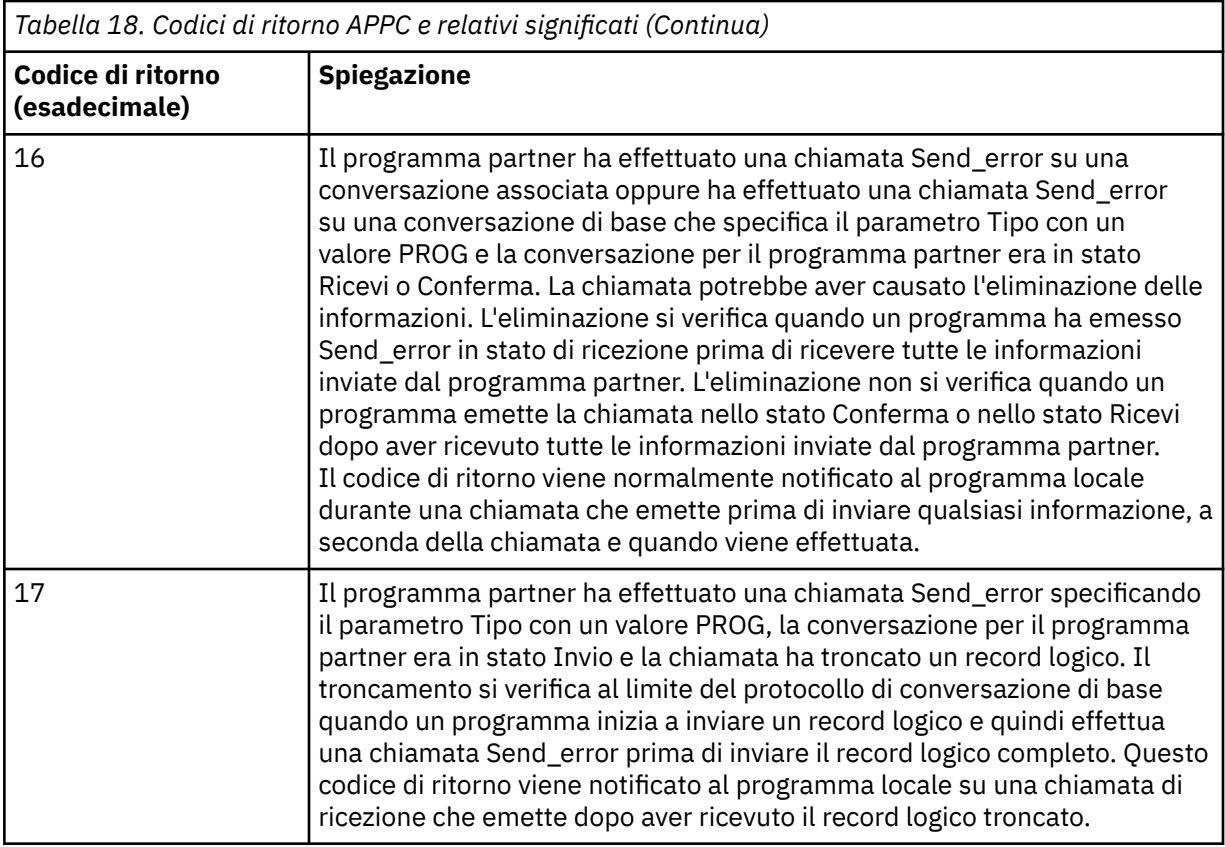

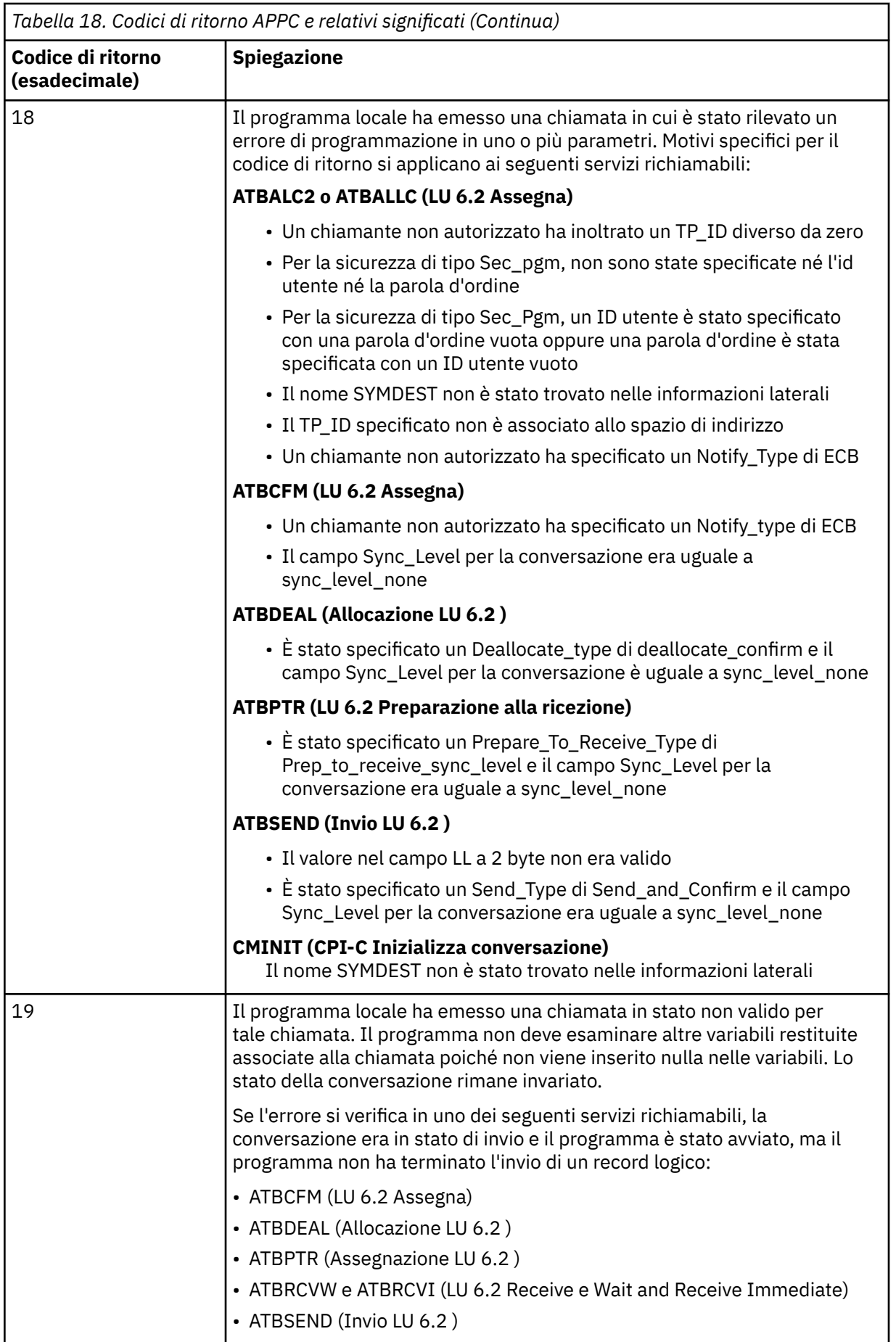

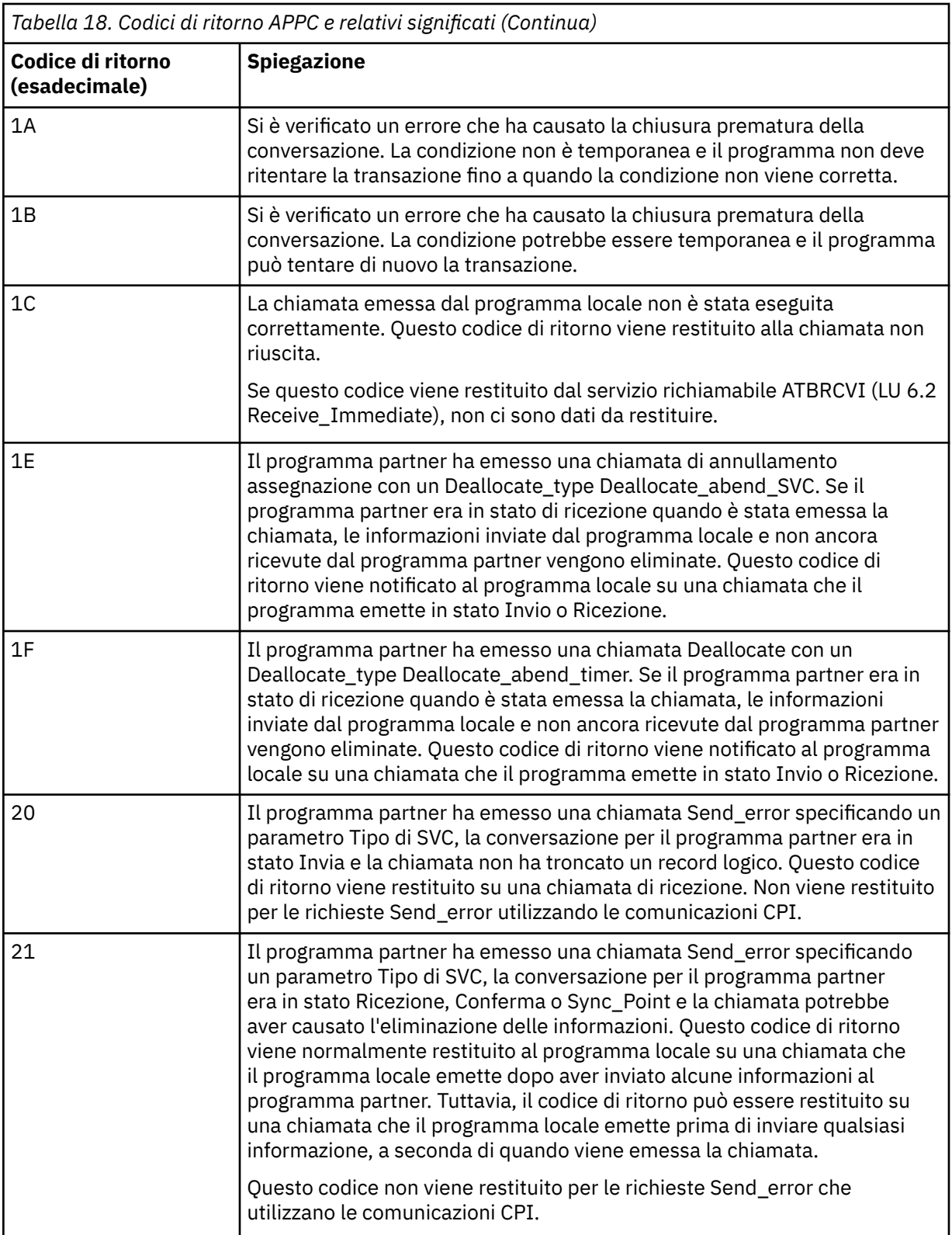

<span id="page-1161-0"></span>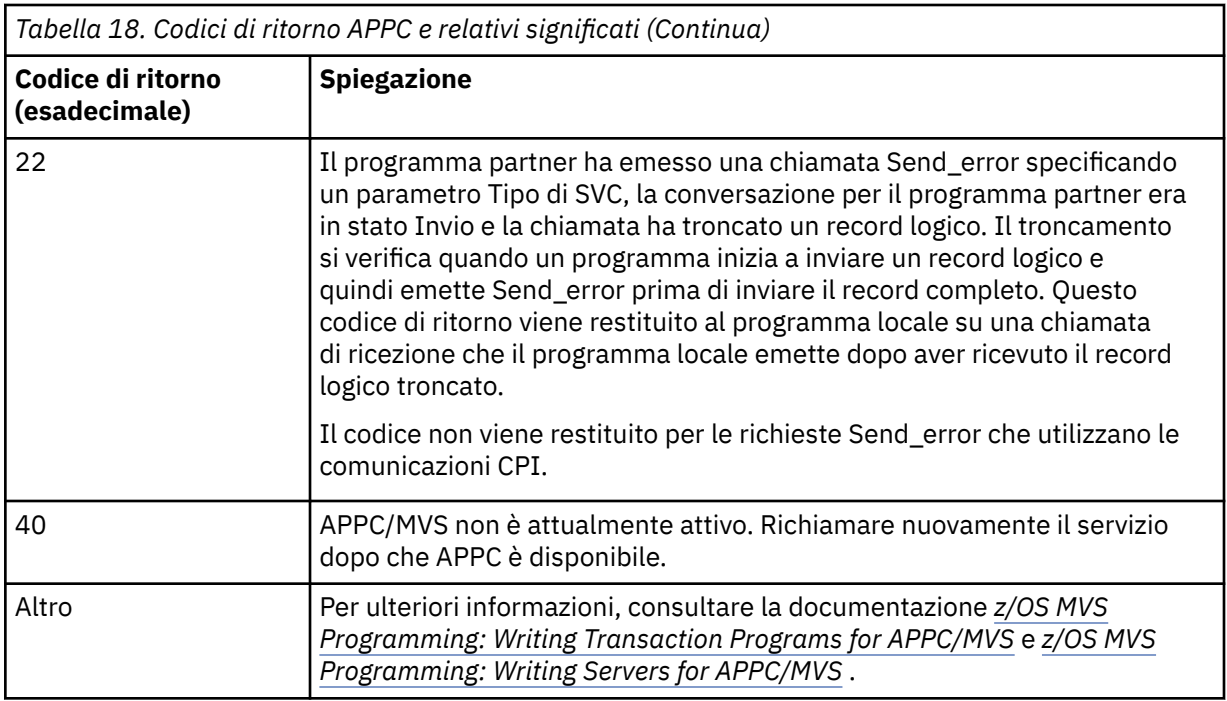

#### **Codici di ritorno dei servizi di assegnazione APPC**

Questa tabella documenta i codici di ritorno che possono essere restituiti dai servizi della coda di allocazione APPC/MVS nei messaggi dal componente di accodamento distribuito se si sta utilizzando APPC/MVS come protocollo di comunicazione.

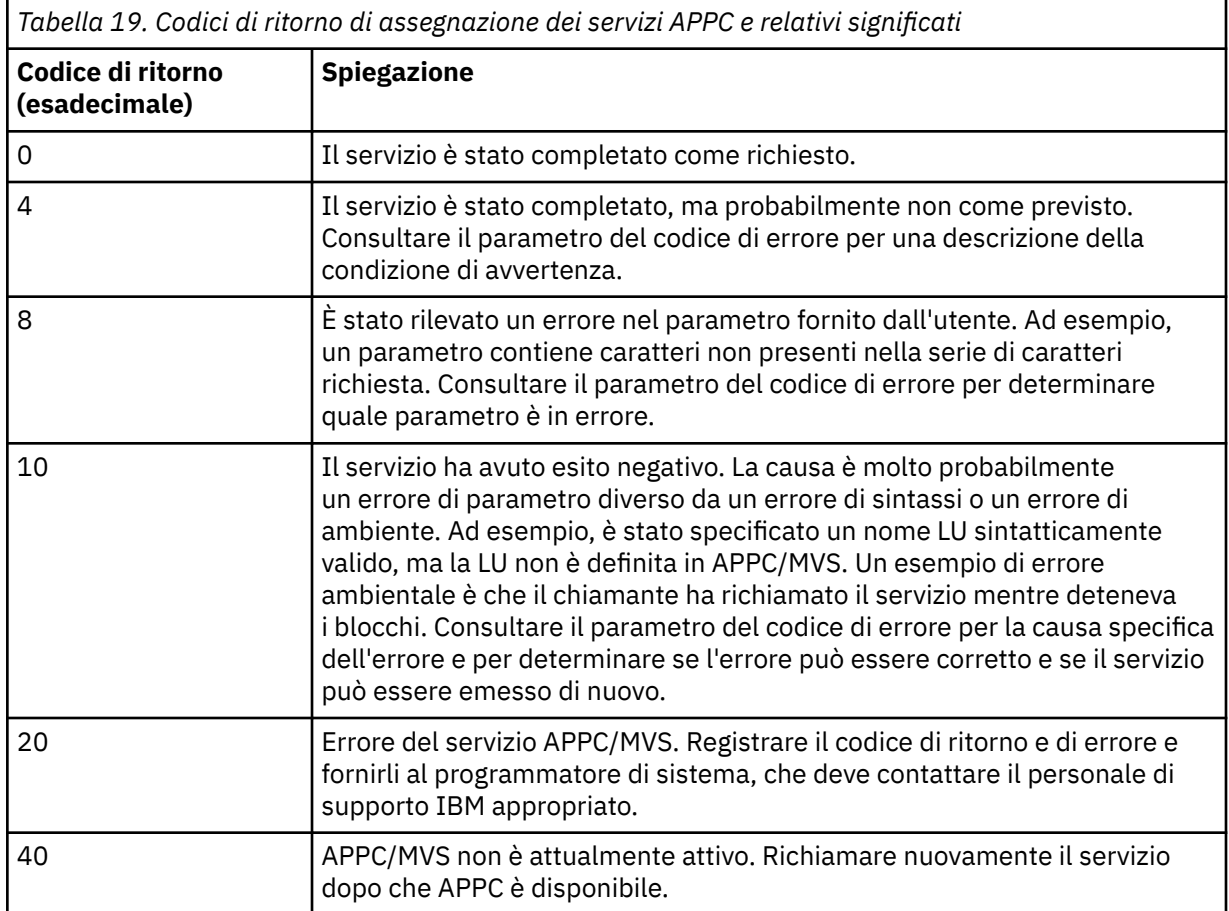

<span id="page-1162-0"></span>*Tabella 19. Codici di ritorno di assegnazione dei servizi APPC e relativi significati (Continua)*

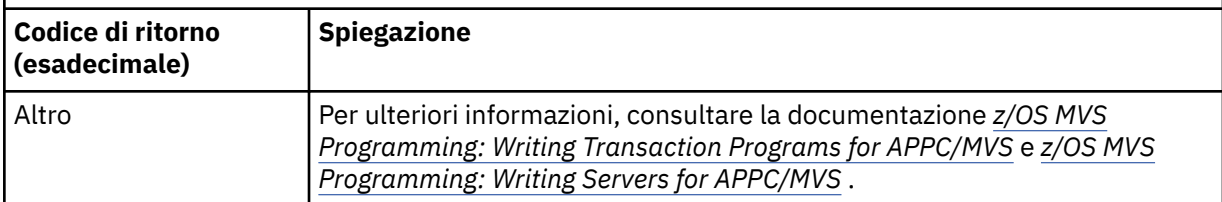

#### **Codici di errore APPC**

Questa tabella documenta i codici di errore che possono essere restituiti dai servizi della coda di allocazione APPC/MVS nei messaggi del componente di accodamento distribuito se si utilizza APPC/MVS come protocollo di comunicazione.

**Nota:** Alcuni codici di ritorno APPC non sono accompagnati da un codice di errore; in questi casi, il valore nel campo del codice di errore può essere ignorato. Per ulteriori informazioni, consultare la documentazione mostrata in ["Codici di ritorno APPC/MVS" a pagina 1156](#page-1155-0) .

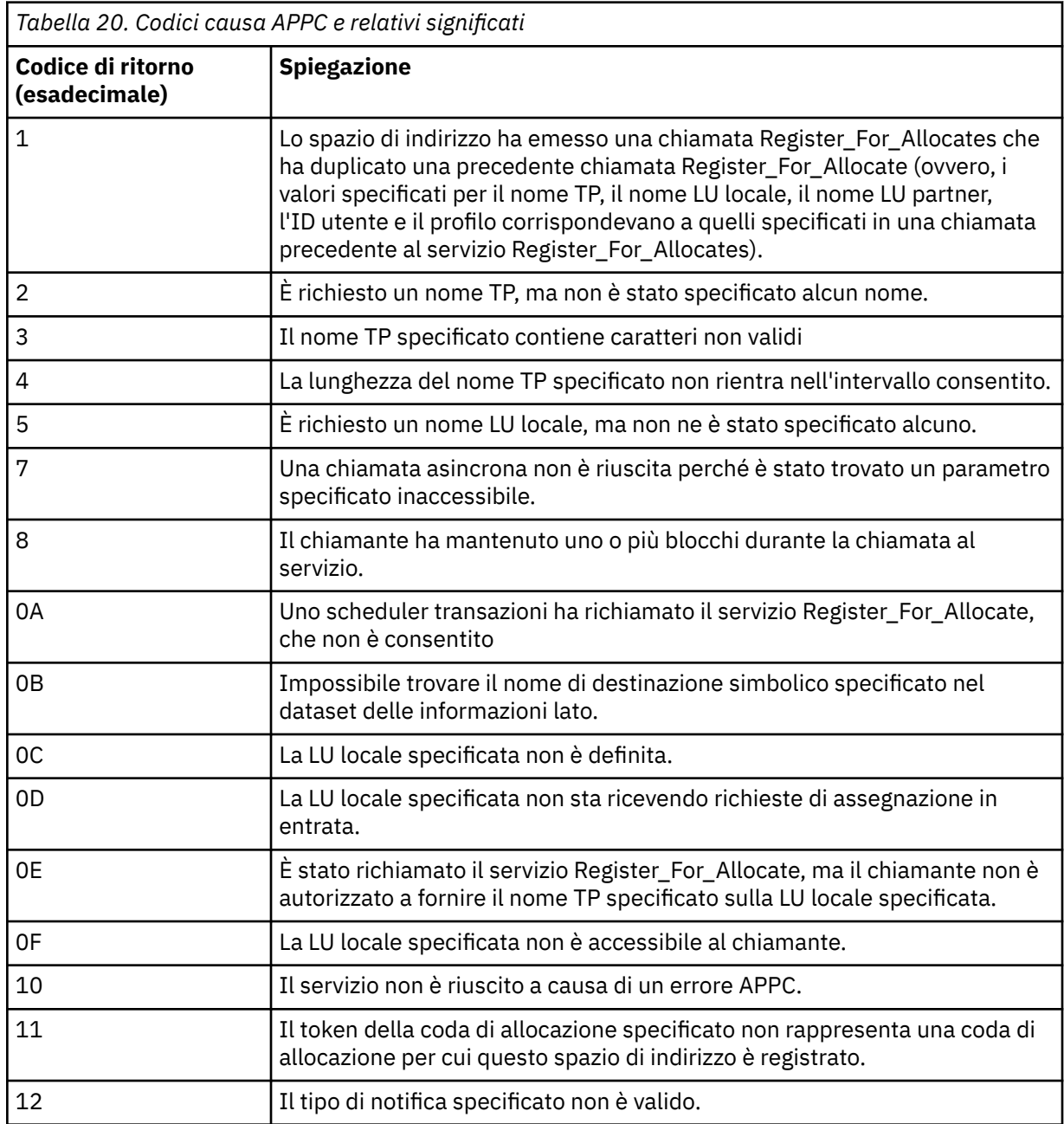

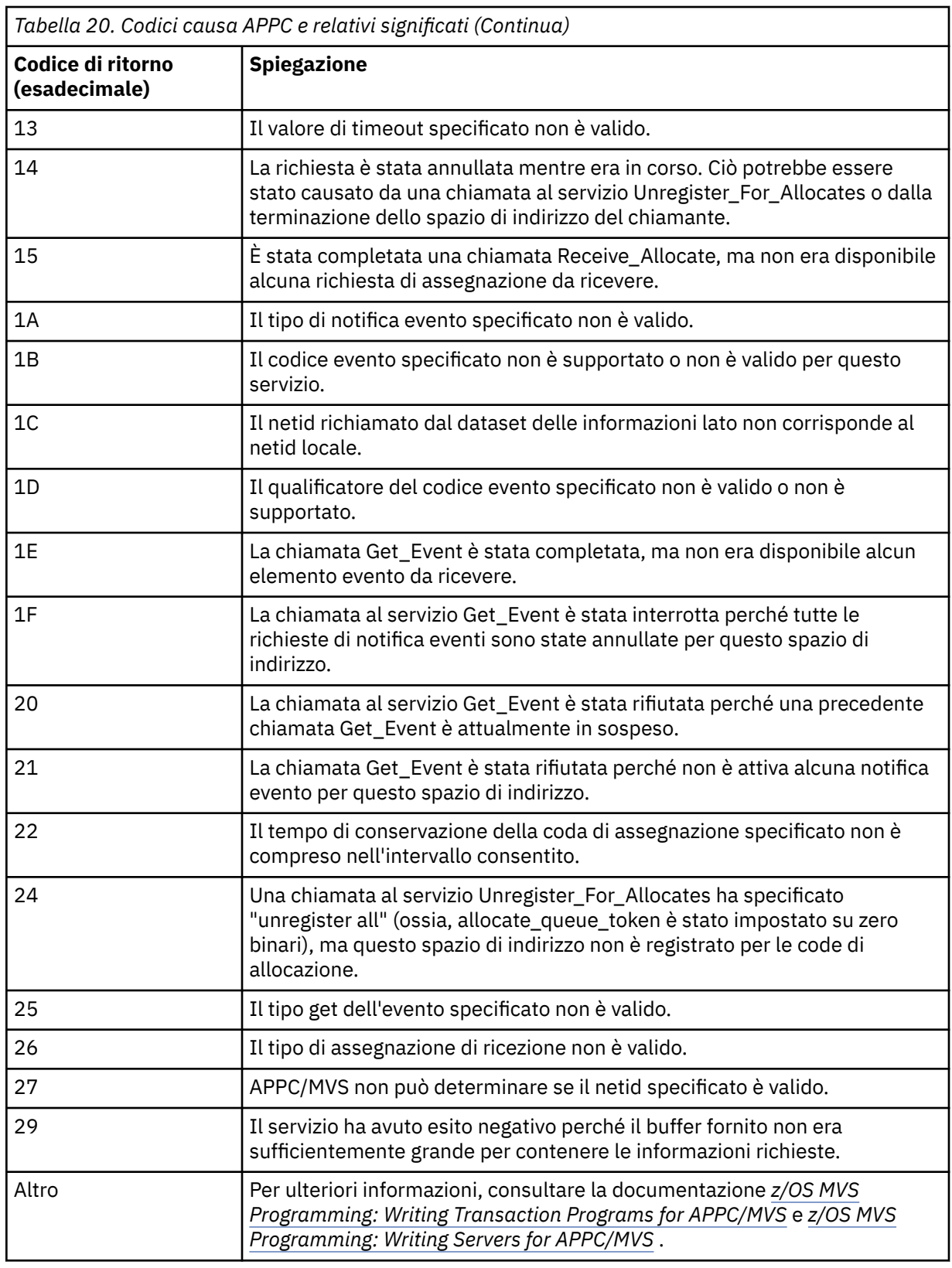

# **Codici di ritorno TLS (Transport Layer Security) per z/OS**

IBM MQ for z/OS può utilizzare TLS con i vari protocolli di comunicazione. Utilizzare questo argomento per identificare i codici di errore che possono essere restituiti da TLS.

Tabella 21 a pagina 1165 in questa appendice documenta i codici di ritorno, in formato decimale, dal TLS che può essere restituito in messaggi dal componente di accodamento distribuito.

[Tabella 22 a pagina 1168](#page-1167-0) in questa appendice documenta i codici di ritorno, in formato esadecimale, dalla funzione TLS 'gsk\_fips\_state\_set' che può essere restituita nei messaggi dal componente di accodamento distribuito.

Se il codice di ritorno non è elencato o se si desiderano ulteriori informazioni, consultare [SSL Function](https://www.ibm.com/docs/en/zos/2.4.0?topic=codes-ssl-function-return) [Return Codes](https://www.ibm.com/docs/en/zos/2.4.0?topic=codes-ssl-function-return) in *z/OS Cryptographic Services System SSL Programming*.

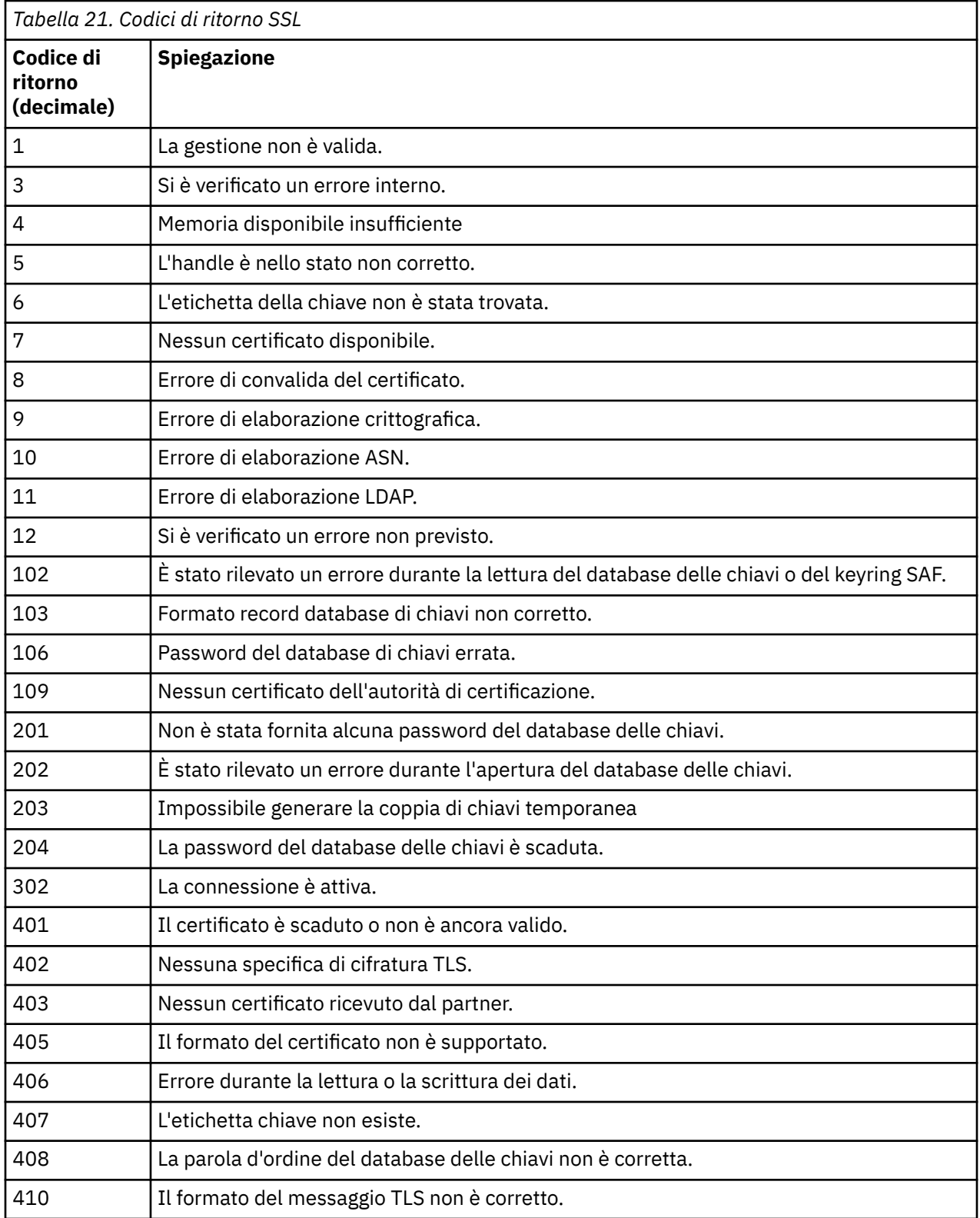

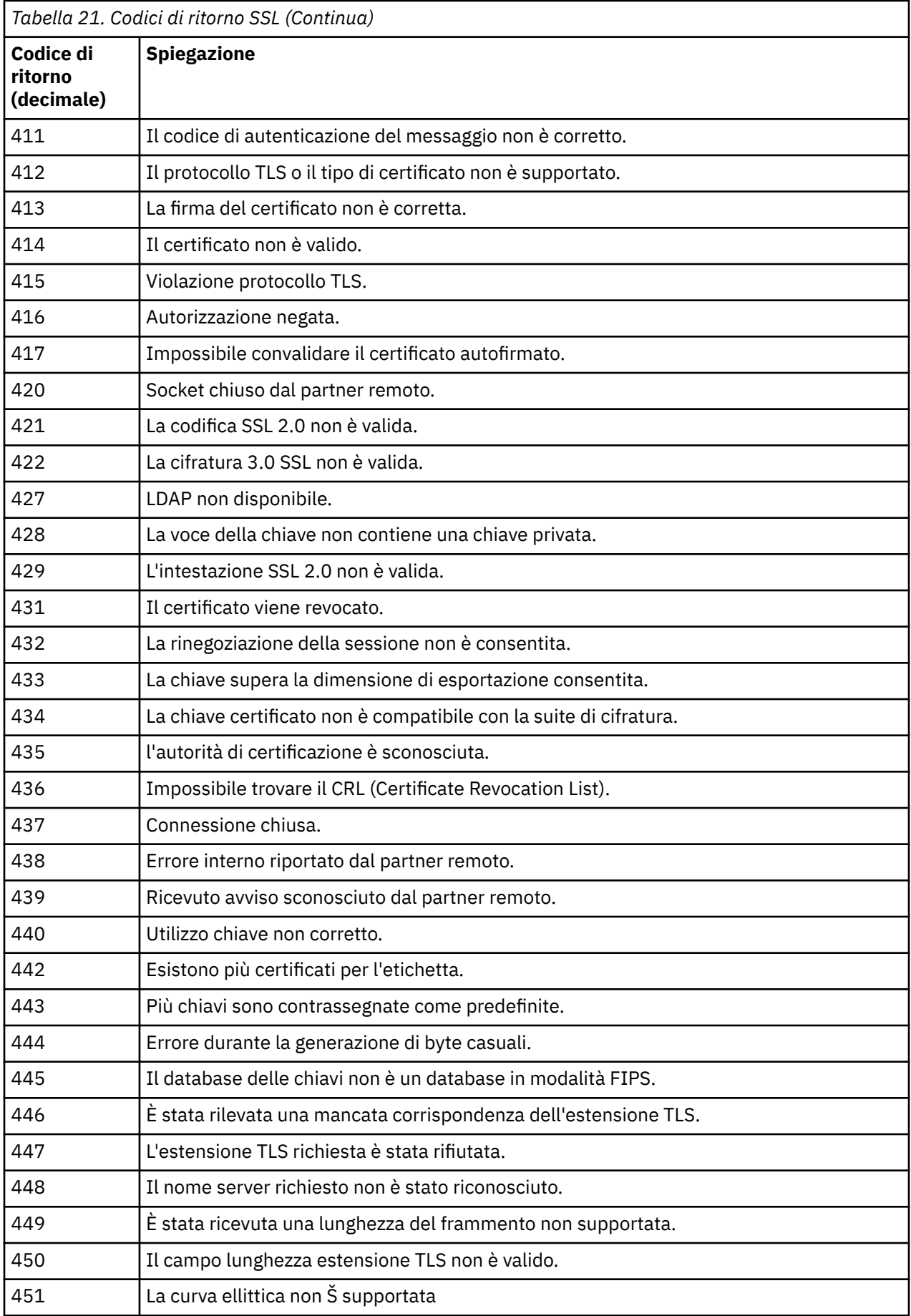

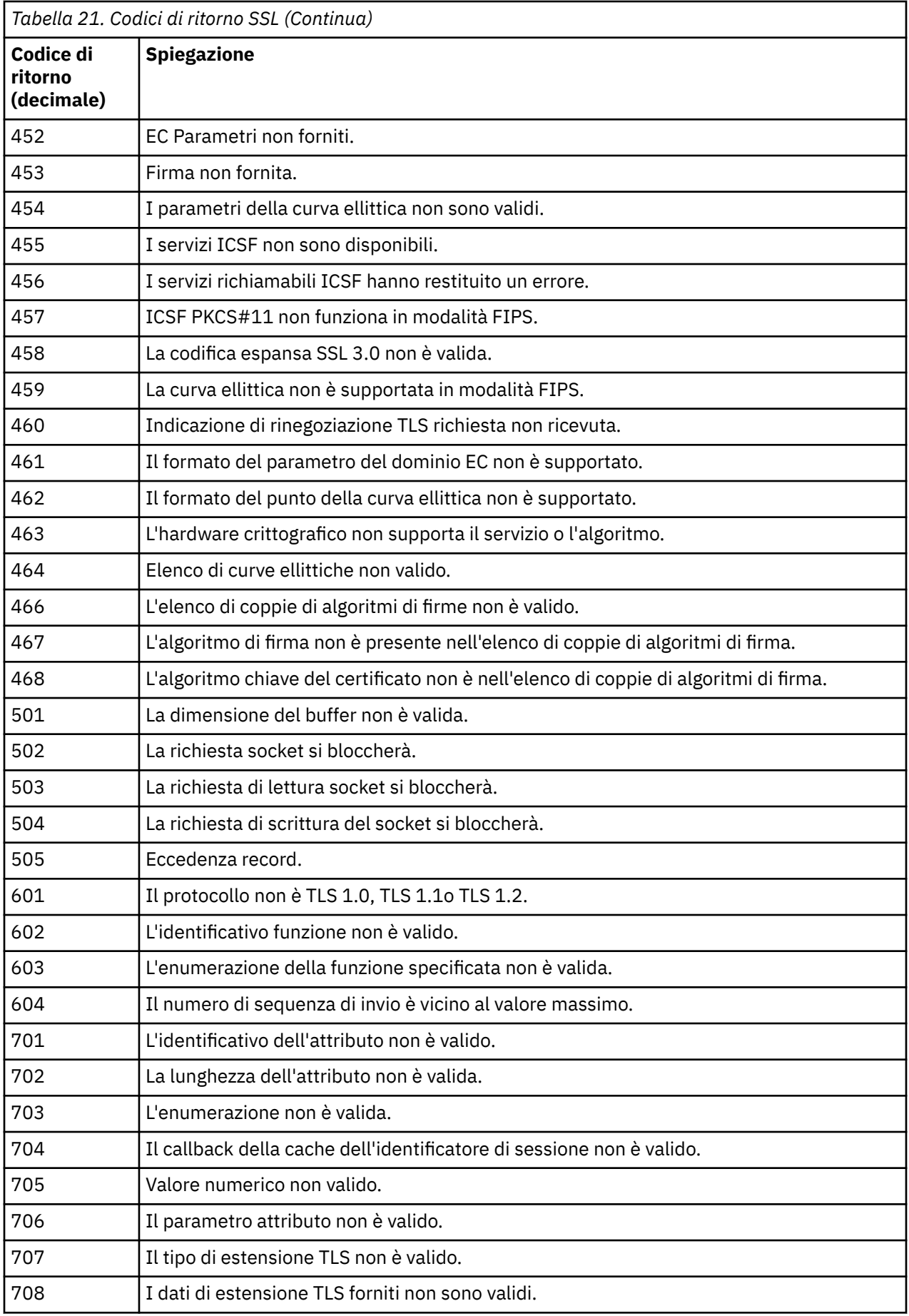

<span id="page-1167-0"></span>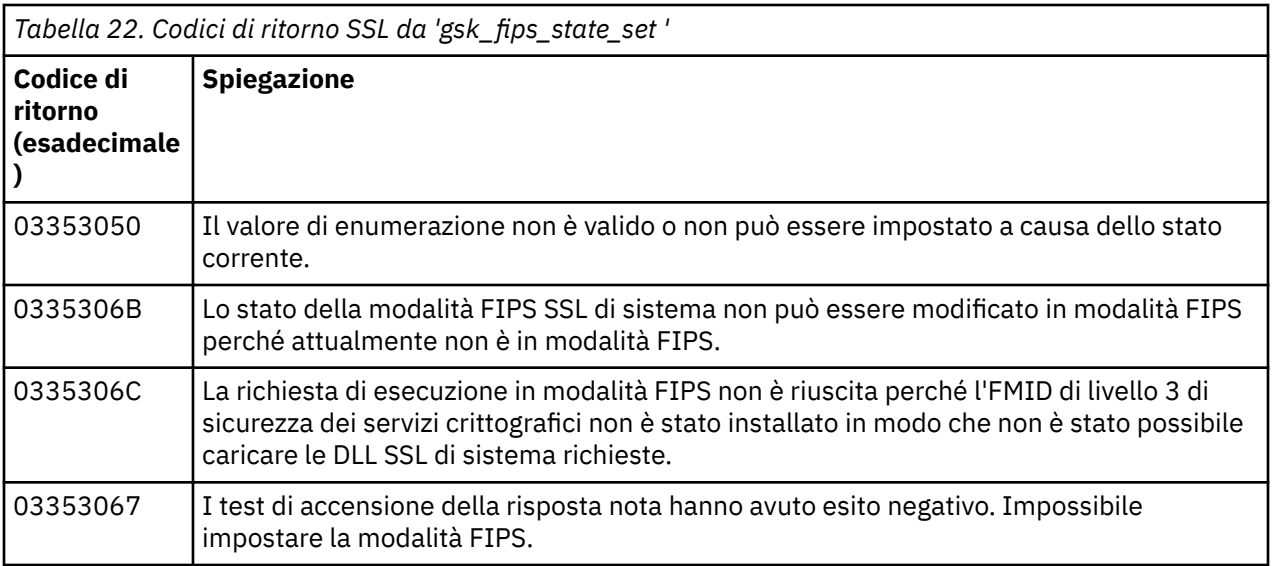

## **Codici di messaggi di accodamento distribuiti**

L'accodamento distribuito è uno dei componenti di IBM MQ for z/OS. Utilizzare questo argomento per interpretare i codici di messaggio emessi dal componente di accodamento distribuito.

I codici del messaggio di accodamento distribuito sono nel formato *s* 0009 *nnn* (in esadecimale). L'errore che identificano viene descritto in dettaglio dal messaggio di errore CSQX *nnn*, sebbene vi siano alcune eccezioni. La seguente tabella mostra la corrispondenza completa. I codici dei messaggi di accodamento distribuiti vengono utilizzati in alcuni messaggi di errore e nei dati dell'evento per l'evento MQRC\_CHANNEL\_STOPPED. I dati evento contengono anche inserimenti di messaggi. I significati degli inserimenti dipendono dal codice del messaggio e vengono mostrati nella tabella seguente, nel formato in cui vengono forniti nella spiegazione del messaggio. Laddove non viene visualizzato alcun significato, l'inserimento non è rilevante per il codice del messaggio e il valore impostato nel messaggio dell'evento è imprevedibile.

**Nota:** *trptype* può essere visualizzato in varie forme:

#### **Inserimento messaggio Dati evento**

**TCP**

TCP/IP

#### **LU62**

LU 6.2, APPC, CPI - C

*Tabella 23. Codici di messaggi di accodamento distribuiti e i corrispondenti numeri di messaggio, inserimenti di numeri interi e inserimenti di caratteri.*

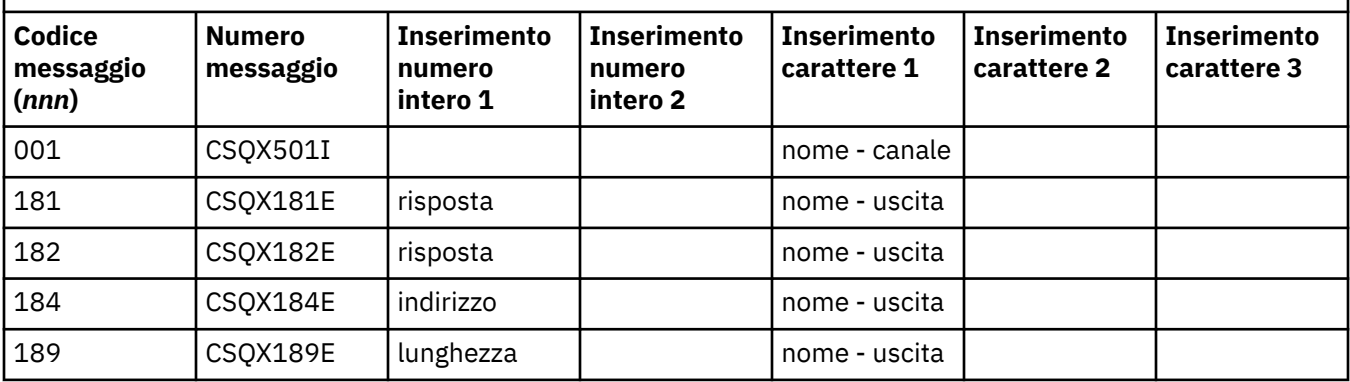

*Tabella 23. Codici di messaggi di accodamento distribuiti e i corrispondenti numeri di messaggio, inserimenti di numeri interi e inserimenti di caratteri. (Continua)*

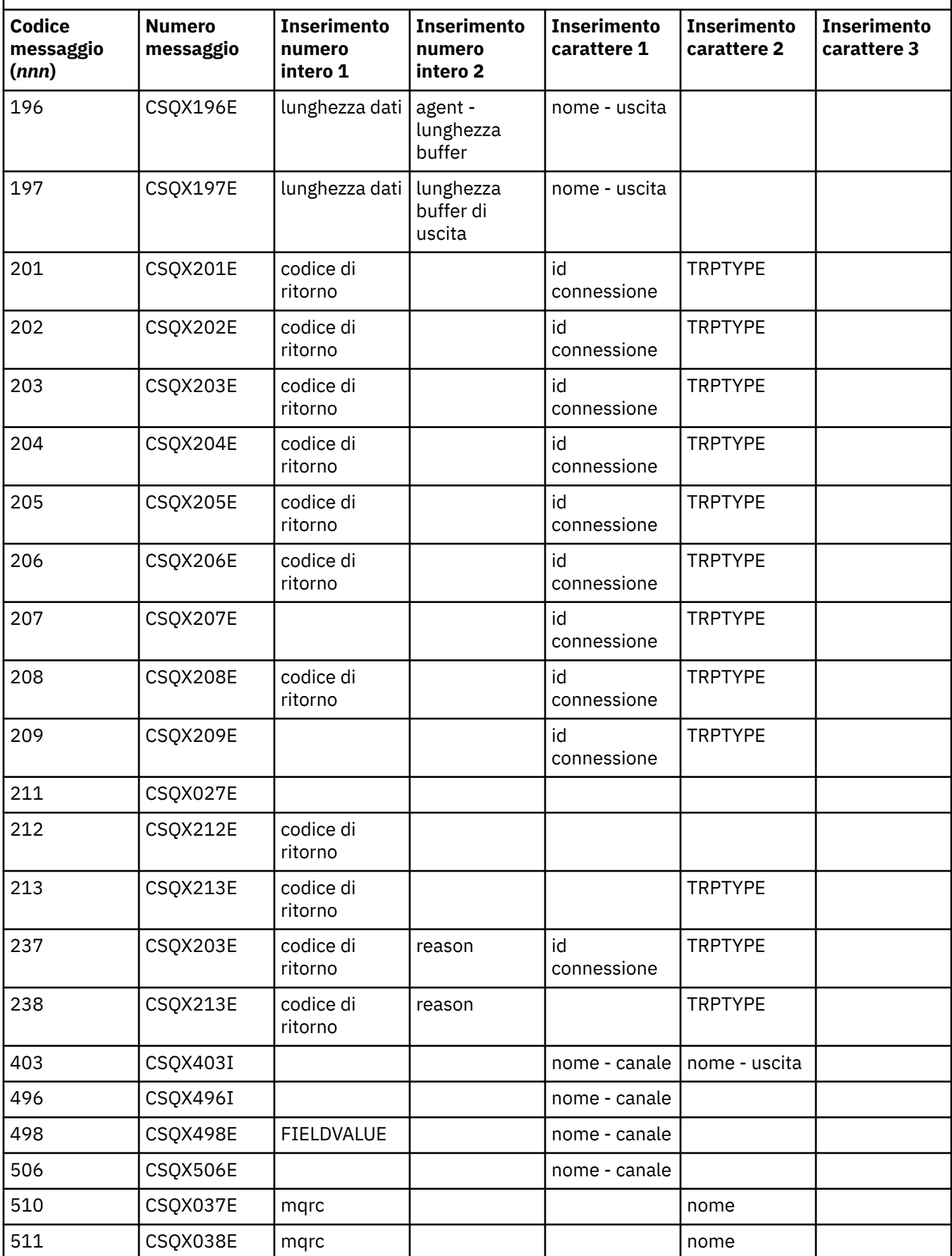

*Tabella 23. Codici di messaggi di accodamento distribuiti e i corrispondenti numeri di messaggio, inserimenti di numeri interi e inserimenti di caratteri. (Continua)*

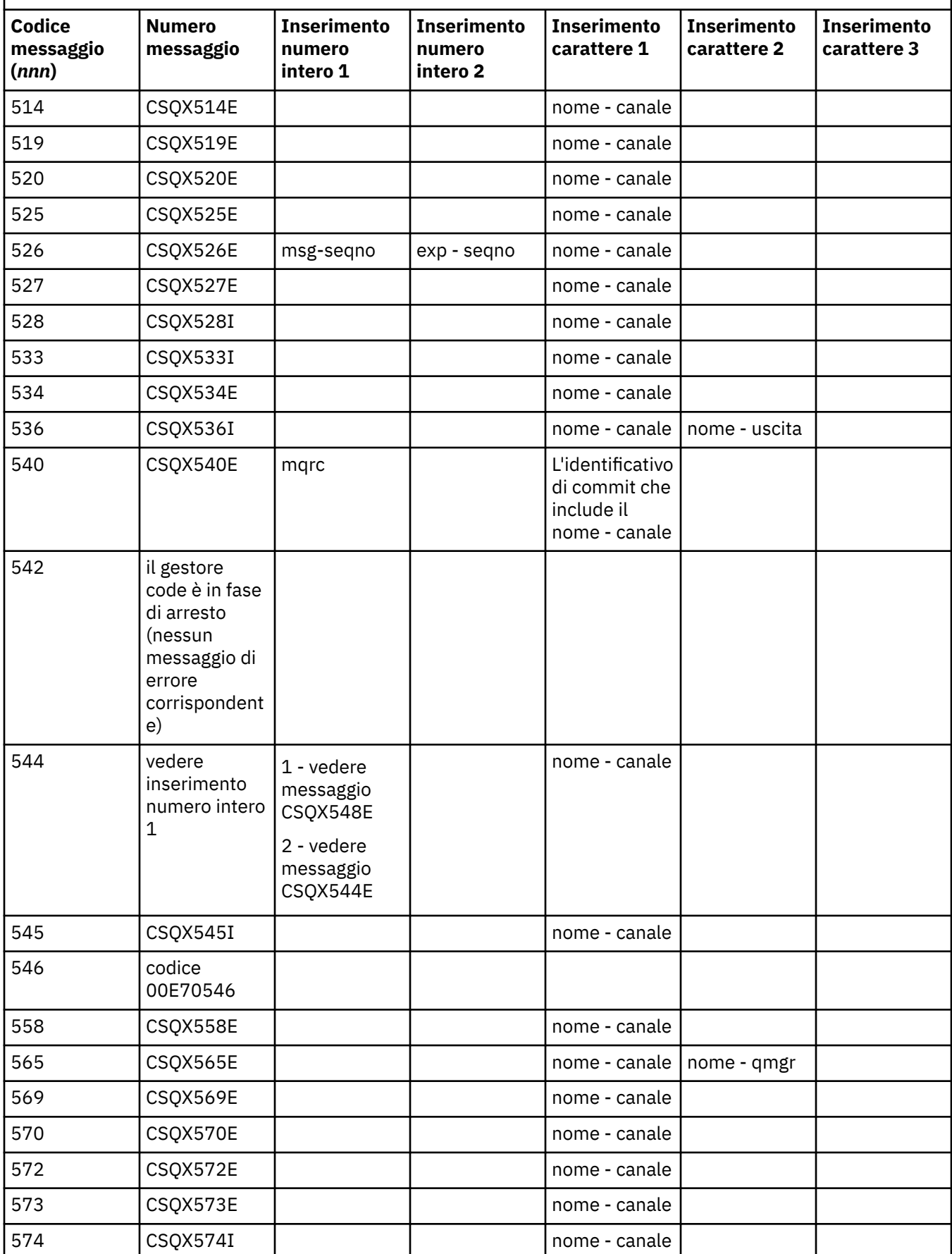

*Tabella 23. Codici di messaggi di accodamento distribuiti e i corrispondenti numeri di messaggio, inserimenti di numeri interi e inserimenti di caratteri. (Continua)*

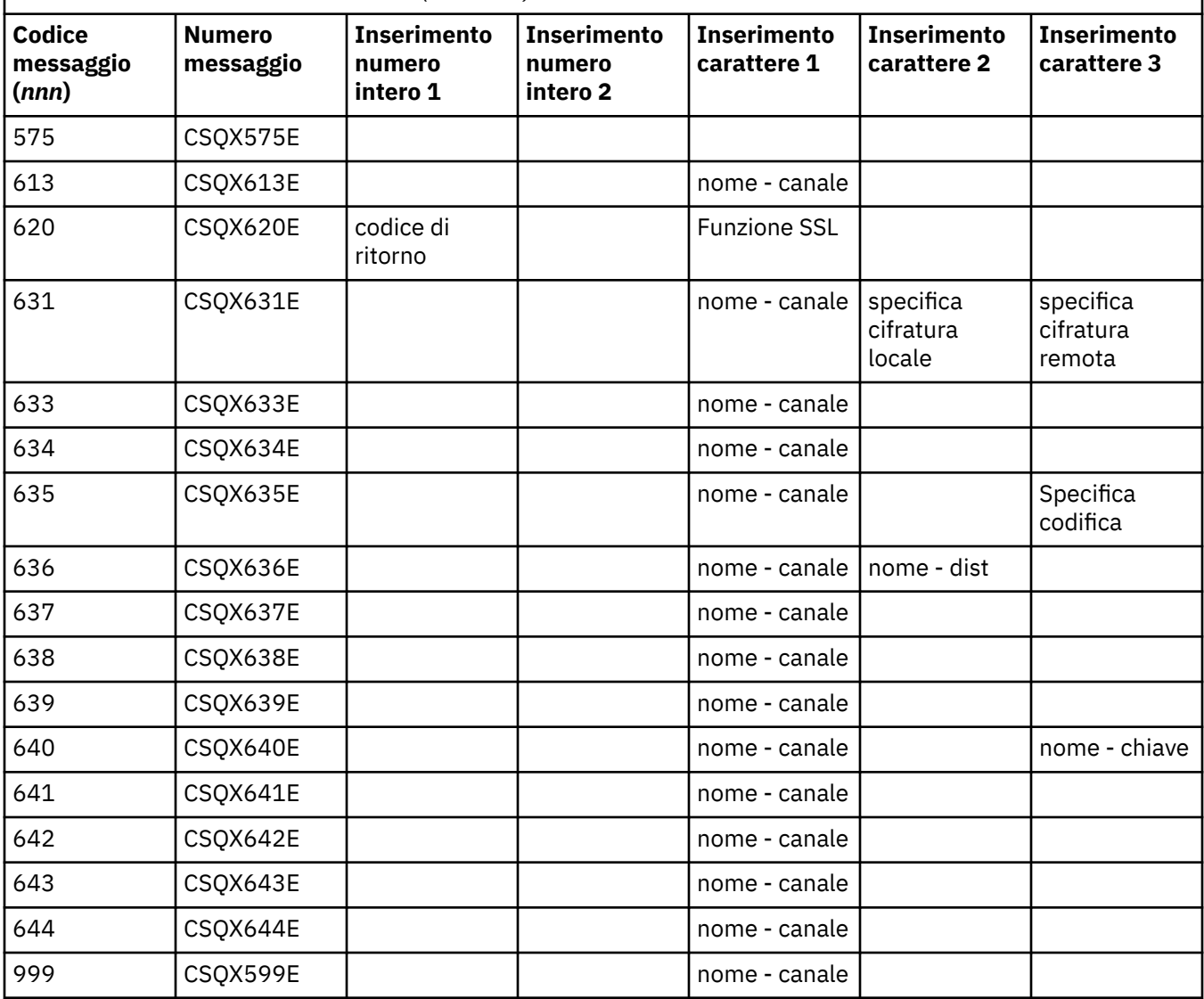

#### $z/0S$ **Codici messaggio di pubblicazione / sottoscrizione accodati**

Pubblicazione / sottoscrizione accodata è un componente di IBM MQ for z/OS. Utilizzare questo argomento per interpretare i codici dei messaggi emessi dal componente di pubblicazione / sottoscrizione accodato.

I codici dei messaggi di pubblicazione / sottoscrizione accodati sono nel formato 5 *nnn* (in esadecimale), e l'errore che identificano è descritto in dettaglio dal messaggio di errore CSQT *nnn*, sebbene vi siano alcune eccezioni. La seguente tabella mostra la corrispondenza completa. I codici dei messaggi di pubblicazione / sottoscrizione accodati vengono utilizzati in alcuni messaggi di errore.

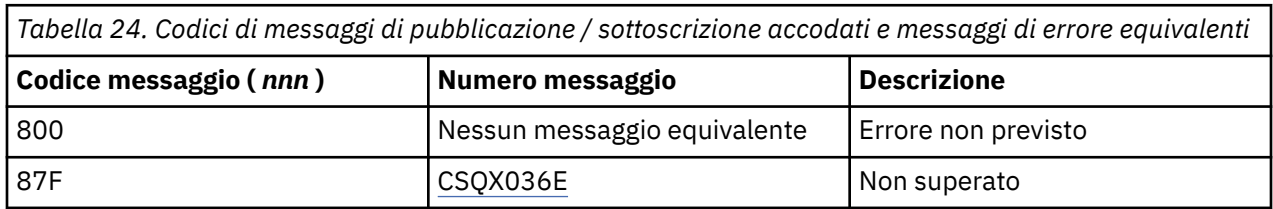

#### **Messaggi da altri prodotti**  $z/0S$

I prodotti software sulla piattaforma z/OS emettono messaggi e ogni prodotto utilizza un identificativo univoco. Utilizzare questo argomento per identificare i diversi prodotti z/OS utilizzando l'identificativo univoco.

La seguente tabella mostra i prefissi dei messaggi per altri prodotti che potrebbero essere ricevuti durante l'utilizzo di IBM MQ for z/OS.

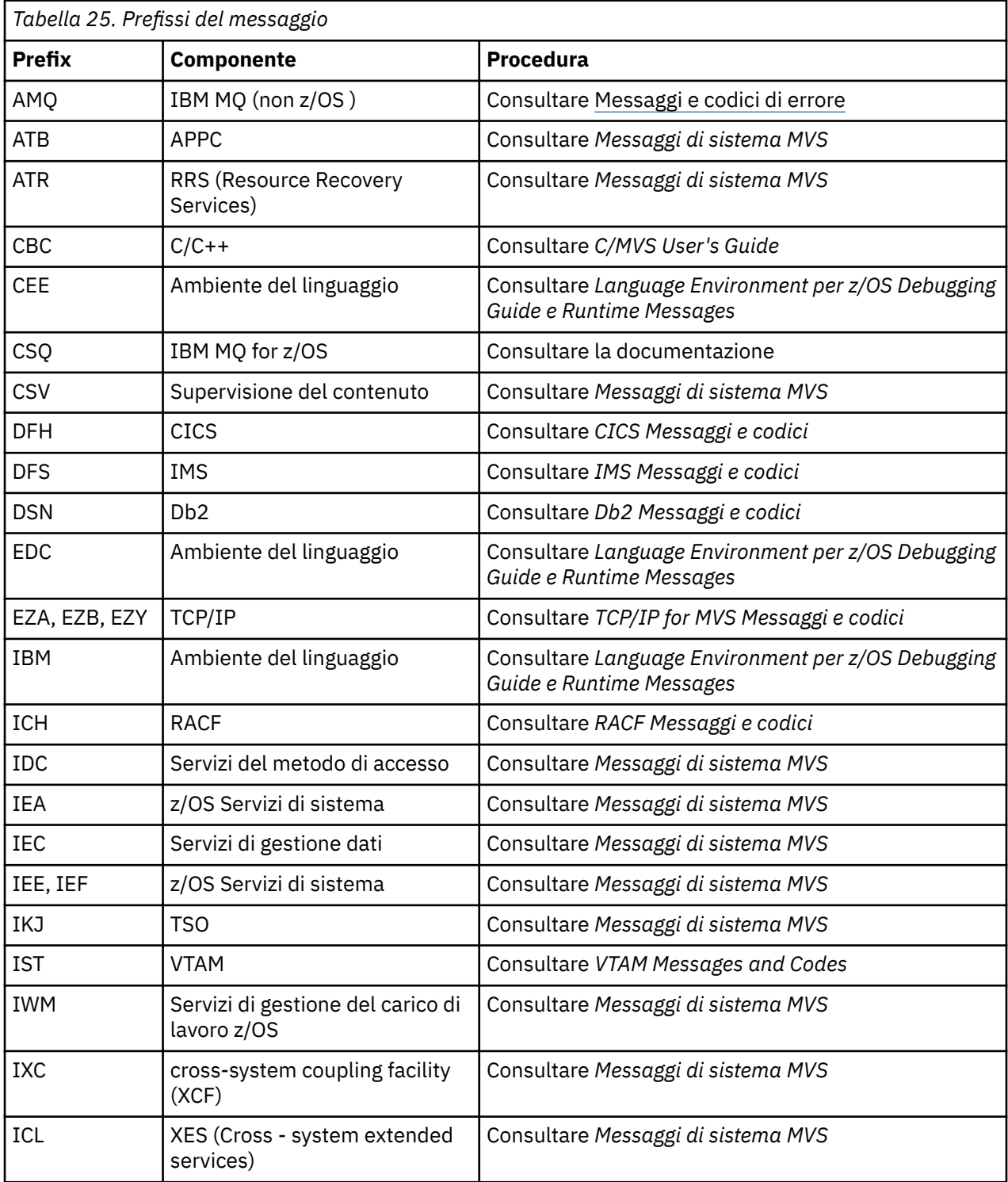

Consultare [Directory dei messaggi](https://www.ibm.com/docs/en/zos/2.4.0?topic=introduction-message-directory) per un elenco completo dei prefissi del codice del messaggio z/OS .

## **Codici di errore e completamento API**

Per ogni chiamata, un codice di completamento e un codice motivo vengono restituiti dal gestore code o da una routine di uscita, per indicare l'esito positivo o negativo della chiamata.

Per ulteriori informazioni sull'API IBM MQ , vedi Developing applicationse le informazioni di riferimento in Developing applications reference.

Per un elenco completo e una spiegazione dei codici di errore API, consultare "Codici di errore e completamento API" a pagina 1173.

## **Codici di completamento API**

Di seguito è riportato un elenco dei codici di completamento (MQCC) restituiti da IBM MQ

#### **0: Completamento riuscito (MQCC\_OK)**

La chiamata è stata completata completamente; tutti i parametri di output sono stati impostati.

Il parametro **Reason** ha sempre il valore MQRC\_NONE in questo caso.

#### **1: Avvertenza (completamento parziale) (MQCC\_WARNING)**

La chiamata è stata completata parzialmente. Alcuni parametri di output potrebbero essere stati impostati in aggiunta ai parametri di output *CompCode* e *Reason* .

Il parametro **Reason** fornisce ulteriori informazioni.

#### **2: Chiamata non riuscita (MQCC\_FAILED)**

L'elaborazione della chiamata non è stata completata e lo stato del gestore code è di norma invariato; le eccezioni sono riportate in modo specifico. Sono stati impostati solo i parametri di output *CompCode* e *Reason* ; tutti gli altri parametri non vengono modificati.

Il motivo potrebbe essere un errore nel programma applicativo oppure potrebbe essere il risultato di una situazione esterna al programma, ad esempio l'autorizzazione dell'applicazione potrebbe essere stata revocata. Il parametro **Reason** fornisce ulteriori informazioni.

### **Codici di errore API**

Il parametro del codice di errore (**Reason**) è una qualifica del parametro del codice di completamento (**CompCode**).

Se non vi è alcun motivo speciale per eseguire il report, viene restituito MQRC\_NONE. Una chiamata eseguita correttamente restituisce MQCC\_OK e MQRC\_NONE.

Se il codice di completamento è MQCC\_WARNING o MQCC\_FAILED, il gestore code riporta sempre un motivo valido; i dettagli vengono forniti sotto ogni descrizione della chiamata.

Quando le routine di uscita utente impostano codici di completamento e motivi, devono rispettare queste regole. Inoltre, i valori dei motivi speciali definiti dalle uscite utente devono essere inferiori a zero, per garantire che non siano in conflitto con i valori definiti dal gestore code. Le uscite possono impostare i motivi già definiti dal gestore code, dove sono appropriati.

I codici di errore si verificano anche in:

- Il campo *Reason* della struttura MQDLH.
- Il campo *Feedback* della struttura di MQMD

Da IBM MQ 9.1.0, dove vengono effettuati più tentativi di connessione client, ad esempio con un canale con un nome di connessione separato da virgole e la sequenza di connessione non riesce, ai codici di origine errore diversi da MQRC\_HOST\_NOT\_AVAILABLE e MQRC\_STANDBY\_Q\_MGR viene data la priorità quando vengono restituiti a un'applicazione. Nelle versioni precedenti del prodotto, l'ultimo codice motivo rilevato nella sequenza di connessione viene sempre restituito, ciò potrebbe causare errori di configurazione come MQRC\_NOT\_AUTHORIZED rilevato in precedenza nel tentativo di connessione di non essere restituito all'applicazione.

Ogni codice di errore nella sua interezza è supportato su tutte le piattaforme supportate da IBM MQ , a meno che non vi sia:

- Sono presenti una o più icone della piattaforma all'inizio di un codice di errore, nel qual caso il codice di errore si applica solo a quelle piattaforme visualizzate.
- È un'icona della piattaforma visualizzata rispetto a una specifica istruzione, nel qual caso tale istruzione si applica solo a quella piattaforma.

Consultare Icone della piattaforma per una descrizione delle icone.

Gli argomenti secondari sono una serie di codici di errore, in ordine numerico, che forniscono informazioni dettagliate che consentono di comprenderli, tra cui:

- una spiegazione delle circostanze che hanno causato la creazione del codice
- il codice di completamento associato
- azioni programmatori suggerite in risposta al codice

## **0 (0000) (RC0): MQRC\_NONE**

#### **Spiegazione**

La chiamata è stata completata normalmente. Il codice di completamento (*CompCode*) è MQCC\_OK.

#### **Codice di completamento**

MQCC\_OK

#### **Risposta del programmatore**

Nessuna.

## **900 (0384) (RC900): MQRC\_APPL\_FIRST**

#### **Spiegazione**

Questo è il valore più basso per un codice motivo definito dall'applicazione restituito da un'uscita di conversione dati. Le uscite di conversione dati possono restituire codici motivo nell'intervallo MQRC\_APPL\_FIRST tramite MQRC\_APPL\_LAST per indicare condizioni particolari rilevate dall'uscita.

#### **Codice di completamento**

MQCC\_WARNING o MQCC\_FAILED

#### **Risposta del programmatore**

Come definito dal programma di scrittura dell'uscita di conversione dati.

## **999 (03E7) (RC999): MQRC\_APPL\_LAST**

#### **Spiegazione**

Questo è il valore più alto per un codice di errore definito dall'applicazione restituito da un'uscita di conversione dati. Le uscite di conversione dati possono restituire codici motivo nell'intervallo MQRC\_APPL\_FIRST tramite MQRC\_APPL\_LAST per indicare condizioni particolari rilevate dall'uscita.

MQCC\_WARNING o MQCC\_FAILED

### **Risposta del programmatore**

Come definito dal programma di scrittura dell'uscita di conversione dati.

## **2001 (07D1) (RC2001): MQRC\_ALIAS\_BASE\_Q\_TYPE\_ERROR**

### **Spiegazione**

È stata emessa una chiamata MQOPEN o MQPUT1 specificando una coda alias come destinazione, ma **BaseQName** nella definizione della coda alias si risolve in una coda che non è una coda locale, una definizione locale di una coda remota o una coda cluster.

Una coda in un elenco di distribuzione contiene una coda alias che punta a un oggetto argomento.

Questo codice di errore può verificarsi durante l'esecuzione del comando REFRESH CLUSTER. Consultare Problemi dell'applicazione durante l'esecuzione di REFRESH CLUSTER

#### **Codice di completamento**

MQCC\_NON RIUSCITO

#### **Risposta del programmatore**

Correggere le definizioni della coda.

Questo codice motivo viene utilizzato anche per identificare il corrispondente messaggio di evento ["Errore](#page-129-0) [tipo coda base alias" a pagina 130.](#page-129-0)

## **2002 (07D2) (RC2002): MQRC\_ALREADY\_CONNECTED**

### **Spiegazione**

È stata emessa una chiamata MQCONN o MQCONNX, ma l'applicazione è già connessa al gestore code.

- T/OS Su z/OS, questo codice di errore si verifica solo per applicazioni batch e IMS ; non si verifica per applicazioni CICS .
- Multi Su UNIX, IBM i, Linux e Windows, questo codice di errore si verifica se l'applicazione tenta di creare un handle non condiviso quando esiste un handle non condiviso per il thread. Un thread non può avere più di un handle non condiviso.
- Multi Su UNIX, IBM i, Linux e Windows, questo codice motivo si verifica se viene emessa una chiamata MQCONN dall'interno di un'uscita del canale MQ , API Crossing Exit o Async Consume Callback e un hConn condiviso è collegato a questo thread.
- In Multi III Su UNIX, IBM i, Linux e Windows, questo codice motivo si verifica se una chiamata MQCONNX che non specifica una delle opzioni MQCNO\_HANDLE\_SHARE\_ \* viene emessa da un'uscita del canale MQ , da un'uscita di attraversamento API o da una funzione di callback di utilizzo asincrono e un hConn condiviso è collegato a questo thread
- **Vindows** Su Windows, gli oggetti MTS non ricevono questo codice motivo, poiché sono consentite ulteriori connessioni al gestore code.

MQCC\_AVVERTENZA

### **Risposta del programmatore**

Nessuna. Il parametro **Hconn** restituito ha lo stesso valore restituito per la precedente chiamata MQCONN o MQCONNX.

Una chiamata MQCONN o MQCONNX che restituisce questo codice motivo non significa che è necessario emettere un'altra chiamata MQDISC per disconnettersi dal gestore code. Se questo codice di errore viene restituito perché l'applicazione è stata richiamata in una situazione in cui MQCONN è già stato eseguito, non emettere un MQDISC corrispondente, poiché ciò causa la disconnessione anche dell'applicazione che ha emesso la chiamata MQCONN o MQCONNX originale.

## **2003 (07D3) (RC2003): MQRC\_BACKED\_OUT**

## **Spiegazione**

L'unità di lavoro corrente ha rilevato un errore irreversibile o ne è stato eseguito il backout. Questo codice di errore viene emesso nei casi seguenti:

- Su una chiamata MQCMIT o MQDISC, quando l'operazione di commit non riesce e viene eseguito il backout dell'unità di lavoro. Tutte le risorse che hanno partecipato all'unità di lavoro vengono riportate al loro stato all'avvio dell'unità di lavoro. La chiamata MQCMIT o MQDISC viene completata con MQCC\_WARNING in questo caso.
	- z/08 Su z/OS, questo codice di errore si verifica solo per le applicazioni batch.
- Su una chiamata MQGET, MQPUT o MQPUT1 che opera all'interno di un'unità di lavoro, quando l'unità di lavoro ha già rilevato un errore che impedisce il commit dell'unità di lavoro (ad esempio, quando lo spazio di log è esaurito). L'applicazione deve emettere la chiamata appropriata per eseguire il backout dell'unità di lavoro. (Per un'unità di lavoro coordinata dal gestore code, questa chiamata è la chiamata MQBACK, sebbene la chiamata MQCMIT abbia lo stesso effetto in queste circostanze.) La chiamata MQGET, MQPUT o MQPUT1 viene completata con MQCC\_FAILED in questo caso.
	- <mark>2/0S s</mark>u z/OS, questo caso non si verifica.
- Su un callback di consumo asincrona (registrato da una chiamata MQCB), viene eseguito il backout dell'unità di lavoro e il consumer asincrono deve richiamare MQBACK.
	- $\frac{1}{\sqrt{2}}$   $\frac{1}{\sqrt{2}}\frac{1}{\sqrt{2}}$  Su z/OS, questo caso non si verifica.

### **Codice di completamento**

MQCC\_WARNING o MQCC\_FAILED

### **Risposta del programmatore**

Controllare le restituzioni dalle chiamate precedenti al gestore code. Ad esempio, una precedente chiamata MQPUT potrebbe non essere riuscita.

## **2004 (07D4) (RC2004): MQRC\_BUFFER\_ERROR**

### **Spiegazione**

Il parametro **Buffer** non è valido per uno dei seguenti motivi:

• Il puntatore del parametro non è valido. (Non è sempre possibile rilevare puntatori di parametro non validi; se non rilevati, si verificano risultati imprevedibili.)

- Il puntatore del parametro punta alla memoria a cui non è possibile accedere per l'intera lunghezza specificata da **BufferLength**.
- Per le chiamate in cui **Buffer** è un parametro di output: il puntatore del parametro punta alla memoria di sola lettura.

MQCC\_NON RIUSCITO

#### **Risposta del programmatore**

Correggere il parametro.

## **2005 (07D5) (RC2005): MQRC\_BUFFER\_LENGTH\_ERROR**

#### **Spiegazione**

Il parametro **BufferLength** non è valido oppure il puntatore del parametro non è valido. (Non è sempre possibile rilevare puntatori di parametro non validi; se non rilevati, si verificano risultati imprevedibili.)

Questo motivo può essere restituito anche a un programma client MQI MQ sulla chiamata MQCONN o MQCONNX se la dimensione massima negoziata del messaggio per il canale è inferiore alla parte fissa di qualsiasi struttura di chiamata.

Questo motivo deve essere restituito anche dal componente del servizio installabile MQZ\_ENUMERATE\_AUTHORITY\_DATA quando il parametro **AuthorityBuffer** è troppo piccolo per contenere i dati da restituire al programma di richiamo del componente del servizio.

Questo codice di errore può essere restituito anche quando è stato fornito un messaggio multicast di lunghezza zero dove è richiesta una lunghezza positiva.

### **Codice di completamento**

MQCC\_NON RIUSCITO

#### **Risposta del programmatore**

Specificare un valore maggiore o uguale a zero. Per le chiamate mqAddString e mqSetString, è valido anche il valore speciale MQBL\_NULL\_TERMINATED.

## **2006 (07D6) (RC2006): MQRC\_CHAR\_ATTR\_LENGTH\_ERROR**

#### **Spiegazione**

**CharAttrLength** è negativo (per chiamate MQINQ o MQSET) o non è sufficientemente grande per contenere tutti gli attributi selezionati (solo chiamate MQSET). Questo motivo si verifica anche se il puntatore del parametro non è valido. (Non è sempre possibile rilevare puntatori di parametro non validi; se non rilevati, si verificano risultati imprevedibili.)

#### **Codice di completamento**

MQCC\_NON RIUSCITO

#### **Risposta del programmatore**

Specificare un valore sufficientemente grande per contenere le stringhe concatenate per tutti gli attributi selezionati.

## **2007 (07D7) (RC2007): MQRC\_CHAR\_ATTRS\_ERROR**

#### **Spiegazione**

**CharAttrs** non è valida. Il puntatore del parametro non è valido o punta alla memoria di sola lettura per le chiamate MQINQ o alla memoria che non è così lunga come implicita da **CharAttrLength**. (Non è sempre possibile rilevare puntatori di parametro non validi; se non rilevati, si verificano risultati imprevedibili.)

#### **Codice di completamento**

MQCC\_NON RIUSCITO

#### **Risposta del programmatore**

Correggere il parametro.

## **2008 (07D8) (RC2008): MQRC\_CHAR\_ATTRS\_TOO\_SHORT**

#### **Spiegazione**

Per le chiamate MQINQ, **CharAttrLength** non è abbastanza grande per contenere tutti gli attributi di caratteri per cui i selettori MQCA\_ \* sono specificati nel parametro **Selectors** .

La chiamata viene ancora completata, con la stringa del parametro **CharAttrs** riempita con un numero di attributi di caratteri pari a quello disponibile. Vengono restituite solo stringhe di attributo complete: se lo spazio rimanente non è sufficiente per contenere un attributo nella sua interezza, tale attributo e gli attributi carattere successivi vengono omessi. Qualsiasi spazio alla fine della stringa non utilizzato per contenere un attributo non viene modificato.

Un attributo che rappresenta una serie di valori (ad esempio, l'attributo dell'elenco nomi **Names** ) viene trattato come una singola entità - vengono restituiti tutti i suoi valori o nessuno.

### **Codice di completamento**

MQCC\_AVVERTENZA

#### **Risposta del programmatore**

Specificare un valore sufficientemente grande, a meno che non sia necessario solo un sottoinsieme dei valori.

## **2009 (07D9) (RC2009): MQRC\_CONNECTION\_BROKEN**

#### **Spiegazione**

La connessione al gestore code è stata interrotta. Questo può verificarsi perché il gestore code è terminato. Se la chiamata è una chiamata MQGET con l'opzione MQGMO\_WAIT, l'attesa è stata annullata. Tutti gli handle di connessioni e oggetti ora non sono validi.

Per le applicazioni client MQ MQI, è possibile che la chiamata sia stata completata correttamente, anche se questo codice motivo viene restituito con un CompCode di MQCC\_FAILED.

### **Codice di completamento**

MQCC\_NON RIUSCITO

### **Risposta del programmatore**

Le applicazioni possono tentare di riconnettersi al gestore code immettendo la chiamata MQCONN o MQCONNX. Potrebbe essere necessario eseguire il polling fino a quando non viene ricevuta una risposta corretta.

 $\bullet$   $\blacksquare$   $\blacksquare$  In z/OS per applicazioni CICS , non è necessario emettere la chiamata MQCONN o MQCONNX, poiché le applicazioni CICS vengono connesse automaticamente.

Tutte le modifiche non sottoposte a commit in un'unità di lavoro devono essere annullate. Viene eseguito automaticamente il backout di un'unità di lavoro coordinata dal gestore code.

 $\blacktriangleright$   $\blacktriangleright$   $\blacktriangler$ SUBSYS e, se necessario, avviarlo utilizzando il comando IMS STA SUBSYS.

**Concetti correlati**

IBM MQ e IMS

## **2010 (07DA) (RC2010): MQRC\_DATA\_LENGTH\_ERROR**

#### **Spiegazione**

Il parametro **DataLength** non è valido. Il puntatore di parametro non è valido oppure punta alla memoria di sola lettura. (Non è sempre possibile rilevare puntatori di parametro non validi; se non rilevati, si verificano risultati imprevedibili.)

Questo motivo può essere restituito anche ad un programma client MQI MQ nella chiamata MQGET, MQPUT o MQPUT1 , se il parametro **BufferLength** supera la dimensione massima del messaggio negoziata per il canale client. Ciò potrebbe essere dovuto al fatto che MAXMSGL non è impostato correttamente per la definizione del canale (consultare Lunghezza massima messaggio (MAXMSGL)) oppure, se si utilizza MQCONNX e si fornisce un MQCD, il **MaxMsgLength** di tale struttura dati deve essere impostato con un valore superiore (consultare Utilizzo di MQCONNX).

### **Codice di completamento**

MQCC\_NON RIUSCITO

#### **Risposta del programmatore**

Correggere il parametro.

Se l'errore si verifica per un programma client MQI MQ , verificare anche che la dimensione massima del messaggio per il canale sia sufficiente per contenere il messaggio inviato; se non è sufficiente, aumentare la dimensione massima del messaggio per il canale.

## **2011 (07DB) (RC2011): MQRC\_DYNAMIC\_Q\_NAME\_ERROR**

#### **Spiegazione**

Nella chiamata MQOPEN, una coda modello è specificata nel campo ObjectName del parametro **ObjDesc** , ma il campo DynamicQName non è valido, per uno dei seguenti motivi:

- DynamicQName è completamente vuoto (o vuoto fino al primo carattere null nel campo).
- Sono presenti caratteri non validi per un nome coda.
- Un asterisco è presente oltre la posizione 33rd (e prima di qualsiasi carattere null).
- È presente un asterisco seguito da caratteri non null e non vuoti.

Questo codice di errore può verificarsi anche quando un'applicazione server apre la coda di risposta specificata dai campi ReplyToQ e ReplyToQMgr nell'MQMD di un messaggio appena ricevuto dal server. In questo caso, il codice motivo indica che l'applicazione che ha inviato il messaggio originale ha inserito valori non corretti nei campi ReplyToQ e ReplyToQMgr nell'MQMD del messaggio originale.

### **Codice di completamento**

MQCC\_NON RIUSCITO

#### **Risposta del programmatore**

Specificare un nome valido.

## **2012 (07DC) (RC2012): MQRC\_ENVIRONMENT\_ERROR**

#### **Spiegazione**

La chiamata non è valida per l'ambiente corrente.

- $\cdot$   $\blacksquare$   $\blacksquare$ 
	- È stata emessa una chiamata MQCONN o MQCONNX, ma l'applicazione è stata collegata a un adattatore non supportato nell'ambiente in cui è in esecuzione l'applicazione. Ad esempio, ciò può verificarsi quando l'applicazione è collegata all'adattatore RRS MQ , ma l'applicazione è in esecuzione in uno spazio di indirizzo della procedura memorizzata Db2 . RRS non è supportato in questo ambiente. Le procedure memorizzate che desiderano utilizzare l'adattatore RRS MQ devono essere eseguite in uno spazio di indirizzo della procedura memorizzata gestita da Db2 WLM.
	- È stata emessa una chiamata MQCMIT o MQBACK, ma l'applicazione è stata collegata all'adattatore batch RRS CSQBRSTB. Questo adattatore non supporta le chiamate MQCMIT e MQBACK.
	- È stata emessa una chiamata MQCMIT o MQBACK nell'ambiente CICS o IMS .
	- Il sottosistema RRS non è operativo sul sistema z/OS che ha eseguito l'applicazione.
	- È stata emessa una chiamata MQCTL con MQOP\_START o una chiamata MQCB che registra un Event Listener, ma all'applicazione non è consentito creare un thread POSIX .
	- Un'applicazione IBM MQ classes for Java ha istanziato un oggetto MQQueueManager utilizzando il trasporto CLIENT in un ambiente in cui non è supportato.

 $\blacktriangleright$  V 3.1.0  $\blacktriangleright$  L'ambiente z/OS supporta solo classi IBM MQ 9.0.4 (e successive) per applicazioni Java , che utilizzano il trasporto CLIENT per connettersi a un gestore code IBM MQ 9.0.4 (e successive) in esecuzione su z/OS, che dispone di **ADVCAP(ENABLED)**.

Consultare DISPLAY QMGR per ulteriori informazioni su **ADVCAP**.

- $\blacktriangleright$  V 3.1.0 Un'applicazione IBM MQ classes for Java, o IBM MQ classes for JMS, che utilizza il trasporto CLIENT ha eseguito l'accesso a una coda protetta da una politica Advanced Message Security for z/OS . L'ambiente z/OS non supporta Advanced Message Security for z/OS quando si utilizza il trasporto CLIENT.
- <mark>Su IBM i, Linux, UNIXe Windows, quando si applica una delle seguenti condizioni:</mark>
	- L'applicazione è collegata a librerie non supportate.
	- L'applicazione è collegata alle librerie errate (con o senza thread). Le applicazioni del client MQ configurate per utilizzare la riconnessione automatica devono essere eseguite in un ambiente con thread.
	- È stata emessa una chiamata MQBEGIN, MQCMIT o MQBACK, ma è in uso un gestore unità di lavoro esterno. Ad esempio, questo codice di errore si verifica su Windows quando un oggetto MTS è in esecuzione come una transazione DTC. Questo codice motivo si verifica anche se il gestore code non supporta le unità di lavoro.
	- La chiamata MQBEGIN è stata emessa in un ambiente client MQI MQ .
- È stata emessa una chiamata MQXCLWLN, ma la chiamata non ha avuto origine da un'uscita del carico di lavoro del cluster.
- È stata emessa una chiamata MQCONNX specificando l'opzione MQCNO\_HANDLE\_SHARE\_NONE dall'interno di un'uscita del canale MQ , un'uscita API o una funzione di callback. Il codice di errore si verifica solo se un hConn condiviso è collegato al thread dell'applicazione.
- Un oggetto IBM MQ non è in grado di connettersi al percorso rapido.
- Un'applicazione IBM MQ classes for Java ha creato un oggetto MQQueueManager che utilizza il trasporto CLIENT, quindi denominato MQQueueManager.begin (). Questo metodo può essere richiamato solo su oggetti MQQueueManager che utilizzano il trasporto BINDINGS.
- Un'applicazione client MQ che è stata configurata per utilizzare la riconnessione automatica ha tentato di connettersi utilizzando un canale definito con SHARECNV (0).
- **Mindows** Su Windows, quando si utilizza il client .NET gestito, è stato effettuato un tentativo di utilizzare una delle funzioni non supportate:
	- Uscite canale non gestito
	- Transazioni XA
	- Comunicazioni diverse da TCP/IP
	- Compressione canale

MQCC\_NON RIUSCITO

#### **Risposta del programmatore**

Effettuare una delle seguenti azioni:

- Su z/OS:
	- Collegare l'applicazione all'adattatore corretto.
	- Modificare l'applicazione per utilizzare le chiamate SRRCMIT e SRRBACK al posto delle chiamate MQCMIT e MQBACK. In alternativa, collegare l'applicazione all'adattatore batch RRS CSQBRRSI. Questo adattatore supporta MQCMIT e MQBACK oltre a SRRCMIT e SRRBACK.
	- Per un'applicazione CICS o IMS , emettere la chiamata CICS o IMS appropriata per eseguire il commit o il backout dell'unità di lavoro.
	- Avviare il sistema secondario RRS sul sistema z/OS su cui è in esecuzione l'applicazione.
	- Se l'applicazione utilizza LE (Language Environment) assicurarsi che utilizzi l'interfaccia DLL e che venga eseguita con POSIX(ON).
	- Verificare che all'applicazione sia consentito utilizzare USS (Unix System Services).
	- Verificare che le definizioni del factory di connessione per applicazioni z/OS locali e applicazioni WebSphere Application Server utilizzino il tipo di trasporto con connessioni in modalità bind.

 $\blacktriangleright$  <code>V 3.1.0</code> Assicurarsi che tutte le connessioni in modalità client vengano effettuate ai gestori code supportati e non accedere ad alcuna coda protetta da una politica IBM MQ Advanced Message Security for z/OS .

- Negli altri ambienti:
	- Collegare l'applicazione con le librerie corrette (con o senza thread).
	- Rimuovere dall'applicazione la chiamata o la funzione non supportata.
	- Modificare l'applicazione per eseguire setuid, se si desidera eseguire il percorso rapido.

## **2013 (07DD) (RC2013): MQRC\_EXPIRY\_ERROR**

## **Spiegazione**

In una chiamata MQPUT o MQPUT1 , il valore specificato per il campo Expiry nel descrittore del messaggio MQMD non è valido.

Questo codice di errore viene generato anche dalle applicazioni JMS che specificano un valore di ritardo di consegna maggiore di:

- L'ora di scadenza del messaggio specificata dall'applicazione o
- Il tempo di scadenza impostato dall'attributo **CUSTOM(CAPEXPRY)** degli oggetti utilizzati nella risoluzione della coda di destinazione o dell'argomento.

## **Codice di completamento**

MQCC\_NON RIUSCITO

#### **Risposta del programmatore**

Specificare un valore maggiore di zero o il valore speciale MQEI\_UNLIMITED.

Assicurarsi che il ritardo di consegna specificato dalle applicazioni JMS sia inferiore a:

- L'ora di scadenza del messaggio specificata dall'applicazione o
- Il tempo di scadenza impostato dall'attributo **CUSTOM(CAPEXPRY)** degli oggetti utilizzati nella risoluzione della coda di destinazione o dell'argomento.

## **2014 (07DE) (RC2014): MQRC\_FEEDBACK\_ERROR**

#### **Spiegazione**

In una chiamata MQPUT o MQPUT1 , il valore specificato per il campo Feedback nel descrittore del messaggio MQMD non è valido. Il valore non è MQFB\_NONE ed è esterno sia all'intervallo definito per i codici di feedback del sistema che all'intervallo definito per i codici di feedback dell'applicazione.

### **Codice di completamento**

MQCC\_NON RIUSCITO

#### **Risposta del programmatore**

Specificare MQFB\_NONE o un valore compreso tra MQFB\_SYSTEM\_FIRST e MQFB\_SYSTEM\_LAST oppure tra MQFB\_APPL\_FIRST e MQFB\_APPL\_LAST.

## **2016 (07E0) (RC2016): MQRC\_GET\_INHIBITED**

#### **Spiegazione**

Le chiamate MQGET sono attualmente inibite per la coda o per la coda in cui questa coda si risolve.

### **Codice di completamento**

MQCC\_NON RIUSCITO

#### **Risposta del programmatore**

Se la progettazione del sistema consente di inibire le richieste get per brevi periodi, ritentare l'operazione in un momento successivo.

Questo codice motivo viene utilizzato anche per identificare il corrispondente messaggio di evento ["Ricezione inibita" a pagina 187](#page-186-0).

### **Azione del programmatore di sistema**

Utilizzare ALTER QLOCAL(...) GET(ENABLED) per consentire la ricezione dei messaggi.

## **2017 (07E1) (RC2017): MQRC\_HANDLE\_NOT\_AVAILABLE**

## **Spiegazione**

È stata emessa una chiamata MQOPEN, MQPUT1 o MQSUB, ma è già stato raggiunto il numero massimo di handle aperti consentiti per l'attività corrente. Tenere presente che quando un elenco di distribuzione viene specificato nella chiamata MQOPEN o MQPUT1 , ciascuna coda nell'elenco di distribuzione utilizza un handle.

• <mark>2/0S Su z/OS, "taskessa" indica un'attività CICS , un'attività z/OS o una regione dipendente da</mark> IMS.

Inoltre, la chiamata MQSUB assegna due handle quando non si fornisce un handle di oggetto sull'input.

### **Codice di completamento**

MQCC\_NON RIUSCITO

#### **Risposta del programmatore**

Verificare se l'applicazione sta emettendo chiamate MQOPEN senza chiamate MQCLOSE corrispondenti. In questo caso, modificare l'applicazione per emettere la chiamata MQCLOSE per ogni oggetto aperto non appena tale oggetto non è più necessario.

Verificare inoltre se l'applicazione sta specificando un elenco di distribuzione contenente un numero elevato di code che utilizzano tutti gli handle disponibili. In questo caso, aumentare il numero massimo di handle che l'attività può utilizzare o ridurre la dimensione dell'elenco di distribuzione. Il numero massimo di handle di apertura che un'attività può utilizzare viene fornito dall'attributo gestore code **MaxHandles** .

## **2018 (07E2) (RC2018): MQRC\_HCONN\_ERROR**

### **Spiegazione**

L'handle di collegamento Hconn non è valido per uno dei seguenti motivi:

- Il puntatore del parametro non è valido oppure (per la chiamata MQCONN o MQCONNX) punta alla memoria di sola lettura. (Non è sempre possibile rilevare puntatori di parametro non validi; se non rilevati, si verificano risultati imprevedibili.)
- Il valore specificato non è stato restituito da una chiamata MQCONN o MQCONNX precedente.
- Il valore specificato è stato reso non valido da una precedente chiamata MQDISC.
- L'handle è un handle condiviso che è stato reso non valido da un altro thread che ha emesso la chiamata MQDISC.
- L'handle è un handle condiviso utilizzato nella chiamata MQBEGIN (solo gli handle non condivisi sono validi su MQBEGIN).
- La gestione è una gestione non condivisa che sta utilizzando un sottoprocesso che non ha creato la gestione.
- La chiamata è stata immessa nell'ambiente MTS in una situazione in cui l'handle non è valido (ad esempio, il passaggio dell'handle tra i processi o i pacchetti; si noti che il passaggio dell'handle tra i package della libreria è supportato).

• Il programma di conversione non è definito come OPENAPI, quando la chiamata MQXCNVC viene richiamata eseguendo un programma di uscita di conversione caratteri con CICS TS 3.2 o superiore. Quando viene eseguito il processo di conversione, il TCB viene commutato in Quasi rientrante (QR) TCB, la connessione non è corretta.

## **Codice di completamento**

MQCC\_NON RIUSCITO

## **Risposta del programmatore**

Assicurarsi che venga eseguita una chiamata MQCONN o MQCONNX corretta per il gestore code e che non sia già stata eseguita una chiamata MQDISC per tale gestore code. Assicurarsi che l'handle sia utilizzato all'interno del relativo ambito valido (per ulteriori informazioni su MQCONN, consultare la descrizione di MQCONN in MQCONN ).

• 7/05 Su z/OS, verificare anche che l'applicazione sia stata collegata con lo stub corretto; si tratta di CSQCSTUB per le applicazioni CICS , CSQBSTUB per le applicazioni batch e CSQQSTUB per le applicazioni IMS . Inoltre, lo stub utilizzato non deve appartenere a una release del gestore code più recente della release su cui verrà eseguita l'applicazione.

Assicurarsi che il programma di uscita di conversione dei caratteri eseguito dall'applicazione CICS TS 3.2 o superiore, che richiama la chiamata MQXCNVC, sia definito come OPENAPI. Questa definizione impedisce l'errore MQRC\_HCONN\_ERROR del 2018 causato da una connessione non corretta e consente il completamento di MQGET.

# **2019 (07E3) (RC2019): MQRC\_HOBJ\_ERROR**

## **Spiegazione**

La gestione oggetto Hobj non è valida, per uno dei motivi riportati di seguito:

- Il puntatore del parametro non è valido o (per la chiamata MQOPEN) punta alla memoria di sola lettura. (Non è sempre possibile rilevare puntatori di parametro non validi; se non rilevati, si verificano risultati imprevedibili.)
- Il valore specificato non è stato restituito da una chiamata MQOPEN precedente.
- Il valore specificato è stato reso non valido da una precedente chiamata MQCLOSE.
- L'handle è un handle condiviso che è stato reso non valido da un altro thread che ha emesso la chiamata MQCLOSE.
- La gestione è una gestione non condivisa utilizzata da un sottoprocesso che non ha creato la gestione.
- La chiamata è MQGET o MQPUT, ma l'oggetto rappresentato dall'handle non è una coda.

## **Codice di completamento**

MQCC\_NON RIUSCITO

### **Risposta del programmatore**

Verificare che per questo oggetto sia stata eseguita una chiamata MQOPEN con esito positivo e che non sia già stata eseguita una chiamata MQCLOSE. Assicurarsi che l'handle sia utilizzato all'interno del suo ambito valido (per ulteriori informazioni, consultare la descrizione di MQOPEN in MQOPEN ).

## **2020 (07E4) (RC2020): MQRC\_INHIBIT\_VALUE\_ERROR**

## **Spiegazione**

In una chiamata MQSET, il valore specificato per l'attributo MQIA\_INIB\_GET o per l'attributo MQIA\_INIB\_PUT non è valido.

## **Codice di completamento**

MQCC\_NON RIUSCITO

### **Risposta del programmatore**

Specificare un valore valido per l'attributo della coda **InhibitGet** o **InhibitPut** .

## **2021 (07E5) (RC2021): MQRC\_INT\_ATTR\_COUNT\_ERROR**

#### **Spiegazione**

Su una chiamata MQINQ o MQSET, il parametro **IntAttrCount** è negativo (MQINQ o MQSET) o inferiore al numero di selettori di attributi interi (MQIA\_ \*) specificato nel parametro **Selectors** (solo MQSET). Questo motivo si verifica anche se il puntatore del parametro non è valido. (Non è sempre possibile rilevare puntatori di parametro non validi; se non rilevati, si verificano risultati imprevedibili.)

### **Codice di completamento**

MQCC\_NON RIUSCITO

#### **Risposta del programmatore**

Specificare un valore abbastanza grande per tutti gli attributi interi selezionati.

## **2022 (07E6) (RC2022): MQRC\_INT\_ATTR\_COUNT\_TOO\_SMALL**

### **Spiegazione**

Su una chiamata MQINQ, il parametro **IntAttrCount** è inferiore al numero di selettori di attributi interi (MQIA\_ \*) specificato nel parametro **Selectors** .

La chiamata viene completata con MQCC\_WARNING, con l'array **IntAttrs** riempito con il numero di attributi interi per cui c'è spazio.

#### **Codice di completamento**

MQCC\_AVVERTENZA

#### **Risposta del programmatore**

Specificare un valore sufficientemente grande, a meno che non sia necessario solo un sottoinsieme dei valori.

## **2023 (07E7) (RC2023): MQRC\_INT\_ATTRS\_ARRAY\_ERROR**

#### **Spiegazione**

Su una chiamata MQINQ o MQSET, il parametro **IntAttrs** non è valido. Il puntatore del parametro non è valido (MQINQ e MQSET) o punta alla memoria di sola lettura o alla memoria che non è lunga come indicato dal parametro **IntAttrCount** (solo MQINQ). (Non è sempre possibile rilevare puntatori di parametro non validi; se non rilevati, si verificano risultati imprevedibili.)

MQCC\_NON RIUSCITO

### **Risposta del programmatore**

Correggere il parametro.

## **2024 (07E8) (RC2024): MQRC\_SYNCPOINT\_LIMIT\_RAGGIUNTO**

### **Spiegazione**

Una chiamata MQGET, MQPUT o MQPUT1 non è riuscita perché avrebbe causato il superamento del limite definito per il gestore code (vedere l'attributo gestore code **MaxUncommittedMsgs** ) da parte del numero di messaggi di cui non è stato eseguito il commit nell'unità di lavoro corrente. Il numero di messaggi di cui non è stato eseguito il commit è la somma dei seguenti dall'inizio dell'unità di lavoro corrente:

- Messaggi immessi dall'applicazione con l'opzione MQPMO\_SYNCPOINT
- Messaggi richiamati dall'applicazione con l'opzione MQGMO\_SYNCPOINT
- Messaggi di trigger e messaggi di report COA generati dal gestore code per i messaggi inseriti con l'opzione MQPMO\_SYNCPOINT
- Messaggi di report COD generati dal gestore code per i messaggi richiamati con l'opzione MQGMO\_SYNCPOINT

Quando si pubblicano messaggi fuori dal punto di sincronizzazione per gli argomenti, è possibile ricevere questo codice di errore; per ulteriori informazioni, consultare Pubblicazioni sotto il punto di sincronizzazione .

### **Codice di completamento**

MQCC\_NON RIUSCITO

### **Risposta del programmatore**

Verificare se l'applicazione è in loop. In caso contrario, ridurre la complessità dell'applicazione. In alternativa, aumentare il limite del gestore code per il numero massimo di messaggi di cui non è stato eseguito il commit in un'unità di lavoro.

- Su z/OS, il numero massimo di messaggi di cui non è stato eseguito il commit può essere modificato utilizzando il comando ALTER QMGR.
- **IBM i Su IBM** i , è possibile modificare il limite per il numero massimo di messaggi non sottoposti a commit utilizzando il comando CHGMQM.

# **2025 (07E9) (RC2025): MQRC\_MAX\_CONNS\_LIMIT\_REACHED**

### **Spiegazione**

La chiamata MQCONN o MQCONNX è stata rifiutata perché è stato superato il numero massimo di connessioni simultanee.

- **1705** Su z/OS, i limiti di connessione sono 32767 per TSO e Batch.
- In Multi $\blacksquare$ In Multipiattaforme, questo codice motivo può verificarsi anche sulla chiamata MQOPEN.
- Quando si utilizzano le applicazioni Java , il gestore connessioni potrebbe definire un limite al numero di connessioni simultanee.

**Nota:** L'applicazione che utilizza IBM MQ potrebbe aver delegato la gestione delle connessioni a un framework o a un pool di connessioni, ad esempio, un server delle applicazioni Java EE , un framework dell'applicazione come Spring, un contenitore IBM (per IBM Cloud (formerly Bluemix)) o una combinazione di questi. Per ulteriori informazioni, consultare IBM MQ classes for JMS object pooling.

### **Codice di completamento**

MQCC\_NON RIUSCITO

#### **Risposta del programmatore**

Aumentare la dimensione del valore del parametro appropriato oppure ridurre il numero di connessioni simultanee.

#### **Concetti correlati** Pool di connessioni nelle classi IBM MQ per Java

## **2026 (07EA) (RC2026): MQRC\_MD\_ERROR**

## **Spiegazione**

La struttura MQMD non è valida, per uno dei seguenti motivi:

- Il campo StrucId non è MQMD\_STRUC\_ID.
- Il campo Version specifica un valore non valido o non supportato.
- Il puntatore del parametro non è valido. (Non è sempre possibile rilevare puntatori di parametro non validi; se non rilevati, si verificano risultati imprevedibili.)
- Il gestore code non può copiare la struttura modificata nella memoria dell'applicazione, anche se la chiamata ha esito positivo. Ciò può verificarsi, ad esempio, se il puntatore punta alla memoria di sola lettura.

### **Codice di completamento**

MQCC\_NON RIUSCITO

### **Risposta del programmatore**

Verificare che i campi di input nella struttura MQMD siano impostati correttamente.

# **2027 (07EB) (RC2027): MQRC\_MISSING\_REPLY\_TO\_Q**

### **Spiegazione**

In una chiamata MQPUT o MQPUT1 , il campo ReplyToQ nel descrittore del messaggio MQMD è vuoto, ma si verifica una o entrambe le seguenti condizioni:

- È stata richiesta una risposta (ovvero, MQMT\_REQUEST è stato specificato nel campo MsgType del descrittore del messaggio).
- È stato richiesto un messaggio di report nel campo Report del descrittore del messaggio.

### **Codice di completamento**

MQCC\_NON RIUSCITO

### **Risposta del programmatore**

Specificare il nome della coda a cui inviare il messaggio di risposta o il messaggio di prospetto.

## **2029 (07ED) (RC2029): MQRC\_MSG\_TYPE\_ERROR**

#### **Spiegazione**

Le alternative sono:

- Su una chiamata MQPUT o MQPUT1 , il valore specificato per il campo MsgType nel descrittore del messaggio (MQMD) non è valido.
- Un programma di elaborazione messaggi ha ricevuto un messaggio che non ha il tipo di messaggio previsto. Ad esempio, se il server dei comandi IBM MQ riceve un messaggio che non è un messaggio di richiesta (MQMT\_REQUEST), rifiuta la richiesta con questo codice motivo.

#### **Codice di completamento**

MQCC\_NON RIUSCITO

#### **Risposta del programmatore**

Specificare un valore valido per il campo MsgType . Nel caso in cui una richiesta venga rifiutata da un programma di elaborazione messaggi, fare riferimento alla relativa documentazione per dettagli sui tipi di messaggio supportati.

## **2030 (07EE) (RC2030): MQRC\_MSG\_TOO\_BIG\_FOR\_Q**

### **Spiegazione**

È stata emessa una chiamata MQPUT o MQPUT1 per inserire un messaggio in una coda, ma il messaggio era troppo lungo per la coda e MQMF\_SEGMENTATION\_ALLOWED non è specificato nel campo MsgFlags in MQMD. Se la segmentazione non è consentita, la lunghezza del messaggio non può superare il valore inferiore dell'attributo **MaxMsgLength** della coda e del gestore code **MaxMsgLength** .

• Sulle 2/<mark>05 Su z/OS, il gestore code non supporta la segmentazione dei messaggi; se viene specificato</mark> MOMF\_SEGMENTATION\_ALLOWED, viene accettato ma ignorato.

Questo codice di errore può verificarsi anche quando viene specificato MQMF\_SEGMENTATION\_ALLOWED, ma la natura dei dati presenti nel messaggio impedisce al gestore code di suddividere i dati in segmenti sufficientemente piccoli da essere inseriti nella coda:

- Per un formato definito dall'utente, il segmento più piccolo che il gestore code può creare è di 16 byte.
- Per un formato integrato, il segmento più piccolo che il gestore code può creare dipende dal formato particolare, ma è maggiore di 16 byte in tutti i casi diversi da MQFMT\_STRING (per MQFMT\_STRING la dimensione minima del segmento è 16 byte).

MQRC\_MSG\_TOO\_BIG\_FOR\_Q può anche verificarsi nel campo Feedback nel descrittore del messaggio di un messaggio di report; in questo caso indica che l'errore è stato rilevato da un agente del canale dei messaggi quando ha tentato di inserire il messaggio su una coda remota.

#### **Codice di completamento**

MQCC\_NON RIUSCITO
Verificare se il parametro **BufferLength** è stato specificato correttamente; in caso contrario, effettuare una delle seguenti operazioni:

- Aumentare il valore dell'attributo **MaxMsgLength** della coda; potrebbe essere necessario aumentare anche l'attributo **MaxMsgLength** del gestore code.
- Suddividere il messaggio in diversi messaggi più piccoli.
- Specificare MQMF\_SEGMENTATION\_ALLOWED nel campo MsgFlags in MQMD; ciò consentirà al gestore code di suddividere il messaggio in segmenti.

# **2031 (07EF) (RC2031): MQRC\_MSG\_TOO\_BIG\_FOR\_Q\_MGR**

#### **Spiegazione**

È stata emessa una chiamata MQPUT o MQPUT1 per inserire un messaggio su una coda, ma il messaggio era troppo lungo per il gestore code e MQMF\_SEGMENTATION\_ALLOWED non è stato specificato nel campo MsgFlags in MQMD. Se la segmentazione non è consentita, la lunghezza del messaggio non può superare il valore inferiore dell'attributo **MaxMsgLength** attributo e coda **MaxMsgLength** del gestore code.

Questo codice motivo può verificarsi anche quando viene specificato MQMF\_SEGMENTATION\_ALLOWED, ma la natura dei dati presenti nel messaggio impedisce al gestore code di suddividere i dati in segmenti sufficientemente piccoli per il limite del gestore code:

- Per un formato definito dall'utente, il segmento più piccolo che il gestore code può creare è di 16 byte.
- Per un formato integrato, il segmento più piccolo che il gestore code può creare dipende dal formato particolare, ma è maggiore di 16 byte in tutti i casi diversi da MQFMT\_STRING (per MQFMT\_STRING la dimensione minima del segmento è 16 byte).

MQRC\_MSG\_TOO\_BIG\_FOR\_Q\_MGR può verificarsi anche nel campo Feedback nel descrizione del messaggio di un messaggio di report; in questo caso indica che l'errore è stato rilevato da un agent del canale dei messaggi quando ha tentato di inserire il messaggio su una coda remota.

Questo motivo si verifica anche se un canale, attraverso il quale il messaggio deve passare, ha limitato la lunghezza massima del messaggio a un valore che è in realtà inferiore a quello supportato dal gestore code e la lunghezza del messaggio è maggiore di questo valore.

#### **Codice di completamento**

MQCC\_NON RIUSCITO

#### **Risposta del programmatore**

Verificare se il parametro **BufferLength** è stato specificato correttamente; in caso contrario, effettuare una delle seguenti operazioni:

- Aumentare il valore dell'attributo **MaxMsgLength** del gestore code; potrebbe essere necessario aumentare anche l'attributo **MaxMsgLength** della coda.
- Suddividere il messaggio in diversi messaggi più piccoli.
- Specificare MQMF\_SEGMENTATION\_ALLOWED nel campo MsgFlags in MQMD; ciò consentirà al gestore code di suddividere il messaggio in segmenti.
- Controllare le definizioni di canale.

# **2033 (07F1) (RC2033): MQRC\_NO\_MSG\_AVAILABLE**

È stata inoltrata una chiamata MQGET, ma non è presente alcun messaggio sulla coda che soddisfi i criteri di selezione specificati in MQMD (campi MsgId e CorrelId ) e in MQGMO (campi Options e MatchOptions ). L'opzione MQGMO\_WAIT non è stata specificata oppure l'intervallo di tempo specificato dal campo WaitInterval in MQGMO è scaduto. Questo motivo viene restituito anche per una chiamata MQGET per la ricerca, quando viene raggiunta la fine della coda.

Questo codice di errore può essere restituito anche dalle chiamate mqGetBag e mqExecute . mqGetBag è simile a MQGET. Per la chiamata mqExecute , il codice di completamento può essere MQCC\_WARNING o MQCC\_FAILED:

- Se il codice di completamento è MQCC\_WARNING, alcuni messaggi di risposta sono stati ricevuti durante l'intervallo di attesa specificato, ma non tutti. Il bag di risposta contiene i bag nidificati generati dal sistema per i messaggi ricevuti.
- Se il codice di completamento è MQCC\_FAILED, non è stato ricevuto alcun messaggio di risposta durante l'intervallo di attesa specificato.

# **Codice di completamento**

MQCC\_WARNING o MQCC\_FAILED

### **Risposta del programmatore**

Se si tratta di una condizione prevista, non è richiesta alcuna azione correttiva.

Se si tratta di una condizione non prevista, verificare che:

- Il messaggio è stato inserito correttamente nella coda.
- Il commit dell'unità di lavoro (se presente) utilizzata per la chiamata MQPUT o MQPUT1 è stato eseguito correttamente.
- Le opzioni che controllano i criteri di scelta sono specificate correttamente. Tutte le seguenti condizioni possono influire sull'idoneità di un messaggio per la restituzione sulla chiamata MQGET:
	- ORDER LOGICAL\_MQGMO\_
	- MQGMO\_ALL\_MSGS\_AVAILABLE
	- MQGMO\_ALL\_SEGMENTS\_AVAILABLE
	- MQGMO\_COMPLETE\_MSG
	- ID MQMO\_MATCH\_MSG\_ID
	- ID CORREL\_MQMO\_MATCH\_
	- ID\_GROUP\_MATCH\_MQMO
	- NUMERO SEQ MQMO\_MATCH\_MSG\_
	- MQMO\_MATCH\_OFFSET
	- Valore del campo MsgId in MQMD
	- Valore del campo CorrelId in MQMD

Attendere più a lungo il messaggio.

# **2034 (07F2) (RC2034): MQRC\_NO\_MSG\_UNDER\_CURSOR**

#### **Spiegazione**

È stata emessa una chiamata MQGET con l'opzione MQGMO\_MSG\_UNDER\_CURSOR o MQGMO\_BROWSE\_MSG\_UNDER\_CURSOR. Tuttavia, il cursore di ricerca non è posizionato su un messaggio richiamabile. Ciò è causato da una delle seguenti condizioni:

- Il cursore viene posizionato logicamente prima del primo messaggio (come prima della prima chiamata MQGET con un'opzione browse eseguita correttamente).
- Il messaggio su cui era posizionato il cursore di ricerca è stato bloccato o rimosso dalla coda (probabilmente da un'altra applicazione) da quando è stata eseguita l'operazione di ricerca.
- Il messaggio su cui era posizionato il cursore di ricerca è scaduto.

#### **Codice di completamento**

MQCC\_NON RIUSCITO

#### **Risposta del programmatore**

Controllare la logica dell'applicazione. Questo potrebbe essere un motivo previsto se la progettazione dell'applicazione consente a più server di competere per i messaggi dopo la navigazione. Considerare anche l'uso dell'opzione MQGMO\_LOCK con la chiamata MQGET browse precedente.

# **2035 (07F3) (RC2035): MQRC\_NOT\_AUTHORIZED**

#### **Spiegazione generale**

#### **Spiegazione**

L'utente dell'applicazione o del canale che ha prodotto l'errore, non è autorizzato ad eseguire l'operazione tentata:

- Su una chiamata MQCONN o MQCONNX, l'utente non è autorizzato a connettersi al gestore code. Questo può essere per uno dei motivi seguenti:
	- Per le applicazioni associate localmente, all'ID utente dell'applicazione non è stata concessa l'autorizzazione per connettersi al gestore code.
	- È stato specificato un ID utente o una password non validi nella struttura MQCSP su una chiamata MQCONNX.
	- Il gestore code è configurato per richiedere alle applicazioni di fornire un ID utente e una password in una struttura MQCSP durante la connessione, ma l'applicazione non ha fornito un ID utente e una password.

z/OS Su z/OS, per applicazioni CICS , viene emesso MQRC\_CONNECTION\_NOT\_AUTHORIZED.

- Su una chiamata MQCONNX, la lunghezza dell'ID utente o della password è maggiore della lunghezza massima consentita. La lunghezza massima dell'ID utente dipende dalla piattaforma. Per ulteriori informazioni, consultare ID utente.
- Su una chiamata MQOPEN o MQPUT1 , l'utente non è autorizzato ad aprire l'oggetto per le opzioni specificate.
	- <mark>Sullus Su z/OS, se l'oggetto da aprire è una coda modello, questo motivo si verifica anche se</mark> l'utente non è autorizzato a creare una coda dinamica con il nome richiesto.
- Su una chiamata MQCLOSE, l'utente non è autorizzato a eliminare l'oggetto, che è una coda dinamica permanente, e il parametro **Hobj** specificato sulla chiamata MQCLOSE non è l'handle restituito dalla chiamata MQOPEN che ha creato la coda.
- Su un comando, l'utente non è autorizzato a emettere il comando o ad accedere all'oggetto specificato.
- In una chiamata MQSUB, l'utente non è autorizzato a sottoscrivere l'argomento.
- In una chiamata MQSUB, utilizzando code di destinazione non gestite, l'utente non è autorizzato a utilizzare la coda di destinazione.
- La presenza di una politica di sicurezza Advanced Message Security .

Questo codice di errore può verificarsi anche nel campo Feedback nel descrizione del messaggio di un messaggio di report; in questo caso, indica che l'errore è stato rilevato da un MCA (message channel agent) quando ha tentato di inserire il messaggio su una coda remota.

# **Codice di completamento**

MQCC\_NON RIUSCITO

# **Risposta del programmatore**

Verificare che sia stato specificato il gestore code o l'oggetto corretto e che esista l'autorizzazione appropriata.

Questo codice di errore viene utilizzato anche per identificare il messaggio di evento corrispondente,

- MQCONN o MQCONNX ["Non autorizzato \(tipo 1\)" a pagina 190.](#page-189-0)
- MQOPEN o MQPUT1 ["Non autorizzato \(tipo 2\)" a pagina 192.](#page-191-0)
- MQCLOSE ["Non autorizzato \(tipo 3\)" a pagina 195](#page-194-0).
- Comando ["Non autorizzato \(tipo 4\)" a pagina 197](#page-196-0).
- MQSUB ["Non autorizzato \(tipo 5\)" a pagina 199.](#page-198-0)
- Destinazione MQSUB ["Non autorizzato \(tipo 6\)" a pagina 201.](#page-200-0)

#### **Problemi specifici che generano RC2035**

#### **JMSWMQ2013 autenticazione di sicurezza non valida**

Consultare [Autenticazione di protezione non valida](https://www.ibm.com/support/pages/node/331191) per informazioni quando l'applicazione IBM MQ JMS non riesce con errori di autenticazione di protezione.

# **MQRC\_NOT\_AUTHORIZED su una coda o canale**

Consultare [MQRC\\_NOT\\_AUTHORIZED in WMQ](https://www.ibm.com/support/pages/node/707669) per informazioni quando viene restituito MQRC 2035 (MQRC\_NOT\_AUTHORIZED) dove un utente non è autorizzato a eseguire la funzione. Determinare a quale oggetto l'utente non può accedere e fornire all'utente l'accesso all'oggetto.

### **MQRC\_NOT\_AUTHORIZED (AMQ4036 su un client) come amministratore**

Consultare [MQRC\\_NOT\\_AUTHORIZED come un amministratore](https://www.ibm.com/support/pages/node/196563) per informazioni quando MQRC 2035 (MQRC\_NOT\_AUTHORIZED) viene restituito dove si tenta di utilizzare un ID utente che è un amministratore IBM MQ per accedere in remoto al gestore code tramite una connessione client.

# **MQS\_REPORT\_NOAUTH**

Consultare [MQS\\_REPORT\\_NOAUTH](https://www.ibm.com/support/pages/node/97457) per informazioni sull'utilizzo di questa variabile di ambiente per una migliore diagnosi del codice di ritorno 2035 (MQRC\_NOT\_AUTHORIZED). L'utilizzo di questa variabile di ambiente genera errori nel log degli errori del gestore code, ma non genera un FDC (Failure Data Capture).

### **ERRORGMQSAUTORI**

Consultare [MQSAUTHERRORS](https://www.ibm.com/support/pages/node/622223) per informazioni sull'utilizzo di questa variabile di ambiente per generare file FDC correlati al codice di ritorno 2035 (MQRC\_NOT\_AUTHORIZED). L'utilizzo di questa variabile di ambiente genera un FDC, ma non genera errori nel log degli errori del gestore code.

#### **Riferimenti correlati**

Codice di ritorno = 2035 MQRC\_NOT\_AUTHORIZED

# **2036 (07F4) (RC2036): MQRC\_NOT\_OPEN\_FOR\_BROWSE**

# **Spiegazione**

È stata immessa una chiamata MQGET con una delle opzioni seguenti:

- MQGMO\_BROWSE\_FIRST
- MQGMO\_BROWSE\_SUCCESSIVO
- MQGMO\_BROWSE\_MSG\_UNDER\_CURSOR
- MQGMO\_MSG\_UNDER\_CURSOR

ma la coda non è stata aperta per la ricerca oppure si sta utilizzando la messaggistica IBM MQ Multicast.

### **Codice di completamento**

MQCC\_NON RIUSCITO

#### **Risposta del programmatore**

Specificare MQOO\_BROWSE quando la coda viene aperta.

Se si utilizza la messaggistica IBM MQ Multicast, non è possibile specificare le opzioni di esplorazione con una chiamata MQGET.

# **2037 (07F5) (RC2037): MQRC\_NOT\_OPEN\_FOR\_INPUT**

#### **Spiegazione**

È stata emessa una chiamata MQGET per richiamare un messaggio da una coda, ma la coda non è stata aperta per l'immissione.

### **Codice di completamento**

MQCC\_NON RIUSCITO

#### **Risposta del programmatore**

Specificare uno dei seguenti valori quando la coda viene aperta:

- MQOO\_INPUT\_SHARED
- MQOO\_INPUT\_EXCLUSIVE
- MQOO\_INPUT\_AS\_Q\_DEF

# **2038 (07F6) (RC2038): MQRC\_NOT\_OPEN\_FOR\_INQUIRE**

#### **Spiegazione**

È stata emessa una chiamata MQINQ per interrogare gli attributi dell'oggetto, ma l'oggetto non è stato aperto per l'interrogazione.

È stata emessa una chiamata MQINQ per un handle di argomento in IBM MQ Multicast.

### **Codice di completamento**

MQCC\_NON RIUSCITO

Specificare MQOO\_INQUIRE quando l'oggetto viene aperto. MQINQ non è supportato per gli handle di argomento in IBM MQ Multicast.

# **2039 (07F7) (RC2039): MQRC\_NOT\_OPEN\_FOR\_OUTPUT**

# **Spiegazione**

È stata emessa una chiamata MQPUT per inserire un messaggio in una coda, ma la coda non è stata aperta per l'output.

# **Codice di completamento**

MQCC\_NON RIUSCITO

### **Risposta del programmatore**

Specificare MQOO\_OUTPUT quando la coda viene aperta.

# **2040 (07F8) (RC2040): MQRC\_NOT\_OPEN\_FOR\_SET**

### **Spiegazione**

È stata emessa una chiamata MQSET per impostare gli attributi della coda, ma la coda non è stata aperta per la serie.

È stata emessa una chiamata MQSET per un handle di argomento in IBM MQ Multicast.

### **Codice di completamento**

MQCC\_NON RIUSCITO

### **Risposta del programmatore**

Specificare MQOO\_SET quando l'oggetto viene aperto. MQSET non è supportato per gli handle di argomento in IBM MQ Multicast.

# **2041 (07F9) (RC2041): MQRC\_OBJECT\_CHANGED**

### **Spiegazione**

Le definizioni di oggetto che influiscono su questo oggetto sono state modificate poiché l'handle Hobj utilizzato su questa chiamata è stato restituito dalla chiamata MQOPEN. Per ulteriori informazioni sulla chiamata MQOPEN, consultare MQOPEN.

Questo codice di errore può verificarsi durante l'esecuzione del comando REFRESH CLUSTER. Consultare Problemi dell'applicazione durante l'esecuzione di REFRESH CLUSTER

Questo motivo non si verifica se l'handle dell'oggetto viene specificato nel campo Context del parametro **PutMsgOpts** nella chiamata MQPUT o MQPUT1 .

### **Codice di completamento**

MQCC\_NON RIUSCITO

Emettere una chiamata MQCLOSE per restituire l'handle al sistema. Di solito è sufficiente riaprire l'oggetto e ripetere l'operazione. Tuttavia, se le definizioni dell'oggetto sono critiche per la logica dell'applicazione, è possibile utilizzare una chiamata MQINQ dopo aver riaperto l'oggetto, per ottenere i nuovi valori degli attributi dell'oggetto.

# **2042 (07FA) (RC2042): MQRC\_OBJECT\_IN\_USE**

# **Spiegazione**

È stata emessa una chiamata MQOPEN, ma l'oggetto in questione è già stato aperto da questa o da un'altra applicazione con opzioni in conflitto con quelle specificate nel parametro **Options** . Ciò si verifica se la richiesta è per input condiviso, ma l'oggetto è già aperto per input esclusivo; si verifica anche se la richiesta è per input esclusivo, ma l'oggetto è già aperto per input (di qualsiasi tipo).

Gli MCA per i canali riceventi o l'agent di accodamento all'interno del gruppo (agent IGQ), possono mantenere aperte le code di destinazione anche quando i messaggi non vengono trasmessi; ciò fa sì che le code sembrino *in uso*. Utilizzare il comando MQSC DISPLAY QSTATUS per individuare chi tiene aperta la coda.

IBM MQ apre una coda per l'input condiviso se l'applicazione utilizza l'opzione di apertura MQOO\_INPUT\_SHARED o se l'applicazione utilizza MQOO\_INPUT\_AS\_Q\_DEF e l'attributo della coda dell'opzione di condivisione predefinita è impostato su DEFSOPT (SHARED). Tuttavia, esiste una sovrascrittura amministrativa nel formato dell'opzione SHARE/NOSHARE .

Se la definizione della coda mostra NOSHARE, IBM MQ renderà l'handle di input esclusivo indipendentemente dalle opzioni impostate dall'applicazione.

- $\cdot$   $\approx$   $\frac{1}{105}$  Su z/OS, questo motivo può verificarsi anche per una chiamata MQOPEN o MQPUT1, se l'oggetto da aprire (che può essere una coda o per MQOPEN un elenco nomi o un oggetto processo) è in fase di eliminazione.
- **z/08** L'impostazione predefinita su z/OS è NOSHARE.

### **Codice di completamento**

MQCC\_NON RIUSCITO

#### **Risposta del programmatore**

La progettazione del sistema deve indicare se un'applicazione deve attendere e riprovare o eseguire un'altra operazione.

# **2043 (07FB) (RC2043): MQRC\_OBJECT\_TYPE\_ERROR**

### **Spiegazione**

Nella chiamata MQOPEN o MQPUT1 , il campo ObjectType nel descrittore dell'oggetto MQOD specifica un valore non valido. Per la chiamata MQPUT1 , il tipo di oggetto deve essere MQOT\_Q.

#### **Codice di completamento**

MQCC\_NON RIUSCITO

#### **Risposta del programmatore**

Specificare un tipo di oggetto valido.

# **2044 (07FC) (RC2044): MQRC\_OD\_ERROR**

### **Spiegazione**

Nella chiamata MQOPEN o MQPUT1 , il descrittore dell'oggetto MQOD non è valido, per uno dei seguenti motivi:

- Il campo StrucId non è MOOD STRUC ID.
- Il campo Version specifica un valore non valido o non supportato.
- Il puntatore del parametro non è valido. (Non è sempre possibile rilevare puntatori di parametro non validi; se non rilevati, si verificano risultati imprevedibili.)
- Il gestore code non può copiare la struttura modificata nella memoria dell'applicazione, anche se la chiamata ha esito positivo. Ciò può verificarsi, ad esempio, se il puntatore punta alla memoria di sola lettura.

### **Codice di completamento**

MQCC\_NON RIUSCITO

#### **Risposta del programmatore**

Verificare che i campi di input nella struttura MQOD siano impostati correttamente.

# **2045 (07FD) (RC2045): MQRC\_OPTION\_NOT\_VALID\_FOR\_TYPE**

#### **Spiegazione**

Su una chiamata MQOPEN o MQCLOSE, è stata specificata un'opzione non valida per il tipo di oggetto o coda che si sta aprendo o chiudendo.

Per la chiamata MQOPEN, sono inclusi i seguenti casi:

- Un'opzione non appropriata per il tipo di oggetto (ad esempio, MQOO\_OUTPUT per un oggetto MOOT\_PROCESS).
- Un'opzione non supportata per il tipo di coda (ad esempio, MQOO\_INQUIRE per una coda remota che non ha una definizione locale).
- Una o più delle seguenti opzioni:
	- MQOO\_INPUT\_AS\_Q\_DEF
	- MQOO\_INPUT\_SHARED
	- MQOO\_INPUT\_EXCLUSIVE
	- MQOO\_SFOGLIA
	- MQOO\_INQUIRE
	- SET MQOO

quando:

- il nome della coda viene risolto mediante una directory di celle oppure
- ObjectQMgrName nel descrittore dell'oggetto specifica il nome di una definizione locale di una coda remota (per specificare un alias del gestore code) e la coda denominata nell'attributo RemoteQMgrName della definizione è il nome del gestore code locale.

Per la chiamata MQCLOSE, sono inclusi i seguenti casi:

• L'opzione MQCO\_DELETE o MQCO\_DELETE\_PURGE quando la coda non è una coda dinamica.

Questo codice motivo può verificarsi anche sulla chiamata MQOPEN quando l'oggetto da aprire è di tipo MQOT\_NAMELIST, MQOT\_PROCESS o MQOT\_Q\_MGR, ma il campo ObjectQMgrName in MQOD non è vuoto né il nome del gestore code locale.

#### **Codice di completamento**

MQCC\_NON RIUSCITO

#### **Risposta del programmatore**

Specificare l'opzione corretta. Per la chiamata MQOPEN, verificare che il campo ObjectQMgrName sia impostato correttamente. Per la chiamata MQCLOSE, correggere l'opzione o modificare il tipo di definizione della coda modello utilizzata per creare la nuova coda.

# **2046 (07FE) (RC2046): MQRC\_OPTIONS\_ERROR**

#### **Spiegazione**

Il parametro **Options** o il campo contiene opzioni non valide o una combinazione di opzioni non valide.

• Per le chiamate MQOPEN, MQCLOSE, MQXCNVC, mqBagToBuffer, mqBufferToBag, mqCreateBag e mqExecute , **Options** è un parametro separato sulla chiamata.

Questo motivo si verifica anche se il puntatore del parametro non è valido. (Non è sempre possibile rilevare puntatori di parametro non validi; se non rilevati, si verificano risultati imprevedibili.)

- Per le chiamate MQBEGIN, MQCONNX, MQGET, MQPUT e MQPUT1 , Options è un campo nella relativa struttura di opzioni (MQBO, MQCNO, MQGMO o MQPMO).
- Per ulteriori informazioni sugli errori di opzione per IBM MQ Multicast, consultare: Concetti MQI e come sono correlati a multicast.

#### **Codice di completamento**

MQCC\_NON RIUSCITO

#### **Risposta del programmatore**

Specificare opzioni valide. Controllare la descrizione del parametro o del campo **Options** per stabilire quali opzioni e combinazioni di opzioni sono valide. Se vengono impostate più opzioni aggiungendo le singole opzioni insieme, assicurarsi che la stessa opzione non venga aggiunta due volte. Per ulteriori informazioni, consultare Regole per la convalida delle opzioni MQI.

# **2047 (07FF) (RC2047): MQRC\_PERSISTENCE\_ERROR**

#### **Spiegazione**

In una chiamata MQPUT o MQPUT1 , il valore specificato per il campo Persistence nel descrittore del messaggio MQMD non è valido.

#### **Codice di completamento**

MQCC\_NON RIUSCITO

#### **Risposta del programmatore**

Specificare uno dei seguenti valori:

• PERSISTORA\_MQPER

- MQPER\_NOT\_PERSISTENT
- MOPER PERSISTENCE AS Q DEF

# **2048 (0800) (RC2048): MQRC\_PERSISTENT\_NOT\_ALLOWED**

#### **Spiegazione**

In una chiamata MQPUT o MQPUT1 , il valore specificato per il campo Persistence in MQMD (o ottenuto dall'attributo della coda DefPersistence ) specifica MQPER\_PERSISTENT, ma la coda in cui viene inserito il messaggio non supporta i messaggi persistenti. I messaggi persistenti non possono essere inseriti in code dinamiche temporanee.

Questo codice di errore può verificarsi anche nel campo Feedback nel descrizione del messaggio di un messaggio di report; in questo caso, indica che l'errore è stato rilevato da un MCA (message channel agent) quando ha tentato di inserire il messaggio su una coda remota.

#### **Codice di completamento**

MQCC\_NON RIUSCITO

#### **Risposta del programmatore**

Specificare MQPER\_NOT\_PERSISTENT se il messaggio deve essere inserito in una coda dinamica temporanea. Se è richiesta la persistenza, utilizzare una coda dinamica permanente o una coda predefinita al posto di una coda dinamica temporanea.

Tenere presente che si consiglia alle applicazioni server di inviare messaggi di risposta (tipo di messaggio MQMT\_REPLY) con la stessa persistenza del messaggio di richiesta originale (tipo di messaggio MQMT\_REQUEST). Se il messaggio di richiesta è persistente, la coda di risposta specificata nel campo ReplyToQ nel descrittore del messaggio MQMD non può essere una coda dinamica temporanea. Utilizzare una coda dinamica permanente o una coda predefinita come coda di risposta in questa situazione.

 $\sim$   $z/0$ S $\sim$  Su z/OS, non è possibile inserire messaggi persistenti in una coda condivisa se il CFSTRUCT utilizzato dalla coda è definito con RECOVER (NO). Inserire solo messaggi non persistenti in questa coda oppure modificare la definizione CFSTRUCT in RECOVER (YES). Se si inserisce un messaggio persistente in una coda che utilizza un CFSTRUCT con RECOVER (NO), l'operazione di inserimento avrà esito negativo con MQRC\_PERSISTENT\_NOT\_ALLOWED.

# **2049 (0801) (RC2049): MQRC\_PRIORITY\_EXCEEDS\_MAXIMUM**

### **Spiegazione**

È stata emessa una chiamata MQPUT o MQPUT1 , ma il valore del campo Priority nel descrittore del messaggio MQMD supera la priorità massima supportata dal gestore code locale, come mostrato dall'attributo del gestore code MaxPriority . Il messaggio viene accettato dal gestore code, ma viene inserito nella coda con la priorità massima del gestore code. Il campo Priority nel descrittore del messaggio conserva il valore specificato dall'applicazione che ha inserito il messaggio.

#### **Codice di completamento**

MQCC\_AVVERTENZA

#### **Risposta del programmatore**

Nessuno è richiesto, a meno che questo codice di errore non fosse previsto dall'applicazione che ha inserito il messaggio.

# **2050 (0802) (RC2050): MQRC\_PRIORITY\_ERROR**

#### **Spiegazione**

È stata immessa una chiamata MQPUT o MQPUT1 , ma il valore del campo Priority nel descrittore del messaggio MQMD non è valido. La priorità massima supportata dal gestore code è fornita dall'attributo gestore code MaxPriority .

#### **Codice di completamento**

MQCC\_NON RIUSCITO

#### **Risposta del programmatore**

Specificare un valore compreso nell'intervallo tra zero e MaxPriorityoppure il valore speciale MQPRI\_PRIORITY\_AS\_Q\_DEF.

# **2051 (0803) (RC2051): MQRC\_PUT\_INIBITO**

#### **Spiegazione**

le chiamate MQPUT e MQPUT1 non sono consentite per la coda o per la coda su cui viene risolta questa coda.

Questo codice di errore può verificarsi anche nel campo Feedback nel descrizione del messaggio di un messaggio di report; in questo caso, indica che l'errore è stato rilevato da un MCA (message channel agent) quando ha tentato di inserire il messaggio su una coda remota.

#### **Codice di completamento**

MQCC\_NON RIUSCITO

#### **Risposta del programmatore**

Se la progettazione del sistema consente di inibire le richieste di inserimento per brevi periodi, ritentare l'operazione in un secondo momento.

Questo codice motivo viene utilizzato anche per identificare il corrispondente messaggio di evento ["Immissione inibita" a pagina 203.](#page-202-0)

#### **Azione del programmatore di sistema**

Utilizzare ALTER QLOCAL(...) PUT(ENABLED) per consentire l'inserimento dei messaggi.

# **2052 (0804) (RC2052): MQRC\_Q\_DELETED**

#### **Spiegazione**

Un handle di coda Hobj specificato su una chiamata fa riferimento a una coda dinamica che è stata eliminata da quando è stata aperta la coda. Per ulteriori informazioni sull'eliminazione delle code dinamiche, consultare la descrizione di MQCLOSE in MQCLOSE.

• Su z/OS, ciò può verificarsi anche con le chiamate MQOPEN e MQPUT1 se una coda dinamica è in fase di apertura, ma la coda si trova in uno stato di eliminazione logica. Consultare MQCLOSE per ulteriori informazioni.

# **Codice di completamento**

MQCC\_NON RIUSCITO

#### **Risposta del programmatore**

Emettere una chiamata MQCLOSE per restituire l'handle e le risorse associate al sistema (la chiamata MQCLOSE avrà esito positivo in questo caso). Controllare la progettazione dell'applicazione che ha causato l'errore.

# **2053 (0805) (RC2053): MQRC\_Q\_FULL**

### **Spiegazione**

Una chiamata MQPUT o MQPUT1 , o un comando, ha avuto esito negativo perché la coda è piena, ossia contiene già il numero massimo di messaggi possibili, come specificato dall'attributo della coda **MaxQDepth** .

Questo codice di errore può verificarsi anche nel campo Feedback nel descrizione del messaggio di un messaggio di report; in questo caso, indica che l'errore è stato rilevato da un MCA (message channel agent) quando ha tentato di inserire il messaggio su una coda remota.

### **Codice di completamento**

MQCC\_NON RIUSCITO

#### **Risposta del programmatore**

Ritentare l'operazione successivamente. Aumentare la profondità massima per questa coda o organizzare più istanze dell'applicazione per servire la coda.

Questo codice motivo viene utilizzato anche per identificare il corrispondente messaggio di evento ["Coda](#page-207-0) [piena" a pagina 208.](#page-207-0)

# **2055 (0807) (RC2055): MQRC\_Q\_NOT\_EMPTY**

### **Spiegazione**

È stata immessa una chiamata MQCLOSE per una coda dinamica permanente, ma la chiamata non è riuscita perché la coda non è vuota o è ancora in uso. Si applica una delle seguenti condizioni:

- L'opzione MQCO\_DELETE è stata specificata, ma ci sono messaggi nella coda.
- L'opzione MQCO\_DELETE o MQCO\_DELETE\_PURGE è stata specificata, ma sono presenti chiamate get o put non sottoposte a commit in attesa rispetto alla coda.

Per ulteriori informazioni, consultare le note di utilizzo relative alle code dinamiche per la chiamata MQCLOSE.

Questo codice di errore viene restituito anche da un comando per cancellare o eliminare o spostare una coda, se la coda contiene messaggi di cui non è stato eseguito il commit (o messaggi di cui è stato eseguito il commit nel caso di una coda di eliminazione senza l'opzione di eliminazione).

### **Codice di completamento**

MQCC\_NON RIUSCITO

Verificare il motivo per cui potrebbero essere presenti messaggi sulla coda. Tenere presente che l'attributo della coda **CurrentQDepth** potrebbe essere zero anche se sono presenti uno o più messaggi nella coda; ciò può verificarsi se i messaggi sono stati richiamati come parte di un'unità di lavoro di cui non è ancora stato eseguito il commit. Se i messaggi possono essere eliminati, provare a utilizzare la chiamata MQCLOSE con l'opzione MQCO\_DELETE\_PURGE. Ritentare la chiamata in un secondo momento.

# **2056 (0808) (RC2056): MQRC\_Q\_SPACE\_NOT\_AVAILABLE**

#### **Spiegazione**

È stata emessa una chiamata MQPUT o MQPUT1 , ma non c'è spazio disponibile per la coda sul disco o su un altro dispositivo di archiviazione.

Questo codice di errore può verificarsi anche nel campo Feedback nel descrizione del messaggio di un messaggio di report; in questo caso, indica che l'errore è stato rilevato da un MCA (message channel agent) quando ha tentato di inserire il messaggio su una coda remota.

 $\frac{1}{208}$  Su z/OS, questo codice motivo non si verifica.

### **Codice di completamento**

MQCC\_NON RIUSCITO

#### **Risposta del programmatore**

Verificare se un'applicazione sta inserendo i messaggi in un loop infinito. In caso contrario, rendere disponibile più spazio su disco per la coda.

# **2057 (0809) (RC2057): MQRC\_Q\_TYPE\_ERROR**

### **Spiegazione**

Si è verificata una delle seguenti situazioni:

- Su una chiamata MQOPEN, il campo ObjectQMgrName nel descrittore oggetto MQOD o nel record oggetto MQOR specifica il nome di una definizione locale di una coda remota (per specificare un alias del gestore code) e in tale definizione locale l'attributo **RemoteQMgrName** è il nome del gestore code locale. Tuttavia, il campo ObjectName in MQOD o MQOR specifica il nome di una coda modello sul gestore code locale; ciò non è consentito. Per ulteriori informazioni, consultare MQOPEN.
- Su una chiamata MQPUT1 , il descrittore dell'oggetto MQOD o il record dell'oggetto MQOR specifica il nome di una coda modello.
- In una precedente chiamata MOPUT o MOPUT1, il campo Rep $1$ yTo0 nel descrittore del messaggio ha specificato il nome di una coda modello, ma una coda modello non può essere specificata come destinazione per i messaggi di risposta o di report. È possibile specificare come destinazione solo il nome di una coda predefinita o il nome della coda dinamica creata dalla coda modello. In questa situazione, il codice motivo MQRC\_Q\_TYPE\_ERROR viene restituito nel campo Reason della struttura MQDLH quando il messaggio di risposta o il messaggio di report viene posizionato nella coda di messaggi non instradabili.

#### **Codice di completamento**

MQCC\_NON RIUSCITO

Specificare una coda valida.

Questo codice motivo viene utilizzato anche per identificare il corrispondente messaggio di evento ["Errore](#page-214-0) [tipo coda" a pagina 215.](#page-214-0)

# **2058 (080A) (RC2058): MQRC\_Q\_MGR\_NAME\_ERROR**

# **Spiegazione**

Su una chiamata MQCONN o MQCONNX, il valore specificato per il parametro **QMgrName** non è valido o non è noto. Questo motivo si verifica anche se il puntatore del parametro non è valido. (Non è sempre possibile rilevare puntatori di parametro non validi; se non rilevati, si verificano risultati imprevedibili.)

• <mark>1705 – Su z/OS per applicazioni CICS , questo motivo può verificarsi su qualsiasi chiamata se la</mark> connessione originale ha specificato un nome non corretto o non riconosciuto.

**2/08** Per CICS, questo motivo può essere causato da un valore di risincronizzazione errato. Ad esempio, Groupresync è specificato e il gestore code non è in un gruppo di condivisione code.

Questo codice di errore può verificarsi anche se un'applicazione client MQI MQ tenta di connettersi a un gestore code all'interno di un gruppo di gestori code MQ-client (vedere il parametro **QMgrName** di MQCONN) e:

- I gruppi di gestori code non sono supportati.
- Non esiste alcun gruppo di gestori code con il nome specificato.

z/08 Per l'adattatore IMS su z/OS, MQRC\_Q\_MGR\_NAME\_ERROR si verifica quando viene caricato CSQQDEFV e uno dei seguenti:

- La chiamata MQCONN ha specificato un nome gestore code vuoto e non esiste alcuna voce CSQQDEFX TYPE=DEFAULT.
- Il nome gestore code specificato per la chiamata MQCONN non è stato trovato nella tabella CSQQDEFV caricata.
- È stato caricato un modulo CSQQDEFV diverso da quello previsto, ad esempio quello predefinito fornito con il prodotto. Questa situazione può essere causata dal fatto che la libreria che contiene il modulo CSQQDEFV si trova dopo il dataset SCSQAUTH in STEPLIB o JOBLIB per la regione dipendente. Spostare la libreria prima del dataset SCSQAUTH nella concatenazione. Se non c'è un modulo di caricamento CSQQDEFV in STEPLIB/JOBLIB, controllare cosa viene caricato tramite LINKLIST.

**PER 2/08 Per l'adattatore CICS , MQRC\_Q\_MGR\_NAME\_ERROR si verifica quando:** 

• La definizione MQCONN specifica Resyncmember (Groupresync) e MQNAME specifica un nome gestore code invece di un nome gruppo di condivisione code.

 $\approx$   $z/0$ S MORC\_O\_MGR\_NAME\_ERROR viene restituito quando viene effettuato un tentativo di connessione dello stesso spazio di indirizzo utilizzando un tipo di adattatore diverso da quello utilizzato da una connessione IBM MQ esistente. I casi specifici includono:

- Un'uscita in esecuzione in una region di tipo CICS, IMS o RRSBATCH tenta un MQCONN tramite l'adattatore BATCH.
- Un'applicazione del profilo CICS Standard Liberty tenta di connettersi a IBM MQ con la factory di connessione dei collegamenti ed esiste già un MQCONN CICS stabilito dalla regione CICS allo stesso gestore code.

### **Codice di completamento**

MQCC\_WARNING o MQCC\_FAILED

Utilizzare un nome tutto vuoto, se possibile, oppure verificare che il nome utilizzato sia valido.

Se si utilizza CICS Resyncmember (Groupresync), utilizzare il nome del gruppo di condivisione code (QSG) in MQNAME piuttosto che il nome del gestore code.

# **2059 (080B) (RC2059): MQRC\_Q\_MGR\_NOT\_AVAILABLE**

# **Spiegazione**

Questo errore si verifica:

1. Su una chiamata MQCONN o MQCONNX, il gestore code identificato dal parametro **QMgrName** non è disponibile per la connessione.

# $\bullet$   $\blacksquare$   $\blacksquare$

- Per le applicazioni batch, questo motivo può essere restituito alle applicazioni in esecuzione nelle LPAR su cui non è installato un gestore code.
- Per le applicazioni CICS , questo motivo può verificarsi su qualsiasi chiamata se la connessione originale ha specificato un gestore code con un nome riconosciuto, ma che non è disponibile.
- Potrebbe esserci una carenza ECSA a livello di sistema oppure la memoria disponibile per la creazione di nuove connessioni al gestore code potrebbe essere limitata dal parametro di sistema ACELIM. Per ulteriori informazioni, consultare il messaggio ["#unique\\_438/](#page-925-0) [unique\\_438\\_Connect\\_42\\_csq3202e" a pagina 926](#page-925-0) .
- $\bullet$  **IBM i**  $\bullet$  Su IBM i, questo motivo può essere restituito anche dalle richiami MQOPEN e MQPUT1 , quando MQHC\_DEF\_HCONN viene specificato per il parametro **Hconn** da un'applicazione in esecuzione in modalità di compatibilità.
- 2. Su una chiamata MQCONN o MQCONNX da un'applicazione IBM MQ MQI client :
	- Tentativo di connessione a un gestore code in un gruppo di gestori code client MQquando nessuno dei gestori code nel gruppo è disponibile per la connessione (consultare il parametro **QMgrName** della chiamata MQCONN).
	- Se il canale client non riesce a connettersi, forse a causa di un errore con la connessione client o le corrispondenti definizioni di canale di connessione server.
- 3. Se un comando utilizza il parametro **CommandScope** che specifica un gestore code che non è attivo nel gruppo di condivisione code.
- 4. In un ambiente di installazione multipla, in cui un'applicazione tenta di connettersi a un gestore code associato a un'installazione di IBM WebSphere MQ 7.1o successiva, ma ha caricato librerie da IBM WebSphere MQ 7.0.1. IBM WebSphere MQ 7.0.1 non può caricare le librerie da altre versioni di IBM MQ.

### **Codice di completamento**

MQCC\_NON RIUSCITO

#### **Risposta del programmatore**

Assicurarsi che il gestore code sia stato avviato. Se la connessione proviene da un'applicazione client, controllare le definizioni di canale, lo stato del canale e i log degli errori.

In un ambiente di installazione multiplo, verificare che le librerie IBM WebSphere MQ 7.1o successive siano caricate dal sistema operativo. Per ulteriori informazioni, consultare Connessione delle applicazioni in un ambiente di installazione multiplo.

# **2061 (080D) (RC2061): MQRC\_REPORT\_OPTIONS\_ERROR**

# **Spiegazione**

È stata emessa una chiamata MQPUT o MQPUT1 , ma il campo Report nel descrittore di messaggi MQMD contiene una o più opzioni non riconosciute dal gestore code locale. Le opzioni che causano la restituzione di questo codice di errore dipendono dalla destinazione del messaggio; consultare la descrizione di REPORT in Opzioni di report e indicatori di messaggio per ulteriori dettagli.

Questo codice di errore può verificarsi anche nel campo Feedback nell'MQMD di un messaggio di report o nel campo Reason nella struttura MQDLH di un messaggio nella coda di messaggi non instradabili; in entrambi i casi, indica che il gestore code di destinazione non supporta una o più opzioni di report specificate dal mittente del messaggio.

# **Codice di completamento**

MQCC\_NON RIUSCITO

### **Risposta del programmatore**

Eseguire quanto segue:

- Verificare che il campo Report nel descrittore del messaggio sia inizializzato con un valore quando il descrittore del messaggio è dichiarato o che sia assegnato un valore prima della chiamata MQPUT o MQPUT1 . Specificare MQRO\_NONE se non è richiesta alcuna opzione di report.
- Verificare che le opzioni di report specificate siano valide; consultare il campo Report descritto nella descrizione di MQMD in Opzioni di report e indicatori di messaggio per opzioni di report valide.
- Se vengono impostate più opzioni di report aggiungendo le singole opzioni di report, assicurarsi che la stessa opzione di report non venga aggiunta due volte.
- Verificare che le opzioni del report in conflitto non siano specificate. Ad esempio, non aggiungere sia MQRO\_EXCEPTION che MQRO\_EXCEPTION\_WITH\_DATA al campo Report ; solo uno di questi può essere specificato.

#### z/0S **2062 (080E) (RC2062): MQRC\_SECOND\_MARK\_NOT\_ALLOWED**

#### **Spiegazione**

È stata emessa una chiamata MQGET specificando l'opzione MQGMO\_MARK\_SKIP\_BACKOUT nel campo Options di MQGMO, ma un messaggio è già stato contrassegnato all'interno dell'unità di lavoro corrente. Solo un messaggio contrassegnato è consentito all'interno di ciascuna unità di lavoro.

Questo codice motivo si verifica solo su z/OS.

### **Codice di completamento**

MQCC\_NON RIUSCITO

#### **Risposta del programmatore**

Modificare l'applicazione in modo che non sia contrassegnato più di un messaggio all'interno di ciascuna unità di lavoro.

# **2063 (080F) (RC2063): MQRC\_SECURITY\_ERROR**

È stata emessa una chiamata MQCONN, MQCONNX, MQOPEN, MQSUB, MQPUT1o MQCLOSE, ma l'operazione ha avuto esito negativo perché si è verificato un errore di sicurezza.

- **1/05** Su z/OS, esistono due possibili motivi:
	- È stata emessa una chiamata MQCONN o MQCONNX per connettersi al gestore code utilizzando il trasporto BINDINGS da un'applicazione JMS in esecuzione in un ambiente WebSphere Application Servero WebSphere Liberty Profile , passando un nome utente o una password, o entrambi, più lunghi di 8 caratteri.
	- L'errore di sicurezza è stato restituito da External Security Manager.
- Se si utilizza Advanced Message Security (AMS), questo potrebbe essere un problema di configurazione.

 $\approx$  z/OS  $\blacktriangleright$  V 9.1.3 Una chiamata API MQ è stata emessa mentre AMS era abilitata, ma la chiamata non è riuscita perché si è verificato un errore di sicurezza durante l'elaborazione di AMS .

 $\blacksquare$  V  $\blacksquare$  Una chiamata MQOPEN potrebbe non riuscire se, ad esempio, non esiste un  $z/0S$ certificato valido.

Una chiamata MQGET potrebbe non riuscire a causa di certificati o politiche za <mark>e volta chiamata MQGET potrebbe non riuscire a causa di certificati o politiche</mark> non configurati correttamente, ad esempio. Per una chiamata MQGET non riuscita, i messaggi potrebbero essere consegnati a SYSTEM.PROTECTION.ERROR.QUEUE.

• Se si sta utilizzando l'autenticazione della connessione con un server LDAP, ciò potrebbe essere dovuto a un errore di connettività al server LDAP o a un errore dal server LDAP.

#### **Codice di completamento**

MQCC\_NON RIUSCITO

#### **Risposta del programmatore**

Prendere nota dell'errore del gestore della sicurezza e contattare il programmatore di sistema o l'amministratore della sicurezza.

- Se si utilizza Advanced Message Security, è necessario controllare i log degli errori del gestore code.
- 2/05 Su z/OS, assicurarsi che sia il nome utente che la password specificati, durante la connessione al gestore code, abbiano una lunghezza massima di 8 caratteri.

 $\begin{array}{|l|} \hline \textbf{V} \textbf{S}, \textbf{1}.\textbf{3} \end{array}$ Chiedere al programmatore di sistema o all'amministratore della sicurezza di:

- Controllare il gestore code e i log del lavoro AMS per ulteriori messaggi
- Verificare che i certificati siano validi e che siano stati configurati correttamente
- Confermare che le politiche siano valide e anche configurate correttamente
- Controllare eventuali messaggi sul SISTEMA SYSTEM.PROTECTION.ERROR.QUEUE.
- $\bullet$  **IBM** i  $\blacksquare$  Su IBM i, il log FFST conterrà le informazioni sull'errore.
- Se si sta utilizzando LDAP, utilizzare DISPLAY QMSTATUS per controllare lo stato della connessione al server LDAP e controllare i log degli errori del gestore code per eventuali messaggi di errore.

# **2065 (0811) (RC2065): MQRC\_SELECTOR\_COUNT\_ERROR**

In una chiamata MQINQ o MQSET, il parametro **SelectorCount** specifica un valore non valido. Questo motivo si verifica anche se il puntatore del parametro non è valido. (Non è sempre possibile rilevare puntatori di parametro non validi; se non rilevati, si verificano risultati imprevedibili.)

### **Codice di completamento**

MQCC\_NON RIUSCITO

#### **Risposta del programmatore**

Specificare un valore compreso tra 0 e 256.

# **2066 (0812) (RC2066): MQRC\_SELECTOR\_LIMIT\_EXCEEDED**

### **Spiegazione**

Su una chiamata MQINQ o MQSET, il parametro **SelectorCount** specifica un valore maggiore del massimo supportato (256).

#### **Codice di completamento**

MQCC\_NON RIUSCITO

#### **Risposta del programmatore**

Ridurre il numero di selettori specificato nella chiamata; l'intervallo valido è compreso tra 0 e 256.

# **2067 (0813) (RC2067): MQRC\_SELECTOR\_ERROR**

### **Spiegazione**

È stata emessa una chiamata MQINQ o MQSET, ma l'array Selectors contiene un selettore non valido per uno dei seguenti motivi:

- Il selettore non è supportato o non è compreso nell'intervallo.
- Il selettore non è applicabile al tipo di oggetto con attributi che vengono interrogati o impostati.
- Il selettore è per un attributo che non è possibile impostare.

Questo motivo si verifica anche se il puntatore del parametro non è valido. (Non è sempre possibile rilevare puntatori di parametro non validi; se non rilevati, si verificano risultati imprevedibili.)

Una chiamata MQINQ è stata emessa per un handle gestito in IBM MQ Multicast, interrogando un valore diverso da **Current Depth**.

### **Codice di completamento**

MQCC\_NON RIUSCITO

#### **Risposta del programmatore**

Assicurarsi che il valore specificato per il selettore sia valido per il tipo oggetto rappresentato da Hobj. Per la chiamata MQSET, verificare anche che il selettore rappresenti un attributo intero che è possibile impostare.

MQINQ per gli handle gestiti in IBM MQ Multicast può interrogare solo su *Current Depth*.

# **2068 (0814) (RC2068): MQRC\_SELECTOR\_NOT\_FOR\_TYPE**

# **Spiegazione**

Nella chiamata MQINQ, uno o più selettori nell'array Selectors non sono applicabili al tipo di coda con attributi su cui si sta eseguendo l'interrogazione.

Questo motivo si verifica anche quando la coda è una coda cluster che si risolve in un'istanza remota della coda. In questo caso, è possibile interrogare solo una serie di attributi validi per code locali. Per ulteriori informazioni su MQINQ, consultare le note sull'utilizzo nella descrizione di MQINQ in MQINQ - Interroga attributi oggetto .

La chiamata viene completata con MQCC\_WARNING, con i valori di attributo per i selettori non applicabili impostati come segue:

- Per gli attributi integer, gli elementi corrispondenti di **IntAttrs** sono impostati su MQIAV\_NOT\_APPLICABLE.
- Per gli attributi carattere, le parti appropriate della stringa **CharAttrs** sono impostate su una stringa di caratteri composta interamente da asterischi (\*).

### **Codice di completamento**

MQCC\_AVVERTENZA

#### **Risposta del programmatore**

Verificare che il selettore specificato sia quello previsto.

Se la coda è una coda cluster, la specifica di una delle opzioni MQOO\_BROWSE, MQOO\_INPUT\_\* o MQOO\_SET in aggiunta a MQOO\_INQUIRE forza la risoluzione della coda nell'istanza locale della coda. Tuttavia, se non vi è alcuna istanza locale della coda, la chiamata MQOPEN non riesce.

#### $z/0S$ **2069 (0815) (RC2069): MQRC\_SIGNAL\_OUTSTANDING**

### **Spiegazione**

È stata emessa una chiamata MQGET con l'opzione MQGMO\_SET\_SIGNAL o MQGMO\_WAIT, ma esiste già un segnale in sospeso per l'handle della coda *Hobj*.

Questo codice di errore si verifica solo in z/OS e Windows.

### **Codice di completamento**

MQCC\_NON RIUSCITO

#### **Risposta del programmatore**

Controllare la logica dell'applicazione. Se è necessario impostare un segnale o attendere quando c'è un segnale in sospeso per la stessa coda, è necessario utilizzare una gestione oggetto differente.

**2/08** Windows 2070 (0816) (RC2070): **MQRC\_SIGNAL\_REQUEST\_ACCEPTED**

È stata emessa una chiamata MQGET specificando MQGMO\_SET\_SIGNAL nel parametro **GetMsgOpts** , ma non era disponibile alcun messaggio adatto; la chiamata viene restituita immediatamente. L'applicazione può ora attendere la consegna del segnale.

- $\sim$   $z/0$ S  $\sim$  Su z/OS, l'applicazione deve attendere il blocco di controllo eventi indicato dal campo *Signal1* .
- <mark>Su Windows B</mark>u Windows, l'applicazione deve attendere la consegna del messaggio di segnale Windows .

Questo codice di errore si verifica solo in z/OS e Windows.

# **Codice di completamento**

MQCC\_AVVERTENZA

### **Risposta del programmatore**

Attendere il segnale; quando viene consegnato, controllare il segnale per assicurarsi che un messaggio sia ora disponibile. In questo caso, emettere nuovamente la chiamata MQGET.

- Su z/OS, attendere la BCE indicata dal campo *Signal1* e, quando viene pubblicato, controllarlo per assicurarsi che un messaggio sia ora disponibile.
- Su Windows 95, Windows 98, l'applicazione (thread) deve proseguire l'esecuzione del loop del messaggio.

# **2071 (0817) (RC2071): MQRC\_STORAGE\_NOT\_AVAILABLE**

### **Spiegazione**

La chiamata non è riuscita perché la memoria principale disponibile non è sufficiente.

### **Codice di completamento**

MQCC\_NON RIUSCITO

#### **Risposta del programmatore**

Assicurarsi che le applicazioni attive si comportino correttamente, ad esempio, che non stiano inaspettatamente funzionando in loop. Se non vengono rilevati problemi, rendere disponibile più memoria principale.

• 2/05 Su z/OS, se non vengono rilevati problemi di applicazione, chiedere al programmatore di sistema di aumentare la dimensione della regione in cui viene eseguito il gestore code.

# **2072 (0818) (RC2072): MQRC\_SYNCPOINT\_NOT\_AVAILABLE**

### **Spiegazione**

È stata utilizzata l'opzione MQGMO\_SYNCPOINT con una chiamata MQGET o l'opzione MQPMO\_SYNCPOINT con una chiamata MQPUT o MQPUT1 , ma il gestore code locale non è stato in grado di rispettare la richiesta. Se il gestore code non supporta le unità di lavoro, l'attributo del gestore code **SyncPoint** ha il valore MQSP\_NOT\_AVAILABLE.

Questo codice motivo può verificarsi anche sulle chiamate MQGET, MQPUT e MQPUT1 quando viene utilizzato un coordinatore dell'unità di lavoro esterno. Se tale coordinatore richiede una chiamata esplicita per avviare l'unità di lavoro, ma l'applicazione non ha inoltrato tale chiamata prima della chiamata MQGET, MQPUT o MQPUT1 , viene restituito il codice motivo MQRC\_SYNCPOINT\_NOT\_AVAILABLE.

• Su IBM i Su IBM i, questo codice motivo indica che IBM i Commit Control non è avviato o non è disponibile per l'utilizzo da parte del gestore code.

Questo codice di errore può essere restituito anche se l'opzione MQGMO\_SYNCPOINT o MQPMO\_SYNCPOINT è stata utilizzata per la messaggistica IBM MQ Multicast. Le transazioni non sono supportate per multicast.

### **Codice di completamento**

MQCC\_NON RIUSCITO

#### **Risposta del programmatore**

Rimuovere la specifica di MQGMO\_SYNCPOINT o MQPMO\_SYNCPOINT, come appropriato.

• IBM i, Su IBM i, accertarsi che il controllo del commit sia avviato. Se questo codice di errore si verifica dopo l'avvio del controllo di commit, contattare il programmatore di sistema.

# **2075 (081B) (RC2075): MQRC\_TRIGGER\_CONTROL\_ERROR**

### **Spiegazione**

Su una chiamata MQSET, il valore specificato per il selettore di attributi MQIA\_TRIGGER\_CONTROL non è valido.

#### **Codice di completamento**

MQCC\_NON RIUSCITO

### **Risposta del programmatore**

Specificare un valore valido.

# **2076 (081C) (RC2076): MQRC\_TRIGGER\_DEPTH\_ERROR**

### **Spiegazione**

Su una chiamata MQSET, il valore specificato per il selettore dell'attributo MQIA\_TRIGGER\_DEPTH non è valido.

### **Codice di completamento**

MQCC\_NON RIUSCITO

### **Risposta del programmatore**

Specificare un valore maggiore di zero.

# **2077 (081D) (RC2077): MQRC\_TRIGGER\_MSG\_PRIORITY\_ERR**

Su una chiamata MQSET, il valore specificato per il programma di selezione dell'attributo MQIA\_TRIGGER\_MSG\_PRIORITY non è valido.

#### **Codice di completamento**

MQCC\_NON RIUSCITO

#### **Risposta del programmatore**

Specificare un valore compreso nell'intervallo tra zero e il valore dell'attributo gestore code **MaxPriority** .

# **2078 (081E) (RC2078): MQRC\_TRIGGER\_TYPE\_ERROR**

#### **Spiegazione**

Su una chiamata MQSET, il valore specificato per il selettore di attributi MQIA\_TRIGGER\_TYPE non è valido.

#### **Codice di completamento**

MQCC\_NON RIUSCITO

#### **Risposta del programmatore**

Specificare un valore valido.

# **2079 (081F) (RC2079): MQRC\_TRUNCATED\_MSG\_ACCEPTED**

#### **Spiegazione**

Su una chiamata MQGET, la lunghezza del messaggio era troppo grande per rientrare nel buffer fornito. L'opzione MQGMO\_ACCEPT\_TRUNCATED\_MSG è stata specificata, quindi la chiamata viene completata. Il messaggio viene rimosso dalla coda (in base alle considerazioni sull'unità di lavoro) oppure, se si trattava di un'operazione di ricerca, il cursore di ricerca è avanzato a questo messaggio.

Il parametro **DataLength** è impostato sulla lunghezza del messaggio prima del troncamento, il parametro **Buffer** contiene la quantità di messaggio adatta e la struttura MQMD viene riempita.

#### **Codice di completamento**

MQCC\_AVVERTENZA

#### **Risposta del programmatore**

Nessuno, perché l'applicazione prevedeva questa situazione.

# **2080 (0820) (RC2080): MQRC\_TRUNCATED\_MSG\_FAILED**

#### **Spiegazione**

Su una chiamata MQGET, la lunghezza del messaggio era troppo grande per rientrare nel buffer fornito. L'opzione MQGMO\_ACCEPT\_TRUNCATED\_MSG non è stata specificata, quindi il messaggio non è stato rimosso dalla coda. Se questa era un'operazione di ricerca, il cursore di ricerca rimane dove era prima

di questa chiamata, ma se è stato specificato MQGMO\_BROWSE\_FIRST, il cursore di ricerca viene posizionato logicamente prima del messaggio con priorità più alta sulla coda.

Il campo DataLength viene impostato sulla lunghezza del messaggio prima del troncamento, il parametro **Buffer** contiene la quantità di messaggio adatta e la struttura MQMD viene riempita.

#### **Codice di completamento**

MQCC\_AVVERTENZA

#### **Risposta del programmatore**

Fornire un buffer di dimensioni almeno pari a DataLengthoppure specificare MQGMO\_ACCEPT\_TRUNCATED\_MSG se non sono richiesti tutti i dati del messaggio.

# **2082 (0822) (RC2082): MQRC\_UNKNOWN\_ALIAS\_BASE\_Q**

#### **Spiegazione**

Una chiamata MQOPEN o MQPUT1 è stata emessa specificando una coda alias come destinazione, ma il **BaseQName** negli attributi della coda alias non è riconosciuto come nome coda.

Questo codice di origine errore può verificarsi quando **BaseQName** è il nome di una coda cluster che non può essere risolta correttamente.

Questo codice motivo può verificarsi anche quando si esegue il comando REFRESH CLUSTER. Consultare Problemi dell'applicazione durante l'esecuzione di REFRESH CLUSTER

MQRC\_UNKNOWN\_ALIAS\_BASE\_Q potrebbe indicare che l'applicazione sta specificando il **ObjectQmgrName** del gestore code a cui si sta connettendo e il gestore code che ospita la coda alias. Ciò significa che il gestore code cerca la coda di destinazione alias sul gestore code specificato e non riesce perché la coda di destinazione alias non è sul gestore code locale. Lasciare il parametro **ObjectQmgrName** vuoto in modo che il cluster decida a quale gestore code instradare.

#### **Codice di completamento**

MQCC\_NON RIUSCITO

#### **Risposta del programmatore**

Correggere le definizioni della coda.

Questo codice motivo viene utilizzato anche per identificare il corrispondente messaggio di evento ["Coda](#page-228-0) [base alias sconosciuta" a pagina 229.](#page-228-0)

Se il codice motivo viene visualizzato da un'applicazione che utilizza IBM MQ classes for JMS, modificare la definizione dell'oggetto della coda JMS utilizzata dall'applicazione in modo che la proprietà **QMANAGER** sia impostata sulla stringa vuota (""). Questa impostazione garantisce che il cluster decida a quale gestore code instradare.

Se la coda si trova nel cluster, verificare di aver utilizzato le opzioni di apertura appropriate. Non è possibile richiamare i messaggi da una coda cluster remota, quindi verificare che le opzioni di apertura siano solo per l'output.

#### **Riferimenti correlati**

Restituire code=2082 MQRC\_UNKNOWN\_ALIAS\_BASE\_Q aprendo una coda nel cluster

# **2085 (0825) (RC2085): MQRC\_UNKNOWN\_OBJECT\_NAME**

È stata emessa una chiamata MQOPEN, MQPUT1 o MQSUB, ma non è stato possibile trovare l'oggetto identificato dai campi ObjectName e ObjectQMgrName nel descrittore dell'oggetto MQOD. Si applica una delle seguenti condizioni:

- Il campo ObjectQMgrName è uno dei seguenti:
	- Spazio
	- Il nome del gestore code locale
	- Il nome di una definizione locale di una coda remota (alias del gestore code) in cui l'attributo **RemoteQMgrName** è il nome del gestore code locale

ma non esiste alcun oggetto con ObjectName e ObjectType specificati sul gestore code locale.

- L'oggetto aperto è una coda cluster che si trova su un gestore code remoto, ma il gestore code locale non ha un instradamento definito al gestore code remoto.
- L'oggetto che viene aperto è una definizione di coda che ha QSGDISP (GROUP). Tali definizioni non possono essere utilizzate con le chiamate MQOPEN, MQPUT1 o MQSUB.
- MQOD nell'applicazione in errore specifica il nome del gestore code locale in ObjectQMgrName. Il gestore code locale non ospita la particolare coda cluster specificata in ObjectName.

La soluzione in questo ambiente è lasciare vuoto ObjectQMgrName di MQOD.

Questo codice di errore può verificarsi durante l'esecuzione del comando REFRESH CLUSTER. Consultare Problemi dell'applicazione durante l'esecuzione di REFRESH CLUSTER

Questo codice di errore può verificarsi anche in risposta a un comando che specifica il nome di un oggetto o di un altro elemento che non esiste.

### **Codice di completamento**

MQCC\_NON RIUSCITO

### **Risposta del programmatore**

Specificare un nome oggetto valido. Verificare che il nome sia riempito con spazi vuoti alla fine, se necessario. Se ciò è corretto, controllare le definizioni dell'oggetto.

Questo codice motivo viene utilizzato anche per identificare il corrispondente messaggio di evento ["Nome](#page-232-0) [oggetto sconosciuto" a pagina 233](#page-232-0).

Se la coda si trova nel cluster, verificare di aver utilizzato le opzioni di apertura appropriate. Non è possibile richiamare i messaggi da una coda cluster remota, quindi verificare che le opzioni di apertura siano solo per l'output.

#### **Riferimenti correlati**

Codice di ritorno = 2085 MQRC\_UNKNOWN\_OBJECT\_NAME quando si tenta di aprire una coda nel cluster

# **2086 (0826) (RC2086): MQRC\_UNKNOWN\_OBJECT\_Q\_MGR**

#### **Spiegazione**

Su una chiamata MQOPEN o MQPUT1 , il campo ObjectQMgrName nel descrittore dell'oggetto MQOD non soddisfa le regole di denominazione per gli oggetti. Per ulteriori informazioni, consultare ObjectQMgrName (MQCHAR48).

Questo motivo si verifica anche se il campo ObjectType nel descrittore dell'oggetto ha il valore MQOT\_Q\_MGR e il campo ObjectQMgrName non è vuoto, ma il nome specificato non è il nome del gestore code locale.

# **Codice di completamento**

MQCC\_NON RIUSCITO

#### **Risposta del programmatore**

Specificare un nome gestore code valido. Per fare riferimento al gestore code locale, è possibile utilizzare un nome composto interamente da spazi vuoti o che inizia con un carattere null. Verificare che il nome sia riempito con spazi vuoti alla fine o che sia terminato con un carattere null, se necessario.

# **2087 (0827) (RC2087): MQRC\_UNKNOWN\_REMOTE\_Q\_MGR**

### **Spiegazione**

su una chiamata MQOPEN o MQPUT1 , si è verificato un errore con la risoluzione del nome della coda, per uno dei seguenti motivi:

- ObjectQMgrName è vuoto o il nome del gestore code locale, ObjectName è il nome di una definizione locale di una coda remota (o un alias per una coda) e si verifica una delle seguenti condizioni:
	- RemoteQMgrName è vuoto o il nome del gestore code locale. Notare che questo errore si verifica anche se XmitQName non è vuoto.
	- XmitQName è vuoto, ma non esiste alcuna coda di trasmissione definita con il nome di RemoteQMgrNamee l'attributo del gestore code **DefXmitQName** è vuoto.
	- RemoteQMgrName e RemoteQName specificano una coda cluster che non può essere risolta correttamente e l'attributo del gestore code **DefXmitQName** è vuoto.
	- **La 2/05 Solo** su z/OS , RemoteQMgrName è il nome di un gestore code nel gruppo di condivisione code, ma l'accodamento all'interno del gruppo è disabilitato.
- ObjectQMgrName è il nome di una definizione locale di una coda remota (che contiene una definizione di alias del gestore code) e si verifica una delle seguenti condizioni:
	- RemoteQName non è vuoto.
	- XmitQName è vuoto, ma non esiste alcuna coda di trasmissione definita con il nome di RemoteQMgrNamee l'attributo del gestore code **DefXmitQName** è vuoto.
- ObjectQMgrName non è:
	- Spazio
	- Il nome del gestore code locale
	- Il nome di una coda di trasmissione
	- Il nome di una definizione di alias del gestore code (ovvero, una definizione locale di una coda remota con un RemoteQNamevuoto)

ma l'attributo gestore code **DefXmitQName** è vuoto e il gestore code non fa parte di un gruppo di condivisione code con l'accodamento all'interno del gruppo abilitato.

- ObjectQMgrName è il nome di una coda modello.
- Il nome della coda viene risolto tramite una directory cella. Tuttavia, non esiste alcuna coda definita con lo stesso nome del gestore code remoto ottenuto dalla directory della cella e l'attributo del gestore code DefXmitQName è vuoto.

### **Codice di completamento**

MQCC\_NON RIUSCITO

Controllare i valori specificati per ObjectQMgrName e ObjectName. Se questi valori sono corretti, controllare le definizioni della coda.

Questo codice motivo viene utilizzato anche per identificare il corrispondente messaggio di evento ["Gestore code remoto sconosciuto" a pagina 235](#page-234-0).

# **2090 (082A) (RC2090): MQRC\_WAIT\_INTERVAL\_ERROR**

#### **Spiegazione**

Nella chiamata MQGET, il valore specificato per il campo WaitInterval nel parametro **GetMsgOpts** non è valido.

#### **Codice di completamento**

MQCC\_NON RIUSCITO

#### **Risposta del programmatore**

Specificare un valore maggiore o uguale a zero oppure il valore speciale MQWI\_UNLIMITED se è richiesta un'attesa indefinita.

# **2091 (082B) (RC2091): MQRC\_XMIT\_Q\_TYPE\_ERROR**

#### **Spiegazione**

Su una chiamata MQOPEN o MQPUT1 , un messaggio deve essere inviato a un gestore code remoto. Il campo ObjectName o ObjectQMgrName nel descrittore oggetto specifica il nome di una definizione locale di una coda remota, ma uno dei seguenti si applica all'attributo XmitQName della definizione:

- XmitQName non è vuoto, ma specifica una coda che non è una coda locale
- XmitQName è vuoto, ma RemoteQMgrName specifica una coda che non è una coda locale

Questo motivo si verifica anche se il nome della coda viene risolto mediante una directory della cella e il nome del gestore code remoto ottenuto dalla directory della cella è il nome di una coda, ma questa non è una coda locale.

#### **Codice di completamento**

MQCC\_NON RIUSCITO

#### **Risposta del programmatore**

Controllare i valori specificati per ObjectName e ObjectQMgrName. Se questi valori sono corretti, controllare le definizioni della coda.

Questo codice motivo viene utilizzato anche per identificare il corrispondente messaggio di evento ["Errore](#page-224-0) [tipo coda trasmissione" a pagina 225](#page-224-0).

# **2092 (082C) (RC2092): MQRC\_XMIT\_Q\_USAGE\_ERROR**

#### **Spiegazione**

Su una chiamata MQOPEN o MQPUT1 , un messaggio deve essere inviato a un gestore code remoto, ma si è verificata una delle seguenti condizioni:

- ObjectQMgrName specifica il nome di una coda locale, ma non dispone di un attributo Usage MQUS\_TRANSMISSION.
- Il campo ObjectName o ObjectQMgrName nel descrittore oggetto specifica il nome di una definizione locale di una coda remota, ma uno dei seguenti si applica all'attributo **XmitQName** della definizione:
	- **XmitQName** non è vuoto, ma specifica una coda che non dispone di un attributo **Usage** di MQUS\_TRANSMISSION
	- **XmitQName** è vuoto, ma RemoteQMgrName specifica una coda che non ha un attributo **Usage** di MQUS\_TRANSMISSION
	- *XmitQName* specifica la coda SYSTEM.QSG.TRANSMIT.QUEUE l'attributo gestore code IGQ indica che IGQ è DISABLED.
- Il nome della coda viene risolto tramite una directory di celle e il nome del gestore code remoto ottenuto dalla directory di celle è il nome di una coda locale, ma non dispone di un attributo **Usage** di MQUS\_TRANSMISSION.

#### **Codice di completamento**

MQCC\_NON RIUSCITO

#### **Risposta del programmatore**

Controllare i valori specificati per ObjectName e ObjectQMgrName. Se questi valori sono corretti, controllare le definizioni della coda.

Questo codice motivo viene utilizzato anche per identificare il corrispondente messaggio di evento ["Errore](#page-226-0) [utilizzo coda trasmissione" a pagina 227](#page-226-0).

# **2093 (082D) (RC2093): MQRC\_NOT\_OPEN\_FOR\_PASS\_ALL**

#### **Spiegazione**

È stata emessa una chiamata MQPUT con l'opzione MQPMO\_PASS\_ALL\_CONTEXT specificata nel parametro **PutMsgOpts** , ma la coda non è stata aperta con l'opzione MQOO\_PASS\_ALL\_CONTEXT.

#### **Codice di completamento**

MQCC\_NON RIUSCITO

#### **Risposta del programmatore**

Specificare MQOO\_PASS\_ALL\_CONTEXT (o un'altra opzione che lo implica) quando la coda viene aperta.

# **2094 (082E) (RC2094): MQRC\_NOT\_OPEN\_FOR\_PASS\_IDENT**

#### **Spiegazione**

Una chiamata MQPUT è stata emessa con l'opzione MQPMO\_PASS\_IDENTITY\_CONTEXT specificata nel parametro **PutMsgOpts** , ma la coda non è stata aperta con l'opzione MQOO\_PASS\_IDENTITY\_CONTEXT.

#### **Codice di completamento**

MQCC\_NON RIUSCITO

Specificare MQOO\_PASS\_IDENTITY\_CONTEXT (o un'altra opzione che lo implica) quando la coda viene aperta.

# **2095 (082F) (RC2095): MQRC\_NOT\_OPEN\_FOR\_SET\_ALL**

#### **Spiegazione**

È stata immessa una chiamata MQPUT con l'opzione MQPMO\_SET\_ALL\_CONTEXT specificata nel parametro **PutMsgOpts** , ma la coda non è stata aperta con l'opzione MQOO\_SET\_ALL\_CONTEXT.

#### **Codice di completamento**

MQCC\_NON RIUSCITO

#### **Risposta del programmatore**

Specificare MQOO\_SET\_ALL\_CONTEXT quando la coda viene aperta.

# **2096 (0830) (RC2096): MQRC\_NOT\_OPEN\_FOR\_SET\_IDENT**

#### **Spiegazione**

È stata emessa una chiamata MQPUT con l'opzione MQPMO\_SET\_IDENTITY\_CONTEXT specificata nel parametro **PutMsgOpts** , ma la coda non è stata aperta con l'opzione MQOO\_SET\_IDENTITY\_CONTEXT.

#### **Codice di completamento**

MQCC\_NON RIUSCITO

#### **Risposta del programmatore**

Specificare MQOO\_SET\_IDENTITY\_CONTEXT (o un'altra opzione che lo implica) quando la coda viene aperta.

# **2097 (0831) (RC2097): MQRC\_CONTEXT\_HANDLE\_ERROR**

#### **Spiegazione**

In una chiamata MQPUT o MQPUT1 , è stato specificato MQPMO\_PASS\_IDENTITY\_CONTEXT o MQPMO\_PASS\_ALL\_CONTEXT, ma l'handle specificato nel campo Context del parametro **PutMsgOpts** non è un handle di coda valido oppure è un handle di coda valido ma la coda non è stata aperta con MQOO\_SAVE\_ALL\_CONTEXT.

#### **Codice di completamento**

MQCC\_NON RIUSCITO

#### **Risposta del programmatore**

Specificare MQOO\_SAVE\_ALL\_CONTEXT quando viene aperta la coda a cui si fa riferimento.

# **2098 (0832) (RC2098): MQRC\_CONTEXT\_NOT\_AVAILABLE**

In una chiamata MQPUT o MQPUT1 è stato specificato MQPMO\_PASS\_IDENTITY\_CONTEXT o MQPMO\_PASS\_ALL\_CONTEXT, ma l'handle della coda specificato nel campo Context del parametro **PutMsgOpts** non ha alcun contesto associato. Ciò si verifica se nessun messaggio è stato ancora richiamato con esito positivo con l'handle della coda a cui si fa riferimento o se l'ultima chiamata MQGET riuscita è stata una ricerca.

Questa condizione non si verifica se al messaggio richiamato per ultimo non è associato alcun contesto.

• 2/05 Su z/OS, se un messaggio viene ricevuto da un agent del canale dei messaggi che sta inserendo messaggi con l'autorizzazione dell'identificativo utente nel messaggio, questo codice viene restituito nel campo *Feedback* di un report di eccezioni se il messaggio non ha alcun contesto associato ad esso.

# **Codice di completamento**

MQCC\_NON RIUSCITO

### **Risposta del programmatore**

Assicurarsi che sia stata emessa una chiamata di richiamo non di ricerca con esito positivo con l'handle della coda a cui si fa riferimento.

# **2099 (0833) (RC2099): MQRC\_SIGNAL1\_ERROR**

# **Spiegazione**

È stata emessa una chiamata MQGET, specificando MQGMO\_SET\_SIGNAL nel parametro **GetMsgOpts** , ma il campo Signal1 non è valido.

- <mark>108 S</mark>u z/OS, l'indirizzo contenuto nel campo S<code>ignal1</code> non è valido o punta alla memoria di sola lettura. (Non è sempre possibile rilevare puntatori di parametro non validi; se non rilevati, si verificano risultati imprevedibili.)
- **Windows** Su Windows, l'handle della finestra nel campo Signal1 non è valido.

Questo codice di errore si verifica solo su z/OSe Windows .

### **Codice di completamento**

MQCC\_NON RIUSCITO

#### **Risposta del programmatore**

Correggere l'impostazione del campo Signal1 .

# **2100 (0834) (RC2100): MQRC\_OBJECT\_ALREADY\_EXISTS**

#### **Spiegazione**

È stata emessa una chiamata MQOPEN per creare una coda dinamica, ma esiste già una coda con lo stesso nome della coda dinamica.

• In z/OS, una rara *condizione di razza* può anche dare origine a questo codice motivo; per ulteriori dettagli, consultare la descrizione del codice motivo MQRC\_NAME\_IN\_USE.

# **Codice di completamento**

MQCC\_NON RIUSCITO

#### **Risposta del programmatore**

Se si fornisce il nome completo di una coda dinamica, assicurarsi che rispetti le convenzioni di denominazione per le code dinamiche; in caso contrario, fornire un nome diverso oppure eliminare la coda esistente se non è più richiesta. In alternativa, consentire al gestore code di generare il nome.

Se il gestore code sta generando il nome (in parte o per intero), emettere nuovamente la chiamata MQOPEN.

# **2101 (0835) (RC2101): MQRC\_OBJECT\_DAMAGED**

### **Spiegazione**

L'oggetto a cui si accede dalla chiamata è danneggiato e non può essere utilizzato. Ad esempio, è possibile che la definizione dell'oggetto nella memoria principale non sia congruente o che differisca dalla definizione dell'oggetto sul disco o che la definizione sul disco non possa essere letta. L'oggetto può essere eliminato, anche se potrebbe non essere possibile eliminare lo spazio utente associato.

• Su z/OS, questo motivo si verifica quando l'intestazione dell'elenco Db2 o il numero di struttura associato a una coda condivisa è zero. Questa situazione si verifica come risultato dell'utilizzo del comando MQSC DELETE CFSTRUCT per eliminare la definizione della struttura Db2 . Il comando reimposta l'intestazione dell'elenco e il numero di struttura su zero per ciascuna delle code condivise che fa riferimento alla struttura CF eliminata.

### **Codice di completamento**

MQCC\_NON RIUSCITO

### **Risposta del programmatore**

Potrebbe essere necessario arrestare e riavviare il gestore code o ripristinare i dati del gestore code dalla memoria di backup.

- Sulle seguenti piattaforme, consultare il record FFST per ottenere ulteriori dettagli sul problema:
	- **IBM i IBM** i
	- Linux UNIX UNIX e Linux

• Sulla Su z/OS, eliminare la coda condivisa e ridefinirla utilizzando il comando MQSC DEFINE QLOCAL. Questo definisce automaticamente una struttura CF e alloca le intestazioni di elenco per essa.

# **2102 (0836) (RC2102): MQRC\_RESOURCE\_PROBLEM**

### **Spiegazione**

Non ci sono risorse di sistema sufficienti per completare correttamente la chiamata.

 $\sim$   $z/0$ S  $\sim$  Su z/OS ciò può indicare che si sono verificati errori Db2 durante l'utilizzo di code condivise o che è stato raggiunto il numero massimo di code condivise che è possibile definire in una singola struttura di elenco CF (Coupling Facility).

# **Codice di completamento**

MQCC\_NON RIUSCITO

#### **Risposta del programmatore**

Eseguire l'applicazione quando la macchina è meno caricata.

- <mark>108 Su z/OS, controllare la console dell'operatore per i messaggi che potrebbero fornire i la salar dell'operatore per i messaggi che potrebbero fornire</mark> ulteriori informazioni.
- Sulle seguenti piattaforme, consultare il record FFST per ottenere ulteriori dettagli sul problema:
	- IBM i TRM i
	- Linux **Linux UNIX** UNIX e Linux

# **2103 (0837) (RC2103): MQRC\_ANOTHER\_Q\_MGR\_CONNECTED**

#### **Spiegazione**

È stata emessa una chiamata MQCONN o MQCONNX, ma il thread o il processo è già connesso a un gestore code differente. Il thread o il processo possono connettersi a un solo gestore code alla volta.

- $\frac{z}{108}$  Su z/OS, questo codice motivo non si verifica.
- Windows Su Windows, gli oggetti MTS non ricevono questo codice motivo, poiché sono consentite connessioni ad altri gestori code.

# **Codice di completamento**

MQCC\_NON RIUSCITO

#### **Risposta del programmatore**

Utilizzare la chiamata MQDISC per disconnettersi dal gestore code già connesso, quindi emettere la chiamata MQCONN o MQCONNX per connettersi al nuovo gestore code.

La disconnessione dal gestore code esistente chiude tutte le code attualmente aperte; si consiglia di eseguire il commit o il backout delle unità di lavoro non sottoposte a commit prima dell'emissione della chiamata MQDISC.

# **2104 (0838) (RC2104): MQRC\_UNKNOWN\_REPORT\_OPTION**

### **Spiegazione**

È stata emessa una chiamata MQPUT o MQPUT1 , ma il campo Report nel descrittore di messaggi MQMD contiene una o più opzioni non riconosciute dal gestore code locale. Le opzioni sono accettate.

Le opzioni che causano la restituzione di questo codice di errore dipendono dalla destinazione del messaggio; consultare la descrizione di REPORT in Opzioni di report e indicatori di messaggio per ulteriori informazioni.

### **Codice di completamento**

MQCC\_AVVERTENZA

Se questo codice di errore è previsto, non è richiesta alcuna azione correttiva. Se questo codice di errore non è previsto, effettuare le seguenti operazioni:

- Verificare che il campo Report nel descrittore del messaggio sia inizializzato con un valore quando il descrittore del messaggio è dichiarato o che sia assegnato un valore prima della chiamata MQPUT o MQPUT1 .
- Verificare che le opzioni del report specificate siano valide; consultare il campo Report descritto nella descrizione di MQMD in MQMD - Descrittore messaggi per le opzioni del report valide.
- Se vengono impostate più opzioni di report aggiungendo le singole opzioni di report, assicurarsi che la stessa opzione di report non venga aggiunta due volte.
- Verificare che le opzioni del report in conflitto non siano specificate. Ad esempio, non aggiungere sia MQRO\_EXCEPTION che MQRO\_EXCEPTION\_WITH\_DATA al campo Report ; solo uno di questi può essere specificato.

#### $z/0S$ **2105 (0839) (RC2105): MQRC\_STORAGE\_CLASS\_ERROR**

# **Spiegazione**

È stata immessa la chiamata MQPUT o MQPUT1 ma l'oggetto della classe di memoria definito per la coda non esiste.

Questo codice motivo si verifica solo su z/OS.

### **Codice di completamento**

MQCC\_NON RIUSCITO

### **Risposta del programmatore**

Creare l'oggetto della classe di memoria richiesto dalla coda oppure modificare la definizione della coda per utilizzare una classe di memoria esistente. Il nome dell'oggetto classe di memoria utilizzato dalla coda viene fornito dall'attributo della coda **StorageClass** .

# **2106 (083A) (RC2106): MQRC\_COD\_NOT\_VALID\_FOR\_XCF\_Q**

### **Spiegazione**

È stata emessa una chiamata MQPUT o MQPUT1 , ma il campo Report nel descrittore del messaggio MQMD specifica una delle opzioni MQRO\_COD\_ \* e la coda di destinazione è una coda XCF. Le opzioni MORO COD \* non possono essere specificate per le code XCF.

Questo codice motivo si verifica solo su z/OS.

### **Codice di completamento**

MQCC\_NON RIUSCITO

### **Risposta del programmatore**

Rimuovere l'opzione MQRO\_COD\_ \* pertinente.

# **2107 (083B) (RC2107): MQRC\_XWAIT\_CANCELED**

È stata emessa una chiamata MQXWAIT, ma la chiamata è stata annullata perché è stato immesso un comando **STOP CHINIT** (o il gestore code è stato arrestato, il che causa lo stesso effetto). Per ulteriori informazioni sulla chiamata MQXWAIT, consultare MQXWAIT .

Il codice di ritorno MQRC\_XWAIT\_CANCELED potrebbe essere utilizzato anche internamente da IBM MQ su piattaforme distribuite.

#### **Codice di completamento**

MQCC\_NON RIUSCITO

#### **Risposta del programmatore**

Riordinare e terminare.

# **2108 (083C) (RC2108): MQRC\_XWAIT\_ERROR**

#### **Spiegazione**

È stata emessa una chiamata MQXWAIT, ma la chiamata non era valida per uno dei seguenti motivi:

- Il descrittore di attesa MQXWD contiene dati non validi.
- Il livello stack di collegamento non è valido.
- La modalità di indirizzamento non è valida.
- Ci sono troppi eventi di attesa in sospeso.

Questo codice motivo si verifica solo su z/OS.

### **Codice di completamento**

MQCC\_NON RIUSCITO

#### **Risposta del programmatore**

Rispettare le regole per utilizzare la chiamata MQXWAIT. Per ulteriori informazioni su MQWAIT, consultare MQXWAIT.

# **2109 (083D) (RC2109): MQRC\_SUPPRESSED\_BY\_EXIT**

#### **Spiegazione**

Su qualsiasi chiamata diversa da MQCONN o MQDISC, l'uscita incrociata API ha soppresso la chiamata.

#### **Codice di completamento**

MQCC\_NON RIUSCITO

#### **Risposta del programmatore**

Obbedire alle regole per le chiamate MQI che l'uscita impone. Per scoprire le regole, vedere lo scrittore dell'uscita.

# **2110 (083E) (RC2110): MQRC\_FORMAT\_ERROR**

Una chiamata MQGET è stata emessa con l'opzione MQGMO\_CONVERT specificata nel parametro **GetMsgOpts** , ma il messaggio non può essere convertito correttamente a causa di un errore associato con il formato del messaggio. Gli errori possibili includono:

- Il nome formato nel messaggio è MQFMT\_NONE.
- Non è possibile trovare un'uscita scritta dall'utente con il nome specificato dal campo Format nel messaggio.
- Il messaggio contiene dati non congruenti con la definizione del formato.

Il messaggio viene restituito non convertito all'applicazione che emette la chiamata MQGET, i valori dei campi CodedCharSetId e Encoding nel parametro **MsgDesc** sono impostati su quelli del messaggio restituito e la chiamata viene completata con MQCC\_WARNING.

Se il messaggio è composto da diverse parti, ognuna delle quali è descritta dai propri campi CodedCharSetId e Encoding (ad esempio, un messaggio con nome formato MQFMT\_DEAD\_LETTER\_HEADER), alcune parti possono essere convertite e altre non convertite. Tuttavia, i valori restituiti nei diversi campi CodedCharSetId e Encoding descrivono sempre correttamente i dati del messaggio rilevanti.

### **Codice di completamento**

MQCC\_AVVERTENZA

#### **Risposta del programmatore**

Verificare il nome del formato specificato quando è stato inserito il messaggio. Se questo non è uno dei formati integrati, verificare che sia disponibile un'uscita adatta con lo stesso nome del formato per il caricamento del gestore code. Verificare che i dati nel messaggio corrispondano al formato previsto dall'uscita.

# **2111 (083F) (RC2111): MQRC\_SOURCE\_CCSID\_ERROR**

### **Spiegazione**

Il CCSID (coded character - set identifier) da cui devono essere convertiti i dati carattere non è valido o non è supportato.

Ciò può verificarsi sulla chiamata MQGET quando l'opzione MQGMO\_CONVERT è inclusa nel parametro **GetMsgOpts** ; il CCSID (coded character - set identifier) in errore è il campo CodedCharSetId nel messaggio richiamato. In tal caso, i dati del messaggio vengono restituiti non convertiti, i valori dei campi CodedCharSetId e Encoding nel parametro **MsgDesc** vengono impostati su quelli del messaggio restituito e la chiamata viene completata con MQCC\_WARNING.

Questo motivo può verificarsi anche nella chiamata MQGET quando il messaggio contiene una o più strutture di intestazione MQ (MQCIH, MQDLH, MQIIH, MQRMH) e il campo CodedCharSetId nel messaggio specifica una serie di caratteri che non ha caratteri SBCS per i caratteri validi nei nomi coda. Le strutture di intestazione MQ che contengono tali caratteri non sono valide e quindi il messaggio viene restituito non convertito. La serie di caratteri Unicode UTF-16 è un esempio di tale serie di caratteri.

Se il messaggio è composto da diverse parti, ognuna delle quali è descritta dai propri campi CodedCharSetId e Encoding (ad esempio, un messaggio con nome formato MQFMT\_DEAD\_LETTER\_HEADER), alcune parti possono essere convertite e altre non convertite. Tuttavia, i valori restituiti nei diversi campi CodedCharSetId e Encoding descrivono sempre correttamente i dati del messaggio rilevanti.

Questo motivo può verificarsi anche sulla chiamata MQXCNVC; il CCSID (coded character set identifier) in errore è il parametro **SourceCCSID** . Il parametro **SourceCCSID** specifica un valore non valido o

non supportato oppure il puntatore del parametro **SourceCCSID** non è valido. (Non è sempre possibile rilevare puntatori di parametro non validi; se non rilevati, si verificano risultati imprevedibili.)

Questo motivo si può verificare anche su una chiamata MQSETMP/MQINQMP/MQDLTMP quando l'applicazione che emette le chiamate non utilizza LE (Language Environment) e definisce i valori CCSID di MQCCSI\_APPL (-3) per i nomi delle proprietà del messaggio e i valori delle proprietà della stringa.

#### **Codice di completamento**

MQCC\_WARNING o MQCC\_FAILED

#### **Risposta del programmatore**

Controllare l'identificativo della serie di caratteri specificato quando è stato immesso il messaggio o specificato per il parametro **SourceCCSID** nella chiamata MQXCNVC. Se ciò è corretto, verificare che sia supportata la conversione del gestore code. Se la conversione del gestore code non è supportata per la serie di caratteri specificata, la conversione deve essere eseguita dall'applicazione.

Se questo motivo si verifica come risultato di una chiamata MQSETMP/MQINQMP/MQDLTMP emessa in un programma applicativo non - LE che ha specificato CCSID come MQCCSI\_APPL (-3) , le applicazioni devono essere modificate per specificare il valore CCSID utilizzato dall'applicazione per codificare i nomi proprietà o i valori stringa proprietà.

Le applicazioni devono sovrascrivere il valore di MQCCSI\_APPL (-3) con il CCSID corretto utilizzato come descritto in Ridefinizione di MQCCSI\_APPLoppure devono impostare il valore CCSID esplicito utilizzato per codificare le stringhe di testo in MQCHARV o strutture simili.

# **2112 (0840) (RC2112): MQRC\_SOURCE\_INTEGER\_ENC\_ERROR**

### **Spiegazione**

In una chiamata MQGET, con l'opzione MQGMO\_CONVERT inclusa nel parametro **GetMsgOpts** , il valore Encoding nel messaggio richiamato specifica una codifica di numeri interi non riconosciuta. I dati del messaggio vengono restituiti non convertiti, i valori dei campi CodedCharSetId e Encoding nel parametro **MsgDesc** sono impostati su quelli del messaggio restituito e la chiamata viene completata con MQCC\_WARNING.

Se il messaggio è composto da diverse parti, ognuna delle quali è descritta dai propri campi CodedCharSetId e Encoding (ad esempio, un messaggio con nome formato MQFMT\_DEAD\_LETTER\_HEADER), alcune parti possono essere convertite e altre non convertite. Tuttavia, i valori restituiti nei diversi campi CodedCharSetId e Encoding descrivono sempre correttamente i dati del messaggio rilevanti.

Questo codice di errore può verificarsi anche sulla chiamata MQXCNVC, quando il parametro **Options** contiene un valore MQDCC\_SOURCE\_ \* non supportato o quando viene specificato MQDCC\_SOURCE\_ENC\_UNDEFINED per una codepage UTF-16 .

### **Codice di completamento**

MQCC\_WARNING o MQCC\_FAILED

#### **Risposta del programmatore**

Controllare la codifica dei numeri interi specificata quando è stato inserito il messaggio. Se ciò è corretto, verificare che sia supportata la conversione del gestore code. Se la conversione del gestore code non è supportata per la codifica numero intero richiesta, la conversione deve essere eseguita dall'applicazione.

# **2113 (0841) (RC2113): MQRC\_SOURCE\_DECIMAL\_ENC\_ERROR**

In una chiamata MQGET con l'opzione MQGMO\_CONVERT inclusa nel parametro **GetMsgOpts** , il valore *Encoding* nel messaggio richiamato specifica una codifica decimale non riconosciuta. I dati del messaggio vengono restituiti non convertiti, i valori dei campi CodedCharSetId e Encoding nel parametro **MsgDesc** sono impostati su quelli del messaggio restituito e la chiamata viene completata con MQCC\_WARNING.

Se il messaggio è composto da diverse parti, ognuna delle quali è descritta dai propri campi CodedCharSetId e Encoding (ad esempio, un messaggio con nome formato MQFMT\_DEAD\_LETTER\_HEADER), alcune parti possono essere convertite e altre non convertite. Tuttavia, i valori restituiti nei diversi campi CodedCharSetId e Encoding descrivono sempre correttamente i dati del messaggio rilevanti.

### **Codice di completamento**

MQCC\_AVVERTENZA

### **Risposta del programmatore**

Controllare la codifica decimale specificata quando è stato inserito il messaggio. Se ciò è corretto, verificare che sia supportata la conversione del gestore code. Se la conversione del gestore code non è supportata per la codifica decimale richiesta, la conversione deve essere eseguita dall'applicazione.

# **2114 (0842) (RC2114): MQRC\_SOURCE\_FLOAT\_ENC\_ERROR**

### **Spiegazione**

Su una chiamata MQGET, con l'opzione MQGMO\_CONVERT inclusa nel parametro **GetMsgOpts** , il valore Encoding nel messaggio richiamato specifica una codifica a virgola mobile non riconosciuta. I dati del messaggio vengono restituiti non convertiti, i valori dei campi CodedCharSetId e Encoding nel parametro **MsgDesc** sono impostati su quelli del messaggio restituito e la chiamata viene completata con MQCC\_WARNING.

Se il messaggio è composto da diverse parti, ognuna delle quali è descritta dai propri campi CodedCharSetId e Encoding (ad esempio, un messaggio con nome formato MQFMT\_DEAD\_LETTER\_HEADER), alcune parti possono essere convertite e altre non convertite. Tuttavia, i valori restituiti nei diversi campi CodedCharSetId e Encoding descrivono sempre correttamente i dati del messaggio rilevanti.

### **Codice di completamento**

MQCC\_AVVERTENZA

### **Risposta del programmatore**

Controllare la codifica a virgola mobile specificata quando è stato inserito il messaggio. Se ciò è corretto, verificare che sia supportata la conversione del gestore code. Se la conversione del gestore code non è supportata per la codifica a virgola mobile richiesta, la conversione deve essere eseguita dall'applicazione.

# **2115 (0843) (RC2115): MQRC\_TARGET\_CCSID\_ERROR**

### **Spiegazione**

Il CCSID (coded character - set identifier) in cui devono essere convertiti i dati carattere non è valido o non è supportato.
Ciò può verificarsi nella chiamata MQGET quando l'opzione MQGMO\_CONVERT è inclusa nel parametro **GetMsgOpts** ; il CCSID (coded character set identifier) in errore è il campo CodedCharSetId nel parametro **MsgDesc** . In tal caso, i dati del messaggio vengono restituiti non convertiti, i valori dei campi CodedCharSetId e Encoding nel parametro **MsgDesc** vengono impostati su quelli del messaggio restituito e la chiamata viene completata con MQCC\_WARNING.

Questo motivo può verificarsi anche sulla chiamata MQGET quando il messaggio contiene una o più strutture di intestazione MQ (MQCIH, MQDLH, MQIIH, MQRMH) e il campo CodedCharSetId nel parametro **MsgDesc** specifica una serie di caratteri che non dispone di caratteri SBCS per i caratteri validi nei nomi coda. La serie di caratteri Unicode UTF-16 è un esempio di tale serie di caratteri.

Questo motivo può verificarsi anche sulla chiamata MQXCNVC; il CCSID (coded character set identifier) in errore è il parametro **TargetCCSID** . Il parametro **TargetCCSID** specifica un valore non valido o non supportato oppure il puntatore del parametro **TargetCCSID** non è valido. (Non è sempre possibile rilevare puntatori di parametro non validi; se non rilevati, si verificano risultati imprevedibili.)

### **Codice di completamento**

MQCC\_WARNING o MQCC\_FAILED

### **Risposta del programmatore**

Controllare l'identificativo della serie di caratteri che è stato specificato per il campo CodedCharSetId nel parametro **MsgDesc** nella chiamata MQGET o che è stato specificato per il parametro **SourceCCSID** nella chiamata MQXCNVC. Se ciò è corretto, verificare che sia supportata la conversione del gestore code. Se la conversione del gestore code non è supportata per la serie di caratteri specificata, la conversione deve essere eseguita dall'applicazione.

# **2116 (0844) (RC2116): MQRC\_TARGET\_INTEGER\_ENC\_ERROR**

### **Spiegazione**

In una chiamata MQget con l'opzione MQGMO\_CONVERT inclusa nel parametro **GetMsgOpts** , il valore Encoding del parametro **MsgDesc** specifica una codifica di numeri interi non riconosciuta. I dati del messaggio vengono restituiti non convertiti, i valori dei campi CodedCharSetId e Encoding nel parametro **MsgDesc** sono impostati su quelli del messaggio che viene richiamato e la chiamata viene completata con MQCC\_WARNING.

Questo codice motivo può verificarsi anche sulla chiamata MQXCNVC, quando il parametro **Options** contiene un valore MQDCC\_TARGET\_ \* non supportato o quando MQDCC\_TARGET\_ENC\_UNDEFINED viene specificato per una codepage UTF-16 .

### **Codice di completamento**

MQCC\_WARNING o MQCC\_FAILED

### **Risposta del programmatore**

Controllare la codifica dei numeri interi specificata. Se ciò è corretto, verificare che sia supportata la conversione del gestore code. Se la conversione del gestore code non è supportata per la codifica numero intero richiesta, la conversione deve essere eseguita dall'applicazione.

# **2117 (0845) (RC2117): MQRC\_TARGET\_DECIMAL\_ENC\_ERROR**

### **Spiegazione**

Su una chiamata MQGET con l'opzione MQGMO\_CONVERT inclusa nel parametro **GetMsgOpts** , il valore di Encoding nel parametro **MsgDesc** specifica una codifica decimale non riconosciuta. I dati del messaggio vengono restituiti non convertiti, i valori dei campi CodedCharSetId e Encoding nel parametro **MsgDesc** sono impostati su quelli del messaggio restituito e la chiamata viene completata con MQCC\_WARNING.

### **Codice di completamento**

MQCC\_AVVERTENZA

### **Risposta del programmatore**

Controllare la codifica decimale specificata. Se ciò è corretto, verificare che sia supportata la conversione del gestore code. Se la conversione del gestore code non è supportata per la codifica decimale richiesta, la conversione deve essere eseguita dall'applicazione.

# **2118 (0846) (RC2118): MQRC\_TARGET\_FLOAT\_ENC\_ERROR**

### **Spiegazione**

In una chiamata MQGET con opzione MQGMO\_CONVERT inclusa nel parametro **GetMsgOpts** , il valore Encoding del parametro **MsgDesc** specifica una codifica a virgola mobile non riconosciuta. I dati del messaggio vengono restituiti non convertiti, i valori dei campi CodedCharSetId e Encoding nel parametro **MsgDesc** sono impostati su quelli del messaggio restituito e la chiamata viene completata con MQCC\_WARNING.

### **Codice di completamento**

MQCC\_AVVERTENZA

### **Risposta del programmatore**

Controllare la codifica a virgola mobile specificata. Se ciò è corretto, verificare che sia supportata la conversione del gestore code. Se la conversione del gestore code non è supportata per la codifica a virgola mobile richiesta, la conversione deve essere eseguita dall'applicazione.

# **2119 (0847) (RC2119): MQRC\_NOT\_CONVERTED**

### **Spiegazione**

Una chiamata MQGET è stata emessa con l'opzione MQGMO\_CONVERT specificata nel parametro **GetMsgOpts** , ma si è verificato un errore durante la conversione dei dati nel messaggio. I dati del messaggio vengono restituiti non convertiti, i valori dei campi CodedCharSetId e Encoding nel parametro **MsgDesc** sono impostati su quelli del messaggio restituito e la chiamata viene completata con MQCC\_WARNING.

Se il messaggio è composto da diverse parti, ognuna delle quali è descritta dai propri campi CodedCharSetId e Encoding (ad esempio, un messaggio con nome formato MQFMT\_DEAD\_LETTER\_HEADER), alcune parti possono essere convertite e altre non convertite. Tuttavia, i valori restituiti nei diversi campi CodedCharSetId e Encoding descrivono sempre correttamente i dati del messaggio rilevanti.

Questo errore può anche indicare che un parametro per il servizio di conversione dati non è supportato.

### **Codice di completamento**

MQCC\_AVVERTENZA

Verificare che i dati del messaggio siano descritti correttamente dai parametri **Format**, **CodedCharSetId** e **Encoding** specificati durante l'inserimento del messaggio. Verificare inoltre che questi valori, e CodedCharSetId e Encoding specificati nel parametro **MsgDesc** sulla chiamata MQGET, siano supportati per la conversione del gestore code. Se la conversione richiesta non è supportata, la conversione deve essere eseguita dall'applicazione.

# **2120 (0848) (RC2120): MQRC\_CONVERTED\_MSG\_TOO\_BIG**

### **Spiegazione**

Su una chiamata MQGET con l'opzione MQGMO\_CONVERT inclusa nel parametro **GetMsgOpts** , i dati del messaggio sono stati espansi durante la conversione dei dati e hanno superato la dimensione del buffer fornito dall'applicazione. Tuttavia, il messaggio era già stato rimosso dalla coda poiché prima della conversione i dati del messaggio potevano essere inseriti nel buffer dell'applicazione senza troncamento.

Il messaggio viene restituito non convertito, con il valore del parametro **CompCode** della chiamata MQGET impostato su MQCC\_WARNING. Se il messaggio è composto da più parti, ognuna delle quali è descritta dalla propria serie di caratteri e dai propri campi di codifica (ad esempio, un messaggio con nome formato MQFMT\_DEAD\_LETTER\_HEADER), alcune parti possono essere convertite e altre non convertite. Tuttavia, i valori restituiti nei vari campi di codifica e serie di caratteri descrivono sempre correttamente i dati del messaggio rilevanti.

Questo motivo si verifica anche sulla chiamata MQXCNVC, quando il parametro **TargetBuffer** è troppo piccolo per contenere la stringa convertita e la stringa è stata troncata per adattarsi al buffer. La lunghezza dei dati validi restituiti dal parametro **DataLength** ; nel caso di una stringa DBCS o di una stringa SBCS/ DBCS mista, questa lunghezza può essere inferiore alla lunghezza di **TargetBuffer**.

### **Codice di completamento**

MQCC\_AVVERTENZA

### **Risposta del programmatore**

Per la chiamata MQGET, verificare che l'uscita stia convertendo correttamente i dati del messaggio e impostando la lunghezza di output DataLength sul valore appropriato. In caso affermativo, l'applicazione che emette la chiamata MQGET deve fornire un buffer più grande per il parametro **Buffer** .

Per la chiamata MQXCNVC, se la stringa deve essere convertita senza troncamento, fornire un buffer di output più grande.

**2121 (0849) (RC2121):** Fig. 18.11

### **MQRC\_NO\_EXTERNAL\_PARTECIPANTI**

### **Spiegazione**

Multi

È stata emessa una chiamata MQBEGIN per avviare un'unità di lavoro coordinata dal gestore code, ma nessun gestore risorse partecipante è stato registrato con il gestore code. Di conseguenza, solo le modifiche alle risorse IBM MQ possono essere coordinate dal gestore code nell'unità di lavoro.

### **Codice di completamento**

MQCC\_AVVERTENZA

Se l'applicazione non richiede risorse nonMQ per partecipare all'unità di lavoro, questo codice motivo può essere ignorato o la chiamata MQBEGIN può essere rimossa. In caso contrario, consultare il programmatore di sistema per determinare il motivo per cui i gestori risorse richiesti non sono stati registrati con il gestore code; il file di configurazione del gestore code potrebbe essere in errore.

## **2122 (084A) (RC2122):** IBM i **i** UNIX **i** Windows 2122 (084A) (RC2122): **MQRC\_PARTICIPANT\_NOT\_AVAILABLE**

### **Spiegazione**

Multi

È stata emessa una chiamata MQBEGIN per avviare un'unità di lavoro coordinata dal gestore code, ma uno o più gestori risorse partecipanti registrati con il gestore code non è disponibile. Di conseguenza, le modifiche a tali risorse non possono essere coordinate dal gestore code nell'unità di lavoro.

### **Codice di completamento**

MQCC\_AVVERTENZA

### **Risposta del programmatore**

Se l'applicazione non richiede risorse nonMQ per partecipare all'unità di lavoro, questo codice di errore può essere ignorato. Altrimenti, consultare il programmatore di sistema per determinare perché i gestori risorse richiesti non sono disponibili. È possibile che il gestore risorse sia stato temporaneamente arrestato o che si sia verificato un errore nel file di configurazione del gestore code.

#### **2123 (084B) (RC2123): MQRC\_OUTCOME\_MIXED UNIX**

### **Spiegazione**  $=$  ULW

Il gestore code agisce come coordinatore dell'unità di lavoro per un'unità di lavoro che coinvolge altri gestori risorse, ma si è verificata una delle seguenti situazioni:

- È stata emessa una chiamata MQCMIT o MQDISC per eseguire il commit dell'unità di lavoro, ma uno o più gestori risorse partecipanti hanno eseguito il backout dell'unità di lavoro invece di eseguirne il commit. Di conseguenza, il risultato dell'unità di lavoro è misto.
- È stata emessa una chiamata MQBACK per eseguire il backout di un'unità di lavoro, ma uno o più gestori risorse partecipanti avevano già eseguito il commit dell'unità di lavoro.

### **Codice di completamento**

MQCC\_NON RIUSCITO

### **Risposta del programmatore**

Esaminare i log degli errori del gestore code per i messaggi relativi al risultato misto; questi messaggi identificano i gestori risorse interessati. Utilizzare le procedure locali per i gestori risorse interessati per risincronizzare le risorse.

Questo codice di errore non impedisce all'applicazione di avviare ulteriori unità di lavoro.

#### **2124 (084C) (RC2124):** UNIX Windows 2124 (084C) (RC2124): *z/*OS

## **MQRC\_OUTCOME\_PENDING**

#### **Spiegazione**

#### $\triangleright$  ULW  $\triangleright$  z/0S

Il gestore code funge da coordinatore dell'unità di lavoro per un'unità di lavoro che coinvolge altri gestori risorse ed è stata emessa una chiamata MQCMIT o MQDISC per eseguire il commit dell'unità di lavoro, ma uno o più gestori risorse partecipanti non hanno confermato che il commit dell'unità di lavoro è stato eseguito correttamente.

Il completamento dell'operazione di commit avverrà a un certo punto nel futuro, ma rimane la possibilità che il risultato sarà misto.

In z/OS, questa situazione può verificarsi se un gestore code perde la connettività a una struttura CFS (coupling facility structure) mentre viene eseguito il commit o il backout di un'unità di lavoro che influisce sui messaggi sulle code condivise.

### **Codice di completamento**

MQCC\_AVVERTENZA

### **Risposta del programmatore**

**Solaris Windows AIX** Utilizzare i normali meccanismi di notifica degli errori per determinare se il risultato è stato misto. In tal caso, eseguire l'azione appropriata per risincronizzare le risorse.

Solaris Windows AIX Questo codice di errore non impedisce all'applicazione di avviare ulteriori unità di lavoro.

<mark>2/08 s</mark> Se questo codice motivo è stato restituito come risultato di una perdita di connettività a una struttura di Coupling Facility su z/OS, l'operazione verrà completata quando il gestore code si riconnette alla struttura interessata o quando un altro gestore code nel gruppo di condivisione code è in grado di eseguire il ripristino peer sulla struttura.

# **2125 (084D) (RC2125): MQRC\_BRIDGE\_STARTED**

#### **Spiegazione**

 $\n *r*/0S$ 

Il bridge IMS è stato avviato.

### **Codice di completamento**

MQCC\_AVVERTENZA

### **Risposta del programmatore**

Nessuna. Questo codice di errore viene utilizzato solo per identificare il messaggio evento corrispondente ["Bridge avviato" a pagina 132](#page-131-0).

# **2126 (084E) (RC2126): MQRC\_BRIDGE\_STOPPED**

# **Spiegazione**

 $z/0S$ 

Il bridge IMS è stato arrestato.

### **Codice di completamento**

MQCC\_AVVERTENZA

### **Risposta del programmatore**

Nessuna. Questo codice di errore viene utilizzato solo per identificare il messaggio evento corrispondente ["Bridge arrestato" a pagina 133](#page-132-0).

# **2127 (084F) (RC2127): MQRC\_ADAPTER\_STORAGE\_LACK**

#### **Spiegazione**

Su una chiamata MQCONN, l'adattatore non è stato in grado di acquisire memoria.

Questo codice motivo si verifica solo su z/OS.

### **Codice di completamento**

MQCC\_NON RIUSCITO

#### **Risposta del programmatore**

Informare il programmatore di sistema. Il programmatore di sistema deve determinare perché il sistema è a corto di memoria e intraprendere l'azione appropriata, ad esempio, aumentare la dimensione della regione nella fase o nella scheda di lavoro.

### **2128 (0850) (RC2128):** FIRM i **Product Manager 2128 (0850)** (RC2128):

### **MQRC\_UOW\_IN\_PROGRESS**

#### **Spiegazione**

**Multi** 

È stata immessa una chiamata MQBEGIN per avviare un'unità di lavoro coordinata dal gestore code, ma esiste già un'unità di lavoro per l'handle di connessione specificato. Può essere un'unità di lavoro globale avviata da una precedente chiamata MQBEGIN o un'unità di lavoro locale per il gestore code o uno dei gestori risorse cooperanti. Non può esistere più di un'unità di lavoro contemporaneamente per un handle di connessione.

### **Codice di completamento**

MQCC\_NON RIUSCITO

### **Risposta del programmatore**

Esaminare la logica dell'applicazione per stabilire perché esiste già un'unità di lavoro. Spostare la chiamata MQBEGIN nell'ubicazione appropriata nell'applicazione.

#### $z/0S$ **2129 (0851) (RC2129): MQRC\_ADAPTER\_CONN\_LOAD\_ERROR**

### **Spiegazione**

Su una chiamata MQCONN, non è stato possibile caricare il modulo di gestione della connessione, quindi non è stato possibile collegare l'adattatore ad esso. Il nome del modulo di gestione della connessione è:

- CSQBCON per applicazioni batch
- CSQQCONN o CSQQCON2 per applicazioni IMS

Questo codice motivo si verifica solo su z/OS.

### **Codice di completamento**

MQCC\_NON RIUSCITO

### **Risposta del programmatore**

Verificare che sia stata specificata la corretta concatenazione di librerie nel JCL di esecuzione del programma applicativo batch e nel JCL di avvio del gestore code.

#### $z/0S$ **2130 (0852) (RC2130): MQRC\_ADAPTER\_SERV\_LOAD\_ERROR**

### **Spiegazione**

Su una chiamata MQI, l'adattatore batch non è stato in grado di caricare uno dei seguenti moduli di servizio API e quindi non è stato in grado di collegarsi ad esso:

- CSQBSRV
- CSQAPEPL
- CSQBCRMH
- CSQBAPPL

Questo codice motivo si verifica solo su z/OS.

### **Codice di completamento**

MQCC\_NON RIUSCITO

### **Risposta del programmatore**

Verificare che sia stata specificata la corretta concatenazione di librerie nel JCL di esecuzione del programma applicativo batch e nel JCL di avvio del gestore code.

#### **2131 (0853) (RC2131): MQRC\_ADAPTER\_DEFS\_ERROR**  $z/0S$

### **Spiegazione**

Su una chiamata MQCONN, il modulo di definizione del sottosistema (CSQBDEFV per batch e CSQQDEFV per IMS ) non contiene l'identificativo del blocco di controllo richiesto.

Questo codice motivo si verifica solo su z/OS.

### **Codice di completamento**

MQCC\_NON RIUSCITO

Controllare la concatenazione della libreria. Se è corretto, verificare che il modulo CSQBDEFV o CSQQDEFV contenga l'ID sottosistema richiesto.

#### $z/0S$ **2132 (0854) (RC2132): MQRC\_ADAPTER\_DEFS\_LOAD\_ERROR**

### **Spiegazione**

Su una chiamata MQCONN, il modulo di definizione del sottosistema (CSQBDEFV per batch e CSQQDEFV per IMS ) non è stato possibile caricare.

Questo codice motivo si verifica solo su z/OS.

### **Codice di completamento**

MQCC\_NON RIUSCITO

### **Risposta del programmatore**

Verificare che sia stata specificata la corretta concatenazione di librerie nel JCL di esecuzione del programma applicativo e nel JCL di avvio del gestore code.

#### $z/0S$ **2133 (0855) (RC2133): MQRC\_ADAPTER\_CONV\_LOAD\_ERROR**

### **Spiegazione**

Su una chiamata MQGET, l'adattatore (batch o IMS ) non è stato possibile caricare i moduli dei servizi di conversione dati.

Questo codice motivo si verifica solo su z/OS.

### **Codice di completamento**

MQCC\_NON RIUSCITO

### **Risposta del programmatore**

Verificare che sia stata specificata la corretta concatenazione di librerie nel JCL di esecuzione del programma applicativo batch e nel JCL di avvio del gestore code.

#### IBM i **2134 (0856) (RC2134): MQRC\_BO\_ERROR** UNIX.

### **Spiegazione**

**Multi** 

Su una chiamata MQBEGIN, la struttura di opzioni iniziali MQBO non è valida, per uno dei seguenti motivi:

- Il campo StrucId non è MQBO\_STRUC\_ID.
- Il campo Version non è MOBO\_VERSION\_1.
- Il puntatore del parametro non è valido. (Non è sempre possibile rilevare puntatori di parametro non validi; se non rilevati, si verificano risultati imprevedibili.)
- Il gestore code non può copiare la struttura modificata nella memoria dell'applicazione, anche se la chiamata ha esito positivo. Ciò può verificarsi, ad esempio, se il puntatore punta alla memoria di sola lettura.

MQCC\_NON RIUSCITO

### **Risposta del programmatore**

Verificare che i campi di input nella struttura MQBO siano impostati correttamente.

**2135 (0857) (RC2135): MQRC\_DH\_ERROR** IBM i  $UNIX$   $\qquad \qquad \blacksquare$ 

### **Spiegazione**

Multi

È stata emessa una chiamata MQPUT o MQPUT1 , ma i dati del messaggio contengono una struttura MQDH non valida. I possibili errori includono:

- Il campo StrucId non è MQDH\_STRUC\_ID.
- Il campo di Version non è MQDH\_VERSION\_1.
- Il campo StrucLength specifica un valore troppo piccolo per includere la struttura più gli array di record MQOR e MQPMR.
- Il campo CodedCharSetId è zero o un valore negativo non valido.
- Il parametro **BufferLength** della chiamata ha un valore troppo piccolo per contenere la struttura (la struttura si estende oltre la fine del messaggio).

### **Codice di completamento**

MQCC\_NON RIUSCITO

### **Risposta del programmatore**

Verificare che i campi nella struttura siano impostati correttamente. Verificare che il campo CodedCharSetId sia impostato su un valore valido (nota: MQCCSI\_DEFAULT, MQCCSI\_EMBEDDED, MOCCSI O MGR e MOCCSI UNDEFINED non sono validi in questo campo).

# **2136 (0858) (RC2136):** Windows 2136 (0858) (RC2136):

### **MQRC\_MULTIPLE\_MOTIVI**

### **Spiegazione**

Multi

È stata emessa una chiamata MQOPEN, MQPUT o MQPUT1 per aprire un elenco di distribuzione o inserire un messaggio in un elenco di distribuzione, ma il risultato della chiamata non è stato lo stesso per tutte le destinazioni presenti nell'elenco. Si applica una delle seguenti condizioni:

- La chiamata ha avuto esito positivo per alcune delle destinazioni, ma non per altre. Il codice di completamento è MQCC\_WARNING in questo caso.
- La chiamata non è riuscita per tutte le destinazioni, ma per motivi diversi. Il codice di completamento è MQCC\_FAILED in questo caso.

### **Codice di completamento**

MQCC\_WARNING o MQCC\_FAILED

Esaminare i record di risposta MQRR per identificare le destinazioni per cui la chiamata non è riuscita e il motivo dell'errore. Verificare che l'applicazione abbia fornito un numero di record di risposta sufficiente per consentire la determinazione degli errori. Per la chiamata MQPUT1 , i record di risposta devono essere specificati utilizzando la struttura MQOD e non la struttura MQPMO.

#### **2137 (0859) (RC2137): MQRC\_OPEN\_FAILED** IBM i **UNIX**

### **Spiegazione**

Multi

Non è stato possibile aprire correttamente una coda o un altro oggetto MQ , per uno dei seguenti motivi:

- È stata emessa una chiamata MQCONN o MQCONNX, ma il gestore code non è stato in grado di aprire un oggetto utilizzato internamente dal gestore code. Di conseguenza, l'elaborazione non può continuare. Il log degli errori conterrà il nome dell'oggetto che non è stato possibile aprire.
- È stata immessa una chiamata MQPUT per inserire un messaggio in un elenco di distribuzione, ma non è stato possibile inviare il messaggio alla destinazione a cui si applica questo codice motivo perché tale destinazione non è stata aperta correttamente dalla chiamata MQOPEN. Questo motivo si verifica solo nel campo *Reason* del record di risposta MQRR.

### **Codice di completamento**

MQCC\_NON RIUSCITO

### **Risposta del programmatore**

Fare quanto segue:

• Se l'errore si è verificato nella chiamata MQCONN o MQCONNX, verificare che gli oggetti necessari esistano eseguendo il seguente comando e ritentare l'applicazione:

STRMQM -c qmgr

dove qmgr deve essere sostituito dal nome del gestore code.

• Se l'errore si è verificato nella chiamata MQPUT, esaminare i record di risposta MQRR specificati nella chiamata MQOPEN per determinare il motivo per cui non è stato possibile aprire la coda. Verificare che l'applicazione abbia fornito un numero di record di risposta sufficiente per consentire la determinazione degli errori.

#### **2138 (085A) (RC2138): MQRC\_ADAPTER\_DISC\_LOAD\_ERROR**  $z/0S$

### **Spiegazione**

Su una chiamata MQDISC, il modulo di gestione disconnessione (CSQBDSC per batch e CSQQDISC per IMS ) non può essere caricato, quindi l'adattatore non può collegarsi ad esso.

Questo codice motivo si verifica solo su z/OS.

### **Codice di completamento**

MQCC\_NON RIUSCITO

Verificare che sia stata specificata la corretta concatenazione di librerie nel JCL di esecuzione del programma applicativo e nel JCL di avvio del gestore code. Tutte le modifiche non sottoposte a commit in un'unità di lavoro devono essere annullate. Viene eseguito automaticamente il backout di un'unità di lavoro coordinata dal gestore code.

#### **Windows 2139 (085B) (RC2139): MQRC\_CNO\_ERROR** IBM i **UNIX**

### **Spiegazione**

Multi

Su una chiamata MQCONNX, la struttura delle opzioni di connessione MQCNO non è valida per uno dei seguenti motivi:

- Il campo *StrucId* non è MQCNO\_STRUC\_ID.
- Il campo *Version* specifica un valore non valido o non supportato.
- Il puntatore del parametro non è valido. (Non è sempre possibile rilevare puntatori di parametro non validi; se non rilevati, si verificano risultati imprevedibili.)
- Il gestore code non può copiare la struttura modificata nella memoria dell'applicazione, anche se la chiamata ha esito positivo. Ciò può verificarsi, ad esempio, se il puntatore del parametro punta alla memoria di sola lettura.

#### **Codice di completamento**

MQCC\_NON RIUSCITO

#### **Risposta del programmatore**

Assicurarsi che i campi di input nella struttura MQCNO siano impostati correttamente.

#### $z/0S$ **2140 (085C) (RC2140): MQRC\_CICS\_WAIT\_FAILED**

#### **Spiegazione**

Su qualsiasi chiamata MQI, l'adattatore CICS ha emesso una richiesta EXEC CICS WAIT, ma la richiesta è stata rifiutata da CICS.

Questo codice motivo si verifica solo su z/OS.

#### **Codice di completamento**

MQCC\_NON RIUSCITO

#### **Risposta del programmatore**

Esaminare i dati di traccia CICS per i codici di risposta effettivi. La causa più probabile è che l'attività è stata annullata dall'operatore o dal sistema.

# **2141 (085D) (RC2141): MQRC\_DLH\_ERROR**

### **Spiegazione**

È stata emessa una chiamata MQPUT o MQPUT1 , ma i dati del messaggio contengono una struttura MQDLH non valida. I possibili errori includono:

- Il campo StrucId non è MQDLH\_STRUC\_ID.
- Il campo Version non è MQDLH\_VERSION\_1.
- Il campo CodedCharSetId è zero o un valore negativo non valido.
- Il parametro **BufferLength** della chiamata ha un valore troppo piccolo per contenere la struttura (la struttura si estende oltre la fine del messaggio).

MQCC\_NON RIUSCITO

### **Risposta del programmatore**

Verificare che i campi nella struttura siano impostati correttamente. Verificare che il campo CodedCharSetId sia impostato su un valore valido (nota: MQCCSI\_DEFAULT, MQCCSI\_EMBEDDED, MQCCSI Q MGR e MQCCSI UNDEFINED non sono validi in questo campo).

# **2142 (085E) (RC2142): MQRC\_HEADER\_ERROR**

### **Spiegazione**

È stata emessa una chiamata MQPUT o MQPUT1 , ma i dati del messaggio contengono una struttura di intestazioni MQ non valida. I possibili errori includono:

- Il campo StrucId non è valido.
- Il campo Version non è valido.
- Il campo StrucLength specifica un valore troppo piccolo.
- Il campo CodedCharSetId è zero o un valore negativo non valido.
- Il parametro **BufferLength** della chiamata ha un valore troppo piccolo per contenere la struttura (la struttura si estende oltre la fine del messaggio).

### **Codice di completamento**

MQCC\_NON RIUSCITO

### **Risposta del programmatore**

Verificare che i campi nella struttura siano impostati correttamente. Verificare che il campo *CodedCharSetId* sia impostato su un valore valido (nota: MQCCSI\_DEFAULT, MQCCSI\_EMBEDDED, MQCCSI\_Q\_MGR e MQCCSI\_UNDEFINED non sono validi in questo campo).

# **2143 (085F) (RC2143): MQRC\_SOURCE\_LENGTH\_ERROR**

### **Spiegazione**

Nella chiamata MQXCNVC, il parametro **SourceLength** specifica una lunghezza inferiore a zero o non congruente con il contenuto o la serie di caratteri della stringa (ad esempio, la serie di caratteri è una serie di caratteri a doppio byte, ma la lunghezza non è un multiplo di due). Questo motivo si verifica anche se il puntatore del parametro **SourceLength** non è valido. (Non è sempre possibile rilevare puntatori di parametro non validi; se non rilevati, si verificano risultati imprevedibili.)

Questo codice motivo può verificarsi anche sulla chiamata MQGET quando viene specificata l'opzione MQGMO\_CONVERT. In questo caso, indica che il motivo MQRC\_SOURCE\_LENGTH\_ERROR è stato restituito da una chiamata MQXCNVC emessa dall'uscita di conversione dati.

MQCC\_WARNING o MQCC\_FAILED

### **Risposta del programmatore**

Specificare una lunghezza maggiore o uguale a zero. Se il codice motivo si verifica sulla chiamata MQGET, verificare che la logica nell'uscita di conversione dati sia corretta.

# **2144 (0860) (RC2144): MQRC\_TARGET\_LENGTH\_ERROR**

### **Spiegazione**

Nella chiamata MQXCNVC, il parametro **TargetLength** non è valido per uno dei seguenti motivi:

- **TargetLength** è minore di zero.
- Il puntatore del parametro **TargetLength** non è valido. (Non è sempre possibile rilevare puntatori di parametro non validi; se non rilevati, si verificano risultati imprevedibili.)
- È stata specificata l'opzione MQDCC\_FILL\_TARGET\_BUFFER, ma il valore **TargetLength** è tale che il buffer di destinazione non può essere riempito completamente con caratteri validi. Ciò può verificarsi quando **TargetCCSID** è una serie di caratteri DBCS puri (come UTF-16), ma **TargetLength** specifica una lunghezza che è un numero dispari di byte.

Questo codice motivo può verificarsi anche sulla chiamata MQGET quando viene specificata l'opzione MQGMO\_CONVERT. In questo caso, indica che il motivo MQRC\_TARGET\_LENGTH\_ERROR è stato restituito da una chiamata MQXCNVC emessa dall'uscita di conversione dati.

### **Codice di completamento**

MQCC\_WARNING o MQCC\_FAILED

### **Risposta del programmatore**

Specificare una lunghezza maggiore o uguale a zero. Se viene specificata l'opzione MQDCC\_FILL\_TARGET\_BUFFER e **TargetCCSID** è una serie di caratteri DBCS puri, assicurarsi che **TargetLength** specifichi una lunghezza che sia un multiplo di due.

Se il codice motivo si verifica sulla chiamata MQGET, verificare che la logica nell'uscita di conversione dati sia corretta.

# **2145 (0861) (RC2145): MQRC\_SOURCE\_BUFFER\_ERROR**

### **Spiegazione**

Nella chiamata MQXCNVC, il puntatore del parametro **SourceBuffer** non è valido o punta alla memoria a cui non è possibile accedere per l'intera lunghezza specificata da **SourceLength**. (Non è sempre possibile rilevare puntatori di parametro non validi; se non rilevati, si verificano risultati imprevedibili.)

Questo codice motivo può verificarsi anche sulla chiamata MQGET quando viene specificata l'opzione MQGMO\_CONVERT. In questo caso, indica che il motivo MQRC\_SOURCE\_BUFFER\_ERROR è stato restituito da una chiamata MQXCNVC emessa dall'uscita di conversione dati.

### **Codice di completamento**

MQCC\_WARNING o MQCC\_FAILED

Specificare un buffer valido. Se il codice motivo si verifica sulla chiamata MQGET, verificare che la logica nell'uscita di conversione dati sia corretta.

# **2146 (0862) (RC2146): MQRC\_TARGET\_BUFFER\_ERROR**

### **Spiegazione**

Sulla chiamata MQXCNVC, il puntatore del parametro **TargetBuffer** non è valido o punta alla memoria di sola lettura o alla memoria a cui non è possibile accedere per l'intera lunghezza specificata da **TargetLength**. (Non è sempre possibile rilevare puntatori di parametro non validi; se non rilevati, si verificano risultati imprevedibili.)

Questo codice motivo può verificarsi anche sulla chiamata MQGET quando viene specificata l'opzione MQGMO\_CONVERT. In questo caso, indica che il motivo MQRC\_TARGET\_BUFFER\_ERROR è stato restituito da una chiamata MQXCNVC emessa dall'uscita di conversione dati.

### **Codice di completamento**

MQCC\_WARNING o MQCC\_FAILED

### **Risposta del programmatore**

Specificare un buffer valido. Se il codice motivo si verifica sulla chiamata MQGET, verificare che la logica nell'uscita di conversione dati sia corretta.

# Windows **2008** V 9.1.2 **2008** V 9.1.0.2 **2147 (0863) (RC2147):**

### **MQRC\_INCOMPLETE\_TRANSACTION**

### **Spiegazione**

È stato effettuato un tentativo di scollegare un handle di connessione che sta ancora partecipando a una transazione DTC.

Ciò può verificarsi quando un'applicazione IBM MQ .NET gestita tenta di scollegare l'handle di connessione prima di completare la transazione.

Questo errore non si verifica per chiamate MQI non transazionali.

Questo codice motivo si verifica solo su Windows.

### **Codice di completamento**

MQCC\_NON RIUSCITO

### **Risposta del programmatore**

Controllare la progettazione dell'applicazione e verificare che sia stato eseguito il commit o il rollback della transazione associata a una connessione del gestore code prima che venga disconnessa.

# **2148 (0864) (RC2148): MQRC\_IIH\_ERROR**

### **Spiegazione**

È stata emessa una chiamata MQPUT o MQPUT1 , ma i dati del messaggio contengono una struttura MQIIH non valida. I possibili errori includono:

- Il campo StrucId non è MQIIH\_STRUC\_ID.
- Il campo Version non Š MQIIH\_VERSION 1.
- Il campo StrucLength non è MOIIH\_LENGTH\_1.
- Il parametro **BufferLength** della chiamata ha un valore troppo piccolo per contenere la struttura (la struttura si estende oltre la fine del messaggio).

MQCC\_NON RIUSCITO

### **Risposta del programmatore**

Verificare che i campi nella struttura siano impostati correttamente.

# **2149 (0865) (RC2149): MQRC\_PCF\_ERROR**

### **Spiegazione**

È stata emessa una chiamata MQPUT o MQPUT1 per inserire un messaggio contenente dati PCF, ma la lunghezza del messaggio non è uguale alla somma delle lunghezze delle strutture PCF presenti nel messaggio. Ciò può verificarsi per i messaggi con i seguenti nomi formato:

- MMQFMT\_ADMIN
- EVENTO MQFMT
- MOFMT PCF

### **Codice di completamento**

MQCC\_NON RIUSCITO

### **Risposta del programmatore**

Verificare che la lunghezza del messaggio specificato nella chiamata MQPUT o MQPUT1 sia uguale alla somma delle lunghezze delle strutture PCF contenute all'interno dei dati del messaggio.

# **2150 (0866) (RC2150): MQRC\_DBCS\_ERROR**

### **Spiegazione**

Si è verificato un errore nel tentativo di convertire una stringa DBCS (double - byte character set) o una stringa della serie di caratteri di codifica a larghezza variabile. Ciò si verifica nei seguenti casi:

- Sulla chiamata MQXCNVC, quando il parametro **SourceCCSID** specifica il CCSID (coded character set identifier) di una serie di caratteri di codifica a larghezza variabile o a doppio byte, ma il parametro **SourceBuffer** non contiene una stringa valida. Ciò potrebbe essere dovuto al fatto che la stringa contiene caratteri non validi o perché la stringa è una stringa mista SBCS/DBCS e i caratteri di inizio / fine stringa non sono accoppiati correttamente. Il codice di completamento è MQCC\_FAILED in questo caso.
- Sulla chiamata MQGET, quando viene specificata l'opzione MQGMO\_CONVERT. In questo caso, indica che il codice motivo MQRC\_DBCS\_ERROR è stato restituito da una chiamata MQXCNVC emessa dall'uscita di conversione dati. Il codice di completamento è MQCC\_WARNING in questo caso.
- 2/05 Per il programma di utilità del gestore dei messaggi non recapitabili z/OS CSQUDLQH, quando la regola in fase di elaborazione utilizza il valore predefinito CONVERT (YES). Modificare la regola per utilizzare CONVERT (NO) se non è necessario convertire i dati.

MQCC\_WARNING o MQCC\_FAILED

### **Risposta del programmatore**

Specificare una stringa valida.

Se il codice di errore si verifica nella chiamata MQGET, verificare che i dati nel messaggio siano validi e che la logica nell'uscita conversione dati sia corretta.

#### Multi **2152 (0868) (RC2152): MQRC\_OBJECT\_NAME\_ERROR**

### **Spiegazione**

È stata emessa una chiamata MQOPEN o MQPUT1 per aprire un elenco di distribuzione (ossia, il campo RecsPresent in MQOD è maggiore di zero), ma il campo ObjectName non è né vuoto né null.

### **Codice di completamento**

MQCC\_NON RIUSCITO

### **Risposta del programmatore**

Se si intende aprire un elenco di distribuzione, impostare il campo ObjectName su spazi vuoti o sulla stringa nulla. Se non si intende aprire un elenco di distribuzione, impostare il campo RecsPresent su zero.

## **2153 (0869) (RC2153): MORC\_OBJECT\_O\_MGR\_NAME\_ERROR**

### **Spiegazione**

È stata emessa una chiamata MQOPEN o MQPUT1 per aprire un elenco di distribuzione (ossia, il campo RecsPresent in MQOD è maggiore di zero), ma il campo ObjectQMgrName non è né vuoto né null.

### **Codice di completamento**

MQCC\_NON RIUSCITO

### **Risposta del programmatore**

Se si intende aprire un elenco di distribuzione, impostare il campo ObjectQMgrName su spazi vuoti o sulla stringa nulla. Se non si intende aprire un elenco di distribuzione, impostare il campo RecsPresent su zero.

# **2154 (086A) (RC2154): MQRC\_RECS\_PRESENT\_ERROR**

### **Spiegazione**

È stata emessa una chiamata MQOPEN o MQPUT1 , ma la chiamata non è riuscita per uno dei seguenti motivi:

- RecsPresent in MQOD è inferiore a zero.
- ObjectType in MQOD non è MQOT\_Q e RecsPresent non è zero. RecsPresent deve essere zero se l'oggetto da aprire non è una coda.

• IBM MQ Multicast viene utilizzato e RecsPresent in MQOD non è impostato a zero. IBM MQ Il multicast non utilizza elenchi di distribuzione.

### **Codice di completamento**

MQCC\_NON RIUSCITO

### **Risposta del programmatore**

Se si intende aprire un elenco di distribuzione, impostare il campo ObjectType su MQOT\_Q e RecsPresent sul numero di destinazioni nell'elenco. Se non si intende aprire un elenco di distribuzione, impostare il campo RecsPresent su zero.

# **2155 (086B) (RC2155): MQRC\_OBJECT\_RECORDS\_ERROR**

### **Spiegazione**

È stata emessa una chiamata MQOPEN o MQPUT1 per aprire un elenco di distribuzione (ovvero, il campo RecsPresent in MQOD è maggiore di zero), ma i record dell'oggetto MQOR non sono specificati correttamente. Si applica una delle seguenti condizioni:

- ObjectRecOffset è zero e ObjectRecPtr è zero o il puntatore null.
- ObjectRecOffset non è zero e ObjectRecPtr non è zero e non è il puntatore null.
- ObjectRecPtr non è un puntatore valido.
- ObjectRecPtr o ObjectRecOffset punta all'archiviazione che non è accessibile.

### **Codice di completamento**

MQCC\_NON RIUSCITO

### **Risposta del programmatore**

Assicurarsi che uno tra ObjectRecOffset e ObjectRecPtr sia zero e l'altro diverso da zero. Verificare che il campo utilizzato punti alla memoria accessibile.

# **2156 (086C) (RC2156): MQRC\_RESPONSE\_RECORDS\_ERROR**

### **Spiegazione**

È stata emessa una chiamata MQOPEN o MQPUT1 per aprire un elenco di distribuzione (ovvero, il campo RecsPresent in MQOD è maggiore di zero), ma i record di risposta MQRR non sono specificati correttamente. Si applica una delle seguenti condizioni:

- ResponseRecOffset non è zero e ResponseRecPtr non è zero e non è il puntatore null.
- ResponseRecPtr non è un puntatore valido.
- ResponseRecPtr o ResponseRecOffset punta all'archiviazione che non è accessibile.

### **Codice di completamento**

MQCC\_NON RIUSCITO

### **Risposta del programmatore**

Assicurarsi che almeno uno tra ResponseRecOffset e ResponseRecPtr sia zero. Verificare che il campo utilizzato punti alla memoria accessibile.

# **2157 (086D) (RC2157): MQRC\_ASID\_MISMATCH**

### **Spiegazione**

In qualsiasi chiamata MQI, l'ASID primario del chiamante è diverso dall'ASID home.

Questo codice motivo si verifica solo su z/OS.

### **Codice di completamento**

MQCC\_NON RIUSCITO

### **Risposta del programmatore**

Correggere l'applicazione (le chiamate MQI non possono essere emesse in modalità memoria incrociata). Tutte le modifiche non sottoposte a commit in un'unità di lavoro devono essere annullate. Viene eseguito automaticamente il backout di un'unità di lavoro coordinata dal gestore code.

# **2158 (086E) (RC2158): MQRC\_PMO\_RECORD\_FLAGS\_ERROR**

### **Spiegazione**

Una chiamata MQPUT o MQPUT1 è stata emessa per inserire un messaggio, ma il campo *PutMsgRecFields* nella struttura MQPMO non è valido, per uno dei seguenti motivi:

- Il campo contiene indicatori non validi.
- Il messaggio viene inserito in un elenco di distribuzione e sono stati forniti record di messaggi di inserimento (ovvero, *RecsPresent* è maggiore di zero e uno di *PutMsgRecOffset* o *PutMsgRecPtr* è diverso da zero), ma *PutMsgRecFields* ha il valore MQPMRF\_NONE.
- MQPMRF\_ACCOUNTING\_TOKEN è specificato senza MQPMO\_SET\_IDENTITY\_CONTEXT o MQPMO\_SET\_ALL\_CONTEXT.

### **Codice di completamento**

MQCC\_NON RIUSCITO

### **Risposta del programmatore**

Assicurarsi che *PutMsgRecFields* sia impostato con gli indicatori MQPMRF\_ \* appropriati per indicare quali campi sono presenti nei record dei messaggi di inserimento. Se è specificato MQPMRF\_ACCOUNTING\_TOKEN, assicurarsi che sia specificato anche MQPMO\_SET\_IDENTITY\_CONTEXT o MQPMO\_SET\_ALL\_CONTEXT. In alternativa, impostare *PutMsgRecOffset* e *PutMsgRecPtr* su zero.

# **2159 (086F) (RC2159): MQRC\_PUT\_MSG\_RECORDS\_ERROR**

### **Spiegazione**

È stata emessa una chiamata MQPUT o MQPUT1 per inserire un messaggio in un elenco di distribuzione, ma i record del messaggio di inserimento MQPMR non sono specificati correttamente. Si applica una delle seguenti condizioni:

- PutMsgRecOffset non è zero e PutMsgRecPtr non è zero e non è il puntatore null.
- PutMsgRecPtr non è un puntatore valido.
- PutMsgRecPtr o PutMsgRecOffset punta all'archiviazione che non è accessibile.

MQCC\_NON RIUSCITO

### **Risposta del programmatore**

Assicurarsi che almeno uno tra PutMsgRecOffset e PutMsgRecPtr sia zero. Verificare che il campo utilizzato punti alla memoria accessibile.

# **2160 (0870) (RC2160): MQRC\_CONN\_ID\_IN\_USE**

### **Spiegazione**

In una chiamata MQCONN, l'identificatore di connessione assegnato dal gestore code alla connessione tra uno spazio di indirizzo affine CICS o IMS e il gestore code è in conflitto con l'identificativo di connessione di un altro sistema CICS o IMS connesso. L'identificativo di connessione assegnato è il seguente:

- Per CICS, l'applid
- Per IMS, il parametro ID IMSnella macro IMSCTRL (sysgen) o il parametro ID IMSnel parametro di esecuzione (scheda EXEC nel JCL della regione di controllo IMS )
- Per il batch, il nome del lavoro
- Per TSO, l'ID utente

Un conflitto si verifica solo se ci sono due sistemi CICS , due sistemi IMS o uno ciascuno di CICS e IMS, che hanno gli stessi identificatori di connessione. Le connessioni batch e TSO non devono avere identificativi univoci.

Questo codice motivo si verifica solo su z/OS.

### **Codice di completamento**

MQCC\_NON RIUSCITO

### **Risposta del programmatore**

Verificare che le convenzioni di denominazione utilizzate in sistemi differenti che potrebbero connettersi al gestore code non siano in conflitto.

# **2161 (0871) (RC2161): MQRC\_Q\_MGR\_QUIESCING**

### **Spiegazione**

È stata emessa una chiamata MQI, ma la chiamata non è stata eseguita perché il gestore code è in fase di sospensione (preparazione alla chiusura).

Quando il gestore code è in fase di quiesce, le chiamate MQOPEN, MQPUT, MQPUT1e MQGET possono ancora essere completate correttamente, ma l'applicazione può richiedere che abbiano esito negativo specificando l'opzione appropriata sulla chiamata:

- MQOO\_FAIL\_IF\_QUIESCING su MQOPEN
- MQPMO\_FAIL\_IF\_QUIESCING su MQPUT o MQPUT1
- MOGMO\_FAIL\_IF\_QUIESCING su MOGET

La specifica di queste opzioni consente all'applicazione di rendersi conto che il gestore code si sta preparando per l'arresto.

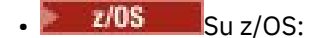

- Per le applicazioni batch, questo motivo può essere restituito alle applicazioni in esecuzione nelle LPAR su cui non è installato un gestore code.
- Per applicazioni CICS , questo motivo può essere restituito quando non è stata stabilita alcuna connessione.
- IBM i Su IBM i, per le applicazioni in esecuzione in modalità di compatibilità, questo motivo può essere restituito quando non è stata stabilita alcuna connessione.

MQCC\_NON RIUSCITO

#### **Risposta del programmatore**

L'applicazione deve essere ordinata e terminata. Se l'applicazione ha specificato l'opzione MQOO\_FAIL\_IF\_QUIESCING, MQPMO\_FAIL\_IF\_QUIESCING o MQGMO\_FAIL\_IF\_QUIESCING sulla chiamata in errore, l'opzione pertinente può essere rimossa e la chiamata riemessa. Omettendo queste opzioni, l'applicazione può continuare a lavorare per completare ed eseguire il commit dell'unità di lavoro corrente, ma l'applicazione non avvia una nuova unità di lavoro.

## **2162 (0872) (RC2162): MQRC\_Q\_MGR\_STOPPING**

### **Spiegazione**

È stata emessa una chiamata MQI, ma la chiamata non è riuscita in quanto il gestore code sta per essere arrestato. Se la chiamata era una chiamata MQGET con l'opzione MQGMO\_WAIT, il tempo di attesa è stato cancellato. Non è possibile emettere ulteriori chiamate MQI.

Per le applicazioni client MQ MQI, è possibile che la chiamata sia stata completata correttamente, anche se questo codice motivo viene restituito con un *CompCode* di MQCC\_FAILED.

 $\approx$   $z/0$ S Su z/OS, è possibile che venga restituito il motivo MQRC\_CONNECTION\_BROKEN se, a causa di fattori di pianificazione del sistema, il gestore code si arresta prima del termine della chiamata.

### **Codice di completamento**

MQCC\_NON RIUSCITO

#### **Risposta del programmatore**

L'applicazione deve essere ordinata e terminata. Se l'applicazione si trova nel mezzo di un'unità di lavoro coordinata da un coordinatore esterno dell'unità di lavoro, l'applicazione deve emettere la chiamata appropriata per ripristinare l'unità di lavoro. Qualsiasi unità di lavoro coordinata dal gestore code viene ripristinata automaticamente.

#### **2163 (0873) (RC2163): MQRC\_DUPLICATE\_RECOV\_COORD**  $z/0S$

### **Spiegazione**

Su una chiamata MQCONN o MQCONNX, esiste già un coordinatore di ripristino per il nome connessione specificato sulla chiamata di connessione emessa dall'adattatore.

Un conflitto si verifica solo se ci sono due sistemi CICS , due sistemi IMS o uno ciascuno di CICS e IMS, che hanno gli stessi identificatori di connessione. Le connessioni batch e TSO non devono avere identificativi univoci.

Questo codice motivo si verifica solo su z/OS.

MQCC\_NON RIUSCITO

### **Risposta del programmatore**

Verificare che le convenzioni di denominazione utilizzate in sistemi differenti che potrebbero connettersi al gestore code non siano in conflitto.

# **2173 (087D) (RC2173): MQRC\_PMO\_ERROR**

### **Spiegazione**

Su una chiamata MQPUT o MQPUT1 , la struttura MQPMO non è valida, per uno dei seguenti motivi:

- Il campo StrucId non è MQPMO\_STRUC\_ID.
- Il campo Version specifica un valore non valido o non supportato.
- Il puntatore del parametro non è valido. (Non è sempre possibile rilevare puntatori di parametro non validi; se non rilevati, si verificano risultati imprevedibili.)
- Il gestore code non può copiare la struttura modificata nella memoria dell'applicazione, anche se la chiamata ha esito positivo. Ciò può verificarsi, ad esempio, se il puntatore punta alla memoria di sola lettura.

### **Codice di completamento**

MQCC\_NON RIUSCITO

### **Risposta del programmatore**

Assicurarsi che i campi di input nella struttura MQPMO siano impostati correttamente.

# **2182 (0886) (RC2182): MQRC\_API\_EXIT\_NOT\_FOUND**

### **Spiegazione**

Non è stato possibile trovare il punto di ingresso dell'uscita incrociata API.

### **Codice di completamento**

MQCC\_NON RIUSCITO

### **Risposta del programmatore**

Verificare che il nome del punto d'entrata sia valido per il modulo libreria.

# **2183 (0887) (RC2183): MQRC\_API\_EXIT\_LOAD\_ERROR**

### **Spiegazione**

Non è stato possibile collegare il modulo API crossing exit. Se questo messaggio viene restituito quando l'uscita incrociata API viene richiamata *dopo* che il processo è stato eseguito, il processo stesso potrebbe essere stato completato correttamente.

### **Codice di completamento**

MQCC\_NON RIUSCITO

Verificare che sia stata specificata la concatenazione di librerie corretta e che il modulo di uscita incrociata API sia eseguibile e denominato correttamente. Tutte le modifiche non sottoposte a commit in un'unità di lavoro devono essere annullate. Viene eseguito automaticamente il backout di un'unità di lavoro coordinata dal gestore code.

# **2184 (0888) (RC2184): MQRC\_REMOTE\_Q\_NAME\_ERROR**

### **Spiegazione**

In una chiamata MQOPEN o MQPUT1 , si è verificata una delle seguenti condizioni:

- È stata specificata una definizione locale di una coda remota (o un alias a uno), ma l'attributo **RemoteQName** nella definizione della coda remota è completamente vuoto. Notare che questo errore si verifica anche se il XmitQName nella definizione non è vuoto.
- Il campo ObjectQMgrName nel descrittore oggetto non è vuoto e non è il nome del gestore code locale, ma il campo ObjectName è vuoto.

### **Codice di completamento**

MQCC\_NON RIUSCITO

### **Risposta del programmatore**

Modificare la definizione locale della coda remota e fornire un nome coda remota valido oppure fornire un ObjectName non vuoto nel descrittore dell'oggetto, come appropriato.

Questo codice motivo viene utilizzato anche per identificare il corrispondente messaggio di evento ["Errore](#page-222-0) [nome coda remota" a pagina 223](#page-222-0).

# **2185 (0889) (RC2185): MQRC\_INCONSISTENT\_PERSISTENCE**

### **Spiegazione**

È stata emessa una chiamata MQPUT per inserire un messaggio in un gruppo o in un segmento di un messaggio logico, ma il valore specificato o predefinito per il campo Persistence in MQMD non è congruente con le informazioni sul gruppo e sul segmento correnti conservate dal gestore code per l'handle della coda. Tutti i messaggi in un gruppo e tutti i segmenti in un messaggio logico devono avere lo stesso valore per la persistenza, vale a dire, tutti devono essere persistenti o tutti devono essere non persistenti.

Se la chiamata corrente specifica MQPMO\_LOGICAL\_ORDER, la chiamata ha esito negativo. Se la chiamata corrente non specifica MQPMO\_LOGICAL\_ORDER, ma la precedente chiamata MQPUT per l'handle della coda è stata specificata, la chiamata ha esito positivo con il codice di completamento MQCC\_WARNING.

### **Codice di completamento**

MQCC\_WARNING o MQCC\_FAILED

### **Risposta del programmatore**

Modificare l'applicazione per garantire che venga utilizzato lo stesso valore di persistenza per tutti i messaggi nel gruppo o per tutti i segmenti del messaggio logico.

# **2186 (088A) (RC2186): MQRC\_GMO\_ERROR**

### **Spiegazione**

In una chiamata MQGET, la struttura MQGMO non è valida per uno dei seguenti motivi:

- Il campo StrucId non è MQGMO STRUC ID.
- Il campo Version specifica un valore non valido o non supportato.
- Il puntatore del parametro non è valido. (Non è sempre possibile rilevare puntatori di parametro non validi; se non rilevati, si verificano risultati imprevedibili.)
- Il gestore code non può copiare la struttura modificata nella memoria dell'applicazione, anche se la chiamata ha esito positivo. Ciò può verificarsi, ad esempio, se il puntatore punta alla memoria di sola lettura.

### **Codice di completamento**

MQCC\_NON RIUSCITO

### **Risposta del programmatore**

Assicurarsi che i campi di input nella struttura MQGMO siano impostati correttamente.

#### z/0S **2187 (088B) (RC2187): MQRC\_CICS\_BRIDGE\_RESTRICTION**

### **Spiegazione**

Non è consentito emettere chiamate MQI da transazioni utente eseguite in un ambiente MQ/CICS bridge in cui l'uscita bridge emette anche chiamate MQI. La chiamata MQI non riesce. Se si verifica nell'uscita bridge, si verifica una fine anomala della transazione. Se si verifica nella transazione utente, è possibile che si verifichi una fine anomala della transazione.

Questo codice motivo si verifica solo su z/OS.

### **Codice di completamento**

MQCC\_NON RIUSCITO

### **Risposta del programmatore**

La transazione non può essere eseguita utilizzando MQ/CICS bridge. Fare riferimento al manuale CICS appropriato per informazioni sulle restrizioni nell'ambiente MQ/CICS bridge .

# **2188 (088C) (RC2188): MQRC\_STOPPED\_BY\_CLUSTER\_EXIT**

### **Spiegazione**

È stata emessa una chiamata MQOPEN, MQPUT o MQPUT1 per aprire o inserire un messaggio in una coda del cluster, ma l'uscita del carico di lavoro del cluster ha rifiutato la chiamata.

### **Codice di completamento**

MQCC\_NON RIUSCITO

### **Risposta del programmatore**

Controllare l'uscita del carico di lavoro del cluster per assicurarsi che sia stata scritta correttamente. Determinare il motivo per cui ha rifiutato la chiamata e correggere il problema.

# **2189 (088D) (RC2189): MQRC\_CLUSTER\_RESOLUTION\_ERROR**

### **Spiegazione**

È stata emessa una chiamata MQOPEN, MQPUT o MQPUT1 per aprire o inserire un messaggio in una coda del cluster, ma non è stato possibile risolvere correttamente la definizione della coda perché era richiesta una risposta dal gestore repository, ma non era disponibile alcuna risposta.

Questo codice di errore può verificarsi durante l'esecuzione del comando REFRESH CLUSTER. Consultare Problemi dell'applicazione visualizzati durante l'esecuzione di REFRESH CLUSTER.

### **Codice di completamento**

MQCC\_NON RIUSCITO

### **Risposta del programmatore**

Controllare che il gestore repository sia operativo e che le definizioni di coda e canale siano corrette.

#### **Riferimenti correlati**

Codice di ritorno= 2189 MQRC\_CLUSTER\_RESOLUTION\_ERROR quando si tenta di aprire una coda nel cluster

# **2190 (088E) (RC2190): MQRC\_CONVERTED\_STRING\_TOO\_BIG**

### **Spiegazione**

In una chiamata MQGET con opzione MQGMO\_CONVERT inclusa nel parametro **GetMsgOpts** , una stringa in un campo a lunghezza fissa nel messaggio espanso durante la conversione dei dati e ha superato la dimensione del campo. Quando ciò si verifica, il gestore code tenta di eliminare i caratteri vuoti finali e i caratteri che seguono il primo carattere null per adattare la stringa, ma in tal caso i caratteri che potrebbero essere scartati sono insufficienti.

Questo codice di errore può verificarsi anche per i messaggi con un nome formato MQFMT\_IMS\_VAR\_STRING. Quando ciò si verifica, indica che la stringa della variabile IMS è stata espansa in modo tale che la sua lunghezza ha superato la capacità del campo di lunghezza binaria di 2 byte contenuto nella struttura della stringa della variabile IMS . Il gestore code non elimina mai gli spazi finali in una stringa di variabile IMS .

Il messaggio viene restituito non convertito, con il valore del parametro **CompCode** della chiamata MQGET impostato su MQCC\_WARNING. Se il messaggio è composto da più parti, ognuna delle quali è descritta dalla propria serie di caratteri e dai campi di codifica (ad esempio, un messaggio con nome formato MQFMT\_DEAD\_LETTER\_HEADER), alcune parti potrebbero essere convertite e altre non convertite. Tuttavia, i valori restituiti nei vari campi di codifica e serie di caratteri descrivono sempre correttamente i dati del messaggio rilevanti.

Questo codice di errore non si verifica se la stringa può essere adattata eliminando i caratteri vuoti finali.

### **Codice di completamento**

MQCC\_AVVERTENZA

### **Risposta del programmatore**

Controllare che i campi nel messaggio contengano i valori corretti e che gli identificativi della serie di caratteri specificati dal mittente e dal destinatario del messaggio siano corretti. Se lo sono, il layout dei dati nel messaggio deve essere modificato per aumentare la lunghezza del campo o dei campi in modo che vi sia spazio sufficiente per consentire alla stringa o alle stringhe di espandersi quando vengono convertite.

# **2191 (088F) (RC2191): MQRC\_TMC\_ERROR**

### **Spiegazione**

È stata emessa una chiamata MQPUT o MQPUT1 , ma i dati del messaggio contengono una struttura MQTMC2 non valida. I possibili errori includono:

- Il campo StrucId non è MQTMC\_STRUC\_ID.
- Il campo Version non è MQTMC\_VERSION\_2.
- Il parametro **BufferLength** della chiamata ha un valore troppo piccolo per contenere la struttura (la struttura si estende oltre la fine del messaggio).

### **Codice di completamento**

MQCC\_NON RIUSCITO

#### **Risposta del programmatore**

Verificare che i campi nella struttura siano impostati correttamente.

## **2192 (0890) (RC2192): MQRC\_PAGESET\_FULL**

### **Spiegazione**

Il nome precedente per MQRC\_STORAGE\_MEDIUM\_FULL.

#### $z/0S$ **2192 (0890) (RC2192): MQRC\_STORAGE\_MEDIUM\_FULL**

### **Spiegazione**

È stato emesso un comando o una chiamata MQI per operare su un oggetto, ma la chiamata non è riuscita perché il supporto di memoria esterno è pieno. Si applica una delle seguenti condizioni:

- Un dataset della serie di pagine è pieno (solo code non condivise).
- Una struttura CF (Coupling Facility) è piena (solo code condivise).
- Una funzione di accoppiamento è piena. Questa situazione può verificarsi quando la struttura CFS (coupling facility structure) è configurata per utilizzare la memoria SCM (SCMMAXSIZE configurato nella politica CFRM) e i messaggi vengono scaricati nella memoria SCM perché la struttura CFS ha raggiunto la soglia del 90%. L'utilizzo di SCM aggiuntivo richiede ulteriore memoria aumentata per la struttura e non vi è memoria sufficiente nella CF (Coupling Facility) per supportare tale operazione.
- L'SMDS era pieno.

È possibile ottenere questo codice di errore quando la serie di pagine o SMDS erano in espansione, ma lo spazio non era ancora disponibile. Controllare i messaggi nella registrazione lavoro per visualizzare lo stato di qualsiasi espansione.

Questo codice motivo si verifica solo su z/OS.

### **Codice di completamento**

MQCC\_NON RIUSCITO

### **Risposta del programmatore**

Verificare quali code contengono messaggi e ricercare le applicazioni che potrebbero riempire involontariamente le code. Tenere presente che la coda che ha causato il riempimento della serie di pagine o della struttura CFS non è necessariamente la coda a cui fa riferimento la chiamata MQI che ha restituito MQRC\_STORAGE\_MEDIUM\_FULL.

Verificare che tutte le normali applicazioni server funzionino correttamente ed elaborare i messaggi sulle code.

Se le applicazioni e i server funzionano correttamente, aumentare il numero di applicazioni server per far fronte al carico di messaggi o richiedere al programmatore di sistema di aumentare la dimensione dei dataset della serie di pagine.

# **2193 (0891) (RC2193): MQRC\_PAGESET\_ERROR**

### **Spiegazione**

Si è verificato un errore con la serie di pagine durante il tentativo di accedervi per una coda definita localmente. Ciò potrebbe essere dovuto al fatto che la coda si trova su una serie di pagine che non esiste. Viene emesso un messaggio di console che indica il numero della serie di pagine in errore. Ad esempio, se l'errore si è verificato nel lavoro TEST e l'ID utente è ABCDEFG, il messaggio è:

CSQI041I CSQIALLC JOB TEST USER ABCDEFG HAD ERROR ACCESSING PAGE SET 27

Se questo codice di errore si verifica durante il tentativo di eliminare una coda dinamica con MQCLOSE, la coda dinamica non è stata eliminata.

Questo codice motivo si verifica solo su z/OS.

### **Codice di completamento**

MQCC\_NON RIUSCITO

#### **Risposta del programmatore**

Verificare che la classe di memoria per la coda sia associata ad una serie di pagine valida utilizzando DISPLAY Q (xx) Comandi STGCLASS, DISPLAY STGCLASS (xx) e DISPLAY USAGE PSID. Se non si è in grado di risolvere il problema, informare il programmatore di sistema che deve:

- Raccogliere le seguenti informazioni diagnostiche:
	- Una descrizione delle azioni che hanno portato all'errore
	- Un elenco del programma applicativo in esecuzione al momento dell'errore
	- Dettagli delle serie di pagine definite per l'utilizzo da parte del gestore code
- Tentare di ricreare il problema e prendere un dump di sistema immediatamente dopo che si è verificato l'errore
- Contattare il centro di supporto IBM

# **2194 (0892) (RC2194): MQRC\_NAME\_NOT\_VALID\_FOR\_TYPE**

### **Spiegazione**

È stata emessa una chiamata MQOPEN per l'apertura della definizione del gestore code, ma il campo ObjectName del parametro **ObjDesc** non è vuoto.

### **Codice di completamento**

MQCC\_NON RIUSCITO

Assicurarsi che il campo ObjectName sia impostato su spazi vuoti.

# **2195 (0893) (RC2195): MQRC\_UNEXPECTED\_ERROR**

### **Spiegazione**

La chiamata è stata rifiutata perché si è verificato un errore non previsto.

### **Codice di completamento**

MQCC\_NON RIUSCITO

### **Risposta del programmatore**

Controllare l'elenco dei parametri dell'applicazione per assicurarsi, ad esempio, che sia stato passato il numero corretto di parametri e che i puntatori di dati e le chiavi di memorizzazione siano validi. Se il problema non può essere risolto, contattare il programmatore di sistema.

- 2/05 Su z/OS, controllare il log dei lavori e il logrec e se sono state visualizzate delle informazioni sulla console. Se questo errore si verifica su una chiamata MQCONN o MQCONNX, verificare che il sottosistema indicato sia un sottosistema MQ attivo. In particolare, verificare che non si tratti di un sottosistema Db2 . Se non è possibile risolvere il problema, eseguire nuovamente l'applicazione con una scheda CSQSNAP DD (se non si dispone già di un dump) e inviare il dump risultante a IBM.
- $\blacktriangleright$  IBM is a solutional sum is consultare il record FFST per ottenere ulteriori dettagli sul problema.
- Linux **Consultation** Su e UNIX, consultare il file FDC per ottenere ulteriori dettagli sul problema.

# **2196 (0894) (RC2196): MQRC\_UNKNOWN\_XMIT\_Q**

### **Spiegazione**

Su una chiamata MQOPEN o MQPUT1 , un messaggio deve essere inviato a un gestore code remoto. Il **ObjectName** o il **ObjectQMgrName** nel descrittore oggetto specifica il nome di una definizione locale di una coda remota (in quest' ultimo caso viene utilizzato l'alias del gestore code), ma l'attributo **XmitQName** della definizione non è vuoto e non è il nome di una coda definita localmente.

### **Codice di completamento**

MQCC\_NON RIUSCITO

### **Risposta del programmatore**

Controllare i valori specificati per ObjectName e ObjectQMgrName. Se questi valori sono corretti, controllare le definizioni della coda.

Questo codice motivo viene utilizzato anche per identificare il corrispondente messaggio di evento ["Coda](#page-237-0) [trasmissione sconosciuta" a pagina 238.](#page-237-0)

# **2197 (0895) (RC2197): MQRC\_UNKNOWN\_DEF\_XMIT\_Q**

### **Spiegazione**

È stata emessa una chiamata MQOPEN o MQPUT1 specificando una coda remota come destinazione. Se è stata specificata una definizione locale della coda remota o se è in corso la risoluzione di un alias del gestore code, l'attributo **XmitQName** nella definizione locale è vuoto.

Poiché non esiste alcuna coda definita con lo stesso nome del gestore code di destinazione, il gestore code ha tentato di utilizzare la coda di trasmissione predefinita. Tuttavia, il nome definito dall'attributo del gestore code **DefXmitQName** non è il nome di una coda definita localmente.

### **Codice di completamento**

MQCC\_NON RIUSCITO

### **Risposta del programmatore**

Correggere le definizioni di coda o l'attributo del gestore code.

Questo codice motivo viene utilizzato anche per identificare il corrispondente messaggio di evento ["Coda](#page-230-0) [di trasmissione predefinita sconosciuta" a pagina 231.](#page-230-0)

# **2198 (0896) (RC2198): MQRC\_DEF\_XMIT\_Q\_TYPE\_ERROR**

### **Spiegazione**

È stata emessa una chiamata MQOPEN o MQPUT1 specificando una coda remota come destinazione. È stata specificata una definizione locale della coda remota oppure è stato risolto un alias del gestore code, ma in entrambi i casi l'attributo **XmitQName** nella definizione locale è vuoto.

Poiché non esiste alcuna coda di trasmissione definita con lo stesso nome del gestore code di destinazione, il gestore code locale ha tentato di utilizzare la coda di trasmissione predefinita. Tuttavia, sebbene vi sia una coda definita dall'attributo gestore code **DefXmitQName** , non è una coda locale.

### **Codice di completamento**

MQCC\_NON RIUSCITO

### **Risposta del programmatore**

Fare quanto segue:

- Specificare una coda di trasmissione locale come valore dell'attributo **XmitQName** nella definizione locale della coda remota.
- Definire una coda di trasmissione locale con un nome uguale a quello del gestore code remoto.
- Specificare una coda di trasmissione locale come valore dell'attributo del gestore code **DefXmitQName** .

Per ulteriori informazioni sui nomi delle code di trasmissione, consultare XmitQName .

Questo codice motivo viene utilizzato anche per identificare il corrispondente messaggio di evento ["Errore](#page-175-0) [tipo coda di trasmissione predefinita" a pagina 176](#page-175-0).

# **2199 (0897) (RC2199): MQRC\_DEF\_XMIT\_Q\_USAGE\_ERROR**

### **Spiegazione**

È stata emessa una chiamata MQOPEN o MQPUT1 specificando una coda remota come destinazione. È stata specificata una definizione locale della coda remota oppure è stato risolto un alias del gestore code, ma in entrambi i casi l'attributo **XmitQName** nella definizione locale è vuoto.

Poiché non esiste alcuna coda di trasmissione definita con lo stesso nome del gestore code di destinazione, il gestore code locale ha tentato di utilizzare la coda di trasmissione predefinita. Tuttavia, la coda definita dall'attributo del gestore code **DefXmitQName** non dispone di un attributo **Usage** di MQUS\_TRANSMISSION.

Questo codice motivo viene restituito da MQOPEN o MQPUT1, se la coda di trasmissione predefinita del gestore code sta per essere utilizzata, ma il nome di questa coda è SYSTEM.CLUSTER.TRANSMIT.QUEUE. Questa coda è riservata per il clustering, quindi non è valido impostare la coda di trasmissione predefinita del gestore code su questo nome.

### **Codice di completamento**

MQCC\_NON RIUSCITO

### **Risposta del programmatore**

Fare quanto segue:

- Specificare una coda di trasmissione locale come valore dell'attributo **XmitQName** nella definizione locale della coda remota.
- Definire una coda di trasmissione locale con un nome uguale a quello del gestore code remoto.
- Specificare una diversa coda di trasmissione locale come valore per l'attributo gestore code **DefXmitQName** .
- Modificare l'attributo **Usage** della coda **DefXmitQName** in MQUS\_TRANSMISSION.

Per ulteriori informazioni sui nomi delle code di trasmissione, consultare XmitQName .

Questo codice motivo viene utilizzato anche per identificare il corrispondente messaggio di evento ["Errore](#page-177-0) [di utilizzo della coda di trasmissione predefinita" a pagina 178.](#page-177-0)

# **2201 (0899) (RC2201): MQRC\_NAME\_IN\_USE**

### **Spiegazione**

È stata emessa una chiamata MQOPEN per creare una coda dinamica, ma esiste già una coda con lo stesso nome della coda dinamica. La coda esistente è una coda che viene eliminata logicamente, ma per la quale sono ancora presenti uno o più handle aperti. Per ulteriori informazioni, consultare MQOPEN.

Questo codice motivo si verifica solo su z/OS.

### **Codice di completamento**

MQCC\_NON RIUSCITO

### **Risposta del programmatore**

Assicurarsi che tutti gli handle per la coda dinamica precedente siano chiusi o verificare che il nome della nuova coda sia univoco; consultare la descrizione per il codice motivo MQRC\_OBJECT\_ALREADY\_EXISTS.

# **2202 (089A) (RC2202): MQRC\_CONNECTION\_QUIESCING**

### **Spiegazione**

Questo codice di errore viene emesso quando la connessione al gestore code è inattiva e un'applicazione emette una delle seguenti chiamate:

• MQCONN o MQCONNX

- MQOPEN, senza connessione stabilita o con MQOO\_FAIL\_IF\_QUIESCING incluso nel parametro **Options**
- MQGET, con MQGMO\_FAIL\_IF\_QUIESCING incluso nel campo Options del parametro **GetMsgOpts**
- MQPUT o MQPUT1, con MQPMO\_FAIL\_IF\_QUIESCING incluso nel campo Options del parametro **PutMsgOpts**

MQRC\_CONNECTION\_QUIESCING viene emesso anche da MCA (message channel agent) quando il gestore code è in stato di sospensione.

### **Codice di completamento**

MQCC\_NON RIUSCITO

### **Risposta del programmatore**

L'applicazione deve essere ordinata e terminata. Tutte le modifiche non sottoposte a commit in un'unità di lavoro devono essere annullate.

## **2203 (089B) (RC2203): MQRC\_CONNECTION\_STOPPING**

### **Spiegazione**

Questo codice motivo viene emesso quando la connessione al gestore code viene chiusa e l'applicazione emette una chiamata MQI. Non è più possibile emettere chiamate di accodamento messaggi. Per la chiamata MQGET, se è stata specificata l'opzione MQGMO\_WAIT, l'attesa viene annullata.

Notare che il motivo MQRC\_CONNECTION\_BROKEN può essere restituito se, come risultato di fattori di pianificazione del sistema, il gestore code si arresta prima del completamento della chiamata.

MQRC\_CONNECTION\_STOPPING viene emesso anche dall'MCA (message channel agent) quando il gestore code è in fase di arresto.

Per le applicazioni client MQ MQI, è possibile che la chiamata sia stata completata correttamente, anche se questo codice motivo viene restituito con un CompCode di MQCC\_FAILED.

### **Codice di completamento**

MQCC\_NON RIUSCITO

### **Risposta del programmatore**

L'applicazione deve essere ordinata e terminata. Tutte le modifiche non sottoposte a commit in un'unità di lavoro devono essere annullate. Viene eseguito automaticamente il backout di un'unità di lavoro coordinata dal gestore code.

#### z/0S **2204 (089C) (RC2204): MQRC\_ADAPTER\_NOT\_AVAILABLE**

### **Spiegazione**

Viene emesso solo per le applicazioni CICS , se viene emessa una chiamata e l'adattatore CICS (un'uscita utente relativa all'attività) è stato disabilitato o non è stato abilitato.

Questo codice motivo si verifica solo su z/OS.

### **Codice di completamento**

MQCC\_NON RIUSCITO

L'applicazione deve essere ordinata e terminata. Tutte le modifiche non sottoposte a commit in un'unità di lavoro devono essere annullate. Viene eseguito automaticamente il backout di un'unità di lavoro coordinata dal gestore code.

# **2206 (089E) (RC2206): MQRC\_MSG\_ID\_ERROR**

### **Spiegazione**

È stata emessa una chiamata MQGET per richiamare un messaggio utilizzando l'identificatore del messaggio come criterio di selezione, ma la chiamata non è riuscita perché la selezione in base all'identificativo del messaggio non è supportata su questa coda.

- Su z/OS, la coda è una coda condivisa, ma l'attributo della coda **IndexType** non ha un valore appropriato:
	- Se la selezione avviene solo in base all'identificatore del messaggio, **IndexType** deve avere il valore MQIT\_MSG\_ID.
	- Se la selezione è in base all'identificativo del messaggio e all'identificativo di correlazione combinati, **IndexType** deve avere il valore MQIT\_MSG\_ID o MQIT\_CORREL\_ID. Tuttavia, i valori match - any di MQCI\_NONE e MQMI\_NONE rispettivamente sono eccezioni a questa regola e risultano nel codice motivo 2206 MQRC\_MSG\_ID\_ERROR.

### **Codice di completamento**

MQCC\_NON RIUSCITO

### **Risposta del programmatore**

Fare quanto segue:

- Modificare l'applicazione in modo che non utilizzi la selezione per identificativo del messaggio: impostare il campo *MsgId* su MQMI\_NONE e non specificare MQMO\_MATCH\_MSG\_ID in MQGMO.
- Su z/OS, modificare il valore dell'attributo della coda **IndexType** in MQIT\_MSG\_ID.

# **2207 (089F) (RC2207): MQRC\_CORREL\_ID\_ERROR**

### **Spiegazione**

È stata immessa una chiamata MQGET per richiamare un messaggio utilizzando l'identificativo di correlazione come criterio di selezione, ma la chiamata non è riuscita perché la selezione in base all'identificativo di correlazione non è supportata su questa coda.

• Su z/OS, la coda è una coda condivisa, ma l'attributo della coda **IndexType** non ha un valore appropriato:

- Se la selezione avviene solo mediante l'identificativo di correlazione, **IndexType** deve avere il valore MOIT CORREL ID.
- Se la selezione viene effettuata in base all'identificativo di correlazione e all'identificativo del messaggio combinati, **IndexType** deve avere il valore MQIT\_CORREL\_ID o MQIT\_MSG\_ID.

### **Codice di completamento**

MQCC\_NON RIUSCITO

Fare quanto segue:

- Su z/OS, modificare l'attributo della coda **IndexType** in MQIT\_CORREL\_ID.
- Modificare l'applicazione in modo che non utilizzi la scelta in base all'identificativo di correlazione: impostare il campo *CorrelId* su MQCI\_NONE e non specificare MQMO\_MATCH\_CORREL\_ID in MQGMO.

# **2208 (08A0) (RC2208): MQRC\_FILE\_SYSTEM\_ERROR**

### **Spiegazione**

È stato ricevuto un codice di ritorno non previsto dal file system nel tentativo di eseguire un'operazione su una coda.

### **Codice di completamento**

MQCC\_NON RIUSCITO

#### **Risposta del programmatore**

Controllare la definizione del file system per la coda a cui si stava accedendo. Per un file VSAM, verificare che l'intervallo di controllo sia sufficientemente ampio per la lunghezza massima consentita per la coda.

## **2209 (08A1) (RC2209): MQRC\_NO\_MSG\_LOCKED**

### **Spiegazione**

È stata immessa una chiamata MQGET con l'opzione MQGMO\_UNLOCK, ma nessun messaggio è stato attualmente bloccato.

### **Codice di completamento**

MQCC\_AVVERTENZA

#### **Risposta del programmatore**

Verificare che un messaggio sia stato bloccato da una precedente chiamata MQGET con l'opzione MQGMO\_LOCK per lo stesso handle e che nessuna chiamata abbia causato lo sblocco del messaggio.

#### $z/0S$ **2217 (08A9) (RC2217): MQRC\_CONNECTION\_NOT\_AUTHORIZED**

#### **Spiegazione**

Questo codice motivo si verifica solo su z/OS.

Se il gestore code è stato configurato per utilizzare Advanced Message Security questo codice motivo viene restituito se si verifica un errore nell'elaborazione della sicurezza.

Questo codice motivo potrebbe indicare che è stata definita una politica di protezione della privacy per la coda di destinazione che non identifica alcun destinatario.

Questo codice di errore viene restituito anche alle applicazioni CICS se il sottosistema CICS non è autorizzato a connettersi al gestore code.

MQCC\_NON RIUSCITO

### **Risposta del programmatore**

Accertarsi che il sottosistema sia autorizzato a connettersi al gestore code.

Se si utilizza Advanced Message Security, controllare i log degli errori del gestore code e dell'attività AMS . È inoltre necessario controllare la registrazione del lavoro dell'attività di connessione per i messaggi di errore.

# **2218 (08AA) (RC2218): MQRC\_MSG\_TOO\_BIG\_FOR\_CHALLEGATO**

### **Spiegazione**

Un messaggio è stato inserito in una coda remota, ma il messaggio è più lungo della lunghezza massima consentita dal canale. Questo codice motivo viene restituito nel campo Feedback nel descrittore del messaggio di un messaggio di report.

### **Codice di completamento**

MQCC\_NON RIUSCITO

### **Risposta del programmatore**

Controllare le definizioni di canale. Aumentare la lunghezza massima del messaggio che il canale può accettare o suddividere il messaggio in diversi messaggi più piccoli.

# **2219 (08AB) (RC2219): MQRC\_CALL\_IN\_PROGRESS**

### **Spiegazione**

L'applicazione ha emesso una chiamata MQI mentre un'altra chiamata MQI era già in fase di elaborazione per tale connessione. È possibile elaborare solo una chiamata per connessione dell'applicazione alla volta.

Le chiamate simultanee possono verificarsi quando un'applicazione utilizza più thread o quando un'exit viene richiamata come parte dell'elaborazione di una chiamata MQI. Ad esempio, un'uscita di conversione dati richiamata come parte dell'elaborazione della chiamata MQGET potrebbe tentare di emettere una chiamata MQI.

- $\bullet$   $\blacksquare$   $\blacksquare$   $\blacksquare$  Su z/OS, le chiamate simultanee possono verificarsi solo con applicazioni batch o IMS ; un esempio è quando un'attività secondaria termina mentre è in corso una chiamata MQI (ad esempio, un MQGET in attesa) ed è presente una routine di uscita di fine attività che emette un'altra chiamata MQI.
- **Windows** Su Windows, le chiamate simultanee possono verificarsi anche se viene emessa una chiamata MQI in risposta a un messaggio dell'utente mentre è in corso un'altra chiamata MQI.
- Se l'applicazione sta utilizzando più thread con handle condivisi, MQRC\_CALL\_IN\_PROGRESS si verifica quando l'handle specificato nella chiamata è già utilizzato da un altro thread e MQCNO\_HANDLE\_SHARE\_NO\_BLOCK è stato specificato nella chiamata MQCONNX.

### **Codice di completamento**

MQCC\_NON RIUSCITO

Verificare che non sia possibile emettere una chiamata MQI mentre un'altra è attiva. Non emettere chiamate MQI dall'interno di un'uscita di conversione dati.

**Culture 1/0S de l**Su z/OS, se si desidera fornire un'attività secondaria per consentire l'annullamento di un'applicazione in attesa dell'arrivo di un messaggio, attendere il messaggio utilizzando MQGET con MQGMO\_SET\_SIGNAL, piuttosto che MQGMO\_WAIT.

# **2220 (08AC) (RC2220): MQRC\_RMH\_ERROR**

### **Spiegazione**

È stata emessa una chiamata MQPUT o MQPUT1 , ma i dati del messaggio contengono una struttura MQRMH non valida. I possibili errori includono:

- Il campo *StrucId* non è MQRMH\_STRUC\_ID.
- Il campo *Version* non è MQRMH\_VERSION\_1.
- Il campo *StrucLength* specifica un valore troppo piccolo per includere la struttura più i dati a lunghezza variabile alla fine della struttura.
- Il campo *CodedCharSetId* è zero o un valore negativo non valido.
- Il parametro **BufferLength** della chiamata ha un valore troppo piccolo per contenere la struttura (la struttura si estende oltre la fine del messaggio).

### **Codice di completamento**

MQCC\_NON RIUSCITO

### **Risposta del programmatore**

Verificare che i campi nella struttura siano impostati correttamente. Verificare che il campo CodedCharSetId sia impostato su un valore valido (nota: MQCCSI\_DEFAULT, MQCCSI\_EMBEDDED, MQCCSI\_Q\_MGR e MQCCSI\_UNDEFINED non sono validi in questo campo).

# **2222 (08AE) (RC2222): MQRC\_Q\_MGR\_ACTIVE**

### **Spiegazione**

Questa condizione viene rilevata quando un gestore code diventa attivo.

 $\frac{2708}{1000}$ Su z/OS, questo evento non viene generato per il primo avvio di un gestore code, ma solo in riavvii successivi.

### **Codice di completamento**

MQCC\_AVVERTENZA

#### **Risposta del programmatore**

Nessuna. Questo codice di errore viene utilizzato solo per identificare il messaggio evento corrispondente ["Gestore code attivo" a pagina 210.](#page-209-0)

# **2223 (08AF) (RC2223): MQRC\_Q\_MGR\_NOT\_ACTIVE**

### **Spiegazione**

Questa condizione viene rilevata quando viene richiesto l'arresto o la sospensione di un gestore code.

### **Codice di completamento**

MQCC\_AVVERTENZA

### **Risposta del programmatore**

Nessuna. Questo codice di errore viene utilizzato solo per identificare il messaggio evento corrispondente ["Gestore code non attivo" a pagina 211](#page-210-0).

# **2224 (08B0) (RC2224): MQRC\_Q\_DEPTH\_HIGH**

### **Spiegazione**

Una chiamata MQPUT o MQPUT1 ha causato l'incremento della profondità della coda al limite specificato nell'attributo **QDepthHighLimit** o ad un valore maggiore.

#### **Codice di completamento**

MQCC\_AVVERTENZA

#### **Risposta del programmatore**

Nessuna. Questo codice di errore viene utilizzato solo per identificare il messaggio evento corrispondente ["Grandezza coda elevata" a pagina 205](#page-204-0).

### **2225 (08B1) (RC2225): MQRC\_Q\_DEPTH\_LOW**

### **Spiegazione**

Una chiamata MQGET ha fatto sì che la profondità della coda diminuisca o sia inferiore al limite specificato nell'attributo **QDepthLowLimit** .

### **Codice di completamento**

MQCC\_AVVERTENZA

### **Risposta del programmatore**

Nessuna. Questo codice di errore viene utilizzato solo per identificare il messaggio evento corrispondente ["Grandezza coda bassa" a pagina 207.](#page-206-0)

# **2226 (08B2) (RC2226): MQRC\_Q\_SERVICE\_INTERVAL\_HIGH**

### **Spiegazione**

Non sono stati rilevati richiami o inserimenti riusciti in un intervallo superiore al limite specificato nell'attributo **QServiceInterval** .

### **Codice di completamento**

MQCC\_AVVERTENZA

Nessuna. Questo codice di errore viene utilizzato solo per identificare il messaggio evento corrispondente ["Intervallo servizio coda elevato" a pagina 212](#page-211-0).

# **2227 (08B3) (RC2227): MQRC\_Q\_SERVICE\_INTERVAL\_OK**

### **Spiegazione**

È stato rilevato un richiamo riuscito in un intervallo inferiore o uguale al limite specificato nell'attributo **QServiceInterval** .

### **Codice di completamento**

MQCC\_AVVERTENZA

### **Risposta del programmatore**

Nessuna. Questo codice di errore viene utilizzato solo per identificare il messaggio evento corrispondente ["Intervallo servizio coda - OK" a pagina 213](#page-212-0).

## **2228 (08B4) (RC2228): MQRC\_RFH\_HEADER\_FIELD\_ERROR**

#### **Spiegazione**

Un campo di intestazione RFH previsto non è stato trovato o aveva un valore non valido.

### **Codice di completamento**

MQCC\_NON RIUSCITO

### **Risposta del programmatore**

Controllare il messaggio di errore associato e assicurarsi che la sezione RFH2 del messaggio di richiesta di IBM MQ contenga tutti i campi obbligatori e che questi campi abbiano valori validi.

# **2229 (08B5) (RC2229): MQRC\_RAS\_PROPERTY\_ERROR**

### **Spiegazione**

Si è verificato un errore relativo al file delle proprietà RAS. Il file potrebbe essere mancante, potrebbe non essere accessibile o i comandi nel file potrebbero non essere corretti.

### **Codice di completamento**

MQCC\_NON RIUSCITO

#### **Risposta del programmatore**

Esaminare il messaggio di errore associato, che spiega in dettaglio l'errore. Correggere l'errore e ritentare.

# **2232 (08B8) (RC2232): MQRC\_UNIT\_OF\_WORK\_NOT\_STARTED**
È stata emessa una chiamata MQGET, MQPUT o MQPUT1 per richiamare o inserire un messaggio all'interno di un'unità di lavoro, ma non è stata avviata alcuna transazione TM/MP. Se MOGMO\_NO\_SYNCPOINT non è specificato su MOGET, oppure MOPMO\_NO\_SYNCPOINT non è specificato su MQPUT o MQPUT1 (impostazione predefinita), la chiamata richiede un'unità di lavoro.

## **Codice di completamento**

MQCC\_NON RIUSCITO

## **Risposta del programmatore**

Verificare che sia disponibile una transazione TM/MP oppure emettere la chiamata MQGET con l'opzione MQGMO\_NO\_SYNCPOINT oppure la chiamata MQPUT o MQPUT1 con l'opzione MQPMO\_NO\_SYNCPOINT, che causerà l'avvio automatico di una transazione.

## **2233 (08B9) (RC2233): MQRC\_CHANNEL\_AUTO\_DEF\_OK**

## **Spiegazione**

Questa condizione viene rilevata quando la definizione automatica di un canale ha esito positivo. Il canale è definito dall'MCA.

## **Codice di completamento**

MQCC\_AVVERTENZA

## **Risposta del programmatore**

Nessuna. Questo codice di errore viene utilizzato solo per identificare il messaggio evento corrispondente ["Definizione automatica canale OK" a pagina 144](#page-143-0).

## **2234 (08BA) (RC2234): MQRC\_CHANNEL\_AUTO\_DEF\_ERROR**

## **Spiegazione**

Questa condizione viene rilevata quando la definizione automatica di un canale ha esito negativo; ciò potrebbe essere dovuto a un errore che si è verificato durante il processo di definizione o perché l'uscita della definizione automatica del canale ha inibito la definizione. Ulteriori informazioni vengono restituite nel messaggio di evento che indica il motivo dell'errore.

## **Codice di completamento**

MQCC\_AVVERTENZA

## **Risposta del programmatore**

Questo codice di errore viene utilizzato solo per identificare il messaggio evento corrispondente ["Errore di](#page-141-0) [definizione automatica del canale" a pagina 142](#page-141-0).

Esaminare le informazioni aggiuntive restituite nel messaggio di evento per determinare il motivo dell'errore.

## **2235 (08BB) (RC2235): MQRC\_CFH\_ERROR**

È stata emessa una chiamata MQPUT o MQPUT1 , ma i dati del messaggio contengono una struttura MQCFH non valida.

## **Codice di completamento**

MQCC\_NON RIUSCITO

### **Risposta del programmatore**

Verificare che i campi nella struttura siano impostati correttamente.

## **2236 (08BC) (RC2236): MQRC\_CFIL\_ERROR**

### **Spiegazione**

È stata emessa una chiamata MQPUT o MQPUT1 , ma i dati del messaggio contengono una struttura MQCFIL o MQRCFIL64 non valida.

### **Codice di completamento**

MQCC\_NON RIUSCITO

### **Risposta del programmatore**

Verificare che i campi nella struttura siano impostati correttamente.

## **2237 (08BD) (RC2237): MQRC\_CFIN\_ERROR**

### **Spiegazione**

È stata emessa una chiamata MQPUT o MQPUT1 , ma i dati del messaggio contengono una struttura MQCFIN o MQCFIN64 non valida.

## **Codice di completamento**

MQCC\_NON RIUSCITO

### **Risposta del programmatore**

Verificare che i campi nella struttura siano impostati correttamente.

## **2238 (08BE) (RC2238): MQRC\_CFSL\_ERROR**

### **Spiegazione**

È stata emessa una chiamata MQPUT o MQPUT1 , ma i dati del messaggio contengono una struttura MQCFSL non valida.

## **Codice di completamento**

Verificare che i campi nella struttura siano impostati correttamente.

## **2239 (08BF) (RC2239): MQRC\_CFST\_ERROR**

### **Spiegazione**

È stata emessa una chiamata MQPUT o MQPUT1 , ma i dati del messaggio contengono una struttura MQCFST non valida.

### **Codice di completamento**

MQCC\_NON RIUSCITO

#### **Risposta del programmatore**

Verificare che i campi nella struttura siano impostati correttamente.

## **2241 (08C1) (RC2241): MQRC\_INCOMPLETE\_GROUP**

### **Spiegazione**

È stata tentata un'operazione su una coda utilizzando un gestore code che aveva un gruppo di messaggi incompleto. Questo codice di errore può verificarsi nelle seguenti situazioni:

- Nella chiamata MQPUT, quando l'applicazione specifica MQPMO\_LOGICAL\_ORDER e tenta di inserire un messaggio che non è in un gruppo. Il codice di completamento è MQCC\_FAILED in questo caso.
- Sulla chiamata MQPUT, quando l'applicazione non specifica MQPMO\_LOGICAL\_ORDER, ma la precedente chiamata MQPUT per l'handle della coda specificava MQPMO\_LOGICAL\_ORDER. Il codice di completamento è MQCC\_WARNING in questo caso.
- Sulla chiamata MQGET, quando l'applicazione non specifica MQGMO\_LOGICAL\_ORDER, ma la precedente chiamata MQGET per la gestione della coda specificava MQGMO\_LOGICAL\_ORDER. Il codice di completamento è MQCC\_WARNING in questo caso.
- Nella chiamata MQCLOSE, quando l'applicazione tenta di chiudere la coda che ha il gruppo di messaggi incompleto. Il codice di completamento è MQCC\_WARNING in questo caso.

Se è presente un messaggio logico incompleto e un gruppo di messaggi incompleto, viene restituito il codice motivo MQRC\_INCOMPLETE\_MSG invece di MQRC\_INCOMPLETE\_GROUP.

### **Codice di completamento**

MQCC\_WARNING o MQCC\_FAILED

#### **Risposta del programmatore**

Se questo codice di errore è previsto, non è richiesta alcuna azione correttiva. In caso contrario, verificare che la chiamata MQPUT per l'ultimo messaggio nel gruppo specifichi MQMF\_LAST\_MSG\_IN\_GROUP.

## **2242 (08C2) (RC2242): MQRC\_INCOMPLETE\_MSG**

### **Spiegazione**

È stata tentata un'operazione su una coda utilizzando un handle di coda che aveva un messaggio logico incompleto. Questo codice di errore può verificarsi nelle seguenti situazioni:

- Nella chiamata MQPUT, quando l'applicazione specifica MQPMO\_LOGICAL\_ORDER e tenta di inserire un messaggio che non è un segmento o che ha un'impostazione per l'indicatore MQMF\_LAST\_MSG\_IN\_GROUP diversa dal messaggio precedente. Il codice di completamento è MOCC FAILED in questo caso.
- Sulla chiamata MQPUT, quando l'applicazione non specifica MQPMO\_LOGICAL\_ORDER, ma la precedente chiamata MQPUT per l'handle della coda specificava MQPMO\_LOGICAL\_ORDER. Il codice di completamento è MQCC\_WARNING in questo caso.
- Sulla chiamata MQGET, quando l'applicazione non specifica MQGMO\_LOGICAL\_ORDER, ma la precedente chiamata MQGET per la gestione della coda specificava MQGMO\_LOGICAL\_ORDER. Il codice di completamento è MQCC\_WARNING in questo caso.
- Sulla chiamata MQCLOSE, quando l'applicazione tenta di chiudere la coda che contiene il messaggio logico incompleto. Il codice di completamento è MQCC\_WARNING in questo caso.

## **Codice di completamento**

MQCC\_WARNING o MQCC\_FAILED

### **Risposta del programmatore**

Se questo codice di errore è previsto, non è richiesta alcuna azione correttiva. Altrimenti, verificare che la chiamata MQPUT per l'ultimo segmento specifichi MQMF\_LAST\_SEGMENT.

## **2243 (08C3) (RC2243): MORC\_INCONSISTENT\_CCSIDS**

### **Spiegazione**

Una chiamata MQGET è stata emessa specificando l'opzione MQGMO\_COMPLETE\_MSG, ma il messaggio da richiamare è costituito da due o più segmenti che hanno valori differenti per il campo *CodedCharSetId* in MQMD. Ciò può verificarsi quando i segmenti prendono percorsi diversi attraverso la rete e alcuni di questi percorsi hanno la conversione del mittente MCA abilitata. La chiamata riesce con un codice di completamento MQCC\_WARNING, ma vengono restituiti solo i primi segmenti che hanno identificativi di serie di caratteri identici.

## **Codice di completamento**

MQCC\_AVVERTENZA

### **Risposta del programmatore**

Rimuovere l'opzione MQGMO\_COMPLETE\_MSG dalla chiamata MQGET e recuperare i segmenti di messaggio rimanenti uno alla volta.

## **2244 (08C4) (RC2244): MQRC\_INCONSISTENT\_ENCODINGS**

### **Spiegazione**

Una chiamata MQGET è stata emessa specificando l'opzione MQGMO\_COMPLETE\_MSG, ma il messaggio da richiamare è costituito da due o più segmenti che hanno valori differenti per il campo *Encoding* in MQMD. Ciò può verificarsi quando i segmenti prendono percorsi diversi attraverso la rete e alcuni di questi percorsi hanno la conversione del mittente MCA abilitata. La chiamata ha esito positivo con un codice di completamento di MQCC\_WARNING, ma vengono restituiti solo i primi segmenti con codifiche identiche.

## **Codice di completamento**

MQCC\_AVVERTENZA

Rimuovere l'opzione MQGMO\_COMPLETE\_MSG dalla chiamata MQGET e recuperare i segmenti di messaggio rimanenti uno alla volta.

## **2245 (08C5) (RC2245): MQRC\_INCONSISTENT\_UOW**

## **Spiegazione**

Si applica una delle seguenti condizioni:

• È stata immessa una chiamata MQPUT per inserire un messaggio in un gruppo o in un segmento di un messaggio logico, ma il valore specificato o predefinito per l'opzione MQPMO\_SYNCPOINT non è congruente con il gruppo corrente e le informazioni sul segmento conservate dal gestore code per l'handle della coda.

Se la chiamata corrente specifica MQPMO\_LOGICAL\_ORDER, la chiamata ha esito negativo. Se la chiamata corrente non specifica MQPMO\_LOGICAL\_ORDER, ma la precedente chiamata MQPUT per l'handle della coda è stata specificata, la chiamata ha esito positivo con il codice di completamento MQCC\_WARNING.

• È stata emessa una chiamata MQGET per rimuovere dalla coda un messaggio in un gruppo o in un segmento di un messaggio logico, ma il valore specificato o predefinito per l'opzione MQGMO\_SYNCPOINT non è congruente con le informazioni sul gruppo e sul segmento correnti conservate dal gestore code per l'handle della coda.

Se la chiamata corrente specifica MQGMO\_LOGICAL\_ORDER, la chiamata ha esito negativo. Se la chiamata corrente non specifica MQGMO\_LOGICAL\_ORDER, ma la precedente chiamata MQGET per l'handle della coda è stata specificata, la chiamata ha esito positivo con il codice di completamento MQCC\_WARNING.

## **Codice di completamento**

MQCC\_WARNING o MQCC\_FAILED

### **Risposta del programmatore**

Modificare l'applicazione per assicurarsi che venga utilizzata la stessa specifica dell'unità di lavoro per tutti i messaggi nel gruppo o per tutti i segmenti del messaggio logico.

## **2246 (08C6) (RC2246): MQRC\_INVALID\_MSG\_UNDER\_CURSOR**

### **Spiegazione**

È stata emessa una chiamata MQGET specificando l'opzione MQGMO\_COMPLETE\_MSG con MQGMO\_MSG\_UNDER\_CURSOR o MQGMO\_BROWSE\_MSG\_UNDER\_CURSOR, ma il messaggio che si trova sotto il cursore ha un MQMD con un campo *Offset* maggiore di zero. Poiché è stato specificato MQGMO\_COMPLETE\_MSG, il messaggio non può essere richiamato.

### **Codice di completamento**

MQCC\_NON RIUSCITO

### **Risposta del programmatore**

Riposizionare il cursore di esplorazione in modo che si trovi su un messaggio con un campo *Offset* in MQMD uguale a zero. In alternativa, rimuovere l'opzione MQGMO\_COMPLETE\_MSG.

# **2247 (08C7) (RC2247): MQRC\_MATCH\_OPTIONS\_ERROR**

## **Spiegazione**

È stata emessa una chiamata MQGET, ma il valore del campo MatchOptions nel parametro **GetMsgOpts** non è valido, per uno dei seguenti motivi:

- È stata specificata un'opzione non definita.
- Tutte le seguenti istruzioni sono vere:
	- MQGMO\_LOGICAL\_ORDER è specificato.
	- Esiste un gruppo di messaggi corrente o un messaggio logico per l'handle della coda.
	- Non è specificato né MQGMO\_BROWSE\_MSG\_UNDER\_CURSOR né MQGMO\_MSG\_UNDER\_CURSOR.
	- Sono specificate una o più opzioni MQMO\_ \*.
	- I valori dei campi nel parametro **MsgDesc** corrispondenti alle opzioni MQMO\_ \* specificate differiscono dai valori di tali campi in MQMD per il successivo messaggio da restituire.

 $\cdot$   $\sim$   $\frac{1}{208}$   $\sim$   $\frac{1}{20}$ Su z/OS, una o più delle opzioni specificate non è valida per il tipo di indice della coda.

## **Codice di completamento**

MQCC\_NON RIUSCITO

### **Risposta del programmatore**

Verificare che siano specificate solo opzioni valide per il campo.

## **2248 (08C8) (RC2248): MQRC\_MDE\_ERROR**

## **Spiegazione**

È stata immessa una chiamata MQPUT o MQPUT1 , ma i dati del messaggio contengono una struttura MQMDE non valida. I possibili errori includono:

- Il campo StrucId non è MOMDE STRUC ID.
- Il campo Version non è MQMDE\_VERSION\_2.
- Il campo StrucLength non è MQMDE\_LENGTH\_2.
- Il campo CodedCharSetId è zero o un valore negativo non valido.
- Il parametro **BufferLength** della chiamata ha un valore troppo piccolo per contenere la struttura (la struttura si estende oltre la fine del messaggio).

## **Codice di completamento**

MQCC\_NON RIUSCITO

## **Risposta del programmatore**

Verificare che i campi nella struttura siano impostati correttamente. Verificare che il campo CodedCharSetId sia impostato su un valore valido (nota: MQCCSI\_DEFAULT, MQCCSI\_EMBEDDED, MQCCSI\_Q\_MGR e MQCCSI\_UNDEFINED non sono validi in questo campo).

## **2249 (08C9) (RC2249): MQRC\_MSG\_FLAGS\_ERROR**

È stata emessa una chiamata MQPUT o MQPUT1 , ma il campo MsgFlags nel descrittore del messaggio MQMD contiene uno o più indicatori di messaggio non riconosciuti dal gestore code locale. Gli indicatori di messaggio che causano la restituzione di questo codice di errore dipendono dalla destinazione del messaggio; per ulteriori informazioni, consultare la descrizione di REPORT in Opzioni di report e indicatori di messaggio .

Questo codice di errore può verificarsi anche nel campo Feedback nell'MQMD di un messaggio di report o nel campo Reason nella struttura MQDLH di un messaggio nella coda di messaggi non instradabili; in entrambi i casi, indica che il gestore code di destinazione non supporta uno o più indicatori di messaggi specificati dal mittente del messaggio.

## **Codice di completamento**

MQCC\_NON RIUSCITO

## **Risposta del programmatore**

Eseguire quanto segue:

- Verificare che il campo MsgFlags nel descrittore del messaggio sia inizializzato con un valore quando il descrittore del messaggio è dichiarato o che sia assegnato un valore prima della chiamata MQPUT o MQPUT1 . Specificare MQMF\_NONE se non sono necessari indicatori di messaggi.
- Verificare che gli indicatori di messaggio specificati siano validi; consultare il campo MsgFlags descritto nella descrizione di MQMD in MsgFlags (MQLONG) per indicatori di messaggio validi.
- Se vengono impostati più indicatori di messaggio aggiungendo insieme i singoli indicatori di messaggio, assicurarsi che lo stesso indicatore di messaggio non venga aggiunto due volte.
- **1/05 Su z/OS**, assicurarsi che gli indicatori di messaggio specificati siano validi per il tipo di indice della coda; consultare la descrizione del campo MsgFlags in MQMD per ulteriori dettagli.

## **2250 (08CA) (RC2250): MQRC\_MSG\_SEQ\_NUMBER\_ERROR**

## **Spiegazione**

È stata emessa una chiamata MQGET, MQPUT o MQPUT1 , ma il valore del campo MsgSeqNumber nella struttura MQMD o MQMDE è minore di uno o maggiore di 999 999 999.

Questo errore può verificarsi anche sulla chiamata MQPUT se il campo MsgSeqNumber è diventato maggiore di 999 999 999 come risultato della chiamata.

## **Codice di completamento**

MQCC\_NON RIUSCITO

### **Risposta del programmatore**

Specificare un valore compreso tra 1 e 999 999 999. Non tentare di creare un gruppo di messaggi contenente più di 999 999 999 messaggi.

## **2251 (08CB) (RC2251): MQRC\_OFFSET\_ERROR**

## **Spiegazione**

È stata emessa una chiamata MQPUT o MQPUT1 , ma il valore del campo Offset nella struttura MQMD o MQMDE è minore di zero o maggiore di 999 999 999.

Questo errore può verificarsi anche sulla chiamata MQPUT se il campo Offset è diventato maggiore di 999 999 999 come risultato della chiamata.

### **Codice di completamento**

MQCC\_NON RIUSCITO

#### **Risposta del programmatore**

Specificare un valore compreso tra 0 e 999 999 999. Non tentare di creare un segmento di messaggio che si estenda oltre un offset di 999 999 999.

## **2252 (08CC) (RC2252): MQRC\_ORIGINAL\_LENGTH\_ERROR**

### **Spiegazione**

È stata emessa una chiamata MQPUT o MQPUT1 per inserire un messaggio di report che è un segmento, ma il campo OriginalLength nella struttura MQMD o MQMDE è:

- Meno della lunghezza dei dati nel messaggio, oppure
- Meno di uno (per un segmento che non è l'ultimo segmento) oppure
- Minore di zero (per un segmento che è l'ultimo segmento)

### **Codice di completamento**

MQCC\_NON RIUSCITO

#### **Risposta del programmatore**

Specificare un valore maggiore di zero. Zero è valido solo per l'ultimo segmento.

## **2253 (08CD) (RC2253): MQRC\_SEGMENT\_LENGTH\_ZERO**

### **Spiegazione**

Una chiamata MQPUT o MQPUT1 è stata emessa per inserire il primo o un segmento intermedio di un messaggio logico, ma la lunghezza dei dati del messaggio dell'applicazione nel segmento (escludendo eventuali intestazioni MQ che potrebbero essere presenti) è zero. La lunghezza deve essere almeno uno per il primo segmento o il segmento intermedio.

### **Codice di completamento**

MQCC\_NON RIUSCITO

#### **Risposta del programmatore**

Verificare la logica dell'applicazione per assicurarsi che i segmenti siano inseriti con una lunghezza pari o superiore a uno. Solo l'ultimo segmento di un messaggio logico può avere lunghezza zero.

## **2255 (08CF) (RC2255): MQRC\_UOW\_NOT\_AVAILABLE**

#### **Spiegazione**

È stata emessa una chiamata MQGET, MQPUT o MQPUT1 per richiamare o inserire un messaggio al di fuori di un'unità di lavoro, ma le opzioni specificate nella chiamata richiedevano che il gestore code elaborasse la chiamata all'interno di un'unità di lavoro. Poiché esiste già un'unità di lavoro definita dall'utente, il gestore code non è stato in grado di creare un'unità di lavoro temporanea per la durata della chiamata.

Questo motivo si verifica nelle seguenti circostanze:

- In una chiamata MQGET, quando l'opzione MQGMO\_COMPLETE\_MSG è specificata in MQGMO e il messaggio logico da recuperare è persistente e consiste in due o più segmenti.
- Su una chiamata MQPUT o MQPUT1 , quando l'indicatore MQMF\_SEGMENTATION\_ALLOWED è specificato in MQMD e il messaggio richiede la segmentazione.

### **Codice di completamento**

MQCC\_NON RIUSCITO

#### **Risposta del programmatore**

Emettere la chiamata MQGET, MQPUT o MQPUT1 all'interno dell'unità di lavoro definita dall'utente. In alternativa, per la chiamata MQPUT o MQPUT1 , ridurre la dimensione del messaggio in modo che non richieda la segmentazione da parte del gestore code.

## **2256 (08D0) (RC2256): MQRC\_WRONG\_GMO\_VERSION**

### **Spiegazione**

È stata emessa una chiamata MQGET che specifica le opzioni che richiedono un MQGMO con un numero di versione non inferiore a MQGMO\_VERSION\_2, ma l'MQGMO fornito non ha soddisfatto questa condizione.

### **Codice di completamento**

MQCC\_NON RIUSCITO

### **Risposta del programmatore**

Modificare l'applicazione per passare un MQGMO version-2 . Controllare la logica dell'applicazione per verificare che il campo Version in MQGMO sia stato impostato su MQGMO\_VERSION\_2. In alternativa, rimuovere l'opzione che richiede MQGMO version-2 .

## **2257 (08D1) (RC2257): MQRC\_WRONG\_MD\_VERSION**

### **Spiegazione**

È stata immessa una chiamata MQGET, MQPUT o MQPUT1 specificando le opzioni che richiedono un MQMD con un numero di versione non inferiore a MQMD\_VERSION\_2, ma l'MQMD fornito non ha soddisfatto questa condizione.

### **Codice di completamento**

MQCC\_NON RIUSCITO

#### **Risposta del programmatore**

Modificare l'applicazione per passare un MQMD version-2 . Controllare la logica dell'applicazione per assicurarsi che il campo Version in MQMD sia stato impostato su MQMD\_VERSION\_2. In alternativa, eliminare l'opzione che richiede MQMD version-2 .

## **2258 (08D2) (RC2258): MQRC\_GROUP\_ID\_ERROR**

### **Spiegazione**

È stata emessa una chiamata MQPUT o MQPUT1 per inserire un messaggio dell'elenco di distribuzione che è anche un messaggio in un gruppo, un segmento di messaggio o ha una segmentazione consentita, ma è stata specificata una combinazione di opzioni e valori non valida. Tutte le seguenti istruzioni sono vere:

- MQPMO\_LOGICAL\_ORDER non è specificato nel campo Options in MQPMO.
- Il numero di record MQPMR forniti da MQPMO è troppo basso oppure il campo GroupId non è presente nei record MQPMR.
- Uno o più dei seguenti indicatori è specificato nel campo MsgFlags in MQMD o MQMDE:
	- MQMF\_SEGMENTAZIONE\_CONSENTITA
	- MQMF\_ \* \_MSG\_IN\_GROUP
	- MQMF\_ \* \_SEGMENTO
- Il campo *GroupId* in MQMD o MQMDE non è MQGI\_NONE.

Questa combinazione di opzioni e valori risulterebbe nello stesso identificativo di gruppo utilizzato per tutte le destinazioni nell'elenco di distribuzione; ciò non è consentito dal gestore code.

### **Codice di completamento**

MQCC\_NON RIUSCITO

#### **Risposta del programmatore**

Specificare MOGI\_NONE per il campo GroupId in MOMD o MOMDE. In alternativa, se la chiamata è MQPUT, specificare MQPMO\_LOGICAL\_ORDER nel campo Options in MQPMO.

## **2259 (08D3) (RC2259): MQRC\_INCONSISTENT\_BROWSE**

### **Spiegazione**

È stata immessa una chiamata MQGET con l'opzione MQGMO\_BROWSE\_NEXT specificata, ma la specifica dell'opzione MQGMO\_LOGICAL\_ORDER per la chiamata è diversa dalla specifica di tale opzione per la chiamata precedente per l'handle della coda. Entrambe le chiamate devono specificare MQGMO\_LOGICAL\_ORDER o nessuna delle due deve specificare MQGMO\_LOGICAL\_ORDER.

### **Codice di completamento**

MQCC\_NON RIUSCITO

### **Risposta del programmatore**

Aggiungere o rimuovere l'opzione MQGMO\_LOGICAL\_ORDER come appropriato. In alternativa, per passare dall'ordine logico all'ordine fisico, specificare l'opzione MQGMO\_BROWSE\_FIRST per riavviare la scansione dall'inizio della coda, omettendo o specificando MQGMO\_LOGICAL\_ORDER come richiesto.

## **2260 (08D4) (RC2260): MQRC\_XQH\_ERROR**

È stata emessa una chiamata MQPUT o MQPUT1 , ma i dati del messaggio contengono una struttura MQXQH non valida. I possibili errori includono:

- Il campo StrucId non è MQXQH\_STRUC\_ID.
- Il campo Version non è MQXQH\_VERSION\_1.
- Il parametro **BufferLength** della chiamata ha un valore troppo piccolo per contenere la struttura (la struttura si estende oltre la fine del messaggio).

## **Codice di completamento**

MQCC\_NON RIUSCITO

### **Risposta del programmatore**

Verificare che i campi nella struttura siano impostati correttamente.

## **2261 (08D5)** (RC2261):

## **MQRC\_SRC\_ENV\_ERROR**

### **Spiegazione**

Questo motivo si verifica quando un'uscita canale che elabora i messaggi di riferimento rileva un errore nei dati dell'ambiente di origine di un'intestazione del messaggio di riferimento (MQRMH). Si verifica una delle seguenti condizioni:

- SrcEnvLength è minore di zero.
- SrcEnvLength è maggiore di zero, ma non ci sono dati dell'ambiente di origine.
- SrcEnvLength è maggiore di zero, ma SrcEnvOffset è negativo, zero o inferiore alla lunghezza della parte fissa di MQRMH.
- SrcEnvLength è maggiore di zero, ma SrcEnvOffset più SrcEnvLength è maggiore di StrucLength.

L'uscita restituisce questo motivo nel campo Feedback della struttura MQCXP. Se viene richiesto un report di eccezioni, questo viene copiato nel campo Feedback dell'MQMD associato al report.

## **Codice di completamento**

MQCC\_NON RIUSCITO

### **Risposta del programmatore**

Specificare correttamente i dati di ambiente di origine.

## **2262 (08D6) (RC2262): MQRC\_SRC\_NAME\_ERROR**

### **Spiegazione**

Questo motivo si verifica quando un'uscita del canale che elabora i messaggi di riferimento rileva un errore nei dati del nome origine di un'intestazione del messaggio di riferimento (MQRMH). Si verifica una delle seguenti condizioni:

- SrcNameLength è minore di zero.
- SrcNameLength è maggiore di zero, ma non sono presenti dati del nome origine.
- SrcNameLength è maggiore di zero, ma SrcNameOffset è negativo, zero o inferiore alla lunghezza della parte fissa di MQRMH.
- SrcNameLength è maggiore di zero, ma SrcNameOffset più SrcNameLength è maggiore di StrucLength.

L'uscita restituisce questo motivo nel campo Feedback della struttura MQCXP. Se viene richiesto un report di eccezioni, questo viene copiato nel campo Feedback dell'MQMD associato al report.

### **Codice di completamento**

MQCC\_NON RIUSCITO

#### **Risposta del programmatore**

Specificare correttamente i dati del nome origine.

## **2263 (08D7) (RC2263): MQRC\_DEST\_ENV\_ERROR**

#### **Spiegazione**

Questo motivo si verifica quando un'uscita canale che elabora i messaggi di riferimento rileva un errore nei dati dell'ambiente di destinazione di un'intestazione del messaggio di riferimento (MQRMH). Si verifica una delle seguenti condizioni:

- DestEnvLength è minore di zero.
- DestEnvLength è maggiore di zero, ma non ci sono dati di ambiente di destinazione.
- DestEnvLength è maggiore di zero, ma DestEnvOffset è negativo, zero o inferiore alla lunghezza della parte fissa di MQRMH.
- DestEnvLength è maggiore di zero, ma DestEnvOffset più DestEnvLength è maggiore di StrucLength.

L'uscita restituisce questo motivo nel campo Feedback della struttura MQCXP. Se viene richiesto un report di eccezioni, questo viene copiato nel campo Feedback dell'MQMD associato al report.

#### **Codice di completamento**

MQCC\_NON RIUSCITO

#### **Risposta del programmatore**

Specificare correttamente i dati dell'ambiente di destinazione.

## **2264 (08D8) (RC2264): MQRC\_DEST\_NAME\_ERROR**

#### **Spiegazione**

Questo motivo si verifica quando un'uscita canale che elabora i messaggi di riferimento rileva un errore nei dati del nome di destinazione di una intestazione del messaggio di riferimento (MQRMH). Si verifica una delle seguenti condizioni:

- DestNameLength è minore di zero.
- DestNameLength è maggiore di zero, ma non ci sono dati del nome di destinazione.
- DestNameLength è maggiore di zero, ma DestNameOffset è negativo, zero o inferiore alla lunghezza della parte fissa di MQRMH.
- DestNameLength è maggiore di zero, ma DestNameOffset più DestNameLength è maggiore di StrucLength.

L'uscita restituisce questo motivo nel campo Feedback della struttura MQCXP. Se viene richiesto un report di eccezioni, questo viene copiato nel campo Feedback dell'MQMD associato al report.

## **Codice di completamento**

MQCC\_NON RIUSCITO

### **Risposta del programmatore**

Specificare correttamente i dati del nome destinazione.

## **2265 (08D9) (RC2265): MQRC\_TM\_ERROR**

## **Spiegazione**

È stata emessa una chiamata MQPUT o MQPUT1 , ma i dati del messaggio contengono una struttura MQTM non valida. I possibili errori includono:

- Il campo StrucId non è MQTM\_STRUC\_ID.
- Il campo Version non è MQTM\_VERSION\_1.
- Il parametro **BufferLength** della chiamata ha un valore troppo piccolo per contenere la struttura (la struttura si estende oltre la fine del messaggio).

### **Codice di completamento**

MQCC\_NON RIUSCITO

### **Risposta del programmatore**

Verificare che i campi nella struttura siano impostati correttamente.

## **2266 (08DA) (RC2266): MQRC\_CLUSTER\_EXIT\_ERROR**

### **Spiegazione**

È stata emessa una chiamata MQOPEN, MQPUT o MQPUT1 per aprire o inserire un messaggio in una coda cluster, ma l'uscita del carico di lavoro del cluster definita dall'attributo **ClusterWorkloadExit** del gestore code non è riuscita in modo imprevisto o non ha risposto in tempo. Le chiamate MQOPEN, MQPUT e MQPUT1 successive per questo gestore code vengono elaborate come se l'attributo **ClusterWorkloadExit** fosse vuoto.

 $\sim$   $\frac{1}{105}$  Su z/OS, un messaggio che fornisce ulteriori informazioni sull'errore viene scritto nel log di sistema, ad esempio il messaggio CSQV455E o CSQV456E.

## **Codice di completamento**

MQCC\_NON RIUSCITO

### **Risposta del programmatore**

Controllare l'uscita del carico di lavoro del cluster per assicurarsi che sia stata scritta correttamente.

## **2267 (08DB) (RC2267): MQRC\_CLUSTER\_EXIT\_LOAD\_ERROR**

È stata emessa una chiamata MQCONN o MQCONNX per connettersi a un gestore code, ma il gestore code non è stato in grado di caricare l'uscita del carico di lavoro del cluster. L'esecuzione continua senza l'uscita del workload del cluster.

 $\frac{1}{208}$  Su z/OS, se non è possibile caricare l'uscita del carico di lavoro del cluster, viene scritto un messaggio nel log di sistema, ad esempio il messaggio CSQV453I. L'elaborazione continua come se l'attributo **ClusterWorkloadExit** fosse vuoto.

## **Codice di completamento**

MQCC\_AVVERTENZA

### **Risposta del programmatore**

Verificare che l'attributo **ClusterWorkloadExit** del gestore code abbia il valore corretto e che l'uscita sia stata installata nell'ubicazione corretta.

## **2268 (08DC) (RC2268): MQRC\_CLUSTER\_PUT\_INIBITO**

## **Spiegazione**

Una chiamata MQOPEN con le opzioni MQOO\_OUTPUT e MQOO\_BIND\_ON\_OPEN in vigore è stata emessa per una coda cluster, ma la chiamata non è riuscita perché tutte le seguenti istruzioni sono vere:

- Tutte le istanze della coda cluster sono attualmente inibite dall'inserimento, vale a dire, tutte le istanze della coda hanno l'attributo **InhibitPut** impostato su MQQA\_PUT\_INIBITED.
- Non esiste alcuna istanza locale della coda. (Se è presente un'istanza locale, la chiamata MQOPEN ha esito positivo, anche se l'istanza locale è di tipo put - inibito.)
- Non è presente alcuna uscita del carico di lavoro del cluster per la coda oppure è presente un'uscita del carico di lavoro del cluster ma non ha scelto un'istanza della coda. (Se l'uscita del carico di lavoro del cluster non sceglie un'istanza della coda, la chiamata MQOPEN ha esito positivo, anche se tale istanza è di tipo put - inibito.)

Se l'opzione MQOO\_BIND\_NOT\_FIXED è specificata nella chiamata MQOPEN, la chiamata può avere esito positivo anche se tutte le code nel cluster sono di tipo put - inibizione. Tuttavia, una chiamata MQPUT successiva potrebbe non riuscire se tutte le code sono ancora con immissione inibita al momento della chiamata MQPUT.

## **Codice di completamento**

MQCC\_NON RIUSCITO

## **Risposta del programmatore**

Se la progettazione del sistema consente di inibire le richieste di inserimento per brevi periodi, ritentare l'operazione in un secondo momento. Se il problema persiste, determinare il motivo per cui tutte le code nel cluster sono immesse.

## **2269 (08DD) (RC2269): MQRC\_CLUSTER\_RESOURCE\_ERROR**

## **Spiegazione**

È stata emessa una chiamata MQOPEN, MQPUT o MQPUT1 per una coda del cluster, ma si è verificato un errore durante il tentativo di utilizzare una risorsa richiesta per il cluster.

## **Codice di completamento**

MQCC\_NON RIUSCITO

## **Risposta del programmatore**

Eseguire quanto segue:

- Verificare che SYSTEM.CLUSTER.\* le code non sono bloccate o piene.
- Controllare le code di eventi per eventuali eventi relativi al SISTEMA SYSTEM.CLUSTER.\* le code, in quanto queste possono fornire indicazioni sulla natura dell'errore.
- Verificare che il gestore code del contenitore sia disponibile.
- <mark>2/0S Su z/OS, controllare la console per individuare i segni dell'errore, ad esempio le serie di</mark> pagine complete.

# **2270 (08DE) (RC2270): MQRC\_NO\_DESTINATIONS\_AVAILABLE**

## **Spiegazione**

È stata emessa una chiamata MQPUT o MQPUT1 per inserire un messaggio in una coda cluster, ma al momento della chiamata non vi erano più istanze della coda nel cluster. Non è stato quindi possibile inviare il messaggio.

Questa situazione può verificarsi quando si specifica MQOO\_BIND\_NOT\_FIXED nella chiamata MQOPEN che apre la coda oppure quando si utilizza MQPUT1 per inserire il messaggio.

Questo codice motivo può verificarsi anche quando si esegue il comando REFRESH CLUSTER. Consultare Problemi dell'applicazione visualizzati durante l'esecuzione di REFRESH CLUSTER.

## **Codice di completamento**

MQCC\_NON RIUSCITO

## **Risposta del programmatore**

Controllare la definizione della coda e lo stato della coda per stabilire perché tutte le istanze della coda sono state rimosse dal cluster. Risolvere il problema ed eseguire nuovamente l'applicazione.

#### $z/0S$ **2271 (08DF) (RC2271): MQRC\_CONN\_TAG\_IN\_USE**

## **Spiegazione**

È stata immessa una chiamata MQCONNX specificando una delle opzioni MQCNO\_ \* \_CONN\_TAG\_ \*, ma la chiamata non è riuscita perché la tag di connessione specificata da ConnTag in MQCNO è utilizzata da un processo o thread attivo oppure esiste un'unità di lavoro non risolta che fa riferimento a questa tag di connessione.

Questo codice motivo si verifica solo su z/OS.

## **Codice di completamento**

MQCC\_NON RIUSCITO

## **Risposta del programmatore**

Il problema è probabilmente transitorio. L'applicazione deve attendere un breve periodo e ritentare l'operazione.

## **2272 (08E0) (RC2272): MQRC\_PARTIALLY\_CONVERTED**

## **Spiegazione**

Su una chiamata MQGET con l'opzione MQGMO\_CONVERT inclusa nel parametro **GetMsgOpts** , non è stato possibile convertire una o più strutture di intestazione MQ nei dati del messaggio nella codifica o nella serie di caratteri di destinazione specificata. In questa situazione, le strutture dell'intestazione MQ vengono convertite nella serie di caratteri e nella codifica del gestore code e i dati dell'applicazione nel messaggio vengono convertiti nella serie di caratteri di destinazione e nella codifica. Al ritorno dalla chiamata, i valori restituiti nei diversi campi CodedCharSetId e Encoding nel parametro **MsgDesc** e nelle strutture dell'intestazione MQ indicano la serie di caratteri e la codifica che si applicano a ciascuna parte del messaggio. La chiamata viene completata con MQCC\_WARNING.

Questo codice di errore di solito si verifica quando la serie di caratteri di destinazione specificata è una serie che fa sì che le stringhe di carattere nelle strutture dell'intestazione MQ si espandano oltre le lunghezze dei relativi campi. La serie di caratteri Unicode UTF-16 è un esempio di una serie di caratteri che causa questa situazione.

## **Codice di completamento**

MQCC\_NON RIUSCITO

### **Risposta del programmatore**

Se questa è una situazione prevista, non è richiesta alcuna azione correttiva.

Se si tratta di una situazione imprevista, verificare che le strutture di intestazione di MQ contengano dati validi. In caso contrario, specificare come serie di caratteri di destinazione una serie di caratteri che non provochi l'espansione delle stringhe.

## **2273 (08E1) (RC2273): MQRC\_CONNECTION\_ERROR**

## **Spiegazione**

Una chiamata MQCONN o MQCONNX non è riuscita per uno dei motivi riportati di seguito:

- Le opzioni di installazione e personalizzazione scelte per IBM MQ non consentono la connessione in base al tipo di applicazione utilizzata.
- Il modulo del parametro di sistema non è allo stesso livello di rilascio del gestore code.
- L'iniziatore del canale non è allo stesso livello di rilascio del gestore code.
- Il gestore code ha rilevato un errore interno.

### **Codice di completamento**

MQCC\_NON RIUSCITO

### **Risposta del programmatore**

Nessuno, se le opzioni di installazione e personalizzazione scelte per IBM MQ non consentono l'utilizzo di tutte le funzioni.

In caso contrario, se ciò si verifica durante l'avvio dell'iniziatore di canali, assicurarsi che il gestore code e l'iniziatore di canali siano entrambi allo stesso livello di rilascio e che le relative procedure JCL dell'attività avviata specifichino lo stesso livello di librerie di programma IBM MQ ; se ciò si verifica durante l'avvio del gestore code, modificare di nuovo il modulo dei parametri di sistema (CSQZPARM) per assicurarsi che sia al livello corretto. Se il problema persiste, contattare il centro di supporto IBM .

## **2274 (08E2) (RC2274): MQRC\_OPTION\_ENVIRONMENT\_ERROR**

### **Spiegazione**

Una chiamata MQGET con l'opzione MQGMO\_MARK\_SKIP\_BACKOUT specificata è stata emessa da una procedura memorizzata Db2 . La chiamata non è riuscita perché non è possibile utilizzare l'opzione MQGMO\_MARK\_SKIP\_BACKOUT da una procedura memorizzata Db2 .

Questo codice motivo si verifica solo su z/OS.

### **Codice di completamento**

MQCC\_NON RIUSCITO

### **Risposta del programmatore**

Rimuovere l'opzione MQGMO\_MARK\_SKIP\_BACKOUT dalla chiamata MQGET.

## **Multi 2277 (08E5) (RC2277): MQRC CD\_ERROR**

### **Spiegazione**

È stata immessa una chiamata MQCONNX per connettersi a un gestore code, ma la struttura di definizione del canale MQCD indicata dal campo *ClientConnOffset* o *ClientConnPtr* in MQCNO contiene dati non validi. Consultare il log degli errori per ulteriori informazioni sulla natura dell'errore.

### **Codice di completamento**

MQCC\_NON RIUSCITO

### **Risposta del programmatore**

Verificare che i campi di input nella struttura MQCD siano impostati correttamente.

## **2278 (08E6) (RC2278): MQRC\_CLIENT\_CONN\_ERROR**

### **Spiegazione**

È stata immessa una chiamata MQCONNX per connettersi a un gestore code, ma la struttura di definizione del canale MQCD non viene specificata correttamente. Si applica una delle seguenti condizioni:

- ClientConnOffset non è zero e ClientConnPtr non è zero e non è il puntatore null.
- ClientConnPtr non è un puntatore valido.
- ClientConnPtr o ClientConnOffset punta all'archiviazione che non è accessibile.

Si verifica anche nelle applicazioni Java quando viene specificata una tabella CCDT (client channel definition table) per determinare il nome del canale, ma non è possibile trovare la tabella stessa.

## **Codice di completamento**

Assicurarsi che almeno uno tra ClientConnOffset e ClientConnPtr sia zero. Verificare che il campo utilizzato punti alla memoria accessibile. Assicurarsi che l'URL della tabella di definizione del canale client sia corretta.

## **2279 (08E7) (RC2279): MQRC\_CHANNEL\_STOPPED\_BY\_USER**

### **Spiegazione**

Questa condizione viene rilevata quando il canale è stato arrestato da un operatore. Il qualificatore del motivo identifica i motivi dell'arresto.

### **Codice di completamento**

MQCC\_AVVERTENZA

#### **Risposta del programmatore**

Nessuna. Questo codice di errore viene utilizzato solo per identificare il messaggio evento corrispondente ["Canale arrestato dall'utente" a pagina 162](#page-161-0).

## **Multi 2280 (08E8) (RC2280): MORC HCONFIG ERROR**

### **Spiegazione**

L'handle di configurazione Hconfig specificato sulla chiamata MQXEP o MQZEP non è valido. La chiamata MQXEP viene emessa da una funzione API exit; la chiamata MQZEP viene emessa da un servizio installabile.

### **Codice di completamento**

MQCC\_NON RIUSCITO

### **Risposta del programmatore**

Specificare l'handle di configurazione fornito dal gestore code:

- Nella chiamata MQXEP, utilizzare l'handle passato nel campo Hconfig della struttura MQAXP.
- Nella chiamata MQZEP, utilizzare l'handle passato alla funzione di configurazione del servizio installabile nella chiamata di inizializzazione del componente. Per ulteriori informazioni sui servizi installabili, consultare Servizi installabili e componenti per UNIX, Linux, and Windows .

## **2281 (08E9) (RC2281): MQRC\_FUNCTION\_ERROR**

### **Spiegazione**

È stata emessa una chiamata MQXEP o MQZEP, ma l'identificativo della funzione Function specificato nella chiamata non è valido o non è supportato dal servizio installabile che si sta configurando.

### **Codice di completamento**

Eseguire quanto segue:

- Per la chiamata MQXEP, specifica uno dei valori MQXF \*.
- Per la chiamata MQZEP, specificare un valore MQZID\_ \* che sia valido per il servizio installabile da configurare. Consultare MQZEP per stabilire quali valori sono validi.

## **2282 (08EA) (RC2282): MQRC\_CHANNEL\_STARTED**

## **Spiegazione**

È possibile che si sia verificata una delle seguenti situazioni:

- Un operatore ha emesso un comando di avvio canale.
- Un'istanza di un canale è stata stabilita correttamente. Questa condizione viene rilevata quando la negoziazione dei dati iniziali è completa ed è stata eseguita la risincronizzazione, se necessario, in modo che il trasferimento del messaggio possa procedere.

### **Codice di completamento**

MQCC\_AVVERTENZA

### **Risposta del programmatore**

Nessuna. Questo codice di errore viene utilizzato solo per identificare il messaggio evento corrispondente ["Canale avviato" a pagina 157.](#page-156-0)

## **2283 (08EB) (RC2283): MQRC\_CHANNEL\_STOPPED**

### **Spiegazione**

Questa condizione viene rilevata quando il canale è stato arrestato. Il qualificatore del motivo identifica i motivi dell'arresto.

## **Codice di completamento**

MQCC\_AVVERTENZA

### **Risposta del programmatore**

Nessuna. Questo codice di errore viene utilizzato solo per identificare il messaggio evento corrispondente ["Canale arrestato" a pagina 158](#page-157-0).

## **2284 (08EC) (RC2284): MQRC\_CHANNEL\_CONV\_ERROR**

### **Spiegazione**

Questa condizione viene rilevata quando un canale non è in grado di eseguire la conversione dei dati e la chiamata MQGET per richiamare un messaggio dalla coda di trasmissione ha generato un errore di conversione dei dati. Il codice di errore della conversione identifica il motivo dell'errore.

## **Codice di completamento**

MQCC\_AVVERTENZA

Nessuna. Questo codice di errore viene utilizzato solo per identificare il messaggio evento corrispondente ["Errore conversione canale" a pagina 148](#page-147-0).

## **2285 (08ED) (RC2285): MQRC\_SERVICE\_NOT\_AVAILABLE**

#### **Spiegazione**

Questo motivo deve essere restituito da un componente del servizio installabile quando non è possibile eseguire l'azione richiesta perché il servizio sottostante richiesto non è disponibile.

### **Codice di completamento**

MQCC\_NON RIUSCITO

#### **Risposta del programmatore**

Rendere disponibile il servizio sottostante.

## **2286 (08EE) (RC2286): MQRC\_INITIALIZATION\_FAILED**

#### **Spiegazione**

Questo motivo dovrebbe essere restituito da un componente di servizio installabile quando il componente non è in grado di completare l'inizializzazione correttamente.

#### **Codice di completamento**

MQCC\_NON RIUSCITO

#### **Risposta del programmatore**

Correggere l'errore e ripetere l'operazione.

## **2287 (08EF) (RC2287): MQRC\_TERMINATION\_FAILED**

#### **Spiegazione**

Questo motivo deve essere restituito da un componente di servizio installabile quando il componente non è in grado di completare correttamente la chiusura.

### **Codice di completamento**

MQCC\_NON RIUSCITO

#### **Risposta del programmatore**

Correggere l'errore e ripetere l'operazione.

## **2288 (08F0) (RC2288): MQRC\_UNKNOWN\_Q\_NAME**

Questo motivo deve essere restituito dal componente del servizio installabile MQZ\_LOOKUP\_NAME quando il nome specificato per il parametro **QName** non viene riconosciuto.

## **Codice di completamento**

MQCC\_NON RIUSCITO

### **Risposta del programmatore**

Nessuna. Consultare Componenti e servizi installabili per UNIX, Linux, and Windows per ulteriori informazioni sui servizi installabili.

## **2289 (08F1) (RC2289): MQRC\_SERVICE\_ERROR**

### **Spiegazione**

Questo motivo deve essere restituito da un componente del servizio installabile quando il componente rileva un errore non previsto.

### **Codice di completamento**

MQCC\_NON RIUSCITO

### **Risposta del programmatore**

Correggere l'errore e ripetere l'operazione.

## **2290 (08F2) (RC2290): MQRC\_Q\_ALREADY\_EXISTS**

### **Spiegazione**

Questo motivo deve essere restituito dal componente del servizio installabile MQZ\_INSERT\_NAME quando la coda specificata dal parametro **QName** è già definita nel servizio nomi.

### **Codice di completamento**

MQCC\_NON RIUSCITO

### **Risposta del programmatore**

Nessuna. Consultare Componenti e servizi installabili per UNIX, Linux, and Windows per ulteriori informazioni sui servizi installabili.

## **2291 (08F3) (RC2291): MQRC\_USER\_ID\_NOT\_AVAILABLE**

### **Spiegazione**

Questo motivo deve essere restituito dal componente del servizio installabile MQZ\_FIND\_USERID quando non è possibile determinare l'ID utente.

### **Codice di completamento**

Nessuna. Consultare Componenti e servizi installabili per UNIX, Linux, and Windows per ulteriori informazioni sui servizi installabili.

## **2292 (08F4) (RC2292): MQRC\_UNKNOWN\_ENTITY**

#### **Spiegazione**

Questo motivo deve essere restituito dal componente del servizio installabile dell'autorità quando il nome specificato dal parametro **EntityName** non viene riconosciuto.

### **Codice di completamento**

MQCC\_NON RIUSCITO

#### **Risposta del programmatore**

Verificare che l'entità sia stata definita.

## **Multi 2294 (08F6) (RC2294): MQRC\_UNKNOWN\_REF\_OBJECT**

#### **Spiegazione**

Questo motivo deve essere restituito dal componente del servizio installabile MQZ\_COPY\_ALL\_AUTHORITY quando il nome specificato dal parametro **RefObjectName** non viene riconosciuto.

### **Codice di completamento**

MOCC\_NON RIUSCITO

#### **Risposta del programmatore**

Assicurarsi che l'oggetto di riferimento sia definito. Consultare Componenti e servizi installabili per UNIX, Linux, and Windows per ulteriori informazioni sui servizi installabili.

## **2295 (08F7) (RC2295): MQRC\_CHANNEL\_ACTIVATED**

#### **Spiegazione**

Questa condizione viene rilevata quando un canale che era in attesa di diventare attivo e per il quale è stato generato un evento Canale non attivato, è ora in grado di diventare attivo perché uno slot attivo è stato rilasciato da un altro canale.

Questo evento non viene generato per un canale che può diventare attivo senza attendere il rilascio di uno slot attivo.

#### **Codice di completamento**

MQCC\_AVVERTENZA

#### **Risposta del programmatore**

Nessuna. Questo codice di errore viene utilizzato solo per identificare il messaggio evento corrispondente ["Canale attivato" a pagina 141.](#page-140-0)

## **2296 (08F8) (RC2296): MQRC\_CHANNEL\_NOT\_ACTIVATED**

## **Spiegazione**

Questa condizione viene rilevata quando un canale deve diventare attivo, perché è in fase di avvio o perché sta per effettuare un altro tentativo di stabilire una connessione con il partner. Tuttavia, non è in grado di farlo perché è stato raggiunto il limite sul numero di canali attivi.

- Sulla Su z/OS, il numero massimo di canali attivi viene fornito dall'attributo del gestore code ACTCHL.
- $\bullet$  In altri ambienti, il numero massimo di canali attivi viene fornito dal parametro MaxActivenel file qm.ini .

Il canale attende finché non è in grado di assumere il controllo di uno slot attivo rilasciato quando un altro canale cessa di essere attivo. In quel momento viene generato un evento Canale attivato.

## **Codice di completamento**

MQCC\_AVVERTENZA

### **Risposta del programmatore**

Nessuna. Questo codice di errore viene utilizzato solo per identificare il messaggio evento corrispondente ["Canale non attivato" a pagina 150.](#page-149-0)

## **2297 (08F9) (RC2297): MQRC\_UOW\_CANCELED**

## **Spiegazione**

È stata emessa una chiamata MQI, ma l'unità di lavoro (transazione TM/MP) utilizzata per l'operazione MQ è stata annullata. Questa operazione potrebbe essere stata eseguita da TM/MP stesso (ad esempio, a causa dell'esecuzione della transazione troppo lunga o del superamento delle dimensioni della traccia di controllo) o dal programma di applicazione che ha emesso una ABORT\_TRANSACTION. Tutti gli aggiornamenti eseguiti alle risorse di proprietà del gestore code vengono sottoposti a backout.

## **Codice di completamento**

MQCC\_NON RIUSCITO

### **Risposta del programmatore**

Fare riferimento al manuale *Transaction Management Operations Guide* del sistema operativo per determinare il modo in cui il Gestore transazioni può essere regolato per evitare il problema del superamento dei limiti di sistema.

## **2298 (08FA) (RC2298): MQRC\_FUNCTION\_NOT\_SUPPORTED**

### **Spiegazione**

La funzione richiesta non è disponibile nell'ambiente corrente.

## **Codice di completamento**

Rimuovere la chiamata dall'applicazione.

Se si riceve questo codice motivo con CICS group connect, verificare che l'attributo del gestore code **GROUPUR** sia abilitato.

## **2299 (08FB) (RC2299): MQRC\_SELECTOR\_TYPE\_ERROR**

### **Spiegazione**

Il parametro **Selector** ha il tipo di dati errato; deve essere di tipo Long.

### **Codice di completamento**

MQCC\_NON RIUSCITO

### **Risposta del programmatore**

Dichiarare il parametro **Selector** come Long.

## **2300 (08FC) (RC2300): MQRC\_COMMAND\_TYPE\_ERROR**

### **Spiegazione**

È stata emessa la chiamata mqExecute , ma il valore dell'elemento dati MQIASY\_TYPE nel contenitore di gestione non è MQCFT\_COMMAND.

### **Codice di completamento**

MQCC\_NON RIUSCITO

### **Risposta del programmatore**

Verificare che l'elemento dati MQIASY\_TYPE nel contenitore di gestione abbia valore MQCFT\_COMMAND.

## **2301 (08FD) (RC2301): MQRC\_MULTIPLE\_INSTANCE\_ERROR**

### **Spiegazione**

Il parametro **Selector** specifica un selettore di sistema (uno dei valori MQIASY\_ \*), ma il valore del parametro **ItemIndex** non è MQIND\_NONE. Nel contenitore può esistere una sola istanza di ciascun selettore di sistema.

## **Codice di completamento**

MQCC\_NON RIUSCITO

### **Risposta del programmatore**

Specificare MQIND\_NONE per il parametro **ItemIndex** .

## **2302 (08FE) (RC2302): MQRC\_SYSTEM\_ITEM\_NOT\_ALTERABLE**

È stata emessa una chiamata per modificare il valore di un elemento dati di sistema in un contenitore (un elemento dati con uno dei selettori MQIASY\_ \*), ma la chiamata non è riuscita perché l'elemento dati non può essere modificato dall'applicazione.

## **Codice di completamento**

MQCC\_NON RIUSCITO

### **Risposta del programmatore**

Specificare il selettore di un elemento dati definito dall'utente oppure rimuovere la chiamata.

## **2303 (08FF) (RC2303): MQRC\_BAG\_CONVERSION\_ERROR**

### **Spiegazione**

È stata emessa la chiamata mqBufferToBag o mqGetBag, ma non è stato possibile convertire i dati nel buffer o nel messaggio in un contenitore. Ciò si verifica quando i dati da convertire non sono PCF validi.

## **Codice di completamento**

MQCC\_NON RIUSCITO

### **Risposta del programmatore**

Controllare la logica dell'applicazione che ha creato il buffer o il messaggio per accertarsi che il buffer o messaggio contenga PCF validi.

Se il messaggio contiene PCF non valido, non è possibile richiamare il messaggio utilizzando la chiamata Bag mqGet:

- Se è stata specificata una delle opzioni MQGMO\_BROWSE\_ \*, il messaggio rimane sulla coda e può essere recuperato utilizzando la chiamata MQGET.
- In altri casi, il messaggio è già stato rimosso dalla coda ed eliminato. Se il messaggio è stato richiamato all'interno di un'unità di lavoro, è possibile eseguire il backout dell'unità di lavoro e il richiamo del messaggio utilizzando la chiamata MQGET.

# **2304 (0900) (RC2304): MQRC\_SELECTOR\_OUT\_OF\_RANGE**

## **Spiegazione**

Il parametro **Selector** ha un valore non compreso nell'intervallo valido per la chiamata. Se la borsa è stata creata con l'opzione MQCBO\_CHECK\_SELECTORS:

- Per la chiamata mqAddInteger, il valore deve essere compreso nell'intervallo tra MQIA\_FIRST e MQIA\_LAST.
- Per la chiamata mqAddString, il valore deve essere compreso tra MQCA\_FIRST e MQCA\_LAST.

Se il bag non è stato creato con l'opzione MQCBO\_CHECK\_SELECTORS, il valore deve essere zero o maggiore.

## **Codice di completamento**

Specificare un valore valido.

## **2305 (0901) (RC2305): MQRC\_SELECTOR\_NOT\_UNIQUE**

### **Spiegazione**

Il valore del parametro **ItemIndex** è MQIND\_NONE, ma il contenitore contiene più di un elemento dati con il valore selettore specificato dal parametro **Selector** . MQIND\_NONE richiede che il contenitore contenga solo una ricorrenza del selettore specificato.

Questo codice di errore si verifica anche sulla chiamata mqExecute quando il contenitore di gestione contiene due o più ricorrenze di un selettore per un parametro richiesto che consente una sola ricorrenza.

### **Codice di completamento**

MQCC\_NON RIUSCITO

### **Risposta del programmatore**

Verificare la logica dell'applicazione che ha creato il contenitore. Se corretto, specificare per *ItemIndex* un valore uguale o superiore a zero e aggiungere la logica dell'applicazione per elaborare tutte le ricorrenze del selettore nel contenitore.

Esaminare la descrizione del comando di gestione immesso e verificare che tutti i parametri richiesti siano definiti correttamente nel contenitore.

## **2306 (0902) (RC2306): MQRC\_INDEX\_NOT\_PRESENT**

### **Spiegazione**

L'indice specificato non è presente:

- Per un contenitore, ciò significa che il contenitore contiene uno o più elementi dati che hanno il valore selettore specificato dal parametro **Selector** , ma nessuno di essi ha il valore indice specificato dal parametro **ItemIndex** . L'elemento dati identificato dai parametri **Selector** e **ItemIndex** deve esistere nel contenitore.
- Per un elenco nomi, ciò significa che il parametro di indice è troppo grande e non rientra nell'intervallo di valori validi.

### **Codice di completamento**

MQCC\_NON RIUSCITO

### **Risposta del programmatore**

Specificare l'indice di un elemento dati che esiste nel contenitore o nell'elenco nomi. Utilizzare la chiamata mqCountItems per determinare il numero di elementi dati con il selettore specificato che esistono nel contenitore o il metodo nameCount per determinare il numero di nomi nell'elenco nomi.

## **2307 (0903) (RC2307): MQRC\_STRING\_ERROR**

Il parametro **String** non è valido. Il puntatore di parametro non è valido oppure punta alla memoria di sola lettura. (Non è sempre possibile rilevare puntatori di parametro non validi; se non rilevati, si verificano risultati imprevedibili.)

## **Codice di completamento**

MQCC\_NON RIUSCITO

## **Risposta del programmatore**

Correggere il parametro.

## **2308 (0904) (RC2308): MQRC\_ENCODING\_NOT\_SUPPORTED**

## **Spiegazione**

Il campo Encoding nel descrittore del messaggio MQMD contiene un valore non supportato:

- Per la chiamata di borsa mqPut, il campo in errore risiede nel parametro **MsgDesc** della chiamata.
- Per la chiamata Bag mqGet, il campo in errore si trova in:
	- Il parametro **MsgDesc** della chiamata se è stata specificata l'opzione MQGMO\_CONVERT.
	- Il descrittore del messaggio che sta per essere richiamato se MQGMO\_CONVERT non è stato specificato.

## **Codice di completamento**

MQCC\_NON RIUSCITO

## **Risposta del programmatore**

Il valore deve essere MQENC\_NATIVE.

Se il valore del campo Encoding nel messaggio non è valido, non è possibile richiamare il messaggio utilizzando la chiamata Bag mqGet:

- Se è stata specificata una delle opzioni MQGMO\_BROWSE\_ \*, il messaggio rimane sulla coda e può essere recuperato utilizzando la chiamata MQGET.
- In altri casi, il messaggio è già stato rimosso dalla coda ed eliminato. Se il messaggio è stato richiamato all'interno di un'unità di lavoro, è possibile eseguire il backout dell'unità di lavoro e il richiamo del messaggio utilizzando la chiamata MQGET.

# **2309 (0905) (RC2309): MQRC\_SELECTOR\_NOT\_PRESENT**

## **Spiegazione**

Il parametro **Selector** specifica un selettore che non esiste nel contenitore.

## **Codice di completamento**

MQCC\_NON RIUSCITO

## **Risposta del programmatore**

Specificare un selettore che esiste nel contenitore.

## **2310 (0906) (RC2310): MQRC\_OUT\_SELECTOR\_ERROR**

## **Spiegazione**

Il parametro **OutSelector** non è valido. Il puntatore di parametro non è valido oppure punta alla memoria di sola lettura. (Non è sempre possibile rilevare puntatori di parametro non validi; se non rilevati, si verificano risultati imprevedibili.)

### **Codice di completamento**

MQCC\_NON RIUSCITO

### **Risposta del programmatore**

Correggere il parametro.

## **2311 (0907) (RC2311): MQRC\_STRING\_TRUNCATED**

### **Spiegazione**

La stringa restituita dalla chiamata è troppo lunga per rientrare nel buffer fornito. La stringa è stata troncata per adattarsi al buffer.

### **Codice di completamento**

MQCC\_NON RIUSCITO

#### **Risposta del programmatore**

Se è richiesta l'intera stringa, fornire un buffer più grande. Nella chiamata stringa mqInquire, il parametro **StringLength** viene impostato dalla chiamata per indicare la dimensione del buffer richiesta per adattare la stringa senza troncare.

## **2312 (0908) (RC2312): MQRC\_SELECTOR\_WRONG\_TYPE**

### **Spiegazione**

Un elemento di dati con il selettore specificato esiste nel contenitore, ma ha un tipo di dati che è in conflitto con il tipo di dati implicato dalla chiamata utilizzata. Ad esempio, l'elemento dati potrebbe avere un tipo di dati intero, ma la chiamata utilizzata potrebbe essere mqSetString, che implica un tipo di dati carattere.

Questo codice di errore si verifica anche sulle chiamate mqBagToBuffer, mqExecutee mqPutBag quando mqAddString o mqSetString è stato utilizzato per aggiungere l'elemento di dati MQIACF\_QUIRY al bag.

## **Codice di completamento**

MQCC\_NON RIUSCITO

#### **Risposta del programmatore**

Per le chiamate mqSetInteger e mqSetString, specificare MQIND\_ALL per il parametro **ItemIndex** per eliminare dal contenitore tutte le ricorrenze esistenti del selettore specificato prima di creare la nuova ricorrenza con il tipo di dati richiesto.

Per le chiamate mqInquireBag, mqInquireInteger e mqInquireString, utilizzare la chiamata mqInquireItemInfo per determinare il tipo di dati dell'elemento con il selettore specificato, quindi utilizzare la chiamata appropriata per determinare il valore dell'elemento dati.

Per le chiamate mqBagToBuffer, mqExecutee mqPutBag, assicurarsi che l'elemento di dati MQIACF\_QUIRY venga aggiunto al bag utilizzando le chiamate mqAddInteger o mqSetInteger.

## **2313 (0909) (RC2313): MQRC\_INCONSISTITEM\_TYPE**

## **Spiegazione**

La chiamata mqAddInteger o mqAddString è stata emessa per aggiungere un'altra ricorrenza del selettore specificato al contenitore, ma il tipo di dati di questa ricorrenza differiva dal tipo di dati della prima ricorrenza.

Questo motivo può verificarsi anche nelle chiamate mqBufferToBag e mqGetBag, dove indica che la PCF nel buffer o nel messaggio contiene un selettore che si verifica più di una volta ma con tipi di dati incongruenti.

### **Codice di completamento**

MQCC\_NON RIUSCITO

### **Risposta del programmatore**

Per le chiamate mqAddInteger e mqAddString, utilizzare la chiamata appropriata al tipo di dati della prima ricorrenza di tale selettore nel contenitore.

Per le chiamate di mqBufferToBag e mqGetBag, controllare la logica dell'applicazione che ha creato il buffer o ha inviato il messaggio per assicurarsi che i selettori a più ricorrenze si verifichino con un solo tipo di dati. Un messaggio che contiene una combinazione di tipi di dati per un selettore non può essere richiamato utilizzando la chiamata Bag mqGet:

- Se è stata specificata una delle opzioni MQGMO\_BROWSE\_ \*, il messaggio rimane sulla coda e può essere recuperato utilizzando la chiamata MQGET.
- In altri casi, il messaggio è già stato rimosso dalla coda ed eliminato. Se il messaggio è stato richiamato all'interno di un'unità di lavoro, è possibile eseguire il backout dell'unità di lavoro e il richiamo del messaggio utilizzando la chiamata MQGET.

## **2314 (090A) (RC2314): MQRC\_INDEX\_ERROR**

## **Spiegazione**

Un parametro indice per una chiamata o un metodo ha un valore non valido. Il valore deve essere maggiore o uguale a zero. Per le chiamate bag, è possibile anche specificare alcuni valori MQIND\_ \*:

- Per l'elemento mqDelete, le chiamate mqSetInteger e mqSetString, MQIND\_ALL e MQIND\_NONE sono valide.
- Per le chiamate mqInquire, mqInquireInteger, mqInquireString e mqInquireItemInfo , MQIND\_NONE è valido.

### **Codice di completamento**

MQCC\_NON RIUSCITO

### **Risposta del programmatore**

Specificare un valore valido.

## **2315 (090B) (RC2315): MQRC\_SYSTEM\_BAG\_NOT\_ALTERABLE**

## **Spiegazione**

È stata emessa una chiamata per aggiungere un elemento di dati a un contenitore, modificare il valore di un elemento di dati esistente in un contenitore o richiamare un messaggio in un contenitore, ma la chiamata non è riuscita perché il contenitore è uno di quelli creati dal sistema come risultato di una precedente chiamata mqExecute . I bag di sistema non possono essere modificati dall'applicazione.

### **Codice di completamento**

MQCC\_NON RIUSCITO

### **Risposta del programmatore**

Specificare l'handle di un contenitore creato dall'applicazione o rimuovere la chiamata.

## **2316 (090C) (RC2316): MQRC\_ITEM\_COUNT\_ERROR**

## **Spiegazione**

La chiamata Bag mqTruncateè stata emessa, ma il parametro **ItemCount** specifica un valore non valido. Il valore è minore di zero o maggiore del numero di elementi dati definiti dall'utente nel contenitore.

Questo motivo si verifica anche sulla chiamata mqCountItems se il puntatore del parametro non è valido o punta alla memoria di sola lettura. (Non è sempre possibile rilevare puntatori di parametro non validi; se non rilevati, si verificano risultati imprevedibili.)

### **Codice di completamento**

MQCC\_NON RIUSCITO

### **Risposta del programmatore**

Specificare un valore valido. Utilizzare la chiamata mqCountItems per determinare il numero di elementi dati definiti dall'utente nel contenitore.

## **2317 (090D) (RC2317): MQRC\_FORMAT\_NOT\_SUPPORTED**

### **Spiegazione**

Il campo *Format* nel descrittore del messaggio MQMD contiene un valore non supportato:

- In un messaggio di gestione, il formato deve essere uno dei seguenti: MQFMT\_ADMIN, MQFMT\_EVENT, MQFMT\_PCF. Per la chiamata di borsa mqPut, il campo in errore risiede nel parametro **MsgDesc** della chiamata. Per la chiamata Bag mqGet, il campo in errore si trova nel descrittore del messaggio che sta per essere richiamato.
- T/OS Su z/OS, il messaggio è stato inserito nella coda di input del comando con un valore di formato MQFMT\_ADMIN, ma la versione di IBM MQ utilizzata non supporta tale formato per i comandi.

### **Codice di completamento**

Se l'errore si è verificato durante l'inserimento di un messaggio, correggere il valore del formato.

Se l'errore si è verificato durante il richiamo di un messaggio, il messaggio non può essere richiamato utilizzando la chiamata Bag mqGet:

- Se è stata specificata una delle opzioni MQGMO\_BROWSE\_ \*, il messaggio rimane sulla coda e può essere recuperato utilizzando la chiamata MQGET.
- In altri casi, il messaggio è già stato rimosso dalla coda ed eliminato. Se il messaggio è stato richiamato all'interno di un'unità di lavoro, è possibile eseguire il backout dell'unità di lavoro e il richiamo del messaggio utilizzando la chiamata MQGET.

## **2318 (090E) (RC2318): MQRC\_SELECTOR\_NOT\_SUPPORTED**

## **Spiegazione**

Il parametro **Selector** specifica un valore che è un selettore di sistema (un valore negativo), ma il selettore di sistema non è supportato dalla chiamata.

## **Codice di completamento**

MQCC\_NON RIUSCITO

### **Risposta del programmatore**

Specificare un valore di selettore supportato.

## **2319 (090F) (RC2319): MQRC\_ITEM\_VALUE\_ERROR**

## **Spiegazione**

È stata emessa la chiamata mqInquireBag o mqInquireInteger, ma il parametro **ItemValue** non è valido. Il puntatore di parametro non è valido oppure punta alla memoria di sola lettura. (Non è sempre possibile rilevare puntatori di parametro non validi; se non rilevati, si verificano risultati imprevedibili.)

## **Codice di completamento**

MQCC\_NON RIUSCITO

## **Risposta del programmatore**

Correggere il parametro.

## **2320 (0910) (RC2320): MQRC\_HBAG\_ERROR**

## **Spiegazione**

È stata emessa una chiamata che ha un parametro che è un handle bag, ma l'handle non è valido. Per i parametri di emissione, questo motivo si verifica anche se il puntatore del parametro non è valido o punta alla memoria di sola lettura. (Non è sempre possibile rilevare puntatori di parametro non validi; se non rilevati, si verificano risultati imprevedibili.)

## **Codice di completamento**

Correggere il parametro.

## **2321 (0911) (RC2321): MQRC\_PARAMETER\_MISSING**

#### **Spiegazione**

Un messaggio di amministrazione richiede un parametro che non sia presente nel contenitore di amministrazione. Questo codice di errore si verifica solo per i bag creati con le opzioni MQCBO\_ADMIN\_BAG o MQCBO\_REORDER\_AS\_REQUIRED.

### **Codice di completamento**

MQCC\_NON RIUSCITO

### **Risposta del programmatore**

Rivedere la descrizione del comando di gestione immesso e verificare che tutti i parametri richiesti siano presenti nel contenitore.

## **2322 (0912) (RC2322): MQRC\_CMD\_SERVER\_NOT\_AVAILABLE**

#### **Spiegazione**

Il server dei comandi che elabora i comandi di gestione non è disponibile.

#### **Codice di completamento**

MQCC\_NON RIUSCITO

### **Risposta del programmatore**

Avviare il server dei comandi.

## **2323 (0913) (RC2323): MQRC\_STRING\_LENGTH\_ERROR**

### **Spiegazione**

Il parametro **StringLength** non è valido. Il puntatore di parametro non è valido oppure punta alla memoria di sola lettura. (Non è sempre possibile rilevare puntatori di parametro non validi; se non rilevati, si verificano risultati imprevedibili.)

### **Codice di completamento**

MQCC\_NON RIUSCITO

#### **Risposta del programmatore**

Correggere il parametro.

## **2324 (0914) (RC2324): MQRC\_INQUIRY\_COMMAND\_ERROR**

La chiamata di interrogazione mqAddè stata utilizzata in precedenza per aggiungere selettori di attributi al bag, ma il codice di comando da utilizzare per la chiamata al Bag mqBagToBuffer, mqExecuteo mqPutnon è riconosciuto. Di conseguenza, non è possibile generare il messaggio PCF corretto.

### **Codice di completamento**

MQCC\_NON RIUSCITO

### **Risposta del programmatore**

Rimuovere le chiamate mqAddInquiry e utilizzare invece la chiamata numero intero mqAddcon i selettori MOIACF \* ATTRS o MOIACH \* ATTRS appropriati.

## **2325 (0915) (RC2325): MQRC\_NESTED\_BAG\_NOT\_SUPPORTED**

### **Spiegazione**

Un bag che viene immesso nella chiamata contiene dei bag nidificati. I bag nidificati sono supportati solo per i bag emessi dalla chiamata.

## **Codice di completamento**

MQCC\_NON RIUSCITO

### **Risposta del programmatore**

Utilizzare un contenitore differente come input per la chiamata.

# **2326 (0916) (RC2326): MQRC\_BAG\_WRONG\_TYPE**

## **Spiegazione**

Il parametro **Bag** specifica l'handle di un bag che ha il tipo errato per la chiamata. Il contenitore deve essere un contenitore di gestione, ossia deve essere creato con l'opzione MQCBO\_ADMIN\_BAG specificata nella chiamata al contenitore mqCreate.

## **Codice di completamento**

MQCC\_NON RIUSCITO

### **Risposta del programmatore**

Specificare l'opzione MQCBO\_ADMIN\_BAG quando viene creato il contenitore.

## **2327 (0917) (RC2327): MQRC\_ITEM\_TYPE\_ERROR**

### **Spiegazione**

La chiamata mqInquireItemInfo è stata emessa, ma il parametro **ItemType** non è valido. Il puntatore di parametro non è valido oppure punta alla memoria di sola lettura. (Non è sempre possibile rilevare puntatori di parametro non validi; se non rilevati, si verificano risultati imprevedibili.)

## **Codice di completamento**

MQCC\_NON RIUSCITO

### **Risposta del programmatore**

Correggere il parametro.

## **2328 (0918) (RC2328): MQRC\_SYSTEM\_BAG\_NOT\_DELETABLE**

## **Spiegazione**

È stata emessa una chiamata di sacchetto mqDeleteper eliminare un sacchetto, ma la chiamata non è riuscita perché il sacchetto è stato creato dal sistema come risultato di una precedente chiamata mqExecute . Le borse di sistema non possono essere eliminate dall'applicazione.

### **Codice di completamento**

MQCC\_NON RIUSCITO

### **Risposta del programmatore**

Specificare l'handle di un contenitore creato dall'applicazione o rimuovere la chiamata.

## **2329 (0919) (RC2329): MQRC\_SYSTEM\_ITEM\_NOT\_DELETABLE**

### **Spiegazione**

È stata emessa una chiamata per eliminare un elemento di dati di sistema da un contenitore (un elemento di dati con uno dei selettori MQIASY\_ \*), ma la chiamata ha avuto esito negativo perché l'elemento di dati non può essere eliminato dall'applicazione.

## **Codice di completamento**

MQCC\_NON RIUSCITO

### **Risposta del programmatore**

Specificare il selettore di un elemento dati definito dall'utente oppure rimuovere la chiamata.

## **2330 (091A) (RC2330): MQRC\_CODED\_CHAR\_SET\_ID\_ERROR**

### **Spiegazione**

Il parametro **CodedCharSetId** non è valido. Il puntatore di parametro non è valido oppure punta alla memoria di sola lettura. (Non è sempre possibile rilevare puntatori di parametro non validi; se non rilevati, si verificano risultati imprevedibili.)

## **Codice di completamento**

MQCC\_NON RIUSCITO

### **Risposta del programmatore**

Correggere il parametro.

# **2331 (091B) (RC2331): MQRC\_MSG\_TOKEN\_ERROR**

## **Spiegazione**

È stata emessa una chiamata MQGET per richiamare un messaggio utilizzando il token del messaggio come criterio di selezione, ma le opzioni specificate non sono valide, poiché MQMO\_MATCH\_MSG\_TOKEN è stato specificato con MQGMO\_WAIT o MQGMO\_SET\_SIGNAL.

Un consumer asincrono è stato registrato per richiamare un messaggio utilizzando il token del messaggio come criterio di selezione, ma quando è stata avviata la consegna dei messaggi per questo consumer, nessun messaggio corrispondente al token del messaggio era disponibile per la consegna al consumer. Di conseguenza, il consumatore viene sospeso.

## **Codice di completamento**

MQCC\_NON RIUSCITO

## **Risposta del programmatore**

Se questo codice motivo viene restituito da una chiamata MQGET, rimuovere l'opzione di corrispondenza MQMO\_MATCH\_MSG\_TOKEN oppure rimuovere l'opzione MQGMO\_WAIT o MQGMO\_SET\_SIGNAL specificata.

Se questo codice motivo viene restituito a un Async Consume Event Handler, il consumer è stato sospeso e non verranno consegnati ulteriori messaggi al consumer. È necessario annullare la registrazione o modificare il consumer per selezionare un messaggio differente utilizzando la chiamata MQCB.

#### $z/0S$ **2332 (091C) (RC2332): MQRC\_MISSING\_WIH**

## **Spiegazione**

Una chiamata MQPUT o MQPUT1 è stata emessa per inserire un messaggio in una coda con un attributo **IndexType** che aveva il valore MQIT\_MSG\_TOKEN, ma il campo Format in MQMD non era MQFMT\_WORK\_INFO\_HEADER. Questo errore si verifica solo quando il messaggio arriva al gestore code di destinazione.

## **Codice di completamento**

MQCC\_NON RIUSCITO

## **Risposta del programmatore**

Modificare l'applicazione per assicurarsi che colloci una struttura MQWIH all'inizio dei dati del messaggio e impostare il campo Format in MQMD su MQFMT\_WORK\_INFO\_HEADER. In alternativa, modificare l'attributo **ApplType** della definizione del processo utilizzato dalla coda di destinazione in MQAT\_WLM e specificare il nome del servizio e il nome del passo del servizio richiesti nel relativo attributo **EnvData** .

## **2333 (091D) (RC2333): MQRC\_WIH\_ERROR**

## **Spiegazione**

È stata emessa una chiamata MQPUT o MQPUT1 , ma i dati del messaggio contengono una struttura MQWIH non valida. I possibili errori includono:

- Il campo *StrucId* non è MQWIH\_STRUC\_ID.
- Il campo *Version* non è MQWIH\_VERSION\_1.
- Il campo *StrucLength* non è MQWIH\_LENGTH\_1.
- Il campo *CodedCharSetId* è zero o un valore negativo non valido.
- Il parametro **BufferLength** della chiamata ha un valore troppo piccolo per contenere la struttura (la struttura si estende oltre la fine del messaggio).

Su z/OS, questo errore si verifica quando l'attributo **IndexType** della coda è MQIT\_MSG\_TOKEN, ma i dati del messaggio non iniziano con una struttura MQWIH.

### **Codice di completamento**

MQCC\_NON RIUSCITO

### **Risposta del programmatore**

Verificare che i campi nella struttura siano impostati correttamente. Verificare che il campo CodedCharSetId sia impostato su un valore valido (nota: MQCCSI\_DEFAULT, MQCCSI\_EMBEDDED, MQCCSI\_Q\_MGR e MQCCSI\_UNDEFINED non sono validi in questo campo).

**Su Z/OS, Su z**/OS, se la coda ha un IndexType di MQIT\_MSG\_TOKEN, assicurarsi che i dati del messaggio inizino con una struttura MQWIH.

## **2334 (091E) (RC2334): MQRC\_RFH\_ERROR**

### **Spiegazione**

È stata emessa una chiamata MQPUT o MQPUT1 , ma i dati del messaggio contengono una struttura MQRFH o MQRFH2 non valida. I possibili errori includono:

- Il campo StrucId non è MQRFH\_STRUC\_ID.
- Il campo Version non è MQRFH\_VERSION\_1 (MQRFH) o MQRFH\_VERSION\_2 (MQRFH2).
- Il campo StrucLength specifica un valore troppo piccolo per includere la struttura più i dati a lunghezza variabile alla fine della struttura.
- Il campo CodedCharSetId è zero o un valore negativo non valido.
- Il parametro **BufferLength** della chiamata ha un valore troppo piccolo per contenere la struttura (la struttura si estende oltre la fine del messaggio).

#### **Codice di completamento**

MQCC\_NON RIUSCITO

### **Risposta del programmatore**

Verificare che i campi nella struttura siano impostati correttamente. Verificare che il campo CodedCharSetId sia impostato su un valore valido (nota: MQCCSI\_DEFAULT, MQCCSI\_EMBEDDED, MQCCSI\_Q\_MGR e MQCCSI\_UNDEFINED non sono validi in questo campo).

## **2335 (091F) (RC2335): MQRC\_RFH\_STRING\_ERROR**

### **Spiegazione**

Il contenuto del campo NameValueString nella struttura MQRFH non è valido. NameValueString deve rispettare le seguenti regole:

• La stringa deve essere composta da zero o più coppie nome - valore separate l'una dall'altra da uno o più spazi vuoti; gli spazi vuoti non sono significativi.
- Se un nome o un valore contiene spazi vuoti significativi, il nome o il valore devono essere racchiusi tra virgolette doppie.
- Se un nome o un valore stesso contiene uno o più doppi apici, il nome o il valore devono essere racchiusi tra doppi apici e ogni doppio apice incorporato deve essere raddoppiato.
- Un nome o un valore può contenere qualsiasi carattere diverso da null, che funge da delimitatore. Il valore null e i caratteri successivi, fino alla lunghezza definita di NameValueString, vengono ignorati.

Quanto segue è un NameValueStringvalido:

Famous\_Words "The program displayed ""Hello World"""

### **Codice di completamento**

MQCC\_NON RIUSCITO

#### **Risposta del programmatore**

Modificare l'applicazione che ha generato il messaggio per assicurarsi che venga inserito nei dati del campo NameValueString che rispettano le regole. Verificare che il campo StrucLength sia impostato sul valore corretto.

# **2336 (0920) (RC2336): MQRC\_RFH\_COMMAND\_ERROR**

#### **Spiegazione**

Il messaggi contiene una struttura MQRFH, ma il nome del comando contenuto nel campo NameValueString non è valido.

#### **Codice di completamento**

MQCC\_NON RIUSCITO

#### **Risposta del programmatore**

Modificare l'applicazione che ha generato il messaggio per assicurarsi che nel campo NameValueString venga inserito un nome comando valido.

# **2337 (0921) (RC2337): MQRC\_RFH\_PARM\_ERROR**

#### **Spiegazione**

Il messaggio contiene una struttura MQRFH, ma un nome parametro contenuto nel campo NameValueString non è valido per il comando specificato.

#### **Codice di completamento**

MQCC\_NON RIUSCITO

#### **Risposta del programmatore**

Modificare l'applicazione che ha generato il messaggio per assicurarsi che posiziona nel campo NameValueString solo i parametri validi per il comando specificato.

# **2338 (0922) (RC2338): MQRC\_RFH\_DUPLICATE\_PARM**

Il messaggio contiene una struttura MQRFH, ma un parametro si verifica più di una volta nel campo NameValueString quando solo una ricorrenza è valida per il comando specificato.

# **Codice di completamento**

MQCC\_NON RIUSCITO

### **Risposta del programmatore**

Modificare l'applicazione che ha generato il messaggio per assicurarsi che posiziona nel campo NameValueString solo una ricorrenza del parametro.

# **2339 (0923) (RC2339): MQRC\_RFH\_PARM\_MISSING**

### **Spiegazione**

Il messaggio contiene una struttura di MQRFH, ma il comando specificato nel campo NameValueString richiede un parametro che non è presente.

### **Codice di completamento**

MQCC\_NON RIUSCITO

### **Risposta del programmatore**

Modificare l'applicazione che ha generato il messaggio per assicurarsi che posiziona nel campo NameValueString tutti i parametri richiesti per il comando specificato.

#### $z/0S$ **2340 (0924) (RC2340): MQRC\_CHAR\_CONVERSION\_ERROR**

#### **Spiegazione**

Questo codice di errore viene restituito dal costruttore Java MQQueueManager quando non è disponibile una conversione della serie di caratteri richiesta. La conversione richiesta è compresa tra due serie di caratteri nonUnicode .

Questo codice di errore si verifica nel seguente ambiente: IBM MQ classes for Java on z/OS.

### **Codice di completamento**

MQCC\_NON RIUSCITO

#### **Risposta del programmatore**

Verificare che il componente National Language Resources di z/OS Language Environment sia installato e che sia disponibile la conversione tra le serie di caratteri IBM-1047 e ISO8859-1 .

# **2341 (0925) (RC2341): MQRC\_UCS2\_CONVERSION\_ERROR**

#### **Spiegazione**

Questo codice di errore viene restituito dal costruttore Java MQQueueManager quando non è disponibile una conversione della serie di caratteri richiesta. La conversione richiesta è compresa tra la serie di

caratteri Unicode UTF-16 e la serie di caratteri del gestore code che assume il valore predefinito IBM-500 se non è disponibile alcun valore specifico.

## **Codice di completamento**

MQCC\_NON RIUSCITO

### **Risposta del programmatore**

Assicurarsi che le relative tabelle di conversione Unicode siano disponibili per JVM.

 $\blacksquare$  2/08  $\blacksquare$ Per z/OS assicurarsi che le tabelle di conversione Unicode siano disponibili per z/OS Language Environment. Le tabelle di conversione devono essere installate come parte della funzione facoltativa z/OS C/C++. Fare riferimento al manuale *z/OS C/C++ Programming Guide* per ulteriori informazioni sull'abilitazione delle conversioni UTF-16 .

# **2342 (0926) (RC2342): MQRC\_DB2\_NOT\_AVAILABLE**

### **Spiegazione**

Una chiamata MQOPEN, MQPUT1o MQSET o un comando, sono stati emessi per accedere a una coda condivisa, ma hanno avuto esito negativo perché il gestore code non è connesso a un sottosistema Db2 . Ne consegue che il gestore code non è in grado di accedere alla definizione dell'oggetto relativo alla coda condivisa.

Questo codice motivo si verifica solo su z/OS.

### **Codice di completamento**

MQCC\_NON RIUSCITO

#### **Risposta del programmatore**

Configurare il sistema secondario Db2 in modo che il gestore code possa connettersi ad esso.

# **2343 (0927) (RC2343): MQRC\_OBJECT\_NOT\_UNIQUE**

#### **Spiegazione**

Una chiamata MQOPEN o MQPUT1 , o un comando, è stato emesso per accedere a una coda, ma la chiamata non è riuscita perché la coda specificata non può essere risolta in modo non ambiguo. Esiste una coda condivisa con il nome specificato e una coda non condivisa con lo stesso nome.

Questo codice motivo si verifica solo su z/OS.

### **Codice di completamento**

MQCC\_NON RIUSCITO

#### **Risposta del programmatore**

Una delle code deve essere eliminata. Se la coda da eliminare contiene dei messaggi, utilizzare il comando MQSC MOVE QLOCAL per spostare i messaggi in una coda diversa, quindi utilizzare il comando DELETE QLOCAL per eliminare la coda.

# **2344 (0928) (RC2344): MQRC\_CONN\_TAG\_NOT\_RELEASED**

È stata emessa una chiamata MQDISC quando era in sospeso un'unità di lavoro per l'handle di connessione. Per le connessioni CICS, IMSe RRS, la chiamata MQDISC non esegue il commit o il backout dell'unità di lavoro. Di conseguenza, la tag di collegamento associata all'unità di lavoro non è ancora disponibile per il riutilizzo. La tag diventa disponibile per il riutilizzo solo quando l'elaborazione dell'unità di lavoro è stata completata.

Questo codice motivo si verifica solo su z/OS.

### **Codice di completamento**

MQCC\_AVVERTENZA

### **Risposta del programmatore**

Non provare a riutilizzare la tag di connessione immediatamente. Se la chiamata MQCONNX viene emessa con la stessa tag di connessione, e tale tag è ancora in uso, la chiamata ha esito negativo con codice motivo MQRC\_CONN\_TAG\_IN\_USE.

#### $z/0S$ **2345 (0929) (RC2345): MQRC\_CF\_NOT\_AVAILABLE**

### **Spiegazione**

Una chiamata MQI è stata emessa per accedere a una coda condivisa, ma la chiamata non è riuscita perché la connettività è stata persa nella CF (Coupling Facility) in cui è stata assegnata la struttura CF specificata nella definizione della coda oppure perché l'assegnazione della struttura CF non è riuscita perché non vi è alcuna CF adatta per conservare la struttura, in base all'elenco di preferenze nella politica CFRM attiva.

Questo codice motivo si verifica solo su z/OS.

### **Codice di completamento**

MQCC\_NON RIUSCITO

#### **Risposta del programmatore**

Se la connettività è stata persa per la CF in cui è stata assegnata la struttura e il gestore code è stato configurato per tollerare l'errore e ricreare la struttura, non è necessaria alcuna azione. Altrimenti, rendere disponibile una CF (Coupling Facility) con uno dei nomi specificati nella politica CFRM oppure modificare la politica CFRM per specificare i nomi delle CF (Coupling Facility) disponibili.

#### $z/0S$ **2346 (092A) (RC2346): MQRC\_CF\_STRUC\_IN\_USE**

### **Spiegazione**

È stata immessa una chiamata MQI o un comando per operare su una coda condivisa, ma la chiamata non è riuscita perché la struttura CFS (coupling - facility structure) specificata nella definizione della coda non è disponibile. La struttura CFS (coupling - facility structure) può non essere disponibile perché è in corso un dump della struttura, i nuovi connettori alla struttura sono attualmente inibiti oppure un connettore esistente alla struttura non è riuscito o si è disconnesso in modo anomalo e la ripulitura non è ancora completa.

Questo codice motivo si verifica solo su z/OS.

MQCC\_NON RIUSCITO

### **Risposta del programmatore**

Di solito, si tratta di un problema temporaneo: attendere un po' e ripetere l'operazione.

Se il problema non si risolve da solo, potrebbero essersi verificati problemi di connettività durante il ripristino delle strutture nella CF (coupling facility). In questo caso, riavviare il gestore code che ha riportato l'errore. Risolvere tutti i problemi di connessione relativi alla CF (Coupling Facility) prima di riavviare il gestore code.

# **2347 (092B) (RC2347): MQRC\_CF\_STRUC\_LIST\_HDR\_IN\_USE**

### **Spiegazione**

È stata emessa una chiamata MQGET, MQOPEN, MQPUT1o MQSET per accedere ad una coda condivisa, ma la chiamata non è riuscita perché l'intestazione dell'elenco associata alla struttura CFS (coupling - facility structure) specificata nella definizione della coda è temporaneamente non disponibile. L'intestazione dell'elenco non è disponibile perché è in fase di elaborazione di ripristino.

Questo codice motivo si verifica solo su z/OS.

### **Codice di completamento**

MQCC\_NON RIUSCITO

### **Risposta del programmatore**

Il problema è temporaneo; attendere un breve periodo e ritentare l'operazione.

# **2348 (092C) (RC2348): MQRC\_CF\_STRUC\_AUTH\_FAILED**

#### **Spiegazione**

È stata immessa una chiamata MQOPEN o MQPUT1 per accedere a una coda condivisa, ma la chiamata non è riuscita perché l'utente non è autorizzato ad accedere alla struttura CFS (coupling - facility structure) specificata nella definizione della coda.

Questo codice motivo si verifica solo su z/OS.

### **Codice di completamento**

MQCC\_NON RIUSCITO

#### **Risposta del programmatore**

Modificare il profilo di sicurezza per l'identificativo utente utilizzato dall'applicazione in modo che l'applicazione possa accedere alla struttura CFS specificata nella definizione della coda.

#### $z/0S$ **2349 (092D) (RC2349): MQRC\_CF\_STRUC\_ERROR**

È stata immessa una chiamata MQOPEN o MQPUT1 per accedere a una coda condivisa ma la chiamata non è riuscita perché il nome della struttura CFS specificato nella definizione della coda non è definito nell'insieme di dati CFRM o non è il nome di una struttura CFS.

Questo codice motivo si verifica solo su z/OS.

### **Codice di completamento**

MQCC\_NON RIUSCITO

#### **Risposta del programmatore**

Modificare la definizione della coda affinché specifichi il nome di una struttura CFS definito nell'insieme di dati CFRM.

# **2350 (092E) (RC2350): MQRC\_CONN\_TAG\_NOT\_USABLE**

#### **Spiegazione**

È stata inoltrata una chiamata MQCONNX specificando una delle opzioni MQCNO\_ \* \_CONN\_TAG\_ \*, ma la chiamata non è riuscita perché la tag di connessione specificata da ConnTag in MQCNO è utilizzata dal gestore code per l'elaborazione del recupero e questa elaborazione è ritardata in attesa del ripristino della CF.

Questo codice motivo si verifica solo su z/OS.

#### **Codice di completamento**

MQCC\_NON RIUSCITO

#### **Risposta del programmatore**

Il problema probabilmente persiste. Consultare il programmatore di sistema per determinare la causa del problema.

#### **2351 (092F) (RC2351): MQRC\_GLOBAL\_UOW\_CONFLICT**  $z/0S$

#### **Spiegazione**

È stato effettuato un tentativo di utilizzare all'interno di un'unità di lavoro globale un handle di connessione che fa parte di un'altra unità di lavoro globale. Ciò può verificarsi quando un'applicazione passa gli handle di connessione tra gli oggetti in cui gli oggetti sono coinvolti in diverse transazioni DTC. Poiché il completamento della transazione è asincrono, è possibile che questo errore si verifichi dopo che l'applicazione ha finalizzato il primo oggetto e ne ha eseguito il commit.

Questo errore non si verifica per chiamate MQI non transazionali.

Questo codice di errore si verifica solo su Windows e z/OS.

#### **Codice di completamento**

MQCC\_NON RIUSCITO

Verificare che l'attributo **MTS Transaction Support** definito per la classe dell'oggetto sia impostato correttamente. Se necessario, modificare l'applicazione in modo che l'handle di collegamento non venga utilizzato dagli oggetti che partecipano a diverse unità di lavoro.

#### $z/0S$ **2352 (0930) (RC2352): MQRC\_LOCAL\_UOW\_CONFLICT**

#### **Spiegazione**

È stato effettuato un tentativo di utilizzare all'interno di un'unità di lavoro globale un handle di connessione che partecipa a un'unità di lavoro locale coordinata del gestore code. Ciò può verificarsi quando un'applicazione passa gli handle di connessione tra gli oggetti in cui un oggetto è coinvolto in una transazione DTC e l'altro non lo è.

Questo errore non si verifica per chiamate MQI non transazionali.

Questo codice di errore si verifica solo su Windows e z/OS.

### **Codice di completamento**

MQCC\_NON RIUSCITO

#### **Risposta del programmatore**

Verificare che l'attributo **MTS Transaction Support** definito per la classe dell'oggetto sia impostato correttamente. Se necessario, modificare l'applicazione in modo che l'handle di collegamento non venga utilizzato dagli oggetti che partecipano a diverse unità di lavoro.

# **2353 (0931) (RC2353): MQRC\_HANDLE\_IN\_USE\_FOR\_UOW**

### **Spiegazione**

È stato effettuato un tentativo di utilizzare al di fuori di un'unità di lavoro un handle di connessione che fa parte di un'unità di lavoro globale.

Questo errore può verificarsi quando un'applicazione passa gli handle di connessione tra gli oggetti in cui un oggetto è coinvolto in una transazione DTC e l'altro non lo è. Poiché il completamento della transazione è asincrono, è possibile che questo errore si verifichi dopo che l'applicazione ha finalizzato il primo oggetto e ne ha eseguito il commit.

Questo errore può verificarsi anche quando un singolo oggetto creato e associato alla transazione perde tale associazione mentre l'oggetto è in esecuzione. L'associazione viene persa quando DTC termina la transazione indipendentemente da MTS. Ciò potrebbe essere dovuto al timeout della transazione o all'arresto di DTC.

Questo errore non si verifica per chiamate MQI non transazionali.

Questo codice motivo si verifica solo su Windows.

#### **Codice di completamento**

MQCC\_NON RIUSCITO

#### **Risposta del programmatore**

Verificare che l'attributo MTS Transaction Support definito per la classe dell'oggetto sia impostato correttamente. Se necessario, modificare l'applicazione in modo che gli oggetti in esecuzione in diverse unità di lavoro non tentino di utilizzare lo stesso handle di connessione.

# **2354 (0932) (RC2354): MQRC\_UOW\_ENLISTMENT\_ERROR**

#### **Spiegazione**

Questo codice motivo può verificarsi per vari motivi e si verifica solo su Windows.

**Windows** Su Windows, la ragione più probabile è che un oggetto creato da una transazione DTC non emette una chiamata MQI transazionale fino a quando la transazione DTC non è scaduta. (Se la transazione DTC scade dopo l'emissione di una chiamata MQI transazionale, il codice motivo MQRC\_HANDLE\_IN\_USE\_FOR\_UOW viene restituito dalla chiamata MQI non riuscita.)

Un'altra causa di MQRC\_UOW\_ENLISTMENT\_ERROR è un'installazione non corretta.

#### **Codice di completamento**

MQCC\_NON RIUSCITO

#### **Risposta del programmatore**

Windows Su Windows, controllare il valore di timeout della transazione DTC. Se necessario, verificare l'ordine di installazione di Windows .

# **Windows 2355 (0933) (RC2355): MQRC\_UOW\_MIX\_NOT\_SUPPORTED**

#### **Spiegazione**

Questo codice motivo si verifica su Windows quando si sta eseguendo una versione del gestore code prima di IBM WebSphere MQ 5.2.

Su Windows S<sub>au</sub> Windows, potrebbero essere applicate le seguenti spiegazioni:

- La combinazione di chiamate utilizzata dall'applicazione per eseguire operazioni all'interno di un'unità di lavoro non è supportata. In particolare, non è possibile combinare all'interno dello stesso processo un'unità di lavoro locale coordinata dal gestore code con un'unità di lavoro globale coordinata da DTC (Distributed Transaction Coordinator).
- Un'applicazione potrebbe causare la creazione di questa combinazione se alcuni oggetti in un pacchetto sono coordinati da DTC e altri no. Può verificarsi anche se le chiamate MQI transazionali da un client MTS sono combinate con le chiamate MQI transazionali da un oggetto MTS transazionale del pacchetto della libreria.
- Non si verifica alcun problema se tutte le chiamate MQI transazionali hanno origine da oggetti MTS transazionali o se tutte le chiamate MQI transazionali hanno origine da oggetti MTS non transazionali. Ma quando viene utilizzata una combinazione di stili, il primo stile utilizzato corregge lo stile per l'unità di lavoro e i successivi tentativi di utilizzare l'altro stile all'interno del processo non riescono con il codice di errore MQRC\_UOW\_MIX\_NOT\_SUPPORTED.
- Quando un'applicazione viene eseguita due volte, i fattori di pianificazione nel sistema operativo indicano che è possibile che le chiamate transazionali coordinate dal gestore code abbiano esito negativo in un'esecuzione e che le chiamate transazionali coordinate da DTC abbiano esito negativo nell'altra esecuzione.

#### **Codice di completamento**

MQCC\_NON RIUSCITO

**Mindows, S**u Windows, controllare che l'attributo Supporto transazione MTS definito per la classe, " dell'oggetto sia impostato correttamente. Se necessario, modificare l'applicazione in modo che gli oggetti in esecuzione in diverse unità di lavoro non tentino di utilizzare lo stesso handle di connessione.

# **2356 (0934) (RC2356): MQRC\_WXP\_ERROR**

# **Spiegazione**

Una chiamata MQXCLWLN è stata emessa da un'uscita del carico di lavoro del cluster per ottenere l'indirizzo del record successivo nella catena, ma la struttura del parametro dell'uscita del carico di lavoro ExitParms non è valida per uno dei seguenti motivi:

- Il puntatore del parametro non è valido. (Non è sempre possibile rilevare puntatori di parametro non validi; se non rilevati, si verificano risultati imprevedibili.)
- Il campo StrucId non è MQWXP\_STRUC\_ID.
- Il campo Version non è MQWXP\_VERSION\_2.
- Il campo CacheContext non contiene il valore passato all'uscita dal gestore code.

### **Codice di completamento**

MQCC\_NON RIUSCITO

### **Risposta del programmatore**

Assicurarsi che il parametro specificato per ExitParms sia la struttura di MQWXP che è stata passata all'exit quando è stata richiamata l'exit.

# **2357 (0935) (RC2357): MQRC\_CURRENT\_RECORD\_ERROR**

### **Spiegazione**

Una chiamata MQXCLWLN è stata emessa da un'uscita del carico di lavoro cluster per ottenere l'indirizzo del record successivo nella catena, ma l'indirizzo specificato dal parametro **CurrentRecord** non è l'indirizzo di un record valido. CurrentRecord deve essere l'indirizzo di un record di destinazione (MQWDR), di un record di coda (MQWQR) o di un record di cluster (MQWCR) che si trova nella cache del cluster.

#### **Codice di completamento**

MQCC\_NON RIUSCITO

#### **Risposta del programmatore**

Verificare che l'uscita del carico di lavoro del cluster passi l'indirizzo di un record valido che risiede nella cache del cluster.

# **2358 (0936) (RC2358): MQRC\_NEXT\_OFFSET\_ERROR**

### **Spiegazione**

Una chiamata MQXCLWLN è stata emessa da un'uscita del carico di lavoro del raggruppamento per ottenere l'indirizzo del record successivo nella catena, ma l'offset specificato dal parametro **NextOffset** non è valido. NextOffset deve essere il valore di uno dei seguenti campi:

- Campo ChannelDefOffset in MQWDR
- Campo ClusterRecOffset in MQWDR
- Campo ClusterRecOffset in MQWQR
- Campo ClusterRecOffset in MQWCR

MQCC\_NON RIUSCITO

#### **Risposta del programmatore**

Accertarsi che il valore specificato per il parametro **NextOffset** sia il valore di uno dei campi elencati.

# **2359 (0937) (RC2359): MQRC\_NO\_RECORD\_AVAILABLE**

#### **Spiegazione**

Una chiamata MQXCLWLN è stata emessa da un'uscita del carico di lavoro del cluster per ottenere l'indirizzo del successivo record nella catena, ma il record corrente è l'ultimo record nella catena.

#### **Codice di completamento**

MQCC\_NON RIUSCITO

#### **Risposta del programmatore**

Nessuna.

# **2360 (0938) (RC2360): MQRC\_OBJECT\_LEVEL\_INCOMPATIBILI**

#### **Spiegazione**

È stata emessa una chiamata MQOPEN o MQPUT1 o un comando, ma la definizione dell'oggetto a cui si deve accedere non è compatibile con il gestore code a cui l'applicazione si è connessa. La definizione dell'oggetto è stata creata o modificata da una versione diversa del gestore code.

Se l'oggetto a cui accedere è una coda, la definizione di oggetto incompatibile potrebbe essere l'oggetto specificato o una delle definizioni di oggetto utilizzate per risolvere l'oggetto specificato (ad esempio, la coda di base in cui si risolve una coda alias o la coda di trasmissione in cui si risolve un alias del gestore code o della coda remota).

Questo codice motivo si verifica solo su z/OS.

#### **Codice di completamento**

MQCC\_NON RIUSCITO

#### **Risposta del programmatore**

L'applicazione deve essere eseguita su un gestore code compatibile con la definizione dell'oggetto.

# **2361 (0939) (RC2361): MQRC\_NEXT\_RECORD\_ERROR**

È stata emessa una chiamata MQXCLWLN da un'uscita del carico di lavoro cluster per ottenere l'indirizzo del record successivo nella catena, ma l'indirizzo specificato per il parametro **NextRecord** è null, non valido o l'indirizzo della memoria di sola lettura. (Non è sempre possibile rilevare puntatori di parametro non validi; se non rilevati, si verificano risultati imprevedibili.)

## **Codice di completamento**

MQCC\_NON RIUSCITO

## **Risposta del programmatore**

Specificare un indirizzo valido per il parametro **NextRecord** .

# **2362 (093A) (RC2362): MQRC\_BACKOUT\_THRESHOLD\_REACHED**

# **Spiegazione**

Questo codice motivo si verifica solo nel campo Reason in una struttura MQDLH o nel campo Feedback nell'MQMD di un messaggio di report.

Un JMS ConnectionConsumer ha rilevato un messaggio che supera la soglia di backout della coda. La coda non dispone di una coda di backout definita, quindi il messaggio è stato elaborato come specificato dalle opzioni di disposizione nel campo Report nell'MQMD del messaggio.

Sui gestori code che non supportano gli attributi della coda **BackoutThreshold** e **BackoutRequeueQName** , JMS ConnectionConsumer utilizza il valore 20 per la soglia di backout. Quando il BackoutCount di un messaggio raggiunge questa soglia, il messaggio viene elaborato come specificato dalle opzioni di disposizione.

Se il campo Report specifica una delle opzioni MQRO\_EXCEPTION\_ \*, questo codice motivo viene visualizzato nel campo Feedback del messaggio di report. Se il campo Report specifica MQRO\_DEAD\_LETTER\_Q o le opzioni del report di disposizione rimangono sul valore predefinito, questo codice motivo viene visualizzato nel campo Reason di MQDLH.

# **Codice di completamento**

Nessuno

### **Risposta del programmatore**

Esaminare la ragione per cui il conteggio di backout è superiore alla soglia. Per correggere ciò, definire la coda di backout per la coda interessata.

# **2363 (093B) (RC2363): MQRC\_MSG\_NOT\_MATCHED**

### **Spiegazione**

Questo codice motivo si verifica solo nel campo Reason in una struttura MQDLH o nel campo Feedback nell'MQMD di un messaggio di report.

Durante l'esecuzione della messaggistica Point - to - Point, JMS ha rilevato un messaggio che non corrisponde a nessuno dei selettori di ConnectionConsumers che controllano la coda. Per mantenere le prestazioni, il messaggio è stato elaborato come specificato dalle opzioni di disposizione nel campo Report nell'MQMD del messaggio.

Se il campo Report specifica una delle opzioni MQRO\_EXCEPTION\_ \*, questo codice motivo viene visualizzato nel campo Feedback del messaggio di report. Se il campo Report specifica MQRO\_DEAD\_LETTER\_Q o le opzioni del report di disposizione rimangono sul valore predefinito, questo codice motivo viene visualizzato nel campo Reason di MQDLH.

### **Codice di completamento**

Nessuno

#### **Risposta del programmatore**

Per risolvere questo problema, assicurarsi che ConnectionConsumers che monitorano la coda fornisca una serie completa di selettori. In alternativa, impostare il factory QueueConnectionper conservare i messaggi.

# **2364 (093C) (RC2364): MQRC\_JMS\_FORMAT\_ERROR**

### **Spiegazione**

Questo codice di errore viene generato dalle applicazioni JMS che utilizzano uno dei seguenti:

- ConnectionConsumers
- Specifiche di attivazione
- WebSphere Application Server Porte listener

e connettersi a un gestore code IBM MQ utilizzando la modalità di migrazione del provider di messaggistica IBM MQ .

Quando il IBM MQ classes for JMS rileva un messaggio che non è possibile analizzare (ad esempio, il messaggio contiene un'intestazione RFH2 non valida), il messaggio viene elaborato come specificato dalle opzioni di disposizione nel campo Report nell'MQMD del messaggio.

Se il campo Report specifica una delle opzioni MQRO\_EXCEPTION\_ \*, questo codice motivo viene visualizzato nel campo Feedback del messaggio di report. Se il campo Report specifica MQRO\_DEAD\_LETTER\_Q o le opzioni del report di disposizione rimangono sul valore predefinito, questo codice motivo viene visualizzato nel campo Reason di MQDLH.

#### **Codice di completamento**

Nessuno

#### **Risposta del programmatore**

Esaminare l'origine del messaggio.

# **2365 (093D) (RC2365): MQRC\_SEGMENTS\_NOT\_SUPPORTED**

#### **Spiegazione**

Una chiamata MQPUT è stata emessa per inserire un segmento di un messaggio logico, ma la coda su cui deve essere inserito il messaggio ha un IndexType MQIT\_GROUP\_ID. I segmenti di messaggio non possono essere inseriti nelle code con questo tipo di indice.

Questo codice motivo si verifica solo su z/OS.

### **Codice di completamento**

MQCC\_NON RIUSCITO

Modificare l'applicazione per inserire i messaggi che non sono segmenti; accertarsi che gli indicatori MQMF\_SEGMENT e MQMF\_LAST\_SEGMENT nel campo MsgFlags in MQMD non siano impostati e che Offset sia zero. In alternativa, modificare il tipo di indice della coda.

# **2366 (093E) (RC2366): MQRC\_WRONG\_CF\_LEVEL**

### **Spiegazione**

È stata emessa una chiamata MQOPEN, MQPUT o MQPUT1 che specifica una coda condivisa, ma la coda richiede una struttura CFS (coupling facility structure) con un livello di capacità differente.

Ad esempio, una chiamata MQPUT o MQPUT1 è stata emessa con un messaggio di lunghezza superiore a 63 KB e la coda condivisa stava utilizzando un CFSTRUCT IBM MQ con un CFLEVEL inferiore a 4.

Questo codice motivo si verifica solo su z/OS.

### **Codice di completamento**

MQCC\_NON RIUSCITO

#### **Risposta del programmatore**

Assicurarsi che la struttura CFS (coupling facility structure) utilizzata per la coda sia al livello richiesto per supportare le funzionalità fornite dalla coda.

È possibile utilizzare il comando DISPLAY CFSTRUCT per visualizzare il livello e il comando ALTER CFSTRUCT () CFLEVEL () per modificarlo; consultare Comandi MQSC.

# **2367 (093F) (RC2367): MQRC\_CONFIG\_CREATE\_OBJECT**

#### **Spiegazione**

Questa condizione viene rilevata quando un oggetto viene creato.

#### **Codice di completamento**

MQCC\_AVVERTENZA

#### **Risposta del programmatore**

Nessuna. Questo codice di errore viene utilizzato solo per identificare il messaggio evento corrispondente ["Crea oggetto" a pagina 172.](#page-171-0)

# **2368 (0940) (RC2368): MQRC\_CONFIG\_CHANGE\_OBJECT**

#### **Spiegazione**

Questa condizione viene rilevata quando un oggetto viene modificato.

#### **Codice di completamento**

MQCC\_AVVERTENZA

Nessuna. Questo codice di errore viene utilizzato solo per identificare il messaggio evento corrispondente ["Modifica oggetto" a pagina 137](#page-136-0).

# **2369 (0941) (RC2369): MQRC\_CONFIG\_DELETE\_OBJECT**

### **Spiegazione**

Questa condizione viene rilevata quando un oggetto viene eliminato.

### **Codice di completamento**

MQCC\_AVVERTENZA

#### **Risposta del programmatore**

Nessuna. Questo codice di errore viene utilizzato solo per identificare il messaggio evento corrispondente ["Elimina oggetto" a pagina 183](#page-182-0).

# **2370 (0942) (RC2370): MQRC\_CONFIG\_REFRESH\_OBJECT**

#### **Spiegazione**

Questa condizione viene rilevata quando un oggetto viene aggiornato.

#### **Codice di completamento**

MQCC\_AVVERTENZA

#### **Risposta del programmatore**

Nessuna. Questo codice di errore viene utilizzato solo per identificare il messaggio evento corrispondente ["Aggiorna oggetto" a pagina 219](#page-218-0).

# **2371 (0943) (RC2371): MQRC\_CHANNEL\_SSL\_ERROR**

#### **Spiegazione**

Questa condizione viene rilevata quando non è possibile stabilire una connessione a causa di uno scambio di chiavi TLS o di un errore di autenticazione.

#### **Codice di completamento**

MQCC\_AVVERTENZA

#### **Risposta del programmatore**

Nessuna. Questo codice di errore viene utilizzato solo per identificare il messaggio evento corrispondente ["Errore SSL canale" a pagina 153](#page-152-0).

# **2373 (0945) (RC2373): MQRC\_CF\_STRUC\_FAILED**

È stata immessa una chiamata MQI o un comando per accedere a una coda condivisa, ma la chiamata non è riuscita perché la struttura CFS (coupling - facility structure) utilizzata per la coda condivisa non è riuscita.

Questo codice motivo si verifica solo su z/OS.

### **Codice di completamento**

MQCC\_NON RIUSCITO

### **Risposta del programmatore**

Notificare il problema all'operatore o all'amministratore, che deve utilizzare il comando MQSC RECOVER CFSTRUCT per avviare il recupero della struttura CFS (coupling - facility structure), a meno che non sia stato abilitato il recupero automatico per la struttura.

# **2374 (0946) (RC2374): MQRC\_API\_EXIT\_ERROR**

### **Spiegazione**

Una funzione di uscita API ha restituito un codice di risposta non valido oppure ha avuto esito negativo in un altro modo.

### **Codice di completamento**

MQCC\_NON RIUSCITO

#### **Risposta del programmatore**

Verificare che la logica di uscita restituisca valori validi nei campi ExitResponse e ExitResponse2 della struttura MQAXP. Consultare il record FFST per vedere se contiene ulteriori dettagli sul problema.

# **2375 (0947) (RC2375): MQRC\_API\_EXIT\_INIT\_ERROR**

#### **Spiegazione**

Il gestore code ha rilevato un errore durante il tentativo di inizializzare l'ambiente di esecuzione per la funzione di uscita API.

### **Codice di completamento**

MQCC\_NON RIUSCITO

### **Risposta del programmatore**

Consultare il record FFST per ottenere ulteriori dettagli sul problema.

# **2376 (0948) (RC2376): MQRC\_API\_EXIT\_TERM\_ERROR**

### **Spiegazione**

Il gestore code ha rilevato un errore durante il tentativo di terminare l'ambiente di esecuzione per una funzione di uscita API.

MQCC\_NON RIUSCITO

### **Risposta del programmatore**

Consultare il record FFST per ottenere ulteriori dettagli sul problema.

# **2377 (0949) (RC2377): MORC\_EXIT\_REASON\_ERROR**

### **Spiegazione**

Una chiamata MQXEP è stata emessa da una funzione di uscita API, ma il valore specificato per il parametro **ExitReason** non è valido o non è supportato per l'identificativo funzione specificato Function.

### **Codice di completamento**

MQCC\_NON RIUSCITO

### **Risposta del programmatore**

Modifica la funzione di uscita per specificare un valore per ExitReason che sia valido per il valore specificato di Function.

# **2378 (094A) (RC2378): MORC\_RESERVED\_ERROR**

### **Spiegazione**

Una chiamata MQXEP è stata emessa da una funzione API exit, ma il valore specificato per il parametro **Reserved** non è valido. Il valore deve essere il puntatore null.

### **Codice di completamento**

MQCC\_NON RIUSCITO

#### **Risposta del programmatore**

Modificare l'uscita per specificare il puntatore null come valore del parametro **Reserved** .

# **2379 (094B) (RC2379): MQRC\_NO\_DATA\_AVAILABLE**

#### **Spiegazione**

Questo motivo deve essere restituito dal componente di servizio installabile MQZ\_ENUMERATE\_AUTHORITY\_DATA quando non ci sono più dati di autorizzazione da restituire al chiamante del componente di servizio.

#### **Codice di completamento**

MQCC\_NON RIUSCITO

#### **Risposta del programmatore**

Nessuna.

# **2380 (094C) (RC2380): MQRC\_SCO\_ERROR**

### **Spiegazione**

Su una chiamata MQCONNX, la struttura MQSC non è valida per uno dei seguenti motivi:

- Il campo *StrucId* non è MQSCO\_STRUC\_ID.
- Il campo *Version* specifica un valore non valido o non supportato.

#### **Codice di completamento**

MQCC\_NON RIUSCITO

#### **Risposta del programmatore**

Correggere la definizione della struttura MQSCO.

# **2381 (094D) (RC2381): MQRC\_KEY\_REPOSITORY\_ERROR**

#### **Spiegazione**

Su una chiamata MQCONN o MQCONNX, l'ubicazione del repository delle chiavi non è specificata, non è valida o risulta in un errore quando viene utilizzato per accedere al repository delle chiavi. Un problema comune è quello di specificare il suffisso .kdb nel nome del keystore.

L'ubicazione del repository delle chiavi è specificata da uno dei seguenti:

- Il valore della variabile di ambiente MQSSLKEYR (chiamata MQCONN o MQCONNX) o
- Il valore del campo KeyRepository nella struttura MQSCO (solo chiamata MQCONNX).

Per la chiamata MQCONNX, se sono specificati sia MQSSLKEYR che KeyRepository , viene utilizzato quest' ultimo.

#### **Codice di completamento**

MQCC\_NON RIUSCITO

#### **Risposta del programmatore**

Specificare un'ubicazione valida per l'archivio chiavi.

# **2382 (094E) (RC2382): MQRC\_CRYPTO\_HARDWARE\_ERROR**

#### **Spiegazione**

Su una chiamata MQCONN o MQCONNX, la stringa di configurazione per l'hardware di crittografia non è valida o risulta in un errore quando viene utilizzata per configurare l'hardware di crittografia. La stringa di configurazione è specificata da uno dei seguenti:

- Il valore della variabile di ambiente MQSSLCRYP (chiamata MQCONN o MQCONNX) o
- Il valore del campo CryptoHardware nella struttura MQSCO (solo chiamata MQCONNX).

Per la chiamata MQCONNX, se sono specificati sia MQSSLCRYP che CryptoHardware , viene utilizzato quest' ultimo.

MQCC\_NON RIUSCITO

### **Risposta del programmatore**

Specificare una stringa di configurazione valida per l'hardware di crittografia.

# **2383 (094F) (RC2383): MQRC\_AUTH\_INFO\_REC\_COUNT\_ERROR**

#### **Spiegazione**

In una chiamata MQCONNX, il campo AuthInfoRecCount nella struttura MQSCO specifica un valore inferiore a zero.

### **Codice di completamento**

MQCC\_NON RIUSCITO

### **Risposta del programmatore**

Specificare un valore per AuthInfoRecCount maggiore o uguale a zero.

# **2384 (0950) (RC2384): MQRC\_AUTH\_INFO\_REC\_ERROR**

### **Spiegazione**

In una chiamata MQCONNX, la struttura MQSCO non specifica correttamente l'indirizzo dei record MQAIR. Si applica una delle seguenti condizioni:

- AuthInfoRecCount è maggiore di zero, ma AuthInfoRecOffset è zero e AuthInfoRecPtr è il puntatore null.
- AuthInfoRecOffset è diverso da zero e AuthInfoRecPtr non è il puntatore null.
- AuthInfoRecPtr non è un puntatore valido.
- AuthInfoRecOffset o AuthInfoRecPtr punta all'archiviazione che non è accessibile.

### **Codice di completamento**

MQCC\_NON RIUSCITO

#### **Risposta del programmatore**

Assicurarsi che uno tra AuthInfoRecOffset o AuthInfoRecPtr sia zero e l'altro diverso da zero. Verificare che il campo utilizzato punti alla memoria accessibile.

# **2385 (0951) (RC2385): MQRC\_AIR\_ERROR**

### **Spiegazione**

Su una chiamata MQCONNX, un record MQAIR non è valido per uno dei seguenti motivi:

- Il campo StrucId non è MOAIR STRUC ID.
- Il campo Version specifica un valore non valido o non supportato.

MQCC\_NON RIUSCITO

### **Risposta del programmatore**

Correggere la definizione del record MQAIR.

# **2386 (0952) (RC2386): MORC\_AUTH\_INFO\_TYPE\_ERROR**

#### **Spiegazione**

Su una chiamata MQCONNX, il campo *AuthInfoType* in un record MQAIR specifica un valore non valido.

#### **Codice di completamento**

MQCC\_NON RIUSCITO

#### **Risposta del programmatore**

Specificare MQAIT\_CRL\_LDAP per *AuthInfoType*.

# **2387 (0953) (RC2387): MQRC\_AUTH\_INFO\_CONN\_NAME\_ERROR**

#### **Spiegazione**

Su una chiamata MQCONNX, il campo AuthInfoConnName in un record MQAIR specifica un valore non valido.

### **Codice di completamento**

MQCC\_NON RIUSCITO

#### **Risposta del programmatore**

Specificare un nome connessione valido.

# **2388 (0954) (RC2388): MQRC\_LDAP\_USER\_NAME\_ERROR**

### **Spiegazione**

Su una chiamata MQCONNX, un nome utente LDAP in un record MQAIR non è specificato correttamente. Si applica una delle seguenti condizioni:

- LDAPUserNameLength è maggiore di zero, ma LDAPUserNameOffset è zero e LDAPUserNamePtr è il puntatore null.
- LDAPUserNameOffset è diverso da zero e *LDAPUserNamePtr* non è il puntatore null.
- LDAPUserNamePtr non è un puntatore valido.
- LDAPUserNameOffset o LDAPUserNamePtr punta all'archiviazione che non è accessibile.

### **Codice di completamento**

MQCC\_NON RIUSCITO

Assicurarsi che uno tra LDAPUserNameOffset o LDAPUserNamePtr sia zero e l'altro diverso da zero. Verificare che il campo utilizzato punti alla memoria accessibile.

# **2389 (0955) (RC2389): MQRC\_LDAP\_USER\_NAME\_LENGTH\_ERR**

#### **Spiegazione**

In una chiamata MQCONNX, il campo LDAPUserNameLength in un record MQAIR specifica un valore inferiore a zero.

#### **Codice di completamento**

MQCC\_NON RIUSCITO

#### **Risposta del programmatore**

Specificare un valore per LDAPUserNameLength maggiore o uguale a zero.

# **2390 (0956) (RC2390): MQRC\_LDAP\_PASSWORD\_ERROR**

#### **Spiegazione**

Su una chiamata MQCONNX, il campo LDAPPassword in un record MQAIR specifica un valore quando non è consentito alcun valore.

#### **Codice di completamento**

MQCC\_NON RIUSCITO

#### **Risposta del programmatore**

Specificare un valore vuoto o null.

# **2391 (0957) (RC2391): MQRC\_SSL\_ALREADY\_INITIALIZED**

#### **Spiegazione**

È stata emessa una chiamata MQCONN o MQCONNX quando è già aperta una connessione allo stesso gestore code. Esiste un conflitto tra le opzioni TLS delle connessioni per uno dei tre motivi:

- Le opzioni di configurazione TLS sono diverse tra la prima e la seconda connessione.
- La connessione esistente è stata specificata senza le opzioni di configurazione TLS, ma la seconda connessione ha le opzioni di configurazione TLS specificate.
- La connessione esistente è stata specificata con le opzioni di configurazione TLS, ma la seconda connessione non ha alcuna opzione di configurazione TLS specificata.

La connessione al gestore code è stata completata correttamente, ma le opzioni di configurazione TLS specificate sulla chiamata sono state ignorate; è stato utilizzato l'ambiente TLS esistente.

#### **Codice di completamento**

MQCC\_AVVERTENZA

Se l'applicazione deve essere eseguita con le opzioni di configurazione TLS definite sulla chiamata MQCONN o MQCONNX, utilizzare la chiamata MQDISC per interrompere la connessione al gestore code e quindi arrestare l'applicazione. In alternativa, eseguire l'applicazione in un momento successivo quando l'ambiente TLS non è stato inizializzato.

# **2392 (0958) (RC2392): MQRC\_SSL\_CONFIG\_ERROR**

### **Spiegazione**

Su una chiamata MQCONNX, la struttura MQCNO non specifica correttamente la struttura MQSCO. Si applica una delle seguenti condizioni:

- SSLConfigOffset è diverso da zero e SSLConfigPtr non è il puntatore null.
- SSLConfigPtr non è un puntatore valido.
- SSLConfigOffset o SSLConfigPtr punta all'archiviazione che non è accessibile.

### **Codice di completamento**

MQCC\_NON RIUSCITO

#### **Risposta del programmatore**

Assicurarsi che uno tra SSLConfigOffset o SSLConfigPtr sia zero e l'altro diverso da zero. Verificare che il campo utilizzato punti alla memoria accessibile.

# **2393 (0959) (RC2393): MQRC\_SSL\_INITIALIZATION\_ERROR**

### **Spiegazione**

È stata emessa una chiamata MQCONN o MQCONNX con le opzioni di configurazione TLS specificate, ma si è verificato un errore durante l'inizializzazione dell'ambiente TLS.

#### **Codice di completamento**

MQCC\_NON RIUSCITO

#### **Risposta del programmatore**

Verificare che l'installazione TLS sia corretta.

Consultare i log degli errori per ulteriori informazioni.

#### z/0S **2394 (095A) (RC2394): MQRC\_Q\_INDEX\_TYPE\_ERROR**

#### **Spiegazione**

È stata emessa una chiamata MQGET che specifica una o più delle seguenti opzioni:

- MOGMO ALL MSGS AVAILABLE
- MOGMO ALL SEGMENTS AVAILABLE
- MQGMO\_COMPLETE\_MSG
- ORDER LOGICAL\_MOGMO

ma la chiamata non è riuscita perché la coda non è indicizzata dall'identificativo del gruppo. Queste opzioni richiedono che la coda abbia un **IndexType** MQIT\_GROUP\_ID.

Questo codice motivo si verifica solo su z/OS.

### **Codice di completamento**

MQCC\_NON RIUSCITO

#### **Risposta del programmatore**

Ridefinire la coda in modo che **IndexType** sia MQIT\_GROUP\_ID. In alternativa, modificare l'applicazione per evitare di utilizzare le opzioni elencate.

# **2395 (095B) (RC2395): MQRC\_CFBS\_ERROR**

#### **Spiegazione**

È stata emessa una chiamata MQPUT o MQPUT1 , ma i dati del messaggio contengono una struttura MQCFBS non valida.

#### **Codice di completamento**

MQCC\_NON RIUSCITO

#### **Risposta del programmatore**

Verificare che i campi nella struttura siano impostati correttamente.

# **2396 (095C) (RC2396): MQRC\_SSL\_NOT\_ALLOWED**

#### **Spiegazione**

È stata richiesta una connessione a un gestore code, specificando la codifica TLS. Tuttavia, la modalità di connessione richiesta è quella che non supporta TLS (ad esempio, la connessione dei bind).

#### **Codice di completamento**

MQCC\_NON RIUSCITO

#### **Risposta del programmatore**

Modificare l'applicazione per richiedere la modalità di connessione client o per disabilitare la codifica TLS.

**Nota:** Anche l'utilizzo di un'impostazione non null, inclusi gli spazi, per la proprietà della suite di cifratura della connessione può causare questo errore.

# **2397 (095D) (RC2397): MQRC\_JSSE\_ERROR**

#### **Spiegazione**

JSSE ha riportato un errore (ad esempio, durante la connessione a un gestore code utilizzando la codifica TLS). L'oggetto MQException che contiene questo codice motivo fa riferimento all'eccezione generata da JSSE; ciò può essere ottenuto utilizzando il metodo MQException.getCause() . Da JMS, la MQException è collegata alla JMSException generata.

Questo codice motivo si verifica solo con le applicazioni Java .

MQCC\_NON RIUSCITO

### **Risposta del programmatore**

Esaminare l''eccezione causale per determinare l''errore JSSE.

# **2398 (095E) (RC2398): MQRC\_SSL\_PEER\_NAME\_MISMATCH**

#### **Spiegazione**

L'applicazione ha tentato di connettersi al gestore code utilizzando la codifica TLS, ma il DN (distinguished name) presentato dal gestore code non corrisponde al modello specificato.

### **Codice di completamento**

MQCC\_NON RIUSCITO

#### **Risposta del programmatore**

Controllare i certificati utilizzati per identificare il gestore code. Verificare anche il valore della proprietà **sslPeerName** specificato dall'applicazione.

# **2399 (095F) (RC2399): MQRC\_SSL\_PEER\_NAME\_ERROR**

#### **Spiegazione**

L'applicazione ha specificato un nome peer di formato non corretto.

#### **Codice di completamento**

MQCC\_NON RIUSCITO

#### **Risposta del programmatore**

Controllare il valore della proprietà **sslPeerName** specificato dall'applicazione.

# **2400 (0960) (RC2400): MQRC\_UNSUPPORTED\_CIPHER\_SUITE**

#### **Spiegazione**

È stata richiesta una connessione a un gestore code, specificando la codifica TLS. Tuttavia, JSSE ha riportato che non supporta la CipherSuite specificata dall'applicazione.

Questo codice motivo si verifica solo con le applicazioni Java .

#### **Codice di completamento**

MQCC\_NON RIUSCITO

#### **Risposta del programmatore**

Controllare la CipherSuite specificata dall'applicazione. Tenere presente che i nomi di JSSE CipherSuites sono diversi dai CipherSpecs equivalenti utilizzati dal gestore code.

Inoltre, verificare che JSSE sia installato correttamente.

# **2401 (0961) (RC2401): MQRC\_SSL\_CERTIFICATE\_REVOKED**

# **Spiegazione**

È stata richiesta una connessione a un gestore code, specificando la codifica TLS. Tuttavia, è stato rilevato che il certificato presentato dal gestore code è stato revocato da uno dei CertStoresspecificati.

Questo codice motivo si verifica solo con le applicazioni Java .

### **Codice di completamento**

MQCC\_NON RIUSCITO

### **Risposta del programmatore**

Controllare i certificati utilizzati per identificare il gestore code.

# **2402 (0962) (RC2402): MQRC\_SSL\_CERT\_STORE\_ERROR**

### **Spiegazione**

È stata richiesta una connessione a un gestore code, specificando la codifica TLS. Tuttavia, nessuno degli oggetti CertStore forniti dall'applicazione può essere ricercato per il certificato presentato dal gestore code. L'oggetto MQException contenente questo codice di errore fa riferimento all'eccezione rilevata durante la ricerca del primo CertStore; ciò può essere ottenuto utilizzando il metodo MQException.getCause() . Da JMS, la MQException è collegata alla JMSException generata.

Questo codice motivo si verifica solo con le applicazioni Java .

### **Codice di completamento**

MQCC\_NON RIUSCITO

#### **Risposta del programmatore**

Esaminare l'errore causale per determinare l'errore sottostante. Controllare gli oggetti CertStore forniti dall'applicazione. Se l'eccezione causale è un'eccezione java.lang.NoSuchElementException, assicurarsi che l'applicazione non specifichi una raccolta vuota di oggetti CertStore .

# **2406 (0966) (RC2406): MQRC\_CLIENT\_EXIT\_LOAD\_ERROR**

#### **Spiegazione**

Non è stato possibile caricare l'uscita utente esterna richiesta per una connessione client poiché non è stato possibile trovare la libreria condivisa specificata oppure non è stato possibile trovare il punto di ingresso specificato.

Questo codice motivo si verifica solo con le applicazioni Java .

#### **Codice di completamento**

MQCC\_NON RIUSCITO

Verificare che sia stata specificata la libreria corretta e che la variabile di percorso per l'ambiente della macchina includa la directory pertinente. Verificare inoltre che il punto di immissione sia stato denominato correttamente e che la libreria indicata lo esporta.

# **2407 (0967) (RC2407): MQRC\_CLIENT\_EXIT\_ERROR**

### **Spiegazione**

Si è verificato un errore durante l'esecuzione di un'uscita utente nonJava per una connessione client.

Questo codice di errore si verifica solo con applicazioni Java che utilizzano un'uscita nonJava .

### **Codice di completamento**

MQCC\_NON RIUSCITO

#### **Risposta del programmatore**

Verificare che l'uscita utente nonJava possa accettare i parametri e il messaggio inoltrati e che possa gestire le condizioni di errore e che tutte le informazioni richieste dall'uscita, come i dati utente, siano corrette e disponibili.

# **2409 (0969) (RC2409): MQRC\_SSL\_KEY\_RESET\_ERROR**

#### **Spiegazione**

Su una chiamata MQCONN o MQCONNX, il valore del conteggio di reimpostazione chiave TLS non è compreso nell'intervallo valido compreso tra 0 e 999 999 999.

Il valore del conteggio di reimpostazione della chiave TLS è specificato dal valore della variabile di ambiente MQSSLRESET (chiamata MQCONN o MQCONNX) o dal valore del campo KeyResetCount nella struttura MQSCO (solo chiamata MQCONNX). Per la chiamata MQCONNX, se sono specificati sia MQSSLRESET che KeyResetCount , viene utilizzato quest' ultimo. MQCONN o MQCONNX

Se si specifica un conteggio di reimpostazione della chiave segreta TLS compreso tra 1 byte e 32Kb, i canali TLS utilizzeranno un conteggio di reimpostazione della chiave segreta di 32Kb. Ciò consente di evitare il sovraccarico di reimpostazioni di chiavi eccessive che si verificherebbe per valori di reimpostazione di chiavi segrete TLS di piccole dimensioni.

### **Codice di completamento**

MQCC\_NON RIUSCITO

#### **Risposta del programmatore**

Verificare che i campi nella struttura e la variabile di ambiente MQSSLRESET siano impostati correttamente.

# **2411 (096B) (RC2411): MQRC\_LOGGER\_STATUS**

#### **Spiegazione**

Questa condizione viene rilevata quando si verifica un evento logger.

MQCC\_AVVERTENZA

### **Risposta del programmatore**

Nessuna. Questo codice di errore viene utilizzato solo per identificare il messaggio evento corrispondente ["Logger" a pagina 189.](#page-188-0)

# **2412 (096C) (RC2412): MQRC\_COMMAND\_MQSC**

### **Spiegazione**

Questa condizione viene rilevata quando viene eseguito il comando MQSC.

### **Codice di completamento**

MQCC\_AVVERTENZA

#### **Risposta del programmatore**

Nessuna. Questo codice di errore viene utilizzato solo per identificare il messaggio evento corrispondente ["Comando" a pagina 163](#page-162-0).

# **2413 (096D) (RC2413): MQRC\_COMMAND\_PCF**

#### **Spiegazione**

Questa condizione viene rilevata quando viene eseguito un comando PCF.

#### **Codice di completamento**

MQCC\_AVVERTENZA

#### **Risposta del programmatore**

Nessuna. Questo codice di errore viene utilizzato solo per identificare il messaggio evento corrispondente ["Comando" a pagina 163](#page-162-0).

# **2414 (096E) (RC2414): MQRC\_CFIF\_ERROR**

### **Spiegazione**

È stata emessa una chiamata MQPUT o MQPUT1 , ma i dati del messaggio contengono una struttura MQCFIF non valida.

### **Codice di completamento**

MQCC\_NON RIUSCITO

#### **Risposta del programmatore**

Verificare che i campi nella struttura siano impostati correttamente.

# **2415 (096F) (RC2415): MQRC\_CFSF\_ERROR**

È stata emessa una chiamata MQPUT o MQPUT1 , ma i dati del messaggio contengono una struttura MQCFSF non valida.

## **Codice di completamento**

MQCC\_NON RIUSCITO

### **Risposta del programmatore**

Verificare che i campi nella struttura siano impostati correttamente.

# **2416 (0970) (RC2416): MQRC\_CFGR\_ERROR**

### **Spiegazione**

È stata emessa una chiamata MQPUT o MQPUT1 , ma i dati del messaggio contengono una struttura MQCFGR non valida.

#### **Codice di completamento**

MQCC\_NON RIUSCITO

#### **Risposta del programmatore**

Verificare che i campi nella struttura siano impostati correttamente.

# **2417 (0971) (RC2417): MQRC\_MSG\_NOT\_ALLOWED\_IN\_GROUP**

Una spiegazione dell'errore, del codice di completamento e della risposta del programmatore.

#### **Spiegazione**

Una chiamata MQPUT o MQPUT1 è stata emessa per inserire un messaggio in un gruppo, ma non è valido per inserire tale messaggio in un gruppo. Un esempio di messaggio non valido è un messaggio PCF in cui il tipo è MQCFT\_TRACE\_ROUTE.

Non è possibile utilizzare messaggi raggruppati o segmentati con Pubblicazione / Sottoscrizione.

#### **Codice di completamento**

MQCC\_NON RIUSCITO

#### **Risposta del programmatore**

Rimuovere il messaggio non valido dal gruppo.

# **2418 (0972) (RC2418): MQRC\_FILTER\_OPERATOR\_ERROR**

#### **Spiegazione**

Il parametro **Operator** fornito non è valido.

Se si tratta di una variabile di input, il valore non è uno dei valori costanti MQCFOP\_ \*. Se si tratta di una variabile di output, il puntatore del parametro non è valido oppure punta alla memoria di sola lettura. (Non è sempre possibile rilevare puntatori di parametri non validi; se non rilevati, si verificano risultati non prevedibili).

MQCC\_NON RIUSCITO

### **Risposta del programmatore**

Correggere il parametro.

# **2419 (0973) (RC2419): MQRC\_NESTED\_SELECTOR\_ERROR**

### **Spiegazione**

È stata emessa una chiamata di borsa mqAdd, ma il contenitore da nidificare conteneva un elemento dati con un selettore incongruente. Questo motivo si verifica solo se il contenitore in cui il contenitore nidificato doveva essere aggiunto è stato creato con l'opzione MQCBO\_CHECK\_SELECTORS.

### **Codice di completamento**

MQCC\_NON RIUSCITO

### **Risposta del programmatore**

Assicurarsi che tutti gli elementi dati all'interno del contenitore da nidificare abbiano selettori congruenti con il tipo di dati implicito dall'elemento.

# **2420 (0974) (RC2420): MQRC\_EPH\_ERROR**

### **Spiegazione**

È stata emessa una chiamata MQPUT o MQPUT1 , ma i dati del messaggio contengono una struttura MQEPH non valida. I possibili errori includono:

- Il campo StrucId non è MQEPH\_STRUC\_ID.
- Il campo Version non è MQEPH\_VERSION\_1.
- Il campo StrucLength specifica un valore troppo piccolo per includere la struttura più i dati a lunghezza variabile alla fine della struttura.
- Il campo CodedCharSetId è zero o un valore negativo non valido.
- Il campo Flags contiene una combinazione non valida di valori MQEPH \*.
- Il parametro **BufferLength** della chiamata ha un valore troppo piccolo per contenere la struttura, pertanto la struttura si estende oltre la fine del messaggio.

### **Codice di completamento**

MQCC\_NON RIUSCITO

#### **Risposta del programmatore**

Verificare che i campi nella struttura siano impostati correttamente. Assicurarsi che l'applicazione imposti il campo CodedCharSetId su un valore valido; tenere presente che MQCCSI\_DEFAULT, MQCCSI\_EMBEDDED, MQCCSI\_Q\_MGR e MQCCSI\_UNDEFINED non sono validi in questo campo.

# **2421 (0975) (RC2421): MQRC\_RFH\_FORMAT\_ERROR**

Il messaggio contiene una struttura di MQRFH, ma il formato non è corretto.

### **Codice di completamento**

MQCC\_NON RIUSCITO

### **Risposta del programmatore**

Correggere il formato nella sezione RFH2 del messaggio di richiesta IBM MQ e riprovare.

#### Multi **2422 (0976) (RC2422): MQRC\_CFBF\_ERROR**

#### **Spiegazione**

È stata emessa una chiamata MQPUT o MQPUT1 , ma i dati del messaggio contengono una struttura MQCFBF non valida.

### **Codice di completamento**

MQCC\_NON RIUSCITO

### **Risposta del programmatore**

Verificare che i campi nella struttura siano impostati correttamente.

# **2423 (0977) (RC2423): MQRC\_CLIENT\_CHANNEL\_CONFLICT**

### **Spiegazione**

È stata specificata una CCDT (client channel definition table) per determinare il nome del canale, ma il nome è già stato definito.

Questo codice motivo si verifica solo con le applicazioni Java .

#### **Codice di completamento**

MQCC\_NON RIUSCITO

#### **Risposta del programmatore**

Modificare il nome del canale in uno spazio vuoto e riprovare.

# **2424 (0978) (RC2424): MQRC\_SD\_ERROR**

### **Spiegazione**

Nella chiamata MQSUB, il descrittore di sottoscrizione MQSD non è valido, per uno dei seguenti motivi:

- Il campo StrucId non è MQSD\_SCTRUC\_ID.
- Il campo Versione specifica un valore non valido o non supportato.
- Il puntatore di parametro non è valido (non è sempre possibile rilevare i puntatori di parametro non validi; se non rilevati, possono verificarsi risultati imprevedibili).

• Il gestore code non è in grado di copiare la struttura delle modifiche nella memoria dell'applicazione, anche se la chiamata ha esito positivo. Ciò può verificarsi, ad esempio, se il puntatore punta alla memoria di sola lettura.

### **Codice di completamento**

MQCC\_NON RIUSCITO

### **Risposta del programmatore**

Verificare che i campi di input nella struttura MQSD siano impostati correttamente.

# **2425 (0979) (RC2425): MQRC\_TOPIC\_STRING\_ERROR**

#### **Spiegazione**

Nella chiamata MQOPEN o MQPUT1 nel MQOD del descrittore oggetto o nella chiamata MQSUB nel MQSD del descrittore sottoscrizione, la stringa di argomenti completa risultante non è valida.

Si applica una delle seguenti condizioni:

- ObjectName contiene il nome di un oggetto TOPIC con un attributo TOPICSTR che contiene una stringa argomento vuota.
- La stringa di argomenti completamente risolta contiene il carattere di escape '%' e non è seguita da uno dei caratteri, '\*', '?' o '%', e l'opzione MQSO\_WILDCARD\_CHAR è stata utilizzata in una chiamata MQSUB.
- Su MQOPEN, la conversione non può essere eseguita utilizzando il CCSID specificato nella struttura MQOD.
- La stringa di argomenti contiene più di 255 caratteri quando si utilizza la messaggistica multicast IBM MQ .

### **Codice di completamento**

MQCC\_NON RIUSCITO

#### **Risposta del programmatore**

Verificare che non vi siano caratteri stringa argomento non validi in ObjectString o ObjectName.

Se si utilizza la messaggistica IBM MQ Multicast, assicurarsi che la stringa di argomenti sia inferiore a 255 caratteri.

# **2426 (097A) (RC2426): MQRC\_STS\_ERROR**

#### **Spiegazione**

Su una chiamata MQSTAT, la struttura MQSTS non è valida, per uno dei seguenti motivi:

- Il campo StrucId non è MQSTS\_STRUC\_ID.
- Il campo Versione specifica un valore non valido o non supportato.
- Il puntatore del parametro non è valido. (Non è sempre possibile rilevare puntatori di parametro non validi; se non rilevati, si verificano risultati imprevedibili.)
- Il gestore code non può copiare la struttura modificata nella memoria dell'applicazione, anche se la chiamata ha esito positivo. Ciò può verificarsi, ad esempio, se il puntatore punta alla memoria di sola lettura.

MQCC\_NON RIUSCITO

### **Risposta del programmatore**

Assicurarsi che i campi di immissione nella struttura MQSTS siano impostati correttamente.

# **2428 (097C) (RC2428): MQRC\_NO\_SUBSCRIPTION**

#### **Spiegazione**

Una chiamata MQSUB utilizzando l'opzione MQSO\_RESUME è stata effettuata specificando un nome sottoscrizione completo che non corrisponde ad alcuna sottoscrizione esistente.

### **Codice di completamento**

MQCC\_NON RIUSCITO

#### **Risposta del programmatore**

Assicurarsi che la sottoscrizione esista e che il nome completo della sottoscrizione sia specificato correttamente nell'applicazione. Il nome sottoscrizione completo viene creato dal campo ConnTag specificato in fase di connessione nella struttura MQCNO e dal campo SubName specificato in fase MQSUB nella struttura MQSD.

# **2429 (097D) (RC2429): MQRC\_SUBSCRIPTION\_IN\_USE**

### **Spiegazione**

È stata effettuata una chiamata MQSUB utilizzando l'opzione MQSO\_RESUME specificando un nome sottoscrizione completo in uso.

#### **Codice di completamento**

MQCC\_NON RIUSCITO

#### **Risposta del programmatore**

Accertarsi che il nome della sottoscrizione sia specificato correttamente nell'applicazione. Il nome sottoscrizione viene specificato nel campo SubName nella struttura MQSD.

# **2430 (097E) (RC2430): MQRC\_STAT\_TYPE\_ERROR**

#### **Spiegazione**

Il parametro STS contiene opzioni non valide per la chiamata MQSTAT. Questo motivo si verifica anche se il puntatore del parametro non è valido. (Non è sempre possibile rilevare puntatori di parametro non validi; se non rilevati, si verificano risultati imprevedibili.)

#### **Risposta del programmatore**

Specificare una struttura MQSTS valida come parametro nella chiamata a MQSTAT.

# **2431 (097F) (RC2431): MQRC\_SUB\_USER\_DATA\_ERROR**

Sulla chiamata MQSUB nel descrittore di sottoscrizione MQSD il campo SubUserData non è valido. Si applica una delle seguenti condizioni:

- SubUserData.VSLength è maggiore di zero, ma SubUserData.VSOffset è zero e SubUserData.VSPtr è il puntatore null.
- SubUserData.VSOffset è diverso da zero e SubUserData.VSPtr non è il puntatore null (ovvero, sembra che entrambi i campi siano utilizzati dove ne è consentito solo uno).
- SubUserData.VSPtr non è un puntatore valido.
- SubUserData.VSOffset o SubUserData.VSPtr punta all'archiviazione che non è accessibile.
- SubUserData.VSLength supera la lunghezza massima consentita per questo campo.

# **Codice di completamento**

MQCC\_NON RIUSCITO

### **Risposta del programmatore**

Assicurarsi che uno tra SubUserData.VSOffset o SubUserData.VSPtr sia zero e l'altro diverso da zero. Verificare che il campo utilizzato punti alla memoria accessibile. Specificare una lunghezza che non superi la lunghezza massima consentita per questo campo.

# **2432 (0980) (RC2432): MQRC\_SUB\_ALREADY\_EXISTS**

# **Spiegazione**

È stata emessa una chiamata MQSUB per creare una sottoscrizione, utilizzando l'opzione MQSO\_CREATE, ma una sottoscrizione che utilizza lo stesso SubName e ObjectString esiste già.

### **Codice di completamento**

MQCC\_NON RIUSCITO

### **Risposta del programmatore**

Verificare che i campi di input SubName e ObjectString nella struttura MQSD siano impostati correttamente oppure utilizzare l'opzione MQSO\_RESUME per ottenere un handle per la sottoscrizione che già esiste.

# **2434 (0982) (RC2434): MQRC\_IDENTITY\_MISMATCH**

### **Spiegazione**

Una chiamata MQSUB che utilizza MQSO\_RESUME o MQSO\_ALTER è stata effettuata su una sottoscrizione che ha l'opzione MQSO\_FIXED\_USERID impostata da un ID utente diverso da quello registrato come proprietario della sottoscrizione.

### **Codice di completamento**

MQCC\_NON RIUSCITO

Correggere il nome completo della sottoscrizione in un nome univoco oppure aggiornare la sottoscrizione esistente per consentire l'utilizzo di ID utente differenti utilizzando l'opzione MQSO\_ANY\_USERID da un'applicazione in esecuzione con l'ID utente proprietario.

# **2435 (0983) (RC2435): MQRC\_ALTER\_SUB\_ERROR**

#### **Spiegazione**

È stata effettuata una chiamata MQSUB utilizzando l'opzione MQSO\_ALTER modificando una sottoscrizione creata con l'opzione MQSO\_IMMUTABLE.

### **Codice di completamento**

MQCC\_NON RIUSCITO

#### **Risposta del programmatore**

Rimuovere la sottoscrizione utilizzando MQCLOSE e ricrearla con MQSUB con gli attributi impostati correttamente.

# **2436 (0984) (RC2436): MQRC\_DURABILITY\_NOT\_ALLOWED**

#### **Spiegazione**

Una chiamata MQSUB che utilizza l'opzione MQSO\_DURABLE non è riuscita. Questo può essere per uno dei motivi seguenti:

- L'argomento sottoscritto è definito come **DURSUB(NO)**.
- La coda denominata SYSTEM.DURABLE.SUBSCRIBER.QUEUE non è disponibile.
- L'argomento sottoscritto è definito sia come **MCAST(ONLY)** che come **DURSUB(YES)** (o **DURSUB(ASPARENT)** e l'elemento principale è **DURSUB(YES)**).

### **Codice di completamento**

MQCC\_NON RIUSCITO

#### **Risposta del programmatore**

Le sottoscrizioni durevoli vengono memorizzate sul SISTEMA SYSTEM.DURABLE.SUBSCRIBER.QUEUE. Verificare che questa coda sia disponibile per l'uso. Le cause possibili dell'errore includono la coda piena, la coda non inserita, la coda non esistente.

 $\sim$   $z/0$ S $\sim$  Su z/OS, un altro possibile motivo dell'errore è che la serie di pagine che la coda è definita per l'utilizzo non esiste.

Se l'argomento sottoscritto è definito come **DURSUB(NO)**, modificare il nodo dell'argomento di gestione in modo che utilizzi **DURSUB(YES)** oppure utilizzare l'opzione MQSO\_NON\_DURABLE.

Se l'argomento sottoscritto è definito come **MCAST(ONLY)** quando si utilizza la messaggistica IBM MQ Multicast, modificare l'argomento per utilizzare **DURSUB(NO)**.

# **2437 (0985) (RC2437): MQRC\_NO\_RETAINED\_MSG**

È stata effettuata una chiamata MQSUBRQ a un argomento per richiedere che tutte le pubblicazioni conservate per questo argomento vengano inviate al sottoscrittore. Tuttavia, non esistono pubblicazioni conservate attualmente memorizzate per questo argomento.

### **Codice di completamento**

MQCC\_NON RIUSCITO

### **Risposta del programmatore**

Assicurarsi che i publisher per l'argomento contrassegnino la loro pubblicazione da conservare e che le pubblicazioni vengano effettuate per questo argomento.

# **2438 (0986) (RC2438): MQRC\_SRO\_ERROR**

# **Spiegazione**

Nella chiamata MQSUBRQ, le opzioni MQSRO della richiesta di sottoscrizione non sono valide per uno dei seguenti motivi:

- Il campo StrucId non è MQSRO\_STRUC\_ID.
- Il campo Version specifica un valore non valido o non supportato.
- Il puntatore del parametro non è valido. (Non è sempre possibile rilevare puntatori di parametro non validi; se non rilevati, si verificano risultati imprevedibili.)
- Il gestore code non può copiare la struttura modificata nella memoria dell'applicazione, anche se la chiamata ha esito positivo. Ciò può verificarsi, ad esempio, se il puntatore punta alla memoria di sola lettura.

### **Codice di completamento**

MQCC\_NON RIUSCITO

### **Risposta del programmatore**

Verificare che i campi di immissione nella struttura MQSRO siano impostati in modo corretto.

# **2440 (0988) (RC2440): MQRC\_SUB\_NAME\_ERROR**

### **Spiegazione**

Sulla chiamata MQSUB in MQSD del descrittore di sottoscrizione il campo SubName non è valido o è stato omesso. Ciò è richiesto se è specificata l'opzione MQSD MQSO\_DURABLE, ma può essere utilizzato anche se MQSO\_DURABLE non è specificato.

Si applica una delle seguenti condizioni:

- SubName.VSLength è maggiore di zero, ma SubName.VSOffset è zero e SubName.VSPtr è il puntatore null.
- SubName.VSOffset è diverso da zero e SubName.VSPtr non è il puntatore null (ovvero, sembra che entrambi i campi siano utilizzati dove ne è consentito solo uno).
- SubName.VSPtr non è un puntatore valido.
- SubName.VSOffset o SubName.VSPtr punta all'archiviazione che non è accessibile.
- SubName.VSLength è zero ma questo campo è obbligatorio.
- SubName. VSLength supera la lunghezza massima consentita per questo campo.

MQCC\_NON RIUSCITO

### **Risposta del programmatore**

Assicurarsi che SubName sia stato specificato e SubName.VSLength sia diverso da zero. Assicurarsi che uno tra SubName. VSOffset o SubName. VSPtr sia zero e l'altro diverso da zero. Verificare che il campo utilizzato punti alla memoria accessibile. Specificare una lunghezza che non superi la lunghezza massima consentita per questo campo.

Questo codice può essere restituito se gli indicatori sd.Options MQSO\_CREATE e MQSO\_RESUME sono impostati insieme e sd.SubName non è inizializzato. È inoltre necessario inizializzare la struttura MQCHARV per sd.SubName, anche se non vi è alcuna sottoscrizione da riprendere; per ulteriori dettagli, consultare Esempio 2: Sottoscrittore MQ gestito .

# **2441 (0989) (RC2441): MQRC\_OBJECT\_STRING\_ERROR**

# **Spiegazione**

Sulla chiamata MQOPEN o MQPUT1 nel MQOD del descrittore oggetto, o sulla chiamata MQSUB nel MQSD del descrittore sottoscrizione, il campo ObjectString non è valido.

Si applica una delle seguenti condizioni:

- ObjectString.VSLength è maggiore di zero, ma ObjectString.VSOffset è zero e ObjectString.VSPtr è il puntatore null.
- ObjectString.VSOffset è diverso da zero e ObjectString.VSPtr non è il puntatore null (ovvero, sembra che entrambi i campi siano utilizzati dove ne è consentito solo uno).
- ObjectString.VSPtr non è un puntatore valido.
- ObjectString.VSOffset o ObjectString.VSPtr punta all'archiviazione che non è accessibile.
- ObjectString.VSLength supera la lunghezza massima consentita per questo campo.

### **Codice di completamento**

MQCC\_NON RIUSCITO

#### **Risposta del programmatore**

Assicurarsi che uno tra ObjectString.VSOffset o ObjectString.VSPtr sia zero e l'altro diverso da zero. Verificare che il campo utilizzato punti alla memoria accessibile. Specificare una lunghezza che non superi la lunghezza massima consentita per questo campo.

# **2442 (098A) (RC2442): MQRC\_PROPERTY\_NAME\_ERROR**

### **Spiegazione**

È stato effettuato un tentativo di impostare una proprietà con un nome non valido. L'utilizzo di una delle seguenti impostazioni causa questo errore:

- Il nome contiene un carattere non valido.
- Il nome inizia con "JMS" o "usr.JMS" e la proprietà JMS non è riconosciuta.
- Il nome inizia con "mq" in qualsiasi combinazione di minuscolo o maiuscolo e non è "mq\_usr" e contiene più di un "." U+002E). Più "." non sono consentiti nelle proprietà con tali prefissi.
- I caratteri oltre il piano Unicode Basic Multilingual Plane (quelli superiori a U + FFFF), rappresentati in UTF-16 da punti di codice surrogati (da X'D800'a X'DFFF'), o quattro byte in UTF-8, non sono supportati nei nomi delle proprietà dei messaggi.
- Il nome è "NULL", "TRUE", "FALSE", "NOT", "AND", "OR", "BETWEEN", "LIKE", "IN", "IS" e "ESCAPE" oppure è una di queste parole chiave con prefisso "usr.".
- Il nome inizia con "Body" o "Root" (ad eccezione dei nomi che iniziano con "Root.MQMD.").
- Un "." non deve essere immediatamente seguito da un altro carattere "." punto.
- Il "." Il carattere non può essere l'ultimo carattere in un nome proprietà.

MQCC\_NON RIUSCITO

### **Risposta del programmatore**

I nomi proprietà validi sono descritti nella documentazione IBM MQ . Assicurarsi che tutte le proprietà nel messaggio abbiano nomi validi prima di emettere nuovamente la chiamata.

# **2443 (098B) (RC2443): MQRC\_SEGMENTATION\_NOT\_ALLOWED**

### **Spiegazione**

È stata emessa una chiamata MQPUT o MQPUT1 per inserire un messaggio segmentato o un messaggio che può essere suddiviso in segmenti più piccoli (MQMF\_SEGMENTATION\_ALLOWED). È stato rilevato che il messaggio contiene una o più proprietà definite da MQnei dati del messaggio; le proprietà definite da MQnon sono valide nei dati del messaggio di un messaggio segmentato.

IBM MQ Il multicast non può utilizzare messaggi segmentati.

#### **Codice di completamento**

MQCC\_NON RIUSCITO

#### **Risposta del programmatore**

Rimuovere le proprietà non valide dai dati del messaggio o impedire la segmentazione del messaggio.

# **2444 (098C) (RC2444): MQRC\_CBD\_ERROR**

#### **Spiegazione**

Una chiamata MQCB alla struttura MQCBD non è valida per uno dei seguenti motivi:

- Il campo StrucId non è MQCBD STRUC ID
- Il campo Version specifica un valore non valido o non supportato
- Il puntatore del parametro non è valido. (Non è sempre possibile rilevare puntatori di parametro non validi; se non rilevati, si verificano risultati imprevedibili.)

#### **Codice di completamento**

MQCC\_NON RIUSCITO

#### **Risposta del programmatore**

Assicurarsi che i campi di input nella struttura MQCBD siano impostati correttamente.
# **2445 (098D) (RC2445): MQRC\_CTLO\_ERROR**

# **Spiegazione**

Su una chiamata MQCTL, la struttura MQCTLO non è valida per uno dei seguenti motivi:

- Il campo StrucId non è MOCTLO STRUC ID
- Il campo Version specifica un valore non valido o non supportato
- Il puntatore del parametro non è valido. (Non è sempre possibile rilevare puntatori di parametro non validi; se non rilevati, si verificano risultati imprevedibili.)

# **Codice di completamento**

MQCC\_NON RIUSCITO

### **Risposta del programmatore**

Verificare che i campi di input nella struttura MQCTLO siano impostati correttamente.

# **2446 (098E) (RC2446): MQRC\_NO\_CALLBACKS\_ACTIVE**

# **Spiegazione**

È stata effettuata una chiamata MQCTL con un'Operazione MQOP\_START\_WAIT ed è stata restituita perché non sono presenti callback attualmente definiti che non sono sospesi.

# **Codice di completamento**

MQCC\_NON RIUSCITO

### **Risposta del programmatore**

Assicurarsi che sia presente almeno una funzione consumer registrata e ripresa.

# **2448 (0990) (RC2448): MQRC\_CALLBACK\_NOT\_REGISTERED**

### **Spiegazione**

È stato effettuato un tentativo di emettere una chiamata MQCB su un handle dell'oggetto che non dispone attualmente di un callback registrato.

# **Codice di completamento**

MQCC\_NON RIUSCITO

### **Risposta del programmatore**

Verificare che sia stato registrato un callback rispetto all'handle dell'oggetto.

# **2449 (0991) (RC2449): MQRC\_OPERATION\_NOT\_ALLOWED**

# **Spiegazione**

È stata effettuata una chiamata MQCTL con un'operazione non consentita a causa dello stato corrente di utilizzo asincrono su hConn.

Se l'operazione era MQOP\_RESUME, l'operazione non è consentita perché lo stato di utilizzo asincrono su hConn è ARRESTATO. Immettere nuovamente MQCTL con l'operazione MQOP\_START.

Se l'operazione era MQOP\_SUSPEND, l'operazione non è consentita perché lo stato di utilizzo asincrono su hConn è STOPPED. Se è necessario impostare hConn in uno stato SUSPENDED, emettere MQCTL con l'operazione MQOP\_START seguita da MQCTL con MQOP\_SUSPEND.

Se l'operazione era MQOP\_START, l'operazione non è consentita perché lo stato di utilizzo asincrono su hConn è SOSPESO. Emettere nuovamente MQCTL con l'Operazione MQOP\_RESUME.

Se l'operazione era MQOP\_START\_WAIT, l'operazione non è consentita perché

- Lo stato di utilizzo asincrono su hConn è SOSPESO. Emettere nuovamente MQCTL con l'Operazione MQOP\_RESUME.
- Lo stato dell'utilizzo asincrono su hConn è già AVVIATO. Non combinare l'utilizzo di MQOP\_START e MQOP START\_WAIT all'interno di un'applicazione.

### **Codice di completamento**

MQCC\_NON RIUSCITO

### **Risposta del programmatore**

Emettere nuovamente la chiamata MQCTL con l'operazione corretta.

# **2457 (0999) (RC2457): MQRC\_OPTIONS\_CHANGED**

### **Spiegazione**

Una chiamata MQGET su un handle di coda aperto utilizzando MQOO\_READ\_AHEAD (o risolto in quel valore tramite il valore predefinito della coda) ha modificato un'opzione che deve essere congruente tra le chiamate MQGET.

### **Codice di completamento**

MQCC\_NON RIUSCITO

#### **Risposta del programmatore**

Mantenere invariate tutte le opzioni MQGET richieste tra i richiami di MQGET oppure utilizzare MQOO\_NO\_READ\_AHEAD quando si apre la coda. Per ulteriori informazioni, consultare Opzioni MQGET e lettura anticipata.

# **2458 (099A) (RC2458): MQRC\_READ\_AHEAD\_MSGS**

### **Spiegazione**

Su una chiamata MQCLOSE, è stata utilizzata l'opzione MQCO\_QUIESCE e ci sono ancora messaggi memorizzati nel buffer di lettura anticipata del client che sono stati inviati al client prima di un'applicazione che li ha richiesti e non sono stati ancora utilizzati dall'applicazione.

### **Codice di completamento**

MQCC\_AVVERTENZA

### **Risposta del programmatore**

Continuare a utilizzare i messaggi utilizzando l'handle della coda fino a quando non sono più disponibili, quindi emettere di nuovo MQCLOSE oppure scegliere di eliminare questi messaggi emettendo la chiamata MQCLOSE con l'opzione MQCO\_IMMEDIATE.

# **2459 (099B) (RC2459): MQRC\_SELECTOR\_SYNTAX\_ERROR**

### **Spiegazione**

È stata emessa una chiamata MQOPEN, MQPUT1 o MQSUB ma è stata specificata una stringa di selezione che conteneva un errore di sintassi.

### **Codice di completamento**

MQCC\_NON RIUSCITO

#### **Risposta del programmatore**

Consultare Selettore messaggi e verificare di aver seguito correttamente le regole per specificare le stringhe di selezione. Correggere tutti gli errori di sintassi e inoltrare nuovamente la chiamata API di MQ per cui si è verificato l'errore.

# **2460 (099C) (RC2460): MQRC\_HMSG\_ERROR**

### **Spiegazione**

Su una chiamata MQCRTMH, MQDLTMH, MQSETMP, MQINQMP o MQDLT, un handle del messaggio fornito non è valido, per uno dei seguenti motivi:

- Il puntatore del parametro non è valido o (per la chiamata MQCRTMH) punta alla memoria di sola lettura. (Non è sempre possibile rilevare puntatori di parametro non validi; se non rilevati, si verificano risultati imprevedibili.)
- Il valore specificato non è stato restituito da una precedente chiamata MQCRTMH.
- Il valore specificato è stato reso non valido da una chiamata MQDLTMH precedente.

# **Codice di completamento**

MQCC\_NON RIUSCITO

### **Risposta del programmatore**

Verificare che una chiamata MQCRTMH sia stata eseguita correttamente per la connessione e che una chiamata MQDLTMH non sia stata già eseguita per essa. Assicurarsi che l'handle sia utilizzato all'interno del suo ambito valido, per ulteriori informazioni, consultare MQCRTMH - Crea handle del messaggio.

# **2461 (099D) (RC2461): MQRC\_CMHO\_ERROR**

### **Spiegazione**

Su una chiamata MQCRTMH, la struttura delle opzioni di creazione dell'handle del messaggio MQCMHO non è valida, per uno dei motivi riportati di seguito:

- Il campo StrucId non è MQCMHO\_STRUC\_ID.
- Il campo Version specifica un valore non valido o non supportato.

• Il puntatore del parametro non è valido. (Non è sempre possibile rilevare puntatori di parametro non validi; se non rilevati, si verificano risultati imprevedibili.)

### **Codice di completamento**

MQCC\_NON RIUSCITO

### **Risposta del programmatore**

Assicurarsi che i campi di input nella struttura MQCMHO siano impostati correttamente.

# **2462 (099E) (RC2462): MQRC\_DMHO\_ERROR**

### **Spiegazione**

Su una chiamata MQDLTMH, la struttura MQDMHO delle opzioni di gestione dei messaggi di eliminazione non è valida per uno dei seguenti motivi:

- Il campo StrucId non è MQCMHO\_STRUC\_ID.
- Il campo Version specifica un valore non valido o non supportato.
- Il puntatore del parametro non è valido. (Non è sempre possibile rilevare puntatori di parametro non validi; se non rilevati, si verificano risultati imprevedibili.)

### **Codice di completamento**

MQCC\_NON RIUSCITO

#### **Risposta del programmatore**

Verificare che i campi di input nella struttura MQDMHO siano impostati correttamente.

# **2463 (099F) (RC2463): MQRC\_SMPO\_ERROR**

### **Spiegazione**

In una chiamata MQSETMP, la struttura di opzioni della proprietà del messaggio impostata MQSMPO non è valida, per uno dei seguenti motivi:

- Il campo StrucId non è MQSMPO\_STRUC\_ID.
- Il campo Version specifica un valore non valido o non supportato.
- Il puntatore del parametro non è valido. (Non è sempre possibile rilevare puntatori di parametro non validi; se non rilevati, si verificano risultati imprevedibili.)

### **Codice di completamento**

MQCC\_NON RIUSCITO

#### **Risposta del programmatore**

Verificare che i campi di immissione nella struttura MQSMPO siano impostati correttamente.

# **2464 (09A0) (RC2464): MQRC\_IMPO\_ERROR**

# **Spiegazione**

Su una chiamata MQINQMP, la struttura delle opzioni della proprietà del messaggio di richiesta MQIMPO non è valida per uno dei seguenti motivi:

- Il campo StrucId non è MQIMPO\_STRUC\_ID.
- Il campo Version specifica un valore non valido o non supportato.
- Il puntatore del parametro non è valido. (Non è sempre possibile rilevare puntatori di parametro non validi; se non rilevati, si verificano risultati imprevedibili.)
- Il gestore code non può copiare la struttura modificata nella memoria dell'applicazione, anche se la chiamata ha esito positivo. Ciò può verificarsi, ad esempio, se il puntatore punta alla memoria di sola lettura.

# **Codice di completamento**

MQCC\_NON RIUSCITO

# **Risposta del programmatore**

Assicurarsi che i campi di immissione nella struttura MQIMPO siano impostati correttamente.

# **2465 (09A1) (RC2465): MQRC\_PROPERTY\_NAME\_TOO\_BIG**

### **Spiegazione**

Su una chiamata MQINQMP, IBM MQ ha tentato di copiare il nome della proprietà richiesta nell'ubicazione indicata dal campo ReturnedName del parametro **InqPropOpts** , ma il buffer era troppo piccolo per contenere il nome completo della proprietà. La chiamata non è riuscita ma il campo VSLength del ReturnedName del parametro **InqPropOpts** indica la dimensione del buffer ReturnedName .

# **Codice di completamento**

MQCC\_NON RIUSCITO

### **Risposta del programmatore**

Il nome completo della proprietà può essere richiamato richiamando di nuovo MQINQMP con un buffer più grande per il nome restituito, specificando anche l'opzione MQIMPO\_INQ\_PROP\_UNDER\_CURSOR. Questo analizzerà la stessa proprietà.

# **2466 (09A2) (RC2466): MQRC\_PROP\_VALUE\_NOT\_CONVERTED**

# **Spiegazione**

È stata emessa una chiamata MQINQMP con l'opzione MQIMPO\_CONVERT\_VALUE specificata nel parametro **InqPropOpts** , ma si è verificato un errore durante la conversione del valore della proprietà. Il valore della proprietà viene restituito non convertito, i valori dei campi ReturnedCCSID e ReturnedEncoding nel parametro **InqPropOpts** sono impostati su quelli del valore restituito.

### **Codice di completamento**

MQCC\_NON RIUSCITO

### **Risposta del programmatore**

Verificare che il valore della proprietà sia correttamente descritto dai parametri **ValueCCSID** e **ValueEncoding** specificati quando la proprietà è stata impostata. Verificare inoltre che questi valori e i valori RequestedCCSID e RequestedEncoding specificati nel parametro **InqPropOpts** della chiamata MQINQMP siano supportati per la conversione IBM MQ . Se la conversione richiesta non è supportata, la conversione deve essere eseguita dall'applicazione.

# **2467 (09A3) (RC2467): MQRC\_PROP\_TYPE\_NOT\_SUPPORTED**

### **Spiegazione**

È stata emessa una chiamata MQINQMP e la proprietà interrogata ha un tipo di dati non supportato. Viene restituita una rappresentazione di stringa del valore e il campo TypeString del parametro **InqPropOpts** può essere utilizzato per determinare il tipo di dati della proprietà.

### **Codice di completamento**

MQCC\_AVVERTENZA

### **Risposta del programmatore**

Verificare se il valore della proprietà doveva avere un tipo di dati indicato dal campo TypeString . In tal caso, l'applicazione deve decidere come interpretare il valore. In caso contrario, modificare l'applicazione che ha impostato la proprietà per assegnarle un tipo di dati supportato.

# **2469 (09A5) (RC2469): MQRC\_PROPERTY\_VALUE\_TOO\_BIG**

### **Spiegazione**

Su una chiamata MQINQMP, il valore della proprietà era troppo grande per rientrare nel buffer fornito. Il campo DataLength è impostato sulla lunghezza del valore della proprietà prima del troncamento e il parametro **Value** contiene la quantità di valore adatta.

Su una chiamata MQMHBUF, BufferLength era inferiore alla dimensione delle proprietà da inserire nel buffer. In questo caso la chiamata ha esito negativo. Il campo DataLength è impostato sulla lunghezza delle proprietà prima del troncamento.

### **Codice di completamento**

MQCC\_AVVERTENZA

MQCC\_NON RIUSCITO

### **Risposta del programmatore**

Fornire un buffer di dimensioni almeno pari a DataLength se sono richiesti tutti i dati del valore della proprietà e richiamare nuovamente MQINQMP con l'opzione MQIMPO\_INQ\_PROP\_UNDER\_CURSOR specificata.

# **2470 (09A6) (RC2470): MQRC\_PROP\_CONV\_NOT\_SUPPORTED**

### **Spiegazione**

In una chiamata MQINQMP, è stata specificata l'opzione MQIMPO\_CONVERT\_TYPE per richiedere che il valore della proprietà venga convertito nel tipo di dati fornito prima della restituzione della chiamata. La conversione tra i tipi di dati di proprietà effettivi e richiesti non è supportata. Il parametro **Type** indica il tipo di dati del valore della proprietà.

# **Codice di completamento**

MQCC\_NON RIUSCITO

### **Risposta del programmatore**

Richiamare nuovamente MQINQMP senza MQIMPO\_CONVERT\_TYPE specificato oppure richiedere un tipo di dati per cui è supportata la conversione.

# **2471 (09A7) (RC2471): MQRC\_PROPERTY\_NOT\_AVAILABLE**

#### **Spiegazione**

In una chiamata MQINQMP, non è stato possibile trovare alcuna proprietà corrispondente al nome specificato. Quando si esegue l'iterazione attraverso più proprietà, possibilmente utilizzando un nome contenente un carattere jolly, ciò indica che tutte le proprietà corrispondenti al nome sono state ora restituite.

### **Codice di completamento**

MQCC\_NON RIUSCITO

### **Risposta del programmatore**

Verificare che sia stato specificato il corretto nome della proprietà. Se il nome contiene un carattere jolly, specificare l'opzione MQIMPO\_INQ\_FIRST per iniziare di nuovo l'iterazione sulle proprietà.

# **2472 (09A8) (RC2472): MQRC\_PROP\_NUMBER\_FORMAT\_ERROR**

# **Spiegazione**

Su una chiamata MQINQMP, è stata richiesta la conversione del valore della proprietà. Il formato della proprietà non è valido per la conversione nel tipo di dati richiesto.

#### **Codice di completamento**

MQCC\_NON RIUSCITO

#### **Risposta del programmatore**

Verificare che siano specificati il tipo di dati e il nome proprietà corretti. Verificare che l'impostazione dell'applicazione abbia fornito il formato corretto. Consultare la documentazione per la chiamata MQINQMP per i dettagli sui formati richiesti per la conversione dei dati dei valori delle proprietà.

# **2473 (09A9) (RC2473): MQRC\_PROPERTY\_TYPE\_ERROR**

### **Spiegazione**

Su una chiamata MQSETMP, il parametro Tipo non specifica un valore MQTYPE\_ \* valido. Per le proprietà che iniziano con "Root.MQMD." o "JMS" il tipo specificato deve corrispondere al tipo di dati del campo di intestazione MQMD o JMS corrispondente:

• Per i campi MQCHARn o Java String utilizzare MQTYPE\_STRING.

- Per i campi MQLONG o Java int utilizzare MQTYPE\_INT32.
- Per i campi MQBYTEn utilizzare MQTYPE\_BYTE\_STRING.
- Per i campi lunghi Java utilizzare MQTYPE\_INT64.

In una chiamata MQINQMP, il parametro **Type** non è valido. Il puntatore di parametro non è valido, il valore non è valido o punta alla memoria di sola lettura. (Non è sempre possibile rilevare puntatori di parametro non validi; se non rilevati, si verificano risultati imprevedibili.)

### **Codice di completamento**

MQCC\_NON RIUSCITO

### **Risposta del programmatore**

Correggere il parametro.

# **2478 (09AE) (RC2478): MQRC\_PROPERTIES\_TOO\_BIG**

#### **Spiegazione**

Una chiamata MQPUT o MQPUT1 è stata emessa per inserire un messaggio in una coda, ma le proprietà del messaggio erano troppo grandi. La lunghezza delle proprietà non può superare il valore dell'attributo del gestore code **MaxPropertiesLength** . Questo codice di ritorno verrà emesso anche se un messaggio con intestazioni superiori a 511 KB viene inserito in una coda condivisa.

#### **Codice di completamento**

MQCC\_NON RIUSCITO

#### **Risposta del programmatore**

Considerare una delle azioni riportate di seguito:

- Ridurre il numero o la dimensione delle proprietà associate al messaggio. Ciò potrebbe includere lo spostamento di alcune proprietà nei dati dell'applicazione.
- Aumentare il valore dell'attributo del gestore code MaxPropertiesLength.

# **2479 (09AF) (RC2479): MQRC\_PUT\_NOT\_TRATTENUTO**

#### **Spiegazione**

È stata emessa una chiamata MQPUT o MQPUT1 per pubblicare un messaggio su un argomento, utilizzando l'opzione MQPMO\_RETAIN, ma non è stato possibile conservare la pubblicazione. La pubblicazione non viene pubblicata per i sottoscrittori corrispondenti.

### **Codice di completamento**

MQCC\_NON RIUSCITO

#### **Risposta del programmatore**

Le pubblicazioni conservate sono memorizzare su SYSTEM.RETAINED.PUB.QUEUE. Accertarsi che questa coda sia disponibile per l'utilizzo da parte dell'applicazione. Le cause possibili dell'errore includono la coda piena, la coda non inserita o la coda non esistente.

# **2480 (09B0) (RC2480): MQRC\_ALIAS\_TARGTYPE\_CHANGED**

# **Spiegazione**

Una chiamata MQPUT o MQPUT1 è stata eseguita per pubblicare un messaggio su un argomento. Una delle sottoscrizioni corrispondenti a questo argomento è stata effettuata con una coda di destinazione che era una coda alias che originariamente faceva riferimento a una coda, ma che ora fa riferimento a un oggetto argomento, che non è consentito. In questa situazione, il codice motivo MQRC\_ALIAS\_TARGTYPE\_CHANGED viene restituito nel campo Feedback nell'MQMD di un messaggio di report o nel campo Reason nella struttura MQDLH di un messaggio nella coda di messaggi non recapitabili.

# **Codice di completamento**

MQCC\_NON RIUSCITO

# **Risposta del programmatore**

Individuare il sottoscrittore che sta utilizzando una coda alias che fa riferimento a un oggetto argomento e modificarlo in modo che faccia di nuovo riferimento a una coda oppure modificare la sottoscrizione in modo che faccia riferimento a una coda diversa.

# **2481 (09B1) (RC2481): MQRC\_DMPO\_ERROR**

# **Spiegazione**

Su una chiamata MQDLTMP, la struttura delle opzioni di eliminazione delle proprietà del messaggio MQDMPO non è valida per uno dei seguenti motivi:

- Il campo StrucId non è MQDMPO\_STRUC\_ID.
- Il campo Version specifica un valore non valido o non supportato.
- Il puntatore del parametro non è valido. (Non è sempre possibile rilevare puntatori di parametro non validi; se non rilevati, si verificano risultati imprevedibili.)

# **Codice di completamento**

MQCC\_NON RIUSCITO

### **Risposta del programmatore**

Verificare che i campi di immissione nella struttura MQDMPO siano impostati correttamente.

# **2482 (09B2) (RC2482): MQRC\_PD\_ERROR**

### **Spiegazione**

In una chiamata MQSETMP o MQINQMP, la struttura del descrittore della proprietà MQPD non è valida, per uno dei seguenti motivi:

- Il campo StrucId non è MQPD\_STRUC\_ID.
- Il campo Version specifica un valore non valido o non supportato.
- Il puntatore del parametro non è valido. (Non è sempre possibile rilevare puntatori di parametro non validi; se non rilevati, si verificano risultati imprevedibili.)
- Il campo Context contiene un valore non riconosciuto.

# **Codice di completamento**

MQCC\_NON RIUSCITO

# **Risposta del programmatore**

Assicurarsi che i campi di input nella struttura MQPD siano impostati correttamente.

# **2483 (09B3) (RC2483): MQRC\_CALLBACK\_TYPE\_ERROR**

#### **Spiegazione**

È stata effettuata una chiamata MQCB con un'operazione di MQOP\_REGISTER con un valore non corretto per CallbackType.

### **Codice di completamento**

MQCC\_NON RIUSCITO

#### **Risposta del programmatore**

Verificare che il campo CallbackType di MQCBDO sia specificato correttamente.

# **2484 (09B4) (RC2484): MQRC\_CBD\_OPTIONS\_ERROR**

# **Spiegazione**

È stata effettuata una chiamata MQCB con un'Operazione MQOP\_REGISTER con un valore non valido per il campo Options di MQCBD.

#### **Codice di completamento**

MQCC\_NON RIUSCITO

#### **Risposta del programmatore**

Verificare che Options sia specificato correttamente.

# **2485 (09B5) (RC2485): MQRC\_MAX\_MSG\_LENGTH\_ERROR**

#### **Spiegazione**

È stata effettuata una chiamata MQCB con un'Operazione MQOP\_REGISTER con un valore non valido per il campo MaxMsgLength di MQCBD.

#### **Codice di completamento**

MQCC\_NON RIUSCITO

#### **Risposta del programmatore**

Verificare che MaxMsgLength sia stato specificato correttamente.

# **2486 (09B6) (RC2486): MQRC\_CALLBACK\_ROUTINE\_ERROR**

#### **Spiegazione**

È stata effettuata una chiamata MQCB con un'Operazione MQOP\_REGISTER non riuscita per uno dei seguenti motivi:

- Sono specificati sia CallbackName che CallbackFunction . Solo uno deve essere specificato sulla chiamata.
- La chiamata è stata effettuata da un ambiente che non supporta i puntatori di funzione.
- Un linguaggio di programmazione che non supporta riferimenti di puntatore di funzione.

### **Codice di completamento**

MQCC\_NON RIUSCITO

#### **Risposta del programmatore**

Accertarsi che il valore CallbackName sia stato specificato correttamente.

#### **2487 (09B7) (RC2487): MQRC\_CALLBACK\_LINK\_ERROR**  $z/0S$

#### **Spiegazione**

Su una chiamata MQCTL, non è possibile caricare il modulo di gestione callback (CSQBMCSM o CSQBMCSX per batch e DFHMQMCM per CICS), quindi l'adattatore non è riuscito a collegarsi ad esso.

Questo codice motivo si verifica solo su z/OS.

#### **Codice di completamento**

MQCC\_NON RIUSCITO

#### **Risposta del programmatore**

Verificare che sia stata specificata la corretta concatenazione di librerie nel JCL di esecuzione del programma applicativo e nel JCL di avvio del gestore code. Tutte le modifiche non sottoposte a commit in un'unità di lavoro devono essere annullate. Viene eseguito automaticamente il backout di un'unità di lavoro coordinata dal gestore code.

# **2488 (09B8) (RC2488): MQRC\_OPERATION\_ERROR**

### **Spiegazione**

È stata effettuata una chiamata MQCTL o MQCB con un parametro non valido.

È presente un conflitto con il valore specificato per il parametro **Operation** .

Questo errore può essere causato da un valore non valido nel parametro **Operation** , da nessun consumer registrato quando si utilizza il parametro MQOP\_START o MQOP\_START\_WAIT e dal tentativo di utilizzare librerie non thread con chiamate API asincrone.

### **Codice di completamento**

MQCC\_NON RIUSCITO

#### **Risposta del programmatore**

Esaminare il programma di applicazione e verificare che le opzioni del parametro **Operation** siano corrette. Assicurarsi di aver modificato il collegamento dell'applicazione con la versione corretta delle librerie di thread per le funzioni asincrone.

# **2489 (09B9) (RC2489): MQRC\_BMHO\_ERROR**

# **Spiegazione**

Su una chiamata MQBUFMH, il buffer per la struttura delle opzioni di gestione dei messaggi MQBMHO non è valida, per uno dei seguenti motivi:

- Il campo StrucId non è MQBMHO\_STRUC\_ID.
- Il campo Version specifica un valore non valido o non supportato.
- Il puntatore del parametro non è valido. (Non è sempre possibile rilevare puntatori di parametro non validi; se non rilevati, si verificano risultati imprevedibili.)

# **Codice di completamento**

MQCC\_NON RIUSCITO

### **Risposta del programmatore**

Verificare che i campi di input nella struttura MQBMHO siano impostati correttamente.

# **2490 (09BA) (RC2490): MQRC\_UNSUPPORTED\_PROPERTY**

### **Spiegazione**

È stato rilevato che un messaggio contiene una proprietà non supportata dal gestore code. L'operazione non riuscita ha richiesto che tutte le proprietà siano supportate dal gestore code. Ciò può verificarsi durante la chiamata MQPUT/MQPUT1 o quando un messaggio sta per essere inviato a un gestore code che non supporta le proprietà del messaggio.

### **Codice di completamento**

MQCC\_NON RIUSCITO

### **Risposta del programmatore**

Determinare quale proprietà del messaggio non è supportata dal gestore code e decidere se rimuovere la proprietà dal messaggio o connettersi a un gestore code che non supporta la proprietà.

# **2492 (09BC) (RC2492): MQRC\_PROP\_NAME\_NOT\_CONVERT**

### **Spiegazione**

È stata emessa una chiamata MQINQMP con l'opzione MQIMPO\_CONVERT\_VALUE specificata nel parametro **InqPropOpts** , ma si è verificato un errore durante la conversione del nome restituito della proprietà. Il nome restituito non è convertito

### **Codice di completamento**

MQCC\_AVVERTENZA

### **Risposta del programmatore**

Verificare che la serie di caratteri del nome restituito sia stata descritta correttamente quando è stata impostata la proprietà. Verificare inoltre che questi valori e i valori RequestedCCSID e RequestedEncoding specificati nel parametro **InqPropOpts** della chiamata MQINQMP siano supportati per la conversione IBM MQ . Se la conversione richiesta non è supportata, la conversione deve essere eseguita dall'applicazione.

# **2494 (09BE) (RC2494): MQRC\_GET\_ENABLED**

# **Spiegazione**

Questo codice di errore viene restituito ad un utente asincrono nel momento in cui una coda precedentemente inibita per il richiamo è stata riabilitata per il richiamo.

### **Codice di completamento**

MQCC\_AVVERTENZA

#### **Risposta del programmatore**

Nessuna. Questo codice motivo viene utilizzato per informare l'applicazione della modifica dello stato della coda.

# **2495 (09BF) (RC2495): MQRC\_MODULE\_NOT\_FOUND**

### **Spiegazione**

Non è stato possibile caricare una libreria condivisa nativa.

### **Codice di completamento**

MQCC\_NON RIUSCITO

### **Risposta del programmatore**

Questo problema potrebbe essere causato da uno dei seguenti motivi:

- È stata effettuata una chiamata MQCB con un'operazione MQOP\_REGISTER che specifica un CallbackName che non è stato trovato. Accertarsi che il valore CallbackName sia stato specificato correttamente.
- Il codice Java IBM MQ non è stato in grado di caricare una libreria condivisa nativa Java . Questo errore può verificarsi se un'applicazione Java è in esecuzione in un JRE a 32 bit ma è stata configurata per caricare le Java Native Libraries a 64 bit. Controllare lo stack di eccezione associato e FFST. Verificare che la libreria condivisa JNI sia specificata correttamente. Verificare inoltre di aver specificato -Djava.library.path=/opt/mqm/java/lib, o equivalente, quando si richiama il programma Java .

#### **Riferimenti correlati**

Le librerie JNI ( Java Native Interface) richieste dalle applicazioni IBM MQ classes for JMS

# **2496 (09C0) (RC2496): MQRC\_MODULE\_INVALID**

### **Spiegazione**

È stata effettuata una chiamata MQCB con un'operazione MQOP\_REGISTER, specificando un CallbackName che non è un modulo di caricamento valido.

# **Codice di completamento**

MQCC\_NON RIUSCITO

# **Risposta del programmatore**

Accertarsi che il valore CallbackName sia stato specificato correttamente.

# **2497 (09C1) (RC2497): MQRC\_MODULE\_ENTRY\_NOT\_FOUND**

# **Spiegazione**

È stata effettuata una chiamata MQCB con un'Operazione MQOP\_REGISTER e CallbackName identifica un nome funzione che non può essere trovato nella libreria specificata.

# **Codice di completamento**

MQCC\_NON RIUSCITO

# **Risposta del programmatore**

Accertarsi che il valore CallbackName sia stato specificato correttamente.

# **2498 (09C2) (RC2498): MQRC\_MIXED\_CONTENT\_NOT\_ALLOWED**

# **Spiegazione**

È stato effettuato un tentativo di impostare una proprietà con contenuto misto. Ad esempio, se un'applicazione imposta la proprietà "x.y" e poi tenta di impostare la proprietà "x.y.z" non è chiaro se nella gerarchia di nomi di proprietà "y" contiene un valore o un altro raggruppamento logico. Tale gerarchia sarebbe "contenuto misto" e questo non è supportato. L'impostazione di una proprietà che potrebbe causare contenuto misto non è consentita. Una gerarchia all'interno di un nome proprietà viene creata utilizzando il "." U+002E).

# **Codice di completamento**

MQCC\_NON RIUSCITO

# **Risposta del programmatore**

I nomi proprietà validi sono descritti in Nomi proprietà. Modificare la gerarchia dei nomi delle proprietà in modo che non contenga più contenuto misto prima di emettere nuovamente la chiamata.

# **2499 (09C3) (RC2499): MQRC\_MSG\_HANDLE\_IN\_USE**

# **Spiegazione**

È stata richiamata una chiamata alla proprietà del messaggio (MQCRTMH, MQDLTMH, MQSETMP, MQINQMP, MQDLTMP o MQMHBUF) specificando un handle del messaggio già in uso su un'altra chiamata API. Un handle del messaggio può essere utilizzato solo su una chiamata alla volta.

L'utilizzo simultaneo di un handle del messaggio può verificarsi, ad esempio, quando un'applicazione utilizza più thread.

# **Codice di completamento**

MQCC\_NON RIUSCITO

# **Risposta del programmatore**

Verificare che non sia possibile utilizzare l'handle del messaggio mentre è in corso un'altra chiamata.

# **2500 (09C4) (RC2500): MQRC\_HCONN\_ASYNC\_ACTIVE**

# **Spiegazione**

È stato effettuato un tentativo di emissione di una chiamata MQI durante l'avvio della connessione.

# **Codice di completamento**

MQCC\_NON RIUSCITO

# **Risposta del programmatore**

Arrestare o sospendere la connessione utilizzando la chiamata MQCTL e ritentare l'operazione.

# **2501 (09C5) (RC2501): MQRC\_MHBO\_ERROR**

# **Spiegazione**

Su una chiamata MQMHBUF, l'handle del messaggio per la struttura di opzioni del buffer MQMHBO non è valido, per uno dei seguenti motivi:

- Il campo StrucId non è MQMHBO\_STRUC\_ID.
- Il campo Version specifica un valore non valido o non supportato.
- Il puntatore del parametro non è valido. (Non è sempre possibile rilevare puntatori di parametro non validi; se non rilevati, si verificano risultati imprevedibili.)

# **Codice di completamento**

MQCC\_NON RIUSCITO

# **Risposta del programmatore**

Assicurarsi che i campi di input nella struttura MQMHBO siano impostati correttamente.

# **2502 (09C6) (RC2502): MQRC\_PUBLICATION\_FAILURE**

# **Spiegazione**

È stata emessa una chiamata MQPUT o MQPUT1 per pubblicare un messaggio su un argomento. La consegna della pubblicazione ad uno dei sottoscrittori non è riuscita a causa della combinazione dell'opzione syncpoint utilizzata e:

- L'attributo PMSGDLV sull'oggetto TOPIC di gestione se si trattava di un messaggio persistente.
- L'attributo NPMSGDLV sull'oggetto TOPIC di gestione se era un messaggio non persistente.

La pubblicazione non è stata consegnata a nessuno dei sottoscrittori.

# **Codice di completamento**

MQCC\_NON RIUSCITO

# **Risposta del programmatore**

Individuare il sottoscrittore o i sottoscrittori che hanno problemi con la propria coda di sottoscrizioni e risolvere il problema oppure modificare l'impostazione degli attributi PMSGDLV o NPMSGDLV

nell'ARGOMENTO in modo che i problemi con un sottoscrittore non abbiano effetto sugli altri sottoscrittori. Ritentare MQPUT.

# **2503 (09C7) (RC2503): MQRC\_SUB\_INHIBITED**

### **Spiegazione**

Le chiamate MQSUB all'argomento sottoscritto sono attualmente inibite.

### **Codice di completamento**

MQCC\_NON RIUSCITO

### **Risposta del programmatore**

Se la progettazione del sistema consente alle richieste di sottoscrizione di essere inibite per brevi periodi, ritentare l'operazione in un secondo momento.

# **2504 (09C8) (RC2504): MQRC\_SELECTOR\_ALWAYS\_FALSE**

### **Spiegazione**

È stata emessa una chiamata MQOPEN, MQPUT1 o MQSUB ma è stata specificata una stringa di selezione che non selezionerà mai un messaggio

### **Codice di completamento**

MQCC\_NON RIUSCITO

### **Risposta del programmatore**

Verificare che la logica della stringa di selezione passata sull'API sia quella prevista. Apportare le correzioni necessarie alla logica della stringa e inoltrare di nuovo la chiamata API di MQ per cui si è verificato il messaggio.

# **2507 (09CB) (RC2507): MQRC\_XEPO\_ERROR**

### **Spiegazione**

Su una chiamata MQXEP, la struttura delle opzioni di uscita MQXEPO non è valida, per uno dei seguenti motivi:

- Il campo StrucId non è MQXEPO\_STRUC\_ID.
- Il campo Version specifica un valore non valido o non supportato.
- Il puntatore del parametro non è valido. (Non è sempre possibile rilevare puntatori di parametro non validi; se non rilevati, si verificano risultati imprevedibili.)

### **Codice di completamento**

MQCC\_NON RIUSCITO

### **Risposta del programmatore**

Verificare che i campi di input nella struttura MQXEPO siano impostati correttamente.

# **2509 (09CD) (RC2509): MQRC\_DURABILITY\_NOT\_ALTERABLE**

### **Spiegazione**

È stata effettuata una chiamata MQSUB utilizzando l'opzione MQSO\_ALTER modificando la durata della sottoscrizione. Non è possibile modificare la durata di una sottoscrizione.

### **Codice di completamento**

MQCC\_NON RIUSCITO

### **Risposta del programmatore**

Rimuovere la sottoscrizione utilizzando MQCLOSE e ricrearla con MQSUB con gli attributi impostati correttamente oppure modificare l'opzione di durata utilizzata nella chiamata MQSUB in modo che corrisponda alla sottoscrizione esistente.

# **2510 (09CE) (RC2510): MQRC\_TOPIC\_NOT\_ALTERABLE**

### **Spiegazione**

Una chiamata MQSUB che utilizza l'opzione MQSO\_ALTER è stata effettuata modificando uno o più campi in MQSD che forniscono l'argomento a cui si sta effettuando la sottoscrizione. Questi campi sono le opzioni ObjectName, ObjectStringo i caratteri jolly. L'argomento sottoscritto non può essere modificato.

### **Codice di completamento**

MQCC\_NON RIUSCITO

### **Risposta del programmatore**

Rimuovere la sottoscrizione utilizzando MQCLOSE e ricrearla con MQSUB con gli attributi impostati correttamente oppure modificare gli attributi e opzioni utilizzati nella chiamata MQSUB in modo che corrispondano alla sottoscrizione esistente.

# **2512 (09D0) (RC2512): MQRC\_SUBLEVEL\_NOT\_ALTERABLE**

### **Spiegazione**

È stata effettuata una chiamata MQSUB utilizzando l'opzione MQSO\_ALTER modificando il SubLevel della sottoscrizione. Impossibile modificare il SubLevel di una sottoscrizione.

### **Codice di completamento**

MQCC\_NON RIUSCITO

### **Risposta del programmatore**

Rimuovere la sottoscrizione utilizzando MQCLOSE e ricrearla con MQSUB con gli attributi impostati correttamente oppure modificare il campo SubLevel utilizzato nella chiamata MQSUB in modo che corrisponda alla sottoscrizione esistente.

# **2513 (09D1) (RC2513): MQRC\_PROPERTY\_NAME\_LENGTH\_ERR**

# **Spiegazione**

Si è tentato di impostare, interrogare o eliminare una proprietà con un nome non valido. Questo è uno dei seguenti motivi:

- Il campo VSLength del nome proprietà è stato impostato su un valore inferiore o uguale a zero.
- Il campo VSLength del nome della proprietà è stato impostato su un valore maggiore del valore massimo consentito (consultare la costante MQ\_MAX\_PROPERTY\_NAME\_LENGTH).
- Il campo VSLength del nome proprietà è stato impostato su MQVS\_NULL\_TERMINATED e il nome proprietà era maggiore del valore massimo consentito.

# **Codice di completamento**

MQCC\_NON RIUSCITO

# **Risposta del programmatore**

I nomi proprietà validi sono descritti nella documentazione IBM MQ . Accertarsi che la proprietà abbia una lunghezza nome valida prima di emettere nuovamente la chiamata.

# **2514 (09D2) (RC2514): MQRC\_DUPLICATE\_GROUP\_SUB**

# **Spiegazione**

È stata effettuata una chiamata MQSUB utilizzando l'opzione MQSO\_GROUP\_SUB creando una nuova sottoscrizione raggruppata ma, sebbene abbia un SubNameunivoco, corrisponde al nome dell'argomento completo di una sottoscrizione esistente nel gruppo.

### **Codice di completamento**

MQCC\_NON RIUSCITO

### **Risposta del programmatore**

Correggere il nome completo dell'argomento utilizzato in modo che non corrisponda ad alcuna sottoscrizione esistente nel gruppo oppure correggere gli attributi di raggruppamento se era previsto un gruppo diverso o se la sottoscrizione non era destinata ad essere raggruppata.

# **2515 (09D3) (RC2515): MQRC\_GROUPING\_NOT\_ALTERABLE**

### **Spiegazione**

È stata effettuata una chiamata MQSUB utilizzando l'opzione MQSO\_ALTER su una sottoscrizione raggruppata, ovvero una chiamata effettuata con l'opzione MQSO\_GROUP\_SUB. Il raggruppamento delle sottoscrizioni non è modificabile.

# **Codice di completamento**

MQCC\_NON RIUSCITO

### **Risposta del programmatore**

Rimuovere la sottoscrizione utilizzando MQCLOSE e ricrearla con MQSUB con gli attributi impostati correttamente oppure modificare i vari campi di raggruppamento utilizzati nella chiamata MQSUB in modo che corrispondano alla sottoscrizione esistente.

# **2516 (09D4) (RC2516): MQRC\_SELECTOR\_INVALID\_FOR\_TYPE**

# **Spiegazione**

Una SelectionString può essere specificata solo in MQOD per un MQOPEN/MQPUT1 se si verifica quanto segue:

- ObjectType è MOOT\_O
- La coda viene aperta utilizzando una delle opzioni di apertura MQOO\_INPUT\_ \*.

# **Codice di completamento**

MQCC\_NON RIUSCITO

# **Risposta del programmatore**

Modificare il valore di ObjectType in modo che sia MQOT Q e assicurarsi che la coda sia aperta utilizzando una delle opzioni MQOO\_INPUT\_ \*.

# **2517 (09D5) (RC2517): MQRC\_HOBJ\_QUIESCED**

# **Spiegazione**

L'HOBJ è stato disattivato ma nel buffer di lettura anticipata non sono presenti messaggi che corrispondono ai criteri di selezione correnti. Questo codice di errore indica che il buffer di lettura anticipata non è vuoto.

### **Codice di completamento**

MQCC\_NON RIUSCITO

# **Risposta del programmatore**

Questo codice di errore indica che sono stati elaborati tutti i messaggi con i criteri di selezione correnti. Fare quanto segue:

- Se non è necessario elaborare ulteriori messaggi, emettere un MQCLOSE senza l'opzione MQCO\_QUIESCE. Tutti i messaggi nel buffer di lettura anticipata verranno eliminati.
- Ridurre i criteri di selezione correnti modificando i valori in MQGMO ed emettere nuovamente la chiamata. Una volta utilizzati tutti i messaggi, la chiamata restituirà MQRC\_HOBJ\_QUIESCED\_NO\_MSGS.

# **2518 (09D6) (RC2518): MQRC\_HOBJ\_QUIESCED\_NO\_MSGS**

# **Spiegazione**

L'HOBJ è stato disattivato e il buffer di lettura anticipata è ora vuoto. Nessun altro messaggio verrà consegnato a questo HOBJ

### **Codice di completamento**

MQCC\_NON RIUSCITO

### **Risposta del programmatore**

Emettere MQCLOSE per HOBJ.

# **2519 (09D7) (RC2519): MQRC\_SELECTION\_STRING\_ERROR**

# **Spiegazione**

SelectionString deve essere specificato in base alla descrizione di come utilizzare una struttura MQCHARV. Esempi del motivo per cui è stato restituito questo errore:

- SelectionString.VSLength è maggiore di zero, ma SelectionString.VSOffset è zero e SelectionString.VSPtr è un puntatore null.
- SelectionString.VSOffset è diverso da zero e SelectionString.VSPtr non è il puntatore null (ovvero, sembra che entrambi i campi siano utilizzati dove ne è consentito solo uno).
- SelectionString.VSPtr non è un puntatore valido.
- SelectionString.VSOffset o SelectionString.VSPtr punta all'archiviazione che non è accessibile.
- SelectionString.VSLength supera la lunghezza massima consentita per questo campo. La lunghezza massima è determinata da MQ\_SELECTOR\_LENGTH.

# **Codice di completamento**

MQCC\_NON RIUSCITO

### **Risposta del programmatore**

Modificare i campi di MQCHARV in modo che segua le regole per una struttura MQCHARV valida.

# **2520 (09D8) (RC2520): MQRC\_RES\_OBJECT\_STRING\_ERROR**

# **Spiegazione**

Sulla chiamata MQOPEN o MQPUT1 nel MQOD del descrittore oggetto, o sulla chiamata MQSUB nel MQSD del descrittore sottoscrizione, il campo ResObjectString non è valido.

Si applica una delle seguenti condizioni:

- ResObjectString.VSLength è maggiore di zero, ma ResObjectString.VSOffset è zero e ResObjectString.VSPtr è il puntatore null.
- ResObjectString.VSOffset è diverso da zero e ResObjectString.VSPtr non è il puntatore null (ovvero, sembra che entrambi i campi siano utilizzati dove ne è consentito solo uno).
- ResObjectString.VSPtr non è un puntatore valido.
- ResObjectString.VSOffset o ResObjectString.VSPtr punta all'archiviazione che non è accessibile.
- ResObjectString. VSBufSize è MOVS USE VSLENGTH e ne è stato fornito uno tra ResObjectString.VSOffset o ResObjectString.VSPtr .

# **Codice di completamento**

MQCC\_NON RIUSCITO

### **Risposta del programmatore**

Verificare che uno di ResObjectString.VSOffset o ResObjectString.VSPtr sia zero e l'altro diverso da zero e che la lunghezza del buffer sia fornita in ResObjectString. VSBufSize. Verificare che il campo utilizzato punti alla memoria accessibile.

# **2521 (09D9) (RC2521): MQRC\_CONNECTION\_SUSPENDED**

# **Spiegazione**

È stata restituita una chiamata MQCTL con l'operazione MQOP\_START\_WAIT perché il consumo asincrono dei messaggi è stato sospeso. Ciò può essere dovuto ai motivi seguenti:

- La connessione è stata esplicitamente sospesa utilizzando MQCTL con l'Operazione MQOP\_SUSPEND
- Tutti i consumer sono stati annullati o sospesi.

### **Codice di completamento**

MQCC\_AVVERTENZA

#### **Risposta del programmatore**

Se questa è una condizione prevista, non è richiesta alcuna azione correttiva. Se si tratta di una condizione imprevista, verificare che:

- Almeno un consumer è registrato e non è sospeso
- La connessione non è stata sospesa

# **2522 (09DA) (RC2522): MQRC\_INVALID\_DESTINATION**

### **Spiegazione**

Una chiamata MQSUB ha avuto esito negativo a causa di un problema con la destinazione in cui devono essere inviati i messaggi delle pubblicazioni, quindi non è possibile restituire un handle dell'oggetto all'applicazione e la sottoscrizione non è stata effettuata. Questo può essere per uno dei motivi seguenti:

- La chiamata MQSUB ha utilizzato MQSO\_CREATE, MQSO\_MANAGED e MQSO\_NON\_DURABLE e la coda modello a cui fa riferimento MNDURMDL sul nodo dell'argomento di gestione non esiste
- La chiamata MQSUB ha utilizzato MQSO\_CREATE, MQSO\_MANAGED e MQSO\_DURABLE e la coda modello a cui fa riferimento MDURMDL sul nodo dell'argomento di gestione non esiste o è stata definita con un DEFTYPE di TEMPDYN.
- La chiamata MQSUB ha utilizzato MQSO\_CREATE o MQSO\_ALTER su una sottoscrizione durevole e l'handle dell'oggetto fornito fa riferimento a una coda dinamica temporanea. Questa non è una destinazione appropriata per una sottoscrizione durevole.
- La chiamata MQSUB ha utilizzato MQSO\_RESUME e un Hobj di MQHO\_NONE, per riprendere una sottoscrizione creata in modo amministrativo, ma il nome della coda fornito nel parametro DEST della sottoscrizione non esiste.
- La chiamata MOSUB ha utilizzato MOSO\_RESUME e un Hobj di MOHO\_NONE, per riprendere una sottoscrizione API creata in precedenza, ma la coda utilizzata in precedenza non esiste più.

# **Codice di completamento**

MQCC\_NON RIUSCITO

### **Risposta del programmatore**

Verificare che le code modello a cui fanno riferimento MNDURMDL e MDURMDL esistano e che abbiano un DEFTYPE appropriato. Creare la coda a cui fa riferimento il parametro DEST in una sottoscrizione di gestione, se ne viene utilizzata una. Modificare la sottoscrizione per utilizzare una coda esistente se quella utilizzata in precedenza non esiste.

# **2523 (09DB) (RC2523): MQRC\_INVALID\_SUBSCRIPTION**

# **Spiegazione**

Una chiamata MQSUB che utilizza non MQSO\_RESUME o MQSO\_ALTER non è riuscita poiché la sottoscrizione menzionata non può essere utilizzata dalle applicazioni. Questo può essere per uno dei motivi seguenti:

- La sottoscrizione è il SISTEMA SYSTEM.DEFAULT.SUB , che non è una sottoscrizione valida e deve essere utilizzato solo per specificare i valori predefiniti nei comandi **DEFINE SUB** .
- La sottoscrizione è di tipo proxy, che non è una sottoscrizione valida per un'applicazione da riprendere e viene utilizzata solo per consentire l'inoltro delle pubblicazioni tra gestori code.
- La sottoscrizione è scaduta e non è più valida per l'utilizzo.
- La sottoscrizione è una sottoscrizione condivisa JMS 2.0 , che non è una sottoscrizione valida per un'applicazione nonJMS 2.0 da riprendere o modificare.

# **Codice di completamento**

MQCC\_NON RIUSCITO

### **Risposta del programmatore**

Assicurarsi che la sottoscrizione indicata nel campo SubName non sia una delle sottoscrizioni non valide elencate. Se si dispone di un handle aperto per la sottoscrizione già deve essere scaduto. Utilizzare MQCLOSE per chiudere l'handle e, se necessario, creare una nuova sottoscrizione.

# **2524 (09DC) (RC2524): MQRC\_SELECTOR\_NOT\_ALTERABLE**

### **Spiegazione**

È stata emessa una chiamata MQSUB con l'opzione MQSO\_ALTER e MQSD conteneva un SelectionString. Non è valido modificare il SelectionString di una sottoscrizione.

# **Codice di completamento**

MQCC\_NON RIUSCITO

### **Risposta del programmatore**

Assicurarsi che il campo SelectionString di MQSD non contenga un VSPtr valido e che VSLength sia impostato su zero quando si effettua una chiamata a MQSUB.

# **2525 (09DD) (RC2525): MQRC\_RETAINED\_MSG\_Q\_ERROR**

# **Spiegazione**

Una chiamata MQSUB che non ha utilizzato l'opzione MQSO\_NEW\_PUBLICATIONS\_ONLY o una chiamata MQSUBRQ non è riuscita perché le pubblicazioni conservate che esistono per la stringa di argomenti sottoscritta non possono essere richiamate dal SISTEMA SYSTEM.RETAINED.PUB.QUEUE. Questo può essere per uno dei motivi seguenti:

- La coda è stata danneggiata o è stata cancellata.
- La coda è stata impostata su GET (DISABLED).
- I messaggi sono stati rimossi direttamente da questa coda.

Nel log verrà scritto un messaggio di errore che fornisce ulteriori dettagli sul problema con SYSTEM.RETAINED.PUB.QUEUE.

Quando questo codice di ritorno si verifica su una chiamata MQSUB, può verificarsi solo utilizzando l'opzione MQSO\_CREATE e in questo caso la sottoscrizione non viene creata.

### **Codice di completamento**

MQCC\_NON RIUSCITO

### **Risposta del programmatore**

Se ciò si verifica in una chiamata MQSUB, emettere nuovamente la chiamata MQSUB utilizzando l'opzione MQSO\_NEW\_PUBLICATIONS\_ONLY, che indica che nessuna pubblicazione precedentemente conservata viene inviata a questa sottoscrizione o correggere SYSTEM.RETAINED.PUB.QUEUE in modo che i messaggi possano essere richiamati da esso ed emettere nuovamente la chiamata MQSUB.

Se ciò si verifica su una chiamata MQSUBRQ, correggere SYSTEM.RETAINED.PUB.QUEUE in modo che i messaggi possano essere richiamati da esso ed emettere nuovamente la chiamata MQSUBRQ.

# **2526 (09DE) (RC2526): MQRC\_RETAINED\_NOT\_DELIVERED**

### **Spiegazione**

Una chiamata MQSUB che non ha utilizzato l'opzione MQSO\_NEW\_PUBLICATIONS\_ONLY o una chiamata MQSUBRQ non è riuscita perché le pubblicazioni conservate che esistono per la stringa di argomenti sottoscritta non possono essere consegnate alla coda di destinazione della sottoscrizione e, successivamente, non sono state consegnate alla coda di messaggi non recapitabili.

Quando questo codice di ritorno si verifica su una chiamata MQSUB, può verificarsi solo utilizzando l'opzione MQSO\_CREATE e in questo caso la sottoscrizione non viene creata.

### **Codice di completamento**

MQCC\_NON RIUSCITO

### **Risposta del programmatore**

Correggere i problemi con la coda di destinazione e la coda di messaggi non recapitabili ed emettere nuovamente la chiamata MQSUB o MQSUBRQ.

# **2527 (09DF) (RC2527): MQRC\_RFH\_RESTRICTED\_FORMAT\_ERR**

### **Spiegazione**

Un messaggio è stato inserito in una coda contenente un'intestazione MQRFH2 che includeva una cartella con un formato limitato. Tuttavia, la cartella non era nel formato richiesto. Queste limitazioni sono:

- Se NameValueCCSID della cartella è 1208, solo i caratteri UTF-8 a byte singolo sono consentiti nei nomi della cartella, del gruppo o dell'elemento.
- I gruppi non sono consentiti nella cartella.
- I valori delle proprietà non possono contenere caratteri che richiedono l'escape.
- Solo il carattere Unicode U+0020 verrà trattato come spazio vuoto all'interno della cartella.
- Il tag della cartella non contiene l'attributo del contenuto.
- La cartella non deve contenere una proprietà con un valore null.

La cartella *mq* richiede la formattazione di questo modulo limitato.

# **Codice di completamento**

MQCC\_NON RIUSCITO

### **Risposta del programmatore**

Modificare il messaggio per includere cartelle MQRFH2 valide.

# **2528 (09E0) (RC2528): MQRC\_CONNECTION\_STOPPED**

### **Spiegazione**

È stata emessa una chiamata MQCTL per avviare il consumo asincrono dei messaggi, ma prima che la connessione fosse pronta a utilizzare i messaggi, è stata arrestata da uno dei destinatari del messaggio.

### **Codice di completamento**

MQCC\_NON RIUSCITO

### **Risposta del programmatore**

Se questa è una condizione prevista, non è richiesta alcuna azione correttiva. Se si tratta di una condizione non prevista, controllare se è stato emesso un MQCTL con l'operazione MQOP\_STOP durante la funzione di callback MQCBCT\_START.

# **2529 (09E1) (RC2529): MQRC\_ASYNC\_UOW\_CONFLICT**

### **Spiegazione**

È stata emessa una chiamata MQCTL con operazione MQOP\_START per avviare il consumo asincrono dei messaggi, ma l'handle di connessione utilizzato ha già un'unità di lavoro globale in sospeso. MQCTL non può essere utilizzato per avviare l'utilizzo asincrono dei messaggi mentre è presente un'unità di lavoro a meno che non venga utilizzata l'operazione MQOP\_START\_WAIT

# **Codice di completamento**

MQCC\_NON RIUSCITO

### **Risposta del programmatore**

Emettere un MQCMIT sull'handle di connessione per eseguire il commit dell'unità di lavoro e quindi emettere nuovamente la chiamata MQCTL oppure emettere una chiamata MQCTL utilizzando l'operazione MQOP\_START\_WAIT per utilizzare l'unità di lavoro dall'interno delle funzioni di callback di consumo asincrona.

# **2530 (09E2) (RC2530): MQRC\_ASYNC\_XA\_CONFLICT**

### **Spiegazione**

È stata emessa una chiamata MQCTL con l'operazione MQOP\_START per avviare il consumo asincrono dei messaggi, ma un coordinatore del punto di sincronizzazione XA esterno ha già emesso una chiamata xa\_open per questo handle di connessione. Le transazioni XA devono essere eseguite utilizzando l'operazione MQOP\_START\_WAIT.

# **Codice di completamento**

MQCC\_NON RIUSCITO

### **Risposta del programmatore**

Emettere nuovamente la chiamata MQCTL utilizzando l'operazione MQOP\_START\_WAIT.

# **2531 (09E3) (RC2531): MQRC\_PUBSUB\_INHIBITED**

### **Spiegazione**

Le chiamate MQSUB, MQOPEN, MQPUT e MQPUT1 sono attualmente inibite per tutti gli argomenti di pubblicazione / sottoscrizione, con l'attributo del gestore code PSMODE o perché l'elaborazione dello stato di pubblicazione / sottoscrizione all'avvio del gestore code non è riuscita o non è stata ancora completata.

### **Codice di completamento**

MQCC\_NON RIUSCITO

# **Risposta del programmatore**

Se questo gestore code non impedisce intenzionalmente la pubblicazione / sottoscrizione, esaminare eventuali messaggi di errore che descrivono l'errore all'avvio del gestore code o attendere il completamento dell'elaborazione di avvio. Se il gestore code è un membro del cluster, l'avvio non è completo fino a quando non viene avviato anche l'iniziatore di canali.

z/0S Su z/OS, se si ottiene questo codice di ritorno da Chinit per SYSTEM.BROKER.DEFAULT.STREAM DEFAULT.STREAM, il Chinit è occupato nell'elaborazione del lavoro e l'attività pubsub viene avviata in un secondo momento. Utilizzare il comando DISPLAY PUBSUB per verificare lo stato del motore di pubblicazione / sottoscrizione per assicurarsi che sia pronto per l'uso. Inoltre, su z/OS, potresti ricevere un messaggio informativo CSQM076I.

# **2532 (09E4) (RC2532): MQRC\_MSG\_HANDLE\_COPY\_FAILURE**

# **Spiegazione**

È stata emessa una chiamata MQGET specificando un MsgHandle valido in cui richiamare le proprietà del messaggio. Dopo che il messaggio è stato rimosso dalla coda, l'applicazione non è stata in grado di assegnare memoria sufficiente per le proprietà del messaggio. I dati del messaggio sono disponibili per l'applicazione, ma le proprietà non lo sono. Controllare i log degli errori del gestore code per ulteriori informazioni sulla quantità di memoria richiesta.

### **Codice di completamento**

MQCC\_AVVERTENZA

### **Risposta del programmatore**

Aumentare il limite di memoria dell'applicazione per consentire la memorizzazione delle proprietà.

# **2533 (09E5) (RC2533): MQRC\_DEST\_CLASS\_NOT\_ALTERABLE**

### **Spiegazione**

È stata effettuata una chiamata MQSUB utilizzando l'opzione MQSO\_ALTER modificando l'utilizzo dell'opzione MQSO\_MANAGED sulla sottoscrizione. La classe di destinazione di una sottoscrizione non può essere modificata. Quando l'opzione MQSO\_MANAGED non viene utilizzata, la coda fornita può essere modificata, ma la classe di destinazione (gestita o meno) non può essere modificata.

### **Codice di completamento**

MQCC\_NON RIUSCITO

### **Risposta del programmatore**

Rimuovere la sottoscrizione utilizzando MQCLOSE e ricrearla con MQSUB con gli attributi impostati correttamente oppure modificare l'utilizzo dell'opzione MQSO\_MANAGED utilizzata nella chiamata MQSUB in modo che corrisponda alla sottoscrizione esistente.

# **2534 (09E6) (RC2534): MQRC\_OPERATION\_NOT\_ALLOWED**

# **Spiegazione**

È stata effettuata una chiamata MQCTL con un'operazione non consentita a causa dello stato corrente di utilizzo asincrono su hConn.

Se l'operazione era MQOP\_RESUME, l'operazione non è consentita perché lo stato di utilizzo asincrono su hConn è ARRESTATO. Immettere nuovamente MQCTL con l'operazione MQOP\_START.

Se l'operazione era MQOP\_SUSPEND, l'operazione non è consentita perché lo stato di utilizzo asincrono su hConn è STOPPED. Se è necessario impostare hConn in uno stato SUSPENDED, emettere MQCTL con l'operazione MQOP\_START seguita da MQCTL con MQOP\_SUSPEND.

Se l'operazione era MQOP START, l'operazione non è consentita perché lo stato di utilizzo asincrono su hConn è SOSPESO. Emettere nuovamente MQCTL con l'Operazione MQOP\_RESUME.

Se l'operazione era MQOP\_START\_WAIT, l'operazione non è consentita perché:

- Lo stato di utilizzo asincrono su hConn è SOSPESO. Emettere nuovamente MQCTL con l'Operazione MOOP\_RESUME.
- Lo stato dell'utilizzo asincrono su hConn è già AVVIATO. Non combinare l'utilizzo di MQOP\_START e MQOP START\_WAIT all'interno di un'applicazione.

# **Codice di completamento**

MQCC\_NON RIUSCITO

### **Risposta del programmatore**

Emettere nuovamente la chiamata MQCTL con l'operazione corretta.

# **2535 (09E7): MQRC\_ACTION\_ERROR**

### **Spiegazione**

È stata emessa una chiamata MQPUT, ma il valore del campo Action del parametro **PutMsgOpts** non è un valore MQACTP\_ \* valido.

# **Codice di completamento**

MQCC\_NON RIUSCITO

### **Risposta del programmatore**

Specificare un valore valido per il campo.

# **2537 (09E9) (RC2537): MQRC\_CHANNEL\_NOT\_AVAILABLE**

### **Spiegazione**

È stata emessa una chiamata MQCONN da un client per connettersi a un gestore code, ma il canale non è attualmente disponibile. Le cause comuni di questo codice di errore sono:

- Il canale è attualmente in stato arrestato.
- Il canale è stato arrestato da un'uscita canale.
- Il gestore code ha raggiunto il limite massimo consentito per questo canale da questo client.
- Il gestore code ha raggiunto il limite massimo consentito per questo canale.
- Il gestore code ha raggiunto il limite massimo consentito per tutti i canali

# **Codice di completamento**

MQCC\_NON RIUSCITO

### **Risposta del programmatore**

Esaminare il log degli errori del gestore code e del client per individuare i messaggi che spiegano le cause del problema.

Questo codice motivo viene utilizzato anche per identificare il corrispondente messaggio di evento ["Canale non disponibile" a pagina 151](#page-150-0).

# **2538 (09EA) (RC2538): MQRC\_HOST\_NOT\_AVAILABLE**

### **Spiegazione**

È stata emessa una chiamata MQCONN da un client per connettersi a un gestore code ma il tentativo di assegnare una conversazione al sistema remoto non è riuscito. Le cause comuni di questo codice di errore sono:

- Il listener non è stato avviato sul sistema remoto.
- Il nome della connessione nella definizione del canale client non è corretto.
- La rete non è attualmente disponibile.
- Un firewall che blocca la porta o il traffico specifico del protocollo.
- La chiamata di sicurezza che inizializza il client IBM MQ è bloccata da un'uscita di protezione sul canale SVRCONN sul server.

### **Codice di completamento**

MQCC\_NON RIUSCITO

### **Risposta del programmatore**

Esaminare il log degli errori client per i messaggi che spiegano la causa del problema.

Linuxidus Se si sta utilizzando un server Linux e si riceve un codice di ritorno 2538 quando si tenta di connettersi a un gestore code, verificare la configurazione del firewall interno.

• Per diagnosticare il problema, immettere i seguenti comandi per disattivare temporaneamente il firewall interno Linux :

/etc/init.d/iptables save /etc/init.d/iptables stop

• Per riattivare il firewall Linux interno, immettere il comando:

/etc/init.d/iptables start

• Per disattivare definitivamente il firewall Linux interno, immettere il comando:

chkconfig iptables off

# **2539 (09EB) (RC2539): MQRC\_CHANNEL\_CONFIG\_ERROR**

### **Spiegazione**

È stata emessa una chiamata MQCONN da un client per connettersi a un gestore code ma il tentativo di stabilire la comunicazione non è riuscito. Le cause comuni di questo codice di errore sono:

- Il server e client non possono concordare gli attributi del canale da utilizzare.
- Sono presenti errori in uno o in entrambi i file di configurazione qm. ini o mqclient. ini.
- La macchina server non supporta la codepage utilizzata dal client.

### **Codice di completamento**

MQCC\_NON RIUSCITO

### **Risposta del programmatore**

Esaminare il log degli errori del gestore code e del client per individuare i messaggi che spiegano le cause del problema.

# **2540 (09EC) (RC2540): MQRC\_UNKNOWN\_CHANNEL\_NAME**

### **Spiegazione**

È stata emessa una chiamata MQCONN da un client per connettersi a un gestore code ma il tentativo di stabilire la comunicazione non è riuscito perché il gestore code non ha riconosciuto il nome del canale.

### **Codice di completamento**

MQCC\_NON RIUSCITO

### **Risposta del programmatore**

Assicurarsi che il client sia configurato per utilizzare il nome canale corretto.

# **2541 (09ED) (RC2541): MQRC\_LOOPING\_PUBLICATION**

# **Spiegazione**

Una topologia Pub / Sub distribuita è stata configurata con una combinazione di cluster Pub / Sub e gerarchie Pub / Sub in modo che alcuni o tutti i gestori code siano stati connessi in un loop. Si è rilevata una pubblicazione in loop che è stata inserita nella coda dead-letter.

# **Codice di completamento**

MQCC\_NON RIUSCITO

### **Risposta del programmatore**

Esaminare la gerarchia e correggere il loop.

# **2543 (09EF) (RC2543): MQRC\_STANDBY\_Q\_MGR**

# **Spiegazione**

L'applicazione ha tentato di collegarsi a un'istanza del gestore code in standby.

Le istanze del gestore code in standby non accettano connessioni. Per connettersi al gestore code, è necessario connettersi alla relativa istanza attiva.

### **Codice di completamento**

MQCC\_NON RIUSCITO

### **Risposta del programmatore**

Connettere l'applicazione a un'istanza del gestore code attiva.

# **2544 (09F0) (RC2544): MQRC\_RECONNECTING**

# **Spiegazione**

La connessione è stata avviata nuovamente.

Se un gestore eventi è stato registrato con una connessione di riconnessione, viene richiamato con questo codice motivo quando iniziano i tentativi di riconnessione.

# **Codice di completamento**

MQCC\_AVVERTENZA

# **Risposta del programmatore**

Consentire a IBM MQ di continuare con il successivo tentativo di riconnessione, modificare l'intervallo prima della riconnessione o arrestare la riconnessione. Modificare lo stato dell'applicazione che dipende dalla riconnessione.

**Nota:** La riconnessione potrebbe iniziare mentre l'applicazione si trova nel mezzo di una chiamata MQI.

# **2545 (09F1) (RC2545): MQRC\_RECONNECTED**

# **Spiegazione**

La connessione è stata riconnessa correttamente e tutti gli handle sono stati ripristinati.

Se la riconnessione ha esito positivo, un gestore eventi registrato con la connessione viene richiamato con questo codice motivo.

### **Codice di completamento**

MQCC\_OK

### **Risposta del programmatore**

Impostare lo stato dell'applicazione che dipende dalla riconnessione.

**Nota:** La riconnessione potrebbe terminare mentre l'applicazione si trova nel mezzo di una chiamata MQI.

# **2546 (09F2) (RC2546): MQRC\_RECONNECT\_QMID\_MISMATCH**

### **Spiegazione**

Una connessione riconnettibile ha specificato MQCNO\_RECONNECT\_Q\_MGR e la connessione ha tentato di riconnettersi a un gestore code differente.

### **Codice di completamento**

MQCC\_NON RIUSCITO

### **Risposta del programmatore**

Assicurarsi che la configurazione per un client ricollegabile si risolva in un singolo gestore code.

Se l'applicazione non richiede la riconnessione esattamente allo stesso gestore code, utilizzare l'opzione MQCONNX MQCNO\_RECONNECT.

# **2547 (09F3) (RC2547): MQRC\_RECONNECT\_INCOMPATIBILI**

# **Spiegazione**

Un'opzione MQI non è compatibile con le connessioni ricollegabili.

Questo errore indica che l'opzione si basa sulle informazioni in un gestore code perse durante la riconnessione. Ad esempio, l'opzione MQPMO\_LOGICAL\_ORDER, richiede che il gestore code ricordi le informazioni sull'ordine dei messaggi logici persi durante la riconnessione.

### **Codice di completamento**

MQCC\_NON RIUSCITO

### **Risposta del programmatore**

Modificare l'applicazione in modo da rimuovere l'opzione incompatibile oppure non consentire la riconnessizione dell'applicazione.

# **2548 (09F4) (RC2548): MQRC\_RECONNECT\_FAILED**

### **Spiegazione**

Dopo la riconnessione, si è verificato un errore durante il ripristino degli handle per una connessione ricollegabile.

Ad esempio, un tentativo di riaprire una coda che era stata aperta quando la connessione si è interrotta, non è riuscito.

# **Codice di completamento**

MQCC\_NON RIUSCITO

### **Risposta del programmatore**

Esaminare la causa dell'errore nei log degli errori. Considerare l'utilizzo dell'API MQSTAT per trovare ulteriori dettagli dell'errore.

# **2549 (09F5) (RC2549): MQRC\_CALL\_INTERROTTO**

# **Spiegazione**

MQPUT, MQPUT1o MQCMIT sono stati interrotti e l'elaborazione della riconnessione non può ristabilire un risultato definito.

Questo codice motivo viene restituito a un client che utilizza una connessione riconnettibile se la connessione è interrotta tra l'invio della richiesta al gestore code e la ricezione della risposta e se il risultato non è certo. Ad esempio, un MQPUT interrotto di un messaggio esterno al punto di sincronizzazione potrebbe aver memorizzato o meno il messaggio. In alternativa, un MQPUT1 interrotto di un messaggio esterno al punto di sincronizzazione potrebbe aver memorizzato o meno il messaggio. La tempistica dell'errore influisce sul fatto che il messaggio rimanga o meno nella coda. Se MQCMIT è stato interrotto, è possibile che sia stato eseguito o meno il commit della transazione.

# **Codice di completamento**

MQCC\_NON RIUSCITO

# **Risposta del programmatore**

Ripetere la chiamata dopo la riconnessione, ma tenere presente che in alcuni casi, la ripetizione della chiamata potrebbe essere fuorviante.

La progettazione dell'applicazione determina l'azione di ripristino appropriata. In molti casi, ottenere e inserire messaggi all'interno del punto di sincronizzazione risolve risultati indeterminati. Quando i messaggi devono essere elaborati al di fuori del punto di sincronizzazione, potrebbe essere necessario stabilire se l'operazione interrotta ha avuto esito positivo prima dell'interruzione e, in caso contrario, ripeterla.

# **2550 (09F6) (RC2550): MQRC\_NO\_SUBS\_MATCHED**

# **Spiegazione**

Una chiamata MQPUT o MQPUT1 ha avuto esito positivo ma nessuna sottoscrizione corrisponde all'argomento.

### **Codice di completamento**

MQCC\_AVVERTENZA

### **Risposta del programmatore**

Non è richiesta alcuna risposta, a meno che questo codice di errore non fosse previsto dall'applicazione che ha inserito il messaggio.

# **2551 (09F7) (RC2551): MQRC\_SELECTION\_NOT\_AVAILABLE**

# **Spiegazione**

Una chiamata MQSUB ha sottoscritto le pubblicazioni utilizzando un SelectionString. IBM MQ non è in grado di accettare la chiamata perché non segue le regole per la specifica delle stringhe di selezione, documentate nella Sintassi del selettore messaggi. È possibile che la stringa di selezione sia accettabile per un provider di selezione messaggi estesi, tuttavia non era disponibile alcun provider di selezione messaggi estesi per convalidare la stringa di selezione. Se viene creata una sottoscrizione, MQSUB ha esito negativo; altrimenti MQSUB viene completato con un'avvertenza.

Una chiamata MQPUT o MQPUT1 ha pubblicato un messaggio e almeno un sottoscrittore aveva un filtro del contenuto ma IBM MQ non è stato in grado di determinare se la pubblicazione deve essere consegnata al sottoscrittore (ad esempio, perché non era disponibile alcun provider di selezione del messaggio esteso per convalidare la stringa di selezione). La chiamata MQPUT o MQPUT1 avrà esito negativo con MQRC\_SELECTION\_NOT\_AVAILABLE e nessun sottoscrittore riceverà la pubblicazione.

# **Codice di completamento**

MQCC\_WARNING o MQCC\_FAILED

### **Risposta del programmatore**

Se si intendeva che la stringa di selezione dovesse essere gestita dal provider di selezione dei messaggi estesi, assicurarsi che il provider di selezione dei messaggi estesi sia configurato ed in esecuzione correttamente. Se la selezione estesa dei messaggi non era prevista, consultare Sintassi del selettore di messaggi e verificare di aver seguito correttamente le regole per la specifica delle stringhe di selezione.

Se un selettore di sottoscrizione definito in modo amministrativo utilizza la sintassi del messaggio esteso, ciò è indicato dal parametro **DISPLAY SUB SELTYPE** con il valore EXTENDED. È possibile utilizzare il seguente comando per identificare i sottoscrittori definiti amministrativamente che vengono interpretati come selettori di messaggi estesi:

DISPLAY SUB(\*) WHERE(SELTYPE EQ EXTENDED)

Se una sottoscrizione è in fase di ripresa, la sottoscrizione non verrà consegnata fino a quando non sarà disponibile un provider di selezione messaggi esteso e un messaggio corrisponde al SelectionString della sottoscrizione ripresa.

# **2552 (09F8) (RC2552): MQRC\_CHANNEL\_SSL\_WARNING**

# **Spiegazione**

Si è verificato un evento di sicurezza TLS. Ciò non è irreversibile per una connessione TLS, ma è probabile che sia di interesse per un amministratore.

# **Codice di completamento**

MQCC\_AVVERTENZA

### **Risposta del programmatore**

Nessuna. Questo codice di errore viene utilizzato solo per identificare il messaggio evento corrispondente ["Avvertenza SSL canale" a pagina 155.](#page-154-0)

# **2553 (09F9) (RC2553): MQRC\_OCSP\_URL\_ERROR**

### **Spiegazione**

Il campo OCSPResponderURL non contiene un URL HTTP formattato correttamente.

### **Codice di completamento**

MQCC\_NON RIUSCITO

#### **Risposta del programmatore**

Controllare e correggere OCSPResponderURL. Se non si intende accedere ad un responder OCSP, impostare il **AuthInfoType** dell'oggetto delle informazioni di autenticazione su MQAIT\_CRL\_LDAP.

# **2554 (09FA) (RC2554): MQRC\_CONTENT\_ERROR**

### **Spiegazione**

Ci sono due spiegazioni per il codice di errore 2554:

- 1. Una chiamata MQPUT è stata emessa con un messaggio in cui non è stato possibile analizzare il contenuto per stabilire se il messaggio deve essere consegnato a un sottoscrittore (subscriber) con un selettore di messaggi esteso. Nessun sottoscrittore riceverà la pubblicazione.
- 2. MORC\_CONTENT\_ERROR può essere restituito da MOSUB e MOSUBRO se è stata specificata una stringa di selezione sul contenuto del messaggio.

# **Codice di completamento**

MQCC\_NON RIUSCITO

### **Risposta del programmatore**

Ci sono due risposte del programmatore per il codice di errore 2554 perché ci sono due cause:

- 1. Se il codice di errore 2554 è stato emesso a causa del motivo "1" a pagina 1365 , controllare i messaggi di errore dal provider di selezione dei messaggi estesi e verificare che il contenuto del messaggio sia corretto prima di ritentare l'operazione.
- 2. Se il codice di errore 2554 è stato emesso a causa del motivo "2" a pagina 1365 , poiché l'errore si è verificato al momento della pubblicazione del messaggio conservato, un amministratore di sistema deve cancellare la coda conservata oppure non è possibile specificare una stringa di selezione selezionando il contenuto.

# **2555 (09FB) (RC2555): MQRC\_RECONNECT\_Q\_MGR\_REQD**

### **Spiegazione**

L'opzione MQCNO\_RECONNECT\_Q\_MGR è obbligatoria.

Un'opzione, come MQMO\_MATCH\_MSG\_TOKEN in una chiamata MQGET o l'apertura di una sottoscrizione durevole, è stata specificata nel programma client che richiede la riconnessione allo stesso gestore code.

### **Codice di completamento**

MQCC\_NON RIUSCITO

# **Risposta del programmatore**

Modificare la chiamata MQCONNX per utilizzare MQCNO\_RECONNECT\_Q\_MGR oppure modificare il programma client per non utilizzare l'opzione in conflitto.

# **2556 (09FC) (RC2556): MQRC\_RECONNECT\_TIMED\_OUT**

### **Spiegazione**

Un tentativo di riconnessione è scaduto.

L'errore potrebbe verificarsi in qualsiasi verbo MQI se una connessione è configurata per la riconnessione. È possibile personalizzare il timeout nel file MQClient.ini

### **Codice di completamento**

MQCC\_NON RIUSCITO

### **Risposta del programmatore**

Consultare i log degli errori per scoprire perché la riconnessione non è stata completata entro il limite di tempo.

# **Multi 2557 (09FD) (RC2557): MORC\_PUBLISH\_EXIT\_ERROR**

### **Spiegazione**

Una funzione di uscita di pubblicazione ha restituito un codice di risposta non valido o non è riuscita in altro modo. Ciò può essere restituito dalle chiamate di funzione MQPUT, MQPUT1, MQSUB e MQSUBRQ.

### **Codice di completamento**

MQCC\_NON RIUSCITO

### **Risposta del programmatore**

Controllare la logica dell'uscita di pubblicazione per assicurarsi che l'uscita restituisca valori validi nel campo ExitResponse della struttura MQPSXP . Consultare i file di log degli errori IBM MQ e i record FFST per ulteriori dettagli sul problema.

# **2558 (09FE) (RC2558): MQRC\_COMMINFO\_ERROR**

### **Spiegazione**

La configurazione del nome dell'oggetto COMMINFO o dell'oggetto stesso non è corretta.

### **Codice di completamento**

MQCC\_NON RIUSCITO

### **Risposta del programmatore**

Controllare la configurazione degli oggetti TOPIC e COMMINFO e ripetere l'operazione.

# **2560 (0A00) (RC2560): MQRC\_MULTICAST\_ONLY**

# **Spiegazione**

Si è tentato di utilizzare un argomento definito come multicast solo in modo non multicast. Le cause possibili per questo errore sono:

- 1. È stata emessa una chiamata MQPUT1 per l'argomento
- 2. È stata emessa una chiamata MQOPEN utilizzando l'opzione MQOO\_NO\_MULTICAST
- 3. È stata emessa una chiamata MQSUB utilizzando l'opzione MQSO\_NO\_MULTICAST
- 4. L'applicazione è connessa direttamente tramite bind, vale a dire, non vi è alcuna connessione client
- 5. L'applicazione viene eseguita da una release precedente a IBM WebSphere MQ 7.1

# **Codice di completamento**

MQCC\_NON RIUSCITO

# **Risposta del programmatore**

Modificare la definizione dell'argomento per abilitare non multicast oppure modificare l'applicazione.

# **2561 (0A01) (RC2561): MQRC\_DATA\_SET\_NOT\_AVAILABLE**

### **Spiegazione**

È stato emesso un comando o una chiamata IBM MQ MQI per operare su una coda condivisa, ma la chiamata non è riuscita perché i dati per il messaggio condiviso sono stati scaricati in un dataset di messaggi condivisi che è temporaneamente non disponibile per il gestore code corrente. Ciò può verificarsi a causa di un problema nell'accesso al dataset o perché il dataset è stato precedentemente trovato danneggiato ed è in attesa del completamento dell'elaborazione di ripristino.

Questo codice di ritorno può verificarsi anche se il dataset del messaggio condiviso non è stato definito per il gestore code utilizzato. È possibile che si stia utilizzando il gestore code non corretto nel gruppo di condivisione code.

• Questo codice motivo si verifica solo su z/OS.

# **Codice di completamento**

MQCC\_NON RIUSCITO

### **Risposta del programmatore**

Il problema è temporaneo; attendere un breve periodo e ritentare l'operazione.

Utilizzare DIS CFSTRUCT(...) SMDSCONN(\*) per visualizzare lo stato della connessione SMDS.

Per avviare la connessione se STATUS non è OPEN, utilizzare STA  $SMDSCONN(*)$  CFSTRUCT $(...).$ 

Utilizzare DISPLAY CFSTATUS(...) TYPE(SMDS) e verificare che lo stato sia attivo sul gestore code in uso.

# **2562 (0A02) (RC2562): MQRC\_GROUPING\_NOT\_ALLOWED**

# **Spiegazione**

È stata emessa una chiamata MQPUT per inserire un messaggio raggruppato in un handle che sta eseguendo la pubblicazione su multicast.

# **Codice di completamento**

MQCC\_NON RIUSCITO

### **Risposta del programmatore**

Modificare la definizione dell'argomento per disabilitare il multicast oppure modificare l'applicazione per non utilizzare i messaggi raggruppati.

# **2563 (0A03) (RC2563): MQRC\_GROUP\_ADDRESS\_ERROR**

# **Spiegazione**

È stata emessa una chiamata MQOPEN o MQSUB a un argomento multicast definito con un campo di indirizzo di gruppo non corretto.

### **Codice di completamento**

MQCC\_NON RIUSCITO

### **Risposta del programmatore**

Correggere il campo dell'indirizzo di gruppo nella definizione COMMINFO collegata all'oggetto TOPIC.

# **2564 (0A04) (RC2564): MQRC\_MULTICAST\_CONFIG\_ERROR**

### **Spiegazione**

È stata emessa una chiamata MQOPEN, MQSUB o MQPUT che ha richiamato il componente multicast. La chiamata non è riuscita perché la configurazione multicast non è corretta.

# **Codice di completamento**

MQCC\_NON RIUSCITO

### **Risposta del programmatore**

Controllare la configurazione multicast e i log degli errori e ripetere l'operazione.

# **2565 (0A05) (RC2565): MQRC\_MULTICAST\_INTERFACE\_ERROR**

# **Spiegazione**

È stata effettuata una chiamata MQOPEN, MQSUB o MQPUT che ha tentato di eseguire un'interfaccia di rete per multicast. L'interfaccia ha restituito un errore. Le cause possibili dell'errore sono:

- 1. L'interfaccia di rete richiesta non esiste.
- 2. L'interfaccia non è attiva.
- 3. L'interfaccia non supporta la versione IP richiesta.

# **Codice di completamento**

MQCC\_NON RIUSCITO
### **Risposta del programmatore**

Verificare che l'indirizzo IP e la configurazione di rete del sistema siano validi. Controllare la configurazione multicast e i log degli errori e ripetere l'operazione.

## **2566 (0A06) (RC2566): MQRC\_MULTICAST\_SEND\_ERROR**

### **Spiegazione**

È stata effettuata una chiamata MQPUT che ha tentato di inviare traffico multicast sulla rete. Il sistema non è riuscito a inviare uno o più pacchetti di rete.

## **Codice di completamento**

MQCC\_NON RIUSCITO

#### **Risposta del programmatore**

Verificare che l'indirizzo IP e la configurazione di rete del sistema siano validi. Controllare la configurazione multicast e i log degli errori e ripetere l'operazione.

## **2567 (0A07) (RC2567): MQRC\_MULTICAST\_INTERNAL\_ERROR**

#### **Spiegazione**

È stata emessa una chiamata MQOPEN, MQSUB o MQPUT che ha richiamato il componente multicast. Si è verificato un errore interno che ha impedito il corretto completamento dell'operazione.

#### **Codice di completamento**

MQCC\_NON RIUSCITO

#### **Risposta del programmatore**

Contattare l'amministratore del sistema.

## **2568 (0A08) (RC2568): MQRC\_CONNECTION\_NOT\_AVAILABLE**

#### **Spiegazione**

È stata effettuata una chiamata MQCONN o MQCONNX quando il gestore code non è stato in grado di fornire una connessione del tipo di connessione richiesto sull'installazione corrente. Non è possibile effettuare una connessione client solo su un'installazione server. Non è possibile stabilire una connessione locale solo su un client.

Questo errore può verificarsi anche quando IBM MQ non riesce a caricare una libreria dall'installazione a cui è associato il gestore code richiesto.

#### **Codice di completamento**

MQCC\_NON RIUSCITO

#### **Risposta del programmatore**

Assicurarsi che il tipo di connessione richiesto sia applicabile al tipo di installazione. Se il tipo di connessione è applicabile all'installazione, consultare il log degli errori per ulteriori informazioni sulla natura dell'errore.

# **2569 (0A09) (RC2569): MQRC\_SYNCPOINT\_NOT\_ALLOWED**

## **Spiegazione**

È stata effettuata una chiamata MQPUT o MQPUT1 utilizzando MQPMO\_SYNCPOINT per un argomento definito come **MCAST(ENABLED)**. Questa operazione non è consentita.

#### **Codice di completamento**

MQCC\_NON RIUSCITO

#### **Risposta del programmatore**

Modificare l'applicazione per utilizzare MQPMO\_NO\_SYNCPOINT oppure modificare l'argomento per disabilitare l'utilizzo di Multicast e ritentare l'operazione.

## **2577 (0A11) (RC2577): MQRC\_CHANNEL\_BLOCKED**

### **Spiegazione**

Un canale in entrata ha tentato di connettersi al gestore code ma è stato bloccato a causa della corrispondenza con una regola di autenticazione di canale.

### **Codice di completamento**

MQCC\_AVVERTENZA

#### **Risposta del programmatore**

Nessuna. Questo codice di errore viene utilizzato solo per identificare il messaggio evento corrispondente ["Canale bloccato" a pagina 145](#page-144-0).

## **2578 (0A12) (RC2578): MQRC\_CHANNEL\_BLOCKED\_WARNING**

#### **Spiegazione**

Un canale in entrata ha tentato di connettersi a un gestore code e sarebbe stato bloccato a causa della corrispondenza con una regola di autenticazione di canale, tuttavia la regola è stata definita con **WARN(YES)** in modo che la regola non blocchi la connessione.

#### **Codice di completamento**

MQCC\_AVVERTENZA

#### **Risposta del programmatore**

Nessuna. Questo codice di errore viene utilizzato solo per identificare il messaggio evento corrispondente ["Canale bloccato" a pagina 145](#page-144-0).

## **2583 (0A17) (RC2583): MQRC\_INSTALLATION\_MISMATCH**

#### **Spiegazione**

L'applicazione ha tentato di connettersi a un gestore code che non è associato alla stessa installazione di IBM MQ delle librerie caricate.

MQCC\_NON RIUSCITO

### **Risposta del programmatore**

Un'applicazione deve utilizzare le librerie dell'installazione a cui è associato il gestore code. Se è impostata la variabile di ambiente **AMQ\_SINGLE\_INSTALLATION** , è necessario assicurarsi che l'applicazione si connetta solo ai gestori code associati a una singola installazione. In caso contrario, se IBM MQ non è in grado di individuare automaticamente le librerie corrette, è necessario modificare l'applicazione o il percorso di ricerca della libreria per assicurarsi che vengano utilizzate le librerie corrette.

## **2587 (0A1B) (RC2587): MQRC\_HMSG\_NOT\_AVAILABLE**

## **Spiegazione**

In una chiamata MQGET, MQPUT o MQPUT1 , un handle del messaggio fornito non è valido con l'installazione a cui è associato il gestore code. L'handle del messaggio è stato creato da MQCRTMH specificando l'opzione MQHC\_UNASSOCIATED\_HCONN. Può essere utilizzato solo con i gestori code associati alla prima installazione utilizzata nel processo.

### **Codice di completamento**

MQCC\_NON RIUSCITO

#### **Risposta del programmatore**

Per passare le proprietà tra due gestori code associati a installazioni differenti, convertire l'handle del messaggio richiamato utilizzando MQGET in buffer utilizzando la chiamata MQMHBUF. Quindi, passare il buffer nella chiamata MQPUT o MQPUT1 dell'altro gestore code. In alternativa, utilizzare il comando **setmqm** per associare uno dei gestori code all'installazione utilizzata dall'altro gestore code. L'utilizzo del comando **setmqm** potrebbe modificare la versione di IBM MQ utilizzata dal gestore code.

# **2589 (0A1D) (RC2589) MQRC\_INSTALLATION\_MISSING**

## **Spiegazione**

Su una chiamata MQCONN o MQCONNX, è stato effettuato un tentativo di connessione a un gestore code in cui l'installazione associata non è più installata.

#### **Codice di completamento**

MQCC\_NON RIUSCITO

#### **Risposta del programmatore**

Associare il gestore code ad un'installazione diversa utilizzando il comando **setmqm** prima di tentare nuovamente la connessione al gestore code.

# **2590 (0A1E) (RC2590): MQRC\_FASTPATH\_NOT\_AVAILABLE**

## **Spiegazione**

Su una chiamata MQCONNX, è stata specificata l'opzione MQCNO\_FASTPATH\_BINDING. Tuttavia, non è possibile stabilire una connessione fastpath al gestore code. Questo problema può verificarsi quando una connessione non fastpath a un gestore code è stata effettuata nel processo prima di questa chiamata MQCONNX.

### **Codice di completamento**

MQCC\_NON RIUSCITO

#### **Risposta del programmatore**

Modificare tutte le chiamate MQCONNX nel processo in modo che siano fastpath oppure utilizzare la variabile di ambiente **AMQ\_SINGLE\_INSTALLATION** per limitare le connessioni a una singola installazione, consentendo al gestore code di accettare connessioni fastpath e non fastpath dallo stesso processo, in qualsiasi ordine.

## **2591 (0A1F) (RC2591): MQRC\_CIPHER\_SPEC\_NOT\_SUITE\_B**

## **Spiegazione**

Un'applicazione client è configurata per l'operazione conforme a NSA Suite B, ma CipherSpec per il canale di connessione client non è consentito al livello di sicurezza Suite B configurato. Ciò può verificarsi per le CipherSpecs Suite B che non rientrano nel livello di sicurezza attualmente configurato, ad esempio se viene utilizzato ECDHE\_ECDSA\_AES\_128\_GCM\_SHA256, che è la Suite B a 128 bit, quando è configurato solo il livello di protezione della Suite B a 192 bit.

Per ulteriori informazioni su quali CipherSpecs sono compatibili con Suite B, fare riferimento a Specifica di CipherSpecs.

#### **Codice di completamento**

MQCC\_NON RIUSCITO

#### **Risposta del programmatore**

Selezionare un CipherSpec appropriato consentito al livello di sicurezza Suite B configurato.

## **2592 (0A20) (RC2592): MQRC\_SUITE\_B\_ERROR**

#### **Spiegazione**

La configurazione della suite B non è valida. Ad esempio, è stato specificato un valore non riconosciuto nella variabile di ambiente **MQSUITEB** , nell'impostazione della stanza EncryptionPolicySuiteB TLS o nel campo MQSCO EncryptionPolicySuiteB .

#### **Codice di completamento**

MQCC\_NON RIUSCITO

#### **Risposta del programmatore**

Determinare l'errore nella configurazione della Suite B e modificarlo.

## **2593 (0A21) (RC2593): MQRC\_CERT\_VAL\_POLICY\_ERROR**

La configurazione della politica di convalida del certificato non è valida. È stato specificato un valore non riconosciuto o non supportato nella variabile di ambiente **MQCERTVPOL** , nell'impostazione della stanza CertificateValPolicy TLS o nel campo MQSCO CertificateValPolicy .

## **Codice di completamento**

MQCC\_NON RIUSCITO

### **Risposta del programmatore**

Specificare una politica di convalida del certificato valida supportata sulla piattaforma corrente.

# **2594 (0A22) (RC2594): MQRC\_PASSWORD\_PROTECTION\_ERROR**

## **Spiegazione**

È stata emessa una chiamata MQCONN o MQCONNX da un'applicazione connessa al client, ma non è stato possibile concordare un algoritmo di protezione password con il gestore code. Per i canali non crittografati, i client IBM MQ 8.0 o successivi tentano di concordare un meccanismo di protezione con password per evitare l'invio di password in testo semplice attraverso una rete.

La causa abituale di questo errore è che l'utente ha impostato l'attributo **PasswordProtection** nella stanza Channels di mqclient.ini (o qm.ini) su ALWAYS, ma la versione di IBM MQ installata nel sistema remoto non supporta la protezione con parola d'ordine.

I client Java e JMS devono abilitare la modalità di autenticazione MQCSP per utilizzare la funzione **PasswordProtection** . Consultare Autenticazione della connessione con il client Java.

## **Codice di completamento**

MQCC\_NON RIUSCITO

## **Risposta del programmatore**

Prendere in considerazione la modifica dell'attributo **PasswordProtection** o utilizzare TLS per proteggere le password. Se stai utilizzando TLS, non devi utilizzare una cifratura null perché invierebbe le password in testo semplice che non fornisce protezione.

Per ulteriori informazioni, consultare il log degli errori nel messaggio AMQ9296.

# **2595 (0A23) (RC2595): MQRC\_CSP\_ERROR**

## **Spiegazione**

La chiamata connect non è riuscita perché la struttura MQCSP non era valida per uno dei motivi riportati di seguito:

- Il campo StrucId non è MQCSP\_STRUC\_ID
- Il campo Version specifica un valore non valido o non supportato.
- Il campo AuthenticationType specifica un valore non valido o non supportato.
- L'identificativo utente è stato specificato in modo non corretto.
- La password non è stata specificata correttamente.

MQCC\_NON RIUSCITO

### **Risposta del programmatore**

Assicurarsi che la struttura MQCSP sia corretta.

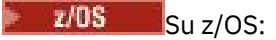

- Verificare che le librerie IBM MQ in STEPLIB siano allo stesso livello o ad un livello superiore rispetto al gestore code.
- Se si utilizza USS, verificare che LIBPATH disponga di librerie corrispondenti, ad esempio LIBPATH=\$LIBPATH:"/mqm/V8R0M0/java/lib/".

# **2596 (0A24) (RC2596): MQRC\_CERT\_LABEL\_NOT\_ALLOWED**

## **Spiegazione**

La definizione di canale specifica un'etichetta di certificato ma l'ambiente non supporta la configurazione dell'etichetta di certificato.

## **Codice di completamento**

MQCC\_NON RIUSCITO

## **Risposta del programmatore**

Rimuovere l'etichetta di certificato dalla definizione di canale oppure modificare la configurazione per ignorare l'etichetta.

# **2598 (0A26) (RC2598): MQRC\_ADMIN\_TOPIC\_STRING\_ERROR**

## **Spiegazione**

Questo errore può verificarsi quando si richiama MQSUB o MQOPEN. La pubblicazione in una stringa di argomenti di amministrazione IBM MQ , che inizia con \$SYS/MQ/ non è consentita.

Quando si sottoscrive una stringa di argomenti di gestione IBM MQ , l'utilizzo dei caratteri jolly è limitato. Per ulteriori informazioni, consultare Argomenti di sistema per il controllo e la traccia delle attività.

## **Codice di completamento**

MQCC\_NON RIUSCITO

#### **Risposta del programmatore**

Modificare la configurazione per pubblicare in una stringa di argomenti di amministrazione che non avvii \$SYS/MQ/.

# **2601 (0A29) (RC2601): MQRC\_Q\_MGR\_RECONNECT\_REQUESTED**

## **Spiegazione**

Questo codice può verificarsi quando viene emessa una richiesta di riconnessione esplicita, ad esempio, quando il bilanciamento dell'applicazione è in uso.

MQCC\_AVVERTENZA

## **6100 (17D4) (RC6100): MQRC\_REOPEN\_EXCL\_INPUT\_ERROR**

## **Spiegazione**

Un oggetto aperto non dispone delle **opzioni di apertura** ImqObject corrette e richiede una o più opzioni aggiuntive. È richiesta una riapertura implicita, ma è stata impedita la chiusura.

La chiusura è stata impedita perché la coda è aperta per l'input esclusivo e la chiusura potrebbe comportare l'accesso alla coda da parte di un altro processo o thread, prima che la coda venga riaperta dal processo o dal thread che attualmente ha accesso.

Questo codice di errore si verifica nell'ambiente IBM MQ C+ +.

## **Codice di completamento**

MQCC\_NON RIUSCITO

### **Risposta del programmatore**

Impostare esplicitamente le **opzioni di apertura** per coprire tutte le eventualità in modo che non sia richiesta la riapertura implicita.

# **6101 (17D5) (RC6101): MQRC\_REOPEN\_INQUIRE\_ERROR**

### **Spiegazione**

Un oggetto aperto non dispone delle **opzioni di apertura** ImqObject corrette e richiede una o più opzioni aggiuntive. È richiesta una riapertura implicita, ma è stata impedita la chiusura.

La chiusura è stata impedita perché una o più caratteristiche dell'oggetto devono essere controllate in modo dinamico prima della chiusura e le **opzioni di apertura** non includono già MQOO\_INQUIRE.

Questo codice di errore si verifica nell'ambiente IBM MQ C+ +.

#### **Codice di completamento**

MQCC\_NON RIUSCITO

#### **Risposta del programmatore**

Impostare esplicitamente le **opzioni di apertura** per includere MQOO\_INQUIRE.

# **6102 (17D6) (RC6102): MQRC\_REOPEN\_SAVED\_CONTEXT\_ERR**

#### **Spiegazione**

Un oggetto aperto non dispone delle **opzioni di apertura** ImqObject corrette e richiede una o più opzioni aggiuntive. È richiesta una riapertura implicita, ma è stata impedita la chiusura.

La chiusura è stata impedita perché la coda è aperta con MQOO\_SAVE\_ALL\_CONTEXT e in precedenza è stata eseguita una ricezione distruttiva. Ciò ha causato l'associazione delle informazioni di stato conservate con la coda aperta e tali informazioni verrebbero eliminate dalla chiusura.

Questo codice di errore si verifica nell'ambiente IBM MQ C+ +.

MQCC\_NON RIUSCITO

### **Risposta del programmatore**

Impostare esplicitamente le **opzioni di apertura** per coprire tutte le eventualità in modo che non sia richiesta la riapertura implicita.

# **6103 (17D7) (RC6103): MQRC\_REOPEN\_TEMPORARY\_Q\_ERROR**

### **Spiegazione**

Un oggetto aperto non dispone delle **opzioni di apertura** ImqObject corrette e richiede una o più opzioni aggiuntive. È richiesta una riapertura implicita, ma è stata impedita la chiusura.

La chiusura è stata impedita perché la coda è una coda locale del tipo di definizione MQQDT\_TEMPORARY\_DYNAMIC, che verrebbe distrutta dalla chiusura.

Questo codice di errore si verifica nell'ambiente IBM MQ C+ +.

### **Codice di completamento**

MQCC\_NON RIUSCITO

#### **Risposta del programmatore**

Impostare esplicitamente le **opzioni di apertura** per coprire tutte le eventualità in modo che non sia richiesta la riapertura implicita.

## **6104 (17D8) (RC6104): MQRC\_ATTRIBUTE\_LOCKED**

#### **Spiegazione**

È stato effettuato un tentativo di modificare il valore di un attributo di un oggetto mentre tale oggetto è aperto oppure, per un oggetto Gestore ImqQueue, mentre tale oggetto è connesso. Alcuni attributi non possono essere modificati in queste circostanze. Chiudere o disconnettere l'oggetto (come appropriato) prima di modificare il valore dell'attributo.

Un oggetto potrebbe essere stato connesso, aperto o entrambi in modo imprevisto e implicito per eseguire una chiamata MQINQ. Controllare la tabella di riferimento incrociato degli attributi in C++ e riferimento incrociato MQI per determinare se una delle chiamate del metodo risulta in una chiamata MQINQ.

Questo codice di errore si verifica nell'ambiente IBM MQ C+ +.

#### **Codice di completamento**

MQCC\_NON RIUSCITO

#### **Risposta del programmatore**

Includere MQOO\_INQUIRE nelle **opzioni di apertura** ImqObject e impostarle in precedenza.

# **6105 (17D9) (RC6105): MQRC\_CURSOR\_NOT\_VALID**

Il cursore di ricerca per una coda aperta è stato invalidato dall'ultimo utilizzo da parte di una riapertura implicita.

Questo codice di errore si verifica nell'ambiente IBM MQ C+ +.

## **Codice di completamento**

MQCC\_NON RIUSCITO

### **Risposta del programmatore**

Impostare esplicitamente le **opzioni di apertura** di ImqObject per coprire tutte le eventualità in modo che non sia richiesta la riapertura implicita.

# **6106 (17DA) (RC6106): MQRC\_ENCODING\_ERROR**

## **Spiegazione**

La codifica dell'elemento del messaggio (successivo) deve essere MQENC\_NATIVE per l'incollaggio.

Questo codice di errore si verifica nell'ambiente IBM MQ C+ +.

## **Codice di completamento**

MQCC\_NON RIUSCITO

# **6107 (17DB) (RC6107): MQRC\_STRUC\_ID\_ERROR**

## **Spiegazione**

L'ID struttura per l'elemento del messaggio (successivo), che deriva dai 4 caratteri che iniziano con il puntatore dati, manca o è incongruente con la classe di oggetto in cui l'elemento viene incollato.

Questo codice di errore si verifica nell'ambiente IBM MQ C+ +.

## **Codice di completamento**

MQCC\_NON RIUSCITO

# **6108 (17DC) (RC6108): MQRC\_NULL\_POINTER**

## **Spiegazione**

È stato fornito un puntatore null dove è richiesto o implicito un puntatore non null. Questo codice di errore si verifica nell'ambiente IBM MQ C+ +.

## **Codice di completamento**

MQCC\_NON RIUSCITO

# **6109 (17DD) (RC6109): MQRC\_NO\_CONNECTION\_REFERENCE**

Il **riferimento connessione** è null. È richiesta una connessione a un oggetto Gestore ImqQueue. Questo codice di errore si verifica nell'ambiente IBM MQ C+ +.

### **Codice di completamento**

MQCC\_NON RIUSCITO

# **6110 (17DE) (RC6110): MQRC\_NO\_BUFFER**

## **Spiegazione**

Nessun buffer disponibile. Per un oggetto ImqCache , non è possibile assegnarne uno, ad indicare un'incongruenza interna nello stato dell'oggetto che non dovrebbe verificarsi.

Questo codice di errore si verifica nell'ambiente IBM MQ C+ +.

### **Codice di completamento**

MQCC\_NON RIUSCITO

## **6111 (17DF) (RC6111): MQRC\_BINARY\_DATA\_LENGTH\_ERROR**

## **Spiegazione**

La lunghezza dei dati binari non è congruente con la lunghezza dell'attributo di destinazione. Zero è una lunghezza corretta per tutti gli attributi.

- La lunghezza corretta per un **token di account** è MQ\_ACCOUNTING\_TOKEN\_LENGTH.
- La lunghezza corretta per un **ID sicurezza alternativo** è MQ\_SECURITY\_ID\_LENGTH.
- La lunghezza corretta per un **id di correlazione** è MQ\_CORREL\_ID\_LENGTH.
- La lunghezza corretta per un **token funzione** è MQ\_FACILITY\_LENGTH.
- La lunghezza corretta per un **id gruppo** è MQ\_GROUP\_ID\_LENGTH.
- La lunghezza corretta per un **id messaggio** è MQ\_MSG\_ID\_LENGTH.
- La lunghezza corretta per un **id istanza** è MQ\_OBJECT\_INSTANCE\_ID\_LENGTH.
- La lunghezza corretta per un **id istanza transazione** è MQ\_TRAN\_INSTANCE\_ID\_LENGTH.
- La lunghezza corretta per un **token del messaggio** è MQ\_MSG\_TOKEN\_LENGTH.

Questo codice di errore si verifica nell'ambiente IBM MQ C+ +.

## **Codice di completamento**

MQCC\_NON RIUSCITO

# **6112 (17E0) (RC6112): MQRC\_BUFFER\_NOT\_AUTOMATIC**

#### **Spiegazione**

Un buffer definito dall'utente (e gestito) non può essere ridimensionato. Un buffer definito dall'utente può essere solo sostituito o ritirato. Un buffer deve essere automatico (gestito dal sistema) prima di poter essere ridimensionato.

Questo codice di errore si verifica nell'ambiente IBM MQ C+ +.

MQCC\_NON RIUSCITO

## **Risposta del programmatore**

## **6113 (17E1) (RC6113): MQRC\_INSUFFICIENT\_BUFFER**

## **Spiegazione**

Lo spazio di buffer disponibile non è sufficiente dopo il puntatore dati per soddisfare la richiesta. Ciò potrebbe essere dovuto al fatto che il buffer non può essere ridimensionato.

Questo codice di errore si verifica nell'ambiente IBM MQ C+ +.

## **Codice di completamento**

MQCC\_NON RIUSCITO

# **6114 (17E2) (RC6114): MQRC\_INSUFFICIENT\_DATA**

## **Spiegazione**

I dati dopo il puntatore dati non sono sufficienti per soddisfare la richiesta. Questo codice di errore si verifica nell'ambiente IBM MQ C+ +.

## **Codice di completamento**

MQCC\_NON RIUSCITO

# **6115 (17E3) (RC6115): MQRC\_DATA\_TRUNCATED**

## **Spiegazione**

I dati sono stati troncati durante la copia da un buffer ad un altro. Ciò potrebbe essere dovuto al fatto che il buffer di destinazione non può essere ridimensionato o al fatto che si è verificato un problema con l'uno o l'altro buffer, oppure al fatto che un buffer viene ridimensionato con una sostituzione più piccola.

Questo codice di errore si verifica nell'ambiente IBM MQ C+ +.

## **Codice di completamento**

MQCC\_NON RIUSCITO

# **6116 (17E4) (RC6116): MQRC\_ZERO\_LENGTH**

## **Spiegazione**

È stata fornita una lunghezza zero dove è richiesta o implicita una lunghezza positiva.

Questo codice di errore si verifica nell'ambiente IBM MQ C+ +.

## **Codice di completamento**

MQCC\_NON RIUSCITO

# **6117 (17E5) (RC6117): MQRC\_NEGATIVE\_LENGTH**

## **Spiegazione**

È stata fornita una lunghezza negativa dove è richiesta una lunghezza zero o positiva. Questo codice di errore si verifica nell'ambiente IBM MQ C+ +.

## **Codice di completamento**

MQCC\_NON RIUSCITO

## **6118 (17E6) (RC6118): MQRC\_NEGATIVE\_OFFSET**

## **Spiegazione**

È stato fornito un offset negativo dove è richiesto un offset zero o positivo. Questo codice di errore si verifica nell'ambiente IBM MQ C+ +.

## **Codice di completamento**

MQCC\_NON RIUSCITO

## **6119 (17E7) (RC6119): MQRC\_INCONSISTENT\_FORMAT**

### **Spiegazione**

Il formato dell'elemento del messaggio (successivo) non è congruente con la classe di oggetto in cui l'elemento viene incollato.

Questo codice di errore si verifica nell'ambiente IBM MQ C+ +.

## **Codice di completamento**

MQCC\_NON RIUSCITO

# **6120 (17E8) (RC6120): MQRC\_INCONSISTENT\_OBJECT\_STATE**

#### **Spiegazione**

Esiste un'incongruenza tra questo oggetto, che è aperto, e l'oggetto gestore ImqQueuedi riferimento, che non è connesso.

Questo codice di errore si verifica nell'ambiente IBM MQ C+ +.

## **Codice di completamento**

MQCC\_NON RIUSCITO

# **6121 (17E9) (RC6121): MQRC\_CONTEXT\_OBJECT\_NOT\_VALID**

#### **Spiegazione**

Il **riferimento di contesto** ImqPutMessageOptions non fa riferimento a un oggetto ImqQueue valido. L'oggetto è stato precedentemente distrutto.

Questo codice di errore si verifica nell'ambiente IBM MQ C+ +.

## **Codice di completamento**

MQCC\_NON RIUSCITO

## **6122 (17EA) (RC6122): MQRC\_CONTEXT\_OPEN\_ERROR**

### **Spiegazione**

Il **riferimento di contesto** ImqPutMessageOptions fa riferimento a un oggetto ImqQueue che non è stato possibile aprire per stabilire un contesto. Ciò potrebbe essere dovuto al fatto che l'oggetto ImqQueue ha **opzioni di apertura**inadeguate. Esaminare l'oggetto di riferimento **codice motivo** per stabilire la causa.

Questo codice di errore si verifica nell'ambiente IBM MQ C+ +.

#### **Codice di completamento**

MQCC\_NON RIUSCITO

## **6123 (17EB) (RC6123): MQRC\_STRUC\_LENGTH\_ERROR**

### **Spiegazione**

La lunghezza di una struttura dati non è congruente con il contenuto. Per un MQRMH, la lunghezza non è sufficiente per contenere i campi fissi e tutti i dati di offset.

Questo codice di errore si verifica nell'ambiente IBM MQ C+ +.

## **Codice di completamento**

MQCC\_NON RIUSCITO

## **6124 (17EC) (RC6124): MQRC\_NOT\_CONNECTED**

#### **Spiegazione**

Un metodo ha avuto esito negativo perché non era disponibile una connessione richiesta a un gestore code e non è possibile stabilire una connessione implicitamente perché l'indicatore IMQ\_IMPL\_CONN dell'attributo della classe ImqQueueImqQueue è FALSE.

Questo codice di errore si verifica nell'ambiente IBM MQ C+ +.

## **Codice di completamento**

MQCC\_NON RIUSCITO

#### **Risposta del programmatore**

Stabilire una connessione a un gestore code e riprovare.

## **6125 (17ED) (RC6125): MQRC\_NOT\_OPEN**

Un metodo non è riuscito perché un oggetto non era aperto e l'operazione di apertura non può essere eseguita implicitamente perché l'indicatore IMQ\_IMPL\_OPEN dell'attributo della classe **behavior** ImqObject è FALSE.

Questo codice di errore si verifica nell'ambiente IBM MQ C+ +.

## **Codice di completamento**

MQCC\_NON RIUSCITO

### **Risposta del programmatore**

Aprire l'oggetto e riprovare.

# **6126 (17EE) (RC6126): MQRC\_DISTRIBUTION\_LIST\_EMPTY**

## **Spiegazione**

Non è stato possibile aprire un elenco ImqDistributionpoiché non vi sono oggetti ImqQueue a cui si fa riferimento.

Questo codice di errore si verifica nell'ambiente IBM MQ C+ +.

## **Codice di completamento**

MQCC\_NON RIUSCITO

#### **Risposta del programmatore**

Stabilire almeno un oggetto ImqQueue in cui il **riferimento elenco di distribuzione** si riferisca all'oggetto elenco ImqDistributione riprovare.

## **6127 (17EF) (RC6127): MQRC\_INCONSISTENT\_OPEN\_OPTIONS**

## **Spiegazione**

Un metodo non è riuscito perché l'oggetto è aperto e le opzioni di apertura ImqObject non sono congruenti con l'operazione richiesta. L'oggetto non può essere riaperto implicitamente perché l'indicatore IMQ\_IMPL\_OPEN dell'attributo della classe ImqObject **behavior** è false.

Questo codice di errore si verifica nell'ambiente IBM MQ C+ +.

## **Codice di completamento**

MQCC\_NON RIUSCITO

#### **Risposta del programmatore**

Aprire l'oggetto con le opzioni di apertura ImqObject appropriate e riprovare.

## **6128 (17FO) (RC6128): MQRC\_WRONG\_VERSION**

## **Spiegazione**

Un metodo non è riuscito perché un numero di versione specificato o rilevato non è corretto o non è supportato.

Per la classe ImqCICSBridgeHeader , il problema è relativo all'attributo **version** .

Questo codice di errore si verifica nell'ambiente IBM MQ C+ +.

### **Codice di completamento**

MQCC\_NON RIUSCITO

### **Risposta del programmatore**

Se si sta specificando un numero di versione, utilizzarne uno supportato dalla classe. Se si stanno ricevendo i dati del messaggio da un altro programma, assicurarsi che entrambi i programmi stiano utilizzando numeri di versione coerenti e supportati.

# **6129 (17F1) (RC6129): MQRC\_REFERENCE\_ERROR**

## **Spiegazione**

Un riferimento oggetto non è valido.

Si è verificato un problema con l'indirizzo di un oggetto di riferimento. Al momento dell'utilizzo, l'indirizzo dell'oggetto non è null, ma non è valido e non può essere utilizzato per lo scopo previsto.

Questo codice di errore si verifica nell'ambiente IBM MQ C+ +.

## **Codice di completamento**

MQCC\_NON RIUSCITO

#### **Risposta del programmatore**

Verificare che l'oggetto a cui si fa riferimento non sia stato eliminato né fuori dall'ambito oppure rimuovere il riferimento fornendo un valore di indirizzo null.

## **Codici di errore PCF**

I codici di errore potrebbero essere restituiti da un broker in risposta a un messaggio di comando in formato PCF, a seconda dei parametri utilizzati in tale messaggio.

Per ulteriori informazioni sui PCF, consultare Introduzione ai formati dei comandi programmabili, Automazione delle attività di amministrazionee Utilizzo dei formati dei comandi programmabili.

Di seguito è riportato un elenco di codici di errore PCF, in ordine numerico, che forniscono informazioni dettagliate per comprenderli, tra cui:

- Una spiegazione delle circostanze che hanno causato la creazione del codice
- Il codice di completamento associato
- Azioni programmatori suggerite in risposta al codice

#### **Concetti correlati**

["Messaggi IBM MQ for z/OS , codici di completamento e di errore" a pagina 280](#page-279-0) Utilizzare questo argomento per interpretare e comprendere i messaggi e i codici emessi da IBM MQ for z/OS.

#### **Riferimenti correlati**

["Messaggi AMP su Multiplatforms" a pagina 240](#page-239-0) I messaggi di diagnostica IBM MQ sono elencati in questa sezione in ordine numerico, raggruppati in base alla parte di IBM MQ da cui hanno origine.

["Codici di errore e completamento API" a pagina 1173](#page-1172-0)

Per ogni chiamata, un codice di completamento e un codice motivo vengono restituiti dal gestore code o da una routine di uscita, per indicare l'esito positivo o negativo della chiamata.

#### ["Codici di ritorno TLS \(Transport Layer Security\)" a pagina 1455](#page-1454-0)

IBM MQ può utilizzare TLS con i vari protocolli di comunicazione. Utilizzare questo argomento per identificare i codici di errore che possono essere restituiti da TLS.

["Eccezioni canale personalizzato WCF" a pagina 1460](#page-1459-0)

I messaggi di diagnostica sono elencati in questo argomento in ordine numerico, raggruppati in base alla parte del canale personalizzato WCF ( Microsoft Windows Communication Foundation ) da cui hanno origine.

# **3001 (0BB9) (RC3001): MQRCCF\_CFH\_TYPE\_ERROR**

### **Spiegazione**

Tipo non valido.

Il valore del campo MQCFH *Type* non era valido.

#### **Risposta del programmatore**

Specificare un tipo valido.

## **3002 (0BBA) (RC3002): MQRCCF\_CFH\_LENGTH\_ERROR**

### **Spiegazione**

Lunghezza struttura non valida.

Il valore del campo MQCFH *StrucLength* non era valido.

#### **Risposta del programmatore**

Specificare una lunghezza di struttura valida.

## **3003 (0BBB) (RC3003): MQRCCF\_CFH\_VERSION\_ERROR**

#### **Spiegazione**

Il numero di versione della struttura non è valido. Il valore del campo MQCFH *Version* non era valido. Tenere presente che z/OS richiede MQCFH\_VERSION\_3.

#### **Risposta del programmatore**

Specificare un numero di versione della struttura valido.

# **3004 (0BBC) (RC3004): MQRCCF\_CFH\_MSG\_SEQ\_NUMBER\_ERR**

#### **Spiegazione**

Numero di sequenza messaggio non valido. Il valore del campo MQCFH *MsgSeqNumber* non era valido.

## **Risposta del programmatore**

Specificare un numero di sequenza messaggio valido.

# **3005 (0BBD) (RC3005): MQRCCF\_CFH\_CONTROL\_ERROR**

## **Spiegazione**

Opzione di controllo non valida. Il valore del campo MQCFH *Control* non era valido.

## **Risposta del programmatore**

Specificare un'opzione di controllo valida.

# **3006 (0BBE) (RC3006): MQRCCF\_CFH\_PARM\_COUNT\_ERROR**

## **Spiegazione**

Conteggio parametri non valido. Il valore del campo MQCFH *ParameterCount* non era valido.

## **Risposta del programmatore**

Specificare un conteggio parametri valido.

## **3007 (0BBF) (RC3007): MQRCCF\_CFH\_COMMAND\_ERROR**

## **Spiegazione**

Identificativo del comando non valido. Il valore del campo MQCFH *Command* non era valido.

## **Risposta del programmatore**

Specificare un identificativo di comando valido.

# **3008 (0BC0) (RC3008): MQRCCF\_COMMAND\_FAILED**

## **Spiegazione**

Comando non riuscito. Il comando non è riuscito.

## **Risposta del programmatore**

Fare riferimento ai messaggi di errore precedenti per questo comando.

# **3009 (0BC1) (RC3009): MQRCCF\_CFIN\_LENGTH\_ERROR**

## **Spiegazione**

Lunghezza struttura non valida.

Il valore del campo MQCFIN o MQCFIN64 *StrucLength* non è valido.

### **Risposta del programmatore**

Specificare una lunghezza di struttura valida.

## **3010 (0BC2) (RC3010): MQRCCF\_CFST\_LENGTH\_ERROR**

#### **Spiegazione**

Lunghezza struttura non valida.

Il valore del campo MQCFST *StrucLength* non era valido. Il valore non era un multiplo di quattro o non era coerente con il valore del campo MQCFST *StringLength* .

### **Risposta del programmatore**

Specificare una lunghezza di struttura valida.

# **3011 (0BC3) (RC3011): MQRCCF\_CFST\_STRING\_LENGTH\_ERR**

## **Spiegazione**

Lunghezza stringa non valida.

Il valore del campo MQCFST *StringLength* non era valido. Il valore era negativo o superiore alla lunghezza massima consentita del parametro specificato nel campo *Parameter* .

#### **Risposta del programmatore**

Specificare una lunghezza stringa valida per il parametro.

# **3012 (0BC4) (RC3012): MQRCCF\_FORCE\_VALUE\_ERROR**

#### **Spiegazione**

Valore di forzatura non valido.

Il valore di forza specificato non era valido.

#### **Risposta del programmatore**

Specificare un valore di forzatura valido.

## **3013 (0BC5) (RC3013): MQRCCF\_STRUCTURE\_TYPE\_ERROR**

#### **Spiegazione**

Tipo di struttura non valido. Il valore della struttura *Type* non era valido.

## **Risposta del programmatore**

Specificare un tipo di struttura valido.

# **3014 (0BC6) (RC3014): MQRCCF\_CFIN\_PARM\_ID\_ERROR**

## **Spiegazione**

L'identificativo del parametro non è valido.

Il valore del campo MQCFIN o MQCFIN64 *Parameter* non è valido.

Ad esempio, specificare un parametro della coda MQIACF\_OLDEST\_MSG\_AGE nella richiesta di stato del canale di interrogazione.

## **Risposta del programmatore**

Specificare un identificativo parametro valido.

# **3015 (0BC7) (RC3015): MQRCCF\_CFST\_PARM\_ID\_ERROR**

## **Spiegazione**

L'identificativo del parametro non è valido.

Il valore del campo MQCFST *Parameter* non era valido.

## **Risposta del programmatore**

Specificare un identificativo parametro valido.

# **3016 (0BC8) (RC3016): MQRCCF\_MSG\_LENGTH\_ERROR**

## **Spiegazione**

Lunghezza messaggio non valida.

La lunghezza dei dati del messaggio non era congruente con la lunghezza implicita dai parametri nel messaggio oppure un parametro posizionale non era in sequenza.

## **Risposta del programmatore**

Specificare una lunghezza di messaggio valida e controllare che i parametri posizionali siano nella sequenza corretta.

# **3017 (0BC9) (RC3017): MQRCCF\_CFIN\_DUPLICATE\_PARM**

## **Spiegazione**

Parametro duplicato.

Erano presenti due strutture MQCFIN o MQCFIN64 o MQCFIL o MQCFIL64 o due di questi tipi di struttura, con lo stesso identificativo parametro.

## **Risposta del programmatore**

Verificare e rimuovere i parametri duplicati.

# **3018 (0BCA) (RC3018): MQRCCF\_CFST\_DUPLICATE\_PAR**

Parametro duplicato.

Erano presenti due strutture MQCFST, o una MQCFSL seguita da una struttura MQCFST, con lo stesso identificativo parametro.

## **Risposta del programmatore**

Verificare e rimuovere i parametri duplicati.

# **3019 (0BCB) (RC3019): MQRCCF\_PARM\_COUNT\_TOO\_SMALL**

## **Spiegazione**

Conteggio parametri troppo piccolo.

Il valore del campo MQCFH *ParameterCount* era inferiore al valore minimo richiesto per il comando.

#### **Risposta del programmatore**

Specificare un numero di parametri valido per il comando.

## **3020 (0BCC) (RC3020): MQRCCF\_PARM\_COUNT\_TOO\_BIG**

## **Spiegazione**

Conteggio parametri troppo grande.

Il valore del campo MQCFH *ParameterCount* era superiore al valore massimo per il comando.

## **Risposta del programmatore**

Specificare un numero di parametri valido per il comando.

# **3021 (0BCD) (RC3021): MQRCCF\_Q\_ALREADY\_IN\_CELL**

#### **Spiegazione**

Coda già presente nella cella.

È stato effettuato un tentativo di definire una coda con l'ambito della cella o di modificare l'ambito di una coda esistente dall'ambito del gestore code all'ambito della cella, ma una coda con tale nome esisteva già nella cella.

#### **Risposta del programmatore**

Fare quanto segue:

- Eliminare la coda esistente e ripetere l'operazione.
- Modificare l'ambito della coda esistente da cella a gestore code e ripetere l'operazione.
- Creare la nuova coda con un nome diverso.

# **3022 (0BCE) (RC3022): MQRCCF\_Q\_TYPE\_ERROR**

Tipo di coda non valido. Il valore *QType* non è valido.

## **Risposta del programmatore**

Specificare un tipo di coda valido.

# **3023 (0BCF) (RC3023): MQRCCF\_MD\_FORMAT\_ERROR**

## **Spiegazione**

Formato non valido.

Il valore del campo MQMD *Format* non era MQFMT\_ADMIN.

### **Risposta del programmatore**

Specificare il formato valido.

# **3024 (0BD0) (RC3024): MQRCCF\_CFSL\_LENGTH\_ERROR**

## **Spiegazione**

Lunghezza struttura non valida.

Il valore del campo MQCFSL *StrucLength* non era valido. Il valore non era un multiplo di quattro o non era congruente con il valore del campo *StringLength* MQCFSL.

## **Risposta del programmatore**

Specificare una lunghezza di struttura valida.

# **3025 (0BD1) (RC3025): MQRCCF\_REPLACE\_VALUE\_ERROR**

## **Spiegazione**

Valore di sostituzione non valido.

Il valore *Replace* non è valido.

## **Risposta del programmatore**

Specificare un valore di sostituzione valido.

# **3026 (0BD2) (RC3026): MQRCCF\_CFIL\_DUPLICATE\_VALUE**

## **Spiegazione**

Valore parametro duplicato. Nella struttura MQCFIL o MQCFIL64 , c'era un valore di parametro duplicato nell'elenco.

## **Risposta del programmatore**

Controllare e rimuovere i valori di parametro duplicati.

# **3027 (0BD3) (RC3027): MQRCCF\_CFIL\_COUNT\_ERROR**

## **Spiegazione**

Conteggio dei valori di parametro non valido.

Il valore del campo MQCFIL o MQCFIL64 *Count* non è valido. Il valore era negativo o maggiore del massimo consentito per il parametro specificato nel campo *Parameter* .

## **Risposta del programmatore**

Specificare un conteggio valido per il parametro.

# **3028 (0BD4) (RC3028): MQRCCF\_CFIL\_LENGTH\_ERROR**

## **Spiegazione**

Lunghezza struttura non valida. Il valore del campo MQCFIL o MQCFIL64 *StrucLength* non è valido.

## **Risposta del programmatore**

Specificare una lunghezza di struttura valida.

# **3029 (0BD5) (RC3029): MQRCCF\_MODE\_VALUE\_ERROR**

## **Spiegazione**

Valore modo non valido. Il valore *Mode* non è valido.

## **Risposta del programmatore**

Specificare un valore di modalità valido.

# **3029 (0BD5) (RC3029): MQRCCF\_QUIESCE\_VALUE\_ERROR**

## **Spiegazione**

Nome precedente per MQRCCF\_MODE\_VALUE\_ERROR.

# **3030 (0BD6) (RC3030): MQRCCF\_MSG\_SEQ\_NUMBER\_ERROR**

## **Spiegazione**

Numero di sequenza messaggio non valido. Il valore del parametro del numero di sequenza del messaggio non era valido.

## **Risposta del programmatore**

Specificare un numero di sequenza messaggio valido.

# **3031 (0BD7) (RC3031): MQRCCF\_PING\_DATA\_COUNT\_ERROR**

Conteggio dati non valido. Il valore *DataCount* del canale ping non era valido.

## **Risposta del programmatore**

Specificare un valore di conteggio dati valido.

# **3032 (0BD8) (RC3032): MQRCCF\_PING\_DATA\_COMPARE\_ERROR**

## **Spiegazione**

Comando ping del canale non riuscito.

Il comando Ping Channel non è riuscito con un errore di confronto dati. L'offset di dati non riuscito viene restituito nel messaggio (con identificativo del parametro MQIACF\_ERROR\_OFFSET).

### **Risposta del programmatore**

Consultare l'amministratore di sistema.

## **3033 (0BD9) (RC3033): MQRCCF\_CFSL\_PARM\_ID\_ERROR**

## **Spiegazione**

L'identificativo del parametro non è valido.

Il valore del campo MQCFSL *Parameter* non era valido.

## **Risposta del programmatore**

Specificare un identificativo parametro valido.

# **3034 (0BDA) (RC3034): MQRCCF\_CHANNEL\_TYPE\_ERROR**

## **Spiegazione**

Tipo di canale non valido.

Il *ChannelType* specificato non era valido, o non corrispondeva al tipo di un canale esistente copiato, modificato o sostituito, oppure il comando e la disposizione specificati non possono essere utilizzati con quel tipo di canale.

## **Risposta del programmatore**

Specificare un nome canale, un tipo o una disposizione validi.

# **3035 (0BDB) (RC3035): MQRCCF\_PARM\_SEQUENCE\_ERROR**

## **Spiegazione**

Sequenza parametro non valida.

La sequenza di parametri non è valida per questo comando.

## **Risposta del programmatore**

Specificare i parametri posizionali in una sequenza valida per il comando.

## **3036 (0BDC) (RC3036): MQRCCF\_XMIT\_PROTOCOL\_TYPE\_ERR**

## **Spiegazione**

Tipo di protocollo di trasmissione non valido. Il valore *TransportType* non è valido.

## **Risposta del programmatore**

Specificare un tipo di protocollo di trasmissione valido.

# **3037 (0BDD) (RC3037): MQRCCF\_BATCH\_SIZE\_ERROR**

## **Spiegazione**

Dimensione batch non valida. La dimensione batch specificata non è valida.

## **Risposta del programmatore**

Specificare un valore di dimensione batch valido.

# **3038 (0BDE) (RC3038): MQRCCF\_DISC\_INT\_ERROR**

## **Spiegazione**

Intervallo di disconnessione non valido. L'intervallo di disconnessione specificato non era valido.

## **Risposta del programmatore**

Specificare un intervallo di disconnessione valido.

# **3039 (0BDF) (RC3039): MQRCCF\_SHORT\_RETRY\_ERROR**

## **Spiegazione**

Conteggio tentativi brevi non valido. Il valore *ShortRetryCount* non è valido.

## **Risposta del programmatore**

Specificare un valore di conteggio tentativi brevi valido.

# **3040 (0BE0) (RC3040): MQRCCF\_SHORT\_TIMER\_ERROR**

## **Spiegazione**

Valore temporizzatore breve non valido.

Il valore *ShortRetryInterval* non è valido.

### **Risposta del programmatore**

Specificare un valore di timer breve valido.

## **3041 (0BE1) (RC3041): MQRCCF\_LONG\_RETRY\_ERROR**

### **Spiegazione**

Conteggio tentativi lunghi non valido. Il valore specificato per il conteggio tentativi lunghi non era valido.

## **Risposta del programmatore**

Specificare un valore valido per il conteggio dei tentativi lunghi.

## **3042 (0BE2) (RC3042): MQRCCF\_LONG\_TIMER\_ERROR**

### **Spiegazione**

Temporizzatore lungo non valido. Il valore specificato per il temporizzatore lungo (intervallo di attesa tentativi lunghi) non è valido.

### **Risposta del programmatore**

Specificare un valore di temporizzatore lungo valido.

# **3043 (0BE3) (RC3043): MQRCCF\_SEQ\_NUMBER\_WRAP\_ERROR**

## **Spiegazione**

Numero di ritorno a capo sequenza non valido. Il valore *SeqNumberWrap* non è valido.

#### **Risposta del programmatore**

Specificare un numero di ritorno a capo di sequenza valido.

## **3044 (0BE4) (RC3044): MQRCCF\_MAX\_MSG\_LENGTH\_ERROR**

## **Spiegazione**

Lunghezza massima del messaggio non valida. Il valore di lunghezza massima del messaggio specificato non è valido.

## **Risposta del programmatore**

Specificare una lunghezza massima del messaggio valida.

## **3045 (0BE5) (RC3045): MQRCCF\_PUT\_AUTH\_ERROR**

Valore autorizzazione di inserimento non valido. Il valore *PutAuthority* non è valido.

## **Risposta del programmatore**

Specificare un valore di autorizzazione valido.

# **3046 (0BE6) (RC3046): MQRCCF\_PURGE\_VALUE\_ERROR**

## **Spiegazione**

Valore di eliminazione non valido.

Il valore *Purge* non è valido.

## **Risposta del programmatore**

Specificare un valore di eliminazione valido.

# **3047 (0BE7) (RC3047): MQRCCF\_CFIL\_PARM\_ID\_ERROR**

## **Spiegazione**

L'identificativo del parametro non è valido.

Il valore del campo MQCFIL o MQCFIL64 *Parameter* non è valido oppure specifica un parametro che non può essere filtrato o che è specificato anche come parametro per selezionare un sottoinsieme di oggetti.

## **Risposta del programmatore**

Specificare un identificativo parametro valido.

# **3048 (0BE8) (RC3048): MQRCCF\_MSG\_TRUNCATED**

## **Spiegazione**

Messaggio troncato.

Il server dei comandi ha ricevuto un messaggio più grande della dimensione massima valida del messaggio.

## **Risposta del programmatore**

Verificare che il contenuto del messaggio sia corretto.

# **3049 (0BE9) (RC3049): MQRCCF\_CCSID\_ERROR**

## **Spiegazione**

Errore identificativo serie di caratteri codificati.

In un messaggio di comando, si è verificato uno dei seguenti casi:

• Il campo *CodedCharSetId* nel descrittore del messaggio del comando non corrisponde al CCSID (coded character set identifier) del gestore code su cui viene elaborato il comando oppure

- Il campo *CodedCharSetId* in una struttura di parametri di stringa all'interno del testo del messaggio del comando non è
	- MQCCSI\_DEFAULT o
	- il CCSID (coded character set identifier) del gestore code su cui viene elaborato il comando, come nel campo *CodedCharSetId* nel descrittore del messaggio.

Il messaggio di risposta di errore contiene il valore corretto.

Questo motivo può verificarsi anche se non è possibile eseguire un ping perché gli identificatori della serie di caratteri codificati non sono compatibili. In questo caso non viene restituito il valore corretto.

### **Risposta del programmatore**

Creare il comando con il CCSID (coded character set identifier) corretto e specificarlo nel descrittore del messaggio quando si invia il comando. Per il ping, utilizzare un CCSID (coded character set identifier) adatto.

## **3050 (0BEA) (RC3050): MQRCCF\_ENCODING\_ERROR**

## **Spiegazione**

Errore di codifica.

Il campo *Encoding* nel descrittore del messaggio del comando non corrisponde a quello richiesto per la piattaforma su cui viene elaborato il comando.

#### **Risposta del programmatore**

Creare il comando con la codifica corretta e specificarlo nel descrittore del messaggio quando si invia il comando.

## **3052 (0BEC) (RC3052): MQRCCF\_DATA\_CONV\_VALUE\_ERROR**

## **Spiegazione**

Valore di conversione dati non valido.

Il valore specificato per *DataConversion* non è valido.

#### **Risposta del programmatore**

Specificare un valore valido.

## **3053 (0BED) (RC3053): MQRCCF\_INDOUBT\_VALUE\_ERROR**

## **Spiegazione**

Valore in dubbio non valido.

Il valore specificato per *InDoubt* non è valido.

#### **Risposta del programmatore**

Specificare un valore valido.

## **3054 (0BEE) (RC3054): MQRCCF\_ESCAPE\_TYPE\_ERROR**

Tipo di escape non valido. Il valore specificato per *EscapeType* non è valido.

## **Risposta del programmatore**

Specificare un valore valido.

# **3062 (0BF6) (RC3062): MQRCCF\_CHANNELTABLE\_ERROR**

## **Spiegazione**

Valore tabella canale non valido.

Il *ChannelTable* specificato non era valido o non era appropriato per il tipo di canale specificato in un comando Inquire Channel o Inquire Channel Names.

### **Risposta del programmatore**

Specificare un valore tabella canale valido.

## **3063 (0BF7) (RC3063): MQRCCF\_MCA\_TYPE\_ERROR**

## **Spiegazione**

Tipo di agente del canale dei messaggi non valido. Il valore *MCAType* specificato non è valido.

## **Risposta del programmatore**

Specificare un valore valido.

# **3064 (0BF8) (RC3064): MQRCCF\_CHL\_INST\_TYPE\_ERROR**

## **Spiegazione**

Tipo di istanza canale non valido. *ChannelInstanceType* specificato non è valido.

## **Risposta del programmatore**

Specificare un tipo di istanza canale valido.

# **3065 (0BF9) (RC3065): MQRCCF\_CHL\_STATUS\_NOT\_FOUND**

## **Spiegazione**

Stato di canale non trovato.

Per lo stato del canale di interrogazione, non è disponibile alcuno stato del canale per il canale specificato. Ciò potrebbe indicare che il canale non è stato utilizzato.

## **Risposta del programmatore**

Nessuno, a meno che non sia imprevisto, nel qual caso consultare l'amministratore di sistema.

## **3066 (0BFA) (RC3066): MQRCCF\_CFSL\_DUPLICATE\_PARM**

### **Spiegazione**

Parametro duplicato.

Erano presenti due strutture MQCFSL, o una MQCFST seguita da una struttura MQCFSL, con lo stesso identificativo parametro.

### **Risposta del programmatore**

Verificare e rimuovere i parametri duplicati.

## **3067 (0BFB) (RC3067): MQRCCF\_CFSL\_TOTAL\_LENGTH\_ERROR**

## **Spiegazione**

Errore di lunghezza stringa totale.

La lunghezza totale delle stringhe (senza includere gli spazi finali) in una struttura MQCFSL supera il massimo consentito per il parametro.

### **Risposta del programmatore**

Verificare che la struttura sia stata specificata correttamente e, in tal caso, ridurre il numero di stringhe.

# **3068 (0BFC) (RC3068): MQRCCF\_CFSL\_COUNT\_ERROR**

## **Spiegazione**

Conteggio dei valori di parametro non valido.

Il valore del campo MQCFSL *Count* non era valido. Il valore era negativo o maggiore del massimo consentito per il parametro specificato nel campo *Parameter* .

## **Risposta del programmatore**

Specificare un conteggio valido per il parametro.

# **3069 (0BFD) (RC3069): MQRCCF\_CFSL\_STRING\_LENGTH\_ERR**

## **Spiegazione**

Lunghezza stringa non valida.

Il valore del campo MQCFSL *StringLength* non era valido. Il valore era negativo o superiore alla lunghezza massima consentita del parametro specificato nel campo *Parameter* .

## **Risposta del programmatore**

Specificare una lunghezza stringa valida per il parametro.

# **3070 (0BFE) (RC3070): MQRCCF\_BROKER\_DELETED**

Il broker è stato eliminato.

Quando un broker viene eliminato utilizzando il comando *dltmqbrk* , vengono eliminate tutte le code del broker create dal broker. Prima che ciò possa essere eseguito, le code vengono svuotate di tutti i messaggi di comando; tutti quelli trovati vengono inseriti nella coda di messaggi non recapitabili con questo codice di errore.

### **Risposta del programmatore**

Elaborare i messaggi di comandi che sono stati inseriti nella coda di messaggi non instradabili.

# **3071 (0BFF) (RC3071): MQRCCF\_STREAM\_ERROR**

### **Spiegazione**

Il nome flusso non è valido.

Il parametro del nome del flusso non è valido. I nomi dei flussi devono rispettare le regole di denominazione delle code IBM MQ .

### **Risposta del programmatore**

Ripetere il comando con un parametro nome flusso valido.

# **3072 (0C00) (RC3072): MQRCCF\_TOPIC\_ERROR**

### **Spiegazione**

Il nome dell'argomento non è valido.

È stato inviato un comando al broker contenente un nome argomento non valido. Tenere presente che i nomi degli argomenti con caratteri jolly non sono consentiti per comandi *Register Publisher* e *Publish* .

## **Risposta del programmatore**

Ripetere il comando con un parametro del nome argomento valido. Vengono restituiti fino a 256 caratteri del nome dell'argomento in questione con il messaggio di risposta di errore. Se il nome dell'argomento contiene un carattere null, si presuppone che termini la stringa e non viene considerato come parte di essa. Un nome argomento di lunghezza zero non è valido, poiché contiene una sequenza di escape non valida.

# **3073 (0C01) (RC3073): MQRCCF\_NOT\_REGISTERED**

#### **Spiegazione**

Il sottoscrittore o il publisher non è registrato.

È stato emesso un comando *Deregister* per rimuovere le registrazioni per un argomento, o argomenti, per cui il publisher o il sottoscrittore non è registrato. Se nel comando sono stati specificati più argomenti, l'operazione ha esito negativo con un codice di completamento MQCC\_WARNING se il publisher o il sottoscrittore è stato registrato per alcuni, ma non per tutti, gli argomenti specificati. Questo codice di errore viene restituito anche ad un sottoscrittore (subscriber) che immette un comando *Request Update* per un argomento per cui non dispone di una sottoscrizione.

### **Risposta del programmatore**

Indagare sul motivo per cui il publisher o il sottoscrittore non è registrato. Nel caso di un sottoscrittore, le sottoscrizioni potrebbero essere scadute o essere state rimosse automaticamente dal broker se il sottoscrittore non è più autorizzato.

# **3074 (0C02) (RC3074): MQRCCF\_Q\_MGR\_NAME\_ERROR**

## **Spiegazione**

È stato fornito un nome gestore code non valido o sconosciuto.

Un nome gestore code è stato fornito come parte di un'identità del publisher o del sottoscrittore. Ciò potrebbe essere stato fornito come parametro esplicito o nel campo *ReplyToQMgr* nel descrittore del messaggio del comando. Il nome del gestore code non è valido oppure, nel caso di un'identità del sottoscrittore, non è stato possibile risolvere la coda del sottoscrittore perché il gestore code remoto non è noto al gestore code del broker.

### **Risposta del programmatore**

Ripetere il comando con un nome gestore code valido. Se appropriato, il Broker include un ulteriore codice di errore all'interno del messaggio di risposta di errore. Se ne viene fornito uno, seguire le istruzioni per tale codice di errore in ["Messaggi e codici di errore" a pagina 240](#page-239-0) per risolvere il problema.

# **3075 (0C03) (RC3075): MQRCCF\_INCORRECT\_STREAM**

### **Spiegazione**

Il nome del flusso non corrisponde alla coda di flusso a cui è stato inviato.

È stato inviato un comando ad una coda di flusso che specificava un parametro del nome di flusso differente.

## **Risposta del programmatore**

Ritentare il comando inviandolo alla coda di flusso corretta o modificando il comando in modo che il parametro del nome di flusso corrisponda.

# **3076 (0C04) (RC3076): MQRCCF\_Q\_NAME\_ERROR**

## **Spiegazione**

È stato fornito un nome coda non valido o sconosciuto.

È stato fornito un nome coda come parte di un'identità del publisher o del sottoscrittore. Ciò potrebbe essere stato fornito come parametro esplicito o nel campo *ReplyToQ* nel descrittore del messaggio del comando. Il nome della coda non è valido oppure, nel caso di un'identità del sottoscrittore, il broker non è riuscito ad aprire la coda.

#### **Risposta del programmatore**

Ritentare il comando con un nome coda valido. Se appropriato, il Broker include un ulteriore codice di errore all'interno del messaggio di risposta di errore. Se ne viene fornito uno, seguire le istruzioni per tale codice di errore in ["Messaggi e codici di errore" a pagina 240](#page-239-0) per risolvere il problema.

# **3077 (0C05) (RC3077): MQRCCF\_NO\_RETAINED\_MSG**

Non esiste alcun messaggio conservato per l'argomento specificato.

È stato immesso un comando *Request Update* per richiedere il messaggio conservato associato all'argomento specificato. Non esiste alcun messaggio conservato per tale argomento.

### **Risposta del programmatore**

Se l'argomento o gli argomenti in questione devono aver conservato i messaggi, i publisher di questi argomenti potrebbero non pubblicare con le opzioni di pubblicazione corrette per far sì che le loro pubblicazioni vengano conservate.

# **3078 (0C06) (RC3078): MQRCCF\_DUPLICATE\_IDENTITY**

## **Spiegazione**

Identità del publisher o del sottoscrittore già assegnata a un altro ID utente.

Ciascun publisher e sottoscrittore ha un'identità univoca composta da un nome gestore code, un nome coda e, facoltativamente, un identificativo di correlazione. Associato a ciascuna identità è l'ID utente con cui il publisher o il sottoscrittore si è registrato per la prima volta. Un'identità specifica può essere assegnata solo a un ID utente alla volta. Mentre l'identit. viene registrata con il broker, tutti i comandi che desiderano utilizzarla devono specificare l'ID utente corretto. Quando un publisher o un sottoscrittore non dispone più di registrazioni con il broker, l'identità può essere utilizzata da un altro ID utente.

## **Risposta del programmatore**

Ritentare il comando utilizzando un'identità differente oppure rimuovere tutte le registrazioni associate all'identità in modo che possa essere utilizzata da un ID utente differente. L'ID utente a cui l'identità è attualmente assegnata viene restituito nel messaggio di risposta di errore. È possibile immettere un comando *Deregister* per rimuovere queste registrazioni. Se l'ID utente in questione non può essere utilizzato per eseguire tale comando, è necessario disporre dell'autorizzazione necessaria per aprire SYSTEM.BROKER.CONTROL.QUEUE utilizzando l'opzione MQOO\_ALTERNATE\_USER\_AUTHORITY.

# **3079 (0C07) (RC3079): MQRCCF\_INCORRECT\_Q**

## **Spiegazione**

Comando inviato alla coda del broker non corretta.

Il comando è un comando broker valido ma la coda a cui è stato inviato non è corretta. I comandi *Publish* e *Delete Publication* devono essere inviati alla coda di flusso, tutti gli altri comandi devono essere inviati a SYSTEM.BROKER.CONTROL.QUEUE.

#### **Risposta del programmatore**

Ripetere il comando inviandolo alla coda corretta.

## **3080 (0C08) (RC3080): MQRCCF\_CORREL\_ID\_ERROR**

## **Spiegazione**

L'identificativo di correlazione utilizzato come parte di un'identità è costituito da zeri binari.

Ciascun publisher e sottoscrittore viene identificato da un nome gestore code, da un nome coda e, facoltativamente, da un identificativo di correlazione. L'identificativo di correlazione viene generalmente utilizzato per consentire a più sottoscrittori di condividere la stessa coda di sottoscrittori. In questo

caso, un publisher o un sottoscrittore ha indicato nelle opzioni Registrazione o Pubblicazione fornite sul comando che la loro identità include un identificativo di correlazione, ma non è stato fornito un identificativo valido. È stato specificato <RegOpt>CorrelAsId < /RegOpt>, ma l'identificativo di correlazione del messaggio è null.

### **Risposta del programmatore**

Modificare il programma per ritentare il comando assicurandosi che l'identificativo di correlazione fornito nel descrittore del messaggio di comando non siano tutti zeri binari.

## **3081 (0C09) (RC3081): MQRCCF\_NOT\_AUTHORIZED**

## **Spiegazione**

Il sottoscrittore non dispone di autorizzazioni sufficienti.

Per ricevere le pubblicazioni, un'applicazione sottoscrittore deve disporre dell'autorizzazione di ricerca per la coda di flusso a cui sta effettuando la sottoscrizione e dell'autorizzazione di inserimento per la coda a cui devono essere inviate le pubblicazioni. Le sottoscrizioni vengono rifiutate se il sottoscrittore non dispone di entrambe le autorizzazioni. Oltre ad avere l'autorizzazione di ricerca per la coda di flusso, un sottoscrittore (subscriber) richiede anche l'autorizzazione *altusr* per la coda di flusso per sottoscrivere determinati argomenti su cui il broker stesso pubblica informazioni. Questi argomenti iniziano con il prefisso MQ/SA/.

### **Risposta del programmatore**

Accertarsi che il sottoscrittore disponga delle autorizzazioni necessarie ed emettere nuovamente la richiesta. Il problema potrebbe verificarsi perché l'ID utente del sottoscrittore non è noto al broker. Ciò può essere identificato se un ulteriore codice motivo di errore di MQRC\_UNKNOWN\_ENTITY viene restituito all'interno del messaggio di risposta di errore.

## **3082 (0C0A) (RC3082): MQRCCF\_UNKNOWN\_STREAM**

#### **Spiegazione**

Il flusso non è riconosciuto dal broker o non è stato possibile crearlo.

È stato inserito un messaggio di comando in SYSTEM.BROKER.CONTROL.QUEUE per un flusso sconosciuto. Questo codice di errore viene restituito anche se la creazione del flusso dinamico è abilitata e il broker non è riuscito a creare una coda di flusso per il nuovo flusso utilizzando SYSTEM.BROKER.MODEL.STREAM .

#### **Risposta del programmatore**

Ripetere il comando per un flusso supportato dal broker. Se il broker deve supportare il flusso, definire manualmente la coda di flusso oppure correggere il problema che ha impedito al broker di creare la coda di flusso stessa.

## **3083 (0C0B) (RC3083): MQRCCF\_REG\_OPTIONS\_ERROR**

## **Spiegazione**

Sono state fornite opzioni di registrazione non valide.

Le opzioni di registrazione (tra <RegOpt> e < /RegOpt>) fornite su un comando non sono valide.

## **Risposta del programmatore**

Ripetere il comando con una combinazione di opzioni valida.

## **3084 (0C0C) (RC3084): MQRCCF\_PUB\_OPTIONS\_ERROR**

### **Spiegazione**

Sono state fornite opzioni di pubblicazione non valide.

Le opzioni di pubblicazione fornite in un comando Pubblica non sono valide.

### **Risposta del programmatore**

Ripetere il comando con una combinazione di opzioni valida.

# **3085 (0C0D) (RC3085): MQRCCF\_UNKNOWN\_BROKER**

## **Spiegazione**

Comando ricevuto da un broker sconosciuto.

All'interno di una rete multi - broker, i broker correlati passano sottoscrizioni e pubblicazioni tra loro come una serie di messaggi di comando. Un messaggio di comando di questo tipo è stato ricevuto da un broker che non è o non è più correlato al broker di rilevamento.

### **Risposta del programmatore**

Questa situazione può verificarsi se la rete del broker non è disattivata mentre le modifiche della topologia vengono apportate alla rete.

Se si sta rimuovendo un broker dalla topologia quando il gestore code non è attivo, le modifiche vengono propagate al riavvio del gestore code.

Se si sta rimuovendo un broker dalla topologia quando il gestore code è attivo, assicurarsi che anche i canali siano attivi, in modo che le modifiche vengano propagate immediatamente.

# **3086 (0C0E) (RC3086): MQRCCF\_Q\_MGR\_CCSID\_ERROR**

#### **Spiegazione**

Errore dell'identificativo del set di caratteri codificato del gestore code.

Il valore della serie di caratteri codificati per il gestore code non era valido.

#### **Risposta del programmatore**

Specificare un valore valido.

# **3087 (0C0F) (RC3087): MQRCCF\_DEL\_OPTIONS\_ERROR**

#### **Spiegazione**

Sono state fornite opzioni di eliminazione non valide.

Le opzioni fornite con un comando *Delete Publication* non sono valide.

## **Risposta del programmatore**

Ripetere il comando con una combinazione di opzioni valida.

## **3088 (0C10) (RC3088): MQRCCF\_CLUSTER\_NAME\_CONFLICT**

### **Spiegazione**

Conflitto tra attributi *ClusterName* e **ClusterNamelist** .

Il comando è stato rifiutato perché l'attributo **ClusterName** e l'attributo **ClusterNamelist** non sarebbero stati vuoti. Almeno uno di questi attributi deve essere vuoto.

#### **Risposta del programmatore**

Se il comando ha specificato solo uno di questi attributi, è necessario specificare anche l'altro, ma con un valore di spazi vuoti. Se il comando specificava entrambi gli attributi, assicurarsi che uno di essi abbia un valore di spazi vuoti.

## **3089 (0C11) (RC3089): MQRCCF\_REPOS\_NAME\_CONFLICT**

## **Spiegazione**

Conflitto tra attributi **RepositoryName** e **RepositoryNamelist** .

Le alternative sono:

- Il comando è stato rifiutato in quanto gli attributi **RepositoryName** e **RepositoryNamelist** non sarebbero stati vuoti. Almeno uno di questi attributi deve essere vuoto.
- Per un comando Reimposta cluster gestore code, il gestore code non fornisce un servizio di gestione repository completo per il cluster specificato. Ossia, l'attributo **RepositoryName** del gestore code non è il nome cluster specificato oppure l'elenco nomi specificato dall'attributo **RepositoryNamelist** non contiene il nome cluster.

#### **Risposta del programmatore**

Immettere nuovamente il comando con i valori corretti o sul gestore code corretto.

# **3090 (0C12) (RC3090): MQRCCF\_CLUSTER\_Q\_USAGE\_ERROR**

## **Spiegazione**

La coda non può essere una coda cluster.

Il comando è stato rifiutato perché avrebbe comportato che una coda cluster fosse anche una coda di trasmissione, il che non è consentito, o perché la coda in questione non può essere una coda cluster.

## **Risposta del programmatore**

Verificare che il comando specifichi:

- Il parametro **Usage** con un valore di MQUS\_NORMAL o
- I parametri **ClusterName** e **ClusterNamelist** con valori vuoti.
- Un parametro **QName** con un valore che non è una delle code riservate:
	- SYSTEM.CHANNEL.INITQ
	- SYSTEM.CHANNEL.SYNCQ
- SYSTEM.CLUSTER.COMMAND.QUEUE
- SYSTEM.CLUSTER.REPOSITORY.QUEUE
- SYSTEM.COMMAND.INPUT
- SYSTEM.QSG.CHANNEL.SYNCQ
- SYSTEM.QSG.TRANSMIT.QUEUE

# **3091 (0C13) (RC3091): MQRCCF\_ACTION\_VALUE\_ERROR**

### **Spiegazione**

Valore azione non valido.

Il valore specificato per *Action* non è valido. Esiste un solo valore valido.

## **Risposta del programmatore**

Specificare MQACT\_FORCE\_REMOVE come valore del parametro **Action** .

## **3092 (0C14) (RC3092): MQRCCF\_COMMS\_LIBRARY\_ERROR**

## **Spiegazione**

Non è stato possibile caricare la libreria per il protocollo di comunicazioni richiesto.

Non è stato possibile caricare la libreria necessaria per il protocollo di comunicazioni richiesto.

### **Risposta del programmatore**

Installare la libreria per il protocollo di comunicazioni richiesto oppure specificare un protocollo di comunicazioni già installato.

## **3093 (0C15) (RC3093): MQRCCF\_NETBIOS\_NAME\_ERROR**

## **Spiegazione**

Nome listener NetBIOS non definito. Il nome del listener NetBIOS non è definito.

## **Risposta del programmatore**

Aggiungere un nome locale al file di configurazione e ripetere l'operazione.

# **3094 (0C16) (RC3094): MQRCCF\_BROKER\_COMMAND\_FAILED**

## **Spiegazione**

Il comando del broker non è stato completato.

È stato immesso un comando del broker ma non è stato possibile completarlo.

## **Risposta del programmatore**

Diagnosticare il problema utilizzando le informazioni fornite e immettere un comando corretto. Per ulteriori informazioni, consultare i log degli errori IBM MQ .
# **3095 (0C17) (RC3095): MQRCCF\_CFST\_CONFLICTING\_PARM**

### **Spiegazione**

Parametri in conflitto.

Il comando è stato rifiutato perché il parametro identificato nella risposta di errore era in conflitto con un altro parametro del comando.

### **Risposta del programmatore**

Consultare la descrizione del parametro identificato per accertare la natura del conflitto e il comando corretto.

# **3096 (0C18) (RC3096): MQRCCF\_PATH\_NOT\_VALID**

### **Spiegazione**

Percorso non valido. Il percorso specificato non è valido.

### **Risposta del programmatore**

Specificare un percorso valido.

# **3097 (0C19) (RC3097): MQRCCF\_PARM\_SYNTAX\_ERROR**

# **Spiegazione**

Il valore specificato per il parametro contiene un errore di sintassi.

Il valore potrebbe non essere conforme a una delle seguenti regole di sintassi generiche:

- Il valore contiene un asterisco (\*) che non è l'ultimo carattere.
- Il valore contiene un punto interrogativo (?) o due punti (:).
- La parola chiave è WHERE e il valore è un singolo asterisco.

### **Risposta del programmatore**

Controllare la sintassi per questo parametro.

# **3098 (0C1A) (RC3098): MQRCCF\_PWD\_LENGTH\_ERROR**

### **Spiegazione**

Errore di lunghezza della password.

La lunghezza della stringa della password viene arrotondata per eccesso agli otto byte più vicini. Questo arrotondamento fa sì che la lunghezza totale della stringa *SSLCryptoHardware* superi il valore massimo.

### **Risposta del programmatore**

Diminuire la dimensione della password o dei campi precedenti nella stringa *SSLCryptoHardware* .

# **3150 (0C4E) (RC3150): MQRCCF\_FILTER\_ERROR**

### **Spiegazione**

Filtro non valido. Ciò potrebbe essere dovuto a:

- 1. In un messaggio di comando inquire, la specifica di un filtro non è valida.
- 2. In un messaggio di comando di pubblicazione / sottoscrizione, l'espressione di filtro basata sul contenuto fornita nel messaggio di comando di pubblicazione / sottoscrizione contiene una sintassi non valida e non è possibile utilizzarla.

#### **Risposta del programmatore**

- 1. Correggere la specifica della struttura del parametro del filtro nel messaggio del comando inquire.
- 2. Correggere la sintassi dell'espressione filtro nel messaggio di comando di pubblicazione / sottoscrizione. L'espressione di filtro è il valore della tag *Filter* nella cartella *psc* nella struttura MQRFH2 . Per i dettagli sulla sintassi valida, consultare il manuale *WebSphere MQ Integrator V2 Programming Guide* .

# **3151 (0C4F) (RC3151): MQRCCF\_WRONG\_USER**

### **Spiegazione**

Utente errato.

Un messaggio di comando di pubblicazione / sottoscrizione non può essere eseguito per conto dell'utente richiedente perché la sottoscrizione che dovrebbe aggiornare è già di proprietà di un altro utente. Una sottoscrizione può essere aggiornata o annullata solo dall'utente che ha originariamente registrato la sottoscrizione.

#### **Risposta del programmatore**

Assicurarsi che le applicazioni che devono emettere comandi rispetto alle sottoscrizioni esistenti siano in esecuzione con l'identificativo utente che ha originariamente registrato la sottoscrizione. In alternativa, utilizzare sottoscrizioni differenti per utenti differenti.

# **3152 (0C50) (RC3152): MQRCCF\_DUPLICATE\_SUBSCRIPTION**

#### **Spiegazione**

La sottoscrizione esiste già.

Esiste già una sottoscrizione corrispondente.

#### **Risposta del programmatore**

Modificare le nuove proprietà della sottoscrizione per distinguerla dalla sottoscrizione esistente oppure annullare la registrazione della sottoscrizione esistente. Immettere quindi nuovamente il comando.

# **3153 (0C51) (RC3153): MQRCCF\_SUB\_NAME\_ERROR**

### **Spiegazione**

Il parametro del nome della sottoscrizione è errato.

Il nome della sottoscrizione è di un formato non valido oppure esiste già una sottoscrizione corrispondente senza alcun nome sottoscrizione.

Correggere il nome della sottoscrizione o rimuoverlo dal comando ed emettere nuovamente il comando.

# **3154 (0C52) (RC3154): MQRCCF\_SUB\_IDENTITY\_ERROR**

#### **Spiegazione**

Errore del parametro di identità della sottoscrizione.

Il valore fornito supera la lunghezza massima consentita oppure l'identità della sottoscrizione non è attualmente un membro della serie di identità della richiesta e non è stata specificata un'opzione di registrazione unione.

#### **Risposta del programmatore**

Correggere il valore di identità o specificare un'opzione di registrazione Join per aggiungere questa identità alla serie di identità per questa sottoscrizione.

# **3155 (0C53) (RC3155): MQRCCF\_SUBSCRIPTION\_IN\_USE**

#### **Spiegazione**

La sottoscrizione è in uso.

Un tentativo di modificare o annullare la registrazione di una sottoscrizione è stato tentato da un membro della serie di identità quando non era l'unico membro di questa serie.

#### **Risposta del programmatore**

Immettere nuovamente il comando quando si è l'unico membro della serie di identità. Per evitare il controllo della serie di identità e forzare la modifica o l'annullamento della registrazione, rimuovere l'identità della sottoscrizione dal messaggio di comando ed emettere nuovamente il comando.

# **3156 (0C54) (RC3156): MQRCCF\_SUBSCRIPTION\_LOCKED**

#### **Spiegazione**

La sottoscrizione è bloccata.

La sottoscrizione è attualmente bloccata in modo esclusivo da un'altra identità.

#### **Risposta del programmatore**

Attendere che questa identità rilasci il blocco esclusivo.

# **3157 (0C55) (RC3157): MQRCCF\_ALREADY\_JOINED**

#### **Spiegazione**

L'identità ha già una voce per questa sottoscrizione.

È stata specificata un'opzione di unione della registrazione, ma l'identità del sottoscrittore (subscriber) era già un membro della serie di identità di sottoscrizione.

Nessuna. Il comando è stato completato, questo codice di errore è un'avvertenza.

# **3160 (0C58) (RC3160): MQRCCF\_OBJECT\_IN\_USE**

### **Spiegazione**

Oggetto utilizzato da un altro comando. Si è tentato di modificare un oggetto mentre l'oggetto veniva modificato da un altro comando.

### **Risposta del programmatore**

Ritentare il comando.

# **3161 (0C59) (RC3161): MQRCCF\_UNKNOWN\_FILE\_NAME**

### **Spiegazione**

File non definito in CICS. Un parametro nome file identifica un file che non è definito in CICS.

### **Risposta del programmatore**

Fornire un nome file valido o creare una definizione CSD per il file richiesto.

# **3162 (0C5A) (RC3162): MQRCCF\_FILE\_NOT\_AVAILABLE**

# **Spiegazione**

File non disponibile per CICS. Un parametro nome file identifica un file definito in CICS, ma che non è disponibile.

# **Risposta del programmatore**

Verificare che la definizione CSD per il file sia corretta e abilitata.

# **3163 (0C5B) (RC3163): MQRCCF\_DISC\_RETRY\_ERROR**

### **Spiegazione**

Conteggio tentativi di disconnessione non valido. Il valore *DiscRetryCount* non è valido.

### **Risposta del programmatore**

Specificare un conteggio valido.

# **3164 (0C5C) (RC3164): MQRCCF\_ALLOC\_RETRY\_ERROR**

# **Spiegazione**

Conteggio tentativi di allocazione non valido.

Il valore *AllocRetryCount* non è valido.

#### **Risposta del programmatore**

Specificare un conteggio valido.

# **3165 (0C5D) (RC3165): MQRCCF\_ALLOC\_SLOW\_TIMER\_ERROR**

#### **Spiegazione**

Il valore del temporizzatore tentativi lenti di assegnazione non è valido. Il valore *AllocRetrySlowTimer* non è valido.

### **Risposta del programmatore**

Specificare un valore di temporizzatore valido.

# **3166 (0C5E) (RC3166): MQRCCF\_ALLOC\_FAST\_TIMER\_ERROR**

### **Spiegazione**

Il valore del temporizzatore dei tentativi rapidi di assegnazione non è valido. Il valore *AllocRetryFastTimer* non è valido.

#### **Risposta del programmatore**

Specificare un valore valido.

# **3167 (0C5F) (RC3167): MQRCCF\_PORT\_NUMBER\_ERROR**

#### **Spiegazione**

Valore numero porta non valido. Il valore *PortNumber* non è valido.

#### **Risposta del programmatore**

Specificare un numero di porta valido.

# **3168 (0C60) (RC3168): MQRCCF\_CHL\_SYSTEM\_NOT\_ACTIVE**

### **Spiegazione**

Il sistema canale non è attivo. Si è tentato di avviare un canale mentre il sistema del canale era inattivo.

### **Risposta del programmatore**

Attivare il sistema del canale prima di avviare un canale.

# **3169 (0C61) (RC3169): MQRCCF\_ENTITY\_NAME\_MISSING**

### **Spiegazione**

Nome entità richiesto ma mancante.

È necessario fornire un parametro che specifica i nomi entità.

### **Risposta del programmatore**

Specificare il parametro obbligatorio.

# **3170 (0C62) (RC3170): MQRCCF\_PROFILE\_NAME\_ERROR**

### **Spiegazione**

Nome profilo non valido.

Un nome profilo non è valido. I nomi dei profili possono includere caratteri jolly o possono essere forniti esplicitamente. Se si fornisce un nome profilo esplicito, l'oggetto identificato dal nome profilo deve esistere. Questo errore potrebbe verificarsi anche se si specifica più di un doppio asterisco in un nome profilo.

#### **Risposta del programmatore**

Specificare un nome valido.

# **3171 (0C63) (RC3171): MQRCCF\_AUTH\_VALUE\_ERROR**

### **Spiegazione**

Valore di autorizzazione non valido.

Un valore per il parametro **AuthorizationList** o **AuthorityRemove** o **AuthorityAdd** non è valido.

#### **Risposta del programmatore**

Specificare un valore valido.

# **3172 (0C64) (RC3172): MQRCCF\_AUTH\_VALUE\_MISSING**

### **Spiegazione**

Valore di autorizzazione richiesto ma mancante. È necessario fornire un parametro che specifica i valori di autorizzazione.

#### **Risposta del programmatore**

Specificare il parametro obbligatorio.

# **3173 (0C65) (RC3173): MQRCCF\_OBJECT\_TYPE\_MISSING**

#### **Spiegazione**

Valore del tipo di oggetto richiesto ma mancante. È necessario fornire un parametro che specifica il tipo di oggetto.

Specificare il parametro obbligatorio.

# **3174 (0C66) (RC3174): MQRCCF\_CONNECTION\_ID\_ERROR**

### **Spiegazione**

Errore nel parametro ID connessione. *ConnectionId* specificato non è valido.

### **Risposta del programmatore**

Specificare un ID connessione valido.

# **3175 (0C67) (RC3175): MQRCCF\_LOG\_TYPE\_ERROR**

### **Spiegazione**

Tipo di registrazione non valido. Il valore del tipo di log specificato non era valido.

### **Risposta del programmatore**

Specificare un valore di tipo di log valido.

# **3176 (0C68) (RC3176): MQRCCF\_PROGRAM\_NOT\_AVAILABLE**

# **Spiegazione**

Programma non disponibile.

Una richiesta di avvio o arresto di un servizio ha avuto esito negativo perché la richiesta di avvio del programma ha avuto esito negativo. Ciò potrebbe essere dovuto al fatto che il programma non è stato trovato nell'ubicazione specificata o che al momento non sono disponibili risorse di sistema sufficienti per avviarlo.

### **Risposta del programmatore**

Controllare che sia stato specificato il nome corretto nella definizione del servizio e che il programma si trovi nelle librerie appropriate, prima di ritentare la richiesta.

# **3177 (0C69) (RC3177): MQRCCF\_PROGRAM\_AUTH\_FAILED**

### **Spiegazione**

Programma non disponibile.

Una richiesta di avvio o di arresto di un servizio ha avuto esito negativo perché l'utente non dispone dell'autorizzazione di accesso sufficiente per avviare il programma nell'ubicazione specificata.

### **Risposta del programmatore**

Correggere il nome e l'ubicazione del programma e l'autorità dell'utente prima di ripetere la richiesta.

# **3200 (0C80) (RC3200): MQRCCF\_NONE\_FOUND**

### **Spiegazione**

Nessun elemento trovato corrispondente ai criteri di richiesta.

Un comando inquire non ha trovato alcun elemento corrispondente al nome specificato e ha soddisfatto qualsiasi altro criterio richiesto.

# **3201 (0C81) (RC3201): MQRCCF\_SECURITY\_SWITCH\_OFF**

### **Spiegazione**

Aggiornamento o riverifica della sicurezza non elaborati; switch della sicurezza impostato su OFF.

Entrambi

- è stato immesso un comando di nuova verifica della sicurezza, ma l'interruttore di sicurezza del sottosistema è disattivato, quindi non ci sono tabelle di controllo interne da contrassegnare per la nuova verifica; oppure
- è stato immesso un comando di aggiornamento della sicurezza, ma l'interruttore di sicurezza per la classe richiesta o l'interruttore di sicurezza del sottosistema è spento.

Lo switch in questione potrebbe essere restituito nel messaggio (con identificativo parametro MOIACF SECURITY SWITCH).

# **3202 (0C82) (RC3202): MQRCCF\_SECURITY\_REFRESH\_FAILED**

### **Spiegazione**

L'aggiornamento della sicurezza non è stato eseguito.

Una chiamata SAF RACROUTE REQUEST = STAT all'ESM (external security manager) ha restituito un codice di ritorno diverso da zero. Di conseguenza, non è stato possibile eseguire l'aggiornamento della sicurezza richiesto. L'elemento di sicurezza interessato potrebbe essere restituito nel messaggio (con identificativo parametro MQIACF\_SECURITY\_ITEM).

Le cause possibili di questo problema sono:

- La classe non è installata
- La classe non è attiva
- L'ESM (External Security Manager) non è attivo
- La tabella del router RACF z/OS non è corretta

#### **Risposta del programmatore**

Per informazioni sulla risoluzione del problema, consultare le spiegazioni dei messaggi CSQH003I e CSQH004I.

# **3203 (0C83) (RC3203): MQRCCF\_PARM\_CONFLICT**

### **Spiegazione**

Parametri o valori di parametro incompatibili.

I parametri o i valori dei parametri per un comando non sono compatibili. Si è verificata una delle seguenti situazioni:

- Non è stato specificato un parametro richiesto da un altro parametro o valore di parametro.
- È stato specificato un parametro o un valore di parametro che non è consentito con un altro parametro o valore di parametro.
- I valori per due parametri specificati non erano vuoti o non vuoti.
- I valori per due parametri specificati erano incompatibili.
- Il valore specificato non è coerente con la configurazione.

I parametri in questione potrebbero essere restituiti nel messaggio (con identificativi di parametro MQIACF\_PARAMETER\_ID).

### **Risposta del programmatore**

Immettere nuovamente il comando con parametri e valori corretti.

# **3204 (0C84) (RC3204): MQRCCF\_COMMAND\_INIBITO**

### **Spiegazione**

Comandi non consentiti al momento.

Il gestore code non può accettare i comandi al momento, perché è in fase di riavvio o di chiusura o perché il server dei comandi non è in esecuzione.

# **3205 (0C85) (RC3205): MQRCCF\_OBJECT\_BEING\_DELETED**

### **Spiegazione**

L'oggetto è in fase di eliminazione.

L'oggetto specificato su un comando è in fase di cancellazione, pertanto il comando viene ignorato.

# **3207 (0C87) (RC3207): MQRCCF\_STORAGE\_CLASS\_IN\_USE**

### **Spiegazione**

La classe di memoria è attiva o la coda è in uso.

Il comando per una coda locale ha comportato una modifica al valore *StorageClass* , ma ci sono messaggi sulla coda o altri thread hanno la coda aperta.

### **Risposta del programmatore**

Rimuovere i messaggi dalla coda o attendere che altri thread abbiano chiuso la coda.

# **3208 (0C88) (RC3208): MQRCCF\_OBJECT\_NAME\_RESTRICTED**

### **Spiegazione**

Tipo e nome oggetto non compatibili.

Il comando ha utilizzato un nome oggetto riservato con un tipo o sottotipo di oggetto non corretto. L'oggetto può essere solo di un tipo predeterminato, come elencato nella spiegazione del messaggio CSQM108I.

# **3209 (0C89) (RC3209): MQRCCF\_OBJECT\_LIMIT\_EXCEEDED**

### **Spiegazione**

È stato superato il limite della coda locale.

Il comando non è riuscito perché non è stato possibile definire altre code locali. Esiste un limite di implementazione di 524 287 per il numero totale di code locali che possono esistere. Per le code condivise, esiste un limite di 512 code in una singola struttura CFS (coupling facility structure).

#### **Risposta del programmatore**

Eliminare tutte le code esistenti che non sono più richieste.

# **3210 (0C8A) (RC3210): MQRCCF\_OBJECT\_OPEN\_FORCE**

### **Spiegazione**

L'oggetto è in uso, ma potrebbe essere modificato specificando *Force* come MQFC\_YES.

L'oggetto specificato è in uso. Ciò potrebbe essere dovuto al fatto che è aperto tramite l'API, o per alcune modifiche di parametri, perché ci sono messaggi attualmente sulla coda. Le modifiche richieste possono essere effettuate specificando *Force* come MQFC\_YES in un comando Change.

### **Risposta del programmatore**

Attendere che l'oggetto non sia in uso. In alternativa, specificare *Force* come MQFC\_YES per un comando di modifica.

# **3211 (0C8B) (RC3211): MQRCCF\_DISPOSITION\_CONFLICT**

### **Spiegazione**

I parametri non sono compatibili con la disposizione.

I parametri o i valori dei parametri per un comando non sono compatibili con la disposizione di un oggetto. Si è verificata una delle seguenti situazioni:

- Un valore specificato per il nome oggetto o un altro parametro non è consentito per una coda locale con una disposizione condivisa o una coda modello utilizzata per creare una coda dinamica condivisa.
- Un valore specificato per un parametro non è consentito per un oggetto con tale disposizione.
- Un valore specificato per un parametro deve essere non vuoto per un oggetto con tale disposizione.
- I valori del parametro **CommandScope** e **QSGDisposition** o **ChannelDisposition** non sono compatibili.
- L'azione richiesta per un canale non può essere eseguita perché ha la disposizione errata.

Il parametro e la disposizione in questione possono essere restituiti nel messaggio (con identificativi di parametro MQIACF\_PARAMETER\_ID e MQIA\_QSG\_DISP).

#### **Risposta del programmatore**

Immettere nuovamente il comando con parametri e valori corretti.

# **3212 (0C8C) (RC3212): MQRCCF\_Q\_MGR\_NOT\_IN\_QSG**

### **Spiegazione**

Il gestore code non è in un gruppo di condivisione code.

Il comando o i relativi parametri non sono consentiti quando il gestore code non si trova in un gruppo di condivisione code. Il parametro in questione potrebbe essere restituito nel messaggio (con identificativo parametro MQIACF\_PARAMETER\_ID).

### **Risposta del programmatore**

Immettere nuovamente il comando correttamente.

# **3213 (0C8D) (RC3213): MQRCCF\_ATTR\_VALUE\_FIXED**

### **Spiegazione**

Il valore del parametro non può essere modificato.

Il valore di un parametro non può essere modificato. Il parametro in questione potrebbe essere restituito nel messaggio (con identificativo parametro MQIACF\_PARAMETER\_ID).

#### **Risposta del programmatore**

Per modificare il parametro, l'oggetto deve essere eliminato e quindi creato di nuovo con il nuovo valore.

# **3215 (0C8F) (RC3215): MQRCCF\_NAMELIST\_ERROR**

#### **Spiegazione**

L'elenco nomi è vuoto o di tipo errato.

Un elenco nomi utilizzato per specificare un elenco di cluster non contiene alcun nome o non ha il tipo MQNT\_CLUSTER o MQNT\_NONE.

#### **Risposta del programmatore**

Immettere nuovamente il comando specificando un elenco nomi che non sia vuoto e che abbia un tipo adatto.

# **3217 (0C91) (RC3217): MQRCCF\_NO\_CHANNEL\_INITIATOR**

#### **Spiegazione**

Iniziatore canale non attivo.

Il comando richiede l'avvio dell'iniziatore di canali.

# **3218 (0C93) (RC3218): MQRCCF\_CHANNEL\_INITIATOR\_ERROR**

#### **Spiegazione**

L'iniziatore di canali non può essere avviato oppure non è disponibile alcun iniziatore di canali adatto. Ciò potrebbe verificarsi per i motivi riportati di seguito:

- L'iniziatore di canali non può essere avviato perché:
	- È già attivo.
	- Risorse di sistema insufficienti.
	- Il gestore code è stato chiuso.
- Il canale condiviso non può essere avviato perché non era disponibile alcun iniziatore di canali adatto per qualsiasi gestore code attivo nel gruppo di condivisione code. Ciò potrebbe essere dovuto a:
	- Nessun iniziatore di canali in esecuzione.
	- Gli iniziatori di canali in esecuzione sono troppo occupati per consentire l'avvio di un canale o di un canale del tipo specifico.

# **3222 (0C96) (RC3222): MQRCCF\_COMMAND\_LEVEL\_CONFLICT**

### **Spiegazione**

Livelli di comando del gestore code incompatibili.

La modifica del parametro **CFLevel** di una struttura CF o l'eliminazione di una struttura CF richiede che tutti i gestori code nel gruppo di condivisione code abbiano un livello di comando di almeno 530. Alcuni gestori code hanno un livello inferiore a 530.

# **3223 (0C97) (RC3223): MQRCCF\_Q\_ATTR\_CONFLICT**

#### **Spiegazione**

Gli attributi della coda non sono compatibili.

Le code coinvolte in un comando Sposta coda hanno valori differenti per uno o più di questi attributi: *DefinitionType*, *HardenGetBackout*, *Usage*. I messaggi non possono essere spostati in modo sicuro se questi attributi differiscono.

# **3224 (0C98) (RC3224): MQRCCF\_EVENTS\_DISABLED**

#### **Spiegazione**

Eventi non abilitati.

Il comando ha richiesto l'abilitazione degli eventi di prestazioni o di configurazione.

#### **Risposta del programmatore**

Utilizzare il comando Modifica gestore code per abilitare gli eventi, se necessario.

# **3225 (0C99) (RC3225): MQRCCF\_COMMAND\_SCOPE\_ERROR**

#### **Spiegazione**

Errore del gruppo di condivisione code.

Durante l'elaborazione di un comando che utilizza il parametro **CommandScope** , si è verificato un errore durante il tentativo di inviare i dati alla CF (coupling facility).

#### **Risposta del programmatore**

Informare il programmatore di sistema.

# **3226 (0C9A) (RC3226): MQRCCF\_COMMAND\_REPLY\_ERROR**

### **Spiegazione**

Errore durante il salvataggio delle informazioni di risposta del comando.

Durante l'elaborazione di un comando che utilizzava il parametro **CommandScope** o un comando per l'iniziatore del canale, si è verificato un errore durante il salvataggio delle informazioni sul comando.

### **Risposta del programmatore**

La causa più probabile è memoria insufficiente. Se il problema persiste, potrebbe essere necessario riavviare il gestore code dopo aver reso disponibile più memoria.

# **3227 (0C9B) (RC3227): MQRCCF\_FUNCTION\_RESTRICTED**

### **Spiegazione**

È stato utilizzato un comando limitato o un valore di parametro.

Il comando o il valore specificato per uno dei suoi parametri non è consentito perché le opzioni di installazione e personalizzazione scelte non consentono l'utilizzo di tutte le funzioni. Il parametro in questione potrebbe essere restituito nel messaggio (con identificativo parametro MQIACF\_PARAMETER\_ID).

# **3228 (0C9C) (RC3228): MQRCCF\_PARM\_MISSING**

### **Spiegazione**

Parametro richiesto non specificato.

Il comando non ha specificato un parametro o un valore di parametro richiesto. Potrebbe essere per uno dei seguenti motivi:

- Un parametro che è sempre obbligatorio.
- Un parametro che fa parte di una serie di due o più parametri richiesti alternativi.
- È richiesto un parametro perché è stato specificato un altro parametro.
- Un parametro che è un elenco di valori che ha valori troppo pochi.

Il parametro in questione potrebbe essere restituito nel messaggio (con identificativo parametro MQIACF\_PARAMETER\_ID).

#### **Risposta del programmatore**

Immettere nuovamente il comando con parametri e valori corretti.

# **3229 (0C9D) (RC3229): MQRCCF\_PARM\_VALUE\_ERROR**

### **Spiegazione**

Valore parametro non valido.

Il valore specificato per un parametro non è accettabile. Potrebbe essere per uno dei seguenti motivi:

- Al di fuori dell'intervallo numerico accettabile per il parametro.
- Non uno di un elenco di valori accettabili per il parametro.
- Utilizzo di caratteri non validi per il parametro.
- Completamente vuoto, quando ciò non è consentito per il parametro.
- Un valore di filtro non valido per il parametro filtrato.

Il parametro in questione potrebbe essere restituito nel messaggio (con identificativo parametro MQIACF\_PARAMETER\_ID).

### **Risposta del programmatore**

Immettere nuovamente il comando con parametri e valori corretti.

# **3230 (0C9E) (RC3230): MQRCCF\_COMMAND\_LENGTH\_ERROR**

### **Spiegazione**

Il comando supera la lunghezza consentita.

Il comando è così grande che il formato interno ha superato la lunghezza massima consentita. La dimensione della forma interna del comando è influenzata sia dalla lunghezza che dalla complessità del comando.

z/OS Questo codice di ritorno viene restituito anche su z/OS, se il formato interno della risposta è maggiore di quello supportato quando si utilizza CMDSCOPE.

# **3231 (0C9F) (RC3231): MQRCCF\_COMMAND\_ORIGIN\_ERROR**

### **Spiegazione**

Comando immesso in maniera non corretta.

Impossibile immettere il comando utilizzando il server dei comandi. Questo è un errore interno.

#### **Risposta del programmatore**

Informare il programmatore di sistema.

# **3232 (0CA0) (RC3232): MQRCCF\_LISTENER\_CONFLICT**

#### **Spiegazione**

Conflitto di indirizzi per il listener.

Un listener era già attivo per una combinazione di porta e indirizzo IP in conflitto con i valori *Port* e *IPAddress* specificati da un comando di avvio del listener del canale o di arresto del listener del canale. La combinazione di valori *Port* e *IPAddress* specificata deve corrispondere a una combinazione per cui il listener è attivo. Non può essere un superset o un sottoinsieme di tale combinazione.

#### **Risposta del programmatore**

Immettere nuovamente il comando con i valori corretti, se necessario.

# **3233 (0CA1) (RC3233): MQRCCF\_LISTENER\_STARTED**

#### **Spiegazione**

Listener avviato.

È stato effettuato un tentativo di avviare un listener, ma è già attivo per i valori *TransportType*, *InboundDisposition*, *Port*e *IPAddress* richiesti. I valori di parametro richiesti potrebbero essere restituiti nel messaggio, se applicabile (con identificatori di parametro MQIACH\_XMIT\_PROTOCOL\_TYPE, MQIACH\_INBOUND\_DISP, MQIACH\_PORT\_NUMBER, MQCACH\_IP\_ADDRESS).

# **3234 (0CA2) (RC3234): MQRCCF\_LISTENER\_STOPPED**

### **Spiegazione**

Il listener è arrestato.

È stato effettuato un tentativo di arresto di un listener, ma non è attivo o è già in fase di arresto per i valori *TransportType*, *InboundDisposition*, *Port*e *IPAddress* richiesti. I valori di parametro richiesti potrebbero essere restituiti nel messaggio, se applicabile (con identificatori di parametro MOIACH\_XMIT\_PROTOCOL\_TYPE, MOIACH\_INBOUND\_DISP, MOIACH\_PORT\_NUMBER, MQCACH\_IP\_ADDRESS).

# **3235 (0CA3) (RC3235): MQRCCF\_CHANNEL\_ERROR**

### **Spiegazione**

Comando del canale non riuscito.

Un comando del canale non è stato eseguito a causa di un errore nella definizione del canale, nell'estremità remota del canale o nel sistema di comunicazioni. Un valore dell'identificativo di errore *nnn* può essere restituito nel messaggio (con l'identificativo del parametro MQIACF\_ERROR\_ID).

### **Risposta del programmatore**

Per informazioni sull'errore, consultare la spiegazione del messaggio di errore corrispondente. L'errore

*nnn* generalmente corrisponde al messaggio CSQX *nnn*, sebbene vi siano alcune eccezioni. Per ulteriori informazioni, vedere ["Codici di messaggi di accodamento distribuiti" a pagina 1168.](#page-1167-0)

# **3236 (0CA4) (RC3236): MQRCCF\_CF\_STRUC\_ERROR**

# **Spiegazione**

Errore di struttura CF.

Non è stato possibile elaborare un comando a causa di un errore della CF o della CF. Potrebbe essere:

- Un comando Backup CF Structure o Recover CF Structure quando lo stato della struttura CF non è adatto. In questo caso, lo stato della struttura CF potrebbe essere restituito nel messaggio insieme al nome della struttura CF (con identificativi di parametro MQIACF CF\_STRUC\_STATUS e MQCA\_CF\_STRUC\_NAME).
- Un comando non è stato in grado di accedere a un oggetto a causa di un errore nelle informazioni sulla CF (Coupling Facility) o perché una struttura CF non è riuscita. In questo caso, il nome dell'oggetto interessato potrebbe essere restituito nel messaggio (con l'identificativo del parametro MQCA Q NAME, ad esempio).
- Un comando che coinvolge un canale condiviso non può accedere allo stato del canale o alle informazioni sulla chiave di sincronizzazione.

### **Risposta del programmatore**

Nel caso di un comando Backup CF Structure o Recover CF Structure, eseguire le azioni appropriate allo stato della struttura CF riportato.

In altri casi, controllare i messaggi di errore nel log della console che potrebbero essere correlati al problema. Verificare se la struttura CFS (coupling facility structure) ha avuto esito negativo e verificare che Db2 sia disponibile.

# **3237 (0CA5) (RC3237): MQRCCF\_UNKNOWN\_USER\_ID**

### **Spiegazione**

Identificativo utente non trovato.

Un identificativo utente specificato in un comando di nuova verifica della sicurezza non è valido perché non è stata trovata alcuna voce per esso nella tabella di controllo interna. Ciò potrebbe essere dovuto al fatto che l'identificativo è stato immesso in modo non corretto nel comando o perché non era presente nella tabella (ad esempio, perché era scaduto). L'identificativo utente in questione potrebbe essere restituito nel messaggio (con identificativo parametro MQCACF\_USER\_IDENTIFIER).

# **3238 (0CA6) (RC3238): MQRCCF\_UNEXPECTED\_ERROR**

### **Spiegazione**

Errore grave o non previsto.

Si è verificato un errore grave o imprevisto o un altro errore. Un codice associato all'errore potrebbe essere restituito nel messaggio (con identificativo del parametro MQIACF\_ERROR\_ID).

### **Risposta del programmatore**

Informare il programmatore di sistema.

# **3239 (0CA7) (RC3239): MQRCCF\_NO\_XCF\_PARTNER**

### **Spiegazione**

MQ non è connesso al partner XCF.

Il comando relativo al bridge IMS non può essere elaborato perché MQ non è connesso al partner XCF. I nomi del gruppo e del membro del partner XCF in questione potrebbero essere restituiti nel messaggio (con identificativi di parametro MQCA\_XCF\_GROUP\_NAME e MQCA\_XCF\_MEMBER\_NAME).

# **3240 (0CA8) (RC3240): MQRCCF\_CFGR\_PARM\_ID\_ERROR**

#### **Spiegazione**

L'identificativo del parametro non è valido. Il valore del campo MQCFGR *Parameter* non era valido.

### **Risposta del programmatore**

Specificare un identificativo parametro valido.

# **3241 (0CA9) (RC3241): MQRCCF\_CFIF\_LENGTH\_ERROR**

#### **Spiegazione**

Lunghezza struttura non valida.

Il valore del campo MQCFIF *StrucLength* non era valido.

Specificare una lunghezza di struttura valida.

# **3242 (0CAA) (RC3242): MQRCCF\_CFIF\_OPERATOR\_ERROR**

### **Spiegazione**

Conteggio parametri non valido. Il valore del campo MQCFIF *Operator* non era valido.

### **Risposta del programmatore**

Specificare un valore operatore valido.

# **3243 (0CAB) (RC3243): MQRCCF\_CFIF\_PARM\_ID\_ERROR**

### **Spiegazione**

L'identificativo del parametro non è valido.

Il valore del campo MQCFIF *Parameter* non è valido oppure specifica un parametro che non può essere filtrato o che viene specificato anche come parametro per selezionare un sottoinsieme di oggetti.

### **Risposta del programmatore**

Specificare un identificativo parametro valido.

# **3244 (0CAC) (RC3244): MQRCCF\_CFSF\_FILTER\_VAL\_LEN\_ERR**

# **Spiegazione**

Lunghezza valore filtro non valida. Il valore del campo MQCFSF *FilterValueLength* non era valido.

# **Risposta del programmatore**

Specificare una lunghezza valida.

# **3245 (0CAD) (RC3245): MQRCCF\_CFSF\_LENGTH\_ERROR**

### **Spiegazione**

Lunghezza struttura non valida. Il valore del campo MQCFSF *StrucLength* non era valido.

### **Risposta del programmatore**

Specificare una lunghezza di struttura valida.

# **3246 (0CAE) (RC3246): MQRCCF\_CFSF\_OPERATOR\_ERROR**

# **Spiegazione**

Conteggio parametri non valido. Il valore del campo MQCFSF *Operator* non era valido.

# **Risposta del programmatore**

Specificare un valore operatore valido.

# **3247 (0CAF) (RC3247): MQRCCF\_CFSF\_PARM\_ID\_ERROR**

# **Spiegazione**

L'identificativo del parametro non è valido. Il valore del campo MQCFSF *Parameter* non era valido.

# **Risposta del programmatore**

Specificare un identificativo parametro valido.

# **3248 (0CB0) (RC3248): MQRCCF\_TOO\_MANY\_FILTERS**

# **Spiegazione**

Troppi filtri.

Il comando conteneva più del numero massimo consentito di strutture di filtro.

# **Risposta del programmatore**

Specificare correttamente il comando.

# **3249 (0CB1) (RC3249): MQRCCF\_LISTENER\_RUNNING**

# **Spiegazione**

Listener in esecuzione.

È stato effettuato un tentativo di eseguire un'operazione su un listener, ma è attualmente attivo.

# **Risposta del programmatore**

Se necessario, arrestare il listener.

# **3250 (0CB2) (RC3250): MQRCCF\_LSTR\_STATUS\_NOT\_FOUND**

# **Spiegazione**

Stato del listener non trovato.

Per Inquire Listener Status, non è disponibile alcuno stato listener per il listener specificato. Ciò potrebbe indicare che il listener non è stato utilizzato.

# **Risposta del programmatore**

Nessuno, a meno che non sia imprevisto, nel qual caso consultare l'amministratore di sistema.

# **3251 (0CB3) (RC3251): MQRCCF\_SERVICE\_RUNNING**

### **Spiegazione**

Il servizio è in esecuzione.

È stato effettuato un tentativo di eseguire un'operazione su un servizio, ma è attualmente attivo.

### **Risposta del programmatore**

Se necessario, arrestare il servizio.

# **3252 (0CB4) (RC3252): MQRCCF\_SERV\_STATUS\_NOT\_FOUND**

### **Spiegazione**

Stato servizio non trovato.

Per lo stato del servizio di interrogazione, non è disponibile alcuno stato del servizio per il servizio specificato. Ciò potrebbe indicare che il servizio non è stato utilizzato.

### **Risposta del programmatore**

Nessuno, a meno che non sia imprevisto, nel qual caso consultare l'amministratore di sistema.

# **3253 (0CB5) (RC3253): MQRCCF\_SERVICE\_STOPPED**

### **Spiegazione**

Il servizio è arrestato.

Si è tentato di arrestare un servizio, ma non è attivo o è già in fase di arresto.

# **3254 (0CB6) (RC3254): MQRCCF\_CFBS\_DUPLICATE\_PARM**

# **Spiegazione**

Parametro duplicato.

Erano presenti due strutture MQCFBS con lo stesso identificativo parametro.

# **Risposta del programmatore**

Verificare e rimuovere i parametri duplicati.

# **3255 (0CB7) (RC3255): MQRCCF\_CFBS\_LENGTH\_ERROR**

### **Spiegazione**

Lunghezza struttura non valida. Il valore del campo MQCFBS *StrucLength* non era valido.

# **Risposta del programmatore**

Specificare una lunghezza di struttura valida.

# **3256 (0CB8) (RC3256): MQRCCF\_CFBS\_PARM\_ID\_ERROR**

### **Spiegazione**

L'identificativo del parametro non è valido. Il valore del campo MQCFBS *Parameter* non era valido.

### **Risposta del programmatore**

Specificare un identificativo parametro valido.

# **3257 (0CB9) (RC3257): MQRCCF\_CFBS\_STRING\_LENGTH\_ERR**

### **Spiegazione**

Lunghezza stringa non valida.

Il valore del campo MQCFBS *StringLength* non era valido. Il valore era negativo o superiore alla lunghezza massima consentita del parametro specificato nel campo *Parameter* .

### **Risposta del programmatore**

Specificare una lunghezza stringa valida per il parametro.

# **3258 (0CBA) (RC3258): MQRCCF\_CFGR\_LENGTH\_ERROR**

### **Spiegazione**

Lunghezza struttura non valida. Il valore del campo MQCFGR *StrucLength* non era valido.

# **Risposta del programmatore**

Specificare una lunghezza di struttura valida.

# **3259 (0CBB) (RC3259): MQRCCF\_CFGR\_PARM\_COUNT\_ERROR**

### **Spiegazione**

Conteggio parametri non valido.

Il valore del campo MQCFGR *ParameterCount* non era valido. Il valore era negativo o maggiore del massimo consentito per l'identificativo del parametro specificato nel campo *Parameter* .

### **Risposta del programmatore**

Specificare un conteggio valido per il parametro.

# **3260 (0CBC) (RC3260): MQRCCF\_CONN\_NOT\_STOPPED**

# **Spiegazione**

Connessione non arrestata.

Non è stato possibile eseguire il comando Arresta connessione, quindi la connessione non è stata arrestata.

# **3261 (0CBD) (RC3261): MQRCCF\_SERVICE\_REQUEST\_PENDING**

### **Spiegazione**

È stato immesso un comando Sospendi o Riprendi gestore code oppure un comando Aggiorna sicurezza, ma tale comando è attualmente in corso.

### **Risposta del programmatore**

Attendere il completamento della richiesta corrente, quindi immettere nuovamente il comando, se necessario.

# **3262 (0CBE) (RC3262): MQRCCF\_NO\_START\_CMD**

### **Spiegazione**

Nessun comando di avvio.

Non è possibile avviare il servizio perché non è specificato alcun comando di avvio nella definizione del servizio.

### **Risposta del programmatore**

Correggere la definizione del servizio.

# **3263 (0CBF) (RC3263): MQRCCF\_NO\_STOP\_CMD**

### **Spiegazione**

Nessun comando di arresto.

Il servizio non può essere arrestato perché non è stato specificato alcun comando di arresto nella definizione servizio.

#### **Risposta del programmatore**

Correggere la definizione del servizio.

# **3264 (0CC0) (RC3264): MQRCCF\_CFBF\_LENGTH\_ERROR**

### **Spiegazione**

Lunghezza struttura non valida.

Il valore del campo MQCFBF *StrucLength* non era valido.

#### **Risposta del programmatore**

Specificare una lunghezza di struttura valida.

# **3265 (0CC1) (RC3265): MQRCCF\_CFBF\_PARM\_ID\_ERROR**

### **Spiegazione**

L'identificativo del parametro non è valido. Il valore del campo MQCFBF *Parameter* non era valido.

### **Risposta del programmatore**

Specificare un identificativo parametro valido.

# **3266 (0CC2) (RC3266): MQRCCF\_CFBF\_FILTER\_VAL\_LEN\_ERR**

### **Spiegazione**

Lunghezza valore filtro non valida. Il valore del campo MQCFBF *FilterValueLength* non era valido.

### **Risposta del programmatore**

Specificare una lunghezza valida.

# **3267 (0CC3) (RC3267): MQRCCF\_CFBF\_OPERATOR\_ERROR**

### **Spiegazione**

Conteggio parametri non valido. Il valore del campo MQCFBF *Operator* non era valido.

### **Risposta del programmatore**

Specificare un valore operatore valido.

# **3268 (0CC4) (RC3268): MQRCCF\_LISTENER\_STILL\_ACTIVE**

### **Spiegazione**

Listener ancora attivo.

È stato effettuato un tentativo di arresto di un listener, ma non è riuscito e il listener è ancora attivo. Ad esempio, il listener potrebbe ancora avere canali attivi.

### **Risposta del programmatore**

Attendere il completamento delle connessioni attive al listener prima di tentare nuovamente la richiesta.

# **3269 (0CC5) (RC3269): MQRCCF\_DEF\_XMIT\_Q\_CLUS\_ERROR**

### **Spiegazione**

La coda specificata non è consentita per l'utilizzo come coda di trasmissione predefinita in quanto è riservata all'uso esclusivamente da parte del clustering.

### **Risposta del programmatore**

Modificare il valore della coda di trasmissione predefinita e ripetere il comando.

# **3300 (0CE4) (RC3300): MQRCCF\_TOPICSTR\_ALREADY\_EXISTS**

### **Spiegazione**

La stringa argomento specificata esiste già in un altro oggetto argomento.

#### **Risposta del programmatore**

Verificare che la stringa di argomenti utilizzata sia corretta.

# **3301 (0CE5) (RC3301): MQRCCF\_SHARING\_CONVS\_ERROR**

### **Spiegazione**

È stato fornito un valore non valido per il parametro SharingConversations nella definizione del canale

### **Risposta del programmatore**

Correggere il valore utilizzato nel parametro PCF SharingConversations (MQCFIN); per ulteriori informazioni, consultare Modifica, copia e crea canale .

# **3302 (0CE6) (RC3302): MQRCCF\_SHARING\_CONVS\_TYPE**

#### **Spiegazione**

il parametro SharingConversations non è consentito per questo tipo di canale.

#### **Risposta del programmatore**

Consultare Modifica, copia e crea canale per verificare che il tipo di canale sia compatibile con il parametro SharingConversations .

# **3303 (0CE7) (RC3303): MQRCCF\_SECURITY\_CASE\_CONFLICT**

#### **Spiegazione**

È stato immesso un comando PCF Aggiorna sicurezza, ma il caso attualmente in uso è diverso dall'impostazione di sistema e, in caso di aggiornamento, determinerebbe l'utilizzo di impostazioni del caso differenti per la serie di classi.

#### **Risposta del programmatore**

Controllare che la classe sia impostata correttamente e che l'impostazione di sistema sia corretta. Se è richiesta una modifica nell'impostazione del caso, immettere il comando REFRESH SECURITY(\*) per modificare tutte le classi.

# **3305 (0CE9) (RC3305): MQRCCF\_TOPIC\_TYPE\_ERROR**

#### **Spiegazione**

È stato immesso un comando PCF di interrogazione o di eliminazione argomento con un parametro TopicType non valido.

Correggere il parametro TopicType e immettere nuovamente il comando. Per ulteriori dettagli su TopicType, consultare Change, Copy e Create Topic.

# **3306 (0CEA) (RC3306): MQRCCF\_MAX\_INSTANCES\_ERROR**

### **Spiegazione**

È stato fornito un valore non valido per il numero massimo di istanze simultanee di un canale di collegamento server (MaxInstances) per la definizione di canale.

### **Risposta del programmatore**

Consultare Modifica, copia e crea canale per ulteriori informazioni e correggere l'applicazione PCF.

# **3307 (0CEB) (RC3307): MQRCCF\_MAX\_INSTS\_PER\_CLNT\_ERR**

### **Spiegazione**

È stato fornito un valore non valido per la proprietà MaxInstancesPerClient .

#### **Risposta del programmatore**

Consultare Modifica, copia e crea canale per l'intervallo di valori e correggere l'applicazione.

# **3308 (0CEC) (RC3308): MQRCCF\_TOPIC\_STRING\_NOT\_FOUND**

#### **Spiegazione**

Durante l'elaborazione di un comando Inquire Topic Status, la stringa di argomenti specificata non corrispondeva ad alcun nodo di argomenti nella struttura di argomenti.

#### **Risposta del programmatore**

Verificare che la stringa dell'argomento sia corretta.

# **3309 (0CED) (RC3309): MQRCCF\_SUBSCRIPTION\_POINT\_ERR**

#### **Spiegazione**

Il punto di sottoscrizione non era valido. I punti di sottoscrizione validi sono le stringhe argomento degli oggetti argomento elencati in SYSTEM.QPUBSUB.SUBPOINT.NAMELIST.

#### **Risposta del programmatore**

Utilizzare un punto di sottoscrizione che corrisponda alla stringa di argomenti di un oggetto argomento elencato in SYSTEM.QPUBSUB.SUBPOINT.NAMELIST (o rimuovere il parametro del punto di sottoscrizione e questo utilizza il punto di sottoscrizione predefinito)

# **3311 (0CEF) (RC2432): MQRCCF\_SUB\_ALREADY\_EXISTS**

#### **Spiegazione**

Quando si elabora un comando Copia o Crea sottoscrizione, l'identificativo *Sottoscrizione* di destinazione esiste.

Se si sta tentando di copiare una sottoscrizione esistente, assicurarsi che il parametro *ToSubscriptionName* contenga un valore univoco. Se si sta tentando di creare una sottoscrizione, verificare che la combinazione del parametri *SubName* e *TopicObject* o *TopicString* siano univoci.

# **3314 (0CF2) (RC3314): MQRCCF\_DURABILITY\_NOT\_ALLOWED**

### **Spiegazione**

Una chiamata MQSUB che utilizza l'opzione MQSO\_DURABLE non è riuscita. Questo può essere per uno dei motivi seguenti:

- L'argomento sottoscritto è definito come DURSUB (NO).
- La coda denominata SYSTEM.DURABLE.SUBSCRIBER.QUEUE non è disponibile.
- L'argomento sottoscritto è definito sia come MCAST(ONLY) che come DURSUB(YES) (o DURSUB(ASPARENT) e il parent è DURSUB(YES)).

#### **Codice di completamento**

MQCC\_NON RIUSCITO

#### **Risposta del programmatore**

Le sottoscrizioni durevoli vengono memorizzate sul SISTEMA SYSTEM.DURABLE.SUBSCRIBER.QUEUE. Verificare che questa coda sia disponibile per l'uso. Le cause possibili dell'errore includono la coda piena, la coda di inserimento inibita, la coda non esistente o (su z/OS ) la serie di pagine che la coda deve utilizzare non esiste.

Se l'argomento sottoscritto è definito come DURSUB (NO), modificare il nodo dell'argomento di gestione in modo da utilizzare DURSUB (YES) oppure utilizzare invece l'opzione MQSO\_NON\_DURABLE.

Se l'argomento sottoscritto è definito come MCAST (ONLY) quando si utilizza la messaggistica IBM MQ Multicast, modificare l'argomento per utilizzare DURSUB (NO).

# **3317 (0CF5) (RC3317): MQRCCF\_INVALID\_DESTINATION**

#### **Spiegazione**

L'oggetto Sottoscrizione o Argomento utilizzato in un comando PCF di modifica, copia, creazione o eliminazione non è valido.

#### **Risposta del programmatore**

Esaminare e correggere i parametri richiesti per il comando specifico che si sta utilizzando. Per ulteriori dettagli, consultare Modifica, copia e crea sottoscrizione.

# **3318 (0CF6) (RC3318): MQRCCF\_PUBSUB\_INIBITO**

#### **Spiegazione**

Le chiamate MQSUB, MQOPEN, MQPUT e MQPUT1 sono attualmente inibite per tutti gli argomenti di pubblicazione / sottoscrizione, per mezzo dell'attributo del gestore code PSMODE o perché l'elaborazione dello stato di pubblicazione / sottoscrizione all'avvio del gestore code non è riuscita o non è stata ancora completata.

### **Codice di completamento**

MQCC\_NON RIUSCITO

### **Risposta del programmatore**

Se questo gestore code non impedisce intenzionalmente la pubblicazione / sottoscrizione, esaminare eventuali messaggi di errore che descrivono l'errore all'avvio del gestore code o attendere il completamento dell'elaborazione di avvio. È possibile utilizzare il comando DISPLAY PUBSUB per verificare lo stato del motore di pubblicazione / sottoscrizione per assicurarsi che sia pronto per l'uso e inoltre su z/OS si riceverà un messaggio informativo CSQM076I.

# **3326 (0CFE) (RC3326): MQRCCF\_CHLAUTH\_TYPE\_ERROR**

### **Spiegazione**

Tipo di record di autenticazione di canale non valido.

Il parametro **type** specificato nel comando **set** non era valido.

### **Risposta del programmatore**

Specificare un tipo valido.

# **3327 (0CFF) (RC3327): MQRCCF\_CHLAUTH\_ACTION\_ERROR**

#### **Spiegazione**

Azione record di autenticazione di canale non valida.

Il parametro **action** specificato nel comando **set** non era valido.

#### **Risposta del programmatore**

Specificare un'azione valida.

# **3335 (0D07) (RC3335): MQRCCF\_CHLAUTH\_USRSRC\_ERROR**

#### **Spiegazione**

Origine dell'utente del record di autenticazione di canale non valida.

Il parametro **user source** specificato nel comando **set** non era valido.

#### **Risposta del programmatore**

Specificare un'origine utente valida.

# **3336 (0D08) (RC3336): MQRCCF\_WRONG\_CHLAUTH\_TYPE**

#### **Spiegazione**

Parametro non consentito per questo tipo di record di autenticazione di canale.

Il parametro non è consentito per il tipo di record di autenticazione di canale impostato. Consultare la descrizione del parametro errato, al fine di determinare i tipi di record per cui il parametro non è valido.

#### **Risposta del programmatore**

Rimuovere il parametro.

# **3337 (0D09) (RC3337): MQRCCF\_CHLAUTH\_ALREADY\_EXISTS**

### **Spiegazione**

Il record di autenticazione di canale esiste già

Si è tentato di aggiungere un record di autenticazione di canale, ma quest'ultimo è già esistente.

#### **Risposta del programmatore**

Specificare l'azione come MQACT\_REPLACE.

# **3338 (0D0A) (RC3338): MQRCCF\_CHLAUTH\_NOT\_FOUND**

#### **Spiegazione**

Record di autenticazione di canale non trovato.

Il record di autenticazione di canale specificato non esiste.

#### **Risposta del programmatore**

Specificare un record di autenticazione di canale esistente.

# **3339 (0D0B) (RC3339): MQRCCF\_WRONG\_CHLAUTH\_ACTION**

#### **Spiegazione**

Parametro non consentito per questa azione su un record di autenticazione di canale.

Il parametro non è consentito per l'azione applicata a un record di autenticazione di canale. Consultare la descrizione del parametro errato, al fine di determinare le azioni per cui è valido il parametro.

#### **Risposta del programmatore**

Rimuovere il parametro.

# **3340 (0D0C) (RC3340): MQRCCF\_WRONG\_CHLAUTH\_USERSRC**

#### **Spiegazione**

Parametro non consentito per questo valore di origine utente del record di autenticazione di canale.

Il parametro non è consentito per un record di autenticazione di canale con il valore contenuto nel campo **user source** . Fare riferimento alla descrizione del parametro in errore per determinare i valori dell'origine utente per cui questo parametro è valido.

#### **Risposta del programmatore**

Rimuovere il parametro.

# **3341 (0D0D) (RC3341): MQRCCF\_CHLAUTH\_WARN\_ERROR**

#### **Spiegazione**

Valore **warn** del record di autenticazione di canale non valido.

Il parametro **warn** specificato nel comando **set** non era valido.

#### **Risposta del programmatore**

Specificare un valore valido per **warn**.

# **3342 (0D0E) (RC3342): MQRCCF\_WRONG\_CHLAUTH\_MATCH**

#### **Spiegazione**

Parametro non consentito per questo valore **match** del record di autenticazione di canale.

Il parametro non è consentito per un comando **inquire channel authentication record** con il valore contenuto nel campo **match** . Fare riferimento alla descrizione del parametro in errore per trovare i valori di **match** per cui questo parametro è valido.

#### **Risposta del programmatore**

Rimuovere il parametro.

# **3343 (0D0F) (RC3343): MQRCCF\_IPADDR\_RANGE\_CONFLICT**

#### **Spiegazione**

Un record di autenticazione di canale conteneva un indirizzo IP con un intervallo che si sovrapponeva a quello esistente. Un intervallo deve essere un superset o un sottoinsieme di qualsiasi intervallo esistente per lo stesso nome di profilo del canale o completamente separato.

#### **Risposta del programmatore**

Specificare un intervallo che sia un superset o un sottoinsieme di un intervallo esistente o che sia completamente separato da tutti gli intervalli esistenti.

# **3344 (0D10) (RC3344): MQRCCF\_CHLAUTH\_MAX\_EXCEEDED**

#### **Spiegazione**

È stato impostato un record di autenticazione di canale che prende il numero totale di voci per quel tipo su un singolo profilo di canale oltre il numero massimo consentito.

#### **Risposta del programmatore**

Rimuovere alcuni record di autenticazione di canale per liberare spazio.

# **3345 (0D11) (RC3345): MQRCCF\_IPADDR\_ERROR**

#### **Spiegazione**

Un record di autenticazione di canale conteneva un indirizzo IP non valido o un carattere jolly non valido per la corrispondenza con gli indirizzi IP.

#### **Risposta del programmatore**

Specificare un indirizzo IP o un modello valido. **Riferimenti correlati** Indirizzi IP generici

# **3346 (0D12) (RC3346): MQRCCF\_IPADDR\_RANGE\_ERROR**

#### **Spiegazione**

Un record di autenticazione di canale conteneva un indirizzo IP con un intervallo non valido, ad esempio, il numero minore è maggiore o uguale al numero maggiore dell'intervallo.

#### **Risposta del programmatore**

Specificare un intervallo valido nell'indirizzo IP.

# **3347 (0D13) (RC3347): MQRCCF\_PROFILE\_NAME\_MISSING**

### **Spiegazione**

Nome profilo mancante.

È stato richiesto un nome profilo per il comando, ma non è stato specificato alcun nome.

### **Risposta del programmatore**

Specificare un nome profilo valido.

# **3348 (0D14) (RC3348): MQRCCF\_CHLAUTH\_CLNTUSER\_ERROR**

### **Spiegazione**

Valore **client user** del record di autenticazione di canale non valido.

Il valore **client user** contiene un carattere jolly, non consentito.

### **Risposta del programmatore**

Specificare un valore valido per il campo utente del client.

# **3349 (0D15) (RC3349): MQRCCF\_CHLAUTH\_NAME\_ERROR**

### **Spiegazione**

Nome canale del record di autenticazione di canale non valido.

Quando un record di autenticazione di canale specifica un indirizzo IP da bloccare, il valore **channel name** deve essere un singolo asterisco (\*).

#### **Risposta del programmatore**

Immettere un singolo asterisco nel nome del canale.

# **3350 (0D16) (RC3350): MQRCCF\_CHLAUTH\_RUNCHECK\_ERROR**

Il comando Runcheck sta utilizzando valori generici.

### **Spiegazione**

È stato emesso un comando Inquire Channel Authentication Record utilizzando MQMATCH\_RUNCHECK, ma uno o più campi di input sul comando sono stati forniti con valori generici, il che non è consentito.

### **Risposta del programmatore**

Immettere valori non generici per il nome canale, l'indirizzo, uno degli ID utente client o il gestore code remoto e il nome peer TLS, se utilizzato.

# **3353 (0D19) (RC3353): MQRCCF\_SUITE\_B\_ERROR**

Sono stati specificati valori non validi.

### **Spiegazione**

È stata specificata una combinazione di valori non valida per il parametro **MQIA\_SUITE\_B\_STRENGTH** .

Esaminare la combinazione immessa e riprovare con i valori appropriati.

# **3363 (0D23) (RC3363): MQRCCF\_CLUS\_XMIT\_Q\_USAGE\_ERROR**

#### **Spiegazione**

Se l'attributo della coda locale **CLCHNAME** è impostato, l'attributo **USAGE** deve essere impostato su XMITQ.

Su z/OS, se l'attributo della coda locale **CLCHNAME** è impostato, l'attributo **INDXTYPE** deve essere impostato su **CORRELID**e la coda di trasmissione non deve essere una coda condivisa.

L'attributo **CLCHNAME** è un nome canale mittente del cluster generico. Identifica il canale mittente del cluster che trasferisce i messaggi in una coda di trasmissione a un altro gestore code.

#### **Risposta del programmatore**

Modificare l'applicazione per impostare **CLCHNAME** su spazi vuoti o non impostare affatto l'attributo **CLCHNAME** sulle code diverse dalle code di trasmissione.

Su z/OS, assicurarsi che la coda di trasmissione sia indicizzata in base all'ID correlazione e che la coda non sia una coda condivisa.

# **3364 (0D24) (RC3364): MQRCCF\_CERT\_VAL\_POLICY\_ERROR**

#### **Spiegazione**

È stato specificato un valore della politica di convalida del certificato non valido per l'attributo **MQIA\_CERT\_VAL\_POLICY** . Il valore specificato è sconosciuto o non è supportato sulla piattaforma corrente.

#### **Risposta del programmatore**

Esaminare il valore specificato e riprovare con una politica di convalida del certificato appropriata.

# **3366 (0D26) (RC3366): MQRCCF\_REVDNS\_DISABLED**

#### **Spiegazione**

Un comando runcheck è stato completato correttamente restituendo i record da utilizzare. Tuttavia, esistono alcuni record di autenticazione di canale contenenti nomi host e la ricerca inversa del nome host è attualmente disabilitata, quindi questi record non saranno confrontati. Questo codice motivo viene restituito come MQCC\_WARNING.

#### **Risposta del programmatore**

Se la ricerca inversa è disabilitata correttamente, anche se esistono alcuni record di autenticazione di canale contenenti nomi host, questa avvertenza può essere ignorata.

Se i record di autenticazione di canale che contengono i nomi host devono essere messi in corrispondenza e quindi la ricerca inversa del nome host non deve essere attualmente disabilitata, immettere un comando Modifica gestore code per riabilitarlo.

Se la ricerca inversa per i nomi host è disabilitata correttamente e non deve essere presente alcun record di autenticazione di canale contenente i nomi host, immettere un record di impostazione autenticazione di canale per rimuoverli.

# **3370 (0D2A) (RC3370): MQRCCF\_CHLAUTH\_CHKCLI\_ERROR**

### **Spiegazione**

Client di controllo record di autenticazione di canale non valido.

Il parametro del client di controllo specificato nel comando set non era valido.

### **Risposta del programmatore**

Specificare un'origine utente valida.

# **3377 (0D31) (RC3377): MQRCCF\_TOPIC\_RESTRICTED**

### **Spiegazione**

Questo errore può verificarsi durante la creazione o la modifica di un oggetto argomento. Uno o più attributi dell'oggetto argomento non sono supportati su un argomento di gestione IBM MQ .

### **Risposta del programmatore**

Modificare la configurazione per rispettare le limitazioni documentate.

# **4001 (0FA1) (RC4001): MQRCCF\_OBJECT\_ALREADY\_EXISTS**

### **Spiegazione**

L'oggetto esiste già.

È stato effettuato un tentativo di creazione di un oggetto, ma l'oggetto già esisteva e il parametro **Replace** non è stato specificato come MQRP\_YES.

### **Risposta del programmatore**

Specificare *Replace* come MQRP\_YES oppure utilizzare un nome diverso per l'oggetto da creare.

# **4002 (0FA2) (RC4002): MQRCCF\_OBJECT\_WRONG\_TYPE**

### **Spiegazione**

L'oggetto ha un tipo o una disposizione non corretti.

Esiste già un oggetto con lo stesso nome ma con un sottotipo o una disposizione diversi da quelli specificati dal comando.

### **Risposta del programmatore**

Assicurarsi che l'oggetto specificato sia dello stesso sottotipo e disposizione.

# **4003 (0FA3) (RC4003): MQRCCF\_LIKE\_OBJECT\_WRONG\_TYPE**

### **Spiegazione**

Gli oggetti nuovi ed esistenti hanno sottotipi differenti.

È stato effettuato un tentativo di creare un oggetto basato sulla definizione di un oggetto esistente, ma gli oggetti nuovi ed esistenti avevano sottotipi differenti.

#### **Risposta del programmatore**

Assicurarsi che il nuovo oggetto abbia lo stesso sottotipo di quello su cui si basa.

# **4004 (0FA4) (RC4004): MQRCCF\_OBJECT\_OPEN**

### **Spiegazione**

L'oggetto è aperto.

Si è tentato di operare su un oggetto che era in uso.

#### **Risposta del programmatore**

Attendere che l'oggetto non sia più in uso, quindi ritentare l'operazione. In alternativa, specificare *Force* come MQFC\_YES per un comando di modifica.

# **4005 (0FA5) (RC4005): MQRCCF\_ATTR\_VALUE\_ERROR**

### **Spiegazione**

Valore attributo non valido o ripetuto.

Uno o più valori di attributo specificati non sono validi o sono ripetuti. Il messaggio di risposta di errore contiene i selettori di attributi non riusciti (con identificativo parametro MQIACF\_PARAMETER\_ID).

#### **Risposta del programmatore**

Specificare correttamente i valori degli attributi.

# **4006 (0FA6) (RC4006): MQRCCF\_UNKNOWN\_Q\_MGR**

#### **Spiegazione**

Gestore code sconosciuto.

Il gestore code specificato non è noto.

### **Risposta del programmatore**

Specificare il nome del gestore code a cui viene inviato il comando o vuoto.

# **4007 (0FA7) (RC4007): MQRCCF\_Q\_WRONG\_TYPE**

#### **Spiegazione**

Azione non valida per la coda del tipo specificato.

È stato effettuato un tentativo di eseguire un'azione su una coda di tipo errato.

#### **Risposta del programmatore**

Specificare una coda del tipo corretto.

# **4008 (0FA8) (RC4008): MQRCCF\_OBJECT\_NAME\_ERROR**

### **Spiegazione**

Il nome non è valido.

È stato specificato un nome oggetto o un altro nome utilizzando caratteri non validi.

### **Risposta del programmatore**

Specificare solo caratteri validi per il nome.

# **4009 (0FA9) (RC4009): MQRCCF\_ALLOCATE\_FAILED**

### **Spiegazione**

Assegnazione non riuscita.

Un tentativo per assegnare una conversazione ad un sistema remoto non è riuscito. L'errore potrebbe essere dovuto ad una voce nella definizione di canale non valida oppure il programma in ascolto sul sistema remoto non è in esecuzione.

### **Risposta del programmatore**

Assicurarsi che la definizione del canale sia corretta e avviare il programma di ascolto, se necessario. Se l'errore persiste, consultare l'amministratore di sistema.

# **4010 (0FAA) (RC4010): MQRCCF\_HOST\_NOT\_AVAILABLE**

#### **Spiegazione**

Sistema remoto non disponibile.

Un tentativo per assegnare una conversazione ad un sistema remoto non è riuscito. L'errore potrebbe essere transitorio e l'allocazione potrebbe avere esito positivo in un secondo momento. Questo motivo può verificarsi se il programma in ascolto sul sistema remoto non è in esecuzione.

#### **Risposta del programmatore**

Verificare che il programma in ascolto sia in esecuzione e ripetere l'operazione.

# **4011 (0FAB) (RC4011): MQRCCF\_CONFIGURATION\_ERROR**

### **Spiegazione**

Errore di configurazione.

Si è verificato un errore di configurazione nella definizione del canale o nel sottosistema di comunicazioni e l'allocazione di una conversazione non è stata possibile. Ciò potrebbe essere causato da uno dei seguenti motivi:

- Per LU 6.2, *ModeName* o *TpName* non è corretto. *ModeName* deve corrispondere a quello presente sul sistema remoto e deve essere specificato *TpName* . (Su IBM i, questi vengono congelati nell'oggetto laterale delle comunicazioni.)
- Per LU 6.2, è possibile che non sia stata stabilita una sessione.
- Per TCP, il *ConnectionName* nella definizione del canale non può essere risolto in un indirizzo di rete. Ciò potrebbe essere dovuto al fatto che il nome non è stato specificato correttamente o al fatto che il server dei nomi non è disponibile.
- Il protocollo di comunicazione richiesto potrebbe non essere supportato sulla piattaforma.

Identificare l'errore ed eseguire l'azione appropriata.

# **4012 (0FAC) (RC4012): MQRCCF\_CONNECTION\_REFUSED**

#### **Spiegazione**

Connessione rifiutata.

Il tentativo di stabilire una connessione ad un sistema remoto è stato respinto. Il sistema remoto potrebbe non essere configurato per consentire una connessione da questo sistema.

- Per LU 6.2 , l'ID utente o la parola d'ordine forniti al sistema remoto non sono corretti.
- Per TCP il sistema remoto potrebbe non riconoscere il sistema locale come valido oppure il programma listener TCP potrebbe non essere avviato.

#### **Risposta del programmatore**

Correggere l'errore o riavviare il programma listener.

# **4013 (0FAD) (RC4013): MQRCCF\_ENTRY\_ERROR**

#### **Spiegazione**

Nome connessione non valido.

Il nome connessione nella definizione canale non può essere risolto in un indirizzo di rete. Il nome server non contiene l'immissione o il nome server non era disponibile.

#### **Risposta del programmatore**

Assicurarsi che il nome connessione sia specificato correttamente e che il nome server sia disponibile.

# **4014 (0FAE) (RC4014): MQRCCF\_SEND\_FAILED**

#### **Spiegazione**

Invio non riuscito.

Si è verificato un errore durante l'invio dei dati ad un sistema remoto. Ciò potrebbe essere causato da un errore di comunicazione.

#### **Risposta del programmatore**

Consultare l'amministratore di sistema.

# **4015 (0FAF) (RC4015): MQRCCF\_RECEIVED\_DATA\_ERROR**

# **Spiegazione**

Errore di dati ricevuto.

Si è verificato un errore durante la ricezione dei dati da un sistema remoto. Ciò potrebbe essere causato da un errore di comunicazione.

### **Risposta del programmatore**

Consultare l'amministratore di sistema.

# **4016 (0FB0) (RC4016): MQRCCF\_RECEIVE\_FAILED**

### **Spiegazione**

Ricezione non riuscita.

L'operazione di ricezione non è riuscita.

#### **Risposta del programmatore**

Correggere l'errore e ripetere l'operazione.

# **4017 (0FB1) (RC4017): MQRCCF\_CONNECTION\_CLOSED**

### **Spiegazione**

Connessione chiusa.

Si è verificato un errore durante la ricezione dei dati da un sistema remoto. La connessione al sistema remoto Š stata terminata in modo imprevisto.

### **Risposta del programmatore**

Contattare l'amministratore di sistema.

# **4018 (0FB2) (RC4018): MQRCCF\_NO\_STORAGE**

### **Spiegazione**

Memoria disponibile insufficiente. La memoria disponibile è insufficiente.

### **Risposta del programmatore**

Consultare l'amministratore di sistema.

# **4019 (0FB3) (RC4019): MQRCCF\_NO\_COMMS\_MANAGER**

### **Spiegazione**

Gestore di comunicazioni non disponibile. Il sottosistema di comunicazioni non è disponibile.

Assicurarsi che il sottosistema di comunicazioni sia stato avviato.

# **4020 (0FB4) (RC4020): MQRCCF\_LISTENER\_NOT\_STARTED**

#### **Spiegazione**

Listener non avviato.

Non è stato possibile avviare il programma listener. Il sottosistema di comunicazioni non è stato avviato oppure il numero di canali correnti che utilizzano il sottosistema di comunicazioni è il massimo consentito oppure ci sono troppi lavori in attesa nella coda.

#### **Risposta del programmatore**

Assicurarsi che il sistema secondario delle comunicazioni sia avviato o ritentare l'operazione in un secondo momento. Aumentare il numero di canali correnti consentiti, se appropriato.

# **4024 (0FB8) (RC4024): MQRCCF\_BIND\_FAILED**

#### **Spiegazione**

Bind non riuscito.

Il bind ad un sistema remoto durante la negoziazione della sessione non è riuscito.

#### **Risposta del programmatore**

Consultare l'amministratore di sistema.

### **4025 (0FB9) (RC4025): MQRCCF\_CHANNEL\_INDOUBT**

#### **Spiegazione**

Canale in dubbio.

L'operazione richiesta non può essere completata perché il canale è in dubbio.

#### **Risposta del programmatore**

Esaminare lo stato del canale e riavviare un canale per risolvere lo stato in dubbio oppure risolvere il canale.

# **4026 (0FBA) (RC4026): MQRCCF\_MQCONN\_FAILED**

#### **Spiegazione**

Chiamata MQCONN non riuscita.

#### **Risposta del programmatore**

Controllare se il gestore code è attivo.

# **4027 (0FBB) (RC4027): MQRCCF\_MQOPEN\_FAILED**
## **Spiegazione**

Chiamata MQOPEN non riuscita.

## **Risposta del programmatore**

Verificare che il gestore code sia attivo e che le code coinvolte siano configurate correttamente.

# **4028 (0FBC) (RC4028): MQRCCF\_MQGET\_FAILED**

## **Spiegazione**

Chiamata MQGET non riuscita.

## **Risposta del programmatore**

Verificare se il gestore code è attivo e se le code interessate sono configurate correttamente e abilitate per MQGET.

## **4029 (0FBD) (RC4029): MQRCCF\_MQPUT\_FAILED**

## **Spiegazione**

Chiamata MQPUT non riuscita.

## **Risposta del programmatore**

Verificare se il gestore code è attivo e se le code coinvolte sono correttamente impostate e non sono bloccate per le inserzioni.

## **4030 (0FBE) (RC4030): MQRCCF\_PING\_ERROR**

## **Spiegazione**

Errore di ping.

Un'operazione di ping può essere emessa solo per un canale mittente o server. Se il canale locale è un canale ricevente, è necessario emettere il ping da un gestore code remoto.

## **Risposta del programmatore**

Immettere nuovamente la richiesta di ping per un canale differente del tipo corretto o per un canale ricevente da un gestore code differente.

## **4031 (0FBF) (RC4031): MQRCCF\_CHANNELIN\_USE**

## **Spiegazione**

Canale in uso.

Un tentativo è stato eseguito per effettuare un'operazione su un canale ed il canale è attualmente attivo.

## **Risposta del programmatore**

Arrestare il canale o attenderne la chiusura.

# **4032 (0FC0) (RC4032): MQRCCF\_CHANNELNOT\_FOUND**

## **Spiegazione**

Canale non trovato. Il canale specificato non esiste.

## **Risposta del programmatore**

Specificare il nome di un canale esistente.

# **4033 (0FC1) (RC4033): MQRCCF\_UNKNOWN\_REMOTE\_CHANNEL**

## **Spiegazione**

Canale remoto sconosciuto. Non esiste alcuna definizione del canale di riferimento sul sistema remoto.

## **Risposta del programmatore**

Assicurarsi che il canale locale sia definito correttamente. In caso affermativo, aggiungere una definizione di canale appropriata sul sistema remoto.

# **4034 (0FC2) (RC4034): MQRCCF\_REMOTE\_QM\_UNAVAILABLE**

## **Spiegazione**

Gestore code remoto non disponibile.

Il canale non può essere avviato perché il gestore code remoto non è disponibile.

## **Risposta del programmatore**

Avviare il gestore code remoto.

# **4035 (0FC3) (RC4035): MQRCCF\_REMOTE\_QM\_TERMINATING**

## **Spiegazione**

Completamento del gestore code remoto.

Il canale è in fase di chiusura perché il gestore code remoto è in fase di chiusura.

## **Risposta del programmatore**

Riavviare il gestore code remoto.

# **4036 (0FC4) (RC4036): MQRCCF\_MQINQ\_FAILED**

## **Spiegazione**

Chiamata MQINQ non riuscita.

## **Risposta del programmatore**

Controllare se il gestore code è attivo.

# **4037 (0FC5) (RC4037): MQRCCF\_NOT\_XMIT\_Q**

## **Spiegazione**

La coda non è una coda di trasmissione.

La coda specificata nella definizione del canale non è una coda di trasmissione o è in uso.

## **Risposta del programmatore**

Verificare che la coda sia specificata correttamente nella definizione del canale e che sia definita correttamente nel gestore code.

## **4038 (0FC6) (RC4038): MQRCCF\_CHANNELDISABLED**

## **Spiegazione**

Canale disabilitato.

È stato effettuato un tentativo di utilizzare un canale, ma il canale è stato disabilitato (ossia arrestato).

## **Risposta del programmatore**

Avviare il canale.

# **4039 (0FC7) (RC4039): MQRCCF\_USER\_EXIT\_NOT\_AVAILABLE**

## **Spiegazione**

Uscita utente non disponibile.

Il canale è stato terminato perché l'uscita utente specificata non esiste.

## **Risposta del programmatore**

Assicurarsi che l'uscita utente sia specificata correttamente e che il programma sia disponibile.

# **4040 (0FC8) (RC4040): MQRCCF\_COMMIT\_FAILED**

## **Spiegazione**

Sincronizzazione non riuscita.

È stato ricevuto un errore quando si è tentato di eseguire il commit di un'unità di lavoro.

## **Risposta del programmatore**

Consultare l'amministratore di sistema.

# **4041 (0FC9) (RC4041): MQRCCF\_WRONG\_CHANNEL\_TYPE**

## **Spiegazione**

Parametro non consentito per questo tipo di canale.

Il parametro non è consentito per il tipo di canale che si sta creando, copiando o modificando. Fare riferimento alla descrizione del parametro in errore per determinare i tipi di canale per cui il parametro è valido

## **Risposta del programmatore**

Rimuovere il parametro.

# **4042 (0FCA) (RC4042): MQRCCF\_CHANNEL\_ALREADY\_EXISTS**

## **Spiegazione**

Il canale esiste già.

È stato effettuato un tentativo di creare un canale ma il canale già esiste e *Replace* non è stato specificato come MQRP\_YES.

## **Risposta del programmatore**

Specificare *Replace* come MQRP\_YES oppure utilizzare un nome diverso per il canale da creare.

## **4043 (0FCB) (RC4043): MQRCCF\_DATA\_TOO\_LARGE**

## **Spiegazione**

Dati troppo grandi.

I dati da inviare superano il massimo che può essere supportato per il comando.

## **Risposta del programmatore**

Ridurre la dimensione dei dati.

## **4044 (0FCC) (RC4044): MQRCCF\_CHANNEL\_NAME\_ERROR**

## **Spiegazione**

Errore nome canale.

Il parametro **ChannelName** conteneva caratteri non consentiti per i nomi canale.

## **Risposta del programmatore**

Specificare un nome valido.

## **4045 (0FCD) (RC4045): MQRCCF\_XMIT\_Q\_NAME\_ERROR**

## **Spiegazione**

Errore del nome della coda di trasmissione.

Il parametro **XmitQName** contiene caratteri non consentiti per i nomi coda. Questo codice di errore si verifica anche se il parametro non è presente quando viene creato un canale mittente o server e non è disponibile alcun valore predefinito.

## **Risposta del programmatore**

Specificare un nome valido o aggiungere il parametro.

# **4047 (0FCF) (RC4047): MQRCCF\_MCA\_NAME\_ERROR**

## **Spiegazione**

Errore del nome dell'agente canale dei messaggi.

Il valore *MCAName* conteneva caratteri non consentiti per i nomi di programma sulla piattaforma in questione.

## **Risposta del programmatore**

Specificare un nome valido.

## **4048 (0FD0) (RC4048): MQRCCF\_SEND\_EXIT\_NAME\_ERROR**

## **Spiegazione**

Errore nome uscita di invio canale.

Il valore *SendExit* conteneva caratteri non consentiti per i nomi di programma sulla piattaforma in questione.

## **Risposta del programmatore**

Specificare un nome valido.

# **4049 (0FD1) (RC4049): MQRCCF\_SEC\_EXIT\_NAME\_ERROR**

## **Spiegazione**

Errore del nome dell'exit di sicurezza del canale.

Il valore *SecurityExit* conteneva caratteri non consentiti per i nomi di programma sulla piattaforma in questione.

## **Risposta del programmatore**

Specificare un nome valido.

## **4050 (0FD2) (RC4050): MQRCCF\_MSG\_EXIT\_NAME\_ERROR**

## **Spiegazione**

Errore nome uscita messaggio canale.

Il valore *MsgExit* conteneva caratteri non consentiti per i nomi di programma sulla piattaforma in questione.

## **Risposta del programmatore**

Specificare un nome valido.

# **4051 (0FD3) (RC4051): MQRCCF\_RCV\_EXIT\_NAME\_ERROR**

## **Spiegazione**

Errore nome uscita ricezione canale.

Il valore *ReceiveExit* conteneva caratteri non consentiti per i nomi di programma sulla piattaforma in questione.

## **Risposta del programmatore**

Specificare un nome valido.

# **4052 (0FD4) (RC4052): MQRCCF\_XMIT\_Q\_NAME\_WRONG\_TYPE**

## **Spiegazione**

Nome coda di trasmissione non consentito per questo tipo di canale.

Il parametro **XmitQName** è consentito solo per i tipi di canale mittente o server.

## **Risposta del programmatore**

Rimuovere il parametro.

## **4053 (0FD5) (RC4053): MQRCCF\_MCA\_NAME\_WRONG\_TYPE**

## **Spiegazione**

Il nome dell'agente canale dei messaggi non è consentito per questo tipo di canale.

Il parametro **MCAName** è consentito solo per i tipi di canale mittente, server o richiedente.

## **Risposta del programmatore**

Rimuovere il parametro.

# **4054 (0FD6) (RC4054): MQRCCF\_DISC\_INT\_WRONG\_TYPE**

## **Spiegazione**

Intervallo di disconnessione non consentito per questo tipo di canale. Il parametro **DiscInterval** è consentito solo per i tipi di canale mittente o server.

## **Risposta del programmatore**

Rimuovere il parametro.

## **4055 (0FD7) (RC4055): MQRCCF\_SHORT\_RETRY\_WRONG\_TYPE**

## **Spiegazione**

Parametro di riprova breve non consentito per questo tipo di canale. Il parametro **ShortRetryCount** è consentito solo per i tipi di canale mittente o server.

## **Risposta del programmatore**

Rimuovere il parametro.

# **4056 (0FD8) (RC4056): MQRCCF\_SHORT\_TIMER\_WRONG\_TYPE**

## **Spiegazione**

Parametro temporizzatore breve non consentito per questo tipo di canale. Il parametro **ShortRetryInterval** è consentito solo per i tipi di canale mittente o server.

## **Risposta del programmatore**

Rimuovere il parametro.

# **4057 (0FD9) (RC4057): MQRCCF\_LONG\_RETRY\_WRONG\_TYPE**

## **Spiegazione**

Il parametro relativo ai tentativi lunghi non è consentito per questo tipo di canale. Il parametro **LongRetryCount** è consentito solo per i tipi di canale mittente o server.

## **Risposta del programmatore**

Rimuovere il parametro.

## **4058 (0FDA) (RC4058): MQRCCF\_LONG\_TIMER\_WRONG\_TYPE**

## **Spiegazione**

Parametro temporizzatore lungo non consentito per questo tipo di canale. Il parametro **LongRetryInterval** è consentito solo per i tipi di canale mittente o server.

## **Risposta del programmatore**

Rimuovere il parametro.

# **4059 (0FDB) (RC4059): MQRCCF\_PUT\_AUTH\_WRONG\_TYPE**

## **Spiegazione**

Parametro di immissione autorizzazione non consentito per questo tipo di canale. Il parametro **PutAuthority** è consentito solo per i tipi di canale ricevente o richiedente.

## **Risposta del programmatore**

Rimuovere il parametro.

## **4061 (0FDD) (RC4061): MQRCCF\_MISSING\_CONN\_NAME**

## **Spiegazione**

Parametro nome connessione richiesto ma mancante.

Il parametro **ConnectionName** è richiesto per i tipi di canale mittente o richiedente, ma non è presente.

## **Risposta del programmatore**

Aggiungere il parametro.

# **4062 (0FDE) (RC4062): MQRCCF\_CONN\_NAME\_ERROR**

## **Spiegazione**

Errore nel parametro del nome connessione.

Il parametro **ConnectionName** contiene uno o più spazi vuoti all'inizio del nome.

## **Risposta del programmatore**

Specificare un nome connessione valido.

# **4063 (0FDF) (RC4063): MQRCCF\_MQSET\_FAILED**

## **Spiegazione**

Chiamata MQSET non riuscita.

## **Risposta del programmatore**

Controllare se il gestore code è attivo.

# **4064 (0FE0) (RC4064): MQRCCF\_CHANNEL\_NOT\_ACTIVE**

## **Spiegazione**

Canale non attivo.

È stato effettuato un tentativo di arrestare un canale, ma il canale era già stato arrestato.

## **Risposta del programmatore**

Non è richiesta alcuna azione.

# **4065 (0FE1) (RC4065): MQRCCF\_TERMINATED\_BY\_SEC\_EXIT**

## **Spiegazione**

Canale terminato dall'uscita di sicurezza. Un'uscita di sicurezza del canale ha terminato il canale.

## **Risposta del programmatore**

Verificare che il canale stia tentando di connettersi al gestore code corretto e, in tal modo, che l'uscita di sicurezza sia specificata correttamente e che funzioni correttamente, ad entrambe le estremità.

# **4067 (0FE3) (RC4067): MQRCCF\_DYNAMIC\_Q\_SCOPE\_ERROR**

## **Spiegazione**

Errore ambito coda dinamica.

L'attributo **Scope** della coda deve essere MQSCO\_CELL, ma non è consentito per una coda dinamica.

## **Risposta del programmatore**

Predefinire la coda se deve avere l'ambito della cella.

# **4068 (0FE4) (RC4068): MQRCCF\_CELL\_DIR\_NOT\_AVAILABLE**

## **Spiegazione**

La directory della cella non è disponibile.

L'attributo **Scope** della coda deve essere MQSCO\_CELL, ma non è stato configurato alcun servizio nomi che supporta una directory della cella.

## **Risposta del programmatore**

Configurare il gestore code con un servizio nomi adatto.

# **4069 (0FE5) (RC4069): MQRCCF\_MR\_COUNT\_ERROR**

## **Spiegazione**

Conteggio tentativi messaggio non valido. Il valore *MsgRetryCount* non è valido.

## **Risposta del programmatore**

Specificare un valore compreso tra 0 e 999 999 999.

## **4070 (0FE6) (RC4070): MQRCCF\_MR\_COUNT\_WRONG\_TYPE**

## **Spiegazione**

Il parametro conteggio tentativi messaggi non è consentito per questo tipo di canale.

Il parametro **MsgRetryCount** è consentito solo per i canali ricevente e richiedente.

## **Risposta del programmatore**

Rimuovere il parametro.

## **4071 (0FE7) (RC4071): MQRCCF\_MR\_EXIT\_NAME\_ERROR**

## **Spiegazione**

Errore nome uscita nuovo tentativo messaggio canale.

Il valore *MsgRetryExit* conteneva caratteri non consentiti per i nomi di programma sulla piattaforma in questione.

## **Risposta del programmatore**

Specificare un nome valido.

# **4072 (0FE8) (RC4072): MQRCCF\_MR\_EXIT\_NAME\_WRONG\_TYPE**

## **Spiegazione**

Il parametro di uscita nuovo tentativo messaggio non è consentito per questo tipo di canale. Il parametro **MsgRetryExit** è consentito solo per i canali ricevente e richiedente.

## **Risposta del programmatore**

Rimuovere il parametro.

# **4073 (0FE9) (RC4073): MQRCCF\_MR\_INTERVAL\_ERROR**

## **Spiegazione**

Intervallo tentativi messaggi non valido. Il valore *MsgRetryInterval* non è valido.

## **Risposta del programmatore**

Specificare un valore compreso tra 0 e 999 999 999.

# **4074 (0FEA) (RC4074): MQRCCF\_MR\_INTERVAL\_WRONG\_TYPE**

## **Spiegazione**

Il parametro dell'intervallo di tentativi del messaggio non è consentito per questo tipo di canale.

Il parametro **MsgRetryInterval** è consentito solo per i canali ricevente e richiedente.

## **Risposta del programmatore**

Rimuovere il parametro.

# **4075 (0FEB) (RC4075): MQRCCF\_NPM\_SPEED\_ERROR**

## **Spiegazione**

Velocità messaggio non persistente non valida. Il valore *NonPersistentMsgSpeed* non è valido.

## **Risposta del programmatore**

Specificare MQNPMS\_NORMAL o MQNPMS\_FAST.

# **4076 (0FEC) (RC4076): MQRCCF\_NPM\_SPEED\_WRONG\_TYPE**

## **Spiegazione**

Parametro di velocità dei messaggi non persistenti non consentito per questo tipo di canale.

Il parametro **NonPersistentMsgSpeed** è consentito solo per i canali mittente, destinatario, server, richiedente, mittente cluster e destinatario cluster.

## **Risposta del programmatore**

Rimuovere il parametro.

# **4077 (0FED) (RC4077): MQRCCF\_HB\_INTERVAL\_ERROR**

## **Spiegazione**

Intervallo heartbeat non valido. Il valore *HeartbeatInterval* non è valido.

## **Risposta del programmatore**

Specificare un valore compreso tra 0 e 999 999.

# **4078 (0FEE) (RC4078): MQRCCF\_HB\_INTERVAL\_WRONG\_TYPE**

## **Spiegazione**

Il parametro dell'intervallo heartbeat non è consentito per questo tipo di canale. Il parametro **HeartbeatInterval** è consentito solo per i canali ricevente e richiedente.

## **Risposta del programmatore**

Rimuovere il parametro.

# **4079 (0FEF) (RC4079): MQRCCF\_CHAD\_ERROR**

## **Spiegazione**

Errore di definizione automatica del canale. Il valore *ChannelAutoDef* non è valido.

## **Risposta del programmatore**

Specificare MQCHAD\_ENABLED o MQCHAD\_DISABLED.

# **4080 (0FF0) (RC4080): MQRCCF\_CHAD\_WRONG\_TYPE**

## **Spiegazione**

Parametro di definizione automatica del canali non consentito per questo tipo di canale. Il parametro **ChannelAutoDef** è consentito solo per i canali riceventi e di connessione server.

## **Risposta del programmatore**

Rimuovere il parametro.

# **4081 (0FF1) (RC4081): MQRCCF\_CHAD\_EVENT\_ERROR**

## **Spiegazione**

Errore evento di definizione automatica del canale.

Il valore *ChannelAutoDefEvent* non è valido.

## **Risposta del programmatore**

Specificare MQEVR\_ENABLED o MQEVR\_DISABLED.

## **4082 (0FF2) (RC4082): MQRCCF\_CHAD\_EVENT\_WRONG\_TYPE**

### **Spiegazione**

Parametro evento definizione automatica canale non consentito per questo tipo di canale. Il parametro **ChannelAutoDefEvent** è consentito solo per i canali riceventi e di connessione server.

### **Risposta del programmatore**

Rimuovere il parametro.

## **4083 (0FF3) (RC4083): MQRCCF\_CHAD\_EXIT\_ERROR**

## **Spiegazione**

Errore del nome dell'uscita di definizione automatica del canale.

Il valore *ChannelAutoDefExit* conteneva caratteri non consentiti per i nomi di programma sulla piattaforma in questione.

### **Risposta del programmatore**

Specificare un nome valido.

## **4084 (0FF4) (RC4084): MQRCCF\_CHAD\_EXIT\_WRONG\_TYPE**

## **Spiegazione**

Il parametro di uscita definizione automatica del canale non è consentito per questo tipo di canale.

Il parametro **ChannelAutoDefExit** è consentito solo per i canali riceventi e di connessione server.

### **Risposta del programmatore**

Rimuovere il parametro.

## **4085 (0FF5) (RC4085): MQRCCF\_SUPPRESSED\_BY\_EXIT**

### **Spiegazione**

Azione eliminata dal programma di uscita.

Si è tentato di definire un canale automaticamente, ma ciò è stato impedito dall'uscita di definizione automatica del canale. Il parametro **AuxErrorDataInt1** contiene il codice di ritorno dall'uscita che indica perché ha inibito la definizione del canale.

## **Risposta del programmatore**

Esaminare il valore del parametro **AuxErrorDataInt1** ed eseguire qualsiasi azione appropriata.

# **4086 (0FF6) (RC4086): MQRCCF\_BATCH\_INT\_ERROR**

## **Spiegazione**

Intervallo batch non valido. L'intervallo batch specificato non è valido.

## **Risposta del programmatore**

Specificare un valore di intervallo batch valido.

# **4087 (0FF7) (RC4087): MQRCCF\_BATCH\_INT\_WRONG\_TYPE**

## **Spiegazione**

Parametro intervallo batch non consentito per questo tipo di canale. Il parametro **BatchInterval** è consentito solo per i canali mittente e server.

## **Risposta del programmatore**

Rimuovere il parametro.

# **4088 (0FF8) (RC4088): MQRCCF\_NET\_PRIORITY\_ERROR**

## **Spiegazione**

Il valore della priorità di rete non è valido.

## **Risposta del programmatore**

Specificare un valore valido.

# **4089 (0FF9) (RC4089): MQRCCF\_NET\_PRIORITY\_WRONG\_TYPE**

## **Spiegazione**

Il parametro della priorità di rete non è consentito per questo tipo di canale.

Il parametro **NetworkPriority** è consentito solo per i canali mittente e server.

## **Risposta del programmatore**

Rimuovere il parametro.

# **4090 (0FFA) (RC4090): MQRCCF\_CHANNEL\_CLOSED**

## **Spiegazione**

Canale chiuso.

Il canale è stato chiuso prima del previsto. Ciò può verificarsi perché un utente ha arrestato il canale mentre era in esecuzione oppure perché un'uscita del canale ha deciso di chiudere il canale.

## **Risposta del programmatore**

Determinare il motivo per cui il canale è stato chiuso prematuramente. Riavviare il canale, se necessario.

# **4092 (0FFC) (RC4092): MQRCCF\_SSL\_CIPHER\_SPEC\_ERROR**

## **Spiegazione**

Specifica di cifratura TLS non valida. *SSLCipherSpec* specificato non è valido.

## **Risposta del programmatore**

Specificare una specifica di cifratura valida.

## **4093 (0FFD) (RC4093): MQRCCF\_SSL\_PEER\_NAME\_ERROR**

## **Spiegazione**

Nome peer TLS non valido. *SSLPeerName* specificato non è valido.

## **Risposta del programmatore**

Specificare un nome peer valido.

## **4094 (0FFE) (RC4094): MQRCCF\_SSL\_CLIENT\_AUTH\_ERROR**

## **Spiegazione**

Autenticazione client TLS non valida. *SSLClientAuth* specificato non è valido.

## **Risposta del programmatore**

Specificare un'autenticazione client valida.

# **4095 (0FFF) (RC4095): MQRCCF\_RETAINED\_NOT\_SUPPORTED**

## **Spiegazione**

Messaggi conservati utilizzati nel flusso limitato.

È stato effettuato un tentativo di utilizzare i messaggi conservati su un flusso di pubblicazione / sottoscrizione definito per essere limitato all'utilizzo di JMS . JMS non supporta il concetto di messaggi conservati e la richiesta viene rifiutata.

## **Risposta del programmatore**

Modificare l'applicazione in modo che non utilizzi messaggi conservati oppure modificare il parametro di configurazione *JmsStreamPrefix* del broker in modo che questo flusso non venga considerato come un flusso JMS .

# <span id="page-1454-0"></span>**Codici di ritorno TLS (Transport Layer Security)**

IBM MQ può utilizzare TLS con i vari protocolli di comunicazione. Utilizzare questo argomento per identificare i codici di errore che possono essere restituiti da TLS.

La tabella in questa appendice documenta i codici di ritorno, in formato decimale, dal TLS che può essere restituito nei messaggi dal componente di accodamento distribuito.

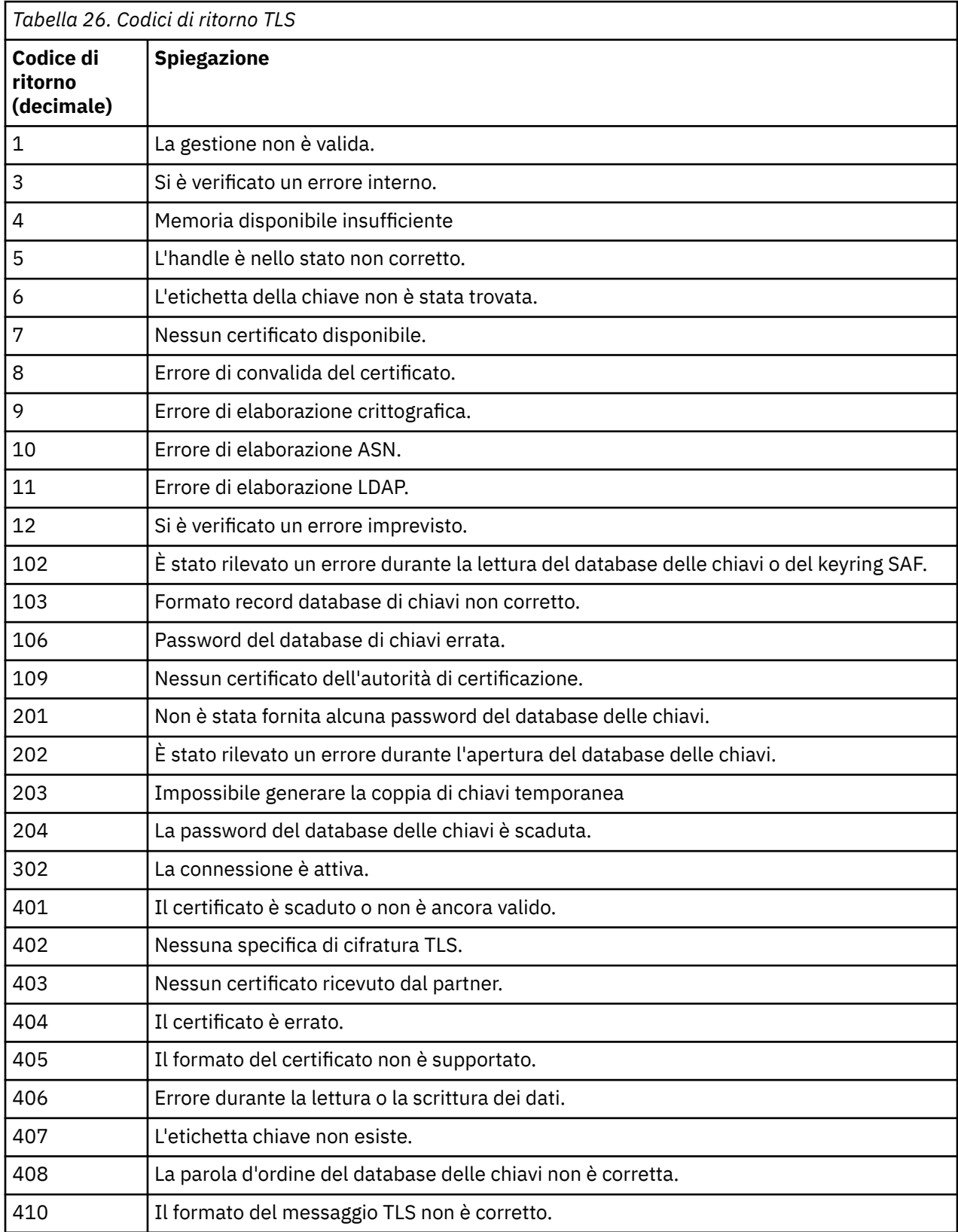

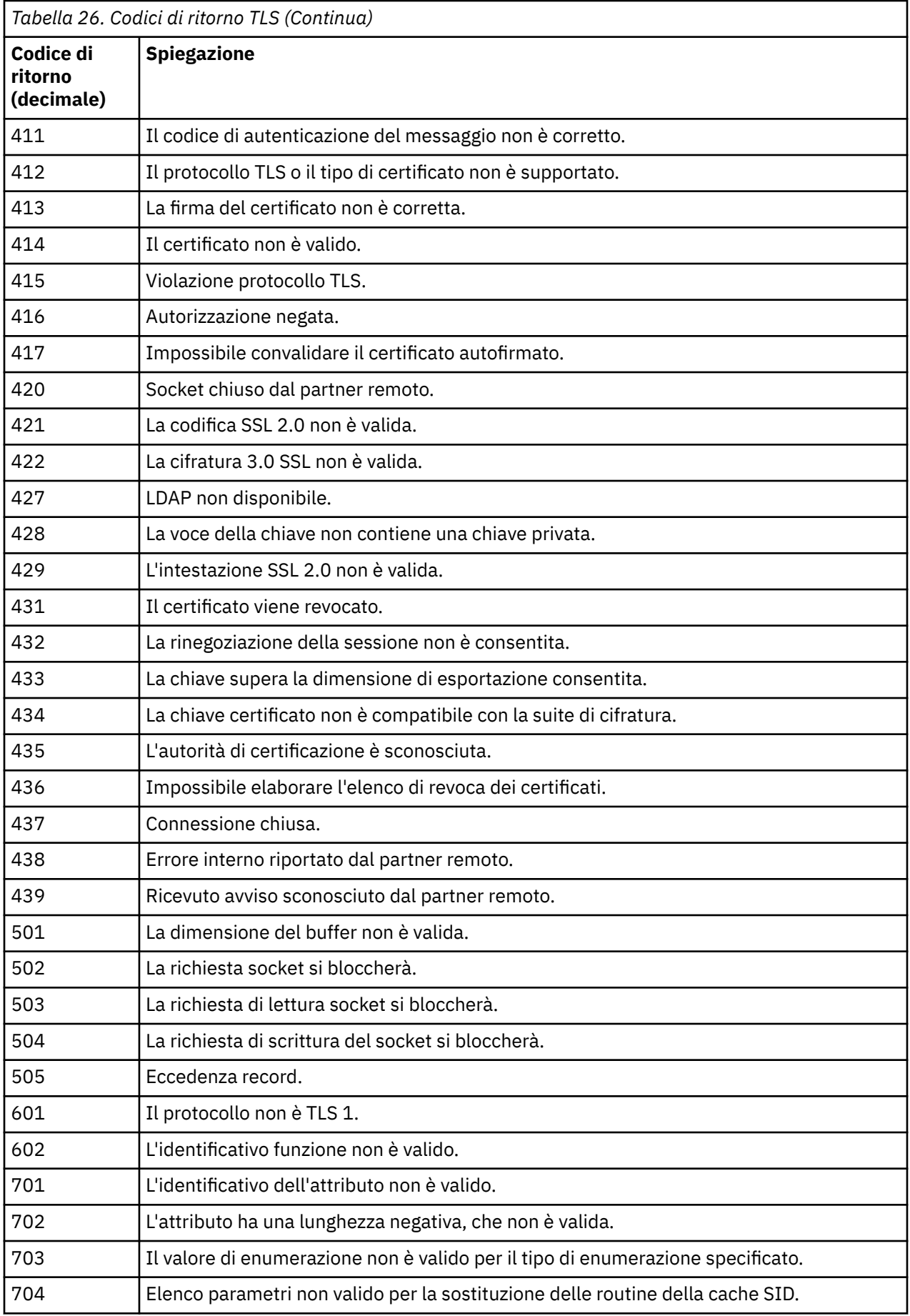

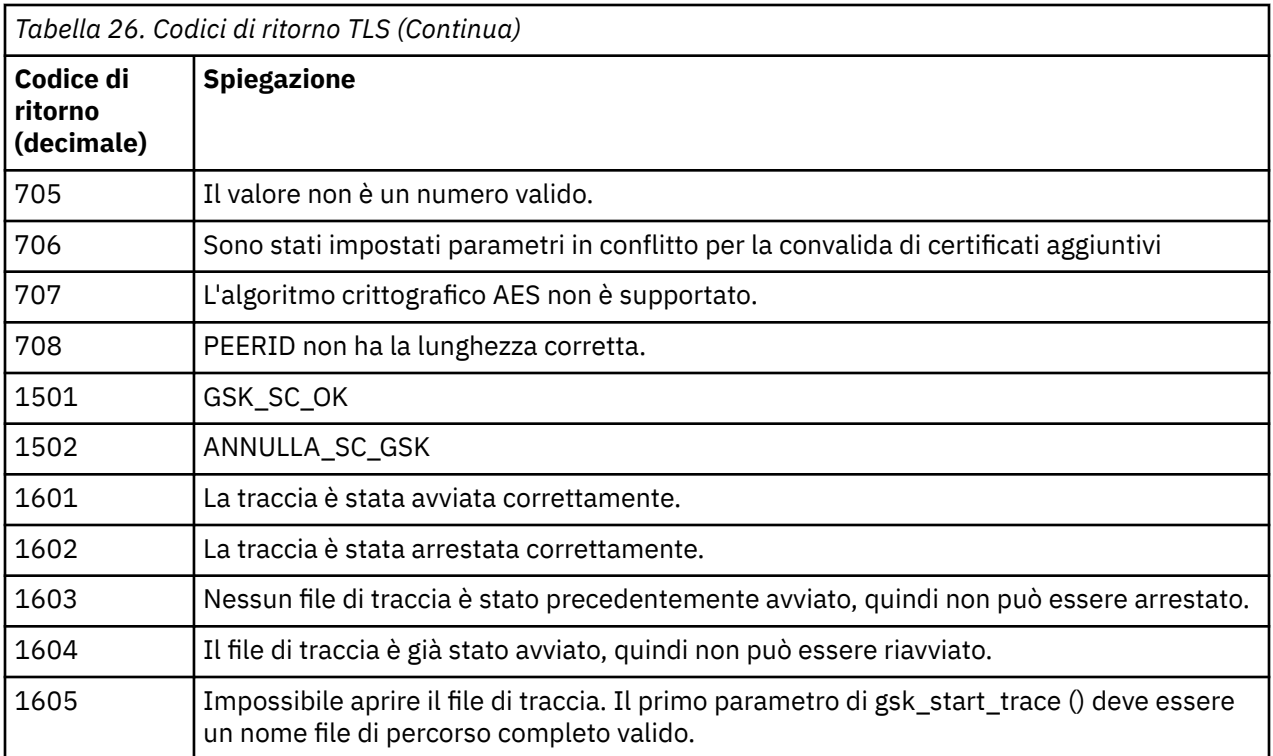

In alcuni casi, la libreria dei socket sicuri riporta un errore di convalida del certificato in un messaggio di errore AMQ9633 . La tabella 2 elenca gli errori di convalida del certificato che è possibile restituire nei messaggi dal componente di accodamento distribuito.

*Tabella 27. Errori di convalida certificato.*

Una tabella che elenca i codici di ritorno e le spiegazioni per gli errori di convalida del certificato che possono essere restituiti nei messaggi dal componente di accodamento distribuito.

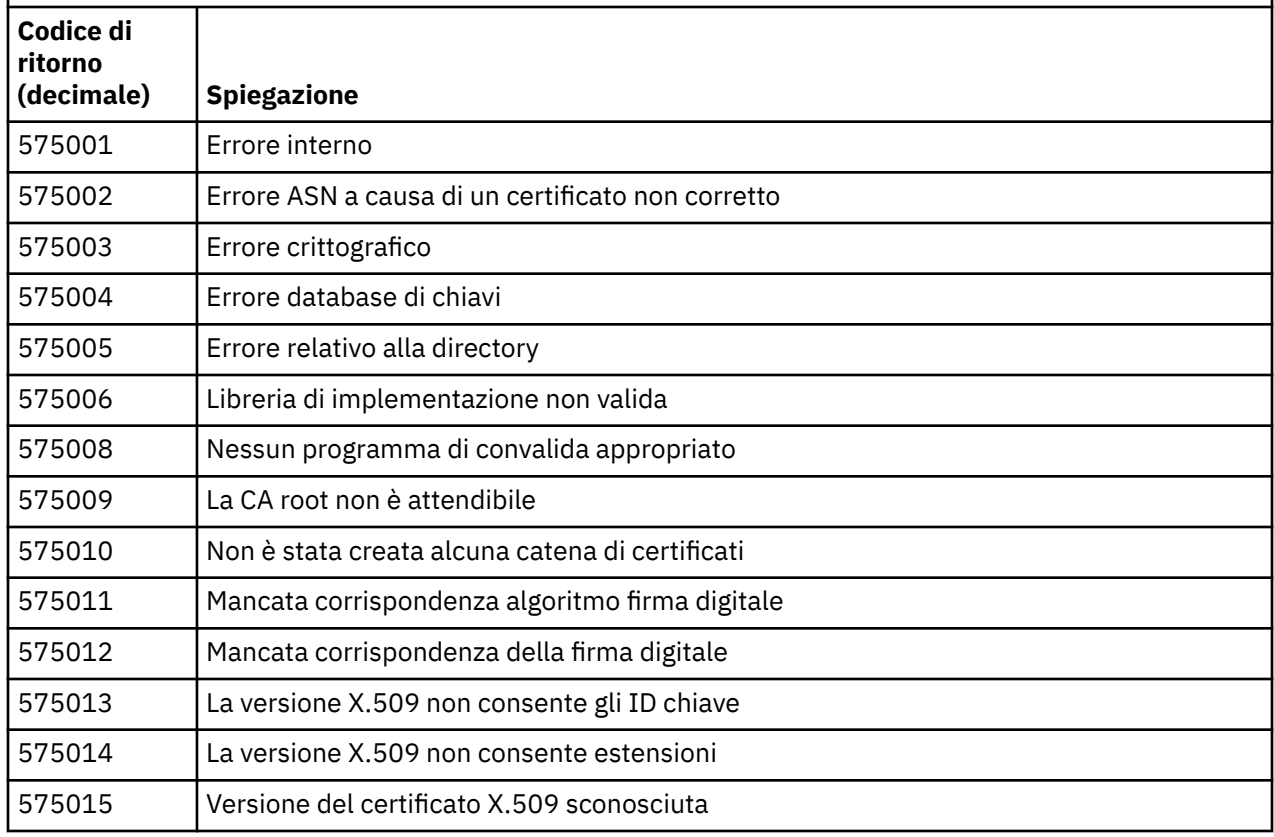

*Tabella 27. Errori di convalida certificato.*

Una tabella che elenca i codici di ritorno e le spiegazioni per gli errori di convalida del certificato che possono essere restituiti nei messaggi dal componente di accodamento distribuito.

*(Continua)*

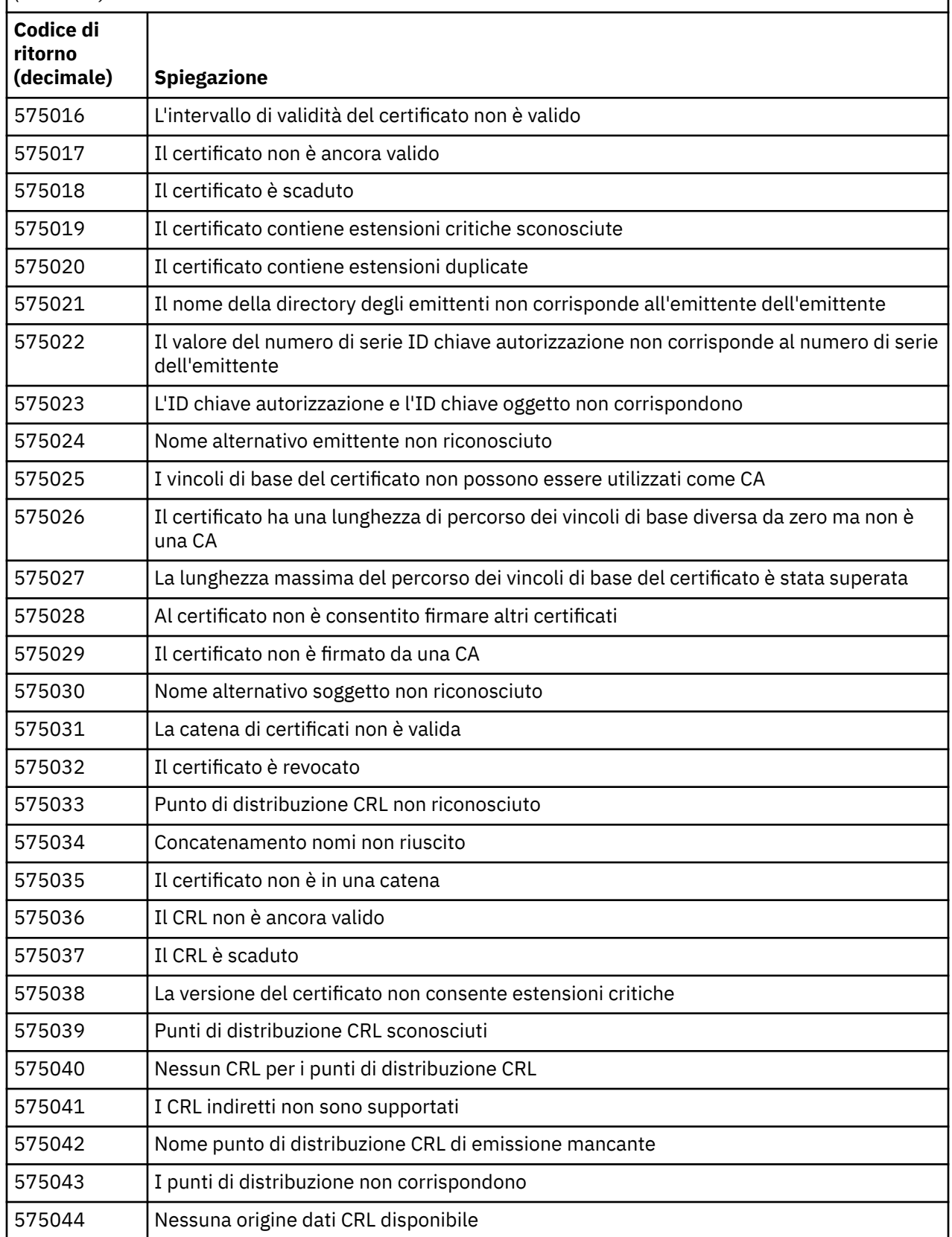

*Tabella 27. Errori di convalida certificato.*

Una tabella che elenca i codici di ritorno e le spiegazioni per gli errori di convalida del certificato che possono essere restituiti nei messaggi dal componente di accodamento distribuito.

*(Continua)*

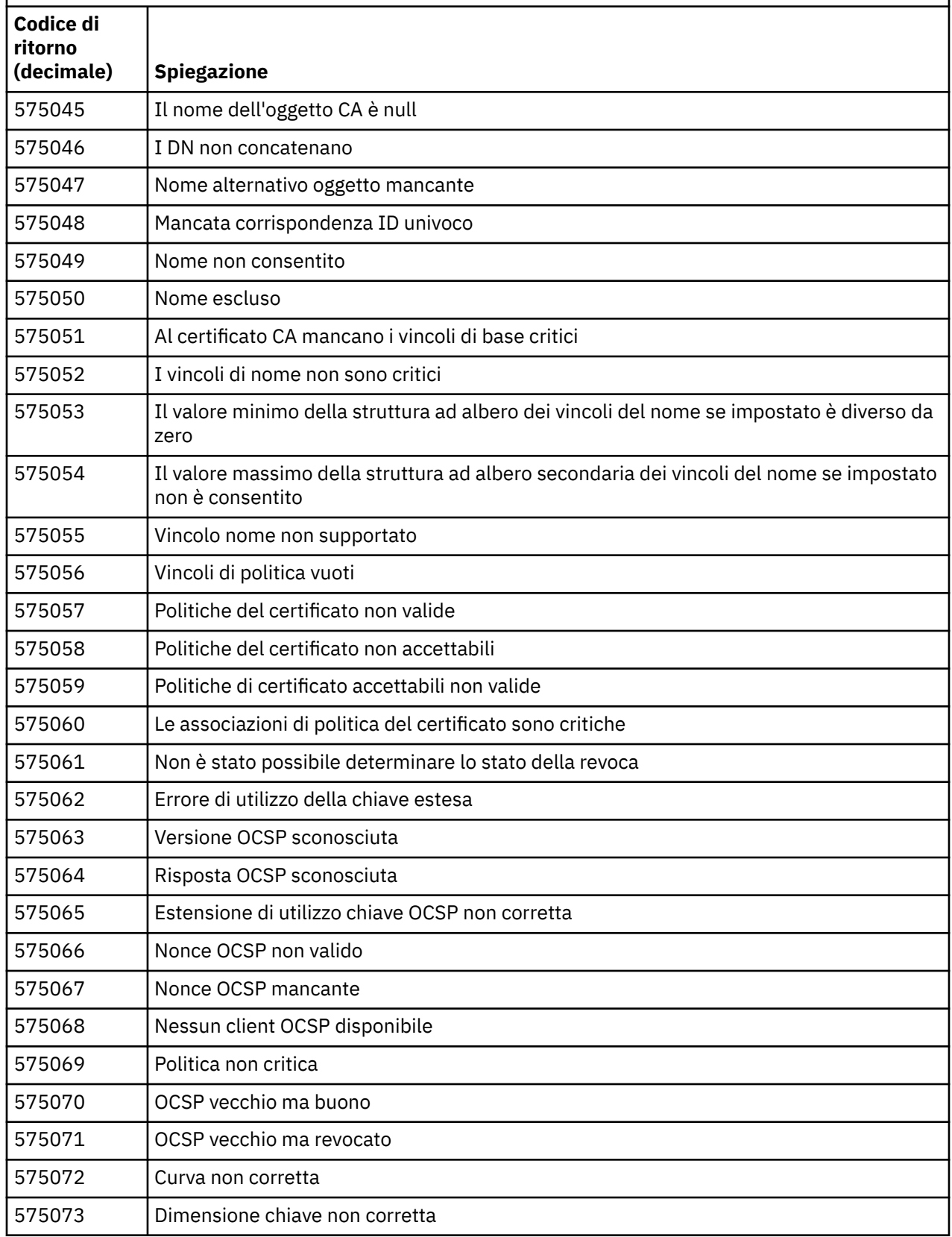

<span id="page-1459-0"></span>*Tabella 27. Errori di convalida certificato.*

Una tabella che elenca i codici di ritorno e le spiegazioni per gli errori di convalida del certificato che possono essere restituiti nei messaggi dal componente di accodamento distribuito.

*(Continua)*

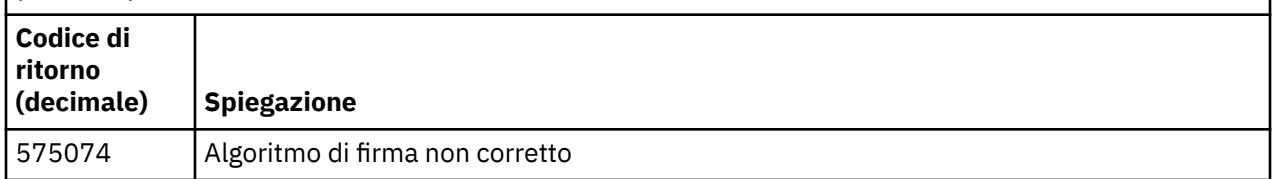

Una possibile spiegazione per un messaggio di errore emesso con codice di ritorno 575074 è che l'unico CipherSpec scelto dal client richiede l'utilizzo di un certificato server con una firma della curva ellittica, ma il certificato server stava utilizzando una firma RSA. Il contrario potrebbe essere vero, cioè. il server ha un certificato di curva ellittica ma l'unica CipherSpec proposta era RSA.

### **Concetti correlati**

["Messaggi IBM MQ for z/OS , codici di completamento e di errore" a pagina 280](#page-279-0)

Utilizzare questo argomento per interpretare e comprendere i messaggi e i codici emessi da IBM MQ for z/OS.

### **Riferimenti correlati**

### ["Messaggi AMP su Multiplatforms" a pagina 240](#page-239-0)

I messaggi di diagnostica IBM MQ sono elencati in questa sezione in ordine numerico, raggruppati in base alla parte di IBM MQ da cui hanno origine.

### ["Codici di errore e completamento API" a pagina 1173](#page-1172-0)

Per ogni chiamata, un codice di completamento e un codice motivo vengono restituiti dal gestore code o da una routine di uscita, per indicare l'esito positivo o negativo della chiamata.

### ["Codici di errore PCF" a pagina 1383](#page-1382-0)

I codici di errore potrebbero essere restituiti da un broker in risposta a un messaggio di comando in formato PCF, a seconda dei parametri utilizzati in tale messaggio.

### "Eccezioni canale personalizzato WCF" a pagina 1460

I messaggi di diagnostica sono elencati in questo argomento in ordine numerico, raggruppati in base alla parte del canale personalizzato WCF ( Microsoft Windows Communication Foundation ) da cui hanno origine.

## **Eccezioni canale personalizzato WCF**

I messaggi di diagnostica sono elencati in questo argomento in ordine numerico, raggruppati in base alla parte del canale personalizzato WCF ( Microsoft Windows Communication Foundation ) da cui hanno origine.

## **Lettura di un messaggio**

Per ogni messaggio, vengono fornite queste informazioni:

- L'identificativo del messaggio, in due parti:
	- 1. I caratteri "WCFCH" che identificano il messaggio come proveniente dal canale personalizzato WCF per IBM MQ
	- 2. Un codice decimale a quattro cifre seguito dal carattere ' E'
- Il testo del messaggio.
- Una spiegazione del messaggio che fornisce ulteriori informazioni.
- La risposta richiesta dall'utente. In alcuni casi, in particolare per i messaggi informativi, la risposta richiesta potrebbe essere "nessuno".

## **Variabili di messaggio**

Alcuni messaggi visualizzano il testo o i numeri che variano in base alle circostanze che hanno causato il messaggio; queste circostanze sono note come *variabili di messaggio*. Le variabili di messaggio sono indicate come {0}, {1}e così via.

In alcuni casi, un messaggio potrebbe presentare delle variabili nella spiegazione o nella risposta. Trovare i valori delle variabili di messaggio consultando il log degli errori. Il messaggio completo, compresi spiegazione e risposta, è lì registrato.

Sono descritti i seguenti tipi di messaggio:

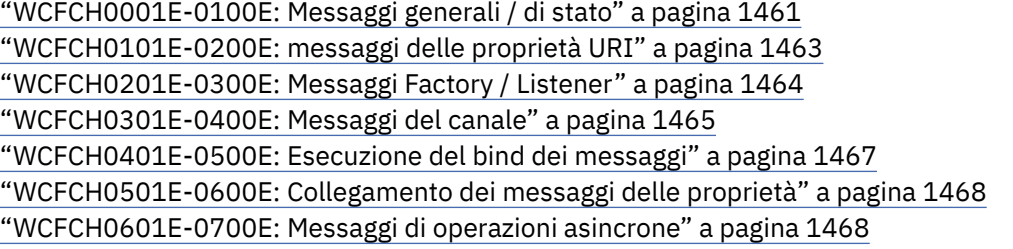

### **Concetti correlati**

["Messaggi IBM MQ for z/OS , codici di completamento e di errore" a pagina 280](#page-279-0) Utilizzare questo argomento per interpretare e comprendere i messaggi e i codici emessi da IBM MQ for z/OS.

### **Riferimenti correlati**

["Messaggi AMP su Multiplatforms" a pagina 240](#page-239-0)

I messaggi di diagnostica IBM MQ sono elencati in questa sezione in ordine numerico, raggruppati in base alla parte di IBM MQ da cui hanno origine.

["Codici di errore e completamento API" a pagina 1173](#page-1172-0)

Per ogni chiamata, un codice di completamento e un codice motivo vengono restituiti dal gestore code o da una routine di uscita, per indicare l'esito positivo o negativo della chiamata.

### ["Codici di errore PCF" a pagina 1383](#page-1382-0)

I codici di errore potrebbero essere restituiti da un broker in risposta a un messaggio di comando in formato PCF, a seconda dei parametri utilizzati in tale messaggio.

### ["Codici di ritorno TLS \(Transport Layer Security\)" a pagina 1455](#page-1454-0)

IBM MQ può utilizzare TLS con i vari protocolli di comunicazione. Utilizzare questo argomento per identificare i codici di errore che possono essere restituiti da TLS.

### ["Eccezioni canale personalizzato WCF" a pagina 1460](#page-1459-0)

I messaggi di diagnostica sono elencati in questo argomento in ordine numerico, raggruppati in base alla parte del canale personalizzato WCF ( Microsoft Windows Communication Foundation ) da cui hanno origine.

## **WCFCH0001E-0100E: Messaggi generali / di stato**

Utilizzare le seguenti informazioni per comprendere i messaggi generali / di stato WCFCH0001E-0100E .

### **WCFCH0001E**

Impossibile aprire un oggetto perché il suo stato è '{0}'.

### **Spiegazione**

Si è verificato un errore interno.

### **Risposta**

Utilizzare le funzioni standard fornite con il sistema in uso per registrare l'identificativo del problema e per salvare i file di emissione generati. Utilizzare [Pagina Web di supporto IBM MQ](https://www.ibm.com/support/entry/portal/Overview/Software/WebSphere/WebSphere_MQ)o [Pagina web](https://www.ibm.com/support/home/product/C100515X13178X21/other_software/ibm_support_assistant) [IBM Support Assistantp](https://www.ibm.com/support/home/product/C100515X13178X21/other_software/ibm_support_assistant)er verificare se una soluzione è già disponibile. Se non è possibile trovare una corrispondenza, contattare il centro di supporto IBM . Non eliminare questi file finché non è stato risolto il problema.

### **WCFCH0002E**

Impossibile chiudere un oggetto perché il suo stato è '{0}'.

### **Spiegazione**

Si è verificato un errore interno.

### **Risposta**

Utilizzare le funzioni standard fornite con il sistema in uso per registrare l'identificativo del problema e per salvare i file di emissione generati. Utilizzare [Pagina Web di supporto IBM MQ](https://www.ibm.com/support/entry/portal/Overview/Software/WebSphere/WebSphere_MQ)o [Pagina web](https://www.ibm.com/support/home/product/C100515X13178X21/other_software/ibm_support_assistant) [IBM Support Assistantp](https://www.ibm.com/support/home/product/C100515X13178X21/other_software/ibm_support_assistant)er verificare se una soluzione è già disponibile. Se non è possibile trovare una corrispondenza, contattare il centro di supporto IBM . Non eliminare questi file finché non è stato risolto il problema.

### **WCFCH0003E**

Un oggetto non può essere utilizzato perché il relativo stato è '{0}'.

### **Spiegazione**

Si è verificato un errore interno.

### **Risposta**

Utilizzare le funzioni standard fornite con il sistema in uso per registrare l'identificativo del problema e per salvare i file di emissione generati. Utilizzare [Pagina Web di supporto IBM MQ](https://www.ibm.com/support/entry/portal/Overview/Software/WebSphere/WebSphere_MQ)o [Pagina web](https://www.ibm.com/support/home/product/C100515X13178X21/other_software/ibm_support_assistant) [IBM Support Assistantp](https://www.ibm.com/support/home/product/C100515X13178X21/other_software/ibm_support_assistant)er verificare se una soluzione è già disponibile. Se non è possibile trovare una corrispondenza, contattare il centro di supporto IBM . Non eliminare questi file finché non è stato risolto il problema.

### **WCFCH0004E**

Il valore 'Timeout' specificato '{0}' è fuori intervallo.

### **Spiegazione**

Il valore non è compreso nell'intervallo. È necessario che sia maggiore o uguale a 'TimeSpan.Zero'.

### **Risposta**

Specificare un valore che sia compreso nell'intervallo oppure, per disabilitare il timeout, specificare il valore 'TimeSpan.MaxValue'.

### **WCFCH0005E**

L'operazione non è stata completata entro l'ora specificata di '{0}' per l'indirizzo endpoint '{1}'.

### **Spiegazione**

Si è verificato un timeout.

### **Risposta**

Esaminare la causa del timeout.

### **WCFCH0006E**

Il parametro '{0}' non è del tipo previsto '{1}'

### **Spiegazione**

Un parametro non previsto è stato inviato a una chiamata di metodo.

### **Risposta**

Per ulteriori informazioni, consultare l'analisi dello stack dell'eccezione.

### **WCFCH0007E**

Il parametro '{0}' non deve essere null.

### **Spiegazione**

È stato chiamato un metodo con un parametro obbligatorio impostato sul valore nullo.

### **Risposta**

Modificare l'applicazione in modo da fornire un valore per questo parametro.

### **WCFCH0008E**

Si è verificato un errore durante l'elaborazione di un'operazione per l'indirizzo endpoint '{0}'.

### **Spiegazione**

Impossibile completare l'operazione.

### <span id="page-1462-0"></span>**Risposta**

Per ulteriori informazioni, consultare l'analisi dello stack e le eccezioni collegate.

## **WCFCH0101E-0200E: messaggi delle proprietà URI**

Utilizzare le seguenti informazioni per comprendere i messaggi delle proprietà URI WCFCH0101E-0200E .

### **WCFCH0101E**

L'URI dell'endpoint deve iniziare con la stringa di caratteri valida '{0}'.

### **Spiegazione**

L'URI dell'endpoint non è corretto, deve iniziare con una stringa di caratteri valida.

### **Risposta**

Specificare un URI che inizi con una stringa di caratteri valida.

### **WCFCH0102E**

L'URI dell'endpoint deve contenere un parametro '{0}' con valore.

### **Spiegazione**

L'URI dell'endpoint non è corretto, manca un parametro e il relativo valore.

### **Risposta**

Specificare un URI dell'endpoint con un valore per questo parametro.

### **WCFCH0103E**

L'URI dell'endpoint deve contenere un parametro '{0}' con il valore '{1}'.

## **Spiegazione**

L'URI endpoint non è corretto, il parametro deve contenere il valore corretto.

### **Risposta**

Specificare un URI dell'endpoint con un valore e parametro corretti.

### **WCFCH0104E**

L'URI dell'endpoint contiene un parametro '{0}' con un valore non valido '{1}'.

### **Spiegazione**

L'URI endpoint non è corretto, è necessario specificare un valore di parametro valido.

### **Risposta**

Specificare un URI dell'endpoint con un valore corretto per questo parametro.

### **WCFCH0105E**

L'URI dell'endpoint contiene un parametro '{0}' con un nome gestore code o coda non valido.

### **Spiegazione**

L'URI endpoint non è corretto, è necessario specificare una coda e un nome gestore code validi.

### **Risposta**

Specificare un URI dell'endpoint con valori validi per la coda e il gestore code.

### **WCFCH0106E**

La proprietà '{0}' è una proprietà obbligatoria e deve essere visualizzata come prima proprietà nell'URI dell'endpoint.

### **Spiegazione**

L'URI dell'endpoint non è corretto, un parametro manca o si trova nella posizione errata.

### **Risposta**

Specificare un URI dell'endpoint che contenga tale proprietà come primo parametro.

### **WCFCH0107E**

La proprietà '{1}' non può essere utilizzata quando la proprietà di bind è impostata su '{0}'.

### **Spiegazione**

Il parametro dell'URI dell'endpoint connectionFactory non è corretto, è stata utilizzata una combinazione di proprietà non valida.

### <span id="page-1463-0"></span>**Risposta**

Specificare un URI endpoint connectionFactory che contenga una valida combinazione di proprietà o bind.

### **WCFCH0109E**

La proprietà '{1}' deve essere specificata anche quando è specificata la proprietà '{0}'.

### **Spiegazione**

Il parametro connectionFactory dell'URI dell'endpoint non è corretto, contiene una combinazione di proprietà non valida.

### **Risposta**

Specificare un URI endpoint connectionFactory che contenga una combinazione valida di proprietà.

### **WCFCH0110E**

La proprietà '{0}' ha un valore '{1}' non valido.

### **Spiegazione**

Il parametro connectionFactory dell'URI dell'endpoint non è corretto, la proprietà non contiene un valore valido.

### **Risposta**

Specifica un URI endpoint connectionFactory che contiene un valore valido per la proprietà.

### **WCFCH0111E**

Il valore '{0}' non è supportato per la proprietà della modalità di bind. Le operazioni XA non sono supportate.

### **Spiegazione**

Il parametro connectionFactory dell'URI dell'endpoint non è corretto, la modalità di collegamento non è supportata.

### **Risposta**

Specificare un URI endpoint connectionFactory che contenga un valore valido per la modalità di bind.

### **WCFCH0112E**

L'URI dell'endpoint '{0}' non è formattato correttamente.

### **Spiegazione**

L'URI dell'endpoint deve seguire il formato descritto nella documentazione.

### **Risposta**

Esaminare l'URI dell'endpoint per assicurarsi che contenga un valore valido.

## **WCFCH0201E-0300E: Messaggi Factory / Listener**

Utilizzare le seguenti informazioni per comprendere i messaggi di produzione / listener WCFCH0201E-0300E .

### **WCFCH0201E**

La forma del canale '{0}' non è supportata.

### **Spiegazione**

L'applicazione degli utenti o il contratto di servizio WCF hanno richiesto una forma di canale non supportata.

### **Risposta**

Identificare e utilizzare una forma che sia supportata dal canale.

### **WCFCH0202E**

'{0}' MessageEncodingBindingElements sono stati specificati.

### **Spiegazione**

La configurazione del collegamento WCF utilizzata da un'applicazione contiene più di un codificatore di messaggi.

### **Risposta**

Specificare non più di 1 MessageEncodingBindingElement nella configurazione del binding.

### <span id="page-1464-0"></span>**WCFCH0203E**

L'indirizzo URI dell'endpoint per il listener del servizio deve essere utilizzato esattamente come fornito.

### **Spiegazione**

Le informazioni sull'associazione dell'indirizzo URI dell'endpoint devono specificare il valore 'Esplicito' per il parametro 'listenUriMode'.

### **Risposta**

Modificare il valore di parametro su 'Esplicito'.

## **WCFCH0204E**

TLS non è supportato per connessioni client gestite [ URI endpoint: '{0}'].

### **Spiegazione**

L'URI dell'endpoint specifica un tipo di connessione TLS supportato solo per le connessioni client non gestite.

### **Risposta**

Modificare le proprietà di collegamento dei canali per specificare una modalità di connessione client non gestito.

### **Concetti correlati**

Forme canale personalizzate WCF

## **WCFCH0301E-0400E: Messaggi del canale**

Utilizzare le seguenti informazioni per comprendere i messaggi del canale WCFCH0301E-0400E .

### **WCFCH0301E**

Lo schema URI '{0}' non è supportato.

### **Spiegazione**

L'endpoint richiesto contiene un URI non supportato dal canale.

### **Risposta**

Specificare uno schema valido per il canale.

### **WCFCH0302E**

Il messaggio ricevuto '{0}' non era un messaggio di testo di JMS byte o JMS .

### **Spiegazione**

È stato ricevuto un messaggio, ma non del tipo corretto. Deve essere un messaggio di byte JMS o un messaggio di testo JMS .

### **Risposta**

Controllare l'origine e i contenuti del messaggio per determinare la causa dell'errore.

### **WCFCH0303E**

Destinazione 'ReplyTo' mancante.

### **Spiegazione**

Impossibile inviare una risposta perché la richiesta originale non contiene una destinazione 'ReplyTo'.

### **Risposta**

Esaminare la causa del valore di destinazione mancante.

### **WCFCH0304E**

Il tentativo di collegamento al gestore code '{0}' non è riuscito per l'endpoint '{1}'

### **Spiegazione**

Non è stato possibile contattare il gestore code all'indirizzo specificato.

### **Risposta**

Per ulteriori dettagli, consultare l'eccezione collegata.

### **WCFCH0305E**

Il tentativo di collegamento al gestore code predefinito non è riuscito per l'endpoint '{0}'

### **Spiegazione**

Non è stato possibile contattare il gestore code all'indirizzo specificato.

### **Risposta**

Per ulteriori dettagli, consultare l'eccezione collegata.

### **WCFCH0306E**

Si è verificato un errore durante il tentativo di ricevere i dati dall'endpoint '{0}'

### **Spiegazione**

Non è stato possibile completare l'operazione.

### **Risposta**

Per ulteriori dettagli, consultare l'eccezione collegata.

### **WCFCH0307E**

Si è verificato un errore durante il tentativo di inviare i dati per l'endpoint '{0}'

### **Spiegazione**

Non è stato possibile completare l'operazione.

### **Risposta**

Per ulteriori dettagli, consultare l'eccezione collegata.

### **WCFCH0308E**

Si è verificato un errore durante il tentativo di chiudere il canale per l'endpoint '{0}'

### **Spiegazione**

Non è stato possibile completare l'operazione.

### **Risposta**

Per ulteriori dettagli, consultare l'eccezione collegata.

### **WCFCH0309E**

Si è verificato un errore durante il tentativo di aprire il canale per l'endpoint '{0}'

### **Spiegazione**

Non è stato possibile completare l'operazione.

### **Risposta**

L'endpoint potrebbe essere inattivo, non disponibile o non raggiungibile, esaminare l'eccezione collegata per ulteriori dettagli.

### **WCFCH0310E**

Il timeout '{0}' è stato superato durante il tentativo di ricevere i dati dall'endpoint '{0}'

### **Spiegazione**

Non è stato possibile completare l'operazione entro il tempo consentito.

### **Risposta**

Riesaminare la configurazione e lo stato del sistema e aumentare la durata del timeout, se necessario.

### **WCFCH0311E**

Il timeout '{0}' è stato superato durante il tentativo di inviare i dati per l'endpoint '{0}'

### **Spiegazione**

Non è stato possibile completare l'operazione entro il tempo consentito.

### **Risposta**

Riesaminare la configurazione e lo stato del sistema e aumentare la durata del timeout, se necessario.

### **WCFCH0312E**

Il valore di timeout '{0}' è stato superato durante il tentativo di chiusura del canale per l'endpoint '{0}'

### **Spiegazione**

Non è stato possibile completare l'operazione entro il tempo consentito.

### **Risposta**

Riesaminare la configurazione e lo stato del sistema e aumentare la durata del timeout, se necessario.

### **WCFCH0313E**

Il timeout '{0}' è stato superato durante il tentativo di apertura del canale per l'endpoint '{0}'

### <span id="page-1466-0"></span>**Spiegazione**

Non è stato possibile completare l'operazione entro il tempo consentito.

### **Risposta**

L'endpoint potrebbe essere inattivo, non disponibile o non raggiungibile, esaminare lo stato del sistema e la configurazione e aumentare il valore di timeout, se necessario.

## **WCFCH0401E-0500E: Esecuzione del bind dei messaggi**

Utilizzare le seguenti informazioni per comprendere i messaggi di bind WCFCH0401E-0500E .

### **WCFCH0401E**

Nessun contesto.

### **Spiegazione**

Si è verificato un errore interno.

### **Risposta**

Utilizzare le funzioni standard fornite con il sistema in uso per registrare l'identificativo del problema e per salvare i file di emissione generati. Utilizzare IBM Support Portal per IBM MQ (consultare [https://www.ibm.com/support/entry/portal/Overview/Software/WebSphere/WebSphere\\_MQ](https://www.ibm.com/support/entry/portal/Overview/Software/WebSphere/WebSphere_MQ) ) o IBM Support Assistant (all'indirizzo [https://www.ibm.com/support/home/product/C100515X13178X21/](https://www.ibm.com/support/home/product/C100515X13178X21/other_software/ibm_support_assistant) [other\\_software/ibm\\_support\\_assistant](https://www.ibm.com/support/home/product/C100515X13178X21/other_software/ibm_support_assistant) ) per verificare se una soluzione è già disponibile. Se non è possibile trovare una corrispondenza, contattare il centro di supporto IBM . Non eliminare questi file finché non è stato risolto il problema.

### **WCFCH0402E**

Il tipo di canale '{0}' non è supportato.

### **Spiegazione**

L'applicazione degli utenti o il contratto di servizio WCF hanno richiesto una forma di canale non supportata.

### **Risposta**

Identificare e utilizzare una forma che sia supportata dal canale.

### **WCFCH0403E**

Nessun programma di esportazione.

### **Spiegazione**

Si è verificato un errore interno.

### **Risposta**

Utilizzare le funzioni standard fornite con il sistema in uso per registrare l'identificativo del problema e per salvare i file di emissione generati. Utilizzare IBM Support Portal per IBM MQ (consultare [https://www.ibm.com/support/entry/portal/Overview/Software/WebSphere/WebSphere\\_MQ](https://www.ibm.com/support/entry/portal/Overview/Software/WebSphere/WebSphere_MQ) ) o IBM Support Assistant (all'indirizzo [https://www.ibm.com/support/home/product/C100515X13178X21/](https://www.ibm.com/support/home/product/C100515X13178X21/other_software/ibm_support_assistant) [other\\_software/ibm\\_support\\_assistant](https://www.ibm.com/support/home/product/C100515X13178X21/other_software/ibm_support_assistant) ) per verificare se una soluzione è già disponibile. Se non è possibile trovare una corrispondenza, contattare il centro di supporto IBM . Non eliminare questi file finché non è stato risolto il problema.

### **WCFCH0404E**

La versione WS - Addressing '{0}' non è supportata.

### **Spiegazione**

La versione di indirizzamento specificata non è supportata.

### **Risposta**

Specificare una versione di indirizzamento supportata.

### **WCFCH0405E**

Nessun programma di importazione.

### **Spiegazione**

Si è verificato un errore interno.

### <span id="page-1467-0"></span>**Risposta**

Utilizzare le funzioni standard fornite con il sistema in uso per registrare l'identificativo del problema e per salvare i file di emissione generati. Utilizzare IBM Support Portal per IBM MQ (consultare [https://www.ibm.com/support/entry/portal/Overview/Software/WebSphere/WebSphere\\_MQ](https://www.ibm.com/support/entry/portal/Overview/Software/WebSphere/WebSphere_MQ) ) o IBM Support Assistant (all'indirizzo [https://www.ibm.com/support/home/product/C100515X13178X21/](https://www.ibm.com/support/home/product/C100515X13178X21/other_software/ibm_support_assistant) [other\\_software/ibm\\_support\\_assistant](https://www.ibm.com/support/home/product/C100515X13178X21/other_software/ibm_support_assistant) ) per verificare se una soluzione è già disponibile. Se non è possibile trovare una corrispondenza, contattare il centro di supporto IBM . Non eliminare questi file finché non è stato risolto il problema.

### **WCFCH0406E**

Valore 'Binding' dell'endpoint mancante.

### **Spiegazione**

Si è verificato un errore interno.

### **Risposta**

Utilizzare le funzioni standard fornite con il sistema in uso per registrare l'identificativo del problema e per salvare i file di emissione generati. Utilizzare IBM Support Portal per IBM MQ (consultare [https://www.ibm.com/support/entry/portal/Overview/Software/WebSphere/WebSphere\\_MQ](https://www.ibm.com/support/entry/portal/Overview/Software/WebSphere/WebSphere_MQ) ) o IBM Support Assistant (all'indirizzo [https://www.ibm.com/support/home/product/C100515X13178X21/](https://www.ibm.com/support/home/product/C100515X13178X21/other_software/ibm_support_assistant) other software/ibm support assistant ) per verificare se una soluzione è già disponibile. Se non è possibile trovare una corrispondenza, contattare il centro di supporto IBM . Non eliminare questi file finché non è stato risolto il problema.

### **Concetti correlati**

Forme canale personalizzate WCF

## **WCFCH0501E-0600E: Collegamento dei messaggi delle proprietà**

Utilizzare le informazioni riportate di seguito per comprendere i messaggi delle proprietà di bind WCFCH0501E-0600E .

### **WCFCH0501E**

La proprietà di collegamento '{0}' ha un valore non valido '{1}'.

### **Spiegazione**

È stato specificato un valore non valido per una proprietà di associazione.

### **Risposta**

Specificare un valore valido per la proprietà.

## **WCFCH0601E-0700E: Messaggi di operazioni asincrone**

Utilizzare le seguenti informazioni per comprendere i messaggi delle operazioni asincrone WCFCH0601E-0700E .

### **WCFCH0601E**

L'oggetto del parametro del risultato asincrono '{0}' non è valido per questa chiamata.

### **Spiegazione**

È stato fornito un oggetto del risultato asincrono non valido.

### **Risposta**

Specificare un valore valido per il parametro.

# **Informazioni particolari**

Queste informazioni sono state sviluppate per i prodotti ed i servizi offerti negli Stati Uniti.

IBM potrebbe non offrire i prodotti, i servizi o le funzioni descritti in questo documento in altri paesi. Consultare il rappresentante IBM locale per informazioni sui prodotti e sui servizi disponibili nel proprio paese. Ogni riferimento relativo a prodotti, programmi o servizi IBM non implica che solo quei prodotti, programmi o servizi IBM possano essere utilizzati. In sostituzione a quelli forniti da IBM possono essere usati prodotti, programmi o servizi funzionalmente equivalenti che non comportino la violazione dei diritti di proprietà intellettuale o di altri diritti dell'IBM. È comunque responsabilità dell'utente valutare e verificare la possibilità di utilizzare altri programmi e/o prodotti, fatta eccezione per quelli espressamente indicati dall'IBM.

IBM potrebbe disporre di applicazioni di brevetti o brevetti in corso relativi all'argomento descritto in questo documento. La fornitura di tale documento non concede alcuna licenza a tali brevetti. Chi desiderasse ricevere informazioni relative a licenze può rivolgersi per iscritto a:

Director of Commercial Relations IBM Corporation Schoenaicher Str. 220 D-7030 Boeblingen U.S.A.

Per richieste di licenze relative ad informazioni double-byte (DBCS), contattare il Dipartimento di Proprietà Intellettuale IBM nel proprio paese o inviare richieste per iscritto a:

Intellectual Property Licensing Legge sulla proprietà intellettuale e legale IBM Japan, Ltd. 19-21, Nihonbashi-Hakozakicho, Chuo-ku Tokyo 103-8510, Japan

**Il seguente paragrafo non si applica al Regno Unito o a qualunque altro paese in cui tali dichiarazioni sono incompatibili con le norme locali:** INTERNATIONAL BUSINESS MACHINES CORPORATION FORNISCE LA PRESENTE PUBBLICAZIONE "NELLO STATO IN CUI SI TROVA" SENZA GARANZIE DI ALCUN TIPO, ESPRESSE O IMPLICITE, IVI INCLUSE, A TITOLO DI ESEMPIO, GARANZIE IMPLICITE DI NON VIOLAZIONE, DI COMMERCIABILITÀ E DI IDONEITÀ PER UNO SCOPO PARTICOLARE. Alcuni stati non consentono la rinuncia a garanzie esplicite o implicite in determinate transazioni; quindi la presente dichiarazione potrebbe non essere applicabile.

Questa pubblicazione potrebbe contenere imprecisioni tecniche o errori tipografici. Le informazioni incluse in questo documento vengono modificate su base periodica; tali modifiche vengono incorporate nelle nuove edizioni della pubblicazione. IBM si riserva il diritto di apportare miglioramenti o modifiche al prodotto/i e/o al programma/i descritti nella pubblicazione in qualsiasi momento e senza preavviso.

Qualsiasi riferimento a siti Web non IBM contenuto nelle presenti informazioni è fornito per consultazione e non vuole in alcun modo promuovere i suddetti siti Web. I materiali presenti in tali siti Web non sono parte dei materiali per questo prodotto IBM e l'utilizzo di tali siti Web è a proprio rischio.

Tutti i commenti e i suggerimenti inviati potranno essere utilizzati liberamente da IBM e diventeranno esclusiva della stessa.

Coloro che detengono la licenza su questo programma e desiderano avere informazioni su di esso allo scopo di consentire (i) uno scambio di informazioni tra programmi indipendenti ed altri (compreso questo) e (ii) l'uso reciproco di tali informazioni, dovrebbero rivolgersi a:

IBM Corporation Coordinatore interoperabilità software, Dipartimento 49XA Autostrada 3605 52 N

Rochester, MN 55901 U.S.A.

Queste informazioni possono essere rese disponibili secondo condizioni contrattuali appropriate, compreso, in alcuni casi, il pagamento di un addebito.

Il programma su licenza descritto in queste informazioni e tutto il materiale su licenza disponibile per esso sono forniti da IBM in base ai termini dell' IBM Customer Agreement, IBM International Program License Agreement o qualsiasi altro accordo equivalente tra le parti.

Tutti i dati relativi alle prestazioni contenuti in questo documento sono stati determinati in un ambiente controllato. Pertanto, i risultati ottenuti in altri ambienti operativi possono variare in modo significativo. Alcune misurazioni potrebbero essere state fatte su sistemi a livello di sviluppo e non vi è alcuna garanzia che queste misurazioni saranno le stesse sui sistemi generalmente disponibili. Inoltre, alcune misurazioni potrebbero essere state stimate mediante estrapolazione. I risultati quindi possono variare. Gli utenti di questo documento dovrebbero verificare i dati applicabili per il loro ambiente specifico.

Le informazioni relative a prodotti non IBM provengono dai fornitori di tali prodotti, dagli annunci pubblicati o da altre fonti pubblicamente disponibili. IBM non ha verificato tali prodotti e, pertanto, non può garantirne l'accuratezza delle prestazioni. Eventuali commenti relativi alle prestazioni dei prodotti non IBM devono essere indirizzati ai fornitori di tali prodotti.

Tutte le dichiarazioni riguardanti la direzione o l'intento futuro di IBM sono soggette a modifica o ritiro senza preavviso e rappresentano solo scopi e obiettivi.

Questa pubblicazione contiene esempi di dati e prospetti utilizzati quotidianamente nelle operazioni aziendali, Per illustrarle nel modo più completo possibile, gli esempi includono i nomi di individui, società, marchi e prodotti. Tutti questi nomi sono fittizi e qualsiasi somiglianza con nomi ed indirizzi adoperati da imprese realmente esistenti sono una mera coincidenza.

### LICENZA SUL COPYRIGHT:

Queste informazioni contengono programmi applicativi di esempio in lingua originale, che illustrano le tecniche di programmazione su diverse piattaforme operative. È possibile copiare, modificare e distribuire questi programmi di esempio sotto qualsiasi forma senza alcun pagamento alla IBM, allo scopo di sviluppare, utilizzare, commercializzare o distribuire i programmi applicativi in conformità alle API (application programming interface) a seconda della piattaforma operativa per cui i programmi di esempio sono stati scritti. Questi esempi non sono stati testati approfonditamente tenendo conto di tutte le condizioni possibili. IBM, quindi, non può garantire o sottintendere l'affidabilità, l'utilità o il funzionamento di questi programmi.

Se si sta visualizzando queste informazioni in formato elettronico, le fotografie e le illustrazioni a colori potrebbero non apparire.

# **Informazioni sull'interfaccia di programmazione**

Le informazioni sull'interfaccia di programmazione, se fornite, consentono di creare software applicativo da utilizzare con questo programma.

Questo manuale contiene informazioni sulle interfacce di programmazione che consentono al cliente di scrivere programmi per ottenere i servizi di WebSphere MQ.

Queste informazioni, tuttavia, possono contenere diagnosi, modifica e regolazione delle informazioni. La diagnosi, la modifica e la regolazione delle informazioni vengono fornite per consentire il debug del software applicativo.

**Importante:** Non utilizzare queste informazioni di diagnosi, modifica e ottimizzazione come interfaccia di programmazione poiché sono soggette a modifica.

# **Marchi**

IBM, il logo IBM , ibm.com, sono marchi di IBM Corporation, registrati in molte giurisdizioni nel mondo. Un elenco aggiornato dei marchi IBM è disponibile sul web in "Copyright and trademark information"www.ibm.com/legal/copytrade.shtml. Altri nomi di prodotti e servizi potrebbero essere marchi di IBM o altre società.

Microsoft e Windows sono marchi di Microsoft Corporation negli Stati Uniti e/o in altri paesi.

UNIX è un marchio registrato di The Open Group negli Stati Uniti e/o in altri paesi.

Linux è un marchi registrato di Linus Torvalds negli Stati Uniti e/o in altri paesi.

Questo prodotto include il software sviluppato da Eclipse Project (http://www.eclipse.org/).

Java e tutti i marchi e i logo Java sono marchi registrati di Oracle e/o di società affiliate.

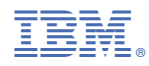

Numero parte: